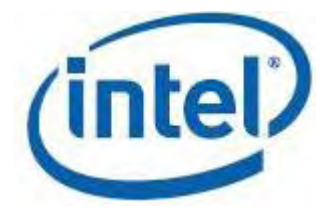

## **Intel® Math Kernel Library**

Reference Manual

*January 2010*

World Wide Web: http://www.intel.com [Disclaimer and Legal Information](#page-2-0) Document Number: 630813-034US

<span id="page-2-0"></span>INFORMATION IN THIS DOCUMENT IS PROVIDED IN CONNECTION WITH INTEL® PRODUCTS. NO LICENSE, EXPRESS OR IMPLIED, BY ESTOPPEL OR OTHERWISE, TO ANY INTELLECTUAL PROPERTY RIGHTS IS GRANTED BY THIS DOCUMENT. EXCEPT AS PROVIDED IN INTEL'S TERMS AND CONDITIONS OF SALE FOR SUCH PRODUCTS, INTEL ASSUMES NO LIABILITY WHATSOEVER, AND INTEL DISCLAIMS ANY EXPRESS OR IMPLIED WARRANTY, RELATING TO SALE AND/OR USE OF INTEL PRODUCTS INCLUDING LIABILITY OR WARRANTIES RELATING TO FITNESS FOR A PARTICULAR PURPOSE, MERCHANTABILITY, OR INFRINGEMENT OF ANY PATENT, COPYRIGHT OR OTHER INTELLECTUAL PROPERTY RIGHT.

UNLESS OTHERWISE AGREED IN WRITING BY INTEL, THE INTEL PRODUCTS ARE NOT DESIGNED NOR INTENDED FOR ANY APPLICATION IN WHICH THE FAILURE OF THE INTEL PRODUCT COULD CREATE A SITUATION WHERE PERSONAL INJURY OR DEATH MAY OCCUR.

Intel may make changes to specifications and product descriptions at any time, without notice. Designers must not rely on the absence or characteristics of any features or instructions marked "reserved" or "undefined." Intel reserves these for future definition and shall have no responsibility whatsoever for conflicts or incompatibilities arising from future changes to them. The information here is subject to change without notice. Do not finalize a design with this information.

The products described in this document may contain design defects or errors known as errata which may cause the product to deviate from published specifications. Current characterized errata are available on request.

Contact your local Intel sales office or your distributor to obtain the latest specifications and before placing your product order.

Copies of documents which have an order number and are referenced in this document, or other Intel literature, may be obtained by calling 1-800-548-4725, or by visiting Intel's Web Site.

Intel processor numbers are not a measure of performance. Processor numbers differentiate features within each processor family, not across different processor families. See http://www.intel.com/products/processor\_number for details.

BunnyPeople, Celeron, Celeron Inside, Centrino, Centrino Atom, Centrino Inside, Centrino logo, Core Inside, FlashFile, i960, InstantIP, Intel, Intel logo, Intel386, Intel486, IntelDX2, IntelDX4, IntelSX2, Intel Atom, Intel Core, Intel Inside, Intel Inside logo, Intel. Leap ahead., Intel. Leap ahead. logo, Intel NetBurst, Intel NetMerge, Intel NetStructure, Intel SingleDriver, Intel SpeedStep, Intel StrataFlash, Intel Viiv, Intel vPro, Intel XScale, Itanium, Itanium Inside, MCS, MMX, Oplus, OverDrive, PDCharm, Pentium, Pentium Inside, skoool, Sound Mark, The Journey Inside, Viiv Inside, vPro Inside, VTune, Xeon, and Xeon Inside are trademarks of Intel Corporation in the U.S. and other countries.

\* Other names and brands may be claimed as the property of others.

Copyright© 1994-2010, Intel Corporation. All rights reserved.

Portions© Copyright 2001 Hewlett-Packard Development Company, L.P.

Chapters 4 and 5 include derivative work portions that have been copyrighted:

© 1991, 1992, and 1998 by The Numerical Algorithms Group, Ltd.

# Contents

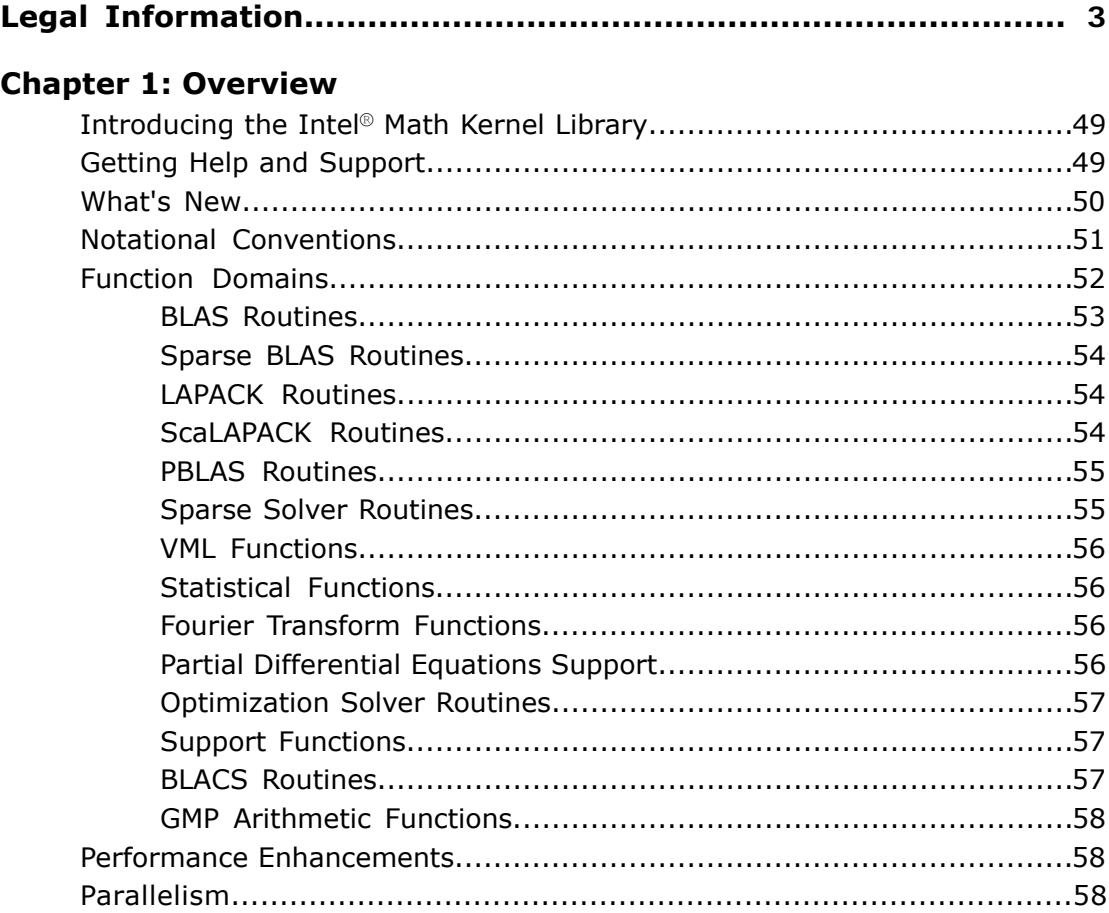

#### **Chapter 2: BLAS and Sparse BLAS Routines**

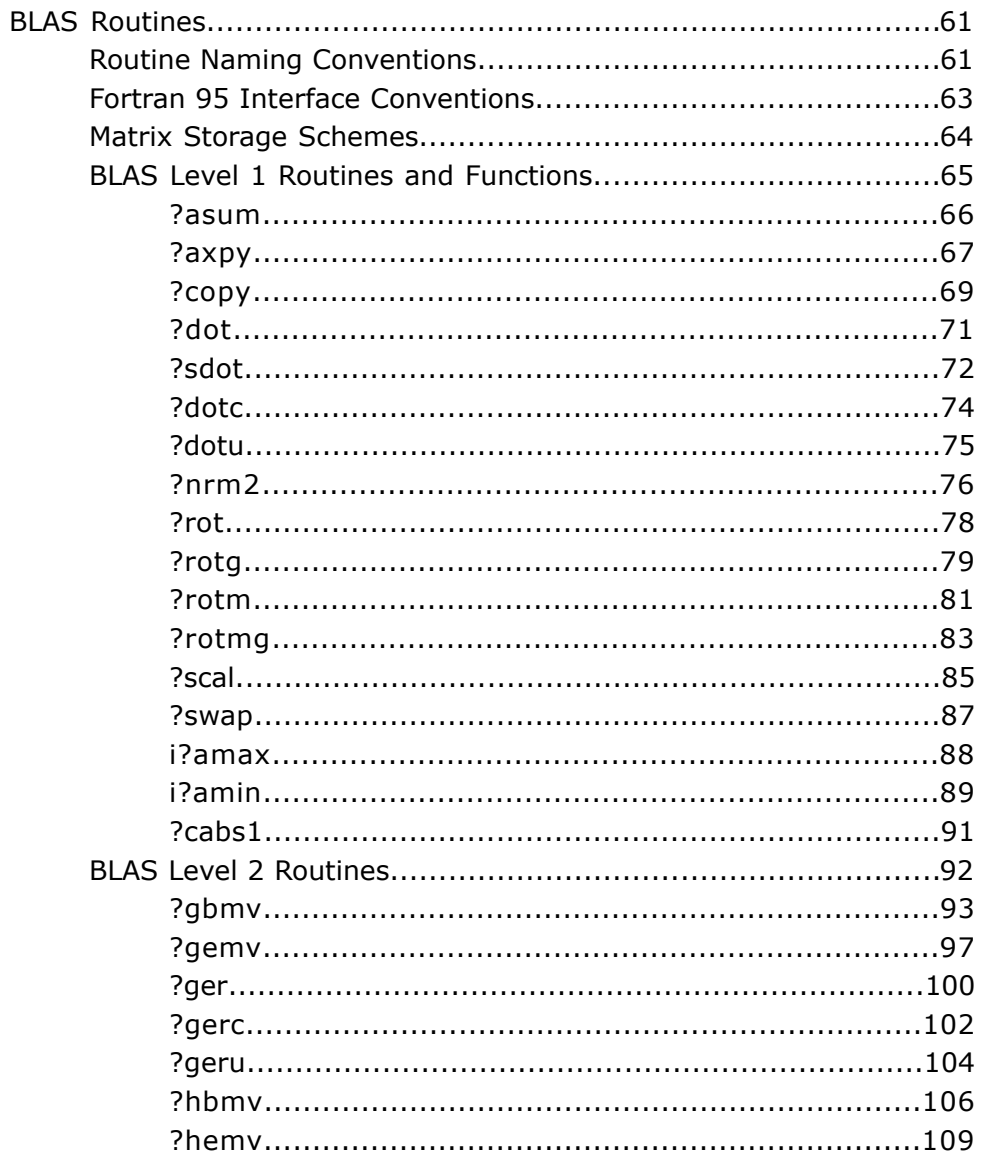

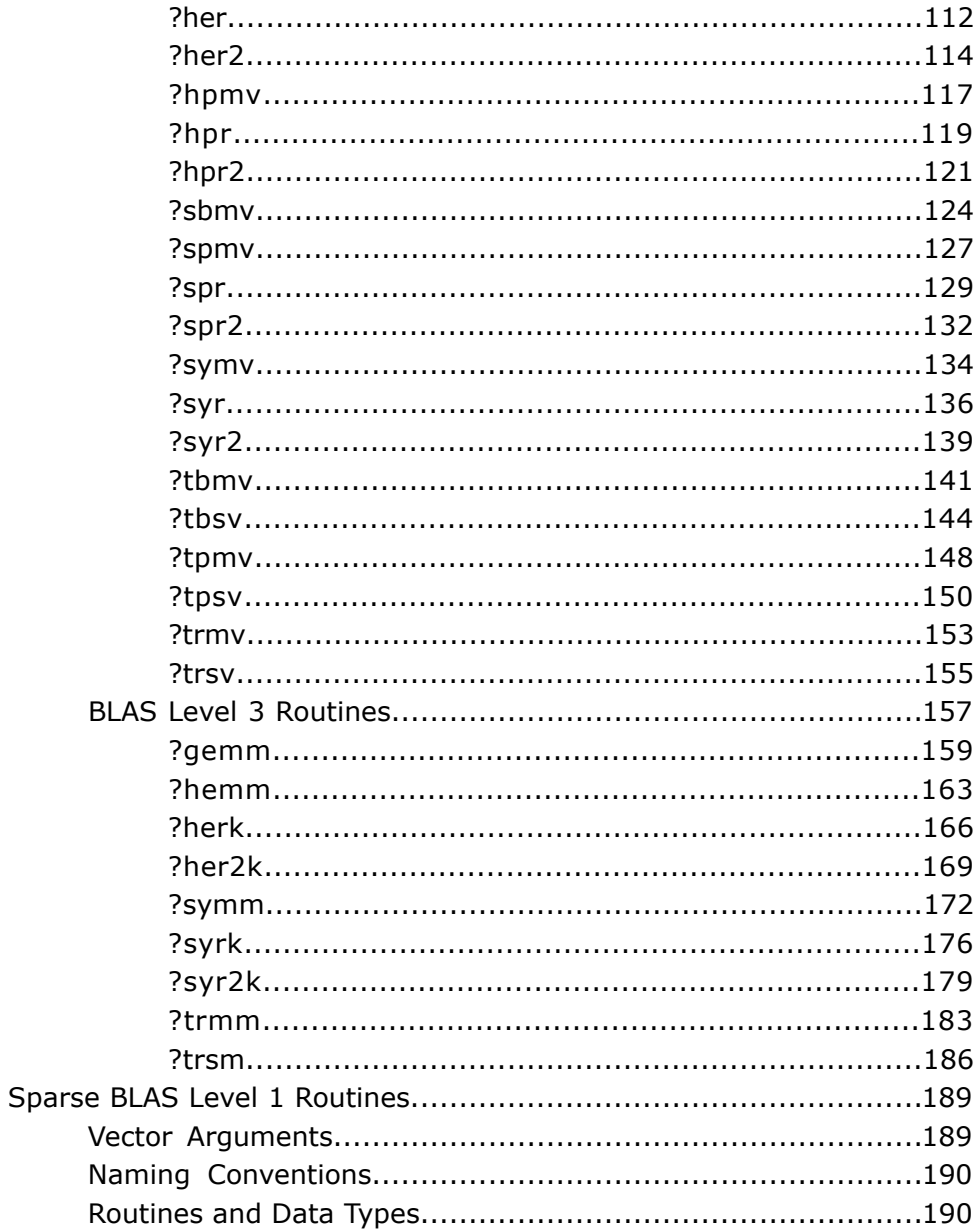

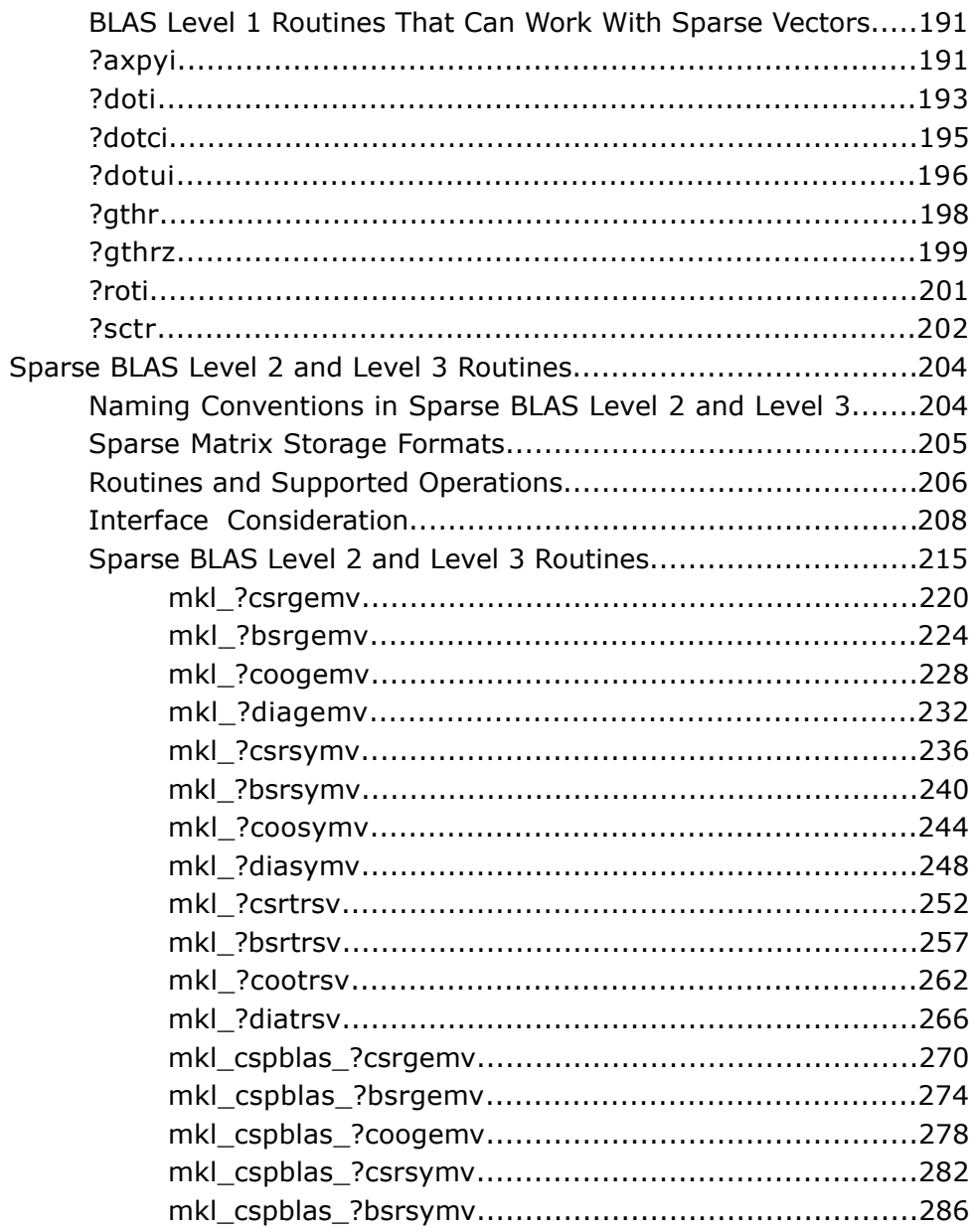

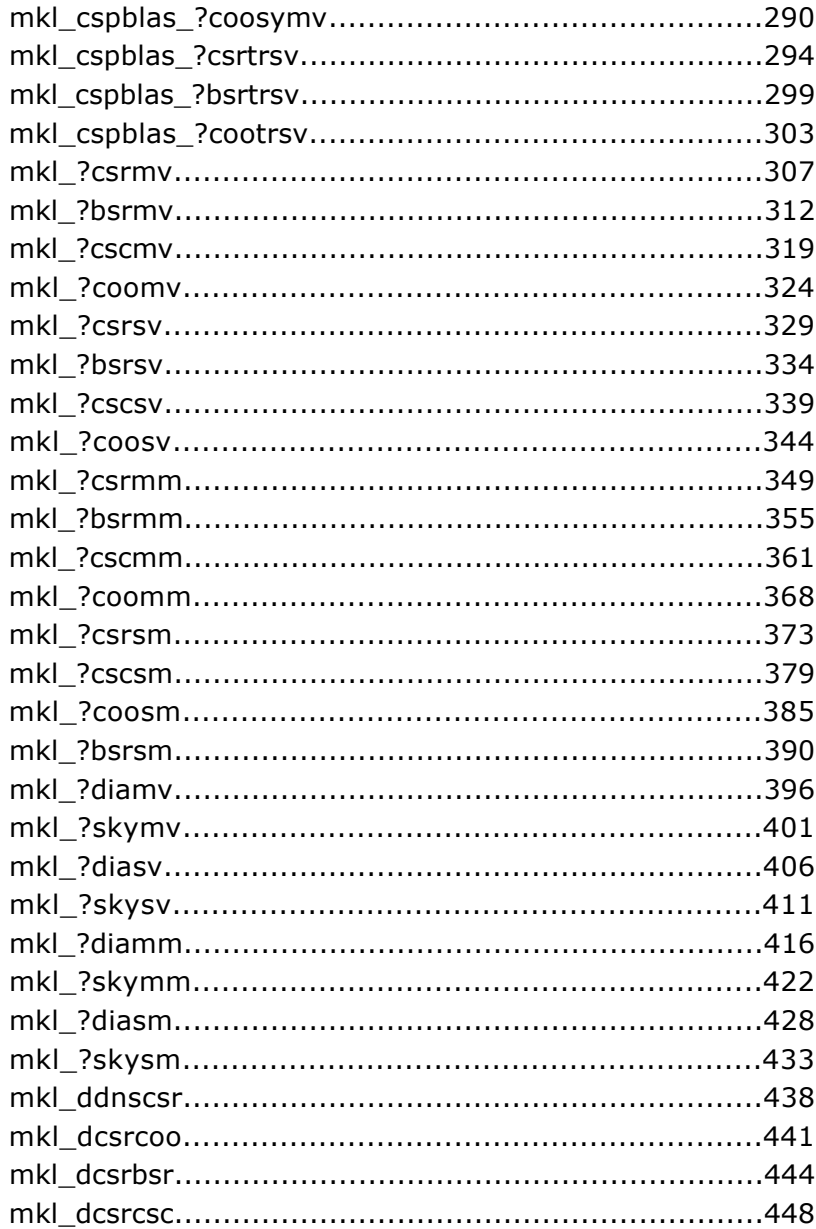

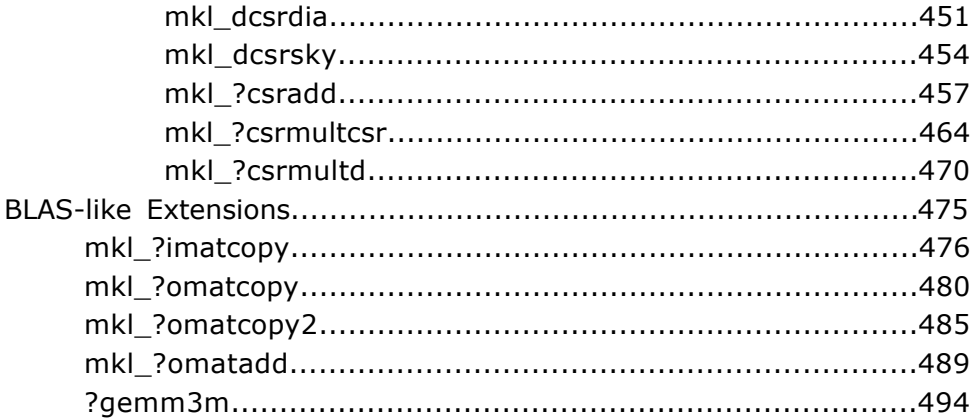

### **Chapter 3: LAPACK Routines: Linear Equations**

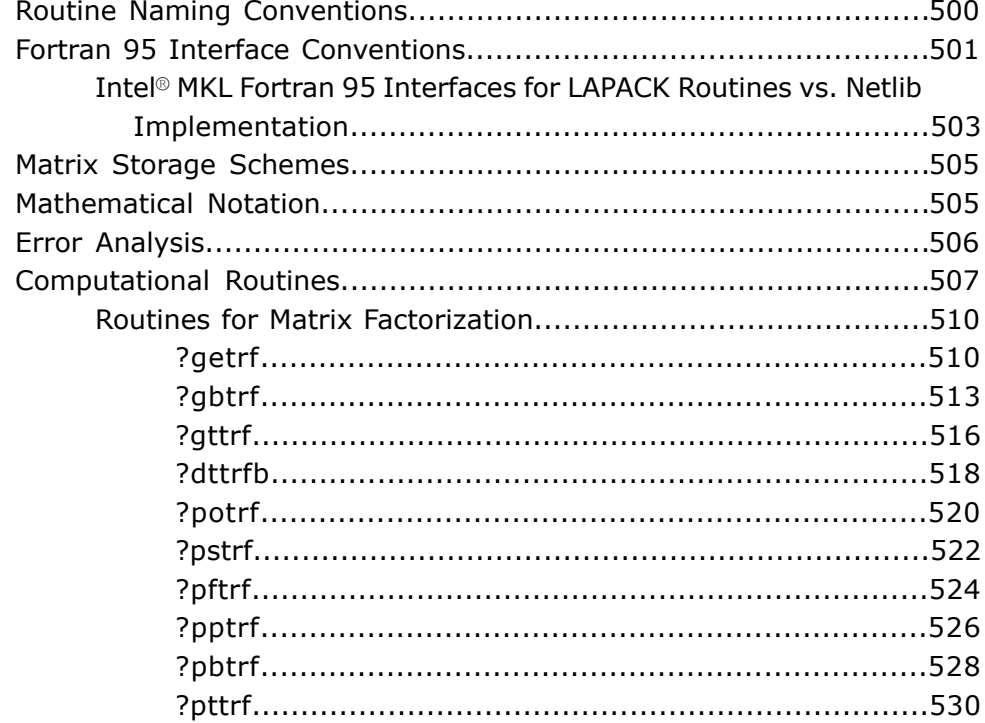

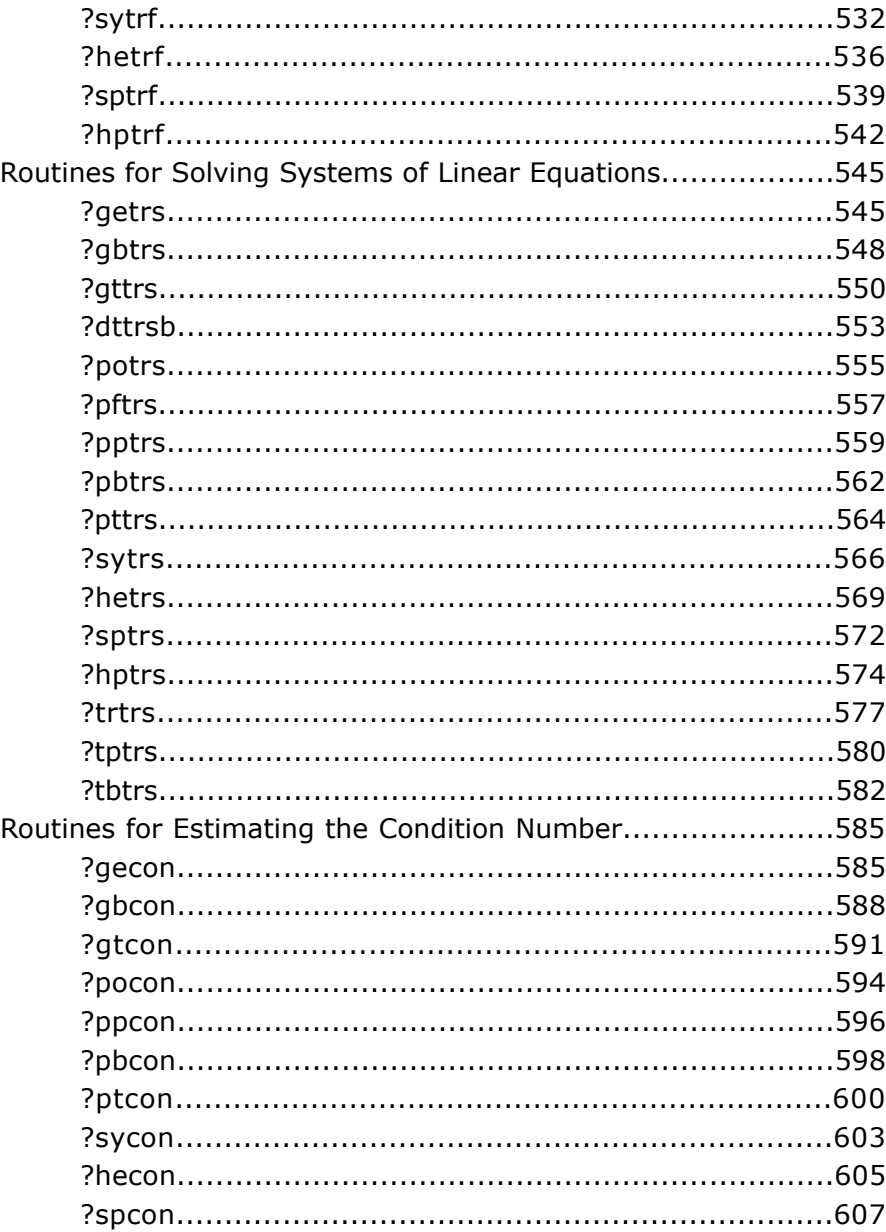

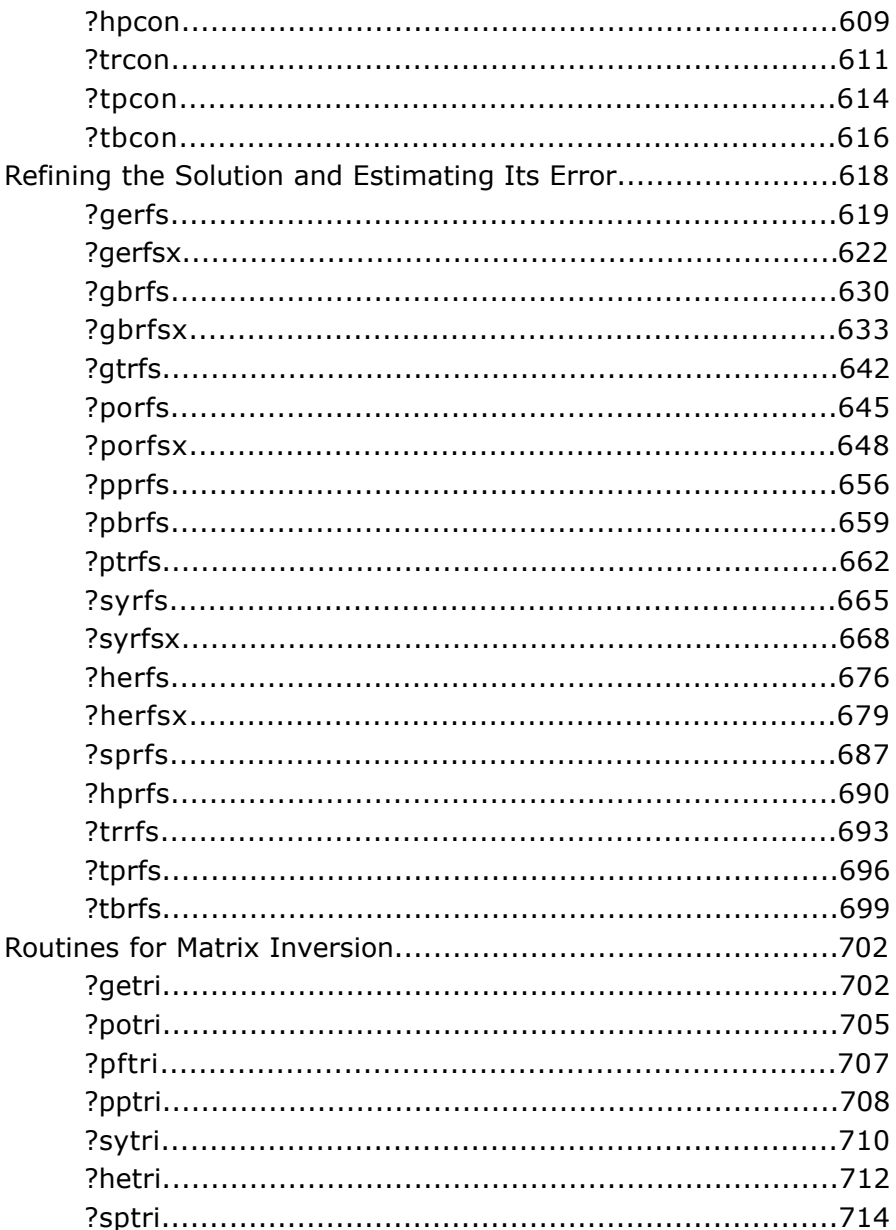

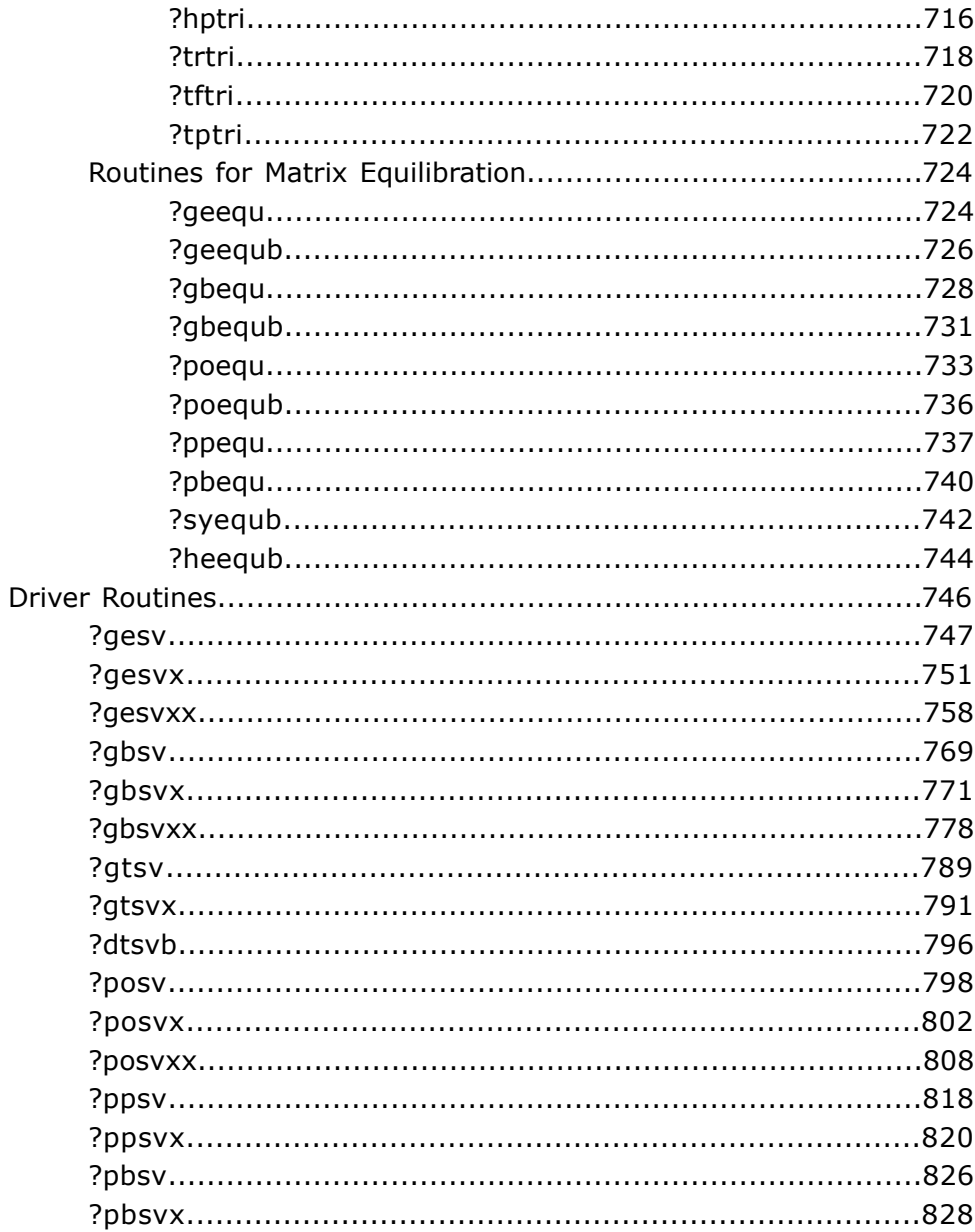

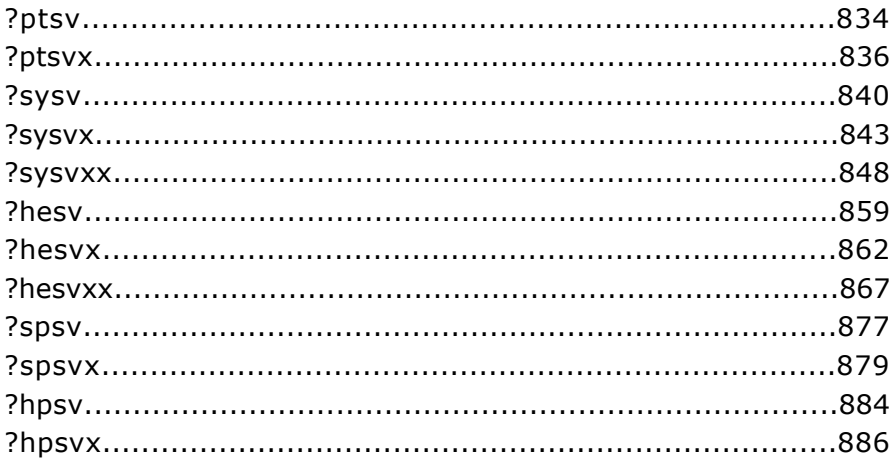

#### **Chapter 4: LAPACK Routines: Least Squares and Eigenvalue Problems**

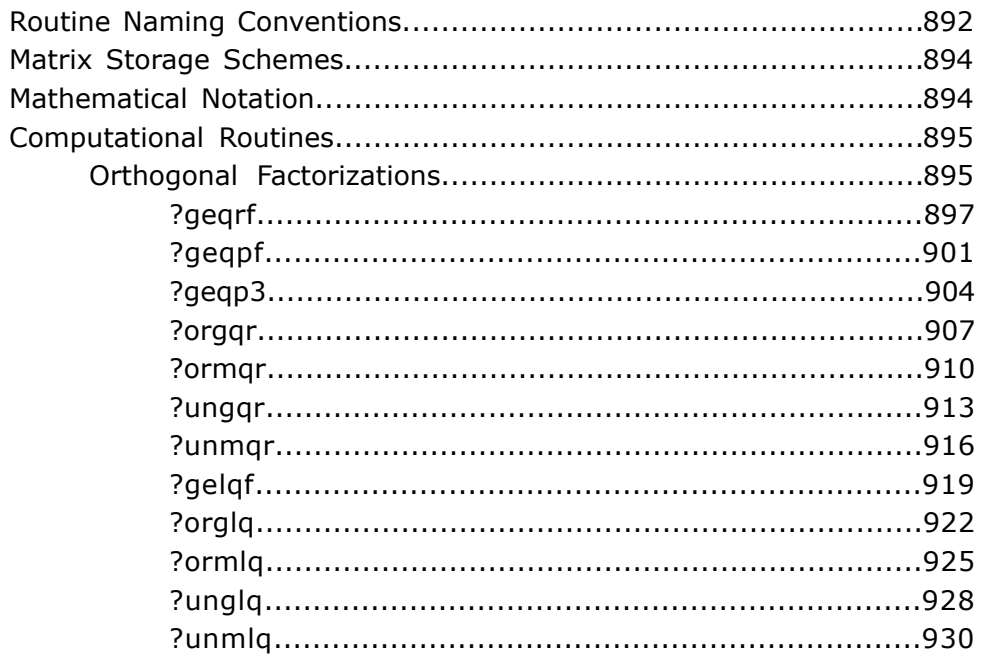

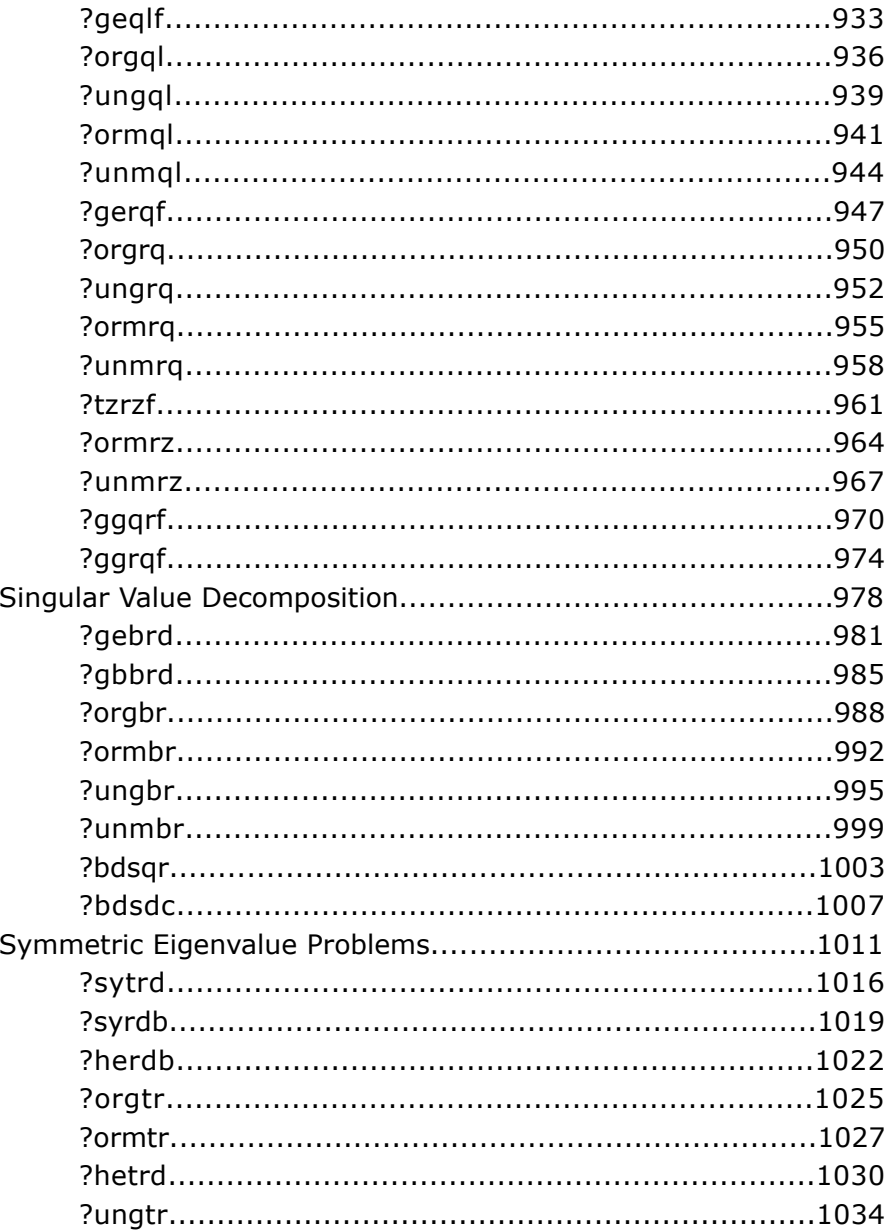

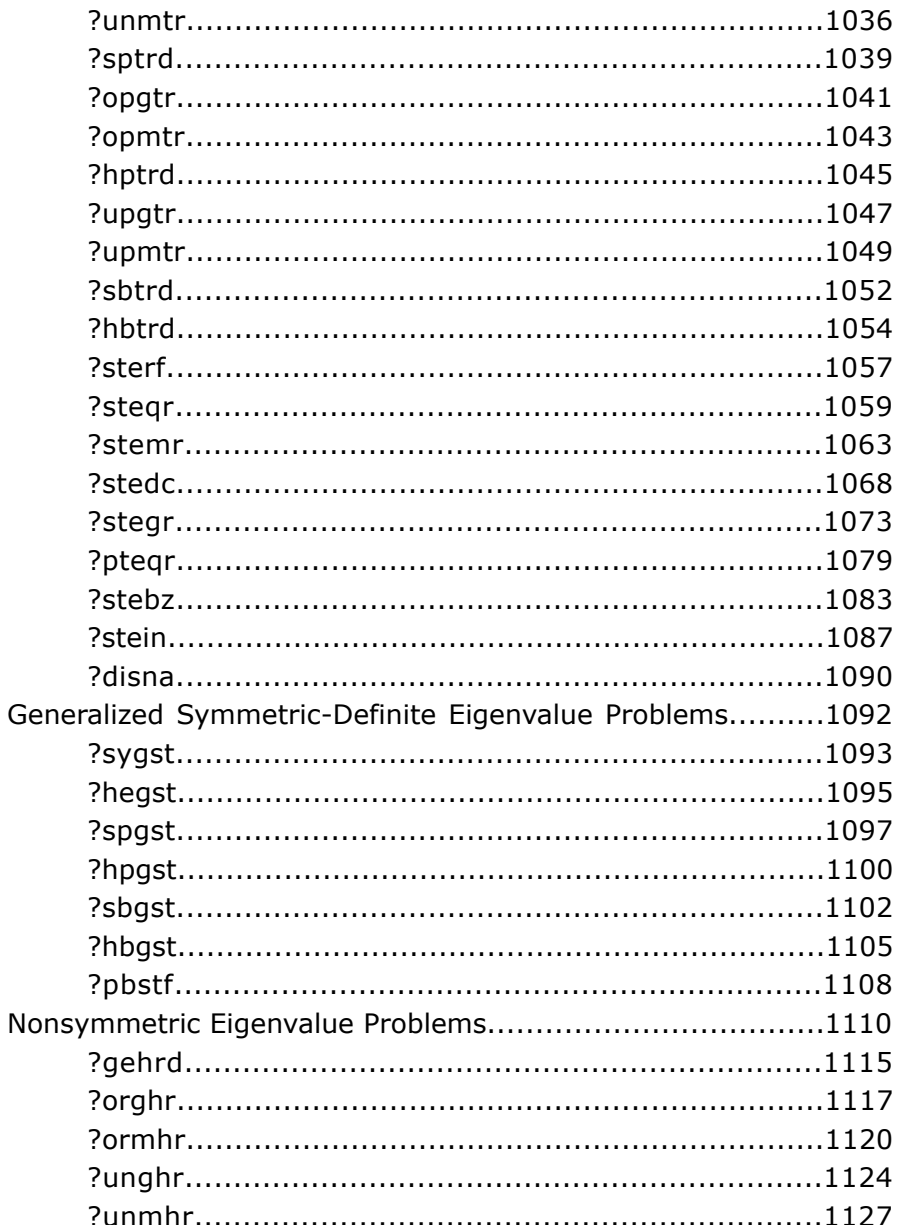

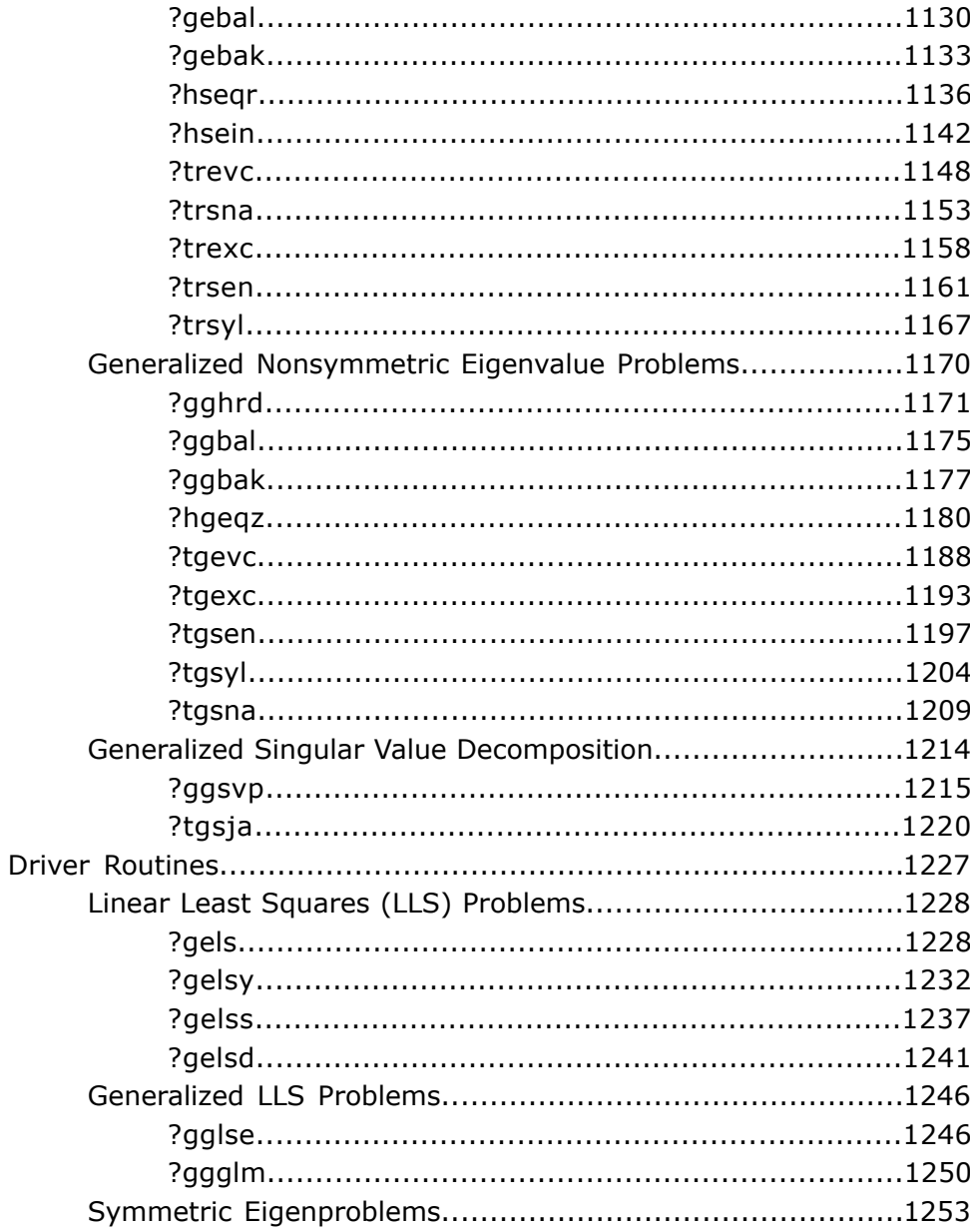

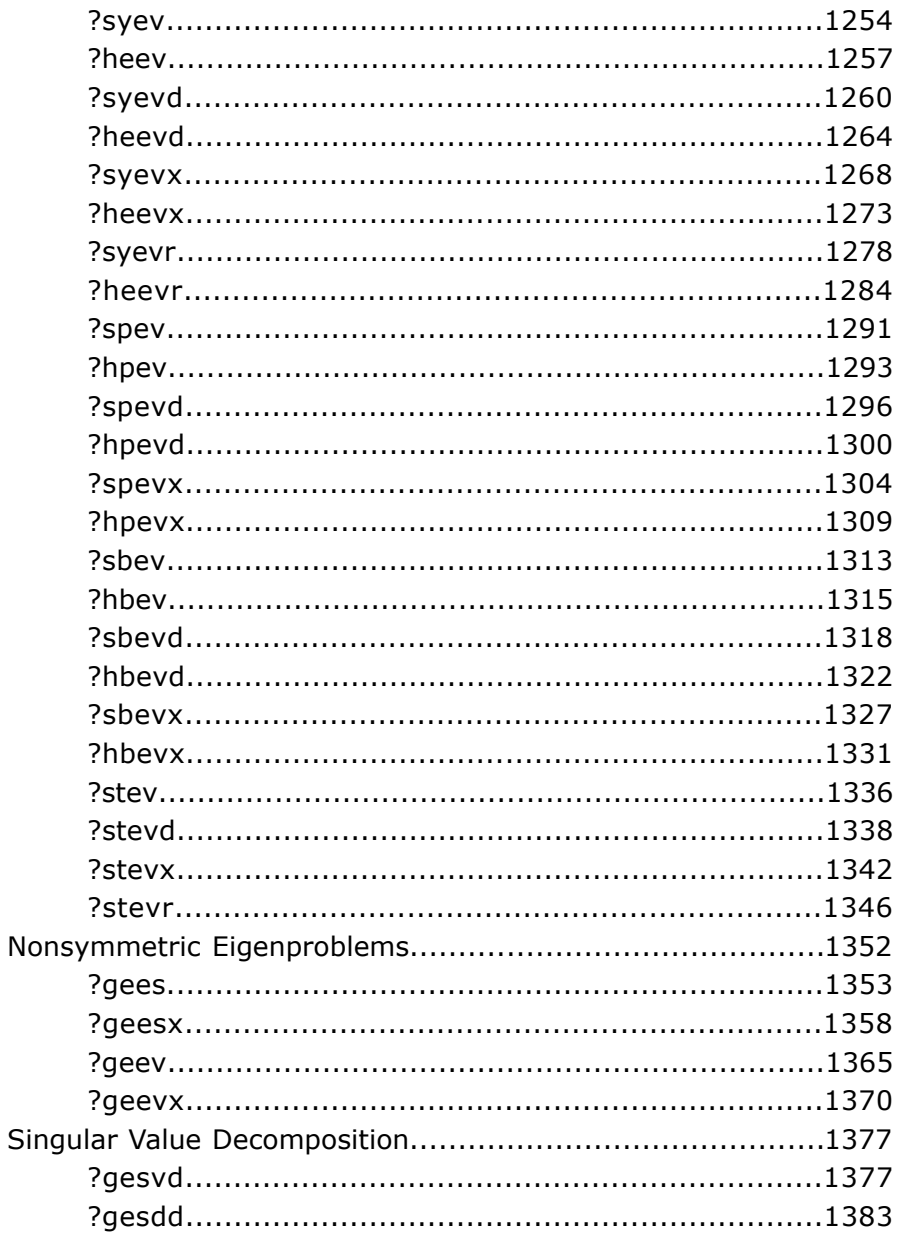

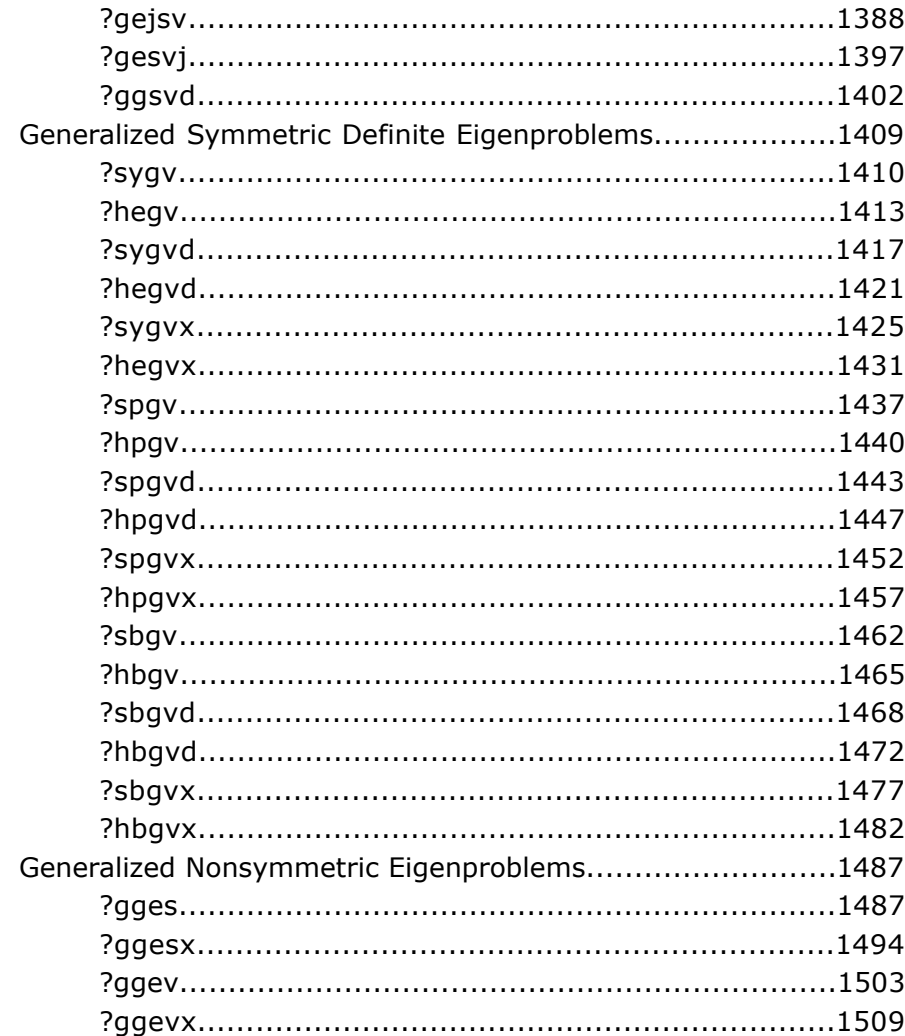

#### **Chapter 5: LAPACK Auxiliary and Utility Routines**

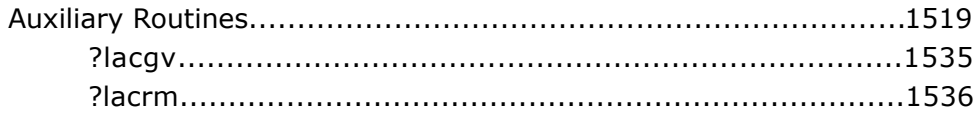

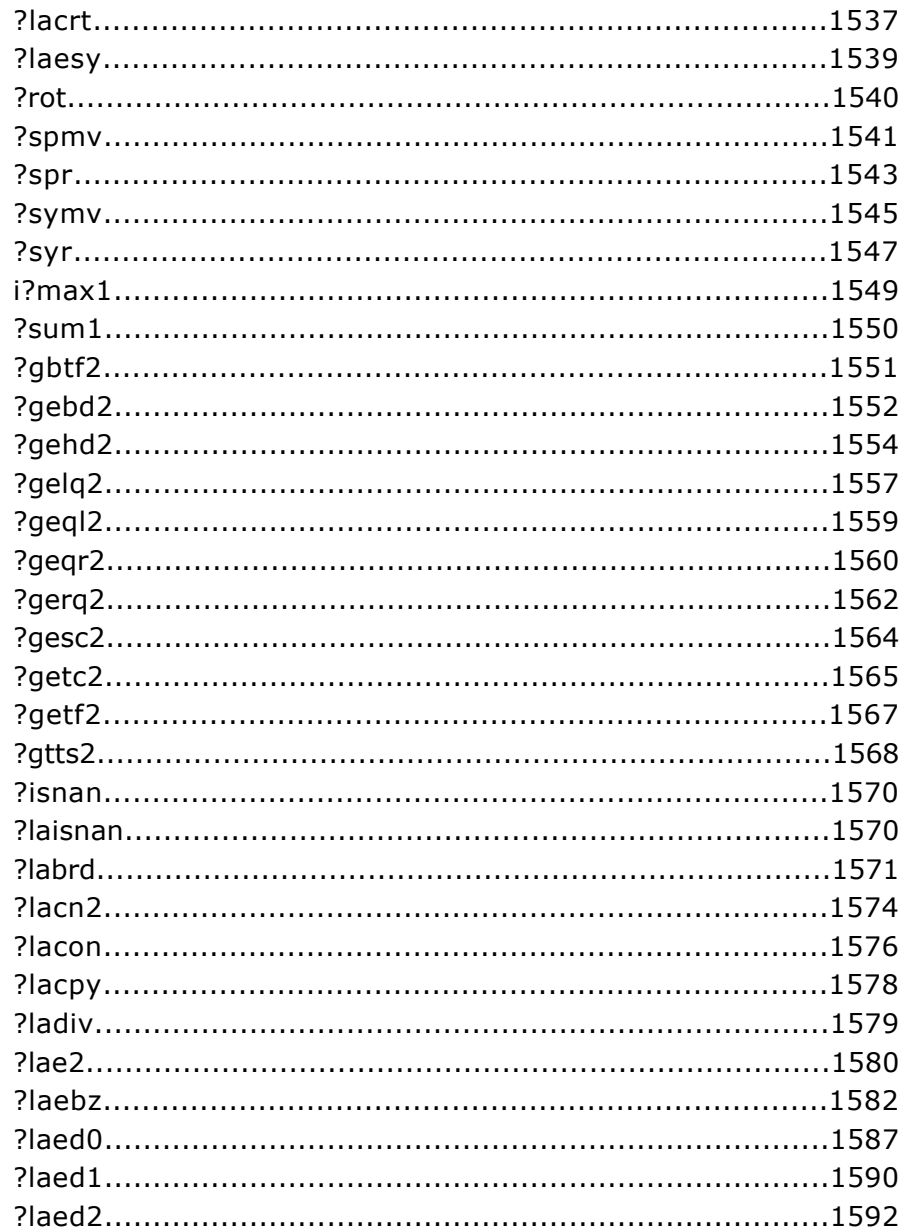

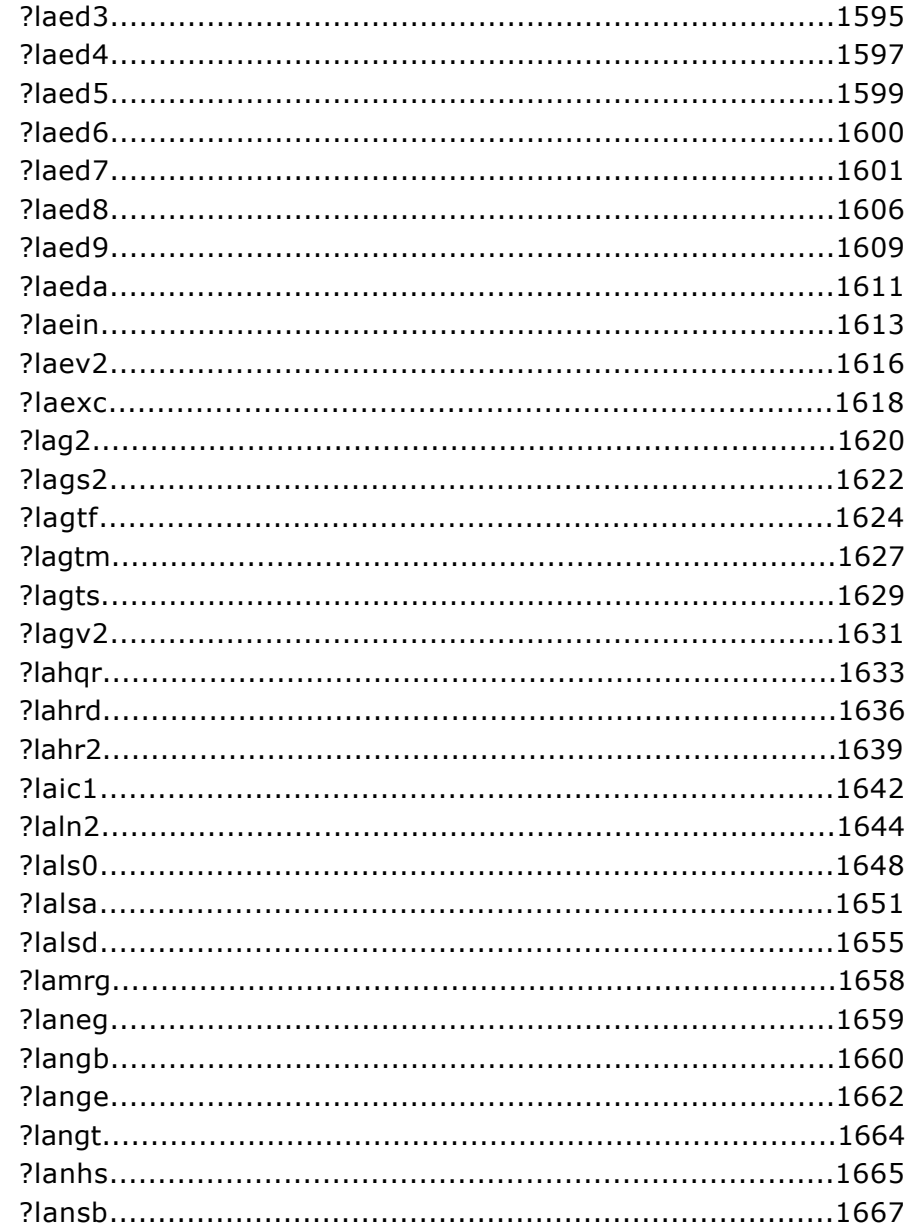

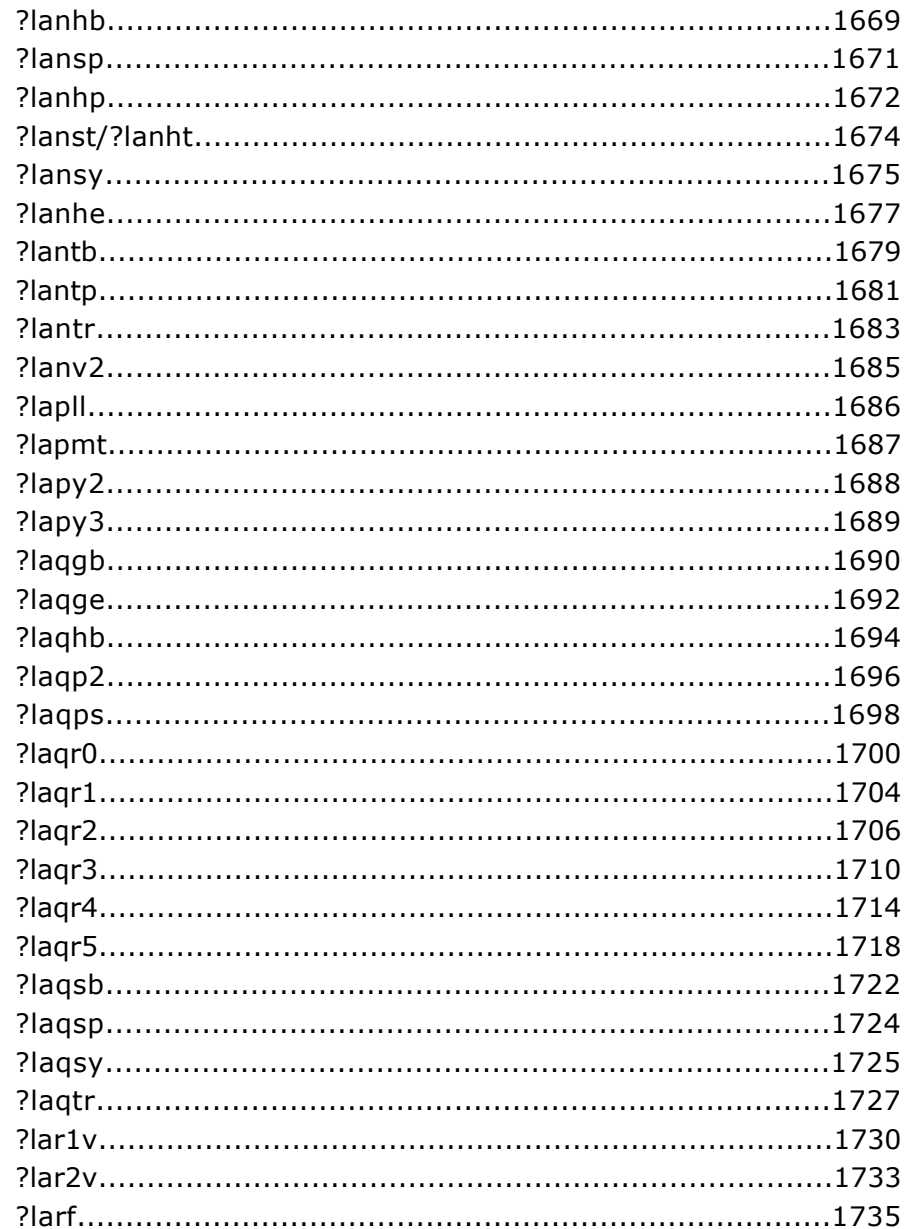

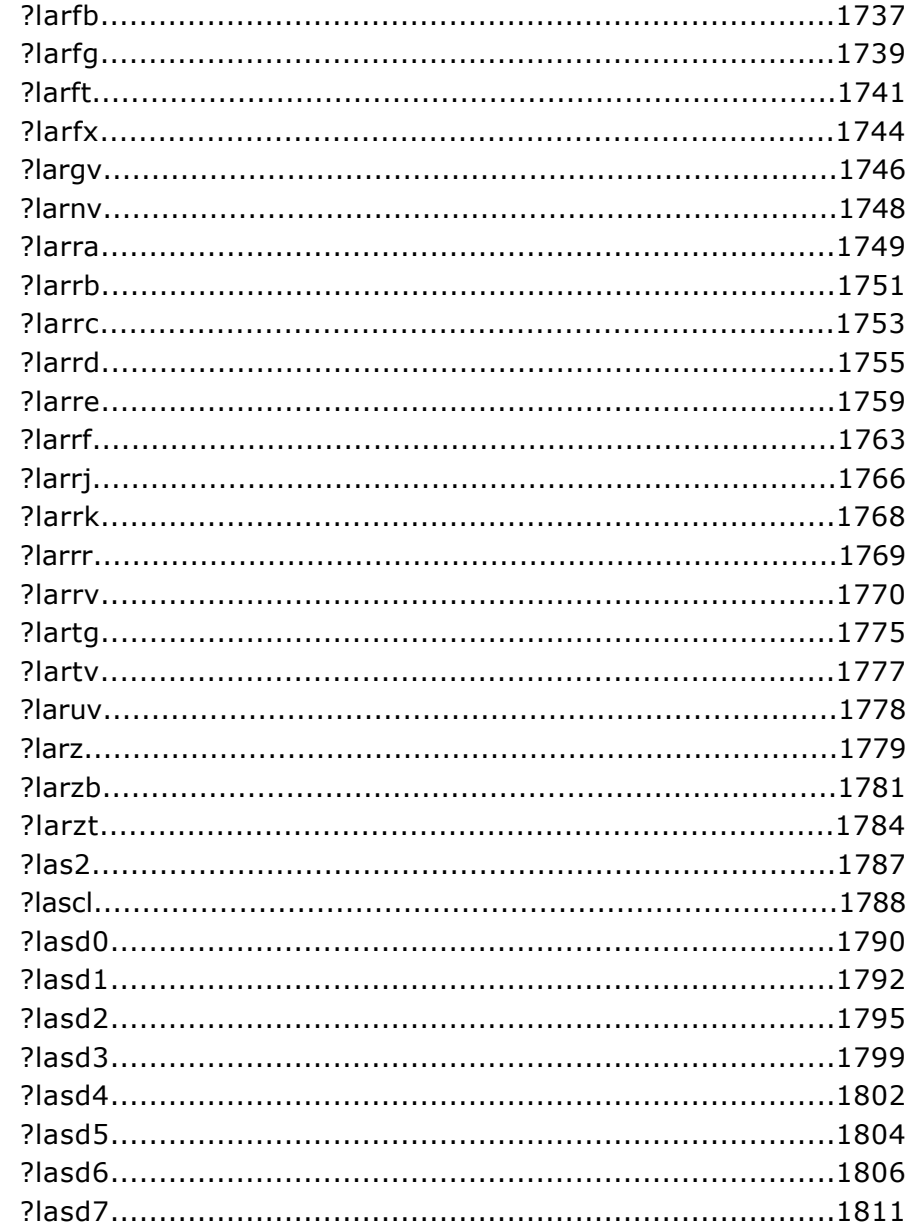

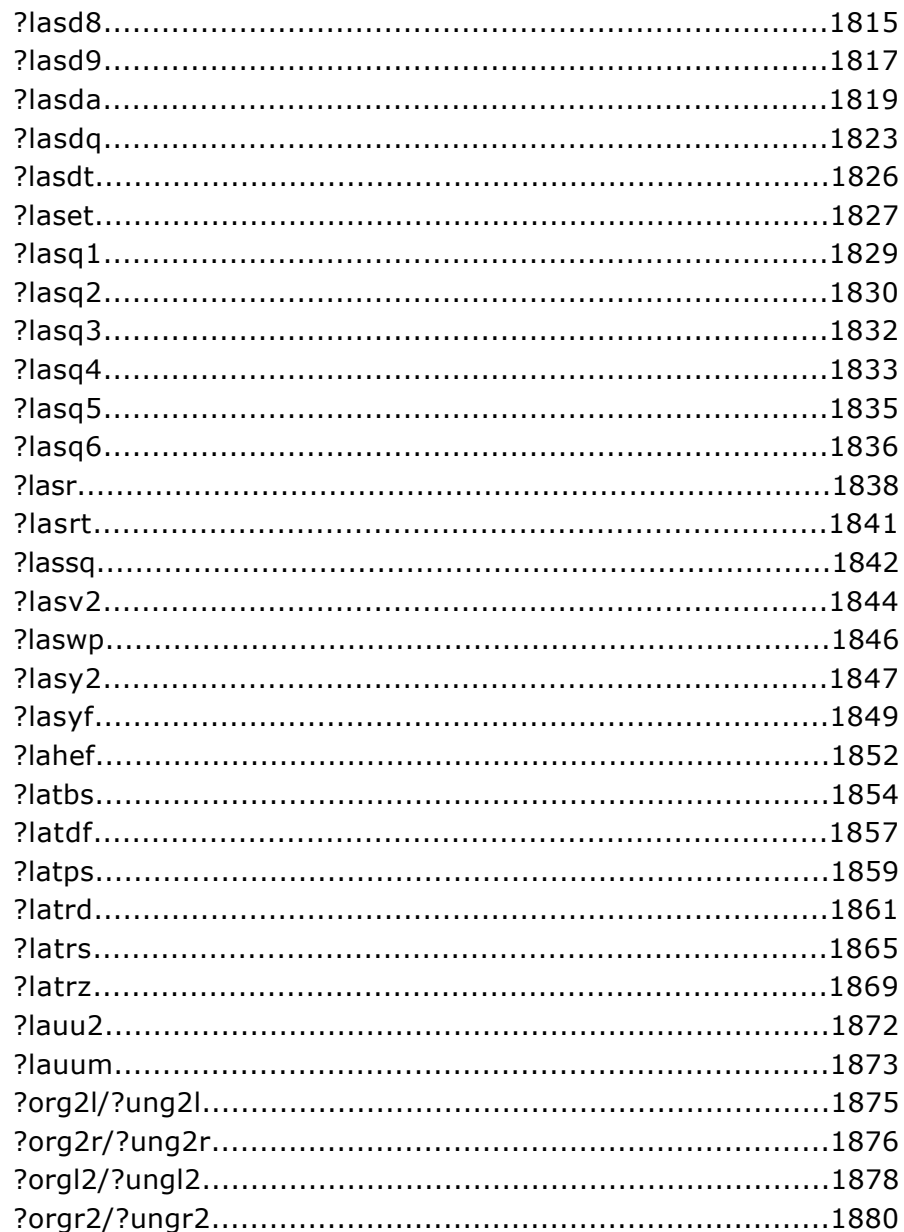

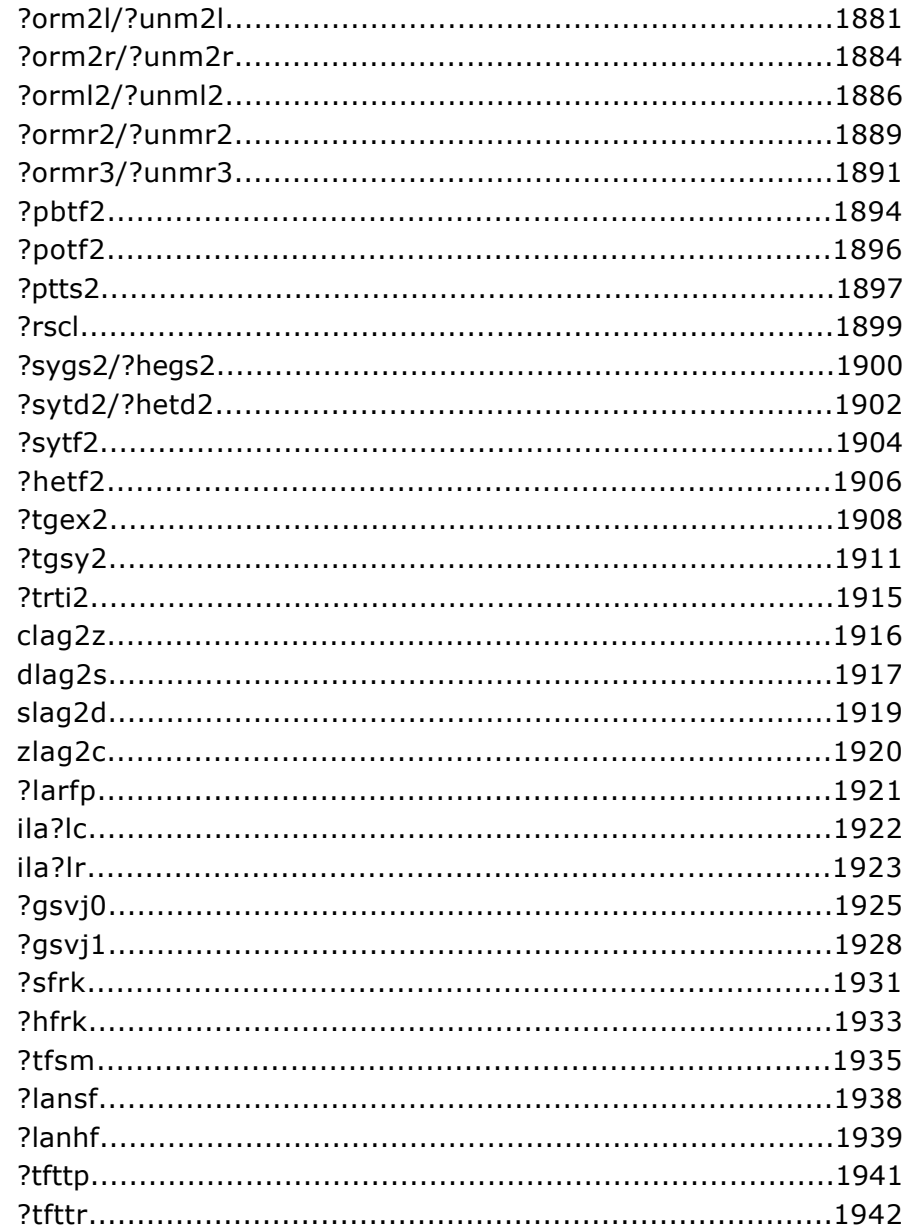

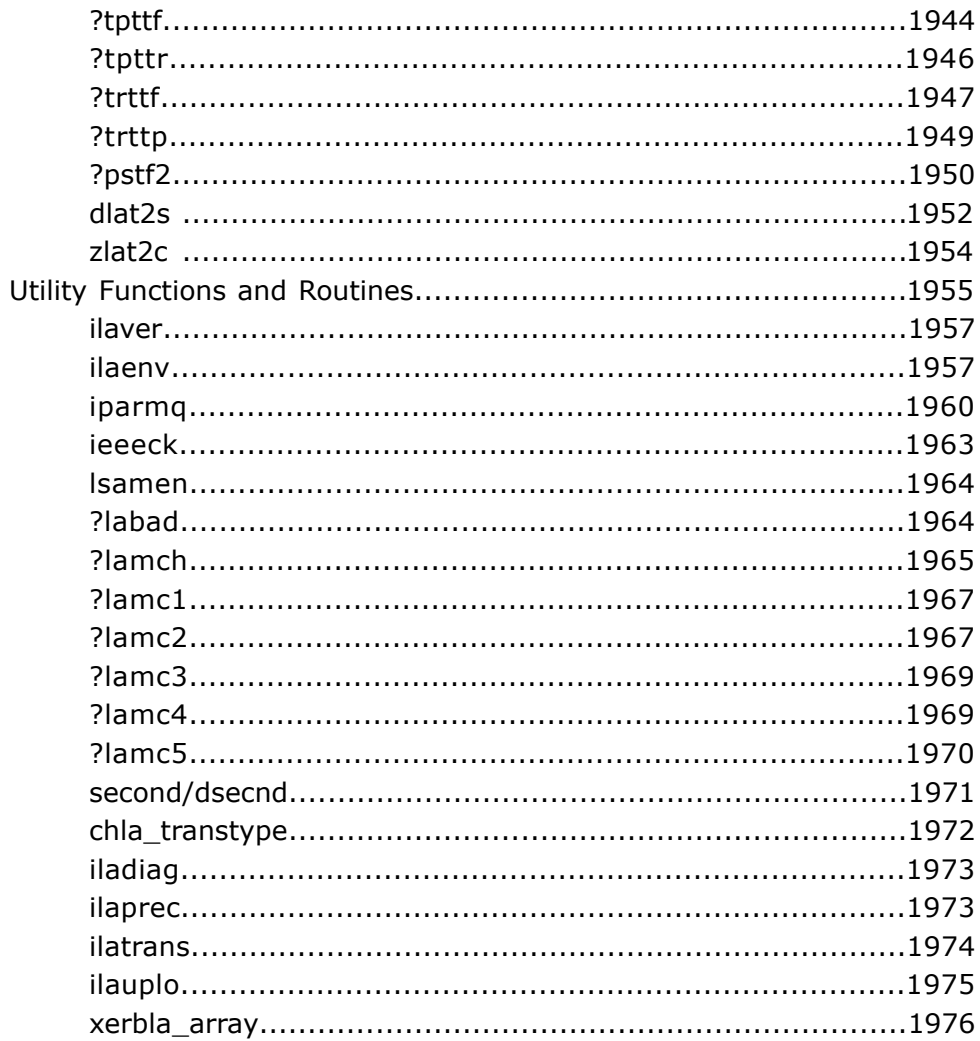

#### **Chapter 6: ScaLAPACK Routines**

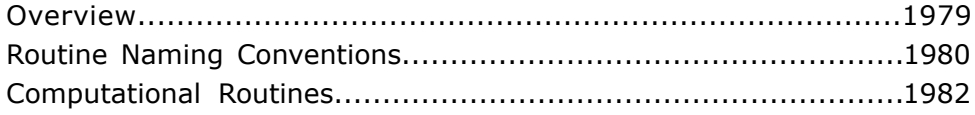

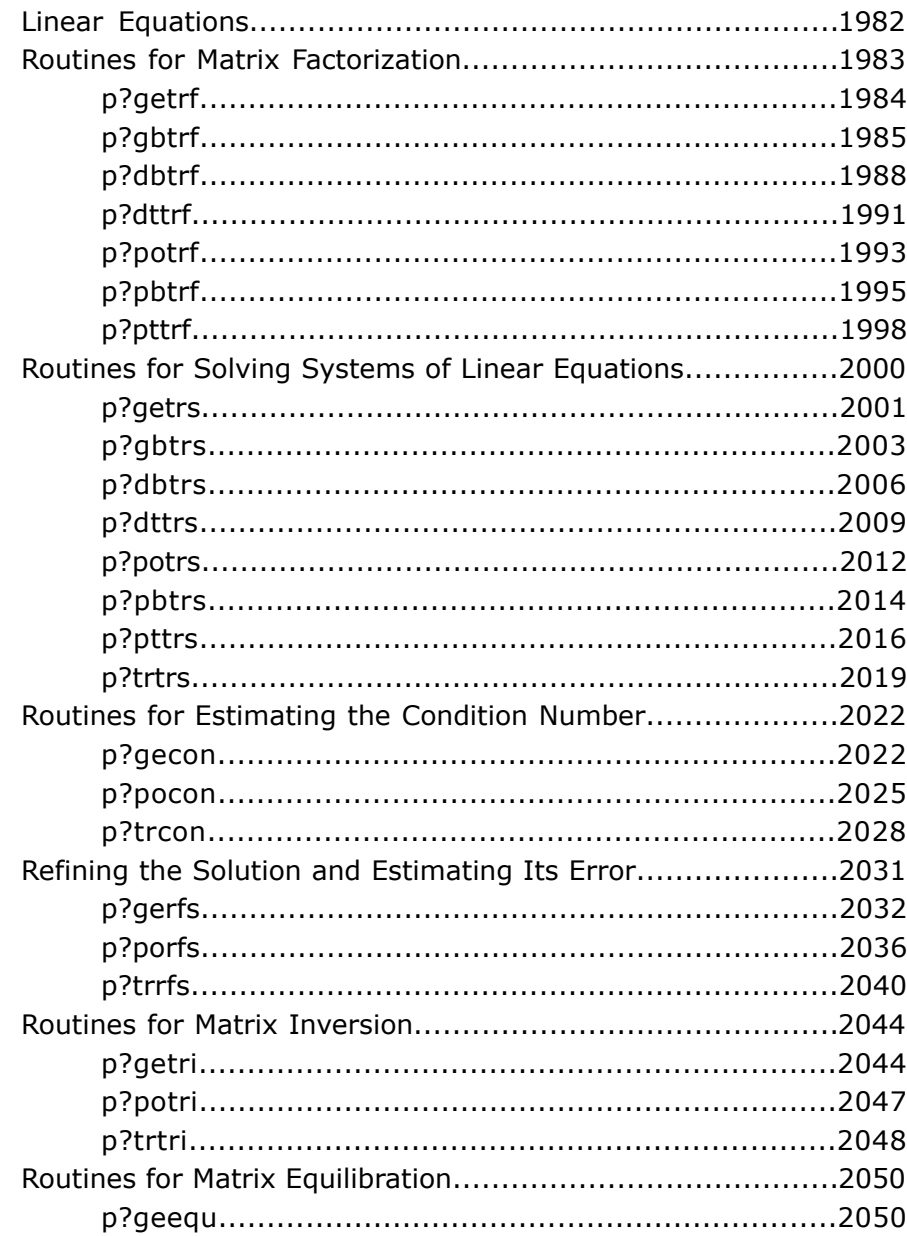

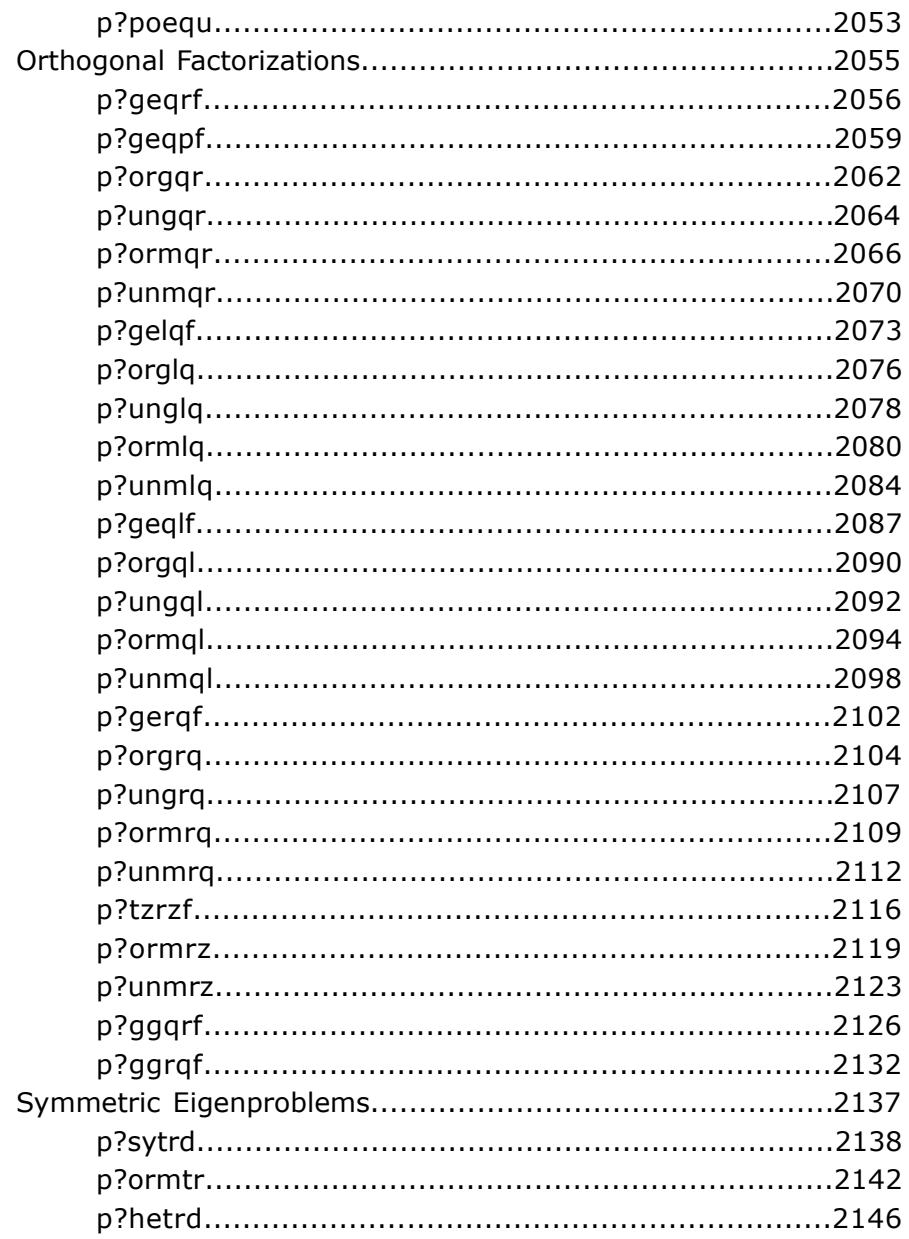

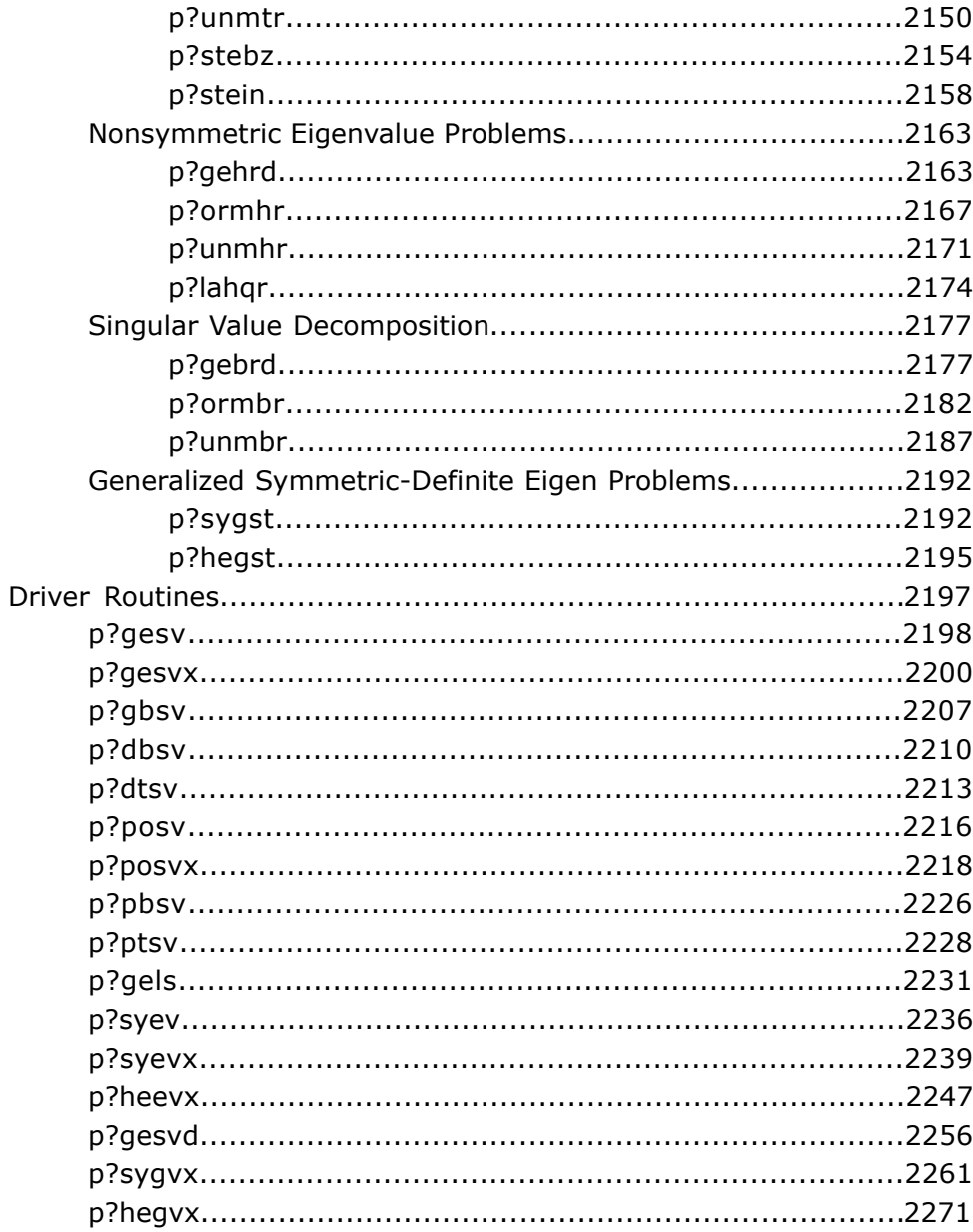

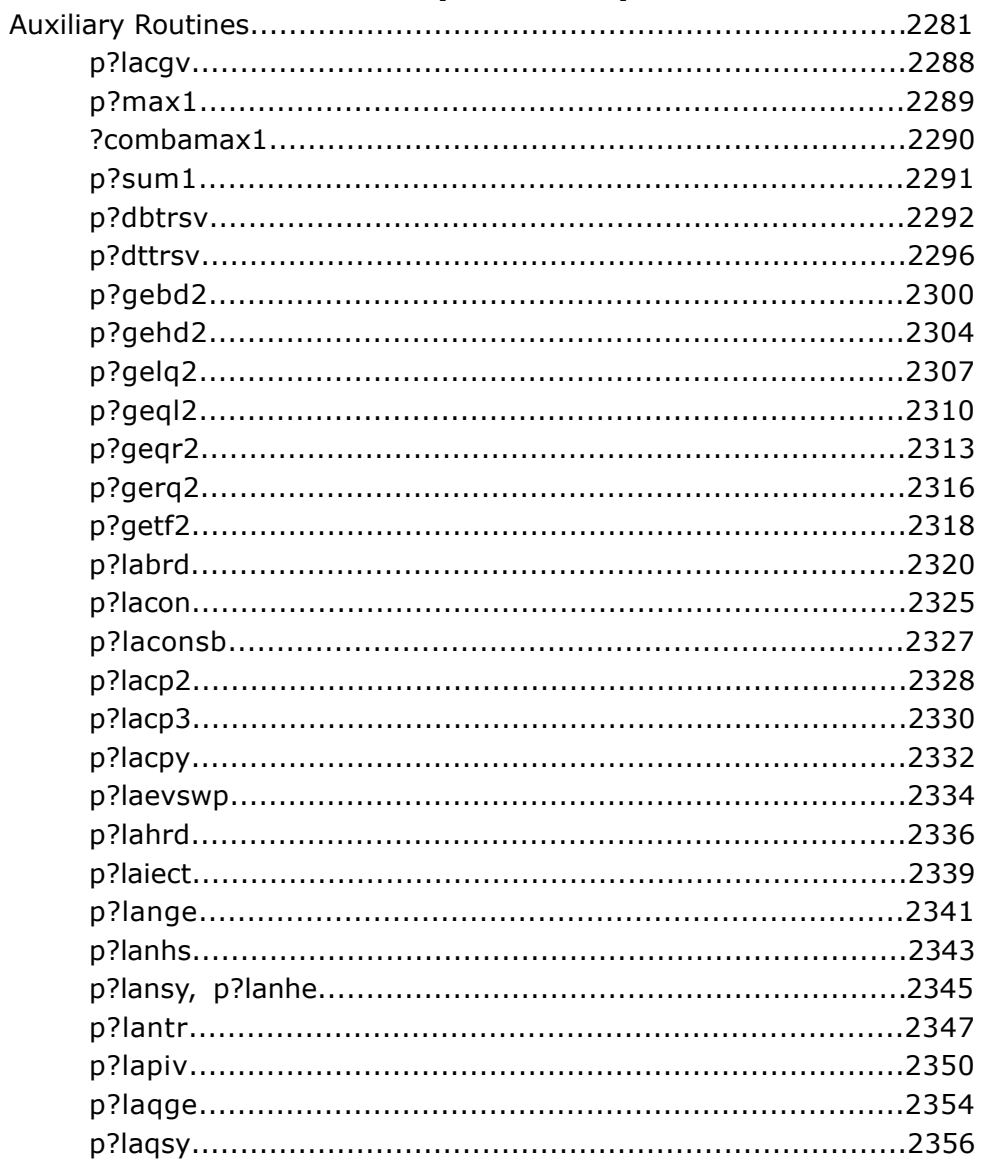

#### **Chapter 7: ScaLAPACK Auxiliary and Utility Routines**

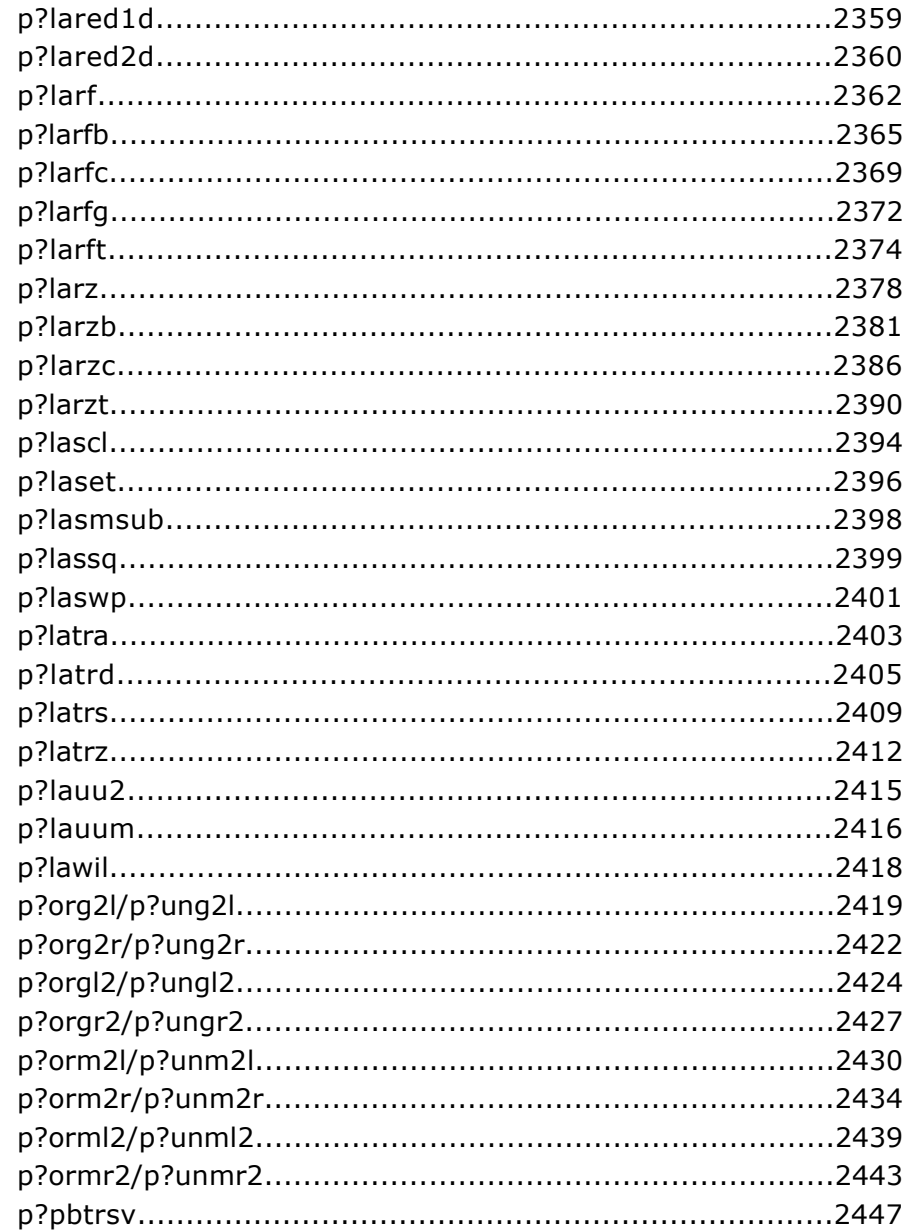

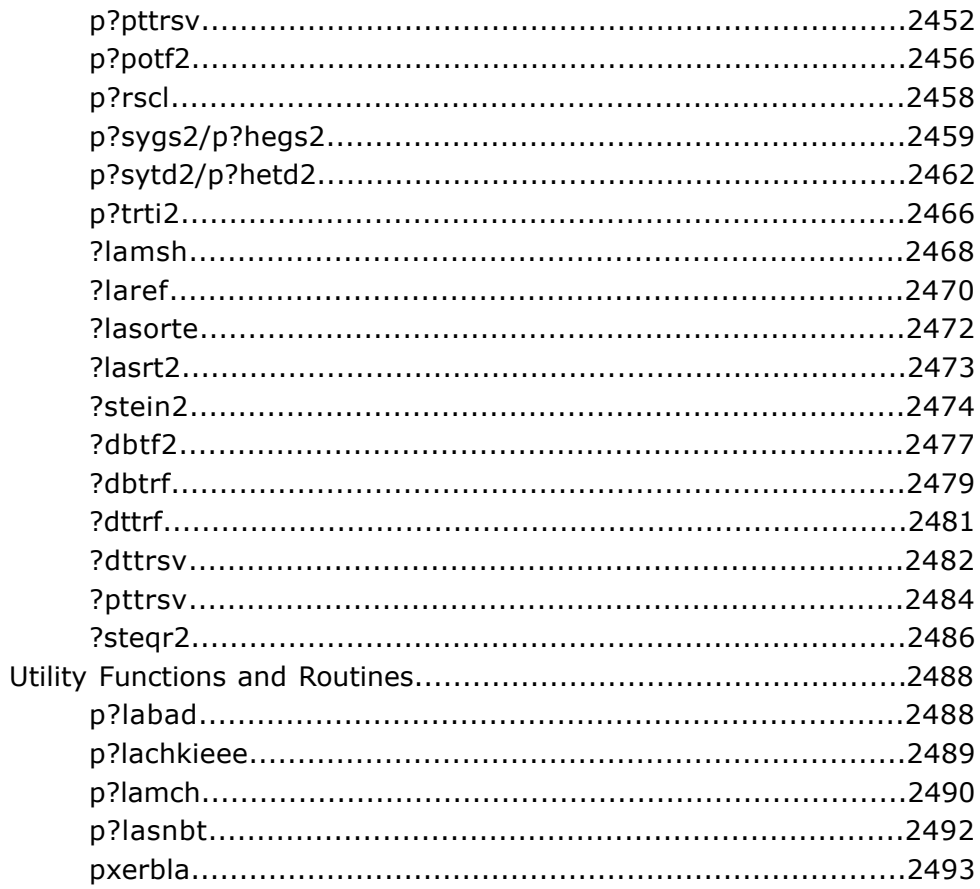

#### **Chapter 8: Sparse Solver Routines**

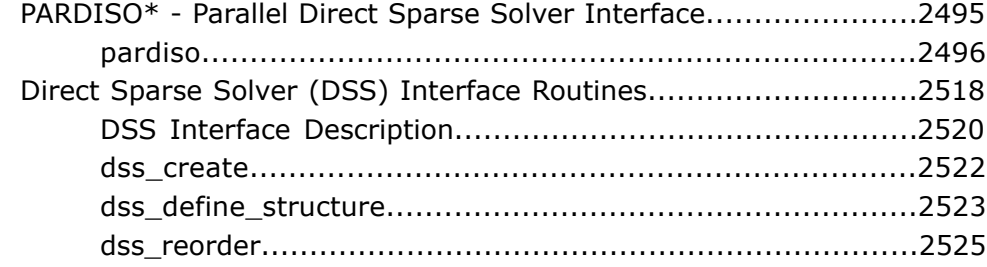

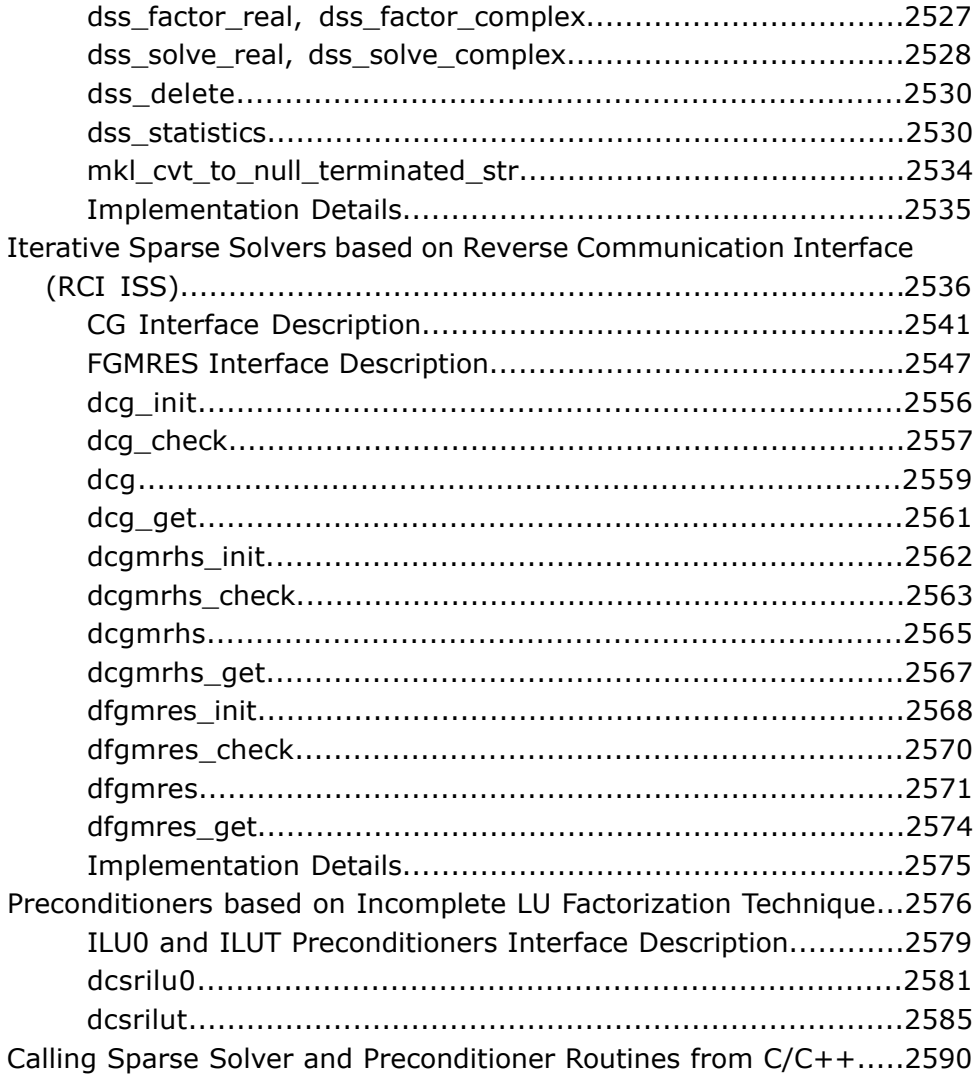

#### **[Chapter 9: Vector Mathematical Functions](#page-2592-0)**

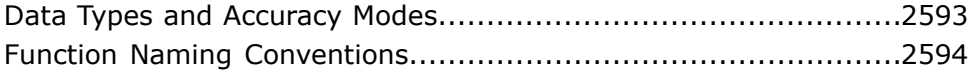

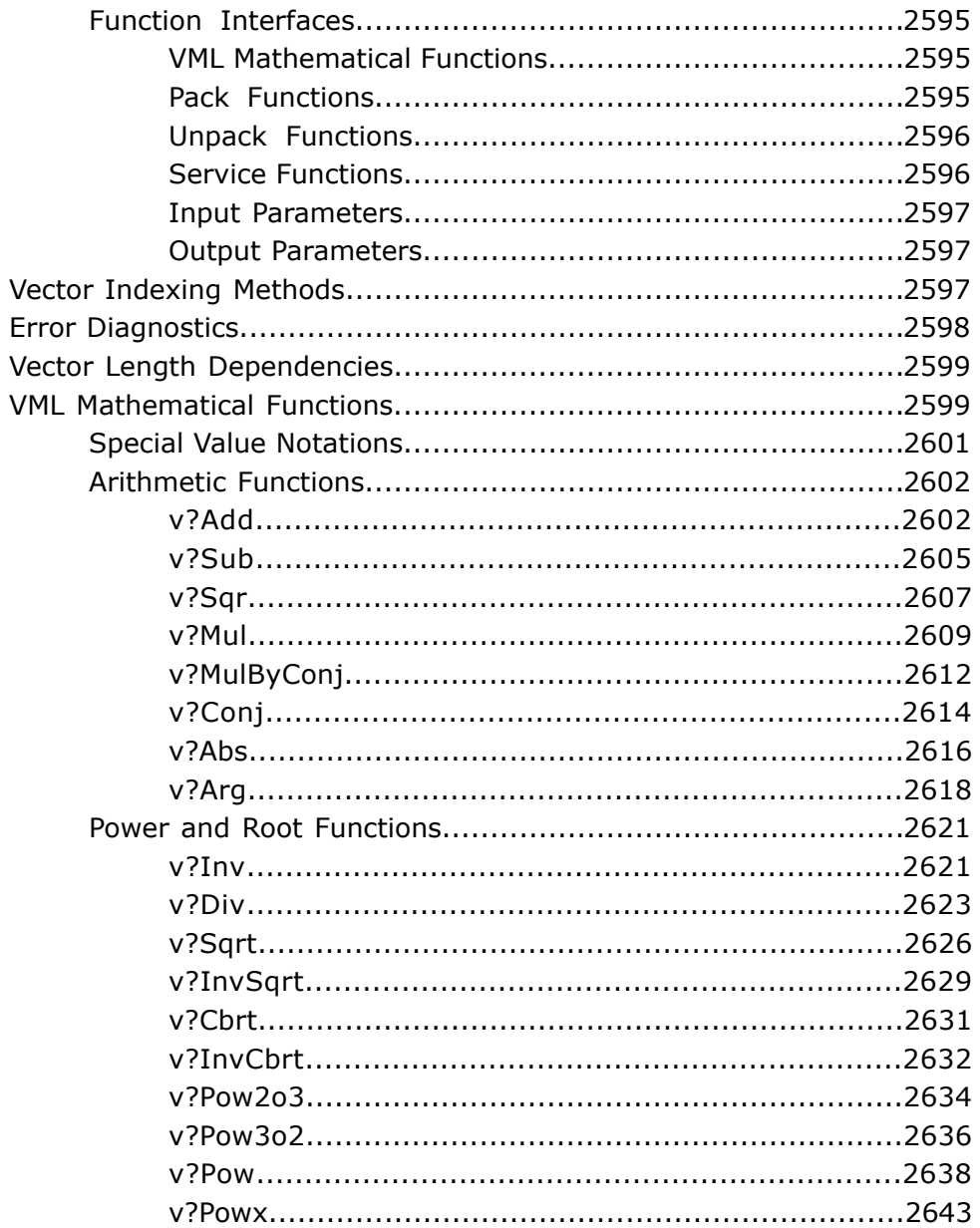

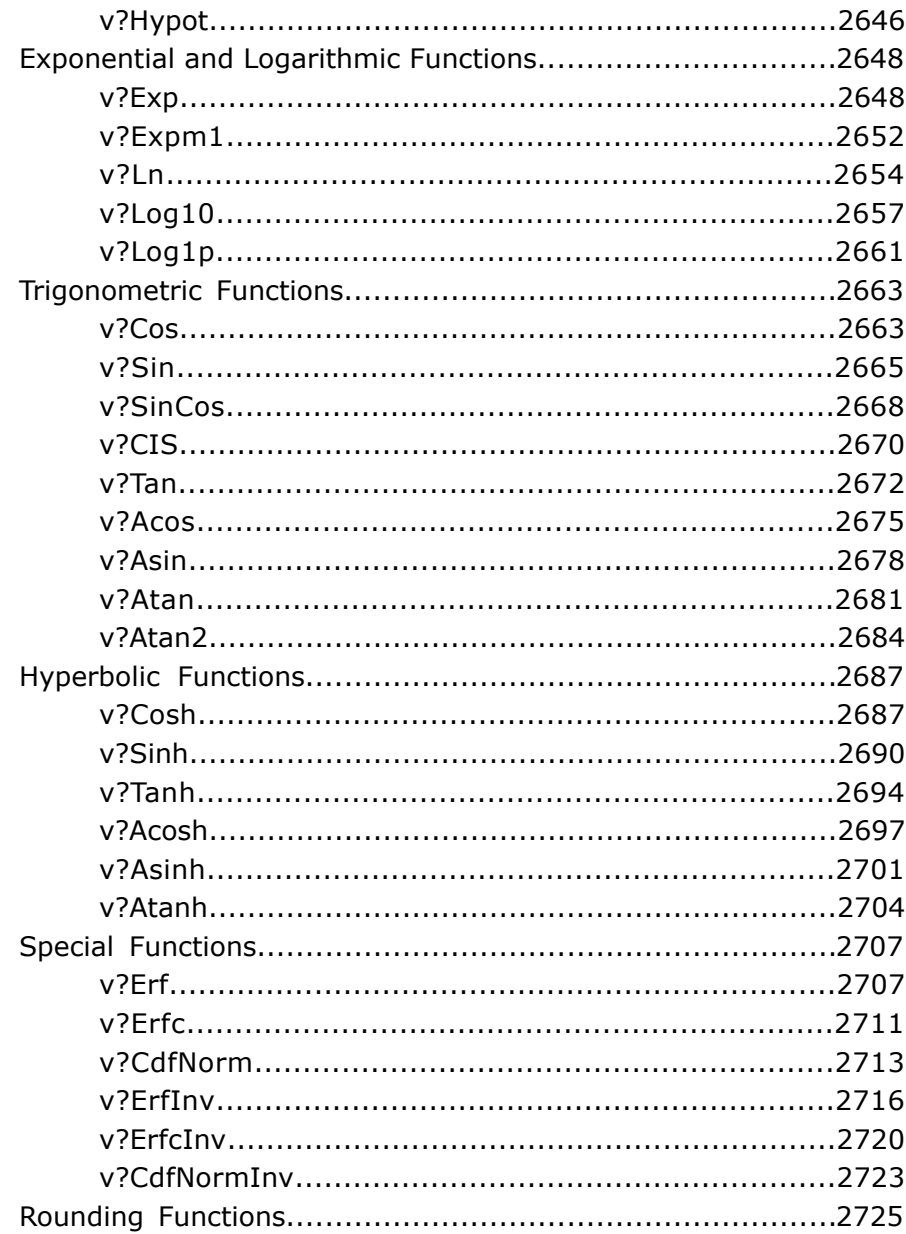

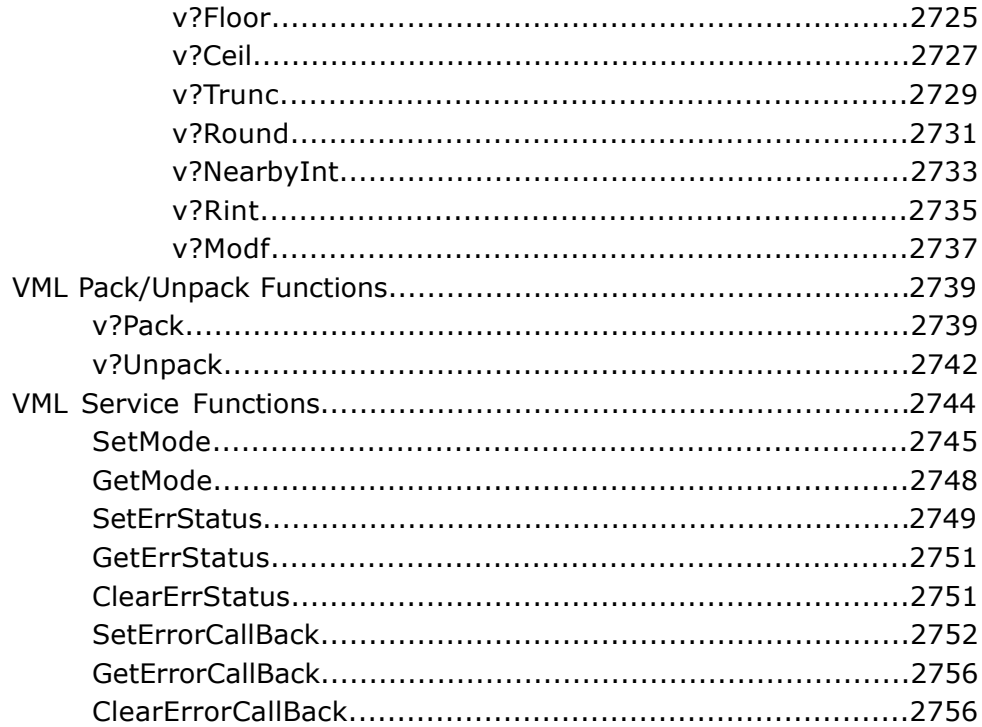

#### **Chapter 10: Statistical Functions**

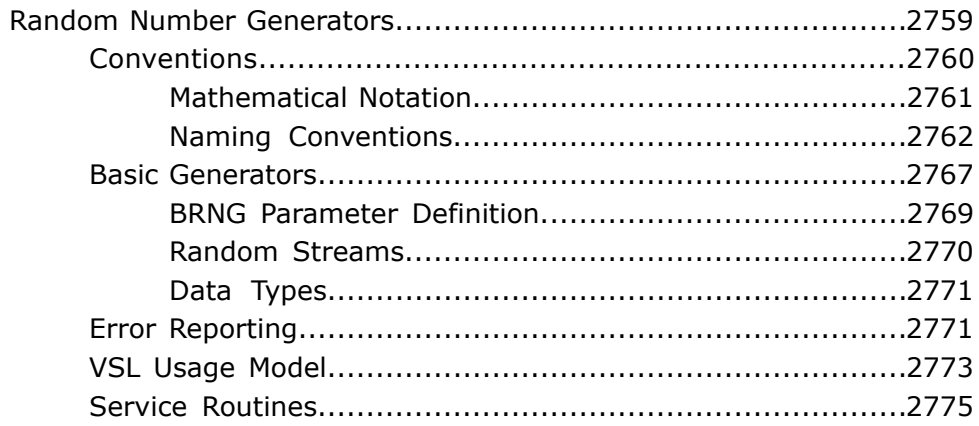
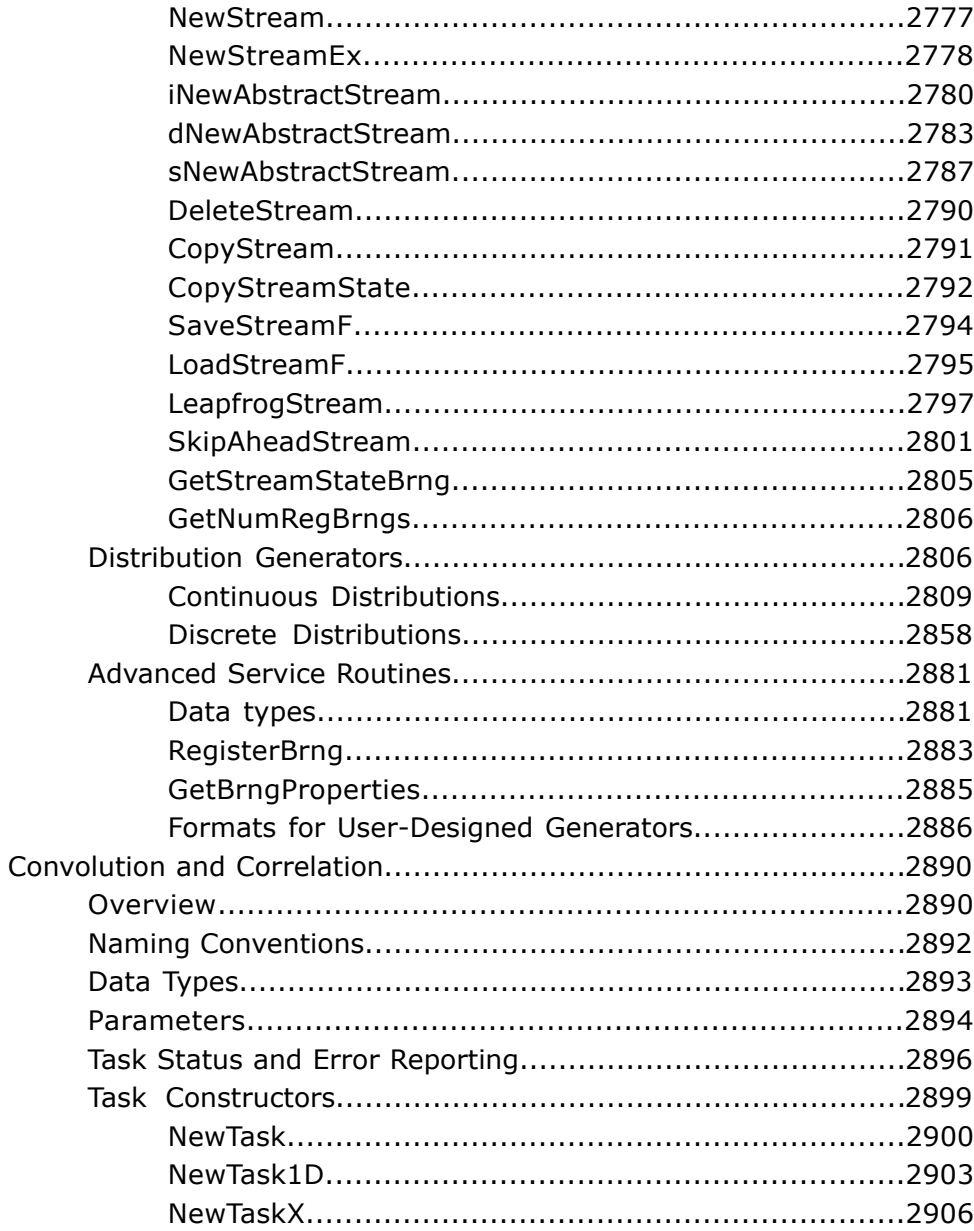

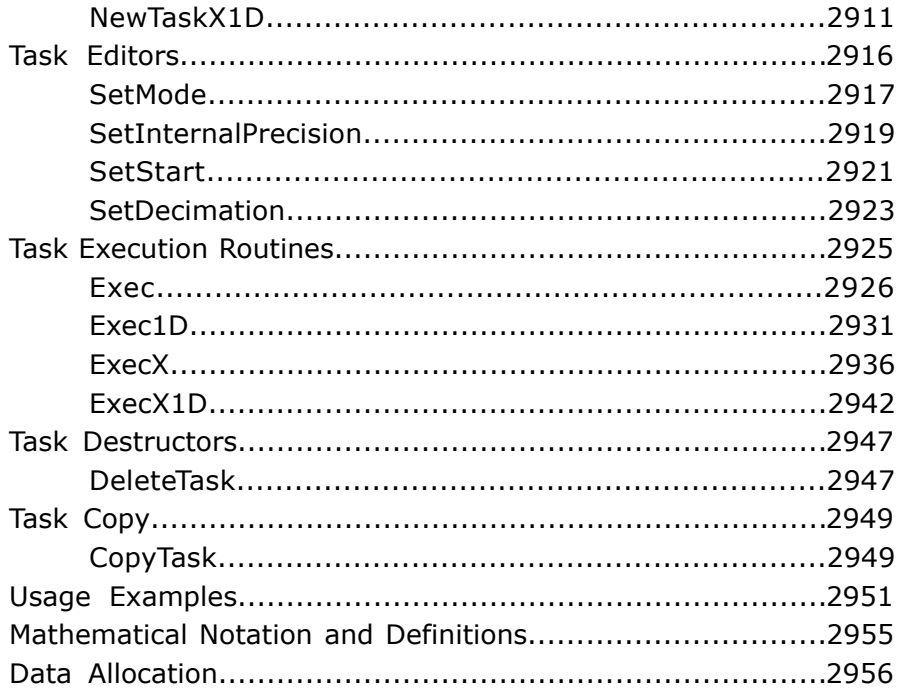

#### **Chapter 11: Fourier Transform Functions**

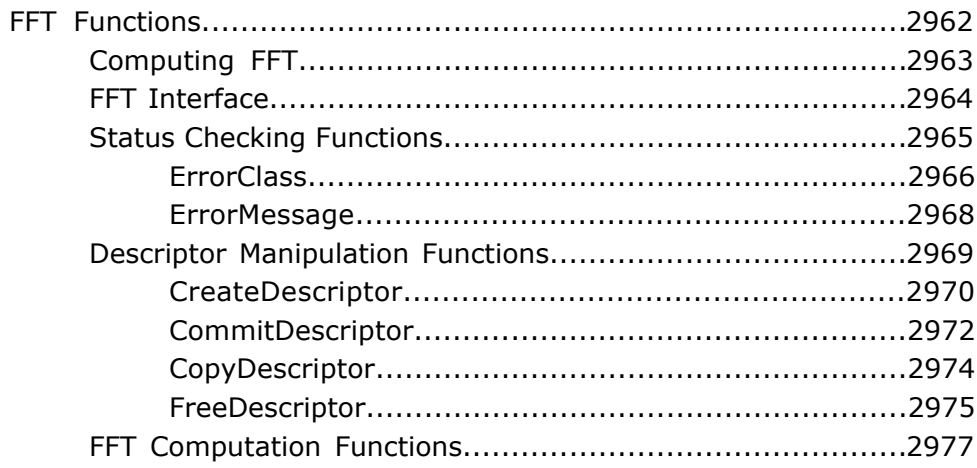

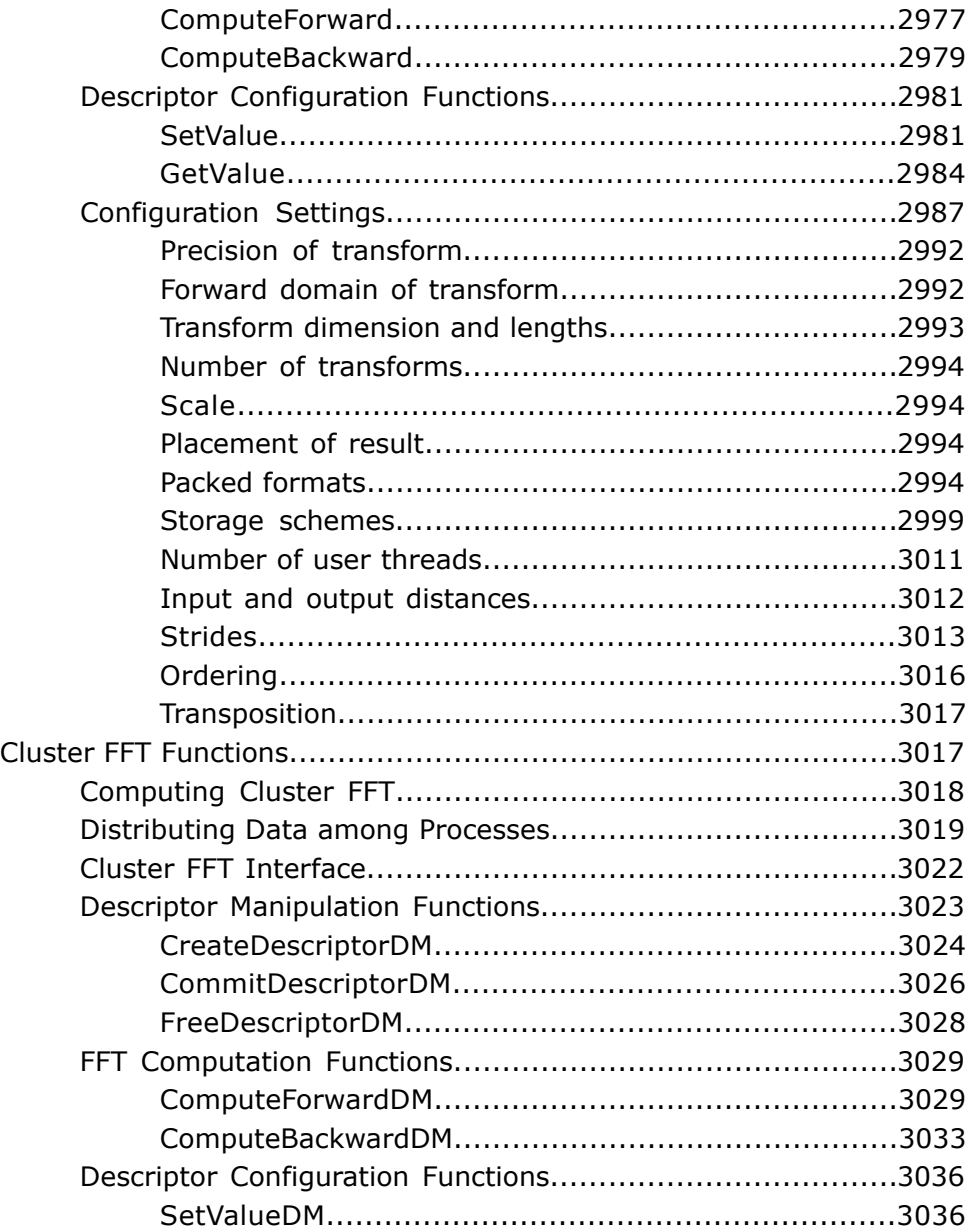

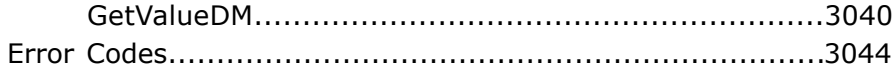

#### **Chapter 12: PBLAS Routines**

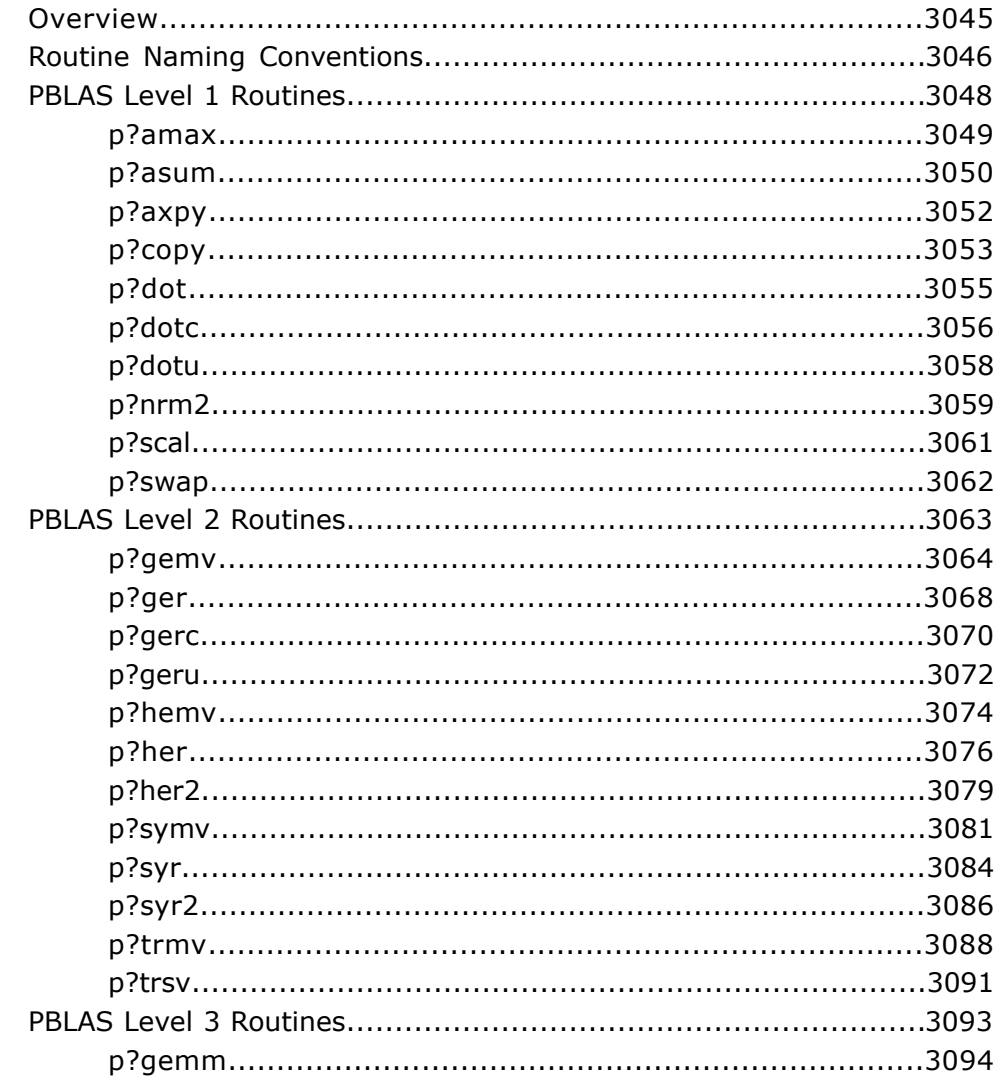

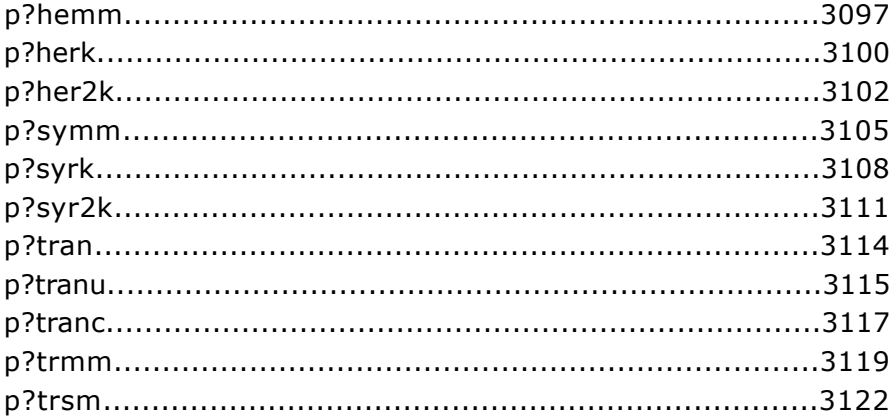

## **Chapter 13: Partial Differential Equations Support**

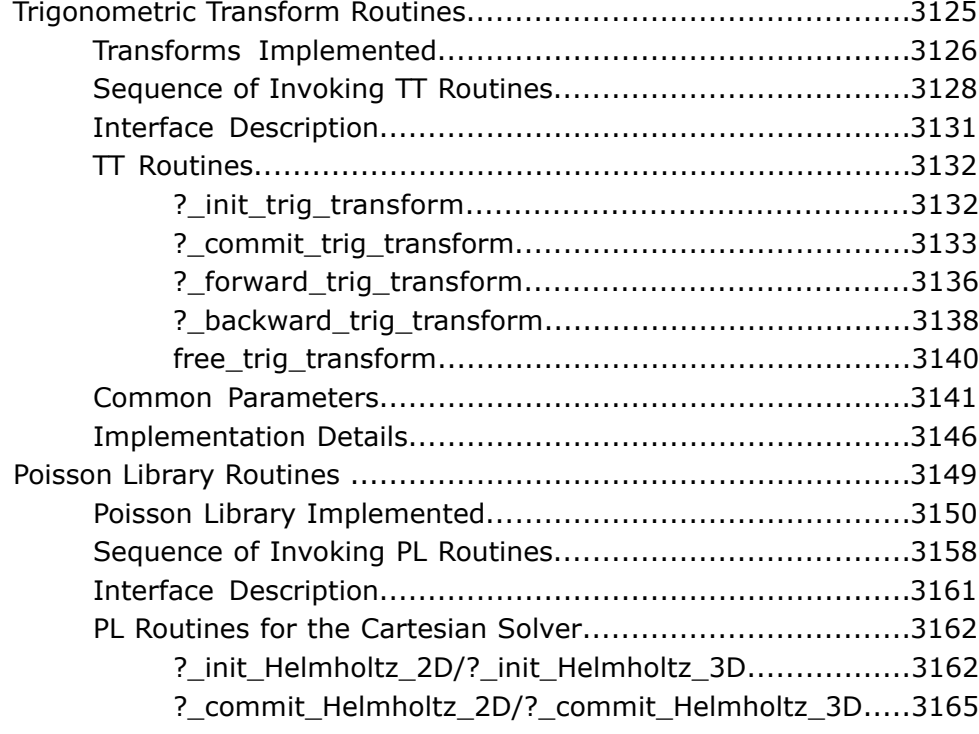

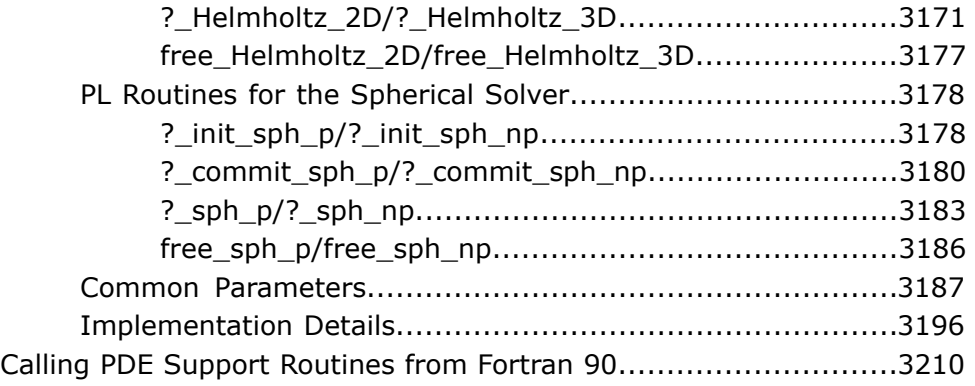

#### **[Chapter 14: Nonlinear Optimization Problem Solvers](#page-3212-0)**

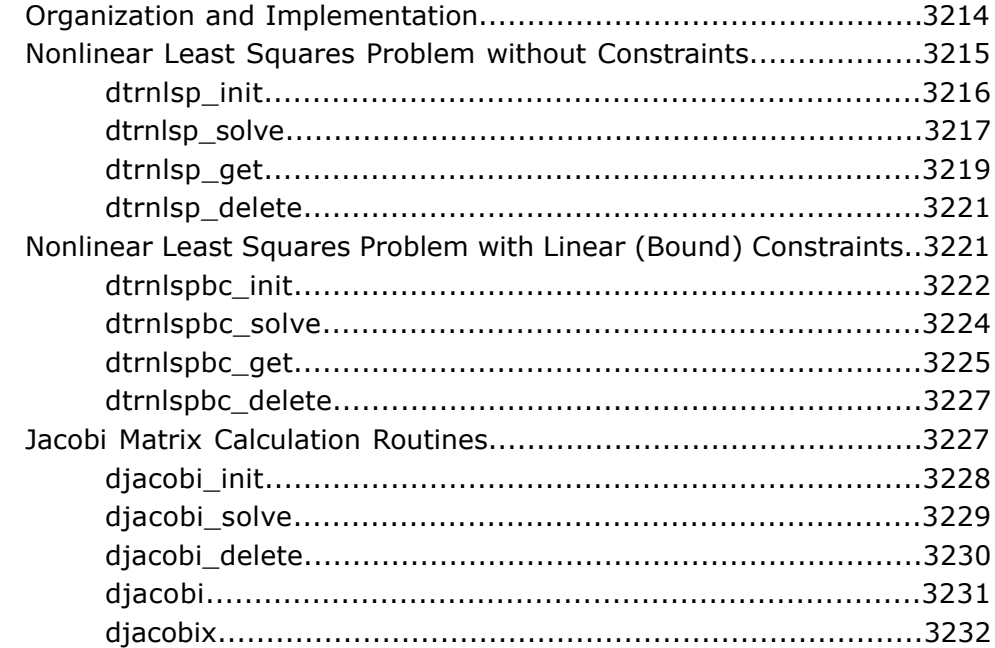

#### **[Chapter 15: Support Functions](#page-3234-0)**

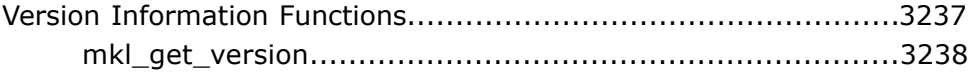

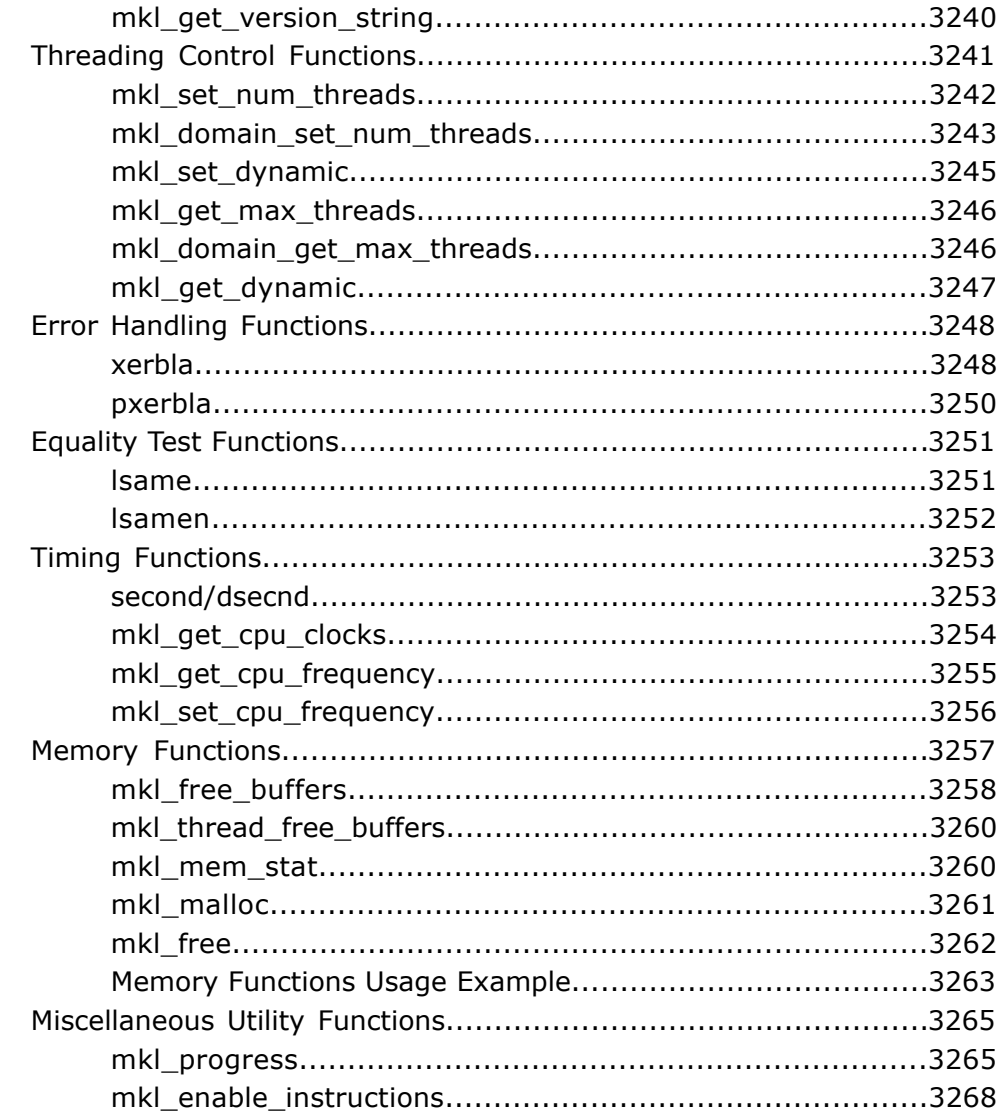

#### **Chapter 16: BLACS Routines**

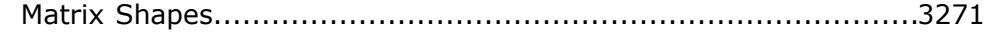

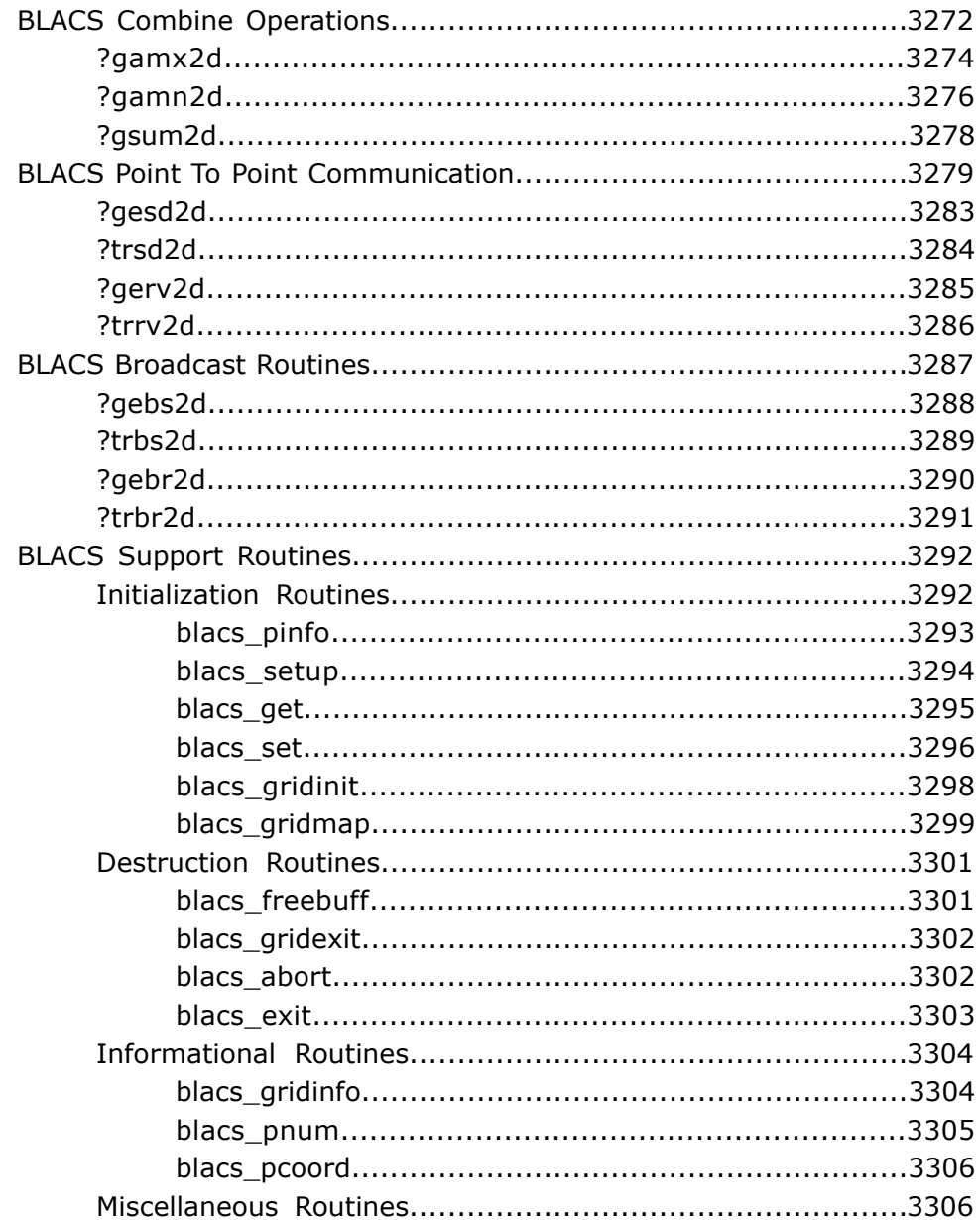

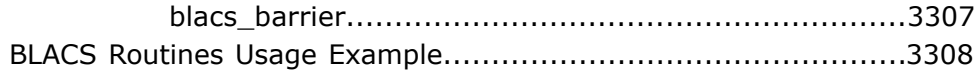

#### **[Appendix A: Linear Solvers Basics](#page-3326-0)**

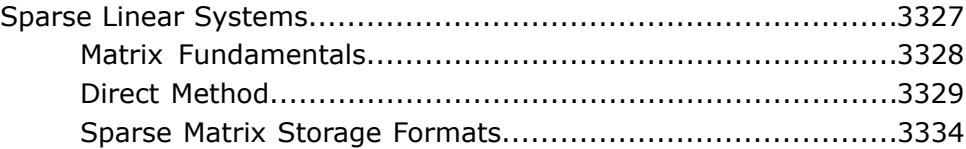

#### **[Appendix B: Routine and Function Arguments](#page-3348-0)**

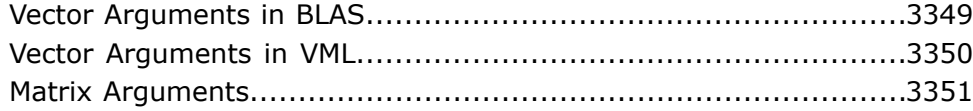

#### **[Appendix C: Code Examples](#page-3358-0)**

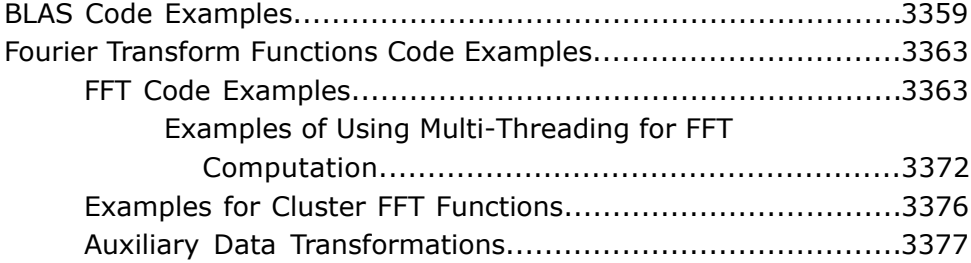

#### **[Appendix D: CBLAS Interface to the BLAS](#page-3380-0)**

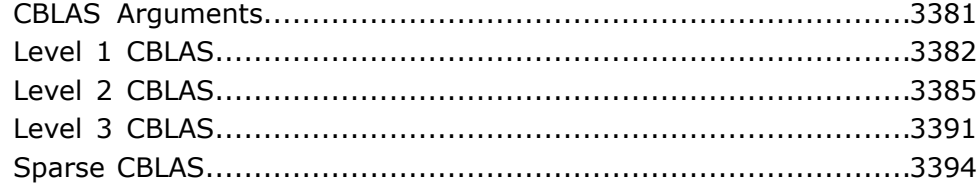

#### **[Appendix E: Specific Features of Fortran 95 Interfaces for](#page-3396-0) [LAPACK Routines](#page-3396-0)**

[Interfaces Identical to Netlib.....................................................3397](#page-3396-1)

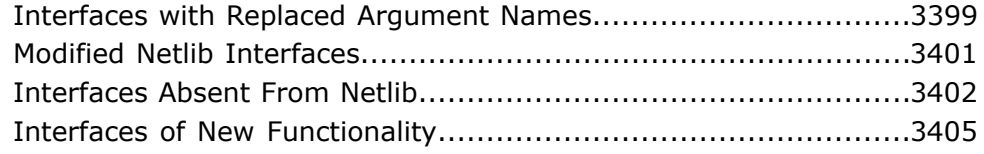

## **[Appendix F: FFTW Interface to Intel](#page-3406-0)® Math Kernel Library**

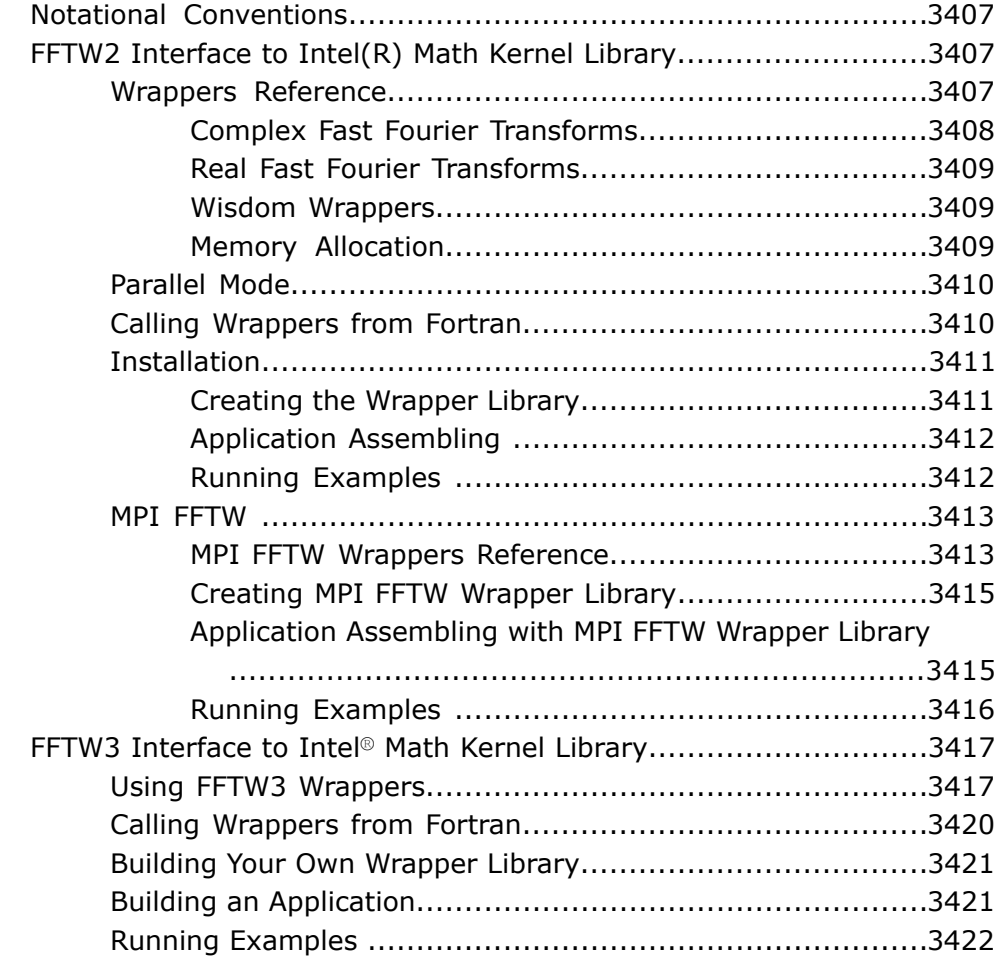

#### **[Appendix G: Bibliography](#page-3422-0)**

## **[Appendix H: Glossary](#page-3428-0)**

**[Index](#page-3434-0)** 

*Intel® Math Kernel Library*

# *Overview* **1**

## Introducing the Intel**®** Math Kernel Library

The Intel® Math Kernel Library (Intel® MKL) enables improving performance of scientific, engineering, and financial software that solves large computational problems. Intel MKL provides a set of linear algebra routines, fast Fourier transforms, as well as vectorized math and random number generation functions, all optimized for the latest Intel® processors, including processors with multiple cores (see the *Intel MKL Release Notes* for the full list of supported processors). Intel MKL also performs well on non-Intel processors.

Intel MKL is thread-safe and extensively threaded using the OpenMP\* technology.

## Getting Help and Support

#### Getting Help

The online version of the Intel® Math Kernel Library (Intel® MKL) Reference Manual integrates into the Microsoft Visual Studio\* development system help on Windows\* OS or into the Eclipse\* development system help on Linux\* OS. For information on how to use the online help, see the online version of the Reference Manual.

#### Getting Technical Support

Intel MKL provides a product web site that offers timely and comprehensive product information, including product features, white papers, and technical articles. For the latest information, check: http://www.intel.com/software/products/support.

Intel also provides a support web site that contains a rich repository of self help information, including getting started tips, known product issues, product errata, license information, user forums, and more (visit http://www.intel.com/software/products/).

Registering your product entitles you to one year of technical support and product updates through Intel® Premier Support. Intel Premier Support is an interactive issue management and communication web site providing these services:

- Submit issues and review their status.
- Download product updates anytime of the day.

To register your product, contact Intel, or seek product support, please visit http://www.intel.com/software/products/support.

## What's New

This Reference Manual documents Intel® Math Kernel Library (Intel® MKL) 10.2 Update 4.

The following function domains have been updated in Intel MKL 10.2 with new functions or enhancements to the existing functionality, reflected in the function descriptions and code examples provided in the manual:

- LAPACK (see [LAPACK Routines: Linear Equations](#page-498-0), [LAPACK Routines: Least Squares and](#page-3433-0) [Eigenvalue Problems](#page-3433-0), [LAPACK Auxiliary and Utility Routines](#page-3433-0)), to reflect LAPACK 3.2 update
- Sparse BLAS (see [BLAS and Sparse BLAS Routines](#page-60-0)), with new flavors for [?gemm](#page-158-0) function
- Sparse Solvers (see [Sparse Solver Routines\)](#page-2494-0)
- Fast Fourier Transforms (see [Fourier Transform Functions](#page-2960-0))
- Optimization Solvers (see [Optimization Solver Routines](#page-3212-0))
- Support Functions (see [Support Functions\)](#page-3234-0)

FFTW3 wrappers have been integrated into Intel MKL (see [FFTW3 Interface to Intel](#page-3416-0)® Math [Kernel Library\)](#page-3416-0).

VML description has been updated with information on special values (see [Vector Mathematical](#page-2592-0) [Functions\)](#page-2592-0).

For Intel MKL 10.2 Update 2,

- the frontmatter of the manual has been restructured for cross-product consistency and better reading
- Description of [Optimization Solver Routines](#page-3212-0) has been modified and the Appendix on Optimization Solvers Basics has been removed
- several minor bugs have been fixed.

For Intel MKL 10.2 Update 3,

- code examples duplicated from the examples folder of the library have been removed from [Appendix C](#page-3358-0)
- the [PARDISO\\* Solver](#page-2495-0) description has been updated
- description of [Vector Mathematical Functions](#page-2592-0) has been modified
- several minor bugs have been fixed (BLAS, LAPACK, ScaLAPACK, and VML routines).

For Intel MKL 10.2 Update 4,

- the single precision version of the ?[cabs1](#page-90-0) function has been added (see [BLAS and Sparse](#page-60-0) [BLAS Routines](#page-60-0)).
- the diagonally dominant tridiagonal routines have been added to the [LAPACK Routines:](#page-498-0) [Linear Equations](#page-498-0) functions (see [?dttrfb](#page-517-0), [?dttrsb](#page-552-0), and [?dtsvb](#page-795-0)).
- several minor bugs have been fixed (BLAS, ScaLAPACK, FFT, VML, and Support routines).

## Notational Conventions

This manual uses the following terms to refer to operating systems:

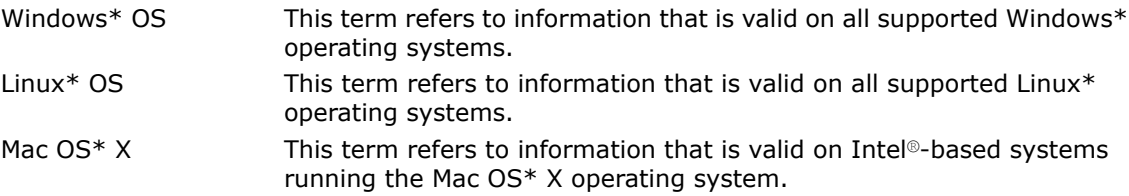

This manual uses the following notational conventions:

- Routine name shorthand (for example, ?ungqr instead of cungqr/zungqr).
- Font conventions used for distinction between the text and the code.

#### Routine Name Shorthand

For shorthand, names that contain a question mark "?" represent groups of routines with similar functionality. Each group typically consists of routines used with four basic data types: single-precision real, double-precision real, single-precision complex, and double-precision complex. The question mark is used to indicate any or all possible varieties of a function; for example:

Refers to all four data types of the vector-vector ?swap routine: sswap, dswap, cswap, and zswap. ?swap

#### Font Conventions

The following font conventions are used:

Data type used in the description of input and output parameters for Fortran interface. For example, CHARACTER\*1. UPPERCASE COURIER

```
lowercase courier Code examples:
                     a(k+i, j) = matrix(i, j)and data types for C interface, for example, const float*
lowercase courier Function names for C interface, for example, vmlsetModemixed with UpperCase
courier
lowercase courier Variables in arguments and parameters description. For example, incx.
italic
                     Used as a multiplication symbol in code examples and equations and
*
```
## where required by the Fortran syntax.

## Function Domains

The Intel® Math Kernel Library includes Fortran routines and functions optimized for Intel® processor-based computers running operating systems that support multiprocessing. In addition to the Fortran interface, Intel MKL includes a C-language interface for the Discrete Fourier transform functions, as well as for the Vector Mathematical Library and Vector Statistical Library functions. For hardware and software requirements to use Intel MKL, see *Intel® MKL Release Notes*.

The Intel® Math Kernel Library includes the following groups of routines:

- Basic Linear Algebra Subprograms (BLAS):
	- vector operations
	- matrix-vector operations
	- matrix-matrix operations
- Sparse BLAS Level 1, 2, and 3 (basic operations on sparse vectors and matrices)
- LAPACK routines for solving systems of linear equations
- LAPACK routines for solving least squares problems, eigenvalue and singular value problems, and Sylvester's equations
- Auxiliary and utility LAPACK routines
- ScaLAPACK computational, driver and auxiliary routines (only in Intel MKL for Linux\* and Windows\* operating systems)
- PBLAS routines for distributed vector, matrix-vector, and matrix-matrix operation
- Direct and Iterative Sparse Solver routines
- Vector Mathematical Library (VML) functions for computing core mathematical functions on vector arguments (with Fortran and C interfaces)
- Vector Statistical Library (VSL) functions for generating vectors of pseudorandom numbers with different types of statistical distributions and for performing convolution and correlation computations
- General Fast Fourier Transform (FFT) Functions, providing fast computation of Discrete Fourier Transform via the FFT algorithms and having Fortran and C interfaces
- Cluster FFT functions (only in Intel MKL for Linux<sup>\*</sup> and Windows<sup>\*</sup> operating systems)
- Tools for solving partial differential equations trigonometric transform routines and Poisson solver
- Optimization Solver routines for solving nonlinear least squares problems through the Trust-Region (TR) algorithms and computing Jacobi matrix by central differences
- Basic Linear Algebra Communication Subprograms (BLACS) that are used to support a linear algebra oriented message passing interface
- GMP arithmetic functions

For specific issues on using the library, also see the *Intel® MKL Release Notes*.

#### BLAS Routines

The BLAS routines and functions are divided into the following groups according to the operations they perform:

- [BLAS Level 1 Routines](#page-64-0) perform operations of both addition and reduction on vectors of data. Typical operations include scaling and dot products.
- [BLAS Level 2 Routines](#page-91-0) perform matrix-vector operations, such as matrix-vector multiplication, rank-1 and rank-2 matrix updates, and solution of triangular systems.
- [BLAS Level 3 Routines](#page-156-0) perform matrix-matrix operations, such as matrix-matrix multiplication, rank-k update, and solution of triangular systems.

Starting from release 8.0, Intel® MKL also supports Fortran 95 interface to the BLAS routines.

Starting from release 10.1, a number of [BLAS-like Extensions](#page-474-0) are added to enable the user to perform certain data manipulation, including matrix in-place and out-of-place transposition operations combined with simple matrix arithmetic operations.

#### Sparse BLAS Routines

The [Sparse BLAS Level 1 Routines and Functions](#page-188-0) and [Sparse BLAS Level 2 Routines and Level](#page-203-0) [3](#page-203-0) routines and functions operate on sparse vectors and matrices. These routines perform vector operations similar to the BLAS Level 1, 2, and 3 routines. The Sparse BLAS routines take advantage of vector and matrix sparsity: they allow you to store only non-zero elements of vectors and matrices. Intel MKL also supports Fortran 95 interface to Sparse BLAS routines.

#### LAPACK Routines

The Intel® Math Kernel Library fully supports LAPACK 3.1 set of computational, driver, auxiliary and utility routines.

The original versions of LAPACK from which that part of Intel MKL was derived can be obtained from http://www.netlib.org/lapack/index.html. The authors of LAPACK are E. Anderson, Z. Bai, C. Bischof, S. Blackford, J. Demmel, J. Dongarra, J. Du Croz, A. Greenbaum, S. Hammarling, A. McKenney, and D. Sorensen.

The LAPACK routines can be divided into the following groups according to the operations they perform:

- Routines for solving systems of linear equations, factoring and inverting matrices, and estimating condition numbers (see [Chapter 3\)](#page-498-0).
- Routines for solving least squares problems, eigenvalue and singular value problems, and Sylvester's equations (see Chapter 4).
- Auxiliary and utility routines used to perform certain subtasks, common low-level computation or related tasks (see Chapter 5).

Starting from release 8.0, Intel MKL also supports Fortran 95 interface to LAPACK computational and driver routines. This interface provides an opportunity for simplified calls of LAPACK routines with fewer required arguments.

#### ScaLAPACK Routines

The ScaLAPACK package (included only with the Intel® MKL versions for Linux\* and Windows\* operating systems, see Chapter 6 and Chapter 7) runs on distributed-memory architectures and includes routines for solving systems of linear equations, solving linear least squares problems, eigenvalue and singular value problems, as well as performing a number of related computational tasks.

The original versions of ScaLAPACK from which that part of Intel MKL was derived can be obtained from http://www.netlib.org/scalapack/index.html. The authors of ScaLAPACK are L. Blackford, J. Choi, A.Cleary, E. D'Azevedo, J. Demmel, I. Dhillon, J. Dongarra, S. Hammarling, G. Henry, A. Petitet, K.Stanley, D. Walker, and R. Whaley.

The Intel MKL version of ScaLAPACK is optimized for Intel® processors and uses MPICH version of MPI as well as Intel MPI.

#### PBLAS Routines

The PBLAS routines perform operations with distributed vectors and matrices.

- [PBLAS Level 1 Routines](#page-3047-0) perform operations of both addition and reduction on vectors of data. Typical operations include scaling and dot products.
- [PBLAS Level 2 Routines](#page-3062-0) perform distributed matrix-vector operations, such as matrix-vector multiplication, rank-1 and rank-2 matrix updates, and solution of triangular systems.
- [PBLAS Level 3 Routines](#page-3092-0) perform distributed matrix-matrix operations, such as matrix-matrix multiplication, rank-k update, and solution of triangular systems.

Intel MKL provides the PBLAS routines with interface similar to the interface used in the Netlib PBLAS (part of the ScaLAPACK package, see http://www.netlib.org/scalapack/html/pblas\_qref.html).

#### Sparse Solver Routines

Direct sparse solver routines in Intel MKL (see [Chapter 8\)](#page-2494-0) solve symmetric and symmetrically-structured sparse matrices with real or complex coefficients. For symmetric matrices, these Intel MKL subroutines can solve both positive-definite and indefinite systems. Intel MKL includes the PARDISO\* sparse solver interface as well as an alternative set of user callable direct sparse solver routines.

If you use the sparse solver PARDISO\* from Intel MKL, please cite:

O.Schenk and K.Gärtner. Solving unsymmetric sparse systems of linear equations with PARDISO. J. of Future Generation Computer Systems, 20(3):475-487, 2004.

Intel MKL provides also an iterative sparse solver (see [Chapter 8](#page-2494-0)) that uses Sparse BLAS level 2 and 3 routines and works with different sparse data formats.

#### VML Functions

The Vector Mathematical Library (VML) functions (see [Chapter 9](#page-2592-0)) include a set of highly optimized implementations of certain computationally expensive core mathematical functions (power, trigonometric, exponential, hyperbolic, etc.) that operate on vectors of real and complex numbers.

Application programs that might significantly improve performance with VML include nonlinear programming software, integrals computation, and many others. VML provides interfaces both for Fortran and C languages.

#### Statistical Functions

The Vector Statistical Library (VSL) contains two sets of functions (see [Chapter 10](#page-2758-0)):

- The first set includes a collection of pseudo- and quasi-random number generator subroutines implementing basic continuous and discrete distributions. To provide best performance, the VSL subroutines use calls to highly optimized Basic Random Number Generators (BRNGs) and a library of vector mathematical functions.
- The second set includes a collection of routines that implement a wide variety of convolution and correlation operations.

#### Fourier Transform Functions

The Intel® MKL multidimensional Fast Fourier Transform (FFT) functions with mixed radix support (see [Chapter 11\)](#page-2960-0) provide uniformity of discrete Fourier transform computation and combine functionality with ease of use. Both Fortran and C interface specification are given. There is also a cluster version of FFT functions, which runs on distributed-memory architectures and is provided only in Intel MKL versions for the Linux\* and Windows\* operating systems.

The FFT functions provide fast computation via the FFT algorithms for arbitrary lengths. See *the Intel MKL User's Guide* for the specific radices supported.

#### Partial Differential Equations Support

Intel® MKL provides tools for solving Partial Differential Equations (PDE) (see [Chapter 13\)](#page-3124-0). These tools are Trigonometric Transform interface routines and Poisson Library.

The Trigonometric Transform routines may be helpful to users who implement their own solvers similar to the solver that the Poisson Library provides. The users can improve performance of their solvers by using fast sine, cosine, and staggered cosine transforms implemented in the Trigonometric Transform interface.

The Poisson Library is designed for fast solving of simple Helmholtz, Poisson, and Laplace problems. The Trigonometric Transform interface, which underlies the solver, is based on the Intel MKL FFT interface (refer to [Chapter 11](#page-2960-0)), optimized for Intel® processors.

#### Optimization Solver Routines

Intel® MKL provides Optimization Solver routines (see [Chapter 14](#page-3212-0)) that can be used to solve nonlinear least squares problems with or without linear (bound) constraints through the Trust-Region (TR) algorithms and compute Jacobi matrix by central differences.

#### Support Functions

The Intel® MKL support functions (see [Chapter 15](#page-3234-0)) are used to support the operation of the Intel MKL software and provide basic information on the library and library operation, such as the current library version, timing, setting and measuring of CPU frequency, error handling, and memory allocation.

Starting from release 10.0, the Intel MKL support functions provide additional threading control.

Starting from release 10.1, Intel MKL selectively supports a *Progress Routine* feature to track progress of a lengthy computation and/or interrupt the computation using a callback function mechanism. The user application can define a function called  $mkl$  progress that is regularly called from the Intel MKL routine supporting the progress routine feature. See [the Progress](#page-3264-1) [Routines](#page-3264-1) section in [Chapter 15](#page-3433-0) for reference. Refer to a specific LAPACK or DSS/PARDISO function description to see whether the function supports this feature or not.

#### BLACS Routines

The Intel® Math Kernel Library implements routines from the BLACS (Basic Linear Algebra Communication Subprograms) package (see [Chapter 16](#page-3270-0)) that are used to support a linear algebra oriented message passing interface that may be implemented efficiently and uniformly across a large range of distributed memory platforms.

The original versions of BLACS from which that part of Intel MKL was derived can be obtained from http://www.netlib.org/blacs/index.html. The authors of BLACS are Jack Dongarra and R. Clint Whaley.

#### GMP Arithmetic Functions

Intel® MKL implementation of GMP arithmetic functions includes arbitrary precision arithmetic operations on integer numbers. The interfaces of such functions fully match the GNU Multiple Precision (GMP) Arithmetic Library.

## Performance Enhancements

The Intel® Math Kernel Library has been optimized by exploiting both processor and system features and capabilities. Special care has been given to those routines that most profit from cache-management techniques. These especially include matrix-matrix operation routines such as dgemm().

In addition, code optimization techniques have been applied to minimize dependencies of scheduling integer and floating-point units on the results within the processor.

The major optimization techniques used throughout the library include:

- Loop unrolling to minimize loop management costs
- Blocking of data to improve data reuse opportunities
- Copying to reduce chances of data eviction from cache
- Data prefetching to help hide memory latency
- Multiple simultaneous operations (for example, dot products in  $dq_{\text{ermn}}$ ) to eliminate stalls due to arithmetic unit pipelines
- Use of hardware features such as the SIMD arithmetic units, where appropriate

These are techniques from which the arithmetic code benefits the most.

## Parallelism

In addition to the performance enhancements discussed above, Intel® MKL offers performance gains through parallelism provided by the symmetric multiprocessing performance (SMP) feature. You can obtain improvements from SMP in the following ways:

• One way is based on user-managed threads in the program and further distribution of the operations over the threads based on data decomposition, domain decomposition, control decomposition, or some other parallelizing technique. Each thread can use any of the Intel MKL functions (except for the deprecated ?lacon LAPACK routine) because the library has been designed to be thread-safe.

- Another method is to use the FFT and BLAS level 3 routines. They have been parallelized and require no alterations of your application to gain the performance enhancements of multiprocessing. Performance using multiple processors on the level 3 BLAS shows excellent scaling. Since the threads are called and managed within the library, the application does not need to be recompiled thread-safe (see also [Fortran 95 Interface Conventions](#page-62-0) in Chapter 2 ).
- Yet another method is to use *tuned LAPACK routines*. Currently these include the singleand double precision flavors of routines for *QR* factorization of general matrices, triangular factorization of general and symmetric positive-definite matrices, solving systems of equations with such matrices, as well as solving symmetric eigenvalue problems.

For instructions on setting the number of available processors for the BLAS level 3 and LAPACK routines, see *Intel® MKL User's Guide*.

<span id="page-60-0"></span>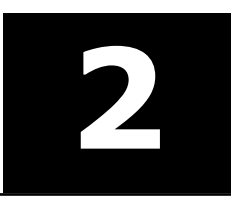

## *BLAS and Sparse BLAS Routines* **2**

This chapter describes the Intel® Math Kernel Library implementation of the BLAS and Sparse BLAS routines, and BLAS-like extensions. The routine descriptions are arranged in several sections according to the BLAS level of operation:

- [BLAS Level 1 Routines](#page-64-0) (vector-vector operations)
- [BLAS Level 2 Routines](#page-91-0) (matrix-vector operations)
- [BLAS Level 3 Routines](#page-156-0) (matrix-matrix operations)
- [Sparse BLAS Level 1 Routines](#page-188-0) (vector-vector operations).
- [Sparse BLAS Level 2 and Level 3 Routines](#page-203-0) (matrix-vector and matrix-matrix operations)
- [BLAS-like Extensions](#page-474-0)

Each section presents the routine and function group descriptions in alphabetical order by routine or function group name; for example, the ?asum group, the ?axpy group. The question mark in the group name corresponds to different character codes indicating the data type ( $s, d, c$ , and z or their combination); see *[Routine Naming Conventions](#page-60-1)*.

When BLAS or Sparse BLAS routines encounter an error, they call the error reporting routine [xerbla](#page-3247-1).

In BLAS Level 1 groups i?amax and i?amin, an "i" is placed before the data-type indicator and corresponds to the index of an element in the vector. These groups are placed in the end of the BLAS Level 1 section.

## <span id="page-60-1"></span>BLAS Routines

#### Routine Naming Conventions

BLAS routine names have the following structure:

<*character*> <*name*> <*mod*> ( )

The <*character*> field indicates the data type:

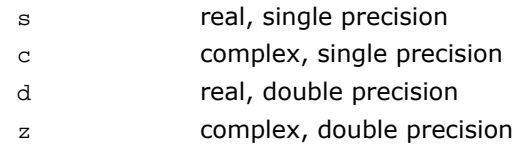

Some routines and functions can have combined character codes, such as sc or dz.

For example, the function scasum uses a complex input array and returns a real value.

The *<name>* field, in BLAS level 1, indicates the operation type. For example, the BLAS level 1 routines ?dot, ?rot, ?swap compute a vector dot product, vector rotation, and vector swap, respectively.

In BLAS level 2 and 3, *<name>* reflects the matrix argument type:

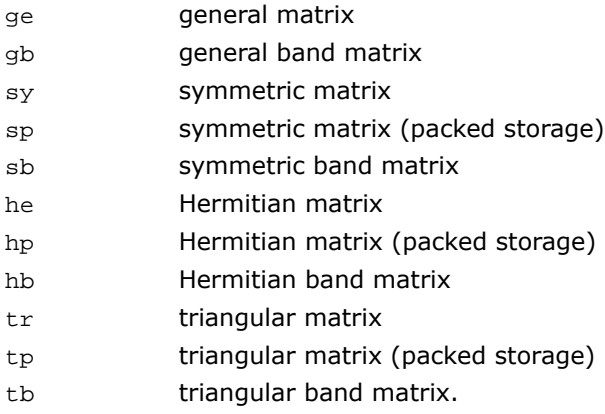

The *<mod>* field, if present, provides additional details of the operation. BLAS level 1 names can have the following characters in the *<mod>* field:

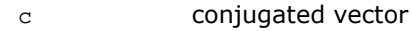

- u unconjugated vector
- g Givens rotation.

BLAS level 2 names can have the following characters in the *<mod>* field:

- mv matrix-vector product
- sv solving a system of linear equations with matrix-vector operations
- $r$  rank-1 update of a matrix
- r2 rank-2 update of a matrix.

BLAS level 3 names can have the following characters in the *<mod>* field:

- mm matrix-matrix product
- sm solving a system of linear equations with matrix-matrix operations
- rk rank-*k* update of a matrix
- r2k rank-2*k* update of a matrix.

The examples below illustrate how to interpret BLAS routine names:

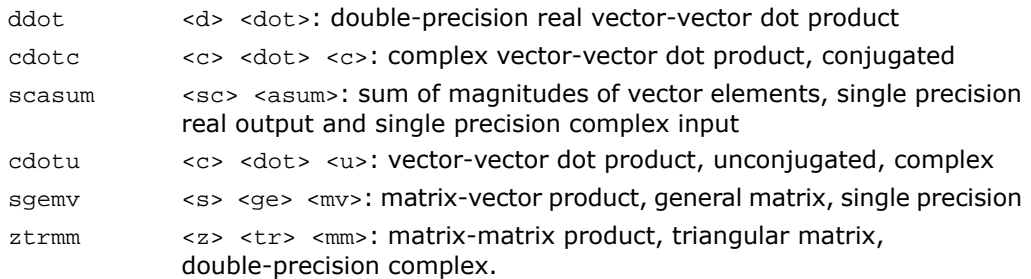

Sparse BLAS level 1 naming conventions are similar to those of BLAS level 1. For more information, see ["Naming Conventions".](#page-189-0)

#### <span id="page-62-0"></span>Fortran 95 Interface Conventions

Fortran 95 interface to BLAS and Sparse BLAS Level 1 routines is implemented through wrappers that call respective FORTRAN 77 routines. This interface uses such features of Fortran 95 as assumed-shape arrays and optional arguments to provide simplified calls to BLAS and Sparse BLAS Level 1 routines with fewer parameters.

#### п

**NOTE.** For BLAS, Intel MKL offers two types of Fortran 95 interfaces:

- using mkl blas.fi only through include 'mkl blas\_subroutine.fi' statement. Such interfaces allow you to make use of the original LAPACK routines with all their arguments
- using blas.f90 that includes improved interfaces. This file is used to generate the module files blas95. mod and f95 precision. mod. The module files mkl95 blas. mod and mkl95\_precision.mod are also generated. See also section "Fortran 95 interfaces and wrappers to LAPACK and BLAS" of *Intel® MKL User's Guide* for details. The module files are used to process the FORTRAN use clauses referencing the BLAS interface: use blas95 (or an equivalent use mkl95\_blas) and use f95\_precision (or an equivalent use mkl95\_precision).

The main conventions used in Fortran 95 interface are as follows:

• The names of parameters used in Fortran 95 interface are typically the same as those used for the respective generic (FORTRAN 77) interface. In rare cases formal argument names may be different. Note that these changes of the formal parameter names have no impact on program semantics and follow the conventions of names unification.

- Some input parameters such as array dimensions are not required in Fortran 95 and are skipped from the calling sequence. Array dimensions are reconstructed from the user data that must exactly follow the required array shape.
- A parameter can be skipped if its value is completely defined by the presence or absence of another parameter in the calling sequence, and the restored value is the only meaningful value for the skipped parameter.
- Parameters specifying the increment values *incx* and *incy* are skipped. In most cases their values are equal to 1. In Fortran 95 an increment with different value can be directly established in the corresponding parameter.
- Some generic parameters are declared as optional in Fortran 95 interface and may or may not be present in the calling sequence. A parameter can be declared optional if it satisfies one of the following conditions:
	- **1.** It can take only a few possible values. The default value of such parameter typically is the first value in the list; all exceptions to this rule are explicitly stated in the routine description.
	- **2.** It has a natural default value.

Optional parameters are given in square brackets in Fortran 95 call syntax.

The particular rules used for reconstructing the values of omitted optional parameters are specific for each routine and are detailed in the respective "Fortran 95 Notes" subsection at the end of routine specification section. If this subsection is omitted, the Fortran 95 interface for the given routine does not differ from the corresponding FORTRAN 77 interface.

Note that this interface is not implemented in the current version of Sparse BLAS Level 2 and Level 3 routines. Fortran 95 interface for each of these routines is given in the "Interfaces - Fortran 95" subsection at the end of the respective routine specification section.

#### Matrix Storage Schemes

Matrix arguments of BLAS routines can use the following storage schemes:

- *Full storage*: a matrix *A* is stored in a two-dimensional array  $a$ , with the matrix element  $a_{ij}$ stored in the array element *a*(*i*,*j*).
- *Packed storage* scheme allows you to store symmetric, Hermitian, or triangular matrices more compactly: the upper or lower triangle of the matrix is packed by columns in a one-dimensional array.
- *Band storage*: a band matrix is stored compactly in a two-dimensional array: columns of the matrix are stored in the corresponding columns of the array, and *diagonals* of the matrix are stored in rows of the array.

For more information on matrix storage schemes, see ["Matrix Arguments"](#page-3350-0) in Appendix B.

#### <span id="page-64-0"></span>BLAS Level 1 Routines and Functions

<span id="page-64-1"></span>BLAS Level 1 includes routines and functions, which perform vector-vector operations. [Table](#page-64-1) [2-1](#page-64-1) lists the BLAS Level 1 routine and function groups and the data types associated with them.

| <b>Routine or</b><br><b>Function Group</b> | Data Types         | Description                                                            |
|--------------------------------------------|--------------------|------------------------------------------------------------------------|
| ?asum                                      | s, d, sc, dz       | Sum of vector magnitudes (functions)                                   |
| ?axpy                                      | s, d, c, z         | Scalar-vector product (routines)                                       |
| ?copy                                      | s, d, c, z         | Copy vector (routines)                                                 |
| ?dot                                       | s, d               | Dot product (functions)                                                |
| ?sdot                                      | sd, d              | Dot product with extended precision (functions)                        |
| ?dotc                                      | C, Z               | Dot product conjugated (functions)                                     |
| ?dotu                                      | C, Z               | Dot product unconjugated (functions)                                   |
| ?nrm2                                      | s, d, sc, dz       | Vector 2-norm (Euclidean norm) (functions)                             |
| ?rot                                       | s, d, cs, zd       | Plane rotation of points (routines)                                    |
| ?rotg                                      | s, d, c, $z$       | Givens rotation of points (routines)                                   |
| ?rotm                                      | s, d               | Modified plane rotation of points (routines)                           |
| ?rotmq                                     | s, d               | Givens modified plane rotation of points (routines)                    |
| ?scal                                      | s, d, c, z, cs, zd | Vector-scalar product (routines)                                       |
| ?swap                                      | s, d, c, z         | Vector-vector swap (routines)                                          |
| i?amax                                     | s, d, c, z         | Index of the maximum absolute value element of<br>a vector (functions) |

**Table 2-1 BLAS Level 1 Routine and Function Groups and Their Data Types**

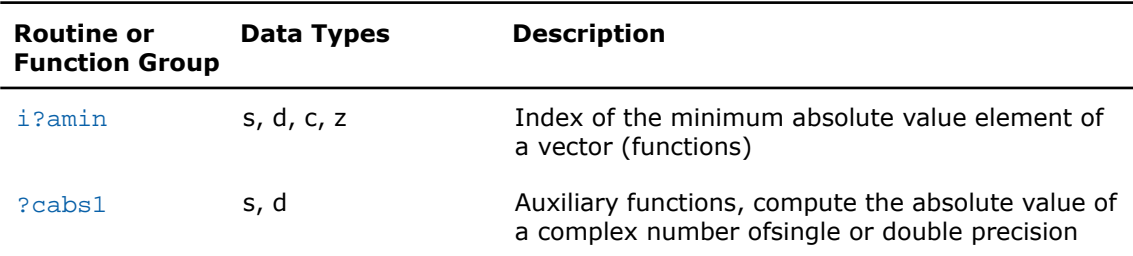

#### <span id="page-65-0"></span>?asum

*Computes the sum of magnitudes of the vector elements.*

#### Syntax

#### FORTRAN 77:

*res* = sasum(*n*, *x*, *incx*) *res* = scasum(*n*, *x*, *incx*) *res* = dasum(*n*, *x*, *incx*) *res* = dzasum(*n*, *x*, *incx*)

#### Fortran 95:

 $res = asum(x)$ 

#### **Description**

This routine is declared in mkl\_blas.fi for FORTRAN 77 interface, in blas.f90 for Fortran 95 interface, and in mkl\_blas.h for C interface.

The ?asum routine computes the sum of the magnitudes of elements of a real vector, or the sum of magnitudes of the real and imaginary parts of elements of a complex vector:

 $res = [Re x(1)] + [Im x(1)] + [Re x(2)] + [Im x(2)] + ... + [Re x(n)] + [Im x(n)]$ 

where *x* is a vector with a number of elements that equals *n*.

#### Input Parameters

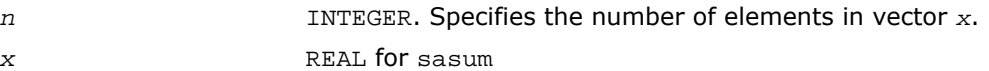

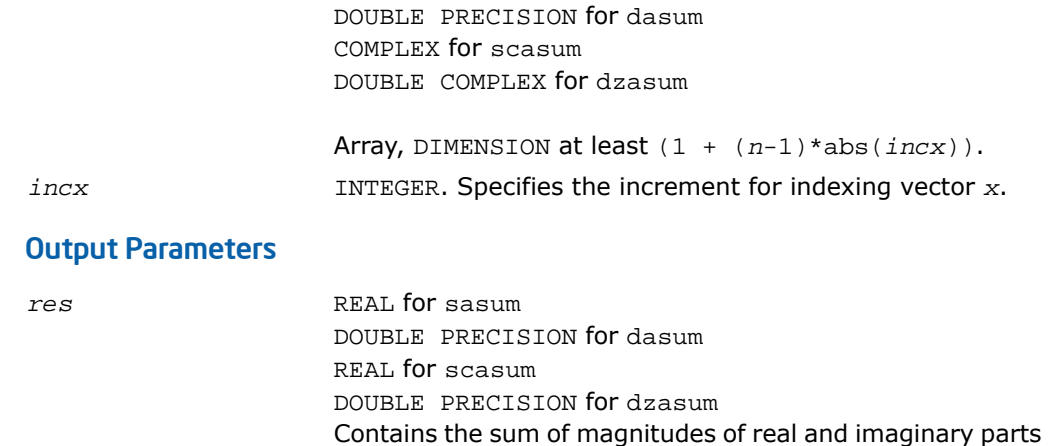

#### Fortran 95 Interface Notes

Routines in Fortran 95 interface have fewer arguments in the calling sequence than their FORTRAN 77 counterparts. For general conventions applied to skip redundant or reconstructible arguments, see [Fortran 95 Interface Conventions.](#page-62-0)

<span id="page-66-0"></span>Specific details for the routine asum interface are the following:

*x* Holds the array of size *n*.

of all elements of the vector.

## ?axpy

*Computes a vector-scalar product and adds the result to a vector.*

#### **Syntax**

#### FORTRAN 77:

call saxpy(*n*, *a*, *x*, *incx*, *y*, *incy*) call daxpy(*n*, *a*, *x*, *incx*, *y*, *incy*) call caxpy(*n*, *a*, *x*, *incx*, *y*, *incy*) call zaxpy(*n*, *a*, *x*, *incx*, *y*, *incy*)

#### Fortran 95:

call axpy(*x*, *y* [,*a*])

#### **Description**

This routine is declared in mkl\_blas.fi for FORTRAN 77 interface, in blas.f90 for Fortran 95 interface, and in mkl\_blas.h for C interface.

The ?axpy routines perform a vector-vector operation defined as

*y* := *a*\**x* + *y*

where:

*a* is a scalar

*x* and *y* are vectors each with a number of elements that equals *n*.

#### Input Parameters

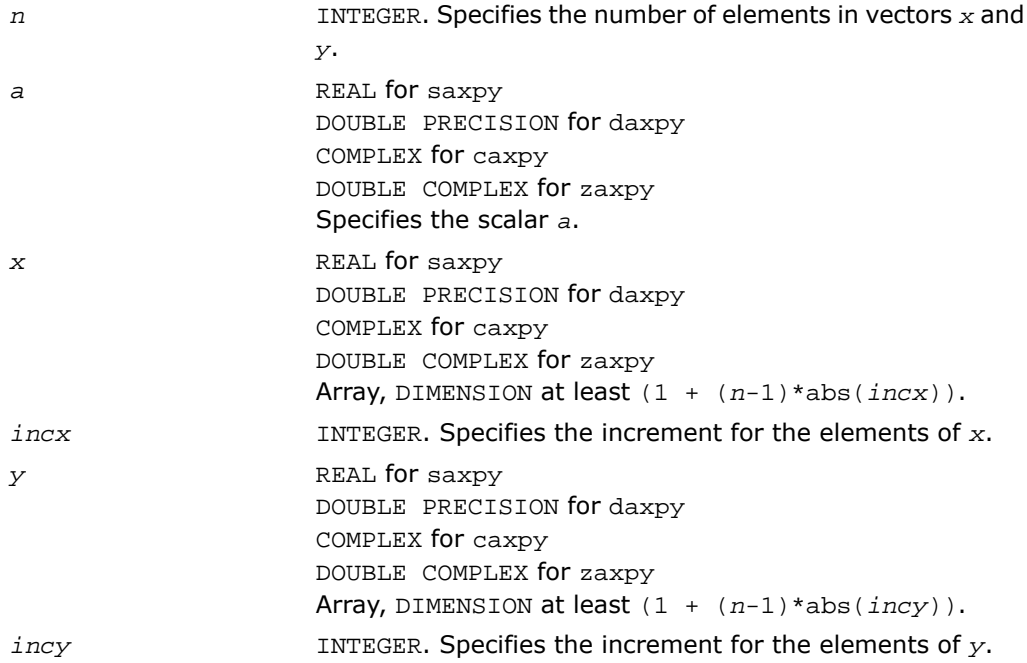

#### Output Parameters

*y* Contains the updated vector *y*.

#### Fortran 95 Interface Notes

Routines in Fortran 95 interface have fewer arguments in the calling sequence than their FORTRAN 77 counterparts. For general conventions applied to skip redundant or reconstructible arguments, see [Fortran 95 Interface Conventions.](#page-62-0)

Specific details for the routine axpy interface are the following:

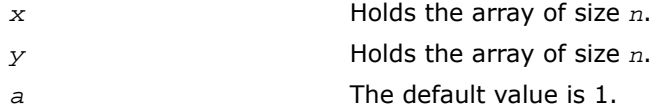

#### <span id="page-68-0"></span>?copy

*Copies vector to another vector.*

#### Syntax

#### FORTRAN 77:

call scopy(*n*, *x*, *incx*, *y*, *incy*) call dcopy(*n*, *x*, *incx*, *y*, *incy*) call ccopy(*n*, *x*, *incx*, *y*, *incy*) call zcopy(*n*, *x*, *incx*, *y*, *incy*)

#### Fortran 95:

call copy(*x*, *y*)

#### **Description**

This routine is declared in mkl\_blas.fi for FORTRAN 77 interface, in blas.f90 for Fortran 95 interface, and in mkl blas.h for C interface.

The ?copy routines perform a vector-vector operation defined as

*y* = *x*,

where *x* and *y* are vectors.

#### Input Parameters

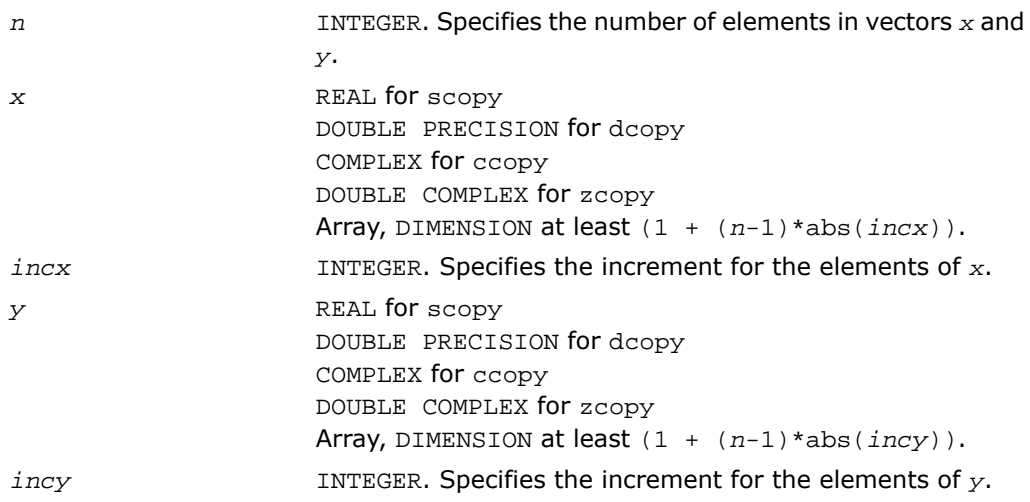

#### Output Parameters

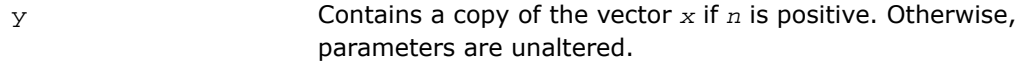

#### Fortran 95 Interface Notes

Routines in Fortran 95 interface have fewer arguments in the calling sequence than their FORTRAN 77 counterparts. For general conventions applied to skip redundant or reconstructible arguments, see [Fortran 95 Interface Conventions.](#page-62-0)

Specific details for the routine copy interface are the following:

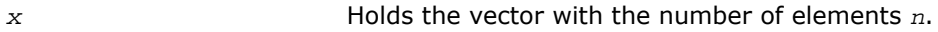

*y* Holds the vector with the number of elements *n*.

## <span id="page-70-0"></span>?dot

*Computes a vector-vector dot product.*

#### **Syntax**

#### FORTRAN 77:

*res* = sdot(*n*, *x*, *incx*, *y*, *incy*)

*res* = ddot(*n*, *x*, *incx*, *y*, *incy*)

#### Fortran 95:

*res* = dot(*x*, *y*)

#### **Description**

This routine is declared in mkl\_blas.fi for FORTRAN 77 interface, in blas.f90 for Fortran 95 interface, and in mkl\_blas.h for C interface.

The ?dot routines perform a vector-vector reduction operation defined as

res =  $\sum (x^*y)$ ,

where *x* and *y* are vectors.

#### Input Parameters

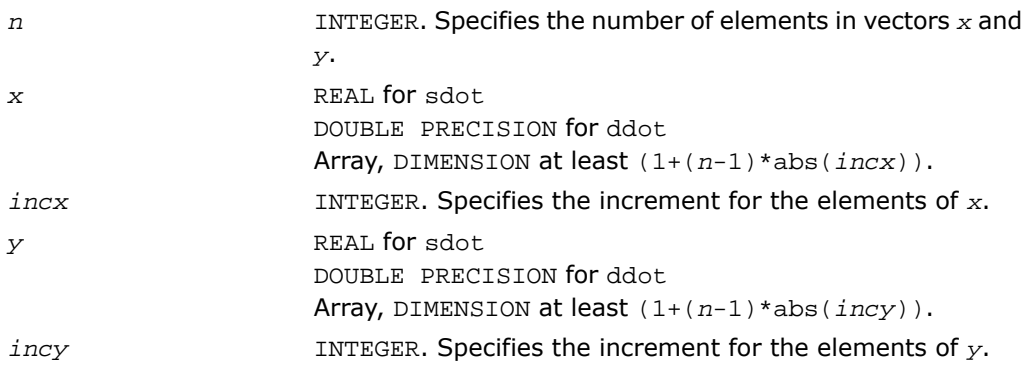

#### Output Parameters

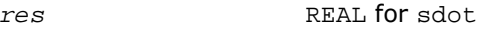

DOUBLE PRECISION for ddot Contains the result of the dot product of *x* and *y*, if *n* is positive. Otherwise, *res* contains 0.

#### Fortran 95 Interface Notes

Routines in Fortran 95 interface have fewer arguments in the calling sequence than their FORTRAN 77 counterparts. For general conventions applied to skip redundant or reconstructible arguments, see [Fortran 95 Interface Conventions.](#page-62-0)

Specific details for the routine dot interface are the following:

*x* Holds the vector with the number of elements *n*.

*y* Holds the vector with the number of elements *n*.

### <span id="page-71-0"></span>?sdot

*Computes a vector-vector dot product with extended precision.*

#### Syntax

#### FORTRAN 77:

*res* = sdsdot(*n*, *sb*, *sx*, *incx*, *sy*, *incy*)

*res* = dsdot(*n*, *sx*, *incx*, *sy*, *incy*)

#### Fortran 95:

*res* = sdot(*sx*, *sy*) *res* = sdot(*sx*, *sy*, *sb*)

#### **Description**

This routine is declared in mkl blas.fi for FORTRAN 77 interface, in blas.f90 for Fortran 95 interface, and in mkl\_blas.h for C interface.

The ?sdot routines compute the inner product of two vectors with extended precision. Both routines use extended precision accumulation of the intermediate results, but the sdsdot routine outputs the final result in single precision, whereas the dsdot routine outputs the double precision result. The function sdsdot also adds scalar value *sb* to the inner product.
# Input Parameters

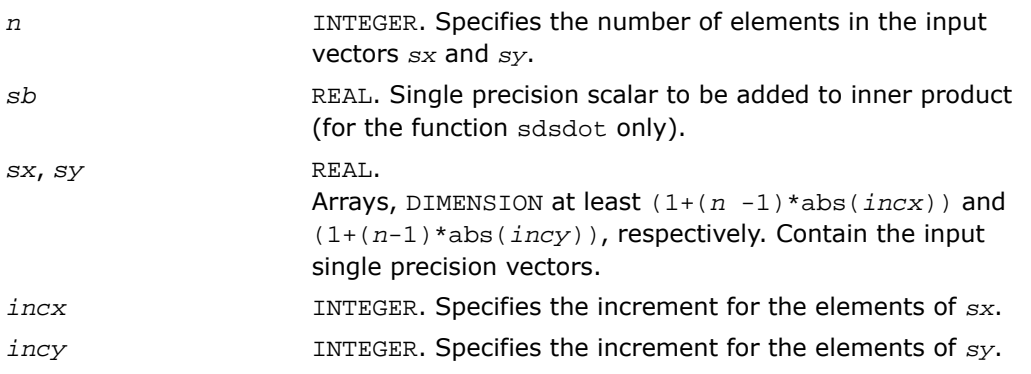

#### Output Parameters

 $\mathbf{L}$ 

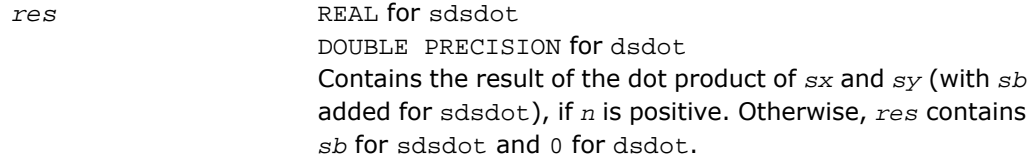

# Fortran 95 Interface Notes

Routines in Fortran 95 interface have fewer arguments in the calling sequence than their FORTRAN 77 counterparts. For general conventions applied to skip redundant or reconstructible arguments, see [Fortran 95 Interface Conventions.](#page-62-0)

Specific details for the routine sdot interface are the following:

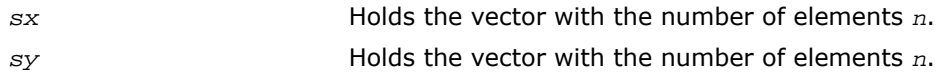

**NOTE.** Note that scalar parameter *sb* is declared as a required parameter in Fortran 95 interface for the function sdot to distinguish between function flavors that output final result in different precision.

# ?dotc

*Computes a dot product of a conjugated vector with another vector.*

# Syntax

#### FORTRAN 77:

*res* = cdotc(*n*, *x*, *incx*, *y*, *incy*) *res* = zdotc(*n*, *x*, *incx*, *y*, *incy*)

#### Fortran 95:

*res* = dotc(*x*, *y*)

# **Description**

This routine is declared in mkl\_blas.fi for FORTRAN 77 interface, in blas.f90 for Fortran 95 interface, and in mkl\_blas.h for C interface.

The ?dotc routines perform a vector-vector operation defined as

res =  $\sum$ (conjg(x)\**y*)

where *x* and *y* are *n*-element vectors.

#### Input Parameters

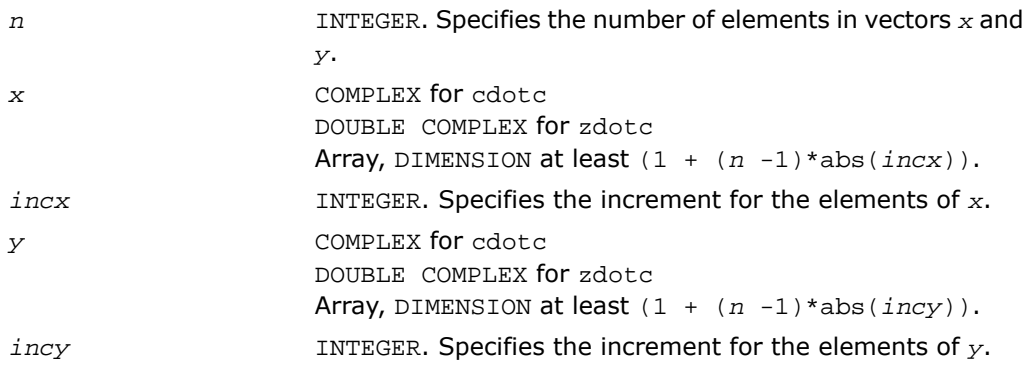

# Output Parameters

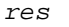

*res* COMPLEX for cdotc

DOUBLE COMPLEX for zdotc Contains the result of the dot product of the conjugated *x* and unconjugated *y*, if *n* is positive. Otherwise, *res* contains  $0<sub>1</sub>$ 

# Fortran 95 Interface Notes

Routines in Fortran 95 interface have fewer arguments in the calling sequence than their FORTRAN 77 counterparts. For general conventions applied to skip redundant or reconstructible arguments, see [Fortran 95 Interface Conventions.](#page-62-0)

Specific details for the routine dotc interface are the following:

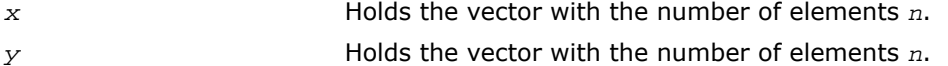

# ?dotu

*Computes a vector-vector dot product.*

# Syntax

#### FORTRAN 77:

*res* = cdotu(*n*, *x*, *incx*, *y*, *incy*) *res* = zdotu(*n*, *x*, *incx*, *y*, *incy*)

#### Fortran 95:

*res* = dotu(*x*, *y*)

# **Description**

This routine is declared in mkl\_blas.fi for FORTRAN 77 interface, in blas.f90 for Fortran 95 interface, and in mkl\_blas.h for C interface.

The ?dotu routines perform a vector-vector reduction operation defined as

res =  $\sum (x^*y)$ 

where *x* and *y* are *n*-element complex vectors.

# Input Parameters

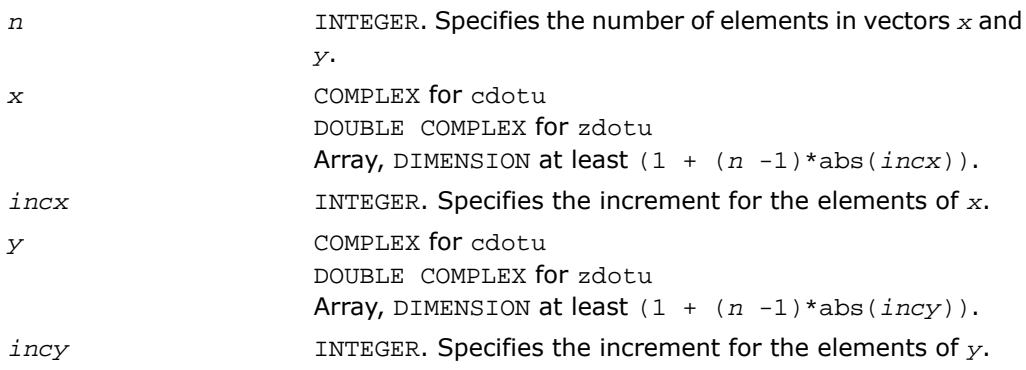

#### Output Parameters

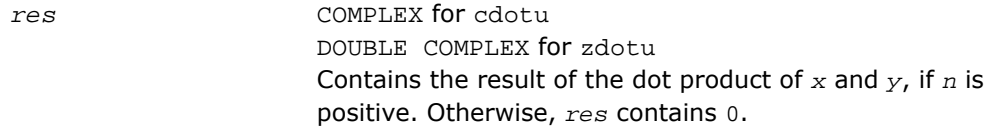

# Fortran 95 Interface Notes

Routines in Fortran 95 interface have fewer arguments in the calling sequence than their FORTRAN 77 counterparts. For general conventions applied to skip redundant or reconstructible arguments, see [Fortran 95 Interface Conventions.](#page-62-0)

Specific details for the routine dotu interface are the following:

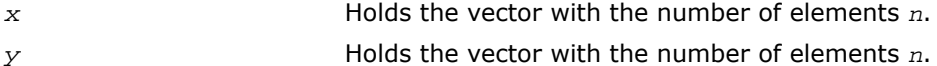

# ?nrm2

*Computes the Euclidean norm of a vector.*

**Syntax** 

FORTRAN 77:

*res* = snrm2(*n*, *x*, *incx*) *res* = dnrm2(*n*, *x*, *incx*) *res* = scnrm2(*n*, *x*, *incx*) *res* = dznrm2(*n*, *x*, *incx*)

#### Fortran 95:

 $res = nrm2(x)$ 

#### **Description**

This routine is declared in mkl blas.fi for FORTRAN 77 interface, in blas.f90 for Fortran 95 interface, and in  $mkl_blas$ .h for C interface.

The ?nrm2 routines perform a vector reduction operation defined as

res *= ||x||*,

where:

*x* is a vector,

*res* is a value containing the Euclidean norm of the elements of *x*.

# Input Parameters

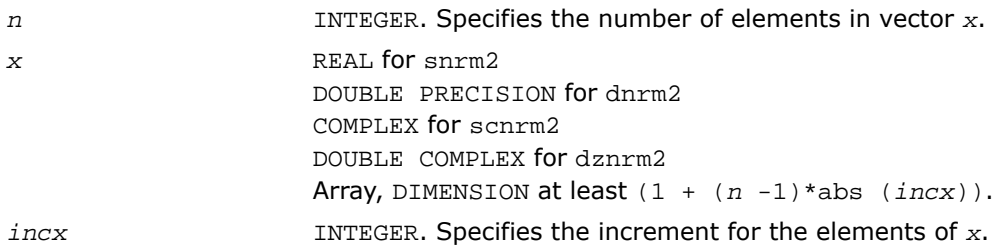

#### Output Parameters

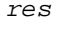

*res* REAL for snrm2 DOUBLE PRECISION for dnrm2 REAL for scnrm2 DOUBLE PRECISION for dznrm2 Contains the Euclidean norm of the vector *x*.

# Fortran 95 Interface Notes

Routines in Fortran 95 interface have fewer arguments in the calling sequence than their FORTRAN 77 counterparts. For general conventions applied to skip redundant or reconstructible arguments, see [Fortran 95 Interface Conventions.](#page-62-0)

Specific details for the routine nrm2 interface are the following:

*x* Holds the vector with the number of elements *n*.

# ?rot

*Performs rotation of points in the plane.*

#### Syntax

#### FORTRAN 77:

```
call srot(n, x, incx, y, incy, c, s)
call drot(n, x, incx, y, incy, c, s)
call csrot(n, x, incx, y, incy, c, s)
call zdrot(n, x, incx, y, incy, c, s)
```
# Fortran 95:

call rot(*x*, *y*, *c*, *s*)

# **Description**

This routine is declared in mkl\_blas.fi for FORTRAN 77 interface, in blas.f90 for Fortran 95 interface, and in mkl\_blas.h for C interface.

Given two complex vectors *x* and *y*, each vector element of these vectors is replaced as follows:

 $x(i) = c * x(i) + s * y(i)$ 

 $y(i) = c * y(i) - s * x(i)$ 

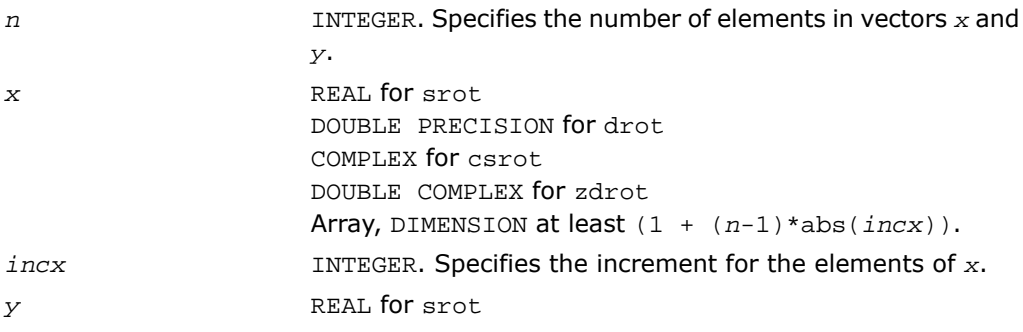

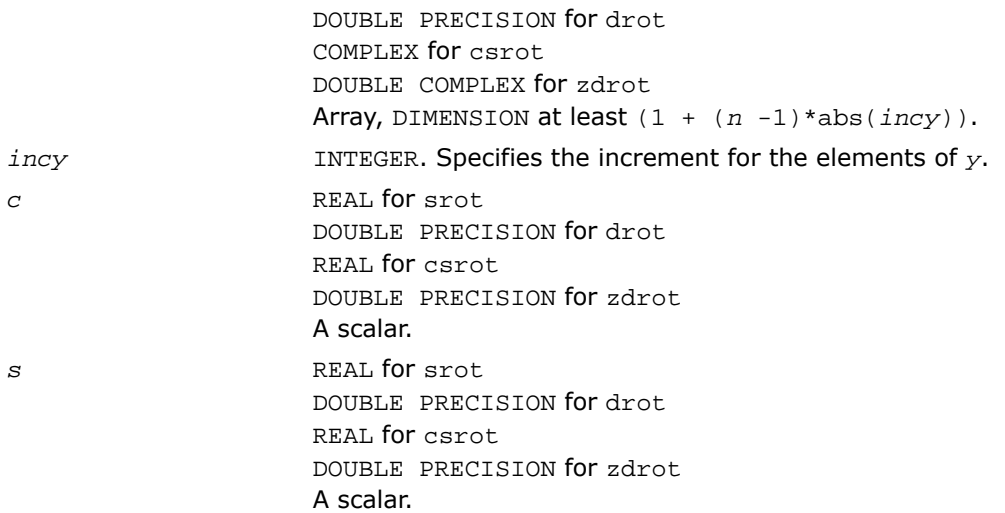

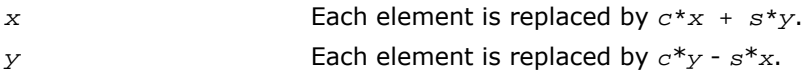

# Fortran 95 Interface Notes

Routines in Fortran 95 interface have fewer arguments in the calling sequence than their FORTRAN 77 counterparts. For general conventions applied to skip redundant or reconstructible arguments, see [Fortran 95 Interface Conventions.](#page-62-0)

Specific details for the routine rot interface are the following:

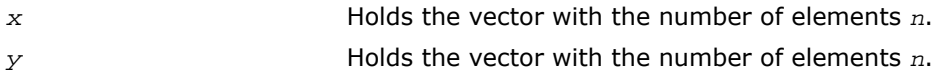

# ?rotg

*Computes the parameters for a Givens rotation.*

# **Syntax**

# FORTRAN 77:

call srotg(*a*, *b*, *c*, *s*)

call drotg(*a*, *b*, *c*, *s*) call crotg(*a*, *b*, *c*, *s*) call zrotg(*a*, *b*, *c*, *s*)

# Fortran 95:

call rotg(*a*, *b*, *c*, *s*)

# **Description**

This routine is declared in mkl\_blas.fi for FORTRAN 77 interface, in blas.f90 for Fortran 95 interface, and in mkl\_blas.h for C interface.

Given the Cartesian coordinates (*a*, *b*) of a point p, these routines return the parameters *a*, *b*, *c*, and *s* associated with the Givens rotation that zeros the *y-*coordinate of the point.

See a more accurate LAPACK version [?lartg](#page-1774-0).

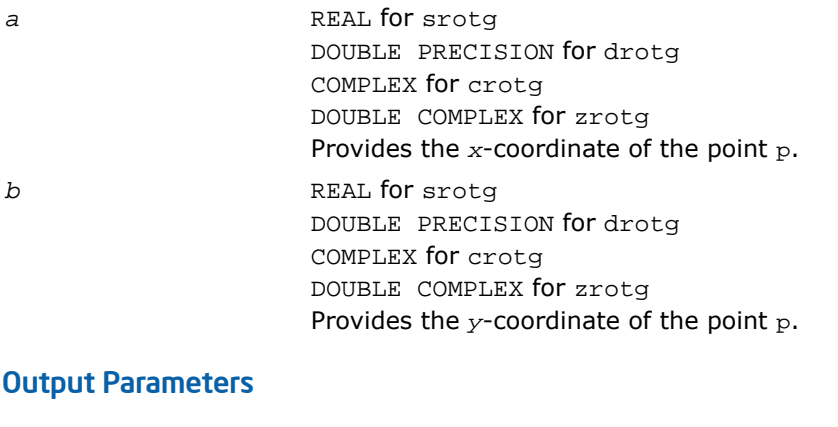

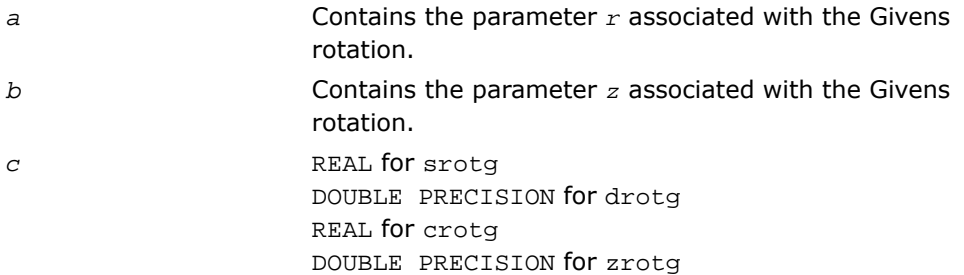

Contains the parameter *c* associated with the Givens rotation.

s REAL for srotg DOUBLE PRECISION for drotg COMPLEX for crotg DOUBLE COMPLEX for zrotg Contains the parameter *s* associated with the Givens rotation.

# ?rotm

*Performs rotation of points in the modified plane.*

#### Syntax

#### FORTRAN 77:

call srotm(*n*, *x*, *incx*, *y*, *incy*, *param*)

call drotm(*n*, *x*, *incx*, *y*, *incy*, *param*)

#### Fortran 95:

call rotm(*x*, *y*, *param*)

#### **Description**

This routine is declared in mkl blas.fi for FORTRAN 77 interface, in blas.f90 for Fortran 95 interface, and in mkl\_blas.h for C interface.

Given two complex vectors *x* and *y*, each vector element of these vectors is replaced as follows:

 $x(i) = H^*x(i) + H^*y(i)$  $y(i) = H^*y(i) - H^*x(i)$ 

where *H* is a modified Givens transformation matrix whose values are stored in the *param(2)* through *param(5)* array. See discussion on the *param* argument.

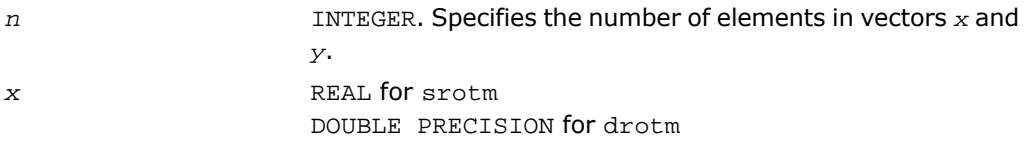

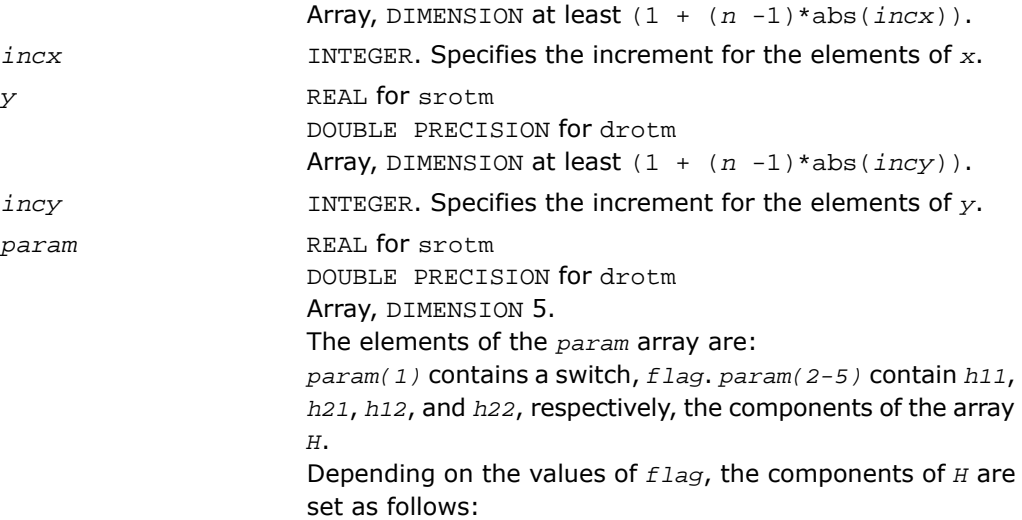

$$
flag = -1. : H = \begin{bmatrix} h11 & h12 \\ h21 & h22 \end{bmatrix}
$$

$$
flag = 0. : H = \begin{bmatrix} 1. & h12 \\ h21 & 1. \end{bmatrix}
$$

$$
flag = 1.: H = \begin{bmatrix} h11 & 1. \\ -1 & h22 \end{bmatrix}
$$

$$
flag = -2. : H = \begin{bmatrix} 1. & 0. \\ 0. & 1. \end{bmatrix}
$$

In the last three cases, the matrix entries of 1., -1., and 0. are assumed based on the value of *flag* and are not required to be set in the *param* vector.

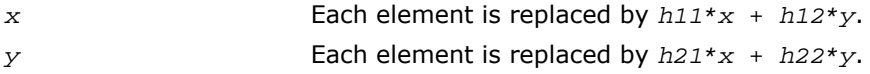

#### Fortran 95 Interface Notes

Routines in Fortran 95 interface have fewer arguments in the calling sequence than their FORTRAN 77 counterparts. For general conventions applied to skip redundant or reconstructible arguments, see [Fortran 95 Interface Conventions.](#page-62-0)

Specific details for the routine rotm interface are the following:

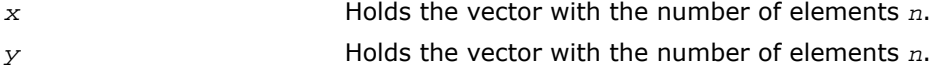

# ?rotmg

*Computes the parameters for a modified Givens rotation.*

# Syntax

#### FORTRAN 77:

call srotmg(*d1*, *d2*, *x1*, *y1*, *param*)

call drotmg(*d1*, *d2*, *x1*, *y1*, *param*)

#### Fortran 95:

call rotmg(*d1*, *d2*, *x1*, *y1*, *param*)

#### **Description**

This routine is declared in mkl\_blas.fi for FORTRAN 77 interface, in blas.f90 for Fortran 95 interface, and in mkl blas.h for C interface.

Given Cartesian coordinates  $(x_1, y_1)$  of an input vector, these routines compute the components of a modified Givens transformation matrix *H* that zeros the *y*-component of the resulting vector:

$$
\begin{bmatrix} x \\ 0 \end{bmatrix} = \, H \begin{bmatrix} \texttt{sqrt}(d_1) x_1 \\ \texttt{sqrt}(d_2) y_1 \end{bmatrix}
$$

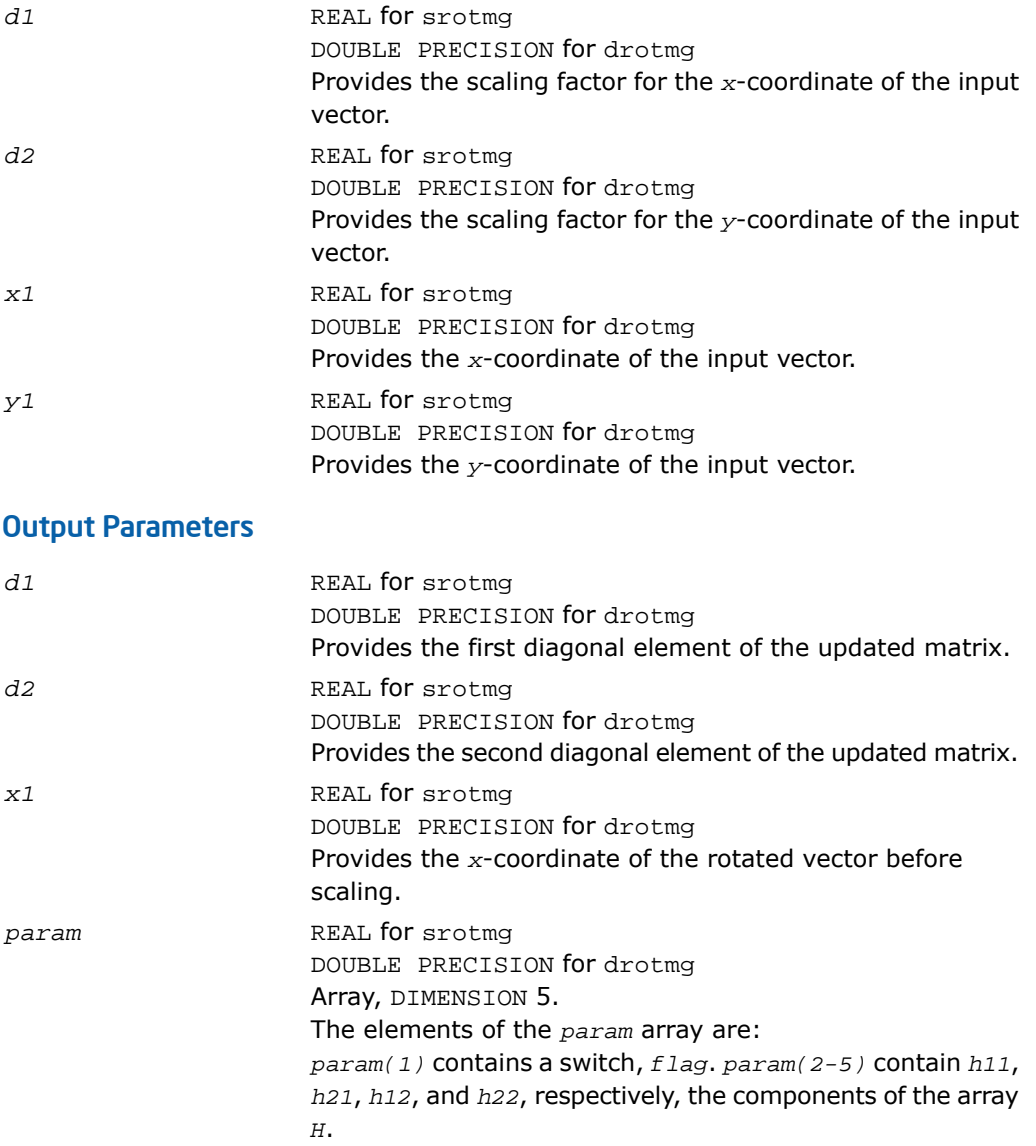

Depending on the values of *flag*, the components of *H* are set as follows:

$$
flag = -1. : H = \begin{bmatrix} h11 & h12 \\ h21 & h22 \end{bmatrix}
$$

$$
flag = 0. : H = \begin{bmatrix} 1. & h12 \\ h21 & 1. \end{bmatrix}
$$

$$
flag = 1. : H = \begin{bmatrix} h11 & 1 \\ -1 & h22 \end{bmatrix}
$$

$$
flag = -2. : H = \begin{bmatrix} 1. & 0 \\ 0. & 1. \end{bmatrix}
$$

In the last three cases, the matrix entries of 1., -1., and 0. are assumed based on the value of *flag* and are not required to be set in the *param* vector.

# ?scal

*Computes the product of a vector by a scalar.*

# **Syntax**

#### FORTRAN 77:

call sscal(*n*, *a*, *x*, *incx*) call dscal(*n*, *a*, *x*, *incx*) call cscal(*n*, *a*, *x*, *incx*) call zscal(*n*, *a*, *x*, *incx*) call csscal(*n*, *a*, *x*, *incx*) call zdscal(*n*, *a*, *x*, *incx*)

#### Fortran 95:

call scal(*x*, *a*)

#### **Description**

This routine is declared in mkl\_blas.fi for FORTRAN 77 interface, in blas.f90 for Fortran 95 interface, and in mkl\_blas.h for C interface.

The ?scal routines perform a vector operation defined as

*x* = *a*\**x*

where:

*a* is a scalar, *x* is an *n*-element vector.

## Input Parameters

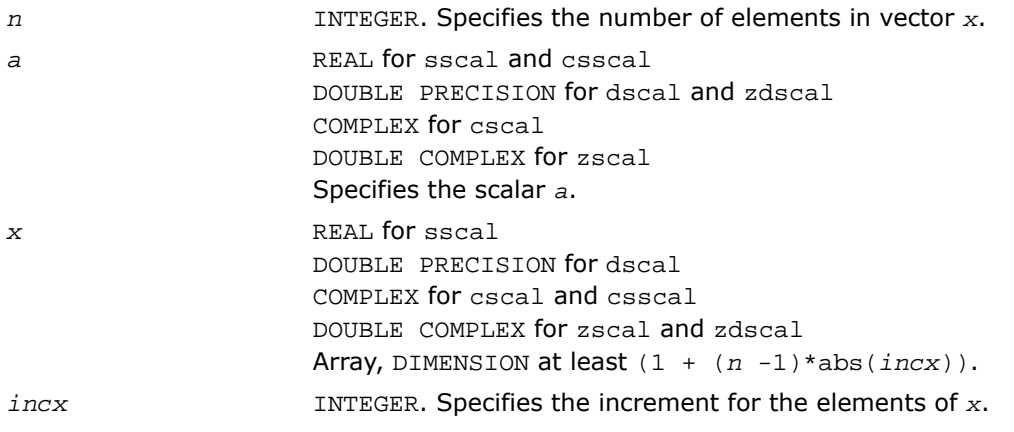

#### Output Parameters

*x* Updated vector x.

#### Fortran 95 Interface Notes

Routines in Fortran 95 interface have fewer arguments in the calling sequence than their FORTRAN 77 counterparts. For general conventions applied to skip redundant or reconstructible arguments, see [Fortran 95 Interface Conventions.](#page-62-0)

Specific details for the routine scal interface are the following:

*x* Holds the vector with the number of elements *n*.

# ?swap

*Swaps a vector with another vector.*

#### Syntax

#### FORTRAN 77:

call sswap(*n*, *x*, *incx*, *y*, *incy*) call dswap(*n*, *x*, *incx*, *y*, *incy*) call cswap(*n*, *x*, *incx*, *y*, *incy*) call zswap(*n*, *x*, *incx*, *y*, *incy*)

#### Fortran 95:

call swap(*x*, *y*)

#### **Description**

This routine is declared in mkl\_blas.fi for FORTRAN 77 interface, in blas.f90 for Fortran 95 interface, and in mkl blas.h for C interface.

Given two vectors *x* and *y*, the ?swap routines return vectors *y* and *x* swapped, each replacing the other.

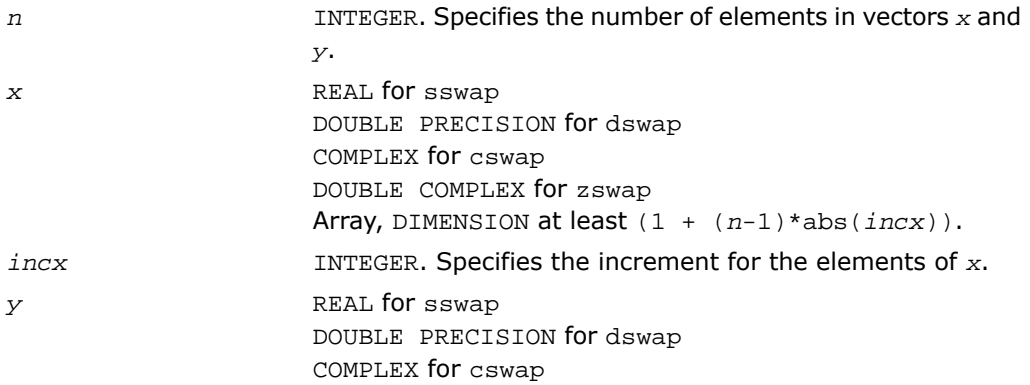

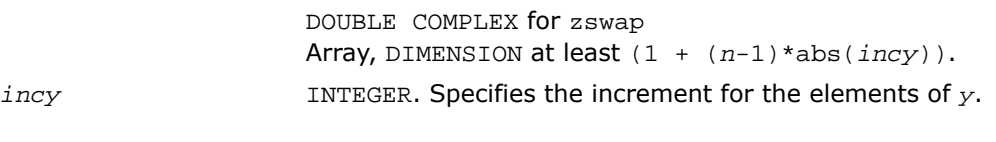

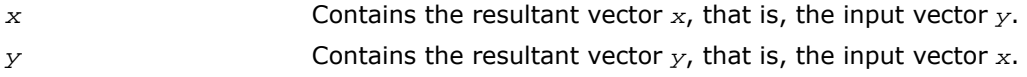

#### Fortran 95 Interface Notes

Routines in Fortran 95 interface have fewer arguments in the calling sequence than their FORTRAN 77 counterparts. For general conventions applied to skip redundant or reconstructible arguments, see [Fortran 95 Interface Conventions.](#page-62-0)

Specific details for the routine swap interface are the following:

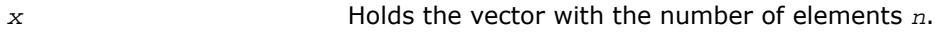

```
y Holds the vector with the number of elements n.
```
# i?amax

*Finds the index of the element with maximum absolute value.*

#### Syntax

#### FORTRAN 77:

*index* = isamax(*n*, *x*, *incx*) *index* = idamax(*n*, *x*, *incx*)  $index = icamax(n, x, incx)$ *index* = izamax(*n*, *x*, *incx*)

#### Fortran 95:

 $index = i$ *amax(x)* 

# **Description**

This function is declared in mkl\_blas.fi for FORTRAN 77 interface, in blas.f90 for Fortran 95 interface, and in mkl\_blas.h for C interface.

Given a vector  $x$ , the i?amax functions return the position of the vector element  $x(i)$  that has the largest absolute value for real flavors, or the largest sum  $\left[Re(x(i))\right] + Im(x(i))$  for complex flavors.

If *n* is not positive, 0 is returned.

If more than one vector element is found with the same largest absolute value, the index of the first one encountered is returned.

#### Input Parameters

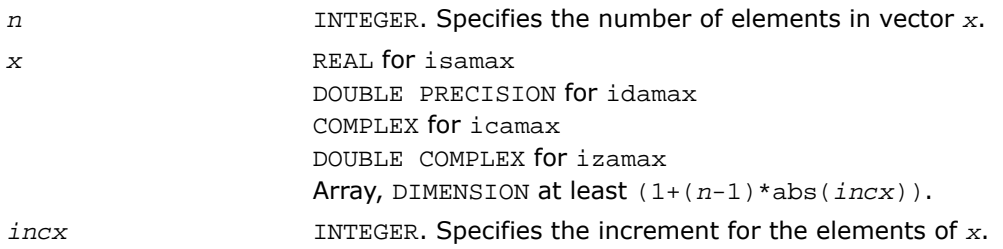

# Output Parameters

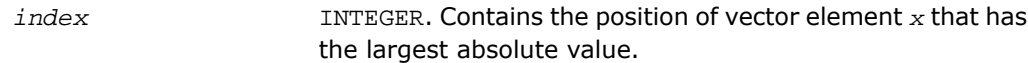

# Fortran 95 Interface Notes

Functions and routines in Fortran 95 interface have fewer arguments in the calling sequence than their FORTRAN 77 counterparts. For general conventions applied to skip redundant or reconstructible arguments, see [Fortran 95 Interface Conventions.](#page-62-0)

Specific details for the function iamax interface are the following:

*x* Holds the vector with the number of elements *n*.

# i?amin

*Finds the index of the element with the smallest absolute value.*

Syntax

#### FORTRAN 77:

*index* = isamin(*n*, *x*, *incx*)

```
index = idamin(n, x, incx)
index = icamin(n, x, incx)
index = izamin(n, x, incx)
```
# Fortran 95:

 $index = iami(x)$ 

# **Description**

This function is declared in mkl\_blas.fi for FORTRAN 77 interface, in blas.f90 for Fortran 95 interface, and in mkl\_blas.h for C interface.

Given a vector  $x$ , the i?amin functions return the position of the vector element  $x(i)$  that has the smallest absolute value for real flavors, or the smallest sum  $\left| \text{Re}(x(i)) \right| + \left| \text{Im}(x(i)) \right|$  for complex flavors.

If *n* is not positive, 0 is returned.

If more than one vector element is found with the same smallest absolute value, the index of the first one encountered is returned.

# Input Parameters

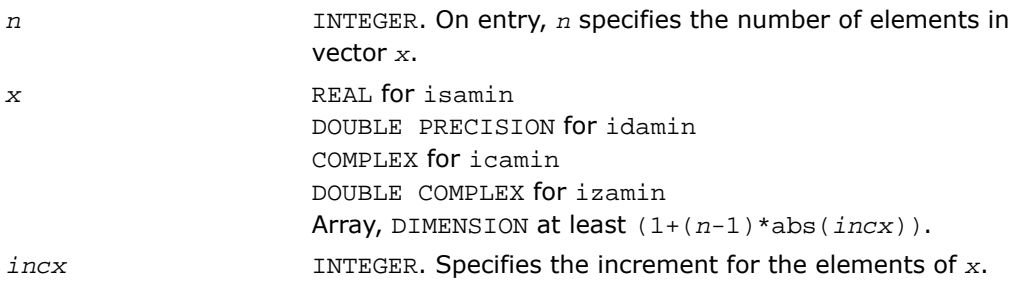

# Output Parameters

INTEGER. Contains the position of vector element *x* that has the smallest absolute value. *index*

# Fortran 95 Interface Notes

Functions and routines in Fortran 95 interface have fewer arguments in the calling sequence than their FORTRAN 77 counterparts. For general conventions applied to skip redundant or reconstructible arguments, see [Fortran 95 Interface Conventions.](#page-62-0)

Specific details for the function iamin interface are the following:

*x* Holds the vector with the number of elements *n*.

# ?cabs1

*Computes absolute value of complex number.*

Syntax

#### FORTRAN 77:

```
res = scabs1(z)
```

```
res = dcabsl(z)
```
#### Fortran 95:

 $res = cabsl(z)$ 

# **Description**

This routine is declared in mkl\_blas.fi for FORTRAN 77 interface, in blas.f90 for Fortran 95 interface, and in mkl\_blas.h for C interface.

The ?cabs1 is an auxiliary routine for a few BLAS Level 1 routines. This routine performs an operation defined as

#### *res*=|Re(*z*)|+|Im(*z*)|

where *z* is a scalar, and *res* is a value containing the absolute value of a complex number *z*.

# Input Parameters

z **COMPLEX scalar for scabs1.** DOUBLE COMPLEX scalar for dcabs1.

# Output Parameters

*res* REAL for scabs1. DOUBLE PRECISION for dcabs1. Contains the absolute value of a complex number *z*.

# BLAS Level 2 Routines

<span id="page-91-0"></span>This section describes BLAS Level 2 routines, which perform matrix-vector operations. [Table](#page-91-0) [2-2](#page-91-0) lists the BLAS Level 2 routine groups and the data types associated with them.

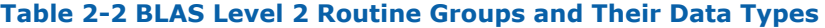

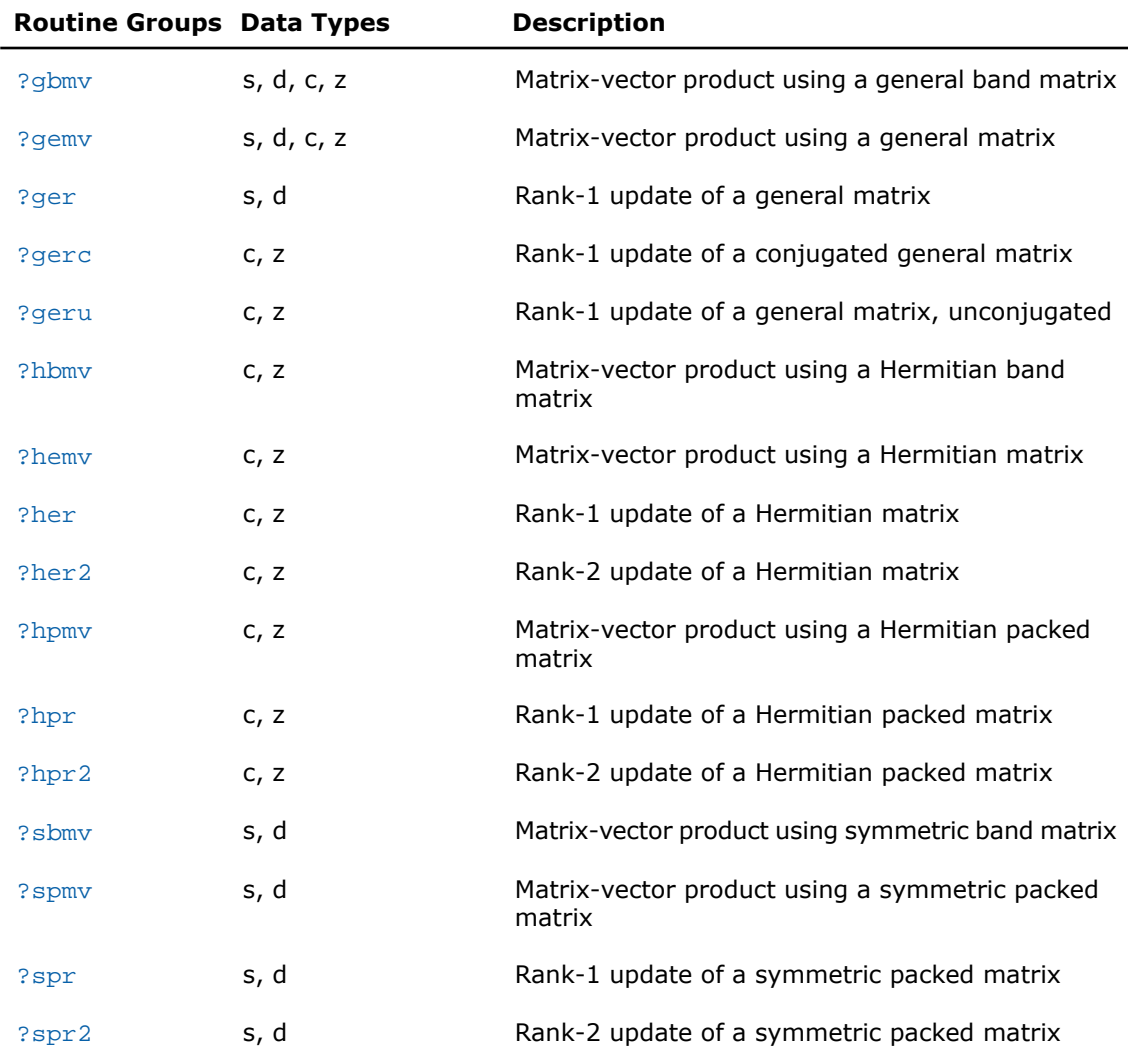

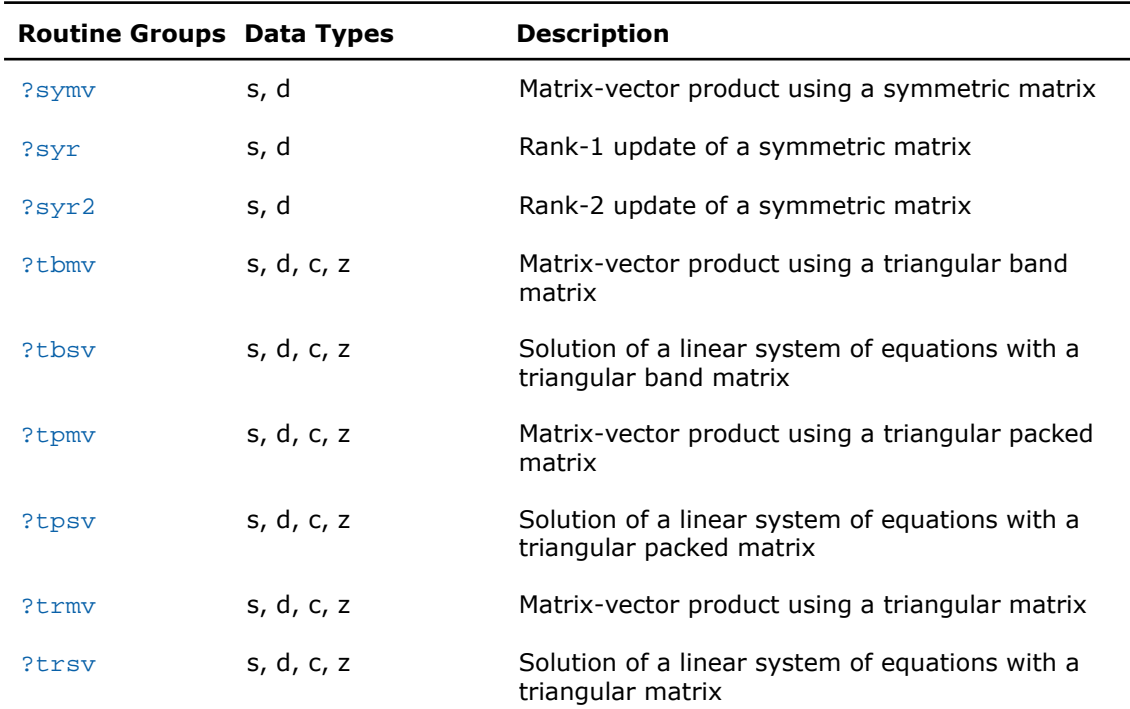

# <span id="page-92-0"></span>?gbmv

*Computes a matrix-vector product using a general band matrix*

#### Syntax

#### FORTRAN 77:

```
call sgbmv(trans, m, n, kl, ku, alpha, a, lda, x, incx, beta, y, incy)
call dgbmv(trans, m, n, kl, ku, alpha, a, lda, x, incx, beta, y, incy)
call cgbmv(trans, m, n, kl, ku, alpha, a, lda, x, incx, beta, y, incy)
call zgbmv(trans, m, n, kl, ku, alpha, a, lda, x, incx, beta, y, incy)
Fortran 95:
```
call gbmv(*a*, *x*, *y* [,*kl*] [,*m*] [,*alpha*] [,*beta*] [,*trans*])

# **Description**

This routine is declared in mkl\_blas.fi for FORTRAN 77 interface, in blas.f90 for Fortran 95 interface, and in mkl\_blas.h for C interface.

The ?gbmv routines perform a matrix-vector operation defined as

```
y := alpha*A*x + beta*y
or
y := alpha*A'*x + beta*y,
or
y := alpha *conjg(A')*x + beta*y,
where:
```
*alpha* and *beta* are scalars,

*x* and *y* are vectors,

*A* is an *m*-by-*n* band matrix, with *kl* sub-diagonals and *ku* super-diagonals.

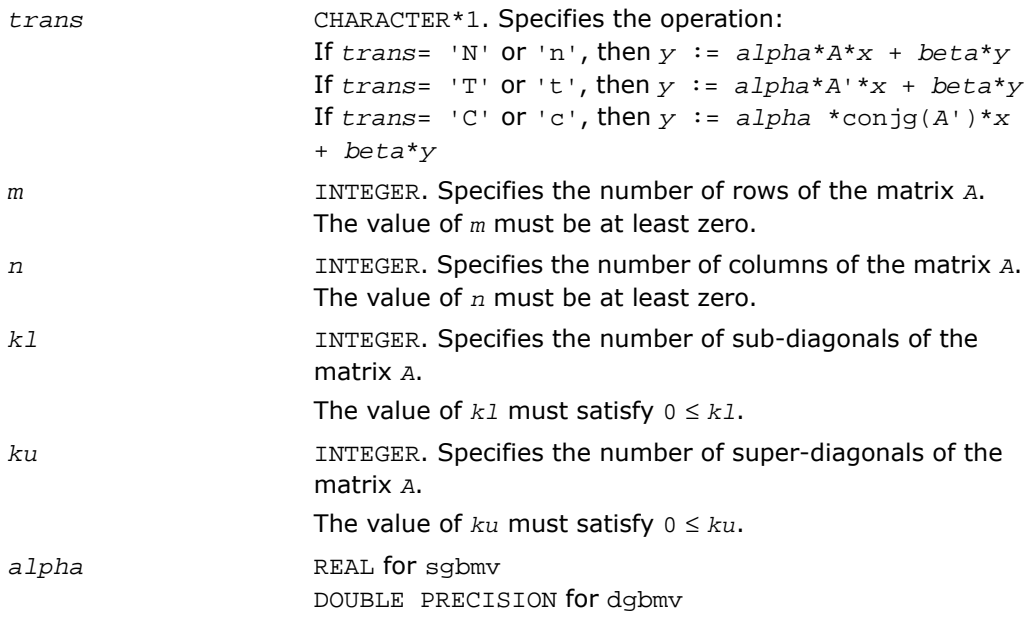

COMPLEX for cgbmv DOUBLE COMPLEX for zgbmv Specifies the scalar *alpha*. a REAL **for** sqbmv DOUBLE PRECISION for dgbmv COMPLEX for cgbmv DOUBLE COMPLEX for zgbmv Array, DIMENSION (*lda*, *n*). Before entry, the leading  $(kl + ku + 1)$  by *n* part of the array *a* must contain the matrix of coefficients. This matrix must be supplied column-by-column, with the leading diagonal of the matrix in row (*ku* + 1) of the array, the first super-diagonal starting at position 2 in row *ku*, the first sub-diagonal starting at position 1 in row (*ku* + 2), and so on. Elements in the array *a* that do not correspond to elements in the band matrix (such as the top left *ku* by *ku* triangle) are not referenced.

The following program segment transfers a band matrix from conventional full matrix storage to band storage:

```
 do 20, j = 1, n
k = ku + 1 - ido 10, i = max(1, j-ku), min(m, j+kl)a(k+i, j) = matrix(i, j) 10 continue
 20 continue
```
INTEGER. Specifies the first dimension of *a* as declared in the calling (sub)program. The value of *lda* must be at least (*kl* + *ku* + 1).

*x* REAL for sgbmv DOUBLE PRECISION for dgbmv COMPLEX for cgbmv DOUBLE COMPLEX for zgbmv

*lda*

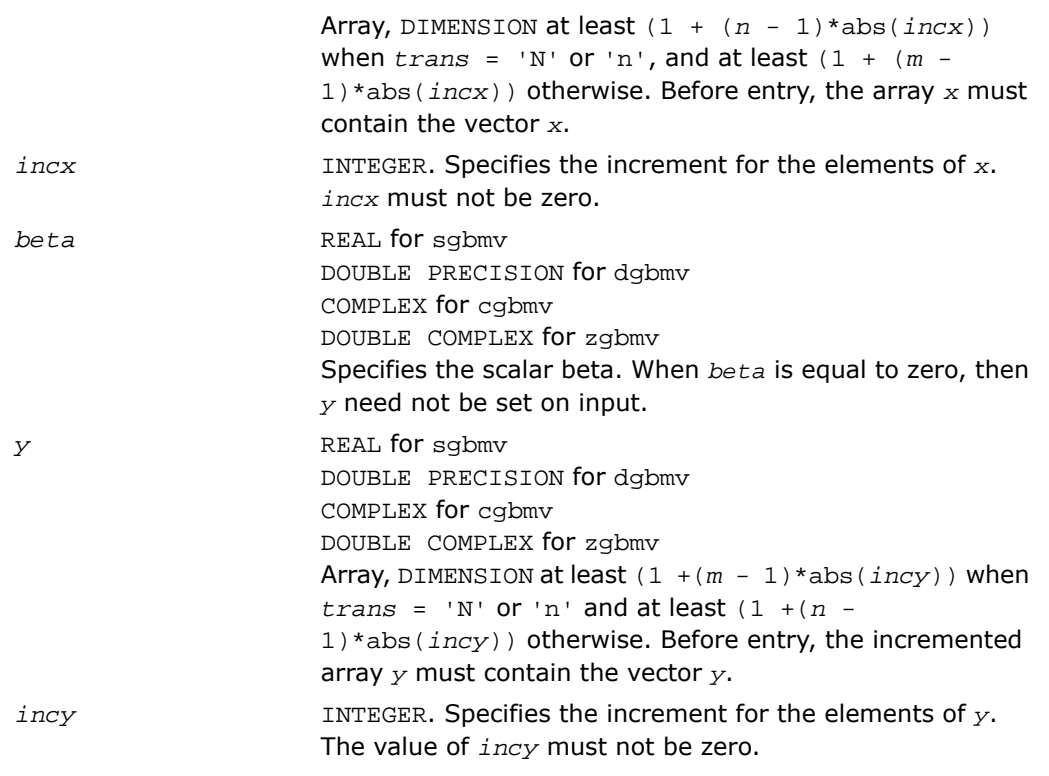

*y* Updated vector *y*.

# Fortran 95 Interface Notes

Routines in Fortran 95 interface have fewer arguments in the calling sequence than their FORTRAN 77 counterparts. For general conventions applied to skip redundant or reconstructible arguments, see [Fortran 95 Interface Conventions.](#page-62-0)

Specific details for the routine gbmv interface are the following:

Holds the array *a* of size (*kl+ku+1*, *n*). Contains a banded matrix *m*\**n*with *kl* lower diagonal and *ku* upper diagonal. *a* Holds the vector with the number of elements *rx*, where *rx* = *n* if *trans* = 'N',*rx* = *m* otherwise. *x*

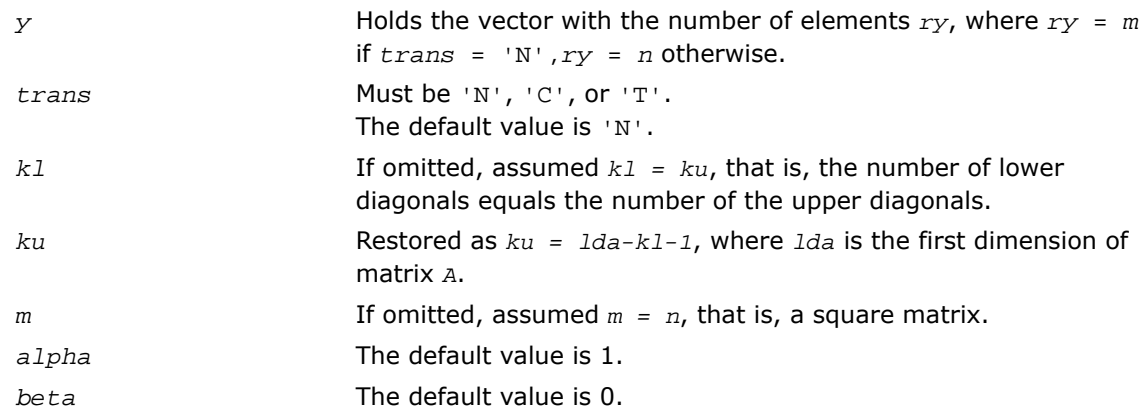

# <span id="page-96-0"></span>?gemv

*Computes a matrix-vector product using a general matrix*

# Syntax

#### FORTRAN 77:

call sgemv(*trans*, *m*, *n*, *alpha*, *a*, *lda*, *x*, *incx*, *beta*, *y*, *incy*) call dgemv(*trans*, *m*, *n*, *alpha*, *a*, *lda*, *x*, *incx*, *beta*, *y*, *incy*) call cgemv(*trans*, *m*, *n*, *alpha*, *a*, *lda*, *x*, *incx*, *beta*, *y*, *incy*) call zgemv(*trans*, *m*, *n*, *alpha*, *a*, *lda*, *x*, *incx*, *beta*, *y*, *incy*)

#### Fortran 95:

call gemv(*a*, *x*, *y* [,*alpha*][,*beta*] [,*trans*])

# **Description**

This routine is declared in mkl\_blas.fi for FORTRAN 77 interface, in blas.f90 for Fortran 95 interface, and in mkl blas.h for C interface.

The ?gemv routines perform a matrix-vector operation defined as

```
y := alpha*A*x + beta*y,
```
or

```
y := alpha*A'*x + beta*y,
```
#### or

*y* := *alpha*\*conjg(*A*')\**x* + *beta*\**y*,

where:

*alpha* and *beta* are scalars,

*x* and *y* are vectors,

*A* is an *m*-by-*n* matrix.

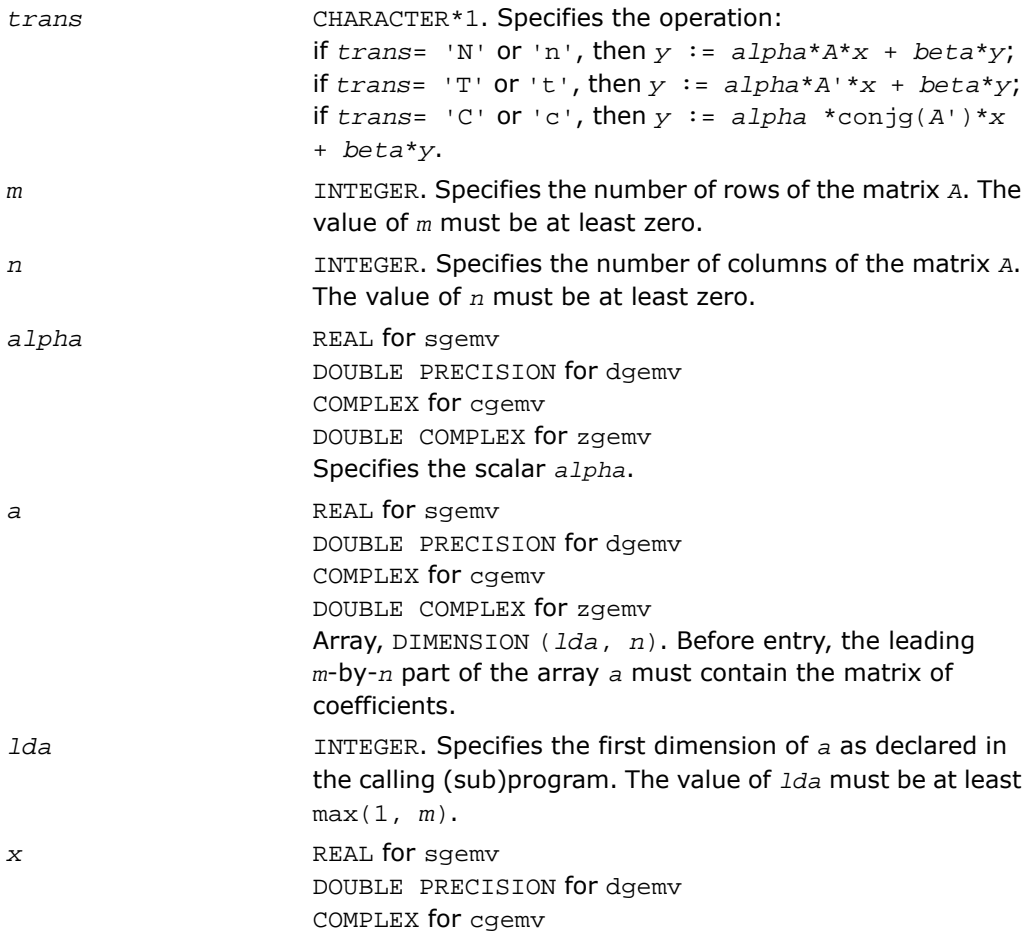

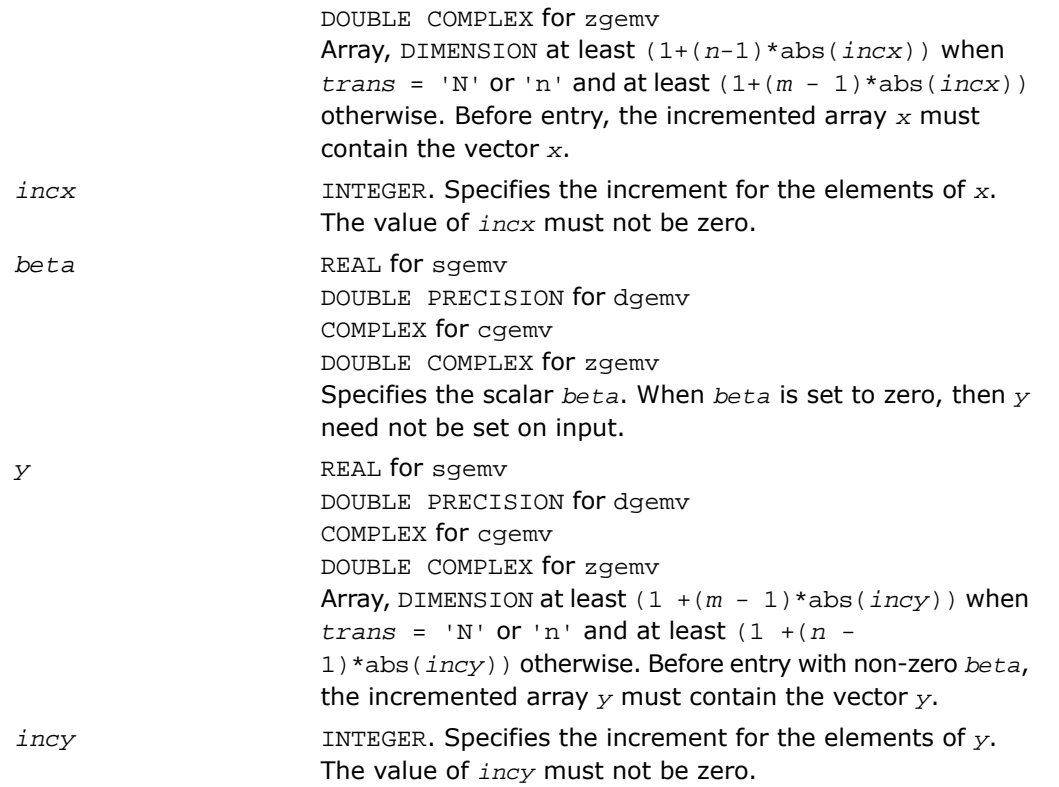

*y* Updated vector *y*.

# Fortran 95 Interface Notes

Routines in Fortran 95 interface have fewer arguments in the calling sequence than their FORTRAN 77 counterparts. For general conventions applied to skip redundant or reconstructible arguments, see [Fortran 95 Interface Conventions.](#page-62-0)

Specific details for the routine gemv interface are the following:

- *a* Holds the matrix *A* of size (*m*,*n*).
- Holds the vector with the number of elements *rx* where *rx* = *n* if *trans* = 'N', *rx* = *m* otherwise. *x*

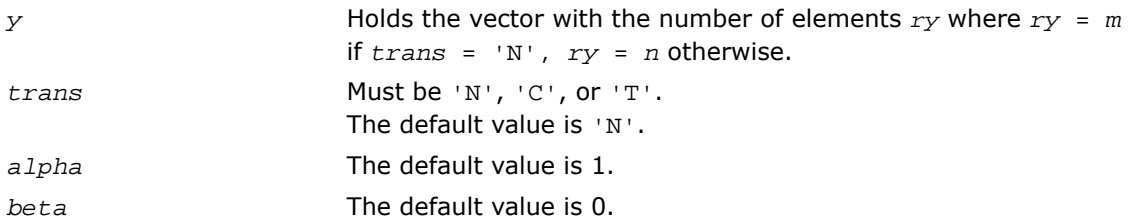

# <span id="page-99-0"></span>?ger

*Performs a rank-1 update of a general matrix.*

#### Syntax

#### FORTRAN 77:

call sger(*m*, *n*, *alpha*, *x*, *incx*, *y*, *incy*, *a*, *lda*) call dger(*m*, *n*, *alpha*, *x*, *incx*, *y*, *incy*, *a*, *lda*)

#### Fortran 95:

call ger(*a*, *x*, *y* [,*alpha*])

# **Description**

This routine is declared in mkl\_blas.fi for FORTRAN 77 interface, in blas.f90 for Fortran 95 interface, and in mkl blas.h for C interface.

The ?ger routines perform a matrix-vector operation defined as

*A* := *alpha*\**x*\**y*'+ *A*,

where:

*alpha* is a scalar,

*x* is an *m*-element vector,

*y* is an *n*-element vector,

*A* is an *m*-by-*n* general matrix.

# Input Parameters

*m* INTEGER. Specifies the number of rows of the matrix *A*. The value of *m* must be at least zero.

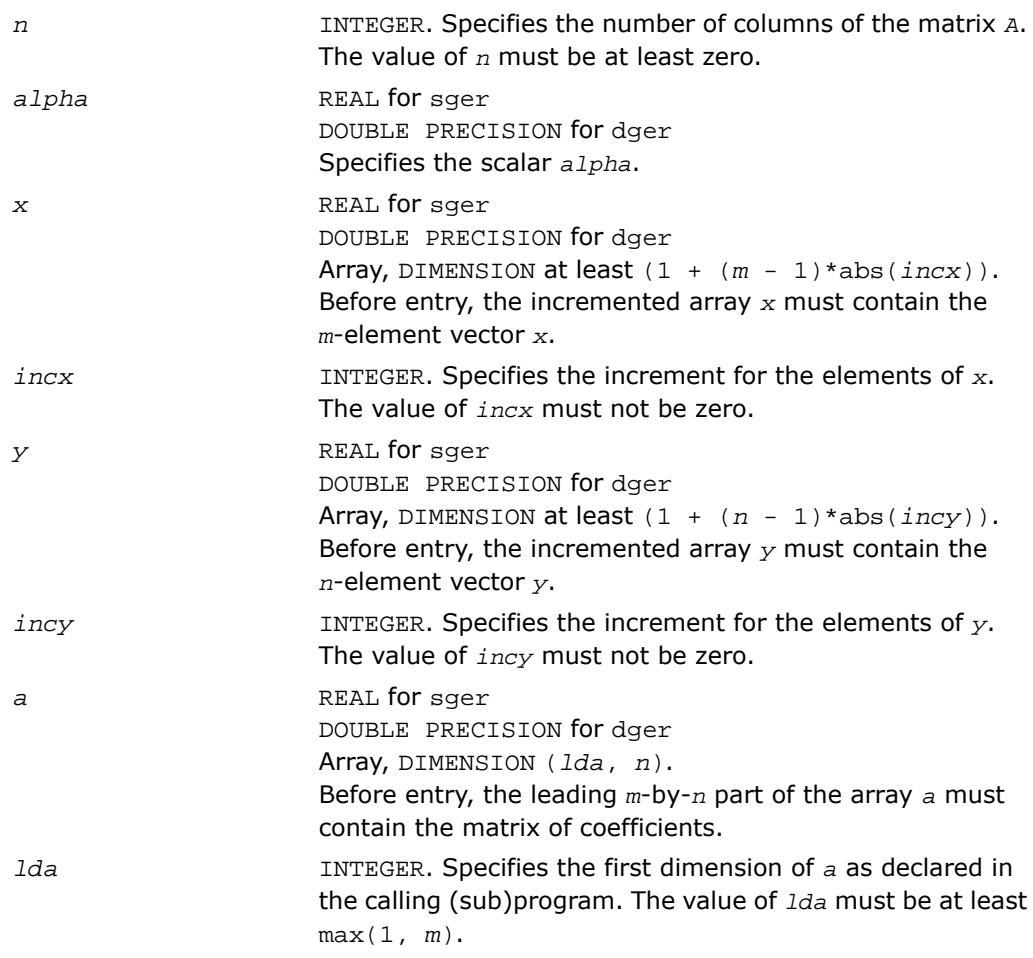

*a* Overwritten by the updated matrix.

# Fortran 95 Interface Notes

Routines in Fortran 95 interface have fewer arguments in the calling sequence than their FORTRAN 77 counterparts. For general conventions applied to skip redundant or reconstructible arguments, see [Fortran 95 Interface Conventions.](#page-62-0)

Specific details for the routine ger interface are the following:

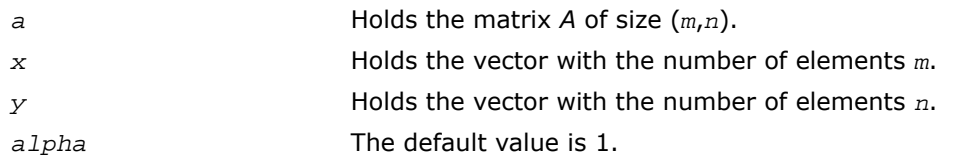

# <span id="page-101-0"></span>?gerc

*Performs a rank-1 update (conjugated) of a general matrix.*

# Syntax

#### FORTRAN 77:

call cgerc(*m*, *n*, *alpha*, *x*, *incx*, *y*, *incy*, *a*, *lda*)

call zgerc(*m*, *n*, *alpha*, *x*, *incx*, *y*, *incy*, *a*, *lda*)

# Fortran 95:

call gerc(*a*, *x*, *y* [,*alpha*])

# **Description**

This routine is declared in mkl\_blas.fi for FORTRAN 77 interface, in blas.f90 for Fortran 95 interface, and in mkl\_blas.h for C interface.

The ?gerc routines perform a matrix-vector operation defined as

```
A := \alpha \cdot A * x * \text{conj}(y') + A,
```
where:

*alpha* is a scalar,

*x* is an *m*-element vector,

*y* is an *n*-element vector,

*A* is an *m*-by-*n* matrix.

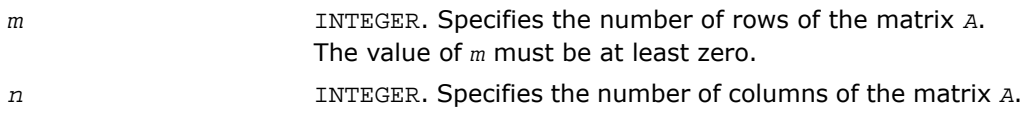

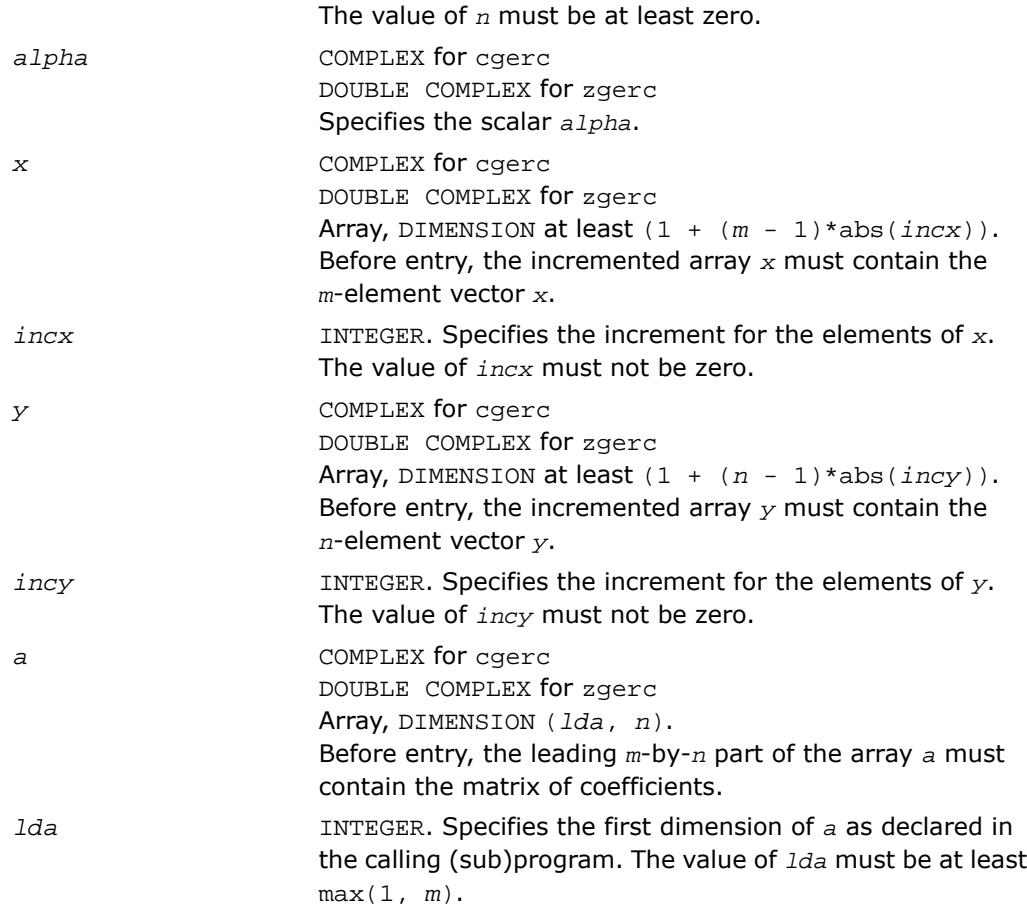

*a* Overwritten by the updated matrix.

# Fortran 95 Interface Notes

Routines in Fortran 95 interface have fewer arguments in the calling sequence than their FORTRAN 77 counterparts. For general conventions applied to skip redundant or reconstructible arguments, see [Fortran 95 Interface Conventions.](#page-62-0)

Specific details for the routine gerc interface are the following:

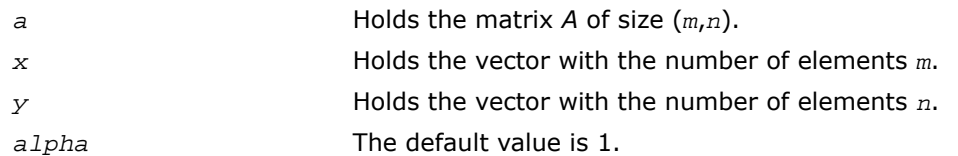

# <span id="page-103-0"></span>?geru

*Performs a rank-1 update (unconjugated) of a general matrix.*

# Syntax

#### FORTRAN 77:

call cgeru(*m*, *n*, *alpha*, *x*, *incx*, *y*, *incy*, *a*, *lda*)

call zgeru(*m*, *n*, *alpha*, *x*, *incx*, *y*, *incy*, *a*, *lda*)

# Fortran 95:

call geru(*a*, *x*, *y* [,*alpha*])

# **Description**

This routine is declared in mkl\_blas.fi for FORTRAN 77 interface, in blas.f90 for Fortran 95 interface, and in mkl\_blas.h for C interface.

The ?geru routines perform a matrix-vector operation defined as

```
A := alpha*x*y ' + A,
```
where:

*alpha* is a scalar,

*x* is an *m*-element vector,

*y* is an *n*-element vector,

*A* is an *m*-by-*n* matrix.

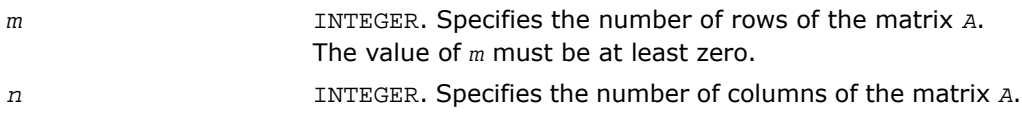

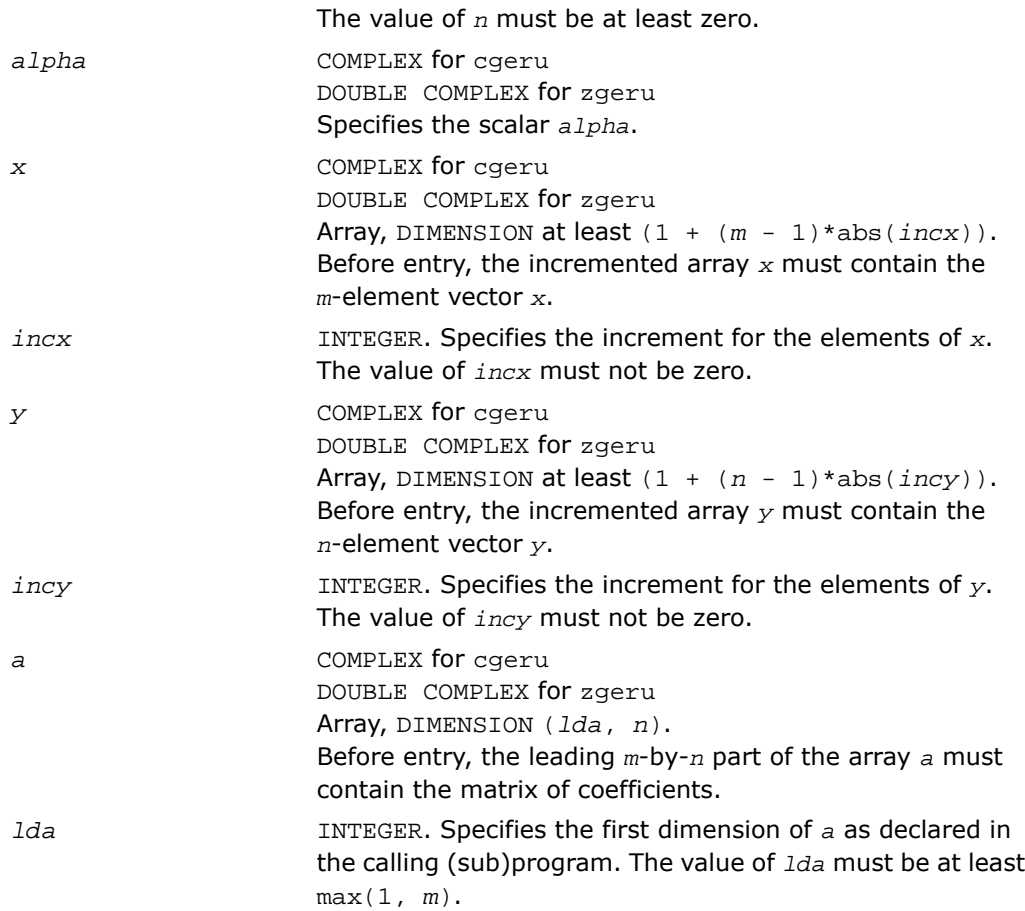

*a* Overwritten by the updated matrix.

# Fortran 95 Interface Notes

Routines in Fortran 95 interface have fewer arguments in the calling sequence than their FORTRAN 77 counterparts. For general conventions applied to skip redundant or reconstructible arguments, see [Fortran 95 Interface Conventions.](#page-62-0)

Specific details for the routine geru interface are the following:

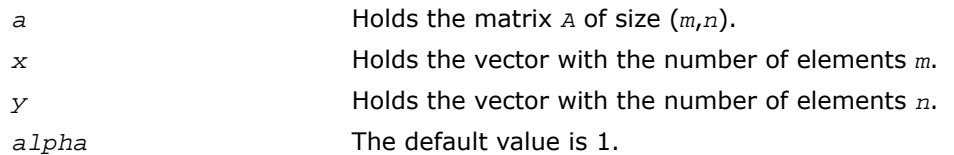

# <span id="page-105-0"></span>?hbmv

*Computes a matrix-vector product using a Hermitian band matrix.*

#### Syntax

#### FORTRAN 77:

call chbmv(*uplo*, *n*, *k*, *alpha*, *a*, *lda*, *x*, *incx*, *beta*, *y*, *incy*)

call zhbmv(*uplo*, *n*, *k*, *alpha*, *a*, *lda*, *x*, *incx*, *beta*, *y*, *incy*)

#### Fortran 95:

call hbmv(*a*, *x*, *y* [,*uplo*][,*alpha*] [,*beta*])

# **Description**

This routine is declared in mkl\_blas.fi for FORTRAN 77 interface, in blas.f90 for Fortran 95 interface, and in mkl\_blas.h for C interface.

The ?hbmv routines perform a matrix-vector operation defined as

```
y := \alpha \cdot \frac{1}{2}pha*A^*x + \beta \cdot \frac{1}{2}y,
```
where:

*alpha* and *beta* are scalars,

*x* and *y* are *n*-element vectors,

*A* is an *n*-by-*n* Hermitian band matrix, with *k* super-diagonals.

# Input Parameters

CHARACTER\*1. Specifies whether the upper or lower triangular part of the Hermitian band matrix *A* is used: *uplo* If *uplo* = 'U' or 'u', then the upper triangular part of the matrix *A* is used.

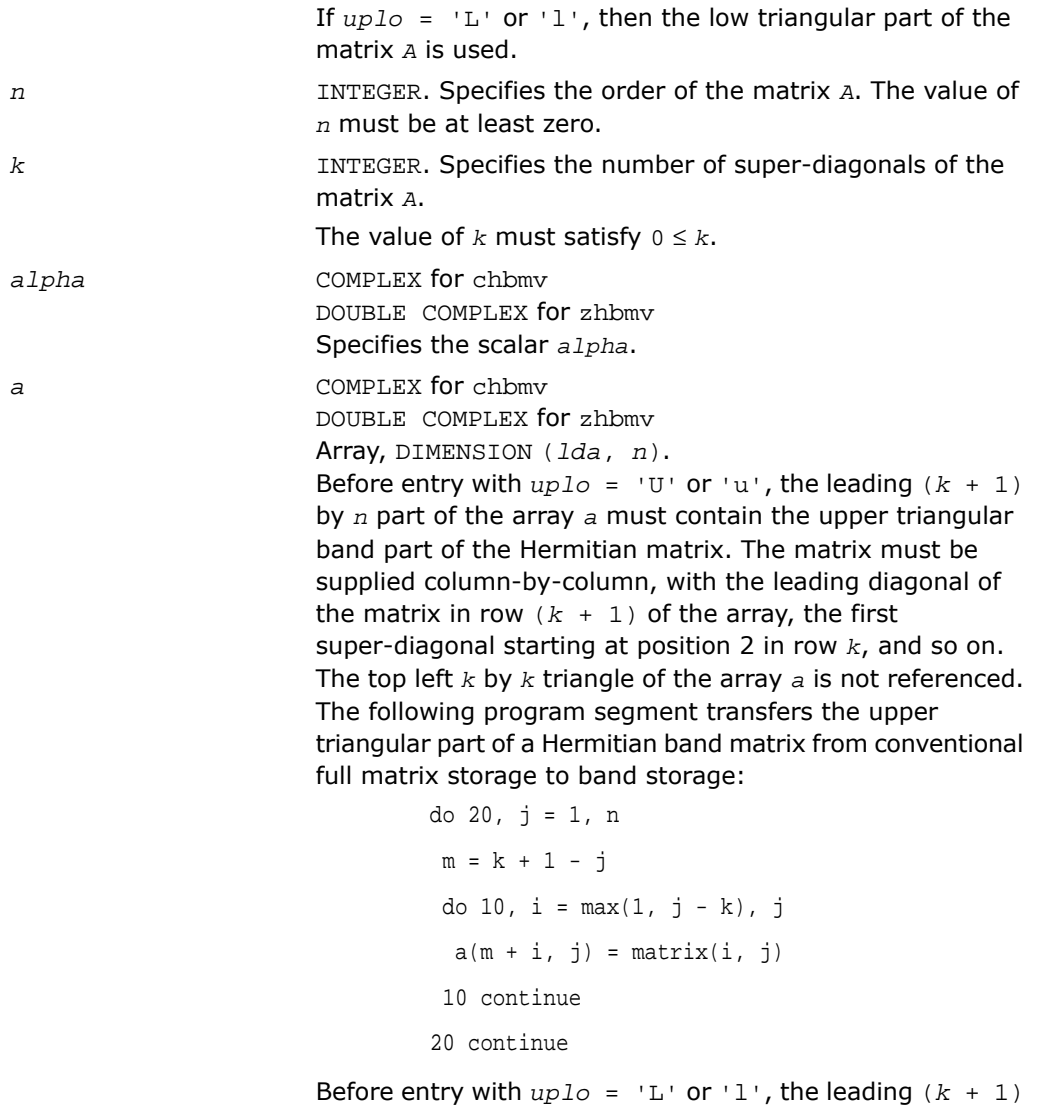

by *n* part of the array *a* must contain the lower triangular band part of the Hermitian matrix, supplied column-by-column, with the leading diagonal of the matrix in row 1 of the array, the first sub-diagonal starting at position 1 in row 2, and so on. The bottom right *k* by *k* triangle of the array *a* is not referenced.

The following program segment transfers the lower triangular part of a Hermitian band matrix from conventional full matrix storage to band storage:

```
 do 20, j = 1, n
m = 1 - jdo 10, i = j, min(n, j + k)a(m + i, j) = matrix(i, j) 10 continue
 20 continue
```
The imaginary parts of the diagonal elements need not be set and are assumed to be zero.

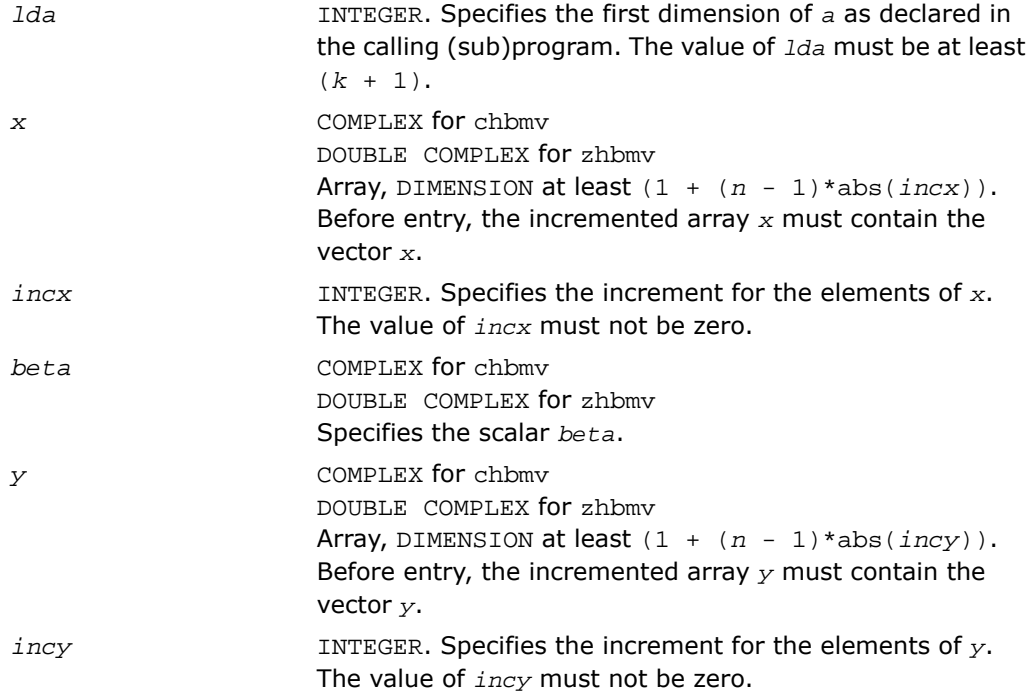
*y* **Overwritten by the updated vector** *y***.** 

## Fortran 95 Interface Notes

Routines in Fortran 95 interface have fewer arguments in the calling sequence than their FORTRAN 77 counterparts. For general conventions applied to skip redundant or reconstructible arguments, see [Fortran 95 Interface Conventions.](#page-62-0)

Specific details for the routine hbmv interface are the following:

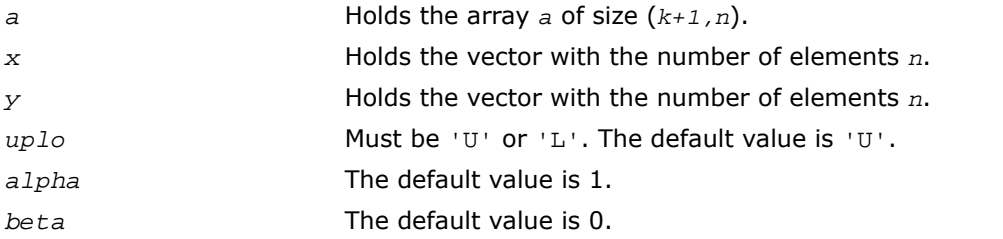

## ?hemv

*Computes a matrix-vector product using a Hermitian matrix.*

## Syntax

#### FORTRAN 77:

call chemv(*uplo*, *n*, *alpha*, *a*, *lda*, *x*, *incx*, *beta*, *y, incy*) call zhemv(*uplo*, *n*, *alpha*, *a*, *lda*, *x*, *incx*, *beta*, *y*, *incy*)

#### Fortran 95:

call hemv(*a*, *x*, *y* [,*uplo*][,*alpha*] [,*beta*])

### **Description**

This routine is declared in mkl\_blas.fi for FORTRAN 77 interface, in blas.f90 for Fortran 95 interface, and in mkl\_blas.h for C interface.

The ?hemv routines perform a matrix-vector operation defined as

 $y := \alpha 1$ *pha*\* $A$ \* $x + \beta$ *beta*\* $y$ ,

#### where:

*alpha* and *beta* are scalars,

*x* and *y* are *n*-element vectors,

*A* is an *n*-by-*n* Hermitian matrix.

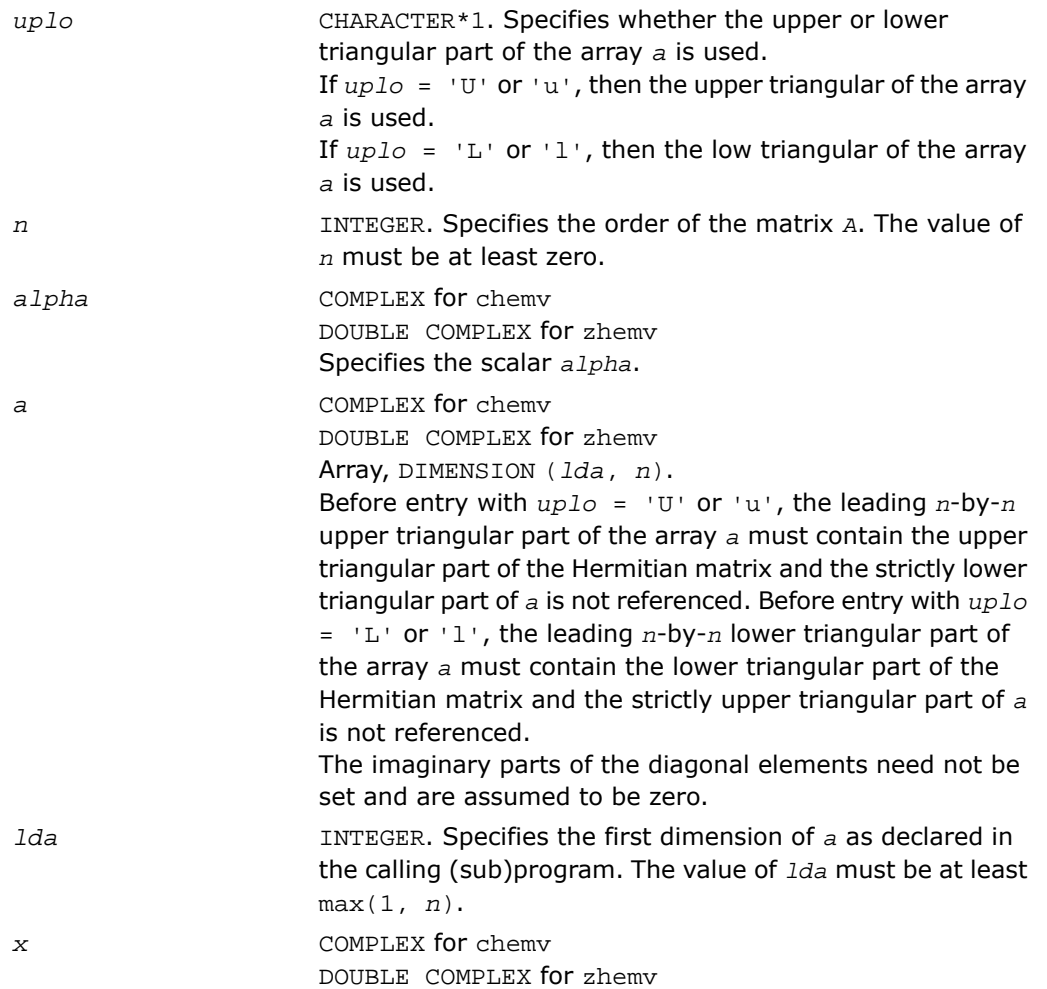

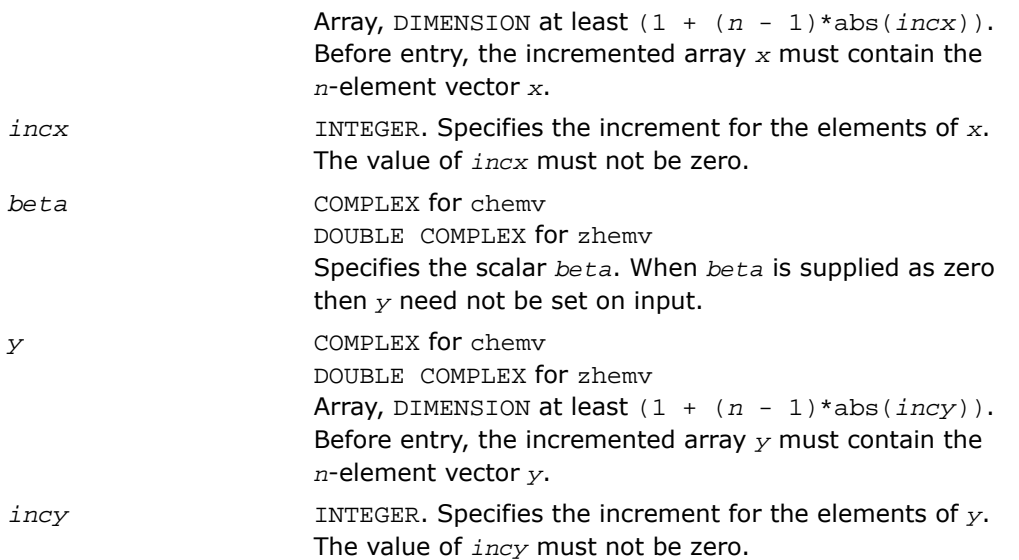

*y* Overwritten by the updated vector *y*.

### Fortran 95 Interface Notes

Routines in Fortran 95 interface have fewer arguments in the calling sequence than their FORTRAN 77 counterparts. For general conventions applied to skip redundant or reconstructible arguments, see [Fortran 95 Interface Conventions.](#page-62-0)

Specific details for the routine hemv interface are the following:

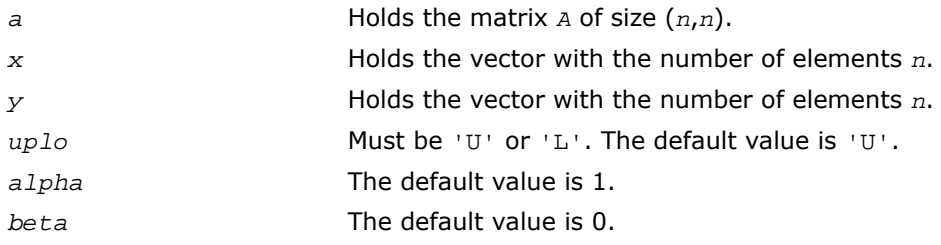

# ?her

*Performs a rank-1 update of a Hermitian matrix.*

#### Syntax

#### FORTRAN 77:

call cher(*uplo*, *n*, *alpha*, *x*, *incx*, *a*, *lda*)

call zher(*uplo*, *n*, *alpha*, *x*, *incx*, *a*, *lda*)

#### Fortran 95:

call her(*a*, *x* [,*uplo*] [, *alpha*])

## **Description**

This routine is declared in mkl\_blas.fi for FORTRAN 77 interface, in blas.f90 for Fortran 95 interface, and in mkl\_blas.h for C interface.

The ?her routines perform a matrix-vector operation defined as

 $A := \alpha \cdot A^* \cdot x^* \cdot x^* \cdot x^* \cdot x^*$ 

where:

*alpha* is a real scalar,

*x* is an *n*-element vector,

*A* is an *n*-by-*n* Hermitian matrix.

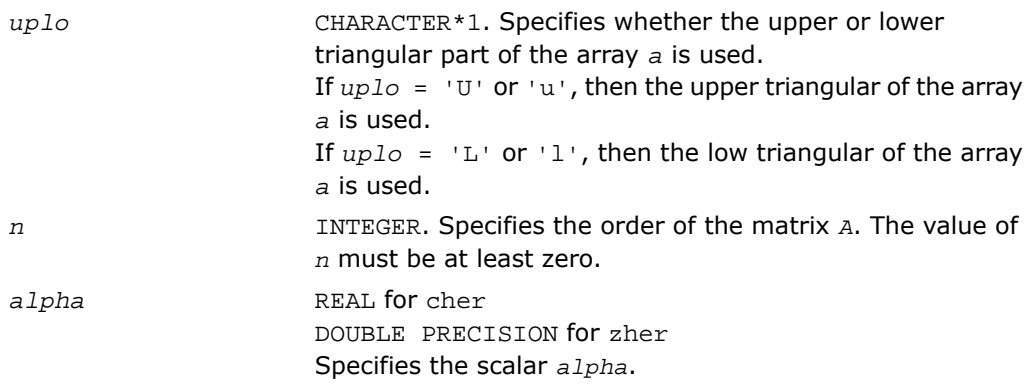

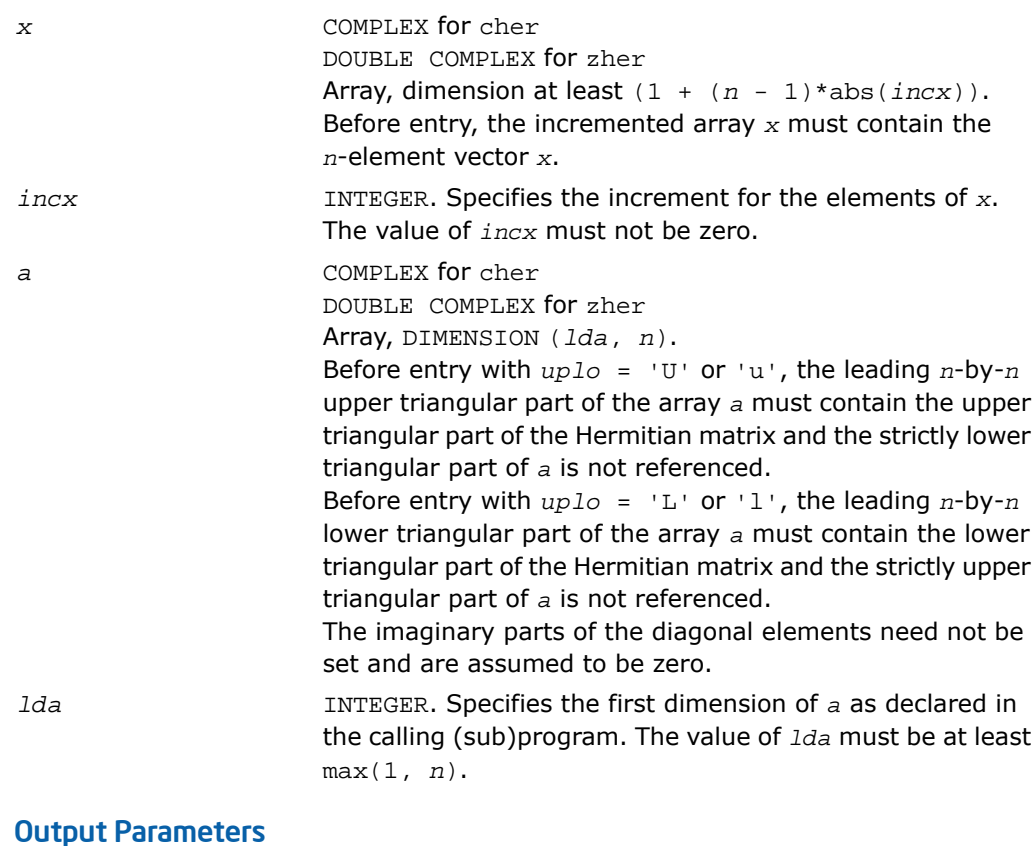

#### *a*

With  $uplo = 'U'$  or 'u', the upper triangular part of the array *a* is overwritten by the upper triangular part of the updated matrix.

With *uplo* = 'L' or 'l', the lower triangular part of the array *a* is overwritten by the lower triangular part of the updated matrix.

The imaginary parts of the diagonal elements are set to zero.

## Fortran 95 Interface Notes

Routines in Fortran 95 interface have fewer arguments in the calling sequence than their FORTRAN 77 counterparts. For general conventions applied to skip redundant or reconstructible arguments, see [Fortran 95 Interface Conventions.](#page-62-0)

Specific details for the routine her interface are the following:

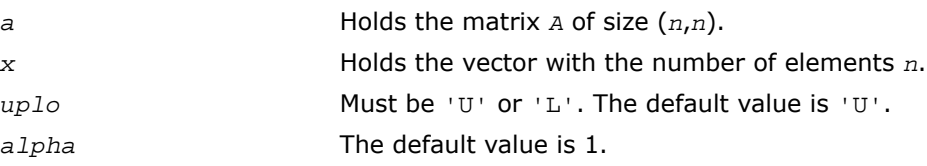

# ?her2

*Performs a rank-2 update of a Hermitian matrix.*

#### Syntax

#### FORTRAN 77:

call cher2(*uplo, n, alpha, x, incx, y, incy, a, lda*)

```
call zher2(uplo, n, alpha, x, incx, y, incy, a, lda)
```
#### Fortran 95:

```
call her2(a, x, y [,uplo][,alpha])
```
## **Description**

This routine is declared in mkl blas.fi for FORTRAN 77 interface, in blas.f90 for Fortran 95 interface, and in mkl blas.h for C interface.

The ?her2 routines perform a matrix-vector operation defined as

```
A := \text{alpha} * x * \text{conig}(y') + \text{conig}(\text{alpha} * y) * \text{conig}(x') + A,
```
where:

*alpha* is a scalar,

*x* and *y* are *n*-element vectors,

*A* is an *n*-by-*n* Hermitian matrix.

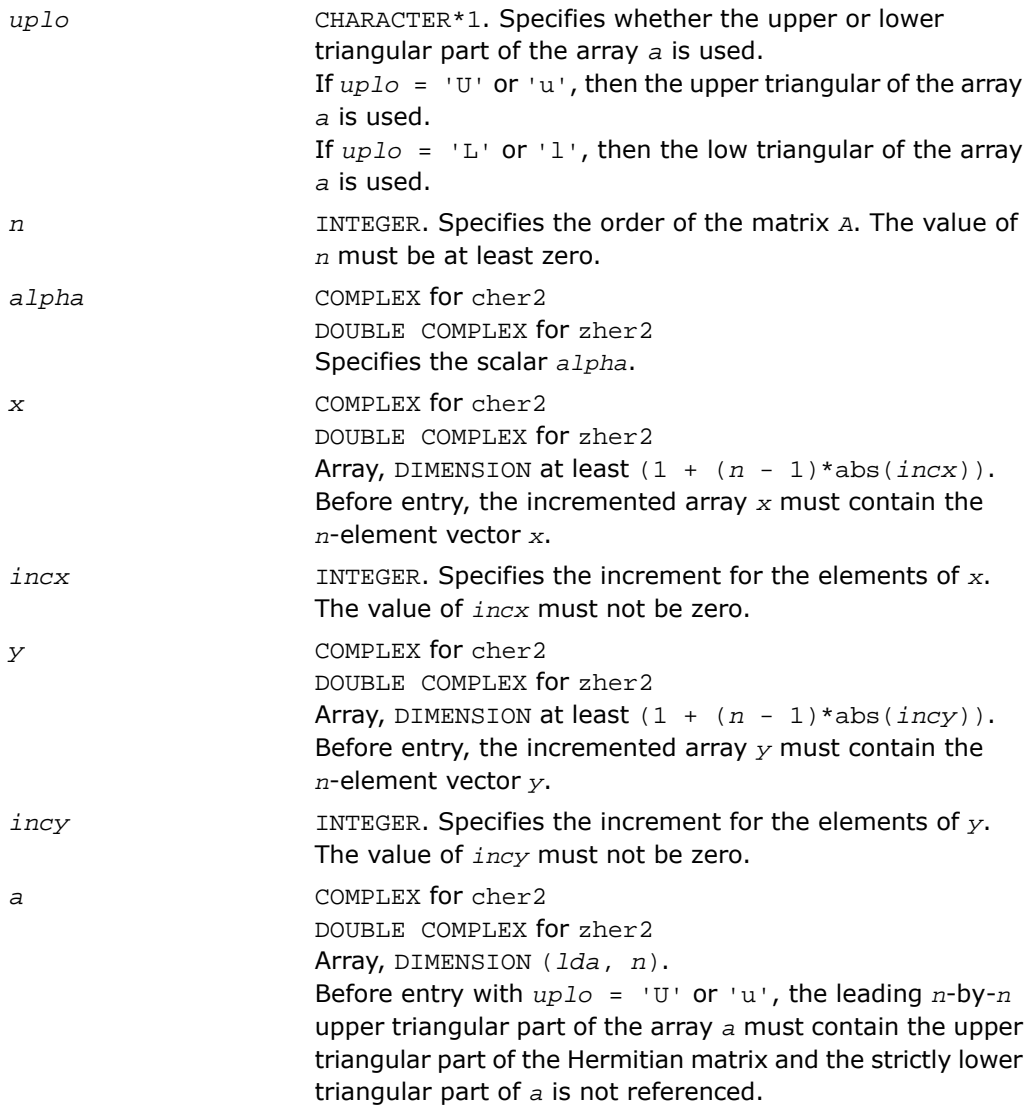

Before entry with  $uplo = 'L'$  or 'l', the leading  $n$ -by- $n$ lower triangular part of the array *a* must contain the lower triangular part of the Hermitian matrix and the strictly upper triangular part of *a* is not referenced.

The imaginary parts of the diagonal elements need not be set and are assumed to be zero.

INTEGER. Specifies the first dimension of *a* as declared in the calling (sub)program. The value of *lda* must be at least max(1, *n*). *lda*

#### Output Parameters

*a*

With *uplo* = 'U' or 'u', the upper triangular part of the array *a* is overwritten by the upper triangular part of the updated matrix. With *uplo* = 'L' or 'l', the lower triangular part of the array *a* is overwritten by the lower triangular part of the updated matrix.

The imaginary parts of the diagonal elements are set to zero.

## Fortran 95 Interface Notes

Routines in Fortran 95 interface have fewer arguments in the calling sequence than their FORTRAN 77 counterparts. For general conventions applied to skip redundant or reconstructible arguments, see [Fortran 95 Interface Conventions.](#page-62-0)

Specific details for the routine her2 interface are the following:

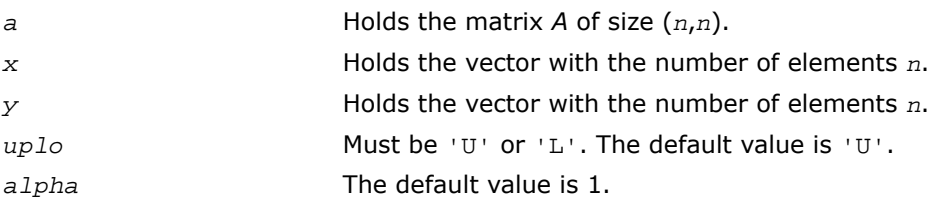

# ?hpmv

*Computes a matrix-vector product using a Hermitian packed matrix.*

## Syntax

#### FORTRAN 77:

call chpmv(*uplo*, *n*, *alpha*, *ap*, *x*, *incx*, *beta*, *y*, *incy*)

call zhpmv(*uplo*, *n*, *alpha*, *ap*, *x*, *incx*, *beta*, *y*, *incy*)

#### Fortran 95:

call hpmv(*ap*, *x*, *y* [,*uplo*][,*alpha*] [,*beta*])

### **Description**

This routine is declared in mkl blas.fi for FORTRAN 77 interface, in blas.f90 for Fortran 95 interface, and in mkl blas.h for C interface.

The ?hpmv routines perform a matrix-vector operation defined as

```
y := alpha*A*x + beta*y,
```
where:

*alpha* and *beta* are scalars,

*x* and *y* are *n*-element vectors,

*A* is an *n*-by-*n* Hermitian matrix, supplied in packed form.

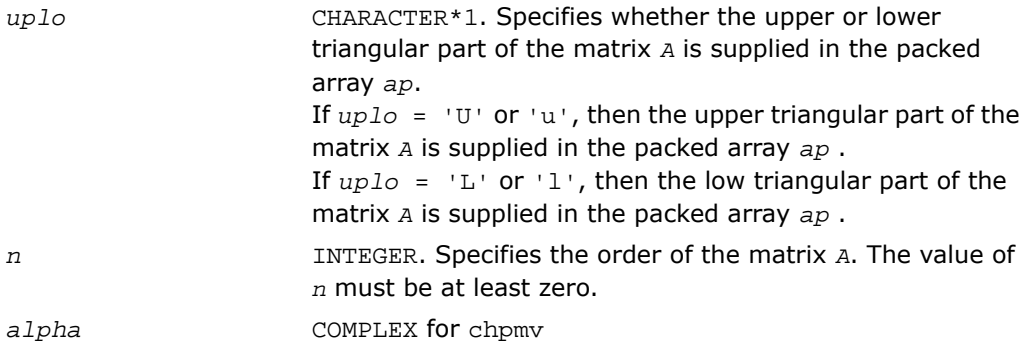

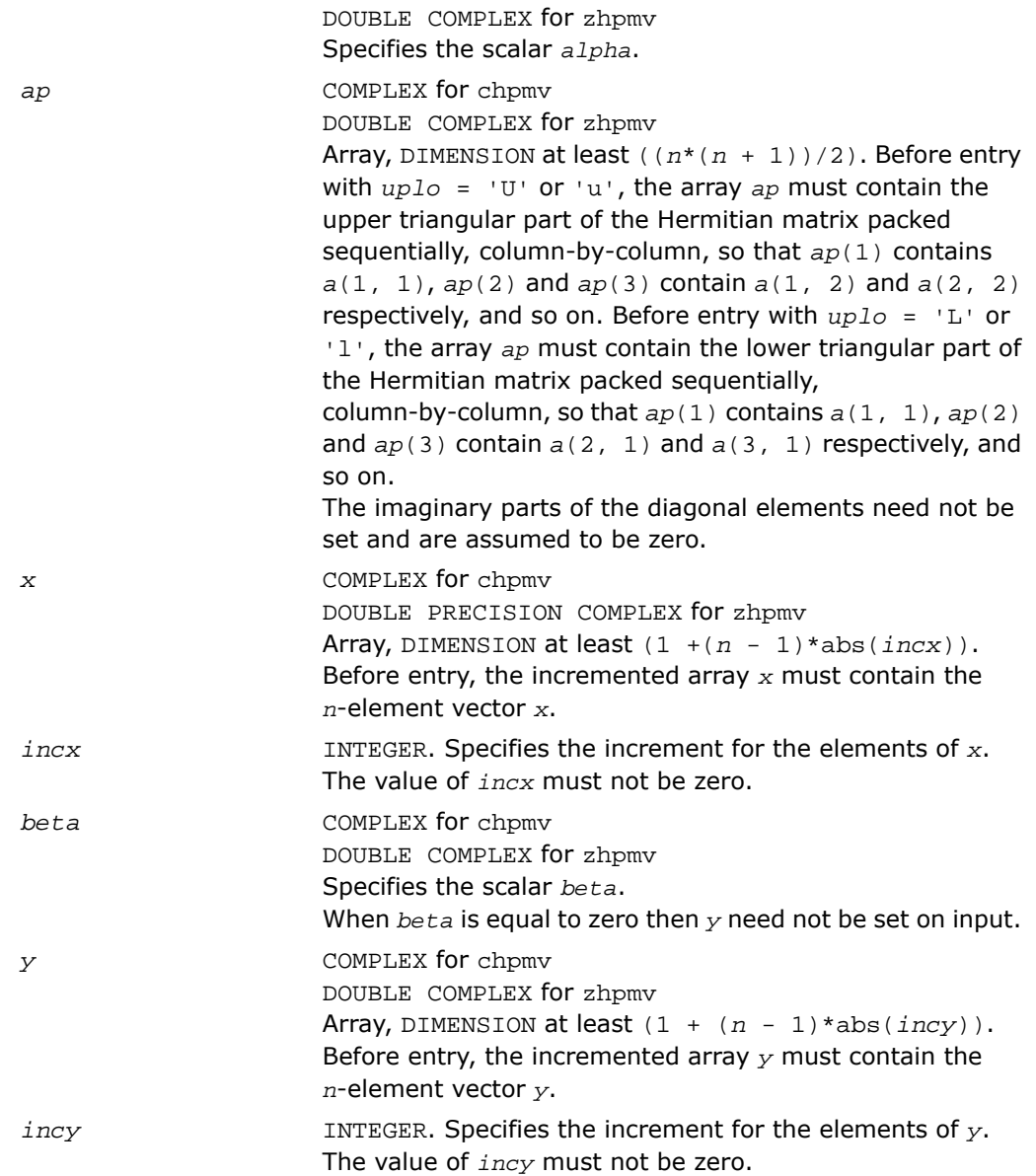

*y* **Overwritten by the updated vector** *y*.

## Fortran 95 Interface Notes

Routines in Fortran 95 interface have fewer arguments in the calling sequence than their FORTRAN 77 counterparts. For general conventions applied to skip redundant or reconstructible arguments, see [Fortran 95 Interface Conventions.](#page-62-0)

Specific details for the routine hpmv interface are the following:

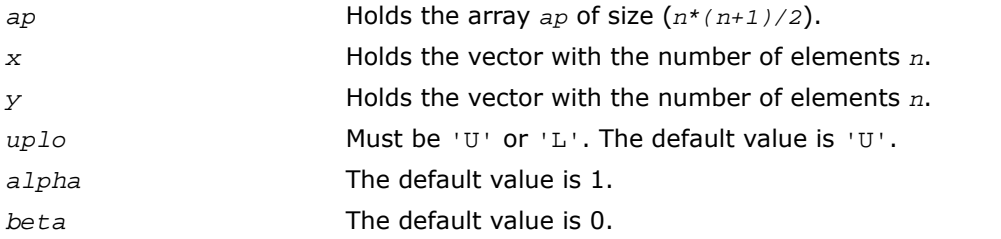

# ?hpr

*Performs a rank-1 update of a Hermitian packed matrix.*

## Syntax

#### FORTRAN 77:

call chpr(*uplo*, *n*, *alpha*, *x*, *incx*, *ap*) call zhpr(*uplo*, *n*, *alpha*, *x*, *incx*, *ap*)

### Fortran 95:

call hpr(*ap*, *x* [,*uplo*] [, *alpha*])

### **Description**

This routine is declared in mkl\_blas.fi for FORTRAN 77 interface, in blas.f90 for Fortran 95 interface, and in mkl\_blas.h for C interface.

The ?hpr routines perform a matrix-vector operation defined as

 $A := \alpha \cdot A^* \cdot A^* \cdot A$ 

#### where:

*alpha* is a real scalar,

*x* is an *n*-element vector,

*A* is an *n*-by-*n* Hermitian matrix, supplied in packed form.

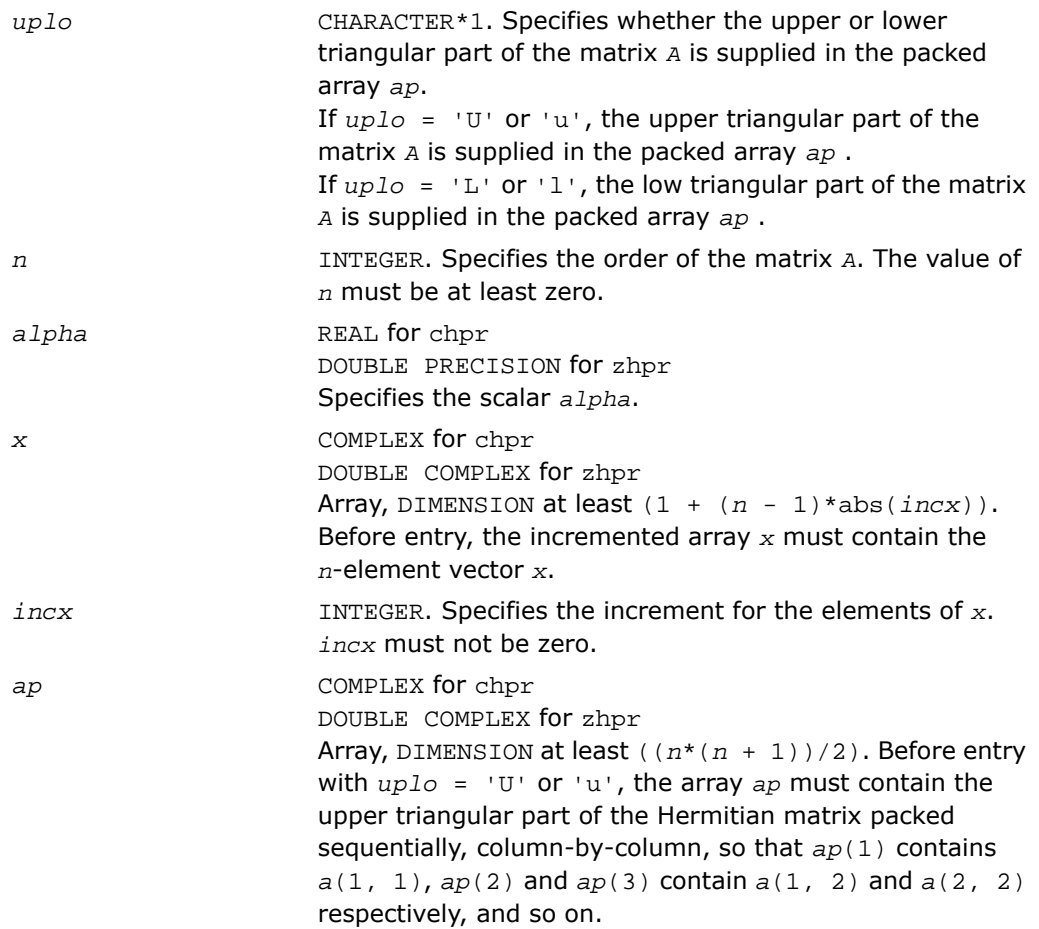

Before entry with *uplo* = 'L' or 'l', the array *ap* must contain the lower triangular part of the Hermitian matrix packed sequentially, column-by-column, so that *ap*(1) contains *a*(1, 1), *ap*(2) and *ap*(3) contain *a*(2, 1) and *a*(3, 1) respectively, and so on. The imaginary parts of the diagonal elements need not be set and are assumed to be zero.

#### Output Parameters

*ap*

With *uplo* = 'U' or 'u', overwritten by the upper triangular part of the updated matrix. With *uplo* = 'L' or 'l', overwritten by the lower triangular part of the updated matrix. The imaginary parts of the diagonal elements are set to zero.

## Fortran 95 Interface Notes

Routines in Fortran 95 interface have fewer arguments in the calling sequence than their FORTRAN 77 counterparts. For general conventions applied to skip redundant or reconstructible arguments, see [Fortran 95 Interface Conventions.](#page-62-0)

Specific details for the routine hpr interface are the following:

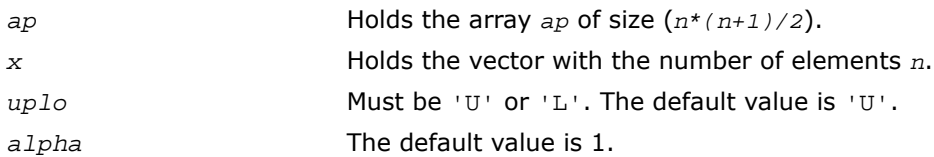

# ?hpr2

*Performs a rank-2 update of a Hermitian packed matrix.*

### Syntax

#### FORTRAN 77:

call chpr2(*uplo*, *n*, *alpha*, *x*, *incx*, *y*, *incy*, *ap*) call zhpr2(*uplo*, *n*, *alpha*, *x*, *incx*, *y*, *incy*, *ap*)

#### Fortran 95:

```
call hpr2(ap, x, y [,uplo][,alpha])
```
### **Description**

This routine is declared in mkl\_blas.fi for FORTRAN 77 interface, in blas.f90 for Fortran 95 interface, and in mkl\_blas.h for C interface.

The ?hpr2 routines perform a matrix-vector operation defined as

```
A := \alpha \text{1}pha*x*conjg(y') + conjg(\alpha1pha)*y*conjg(x') + A,
```
where:

*alpha* is a scalar,

*x* and *y* are *n*-element vectors,

*A* is an *n*-by-*n* Hermitian matrix, supplied in packed form.

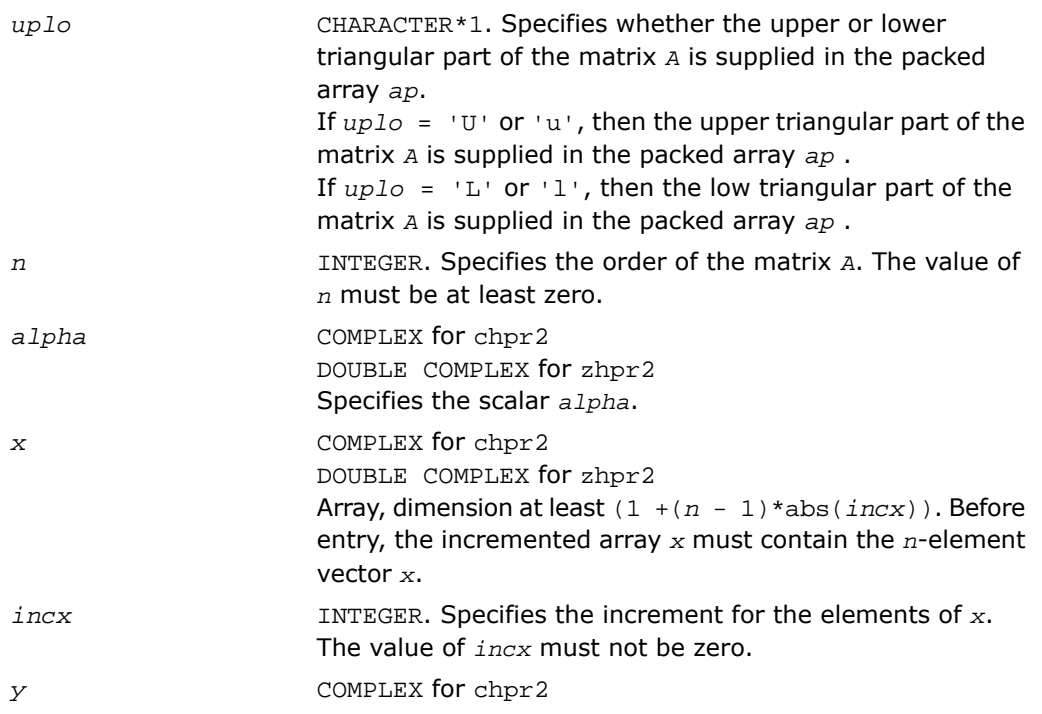

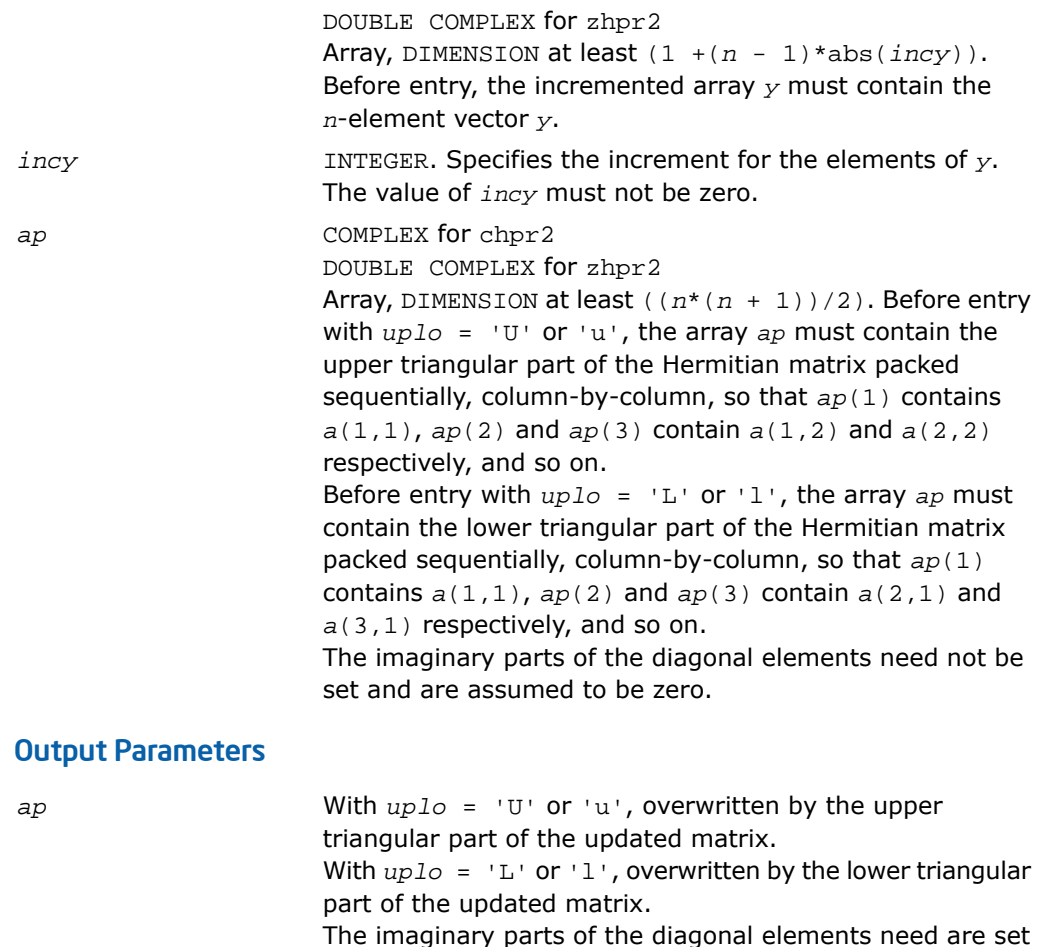

# to zero.

## Fortran 95 Interface Notes

Routines in Fortran 95 interface have fewer arguments in the calling sequence than their FORTRAN 77 counterparts. For general conventions applied to skip redundant or reconstructible arguments, see [Fortran 95 Interface Conventions.](#page-62-0)

Specific details for the routine hpr2 interface are the following:

*ap* Holds the array *ap* of size (*n\*(n+1)/2*).

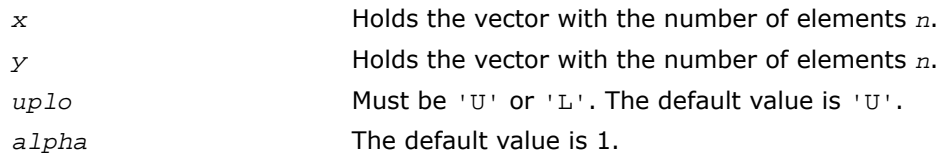

# ?sbmv

*Computes a matrix-vector product using a symmetric band matrix.*

#### Syntax

#### FORTRAN 77:

call ssbmv(*uplo*, *n*, *k*, *alpha*, *a*, *lda*, *x*, *incx*, *beta*, *y*, *incy*)

call dsbmv(*uplo*, *n*, *k*, *alpha*, *a*, *lda*, *x*, *incx*, *beta*, *y*, *incy*)

#### Fortran 95:

call sbmv(*a*, *x*, *y* [,*uplo*][,*alpha*] [,*beta*])

## **Description**

This routine is declared in mkl\_blas.fi for FORTRAN 77 interface, in blas.f90 for Fortran 95 interface, and in mkl\_blas.h for C interface.

The ?sbmv routines perform a matrix-vector operation defined as

```
y := \alpha Ipha*A*x + \beta I
```
where:

*alpha* and *beta* are scalars,

*x* and *y* are *n*-element vectors,

*A* is an *n*-by-*n* symmetric band matrix, with *k* super-diagonals.

### Input Parameters

CHARACTER\*1. Specifies whether the upper or lower triangular part of the band matrix *A* is used: *uplo* if *uplo* = 'U' or 'u' - upper triangular part; if *uplo* = 'L' or 'l' - low triangular part.

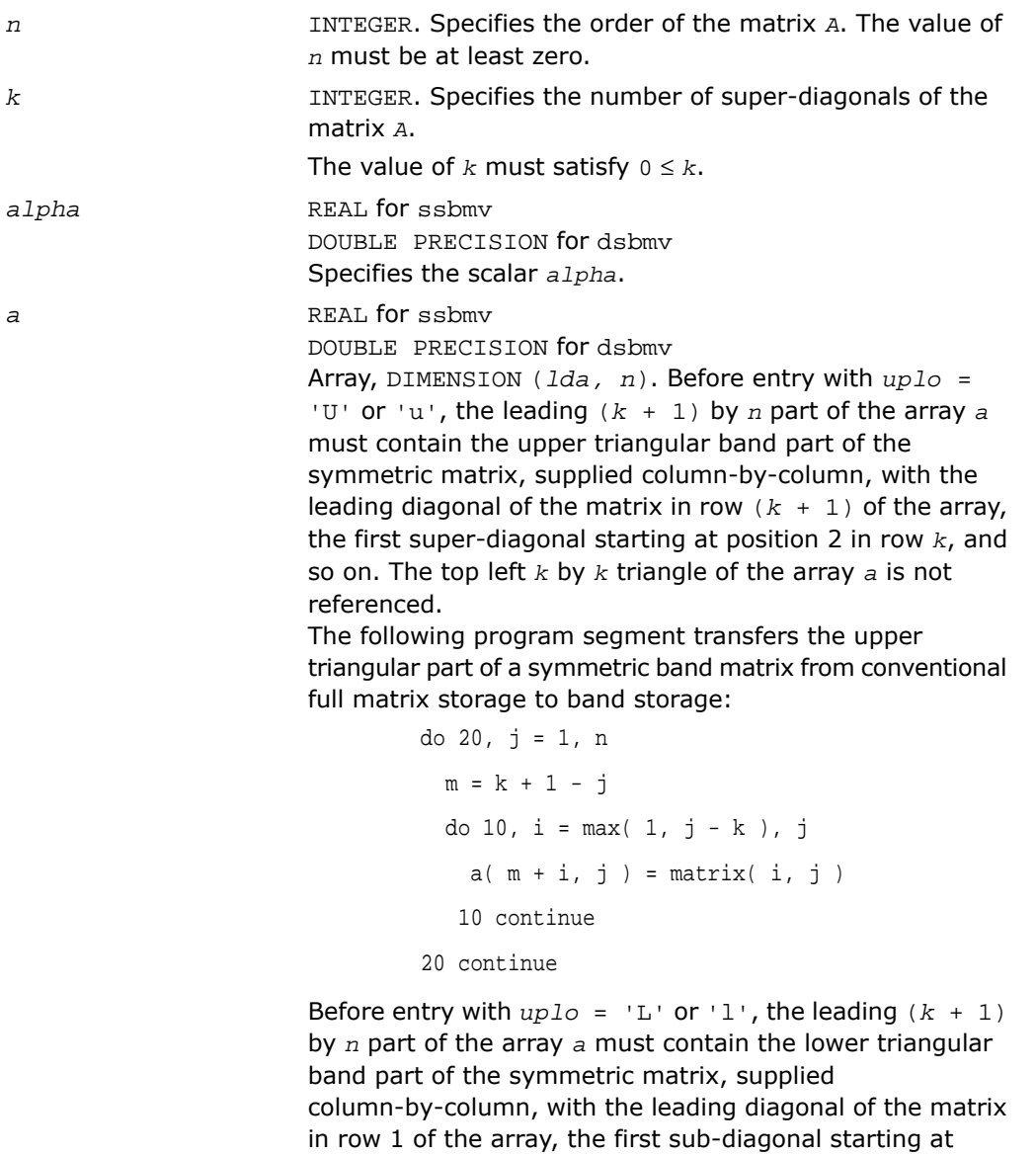

position 1 in row 2, and so on. The bottom right *k* by *k* triangle of the array *a* is not referenced.

The following program segment transfers the lower triangular part of a symmetric band matrix from conventional full matrix storage to band storage:

```
 do 20, j = 1, n
 m = 1 - jdo 10, i = j, min( n, j + k )
    a(m + i, j) = matrix(i, j) 10 continue
```

```
 20 continue
```
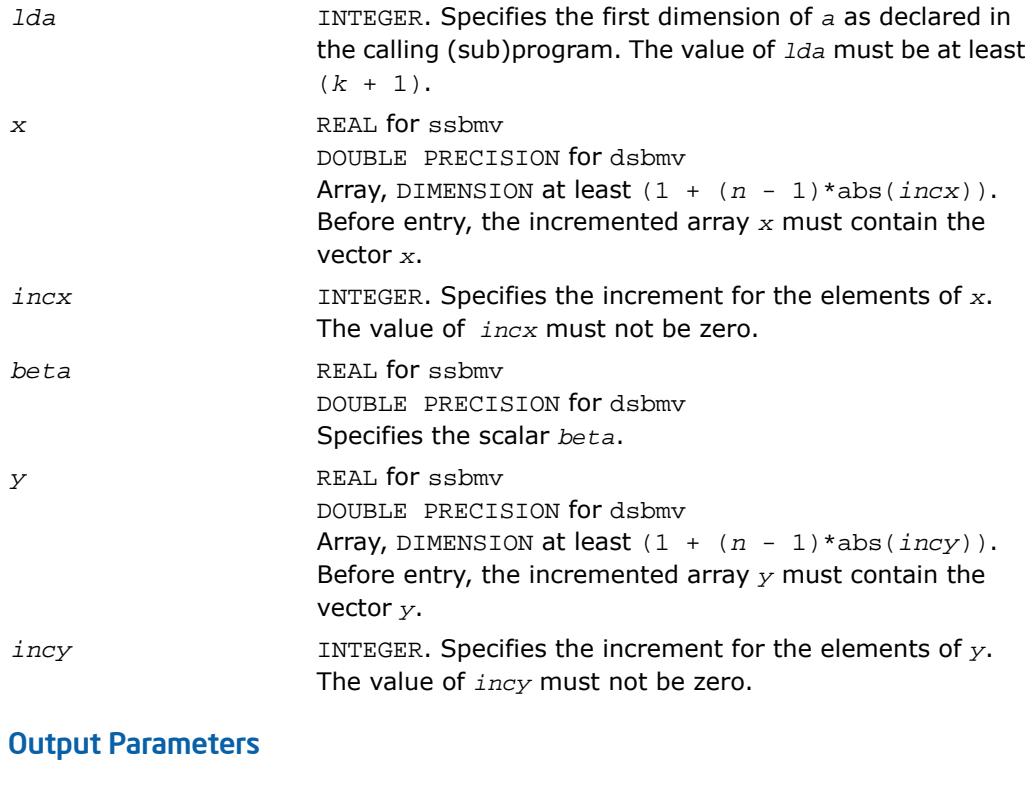

*y* Overwritten by the updated vector *y*.

#### Fortran 95 Interface Notes

Routines in Fortran 95 interface have fewer arguments in the calling sequence than their FORTRAN 77 counterparts. For general conventions applied to skip redundant or reconstructible arguments, see [Fortran 95 Interface Conventions.](#page-62-0)

Specific details for the routine sbmv interface are the following:

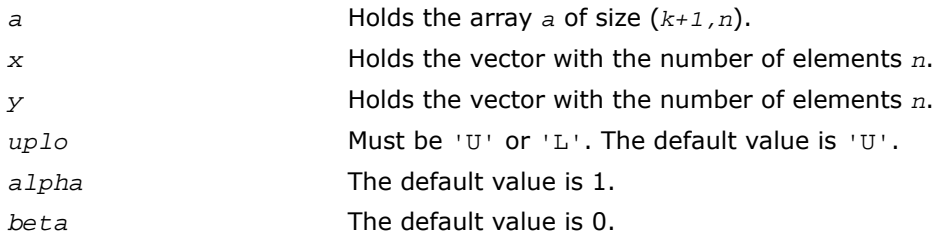

# ?spmv

*Computes a matrix-vector product using a symmetric packed matrix.*

### Syntax

#### FORTRAN 77:

call sspmv(*uplo*, *n*, *alpha*, *ap*, *x*, *incx*, *beta*, *y*, *incy*) call dspmv(*uplo*, *n*, *alpha*, *ap*, *x*, *incx*, *beta*, *y*, *incy*)

#### Fortran 95:

call spmv(*ap*, *x*, *y* [,*uplo*][,*alpha*] [,*beta*])

#### **Description**

This routine is declared in mkl\_blas.fi for FORTRAN 77 interface, in blas.f90 for Fortran 95 interface, and in  $mkl\_blas.h$  for C interface.

The ?spmv routines perform a matrix-vector operation defined as

```
y := alpha*A*x + beta*y,
```
where:

*alpha* and *beta* are scalars,

*x* and *y* are *n*-element vectors,

*A* is an *n*-by-*n* symmetric matrix, supplied in packed form.

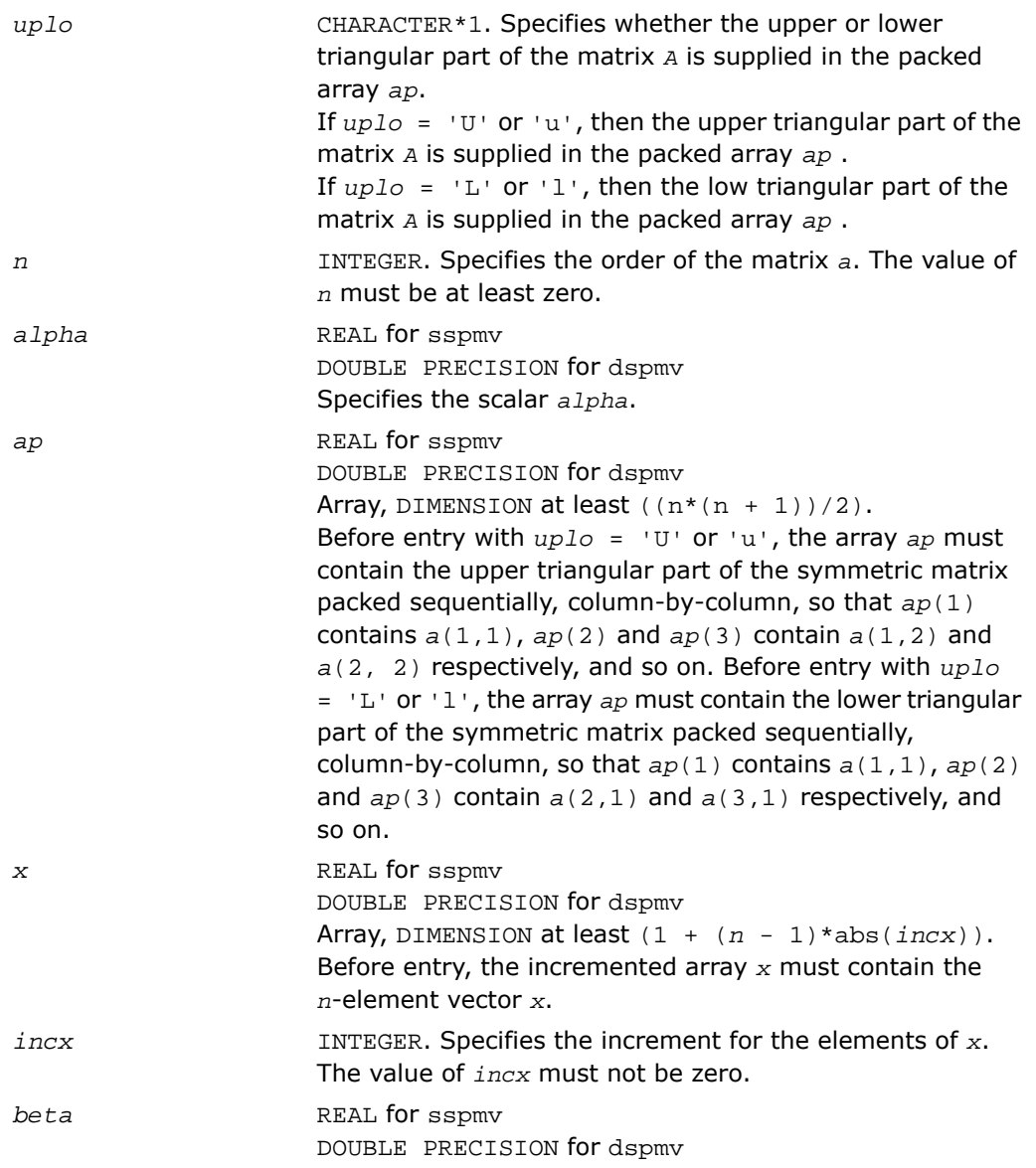

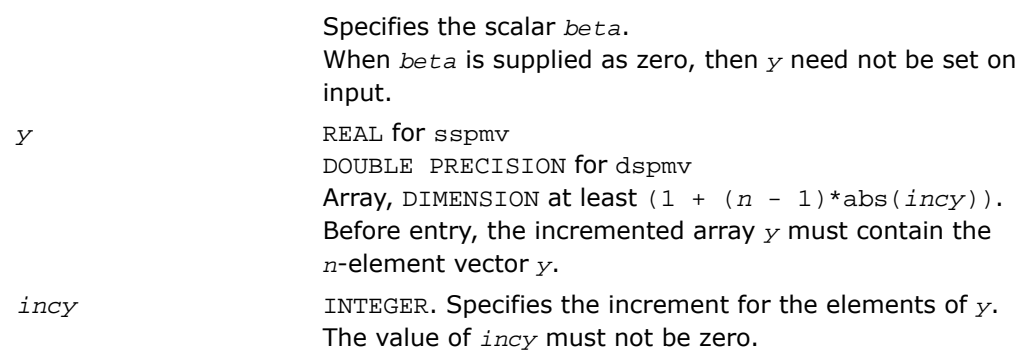

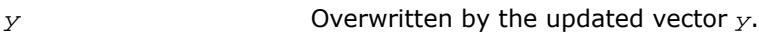

## Fortran 95 Interface Notes

Routines in Fortran 95 interface have fewer arguments in the calling sequence than their FORTRAN 77 counterparts. For general conventions applied to skip redundant or reconstructible arguments, see [Fortran 95 Interface Conventions.](#page-62-0)

Specific details for the routine spmv interface are the following:

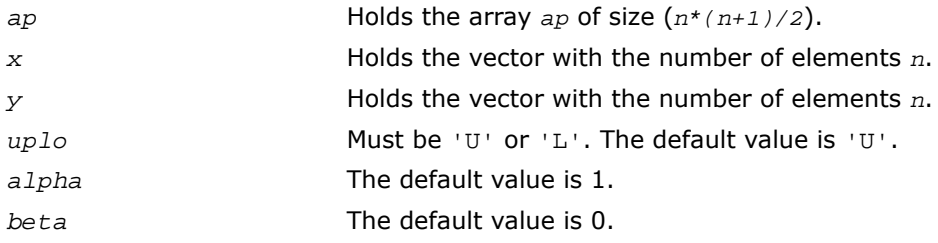

# ?spr

*Performs a rank-1 update of a symmetric packed matrix.*

## **Syntax**

### FORTRAN 77:

call sspr(*uplo*, *n*, *alpha*, *x*, *incx*, *ap*)

call dspr(*uplo*, *n*, *alpha*, *x*, *incx*, *ap*)

#### Fortran 95:

```
call spr(ap, x [,uplo] [, alpha])
```
#### **Description**

This routine is declared in mkl\_blas.fi for FORTRAN 77 interface, in blas.f90 for Fortran 95 interface, and in mkl\_blas.h for C interface.

The ?spr routines perform a matrix-vector operation defined as

*a*:= *alpha*\**x*\**x*'+ *A*,

where:

*alpha* is a real scalar,

*x* is an *n*-element vector,

*A* is an *n*-by-*n* symmetric matrix, supplied in packed form.

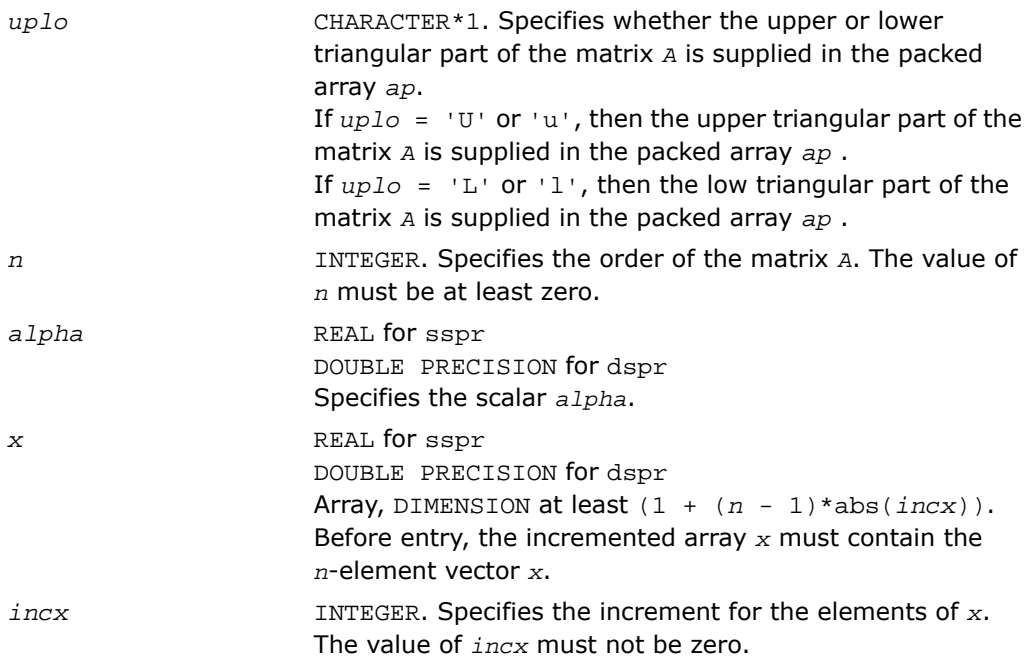

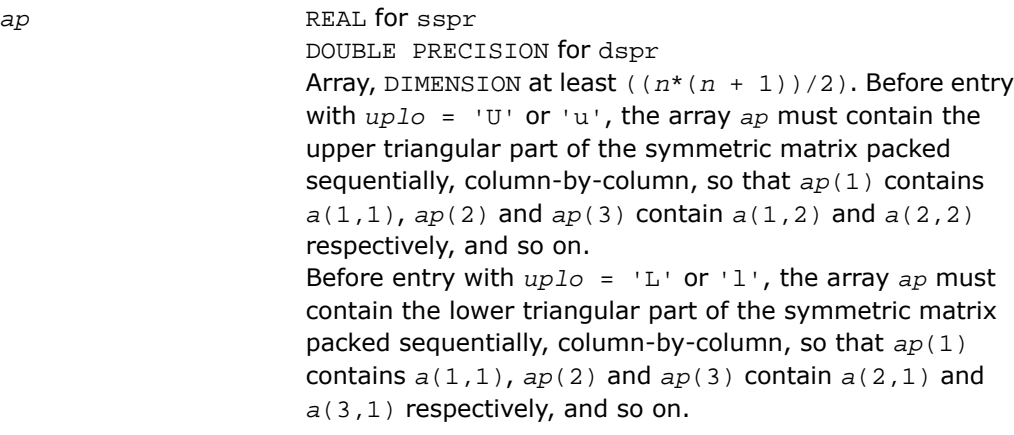

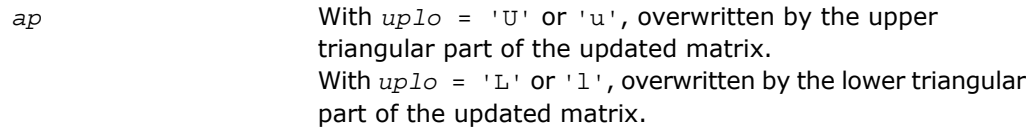

## Fortran 95 Interface Notes

Routines in Fortran 95 interface have fewer arguments in the calling sequence than their FORTRAN 77 counterparts. For general conventions applied to skip redundant or reconstructible arguments, see [Fortran 95 Interface Conventions.](#page-62-0)

Specific details for the routine spr interface are the following:

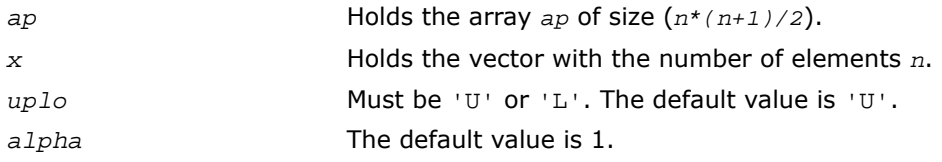

# ?spr2

*Performs a rank-2 update of a symmetric packed matrix.*

#### **Syntax**

#### FORTRAN 77:

call sspr2(*uplo*, *n*, *alpha*, *x*, *incx*, *y*, *incy*, *ap*) call dspr2(*uplo*, *n*, *alpha*, *x*, *incx*, *y*, *incy*, *ap*)

#### Fortran 95:

call spr2(*ap*, *x*, *y* [,*uplo*][,*alpha*])

## **Description**

This routine is declared in mkl blas.fi for FORTRAN 77 interface, in blas.f90 for Fortran 95 interface, and in mkl\_blas.h for C interface.

The ?spr2 routines perform a matrix-vector operation defined as

*A*:= *alpha*\**x*\**y*'+ *alpha*\**y*\**x*' + *A*,

where:

*alpha* is a scalar,

*x* and *y* are *n*-element vectors,

*A* is an *n*-by-*n* symmetric matrix, supplied in packed form.

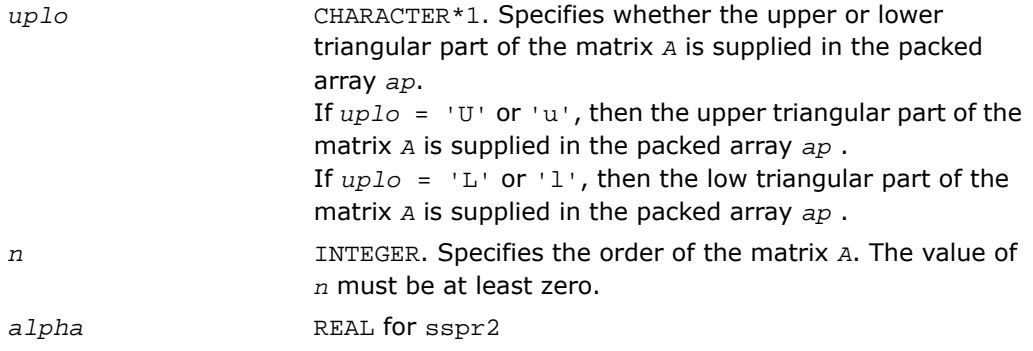

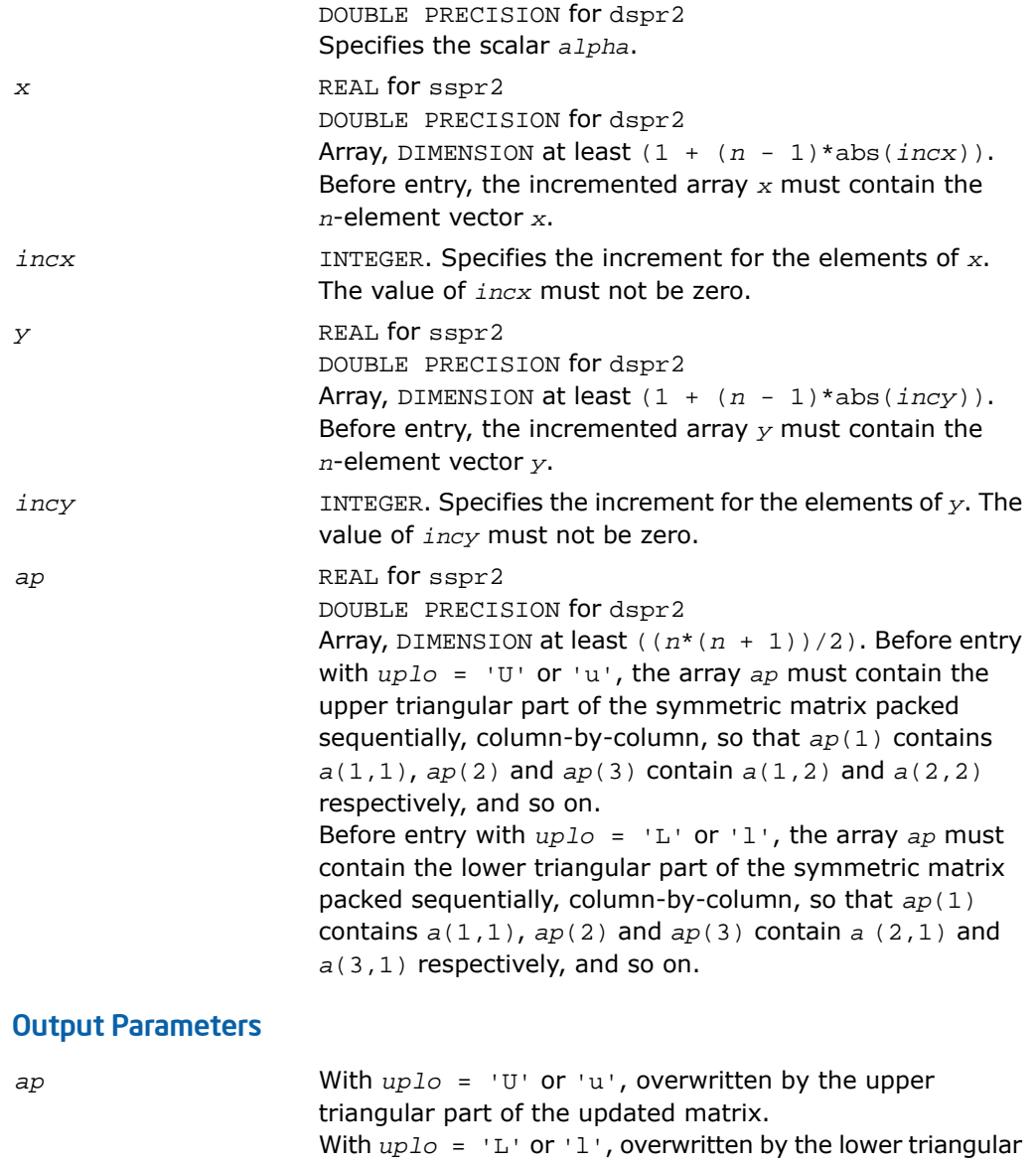

part of the updated matrix.

## Fortran 95 Interface Notes

Routines in Fortran 95 interface have fewer arguments in the calling sequence than their FORTRAN 77 counterparts. For general conventions applied to skip redundant or reconstructible arguments, see [Fortran 95 Interface Conventions.](#page-62-0)

Specific details for the routine spr2 interface are the following:

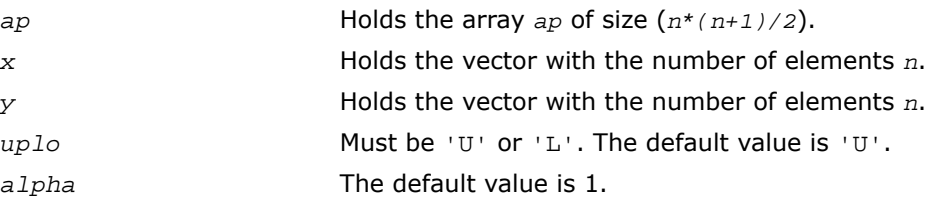

# ?symv

*Computes a matrix-vector product for a symmetric matrix.*

#### Syntax

#### FORTRAN 77:

call ssymv(*uplo*, *n*, *alpha*, *a*, *lda*, *x*, *incx*, *beta*, *y*, *incy*) call dsymv(*uplo*, *n*, *alpha*, *a*, *lda*, *x*, *incx*, *beta*, *y*, *incy*)

#### Fortran 95:

call symv(*a*, *x*, *y* [,*uplo*][,*alpha*] [,*beta*])

### **Description**

This routine is declared in mkl\_blas.fi for FORTRAN 77 interface, in blas.f90 for Fortran 95 interface, and in mkl blas.h for C interface.

The ?symv routines perform a matrix-vector operation defined as

```
y := \alpha \cdot \frac{1}{2}pha*A^*x + \beta \cdot \frac{1}{2}y,
```
where:

*alpha* and *beta* are scalars,

*x* and *y* are *n*-element vectors,

*A* is an *n*-by-*n* symmetric matrix.

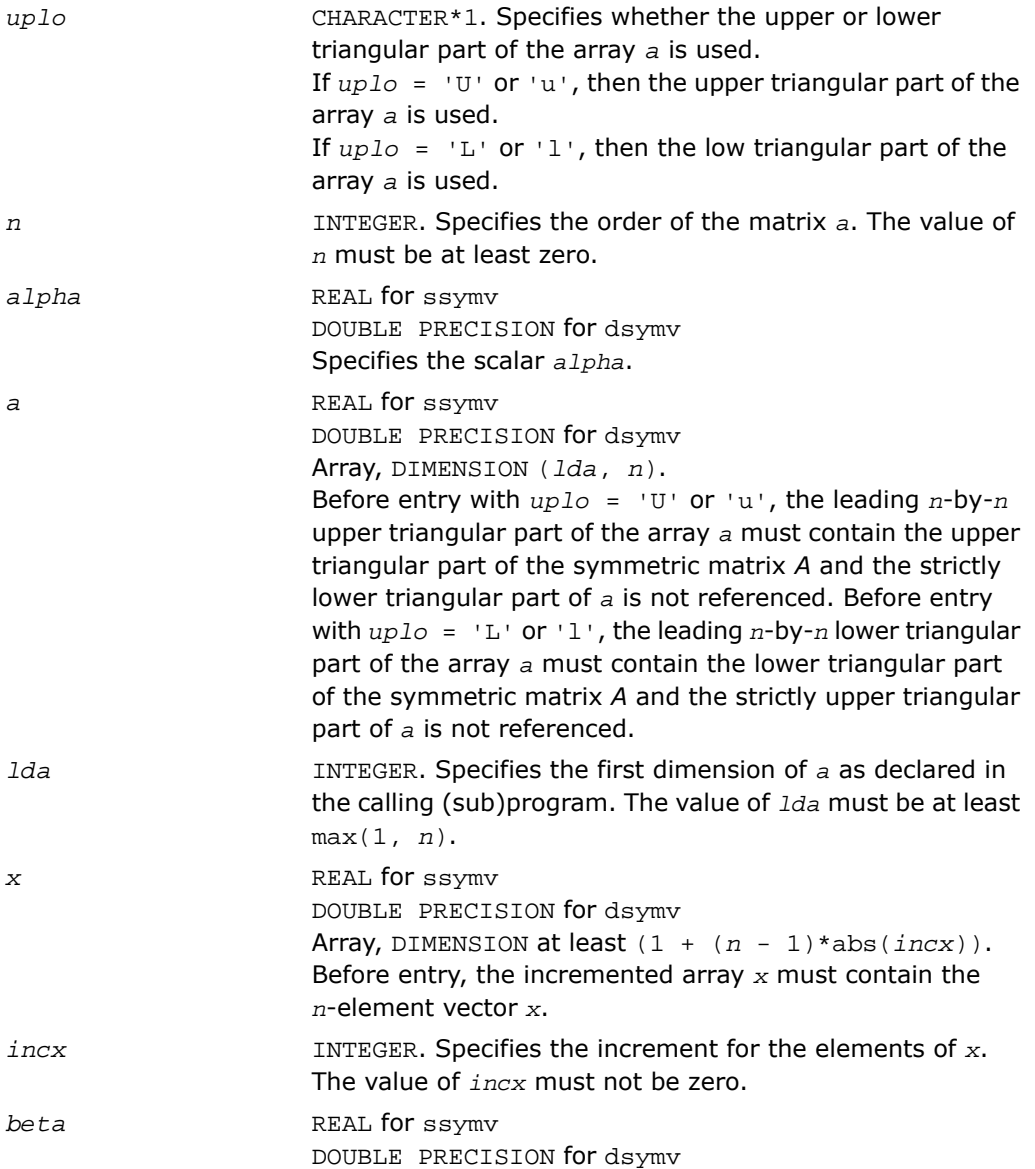

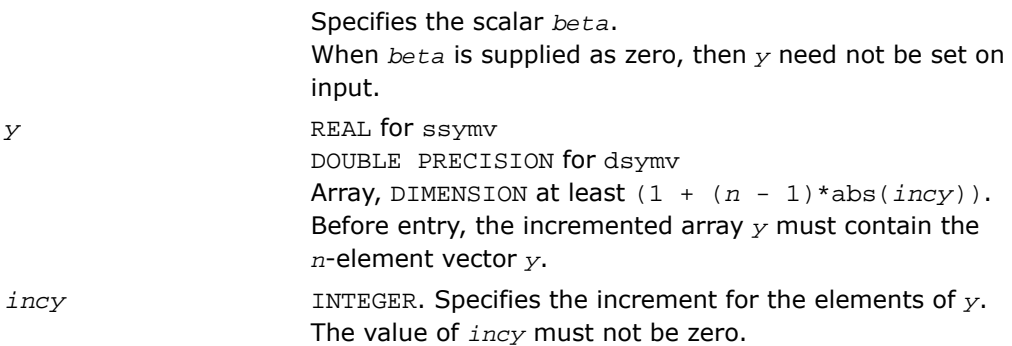

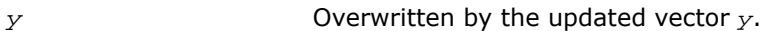

#### Fortran 95 Interface Notes

Routines in Fortran 95 interface have fewer arguments in the calling sequence than their FORTRAN 77 counterparts. For general conventions applied to skip redundant or reconstructible arguments, see [Fortran 95 Interface Conventions.](#page-62-0)

Specific details for the routine symv interface are the following:

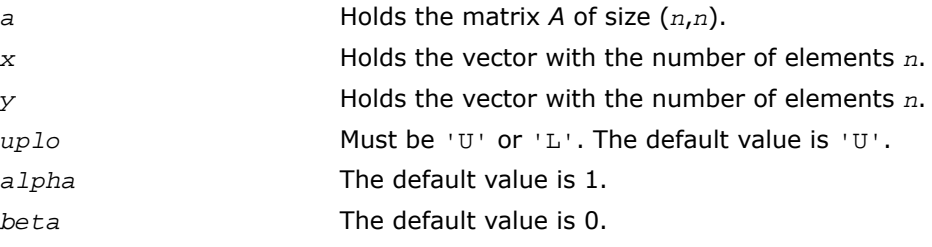

# ?syr

*Performs a rank-1 update of a symmetric matrix.*

**Syntax** 

#### FORTRAN 77:

```
call ssyr(uplo, n, alpha, x, incx, a, lda)
call dsyr(uplo, n, alpha, x, incx, a, lda)
```
#### Fortran 95:

call syr(*a*, *x* [,*uplo*] [, *alpha*])

#### **Description**

This routine is declared in mkl\_blas.fi for FORTRAN 77 interface, in blas.f90 for Fortran 95 interface, and in  $mkl_blas.h$  for C interface.

The ?syr routines perform a matrix-vector operation defined as

 $A := \alpha I_{\text{}}h_{\text{}}^{*}x^{*}x' + A_{\text{}}$ 

where:

*alpha* is a real scalar,

*x* is an *n*-element vector,

*A* is an *n*-by-*n* symmetric matrix.

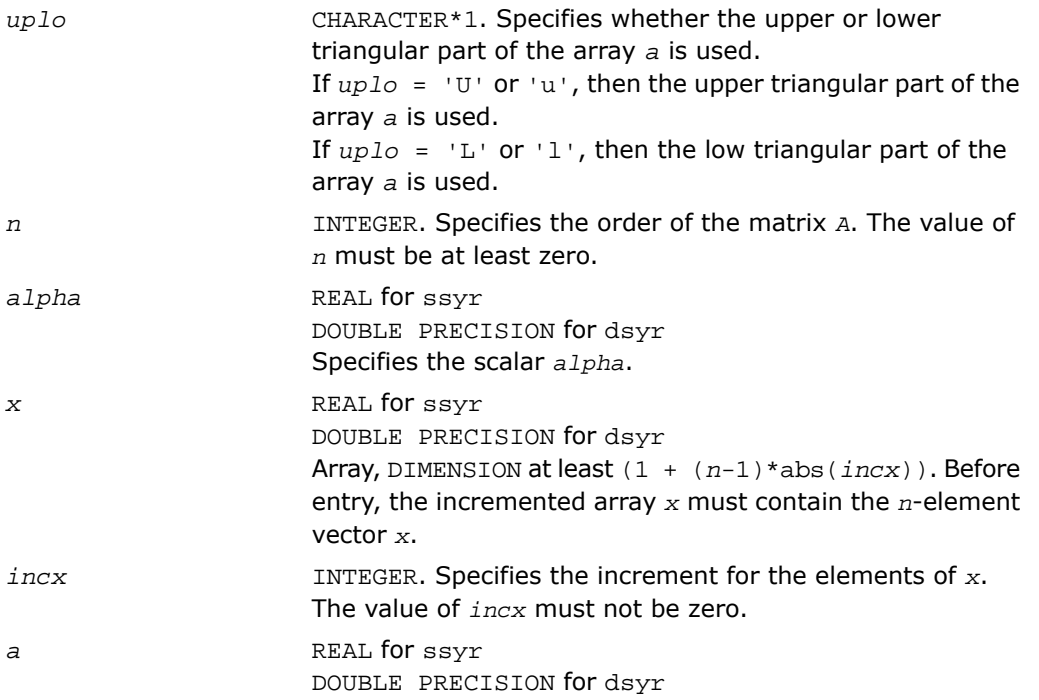

Array, DIMENSION (*lda*, *n*). Before entry with *uplo* = 'U' or 'u', the leading *n*-by-*n* upper triangular part of the array *a* must contain the upper triangular part of the symmetric matrix *A* and the strictly lower triangular part of *a* is not referenced. Before entry with  $uplo = 'L'$  or 'l', the leading  $n$ -by- $n$ lower triangular part of the array *a* must contain the lower triangular part of the symmetric matrix *A* and the strictly upper triangular part of *a* is not referenced.

INTEGER. Specifies the first dimension of *a* as declared in the calling (sub)program. The value of *lda* must be at least max(1, *n*). *lda*

#### Output Parameters

*a*

With *uplo* = 'U' or 'u', the upper triangular part of the array *a* is overwritten by the upper triangular part of the updated matrix. With *uplo* = 'L' or 'l', the lower triangular part of the array *a* is overwritten by the lower triangular part of the updated matrix.

## Fortran 95 Interface Notes

Routines in Fortran 95 interface have fewer arguments in the calling sequence than their FORTRAN 77 counterparts. For general conventions applied to skip redundant or reconstructible arguments, see [Fortran 95 Interface Conventions.](#page-62-0)

Specific details for the routine syr interface are the following:

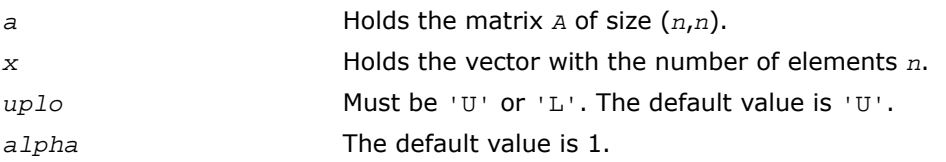

# ?syr2

*Performs a rank-2 update of symmetric matrix.*

## Syntax

#### FORTRAN 77:

call ssyr2(*uplo*, *n*, *alpha*, *x*, *incx*, *y*, *incy*, *a*, *lda*)

call dsyr2(*uplo*, *n*, *alpha*, *x*, *incx*, *y*, *incy*, *a*, *lda*)

#### Fortran 95:

call syr2(*a*, *x*, *y* [,*uplo*][,*alpha*])

### **Description**

This routine is declared in mkl\_blas.fi for FORTRAN 77 interface, in blas.f90 for Fortran 95 interface, and in mkl\_blas.h for C interface.

The ?syr2 routines perform a matrix-vector operation defined as

```
A := \alpha \Delta^* x^* y' + \alpha \Delta^* x^* y' + A,
```
where:

*alpha* is a scalar,

*x* and *y* are *n*-element vectors,

*A* is an *n*-by-*n* symmetric matrix.

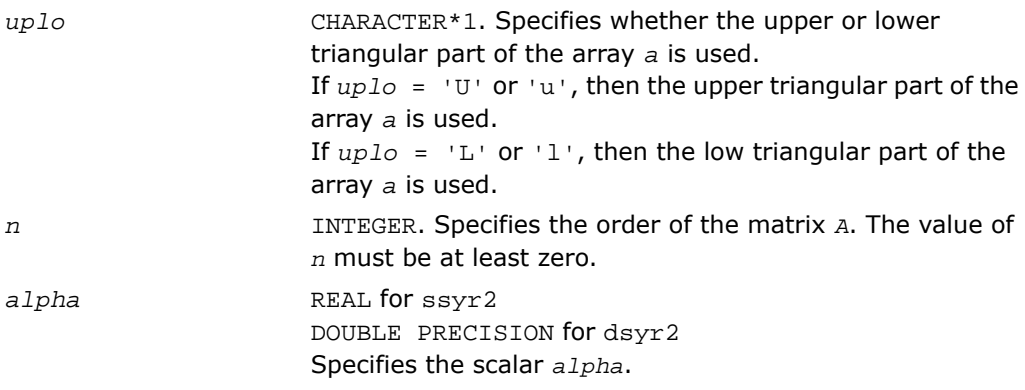

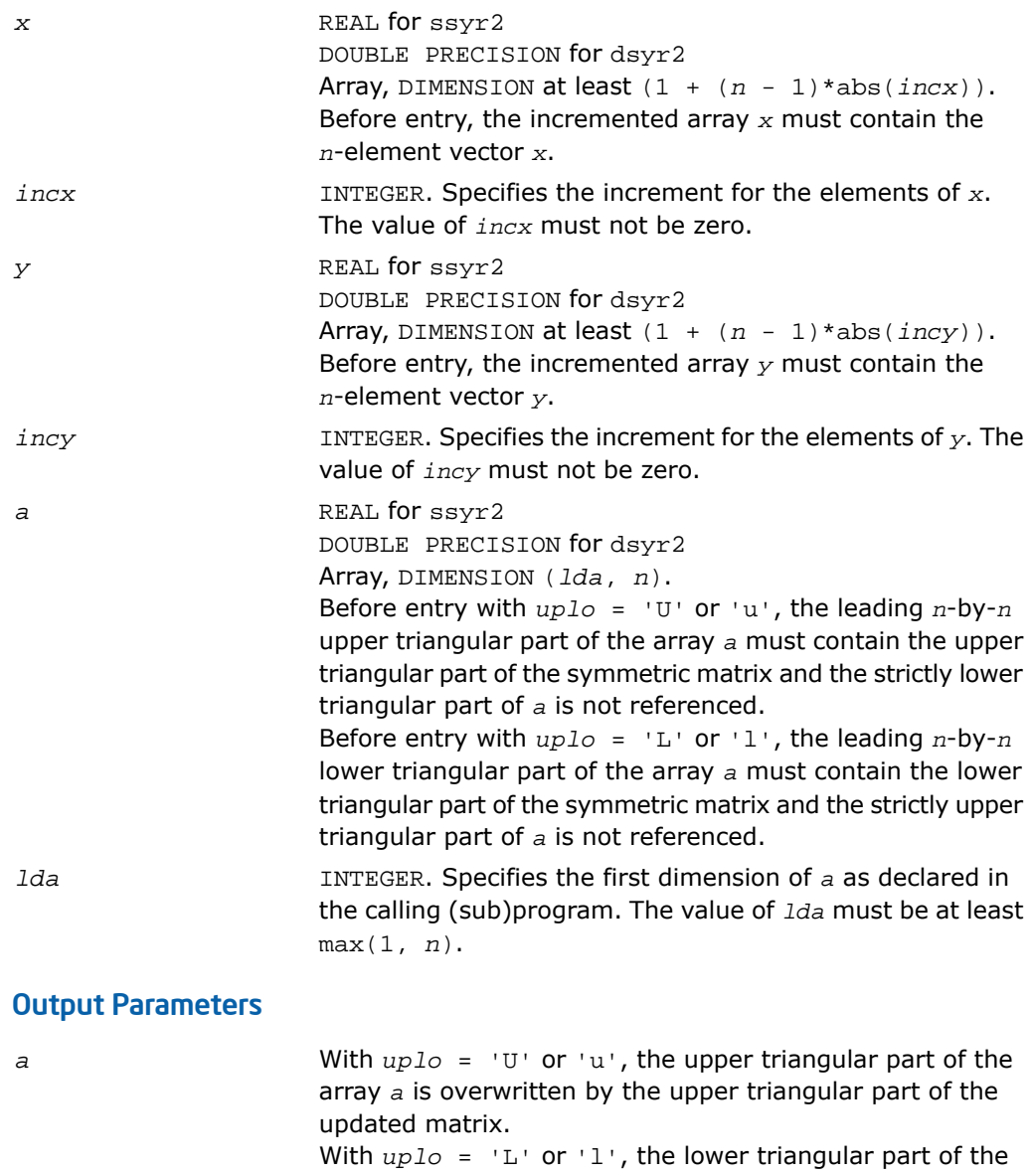

array *a* is overwritten by the lower triangular part of the updated matrix.

#### Fortran 95 Interface Notes

Routines in Fortran 95 interface have fewer arguments in the calling sequence than their FORTRAN 77 counterparts. For general conventions applied to skip redundant or reconstructible arguments, see [Fortran 95 Interface Conventions.](#page-62-0)

Specific details for the routine syr2 interface are the following:

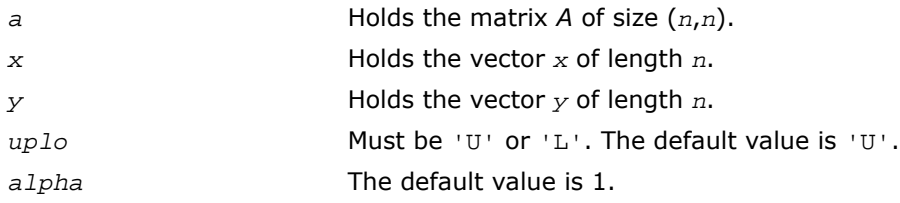

# ?tbmv

*Computes a matrix-vector product using a triangular band matrix.*

#### Syntax

#### FORTRAN 77:

```
call stbmv(uplo, trans, diag, n, k, a, lda, x, incx)
call dtbmv(uplo, trans, diag, n, k, a, lda, x, incx)
call ctbmv(uplo, trans, diag, n, k, a, lda, x, incx)
call ztbmv(uplo, trans, diag, n, k, a, lda, x, incx)
```
#### Fortran 95:

```
call tbmv(a, x [,uplo] [, trans] [,diag])
```
### **Description**

This routine is declared in mkl blas.fi for FORTRAN 77 interface, in blas.f90 for Fortran 95 interface, and in mkl blas.h for C interface.

The ?tbmv routines perform one of the matrix-vector operations defined as

 $x := A^*x$ , or  $x := A^*x$ , or  $x := \text{conig}(A^*)^*x$ ,

where:

*x* is an *n*-element vector,

*A* is an *n*-by-*n* unit, or non-unit, upper or lower triangular band matrix, with (*k* +1) diagonals.

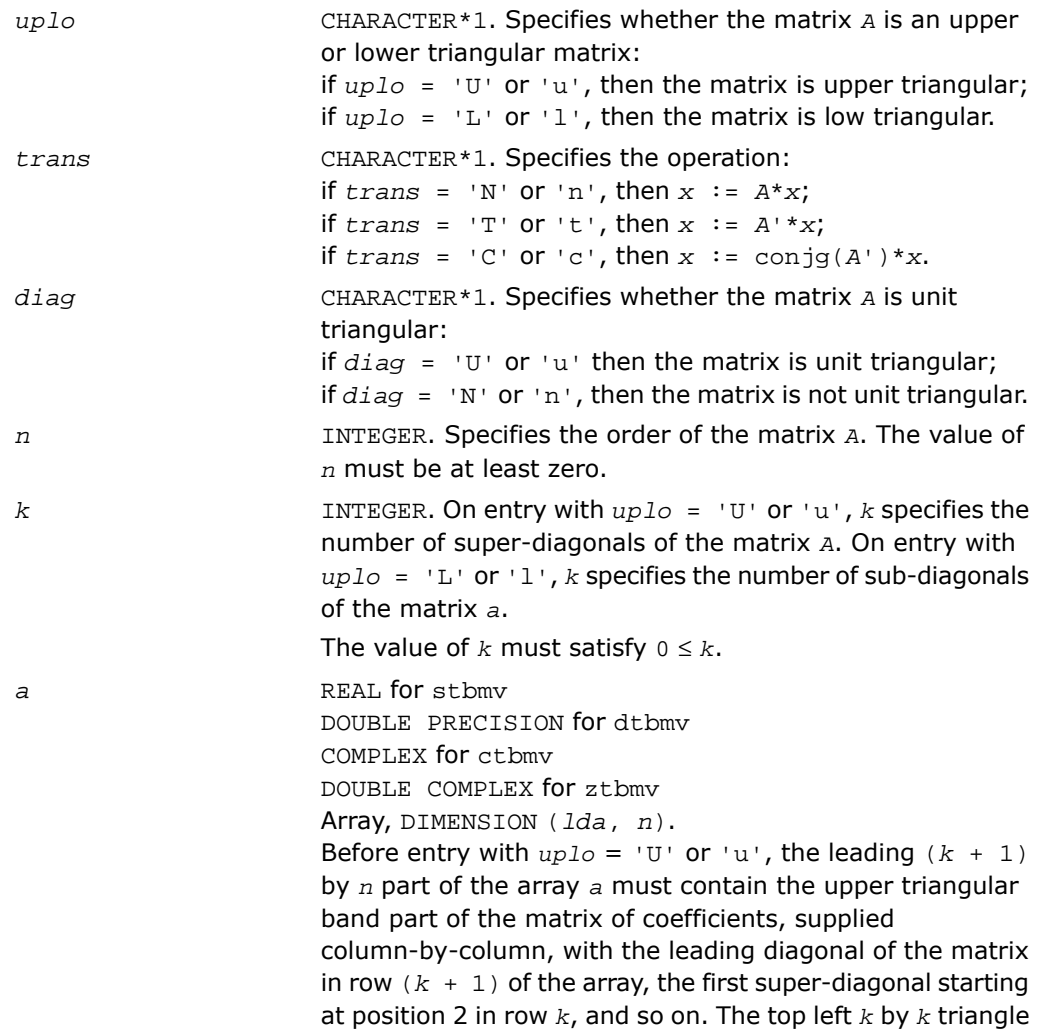

of the array *a* is not referenced. The following program segment transfers an upper triangular band matrix from conventional full matrix storage to band storage:

```
do 20, i = 1, nm = k + 1 - ido 10, i = max(1, j - k), j
               a(m + i, j) = matrix(i, j) 10 continue
          20 continue
```
Before entry with  $uplo = 'L'$  or 'l', the leading  $(k + 1)$ by *n* part of the array *a* must contain the lower triangular band part of the matrix of coefficients, supplied column-by-column, with the leading diagonal of the matrix in row1 of the array, the first sub-diagonal starting at position 1 in row 2, and so on. The bottom right *k* by *k* triangle of the array *a* is not referenced. The following program segment transfers a lower triangular band matrix from conventional full matrix storage to band storage:

```
do 20, j = 1, n
  m = 1 - ido 10, i = j, min(n, j + k)a(m + i, j) = matrix (i, j) 10 continue
```
20 continue

Note that when  $diag = 'U'$  or 'u', the elements of the array *a* corresponding to the diagonal elements of the matrix are not referenced, but are assumed to be unity.

INTEGER. Specifies the first dimension of *a* as declared in the calling (sub)program. The value of *lda* must be at least  $(k + 1)$ .

*x* REAL for stbmv DOUBLE PRECISION for dtbmv COMPLEX for ctbmv

*lda*

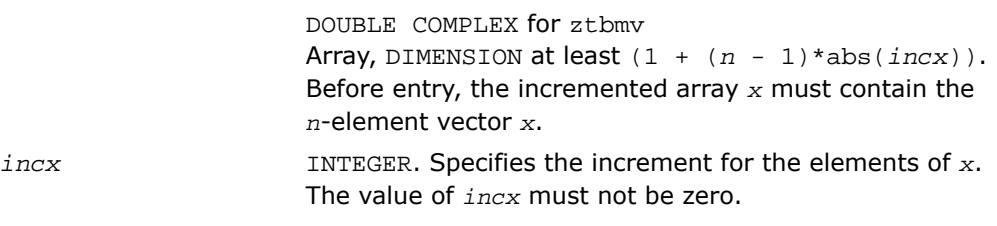

*x* Overwritten with the transformed vector *x*.

## Fortran 95 Interface Notes

Routines in Fortran 95 interface have fewer arguments in the calling sequence than their FORTRAN 77 counterparts. For general conventions applied to skip redundant or reconstructible arguments, see [Fortran 95 Interface Conventions.](#page-62-0)

Specific details for the routine tbmv interface are the following:

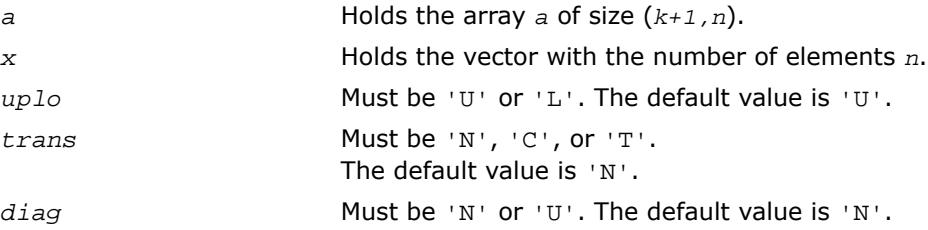

## ?tbsv

*Solves a system of linear equations whose coefficients are in a triangular band matrix.*

#### **Syntax**

#### FORTRAN 77:

call stbsv(*uplo*, *trans*, *diag*, *n*, *k*, *a*, *lda*, *x*, *incx*) call dtbsv(*uplo*, *trans*, *diag*, *n*, *k*, *a*, *lda*, *x*, *incx*) call ctbsv(*uplo*, *trans*, *diag*, *n*, *k*, *a*, *lda*, *x*, *incx*) call ztbsv(*uplo*, *trans*, *diag*, *n*, *k*, *a*, *lda*, *x*, *incx*)
#### Fortran 95:

call tbsv(*a*, *x* [,*uplo*] [, *trans*] [,*diag*])

#### **Description**

This routine is declared in mkl\_blas.fi for FORTRAN 77 interface, in blas.f90 for Fortran 95 interface, and in mkl blas.h for C interface.

The ?tbsv routines solve one of the following systems of equations:

 $A^*x = b$ , or  $A'^*x = b$ , or conjg( $A'$ )\* $x = b$ ,

where:

*b* and *x* are *n*-element vectors,

*A* is an *n*-by-*n* unit, or non-unit, upper or lower triangular band matrix, with (*k* + 1) diagonals.

The routine does not test for singularity or near-singularity.

Such tests must be performed before calling this routine.

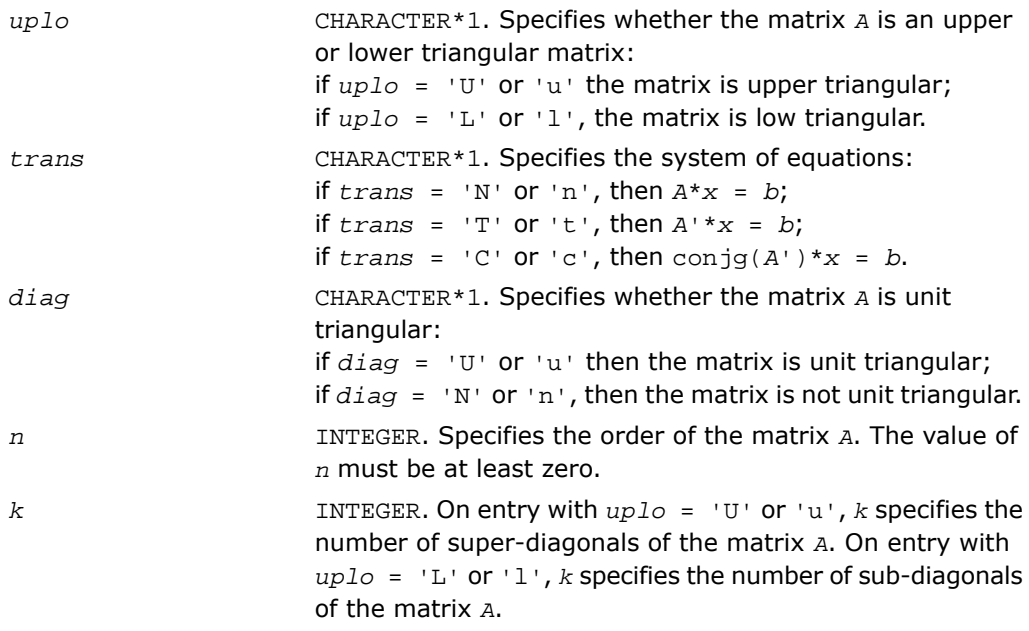

The value of  $k$  must satisfy  $0 \leq k$ .

```
a REAL for stbsv
                      DOUBLE PRECISION for dtbsv
                      COMPLEX for ctbsv
                      DOUBLE COMPLEX for ztbsv
                      Array, DIMENSION (lda, n).
                      Before entry with uplo = 'U' or 'u', the leading (k + 1)by n part of the array a must contain the upper triangular
                      band part of the matrix of coefficients, supplied
                      column-by-column, with the leading diagonal of the matrix
```
in row  $(k + 1)$  of the array, the first super-diagonal starting at position 2 in row *k*, and so on. The top left *k* by *k* triangle of the array *a* is not referenced.

The following program segment transfers an upper triangular band matrix from conventional full matrix storage to band storage:

```
do 20, j = 1, n
  m = k + 1 - jdo 10, i = max(1, i - k), i = 1a(m + i, j) = matrix (i, j) 10 continue
 20 continue
```
Before entry with  $uplo = 'L'$  or 'l', the leading  $(k + 1)$ by *n* part of the array *a* must contain the lower triangular band part of the matrix of coefficients, supplied column-by-column, with the leading diagonal of the matrix in row 1 of the array, the first sub-diagonal starting at position 1 in row 2, and so on. The bottom right *k* by *k* triangle of the array *a* is not referenced.

The following program segment transfers a lower triangular band matrix from conventional full matrix storage to band storage:

```
do 20, j = 1, n
  m = 1 - ido 10, i = j, min(n, j + k)a(m + i, j) = matrix (i, j) 10 continue
 20 continue
```
When *diag* = 'U' or 'u', the elements of the array *a* corresponding to the diagonal elements of the matrix are not referenced, but are assumed to be unity.

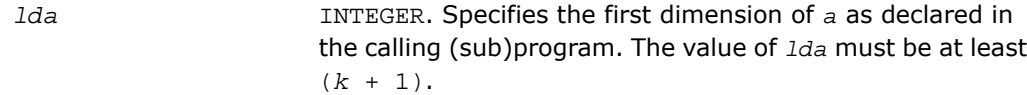

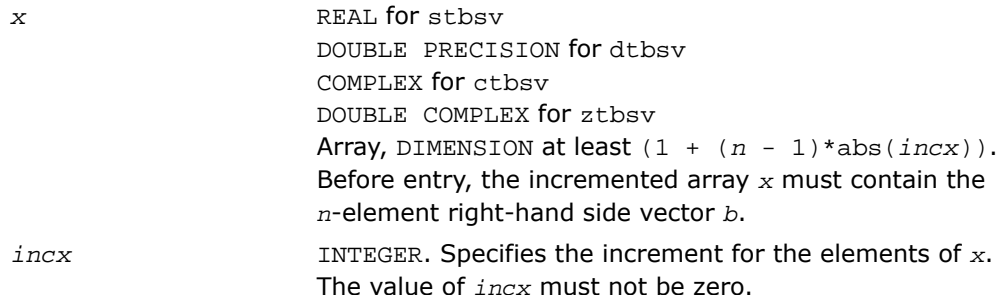

## Output Parameters

*x* Overwritten with the solution vector *x*.

#### Fortran 95 Interface Notes

Routines in Fortran 95 interface have fewer arguments in the calling sequence than their FORTRAN 77 counterparts. For general conventions applied to skip redundant or reconstructible arguments, see [Fortran 95 Interface Conventions.](#page-62-0)

Specific details for the routine tbsv interface are the following:

*a* Holds the array *a* of size (*k+1,n*).

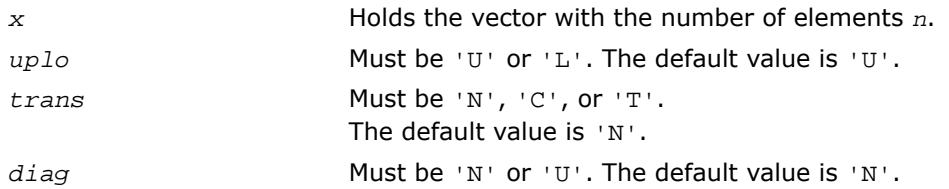

# ?tpmv

*Computes a matrix-vector product using a triangular packed matrix.*

#### Syntax

#### FORTRAN 77:

call stpmv(*uplo*, *trans*, *diag*, *n*, *ap*, *x*, *incx*) call dtpmv(*uplo*, *trans*, *diag*, *n*, *ap*, *x*, *incx*) call ctpmv(*uplo*, *trans*, *diag*, *n*, *ap*, *x*, *incx*) call ztpmv(*uplo*, *trans*, *diag*, *n*, *ap*, *x*, *incx*)

#### Fortran 95:

call tpmv(*ap*, *x* [,*uplo*] [, *trans*] [,*diag*])

## **Description**

This routine is declared in mkl\_blas.fi for FORTRAN 77 interface, in blas.f90 for Fortran 95 interface, and in mkl\_blas.h for C interface.

The ?tpmv routines perform one of the matrix-vector operations defined as

 $x := A^*x$ , or  $x := A'^*x$ , or  $x := \text{conig}(A')^*x$ ,

where:

*x* is an *n*-element vector,

*A* is an *n*-by-*n* unit, or non-unit, upper or lower triangular matrix, supplied in packed form.

## Input Parameters

CHARACTER\*1. Specifies whether the matrix *A* is upper or lower triangular: *uplo*

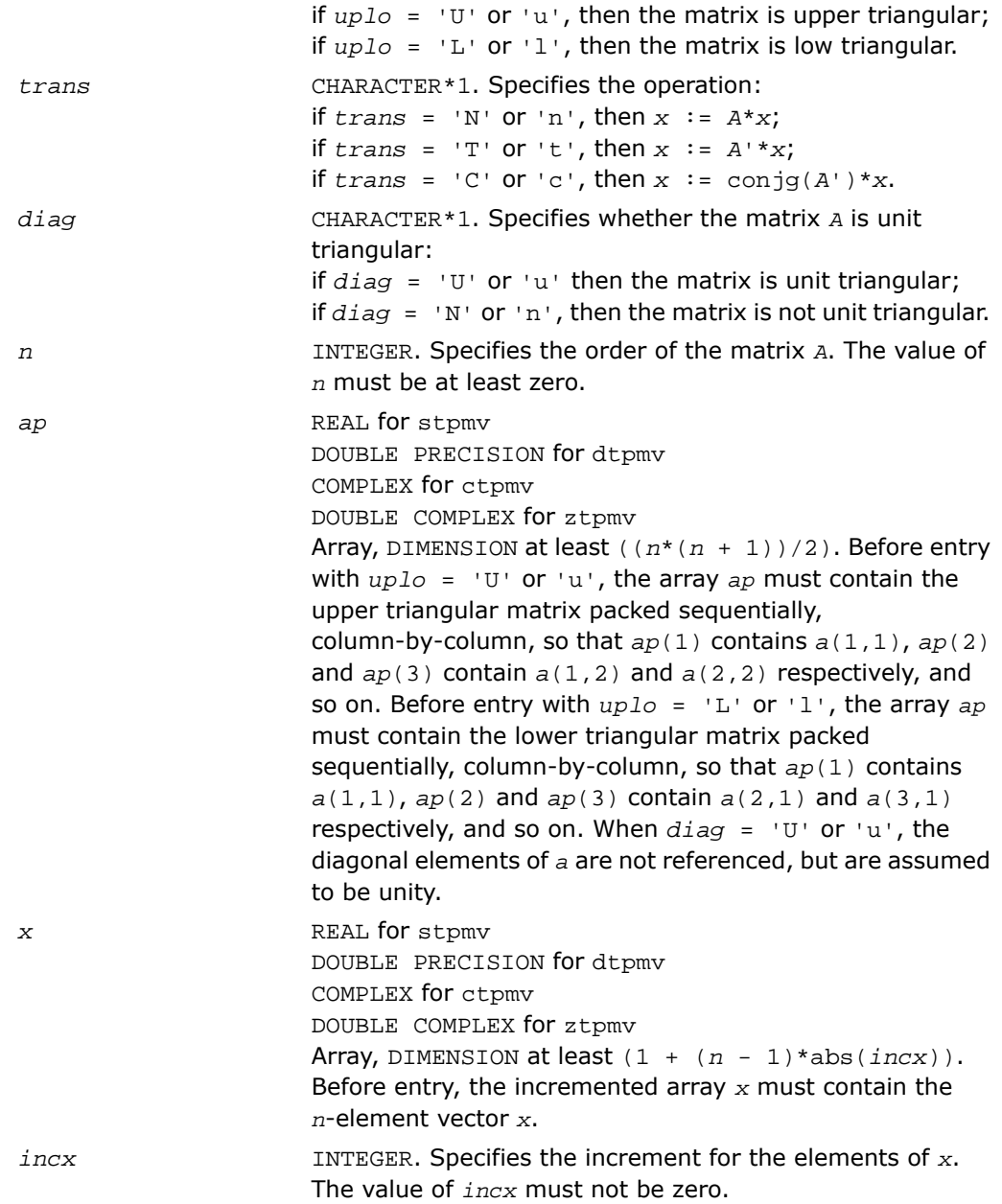

## Output Parameters

*x* Overwritten with the transformed vector *x*.

## Fortran 95 Interface Notes

Routines in Fortran 95 interface have fewer arguments in the calling sequence than their FORTRAN 77 counterparts. For general conventions applied to skip redundant or reconstructible arguments, see [Fortran 95 Interface Conventions.](#page-62-0)

Specific details for the routine tpmv interface are the following:

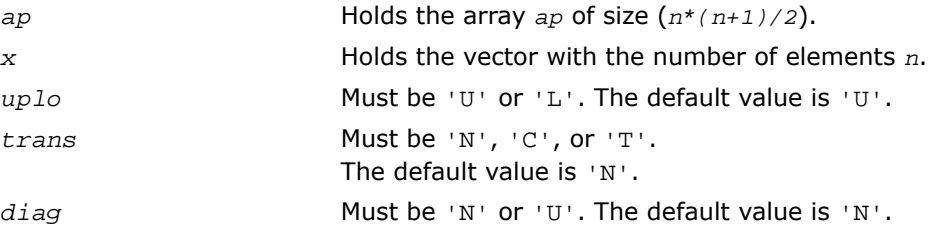

## ?tpsv

*Solves a system of linear equations whose coefficients are in a triangular packed matrix.*

#### **Syntax**

#### FORTRAN 77:

call stpsv(*uplo*, *trans*, *diag*, *n*, *ap*, *x*, *incx*) call dtpsv(*uplo*, *trans*, *diag*, *n*, *ap*, *x*, *incx*) call ctpsv(*uplo*, *trans*, *diag*, *n*, *ap*, *x*, *incx*) call ztpsv(*uplo*, *trans*, *diag*, *n*, *ap*, *x*, *incx*)

#### Fortran 95:

call tpsv(*ap*, *x* [,*uplo*] [, *trans*] [,*diag*])

## **Description**

This routine is declared in mkl\_blas.fi for FORTRAN 77 interface, in blas.f90 for Fortran 95 interface, and in mkl\_blas.h for C interface.

The ?tpsv routines solve one of the following systems of equations

 $A^*x = b$ , or  $A'^*x = b$ , or conjg( $A'$ )\* $x = b$ ,

where:

*b* and *x* are *n*-element vectors,

*A* is an *n*-by-*n* unit, or non-unit, upper or lower triangular matrix, supplied in packed form.

This routine does not test for singularity or near-singularity.

Such tests must be performed before calling this routine.

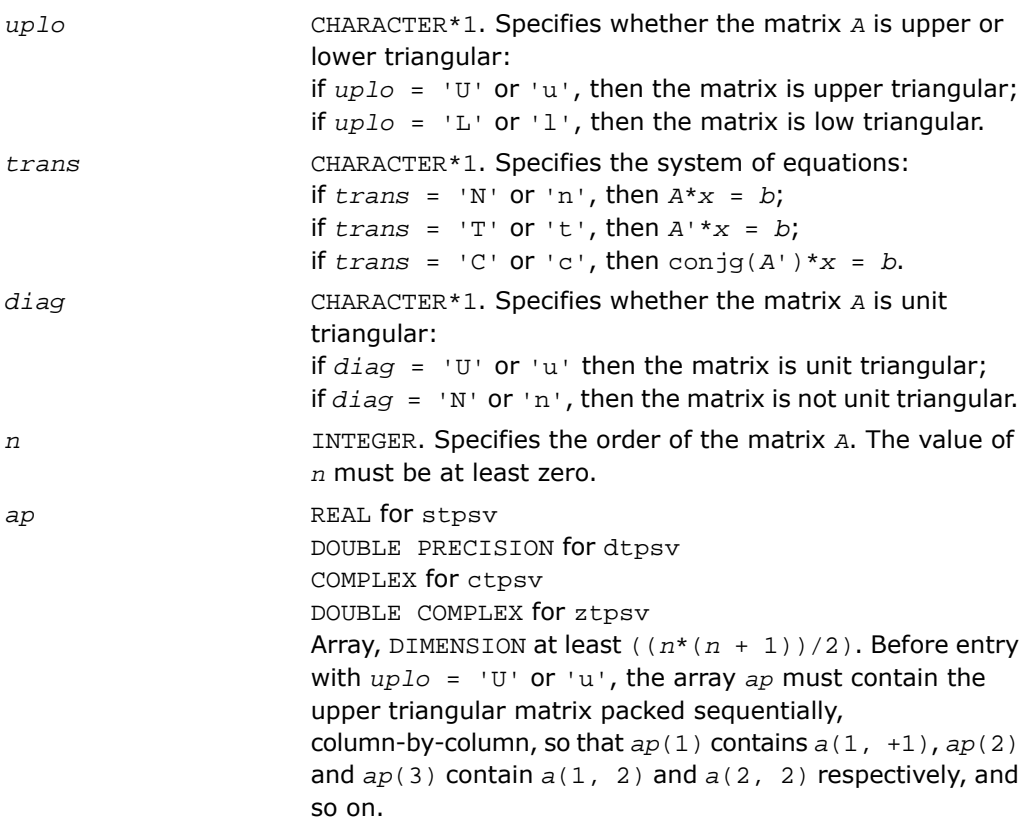

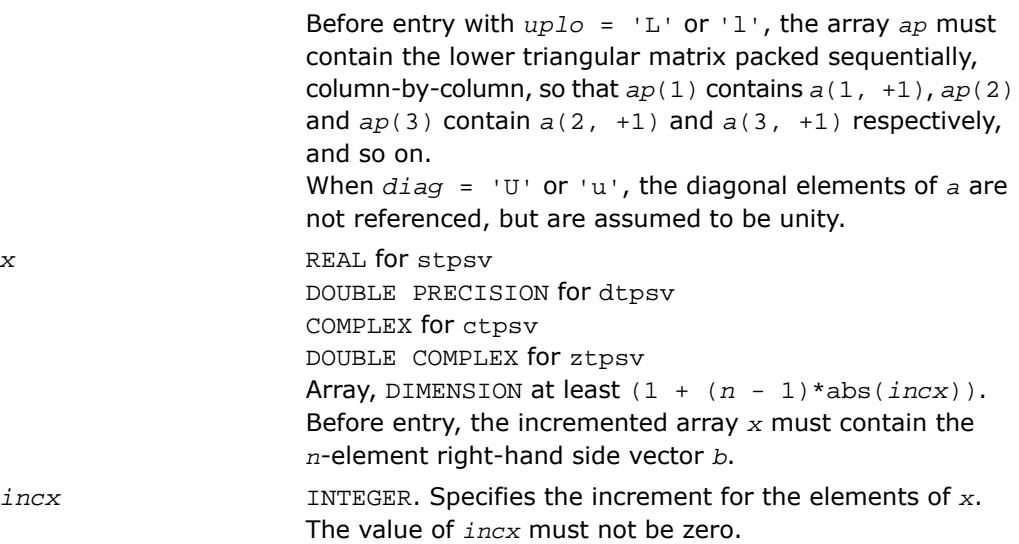

## Output Parameters

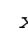

*x* Overwritten with the solution vector *x*.

## Fortran 95 Interface Notes

Routines in Fortran 95 interface have fewer arguments in the calling sequence than their FORTRAN 77 counterparts. For general conventions applied to skip redundant or reconstructible arguments, see [Fortran 95 Interface Conventions.](#page-62-0)

Specific details for the routine tpsv interface are the following:

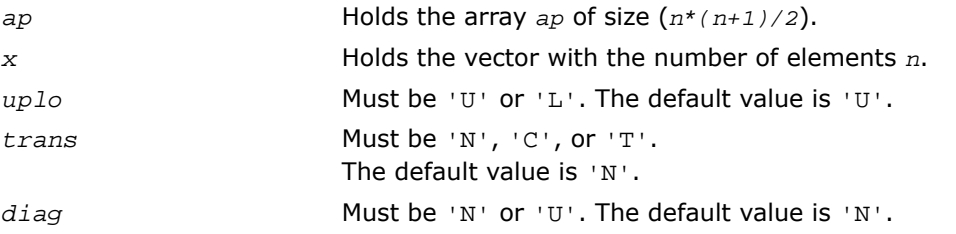

## ?trmv

*Computes a matrix-vector product using a triangular matrix.*

## Syntax

#### FORTRAN 77:

call strmv(*uplo*, *trans*, *diag*, *n*, *a*, *lda*, *x*, *incx*) call dtrmv(*uplo*, *trans*, *diag*, *n*, *a*, *lda*, *x*, *incx*) call ctrmv(*uplo*, *trans*, *diag*, *n*, *a*, *lda*, *x*, *incx*) call ztrmv(*uplo*, *trans*, *diag*, *n*, *a*, *lda*, *x*, *incx*)

#### Fortran 95:

```
call trmv(a, x [,uplo] [, trans] [,diag])
```
## **Description**

This routine is declared in mkl\_blas.fi for FORTRAN 77 interface, in blas.f90 for Fortran 95 interface, and in mkl blas.h for C interface.

The ?trmv routines perform one of the following matrix-vector operations defined as

 $x := A^*x$ , or  $x := A'^*x$ , or  $x := \text{conig}(A')^*x$ ,

where:

*x* is an *n*-element vector,

*A* is an *n*-by-*n* unit, or non-unit, upper or lower triangular matrix.

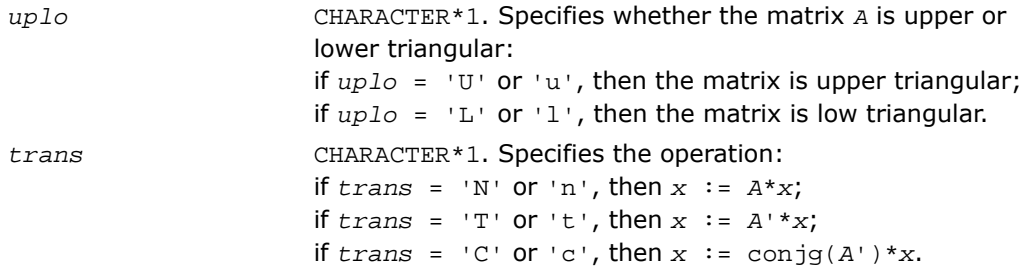

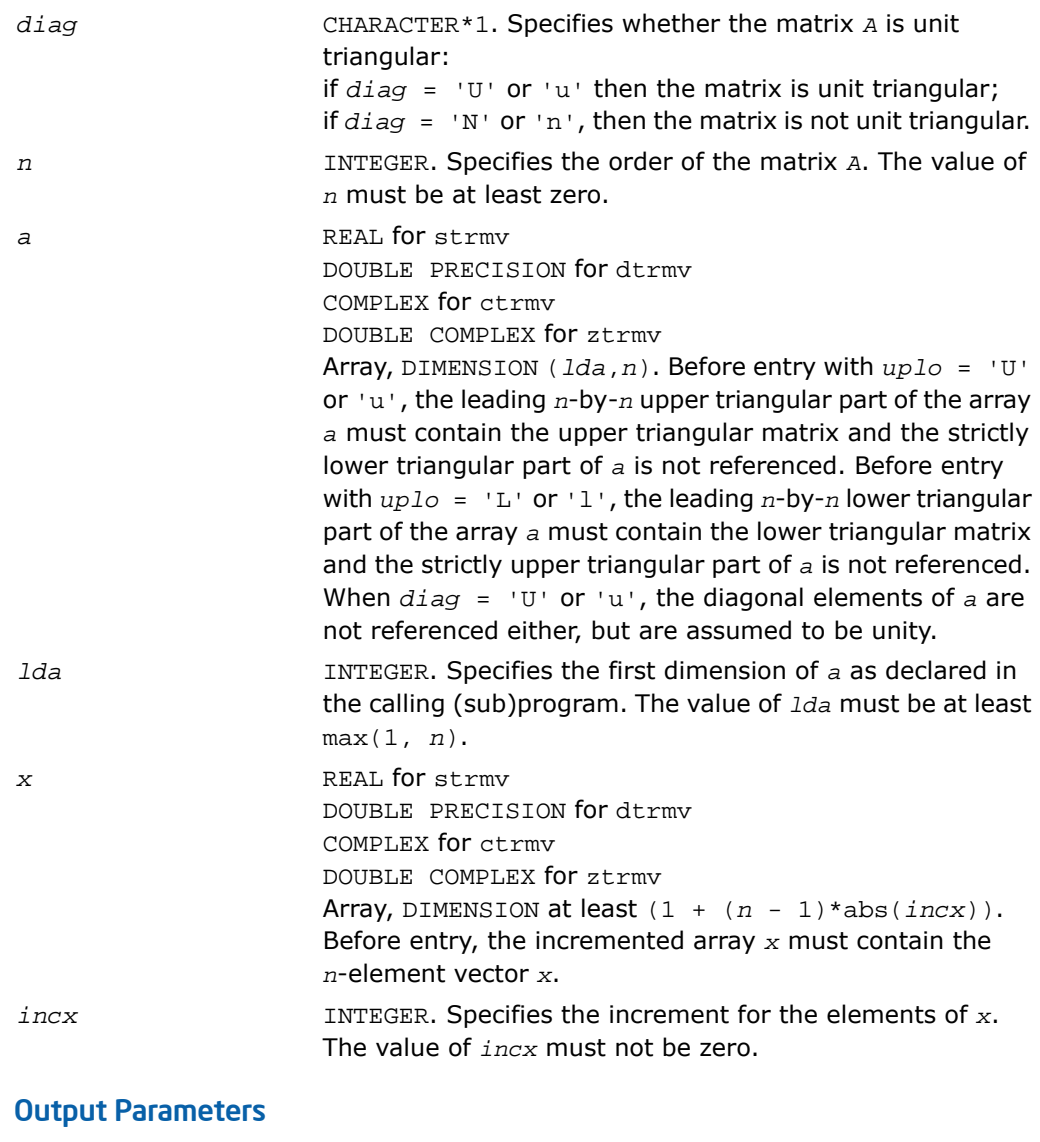

*x* Overwritten with the transformed vector *x*.

## Fortran 95 Interface Notes

Routines in Fortran 95 interface have fewer arguments in the calling sequence than their FORTRAN 77 counterparts. For general conventions applied to skip redundant or reconstructible arguments, see [Fortran 95 Interface Conventions.](#page-62-0)

Specific details for the routine trmv interface are the following:

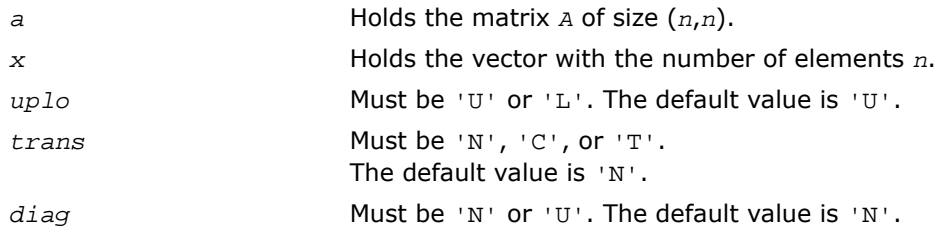

# ?trsv

*Solves a system of linear equations whose coefficients are in a triangular matrix.*

## Syntax

#### FORTRAN 77:

call strsv(*uplo*, *trans*, *diag*, *n*, *a*, *lda*, *x*, *incx*) call dtrsv(*uplo*, *trans*, *diag*, *n*, *a*, *lda*, *x*, *incx*) call ctrsv(*uplo*, *trans*, *diag*, *n*, *a*, *lda*, *x*, *incx*) call ztrsv(*uplo*, *trans*, *diag*, *n*, *a*, *lda*, *x*, *incx*)

#### Fortran 95:

call trsv(*a*, *x* [,*uplo*] [, *trans*] [,*diag*])

#### **Description**

This routine is declared in mkl\_blas.fi for FORTRAN 77 interface, in blas.f90 for Fortran 95 interface, and in mkl blas.h for C interface.

The ?trsv routines solve one of the systems of equations:

 $A^*x = b$ , or  $A'^*x = b$ , or conjg( $A'$ )\* $x = b$ , where:

*b* and *x* are *n*-element vectors,

*A* is an *n*-by-*n* unit, or non-unit, upper or lower triangular matrix.

The routine does not test for singularity or near-singularity.

Such tests must be performed before calling this routine.

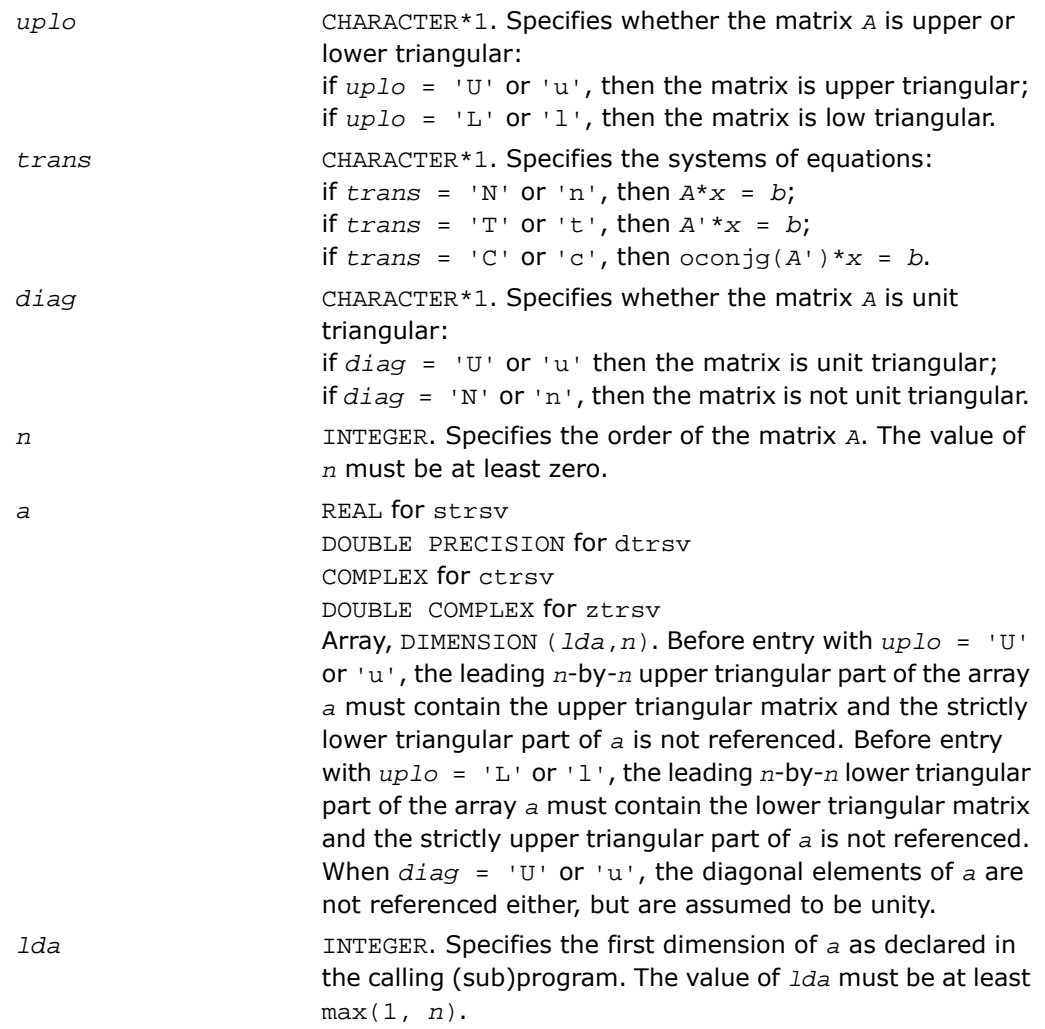

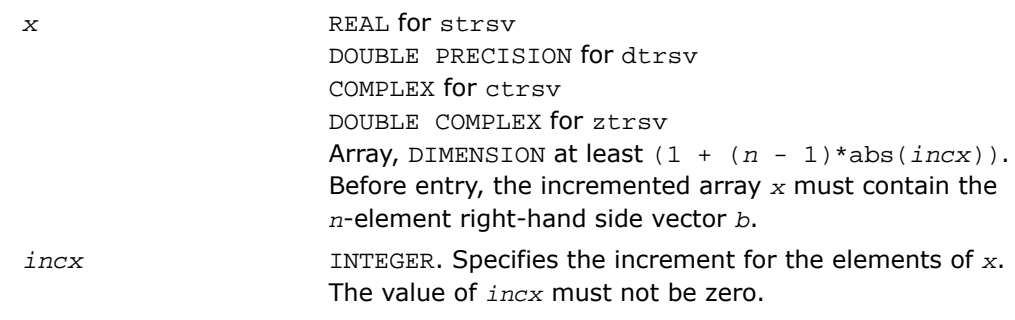

## Output Parameters

*x* Overwritten with the solution vector *x*.

## Fortran 95 Interface Notes

Routines in Fortran 95 interface have fewer arguments in the calling sequence than their FORTRAN 77 counterparts. For general conventions applied to skip redundant or reconstructible arguments, see [Fortran 95 Interface Conventions.](#page-62-0)

Specific details for the routine trsv interface are the following:

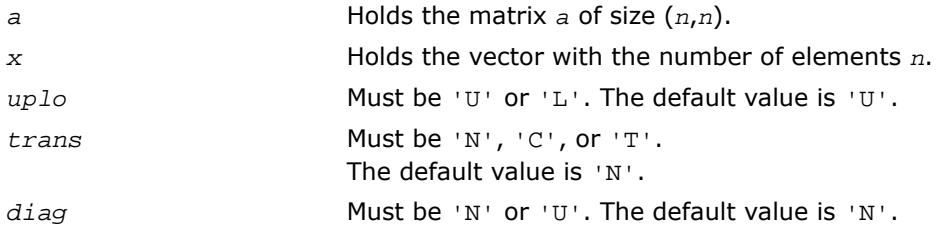

## <span id="page-156-0"></span>BLAS Level 3 Routines

BLAS Level 3 routines perform matrix-matrix operations. [Table 2-3](#page-156-0) lists the BLAS Level 3 routine groups and the data types associated with them.

#### **Table 2-3 BLAS Level 3 Routine Groups and Their Data Types**

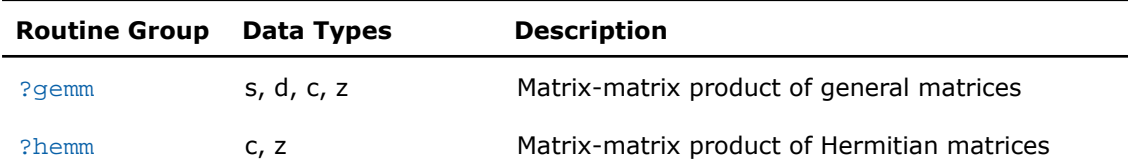

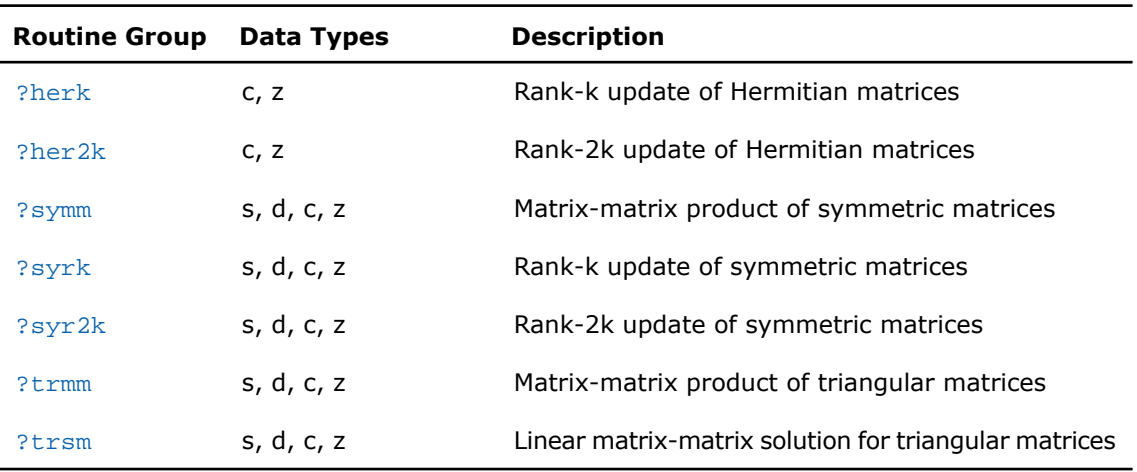

## Symmetric Multiprocessing Version of Intel**®** MKL

Many applications spend considerable time for executing BLAS level 3 routines. This time can be scaled by the number of processors available on the system through using the symmetric multiprocessing(SMP) feature built into the Intel MKL Library. The performance enhancements based on the parallel use of the processors are available without any programming effort on your part.

To enhance performance, the library uses the following methods:

- The operation of BLAS level 3 matrix-matrix functions permits to restructure the code in a way which increases the localization of data reference, enhances cache memory use, and reduces the dependency on the memory bus.
- Once the code has been effectively blocked as described above, one of the matrices is distributed across the processors to be multiplied by the second matrix. Such distribution ensures effective cache management which reduces the dependency on the memory bus performance and brings good scaling results.

## <span id="page-158-0"></span>?gemm

*Computes a scalar-matrix-matrix product and adds the result to a scalar-matrix product.*

## Syntax

#### FORTRAN 77:

```
call sgemm(transa, transb, m, n, k, alpha, a, lda, b, ldb, beta, c, ldc)
call dgemm(transa, transb, m, n, k, alpha, a, lda, b, ldb, beta, c, ldc)
call cgemm(transa, transb, m, n, k, alpha, a, lda, b, ldb, beta, c, ldc)
call zgemm(transa, transb, m, n, k, alpha, a, lda, b, ldb, beta, c, ldc)
call scgemm(transa, transb, m, n, k, alpha, a, lda, b, ldb, beta, c, ldc)
call dzgemm(transa, transb, m, n, k, alpha, a, lda, b, ldb, beta, c, ldc)
```
## Fortran 95:

call gemm(*a*, *b*, *c* [,*transa*][,*transb*] [,*alpha*][,*beta*])

## **Description**

This routine is declared in mkl blas.fi for FORTRAN 77 interface, in blas.f90 for Fortran 95 interface, and in  $mkl\_blas.h$  for C interface.

The ?gemm routines perform a matrix-matrix operation with general matrices. The operation is defined as

 $C := \text{alpha*op}(A) * \text{op}(B) + \text{beta*}C,$ 

where:

op(*x*) is one of op(*x*) = *x*, or op(*x*) = *x*', or op(*x*) = conjg(*x*'),

*alpha* and *beta* are scalars,

*A*, *B* and *C* are matrices:

```
op(A) is an m-by-k matrix,
```
op(*B*) is a *k*-by-*n* matrix,

*C* is an *m*-by-*n* matrix.

See also [?gemm3m](#page-493-0), BLAS-like extension routines, that use matrix multiplication for similar matrix-matrix operations.

```
CHARACTER*1. Specifies the form of op(A) used in the
                       matrix multiplication:
transa
                       if transa = 'N' or 'n', then op(A) = A;
                       if transa = 'T' or 't', then op(A) = A';
                       if transa = 'C' or 'c', then op(A) = conjg(A').
                       CHARACTER*1. Specifies the form of op(B) used in the
                       matrix multiplication:
transb
                       if transb = 'N' or 'n', then op(B) = B;
                       if transb = 'T' or 't', then op(B) = B';
                       if transb = 'C' or 'c', then op(B) = coniq(B').
                       INTEGER. Specifies the number of rows of the matrix op(A)
                       and of the matrix C. The value of m must be at least zero.
m
                       INTEGER. Specifies the number of columns of the matrix
                       op(B) and the number of columns of the matrix C.
n
                       The value of n must be at least zero.
                       INTEGER. Specifies the number of columns of the matrix
                       op(A) and the number of rows of the matrix op(B).
k
                       The value of k must be at least zero.
alpha REAL for sqemm
                       DOUBLE PRECISION for dgemm
                       COMPLEX for cgemm, scgemm
                       DOUBLE COMPLEX for zgemm, dzgemm
                       Specifies the scalar alpha.
a REAL for sqemm, scqemm
                       DOUBLE PRECISION for dgemm, dzgemm
                       COMPLEX for cgemm
                       DOUBLE COMPLEX for zgemm
                       Array, DIMENSION (lda, ka), where ka is k when transa
                       = 'N' or 'n', and is m otherwise. Before entry with transa
                       = 'N' or 'n', the leading m-by-k part of the array a must
                       contain the matrix A, otherwise the leading k-by-m part of
                       the array a must contain the matrix A.
```
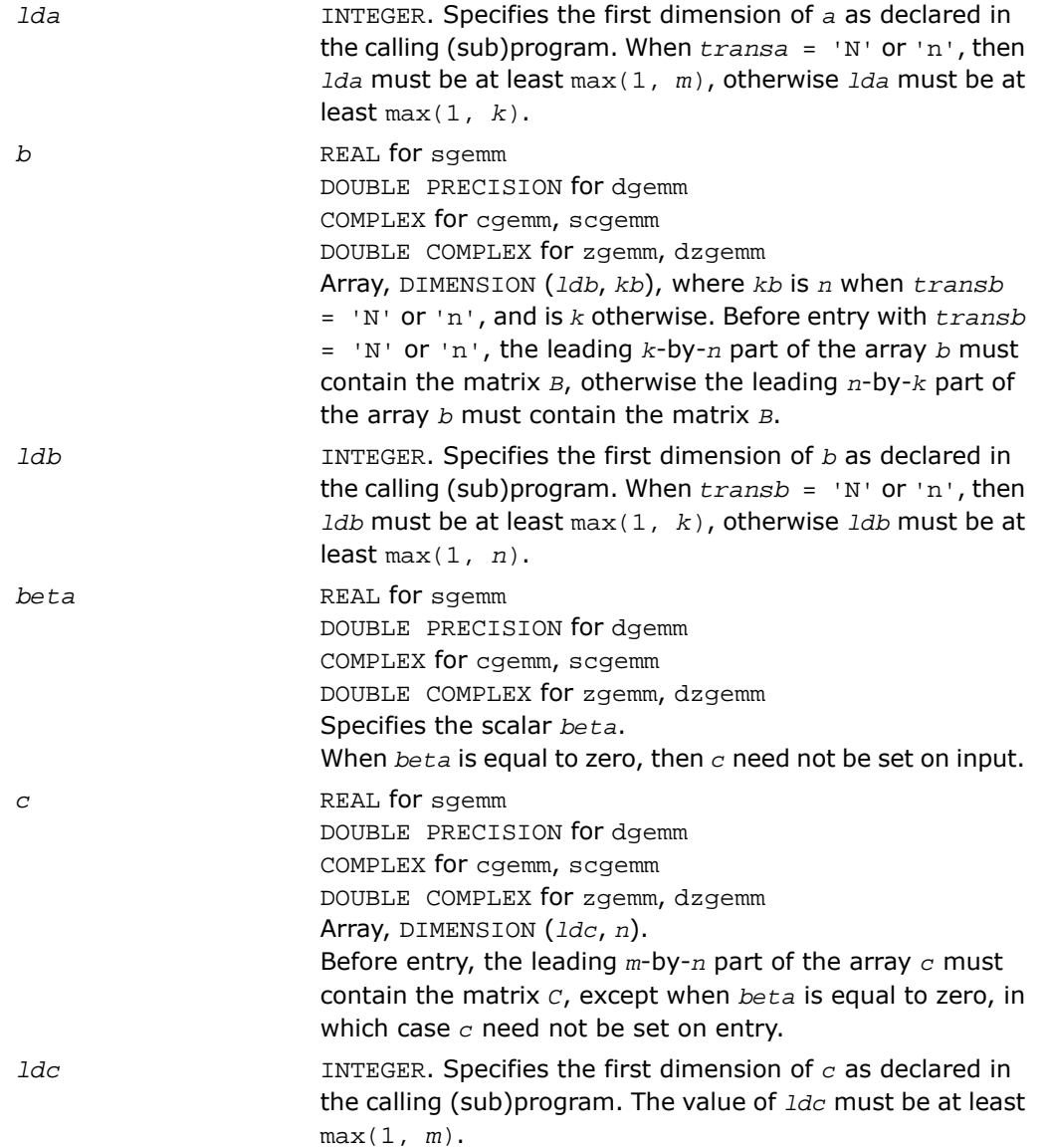

## Output Parameters

*c*

Overwritten by the *m*-by-*n* matrix (*alpha*\*op(*A*)\*op(*B*) + *beta*\**C*).

## Fortran 95 Interface Notes

Routines in Fortran 95 interface have fewer arguments in the calling sequence than their FORTRAN 77 counterparts. For general conventions applied to skip redundant or reconstructible arguments, see [Fortran 95 Interface Conventions.](#page-62-0)

Specific details for the routine gemm interface are the following:

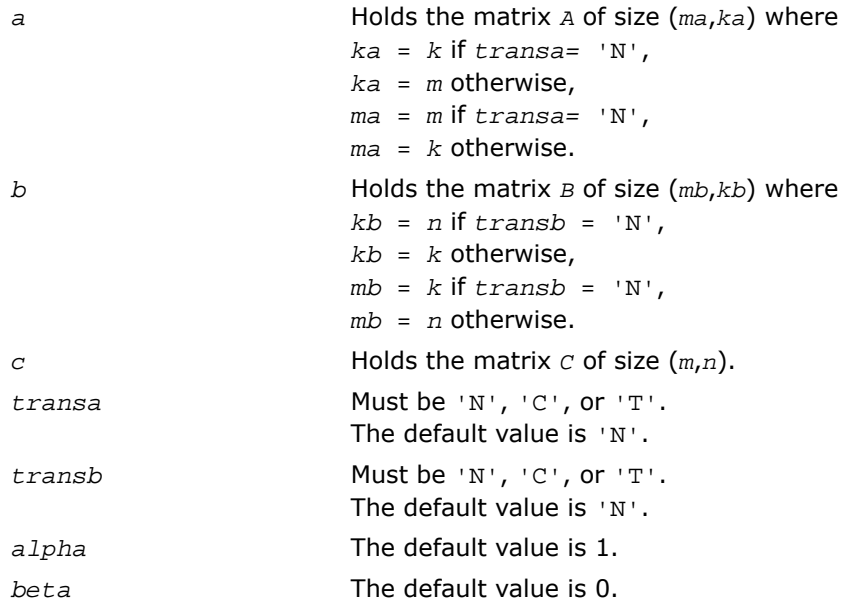

# <span id="page-162-0"></span>?hemm

*Computes a scalar-matrix-matrix product (either one of the matrices is Hermitian) and adds the result to scalar-matrix product.*

## **Syntax**

#### FORTRAN 77:

call chemm(*side*, *uplo*, *m*, *n*, *alpha*, *a*, *lda*, *b*, *ldb*, *beta*, *c*, *ldc*)

call zhemm(*side*, *uplo*, *m*, *n*, *alpha*, *a*, *lda*, *b*, *ldb*, *beta*, *c*, *ldc*)

#### Fortran 95:

call hemm(*a*, *b*, *c* [,*side*][,*uplo*] [,*alpha*][,*beta*])

## **Description**

This routine is declared in mkl\_blas.fi for FORTRAN 77 interface, in blas.f90 for Fortran 95 interface, and in mkl blas.h for C interface.

The ?hemm routines perform a matrix-matrix operation using Hermitian matrices. The operation is defined as

```
C := \alpha 1pha*A*B + \beta beta*Cor
C := \alpha 1pha*B^*A + \beta where:
alpha and beta are scalars,
```
*A* is an Hermitian matrix,

*B* and *C* are *m*-by-*n* matrices.

#### Input Parameters

*side*

CHARACTER\*1. Specifies whether the Hermitian matrix *A* appears on the left or right in the operation as follows: if  $side = 'L'$  or 'l', then  $C := alpha*A*B + beta*C;$ if  $side = 'R'$  or 'r', then  $C := alpha*B*A + beta*C$ .

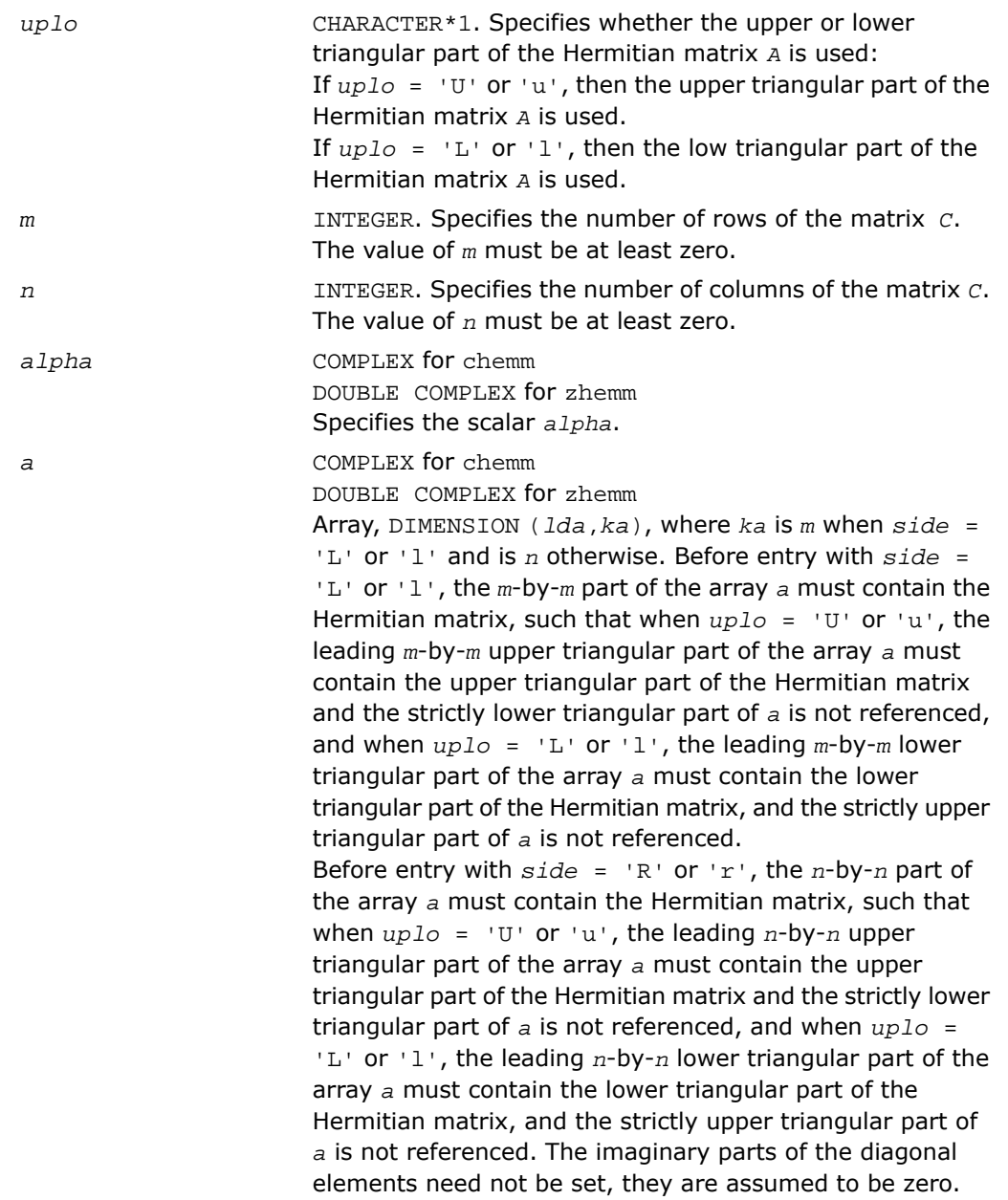

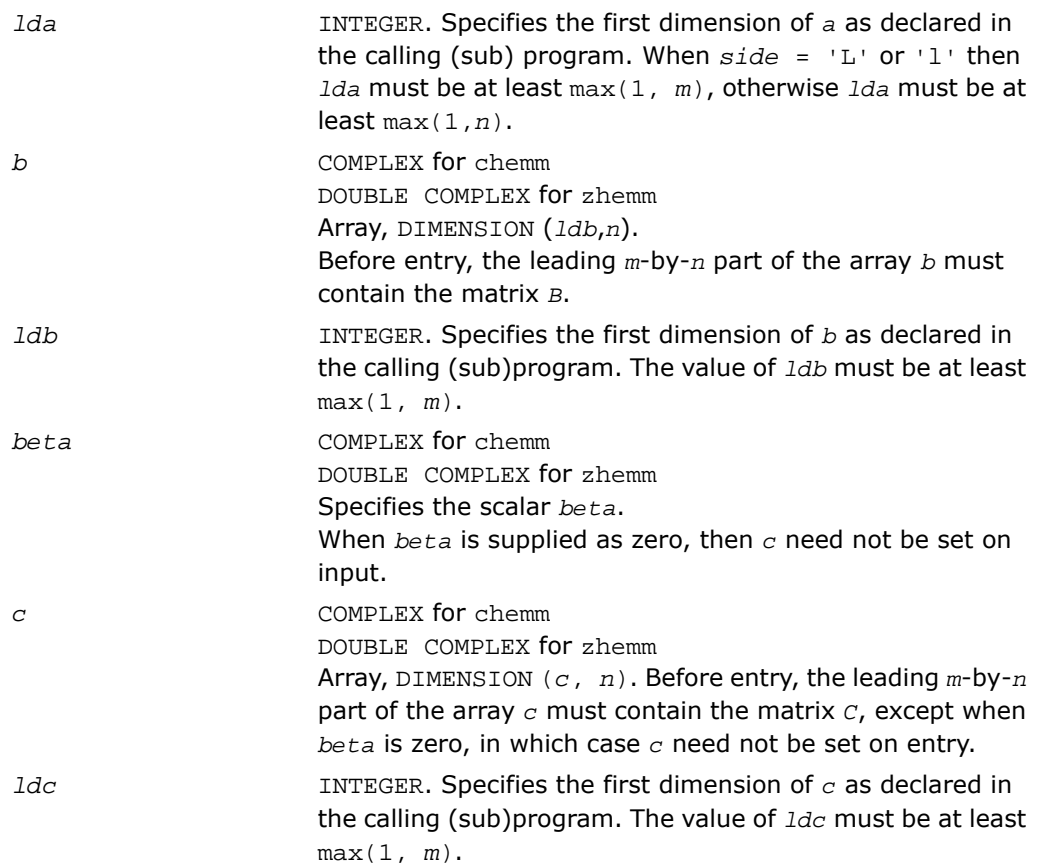

## Output Parameters

*c* Overwritten by the *m*-by-*n* updated matrix.

## Fortran 95 Interface Notes

Routines in Fortran 95 interface have fewer arguments in the calling sequence than their FORTRAN 77 counterparts. For general conventions applied to skip redundant or reconstructible arguments, see [Fortran 95 Interface Conventions.](#page-62-0)

Specific details for the routine hemm interface are the following:

*a* Holds the matrix *A* of size (*k*,*k*) where  $k = m$  if  $side = 'L',$ 

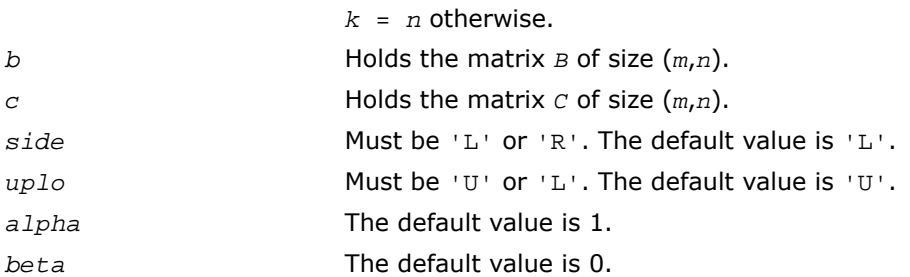

# <span id="page-165-0"></span>?herk

*Performs a rank-k update of a Hermitian matrix.*

#### Syntax

#### FORTRAN 77:

call cherk(*uplo*, *trans*, *n*, *k*, *alpha*, *a*, *lda*, *beta*, *c*, *ldc*) call zherk(*uplo*, *trans*, *n*, *k*, *alpha*, *a*, *lda*, *beta*, *c*, *ldc*)

## Fortran 95:

call herk(*a*, *c* [,*uplo*] [, *trans*] [,*alpha*][,*beta*])

## **Description**

This routine is declared in mkl\_blas.fi for FORTRAN 77 interface, in blas.f90 for Fortran 95 interface, and in mkl blas.h for C interface.

The ?herk routines perform a matrix-matrix operation using Hermitian matrices. The operation is defined as

```
C := \alpha 1pha*A*conjq(A') + beta*C,
```

```
or
```

```
C := alpha*conjg(A')*A + beta*C,
```
where:

*alpha* and *beta* are real scalars,

*C* is an *n*-by-*n* Hermitian matrix,

*A* is an *n*-by-*k* matrix in the first case and a *k*-by-*n* matrix in the second case.

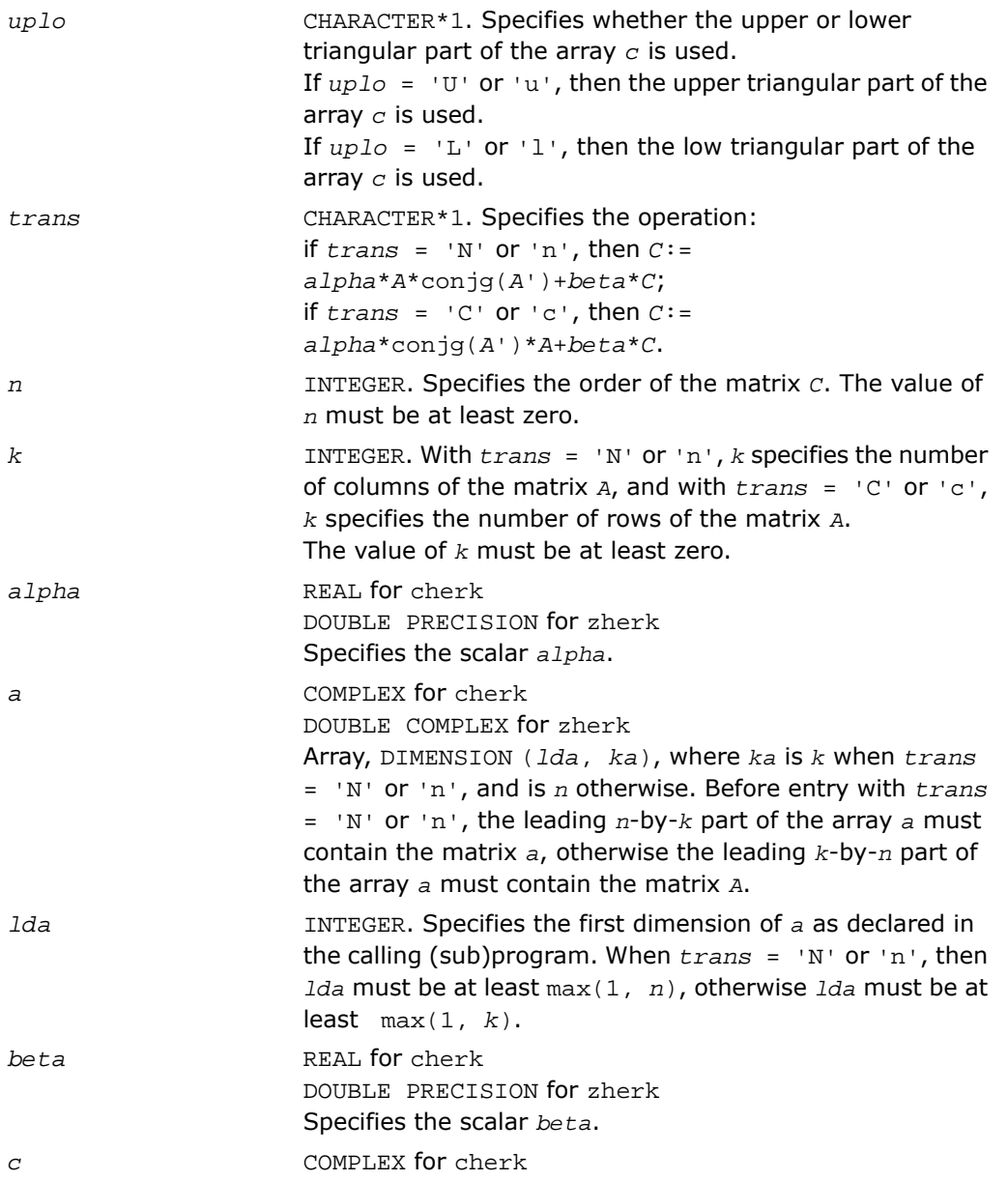

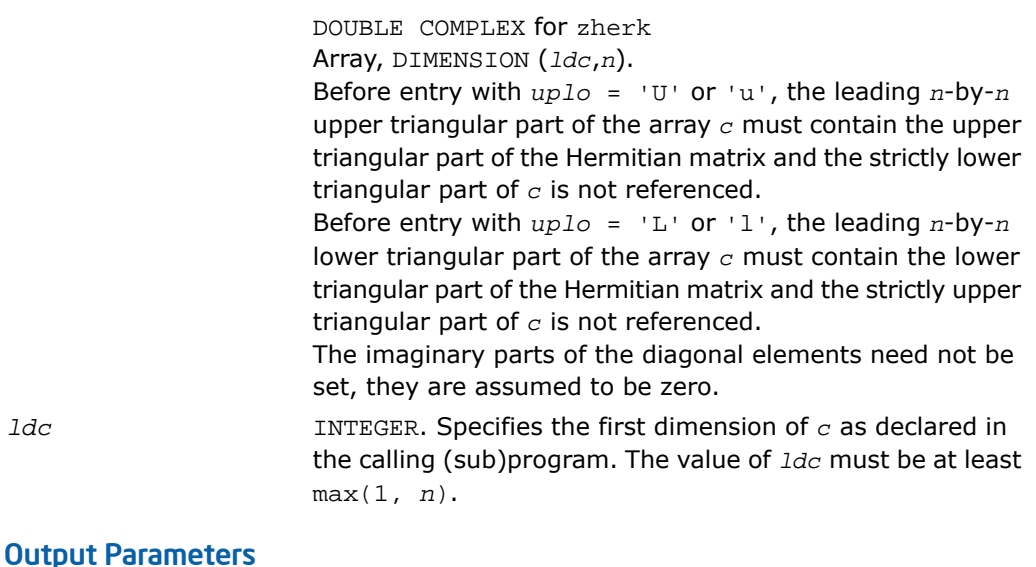

*c*

*ldc*

With *uplo* = 'U' or 'u', the upper triangular part of the array *c* is overwritten by the upper triangular part of the updated matrix. With *uplo* = 'L' or 'l', the lower triangular part of the

array *c* is overwritten by the lower triangular part of the updated matrix.

The imaginary parts of the diagonal elements are set to zero.

## Fortran 95 Interface Notes

Routines in Fortran 95 interface have fewer arguments in the calling sequence than their FORTRAN 77 counterparts. For general conventions applied to skip redundant or reconstructible arguments, see [Fortran 95 Interface Conventions.](#page-62-0)

Specific details for the routine herk interface are the following:

*a* Holds the matrix *A* of size (*ma*,*ka*) where *ka* = *k* if *transa=* 'N', *ka* = *n* otherwise, *ma* = *n* if *transa=* 'N',  $ma = k$  otherwise. *c* Holds the matrix *C* of size (*n*,*n*).

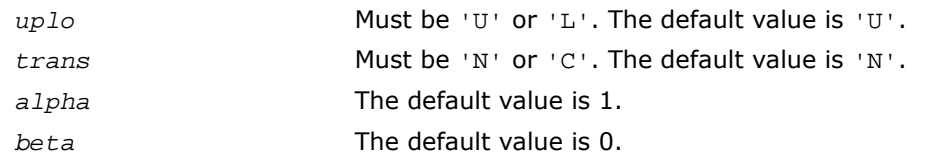

# <span id="page-168-0"></span>?her2k

#### *Performs a rank-2k update of a Hermitian matrix.*

## Syntax

#### FORTRAN 77:

call cher2k(*uplo*, *trans*, *n*, *k*, *alpha*, *a*, *lda*, *b*, *ldb*, *beta*, *c*, *ldc*)

call zher2k(*uplo*, *trans*, *n*, *k*, *alpha*, *a*, *lda*, *b*, *ldb*, *beta*, *c*, *ldc*)

#### Fortran 95:

call her2k(*a*, *b*, *c* [,*uplo*][,*trans*] [,*alpha*][,*beta*])

## **Description**

This routine is declared in mkl\_blas.fi for FORTRAN 77 interface, in blas.f90 for Fortran 95 interface, and in  $mkl\_blas.h$  for C interface.

The ?her2k routines perform a rank-2k matrix-matrix operation using Hermitian matrices. The operation is defined as

*C* := *alpha\*A*\*conjg(*B*') + conjg(*alpha)\*B*\*conjg(*A*') + *beta\*C*,

or

*C* := *alpha* \*conjg(*B*')\**A* + conjg(*alpha)* \*conjg(*A*')\**B* + *beta\*C*,

where:

*alpha* is a scalar and *beta* is a real scalar,

*C* is an *n*-by-*n* Hermitian matrix,

*A* and *B* are *n*-by-*k* matrices in the first case and *k*-by-*n* matrices in the second case.

## Input Parameters

CHARACTER\*1. Specifies whether the upper or lower triangular part of the array *c* is used. *uplo*

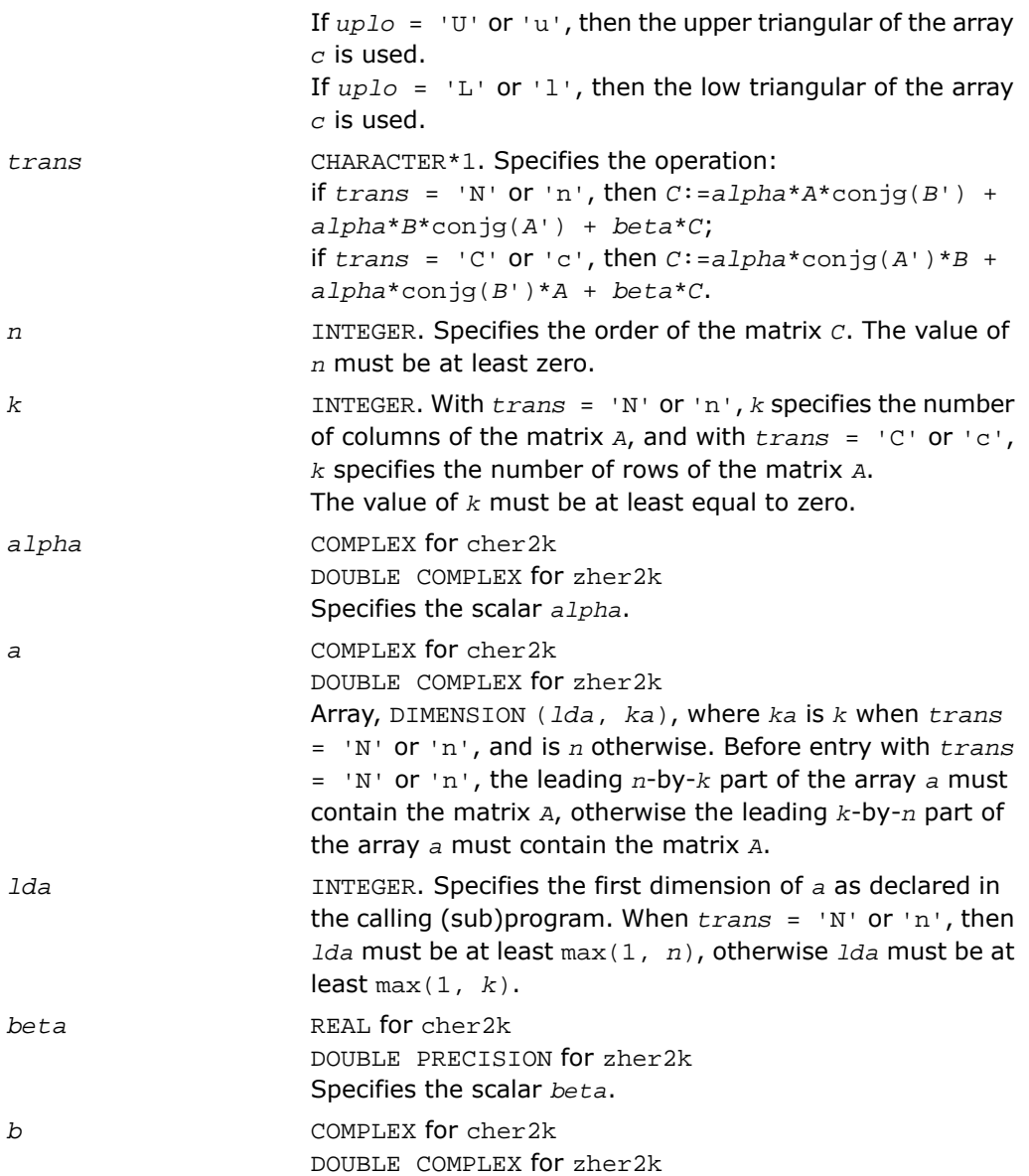

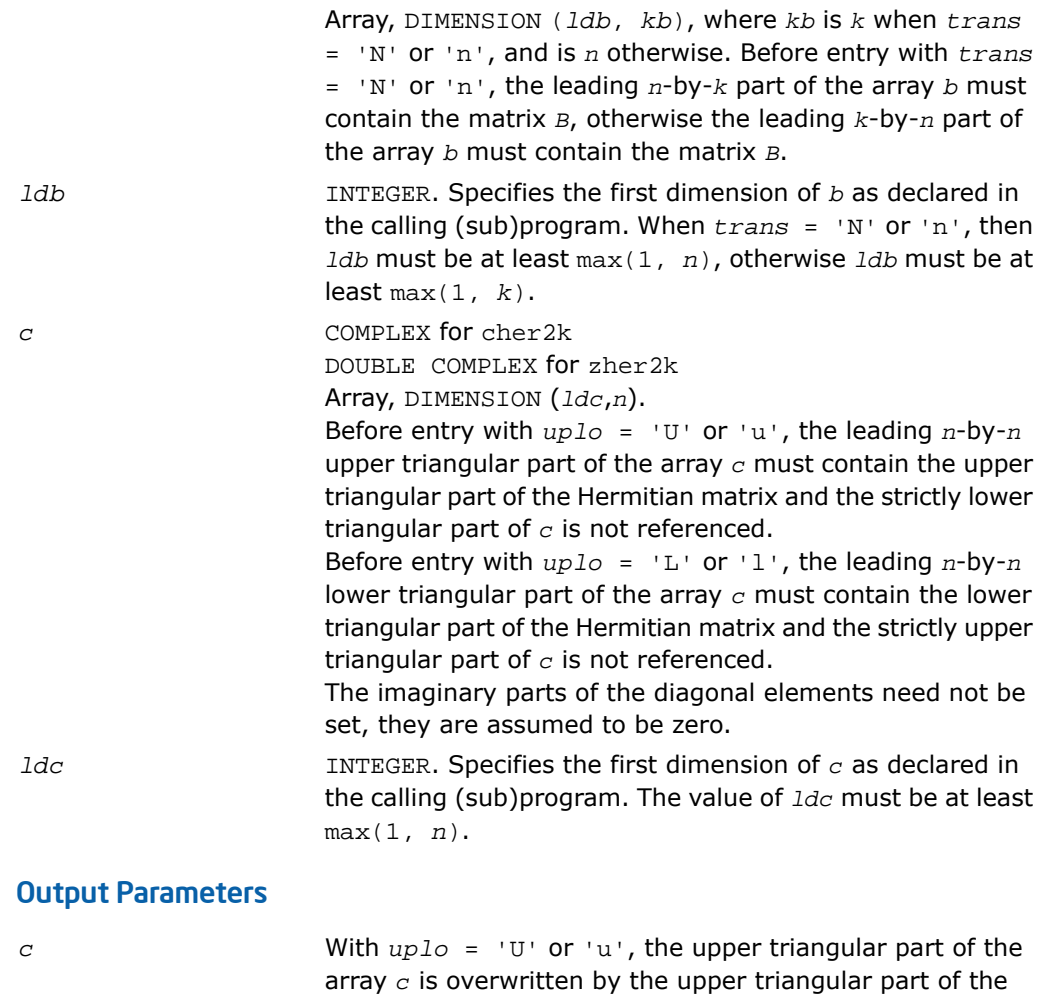

updated matrix.

With *uplo* = 'L' or 'l', the lower triangular part of the array *c* is overwritten by the lower triangular part of the updated matrix.

The imaginary parts of the diagonal elements are set to zero.

## Fortran 95 Interface Notes

Routines in Fortran 95 interface have fewer arguments in the calling sequence than their FORTRAN 77 counterparts. For general conventions applied to skip redundant or reconstructible arguments, see [Fortran 95 Interface Conventions.](#page-62-0)

Specific details for the routine her2k interface are the following:

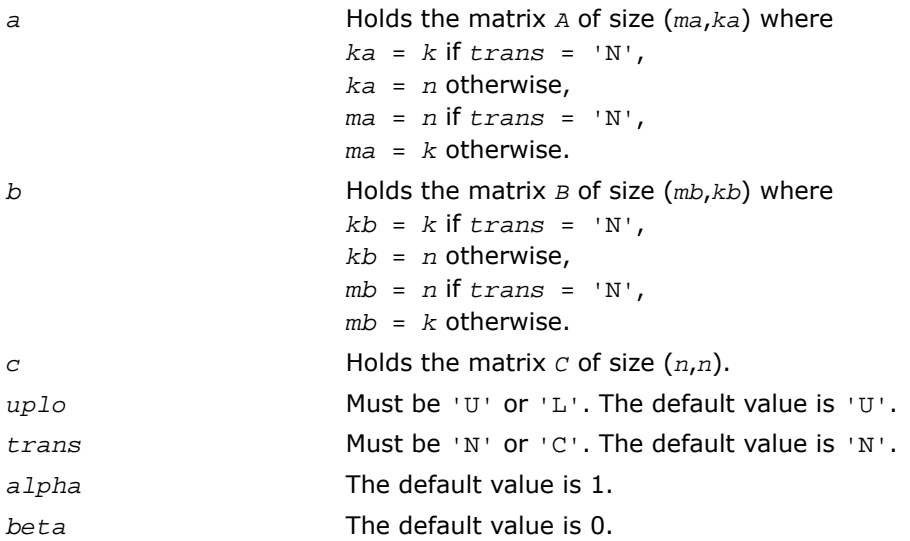

# <span id="page-171-0"></span>?symm

*Performs a scalar-matrix-matrix product(one matrix operand is symmetric) and adds the result to a scalar-matrix product.*

#### Syntax

#### FORTRAN 77:

```
call ssymm(side, uplo, m, n, alpha, a, lda, b, ldb, beta, c, ldc)
call dsymm(side, uplo, m, n, alpha, a, lda, b, ldb, beta, c, ldc)
call csymm(side, uplo, m, n, alpha, a, lda, b, ldb, beta, c, ldc)
call zsymm(side, uplo, m, n, alpha, a, lda, b, ldb, beta, c, ldc)
```
### Fortran 95:

call symm(*a*, *b*, *c* [,*side*][,*uplo*] [,*alpha*][,*beta*])

## **Description**

This routine is declared in mkl\_blas.fi for FORTRAN 77 interface, in blas.f90 for Fortran 95 interface, and in  $mkl_blas.h$  for C interface.

The ?symm routines perform a matrix-matrix operation using symmetric matrices. The operation is defined as

```
C := \alpha 1pha*A^*B + \beta beta*C,
or
C := \alpha 1pha*B^*A + \beta beta*C,
where:
```
*alpha* and *beta* are scalars,

*A* is a symmetric matrix,

*B* and *C* are *m*-by-*n* matrices.

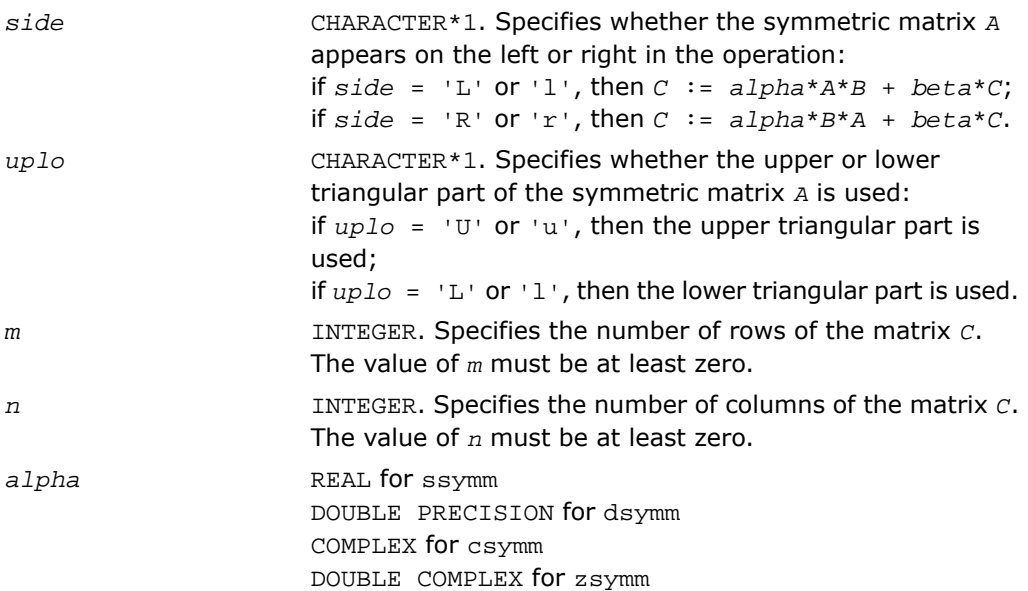

Specifies the scalar *alpha*. a REAL **for** ssymm DOUBLE PRECISION for dsymm COMPLEX for csymm DOUBLE COMPLEX for zsymm Array, DIMENSION (*lda*, *ka*), where *ka* is *m* when *side* = 'L' or 'l' and is *n* otherwise. Before entry with  $side = 'L'$  or  $'l'$ , the *m*-by-*m* part of the array *a* must contain the symmetric matrix, such that when  $uplo = 'U'$  or 'u', the leading  $m$ -by- $m$  upper triangular part of the array *a* must contain the upper triangular part of the symmetric matrix and the strictly lower triangular part of *a* is not referenced, and when *uplo* = 'L' or 'l', the leading *m*-by-*m* lower triangular part of the array *a* must contain the lower triangular part of the symmetric matrix and the strictly upper triangular part of *a* is not referenced. Before entry with  $side = 'R'$  or  $'r'$ , the *n*-by-*n* part of the array *a* must contain the symmetric matrix, such that when  $uplo = 'U'$  or 'u', the leading  $n$ -by- $n$  upper triangular part of the array *a* must contain the upper triangular part of the symmetric matrix and the strictly lower triangular part of *a* is not referenced, and when *uplo* = 'L' or 'l', the leading *n*-by-*n* lower triangular part of the array *a* must contain the lower triangular part of the symmetric matrix and the strictly upper triangular part of *a* is not referenced. INTEGER. Specifies the first dimension of *a* as declared in the calling (sub)program. When *side* = 'L' or 'l' then *lda* must be at least max(1, *m*), otherwise *lda* must be at least max(1, *n*). *b* REAL for ssymm DOUBLE PRECISION for dsymm COMPLEX for csymm DOUBLE COMPLEX for zsymm Array, DIMENSION (*ldb*,*n*). Before entry, the leading *m*-by-*n* part of the array *b* must contain the matrix *B*.

*lda*

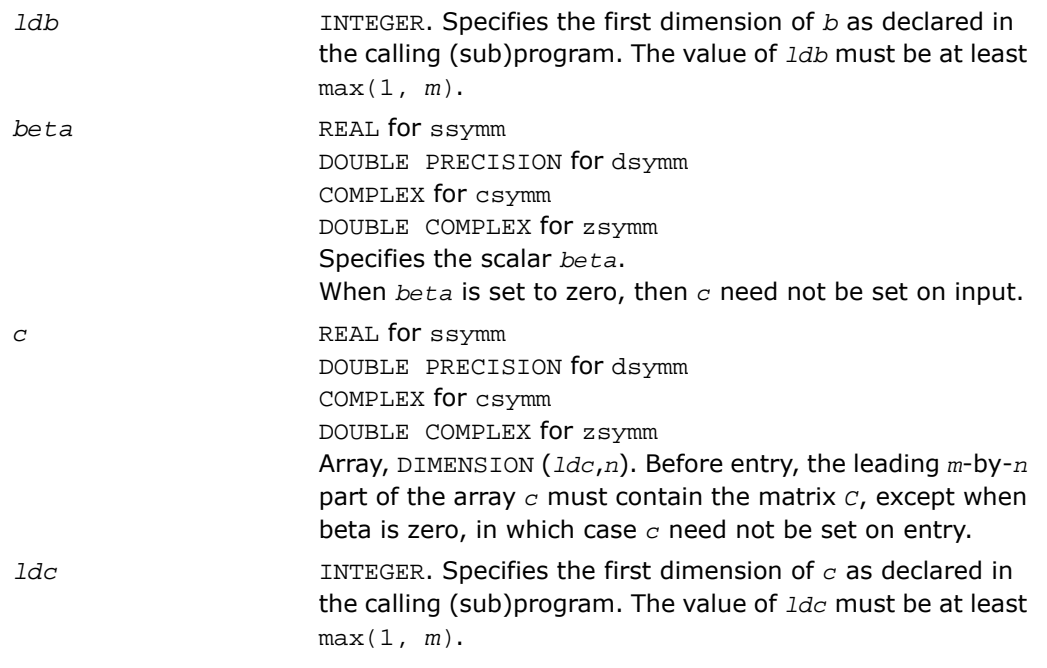

## Output Parameters

*c* Overwritten by the *m*-by-*n* updated matrix.

## Fortran 95 Interface Notes

Routines in Fortran 95 interface have fewer arguments in the calling sequence than their FORTRAN 77 counterparts. For general conventions applied to skip redundant or reconstructible arguments, see [Fortran 95 Interface Conventions.](#page-62-0)

Specific details for the routine symm interface are the following:

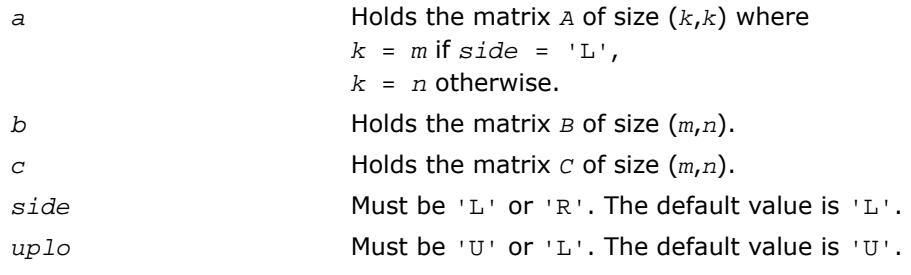

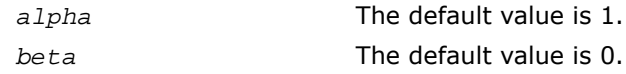

# <span id="page-175-0"></span>?syrk

*Performs a rank-n update of a symmetric matrix.*

#### Syntax

#### FORTRAN 77:

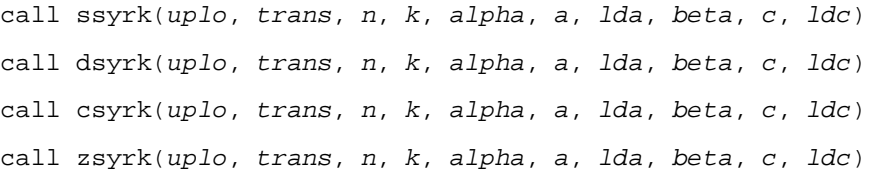

## Fortran 95:

call syrk(*a*, *c* [,*uplo*] [, *trans*] [,*alpha*][,*beta*])

## **Description**

This routine is declared in mkl\_blas.fi for FORTRAN 77 interface, in blas.f90 for Fortran 95 interface, and in mkl\_blas.h for C interface.

The ?syrk routines perform a matrix-matrix operation using symmetric matrices. The operation is defined as

```
C := \alpha Ipha*A*A' + beta*C,
or
C := \alpha 1pha*A' * A + \beta beta*C,
```
where:

*alpha* and *beta* are scalars,

*C* is an *n*-by-*n* symmetric matrix,

*A* is an *n*-by-*k* matrix in the first case and a *k*-by-*n* matrix in the second case.

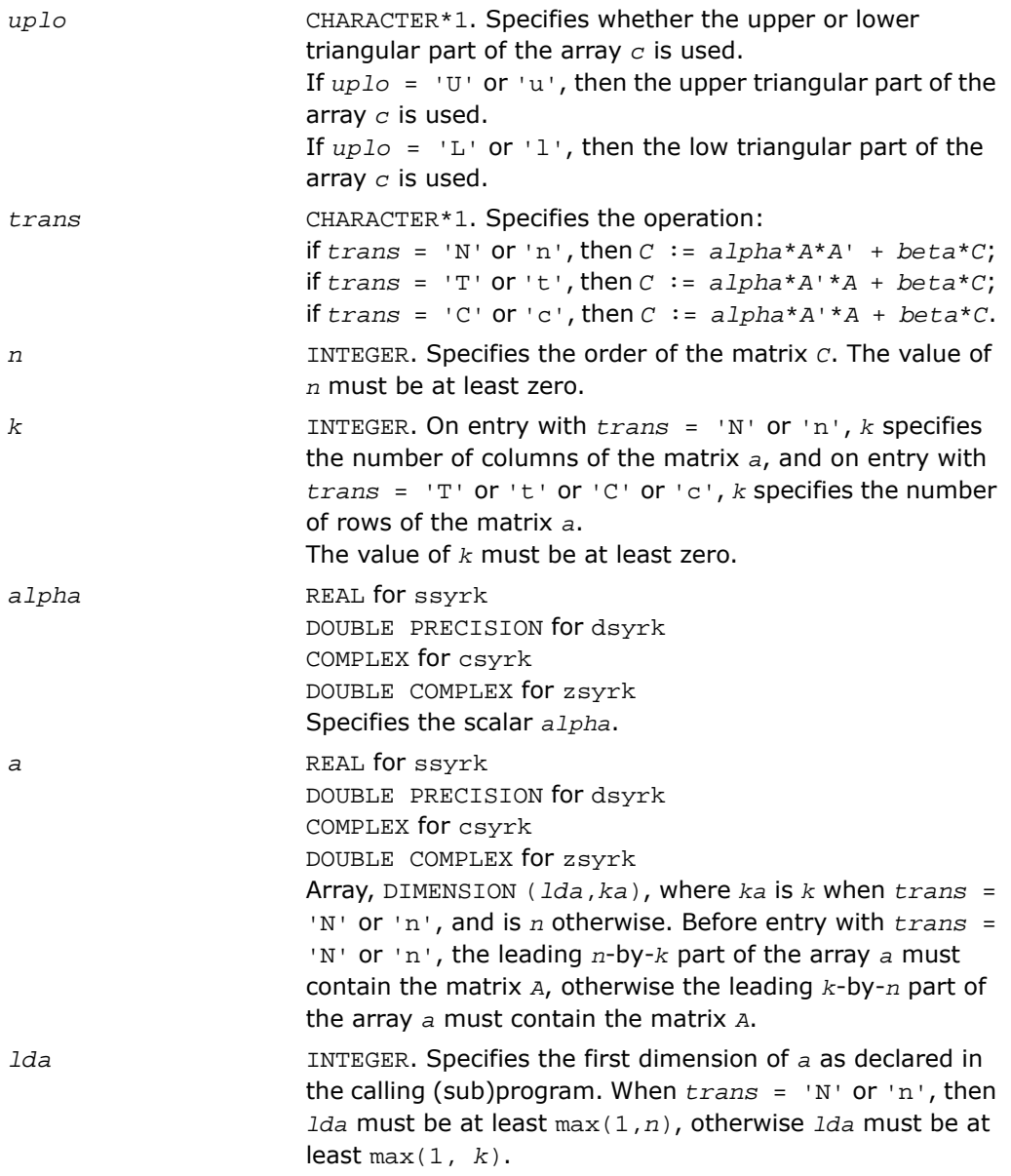

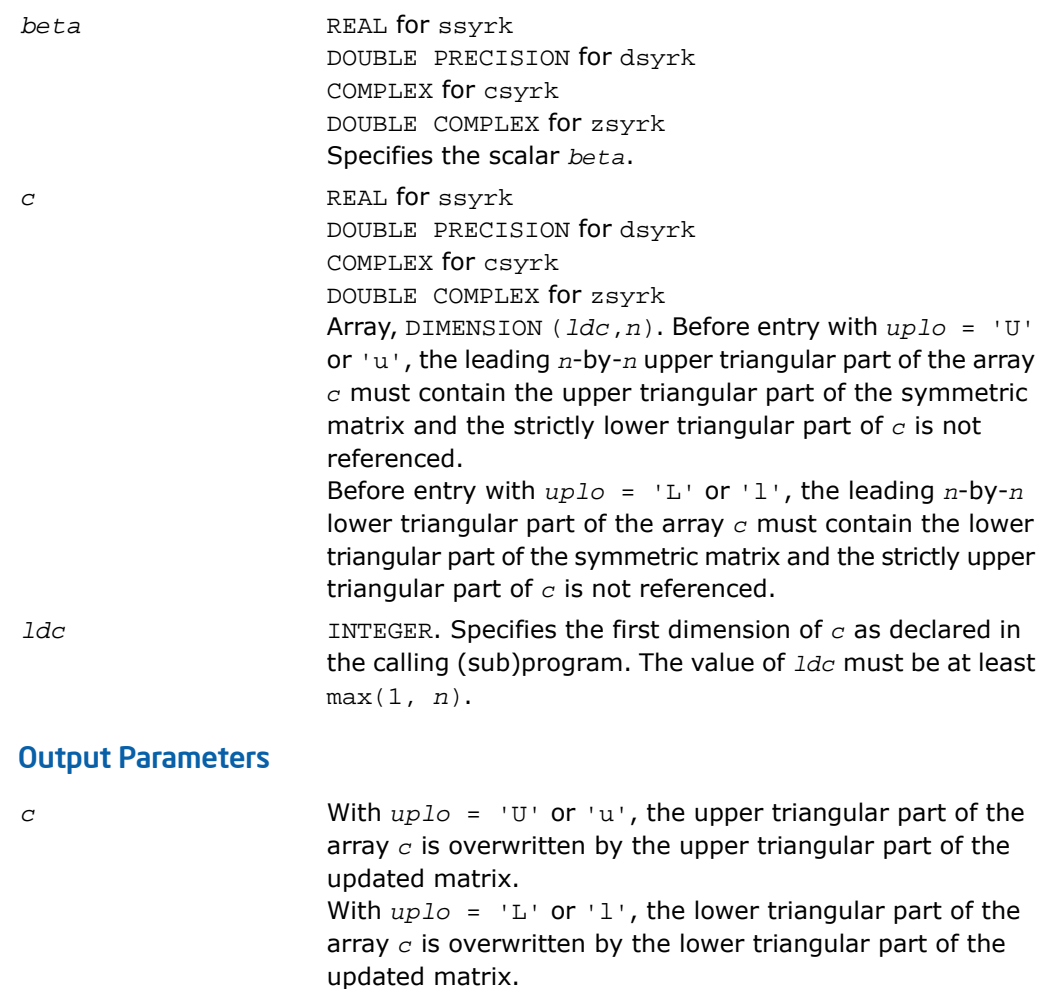

#### Fortran 95 Interface Notes

Routines in Fortran 95 interface have fewer arguments in the calling sequence than their FORTRAN 77 counterparts. For general conventions applied to skip redundant or reconstructible arguments, see [Fortran 95 Interface Conventions.](#page-62-0)

Specific details for the routine syrk interface are the following:

*a* Holds the matrix *A* of size (*ma*,*ka*) where *ka* = *k* if *transa=* 'N',

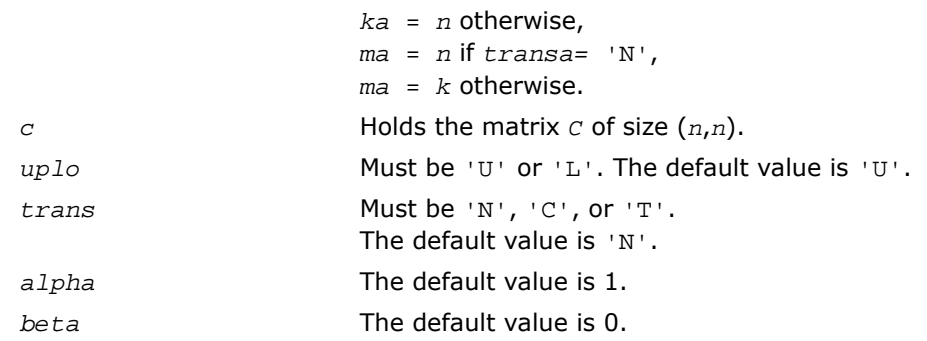

# <span id="page-178-0"></span>?syr2k

*Performs a rank-2k update of a symmetric matrix.*

## **Syntax**

#### FORTRAN 77:

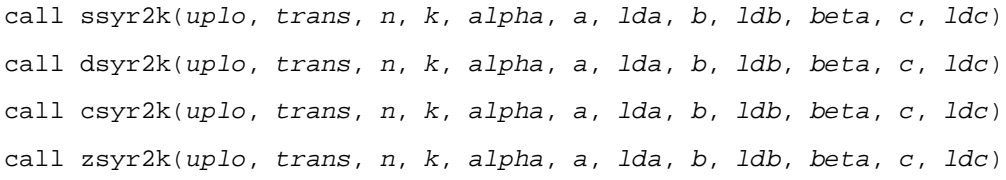

#### Fortran 95:

call syr2k(*a*, *b*, *c* [,*uplo*][,*trans*] [,*alpha*][,*beta*])

## **Description**

This routine is declared in mkl\_blas.fi for FORTRAN 77 interface, in blas.f90 for Fortran 95 interface, and in mkl\_blas.h for C interface.

The ?syr2k routines perform a rank-2k matrix-matrix operation using symmetric matrices. The operation is defined as

 $C := \alpha \Delta^* A^* B' + \alpha \Delta^* B^* A' + \alpha \Delta^* C$ ,

or

*C := alpha\*a*'\**B* + *alpha*\**B*'\**A* + *beta\*C*,

where:

*alpha* and *beta* are scalars,

*C* is an *n*-by-*n* symmetric matrix,

*A* and *B* are *n*-by-*k* matrices in the first case, and *k*-by-*n* matrices in the second case.

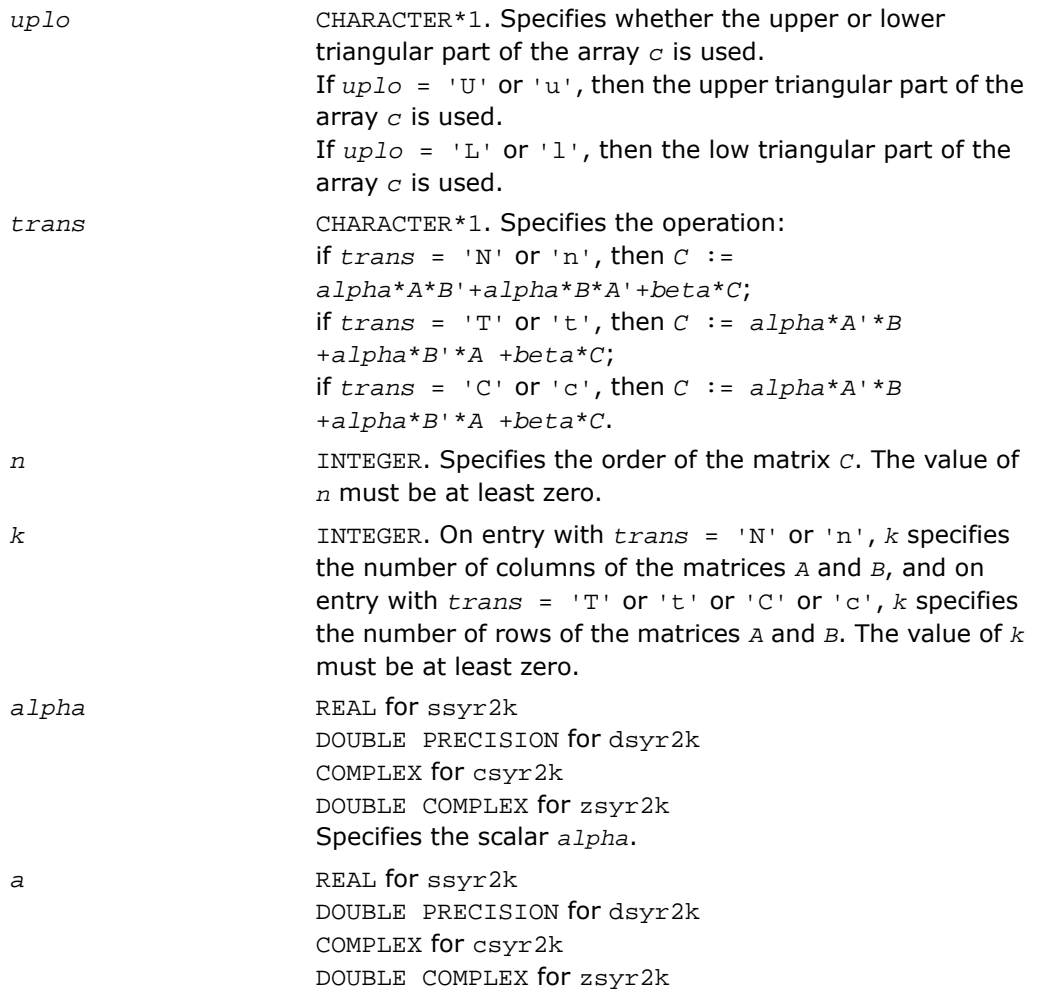
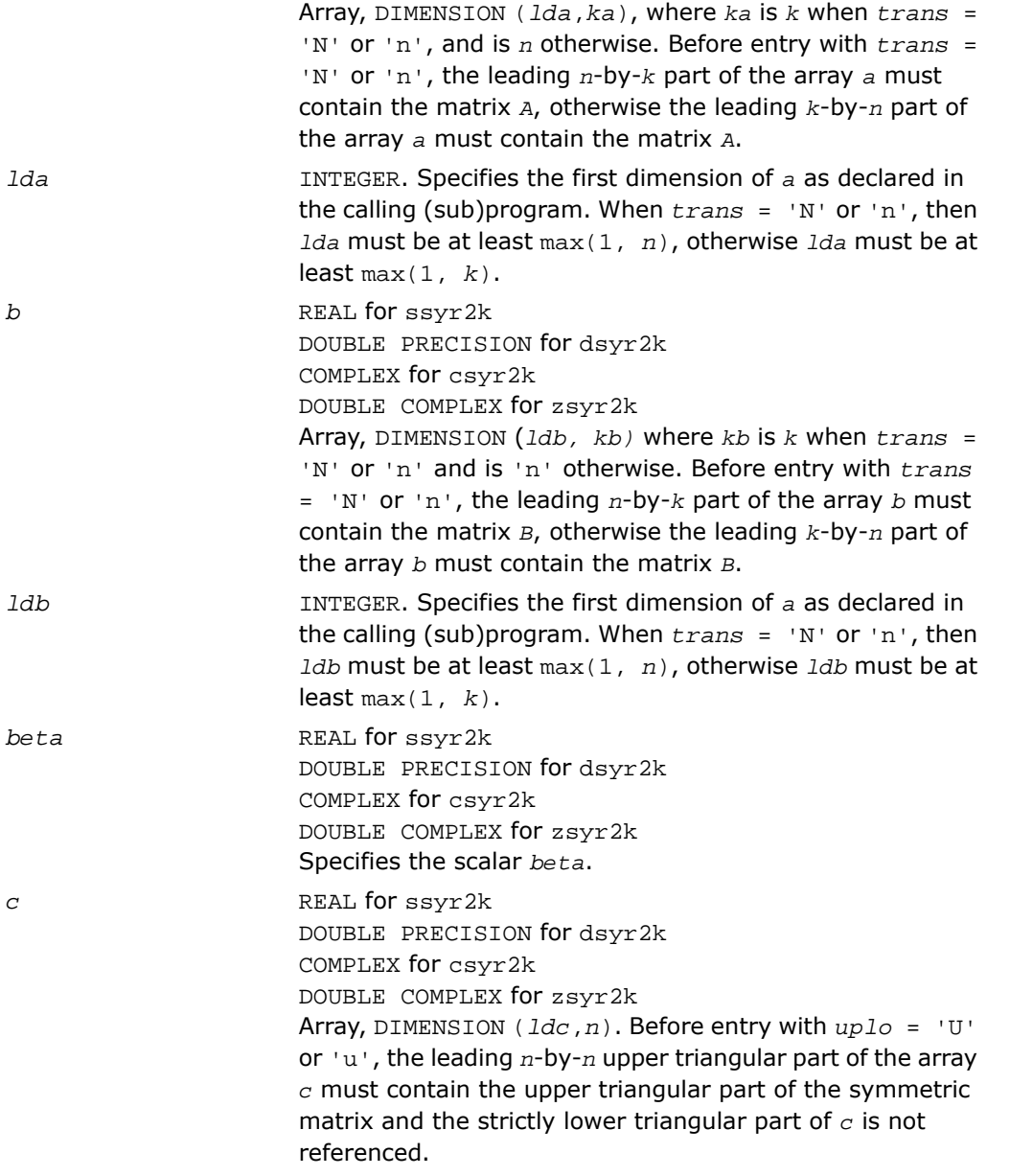

Before entry with  $uplo = 'L'$  or 'l', the leading *n*-by-*n* lower triangular part of the array *c* must contain the lower triangular part of the symmetric matrix and the strictly upper triangular part of *c* is not referenced.

INTEGER. Specifies the first dimension of *c* as declared in the calling (sub)program. The value of *ldc* must be at least max(1, *n*). *ldc*

### Output Parameters

*c*

With *uplo* = 'U' or 'u', the upper triangular part of the array *c* is overwritten by the upper triangular part of the updated matrix. With *uplo* = 'L' or 'l', the lower triangular part of the array *c* is overwritten by the lower triangular part of the updated matrix.

### Fortran 95 Interface Notes

Routines in Fortran 95 interface have fewer arguments in the calling sequence than their FORTRAN 77 counterparts. For general conventions applied to skip redundant or reconstructible arguments, see [Fortran 95 Interface Conventions.](#page-62-0)

Specific details for the routine syr2k interface are the following:

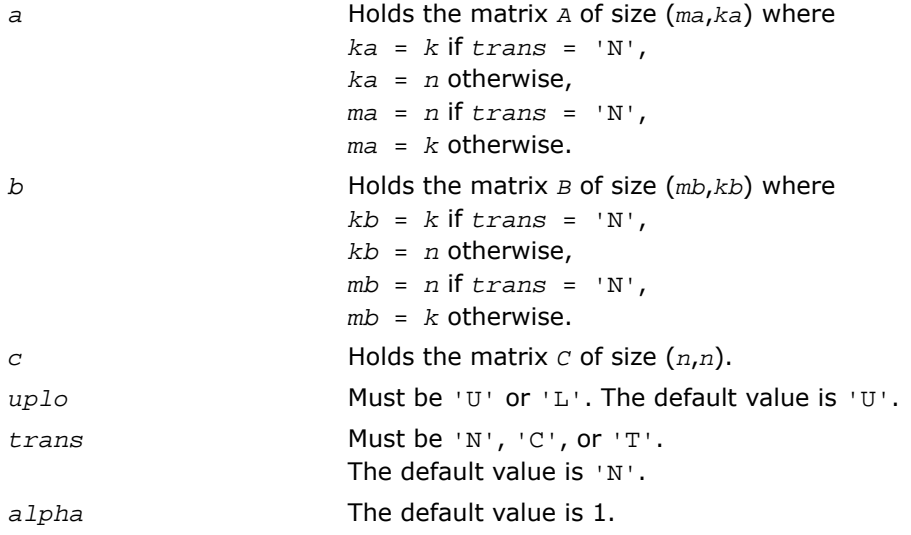

*beta* The default value is 0.

# ?trmm

*Computes a scalar-matrix-matrix product (one matrix operand is triangular).*

#### Syntax

#### FORTRAN 77:

call strmm(*side*, *uplo*, *transa*, *diag*, *m*, *n*, *alpha*, *a*, *lda*, *b*, *ldb*) call dtrmm(*side*, *uplo*, *transa*, *diag*, *m*, *n*, *alpha*, *a*, *lda*, *b*, *ldb*) call ctrmm(*side*, *uplo*, *transa*, *diag*, *m*, *n*, *alpha*, *a*, *lda*, *b*, *ldb*) call ztrmm(*side*, *uplo*, *transa*, *diag*, *m*, *n*, *alpha*, *a*, *lda*, *b*, *ldb*)

#### Fortran 95:

call trmm(*a*, *b* [,*side*] [, *uplo*] [,*transa*][,*diag*] [,*alpha*])

### **Description**

This routine is declared in mkl blas.fi for FORTRAN 77 interface, in blas.f90 for Fortran 95 interface, and in mkl blas.h for C interface.

The ?trmm routines perform a matrix-matrix operation using triangular matrices. The operation is defined as

```
B := \alpha lpha^*op(A)*Bor
B := \alpha I p h a^* B^* op(A)where:
alpha is a scalar,
B is an m-by-n matrix,
A is a unit, or non-unit, upper or lower triangular matrix
op(A) is one of op(A) = A, or op(A) = A', or op(A) = conjg(A').
```
# Input Parameters

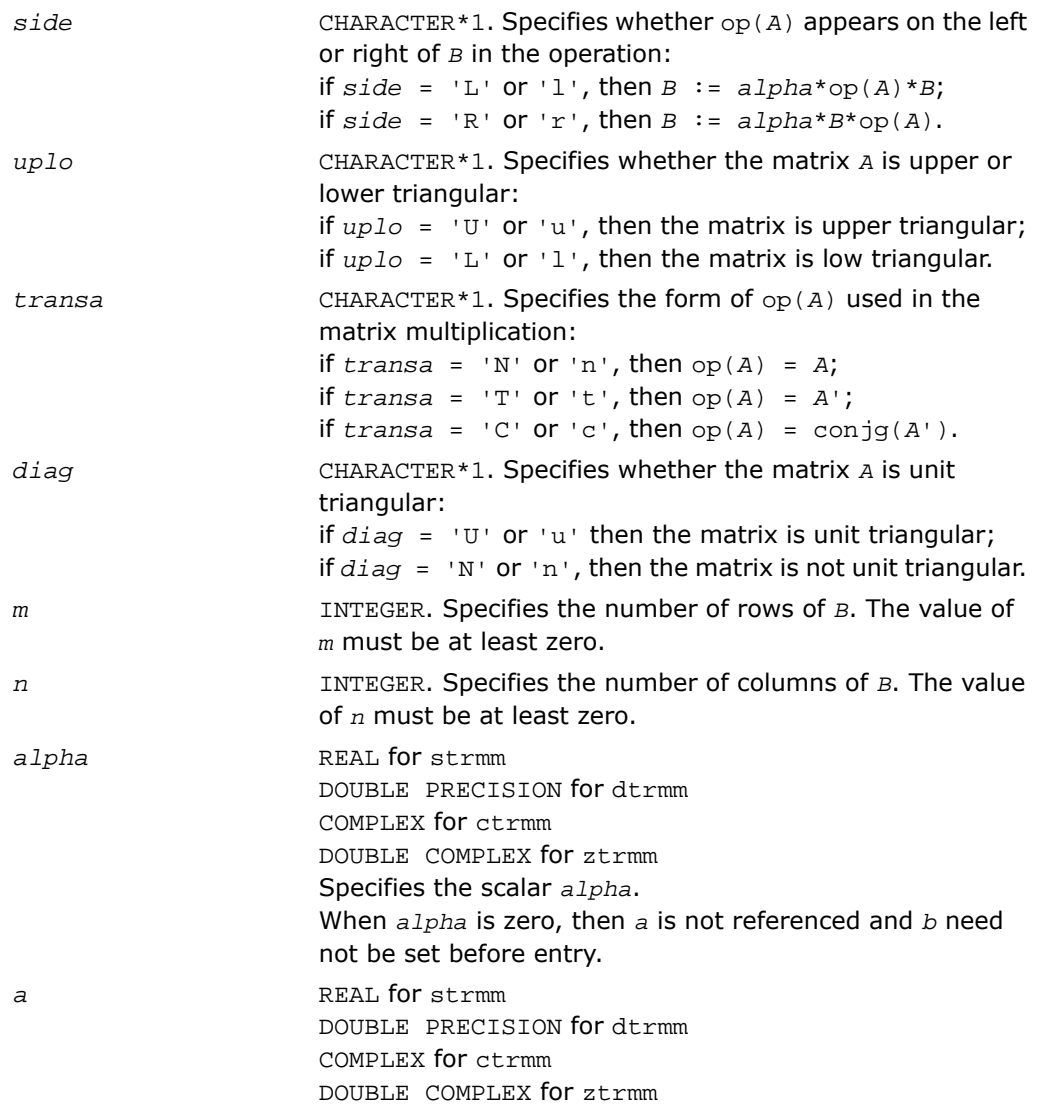

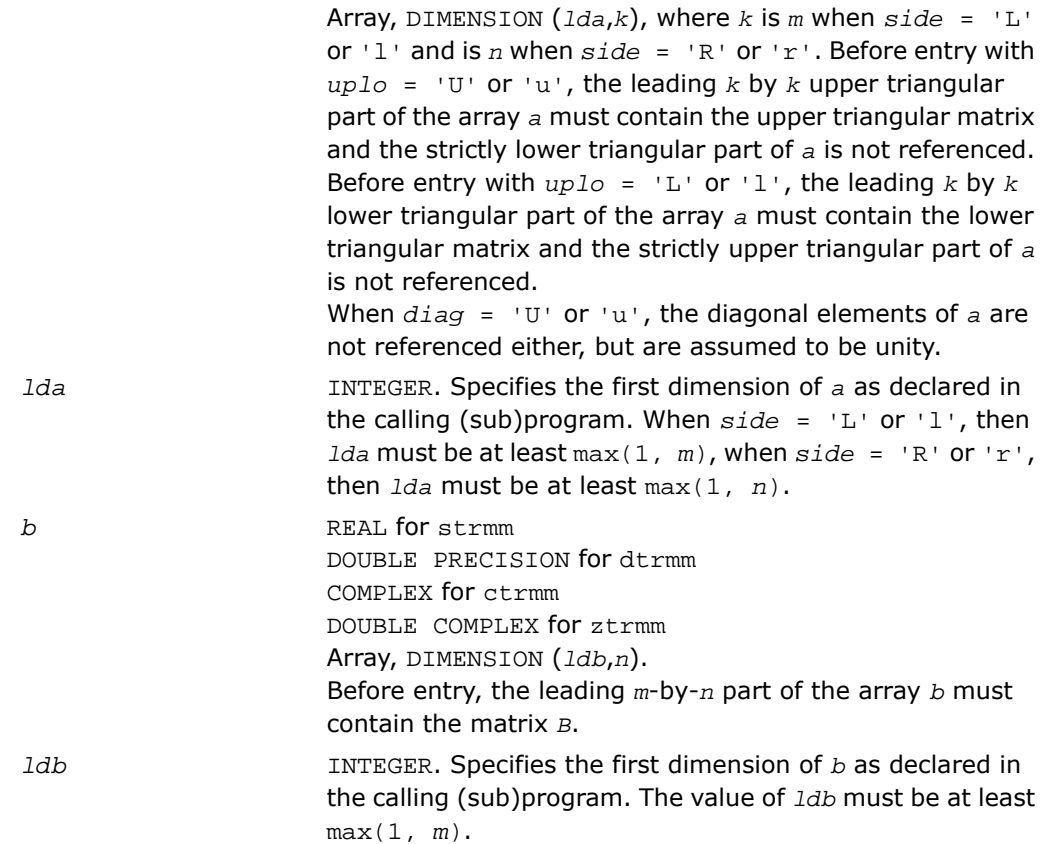

### Output Parameters

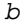

Overwritten by the transformed matrix.

### Fortran 95 Interface Notes

Routines in Fortran 95 interface have fewer arguments in the calling sequence than their FORTRAN 77 counterparts. For general conventions applied to skip redundant or reconstructible arguments, see [Fortran 95 Interface Conventions.](#page-62-0)

Specific details for the routine trmm interface are the following:

*a* Holds the matrix *A* of size (*k*,*k*) where  $k = m$  if  $side = 'L',$ 

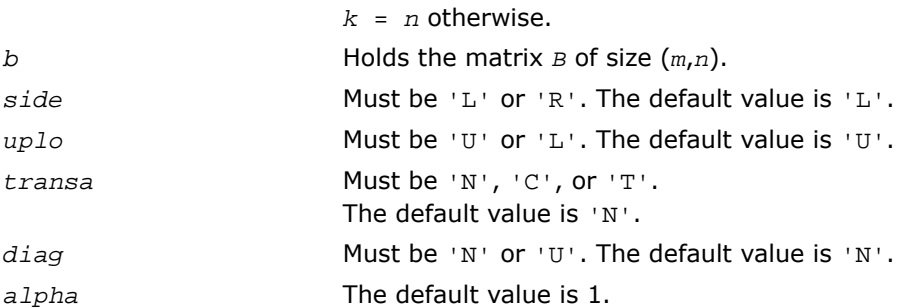

# ?trsm

*Solves a matrix equation (one matrix operand is triangular).*

### **Syntax**

#### FORTRAN 77:

call strsm(*side*, *uplo*, *transa*, *diag*, *m*, *n*, *alpha*, *a*, *lda*, *b*, *ldb*) call dtrsm(*side*, *uplo*, *transa*, *diag*, *m*, *n*, *alpha*, *a*, *lda*, *b*, *ldb*) call ctrsm(*side*, *uplo*, *transa*, *diag*, *m*, *n*, *alpha*, *a*, *lda*, *b*, *ldb*) call ztrsm(*side*, *uplo*, *transa*, *diag*, *m*, *n*, *alpha*, *a*, *lda*, *b*, *ldb*)

### Fortran 95:

```
call trsm(a, b [,side] [, uplo] [,transa][,diag] [,alpha])
```
# **Description**

This routine is declared in mkl\_blas.fi for FORTRAN 77 interface, in blas.f90 for Fortran 95 interface, and in mkl\_blas.h for C interface.

The ?trsm routines solve one of the following matrix equations:

```
op(A)*X = alpha*B,
or
X*op(A) = alpha*B,
where:
alpha is a scalar,
```
*X* and *B* are *m*-by-*n* matrices,

*A* is a unit, or non-unit, upper or lower triangular matrix

op(*A*) is one of op(*A*) = *A*, or op(*A*) = *A*', or op(*A*) = conjg(*A*').

The matrix *B* is overwritten by the solution matrix *X*.

### Input Parameters

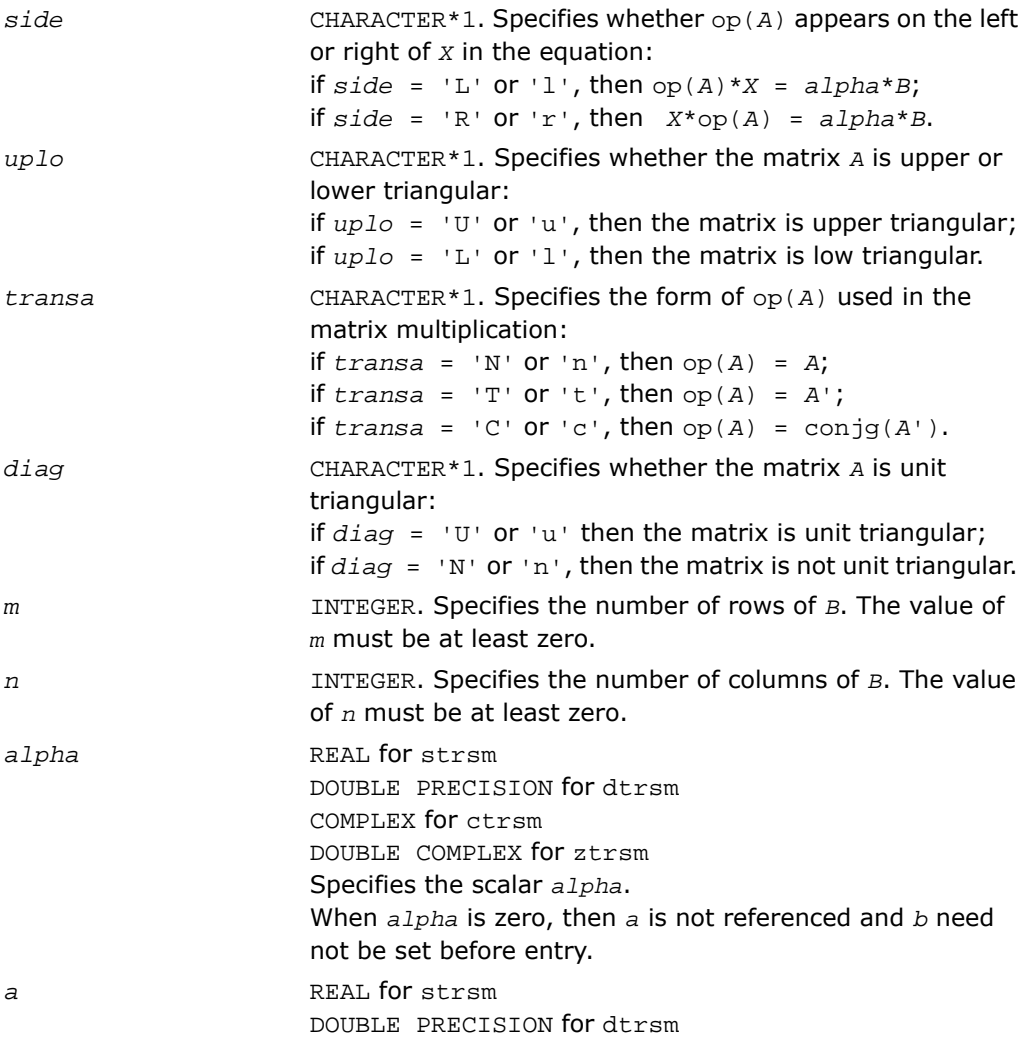

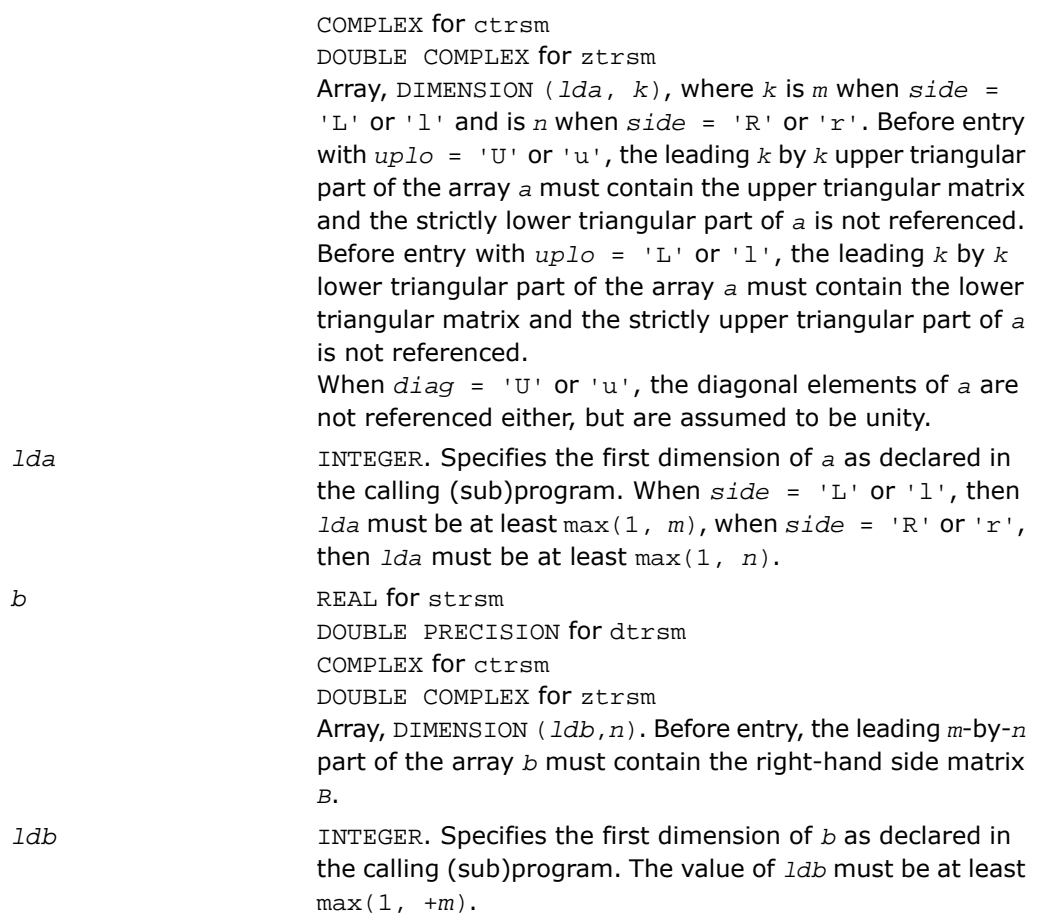

# Output Parameters

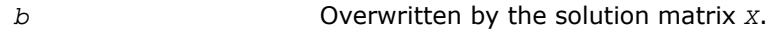

### Fortran 95 Interface Notes

Routines in Fortran 95 interface have fewer arguments in the calling sequence than their FORTRAN 77 counterparts. For general conventions applied to skip redundant or reconstructible arguments, see [Fortran 95 Interface Conventions.](#page-62-0)

Specific details for the routine trsm interface are the following:

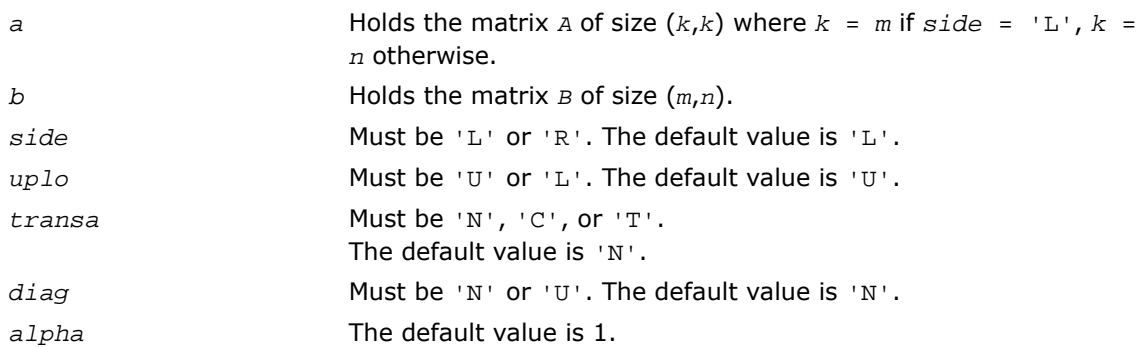

# Sparse BLAS Level 1 Routines

This section describes Sparse BLAS Level 1, an extension of BLAS Level 1 included in the Intel® Math Kernel Library beginning with the Intel MKL release 2.1. Sparse BLAS Level 1 is a group of routines and functions that perform a number of common vector operations on sparse vectors stored in compressed form.

*Sparse vectors* are those in which the majority of elements are zeros. Sparse BLAS routines and functions are specially implemented to take advantage of vector sparsity. This allows you to achieve large savings in computer time and memory. If *nz* is the number of non-zero vector elements, the computer time taken by Sparse BLAS operations will be *O*(*nz*).

# Vector Arguments

**Compressed sparse vectors.** Let *a* be a vector stored in an array, and assume that the only non-zero elements of *a* are the following:

 $a(k_1)$ , *a*  $(k_2)$ , *a*  $(k_3)$ ...  $a(k_{nz})$ ,

where *nz* is the total number of non-zero elements in *a*.

In Sparse BLAS, this vector can be represented in compressed form by two FORTRAN arrays, *x* (values) and *indx* (indices). Each array has *nz* elements:

```
x(1) = a(k_1), x(2) = a(k_2), . . . x(nz) = a(k_{nz}),
```

```
indx(1)=k_1, indx(2)=k_2, . . . indx(nz)=k_{nz}.
```
Thus, a sparse vector is fully determined by the triple (*nz*, *x*, *indx*). If you pass a negative or zero value of *nz* to Sparse BLAS, the subroutines do not modify any arrays or variables.

**Full-storage vectors.** Sparse BLAS routines can also use a vector argument fully stored in a single FORTRAN array (a full-storage vector). If *y* is a full-storage vector, its elements must be stored contiguously: the first element in  $y(1)$ , the second in  $y(2)$ , and so on. This corresponds to an increment *incy* = 1 in BLAS Level 1. No increment value for full-storage vectors is passed as an argument to Sparse BLAS routines or functions.

# Naming Conventions

Similar to BLAS, the names of Sparse BLAS subprograms have prefixes that determine the data type involved: *s* and *d* for single- and double-precision real; *c* and *z* for single- and double-precision complex respectively.

If a Sparse BLAS routine is an extension of a "dense" one, the subprogram name is formed by appending the suffix *i* (standing for *indexed*) to the name of the corresponding "dense" subprogram. For example, the Sparse BLAS routine saxpyi corresponds to the BLAS routine saxpy, and the Sparse BLAS function cdotci corresponds to the BLAS function cdotc.

# <span id="page-189-0"></span>Routines and Data Types

Routines and data types supported in the Intel MKL implementation of Sparse BLAS are listed in [Table 2-4](#page-189-0) .

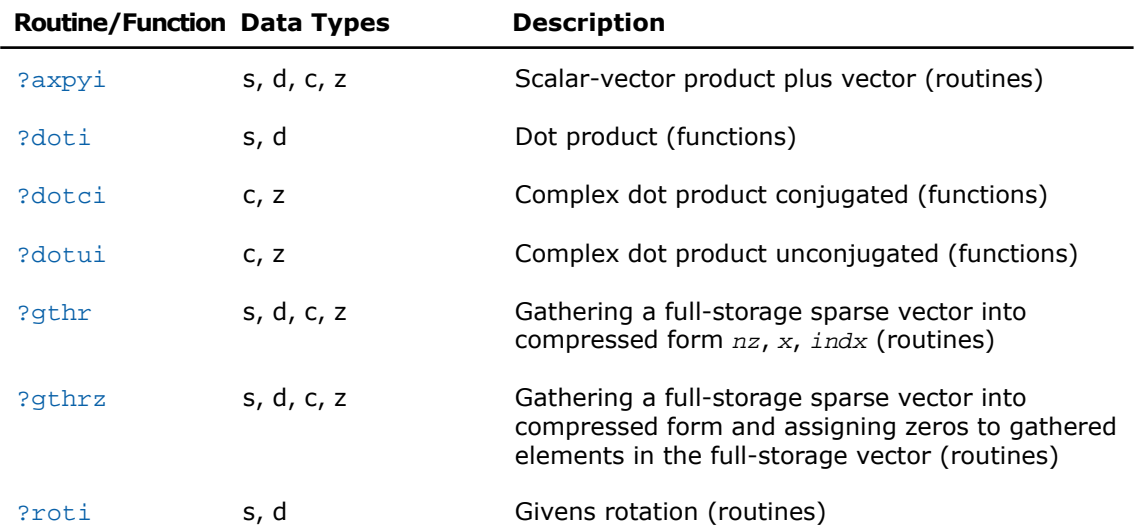

#### **Table 2-4 Sparse BLAS Routines and Their Data Types**

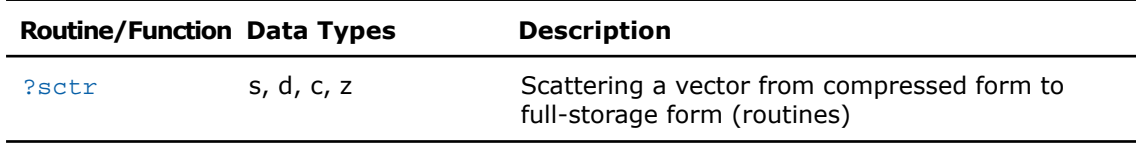

# BLAS Level 1 Routines That Can Work With Sparse Vectors

The following BLAS Level 1 routines will give correct results when you pass to them a compressed-form array *x*(with the increment *incx*=1):

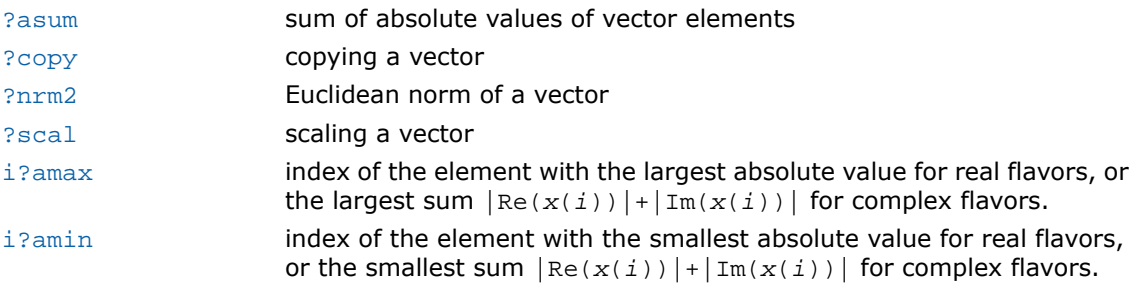

The result *i* returned by i?amax and i?amin should be interpreted as index in the compressed-form array, so that the largest (smallest) value is *x*(*i*); the corresponding index in full-storage array is *indx*(*i*).

<span id="page-190-0"></span>You can also call [?roti](#page-200-0) to compute the parameters of Givens rotation and then pass these parameters to the Sparse BLAS routines [?roti](#page-200-0).

# ?axpyi

*Adds a scalar multiple of compressed sparse vector to a full-storage vector.*

# Syntax

### FORTRAN 77:

call saxpyi(*nz*, *a*, *x*, *indx*, *y*) call daxpyi(*nz*, *a*, *x*, *indx*, *y*) call caxpyi(*nz*, *a*, *x*, *indx*, *y*) call zaxpyi(*nz*, *a*, *x*, *indx*, *y*)

#### Fortran 95:

call axpyi(*x*, *indx*, *y* [, *a*])

### **Description**

This routine is declared in mkl\_blas.fi for FORTRAN 77 interface, in blas.f90 for Fortran 95 interface, and in mkl\_blas.h for C interface.

The ?axpyi routines perform a vector-vector operation defined as

*y* := *a*\**x* + *y*

where:

*a* is a scalar,

*x* is a sparse vector stored in compressed form,

*y* is a vector in full storage form.

The ?axpyi routines reference or modify only the elements of *y* whose indices are listed in the array *indx*.

The values in *indx* must be distinct.

### Input Parameters

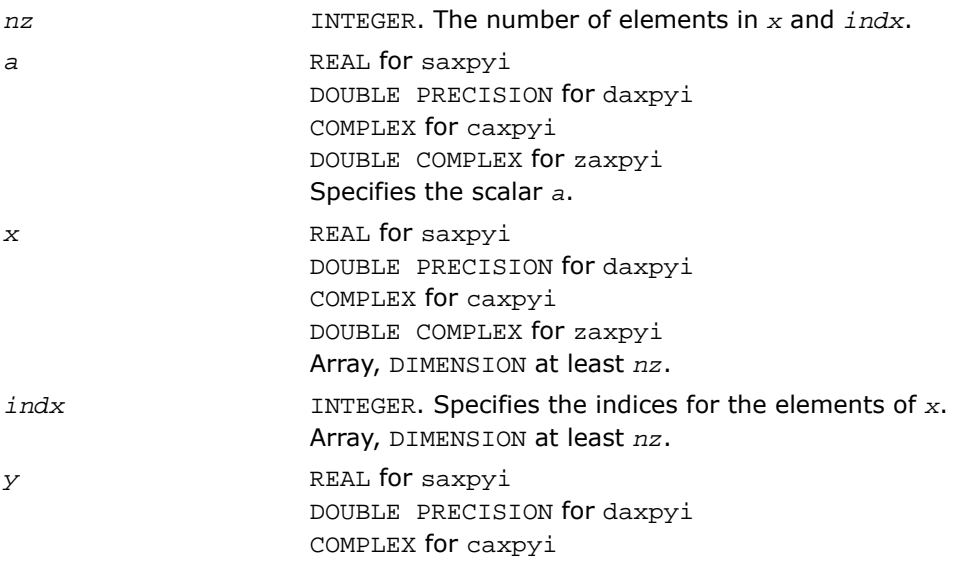

DOUBLE COMPLEX for zaxpyi Array, DIMENSION at least max(*indx*(i)).

### Output Parameters

*y* Contains the updated vector *y*.

### Fortran 95 Interface Notes

Routines in Fortran 95 interface have fewer arguments in the calling sequence than their FORTRAN 77 counterparts. For general conventions applied to skip redundant or reconstructible arguments, see [Fortran 95 Interface Conventions.](#page-62-0)

Specific details for the routine axpyi interface are the following:

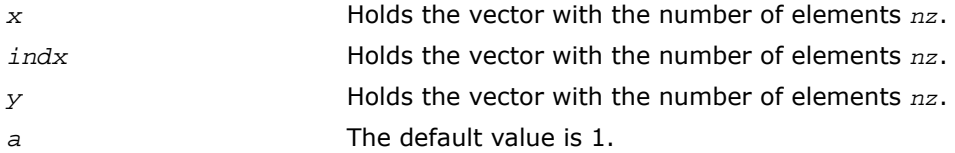

# <span id="page-192-0"></span>?doti

*Computes the dot product of a compressed sparse real vector by a full-storage real vector.*

# Syntax

### FORTRAN 77:

*res* = sdoti(*nz*, *x*, *indx*, *y* )

*res* = ddoti(*nz*, *x*, *indx*, *y* )

### Fortran 95:

*res* = doti(*x*, *indx*, *y*)

### **Description**

This routine is declared in mkl blas.fi for FORTRAN 77 interface, in blas.f90 for Fortran 95 interface, and in mkl blas.h for C interface.

The ?doti routines return the dot product of *x* and *y* defined as

res = *x*(1)\**y*(*indx*(1)) + *x*(2)\**y*(*indx*(2)) +...+ *x*(*nz*)\**y*(*indx*(*nz*))

where the triple (*nz*, *x*, *indx*) defines a sparse real vector stored in compressed form, and *y* is a real vector in full storage form. The functions reference only the elements of *y* whose indices are listed in the array *indx*. The values in *indx* must be distinct.

### Input Parameters

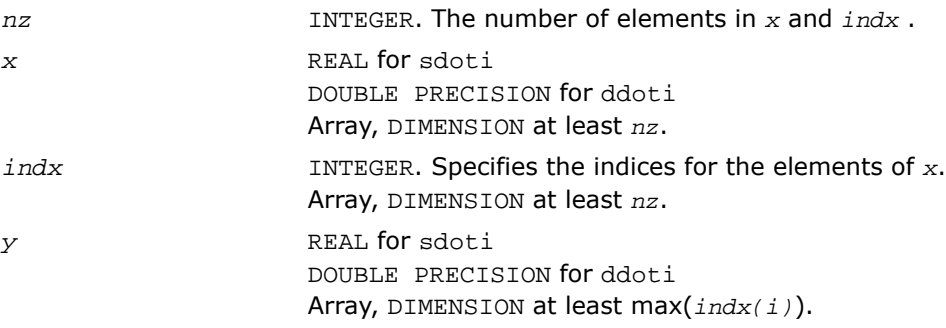

### Output Parameters

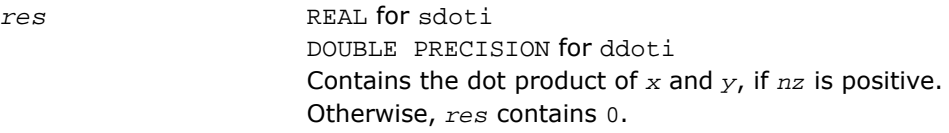

### Fortran 95 Interface Notes

Routines in Fortran 95 interface have fewer arguments in the calling sequence than their FORTRAN 77 counterparts. For general conventions applied to skip redundant or reconstructible arguments, see [Fortran 95 Interface Conventions.](#page-62-0)

Specific details for the routine doti interface are the following:

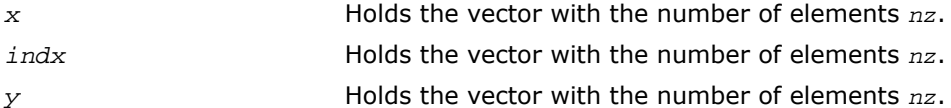

# <span id="page-194-0"></span>?dotci

*Computes the conjugated dot product of a compressed sparse complex vector with a full-storage complex vector.*

# Syntax

### FORTRAN 77:

*res* = cdotci(*nz*, *x*, *indx*, *y* )

*res* = zdotci(*nz*, *x*, *indx*, *y* )

### Fortran 95:

 $res = dotci(x, indx, y)$ 

### **Description**

This routine is declared in mkl\_blas.fi for FORTRAN 77 interface, in blas.f90 for Fortran 95 interface, and in mkl\_blas.h for C interface.

The ?dotci routines return the dot product of *x* and *y* defined as

 $\text{conj}(x(1)) * y(\text{index}(1)) + \ldots + \text{conj}(x(nz)) * y(\text{index}(nz))$ 

where the triple (*nz*, *x*, *indx*) defines a sparse complex vector stored in compressed form, and *y* is a real vector in full storage form. The functions reference only the elements of *y* whose indices are listed in the array *indx*. The values in *indx* must be distinct.

### Input Parameters

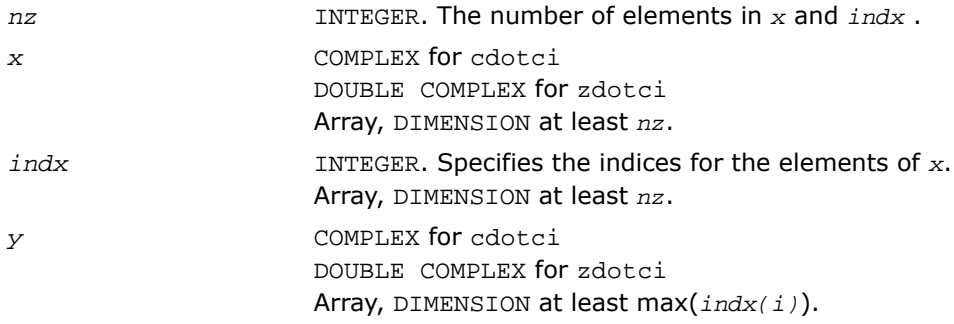

### Output Parameters

*res* COMPLEX for cdotci DOUBLE COMPLEX for zdotci Contains the conjugated dot product of *x* and *y*, if *nz* is positive. Otherwise, *res* contains 0.

### Fortran 95 Interface Notes

Routines in Fortran 95 interface have fewer arguments in the calling sequence than their FORTRAN 77 counterparts. For general conventions applied to skip redundant or reconstructible arguments, see [Fortran 95 Interface Conventions.](#page-62-0)

Specific details for the routine dotci interface are the following:

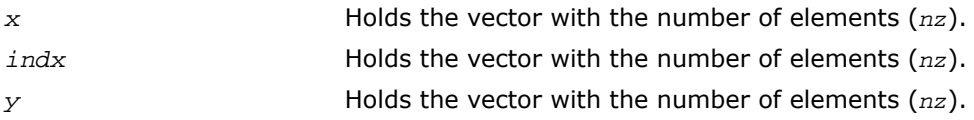

# <span id="page-195-0"></span>?dotui

*Computes the dot product of a compressed sparse complex vector by a full-storage complex vector.*

# Syntax

### FORTRAN 77:

 $res = codotui(nz, x, indx, y)$ *res* = zdotui(*nz*, *x*, *indx*, *y* )

### Fortran 95:

*res* = dotui(*x*, *indx*, *y*)

# **Description**

This routine is declared in mkl blas.fi for FORTRAN 77 interface, in blas.f90 for Fortran 95 interface, and in mkl blas.h for C interface.

The ?dotui routines return the dot product of *x* and *y* defined as

res = *x*(1)\**y*(*indx*(1)) + *x*(2)\**y*(*indx*(2)) +...+ *x*(*nz*)\**y*(*indx*(*nz*))

where the triple (*nz*, *x*, *indx*) defines a sparse complex vector stored in compressed form, and *y* is a real vector in full storage form. The functions reference only the elements of *y* whose indices are listed in the array *indx*. The values in *indx* must be distinct.

# Input Parameters

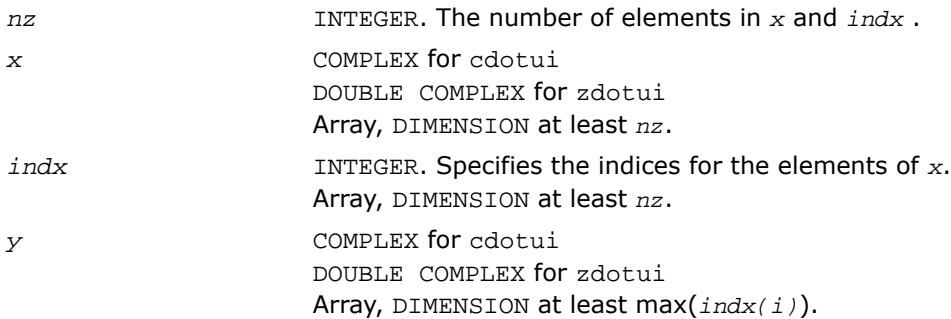

### Output Parameters

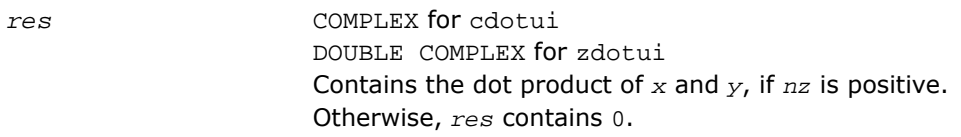

# Fortran 95 Interface Notes

Routines in Fortran 95 interface have fewer arguments in the calling sequence than their FORTRAN 77 counterparts. For general conventions applied to skip redundant or reconstructible arguments, see [Fortran 95 Interface Conventions.](#page-62-0)

Specific details for the routine dotui interface are the following:

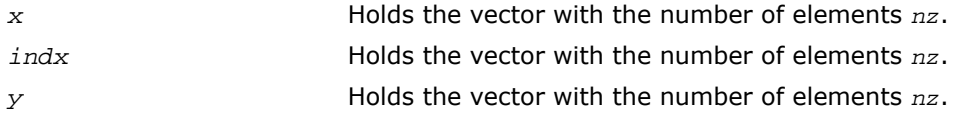

# <span id="page-197-0"></span>?gthr

*Gathers a full-storage sparse vector's elements into compressed form.*

### Syntax

#### FORTRAN 77:

call sgthr(*nz*, *y*, *x*, *indx* ) call dgthr(*nz*, *y*, *x*, *indx* ) call cgthr(*nz*, *y*, *x*, *indx* ) call zgthr(*nz*, *y*, *x*, *indx* )

### Fortran 95:

 $res = gthr(x, indx, y)$ 

# **Description**

This routine is declared in mkl\_blas.fi for FORTRAN 77 interface, in blas.f90 for Fortran 95 interface, and in mkl\_blas.h for C interface.

The ?gthr routines gather the specified elements of a full-storage sparse vector *y* into compressed form(*nz*, *x*, *indx*). The routines reference only the elements of *y* whose indices are listed in the array *indx*:

 $x(i) = y(int(x(i)), for i=1,2,... +nz.$ 

### Input Parameters

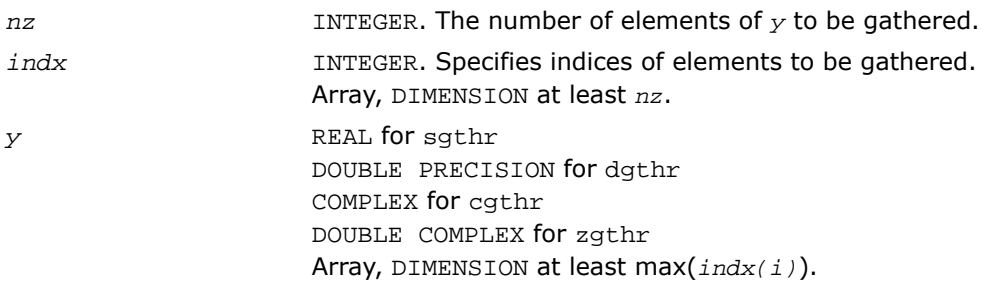

### Output Parameters

*x* REAL for sgthr DOUBLE PRECISION for dgthr COMPLEX for cgthr DOUBLE COMPLEX for zgthr Array, DIMENSION at least *nz*. Contains the vector converted to the compressed form.

### Fortran 95 Interface Notes

Routines in Fortran 95 interface have fewer arguments in the calling sequence than their FORTRAN 77 counterparts. For general conventions applied to skip redundant or reconstructible arguments, see [Fortran 95 Interface Conventions.](#page-62-0)

Specific details for the routine gthr interface are the following:

<span id="page-198-0"></span>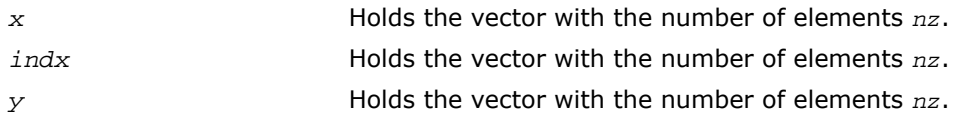

# ?gthrz

*Gathers a sparse vector's elements into compressed form, replacing them by zeros.*

### Syntax

#### FORTRAN 77:

```
call sgthrz(nz, y, x, indx )
call dgthrz(nz, y, x, indx )
call cgthrz(nz, y, x, indx )
call zgthrz(nz, y, x, indx )
```
### Fortran 95:

```
res = gthrz(x, indx, y)
```
# **Description**

This routine is declared in  $mkl\_bias.fi$  for FORTRAN 77 interface, in blas.f90 for Fortran 95 interface, and in mkl blas.h for C interface.

The ?gthrz routines gather the elements with indices specified by the array *indx* from a full-storage vector *y* into compressed form (*nz*, *x*, *indx*) and overwrite the gathered elements of *y* by zeros. Other elements of *y* are not referenced or modified (see also [?gthr](#page-197-0)).

### Input Parameters

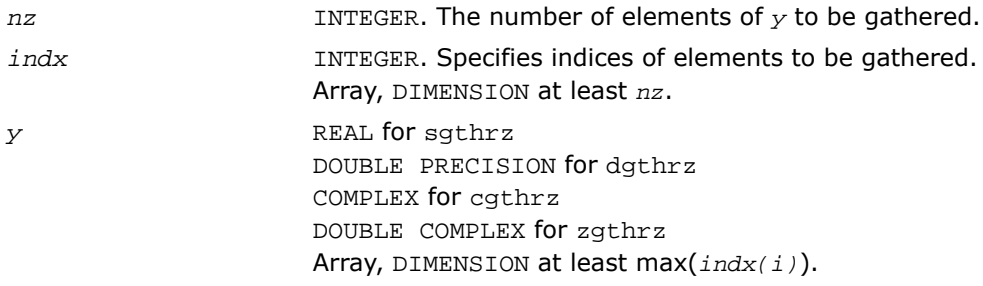

### Output Parameters

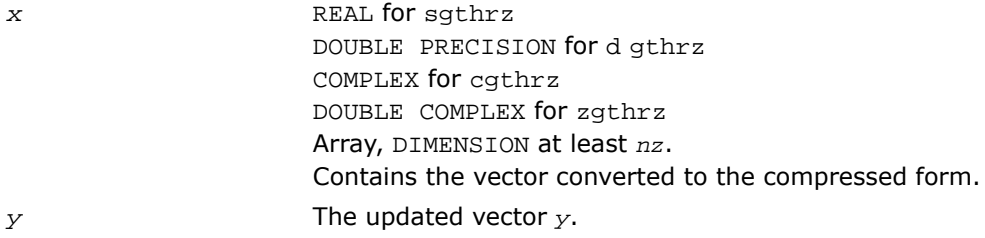

### Fortran 95 Interface Notes

Routines in Fortran 95 interface have fewer arguments in the calling sequence than their FORTRAN 77 counterparts. For general conventions applied to skip redundant or reconstructible arguments, see [Fortran 95 Interface Conventions.](#page-62-0)

Specific details for the routine gthrz interface are the following:

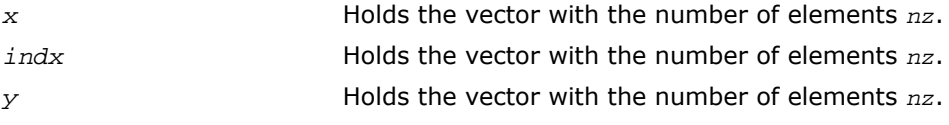

# <span id="page-200-0"></span>?roti

*Applies Givens rotation to sparse vectors one of which is in compressed form.*

# Syntax

FORTRAN 77:

call sroti(*nz*, *x*, *indx*, *y*, *c*, *s*) call droti(*nz*, *x*, *indx*, *y*, *c*, *s*)

### Fortran 95:

call roti(*x*, *indx*, *y*, *c*, *s*)

### **Description**

This routine is declared in mkl blas.fi for FORTRAN 77 interface, in blas.f90 for Fortran 95 interface, and in mkl blas.h for C interface.

The ?roti routines apply the Givens rotation to elements of two real vectors, *x* (in compressed form *nz*, *x*, *indx*) and *y* (in full storage form):

 $x(i) = c * x(i) + s * y(indx(i))$ 

 $y(intdx(i)) = c * y(intdx(i)) - s * x(i)$ 

The routines reference only the elements of *y* whose indices are listed in the array *indx*. The values in *indx* must be distinct.

### Input Parameters

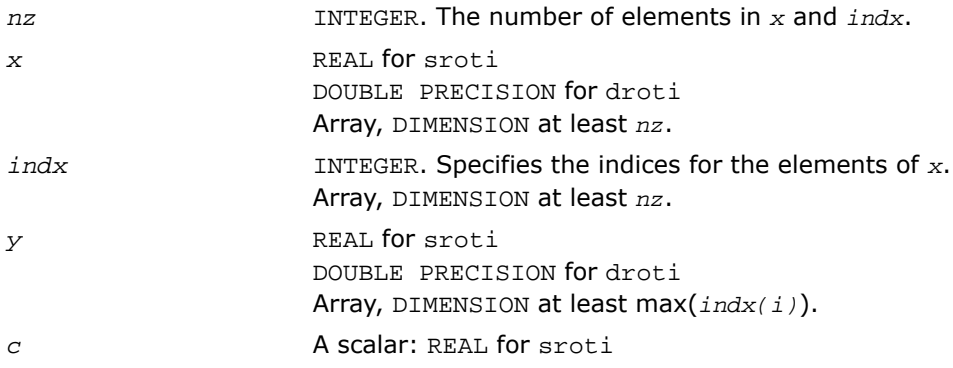

DOUBLE PRECISION for droti. *s* A scalar: REAL for sroti DOUBLE PRECISION for droti.

### Output Parameters

*x* and *y* The updated arrays.

### Fortran 95 Interface Notes

Routines in Fortran 95 interface have fewer arguments in the calling sequence than their FORTRAN 77 counterparts. For general conventions applied to skip redundant or reconstructible arguments, see [Fortran 95 Interface Conventions.](#page-62-0)

Specific details for the routine roti interface are the following:

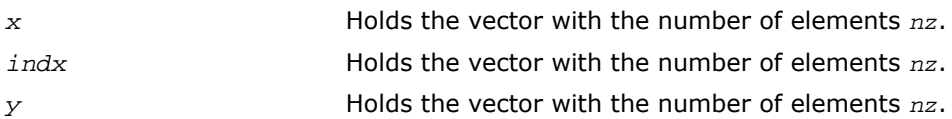

# <span id="page-201-0"></span>?sctr

*Converts compressed sparse vectors into full storage form.*

### Syntax

### FORTRAN 77:

```
call ssctr(nz, x, indx, y )
call dsctr(nz, x, indx, y )
call csctr(nz, x, indx, y )
call zsctr(nz, x, indx, y )
```
### Fortran 95:

call sctr(*x*, *indx*, *y*)

# **Description**

This routine is declared in mkl\_blas.fi for FORTRAN 77 interface, in blas.f90 for Fortran 95 interface, and in mkl\_blas.h for C interface.

The ?sctr routines scatter the elements of the compressed sparse vector (*nz*, *x*, *indx*) to a full-storage vector *y*. The routines modify only the elements of *y* whose indices are listed in the array *indx*:

 $y(intdx(i) = x(i), for i=1,2,... +nz.$ 

### Input Parameters

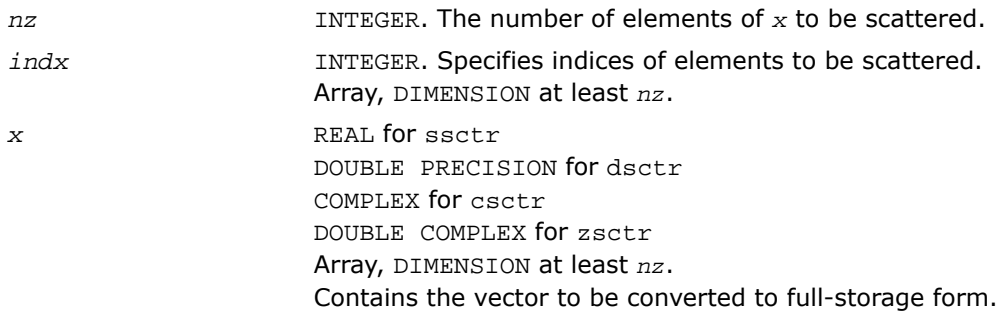

### Output Parameters

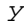

*y* REAL for ssctr DOUBLE PRECISION for dsctr COMPLEX for csctr DOUBLE COMPLEX for zsctr Array, DIMENSION at least max(*indx(i)*). Contains the vector *y* with updated elements.

# Fortran 95 Interface Notes

Routines in Fortran 95 interface have fewer arguments in the calling sequence than their FORTRAN 77 counterparts. For general conventions applied to skip redundant or reconstructible arguments, see [Fortran 95 Interface Conventions.](#page-62-0)

Specific details for the routine setr interface are the following:

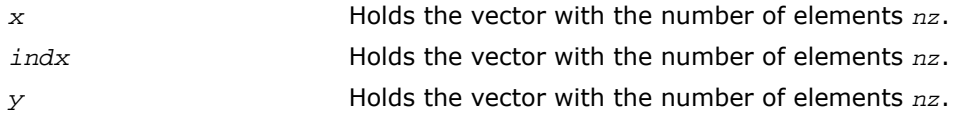

# Sparse BLAS Level 2 and Level 3 Routines

This section describes Sparse BLAS Level 2 and Level 3 routines included in the Intel® Math Kernel Library (Intel® MKL) . Sparse BLAS Level 2 is a group of routines and functions that perform operations between a sparse matrix and dense vectors. Sparse BLAS Level 3 is a group of routines and functions that perform operations between a sparse matrix and dense matrices.

The terms and concepts required to understand the use of the Intel MKL Sparse BLAS Level 2 and Level 3 routines are discussed in the [Linear Solvers Basics](#page-3326-0) appendix.

This Sparse BLAS routines can be useful to implement iterative methods for solving large sparse systems of equations or eigenvalue problems. For example, these routines can be considered as building blocks for"[Iterative Sparse Solvers based on Reverse Communication Interface](#page-2535-0) [\(RCI ISS\)](#page-2535-0)" described in the Chapter 8 of the manual.

Intel MKL provides Sparse BLAS Level 2 and Level 3 routines with typical (or conventional) interface similar to the interface used in the NIST\* Sparse BLAS library [\[Rem05\]](#page-3422-0).

Some software packages and libraries (the [PARDISO\\* Solver](#page-2494-0) used in Intel MKL, *Sparskit 2* [[Saad94](#page-3422-1)], the Compaq\* Extended Math Library (CXML)[[CXML01](#page-3422-2)]) use different (early) variation of the compressed sparse row (CSR) format and support only Level 2 operations with simplified interfaces. Intel MKL provides an additional set of Sparse BLAS Level 2 routines with similar simplified interfaces. Each of these routines operates only on a matrix of the fixed type.

<span id="page-203-0"></span>The routines described in this section support both one-based indexing and zero-based indexing of the input data (see details in the section [One-based and Zero-based Indexing\)](#page-207-0).

# Naming Conventions in Sparse BLAS Level 2 and Level 3

Each Sparse BLAS Level 2 and Level 3 routine has a six- or eight-character base name preceded by the prefix mkl\_ or mkl\_cspblas .

The routines with typical (conventional) interface have six-character base names in accordance with the template:

mkl*\_<character > <data> <operation>*( )

The routines with simplified interfaces have eight-character base names in accordance with the templates:

mkl*\_<character > <data> <mtype> <operation>*( )

for routines with one-based indexing; and

mkl\_cspblas\_*<character> <data> <mtype> <operation>*( )

for routines with zero-based indexing.

The *<character>* field indicates the data type:

- s real, single precision
- c complex, single precision
- d real, double precision
- z complex, double precision

The *<data>* field indicates the sparse matrix storage format (see section [Sparse Matrix Storage](#page-204-0) [Formats](#page-204-0)):

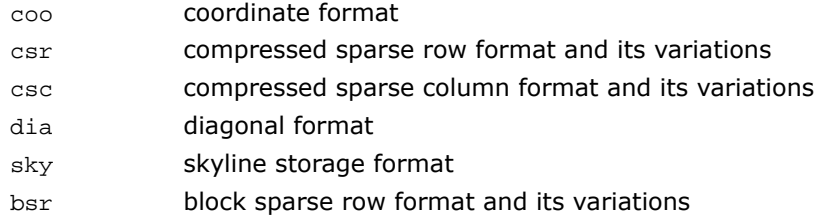

The *<operation>* field indicates the type of operation:

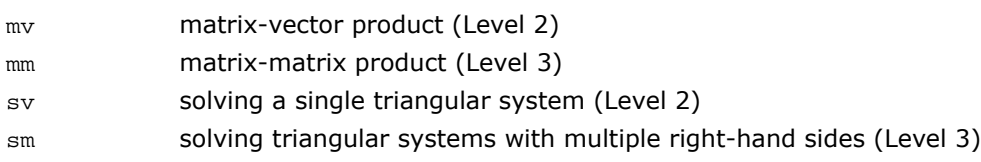

The field *<mtype>* indicates the matrix type:

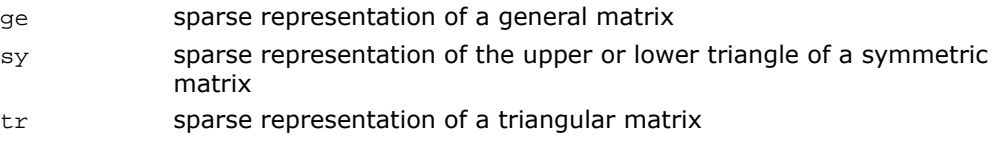

# <span id="page-204-0"></span>Sparse Matrix Storage Formats

The current version of Intel MKL Sparse BLAS Level 2 and Level 3 routines support the following point entry [\[Duff86\]](#page-3422-3) storage formats for sparse matrices:

- *compressed sparse row* format (CSR) and its variations;
- *compressed sparse column* format (CSC);
- *coordinate* format;
- *diagonal* format;
- *skyline* storage format;

and one block entry storage format:

• *block sparse row* format (BSR) and its variations.

For more information see ["Sparse Matrix Storage Formats"](#page-3336-0) in the Appendix A ".

Intel MKL provides auxiliary routines - [matrix converters](#page-214-0) - that convert sparse matrix from one storage format to another.

# Routines and Supported Operations

This section describes operations supported by the Intel Sparse BLAS Level 2 and Level 3 routines. The following notations are used here:

*A* is a sparse matrix;

*B* and *C* are dense matrices;

*D* is a diagonal scaling matrix;

*x* and *y* are dense vectors;

*alpha* and *beta* are scalars;

op(*A*) is one of the possible operations:

op(*A*) = *A*; op(*A*) = *A'* - transpose of *A*; op(*A*) = conj(*A'*) - conjugated transpose of *A*.

inv(op(*A*)) denotes the inverse of op(*A*).

Intel MKL Sparse BLAS Level 2 and Level 3 routines support the following operations:

- computing the vector product between a sparse matrix and a dense vector: *y* := *alpha*\*op(*A*)\**x* + *beta*\**y*
- solving a single triangular system:
	- *y* := *alpha*\**inv*(op(*A*))\**x*
- computing a product between sparse matrix and dense matrix:

 $C := \text{alpha*op}(A)*B + \text{beta*}C$ 

• solving a sparse triangular system with multiple right-hand sides:

 $C := \alpha \cdot \text{1}$ *pha*\**inv*(op(*A*))\**B* 

Intel MKL provides an additional set of Sparse BLAS Level 2 routines with *simplified interfaces*. Each of these routines operates on a matrix of the fixed type. The following operations are supported:

• computing the vector product between a sparse matrix and a dense vector (for general and symmetric matrices):

```
y := op(A)*x
```
σ

 $\blacktriangle$ 

• solving a single triangular system (for triangular matrices):

```
y := inv(op(A))*x
```
Matrix type is indicated by the field <*mtype*> in the routine name (see section [Naming](#page-203-0) [Conventions in Sparse BLAS Level 2 and Level 3\)](#page-203-0).

**NOTE.** The routines with simplified interfaces support only four sparse matrix storage formats, specifically:

CSR format in the 3-array variation accepted in the direct sparse solvers and in the CXML;

diagonal format accepted in the CXML;

coordinate format;

BSR format in the 3-array variation.

Note that routines with both typical (conventional) and simplified interfaces use the same computational kernels that work with certain internal data structures.

**CAUTION.** Intel Sparse BLAS Level 2 and Level 3 routines do not support in-place operations.

Complete list of all routines is given in the [Table 2-9](#page-214-1) .

# <span id="page-207-0"></span>Interface Consideration

### One-Based and Zero-Based Indexing

The Intel MKL Sparse BLAS Leve2 and Level 3 routines support one-based and zero-based indexing of data arrays.

Routines with typical interfaces support zero-based indexing for the following sparse data storage formats: CSR, CSC, BSR, and COO. Routines with simplified interfaces support zero based indexing for the following sparse data storage formats: CSR, BSR, and COO. See the complete list of [Sparse BLAS Level 2 and Level 3 Routines](#page-214-0) .

The one-based indexing uses the convention of starting array indices at 1. The zero-based indexing uses the convention of starting array indices at 0. For example, indices of the 5-element array *x* can be presented in case of one-based indexing as follows:

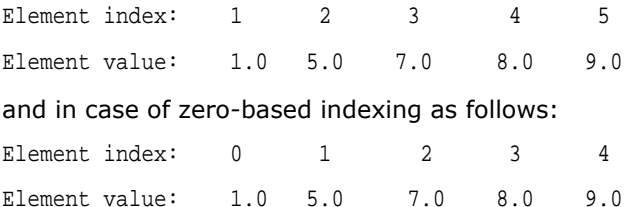

The detailed descriptions of the one-based and zero-based variants of the sparse data storage formats are given in the ["Sparse Matrix Storage Formats"](#page-3336-0) in Appendix A

Most parameters of the routines are identical for both one-based and zero-based indexing, but some of them have certain differences. The following table lists all these differences.

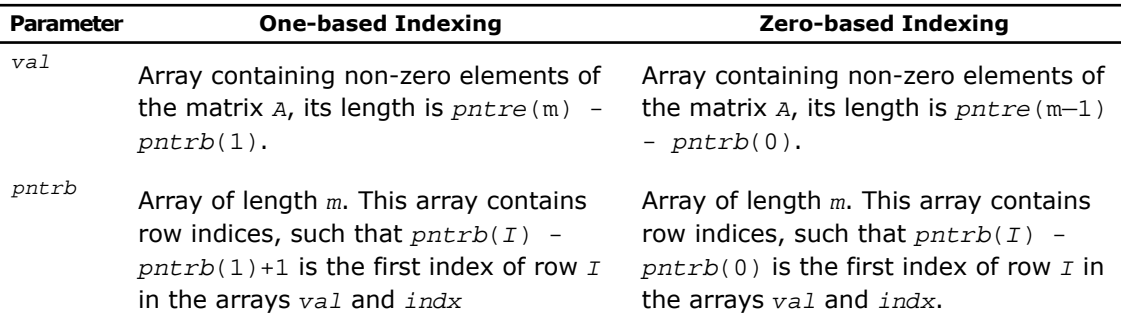

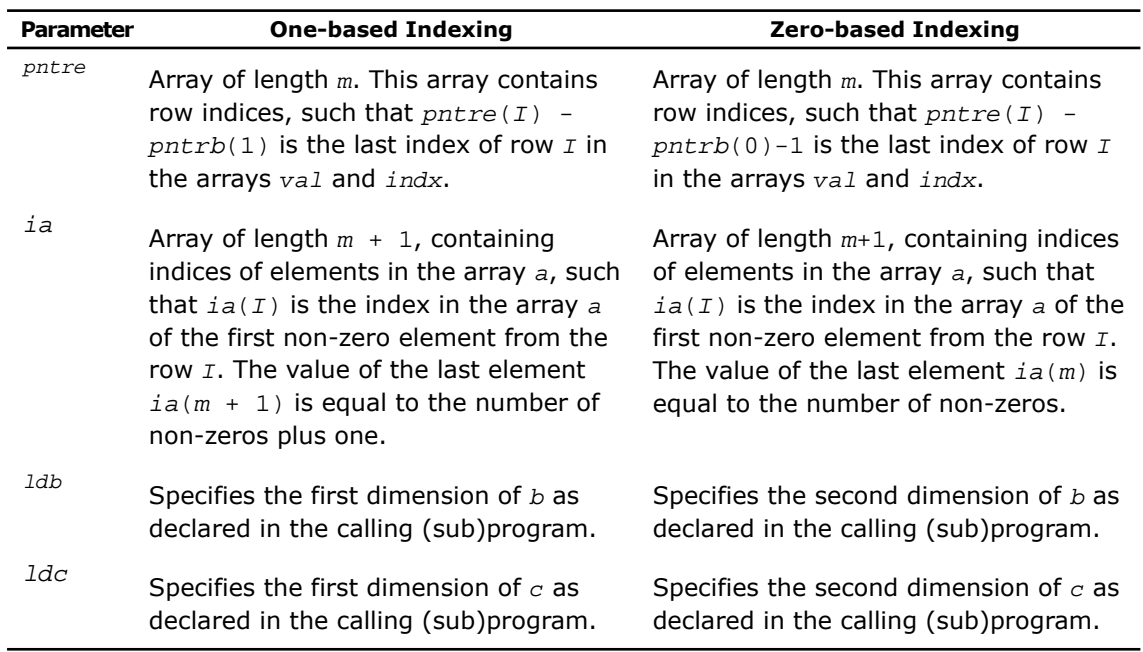

# Difference Between Fortran and C Interfaces

Intel MKL provides both Fortran and C interfaces to all Sparse BLAS Leve2 and Level 3 routines. Parameter descriptions are common for both interfaces with the exception of data types that refer to the FORTRAN 77 standard types. Correspondence between data types specific to the Fortran and C interfaces are given below:

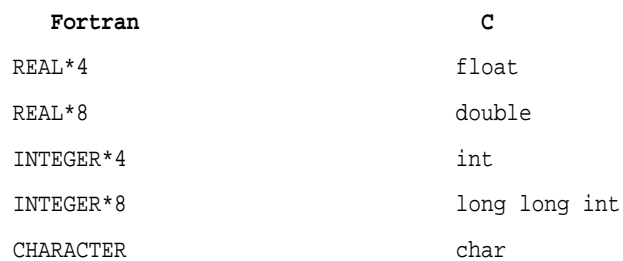

For routines with C interfaces all parameters (including scalars) must be passed by references.

Another difference is how two-dimensional arrays are represented. In Fortran the column-major order is used, and in C - row-major order. This changes the meaning of the parameters *ldb* and *ldc* (see the table above).

### Differences Between Intel MKL and NIST\* Interfaces

The Intel MKL Sparse BLAS Level 3 routines have the following conventional interfaces:

mkl\_xyyymm(*transa*, *m*, *n*, *k*, *alpha*, *matdescra*, arg(*A*), *b*, *ldb*, *beta*, *c*, *ldc*), for matrix-matrix product;

mkl\_xyyysm(*transa*, *m*, *n*, *alpha*, *matdescra*, arg(*A*), *b*, *ldb*, *c*, *ldc*), for triangular solvers with multiple right-hand sides.

Here x denotes data type, and *yyy* - sparse matrix data structure (storage format).

The analogous NIST\* Sparse BLAS (NSB) library routines have the following interfaces:

xyyymm(*transa*, *m*, *n*, *k*, *alpha*, *descra*, arg(*A*), *b*, *ldb*, *beta*, *c*, *ldc*, *work*, *lwork*), for matrix-matrix product;

xyyysm(*transa*, *m*, *n*, *unitd*, *dv*, *alpha*, *descra*, arg(*A*), *b*, *ldb*, *beta*, *c*, *ldc*, *work*, *lwork*), for triangular solvers with multiple right-hand sides.

<span id="page-209-0"></span>Some similar arguments are used in both libraries. The argument *transa* indicates what operation is performed and is slightly different in the NSB library (see [Table 2-5](#page-209-0) ). The arguments *m* and *k* are the number of rows and column in the matrix *A*, respectively, *n* is the number of columns in the matrix *C*. The arguments *alpha* and *beta* are scalar *alpha* and *beta* respectively (*beta* is not used in the Intel MKL triangular solvers.) The arguments *b* and *c* are rectangular arrays with the first dimension *ldb* and *ldc*, respectively. arg(*A*) denotes the list of arguments that describe the sparse representation of *A*.

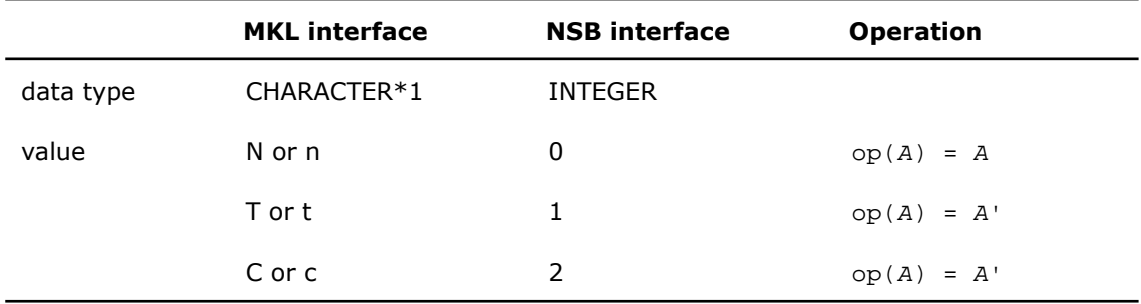

**Table 2-5 Parameter** *transa*

### Parameter matdescra

The parameter *matdescra* describes the relevant characteristic of the matrix *A*. This manual describes *matdescra* as an array of six elements in line with the NIST\* implementation. However, only the first four elements of the array are used in the current versions of the Intel MKL Sparse BLAS routines. Elements *matdescra* (5) and *matdescra*(6) are reserved for future use. Note that whether *matdescra* is described in the user's program as an array of length 6 or 4 is of no importance because the array is declared as a pointer in the Intel MKL routines. To learn more about declaration of the *matdescra* array see Sparse BLAS examples located in the following subdirectory of the Intel MKL installation directory: examples/spblas/. The table below list elements of the parameter *matdescra*, their values and meanings. The parameter *matdescra* corresponds to the argument *descra* from NSB library.

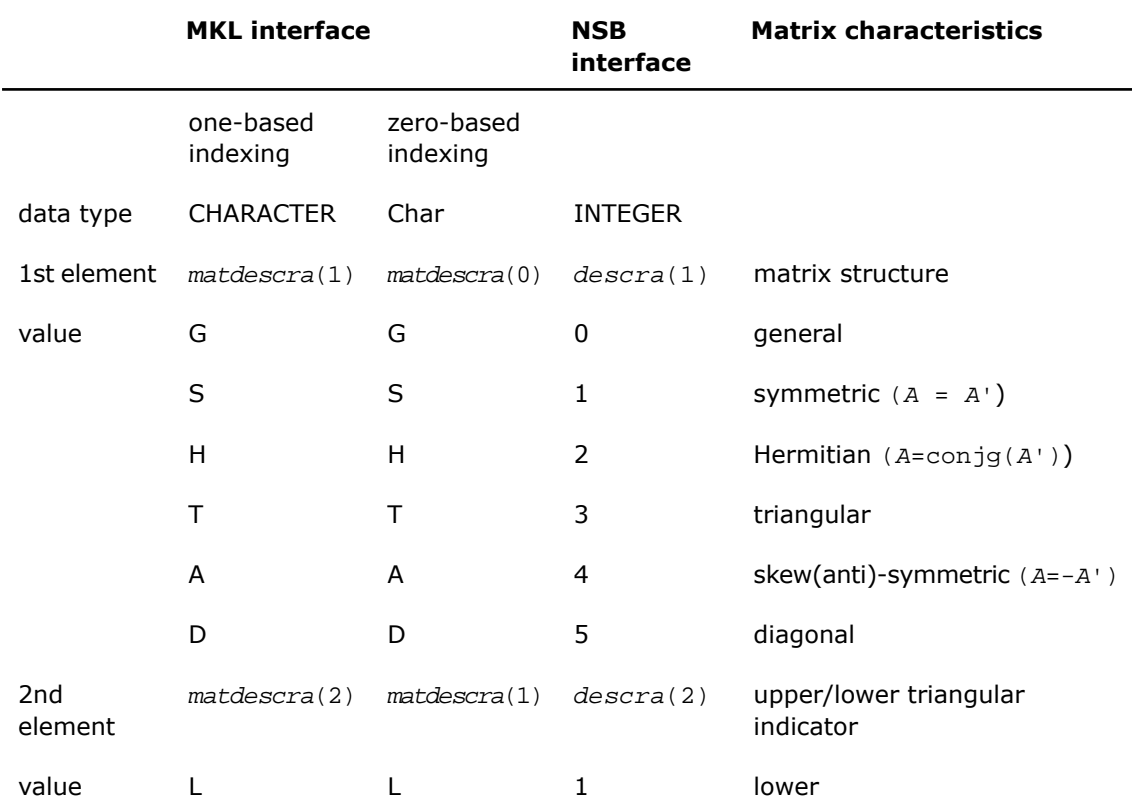

#### **Table 2-6 Possible Values of the Parameter** *matdescra* **(***descra***)**

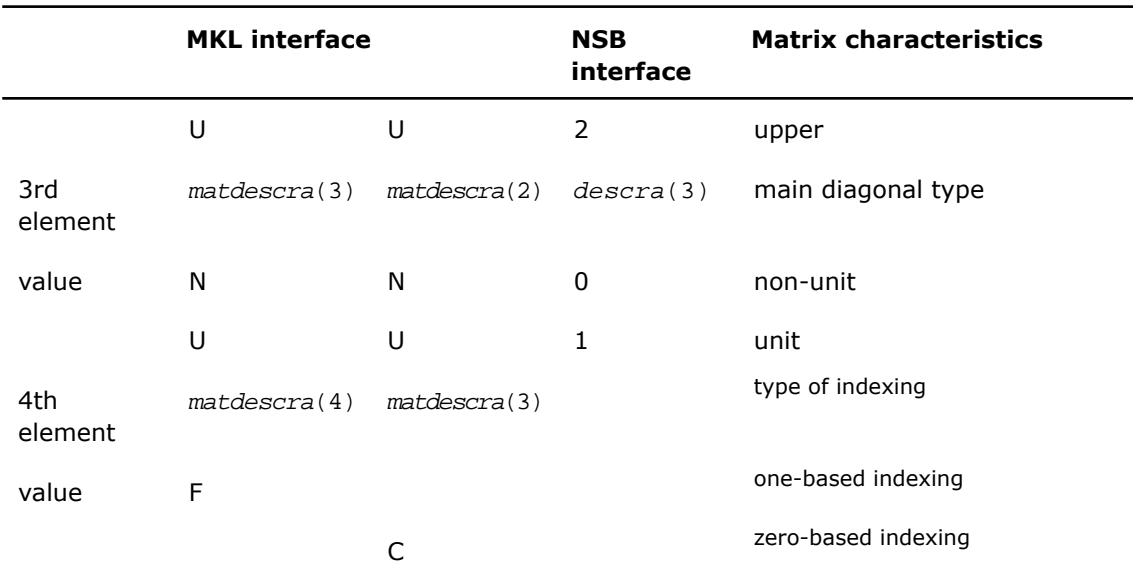

<span id="page-211-0"></span>In some cases possible element values of the parameter matdescra depend on the values of other elements. The [Table 2-7 "Possible Combinations of Element Values of the Parameter](#page-211-0) *[matdescra](#page-211-0)*" lists all possible combinations of element values for both multiplication routines and triangular solvers.

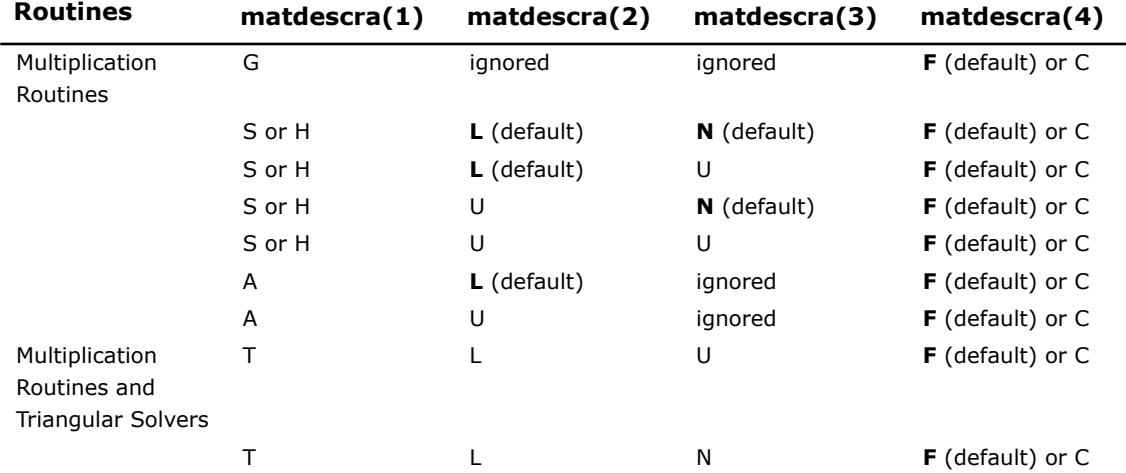

### **Table 2-7 Possible Combinations of Element Values of the Parameter** *matdescra*

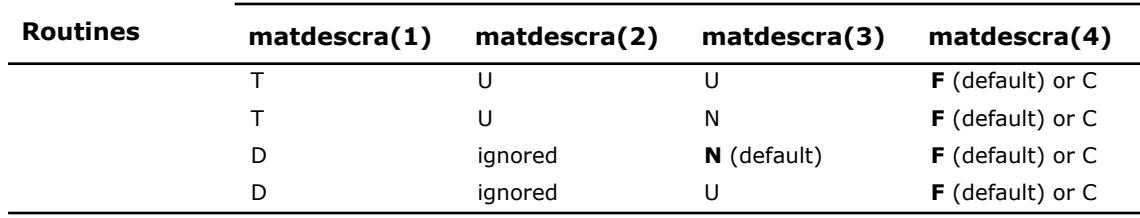

For a matrix in the skyline format with main diagonal declared to be unit, diagonal elements must be stored in the sparse representation even if they are zero. In all other formats diagonal elements can be stored (if needed) in the sparse representation if they are not zero.

### Operations with Partial Matrices

One of the distinctive feature of the Intel MKL Sparse BLAS routines is a possibility to perform operations only on partial matrices composed of certain parts (triangles and main diagonal) of the input sparse matrix. It can be done by setting properly first three elements of the parameter *matdescra*.

An arbitrary sparse matrix *A* can be decomposed as

*A* = *L* + *D* + *U*

<span id="page-212-0"></span>where *L* is the strict lower triangle of *A*, *U* is the strict upper triangle of *A*, *D* is the main diagonal.

[Table 2-8](#page-212-0) shows correspondence between the output matrices and values of the parameter *matdescra* for the sparse matrix *A* for multiplication routines.

| matalogcra(1) | matdescra(2) | matdescra(3) | <b>Output Matrix</b>          |
|---------------|--------------|--------------|-------------------------------|
| G             | ignored      | ignored      | $alpha*op(A)*x + beta*y$      |
|               |              |              | $alpha*op(A)*B + beta*C$      |
| S or H        |              | N            | $alpha*op(L+D+L')*x + beta*y$ |
|               |              |              | $alpha*op(L+D+L')*B + beta*C$ |
| S or H        |              | U            | $alpha*op(L+I+L')*x + beta*y$ |
|               |              |              | $alpha*op(L+I+L')*B + beta*C$ |
| S or H        | U            | N            | $alpha*op(U'+D+U)*x + beta*y$ |
|               |              |              | $alpha*op(U+D+U)*B+beta*C$    |

**Table 2-8 Output Matrices for Multiplication Routines**

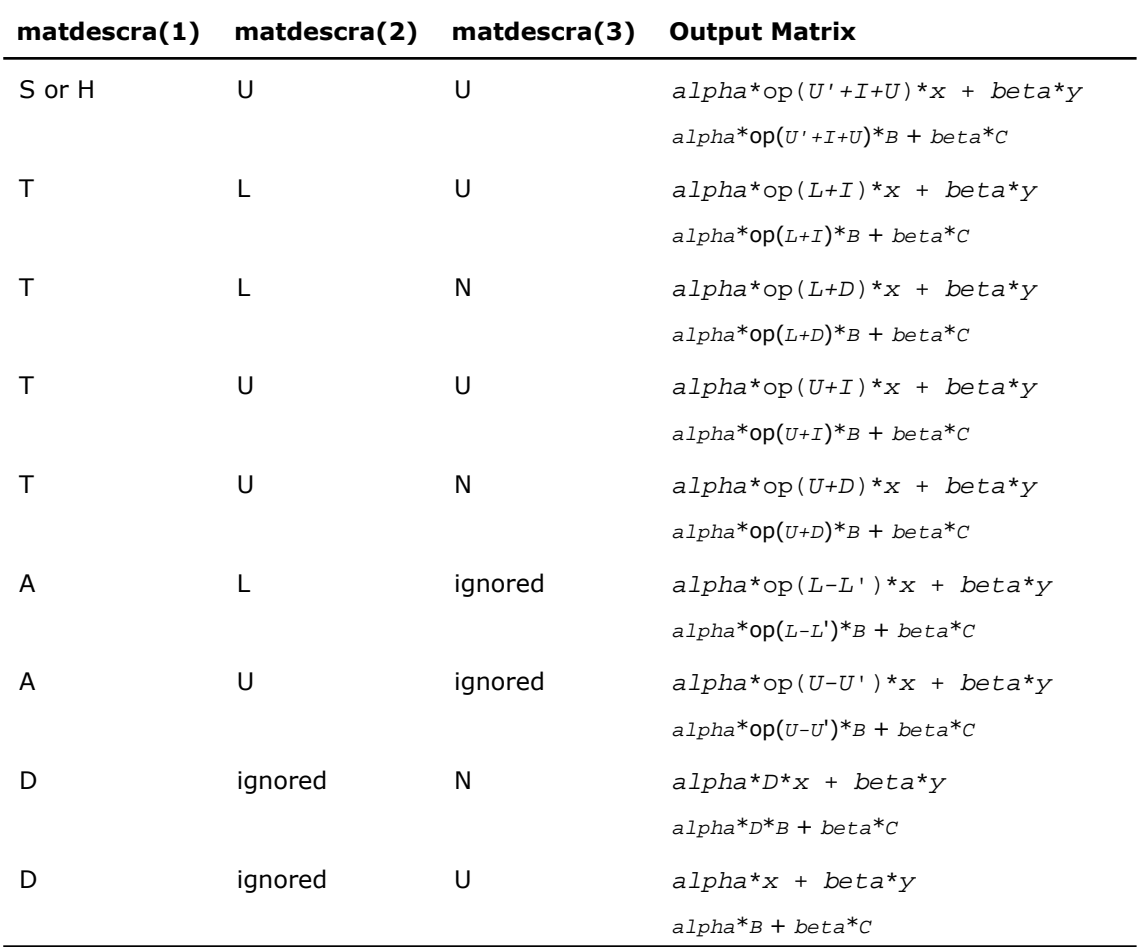

[Table 2-9](#page-212-0) shows correspondence between the output matrices and values of the parameter *matdescra* for the sparse matrix *A* for triangular solvers.

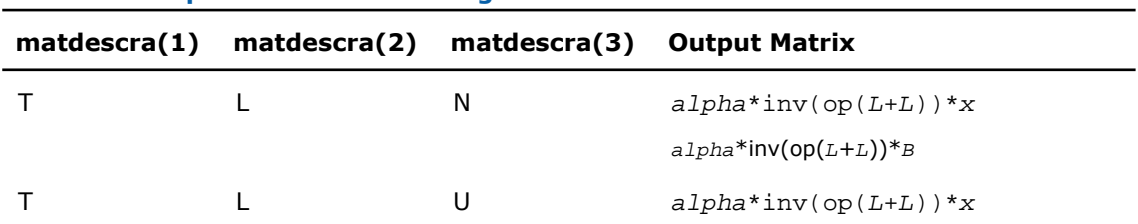

### **Table 2-9 Output Matrices for Triangular Solvers**

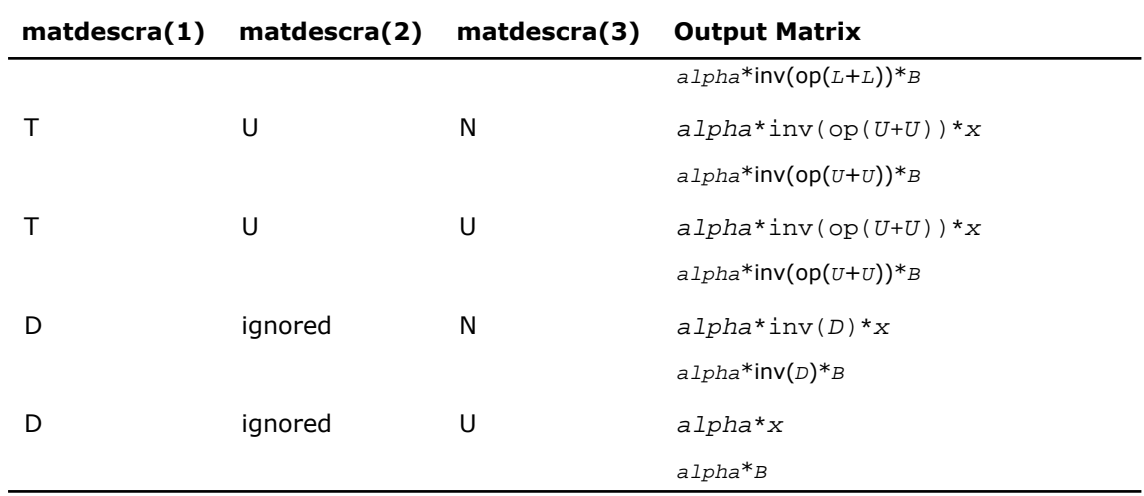

# <span id="page-214-0"></span>Sparse BLAS Level 2 and Level 3 Routines.

<span id="page-214-1"></span>[Table 2-9](#page-214-1) lists the sparse BLAS Level 2 and Level 3 routines described in more detail later in this section.

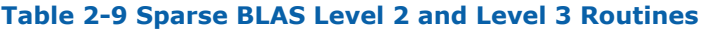

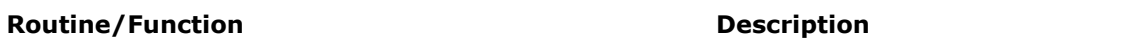

### **Simplified interface, one-based indexing**

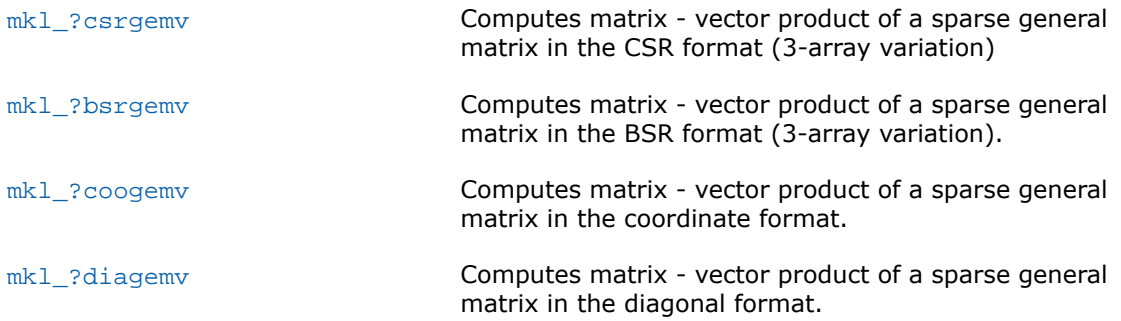

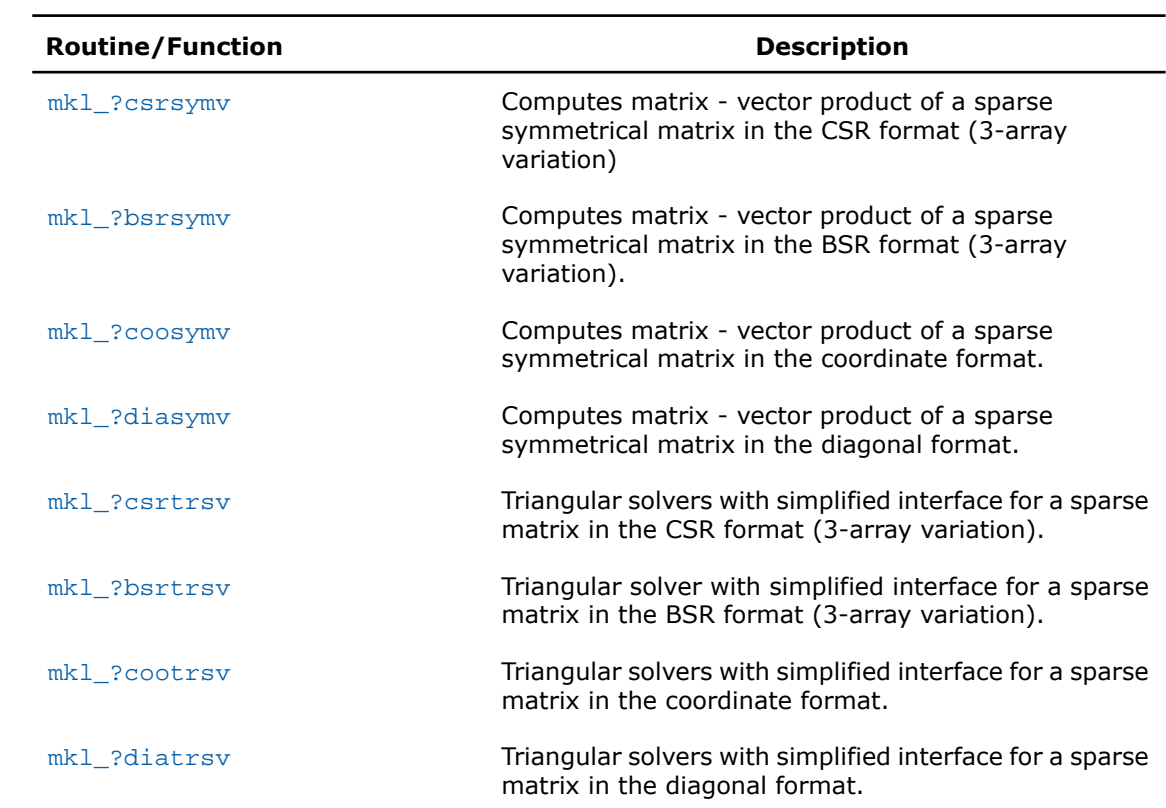

### **Simplified interface, zero-based indexing**

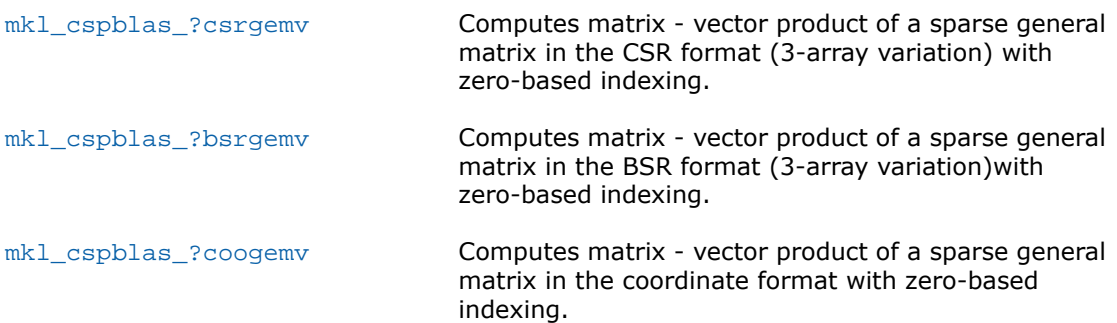
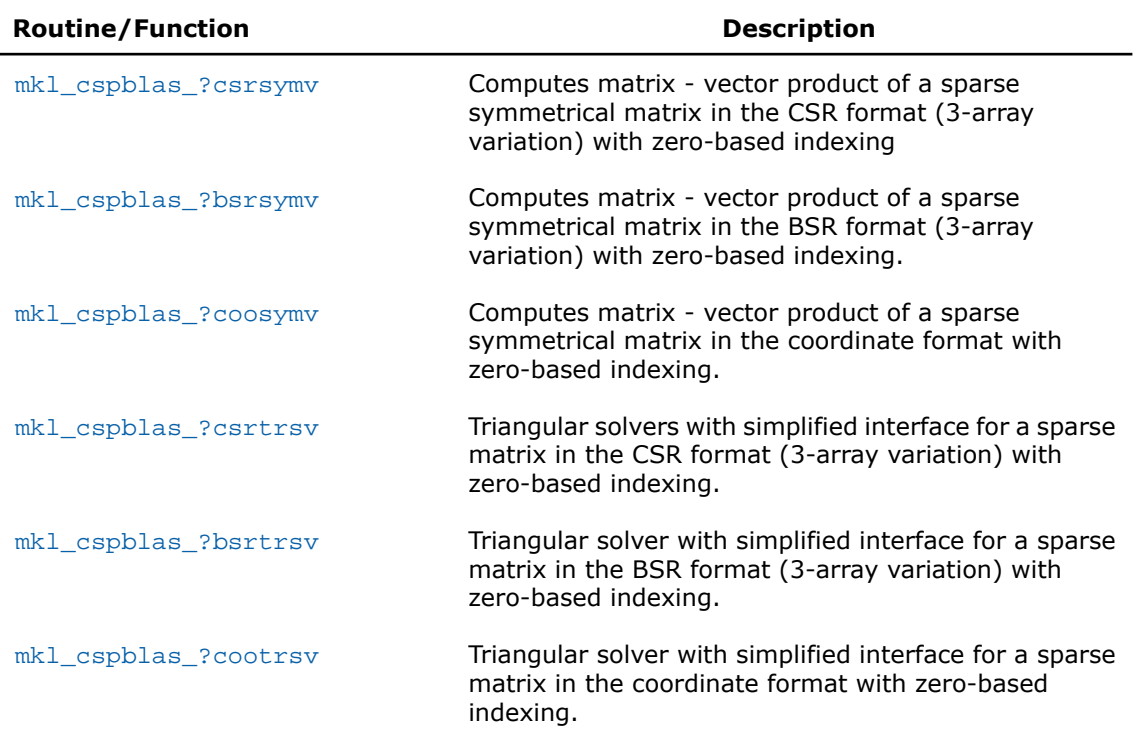

## **Typical (conventional) interface, one-based and zero-based indexing**

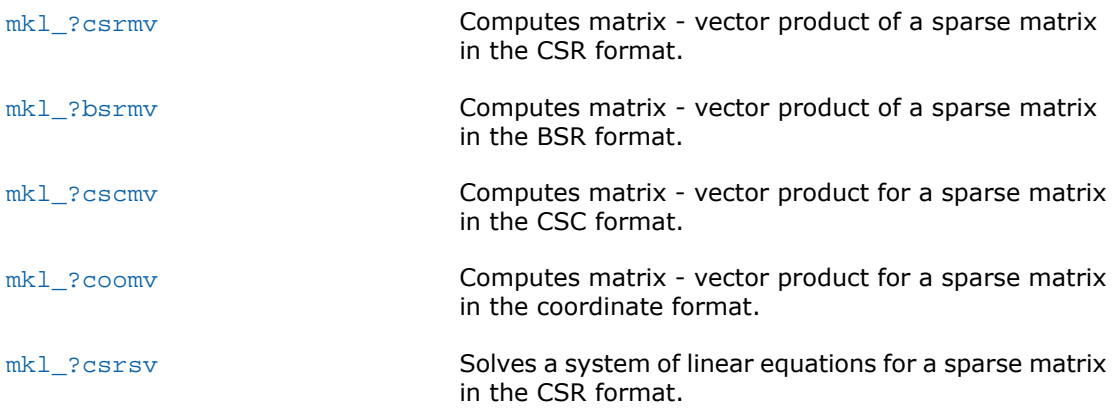

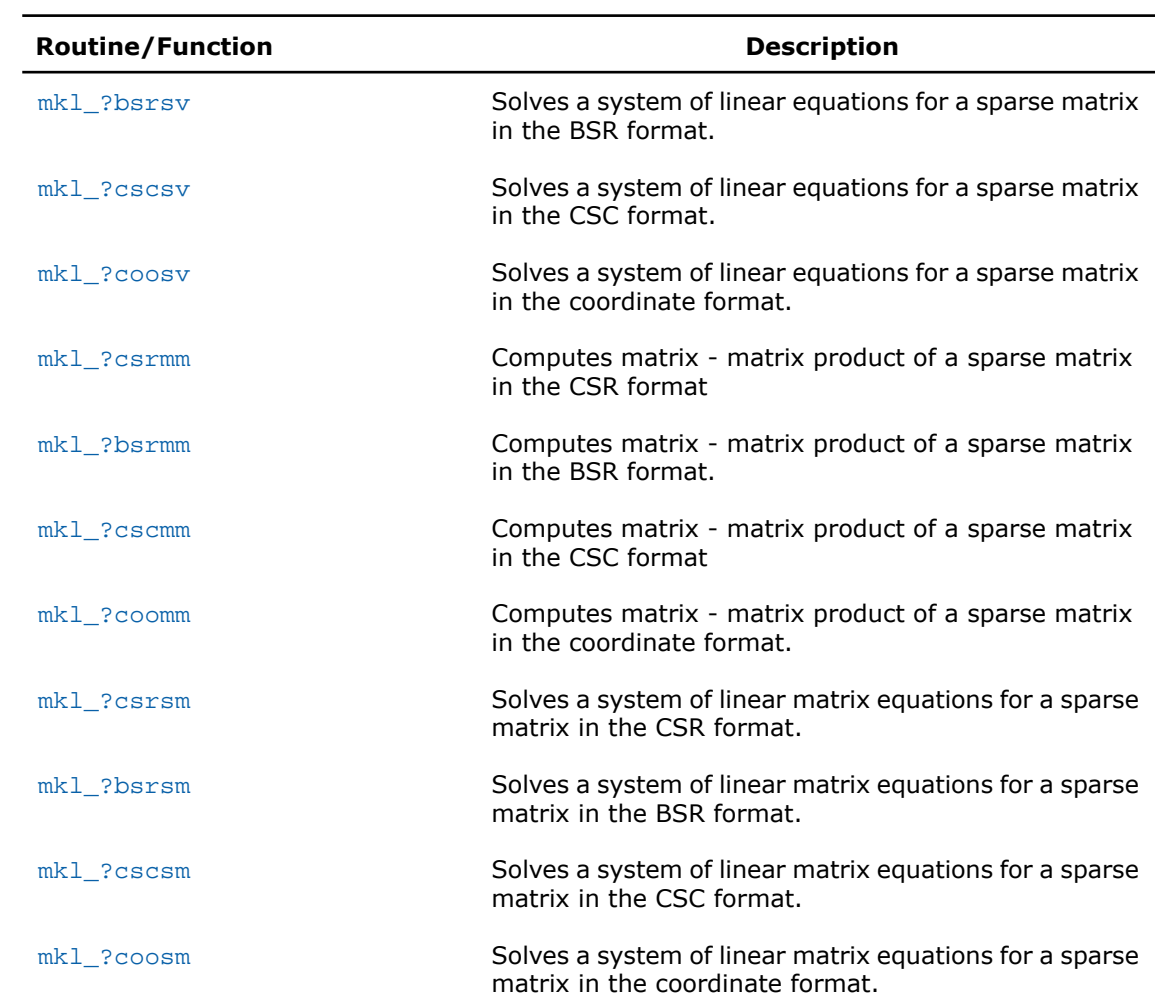

## **Typical (conventional) interface, one-based indexing**

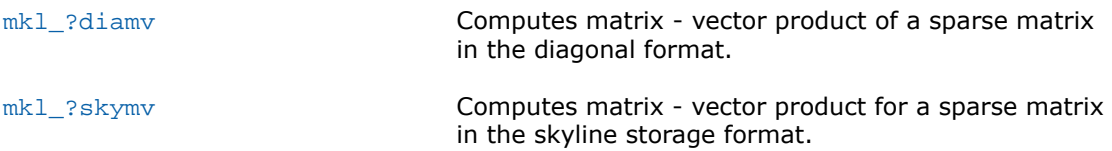

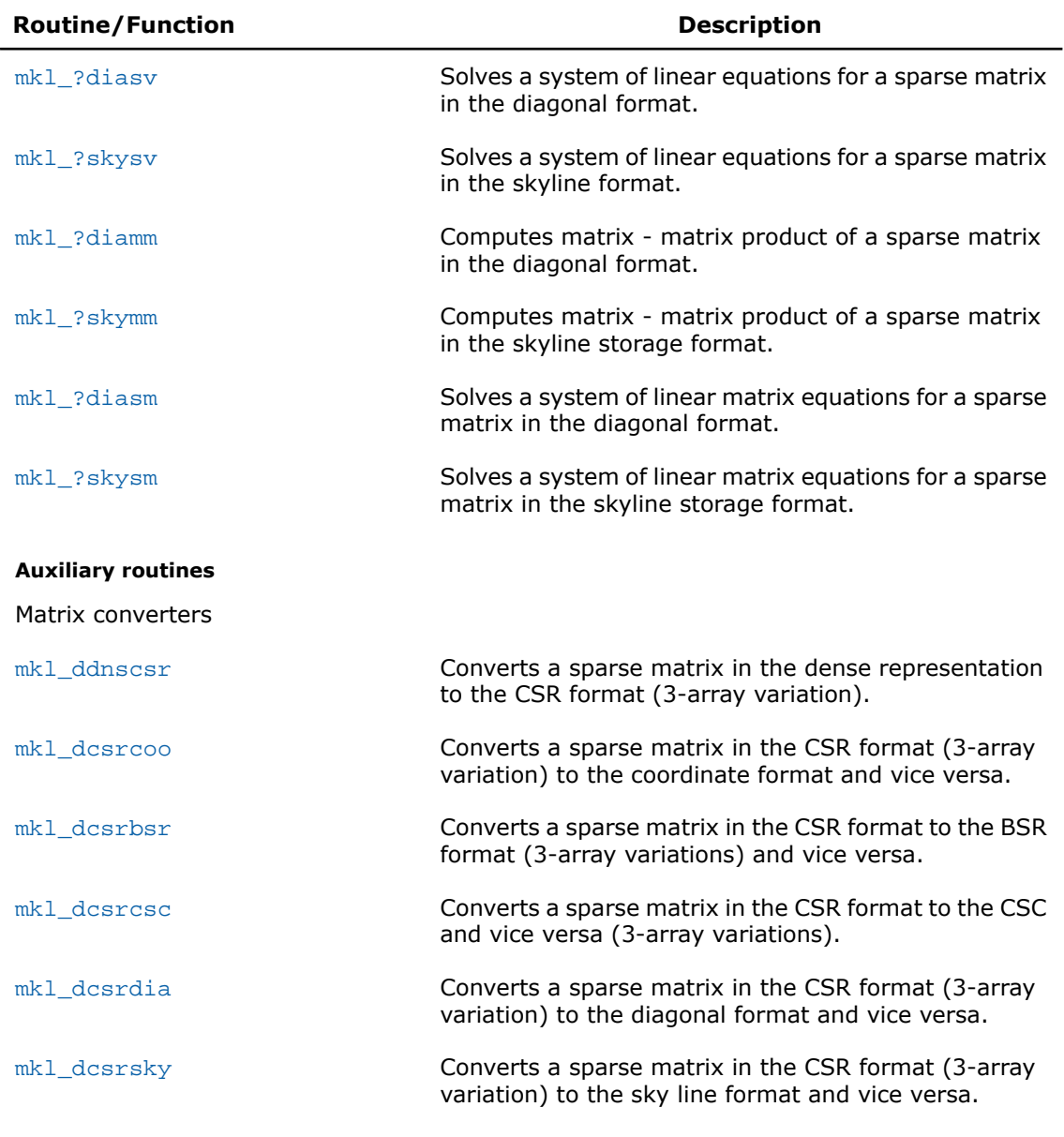

Operations on sparse matrices

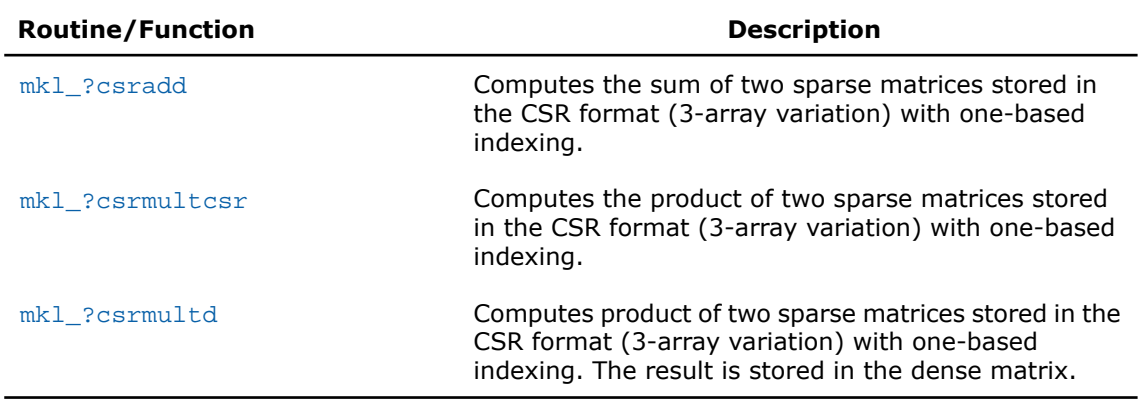

# mkl\_?csrgemv

*Computes matrix - vector product of a sparse general matrix stored in the CSR format (3-array variation) with one-based indexing.*

### Syntax

#### Fortran:

```
call mkl_scsrgemv(transa, m, a, ia, ja, x, y)
call mkl_dcsrgemv(transa, m, a, ia, ja, x, y)
call mkl_ccsrgemv(transa, m, a, ia, ja, x, y)
call mkl_zcsrgemv(transa, m, a, ia, ja, x, y)
C:
mkl_scsrgemv(&transa, &m, a, ia, ja, x, y);
mkl_dcsrgemv(&transa, &m, a, ia, ja, x, y);
mkl_ccsrgemv(&transa, &m, a, ia, ja, x, y);
mkl_zcsrgemv(&transa, &m, a, ia, ja, x, y);
```
### **Description**

```
The mkl_?csrgemv routine performs a matrix-vector operation defined as
y := A*x
or
y := A'*x,
where:
x and y are vectors,
A is an m-by-m sparse square matrix in the CSR format (3-array variation), A' is the transpose
```
of *A*.

 $\mathbf{L}$ 

**NOTE.** This routine supports only one-based indexing of the input arrays.

## Input Parameters

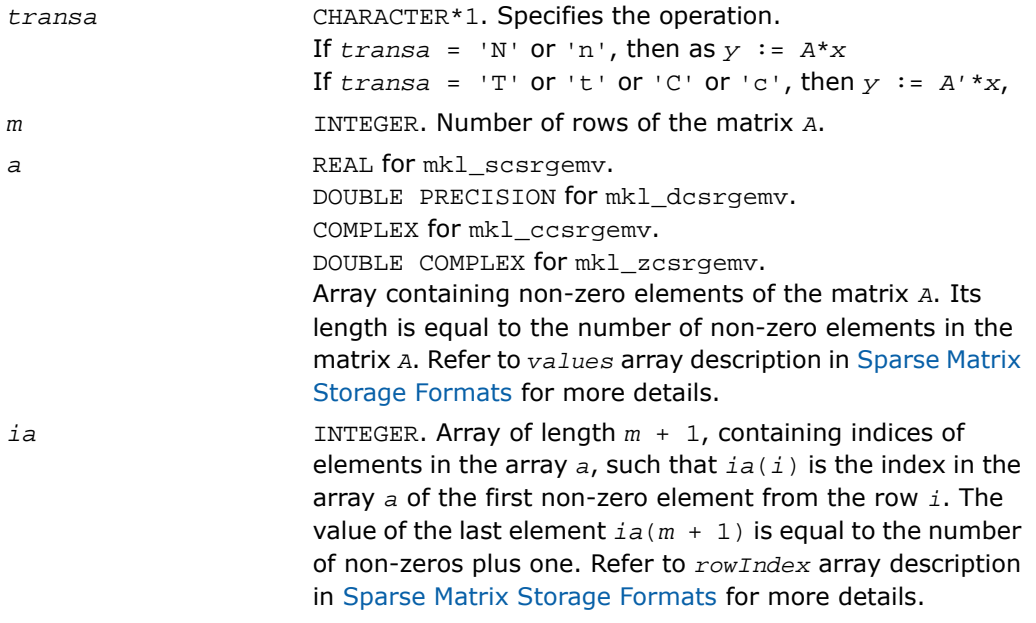

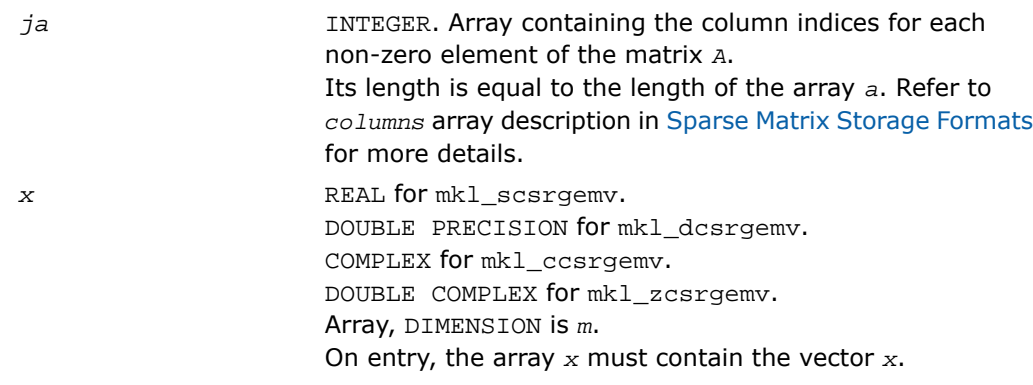

## Output Parameters

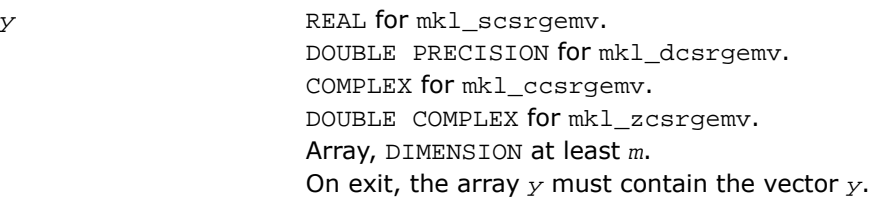

```
SUBROUTINE mkl_scsrgemv(transa, m, a, ia, ja, x, y)
   CHARACTER*1 transa
   INTEGER m
   INTEGER ia(*), ja(*)
  REAL a(*), x(*), y(*)SUBROUTINE mkl_dcsrgemv(transa, m, a, ia, ja, x, y)
   CHARACTER*1 transa
   INTEGER m
   INTEGER ia(*), ja(*)
  DOUBLE PRECISION a(*), x(*), y(*)SUBROUTINE mkl_ccsrgemv(transa, m, a, ia, ja, x, y)
   CHARACTER*1 transa
   INTEGER m
   INTEGER ia(*), ja(*)
  COMPLEX a(*), x(*), y(*)SUBROUTINE mkl_zcsrgemv(transa, m, a, ia, ja, x, y)
   CHARACTER*1 transa
   INTEGER m
   INTEGER ia(*), ja(*)
  DOUBLE COMPLEX a(*), x(*), y(*)
```

```
void mkl_scsrgemv(char *transa, int *m, float *a,
int *ia, int *ja, float *x, float *y);
void mkl_dcsrgemv(char *transa, int *m, double *a,
int *ia, int *ja, double *x, double *y);
void mkl_ccsrgemv(char *transa, int *m, MKL_Complex8 *a,
int *ia, int *ja, MKL_Complex8 *x, MKL_Complex8 *y);
void mkl_zcsrgemv(char *transa, int *m, MKL_Complex16 *a,
int *ia, int *ja, MKL_Complex16 *x, MKL_Complex16 *y);
```
# mkl\_?bsrgemv

*Computes matrix - vector product of a sparse general matrix stored in the BSR format (3-array variation) with one-based indexing.*

#### Syntax

#### Fortran:

```
call mkl_sbsrgemv(transa, m, lb, a, ia, ja, x, y)
call mkl_dbsrgemv(transa, m, lb, a, ia, ja, x, y)
call mkl_cbsrgemv(transa, m, lb, a, ia, ja, x, y)
call mkl_zbsrgemv(transa, m, lb, a, ia, ja, x, y)
C:
mkl_sbsrgemv(&transa, &m, &lb, a, ia, ja, x, y);
mkl_dbsrgemv(&transa, &m, &lb, a, ia, ja, x, y);
mkl_cbsrgemv(&transa, &m, &lb, a, ia, ja, x, y);
mkl_zbsrgemv(&transa, &m, &lb, a, ia, ja, x, y);
```
### **Description**

```
The mkl_?bsrgemv routine performs a matrix-vector operation defined as
y := A*x
y := A'*x,
where:
```
*x* and *y* are vectors,

*A* is an *m*-by-*m* block sparse square matrix in the BSR format (3-array variation), *A'* is the transpose of *A*.

 $\mathbf{L}$ 

or

**NOTE.** This routine supports only one-based indexing of the input arrays.

## Input Parameters

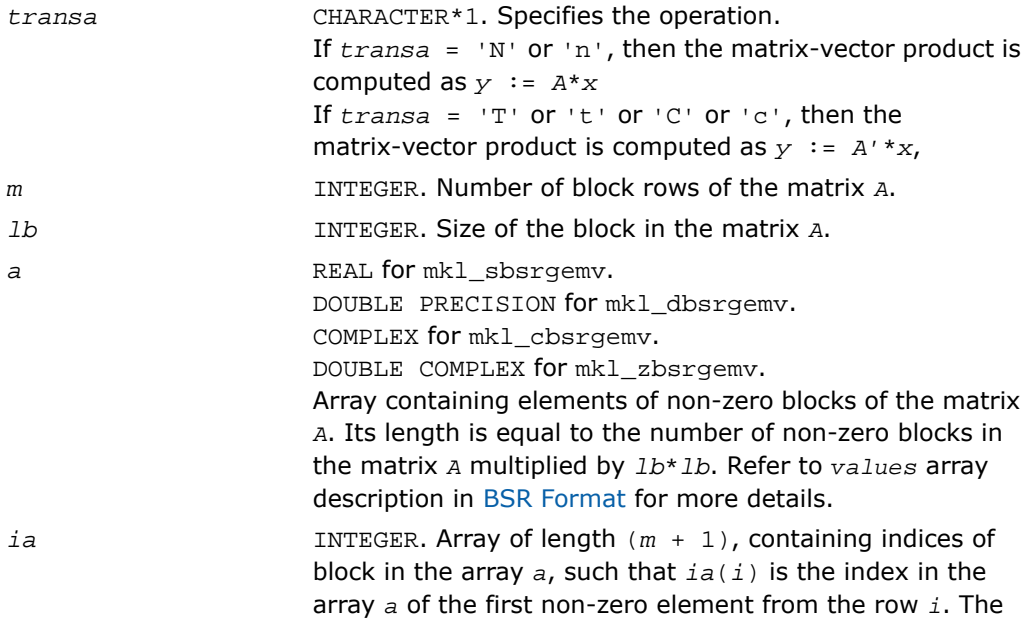

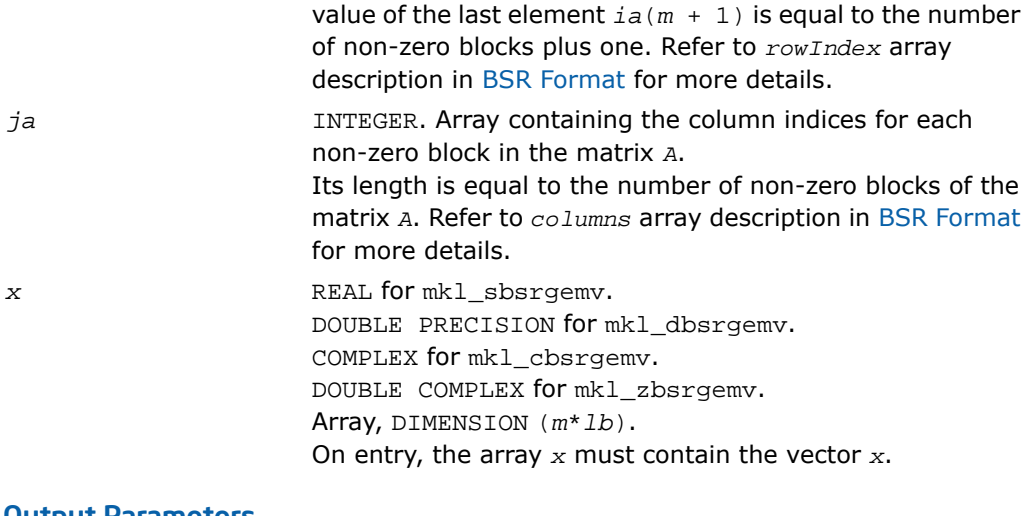

#### Output Parameters

*y* REAL for mkl\_sbsrgemv. DOUBLE PRECISION for mkl\_dbsrgemv. COMPLEX for mkl\_cbsrgemv. DOUBLE COMPLEX for mkl\_zbsrgemv. Array, DIMENSION at least (*m*\**lb*). On exit, the array *y* must contain the vector *y*.

```
SUBROUTINE mkl_sbsrgemv(transa, m, lb, a, ia, ja, x, y)
   CHARACTER*1 transa
   INTEGER m, lb
   INTEGER ia(*), ja(*)
  REAL a(*), x(*), y(*)SUBROUTINE mkl_dbsrgemv(transa, m, lb, a, ia, ja, x, y)
   CHARACTER*1 transa
   INTEGER m, lb
   INTEGER ia(*), ja(*)
  DOUBLE PRECISION a(*), x(*), y(*)SUBROUTINE mkl_cbsrgemv(transa, m, lb, a, ia, ja, x, y)
   CHARACTER*1 transa
   INTEGER m, lb
   INTEGER ia(*), ja(*)
  COMPLEX a(*), x(*), y(*)SUBROUTINE mkl_zbsrgemv(transa, m, lb, a, ia, ja, x, y)
   CHARACTER*1 transa
   INTEGER m, lb
   INTEGER ia(*), ja(*)
  DOUBLE COMPLEX a(*), x(*), y(*)
```
void mkl\_dbsrgemv(char *\*transa*, int *\*m*, int *\*lb*, double \**a*, int \**ia*, int \**ja*, double \**x*, double \**y*); void mkl\_sbsrgemv(char *\*transa*, int *\*m*, int *\*lb*, float \**a*, int \**ia*, int \**ja*, float \**x*, float \**y*); void mkl\_cbsrgemv(char *\*transa*, int *\*m*, int *\*lb*, MKL\_Complex8 \**a*, int \**ia*, int \**ja*, MKL\_Complex8 \**x*, MKL\_Complex8 \**y*); void mkl\_zbsrgemv(char *\*transa*, int *\*m*, int *\*lb*, MKL\_Complex16 \**a*, int \**ia*, int \**ja*, MKL\_Complex16 \**x*, MKL\_Complex16 \**y*);

# mkl\_?coogemv

*Computes matrix-vector product of a sparse general matrix stored in the coordinate format with one-based indexing.*

#### Syntax

#### Fortran:

```
call mkl_scoogemv(transa, m, val, rowind, colind, nnz, x, y)
call mkl_dcoogemv(transa, m, val, rowind, colind, nnz, x, y)
call mkl_ccoogemv(transa, m, val, rowind, colind, nnz, x, y)
call mkl_zcoogemv(transa, m, val, rowind, colind, nnz, x, y)
C:
mkl_scoogemv(&transa, &m, val, rowind, colind, &nnz, x, y);
mkl_dcoogemv(&transa, &m, val, rowind, colind, &nnz, x, y);
mkl_ccoogemv(&transa, &m, val, rowind, colind, &nnz, x, y);
mkl_zcoogemv(&transa, &m, val, rowind, colind, &nnz, x, y);
```
### **Description**

```
The mkl_?coogemv routine performs a matrix-vector operation defined as
y := A*x
or
y := A'*x,
where:
x and y are vectors,
```
*A* is an *m*-by-*m* sparse square matrix in the coordinate format, *A'* is the transpose of *A*.

 $\Box$ 

**NOTE.** This routine supports only one-based indexing of the input arrays.

### Input Parameters

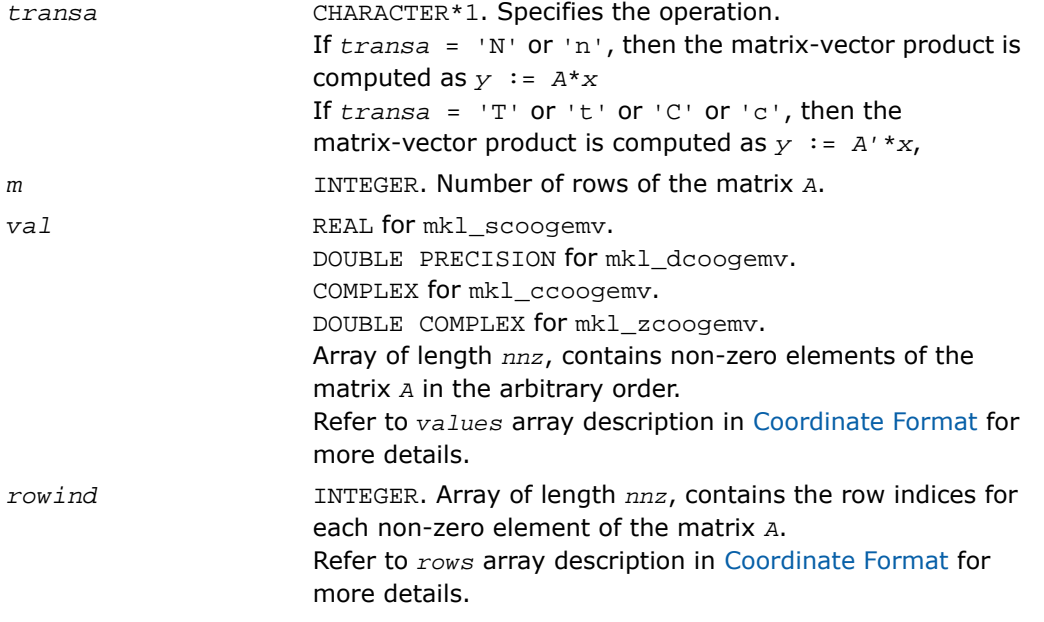

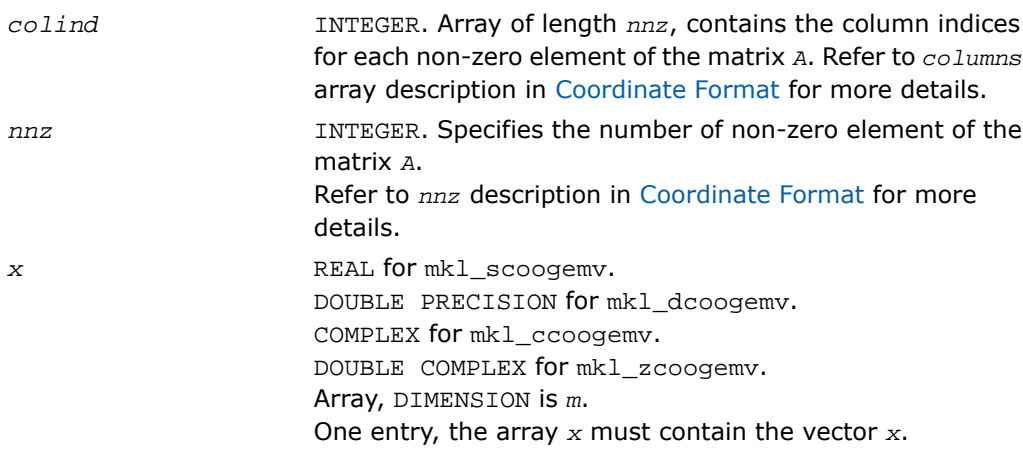

## Output Parameters

*y* REAL for mkl\_scoogemv. DOUBLE PRECISION for mkl\_dcoogemv. COMPLEX for mkl\_ccoogemv. DOUBLE COMPLEX for mkl\_zcoogemv. Array, DIMENSION at least *m*. On exit, the array *y* must contain the vector *y*.

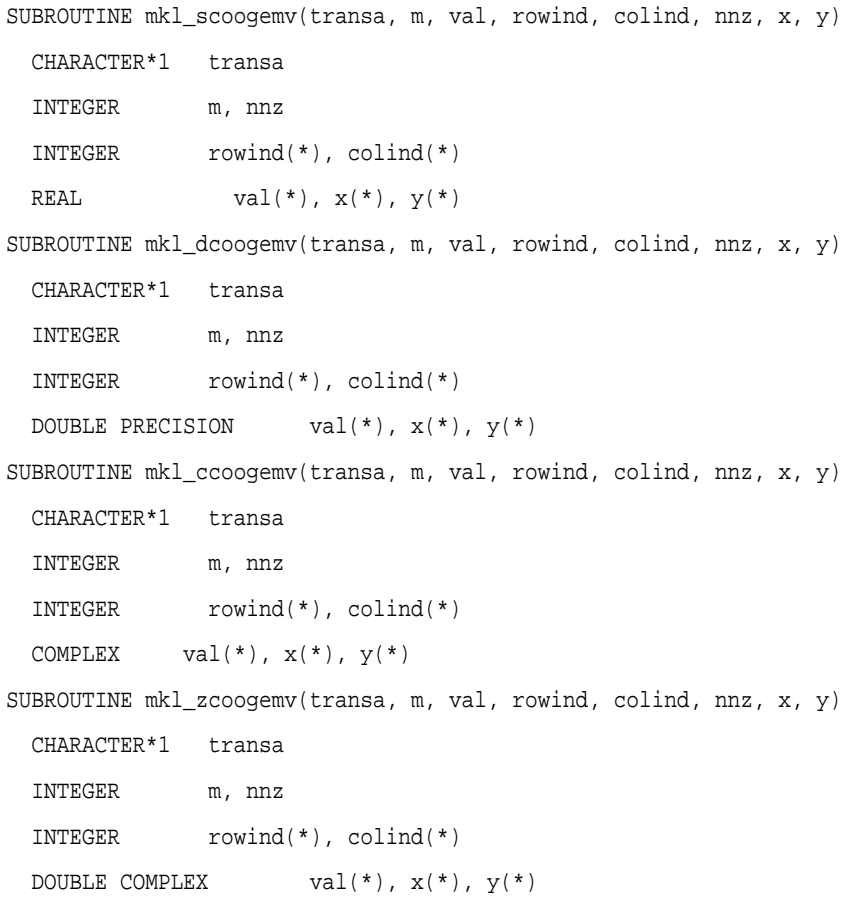

void mkl\_scoogemv(char *\*transa*, int *\*m*, float *\*val*, int *\*rowind*, int *\*colind*, int *\*nnz*, float *\*x*, float *\*y*); void mkl\_dcoogemv(char *\*transa*, int *\*m*, double *\*val*, int *\*rowind*, int *\*colind*, int *\*nnz*, double *\*x*, double *\*y*); void mkl\_ccoogemv(char *\*transa*, int *\*m*, MKL\_Complex8 *\*val*, int *\*rowind*, int *\*colind*, int *\*nnz*, MKL\_Complex8 *\*x*, MKL\_Complex8 *\*y*); void mkl\_zcoogemv(char *\*transa*, int *\*m*, MKL\_Complex16 *\*val*, int *\*rowind*, int *\*colind*, int *\*nnz*, MKL\_Complex16 *\*x*, MKL\_Complex16 *\*y*);

# mkl\_?diagemv

*Computes matrix - vector product of a sparse general matrix stored in the diagonal format with one-based indexing.*

## Syntax

#### Fortran:

```
call mkl_sdiagemv(transa, m, val, lval, idiag, ndiag, x, y)
call mkl_ddiagemv(transa, m, val, lval, idiag, ndiag, x, y)
call mkl_cdiagemv(transa, m, val, lval, idiag, ndiag, x, y)
call mkl_zdiagemv(transa, m, val, lval, idiag, ndiag, x, y)
C:
mkl_sdiagemv(&transa, &m, val, &lval, idiag, &ndiag, x, y);
mkl_ddiagemv(&transa, &m, val, &lval, idiag, &ndiag, x, y);
mkl_cdiagemv(&transa, &m, val, &lval, idiag, &ndiag, x, y);
mkl_zdiagemv(&transa, &m, val, &lval, idiag, &ndiag, x, y);
```
### **Description**

```
The mkl_?diagemv routine performs a matrix-vector operation defined as
y := A*x
or
y := A'*x,
where:
x and y are vectors,
```
*A* is an *m*-by-*m* sparse square matrix in the diagonal storage format, *A'* is the transpose of *A*.

 $\Box$ 

**NOTE.** This routine supports only one-based indexing of the input arrays.

### Input Parameters

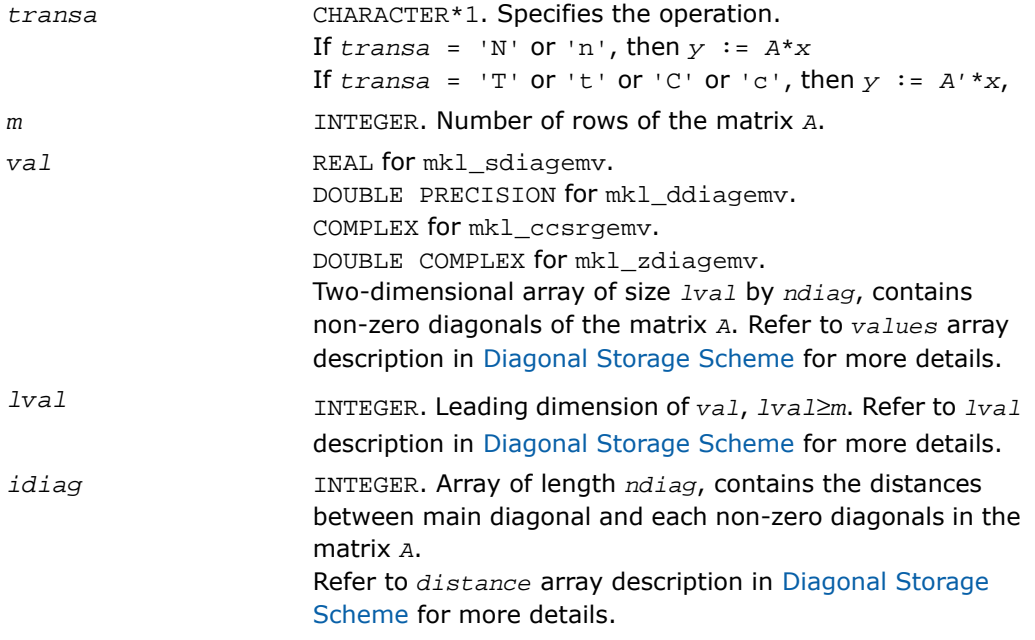

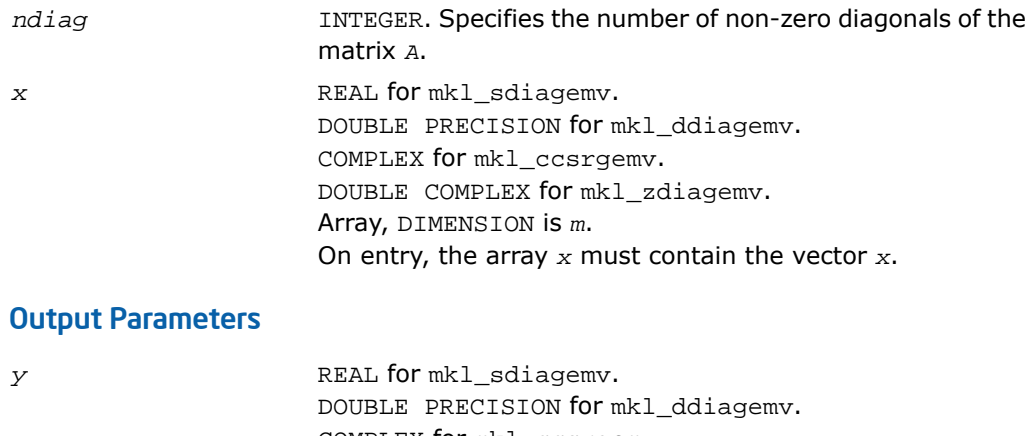

COMPLEX for mkl\_ccsrgemv. DOUBLE COMPLEX for mkl\_zdiagemv. Array, DIMENSION at least *m*. On exit, the array *y* must contain the vector *y*.

```
SUBROUTINE mkl_sdiagemv(transa, m, val, lval, idiag, ndiag, x, y)
 CHARACTER*1 transa
  INTEGER m, lval, ndiag
  INTEGER idiag(*)
 REAL val(lval, *), x(*), y(*)SUBROUTINE mkl_ddiagemv(transa, m, val, lval, idiag, ndiag, x, y)
  CHARACTER*1 transa
  INTEGER m, lval, ndiag
  INTEGER idiag(*)
 DOUBLE PRECISION val(lval,*), x(*), y(*)SUBROUTINE mkl_cdiagemv(transa, m, val, lval, idiag, ndiag, x, y)
  CHARACTER*1 transa
  INTEGER m, lval, ndiag
  INTEGER idiag(*)
 COMPLEX val(lval,*), x(*), y(*)SUBROUTINE mkl_zdiagemv(transa, m, val, lval, idiag, ndiag, x, y)
  CHARACTER*1 transa
  INTEGER m, lval, ndiag
  INTEGER idiag(*)
 DOUBLE COMPLEX val(lval,*), x(*), y(*)
```
void mkl\_sdiagemv(char *\*transa*, int *\*m*, float *\*val*, int *\*lval*, int *\*idiag*, int *\*ndiag*, float *\*x*, float *\*y*); void mkl\_ddiagemv(char *\*transa*, int *\*m*, double *\*val*, int *\*lval*, int *\*idiag*, int *\*ndiag*, double *\*x*, double *\*y*); void mkl\_cdiagemv(char *\*transa*, int *\*m*, MKL\_Complex8 *\*val*, int *\*lval*, int *\*idiag*, int *\*ndiag*, MKL\_Complex8 *\*x*, MKL\_Complex8 *\*y*); void mkl\_zdiagemv(char *\*transa*, int *\*m*, MKL\_Complex16 *\*val*, int *\*lval*, int *\*idiag*, int *\*ndiag*, MKL\_Complex16 *\*x*, MKL\_Complex16 *\*y*);

# mkl\_?csrsymv

*Computes matrix - vector product of a sparse symmetrical matrix stored in the CSR format (3-array variation) with one-based indexing.*

### Syntax

#### Fortran:

```
call mkl_scsrsymv(uplo, m, a, ia, ja, x, y)
call mkl_dcsrsymv(uplo, m, a, ia, ja, x, y)
call mkl_ccsrsymv(uplo, m, a, ia, ja, x, y)
call mkl_zcsrsymv(uplo, m, a, ia, ja, x, y)
C:
mkl_scsrsymv(&uplo, &m, a, ia, ja, x, y);
mkl_dcsrsymv(&uplo, &m, a, ia, ja, x, y);
mkl_ccsrsymv(&uplo, &m, a, ia, ja, x, y);
mkl_zcsrsymv(&uplo, &m, a, ia, ja, x, y);
```
### **Description**

The mkl\_?csrsymv routine performs a matrix-vector operation defined as

*y* := *A*\**x*

where:

*x* and *y* are vectors,

*A* is an upper or lower triangle of the symmetrical sparse matrix in the CSR format (3-array variation).

 $\mathbf{L}$ 

**NOTE.** This routine supports only one-based indexing of the input arrays.

## Input Parameters

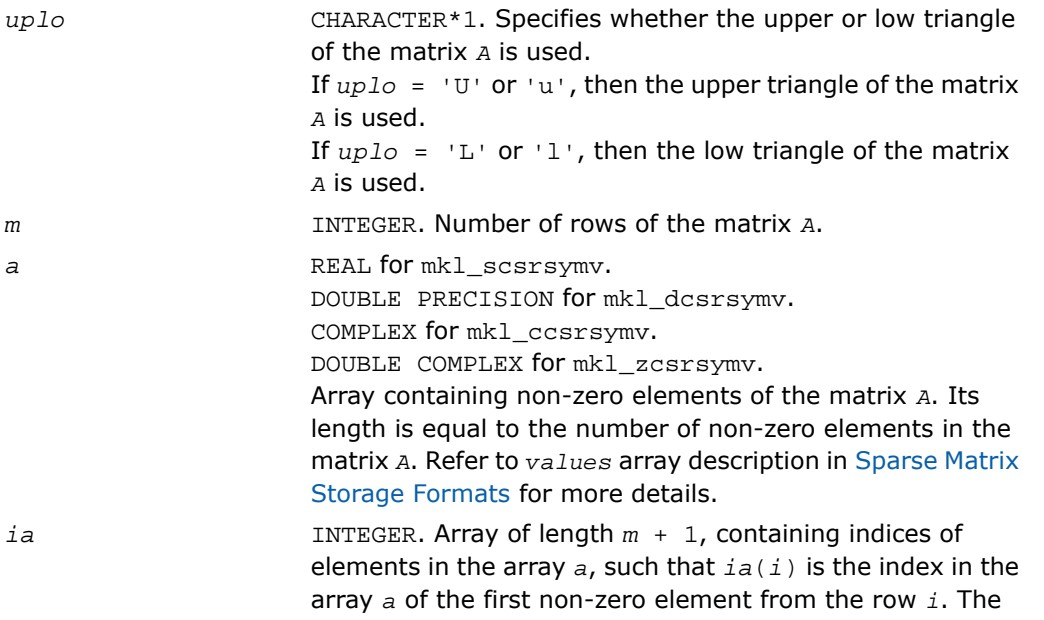

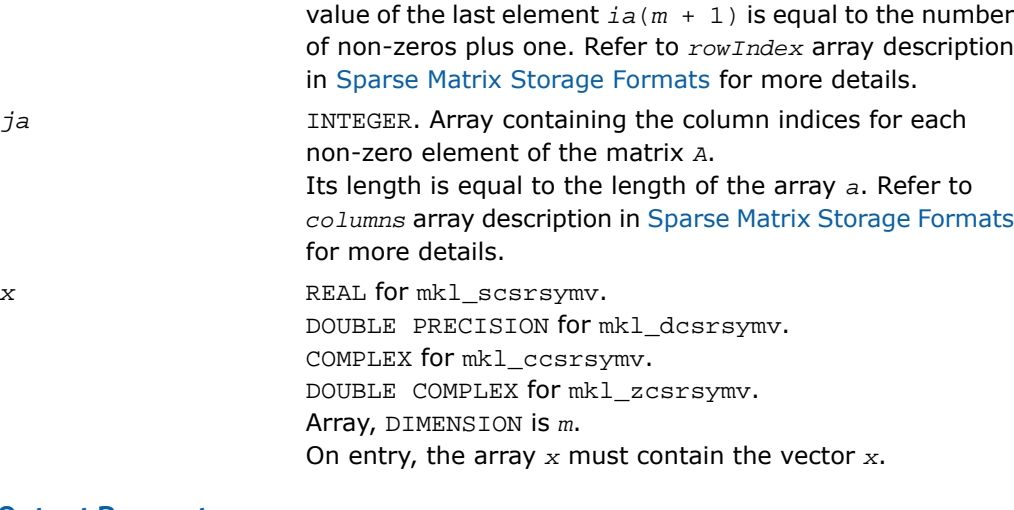

### Output Parameters

*y* REAL for mkl\_scsrsymv. DOUBLE PRECISION for mkl\_dcsrsymv. COMPLEX for mkl\_ccsrsymv. DOUBLE COMPLEX for mkl\_zcsrsymv. Array, DIMENSION at least *m*. On exit, the array *y* must contain the vector *y*.

```
SUBROUTINE mkl_scsrsymv(uplo, m, a, ia, ja, x, y)
   CHARACTER*1 uplo
   INTEGER m
   INTEGER ia(*), ja(*)
  REAL a(*), x(*), y(*)SUBROUTINE mkl_dcsrsymv(uplo, m, a, ia, ja, x, y)
   CHARACTER*1 uplo
   INTEGER m
   INTEGER ia(*), ja(*)
  DOUBLE PRECISION a(*), x(*), y(*)SUBROUTINE mkl_ccsrsymv(uplo, m, a, ia, ja, x, y)
   CHARACTER*1 uplo
   INTEGER m
   INTEGER ia(*), ja(*)
  COMPLEX a(*), x(*), y(*)SUBROUTINE mkl_zcsrsymv(uplo, m, a, ia, ja, x, y)
   CHARACTER*1 uplo
   INTEGER m
   INTEGER ia(*), ja(*)
  DOUBLE COMPLEX a(*), x(*), y(*)
```
void mkl\_scsrsymv(char *\*uplo*, int *\*m*, float \**a*, int \**ia*, int \**ja*, float \**x*, float \**y*); void mkl\_dcsrsymv(char *\*uplo*, int *\*m*, double \**a*, int \**ia*, int \**ja*, double \**x*, double \**y*); void mkl\_ccsrsymv(char *\*uplo*, int *\*m*, MKL\_Complex8 \**a*, int \**ia*, int \**ja*, MKL\_Complex8 \**x*, MKL\_Complex8 \**y*); void mkl\_zcsrsymv(char *\*uplo*, int *\*m*, MKL\_Complex16 \**a*, int \**ia*, int \**ja*, MKL\_Complex16 \**x*, MKL\_Complex16 \**y*);

# mkl\_?bsrsymv

*Computes matrix-vector product of a sparse symmetrical matrix stored in the BSR format (3-array variation) with one-based indexing.*

#### Syntax

#### Fortran:

```
call mkl_sbsrsymv(uplo, m, lb, a, ia, ja, x, y)
call mkl_dbsrsymv(uplo, m, lb, a, ia, ja, x, y)
call mkl_cbsrsymv(uplo, m, lb, a, ia, ja, x, y)
call mkl_zbsrsymv(uplo, m, lb, a, ia, ja, x, y)
C:
mkl_sbsrsymv(&uplo, &m, &lb, a, ia, ja, x, y);
mkl_dbsrsymv(&uplo, &m, &lb, a, ia, ja, x, y);
mkl_cbsrsymv(&uplo, &m, &lb, a, ia, ja, x, y);
mkl_zbsrsymv(&uplo, &m, &lb, a, ia, ja, x, y);
```
### **Description**

*y* := *A*\**x*

where:

*x* and *y* are vectors,

*A* is an upper or lower triangle of the symmetrical sparse matrix in the BSR format (3-array variation).

 $\mathbf{L}$ 

**NOTE.** This routine supports only one-based indexing of the input arrays.

## Input Parameters

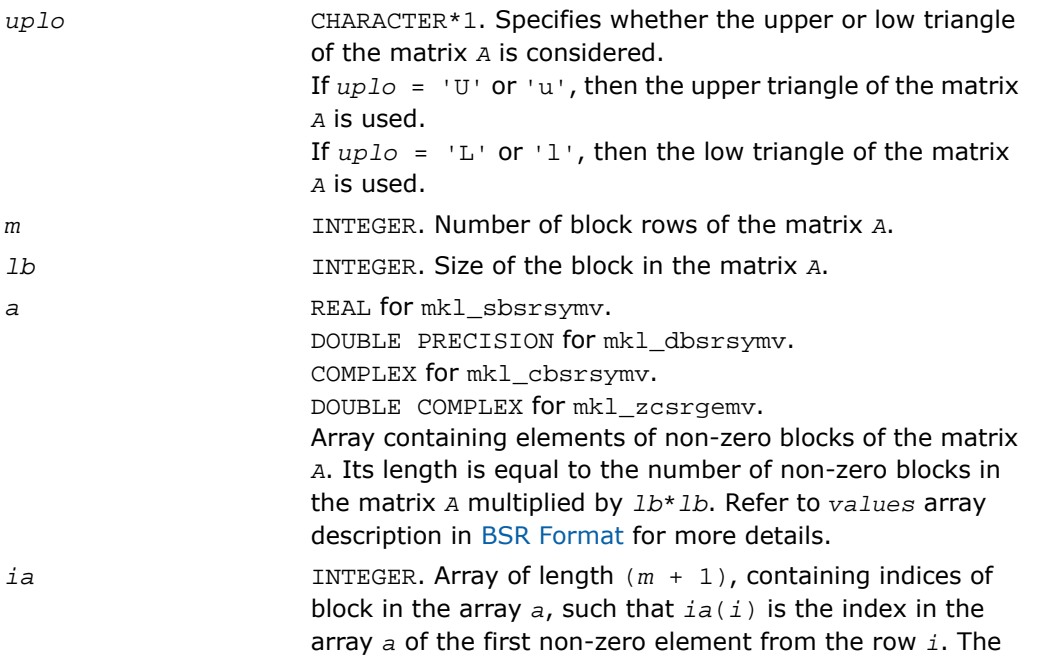

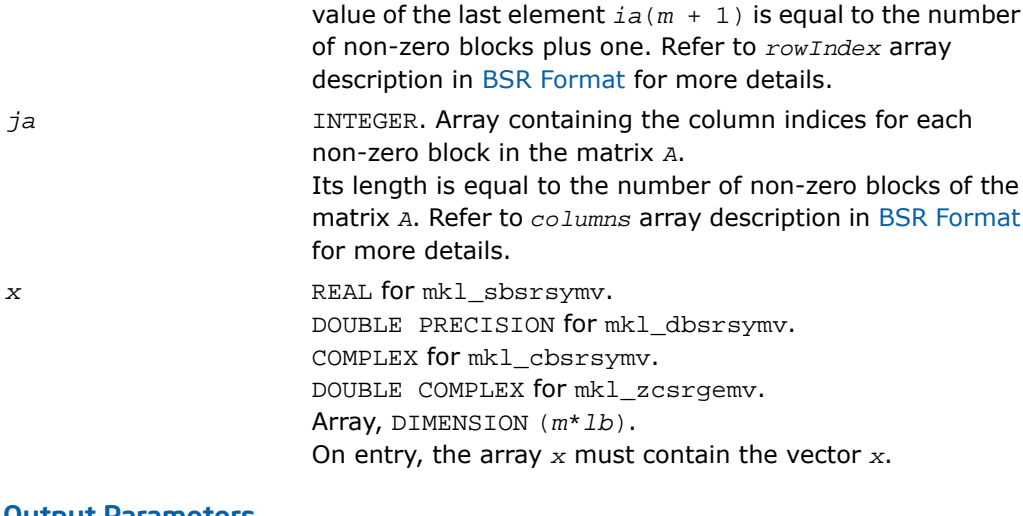

#### Output Parameters

*y* REAL for mkl\_sbsrsymv. DOUBLE PRECISION for mkl\_dbsrsymv. COMPLEX for mkl\_cbsrsymv. DOUBLE COMPLEX for mkl\_zcsrgemv. Array, DIMENSION at least (*m*\**lb*). On exit, the array *y* must contain the vector *y*.

```
SUBROUTINE mkl_sbsrsymv(uplo, m, lb, a, ia, ja, x, y)
   CHARACTER*1 uplo
   INTEGER m, lb
   INTEGER ia(*), ja(*)
  REAL a(*), x(*), y(*)SUBROUTINE mkl_dbsrsymv(uplo, m, lb, a, ia, ja, x, y)
   CHARACTER*1 uplo
   INTEGER m, lb
   INTEGER ia(*), ja(*)
  DOUBLE PRECISION a(*), x(*), y(*)SUBROUTINE mkl_cbsrsymv(uplo, m, lb, a, ia, ja, x, y)
   CHARACTER*1 uplo
   INTEGER m, lb
   INTEGER ia(*), ja(*)
  COMPLEX a(*), x(*), y(*)SUBROUTINE mkl_zbsrsymv(uplo, m, lb, a, ia, ja, x, y)
   CHARACTER*1 uplo
   INTEGER m, lb
   INTEGER ia(*), ja(*)
  DOUBLE COMPLEX a(*), x(*), y(*)
```
void mkl\_sbsrsymv(char *\*uplo*, int *\*m*, int *\*lb*, float \**a*, int \**ia*, int \**ja*, float \**x*, float \**y*); void mkl\_dbsrsymv(char *\*uplo*, int *\*m*, int *\*lb*, double \**a*, int \**ia*, int \**ja*, double \**x*, double \**y*); void mkl\_cbsrsymv(char *\*uplo*, int *\*m*, int *\*lb*, MKL\_Complex8 \**a*, int \**ia*, int \**ja*, MKL\_Complex8 \**x*, MKL\_Complex8 \**y*); void mkl\_zbsrsymv(char *\*uplo*, int *\*m*, int *\*lb*, MKL\_Complex16 \**a*, int \**ia*, int \**ja*, MKL\_Complex16 \**x*, MKL\_Complex16 \**y*);

# mkl\_?coosymv

*Computes matrix - vector product of a sparse symmetrical matrix stored in the coordinate format with one-based indexing.*

#### Syntax

#### Fortran:

```
call mkl_scoosymv(uplo, m, val, rowind, colind, nnz, x, y)
call mkl_dcoosymv(uplo, m, val, rowind, colind, nnz, x, y)
call mkl_ccoosymv(uplo, m, val, rowind, colind, nnz, x, y)
call mkl_zcoosymv(uplo, m, val, rowind, colind, nnz, x, y)
C:
mkl_scoosymv(&uplo, &m, val, rowind, colind, &nnz, x, y);
mkl_dcoosymv(&uplo, &m, val, rowind, colind, &nnz, x, y);
mkl_ccoosymv(&uplo, &m, val, rowind, colind, &nnz, x, y);
mkl_zcoosymv(&uplo, &m, val, rowind, colind, &nnz, x, y);
```
### **Description**

*y* := *A*\**x*

where:

*x* and *y* are vectors,

*A* is an upper or lower triangle of the symmetrical sparse matrix in the coordinate format.

 $\Box$ 

**NOTE.** This routine supports only one-based indexing of the input arrays.

## Input Parameters

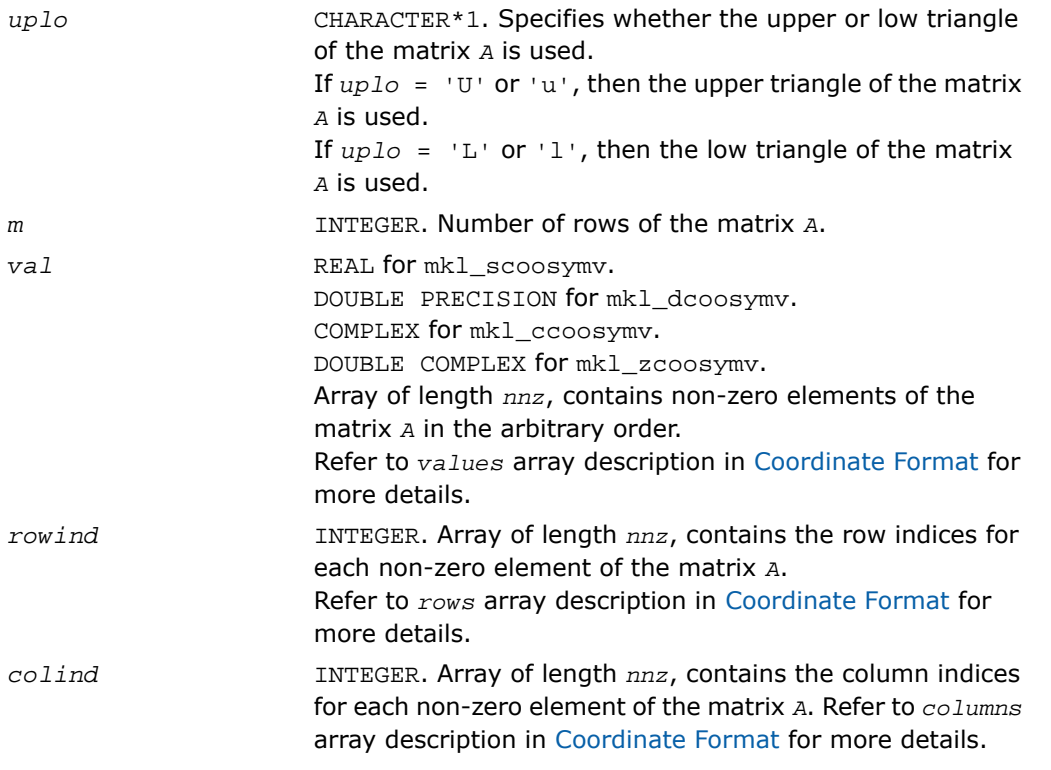

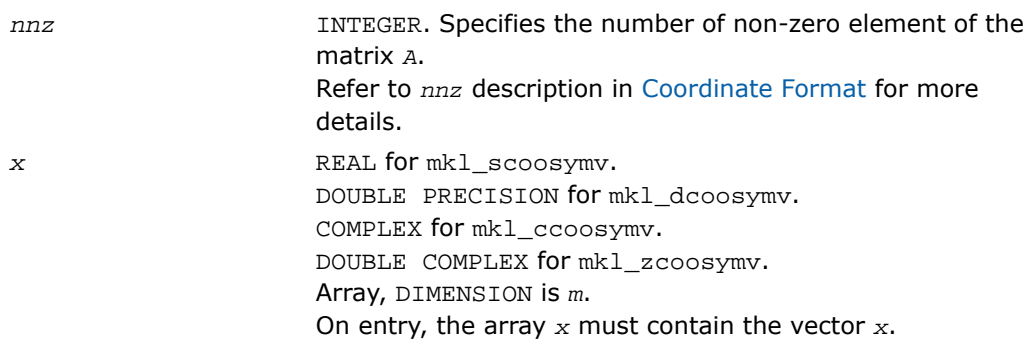

## Output Parameters

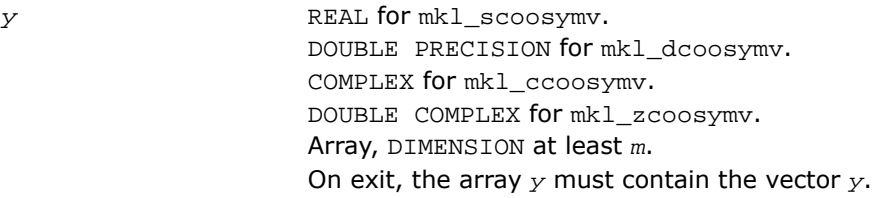

```
SUBROUTINE mkl_scoosymv(uplo, m, val, rowind, colind, nnz, x, y)
  CHARACTER*1 uplo
  INTEGER m, nnz
  INTEGER rowind(*), colind(*)
 REAL val(*), x(*), y(*)SUBROUTINE mkl_dcoosymv(uplo, m, val, rowind, colind, nnz, x, y)
  CHARACTER*1 uplo
  INTEGER m, nnz
  INTEGER rowind(*), colind(*)
 DOUBLE PRECISION val(*), x(*), y(*)SUBROUTINE mkl_cdcoosymv(uplo, m, val, rowind, colind, nnz, x, y)
  CHARACTER*1 uplo
  INTEGER m, nnz
  INTEGER rowind(*), colind(*)
 COMPLEX val(*), x(*), y(*)SUBROUTINE mkl_zcoosymv(uplo, m, val, rowind, colind, nnz, x, y)
  CHARACTER*1 uplo
  INTEGER m, nnz
  INTEGER rowind(*), colind(*)
 DOUBLE COMPLEX val(*), x(*), y(*)
```
void mkl\_scoosymv(char *\*uplo*, int *\*m*, float *\*val*, int *\*rowind*, int *\*colind*, int *\*nnz*, float *\*x*, float *\*y*); void mkl\_dcoosymv(char *\*uplo*, int *\*m*, double *\*val*, int *\*rowind*, int *\*colind*, int *\*nnz*, double *\*x*, double *\*y*); void mkl\_ccoosymv(char *\*uplo*, int *\*m*, MKL\_Complex8 *\*val*, int *\*rowind*, int *\*colind*, int *\*nnz*, MKL\_Complex8 *\*x*, MKL\_Complex8 *\*y*); void mkl\_zcoosymv(char *\*uplo*, int *\*m*, MKL\_Complex16 *\*val*, int *\*rowind*, int *\*colind*, int *\*nnz*, MKL\_Complex16 *\*x*, MKL\_Complex16 *\*y*);

# mkl\_?diasymv

*Computes matrix - vector product of a sparse symmetrical matrix stored in the diagonal format with one-based indexing.*

#### Syntax

#### Fortran:

```
call mkl_sdiasymv(uplo, m, val, lval, idiag, ndiag, x, y)
call mkl_ddiasymv(uplo, m, val, lval, idiag, ndiag, x, y)
call mkl_cdiasymv(uplo, m, val, lval, idiag, ndiag, x, y)
call mkl_zdiasymv(uplo, m, val, lval, idiag, ndiag, x, y)
C:
mkl_sdiasymv(&uplo, &m, val, &lval, idiag, &ndiag, x, y);
mkl_ddiasymv(&uplo, &m, val, &lval, idiag, &ndiag, x, y);
mkl_cdiasymv(&uplo, &m, val, &lval, idiag, &ndiag, x, y);
mkl_zdiasymv(&uplo, &m, val, &lval, idiag, &ndiag, x, y);
```
### **Description**

*y* := *A*\**x*

where:

*x* and *y* are vectors,

*A* is an upper or lower triangle of the symmetrical sparse matrix.

 $\Box$ 

**NOTE.** This routine supports only one-based indexing of the input arrays.

## Input Parameters

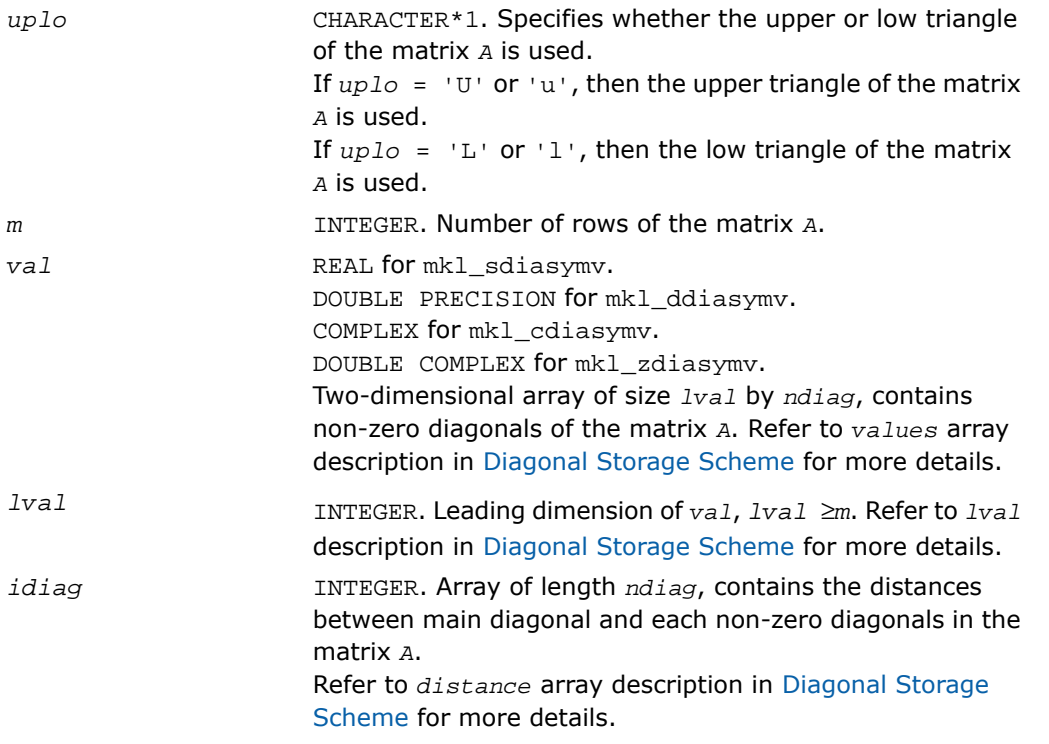

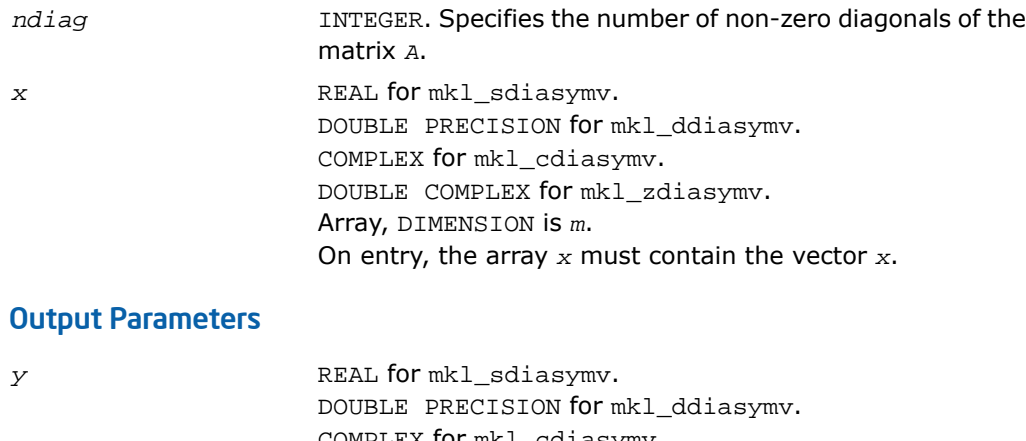

COMPLEX for mkl\_cdiasymv. DOUBLE COMPLEX for mkl\_zdiasymv. Array, DIMENSION at least *m*. On exit, the array *y* must contain the vector *y*.

```
SUBROUTINE mkl_sdiasymv(uplo, m, val, lval, idiag, ndiag, x, y)
  CHARACTER*1 uplo
  INTEGER m, lval, ndiag
  INTEGER idiag(*)
 REAL val(lval, *), x(*), y(*)SUBROUTINE mkl_ddiasymv(uplo, m, val, lval, idiag, ndiag, x, y)
  CHARACTER*1 uplo
  INTEGER m, lval, ndiag
  INTEGER idiag(*)
 DOUBLE PRECISION val(lval,*), x(*), y(*)SUBROUTINE mkl_cdiasymv(uplo, m, val, lval, idiag, ndiag, x, y)
  CHARACTER*1 uplo
  INTEGER m, lval, ndiag
  INTEGER idiag(*)
 COMPLEX val(lval,*), x(*), y(*)SUBROUTINE mkl_zdiasymv(uplo, m, val, lval, idiag, ndiag, x, y)
  CHARACTER*1 uplo
  INTEGER m, lval, ndiag
  INTEGER idiag(*)
 DOUBLE COMPLEX val(lval,*), x(*), y(*)
```
void mkl\_sdiasymv(char *\*uplo*, int *\*m*, float *\*val*, int *\*lval*, int *\*idiag*, int *\*ndiag*, float *\*x*, float *\*y*); void mkl\_ddiasymv(char *\*uplo*, int *\*m*, double *\*val*, int *\*lval*, int *\*idiag*, int *\*ndiag*, double *\*x*, double *\*y*); void mkl\_cdiasymv(char *\*uplo*, int *\*m*, MKL\_Complex8 *\*val*, int *\*lval*, int *\*idiag*, int *\*ndiag*, MKL\_Complex8 *\*x*, MKL\_Complex8 *\*y*); void mkl\_zdiasymv(char *\*uplo*, int *\*m*, MKL\_Complex16 *\*val*, int *\*lval*, int *\*idiag*, int *\*ndiag*, MKL\_Complex16 *\*x*, MKL\_Complex16 *\*y*);

## mkl\_?csrtrsv

*Triangular solvers with simplified interface for a sparse matrix in the CSR format (3-array variation) with one-based indexing.*

#### Syntax

#### Fortran:

```
call mkl_scsrtrsv(uplo, transa, diag, m, a, ia, ja, x, y)
call mkl_dcsrtrsv(uplo, transa, diag, m, a, ia, ja, x, y)
call mkl_ccsrtrsv(uplo, transa, diag, m, a, ia, ja, x, y)
call mkl_zcsrtrsv(uplo, transa, diag, m, a, ia, ja, x, y)
C:
mkl_scsrtrsv(&uplo, &transa, &diag, &m, a, ia, ja, x, y);
mkl_dcsrtrsv(&uplo, &transa, &diag, &m, a, ia, ja, x, y);
mkl_ccsrtrsv(&uplo, &transa, &diag, &m, a, ia, ja, x, y);
mkl_zcsrtrsv(&uplo, &transa, &diag, &m, a, ia, ja, x, y);
```
### **Description**
The mkl\_?csrtrsv routine solves a system of linear equations with matrix-vector operations for a sparse matrix stored in the CSR format (3 array variation):

*A*\**y* = *x* or *A*'\**y* = *x*,

where:

*x* and *y* are vectors,

*A* is a sparse upper or lower triangular matrix with unit or non-unit main diagonal, *A'* is the transpose of *A*.

 $\mathbf{L}$ 

**NOTE.** This routine supports only one-based indexing of the input arrays.

## Input Parameters

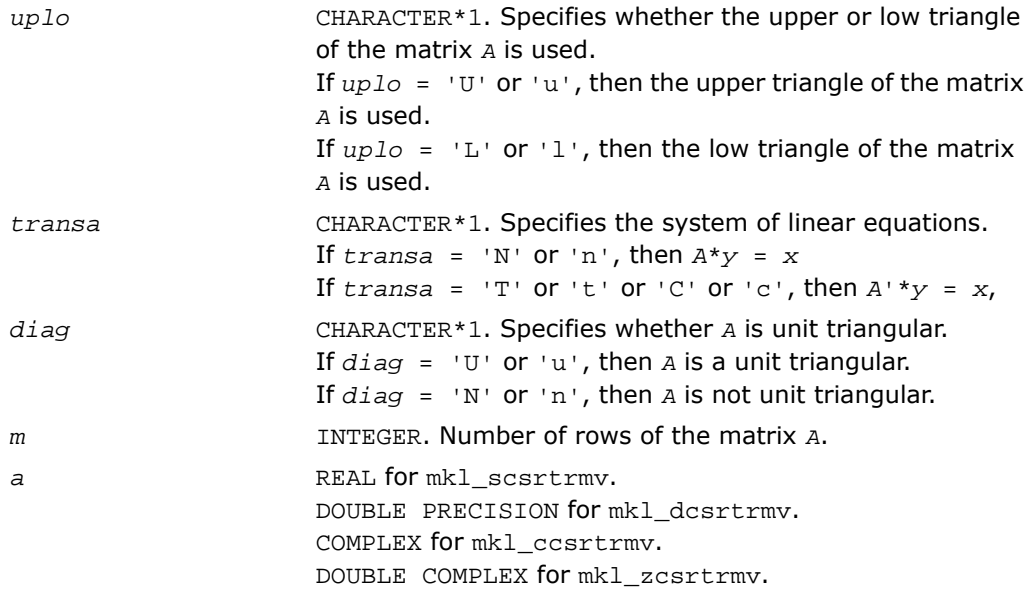

 $\mathbf{L}$ 

Array containing non-zero elements of the matrix *A*. Its length is equal to the number of non-zero elements in the matrix *A*. Refer to *values* array description in [Sparse Matrix](#page-3333-0) [Storage Formats](#page-3333-0) for more details.

**NOTE.** The non-zero elements of the given row of the matrix must be stored in the same order as they appear in the row (from left to right).

No diagonal element can be omitted from a sparse storage if the solver is called with the non-unit indicator.

INTEGER. Array of length *m* + 1, containing indices of elements in the array *a*, such that *ia*(*i*) is the index in the array *a* of the first non-zero element from the row *i*. The value of the last element  $i a(m + 1)$  is equal to the number of non-zeros plus one. Refer to *rowIndex* array description in [Sparse Matrix Storage Formats](#page-3333-0) for more details.

INTEGER. Array containing the column indices for each non-zero element of the matrix *A*.

Its length is equal to the length of the array *a*. Refer to *columns* array description in [Sparse Matrix Storage Formats](#page-3333-0) for more details.

п **NOTE.** Column indices must be sorted in increasing order for each row.

*x* REAL for mkl\_scsrtrmv. DOUBLE PRECISION for mkl\_dcsrtrmv. COMPLEX for mkl\_ccsrtrmv. DOUBLE COMPLEX for mkl\_zcsrtrmv. Array, DIMENSION is *m*. On entry, the array *x* must contain the vector *x*.

*ja*

*ia*

# Output Parameters

*y* REAL for mkl\_scsrtrmv. DOUBLE PRECISION for mkl\_dcsrtrmv. COMPLEX for mkl\_ccsrtrmv. DOUBLE COMPLEX for mkl\_zcsrtrmv. Array, DIMENSION at least *m*. Contains the vector *y*.

```
SUBROUTINE mkl_scsrtrsv(uplo, transa, diag, m, a, ia, ja, x, y)
   CHARACTER*1 uplo, transa, diag
   INTEGER m
   INTEGER ia(*), ja(*)
  REAL a(*), x(*), y(*)SUBROUTINE mkl_dcsrtrsv(uplo, transa, diag, m, a, ia, ja, x, y)
   CHARACTER*1 uplo, transa, diag
   INTEGER m
   INTEGER ia(*), ja(*)
  DOUBLE PRECISION a(*), x(*), y(*)SUBROUTINE mkl_ccsrtrsv(uplo, transa, diag, m, a, ia, ja, x, y)
   CHARACTER*1 uplo, transa, diag
   INTEGER m
   INTEGER ia(*), ja(*)
  COMPLEX a(*), x(*), y(*)SUBROUTINE mkl_zcsrtrsv(uplo, transa, diag, m, a, ia, ja, x, y)
   CHARACTER*1 uplo, transa, diag
   INTEGER m
   INTEGER ia(*), ja(*)
  DOUBLE COMPLEX a(*), x(*), y(*)
```
void mkl\_scsrtrsv(char *\*uplo*, char *\*transa*, char *\*diag*, int *\*m*, float \**a*, int \**ia*, int \**ja*, float \**x*, float \**y*); void mkl\_dcsrtrsv(char *\*uplo*, char *\*transa*, char *\*diag*, int *\*m*, double \**a*, int \**ia*, int \**ja*, double \**x*, double \**y*); void mkl\_ccsrtrsv(char *\*uplo*, char *\*transa*, char *\*diag*, int *\*m*, MKL\_Complex8 \**a*, int \**ia*, int \**ja*, MKL\_Complex8 \**x*, MKL\_Complex8 \**y*); void mkl\_zcsrtrsv(char *\*uplo*, char *\*transa*, char *\*diag*, int *\*m*, MKL\_Complex16 \**a*, int \**ia*, int \**ja*, MKL\_Complex16 \**x*, MKL\_Complex16 \**y*);

# mkl\_?bsrtrsv

*Triangular solver with simplified interface for a sparse matrix stored in the BSR format (3-array variation) with one-based indexing.*

#### Syntax

#### Fortran:

```
call mkl_sbsrtrsv(uplo, transa, diag, m, lb, a, ia, ja, x, y)
call mkl_dbsrtrsv(uplo, transa, diag, m, lb, a, ia, ja, x, y)
call mkl_cbsrtrsv(uplo, transa, diag, m, lb, a, ia, ja, x, y)
call mkl_zbsrtrsv(uplo, transa, diag, m, lb, a, ia, ja, x, y)
C:
mkl_sbsrtrsv(&uplo, &transa, &diag, &m, &lb, a, ia, ja, x, y);
mkl_dbsrtrsv(&uplo, &transa, &diag, &m, &lb, a, ia, ja, x, y);
mkl_cbsrtrsv(&uplo, &transa, &diag, &m, &lb, a, ia, ja, x, y);
mkl_zbsrtrsv(&uplo, &transa, &diag, &m, &lb, a, ia, ja, x, y);
```
#### **Description**

This routine is declared in mkl\_spblas.fi for FORTRAN 77 interface and in mkl\_spblas.h for C interface.

The mkl\_?bsrtrsv routine solves a system of linear equations with matrix-vector operations for a sparse matrix stored in the BSR format (3-array variation) :

```
y := A*x
or
y := A'*x,
where:
```
*x* and *y* are vectors,

*A* is a sparse upper or lower triangular matrix with unit or non-unit main diagonal, *A'* is the transpose of *A*.

# $\mathbf{L}$

**NOTE.** This routine supports only one-based indexing of the input arrays.

# Input Parameters

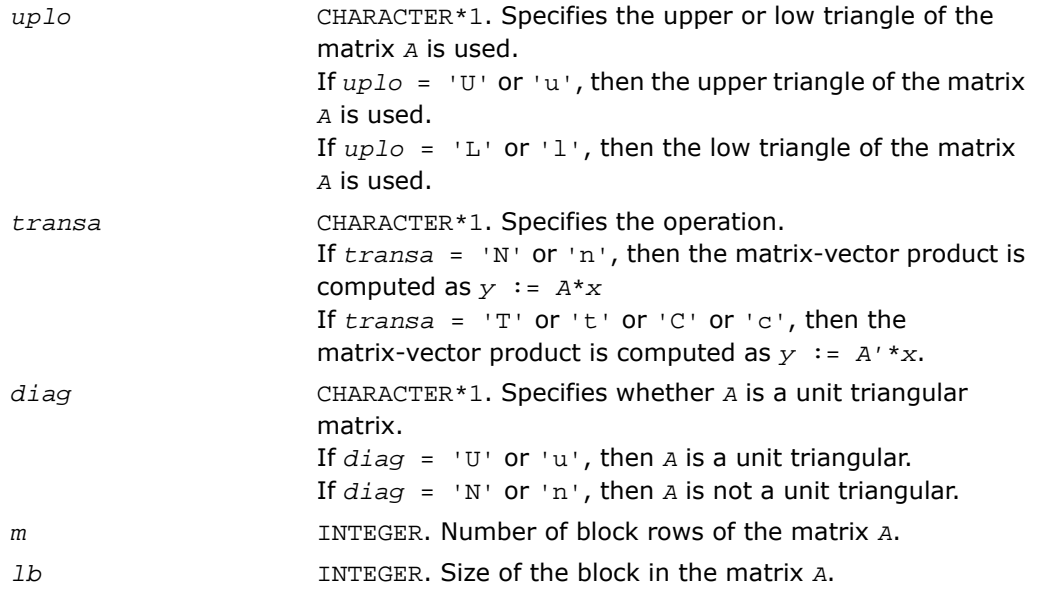

a REAL **for** mkl sbsrtrsv.

DOUBLE PRECISION for mkl\_dbsrtrsv.

COMPLEX for mkl\_cbsrtrsv.

DOUBLE COMPLEX for mkl\_zbsrtrsv.

Array containing elements of non-zero blocks of the matrix *A*. Its length is equal to the number of non-zero blocks in the matrix *A* multiplied by *lb*\**lb*. Refer to *values* array description in [BSR Format](#page-3343-0) for more details.

σ

**NOTE.** The non-zero elements of the given row of the matrix must be stored in the same order as they appear in the row (from left to right).

No diagonal element can be omitted from a sparse storage if the solver is called with the non-unit indicator.

*ia*

INTEGER. Array of length (*m* + 1), containing indices of block in the array *a*, such that *ia*(*I*) is the index in the array *a* of the first non-zero element from the row *I*. The value of the last element  $i a(m + 1)$  is equal to the number of non-zero blocks plus one. Refer to *rowIndex* array description in [BSR Format](#page-3343-0) for more details.

#### *ja* INTEGER.

Array containing the column indices for each non-zero block in the matrix *A*.

Its length is equal to the number of non-zero blocks of the matrix *A*. Refer to *columns* array description in [BSR Format](#page-3343-0) for more details.

*x* REAL for mkl sbsrtrsv. DOUBLE PRECISION for mkl\_dbsrtrsv. COMPLEX for mkl\_cbsrtrsv. DOUBLE COMPLEX for mkl\_zbsrtrsv. Array, DIMENSION (*m*\**lb*).

On entry, the array *x* must contain the vector *x*.

# Output Parameters

*y* REAL for mkl\_sbsrtrsv. DOUBLE PRECISION for mkl\_dbsrtrsv. COMPLEX for mkl\_cbsrtrsv. DOUBLE COMPLEX for mkl\_zbsrtrsv. Array, DIMENSION at least (*m*\**lb*). On exit, the array *y* must contain the vector *y*.

```
SUBROUTINE mkl_sbsrtrsv(uplo, transa, diag, m, lb, a, ia, ja, x, y)
   CHARACTER*1 uplo, transa, diag
   INTEGER m, lb
   INTEGER ia(*), ja(*)
  REAL a(*), x(*), y(*)SUBROUTINE mkl_dbsrtrsv(uplo, transa, diag, m, lb, a, ia, ja, x, y)
   CHARACTER*1 uplo, transa, diag
   INTEGER m, lb
   INTEGER ia(*), ja(*)
  DOUBLE PRECISION a(*), x(*), y(*)SUBROUTINE mkl cbsrtrsv(uplo, transa, diag, m, lb, a, ia, ja, x, y)
   CHARACTER*1 uplo, transa, diag
   INTEGER m, lb
   INTEGER ia(*), ja(*)
  COMPLEX a(*), x(*), y(*)SUBROUTINE mkl_zbsrtrsv(uplo, transa, diag, m, lb, a, ia, ja, x, y)
   CHARACTER*1 uplo, transa, diag
   INTEGER m, lb
   INTEGER ia(*), ja(*)
  DOUBLE COMPLEX a(*), x(*), y(*)
```
void mkl\_sbsrtrsv(char *\*uplo*, char *\*transa*, char *\*diag*, int *\*m*, int *\*lb*, float \**a*, int \**ia*, int \**ja*, float \**x*, float \**y*); void mkl\_dbsrtrsv(char *\*uplo*, char *\*transa*, char *\*diag*, int *\*m*, int *\*lb*, double \**a*, int \**ia*, int \**ja*, double \**x*, double \**y*); void mkl\_cbsrtrsv(char *\*uplo*, char *\*transa*, char *\*diag*, int *\*m*, int *\*lb*, MKL\_Complex8 \**a*, int \**ia*, int \**ja*, MKL\_Complex8 \**x*, MKL\_Complex8 \**y*); void mkl\_zbsrtrsv(char *\*uplo*, char *\*transa*, char *\*diag*, int *\*m*, int *\*lb*, MKL\_Complex16 \**a*, int \**ia*, int \**ja*, MKL\_Complex16 \**x*, MKL\_Complex16 \**y*);

# mkl\_?cootrsv

*Triangular solvers with simplified interface for a sparse matrix in the coordinate format with one-based indexing.*

#### Syntax

#### Fortran:

```
call mkl_scootrsv(uplo, transa, diag, m, val, rowind, colind, nnz, x, y)
call mkl_dcootrsv(uplo, transa, diag, m, val, rowind, colind, nnz, x, y)
call mkl_ccootrsv(uplo, transa, diag, m, val, rowind, colind, nnz, x, y)
call mkl_zcootrsv(uplo, transa, diag, m, val, rowind, colind, nnz, x, y)
C:
mkl_scootrsv(&uplo, &transa, &diag, &m, val, rowind, colind, &nnz, x, y);
mkl_dcootrsv(&uplo, &transa, &diag, &m, val, rowind, colind, &nnz, x, y);
mkl_ccootrsv(&uplo, &transa, &diag, &m, val, rowind, colind, &nnz, x, y);
```
mkl\_zcootrsv(*&uplo*, *&transa*, *&diag*, *&m*, *val*, *rowind*, *colind*, *&nnz*, *x*, *y*);

#### **Description**

This routine is declared in  $mkl$  spblas.fi for FORTRAN 77 interface and in  $mkl$  spblas.h for C interface.

The mkl\_?cootrsv routine solves a system of linear equations with matrix-vector operations for a sparse matrix stored in the coordinate format:

*A*\**y* = *x* or *A*'\**y* = *x*,

where:

*x* and *y* are vectors,

*A* is a sparse upper or lower triangular matrix with unit or non-unit main diagonal, *A'* is the transpose of *A*.

 $\mathbf{L}$ 

**NOTE.** This routine supports only one-based indexing of the input arrays.

## Input Parameters

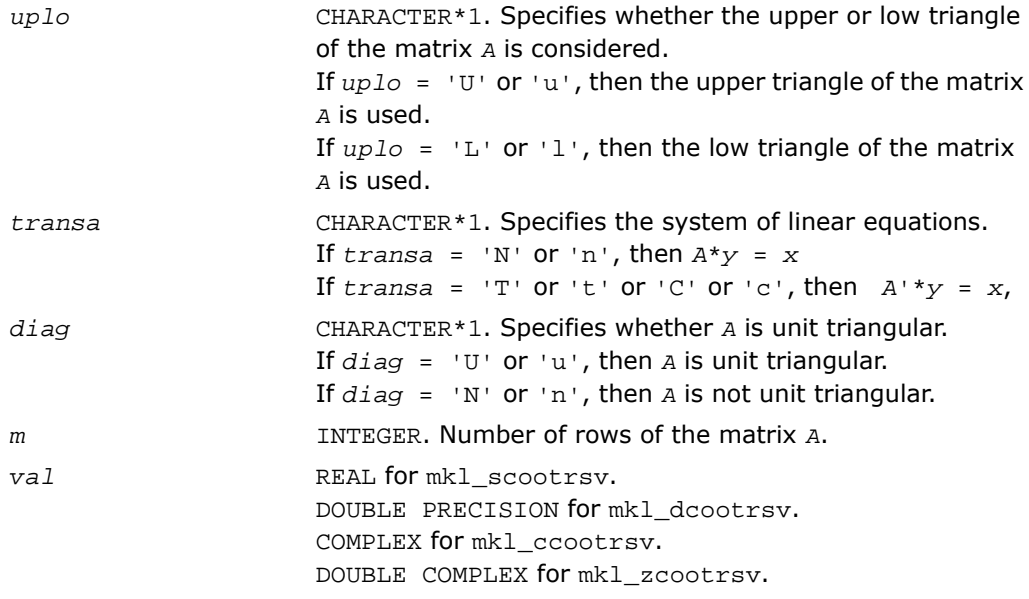

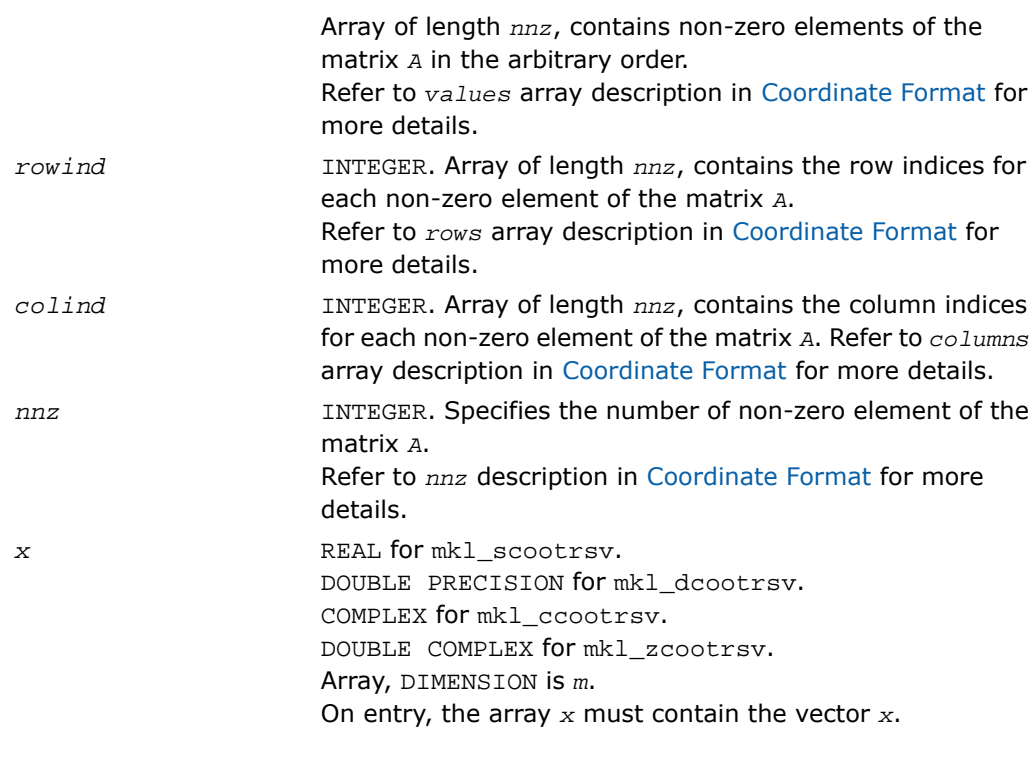

# Output Parameters

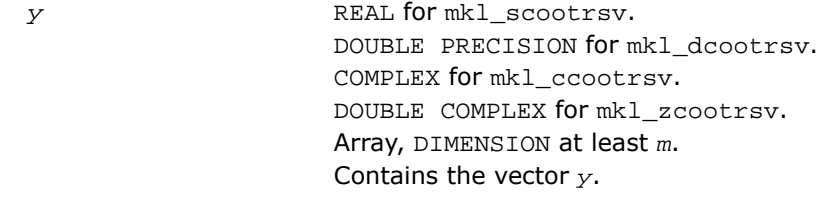

```
SUBROUTINE mkl scootrsv(uplo, transa, diag, m, val, rowind, colind, nnz, x, y)
  CHARACTER*1 uplo, transa, diag
  INTEGER m, nnz
  INTEGER rowind(*), colind(*)
 REAL val(*), x(*), y(*)SUBROUTINE mkl_dcootrsv(uplo, transa, diag, m, val, rowind, colind, nnz, x, y)
  CHARACTER*1 uplo, transa, diag
  INTEGER m, nnz
  INTEGER rowind(*), colind(*)
 DOUBLE PRECISION val(*), x(*), y(*)SUBROUTINE mkl ccootrsv(uplo, transa, diag, m, val, rowind, colind, nnz, x, y)
  CHARACTER*1 uplo, transa, diag
  INTEGER m, nnz
  INTEGER rowind(*), colind(*)
 COMPLEX val(*), x(*), y(*)SUBROUTINE mkl_zcootrsv(uplo, transa, diag, m, val, rowind, colind, nnz, x, y)
  CHARACTER*1 uplo, transa, diag
  INTEGER m, nnz
  INTEGER rowind(*), colind(*)
 DOUBLE COMPLEX val(*), x(*), y(*)
```
void mkl\_scootrsv(char *\*uplo*, char *\*transa*, char *\*diag*, int *\*m*, float *\*val*, int *\*rowind*, int *\*colind*, int *\*nnz*, float *\*x*, double *\*y*); void mkl\_dcootrsv(char *\*uplo*, char *\*transa*, char *\*diag*, int *\*m*, double *\*val*, int *\*rowind*, int *\*colind*, int *\*nnz*, double *\*x*, double *\*y*); void mkl\_ccootrsv(char *\*uplo*, char *\*transa*, char *\*diag*, int *\*m*, MKL\_Complex8 *\*val*, int *\*rowind*, int *\*colind*, int *\*nnz*, MKL\_Complex8 *\*x*, MKL\_Complex8 *\*y*); void mkl\_zcootrsv(char *\*uplo*, char *\*transa*, char *\*diag*, int *\*m*, MKL\_Complex16 *\*val*, int *\*rowind*, int *\*colind*, int *\*nnz*, MKL\_Complex16 *\*x*, MKL\_Complex16 *\*y*);

# mkl\_?diatrsv

*Triangular solvers with simplified interface for a sparse matrix in the diagonal format with one-based indexing.*

#### Syntax

#### Fortran:

```
call mkl_sdiatrsv(uplo, transa, diag, m, val, lval, idiag, ndiag, x, y)
call mkl_ddiatrsv(uplo, transa, diag, m, val, lval, idiag, ndiag, x, y)
call mkl_cdiatrsv(uplo, transa, diag, m, val, lval, idiag, ndiag, x, y)
call mkl_zdiatrsv(uplo, transa, diag, m, val, lval, idiag, ndiag, x, y)
```
#### C:

mkl\_sdiatrsv(*&uplo*, *&transa*, *&diag*, *&m*, *val*, *&lval*, *idiag*, *&ndiag*, *x*, *y*); mkl\_ddiatrsv(*&uplo*, *&transa*, *&diag*, *&m*, *val*, *&lval*, *idiag*, *&ndiag*, *x*, *y*); mkl\_cdiatrsv(*&uplo*, *&transa*, *&diag*, *&m*, *val*, *&lval*, *idiag*, *&ndiag*, *x*, *y*); mkl\_zdiatrsv(*&uplo*, *&transa*, *&diag*, *&m*, *val*, *&lval*, *idiag*, *&ndiag*, *x*, *y*);

### **Description**

This routine is declared in mkl\_spblas.fi for FORTRAN 77 interface and in mkl\_spblas.h for C interface.

The mkl ?diatrsv routine solves a system of linear equations with matrix-vector operations for a sparse matrix stored in the diagonal format:

*A*\**y* = *x*

or

*A*'\**y* = *x*,

where:

*x* and *y* are vectors,

*A* is a sparse upper or lower triangular matrix with unit or non-unit main diagonal, *A'* is the transpose of *A*.

 $\Box$ 

**NOTE.** This routine supports only one-based indexing of the input arrays.

## Input Parameters

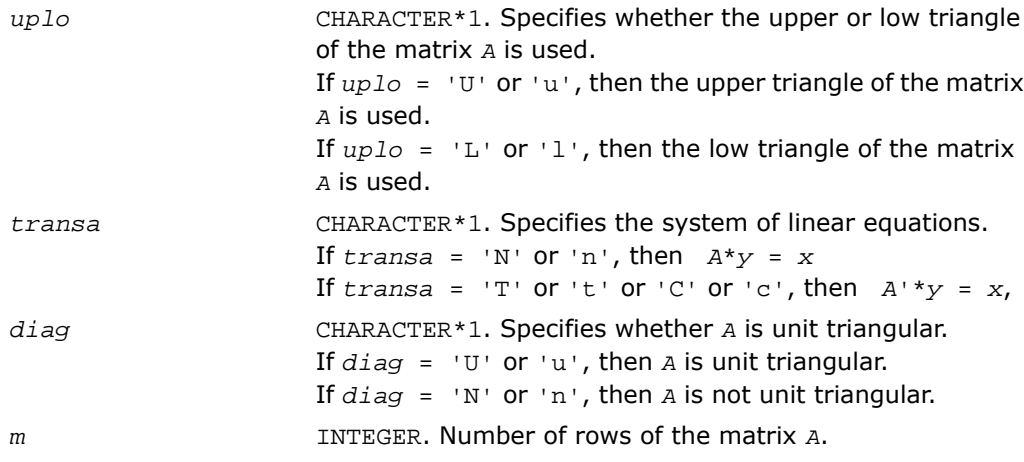

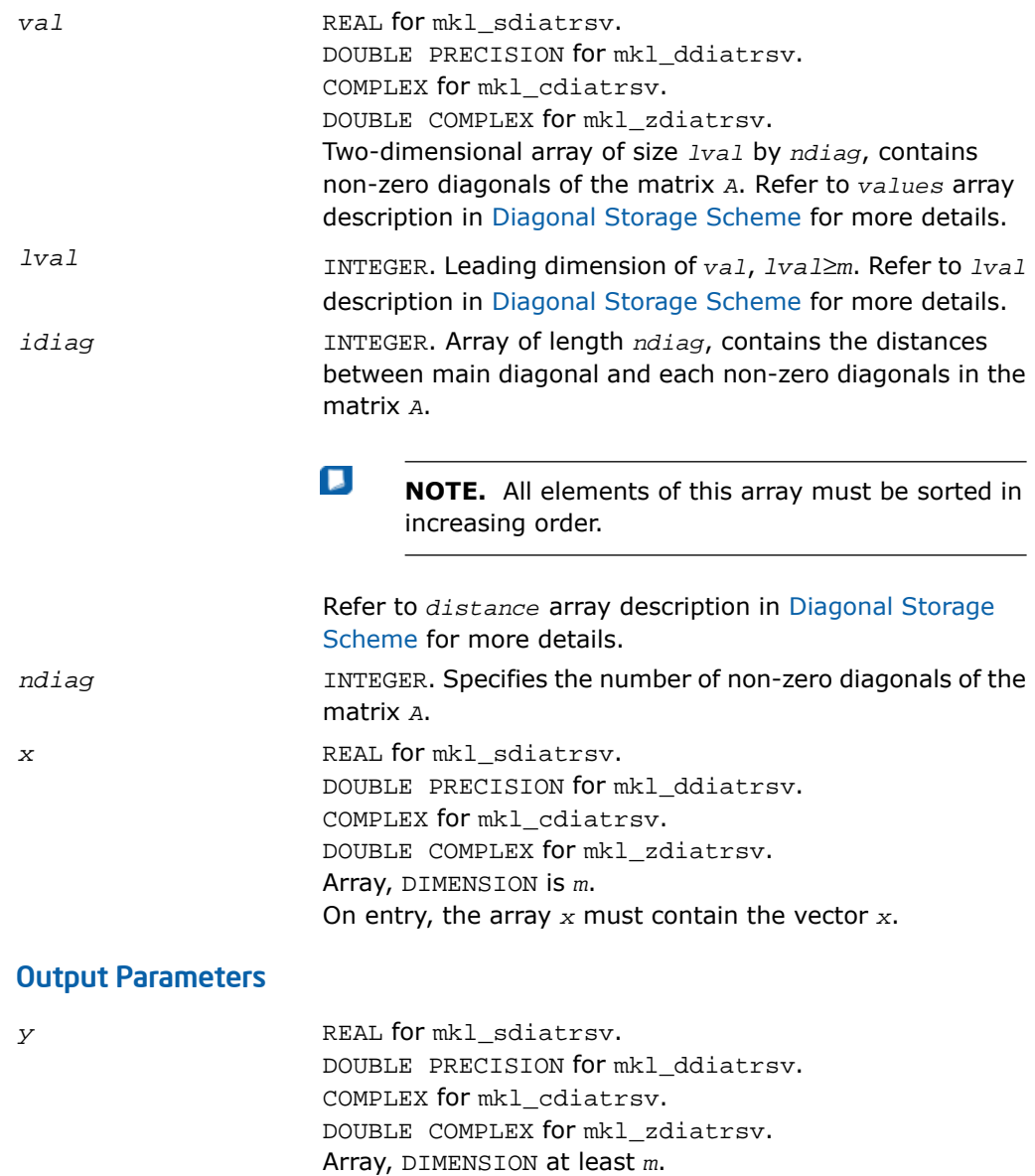

Contains the vector *y*.

```
SUBROUTINE mkl_sdiatrsv(uplo, transa, diag, m, val, lval, idiag, ndiag, x, y)
  CHARACTER*1 uplo, transa, diag
  INTEGER m, lval, ndiag
  INTEGER indiag(*)
 REAL val(lval, *), x(*), y(*)SUBROUTINE mkl_ddiatrsv(uplo, transa, diag, m, val, lval, idiag, ndiag, x, y)
  CHARACTER*1 uplo, transa, diag
  INTEGER m, lval, ndiag
  INTEGER indiag(*)
 DOUBLE PRECISION val(lval,*), x(*), y(*)SUBROUTINE mkl cdiatrsv(uplo, transa, diag, m, val, lval, idiag, ndiag, x, y)
  CHARACTER*1 uplo, transa, diag
  INTEGER m, lval, ndiag
  INTEGER indiag(*)
 COMPLEX val(lval,*), x(*), y(*)SUBROUTINE mkl_zdiatrsv(uplo, transa, diag, m, val, lval, idiag, ndiag, x, y)
  CHARACTER*1 uplo, transa, diag
  INTEGER m, lval, ndiag
  INTEGER indiag(*)
 DOUBLE COMPLEX val(lval,*), x(*), y(*)
```
void mkl\_sdiatrsv(char *\*uplo*, char *\*transa*, char *\*diag*, int *\*m*, float *\*val*, int *\*lval*, int *\*idiag*, int *\*ndiag*, float *\*x*, float *\*y*); void mkl\_ddiatrsv(char *\*uplo*, char *\*transa*, char *\*diag*, int *\*m*, double

*\*val*, int *\*lval*, int *\*idiag*, int *\*ndiag*, double *\*x*, double *\*y*); void mkl\_cdiatrsv(char *\*uplo*, char *\*transa*, char *\*diag*, int *\*m*, MKL\_Complex8

*\*val*, int *\*lval*, int *\*idiag*, int *\*ndiag*, MKL\_Complex8 *\*x*, MKL\_Complex8 *\*y*); void mkl\_zdiatrsv(char *\*uplo*, char *\*transa*, char *\*diag*, int *\*m*, MKL\_Complex16

*\*val*, int *\*lval*, int *\*idiag*, int *\*ndiag*, MKL\_Complex16 *\*x*, MKL\_Complex16 *\*y*);

# mkl\_cspblas\_?csrgemv

*Computes matrix - vector product of a sparse general matrix stored in the CSR format (3-array variation) with zero-based indexing.*

#### Syntax

#### Fortran:

```
call mkl_cspblas_scsrgemv(transa, m, a, ia, ja, x, y)
call mkl_cspblas_dcsrgemv(transa, m, a, ia, ja, x, y)
call mkl_cspblas_ccsrgemv(transa, m, a, ia, ja, x, y)
call mkl_cspblas_zcsrgemv(transa, m, a, ia, ja, x, y)
C:
mkl_cspblas_scsrgemv(&transa, &m, a, ia, ja, x, y);
mkl_cspblas_dcsrgemv(&transa, &m, a, ia, ja, x, y);
mkl_cspblas_ccsrgemv(&transa, &m, a, ia, ja, x, y);
mkl_cspblas_zcsrgemv(&transa, &m, a, ia, ja, x, y);
```
### **Description**

This routine is declared in mkl\_spblas.fi for FORTRAN 77 interface and in mkl\_spblas.h for C interface.

The mkl\_cspblas\_?csrgemv routine performs a matrix-vector operation defined as *y* := *A*\**x*

or

*y* := *A'*\**x*,

where:

*x* and *y* are vectors,

*A* is an *m*-by-*m* sparse square matrix in the CSR format (3-array variation) with zero-based indexing, *A'* is the transpose of *A*.

п

**NOTE.** This routine supports only zero-based indexing of the input arrays.

## Input Parameters

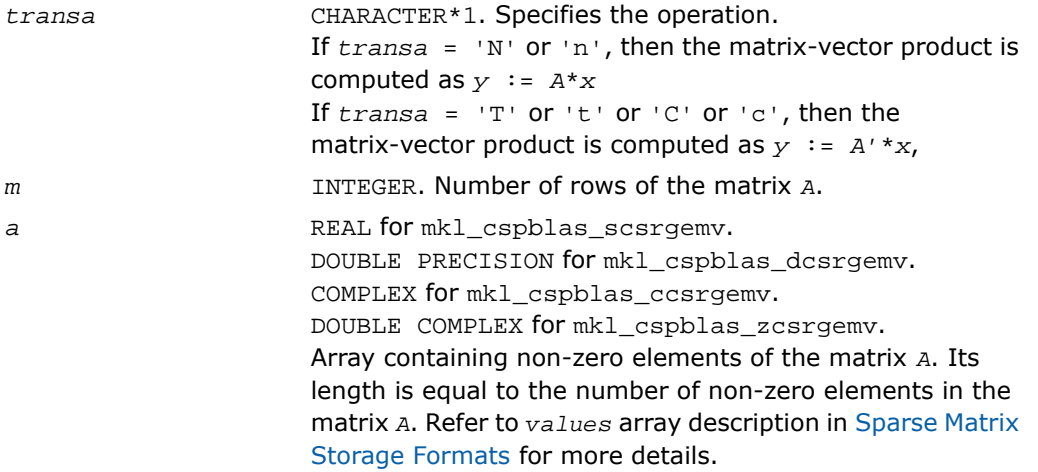

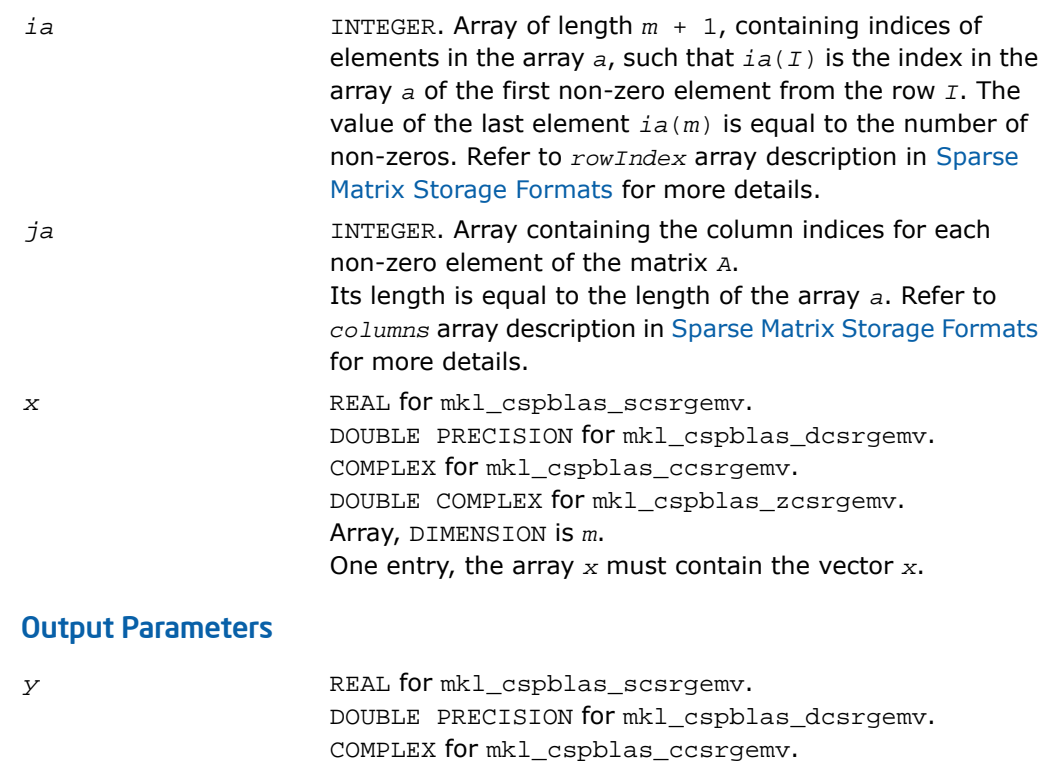

DOUBLE COMPLEX for mkl\_cspblas\_zcsrgemv.

Array, DIMENSION at least *m*.

On exit, the array *y* must contain the vector *y*.

```
SUBROUTINE mkl_cspblas_scsrgemv(transa, m, a, ia, ja, x, y)
   CHARACTER*1 transa
   INTEGER m
   INTEGER ia(*), ja(*)
  REAL a(*), x(*), y(*)SUBROUTINE mkl_cspblas_dcsrgemv(transa, m, a, ia, ja, x, y)
   CHARACTER*1 transa
   INTEGER m
   INTEGER ia(*), ja(*)
  DOUBLE PRECISION a(*), x(*), y(*)SUBROUTINE mkl_cspblas_ccsrgemv(transa, m, a, ia, ja, x, y)
   CHARACTER*1 transa
   INTEGER m
   INTEGER ia(*), ja(*)
  COMPLEX a(*), x(*), y(*)SUBROUTINE mkl_cspblas_zcsrgemv(transa, m, a, ia, ja, x, y)
   CHARACTER*1 transa
   INTEGER m
  INTEGER ia(*), ja(*)DOUBLE COMPLEX a(*), x(*), y(*)
```

```
void mkl_cspblas_scsrgemv(char *transa, int *m, float *a,
int *ia, int *ja, float *x, float *y);
void mkl_cspblas_dcsrgemv(char *transa, int *m, double *a,
int *ia, int *ja, double *x, double *y);
void mkl_cspblas_ccsrgemv(char *transa, int *m, MKL_Complex8 *a,
int *ia, int *ja, MKL_Complex8 *x, MKL_Complex8 *y);
void mkl_cspblas_zcsrgemv(char *transa, int *m, MKL_Complex16 *a,
int *ia, int *ja, MKL_Complex16 *x, MKL_Complex16 *y);
```
# mkl\_cspblas\_?bsrgemv

*Computes matrix - vector product of a sparse general matrix stored in the BSR format (3-array variation) with zero-based indexing.*

#### Syntax

#### Fortran:

```
call mkl_cspblas_sbsrgemv(transa, m, lb, a, ia, ja, x, y)
call mkl_cspblas_dbsrgemv(transa, m, lb, a, ia, ja, x, y)
call mkl_cspblas_cbsrgemv(transa, m, lb, a, ia, ja, x, y)
call mkl_cspblas_zbsrgemv(transa, m, lb, a, ia, ja, x, y)
C:
mkl_cspblas_sbsrgemv(&transa, &m, &lb, a, ia, ja, x, y);
mkl_cspblas_dbsrgemv(&transa, &m, &lb, a, ia, ja, x, y);
mkl_cspblas_cbsrgemv(&transa, &m, &lb, a, ia, ja, x, y);
mkl_cspblas_zbsrgemv(&transa, &m, &lb, a, ia, ja, x, y);
```
#### **Description**

This routine is declared in  $mkl$  spblas.fi for FORTRAN 77 interface and in  $mkl$  spblas.h for C interface.

```
The mkl_cspblas_?bsrgemv routine performs a matrix-vector operation defined as
y := A*x
or
y := A'*x,
```
where:

*x* and *y* are vectors,

*A* is an *m*-by-*m* block sparse square matrix in the BSR format (3-array variation) with zero-based indexing, *A'* is the transpose of *A*.

## $\mathbf{L}$

**NOTE.** This routine supports only zero-based indexing of the input arrays.

### Input Parameters

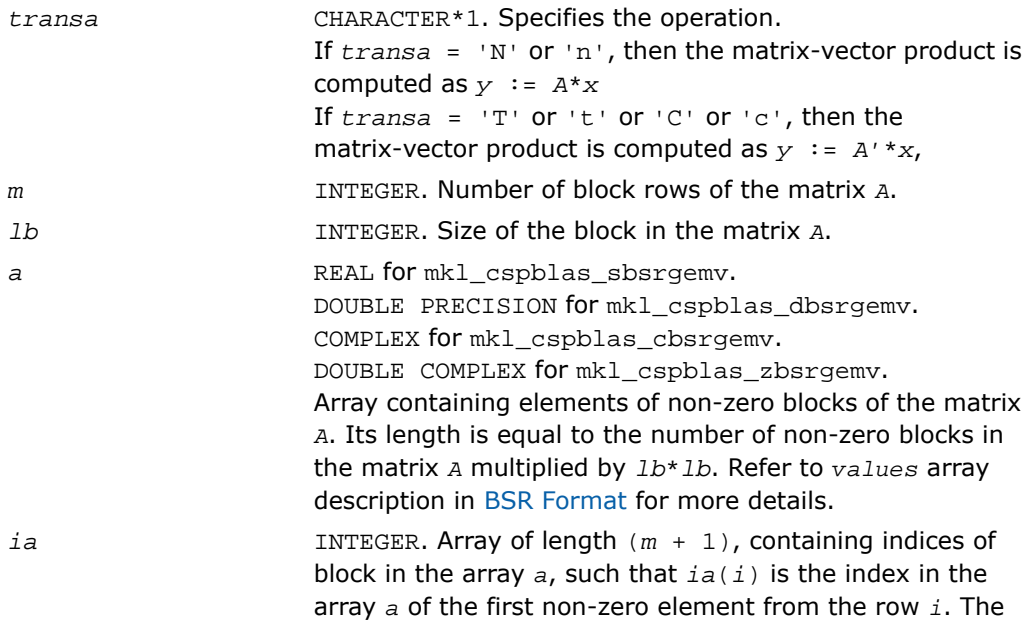

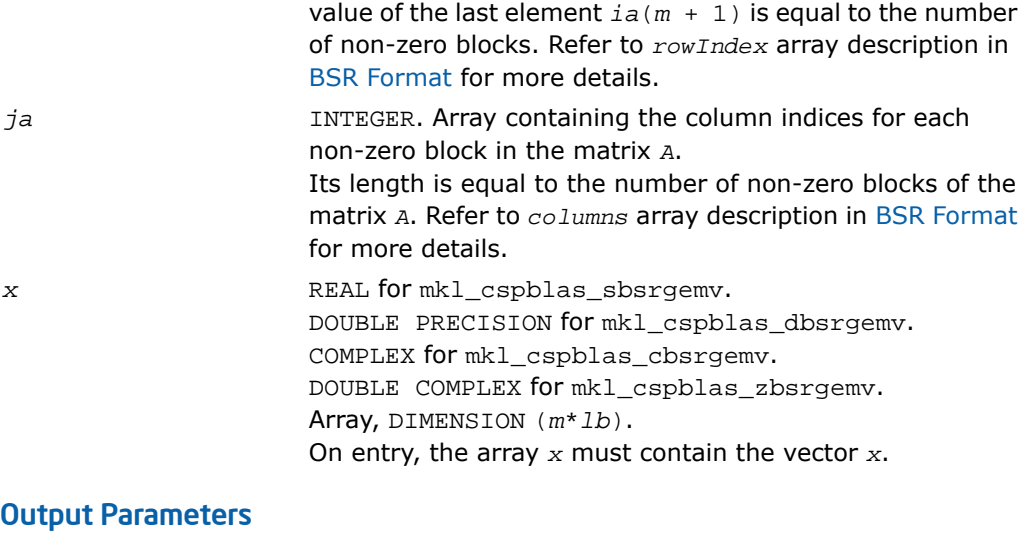

*y* REAL for mkl\_cspblas\_sbsrgemv. DOUBLE PRECISION for mkl\_cspblas\_dbsrgemv. COMPLEX for mkl\_cspblas\_cbsrgemv. DOUBLE COMPLEX for mkl\_cspblas\_zbsrgemv. Array, DIMENSION at least (*m*\**lb*). On exit, the array *y* must contain the vector *y*.

```
SUBROUTINE mkl_cspblas_sbsrgemv(transa, m, lb, a, ia, ja, x, y)
   CHARACTER*1 transa
   INTEGER m, lb
   INTEGER ia(*), ja(*)
  REAL a(*), x(*), y(*)SUBROUTINE mkl_cspblas_dbsrgemv(transa, m, lb, a, ia, ja, x, y)
   CHARACTER*1 transa
   INTEGER m, lb
   INTEGER ia(*), ja(*)
  DOUBLE PRECISION a(*), x(*), y(*)SUBROUTINE mkl_cspblas_cbsrgemv(transa, m, lb, a, ia, ja, x, y)
   CHARACTER*1 transa
   INTEGER m, lb
   INTEGER ia(*), ja(*)
  COMPLEX a(*), x(*), y(*)SUBROUTINE mkl_cspblas_zbsrgemv(transa, m, lb, a, ia, ja, x, y)
   CHARACTER*1 transa
   INTEGER m, lb
   INTEGER ia(*), ja(*)
  DOUBLE COMPLEX a(*), x(*), y(*)
```
void mkl\_cspblas\_sbsrgemv(char *\*transa*, int *\*m*, int *\*lb*, float \**a*, int \**ia*, int \**ja*, float \**x*, float \**y*); void mkl\_cspblas\_dbsrgemv(char *\*transa*, int *\*m*, int *\*lb*, double \**a*, int \**ia*, int \**ja*, double \**x*, double \**y*); void mkl\_cspblas\_cbsrgemv(char *\*transa*, int *\*m*, int *\*lb*, MKL\_Complex8 \**a*, int \**ia*, int \**ja*, MKL\_Complex8 \**x*, MKL\_Complex8 \**y*); void mkl\_cspblas\_zbsrgemv(char *\*transa*, int *\*m*, int *\*lb*, MKL\_Complex16 \**a*, int \**ia*, int \**ja*, MKL\_Complex16 \**x*, MKL\_Complex16 \**y*);

# mkl\_cspblas\_?coogemv

*Computes matrix - vector product of a sparse general matrix stored in the coordinate format with zero-based indexing.*

#### Syntax

#### Fortran:

```
call mkl_cspblas_scoogemv(transa, m, val, rowind, colind, nnz, x, y)
call mkl_cspblas_dcoogemv(transa, m, val, rowind, colind, nnz, x, y)
call mkl_cspblas_ccoogemv(transa, m, val, rowind, colind, nnz, x, y)
call mkl_cspblas_zcoogemv(transa, m, val, rowind, colind, nnz, x, y)
C:
mkl_cspblas_scoogemv(&transa, &m, val, rowind, colind, &nnz, x, y);
mkl_cspblas_dcoogemv(&transa, &m, val, rowind, colind, &nnz, x, y);
mkl_cspblas_ccoogemv(&transa, &m, val, rowind, colind, &nnz, x, y);
mkl_cspblas_zcoogemv(&transa, &m, val, rowind, colind, &nnz, x, y);
```
#### **Description**

This routine is declared in  $mkl$  spblas.fi for FORTRAN 77 interface and in  $mkl$  spblas.h for C interface.

```
The mkl_cspblas_dcoogemv routine performs a matrix-vector operation defined as
y := A*x
or
y := A'*x,
```
where:

*x* and *y* are vectors,

*A* is an *m*-by-*m* sparse square matrix in the coordinate format with zero-based indexing, *A'* is the transpose of *A*.

 $\mathbf{L}$ 

**NOTE.** This routine supports only zero-based indexing of the input arrays.

### Input Parameters

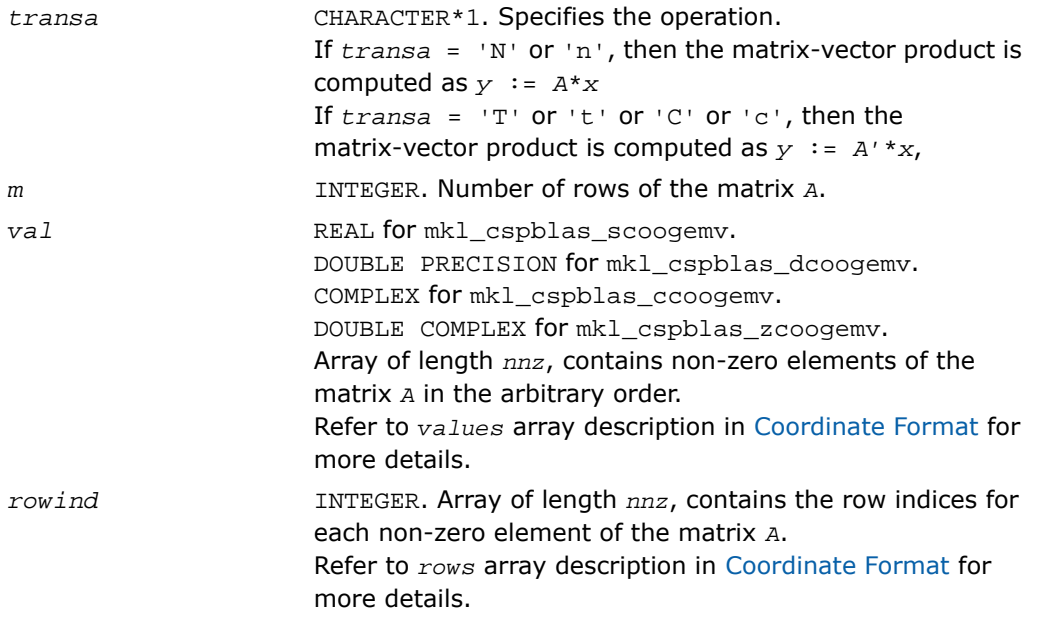

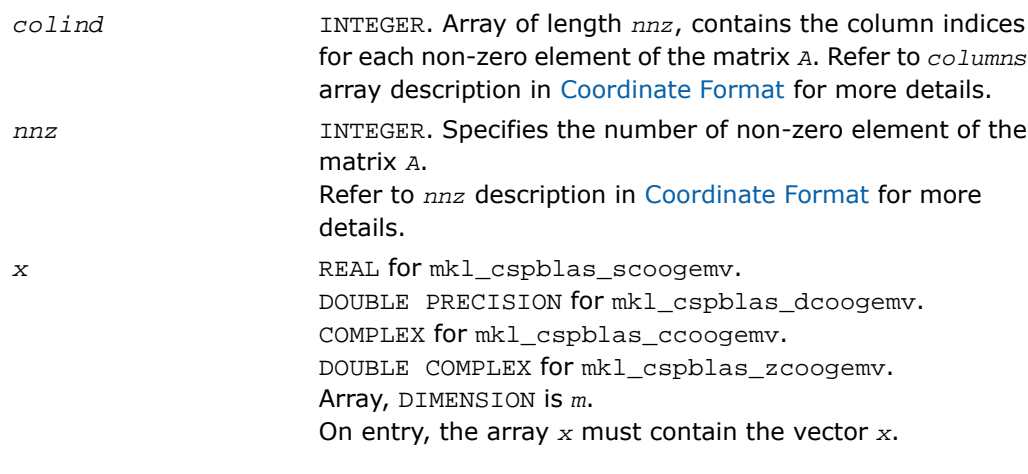

# Output Parameters

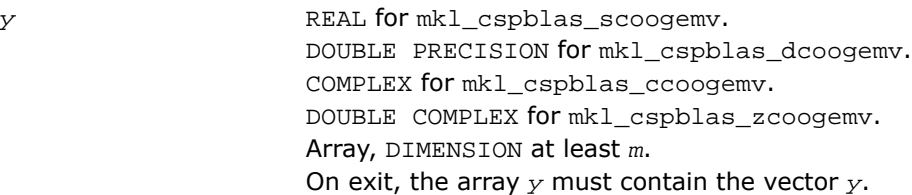

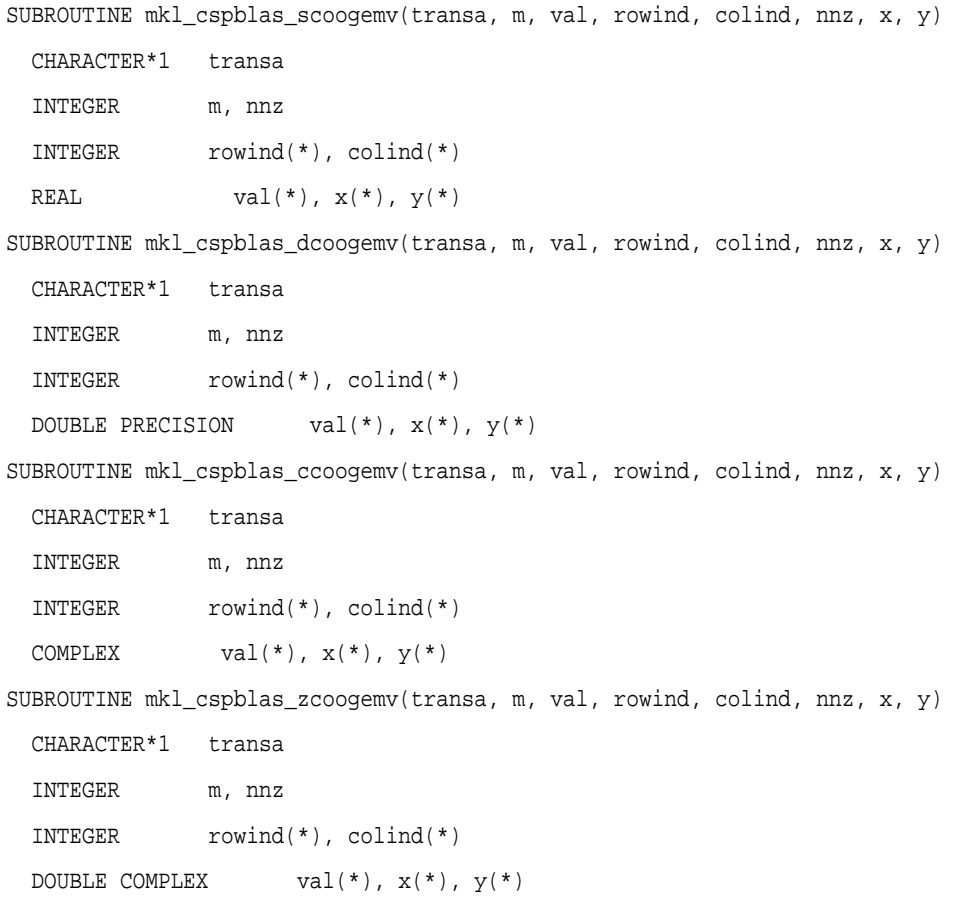

void mkl\_cspblas\_scoogemv(char *\*transa*, int *\*m*, float *\*val*, int *\*rowind*, int *\*colind*, int *\*nnz*, float *\*x*, float *\*y*); void mkl\_cspblas\_dcoogemv(char *\*transa*, int *\*m*, double *\*val*, int *\*rowind*, int *\*colind*, int *\*nnz*, double *\*x*, double *\*y*); void mkl\_cspblas\_ccoogemv(char *\*transa*, int *\*m*, MKL\_Complex8 *\*val*, int *\*rowind*, int *\*colind*, int *\*nnz*, MKL\_Complex8 *\*x*, MKL\_Complex8 *\*y*); void mkl\_cspblas\_zcoogemv(char *\*transa*, int *\*m*, MKL\_Complex16 *\*val*, int *\*rowind*, int *\*colind*, int *\*nnz*, MKL\_Complex16 *\*x*, MKL\_Complex16 *\*y*);

# mkl\_cspblas\_?csrsymv

*Computes matrix-vector product of a sparse symmetrical matrix stored in the CSR format (3-array variation) with zero-based indexing.*

#### Syntax

#### Fortran:

```
call mkl_cspblas_scsrsymv(uplo, m, a, ia, ja, x, y)
call mkl_cspblas_dcsrsymv(uplo, m, a, ia, ja, x, y)
call mkl_cspblas_ccsrsymv(uplo, m, a, ia, ja, x, y)
call mkl_cspblas_zcsrsymv(uplo, m, a, ia, ja, x, y)
C:
mkl_cspblas_scsrsymv(&uplo, &m, a, ia, ja, x, y);
mkl_cspblas_dcsrsymv(&uplo, &m, a, ia, ja, x, y);
mkl_cspblas_ccsrsymv(&uplo, &m, a, ia, ja, x, y);
mkl_cspblas_zcsrsymv(&uplo, &m, a, ia, ja, x, y);
```
### **Description**

This routine is declared in  $mkl$  spblas.fi for FORTRAN 77 interface and in  $mkl$  spblas.h for C interface.

The mkl\_cspblas\_?csrsymv routine performs a matrix-vector operation defined as

*y* := *A*\**x*

where:

*x* and *y* are vectors,

*A* is an upper or lower triangle of the symmetrical sparse matrix in the CSR format (3-array variation) with zero-based indexing.

 $\mathbf{L}$ 

**NOTE.** This routine supports only zero-based indexing of the input arrays.

### Input Parameters

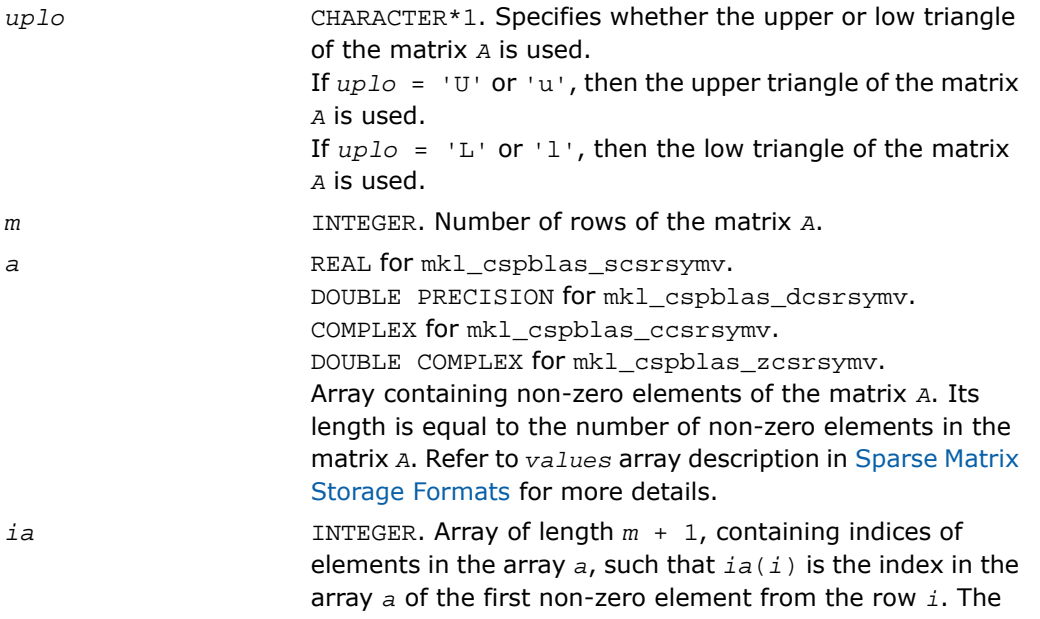

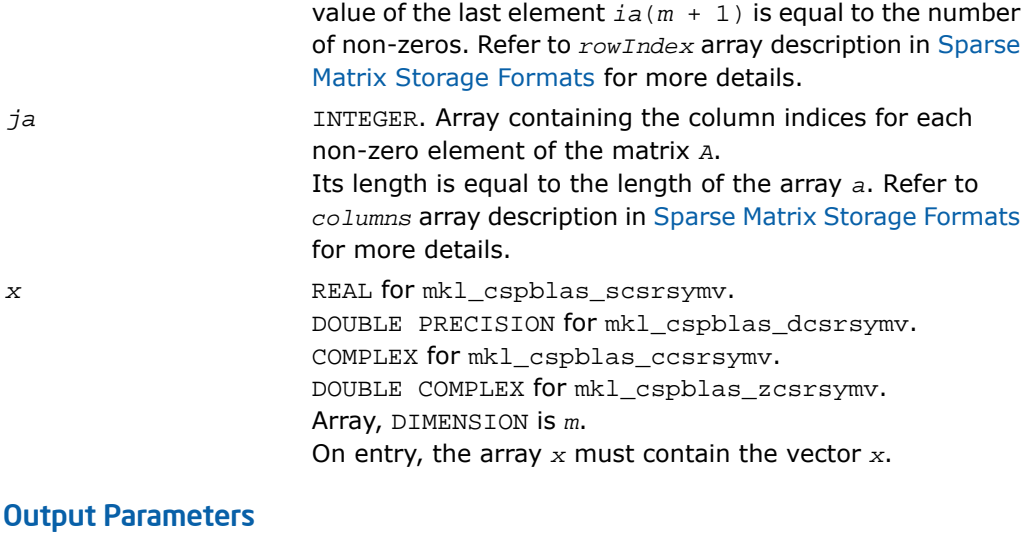

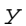

*y* REAL for mkl\_cspblas\_scsrsymv. DOUBLE PRECISION for mkl\_cspblas\_dcsrsymv. COMPLEX for mkl\_cspblas\_ccsrsymv. DOUBLE COMPLEX for mkl\_cspblas\_zcsrsymv. Array, DIMENSION at least *m*. On exit, the array *y* must contain the vector *y*.

```
SUBROUTINE mkl_cspblas_scsrsymv(uplo, m, a, ia, ja, x, y)
   CHARACTER*1 uplo
   INTEGER m
   INTEGER ia(*), ja(*)
  REAL a(*), x(*), y(*)SUBROUTINE mkl_cspblas_dcsrsymv(uplo, m, a, ia, ja, x, y)
   CHARACTER*1 uplo
   INTEGER m
   INTEGER ia(*), ja(*)
  COMPLEX a(*), x(*), y(*)SUBROUTINE mkl_cspblas_ccsrsymv(uplo, m, a, ia, ja, x, y)
   CHARACTER*1 uplo
   INTEGER m
   INTEGER ia(*), ja(*)
  DOUBLE PRECISION a(*), x(*), y(*)SUBROUTINE mkl_cspblas_zcsrsymv(uplo, m, a, ia, ja, x, y)
   CHARACTER*1 uplo
   INTEGER m
   INTEGER ia(*), ja(*)
  DOUBLE COMPLEX a(*), x(*), y(*)
```
void mkl\_cspblas\_scsrsymv(char *\*uplo*, int *\*m*, float \**a*, int \**ia*, int \**ja*, float \**x*, float \**y*); void mkl\_cspblas\_dcsrsymv(char *\*uplo*, int *\*m*, double \**a*, int \**ia*, int \**ja*, double \**x*, double \**y*); void mkl\_cspblas\_ccsrsymv(char *\*uplo*, int *\*m*, MKL\_Complex8 \**a*, int \**ia*, int \**ja*, MKL\_Complex8 \**x*, MKL\_Complex8 \**y*); void mkl\_cspblas\_zcsrsymv(char *\*uplo*, int *\*m*, MKL\_Complex16 \**a*, int \**ia*, int \**ja*, MKL\_Complex16 \**x*, MKL\_Complex16 \**y*);

# mkl\_cspblas\_?bsrsymv

*Computes matrix-vector product of a sparse symmetrical matrix stored in the BSR format (3-arrays variation) with zero-based indexing.*

#### Syntax

#### Fortran:

```
call mkl_cspblas_sbsrsymv(uplo, m, lb, a, ia, ja, x, y)
call mkl_cspblas_dbsrsymv(uplo, m, lb, a, ia, ja, x, y)
call mkl_cspblas_cbsrsymv(uplo, m, lb, a, ia, ja, x, y)
call mkl_cspblas_zbsrsymv(uplo, m, lb, a, ia, ja, x, y)
C:
mkl_cspblas_sbsrsymv(&uplo, &m, &lb, a, ia, ja, x, y);
mkl_cspblas_dbsrsymv(&uplo, &m, &lb, a, ia, ja, x, y);
mkl_cspblas_cbsrsymv(&uplo, &m, &lb, a, ia, ja, x, y);
mkl_cspblas_zbsrsymv(&uplo, &m, &lb, a, ia, ja, x, y);
```
#### **Description**

This routine is declared in  $mkl$  spblas.fi for FORTRAN 77 interface and in  $mkl$  spblas.h for C interface.

The mkl\_cspblas\_?bsrsymv routine performs a matrix-vector operation defined as

*y* := *A*\**x*

where:

*x* and *y* are vectors,

*A* is an upper or lower triangle of the symmetrical sparse matrix in the BSR format (3-array variation) with zero-based indexing.

 $\mathbf{L}$ 

**NOTE.** This routine supports only zero-based indexing of the input arrays.

### Input Parameters

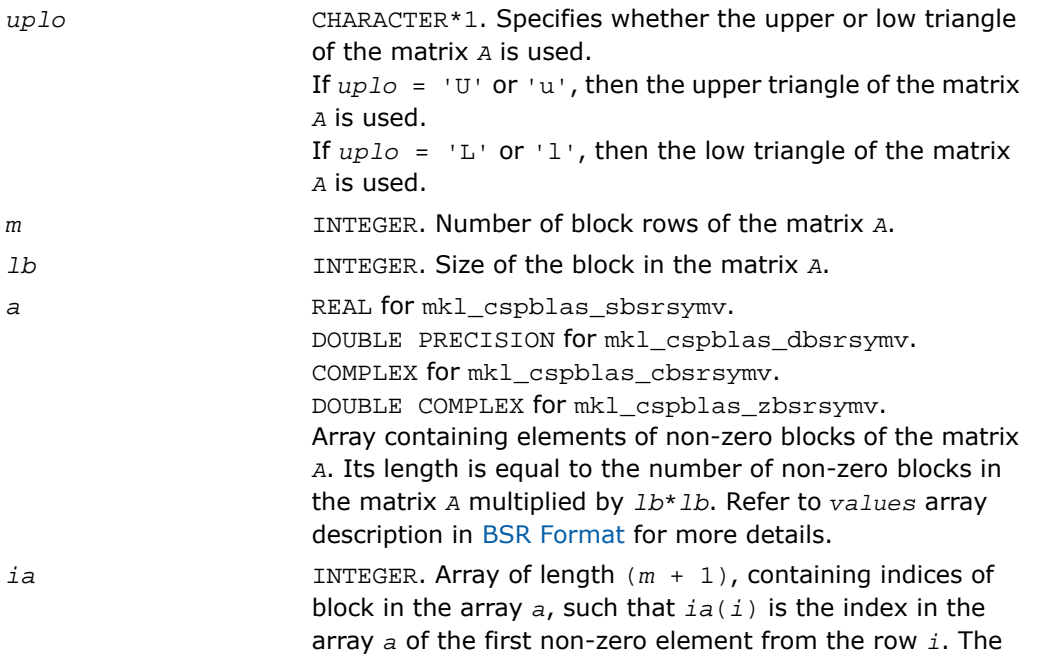

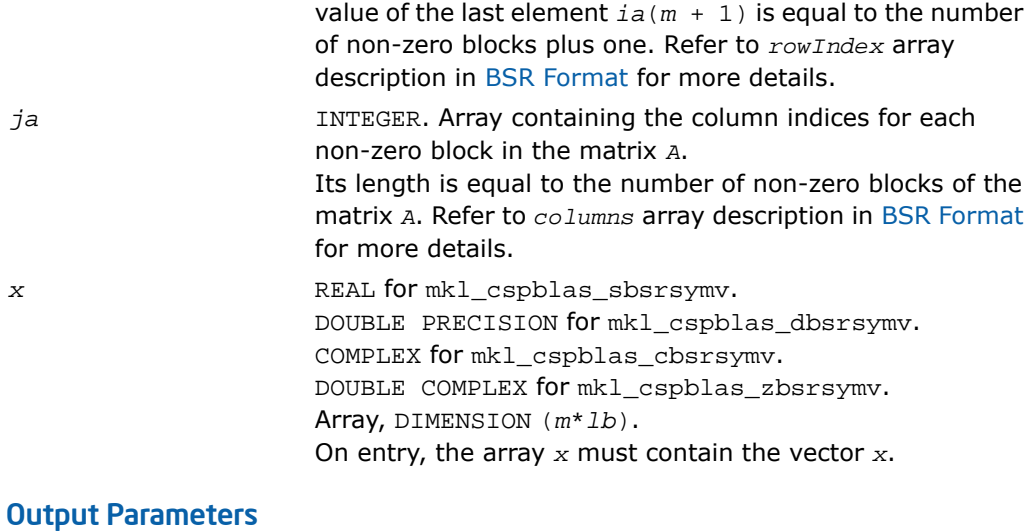

*y* REAL for mkl\_cspblas\_sbsrsymv. DOUBLE PRECISION for mkl\_cspblas\_dbsrsymv. COMPLEX for mkl\_cspblas\_cbsrsymv. DOUBLE COMPLEX for mkl\_cspblas\_zbsrsymv. Array, DIMENSION at least (*m*\**lb*). On exit, the array *y* must contain the vector *y*.
```
SUBROUTINE mkl_cspblas_sbsrsymv(uplo, m, lb, a, ia, ja, x, y)
   CHARACTER*1 uplo
   INTEGER m, lb
   INTEGER ia(*), ja(*)
  REAL a(*), x(*), y(*)SUBROUTINE mkl_cspblas_dbsrsymv(uplo, m, lb, a, ia, ja, x, y)
   CHARACTER*1 uplo
   INTEGER m, lb
   INTEGER ia(*), ja(*)
  DOUBLE PRECISION a(*), x(*), y(*)SUBROUTINE mkl_cspblas_cbsrsymv(uplo, m, lb, a, ia, ja, x, y)
   CHARACTER*1 uplo
   INTEGER m, lb
   INTEGER ia(*), ja(*)
  COMPLEX a(*), x(*), y(*)SUBROUTINE mkl_cspblas_zbsrsymv(uplo, m, lb, a, ia, ja, x, y)
   CHARACTER*1 uplo
   INTEGER m, lb
   INTEGER ia(*), ja(*)
  DOUBLE COMPLEX a(*), x(*), y(*)
```
void mkl\_cspblas\_sbsrsymv(char *\*uplo*, int *\*m*, int *\*lb*, float \**a*, int \**ia*, int \**ja*, float \**x*, float \**y*); void mkl\_cspblas\_dbsrsymv(char *\*uplo*, int *\*m*, int *\*lb*, double \**a*, int \**ia*, int \**ja*, double \**x*, double \**y*); void mkl\_cspblas\_cbsrsymv(char *\*uplo*, int *\*m*, int *\*lb*, MKL\_Complex8 \**a*, int \**ia*, int \**ja*, MKL\_Complex8 \**x*, MKL\_Complex8 \**y*); void mkl\_cspblas\_zbsrsymv(char *\*uplo*, int *\*m*, int *\*lb*, MKL\_Complex16 \**a*, int \**ia*, int \**ja*, MKL\_Complex16 \**x*, MKL\_Complex16 \**y*);

# mkl\_cspblas\_?coosymv

*Computes matrix - vector product of a sparse symmetrical matrix stored in the coordinate format with zero-based indexing .*

#### Syntax

#### Fortran:

```
call mkl_cspblas_scoosymv(uplo, m, val, rowind, colind, nnz, x, y)
call mkl_cspblas_dcoosymv(uplo, m, val, rowind, colind, nnz, x, y)
call mkl_cspblas_ccoosymv(uplo, m, val, rowind, colind, nnz, x, y)
call mkl_cspblas_zcoosymv(uplo, m, val, rowind, colind, nnz, x, y)
C:
mkl_cspblas_scoosymv(&uplo, &m, val, rowind, colind, &nnz, x, y);
mkl_cspblas_dcoosymv(&uplo, &m, val, rowind, colind, &nnz, x, y);
mkl_cspblas_ccoosymv(&uplo, &m, val, rowind, colind, &nnz, x, y);
mkl_cspblas_zcoosymv(&uplo, &m, val, rowind, colind, &nnz, x, y);
```
#### **Description**

This routine is declared in  $mkl$  spblas.fi for FORTRAN 77 interface and in  $mkl$  spblas.h for C interface.

The mkl\_cspblas\_?coosymv routine performs a matrix-vector operation defined as

*y* := *A*\**x*

where:

*x* and *y* are vectors,

*A* is an upper or lower triangle of the symmetrical sparse matrix in the coordinate format with zero-based indexing.

 $\mathbf{L}$ 

**NOTE.** This routine supports only zero-based indexing of the input arrays.

### Input Parameters

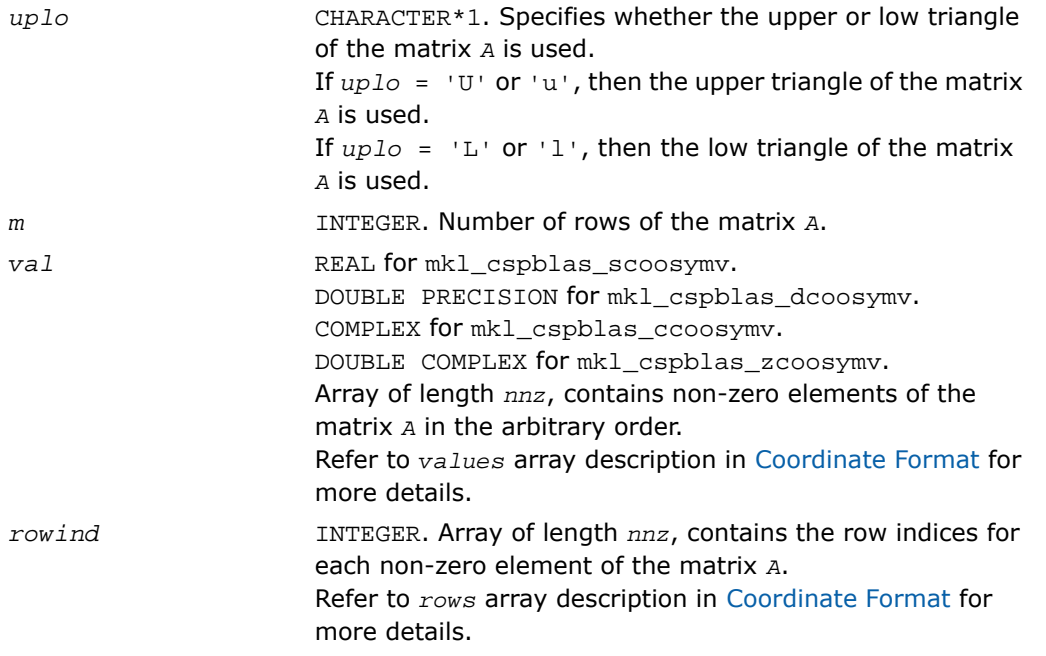

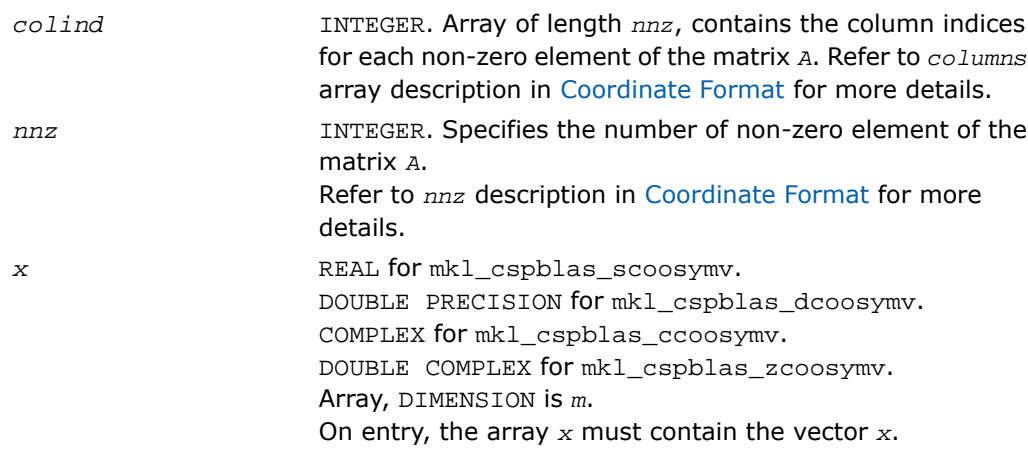

# Output Parameters

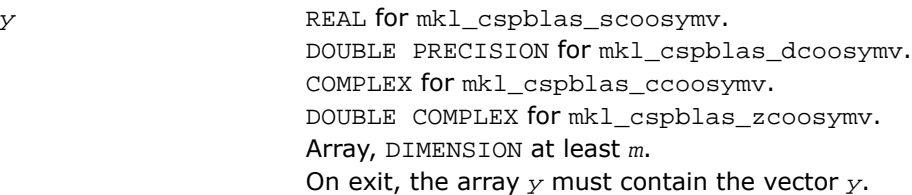

```
SUBROUTINE mkl_cspblas_scoosymv(uplo, m, val, rowind, colind, nnz, x, y)
  CHARACTER*1 uplo
  INTEGER m, nnz
  INTEGER rowind(*), colind(*)
 REAL val(*), x(*), y(*)SUBROUTINE mkl_cspblas_dcoosymv(uplo, m, val, rowind, colind, nnz, x, y)
  CHARACTER*1 uplo
  INTEGER m, nnz
  INTEGER rowind(*), colind(*)
 DOUBLE PRECISION val(*), x(*), y(*)SUBROUTINE mkl cspblas ccoosymv(uplo, m, val, rowind, colind, nnz, x, y)
  CHARACTER*1 uplo
  INTEGER m, nnz
  INTEGER rowind(*), colind(*)
 COMPLEX val(*), x(*), y(*)SUBROUTINE mkl_cspblas_zcoosymv(uplo, m, val, rowind, colind, nnz, x, y)
  CHARACTER*1 uplo
  INTEGER m, nnz
  INTEGER rowind(*), colind(*)
 DOUBLE COMPLEX val(*), x(*), y(*)
```
void mkl\_cspblas\_scoosymv(char *\*uplo*, int *\*m*, float *\*val*, int *\*rowind*, int *\*colind*, int *\*nnz*, float *\*x*, float *\*y*); void mkl\_cspblas\_dcoosymv(char *\*uplo*, int *\*m*, double *\*val*, int *\*rowind*, int *\*colind*, int *\*nnz*, double *\*x*, double *\*y*); void mkl\_cspblas\_ccoosymv(char *\*uplo*, int *\*m*, MKL\_Complex8 *\*val*, int *\*rowind*, int *\*colind*, int *\*nnz*, MKL\_Complex8 *\*x*, MKL\_Complex8 *\*y*); void mkl\_cspblas\_zcoosymv(char *\*uplo*, int *\*m*, MKL\_Complex16 *\*val*, int *\*rowind*, int *\*colind*, int *\*nnz*, MKL\_Complex16 *\*x*, MKL\_Complex16 *\*y*);

# mkl\_cspblas\_?csrtrsv

*Triangular solvers with simplified interface for a sparse matrix in the CSR format (3-array variation) with zero-based indexing.*

#### Syntax

#### Fortran:

```
call mkl_cspblas_scsrtrsv(uplo, transa, diag, m, a, ia, ja, x, y)
call mkl_cspblas_dcsrtrsv(uplo, transa, diag, m, a, ia, ja, x, y)
call mkl_cspblas_ccsrtrsv(uplo, transa, diag, m, a, ia, ja, x, y)
call mkl_cspblas_zcsrtrsv(uplo, transa, diag, m, a, ia, ja, x, y)
C:
mkl_cspblas_scsrtrsv(&uplo, &transa, &diag, &m, a, ia, ja, x, y);
mkl_cspblas_dcsrtrsv(&uplo, &transa, &diag, &m, a, ia, ja, x, y);
mkl_cspblas_ccsrtrsv(&uplo, &transa, &diag, &m, a, ia, ja, x, y);
mkl_cspblas_zcsrtrsv(&uplo, &transa, &diag, &m, a, ia, ja, x, y);
```
#### **Description**

This routine is declared in  $mkl$  spblas.fi for FORTRAN 77 interface and in  $mkl$  spblas.h for C interface.

The mkl\_cspblas\_?csrtrsv routine solves a system of linear equations with matrix-vector operations for a sparse matrix stored in the CSR format (3-array variation) with zero-based indexing:

*A*\**y* = *x*

or

*A*'\**y* = *x*,

where:

*x* and *y* are vectors,

*A* is a sparse upper or lower triangular matrix with unit or non-unit main diagonal, *A'* is the transpose of *A*.

α

**NOTE.** This routine supports only zero-based indexing of the input arrays.

### Input Parameters

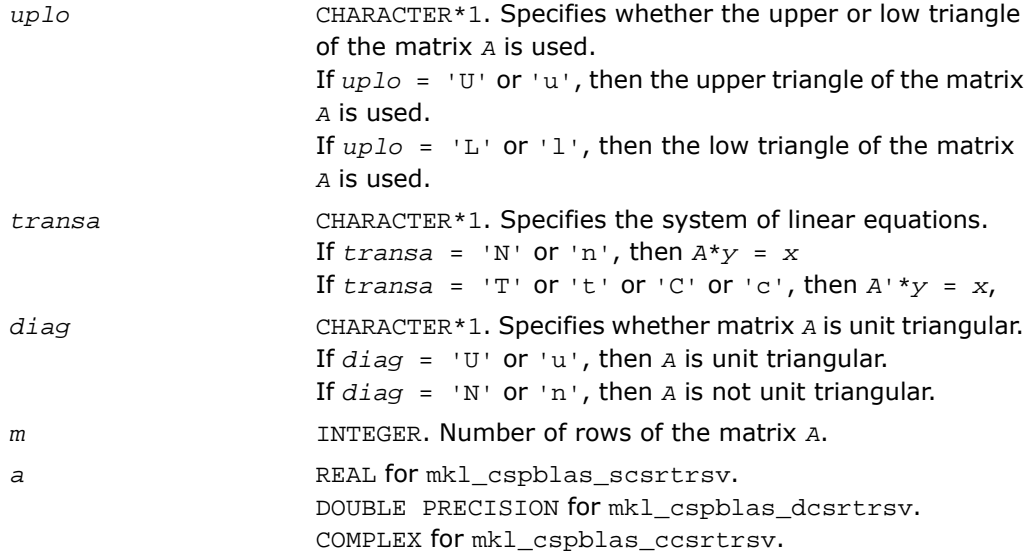

п

п

DOUBLE COMPLEX for mkl\_cspblas\_zcsrtrsv. Array containing non-zero elements of the matrix *A*. Its length is equal to the number of non-zero elements in the matrix *A*. Refer to *values* array description in [Sparse Matrix](#page-3333-0) [Storage Formats](#page-3333-0) for more details.

**NOTE.** The non-zero elements of the given row of the matrix must be stored in the same order as they appear in the row (from left to right).

No diagonal element can be omitted from a sparse storage if the solver is called with the non-unit indicator.

INTEGER. Array of length *m*+1, containing indices of elements in the array *a*, such that *ia*(*i*) is the index in the array *a* of the first non-zero element from the row *i*. The value of *ia* the last element *ia*(*m*) is equal to the number of non-zeros. Refer to *rowIndex* array description in [Sparse Matrix Storage](#page-3333-0) [Formats](#page-3333-0) for more details.

> INTEGER. Array containing the column indices for each non-zero element of the matrix *A*. Its length is equal to the length of the array *a*. Refer to

*columns* array description in [Sparse Matrix Storage Formats](#page-3333-0) for more details.

**NOTE.** Column indices must be sorted in increasing order for each row.

*x* REAL for mkl\_cspblas\_scsrtrsv. DOUBLE PRECISION for mkl\_cspblas\_dcsrtrsv. COMPLEX for mkl\_cspblas\_ccsrtrsv. DOUBLE COMPLEX for mkl\_cspblas\_zcsrtrsv. Array, DIMENSION is *m*. On entry, the array *x* must contain the vector *x*.

*ja*

## Output Parameters

*y* REAL for mkl\_cspblas\_scsrtrsv. DOUBLE PRECISION for mkl\_cspblas\_dcsrtrsv. COMPLEX for mkl\_cspblas\_ccsrtrsv. DOUBLE COMPLEX for mkl\_cspblas\_zcsrtrsv. Array, DIMENSION at least *m*. Contains the vector *y*.

```
SUBROUTINE mkl_cspblas_scsrtrsv(uplo, transa, diag, m, a, ia, ja, x, y)
   CHARACTER*1 uplo, transa, diag
   INTEGER m
   INTEGER ia(*), ja(*)
  REAL a(*), x(*), y(*)SUBROUTINE mkl_cspblas_dcsrtrsv(uplo, transa, diag, m, a, ia, ja, x, y)
   CHARACTER*1 uplo, transa, diag
   INTEGER m
   INTEGER ia(*), ja(*)
  DOUBLE PRECISION a(*), x(*), y(*)SUBROUTINE mkl cspblas ccsrtrsv(uplo, transa, diag, m, a, ia, ja, x, y)
   CHARACTER*1 uplo, transa, diag
   INTEGER m
   INTEGER ia(*), ja(*)
  COMPLEX a(*), x(*), y(*)SUBROUTINE mkl cspblas zcsrtrsv(uplo, transa, diag, m, a, ia, ja, x, y)
   CHARACTER*1 uplo, transa, diag
   INTEGER m
   INTEGER ia(*), ja(*)
  DOUBLE COMPLEX a(*), x(*), y(*)
```
void mkl\_cspblas\_scsrtrsv(char *\*uplo*, char *\*transa*, char *\*diag*, int *\*m*, float \**a*, int \**ia*, int \**ja*, float \**x*, float \**y*); void mkl\_cspblas\_dcsrtrsv(char *\*uplo*, char *\*transa*, char *\*diag*, int *\*m*, double \**a*, int \**ia*, int \**ja*, double \**x*, double \**y*); void mkl\_cspblas\_ccsrtrsv(char *\*uplo*, char *\*transa*, char *\*diag*, int *\*m*, MKL\_Complex8 \**a*, int \**ia*, int \**ja*, MKL\_Complex8 \**x*, MKL\_Complex8 \**y*); void mkl\_cspblas\_zcsrtrsv(char *\*uplo*, char *\*transa*, char *\*diag*, int *\*m*, MKL\_Complex16 \**a*, int \**ia*, int \**ja*, MKL\_Complex16 \**x*, MKL\_Complex16 \**y*);

# mkl\_cspblas\_?bsrtrsv

*Triangular solver with simplified interface for a sparse matrix stored in the BSR format (3-array variation) with zero-based indexing.*

#### Syntax

#### Fortran:

```
call mkl_cspblas_sbsrtrsv(uplo, transa, diag, m, lb, a, ia, ja, x, y)
call mkl_cspblas_dbsrtrsv(uplo, transa, diag, m, lb, a, ia, ja, x, y)
call mkl_cspblas_cbsrtrsv(uplo, transa, diag, m, lb, a, ia, ja, x, y)
call mkl_cspblas_zbsrtrsv(uplo, transa, diag, m, lb, a, ia, ja, x, y)
C:
mkl_cspblas_sbsrtrsv(&uplo, &transa, &diag, &m, &lb, a, ia, ja, x, y);
mkl_cspblas_dbsrtrsv(&uplo, &transa, &diag, &m, &lb, a, ia, ja, x, y);
mkl_cspblas_cbsrtrsv(&uplo, &transa, &diag, &m, &lb, a, ia, ja, x, y);
mkl_cspblas_zbsrtrsv(&uplo, &transa, &diag, &m, &lb, a, ia, ja, x, y);
```
#### **Description**

This routine is declared in mkl\_spblas.fi for FORTRAN 77 interface and in mkl\_spblas.h for C interface.

The mkl\_cspblas\_?bsrtrsv routine solves a system of linear equations with matrix-vector operations for a sparse matrix stored in the BSR format (3-array variation) with zero-based indexing:

*y* := *A*\**x* or *y* := *A'*\**x*, where:

*x* and *y* are vectors,

*A* is a sparse upper or lower triangular matrix with unit or non-unit main diagonal, *A'* is the transpose of *A*.

 $\Box$ 

**NOTE.** This routine supports only zero-based indexing of the input arrays.

## Input Parameters

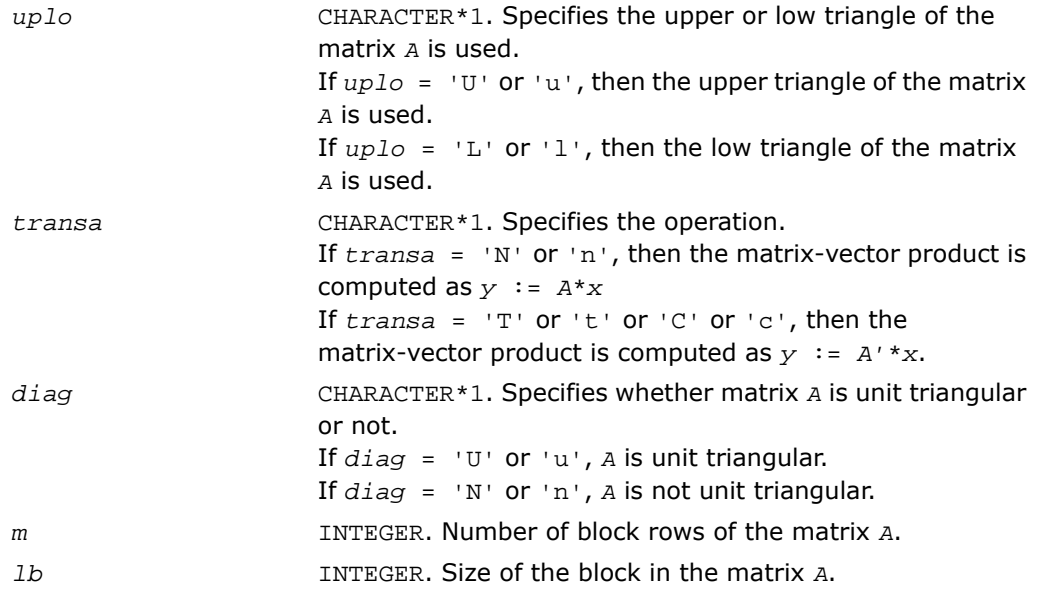

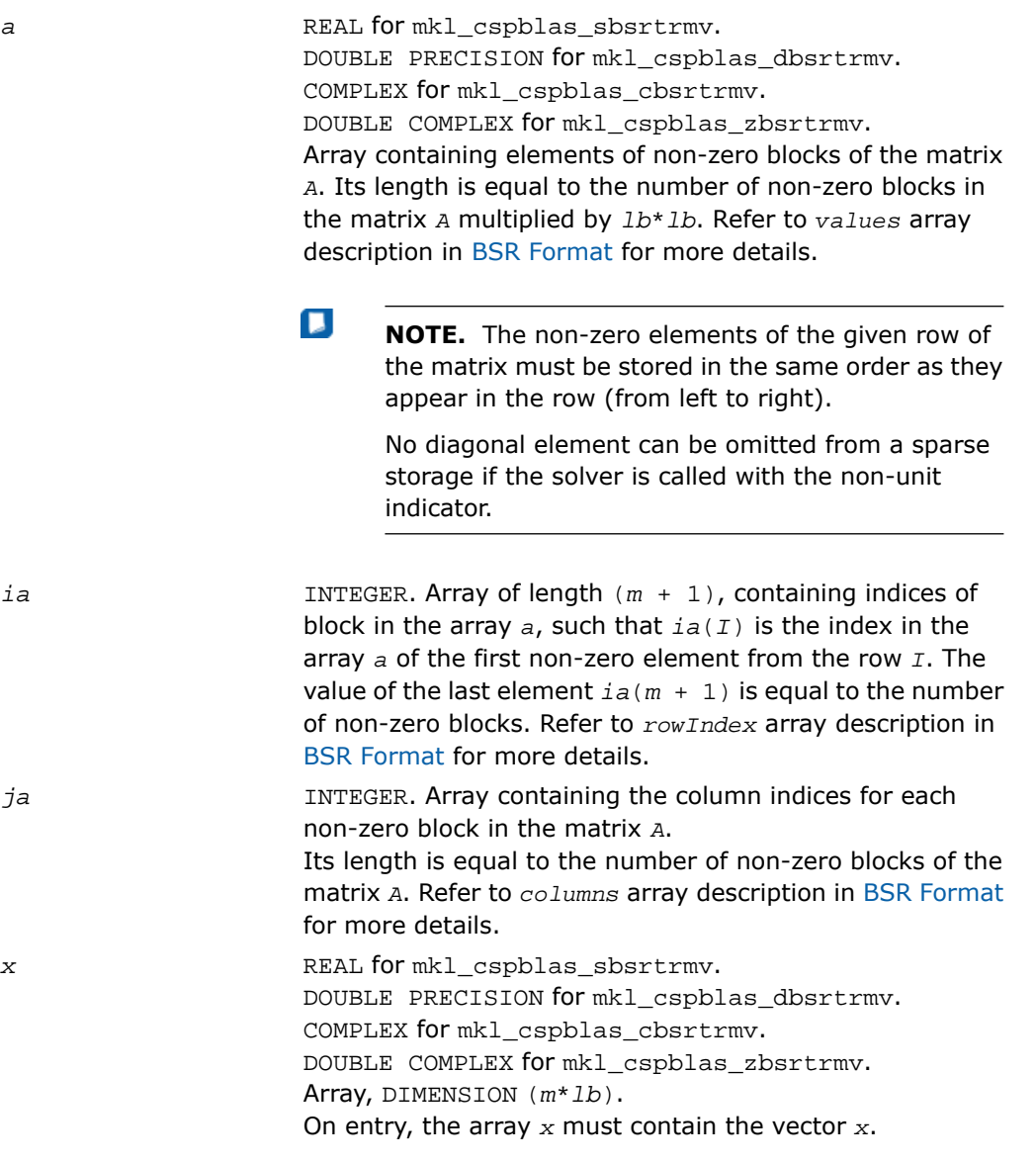

## Output Parameters

*y* REAL for mkl\_cspblas\_sbsrtrmv.

DOUBLE PRECISION for mkl\_cspblas\_dbsrtrmv. COMPLEX for mkl\_cspblas\_cbsrtrmv. DOUBLE COMPLEX for mkl\_cspblas\_zbsrtrmv. Array, DIMENSION at least (*m*\**lb*). On exit, the array *y* must contain the vector *y*.

### Interfaces

```
SUBROUTINE mkl_cspblas_sbsrtrsv(uplo, transa, diag, m, lb, a, ia, ja, x, y)
   CHARACTER*1 uplo, transa, diag
   INTEGER m, lb
   INTEGER ia(*), ja(*)
  REAL a(*), x(*), y(*)SUBROUTINE mkl_cspblas_dbsrtrsv(uplo, transa, diag, m, lb, a, ia, ja, x, y)
   CHARACTER*1 uplo, transa, diag
   INTEGER m, lb
   INTEGER ia(*), ja(*)
  DOUBLE PRECISION a(*), x(*), y(*)SUBROUTINE mkl_cspblas_cbsrtrsv(uplo, transa, diag, m, lb, a, ia, ja, x, y)
   CHARACTER*1 uplo, transa, diag
   INTEGER m, lb
   INTEGER ia(*), ja(*)
  COMPLEX a(*), x(*), y(*)SUBROUTINE mkl_cspblas_zbsrtrsv(uplo, transa, diag, m, lb, a, ia, ja, x, y)
   CHARACTER*1 uplo, transa, diag
   INTEGER m, lb
   INTEGER ia(*), ja(*)
  DOUBLE COMPLEX a(*), x(*), y(*)
```
void mkl\_cspblas\_sbsrtrsv(char *\*uplo*, char *\*transa*, char *\*diag*, int *\*m*, int *\*lb*, float \**a*, int \**ia*, int \**ja*, float \**x*, float \**y*); void mkl\_cspblas\_dbsrtrsv(char *\*uplo*, char *\*transa*, char *\*diag*, int *\*m*, int *\*lb*, double \**a*, int \**ia*, int \**ja*, double \**x*, double \**y*); void mkl\_cspblas\_cbsrtrsv(char *\*uplo*, char *\*transa*, char *\*diag*, int *\*m*, int *\*lb*, MKL\_Complex8 \**a*, int \**ia*, int \**ja*, MKL\_Complex8 \**x*, MKL\_Complex8 \**y*); void mkl\_cspblas\_zbsrtrsv(char *\*uplo*, char *\*transa*, char *\*diag*, int *\*m*, int *\*lb*, MKL\_Complex16 \**a*, int \**ia*, int \**ja*, MKL\_Complex16 \**x*, MKL\_Complex16 \**y*);

# mkl\_cspblas\_?cootrsv

*Triangular solvers with simplified interface for a sparse matrix in the coordinate format with zero-based indexing .*

#### Syntax

#### Fortran:

```
call mkl_cspblas_scootrsv(uplo, transa, diag, m, val, rowind, colind, nnz,
x, y)
call mkl_cspblas_dcootrsv(uplo, transa, diag, m, val, rowind, colind, nnz,
x, y)
call mkl_cspblas_ccootrsv(uplo, transa, diag, m, val, rowind, colind, nnz,
x, y)
call mkl_cspblas_zcootrsv(uplo, transa, diag, m, val, rowind, colind, nnz,
x, y)
```
#### C:

mkl\_cspblas\_scootrsv(*&uplo*, *&transa*, *&diag*, *&m*, *val*, *rowind*, *colind*, *&nnz*, *x*, *y*);

mkl\_cspblas\_dcootrsv(*&uplo*, *&transa*, *&diag*, *&m*, *val*, *rowind*, *colind*, *&nnz*, *x*, *y*);

```
mkl_cspblas_ccootrsv(&uplo, &transa, &diag, &m, val, rowind, colind, &nnz,
x, y);
```
mkl\_cspblas\_zcootrsv(*&uplo*, *&transa*, *&diag*, *&m*, *val*, *rowind*, *colind*, *&nnz*, *x*, *y*);

### **Description**

This routine is declared in mkl\_spblas.fi for FORTRAN 77 interface and in mkl\_spblas.h for C interface.

The mkl\_cspblas\_?cootrsv routine solves a system of linear equations with matrix-vector operations for a sparse matrix stored in the coordinate format with zero-based indexing:

```
A*y = x
or
A'*y = x,
```
where:

*x* and *y* are vectors,

*A* is a sparse upper or lower triangular matrix with unit or non-unit main diagonal, *A'* is the transpose of *A*.

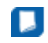

**NOTE.** This routine supports only zero-based indexing of the input arrays.

#### Input Parameters

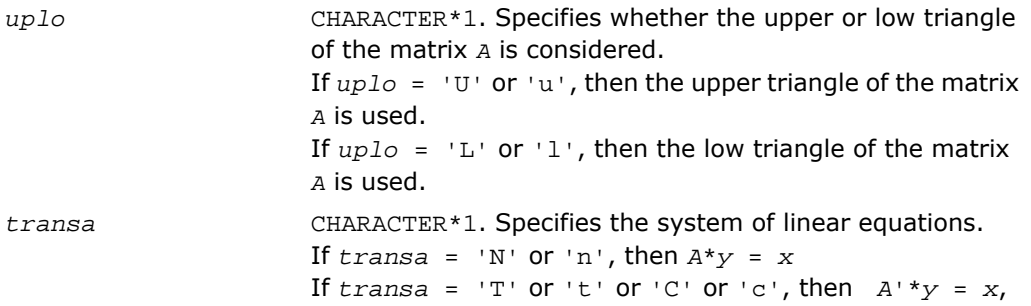

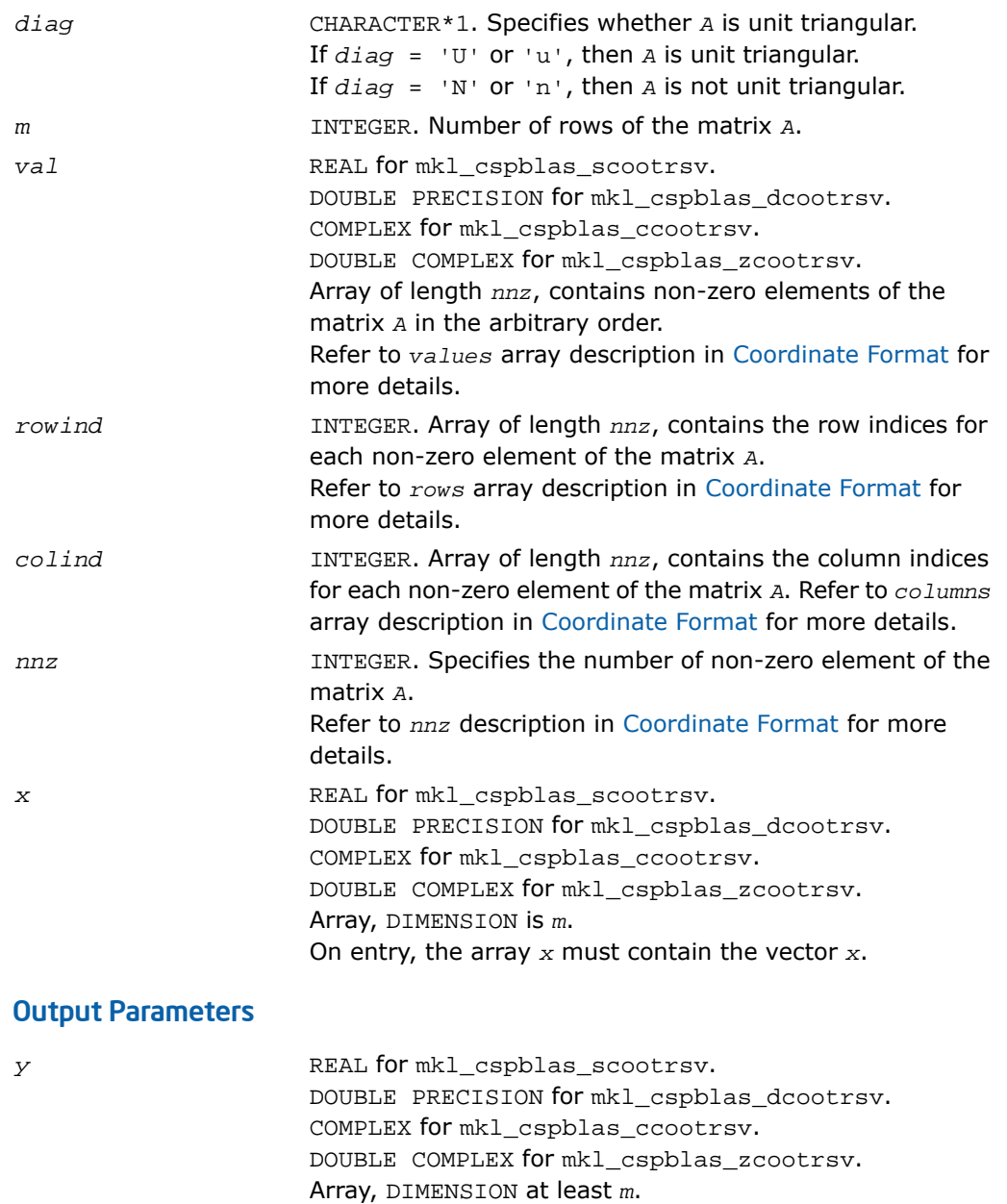

Contains the vector *y*.

```
SUBROUTINE mkl cspblas scootrsv(uplo, transa, diag, m, val, rowind, colind, nnz, x, y)
  CHARACTER*1 uplo, transa, diag
  INTEGER m, nnz
  INTEGER rowind(*), colind(*)
 REAL val(*), x(*), y(*)SUBROUTINE mkl_cspblas_dcootrsv(uplo, transa, diag, m, val, rowind, colind, nnz, x, y)
  CHARACTER*1 uplo, transa, diag
  INTEGER m, nnz
  INTEGER rowind(*), colind(*)
 DOUBLE PRECISION val(*), x(*), y(*)SUBROUTINE mkl cspblas ccootrsv(uplo, transa, diag, m, val, rowind, colind, nnz, x, y)
  CHARACTER*1 uplo, transa, diag
  INTEGER m, nnz
  INTEGER rowind(*), colind(*)
 COMPLEX val(*), x(*), y(*)SUBROUTINE mkl cspblas zcootrsv(uplo, transa, diag, m, val, rowind, colind, nnz, x, y)
  CHARACTER*1 uplo, transa, diag
  INTEGER m, nnz
  INTEGER rowind(*), colind(*)
 DOUBLE COMPLEX val(*), x(*), y(*)
```
void mkl\_cspblas\_scootrsv(char *\*uplo*, char *\*transa*, char *\*diag*, int *\*m*, float *\*val*, int *\*rowind*, int *\*colind*, int *\*nnz*, float *\*x*, float *\*y*); void mkl\_cspblas\_dcootrsv(char *\*uplo*, char *\*transa*, char *\*diag*, int *\*m*, double *\*val*, int *\*rowind*, int *\*colind*, int *\*nnz*, double *\*x*, double *\*y*); void mkl\_cspblas\_ccootrsv(char *\*uplo*, char *\*transa*, char *\*diag*, int *\*m*, MKL\_Complex8 *\*val*, int *\*rowind*, int *\*colind*, int *\*nnz*, MKL\_Complex8 *\*x*, MKL\_Complex8 *\*y*); void mkl\_cspblas\_zcootrsv(char *\*uplo*, char *\*transa*, char *\*diag*, int *\*m*, MKL\_Complex16 *\*val*, int *\*rowind*, int *\*colind*, int *\*nnz*, MKL\_Complex16 *\*x*, MKL\_Complex16 *\*y*);

# mkl\_?csrmv

*Computes matrix - vector product of a sparse matrix stored in the CSR format.*

#### Syntax

#### Fortran:

call mkl\_scsrmv(*transa*, *m*, *k*, *alpha*, *matdescra*, *val*, *indx*, *pntrb*, *pntre*, *x*, *beta*, *y*) call mkl\_dcsrmv(*transa*, *m*, *k*, *alpha*, *matdescra*, *val*, *indx*, *pntrb*, *pntre*, *x*, *beta*, *y*) call mkl\_ccsrmv(*transa*, *m*, *k*, *alpha*, *matdescra*, *val*, *indx*, *pntrb*, *pntre*, *x*, *beta*, *y*) call mkl\_zcsrmv(*transa*, *m*, *k*, *alpha*, *matdescra*, *val*, *indx*, *pntrb*, *pntre*, *x*, *beta*, *y*) C: mkl\_scsrmv(*&transa*, *&m*, *&k*, *&alpha*, *matdescra*, *val*, *indx*, *pntrb*, *pntre*, *x*, *&beta*, *y*);

mkl\_dcsrmv(*&transa*, *&m*, *&k*, *&alpha*, *matdescra*, *val*, *indx*, *pntrb*, *pntre*, *x*, *&beta*, *y*);

mkl\_ccsrmv(*&transa*, *&m*, *&k*, *&alpha*, *matdescra*, *val*, *indx*, *pntrb*, *pntre*, *x*, *&beta*, *y*);

mkl\_zcsrmv(*&transa*, *&m*, *&k*, *&alpha*, *matdescra*, *val*, *indx*, *pntrb*, *pntre*, *x*, *&beta*, *y*);

### **Description**

This routine is declared in mkl\_spblas.fi for FORTRAN 77 interface and in mkl\_spblas.h for C interface.

The mkl\_?csrmv routine performs a matrix-vector operation defined as

```
y := alpha*A*x + beta*y
```
or

п

```
y := alpha*A'*x + beta*y,
```
where:

*alpha* and *beta* are scalars,

*x* and *y* are vectors,

*A* is an *m*-by-*k* sparse matrix in the CSR format, *A'* is the transpose of *A*.

**NOTE.** This routine supports a CSR format both with one-based indexing and zero-based indexing.

## Input Parameters

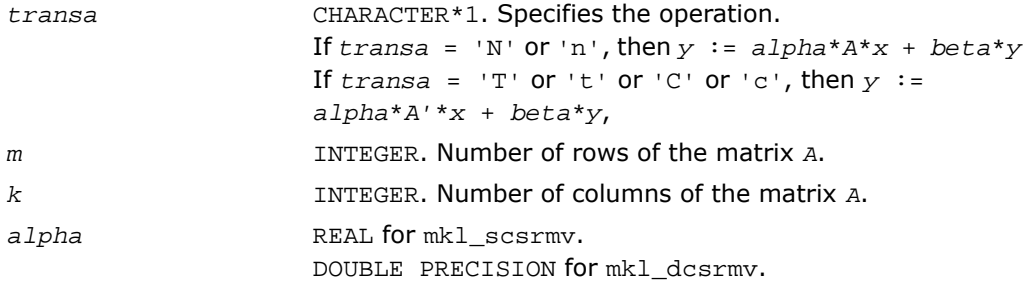

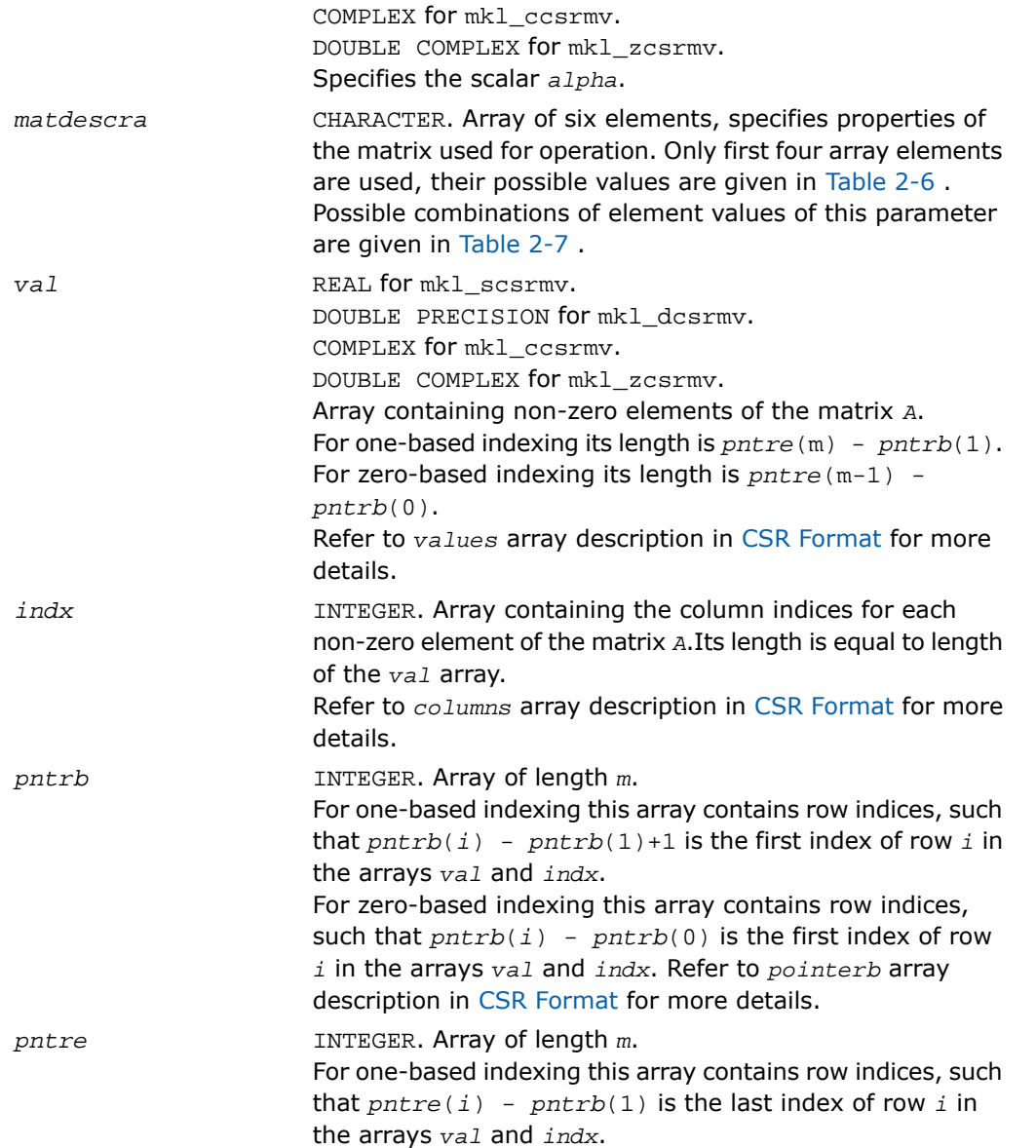

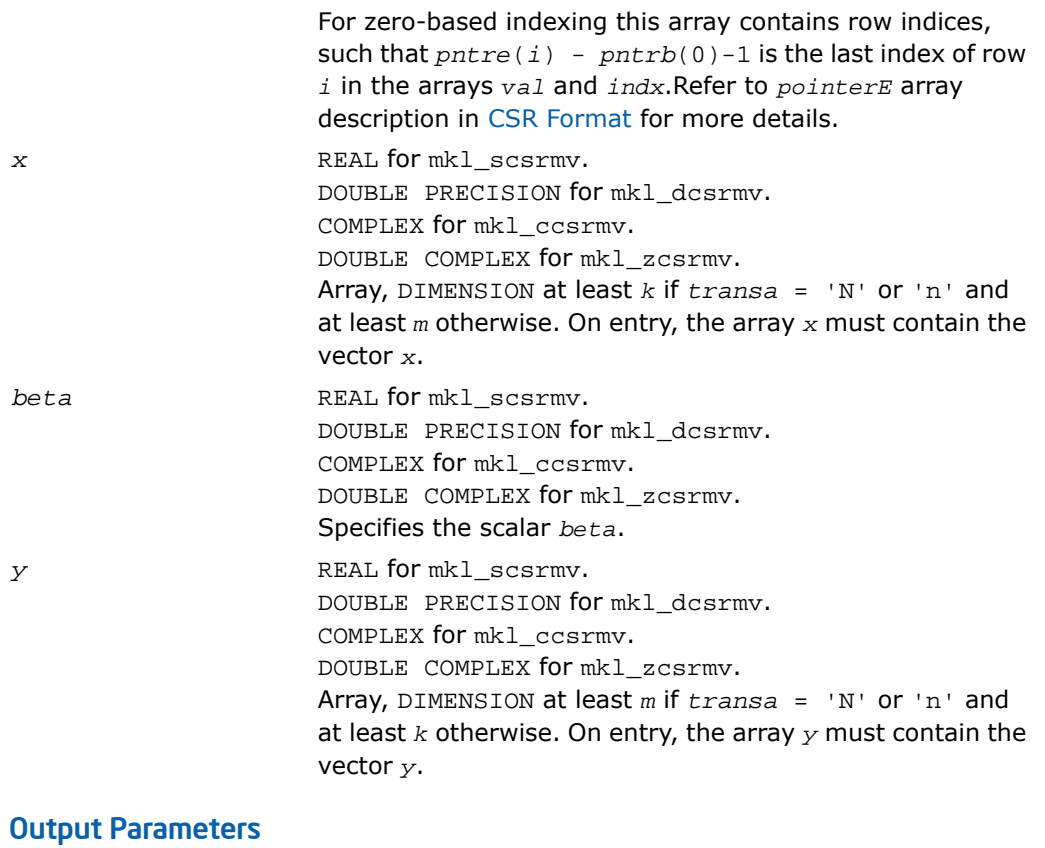

*y* Overwritten by the updated vector *y*.

```
SUBROUTINE mkl_scsrmv(transa, m, k, alpha, matdescra, val, indx,
 pntrb, pntre, x, beta, y)
 CHARACTER*1 transa
  CHARACTER matdescra(*)
  INTEGER m, k
 INTEGER \text{index}(*), \text{path}(m), \text{prtr}(m) REAL alpha, beta
 REAL val(*), x(*), y(*)SUBROUTINE mkl_dcsrmv(transa, m, k, alpha, matdescra, val, indx,
 pntrb, pntre, x, beta, y)
  CHARACTER*1 transa
  CHARACTER matdescra(*)
  INTEGER m, k
  INTEGER indx(*), pntrb(m), pntre(m)
  DOUBLE PRECISION alpha, beta
 DOUBLE PRECISION val(*), x(*), y(*)SUBROUTINE mkl_ccsrmv(transa, m, k, alpha, matdescra, val, indx,
 pntrb, pntre, x, beta, y)
 CHARACTER*1 transa
  CHARACTER matdescra(*)
  INTEGER m, k
  INTEGER indx(*), pntrb(m), pntre(m)
  COMPLEX alpha, beta
 COMPLEX val(*), x(*), y(*)SUBROUTINE mkl_zcsrmv(transa, m, k, alpha, matdescra, val, indx,
```

```
 pntrb, pntre, x, beta, y)
 CHARACTER*1 transa
 CHARACTER matdescra(*)
 INTEGER m, k
 INTEGER indx(*), pntrb(m), pntre(m)
 REAL*8 alpha, beta
REAL*8 val(*), x(*), y(*)
```
void mkl\_scsrmv(char *\*transa*, int *\*m*, int *\*k*, float *\*alpha*, char *\*matdescra*, float *\*val*, int *\*indx*, int *\*pntrb*, int *\*pntre*, float *\*x*, float *\*beta*, float *\*y*); void mkl\_dcsrmv(char *\*transa*, int *\*m*, int *\*k*, double *\*alpha*, char *\*matdescra*, double *\*val*, int *\*indx*, int *\*pntrb*, int *\*pntre*, double *\*x*, double *\*beta*, double *\*y*); void mkl\_ccsrmv(char *\*transa*, int *\*m*, int *\*k*, MKL\_Complex8 *\*alpha*, char *\*matdescra*, MKL\_Complex8 *\*val*, int *\*indx*, int *\*pntrb*, int *\*pntre*, MKL\_Complex8 *\*x*, MKL\_Complex8 *\*beta*, double *\*y*); void mkl\_zcsrmv(char *\*transa*, int *\*m*, int *\*k*, MKL\_Complex16 *\*alpha*, char *\*matdescra*, MKL\_Complex16 *\*val*, int *\*indx*, int *\*pntrb*, int *\*pntre*, MKL\_Complex16 *\*x*, MKL\_Complex16 *\*beta*, MKL\_Complex16 *\*y*);

# mkl\_?bsrmv

*Computes matrix - vector product of a sparse matrix stored in the BSR format.*

#### **Syntax**

#### Fortran:

call mkl\_sbsrmv(*transa*, *m*, *k*, *lb*, *alpha*, *matdescra*, *val*, *indx*, *pntrb*, *pntre*, *x*, *beta*, *y*)

call mkl\_dbsrmv(*transa*, *m*, *k*, *lb*, *alpha*, *matdescra*, *val*, *indx*, *pntrb*, *pntre*, *x*, *beta*, *y*)

```
call mkl_cbsrmv(transa, m, k, lb, alpha, matdescra, val, indx, pntrb, pntre,
x, beta, y)
call mkl_zbsrmv(transa, m, k, lb, alpha, matdescra, val, indx, pntrb, pntre,
x, beta, y)
C:
mkl_sbsrmv(&transa, &m, &k, &lb, &alpha, matdescra, val, indx, pntrb, pntre,
x, &beta, y);
mkl_dbsrmv(&transa, &m, &k, &lb, &alpha, matdescra, val, indx, pntrb, pntre,
x, &beta, y);
mkl_cbsrmv(&transa, &m, &k, &lb, &alpha, matdescra, val, indx, pntrb, pntre,
x, &beta, y);
mkl_zbsrmv(&transa, &m, &k, &lb, &alpha, matdescra, val, indx, pntrb, pntre,
x, &beta, y);
```
### **Description**

о

This routine is declared in mkl\_spblas.fi for FORTRAN 77 interface and in mkl\_spblas.h for C interface.

The mkl\_?bsrmv routine performs a matrix-vector operation defined as

```
y := alpha*A*x + beta*y
or
y := alpha*A'*x + beta*y,
where:
alpha and beta are scalars,
x and y are vectors,
```
*A* is an *m*-by-*k* block sparse matrix in the BSR format, *A'* is the transpose of *A*.

**NOTE.** This routine supports a BSR format both with one-based indexing and zero-based indexing.

### Input Parameters

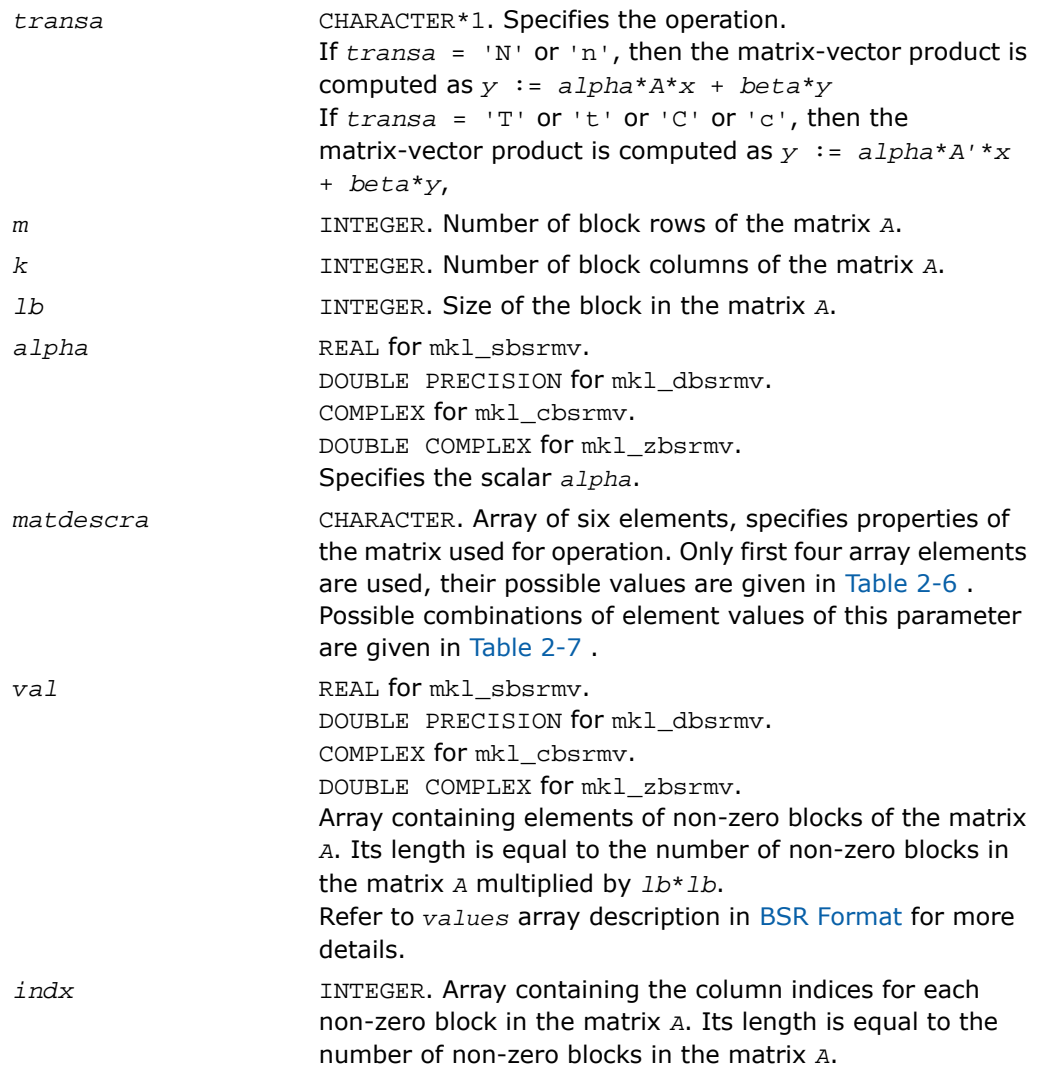

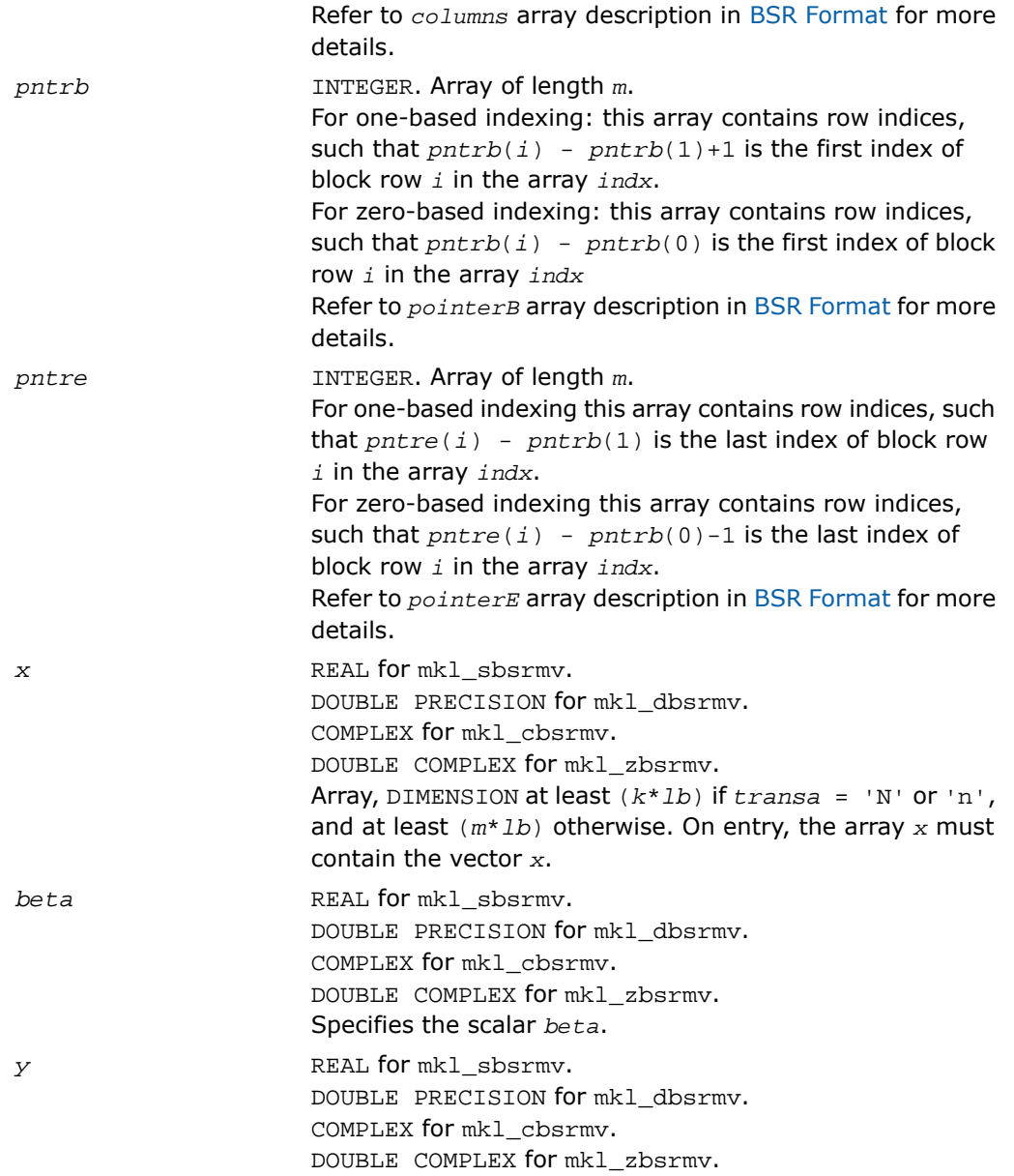

Array, DIMENSION at least (*m*\**lb*) if *transa* = 'N' or 'n', and at least (*k*\**lb*) otherwise. On entry, the array *y* must contain the vector *y*.

## Output Parameters

*y* Overwritten by the updated vector *y*.

```
SUBROUTINE mkl_sbsrmv(transa, m, k, lb, alpha, matdescra, val, indx,
 pntrb, pntre, x, beta, y)
 CHARACTER*1 transa
  CHARACTER matdescra(*)
  INTEGER m, k, lb
  INTEGER indx(*), pntrb(m), pntre(m)
  REAL alpha, beta
 REAL val(*), x(*), y(*)SUBROUTINE mkl_dbsrmv(transa, m, k, lb, alpha, matdescra, val, indx,
 pntrb, pntre, x, beta, y)
 CHARACTER*1 transa
  CHARACTER matdescra(*)
  INTEGER m, k, lb
  INTEGER indx(*), pntrb(m), pntre(m)
  DOUBLE PRECISION alpha, beta
 DOUBLE PRECISION val(*), x(*), y(*)SUBROUTINE mkl_cbsrmv(transa, m, k, lb, alpha, matdescra, val, indx,
 pntrb, pntre, x, beta, y)
 CHARACTER*1 transa
  CHARACTER matdescra(*)
  INTEGER m, k, lb
  INTEGER indx(*), pntrb(m), pntre(m)
  COMPLEX alpha, beta
 COMPLEX val(*), x(*), y(*)SUBROUTINE mkl_zbsrmv(transa, m, k, lb, alpha, matdescra, val, indx,
```

```
 pntrb, pntre, x, beta, y)
CHARACTER*1 transa
 CHARACTER matdescra(*)
 INTEGER m, k, lb
 INTEGER indx(*), pntrb(m), pntre(m)
 DOUBLE COMPLEX alpha, beta
DOUBLE COMPLEX val(*), x(*), y(*)
```
void mkl\_sbsrmv(char *\*transa*, int *\*m*, int *\*k*, int *\*lb*,

float *\*alpha*, char *\*matdescra*, float *\*val*, int *\*indx*,

int *\*pntrb*, int *\*pntre*, float *\*x*, float *\*beta*, float *\*y*); void mkl\_dbsrmv(char *\*transa*, int *\*m*, int *\*k*, int *\*lb*,

double *\*alpha*, char *\*matdescra*, double *\*val*, int *\*indx*,

int *\*pntrb*, int *\*pntre*, double *\*x*, double *\*beta*, double *\*y*); void mkl\_cbsrmv(char *\*transa*, int *\*m*, int *\*k*, int *\*lb*,

MKL\_Complex8 *\*alpha*, char *\*matdescra*, MKL\_Complex8 *\*val*, int *\*indx*,

int *\*pntrb*, int *\*pntre*, MKL\_Complex8 *\*x*, MKL\_Complex8 *\*beta*, MKL\_Complex8 *\*y*); void mkl\_zbsrmv(char *\*transa*, int *\*m*, int *\*k*, int *\*lb*,

MKL\_Complex16 *\*alpha*, char *\*matdescra*, MKL\_Complex16 *\*val*, int *\*indx*,

int *\*pntrb*, int *\*pntre*, MKL\_Complex16 *\*x*, MKL\_Complex16 *\*beta*, MKL\_Complex16 *\*y*);

# mkl\_?cscmv

*Computes matrix-vector product for a sparse matrix in the CSC format.*

### Syntax

#### Fortran:

call mkl\_scscmv(*transa*, *m*, *k*, *alpha*, *matdescra*, *val*, *indx*, *pntrb*, *pntre*, *x*, *beta*, *y*) call mkl\_dcscmv(*transa*, *m*, *k*, *alpha*, *matdescra*, *val*, *indx*, *pntrb*, *pntre*, *x*,

```
beta, y)
call mkl_ccscmv(transa, m, k, alpha, matdescra, val, indx, pntrb, pntre, x,
```
*beta*, *y*)

call mkl\_zcscmv(*transa*, *m*, *k*, *alpha*, *matdescra*, *val*, *indx*, *pntrb*, *pntre*, *x*, *beta*, *y*)

#### C:

mkl\_scscmv(*&transa*, *&m*, *&k*, *&alpha*, *matdescra*, *val*, *indx*, *pntrb*, *pntre*, *x*, *&beta*, *y*);

```
mkl_dcscmv(&transa, &m, &k, &alpha, matdescra, val, indx, pntrb, pntre, x,
&beta, y);
```
mkl\_ccscmv(*&transa*, *&m*, *&k*, *&alpha*, *matdescra*, *val*, *indx*, *pntrb*, *pntre*, *x*, *&beta*, *y*);

```
mkl_zcscmv(&transa, &m, &k, &alpha, matdescra, val, indx, pntrb, pntre, x,
&beta, y);
```
### **Description**

This routine is declared in  $mkl$  spblas.fi for FORTRAN 77 interface and in  $mkl$  spblas.h for C interface.

The mkl\_?cscmv routine performs a matrix-vector operation defined as *y* := *alpha*\**A*\**x* + *beta*\**y*

```
or
```
*y* := *alpha*\**A'*\**x* + *beta*\**y*,

where:

*alpha* and *beta* are scalars,

*x* and *y* are vectors,

*A* is an *m*-by-*k* sparse matrix in compressed sparse column (CSC) format, *A'* is the transpose of *A*.

 $\Box$ 

**NOTE.** This routine supports CSC format both with one-based indexing and zero-based indexing.

### Input Parameters

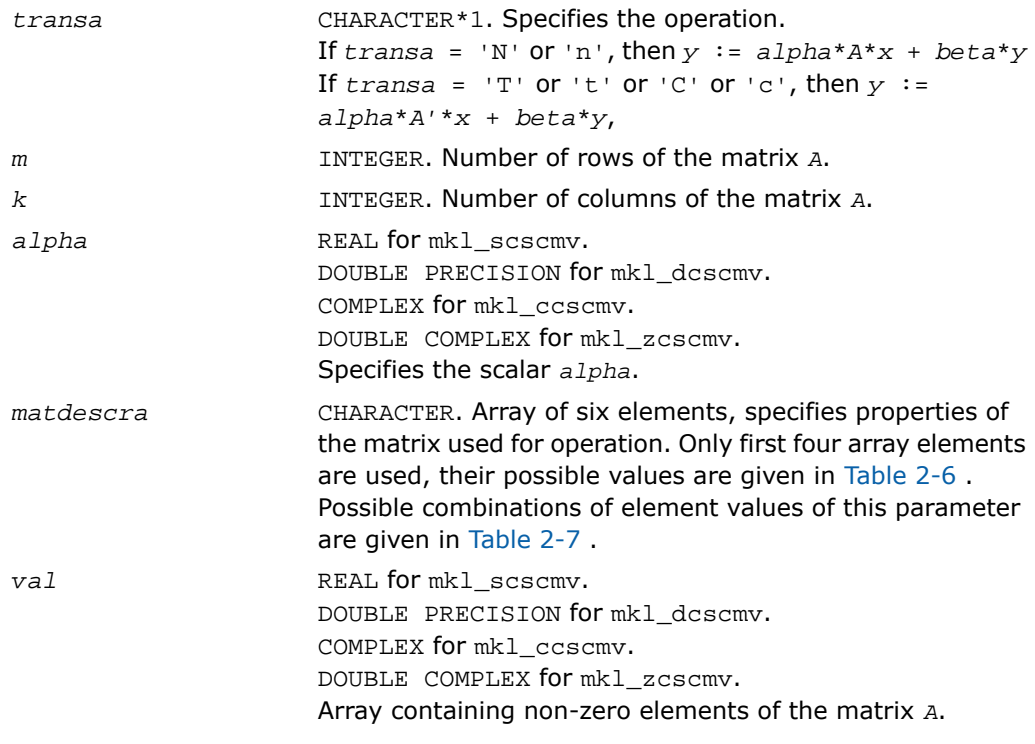

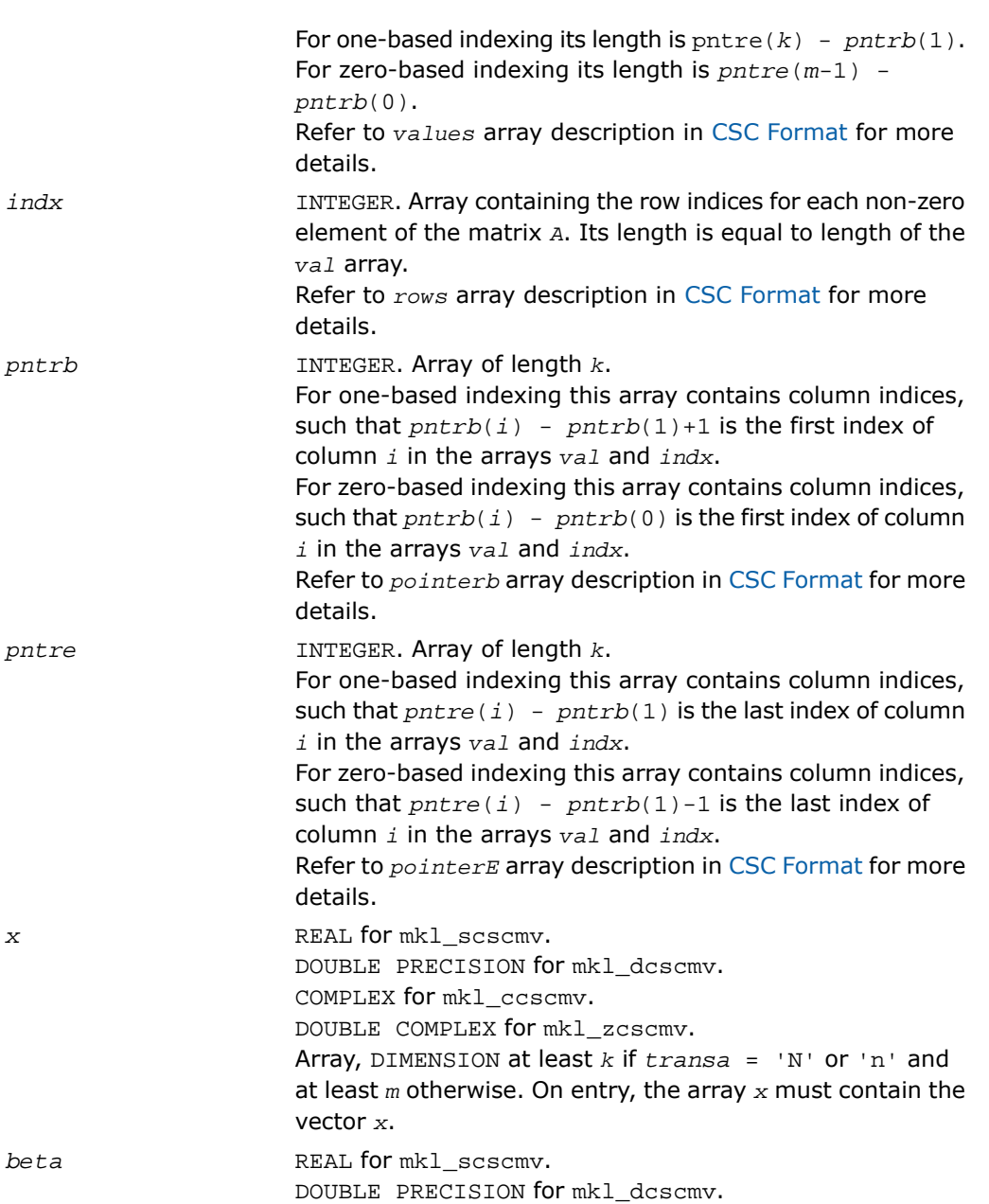

DOUBLE COMPLEX for mkl\_zcscmv. Specifies the scalar *beta*.

*y* REAL for mkl\_scscmv. DOUBLE PRECISION for mkl\_dcscmv. COMPLEX for mkl\_ccscmv. DOUBLE COMPLEX for mkl\_zcscmv. Array, DIMENSION at least *m* if *transa* = 'N' or 'n' and at least *k* otherwise. On entry, the array *y* must contain the vector *y*.

## Output Parameters

*y* Overwritten by the updated vector *y*.

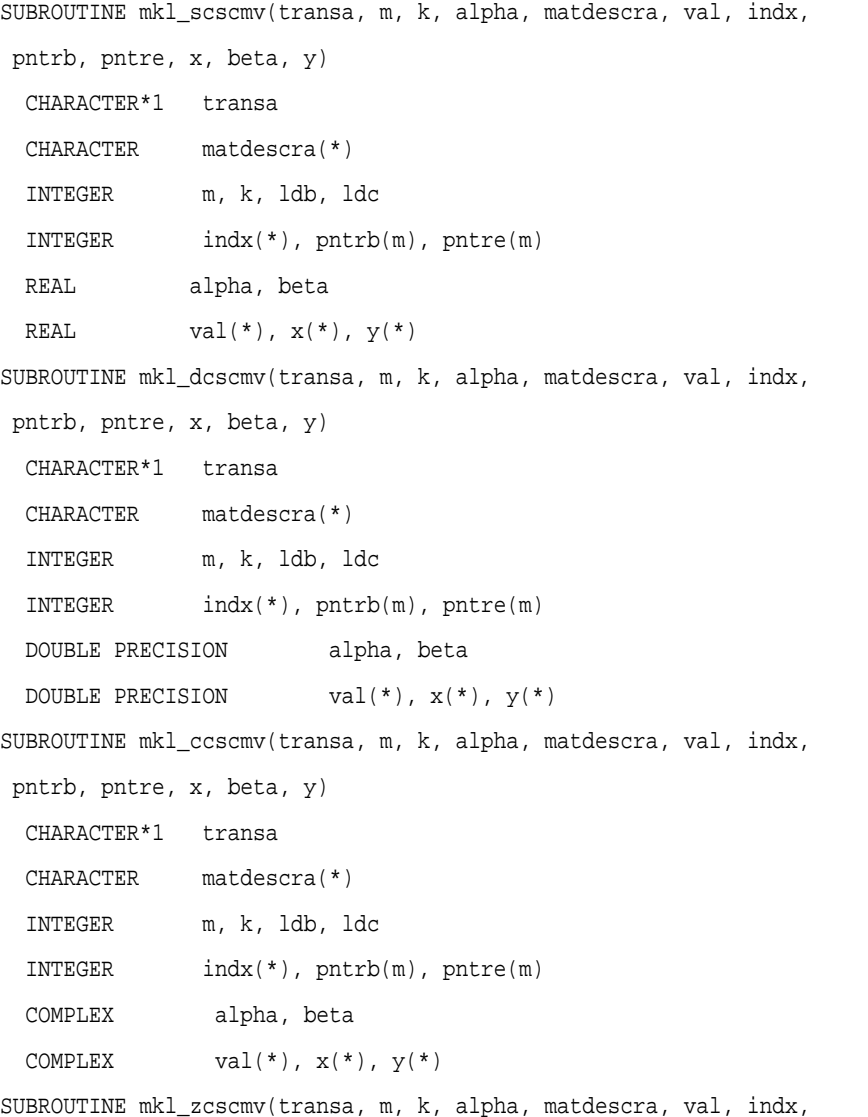

```
 pntrb, pntre, x, beta, y)
CHARACTER*1 transa
 CHARACTER matdescra(*)
 INTEGER m, k, ldb, ldc
 INTEGER indx(*), pntrb(m), pntre(m)
 DOUBLE COMPLEX alpha, beta
DOUBLE COMPLEX val(*), x(*), y(*)
```
void mkl\_scscmv(char *\*transa*, int *\*m*, int *\*k*, float *\*alpha*, char *\*matdescra*, float *\*val*, int *\*indx*, int *\*pntrb*, int *\*pntre*, float *\*x*, float *\*beta*, float *\*y*); void mkl\_dcscmv(char *\*transa*, int *\*m*, int *\*k*, double *\*alpha*, char *\*matdescra*, double *\*val*, int *\*indx*, int *\*pntrb*, int *\*pntre*, double *\*x*, double *\*beta*, double *\*y*); void mkl\_ccscmv(char *\*transa*, int *\*m*, int *\*k*, MKL\_Complex8 *\*alpha*, char *\*matdescra*, MKL\_Complex8 *\*val*, int *\*indx*, int *\*pntrb*, int *\*pntre*, MKL\_Complex8 *\*x*, MKL\_Complex8 *\*beta*, MKL\_Complex8 *\*y*); void mkl\_zcscmv(char *\*transa*, int *\*m*, int *\*k*, MKL\_Complex16 *\*alpha*, char *\*matdescra*, MKL\_Complex16 *\*val*, int *\*indx*, int *\*pntrb*, int *\*pntre*, MKL\_Complex16 *\*x*, MKL\_Complex16 *\*beta*, MKL\_Complex16 *\*y*);

## mkl\_?coomv

*Computes matrix - vector product for a sparse matrix in the coordinate format.*

#### **Syntax**

#### Fortran:

call mkl\_scoomv(*transa*, *m*, *k*, *alpha*, *matdescra*, *val*, *rowind*, *colind*, *nnz*, *x*, *beta*, *y*)
call mkl\_dcoomv(*transa*, *m*, *k*, *alpha*, *matdescra*, *val*, *rowind*, *colind*, *nnz*, *x*, *beta*, *y*) call mkl\_ccoomv(*transa*, *m*, *k*, *alpha*, *matdescra*, *val*, *rowind*, *colind*, *nnz*, *x*, *beta*, *y*) call mkl\_zcoomv(*transa*, *m*, *k*, *alpha*, *matdescra*, *val*, *rowind*, *colind*, *nnz*, *x*, *beta*, *y*) C:

mkl\_scoomv(*&transa*, *&m*, *&k*, *&alpha*, *matdescra*, *val*, *rowind*, *colind*, *&nnz*, *x*, *&beta*, *y*);

mkl\_dcoomv(*&transa*, *&m*, *&k*, *&alpha*, *matdescra*, *val*, *rowind*, *colind*, *&nnz*, *x*, *&beta*, *y*);

mkl\_ccoomv(*&transa*, *&m*, *&k*, *&alpha*, *matdescra*, *val*, *rowind*, *colind*, *&nnz*, *x*, *&beta*, *y*);

mkl\_zcoomv(*&transa*, *&m*, *&k*, *&alpha*, *matdescra*, *val*, *rowind*, *colind*, *&nnz*, *x*, *&beta*, *y*);

## **Description**

This routine is declared in mkl\_spblas.fi for FORTRAN 77 interface and in mkl\_spblas.h for C interface.

The mkl ?coomv routine performs a matrix-vector operation defined as

```
y := alpha*A*x + beta*y
or
y := alpha*A'*x + beta*y,
where:
alpha and beta are scalars,
```
*x* and *y* are vectors,

*A* is an *m*-by-*k* sparse matrix in compressed coordinate format, *A'* is the transpose of *A*.

D

**NOTE.** This routine supports a coordinate format both with one-based indexing and zero-based indexing.

# Input Parameters

Parameter descriptions are common for all implemented interfaces with the exception of data types that refer here to the FORTRAN 77 standard types. Data types specific to the different interfaces are described in the section **"Interfaces"** below.

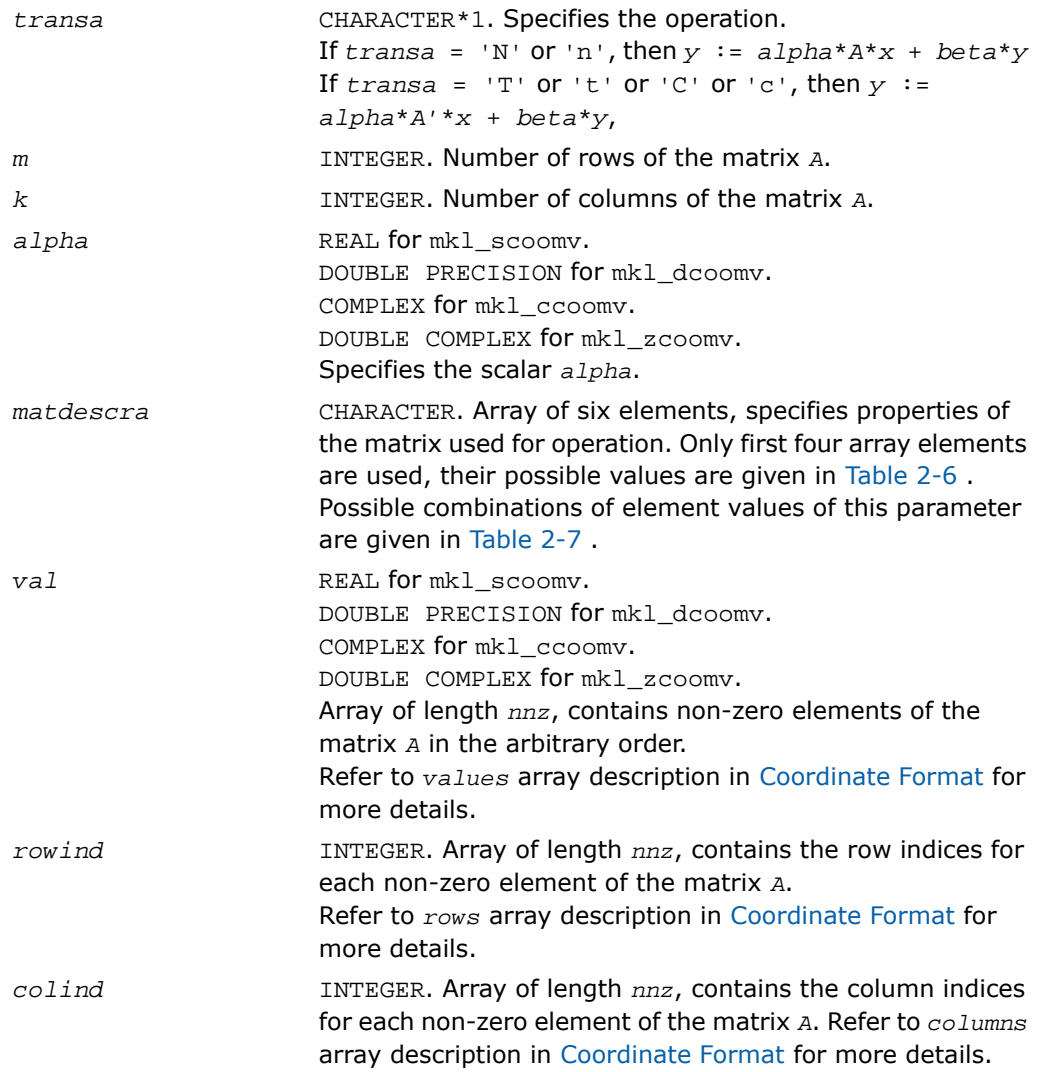

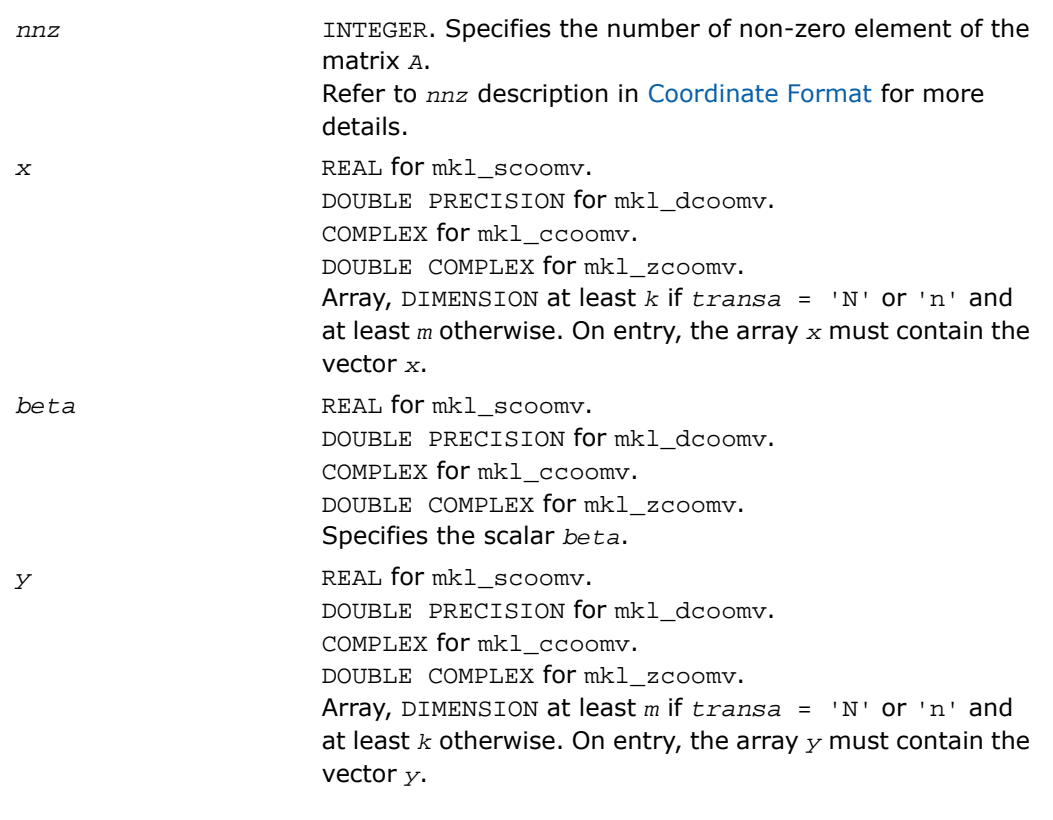

# Output Parameters

*y* Overwritten by the updated vector *y*.

```
SUBROUTINE mkl_scoomv(transa, m, k, alpha, matdescra, val, rowind, colind, nnz, x, beta, 
y)
 CHARACTER*1 transa
  CHARACTER matdescra(*)
  INTEGER m, k, nnz
  INTEGER rowind(*), colind(*)
  REAL alpha, beta
 REAL val(*), x(*), y(*)SUBROUTINE mkl_dcoomv(transa, m, k, alpha, matdescra, val, rowind, colind, nnz, x, beta, 
y)
 CHARACTER*1 transa
  CHARACTER matdescra(*)
  INTEGER m, k, nnz
  INTEGER rowind(*), colind(*)
  DOUBLE PRECISION alpha, beta
 DOUBLE PRECISION val(*), x(*), y(*)SUBROUTINE mkl_ccoomv(transa, m, k, alpha, matdescra, val, rowind, colind, nnz, x, beta, 
y)
  CHARACTER*1 transa
  CHARACTER matdescra(*)
  INTEGER m, k, nnz
  INTEGER rowind(*), colind(*)
  COMPLEX alpha, beta
 COMPLEX val(*), x(*), y(*)SUBROUTINE mkl_zcoomv(transa, m, k, alpha, matdescra, val, rowind, colind, nnz, x, beta, 
y)
 CHARACTER*1 transa
```

```
 CHARACTER matdescra(*)
 INTEGER m, k, nnz
 INTEGER rowind(*), colind(*)
 DOUBLE COMPLEX alpha, beta
DOUBLE COMPLEX val(*), x(*), y(*)
```
void mkl\_scoomv(char *\*transa*, int *\*m*, int *\*k*, float *\*alpha*, char *\*matdescra*, float *\*val*, int *\*rowind*, int *\*colind*, int *\*nnz*, float *\*x*, float *\*beta*, float *\*y*); void mkl\_dcoomv(char *\*transa*, int *\*m*, int *\*k*, double *\*alpha*, char *\*matdescra*, double *\*val*, int *\*rowind*, int *\*colind*, int *\*nnz*, double *\*x*, double *\*beta*, double *\*y*); void mkl\_ccoomv(char *\*transa*, int *\*m*, int *\*k*, MKL\_Complex8 *\*alpha*, char *\*matdescra*, MKL\_Complex8 *\*val*, int *\*rowind*, int *\*colind*, int *\*nnz*, MKL\_Complex8 *\*x*, MKL\_Complex8 *\*beta*, MKL\_Complex8 *\*y*); void mkl\_zcoomv(char *\*transa*, int *\*m*, int *\*k*, MKL\_Complex16 *\*alpha*, char *\*matdescra*, MKL\_Complex16 *\*val*, int *\*rowind*, int *\*colind*, int *\*nnz*, MKL\_Complex16 *\*x*, MKL\_Complex16 *\*beta*, MKL\_Complex16 *\*y*);

# mkl\_?csrsv

*Solves a system of linear equations for a sparse matrix in the CSR format.*

## Syntax

### Fortran:

```
call mkl_scsrsv(transa, m, alpha, matdescra, val, indx, pntrb, pntre, x, y)
call mkl_dcsrsv(transa, m, alpha, matdescra, val, indx, pntrb, pntre, x, y)
call mkl_ccsrsv(transa, m, alpha, matdescra, val, indx, pntrb, pntre, x, y)
call mkl_zcsrsv(transa, m, alpha, matdescra, val, indx, pntrb, pntre, x, y)
C:
```
#### mkl\_scsrsv(*&transa*, *&m*, *&alpha*, *matdescra*, *val*, *indx*, *pntrb*, *pntre*, *x*, *y*);

mkl\_dcsrsv(*&transa*, *&m*, *&alpha*, *matdescra*, *val*, *indx*, *pntrb*, *pntre*, *x*, *y*); mkl\_ccsrsv(*&transa*, *&m*, *&alpha*, *matdescra*, *val*, *indx*, *pntrb*, *pntre*, *x*, *y*); mkl\_zcsrsv(*&transa*, *&m*, *&alpha*, *matdescra*, *val*, *indx*, *pntrb*, *pntre*, *x*, *y*);

## **Description**

This routine is declared in  $mkl\_sphlas.fi$  for FORTRAN 77 interface and in  $mkl\_sphlas.h$ for C interface.

The mkl\_?csrsv routine solves a system of linear equations with matrix-vector operations for a sparse matrix in the CSR format:

```
y := alpha*inv(A)*x
or
y := alpha*inv(A')*x,
```
where:

*alpha* is scalar, *x* and *y* are vectors, *A* is a sparse upper or lower triangular matrix with unit or non-unit main diagonal, *A'* is the transpose of *A*.

```
D
```
**NOTE.** This routine supports a CSR format both with one-based indexing and zero-based indexing.

# Input Parameters

Parameter descriptions are common for all implemented interfaces with the exception of data types that refer here to the FORTRAN 77 standard types. Data types specific to the different interfaces are described in the section **"Interfaces"** below.

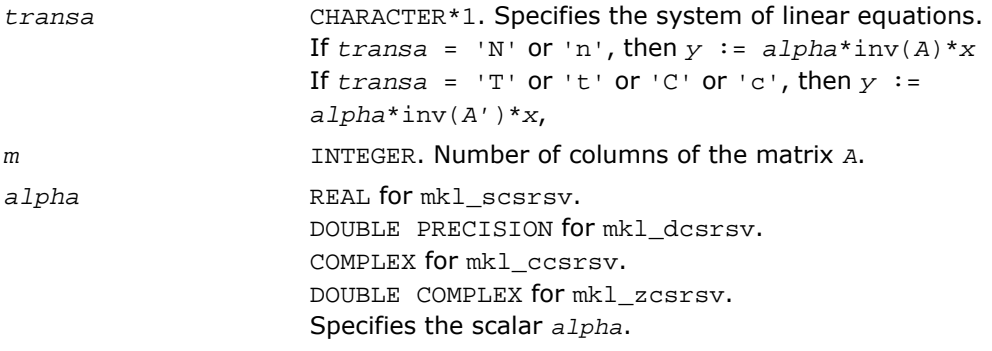

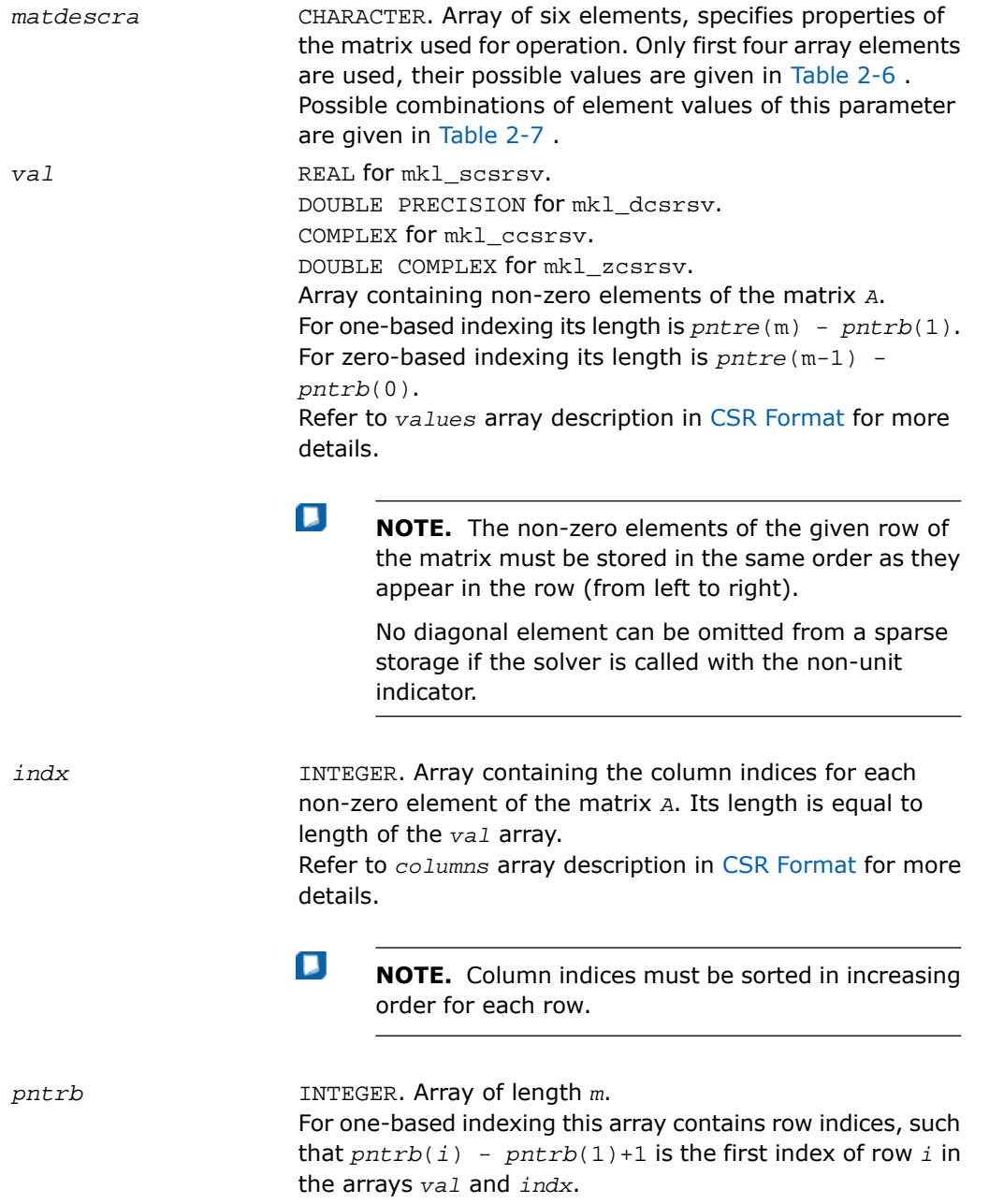

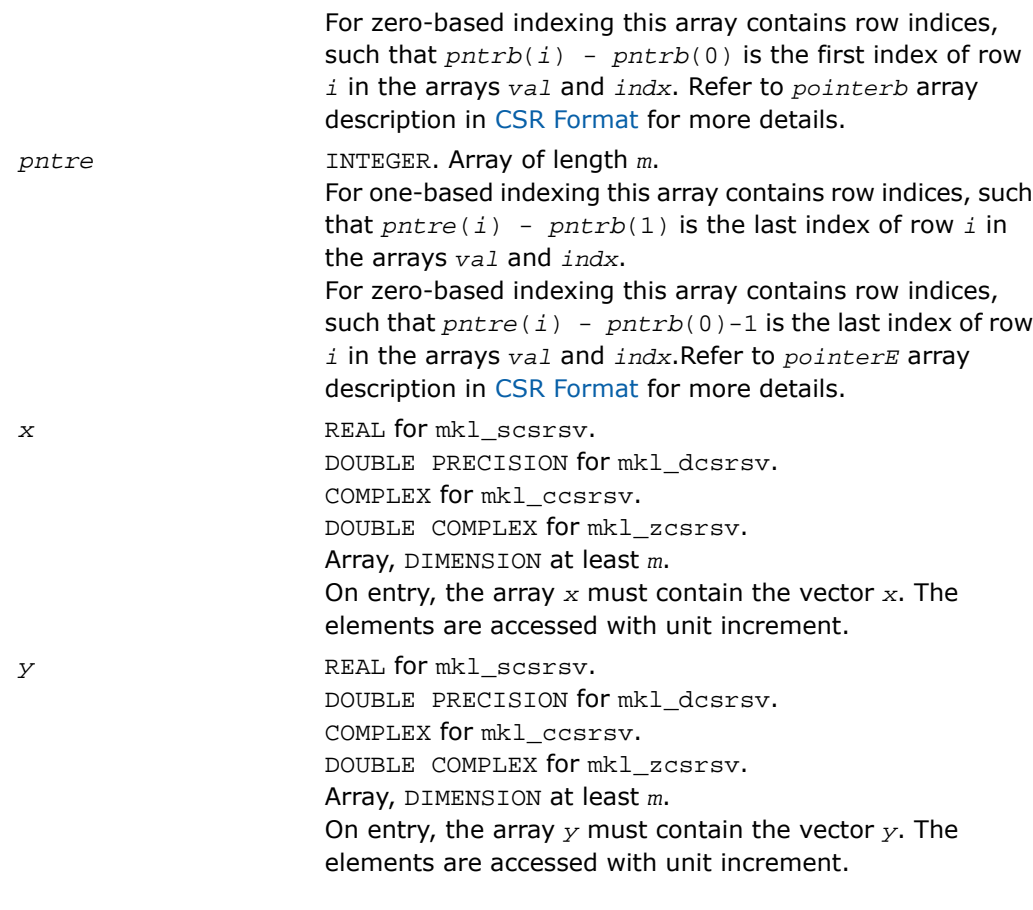

# Output Parameters

*y* Contains solution vector *x*.

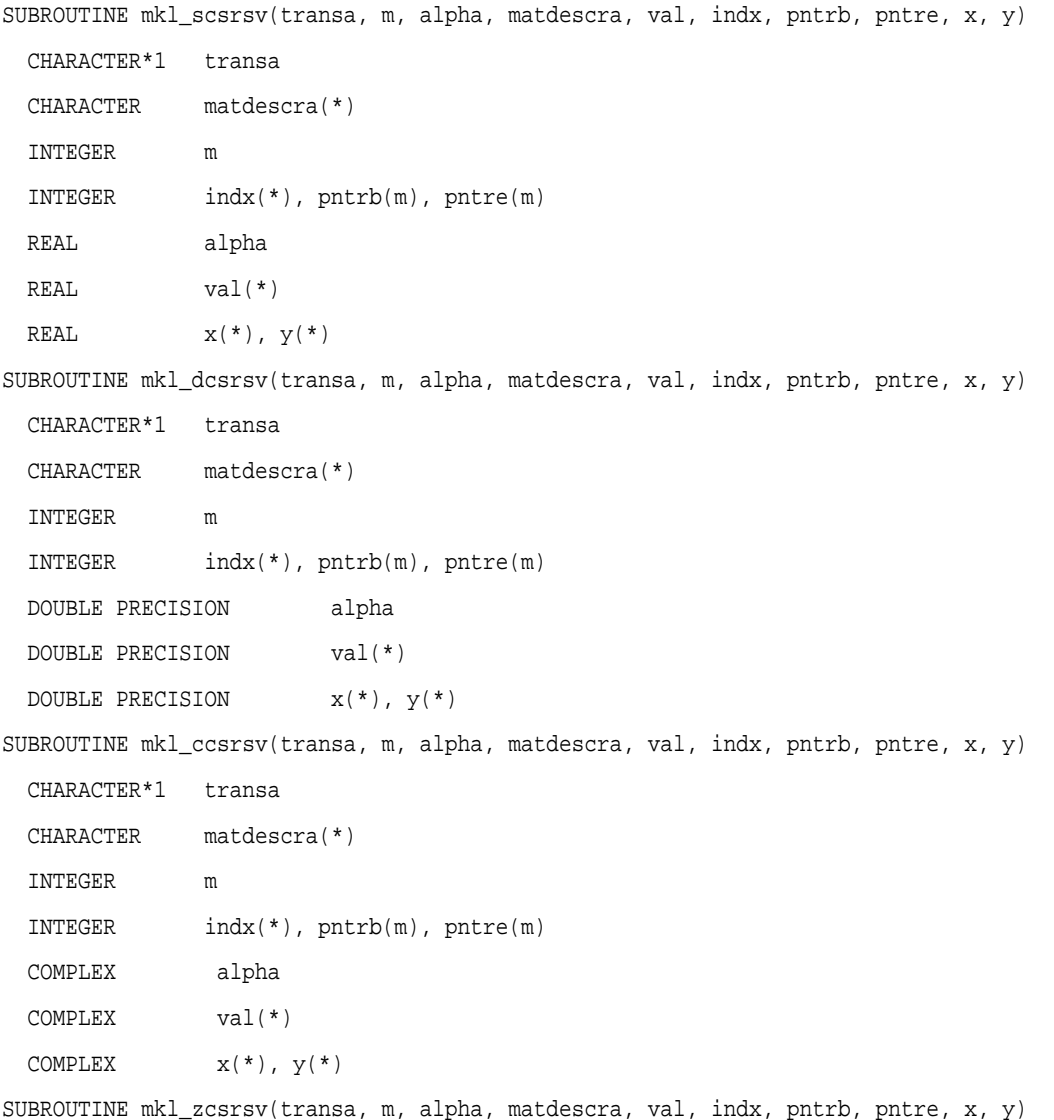

```
CHARACTER*1 transa
 CHARACTER matdescra(*)
 INTEGER m
 INTEGER indx(*), pntrb(m), pntre(m)
 DOUBLE COMPLEX alpha
 DOUBLE COMPLEX val(*)
DOUBLE COMPLEX x(*), y(*)
```
void mkl\_scsrsv(char *\*transa*, int *\*m*, float *\*alpha*, char *\*matdescra*, float *\*val*, int *\*indx*, int *\*pntrb*, int *\*pntre*, float *\*x*, float *\*y*); void mkl\_dcsrsv(char *\*transa*, int *\*m*, double *\*alpha*, char *\*matdescra*, double *\*val*, int *\*indx*, int *\*pntrb*, int *\*pntre*, double *\*x*, double *\*y*); void mkl\_ccsrsv(char *\*transa*, int *\*m*, MKL\_Complex8 *\*alpha*, char *\*matdescra*, MKL\_Complex8 *\*val*, int *\*indx*, int *\*pntrb*, int *\*pntre*, MKL\_Complex8 *\*x*, MKL\_Complex8 *\*y*); void mkl\_zcsrsv(char *\*transa*, int *\*m*, MKL\_Complex16 *\*alpha*, char *\*matdescra*, MKL\_Complex16 *\*val*, int *\*indx*, int *\*pntrb*, int *\*pntre*, MKL\_Complex16 *\*x*, MKL\_Complex16 *\*y*);

# mkl\_?bsrsv

*Solves a system of linear equations for a sparse matrix in the BSR format.*

# Syntax

### Fortran:

call mkl\_sbsrsv(*transa*, *m*, *lb*, *alpha*, *matdescra*, *val*, *indx*, *pntrb*, *pntre*, *x*, *y*) call mkl\_dbsrsv(*transa*, *m*, *lb*, *alpha*, *matdescra*, *val*, *indx*, *pntrb*, *pntre*, *x*, *y*) call mkl\_cbsrsv(*transa*, *m*, *lb*, *alpha*, *matdescra*, *val*, *indx*, *pntrb*, *pntre*, *x*, *y*)

```
call mkl_zbsrsv(transa, m, lb, alpha, matdescra, val, indx, pntrb, pntre, x,
y)
C:
mkl_sbsrsv(&transa, &m, &lb, &alpha, matdescra, val, indx, pntrb, pntre, x,
y);
mkl_dbsrsv(&transa, &m, &lb, &alpha, matdescra, val, indx, pntrb, pntre, x,
y);
mkl_cbsrsv(&transa, &m, &lb, &alpha, matdescra, val, indx, pntrb, pntre, x,
y);
mkl_zbsrsv(&transa, &m, &lb, &alpha, matdescra, val, indx, pntrb, pntre, x,
y);
```
### **Description**

This routine is declared in mkl spblas.fi for FORTRAN 77 interface and in mkl spblas.h for C interface.

The mkl\_?bsrsv routine solves a system of linear equations with matrix-vector operations for a sparse matrix in the BSR format:

```
y := alpha*inv(A)*x
```
or

п

```
y := alpha*inv(A')* x,
```
where:

*alpha* is scalar, *x* and *y* are vectors, *A* is a sparse upper or lower triangular matrix with unit or non-unit main diagonal, *A'* is the transpose of *A*.

**NOTE.** This routine supports a BSR format both with one-based indexing and zero-based indexing.

## Input Parameters

Parameter descriptions are common for all implemented interfaces with the exception of data types that refer here to the FORTRAN 77 standard types. Data types specific to the different interfaces are described in the section **"Interfaces"** below.

*transa* CHARACTER\*1. Specifies the operation.

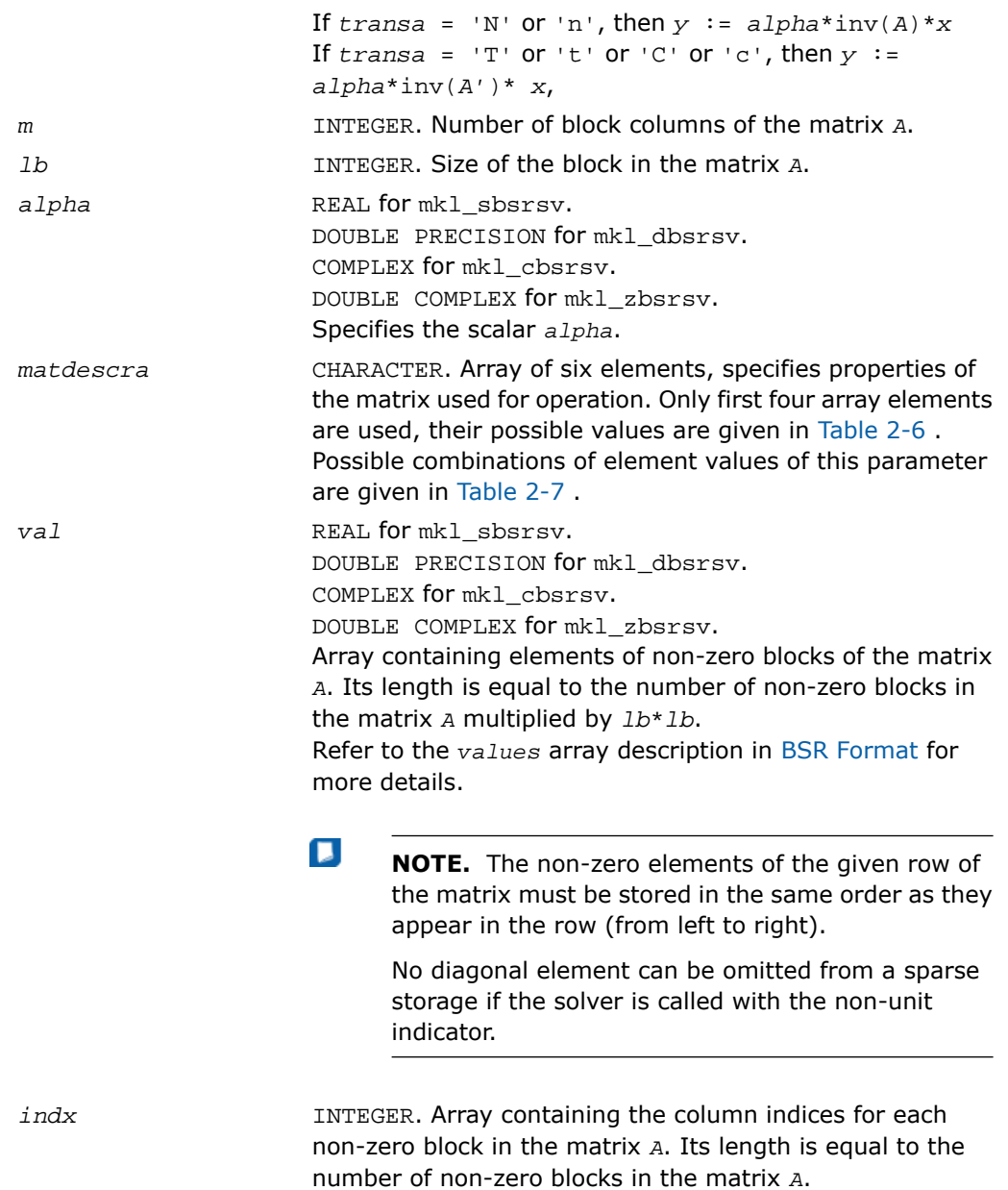

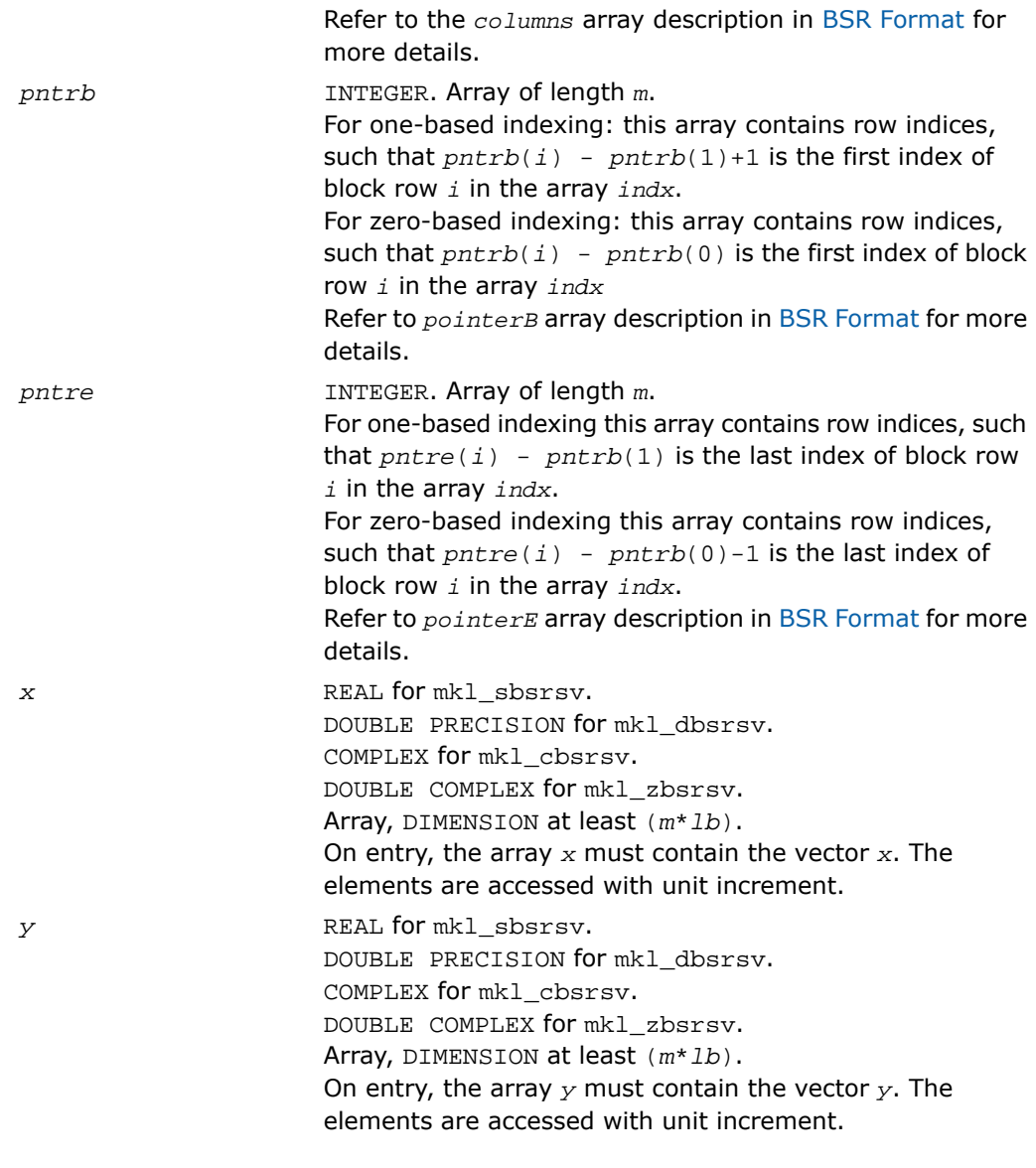

# Output Parameters

*y* Contains solution vector *x*.

```
SUBROUTINE mkl sbsrsv(transa, m, lb, alpha, matdescra, val, indx, pntrb, pntre, x, y)
 CHARACTER*1 transa
  CHARACTER matdescra(*)
  INTEGER m, lb
  INTEGER indx(*), pntrb(m), pntre(m)
  REAL alpha
  REAL val(*)
 REAL x(*), y(*)SUBROUTINE mkl_dbsrsv(transa, m, lb, alpha, matdescra, val, indx, pntrb, pntre, x, y)
 CHARACTER*1 transa
  CHARACTER matdescra(*)
  INTEGER m, lb
  INTEGER indx(*), pntrb(m), pntre(m)
  DOUBLE PRECISION alpha
  DOUBLE PRECISION val(*)
 DOUBLE PRECISION x(*), y(*)SUBROUTINE mkl_cbsrsv(transa, m, lb, alpha, matdescra, val, indx, pntrb, pntre, x, y)
 CHARACTER*1 transa
  CHARACTER matdescra(*)
  INTEGER m, lb
  INTEGER indx(*), pntrb(m), pntre(m)
  COMPLEX alpha
  COMPLEX val(*)
 COMPLEX x(*), y(*)SUBROUTINE mkl_zbsrsv(transa, m, lb, alpha, matdescra, val, indx, pntrb, pntre, x, y)
```

```
 CHARACTER*1 transa
 CHARACTER matdescra(*)
 INTEGER m, lb
 INTEGER indx(*), pntrb(m), pntre(m)
 DOUBLE COMPLEX alpha
DOUBLE COMPLEX val(*)
DOUBLE COMPLEX x(*), y(*)
```
void mkl\_sbsrsv(char *\*transa*, int *\*m*, int *\*lb*, float *\*alpha*, char *\*matdescra*, float *\*val*, int *\*indx*, int *\*pntrb*, int *\*pntre*, float *\*x*, float *\*y*); void mkl\_dbsrsv(char *\*transa*, int *\*m*, int *\*lb*, double *\*alpha*, char *\*matdescra*, double *\*val*, int *\*indx*, int *\*pntrb*, int *\*pntre*, double *\*x*, double *\*y*); void mkl\_cbsrsv(char *\*transa*, int *\*m*, int *\*lb*, MKL\_Complex8 *\*alpha*, char *\*matdescra*, MKL\_Complex8 *\*val*, int *\*indx*, int *\*pntrb*, int *\*pntre*, MKL\_Complex8 *\*x*, MKL\_Complex8 *\*y*); void mkl\_zbsrsv(char *\*transa*, int *\*m*, int *\*lb*, MKL\_Complex16 *\*alpha*, char *\*matdescra*, MKL\_Complex16 *\*val*, int *\*indx*, int *\*pntrb*, int *\*pntre*, MKL\_Complex16 *\*x*, MKL\_Complex16 *\*y*);

# mkl\_?cscsv

*Solves a system of linear equations for a sparse matrix in the CSC format.*

## Syntax

### Fortran:

call mkl\_scscsv(*transa*, *m*, *alpha*, *matdescra*, *val*, *indx*, *pntrb*, *pntre*, *x*, *y*)call mkl\_dcscsv

call mkl\_dcscsv(*transa*, *m*, *alpha*, *matdescra*, *val*, *indx*, *pntrb*, *pntre*, *x*, *y*)call mkl\_dcscsv

call mkl\_ccscsv(*transa*, *m*, *alpha*, *matdescra*, *val*, *indx*, *pntrb*, *pntre*, *x*, *y*)call mkl\_dcscsv

```
call mkl_zcscsv(transa, m, alpha, matdescra, val, indx, pntrb, pntre, x,
y)call mkl_dcscsv
```
mkl\_scscsv(*&transa*, *&m*, *&alpha*, *matdescra*, *val*, *indx*, *pntrb*, *pntre*, *x*, *y*); mkl\_dcscsv(*&transa*, *&m*, *&alpha*, *matdescra*, *val*, *indx*, *pntrb*, *pntre*, *x*, *y*); mkl\_ccscsv(*&transa*, *&m*, *&alpha*, *matdescra*, *val*, *indx*, *pntrb*, *pntre*, *x*, *y*); mkl\_zcscsv(*&transa*, *&m*, *&alpha*, *matdescra*, *val*, *indx*, *pntrb*, *pntre*, *x*, *y*);

# **Description**

This routine is declared in mkl spblas.fi for FORTRAN 77 interface and in mkl spblas.h for C interface.

The mkl\_?cscsv routine solves a system of linear equations with matrix-vector operations for a sparse matrix in the CSC format:

```
y := alpha*inv(A)*x
or
y := \alpha \cdot \text{1ph}a^* \text{inv}(A')^* x,
```
where:

*alpha* is scalar, *x* and *y* are vectors, *A* is a sparse upper or lower triangular matrix with unit or non-unit main diagonal, *A'* is the transpose of *A*.

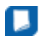

**NOTE.** This routine supports a CSC format both with one-based indexing and zero-based indexing.

# Input Parameters

Parameter descriptions are common for all implemented interfaces with the exception of data types that refer here to the FORTRAN 77 standard types. Data types specific to the different interfaces are described in the section **"Interfaces"** below.

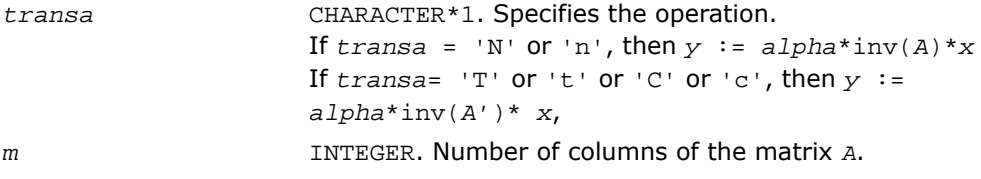

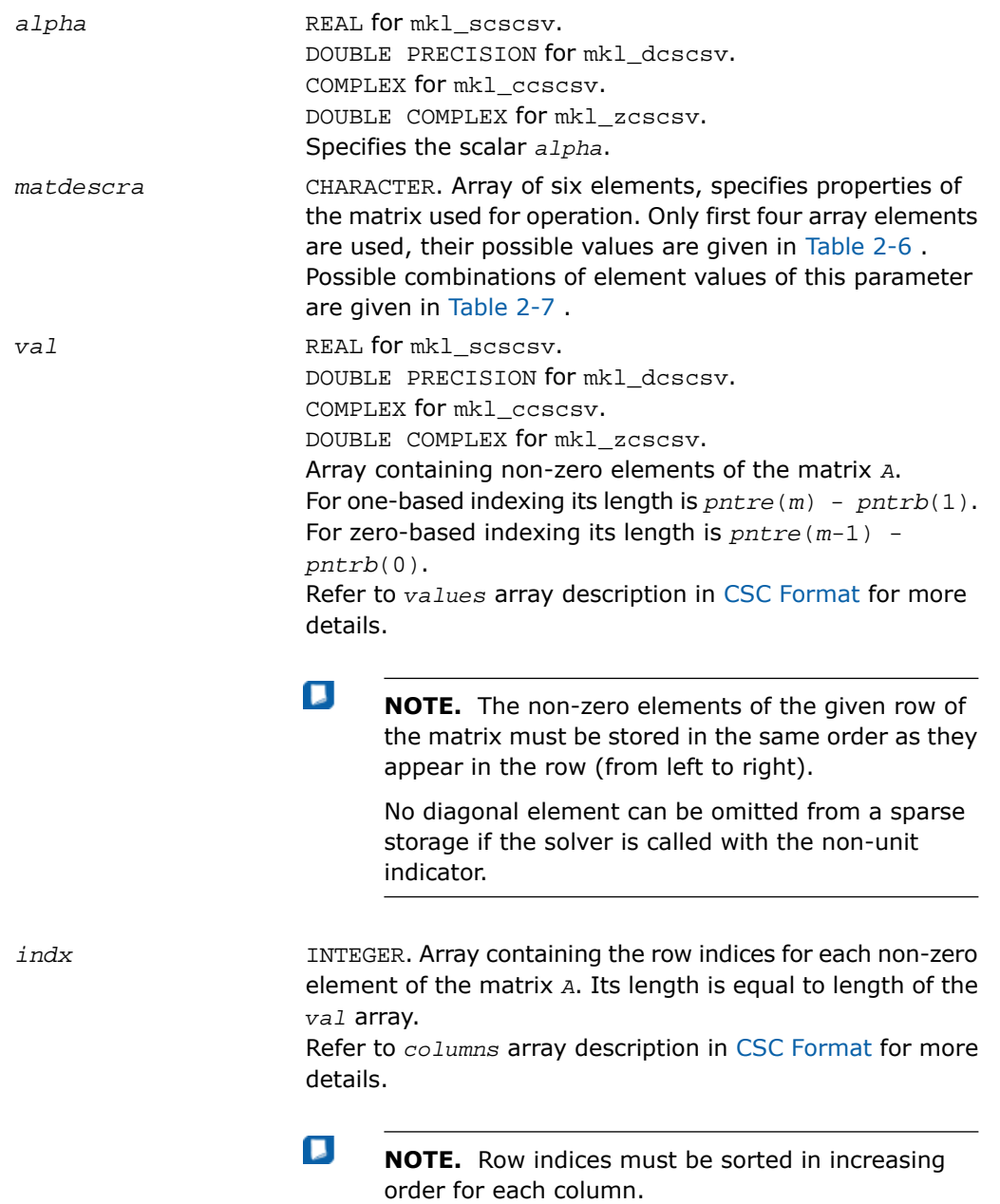

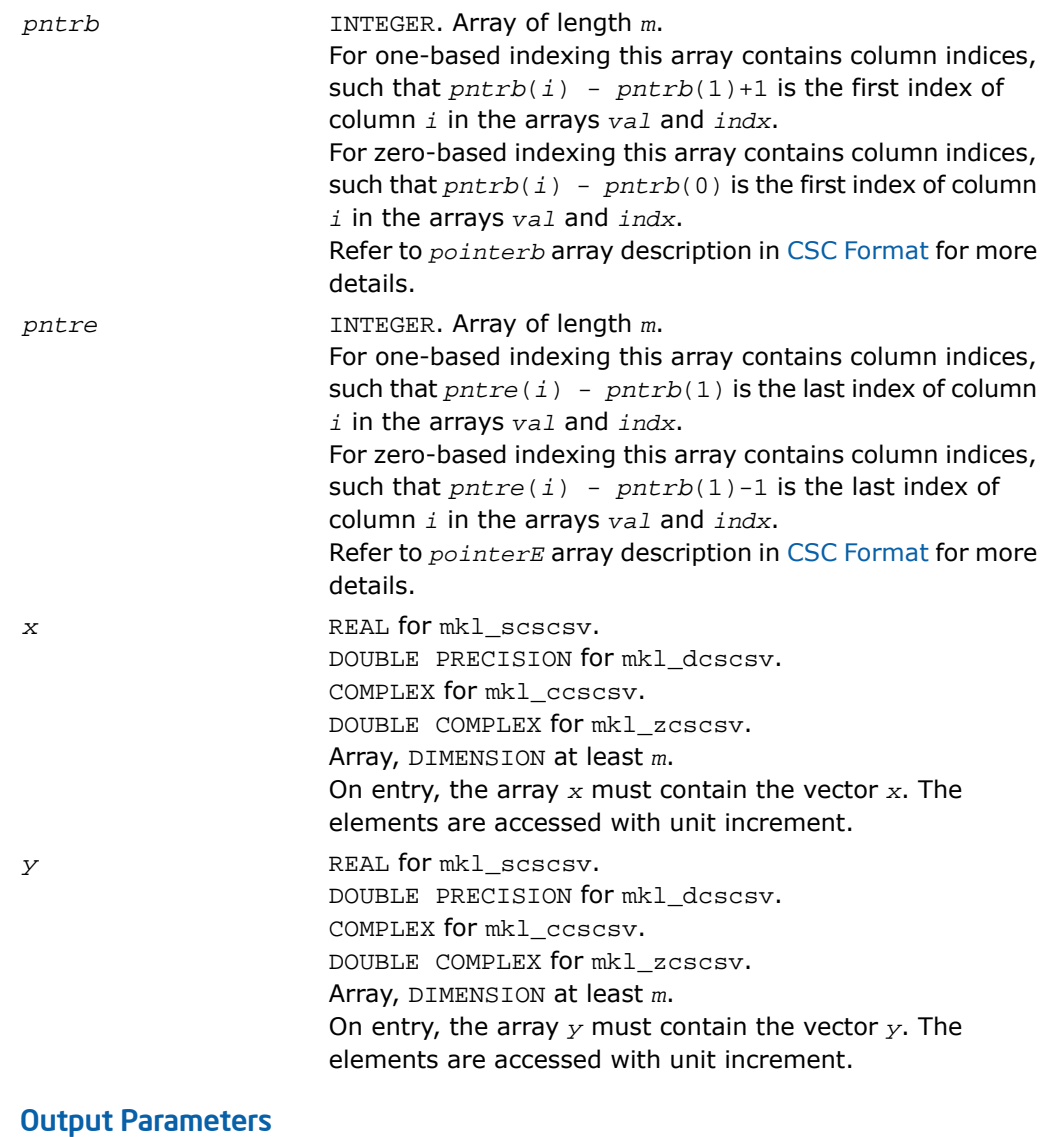

*y* Contains the solution vector *x*.

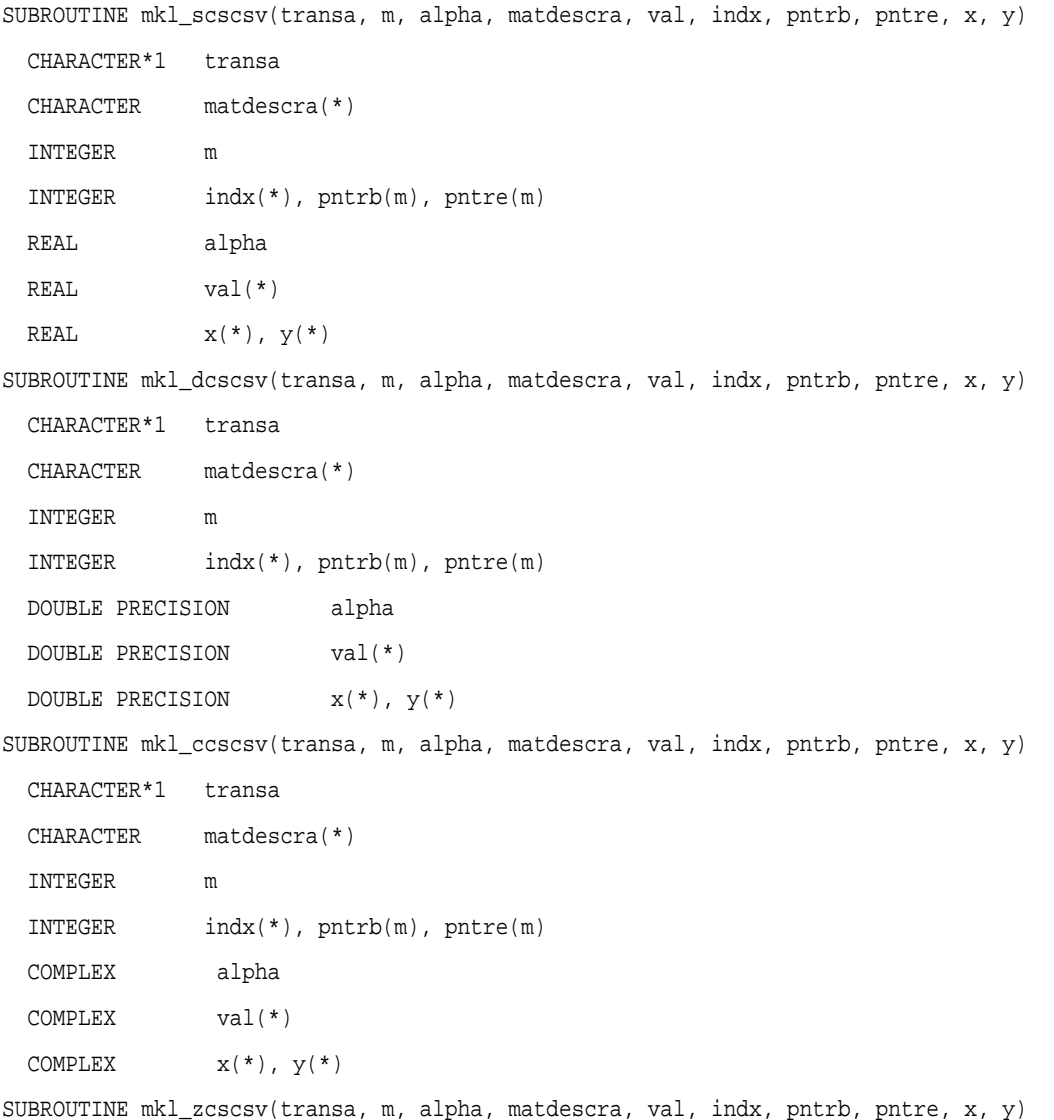

```
CHARACTER*1 transa
 CHARACTER matdescra(*)
 INTEGER m
 INTEGER indx(*), pntrb(m), pntre(m)
 DOUBLE COMPLEX alpha
 DOUBLE COMPLEX val(*)
DOUBLE COMPLEX x(*), y(*)
```
void mkl\_scscsv(char *\*transa*, int *\*m*, float *\*alpha*, char *\*matdescra*, float *\*val*, int *\*indx*, int *\*pntrb*, int *\*pntre*, float *\*x*, float *\*y*); void mkl\_dcscsv(char *\*transa*, int *\*m*, double *\*alpha*, char *\*matdescra*, double *\*val*, int *\*indx*, int *\*pntrb*, int *\*pntre*, double *\*x*, double *\*y*); void mkl\_ccscsv(char *\*transa*, int *\*m*, MKL\_Complex8 *\*alpha*, char *\*matdescra*, MKL\_Complex8 *\*val*, int *\*indx*, int *\*pntrb*, int *\*pntre*, MKL\_Complex8 *\*x*, MKL\_Complex8 *\*y*); void mkl\_zcscsv(char *\*transa*, int *\*m*, MKL\_Complex16 *\*alpha*, char *\*matdescra*, MKL\_Complex16 *\*val*, int *\*indx*, int *\*pntrb*, int *\*pntre*, MKL\_Complex16 *\*x*, MKL\_Complex16 *\*y*);

# mkl\_?coosv

*Solves a system of linear equations for a sparse matrix in the coordinate format.*

# Syntax

### Fortran:

```
call mkl_scoosv(transa, m, k, alpha, matdescra, val, rowind, colind, nnz, x,
y)
call mkl_dcoosv(transa, m, k, alpha, matdescra, val, rowind, colind, nnz, x,
y)
call mkl_ccoosv(transa, m, k, alpha, matdescra, val, rowind, colind, nnz, x,
y)
```

```
call mkl_zcoosv(transa, m, k, alpha, matdescra, val, rowind, colind, nnz, x,
y)
C:
mkl_scoosv(&transa, &m, &k, &alpha, matdescra, val, rowind, colind, &nnz, x,
y);
mkl_dcoosv(&transa, &m, &k, &alpha, matdescra, val, rowind, colind, &nnz, x,
y);
mkl_ccoosv(&transa, &m, &k, &alpha, matdescra, val, rowind, colind, &nnz, x,
y);
mkl_zcoosv(&transa, &m, &k, &alpha, matdescra, val, rowind, colind, &nnz, x,
y);
```
## **Description**

This routine is declared in mkl spblas.fi for FORTRAN 77 interface and in mkl spblas.h for C interface.

The mkl\_?coosv routine solves a system of linear equations with matrix-vector operations for a sparse matrix in the coordinate format:

```
y := alpha*inv(A)*x
```
or

```
y := \alpha \cdot \text{lambda}^* \text{inv}(A') * x,
```
where:

*alpha* is scalar, *x* and *y* are vectors, *A* is a sparse upper or lower triangular matrix with unit or non-unit main diagonal, *A'* is the transpose of *A*.

п

**NOTE.** This routine supports a coordinate format both with one-based indexing and zero-based indexing.

## Input Parameters

Parameter descriptions are common for all implemented interfaces with the exception of data types that refer here to the FORTRAN 77 standard types. Data types specific to the different interfaces are described in the section **"Interfaces"** below.

*transa* CHARACTER\*1. Specifies the system of linear equations.

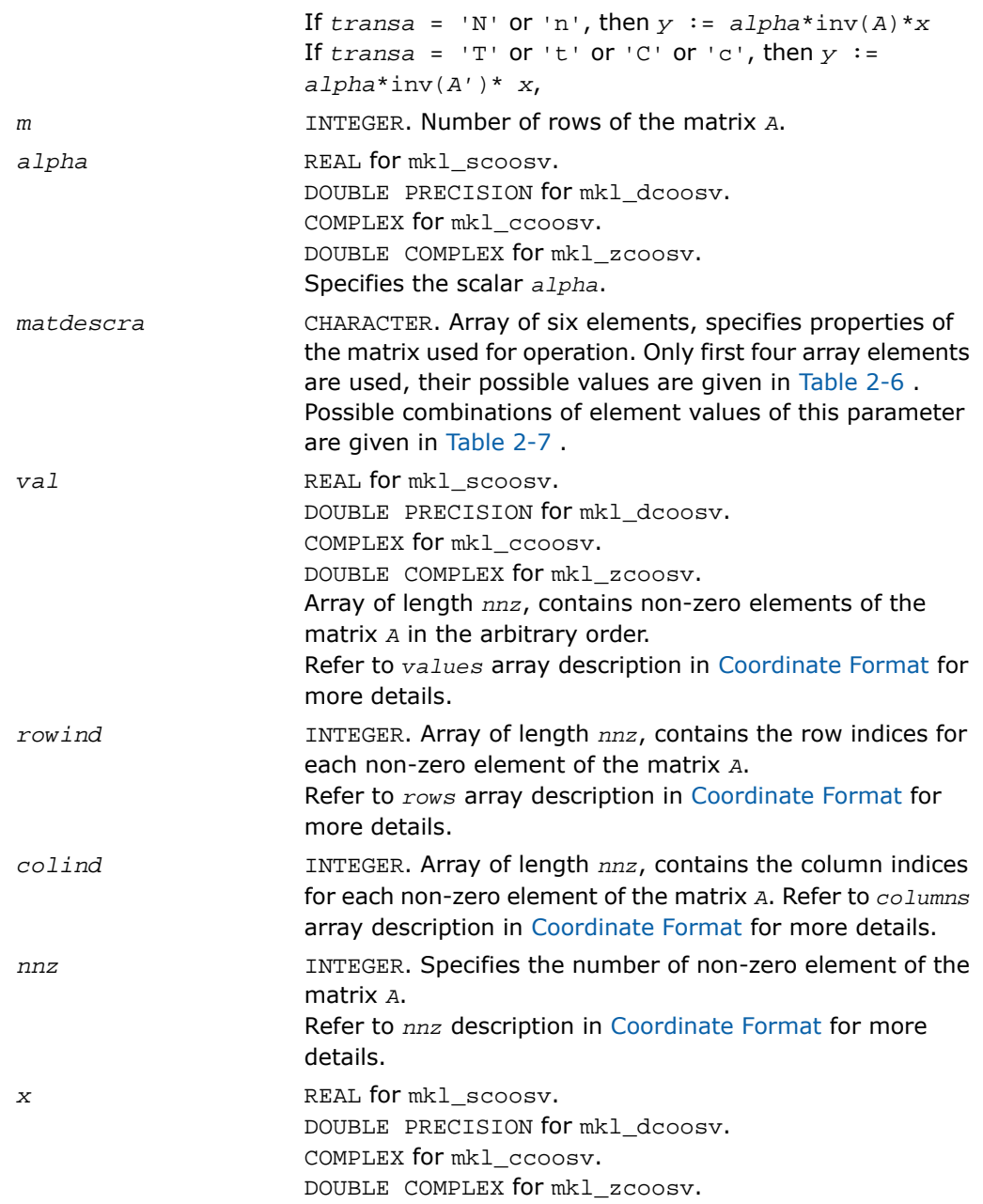

Array, DIMENSION at least *m*. On entry, the array *x* must contain the vector *x*. The elements are accessed with unit increment.

*y* REAL for mkl\_scoosv. DOUBLE PRECISION for mkl\_dcoosv. COMPLEX for mkl\_ccoosv. DOUBLE COMPLEX for mkl\_zcoosv. Array, DIMENSION at least *m*. On entry, the array *y* must contain the vector *y*. The elements are accessed with unit increment.

## Output Parameters

*y* Contains solution vector *x*.

```
SUBROUTINE mkl_scoosv(transa, m, alpha, matdescra, val, rowind, colind, nnz, x, y)
 CHARACTER*1 transa
  CHARACTER matdescra(*)
  INTEGER m, nnz
  INTEGER rowind(*), colind(*)
  REAL alpha
  REAL val(*)
 REAL x(*), y(*)SUBROUTINE mkl_dcoosv(transa, m, alpha, matdescra, val, rowind, colind, nnz, x, y)
 CHARACTER*1 transa
  CHARACTER matdescra(*)
  INTEGER m, nnz
  INTEGER rowind(*), colind(*)
  DOUBLE PRECISION alpha
  DOUBLE PRECISION val(*)
 DOUBLE PRECISION x(*), y(*)SUBROUTINE mkl_ccoosv(transa, m, alpha, matdescra, val, rowind, colind, nnz, x, y)
 CHARACTER*1 transa
  CHARACTER matdescra(*)
  INTEGER m, nnz
  INTEGER rowind(*), colind(*)
  COMPLEX alpha
  COMPLEX val(*)
 COMPLEX x(*), y(*)SUBROUTINE mkl_zcoosv(transa, m, alpha, matdescra, val, rowind, colind, nnz, x, y)
```

```
CHARACTER*1 transa
 CHARACTER matdescra(*)
 INTEGER m, nnz
 INTEGER rowind(*), colind(*)
 DOUBLE COMPLEX alpha
 DOUBLE COMPLEX val(*)
DOUBLE COMPLEX x(*), y(*)
```
void mkl\_scoosv(char *\*transa*, int *\*m*, float *\*alpha*, char *\*matdescra*, float *\*val*, int *\*rowind*, int *\*colind*, int *\*nnz*, float *\*x*, float *\*y*); void mkl\_dcoosv(char *\*transa*, int *\*m*, double *\*alpha*, char *\*matdescra*, double *\*val*, int *\*rowind*, int *\*colind*, int *\*nnz*, double *\*x*, double *\*y*); void mkl\_ccoosv(char *\*transa*, int *\*m*, MKL\_Complex8 *\*alpha*, char *\*matdescra*, MKL\_Complex8 *\*val*, int *\*rowind*, int *\*colind*, int *\*nnz*, MKL\_Complex8 *\*x*, MKL\_Complex8 *\*y*); void mkl\_zcoosv(char *\*transa*, int *\*m*, MKL\_Complex16 *\*alpha*, char *\*matdescra*, MKL\_Complex16 *\*val*, int *\*rowind*, int *\*colind*, int *\*nnz*, MKL\_Complex16 *\*x*, MKL\_Complex16 *\*y*);

# mkl\_?csrmm

*Computes matrix - matrix product of a sparse matrix stored in the CSR format.*

## Syntax

### Fortran:

call mkl\_scsrmm(*transa*, *m*, *n*, *k*, *alpha*, *matdescra*, *val*, *indx*, *pntrb*, *pntre*, *b*, *ldb*, *beta*, *c*, *ldc*) call mkl\_dcsrmm(*transa*, *m*, *n*, *k*, *alpha*, *matdescra*, *val*, *indx*, *pntrb*, *pntre*, *b*, *ldb*, *beta*, *c*, *ldc*)

call mkl\_ccsrmm(*transa*, *m*, *n*, *k*, *alpha*, *matdescra*, *val*, *indx*, *pntrb*, *pntre*, *b*, *ldb*, *beta*, *c*, *ldc*) call mkl\_zcsrmm(*transa*, *m*, *n*, *k*, *alpha*, *matdescra*, *val*, *indx*, *pntrb*, *pntre*, *b*, *ldb*, *beta*, *c*, *ldc*) C: mkl\_scsrmm(*&transa*, *&m*, *&n*, *&k*, *&alpha*, *matdescra*, *val*, *indx*, *pntrb*, *pntre*, *b*, *&ldb*, *&beta*, *c*, *&ldc*); mkl\_dcsrmm(*&transa*, *&m*, *&n*, *&k*, *&alpha*, *matdescra*, *val*, *indx*, *pntrb*, *pntre*, *b*, *&ldb*, *&beta*, *c*, *&ldc*); mkl\_ccsrmm(*&transa*, *&m*, *&n*, *&k*, *&alpha*, *matdescra*, *val*, *indx*, *pntrb*, *pntre*, *b*, *&ldb*, *&beta*, *c*, *&ldc*); mkl\_zcsrmm(*&transa*, *&m*, *&n*, *&k*, *&alpha*, *matdescra*, *val*, *indx*, *pntrb*, *pntre*, *b*, *&ldb*, *&beta*, *c*, *&ldc*);

# **Description**

This routine is declared in  $\texttt{mkl\_sphlas.fi}$  for <code>FORTRAN</code> 77 interface and in  $\texttt{mkl\_sphlas.h}$ for C interface.

The mkl\_?csrmm routine performs a matrix-matrix operation defined as

```
C := alpha*A*B + beta*C
or
C := \alpha 1pha*A' * B + \beta beta*C,
```
where:

*alpha* and *beta* are scalars,

*B* and *C* are dense matrices, *A* is an *m*-by-*k* sparse matrix in compressed sparse row (CSR) format, *A'* is the transpose of *A*.

**NOTE.** This routine supports a CSR format both with one-based indexing and zero-based indexing.

Ω

# Input Parameters

Parameter descriptions are common for all implemented interfaces with the exception of data types that refer here to the FORTRAN 77 standard types. Data types specific to the different interfaces are described in the section **"Interfaces"** below.

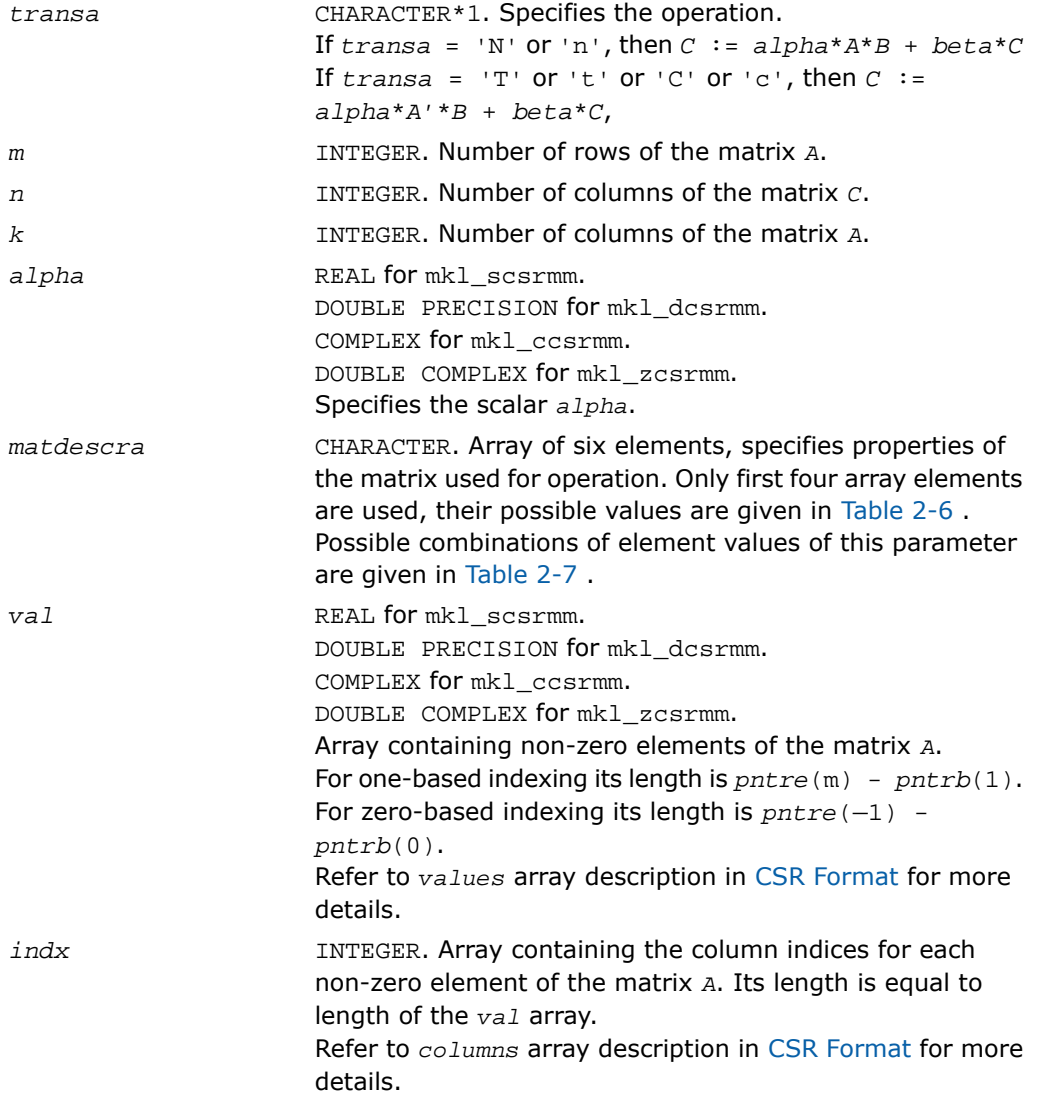

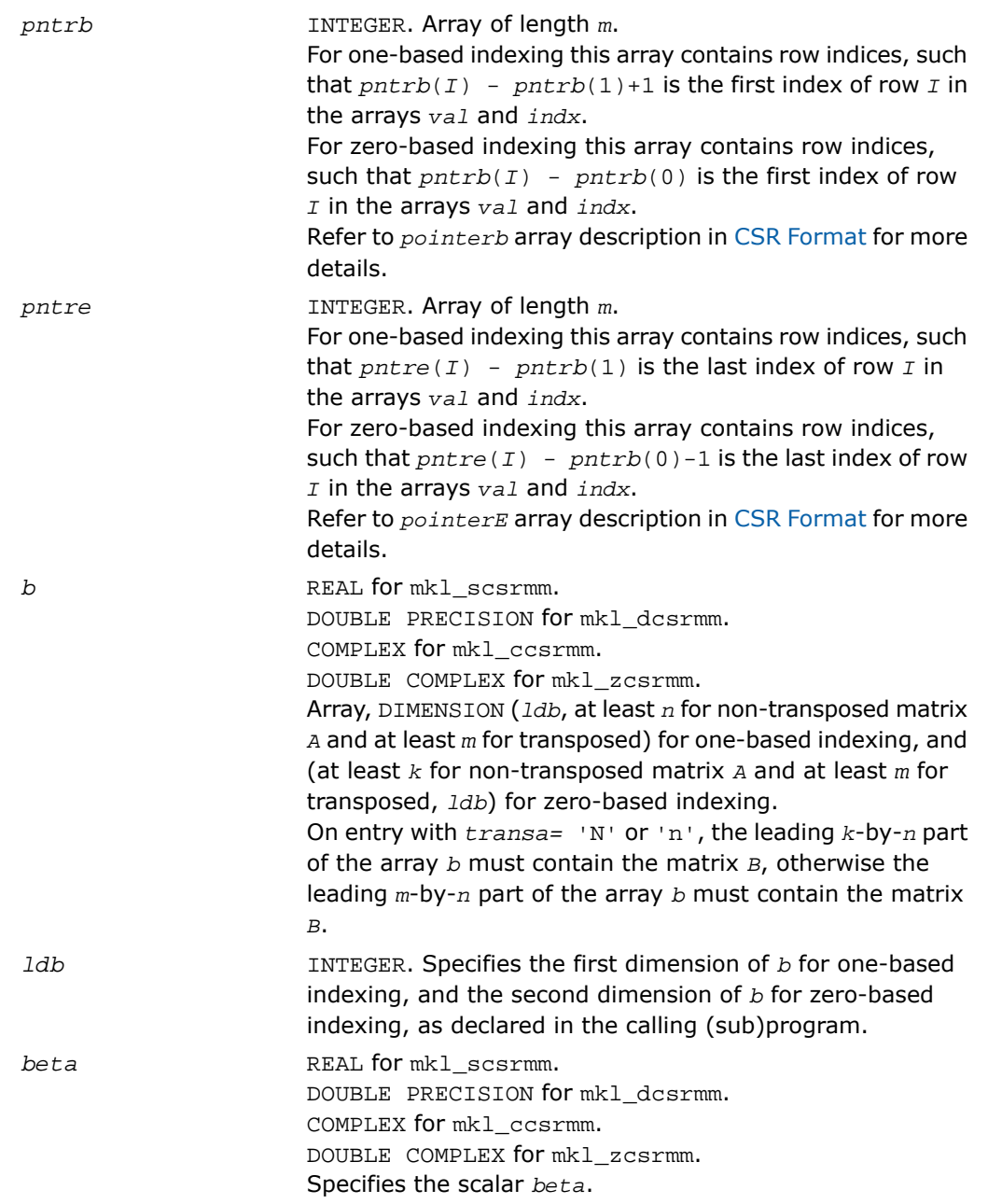

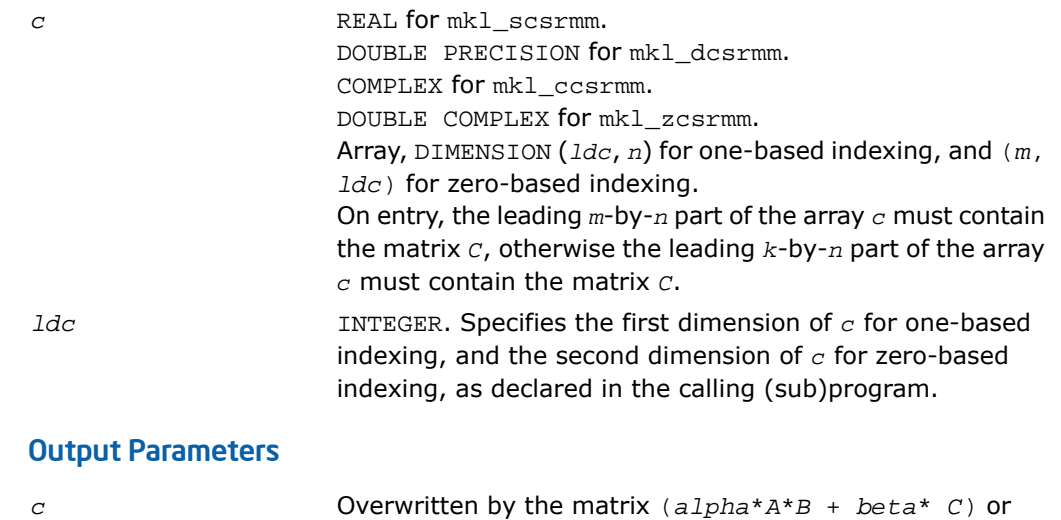

(*alpha*\**A'*\**B* + *beta*\**C*).

*c*

```
SUBROUTINE mkl_dcsrmm(transa, m, n, k, alpha, matdescra, val, indx,
 pntrb, pntre, b, ldb, beta, c, ldc)
 CHARACTER*1 transa
  CHARACTER matdescra(*)
  INTEGER m, n, k, ldb, ldc
  INTEGER indx(*), pntrb(m), pntre(m)
  REAL alpha, beta
 REAL val(*), b(1db,*), c(1dc,*)SUBROUTINE mkl_dcsrmm(transa, m, n, k, alpha, matdescra, val, indx,
 pntrb, pntre, b, ldb, beta, c, ldc)
  CHARACTER*1 transa
  CHARACTER matdescra(*)
  INTEGER m, n, k, ldb, ldc
  INTEGER indx(*), pntrb(m), pntre(m)
  DOUBLE PRECISION alpha, beta
 DOUBLE PRECISION val(*), b(1db,*), c(1dc,*)SUBROUTINE mkl_dcsrmm(transa, m, n, k, alpha, matdescra, val, indx,
 pntrb, pntre, b, ldb, beta, c, ldc)
 CHARACTER*1 transa
  CHARACTER matdescra(*)
  INTEGER m, n, k, ldb, ldc
  INTEGER indx(*), pntrb(m), pntre(m)
  COMPLEX alpha, beta
 COMPLEX val(*), b(1db,*), c(1dc,*)SUBROUTINE mkl_dcsrmm(transa, m, n, k, alpha, matdescra, val, indx,
```

```
 pntrb, pntre, b, ldb, beta, c, ldc)
 CHARACTER*1 transa
 CHARACTER matdescra(*)
 INTEGER m, n, k, ldb, ldc
 INTEGER indx(*), pntrb(m), pntre(m)
 DOUBLE COMPLEX alpha, beta
DOUBLE COMPLEX val(*), b(1db, *), c(1dc, *)
```
void mkl\_scsrmm(char *\*transa*, int *\*m*, int *\*n*, int *\*k*, float *\*alpha*, char *\*matdescra*, float *\*val*, int *\*indx*, int *\*pntrb*, int *\*pntre*, float *\*b*, int *\*ldb*, float *\*beta*, float *\*c*, int *\*ldc*,); void mkl\_dcsrmm(char *\*transa*, int *\*m*, int *\*n*, int *\*k*, double *\*alpha*, char *\*matdescra*, double *\*val*, int *\*indx*, int *\*pntrb*, int *\*pntre*, double *\*b*, int *\*ldb*, double *\*beta*, double *\*c*, int *\*ldc*,); void mkl\_ccsrmm(char *\*transa*, int *\*m*, int *\*n*, int *\*k*, double *\*alpha*, char *\*matdescra*, double *\*val*, int *\*indx*, int *\*pntrb*, int *\*pntre*, double *\*b*, int *\*ldb*, double *\*beta*, double *\*c*, int *\*ldc*,); void mkl\_zcsrmm(char *\*transa*, int *\*m*, int *\*n*, int *\*k*, double *\*alpha*, char *\*matdescra*, double *\*val*, int *\*indx*, int *\*pntrb*, int *\*pntre*, double *\*b*, int *\*ldb*, double *\*beta*, double *\*c*, int *\*ldc*,);

# mkl\_?bsrmm

*Computes matrix - matrix product of a sparse matrix stored in the BSR format.*

### **Syntax**

### Fortran:

call mkl\_sbsrmm(*transa*, *m*, *n*, *k*, *lb*, *alpha*, *matdescra*, *val*, *indx*, *pntrb*, *pntre*, *b*, *ldb*, *beta*, *c*, *ldc*)

call mkl\_dbsrmm(*transa*, *m*, *n*, *k*, *lb*, *alpha*, *matdescra*, *val*, *indx*, *pntrb*, *pntre*, *b*, *ldb*, *beta*, *c*, *ldc*) call mkl\_cbsrmm(*transa*, *m*, *n*, *k*, *lb*, *alpha*, *matdescra*, *val*, *indx*, *pntrb*, *pntre*, *b*, *ldb*, *beta*, *c*, *ldc*) call mkl\_zbsrmm(*transa*, *m*, *n*, *k*, *lb*, *alpha*, *matdescra*, *val*, *indx*, *pntrb*, *pntre*, *b*, *ldb*, *beta*, *c*, *ldc*) C: mkl\_sbsrmm(*&transa*, *&m*, *&n*, *&k*, *&lb*, *&alpha*, *matdescra*, *val*, *indx*, *pntrb*, *pntre*, *b*, *&ldb*, *&beta*, *c*, *&ldc*); mkl\_dbsrmm(*&transa*, *&m*, *&n*, *&k*, *&lb*, *&alpha*, *matdescra*, *val*, *indx*, *pntrb*, *pntre*, *b*, *&ldb*, *&beta*, *c*, *&ldc*); mkl\_cbsrmm(*&transa*, *&m*, *&n*, *&k*, *&lb*, *&alpha*, *matdescra*, *val*, *indx*, *pntrb*,

*pntre*, *b*, *&ldb*, *&beta*, *c*, *&ldc*);

mkl\_zbsrmm(*&transa*, *&m*, *&n*, *&k*, *&lb*, *&alpha*, *matdescra*, *val*, *indx*, *pntrb*, *pntre*, *b*, *&ldb*, *&beta*, *c*, *&ldc*);

## **Description**

This routine is declared in  $mkl\_sphlas.fi$  for FORTRAN 77 interface and in  $mkl\_sphlas.h$ for C interface.

The mkl\_?bsrmm routine performs a matrix-matrix operation defined as

```
C := \alpha 1pha*A*B + \beta beta*C
```
or

 $C := \alpha Ipha*A'*B + beta*C,$ 

where:

*alpha* and *beta* are scalars,

*B* and *C* are dense matrices, *A* is an *m*-by-*k* sparse matrix in block sparse row (BSR) format, *A'* is the transpose of *A*.

п

**NOTE.** This routine supports a BSR format both with one-based indexing and zero-based indexing.

# Input Parameters

Parameter descriptions are common for all implemented interfaces with the exception of data types that refer here to the FORTRAN 77 standard types. Data types specific to the different interfaces are described in the section **"Interfaces"** below.

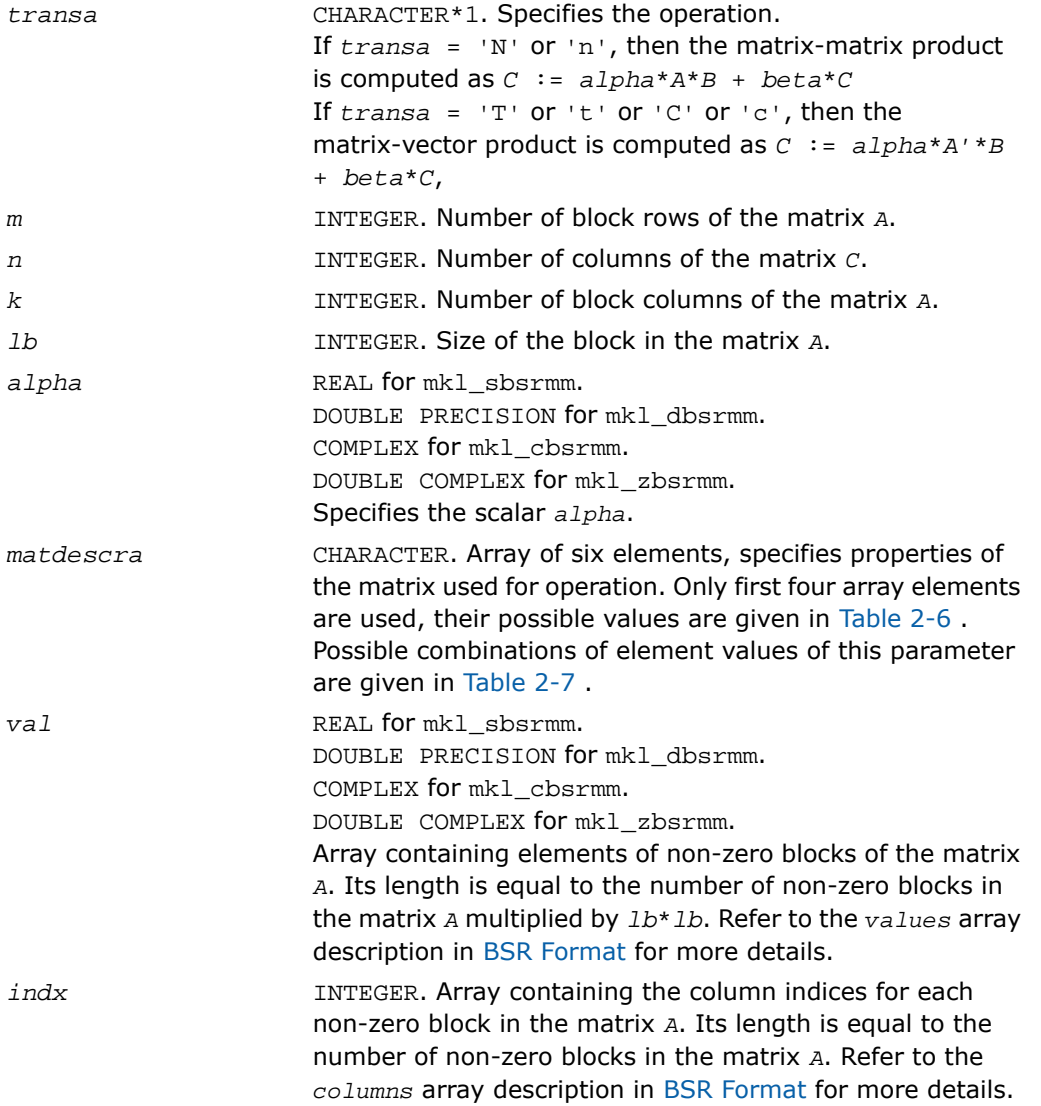

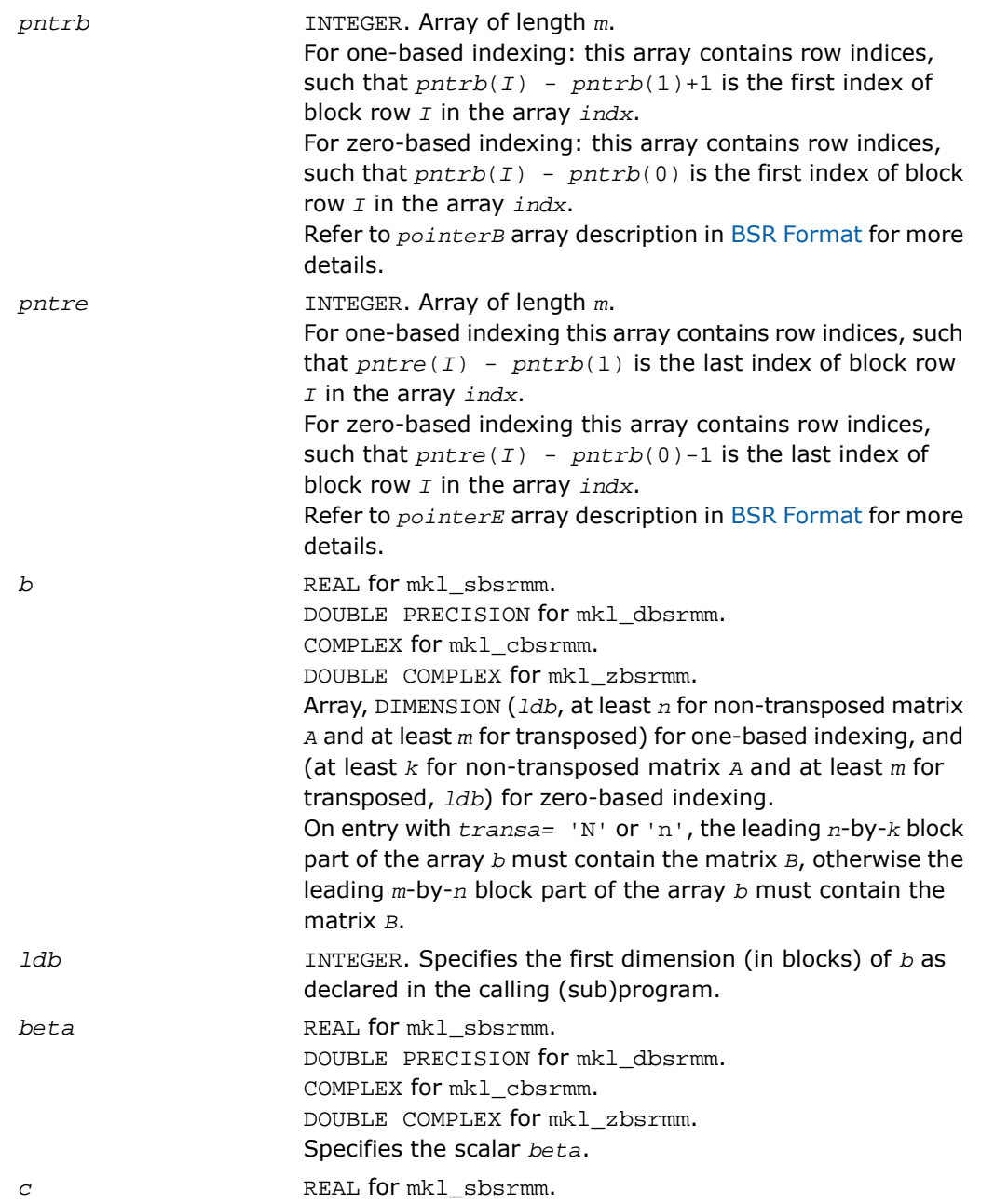

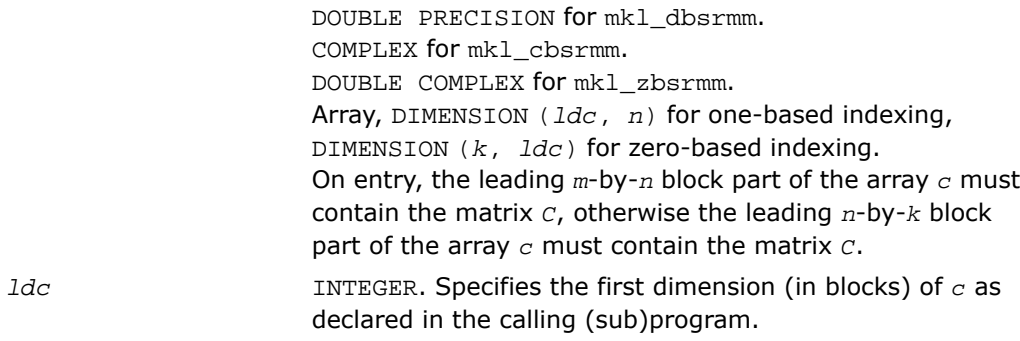

# Output Parameters

Overwritten by the matrix (*alpha*\**A*\**B* + *beta*\**C*) or (*alpha*\**A'*\**B* + *beta*\**C*). *c*

```
SUBROUTINE mkl_sbsrmm(transa, m, n, k, lb, alpha, matdescra, val,
 indx, pntrb, pntre, b, ldb, beta, c, ldc)
 CHARACTER*1 transa
  CHARACTER matdescra(*)
  INTEGER m, n, k, ld, ldb, ldc
  INTEGER indx(*), pntrb(m), pntre(m)
  REAL alpha, beta
 REAL val(*), b(1db,*), c(1dc,*)SUBROUTINE mkl_dbsrmm(transa, m, n, k, lb, alpha, matdescra, val,
 indx, pntrb, pntre, b, ldb, beta, c, ldc)
 CHARACTER*1 transa
  CHARACTER matdescra(*)
  INTEGER m, n, k, ld, ldb, ldc
  INTEGER indx(*), pntrb(m), pntre(m)
  DOUBLE PRECISION alpha, beta
 DOUBLE PRECISION val(*), b(1db, *), c(1dc, *)SUBROUTINE mkl_cbsrmm(transa, m, n, k, lb, alpha, matdescra, val,
 indx, pntrb, pntre, b, ldb, beta, c, ldc)
 CHARACTER*1 transa
  CHARACTER matdescra(*)
  INTEGER m, n, k, ld, ldb, ldc
  INTEGER indx(*), pntrb(m), pntre(m)
  COMPLEX alpha, beta
 COMPLEX val(*), b(1db,*), c(1dc,*)SUBROUTINE mkl_zbsrmm(transa, m, n, k, lb, alpha, matdescra, val,
```
indx, pntrb, pntre, b, ldb, beta, c, ldc) CHARACTER\*1 transa CHARACTER matdescra(\*) INTEGER m, n, k, ld, ldb, ldc INTEGER indx(\*), pntrb(m), pntre(m) DOUBLE COMPLEX alpha, beta DOUBLE COMPLEX val(\*),  $b(1db, *), c(1dc, *)$ 

#### C:

void mkl\_sbsrmm(char *\*transa*, int *\*m*, int *\*n*, int *\*k*, int *\*lb*, float *\*alpha*, char *\*matdescra*, float *\*val*, int *\*indx*, int *\*pntrb*, int *\*pntre*, float *\*b*, int *\*ldb*, float *\*beta*, float *\*c*, int *\*ldc*,); void mkl\_dbsrmm(char *\*transa*, int *\*m*, int *\*n*, int *\*k*, int *\*lb*, double *\*alpha*, char *\*matdescra*, double *\*val*, int *\*indx*, int *\*pntrb*, int *\*pntre*, double *\*b*, int *\*ldb*, double *\*beta*, double *\*c*, int *\*ldc*,); void mkl\_cbsrmm(char *\*transa*, int *\*m*, int *\*n*, int *\*k*, int *\*lb*, MKL\_Complex8 *\*alpha*, char *\*matdescra*, MKL\_Complex8 *\*val*, int *\*indx*, int *\*pntrb*, int *\*pntre*, MKL\_Complex8 *\*b*, int *\*ldb*, MKL\_Complex8 *\*beta*, MKL\_Complex8 *\*c*, int *\*ldc*,); void mkl\_zbsrmm(char *\*transa*, int *\*m*, int *\*n*, int *\*k*, int *\*lb*, MKL\_Complex16 *\*alpha*, char *\*matdescra*, MKL\_Complex16 *\*val*, int *\*indx*, int *\*pntrb*, int *\*pntre*, MKL\_Complex16 *\*b*, int *\*ldb*, MKL\_Complex16 *\*beta*, MKL\_Complex16 *\*c*, int *\*ldc*,);

# mkl\_?cscmm

*Computes matrix-matrix product of a sparse matrix stored in the CSC format.*

#### Syntax

#### Fortran:

call mkl\_scscmm(*transa*, *m*, *n*, *k*, *alpha*, *matdescra*, *val*, *indx*, *pntrb*, *pntre*, *b*, *ldb*, *beta*, *c*, *ldc*)

call mkl\_dcscmm(*transa*, *m*, *n*, *k*, *alpha*, *matdescra*, *val*, *indx*, *pntrb*, *pntre*, *b*, *ldb*, *beta*, *c*, *ldc*) call mkl\_ccscmm(*transa*, *m*, *n*, *k*, *alpha*, *matdescra*, *val*, *indx*, *pntrb*, *pntre*, *b*, *ldb*, *beta*, *c*, *ldc*) call mkl\_zcscmm(*transa*, *m*, *n*, *k*, *alpha*, *matdescra*, *val*, *indx*, *pntrb*, *pntre*, *b*, *ldb*, *beta*, *c*, *ldc*) C: mkl\_scscmm(*&transa*, *&m*, *&n*, *&k*, *&alpha*, *matdescra*, *val*, *indx*, *pntrb*, *pntre*, *b*, *&ldb*, *&beta*, *c*, *&ldc*); mkl\_dcscmm(*&transa*, *&m*, *&n*, *&k*, *&alpha*, *matdescra*, *val*, *indx*, *pntrb*, *pntre*, *b*, *&ldb*, *&beta*, *c*, *&ldc*); mkl\_ccscmm(*&transa*, *&m*, *&n*, *&k*, *&alpha*, *matdescra*, *val*, *indx*, *pntrb*, *pntre*, *b*, *&ldb*, *&beta*, *c*, *&ldc*); mkl\_zcscmm(*&transa*, *&m*, *&n*, *&k*, *&alpha*, *matdescra*, *val*, *indx*, *pntrb*, *pntre*, *b*, *&ldb*, *&beta*, *c*, *&ldc*);

### **Description**

This routine is declared in  $mkl$  spblas.fi for FORTRAN 77 interface and in  $mkl$  spblas.h for C interface.

The mkl ?cscmm routine performs a matrix-matrix operation defined as

```
C := \alpha 1pha*A*B + \beta beta*C
```
or

 $C := \alpha Ipha*A'*B + beta*C,$ 

where:

*alpha* and *beta* are scalars,

*B* and *C* are dense matrices, *A* is an *m*-by-*k* sparse matrix in compressed sparse column (CSC) format, *A'* is the transpose of *A*.

п

**NOTE.** This routine supports CSC format both with one-based indexing and zero-based indexing.

# Input Parameters

Parameter descriptions are common for all implemented interfaces with the exception of data types that refer here to the FORTRAN 77 standard types. Data types specific to the different interfaces are described in the section **"Interfaces"** below.

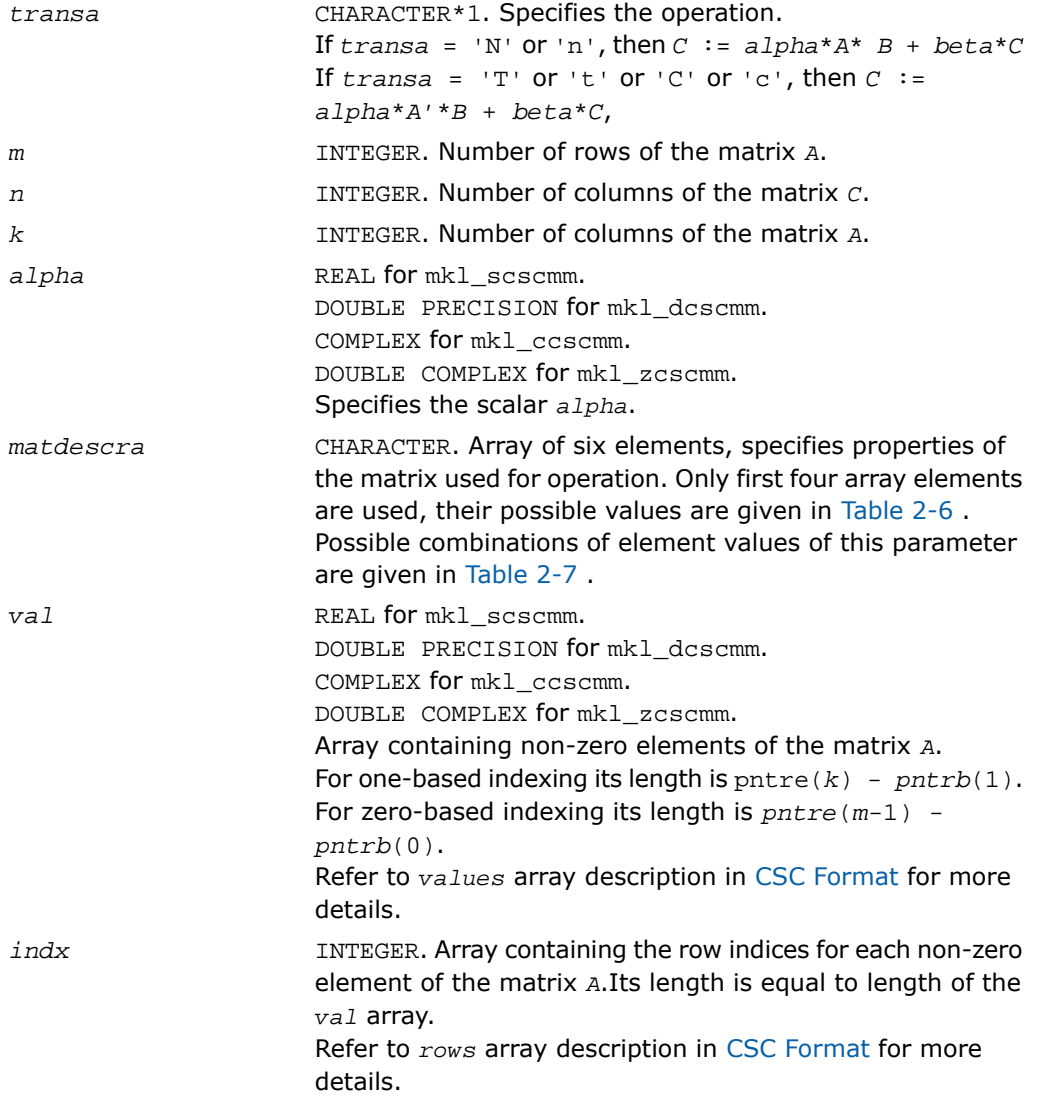

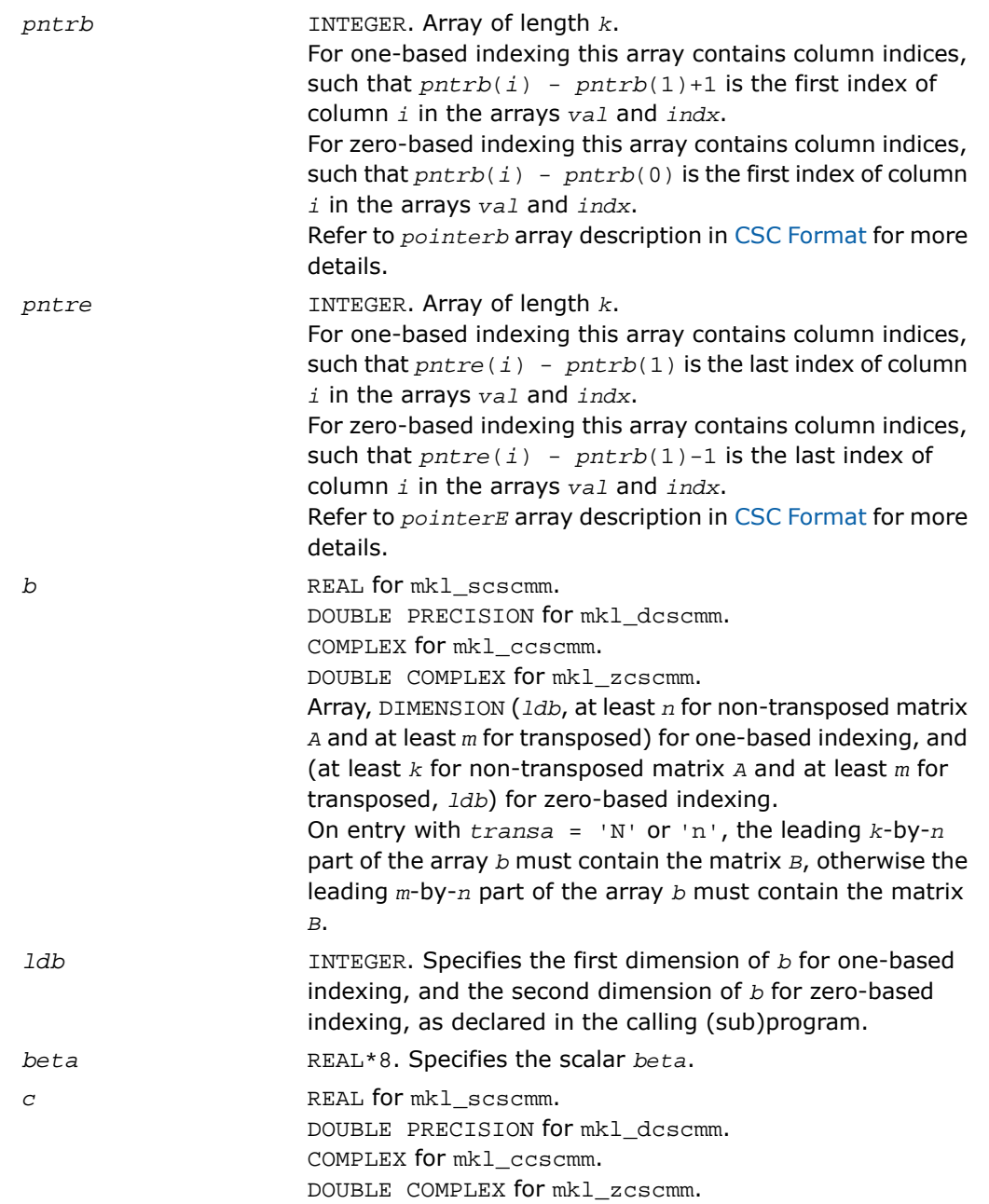

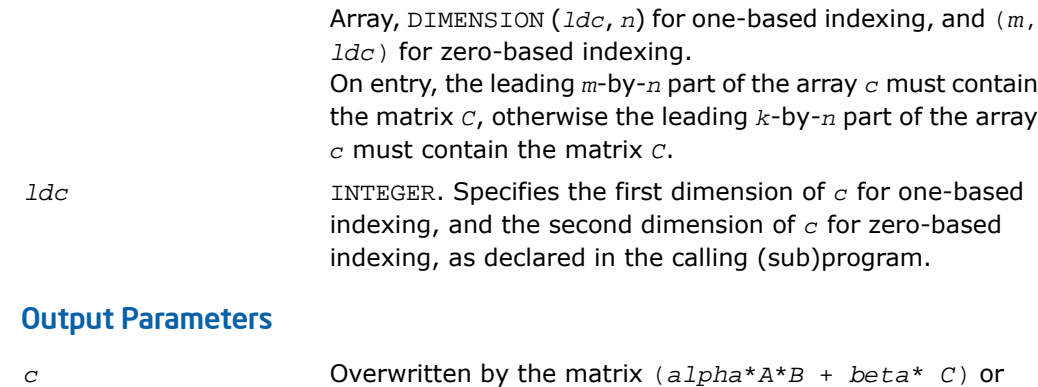

(*alpha*\**A'*\**B* + *beta*\**C*).

*c*

## Interfaces

### FORTRAN 77:

```
SUBROUTINE mkl_scscmm(transa, m, n, k, alpha, matdescra, val, indx,
 pntrb, pntre, b, ldb, beta, c, ldc)
 CHARACTER*1 transa
  CHARACTER matdescra(*)
  INTEGER m, n, k, ldb, ldc
 INTEGER \text{index}(*), \text{path}(k), \text{prtr}(k) REAL alpha, beta
 REAL val(*), b(1db,*), c(1dc,*)SUBROUTINE mkl_dcscmm(transa, m, n, k, alpha, matdescra, val, indx,
 pntrb, pntre, b, ldb, beta, c, ldc)
  CHARACTER*1 transa
  CHARACTER matdescra(*)
  INTEGER m, n, k, ldb, ldc
  INTEGER indx(*), pntrb(k), pntre(k)
  DOUBLE PRECISION alpha, beta
 DOUBLE PRECISION val(*), b(1db, *), c(1dc, *)SUBROUTINE mkl_ccscmm(transa, m, n, k, alpha, matdescra, val, indx,
 pntrb, pntre, b, ldb, beta, c, ldc)
 CHARACTER*1 transa
  CHARACTER matdescra(*)
  INTEGER m, n, k, ldb, ldc
  INTEGER indx(*), pntrb(k), pntre(k)
  COMPLEX alpha, beta
 COMPLEX val(*), b(1db,*), c(1dc,*)SUBROUTINE mkl_zcscmm(transa, m, n, k, alpha, matdescra, val, indx,
```

```
 pntrb, pntre, b, ldb, beta, c, ldc)
 CHARACTER*1 transa
 CHARACTER matdescra(*)
 INTEGER m, n, k, ldb, ldc
 INTEGER indx(*), pntrb(k), pntre(k)
 DOUBLE COMPLEX alpha, beta
DOUBLE COMPLEX val(*), b(1db,*), c(1dc,*)
```
#### C:

void mkl\_scscmm(char *\*transa*, int *\*m*, int *\*n*, int *\*k,* float *\*alpha*, char *\*matdescra*, float *\*val*, int *\*indx*, int *\*pntrb*, int *\*pntre*, float *\*b*, int *\*ldb*, float *\*beta*, float *\*c*, int *\*ldc*); void mkl\_dcscmm(char *\*transa*, int *\*m*, int *\*n*, int *\*k,* double *\*alpha*, char *\*matdescra*, double *\*val*, int *\*indx*, int *\*pntrb*, int *\*pntre*, double *\*b*, int *\*ldb*, double *\*beta*, double *\*c*, int *\*ldc*); void mkl\_ccscmm(char *\*transa*, int *\*m*, int *\*n*, int *\*k,* MKL\_Complex8 *\*alpha*, char *\*matdescra*, MKL\_Complex8 *\*val*, int *\*indx*, int *\*pntrb*, int *\*pntre*, MKL\_Complex8 *\*b*, int *\*ldb*, MKL\_Complex8 *\*beta*, MKL\_Complex8 *\*c*, int *\*ldc*); void mkl\_zcscmm(char *\*transa*, int *\*m*, int *\*n*, int *\*k,* MKL\_Complex16 *\*alpha*, char *\*matdescra*, MKL\_Complex16 *\*val*, int *\*indx*, int *\*pntrb*, int *\*pntre*, MKL\_Complex16 *\*b*, int *\*ldb*, MKL\_Complex16 *\*beta*, MKL\_Complex16 *\*c*, int *\*ldc*);

# mkl\_?coomm

*Computes matrix-matrix product of a sparse matrix stored in the coordinate format.*

### Syntax

#### Fortran:

call mkl\_scoomm(*transa*, *m*, *n*, *k*, *alpha*, *matdescra*, *val*, *rowind*, *colind*, *nnz*, *b*, *ldb*, *beta*, *c*, *ldc*)

call mkl\_dcoomm(*transa*, *m*, *n*, *k*, *alpha*, *matdescra*, *val*, *rowind*, *colind*, *nnz*, *b*, *ldb*, *beta*, *c*, *ldc*)

call mkl\_ccoomm(*transa*, *m*, *n*, *k*, *alpha*, *matdescra*, *val*, *rowind*, *colind*, *nnz*, *b*, *ldb*, *beta*, *c*, *ldc*)

call mkl\_zcoomm(*transa*, *m*, *n*, *k*, *alpha*, *matdescra*, *val*, *rowind*, *colind*, *nnz*, *b*, *ldb*, *beta*, *c*, *ldc*)

#### C:

mkl\_scoomm(*&transa*, *&m*, *&n*, *&k*, *&alpha*, *matdescra*, *val*, *rowind*, *colind*, *&nnz*, *b*, *&ldb*, *&beta*, *c*, *&ldc*);

mkl\_dcoomm(*&transa*, *&m*, *&n*, *&k*, *&alpha*, *matdescra*, *val*, *rowind*, *colind*, *&nnz*, *b*, *&ldb*, *&beta*, *c*, *&ldc*);

mkl\_ccoomm(*&transa*, *&m*, *&n*, *&k*, *&alpha*, *matdescra*, *val*, *rowind*, *colind*, *&nnz*, *b*, *&ldb*, *&beta*, *c*, *&ldc*);

mkl\_zcoomm(*&transa*, *&m*, *&n*, *&k*, *&alpha*, *matdescra*, *val*, *rowind*, *colind*, *&nnz*, *b*, *&ldb*, *&beta*, *c*, *&ldc*);

## **Description**

This routine is declared in  $mkl$  spblas.fi for FORTRAN 77 interface and in  $mkl$  spblas.h for C interface.

The mkl\_?coomm routine performs a matrix-matrix operation defined as  $C := \alpha 1$ *pha*\* $A$ \* $B + \beta$ *beta*\* $C$ 

```
or
C := \alpha I<sup>z</sup>A' * B + \beta I<sub>z</sub>C,
```
where:

 $\Box$ 

*alpha* and *beta* are scalars,

*B* and *C* are dense matrices, *A* is an *m*-by-*k* sparse matrix in the coordinate format, *A'* is the transpose of *A*.

**NOTE.** This routine supports a coordinate format both with one-based indexing and zero-based indexing.

# Input Parameters

Parameter descriptions are common for all implemented interfaces with the exception of data types that refer here to the FORTRAN 77 standard types. Data types specific to the different interfaces are described in the section **"Interfaces"** below.

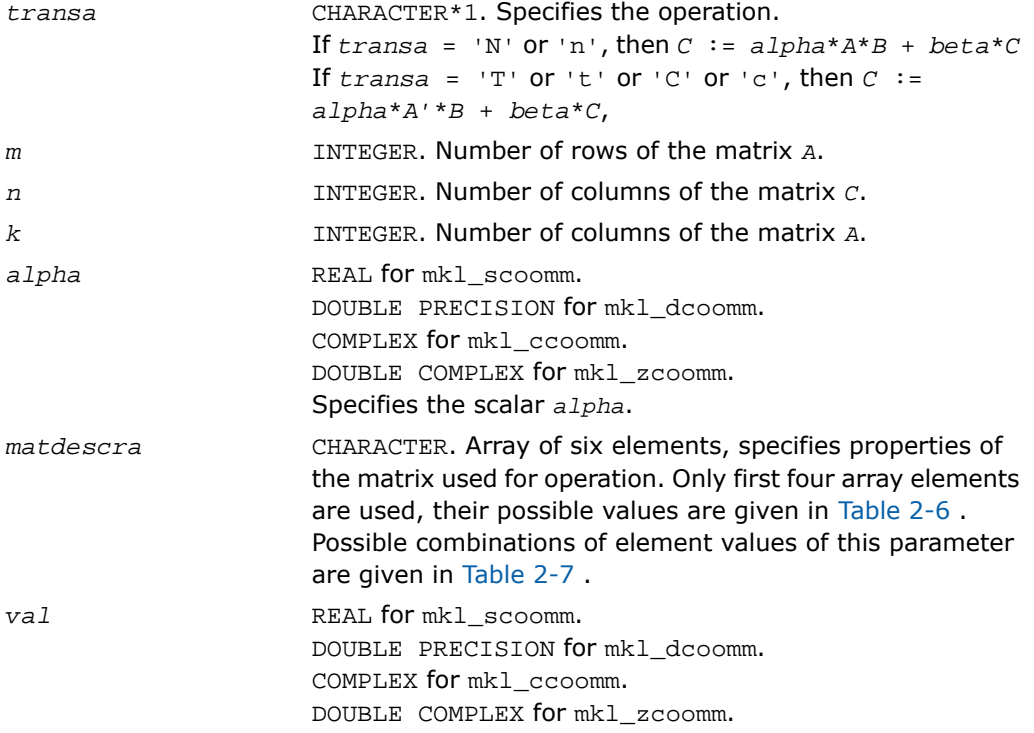

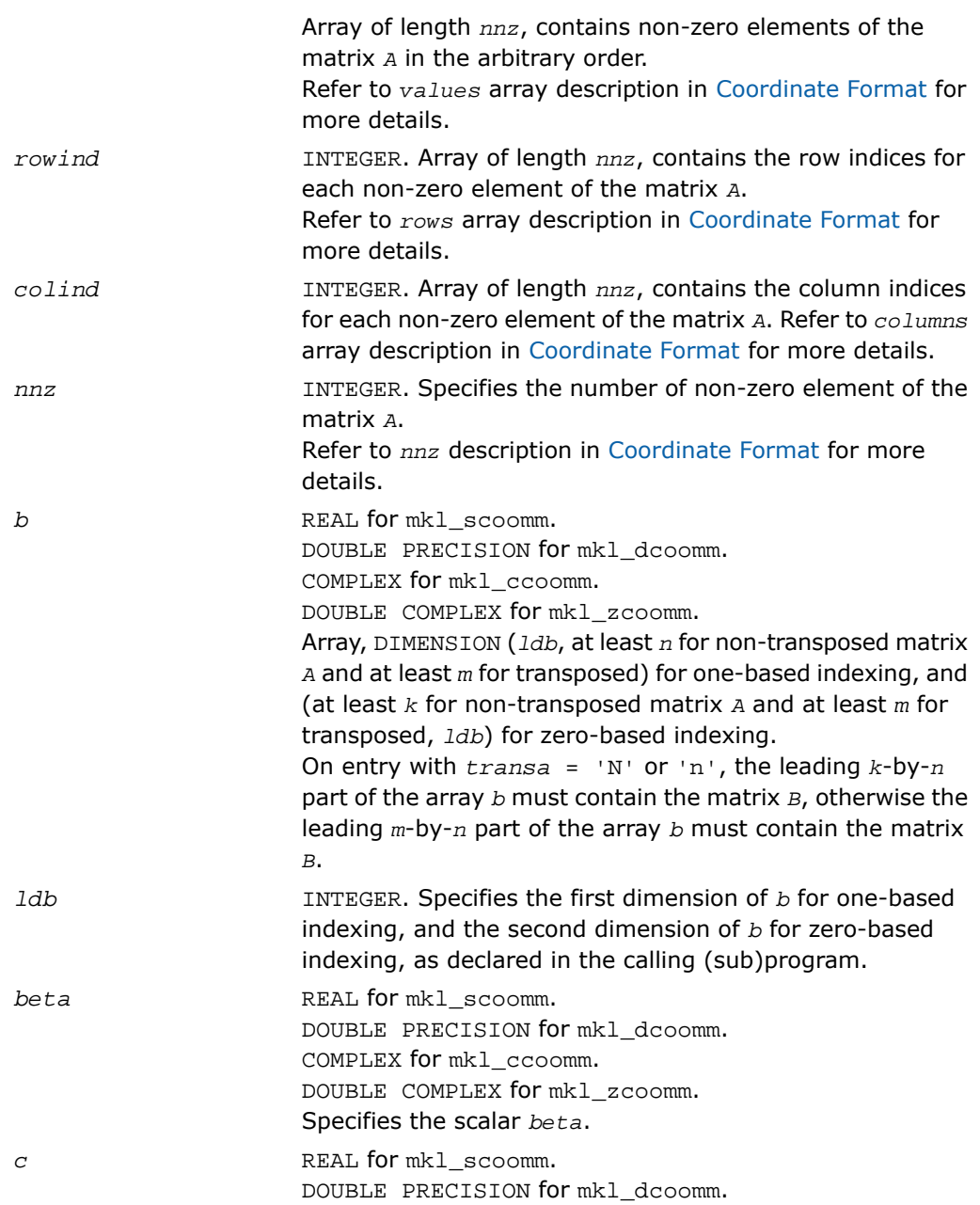

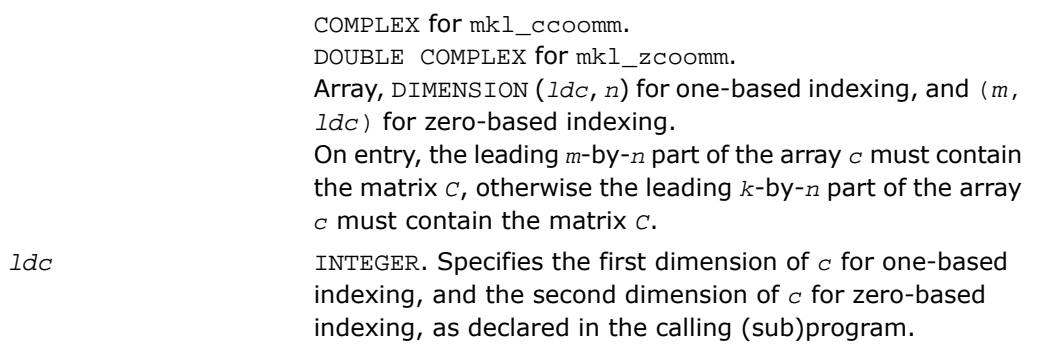

# Output Parameters

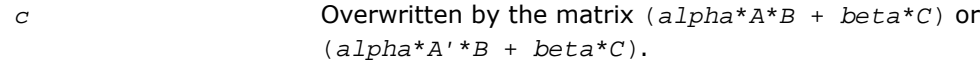

## Interfaces

## FORTRAN 77:

```
SUBROUTINE mkl_scoomm(transa, m, n, k, alpha, matdescra, val,
 rowind, colind, nnz, b, ldb, beta, c, ldc)
 CHARACTER*1 transa
  CHARACTER matdescra(*)
  INTEGER m, n, k, ldb, ldc, nnz
  INTEGER rowind(*), colind(*)
  REAL alpha, beta
 REAL val(*), b(1db,*), c(1dc,*)SUBROUTINE mkl_dcoomm(transa, m, n, k, alpha, matdescra, val,
 rowind, colind, nnz, b, ldb, beta, c, ldc)
 CHARACTER*1 transa
  CHARACTER matdescra(*)
  INTEGER m, n, k, ldb, ldc, nnz
  INTEGER rowind(*), colind(*)
  DOUBLE PRECISION alpha, beta
 DOUBLE PRECISION val(*), b(1db, *), c(1dc, *)SUBROUTINE mkl_ccoomm(transa, m, n, k, alpha, matdescra, val,
 rowind, colind, nnz, b, ldb, beta, c, ldc)
 CHARACTER*1 transa
  CHARACTER matdescra(*)
  INTEGER m, n, k, ldb, ldc, nnz
  INTEGER rowind(*), colind(*)
  COMPLEX alpha, beta
 COMPLEX val(*), b(1db,*), c(1dc,*)SUBROUTINE mkl_zcoomm(transa, m, n, k, alpha, matdescra, val,
```

```
 rowind, colind, nnz, b, ldb, beta, c, ldc)
 CHARACTER*1 transa
 CHARACTER matdescra(*)
 INTEGER m, n, k, ldb, ldc, nnz
 INTEGER rowind(*), colind(*)
 DOUBLE COMPLEX alpha, beta
DOUBLE COMPLEX val(*), b(1db, *), c(1dc, *)
```
#### C:

void mkl\_scoomm(char *\*transa*, int *\*m*, int *\*n*, int *\*k*, float *\*alpha*, char *\*matdescra*, float *\*val*, int *\*rowind*, int *\*colind*, int *\*nnz*, float *\*b*, int *\*ldb*, float *\*beta*, float *\*c*, int *\*ldc*); void mkl\_dcoomm(char *\*transa*, int *\*m*, int *\*n*, int *\*k*, double *\*alpha*, char *\*matdescra*, double *\*val*, int *\*rowind*, int *\*colind*, int *\*nnz*, double *\*b*, int *\*ldb*, double *\*beta*, double *\*c*, int *\*ldc*); void mkl\_ccoomm(char *\*transa*, int *\*m*, int *\*n*, int *\*k*, MKL\_Complex8 *\*alpha*, char *\*matdescra*, MKL\_Complex8 *\*val*, int *\*rowind*, int *\*colind*, int *\*nnz*, MKL\_Complex8 *\*b*, int *\*ldb*, MKL\_Complex8 *\*beta*, MKL\_Complex8 *\*c*, int *\*ldc*); void mkl\_zcoomm(char *\*transa*, int *\*m*, int *\*n*, int *\*k*, MKL\_Complex16 *\*alpha*, char *\*matdescra*, MKL\_Complex16 *\*val*, int *\*rowind*, int *\*colind*, int *\*nnz*, MKL\_Complex16 *\*b*, int *\*ldb*, MKL\_Complex16 *\*beta*, MKL\_Complex16 *\*c*, int *\*ldc*);

# mkl\_?csrsm

*Solves a system of linear matrix equations for a sparse matrix in the CSR format.*

#### **Syntax**

#### Fortran:

call mkl\_scsrsm(*transa*, *m*, *n*, *alpha*, *matdescra*, *val*, *indx*, *pntrb*, *pntre*, *b*, *ldb*, *c*, *ldc*)

call mkl\_dcsrsm(*transa*, *m*, *n*, *alpha*, *matdescra*, *val*, *indx*, *pntrb*, *pntre*, *b*, *ldb*, *c*, *ldc*)

call mkl\_ccsrsm(*transa*, *m*, *n*, *alpha*, *matdescra*, *val*, *indx*, *pntrb*, *pntre*, *b*, *ldb*, *c*, *ldc*)

call mkl\_zcsrsm(*transa*, *m*, *n*, *alpha*, *matdescra*, *val*, *indx*, *pntrb*, *pntre*, *b*, *ldb*, *c*, *ldc*)

#### C:

mkl\_scsrsm(*&transa*, *&m*, *&n*, *&alpha*, *matdescra*, *val*, *indx*, *pntrb*, *pntre*, *b*, *&ldb*, *c*, *&ldc*);

mkl\_dcsrsm(*&transa*, *&m*, *&n*, *&alpha*, *matdescra*, *val*, *indx*, *pntrb*, *pntre*, *b*, *&ldb*, *c*, *&ldc*);

mkl\_ccsrsm(*&transa*, *&m*, *&n*, *&alpha*, *matdescra*, *val*, *indx*, *pntrb*, *pntre*, *b*, *&ldb*, *c*, *&ldc*);

mkl\_zcsrsm(*&transa*, *&m*, *&n*, *&alpha*, *matdescra*, *val*, *indx*, *pntrb*, *pntre*, *b*, *&ldb*, *c*, *&ldc*);

#### **Description**

This routine is declared in mkl spblas.fi for FORTRAN 77 interface and in mkl spblas.h for C interface.

The mkl\_?csrsm routine solves a system of linear equations with matrix-matrix operations for a sparse matrix in the CSR format:

```
C := \alpha \text{1}pha*inv(A)*B
```
or

```
C := \alpha \cdot \text{1ph} \cdot \text{inv}(A') * B,
```
where:

*alpha* is scalar, *B* and *C* are dense matrices, *A* is a sparse upper or lower triangular matrix with unit or non-unit main diagonal, *A'* is the transpose of *A*.

# $\Box$

**NOTE.** This routine supports a CSR format both with one-based indexing and zero-based indexing.

# Input Parameters

Parameter descriptions are common for all implemented interfaces with the exception of data types that refer here to the FORTRAN 77 standard types. Data types specific to the different interfaces are described in the section **"Interfaces"** below.

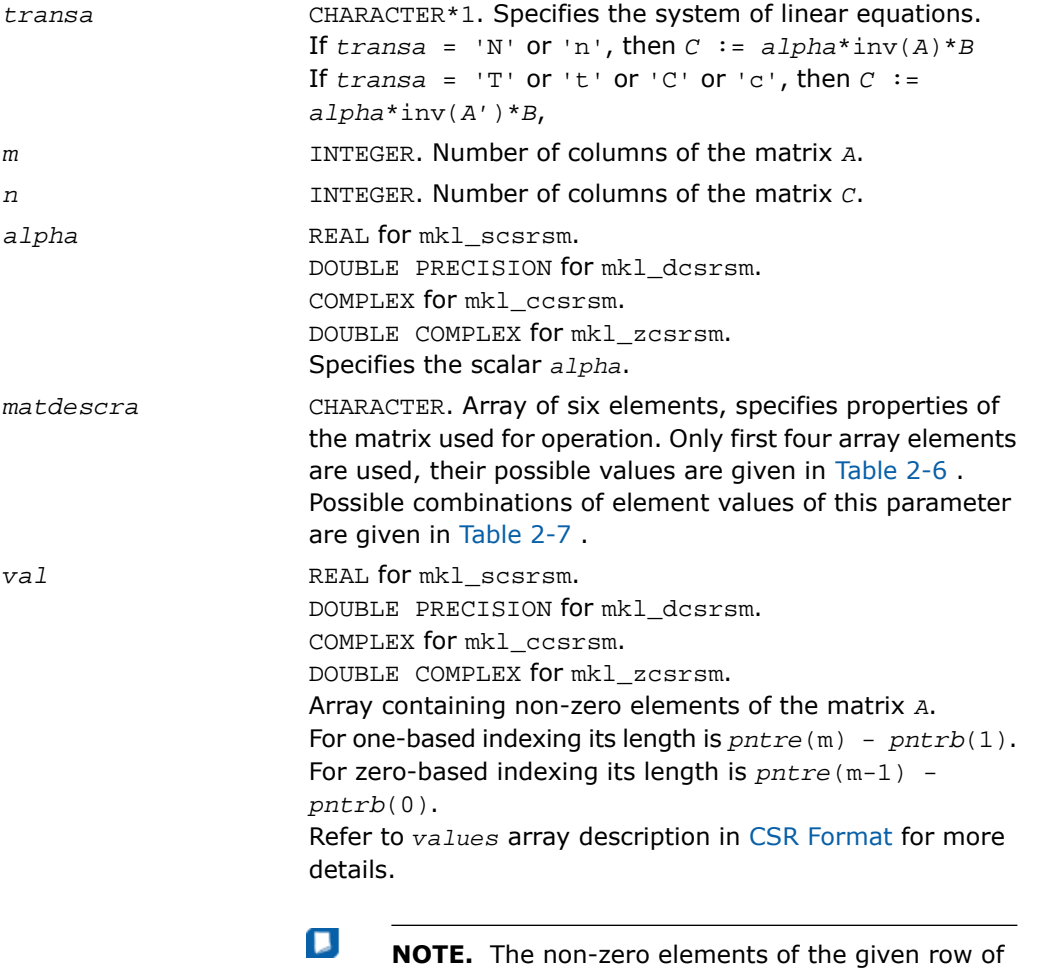

the matrix must be stored in the same order as they appear in the row (from left to right).

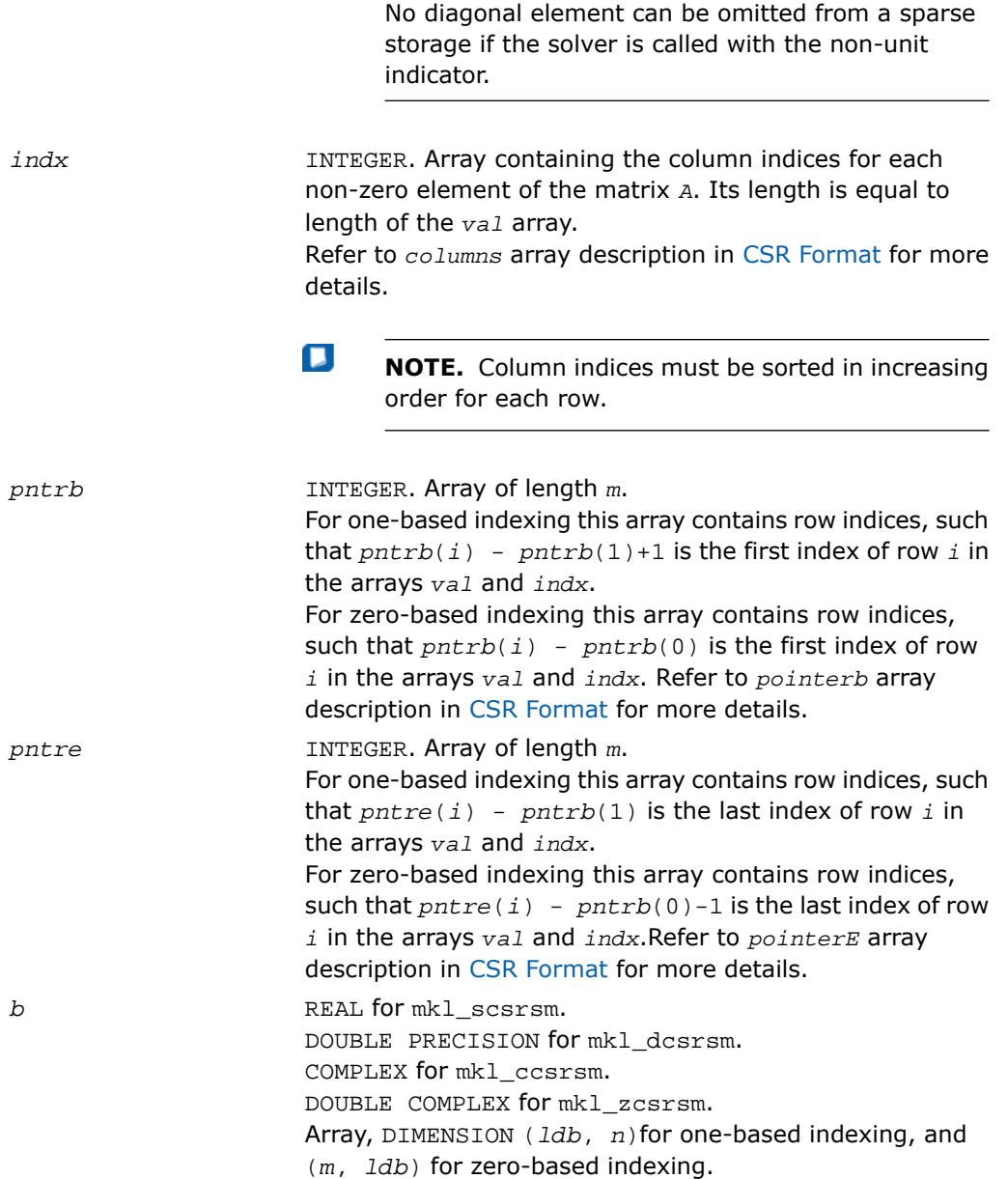

On entry the leading *m*-by-*n* part of the array *b* must contain the matrix *B*.

INTEGER. Specifies the first dimension of *b* for one-based indexing, and the second dimension of *b* for zero-based indexing, as declared in the calling (sub)program. *ldb*

INTEGER. Specifies the first dimension of *c* for one-based indexing, and the second dimension of *c* for zero-based indexing, as declared in the calling (sub)program. *ldc*

# Output Parameters

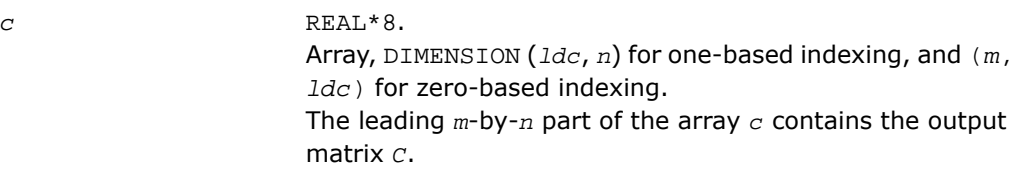

### Interfaces

## FORTRAN 77:

```
SUBROUTINE mkl_scsrsm(transa, m, n, alpha, matdescra, val, indx,
 pntrb, pntre, b, ldb, c, ldc)
 CHARACTER*1 transa
  CHARACTER matdescra(*)
  INTEGER m, n, ldb, ldc
  INTEGER indx(*), pntrb(m), pntre(m)
  REAL alpha
 REAL val(*), b(1db,*), c(1dc,*)SUBROUTINE mkl_dcsrsm(transa, m, n, alpha, matdescra, val, indx,
 pntrb, pntre, b, ldb, c, ldc)
  CHARACTER*1 transa
  CHARACTER matdescra(*)
  INTEGER m, n, ldb, ldc
  INTEGER indx(*), pntrb(m), pntre(m)
  DOUBLE PRECISION alpha
 DOUBLE PRECISION val(*), b(1db, *), c(1dc, *)SUBROUTINE mkl_ccsrsm(transa, m, n, alpha, matdescra, val, indx,
 pntrb, pntre, b, ldb, c, ldc)
 CHARACTER*1 transa
  CHARACTER matdescra(*)
  INTEGER m, n, ldb, ldc
  INTEGER indx(*), pntrb(m), pntre(m)
  COMPLEX alpha
 COMPLEX val(*), b(1db,*), c(1dc,*)SUBROUTINE mkl_zcsrsm(transa, m, n, alpha, matdescra, val, indx,
```

```
 pntrb, pntre, b, ldb, c, ldc)
 CHARACTER*1 transa
 CHARACTER matdescra(*)
 INTEGER m, n, ldb, ldc
 INTEGER indx(*), pntrb(m), pntre(m)
 DOUBLE COMPLEX alpha
DOUBLE COMPLEX val(*), b(1db, *), c(1dc, *)
```
#### C:

void mkl\_scsrsm(char *\*transa*, int *\*m*, int *\*n*, float *\*alpha*, char *\*matdescra*, float *\*val*, int *\*indx*, int *\*pntrb*, int *\*pntre*, float *\*b*, int *\*ldb*, float *\*c*, int *\*ldc*); void mkl\_dcsrsm(char *\*transa*, int *\*m*, int *\*n*, double *\*alpha*, char *\*matdescra*, double *\*val*, int *\*indx*, int *\*pntrb*, int *\*pntre*, double *\*b*, int *\*ldb*, double *\*c*, int *\*ldc*); void mkl\_ccsrsm(char *\*transa*, int *\*m*, int *\*n*, MKL\_Complex8 *\*alpha*, char *\*matdescra*, MKL\_Complex8 *\*val*, int *\*indx*, int *\*pntrb*, int *\*pntre*, MKL\_Complex8 *\*b*, int *\*ldb*, MKL\_Complex8 *\*c*, int *\*ldc*); void mkl\_zcsrsm(char *\*transa*, int *\*m*, int *\*n*, MKL\_Complex16 *\*alpha*, char *\*matdescra*, MKL\_Complex16 *\*val*, int *\*indx*, int *\*pntrb*, int *\*pntre*, MKL\_Complex16 *\*b*, int *\*ldb*, MKL\_Complex16 *\*c*, int *\*ldc*);

# mkl\_?cscsm

*Solves a system of linear matrix equations for a sparse matrix in the CSC format.*

#### **Syntax**

#### Fortran:

call mkl\_scscsm(*transa*, *m*, *n*, *alpha*, *matdescra*, *val*, *indx*, *pntrb*, *pntre*, *b*, *ldb*, *c*, *ldc*)

call mkl\_dcscsm(*transa*, *m*, *n*, *alpha*, *matdescra*, *val*, *indx*, *pntrb*, *pntre*, *b*, *ldb*, *c*, *ldc*)

call mkl\_ccscsm(*transa*, *m*, *n*, *alpha*, *matdescra*, *val*, *indx*, *pntrb*, *pntre*, *b*, *ldb*, *c*, *ldc*)

call mkl\_zcscsm(*transa*, *m*, *n*, *alpha*, *matdescra*, *val*, *indx*, *pntrb*, *pntre*, *b*, *ldb*, *c*, *ldc*)

#### C:

mkl\_scscsm(*&transa*, *&m*, *&n*, *&alpha*, *matdescra*, *val*, *indx*, *pntrb*, *pntre*, *b*, *&ldb*, *c*, *&ldc*);

mkl\_dcscsm(*&transa*, *&m*, *&n*, *&alpha*, *matdescra*, *val*, *indx*, *pntrb*, *pntre*, *b*, *&ldb*, *c*, *&ldc*);

mkl\_ccscsm(*&transa*, *&m*, *&n*, *&alpha*, *matdescra*, *val*, *indx*, *pntrb*, *pntre*, *b*, *&ldb*, *c*, *&ldc*);

mkl\_zcscsm(*&transa*, *&m*, *&n*, *&alpha*, *matdescra*, *val*, *indx*, *pntrb*, *pntre*, *b*, *&ldb*, *c*, *&ldc*);

#### **Description**

This routine is declared in mkl spblas.fi for FORTRAN 77 interface and in mkl spblas.h for C interface.

The mkl\_?cscsm routine solves a system of linear equations with matrix-matrix operations for a sparse matrix in the CSC format:

```
C := \alpha \text{1}pha*inv(A)*B
```
or

```
C := \alpha \cdot \text{1ph} \cdot \text{inv}(A') * B,
```
where:

*alpha* is scalar, *B* and *C* are dense matrices, *A* is a sparse upper or lower triangular matrix with unit or non-unit main diagonal, *A'* is the transpose of *A*.

# $\Box$

**NOTE.** This routine supports a CSC format both with one-based indexing and zero-based indexing.

# Input Parameters

Parameter descriptions are common for all implemented interfaces with the exception of data types that refer here to the FORTRAN 77 standard types. Data types specific to the different interfaces are described in the section **"Interfaces"** below.

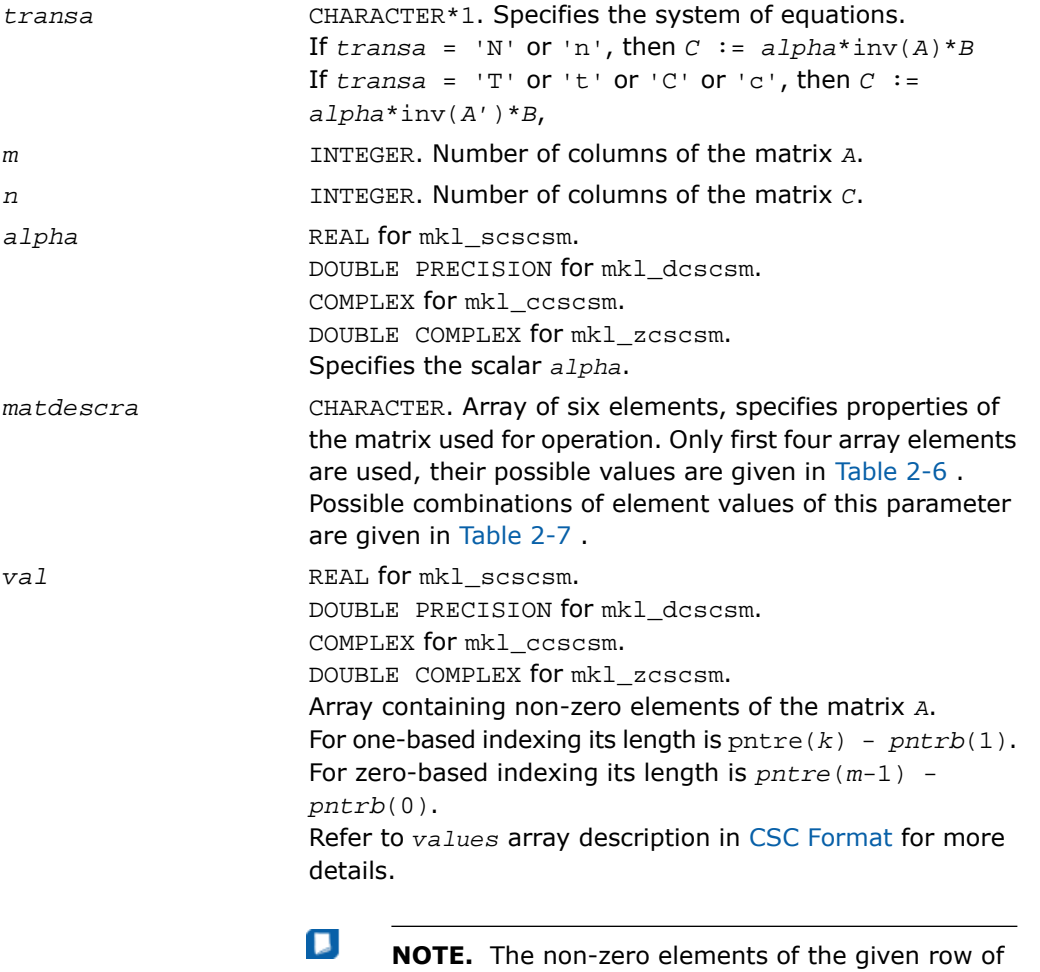

the matrix must be stored in the same order as they appear in the row (from left to right).

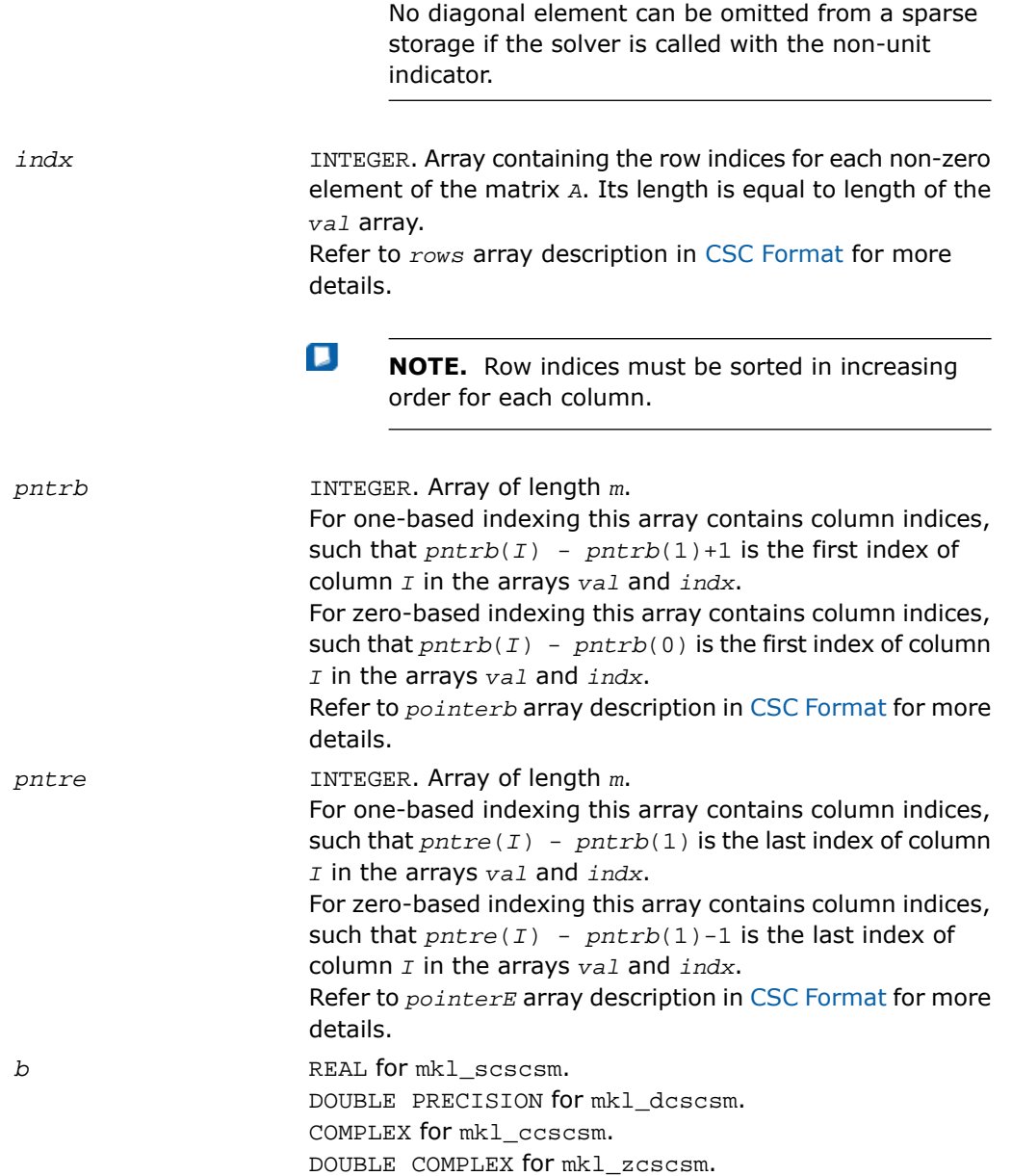

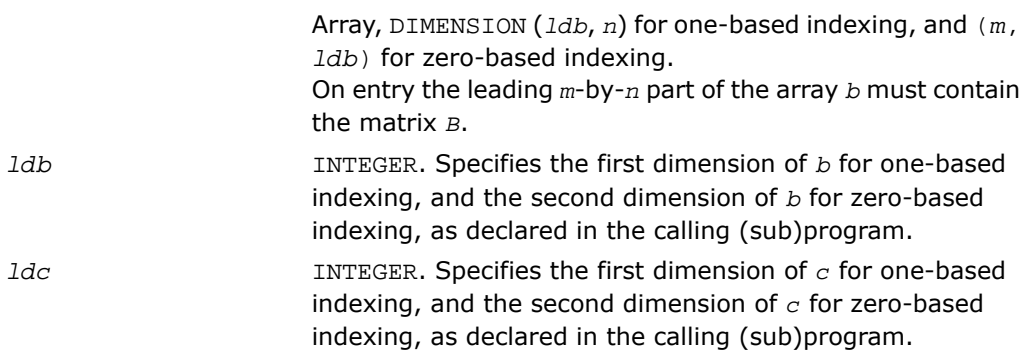

# Output Parameters

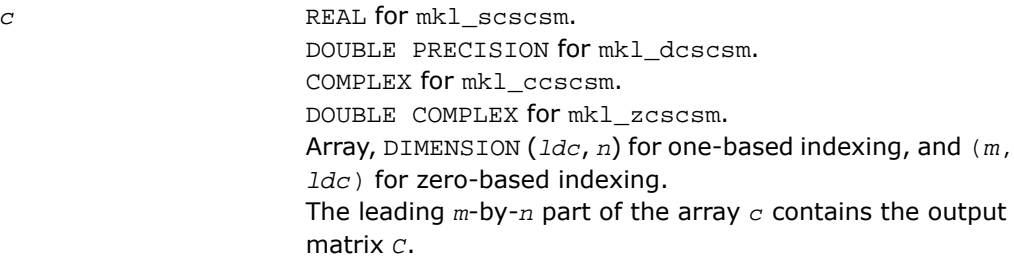

## Interfaces

### FORTRAN 77:

```
SUBROUTINE mkl_scscsm(transa, m, n, alpha, matdescra, val, indx,
 pntrb, pntre, b, ldb, c, ldc)
 CHARACTER*1 transa
  CHARACTER matdescra(*)
  INTEGER m, n, ldb, ldc
  INTEGER indx(*), pntrb(m), pntre(m)
  REAL alpha
 REAL val(*), b(1db,*), c(1dc,*)SUBROUTINE mkl_dcscsm(transa, m, n, alpha, matdescra, val, indx,
 pntrb, pntre, b, ldb, c, ldc)
  CHARACTER*1 transa
  CHARACTER matdescra(*)
  INTEGER m, n, ldb, ldc
  INTEGER indx(*), pntrb(m), pntre(m)
  DOUBLE PRECISION alpha
 DOUBLE PRECISION val(*), b(1db, *), c(1dc, *)SUBROUTINE mkl_ccscsm(transa, m, n, alpha, matdescra, val, indx,
 pntrb, pntre, b, ldb, c, ldc)
 CHARACTER*1 transa
  CHARACTER matdescra(*)
  INTEGER m, n, ldb, ldc
  INTEGER indx(*), pntrb(m), pntre(m)
  COMPLEX alpha
 COMPLEX val(*), b(1db,*), c(1dc,*)SUBROUTINE mkl_zcscsm(transa, m, n, alpha, matdescra, val, indx,
```

```
 pntrb, pntre, b, ldb, c, ldc)
 CHARACTER*1 transa
 CHARACTER matdescra(*)
 INTEGER m, n, ldb, ldc
 INTEGER indx(*), pntrb(m), pntre(m)
 DOUBLE COMPLEX alpha
DOUBLE COMPLEX val(*), b(1db, *), c(1dc, *)
```
#### C:

void mkl\_scscsm(char *\*transa*, int *\*m*, int *\*n*, float *\*alpha*, char *\*matdescra*, float *\*val*, int *\*indx*, int *\*pntrb*, int *\*pntre*, float *\*b*, int *\*ldb*, float *\*c*, int *\*ldc*); void mkl\_dcscsm(char *\*transa*, int *\*m*, int *\*n*, double *\*alpha*, char *\*matdescra*, double *\*val*, int *\*indx*, int *\*pntrb*, int *\*pntre*, double *\*b*, int *\*ldb*, double *\*c*, int *\*ldc*); void mkl\_ccscsm(char *\*transa*, int *\*m*, int *\*n*, MKL\_Complex8 *\*alpha*, char *\*matdescra*, MKL\_Complex8 *\*val*, int *\*indx*, int *\*pntrb*, int *\*pntre*, MKL\_Complex8 *\*b*, int *\*ldb*, MKL\_Complex8 *\*c*, int *\*ldc*); void mkl\_zcscsm(char *\*transa*, int *\*m*, int *\*n*, MKL\_Complex16 *\*alpha*, char *\*matdescra*, MKL\_Complex16 *\*val*, int *\*indx*, int *\*pntrb*, int *\*pntre*, MKL\_Complex16 *\*b*, int *\*ldb*, MKL\_Complex16 *\*c*, int *\*ldc*);

# mkl\_?coosm

*Solves a system of linear matrix equations for a sparse matrix in the coordinate format.*

#### **Syntax**

#### Fortran:

call mkl\_scoosm(*transa*, *m*, *n*, *alpha*, *matdescra*, *val*, *rowind*, *colind*, *nnz*, *b*, *ldb*, *c*, *ldc*)

call mkl\_dcoosm(*transa*, *m*, *n*, *alpha*, *matdescra*, *val*, *rowind*, *colind*, *nnz*, *b*, *ldb*, *c*, *ldc*)

call mkl\_ccoosm(*transa*, *m*, *n*, *alpha*, *matdescra*, *val*, *rowind*, *colind*, *nnz*, *b*, *ldb*, *c*, *ldc*)

call mkl\_zcoosm(*transa*, *m*, *n*, *alpha*, *matdescra*, *val*, *rowind*, *colind*, *nnz*, *b*, *ldb*, *c*, *ldc*)

#### C:

mkl\_scoosm(*&transa*, *&m*, *&n*, *&alpha*, *matdescra*, *val*, *rowind*, *colind*, *&nnz*, *b*, *&ldb*, *c*, *&ldc*);

mkl\_dcoosm(*&transa*, *&m*, *&n*, *&alpha*, *matdescra*, *val*, *rowind*, *colind*, *&nnz*, *b*, *&ldb*, *c*, *&ldc*);

mkl\_ccoosm(*&transa*, *&m*, *&n*, *&alpha*, *matdescra*, *val*, *rowind*, *colind*, *&nnz*, *b*, *&ldb*, *c*, *&ldc*);

mkl\_zcoosm(*&transa*, *&m*, *&n*, *&alpha*, *matdescra*, *val*, *rowind*, *colind*, *&nnz*, *b*, *&ldb*, *c*, *&ldc*);

### **Description**

This routine is declared in mkl spblas.fi for FORTRAN 77 interface and in mkl spblas.h for C interface.

The mkl\_?coosm routine solves a system of linear equations with matrix-matrix operations for a sparse matrix in the coordinate format:

```
C := \alpha \text{1}pha*inv(A)*B
```
or

```
C := \alpha \cdot \text{1ph} \cdot \text{inv}(A') * B,
```
where:

*alpha* is scalar, *B* and *C* are dense matrices, *A* is a sparse upper or lower triangular matrix with unit or non-unit main diagonal, *A'* is the transpose of *A*.

# $\Box$

**NOTE.** This routine supports a coordinate format both with one-based indexing and zero-based indexing.

# Input Parameters

Parameter descriptions are common for all implemented interfaces with the exception of data types that refer here to the FORTRAN 77 standard types. Data types specific to the different interfaces are described in the section **"Interfaces"** below.

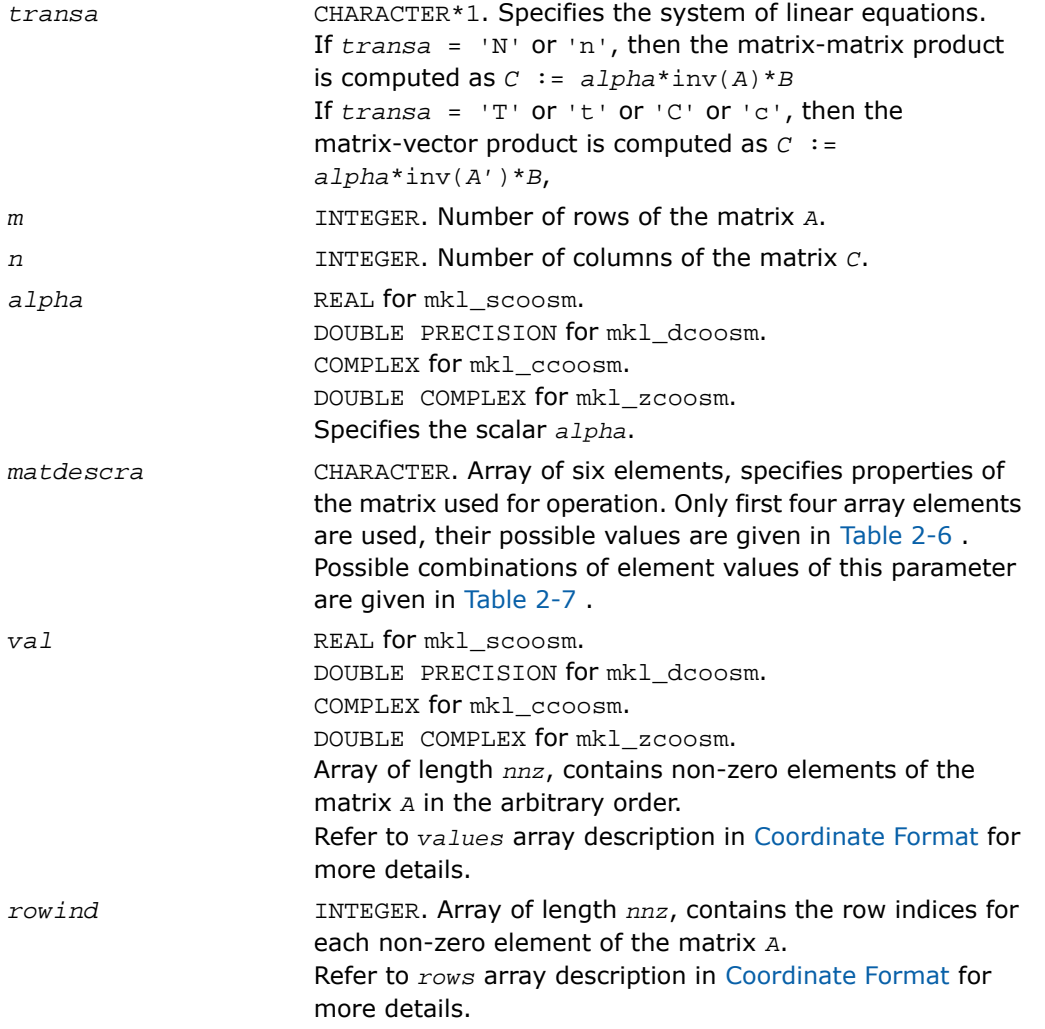

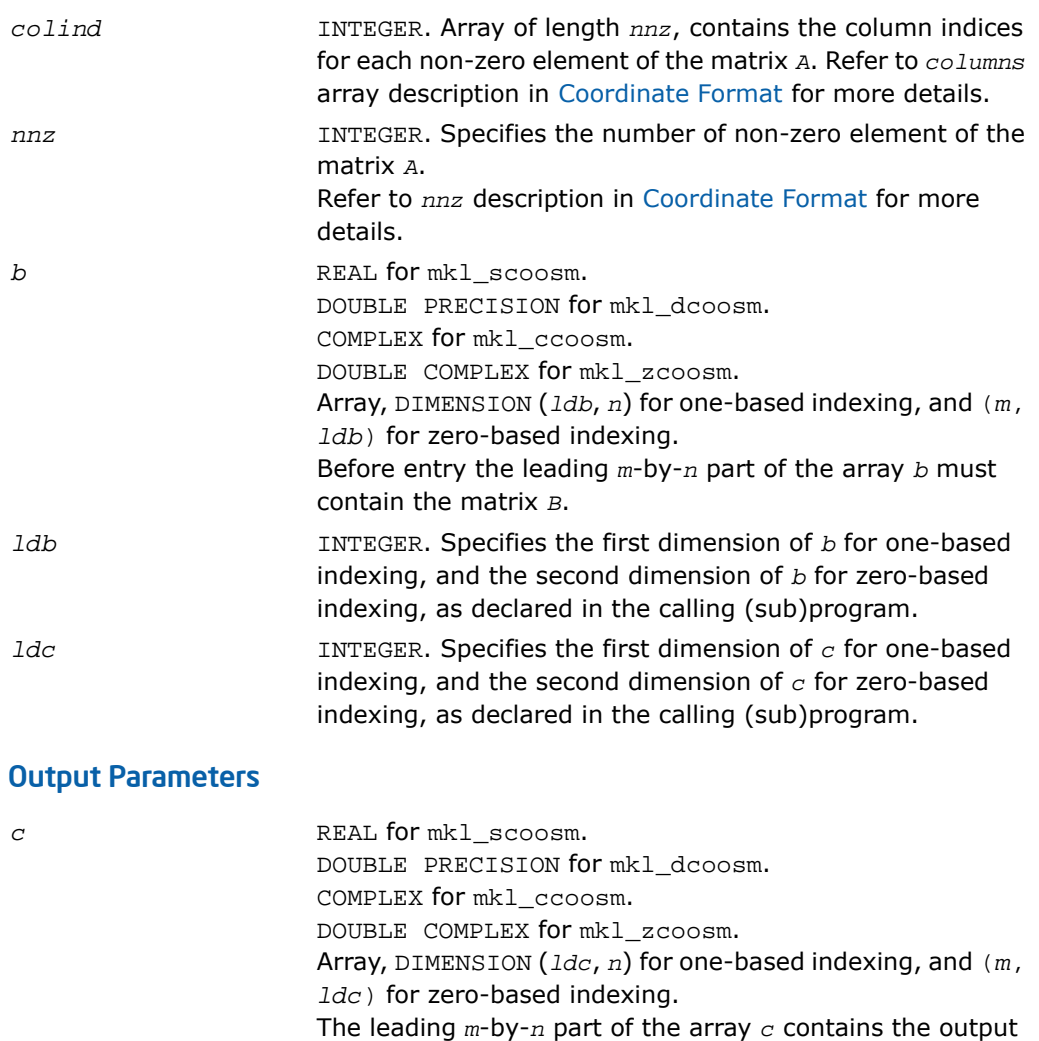

matrix *C*.

# Interfaces

### FORTRAN 77:

```
SUBROUTINE mkl_scoosm(transa, m, n, alpha, matdescra, val, rowind, colind, nnz, b, ldb, c,
 ldc)
 CHARACTER*1 transa
  CHARACTER matdescra(*)
  INTEGER m, n, ldb, ldc, nnz
  INTEGER rowind(*), colind(*)
  REAL alpha
 REAL val(*), b(1db,*), c(1dc,*)SUBROUTINE mkl_dcoosm(transa, m, n, alpha, matdescra, val, rowind, colind, nnz, b, ldb, c,
 ldc)
  CHARACTER*1 transa
  CHARACTER matdescra(*)
  INTEGER m, n, ldb, ldc, nnz
  INTEGER rowind(*), colind(*)
  DOUBLE PRECISION alpha
 DOUBLE PRECISION val(*), b(lab, *), c(ldc, *)SUBROUTINE mkl_ccoosm(transa, m, n, alpha, matdescra, val, rowind, colind, nnz, b, ldb, c,
 ldc)
  CHARACTER*1 transa
  CHARACTER matdescra(*)
  INTEGER m, n, ldb, ldc, nnz
  INTEGER rowind(*), colind(*)
  COMPLEX alpha
 COMPLEX val(*), b(1db,*), c(1dc,*)SUBROUTINE mkl_zcoosm(transa, m, n, alpha, matdescra, val, rowind, colind, nnz, b, ldb, c,
 ldc)
 CHARACTER*1 transa
```

```
 CHARACTER matdescra(*)
 INTEGER m, n, ldb, ldc, nnz
 INTEGER rowind(*), colind(*)
 DOUBLE COMPLEX alpha
DOUBLE COMPLEX val(*), b(1db,*), c(1dc,*)
```
## C:

void mkl\_scoosm(char *\*transa*, int *\*m*, int *\*n*, float *\*alpha*, char *\*matdescra*, float *\*val*, int *\*rowind*, int *\*colind*, int *\*nnz*, float *\*b*, int *\*ldb*, float *\*c*, int *\*ldc*); void mkl\_dcoosm(char *\*transa*, int *\*m*, int *\*n*, double *\*alpha*, char *\*matdescra*, double *\*val*, int *\*rowind*, int *\*colind*, int *\*nnz*, double *\*b*, int *\*ldb*, double *\*c*, int *\*ldc*); void mkl\_ccoosm(char *\*transa*, int *\*m*, int *\*n*, MKL\_Complex8 *\*alpha*, char *\*matdescra*, MKL\_Complex8 *\*val*, int *\*rowind*, int *\*colind*, int *\*nnz*, MKL\_Complex8 *\*b*, int *\*ldb*, MKL\_Complex8 *\*c*, int *\*ldc*); void mkl\_zcoosm(char *\*transa*, int *\*m*, int *\*n*, MKL\_Complex16 *\*alpha*, char *\*matdescra*, MKL\_Complex16 *\*val*, int *\*rowind*, int *\*colind*, int *\*nnz*, MKL\_Complex16 *\*b*, int *\*ldb*, MKL\_Complex16 *\*c*, int *\*ldc*);

# mkl\_?bsrsm

*Solves a system of linear matrix equations for a sparse matrix in the BSR format.*

## Syntax

#### Fortran:

call mkl\_scsrsm(*transa*, *m*, *n*, *lb*, *alpha*, *matdescra*, *val*, *indx*, *pntrb*, *pntre*, *b*, *ldb*, *c*, *ldc*)

call mkl\_dcsrsm(*transa*, *m*, *n*, *lb*, *alpha*, *matdescra*, *val*, *indx*, *pntrb*, *pntre*, *b*, *ldb*, *c*, *ldc*)

call mkl\_ccsrsm(*transa*, *m*, *n*, *lb*, *alpha*, *matdescra*, *val*, *indx*, *pntrb*, *pntre*, *b*, *ldb*, *c*, *ldc*)

```
call mkl_zcsrsm(transa, m, n, lb, alpha, matdescra, val, indx, pntrb, pntre,
b, ldb, c, ldc)
C:
mkl_scsrsm(&transa, &m, &n, &lb, &alpha, matdescra, val, indx, pntrb, pntre,
b, &ldb, c, &ldc);
mkl_dcsrsm(&transa, &m, &n, &lb, &alpha, matdescra, val, indx, pntrb, pntre,
b, &ldb, c, &ldc);
mkl_ccsrsm(&transa, &m, &n, &lb, &alpha, matdescra, val, indx, pntrb, pntre,
b, &ldb, c, &ldc);
mkl_zcsrsm(&transa, &m, &n, &lb, &alpha, matdescra, val, indx, pntrb, pntre,
b, &ldb, c, &ldc);
```
### **Description**

This routine is declared in mkl spblas.fi for FORTRAN 77 interface and in mkl spblas.h for C interface.

The mkl\_?bsrsm routine solves a system of linear equations with matrix-matrix operations for a sparse matrix in the BSR format:

```
C := \alphalpha*inv(A)*B
```
or

п

```
C := \alpha \cdot \text{1ph} \cdot \text{inv}(A') * B,
```
where:

*alpha* is scalar, *B* and *C* are dense matrices, *A* is a sparse upper or lower triangular matrix with unit or non-unit main diagonal, *A'* is the transpose of *A*.

**NOTE.** This routine supports a BSR format both with one-based indexing and zero-based indexing.

### Input Parameters

Parameter descriptions are common for all implemented interfaces with the exception of data types that refer here to the FORTRAN 77 standard types. Data types specific to the different interfaces are described in the section **"Interfaces"** below.

*transa* CHARACTER\*1. Specifies the operation.

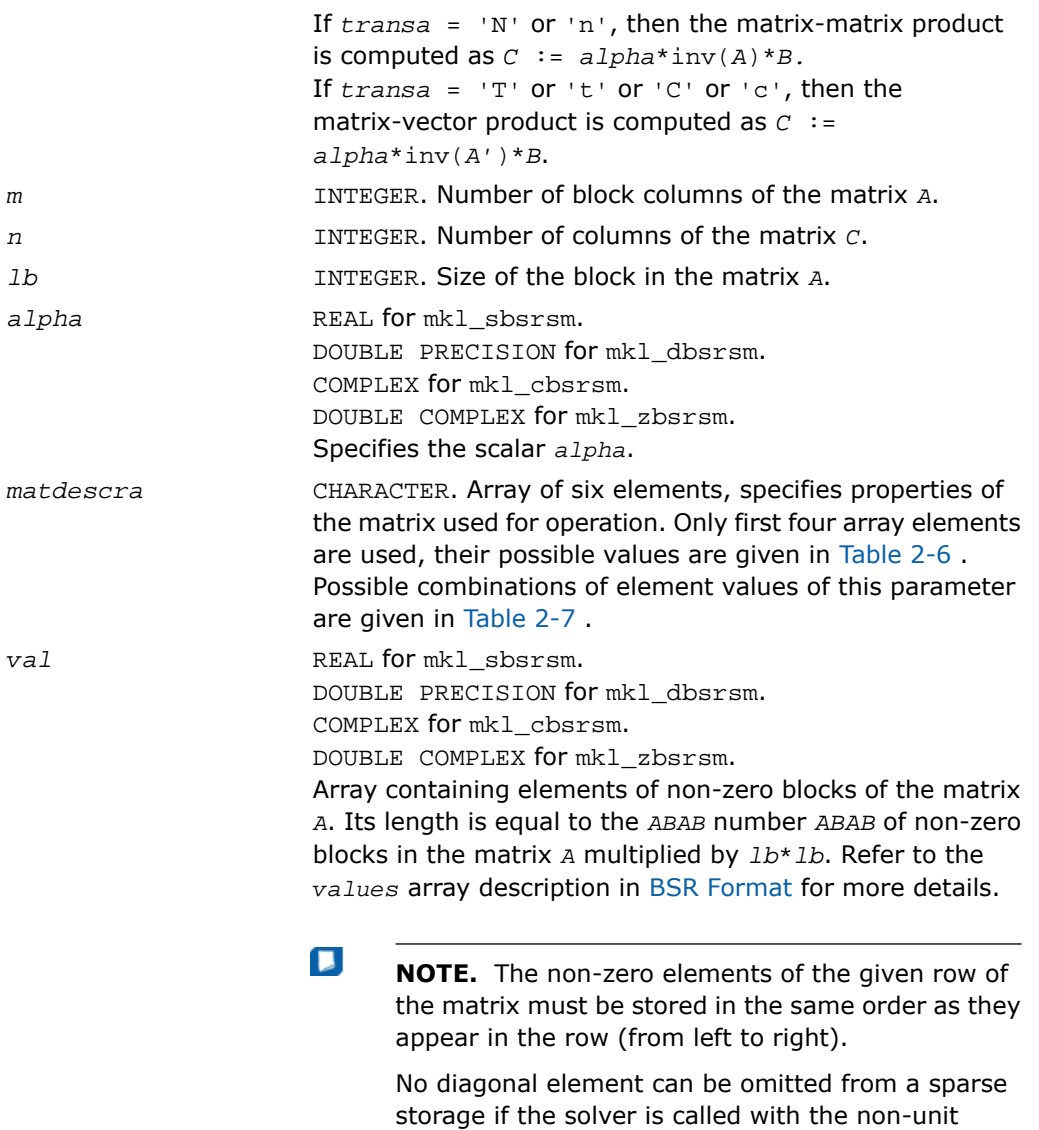

indicator.

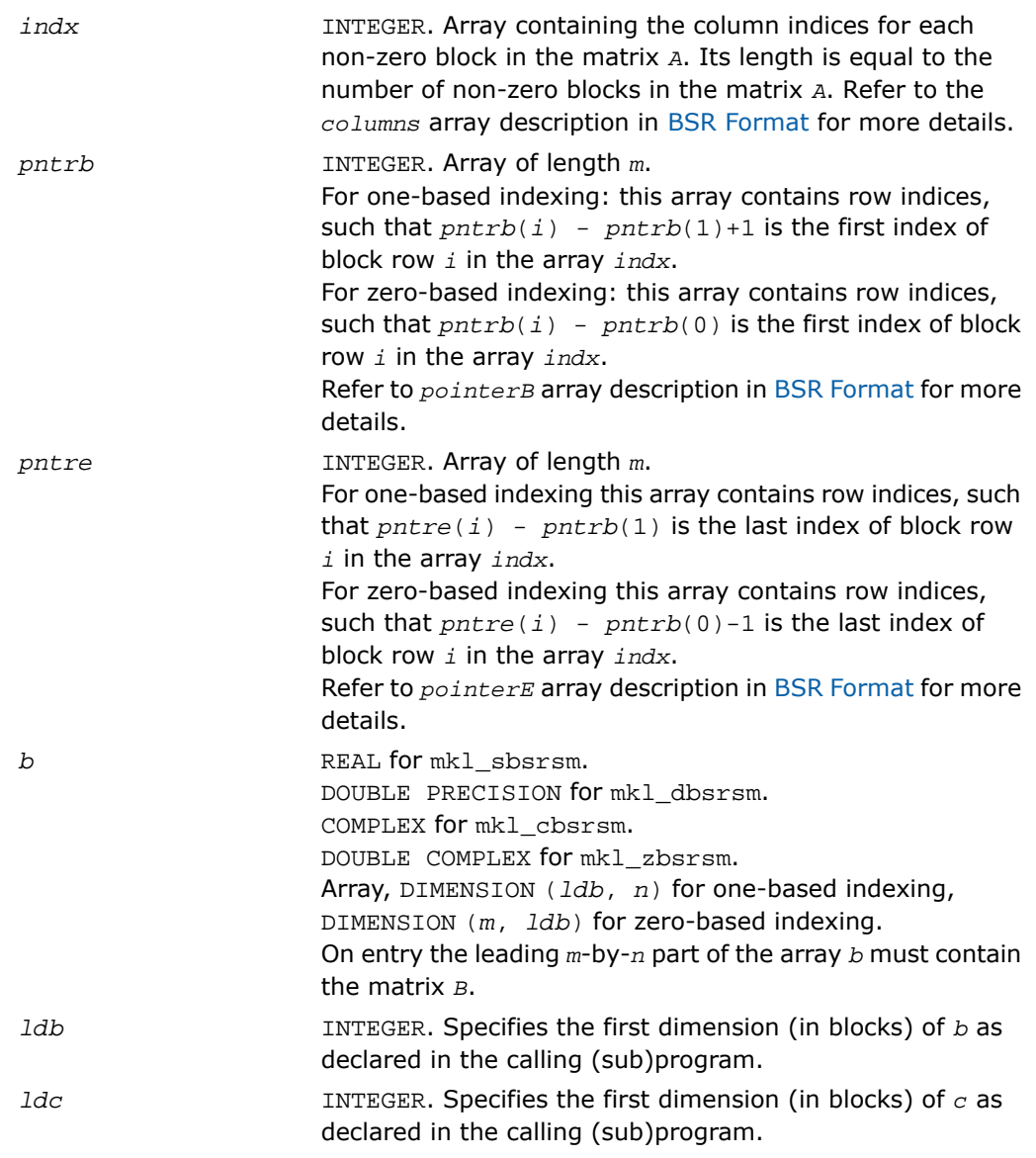

# Output Parameters

*c* REAL for mkl\_sbsrsm.

DOUBLE PRECISION for mkl\_dbsrsm. COMPLEX for mkl\_cbsrsm. DOUBLE COMPLEX for mkl\_zbsrsm. Array, DIMENSION (*ldc*, *n*) for one-based indexing, DIMENSION (*m*, *ldc*) for zero-based indexing. The leading *m*-by-*n* part of the array *c* contains the output matrix *C*.

# Interfaces

### FORTRAN 77:

```
SUBROUTINE mkl_sbsrsm(transa, m, n, lb, alpha, matdescra, val, indx, pntrb, pntre, b, ldb,
 c, ldc)
 CHARACTER*1 transa
  CHARACTER matdescra(*)
  INTEGER m, n, lb, ldb, ldc
  INTEGER indx(*), pntrb(m), pntre(m)
  REAL alpha
 REAL val(*), b(1db,*), c(1dc,*)SUBROUTINE mkl_dbsrsm(transa, m, n, lb, alpha, matdescra, val, indx, pntrb, pntre, b, ldb,
 c, ldc)
 CHARACTER*1 transa
  CHARACTER matdescra(*)
  INTEGER m, n, lb, ldb, ldc
  INTEGER indx(*), pntrb(m), pntre(m)
  DOUBLE PRECISION alpha
 DOUBLE PRECISION val(*), b(1db, *), c(1dc, *)SUBROUTINE mkl_cbsrsm(transa, m, n, lb, alpha, matdescra, val, indx, pntrb, pntre, b, ldb,
 c, ldc)
 CHARACTER*1 transa
  CHARACTER matdescra(*)
  INTEGER m, n, lb, ldb, ldc
  INTEGER indx(*), pntrb(m), pntre(m)
  COMPLEX alpha
 COMPLEX val(*), b(1db,*), c(1dc,*)SUBROUTINE mkl_zbsrsm(transa, m, n, lb, alpha, matdescra, val, indx, pntrb, pntre, b, ldb,
 c, ldc)
 CHARACTER*1 transa
```

```
 CHARACTER matdescra(*)
 INTEGER m, n, lb, ldb, ldc
 INTEGER indx(*), pntrb(m), pntre(m)
 DOUBLE COMPLEX alpha
DOUBLE COMPLEX val(*), b(1db,*), c(1dc,*)
```
# C:

void mkl\_sbsrsm(char *\*transa*, int *\*m*, int *\*n*, int *\*lb*, float *\*alpha*, char *\*matdescra*, float *\*val*, int *\*indx*, int *\*pntrb*, int *\*pntre*, float *\*b*, int *\*ldb*, float *\*c*, int *\*ldc*); void mkl\_dbsrsm(char *\*transa*, int *\*m*, int *\*n*, int *\*lb*, double *\*alpha*, char *\*matdescra*, double *\*val*, int *\*indx*, int *\*pntrb*, int *\*pntre*, double *\*b*, int *\*ldb*, double *\*c*, int *\*ldc*); void mkl\_cbsrsm(char *\*transa*, int *\*m*, int *\*n*, int *\*lb*, MKL\_Complex8 *\*alpha*, char *\*matdescra*, MKL\_Complex8 *\*val*, int *\*indx*, int *\*pntrb*, int *\*pntre*, MKL\_Complex8 *\*b*, int *\*ldb*, MKL\_Complex8 *\*c*, int *\*ldc*); void mkl\_zbsrsm(char *\*transa*, int *\*m*, int *\*n*, int *\*lb*, MKL\_Complex16 *\*alpha*, char *\*matdescra*, MKL\_Complex16 *\*val*, int *\*indx*, int *\*pntrb*, int *\*pntre*, MKL\_Complex16 *\*b*, int *\*ldb*, MKL\_Complex16 *\*c*, int *\*ldc*);

# mkl\_?diamv

*Computes matrix - vector product for a sparse matrix in the diagonal format with one-based indexing.*

## Syntax

#### Fortran:

call mkl\_sdiamv(*transa*, *m*, *k*, *alpha*, *matdescra*, *val*, *lval*, *idiag*, *ndiag*, *x*, *beta*, *y*) call mkl\_ddiamv(*transa*, *m*, *k*, *alpha*, *matdescra*, *val*, *lval*, *idiag*, *ndiag*, *x*, *beta*, *y*) call mkl\_cdiamv(*transa*, *m*, *k*, *alpha*, *matdescra*, *val*, *lval*, *idiag*, *ndiag*, *x*, *beta*, *y*)
call mkl\_zdiamv(*transa*, *m*, *k*, *alpha*, *matdescra*, *val*, *lval*, *idiag*, *ndiag*, *x*, *beta*, *y*)

C:

mkl\_sdiamv(*&transa*, *&m*, *&k*, *&alpha*, *matdescra*, *val*, *&lval*, *idiag*, *&ndiag*, *x*, *&beta*, *y*);

mkl\_ddiamv(*&transa*, *&m*, *&k*, *&alpha*, *matdescra*, *val*, *&lval*, *idiag*, *&ndiag*, *x*, *&beta*, *y*);

mkl\_cdiamv(*&transa*, *&m*, *&k*, *&alpha*, *matdescra*, *val*, *&lval*, *idiag*, *&ndiag*, *x*, *&beta*, *y*);

mkl\_zdiamv(*&transa*, *&m*, *&k*, *&alpha*, *matdescra*, *val*, *&lval*, *idiag*, *&ndiag*, *x*, *&beta*, *y*);

#### **Description**

This routine is declared in mkl spblas.fi for FORTRAN 77 interface and in mkl spblas.h for C interface.

The mkl ?diamv routine performs a matrix-vector operation defined as

```
y := alpha*A*x + beta*y
```
or

п

```
y := alpha*A'*x + beta*y,
```
where:

*alpha* and *beta* are scalars,

*x* and *y* are vectors,

*A* is an *m*-by-*k* sparse matrix stored in the diagonal format, *A'* is the transpose of *A*.

**NOTE.** This routine supports only one-based indexing of the input arrays.

#### Input Parameters

Parameter descriptions are common for all implemented interfaces with the exception of data types that refer here to the FORTRAN 77 standard types. Data types specific to the different interfaces are described in the section **"Interfaces"** below.

*transa* CHARACTER\*1. Specifies the operation.

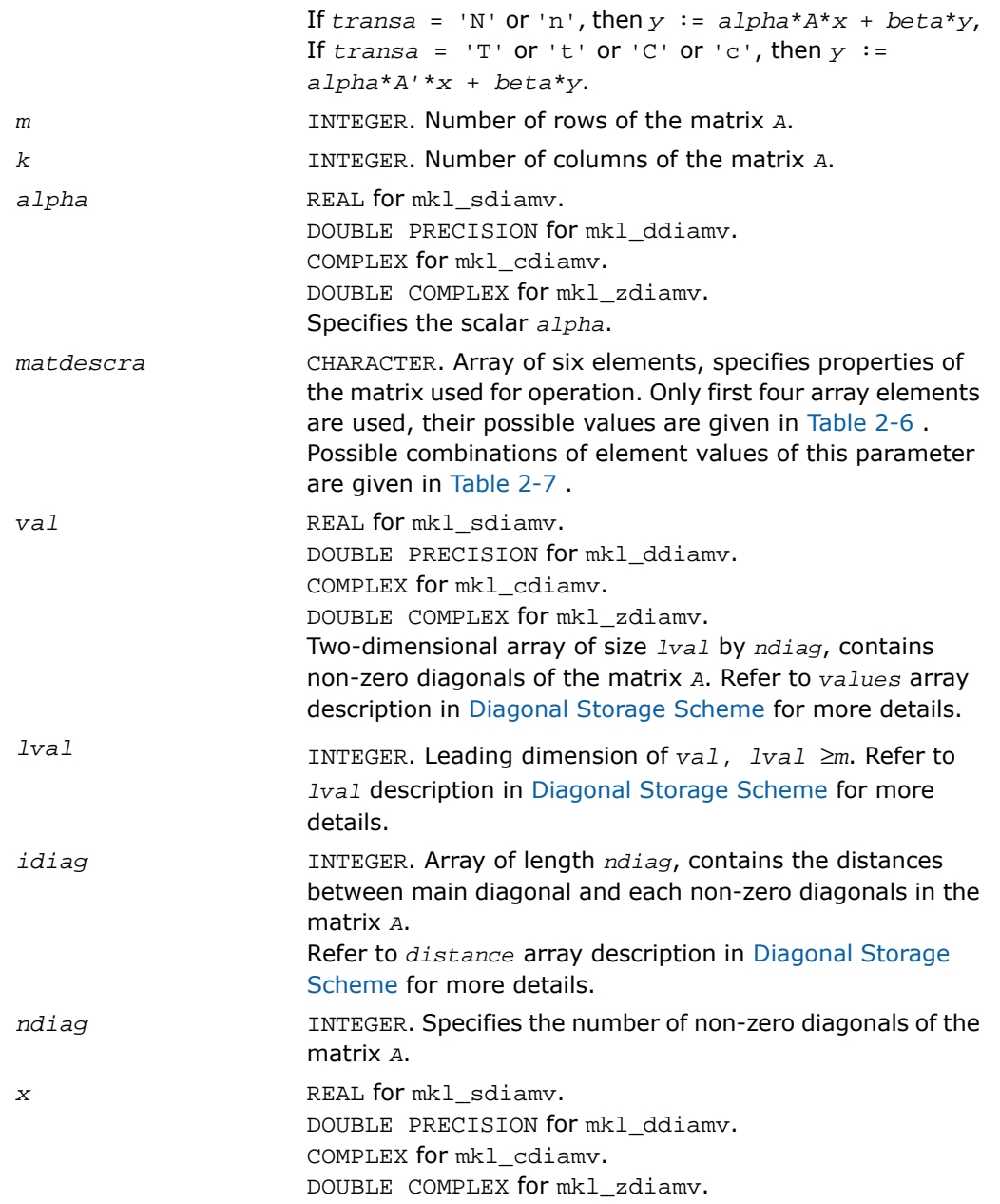

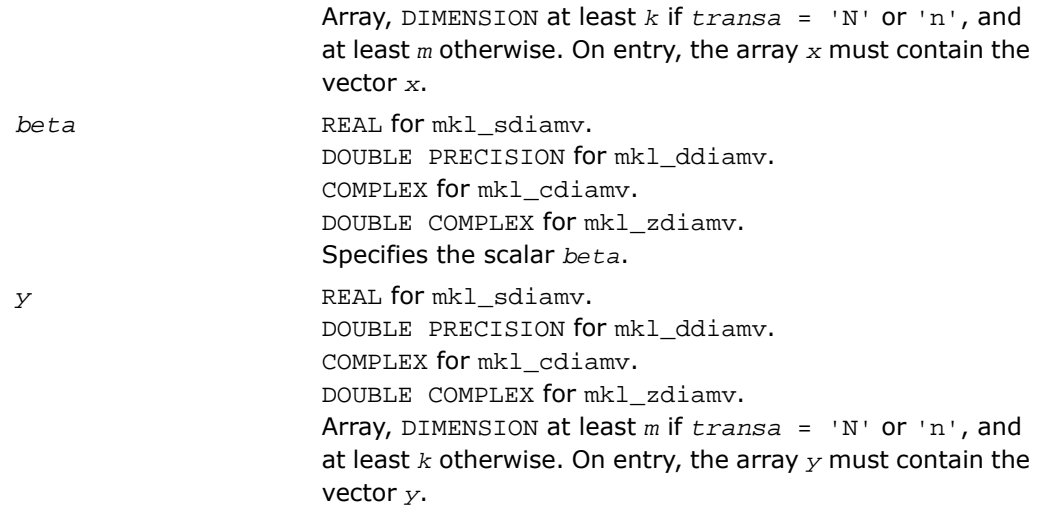

# Output Parameters

*y* Overwritten by the updated vector *y*.

```
SUBROUTINE mkl_sdiamv(transa, m, k, alpha, matdescra, val, lval, idiag,
ndiag, x, beta, y)
 CHARACTER*1 transa
  CHARACTER matdescra(*)
  INTEGER m, k, lval, ndiag
  INTEGER idiag(*)
  REAL alpha, beta
 REAL val(lval, *), x(*), y(*)SUBROUTINE mkl_ddiamv(transa, m, k, alpha, matdescra, val, lval, idiag,
ndiag, x, beta, y)
 CHARACTER*1 transa
  CHARACTER matdescra(*)
  INTEGER m, k, lval, ndiag
  INTEGER idiag(*)
  DOUBLE PRECISION alpha, beta
 DOUBLE PRECISION val(lval,*), x(*), y(*)SUBROUTINE mkl_cdiamv(transa, m, k, alpha, matdescra, val, lval, idiag,
ndiag, x, beta, y)
 CHARACTER*1 transa
  CHARACTER matdescra(*)
  INTEGER m, k, lval, ndiag
  INTEGER idiag(*)
  COMPLEX alpha, beta
 COMPLEX val(lval, *), x(*), y(*)SUBROUTINE mkl_zdiamv(transa, m, k, alpha, matdescra, val, lval, idiag,
```

```
ndiag, x, beta, y)
  CHARACTER*1 transa
  CHARACTER matdescra(*)
  INTEGER m, k, lval, ndiag
  INTEGER idiag(*)
  DOUBLE COMPLEX alpha, beta
 DOUBLE COMPLEX val(lval,*), x(*), y(*)
```
#### C:

void mkl\_sdiamv(char *\*transa*, int *\*m*, int *\*k*, float *\*alpha*, char *\*matdescra*, float *\*val*, int *\*lval*, int *\*idiag*, int *\*ndiag*, float *\*x*, float *\*beta*, float *\*y*); void mkl\_ddiamv(char *\*transa*, int *\*m*, int *\*k*, double *\*alpha*, char *\*matdescra*, double *\*val*, int *\*lval*, int *\*idiag*, int *\*ndiag*, double *\*x*, double *\*beta*, double *\*y*); void mkl\_cdiamv(char *\*transa*, int *\*m*, int *\*k*, MKL\_Complex8 *\*alpha*, char *\*matdescra*, MKL\_Complex8 *\*val*, int *\*lval*, int *\*idiag*, int *\*ndiag*, MKL\_Complex8 *\*x*, MKL\_Complex8 *\*beta*, MKL\_Complex8 *\*y*); void mkl\_zdiamv(char *\*transa*, int *\*m*, int *\*k*, MKL\_Complex16 *\*alpha*, char *\*matdescra*, MKL\_Complex16 *\*val*, int *\*lval*, int *\*idiag*, int *\*ndiag*, MKL\_Complex16 *\*x*, MKL\_Complex16 *\*beta*, MKL\_Complex16 *\*y*);

# mkl\_?skymv

*Computes matrix - vector product for a sparse matrix in the skyline storage format with one-based indexing.*

#### Syntax

#### Fortran:

call mkl\_sskymv(*transa*, *m*, *k*, *alpha*, *matdescra*, *val*, *pntr*, *x*, *beta*, *y*)

```
call mkl_dskymv(transa, m, k, alpha, matdescra, val, pntr, x, beta, y)
call mkl_cskymv(transa, m, k, alpha, matdescra, val, pntr, x, beta, y)
call mkl_zskymv(transa, m, k, alpha, matdescra, val, pntr, x, beta, y)
C:
mkl_sskymv(&transa, &m, &k, &alpha, matdescra, val, pntr, x, &beta, y);
mkl_dskymv(&transa, &m, &k, &alpha, matdescra, val, pntr, x, &beta, y);
mkl_cskymv(&transa, &m, &k, &alpha, matdescra, val, pntr, x, &beta, y);
mkl_zskymv(&transa, &m, &k, &alpha, matdescra, val, pntr, x, &beta, y);
```
#### **Description**

This routine is declared in  $mkl$  spblas.fi for FORTRAN 77 interface and in  $mkl$  spblas.h for C interface.

The mkl\_?skymv routine performs a matrix-vector operation defined as

```
y := alpha*A*x + beta*y
or
y := alpha*A'*x + beta*y,
where:
alpha and beta are scalars,
x and y are vectors,
```
*A* is an *m*-by-*k* sparse matrix stored using the skyline storage scheme, *A'* is the transpose of *A*.

п

**NOTE.** This routine supports only one-based indexing of the input arrays.

#### Input Parameters

Parameter descriptions are common for all implemented interfaces with the exception of data types that refer here to the FORTRAN 77 standard types. Data types specific to the different interfaces are described in the section **"Interfaces"** below.

*transa* CHARACTER\*1. Specifies the operation. If  $transa = 'N'$  or 'n', then  $y := alpha*A*x + beta* y$ 

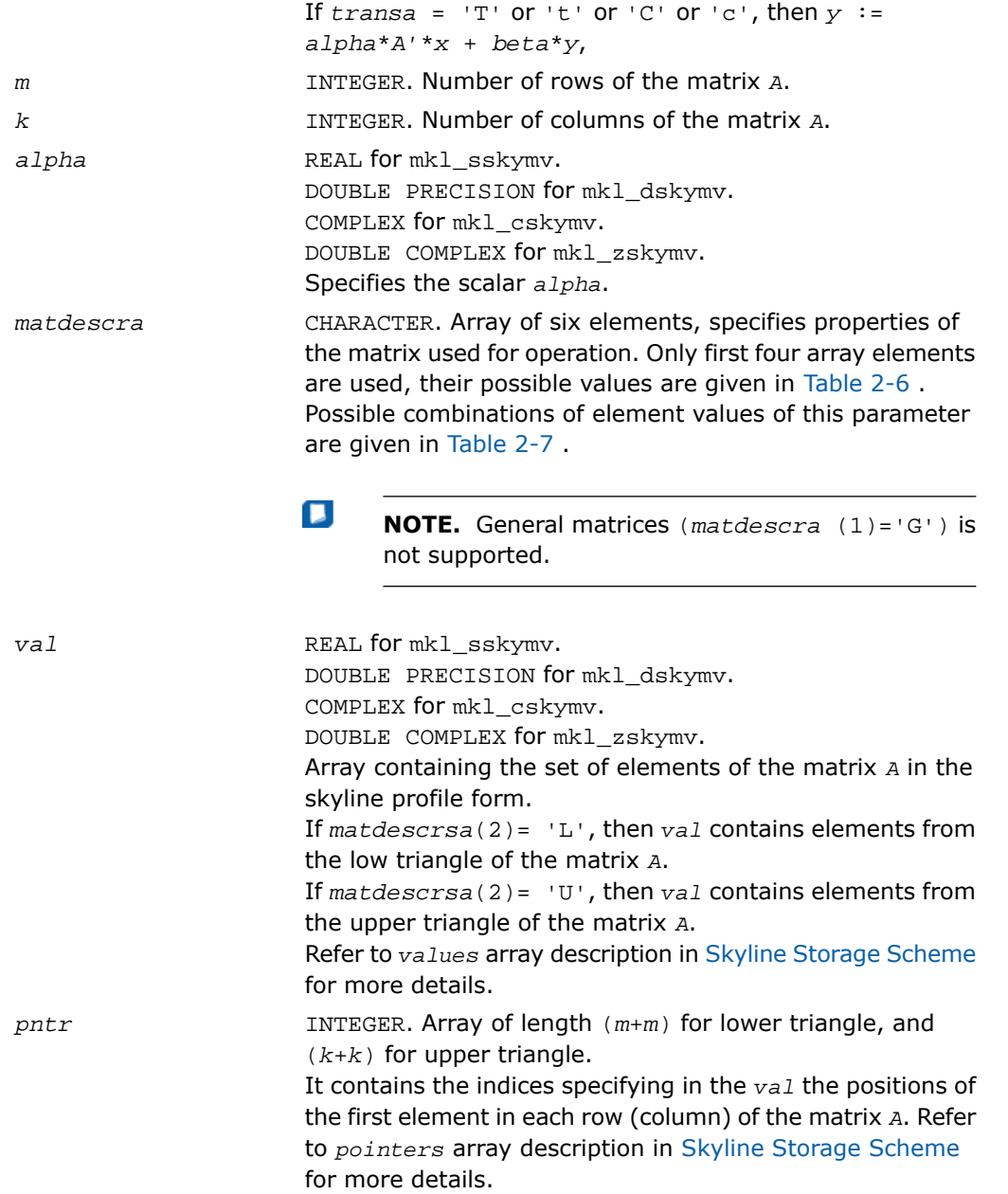

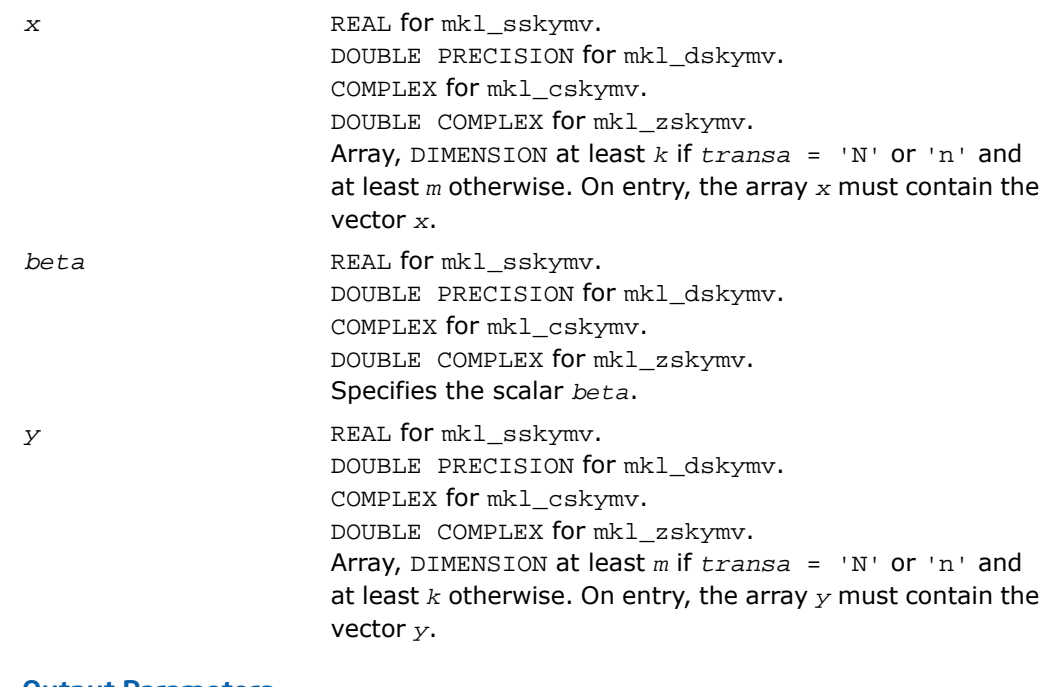

#### Output Parameters

*y* Overwritten by the updated vector *y*.

```
SUBROUTINE mkl_sskymv(transa, m, k, alpha, matdescra, val, pntr, x, beta, y)
  CHARACTER*1 transa
  CHARACTER matdescra(*)
  INTEGER m, k
  INTEGER pntr(*)
  REAL alpha, beta
 REAL val(*), x(*), y(*)SUBROUTINE mkl_dskymv(transa, m, k, alpha, matdescra, val, pntr, x, beta, y)
  CHARACTER*1 transa
  CHARACTER matdescra(*)
  INTEGER m, k
  INTEGER pntr(*)
  DOUBLE PRECISION alpha, beta
 DOUBLE PRECISION val(*), x(*), y(*)SUBROUTINE mkl_cdskymv(transa, m, k, alpha, matdescra, val, pntr, x, beta, y)
  CHARACTER*1 transa
  CHARACTER matdescra(*)
  INTEGER m, k
  INTEGER pntr(*)
  COMPLEX alpha, beta
 COMPLEX val(*), x(*), y(*)SUBROUTINE mkl_zskymv(transa, m, k, alpha, matdescra, val, pntr, x, beta, y)
  CHARACTER*1 transa
  CHARACTER matdescra(*)
  INTEGER m, k
```
 INTEGER pntr(\*) DOUBLE COMPLEX alpha, beta DOUBLE COMPLEX  $val(*)$ ,  $x(*)$ ,  $y(*)$ 

#### C:

void mkl\_sskymv (char *\*transa*, int *\*m*, int *\*k*, float *\*alpha*, char *\*matdescra*, float *\*val*, int *\*pntr*, float *\*x*, float *\*beta*, float *\*y*); void mkl\_dskymv (char *\*transa*, int *\*m*, int *\*k*, double *\*alpha*, char *\*matdescra*, double *\*val*, int *\*pntr*, double *\*x*, double *\*beta*, double *\*y*); void mkl\_cskymv (char *\*transa*, int *\*m*, int *\*k*, MKL\_Complex8 *\*alpha*, char *\*matdescra*, MKL\_Complex8 *\*val*, int *\*pntr*, MKL\_Complex8 *\*x*, MKL\_Complex8 *\*beta*, MKL\_Complex8 *\*y*); void mkl\_zskymv (char *\*transa*, int *\*m*, int *\*k*, MKL\_Complex16 *\*alpha*, char *\*matdescra*, MKL\_Complex16 *\*val*, int *\*pntr*, MKL\_Complex16 *\*x*, MKL\_Complex16 *\*beta*, MKL\_Complex16 *\*y*);

# mkl\_?diasv

*Solves a system of linear equations for a sparse matrix in the diagonal format with one-based indexing.*

#### Syntax

#### Fortran:

```
call mkl_sdiasv(transa, m, alpha, matdescra, val, lval, idiag, ndiag, x, y)
call mkl_ddiasv(transa, m, alpha, matdescra, val, lval, idiag, ndiag, x, y)
call mkl_cdiasv(transa, m, alpha, matdescra, val, lval, idiag, ndiag, x, y)
call mkl_zdiasv(transa, m, alpha, matdescra, val, lval, idiag, ndiag, x, y)
C:
```
mkl\_sdiasv(*&transa*, *&m*, *&alpha*, *matdescra*, *val*, *&lval*, *idiag*, *&ndiag*, *x*, *y*); mkl\_ddiasv(*&transa*, *&m*, *&alpha*, *matdescra*, *val*, *&lval*, *idiag*, *&ndiag*, *x*, *y*); mkl\_cdiasv(*&transa*, *&m*, *&alpha*, *matdescra*, *val*, *&lval*, *idiag*, *&ndiag*, *x*, *y*); mkl\_zdiasv(*&transa*, *&m*, *&alpha*, *matdescra*, *val*, *&lval*, *idiag*, *&ndiag*, *x*, *y*);

## **Description**

This routine is declared in mkl\_spblas.fi for FORTRAN 77 interface and in mkl\_spblas.h for C interface.

The mkl\_?diasv routine solves a system of linear equations with matrix-vector operations for a sparse matrix stored in the diagonal format:

```
y := alpha*inv(A)*x
or
y := alpha*inv(A')* x,
```
where:

*alpha* is scalar, *x* and *y* are vectors, *A* is a sparse upper or lower triangular matrix with unit or non-unit main diagonal, *A'* is the transpose of *A*.

 $\Box$ 

**NOTE.** This routine supports only one-based indexing of the input arrays.

# Input Parameters

Parameter descriptions are common for all implemented interfaces with the exception of data types that refer here to the FORTRAN 77 standard types. Data types specific to the different interfaces are described in the section **"Interfaces"** below.

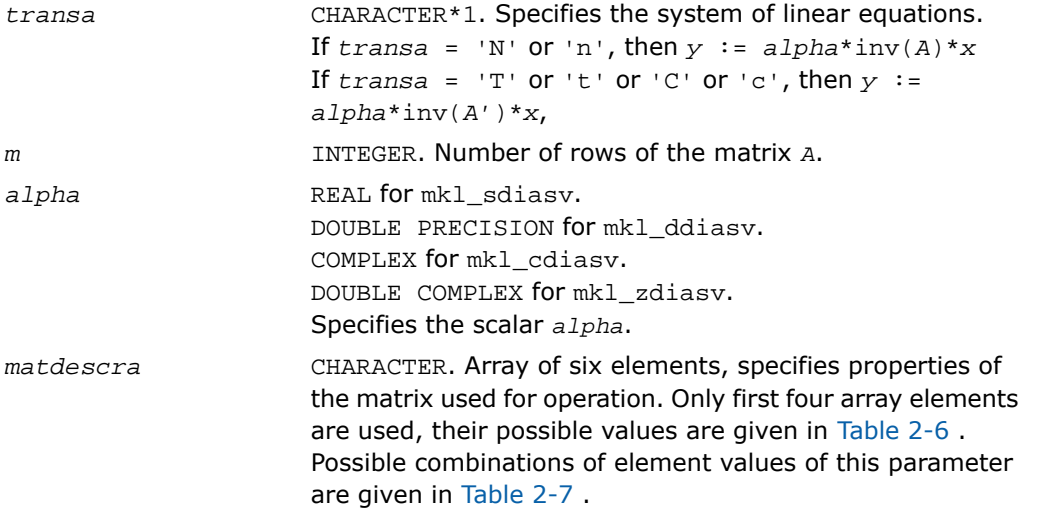

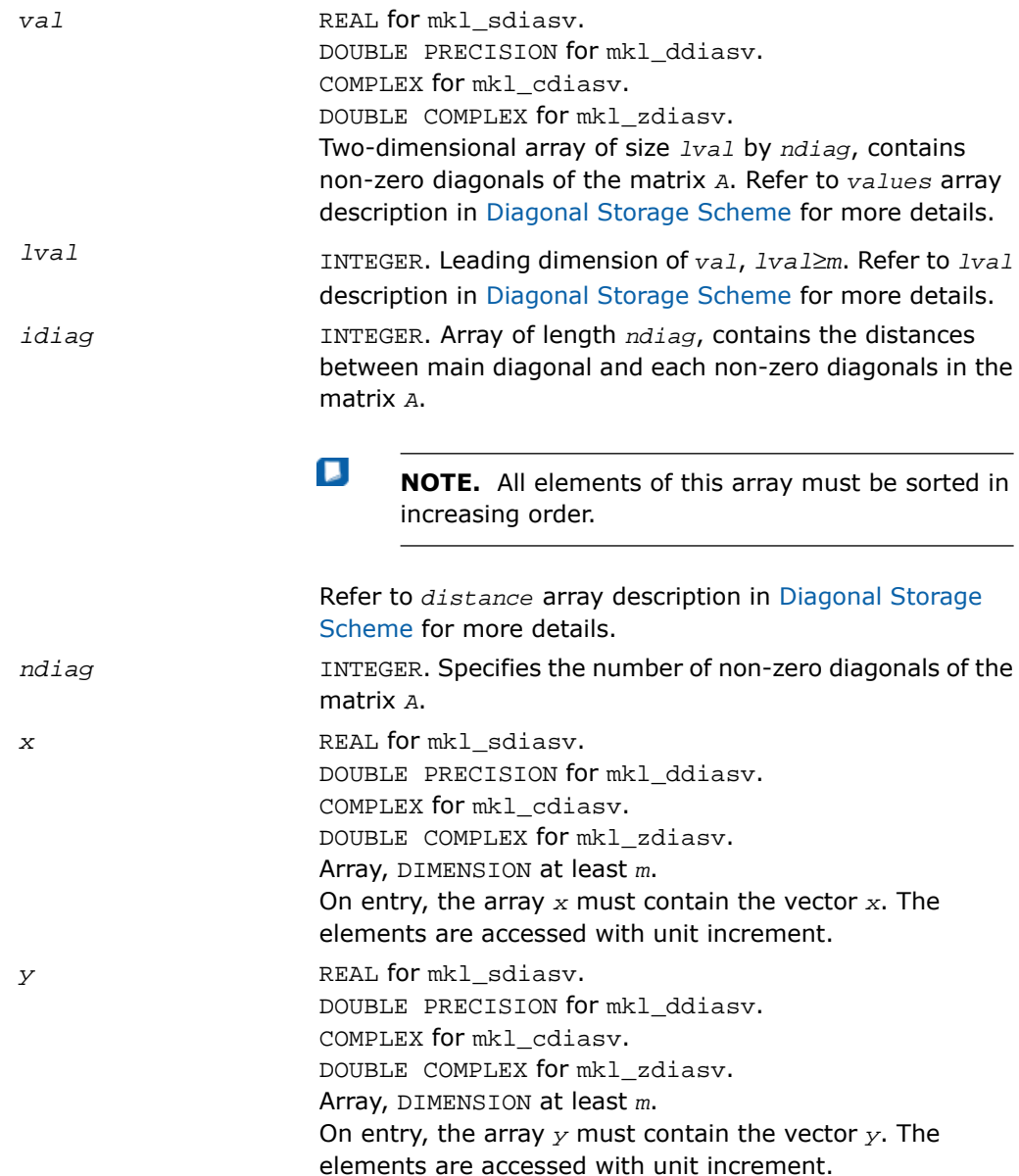

# Output Parameters

*y* Contains solution vector *x*.

```
SUBROUTINE mkl sdiasv(transa, m, alpha, matdescra, val, lval, idiag, ndiag, x, y)
 CHARACTER*1 transa
  CHARACTER matdescra(*)
  INTEGER m, lval, ndiag
  INTEGER indiag(*)
  REAL alpha
 REAL val(lval, *), x(*), y(*)SUBROUTINE mkl_ddiasv(transa, m, alpha, matdescra, val, lval, idiag, ndiag, x, y)
 CHARACTER*1 transa
  CHARACTER matdescra(*)
  INTEGER m, lval, ndiag
  INTEGER indiag(*)
  DOUBLE PRECISION alpha
 DOUBLE PRECISION val(lval,*), x(*), y(*)SUBROUTINE mkl_cdiasv(transa, m, alpha, matdescra, val, lval, idiag, ndiag, x, y)
 CHARACTER*1 transa
  CHARACTER matdescra(*)
  INTEGER m, lval, ndiag
  INTEGER indiag(*)
  COMPLEX alpha
 COMPLEX val(lval, *), x(*), y(*)SUBROUTINE mkl_zdiasv(transa, m, alpha, matdescra, val, lval, idiag, ndiag, x, y)
 CHARACTER*1 transa
  CHARACTER matdescra(*)
  INTEGER m, lval, ndiag
```

```
 INTEGER indiag(*)
 DOUBLE COMPLEX alpha
DOUBLE COMPLEX val(lval,*), x(*), y(*)
```
#### C:

void mkl\_sdiasv(char *\*transa*, int *\*m*, float *\*alpha*, char *\*matdescra*, float *\*val*, int *\*lval*, int *\*idiag*, int *\*ndiag*, float *\*x*, float *\*y*); void mkl\_ddiasv(char *\*transa*, int *\*m*, double *\*alpha*, char *\*matdescra*, double *\*val*, int *\*lval*, int *\*idiag*, int *\*ndiag*, double *\*x*, double *\*y*); void mkl\_cdiasv(char *\*transa*, int *\*m*, MKL\_Complex8 *\*alpha*, char *\*matdescra*, MKL\_Complex8 *\*val*, int *\*lval*, int *\*idiag*, int *\*ndiag*, MKL\_Complex8 *\*x*, MKL\_Complex8 *\*y*); void mkl\_zdiasv(char *\*transa*, int *\*m*, MKL\_Complex16 *\*alpha*, char *\*matdescra*, MKL\_Complex16 *\*val*, int *\*lval*, int *\*idiag*, int *\*ndiag*, MKL\_Complex16 *\*x*, MKL\_Complex16 *\*y*);

# mkl\_?skysv

*Solves a system of linear equations for a sparse matrix in the skyline format with one-based indexing.*

## Syntax

#### Fortran:

```
call mkl_sskysv(transa, m, alpha, matdescra, val, pntr, x, y)
call mkl_dskysv(transa, m, alpha, matdescra, val, pntr, x, y)
call mkl_cskysv(transa, m, alpha, matdescra, val, pntr, x, y)
call mkl_zskysv(transa, m, alpha, matdescra, val, pntr, x, y)
C:
mkl_sskysv(&transa, &m, &alpha, matdescra, val, pntr, x, y);
mkl_dskysv(&transa, &m, &alpha, matdescra, val, pntr, x, y);
```
mkl\_cskysv(*&transa*, *&m*, *&alpha*, *matdescra*, *val*, *pntr*, *x*, *y*);

```
mkl_zskysv(&transa, &m, &alpha, matdescra, val, pntr, x, y);
```
# **Description**

This routine is declared in mkl\_spblas.fi for FORTRAN 77 interface and in mkl\_spblas.h for C interface.

The mkl\_?skysv routine solves a system of linear equations with matrix-vector operations for a sparse matrix in the skyline storage format:

```
y := alpha*inv(A)*x
or
y := \alpha \cdot \text{1ph} \cdot x + \text{1ph} \cdot (A') * x,
```
where:

*alpha* is scalar, *x* and *y* are vectors, *A* is a sparse upper or lower triangular matrix with unit or non-unit main diagonal, *A'* is the transpose of *A*.

о

**NOTE.** This routine supports only one-based indexing of the input arrays.

#### Input Parameters

Parameter descriptions are common for all implemented interfaces with the exception of data types that refer here to the FORTRAN 77 standard types. Data types specific to the different interfaces are described in the section **"Interfaces"** below.

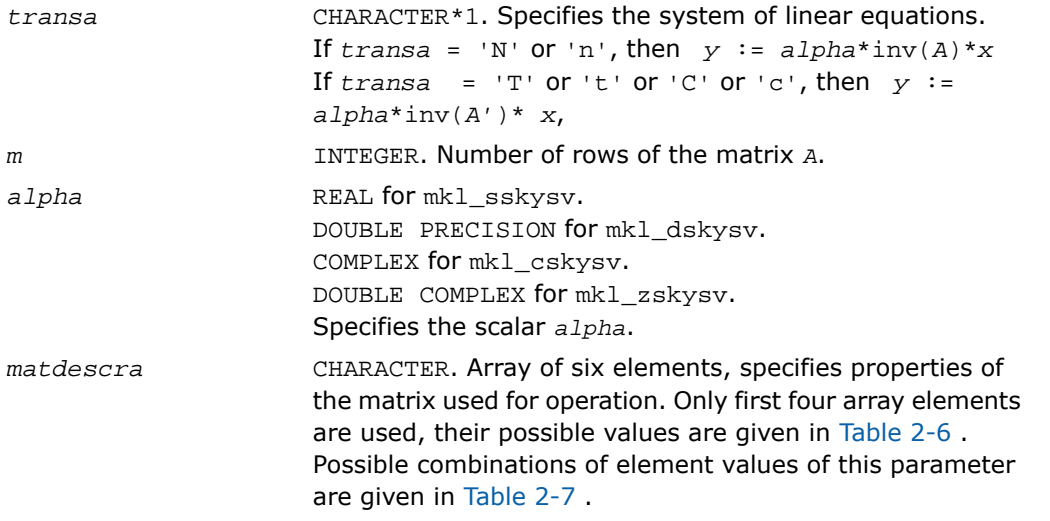

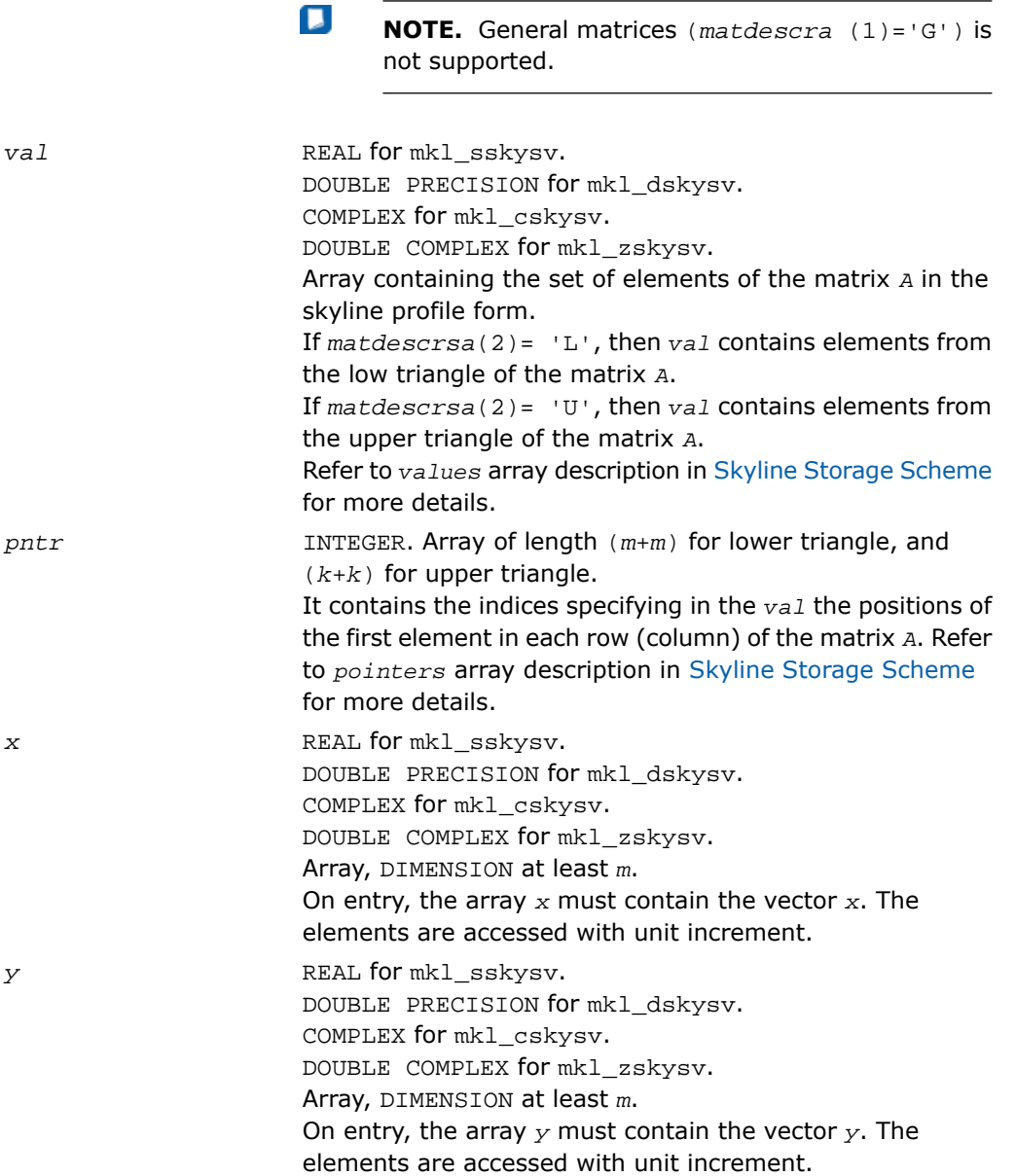

# Output Parameters

*y* Contains solution vector *x*.

```
SUBROUTINE mkl_sskysv(transa, m, alpha, matdescra, val, pntr, x, y)
  CHARACTER*1 transa
  CHARACTER matdescra(*)
  INTEGER m
  INTEGER pntr(*)
  REAL alpha
 REAL val(*), x(*), y(*)SUBROUTINE mkl_dskysv(transa, m, alpha, matdescra, val, pntr, x, y)
  CHARACTER*1 transa
  CHARACTER matdescra(*)
  INTEGER m
  INTEGER pntr(*)
  DOUBLE PRECISION alpha
 DOUBLE PRECISION val(*), x(*), y(*)SUBROUTINE mkl_cskysv(transa, m, alpha, matdescra, val, pntr, x, y)
  CHARACTER*1 transa
  CHARACTER matdescra(*)
  INTEGER m
  INTEGER pntr(*)
  COMPLEX alpha
 COMPLEX val(*), x(*), y(*)SUBROUTINE mkl_zskysv(transa, m, alpha, matdescra, val, pntr, x, y)
  CHARACTER*1 transa
  CHARACTER matdescra(*)
  INTEGER m
```
 INTEGER pntr(\*) DOUBLE COMPLEX alpha DOUBLE COMPLEX  $val(*)$ ,  $x(*)$ ,  $y(*)$ 

### C:

void mkl\_sskysv(char *\*transa*, int *\*m*, float *\*alpha*, char *\*matdescra*, float *\*val*, int *\*pntr*, float *\*x*, float *\*y*); void mkl\_dskysv(char *\*transa*, int *\*m*, double *\*alpha*, char *\*matdescra*, double *\*val*, int *\*pntr*, double *\*x*, double *\*y*); void mkl\_cskysv(char *\*transa*, int *\*m*, MKL\_Complex8 *\*alpha*, char *\*matdescra*, MKL\_Complex8 *\*val*, int *\*pntr*, MKL\_Complex8 *\*x*, MKL\_Complex8 *\*y*); void mkl\_zskysv(char *\*transa*, int *\*m*, MKL\_Complex16 *\*alpha*, char *\*matdescra*, MKL\_Complex16 *\*val*, int *\*pntr*, MKL\_Complex16 *\*x*, MKL\_Complex16 *\*y*);

# mkl\_?diamm

*Computes matrix-matrix product of a sparse matrix stored in the diagonal format with one-based indexing.*

## Syntax

#### Fortran:

call mkl\_sdiamm(*transa*, *m*, *n*, *k*, *alpha*, *matdescra*, *val*, *lval*, *idiag*, *ndiag*, *b*, *ldb*, *beta*, *c*, *ldc*) call mkl\_ddiamm(*transa*, *m*, *n*, *k*, *alpha*, *matdescra*, *val*, *lval*, *idiag*, *ndiag*, *b*, *ldb*, *beta*, *c*, *ldc*) call mkl\_cdiamm(*transa*, *m*, *n*, *k*, *alpha*, *matdescra*, *val*, *lval*, *idiag*, *ndiag*, *b*, *ldb*, *beta*, *c*, *ldc*) call mkl\_zdiamm(*transa*, *m*, *n*, *k*, *alpha*, *matdescra*, *val*, *lval*, *idiag*, *ndiag*, *b*, *ldb*, *beta*, *c*, *ldc*)

#### C:

mkl\_sdiamm(*&transa*, *&m*, *&n*, *&k*, *&alpha*, *matdescra*, *val*, *&lval*, *idiag*, *&ndiag*, *b*, *&ldb*, *&beta*, *c*, *&ldc*); mkl\_ddiamm(*&transa*, *&m*, *&n*, *&k*, *&alpha*, *matdescra*, *val*, *&lval*, *idiag*, *&ndiag*, *b*, *&ldb*, *&beta*, *c*, *&ldc*); mkl\_cdiamm(*&transa*, *&m*, *&n*, *&k*, *&alpha*, *matdescra*, *val*, *&lval*, *idiag*, *&ndiag*, *b*, *&ldb*, *&beta*, *c*, *&ldc*); mkl\_zdiamm(*&transa*, *&m*, *&n*, *&k*, *&alpha*, *matdescra*, *val*, *&lval*, *idiag*, *&ndiag*, *b*, *&ldb*, *&beta*, *c*, *&ldc*);

#### **Description**

This routine is declared in  $mkl$  spblas.fi for FORTRAN 77 interface and in  $mkl$  spblas.h for C interface.

The mkl\_?diamm routine performs a matrix-matrix operation defined as

 $C := \text{alpha*}A*B + \text{beta*}C$ or

```
C := \alpha \cdot P^* A' * B + \beta \cdot P^* C,
```
where:

П

*alpha* and *beta* are scalars,

*B* and *C* are dense matrices, *A* is an *m*-by-*k* sparse matrix in the diagonal format, *A'* is the transpose of *A*.

**NOTE.** This routine supports only one-based indexing of the input arrays.

#### Input Parameters

Parameter descriptions are common for all implemented interfaces with the exception of data types that refer here to the FORTRAN 77 standard types. Data types specific to the different interfaces are described in the section **"Interfaces"** below.

*transa* CHARACTER\*1. Specifies the operation. If  $transa = 'N'$  or 'n', then  $C := alpha*A*B + beta*C$ , If  $transa = 'T'$  or  $'t'$  or  $'C'$  or  $'c'$ , then  $C :=$ *alpha*\**A'*\**B* + *beta*\**C*.

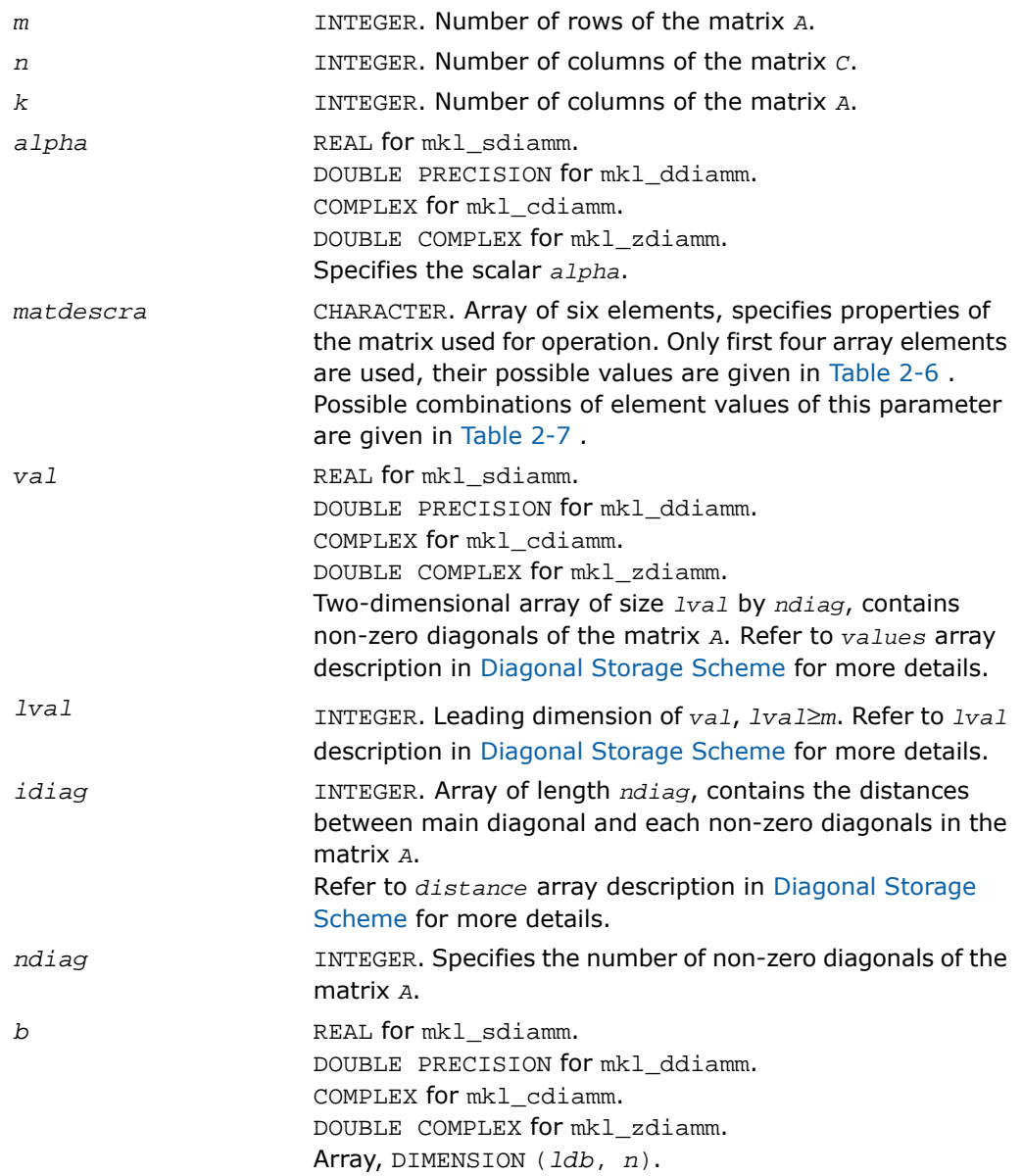

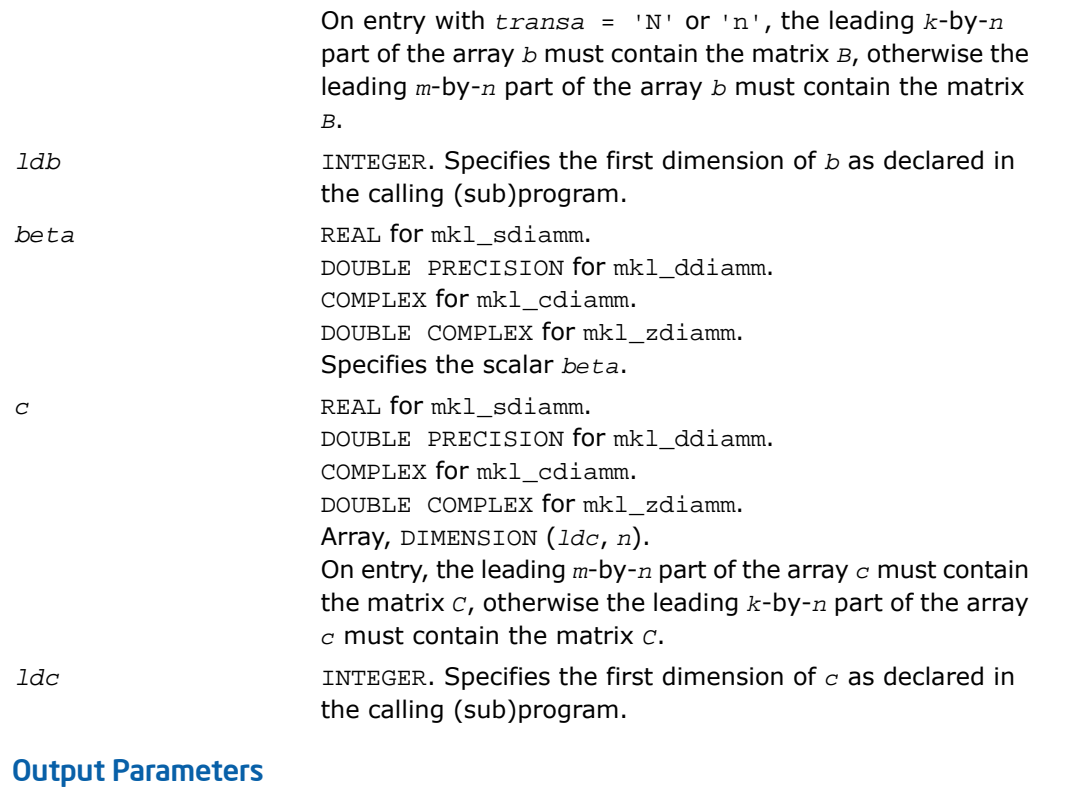

*c*

Overwritten by the matrix (*alpha*\**A*\**B* + *beta*\**C*) or (*alpha*\**A'*\**B* + *beta*\**C*).

```
SUBROUTINE mkl_sdiamm(transa, m, n, k, alpha, matdescra, val, lval,
 idiag, ndiag, b, ldb, beta, c, ldc)
 CHARACTER*1 transa
  CHARACTER matdescra(*)
  INTEGER m, n, k, ldb, ldc, lval, ndiag
  INTEGER idiag(*)
  REAL alpha, beta
 REAL val(lval, *), b(ldb, *), c(ldc, *)SUBROUTINE mkl_ddiamm(transa, m, n, k, alpha, matdescra, val, lval,
 idiag, ndiag, b, ldb, beta, c, ldc)
  CHARACTER*1 transa
  CHARACTER matdescra(*)
  INTEGER m, n, k, ldb, ldc, lval, ndiag
  INTEGER idiag(*)
  DOUBLE PRECISION alpha, beta
  DOUBLE PRECISION val(lval,*), b(ldb,*), c(ldc,*)
SUBROUTINE mkl_cdiamm(transa, m, n, k, alpha, matdescra, val, lval,
 idiag, ndiag, b, ldb, beta, c, ldc)
 CHARACTER*1 transa
  CHARACTER matdescra(*)
  INTEGER m, n, k, ldb, ldc, lval, ndiag
  INTEGER idiag(*)
  COMPLEX alpha, beta
 COMPLEX val(lval, *), b(ldb, *), c(ldc, *)SUBROUTINE mkl_zdiamm(transa, m, n, k, alpha, matdescra, val, lval,
```

```
 idiag, ndiag, b, ldb, beta, c, ldc)
 CHARACTER*1 transa
 CHARACTER matdescra(*)
 INTEGER m, n, k, ldb, ldc, lval, ndiag
 INTEGER idiag(*)
 DOUBLE COMPLEX alpha, beta
 DOUBLE COMPLEX val(lval,*), b(ldb,*), c(ldc,*)
```
#### C:

void mkl\_sdiamm(char *\*transa*, int *\*m*, int *\*n*, int *\*k*, float *\*alpha*, char *\*matdescra*, float *\*val*, int *\*lval*, int *\*idiag*, int *\*ndiag*, float *\*b*, int *\*ldb*, float *\*beta*, float *\*c*, int *\*ldc*); void mkl\_ddiamm(char *\*transa*, int *\*m*, int *\*n*, int *\*k*, double *\*alpha*, char *\*matdescra*, double *\*val*, int *\*lval*, int *\*idiag*, int *\*ndiag*, double *\*b*, int *\*ldb*, double *\*beta*, double *\*c*, int *\*ldc*); void mkl\_cdiamm(char *\*transa*, int *\*m*, int *\*n*, int *\*k*, MKL\_Complex8 *\*alpha*, char *\*matdescra*, MKL\_Complex8 *\*val*, int *\*lval*, int *\*idiag*, int *\*ndiag*, MKL\_Complex8 *\*b*, int *\*ldb*, MKL\_Complex8 *\*beta*, MKL\_Complex8 *\*c*, int *\*ldc*); void mkl\_zdiamm(char *\*transa*, int *\*m*, int *\*n*, int *\*k*, MKL\_Complex16 *\*alpha*, char *\*matdescra*, MKL\_Complex16 *\*val*, int *\*lval*, int *\*idiag*, int *\*ndiag*, MKL\_Complex16 *\*b*, int *\*ldb*, MKL\_Complex16 *\*beta*, MKL\_Complex16 *\*c*, int *\*ldc*);

# mkl\_?skymm

*Computes matrix-matrix product of a sparse matrix stored using the skyline storage scheme with one-based indexing.*

#### **Syntax**

#### Fortran:

call mkl\_sskymm(*transa*, *m*, *n*, *k*, *alpha*, *matdescra*, *val*, *pntr*, *b*, *ldb*, *beta*, *c*, *ldc*)

call mkl\_dskymm(*transa*, *m*, *n*, *k*, *alpha*, *matdescra*, *val*, *pntr*, *b*, *ldb*, *beta*, *c*, *ldc*)

call mkl\_cskymm(*transa*, *m*, *n*, *k*, *alpha*, *matdescra*, *val*, *pntr*, *b*, *ldb*, *beta*, *c*, *ldc*)

call mkl\_zskymm(*transa*, *m*, *n*, *k*, *alpha*, *matdescra*, *val*, *pntr*, *b*, *ldb*, *beta*, *c*, *ldc*)

#### C:

mkl\_sskymm(*&transa*, *&m*, *&n*, *&k*, *&alpha*, *matdescra*, *val*, *pntr*, *b*, *&ldb*, *&beta*, *c*, *&ldc*);

mkl\_dskymm(*&transa*, *&m*, *&n*, *&k*, *&alpha*, *matdescra*, *val*, *pntr*, *b*, *&ldb*, *&beta*, *c*, *&ldc*);

mkl\_cskymm(*&transa*, *&m*, *&n*, *&k*, *&alpha*, *matdescra*, *val*, *pntr*, *b*, *&ldb*, *&beta*, *c*, *&ldc*);

mkl\_zskymm(*&transa*, *&m*, *&n*, *&k*, *&alpha*, *matdescra*, *val*, *pntr*, *b*, *&ldb*, *&beta*, *c*, *&ldc*);

## **Description**

This routine is declared in  $mkl\_spblas.fi$  for FORTRAN 77 interface and in  $mkl\_spblas.h$ for C interface.

The mkl\_?skymm routine performs a matrix-matrix operation defined as

```
C := alpha*A*B + beta*C
or
C := \alpha 1pha*A' * B + \beta beta*C,
```
where:

*alpha* and *beta* are scalars,

*B* and *C* are dense matrices, *A* is an *m*-by-*k* sparse matrix in the skyline storage format, *A'* is the transpose of *A*.

 $\Box$ 

**NOTE.** This routine supports only one-based indexing of the input arrays.

#### Input Parameters

Parameter descriptions are common for all implemented interfaces with the exception of data types that refer here to the FORTRAN 77 standard types. Data types specific to the different interfaces are described in the section **"Interfaces"** below.

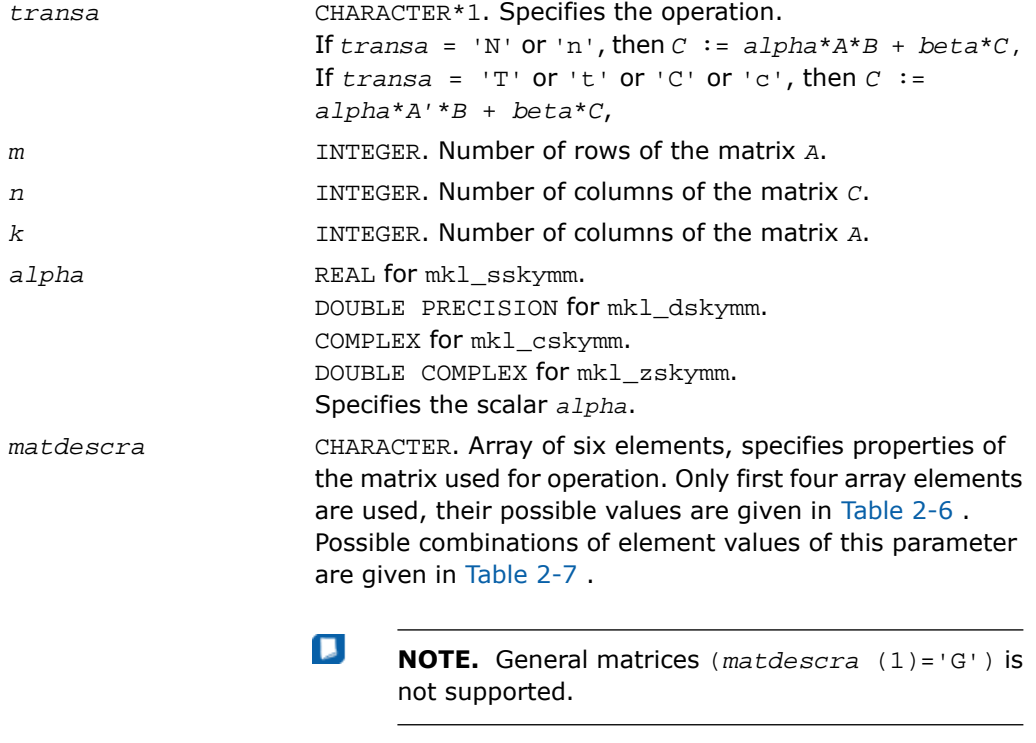

*val* REAL for mkl\_sskymm.

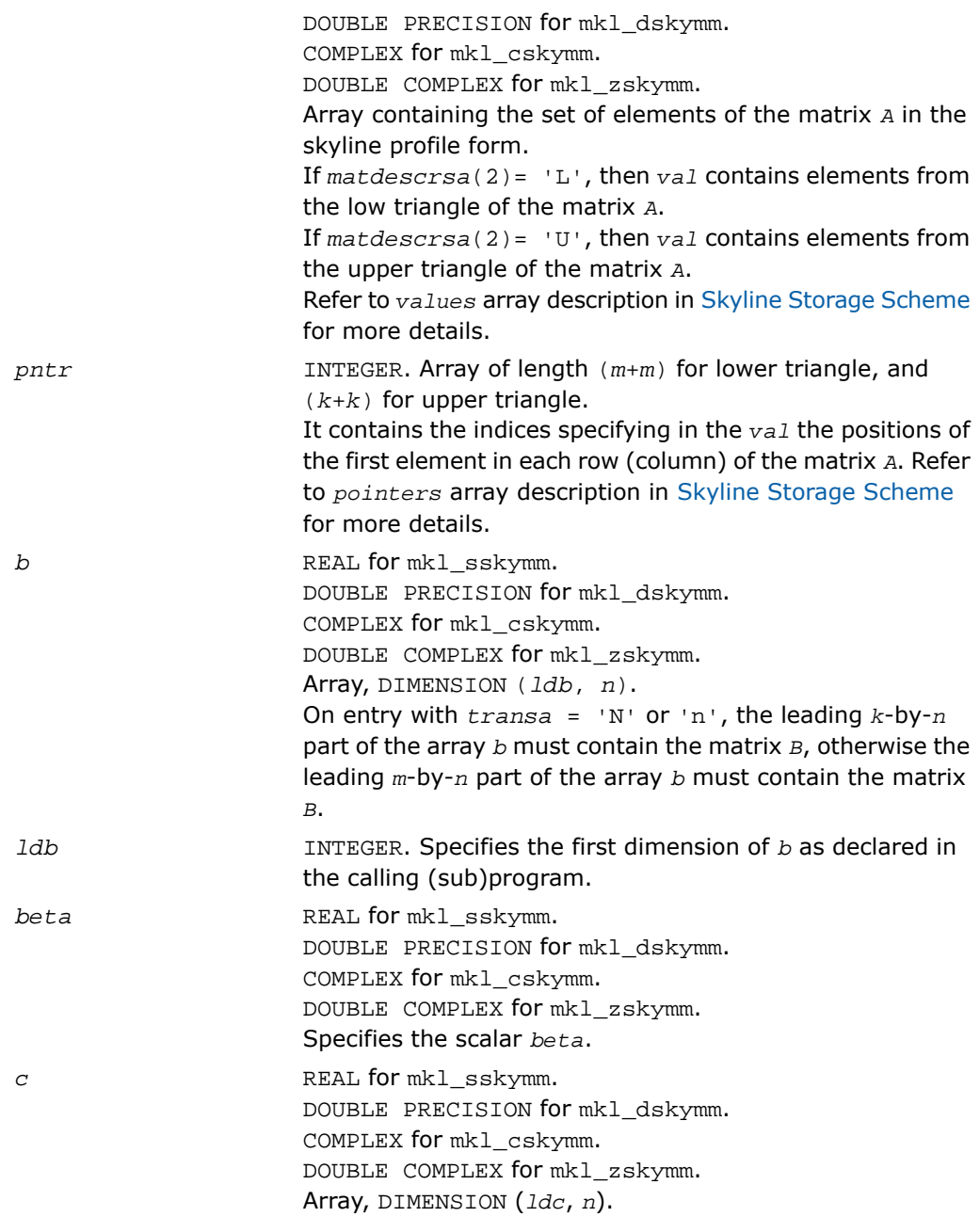

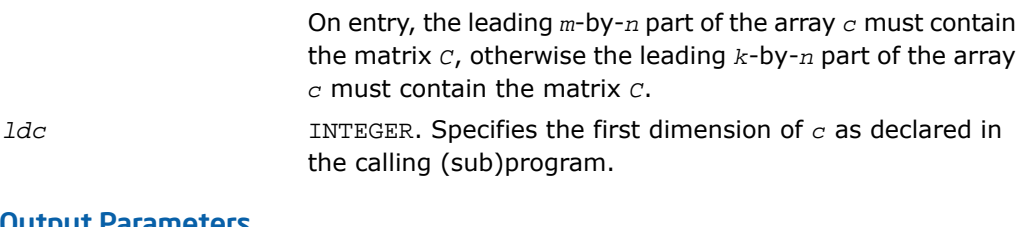

#### Output Parameters

*c*

Overwritten by the matrix (*alpha*\**A*\**B* + *beta*\**C*) or (*alpha*\**A'*\**B* + *beta*\**C*).

```
SUBROUTINE mkl_sskymm(transa, m, n, k, alpha, matdescra, val, pntr, b,
 ldb, beta, c, ldc)
 CHARACTER*1 transa
  CHARACTER matdescra(*)
  INTEGER m, n, k, ldb, ldc
  INTEGER pntr(*)
  REAL alpha, beta
 REAL val(*), b(1db,*), c(1dc,*)SUBROUTINE mkl_dskymm(transa, m, n, k, alpha, matdescra, val, pntr, b,
 ldb, beta, c, ldc)
  CHARACTER*1 transa
  CHARACTER matdescra(*)
  INTEGER m, n, k, ldb, ldc
  INTEGER pntr(*)
  DOUBLE PRECISION alpha, beta
  DOUBLE PRECISION val(*), b(ldb,*), c(ldc,*)
SUBROUTINE mkl_cskymm(transa, m, n, k, alpha, matdescra, val, pntr, b,
 ldb, beta, c, ldc)
 CHARACTER*1 transa
  CHARACTER matdescra(*)
  INTEGER m, n, k, ldb, ldc
  INTEGER pntr(*)
  COMPLEX alpha, beta
 COMPLEX val(*), b(1db,*), c(1dc,*)SUBROUTINE mkl_zskymm(transa, m, n, k, alpha, matdescra, val, pntr, b,
```

```
 ldb, beta, c, ldc)
CHARACTER*1 transa
 CHARACTER matdescra(*)
 INTEGER m, n, k, ldb, ldc
 INTEGER pntr(*)
 DOUBLE COMPLEX alpha, beta
DOUBLE COMPLEX val(*), b(1db,*), c(1dc,*)
```
#### C:

void mkl\_sskymm(char *\*transa*, int *\*m*, int *\*n*, int *\*k*, float *\*alpha*, char *\*matdescra*, float *\*val*, int *\*pntr*, float *\*b*, int *\*ldb*, float *\*beta*, float *\*c*, int *\*ldc*); void mkl\_dskymm(char *\*transa*, int *\*m*, int *\*n*, int *\*k*, double *\*alpha*, char *\*matdescra*, double *\*val*, int *\*pntr*, double *\*b*, int *\*ldb*, double *\*beta*, double *\*c*, int *\*ldc*); void mkl\_cskymm(char *\*transa*, int *\*m*, int *\*n*, int *\*k*, MKL\_Complex8 *\*alpha*, char *\*matdescra*, MKL\_Complex8 *\*val*, int *\*pntr*, MKL\_Complex8 *\*b*, int *\*ldb*, MKL\_Complex8 *\*beta*, MKL\_Complex8 *\*c*, int *\*ldc*); void mkl\_zskymm(char *\*transa*, int *\*m*, int *\*n*, int *\*k*, MKL\_Complex16 *\*alpha*, char *\*matdescra*, MKL\_Complex16 *\*val*, int *\*pntr*, MKL\_Complex16 *\*b*, int *\*ldb*, MKL\_Complex16 *\*beta*, MKL\_Complex16 *\*c*, int *\*ldc*);

# mkl\_?diasm

*Solves a system of linear matrix equations for a sparse matrix in the diagonal format with one-based indexing.*

#### **Syntax**

#### Fortran:

call mkl\_sdiasm(*transa*, *m*, *n*, *alpha*, *matdescra*, *val*, *lval*, *idiag*, *ndiag*, *b*, *ldb*, *c*, *ldc*)

call mkl\_ddiasm(*transa*, *m*, *n*, *alpha*, *matdescra*, *val*, *lval*, *idiag*, *ndiag*, *b*, *ldb*, *c*, *ldc*)

call mkl\_cdiasm(*transa*, *m*, *n*, *alpha*, *matdescra*, *val*, *lval*, *idiag*, *ndiag*, *b*, *ldb*, *c*, *ldc*)

call mkl\_zdiasm(*transa*, *m*, *n*, *alpha*, *matdescra*, *val*, *lval*, *idiag*, *ndiag*, *b*, *ldb*, *c*, *ldc*)

#### C:

mkl\_ddiasm(*&transa*, *&m*, *&n*, *&alpha*, *matdescra*, *val*, *&lval*, *idiag*, *&ndiag*, *b*, *&ldb*, *c*, *&ldc*);

mkl\_ddiasm(*&transa*, *&m*, *&n*, *&alpha*, *matdescra*, *val*, *&lval*, *idiag*, *&ndiag*, *b*, *&ldb*, *c*, *&ldc*);

mkl\_ddiasm(*&transa*, *&m*, *&n*, *&alpha*, *matdescra*, *val*, *&lval*, *idiag*, *&ndiag*, *b*, *&ldb*, *c*, *&ldc*);

mkl\_ddiasm(*&transa*, *&m*, *&n*, *&alpha*, *matdescra*, *val*, *&lval*, *idiag*, *&ndiag*, *b*, *&ldb*, *c*, *&ldc*);

## **Description**

This routine is declared in  $mkl\_spblas.fi$  for FORTRAN 77 interface and in  $mkl\_spblas.h$ for C interface.

The mkl\_?diasm routine solves a system of linear equations with matrix-matrix operations for a sparse matrix in the diagonal format:

 $C := \alpha 1$ *pha*\*inv(*A*)\**B* 

or

```
C := \alpha 1pha*inv(A')*B,
```
where:

*alpha* is scalar, *B* and *C* are dense matrices, *A* is a sparse upper or lower triangular matrix with unit or non-unit main diagonal, *A'* is the transpose of *A*.

 $\mathbf{L}$ 

**NOTE.** This routine supports only one-based indexing of the input arrays.

# Input Parameters

Parameter descriptions are common for all implemented interfaces with the exception of data types that refer here to the FORTRAN 77 standard types. Data types specific to the different interfaces are described in the section **"Interfaces"** below.

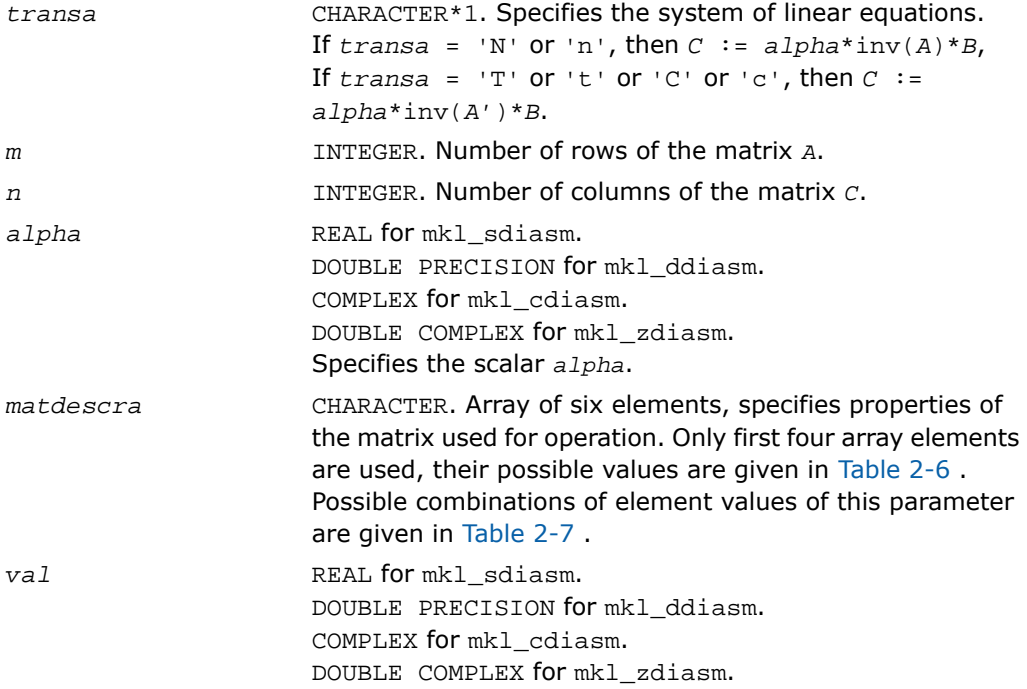

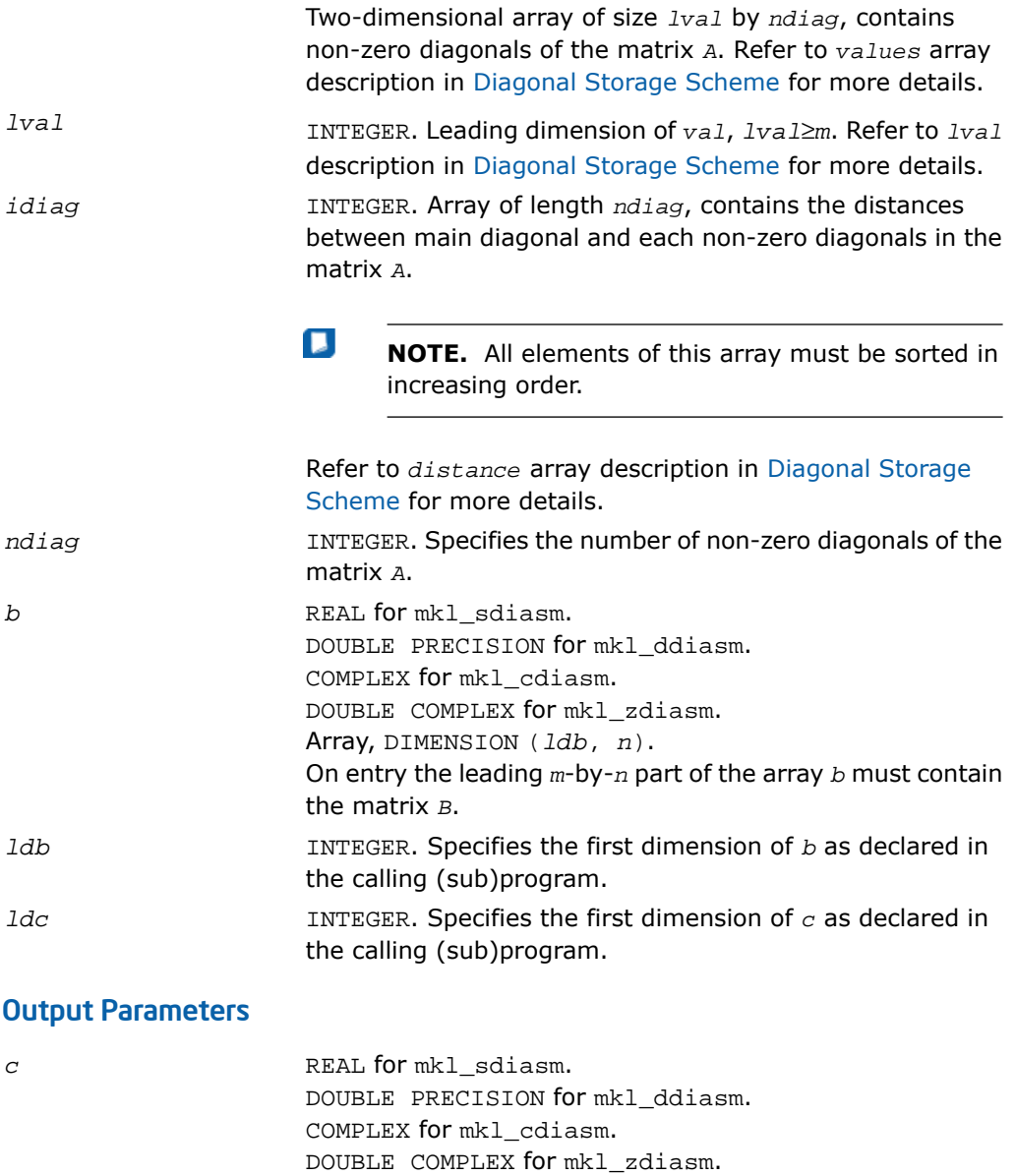

Array, DIMENSION (*ldc*, *n*).

The leading *m*-by-*n* part of the array *c* contains the matrix *C*.

```
SUBROUTINE mkl_sdiasm(transa, m, n, alpha, matdescra, val, lval, idiag,
 ndiag, b, ldb, c, ldc)
 CHARACTER*1 transa
  CHARACTER matdescra(*)
  INTEGER m, n, ldb, ldc, lval, ndiag
  INTEGER idiag(*)
  REAL alpha
 REAL val(lval, *), b(ldb, *), c(ldc, *)SUBROUTINE mkl_ddiasm(transa, m, n, alpha, matdescra, val, lval, idiag,
 ndiag, b, ldb, c, ldc)
 CHARACTER*1 transa
  CHARACTER matdescra(*)
  INTEGER m, n, ldb, ldc, lval, ndiag
  INTEGER idiag(*)
  DOUBLE PRECISION alpha
  DOUBLE PRECISION val(lval,*), b(ldb,*), c(ldc,*)
SUBROUTINE mkl_cdiasm(transa, m, n, alpha, matdescra, val, lval, idiag,
 ndiag, b, ldb, c, ldc)
 CHARACTER*1 transa
  CHARACTER matdescra(*)
  INTEGER m, n, ldb, ldc, lval, ndiag
  INTEGER idiag(*)
  COMPLEX alpha
 COMPLEX val(lval, *), b(ldb, *), c(ldc, *)SUBROUTINE mkl_zdiasm(transa, m, n, alpha, matdescra, val, lval, idiag,
```
```
 ndiag, b, ldb, c, ldc)
 CHARACTER*1 transa
 CHARACTER matdescra(*)
 INTEGER m, n, ldb, ldc, lval, ndiag
 INTEGER idiag(*)
 DOUBLE COMPLEX alpha
DOUBLE COMPLEX val(lval,*), b(1db,*), c(1dc,*)
```
#### C:

void mkl\_sdiasm(char *\*transa*, int *\*m*, int *\*n*, float *\*alpha*, char *\*matdescra*, float *\*val*, int *\*lval*, int *\*idiag*, int *\*ndiag*, float *\*b*, int *\*ldb*, float *\*c*, int *\*ldc*); void mkl\_ddiasm(char *\*transa*, int *\*m*, int *\*n*, double *\*alpha*, char *\*matdescra*, double *\*val*, int *\*lval*, int *\*idiag*, int *\*ndiag*, double *\*b*, int *\*ldb*, double *\*c*, int *\*ldc*); void mkl\_cdiasm(char *\*transa*, int *\*m*, int *\*n*, MKL\_Complex8 *\*alpha*, char *\*matdescra*, MKL\_Complex8 *\*val*, int *\*lval*, int *\*idiag*, int *\*ndiag*, MKL\_Complex8 *\*b*, int *\*ldb*, MKL\_Complex8 *\*c*, int *\*ldc*); void mkl\_zdiasm(char *\*transa*, int *\*m*, int *\*n*, MKL\_Complex16 *\*alpha*, char *\*matdescra*, MKL\_Complex16 *\*val*, int *\*lval*, int *\*idiag*, int *\*ndiag*, MKL\_Complex16 *\*b*, int *\*ldb*, MKL\_Complex16 *\*c*, int *\*ldc*);

# mkl\_?skysm

*Solves a system of linear matrix equations for a sparse matrix stored using the skyline storage scheme with one-based indexing.*

#### Syntax

#### Fortran:

```
call mkl_sskysm(transa, m, n, alpha, matdescra, val, pntr, b, ldb, c, ldc)
```

```
call mkl_dskysm(transa, m, n, alpha, matdescra, val, pntr, b, ldb, c, ldc)
call mkl_cskysm(transa, m, n, alpha, matdescra, val, pntr, b, ldb, c, ldc)
call mkl_zskysm(transa, m, n, alpha, matdescra, val, pntr, b, ldb, c, ldc)
C:
mkl_sskysm(&transa, &m, &n, &alpha, matdescra, val, pntr, b, &ldb, c, &ldc);
mkl_dskysm(&transa, &m, &n, &alpha, matdescra, val, pntr, b, &ldb, c, &ldc);
mkl_cskysm(&transa, &m, &n, &alpha, matdescra, val, pntr, b, &ldb, c, &ldc);
```
mkl\_zskysm(*&transa*, *&m*, *&n*, *&alpha*, *matdescra*, *val*, *pntr*, *b*, *&ldb*, *c*, *&ldc*);

#### **Description**

This routine is declared in  $mkl$  spblas.fi for FORTRAN 77 interface and in  $mkl$  spblas.h for C interface.

The mkl\_?skysm routine solves a system of linear equations with matrix-matrix operations for a sparse matrix in the skyline storage format:

```
C := \alpha \text{1pha*inv}(A)*B
```
or

```
C := \alpha \cdot \text{1}pha*inv(A')*B,
```
where:

*alpha* is scalar, *B* and *C* are dense matrices, *A* is a sparse upper or lower triangular matrix with unit or non-unit main diagonal, *A'* is the transpose of *A*.

 $\mathbf{L}$ 

**NOTE.** This routine supports only one-based indexing of the input arrays.

#### Input Parameters

Parameter descriptions are common for all implemented interfaces with the exception of data types that refer here to the FORTRAN 77 standard types. Data types specific to the different interfaces are described in the section **"Interfaces"** below.

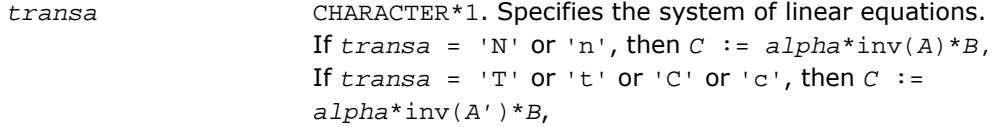

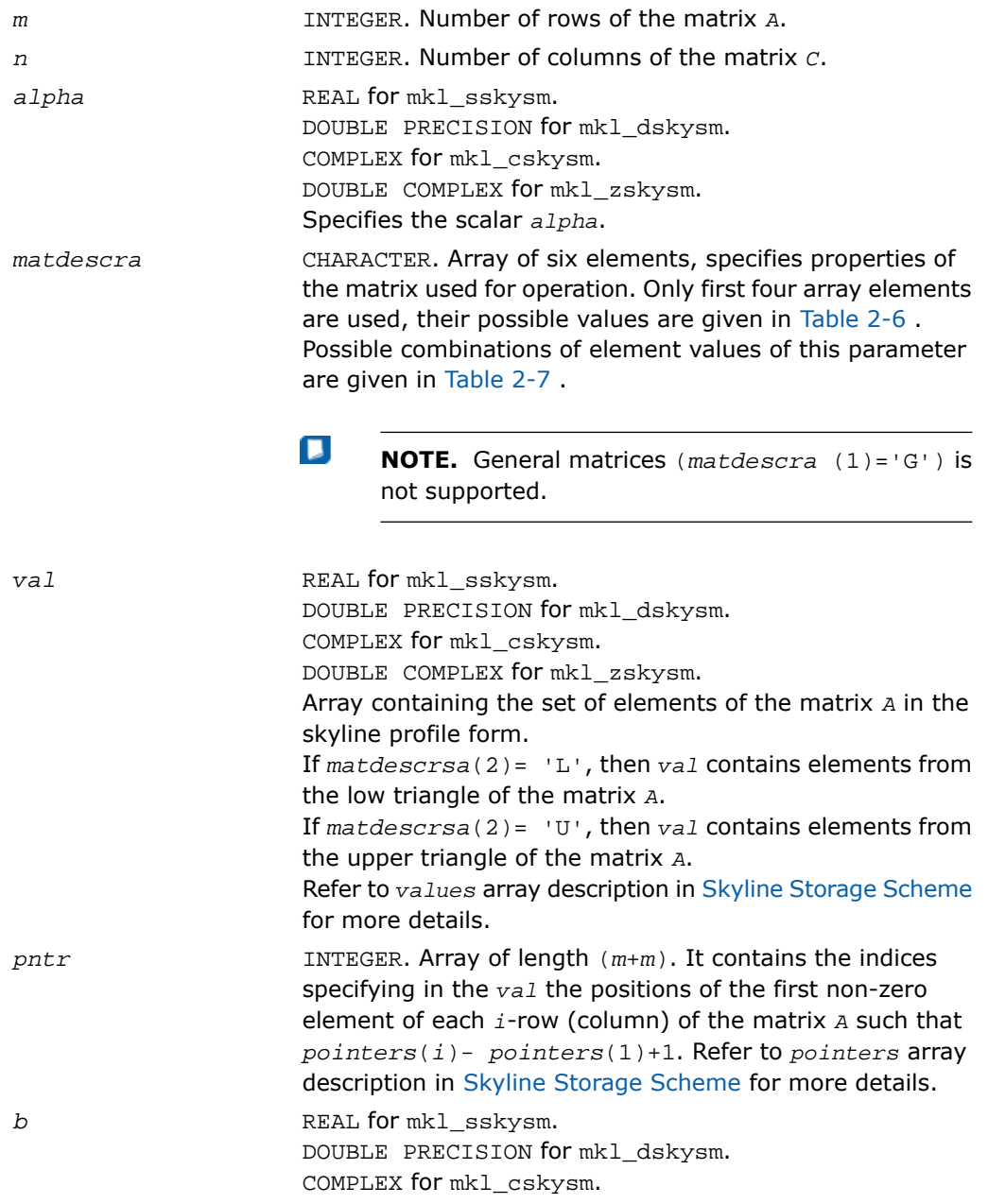

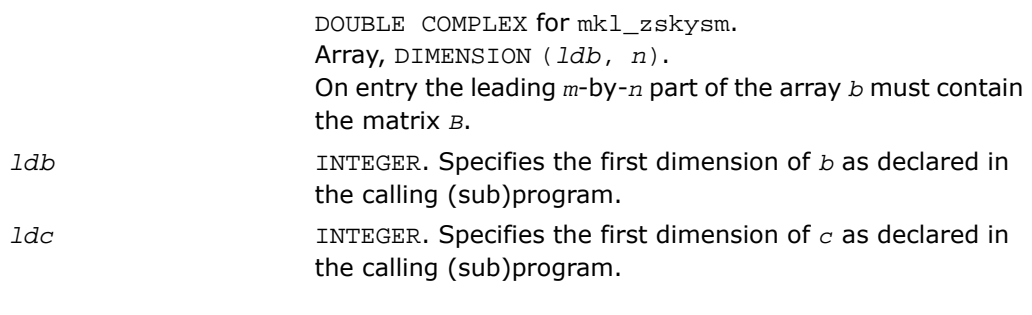

# Output Parameters

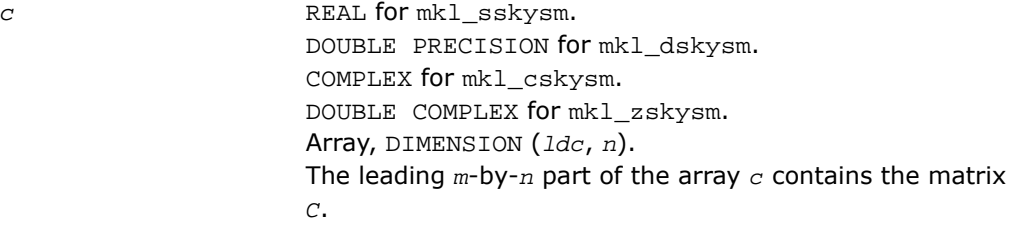

# FORTRAN 77:

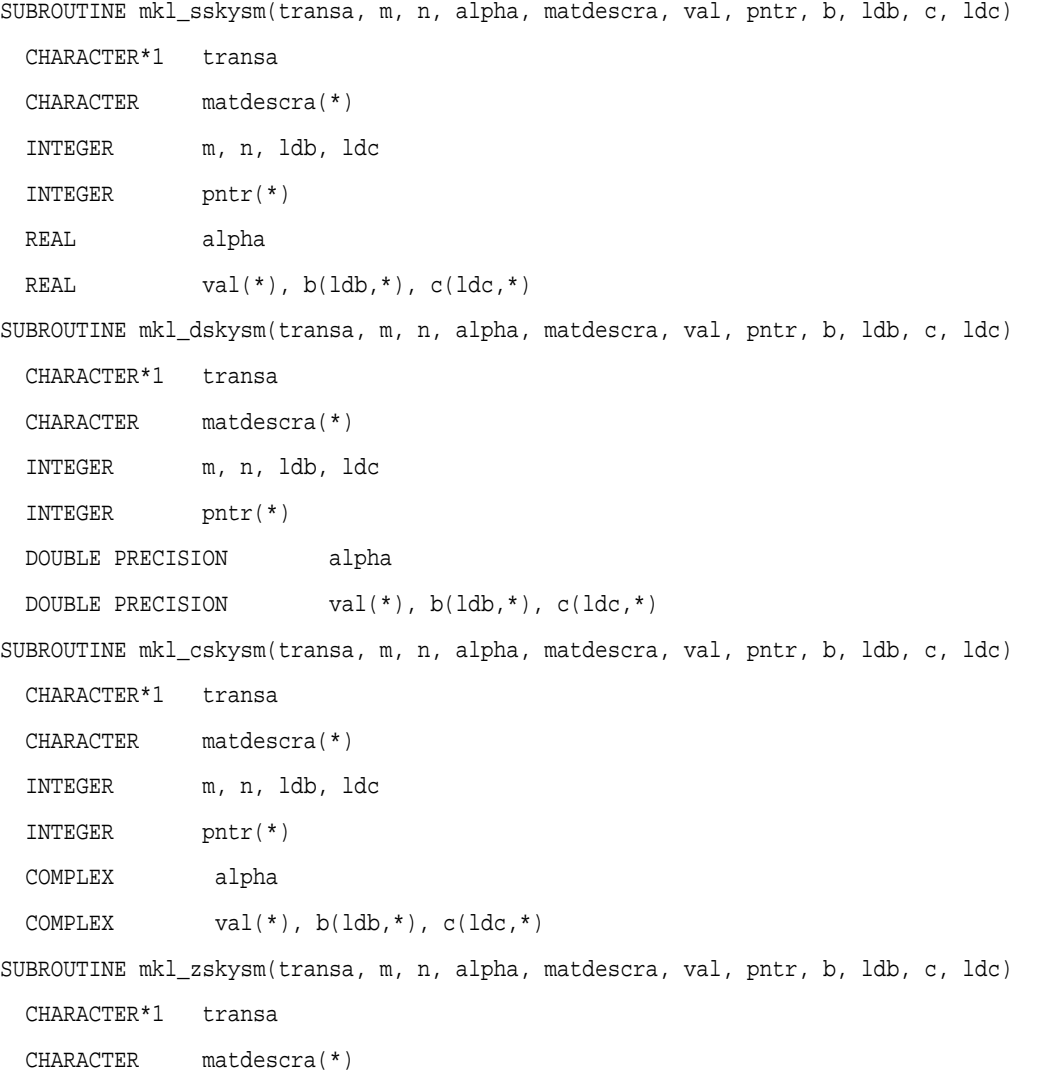

```
 INTEGER m, n, ldb, ldc
 INTEGER pntr(*)
 DOUBLE COMPLEX alpha
DOUBLE COMPLEX val(*), b(1db,*), c(1dc,*)
```
## C:

void mkl\_sskysm(char *\*transa*, int *\*m*, int *\*n*, float *\*alpha*, char *\*matdescra*, float *\*val*, int *\*pntr*, float *\*b*, int *\*ldb*, float *\*c*, int *\*ldc*); void mkl\_dskysm(char *\*transa*, int *\*m*, int *\*n*, double *\*alpha*, char *\*matdescra*, double *\*val*, int *\*pntr*, double *\*b*, int *\*ldb*, double *\*c*, int *\*ldc*); void mkl\_cskysm(char *\*transa*, int *\*m*, int *\*n*, MKL\_Complex8 *\*alpha*, char *\*matdescra*, MKL\_Complex8 *\*val*, int *\*pntr*, MKL\_Complex8 *\*b*, int *\*ldb*, MKL\_Complex8 *\*c*, int *\*ldc*); void mkl\_zskysm(char *\*transa*, int *\*m*, int *\*n*, MKL\_Complex16 *\*alpha*, char *\*matdescra*, MKL\_Complex16 *\*val*, int *\*pntr*, MKL\_Complex16 *\*b*, int *\*ldb*, MKL\_Complex16 *\*c*, int *\*ldc*);

# mkl\_ddnscsr

*Convert a sparse matrix in dense representation to the CSR format and vice versa.*

### Syntax

#### Fortran:

call mkl\_ddnscsr(*job*, *m*, *n*, *adns*, *lda*, *acsr*, *ja*, *ia*, *info*)

### C:

mkl\_ddnscsr(*job*, *&m*, *&n*, *adns*, *&lda*, *acsr*, *ja*, *ia*, *&info*);

### **Description**

This routine is declared in  $mkl$  spblas.fi for FORTRAN 77 interface and in  $mkl$  spblas.h for C interface.

This routine converts an sparse matrix stored as a rectangular m-by-n matrix *A* (dense representation) to the compressed sparse row (CSR) format (3-array variation) and vice versa.

# Input Parameters

Parameter descriptions are common for all implemented interfaces with the exception of data types that refer here to the FORTRAN 77 standard types. Data types specific to the different interfaces are described in the section **"Interfaces"** below.

*job* 

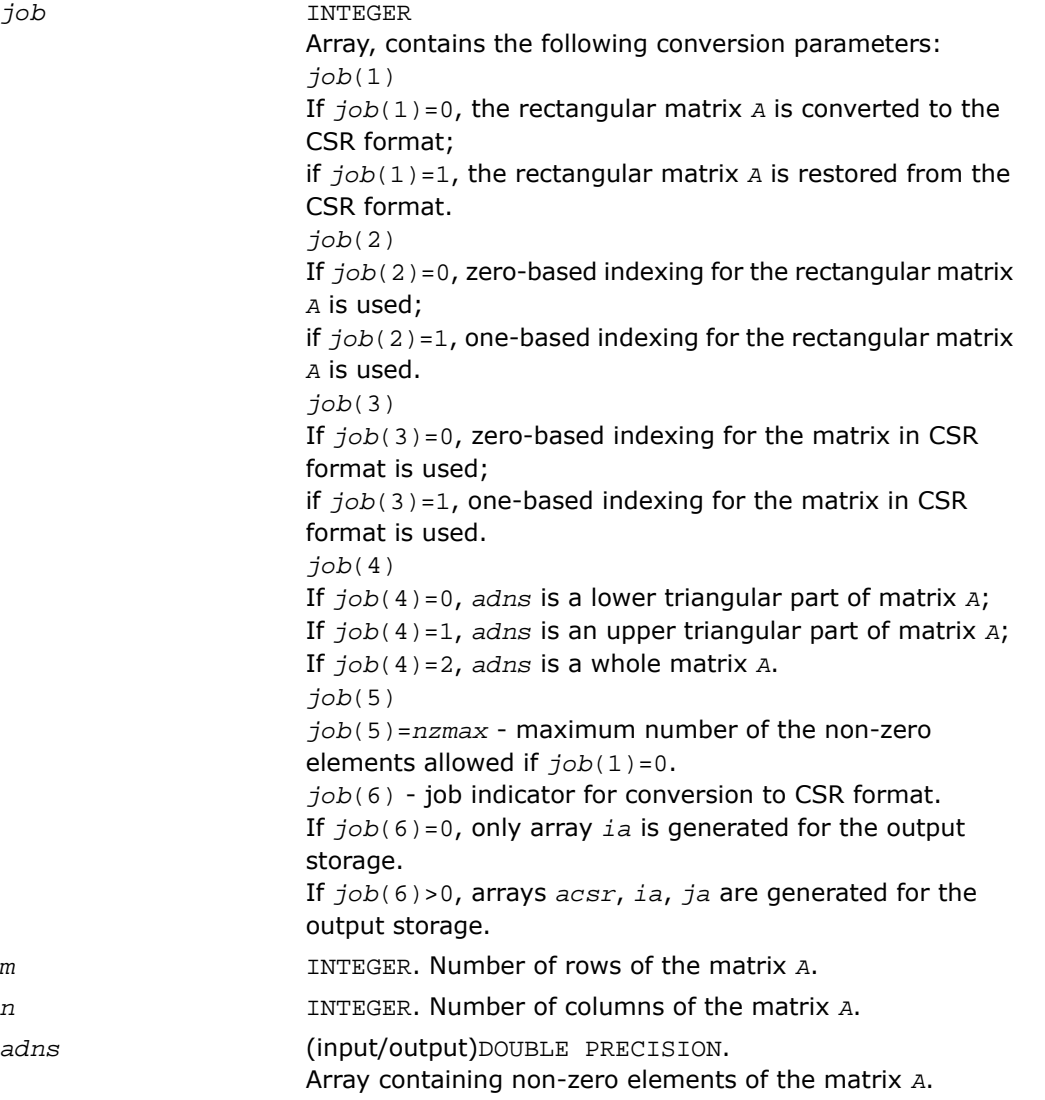

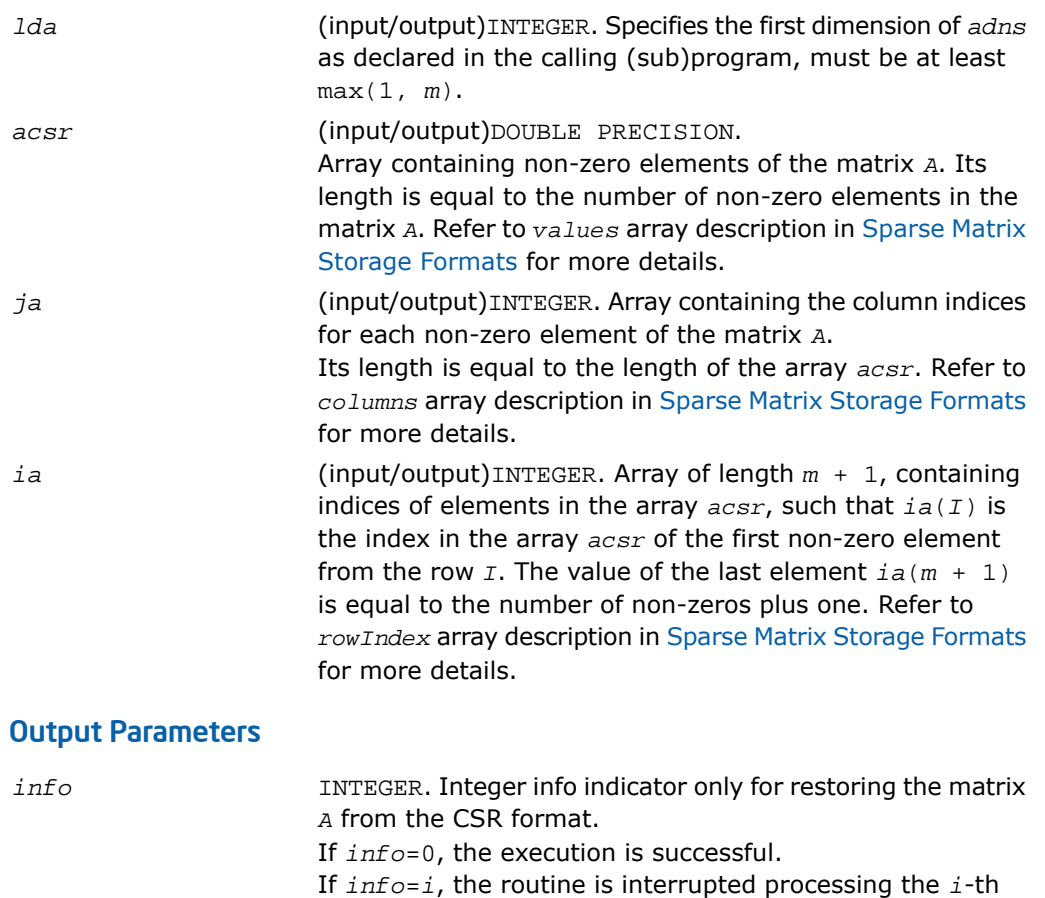

row because there is no space in the arrays *adns* and *ja* according to the value *nzmax*.

## FORTRAN 77:

SUBROUTINE mkl\_ddnscsr(job, m, n, adns, lda, acsr, ja, ia, info) INTEGER job(8) INTEGER m, n, lda, info INTEGER  $ja(*)$ ,  $ia(m+1)$ DOUBLE PRECISION adns(\*), acsr(\*)

# C:

void mkl\_ddnscsr(int \**job*, int \**m*, int \**n*, double \**adns*, int \**lda*, double \**acsr*, int \**ja*, int \**ia*, int \**info*);

# mkl\_dcsrcoo

*Converts a sparse matrix in the CSR format to the coordinate format and vice versa.*

### Syntax

#### Fortran:

call mkl\_dcsrcoo(*job*, *n*, *acsr*, *ja*, *ia*, *nnz*, *acoo*, *rowind*, *colind*, *info*)

#### C:

mkl\_dcsrcoo(*job*, *&n*, *acsr*, *ja*, *ia*, *&nnz*, *acoo*, *rowind*, *colind*, *&info*);

### **Description**

This routine is declared in mkl spblas.fi for FORTRAN 77 interface and in mkl spblas.h for C interface.

This routine converts a sparse matrix *A* stored in the compressed sparse row (CSR) format (3-array variation) to coordinate format and vice versa.

# Input Parameters

Parameter descriptions are common for all implemented interfaces with the exception of data types that refer here to the FORTRAN 77 standard types. Data types specific to the different interfaces are described in the section **"Interfaces"** below.

*job* 

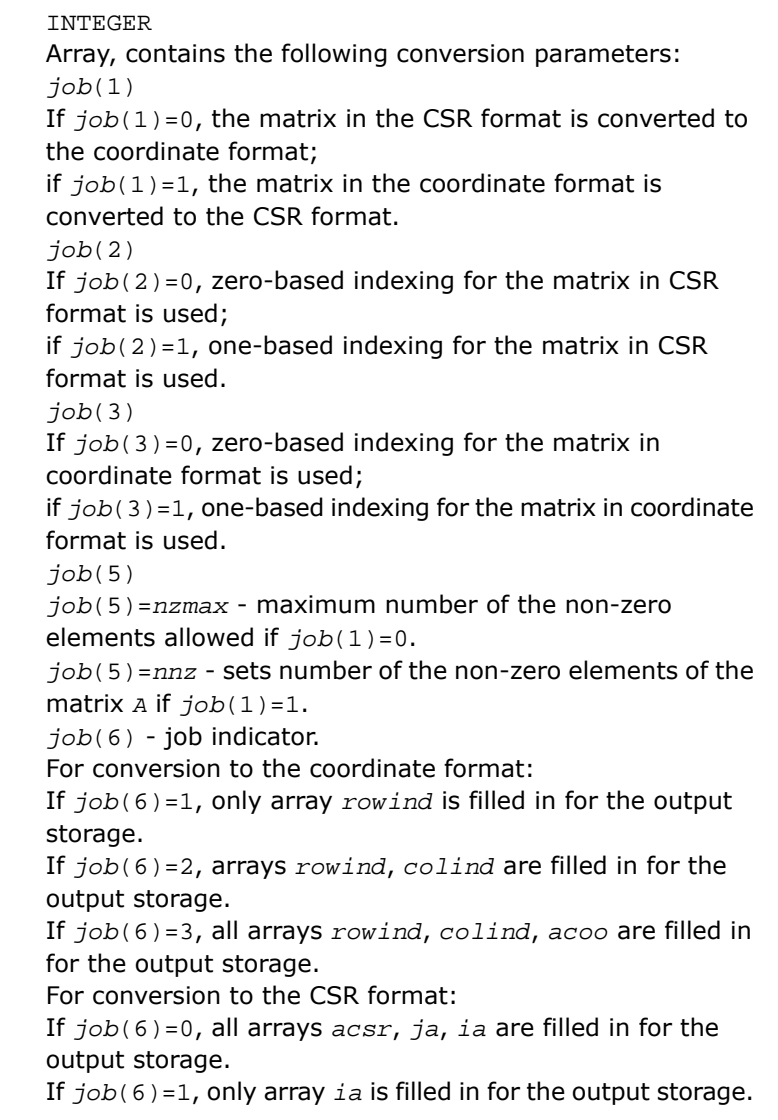

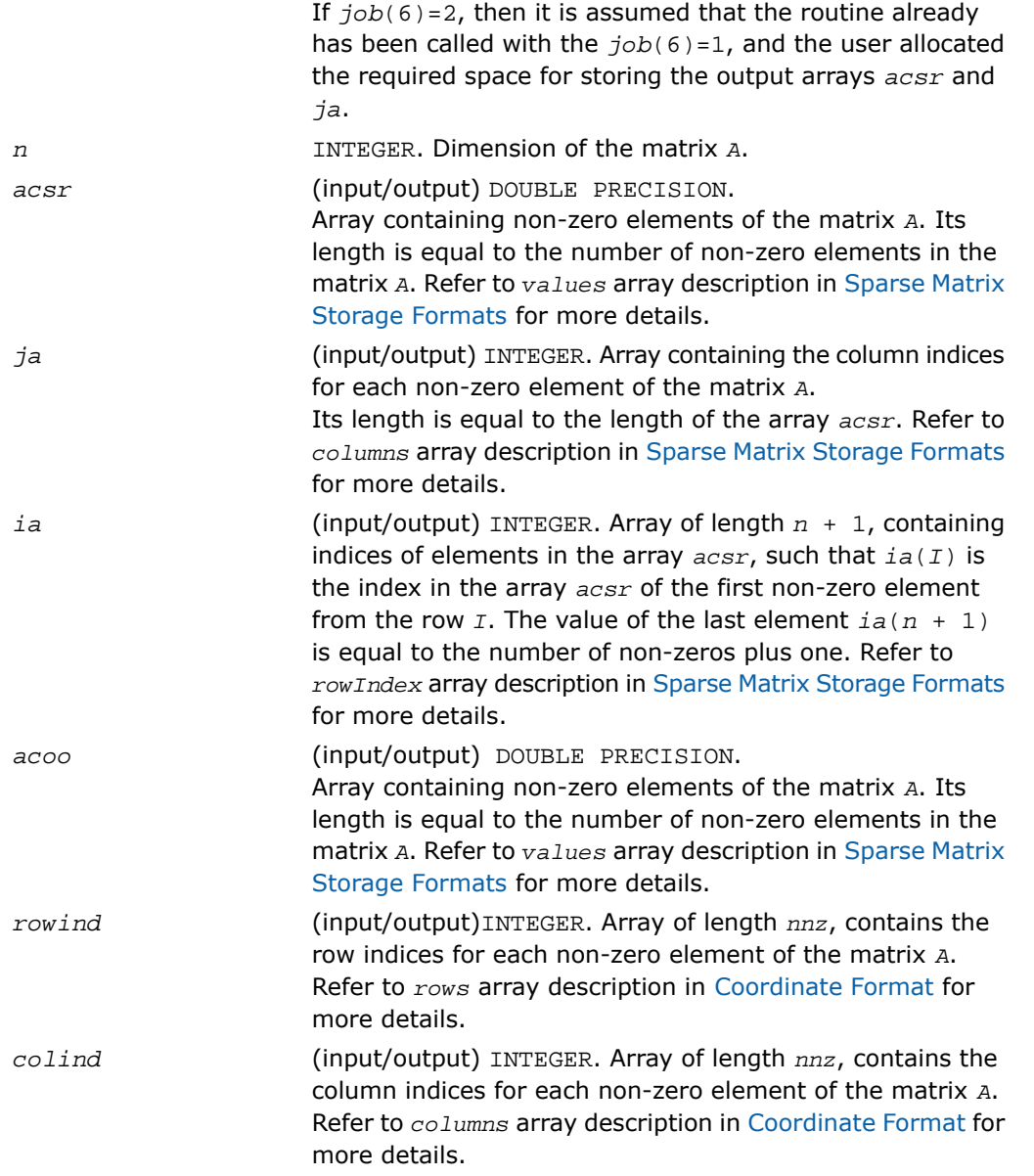

## Output Parameters

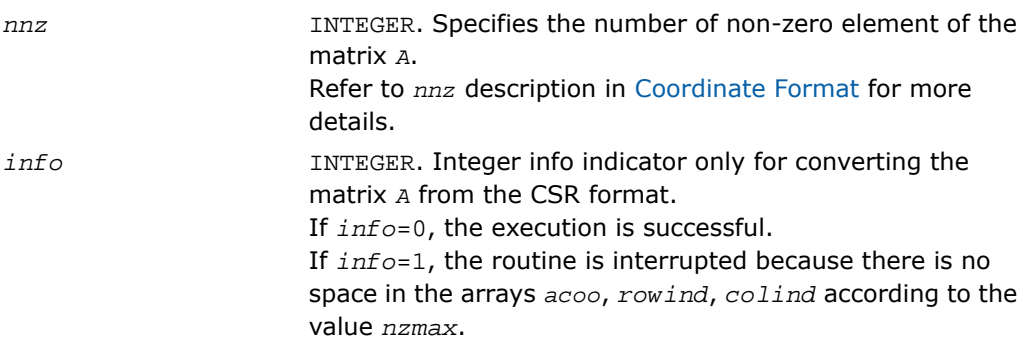

# Interfaces

### FORTRAN 77:

SUBROUTINE mkl\_dcsrcoo(job, n, acsr, ja, ia, nnz, acoo, rowind, colind, info)

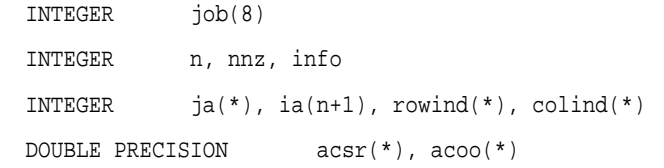

# C:

void mkl\_dcsrcoo(int *\*job*, int *\*n*, double *\*acsr*, int *\*ja*, int *\*ia*, int *\*nnz*, double *\*acoo*, int *\*rowind*, int *\*colind*, int *\*info*);

# mkl\_dcsrbsr

*Converts a sparse matrix in the CSR format to the BSR format and vice versa.*

### **Syntax**

#### Fortran:

call mkl\_dcsrbsr(*job*, *m*, *mblk*, *ldabsr*, *acsr*, *ja*, *ia*, *absr*, *jab*, *iab*, *info*)

C:

mkl\_dcsrbsr(*job*, *&m*, *&mblk*, *&ldabsr*, *acsr*, *ja*, *ia*, *absr*, *jab*, *iab*, *&info*);

## **Description**

This routine is declared in mkl\_spblas.fi for FORTRAN 77 interface and in mkl\_spblas.h for C interface.

This routine converts a sparse matrix *A* stored in the compressed sparse row (CSR) format (3-array variation) to the block sparse row (BSR) format and vice versa.

## Input Parameters

Parameter descriptions are common for all implemented interfaces with the exception of data types that refer here to the FORTRAN 77 standard types. Data types specific to the different interfaces are described in the section **"Interfaces"** below.

*job* INTEGER Array, contains the following conversion parameters: *job*(1) If  $job(1)=0$ , the matrix in the CSR format is converted to the BSR format; if  $job(1)=1$ , the matrix in the BSR format is converted to the CSR format. *job*(2) If *, zero-based indexing for the matrix in CSR* format is used; if *job*(2)=1, one-based indexing for the matrix in CSR format is used. *job*(3) If *job*(3)=0, zero-based indexing for the matrix in the BSR format is used; if *job*(3)=1, one-based indexing for the matrix in the BSR format is used. *job*(6) - job indicator. For conversion to the BSR format: If *job*(6)=0, only arrays *jab*, *iab* are generated for the output storage. If *job*(6)>0, all output arrays *absr*, *jab*, and *iab* are filled in for the output storage.

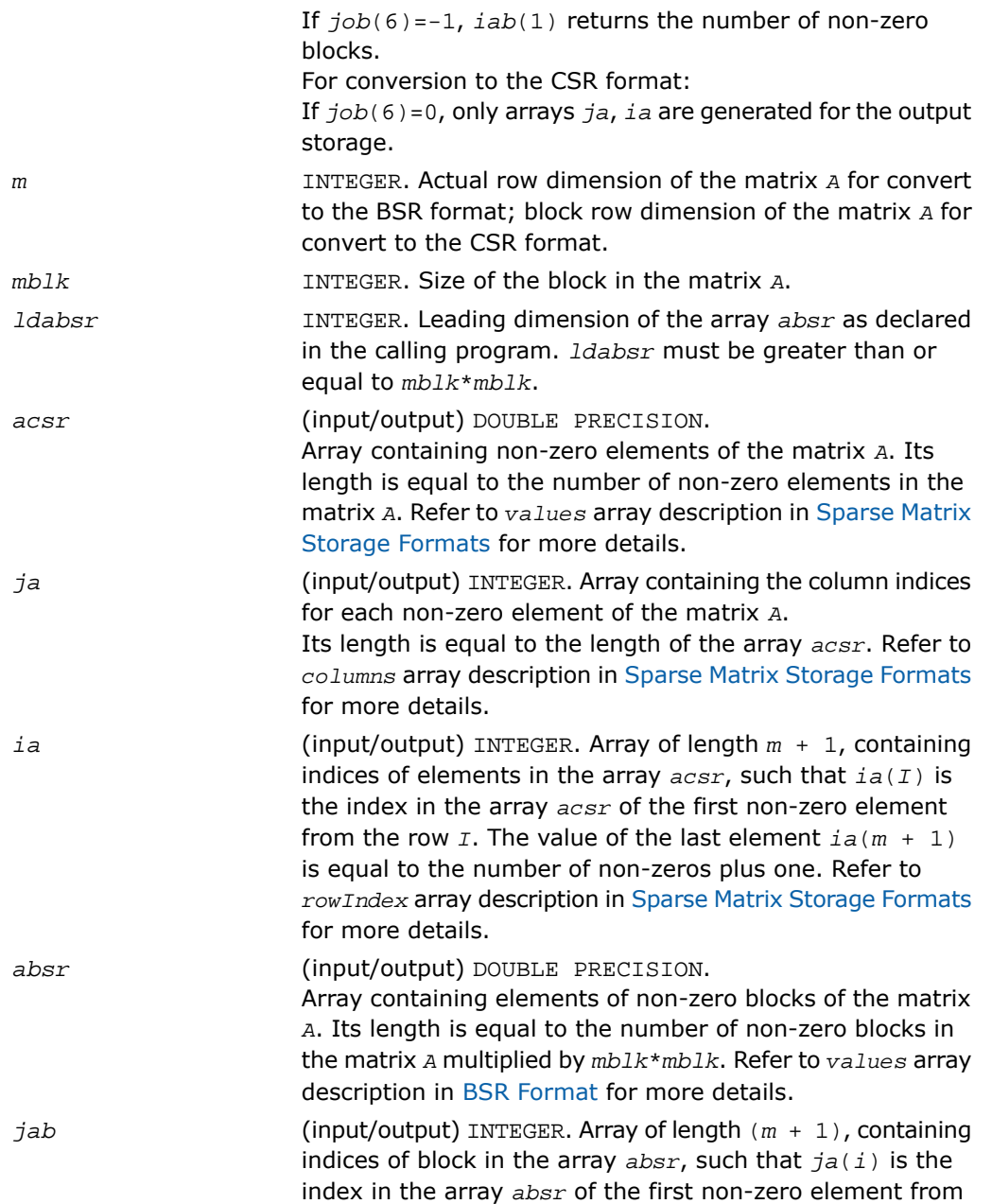

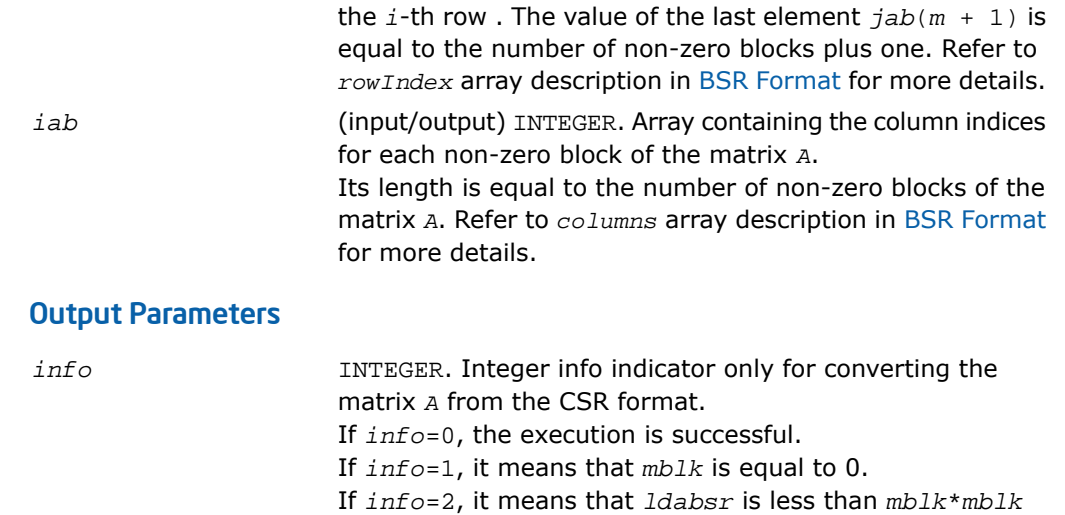

## FORTRAN 77:

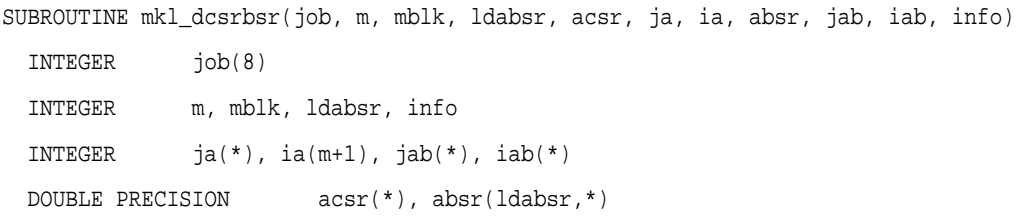

and there is no space for all blocks.

# C:

void mkl\_dcsrbsr(int *\*job*, int *\*m*, int *\*mblk*, int *\*ldabsr*, double *\*acsr*, int *\*ja*, int *\*ia*, double *\*absr*, int *\*jab*, int *\*iab*, int *\*info*);

# mkl\_dcsrcsc

*Converts a sparse matrix in the CSR format to the CSC format and vice versa.*

## **Syntax**

### Fortran:

call mkl\_dcsrcsc(*job*, *m*, *acsr*, *ja*, *ia*, *acsc*, *ja1*, *ia1*, *info*)

C:

mkl\_dcsrcsc(*job*, *&m*, *acsr*, *ja*, *ia*, *acsc*, *ja1*, *ia1*, *&info*);

## **Description**

This routine is declared in  $mkl\_sphlas.fi$  for FORTRAN 77 interface and in  $mkl\_sphlas.h$ for C interface.

This routine converts a sparse matrix *A* stored in the compressed sparse row (CSR) format (3-array variation) to the compressed sparse column (CSC) format and vice versa.

## Input Parameters

Parameter descriptions are common for all implemented interfaces with the exception of data types that refer here to the FORTRAN 77 standard types. Data types specific to the different interfaces are described in the section **"Interfaces"** below.

*job* INTEGER Array, contains the following conversion parameters: *job*(1) If *job*(1)=0, the matrix in the CSR format is converted to the CSC format; if  $job(1)=1$ , the matrix in the CSC format is converted to the CSR format. *job*(2) If  $job(2)=0$ , zero-based indexing for the matrix in CSR format is used; if *job*(2)=1, one-based indexing for the matrix in CSR format is used. *job*(3) If  $job(3)=0$ , zero-based indexing for the matrix in the CSC format is used;

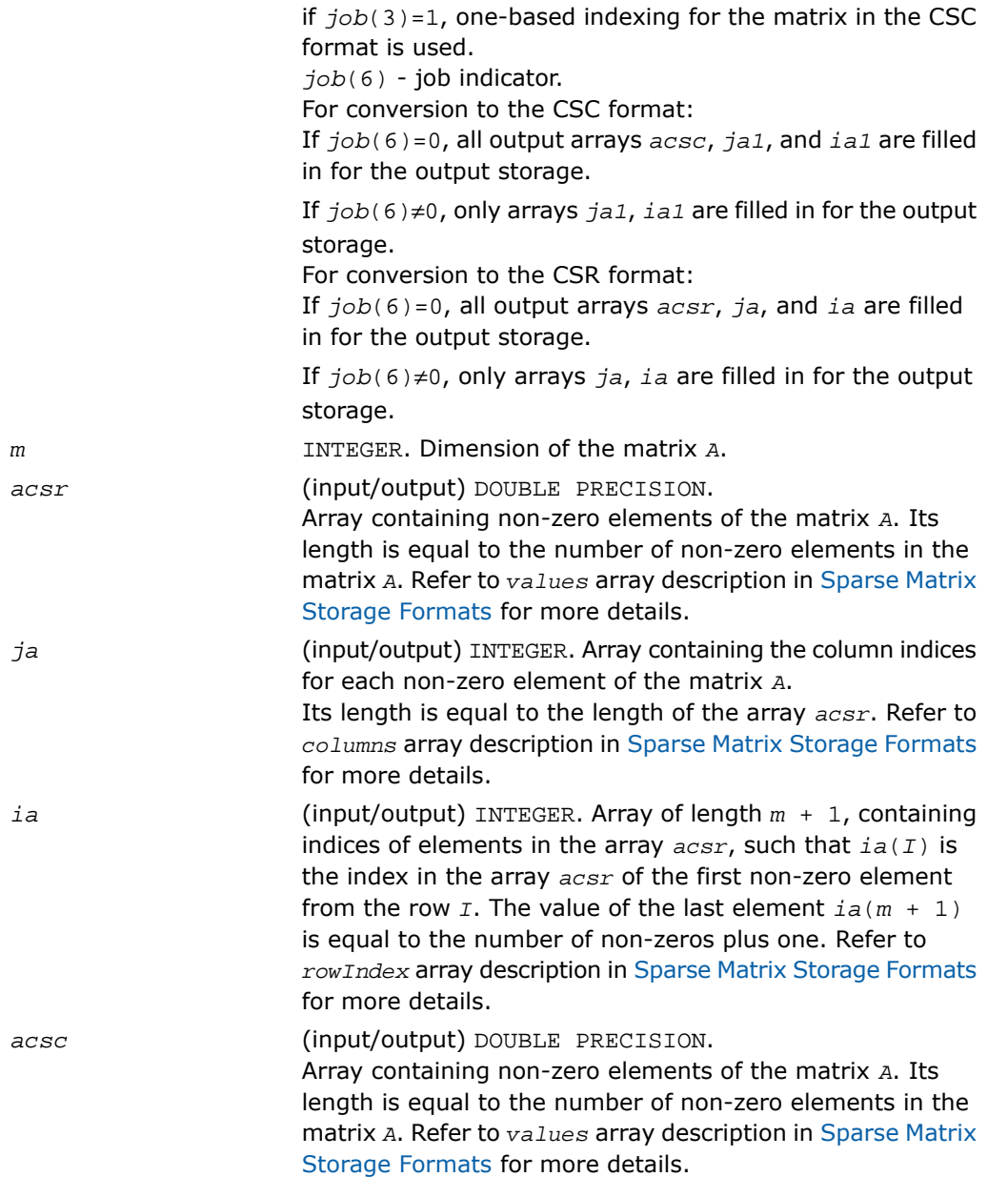

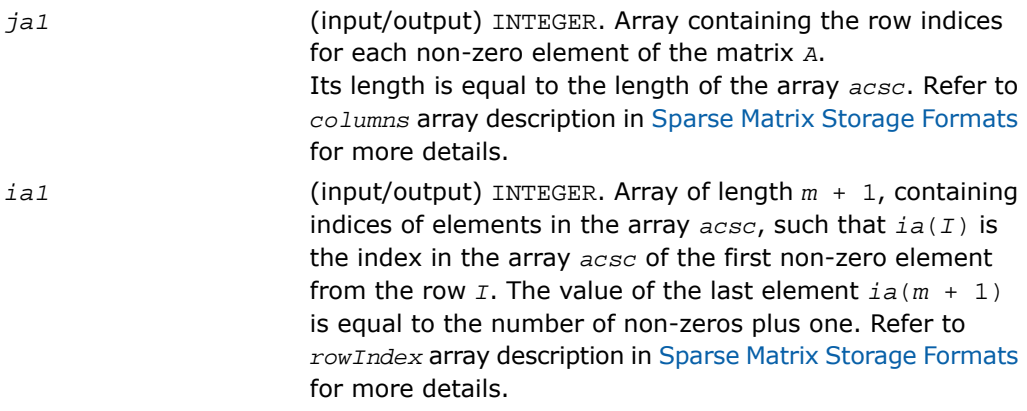

## Output Parameters

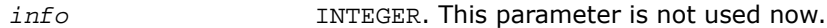

# Interfaces

## FORTRAN 77:

SUBROUTINE mkl\_dcsrcsc(job, m, acsr, ja, ia, acsc, ja1, ia1, info) INTEGER job(8) INTEGER m, info  $INTER$   $ja(*)$ ,  $ia(m+1)$ ,  $jal(*)$ ,  $ia1(m+1)$ DOUBLE PRECISION acsr(\*), acsc(\*)

### C:

void mkl\_dcsrcsc(int *\*job*, int *\*m*, double *\*acsr*, int *\*ja*, int *\*ia*, double *\*acsc*, int *\*ja1*, int *\*ia1*, int *\*info*);

*Converts a sparse matrix in the CSR format to the diagonal format and vice versa.*

# Syntax

### Fortran:

call mkl\_dcsrdia(*job*, *m*, *acsr*, *ja*, *ia*, *adia*, *ndiag*, *distance*, *idiag*, *acsr\_rem*, *ja\_rem*, *ia\_rem*, *info*)

#### C:

mkl\_dcsrdia(*job*, *&m*, *acsr*, *ja*, *ia*, *adia*, *&ngiag*, *distance*, *&idiag*, *acsr\_rem*, *ja\_rem*, *ia\_rem*, *&info*);

## **Description**

This routine is declared in mkl spblas.fi for FORTRAN 77 interface and in mkl spblas.h for C interface.

This routine converts a sparse matrix *A* stored in the compressed sparse row (CSR) format (3-array variation) to the diagonal format and vice versa.

### Input Parameters

Parameter descriptions are common for all implemented interfaces with the exception of data types that refer here to the FORTRAN 77 standard types. Data types specific to the different interfaces are described in the section **"Interfaces"** below.

*job* INTEGER Array, contains the following conversion parameters: *job*(1) If *job*(1)=0, the matrix in the CSR format is converted to the diagonal format; if  $job(1)=1$ , the matrix in the diagonal format is converted to the CSR format. *job*(2) If  $job(2)=0$ , zero-based indexing for the matrix in CSR format is used; if  $job(2)=1$ , one-based indexing for the matrix in CSR format is used. *job*(3)

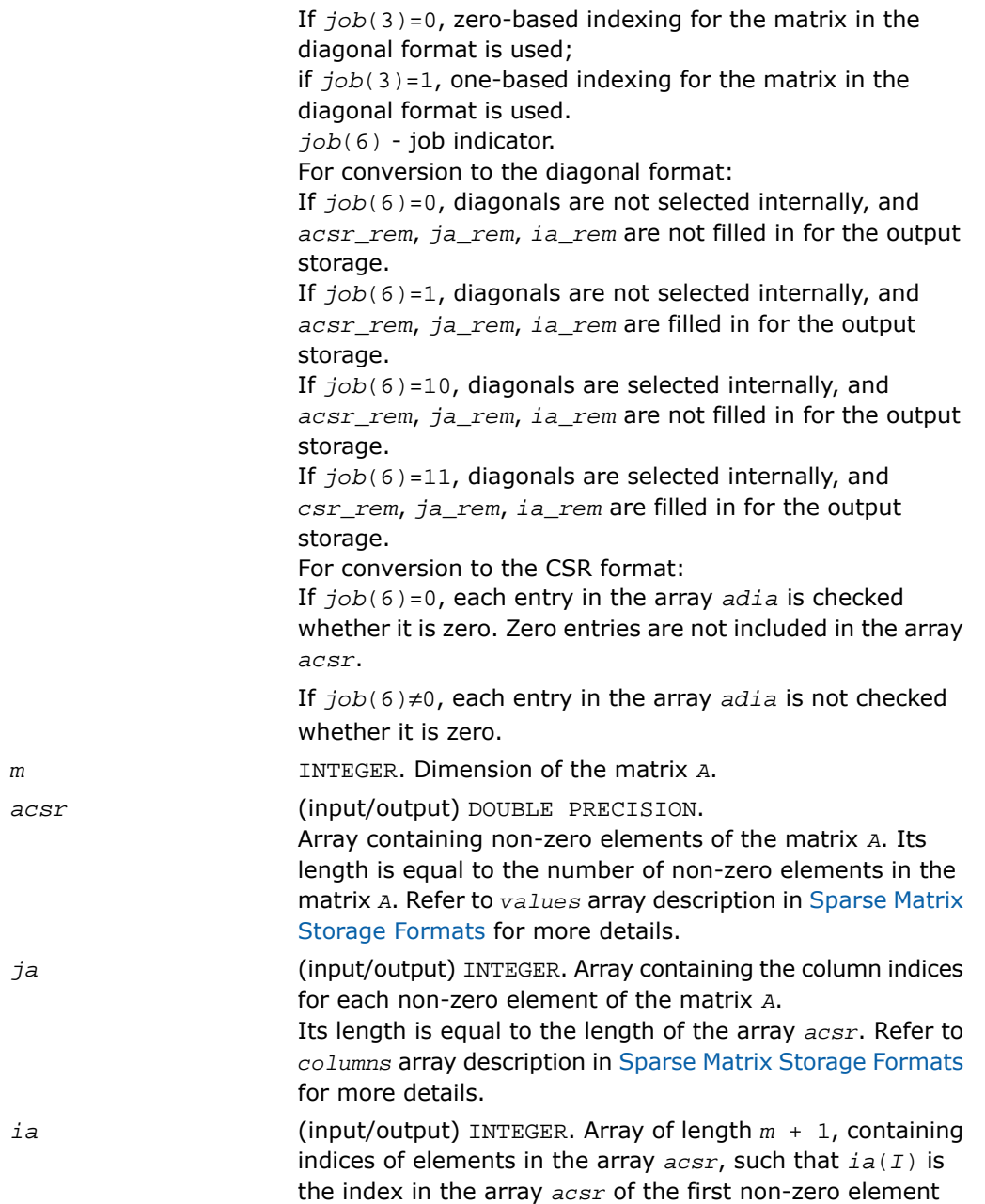

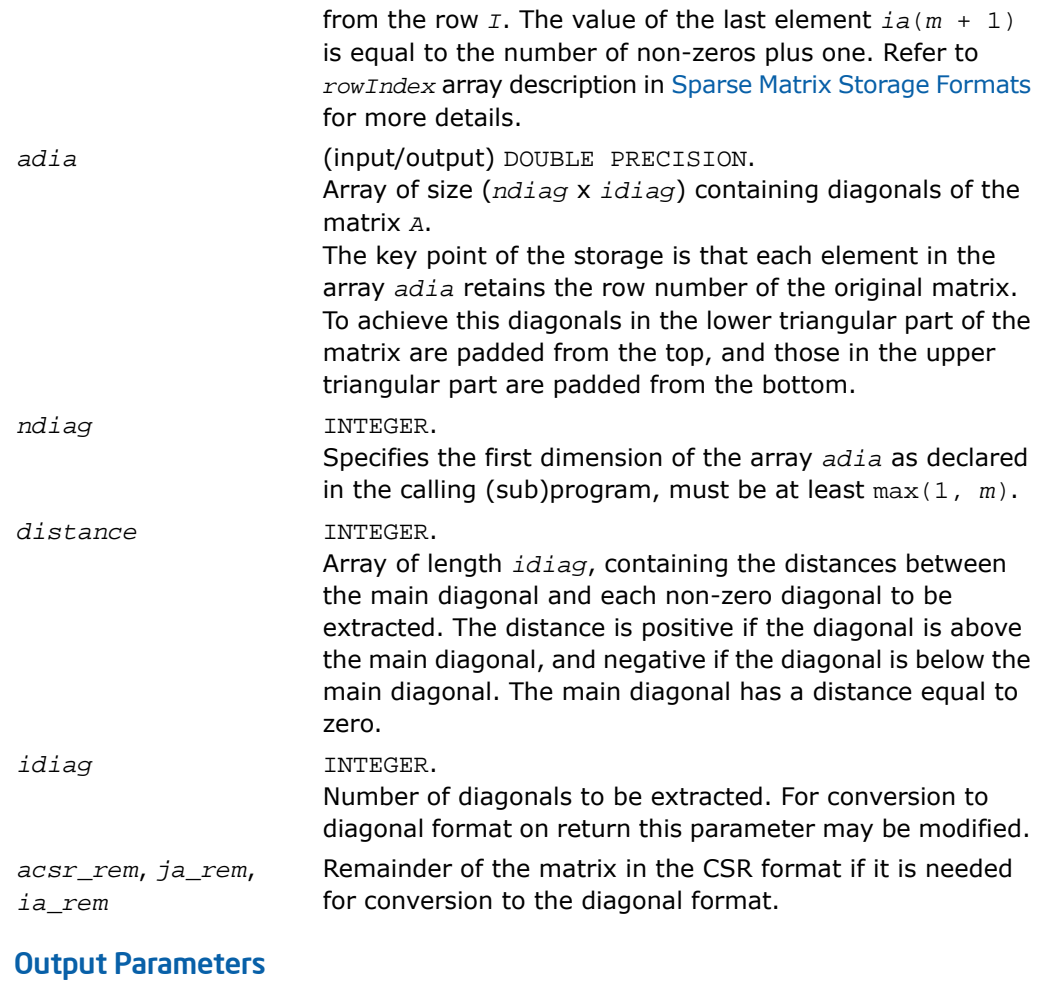

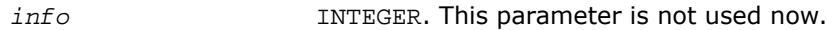

# FORTRAN 77:

SUBROUTINE mkl\_dcsrcsc(job, m, acsr, ja, ia, adia, ndiag, distance, idiag, acsr\_rem, ja\_rem, ia\_rem, info)

 INTEGER job(8) INTEGER m, info, ndiag, idiag INTEGER ja(\*), ia(m+1), distance(\*), ja\_rem(\*), ia\_rem(\*) DOUBLE PRECISION acsr(\*), adia(\*), acsr\_rem(\*)

# C:

void mkl\_dcsrdia(int *\*job*, int *\*m*, double *\*acsr*, int *\*ja*,

int *\*ia*, double *\*adia*, int *\*ndiag*, int *\*distance*, int *\*distance*, int *\*idiag*, double *\*acsr\_rem*, int *\*ja\_rem*, int *\*ia\_rem*, int *\*info*);

# mkl\_dcsrsky

*Converts a sparse matrix in CSR format to the skyline format and vice versa.*

#### Syntax

#### Fortran:

call mkl\_dcsrsky(*job*, *m*, *acsr*, *ja*, *ia*, *asky*, *pointers*, *info*)

#### C:

mkl\_dcsrsky(*job*, *&m*, *acsr*, *ja*, *ia*, *asky*, *pointers*, *&info*);

### **Description**

This routine is declared in mkl\_spblas.fi for FORTRAN 77 interface and in mkl\_spblas.h for C interface.

This routine converts a sparse matrix *A* stored in the compressed sparse row (CSR) format (3-array variation) to the skyline format and vice versa.

## Input Parameters

Parameter descriptions are common for all implemented interfaces with the exception of data types that refer here to the FORTRAN 77 standard types. Data types specific to the different interfaces are described in the section **"Interfaces"** below.

*job* INTEGER Array, contains the following conversion parameters: *job*(1) If  $job(1)=0$ , the matrix in the CSR format is converted to the skyline format; if  $job(1)=1$ , the matrix in the skyline format is converted to the CSR format. *job*(2) If *job*(2)=0, zero-based indexing for the matrix in CSR format is used; if  $job(2)=1$ , one-based indexing for the matrix in CSR format is used. *job*(3) If  $job(3)=0$ , zero-based indexing for the matrix in the skyline format is used; if  $job(3)=1$ , one-based indexing for the matrix in the skyline format is used. *job*(4) For conversion to the skyline format: If *job*(4)=0, the upper part of the matrix *A* in the CSR format is converted. If *job*(4)=1, the lower part of the matrix *A* in the CSR format is converted. For conversion to the CSR format: If  $job(4)=0$ , the matrix is converted to the upper part of the matrix *A* in the CSR format. If  $job(4)=1$ , the matrix is converted to the lower part of the matrix *A* in the CSR format. *job*(5) *job*(5)=*nzmax* - maximum number od the non-zero elements of the matrix  $\overline{A}$  if  $\overline{j} \circ b(1) = 0$ . *job*(6) - job indicator. Only for conversion to the skyline format:

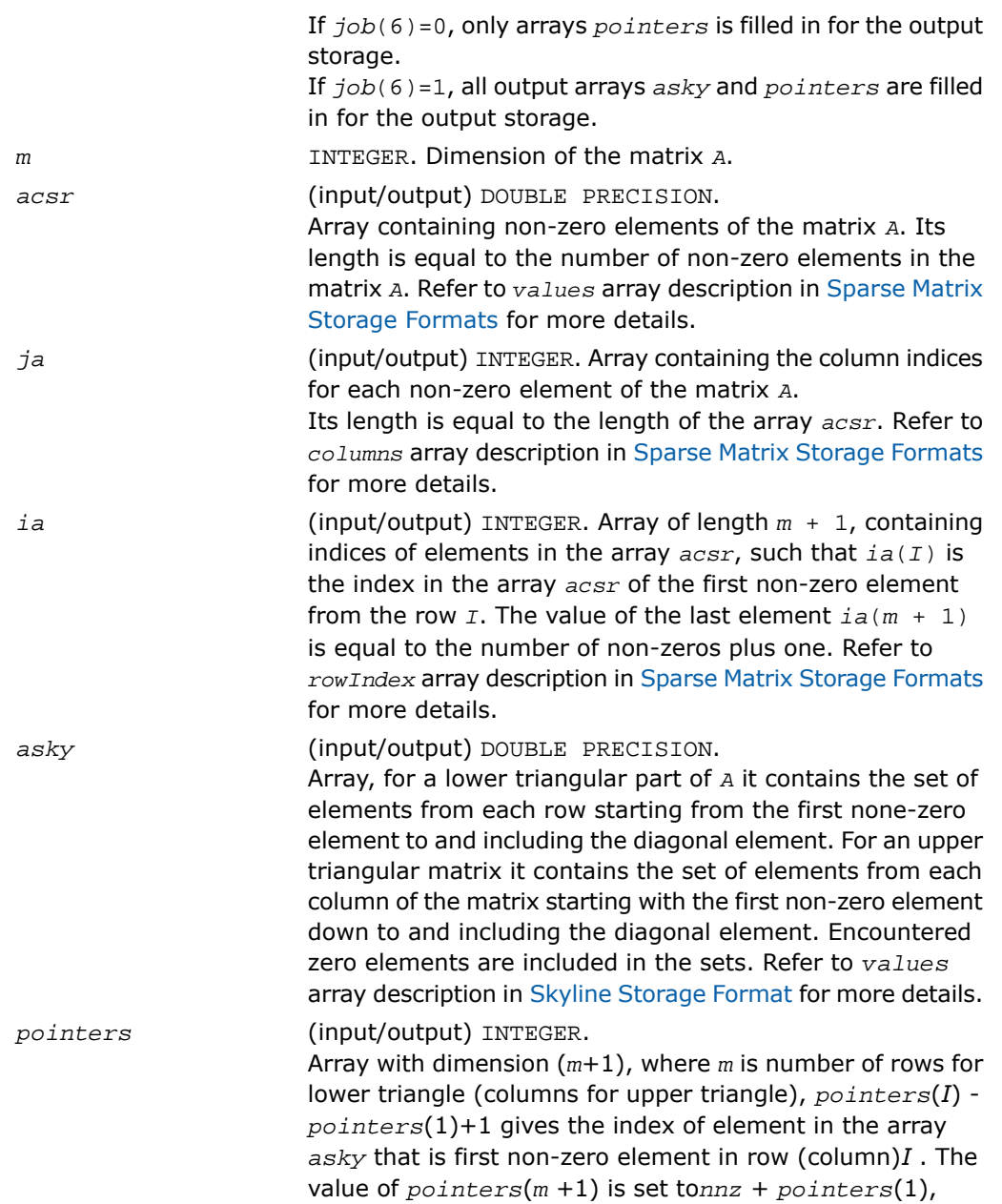

where*nnz* is the number of elements in the array *asky*. Refer to *pointers* array description in [Skyline Storage](#page-3342-0) [Format](#page-3342-0) for more details

#### Output Parameters

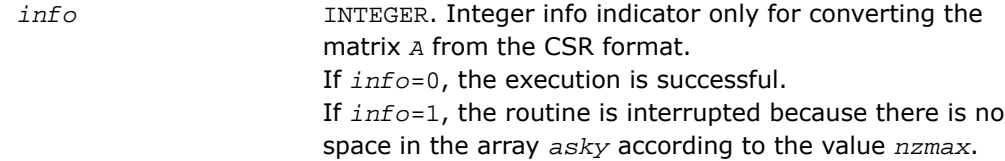

## Interfaces

#### FORTRAN 77:

SUBROUTINE mkl\_dcsrsky(job, m, acsr, ja, ia, asky, pointers, info)

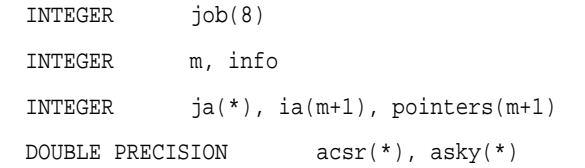

# C:

void mkl\_dcsrsky(int *\*job*, int *\*m*, , double *\*acsr*, int *\*ja*, int *\*ia*, double *\*asky*, int *\*pointers*, int *\*info*);

# mkl\_?csradd

*Computes the sum of two matrices stored in the CSR format (3-array variation) with one-based indexing.*

## Syntax

#### Fortran:

```
call mkl_scsradd(trans, request, sort, m, n, a, ja, ia, beta, b, jb, ib, c,
jc, ic, nzmax, info)
```
call mkl\_dcsradd(*trans*, *request*, *sort*, *m*, *n*, *a*, *ja*, *ia*, *beta*, *b*, *jb*, *ib*, *c*, *jc*, *ic*, *nzmax*, *info*) call mkl\_ccsradd(*trans*, *request*, *sort*, *m*, *n*, *a*, *ja*, *ia*, *beta*, *b*, *jb*, *ib*, *c*,

*jc*, *ic*, *nzmax*, *info*)

call mkl\_zcsradd(*trans*, *request*, *sort*, *m*, *n*, *a*, *ja*, *ia*, *beta*, *b*, *jb*, *ib*, *c*, *jc*, *ic*, *nzmax*, *info*)

```
C:
```
mkl\_scsradd(*&trans*, *&request*, *&sort*, *&m*, *&n*, *a*, *ja*, *ia*, *&beta*, *b*, *jb*, *ib*, *c*, *jc*, *ic*, *&nzmax*, *&info*);

mkl\_dcsradd(*&trans*, *&request*, *&sort*, *&m*, *&n*, *a*, *ja*, *ia*, *&beta*, *b*, *jb*, *ib*, *c*, *jc*, *ic*, *&nzmax*, *&info*);

mkl\_ccsradd(*&trans*, *&request*, *&sort*, *&m*, *&n*, *a*, *ja*, *ia*, *&beta*, *b*, *jb*, *ib*, *c*, *jc*, *ic*, *&nzmax*, *&info*);

mkl\_zcsradd(*&trans*, *&request*, *&sort*, *&m*, *&n*, *a*, *ja*, *ia*, *&beta*, *b*, *jb*, *ib*, *c*, *jc*, *ic*, *&nzmax*, *&info*);

## **Description**

This routine is declared in mkl\_spblas.fi for FORTRAN 77 interface and in mkl\_spblas.h for C interface.

The mkl\_?csradd routine performs a matrix-matrix operation defined as

 $C := A + \beta E$ *z*  $\circ$  *p*(*B*)

where:

*A*, *B*, *C* are the sparse matrices in the CSR format (3-array variation).

op(*B*) is one of op(*B*) = *B*, or op(*B*) = *B*', or op(*A*) = conjg(*B*')

*beta* is a scalar.

The routine works correctly if and only if the column indices in sparse matrix representations of matrices *A* and *B* are arranged in the increasing order for each row. If not, use the parameter *sort* (see below) to reorder column indices and the corresponding elements of the input matrices.

о

**NOTE.** This routine supports only one-based indexing of the input arrays.

# Input Parameters

Parameter descriptions are common for all implemented interfaces with the exception of data types that refer here to the FORTRAN 77 standard types. Data types specific to the different interfaces are described in the section **"Interfaces"** below.

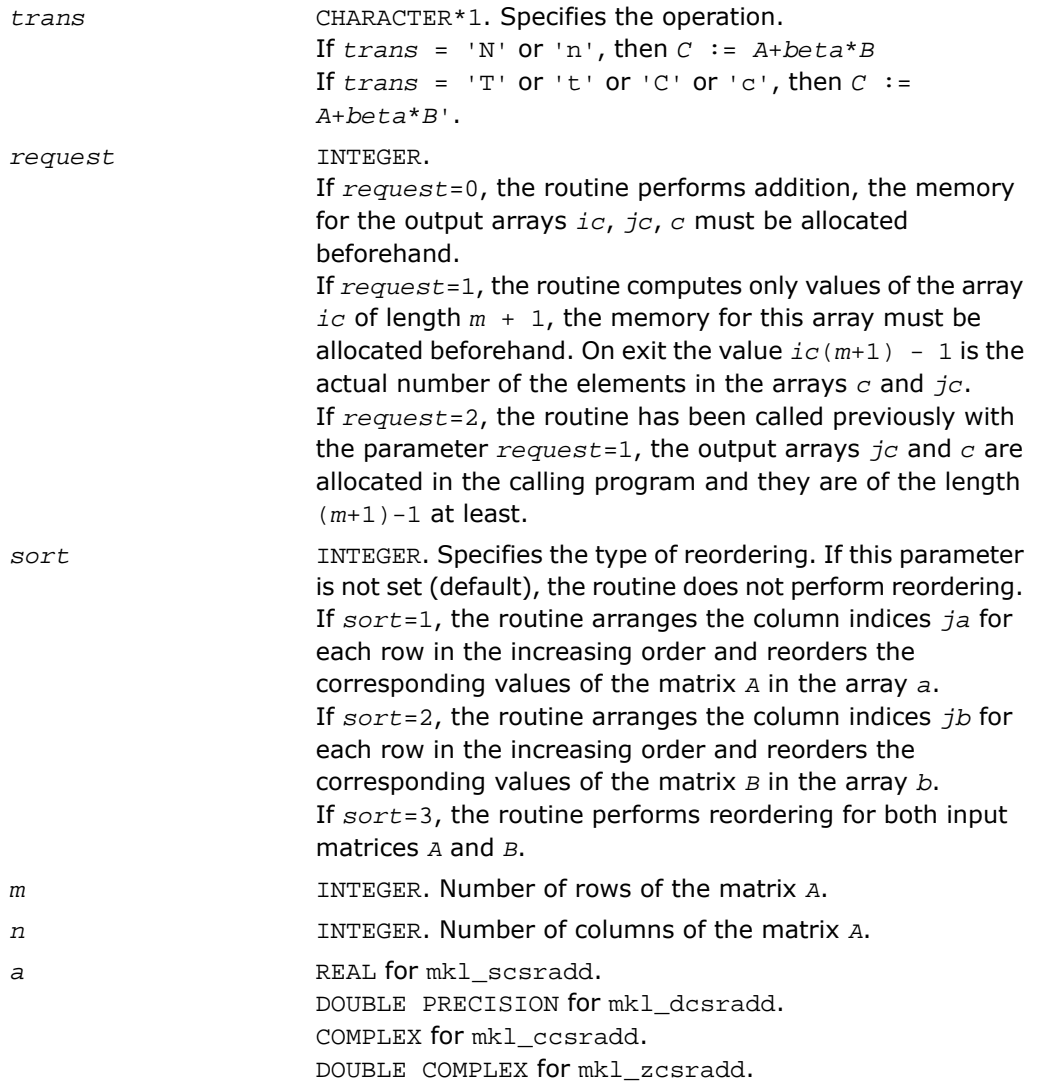

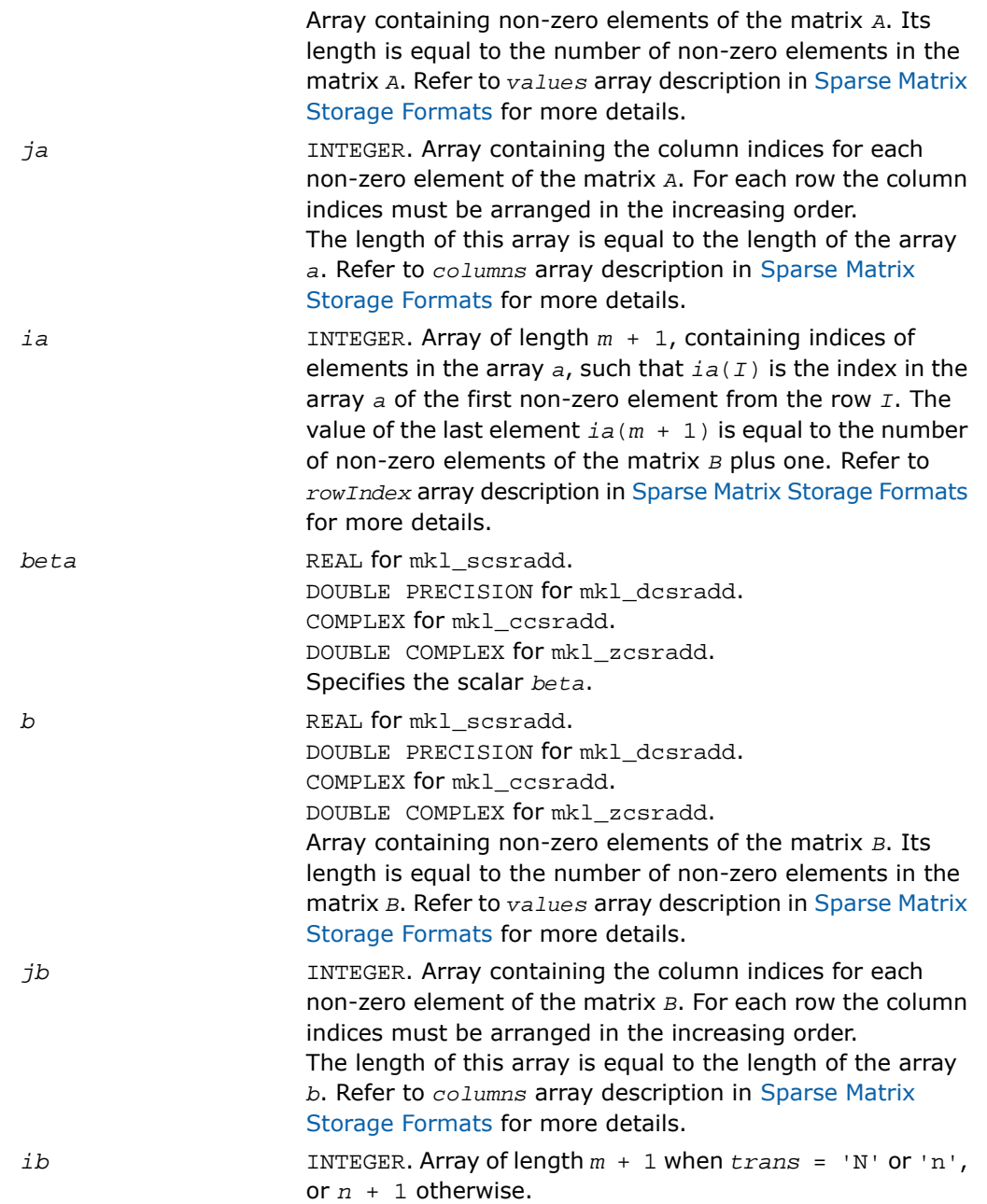

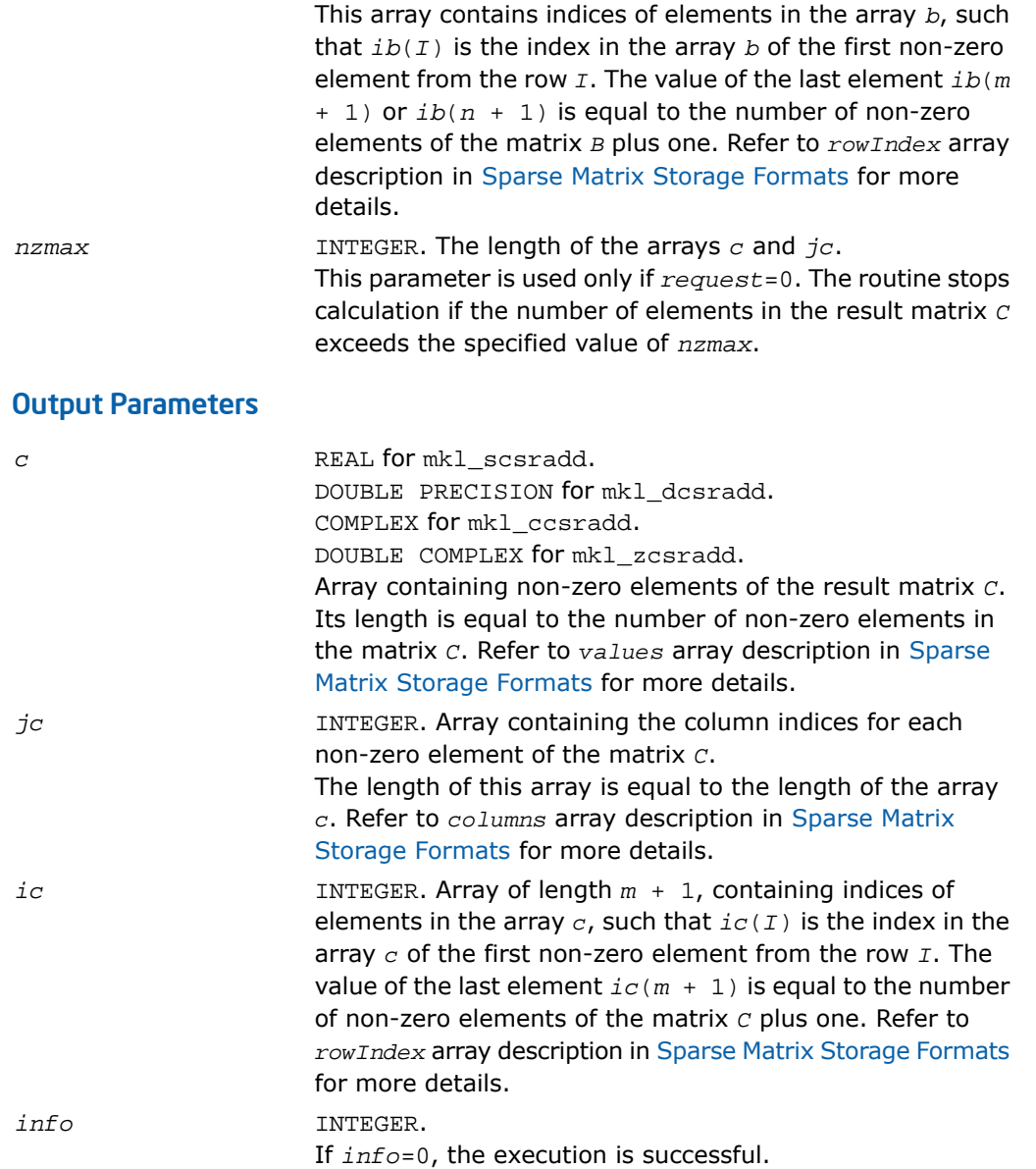

If *info*=*I*>0, the routine stops calculation in the *I*-th row of the matrix *C* because number of elements in *C* exceeds *nzmax*.

If *info*=-1, the routine calculates only the size of the arrays *c* and *jc* and returns this value plus 1 as the last element of the array *ic*.

#### FORTRAN 77:

SUBROUTINE mkl\_scsradd( trans, request, sort, m, n, a, ja, ia, beta, b, jb, ib, c, jc, ic, nzmax, info)

CHARACTER trans

 INTEGER request, sort, m, n, nzmax, info INTEGER  $\,$  ja(\*), jb(\*), jc(\*), ia(\*), ib(\*), ic(\*)

REAL  $a(*)$ ,  $b(*)$ ,  $c(*)$ , beta

SUBROUTINE mkl\_dcsradd( trans, request, sort, m, n, a, ja, ia, beta, b, jb, ib, c, jc, ic, nzmax, info)

CHARACTER trans

INTEGER request, sort, m, n, nzmax, info

INTEGER  $\frac{1}{a^{*}}$ ,  $\frac{1}{b^{*}}$ ,  $\frac{1}{c^{*}}$ ,  $\frac{1}{a^{*}}$ ,  $\frac{1}{a^{*}}$ ,  $\frac{1}{b^{*}}$ ,  $\frac{1}{c^{*}}$ 

DOUBLE PRECISION  $a(*)$ ,  $b(*)$ ,  $c(*)$ , beta

SUBROUTINE mkl\_ccsradd( trans, request, sort, m, n, a, ja, ia, beta, b, jb, ib, c, jc, ic, nzmax, info)

CHARACTER trans

INTEGER request, sort, m, n, nzmax, info

INTEGER  $ja(*)$ ,  $jb(*)$ ,  $jc(*)$ ,  $ia(*)$ ,  $ib(*)$ ,  $ic(*)$ 

COMPLEX  $a(*)$ ,  $b(*)$ ,  $c(*)$ , beta

SUBROUTINE mkl\_zcsradd( trans, request, sort, m, n, a, ja, ia, beta, b, jb, ib, c, jc, ic, nzmax, info)

 CHARACTER trans INTEGER request, sort, m, n, nzmax, info INTEGER  $\,$  ja(\*), jb(\*), jc(\*), ia(\*), ib(\*), ic(\*) DOUBLE COMPLEX  $a(*)$ ,  $b(*)$ ,  $c(*)$ , beta

#### C:

void mkl\_scsradd(char \**trans*, int \**request*, int \**sort*, int \**m*, int \**n*, float \**a*, int \**ja*, int \**ia*, float \**beta*, float \**b*, int \**jb*, int \**ib*, float \**c*, int \**jc*, int \**ic*, int \**nzmax*, int \**info*);

void mkl\_dcsradd(char \**trans*, int \**request*, int \**sort*, int \**m*, int \**n*, double \**a*, int \**ja*, int \**ia*, double \**beta*, double \**b*, int \**jb*, int \**ib*, double \**c*, int \**jc*, int \**ic*, int \**nzmax*, int \**info*);

void mkl\_ccsradd(char \**trans*, int \**request*, int \**sort*, int \**m*, int \**n*, MKL\_Complex8 \**a*, int \**ja*, int \**ia*, MKL\_Complex8 \**beta*, MKL\_Complex8 \**b*, int \**jb*, int \**ib*, MKL\_Complex8 \**c*, int \**jc*, int \**ic*, int \**nzmax*, int \**info*);

void mkl\_zcsradd(char \**trans*, int \**request*, int \**sort*, int \**m*, int \**n*, MKL\_Complex16 \**a*, int \**ja*, int \**ia*, MKL\_Complex16 \**beta*, MKL\_Complex16 \**b*, int \**jb*, int \**ib*, MKL\_Complex16 \**c*, int \**jc*, int \**ic*, int \**nzmax*, int \**info*);

# mkl\_?csrmultcsr

*Computes product of two sparse matrices stored in the CSR format (3-array variation) with one-based indexing.*

#### Syntax

#### Fortran:

call mkl\_scsrmultcsr(*trans*, *request*, *sort*, *m*, *n*, *k*, *a*, *ja*, *ia*, *b*, *jb*, *ib*, *c*, *jc*, *ic*, *nzmax*, *info*)

call mkl\_dcsrmultcsr(*trans*, *request*, *sort*, *m*, *n*, *k*, *a*, *ja*, *ia*, *b*, *jb*, *ib*, *c*, *jc*, *ic*, *nzmax*, *info*)

call mkl\_ccsrmultcsr(*trans*, *request*, *sort*, *m*, *n*, *k*, *a*, *ja*, *ia*, *b*, *jb*, *ib*, *c*, *jc*, *ic*, *nzmax*, *info*)

call mkl\_zcsrmultcsr(*trans*, *request*, *sort*, *m*, *n*, *k*, *a*, *ja*, *ia*, *b*, *jb*, *ib*, *c*, *jc*, *ic*, *nzmax*, *info*)

#### C:

mkl\_scsrmultcsr(*&trans*, *&request*, *&sort*, *&m*, *&n*, *&k*, *a*, *ja*, *ia*, *b*, *jb*, *ib*, *c*, *jc*, *ic*, *&nzmax*, *&info*);

mkl\_dcsrmultcsr(*&trans*, *&request*, *&sort*, *&m*, *&n*, *&k*, *a*, *ja*, *ia*, *b*, *jb*, *ib*, *c*, *jc*, *ic*, *&nzmax*, *&info*);

```
mkl_ccsrmultcsr(&trans, &request, &sort, &m, &n, &k, a, ja, ia, b, jb, ib,
c, jc, ic, &nzmax, &info);
```

```
mkl_zcsrmultcsr(&trans, &request, &sort, &m, &n, &k, a, ja, ia, b, jb, ib,
c, jc, ic, &nzmax, &info);
```
#### **Description**

This routine is declared in  $mkl$  spblas.fi for FORTRAN 77 interface and in  $mkl$  spblas.h for C interface.

The mkl\_?csrmultcsr routine performs a matrix-matrix operation defined as

 $C := op(A)*B$ 

where:

*A*, *B*, *C* are the sparse matrices in the CSR format (3-array variation);

op(*A*) is one of op(*A*) = *A*, or op(*A*) =*A*', or op(*A*) = conjg(*A*') .

The routine works correctly if and only if the column indices in sparse matrix representations of matrices *A* and *B* are arranged in the increasing order for each row. If not, use the parameter *sort* (see below) to reorder column indices and the corresponding elements of the input matrices.

 $\Box$ 

**NOTE.** This routine supports only one-based indexing of the input arrays.

#### Input Parameters

Parameter descriptions are common for all implemented interfaces with the exception of data types that refer here to the FORTRAN 77 standard types. Data types specific to the different interfaces are described in the section **"Interfaces"** below.

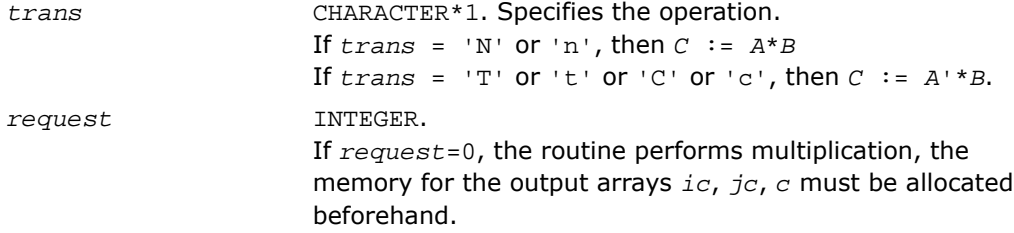

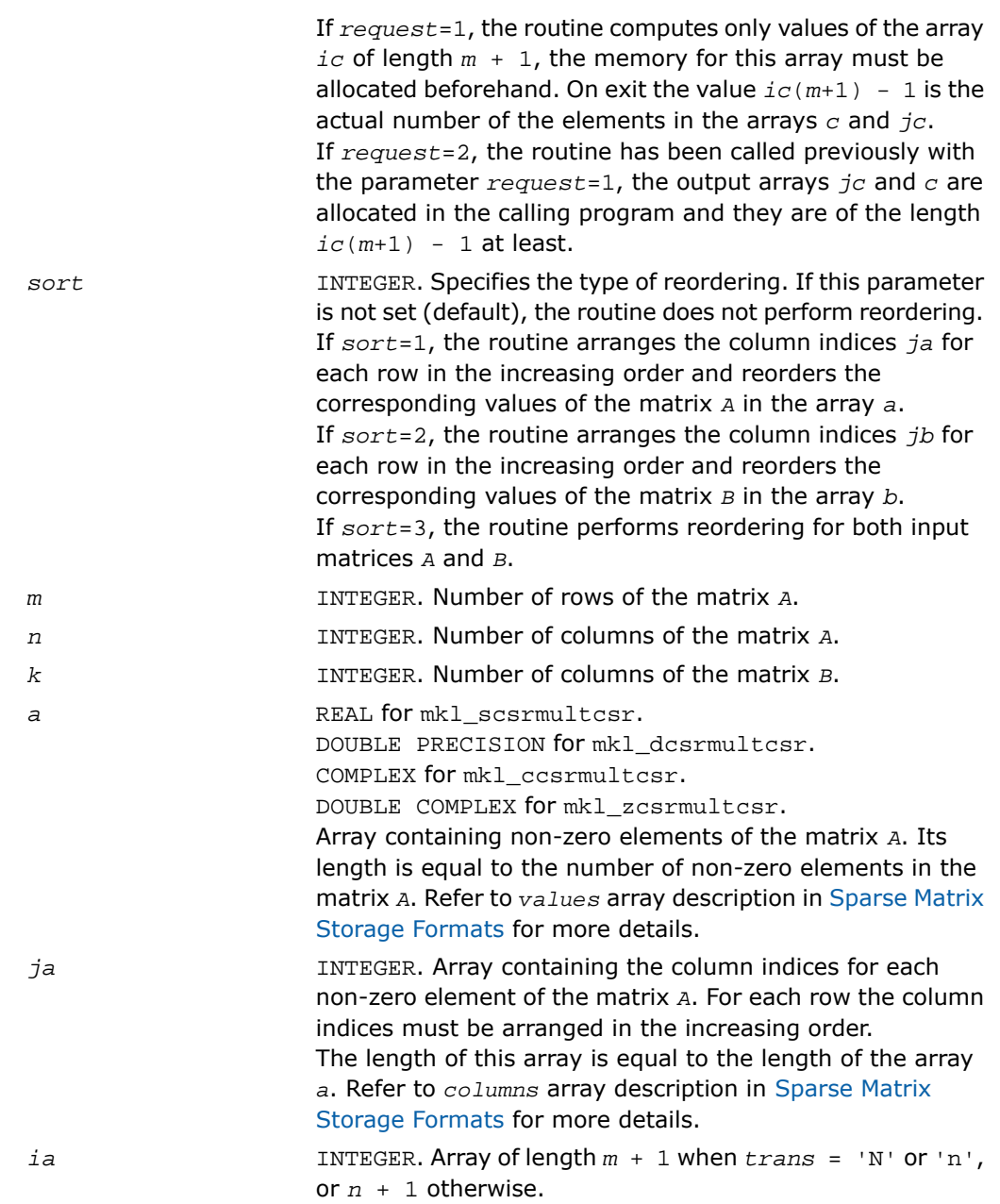

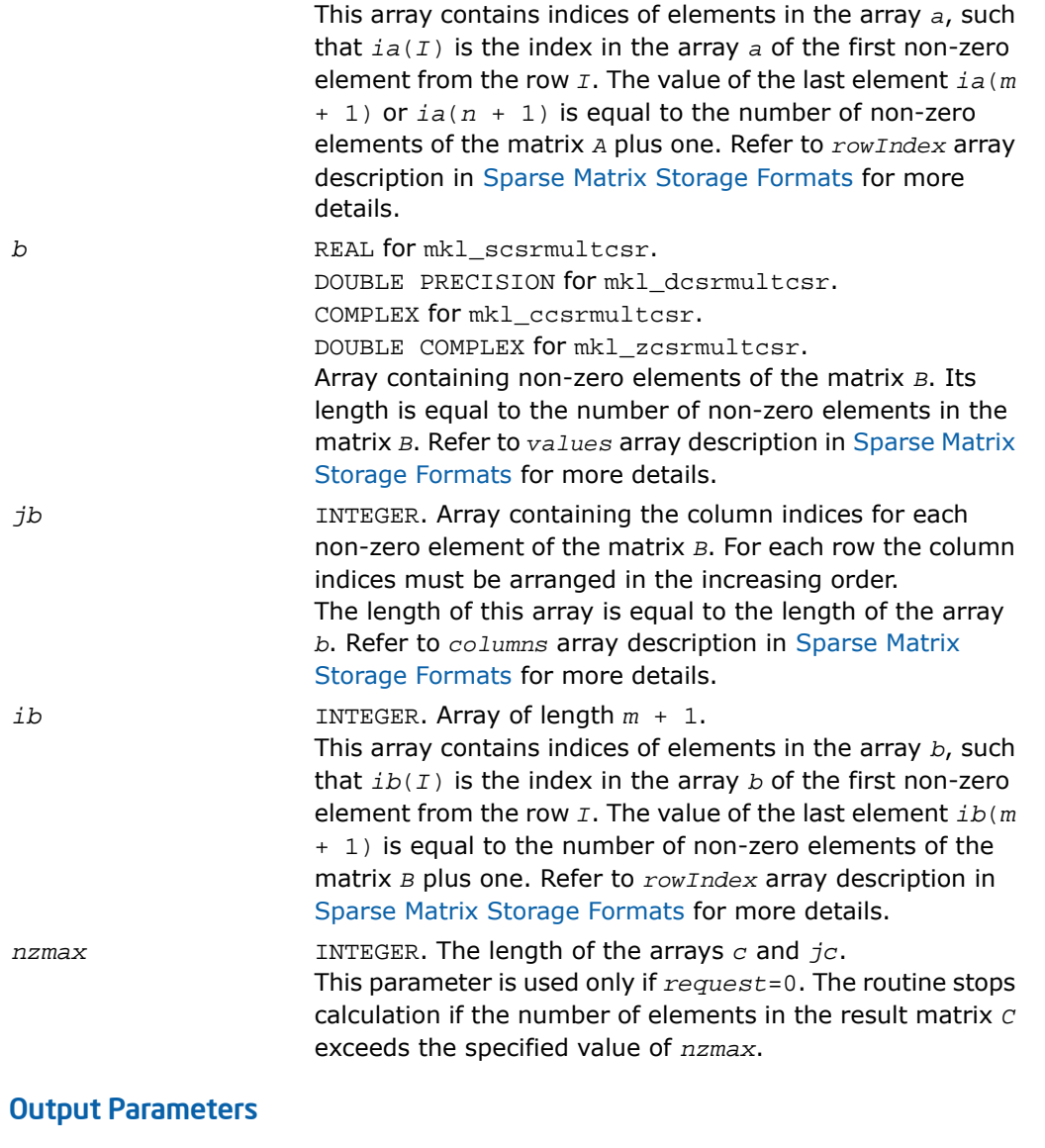

*c* REAL for mkl\_scsrmultcsr. DOUBLE PRECISION for mkl\_dcsrmultcsr. COMPLEX for mkl\_ccsrmultcsr.

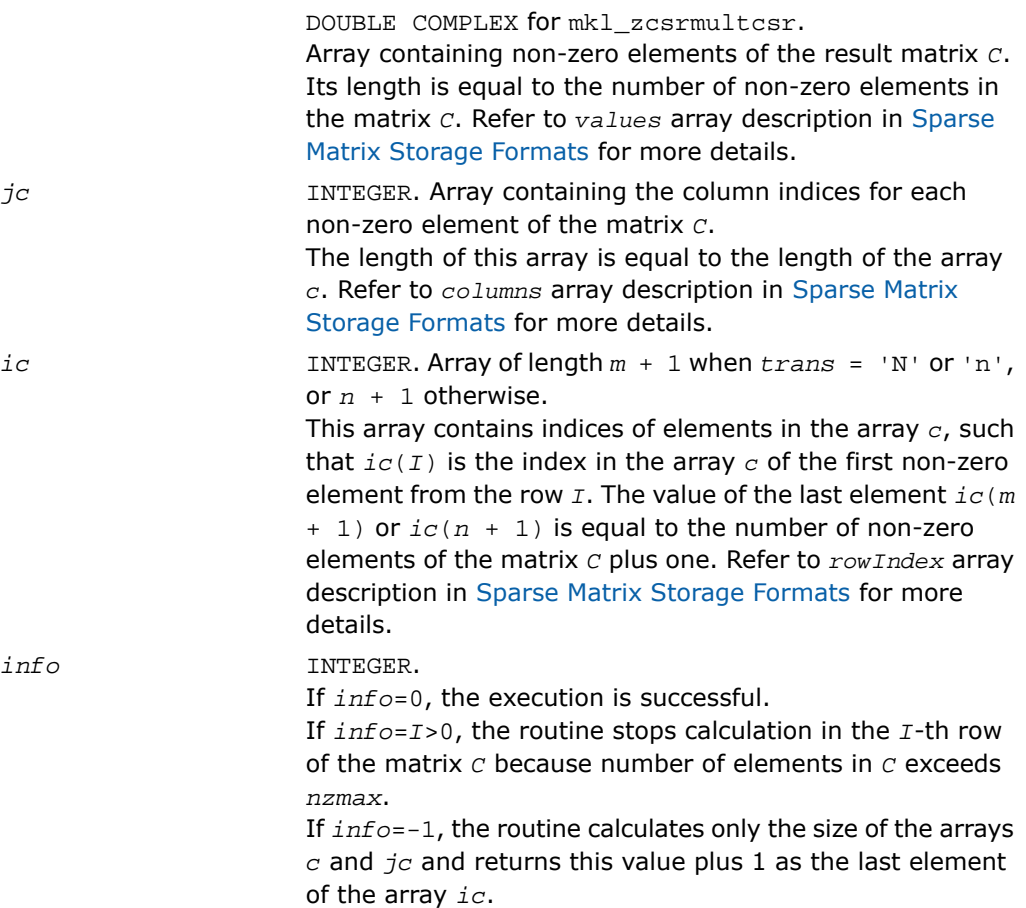
#### Interfaces

#### FORTRAN 77:

SUBROUTINE mkl\_scsrmultcsr( trans, request, sort, m, n, k, a, ja, ia, b, jb, ib, c, jc, ic, nzmax, info)

CHARACTER\*1 trans

INTEGER request, sort, m, n, k, nzmax, info

```
INTEGER \, ja(*), jb(*), jc(*), ia(*), ib(*), ic(*)
```
REAL  $a(*)$ ,  $b(*)$ ,  $c(*)$ 

SUBROUTINE mkl\_dcsrmultcsr( trans, request, sort, m, n, k, a, ja, ia, b, jb, ib, c, jc, ic, nzmax, info)

CHARACTER\*1 trans

INTEGER request, sort, m, n, k, nzmax, info

INTEGER  $\frac{1}{a^{*}}$ ,  $\frac{1}{b^{*}}$ ,  $\frac{1}{c^{*}}$ ,  $\frac{1}{a^{*}}$ ,  $\frac{1}{a^{*}}$ ,  $\frac{1}{b^{*}}$ ,  $\frac{1}{c^{*}}$ 

DOUBLE PRECISION  $a(*)$ ,  $b(*)$ ,  $c(*)$ 

SUBROUTINE mkl\_ccsrmultcsr( trans, request, sort, m, n, k, a, ja, ia, b, jb, ib, c, jc, ic, nzmax, info)

CHARACTER\*1 trans

INTEGER request, sort, m, n, k, nzmax, info

INTEGER  $ja(*)$ ,  $jb(*)$ ,  $jc(*)$ ,  $ia(*)$ ,  $ib(*)$ ,  $ic(*)$ 

COMPLEX  $a(*)$ ,  $b(*)$ ,  $c(*)$ 

SUBROUTINE mkl\_zcsrmultcsr( trans, request, sort, m, n, k, a, ja, ia, b, jb, ib, c, jc, ic, nzmax, info)

CHARACTER\*1 trans

INTEGER request, sort, m, n, k, nzmax, info

INTEGER  $\,$  ja(\*), jb(\*), jc(\*), ia(\*), ib(\*), ic(\*)

DOUBLE COMPLEX  $a(*)$ ,  $b(*)$ ,  $c(*)$ 

#### C:

void mkl\_scsrmultcsr(char \**trans*, int \**request*, int \**sort*, int \**m*, int \**n*, int \**k*, float \**a*, int \**ja*, int \**ia*, float \**b*, int \**jb*, int \**ib*, float \**c*, int \**jc*, int \**ic*, int \**nzmax*, int \**info*);

void mkl\_dcsrmultcsr(char \**trans*, int \**request*, int \**sort*, int \**m*, int \**n*, int \**k*, double \**a*, int \**ja*, int \**ia*, double \**b*, int \**jb*, int \**ib*, double \**c*, int \**jc*, int \**ic*, int \**nzmax*, int \**info*);

void mkl\_ccsrmultcsr(char \**trans*, int \**request*, int \**sort*, int \**m*, int \**n*, int \**k*, MKL\_Complex8 \**a*, int \**ja*, int \**ia*, MKL\_Complex8 \**b*, int \**jb*, int \**ib*, MKL\_Complex8 \**c*, int \**jc*, int \**ic*, int \**nzmax*, int \**info*);

void mkl\_zcsrmultcsr(char \**trans*, int \**request*, int \**sort*, int \**m*, int \**n*, int \**k*, MKL\_Complex16 \**a*, int \**ja*, int \**ia*, MKL\_Complex16 \**b*, int \**jb*, int \**ib*, MKL\_Complex16 \**c*, int \**jc*, int \**ic*, int \**nzmax*, int \**info*);

# mkl\_?csrmultd

*Computes product of two sparse matrices stored in the CSR format (3-array variation) with one-based indexing. The result is stored in the dense matrix.*

#### Syntax

#### Fortran:

call mkl\_scsrmultd(*trans*, *m*, *n*, *k*, *a*, *ja*, *ia*, *b*, *jb*, *ib*, *c*, *ldc*) call mkl\_dcsrmultd(*trans*, *m*, *n*, *k*, *a*, *ja*, *ia*, *b*, *jb*, *ib*, *c*, *ldc*) call mkl\_ccsrmultd(*trans*, *m*, *n*, *k*, *a*, *ja*, *ia*, *b*, *jb*, *ib*, *c*, *ldc*) call mkl\_zcsrmultd(*trans*, *m*, *n*, *k*, *a*, *ja*, *ia*, *b*, *jb*, *ib*, *c*, *ldc*) C: mkl\_scsrmultd(*&trans*, *&m*, *&n*, *&k*, *a*, *ja*, *ia*, *b*, *jb*, *ib*, *c*, *&ldc*); mkl\_dcsrmultd(*&trans*, *&m*, *&n*, *&k*, *a*, *ja*, *ia*, *b*, *jb*, *ib*, *c*, *&ldc*); mkl\_ccsrmultd(*&trans*, *&m*, *&n*, *&k*, *a*, *ja*, *ia*, *b*, *jb*, *ib*, *c*, *&ldc*);

mkl\_zcsrmultd(*&trans*, *&m*, *&n*, *&k*, *a*, *ja*, *ia*, *b*, *jb*, *ib*, *c*, *&ldc*);

#### **Description**

This routine is declared in mkl spblas.fi for FORTRAN 77 interface and in mkl spblas.h for C interface.

The mkl\_?csrmultd routine performs a matrix-matrix operation defined as

 $C := op(A)*B$ 

where:

*A*, *B* are the sparse matrices in the CSR format (3-array variation), *C* is dense matrix;

op(*A*) is one of op(*A*) = *A*, or op(*A*) =*A*', or op(*A*) = conjg(*A*') .

The routine works correctly if and only if the column indices in sparse matrix representations of matrices *A* and *B* are arranged in the increasing order for each row. If not, use the parameter *sort* (see below) to reorder column indices and the corresponding elements of the input matrices.

## $\Box$

**NOTE.** This routine supports only one-based indexing of the input arrays.

#### Input Parameters

Parameter descriptions are common for all implemented interfaces with the exception of data types that refer here to the FORTRAN 77 standard types. Data types specific to the different interfaces are described in the section **"Interfaces"** below.

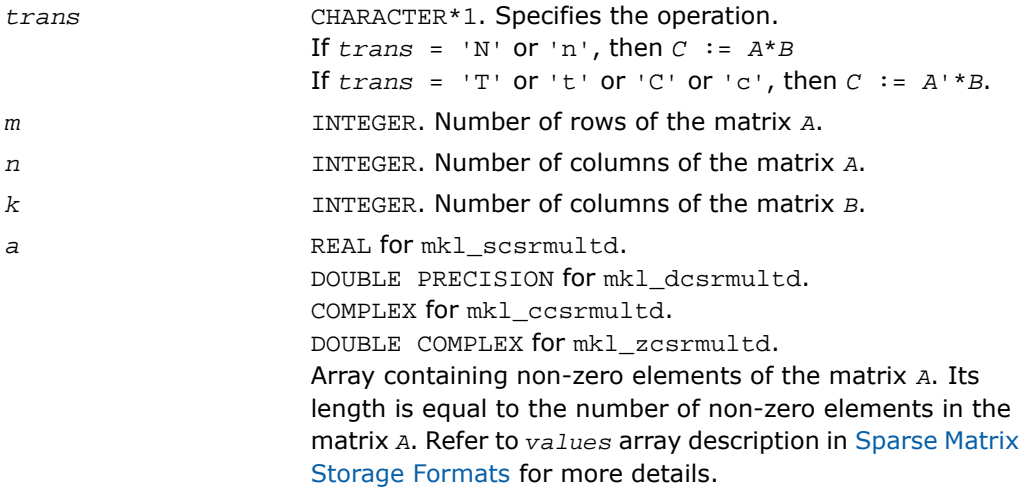

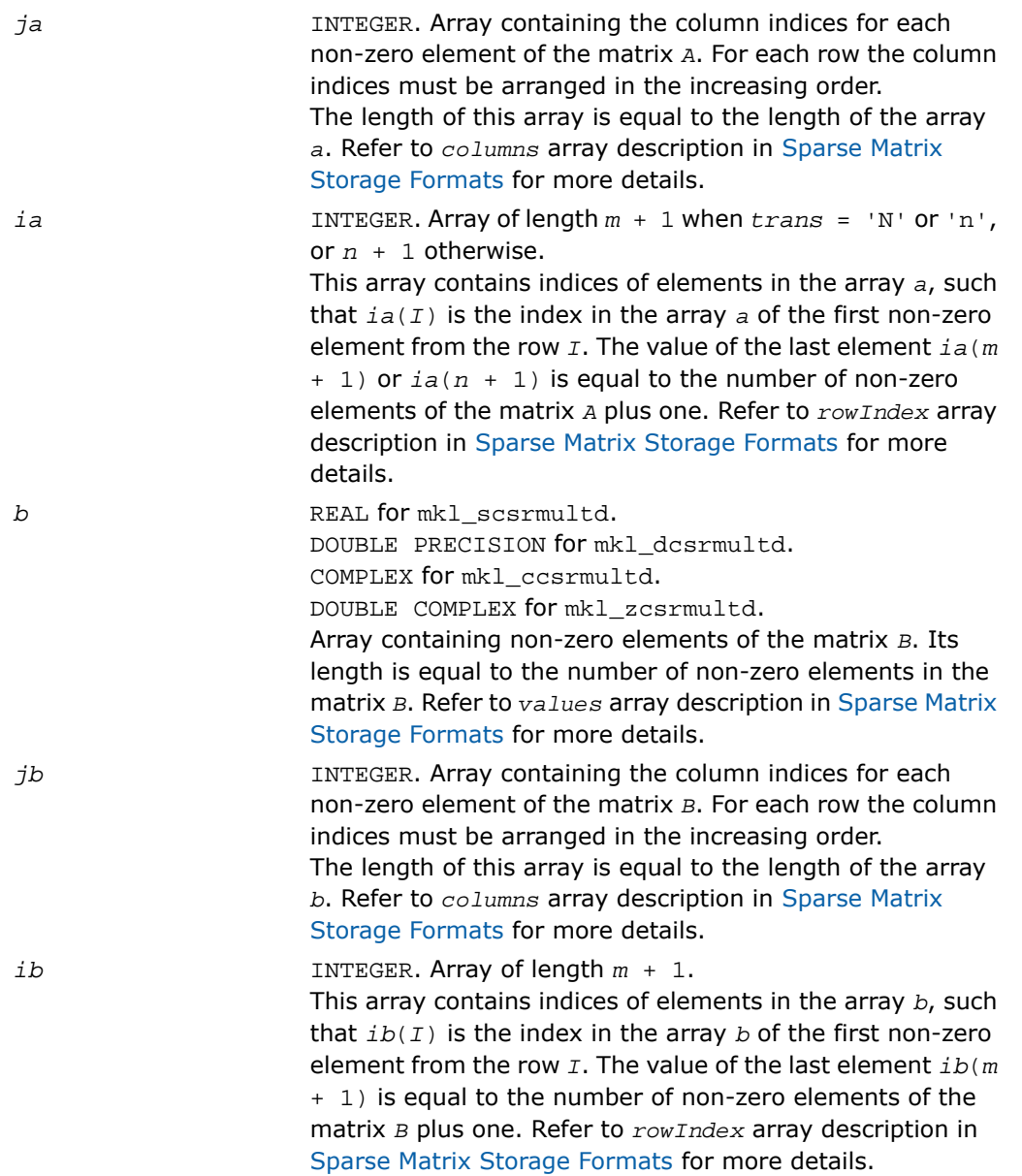

## Output Parameters

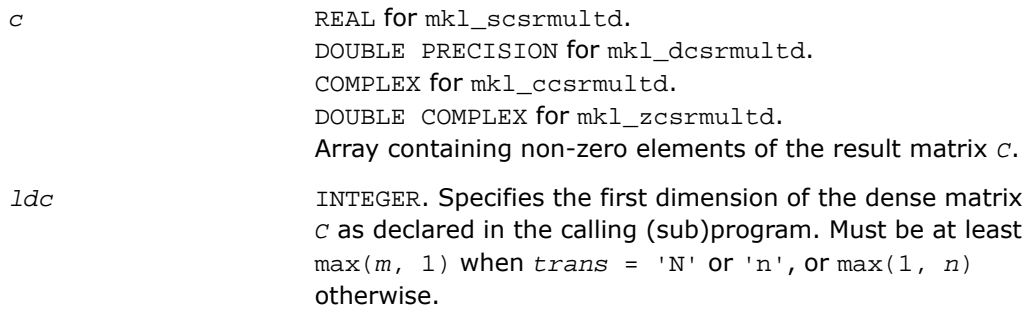

#### Interfaces

#### FORTRAN 77:

```
SUBROUTINE mkl_scsrmultd( trans, m, n, k, a, ja, ia, b, jb, ib, c, ldc)
    CHARACTER*1 trans
    INTEGER m, n, k, ldc
   INTEGER \operatorname{ja}(\star), \operatorname{jb}(\star), \operatorname{ia}(\star), \operatorname{ib}(\star)REAL a(*), b(*), c(1dc, *)SUBROUTINE mkl_dcsrmultd( trans, m, n, k, a, ja, ia, b, jb, ib, c, ldc)
    CHARACTER*1 trans
    INTEGER m, n, k, ldc
   INTEGER \operatorname{ja}(\star), \operatorname{jb}(\star), \operatorname{ia}(\star), \operatorname{ib}(\star)DOUBLE PRECISION a(*), b(*), c(\text{ldc}, *)SUBROUTINE mkl_ccsrmultd( trans, m, n, k, a, ja, ia, b, jb, ib, c, ldc)
    CHARACTER*1 trans
    INTEGER m, n, k, ldc
   INTEGER ja(*), jb(*), ia(*), ib(*)COMPLEX a(*), b(*), c(\text{ldc}, *)SUBROUTINE mkl_zcsrmultd( trans, m, n, k, a, ja, ia, b, jb, ib, c, ldc)
    CHARACTER*1 trans
    INTEGER m, n, k, ldc
   INTEGER ja(*), jb(*), ia(*), ib(*)DOUBLE COMPLEX a(*), b(*), c(\text{ldc, *})
```
#### C:

void mkl\_scsrmultd(char \**trans*, int \**m*, int \**n*, int \**k*, float \**a*, int \**ja*, int \**ia*, float \**b*, int \**jb*, int \**ib*, float \**c*, int \**ldc*); void mkl\_dcsrmultd(char \**trans*, int \**m*, int \**n*, int \**k*, double \**a*, int \**ja*, int \**ia*, double \**b*, int \**jb*, int \**ib*, double \**c*, int \**ldc*); void mkl\_ccsrmultd(char \**trans*, int \**m*, int \**n*, int \**k*, MKL\_Complex8 \**a*, int \**ja*, int \**ia*, MKL\_Complex8 \**b*, int \**jb*, int \**ib*, MKL\_Complex8 \**c*, int \**ldc*); void mkl\_zcsrmultd(char \**trans*, int \**m*, int \**n*, int \**k*, MKL\_Complex16 \**a*, int \**ja*, int \**ia*, MKL\_Complex16 \**b*, int \**jb*, int \**ib*, MKL\_Complex16 \**c*, int \**ldc*);

# BLAS-like Extensions

Intel MKL provides C and Fortran routines to perform certain data manipulation, including matrix in-place and out-of-place transposition operations combined with simple matrix arithmetic operations. Transposition operations are Copy As Is, Conjugate transpose, Transpose, and Conjugate. Each routine adds the possibility of scaling during the transposition operation by giving some *alpha* and/or *beta* parameters. Each routine supports both row-major orderings and column-major orderings.

There is also ?gemm3m, a routine that computes a matrix-matrix product of general complex matrices using matrix multiplication.

[Table 2-10](#page-3433-0) lists these routines.

The <*?*> symbol in the routine short names is a precision prefix that indicates the data type:

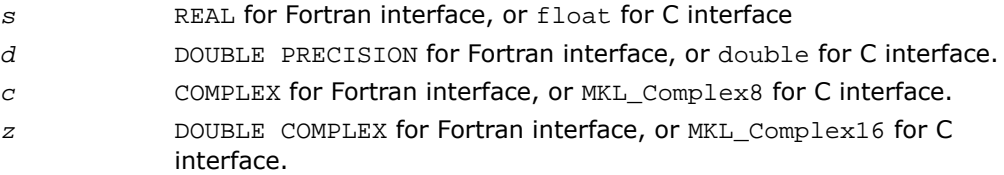

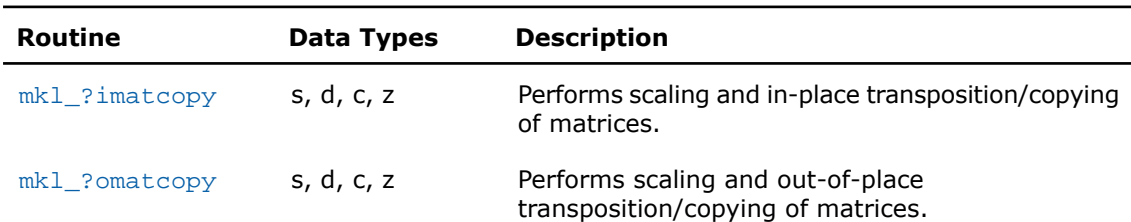

#### **Table 2-10. BLAS-like Extensions**

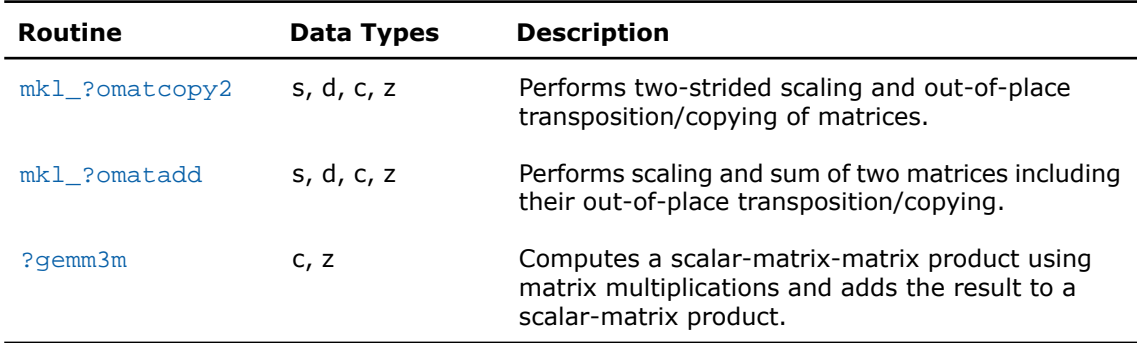

# <span id="page-475-0"></span>mkl\_?imatcopy

*Performs scaling and in-place transposition/copying of matrices.*

# **Syntax**

#### Fortran:

```
call mkl_simatcopy(ordering, trans, rows, cols, alpha, a, src_lda, dst_lda)
call mkl_dimatcopy(ordering, trans, rows, cols, alpha, a, src_lda, dst_lda)
call mkl_cimatcopy(ordering, trans, rows, cols, alpha, a, src_lda, dst_lda)
call mkl_zimatcopy(ordering, trans, rows, cols, alpha, a, src_lda, dst_lda)
```
#### C:

```
mkl_simatcopy(ordering, trans, rows, cols, alpha, a, src_lda, dst_lda);
mkl_dimatcopy(ordering, trans, rows, cols, alpha, a, src_lda, dst_lda);
mkl_cimatcopy(ordering, trans, rows, cols, alpha, a, src_lda, dst_lda);
mkl_zimatcopy(ordering, trans, rows, cols, alpha, a, src_lda, dst_lda);
```
#### **Description**

This routine is declared in mkl trans.fi for FORTRAN 77 interface and in mkl trans.h for C interface. Always reference  $m k1$ \_trans.h for C interface correct resolution.

The mkl\_?imatcopy routine performs scaling and in-place transposition/copying of matrices. A transposition operation can be a normal matrix copy, a transposition, a conjugate transposition, or just a conjugation. The operation is defined as follows:

*A* := *alpha*\*op(*A*).

The routine parameter descriptions are common for all implemented interfaces with the exception of data types that refer here to the FORTRAN 77 standard types. Data types specific to the different interfaces are described in the section **"Interfaces"** below.

Note that different arrays should not overlap.

#### Input Parameters

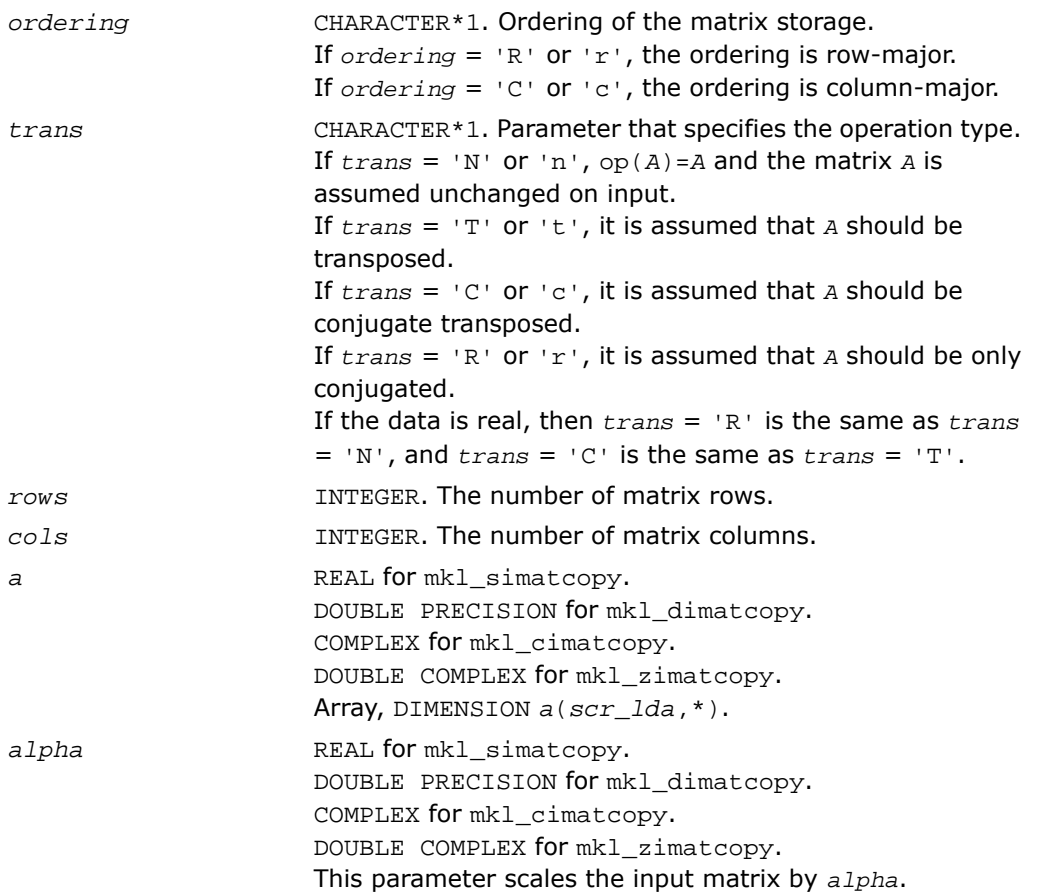

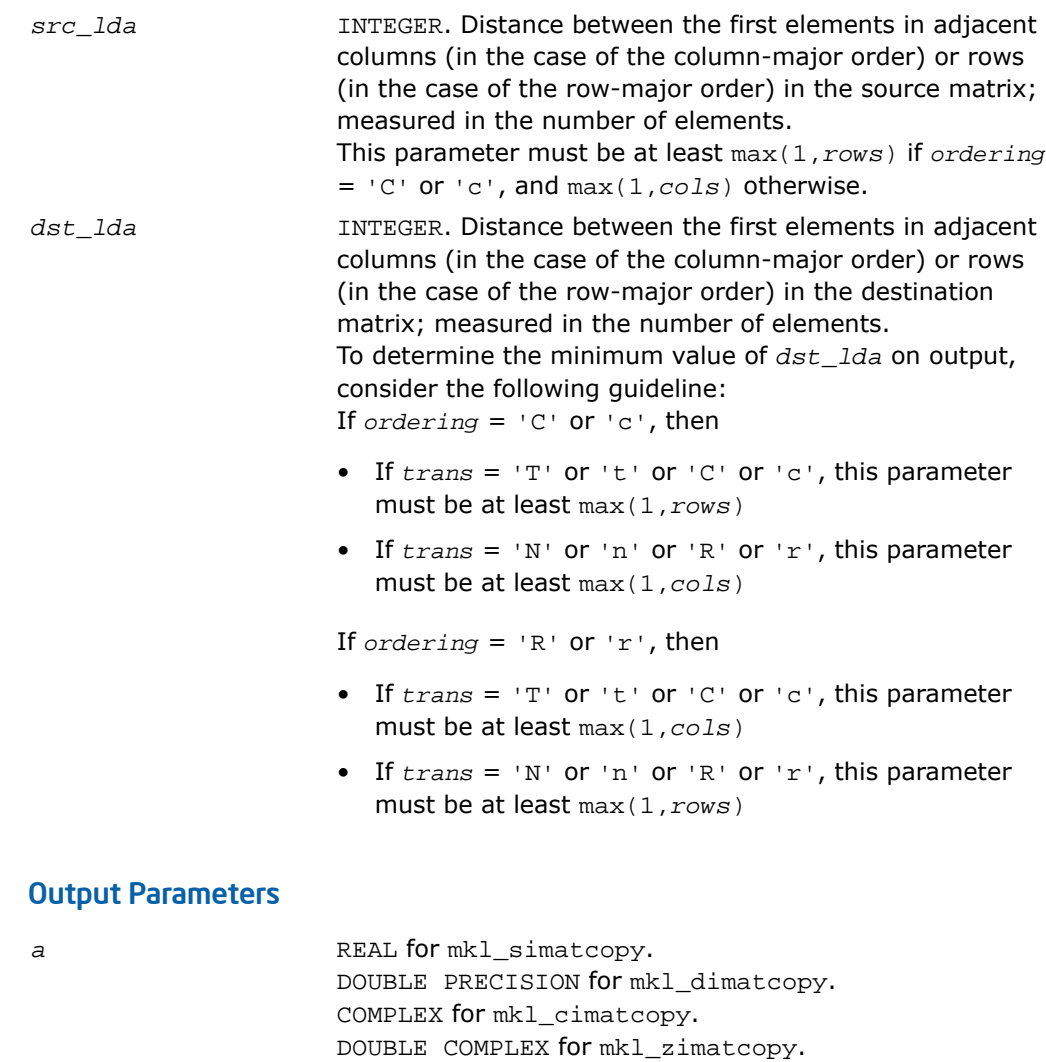

Array, DIMENSION at least *m*.

Contains the matrix *A*.

#### Interfaces

#### FORTRAN 77:

```
SUBROUTINE mkl simatcopy ( ordering, trans, rows, cols, alpha, a, src lda, dst lda )
    CHARACTER*1 ordering, trans
    INTEGER rows, cols, src_ld, dst_ld
   REAL a(*), alpha*
SUBROUTINE mkl_dimatcopy ( ordering, trans, rows, cols, alpha, a, src_lda, dst_lda )
    CHARACTER*1 ordering, trans
    INTEGER rows, cols, src_ld, dst_ld
   DOUBLE PRECISION a(*), alpha*
SUBROUTINE mkl_cimatcopy ( ordering, trans, rows, cols, alpha, a, src_lda, dst_lda )
    CHARACTER*1 ordering, trans
    INTEGER rows, cols, src_ld, dst_ld
   COMPLEX a(*), alpha*
SUBROUTINE mkl_zimatcopy ( ordering, trans, rows, cols, alpha, a, src_lda, dst_lda )
    CHARACTER*1 ordering, trans
    INTEGER rows, cols, src_ld, dst_ld
   DOUBLE COMPLEX a(*), alpha*
```
#### C:

void mkl\_simatcopy(char *ordering*, char *trans*, size\_t *rows*, size\_t *cols*, float \**alpha*, float \**a*, size\_t *src\_lda*, size\_t *dst\_lda*);

void mkl\_dimatcopy(char *ordering*, char *trans*, size\_t *rows*, size\_t *cols*, double \**alpha*, float \**a*, size\_t *src\_lda*, size\_t *dst\_lda*);

void mkl\_cimatcopy(char *ordering*, char *trans*, size\_t *rows*, size\_t *cols*, MKL\_Complex8 \**alpha*, MKL\_Complex8 \**a*, size\_t *src\_lda*, size\_t *dst\_lda*);

void mkl\_zimatcopy(char *ordering*, char *trans*, size\_t *rows*, size\_t *cols*, MKL\_Complex16 \**alpha*, MKL\_Complex16 \**a*, size\_t *src\_lda*, size\_t *dst\_lda*);

# <span id="page-479-0"></span>mkl\_?omatcopy

*Performs scaling and out-place transposition/copying of matrices.*

#### Syntax

#### Fortran:

call mkl\_somatcopy(*ordering*, *trans*, *rows*, *cols*, *alpha*, *src*, *src\_ld*, *dst*, *dst\_ld*)

call mkl\_domatcopy(*ordering*, *trans*, *rows*, *cols*, *alpha*, *src*, *src\_ld*, *dst*, *dst\_ld*)

call mkl\_comatcopy(*ordering*, *trans*, *rows*, *cols*, *alpha*, *src*, *src\_ld*, *dst*, *dst\_ld*)

call mkl\_zomatcopy(*ordering*, *trans*, *rows*, *cols*, *alpha*, *src*, *src\_ld*, *dst*, *dst\_ld*)

#### C:

mkl\_somatcopy(*ordering*, *trans*, *rows*, *cols*, *alpha*, *SRC*, *src\_stride*, *DST*, *dst\_stride*);

mkl\_domatcopy(*ordering*, *trans*, *rows*, *cols*, *alpha*, *SRC*, *src\_stride*, *DST*, *dst\_stride*);

mkl\_comatcopy(*ordering*, *trans*, *rows*, *cols*, *alpha*, *SRC*, *src\_stride*, *DST*, *dst\_stride*);

mkl\_zomatcopy(*ordering*, *trans*, *rows*, *cols*, *alpha*, *SRC*, *src\_stride*, *DST*, *dst\_stride*);

#### **Description**

This routine is declared in mkl trans.fi for FORTRAN 77 interface and in mkl trans.h for C interface. Always reference mkl\_trans.h for C interface correct resolution.

The mkl ? omatcopy routine performs scaling and out-of-place transposition/copying of matrices. A transposition operation can be a normal matrix copy, a transposition, a conjugate transposition, or just a conjugation. The operation is defined as follows:

 $B := \alpha \cdot \text{1ph} \cdot \text{top}(A)$ 

The routine parameter descriptions are common for all implemented interfaces with the exception of data types that mostly refer here to the FORTRAN 77 standard types. Data types specific to the different interfaces are described in the section **"Interfaces"** below.

Note that different arrays should not overlap.

#### Input Parameters

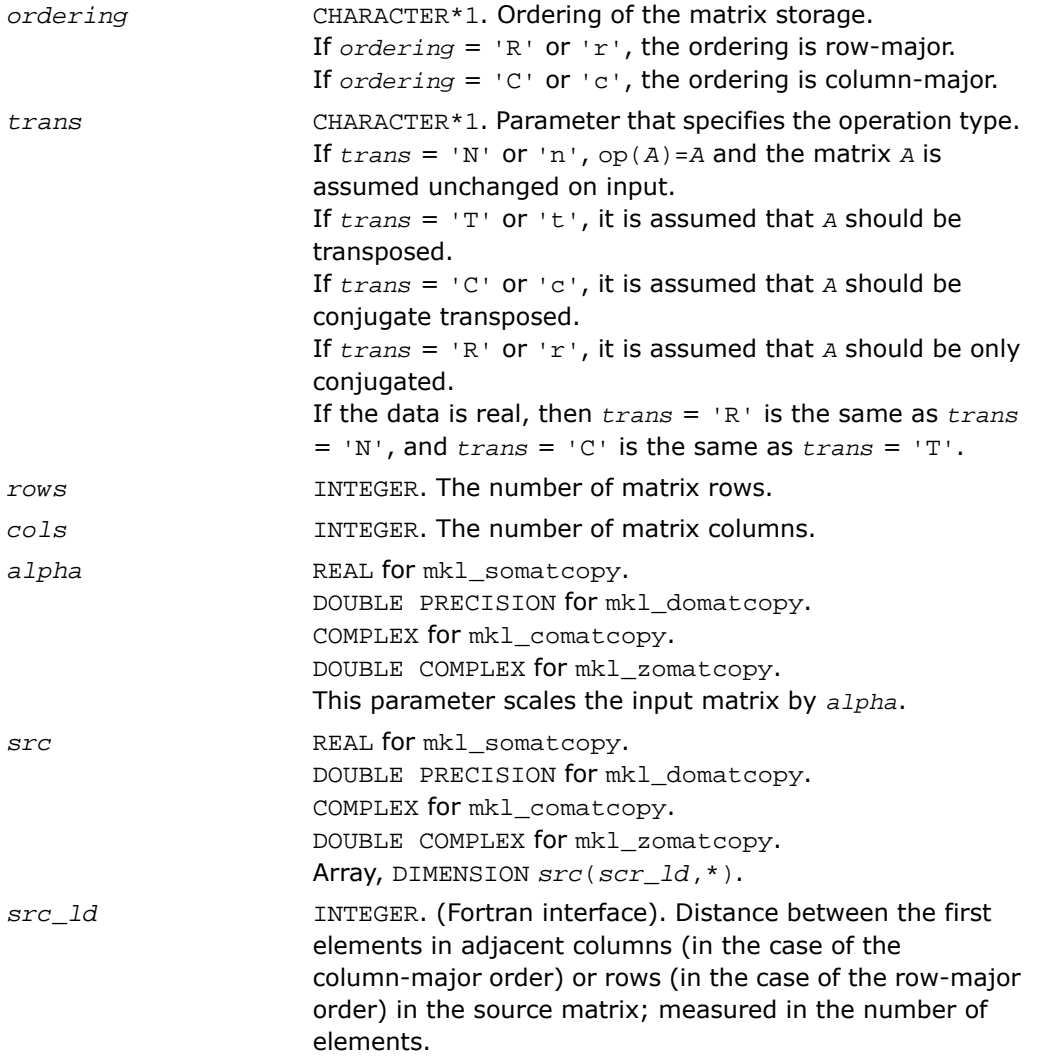

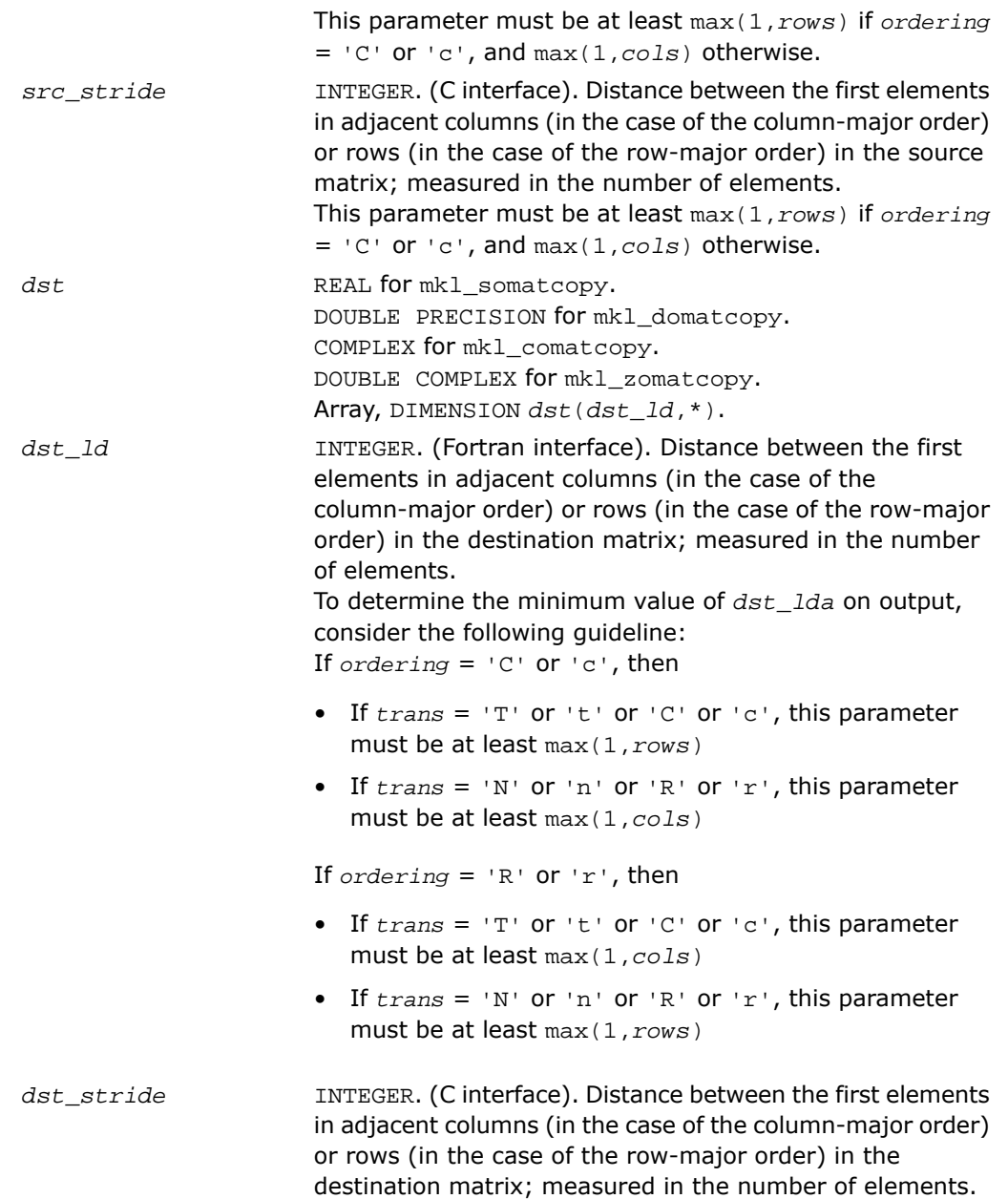

To determine the minimum value of *dst\_lda* on output, consider the following guideline: If *ordering* = 'C' or 'c', then

- If *trans* = 'T' or 't' or 'C' or 'c', this parameter must be at least max(1,*rows*)
- If *trans* = 'N' or 'n' or 'R' or 'r', this parameter must be at least max(1,*cols*)

If *ordering* = 'R' or 'r', then

- If *trans* = 'T' or 't' or 'C' or 'c', this parameter must be at least max(1,*cols*)
- If *trans* = 'N' or 'n' or 'R' or 'r', this parameter must be at least max(1,*rows*)

#### Output Parameters

dst REAL for mkl somatcopy. DOUBLE PRECISION for mkl\_domatcopy. COMPLEX for mkl\_comatcopy. DOUBLE COMPLEX for mkl\_zomatcopy. Array, DIMENSION at least *m*. Contains the destination matrix.

#### Interfaces

#### FORTRAN 77:

SUBROUTINE mkl\_somatcopy ( ordering, trans, rows, cols, alpha, src, src ld, dst, dst ld ) CHARACTER\*1 ordering, trans INTEGER rows, cols, src\_ld, dst\_ld REAL alpha, dst(dst  $ld,*)$ , src(src  $ld,*)$ SUBROUTINE mkl domatcopy ( ordering, trans, rows, cols, alpha, src, src ld, dst, dst ld ) CHARACTER\*1 ordering, trans INTEGER rows, cols, src\_lda, dst\_lda DOUBLE PRECISION alpha, dst(dst\_ld,\*), src(src\_ld,\*) SUBROUTINE mkl\_comatcopy ( ordering, trans, rows, cols, alpha, src, src\_ld, dst, dst\_ld ) CHARACTER\*1 ordering, trans INTEGER rows, cols, src\_lda, dst\_lda COMPLEX alpha, dst(dst\_ld,\*), src(src\_ld,\*) SUBROUTINE mkl\_zomatcopy ( ordering, trans, rows, cols, alpha, src, src\_ld, dst, dst\_ld ) CHARACTER\*1 ordering, trans INTEGER rows, cols, src\_lda, dst\_lda DOUBLE COMPLEX alpha, dst(dst\_ld,\*), src(src\_ld,\*)

#### C:

- void mkl\_somatcopy(char *ordering*, char *trans*, size\_t *rows*, size\_t *cols*, float \**alpha*, float \**SRC*, size\_t *src\_stride*, float \**DST*, size\_t *dst\_stride*);
- void mkl\_domatcopy(char *ordering*, char *trans*, size\_t *rows*, size\_t *cols*, float \**alpha*, double \**SRC*, size\_t *src\_stride*, double \**DST*, size\_t *dst\_stride*);
- void mkl\_comatcopy(char *ordering*, char *trans*, size\_t *rows*, size\_t *cols*, MKL\_Complex8 \**alpha*, MKL\_Complex8 \**SRC*, size\_t *src\_stride*, MKL\_Complex8 \**DST*, size\_t *dst\_stride*);

void mkl\_zomatcopy(char *ordering*, char *trans*, size\_t *rows*, size\_t *cols*, MKL\_Complex16 \**alpha*, MKL\_Complex16 \**SRC*, size\_t *src\_stride*, MKL\_Complex16 \**DST*, size\_t *dst\_stride*);

## <span id="page-484-0"></span>mkl\_?omatcopy2

*Performs two-strided scaling and out-of-place transposition/copying of matrices.*

#### Syntax

#### Fortran:

```
call mkl_somatcopy2(ordering, trans, rows, cols, alpha, src, src_row, src_col,
dst, dst_row, dst_col)
call mkl_domatcopy2(ordering, trans, rows, cols, alpha, src, src_row, src_col,
dst, dst_row, dst_col)
call mkl_comatcopy2(ordering, trans, rows, cols, alpha, src, src_row, src_col,
dst, dst_row, dst_col)
call mkl_zomatcopy2(ordering, trans, rows, cols, alpha, src, src_row, src_col,
dst, dst_row, dst_col)
C:
mkl_somatcopy2(ordering, trans, rows, cols, alpha, SRC, src_row, src_col,
DST, dst_row, dst_col);
mkl_domatcopy2(ordering, trans, rows, cols, alpha, SRC, src_row, src_col,
DST, dst_row, dst_col);
mkl_comatcopy2(ordering, trans, rows, cols, alpha, SRC, src_row, src_col,
DST, dst_row, dst_col);
mkl_zomatcopy2(ordering, trans, rows, cols, alpha, SRC, src_row, src_col,
DST, dst_row, dst_col);
```
#### **Description**

This routine is declared in mkl\_trans.fi for FORTRAN 77 interface and in mkl\_trans.h for C interface. Always reference mkl\_trans.h for C interface correct resolution.

The mkl\_?omatcopy2 routine performs two-strided scaling and out-of-place transposition/copying of matrices. A transposition operation can be a normal matrix copy, a transposition, a conjugate transposition, or just a conjugation. The operation is defined as follows:

 $B := \alpha \text{1pha} \cdot \text{op}(A)$ 

Normally, matrices in the BLAS or LAPACK are specified by a single stride index. For instance, in the column-major order, *A*(2,1) is stored in memory one element away from *A*(1,1), but *A*(1,2) is a leading dimension away. The leading dimension in this case is the single stride. If a matrix has two strides, then both *A*(2,1) and *A*(1,2) may be an arbitrary distance from *A*(1,1).

The routine parameter descriptions are common for all implemented interfaces with the exception of data types that refer here to the FORTRAN 77 standard types. Data types specific to the different interfaces are described in the section **"Interfaces"** below.

Note that different arrays should not overlap.

#### Input Parameters

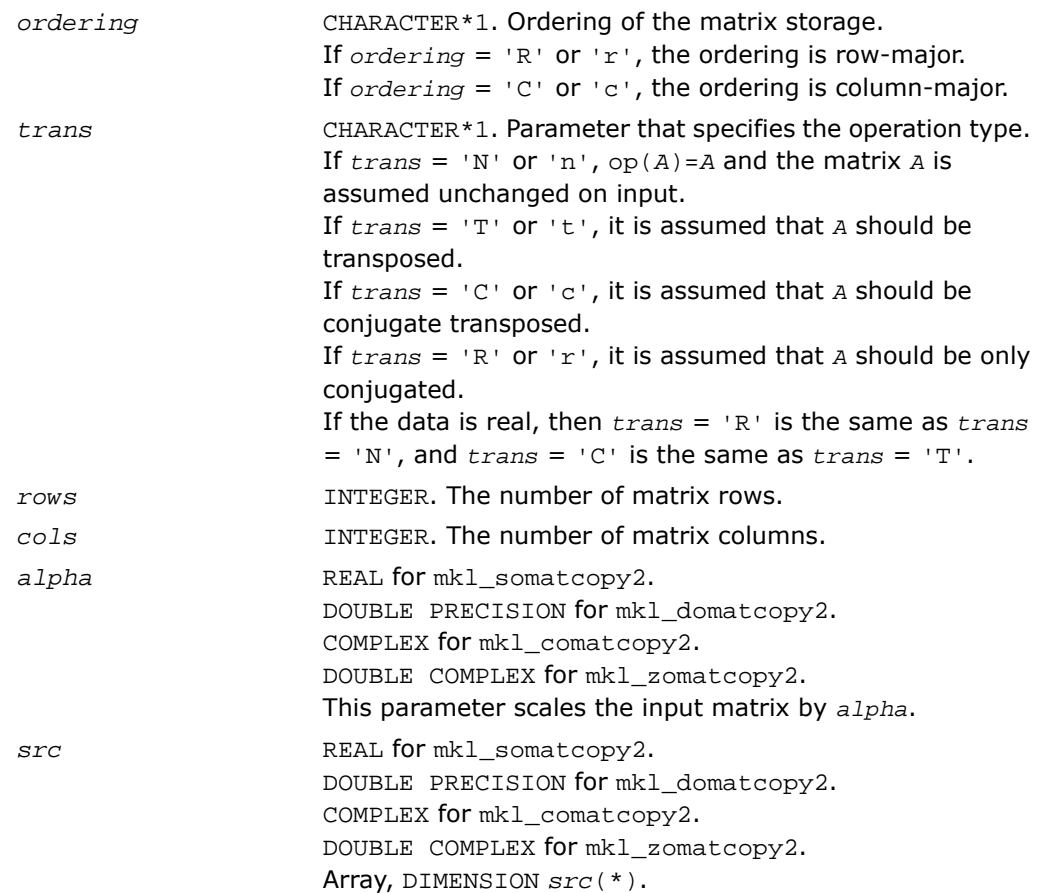

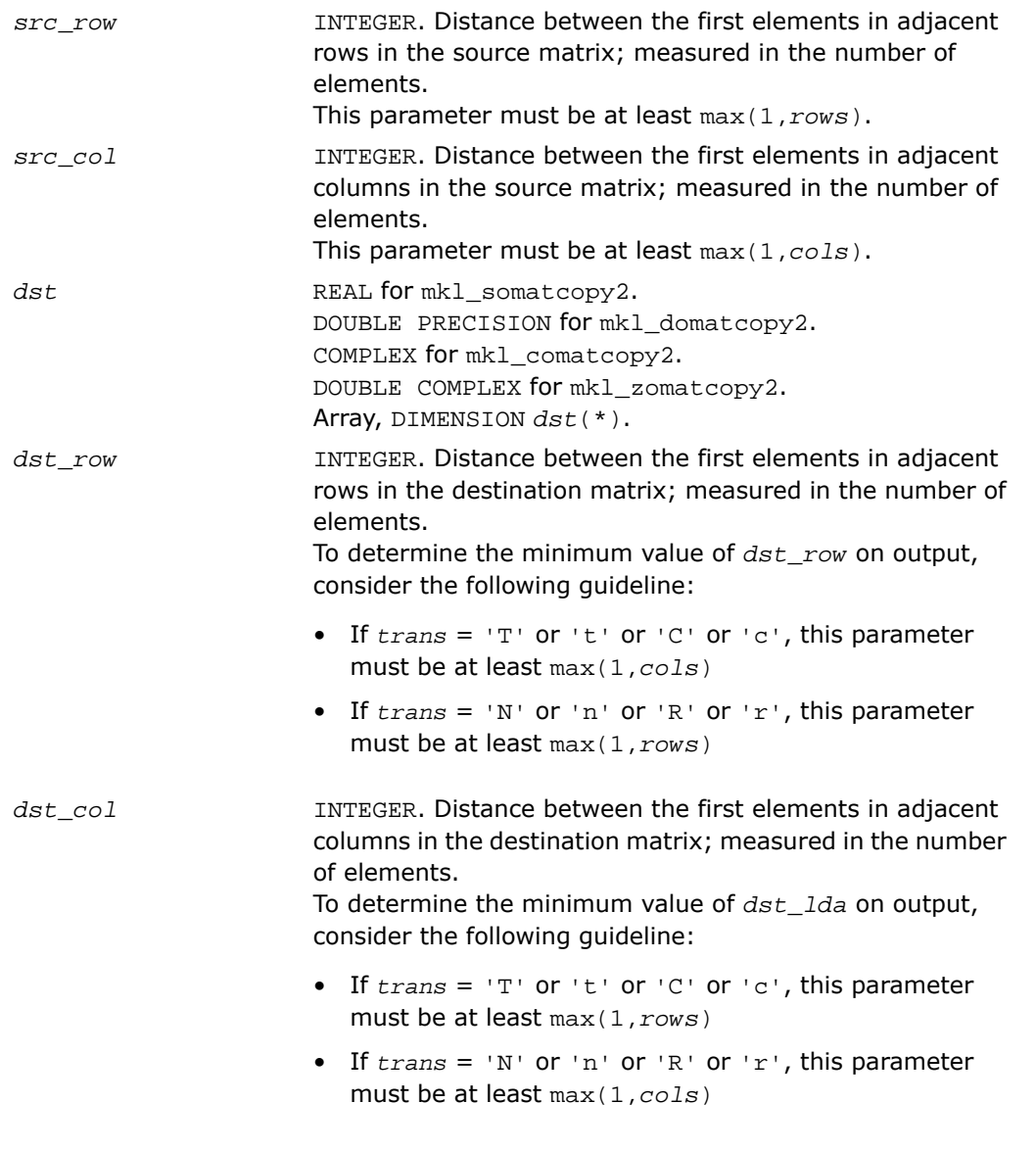

## Output Parameters

dst REAL for mkl\_somatcopy2.

DOUBLE PRECISION for mkl\_domatcopy2. COMPLEX for mkl\_comatcopy2. DOUBLE COMPLEX for mkl\_zomatcopy2. Array, DIMENSION at least *m*. Contains the destination matrix.

#### Interfaces

#### FORTRAN 77:

```
SUBROUTINE mkl_somatcopy2 ( ordering, trans, rows, cols, alpha, src, src_row, src_col, dst,
dst row, dst col )
    CHARACTER*1 ordering, trans
   INTEGER rows, cols, src_row, src_col, dst_row, dst_col
   REAL alpha, dst(*), src(*)
SUBROUTINE mkl_domatcopy2 ( ordering, trans, rows, cols, alpha, src, src_row, src_col, dst,
dst row, dst col )
   CHARACTER*1 ordering, trans
    INTEGER rows, cols, src_row, src_col, dst_row, dst_col
   DOUBLE PRECISION alpha, dst(*), src(*)
SUBROUTINE mkl_comatcopy2 ( ordering, trans, rows, cols, alpha, src, src_row, src_col, dst,
dst row, dst col )
   CHARACTER*1 ordering, trans
    INTEGER rows, cols, src_row, src_col, dst_row, dst_col
   COMPLEX alpha, dst(*), src(*)
SUBROUTINE mkl_zomatcopy2 ( ordering, trans, rows, cols, alpha, src, src_row, src_col, dst,
dst row, dst col )
   CHARACTER*1 ordering, trans
   INTEGER rows, cols, src_row, src_col, dst_row, dst_col
   DOUBLE COMPLEX alpha, dst(*), src(*)
```
#### C:

void mkl\_somatcopy2(char *ordering*, char *trans*, size\_t *rows*, size\_t *cols*, float \**alpha*, float \**SRC*, size\_t *src\_row*, size\_t *src\_col*, float \**DST*, size\_t *dst\_row*, size\_t *dst\_col*);

void mkl\_domatcopy2(char *ordering*, char *trans*, size\_t *rows*, size\_t *cols*, float \**alpha*, double \**SRC*, size\_t *src\_row*, size\_t *src\_col*, double \**DST*, size\_t *dst\_row*, size\_t *dst\_col*);

void mkl\_comatcopy2(char *ordering*, char *trans*, size\_t *rows*, size\_t *cols*, MKL\_Complex8 \**alpha*, MKL\_Complex8 \**SRC*, size\_t *src\_row*, size\_t *src\_col*, MKL\_Complex8 \**DST*, size\_t *dst\_row*, size\_t *dst\_col*);

void mkl\_zomatcopy2(char *ordering*, char *trans*, size\_t *rows*, size\_t *cols*, MKL\_Complex16 \**alpha*, MKL\_Complex16 \**SRC*, size\_t *src\_row*, size\_t *src\_col*, MKL\_Complex16 \**DST*, size\_t *dst\_row*, size\_t *dst\_col*);

### <span id="page-488-0"></span>mkl\_?omatadd

*Performs scaling and sum of two matrices including their out-of-place transposition/copying.*

#### Syntax

#### Fortran:

call mkl\_somatadd(*ordering*, *transa*, *transb*, *m*, *n*, *alpha*, *a*, *lda*, *beta*, *b*, *ldb*, *c*, *ldc*)

call mkl\_domatadd(*ordering*, *transa*, *transb*, *m*, *n*, *alpha*, *a*, *lda*, *beta*, *b*, *ldb*, *c*, *ldc*)

call mkl\_comatadd(*ordering*, *transa*, *transb*, *m*, *n*, *alpha*, *a*, *lda*, *beta*, *b*, *ldb*, *c*, *ldc*)

call mkl\_zomatadd(*ordering*, *transa*, *transb*, *m*, *n*, *alpha*, *a*, *lda*, *beta*, *b*, *ldb*, *c*, *ldc*)

#### $\mathbf{C}$ :

mkl\_somatadd(*ordering*, *transa*, *transb*, *m*, *n*, *alpha*, *A*, *lda*, *beta*, *B*, *ldb*, *C*, *ldc*);

mkl\_domatadd(*ordering*, *transa*, *transb*, *m*, *n*, *alpha*, *A*, *lda*, *beta*, *B*, *ldb*, *C*, *ldc*);

mkl\_comatadd(*ordering*, *transa*, *transb*, *m*, *n*, *alpha*, *A*, *lda*, *beta*, *B*, *ldb*, *C*, *ldc*);

mkl\_zomatadd(*ordering*, *transa*, *transb*, *m*, *n*, *alpha*, *A*, *lda*, *beta*, *B*, *ldb*, *C*, *ldc*);

#### **Description**

This routine is declared in  $mkl\_trans.fi$  for FORTRAN 77 interface and in  $mkl\_trans.h$  for C interface. Always reference mkl\_trans.h for C interface correct resolution.

The  $mkl$  ? $omatadd$  routine scaling and sum of two matrices including their out-of-place transposition/copying. A transposition operation can be a normal matrix copy, a transposition, a conjugate transposition, or just a conjugation. The following out-of-place memory movement is done:

```
C := \text{alpha*op}(A) + \text{beta*op}(B)
```
op(A) is either transpose, conjugate-transpose, or leave alone depending on *transa*. If no transposition of the source matrices is required, *m* is the number of rows and *n* is the number of columns in the source matrices *A* and *B*. In this case, the output matrix *C* is *m*-by-*n*.

The routine parameter descriptions are common for all implemented interfaces with the exception of data types that refer here to the FORTRAN 77 standard types. Data types specific to the different interfaces are described in the section **"Interfaces"** below.

Note that different arrays should not overlap.

#### Input Parameters

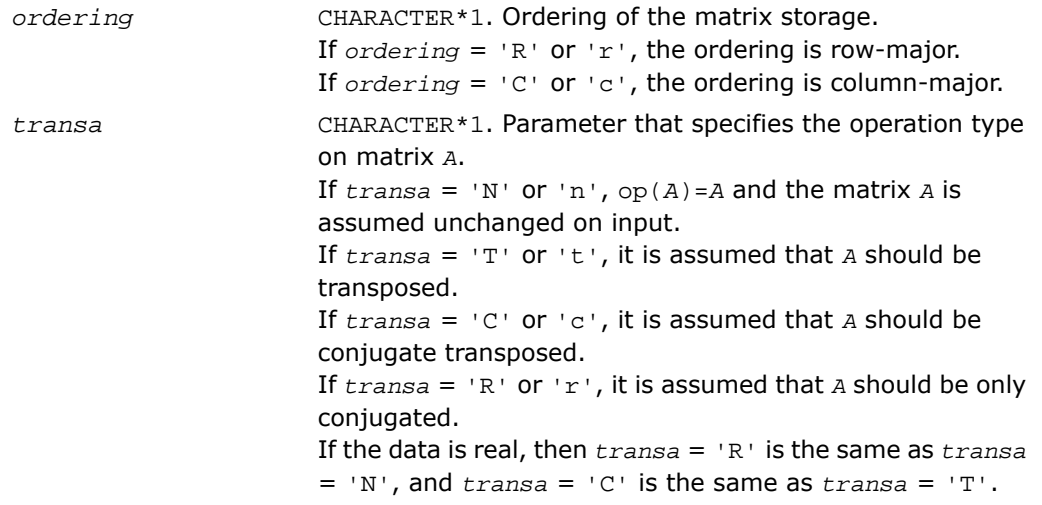

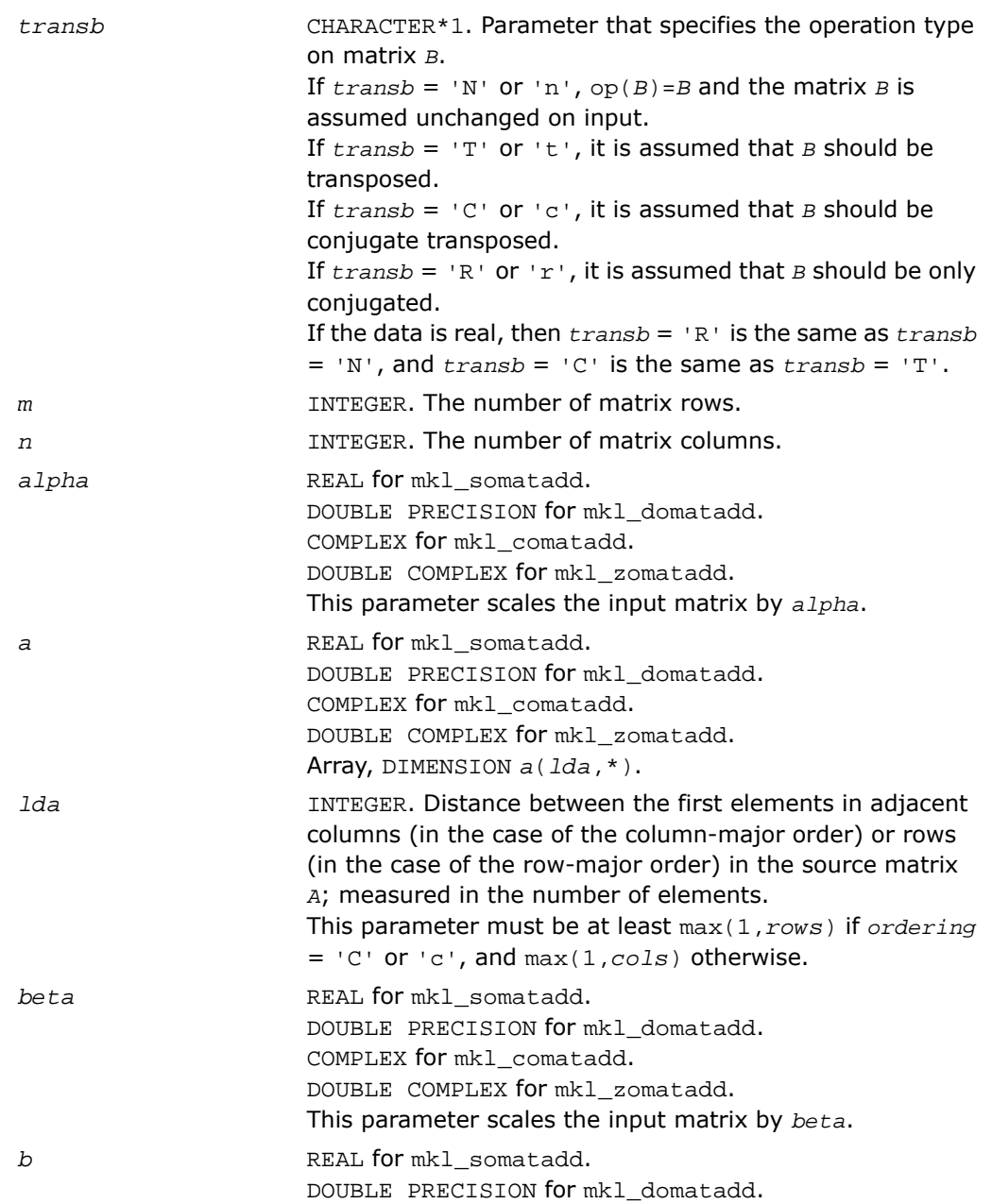

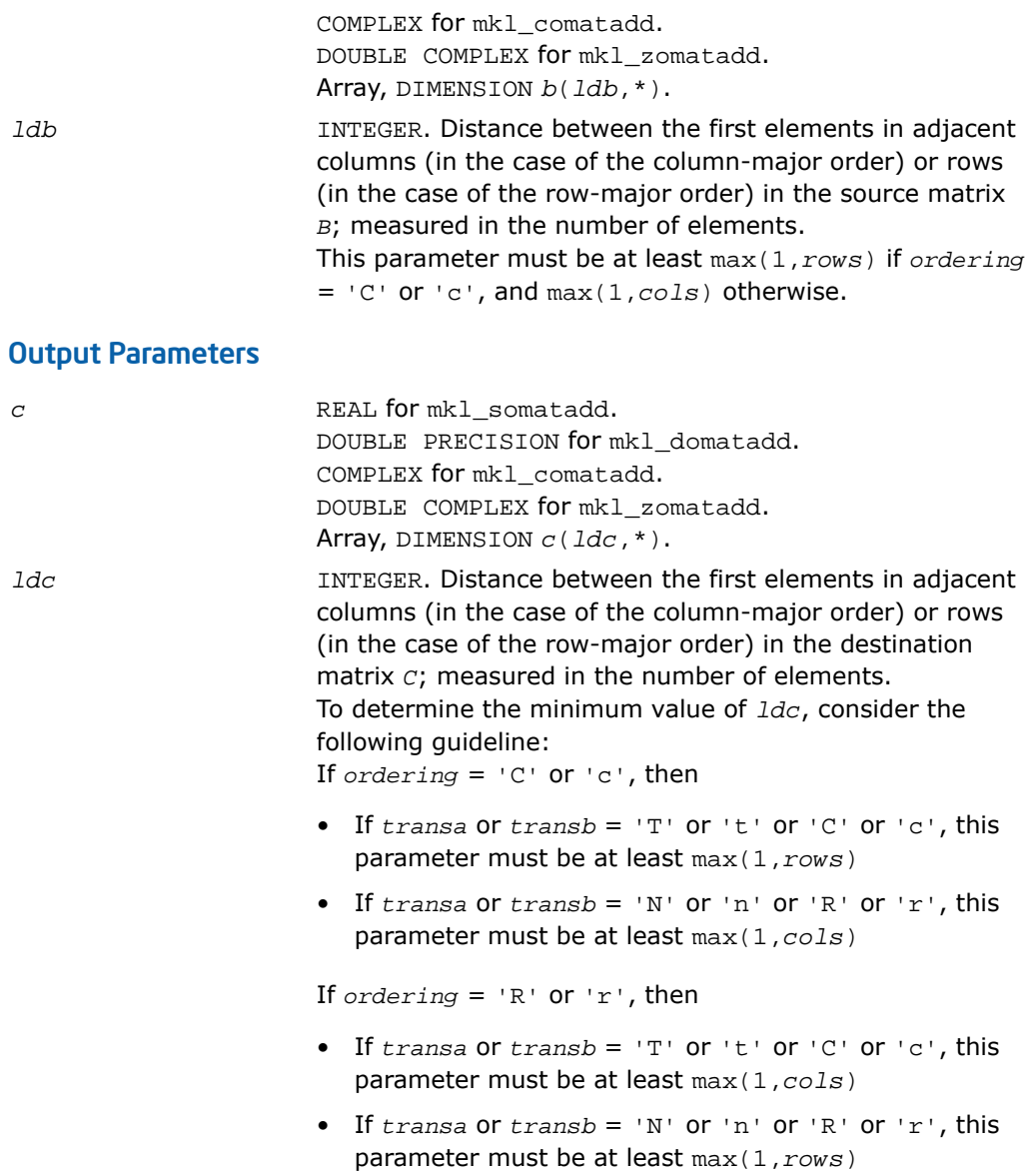

#### Interfaces

#### FORTRAN 77:

```
SUBROUTINE mkl somatadd ( ordering, transa, transb, m, n, alpha, a, lda, beta, b, ldb, c,
ldc )
    CHARACTER*1 ordering, transa, transb
    INTEGER m, n, lda, ldb, ldc
    REAL alpha, beta
  REAL a(Ida, *), b(Idb, *), c(Idc, *)SUBROUTINE mkl_domatadd ( ordering, transa, transb, m, n, alpha, a, lda, beta, b, ldb, c, 
ldc )
    CHARACTER*1 ordering, transa, transb
    INTEGER m, n, lda, ldb, ldc 
   DOUBLE PRECISION alpha, beta
   DOUBLE PRECISION a(lda,*), b(ldb,*), c(ldc,*)
SUBROUTINE mkl_comatadd ( ordering, transa, transb, m, n, alpha, a, lda, beta, b, ldb, c, 
ldc )
    CHARACTER*1 ordering, transa, transb
    INTEGER m, n, lda, ldb, ldc
    COMPLEX alpha, beta
   COMPLEX a(Ida, *), b(Idb, *), c(Idc, *)SUBROUTINE mkl_zomatadd ( ordering, transa, transb, m, n, alpha, a, lda, beta, b, ldb, c, 
ldc )
    CHARACTER*1 ordering, transa, transb
    INTEGER m, n, lda, ldb, ldc
   DOUBLE COMPLEX alpha, beta
   DOUBLE COMPLEX a(Ida, *), b(Idb, *), c(Idc, *)
```
#### C:

void mkl\_somatadd(char *ordering*, char *transa*, char *transb*, size\_t *m*, size\_t *n*, float \**alpha*, float \**A*, size\_t *lda*, float \**beta*, float \**B*, size\_t *ldb*, float \**C*, size\_t *ldc*);

void mkl\_domatadd(char *ordering*, char *transa*, char *transb*, size\_t *m*, size\_t *n*, double \**alpha*, double \**A*, size\_t *lda*, double \**beta*, float \**B*, size\_t *ldb*, double \**C*, size\_t *ldc*);

void mkl\_comatadd(char *ordering*, char *transa*, char *transb*, size\_t *m*, size\_t *n*, MKL\_Complex8 \**alpha*, MKL\_Complex8 \**A*, size\_t *lda*, float \**beta*, float \**B*, size\_t *ldb*, MKL\_Complex8 \**C*, size\_t *ldc*);

void mkl\_zomatadd(char *ordering*, char *transa*, char *transb*, size\_t *m*, size\_t *n*, MKL\_Complex16 \**alpha*, MKL\_Complex16 \**A*, size\_t *lda*, float \**beta*, float \**B*, size\_t *ldb*, MKL\_Complex16 \**C*, size\_t *ldc*);

# <span id="page-493-0"></span>?gemm3m

*Computes a scalar-matrix-matrix product using matrix multiplications and adds the result to a scalar-matrix product.*

#### **Syntax**

#### FORTRAN 77:

call cgemm3m(*transa*, *transb*, *m*, *n*, *k*, *alpha*, *a*, *lda*, *b*, *ldb*, *beta*, *c*, *ldc*) call zgemm3m(*transa*, *transb*, *m*, *n*, *k*, *alpha*, *a*, *lda*, *b*, *ldb*, *beta*, *c*, *ldc*)

#### Fortran 95:

call gemm3m(*a*, *b*, *c* [,*transa*][,*transb*] [,*alpha*][,*beta*])

#### **Description**

This routine is declared in mkl\_blas.fi for FORTRAN 77 interface, in blas.f90 for Fortran 95 interface, and in mkl\_blas.h for C interface.

The ?gemm3m routines perform a matrix-matrix operation with general complex matrices. These routines are similar to the [?gemm](#page-158-0) routines, but they use matrix multiplications(see *Application Notes* below).

The operation is defined as

```
C := \text{alpha*op}(A)*op(B) + \text{beta*C}
```
where:

op(*x*) is one of op(*x*) = *x*, or op(*x*) = *x*', or op(*x*) = conjg(*x*'),

*alpha* and *beta* are scalars,

*A*, *B* and *C* are matrices:

```
op(A) is an m-by-k matrix,
```

```
op(B) is a k-by-n matrix,
```
*C* is an *m*-by-*n* matrix.

#### Input Parameters

*transa*

CHARACTER\*1. Specifies the form of op(*A*) used in the matrix multiplication:

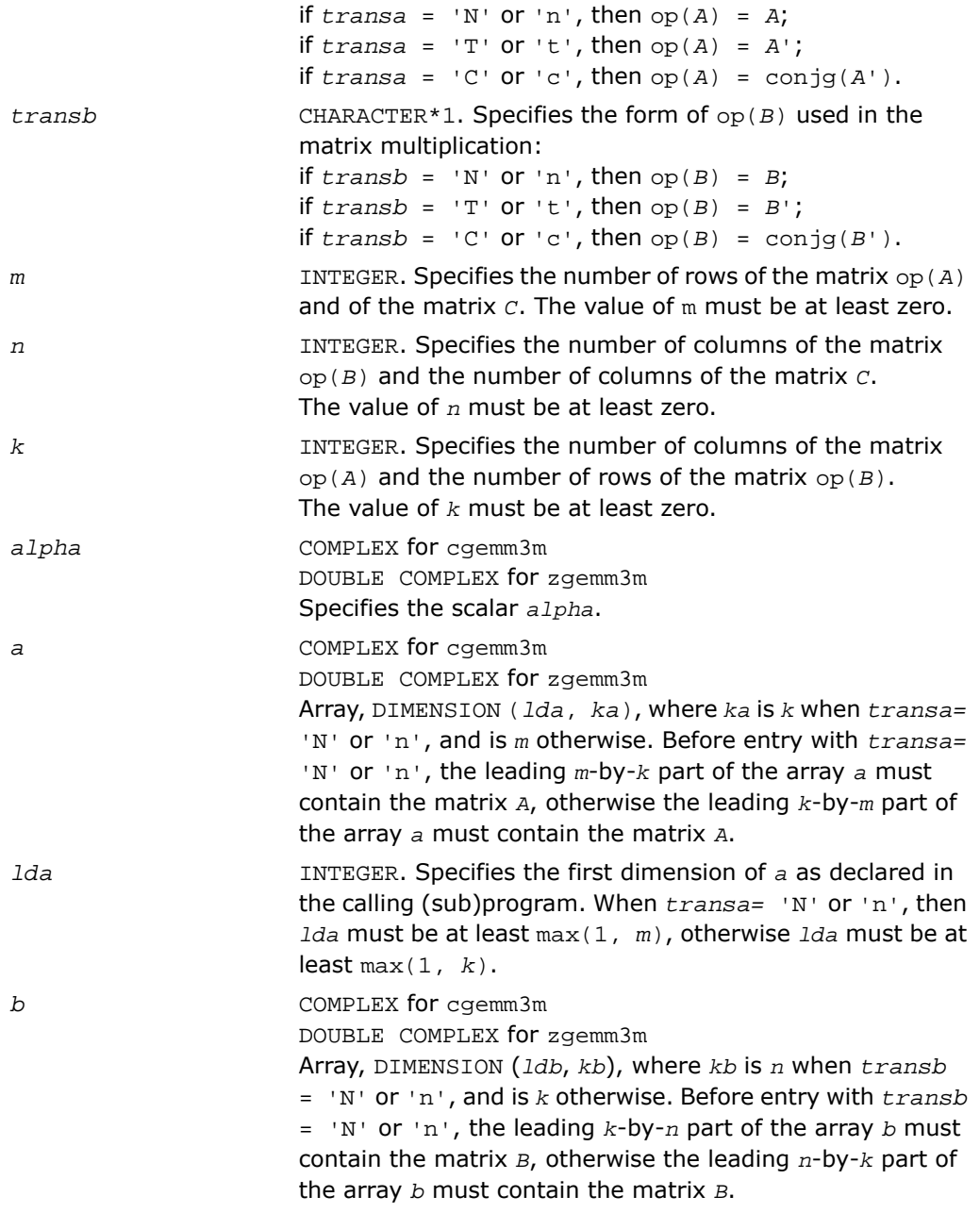

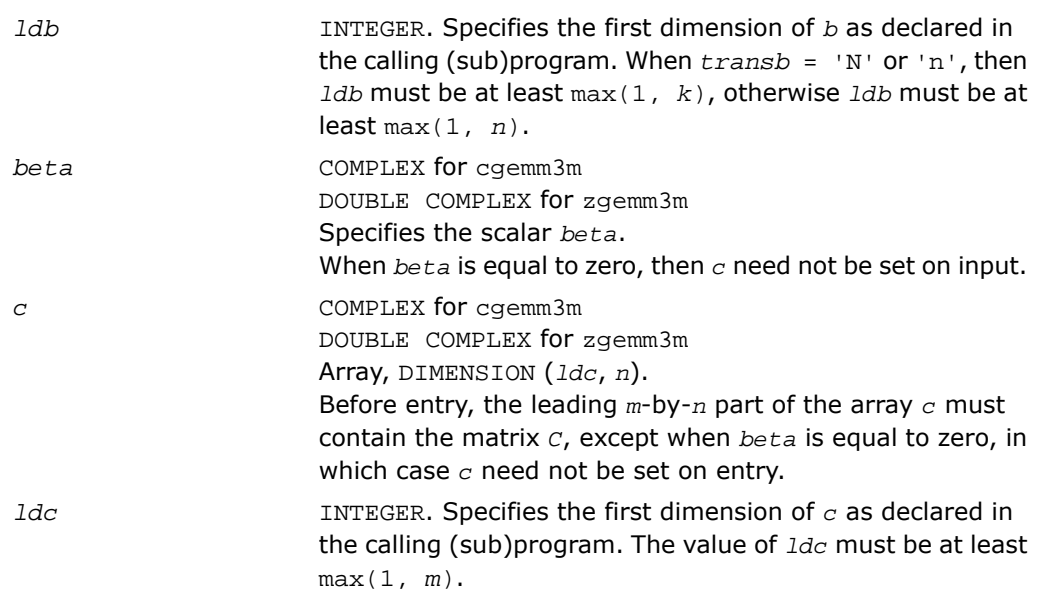

#### Output Parameters

Overwritten by the *m*-by-*n* matrix (*alpha*\*op(*A*)\*op(*B*) + *beta*\**C*). *c*

#### Fortran 95 Interface Notes

Routines in Fortran 95 interface have fewer arguments in the calling sequence than their FORTRAN 77 counterparts. For general conventions applied to skip redundant or reconstructible arguments, see [Fortran 95 Interface Conventions.](#page-62-0)

Specific details for the routine gemm3m interface are the following:

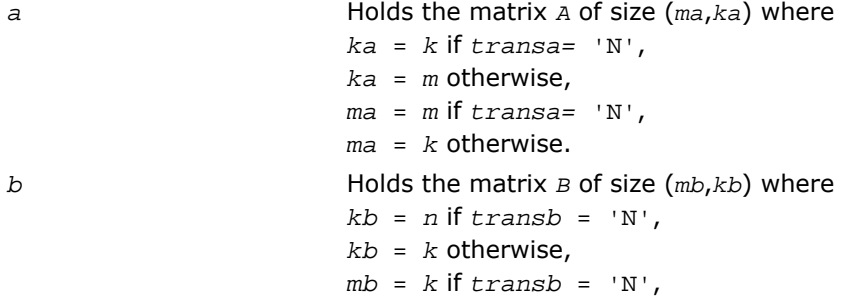

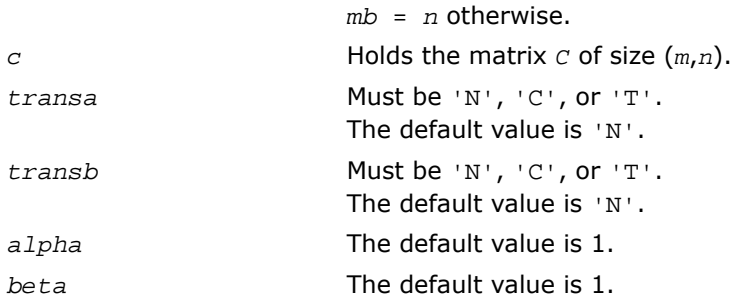

#### Application Notes

These routines perform the complex multiplication by forming the real and imaginary parts of the input matrices. It allows to use three real matrix multiplications and five real matrix additions, instead of the conventional four real matrix multiplications and two real matrix additions. The use of three real matrix multiplications only gives a 25% reduction of time in matrix operations. This can result in significant savings in computing time for large matrices.

If the errors in the floating point calculations satisfy the following conditions:

 $f(x \text{ op } y) = (x \text{ op } y)(1+\delta), |\delta| \le u, \text{ op} = x, /, f(1+xy) = x(1+\alpha) \pm y(1+\beta), |\alpha|, |\beta| \le u$ then for *n*-by-*n* matrix =  $f_l(C_1 + iC_2) = f_l((A_1 + iA_2)(B_1 + iB_2)) = 1 + i/2$  the following

estimations are correct

$$
_{1} - C_{2} \leq 2(n+1)u A_{\infty} B_{\infty} + O(u^{2}),
$$

$$
_{2} - C_{1} \leq 4(n+4)u A_{\infty} B_{\infty} + O(u^{2}),
$$

where  $A_\infty$ =max( $A_1_\infty$ ,  $A_2_\infty$ ), and  $B_\infty$ =max( $B_1_\infty$ ,  $B_2_\infty$ ).

and hence the matrix multiplications are stable.

# *LAPACK Routines: Linear Equations*

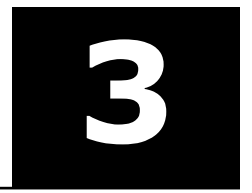

This chapter describes the Intel® Math Kernel Library implementation of routines from the LAPACK package that are used for solving systems of linear equations and performing a number of related computational tasks. The library includes LAPACK routines for both real and complex data. Routines are supported for systems of equations with the following types of matrices:

- general
- banded
- symmetric or Hermitian positive-definite (full, packed, and rectangular full packed (RFP) storage)
- symmetric or Hermitian positive-definite banded
- symmetric or Hermitian indefinite (both full and packed storage)
- symmetric or Hermitian indefinite banded
- triangular (full, packed, and RFP storage)
- triangular banded
- tridiagonal
- diagonally dominant tridiagonal.

For each of the above matrix types, the library includes routines for performing the following computations:

- factoring the matrix (except for triangular matrices)
- equilibrating the matrix (except for RFP matrices)
- solving a system of linear equations
- estimating the condition number of a matrix (except for RFP matrices)
- refining the solution of linear equations and computing its error bounds (except for RFP matrices)
- inverting the matrix.

To solve a particular problem, you can call two or more [computational routines](#page-506-0) or call a corresponding [driver routine](#page-745-0) that combines several tasks in one call. For example, to solve a system of linear equations with a general matrix, call ?getrf (LU factorization) and then ?getrs (computing the solution). Then, call ?gerfs to refine the solution and get the error bounds. Alternatively, use the driver routine ?gesvx that performs all these tasks in one call.

W

**WARNING.** LAPACK routines assume that input matrices do not contain IEEE 754 special values such as INF or NaN values. Using these special values may cause LAPACK to return unexpected results or become unstable.

Starting from release 8.0, Intel MKL along with FORTRAN 77 interface to LAPACK computational and driver routines also supports Fortran 95 interface which uses simplified routine calls with shorter argument lists. The syntax section of the routine description gives the calling sequence for Fortran 95 interface, where available, immediately after FORTRAN 77 calls.

# Routine Naming Conventions

To call each routine introduced in this chapter from the FORTRAN 77 program, you can use the LAPACK name.

**LAPACK names** are listed in [Table 3-1](#page-506-1) and [Table 3-2](#page-507-0) , and have the structure ?yyzzz or ?yyzz, which is described below.

The initial symbol ? indicates the data type:

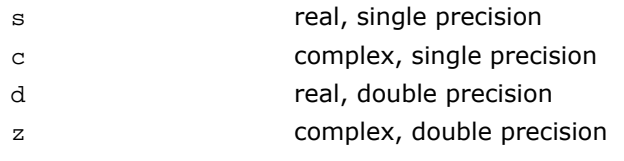

Some routines can have combined character codes, such as ds or zc.

The second and third letters  $_{YY}$  indicate the matrix type and storage scheme:

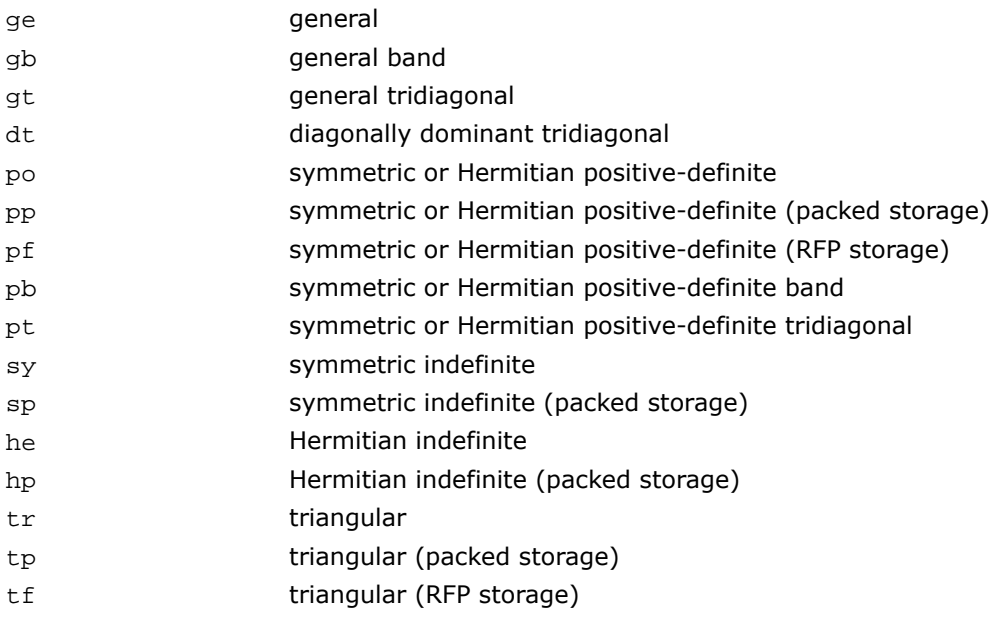

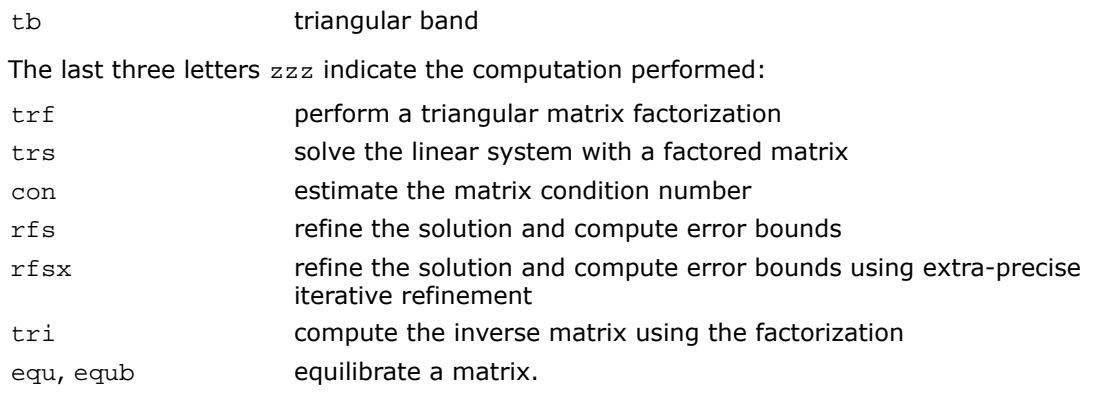

For example, the sgetrf routine performs the triangular factorization of general real matrices in single precision; the corresponding routine for complex matrices is  $c$ qetrf.

Driver routine names can end with -sv (meaning a *simple* driver), or with -svx (meaning an *expert* driver) or with -svxx (meaning an extra-precise iterative refinement *expert* driver).

Fortran 95 interfaces to the LAPACK computational and driver routines are the same as the FORTRAN 77 names but without the first letter that indicates the data type. For example, the name of the routine that performs a triangular factorization of general real matrices in Fortran 95 is getrf. Different data types are handled through the definition of a specific internal parameter that refers to a module block with named constants for single and double precision.

# Fortran 95 Interface Conventions

Intel® MKL implements the Fortran 95 interface to LAPACK through wrappers that call respective FORTRAN 77 routines. This interface uses such Fortran 95 features as assumed-shape arrays and optional arguments to provide simplified calls to LAPACK routines with fewer arguments.

π

**NOTE.** For LAPACK, Intel MKL offers two types of Fortran 95 interfaces:

- using mkl lapack.fi only through the include 'mkl lapack.fi' statement. Such interfaces allow you to make use of the original LAPACK routines with all their arguments
- using lapack, f90 that includes improved interfaces. This file is used to generate the module files lapack95.mod and f95 precision.mod. The module files mkl95 lapack.mod and mkl95 precision.mod are also generated. See also the section "Fortran 95 interfaces and wrappers to LAPACK and BLAS" of *Intel® MKL User's Guide* for details. The module files are used to process the FORTRAN use clauses referencing the LAPACK interface: use lapack95 (or an equivalent use mkl95\_lapack) and use f95\_precision (or an equivalent use mkl95\_precision).

The main conventions for the Fortran 95 interface are as follows:

- The names of arguments used in Fortran 95 call are typically the same as for the respective generic (FORTRAN 77) interface. In rare cases formal argument names may be different. For instance, *select* instead of *selctg*.
- Input arguments such as array dimensions are not required in Fortran 95 and are skipped from the calling sequence. Array dimensions are reconstructed from the user data that must exactly follow the required array shape.

Another type of generic arguments that are skipped in Fortran 95 interface are arguments that represent workspace arrays (such as *work*, *rwork*, and so on). The only exception are cases when workspace arrays return significant information on output.

An argument can also be skipped if its value is completely defined by the presence or absence of another argument in the calling sequence, and the restored value is the only meaningful value for the skipped argument.

- Some generic arguments are declared as optional in Fortran 95 interface and may or may not be present in the calling sequence. An argument can be declared optional if it satisfies one of the following conditions:
	- If the argument value is completely defined by the presence or absence of another argument in the calling sequence, it can be declared as optional. The difference from the skipped argument in this case is that the optional argument can have some meaningful values that are distinct from the value reconstructed by default. For example, if some argument (like *jobz*) can take only two values and one of these values directly implies the use of another argument, then the value of *jobz* can be uniquely reconstructed from the actual presence or absence of this second argument, and *jobz* can be omitted.
	- If an input argument can take only a few possible values, it can be declared as optional. The default value of such argument is typically set as the first value in the list and all exceptions to this rule are explicitly stated in the routine description.
- If an input argument has a natural default value, it can be declared as optional. The default value of such optional argument is set to its natural default value.
- Argument *info* is declared as optional in Fortran 95 interface. If it is present in the calling sequence, the value assigned to *info* is interpreted as follows:
	- If this value is more than -1000, its meaning is the same as in FORTRAN 77 routine.
	- If this value is equal to -1000, it means that there is not enough work memory.
	- If this value is equal to -1001, incompatible arguments are present in the calling sequence.
- Optional arguments are given in square brackets in Fortran 95 call syntax.

"Fortran 95 Notes" subsection at the end of the topic describing each routine details concrete rules for reconstructing the values of omitted optional parameters.

#### Intel**®** MKL Fortran 95 Interfaces for LAPACK Routines vs. Netlib Implementation

The following list presents general digressions of the Intel MKL LAPACK95 implementation from the Netlib analog:

- The Intel MKL Fortran 95 interfaces are provided for pure procedures.
- Names of interfaces do not contain the LA\_ prefix.
- An optional array argument always has the target attribute.
- Functionality of the Intel MKL LAPACK95 wrapper is close to the FORTRAN 77 original implementation in the [getrf](#page-509-0), [gbtrf](#page-512-0), and [potrf](#page-519-0) interfaces.
- If *jobz* argument value specifies presence or absence of *z* argument, then *z* is always declared as optional and *jobz* is restored depending on whether *z* is present or not. It is not always so in the Netlib version (see ["Modified Netlib Interfaces"](#page-3400-0) in Appendix E).
- To avoid double error checking, processing of the *info* argument is limited to checking of the allocated memory and disarranging of optional arguments.
- If an argument that is present in the list of arguments completely defines another argument, the latter is always declared as optional.

You can transform an application that uses the Netlib LAPACK interfaces to ensure its work with the Intel MKL interfaces providing that:

- **a.** The application is correct, that is, unambiguous, compiler-independent, and contains no errors.
- **b.** Each routine name denotes only one specific routine. If any routine name in the application coincides with a name of the original Netlib routine (for example, after removing the LA\_ prefix) but denotes a routine different from the Netlib original routine, this name should be modified through context name replacement.

You should transform your application in the following cases (see Appendix E for specific differences of individual interfaces):

- When using the Netlib routines that differ from the Intel MKL routines only by the LA prefix or in the array attribute target. The only transformation required in this case is context name replacement. See ["Interfaces Identical to Netlib"](#page-3396-0) in Appendix E for details.
- When using Netlib routines that differ from the Intel MKL routines by the LA\_ prefix, the target array attribute, and the names of formal arguments. In the case of positional passing of arguments, no additional transformation except context name replacement is required. In the case of the keywords passing of arguments, in addition to the context name replacement the names of mismatching keywords should also be modified. See ["Interfaces](#page-3398-0) [with Replaced Argument Names"](#page-3398-0) in Appendix E for details.
- When using the Netlib routines that differ from the respective Intel MKL routines by the LA prefix, the target array attribute, sequence of the arguments, arguments missing in Intel MKL but present in Netlib and, vice versa, present in Intel MKL but missing in Netlib. Remove the differences in the sequence and range of the arguments in process of all the transformations when you use the Netlib routines specified by this bullet and the preceding bullet. See ["Modified Netlib Interfaces"](#page-3400-0) in Appendix E for details.
- When using the  $getrf$ ,  $gptrf$ , and  $potrf$  interfaces, that is, new functionality implemented in Intel MKL but unavailable in the Netlib source. To override the differences, build the desired functionality explicitly with the Intel MKL means or create a new subroutine with the new functionality, using specific MKL interfaces corresponding to LAPACK 77 routines. You can call the LAPACK 77 routines directly but using the new Intel MKL interfaces is preferable. See ["Interfaces Absent From Netlib"](#page-3401-0) and ["Interfaces of New Functionality"](#page-3404-0)in Appendix E for details.

Note that if the transformed application calls getrf, gbtrf or potrf without controlling arguments *rcond* and *norm*, just context name replacement is enough in modifying the calls into the Intel MKL interfaces, as described in the first bullet above. The Netlib functionality is preserved in such cases.

• When using the Netlib auxiliary routines. In this case, call a corresponding subroutine directly, using the MKL LAPACK 77 interfaces.

Transform your application as follows:

- **1.** Make sure conditions a. and b. are met.
- **2.** Select Netlib LAPACK 95 calls. For each call do the following:
	- Select the type of digression and do the required transformations.
	- Revise results to eliminate unneeded code or data, which may appear after several identical calls.
- **3.** Make sure the transformations are correct and complete.
# <span id="page-504-0"></span>Matrix Storage Schemes

LAPACK routines use the following matrix storage schemes:

- *Full storage*: a matrix *A* is stored in a two-dimensional array *a*, with the matrix element  $a_{ij}$ stored in the array element *a*(*i*,*j*).
- *Packed storage* scheme allows you to store symmetric, Hermitian, or triangular matrices more compactly: the upper or lower triangle of the matrix is packed by columns in a one-dimensional array.
- *Band storage*: an *m*-by-*n* band matrix with *kl* sub-diagonals and *ku* superdiagonals is stored compactly in a two-dimensional array *ab* with *kl*+*ku*+1 rows and *n* columns. Columns of the matrix are stored in the corresponding columns of the array, and *diagonals* of the matrix are stored in rows of the array.
- *Rectangular Full Packed (RFP) storage*: the upper or lower triangle of the matrix is packed combining the full and packed storage schemes. This combination enables using half of the full storage as packed storage while maintaining efficiency by using Level 3 BLAS/LAPACK kernels as the full storage.

In Chapters 4 and 5, arrays that hold matrices in packed storage have names ending in *p*; arrays with matrices in band storage have names ending in *b*; arrays with matrices in RFP storage have names ending in *fp*.

For more information on matrix storage schemes, see ["Matrix Arguments"](#page-3350-0) in Appendix B.

# Mathematical Notation

Descriptions of LAPACK routines use the following notation:

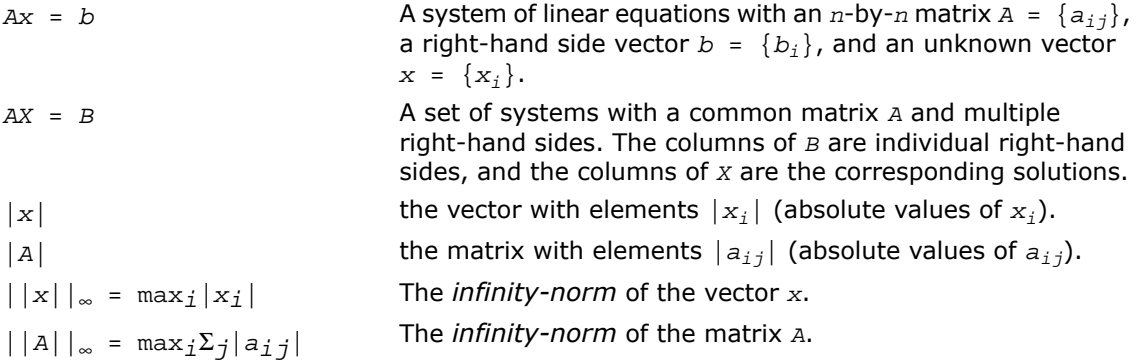

 $\kappa(A) = ||A|| ||A^{-1}||$ 

 $||A||_1$  = max<sub>j</sub>Σ<sub>*i*</sub> | *a<sub>ij</sub>*| The *one-norm* of the matrix *A*.  $||A||_1$  =  $||A^T||_{∞}$  =  $||A^H||_{∞}$ The *condition number* of the matrix *A*.

# Error Analysis

In practice, most computations are performed with rounding errors. Besides, you often need to solve a system *Ax* = *b*, where the data (the elements of *A* and *b*) are not known exactly. Therefore, it is important to understand how the data errors and rounding errors can affect the solution *x*.

**Data perturbations.** If x is the exact solution of  $Ax = b$ , and  $x + \delta x$  is the exact solution of a perturbed problem  $(A + \delta A)x = (b + \delta b)$ , then

$$
\frac{\|\delta x\|}{\|x\|} \leq \kappa(A) \left( \frac{\|\delta A\|}{\|A\|} + \frac{\|\delta b\|}{\|b\|} \right),
$$

where

$$
\kappa(A) \ = \ \left\|A\right\| \left\|A^{-1}\right\|.
$$

In other words, relative errors in *A* or *b* may be amplified in the solution vector *x* by a factor  $\kappa(A) = ||A|| ||A^{-1}||$  called the *condition number* of *A*.

**Rounding errors** have the same effect as relative perturbations *c*(*n*)ε in the original data. Here ε is the *machine precision*, and *c*(*n*) is a modest function of the matrix order *n*. The corresponding solution error is

||δ*x*||/||*x*||≤ *c*(*n*)κ(*A*)ε. (The value of *c*(*n*) is seldom greater than 10*n*.)

Thus, if your matrix *A* is *ill-conditioned* (that is, its condition number κ(*A*) is very large), then the error in the solution *x* is also large; you may even encounter a complete loss of precision.

LAPACK provides routines that allow you to estimate κ(*A*) (see [Routines for Estimating the](#page-584-0) [Condition Number\)](#page-584-0) and also give you a more precise estimate for the actual solution error (see [Refining the Solution and Estimating Its Error\)](#page-617-0).

# Computational Routines

[Table 3-1](#page-506-0) lists the LAPACK computational routines (FORTRAN 77 and Fortran 95 interfaces) for factorizing, equilibrating, and inverting *real* matrices, estimating their condition numbers, solving systems of equations with real matrices, refining the solution, and estimating its error. [Table 3-2](#page-507-0) lists similar routines for *complex* matrices. Respective routine names in Fortran 95 interface are without the first symbol (see [Routine Naming Conventions](#page-499-0)).

<span id="page-506-0"></span>**Table 3-1 Computational Routines for Systems of Equations with Real Matrices**

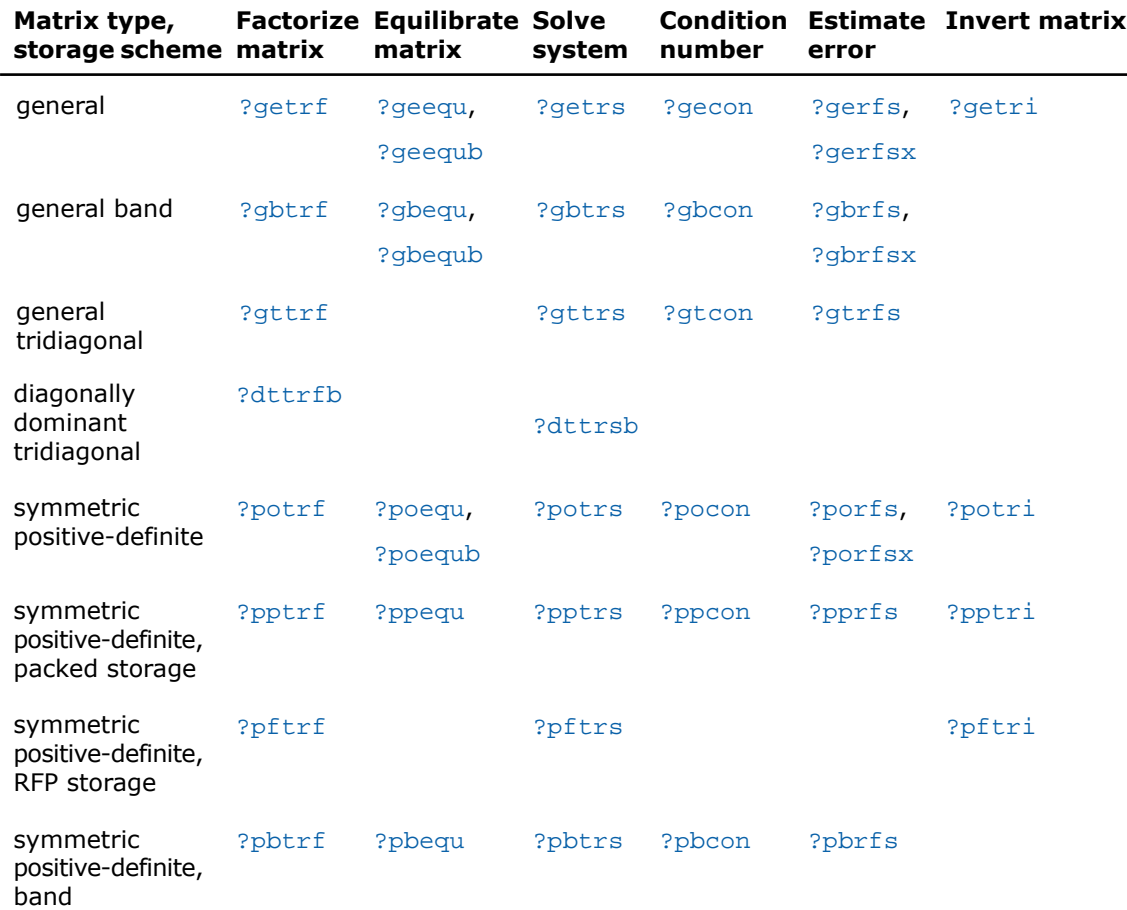

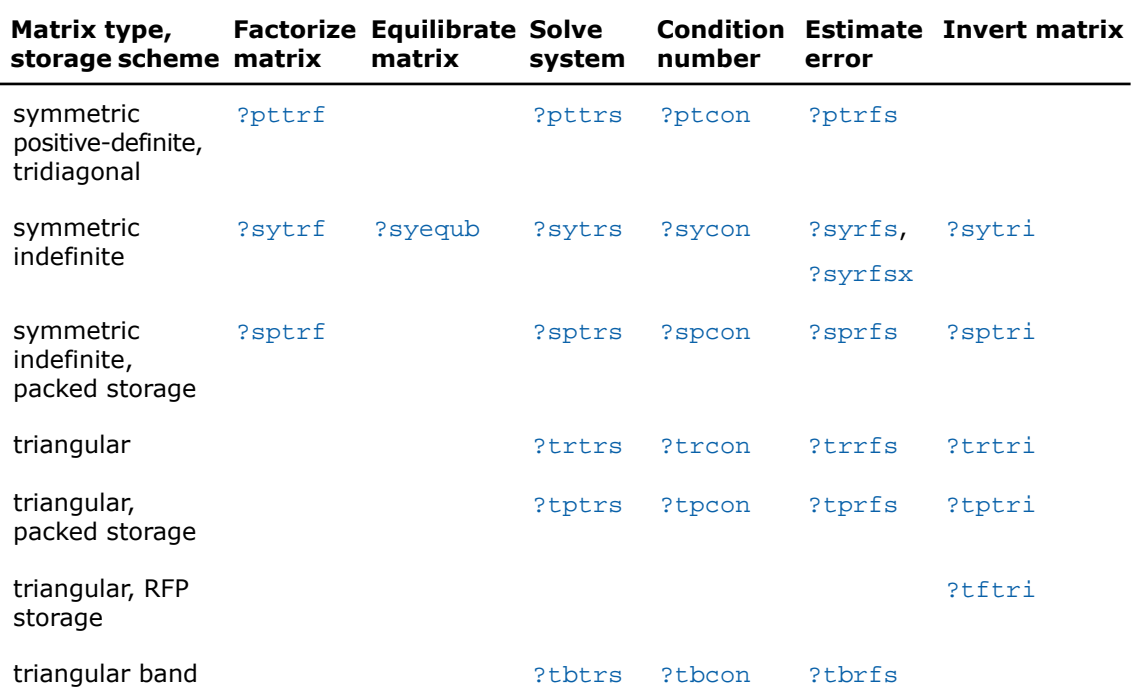

<span id="page-507-0"></span>In the table above, ? denotes s (single precision) or d (double precision) for FORTRAN 77 interface.

# **Table 3-2 Computational Routines for Systems of Equations with Complex Matrices**

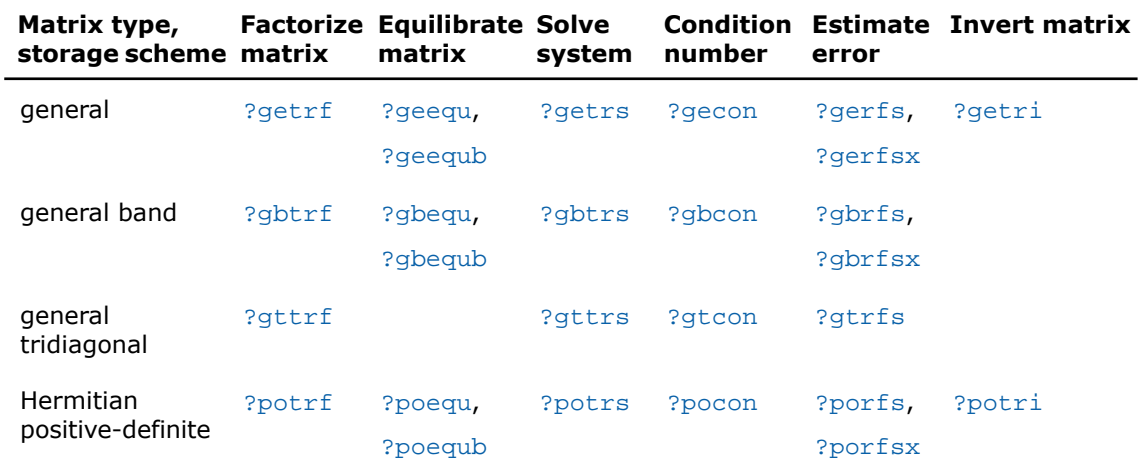

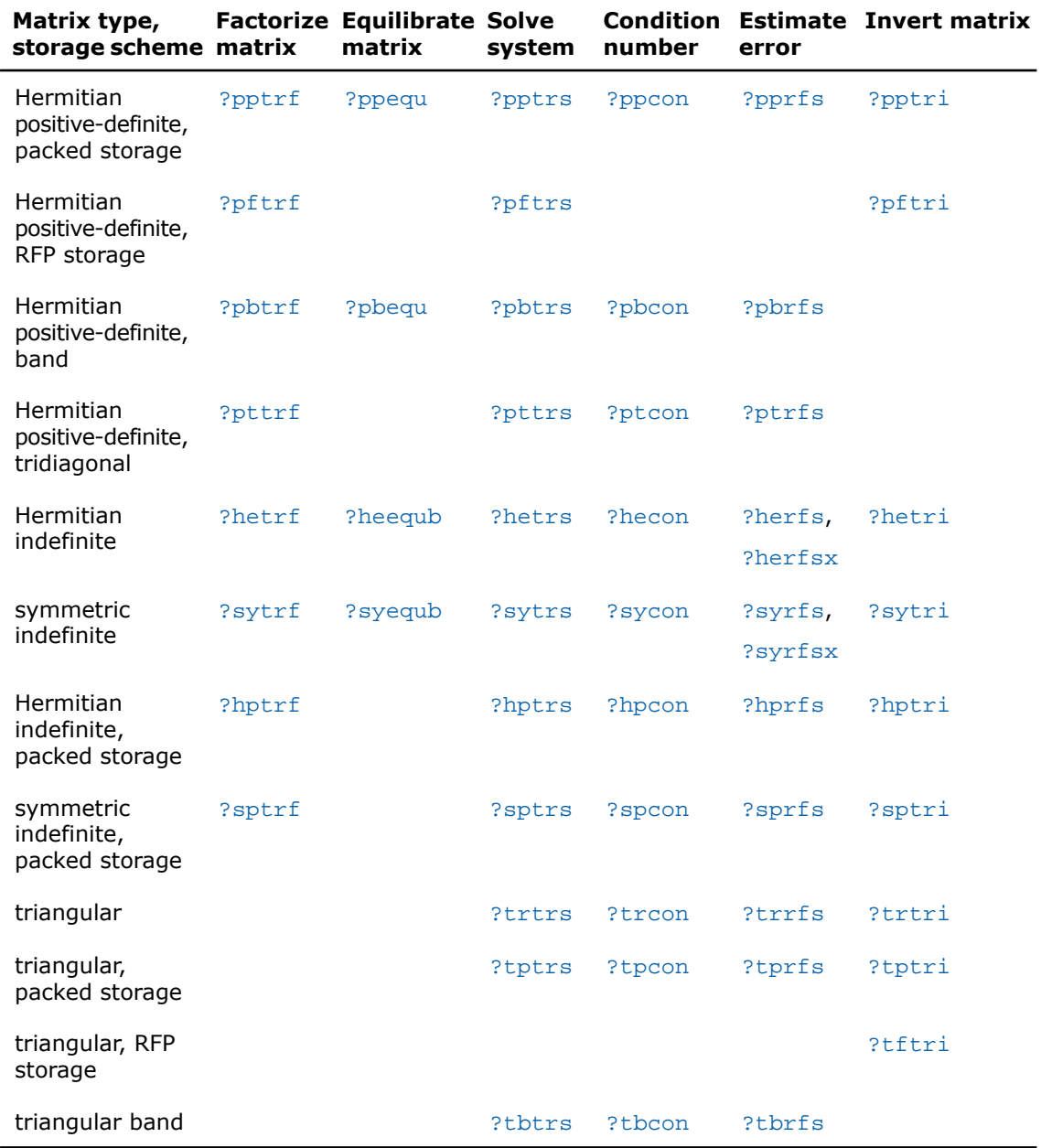

In the table above,  $\Omega$  stands for  $\Omega$  (single precision complex) or z (double precision complex) for FORTRAN 77 interface.

# Routines for Matrix Factorization

This section describes the LAPACK routines for matrix factorization. The following factorizations are supported:

- *LU* factorization
- Cholesky factorization of real symmetric positive-definite matrices
- Cholesky factorization of real symmetric positive-definite matrices with pivoting
- Cholesky factorization of Hermitian positive-definite matrices
- Cholesky factorization of Hermitian positive-definite matrices with pivoting
- Bunch-Kaufman factorization of real and complex symmetric matrices
- Bunch-Kaufman factorization of Hermitian matrices.

You can compute:

- the *LU* factorization using full and band storage of matrices
- <span id="page-509-0"></span>• the Cholesky factorization using full, packed, RFP, and band storage
- the Bunch-Kaufman factorization using full and packed storage.

# ?getrf

*Computes the LU factorization of a general m-by-n matrix.*

### **Syntax**

### FORTRAN 77:

```
call sgetrf( m, n, a, lda, ipiv, info )
call dgetrf( m, n, a, lda, ipiv, info )
call cgetrf( m, n, a, lda, ipiv, info )
call zgetrf( m, n, a, lda, ipiv, info )
Fortran 95:
```

```
call getrf( a [,ipiv] [,info] )
```
### **Description**

This routine is declared in  $mkl\_lapack.fi$  for FORTRAN 77 interface, in  $lapack.f90$  for Fortran 95 interface, and in mkl\_lapack.h for C interface.

The routine computes the *LU* factorization of a general *m*-by-*n* matrix *A* as

 $A = P^{\star}L^{\star}U$ ,

where *P* is a permutation matrix, *L* is lower triangular with unit diagonal elements (lower trapezoidal if  $m > n$ ) and  $U$  is upper triangular (upper trapezoidal if  $m < n$ ). The routine uses partial pivoting, with row interchanges.

**NOTE.** This routine supports the Progress Routine feature. See [Progress Function](#page-3264-0) section for details.

# Input Parameters

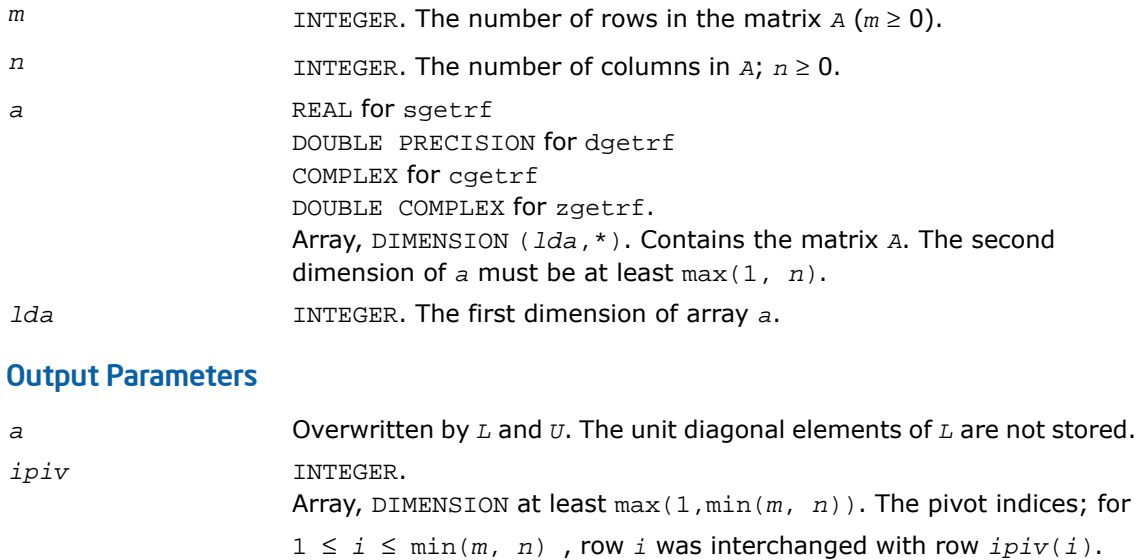

```
info INTEGER. If info=0, the execution is successful.
                   If info = -i, the i-th parameter had an illegal value.
```
If  $info = i$ ,  $u_{ij}$  is 0. The factorization has been completed, but  $U$  is exactly singular. Division by 0 will occur if you use the factor *U* for solving a system of linear equations.

### Fortran 95 Interface Notes

Routines in Fortran 95 interface have fewer arguments in the calling sequence than their FORTRAN 77 counterparts. For general conventions applied to skip redundant or reconstructible arguments, see [Fortran 95 Interface Conventions.](#page-500-0)

Specific details for the routine getrf interface are as follows:

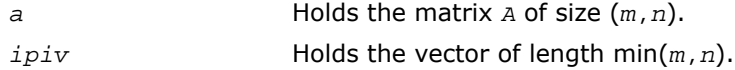

### Application Notes

The computed  $L$  and  $U$  are the exact factors of a perturbed matrix  $A + E$ , where

|*E*| ≤ *c*(min(*m*,*n*))ε *P*|*L*||*U*|

*c*(*n*) is a modest linear function of *n*, and ε is the machine precision.

The approximate number of floating-point operations for real flavors is

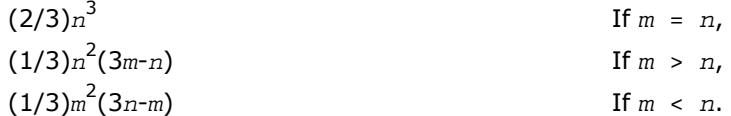

The number of operations for complex flavors is four times greater.

After calling this routine with  $m = n$ , you can call the following:

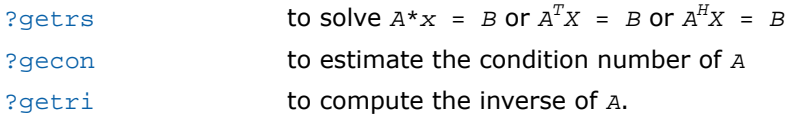

# <span id="page-512-0"></span>?gbtrf

*Computes the LU factorization of a general m-by-n band matrix.*

# Syntax

### FORTRAN 77:

call sgbtrf( *m*, *n*, *kl*, *ku*, *ab*, *ldab*, *ipiv*, *info* ) call dgbtrf( *m*, *n*, *kl*, *ku*, *ab*, *ldab*, *ipiv*, *info* ) call cgbtrf( *m*, *n*, *kl*, *ku*, *ab*, *ldab*, *ipiv*, *info* ) call zgbtrf( *m*, *n*, *kl*, *ku*, *ab*, *ldab*, *ipiv*, *info* )

### Fortran 95:

call gbtrf( *ab* [,*kl*] [,*m*] [,*ipiv*] [,*info*] )

### **Description**

This routine is declared in  $mkl\_lapack.fi$  for FORTRAN 77 interface, in  $lapack.f90$  for Fortran 95 interface, and in mkl\_lapack.h for C interface.

The routine forms the *LU* factorization of a general *m*-by-*n* band matrix *A* with *kl* non-zero subdiagonals and *ku* non-zero superdiagonals, that is,

 $A = P^{\star}L^{\star}U$ ,

п

where *P* is a permutation matrix; *L* is lower triangular with unit diagonal elements and at most *kl* non-zero elements in each column; *U* is an upper triangular band matrix with *kl* + *ku* superdiagonals. The routine uses partial pivoting, with row interchanges (which creates the additional *kl* superdiagonals in *U*).

**NOTE.** This routine supports the Progress Routine feature. See [Progress Function](#page-3264-0) section for details.

### Input Parameters

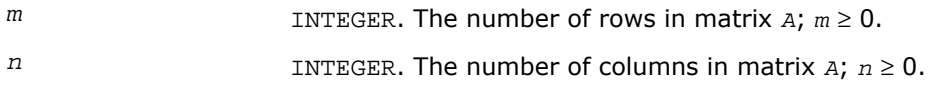

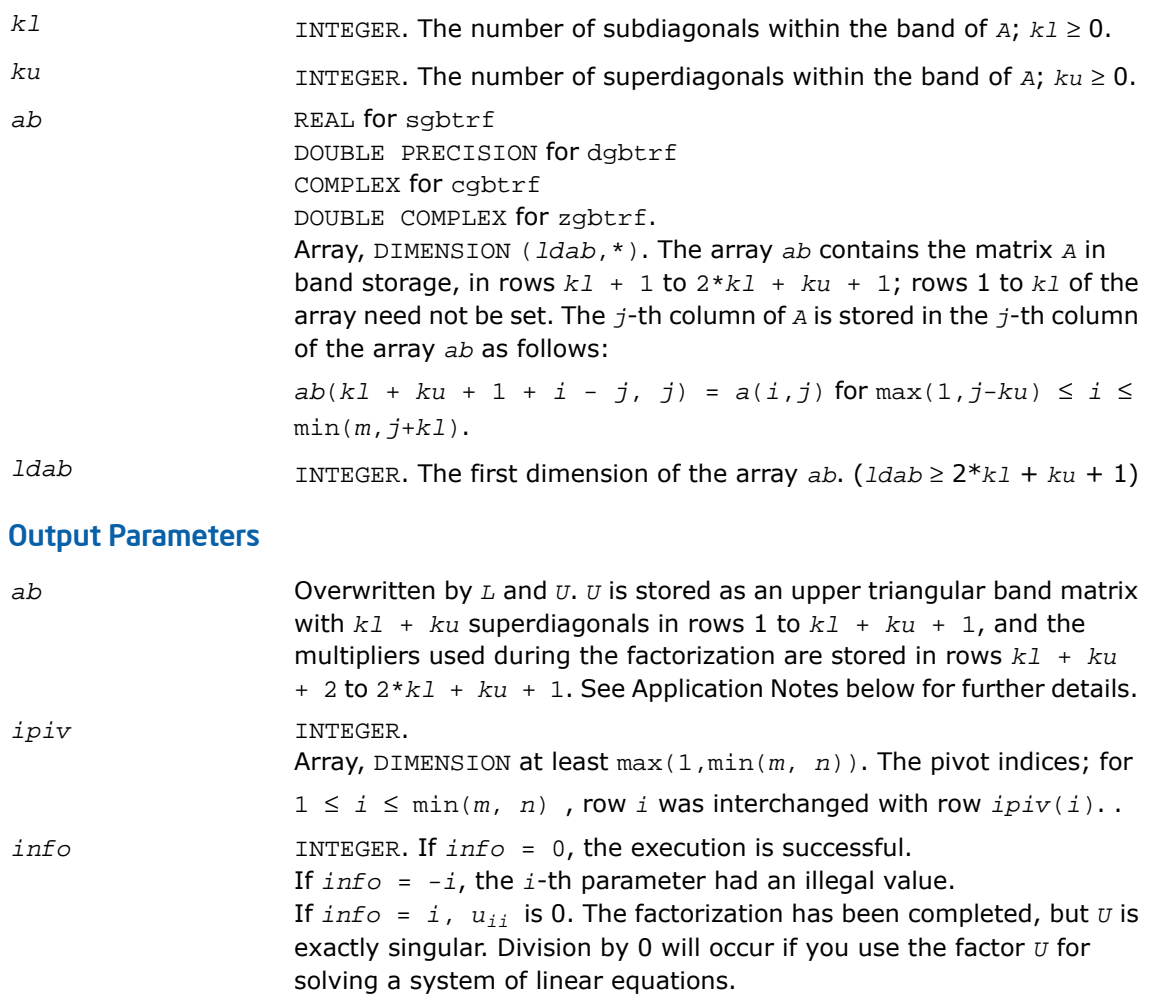

## Fortran 95 Interface Notes

Routines in Fortran 95 interface have fewer arguments in the calling sequence than their FORTRAN 77 counterparts. For general conventions applied to skip redundant or reconstructible arguments, see [Fortran 95 Interface Conventions.](#page-500-0)

Specific details for the routine gbtrf interface are as follows:

*ab* Holds the array *A* of size (2\**kl*+*ku*+1,*n*).

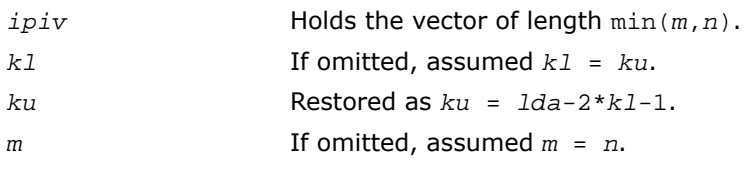

## Application Notes

The computed  $L$  and  $U$  are the exact factors of a perturbed matrix  $A + E$ , where

|*E*| ≤ *c*(*kl*+*ku*+1) ε *P*|*L*||*U*|

*c*(*k*) is a modest linear function of *k*, and ε is the machine precision.

The total number of floating-point operations for real flavors varies between approximately 2*n*(*ku*+1)*kl* and 2*n*(*kl*+*ku*+1)*kl*. The number of operations for complex flavors is four times greater. All these estimates assume that *kl* and *ku* are much less than min(*m*,*n*).

The band storage scheme is illustrated by the following example, when  $m = n = 6$ ,  $k1 = 2$ ,  $ku$  $= 1$ :

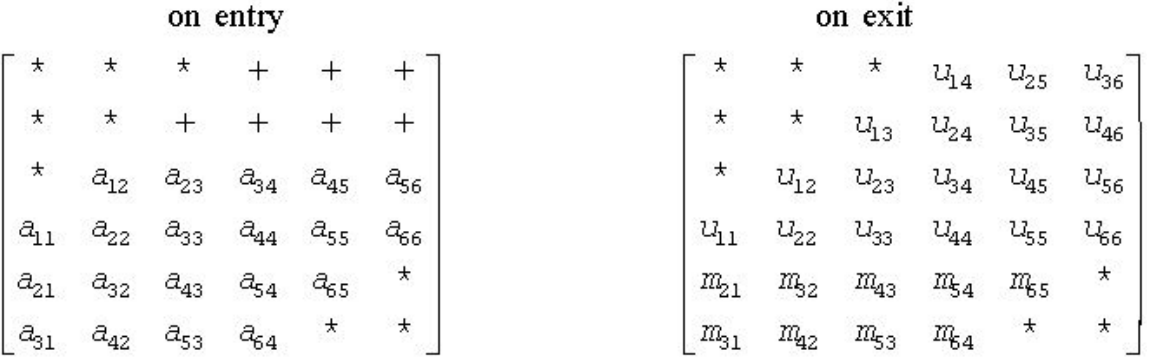

Array elements marked \* are not used by the routine; elements marked + need not be set on entry, but are required by the routine to store elements of*U* because of fill-in resulting from the row interchanges.

After calling this routine with  $m = n$ , you can call the following routines:

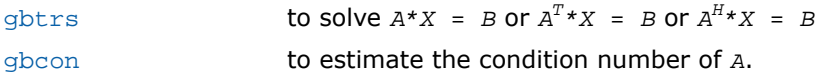

# <span id="page-515-0"></span>?gttrf

*Computes the LU factorization of a tridiagonal matrix.*

### Syntax

### FORTRAN 77:

call sgttrf( *n*, *dl*, *d*, *du*, *du2*, *ipiv*, *info* ) call dgttrf( *n*, *dl*, *d*, *du*, *du2*, *ipiv*, *info* ) call cgttrf( *n*, *dl*, *d*, *du*, *du2*, *ipiv*, *info* ) call zgttrf( *n*, *dl*, *d*, *du*, *du2*, *ipiv*, *info* )

### Fortran 95:

call gttrf( *dl*, *d*, *du*, *du2* [, *ipiv*] [,*info*] )

# **Description**

This routine is declared in  $mkl\_lapack.fi$  for FORTRAN 77 interface, in lapack.f90 for Fortran 95 interface, and in mkl\_lapack.h for C interface.

The routine computes the *LU* factorization of a real or complex tridiagonal matrix *A* in the form  $A = P^*L^*U$ .

where *P* is a permutation matrix; *L* is lower bidiagonal with unit diagonal elements; and *U* is an upper triangular matrix with nonzeroes in only the main diagonal and first two superdiagonals. The routine uses elimination with partial pivoting and row interchanges.

### Input Parameters

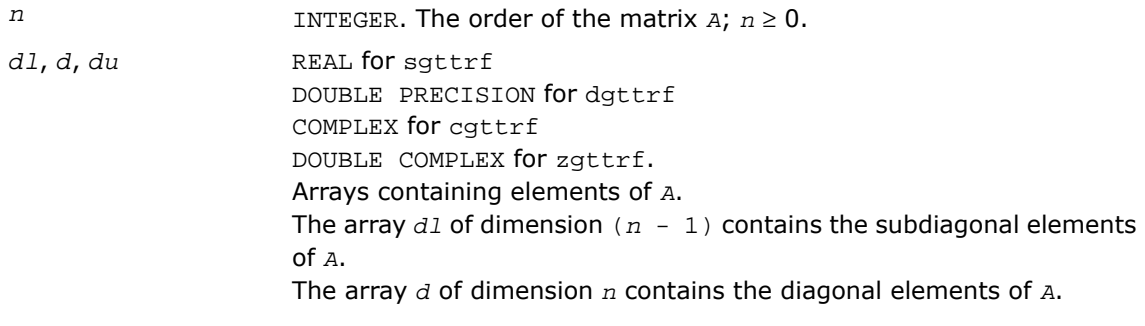

The array  $du$  of dimension  $(n - 1)$  contains the superdiagonal elements of *A*.

# Output Parameters

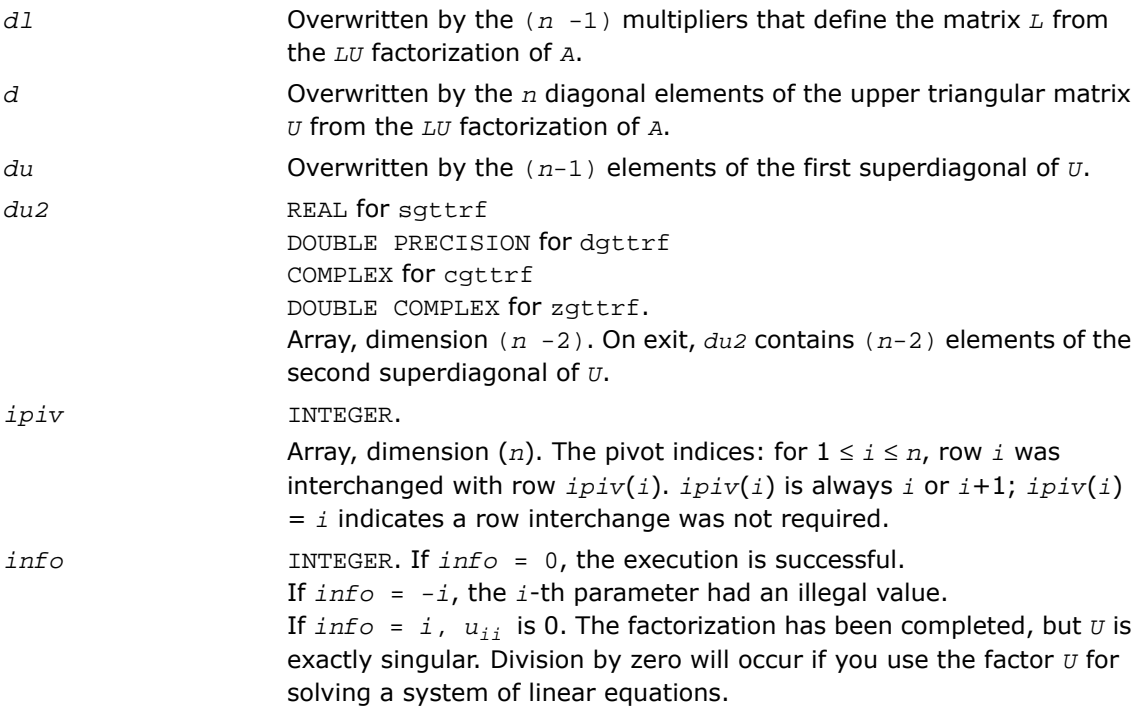

### Fortran 95 Interface Notes

Routines in Fortran 95 interface have fewer arguments in the calling sequence than their FORTRAN 77 counterparts. For general conventions applied to skip redundant or reconstructible arguments, see [Fortran 95 Interface Conventions.](#page-500-0)

Specific details for the routine gttrf interface are as follows:

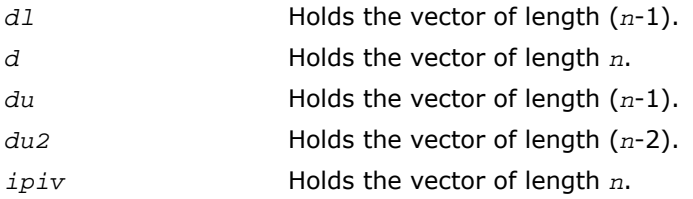

## Application Notes

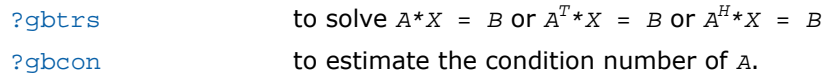

# <span id="page-517-0"></span>?dttrfb

*Computes the factorization of a diagonally dominant tridiagonal matrix.*

### Syntax

### FORTRAN 77:

call sdttrfb( *n*, *dl*, *d*, *du*, *info* ) call ddttrfb( *n*, *dl*, *d*, *du*, *info* ) call cdttrfb( *n*, *dl*, *d*, *du*, *info* ) call zdttrfb( *n*, *dl*, *d*, *du*, *info* )

### **Description**

This routine is declared in mkl\_lapack.fi for FORTRAN 77 interface and in mkl\_lapack.h for C interface.

The ?dttrfb routine computes the factorization of a real or complex diagonally dominant tridiagonal matrix *A* with the BABE (Burning At Both Ends) algorithm in the form

 $A = L_1 * U * L_2$ 

where

- *L*<sup>1</sup> , *L*<sup>2</sup> are lower bidiagonal with unit diagonal elements corresponding to the Gaussian elimination taken from both ends of the matrix.
- *U* is an upper triangular matrix with nonzeroes in only the main diagonal and first two superdiagonals.

### Input Parameters

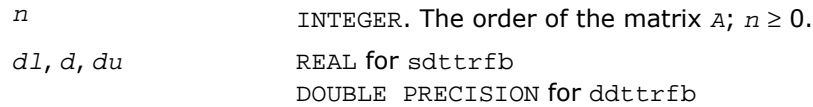

COMPLEX for cdttrfb DOUBLE COMPLEX for zdttrfb. Arrays containing elements of *A*. The array *dl* of dimension (*n* - 1) contains the subdiagonal elements of *A*. The array *d* of dimension *n* contains the diagonal elements of *A*. The array  $du$  of dimension  $(n - 1)$  contains the superdiagonal elements of *A*.

### Output Parameters

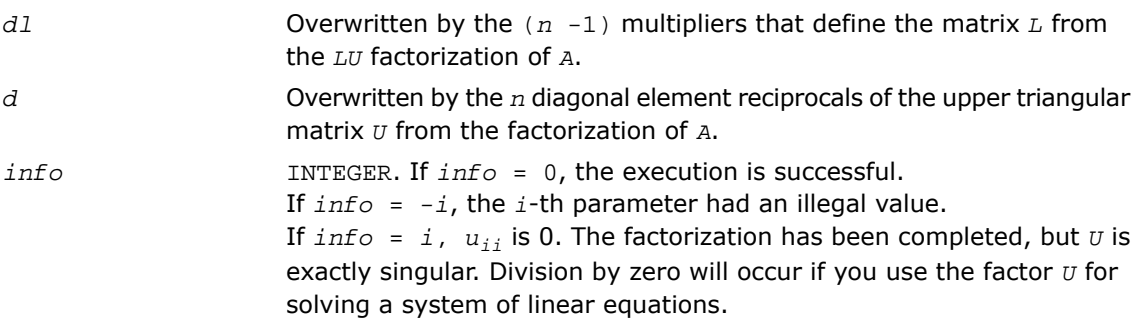

## Application Notes

A diagonally dominant tridiagonal system is defined such that  $|d_i| > |d_i|_1 + |d_i|$  for any *i*:

```
1 \le i \le n, and |d_1| > |du_1|, |d_n| > |d_1|
```
The underlying BABE algorithm is designed for diagonally dominant systems. Such systems are free from the numerical stability issue unlike the canonical systems that use elimination with partial pivoting (see  $?$ qttrf). The diagonally dominant systems are much faster than the canonical systems.

# π

### **NOTE.**

- The current implementation of BABE has a potential accuracy issue on very small or large data close to the underflow or overflow threshold respectively. Scale the matrix before applying the solver in the case of such input data.
- Applying the ?dttrfb factorization to non-diagonally dominant systems may lead to an accuracy loss, or false singularity detected due to no pivoting.

# <span id="page-519-0"></span>?potrf

*Computes the Cholesky factorization of a symmetric (Hermitian) positive-definite matrix.*

### Syntax

### FORTRAN 77:

call spotrf( *uplo*, *n*, *a*, *lda*, *info* ) call dpotrf( *uplo*, *n*, *a*, *lda*, *info* ) call cpotrf( *uplo*, *n*, *a*, *lda*, *info* ) call zpotrf( *uplo*, *n*, *a*, *lda*, *info* )

### Fortran 95:

call potrf( *a* [, *uplo*] [,*info*] )

### **Description**

This routine is declared in  $mkl\_lapack.fi$  for FORTRAN 77 interface, in lapack.f90 for Fortran 95 interface, and in mkl lapack.h for C interface.

The routine forms the Cholesky factorization of a symmetric positive-definite or, for complex data, Hermitian positive-definite matrix *A*:

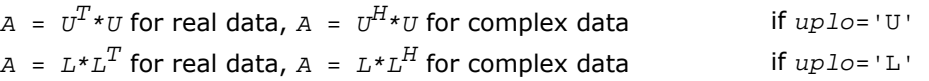

where *L* is a lower triangular matrix and *U* is upper triangular.

**NOTE.** This routine supports the Progress Routine feature. See [Progress Function](#page-3264-0) section for details.

### Input Parameters

 $\mathbf{L}$ 

*uplo* CHARACTER\*1. Must be 'U' or 'L'. Indicates whether the upper or lower triangular part of *A* is stored and how *A* is factored:

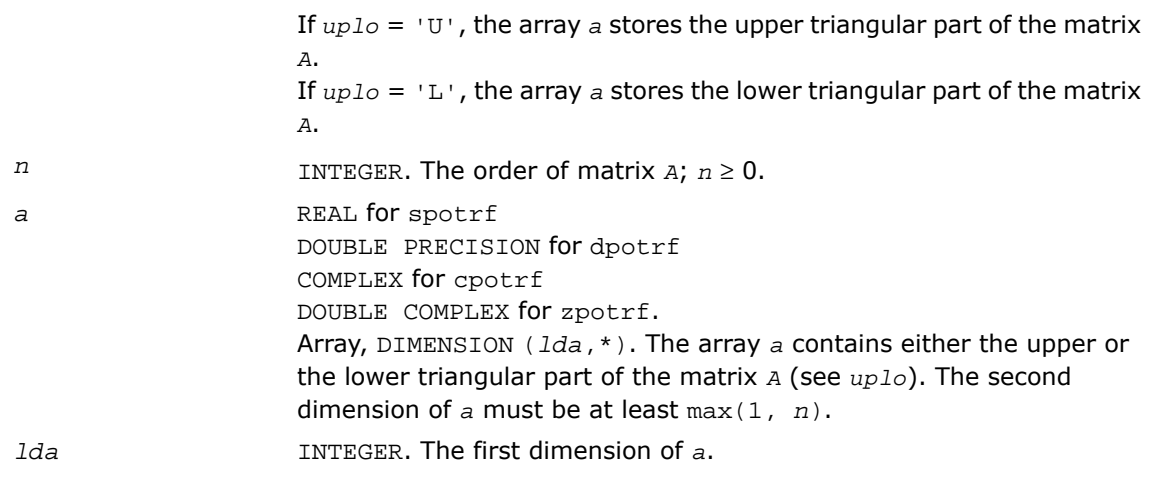

## Output Parameters

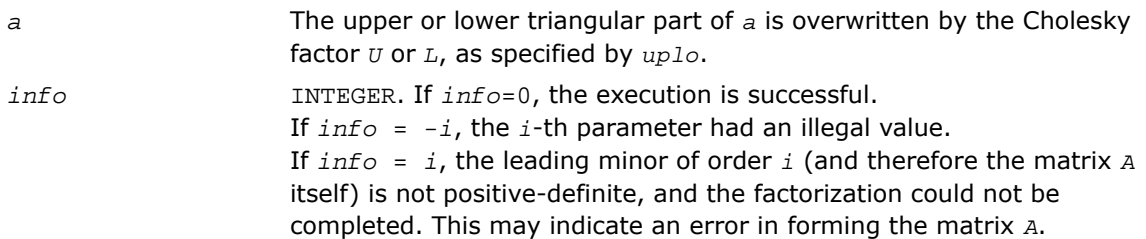

## Fortran 95 Interface Notes

Routines in Fortran 95 interface have fewer arguments in the calling sequence than their FORTRAN 77 counterparts. For general conventions applied to skip redundant or reconstructible arguments, see [Fortran 95 Interface Conventions.](#page-500-0)

Specific details for the routine potrf interface are as follows:

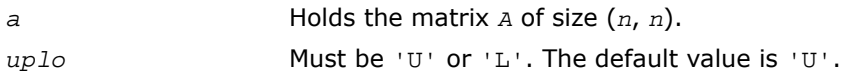

## Application Notes

If  $uplo = 'U'$ , the computed factor *U* is the exact factor of a perturbed matrix  $A + E$ , where

$$
|E| \leq c(n)\varepsilon |U^H||U|, |e_{ij}| \leq c(n)\varepsilon \sqrt{a_{ii}a_{jj}}
$$

*c*(*n*) is a modest linear function of *n*, and ε is the machine precision.

```
A similar estimate holds for uplo = 'L'.
```
The total number of floating-point operations is approximately (1/3)*n* 3 for real flavors or  $(4/3) n<sup>3</sup>$  for complex flavors.

After calling this routine, you can call the following routines:

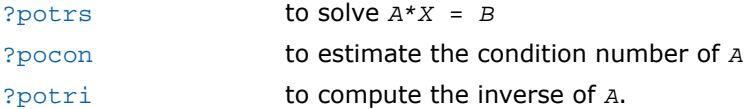

# ?pstrf

*Computes the Cholesky factorization with complete pivoting of a real symmetric (complex Hermitian) positive semidefinite matrix.*

### Syntax

### FORTRAN 77:

call spstrf( *uplo*, *n*, *a*, *lda*, *piv*, *rank*, *tol*, *work*, *info* ) call dpstrf( *uplo*, *n*, *a*, *lda*, *piv*, *rank*, *tol*, *work*, *info* ) call cpstrf( *uplo*, *n*, *a*, *lda*, *piv*, *rank*, *tol*, *work*, *info* ) call zpstrf( *uplo*, *n*, *a*, *lda*, *piv*, *rank*, *tol*, *work*, *info* )

### **Description**

This routine is declared in  $mkl$  lapack.fi for FORTRAN 77 interface and in  $mkl$  lapack.h for C interface.

The routine computes the Cholesky factorization with complete pivoting of a real symmetric (complex Hermitian) positive semidefinite matrix. The form of the factorization is:

 $P' * A * P = U' * U$ , if  $uplo = U'$  for real flavors, conjg(P') \* A \* P = conjg(U') \* U, if  $uplo = U'$  for complex flavors,  $P' * A * P = L * L'$ , if  $uplo = L'$  for real flavors,

conjg(P') \* A \* P = L \* conjg(L'), if  $uplo = L'$  for complex flavors,

where *P* is stored as vector  $piv$ , 'U' and 'L' are upper and lower triangular matrices respectively.

This algorithm does not attempt to check that *A* is positive semidefinite. This version of the algorithm calls level 3 BLAS.

### Input Parameters

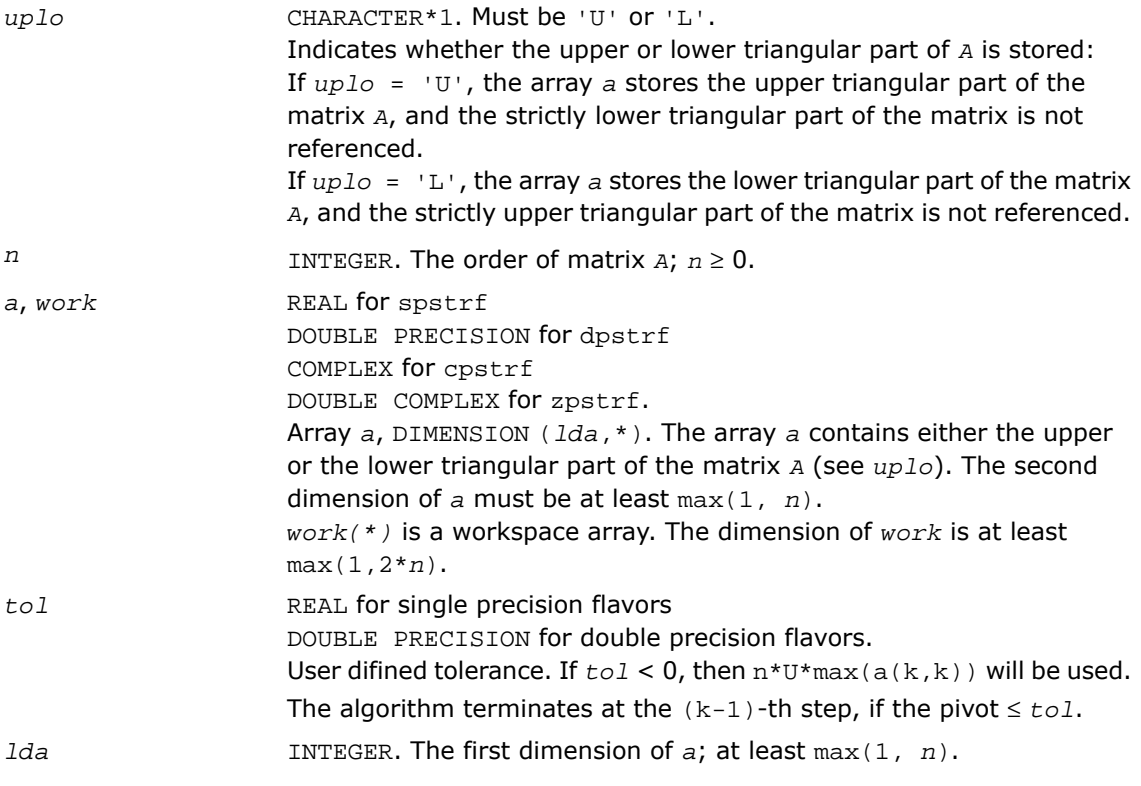

### Output Parameters

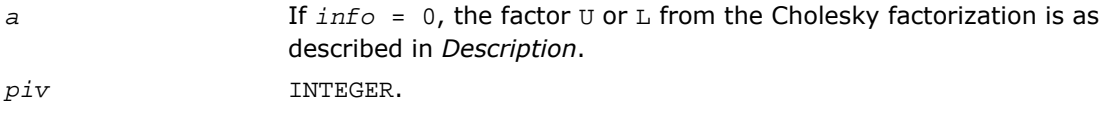

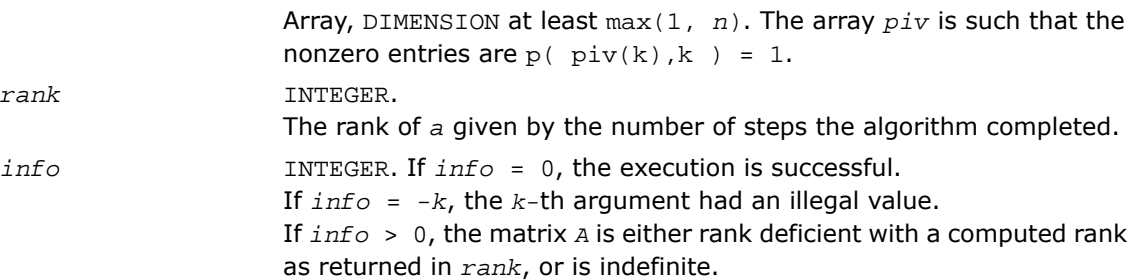

# <span id="page-523-0"></span>?pftrf

*Computes the Cholesky factorization of a symmetric (Hermitian) positive-definite matrix using the Rectangular Full Packed (RFP) format .*

### Syntax

### FORTRAN 77:

call spftrf( *transr*, *uplo*, *n*, *a*, *info* ) call dpftrf( *transr*, *uplo*, *n*, *a*, *info* ) call cpftrf( *transr*, *uplo*, *n*, *a*, *info* ) call zpftrf( *transr*, *uplo*, *n*, *a*, *info* )

## **Description**

This routine is declared in mkl\_lapack.fi for FORTRAN 77 interface and in mkl\_lapack.h for C interface.

The routine forms the Cholesky factorization of a symmetric positive-definite or, for complex data, a Hermitian positive-definite matrix *A*:

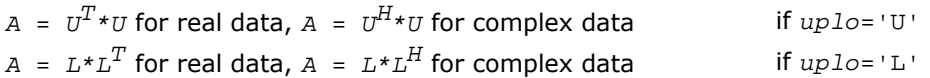

where *L* is a lower triangular matrix and *U* is upper triangular.

The matrix *A* is in the Rectangular Full Packed (RFP) format. For the description of the RFP format, see [Matrix Storage Schemes](#page-504-0).

This is the block version of the algorithm, calling Level 3 BLAS.

# Input Parameters

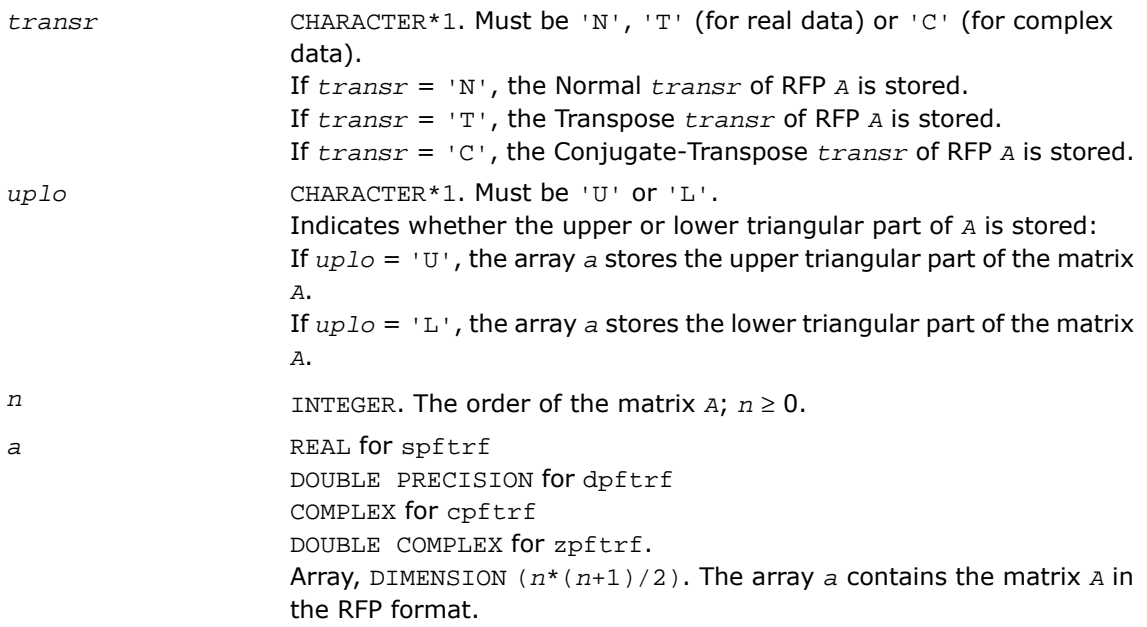

# Output Parameters

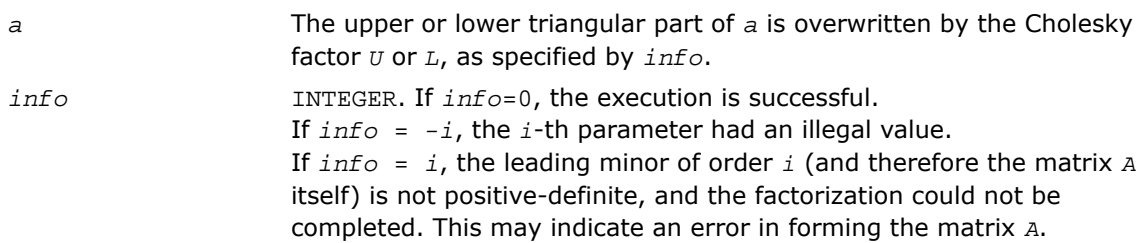

# <span id="page-525-0"></span>?pptrf

*Computes the Cholesky factorization of a symmetric (Hermitian) positive-definite matrix using packed storage.*

### **Syntax**

### FORTRAN 77:

call spptrf( *uplo*, *n*, *ap*, *info* ) call dpptrf( *uplo*, *n*, *ap*, *info* ) call cpptrf( *uplo*, *n*, *ap*, *info* ) call zpptrf( *uplo*, *n*, *ap*, *info* )

### Fortran 95:

call pptrf( *ap* [, *uplo*] [,*info*] )

# **Description**

This routine is declared in mkl lapack.fi for FORTRAN 77 interface, in lapack.f90 for Fortran 95 interface, and in mkl\_lapack.h for C interface.

The routine forms the Cholesky factorization of a symmetric positive-definite or, for complex data, Hermitian positive-definite packed matrix *A*:

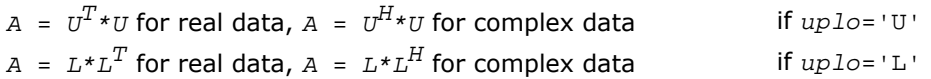

where *L* is a lower triangular matrix and *U* is upper triangular.

**NOTE.** This routine supports the Progress Routine feature. See [Progress Function](#page-3264-0) section for details.

## Input Parameters

σ

*uplo* CHARACTER\*1. Must be 'U' or 'L'. Indicates whether the upper or lower triangular part of *A* is packed in the array *ap*, and how *A* is factored:

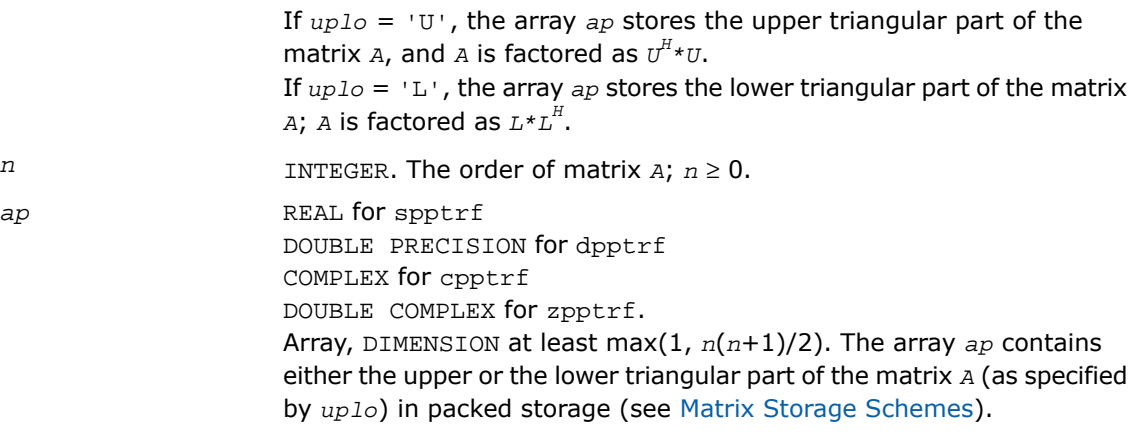

### Output Parameters

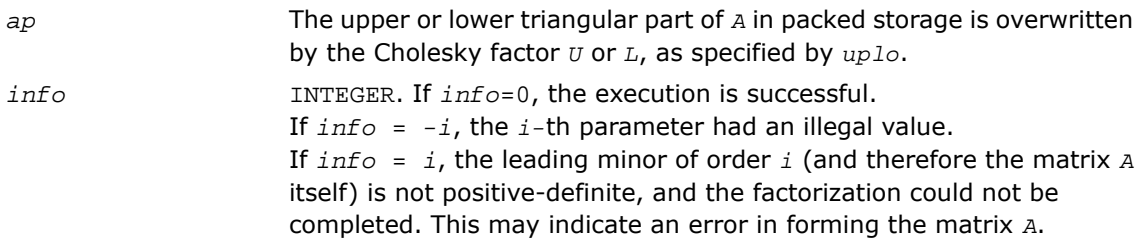

# Fortran 95 Interface Notes

Routines in Fortran 95 interface have fewer arguments in the calling sequence than their FORTRAN 77 counterparts. For general conventions applied to skip redundant or reconstructible arguments, see [Fortran 95 Interface Conventions.](#page-500-0)

Specific details for the routine pptrf interface are as follows:

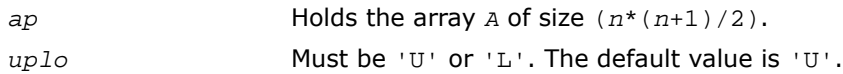

## Application Notes

If  $uplo = 'U'$ , the computed factor *U* is the exact factor of a perturbed matrix  $A + E$ , where

$$
\left|E\right| \ \leq \ c(n) \varepsilon \left|U^{\pi}\right| \left|U\right|, \left|{\rm e}_{ij}\right| \ \leq \ c(n) \varepsilon \sqrt{a_{ii} a_{jj}}
$$

*c*(*n*) is a modest linear function of *n*, and ε is the machine precision.

A similar estimate holds for *uplo* = 'L'.

The total number of floating-point operations is approximately (1/3)*n* 3 for real flavors and  $(4/3) n<sup>3</sup>$  for complex flavors.

After calling this routine, you can call the following routines:

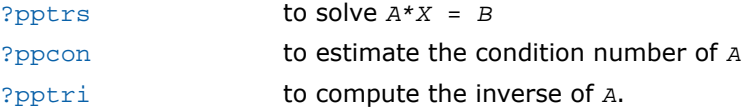

# <span id="page-527-0"></span>?pbtrf

*Computes the Cholesky factorization of a symmetric (Hermitian) positive-definite band matrix.*

### **Syntax**

### FORTRAN 77:

```
call spbtrf( uplo, n, kd, ab, ldab, info )
call dpbtrf( uplo, n, kd, ab, ldab, info )
call cpbtrf( uplo, n, kd, ab, ldab, info )
call zpbtrf( uplo, n, kd, ab, ldab, info )
```
### Fortran 95:

call pbtrf( *ab* [, *uplo*] [,*info*] )

## **Description**

This routine is declared in mkl\_lapack.fi for FORTRAN 77 interface, in lapack.f90 for Fortran 95 interface, and in mkl lapack.h for C interface.

The routine forms the Cholesky factorization of a symmetric positive-definite or, for complex data, Hermitian positive-definite band matrix *A*:

 $A = U^T * U$  for real data,  $A = U^H * U$  for complex data if  $uplo = 'U'$ 

 $A = L \cdot L^T$  for real data,  $A = L \cdot L^H$  for complex data if  $uplo = L$ '

where *L* is a lower triangular matrix and *U* is upper triangular.

**NOTE.** This routine supports the Progress Routine feature. See [Progress Function](#page-3264-0) section for details.

# Input Parameters

 $\mathbf{L}$ 

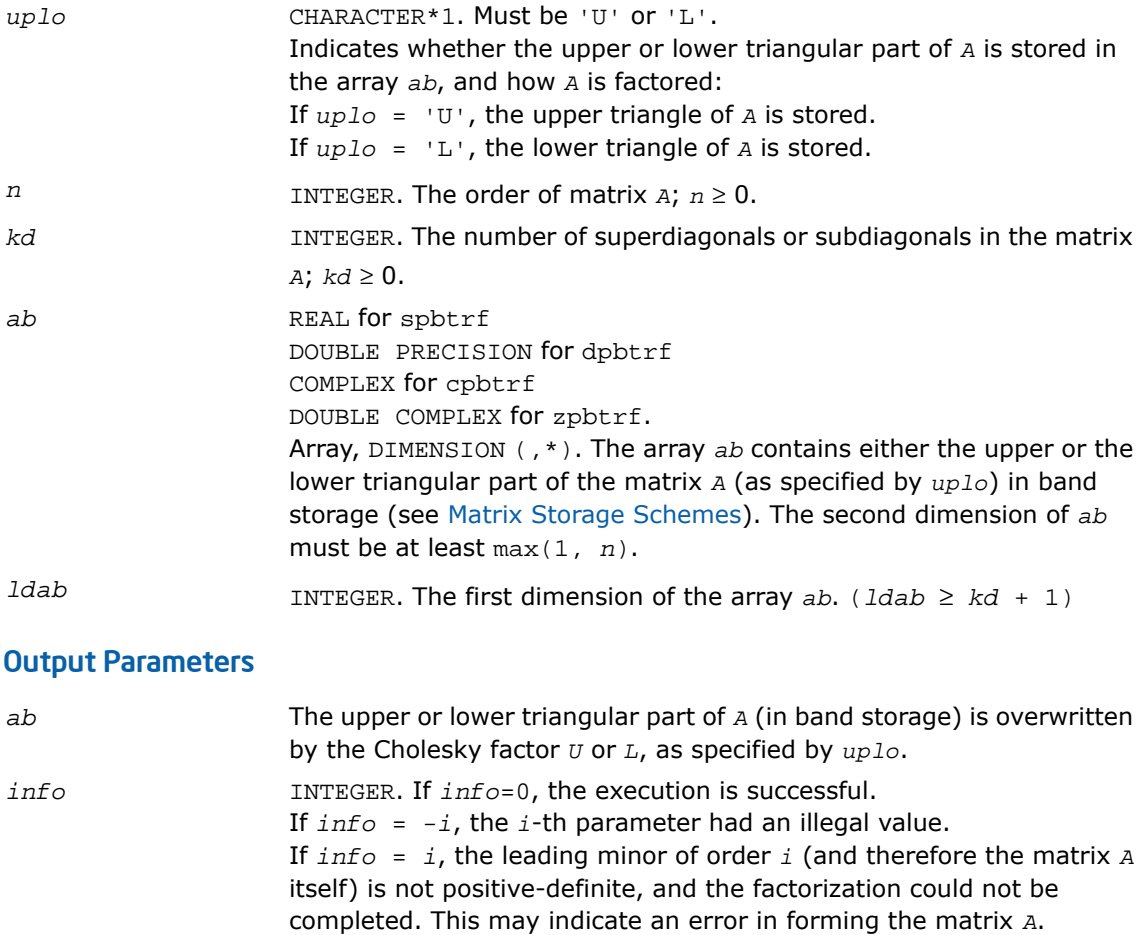

### Fortran 95 Interface Notes

Routines in Fortran 95 interface have fewer arguments in the calling sequence than their FORTRAN 77 counterparts. For general conventions applied to skip redundant or reconstructible arguments, see [Fortran 95 Interface Conventions.](#page-500-0)

Specific details for the routine pbtrf interface are as follows:

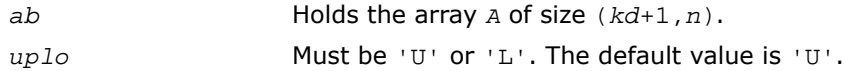

### Application Notes

If  $up1\sigma = 'U'$ , the computed factor *U* is the exact factor of a perturbed matrix  $A + E$ , where

$$
\left|E\right| \ \leq \ c(kd\ +\ 1)\varepsilon\left|U^H\right|\left|U\right|, \left|{\rm e}_{ij}\right| \ \leq \ c(kd\ +\ 1)\varepsilon\sqrt{a_{ii}a_{jj}}
$$

*c*(*n*) is a modest linear function of *n*, and ε is the machine precision.

A similar estimate holds for *uplo* = 'L'.

The total number of floating-point operations for real flavors is approximately  $n(kd+1)^2$ . The number of operations for complex flavors is 4 times greater. All these estimates assume that *kd* is much less than *n*.

After calling this routine, you can call the following routines:

<span id="page-529-0"></span>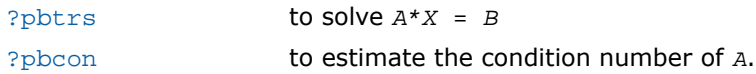

# ?pttrf

*Computes the factorization of a symmetric (Hermitian) positive-definite tridiagonal matrix.*

Syntax

FORTRAN 77:

call spttrf( *n*, *d*, *e*, *info* ) call dpttrf( *n*, *d*, *e*, *info* ) call cpttrf( *n*, *d*, *e*, *info* ) call zpttrf( *n*, *d*, *e*, *info* )

#### Fortran 95:

call pttrf( *d*, *e* [,*info*] )

### **Description**

This routine is declared in mkl\_lapack.fi for FORTRAN 77 interface, in lapack.f90 for Fortran 95 interface, and in  $mkl\_lapack.h$  for C interface.

The routine forms the factorization of a symmetric positive-definite or, for complex data, Hermitian positive-definite tridiagonal matrix *A*:

*A* = *L\*D\*L*',

where *D* is diagonal and *L* is unit lower bidiagonal. The factorization may also be regarded as having the form  $A = U^*D^*U$ , where *D* is unit upper bidiagonal.

## Input Parameters

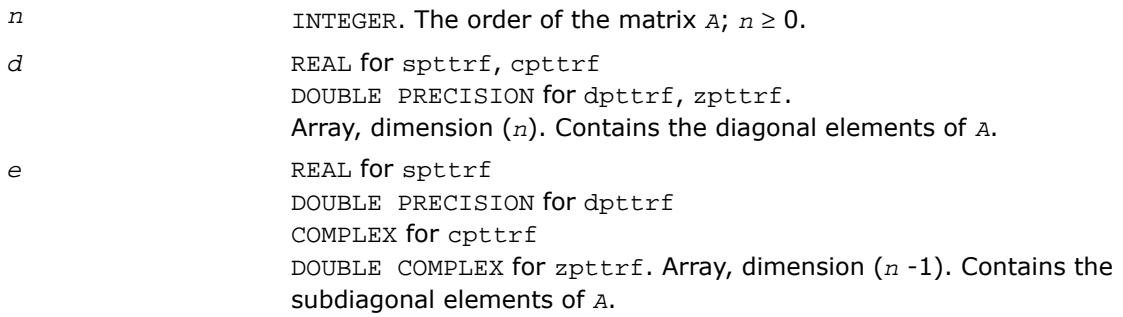

### Output Parameters

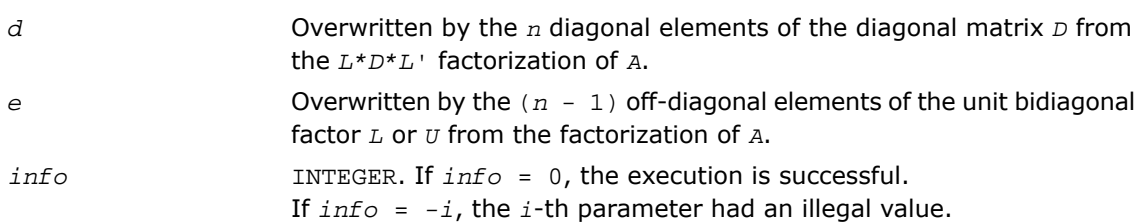

If *info* = *i*, the leading minor of order *i* (and therefore the matrix *A* itself) is not positive-definite; if *i* < *n*, the factorization could not be completed, while if  $i = n$ , the factorization was completed, but  $d(n)$ ≤ 0.

### Fortran 95 Interface Notes

Routines in Fortran 95 interface have fewer arguments in the calling sequence than their FORTRAN 77 counterparts. For general conventions applied to skip redundant or reconstructible arguments, see [Fortran 95 Interface Conventions.](#page-500-0)

Specific details for the routine pttrf interface are as follows:

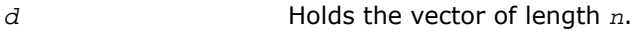

*e* Holds the vector of length (*n*-1).

# <span id="page-531-0"></span>?sytrf

*Computes the Bunch-Kaufman factorization of a symmetric matrix.*

### Syntax

### FORTRAN 77:

call ssytrf( *uplo*, *n*, *a*, *lda*, *ipiv*, *work*, *lwork*, *info* ) call dsytrf( *uplo*, *n*, *a*, *lda*, *ipiv*, *work*, *lwork*, *info* ) call csytrf( *uplo*, *n*, *a*, *lda*, *ipiv*, *work*, *lwork*, *info* ) call zsytrf( *uplo*, *n*, *a*, *lda*, *ipiv*, *work*, *lwork*, *info* )

### Fortran 95:

call sytrf( *a* [, *uplo*] [,*ipiv*] [,*info*] )

### **Description**

This routine is declared in mkl\_lapack.fi for FORTRAN 77 interface, in lapack.f90 for Fortran 95 interface, and in mkl\_lapack.h for C interface.

The routine computes the factorization of a real/complex symmetric matrix *A* using the Bunch-Kaufman diagonal pivoting method. The form of the factorization is:

```
if uplo = 'U', A = P * U * D * U^T * P^T
```
 $if uplo='L', A = P * L * D * L^T * P^T,$ 

where *A* is the input matrix, *P* is a permutation matrix, *U* and *L* are upper and lower triangular matrices with unit diagonal, and *D* is a symmetric block-diagonal matrix with 1-by-1 and 2-by-2 diagonal blocks. *U* and *L* have 2-by-2 unit diagonal blocks corresponding to the 2-by-2 blocks of *D*.

 $\Box$ 

**NOTE.** This routine supports the Progress Routine feature. See [Progress Routine](#page-3264-0) section for details.

### Input Parameters

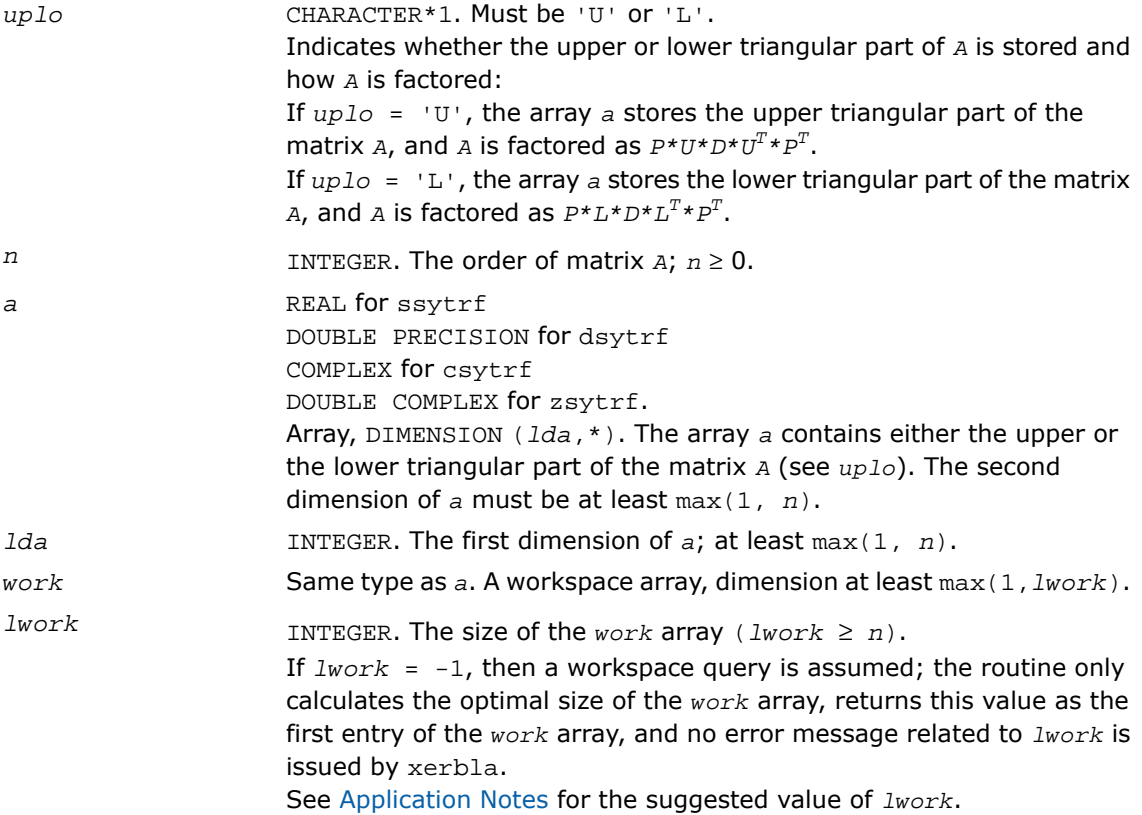

# Output Parameters

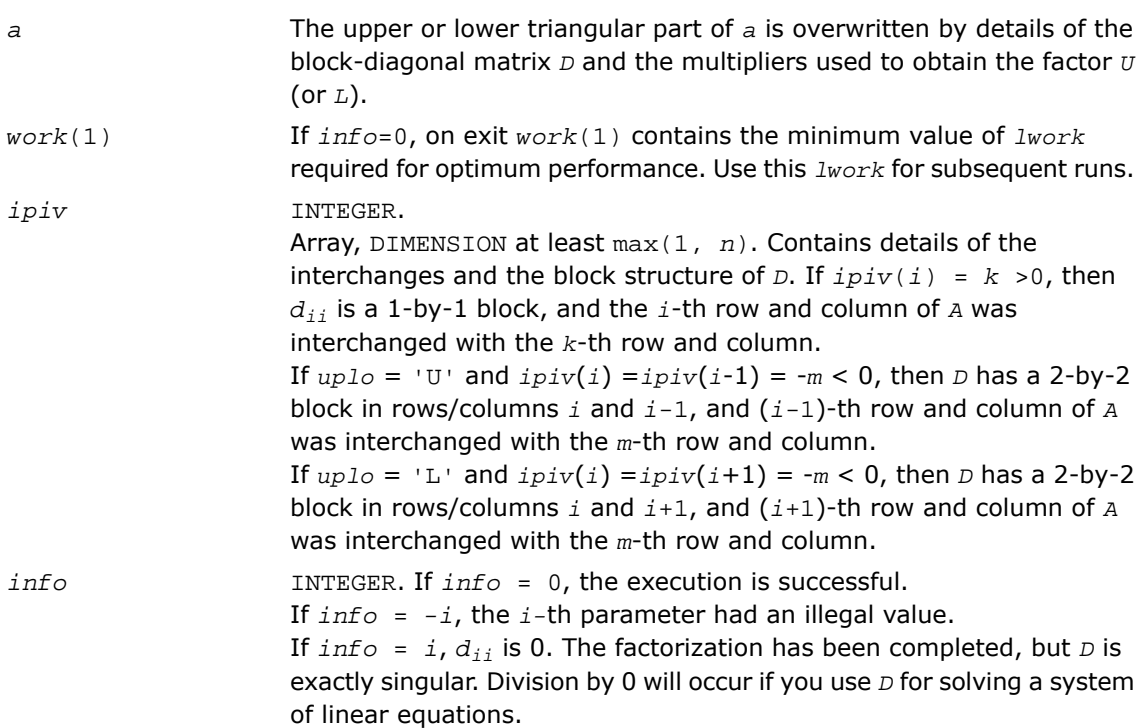

## Fortran 95 Interface Notes

Routines in Fortran 95 interface have fewer arguments in the calling sequence than their FORTRAN 77 counterparts. For general conventions applied to skip redundant or reconstructible arguments, see [Fortran 95 Interface Conventions.](#page-500-0)

Specific details for the routine sytrf interface are as follows:

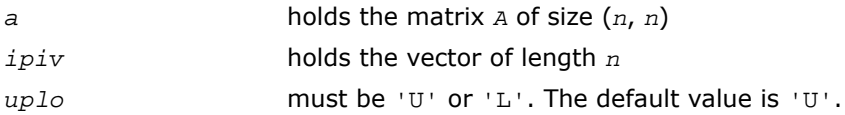

## <span id="page-534-0"></span>Application Notes

For better performance, try using *lwork* = *n*\**blocksize*, where *blocksize* is a machine-dependent value (typically, 16 to 64) required for optimum performance of the *blocked algorithm*.

If you are in doubt how much workspace to supply, use a generous value of *lwork* for the first run or set  $1$ *work* =  $-1$ .

If you choose the first option and set any of admissible *lwork* sizes, which is no less than the minimal value described, the routine completes the task, though probably not so fast as with a recommended workspace, and provides the recommended workspace in the first element of the corresponding array *work* on exit. Use this value (*work*(1)) for subsequent runs.

If you set  $lwork = -1$ , the routine returns immediately and provides the recommended workspace in the first element of the corresponding array (*work*). This operation is called a workspace query.

Note that if you set *lwork* to less than the minimal required value and not -1, the routine returns immediately with an error exit and does not provide any information on the recommended workspace.

The 2-by-2 unit diagonal blocks and the unit diagonal elements of *U* and *L* are not stored. The remaining elements of *U* and *L* are stored in the corresponding columns of the array *a*, but additional row interchanges are required to recover *U* or *L* explicitly (which is seldom necessary).

If  $ipiv(i) = i$  for all  $i =1...n$ , then all off-diagonal elements of  $U(i)$  are stored explicitly in the corresponding elements of the array *a*.

If *uplo* = 'U', the computed factors *U* and *D* are the exact factors of a perturbed matrix *A* + *E*, where

 $|E| \leq c(n) \varepsilon P|U| |D| |U^T| P^T$ 

 $c(n)$  is a modest linear function of *n*, and ε is the machine precision. A similar estimate holds for the computed  $L$  and  $D$  when  $uplo = 'L'.$ 

The total number of floating-point operations is approximately (1/3)*n* 3 for real flavors or  $(4/3) n<sup>3</sup>$  for complex flavors.

After calling this routine, you can call the following routines:

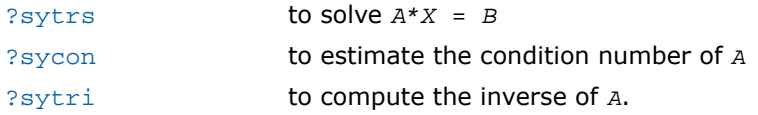

# <span id="page-535-0"></span>?hetrf

*Computes the Bunch-Kaufman factorization of a complex Hermitian matrix.*

### Syntax

### FORTRAN 77:

call chetrf( *uplo*, *n*, *a*, *lda*, *ipiv*, *work*, *lwork*, *info* ) call zhetrf( *uplo*, *n*, *a*, *lda*, *ipiv*, *work*, *lwork*, *info* )

### Fortran 95:

call hetrf( *a* [, *uplo*] [,*ipiv*] [,*info*] )

## **Description**

This routine is declared in mkl lapack.fi for FORTRAN 77 interface, in lapack.f90 for Fortran 95 interface, and in mkl\_lapack.h for C interface.

The routine computes the factorization of a complex Hermitian matrix *A* using the Bunch-Kaufman diagonal pivoting method:

```
if uplo='U', A = P*U*D*U^H*P^Tif u\nulo='L', A = P^*L^*D^*L^H*P^T,
```
where *A* is the input matrix, *P* is a permutation matrix, *U* and *L* are upper and lower triangular matrices with unit diagonal, and *D* is a Hermitian block-diagonal matrix with 1-by-1 and 2-by-2 diagonal blocks. *U* and *L* have 2-by-2 unit diagonal blocks corresponding to the 2-by-2 blocks of *D*.

### **NOTE.** This routine supports the Progress Routine feature. See [Progress Routine](#page-3264-0) section for details.

### Input Parameters

*uplo* CHARACTER\*1. Must be 'U' or 'L'. Indicates whether the upper or lower triangular part of *A* is stored and how *A* is factored:

п

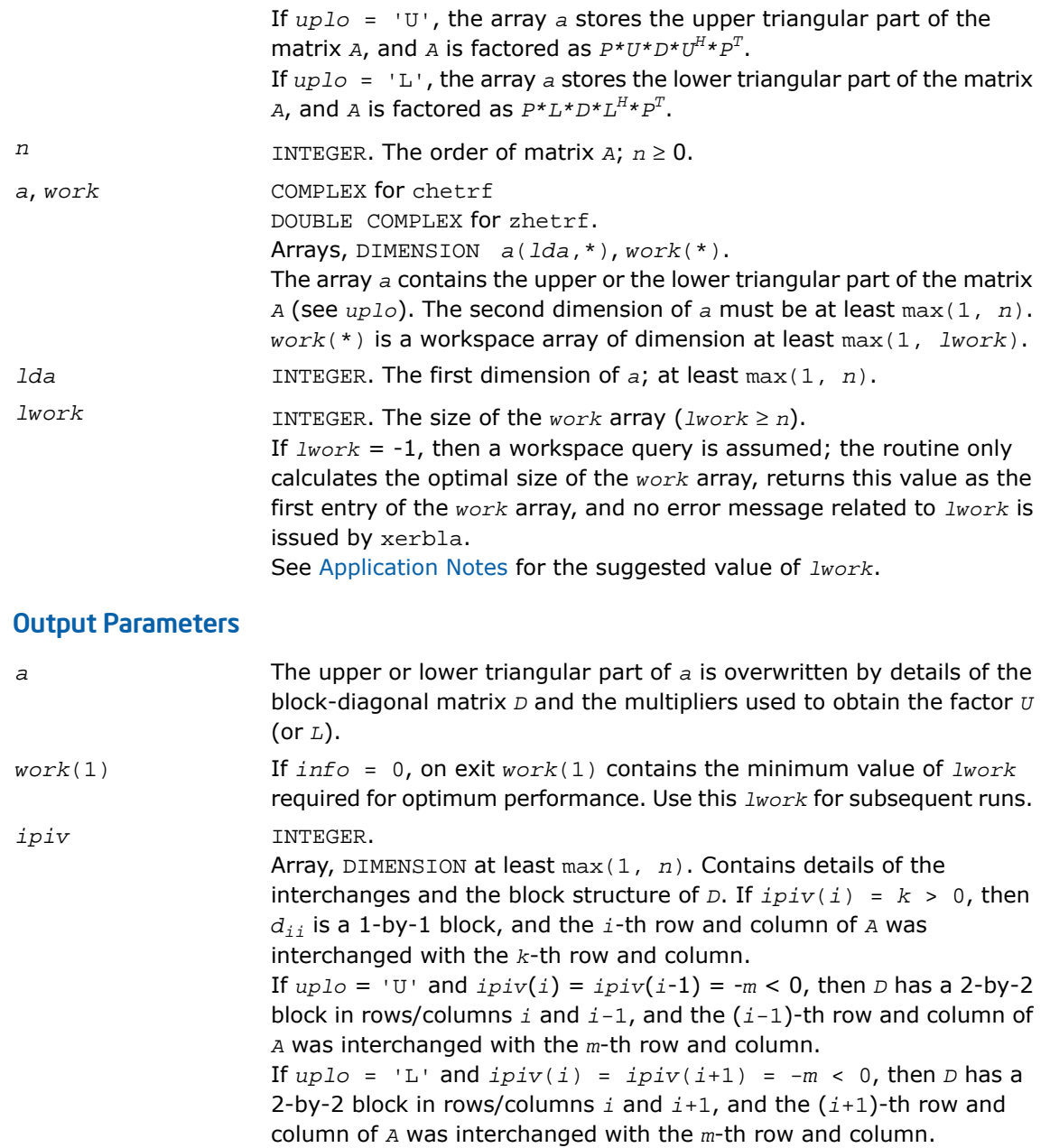

*info* INTEGER. If  $info = 0$ , the execution is successful. If *info* = *-i*, the *i*-th parameter had an illegal value. If  $info = i$ ,  $d_{ij}$  is 0. The factorization has been completed, but *D* is exactly singular. Division by 0 will occur if you use *D* for solving a system of linear equations.

### Fortran 95 Interface Notes

Routines in Fortran 95 interface have fewer arguments in the calling sequence than their FORTRAN 77 counterparts. For general conventions applied to skip redundant or reconstructible arguments, see [Fortran 95 Interface Conventions.](#page-500-0)

Specific details for the routine hetrf interface are as follows:

<span id="page-537-0"></span>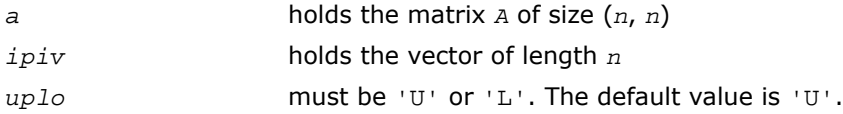

# Application Notes

This routine is suitable for Hermitian matrices that are not known to be positive-definite. If *A* is in fact positive-definite, the routine does not perform interchanges, and no 2-by-2 diagonal blocks occur in *D*.

For better performance, try using *lwork* = *n*\**blocksize*, where *blocksize* is a machine-dependent value (typically, 16 to 64) required for optimum performance of the *blocked algorithm*.

If you are in doubt how much workspace to supply, use a generous value of *lwork* for the first run or set  $lwork = -1$ .

If you choose the first option and set any of admissible *lwork* sizes, which is no less than the minimal value described, the routine completes the task, though probably not so fast as with a recommended workspace, and provides the recommended workspace in the first element of the corresponding array *work* on exit. Use this value (*work*(1)) for subsequent runs.

If you set  $1 work = -1$ , the routine returns immediately and provides the recommended workspace in the first element of the corresponding array (*work*). This operation is called a workspace query.

Note that if you set *lwork* to less than the minimal required value and not -1, the routine returns immediately with an error exit and does not provide any information on the recommended workspace.

The 2-by-2 unit diagonal blocks and the unit diagonal elements of *U* and *L* are not stored. The remaining elements of *U* and *L* are stored in the corresponding columns of the array *a*, but additional row interchanges are required to recover *U* or *L* explicitly (which is seldom necessary).

If  $ipiv(i) = i$  for all  $i =1...n$ , then all off-diagonal elements of  $U(L)$  are stored explicitly in the corresponding elements of the array *a*.

If  $uplo = 'U'$ , the computed factors *U* and *D* are the exact factors of a perturbed matrix  $A +$ *E*, where

 $|E| \leq c(n) \varepsilon P|U| |D| |U^T| P^T$ 

*c*(*n*) is a modest linear function of *n*, and ε is the machine precision.

A similar estimate holds for the computed *L* and *D* when *uplo* = 'L'.

The total number of floating-point operations is approximately  $(4/3)n^3$ .

After calling this routine, you can call the following routines:

<span id="page-538-0"></span>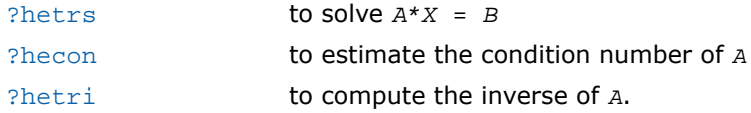

# ?sptrf

*Computes the Bunch-Kaufman factorization of a symmetric matrix using packed storage.*

### Syntax

#### FORTRAN 77:

```
call ssptrf( uplo, n, ap, ipiv, info )
call dsptrf( uplo, n, ap, ipiv, info )
call csptrf( uplo, n, ap, ipiv, info )
call zsptrf( uplo, n, ap, ipiv, info )
Fortran 95:
```

```
call sptrf( ap [,uplo] [,ipiv] [,info] )
```
## **Description**

This routine is declared in  $mkl\_lapack.fi$  for FORTRAN 77 interface, in lapack.f90 for Fortran 95 interface, and in mkl\_lapack.h for C interface.

The routine computes the factorization of a real/complex symmetric matrix *A* stored in the packed format using the Bunch-Kaufman diagonal pivoting method. The form of the factorization is:

```
if uplog10 = 'U', A = P * U * D * U^T * P^Tif uplo='L', A = P^*L^*D^*L^T*P^T,
```
where *P* is a permutation matrix, *U* and *L* are upper and lower triangular matrices with unit diagonal, and *D* is a symmetric block-diagonal matrix with 1-by-1 and 2-by-2 diagonal blocks. *U* and *L* have 2-by-2 unit diagonal blocks corresponding to the 2-by-2 blocks of *D*.

О

**NOTE.** This routine supports the Progress Routine feature. See [Progress Function](#page-3264-0) section for details.

### Input Parameters

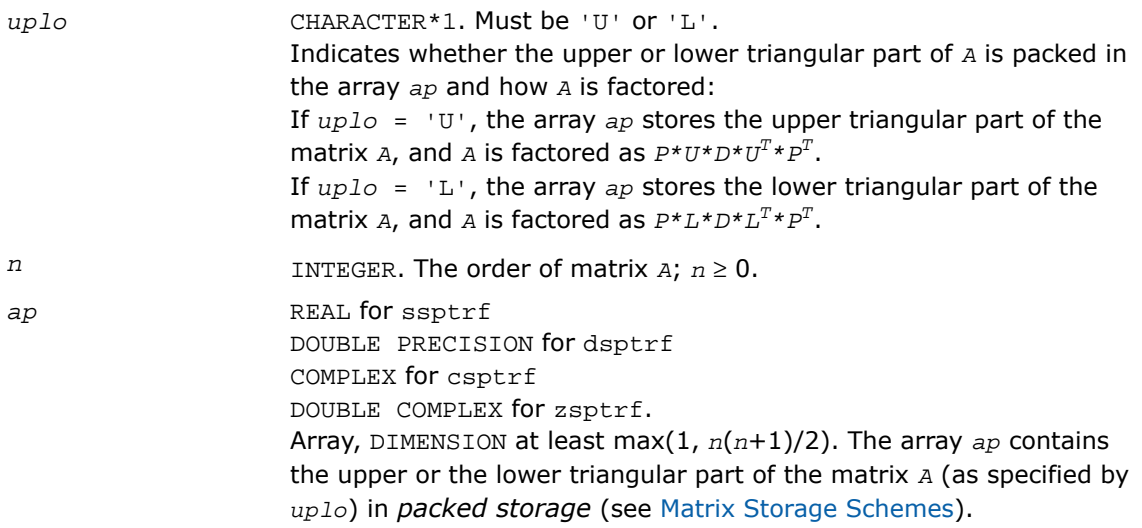
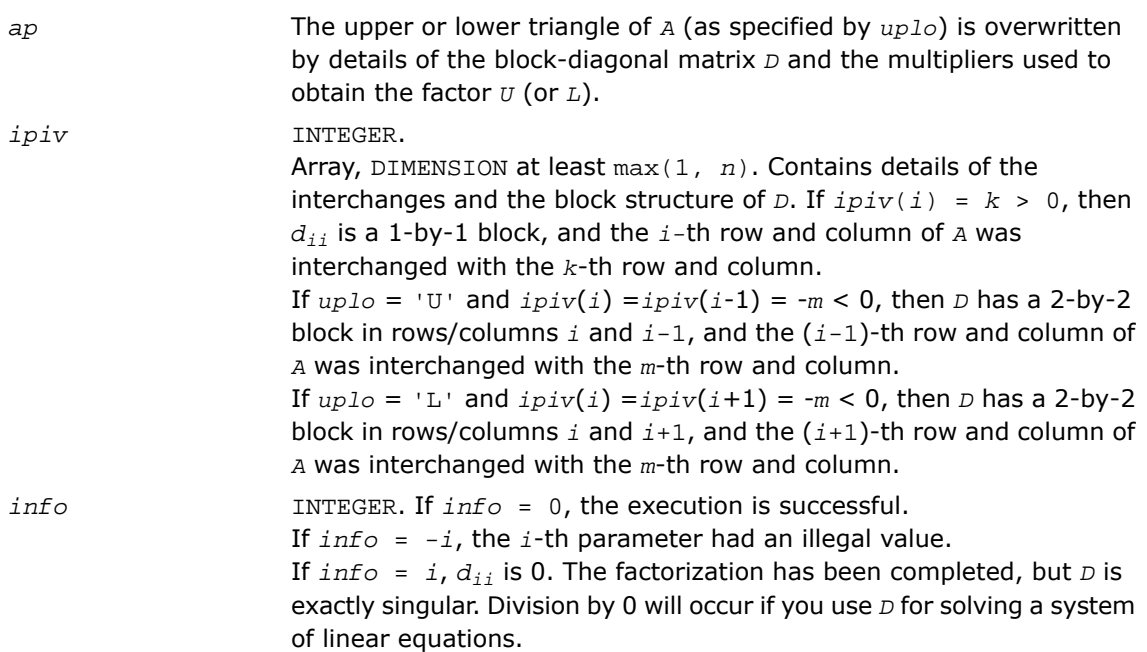

# Fortran 95 Interface Notes

Routines in Fortran 95 interface have fewer arguments in the calling sequence than their FORTRAN 77 counterparts. For general conventions applied to skip redundant or reconstructible arguments, see [Fortran 95 Interface Conventions.](#page-500-0)

Specific details for the routine sptrf interface are as follows:

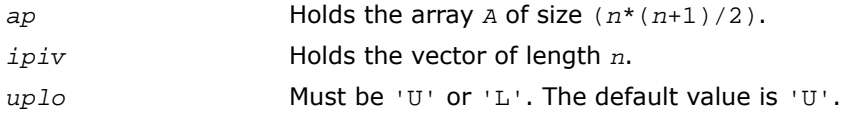

# Application Notes

The 2-by-2 unit diagonal blocks and the unit diagonal elements of *U* and *L* are not stored. The remaining elements of *U* and *L* overwrite elements of the corresponding columns of the matrix *A*, but additional row interchanges are required to recover *U* or *L* explicitly (which is seldom necessary).

If  $ipiv(i) = i$  for all  $i = 1...n$ , then all off-diagonal elements of  $U(L)$  are stored explicitly in packed form.

If *uplo* = 'U', the computed factors *U* and *D* are the exact factors of a perturbed matrix *A* + *E*, where

```
|E| \leq c(n) \varepsilon P|U| |D| |U^T| P^T
```
*c*(*n*) is a modest linear function of *n*, and ε is the machine precision. A similar estimate holds for the computed  $L$  and  $D$  when  $uplo = 'L'.$ 

The total number of floating-point operations is approximately (1/3)*n* 3 for real flavors or  $(4/3)n<sup>3</sup>$  for complex flavors.

After calling this routine, you can call the following routines:

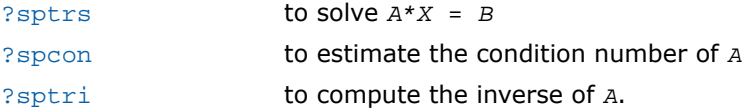

# <span id="page-541-0"></span>?hptrf

*Computes the Bunch-Kaufman factorization of a complex Hermitian matrix using packed storage.*

# Syntax

### FORTRAN 77:

call chptrf( *uplo*, *n*, *ap*, *ipiv*, *info* ) call zhptrf( *uplo*, *n*, *ap*, *ipiv*, *info* )

# Fortran 95:

call hptrf( *ap* [,*uplo*] [,*ipiv*] [,*info*] )

# **Description**

This routine is declared in mkl\_lapack.fi for FORTRAN 77 interface, in lapack.f90 for Fortran 95 interface, and in mkl lapack.h for C interface.

The routine computes the factorization of a complex Hermitian packed matrix *A* using the Bunch-Kaufman diagonal pivoting method:

```
if uplo='U', A = P^*U^*D^*U^H*P^T
```
if  $uplo='L', A = P*L*D*L<sup>H</sup>*P<sup>T</sup>$ ,

where *A* is the input matrix, *P* is a permutation matrix, *U* and *L* are upper and lower triangular matrices with unit diagonal, and *D* is a Hermitian block-diagonal matrix with 1-by-1 and 2-by-2 diagonal blocks. *U* and *L* have 2-by-2 unit diagonal blocks corresponding to the 2-by-2 blocks of *D*.

п

**NOTE.** This routine supports the Progress Routine feature. See [Progress Function](#page-3264-0) section for details.

# Input Parameters

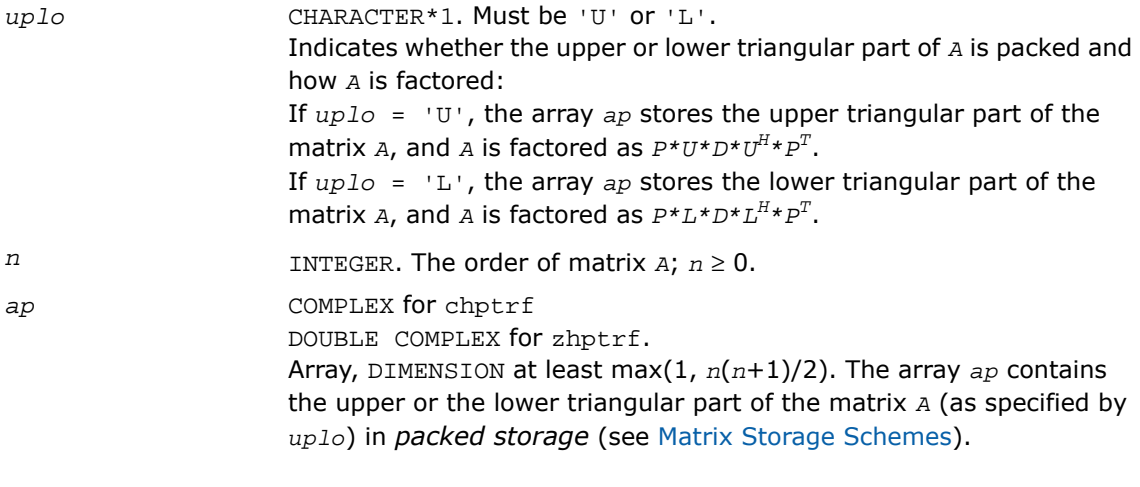

# Output Parameters

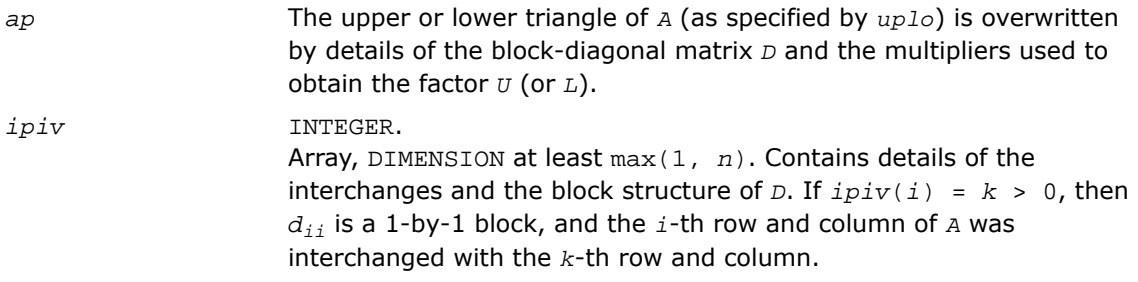

If  $uplo = 'U'$  and  $ipiv(i) = ipiv(i-1) = -m < 0$ , then *D* has a 2-by-2 block in rows/columns *i* and *i*-1, and the (*i*-1)-th row and column of *A* was interchanged with the *m-*th row and column. If  $uplo = 'L'$  and  $ipiv(i) = ipiv(i+1) = -m < 0$ , then *D* has a 2-by-2 block in rows/columns *i* and *i*+1, and the (*i*+1)-th row and column of *A* was interchanged with the *m*-th row and column. *info* INTEGER. If *info* = 0, the execution is successful. If *info* = *-i*, the *i*-th parameter had an illegal value. If  $info = i$ ,  $d_{ij}$  is 0. The factorization has been completed, but *D* is exactly singular. Division by 0 will occur if you use *D* for solving a system of linear equations.

### Fortran 95 Interface Notes

Routines in Fortran 95 interface have fewer arguments in the calling sequence than their FORTRAN 77 counterparts. For general conventions applied to skip redundant or reconstructible arguments, see [Fortran 95 Interface Conventions.](#page-500-0)

Specific details for the routine hptrf interface are as follows:

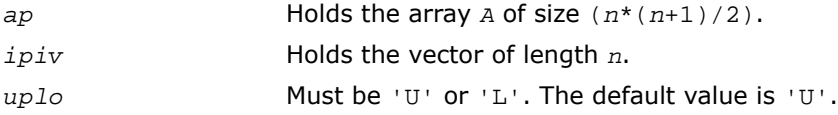

### Application Notes

The 2-by-2 unit diagonal blocks and the unit diagonal elements of *U* and *L* are not stored. The remaining elements of *U* and *L* are stored in the corresponding columns of the array *a*, but additional row interchanges are required to recover *U* or *L* explicitly (which is seldom necessary).

If  $ipiv(i) = i$  for all  $i = 1...n$ , then all off-diagonal elements of  $U(i)$  are stored explicitly in the corresponding elements of the array *a*.

If  $up1\sigma = 'U'$ , the computed factors *U* and *D* are the exact factors of a perturbed matrix *A* + *E*, where

 $|E| \leq c(n) \varepsilon P|U| |D| |U^T| P^T$ 

*c*(*n*) is a modest linear function of *n*, and ε is the machine precision.

A similar estimate holds for the computed *L* and *D* when *uplo* = 'L'.

The total number of floating-point operations is approximately (4/3)*n* 3 .

After calling this routine, you can call the following routines:

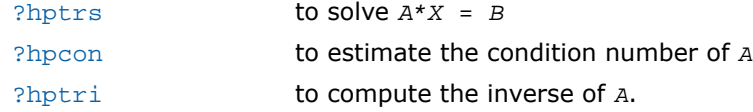

# Routines for Solving Systems of Linear Equations

This section describes the LAPACK routines for solving systems of linear equations. Before calling most of these routines, you need to factorize the matrix of your system of equations (see [Routines for Matrix Factorization](#page-509-0) in this chapter). However, the factorization is not necessary if your system of equations has a triangular matrix.

# ?getrs

*Solves a system of linear equations with an LU-factored square matrix, with multiple right-hand sides.*

#### Syntax

#### FORTRAN 77:

call sgetrs( *trans*, *n*, *nrhs*, *a*, *lda*, *ipiv*, *b*, *ldb*, *info* ) call dgetrs( *trans*, *n*, *nrhs*, *a*, *lda*, *ipiv*, *b*, *ldb*, *info* ) call cgetrs( *trans*, *n*, *nrhs*, *a*, *lda*, *ipiv*, *b*, *ldb*, *info* ) call zgetrs( *trans*, *n*, *nrhs*, *a*, *lda*, *ipiv*, *b*, *ldb*, *info* )

#### Fortran 95:

call getrs( *a*, *ipiv*, *b* [, *trans*] [,*info*] )

#### **Description**

This routine is declared in  $mkl\_lapack.fi$  for FORTRAN 77 interface, in lapack.f90 for Fortran 95 interface, and in mkl\_lapack.h for C interface.

The routine solves for *X* the following systems of linear equations:

 $A^*X = B$  if  $trans='N',$ *A* if *trans*='T',  $A^T * X = B$ 

 $A^H * X = B$  if *trans*='C' (for complex matrices only).

Before calling this routine, you must call [?getrf](#page-509-1) to compute the *LU* factorization of *A*.

# Input Parameters

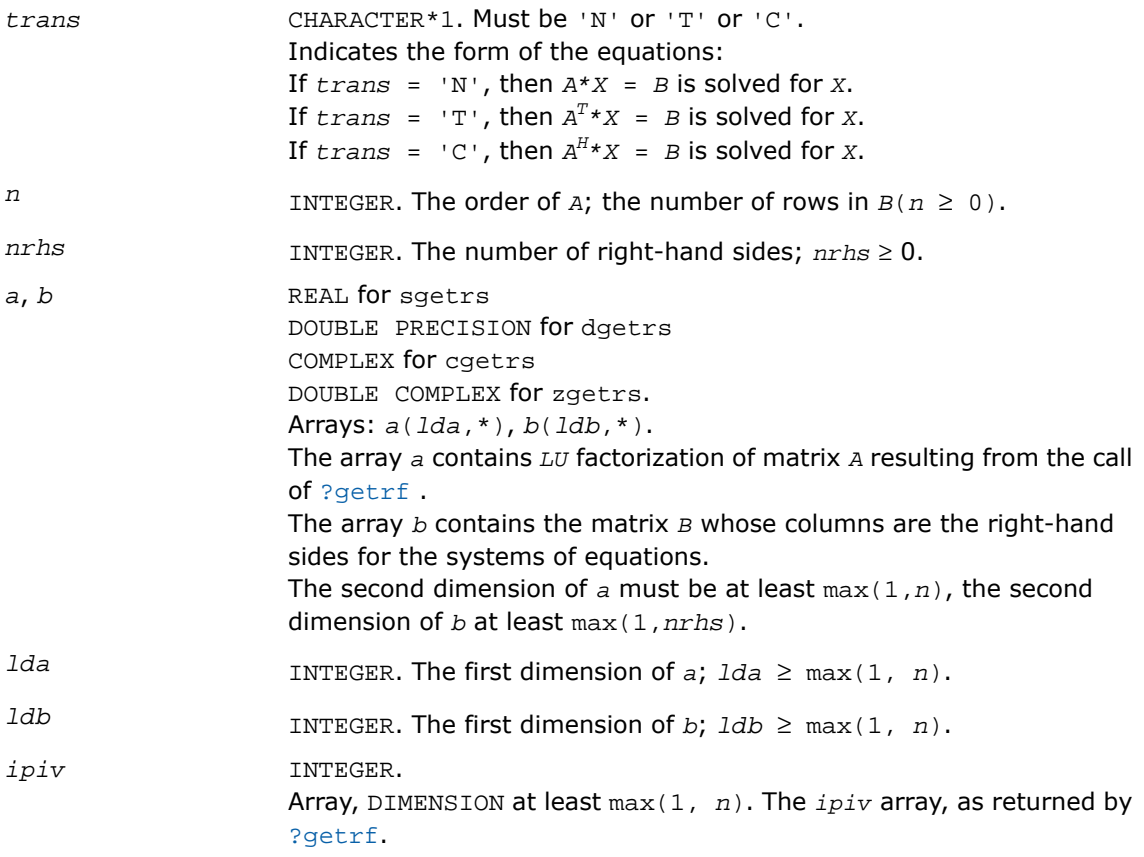

# Output Parameters

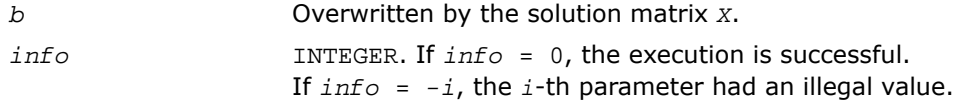

### Fortran 95 Interface Notes

Routines in Fortran 95 interface have fewer arguments in the calling sequence than their FORTRAN 77 counterparts. For general conventions applied to skip redundant or reconstructible arguments, see [Fortran 95 Interface Conventions.](#page-500-0)

Specific details for the routine getrs interface are as follows:

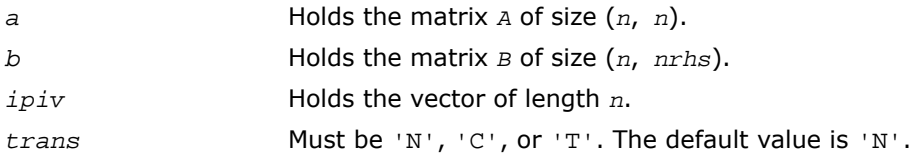

### Application Notes

For each right-hand side *b*, the computed solution is the exact solution of a perturbed system of equations  $(A + E)x = b$ , where

|*E*| ≤ *c*(*n*)ε *P*|*L*||*U*|

*c*(*n*) is a modest linear function of *n*, and ε is the machine precision.

If  $x_0$  is the true solution, the computed solution  $x$  satisfies this error bound:

$$
\frac{\|x - x_0\|_{\infty}}{\|x\|_{\infty}} \leq c(n) \text{ cond } (A, x)\varepsilon
$$

where cond(*A*,*x*)= || |*A* -1||*A*| |*x*| ||∞ / ||*x*||<sup>∞</sup> ≤ ||*A* -1||∞ ||*A*||∞ = κ∞(*A*).

Note that  $cond(A, x)$  can be much smaller than  $\kappa_\infty(A)$ ; the condition number of  $A^T$  and  $A^H$ might or might not be equal to κ∞(*A*).

The approximate number of floating-point operations for one right-hand side vector *b* is 2*n* 2 for real flavors and  $8n^2$  for complex flavors.

To estimate the condition number κ∞(*A*), call [?gecon](#page-584-0).

To refine the solution and estimate the error, call [?gerfs](#page-618-0).

# ?gbtrs

*Solves a system of linear equations with an LU-factored band matrix, with multiple right-hand sides.*

### **Syntax**

#### FORTRAN 77:

call sgbtrs( *trans*, *n*, *kl*, *ku*, *nrhs*, *ab*, *ldab*, *ipiv*, *b*, *ldb*, *info* ) call dgbtrs( *trans*, *n*, *kl*, *ku*, *nrhs*, *ab*, *ldab*, *ipiv*, *b*, *ldb*, *info* ) call cgbtrs( *trans*, *n*, *kl*, *ku*, *nrhs*, *ab*, *ldab*, *ipiv*, *b*, *ldb*, *info* ) call zgbtrs( *trans*, *n*, *kl*, *ku*, *nrhs*, *ab*, *ldab*, *ipiv*, *b*, *ldb*, *info* )

#### Fortran 95:

call gbtrs( *ab*, *b*, *ipiv*, [, *kl*] [, *trans*] [, *info*] )

# **Description**

This routine is declared in mkl lapack.fi for FORTRAN 77 interface, in lapack.f90 for Fortran 95 interface, and in mkl\_lapack.h for C interface.

The routine solves for *X* the following systems of linear equations:

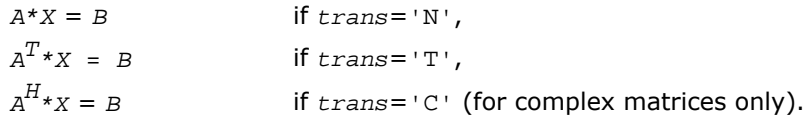

Here *A* is an *LU*-factored general band matrix of order *n* with *kl* non-zero subdiagonals and *ku* nonzero superdiagonals. Before calling this routine, call [?gbtrf](#page-512-0) to compute the *LU* factorization of *A*.

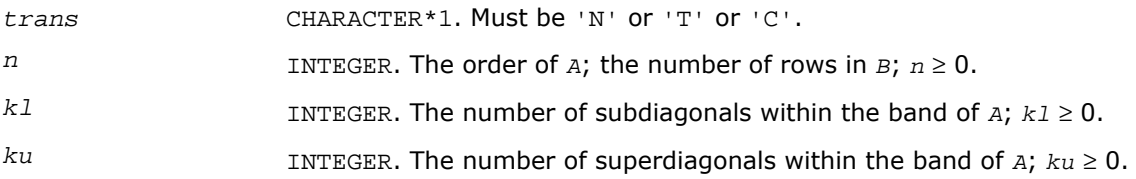

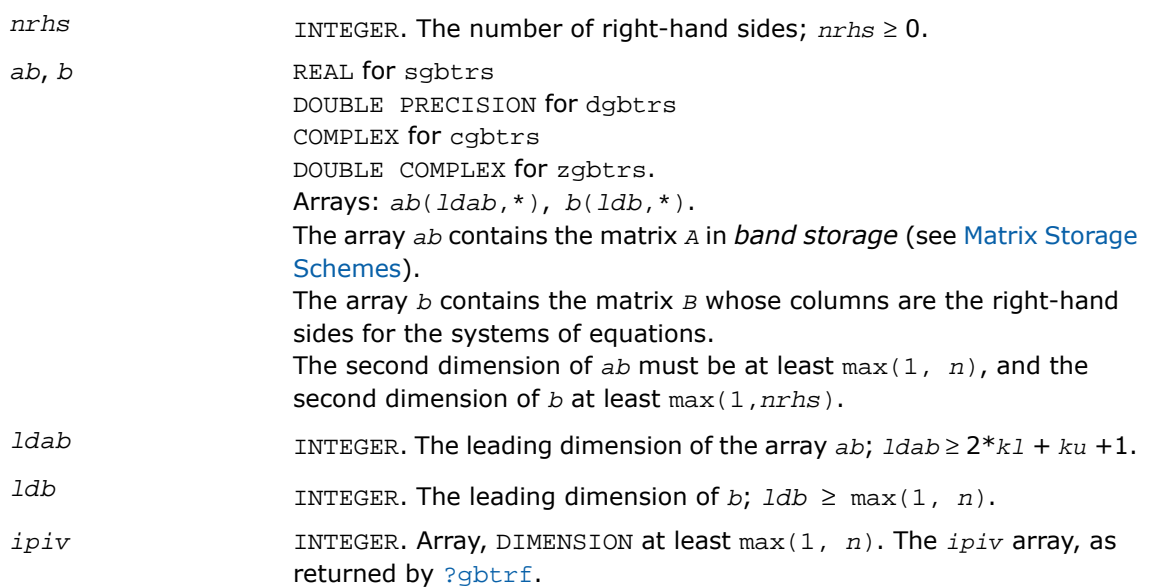

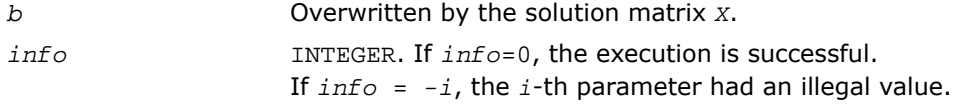

# Fortran 95 Interface Notes

Routines in Fortran 95 interface have fewer arguments in the calling sequence than their FORTRAN 77 counterparts. For general conventions applied to skip redundant or reconstructible arguments, see [Fortran 95 Interface Conventions.](#page-500-0)

Specific details for the routine gbtrs interface are as follows:

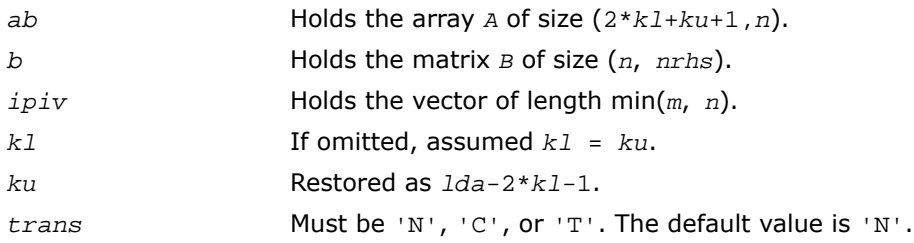

### Application Notes

For each right-hand side *b*, the computed solution is the exact solution of a perturbed system of equations  $(A + E)x = b$ , where

|*E*| ≤ *c*(*kl* + *ku* + 1)ε *P*|*L*||*U*|

*c*(*k*) is a modest linear function of *k*, and ε is the machine precision.

If  $x_0$  is the true solution, the computed solution  $x$  satisfies this error bound:

$$
\frac{\|x - x_0\|_{\infty}}{\|x\|_{\infty}} \le c(k\ell + ku + 1) \text{ cond } (A, x)\varepsilon
$$

where  $\text{cond}(A, x) = || |A^{-1}||A|| ||x|| ||_{\infty} / ||x|| |_{\infty} \le ||A^{-1}|| |A|| ||_{\infty} = \kappa_{\infty}(A).$ 

Note that  $cond(A, x)$  can be much smaller than  $\kappa_{\infty}(A)$ ; the condition number of  $A^T$  and  $A^H$ might or might not be equal to κ∞(*A*).

The approximate number of floating-point operations for one right-hand side vector is 2*n*(*ku* + 2*kl*) for real flavors. The number of operations for complex flavors is 4 times greater. All these estimates assume that *kl* and *ku* are much less than min(*m*,*n*).

To estimate the condition number κ∞(*A*), call [?gbcon](#page-587-0).

To refine the solution and estimate the error, call [?gbrfs](#page-629-0).

# ?gttrs

*Solves a system of linear equations with a tridiagonal matrix using the LU factorization computed by* ?gttrf*.*

#### Syntax

#### FORTRAN 77:

```
call sgttrs( trans, n, nrhs, dl, d, du, du2, ipiv, b, ldb, info )
call dgttrs( trans, n, nrhs, dl, d, du, du2, ipiv, b, ldb, info )
```
call cgttrs( *trans*, *n*, *nrhs*, *dl*, *d*, *du*, *du2*, *ipiv*, *b*, *ldb*, *info* ) call zgttrs( *trans*, *n*, *nrhs*, *dl*, *d*, *du*, *du2*, *ipiv*, *b*, *ldb*, *info* )

#### Fortran 95:

```
call gttrs( dl, d, du, du2, b, ipiv [, trans] [,info] )
```
### **Description**

This routine is declared in  $mkl\_lapack.fi$  for FORTRAN 77 interface, in lapack.f90 for Fortran 95 interface, and in  $mkl\_lapack.h$  for C interface.

The routine solves for *X* the following systems of linear equations with multiple right hand sides:

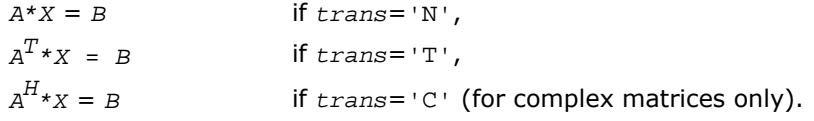

Before calling this routine, you must call [?gttrf](#page-515-0) to compute the *LU* factorization of *A*.

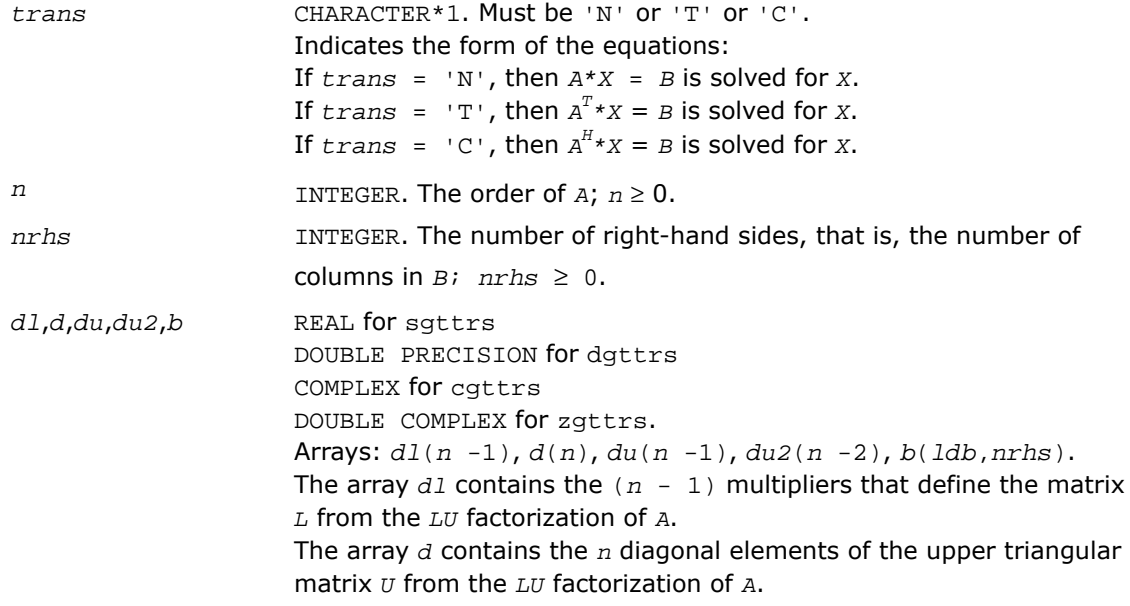

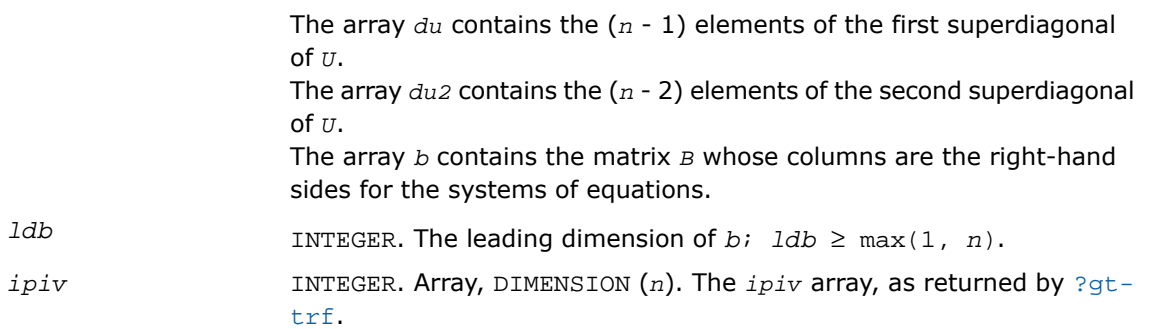

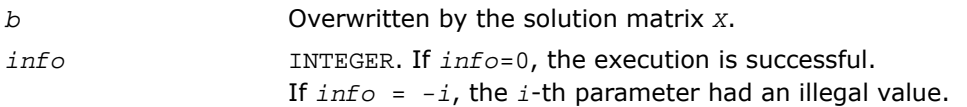

# Fortran 95 Interface Notes

Routines in Fortran 95 interface have fewer arguments in the calling sequence than their FORTRAN 77 counterparts. For general conventions applied to skip redundant or reconstructible arguments, see [Fortran 95 Interface Conventions.](#page-500-0)

Specific details for the routine gttrs interface are as follows:

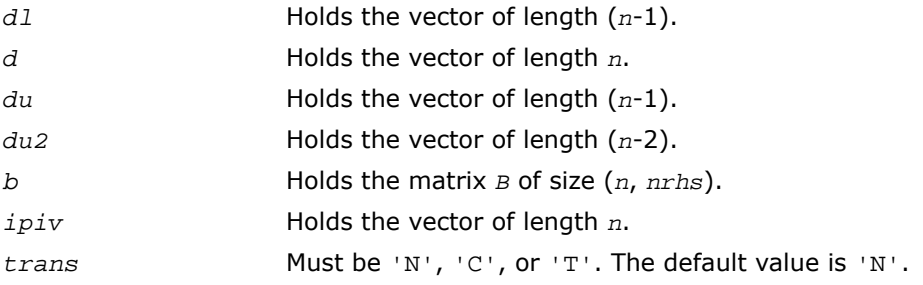

# Application Notes

For each right-hand side *b*, the computed solution is the exact solution of a perturbed system of equations  $(A + E)x = b$ , where

|*E*| ≤ *c*(*n*)ε *P*|*L*||*U*|

*c*(*n*) is a modest linear function of *n*, and ε is the machine precision.

If  $x_0$  is the true solution, the computed solution  $x$  satisfies this error bound:

$$
\frac{\|x-x_0\|_\infty}{\|x\|_\infty} \leq c(n) \text{ cond }(A, x) \varepsilon
$$

where  $\text{cond}(A, x) = || |A^{-1}||A|| ||x|| ||_{\infty} / ||x|| |_{\infty} \le ||A^{-1}|| ||x|| ||_{\infty} = \kappa_{\infty}(A).$ 

Note that  $cond(A, x)$  can be much smaller than  $\kappa_\infty(A)$ ; the condition number of  $A^T$  and  $A^H$ might or might not be equal to κ∞(*A*).

The approximate number of floating-point operations for one right-hand side vector *b* is 7*n* (including *n* divisions) for real flavors and 34*n* (including 2*n* divisions) for complex flavors.

To estimate the condition number κ∞(*A*), call [?gtcon](#page-590-0).

To refine the solution and estimate the error, call [?gtrfs](#page-641-0).

# ?dttrsb

*Solves a system of linear equations with a diagonally dominant tridiagonal matrix using the LU factorization computed by* ?dttrfb*.*

### Syntax

#### FORTRAN 77:

call sdttrsb( *trans*, *n*, *nrhs*, *dl*, *d*, *du*, *b*, *ldb*, *info* ) call ddttrsb( *trans*, *n*, *nrhs*, *dl*, *d*, *du*, *b*, *ldb*, *info* ) call cdttrsb( *trans*, *n*, *nrhs*, *dl*, *d*, *du*, *b*, *ldb*, *info* ) call zdttrsb( *trans*, *n*, *nrhs*, *dl*, *d*, *du*, *b*, *ldb*, *info* )

# **Description**

This routine is declared in mkl lapack.fi for FORTRAN 77 interface and in mkl lapack.h for C interface.

The ?dttrsb routine solves the following systems of linear equations with multiple right hand sides for *X*:

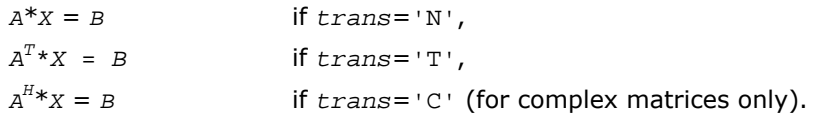

Before calling this routine, call [?dttrfb](#page-517-0) to compute the factorization of *A*.

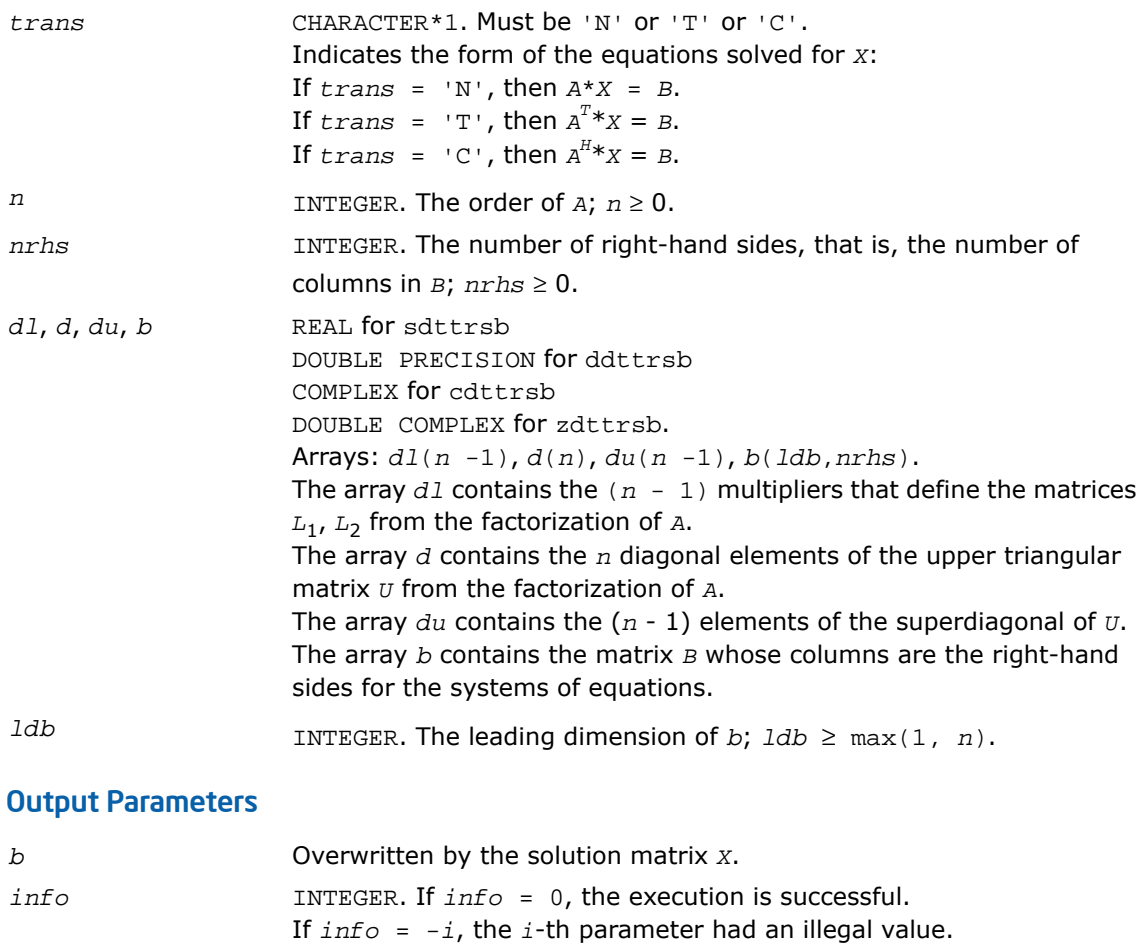

# ?potrs

*Solves a system of linear equations with a Cholesky-factored symmetric (Hermitian) positive-definite matrix.*

# **Syntax**

### FORTRAN 77:

call spotrs( *uplo*, *n*, *nrhs*, *a*, *lda*, *b*, *ldb*, *info* ) call dpotrs( *uplo*, *n*, *nrhs*, *a*, *lda*, *b*, *ldb*, *info* ) call cpotrs( *uplo*, *n*, *nrhs*, *a*, *lda*, *b*, *ldb*, *info* ) call zpotrs( *uplo*, *n*, *nrhs*, *a*, *lda*, *b*, *ldb*, *info* )

### Fortran 95:

call potrs( *a*, *b* [,*uplo*] [, *info*] )

# **Description**

This routine is declared in mkl lapack.fi for FORTRAN 77 interface, in lapack.f90 for Fortran 95 interface, and in  $mkl\_lapack.h$  for C interface.

The routine solves for *x* the system of linear equations  $A^*X = B$  with a symmetric positive-definite or, for complex data, Hermitian positive-definite matrix *A*, given the Cholesky factorization of *A*:

```
A = U^T * U for real data, If uplo = 'U'A = U^{H \star} U for complex
data
A = L \cdot L^T for real data, If uplo = 'L',
A = L \cdot L^H for complex
data
```
where *L* is a lower triangular matrix and *U* is upper triangular. The system is solved with multiple right-hand sides stored in the columns of the matrix *B*.

Before calling this routine, you must call [?potrf](#page-515-0) to compute the Cholesky factorization of *A*.

# Input Parameters

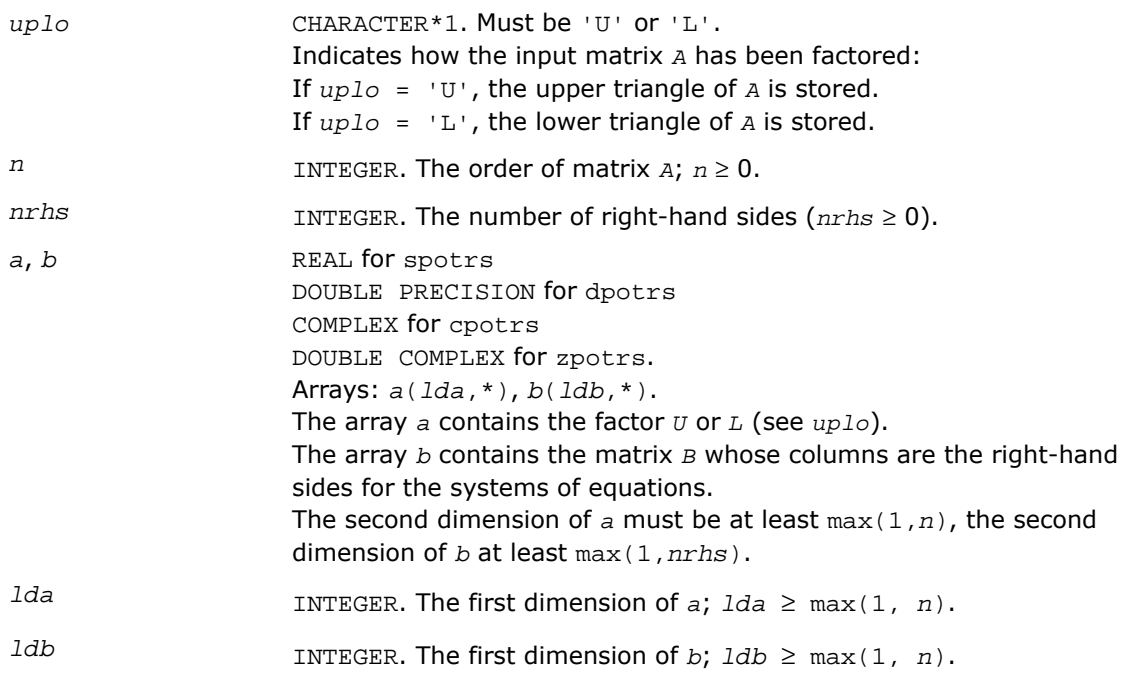

# Output Parameters

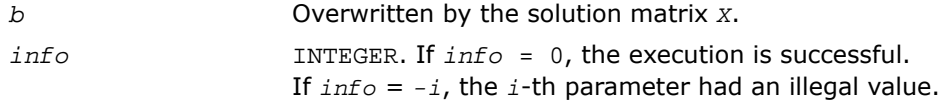

### Fortran 95 Interface Notes

Routines in Fortran 95 interface have fewer arguments in the calling sequence than their FORTRAN 77 counterparts. For general conventions applied to skip redundant or reconstructible arguments, see [Fortran 95 Interface Conventions.](#page-500-0)

Specific details for the routine potrs interface are as follows:

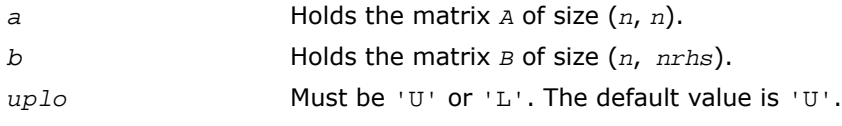

### Application Notes

If *uplo* = 'U', the computed solution for each right-hand side *b* is the exact solution of a perturbed system of equations  $(A + E)x = b$ , where

$$
|E| \leq c(n)\varepsilon |U^H| |U|
$$

*c*(*n*) is a modest linear function of *n*, and ε is the machine precision.

A similar estimate holds for  $uplo = 'L'.$  If  $x<sub>0</sub>$  is the true solution, the computed solution  $x$ satisfies this error bound:

$$
\frac{\|x - x_0\|_{\infty}}{\|x\|_{\infty}} \le c(n) \text{ cond } (A, x)\varepsilon
$$

where  $\text{cond}(A, x) = || |A^{-1}||A|| ||x|| ||_{\infty} / ||x|| |_{\infty} \le ||A^{-1}|| |A|| ||_{\infty} = \kappa_{\infty}(A).$ 

Note that cond(*A*,*x*) can be much smaller than κ<sup>∞</sup> (*A*). The approximate number of floating-point operations for one right-hand side vector  $b$  is  $2n^2$  for real flavors and  $8n^2$  for complex flavors.

To estimate the condition number κ∞(*A*), call [?pocon](#page-593-0).

To refine the solution and estimate the error, call [?porfs](#page-644-0).

# ?pftrs

*Solves a system of linear equations with a Cholesky-factored symmetric (Hermitian) positive-definite matrix using the Rectangular Full Packed (RFP) format.*

# Syntax

#### FORTRAN 77:

```
call spftrs( transr, uplo, n, nrhs, a, b, ldb, info )
call dpftrs( transr, uplo, n, nrhs, a, b, ldb, info )
call cpftrs( transr, uplo, n, nrhs, a, b, ldb, info )
```
call zpftrs( *transr*, *uplo*, *n*, *nrhs*, *a*, *b*, *ldb*, *info* )

#### **Description**

This routine is declared in mkl\_lapack.fi for FORTRAN 77 interface and in mkl\_lapack.h for C interface.

The routine solves a system of linear equations  $A^*X = B$  with a symmetric positive-definite or, for complex data, Hermitian positive-definite matrix *A* using the Cholesky factorization of *A*:

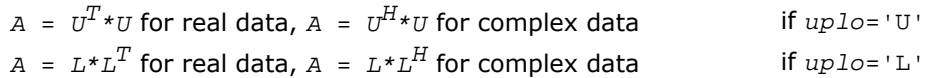

computed by [?pftrf](#page-523-0). *L* stands for a lower triangular matrix and *U* - for an upper triangular matrix.

The matrix *A* is in the Rectangular Full Packed (RFP) format. For the description of the RFP format, see [Matrix Storage Schemes](#page-504-0).

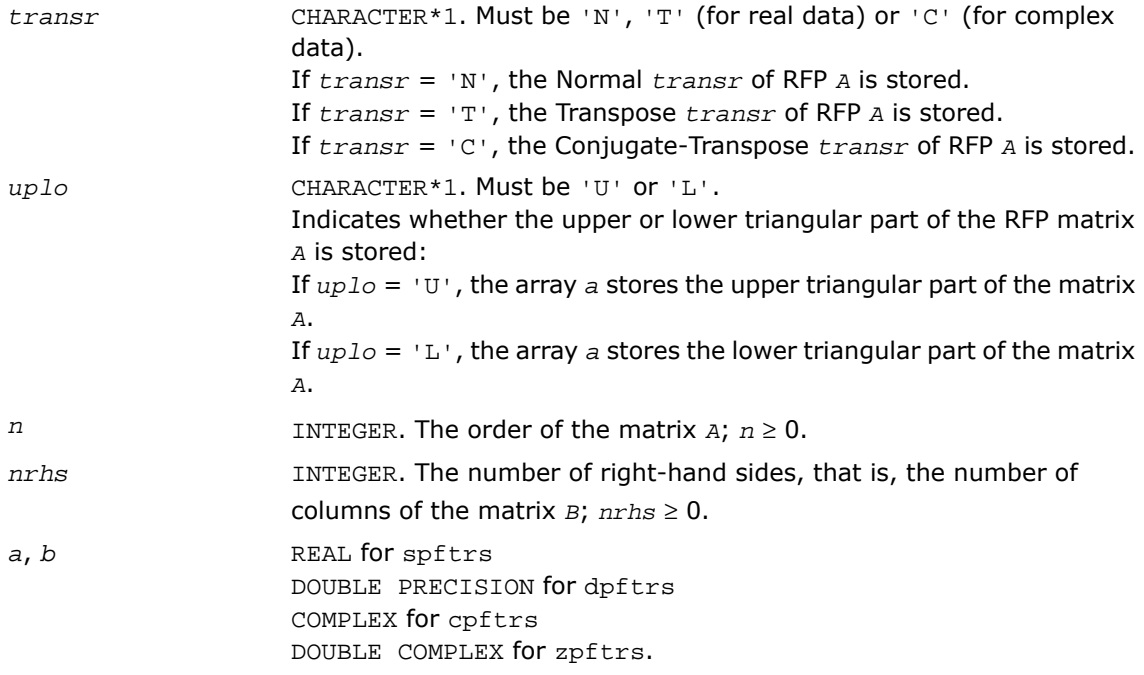

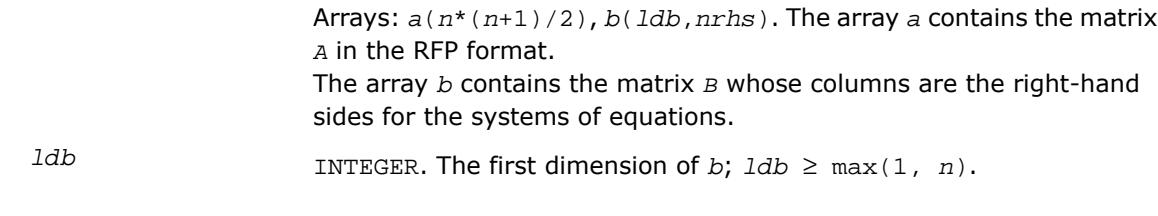

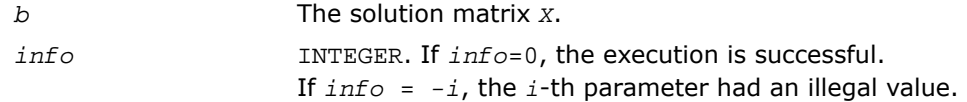

# ?pptrs

*Solves a system of linear equations with a packed Cholesky-factored symmetric (Hermitian) positive-definite matrix.*

#### Syntax

#### FORTRAN 77:

```
call spptrs( uplo, n, nrhs, ap, b, ldb, info )
call dpptrs( uplo, n, nrhs, ap, b, ldb, info )
call cpptrs( uplo, n, nrhs, ap, b, ldb, info )
call zpptrs( uplo, n, nrhs, ap, b, ldb, info )
```
#### Fortran 95:

```
call pptrs( ap, b [,uplo] [,info] )
```
### **Description**

This routine is declared in  $mkl\_lapack.fi$  for FORTRAN 77 interface, in lapack.f90 for Fortran 95 interface, and in mkl lapack.h for C interface.

The routine solves for *x* the system of linear equations  $A^*X = B$  with a packed symmetric positive-definite or, for complex data, Hermitian positive-definite matrix *A*, given the Cholesky factorization of *A*:

 $A = U^T * U$  for real data, If  $uplo = 'U'$  $A = U^{H \star} U$  for complex data  $A = L \cdot L^T$  for real data, If  $uplo = 'L'$  ,  $A = L \cdot L^H$  for complex data

where *L* is a lower triangular matrix and *U* is upper triangular. The system is solved with multiple right-hand sides stored in the columns of the matrix *B*.

Before calling this routine, you must call [?pptrf](#page-525-0) to compute the Cholesky factorization of *A*.

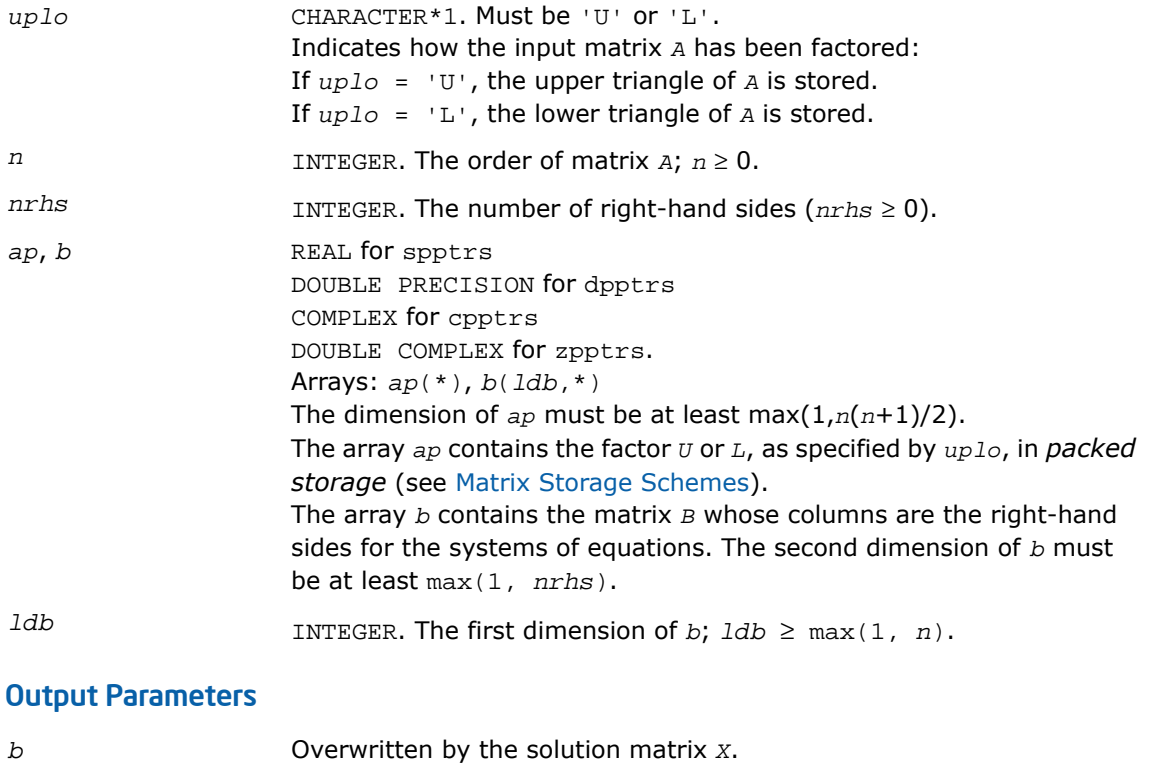

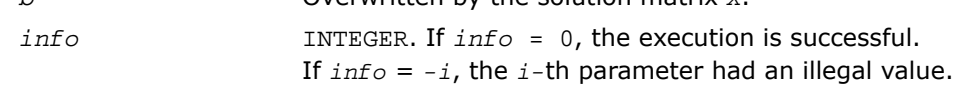

### Fortran 95 Interface Notes

Routines in Fortran 95 interface have fewer arguments in the calling sequence than their FORTRAN 77 counterparts. For general conventions applied to skip redundant or reconstructible arguments, see [Fortran 95 Interface Conventions.](#page-500-0)

Specific details for the routine pptrs interface are as follows:

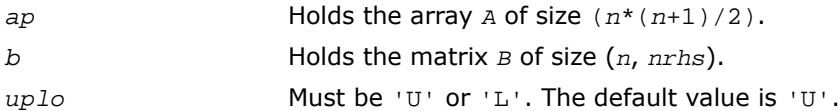

# Application Notes

If *uplo* = 'U', the computed solution for each right-hand side *b* is the exact solution of a perturbed system of equations  $(A + E)x = b$ , where

 $|E| \leq c(n)\varepsilon$   $|U^H| |U|$ 

*c*(*n*) is a modest linear function of *n*, and ε is the machine precision.

A similar estimate holds for *uplo* = 'L'.

If  $x_0$  is the true solution, the computed solution  $x$  satisfies this error bound:

$$
\frac{\|x-x_0\|_\infty}{\|x\|_\infty} \leq c(n) \text{ cond } (A, x)\varepsilon
$$

where  $\text{cond}(A, x) = || |A^{-1}||A|| ||x|| ||_{\infty} / ||x|| |_{\infty} \le ||A^{-1}|| ||x|| ||_{\infty} = \kappa_{\infty}(A).$ 

Note that  $cond(A, x)$  can be much smaller than  $\kappa_{\infty}(A)$ .

The approximate number of floating-point operations for one right-hand side vector *b* is 2*n* 2 for real flavors and  $8n^2$  for complex flavors.

To estimate the condition number κ∞(*A*), call [?ppcon](#page-595-0).

To refine the solution and estimate the error, call [?pprfs](#page-655-0).

# ?pbtrs

*Solves a system of linear equations with a Cholesky-factored symmetric (Hermitian) positive-definite band matrix.*

### **Syntax**

### FORTRAN 77:

call spbtrs( *uplo*, *n*, *kd*, *nrhs*, *ab*, *ldab*, *b*, *ldb*, *info* ) call dpbtrs( *uplo*, *n*, *kd*, *nrhs*, *ab*, *ldab*, *b*, *ldb*, *info* ) call cpbtrs( *uplo*, *n*, *kd*, *nrhs*, *ab*, *ldab*, *b*, *ldb*, *info* ) call zpbtrs( *uplo*, *n*, *kd*, *nrhs*, *ab*, *ldab*, *b*, *ldb*, *info* )

# Fortran 95:

call pbtrs( *ab*, *b* [,*uplo*] [,*info*] )

# **Description**

This routine is declared in mkl lapack.fi for FORTRAN 77 interface, in lapack.f90 for Fortran 95 interface, and in mkl\_lapack.h for C interface.

The routine solves for real data a system of linear equations  $A^*X = B$  with a symmetric positive-definite or, for complex data, Hermitian positive-definite *band* matrix *A*, given the Cholesky factorization of *A*:

 $A = U^T * U$  for real data, If  $uplo = 'U'$  $A = U^{H \ast} U$  for complex data  $A$  =  $L^{\star}L^{T}$  for real data, If  $uplo$ ='L',  $A = L^* L^H$  for complex data

where *L* is a lower triangular matrix and *U* is upper triangular. The system is solved with multiple right-hand sides stored in the columns of the matrix *B*.

Before calling this routine, you must call [?pbtrf](#page-527-0) to compute the Cholesky factorization of *A* in the band storage form.

# Input Parameters

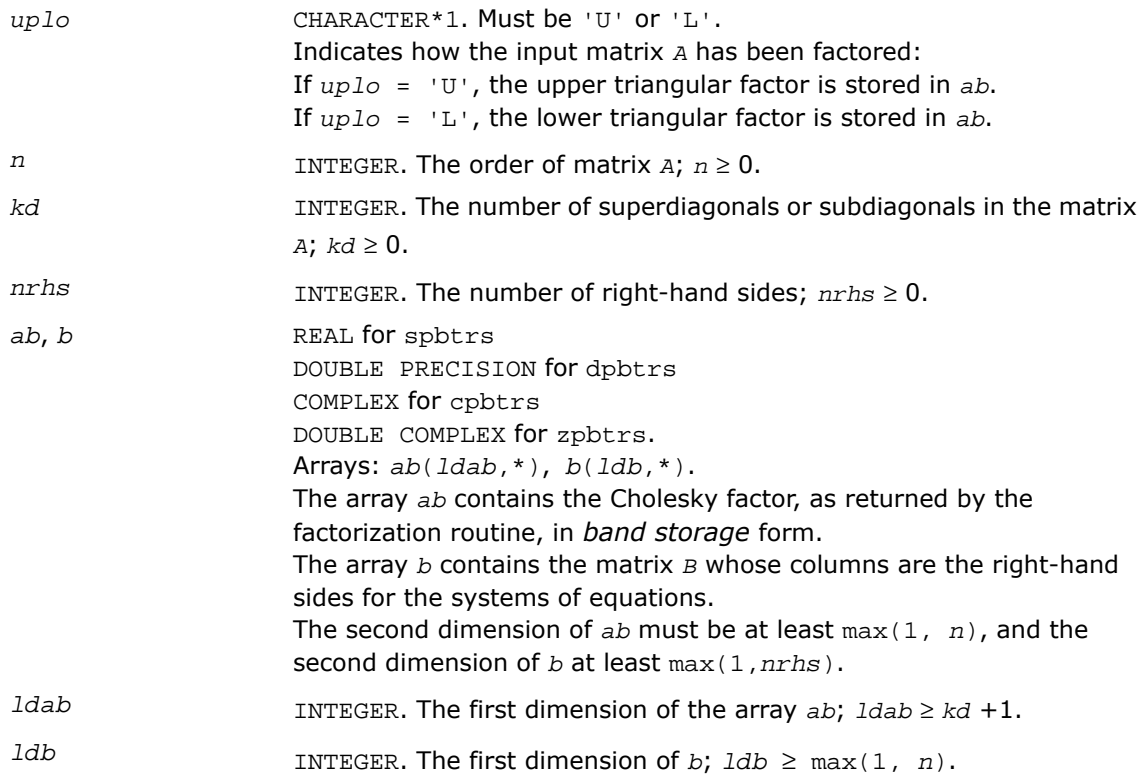

# Output Parameters

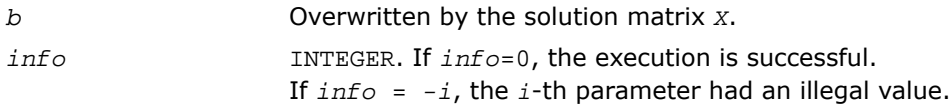

# Fortran 95 Interface Notes

Routines in Fortran 95 interface have fewer arguments in the calling sequence than their FORTRAN 77 counterparts. For general conventions applied to skip redundant or reconstructible arguments, see [Fortran 95 Interface Conventions.](#page-500-0)

Specific details for the routine pbtrs interface are as follows:

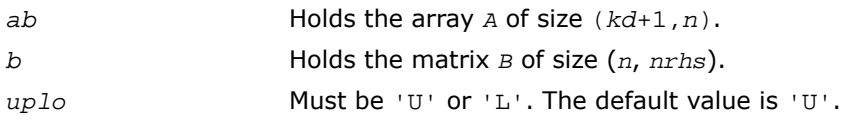

#### Application Notes

For each right-hand side *b*, the computed solution is the exact solution of a perturbed system of equations  $(A + E)x = b$ , where

 $|E| \leq c(kd + 1)\varepsilon P|U^H||U|$  or  $|E| \leq c(kd + 1)\varepsilon P|L^H||L|$ 

 $c(k)$  is a modest linear function of  $k$ , and  $\varepsilon$  is the machine precision.

If  $x_0$  is the true solution, the computed solution  $x$  satisfies this error bound:

$$
\frac{\|x - x_0\|_{\infty}}{\|x\|_{\infty}} \le c(kd + 1) \text{cond} (A, x)\varepsilon
$$

where  $\text{cond}(A, x) = || |A^{-1}||A|| ||x|| ||_{\infty} / ||x|| |_{\infty} \le ||A^{-1}|| |A|| ||_{\infty} = \kappa_{\infty}(A).$ 

Note that  $cond(A, x)$  can be much smaller than  $\kappa_{\infty}(A)$ .

The approximate number of floating-point operations for one right-hand side vector is 4*n*\**kd* for real flavors and 16*n*\**kd* for complex flavors.

To estimate the condition number κ∞(*A*), call [?pbcon](#page-597-0).

To refine the solution and estimate the error, call [?pbrfs](#page-658-0).

# ?pttrs

*Solves a system of linear equations with a symmetric (Hermitian) positive-definite tridiagonal matrix using the factorization computed by* ?pttrf*.*

#### Syntax

#### FORTRAN 77:

call spttrs( *n*, *nrhs*, *d*, *e*, *b*, *ldb*, *info* )

```
call dpttrs( n, nrhs, d, e, b, ldb, info )
call cpttrs( uplo, n, nrhs, d, e, b, ldb, info )
call zpttrs( uplo, n, nrhs, d, e, b, ldb, info )
Fortran 95:
call pttrs( d, e, b [,info] )
```
call pttrs( *d*, *e*, *b* [,*uplo*] [,*info*] )

# **Description**

This routine is declared in mkl\_lapack.fi for FORTRAN 77 interface, in lapack.f90 for Fortran 95 interface, and in mkl\_lapack.h for C interface.

The routine solves for *x* a system of linear equations  $A^*X = B$  with a symmetric (Hermitian) positive-definite tridiagonal matrix *A*. Before calling this routine, call [?pttrf](#page-529-0) to compute the *L\*D\*L*' for real data and the *L\*D\*L*' or *U*'*\*D\*U* factorization of *A* for complex data.

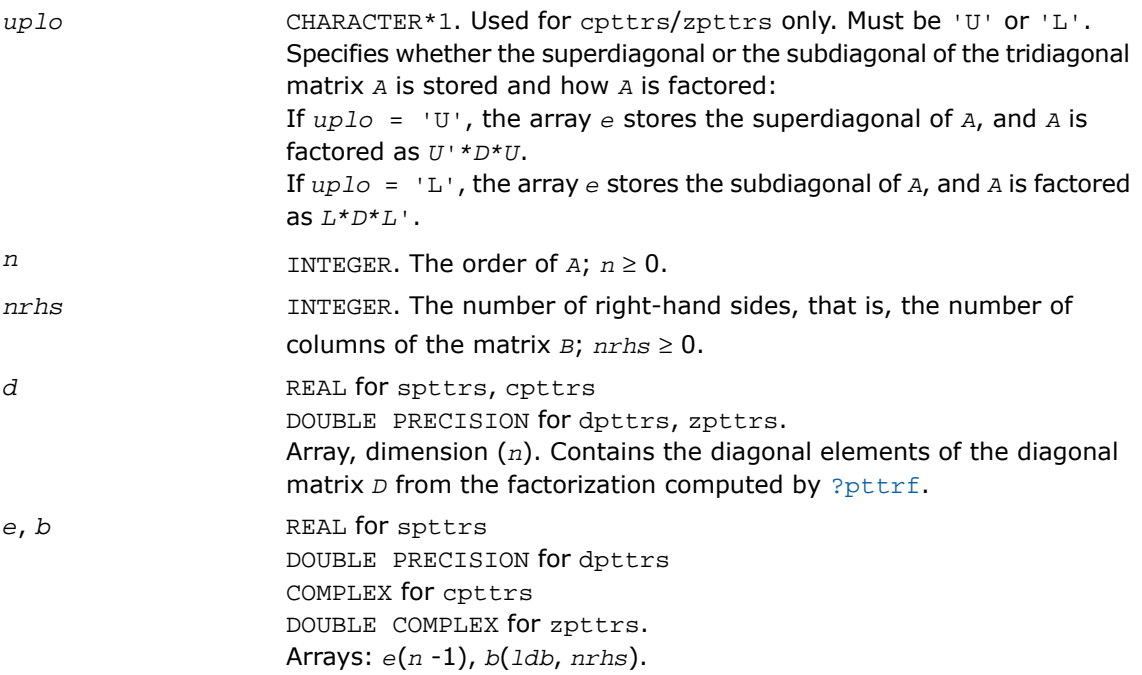

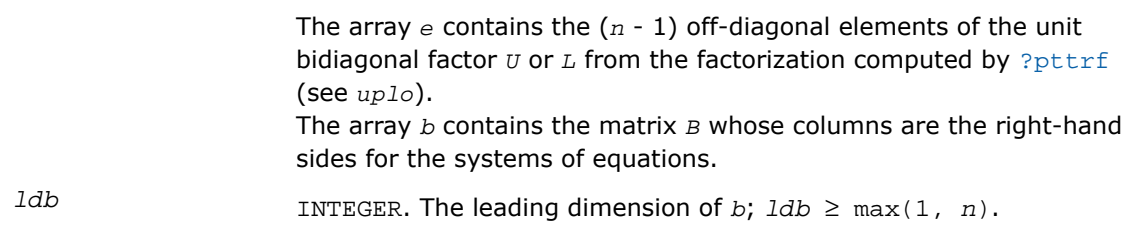

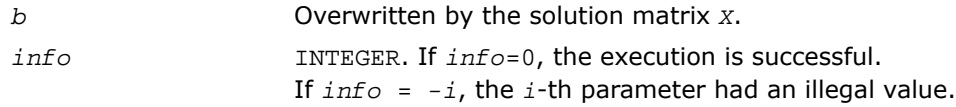

#### Fortran 95 Interface Notes

Routines in Fortran 95 interface have fewer arguments in the calling sequence than their FORTRAN 77 counterparts. For general conventions applied to skip redundant or reconstructible arguments, see [Fortran 95 Interface Conventions.](#page-500-0)

Specific details for the routine pttrs interface are as follows:

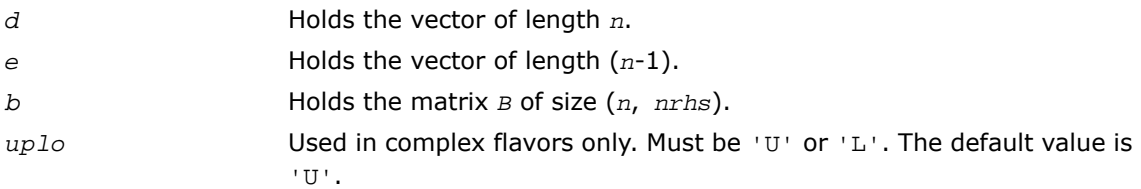

# ?sytrs

*Solves a system of linear equations with a UDUor LDL-factored symmetric matrix.*

#### Syntax

#### FORTRAN 77:

call ssytrs( *uplo*, *n*, *nrhs*, *a*, *lda*, *ipiv*, *b*, *ldb*, *info* ) call dsytrs( *uplo*, *n*, *nrhs*, *a*, *lda*, *ipiv*, *b*, *ldb*, *info* ) call csytrs( *uplo*, *n*, *nrhs*, *a*, *lda*, *ipiv*, *b*, *ldb*, *info* ) call zsytrs( *uplo*, *n*, *nrhs*, *a*, *lda*, *ipiv*, *b*, *ldb*, *info* )

#### Fortran 95:

call sytrs( *a*, *b*, *ipiv* [,*uplo*] [,*info*] )

#### **Description**

This routine is declared in mkl\_lapack.fi for FORTRAN 77 interface, in lapack.f90 for Fortran 95 interface, and in  $mkl\_lapack.h$  for C interface.

The routine solves for *X* the system of linear equations *A\*X* = *B* with a symmetric matrix *A*, given the Bunch-Kaufman factorization of *A*:

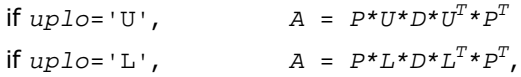

where *P* is a permutation matrix, *U* and *L* are upper and lower triangular matrices with unit diagonal, and *D* is a symmetric block-diagonal matrix. The system is solved with multiple right-hand sides stored in the columns of the matrix *B*. You must supply to this routine the factor *U* (or *L*) and the array *ipiv* returned by the factorization routine [?sytrf](#page-531-0).

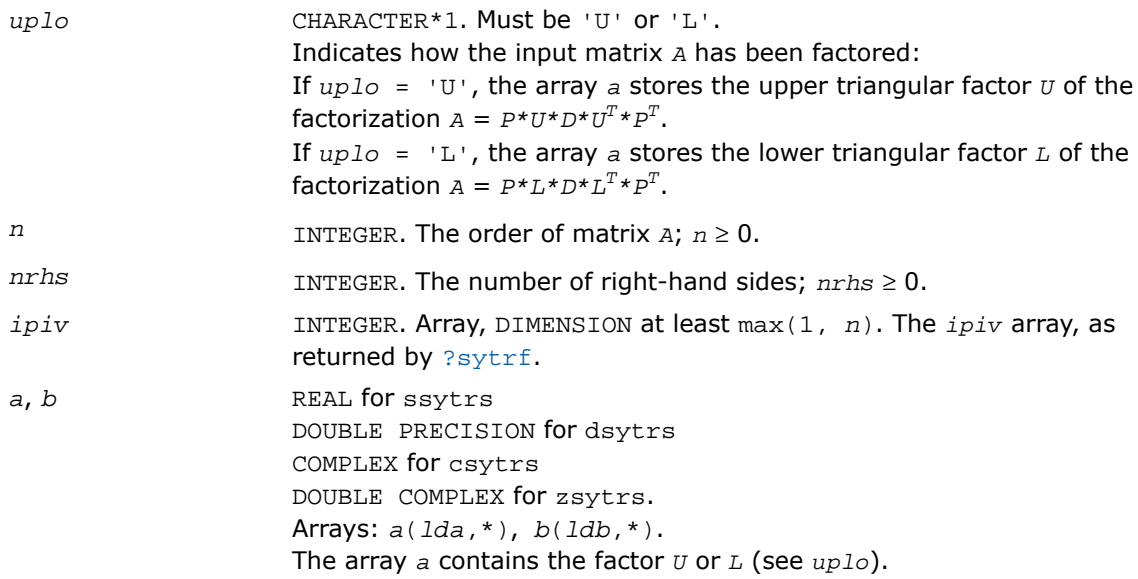

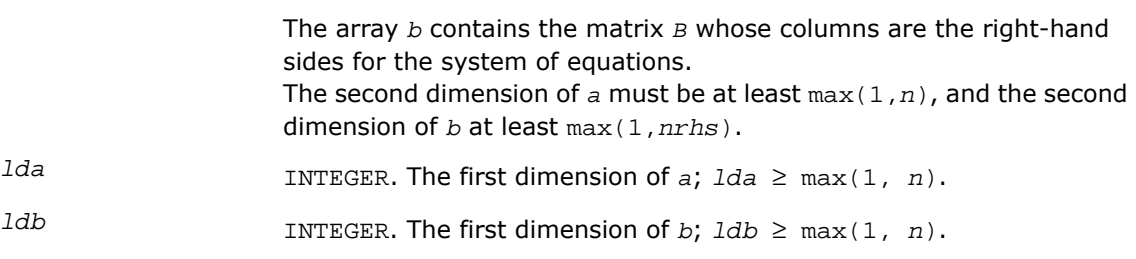

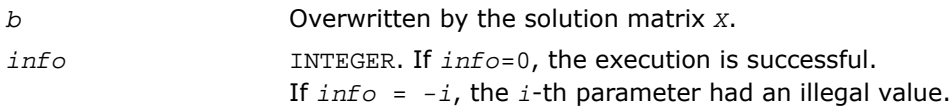

### Fortran 95 Interface Notes

Routines in Fortran 95 interface have fewer arguments in the calling sequence than their FORTRAN 77 counterparts. For general conventions applied to skip redundant or reconstructible arguments, see [Fortran 95 Interface Conventions.](#page-500-0)

Specific details for the routine sytrs interface are as follows:

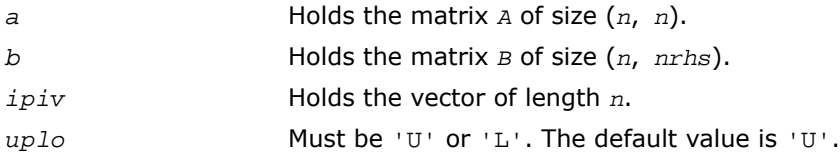

# Application Notes

For each right-hand side *b*, the computed solution is the exact solution of a perturbed system of equations  $(A + E)x = b$ , where

 $|E| \leq c(n) \varepsilon P|U||D||U^T|P^T$  or  $|E| \leq c(n) \varepsilon P|L||D||U^T|P^T$ 

*c*(*n*) is a modest linear function of *n*, and ε is the machine precision.

If  $x_0$  is the true solution, the computed solution  $x$  satisfies this error bound:

$$
\frac{\|x - x_0\|_{\infty}}{\|x\|_{\infty}} \le c(n) \text{ cond } (A, x)\varepsilon
$$

where  $\text{cond}(A, x) = || |A^{-1}||A|| ||x|| ||_{\infty} / ||x|| |_{\infty} \le ||A^{-1}|| |A|| |_{\infty} = \kappa_{\infty}(A).$ 

Note that  $cond(A, x)$  can be much smaller than  $\kappa_{\infty}(A)$ .

The total number of floating-point operations for one right-hand side vector is approximately  $2n^2$  for real flavors or  $8n^2$  for complex flavors.

To estimate the condition number κ∞(*A*), call [?sycon](#page-602-0).

To refine the solution and estimate the error, call [?syrfs](#page-664-0).

# ?hetrs

*Solves a system of linear equations with a UDUor LDL-factored Hermitian matrix.*

### Syntax

#### FORTRAN 77:

call chetrs( *uplo*, *n*, *nrhs*, *a*, *lda*, *ipiv*, *b*, *ldb*, *info* ) call zhetrs( *uplo*, *n*, *nrhs*, *a*, *lda*, *ipiv*, *b*, *ldb*, *info* )

#### Fortran 95:

call hetrs( *a*, *b*, *ipiv* [, *uplo*] [,*info*] )

### **Description**

This routine is declared in mkl lapack.fi for FORTRAN 77 interface, in lapack.f90 for Fortran 95 interface, and in mkl\_lapack.h for C interface.

The routine solves for *X* the system of linear equations *A\*X* = *B* with a Hermitian matrix *A*, given the Bunch-Kaufman factorization of *A*:

 $A = P^*U^*D^*U^H*P^T$  $if *u* p l o = 'U'$  $\mathbf{A} = P^{\star}L^{\star}D^{\star}L^{H\star}P^{T}$ , where *P* is a permutation matrix, *U* and *L* are upper and lower triangular matrices with unit diagonal, and *D* is a symmetric block-diagonal matrix. The system is solved with multiple right-hand sides stored in the columns of the matrix *B*. You must supply to this routine the factor *U* (or *L*) and the array *ipiv* returned by the factorization routine [?hetrf](#page-535-0).

### Input Parameters

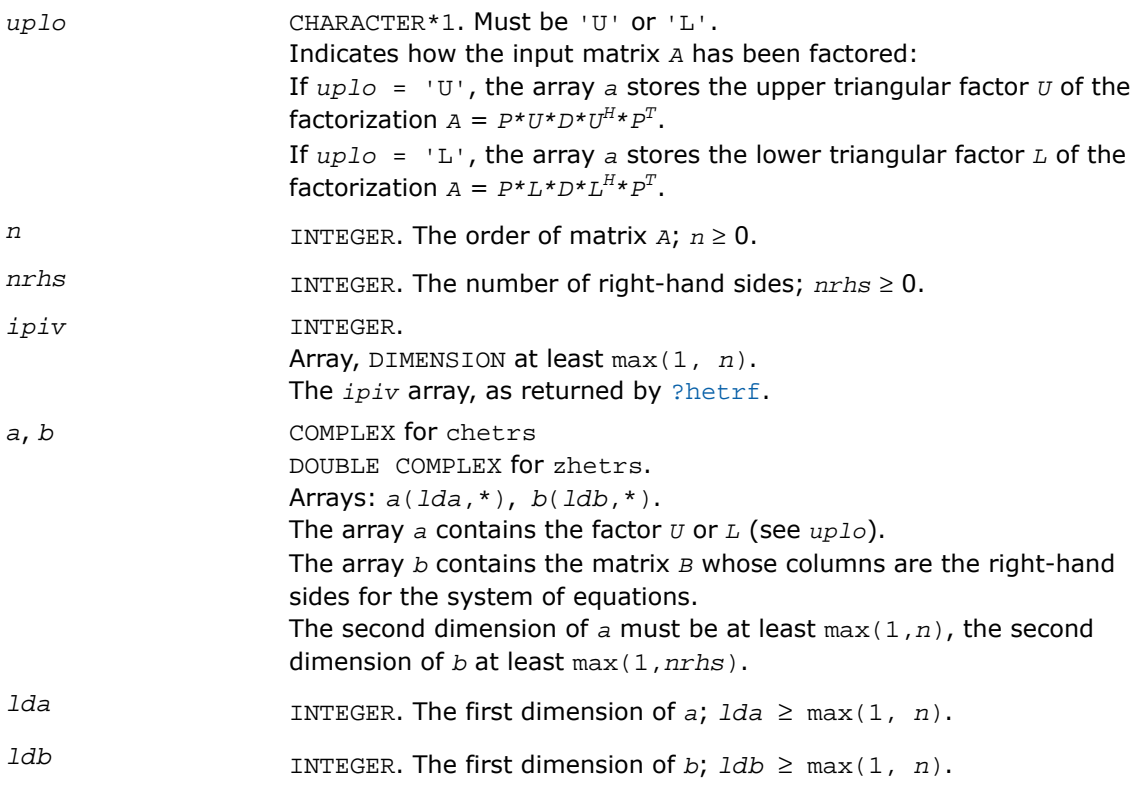

# Output Parameters

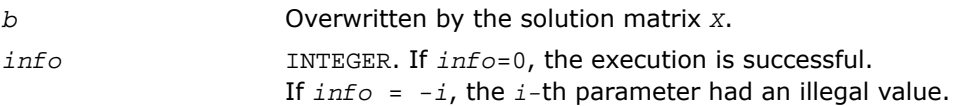

### Fortran 95 Interface Notes

Routines in Fortran 95 interface have fewer arguments in the calling sequence than their FORTRAN 77 counterparts. For general conventions applied to skip redundant or reconstructible arguments, see [Fortran 95 Interface Conventions.](#page-500-0)

Specific details for the routine hetrs interface are as follows:

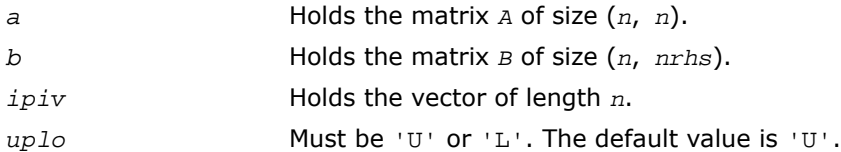

### Application Notes

For each right-hand side *b*, the computed solution is the exact solution of a perturbed system of equations  $(A + E)x = b$ , where

 $|E| \leq c(n) \varepsilon P|U||D||U^H|P^T$  or  $|E| \leq c(n) \varepsilon P|L||D||L^H|P^T$ 

*c*(*n*) is a modest linear function of *n*, and ε is the machine precision.

If  $x_0$  is the true solution, the computed solution  $x$  satisfies this error bound:

$$
\frac{\|x - x_0\|_{\infty}}{\|x\|_{\infty}} \leq c(n) \text{ cond } (A, x)\varepsilon
$$

where  $\text{cond}(A, x) = || |A^{-1}||A|| ||x|| ||_{\infty} / ||x|| |_{\infty} \le ||A^{-1}|| ||x|| ||_{\infty} = \kappa_{\infty}(A).$ 

Note that  $cond(A, x)$  can be much smaller than  $\kappa_{\infty}(A)$ .

The total number of floating-point operations for one right-hand side vector is approximately  $8n^2$ .

To estimate the condition number κ∞(*A*), call [?hecon](#page-604-0).

To refine the solution and estimate the error, call [?herfs](#page-675-0).

# <span id="page-571-0"></span>?sptrs

*Solves a system of linear equations with a UDUor LDL-factored symmetric matrix using packed storage.*

#### **Syntax**

#### FORTRAN 77:

call ssptrs( *uplo*, *n*, *nrhs*, *ap*, *ipiv*, *b*, *ldb*, *info* ) call dsptrs( *uplo*, *n*, *nrhs*, *ap*, *ipiv*, *b*, *ldb*, *info* ) call csptrs( *uplo*, *n*, *nrhs*, *ap*, *ipiv*, *b*, *ldb*, *info* ) call zsptrs( *uplo*, *n*, *nrhs*, *ap*, *ipiv*, *b*, *ldb*, *info* )

#### Fortran 95:

call sptrs( *ap*, *b*, *ipiv* [, *uplo*] [,*info*] )

# **Description**

This routine is declared in  $mkl$  lapack.fi for FORTRAN 77 interface, in lapack.f90 for Fortran 95 interface, and in mkl\_lapack.h for C interface.

The routine solves for *x* the system of linear equations  $A^*X = B$  with a symmetric matrix  $A$ , given the Bunch-Kaufman factorization of *A*:

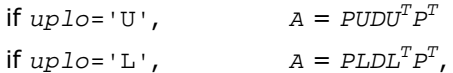

where *P* is a permutation matrix, *U* and *L* are upper and lower *packed* triangular matrices with unit diagonal, and *D* is a symmetric block-diagonal matrix. The system is solved with multiple right-hand sides stored in the columns of the matrix *B*. You must supply the factor *U* (or *L*) and the array *ipiv* returned by the factorization routine [?sptrf](#page-538-0).

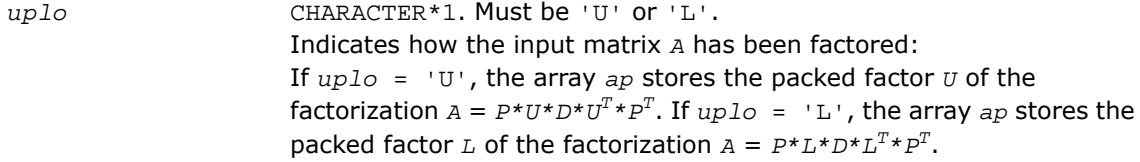

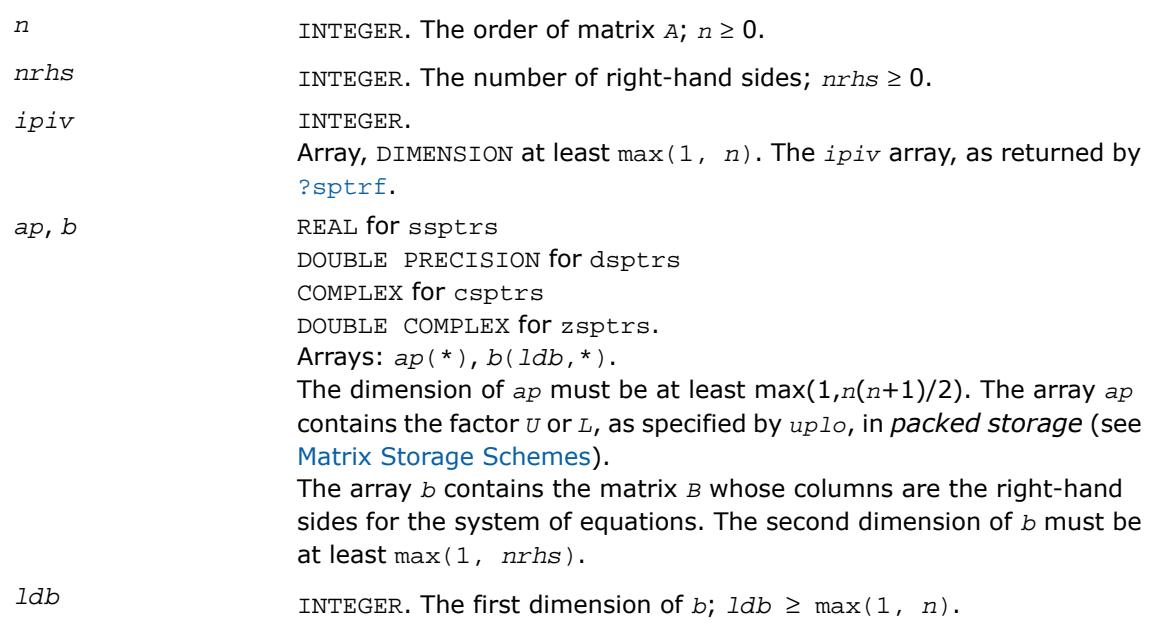

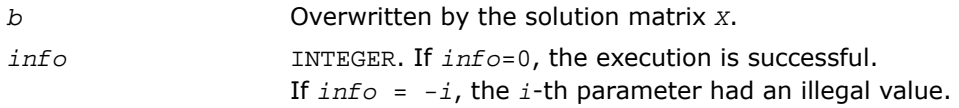

# Fortran 95 Interface Notes

Routines in Fortran 95 interface have fewer arguments in the calling sequence than their FORTRAN 77 counterparts. For general conventions applied to skip redundant or reconstructible arguments, see [Fortran 95 Interface Conventions.](#page-500-0)

Specific details for the routine sptrs interface are as follows:

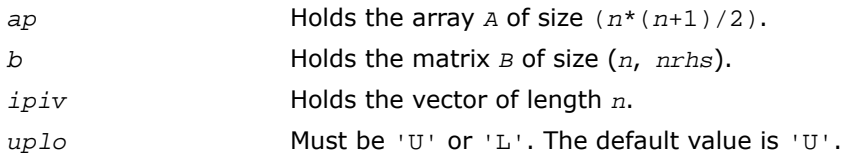

# Application Notes

For each right-hand side *b*, the computed solution is the exact solution of a perturbed system of equations  $(A + E)x = b$ , where

 $|E| \leq c(n) \varepsilon P|U||D||U^T|P^T$  or  $|E| \leq c(n) \varepsilon P|L||D||L^T|P^T$ 

*c*(*n*) is a modest linear function of *n*, and ε is the machine precision.

If  $x_0$  is the true solution, the computed solution  $x$  satisfies this error bound:

$$
\frac{\|x - x_0\|_{\infty}}{\|x\|_{\infty}} \le c(n) \text{ cond } (A, x)\varepsilon
$$

where  $\text{cond}(A, x) = || |A^{-1}||A|| ||x|| ||_{\infty} / ||x|| |_{\infty} \le ||A^{-1}|| |A|| ||_{\infty} = \kappa_{\infty}(A).$ 

Note that  $cond(A, x)$  can be much smaller than  $\kappa_{\infty}(A)$ .

The total number of floating-point operations for one right-hand side vector is approximately  $2n^2$  for real flavors or  $8n^2$  for complex flavors.

<span id="page-573-0"></span>To estimate the condition number κ∞(*A*), call [?spcon](#page-606-0).

To refine the solution and estimate the error, call [?sprfs](#page-686-0).

# ?hptrs

*Solves a system of linear equations with a UDUor LDL-factored Hermitian matrix using packed storage.*

#### Syntax

#### FORTRAN 77:

call chptrs( *uplo*, *n*, *nrhs*, *ap*, *ipiv*, *b*, *ldb*, *info* ) call zhptrs( *uplo*, *n*, *nrhs*, *ap*, *ipiv*, *b*, *ldb*, *info* ) Fortran 95:

```
call hptrs( ap, b, ipiv [,uplo] [,info] )
```
# **Description**

This routine is declared in  $mkl\_lapack.fi$  for FORTRAN 77 interface, in lapack.f90 for Fortran 95 interface, and in mkl\_lapack.h for C interface.

The routine solves for *x* the system of linear equations  $A^*X = B$  with a Hermitian matrix *A*, given the Bunch-Kaufman factorization of *A*:

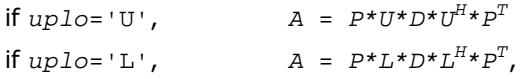

where *P* is a permutation matrix, *U* and *L* are upper and lower *packed* triangular matrices with unit diagonal, and *D* is a symmetric block-diagonal matrix. The system is solved with multiple right-hand sides stored in the columns of the matrix *B*.

You must supply to this routine the arrays *ap* (containing *U* or *L*)and *ipiv* in the form returned by the factorization routine [?hptrf](#page-541-0).

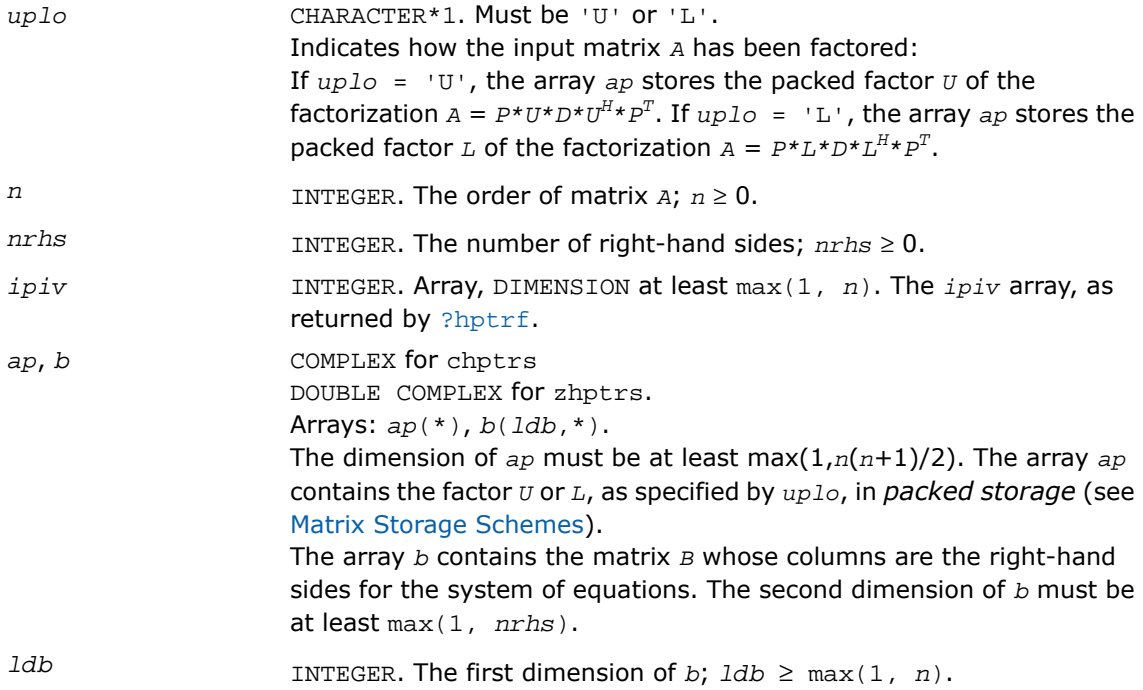

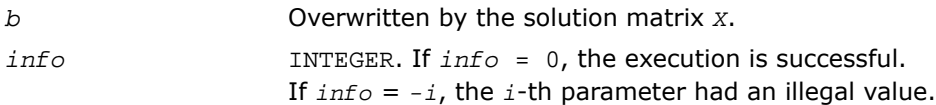

### Fortran 95 Interface Notes

Routines in Fortran 95 interface have fewer arguments in the calling sequence than their FORTRAN 77 counterparts. For general conventions applied to skip redundant or reconstructible arguments, see [Fortran 95 Interface Conventions.](#page-500-0)

Specific details for the routine hptrs interface are as follows:

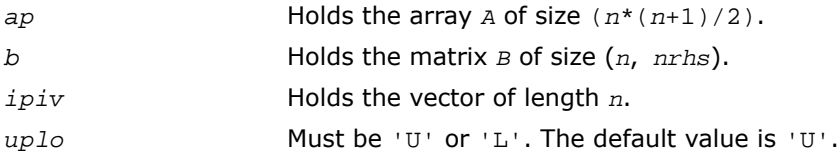

# Application Notes

For each right-hand side *b*, the computed solution is the exact solution of a perturbed system of equations  $(A + E)x = b$ , where

 $|E| \leq c(n) \varepsilon P|U||D||U^H|P^T$  or  $|E| \leq c(n) \varepsilon P|L||D||L^H|P^T$ 

*c*(*n*) is a modest linear function of *n*, and ε is the machine precision.

If  $x_0$  is the true solution, the computed solution  $x$  satisfies this error bound:

$$
\frac{\|x - x_0\|_{\infty}}{\|x\|_{\infty}} \le c(n) \text{ cond } (A, x)\varepsilon
$$

where  $\text{cond}(A, x) = || |A^{-1}||A|| ||x|| ||_{\infty} / ||x|| ||_{\infty} \le ||A^{-1}|| ||x|| ||_{\infty} = \kappa_{\infty}(A).$ 

Note that  $cond(A, x)$  can be much smaller than  $\kappa_{\infty}(A)$ .

The total number of floating-point operations for one right-hand side vector is approximately 8*n* 2 for complex flavors.
To estimate the condition number κ∞(*A*), call [?hpcon](#page-608-0).

To refine the solution and estimate the error, call [?hprfs](#page-689-0).

# ?trtrs

*Solves a system of linear equations with a triangular matrix, with multiple right-hand sides.*

### Syntax

#### FORTRAN 77:

```
call strtrs( uplo, trans, diag, n, nrhs, a, lda, b, ldb, info )
call dtrtrs( uplo, trans, diag, n, nrhs, a, lda, b, ldb, info )
call ctrtrs( uplo, trans, diag, n, nrhs, a, lda, b, ldb, info )
call ztrtrs( uplo, trans, diag, n, nrhs, a, lda, b, ldb, info )
```
### Fortran 95:

call trtrs( *a*, *b* [,*uplo*] [, *trans*] [,*diag*] [,*info*] )

## **Description**

This routine is declared in mkl\_lapack.fi for FORTRAN 77 interface, in lapack.f90 for Fortran 95 interface, and in mkl\_lapack.h for C interface.

The routine solves for *X* the following systems of linear equations with a triangular matrix *A*, with multiple right-hand sides stored in *B*:

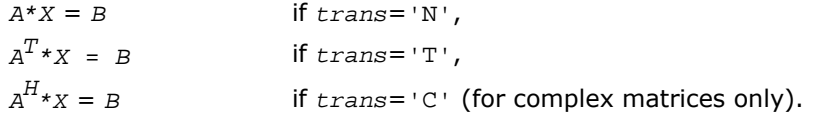

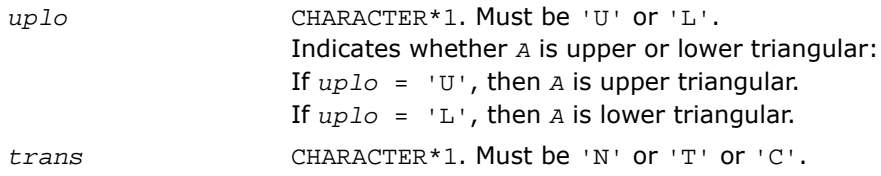

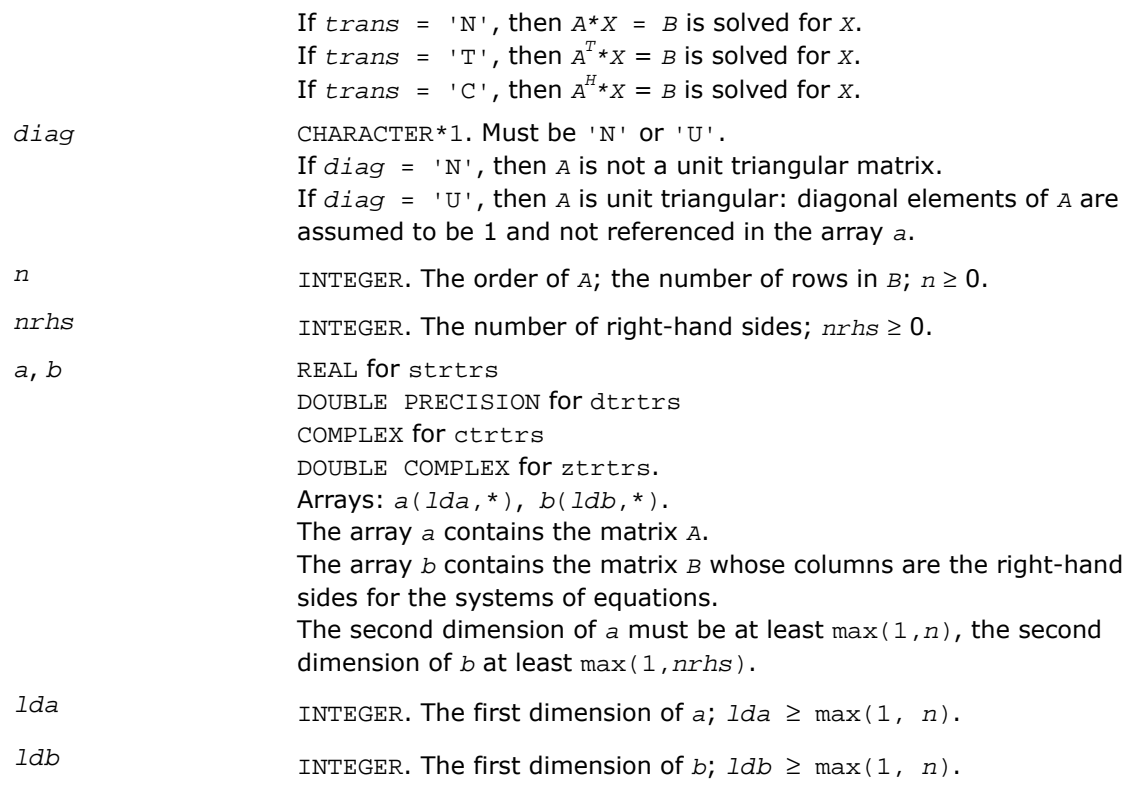

### Output Parameters

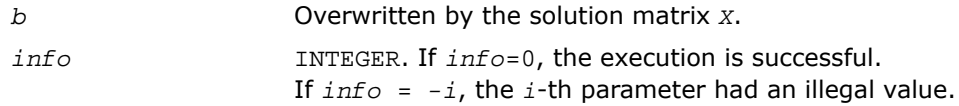

# Fortran 95 Interface Notes

Routines in Fortran 95 interface have fewer arguments in the calling sequence than their FORTRAN 77 counterparts. For general conventions applied to skip redundant or reconstructible arguments, see [Fortran 95 Interface Conventions.](#page-500-0)

Specific details for the routine trtrs interface are as follows:

Stands for argument *ap* in FORTRAN 77 interface. Holds the matrix *A* of size (*n*\*(*n*+1)/2). *a*

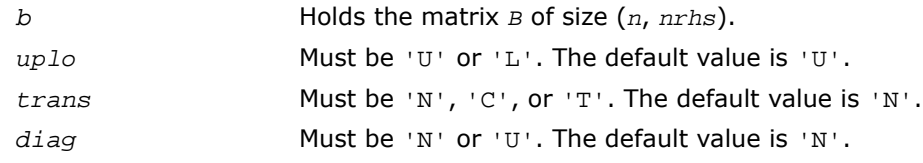

# Application Notes

For each right-hand side *b*, the computed solution is the exact solution of a perturbed system of equations  $(A + E)x = b$ , where

|*E*| ≤ *c*(*n*)ε |*A*|

*c*(*n*) is a modest linear function of *n*, and ε is the machine precision. If  $x<sub>0</sub>$  is the true solution, the computed solution *x* satisfies this error bound:

$$
\frac{\|x - x_0\|_{\infty}}{\|x\|_{\infty}} \le c(n) \text{ cond } (A, x)\varepsilon \text{ provided } c(n) \text{ cond } (A, x)\varepsilon < 1
$$

where  $\text{cond}(A, x) = || |A^{-1}||A|| ||x|| ||_{\infty} / ||x|| |_{\infty} \le ||A^{-1}|| ||x|| ||_{\infty} = \kappa_{\infty}(A).$ 

Note that  $cond(A, x)$  can be much smaller than  $\kappa_\infty(A)$ ; the condition number of  $A^T$  and  $A^H$ might or might not be equal to κ∞(*A*).

The approximate number of floating-point operations for one right-hand side vector *b* is *n* 2 for real flavors and  $4n^2$  for complex flavors.

To estimate the condition number κ∞(*A*), call [?trcon](#page-610-0).

To estimate the error in the solution, call [?trrfs](#page-692-0).

# ?tptrs

*Solves a system of linear equations with a packed triangular matrix, with multiple right-hand sides.*

## **Syntax**

### FORTRAN 77:

call stptrs( *uplo*, *trans*, *diag*, *n*, *nrhs*, *ap*, *b*, *ldb*, *info* ) call dtptrs( *uplo*, *trans*, *diag*, *n*, *nrhs*, *ap*, *b*, *ldb*, *info* ) call ctptrs( *uplo*, *trans*, *diag*, *n*, *nrhs*, *ap*, *b*, *ldb*, *info* ) call ztptrs( *uplo*, *trans*, *diag*, *n*, *nrhs*, *ap*, *b*, *ldb*, *info* )

### Fortran 95:

call tptrs( *ap*, *b* [,*uplo*] [, *trans*] [,*diag*] [,*info*] )

# **Description**

This routine is declared in  $mkl\_lapack.fi$  for FORTRAN 77 interface, in lapack.f90 for Fortran 95 interface, and in mkl\_lapack.h for C interface.

The routine solves for *X* the following systems of linear equations with a packed triangular matrix *A*, with multiple right-hand sides stored in *B*:

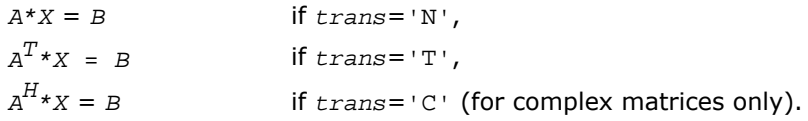

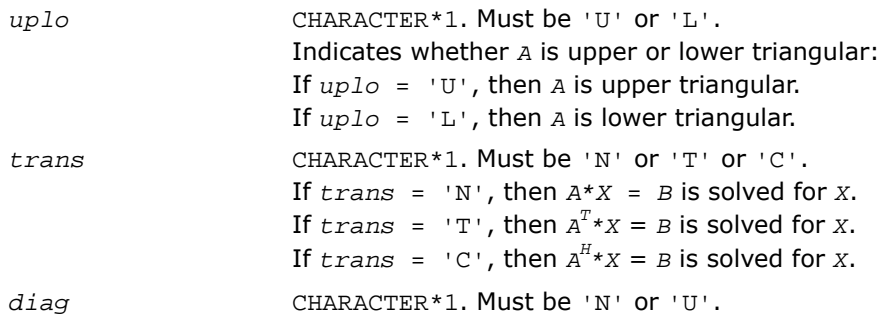

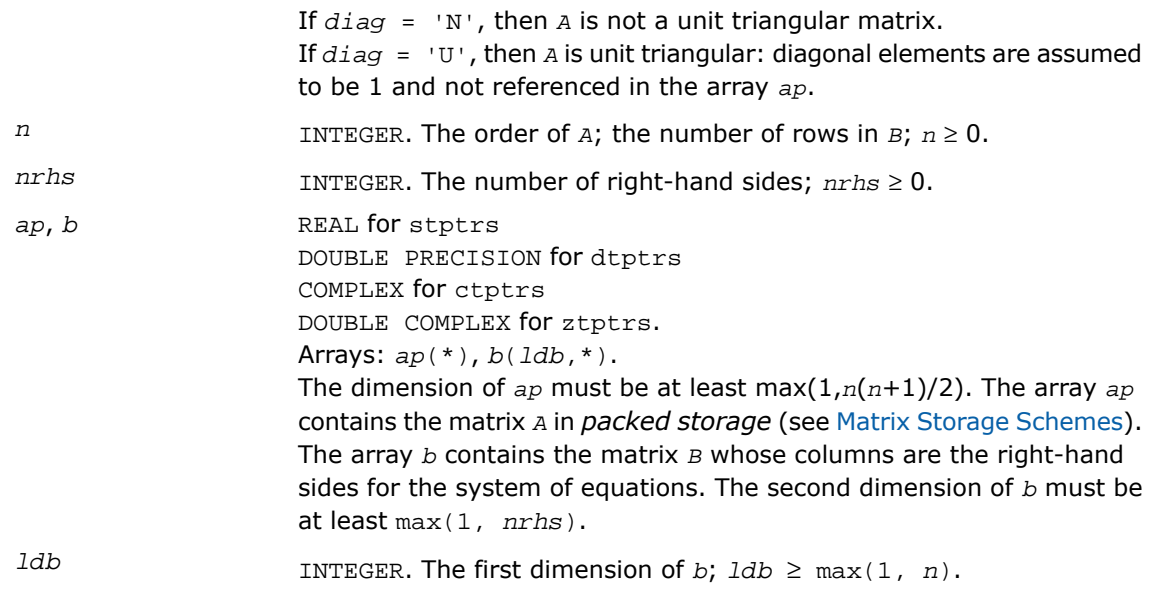

# Output Parameters

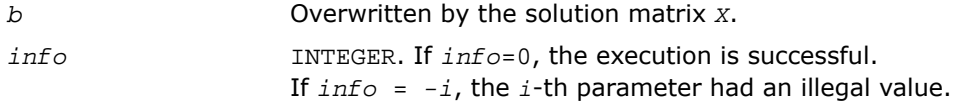

# Fortran 95 Interface Notes

Routines in Fortran 95 interface have fewer arguments in the calling sequence than their FORTRAN 77 counterparts. For general conventions applied to skip redundant or reconstructible arguments, see [Fortran 95 Interface Conventions.](#page-500-0)

Specific details for the routine tptrs interface are as follows:

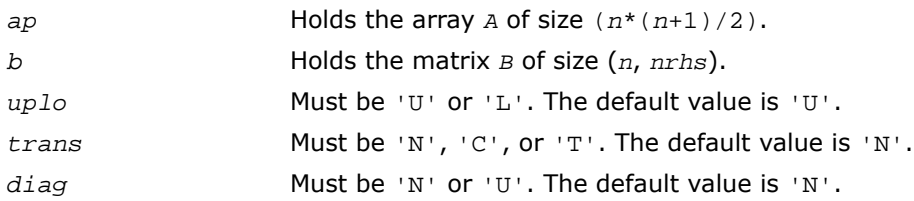

# Application Notes

For each right-hand side *b*, the computed solution is the exact solution of a perturbed system of equations  $(A + E)x = b$ , where

|*E*| ≤ *c*(*n*)ε |*A*|

*c*(*n*) is a modest linear function of *n*, and ε is the machine precision.

If  $x_0$  is the true solution, the computed solution  $x$  satisfies this error bound:

$$
\frac{\|x - x_0\|_{\infty}}{\|x\|_{\infty}} \le c(n) \text{ cond } (A, x)\varepsilon \text{ provided } c(n) \text{ cond } (A, x)\varepsilon < 1
$$

where  $\text{cond}(A, x) = || |A^{-1}||A|| ||x|| ||_{\infty} / ||x|| |_{\infty} \le ||A^{-1}|| |A|| ||_{\infty} = \kappa_{\infty}(A).$ 

Note that  $cond(A, x)$  can be much smaller than  $\kappa_\infty(A)$ ; the condition number of  $A^T$  and  $A^H$ might or might not be equal to  $\kappa_{\infty}(A)$ .

The approximate number of floating-point operations for one right-hand side vector *b* is  $n^2$  for real flavors and  $4n^2$  for complex flavors.

To estimate the condition number κ∞(*A*), call [?tpcon](#page-613-0).

To estimate the error in the solution, call  $?tprfs$ .

# ?tbtrs

*Solves a system of linear equations with a band triangular matrix, with multiple right-hand sides.*

#### **Syntax**

#### FORTRAN 77:

```
call stbtrs( uplo, trans, diag, n, kd, nrhs, ab, ldab, b, ldb, info )
call dtbtrs( uplo, trans, diag, n, kd, nrhs, ab, ldab, b, ldb, info )
call ctbtrs( uplo, trans, diag, n, kd, nrhs, ab, ldab, b, ldb, info )
```
call ztbtrs( *uplo*, *trans*, *diag*, *n*, *kd*, *nrhs*, *ab*, *ldab*, *b*, *ldb*, *info* )

#### Fortran 95:

call tbtrs( *ab*, *b* [,*uplo*] [, *trans*] [,*diag*] [,*info*] )

### **Description**

This routine is declared in  $m k 1$ \_lapack.fi for FORTRAN 77 interface, in lapack.f90 for Fortran 95 interface, and in  $mkl\_lapack.h$  for C interface.

The routine solves for *X* the following systems of linear equations with a band triangular matrix *A*, with multiple right-hand sides stored in *B*:

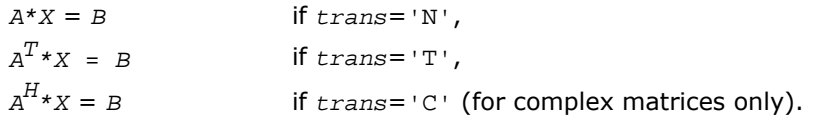

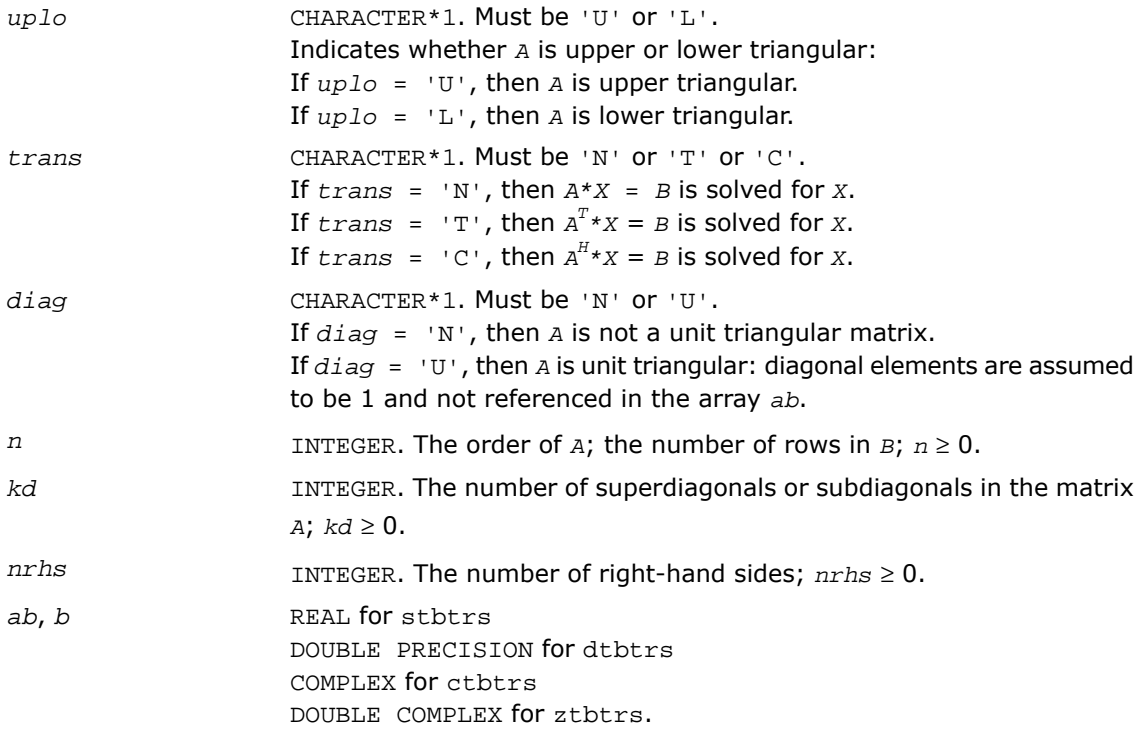

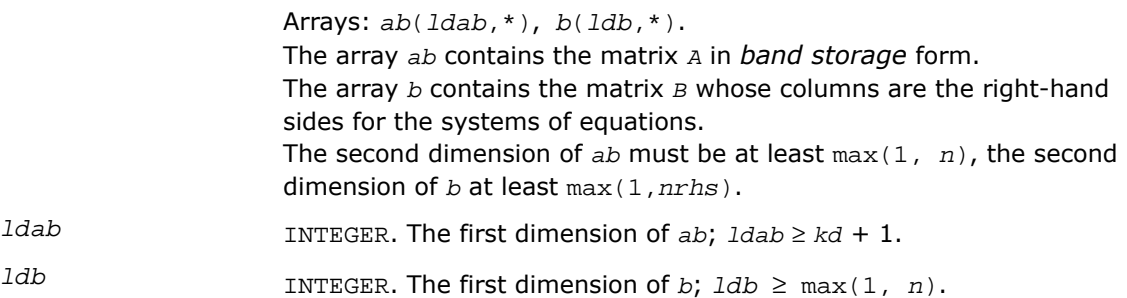

### Output Parameters

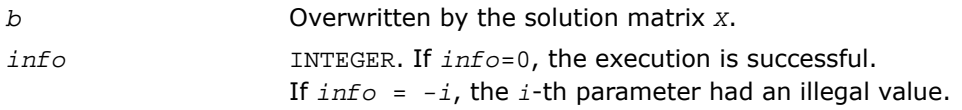

## Fortran 95 Interface Notes

Routines in Fortran 95 interface have fewer arguments in the calling sequence than their FORTRAN 77 counterparts. For general conventions applied to skip redundant or reconstructible arguments, see [Fortran 95 Interface Conventions.](#page-500-0)

Specific details for the routine tbtrs interface are as follows:

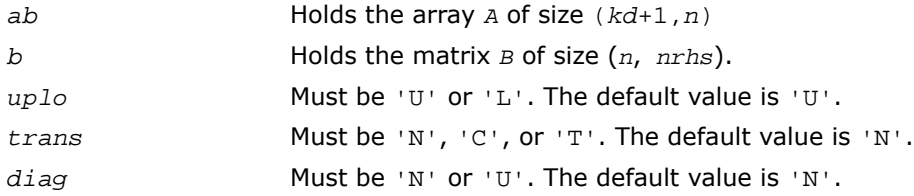

# Application Notes

For each right-hand side *b*, the computed solution is the exact solution of a perturbed system of equations  $(A + E)x = b$ , where

|*E*|≤ *c*(*n*)ε|*A*|

*c*(*n*) is a modest linear function of *n*, and *ε* is the machine precision. If  $x<sub>0</sub>$  is the true solution, the computed solution *x* satisfies this error bound:

$$
\frac{\|x - x_0\|_{\infty}}{\|x\|_{\infty}} \le c(n) \text{ cond } (A, x) \varepsilon \text{ provided } c(n) \text{ cond } (A, x) \varepsilon < 1
$$

where  $\text{cond}(A, x) = || |A^{-1}||A|| ||x|| ||_{\infty} / ||x|| |_{\infty} \le ||A^{-1}|| |A|| |_{\infty} = \kappa_{\infty}(A).$ 

Note that  $cond(A, x)$  can be much smaller than  $\kappa_\infty(A)$ ; the condition number of  $A^T$  and  $A^H$ might or might not be equal to κ∞(*A*).

The approximate number of floating-point operations for one right-hand side vector *b* is 2*n*\**kd* for real flavors and 8*n*\**kd* for complex flavors.

To estimate the condition number κ∞(*A*), call [?tbcon](#page-615-0).

To estimate the error in the solution, call [?tbrfs](#page-698-0).

# Routines for Estimating the Condition Number

This section describes the LAPACK routines for estimating the *condition number* of a matrix. The condition number is used for analyzing the errors in the solution of a system of linear equations (see [Error Analysis\)](#page-505-0). Since the condition number may be arbitrarily large when the matrix is nearly singular, the routines actually compute the *reciprocal* condition number.

# ?gecon

*Estimates the reciprocal of the condition number of a general matrix in the 1-norm or the infinity-norm.*

### Syntax

### FORTRAN 77:

call sgecon( *norm*, *n*, *a*, *lda*, *anorm*, *rcond*, *work*, *iwork*, *info* ) call dgecon( *norm*, *n*, *a*, *lda*, *anorm*, *rcond*, *work*, *iwork*, *info* ) call cgecon( *norm*, *n*, *a*, *lda*, *anorm*, *rcond*, *work*, *rwork*, *info* ) call zgecon( *norm*, *n*, *a*, *lda*, *anorm*, *rcond*, *work*, *rwork*, *info* )

### Fortran 95:

<span id="page-585-0"></span>call gecon( *a*, *anorm*, *rcond* [,*norm*] [,*info*] )

# **Description**

This routine is declared in  $mkl\_lapack.fi$  for FORTRAN 77 interface, in lapack.f90 for Fortran 95 interface, and in  $mkl\_lapack.h$  for C interface.

The routine estimates the reciprocal of the condition number of a general matrix *A* in the 1-norm or infinity-norm:

$$
\kappa_1(A) = ||A||_1 ||A^{-1}||_1 = \kappa_\infty(A^T) = \kappa_\infty(A^H)
$$

$$
\kappa_{\infty}(A) = ||A||_{\infty} ||A^{-1}||_{\infty} = \kappa_1(A^{T}) = \kappa_1(A^{H}).
$$

Before calling this routine:

- compute *anorm* (either  $||A||_1$  =max<sub>*i*</sub>  $\Sigma_i$   $|a_{ij}|$  or  $||A||_{\infty}$  = max<sub>*i*</sub>  $\Sigma_j$   $|a_{ij}|$ )
- call [?getrf](#page-509-0) to compute the *LU* factorization of *A*.

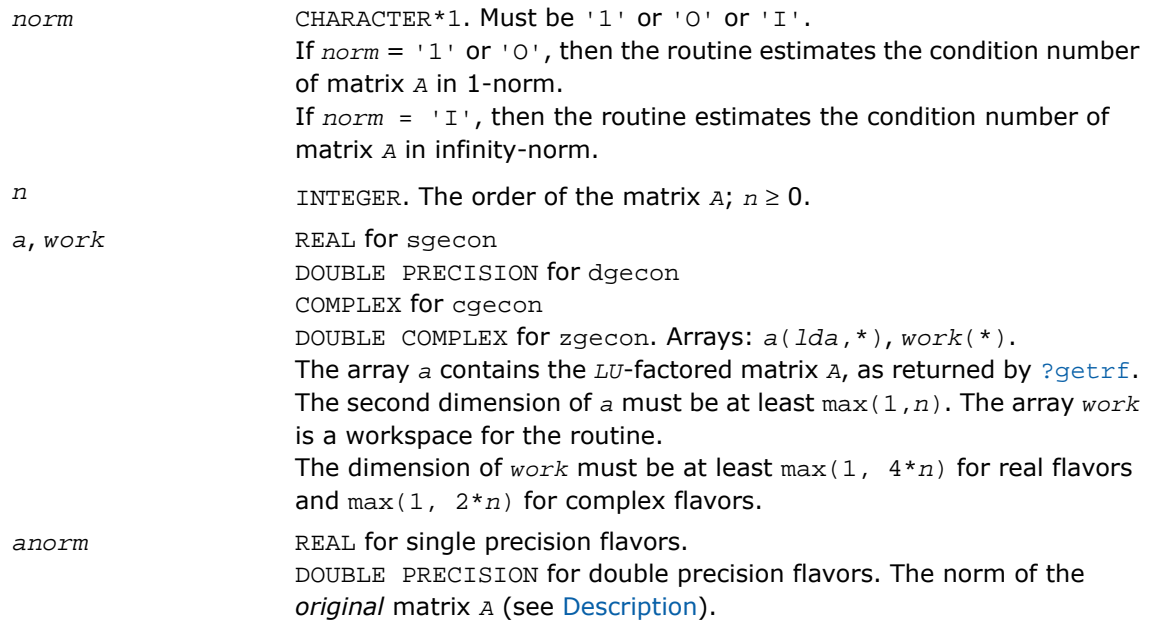

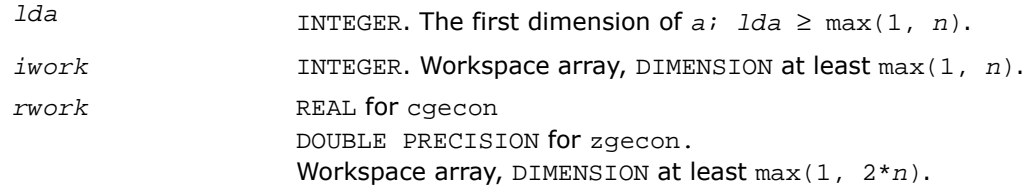

### Output Parameters

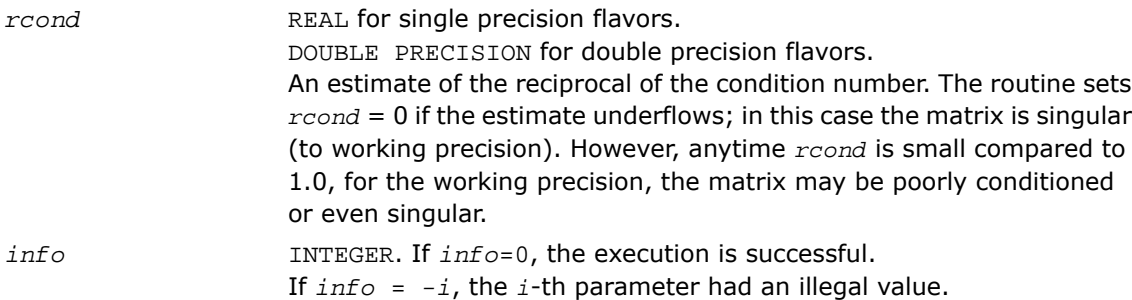

### Fortran 95 Interface Notes

Routines in Fortran 95 interface have fewer arguments in the calling sequence than their FORTRAN 77 counterparts. For general conventions applied to skip redundant or reconstructible arguments, see [Fortran 95 Interface Conventions.](#page-500-0)

Specific details for the routine gecon interface are as follows:

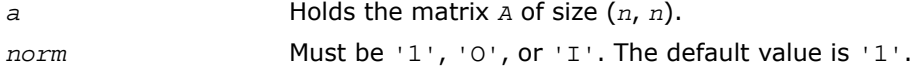

# Application Notes

The computed *rcond* is never less than *r* (the reciprocal of the true condition number) and in practice is nearly always less than 10*r*. A call to this routine involves solving a number of systems of linear equations  $A^*x = b$  or  $A^H*x = b$ ; the number is usually 4 or 5 and never more than 11. Each solution requires approximately  $2*n^2$  floating-point operations for real flavors and  $8 \star n^2$  for complex flavors.

# ?gbcon

*Estimates the reciprocal of the condition number of a band matrix in the 1-norm or the infinity-norm.*

## Syntax

### FORTRAN 77:

call sgbcon( *norm*, *n*, *kl*, *ku*, *ab*, *ldab*, *ipiv*, *anorm*, *rcond*, *work*, *iwork*, *info* ) call dgbcon( *norm*, *n*, *kl*, *ku*, *ab*, *ldab*, *ipiv*, *anorm*, *rcond*, *work*, *iwork*, *info* ) call cgbcon( *norm*, *n*, *kl*, *ku*, *ab*, *ldab*, *ipiv*, *anorm*, *rcond*, *work*, *rwork*, *info* ) call zgbcon( *norm*, *n*, *kl*, *ku*, *ab*, *ldab*, *ipiv*, *anorm*, *rcond*, *work*, *rwork*, *info*  $\lambda$ 

# <span id="page-587-0"></span>Fortran 95:

call gbcon( *ab*, *ipiv*, *anorm*, *rcond* [,*kl*] [,*norm*] [,*info*] )

# **Description**

This routine is declared in mkl\_lapack.fi for FORTRAN 77 interface, in lapack.f90 for Fortran 95 interface, and in mkl\_lapack.h for C interface.

The routine estimates the reciprocal of the condition number of a general band matrix *A* in the 1-norm or infinity-norm:

$$
\kappa_1(A) = ||A||_1 ||A^{-1}||_1 = \kappa_\infty(A^T) = \kappa_\infty(A^H)
$$

$$
\kappa_{\infty}(A) = ||A||_{\infty} ||A^{-1}||_{\infty} = \kappa_1(A^{T}) = \kappa_1(A^{H}).
$$

Before calling this routine:

- compute *anorm* (either  $||A||_1 = max_j \Sigma_i |a_{ij}|$  or  $||A||_{\infty} = max_i \Sigma_j |a_{ij}|$ )
- call [?gbtrf](#page-512-0) to compute the *LU* factorization of *A*.

```
norm CHARACTER*1. Must be '1' or 'O' or 'I'.
```
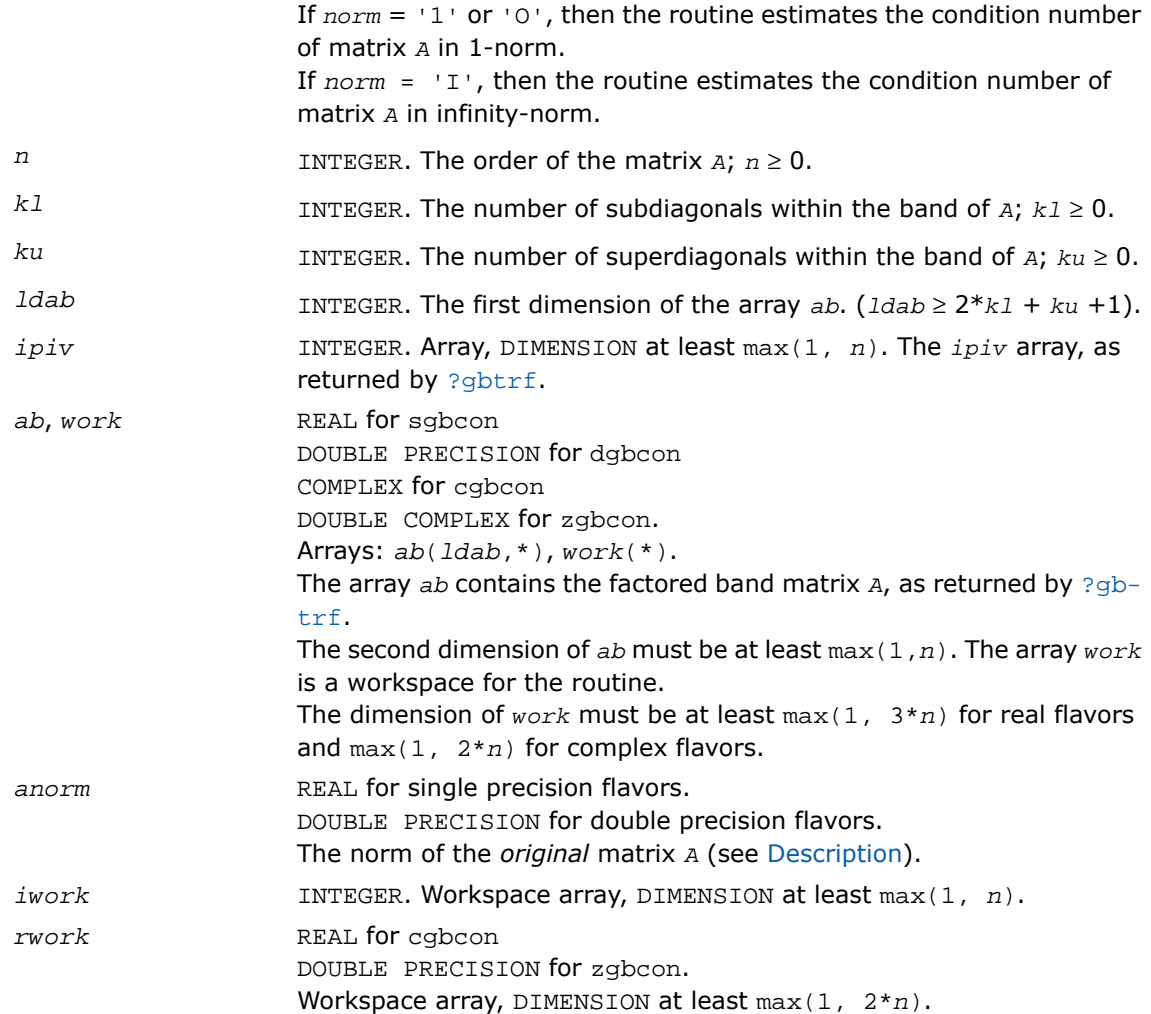

# Output Parameters

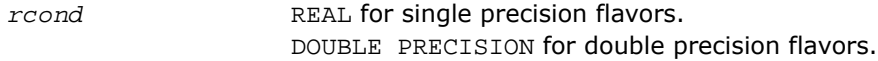

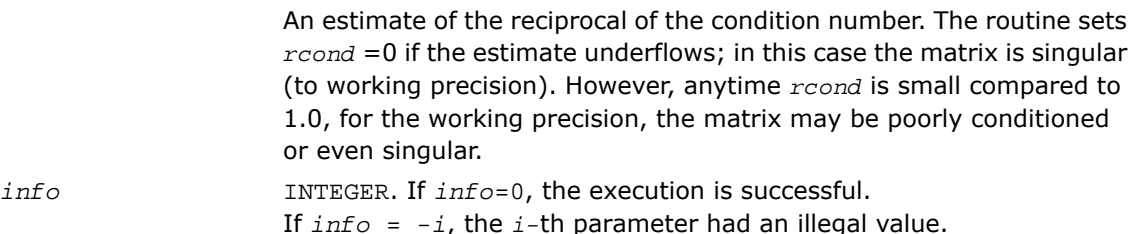

# Fortran 95 Interface Notes

Routines in Fortran 95 interface have fewer arguments in the calling sequence than their FORTRAN 77 counterparts. For general conventions applied to skip redundant or reconstructible arguments, see [Fortran 95 Interface Conventions.](#page-500-0)

Specific details for the routine gbcon interface are as follows:

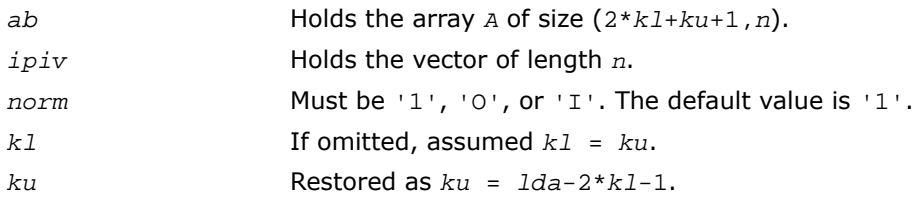

# Application Notes

The computed *rcond* is never less than *r* (the reciprocal of the true condition number) and in practice is nearly always less than 10*r*. A call to this routine involves solving a number of systems of linear equations  $A^*x = b$  or  $A^H*x = b$ ; the number is usually 4 or 5 and never more than 11. Each solution requires approximately 2*n*(*ku* + 2*kl*) floating-point operations for real flavors and 8*n*(*ku* + 2*kl*) for complex flavors.

# ?gtcon

*Estimates the reciprocal of the condition number of a tridiagonal matrix using the factorization computed by* ?gttrf*.*

# Syntax

## FORTRAN 77:

call sgtcon( *norm*, *n*, *dl*, *d*, *du*, *du2*, *ipiv*, *anorm*, *rcond*, *work*, *iwork*, *info* ) call dgtcon( *norm*, *n*, *dl*, *d*, *du*, *du2*, *ipiv*, *anorm*, *rcond*, *work*, *iwork*, *info* ) call cgtcon( *norm*, *n*, *dl*, *d*, *du*, *du2*, *ipiv*, *anorm*, *rcond*, *work*, *info* ) call zgtcon( *norm*, *n*, *dl*, *d*, *du*, *du2*, *ipiv*, *anorm*, *rcond*, *work*, *info* )

# Fortran 95:

call gtcon( *dl*, *d*, *du*, *du2*, *ipiv*, *anorm*, *rcond* [,*norm*] [,*info*] )

# **Description**

This routine is declared in mkl\_lapack.fi for FORTRAN 77 interface, in lapack.f90 for Fortran 95 interface, and in mkl lapack.h for C interface.

The routine estimates the reciprocal of the condition number of a real or complex tridiagonal matrix *A* in the 1-norm or infinity-norm:

$$
\kappa_1({\bf A})\,=\,||{\bf A}||_1||{\bf A}^{-1}||_1
$$

 $\kappa_{\infty}(A) = ||A||_{\infty}||A^{-1}||_{\infty}$ 

An estimate is obtained for  $\lfloor |A^{-1}| \rfloor$ , and the reciprocal of the condition number is computed as  $rcond = 1 / (||A|| ||A||^{1/2}).$ 

Before calling this routine:

- compute *anorm* (either  $||A||_1 = \max_j \Sigma_i |a_{ij}|$  or  $||A||_{\infty} = \max_i \Sigma_j |a_{ij}|$ )
- call [?gttrf](#page-515-0) to compute the *LU* factorization of *A*.

# Input Parameters

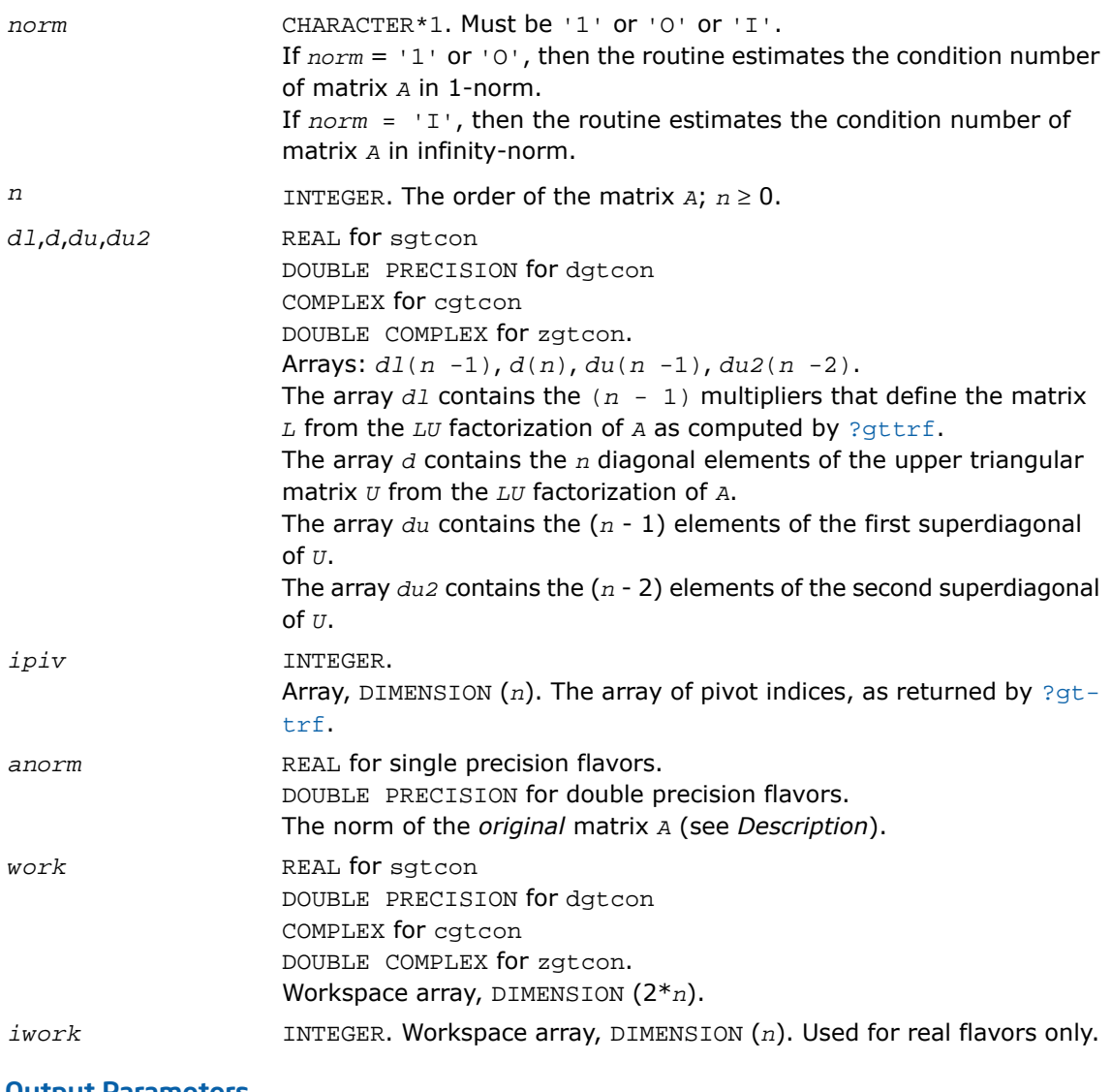

### Output Parameters

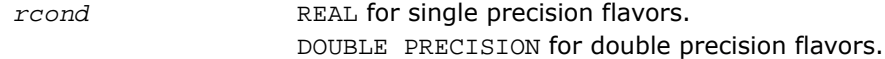

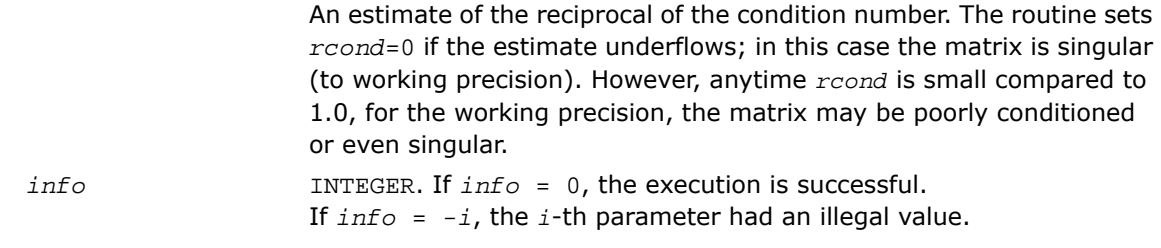

# Fortran 95 Interface Notes

Routines in Fortran 95 interface have fewer arguments in the calling sequence than their FORTRAN 77 counterparts. For general conventions applied to skip redundant or reconstructible arguments, see [Fortran 95 Interface Conventions.](#page-500-0)

Specific details for the routine gtcon interface are as follows:

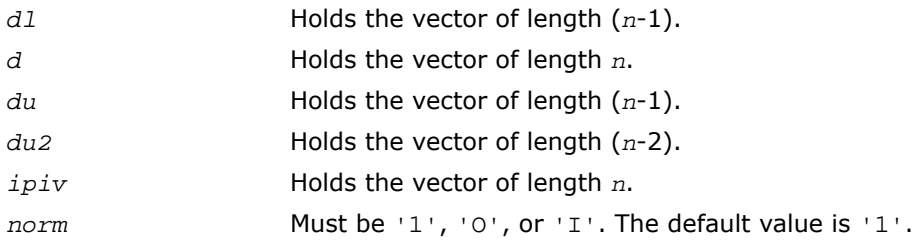

# Application Notes

The computed *rcond* is never less than *r* (the reciprocal of the true condition number) and in practice is nearly always less than 10*r*. A call to this routine involves solving a number of systems of linear equations  $A^*x = b$ ; the number is usually 4 or 5 and never more than 11. Each solution requires approximately  $2n^2$  floating-point operations for real flavors and  $8n^2$  for complex flavors.

# ?pocon

*Estimates the reciprocal of the condition number of a symmetric (Hermitian) positive-definite matrix.*

## **Syntax**

#### FORTRAN 77:

call spocon( *uplo*, *n*, *a*, *lda*, *anorm*, *rcond*, *work*, *iwork*, *info* ) call dpocon( *uplo*, *n*, *a*, *lda*, *anorm*, *rcond*, *work*, *iwork*, *info* ) call cpocon( *uplo*, *n*, *a*, *lda*, *anorm*, *rcond*, *work*, *rwork*, *info* ) call zpocon( *uplo*, *n*, *a*, *lda*, *anorm*, *rcond*, *work*, *rwork*, *info* )

#### Fortran 95:

call pocon( *a*, *anorm*, *rcond* [,*uplo*] [,*info*] )

# **Description**

This routine is declared in mkl\_lapack.fi for FORTRAN 77 interface, in lapack.f90 for Fortran 95 interface, and in mkl lapack.h for C interface.

The routine estimates the reciprocal of the condition number of a symmetric (Hermitian) positive-definite matrix *A*:

 $\kappa_1(A) = ||A||_1 ||A^{-1}||_1$  (since *A* is symmetric or Hermitian,  $\kappa_\infty(A) = \kappa_1(A)$ ).

Before calling this routine:

- $\epsilon$  compute *anorm* (either  $||A||_1 = \max_i \sum_i |a_{ij}|$  or  $||A||_{\infty} = \max_i \sum_i |a_{ij}|$ )
- call [?potrf](#page-519-0) to compute the Cholesky factorization of *A*.

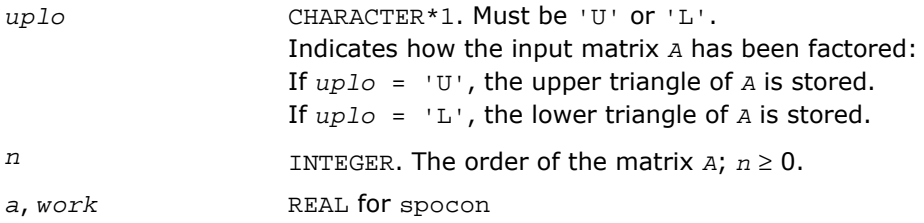

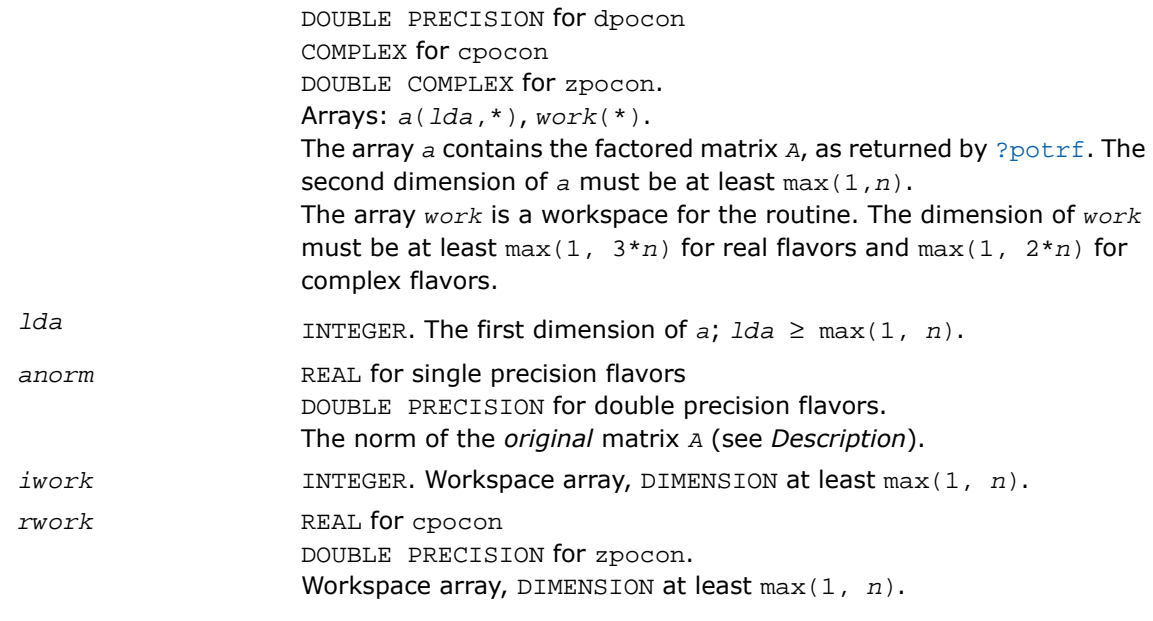

## Output Parameters

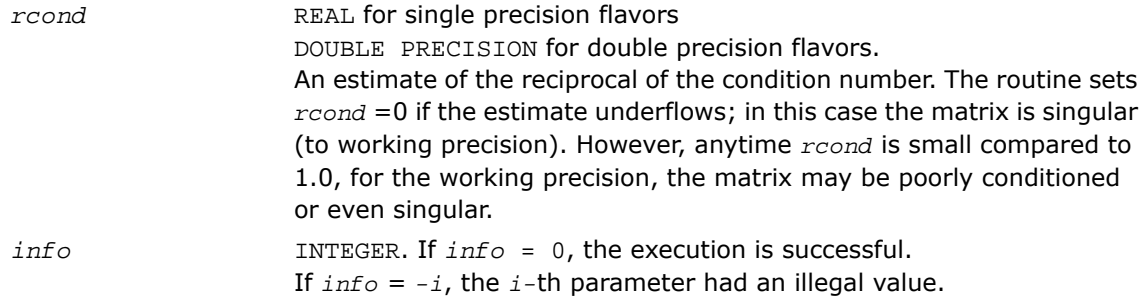

# Fortran 95 Interface Notes

Routines in Fortran 95 interface have fewer arguments in the calling sequence than their FORTRAN 77 counterparts. For general conventions applied to skip redundant or reconstructible arguments, see [Fortran 95 Interface Conventions.](#page-500-0)

Specific details for the routine pocon interface are as follows:

*a* Holds the matrix *A* of size (*n*, *n*).

*uplo* Must be 'U' or 'L'. The default value is 'U'.

# Application Notes

The computed *rcond* is never less than *r* (the reciprocal of the true condition number) and in practice is nearly always less than 10*r*. A call to this routine involves solving a number of systems of linear equations  $A^*x = b$ ; the number is usually 4 or 5 and never more than 11. Each solution requires approximately  $2n^2$  floating-point operations for real flavors and  $8n^2$  for complex flavors.

# ?ppcon

*Estimates the reciprocal of the condition number of a packed symmetric (Hermitian) positive-definite matrix.*

# Syntax

## FORTRAN 77:

call sppcon( *uplo*, *n*, *ap*, *anorm*, *rcond*, *work*, *iwork*, *info* ) call dppcon( *uplo*, *n*, *ap*, *anorm*, *rcond*, *work*, *iwork*, *info* ) call cppcon( *uplo*, *n*, *ap*, *anorm*, *rcond*, *work*, *rwork*, *info* ) call zppcon( *uplo*, *n*, *ap*, *anorm*, *rcond*, *work*, *rwork*, *info* )

# Fortran 95:

call ppcon( *ap*, *anorm*, *rcond* [,*uplo*] [,*info*] )

# **Description**

This routine is declared in mkl\_lapack.fi for FORTRAN 77 interface, in lapack.f90 for Fortran 95 interface, and in mkl lapack.h for C interface.

The routine estimates the reciprocal of the condition number of a packed symmetric (Hermitian) positive-definite matrix *A*:

 $\kappa_1(A) = ||A||_1 ||A^{-1}||_1$  (since *A* is symmetric or Hermitian,  $\kappa_\infty(A) = \kappa_1(A)$ ).

Before calling this routine:

• compute *anorm* (either  $||A||_1 = max_j \Sigma_j |a_{ij}|$  or  $||A||_{∞} = max_j \Sigma_j |a_{ij}|$ )

• call [?pptrf](#page-525-0) to compute the Cholesky factorization of *A*.

# Input Parameters

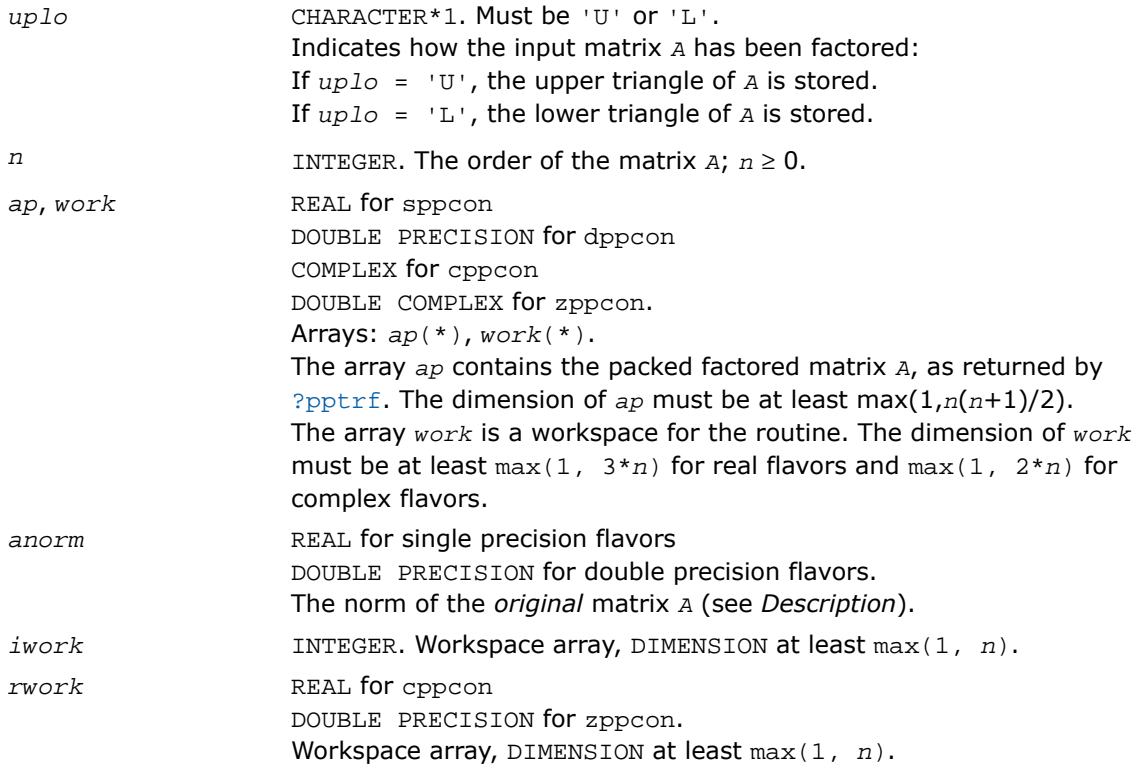

# Output Parameters

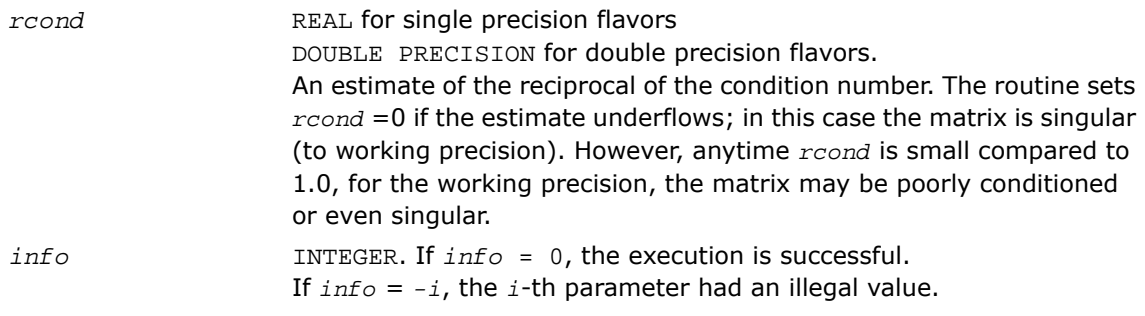

# Fortran 95 Interface Notes

Routines in Fortran 95 interface have fewer arguments in the calling sequence than their FORTRAN 77 counterparts. For general conventions applied to skip redundant or reconstructible arguments, see [Fortran 95 Interface Conventions.](#page-500-0)

Specific details for the routine ppcon interface are as follows:

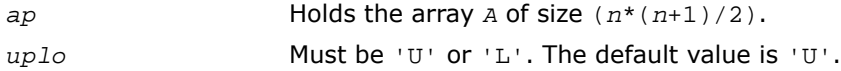

# Application Notes

The computed *rcond* is never less than *r* (the reciprocal of the true condition number) and in practice is nearly always less than 10*r*. A call to this routine involves solving a number of systems of linear equations  $A^*x = b$ ; the number is usually 4 or 5 and never more than 11. Each solution requires approximately  $2n^2$  floating-point operations for real flavors and  $8n^2$  for complex flavors.

# ?pbcon

*Estimates the reciprocal of the condition number of a symmetric (Hermitian) positive-definite band matrix.*

### Syntax

### FORTRAN 77:

```
call spbcon( uplo, n, kd, ab, ldab, anorm, rcond, work, iwork, info )
call dpbcon( uplo, n, kd, ab, ldab, anorm, rcond, work, iwork, info )
call cpbcon( uplo, n, kd, ab, ldab, anorm, rcond, work, rwork, info )
call zpbcon( uplo, n, kd, ab, ldab, anorm, rcond, work, rwork, info )
```
### Fortran 95:

call pbcon( *ab*, *anorm*, *rcond* [,*uplo*] [,*info*] )

## **Description**

This routine is declared in  $mkl$  lapack.fi for FORTRAN 77 interface, in lapack.f90 for Fortran 95 interface, and in mkl lapack.h for C interface.

The routine estimates the reciprocal of the condition number of a symmetric (Hermitian) positive-definite band matrix *A*:

 $\kappa_1(A) = ||A||_1 ||A^{-1}||_1$  (since *A* is symmetric or Hermitian,  $\kappa_\infty(A) = \kappa_1(A)$ ).

Before calling this routine:

- compute  $anorm$  (either  $||A||_1 = max_j \sum_i |a_{ij}|$  or  $||A||_{\infty} = max_i \sum_j |a_{ij}|$ )
- call [?pbtrf](#page-527-0) to compute the Cholesky factorization of *A*.

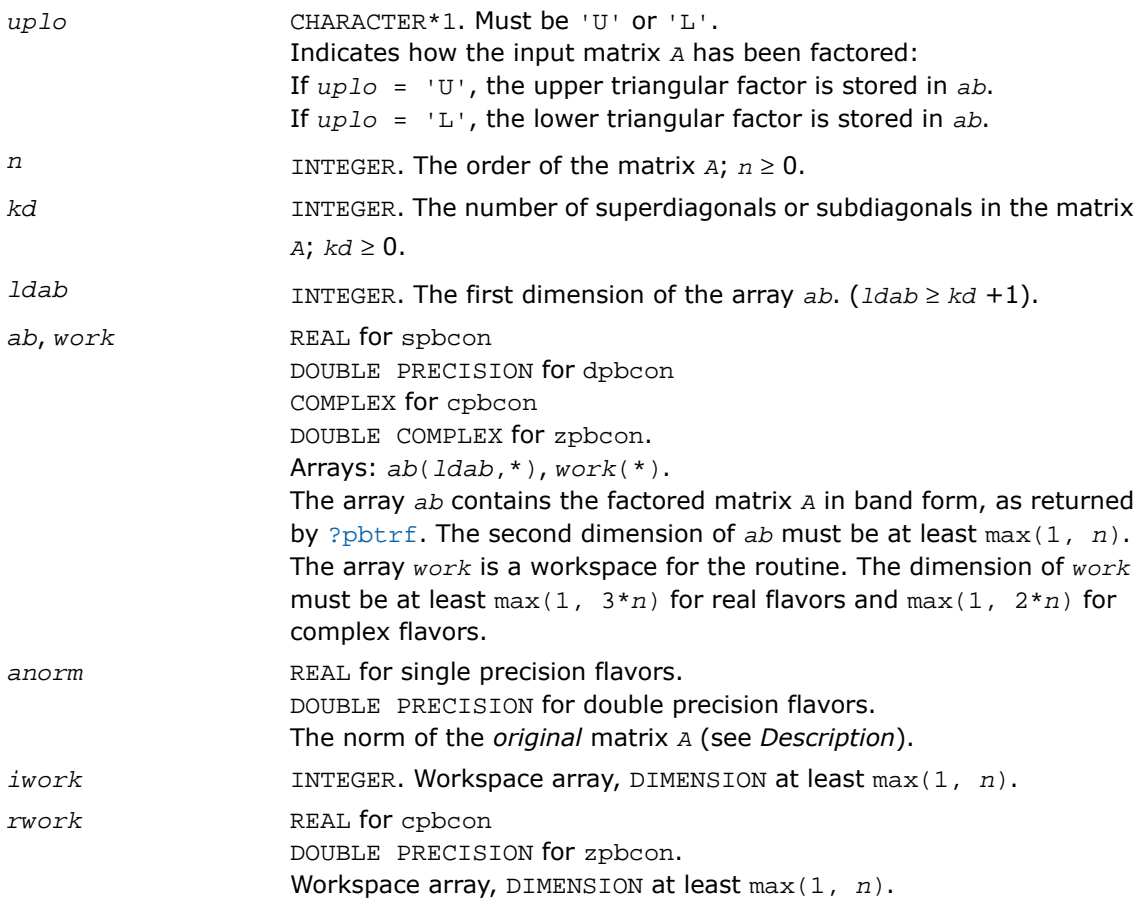

## Output Parameters

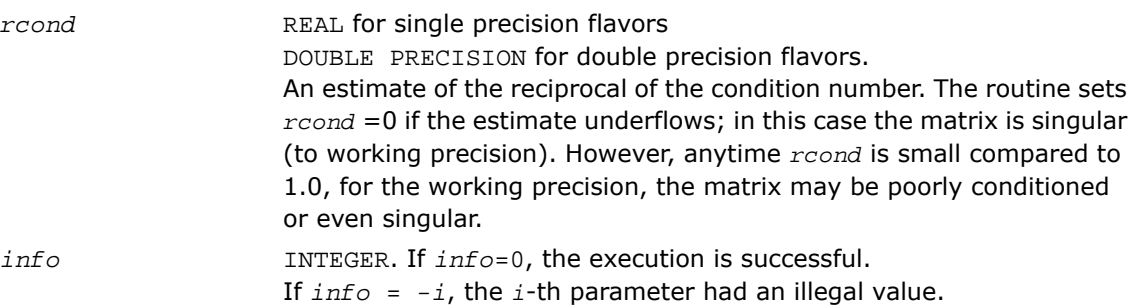

# Fortran 95 Interface Notes

Routines in Fortran 95 interface have fewer arguments in the calling sequence than their FORTRAN 77 counterparts. For general conventions applied to skip redundant or reconstructible arguments, see [Fortran 95 Interface Conventions.](#page-500-0)

Specific details for the routine pbcon interface are as follows:

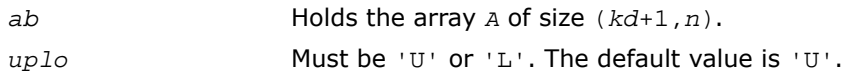

# Application Notes

The computed *rcond* is never less than *r* (the reciprocal of the true condition number) and in practice is nearly always less than 10*r*. A call to this routine involves solving a number of systems of linear equations  $A^*x = b$ ; the number is usually 4 or 5 and never more than 11. Each solution requires approximately  $4*n(kd + 1)$  floating-point operations for real flavors and 16\**n*(*kd* + 1) for complex flavors.

# ?ptcon

*Estimates the reciprocal of the condition number of a symmetric (Hermitian) positive-definite tridiagonal matrix.*

### Syntax

#### FORTRAN 77:

call sptcon( *n*, *d*, *e*, *anorm*, *rcond*, *work*, *info* )

```
call zptcon( n, d, e, anorm, rcond, work, info )
```
### Fortran 95:

call ptcon( *d*, *e*, *anorm*, *rcond* [,*info*] )

# **Description**

This routine is declared in mkl\_lapack.fi for FORTRAN 77 interface, in lapack.f90 for Fortran 95 interface, and in mkl lapack.h for C interface.

The routine computes the reciprocal of the condition number (in the 1-norm) of a real symmetric or complex Hermitian positive-definite tridiagonal matrix using the factorization *A* = *L\*D\*L<sup>T</sup>* for real flavors and  $A = L*D*L^H$  for complex flavors or  $A = U^T*D*D$  for real flavors and  $A =$ *U <sup>H</sup>\*D\*U* for complex flavors computed by [?pttrf](#page-529-0) :

 $\kappa_1(A) = ||A||_1 ||A^{-1}||_1$  (since *A* is symmetric or Hermitian,  $\kappa_\infty(A) = \kappa_1(A)$ ).

The norm  $\lfloor |A^{-1}| \rfloor$  is computed by a direct method, and the reciprocal of the condition number is computed as  $rcond = 1 / (||A|| ||A^{-1}||).$ 

Before calling this routine:

 $\text{compute } \text{anorm} \text{ as } ||A||_1 = \max_i \sum_i |a_{ij}|$ 

• call [?pttrf](#page-529-0) to compute the factorization of *A*.

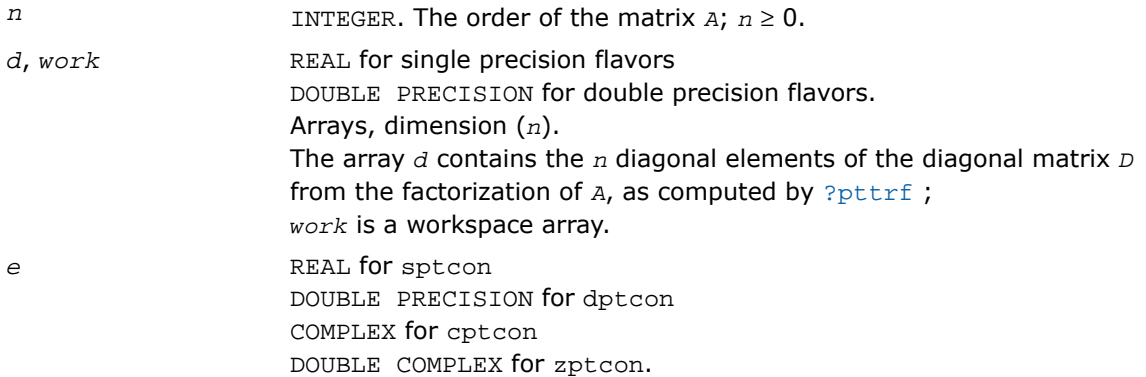

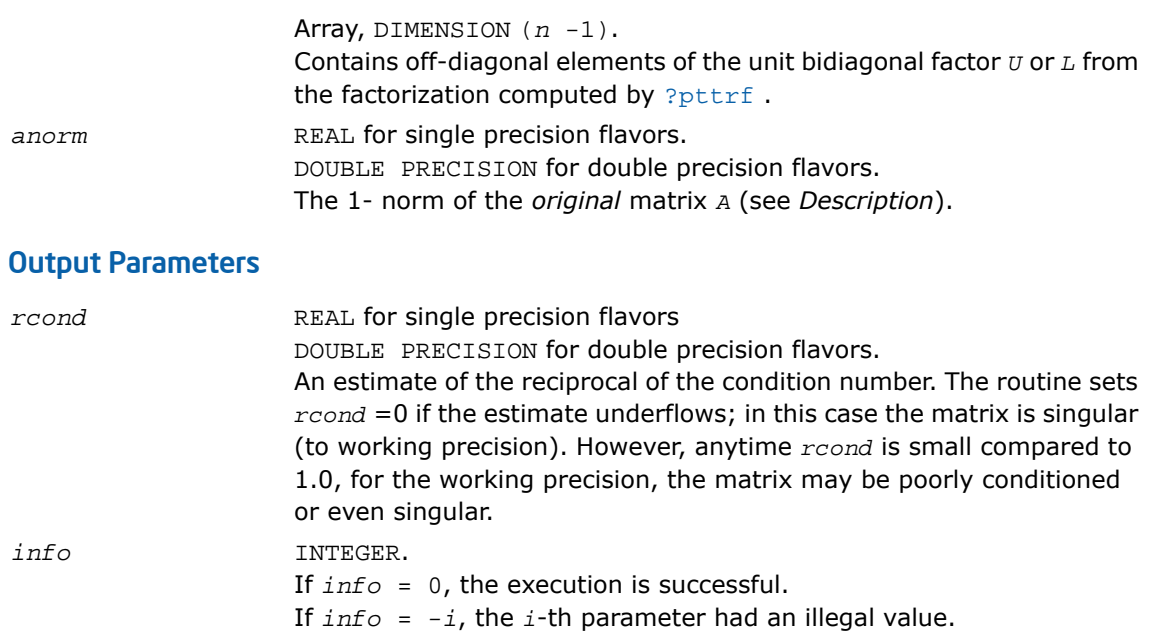

## Fortran 95 Interface Notes

Routines in Fortran 95 interface have fewer arguments in the calling sequence than their FORTRAN 77 counterparts. For general conventions applied to skip redundant or reconstructible arguments, see [Fortran 95 Interface Conventions.](#page-500-0)

Specific details for the routine gtcon interface are as follows:

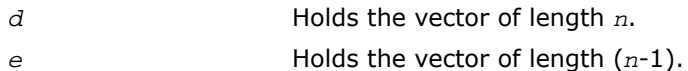

## Application Notes

The computed *rcond* is never less than *r* (the reciprocal of the true condition number) and in practice is nearly always less than 10*r*. A call to this routine involves solving a number of systems of linear equations  $A^*x = b$ ; the number is usually 4 or 5 and never more than 11. Each solution requires approximately  $4*n(kd + 1)$  floating-point operations for real flavors and  $16*n(kd + 1)$  for complex flavors.

# ?sycon

*Estimates the reciprocal of the condition number of a symmetric matrix.*

# Syntax

#### FORTRAN 77:

call ssycon( *uplo*, *n*, *a*, *lda*, *ipiv*, *anorm*, *rcond*, *work*, *iwork*, *info* ) call dsycon( *uplo*, *n*, *a*, *lda*, *ipiv*, *anorm*, *rcond*, *work*, *iwork*, *info* ) call csycon( *uplo*, *n*, *a*, *lda*, *ipiv*, *anorm*, *rcond*, *work*, *info* ) call zsycon( *uplo*, *n*, *a*, *lda*, *ipiv*, *anorm*, *rcond*, *work*, *info* )

#### Fortran 95:

call sycon( *a*, *ipiv*, *anorm*, *rcond* [,*uplo*] [,*info*] )

### **Description**

This routine is declared in mkl\_lapack.fi for FORTRAN 77 interface, in lapack.f90 for Fortran 95 interface, and in mkl lapack.h for C interface.

The routine estimates the reciprocal of the condition number of a symmetric matrix *A*:

```
\kappa_1(A) = ||A||_1 ||A^{-1}||_1 (since A is symmetric, \kappa_{\infty}(A) = \kappa_1(A)).
```
Before calling this routine:

- compute *anorm* (either  $||A||_1 = max_j \Sigma_i |a_{ij}|$  or  $||A||_{\infty} = max_i \Sigma_j |a_{ij}|$ )
- call [?sytrf](#page-531-0) to compute the factorization of *A*.

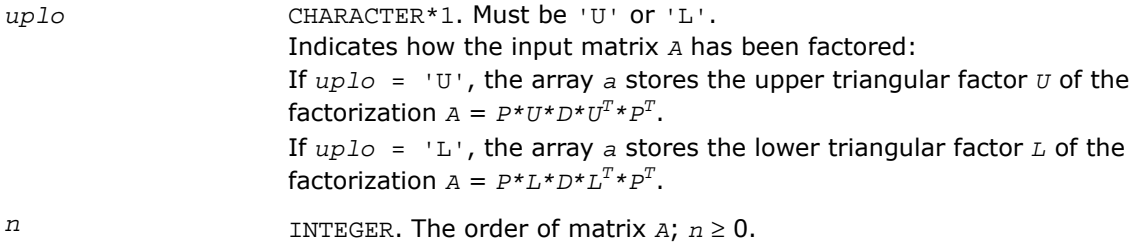

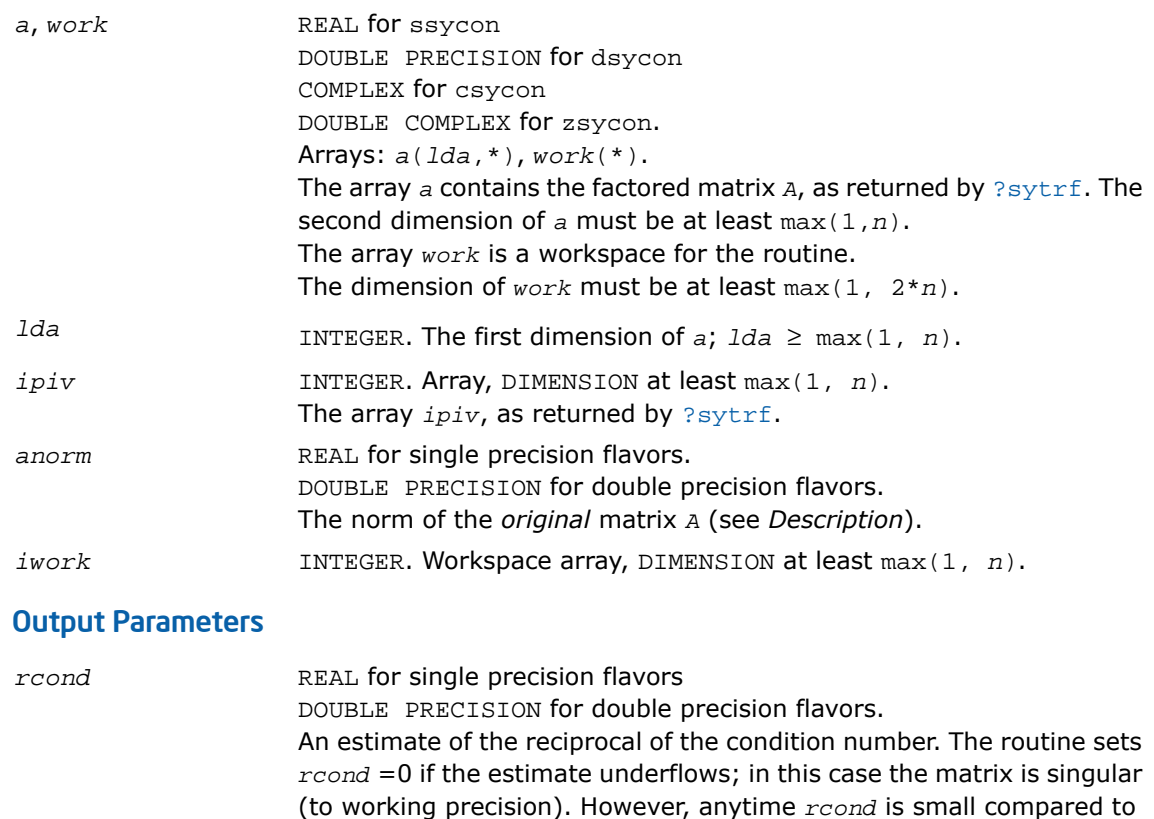

1.0, for the working precision, the matrix may be poorly conditioned or even singular.

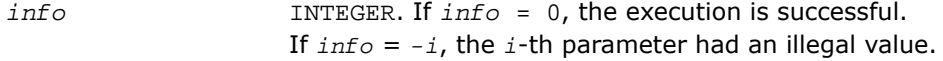

# Fortran 95 Interface Notes

Routines in Fortran 95 interface have fewer arguments in the calling sequence than their FORTRAN 77 counterparts. For general conventions applied to skip redundant or reconstructible arguments, see [Fortran 95 Interface Conventions.](#page-500-0)

Specific details for the routine sycon interface are as follows:

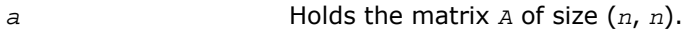

*ipiv* Holds the vector of length *n*.

*uplo* Must be 'U' or 'L'. The default value is 'U'.

# Application Notes

The computed *rcond* is never less than *r* (the reciprocal of the true condition number) and in practice is nearly always less than 10*r*. A call to this routine involves solving a number of systems of linear equations  $A^*x = b$ ; the number is usually 4 or 5 and never more than 11. Each solution requires approximately  $2n^2$  floating-point operations for real flavors and  $8n^2$  for complex flavors.

# ?hecon

*Estimates the reciprocal of the condition number of a Hermitian matrix.*

# Syntax

### FORTRAN 77:

call checon( *uplo*, *n*, *a*, *lda*, *ipiv*, *anorm*, *rcond*, *work*, *info* )

call zhecon( *uplo*, *n*, *a*, *lda*, *ipiv*, *anorm*, *rcond*, *work*, *info* )

## Fortran 95:

call hecon( *a*, *ipiv*, *anorm*, *rcond* [,*uplo*] [,*info*] )

# **Description**

This routine is declared in  $mkl\_lapack.fi$  for FORTRAN 77 interface, in lapack.f90 for Fortran 95 interface, and in mkl lapack.h for C interface.

The routine estimates the reciprocal of the condition number of a Hermitian matrix *A*:

 $\kappa_1(A) = ||A||_1 ||A^{-1}||_1$  (since *A* is Hermitian,  $\kappa_{\infty}(A) = \kappa_1(A)$ ).

Before calling this routine:

- compute *anorm* (either  $||A||_1 = max_j \sum_i |a_{ij}|$  or  $||A||_{\infty} = max_i \sum_j |a_{ij}|$ )
- call [?hetrf](#page-535-0) to compute the factorization of *A*.

## Input Parameters

*uplo* CHARACTER\*1. Must be 'U' or 'L'.

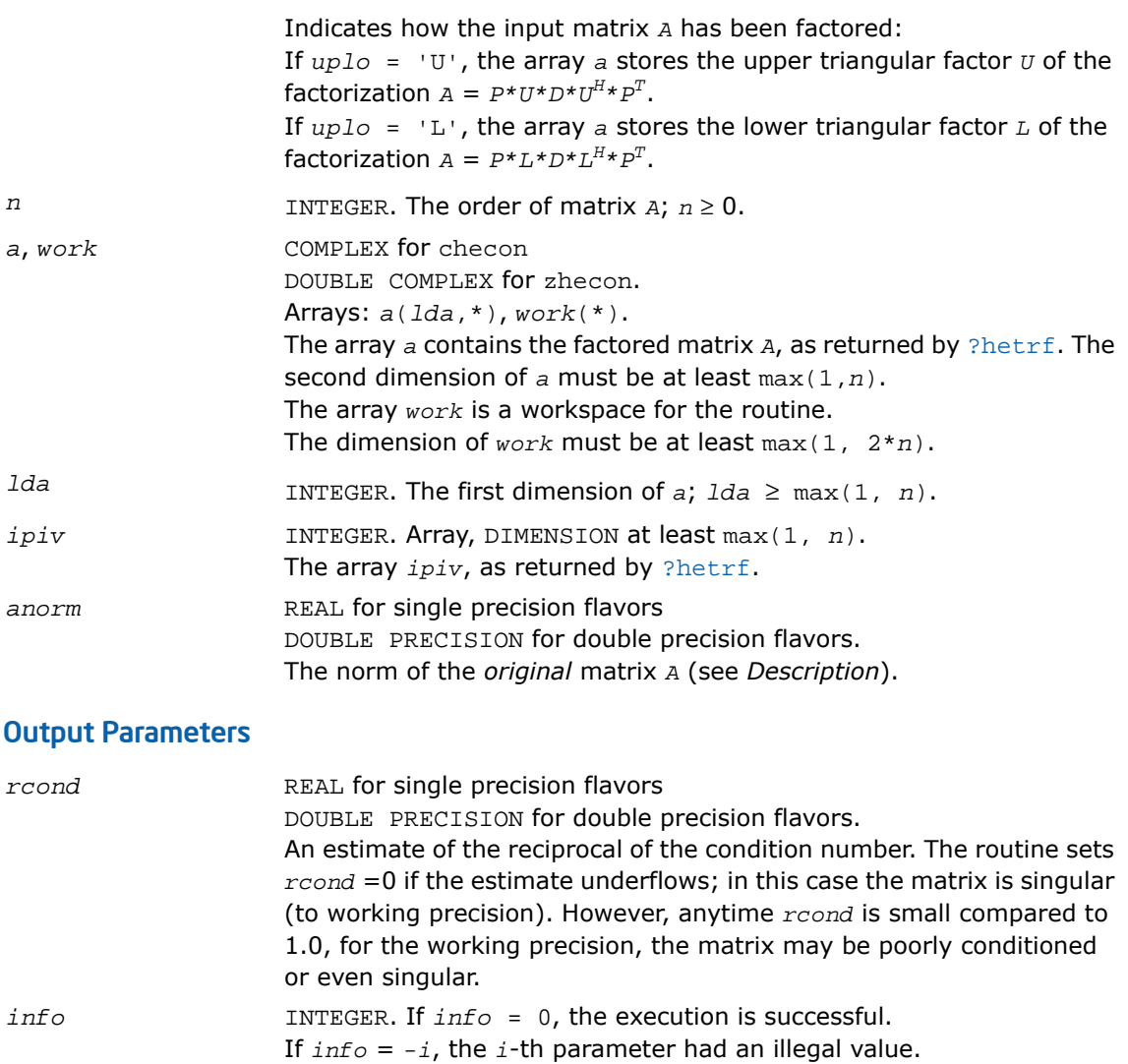

## Fortran 95 Interface Notes

Routines in Fortran 95 interface have fewer arguments in the calling sequence than their FORTRAN 77 counterparts. For general conventions applied to skip redundant or reconstructible arguments, see [Fortran 95 Interface Conventions.](#page-500-0)

Specific details for the routine hecon interface are as follows:

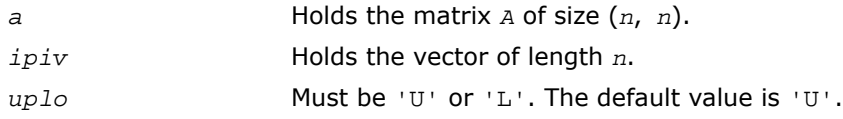

# Application Notes

The computed *rcond* is never less than *r* (the reciprocal of the true condition number) and in practice is nearly always less than 10*r*. A call to this routine involves solving a number of systems of linear equations  $A^*x = b$ ; the number is usually 5 and never more than 11. Each solution requires approximately 8*n* 2 floating-point operations.

# ?spcon

*Estimates the reciprocal of the condition number of a packed symmetric matrix.*

### Syntax

#### FORTRAN 77:

call sspcon( *uplo*, *n*, *ap*, *ipiv*, *anorm*, *rcond*, *work*, *iwork*, *info* ) call dspcon( *uplo*, *n*, *ap*, *ipiv*, *anorm*, *rcond*, *work*, *iwork*, *info* ) call cspcon( *uplo*, *n*, *ap*, *ipiv*, *anorm*, *rcond*, *work*, *info* ) call zspcon( *uplo*, *n*, *ap*, *ipiv*, *anorm*, *rcond*, *work*, *info* )

### Fortran 95:

call spcon( *ap*, *ipiv*, *anorm*, *rcond* [,*uplo*] [,*info*] )

## **Description**

This routine is declared in mkl\_lapack.fi for FORTRAN 77 interface, in lapack.f90 for Fortran 95 interface, and in mkl\_lapack.h for C interface.

The routine estimates the reciprocal of the condition number of a packed symmetric matrix *A*:

 $\kappa_1(A) = ||A||_1 ||A^{-1}||_1$  (since *A* is symmetric,  $\kappa_{\infty}(A) = \kappa_1(A)$ ).

Before calling this routine:

- compute *anorm* (either  $||A||_1 = \max_j \sum_i |a_{ij}|$  or  $||A||_{\infty} = \max_i \sum_j |a_{ij}|$ )
- call [?sptrf](#page-538-0) to compute the factorization of *A*.

# Input Parameters

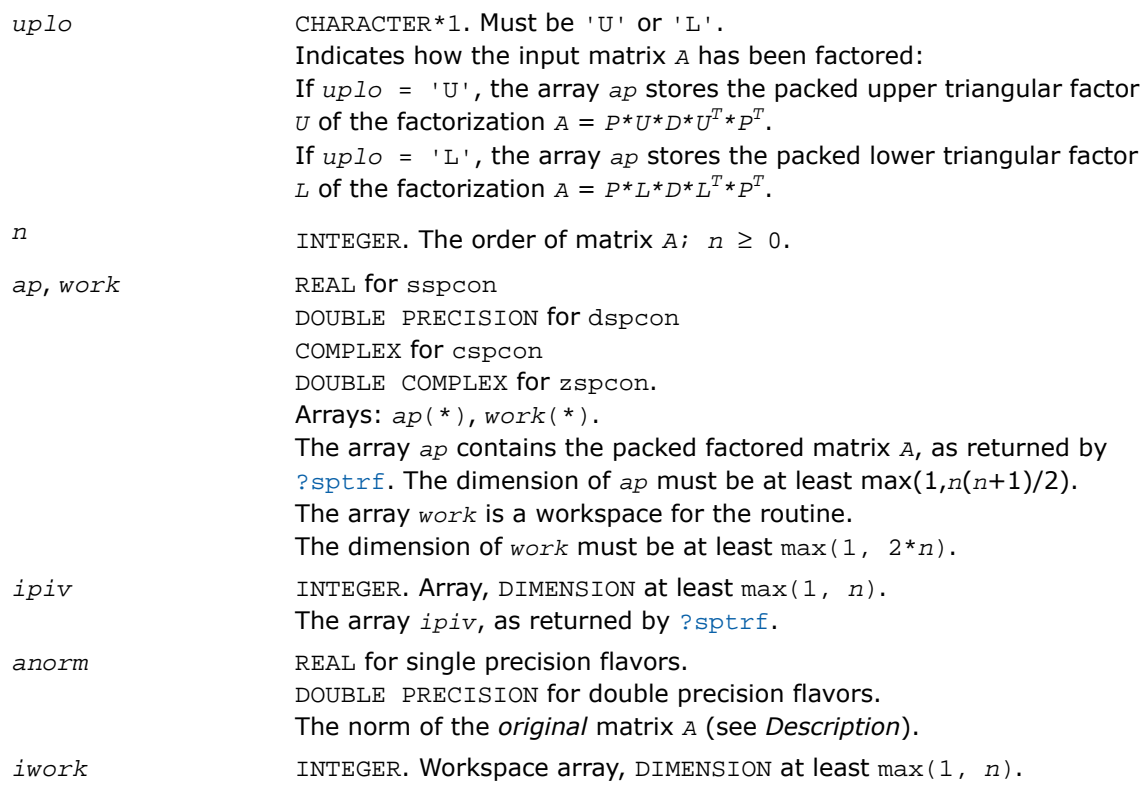

# Output Parameters

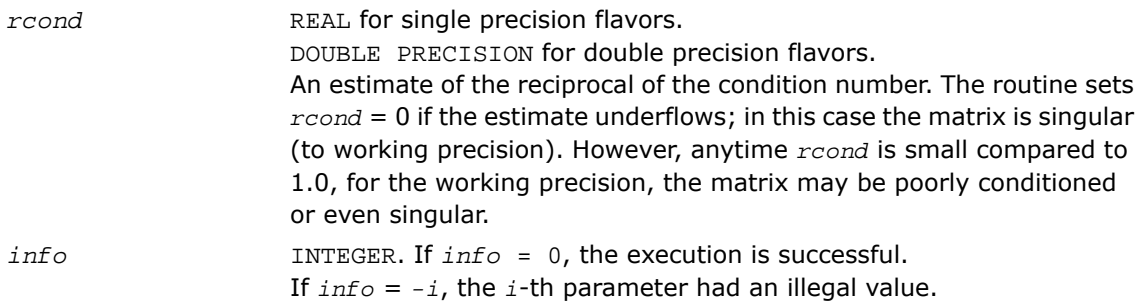

## Fortran 95 Interface Notes

Routines in Fortran 95 interface have fewer arguments in the calling sequence than their FORTRAN 77 counterparts. For general conventions applied to skip redundant or reconstructible arguments, see [Fortran 95 Interface Conventions.](#page-500-0)

Specific details for the routine spcon interface are as follows:

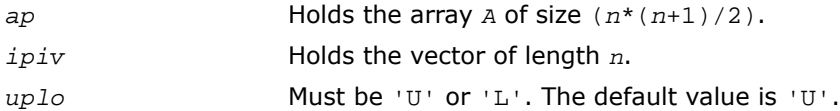

# Application Notes

The computed *rcond* is never less than *r* (the reciprocal of the true condition number) and in practice is nearly always less than 10*r*. A call to this routine involves solving a number of systems of linear equations  $A^*x = b$ ; the number is usually 4 or 5 and never more than 11. Each solution requires approximately  $2n^2$  floating-point operations for real flavors and  $8n^2$  for complex flavors.

# <span id="page-608-0"></span>?hpcon

*Estimates the reciprocal of the condition number of a packed Hermitian matrix.*

# **Syntax**

### FORTRAN 77:

call chpcon( *uplo*, *n*, *ap*, *ipiv*, *anorm*, *rcond*, *work*, *info* )

call zhpcon( *uplo*, *n*, *ap*, *ipiv*, *anorm*, *rcond*, *work*, *info* )

### Fortran 95:

call hpcon( *ap*, *ipiv*, *anorm*, *rcond* [,*uplo*] [,*info*] )

### **Description**

This routine is declared in mkl\_lapack.fi for FORTRAN 77 interface, in lapack.f90 for Fortran 95 interface, and in mkl\_lapack.h for C interface.

The routine estimates the reciprocal of the condition number of a Hermitian matrix *A*:

 $\kappa_1(A) = ||A||_1 ||A^{-1}||_1$  (since *A* is Hermitian,  $\kappa_{\infty}(A) = k_1(A)$ ).

Before calling this routine:

- compute *anorm* (either  $||A||_1 = max_j \sum_i |a_{ij}|$  or  $||A||_{\infty} = max_i \sum_j |a_{ij}|$ )
- call [?hptrf](#page-541-0) to compute the factorization of *A*.

# Input Parameters

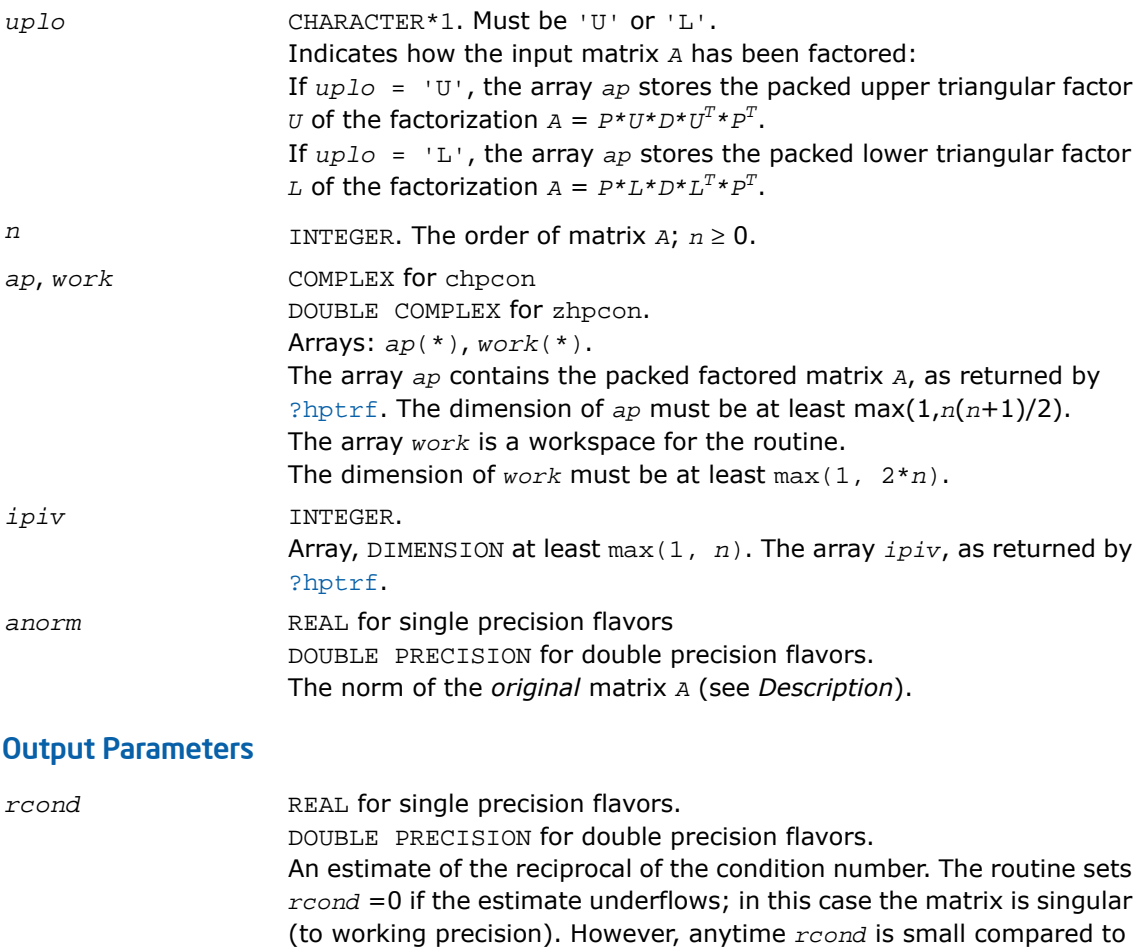

1.0, for the working precision, the matrix may be poorly conditioned or even singular.

*info* INTEGER. If *info* = 0, the execution is successful.

If *info* = *-i*, the *i*-th parameter had an illegal value.

## Fortran 95 Interface Notes

Routines in Fortran 95 interface have fewer arguments in the calling sequence than their FORTRAN 77 counterparts. For general conventions applied to skip redundant or reconstructible arguments, see [Fortran 95 Interface Conventions.](#page-500-0)

Specific details for the routine hbcon interface are as follows:

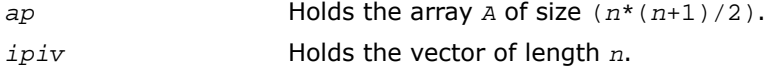

## Application Notes

The computed *rcond* is never less than *r* (the reciprocal of the true condition number) and in practice is nearly always less than 10*r*. A call to this routine involves solving a number of systems of linear equations  $A^*x = b$ ; the number is usually 5 and never more than 11. Each solution requires approximately 8*n* 2 floating-point operations.

# <span id="page-610-0"></span>?trcon

*Estimates the reciprocal of the condition number of a triangular matrix.*

### Syntax

### FORTRAN 77:

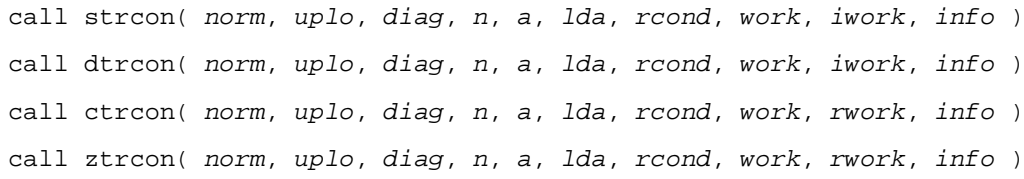

#### Fortran 95:

call trcon( *a*, *rcond* [,*uplo*] [,*diag*] [,*norm*] [,*info*] )

## **Description**

This routine is declared in mkl\_lapack.fi for FORTRAN 77 interface, in lapack.f90 for Fortran 95 interface, and in mkl\_lapack.h for C interface.

The routine estimates the reciprocal of the condition number of a triangular matrix *A* in either the 1-norm or infinity-norm:

$$
\kappa_1(A) = ||A||_1 ||A^{-1}||_1 = \kappa_\infty(A^T) = \kappa_\infty(A^H)
$$
  

$$
\kappa_\infty(A) = ||A||_\infty ||A^{-1}||_\infty = k_1(A^T) = \kappa_1(A^H).
$$

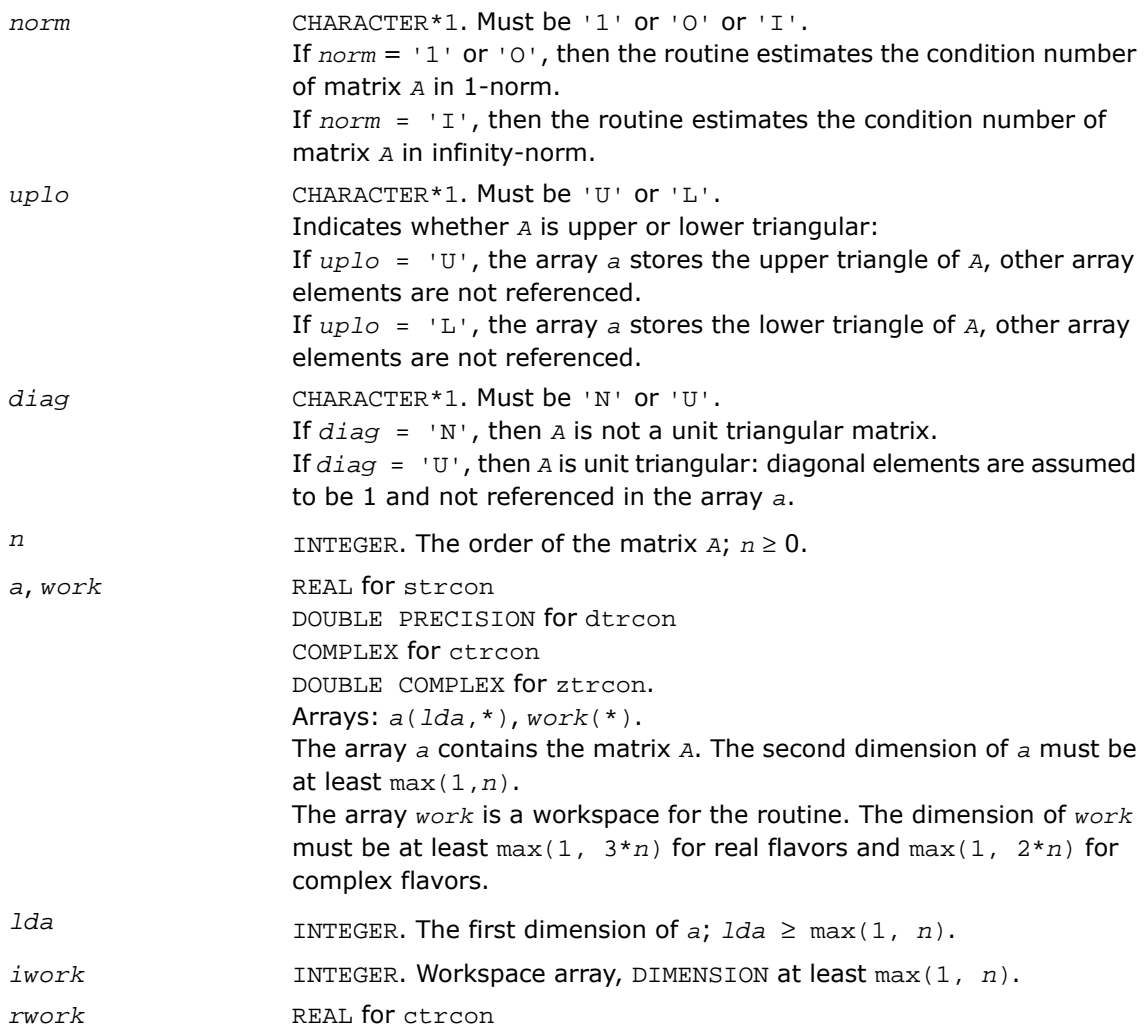
DOUBLE PRECISION for ztrcon. Workspace array, DIMENSION at least max(1, *n*).

#### Output Parameters

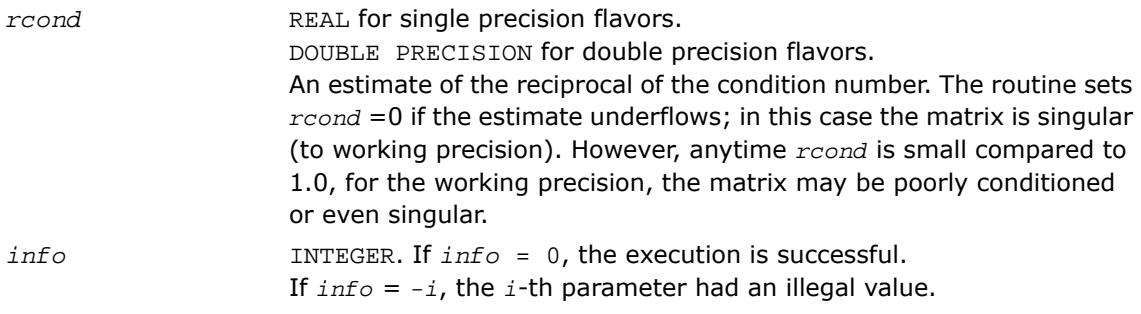

### Fortran 95 Interface Notes

Routines in Fortran 95 interface have fewer arguments in the calling sequence than their FORTRAN 77 counterparts. For general conventions applied to skip redundant or reconstructible arguments, see [Fortran 95 Interface Conventions.](#page-500-0)

Specific details for the routine trcon interface are as follows:

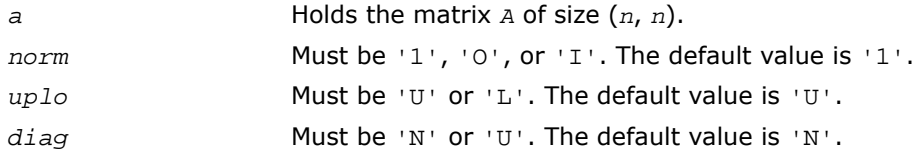

## Application Notes

The computed *rcond* is never less than *r* (the reciprocal of the true condition number) and in practice is nearly always less than 10*r*. A call to this routine involves solving a number of systems of linear equations  $A^*x = b$ ; the number is usually 4 or 5 and never more than 11. Each solution requires approximately  $n^2$  floating-point operations for real flavors and  $4n^2$ operations for complex flavors.

## ?tpcon

*Estimates the reciprocal of the condition number of a packed triangular matrix.*

#### Syntax

#### FORTRAN 77:

call stpcon( *norm*, *uplo*, *diag*, *n*, *ap*, *rcond*, *work*, *iwork*, *info* ) call dtpcon( *norm*, *uplo*, *diag*, *n*, *ap*, *rcond*, *work*, *iwork*, *info* ) call ctpcon( *norm*, *uplo*, *diag*, *n*, *ap*, *rcond*, *work*, *rwork*, *info* ) call ztpcon( *norm*, *uplo*, *diag*, *n*, *ap*, *rcond*, *work*, *rwork*, *info* )

#### Fortran 95:

```
call tpcon( ap, rcond [,uplo] [,diag] [,norm] [,info] )
```
### **Description**

This routine is declared in  $mkl\_lapack.fi$  for FORTRAN 77 interface, in lapack.f90 for Fortran 95 interface, and in mkl lapack.h for C interface.

The routine estimates the reciprocal of the condition number of a packed triangular matrix *A* in either the 1-norm or infinity-norm:

$$
\kappa_1(A) = ||A||_1 ||A^{-1}||_1 = \kappa_\infty(A^T) = \kappa_\infty(A^H)
$$

 $\kappa_{\infty}(A) = ||A||_{\infty} ||A^{-1}||_{\infty} = \kappa_1 (A^T) = \kappa_1 (A^H)$ .

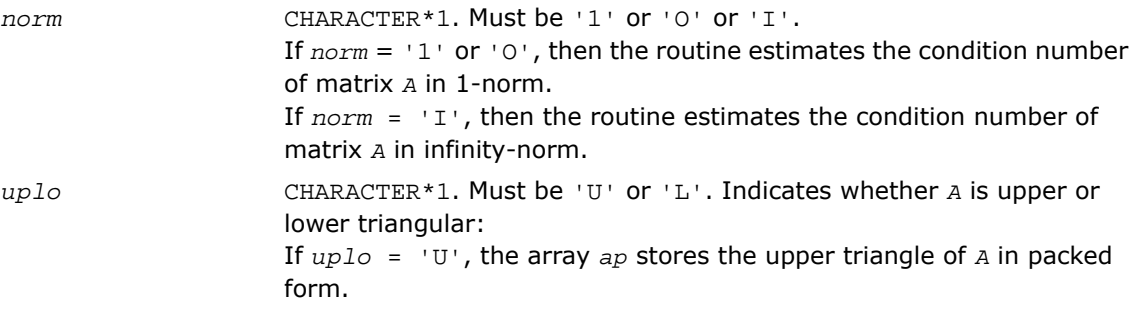

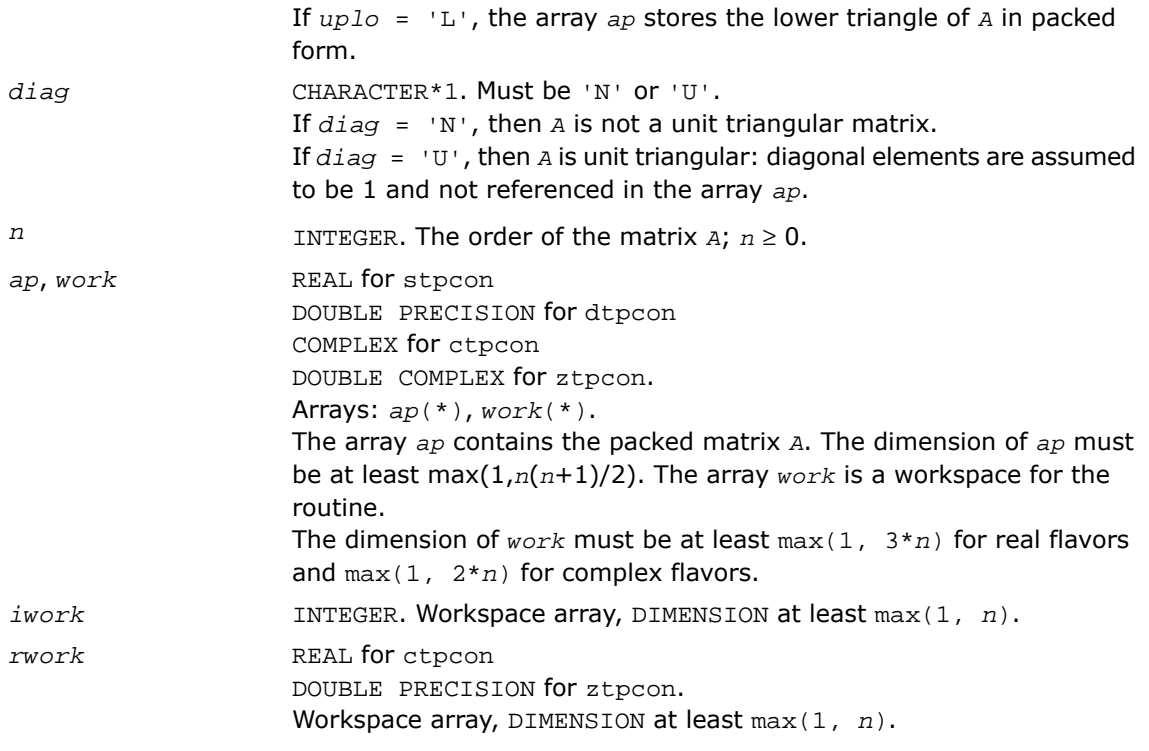

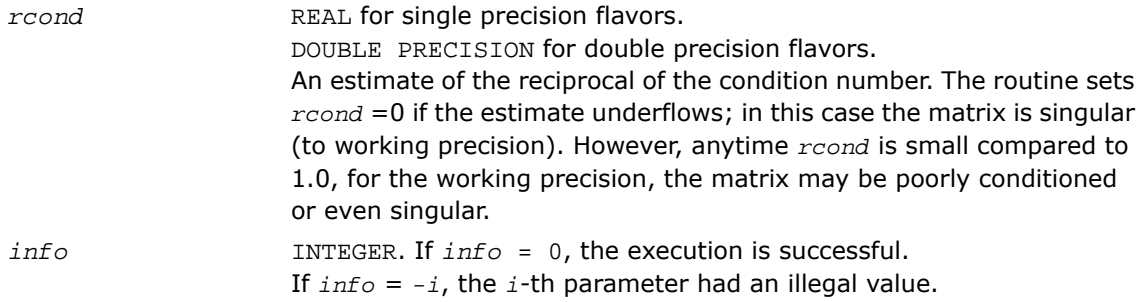

## Fortran 95 Interface Notes

Routines in Fortran 95 interface have fewer arguments in the calling sequence than their FORTRAN 77 counterparts. For general conventions applied to skip redundant or reconstructible arguments, see [Fortran 95 Interface Conventions.](#page-500-0)

Specific details for the routine tpcon interface are as follows:

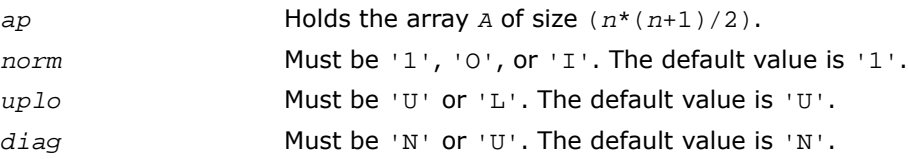

## Application Notes

The computed *rcond* is never less than *r* (the reciprocal of the true condition number) and in practice is nearly always less than 10*r*. A call to this routine involves solving a number of systems of linear equations  $A^*x = b$ ; the number is usually 4 or 5 and never more than 11. Each solution requires approximately  $n^2$  floating-point operations for real flavors and  $4n^2$ operations for complex flavors.

## ?tbcon

*Estimates the reciprocal of the condition number of a triangular band matrix.*

## **Syntax**

#### FORTRAN 77:

call stbcon( *norm*, *uplo*, *diag*, *n*, *kd*, *ab*, *ldab*, *rcond*, *work*, *iwork*, *info* ) call dtbcon( *norm*, *uplo*, *diag*, *n*, *kd*, *ab*, *ldab*, *rcond*, *work*, *iwork*, *info* ) call ctbcon( *norm*, *uplo*, *diag*, *n*, *kd*, *ab*, *ldab*, *rcond*, *work*, *rwork*, *info* ) call ztbcon( *norm*, *uplo*, *diag*, *n*, *kd*, *ab*, *ldab*, *rcond*, *work*, *rwork*, *info* )

## Fortran 95:

call tbcon( *ab*, *rcond* [,*uplo*] [,*diag*] [,*norm*] [,*info*] )

## **Description**

This routine is declared in  $mkl\_lapack.fi$  for FORTRAN 77 interface, in lapack.f90 for Fortran 95 interface, and in mkl\_lapack.h for C interface.

The routine estimates the reciprocal of the condition number of a triangular band matrix *A* in either the 1-norm or infinity-norm:

 $\kappa_1(A) = ||A||_1 ||A^{-1}||_1 = \kappa_{\infty}(A^T) = \kappa_{\infty}(A^H)$ 

 $\kappa_{\infty}(A) = ||A||_{\infty} ||A^{-1}||_{\infty} = \kappa_1 (A^T) = \kappa_1(A^H)$ .

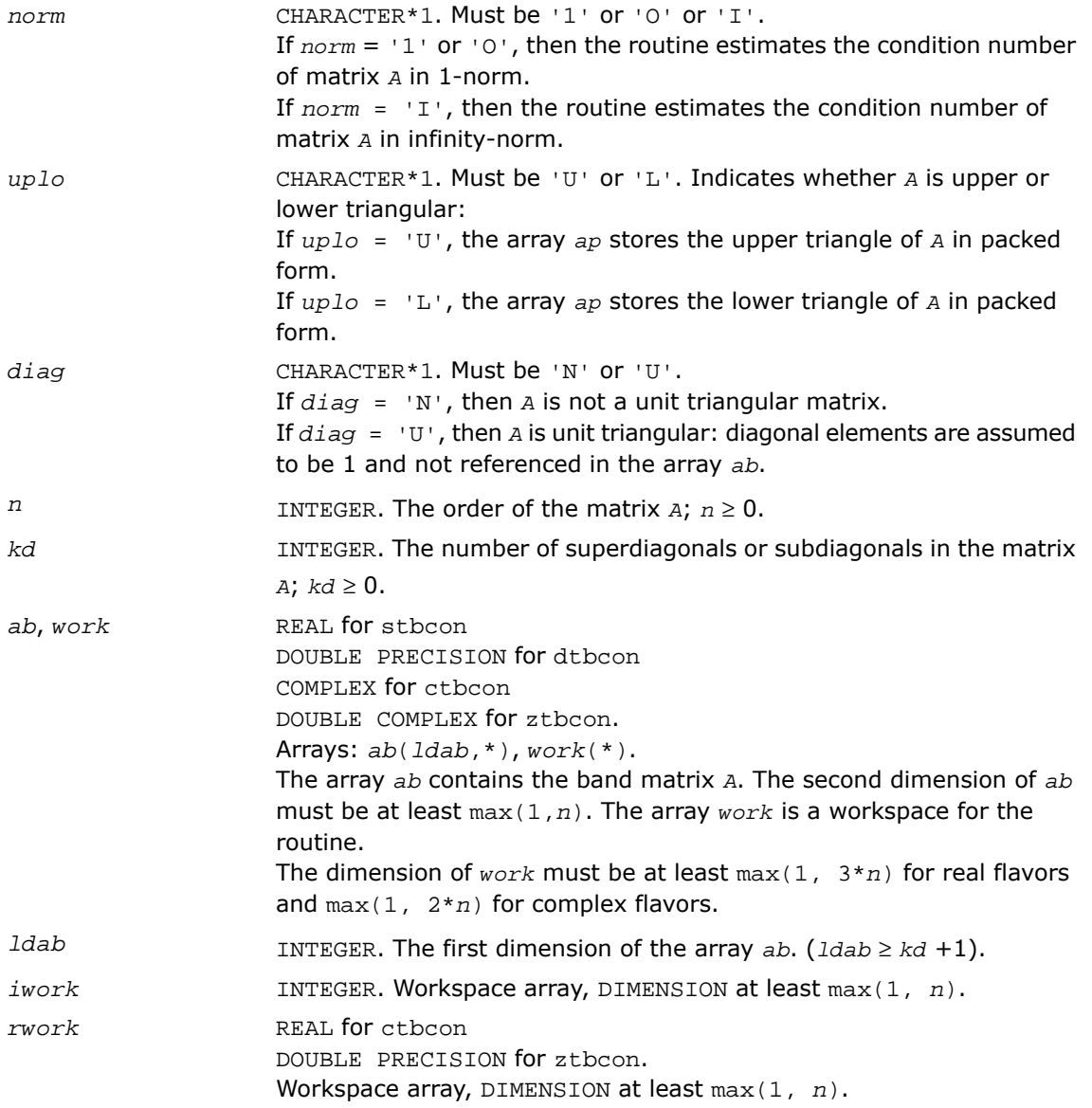

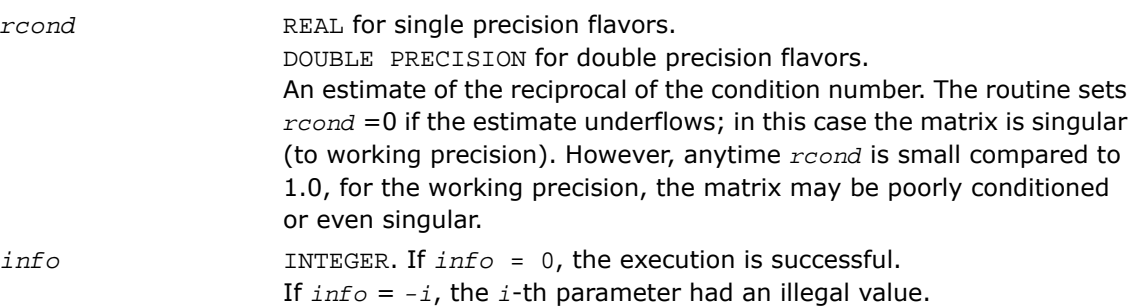

### Fortran 95 Interface Notes

Routines in Fortran 95 interface have fewer arguments in the calling sequence than their FORTRAN 77 counterparts. For general conventions applied to skip redundant or reconstructible arguments, see [Fortran 95 Interface Conventions.](#page-500-0)

Specific details for the routine tbcon interface are as follows:

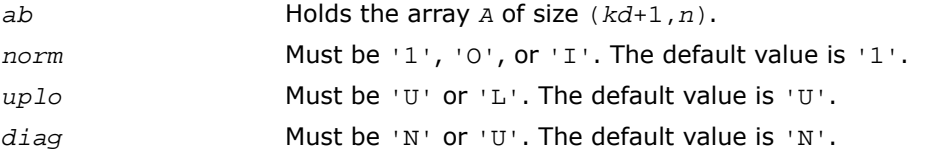

#### Application Notes

The computed *rcond* is never less than *r* (the reciprocal of the true condition number) and in practice is nearly always less than 10*r*. A call to this routine involves solving a number of systems of linear equations  $A^*x = b$ ; the number is usually 4 or 5 and never more than 11. Each solution requires approximately  $2*n(kd + 1)$  floating-point operations for real flavors and 8\**n*(*kd* + 1) operations for complex flavors.

## Refining the Solution and Estimating Its Error

This section describes the LAPACK routines for refining the computed solution of a system of linear equations and estimating the solution error. You can call these routines after factorizing the matrix of the system of equations and computing the solution (see [Routines for Matrix](#page-509-0) [Factorization](#page-509-0) and [Routines for Solving Systems of Linear Equations](#page-544-0)).

## ?gerfs

*Refines the solution of a system of linear equations with a general matrix and estimates its error.*

## Syntax

#### FORTRAN 77:

call sgerfs( *trans*, *n*, *nrhs*, *a*, *lda*, *af*, *ldaf*, *ipiv*, *b*, *ldb*, *x*, *ldx*, *ferr*, *berr*, *work*, *iwork*, *info* ) call dgerfs( *trans*, *n*, *nrhs*, *a*, *lda*, *af*, *ldaf*, *ipiv*, *b*, *ldb*, *x*, *ldx*, *ferr*, *berr*, *work*, *iwork*, *info* ) call cgerfs( *trans*, *n*, *nrhs*, *a*, *lda*, *af*, *ldaf*, *ipiv*, *b*, *ldb*, *x*, *ldx*, *ferr*, *berr*, *work*, *rwork*, *info* ) call zgerfs( *trans*, *n*, *nrhs*, *a*, *lda*, *af*, *ldaf*, *ipiv*, *b*, *ldb*, *x*, *ldx*, *ferr*, *berr*, *work*, *rwork*, *info* )

#### Fortran 95:

call gerfs( *a*, *af*, *ipiv*, *b*, *x* [,*trans*] [,*ferr*] [,*berr*] [,*info*] )

#### **Description**

This routine is declared in mkl\_lapack.fi for FORTRAN 77 interface, in lapack.f90 for Fortran 95 interface, and in mkl lapack.h for C interface.

The routine performs an iterative refinement of the solution to a system of linear equations  $A^*X = B$  or  $A^T^*X = B$  or  $A^H^*X = B$  with a general matrix  $A$ , with multiple right-hand sides. For each computed solution vector *x*, the routine computes the *component-wise backward error* β. This error is the smallest relative perturbation in elements of *A* and *b* such that *x* is the exact solution of the perturbed system:

 $|\delta a_{ij}| \leq \beta |a_{ij}|$ ,  $|\delta b_i| \leq \beta |b_i|$  such that  $(A + \delta A)x = (b + \delta b)$ .

Finally, the routine estimates the *component-wise forward error* in the computed solution  $||x - x_e||_{\infty}/||x||_{\infty}$  (here  $x_e$  is the exact solution).

Before calling this routine:

- call the factorization routine [?getrf](#page-509-1)
- call the solver routine [?getrs](#page-544-1).

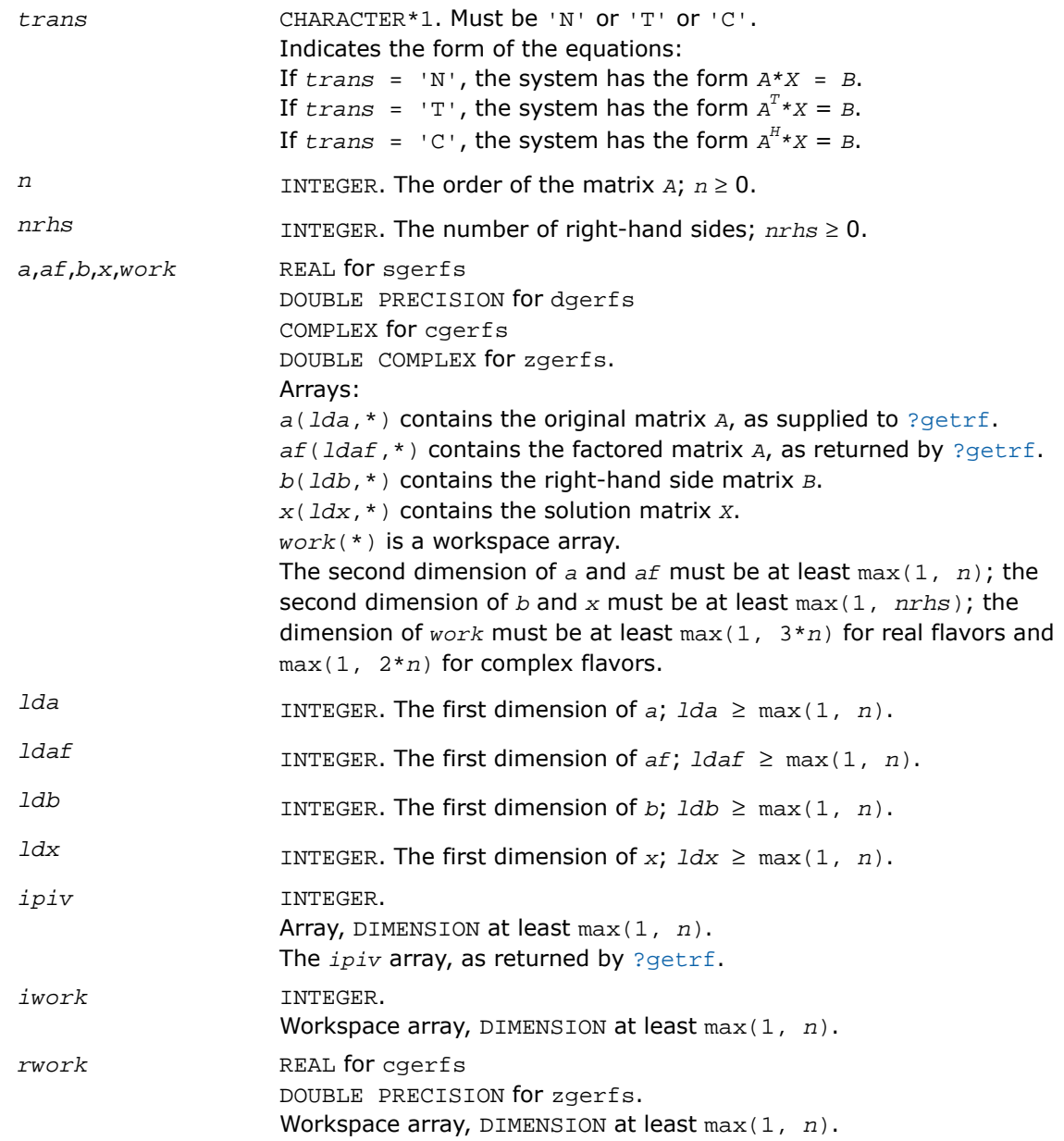

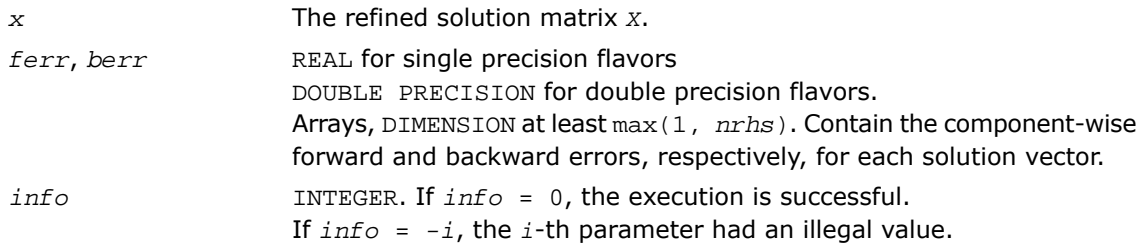

#### Fortran 95 Interface Notes

Routines in Fortran 95 interface have fewer arguments in the calling sequence than their FORTRAN 77 counterparts. For general conventions applied to skip redundant or reconstructible arguments, see [Fortran 95 Interface Conventions.](#page-500-0)

Specific details for the routine gerfs interface are as follows:

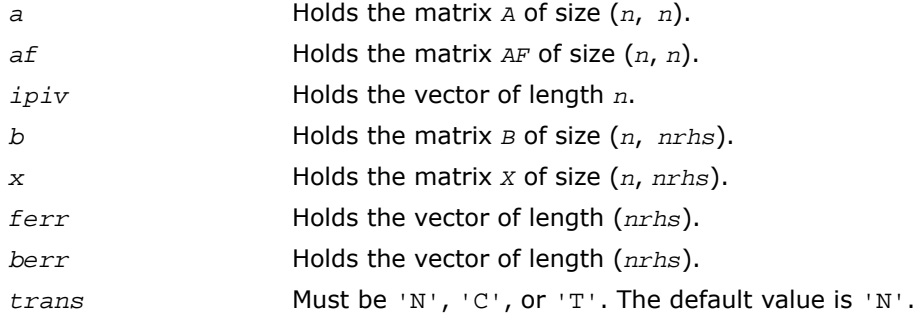

## Application Notes

The bounds returned in *ferr* are not rigorous, but in practice they almost always overestimate the actual error.

For each right-hand side, computation of the backward error involves a minimum of 4*n* 2 floating-point operations (for real flavors) or 16*n* <sup>2</sup> operations (for complex flavors). In addition, each step of iterative refinement involves 6*n* <sup>2</sup> operations (for real flavors) or 24*n* <sup>2</sup> operations (for complex flavors); the number of iterations may range from 1 to 5. Estimating the forward error involves solving a number of systems of linear equations  $A^*x = b$ ; the number is usually 4 or 5 and never more than 11. Each solution requires approximately 2*n* 2 floating-point operations for real flavors or  $8n^2$  for complex flavors.

## ?gerfsx

*Uses extra precise iterative refinement to improve the solution to the system of linear equations with a general matrix A and provides error bounds and backward error estimates.*

#### Syntax

#### FORTRAN 77:

call sgerfsx( *trans*, *equed*, *n*, *nrhs*, *a*, *lda*, *af*, *ldaf*, *ipiv*, *r*, *c*, *b*, *ldb*, *x*, *ldx*, *rcond*, *berr*, *n\_err\_bnds*, *err\_bnds\_norm*, *err\_bnds\_comp*, *nparams*, *params*, *work*, *iwork*, *info* )

call dgerfsx( *trans*, *equed*, *n*, *nrhs*, *a*, *lda*, *af*, *ldaf*, *ipiv*, *r*, *c*, *b*, *ldb*, *x*, *ldx*, *rcond*, *berr*, *n\_err\_bnds*, *err\_bnds\_norm*, *err\_bnds\_comp*, *nparams*, *params*, *work*, *iwork*, *info* )

call cgerfsx( *trans*, *equed*, *n*, *nrhs*, *a*, *lda*, *af*, *ldaf*, *ipiv*, *r*, *c*, *b*, *ldb*, *x*, *ldx*, *rcond*, *berr*, *n\_err\_bnds*, *err\_bnds\_norm*, *err\_bnds\_comp*, *nparams*, *params*, *work*, *rwork*, *info* )

call zgerfsx( *trans*, *equed*, *n*, *nrhs*, *a*, *lda*, *af*, *ldaf*, *ipiv*, *r*, *c*, *b*, *ldb*, *x*, *ldx*, *rcond*, *berr*, *n\_err\_bnds*, *err\_bnds\_norm*, *err\_bnds\_comp*, *nparams*, *params*, *work*, *rwork*, *info* )

#### **Description**

This routine is declared in  $mkl$  lapack.fi for FORTRAN 77 interface and in  $mkl$  lapack.h for C interface.

The routine improves the computed solution to a system of linear equations and provides error bounds and backward error estimates for the solution. In addition to a normwise error bound, the code provides a maximum componentwise error bound, if possible. See comments for *err\_bnds\_norm* and *err\_bnds\_comp* for details of the error bounds.

The original system of linear equations may have been equilibrated before calling this routine, as described by the parameters *equed*, *r*, and *c* below. In this case, the solution and error bounds returned are for the original unequilibrated system.

#### Input Parameters

*trans* CHARACTER\*1. Must be 'N', 'T', or 'C'.

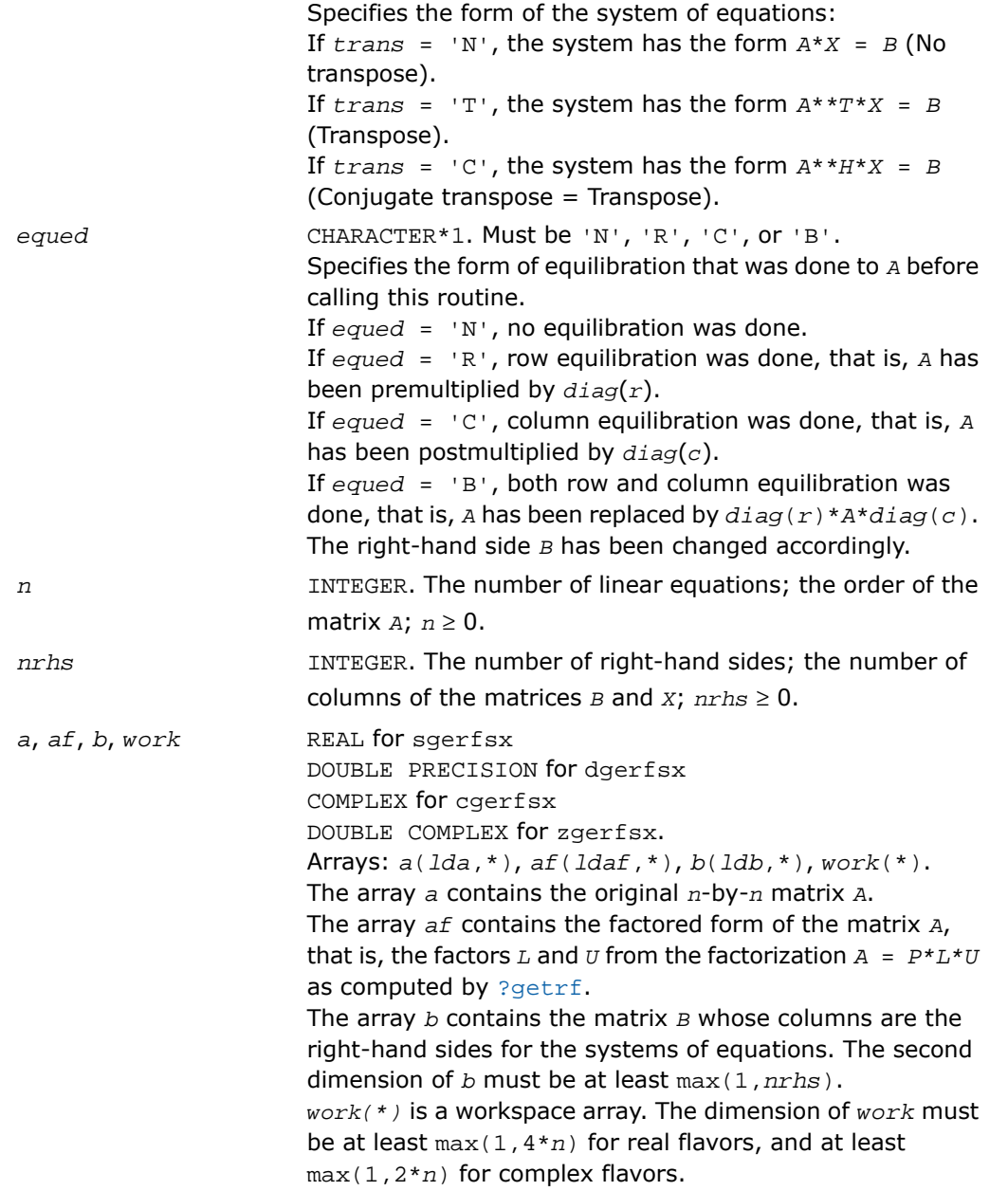

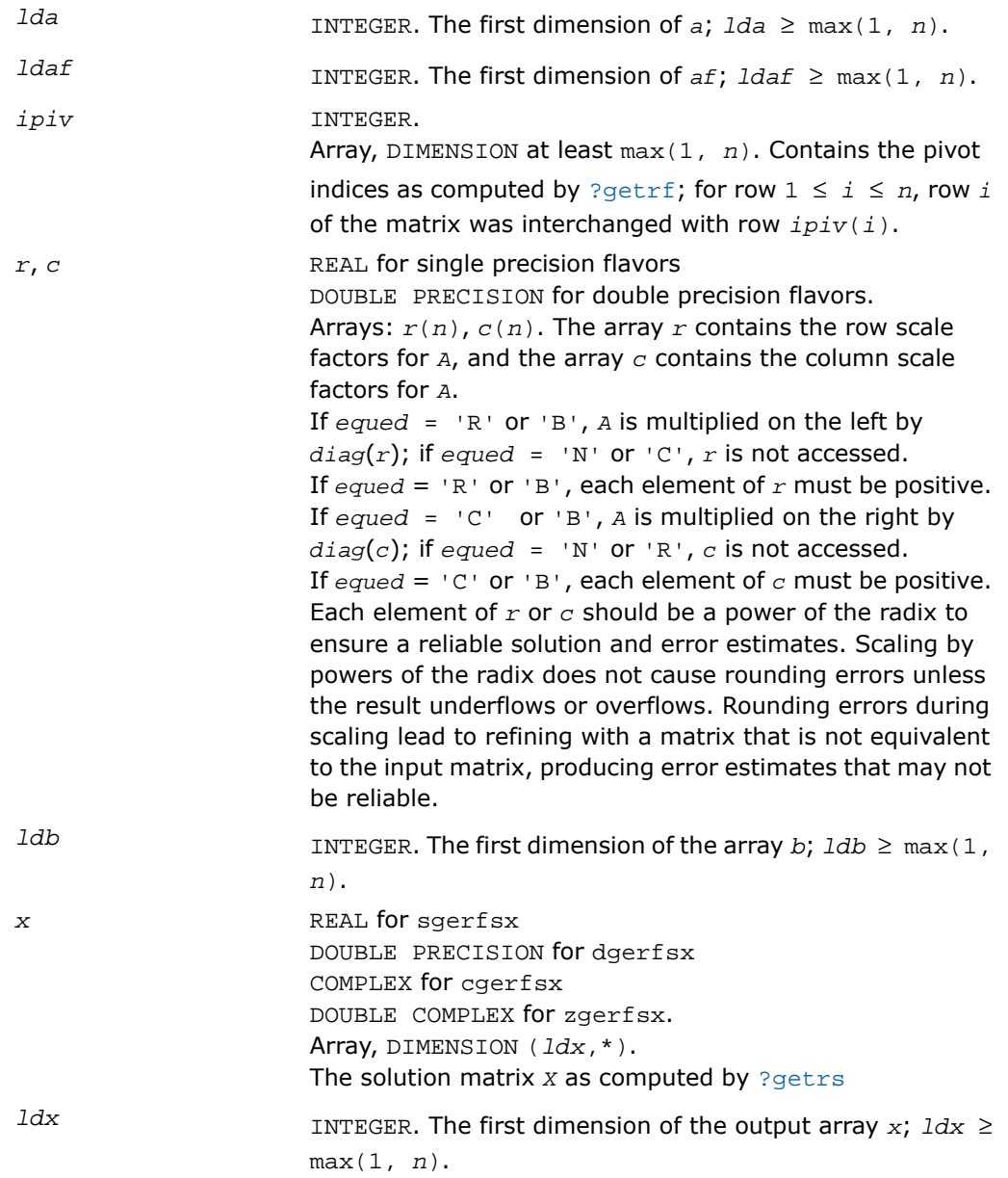

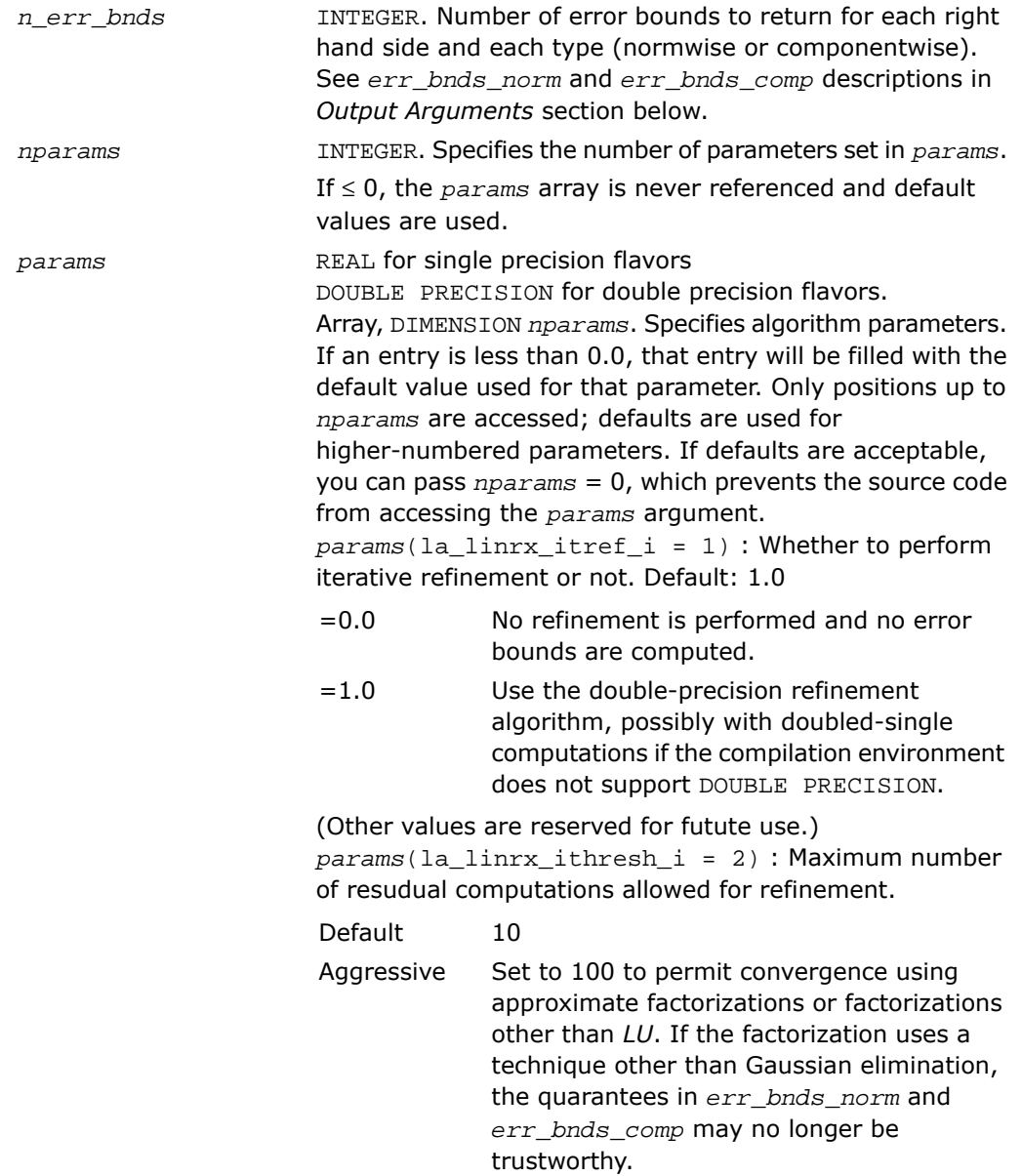

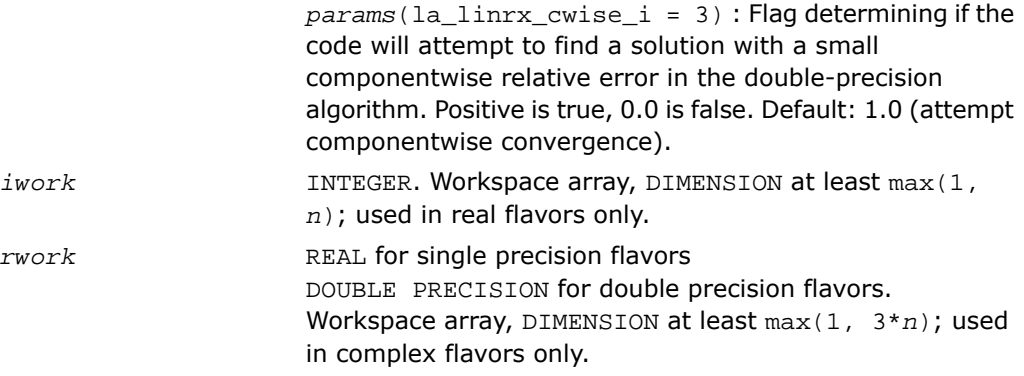

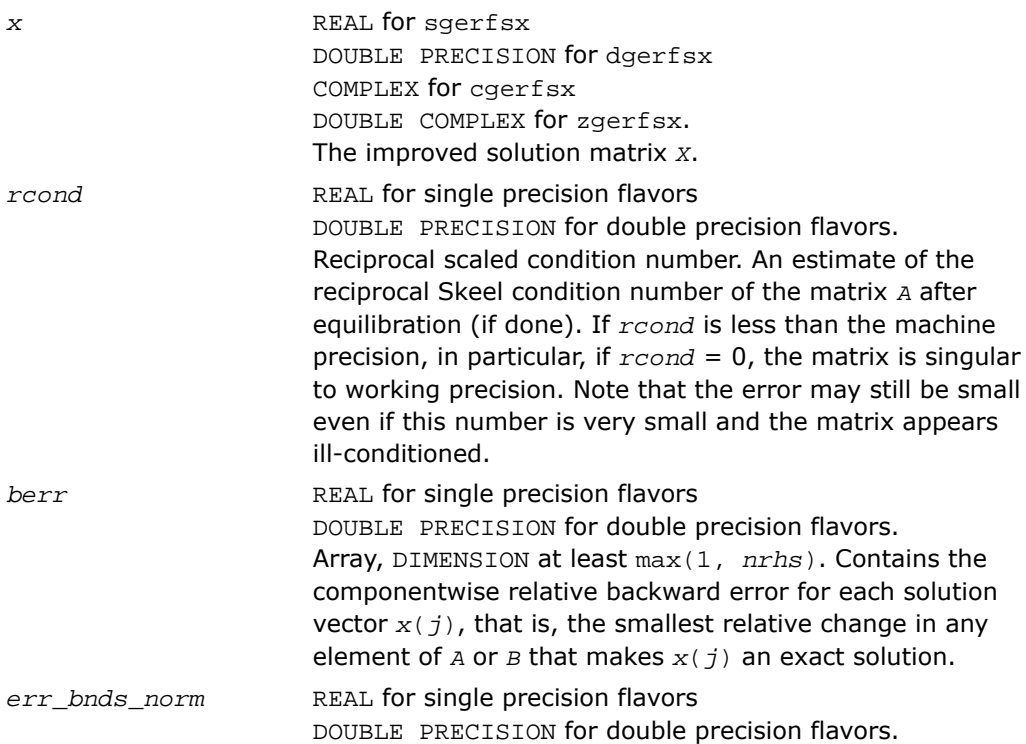

Array, DIMENSION (*nrhs*,*n\_err\_bnds*). For each right-hand side, contains information about various error bounds and condition numbers corresponding to the normwise relative error, which is defined as follows:

Normwise relative error in the *i*-th solution vector

$$
\frac{\max_{j} | Xtrue_{ji} - X_{ji} |}{\max_{i} |X_{ji}|}
$$

The array is indexed by the type of error information as described below. There are currently up to three pieces of information returned.

The first index in *err\_bnds\_norm(i,:)* corresponds to the *i*-th right-hand side.

The second index in *err\_bnds\_norm(:,err)* contains the follwoing three fields:

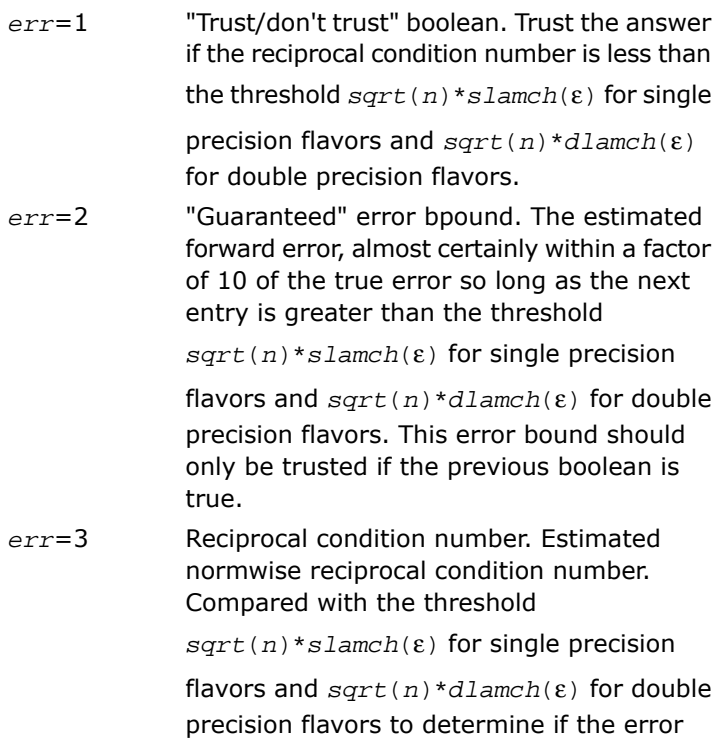

estimate is "guaranteed". These reciprocal condition numbers are 1/(norm(1/z,inf)\*norm(z,inf)) for some appropriately scaled matrix *Z*. Let *z*=*s*\**a*, where *s* scales each row by a power of the radix so all absolute row sums of *z* are approximately 1.

*err\_bnds\_comp* REAL for single precision flavors DOUBLE PRECISION for double precision flavors. Array, DIMENSION (*nrhs*,*n\_err\_bnds*). For each right-hand side, contains information about various error bounds and condition numbers corresponding to the componentwise relative error, which is defined as follows: Componentwise relative error in the *i*-th solution vector:

$$
\max_{j} \frac{|Xtrue_{ji} - X_{ji}|}{|X_{ji}|}
$$

The array is indexed by the right-hand side *i*, on which the componentwise relative error depends, and by the type of error information as described below. There are currently up to three pieces of information returned for each right-hand side. If componentwise accuracy is nit requested  $(\text{params}(3) = 0.0)$ , then  $\text{err\_bnds\_comp}$  is not accessed. If *n\_err\_bnds* < 3, then at most the first *(:,n\_err\_bnds)* entries are returned.

The first index in *err\_bnds\_comp(i,:)* corresponds to the *i*-th right-hand side.

The second index in *err\_bnds\_comp(:,err)* contains the follwoing three fields:

"Trust/don't trust" boolean. Trust the answer if the reciprocal condition number is less than the threshold *sqrt*(*n*)\**slamch*(ε) for single precision flavors and *sqrt*(*n*)\**dlamch*(ε) *err*=1

for double precision flavors.

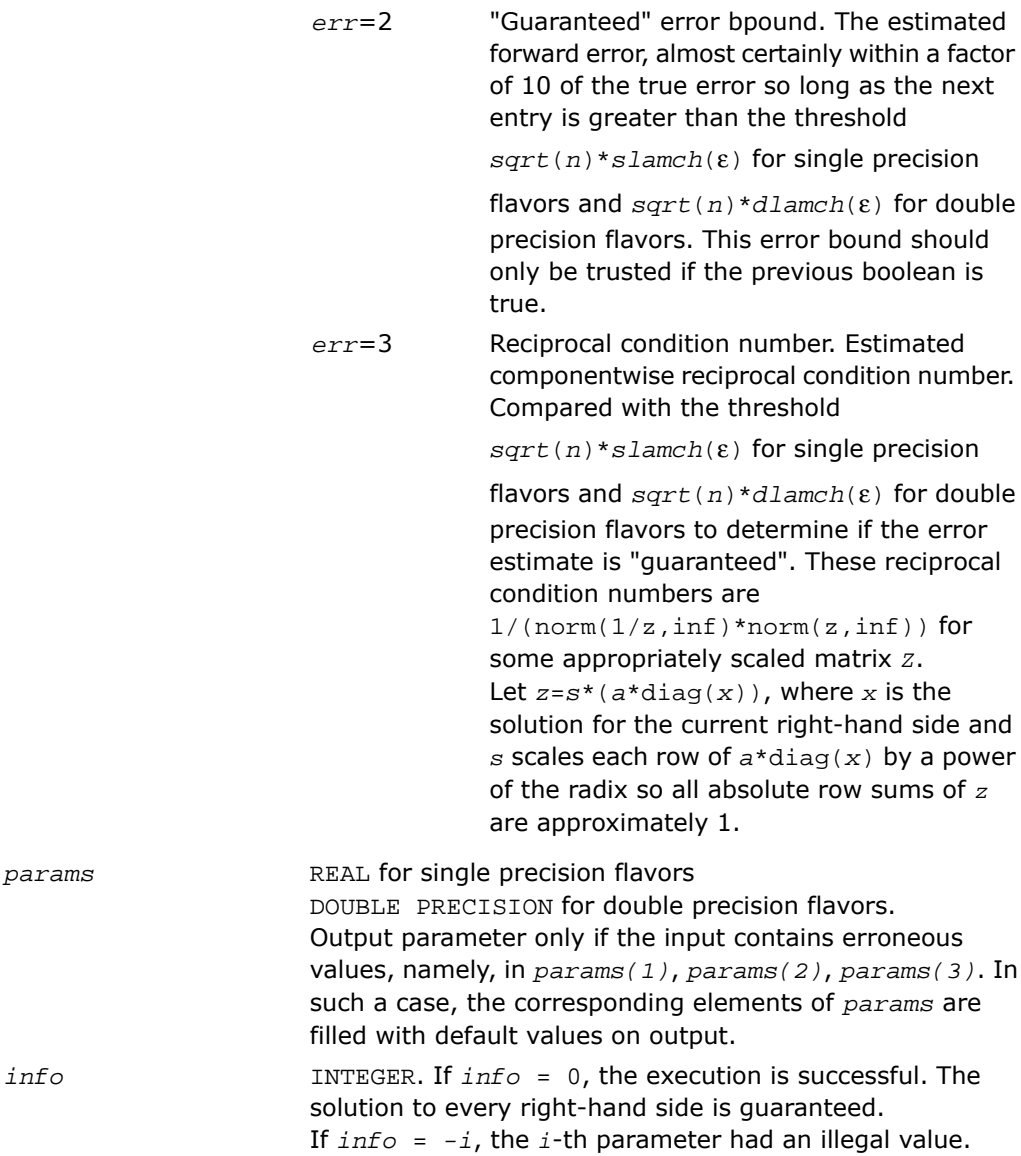

If  $0 \leq \inf \circ \leq n$ :  $U(\inf \circ, \inf \circ)$  is exactly zero. The factorization has been completed, but the factor *U* is exactly singular, so the solution and error bounds could not be computed; *rcond* = 0 is returned. If *info* = *n*+*j*: The solution corresponding to the *j*-th right-hand side is not guaranteed. The solutions corresponding to other right-hand sides  $k$  with  $k > j$  may not be guaranteed as well, but only the first such right-hand side is reported. If a small componentwise error is not requested *params(3)* = 0.0, then the *j*-th right-hand side is the first with a normwise error bound that is not guaranteed (the smallest *j* such that *err\_bnds\_norm*(*j*,1)  $= 0.0$  or  $err\_bnds\_comp(j,1) = 0.0$ . See the definition of *err\_bnds\_norm(;,1)* and *err\_bnds\_comp(;,1)*. To get information about all of the right-hand sides, check *err\_bnds\_norm* or *err\_bnds\_comp*.

## ?gbrfs

*Refines the solution of a system of linear equations with a general band matrix and estimates its error.*

#### Syntax

#### FORTRAN 77:

call sgbrfs( *trans*, *n*, *kl*, *ku*, *nrhs*, *ab*, *ldab*, *afb*, *ldafb*, *ipiv*, *b*, *ldb*, *x*, *ldx*, *ferr*, *berr*, *work*, *iwork*, *info* ) call dgbrfs( *trans*, *n*, *kl*, *ku*, *nrhs*, *ab*, *ldab*, *afb*, *ldafb*, *ipiv*, *b*, *ldb*, *x*, *ldx*, *ferr*, *berr*, *work*, *iwork*, *info* ) call cgbrfs( *trans*, *n*, *kl*, *ku*, *nrhs*, *ab*, *ldab*, *afb*, *ldafb*, *ipiv*, *b*, *ldb*, *x*, *ldx*, *ferr*, *berr*, *work*, *rwork*, *info* ) call zgbrfs( *trans*, *n*, *kl*, *ku*, *nrhs*, *ab*, *ldab*, *afb*, *ldafb*, *ipiv*, *b*, *ldb*, *x*, *ldx*, *ferr*, *berr*, *work*, *rwork*, *info* )

#### Fortran 95:

call gbrfs( *ab*, *afb*, *ipiv*, *b*, *x* [,*kl*] [,*trans*] [,*ferr*] [,*berr*] [,*info*] )

### **Description**

This routine is declared in mkl lapack.fi for FORTRAN 77 interface, in lapack.f90 for Fortran 95 interface, and in mkl\_lapack.h for C interface.

The routine performs an iterative refinement of the solution to a system of linear equations  $A^*X = B$  or  $A^T^*X = B$  or  $A^H^*X = B$  with a band matrix  $A$ , with multiple right-hand sides. For each computed solution vector *x*, the routine computes the *component-wise backward error* β. This error is the smallest relative perturbation in elements of *A* and *b* such that *x* is the exact solution of the perturbed system:

 $|\delta a_{ij}| \leq \beta |a_{ij}|$ ,  $|\delta b_i| \leq \beta |b_i|$  such that  $(A + \delta A)x = (b + \delta b)$ .

Finally, the routine estimates the *component-wise forward error* in the computed solution  $||x - x_e||_{\infty}/||x||_{\infty}$  (here  $x_e$  is the exact solution).

Before calling this routine:

- call the factorization routine [?gbtrf](#page-512-0)
- call the solver routine [?gbtrs](#page-547-0).

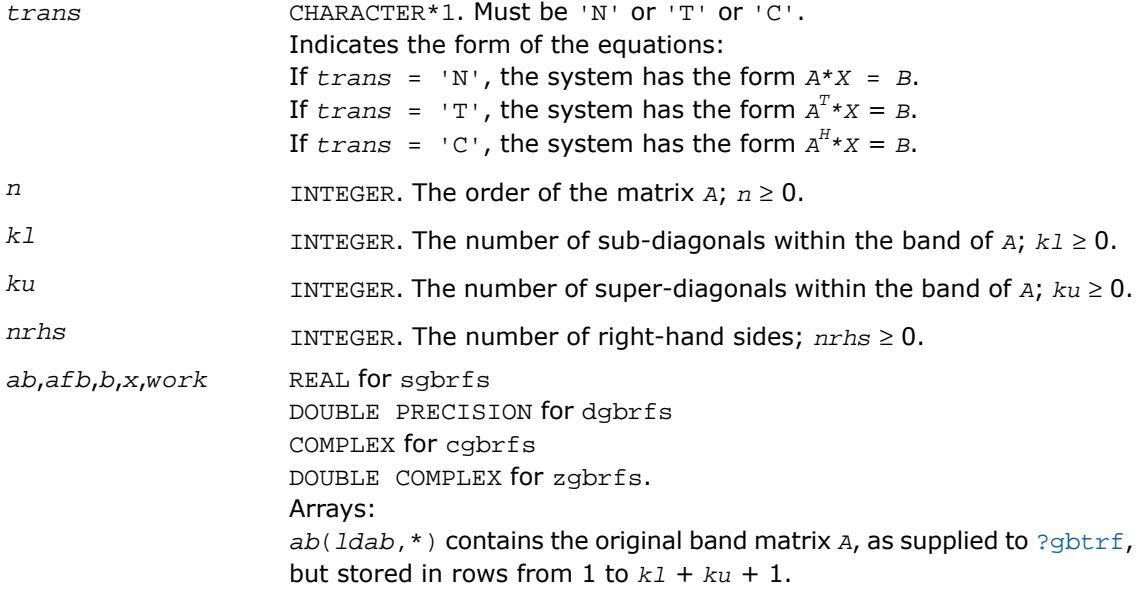

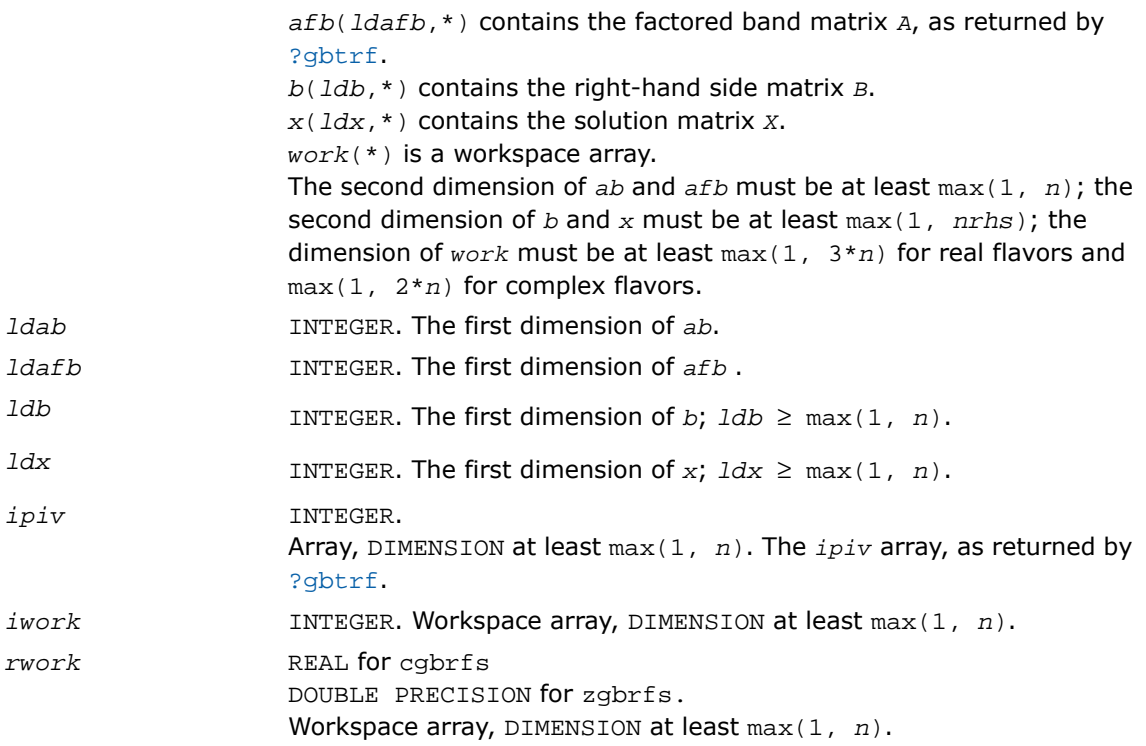

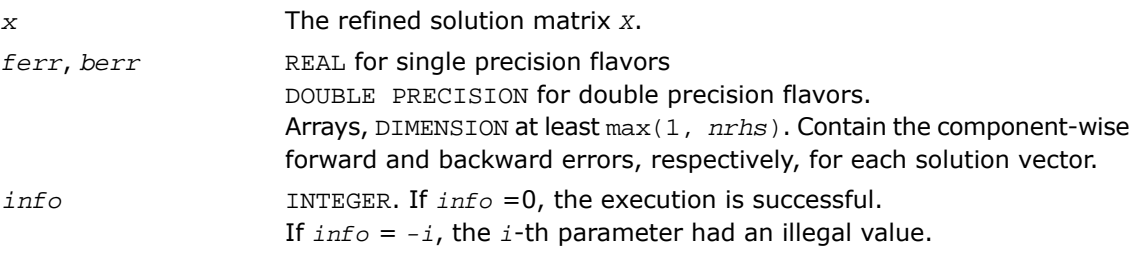

## Fortran 95 Interface Notes

Routines in Fortran 95 interface have fewer arguments in the calling sequence than their FORTRAN 77 counterparts. For general conventions applied to skip redundant or reconstructible arguments, see [Fortran 95 Interface Conventions.](#page-500-0)

Specific details for the routine gbrfs interface are as follows:

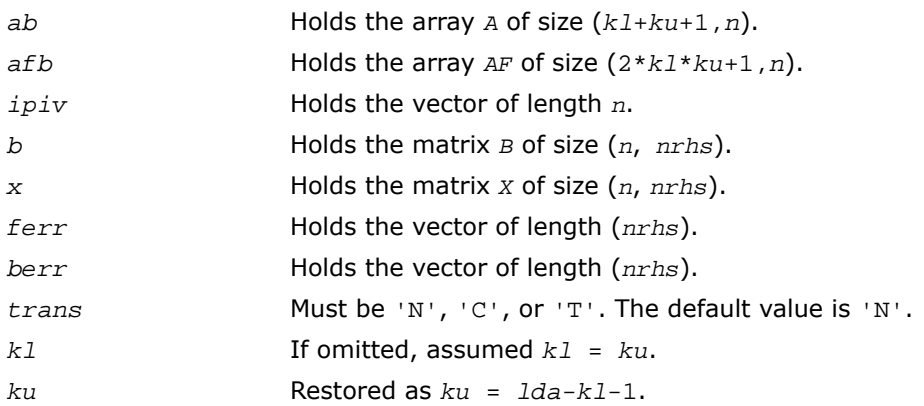

## Application Notes

The bounds returned in *ferr* are not rigorous, but in practice they almost always overestimate the actual error.

For each right-hand side, computation of the backward error involves a minimum of  $4n(k) +$ *ku*) floating-point operations (for real flavors) or 16*n*(*kl* + *ku*) operations (for complex flavors). In addition, each step of iterative refinement involves 2*n*(4*kl* + 3*ku*) operations (for real flavors) or 8*n*(4*kl* + 3*ku*) operations (for complex flavors); the number of iterations may range from 1 to 5. Estimating the forward error involves solving a number of systems of linear equations  $A^*x = b$ ; the number is usually 4 or 5 and never more than 11. Each solution requires approximately 2n<sup>2</sup> floating-point operations for real flavors or 8n<sup>2</sup> for complex flavors.

## ?gbrfsx

*Uses extra precise iterative refinement to improve the solution to the system of linear equations with a banded matrix A and provides error bounds and backward error estimates.*

## Syntax

#### FORTRAN 77:

call sgbrfsx( *trans*, *equed*, *n*, *kl*, *ku*, *nrhs*, *ab*, *ldab*, *afb*, *ldafb*, *ipiv*, *r*, *c*, *b*, *ldb*, *x*, *ldx*, *rcond*, *berr*, *n\_err\_bnds*, *err\_bnds\_norm*, *err\_bnds\_comp*, *nparams*, *params*, *work*, *iwork*, *info* )

call dgbrfsx( *trans*, *equed*, *n*, *kl*, *ku*, *nrhs*, *ab*, *ldab*, *afb*, *ldafb*, *ipiv*, *r*, *c*, *b*, *ldb*, *x*, *ldx*, *rcond*, *berr*, *n\_err\_bnds*, *err\_bnds\_norm*, *err\_bnds\_comp*, *nparams*, *params*, *work*, *iwork*, *info* )

call cgbrfsx( *trans*, *equed*, *n*, *kl*, *ku*, *nrhs*, *ab*, *ldab*, *afb*, *ldafb*, *ipiv*, *r*, *c*, *b*, *ldb*, *x*, *ldx*, *rcond*, *berr*, *n\_err\_bnds*, *err\_bnds\_norm*, *err\_bnds\_comp*, *nparams*, *params*, *work*, *rwork*, *info* )

call zgbrfsx( *trans*, *equed*, *n*, *kl*, *ku*, *nrhs*, *ab*, *ldab*, *afb*, *ldafb*, *ipiv*, *r*, *c*, *b*, *ldb*, *x*, *ldx*, *rcond*, *berr*, *n\_err\_bnds*, *err\_bnds\_norm*, *err\_bnds\_comp*, *nparams*, *params*, *work*, *rwork*, *info* )

#### **Description**

This routine is declared in  $mkl$  lapack.fi for FORTRAN 77 interface and in  $mkl$  lapack.h for C interface.

The routine improves the computed solution to a system of linear equations and provides error bounds and backward error estimates for the solution. In addition to a normwise error bound, the code provides a maximum componentwise error bound, if possible. See comments for *err\_bnds\_norm* and *err\_bnds\_comp* for details of the error bounds.

The original system of linear equations may have been equilibrated before calling this routine, as described by the parameters *equed*, *r*, and *c* below. In this case, the solution and error bounds returned are for the original unequilibrated system.

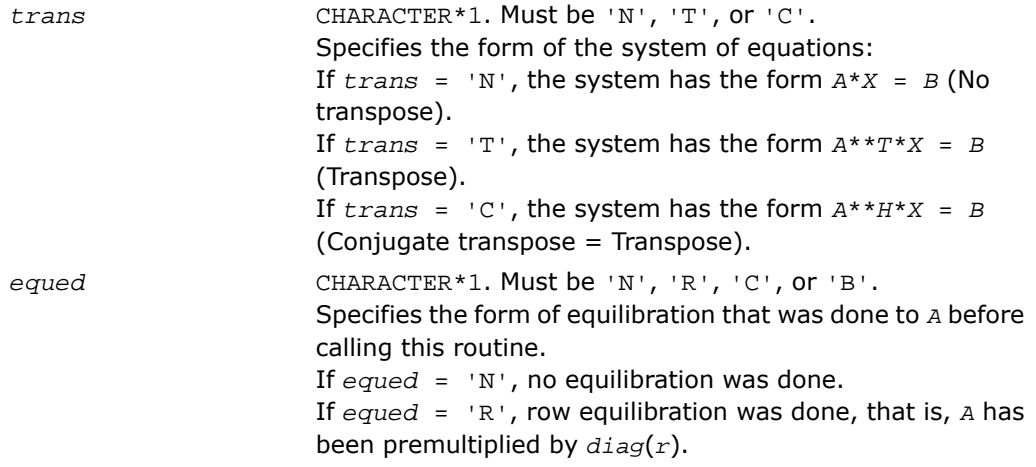

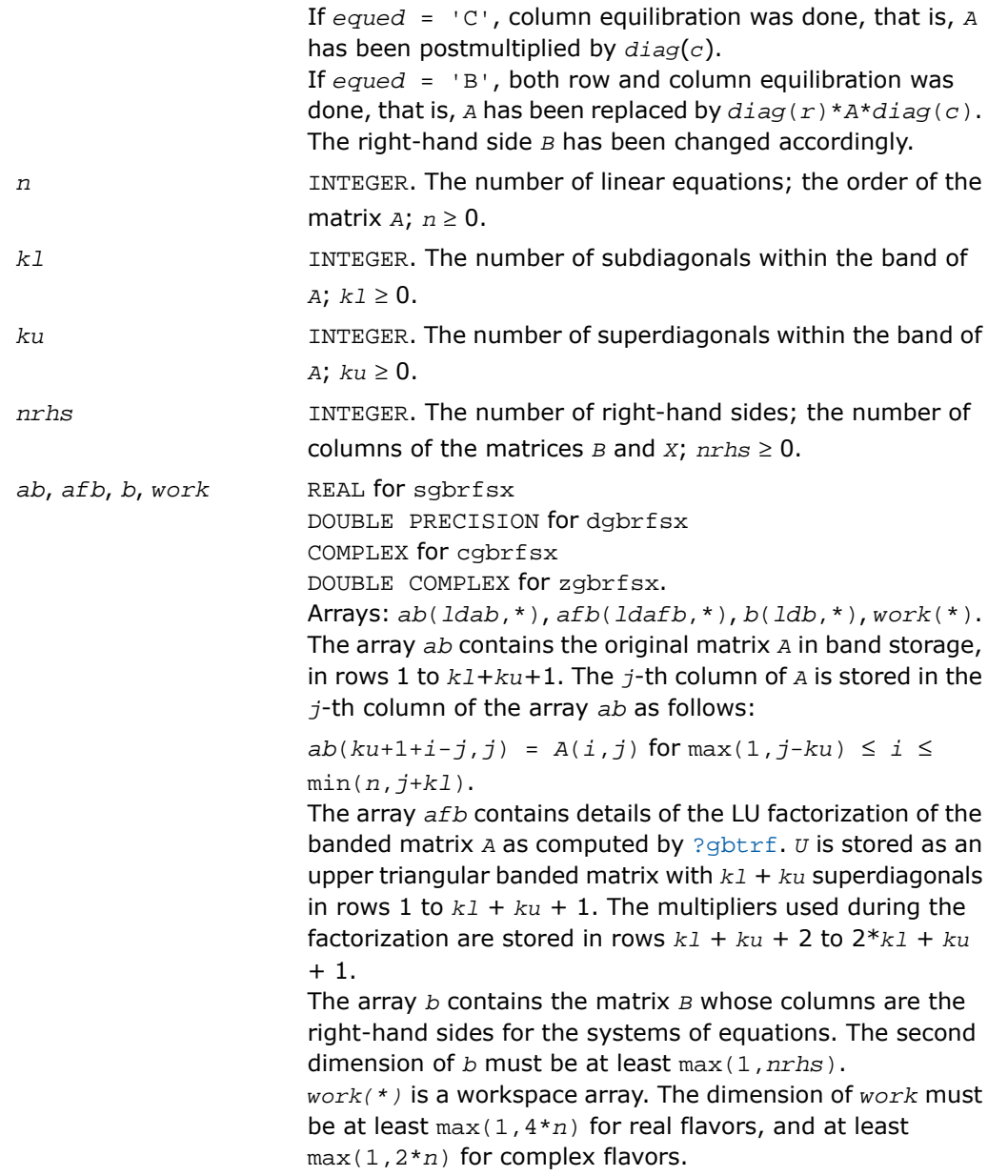

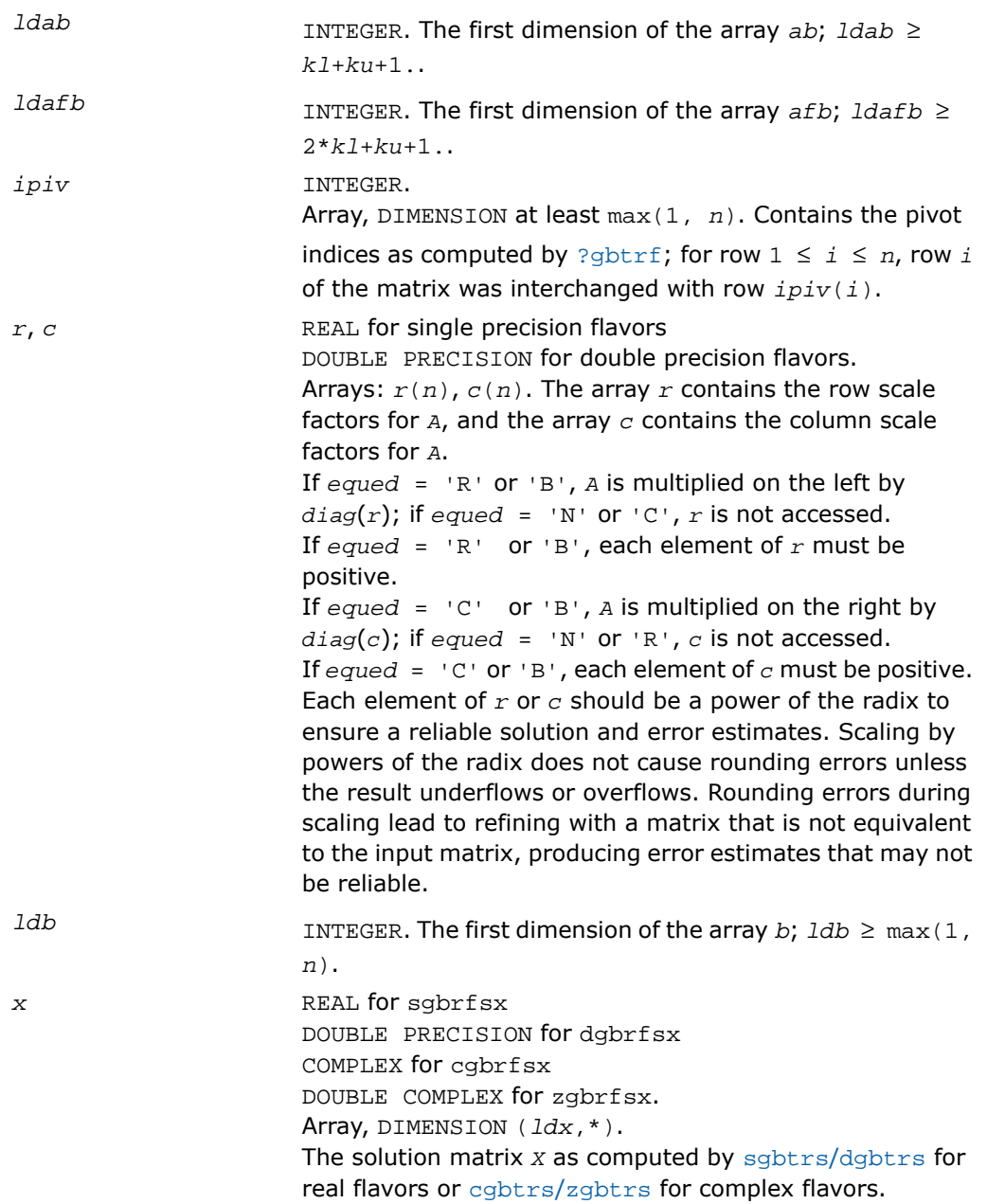

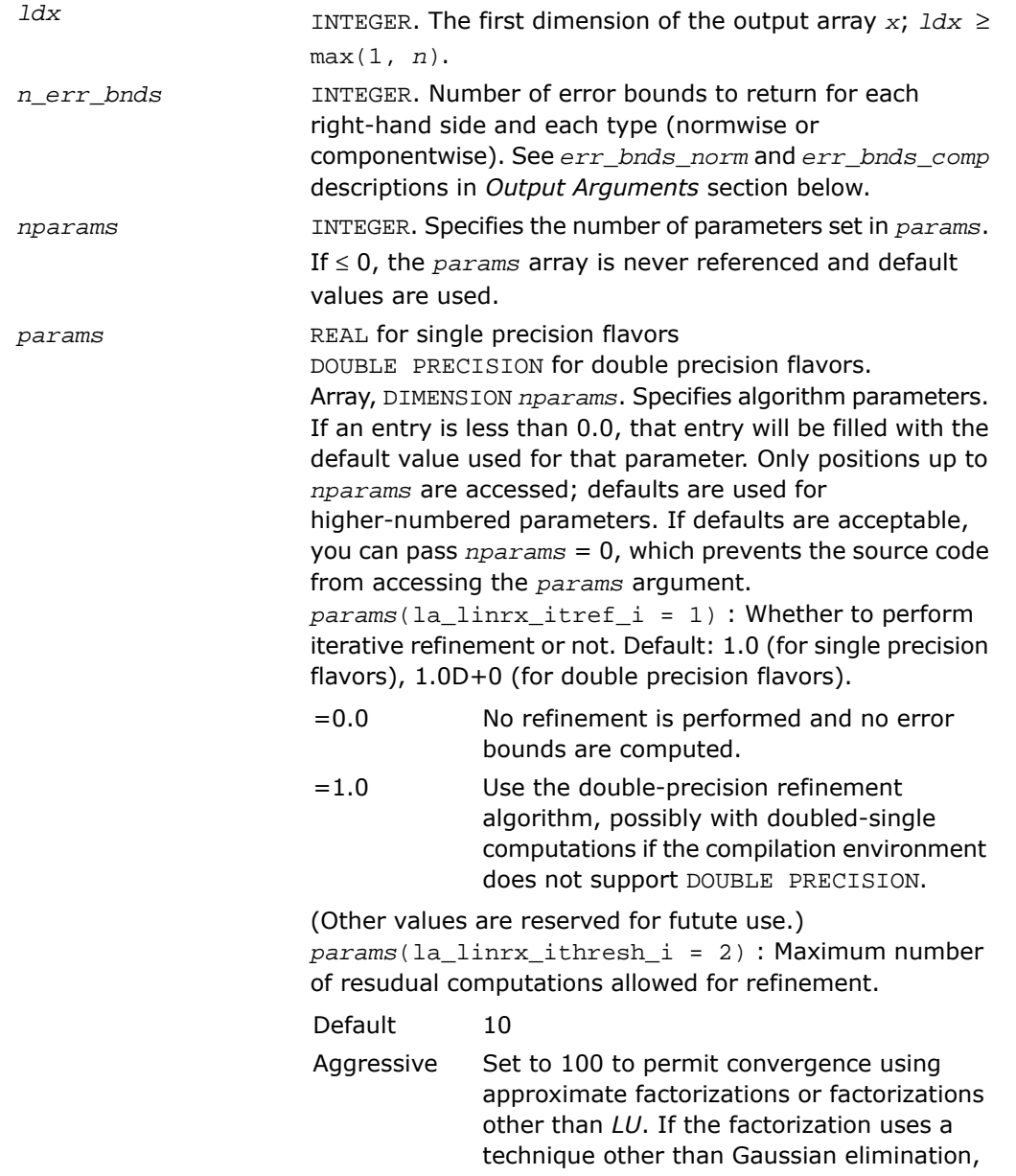

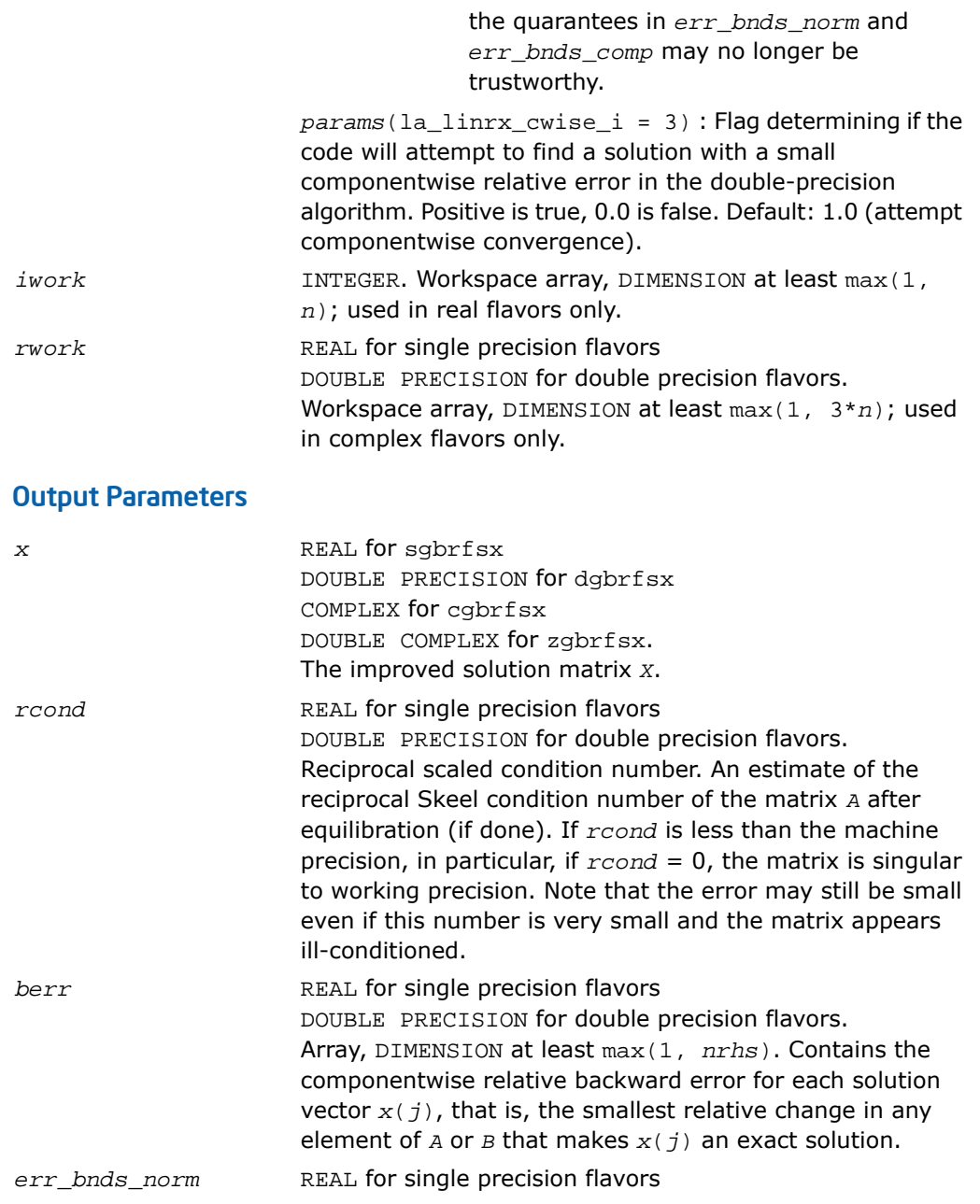

DOUBLE PRECISION for double precision flavors.

Array, DIMENSION (*nrhs*,*n\_err\_bnds*). For each right-hand side, contains information about various error bounds and condition numbers corresponding to the normwise relative error, which is defined as follows:

Normwise relative error in the *i*-th solution vector

$$
\frac{\max\limits_{j}|Xtrue_{ji} - X_{ji}|}{\max\limits_{i}|X_{ji}|}
$$

The array is indexed by the type of error information as described below. There are currently up to three pieces of information returned.

The first index in *err\_bnds\_norm(i,:)* corresponds to the *i*-th right-hand side.

The second index in *err\_bnds\_norm(:,err)* contains the follwoing three fields:

"Trust/don't trust" boolean. Trust the answer if the reciprocal condition number is less than the threshold *sqrt*(*n*)\**slamch*(ε) for single precision flavors and *sqrt*(*n*)\**dlamch*(ε) for double precision flavors. *err*=1 "Guaranteed" error bpound. The estimated forward error, almost certainly within a factor of 10 of the true error so long as the next *err*=2 entry is greater than the threshold *sqrt*(*n*)\**slamch*(ε) for single precision flavors and *sqrt*(*n*)\**dlamch*(ε) for double precision flavors. This error bound should only be trusted if the previous boolean is true. Reciprocal condition number. Estimated normwise reciprocal condition number. Compared with the threshold *err*=3 *sqrt*(*n*)\**slamch*(ε) for single precision flavors and *sqrt*(*n*)\**dlamch*(ε) for double precision flavors to determine if the error estimate is "guaranteed". These reciprocal condition numbers are  $1/(norm(1/z,inf)*norm(z,inf))$  for some appropriately scaled matrix *Z*. Let *z*=*s*\**a*, where *s* scales each row by a power of the radix so all absolute row sums of *z* are approximately 1.

*err\_bnds\_comp* REAL for single precision flavors

DOUBLE PRECISION for double precision flavors. Array, DIMENSION (*nrhs*,*n\_err\_bnds*). For each right-hand side, contains information about various error bounds and condition numbers corresponding to the componentwise relative error, which is defined as follows:

Componentwise relative error in the *i*-th solution vector:

$$
\max_{j} \frac{|Xtrue_{ji} - X_{ji}|}{|X_{ji}|}
$$

The array is indexed by the right-hand side *i*, on which the componentwise relative error depends, and by the type of error information as described below. There are currently up to three pieces of information returned for each right-hand side. If componentwise accuracy is nit requested  $(\text{params}(3) = 0.0)$ , then  $\text{err\_bnds\_comp}$  is not accessed. If *n\_err\_bnds* < 3, then at most the first *(:,n\_err\_bnds)* entries are returned.

The first index in *err\_bnds\_comp(i,:)* corresponds to the *i*-th right-hand side.

The second index in *err\_bnds\_comp(:,err)* contains the follwoing three fields:

"Trust/don't trust" boolean. Trust the answer if the reciprocal condition number is less than the threshold *sqrt*(*n*)\**slamch*(ε) for single *err*=1

> precision flavors and *sqrt*(*n*)\**dlamch*(ε) for double precision flavors.

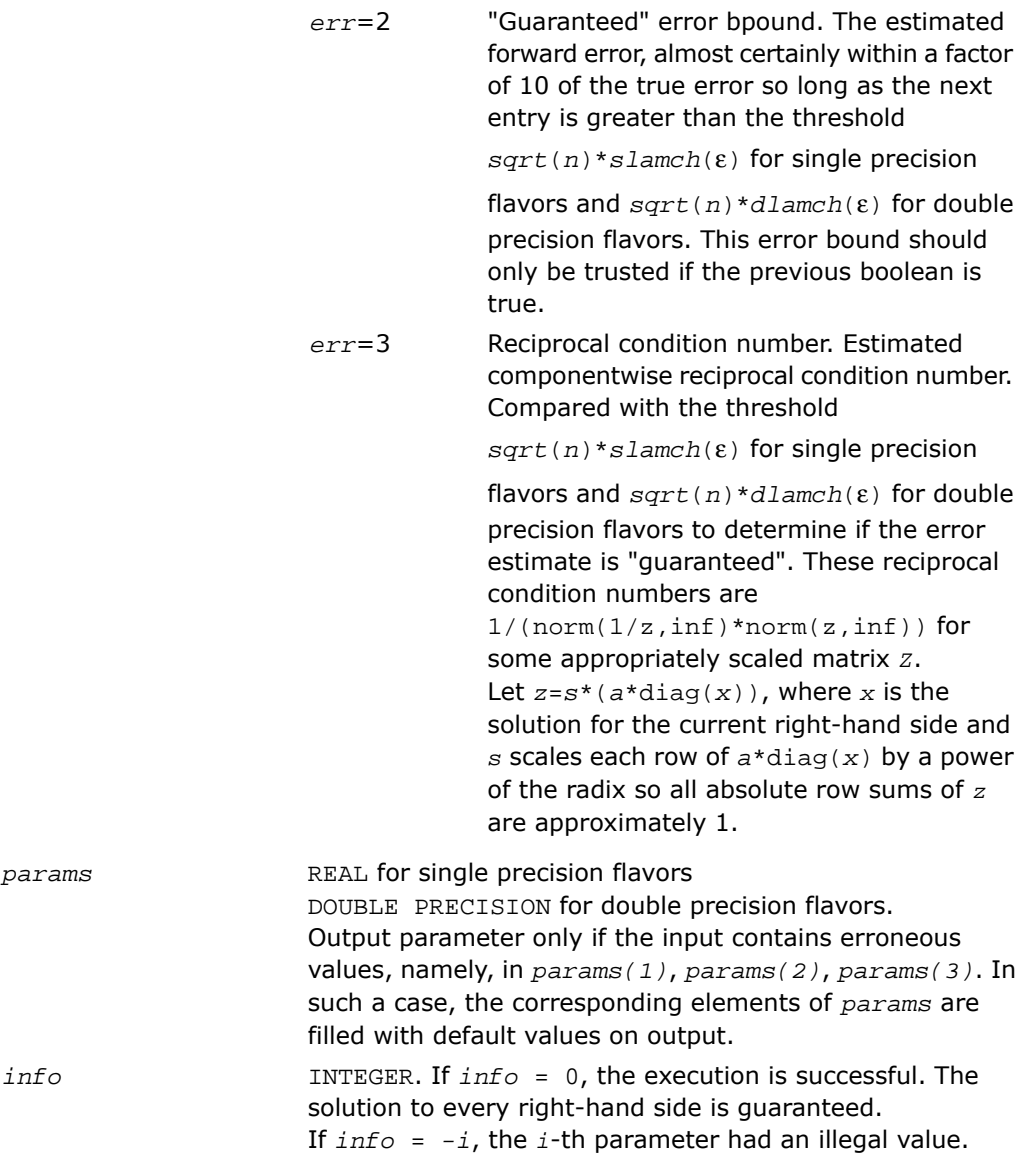

If  $0 \leq \inf \circ \leq n$ :  $U(\inf \circ, \inf \circ)$  is exactly zero. The factorization has been completed, but the factor *U* is exactly singular, so the solution and error bounds could not be computed; *rcond* = 0 is returned. If *info* = *n*+*j*: The solution corresponding to the *j*-th right-hand side is not guaranteed. The solutions corresponding to other right-hand sides  $k$  with  $k > j$  may not be guaranteed as well, but only the first such right-hand side is reported. If a small componentwise error is not requested *params(3)* = 0.0, then the *j*-th right-hand side is the first with a normwise error bound that is not guaranteed (the smallest *j* such that *err\_bnds\_norm*(*j*,1)  $= 0.0$  or  $err\_bnds\_comp(j,1) = 0.0$ . See the definition of *err\_bnds\_norm(;,1)* and *err\_bnds\_comp(;,1)*. To get information about all of the right-hand sides, check *err\_bnds\_norm* or *err\_bnds\_comp*.

## ?gtrfs

*Refines the solution of a system of linear equations with a tridiagonal matrix and estimates its error.*

#### Syntax

#### FORTRAN 77:

call sgtrfs( *trans*, *n*, *nrhs*, *dl*, *d*, *du*, *dlf*, *df*, *duf*, *du2*, *ipiv*, *b*, *ldb*, *x*, *ldx*, *ferr*, *berr*, *work*, *iwork*, *info* ) call dgtrfs( *trans*, *n*, *nrhs*, *dl*, *d*, *du*, *dlf*, *df*, *duf*, *du2*, *ipiv*, *b*, *ldb*, *x*, *ldx*, *ferr*, *berr*, *work*, *iwork*, *info* ) call cgtrfs( *trans*, *n*, *nrhs*, *dl*, *d*, *du*, *dlf*, *df*, *duf*, *du2*, *ipiv*, *b*, *ldb*, *x*, *ldx*, *ferr*, *berr*, *work*, *rwork*, *info* ) call zgtrfs( *trans*, *n*, *nrhs*, *dl*, *d*, *du*, *dlf*, *df*, *duf*, *du2*, *ipiv*, *b*, *ldb*, *x*, *ldx*, *ferr*, *berr*, *work*, *rwork*, *info* ) Fortran 95:

call gtrfs( *dl*, *d*, *du*, *dlf*, *df*, *duf*, *du2*, *ipiv*, *b*, *x* [,*trans*] [,*ferr*] [,*berr*] [,*info*] )

## **Description**

This routine is declared in mkl lapack.fi for FORTRAN 77 interface, in lapack.f90 for Fortran 95 interface, and in mkl\_lapack.h for C interface.

The routine performs an iterative refinement of the solution to a system of linear equations  $A^*X = B$  or  $A^T^*X = B$  or  $A^H^*X = B$  with a tridiagonal matrix *A*, with multiple right-hand sides. For each computed solution vector *x*, the routine computes the *component-wise backward error* β. This error is the smallest relative perturbation in elements of *A* and *b* such that *x* is the exact solution of the perturbed system:

```
|\delta a_{ij}|/|a_{ij}| \leq \beta |a_{ij}|, |\delta b_i|/|b_i| \leq \beta |b_i| such that (A + \delta A)x = (b + \delta b).
```
Finally, the routine estimates the *component-wise forward error* in the computed solution ||*x* - *x*<sup>*e*</sup>||∞/||*x*||∞ (here *x*<sup>*e*</sup> is the exact solution).

Before calling this routine:

- call the factorization routine [?gttrf](#page-515-0)
- call the solver routine [?gttrs](#page-549-0).

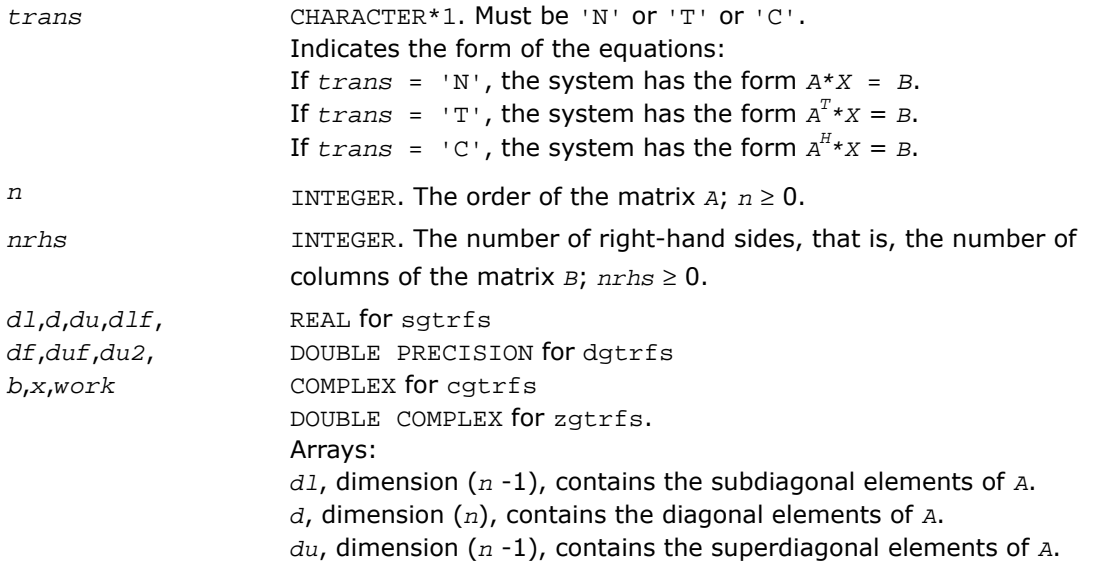

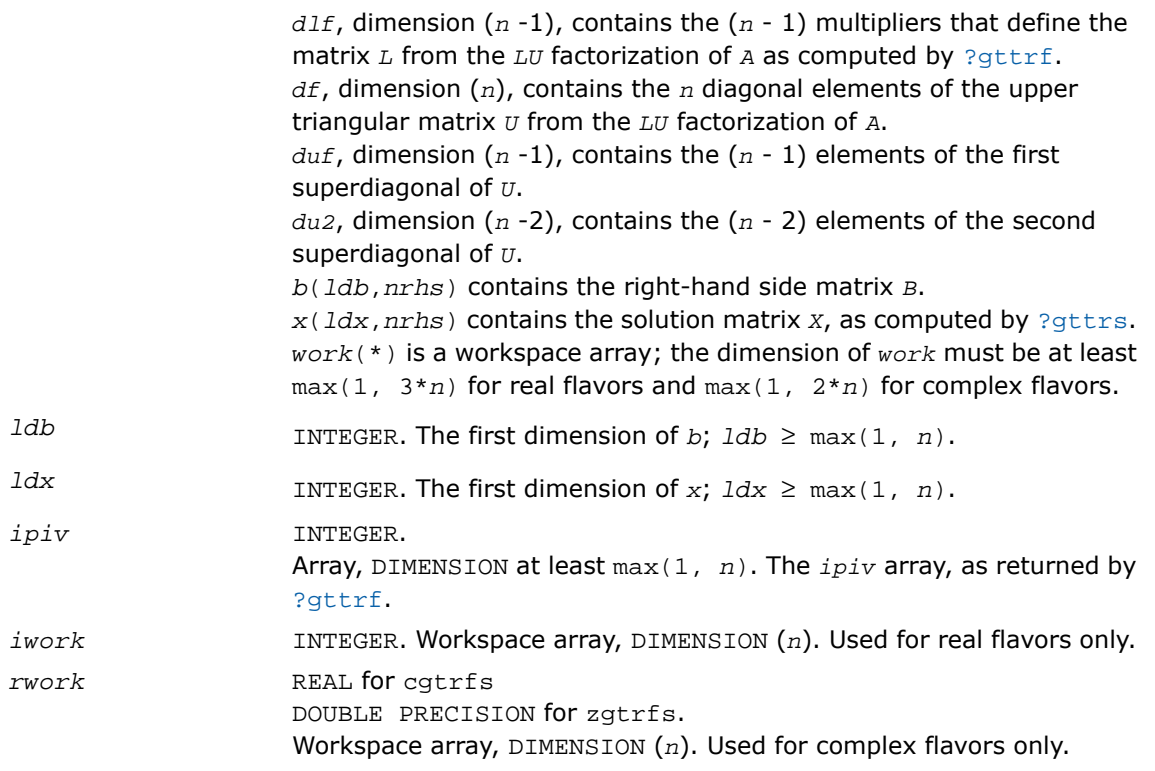

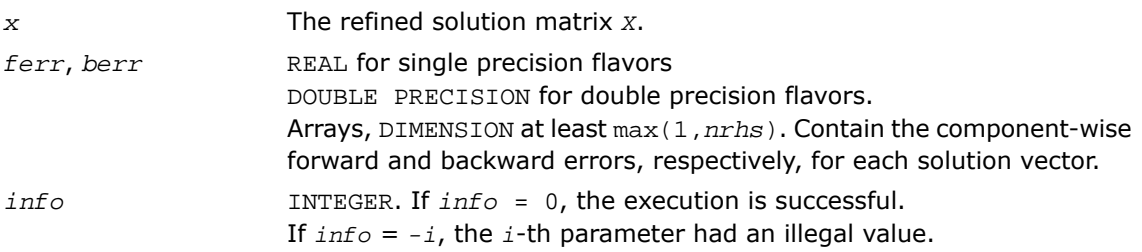

## Fortran 95 Interface Notes

Routines in Fortran 95 interface have fewer arguments in the calling sequence than their FORTRAN 77 counterparts. For general conventions applied to skip redundant or reconstructible arguments, see [Fortran 95 Interface Conventions.](#page-500-0)

Specific details for the routine gtrfs interface are as follows:

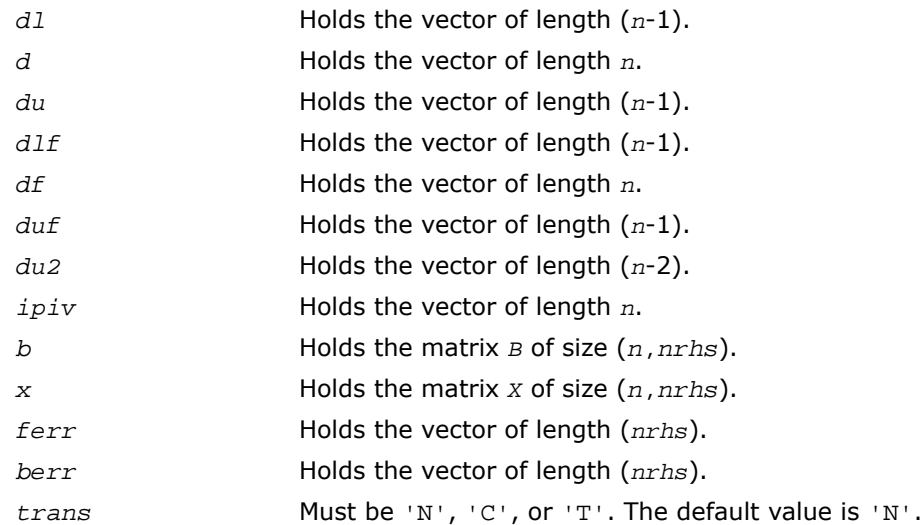

## ?porfs

*Refines the solution of a system of linear equations with a symmetric (Hermitian) positive-definite matrix and estimates its error.*

#### Syntax

#### FORTRAN 77:

call sporfs( *uplo*, *n*, *nrhs*, *a*, *lda*, *af*, *ldaf*, *b*, *ldb*, *x*, *ldx*, *ferr*, *berr*, *work*, *iwork*, *info* ) call dporfs( *uplo*, *n*, *nrhs*, *a*, *lda*, *af*, *ldaf*, *b*, *ldb*, *x*, *ldx*, *ferr*, *berr*, *work*, *iwork*, *info* ) call cporfs( *uplo*, *n*, *nrhs*, *a*, *lda*, *af*, *ldaf*, *b*, *ldb*, *x*, *ldx*, *ferr*, *berr*, *work*, *rwork*, *info* ) call zporfs( *uplo*, *n*, *nrhs*, *a*, *lda*, *af*, *ldaf*, *b*, *ldb*, *x*, *ldx*, *ferr*, *berr*, *work*, *rwork*, *info* )

#### Fortran 95:

```
call porfs( a, af, b, x [,uplo] [,ferr] [,berr] [,info] )
```
### **Description**

This routine is declared in mkl\_lapack.fi for FORTRAN 77 interface, in lapack.f90 for Fortran 95 interface, and in mkl lapack.h for C interface.

The routine performs an iterative refinement of the solution to a system of linear equations *A\*X* = *B* with a symmetric (Hermitian) positive definite matrix *A*, with multiple right-hand sides. For each computed solution vector *x*, the routine computes the *component-wise backward error* β. This error is the smallest relative perturbation in elements of *A* and *b* such that *x* is the exact solution of the perturbed system:

 $|\delta a_{ij}| \leq \beta |a_{ij}|$ ,  $|\delta b_i| \leq \beta |b_i|$  such that  $(A + \delta A)x = (b + \delta b)$ .

Finally, the routine estimates the *component-wise forward error* in the computed solution  $||x - x_e||_{\infty}/||x||_{\infty}$  (here  $x_e$  is the exact solution).

Before calling this routine:

- call the factorization routine [?potrf](#page-519-0)
- call the solver routine [?potrs](#page-554-0).

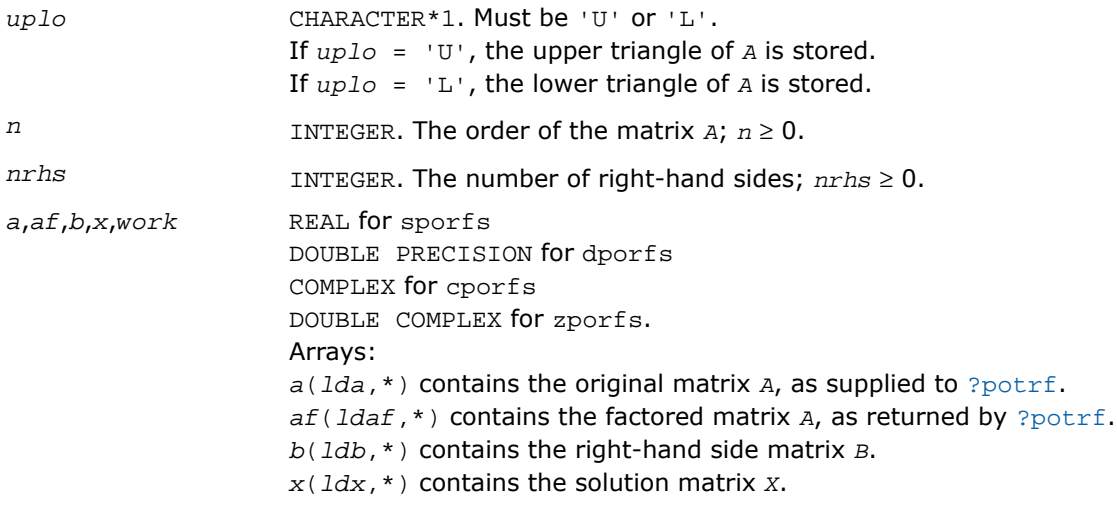

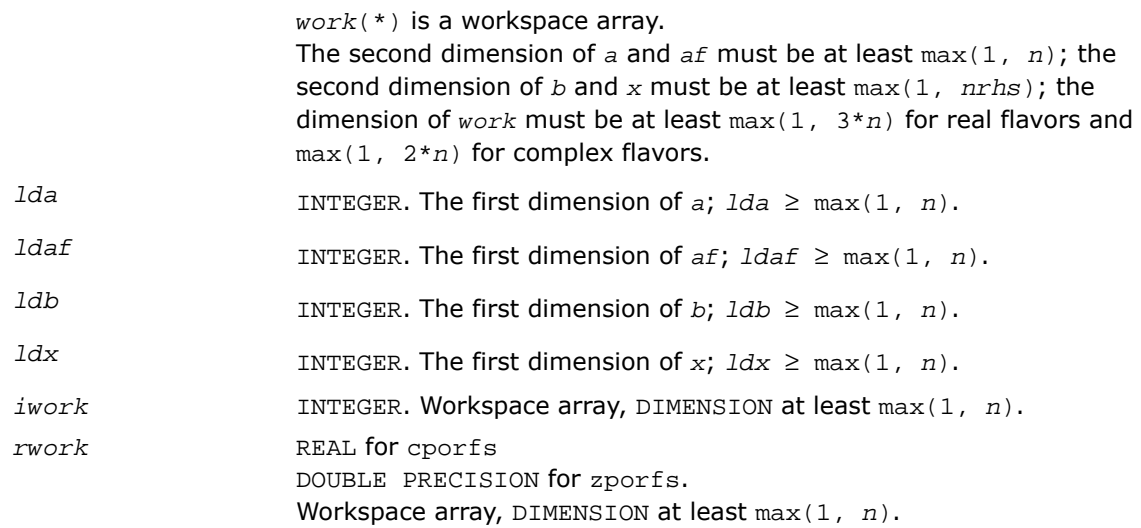

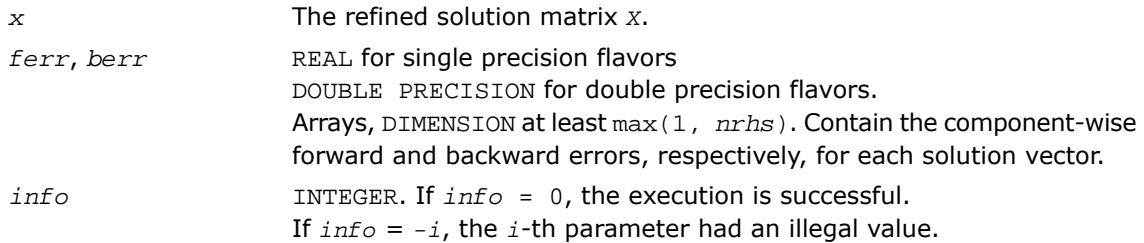

## Fortran 95 Interface Notes

Routines in Fortran 95 interface have fewer arguments in the calling sequence than their FORTRAN 77 counterparts. For general conventions applied to skip redundant or reconstructible arguments, see [Fortran 95 Interface Conventions.](#page-500-0)

Specific details for the routine porfs interface are as follows:

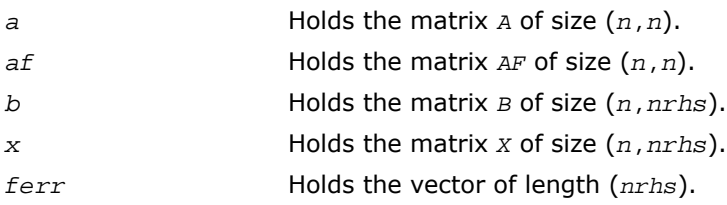

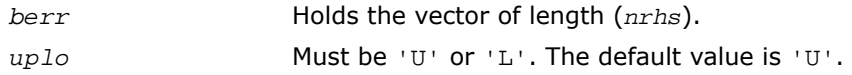

## Application Notes

The bounds returned in *ferr* are not rigorous, but in practice they almost always overestimate the actual error.

For each right-hand side, computation of the backward error involves a minimum of 4*n* 2 floating-point operations (for real flavors) or 16*n* <sup>2</sup> operations (for complex flavors). In addition, each step of iterative refinement involves 6*n* <sup>2</sup> operations (for real flavors) or 24*n* <sup>2</sup> operations (for complex flavors); the number of iterations may range from 1 to 5. Estimating the forward error involves solving a number of systems of linear equations *A*\**x* = *b*; the number is usually 4 or 5 and never more than 11. Each solution requires approximately 2*n* 2 floating-point operations for real flavors or  $8n^2$  for complex flavors.

## ?porfsx

*Uses extra precise iterative refinement to improve the solution to the system of linear equations with a symmetric/Hermitian positive-definite matrix A and provides error bounds and backward error estimates.*

## Syntax

#### FORTRAN 77:

call sporfsx( *uplo*, *equed*, *n*, *nrhs*, *a*, *lda*, *af*, *ldaf*, *s*, *b*, *ldb*, *x*, *ldx*, *rcond*, *berr*, *n\_err\_bnds*, *err\_bnds\_norm*, *err\_bnds\_comp*, *nparams*, *params*, *work*, *iwork*, *info* )

call dporfsx( *uplo*, *equed*, *n*, *nrhs*, *a*, *lda*, *af*, *ldaf*, *s*, *b*, *ldb*, *x*, *ldx*, *rcond*, *berr*, *n\_err\_bnds*, *err\_bnds\_norm*, *err\_bnds\_comp*, *nparams*, *params*, *work*, *iwork*, *info* )

call cporfsx( *uplo*, *equed*, *n*, *nrhs*, *a*, *lda*, *af*, *ldaf*, *s*, *b*, *ldb*, *x*, *ldx*, *rcond*, *berr*, *n\_err\_bnds*, *err\_bnds\_norm*, *err\_bnds\_comp*, *nparams*, *params*, *work*, *rwork*, *info* )

call zporfsx( *uplo*, *equed*, *n*, *nrhs*, *a*, *lda*, *af*, *ldaf*, *s*, *b*, *ldb*, *x*, *ldx*, *rcond*, *berr*, *n\_err\_bnds*, *err\_bnds\_norm*, *err\_bnds\_comp*, *nparams*, *params*, *work*, *rwork*, *info* )
# **Description**

This routine is declared in mkl\_lapack.fi for FORTRAN 77 interface and in mkl\_lapack.h for C interface.

The routine improves the computed solution to a system of linear equations and provides error bounds and backward error estimates for the solution. In addition to a normwise error bound, the code provides a maximum componentwise error bound, if possible. See comments for *err\_bnds\_norm* and *err\_bnds\_comp* for details of the error bounds.

The original system of linear equations may have been equilibrated before calling this routine, as described by the parameters *equed* and *s* below. In this case, the solution and error bounds returned are for the original unequilibrated system.

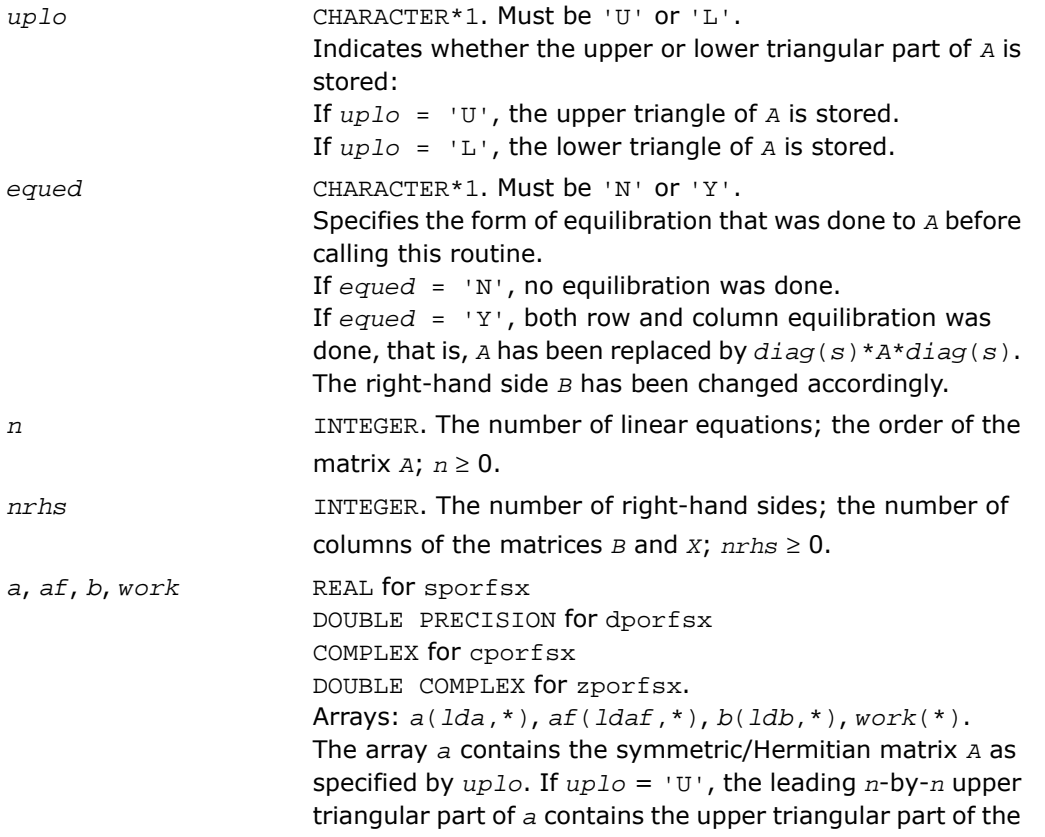

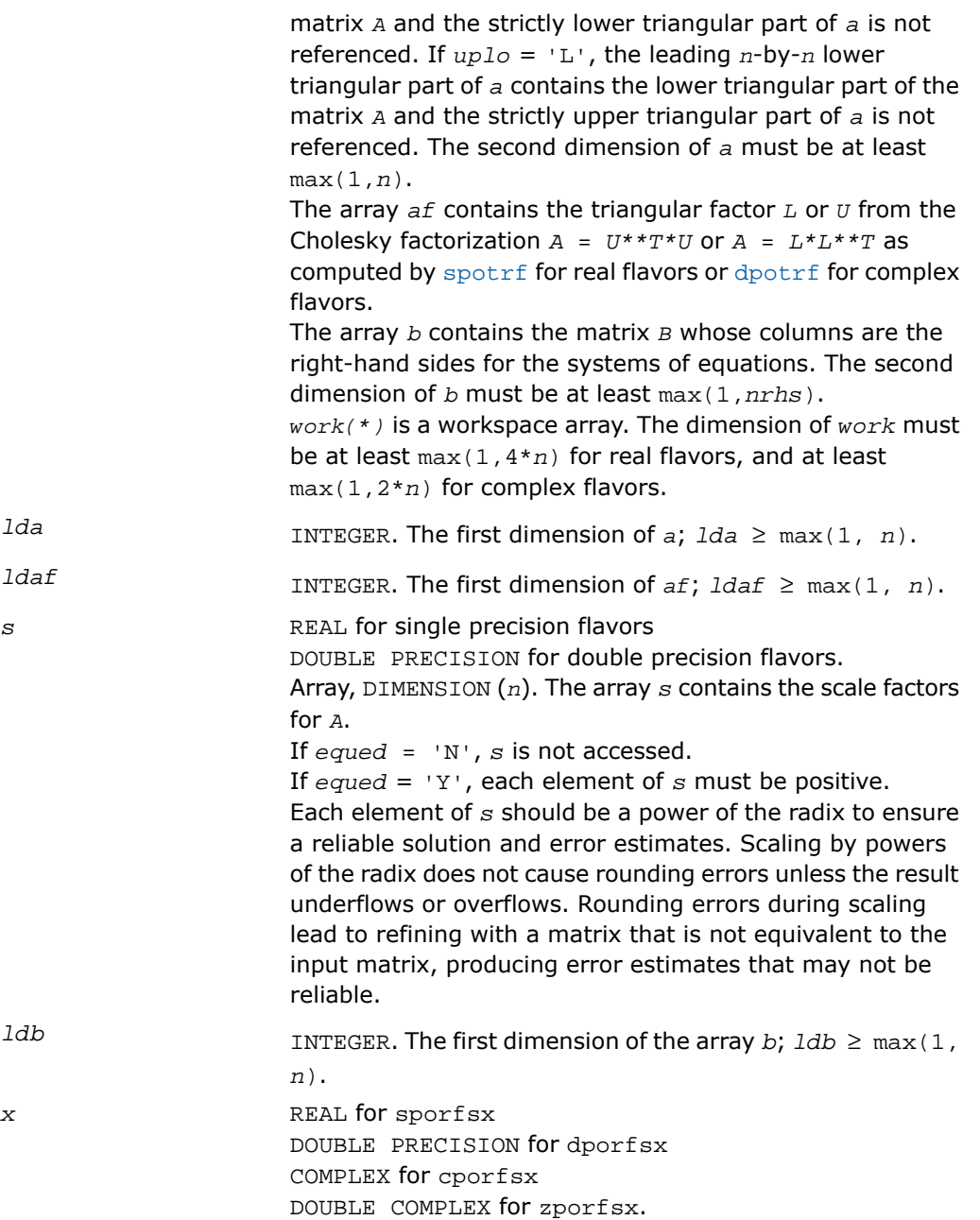

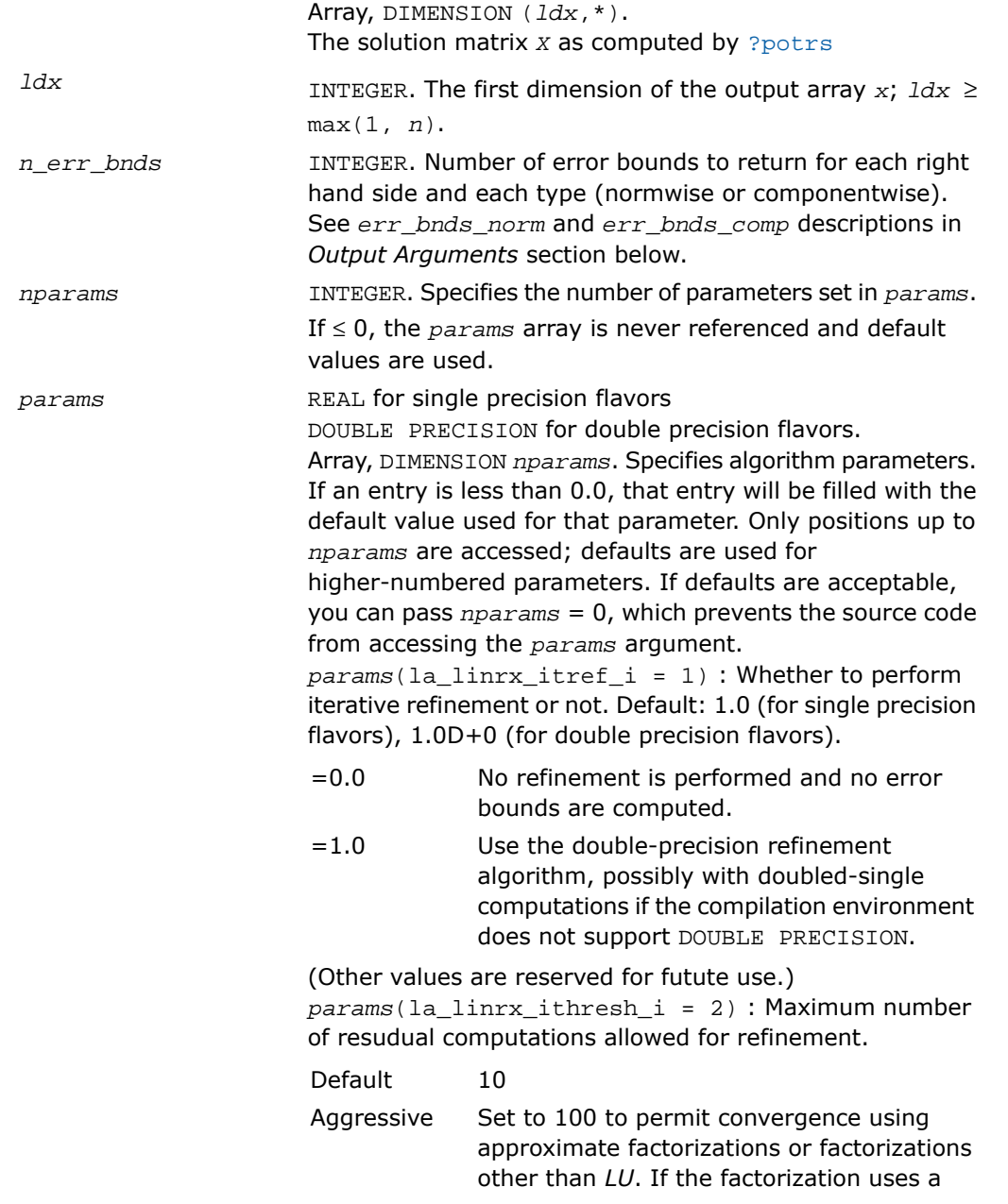

technique other than Gaussian elimination, the quarantees in *err\_bnds\_norm* and *err\_bnds\_comp* may no longer be trustworthy.

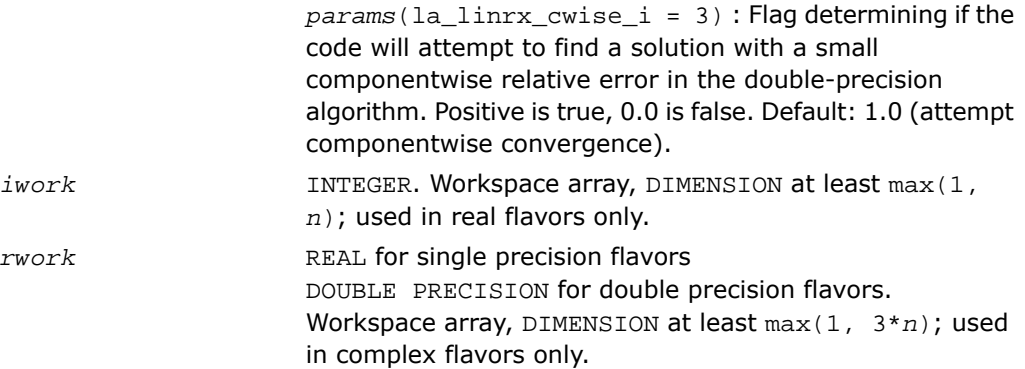

# Output Parameters

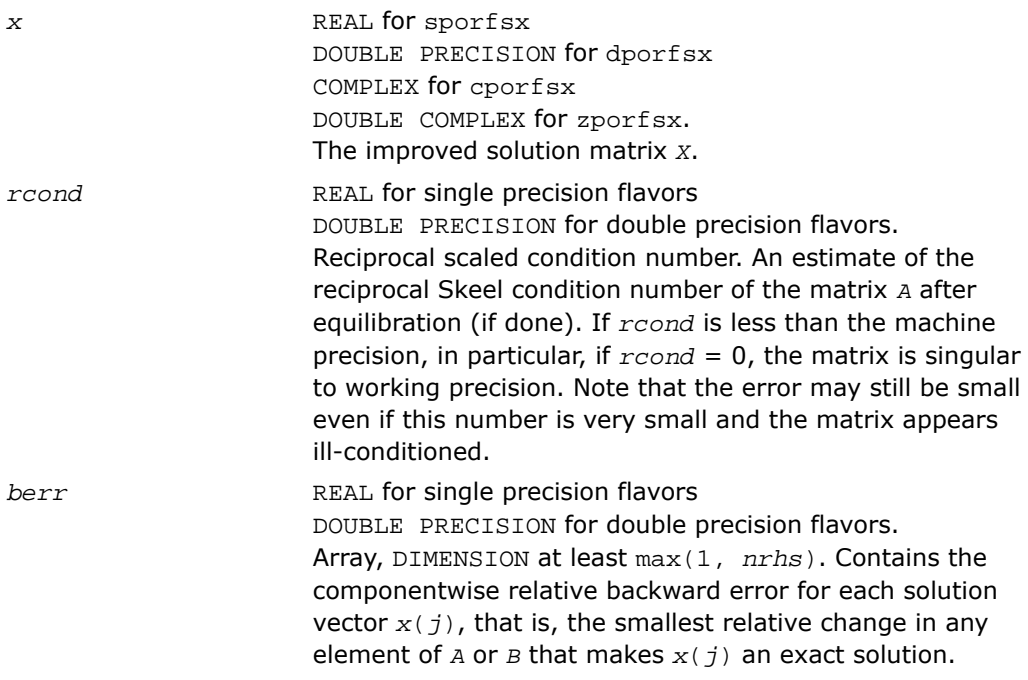

*err\_bnds\_norm* REAL for single precision flavors

DOUBLE PRECISION for double precision flavors.

Array, DIMENSION (*nrhs*,*n\_err\_bnds*). For each right-hand side, contains information about various error bounds and condition numbers corresponding to the normwise relative error, which is defined as follows:

Normwise relative error in the *i*-th solution vector

$$
\frac{\max_{j} |Xtrue_{ji} - X_{ji}|}{\max_{j} |X_{ji}|}
$$

The array is indexed by the type of error information as described below. There are currently up to three pieces of information returned.

The first index in *err\_bnds\_norm(i,:)* corresponds to the *i*-th right-hand side.

The second index in *err\_bnds\_norm(:,err)* contains the follwoing three fields:

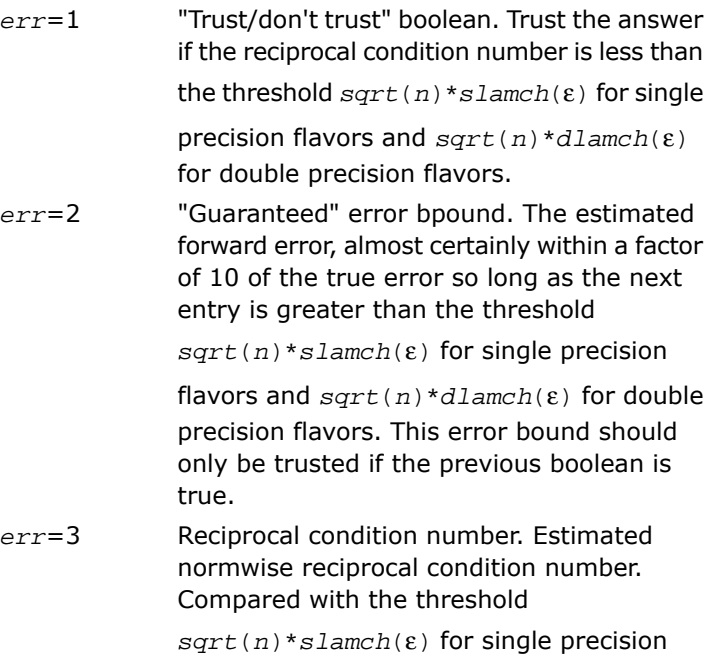

flavors and *sqrt*(*n*)\**dlamch*(ε) for double precision flavors to determine if the error estimate is "guaranteed". These reciprocal condition numbers are 1/(norm(1/z,inf)\*norm(z,inf)) for some appropriately scaled matrix *Z*. Let *z*=*s*\**a*, where *s* scales each row by a power of the radix so all absolute row sums of *z* are approximately 1.

*err\_bnds\_comp* REAL for single precision flavors

DOUBLE PRECISION for double precision flavors. Array, DIMENSION (*nrhs*,*n\_err\_bnds*). For each right-hand side, contains information about various error bounds and condition numbers corresponding to the componentwise relative error, which is defined as follows:

Componentwise relative error in the *i*-th solution vector:

$$
\max_{j} \frac{|Xtrue_{ji} - X_{ji}|}{|X_{ji}|}
$$

The array is indexed by the right-hand side *i*, on which the componentwise relative error depends, and by the type of error information as described below. There are currently up to three pieces of information returned for each right-hand side. If componentwise accuracy is nit requested  $(\text{params}(3) = 0.0)$ , then  $\text{err\_bnds\_comp}$  is not accessed. If *n\_err\_bnds* < 3, then at most the first *(:,n\_err\_bnds)* entries are returned.

The first index in *err\_bnds\_comp(i,:)* corresponds to the *i*-th right-hand side.

The second index in *err\_bnds\_comp(:,err)* contains the follwoing three fields:

"Trust/don't trust" boolean. Trust the answer if the reciprocal condition number is less than the threshold *sqrt*(*n*)\**slamch*(ε) for single precision flavors and *sqrt*(*n*)\**dlamch*(ε) for double precision flavors. *err*=1

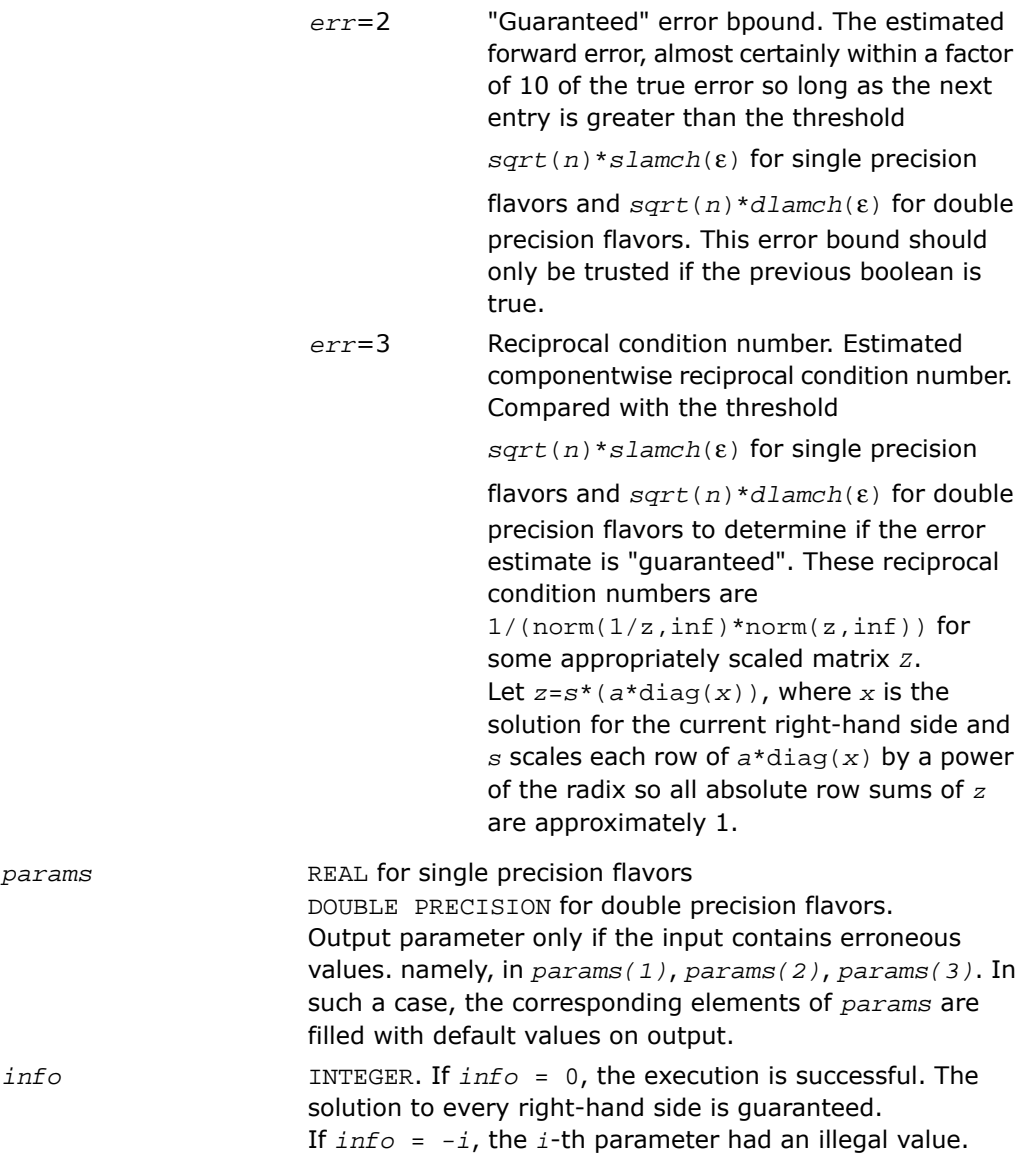

If  $0 \leq \inf \circ \leq n$ :  $U(\inf \circ, \inf \circ)$  is exactly zero. The factorization has been completed, but the factor *U* is exactly singular, so the solution and error bounds could not be computed; *rcond* = 0 is returned. If *info* = *n*+*j*: The solution corresponding to the *j*-th right-hand side is not guaranteed. The solutions corresponding to other right-hand sides  $k$  with  $k > j$  may not be guaranteed as well, but only the first such right-hand side is reported. If a small componentwise error is not requested *params(3)* = 0.0, then the *j*-th right-hand side is the first with a normwise error bound that is not guaranteed (the smallest *j* such that *err\_bnds\_norm*(*j*,1)  $= 0.0$  or  $err\_bnds\_comp(j,1) = 0.0$ . See the definition of *err\_bnds\_norm(;,1)* and *err\_bnds\_comp(;,1)*. To get information about all of the right-hand sides, check *err\_bnds\_norm* or *err\_bnds\_comp*.

# ?pprfs

*Refines the solution of a system of linear equations with a packed symmetric (Hermitian) positive-definite matrix and estimates its error.*

## Syntax

## FORTRAN 77:

call spprfs( *uplo*, *n*, *nrhs*, *ap*, *afp*, *b*, *ldb*, *x*, *ldx*, *ferr*, *berr*, *work*, *iwork*, *info* )

call dpprfs( *uplo*, *n*, *nrhs*, *ap*, *afp*, *b*, *ldb*, *x*, *ldx*, *ferr*, *berr*, *work*, *iwork*, *info* )

call cpprfs( *uplo*, *n*, *nrhs*, *ap*, *afp*, *b*, *ldb*, *x*, *ldx*, *ferr*, *berr*, *work*, *rwork*, *info* )

call zpprfs( *uplo*, *n*, *nrhs*, *ap*, *afp*, *b*, *ldb*, *x*, *ldx*, *ferr*, *berr*, *work*, *rwork*, *info* )

#### Fortran 95:

call pprfs( *ap*, *afp*, *b*, *x* [,*uplo*] [,*ferr*] [,*berr*] [,*info*] )

# **Description**

This routine is declared in  $mkl\_lapack.fi$  for FORTRAN 77 interface, in  $lapack.f90$  for Fortran 95 interface, and in mkl\_lapack.h for C interface.

The routine performs an iterative refinement of the solution to a system of linear equations *A\*X* = *B* with a packed symmetric (Hermitian)positive definite matrix *A*, with multiple right-hand sides. For each computed solution vector *x*, the routine computes the *component-wise backward error* β. This error is the smallest relative perturbation in elements of *A* and *b* such that *x* is the exact solution of the perturbed system:

 $|\delta a_{ij}| \leq \beta |a_{ij}|$ ,  $|\delta b_i| \leq \beta |b_i|$  such that  $(A + \delta A)x = (b + \delta b)$ .

Finally, the routine estimates the *component-wise forward error* in the computed solution  $||x - x_e||_{\infty}/||x||_{\infty}$  (here  $x_e$  is the exact solution).

Before calling this routine:

- call the factorization routine [?pptrf](#page-525-0)
- call the solver routine [?pptrs](#page-558-0).

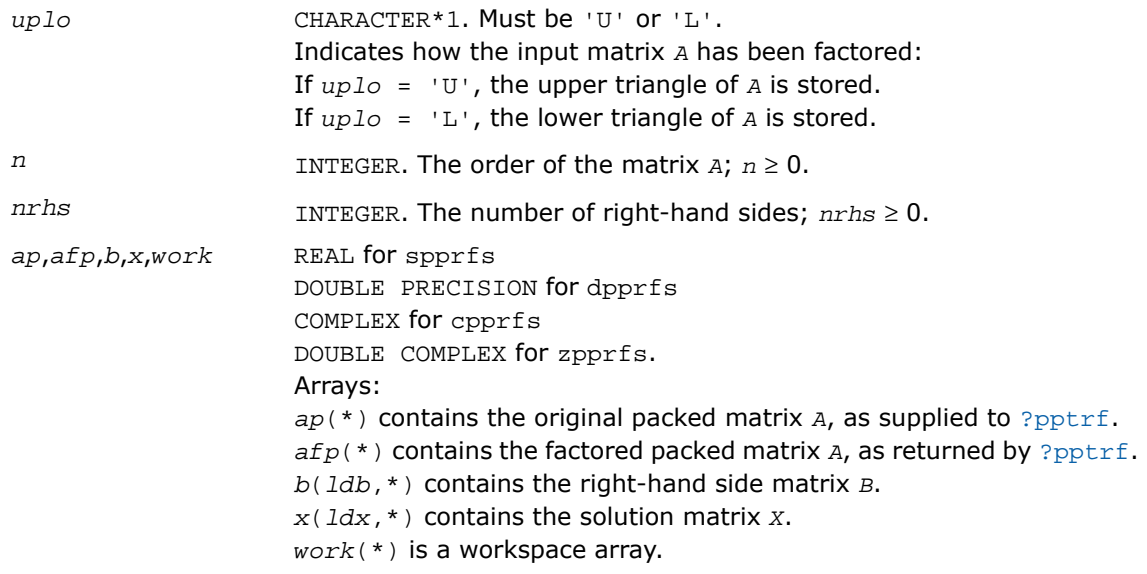

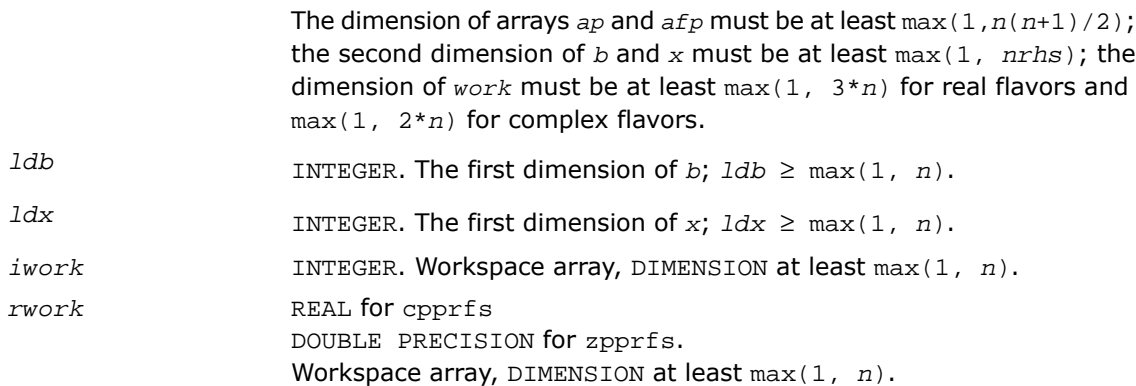

# Output Parameters

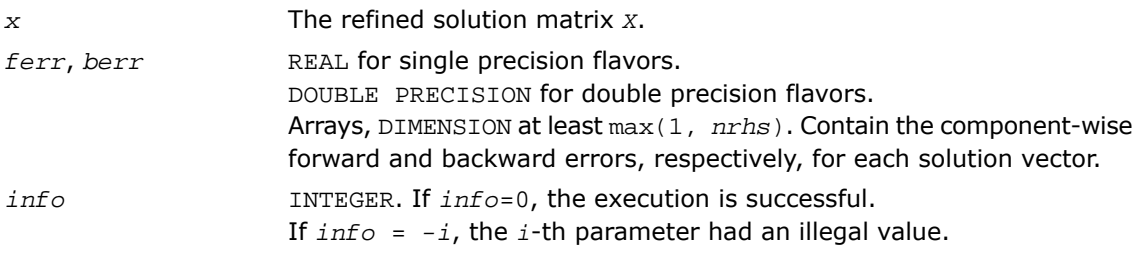

# Fortran 95 Interface Notes

Routines in Fortran 95 interface have fewer arguments in the calling sequence than their FORTRAN 77 counterparts. For general conventions applied to skip redundant or reconstructible arguments, see [Fortran 95 Interface Conventions.](#page-500-0)

Specific details for the routine pprfs interface are as follows:

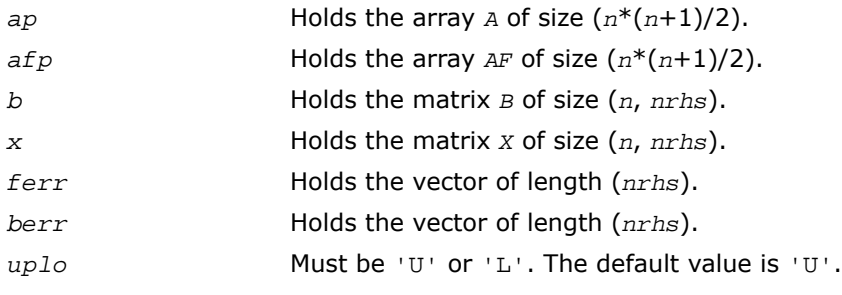

## Application Notes

The bounds returned in *ferr* are not rigorous, but in practice they almost always overestimate the actual error.

For each right-hand side, computation of the backward error involves a minimum of 4*n* 2 floating-point operations (for real flavors) or 16*n* <sup>2</sup> operations (for complex flavors). In addition, each step of iterative refinement involves 6*n* <sup>2</sup> operations (for real flavors) or 24*n* <sup>2</sup> operations (for complex flavors); the number of iterations may range from 1 to 5.

Estimating the forward error involves solving a number of systems of linear equations  $A^*x =$ *b*; the number of systems is usually 4 or 5 and never more than 11. Each solution requires approximately 2n<sup>2</sup> floating-point operations for real flavors or 8n<sup>2</sup> for complex flavors.

# ?pbrfs

*Refines the solution of a system of linear equations with a band symmetric (Hermitian) positive-definite matrix and estimates its error.*

## Syntax

#### FORTRAN 77:

call spbrfs( *uplo*, *n*, *kd*, *nrhs*, *ab*, *ldab*, *afb*, *ldafb*, *b*, *ldb*, *x*, *ldx*, *ferr*, *berr*, *work*, *iwork*, *info* ) call dpbrfs( *uplo*, *n*, *kd*, *nrhs*, *ab*, *ldab*, *afb*, *ldafb*, *b*, *ldb*, *x*, *ldx*, *ferr*, *berr*, *work*, *iwork*, *info* ) call cpbrfs( *uplo*, *n*, *kd*, *nrhs*, *ab*, *ldab*, *afb*, *ldafb*, *b*, *ldb*, *x*, *ldx*, *ferr*, *berr*, *work*, *rwork*, *info* ) call zpbrfs( *uplo*, *n*, *kd*, *nrhs*, *ab*, *ldab*, *afb*, *ldafb*, *b*, *ldb*, *x*, *ldx*, *ferr*, *berr*, *work*, *rwork*, *info* )

#### Fortran 95:

call pbrfs( *ab*, *afb*, *b*, *x* [,*uplo*] [,*ferr*] [,*berr*] [,*info*] )

## **Description**

This routine is declared in mkl\_lapack.fi for FORTRAN 77 interface, in lapack.f90 for Fortran 95 interface, and in mkl\_lapack.h for C interface.

The routine performs an iterative refinement of the solution to a system of linear equations *A\*X* = *B* with a symmetric (Hermitian) positive definite band matrix *A*, with multiple right-hand sides. For each computed solution vector *x*, the routine computes the *component-wise backward error* β. This error is the smallest relative perturbation in elements of *A* and *b* such that *x* is the exact solution of the perturbed system:

 $|\delta a_{ij}| \leq \beta |a_{ij}|$ ,  $|\delta b_i| \leq \beta |b_i|$  such that  $(A + \delta A)x = (b + \delta b)$ .

Finally, the routine estimates the *component-wise forward error* in the computed solution ||*x* - *x*<sup>*e*</sup>||∞/||*x*||<sub>∞</sub> (here *x*<sup>*e*</sup> is the exact solution).

Before calling this routine:

- call the factorization routine [?pbtrf](#page-527-0)
- call the solver routine [?pbtrs](#page-561-0).

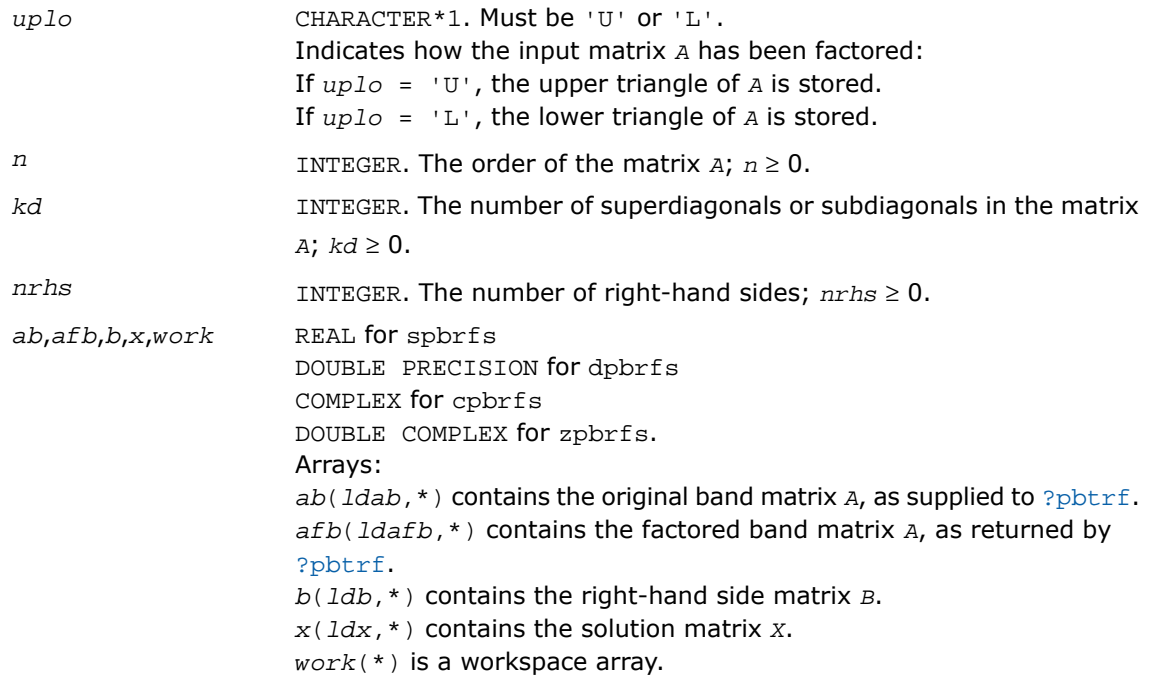

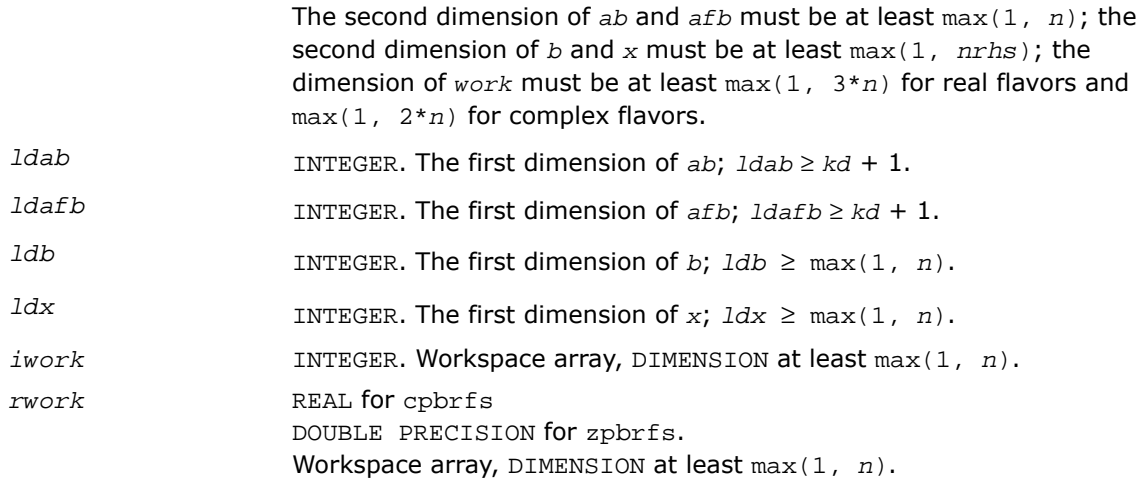

## Output Parameters

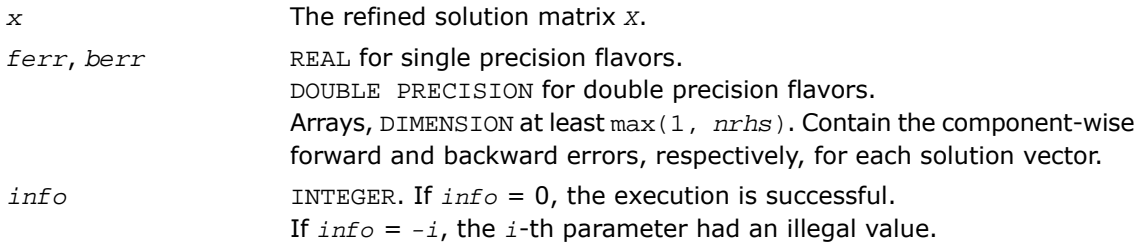

# Fortran 95 Interface Notes

Routines in Fortran 95 interface have fewer arguments in the calling sequence than their FORTRAN 77 counterparts. For general conventions applied to skip redundant or reconstructible arguments, see [Fortran 95 Interface Conventions.](#page-500-0)

Specific details for the routine pbrfs interface are as follows:

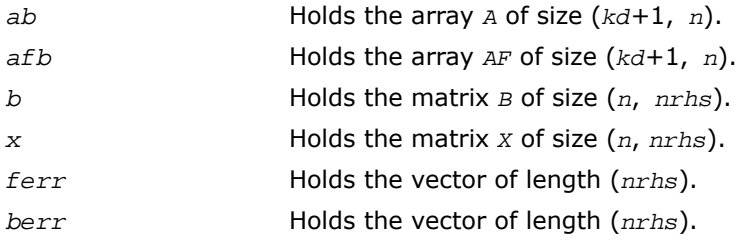

*uplo* Must be 'U' or 'L'. The default value is 'U'.

# Application Notes

The bounds returned in *ferr* are not rigorous, but in practice they almost always overestimate the actual error.

For each right-hand side, computation of the backward error involves a minimum of 8*n*\**kd* floating-point operations (for real flavors) or 32*n*\**kd* operations (for complex flavors). In addition, each step of iterative refinement involves 12*n*\**kd* operations (for real flavors) or 48*n*\**kd* operations (for complex flavors); the number of iterations may range from 1 to 5.

Estimating the forward error involves solving a number of systems of linear equations  $A^*x =$ *b*; the number is usually 4 or 5 and never more than 11. Each solution requires approximately 4*n*\**kd* floating-point operations for real flavors or 16*n*\**kd* for complex flavors.

# ?ptrfs

*Refines the solution of a system of linear equations with a symmetric (Hermitian) positive-definite tridiagonal matrix and estimates its error.*

## Syntax

## FORTRAN 77:

call sptrfs( *n*, *nrhs*, *d*, *e*, *df*, *ef*, *b*, *ldb*, *x*, *ldx*, *ferr*, *berr*, *work*, *info* ) call dptrfs( *n*, *nrhs*, *d*, *e*, *df*, *ef*, *b*, *ldb*, *x*, *ldx*, *ferr*, *berr*, *work*, *info* ) call cptrfs( *uplo*, *n*, *nrhs*, *d*, *e*, *df*, *ef*, *b*, *ldb*, *x*, *ldx*, *ferr*, *berr*, *work*, *rwork*, *info* )

call zptrfs( *uplo*, *n*, *nrhs*, *d*, *e*, *df*, *ef*, *b*, *ldb*, *x*, *ldx*, *ferr*, *berr*, *work*, *rwork*, *info* )

## Fortran 95:

```
call ptrfs( d, df, e, ef, b, x [,ferr] [,berr] [,info] )
call ptrfs( d, df, e, ef, b, x [,uplo] [,ferr] [,berr] [,info] )
```
## **Description**

This routine is declared in  $mkl\_lapack.fi$  for FORTRAN 77 interface, in  $lapack.f90$  for Fortran 95 interface, and in mkl\_lapack.h for C interface.

The routine performs an iterative refinement of the solution to a system of linear equations *A\*X* = *B* with a symmetric (Hermitian) positive definite tridiagonal matrix *A*, with multiple right-hand sides. For each computed solution vector *x*, the routine computes the *component-wise backward error* β. This error is the smallest relative perturbation in elements of *A* and *b* such that *x* is the exact solution of the perturbed system:

 $|\delta a_{ij}| \leq \beta |a_{ij}|$ ,  $|\delta b_i| \leq \beta |b_i|$  such that  $(A + \delta A)x = (b + \delta b)$ .

Finally, the routine estimates the *component-wise forward error* in the computed solution  $||x - x_e||_{\infty}/||x||_{\infty}$  (here  $x_e$  is the exact solution).

Before calling this routine:

- call the factorization routine [?pttrf](#page-529-0)
- call the solver routine [?pttrs](#page-563-0).

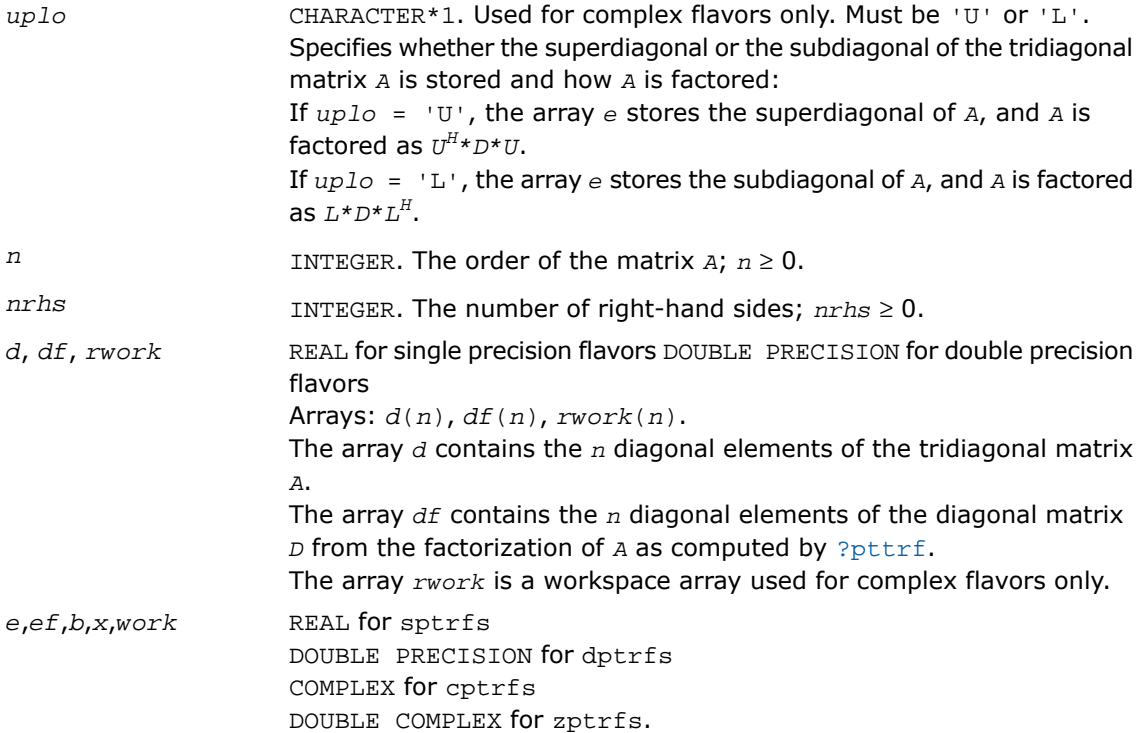

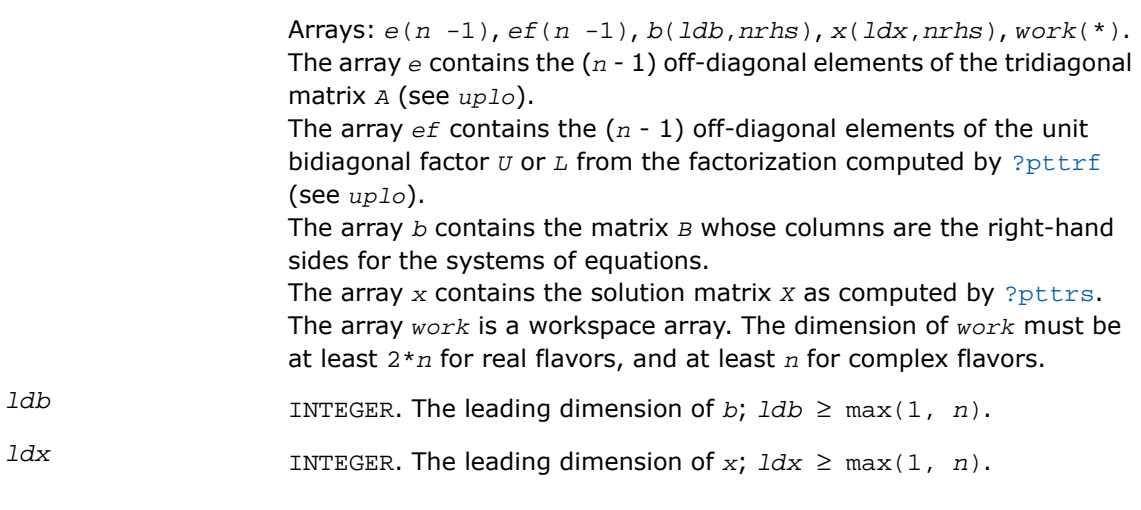

# Output Parameters

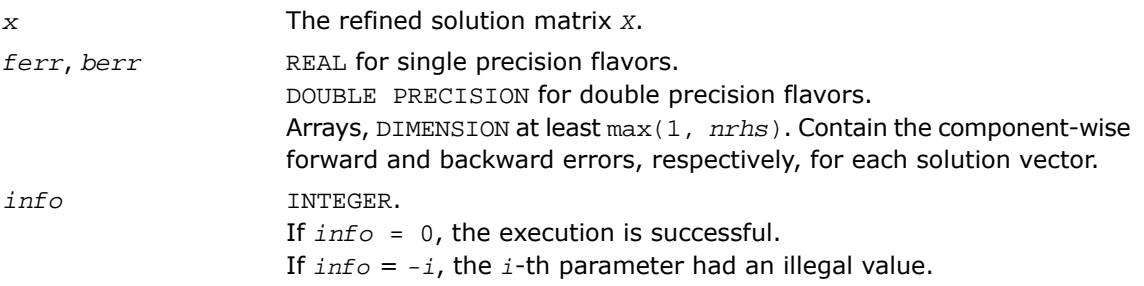

# Fortran 95 Interface Notes

Routines in Fortran 95 interface have fewer arguments in the calling sequence than their FORTRAN 77 counterparts. For general conventions applied to skip redundant or reconstructible arguments, see [Fortran 95 Interface Conventions.](#page-500-0)

Specific details for the routine ptrfs interface are as follows:

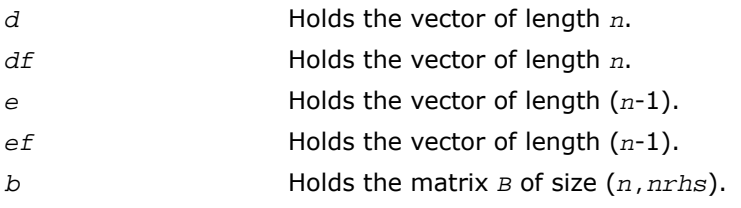

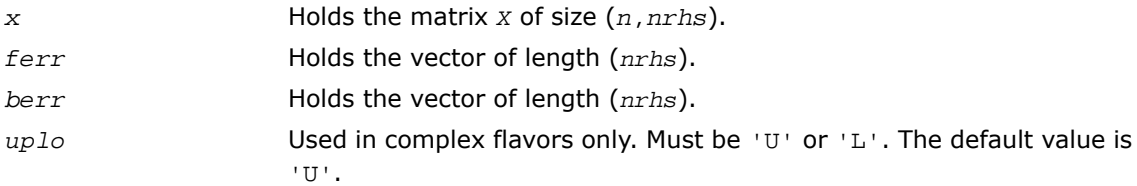

# <span id="page-664-0"></span>?syrfs

*Refines the solution of a system of linear equations with a symmetric matrix and estimates its error.*

#### **Syntax**

#### FORTRAN 77:

call ssyrfs( *uplo*, *n*, *nrhs*, *a*, *lda*, *af*, *ldaf*, *ipiv*, *b*, *ldb*, *x*, *ldx*, *ferr*, *berr*, *work*, *iwork*, *info* ) call dsyrfs( *uplo*, *n*, *nrhs*, *a*, *lda*, *af*, *ldaf*, *ipiv*, *b*, *ldb*, *x*, *ldx*, *ferr*, *berr*, *work*, *iwork*, *info* ) call csyrfs( *uplo*, *n*, *nrhs*, *a*, *lda*, *af*, *ldaf*, *ipiv*, *b*, *ldb*, *x*, *ldx*, *ferr*, *berr*, *work*, *rwork*, *info* ) call zsyrfs( *uplo*, *n*, *nrhs*, *a*, *lda*, *af*, *ldaf*, *ipiv*, *b*, *ldb*, *x*, *ldx*, *ferr*, *berr*, *work*, *rwork*, *info* )

#### Fortran 95:

call syrfs( *a*, *af*, *ipiv*, *b*, *x* [,*uplo*] [,*ferr*] [,*berr*] [,*info*] )

## **Description**

This routine is declared in  $mkl\_lapack.fi$  for FORTRAN 77 interface, in lapack.f90 for Fortran 95 interface, and in  $mkl\_lapack.h$  for C interface.

The routine performs an iterative refinement of the solution to a system of linear equations *A\*X* = *B* with a symmetric full-storage matrix *A*, with multiple right-hand sides. For each computed solution vector *x*, the routine computes the *component-wise backward error* β. This error is the smallest relative perturbation in elements of *A* and *b* such that *x* is the exact solution of the perturbed system:

 $|\delta a_{ij}| \leq \beta |a_{ij}|$ ,  $|\delta b_i| \leq \beta |b_i|$  such that  $(A + \delta A)x = (b + \delta b)$ .

Finally, the routine estimates the *component-wise forward error* in the computed solution ||*x* - *xe*||∞/||*x*||<sup>∞</sup> (here *x<sup>e</sup>* is the exact solution).

Before calling this routine:

- call the factorization routine [?sytrf](#page-531-0)
- call the solver routine [?sytrs](#page-565-0).

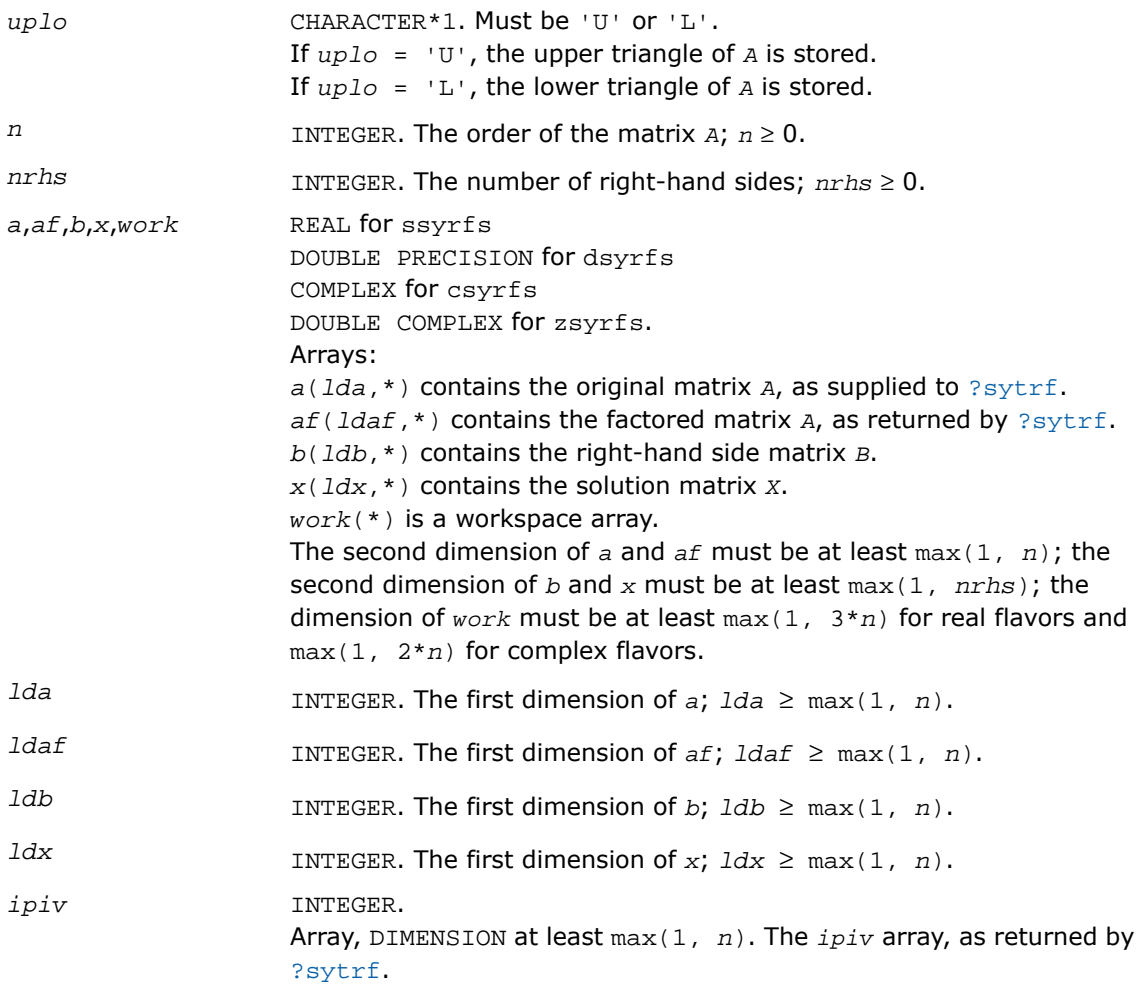

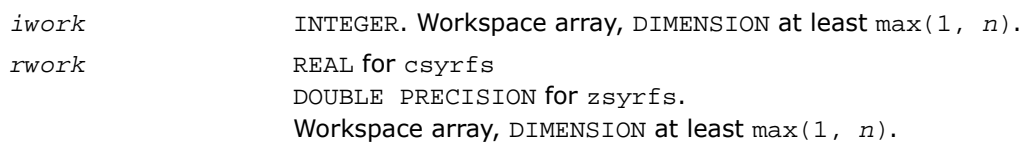

## Output Parameters

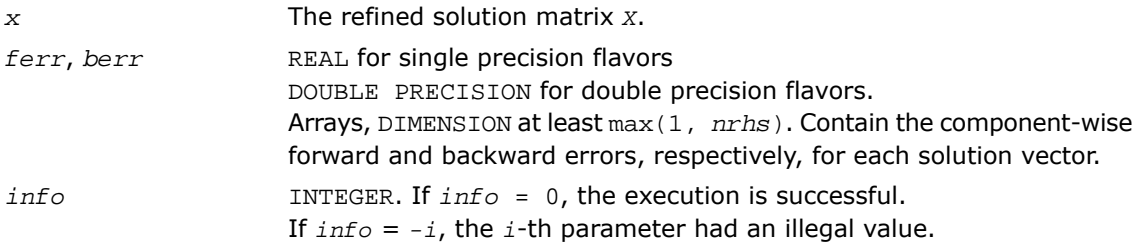

# Fortran 95 Interface Notes

Routines in Fortran 95 interface have fewer arguments in the calling sequence than their FORTRAN 77 counterparts. For general conventions applied to skip redundant or reconstructible arguments, see [Fortran 95 Interface Conventions.](#page-500-0)

Specific details for the routine syrfs interface are as follows:

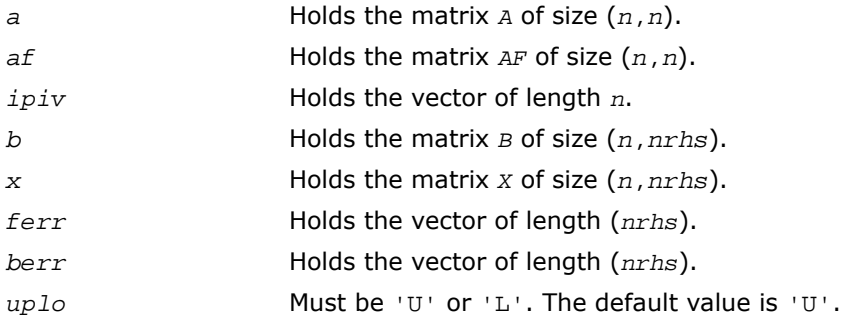

# Application Notes

The bounds returned in *ferr* are not rigorous, but in practice they almost always overestimate the actual error.

For each right-hand side, computation of the backward error involves a minimum of 4*n* 2 floating-point operations (for real flavors) or 16*n* <sup>2</sup> operations (for complex flavors). In addition, each step of iterative refinement involves 6*n* <sup>2</sup> operations (for real flavors) or 24*n* <sup>2</sup> operations

(for complex flavors); the number of iterations may range from 1 to 5. Estimating the forward error involves solving a number of systems of linear equations  $A^*x = b$ ; the number is usually 4 or 5 and never more than 11. Each solution requires approximately 2*n* 2 floating-point operations for real flavors or 8*n* 2 for complex flavors.

# ?syrfsx

*Uses extra precise iterative refinement to improve the solution to the system of linear equations with a symmetric indefinite matrix A and provides error bounds and backward error estimates.*

# Syntax

## FORTRAN 77:

call ssyrfsx( *uplo*, *equed*, *n*, *nrhs*, *a*, *lda*, *af*, *ldaf*, *ipiv*, *s*, *b*, *ldb*, *x*, *ldx*, *rcond*, *berr*, *n\_err\_bnds*, *err\_bnds\_norm*, *err\_bnds\_comp*, *nparams*, *params*, *work*, *iwork*, *info* )

call dsyrfsx( *uplo*, *equed*, *n*, *nrhs*, *a*, *lda*, *af*, *ldaf*, *ipiv*, *s*, *b*, *ldb*, *x*, *ldx*, *rcond*, *berr*, *n\_err\_bnds*, *err\_bnds\_norm*, *err\_bnds\_comp*, *nparams*, *params*, *work*, *iwork*, *info* )

call csyrfsx( *uplo*, *equed*, *n*, *nrhs*, *a*, *lda*, *af*, *ldaf*, *ipiv*, *s*, *b*, *ldb*, *x*, *ldx*, *rcond*, *berr*, *n\_err\_bnds*, *err\_bnds\_norm*, *err\_bnds\_comp*, *nparams*, *params*, *work*, *rwork*, *info* )

call zsyrfsx( *uplo*, *equed*, *n*, *nrhs*, *a*, *lda*, *af*, *ldaf*, *ipiv*, *s*, *b*, *ldb*, *x*, *ldx*, *rcond*, *berr*, *n\_err\_bnds*, *err\_bnds\_norm*, *err\_bnds\_comp*, *nparams*, *params*, *work*, *rwork*, *info* )

## **Description**

This routine is declared in  $mkl$  lapack.fi for FORTRAN 77 interface and in  $mkl$  lapack.h for C interface.

The routine improves the computed solution to a system of linear equations when the coefficient matrix is symmetric indefinite, and provides error bounds and backward error estimates for the solution. In addition to a normwise error bound, the code provides a maximum componentwise error bound, if possible. See comments for *err\_bnds\_norm* and *err\_bnds\_comp* for details of the error bounds.

The original system of linear equations may have been equilibrated before calling this routine, as described by the parameters *equed* and *s* below. In this case, the solution and error bounds returned are for the original unequilibrated system.

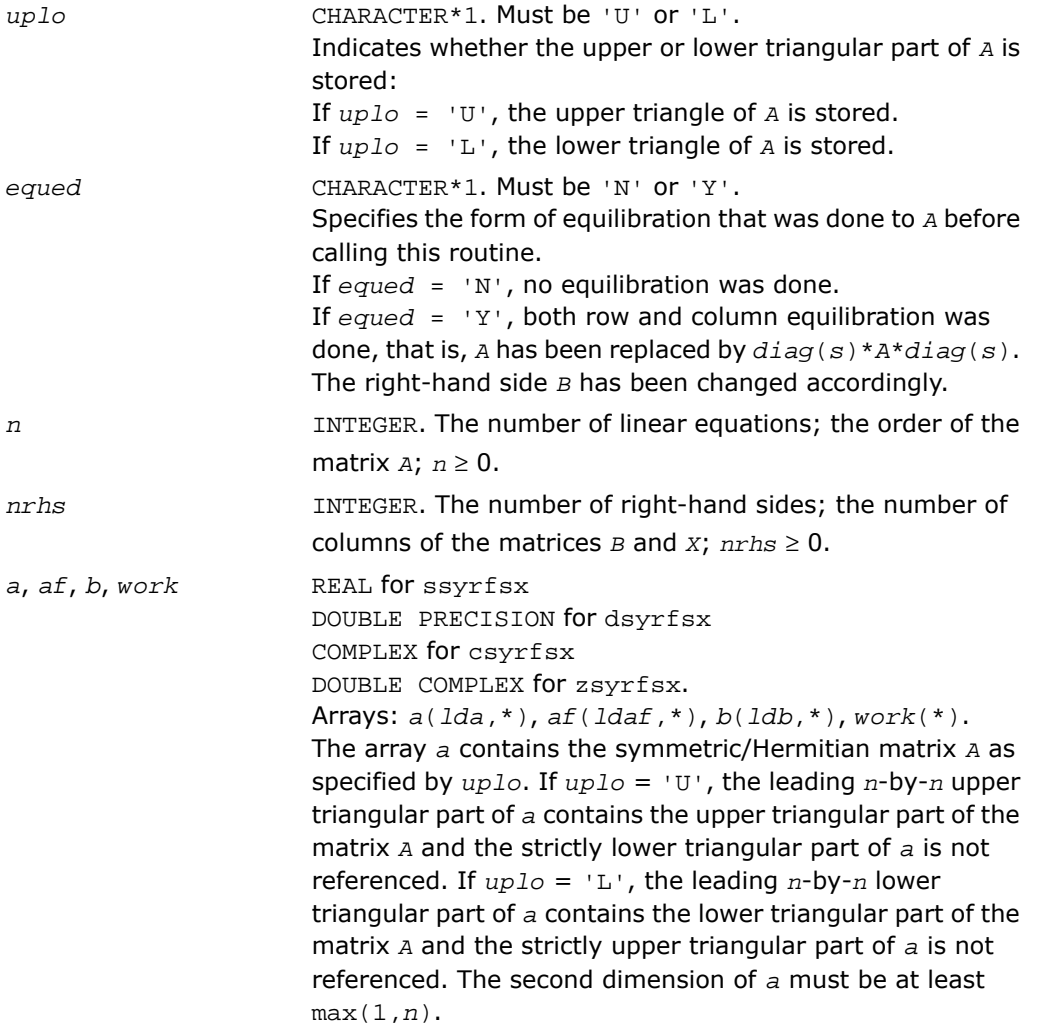

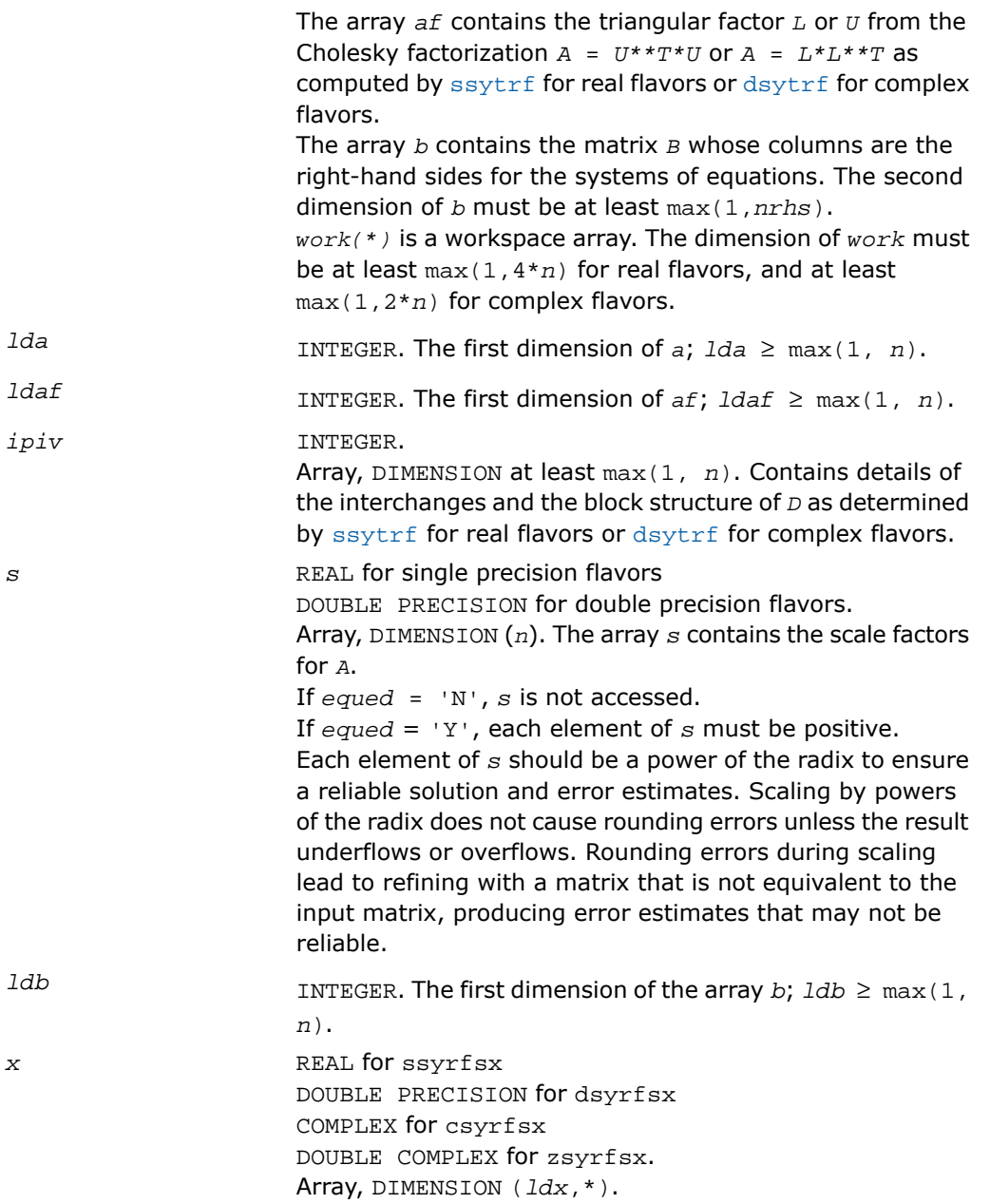

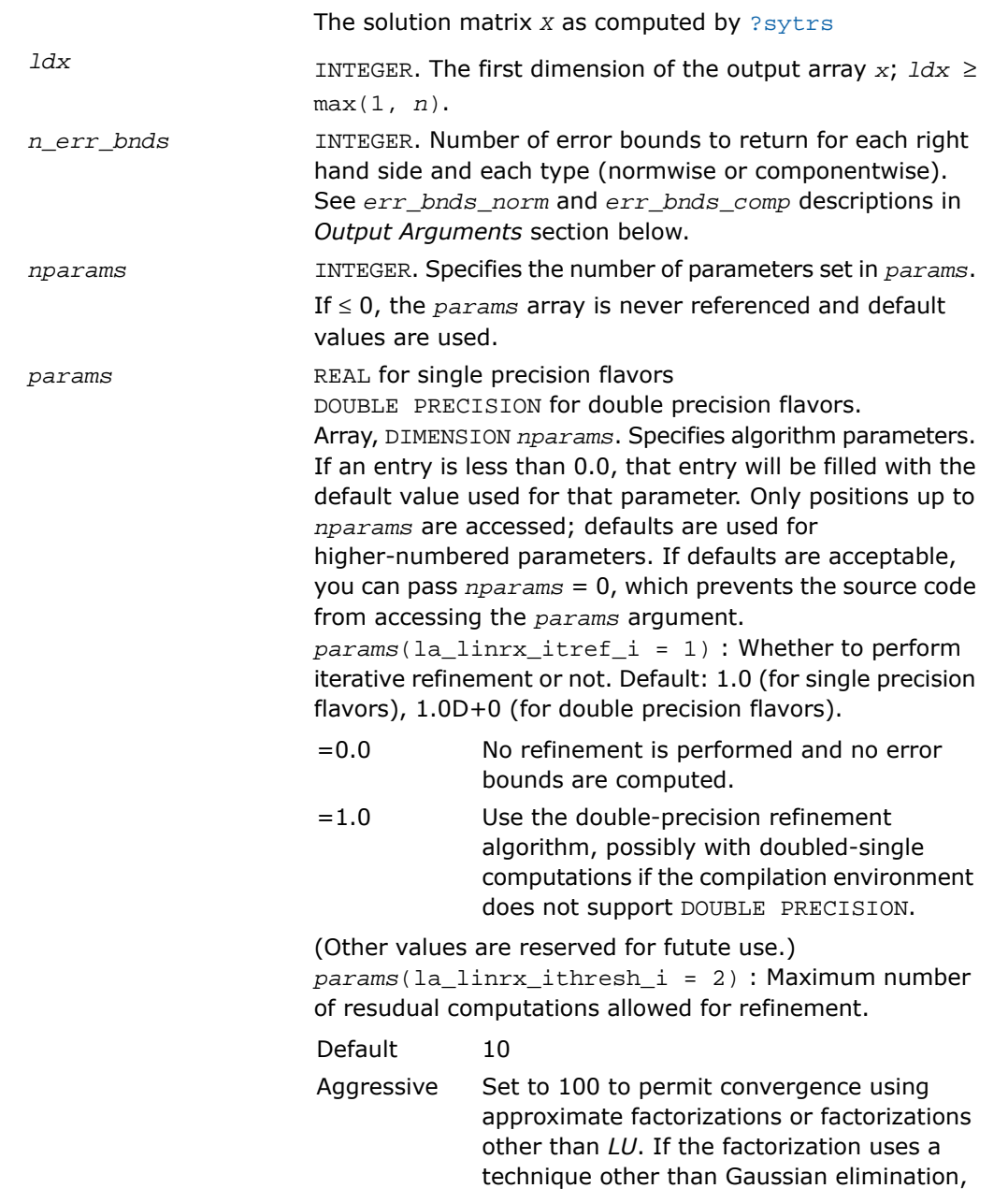

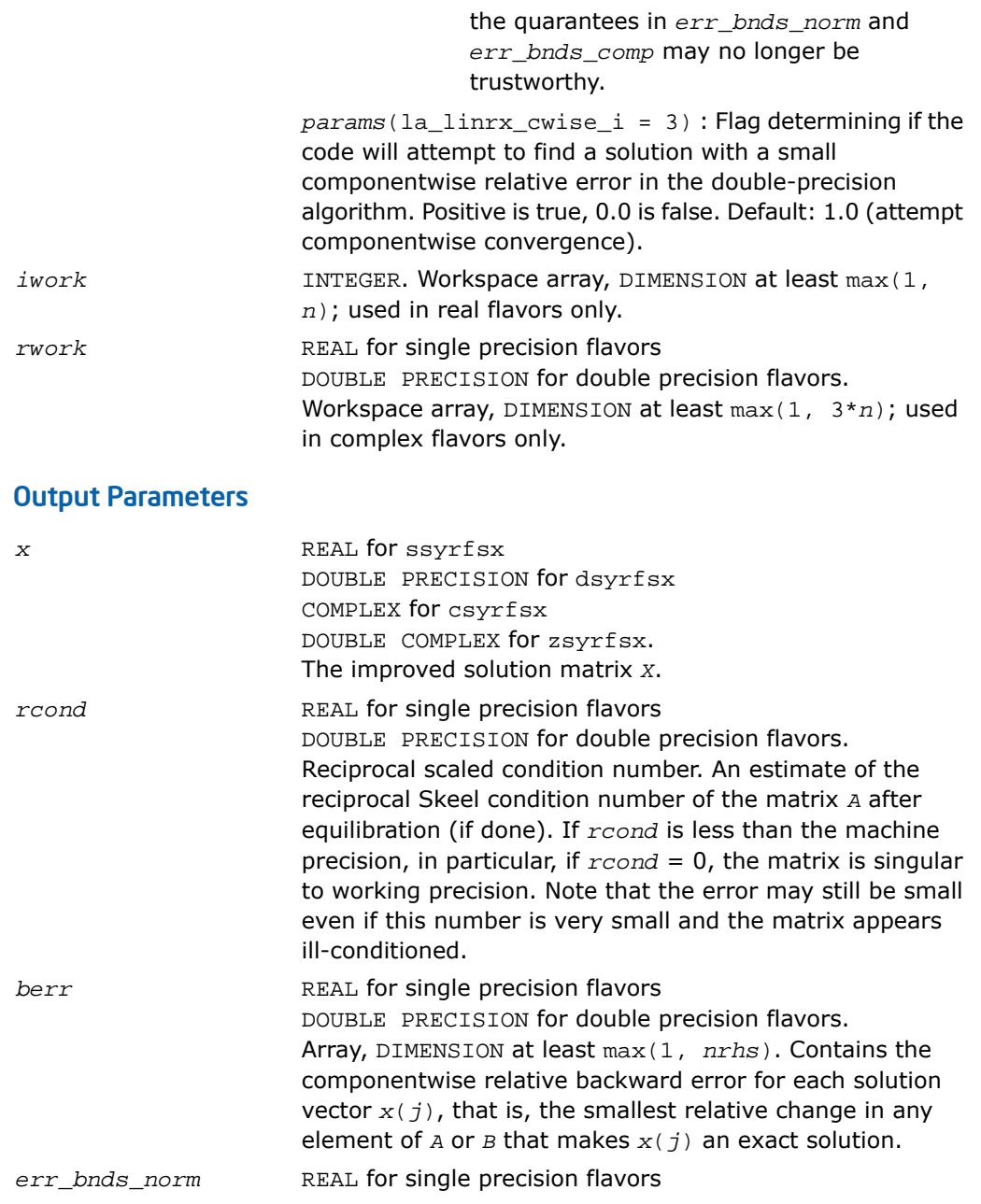

DOUBLE PRECISION for double precision flavors.

Array, DIMENSION (*nrhs*,*n\_err\_bnds*). For each right-hand side, contains information about various error bounds and condition numbers corresponding to the normwise relative error, which is defined as follows:

Normwise relative error in the *i*-th solution vector

$$
\frac{\max\limits_{j}\left|Xtrue_{ji}-X_{ji}\right|}{\max\limits_{i}\left|X_{ji}\right|}
$$

The array is indexed by the type of error information as described below. There are currently up to three pieces of information returned.

The first index in *err\_bnds\_norm(i,:)* corresponds to the *i*-th right-hand side.

The second index in *err\_bnds\_norm(:,err)* contains the follwoing three fields:

"Trust/don't trust" boolean. Trust the answer if the reciprocal condition number is less than the threshold *sqrt*(*n*)\**slamch*(ε) for single precision flavors and *sqrt*(*n*)\**dlamch*(ε) for double precision flavors. *err*=1 "Guaranteed" error bpound. The estimated forward error, almost certainly within a factor of 10 of the true error so long as the next *err*=2 entry is greater than the threshold *sqrt*(*n*)\**slamch*(ε) for single precision flavors and *sqrt*(*n*)\**dlamch*(ε) for double precision flavors. This error bound should only be trusted if the previous boolean is true. Reciprocal condition number. Estimated normwise reciprocal condition number. Compared with the threshold *err*=3 *sqrt*(*n*)\**slamch*(ε) for single precision flavors and *sqrt*(*n*)\**dlamch*(ε) for double precision flavors to determine if the error estimate is "guaranteed". These reciprocal condition numbers are  $1/(norm(1/z,inf)*norm(z,inf))$  for some appropriately scaled matrix *Z*. Let *z*=*s*\**a*, where *s* scales each row by a power of the radix so all absolute row sums of *z* are approximately 1.

*err\_bnds\_comp* REAL for single precision flavors

DOUBLE PRECISION for double precision flavors. Array, DIMENSION (*nrhs*,*n\_err\_bnds*). For each right-hand side, contains information about various error bounds and condition numbers corresponding to the componentwise relative error, which is defined as follows:

Componentwise relative error in the *i*-th solution vector:

$$
\max_{j} \frac{|Xtrue_{ji} - X_{ji}|}{|X_{ji}|}
$$

The array is indexed by the right-hand side *i*, on which the componentwise relative error depends, and by the type of error information as described below. There are currently up to three pieces of information returned for each right-hand side. If componentwise accuracy is nit requested  $(\text{params}(3) = 0.0)$ , then  $\text{err\_bnds\_comp}$  is not accessed. If *n\_err\_bnds* < 3, then at most the first *(:,n\_err\_bnds)* entries are returned.

The first index in *err\_bnds\_comp(i,:)* corresponds to the *i*-th right-hand side.

The second index in *err\_bnds\_comp(:,err)* contains the follwoing three fields:

"Trust/don't trust" boolean. Trust the answer if the reciprocal condition number is less than the threshold *sqrt*(*n*)\**slamch*(ε) for single *err*=1

> precision flavors and *sqrt*(*n*)\**dlamch*(ε) for double precision flavors.

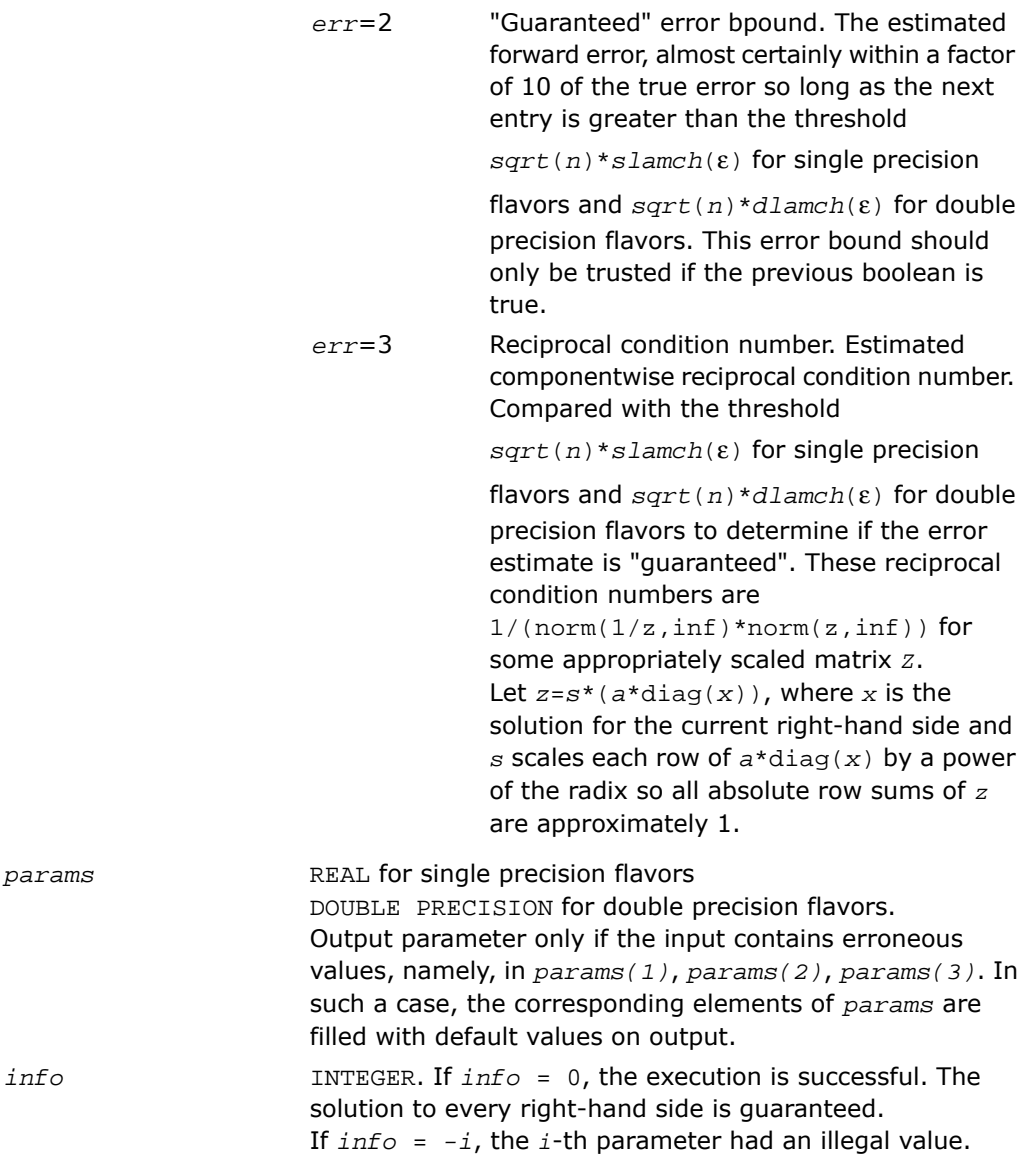

If  $0 \leq \inf \circ \leq n$ :  $U(\inf \circ, \inf \circ)$  is exactly zero. The factorization has been completed, but the factor *U* is exactly singular, so the solution and error bounds could not be computed; *rcond* = 0 is returned. If *info* = *n*+*j*: The solution corresponding to the *j*-th right-hand side is not guaranteed. The solutions corresponding to other right-hand sides  $k$  with  $k > j$  may not be guaranteed as well, but only the first such right-hand side is reported. If a small componentwise error is not requested *params(3)* = 0.0, then the *j*-th right-hand side is the first with a normwise error bound that is not guaranteed (the smallest *j* such that *err\_bnds\_norm*(*j*,1)  $= 0.0$  or  $err\_bnds\_comp(j,1) = 0.0$ . See the definition of *err\_bnds\_norm(;,1)* and *err\_bnds\_comp(;,1)*. To get information about all of the right-hand sides, check *err\_bnds\_norm* or *err\_bnds\_comp*.

# ?herfs

*Refines the solution of a system of linear equations with a complex Hermitian matrix and estimates its error.*

## Syntax

## FORTRAN 77:

call cherfs( *uplo*, *n*, *nrhs*, *a*, *lda*, *af*, *ldaf*, *ipiv*, *b*, *ldb*, *x*, *ldx*, *ferr*, *berr*, *work*, *rwork*, *info* )

call zherfs( *uplo*, *n*, *nrhs*, *a*, *lda*, *af*, *ldaf*, *ipiv*, *b*, *ldb*, *x*, *ldx*, *ferr*, *berr*, *work*, *rwork*, *info* )

## Fortran 95:

call herfs( *a*, *af*, *ipiv*, *b*, *x* [,*uplo*] [,*ferr*] [,*berr*] [,*info*] )

## **Description**

This routine is declared in mkl\_lapack.fi for FORTRAN 77 interface, in lapack.f90 for Fortran 95 interface, and in mkl\_lapack.h for C interface.

The routine performs an iterative refinement of the solution to a system of linear equations *A\*X* = *B* with a complex Hermitian full-storage matrix *A*, with multiple right-hand sides. For each computed solution vector *x*, the routine computes the *component-wise backward error* β. This error is the smallest relative perturbation in elements of *A* and *b* such that *x* is the exact solution of the perturbed system:

 $|\delta a_{ij}| \leq \beta |a_{ij}|$ ,  $|\delta b_i| \leq \beta |b_i|$  such that  $(A + \delta A)x = (b + \delta b)$ .

Finally, the routine estimates the *component-wise forward error* in the computed solution  $||x - x_e||_{\infty}/||x||_{\infty}$  (here  $x_e$  is the exact solution).

Before calling this routine:

- call the factorization routine [?hetrf](#page-535-0)
- call the solver routine [?hetrs](#page-568-0).

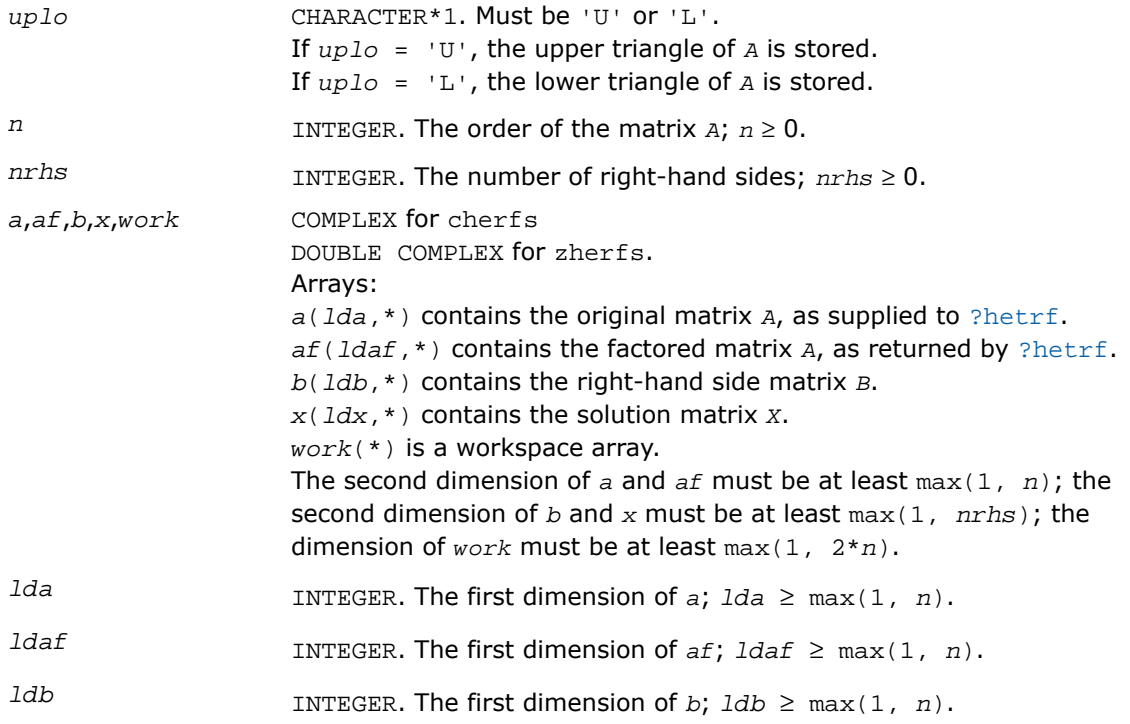

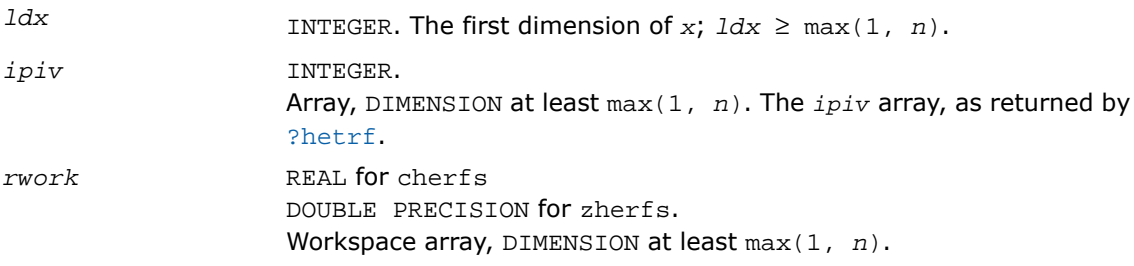

## Output Parameters

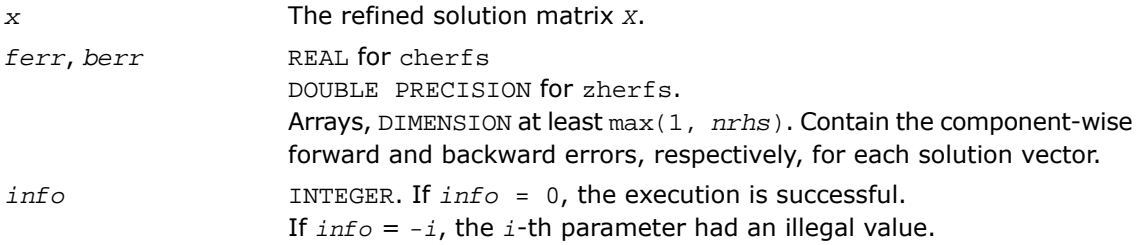

## Fortran 95 Interface Notes

Routines in Fortran 95 interface have fewer arguments in the calling sequence than their FORTRAN 77 counterparts. For general conventions applied to skip redundant or reconstructible arguments, see [Fortran 95 Interface Conventions.](#page-500-0)

Specific details for the routine herfs interface are as follows:

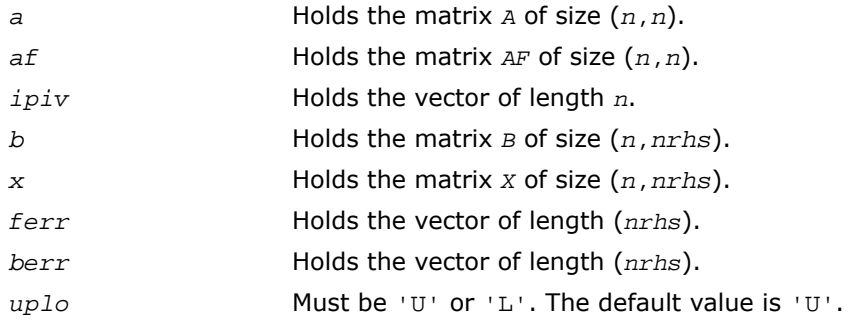

## Application Notes

The bounds returned in *ferr* are not rigorous, but in practice they almost always overestimate the actual error.

For each right-hand side, computation of the backward error involves a minimum of  $16n^2$ operations. In addition, each step of iterative refinement involves 24*n* <sup>2</sup> operations; the number of iterations may range from 1 to 5.

Estimating the forward error involves solving a number of systems of linear equations  $A^*x =$ *b*; the number is usually 4 or 5 and never more than 11. Each solution requires approximately 8*n* 2 floating-point operations.

The real counterpart of this routine is [?ssyrfs](#page-664-0)/[?dsyrfs](#page-664-0)

# ?herfsx

*Uses extra precise iterative refinement to improve the solution to the system of linear equations with a symmetric indefinite matrix A and provides error bounds and backward error estimates.*

# Syntax

## FORTRAN 77:

call cherfsx( *uplo*, *equed*, *n*, *nrhs*, *a*, *lda*, *af*, *ldaf*, *ipiv*, *s*, *b*, *ldb*, *x*, *ldx*, *rcond*, *berr*, *n\_err\_bnds*, *err\_bnds\_norm*, *err\_bnds\_comp*, *nparams*, *params*, *work*, *rwork*, *info* )

call zherfsx( *uplo*, *equed*, *n*, *nrhs*, *a*, *lda*, *af*, *ldaf*, *ipiv*, *s*, *b*, *ldb*, *x*, *ldx*, *rcond*, *berr*, *n\_err\_bnds*, *err\_bnds\_norm*, *err\_bnds\_comp*, *nparams*, *params*, *work*, *rwork*, *info* )

# **Description**

This routine is declared in mkl lapack.fi for FORTRAN 77 interface and in mkl lapack.h for C interface.

The routine improves the computed solution to a system of linear equations when the coefficient matrix is Hermitian indefinite, and provides error bounds and backward error estimates for the solution. In addition to a normwise error bound, the code provides a maximum componentwise error bound, if possible. See comments for *err\_bnds\_norm* and *err\_bnds\_comp* for details of the error bounds.

The original system of linear equations may have been equilibrated before calling this routine, as described by the parameters *equed* and *s* below. In this case, the solution and error bounds returned are for the original unequilibrated system.

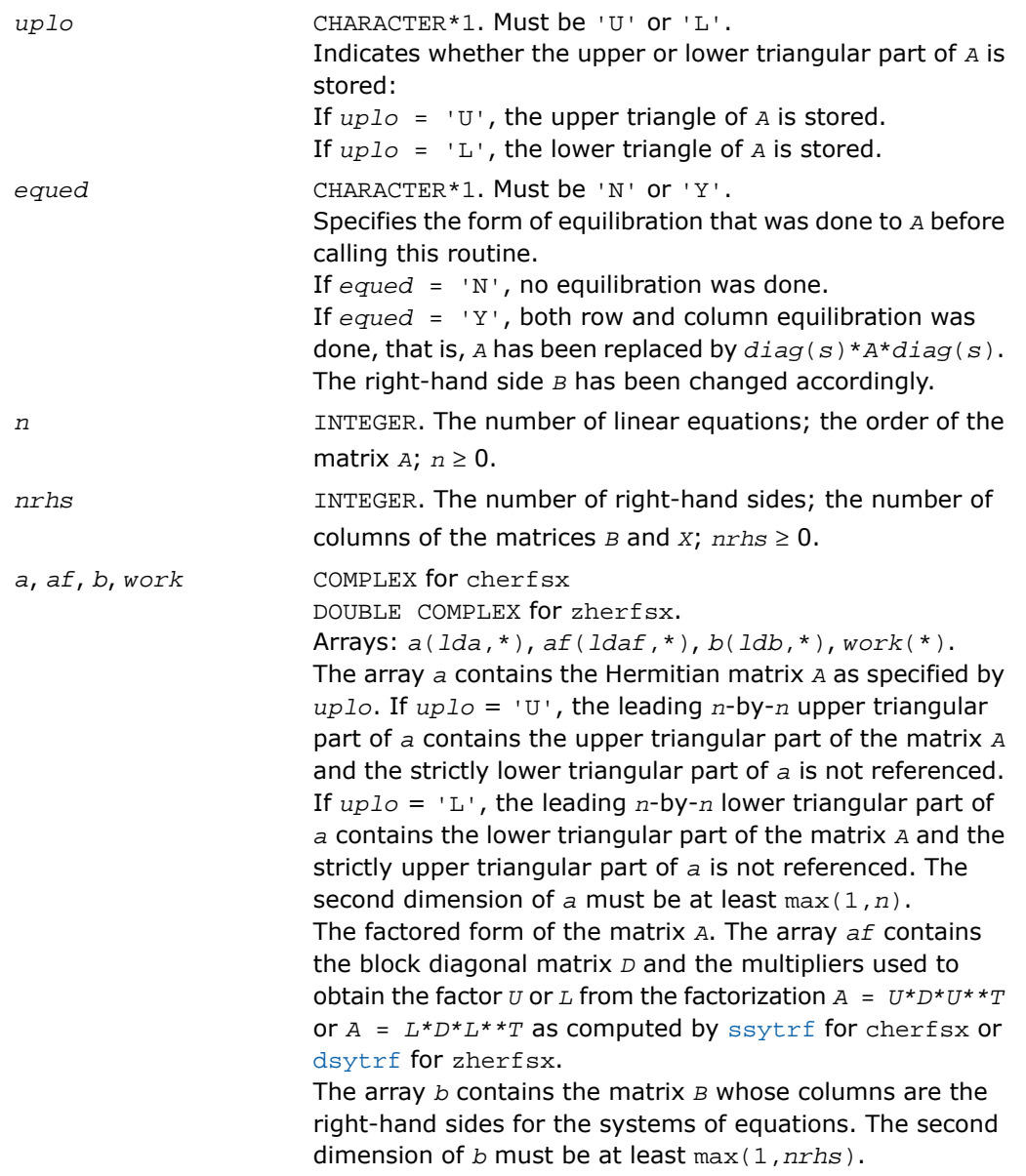

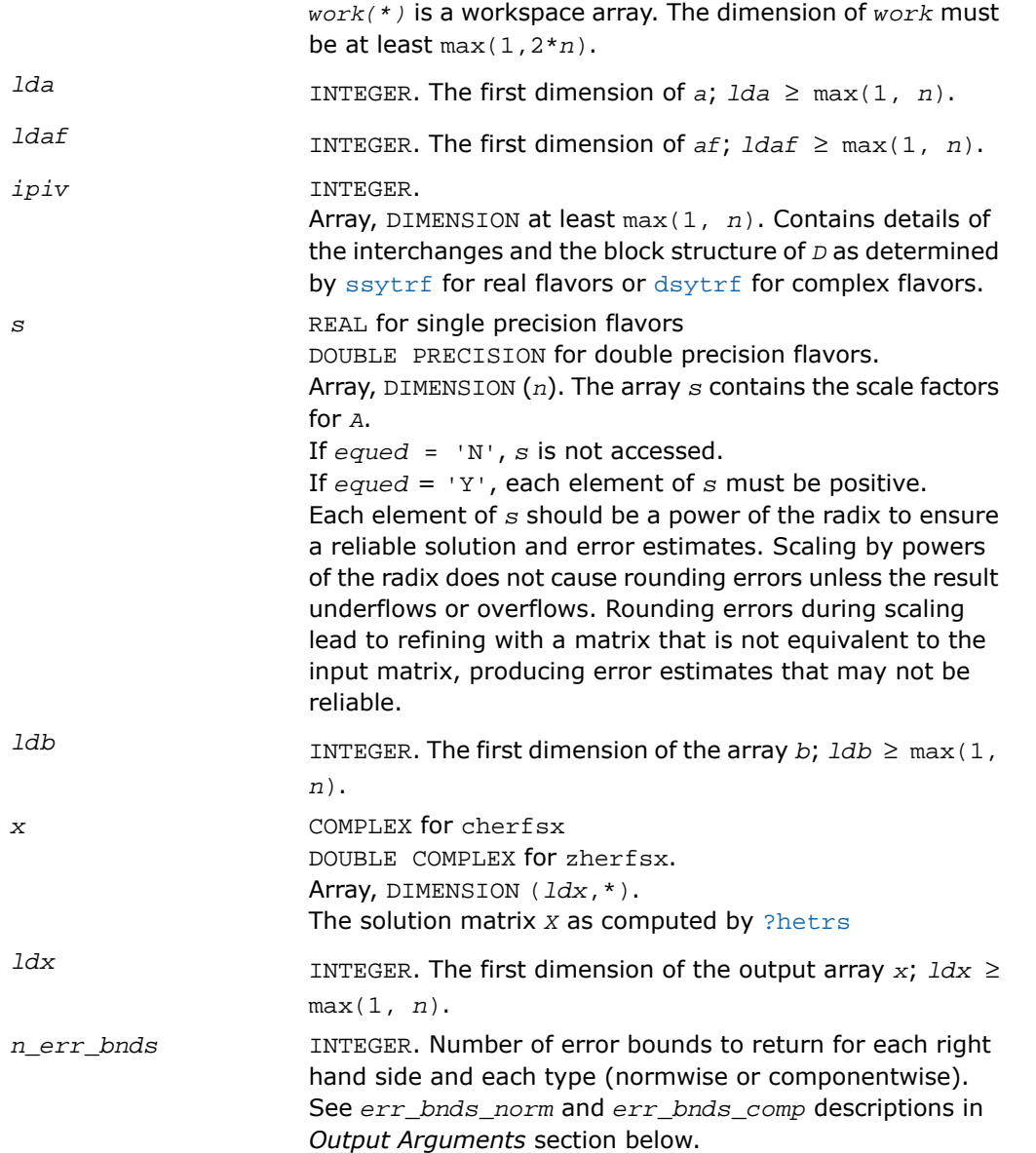

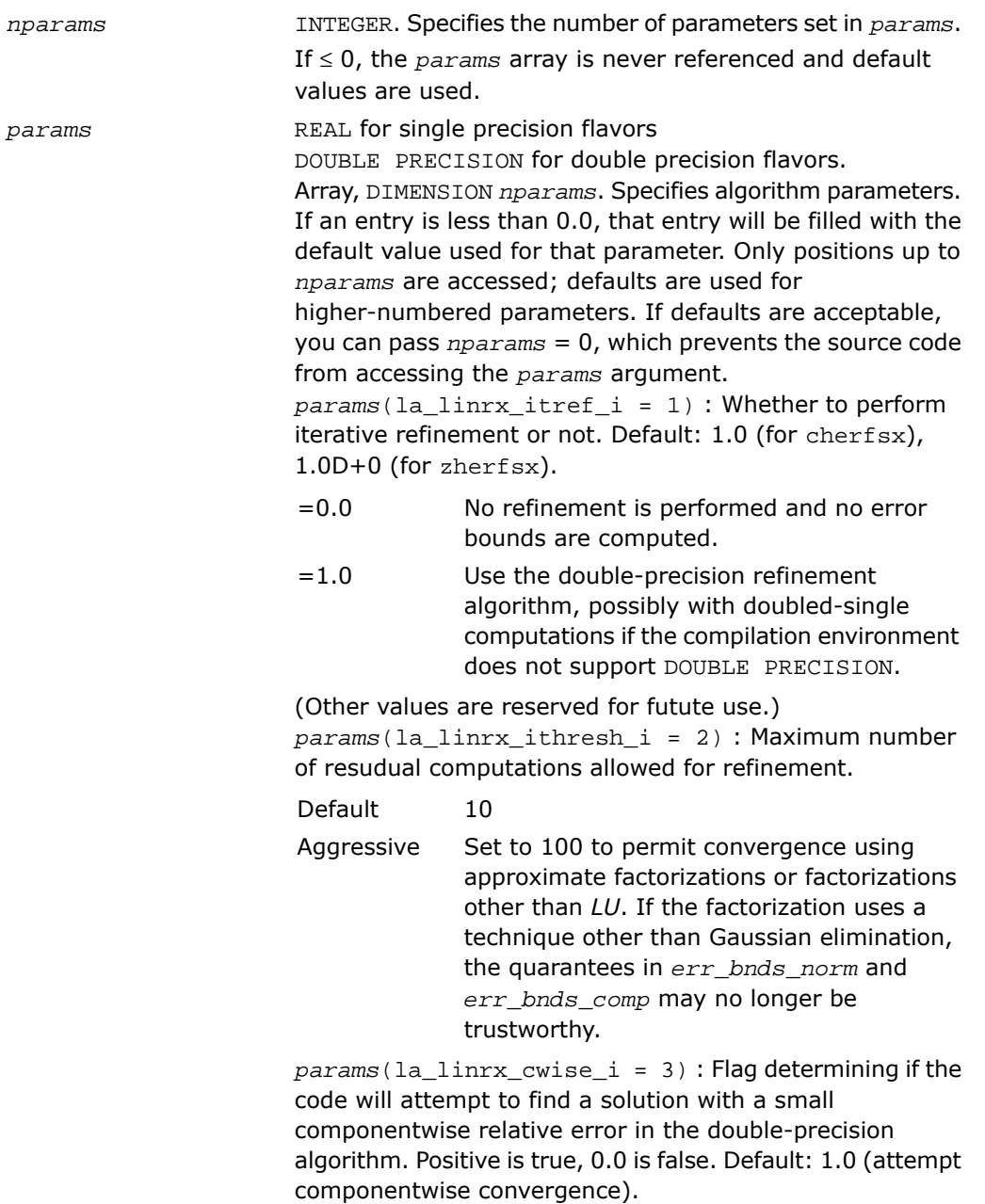

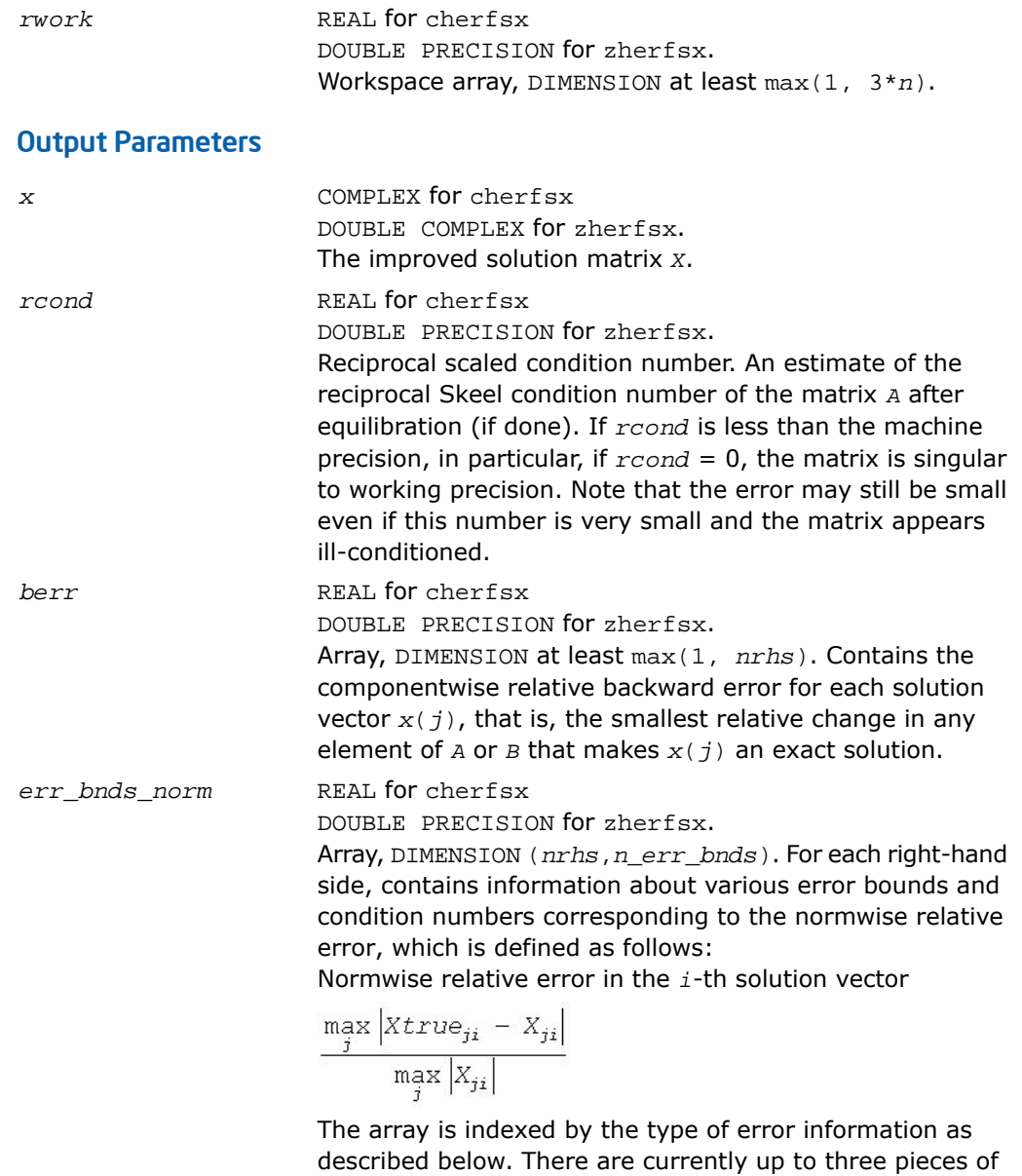

information returned.

The first index in *err\_bnds\_norm(i,:)* corresponds to the *i*-th right-hand side. The second index in *err\_bnds\_norm(:,err)* contains the follwoing three fields: "Trust/don't trust" boolean. Trust the answer if the reciprocal condition number is less than the threshold *sqrt*(*n*)\**slamch*(ε) for cherfsx and *sqrt*(*n*)\**dlamch*(ε) for zherfsx. *err*=1 "Guaranteed" error bpound. The estimated forward error, almost certainly within a factor of 10 of the true error so long as the next *err*=2 entry is greater than the threshold *sqrt*(*n*)\**slamch*(ε) for cherfsx and *sqrt*(*n*)\**dlamch*(ε) for zherfsx. This error bound should only be trusted if the previous boolean is true. Reciprocal condition number. Estimated normwise reciprocal condition number. Compared with the threshold *err*=3 *sqrt*(*n*)\**slamch*(ε) for cherfsx and *sqrt*(*n*)\**dlamch*(ε) for zherfsx to determine if the error estimate is "guaranteed". These reciprocal condition numbers are  $1/(norm(1/z,inf)*norm(z,inf))$  for some appropriately scaled matrix *Z*. Let *z*=*s*\**a*, where *s* scales each row by a power of the radix so all absolute row sums of *z* are approximately 1. *err\_bnds\_comp* REAL for cherfsx DOUBLE PRECISION for zherfsx. Array, DIMENSION (*nrhs*,*n\_err\_bnds*). For each right-hand side, contains information about various error bounds and condition numbers corresponding to the componentwise

relative error, which is defined as follows:
Componentwise relative error in the *i*-th solution vector:

$$
\max_{j} \frac{|Xtrue_{ji} - X_{ji}|}{|X_{ji}|}
$$

The array is indexed by the right-hand side *i*, on which the componentwise relative error depends, and by the type of error information as described below. There are currently up to three pieces of information returned for each right-hand side. If componentwise accuracy is nit requested  $(\text{params}(3) = 0.0)$ , then  $\text{err\_bnds\_comp}$  is not accessed. If *n\_err\_bnds* < 3, then at most the first *(:,n\_err\_bnds)* entries are returned.

The first index in *err\_bnds\_comp(i,:)* corresponds to the *i*-th right-hand side.

The second index in *err\_bnds\_comp(:,err)* contains the follwoing three fields:

"Trust/don't trust" boolean. Trust the answer if the reciprocal condition number is less than the threshold *sqrt*(*n*)\**slamch*(ε) for cherfsx and *sqrt*(*n*)\**dlamch*(ε) for zherfsx. *err*=1 "Guaranteed" error bpound. The estimated forward error, almost certainly within a factor of 10 of the true error so long as the next *err*=2 entry is greater than the threshold *sqrt*(*n*)\**slamch*(ε) for cherfsx and *sqrt*(*n*)\**dlamch*(ε) for zherfsx. This error bound should only be trusted if the previous boolean is true. Reciprocal condition number. Estimated componentwise reciprocal condition number. Compared with the threshold *err*=3 *sqrt*(*n*)\**slamch*(ε) for cherfsx and *sqrt*(*n*)\**dlamch*(ε) for zherfsx to determine if the error estimate is

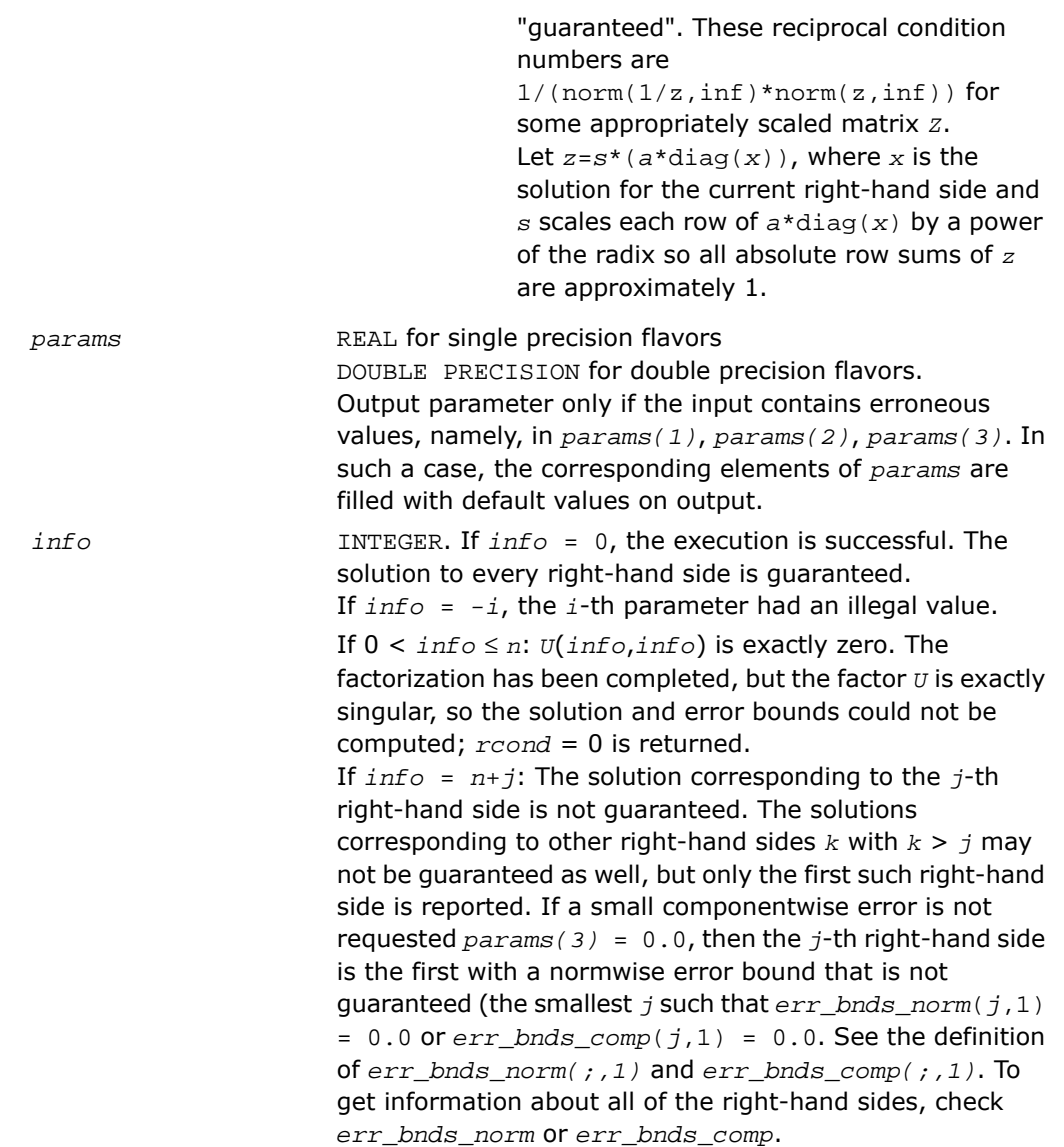

# <span id="page-686-0"></span>?sprfs

*Refines the solution of a system of linear equations with a packed symmetric matrix and estimates the solution error.*

# Syntax

#### FORTRAN 77:

call ssprfs( *uplo*, *n*, *nrhs*, *ap*, *afp*, *ipiv*, *b*, *ldb*, *x*, *ldx*, *ferr*, *berr*, *work*, *iwork*, *info* )

call dsprfs( *uplo*, *n*, *nrhs*, *ap*, *afp*, *ipiv*, *b*, *ldb*, *x*, *ldx*, *ferr*, *berr*, *work*, *iwork*, *info* )

call csprfs( *uplo*, *n*, *nrhs*, *ap*, *afp*, *ipiv*, *b*, *ldb*, *x*, *ldx*, *ferr*, *berr*, *work*, *rwork*, *info* )

call zsprfs( *uplo*, *n*, *nrhs*, *ap*, *afp*, *ipiv*, *b*, *ldb*, *x*, *ldx*, *ferr*, *berr*, *work*, *rwork*, *info* )

#### Fortran 95:

call sprfs( *ap*, *afp*, *ipiv*, *b*, *x* [,*uplo*] [,*ferr*] [,*berr*] [,*info*] )

## **Description**

This routine is declared in mkl lapack.fi for FORTRAN 77 interface, in lapack.f90 for Fortran 95 interface, and in mkl\_lapack.h for C interface.

The routine performs an iterative refinement of the solution to a system of linear equations *A\*X* = *B* with a packed symmetric matrix *A*, with multiple right-hand sides. For each computed solution vector *x*, the routine computes the *component-wise backward error* β. This error is the smallest relative perturbation in elements of *A* and *b* such that *x* is the exact solution of the perturbed system:

 $|\delta a_{ij}| \leq \beta |a_{ij}|$ ,  $|\delta b_i| \leq \beta |b_i|$  such that  $(A + \delta A)x = (b + \delta b)$ .

Finally, the routine estimates the *component-wise forward error* in the computed solution  $||x - x_e||_{∞}/||x||_{∞}$  (here  $x_e$  is the exact solution).

Before calling this routine:

• call the factorization routine [?sptrf](#page-538-0)

• call the solver routine [?sptrs](#page-571-0).

# Input Parameters

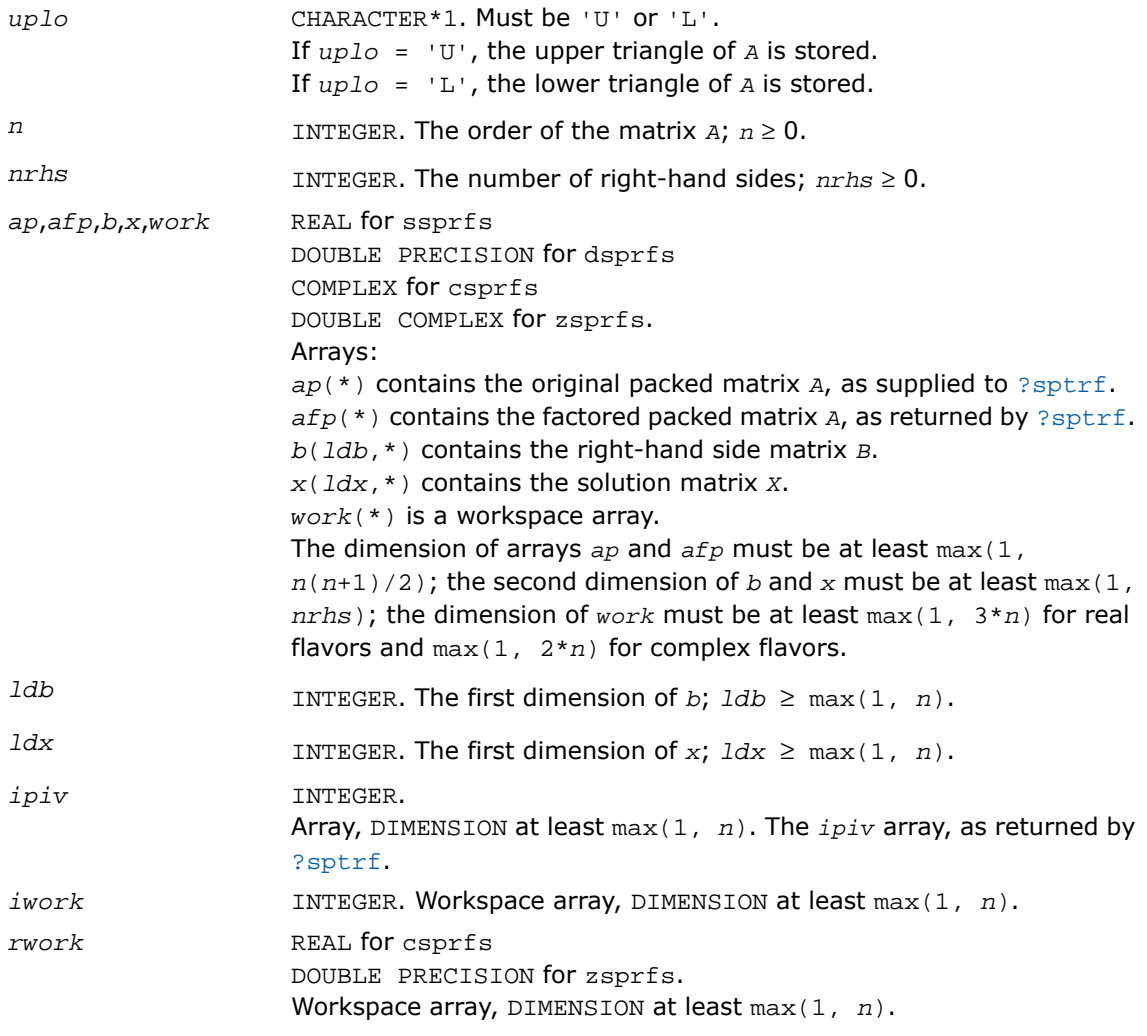

# Output Parameters

*x* The refined solution matrix *X*.

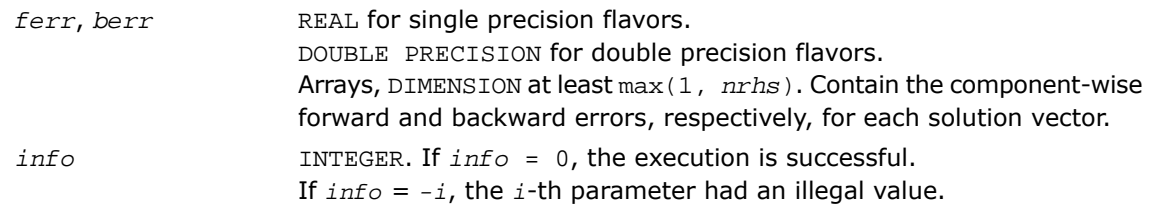

Routines in Fortran 95 interface have fewer arguments in the calling sequence than their FORTRAN 77 counterparts. For general conventions applied to skip redundant or reconstructible arguments, see [Fortran 95 Interface Conventions.](#page-500-0)

Specific details for the routine sprfs interface are as follows:

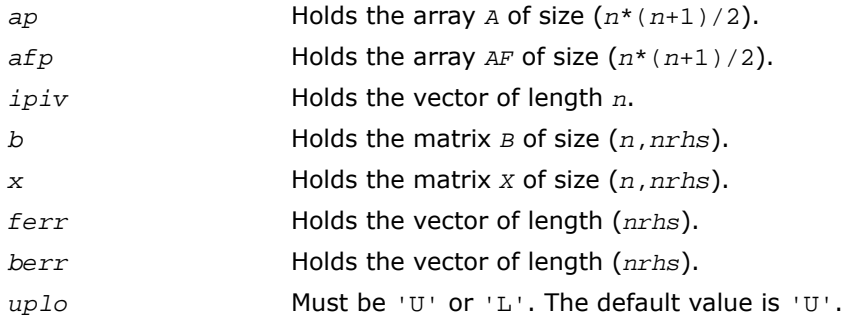

# Application Notes

The bounds returned in *ferr* are not rigorous, but in practice they almost always overestimate the actual error.

For each right-hand side, computation of the backward error involves a minimum of 4*n* 2 floating-point operations (for real flavors) or 16*n* <sup>2</sup> operations (for complex flavors). In addition, each step of iterative refinement involves 6*n* <sup>2</sup> operations (for real flavors) or 24*n* <sup>2</sup> operations (for complex flavors); the number of iterations may range from 1 to 5.

Estimating the forward error involves solving a number of systems of linear equations  $A^*x =$ *b*; the number of systems is usually 4 or 5 and never more than 11. Each solution requires approximately 2n<sup>2</sup> floating-point operations for real flavors or 8n<sup>2</sup> for complex flavors.

# ?hprfs

*Refines the solution of a system of linear equations with a packed complex Hermitian matrix and estimates the solution error.*

## **Syntax**

#### FORTRAN 77:

call chprfs( *uplo*, *n*, *nrhs*, *ap*, *afp*, *ipiv*, *b*, *ldb*, *x*, *ldx*, *ferr*, *berr*, *work*, *rwork*, *info* )

call zhprfs( *uplo*, *n*, *nrhs*, *ap*, *afp*, *ipiv*, *b*, *ldb*, *x*, *ldx*, *ferr*, *berr*, *work*, *rwork*, *info* )

#### Fortran 95:

call hprfs( *ap*, *afp*, *ipiv*, *b*, *x* [,*uplo*] [,*ferr*] [,*berr*] [,*info*] )

# **Description**

This routine is declared in mkl\_lapack.fi for FORTRAN 77 interface, in lapack.f90 for Fortran 95 interface, and in mkl lapack.h for C interface.

The routine performs an iterative refinement of the solution to a system of linear equations *A\*X* = *B* with a packed complex Hermitian matrix *A*, with multiple right-hand sides. For each computed solution vector *x*, the routine computes the *component-wise backward error* β. This error is the smallest relative perturbation in elements of *A* and *b* such that *x* is the exact solution of the perturbed system:

 $|\delta a_{i,j}| \leq \beta |a_{i,j}|$ ,  $|\delta b_i| \leq \beta |b_i|$  such that  $(A + \delta A)x = (b + \delta b)$ .

Finally, the routine estimates the *component-wise forward error* in the computed solution  $||x - x_e||_{\infty}/||x||_{\infty}$  (here  $x_e$  is the exact solution).

Before calling this routine:

- call the factorization routine [?hptrf](#page-541-0)
- call the solver routine [?hptrs](#page-573-0).

# Input Parameters

*uplo* CHARACTER\*1. Must be 'U' or 'L'.

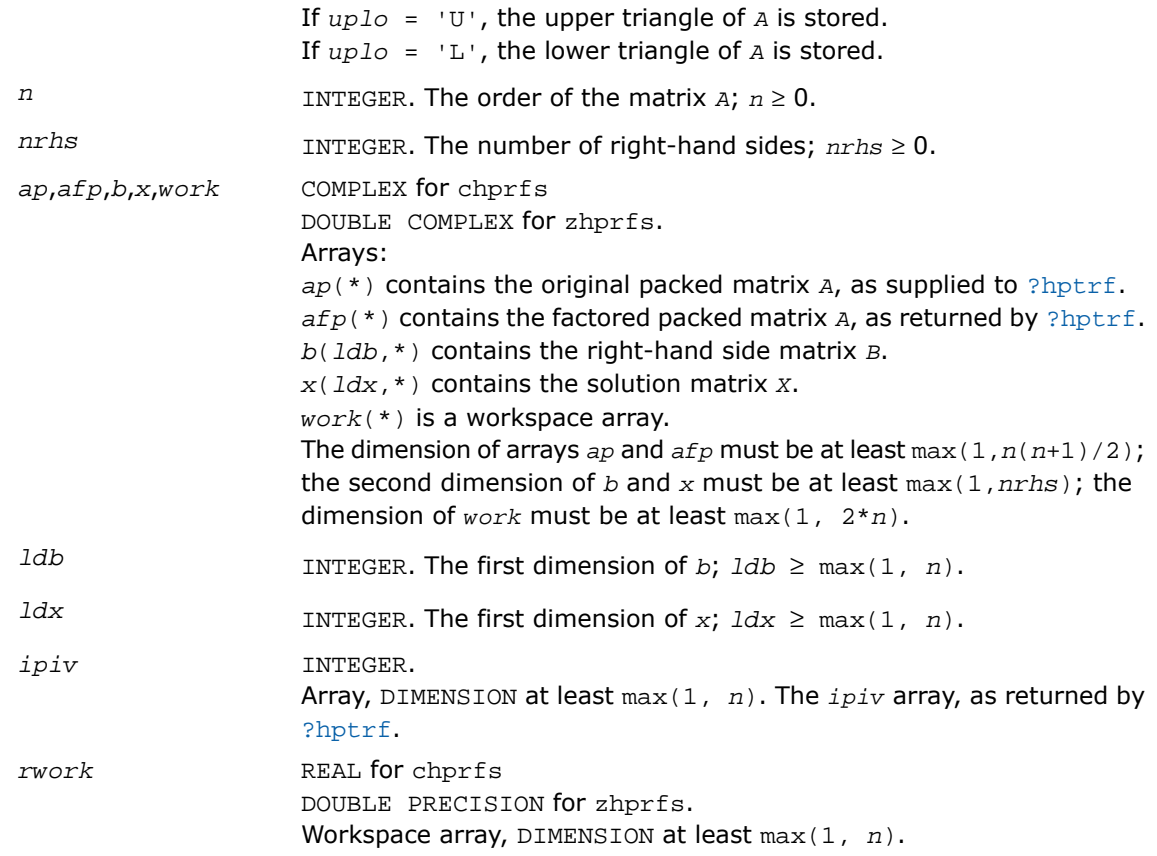

# Output Parameters

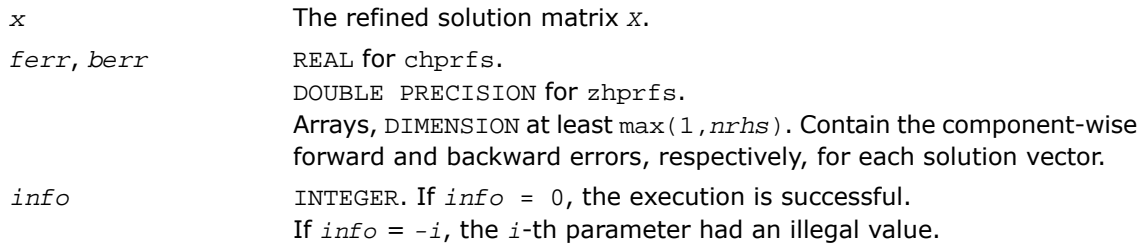

Routines in Fortran 95 interface have fewer arguments in the calling sequence than their FORTRAN 77 counterparts. For general conventions applied to skip redundant or reconstructible arguments, see [Fortran 95 Interface Conventions.](#page-500-0)

Specific details for the routine hprfs interface are as follows:

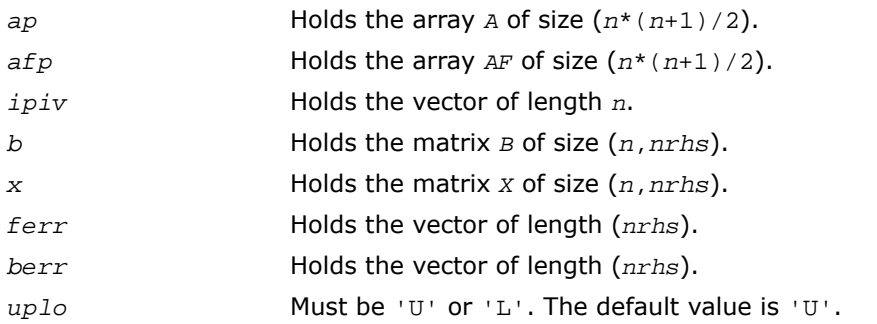

# Application Notes

The bounds returned in *ferr* are not rigorous, but in practice they almost always overestimate the actual error.

For each right-hand side, computation of the backward error involves a minimum of 16*n* 2 operations. In addition, each step of iterative refinement involves 24*n* <sup>2</sup> operations; the number of iterations may range from 1 to 5.

Estimating the forward error involves solving a number of systems of linear equations  $A^*x =$ *b*; the number is usually 4 or 5 and never more than 11. Each solution requires approximately 8*n* 2 floating-point operations.

The real counterpart of this routine is [?ssprfs](#page-686-0)/[?dsprfs](#page-686-0).

# ?trrfs

*Estimates the error in the solution of a system of linear equations with a triangular matrix.*

# Syntax

#### FORTRAN 77:

call strrfs( *uplo*, *trans*, *diag*, *n*, *nrhs*, *a*, *lda*, *b*, *ldb*, *x*, *ldx*, *ferr*, *berr*, *work*, *iwork*, *info* ) call dtrrfs( *uplo*, *trans*, *diag*, *n*, *nrhs*, *a*, *lda*, *b*, *ldb*, *x*, *ldx*, *ferr*, *berr*, *work*, *iwork*, *info* ) call ctrrfs( *uplo*, *trans*, *diag*, *n*, *nrhs*, *a*, *lda*, *b*, *ldb*, *x*, *ldx*, *ferr*, *berr*, *work*, *rwork*, *info* ) call ztrrfs( *uplo*, *trans*, *diag*, *n*, *nrhs*, *a*, *lda*, *b*, *ldb*, *x*, *ldx*, *ferr*, *berr*, *work*, *rwork*, *info* )

#### Fortran 95:

call trrfs( *a*, *b*, *x* [,*uplo*] [,*trans*] [,*diag*] [,*ferr*] [,*berr*] [,*info*] )

## **Description**

This routine is declared in mkl\_lapack.fi for FORTRAN 77 interface, in lapack.f90 for Fortran 95 interface, and in mkl lapack.h for C interface.

The routine estimates the errors in the solution to a system of linear equations *A\*X* = *B* or  $A^{T}*X = B$  or  $A^{H}*X = B$  with a triangular matrix *A*, with multiple right-hand sides. For each computed solution vector *x*, the routine computes the *component-wise backward error* β. This error is the smallest relative perturbation in elements of *A* and *b* such that *x* is the exact solution of the perturbed system:

 $|\delta a_{i,j}| \leq \beta |a_{i,j}|$ ,  $|\delta b_i| \leq \beta |b_i|$  such that  $(A + \delta A)x = (b + \delta b)$ .

The routine also estimates the *component-wise forward error* in the computed solution ||*x* - *xe*||∞/||*x*||<sup>∞</sup> (here *x<sup>e</sup>* is the exact solution).

Before calling this routine, call the solver routine [?trtrs](#page-576-0).

# Input Parameters

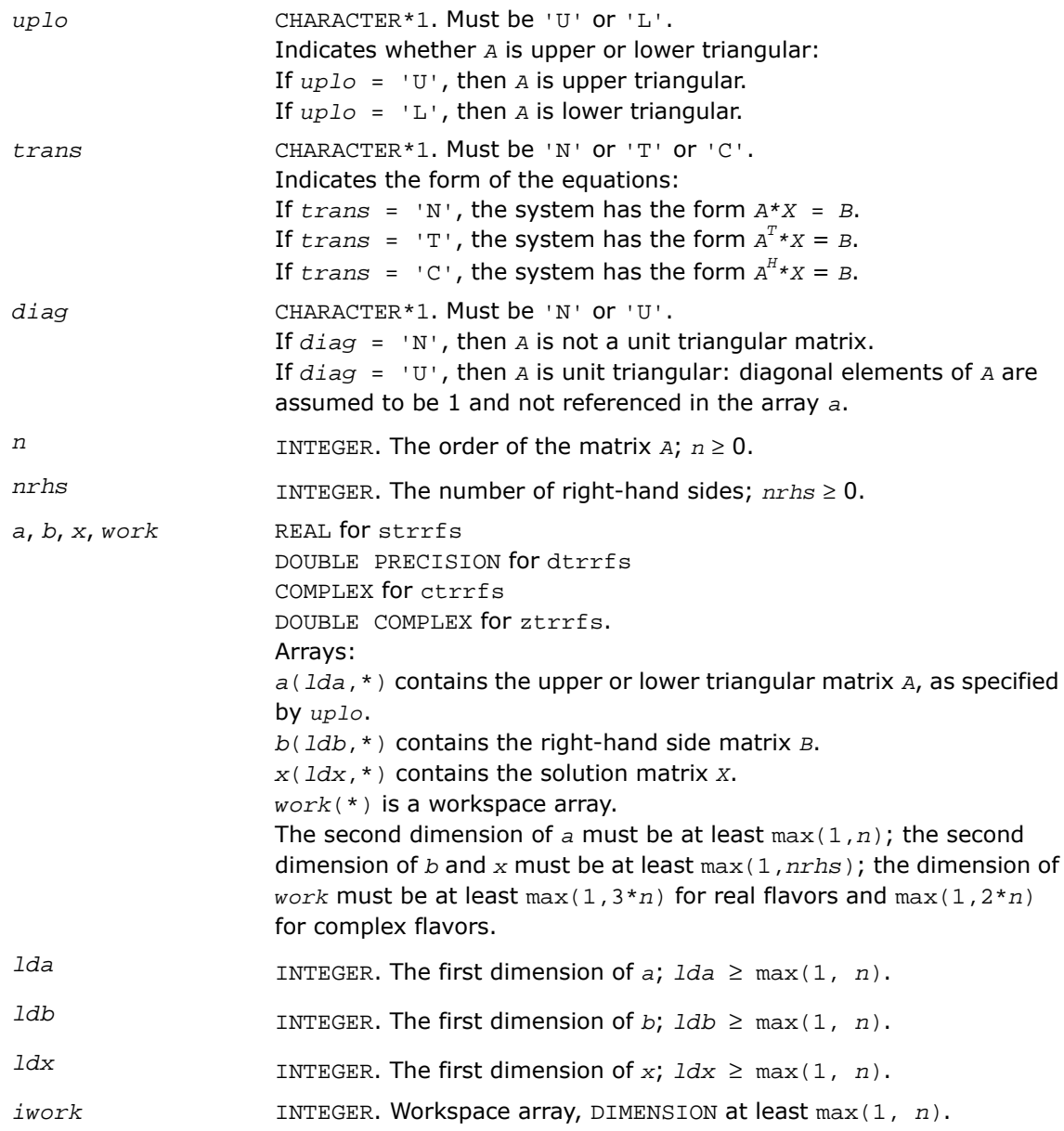

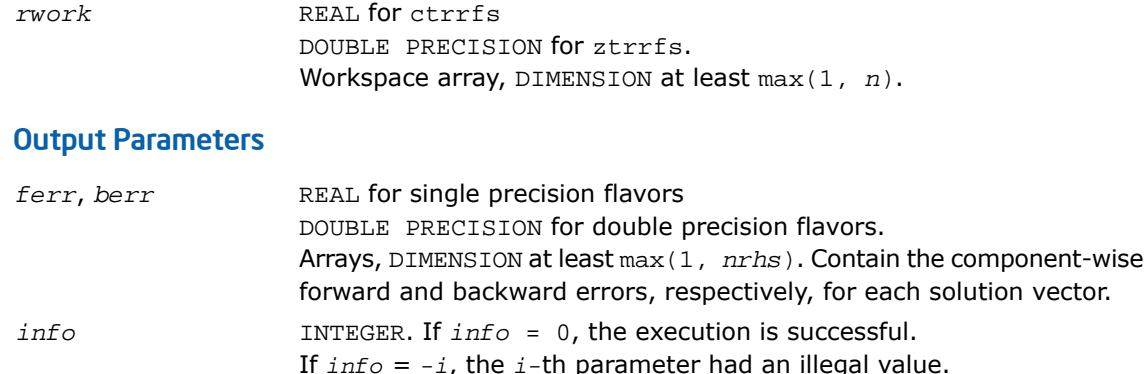

Routines in Fortran 95 interface have fewer arguments in the calling sequence than their FORTRAN 77 counterparts. For general conventions applied to skip redundant or reconstructible arguments, see [Fortran 95 Interface Conventions.](#page-500-0)

Specific details for the routine trrfs interface are as follows:

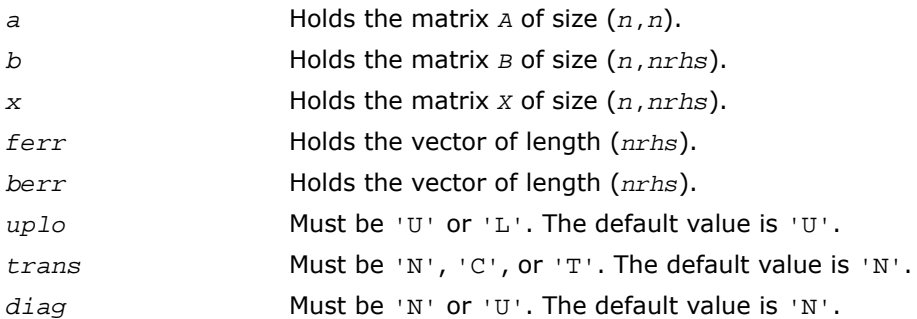

# Application Notes

The bounds returned in *ferr* are not rigorous, but in practice they almost always overestimate the actual error.

A call to this routine involves, for each right-hand side, solving a number of systems of linear equations  $A^*x = b$ ; the number of systems is usually 4 or 5 and never more than 11. Each solution requires approximately  $n^2$  floating-point operations for real flavors or  $4n^2$  for complex flavors.

# ?tprfs

*Estimates the error in the solution of a system of linear equations with a packed triangular matrix.*

## Syntax

#### FORTRAN 77:

call stprfs( *uplo*, *trans*, *diag*, *n*, *nrhs*, *ap*, *b*, *ldb*, *x*, *ldx*, *ferr*, *berr*, *work*, *iwork*, *info* )

call dtprfs( *uplo*, *trans*, *diag*, *n*, *nrhs*, *ap*, *b*, *ldb*, *x*, *ldx*, *ferr*, *berr*, *work*, *iwork*, *info* )

call ctprfs( *uplo*, *trans*, *diag*, *n*, *nrhs*, *ap*, *b*, *ldb*, *x*, *ldx*, *ferr*, *berr*, *work*, *rwork*, *info* )

call ztprfs( *uplo*, *trans*, *diag*, *n*, *nrhs*, *ap*, *b*, *ldb*, *x*, *ldx*, *ferr*, *berr*, *work*, *rwork*, *info* )

#### Fortran 95:

call tprfs( *ap*, *b*, *x* [,*uplo*] [,*trans*] [,*diag*] [,*ferr*] [,*berr*] [,*info*] )

## **Description**

This routine is declared in mkl\_lapack.fi for FORTRAN 77 interface, in lapack.f90 for Fortran 95 interface, and in mkl lapack.h for C interface.

The routine estimates the errors in the solution to a system of linear equations *A\*X* = *B* or  $A^{T*}X = B$  or  $A^{H*}X = B$  with a packed triangular matrix *A*, with multiple right-hand sides. For each computed solution vector *x*, the routine computes the *component-wise backward error* β. This error is the smallest relative perturbation in elements of *A* and *b* such that *x* is the exact solution of the perturbed system:

 $|\delta a_{ij}| \leq \beta |a_{ij}|$ ,  $|\delta b_i| \leq \beta |b_i|$  such that  $(A + \delta A)x = (b + \delta b)$ .

The routine also estimates the *component-wise forward error* in the computed solution  $||x||$ - *xe*||∞/||*x*||<sup>∞</sup> (here *x<sup>e</sup>* is the exact solution).

Before calling this routine, call the solver routine [?tptrs](#page-579-0).

# Input Parameters

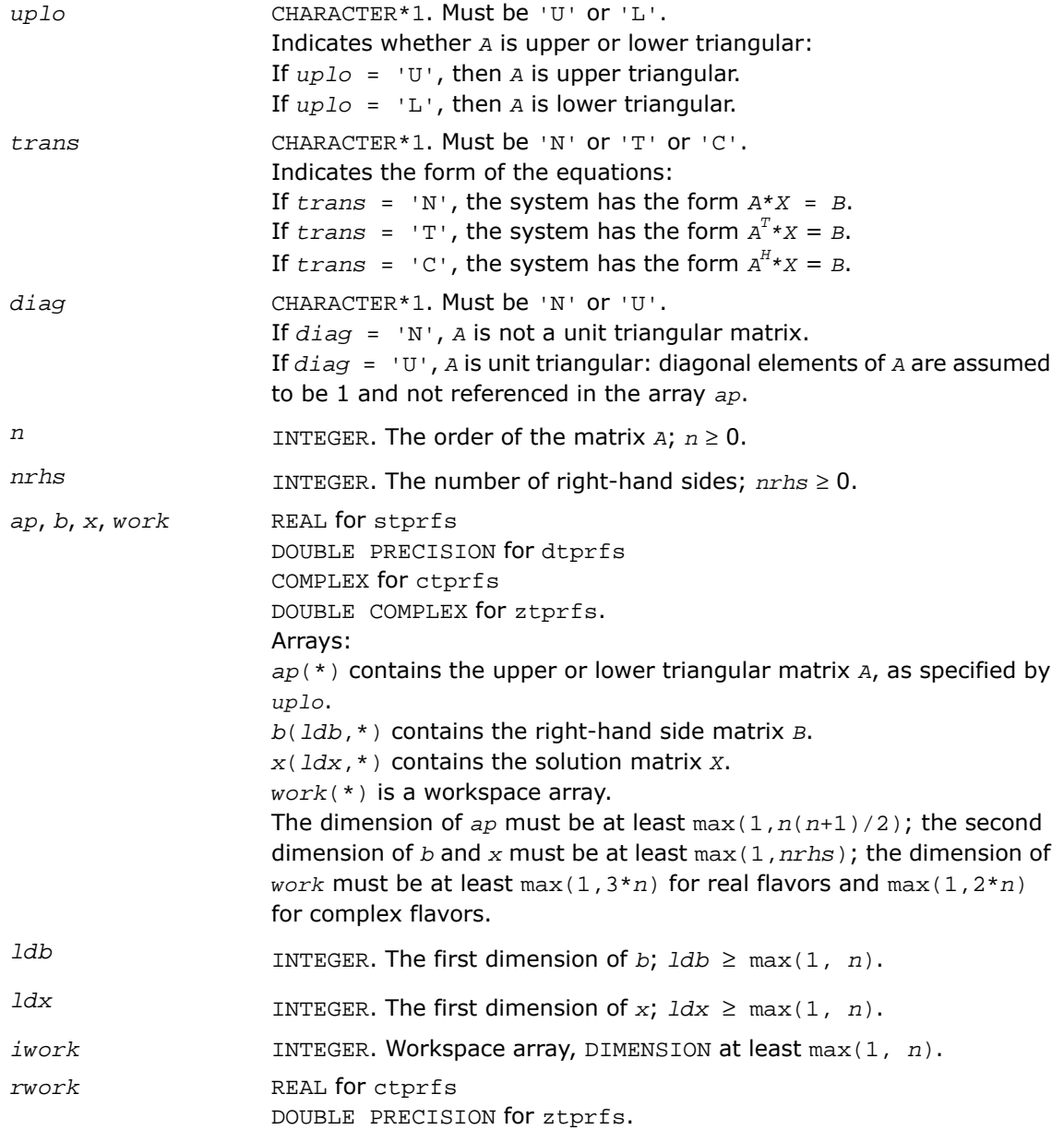

Workspace array, DIMENSION at least max(1, *n*).

## Output Parameters

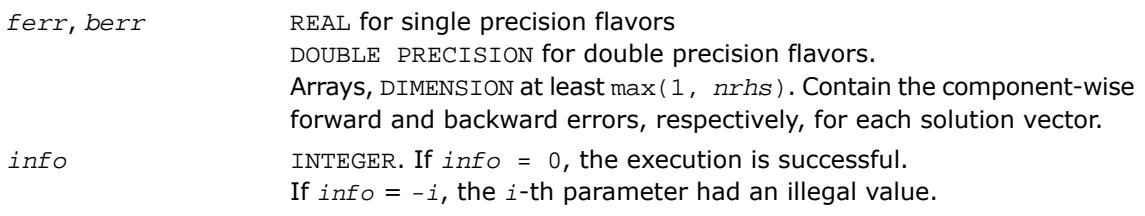

# Fortran 95 Interface Notes

Routines in Fortran 95 interface have fewer arguments in the calling sequence than their FORTRAN 77 counterparts. For general conventions applied to skip redundant or reconstructible arguments, see [Fortran 95 Interface Conventions.](#page-500-0)

Specific details for the routine tprfs interface are as follows:

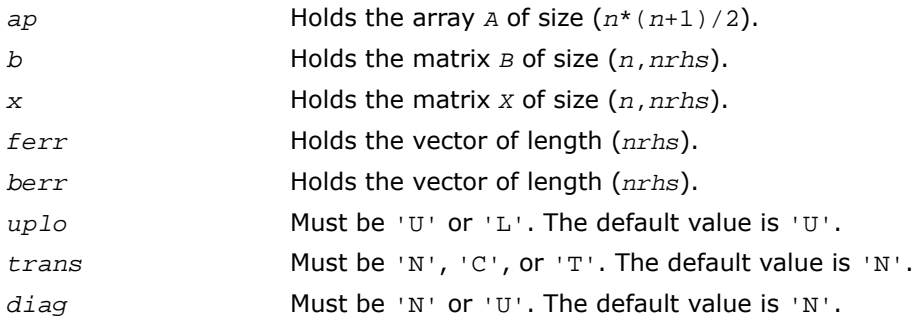

## Application Notes

The bounds returned in *ferr* are not rigorous, but in practice they almost always overestimate the actual error.

A call to this routine involves, for each right-hand side, solving a number of systems of linear equations  $A^*x = b$ ; the number of systems is usually 4 or 5 and never more than 11. Each solution requires approximately  $n^2$  floating-point operations for real flavors or  $4n^2$  for complex flavors.

# ?tbrfs

*Estimates the error in the solution of a system of linear equations with a triangular band matrix.*

# Syntax

#### FORTRAN 77:

call stbrfs( *uplo*, *trans*, *diag*, *n*, *kd*, *nrhs*, *ab*, *ldab*, *b*, *ldb*, *x*, *ldx*, *ferr*, *berr*, *work*, *iwork*, *info* ) call dtbrfs( *uplo*, *trans*, *diag*, *n*, *kd*, *nrhs*, *ab*, *ldab*, *b*, *ldb*, *x*, *ldx*, *ferr*, *berr*, *work*, *iwork*, *info* ) call ctbrfs( *uplo*, *trans*, *diag*, *n*, *kd*, *nrhs*, *ab*, *ldab*, *b*, *ldb*, *x*, *ldx*, *ferr*, *berr*, *work*, *rwork*, *info* ) call ztbrfs( *uplo*, *trans*, *diag*, *n*, *kd*, *nrhs*, *ab*, *ldab*, *b*, *ldb*, *x*, *ldx*, *ferr*, *berr*, *work*, *rwork*, *info* )

#### Fortran 95:

call tbrfs( *ab*, *b*, *x* [,*uplo*] [,*trans*] [,*diag*] [,*ferr*] [,*berr*] [,*info*] )

## **Description**

This routine is declared in mkl\_lapack.fi for FORTRAN 77 interface, in lapack.f90 for Fortran 95 interface, and in mkl lapack.h for C interface.

The routine estimates the errors in the solution to a system of linear equations *A\*X* = *B* or  $A^{T}*X = B$  or  $A^{H}*X = B$  with a triangular band matrix  $A$ , with multiple right-hand sides. For each computed solution vector *x*, the routine computes the *component-wise backward error* β. This error is the smallest relative perturbation in elements of *A* and *b* such that *x* is the exact solution of the perturbed system:

 $|\delta a_{i,j}| \leq \beta |a_{i,j}|$ ,  $|\delta b_i| \leq \beta |b_i|$  such that  $(A + \delta A)x = (b + \delta b)$ .

The routine also estimates the *component-wise forward error* in the computed solution  $||x||$ - *xe*||∞/||*x*||<sup>∞</sup> (here *x<sup>e</sup>* is the exact solution).

Before calling this routine, call the solver routine [?tbtrs](#page-581-0).

# Input Parameters

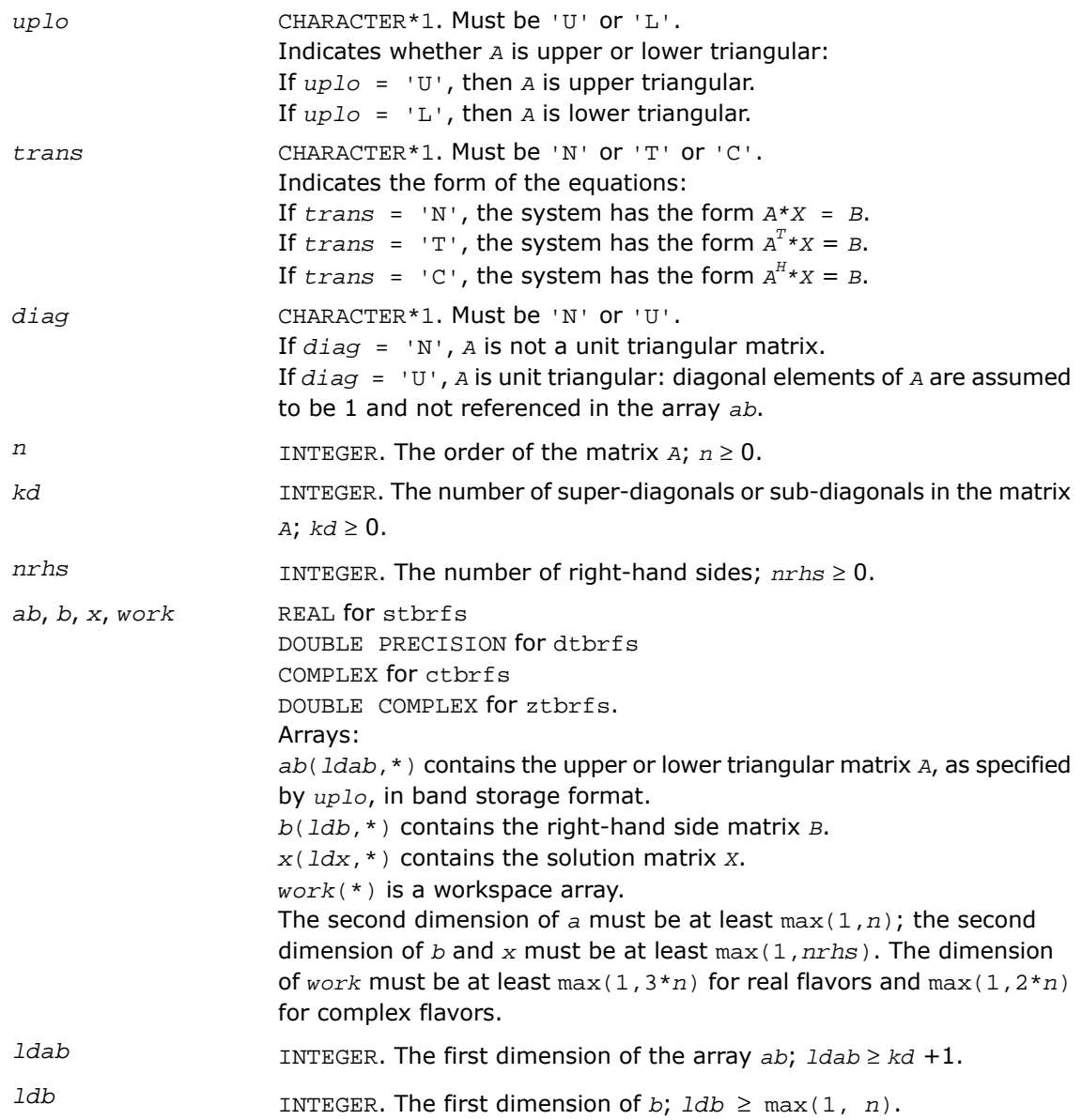

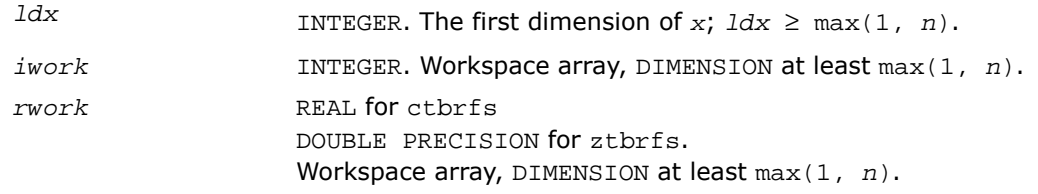

## Output Parameters

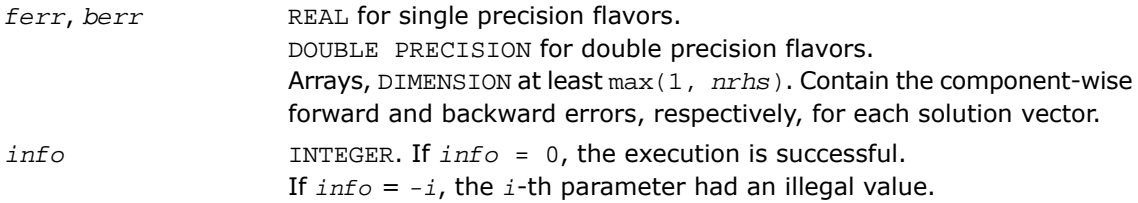

# Fortran 95 Interface Notes

Routines in Fortran 95 interface have fewer arguments in the calling sequence than their FORTRAN 77 counterparts. For general conventions applied to skip redundant or reconstructible arguments, see [Fortran 95 Interface Conventions.](#page-500-0)

Specific details for the routine tbrfs interface are as follows:

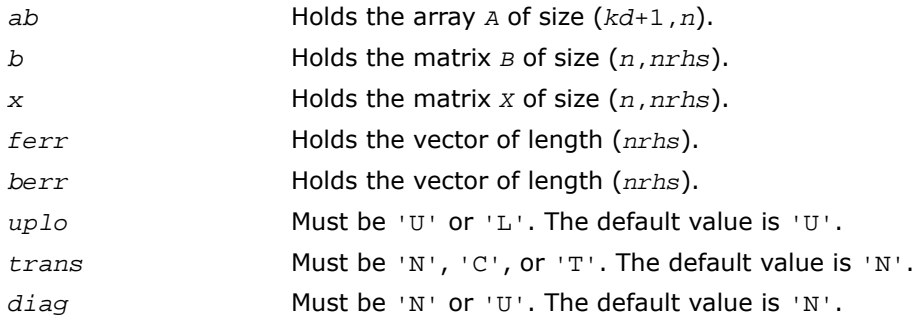

# Application Notes

The bounds returned in *ferr* are not rigorous, but in practice they almost always overestimate the actual error.

A call to this routine involves, for each right-hand side, solving a number of systems of linear equations  $A^*x = b$ ; the number of systems is usually 4 or 5 and never more than 11. Each solution requires approximately 2*n*\**kd* floating-point operations for real flavors or 8*n*\**kd* operations for complex flavors.

# Routines for Matrix Inversion

It is seldom necessary to compute an explicit inverse of a matrix. In particular, do not attempt to solve a system of equations  $Ax = b$  by first computing  $A^{-1}$  and then forming the matrix-vector product *x* = *A* -1*b*. Call a solver routine instead (see [Routines for Solving Systems of Linear](#page-544-0) [Equations\)](#page-544-0); this is more efficient and more accurate.

However, matrix inversion routines are provided for the rare occasions when an explicit inverse matrix is needed.

# ?getri

*Computes the inverse of an LU-factored general matrix.*

## **Syntax**

#### FORTRAN 77:

```
call sgetri( n, a, lda, ipiv, work, lwork, info )
call dgetri( n, a, lda, ipiv, work, lwork, info )
call cgetri( n, a, lda, ipiv, work, lwork, info )
call zgetri( n, a, lda, ipiv, work, lwork, info )
```
#### Fortran 95:

call getri( *a*, *ipiv* [,*info*] )

## **Description**

This routine is declared in  $mkl$  lapack.fi for FORTRAN 77 interface, in lapack.f90 for Fortran 95 interface, and in mkl\_lapack.h for C interface.

The routine computes the inverse inv(*A*) of a general matrix *A*. Before calling this routine, call [?getrf](#page-509-0) to factorize *A*.

# Input Parameters

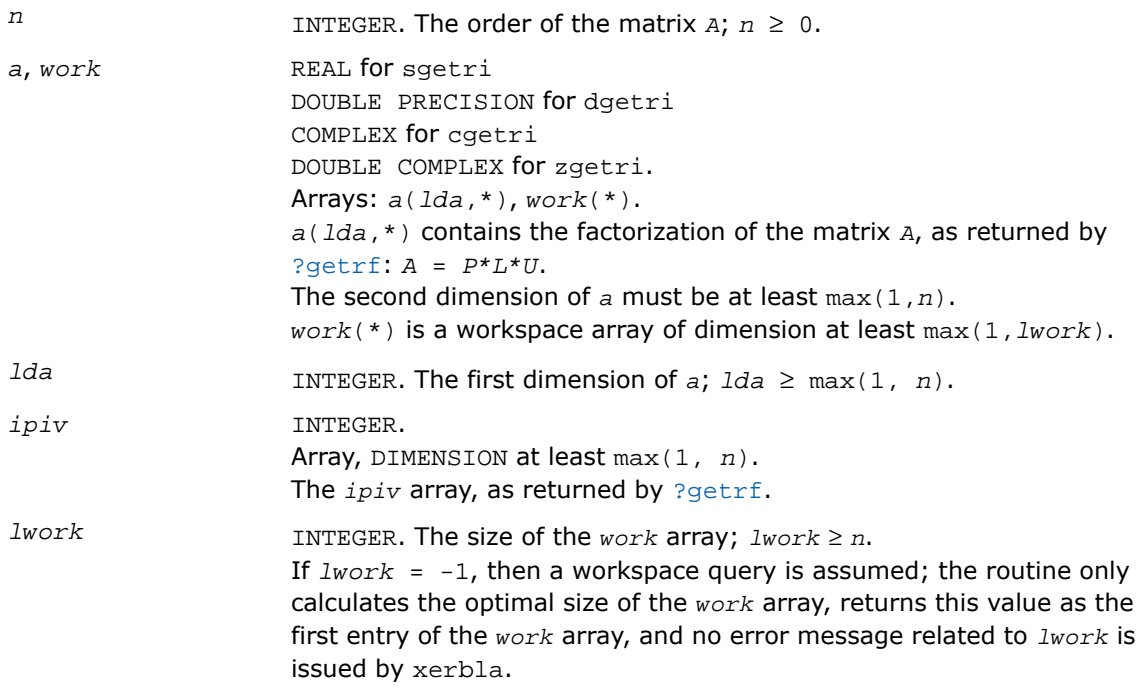

See *Application Notes* below for the suggested value of *lwork*.

## Output Parameters

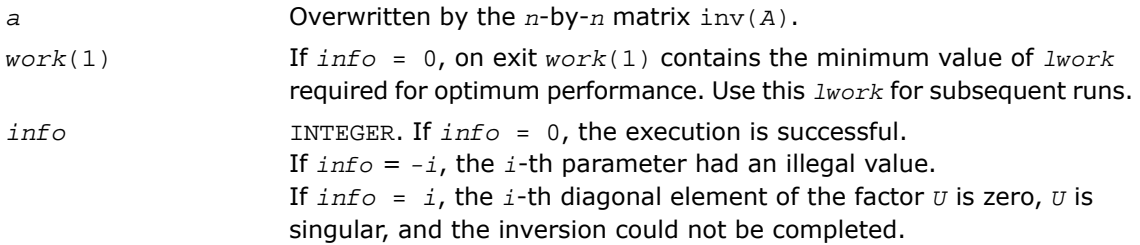

# Fortran 95 Interface Notes

Routines in Fortran 95 interface have fewer arguments in the calling sequence than their FORTRAN 77 counterparts. For general conventions applied to skip redundant or reconstructible arguments, see [Fortran 95 Interface Conventions.](#page-500-0)

Specific details for the routine getri interface are as follows:

*a* Holds the matrix *A* of size (*n*,*n*). *ipiv* Holds the vector of length *n*.

# Application Notes

For better performance, try using *lwork* = *n*\**blocksize*, where *blocksize* is a machine-dependent value (typically, 16 to 64) required for optimum performance of the *blocked algorithm*.

If you are in doubt how much workspace to supply, use a generous value of *lwork* for the first run or set  $lwork = -1$ .

If you choose the first option and set any of admissible *lwork* sizes, which is no less than the minimal value described, the routine completes the task, though probably not so fast as with a recommended workspace, and provides the recommended workspace in the first element of the corresponding array *work* on exit. Use this value (*work*(1)) for subsequent runs.

If you set  $lwork = -1$ , the routine returns immediately and provides the recommended workspace in the first element of the corresponding array (*work*). This operation is called a workspace query.

Note that if you set *lwork* to less than the minimal required value and not -1, the routine returns immediately with an error exit and does not provide any information on the recommended workspace.

The computed inverse *X* satisfies the following error bound:

 $|XA - I| \leq c(n)\varepsilon |X| |P|L| |U|$ ,

where  $c(n)$  is a modest linear function of  $n$ ;  $\varepsilon$  is the machine precision; *I* denotes the identity matrix; *P*, *L*, and *U* are the factors of the matrix factorization *A* = *P\*L\*U*.

The total number of floating-point operations is approximately (4/3)*n* 3 for real flavors and  $(16/3)n<sup>3</sup>$  for complex flavors.

# ?potri

*Computes the inverse of a symmetric (Hermitian) positive-definite matrix.*

# Syntax

#### FORTRAN 77:

call spotri( *uplo*, *n*, *a*, *lda*, *info* ) call dpotri( *uplo*, *n*, *a*, *lda*, *info* ) call cpotri( *uplo*, *n*, *a*, *lda*, *info* ) call zpotri( *uplo*, *n*, *a*, *lda*, *info* )

## Fortran 95:

call potri( *a* [,*uplo*] [,*info*] )

# **Description**

This routine is declared in  $mkl\_lapack.f$  i for FORTRAN 77 interface, in lapack.f90 for Fortran 95 interface, and in  $mkl\_lapack.h$  for C interface.

The routine computes the inverse inv(*A*) of a symmetric positive definite or, for complex flavors, Hermitian positive-definite matrix *A*. Before calling this routine, call [?potrf](#page-519-0) to factorize *A*.

# Input Parameters

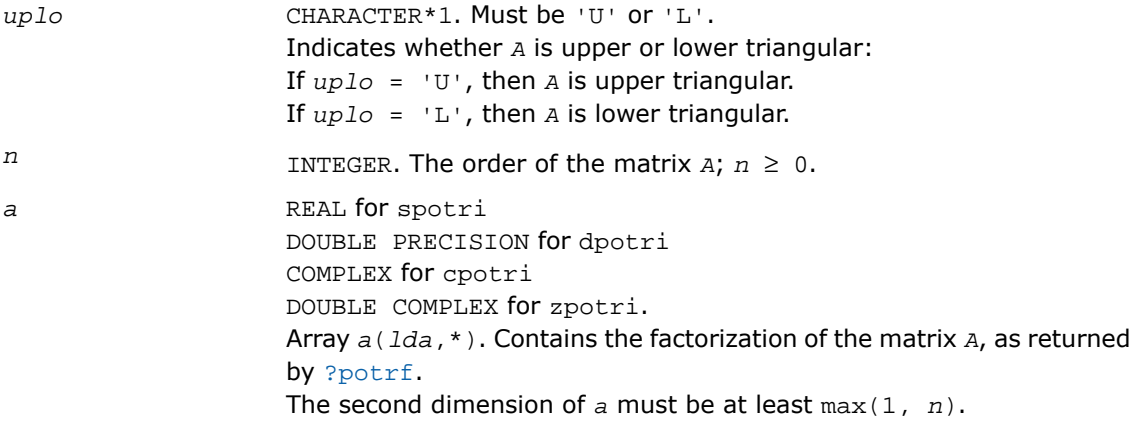

*lda*

INTEGER. The first dimension of  $a$ ;  $Ida \ge \max(1, n)$ .

## Output Parameters

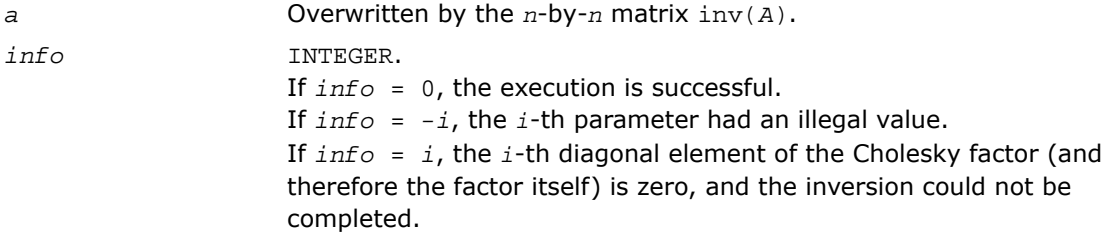

## Fortran 95 Interface Notes

Routines in Fortran 95 interface have fewer arguments in the calling sequence than their FORTRAN 77 counterparts. For general conventions applied to skip redundant or reconstructible arguments, see [Fortran 95 Interface Conventions.](#page-500-0)

Specific details for the routine potri interface are as follows:

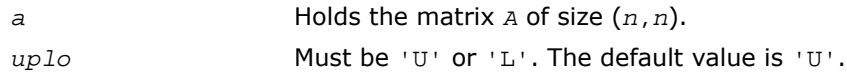

# Application Notes

The computed inverse *X* satisfies the following error bounds:

 $\left| \int_{a}^{b} |XA - I| \right|_{2} \leq c(n) \varepsilon \kappa_{2}(A), \quad \left| \int_{a}^{b} |X - I| \right|_{2} \leq c(n) \varepsilon \kappa_{2}(A),$ 

where  $c(n)$  is a modest linear function of  $n$ , and  $\varepsilon$  is the machine precision; *I* denotes the identity matrix.

The 2-norm  $\mid$   $|A|\mid_2$  of a matrix *A* is defined by  $\mid$   $|A|\mid_2$  =  $\max_{x\cdot x=1}$  ( $Ax\cdot Ax$ )<sup>1/2</sup>, and the condition number  $\kappa_2(A)$  is defined by  $\kappa_2(A) = ||A||_2 ||A^{-1}||_2$ .

The total number of floating-point operations is approximately (2/3)*n* 3 for real flavors and  $(8/3) n<sup>3</sup>$  for complex flavors.

# ?pftri

*Computes the inverse of a symmetric (Hermitian) positive-definite matrix in RFP format using the Cholesky factorization.*

# Syntax

#### FORTRAN 77:

call spftri( *transr*, *uplo*, *n*, *a*, *info* ) call dpftri( *transr*, *uplo*, *n*, *a*, *info* ) call cpftri( *transr*, *uplo*, *n*, *a*, *info* ) call zpftri( *transr*, *uplo*, *n*, *a*, *info* )

# **Description**

This routine is declared in mkl\_lapack.fi for FORTRAN 77 interface and in mkl\_lapack.h for C interface.

The routine computes the inverse  $inv(A)$  of a symmetric positive definite or, for complex data, Hermitian positive-definite matrix *A* using the Cholesky factorization:

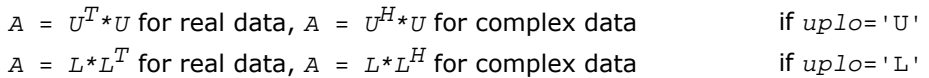

Before calling this routine, call [?pftrf](#page-523-0) to factorize *A*.

The matrix *A* is in the Rectangular Full Packed (RFP) format. For the description of the RFP format, see [Matrix Storage Schemes.](#page-504-0)

# Input Parameters

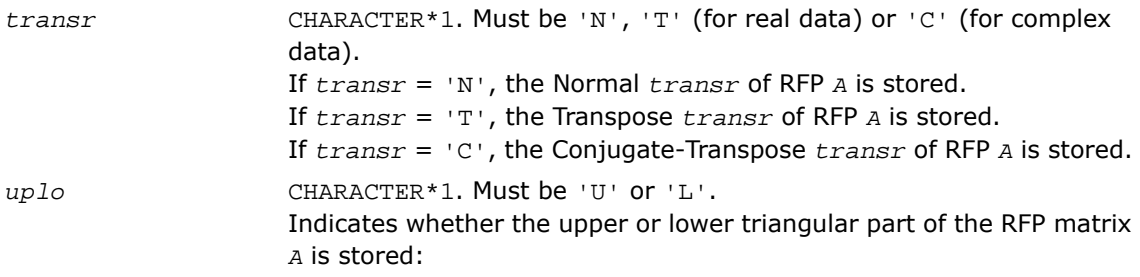

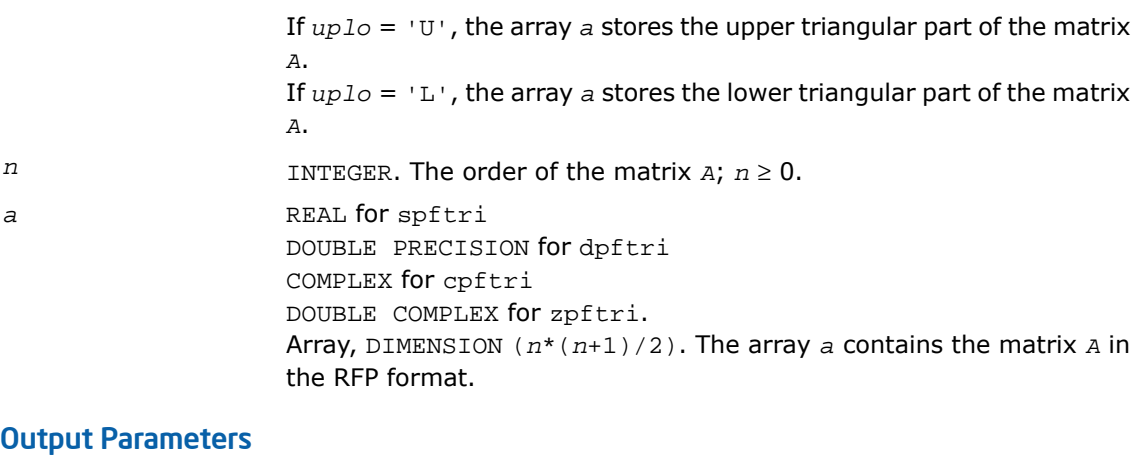

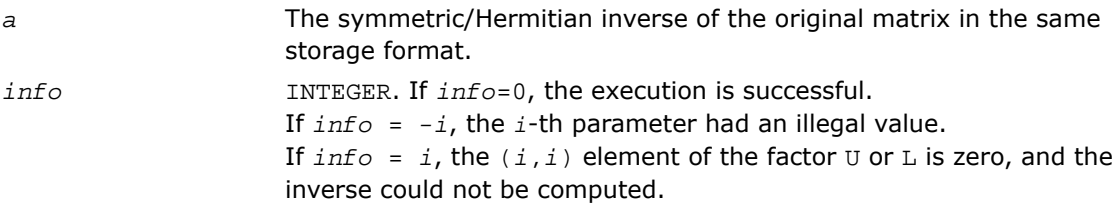

# ?pptri

*Computes the inverse of a packed symmetric (Hermitian) positive-definite matrix*

# Syntax

## FORTRAN 77:

```
call spptri( uplo, n, ap, info )
call dpptri( uplo, n, ap, info )
call cpptri( uplo, n, ap, info )
call zpptri( uplo, n, ap, info )
```
#### Fortran 95:

call pptri( *ap* [,*uplo*] [,*info*] )

# **Description**

This routine is declared in  $mkl\_lapack.f$  i for FORTRAN 77 interface, in lapack.f90 for Fortran 95 interface, and in mkl\_lapack.h for C interface.

The routine computes the inverse inv(*A*) of a symmetric positive definite or, for complex flavors, Hermitian positive-definite matrix *A* in *packed* form. Before calling this routine, call [?pptrf](#page-525-0) to factorize *A*.

# Input Parameters

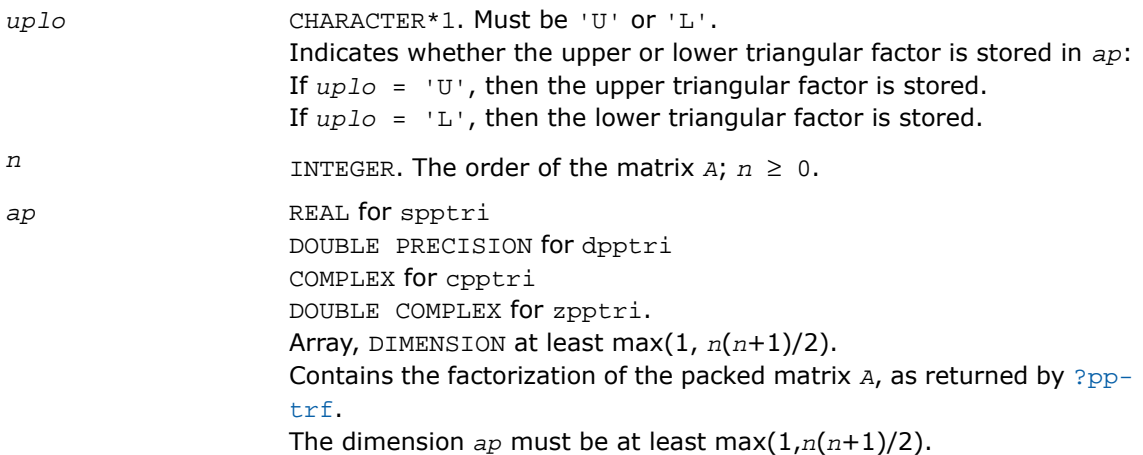

## Output Parameters

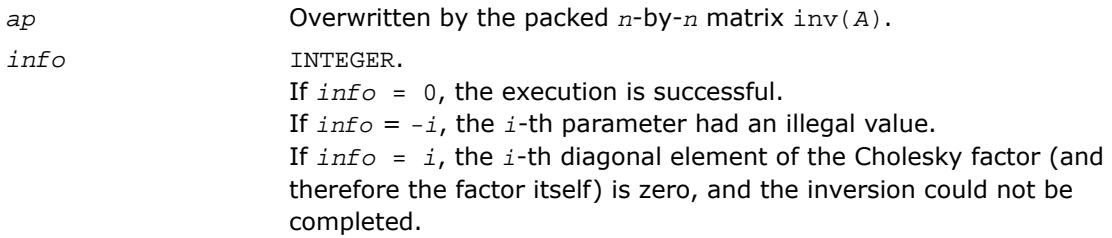

## Fortran 95 Interface Notes

Routines in Fortran 95 interface have fewer arguments in the calling sequence than their FORTRAN 77 counterparts. For general conventions applied to skip redundant or reconstructible arguments, see [Fortran 95 Interface Conventions.](#page-500-0)

Specific details for the routine pptri interface are as follows:

```
ap Holds the array A of size (n*(n+1)/2).
uplo Must be 'U' or 'L'. The default value is 'U'.
```
# Application Notes

The computed inverse *X* satisfies the following error bounds:

 $\left| \int_{X} X A - I \right|_{2} \leq c(n) \varepsilon K_{2}(A), \quad \left| \int_{X} X - I \right|_{2} \leq c(n) \varepsilon K_{2}(A),$ 

where *c*(*n*) is a modest linear function of *n*, and ε is the machine precision; *I* denotes the identity matrix.

The 2-norm  $||A||_2$  of a matrix  $A$  is defined by  $||A||_2 = max_{X \cdot X = 1} (Ax \cdot Ax)^{1/2}$ , and the condition number  $\kappa_2(A)$  is defined by  $\kappa_2(A) = ||A||_2 ||A^{-1}||_2$ .

The total number of floating-point operations is approximately (2/3)*n* 3 for real flavors and  $(8/3)n<sup>3</sup>$  for complex flavors.

# <span id="page-709-0"></span>?sytri

*Computes the inverse of a symmetric matrix.*

# Syntax

## FORTRAN 77:

```
call ssytri( uplo, n, a, lda, ipiv, work, info )
call dsytri( uplo, n, a, lda, ipiv, work, info )
call csytri( uplo, n, a, lda, ipiv, work, info )
call zsytri( uplo, n, a, lda, ipiv, work, info )
```
## Fortran 95:

```
call sytri( a, ipiv [,uplo] [,info] )
```
# **Description**

This routine is declared in mkl\_lapack.fi for FORTRAN 77 interface, in lapack.f90 for Fortran 95 interface, and in mkl\_lapack.h for C interface.

The routine computes the inverse inv(*A*) of a symmetric matrix *A*. Before calling this routine, call [?sytrf](#page-531-0) to factorize *A*.

# Input Parameters

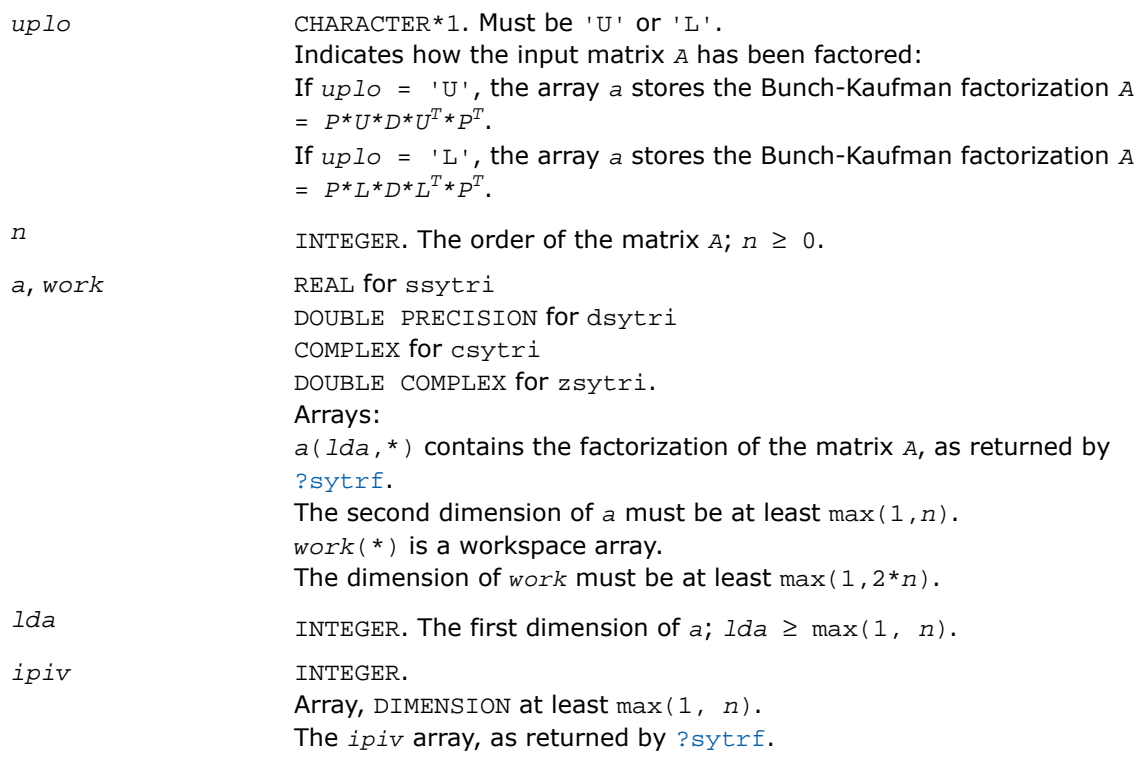

# Output Parameters

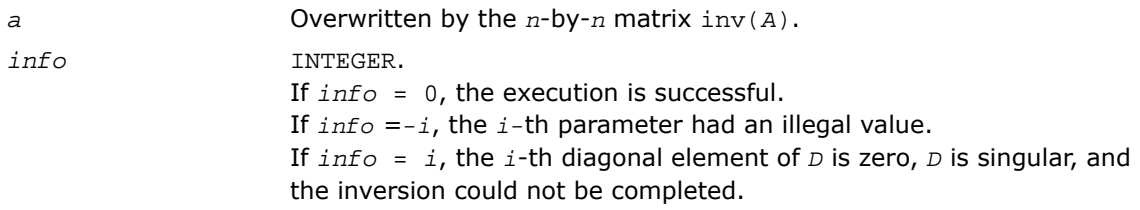

Routines in Fortran 95 interface have fewer arguments in the calling sequence than their FORTRAN 77 counterparts. For general conventions applied to skip redundant or reconstructible arguments, see [Fortran 95 Interface Conventions.](#page-500-0)

Specific details for the routine sytri interface are as follows:

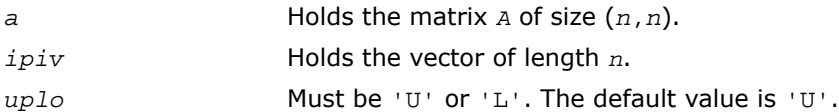

# Application Notes

The computed inverse *X* satisfies the following error bounds:

```
|D * U^T * P^T * X * P * U - I| \le c(n) \varepsilon(|D| |U^T | P^T | X | P | U| + |D| |D^{-1}|)for uplo = 'U', and
|D^{\star}L^{T^{\star}}P^{T^{\star}}X^{\star}P^{\star}L - I| \leq c(n)\epsilon(|D||L^{T}|P^{T}|X|P|L| + |D||D^{-1}|)
```
for  $uplo = 'L'.$  Here  $c(n)$  is a modest linear function of  $n$ , and  $\varepsilon$  is the machine precision; *I* denotes the identity matrix.

The total number of floating-point operations is approximately (2/3)*n* 3 for real flavors and  $(8/3) n<sup>3</sup>$  for complex flavors.

# ?hetri

*Computes the inverse of a complex Hermitian matrix.*

#### Syntax

#### FORTRAN 77:

call chetri( *uplo*, *n*, *a*, *lda*, *ipiv*, *work*, *info* )

call zhetri( *uplo*, *n*, *a*, *lda*, *ipiv*, *work*, *info* )

#### Fortran 95:

```
call hetri( a, ipiv [,uplo] [,info] )
```
# **Description**

This routine is declared in mkl\_lapack.fi for FORTRAN 77 interface, in lapack.f90 for Fortran 95 interface, and in  $mkl\_lapack.h$  for C interface.

The routine computes the inverse inv(*A*) of a complex Hermitian matrix *A*. Before calling this routine, call [?hetrf](#page-535-0) to factorize *A*.

# Input Parameters

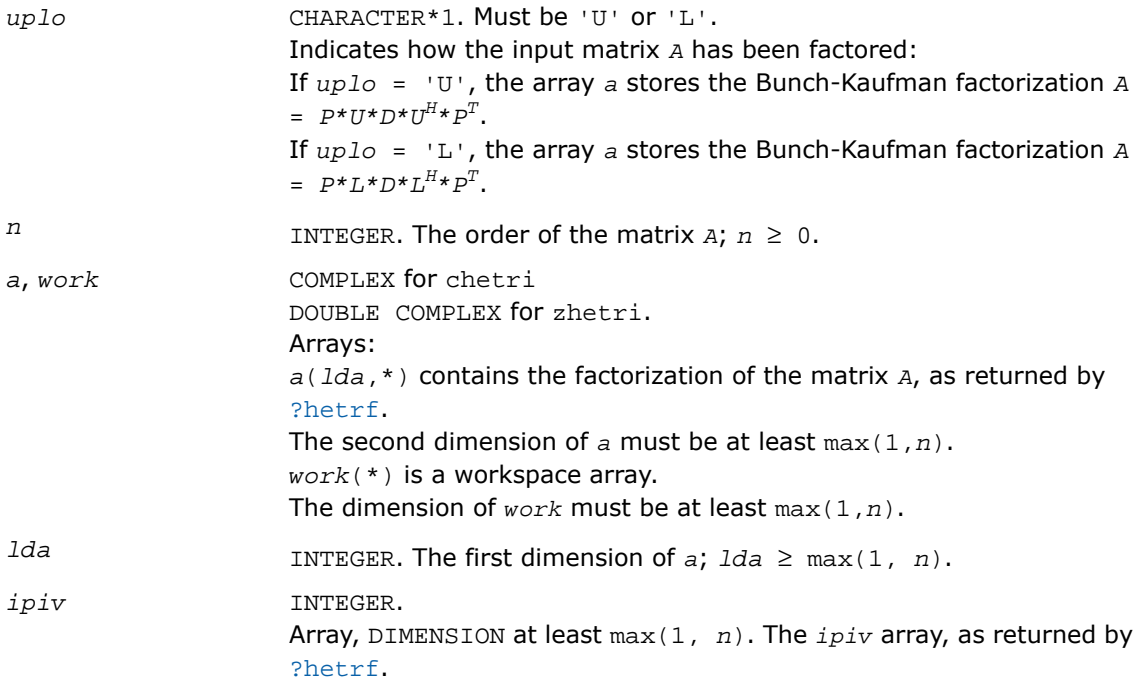

# Output Parameters

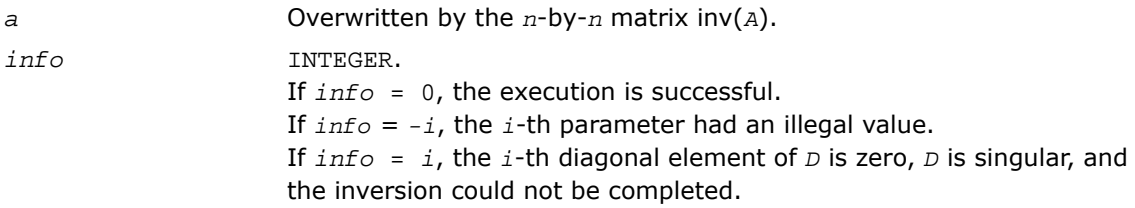

Routines in Fortran 95 interface have fewer arguments in the calling sequence than their FORTRAN 77 counterparts. For general conventions applied to skip redundant or reconstructible arguments, see [Fortran 95 Interface Conventions.](#page-500-0)

Specific details for the routine hetri interface are as follows:

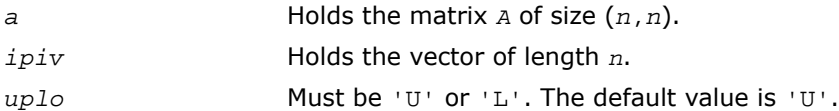

# Application Notes

The computed inverse *X* satisfies the following error bounds:

```
|D \star U^H \star P^T \star X^* P^* U - I| \leq c(n) \varepsilon (|D| |U^H| P^T |X| P |U| + |D| |D^{-1}|)for uplo = 'U', and
|D \star L^H \star P^T \star X \star P \star L - I| \leq c(n) \varepsilon (|D| |L^H | P^T | X | P |L| + |D| |D^{-1}|)
```
for  $uplo = 'L'.$  Here  $c(n)$  is a modest linear function of  $n$ , and  $\varepsilon$  is the machine precision; *I* denotes the identity matrix.

The total number of floating-point operations is approximately (2/3)*n* 3 for real flavors and  $(8/3) n<sup>3</sup>$  for complex flavors.

<span id="page-713-0"></span>The real counterpart of this routine is [?sytri](#page-709-0).

# ?sptri

*Computes the inverse of a symmetric matrix using packed storage.*

Syntax

FORTRAN 77:

```
call ssptri( uplo, n, ap, ipiv, work, info )
call dsptri( uplo, n, ap, ipiv, work, info )
call csptri( uplo, n, ap, ipiv, work, info )
call zsptri( uplo, n, ap, ipiv, work, info )
```
#### Fortran 95:

call sptri( *ap*, *ipiv* [,*uplo*] [,*info*] )

## **Description**

This routine is declared in mkl\_lapack.fi for FORTRAN 77 interface, in lapack.f90 for Fortran 95 interface, and in  $mkl\_lapack.h$  for C interface.

The routine computes the inverse inv(*A*) of a packed symmetric matrix *A*. Before calling this routine, call [?sptrf](#page-538-0) to factorize *A*.

## Input Parameters

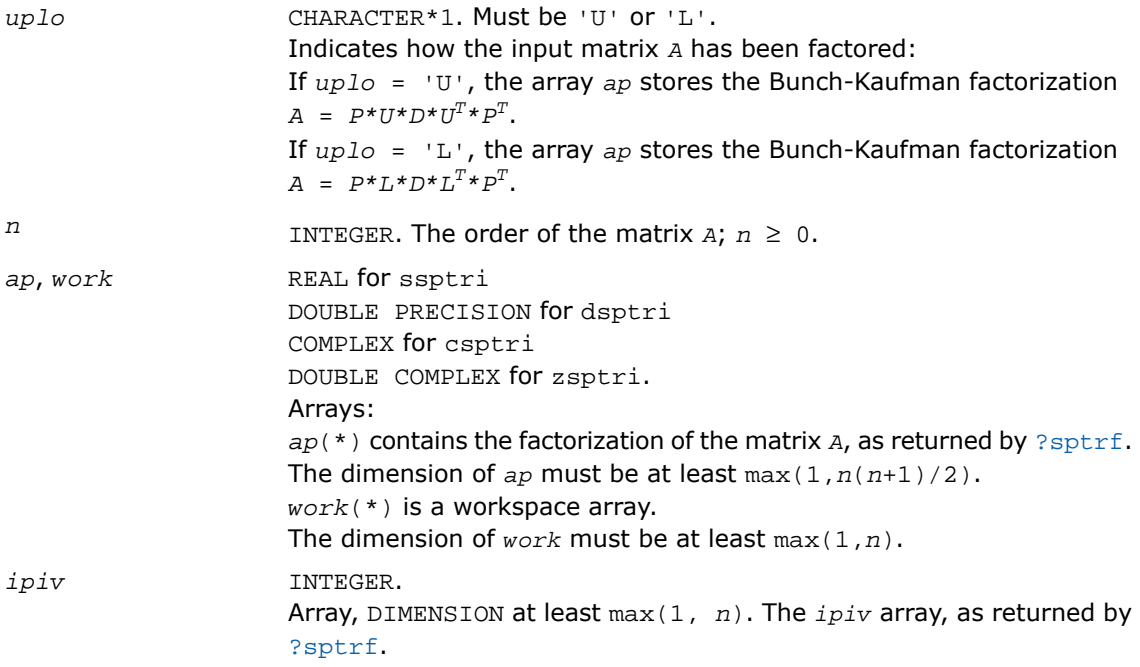

# Output Parameters

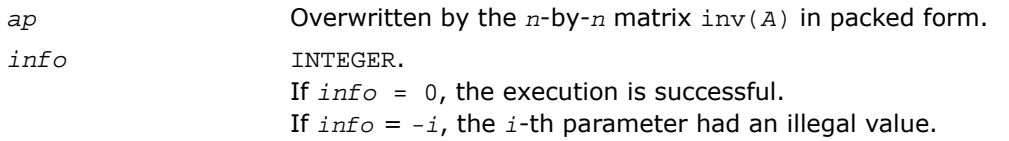

If *info* = *i*, the *i*-th diagonal element of *D* is zero, *D* is singular, and the inversion could not be completed.

## Fortran 95 Interface Notes

Routines in Fortran 95 interface have fewer arguments in the calling sequence than their FORTRAN 77 counterparts. For general conventions applied to skip redundant or reconstructible arguments, see [Fortran 95 Interface Conventions.](#page-500-0)

Specific details for the routine sptri interface are as follows:

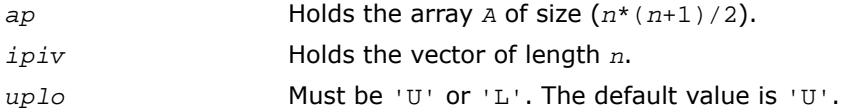

# Application Notes

The computed inverse *X* satisfies the following error bounds:

```
|D * U^T * P^T * X * P * U - I| \le c(n) \varepsilon(|D| |U^T | P^T | X | P | U| + |D| |D^{-1}|)for uplo = 'U', and
|D^{\star}L^{T^{\star}}P^{T^{\star}}X^{\star}P^{\star}L - I| \leq c(n)\epsilon(|D||L^{T}|P^{T}|X|P|L| + |D||D^{-1}|)
```
for *uplo* = 'L'. Here *c*(*n*) is a modest linear function of *n*, and ε is the machine precision; *I* denotes the identity matrix.

The total number of floating-point operations is approximately (2/3)*n* 3 for real flavors and  $(8/3) n<sup>3</sup>$  for complex flavors.

# ?hptri

*Computes the inverse of a complex Hermitian matrix using packed storage.*

#### Syntax

#### FORTRAN 77:

```
call chptri( uplo, n, ap, ipiv, work, info )
call zhptri( uplo, n, ap, ipiv, work, info )
```
#### Fortran 95:

call hptri( *ap*, *ipiv* [,*uplo*] [,*info*] )

## **Description**

This routine is declared in mkl\_lapack.fi for FORTRAN 77 interface, in lapack.f90 for Fortran 95 interface, and in  $mkl\_lapack.h$  for C interface.

The routine computes the inverse inv(*A*) of a complex Hermitian matrix *A* using packed storage. Before calling this routine, call [?hptrf](#page-541-0) to factorize *A*.

## Input Parameters

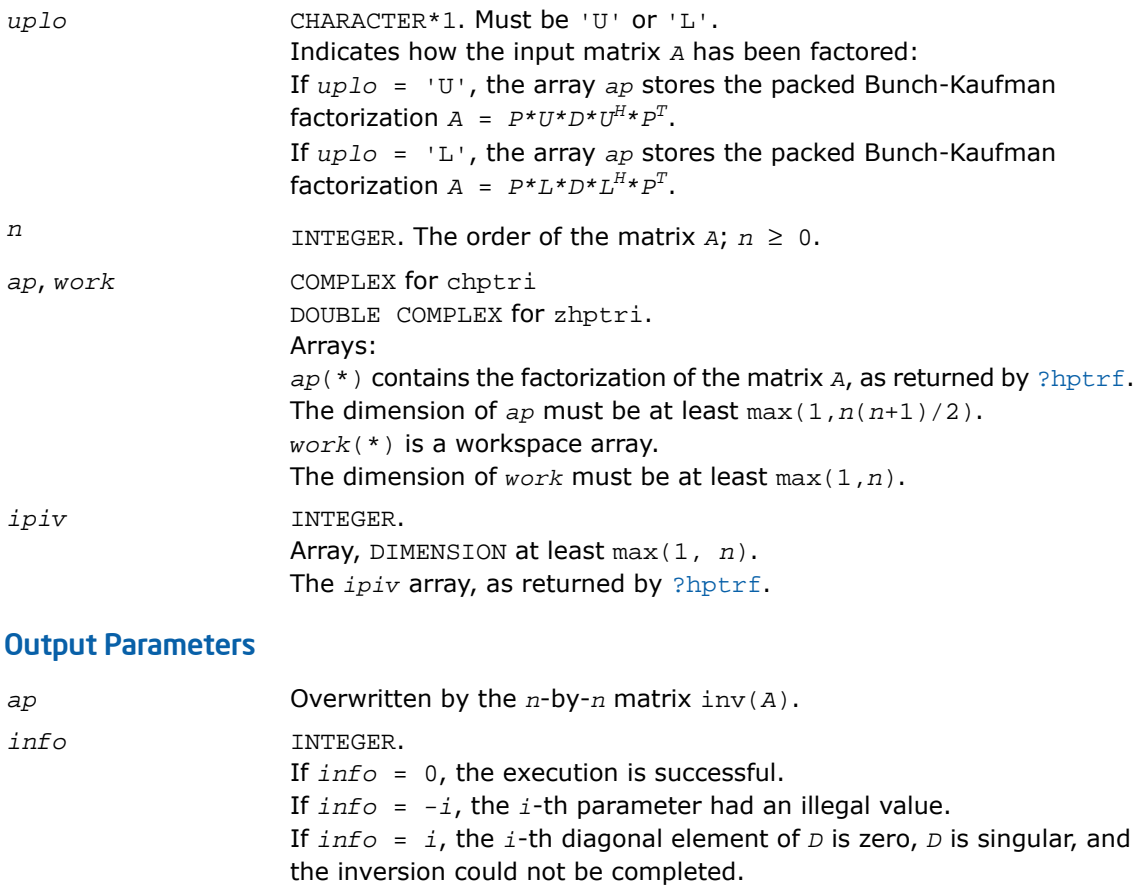

Routines in Fortran 95 interface have fewer arguments in the calling sequence than their FORTRAN 77 counterparts. For general conventions applied to skip redundant or reconstructible arguments, see [Fortran 95 Interface Conventions.](#page-500-0)

Specific details for the routine hptri interface are as follows:

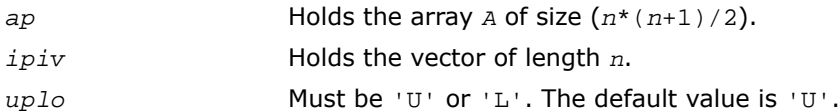

# Application Notes

The computed inverse *X* satisfies the following error bounds:

```
|D \star U^H \star P^T \star X^* P^* U - I| \leq c(n) \varepsilon (|D| |U^H| P^T |X| P |U| + |D| |D^{-1}|)for uplo = 'U', and
|D^{\star}L^{H} \star P^{T} \star X^{\star} PL - I| \leq c(n) \varepsilon(|D| |L^{H} | P^{T} | X | P | L | + |D| | D^{-1} |)
```
for  $uplo = 'L'.$  Here  $c(n)$  is a modest linear function of  $n$ , and  $\varepsilon$  is the machine precision; *I* denotes the identity matrix.

The total number of floating-point operations is approximately (2/3)*n* 3 for real flavors and  $(8/3) n<sup>3</sup>$  for complex flavors.

The real counterpart of this routine is [?sptri](#page-713-0).

# ?trtri

*Computes the inverse of a triangular matrix.*

Syntax

#### FORTRAN 77:

```
call strtri( uplo, diag, n, a, lda, info )
call dtrtri( uplo, diag, n, a, lda, info )
call ctrtri( uplo, diag, n, a, lda, info )
call ztrtri( uplo, diag, n, a, lda, info )
```
#### Fortran 95:

call trtri( *a* [,*uplo*] [,*diag*] [,*info*] )

#### **Description**

This routine is declared in  $m k 1$ \_lapack.fi for FORTRAN 77 interface, in lapack.f90 for Fortran 95 interface, and in  $mkl\_lapack.h$  for C interface.

The routine computes the inverse inv(*A*) of a triangular matrix *A*.

#### Input Parameters

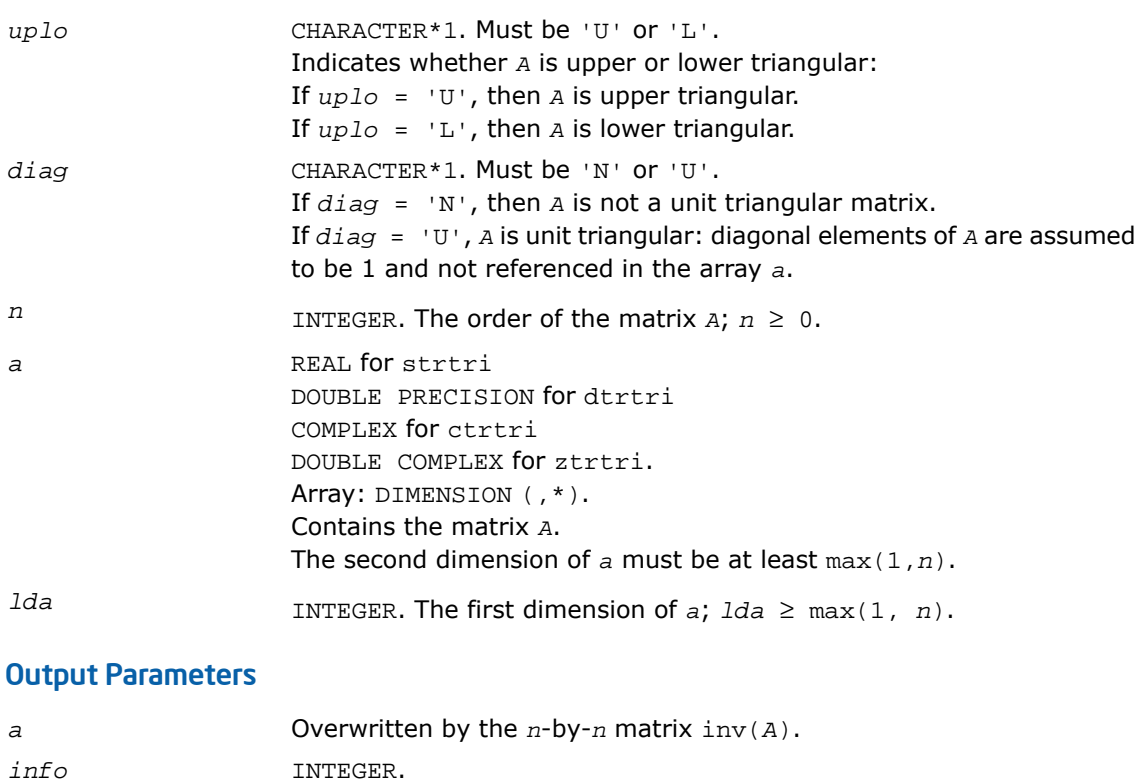

If *info* = 0, the execution is successful.

If *info* = *-i*, the *i*-th parameter had an illegal value. If *info* = *i*, the *i*-th diagonal element of *A* is zero, *A* is singular, and the inversion could not be completed.

Routines in Fortran 95 interface have fewer arguments in the calling sequence than their FORTRAN 77 counterparts. For general conventions applied to skip redundant or reconstructible arguments, see [Fortran 95 Interface Conventions.](#page-500-0)

Specific details for the routine trtri interface are as follows:

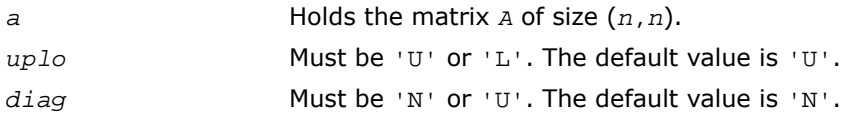

## Application Notes

The computed inverse *X* satisfies the following error bounds:

```
|XA - I| ≤ c(n)ε |X||A|
```
 $|XA - I|$  ≤ *c*(*n*)ε  $|A^{-1}|$ ||*A*||*X*|,

where *c*(*n*) is a modest linear function of *n*; ε is the machine precision; *I* denotes the identity matrix.

The total number of floating-point operations is approximately (1/3)*n* 3 for real flavors and  $(4/3)n<sup>3</sup>$  for complex flavors.

# ?tftri

*Computes the inverse of a triangular matrix stored in the Rectangular Full Packed (RFP) format.*

#### Syntax

#### FORTRAN 77:

```
call stftri( transr, uplo, diag, n, a, info )
call dtftri( transr, uplo, diag, n, a, info )
call ctftri( transr, uplo, diag, n, a, info )
call ztftri( transr, uplo, diag, n, a, info )
```
# **Description**

This routine is declared in mkl\_lapack.fi for FORTRAN 77 interface and in mkl\_lapack.h for C interface.

Computes the inverse of a triangular matrix *A* stored in the Rectangular Full Packed (RFP) format. For the description of the RFP format, see [Matrix Storage Schemes.](#page-504-0)

This is the block version of the algorithm, calling Level 3 BLAS.

# Input Parameters

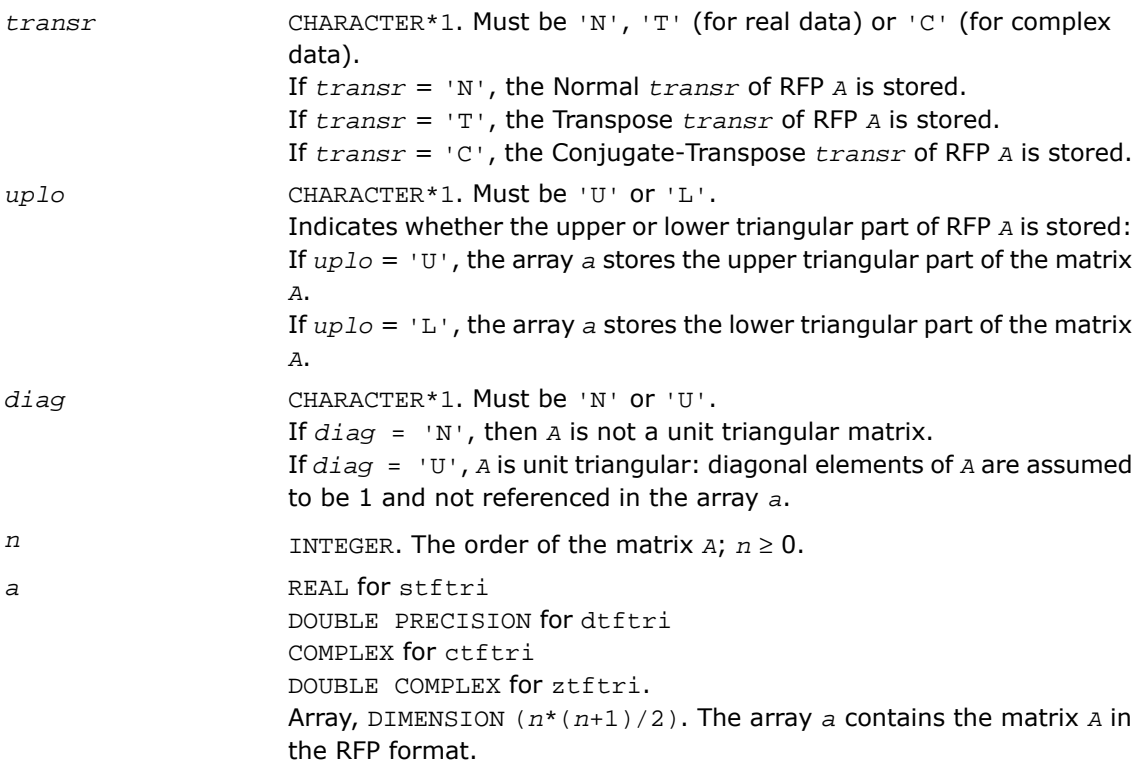

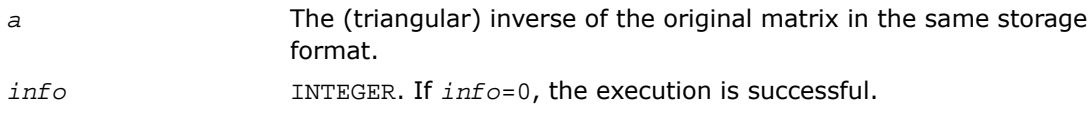

If *info* = *-i*, the *i*-th parameter had an illegal value. If  $info = i$ ,  $A(i, i)$  is exactly zero. The triangular matrix is singular and its inverse cannot be computed.

# ?tptri

*Computes the inverse of a triangular matrix using packed storage.*

#### Syntax

#### FORTRAN 77:

```
call stptri( uplo, diag, n, ap, info )
call dtptri( uplo, diag, n, ap, info )
call ctptri( uplo, diag, n, ap, info )
call ztptri( uplo, diag, n, ap, info )
```
#### Fortran 95:

```
call tptri( ap [,uplo] [,diag] [,info] )
```
### **Description**

This routine is declared in  $mkl\_lapack.fi$  for FORTRAN 77 interface, in lapack.f90 for Fortran 95 interface, and in  $mkl\_lapack.h$  for C interface.

The routine computes the inverse inv(*A*) of a packed triangular matrix *A*.

#### Input Parameters

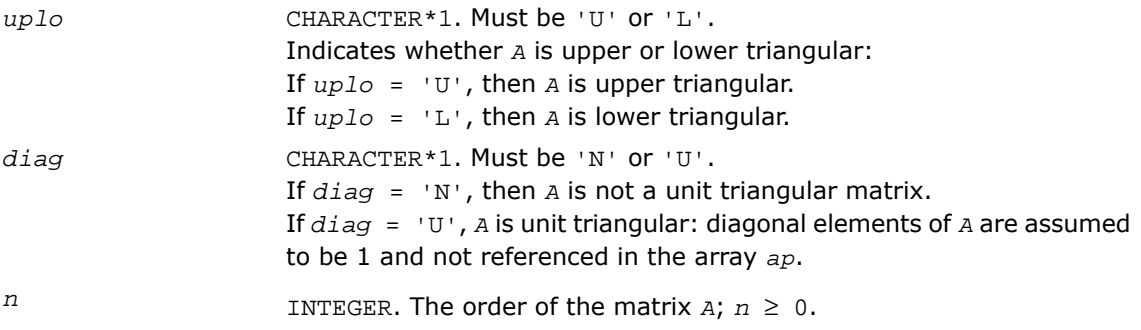

*ap* REAL for stptri DOUBLE PRECISION for dtptri COMPLEX for ctptri DOUBLE COMPLEX for ztptri. Array, DIMENSION at least max(1,*n*(*n*+1)/2). Contains the packed triangular matrix A.

### Output Parameters

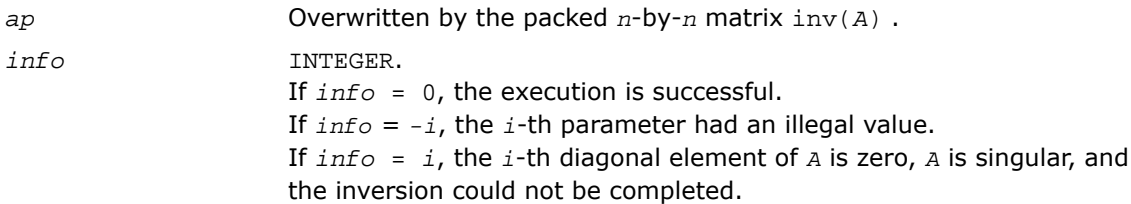

### Fortran 95 Interface Notes

Routines in Fortran 95 interface have fewer arguments in the calling sequence than their FORTRAN 77 counterparts. For general conventions applied to skip redundant or reconstructible arguments, see [Fortran 95 Interface Conventions.](#page-500-0)

Specific details for the routine tptri interface are as follows:

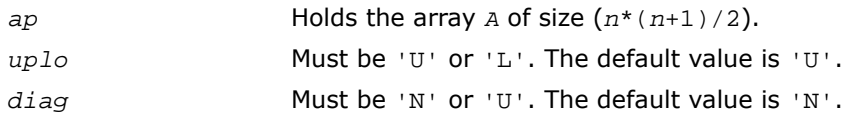

# Application Notes

The computed inverse *X* satisfies the following error bounds:

|*XA* - *I*| ≤ *c*(*n*)ε |*X*||*A*|

 $|X - A^{-1}| \leq c(n) \varepsilon |A^{-1}| |A| |X|$ ,

where *c*(*n*) is a modest linear function of *n*; ε is the machine precision; *I* denotes the identity matrix.

The total number of floating-point operations is approximately (1/3)*n* 3 for real flavors and  $(4/3) n<sup>3</sup>$  for complex flavors.

# Routines for Matrix Equilibration

Routines described in this section are used to compute scaling factors needed to equilibrate a matrix. Note that these routines do not actually scale the matrices.

# <span id="page-723-0"></span>?geequ

*Computes row and column scaling factors intended to equilibrate a general matrix and reduce its condition number.*

### Syntax

#### FORTRAN 77:

call sgeequ( *m*, *n*, *a*, *lda*, *r*, *c*, *rowcnd*, *colcnd*, *amax*, *info* ) call dgeequ( *m*, *n*, *a*, *lda*, *r*, *c*, *rowcnd*, *colcnd*, *amax*, *info* ) call cgeequ( *m*, *n*, *a*, *lda*, *r*, *c*, *rowcnd*, *colcnd*, *amax*, *info* ) call zgeequ( *m*, *n*, *a*, *lda*, *r*, *c*, *rowcnd*, *colcnd*, *amax*, *info* )

#### Fortran 95:

call geequ( *a*, *r*, *c* [,*rowcnd*] [,*colcnd*] [,*amax*] [,*info*] )

### **Description**

This routine is declared in mkl\_lapack.fi for FORTRAN 77 interface, in lapack.f90 for Fortran 95 interface, and in mkl\_lapack.h for C interface.

The routine computes row and column scalings intended to equilibrate an *m*-by-*n* matrix *A* and reduce its condition number. The output array *r* returns the row scale factors and the array *c* the column scale factors. These factors are chosen to try to make the largest element in each row and column of the matrix *B* with elements  $b_{i,j}=r(i)*a_{i,j}*c(j)$  have absolute value 1.

See ?lagge auxiliary function that uses scaling factors computed by ?geequ.

### Input Parameters

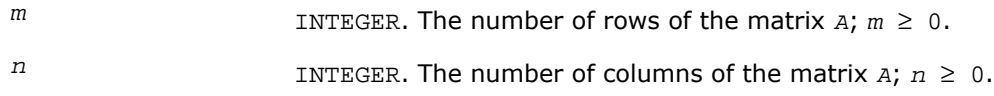

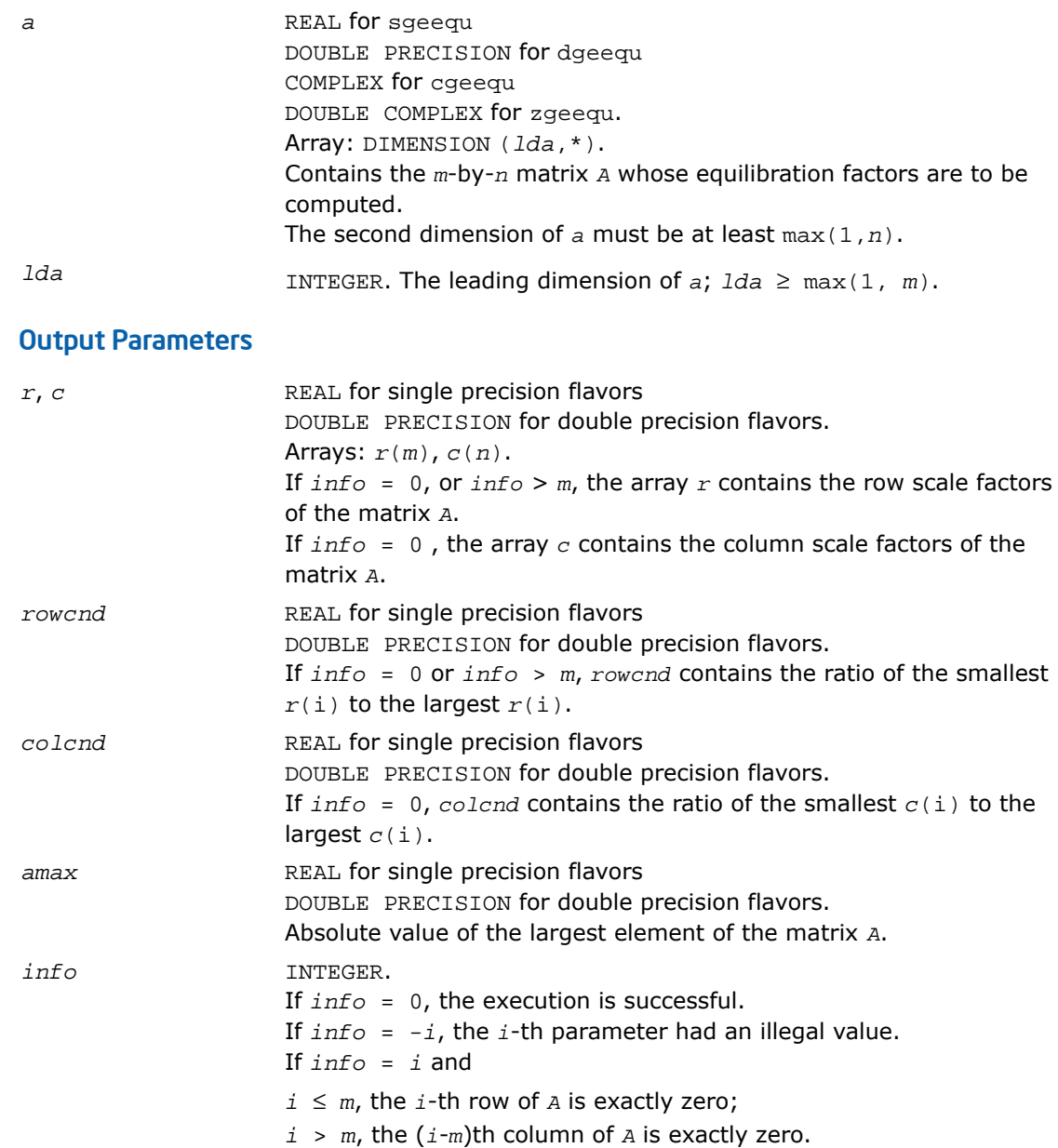

### Fortran 95 Interface Notes

Routines in Fortran 95 interface have fewer arguments in the calling sequence than their FORTRAN 77 counterparts. For general conventions applied to skip redundant or reconstructible arguments, see [Fortran 95 Interface Conventions.](#page-500-0)

Specific details for the routine geequ interface are as follows:

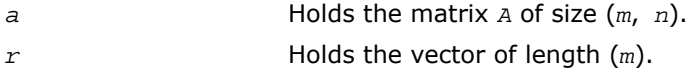

*c* Holds the vector of length *n*.

### Application Notes

All the components of  $r$  and  $c$  are restricted to be between SMLNUM = smallest safe number and BIGNUM= largest safe number. Use of these scaling factors is not guaranteed to reduce the condition number of *A* but works well in practice.

If  $rowcnd \geq 0.1$  and  $amax$  is neither too large nor too small, it is not worth scaling by  $r$ .

If  $\text{colcmd} \geq 0.1$ , it is not worth scaling by  $\text{c}$ .

If *amax* is very close to overflow or very close to underflow, the matrix *A* should be scaled.

# ?geequb

*Computes row and column scaling factors restricted to a power of radix to equilibrate a general matrix and reduce its condition number.*

#### Syntax

#### FORTRAN 77:

```
call sgeequb( m, n, a, lda, r, c, rowcnd, colcnd, amax, info )
call dgeequb( m, n, a, lda, r, c, rowcnd, colcnd, amax, info )
call cgeequb( m, n, a, lda, r, c, rowcnd, colcnd, amax, info )
call zgeequb( m, n, a, lda, r, c, rowcnd, colcnd, amax, info )
```
### **Description**

This routine is declared in mkl lapack.fi for FORTRAN 77 interface and in mkl lapack.h for C interface.

The routine computes row and column scalings intended to equilibrate an *m*-by-*n* general matrix *A* and reduce its condition number. The output array *r* returns the row scale factors and the array  $c$  - the column scale factors. These factors are chosen to try to make the largest element in each row and column of the matrix *B* with elements  $b(i\pi) = r(i) * a(i\pi) * c(j)$  have an absolute value of at most the radix.

 $r(i)$  and  $c(j)$  are restricted to be a power of the radix between SMLNUM = smallest safe number and BIGNUM = largest safe number. Use of these scaling factors is not guaranteed to reduce the condition number of *a* but works well in practice.

This routine differs from [?geequ](#page-723-0) by restricting the scaling factors to a power of the radix. Except for over- and underflow, scaling by these factors introduces no additional rounding errors. However, the scaled entries' magnitudes are no longer equal to approximately 1 but lie between sqrt(radix) and 1/sqrt(radix).

# Input Parameters

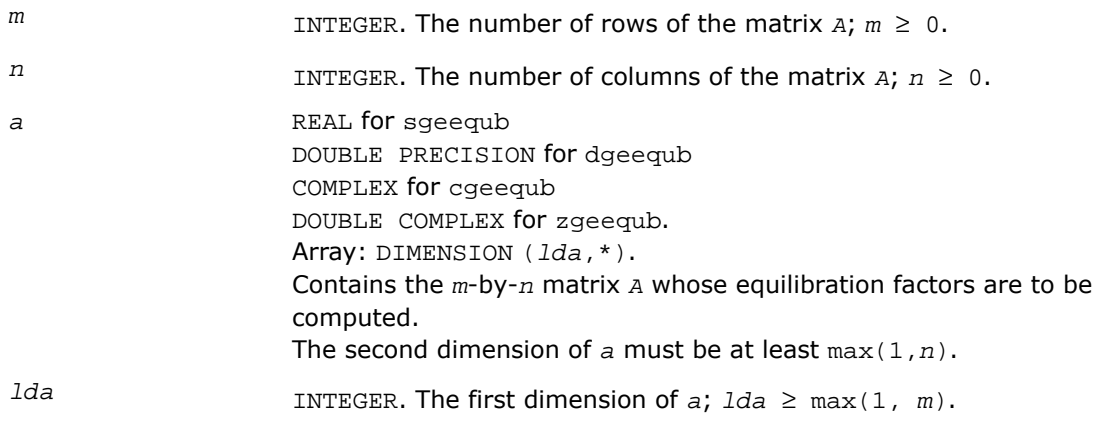

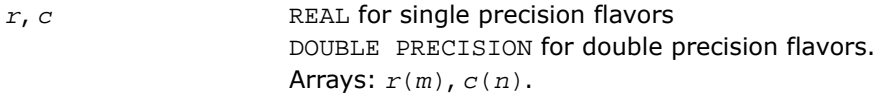

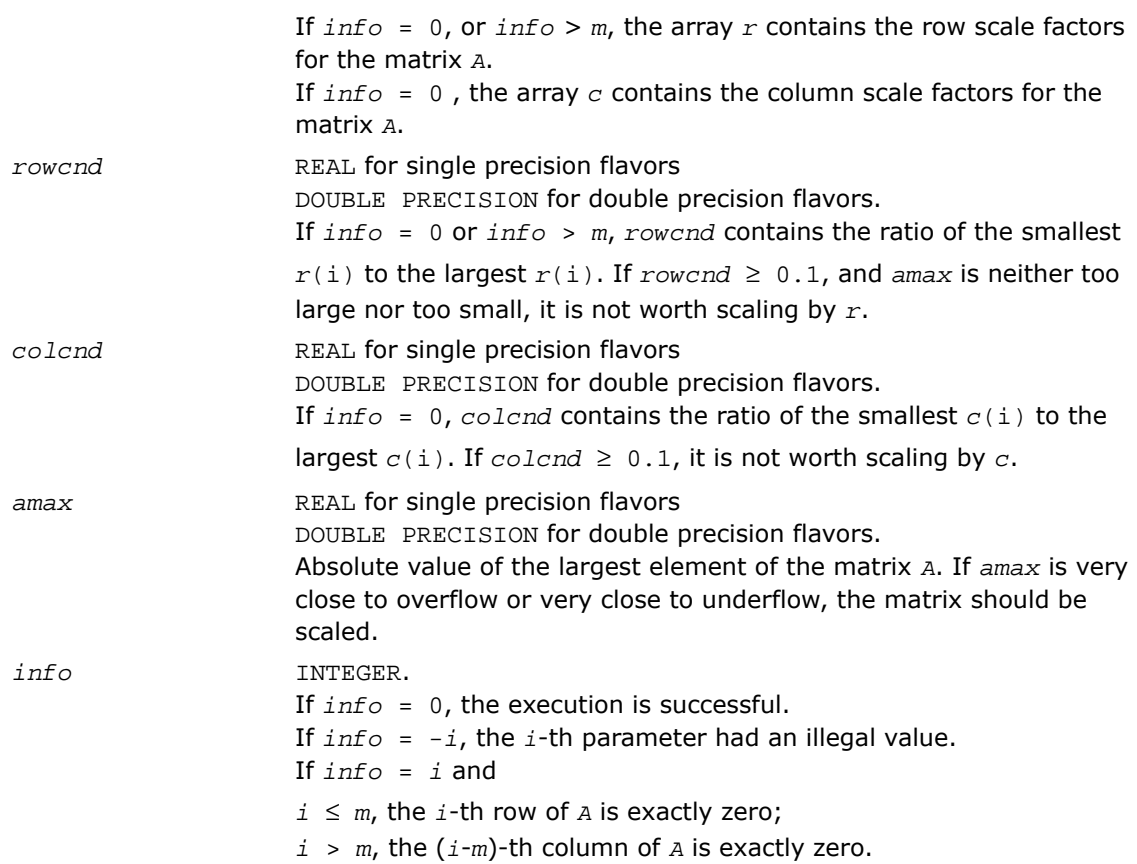

# <span id="page-727-0"></span>?gbequ

*Computes row and column scaling factors intended to equilibrate a banded matrix and reduce its condition number.*

### **Syntax**

#### FORTRAN 77:

call sgbequ( *m*, *n*, *kl*, *ku*, *ab*, *ldab*, *r*, *c*, *rowcnd*, *colcnd*, *amax*, *info* ) call dgbequ( *m*, *n*, *kl*, *ku*, *ab*, *ldab*, *r*, *c*, *rowcnd*, *colcnd*, *amax*, *info* ) call cgbequ( *m*, *n*, *kl*, *ku*, *ab*, *ldab*, *r*, *c*, *rowcnd*, *colcnd*, *amax*, *info* )

call zgbequ( *m*, *n*, *kl*, *ku*, *ab*, *ldab*, *r*, *c*, *rowcnd*, *colcnd*, *amax*, *info* )

#### Fortran 95:

call gbequ( *ab*, *r*, *c* [,*kl*] [,*rowcnd*] [,*colcnd*] [,*amax*] [,*info*] )

### **Description**

This routine is declared in mkl lapack.fi for FORTRAN 77 interface, in lapack.f90 for Fortran 95 interface, and in  $mkl\_lapack.h$  for C interface.

The routine computes row and column scalings intended to equilibrate an *m*-by-*n* band matrix *A* and reduce its condition number. The output array *r* returns the row scale factors and the array  $c$  the column scale factors. These factors are chosen to try to make the largest element in each row and column of the matrix *B* with elements  $b_{ij}=r(i)*a_{ij}*c(j)$  have absolute value 1.

See [?laqgb](#page-1689-0) auxiliary function that uses scaling factors computed by ?gbequ.

#### Input Parameters

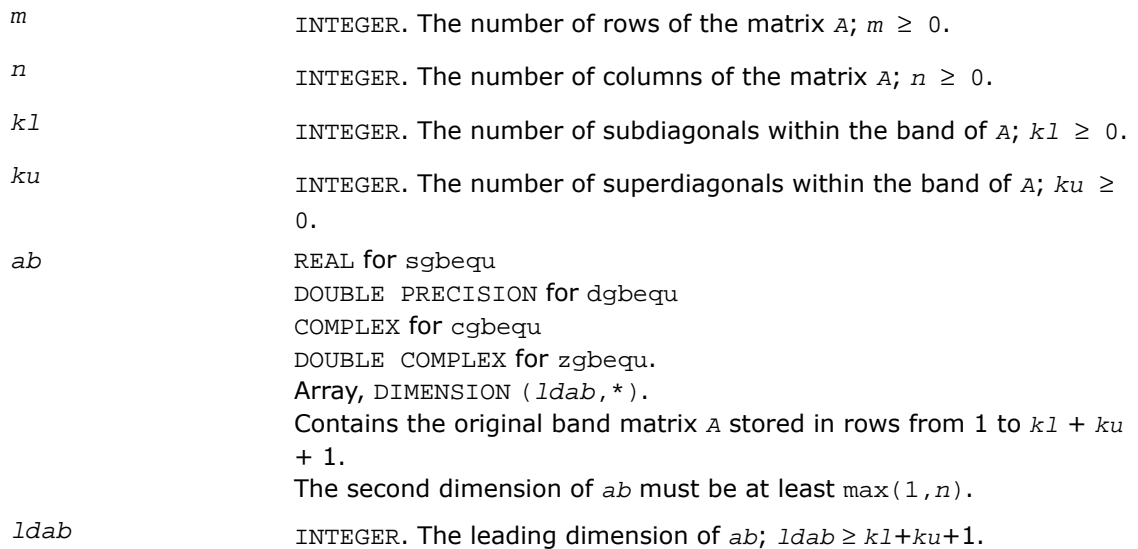

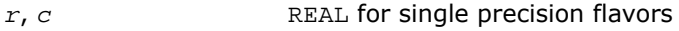

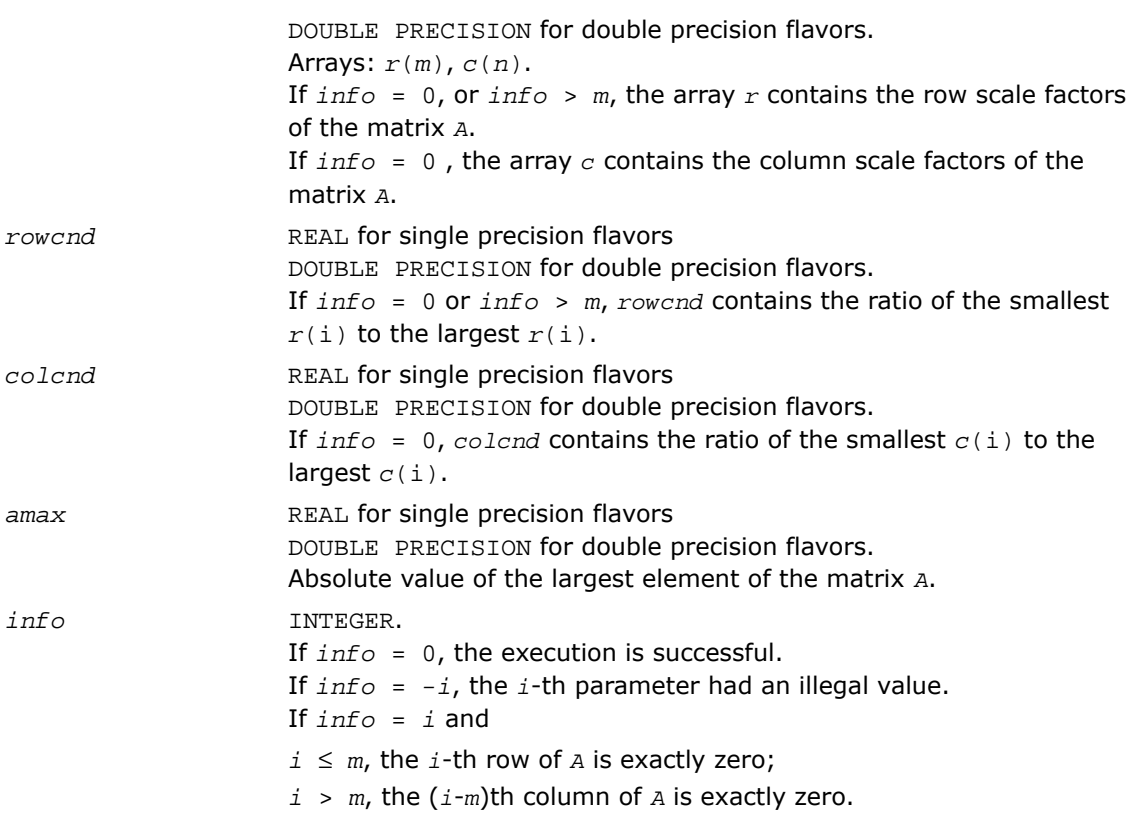

# Fortran 95 Interface Notes

Routines in Fortran 95 interface have fewer arguments in the calling sequence than their FORTRAN 77 counterparts. For general conventions applied to skip redundant or reconstructible arguments, see [Fortran 95 Interface Conventions.](#page-500-0)

Specific details for the routine gbequ interface are as follows:

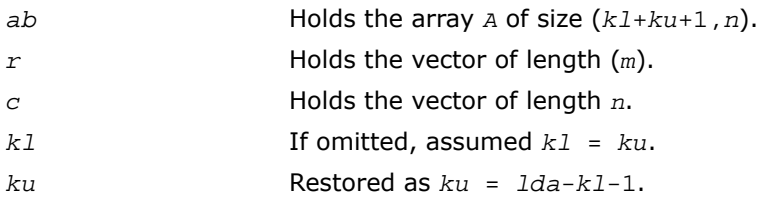

### Application Notes

All the components of  $r$  and  $c$  are restricted to be between SMLNUM = smallest safe number and BIGNUM= largest safe number. Use of these scaling factors is not guaranteed to reduce the condition number of *A* but works well in practice.

If  $rowcnd \geq 0.1$  and  $amax$  is neither too large nor too small, it is not worth scaling by  $r$ .

If  $\text{colcmd} \geq 0.1$ , it is not worth scaling by  $\text{c}$ .

If *amax* is very close to overflow or very close to underflow, the matrix *A* should be scaled.

# ?abeaub

*Computes row and column scaling factors restricted to a power of radix to equilibrate a banded matrix and reduce its condition number.*

#### Syntax

#### FORTRAN 77:

call sgbequb( *m*, *n*, *kl*, *ku*, *ab*, *ldab*, *r*, *c*, *rowcnd*, *colcnd*, *amax*, *info* ) call dgbequb( *m*, *n*, *kl*, *ku*, *ab*, *ldab*, *r*, *c*, *rowcnd*, *colcnd*, *amax*, *info* ) call cgbequb( *m*, *n*, *kl*, *ku*, *ab*, *ldab*, *r*, *c*, *rowcnd*, *colcnd*, *amax*, *info* ) call zgbequb( *m*, *n*, *kl*, *ku*, *ab*, *ldab*, *r*, *c*, *rowcnd*, *colcnd*, *amax*, *info* )

# **Description**

This routine is declared in  $mkl$  lapack.fi for FORTRAN 77 interface and in  $mkl$  lapack.h for C interface.

The routine computes row and column scalings intended to equilibrate an *m*-by-*n* banded matrix *A* and reduce its condition number. The output array *r* returns the row scale factors and the array *c* - the column scale factors. These factors are chosen to try to make the largest element in each row and column of the matrix *B* with elements  $b(ij)=r(i)*a(j)*c(j)$  have an absolute value of at most the radix.

 $r(i)$  and  $c(j)$  are restricted to be a power of the radix between SMLNUM = smallest safe number and BIGNUM = largest safe number. Use of these scaling factors is not guaranteed to reduce the condition number of *a* but works well in practice.

This routine differs from [?gbequ](#page-727-0) by restricting the scaling factors to a power of the radix. Except for over- and underflow, scaling by these factors introduces no additional rounding errors. However, the scaled entries' magnitudes are no longer equal to approximately 1 but lie between sqrt(radix) and 1/sqrt(radix).

### Input Parameters

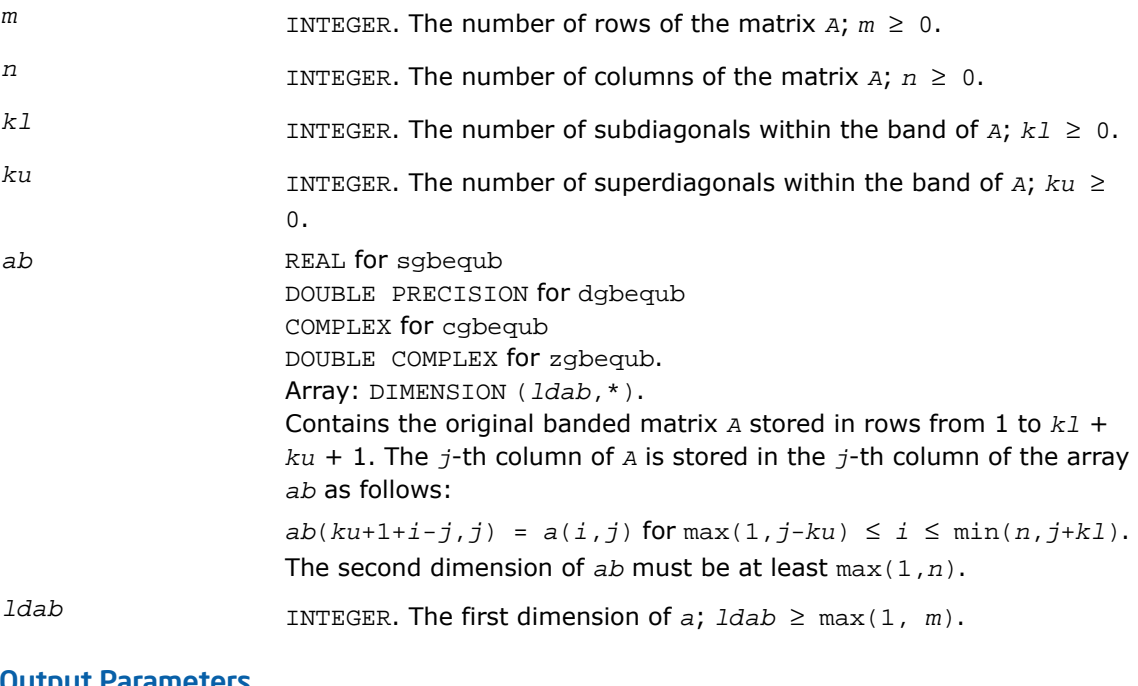

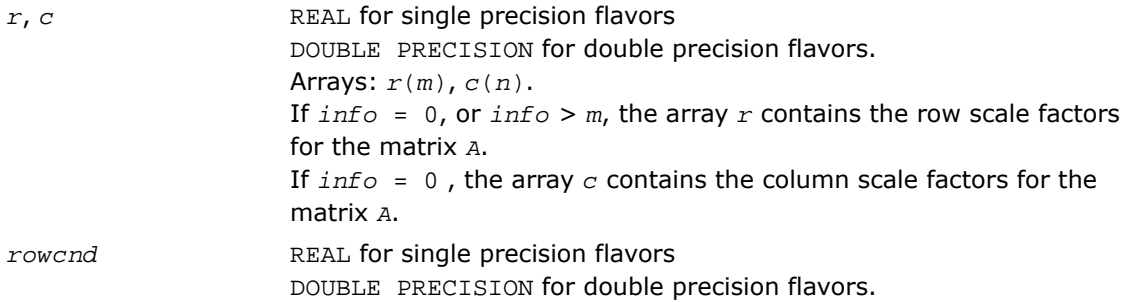

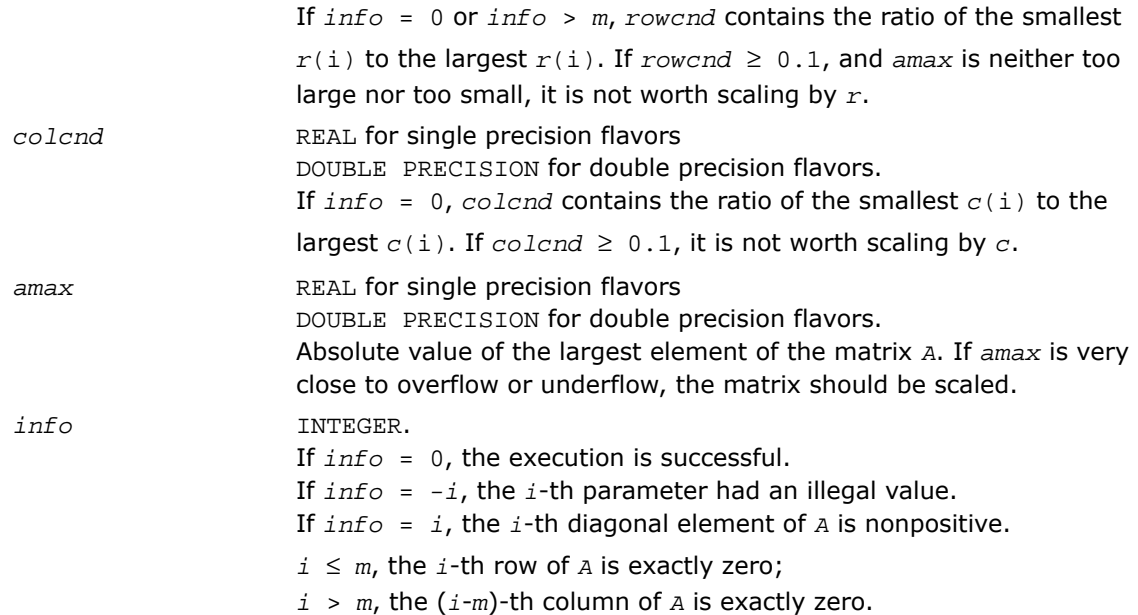

# ?poequ

*Computes row and column scaling factors intended to equilibrate a symmetric (Hermitian) positive definite matrix and reduce its condition number.*

### Syntax

#### FORTRAN 77:

call spoequ( *n*, *a*, *lda*, *s*, *scond*, *amax*, *info* ) call dpoequ( *n*, *a*, *lda*, *s*, *scond*, *amax*, *info* ) call cpoequ( *n*, *a*, *lda*, *s*, *scond*, *amax*, *info* ) call zpoequ( *n*, *a*, *lda*, *s*, *scond*, *amax*, *info* )

#### Fortran 95:

call poequ( *a*, *s* [,*scond*] [,*amax*] [,*info*] )

# **Description**

This routine is declared in  $mkl\_lapack.fi$  for FORTRAN 77 interface, in lapack.f90 for Fortran 95 interface, and in mkl\_lapack.h for C interface.

The routine computes row and column scalings intended to equilibrate a symmetric (Hermitian) positive-definite matrix *A* and reduce its condition number (with respect to the two-norm). The output array *s* returns scale factors computed as

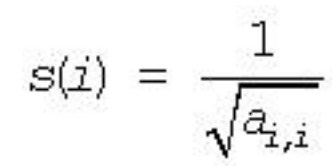

These factors are chosen so that the scaled matrix *B* with elements  $b_{ij}=s(i)*a_{ij}*s(j)$  has diagonal elements equal to 1.

This choice of *s* puts the condition number of *B* within a factor *n* of the smallest possible condition number over all possible diagonal scalings.

See [?laqsy](#page-1724-0) auxiliary function that uses scaling factors computed by ?poequ.

#### Input Parameters

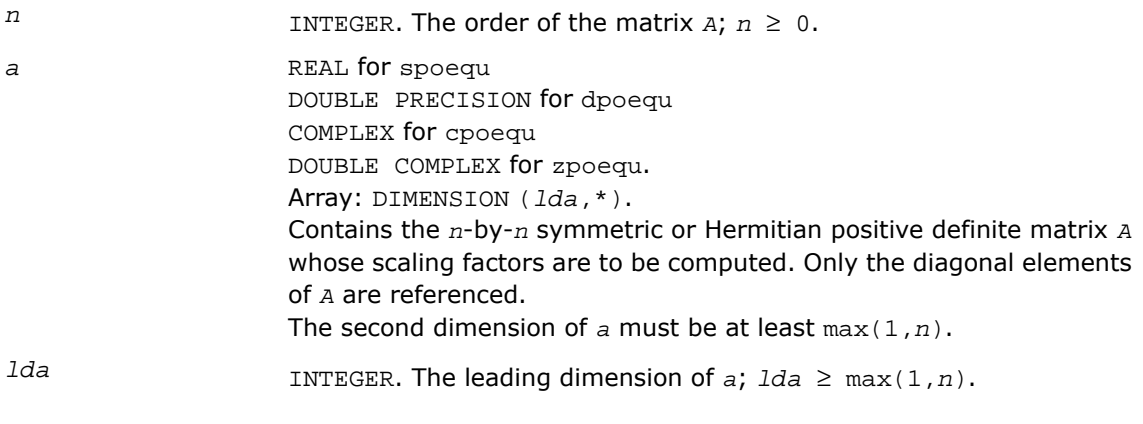

### Output Parameters

*s* REAL for single precision flavors

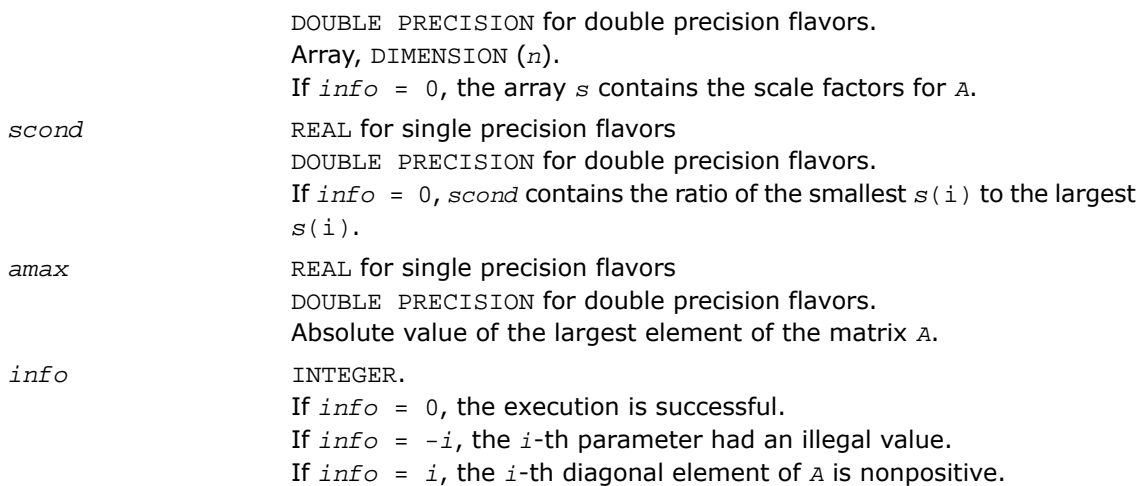

### Fortran 95 Interface Notes

Routines in Fortran 95 interface have fewer arguments in the calling sequence than their FORTRAN 77 counterparts. For general conventions applied to skip redundant or reconstructible arguments, see [Fortran 95 Interface Conventions.](#page-500-0)

Specific details for the routine poequ interface are as follows:

*a* Holds the matrix *A* of size (*n*,*n*). *s* Holds the vector of length *n*.

# Application Notes

If  $scond \geq 0.1$  and  $amax$  is neither too large nor too small, it is not worth scaling by  $s$ .

If *amax* is very close to overflow or very close to underflow, the matrix *A* should be scaled.

# ?poequb

*Computes row and column scaling factors intended to equilibrate a symmetric (Hermitian) positive definite matrix and reduce its condition number.*

### Syntax

#### FORTRAN 77:

call spoequb( *n*, *a*, *lda*, *s*, *scond*, *amax*, *info* ) call dpoequb( *n*, *a*, *lda*, *s*, *scond*, *amax*, *info* ) call cpoequb( *n*, *a*, *lda*, *s*, *scond*, *amax*, *info* ) call zpoequb( *n*, *a*, *lda*, *s*, *scond*, *amax*, *info* )

# **Description**

This routine is declared in  $mkl\_lapack.fi$  for FORTRAN 77 interface and in  $mkl\_lapack.h$ for C interface.

The routine computes row and column scalings intended to equilibrate a symmetric (Hermitian) positive-definite matrix *A* and reduce its condition number (with respect to the two-norm).

These factors are chosen so that the scaled matrix *B* with elements  $b(i, j) = s(i)*a(i, j)*s(j)$ has diagonal elements equal to 1. *s*(*i*) is a power of two nearest to, but not exceeding  $1/\text{sqrt}(A(i,i))$ .

This choice of *s* puts the condition number of *B* within a factor *n* of the smallest possible condition number over all possible diagonal scalings.

### Input Parameters

INTEGER. The order of the matrix  $A$ ;  $n \geq 0$ . *n* a REAL **for** spoequb DOUBLE PRECISION for dpoequb COMPLEX for cpoequb DOUBLE COMPLEX for zpoequb. Array: DIMENSION (*lda*,\*). Contains the *n*-by-*n* symmetric or Hermitian positive definite matrix *A* whose scaling factors are to be computed. Only the diagonal elements of *A* are referenced.

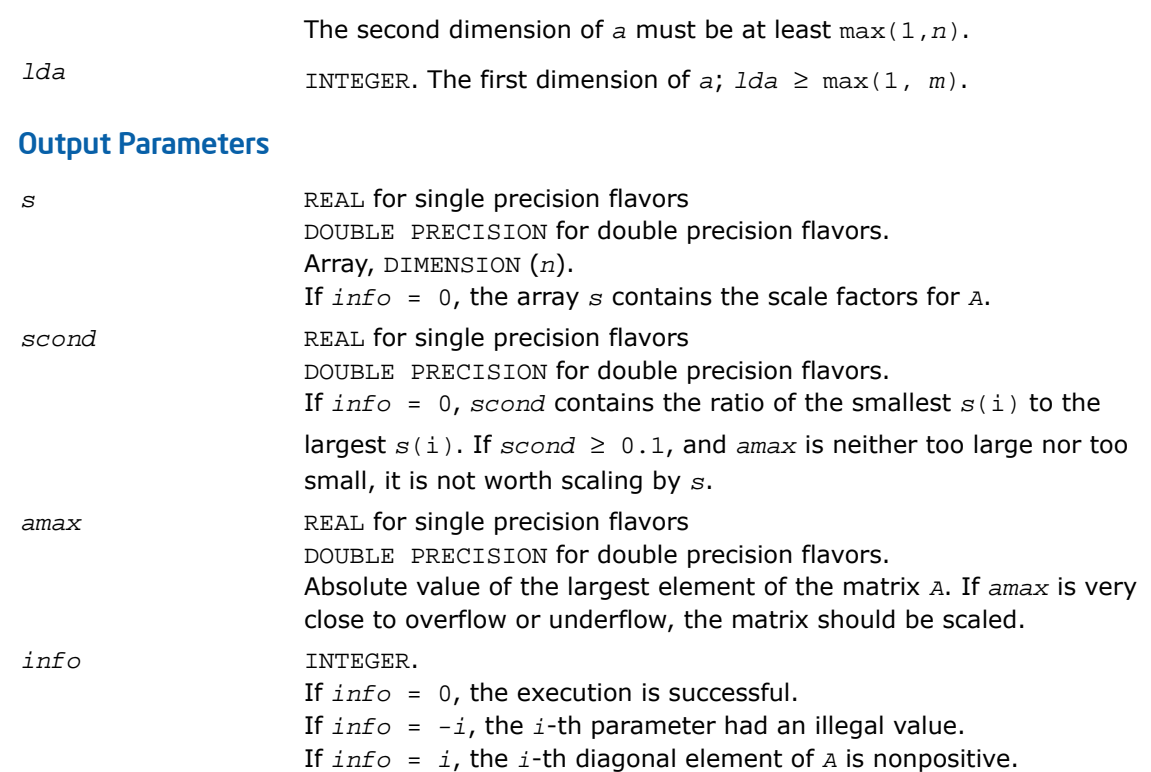

# ?ppequ

*Computes row and column scaling factors intended to equilibrate a symmetric (Hermitian) positive definite matrix in packed storage and reduce its condition number.*

# Syntax

### FORTRAN 77:

call sppequ( *uplo*, *n*, *ap*, *s*, *scond*, *amax*, *info* ) call dppequ( *uplo*, *n*, *ap*, *s*, *scond*, *amax*, *info* ) call cppequ( *uplo*, *n*, *ap*, *s*, *scond*, *amax*, *info* ) call zppequ( *uplo*, *n*, *ap*, *s*, *scond*, *amax*, *info* )

#### Fortran 95:

call ppequ( *ap*, *s* [,*scond*] [,*amax*] [,*uplo*] [,*info*] )

#### **Description**

This routine is declared in  $mkl$  lapack.  $fi$  for FORTRAN 77 interface, in lapack.  $f90$  for Fortran 95 interface, and in mkl lapack.h for C interface.

The routine computes row and column scalings intended to equilibrate a symmetric (Hermitian) positive definite matrix *A* in packed storage and reduce its condition number (with respect to the two-norm). The output array *s* returns scale factors computed as

$$
s(i) = \frac{1}{\sqrt{a_{i,i}}}
$$

These factors are chosen so that the scaled matrix *B* with elements  $b_{ij}=s(i)*a_{ij}*s(j)$  has diagonal elements equal to 1.

This choice of *s* puts the condition number of *B* within a factor *n* of the smallest possible condition number over all possible diagonal scalings.

See [?laqsp](#page-1723-0) auxiliary function that uses scaling factors computed by ?ppequ.

#### Input Parameters

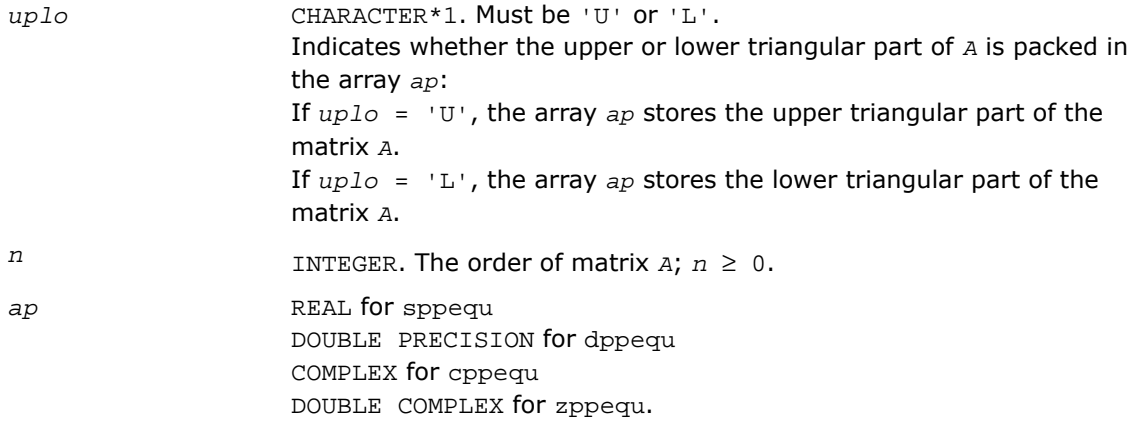

Array, DIMENSION at least max(1,*n*(*n*+1)/2). The array *ap* contains the upper or the lower triangular part of the matrix *A* (as specified by *uplo*) in *packed storage* (see [Matrix Storage Schemes\)](#page-504-0).

# Output Parameters

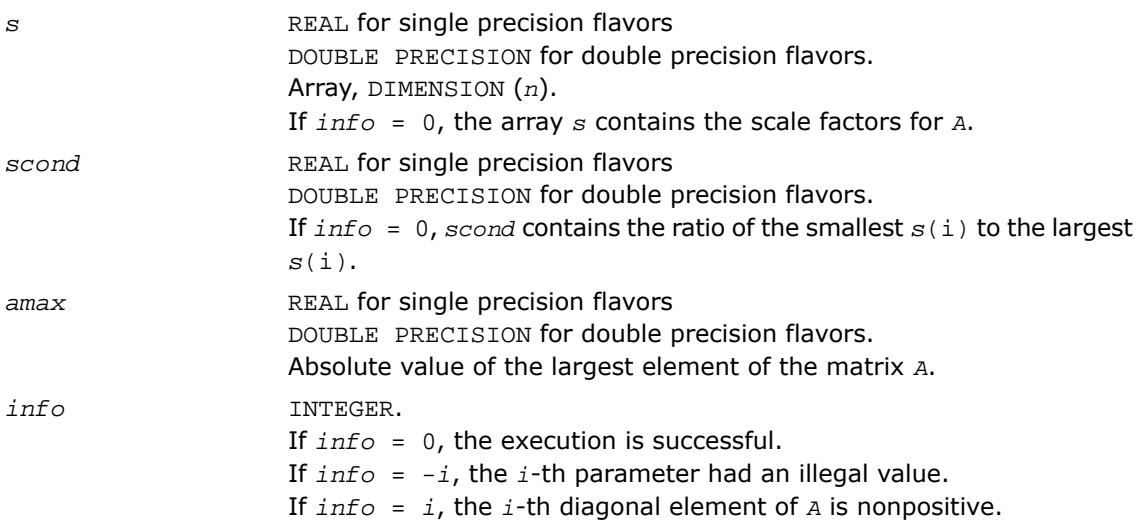

# Fortran 95 Interface Notes

Routines in Fortran 95 interface have fewer arguments in the calling sequence than their FORTRAN 77 counterparts. For general conventions applied to skip redundant or reconstructible arguments, see [Fortran 95 Interface Conventions.](#page-500-0)

Specific details for the routine ppequ interface are as follows:

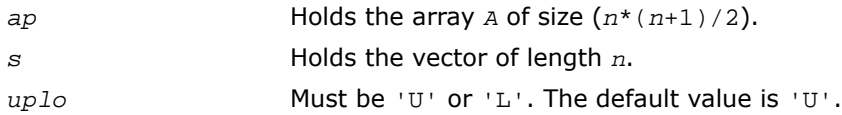

# Application Notes

If *scond* ≥ 0.1 and *amax* is neither too large nor too small, it is not worth scaling by *s*.

If *amax* is very close to overflow or very close to underflow, the matrix *A* should be scaled.

# ?pbequ

*Computes row and column scaling factors intended to equilibrate a symmetric (Hermitian) positive-definite band matrix and reduce its condition number.*

# Syntax

#### FORTRAN 77:

call spbequ( *uplo*, *n*, *kd*, *ab*, *ldab*, *s*, *scond*, *amax*, *info* ) call dpbequ( *uplo*, *n*, *kd*, *ab*, *ldab*, *s*, *scond*, *amax*, *info* ) call cpbequ( *uplo*, *n*, *kd*, *ab*, *ldab*, *s*, *scond*, *amax*, *info* ) call zpbequ( *uplo*, *n*, *kd*, *ab*, *ldab*, *s*, *scond*, *amax*, *info* ) Fortran 95:

### call pbequ( *ab*, *s* [,*scond*] [,*amax*] [,*uplo*] [,*info*] )

# **Description**

This routine is declared in  $mkl\_lapack.fi$  for FORTRAN 77 interface, in  $lapack.f90$  for Fortran 95 interface, and in mkl\_lapack.h for C interface.

The routine computes row and column scalings intended to equilibrate a symmetric (Hermitian) positive definite matrix *A* in packed storage and reduce its condition number (with respect to the two-norm). The output array *s* returns scale factors computed as

$$
s(i) = \frac{1}{\sqrt{a_{i,i}}}
$$

These factors are chosen so that the scaled matrix *B* with elements  $b_{ij}=s(i)*a_{ij}*s(j)$  has diagonal elements equal to 1. This choice of *s* puts the condition number of *B* within a factor *n* of the smallest possible condition number over all possible diagonal scalings.

See [?laqsb](#page-1721-0) auxiliary function that uses scaling factors computed by ?pbequ.

# Input Parameters

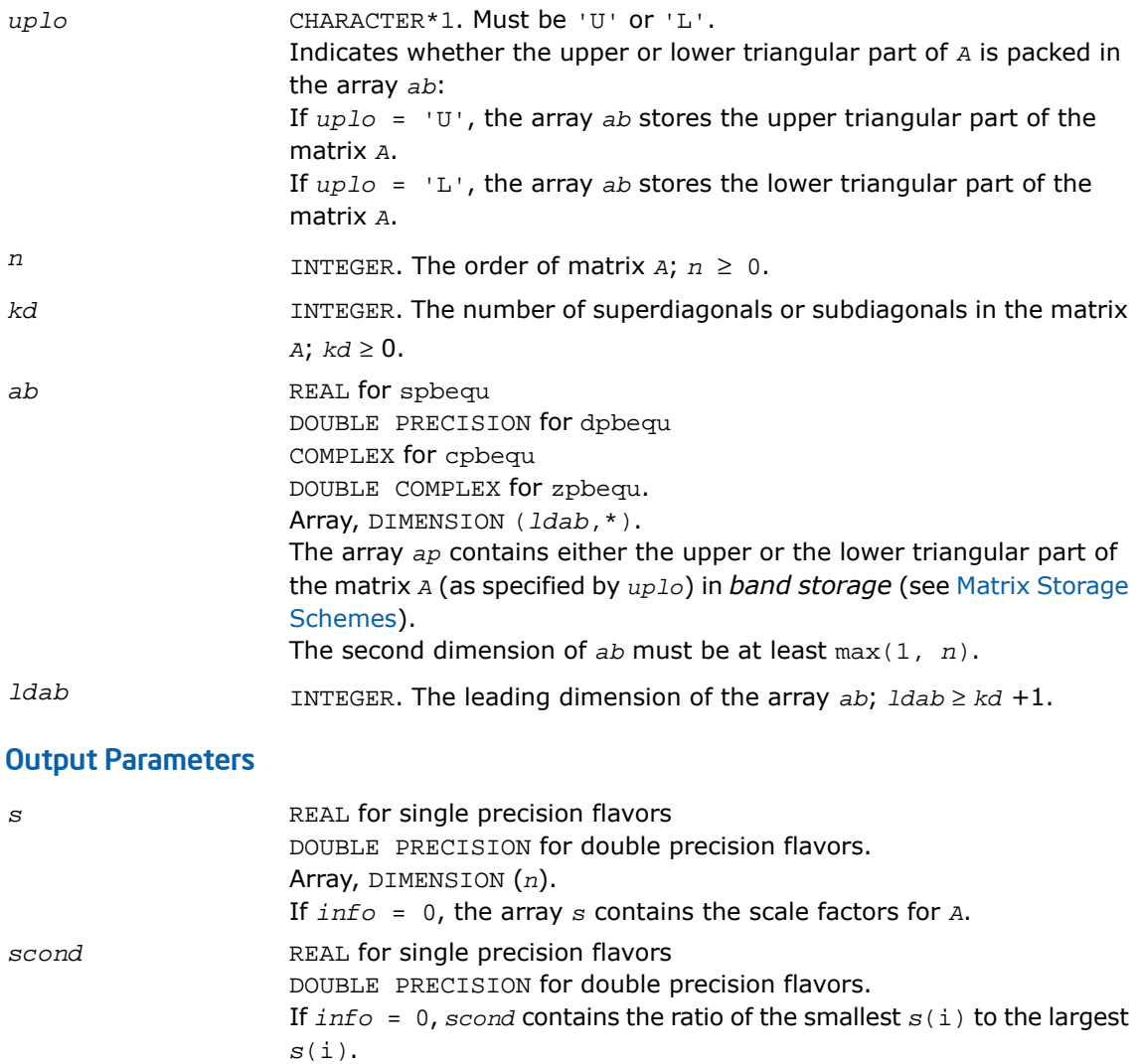

DOUBLE PRECISION for double precision flavors. Absolute value of the largest element of the matrix *A*.

*info* INTEGER.

amax REAL for single precision flavors

If *info* = 0, the execution is successful. If *info* = *-i*, the *i*-th parameter had an illegal value. If *info* = *i*, the *i*-th diagonal element of *A* is nonpositive.

#### Fortran 95 Interface Notes

Routines in Fortran 95 interface have fewer arguments in the calling sequence than their FORTRAN 77 counterparts. For general conventions applied to skip redundant or reconstructible arguments, see [Fortran 95 Interface Conventions.](#page-500-0)

Specific details for the routine pbequ interface are as follows:

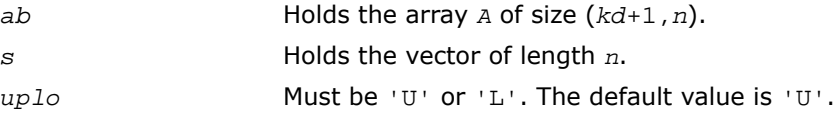

### Application Notes

If  $scond \geq 0.1$  and  $amax$  is neither too large nor too small, it is not worth scaling by  $s$ .

If *amax* is very close to overflow or very close to underflow, the matrix *A* should be scaled.

# ?syequb

*Computes row and column scaling factors intended to equilibrate a symmetric indefinite matrix and reduce its condition number.*

#### Syntax

#### FORTRAN 77:

```
call ssyequb( uplo, n, a, lda, s, scond, amax, work, info )
call dsyequb( uplo, n, a, lda, s, scond, amax, work, info )
call csyequb( uplo, n, a, lda, s, scond, amax, work, info )
call zsyequb( uplo, n, a, lda, s, scond, amax, work, info )
```
### **Description**

This routine is declared in  $mkl\_lapack.$  fi for FORTRAN 77 interface and in  $mkl\_lapack.$  h for C interface.

The routine computes row and column scalings intended to equilibrate a symmetric indefinite matrix *A* and reduce its condition number (with respect to the two-norm).

The array *s* contains the scale factors,  $s(i) = 1/\sqrt{a(i,i)}$ . These factors are chosen so that the scaled matrix *B* with elements  $b(i, j) = s(i)*a(i, j)*s(j)$  has ones on the diagonal.

This choice of *s* puts the condition number of *B* within a factor *n* of the smallest possible condition number over all possible diagonal scalings.

### Input Parameters

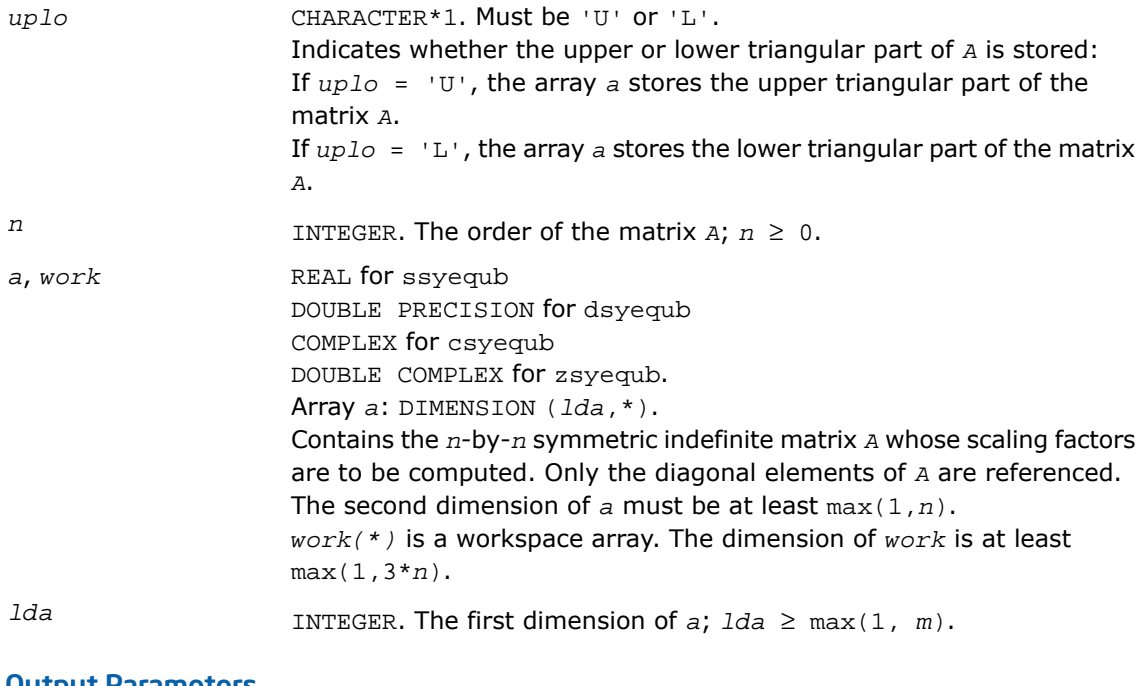

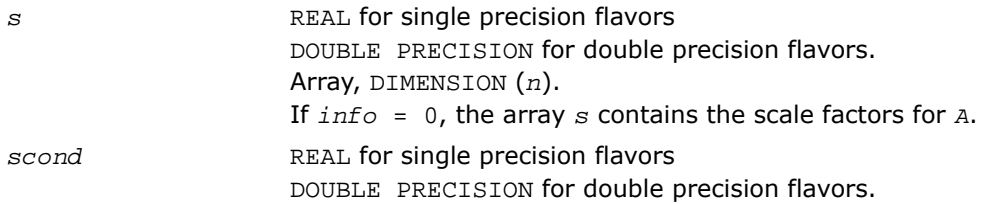

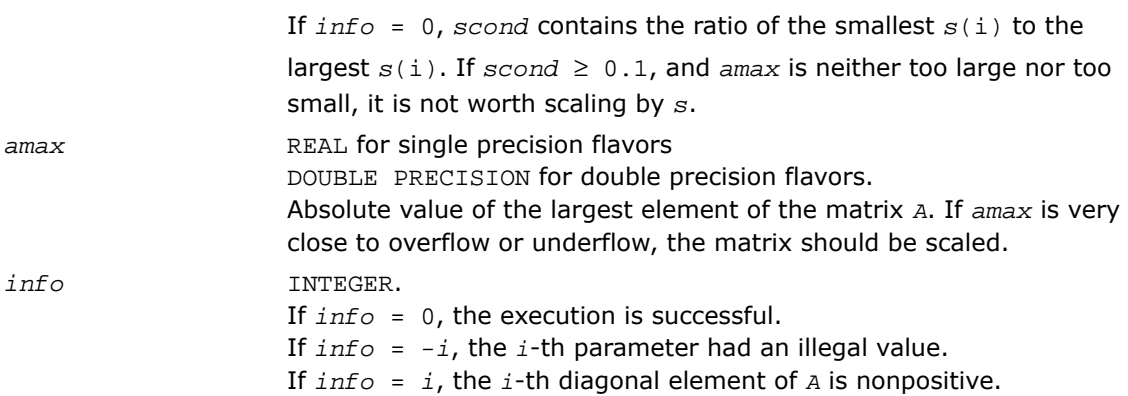

# ?heequb

*Computes row and column scaling factors intended to equilibrate a Hermitian indefinite matrix and reduce its condition number.*

#### Syntax

#### FORTRAN 77:

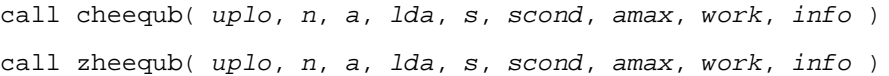

### **Description**

This routine is declared in mkl\_lapack.fi for FORTRAN 77 interface and in mkl\_lapack.h for C interface.

The routine computes row and column scalings intended to equilibrate a Hermitian indefinite matrix *A* and reduce its condition number (with respect to the two-norm).

The array *s* contains the scale factors,  $s(i) = 1/\sqrt{\sqrt{a(i,i)}}$ . These factors are chosen so that the scaled matrix *B* with elements  $b(i, j) = s(i)*a(i, j)*s(j)$  has ones on the diagonal.

This choice of *s* puts the condition number of *B* within a factor *n* of the smallest possible condition number over all possible diagonal scalings.

### Input Parameters

*uplo* CHARACTER\*1. Must be 'U' or 'L'.

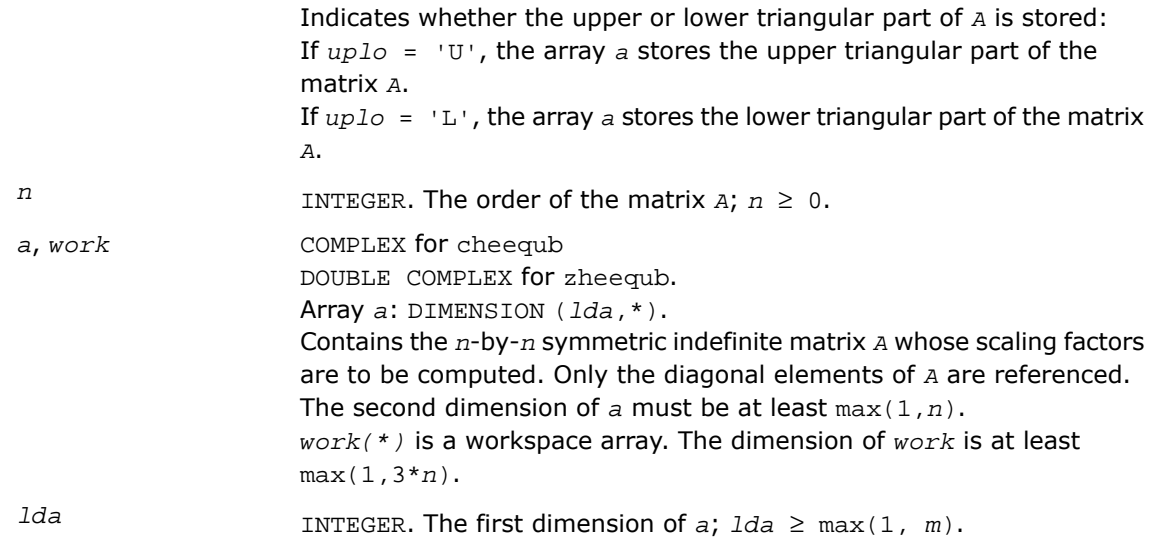

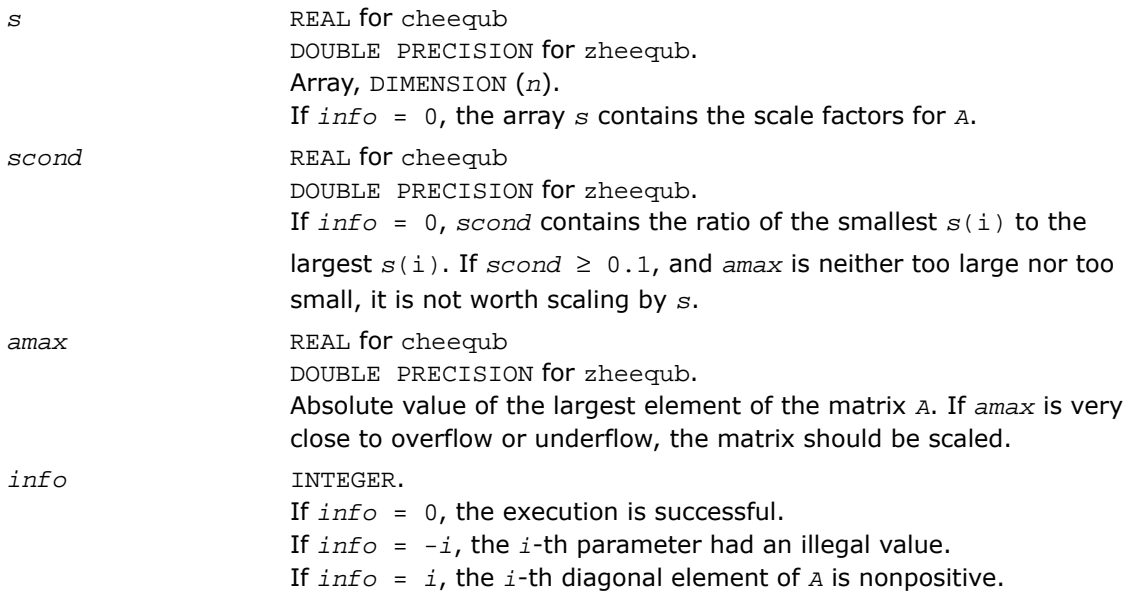

# <span id="page-745-1"></span>Driver Routines

<span id="page-745-0"></span>[Table 3-3](#page-745-0) lists the LAPACK driver routines for solving systems of linear equations with real or complex matrices.

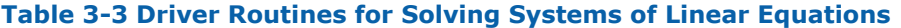

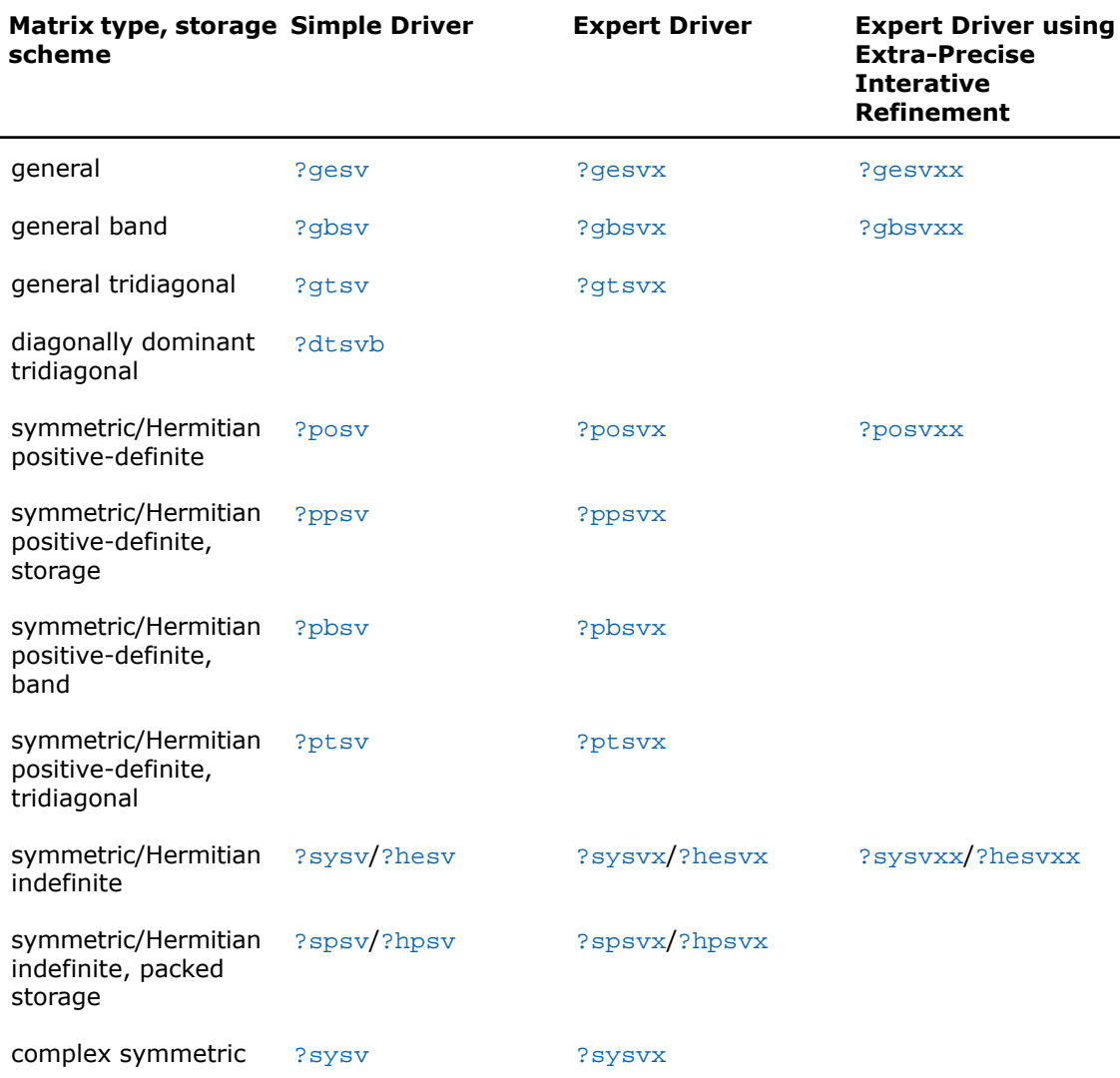

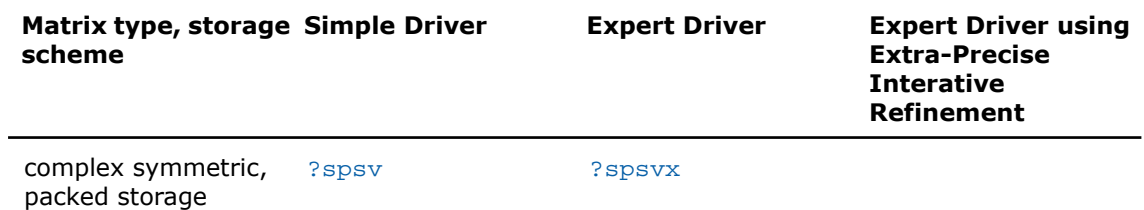

In this table ? stands for s (single precision real), d (double precision real), c (single precision complex), or z (double precision complex). In the description of  $?gesv$  and  $?posv$  routines, the ? sign stands for combined character codes ds and zc for the mixed precision subroutines.

# <span id="page-746-0"></span>?gesv

*Computes the solution to the system of linear equations with a square matrix A and multiple right-hand sides.*

#### **Syntax**

#### FORTRAN 77:

```
call sgesv( n, nrhs, a, lda, ipiv, b, ldb, info )
call dgesv( n, nrhs, a, lda, ipiv, b, ldb, info )
call cgesv( n, nrhs, a, lda, ipiv, b, ldb, info )
call zgesv( n, nrhs, a, lda, ipiv, b, ldb, info )
call dsgesv( n, nrhs, a, lda, ipiv, b, ldb, x, ldx, work, swork, iter, info
\lambdacall zcgesv( n, nrhs, a, lda, ipiv, b, ldb, x, ldx, work, swork, rwork, iter,
info )
```
#### Fortran 95:

call gesv( *a*, *b* [,*ipiv*] [,*info*] )

### **Description**

This routine is declared in  $mkl$  lapack.fi for FORTRAN 77 interface, in lapack.f90 for Fortran 95 interface, and in mkl\_lapack.h for C interface.

The routine solves for *X* the system of linear equations *A\*X* = *B*, where *A* is an *n*-by-*n* matrix, the columns of matrix *B* are individual right-hand sides, and the columns of *X* are the corresponding solutions.

The *LU* decomposition with partial pivoting and row interchanges is used to factor *A* as *A* = *P\*L\*U*, where *P* is a permutation matrix, *L* is unit lower triangular, and *U* is upper triangular. The factored form of  $\overline{A}$  is then used to solve the system of equations  $A^*X = B$ .

The dsgesv and zcgesv are mixed precision iterative refinement subroutines for exploiting fast single precision hardware. They first attempt to factorize the matrix in single precision (dsgesv) or single complex precision (zcgesv) and use this factorization within an iterative refinement procedure to produce a solution with double precision (dsgesv) / double complex precision (zcgesv) normwise backward error quality (see below). If the approach fails, the method switches to a double precision or double complex precision factorization respectively and computes the solution.

The iterative refinement is not going to be a winning strategy if the ratio single precision performance over double precision performance is too small. A reasonable strategy should take the number of right-hand sides and the size of the matrix into account. This might be done with a call to ilaeny in the future. At present, iterative refinement is implemented.

The iterative refinement process is stopped if

iter > itermax

or for all the right-hand sides:

```
rnmr < sqrt(n)*xnrm*anrm*eps*bwdmax
```
#### where

- iter is the number of the current iteration in the iterativerefinement process
- rnmr is the infinity-norm of the residual
- xnrm is the infinity-norm of the solution
- anrm is the infinity-operator-norm of the matrix *A*
- eps is the machine epsilon returned by dlamch ('Epsilon').

The values itermax and bwdmax are fixed to 30 and 1.0d+00 respectively.

### Input Parameters

*n*

INTEGER. The number of linear equations, that is, the order of the matrix *A*; *n* ≥ 0.

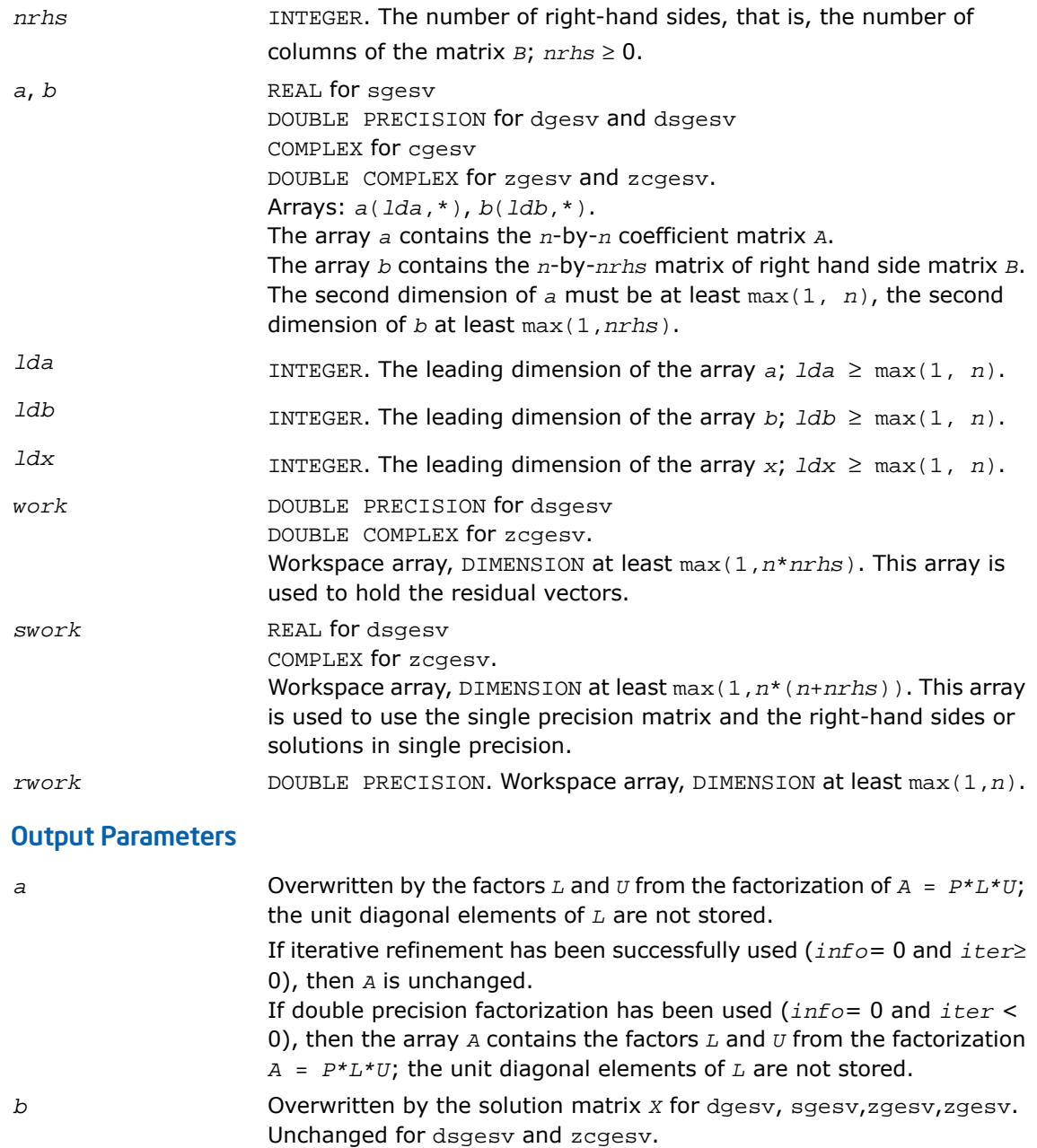

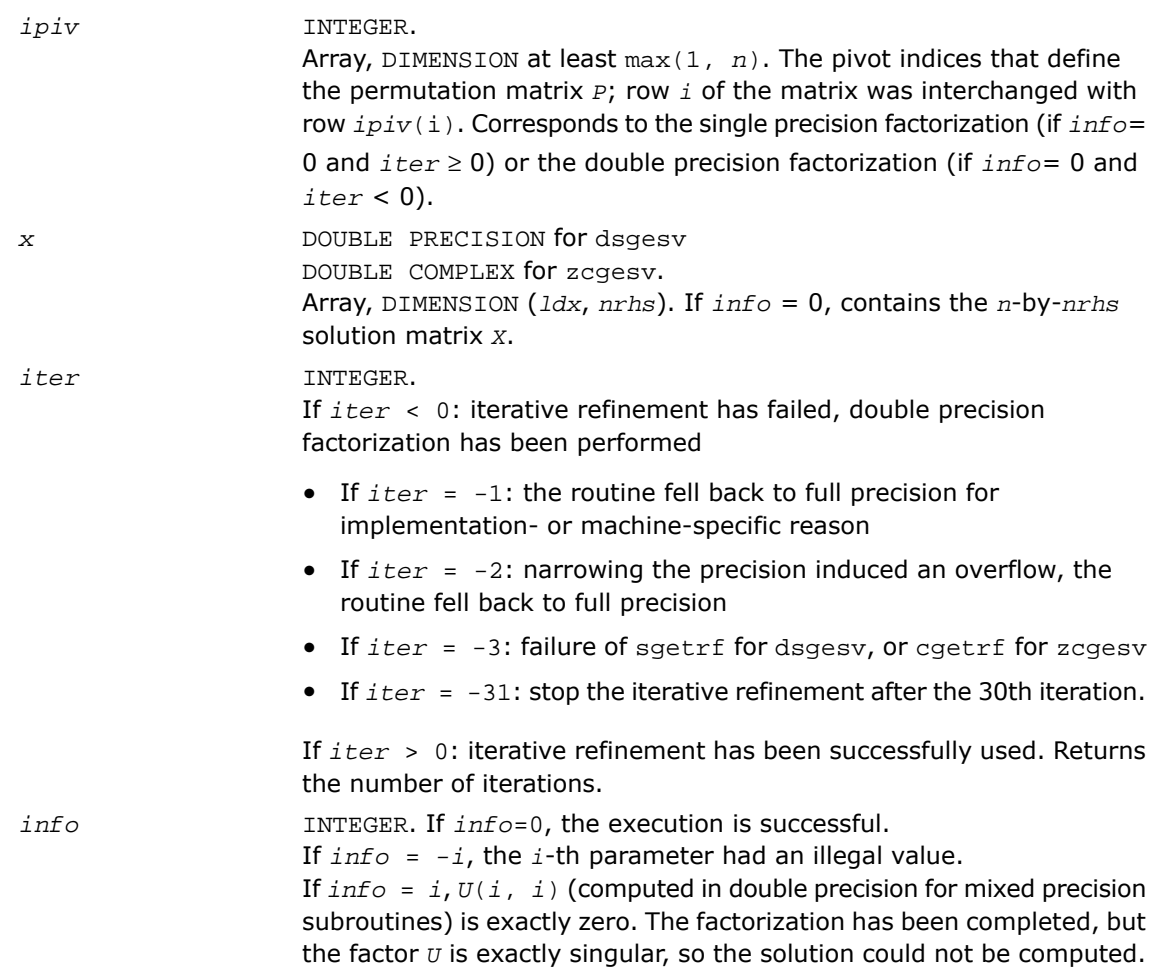

### Fortran 95 Interface Notes

Routines in Fortran 95 interface have fewer arguments in the calling sequence than their FORTRAN 77 counterparts. For general conventions applied to skip redundant or reconstructible arguments, see [Fortran 95 Interface Conventions.](#page-500-0)

Specific details for the routine gesv interface are as follows:

- *a* Holds the matrix *A* of size (*n*,*n*).
- *b* Holds the matrix *B* of size (*n*,*nrhs*).

 $\mathbf{L}$ 

*ipiv* Holds the vector of length *n*.

**NOTE.** Fortran 95 Interface is so far not available for the mixed precision subroutines dsgesv/zcgesv.

#### See Also

- [Driver Routines](#page-745-1)
- [ilaenv](#page-1956-0)
- [dlamch](#page-1964-0)
- [sgetrf](#page-509-0)

# <span id="page-750-0"></span>?gesvx

*Computes the solution to the system of linear equations with a square matrix A and multiple right-hand sides, and provides error bounds on the solution.*

### **Syntax**

#### FORTRAN 77:

call sgesvx( *fact*, *trans*, *n*, *nrhs*, *a*, *lda*, *af*, *ldaf*, *ipiv*, *equed*, *r*, *c*, *b*, *ldb*, *x*, *ldx*, *rcond*, *ferr*, *berr*, *work*, *iwork*, *info* ) call dgesvx( *fact*, *trans*, *n*, *nrhs*, *a*, *lda*, *af*, *ldaf*, *ipiv*, *equed*, *r*, *c*, *b*, *ldb*, *x*, *ldx*, *rcond*, *ferr*, *berr*, *work*, *iwork*, *info* ) call cgesvx( *fact*, *trans*, *n*, *nrhs*, *a*, *lda*, *af*, *ldaf*, *ipiv*, *equed*, *r*, *c*, *b*, *ldb*, *x*, *ldx*, *rcond*, *ferr*, *berr*, *work*, *rwork*, *info* ) call zgesvx( *fact*, *trans*, *n*, *nrhs*, *a*, *lda*, *af*, *ldaf*, *ipiv*, *equed*, *r*, *c*, *b*, *ldb*, *x*, *ldx*, *rcond*, *ferr*, *berr*, *work*, *rwork*, *info* )

#### Fortran 95:

call gesvx( *a*, *b*, *x* [,*af*] [,*ipiv*] [,*fact*] [,*trans*] [,*equed*] [,*r*] [,*c*] [,*ferr*] [,*berr*] [,*rcond*] [,*rpvgrw*] [,*info*] )

# **Description**

This routine is declared in mkl lapack.fi for FORTRAN 77 interface, in lapack.f90 for Fortran 95 interface, and in mkl\_lapack.h for C interface.

The routine uses the *LU* factorization to compute the solution to a real or complex system of linear equations *A\*X* = *B*, where *A* is an *n*-by-*n* matrix, the columns of matrix *B* are individual right-hand sides, and the columns of *X* are the corresponding solutions.

Error bounds on the solution and a condition estimate are also provided.

The routine ?gesvx performs the following steps:

**1.** If  $fact = 'E'$ , real scaling factors  $r$  and  $c$  are computed to equilibrate the system:

```
trans = 'N': diag(r)*A*diag(c)*inv(diag(c))*X = diag(r)*Btrans = T: (diag(r) * A * diaq(c))<sup>T</sup>*inv(diag(r))*X = diag(c)*B
trans = 'C': (diag(r)*A*diag(c))<sup>H*</sup>inv(diag(r))*X = diag(c)*B
```
Whether or not the system will be equilibrated depends on the scaling of the matrix *A*, but if equilibration is used, *A* is overwritten by *diag*(*r*)\**A*\**diag*(*c*) and *B* by *diag*(*r*)\**B* (if  $trans='N')$  or  $diag(c)*B$  (if  $trans='T'$  or 'C').

- **2.** If *fact* = 'N' or 'E', the *LU* decomposition is used to factor the matrix *A* (after equilibration if  $fact = 'E')$  as  $A = P^*L^*U$ , where *P* is a permutation matrix, *L* is a unit lower triangular matrix, and *U* is upper triangular.
- **3.** If some  $U_i$ ,  $i = 0$ , so that  $U$  is exactly singular, then the routine returns with  $i$ nfo =  $i$ . Otherwise, the factored form of *A* is used to estimate the condition number of the matrix *A*. If the reciprocal of the condition number is less than machine precision,  $info = n + 1$  is returned as a warning, but the routine still goes on to solve for *X* and compute error bounds as described below.
- **4.** The system of equations is solved for *X* using the factored form of *A*.
- **5.** Iterative refinement is applied to improve the computed solution matrix and calculate error bounds and backward error estimates for it.
- **6.** If equilibration was used, the matrix *x* is premultiplied by  $diag(c)$  (if *trans* = 'N') or  $diag(r)$  (if  $trans = T'$  or  $(C')$  so that it solves the original system before equilibration.

### Input Parameters

```
fact CHARACTER*1. Must be 'F', 'N', or 'E'.
```
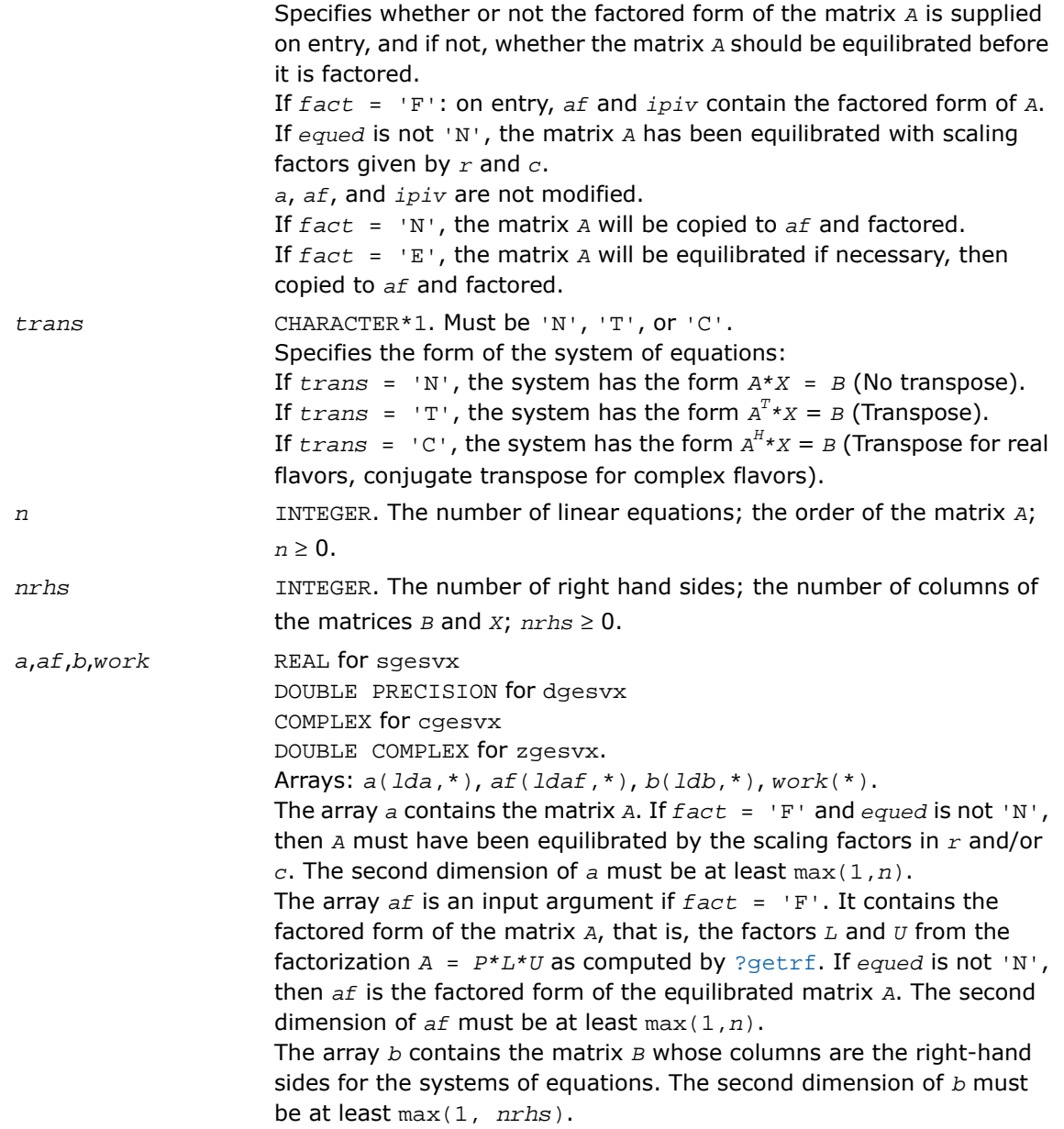

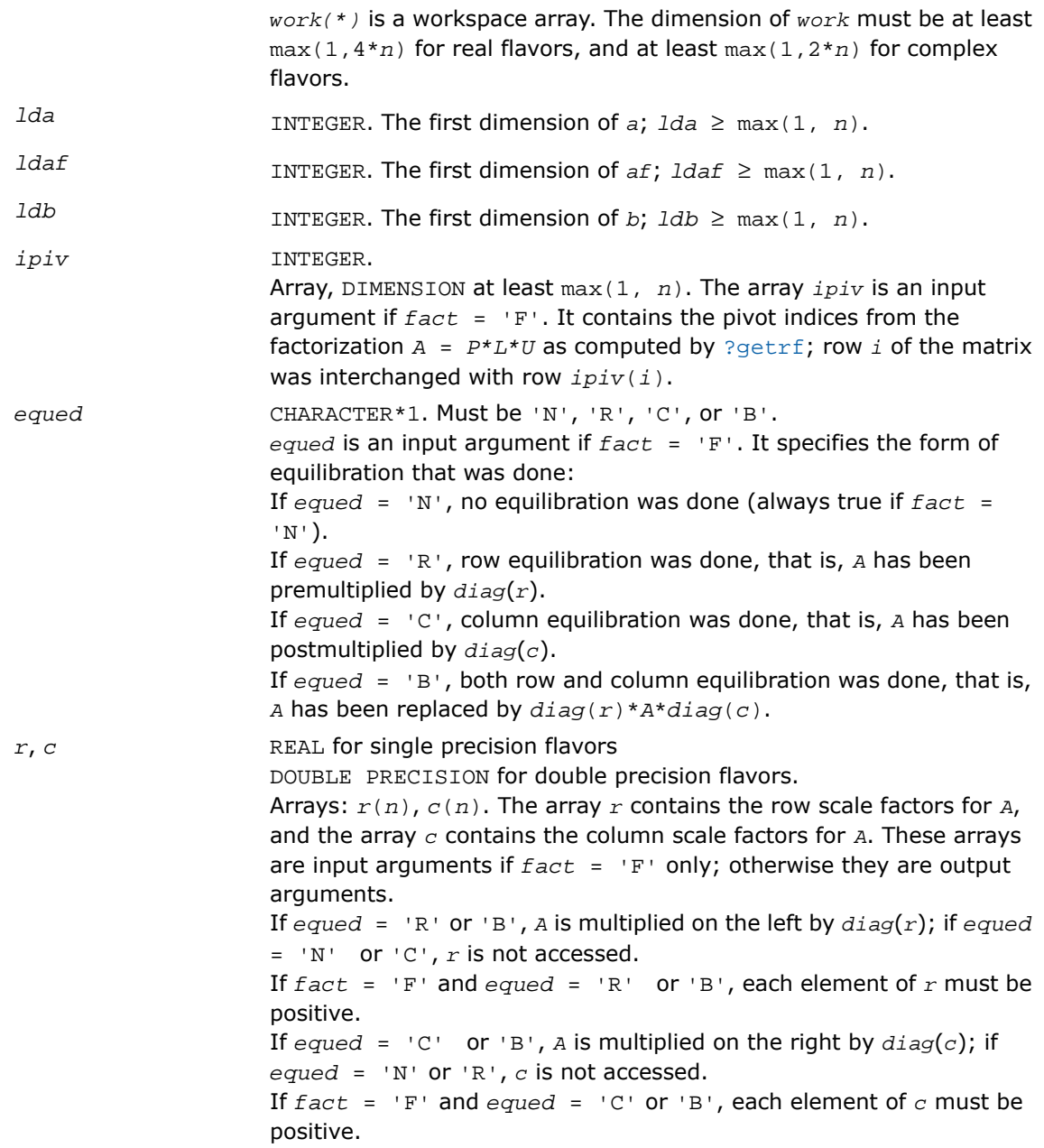

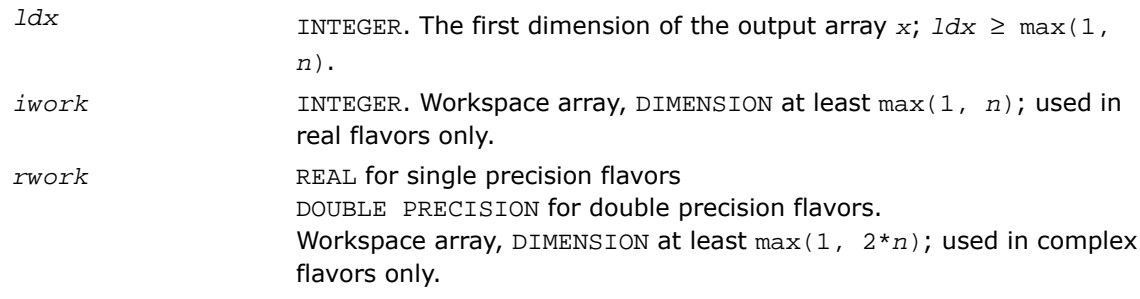

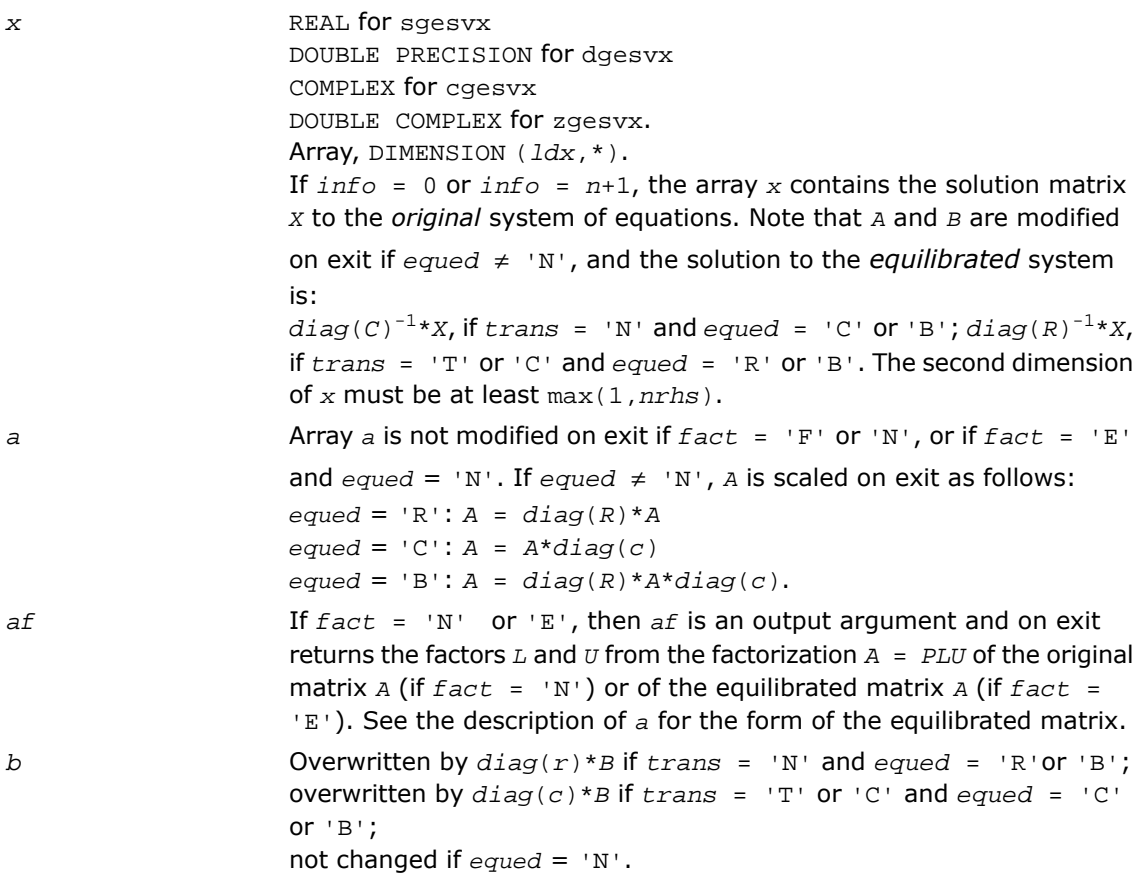

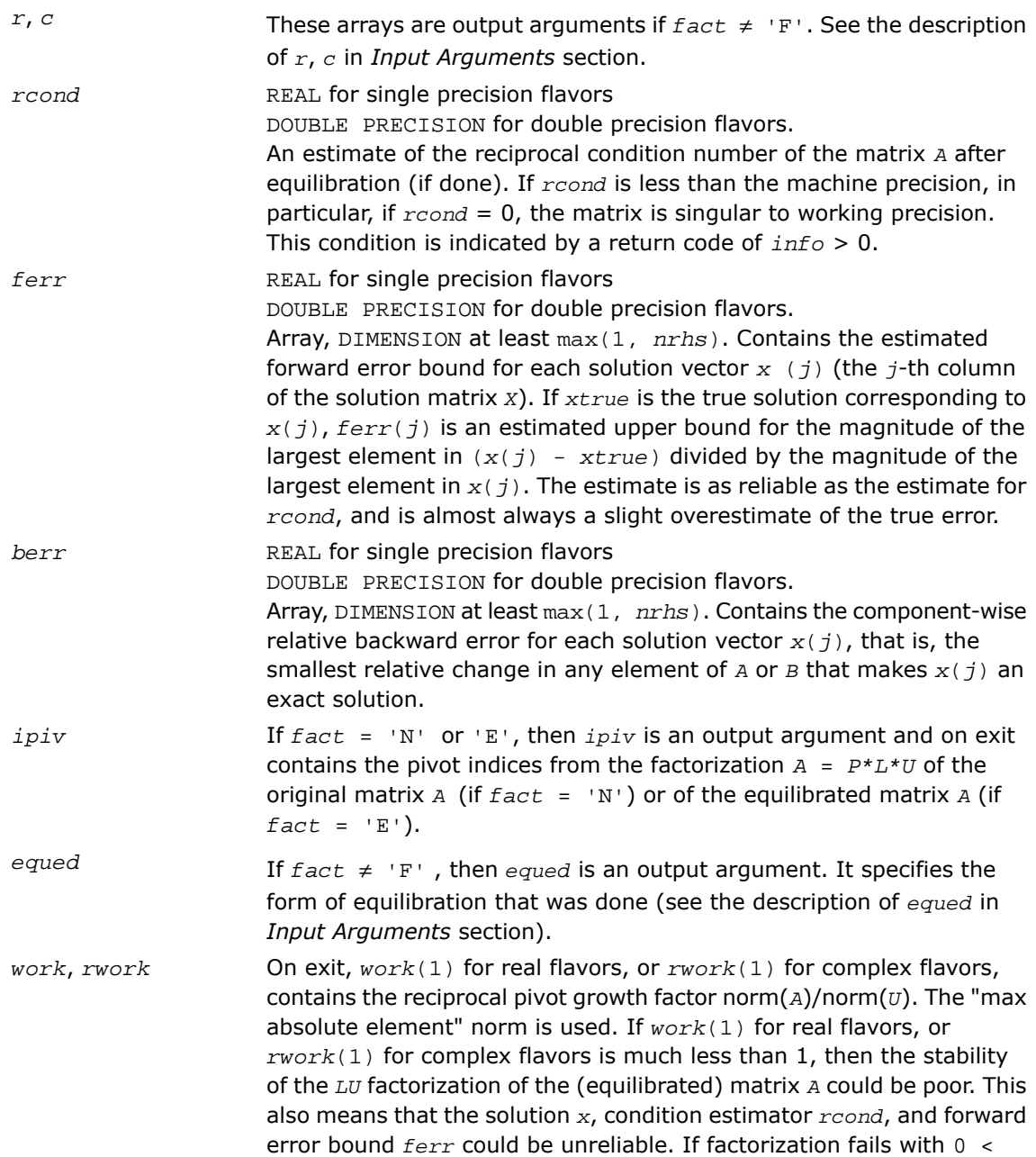
*info*  $\leq n$ , then *work*(1) for real flavors, or *rwork*(1) for complex flavors contains the reciprocal pivot growth factor for the leading *info* columns of *A*.

*info* INTEGER. If *info* = 0, the execution is successful. If *info* = *-i*, the *i*-th parameter had an illegal value. If  $info = i$ , and  $i \leq n$ , then  $U(i, i)$  is exactly zero. The factorization has been completed, but the factor *U* is exactly singular, so the solution and error bounds could not be computed; *rcond* = 0 is returned. If  $info = i$ , and  $i = n+1$ , then *U* is nonsingular, but *rcond* is less than machine precision, meaning that the matrix is singular to working precision. Nevertheless, the solution and error bounds are computed because there are a number of situations where the computed solution can be more accurate than the value of *rcond* would suggest.

## Fortran 95 Interface Notes

Routines in Fortran 95 interface have fewer arguments in the calling sequence than their FORTRAN 77 counterparts. For general conventions applied to skip redundant or reconstructible arguments, see [Fortran 95 Interface Conventions.](#page-500-0)

Specific details for the routine gesvx interface are as follows:

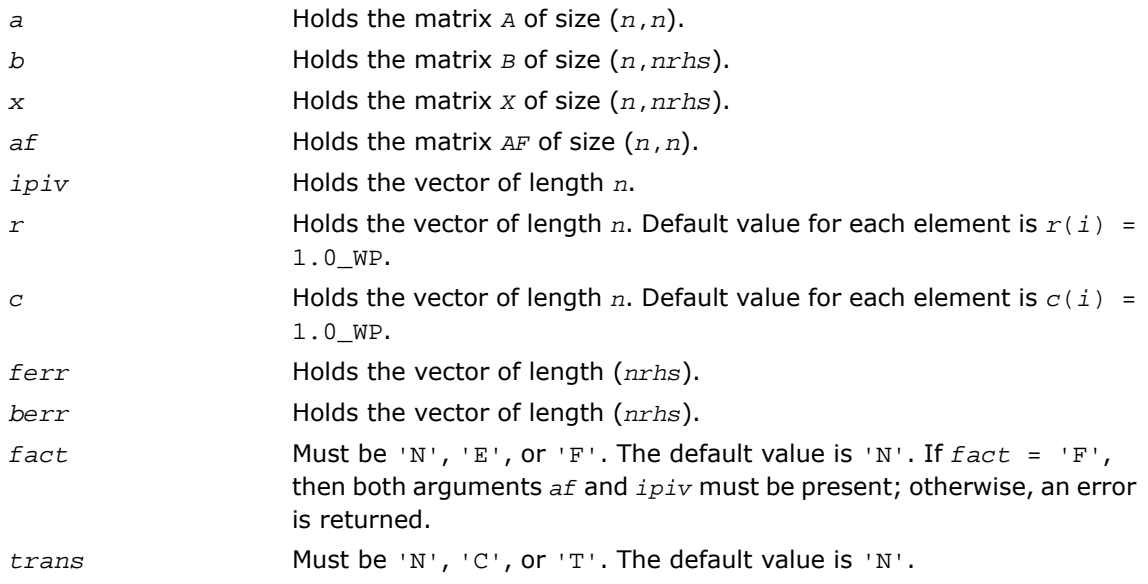

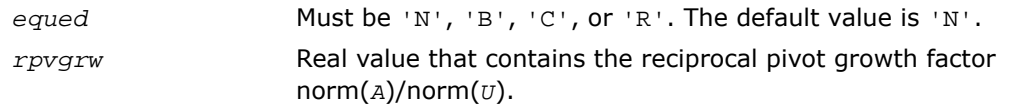

# ?gesvxx

*Uses extra precise iterative refinement to compute the solution to the system of linear equations with a square matrix A and multiple right-hand sides*

### Syntax

### FORTRAN 77:

call sgesvxx( *fact*, *trans*, *n*, *nrhs*, *a*, *lda*, *af*, *ldaf*, *ipiv*, *equed*, *r*, *c*, *b*, *ldb*, *x*, *ldx*, *rcond*, *rpvgrw*, *berr*, *n\_err\_bnds*, *err\_bnds\_norm*, *err\_bnds\_comp*, *nparams*, *params*, *work*, *iwork*, *info* )

call dgesvxx( *fact*, *trans*, *n*, *nrhs*, *a*, *lda*, *af*, *ldaf*, *ipiv*, *equed*, *r*, *c*, *b*, *ldb*, *x*, *ldx*, *rcond*, *rpvgrw*, *berr*, *n\_err\_bnds*, *err\_bnds\_norm*, *err\_bnds\_comp*, *nparams*, *params*, *work*, *iwork*, *info* )

call cgesvxx( *fact*, *trans*, *n*, *nrhs*, *a*, *lda*, *af*, *ldaf*, *ipiv*, *equed*, *r*, *c*, *b*, *ldb*, *x*, *ldx*, *rcond*, *rpvgrw*, *berr*, *n\_err\_bnds*, *err\_bnds\_norm*, *err\_bnds\_comp*, *nparams*, *params*, *work*, *rwork*, *info* )

call zgesvxx( *fact*, *trans*, *n*, *nrhs*, *a*, *lda*, *af*, *ldaf*, *ipiv*, *equed*, *r*, *c*, *b*, *ldb*, *x*, *ldx*, *rcond*, *rpvgrw*, *berr*, *n\_err\_bnds*, *err\_bnds\_norm*, *err\_bnds\_comp*, *nparams*, *params*, *work*, *rwork*, *info* )

### **Description**

This routine is declared in  $mkl\_lapack.fi$  for FORTRAN 77 interface and in  $mkl\_lapack.h$ for C interface.

The routine uses the *LU* factorization to compute the solution to a real or complex system of linear equations *A\*X* = *B*, where *A* is an *n*-by-*n* matrix, the columns of the matrix *B* are individual right-hand sides, and the columns of *X* are the corresponding solutions.

Both normwise and maximum componentwise error bounds are also provided on request. The routine returns a solution with a small guaranteed error ( $O(eps)$ , where eps is the working machine precision) unless the matrix is very ill-conditioned, in which case a warning is returned. Relevant condition numbers are also calculated and returned.

The routine accepts user-provided factorizations and equilibration factors; see definitions of the *fact* and *equed* options. Solving with refinement and using a factorization from a previous call of the routine also produces a solution with  $O(\text{eps})$  errors or warnings but that may not be true for general user-provided factorizations and equilibration factors if they differ from what the routine would itself produce.

The routine ?gesvxx performs the following steps:

**1.** If  $\text{fact} = \text{TE}$ , scaling factors  $\text{r}$  and  $\text{c}$  are computed to equilibrate the system:

```
trans = 'N': diag(r)*A*diag(c)*inv(diag(c))*X = diag(r)*Btrans = 'T': (diag(r)*A*diag(c))^T * inv(diag(r))*X = diag(c)*Btrans = 'C': (diag(r)*A*diag(c))<sup>H*</sup>inv(diag(r))*X = diag(c)*B
```
Whether or not the system will be equilibrated depends on the scaling of the matrix *A*, but if equilibration is used, *A* is overwritten by *diag*(*r*)\**A*\**diag*(*c*) and *B* by *diag*(*r*)\**B* (if  $trans='N')$  or  $diag(c)*B$  (if  $trans='T'$  or 'C').

- **2.** If *fact* = 'N' or 'E', the *LU* decomposition is used to factor the matrix *A* (after equilibration if  $fact = 'E')$  as  $A = P * L * U$ , where *P* is a permutation matrix, *L* is a unit lower triangular matrix, and *U* is upper triangular.
- **3.** If some  $U_i$ ,  $i = 0$ , so that  $U$  is exactly singular, then the routine returns with  $\text{info} = \text{i}$ . Otherwise, the factored form of *A* is used to estimate the condition number of the matrix *A* (see the *rcond* parameter). If the reciprocal of the condition number is less than machine precision, the routine still goes on to solve for *X* and compute error bounds.
- **4.** The system of equations is solved for *X* using the factored form of *A*.
- **5.** By default, unless params (la\_linrx\_itref\_i) is set to zero, the routine applies iterative refinement to improve the computed solution matrix and calculate error bounds. Refinement calculates the residual to at least twice the working precision.
- **6.** If equilibration was used, the matrix *x* is premultiplied by  $diag(c)$  (if *trans* = 'N') or  $diag(r)$  (if  $trans = T \cdot r \cdot c$ ) so that it solves the original system before equilibration.

### Input Parameters

*fact* CHARACTER\*1. Must be 'F', 'N', or 'E'. Specifies whether or not the factored form of the matrix *A* is supplied on entry, and if not, whether the matrix *A* should be equilibrated before it is factored.

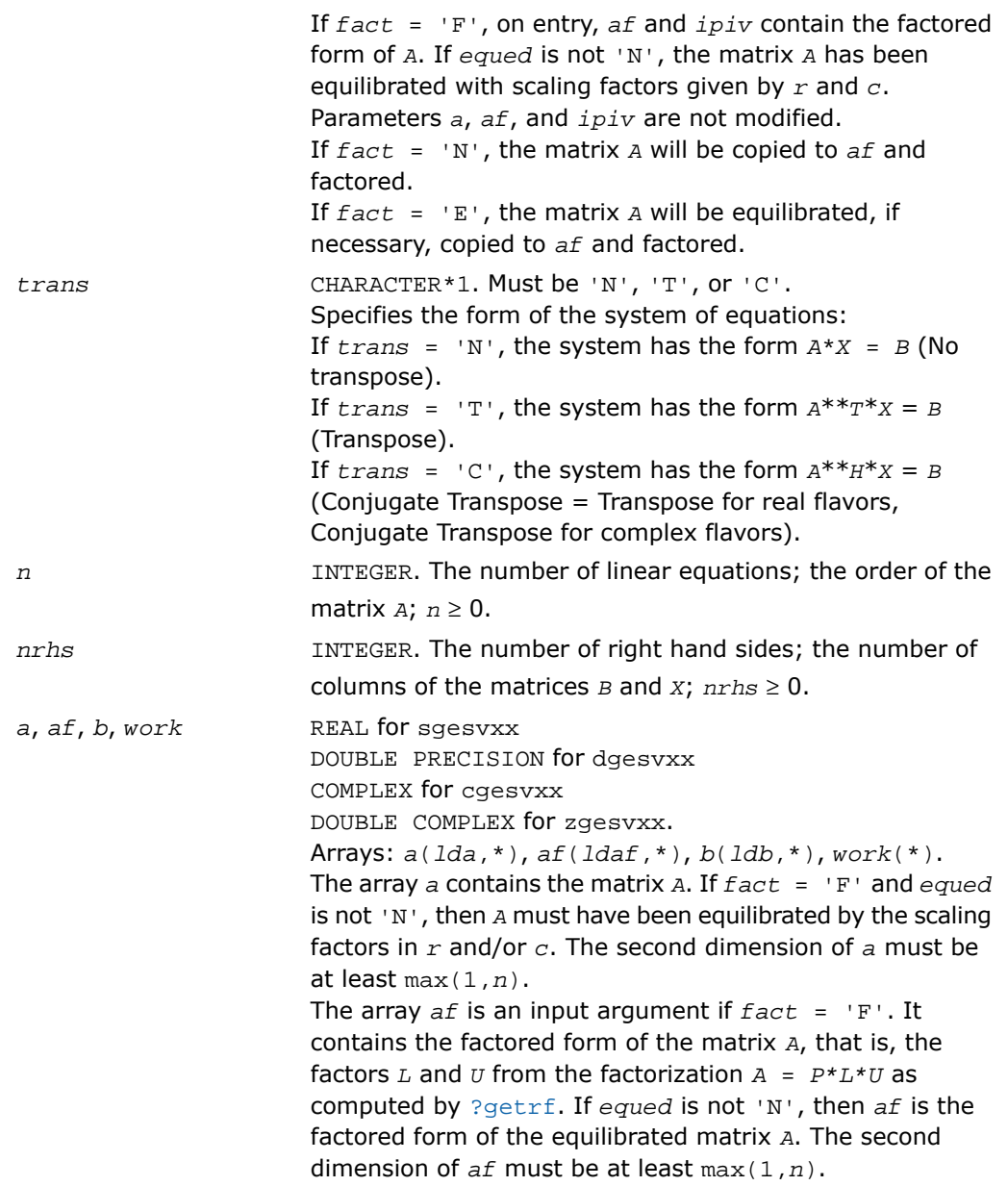

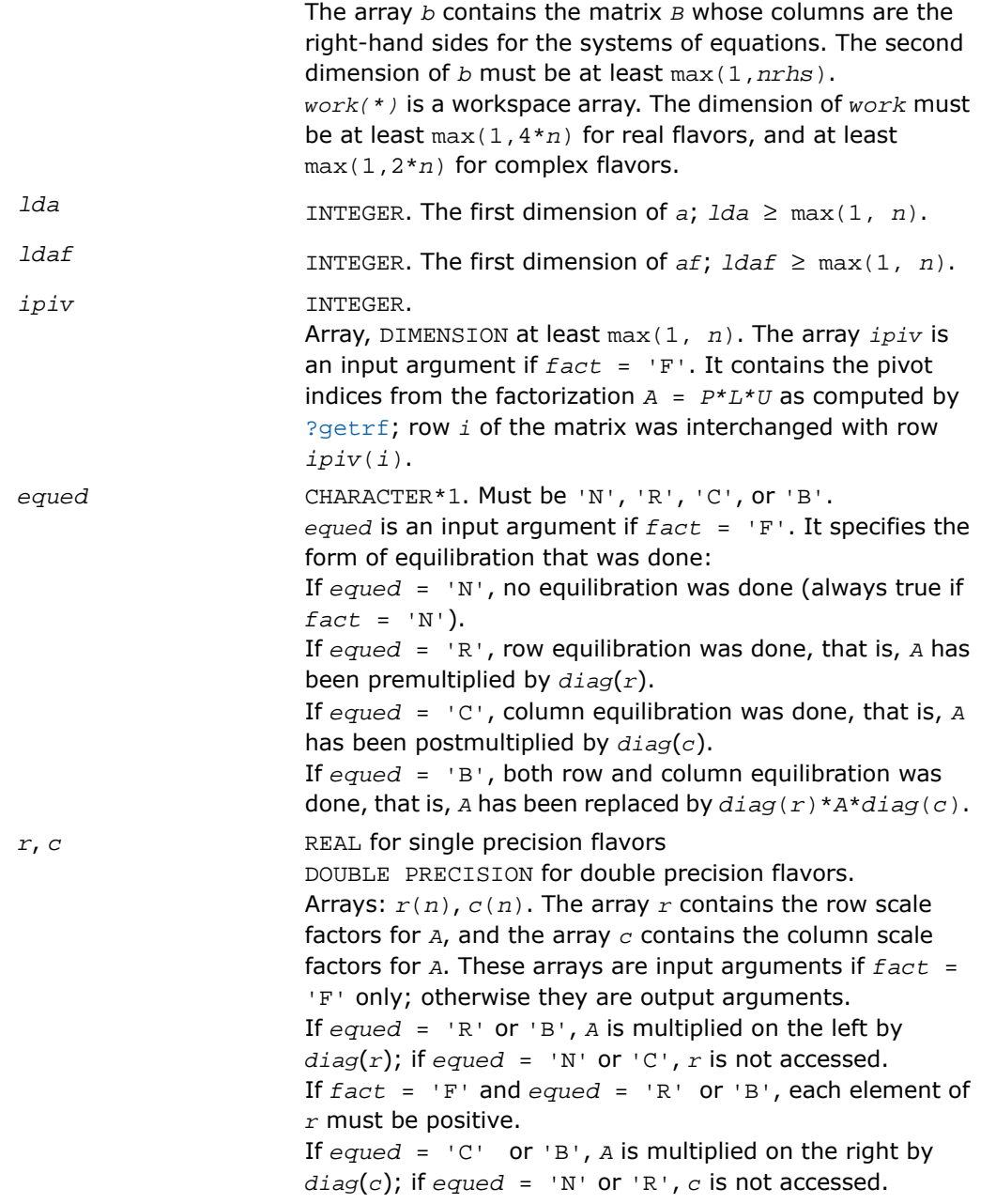

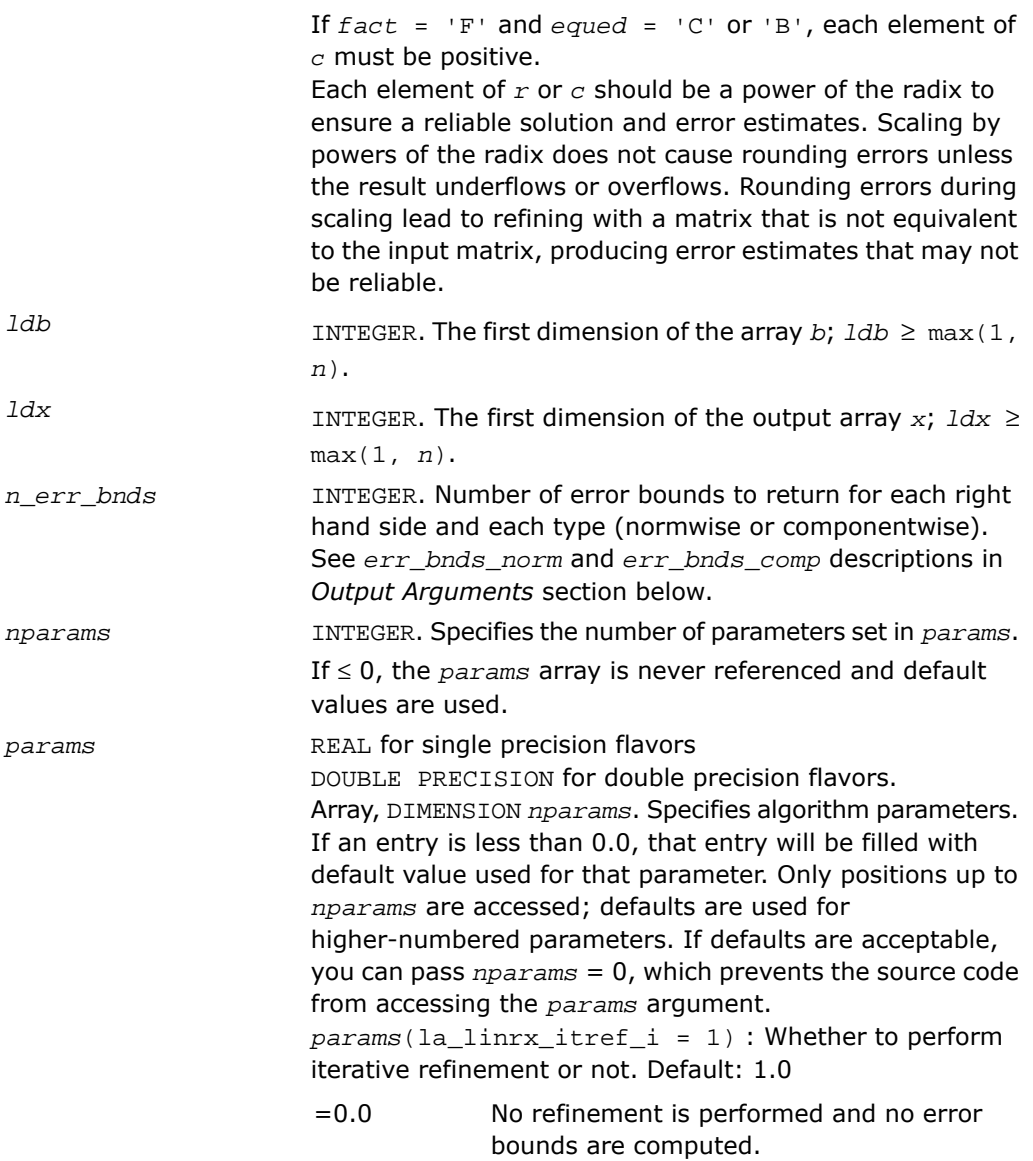

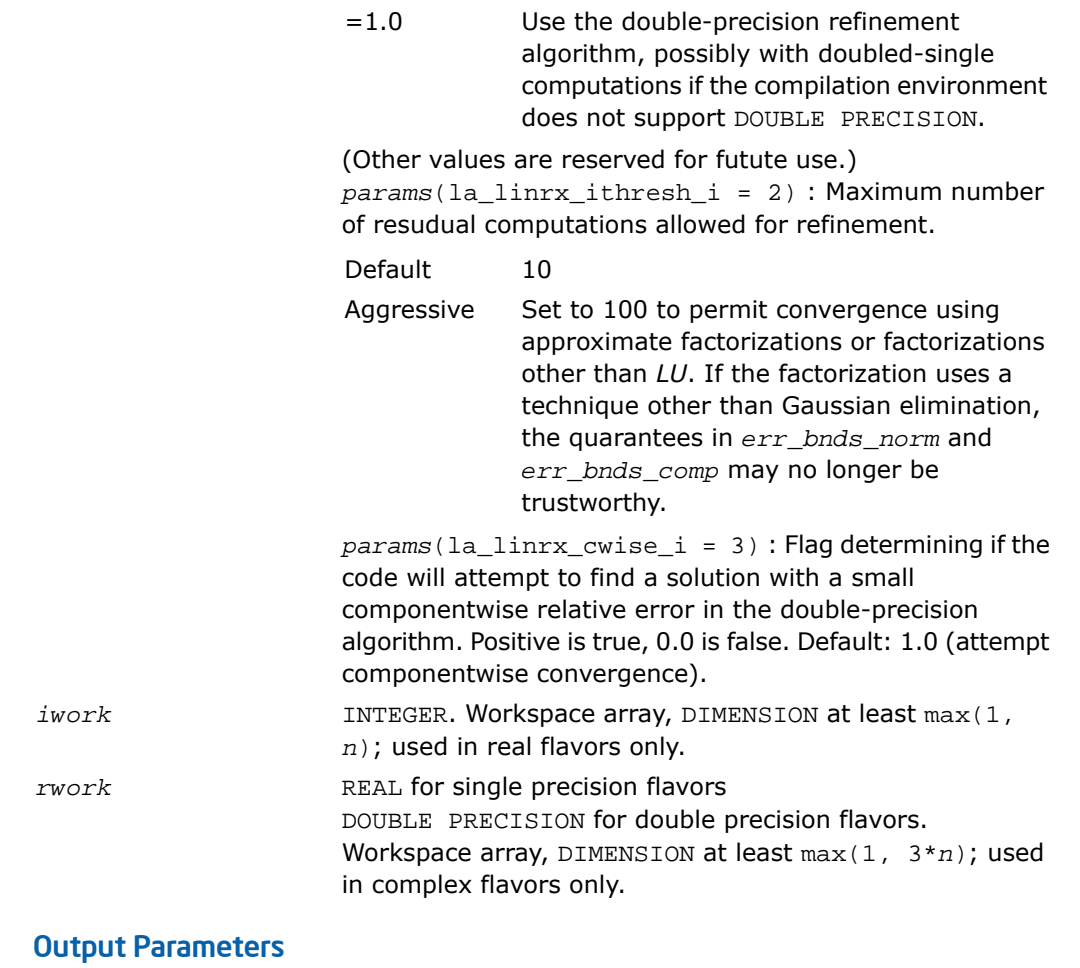

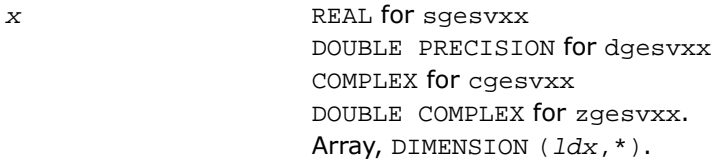

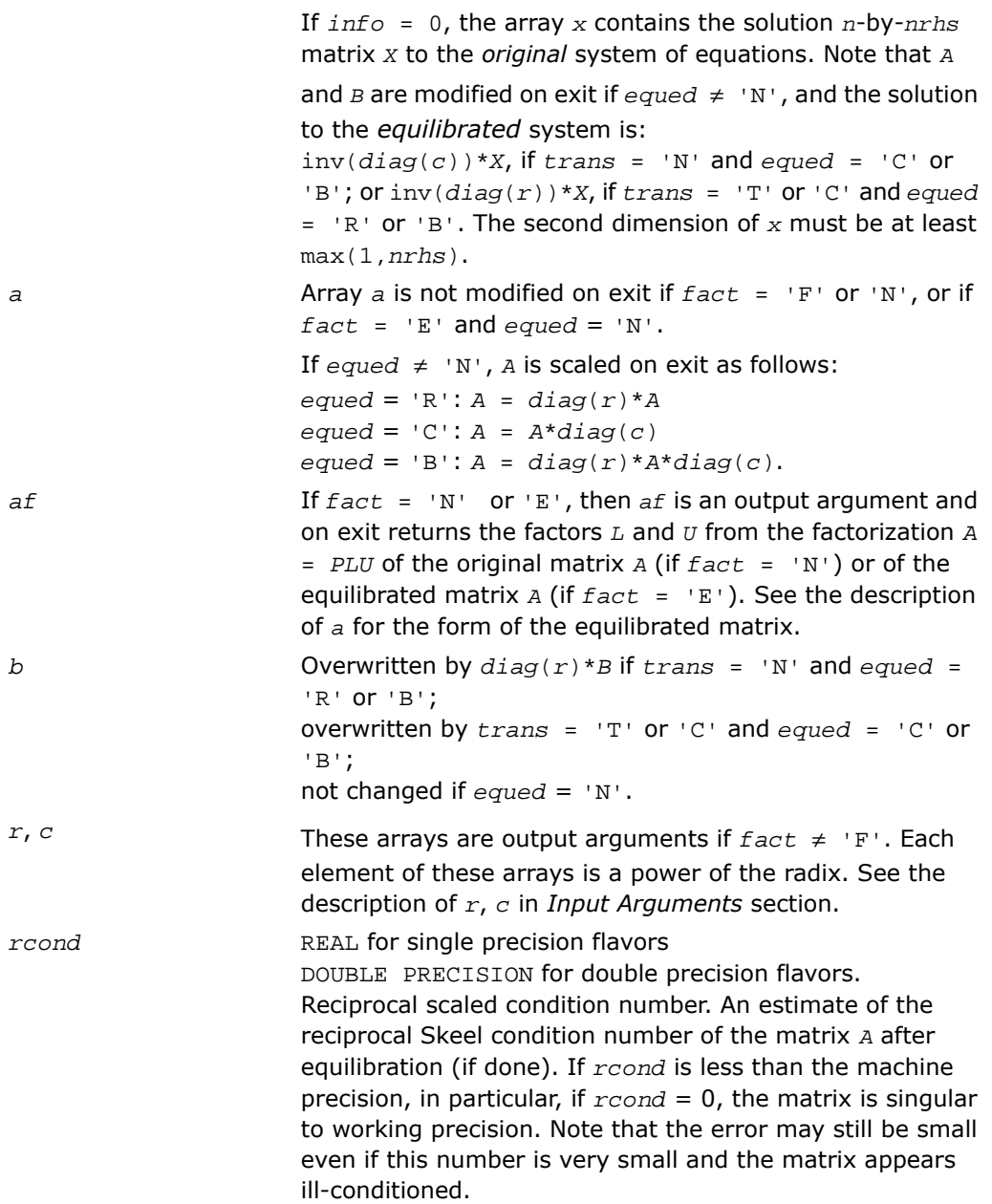

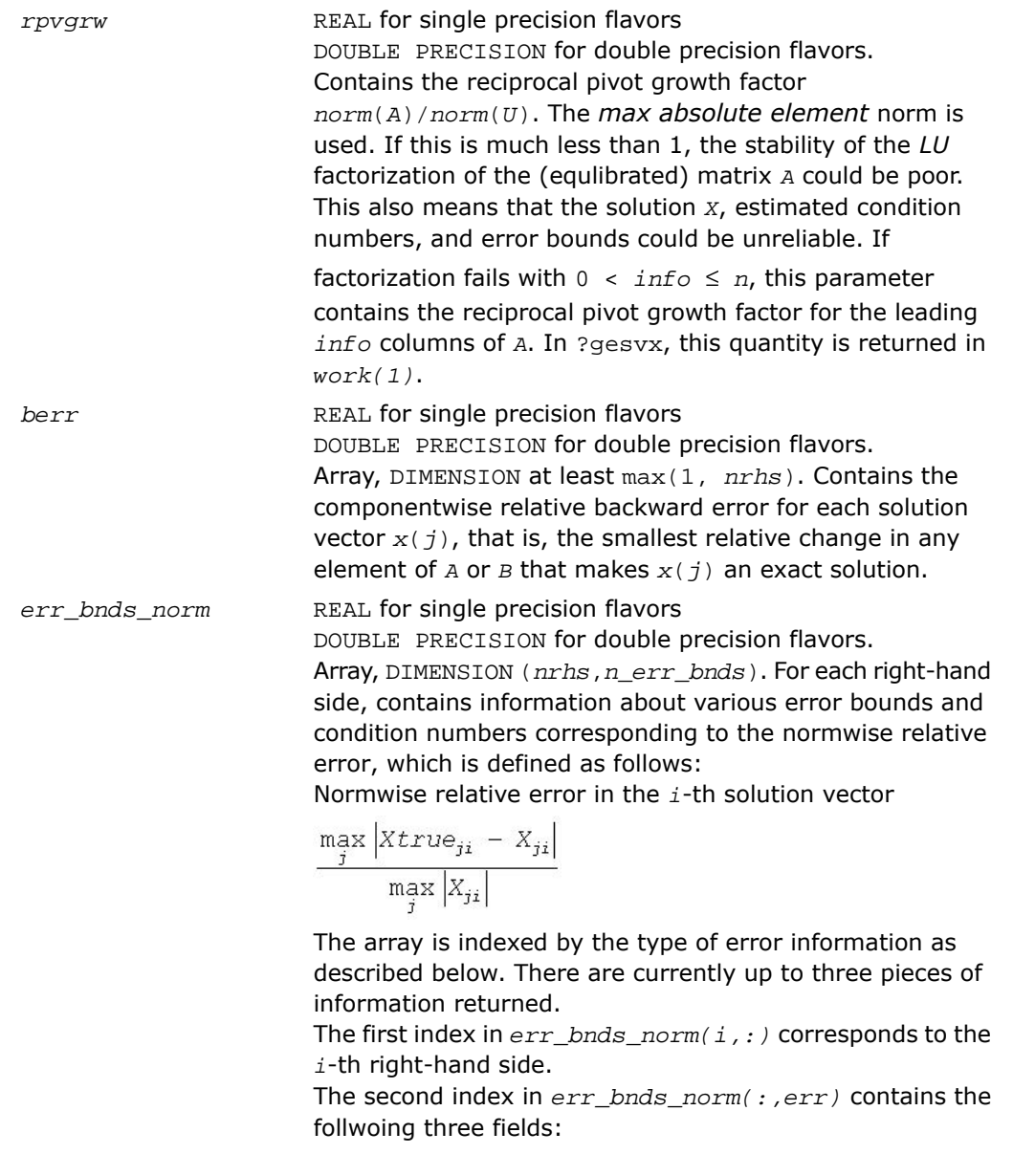

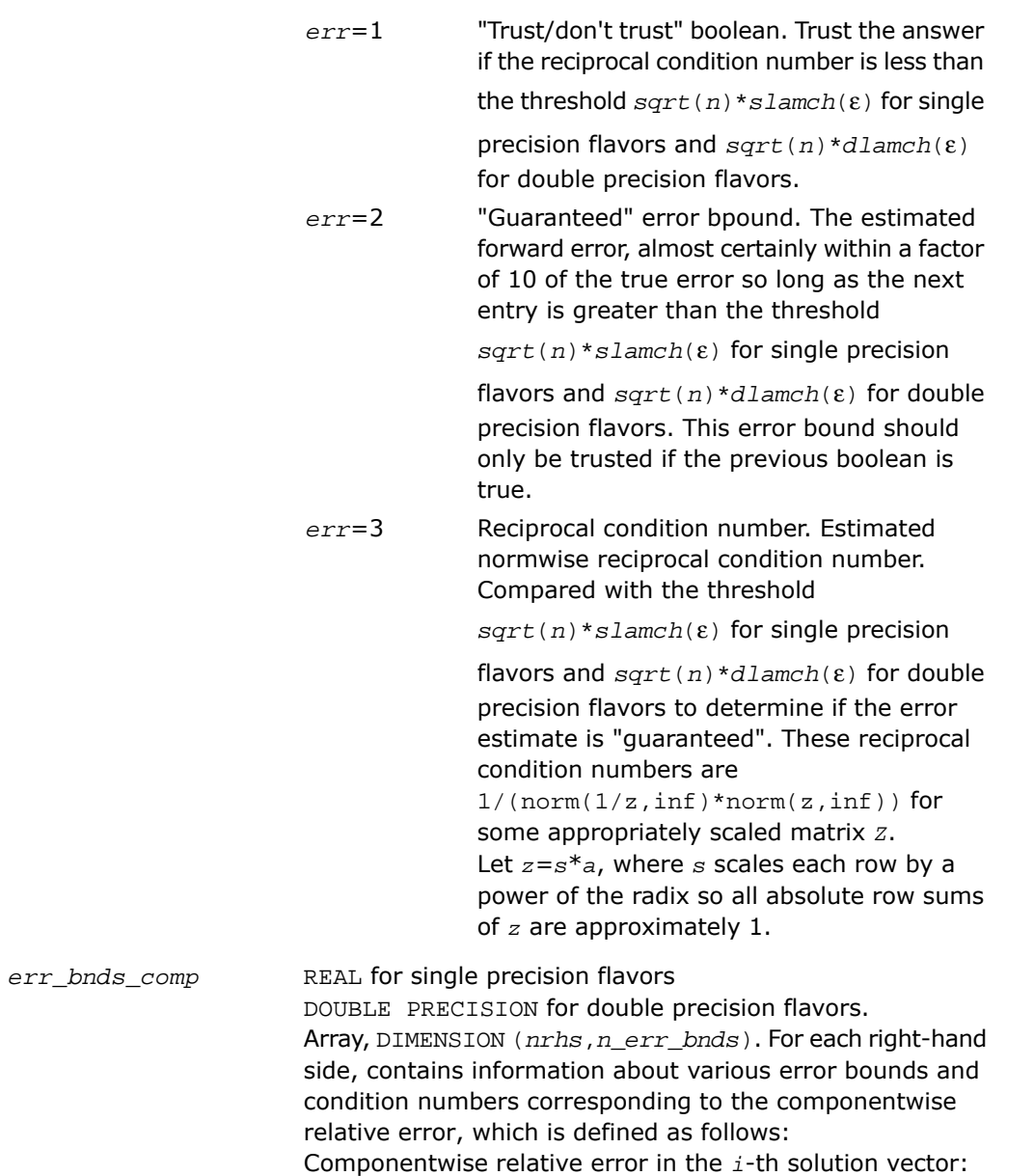

$$
\max_{j} \frac{\left| \text{Xtrue}_{ji} \ - \ X_{ji} \right|}{\left| X_{ji} \right|}
$$

The array is indexed by the right-hand side *i*, on which the componentwise relative error depends, and by the type of error information as described below. There are currently up to three pieces of information returned for each right-hand side. If componentwise accuracy is nit requested (*params(3)* = 0.0), then *err\_bnds\_comp* is not accessed. If *n\_err\_bnds* < 3, then at most the first *(:,n\_err\_bnds)* entries are returned.

The first index in *err\_bnds\_comp(i,:)* corresponds to the *i*-th right-hand side.

The second index in *err\_bnds\_comp(:,err)* contains the follwoing three fields:

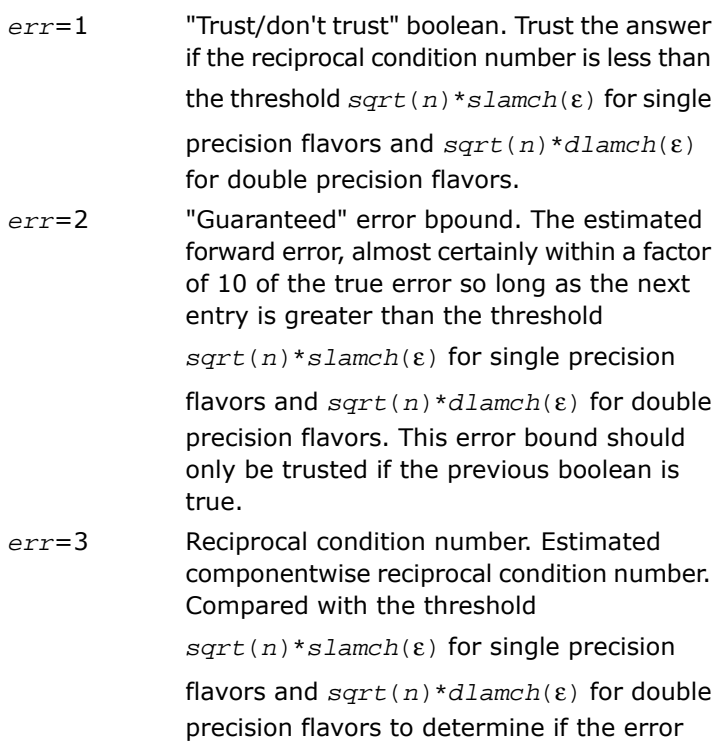

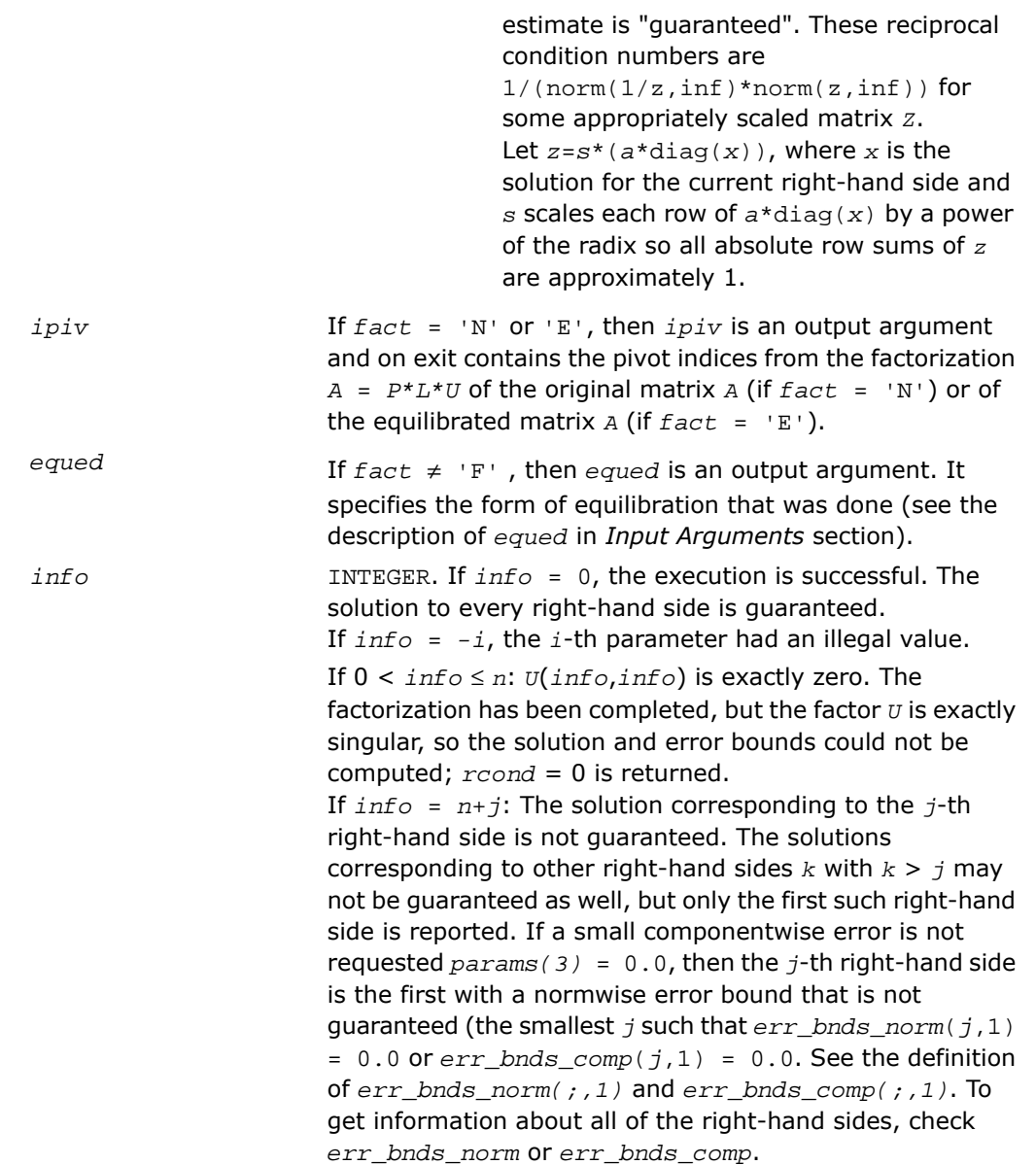

# ?gbsv

*Computes the solution to the system of linear equations with a band matrix A and multiple right-hand sides.*

## **Syntax**

### FORTRAN 77:

call sgbsv( *n*, *kl*, *ku*, *nrhs*, *ab*, *ldab*, *ipiv*, *b*, *ldb*, *info* ) call dgbsv( *n*, *kl*, *ku*, *nrhs*, *ab*, *ldab*, *ipiv*, *b*, *ldb*, *info* ) call cgbsv( *n*, *kl*, *ku*, *nrhs*, *ab*, *ldab*, *ipiv*, *b*, *ldb*, *info* ) call zgbsv( *n*, *kl*, *ku*, *nrhs*, *ab*, *ldab*, *ipiv*, *b*, *ldb*, *info* )

### Fortran 95:

call gbsv( *ab*, *b* [,*kl*] [,*ipiv*] [,*info*] )

# **Description**

This routine is declared in  $mkl$  lapack.fi for FORTRAN 77 interface, in lapack.f90 for Fortran 95 interface, and in mkl\_lapack.h for C interface.

The routine solves for *x* the real or complex system of linear equations  $A^*X = B$ , where *A* is an *n*-by-*n* band matrix with *kl* subdiagonals and *ku* superdiagonals, the columns of matrix *B* are individual right-hand sides, and the columns of *X* are the corresponding solutions.

The *LU* decomposition with partial pivoting and row interchanges is used to factor *A* as *A* = *L\*U*, where *L* is a product of permutation and unit lower triangular matrices with *kl* subdiagonals, and *U* is upper triangular with *kl*+*ku* superdiagonals. The factored form of *A* is then used to solve the system of equations *A\*X* = *B*.

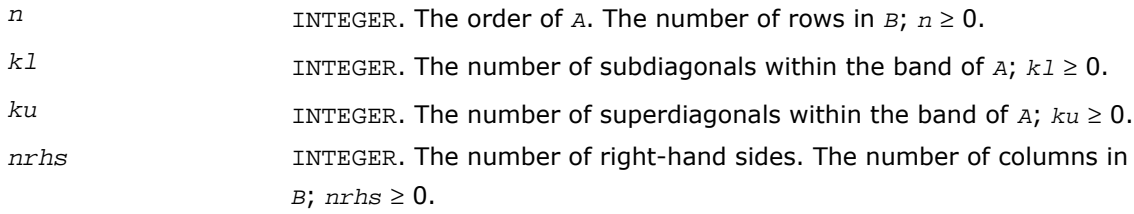

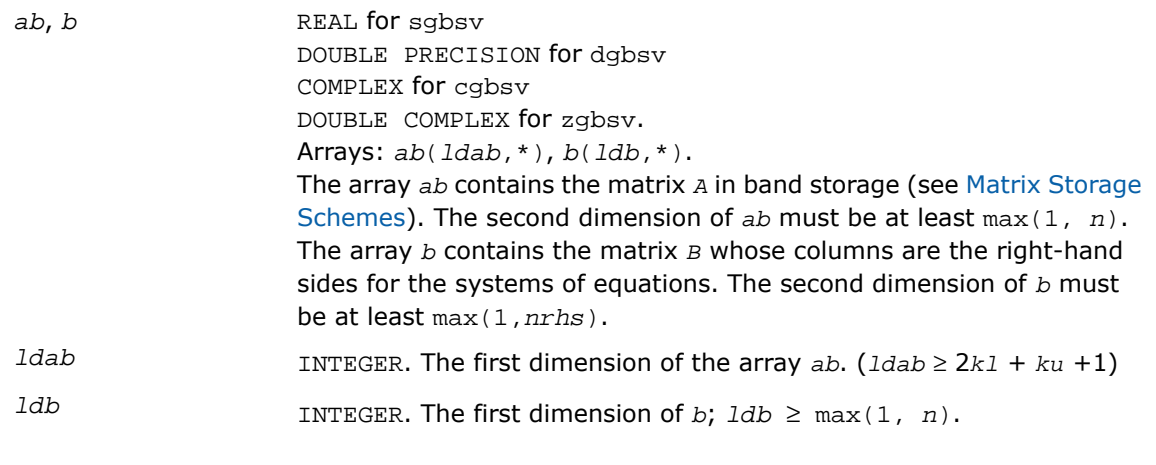

# Output Parameters

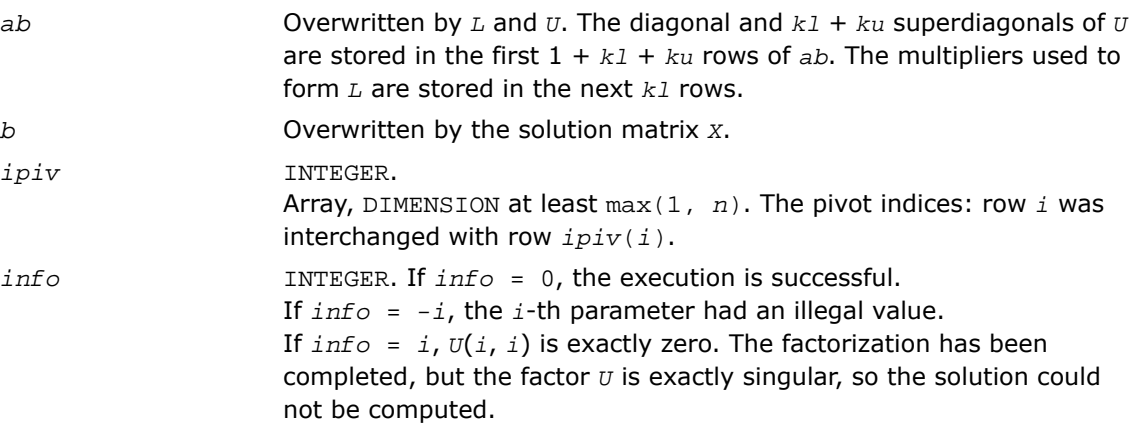

# Fortran 95 Interface Notes

Routines in Fortran 95 interface have fewer arguments in the calling sequence than their FORTRAN 77 counterparts. For general conventions applied to skip redundant or reconstructible arguments, see [Fortran 95 Interface Conventions.](#page-500-0)

Specific details for the routine gbsv interface are as follows:

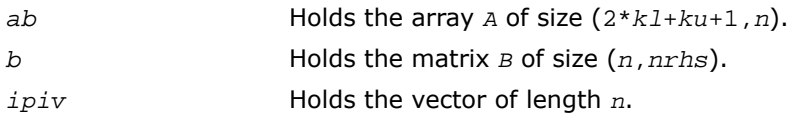

*kl* If omitted, assumed *kl* = *ku*. *ku* Restored as *ku* = *lda*-2\**kl*-1.

# ?gbsvx

*Computes the solution to the real or complex system of linear equations with a band matrix A and multiple right-hand sides, and provides error bounds on the solution.*

### Syntax

#### FORTRAN 77:

call sgbsvx( *fact*, *trans*, *n*, *kl*, *ku*, *nrhs*, *ab*, *ldab*, *afb*, *ldafb*, *ipiv*, *equed*, *r*, *c*, *b*, *ldb*, *x*, *ldx*, *rcond*, *ferr*, *berr*, *work*, *iwork*, *info* ) call dgbsvx( *fact*, *trans*, *n*, *kl*, *ku*, *nrhs*, *ab*, *ldab*, *afb*, *ldafb*, *ipiv*, *equed*, *r*, *c*, *b*, *ldb*, *x*, *ldx*, *rcond*, *ferr*, *berr*, *work*, *iwork*, *info* ) call cgbsvx( *fact*, *trans*, *n*, *kl*, *ku*, *nrhs*, *ab*, *ldab*, *afb*, *ldafb*, *ipiv*, *equed*, *r*, *c*, *b*, *ldb*, *x*, *ldx*, *rcond*, *ferr*, *berr*, *work*, *rwork*, *info* )

call zgbsvx( *fact*, *trans*, *n*, *kl*, *ku*, *nrhs*, *ab*, *ldab*, *afb*, *ldafb*, *ipiv*, *equed*, *r*, *c*, *b*, *ldb*, *x*, *ldx*, *rcond*, *ferr*, *berr*, *work*, *rwork*, *info* )

### Fortran 95:

call gbsvx( *ab*, *b*, *x* [,*kl*] [,*afb*] [,*ipiv*] [,*fact*] [,*trans*] [,*equed*] [,*r*] [,*c*] [,*ferr*] [,*berr*] [,*rcond*] [,*rpvgrw*] [,*info*] )

### **Description**

This routine is declared in  $mkl$  lapack.fi for FORTRAN 77 interface, in lapack.f90 for Fortran 95 interface, and in mkl lapack.h for C interface.

The routine uses the *LU* factorization to compute the solution to a real or complex system of linear equations  $A^*X = B$ ,  $A^T^*X = B$ , or  $A^H^*X = B$ , where *A* is a band matrix of order *n* with  $kI$ subdiagonals and *ku* superdiagonals, the columns of matrix *B* are individual right-hand sides, and the columns of *X* are the corresponding solutions.

Error bounds on the solution and a condition estimate are also provided.

The routine ?gbsvx performs the following steps:

**1.** If  $fact = \mathbb{E}$ , real scaling factors  $r$  and  $c$  are computed to equilibrate the system:

```
trans = 'N': diag(r)*A*diag(c) *inv(diag(c))*X = diag(r)*Btrans = 'T': (diag(r) * A * diag(c))^T * inv(diag(r)) * X = diag(c) * Btrans = 'C': (diag(r) * A * diag(c))<sup>H</sup> *inv(diag(r) * X = diag(c) * B
```
Whether the system will be equilibrated depends on the scaling of the matrix *A*, but if equilibration is used, *A* is overwritten by  $diag(r) * A * diag(c)$  and *B* by  $diag(r) * B$  (if  $trans='N')$  or  $diag(c)*B$  (if  $trans='T'$  or 'C').

- **2.** If *fact* = 'N' or 'E', the *LU* decomposition is used to factor the matrix *A* (after equilibration if  $fact = 'E')$  as  $A = L * U$ , where L is a product of permutation and unit lower triangular matrices with *kl* subdiagonals, and *U* is upper triangular with *kl*+*ku* superdiagonals.
- **3.** If some  $U_{i,j} = 0$ , so that *U* is exactly singular, then the routine returns with  $\text{info} = i$ . Otherwise, the factored form of *A* is used to estimate the condition number of the matrix *A*. If the reciprocal of the condition number is less than machine precision,  $\text{info} = n + 1$  is returned as a warning, but the routine still goes on to solve for *X* and compute error bounds as described below.
- **4.** The system of equations is solved for *X* using the factored form of *A*.
- **5.** Iterative refinement is applied to improve the computed solution matrix and calculate error bounds and backward error estimates for it.
- **6.** If equilibration was used, the matrix *X* is premultiplied by *diag*(*c*) (if *trans* = 'N') or  $diag(r)$  (if  $trans = 'T'$  or  $'C'$ ) so that it solves the original system before equilibration.

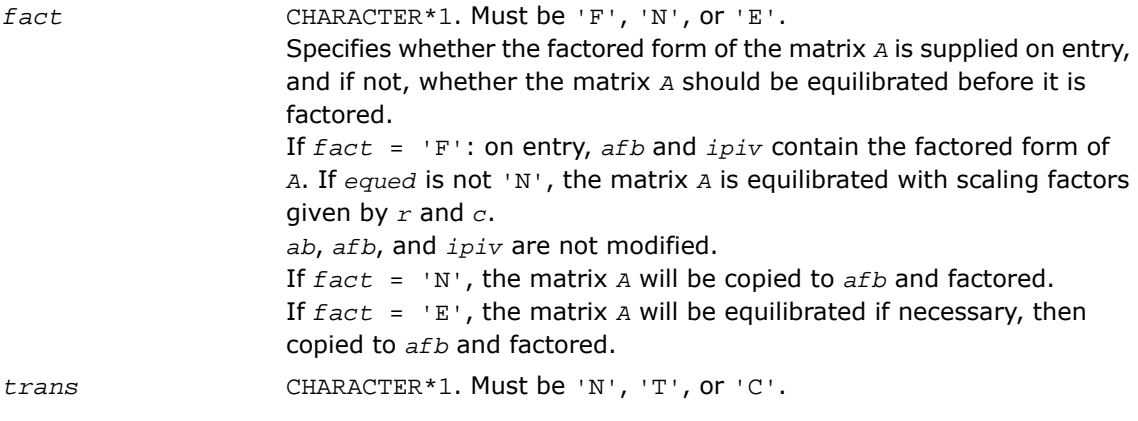

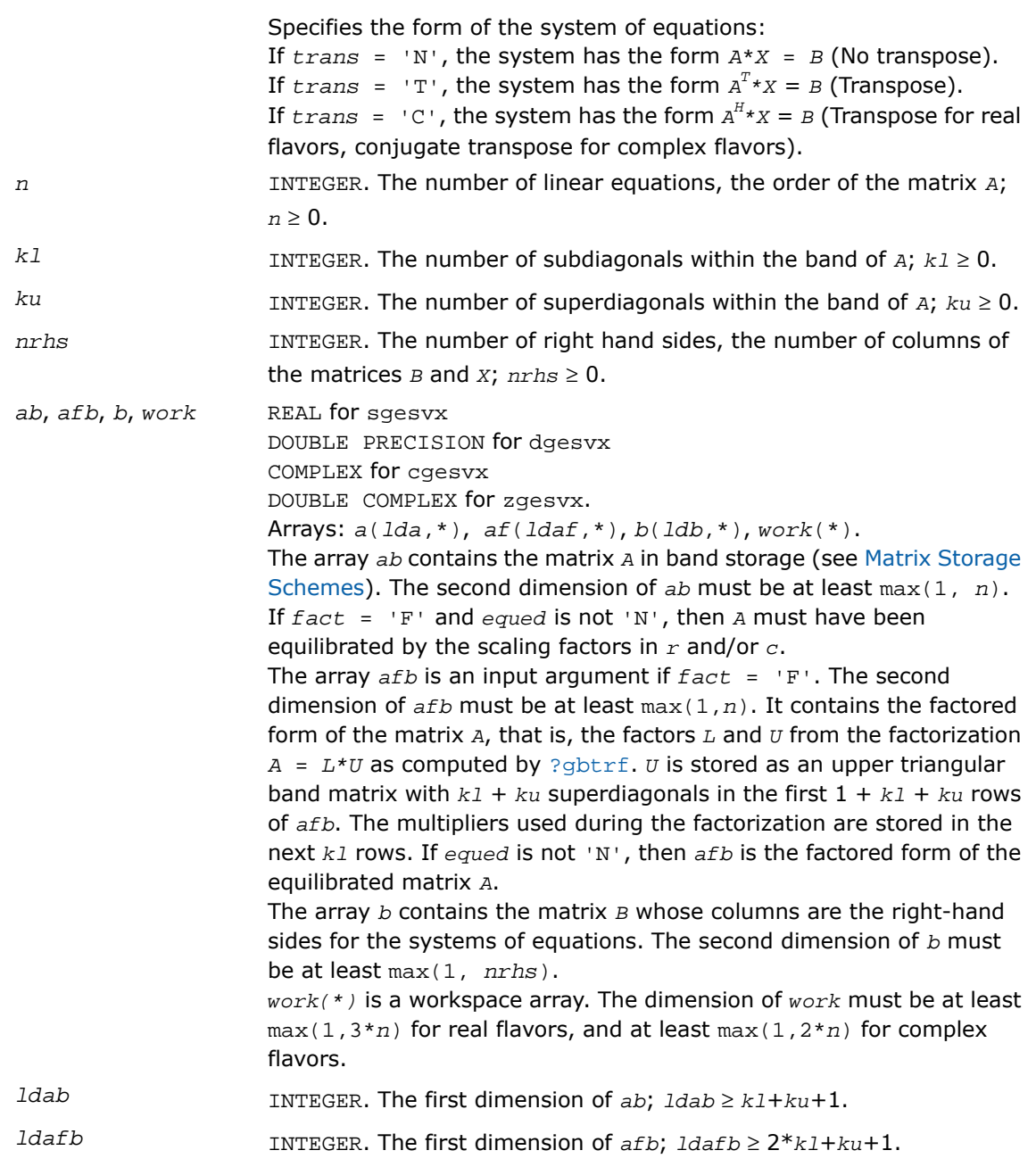

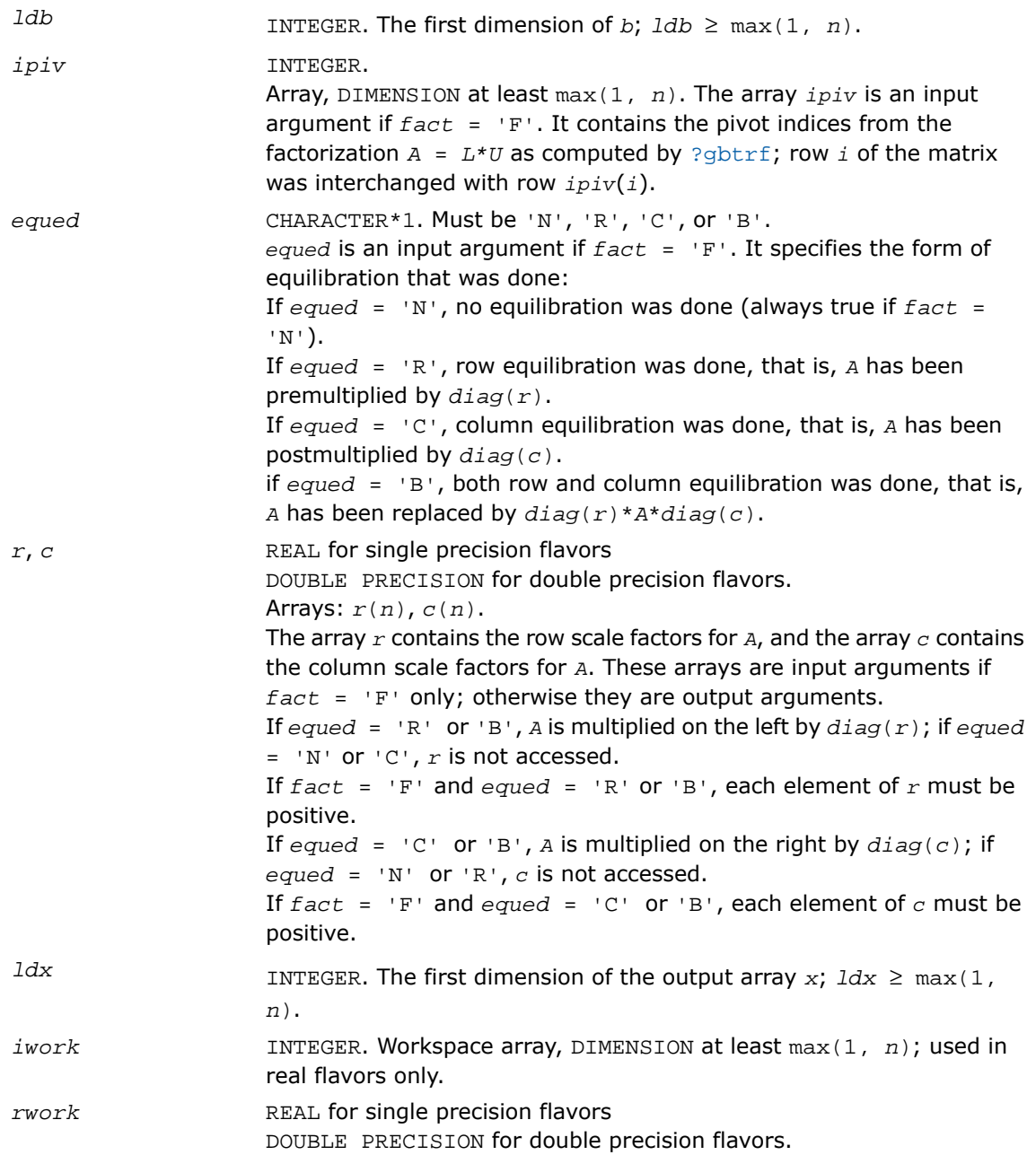

Workspace array, DIMENSION at least max(1, *n*); used in complex flavors only.

# Output Parameters

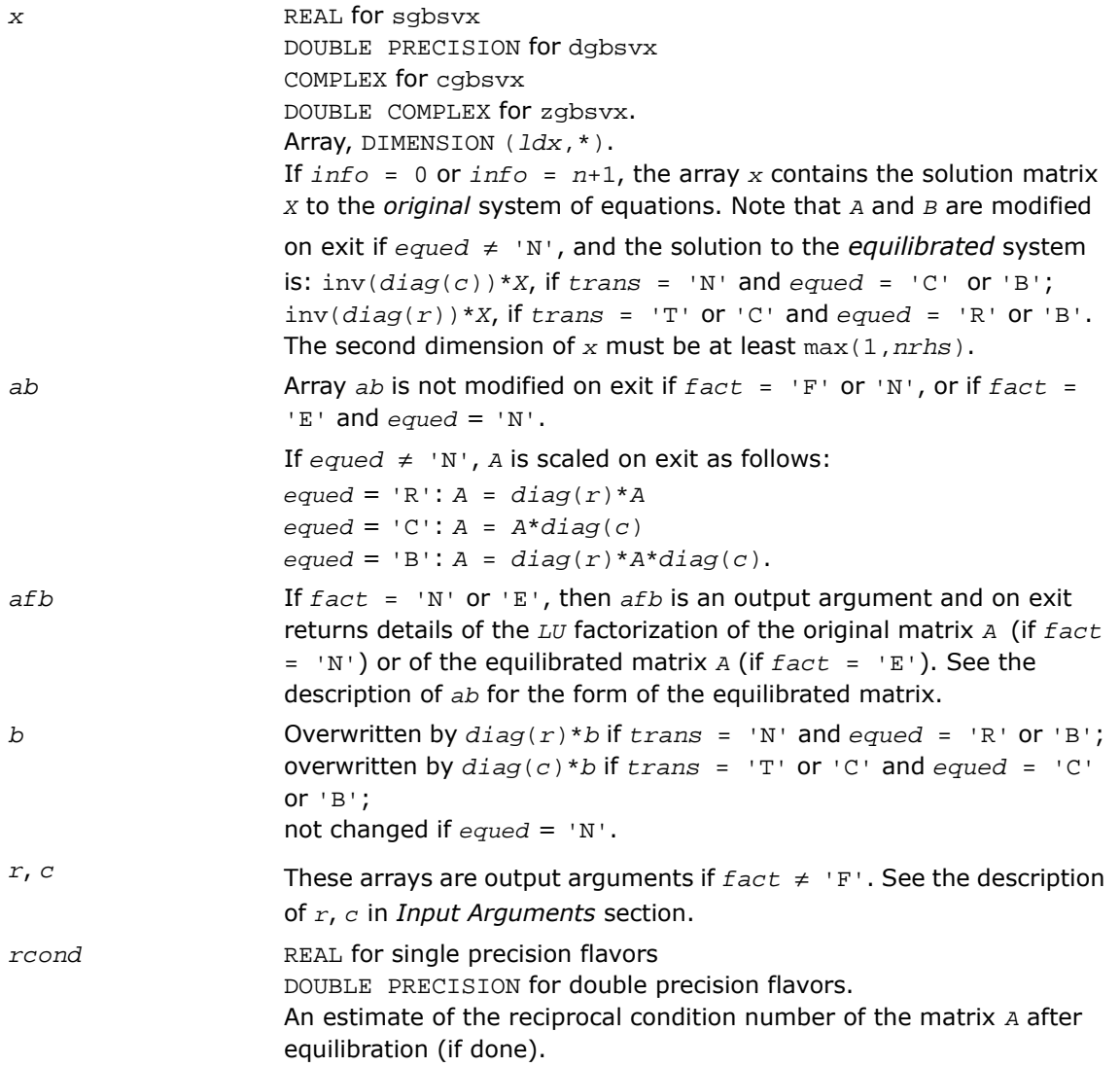

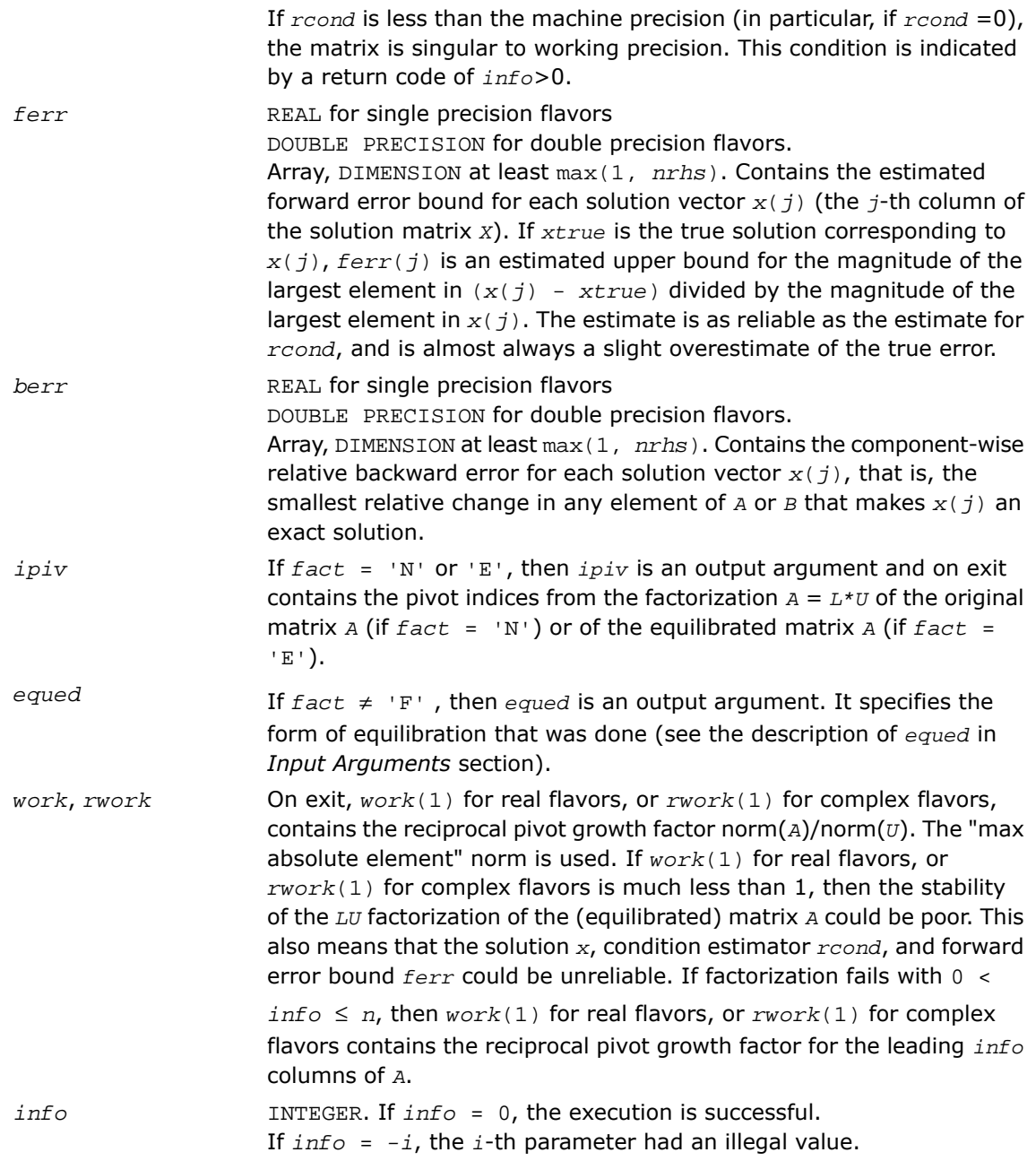

If  $info = i$ , and  $i \leq n$ , then  $U(i, i)$  is exactly zero. The factorization has been completed, but the factor *U* is exactly singular, so the solution and error bounds could not be computed; *rcond* = 0 is returned. If *info* = *i*, and  $i = n+1$ , then *U* is nonsingular, but *rcond* is less than machine precision, meaning that the matrix is singular to working precision. Nevertheless, the solution and error bounds are computed because there are a number of situations where the computed solution can be more accurate than the value of *rcond* would suggest.

## Fortran 95 Interface Notes

Routines in Fortran 95 interface have fewer arguments in the calling sequence than their FORTRAN 77 counterparts. For general conventions applied to skip redundant or reconstructible arguments, see [Fortran 95 Interface Conventions.](#page-500-0)

Specific details for the routine gbsvx interface are as follows:

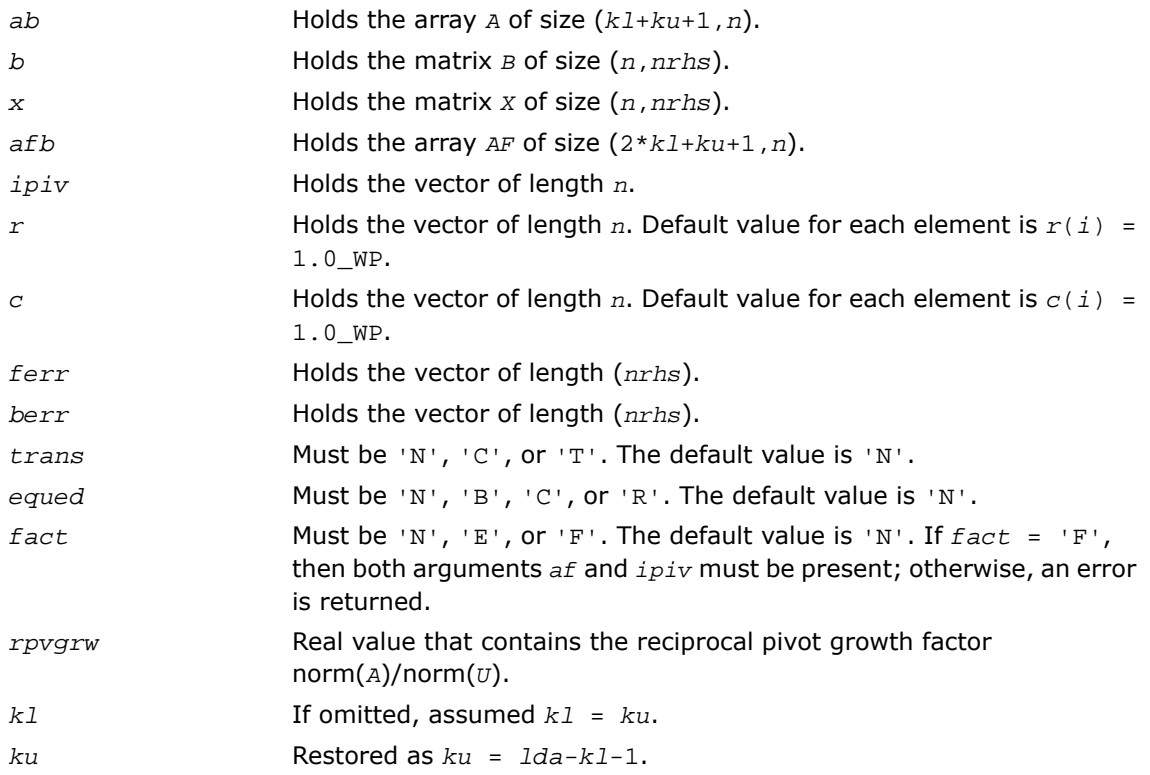

# ?gbsvxx

*Uses extra precise iterative refinement to compute the solution to the system of linear equations with a banded matrix A and multiple right-hand sides*

### Syntax

### FORTRAN 77:

call sgbsvxx( *fact*, *trans*, *n*, *kl*, *ku*, *nrhs*, *ab*, *ldab*, *afb*, *ldafb*, *ipiv*, *equed*, *r*, *c*, *b*, *ldb*, *x*, *ldx*, *rcond*, *rpvgrw*, *berr*, *n\_err\_bnds*, *err\_bnds\_norm*, *err\_bnds\_comp*, *nparams*, *params*, *work*, *iwork*, *info* )

call dgbsvxx( *fact*, *trans*, *n*, *kl*, *ku*, *nrhs*, *ab*, *ldab*, *afb*, *ldafb*, *ipiv*, *equed*, *r*, *c*, *b*, *ldb*, *x*, *ldx*, *rcond*, *rpvgrw*, *berr*, *n\_err\_bnds*, *err\_bnds\_norm*, *err\_bnds\_comp*, *nparams*, *params*, *work*, *iwork*, *info* )

call cgbsvxx( *fact*, *trans*, *n*, *kl*, *ku*, *nrhs*, *ab*, *ldab*, *afb*, *ldafb*, *ipiv*, *equed*, *r*, *c*, *b*, *ldb*, *x*, *ldx*, *rcond*, *rpvgrw*, *berr*, *n\_err\_bnds*, *err\_bnds\_norm*, *err\_bnds\_comp*, *nparams*, *params*, *work*, *rwork*, *info* )

call zgbsvxx( *fact*, *trans*, *n*, *kl*, *ku*, *nrhs*, *ab*, *ldab*, *afb*, *ldafb*, *ipiv*, *equed*, *r*, *c*, *b*, *ldb*, *x*, *ldx*, *rcond*, *rpvgrw*, *berr*, *n\_err\_bnds*, *err\_bnds\_norm*, *err\_bnds\_comp*, *nparams*, *params*, *work*, *rwork*, *info* )

# **Description**

This routine is declared in  $mkl$  lapack.fi for FORTRAN 77 interface and in  $mkl$  lapack.h for C interface.

The routine uses the *LU* factorization to compute the solution to a real or complex system of linear equations *A\*X* = *B*, where *A* is an *n*-by-*n* banded matrix, the columns of the matrix *B* are individual right-hand sides, and the columns of *X* are the corresponding solutions.

Both normwise and maximum componentwise error bounds are also provided on request. The routine returns a solution with a small guaranteed error ( $O(eps)$ , where eps is the working machine precision) unless the matrix is very ill-conditioned, in which case a warning is returned. Relevant condition numbers are also calculated and returned.

The routine accepts user-provided factorizations and equilibration factors; see definitions of the *fact* and *equed* options. Solving with refinement and using a factorization from a previous call of the routine also produces a solution with  $O(\text{eps})$  errors or warnings but that may not be true for general user-provided factorizations and equilibration factors if they differ from what the routine would itself produce.

The routine ?gbsvxx performs the following steps:

**1.** If  $\text{fact} = \text{TE}$ , scaling factors  $\text{r}$  and  $\text{c}$  are computed to equilibrate the system:

```
trans = 'N': diag(r)*A*diag(c)*inv(diag(c))*X = diag(r)*Btrans = 'T': (diag(r)*A*diag(c))^T * inv(diag(r))*X = diag(c)*Btrans = 'C': (diag(r)*A*diag(c))<sup>H*</sup>inv(diag(r))*X = diag(c)*B
```
Whether or not the system will be equilibrated depends on the scaling of the matrix *A*, but if equilibration is used, *A* is overwritten by *diag*(*r*)\**A*\**diag*(*c*) and *B* by *diag*(*r*)\**B* (if  $trans='N')$  or  $diag(c)*B$  (if  $trans='T'$  or 'C').

- **2.** If *fact* = 'N' or 'E', the *LU* decomposition is used to factor the matrix *A* (after equilibration if  $fact = 'E')$  as  $A = P * L * U$ , where *P* is a permutation matrix, *L* is a unit lower triangular matrix, and *U* is upper triangular.
- **3.** If some  $U_i$ ,  $i = 0$ , so that  $U$  is exactly singular, then the routine returns with  $\text{info} = \text{i}$ . Otherwise, the factored form of *A* is used to estimate the condition number of the matrix *A* (see the *rcond* parameter). If the reciprocal of the condition number is less than machine precision, the routine still goes on to solve for *X* and compute error bounds.
- **4.** The system of equations is solved for *X* using the factored form of *A*.
- **5.** By default, unless params (la\_linrx\_itref\_i) is set to zero, the routine applies iterative refinement to improve the computed solution matrix and calculate error bounds. Refinement calculates the residual to at least twice the working precision.
- **6.** If equilibration was used, the matrix *x* is premultiplied by  $diag(c)$  (if *trans* = 'N') or  $diag(r)$  (if  $trans = T \cdot r \cdot c$ ) so that it solves the original system before equilibration.

### Input Parameters

*fact* CHARACTER\*1. Must be 'F', 'N', or 'E'. Specifies whether or not the factored form of the matrix *A* is supplied on entry, and if not, whether the matrix *A* should be equilibrated before it is factored.

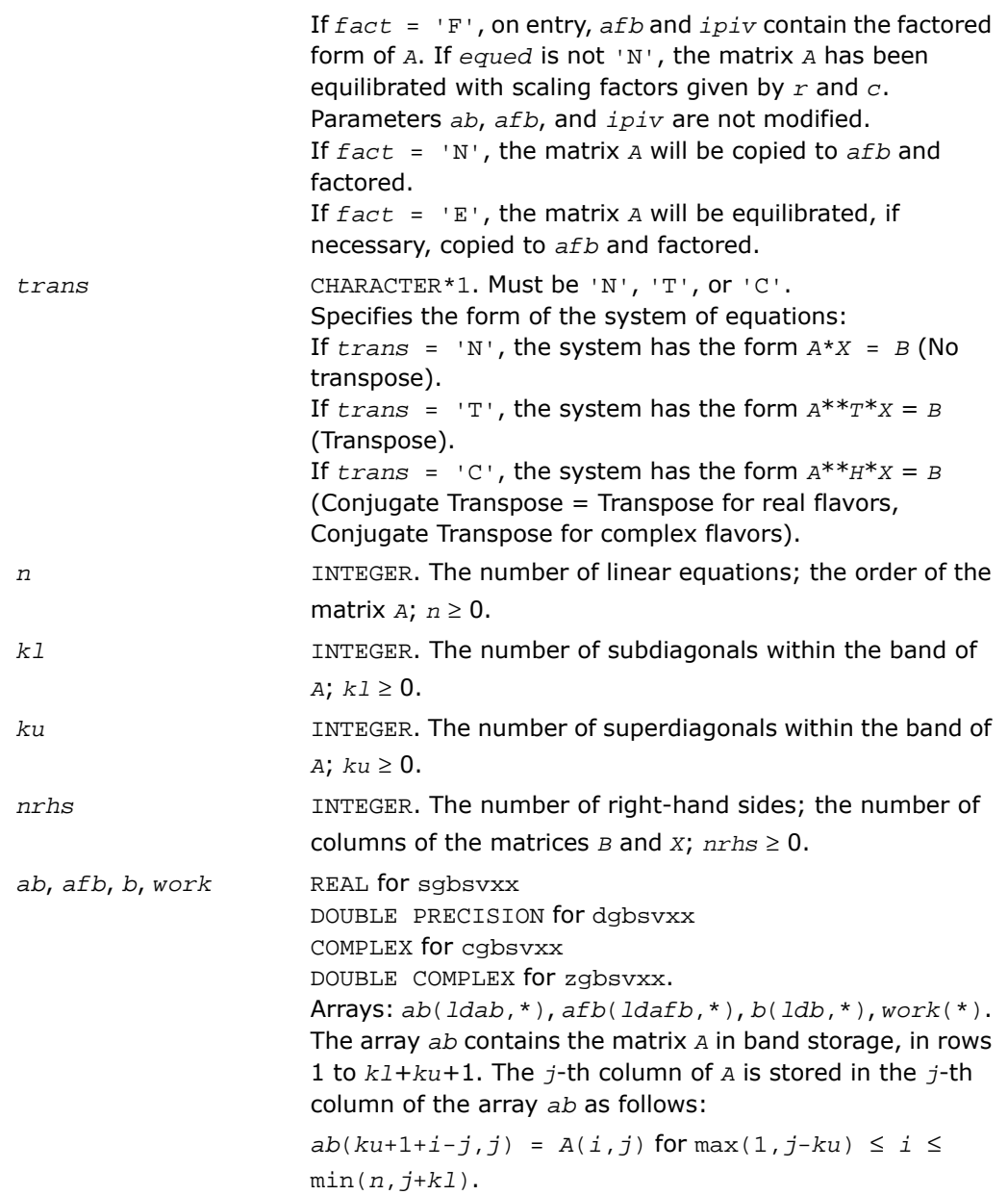

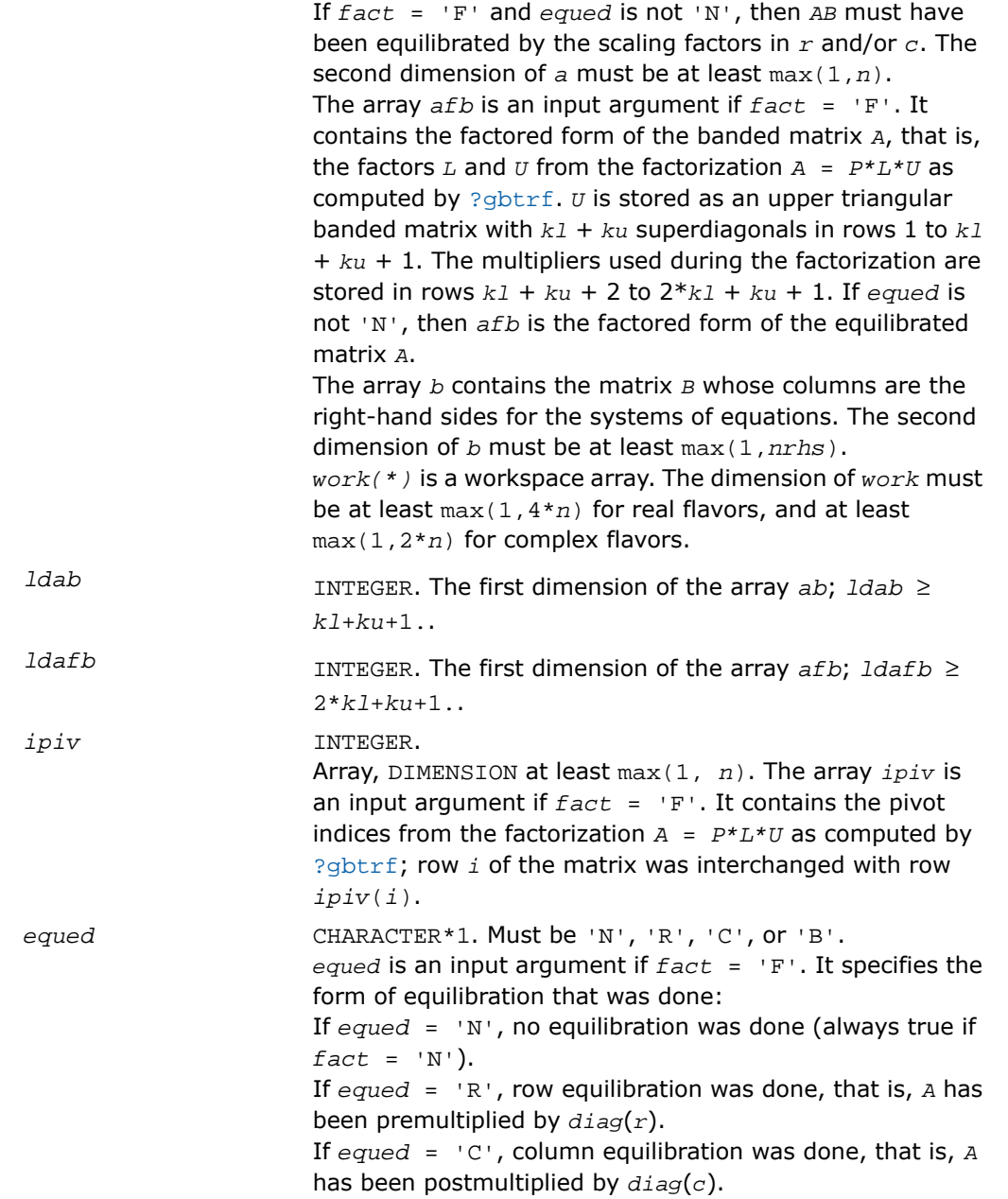

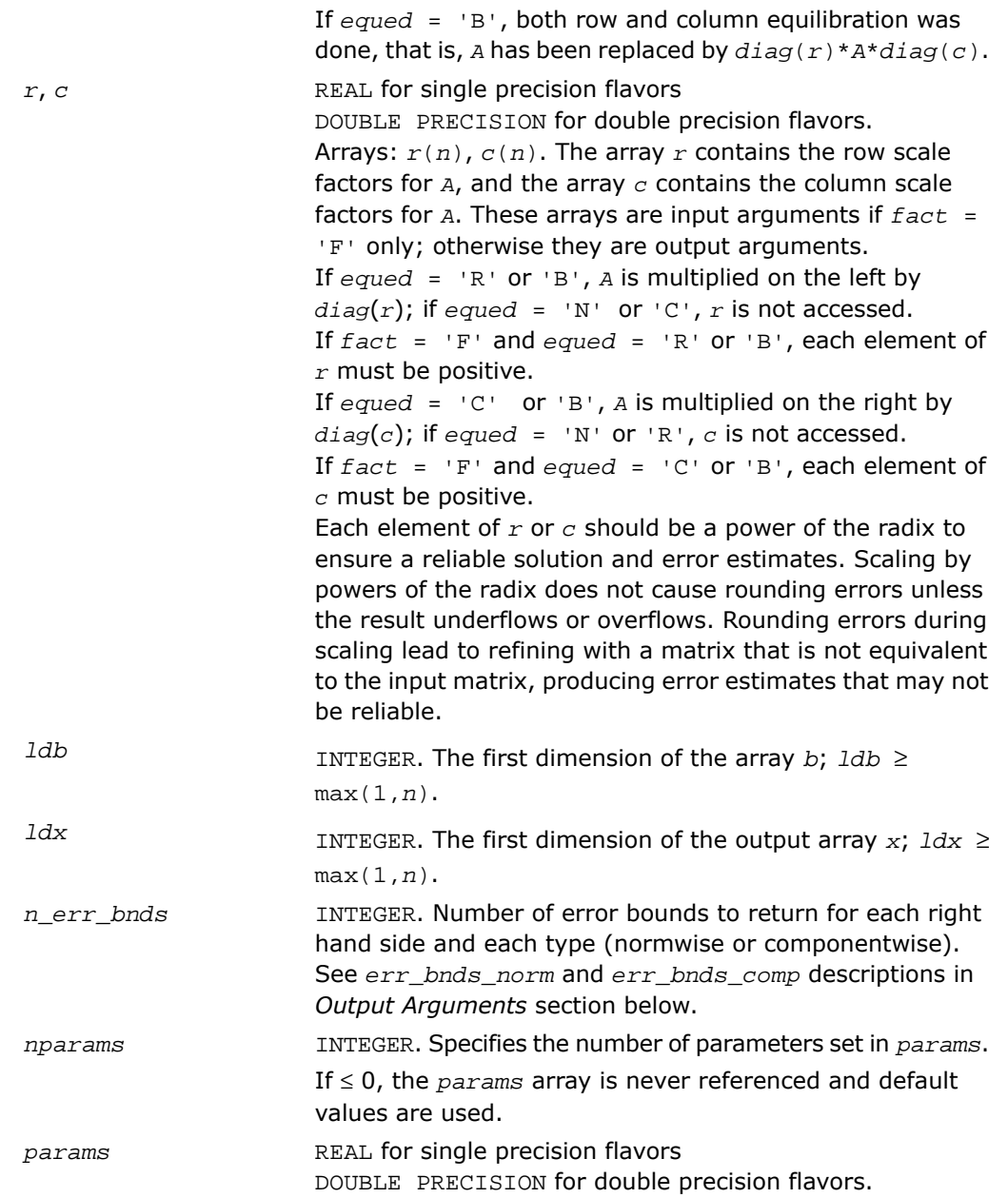

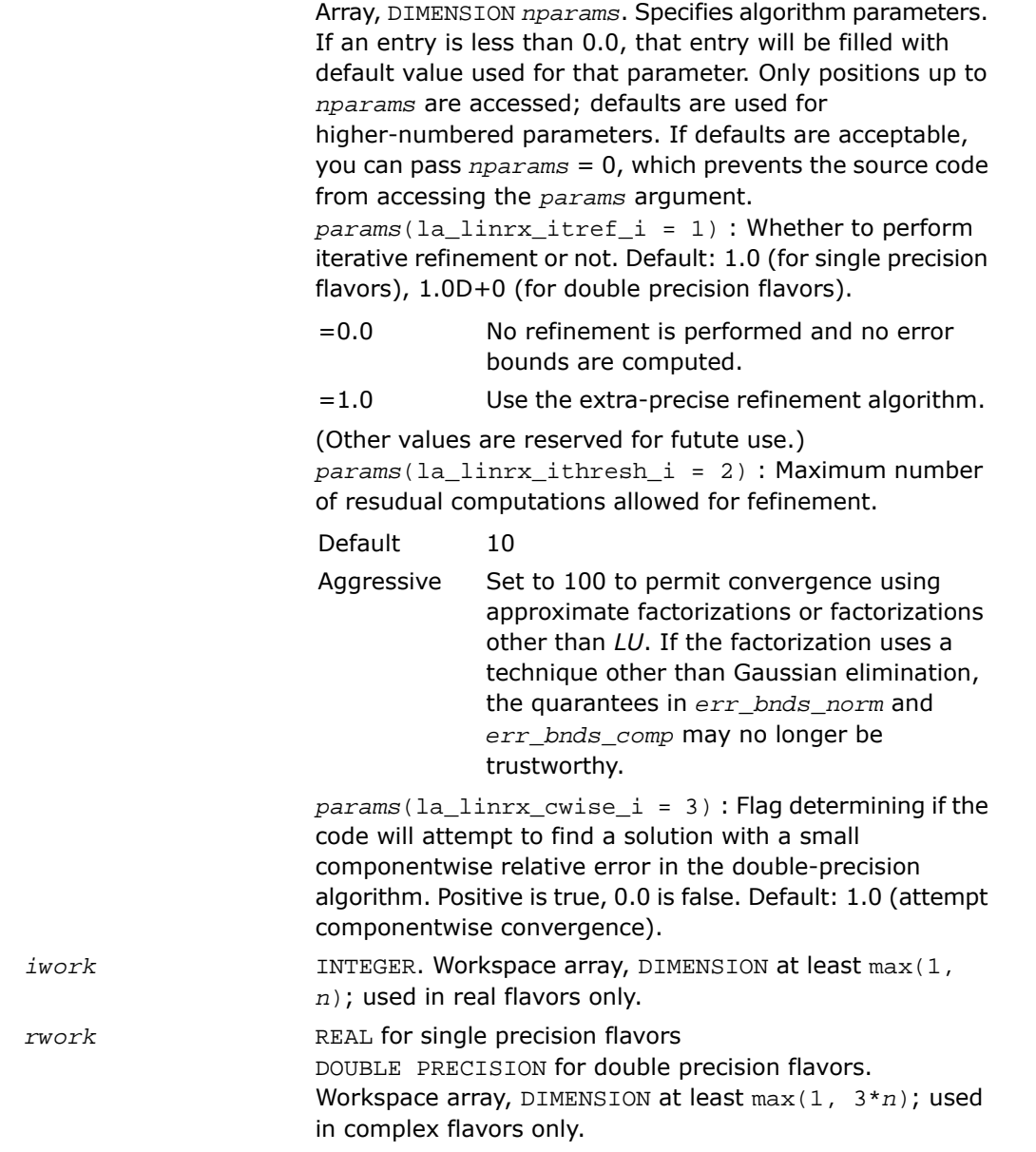

# Output Parameters

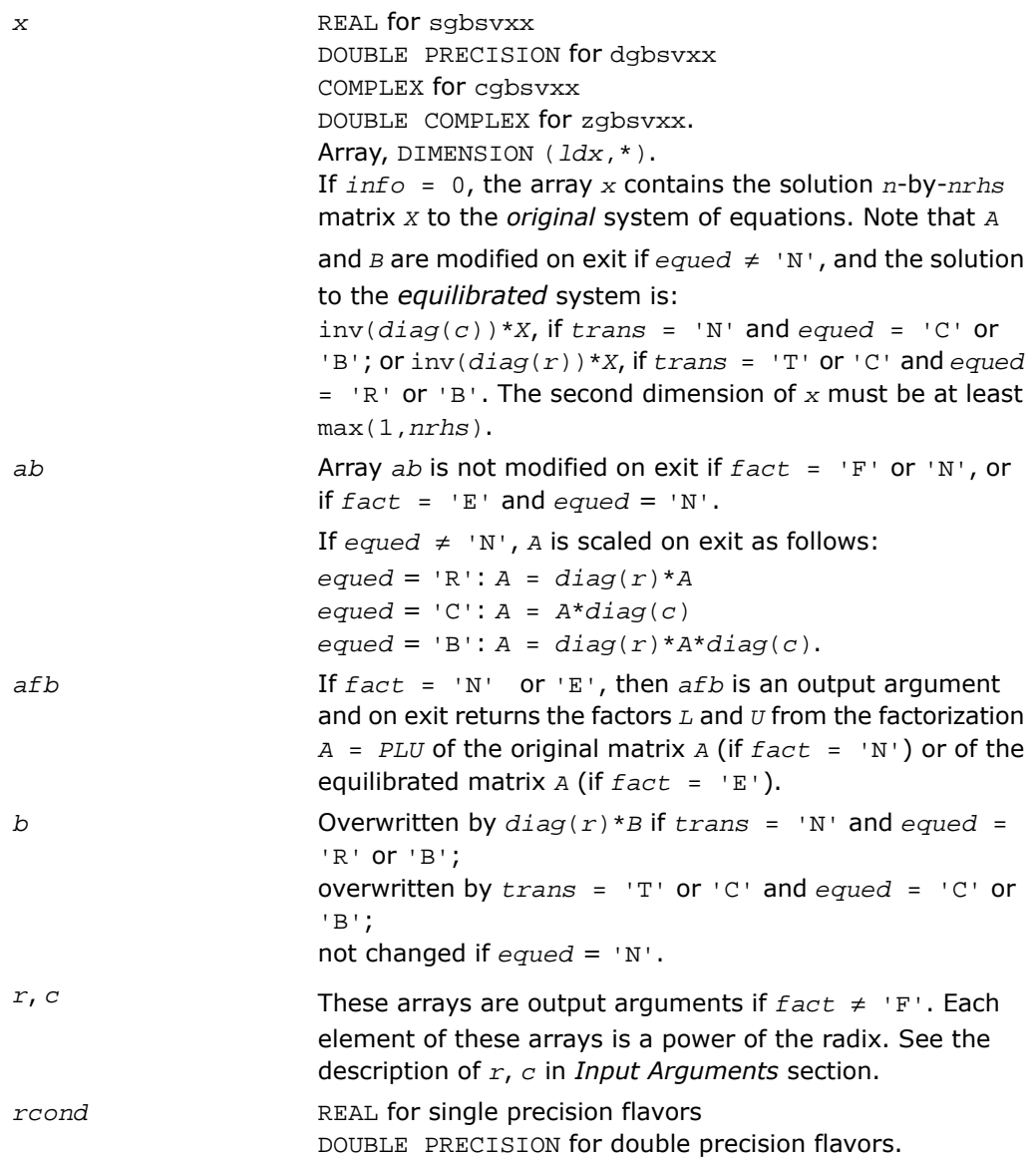

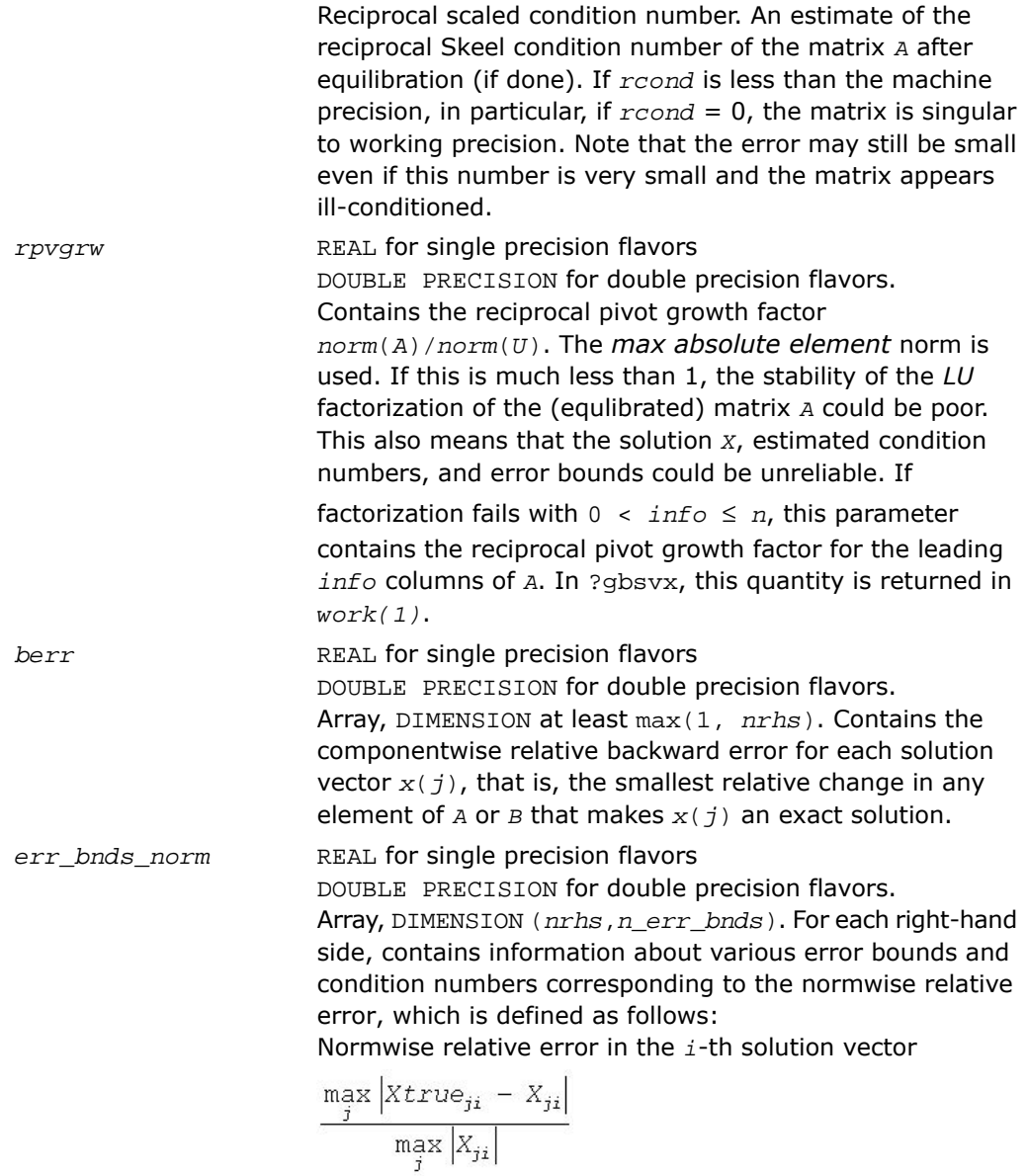

The array is indexed by the type of error information as described below. There are currently up to three pieces of information returned.

The first index in *err\_bnds\_norm(i,:)* corresponds to the *i*-th right-hand side.

The second index in *err\_bnds\_norm(:,err)* contains the follwoing three fields:

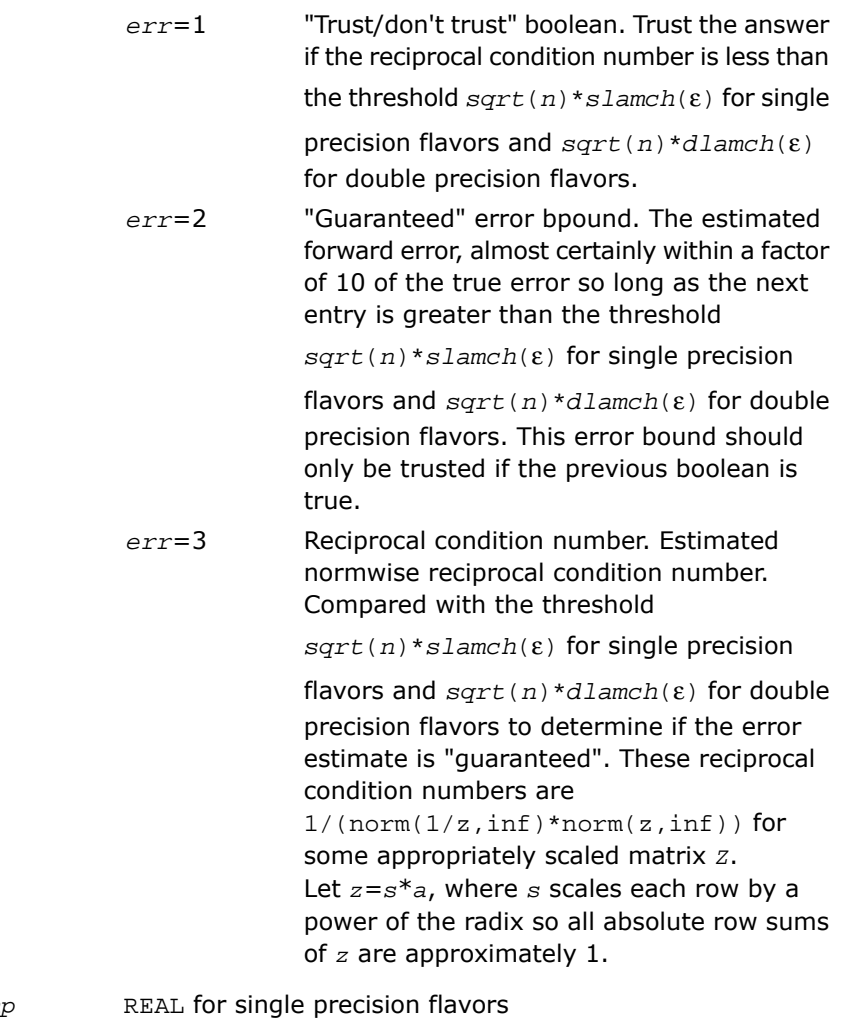

*err\_bnds\_com* 

DOUBLE PRECISION for double precision flavors.

Array, DIMENSION (*nrhs*,*n\_err\_bnds*). For each right-hand side, contains information about various error bounds and condition numbers corresponding to the componentwise relative error, which is defined as follows:

Componentwise relative error in the *i*-th solution vector:

$$
\max_{j} \frac{|Xtrue_{ji} - X_{ji}|}{|X_{ji}|}
$$

The array is indexed by the right-hand side *i*, on which the componentwise relative error depends, and by the type of error information as described below. There are currently up to three pieces of information returned for each right-hand side. If componentwise accuracy is nit requested  $(\text{params}(3) = 0.0)$ , then  $err\_bnds\_comp$  is not accessed. If *n\_err\_bnds* < 3, then at most the first *(:,n\_err\_bnds)* entries are returned.

The first index in *err\_bnds\_comp(i,:)* corresponds to the *i*-th right-hand side.

The second index in *err\_bnds\_comp(:,err)* contains the follwoing three fields:

"Trust/don't trust" boolean. Trust the answer if the reciprocal condition number is less than *err*=1

the threshold *sqrt*(*n*)\**slamch*(ε) for single

precision flavors and *sqrt*(*n*)\**dlamch*(ε) for double precision flavors.

"Guaranteed" error bpound. The estimated forward error, almost certainly within a factor of 10 of the true error so long as the next *err*=2 entry is greater than the threshold

*sqrt*(*n*)\**slamch*(ε) for single precision

flavors and *sqrt*(*n*)\**dlamch*(ε) for double precision flavors. This error bound should only be trusted if the previous boolean is true.

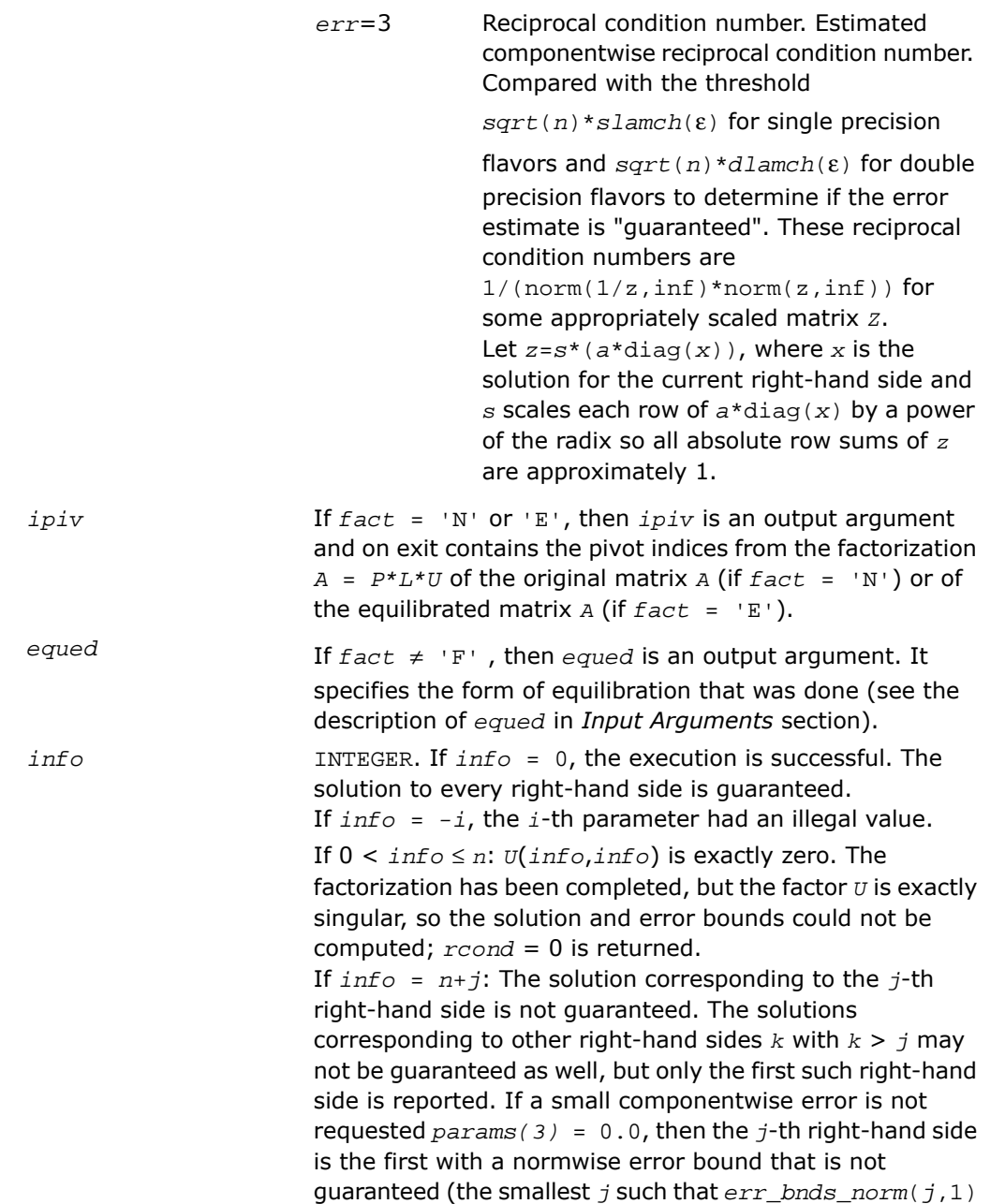

 $= 0.0$  or *err\_bnds\_comp*( $\dot{\tau}$ ,1) = 0.0. See the definition of *err\_bnds\_norm(;,1)* and *err\_bnds\_comp(;,1)*. To get information about all of the right-hand sides, check *err\_bnds\_norm* or *err\_bnds\_comp*.

# ?gtsv

*Computes the solution to the system of linear equations with a tridiagonal matrix A and multiple right-hand sides.*

# Syntax

### FORTRAN 77:

call sgtsv( *n*, *nrhs*, *dl*, *d*, *du*, *b*, *ldb*, *info* ) call dgtsv( *n*, *nrhs*, *dl*, *d*, *du*, *b*, *ldb*, *info* ) call cgtsv( *n*, *nrhs*, *dl*, *d*, *du*, *b*, *ldb*, *info* ) call zgtsv( *n*, *nrhs*, *dl*, *d*, *du*, *b*, *ldb*, *info* )

### Fortran 95:

call gtsv( *dl*, *d*, *du*, *b* [,*info*] )

### **Description**

This routine is declared in mkl\_lapack.fi for FORTRAN 77 interface, in lapack.f90 for Fortran 95 interface, and in mkl lapack.h for C interface.

The routine solves for *X* the system of linear equations  $A^*X = B$ , where *A* is an *n*-by-*n* tridiagonal matrix, the columns of matrix *B* are individual right-hand sides, and the columns of *X* are the corresponding solutions. The routine uses Gaussian elimination with partial pivoting.

Note that the equation  $A^T * X = B$  may be solved by interchanging the order of the arguments *du* and *dl*.

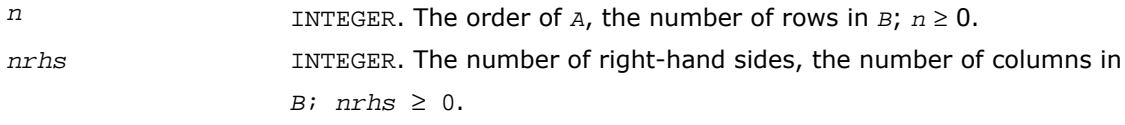

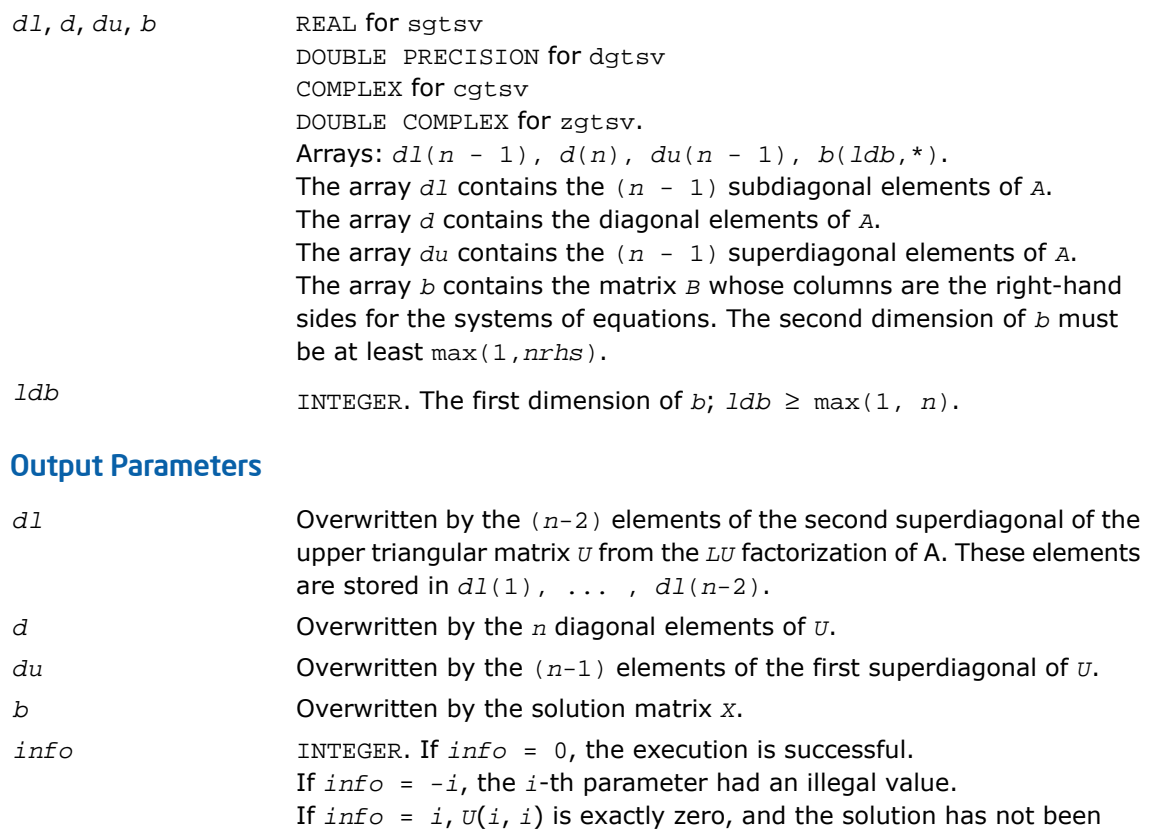

### Fortran 95 Interface Notes

Routines in Fortran 95 interface have fewer arguments in the calling sequence than their FORTRAN 77 counterparts. For general conventions applied to skip redundant or reconstructible arguments, see [Fortran 95 Interface Conventions.](#page-500-0)

computed. The factorization has not been completed unless *i* = *n*.

Specific details for the routine gtsv interface are as follows:

- *dl* Holds the vector of length  $(n-1)$ .
- *d* Holds the vector of length *n*.
- *dl* Holds the vector of length (*n*-1).
- *b* Holds the matrix *B* of size (*n*,*nrhs*).

# ?gtsvx

*Computes the solution to the real or complex system of linear equations with a tridiagonal matrix A and multiple right-hand sides, and provides error bounds on the solution.*

## Syntax

#### FORTRAN 77:

call sgtsvx( *fact*, *trans*, *n*, *nrhs*, *dl*, *d*, *du*, *dlf*, *df*, *duf*, *du2*, *ipiv*, *b*, *ldb*, *x*, *ldx*, *rcond*, *ferr*, *berr*, *work*, *iwork*, *info* )

call dgtsvx( *fact*, *trans*, *n*, *nrhs*, *dl*, *d*, *du*, *dlf*, *df*, *duf*, *du2*, *ipiv*, *b*, *ldb*, *x*, *ldx*, *rcond*, *ferr*, *berr*, *work*, *iwork*, *info* )

call cgtsvx( *fact*, *trans*, *n*, *nrhs*, *dl*, *d*, *du*, *dlf*, *df*, *duf*, *du2*, *ipiv*, *b*, *ldb*, *x*, *ldx*, *rcond*, *ferr*, *berr*, *work*, *rwork*, *info* )

call zgtsvx( *fact*, *trans*, *n*, *nrhs*, *dl*, *d*, *du*, *dlf*, *df*, *duf*, *du2*, *ipiv*, *b*, *ldb*, *x*, *ldx*, *rcond*, *ferr*, *berr*, *work*, *rwork*, *info* )

### Fortran 95:

call gtsvx( *dl*, *d*, *du*, *b*, *x* [,*dlf*] [,*df*] [,*duf*] [,*du2*] [,*ipiv*] [,*fact*] [,*trans*] [,*ferr*] [,*berr*] [,*rcond*] [,*info*] )

### **Description**

This routine is declared in mkl lapack.fi for FORTRAN 77 interface, in lapack.f90 for Fortran 95 interface, and in mkl lapack.h for C interface.

The routine uses the *LU* factorization to compute the solution to a real or complex system of linear equations  $A^*X = B$ ,  $A^T^*X = B$ , or  $A^H^*X = B$ , where *A* is a tridiagonal matrix of order *n*, the columns of matrix *B* are individual right-hand sides, and the columns of *X* are the corresponding solutions.

Error bounds on the solution and a condition estimate are also provided.

The routine ?gtsvx performs the following steps:

**1.** If *fact* = 'N', the *LU* decomposition is used to factor the matrix *A* as *A* = *L\*U*, where *L* is a product of permutation and unit lower bidiagonal matrices and *U* is an upper triangular matrix with nonzeroes in only the main diagonal and first two superdiagonals.

- **2.** If some  $U_{i,i} = 0$ , so that *U* is exactly singular, then the routine returns with  $info = i$ . Otherwise, the factored form of *A* is used to estimate the condition number of the matrix *A*. If the reciprocal of the condition number is less than machine precision,  $info = n + 1$  is returned as a warning, but the routine still goes on to solve for *X* and compute error bounds as described below.
- **3.** The system of equations is solved for *X* using the factored form of *A*.
- **4.** Iterative refinement is applied to improve the computed solution matrix and calculate error bounds and backward error estimates for it.

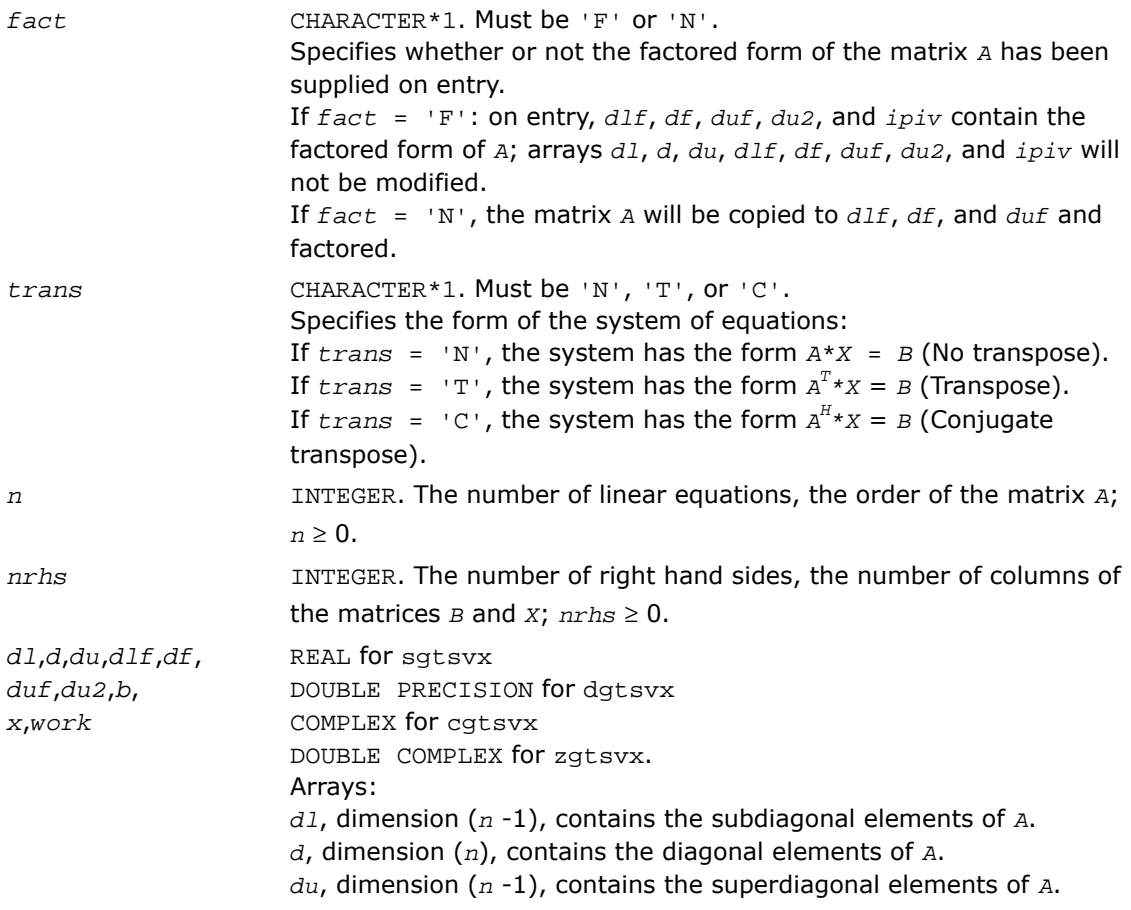
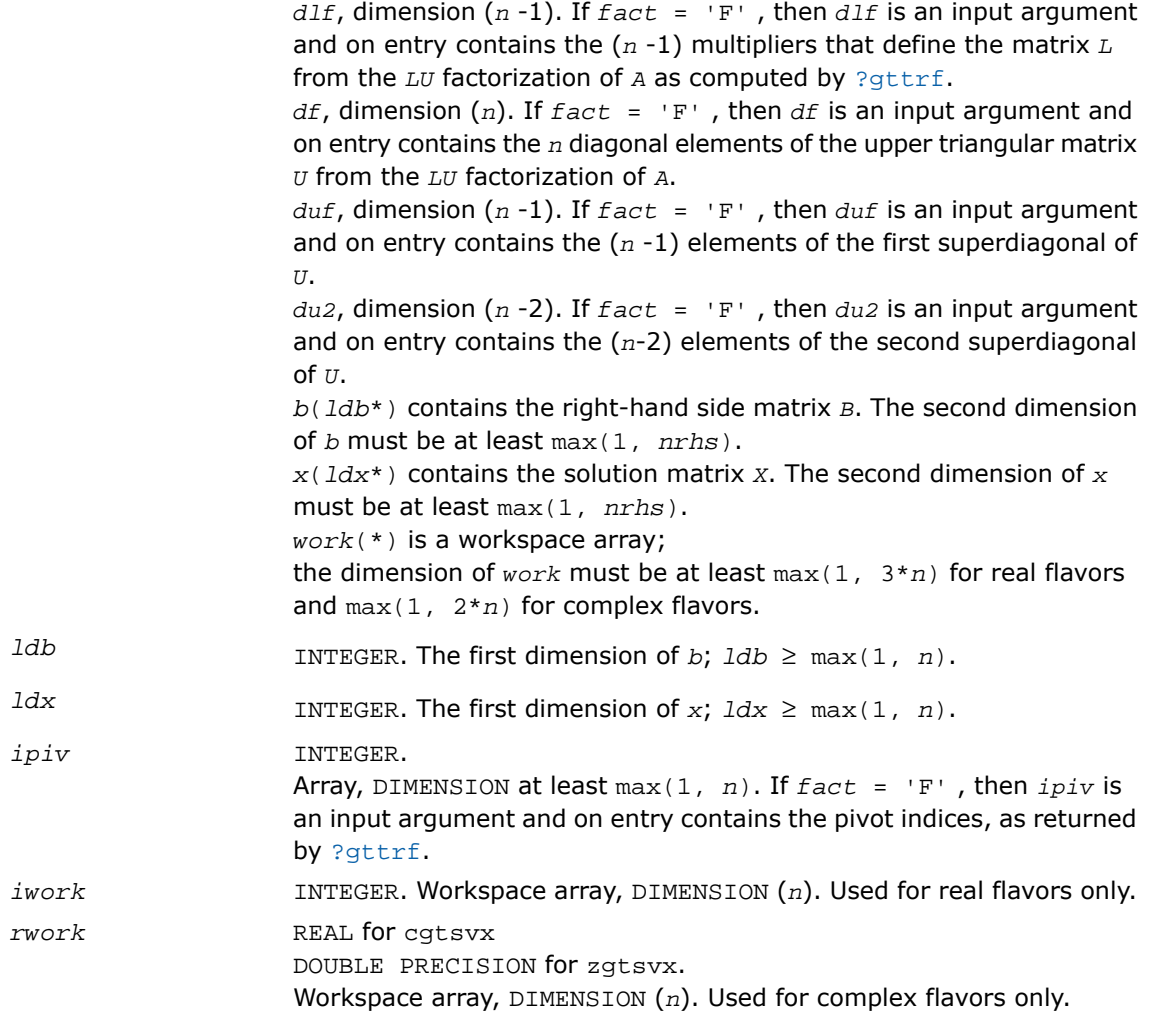

*x* REAL for sgtsvx DOUBLE PRECISION for dgtsvx COMPLEX for cgtsvx DOUBLE COMPLEX for zgtsvx. Array, DIMENSION (*ldx*,\*).

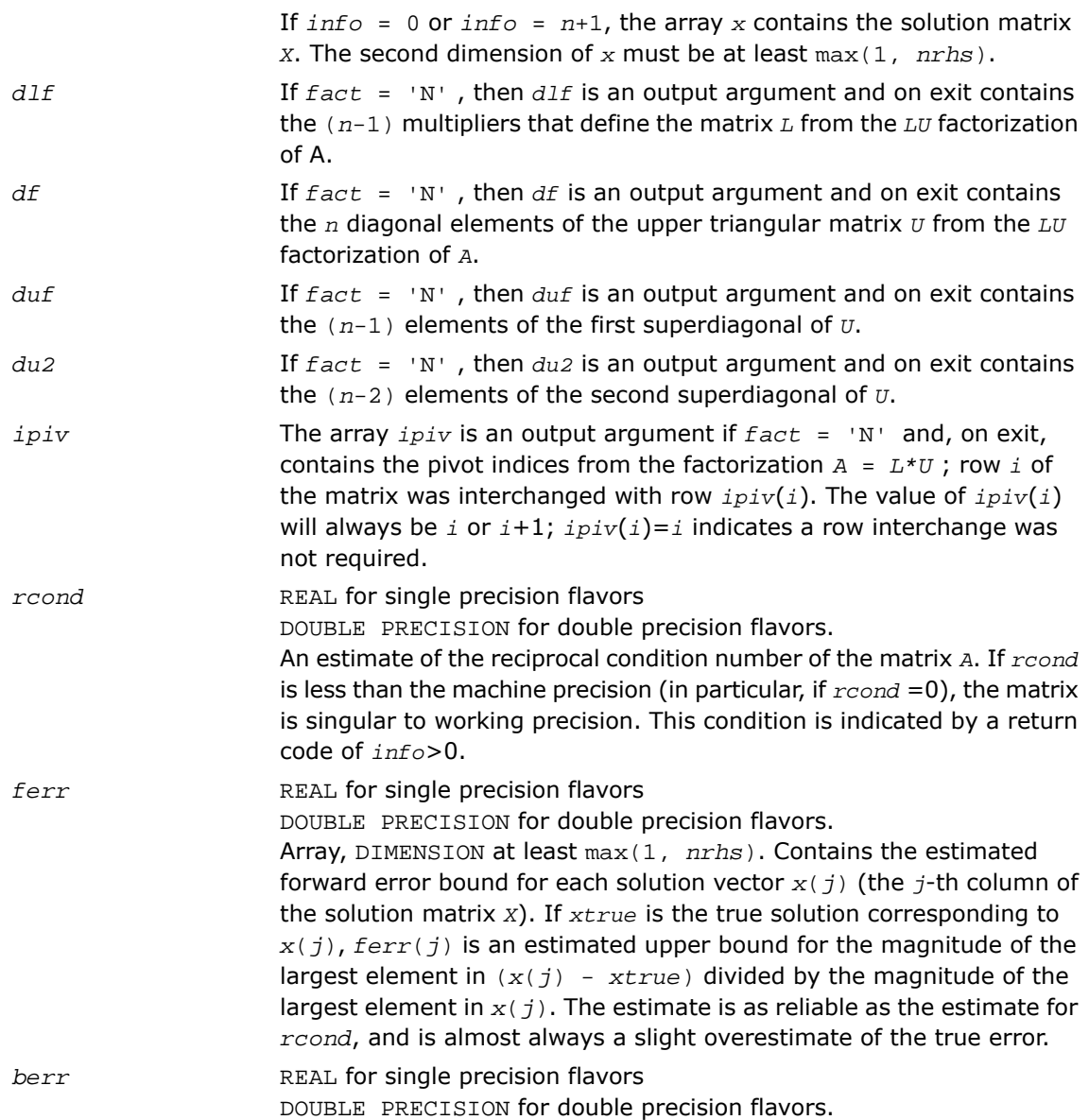

Array, DIMENSION at least max(1, *nrhs*). Contains the component-wise relative backward error for each solution vector *x*(*j*), that is, the smallest relative change in any element of *A* or *B* that makes *x*(*j*) an exact solution.

*info* INTEGER. If *info* = 0, the execution is successful. If *info* = *-i*, the *i*-th parameter had an illegal value. If  $info = i$ , and  $i \leq n$ , then  $U(i, i)$  is exactly zero. The factorization

has not been completed unless  $i = n$ , but the factor  $U$  is exactly singular, so the solution and error bounds could not be computed; *rcond* = 0 is returned. If  $info = i$ , and  $i = n + 1$ , then *U* is nonsingular, but *rcond* is less than machine precision, meaning that the matrix is singular to working precision. Nevertheless, the solution and error bounds are computed because there are a number of situations where the computed solution can be more accurate than the value of *rcond* would suggest.

## Fortran 95 Interface Notes

Routines in Fortran 95 interface have fewer arguments in the calling sequence than their FORTRAN 77 counterparts. For general conventions applied to skip redundant or reconstructible arguments, see [Fortran 95 Interface Conventions.](#page-500-0)

Specific details for the routine gtsvx interface are as follows:

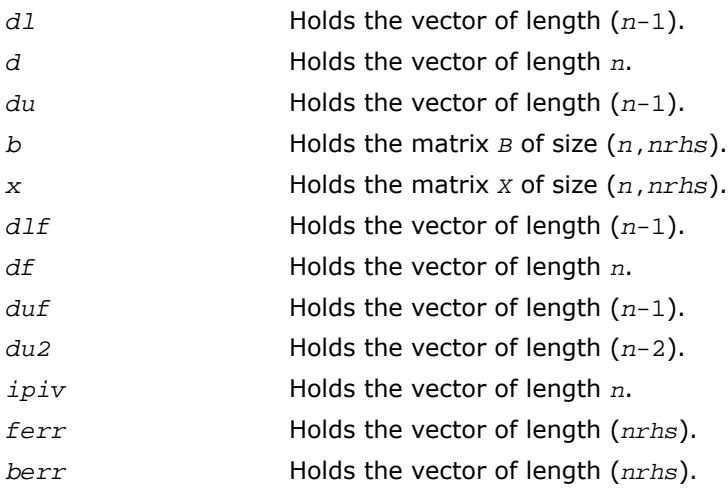

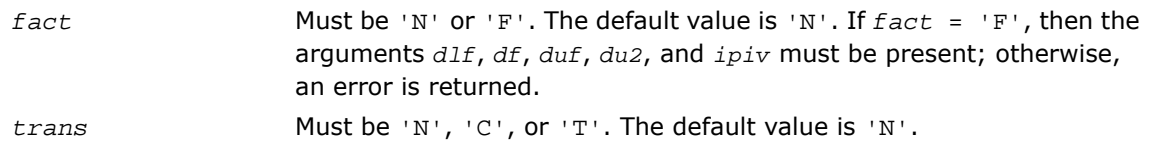

# ?dtsvb

*Computes the solution to the system of linear equations with a diagonally dominant tridiagonal matrix A and multiple right-hand sides.*

#### Syntax

#### FORTRAN 77:

call sdtsvb( *n*, *nrhs*, *dl*, *d*, *du*, *b*, *ldb*, *info* ) call ddtsvb( *n*, *nrhs*, *dl*, *d*, *du*, *b*, *ldb*, *info* ) call cdtsvb( *n*, *nrhs*, *dl*, *d*, *du*, *b*, *ldb*, *info* ) call zdtsvb( *n*, *nrhs*, *dl*, *d*, *du*, *b*, *ldb*, *info* )

# **Description**

This routine is declared in  $mkl$  lapack.fi for FORTRAN 77 interface and in  $mkl$  lapack.h for C interface.

The ?dtsvb routine solves a system of linear equations *A*\**X* = *B* for *X*, where *A* is an *n*-by-*n* diagonally dominant tridiagonal matrix, the columns of matrix *B* are individual right-hand sides, and the columns of *X* are the corresponding solutions. The routine uses the BABE (Burning At Both Ends) algorithm.

Note that the equation  $A^{T*}X = B$  may be solved by interchanging the order of the arguments *du* and *dl*.

## Input Parameters

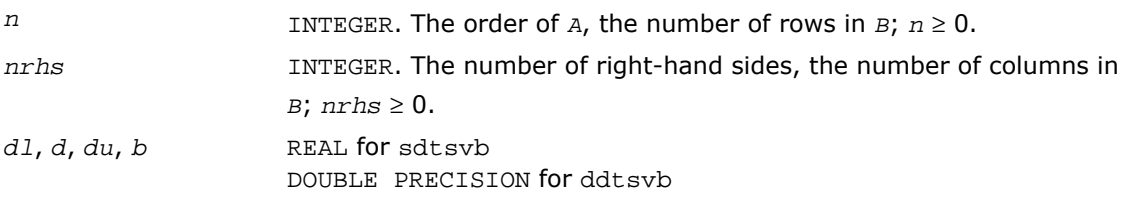

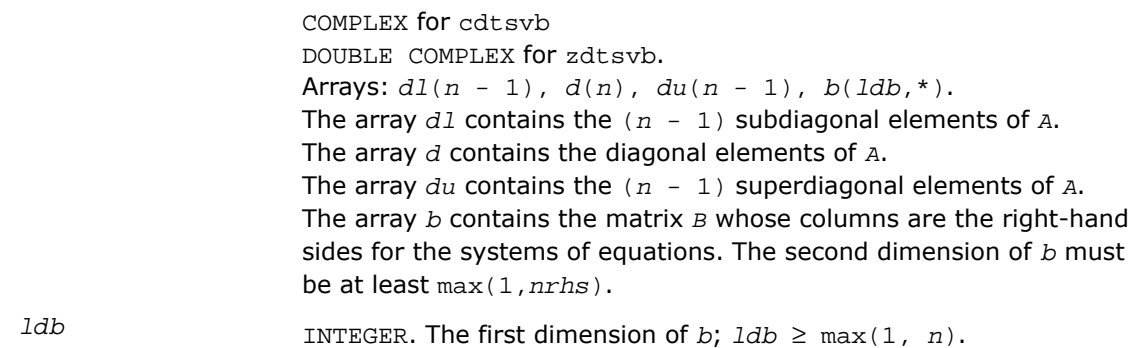

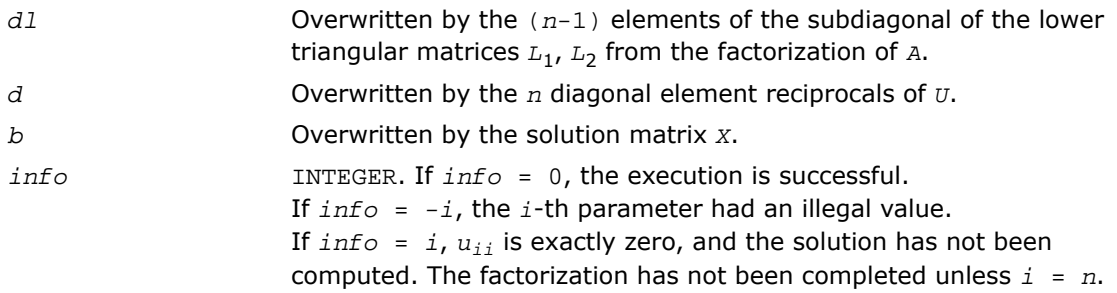

## Application Notes

A diagonally dominant tridiagonal system is defined such that  $|d_i| > |d_l_{i-1}| + |d_l|$  for any *i*:

 $1 < i < n$ , and  $|d_1| > |du_1|$ ,  $|d_n| > |d_1|$ 

The underlying BABE algorithm is designed for diagonally dominant systems. Such systems have no numerical stability issue unlike the canonical systems that use elimination with partial pivoting (see [?gtsv](#page-788-0)). The diagonally dominant systems are much faster than the canonical systems.

**NOTE.**

- The current implementation of BABE has a potential accuracy issue on very small or large data close to the underflow or overflow threshold respectively. Scale the matrix before applying the solver in the case of such input data.
- Applying the ?dtsvb factorization to non-diagonally dominant systems may lead to an accuracy loss, or false singularity detected due to no pivoting.

# ?posv

*Computes the solution to the system of linear equations with a symmetric or Hermitian positive-definite matrix A and multiple right-hand sides.*

#### Syntax

#### FORTRAN 77:

call sposv( *uplo*, *n*, *nrhs*, *a*, *lda*, *b*, *ldb*, *info* ) call dposv( *uplo*, *n*, *nrhs*, *a*, *lda*, *b*, *ldb*, *info* ) call cposv( *uplo*, *n*, *nrhs*, *a*, *lda*, *b*, *ldb*, *info* ) call zposv( *uplo*, *n*, *nrhs*, *a*, *lda*, *b*, *ldb*, *info* ) call dsposv( *uplo*, *n*, *nrhs*, *a*, *lda*, *b*, *ldb*, *x*, *ldx*, *work*, *swork*, *iter*, *info*  $\lambda$ call zcposv( *uplo*, *n*, *nrhs*, *a*, *lda*, *b*, *ldb*, *x*, *ldx*, *work*, *swork*, *rwork*, *iter*, *info* )

#### Fortran 95:

call posv( *a*, *b* [,*uplo*] [,*info*] )

#### **Description**

This routine is declared in mkl lapack.fi for FORTRAN 77 interface, in lapack.f90 for Fortran 95 interface, and in mkl\_lapack.h for C interface.

The routine solves for x the real or complex system of linear equations  $A^*X = B$ , where A is an *n*-by-*n* symmetric/Hermitian positive-definite matrix, the columns of matrix *B* are individual right-hand sides, and the columns of *X* are the corresponding solutions.

The Cholesky decomposition is used to factor *A* as

 $A = U^T * U$  (real flavors) and  $A = U^H * U$  (complex flavors), if  $uplo = 'U'$ 

or  $A = L^*L^T$  (real flavors) and  $A = L^*L^H$  (complex flavors), if  $uplo = 'L'$ ,

where *U* is an upper triangular matrix and *L* is a lower triangular matrix. The factored form of *A* is then used to solve the system of equations *A\*X* = *B*.

The dsposv and zcposv are mixed precision iterative refinement subroutines for exploiting fast single precision hardware. They first attempt to factorize the matrix in single precision (dsposv) or single complex precision (zcposv) and use this factorization within an iterative refinement procedure to produce a solution with double precision (dsposv) / double complex precision (zcposv) normwise backward error quality (see below). If the approach fails, the method switches to a double precision or double complex precision factorization respectively and computes the solution.

The iterative refinement is not going to be a winning strategy if the ratio single precision/COMPLEX performance over double precision/DOUBLE COMPLEX performance is too small. A reasonable strategy should take the number of right-hand sides and the size of the matrix into account. This might be done with a call to ilaeny in the future. At present, iterative refinement is implemented.

```
The iterative refinement process is stopped if
iter > itermax
or for all the right-hand sides:
rnmr < sqrt(n)*xnrm*anrm*eps*bwdmax,
where
```
- iter is the number of the current iteration in the iterative refinement process
- rnmr is the infinity-norm of the residual
- xnrm is the infinity-norm of the solution
- anrm is the infinity-operator-norm of the matrix *A*
- eps is the machine epsilon returned by dlamch ('Epsilon').

The values itermax and bwdmax are fixed to 30 and 1.0d+00 respectively.

#### Input Parameters

*uplo* CHARACTER\*1. Must be 'U' or 'L'.

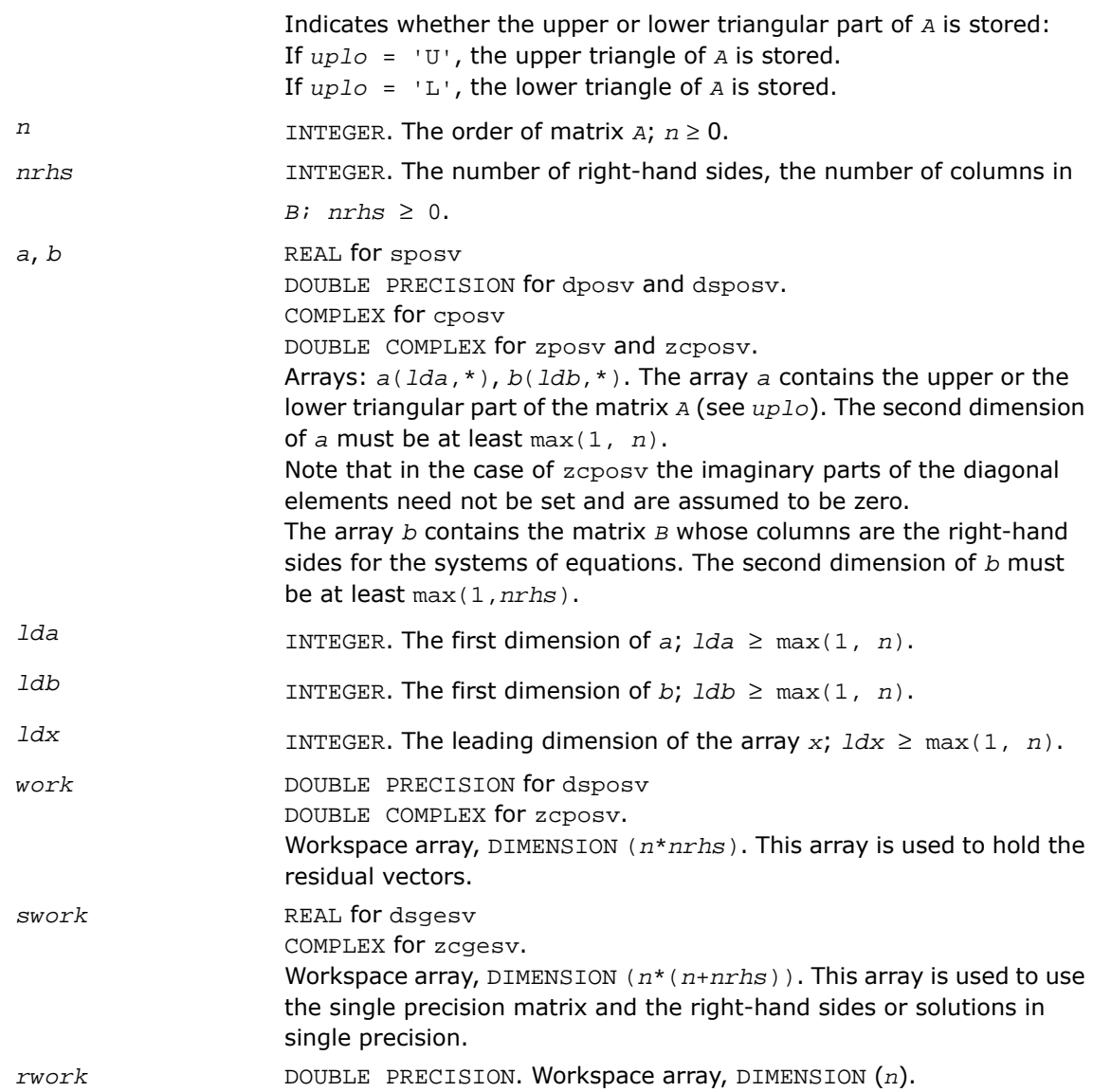

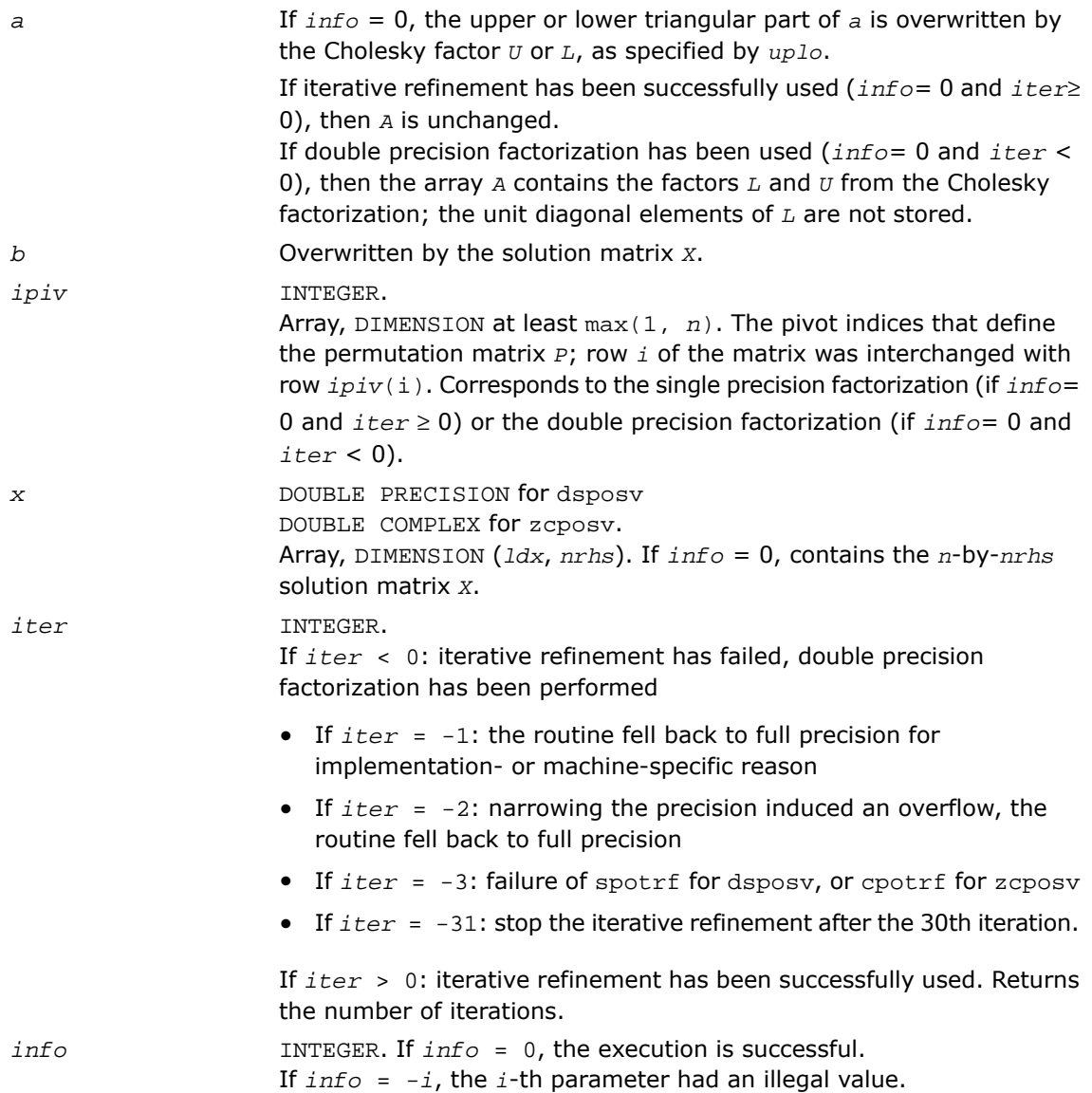

If *info* = *i*, the leading minor of order *i* (and therefore the matrix *A* itself) is not positive definite, so the factorization could not be completed, and the solution has not been computed.

#### Fortran 95 Interface Notes

Routines in Fortran 95 interface have fewer arguments in the calling sequence than their FORTRAN 77 counterparts. For general conventions applied to skip redundant or reconstructible arguments, see [Fortran 95 Interface Conventions.](#page-500-0)

Specific details for the routine posv interface are as follows:

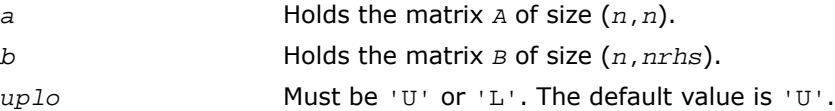

# ?posvx

*Uses the Cholesky factorization to compute the solution to the system of linear equations with a symmetric or Hermitian positive-definite matrix A, and provides error bounds on the solution.*

#### Syntax

#### FORTRAN 77:

call sposvx( *fact*, *uplo*, *n*, *nrhs*, *a*, *lda*, *af*, *ldaf*, *equed*, *s*, *b*, *ldb*, *x*, *ldx*, *rcond*, *ferr*, *berr*, *work*, *iwork*, *info* )

call dposvx( *fact*, *uplo*, *n*, *nrhs*, *a*, *lda*, *af*, *ldaf*, *equed*, *s*, *b*, *ldb*, *x*, *ldx*, *rcond*, *ferr*, *berr*, *work*, *iwork*, *info* )

call cposvx( *fact*, *uplo*, *n*, *nrhs*, *a*, *lda*, *af*, *ldaf*, *equed*, *s*, *b*, *ldb*, *x*, *ldx*, *rcond*, *ferr*, *berr*, *work*, *rwork*, *info* )

call zposvx( *fact*, *uplo*, *n*, *nrhs*, *a*, *lda*, *af*, *ldaf*, *equed*, *s*, *b*, *ldb*, *x*, *ldx*, *rcond*, *ferr*, *berr*, *work*, *rwork*, *info* )

#### Fortran 95:

call posvx( *a*, *b*, *x* [,*uplo*] [,*af*] [,*fact*] [,*equed*] [,*s*] [,*ferr*] [,*berr*] [,*rcond*] [,*info*] )

### **Description**

This routine is declared in mkl lapack.fi for FORTRAN 77 interface, in lapack.f90 for Fortran 95 interface, and in mkl\_lapack.h for C interface.

The routine uses the *Cholesky* factorization *A*=*U <sup>T</sup>\*U* (real flavors) / *A*=*U <sup>H</sup>\*U* (complex flavors) or  $A = L * L^T$  (real flavors) /  $A = L * L^H$  (complex flavors) to compute the solution to a real or complex system of linear equations  $A^*X = B$ , where *A* is a *n*-by-*n* real symmetric/Hermitian positive definite matrix, the columns of matrix *B* are individual right-hand sides, and the columns of *X* are the corresponding solutions.

Error bounds on the solution and a condition estimate are also provided.

The routine ?posvx performs the following steps:

**1.** If *fact* = 'E', real scaling factors *s* are computed to equilibrate the system:  $diag(s) * A * diag(s) * inv(diag(s)) * X = diag(s) * B.$ 

Whether or not the system will be equilibrated depends on the scaling of the matrix *A*, but if equilibration is used, *A* is overwritten by *diag*(*s*)\**A*\**diag*(*s*) and *B* by *diag*(*s*)\**B*.

**2.** If *fact* = 'N' or 'E', the Cholesky decomposition is used to factor the matrix *A* (after equilibration if *fact* = 'E') as

$$
A = U^T * U \text{ (real)}, A = U^H * U \text{ (complex)}, \text{ if } uplo = 'U',
$$

or 
$$
A = L * L^T
$$
 (real),  $A = L * L^H$  (complex), if  $uplo = 'L'$ ,

where *U* is an upper triangular matrix and *L* is a lower triangular matrix.

- **3.** If the leading *i*-by-*i* principal minor is not positive-definite, then the routine returns with *info* = *i*. Otherwise, the factored form of *A* is used to estimate the condition number of the matrix *A*. If the reciprocal of the condition number is less than machine precision, *info* = *n* + 1 is returned as a warning, but the routine still goes on to solve for *X* and compute error bounds as described below.
- **4.** The system of equations is solved for *X* using the factored form of *A*.
- **5.** Iterative refinement is applied to improve the computed solution matrix and calculate error bounds and backward error estimates for it.
- **6.** If equilibration was used, the matrix *X* is premultiplied by *diag*(*s*) so that it solves the original system before equilibration.

#### Input Parameters

*fact* CHARACTER\*1. Must be 'F', 'N', or 'E'.

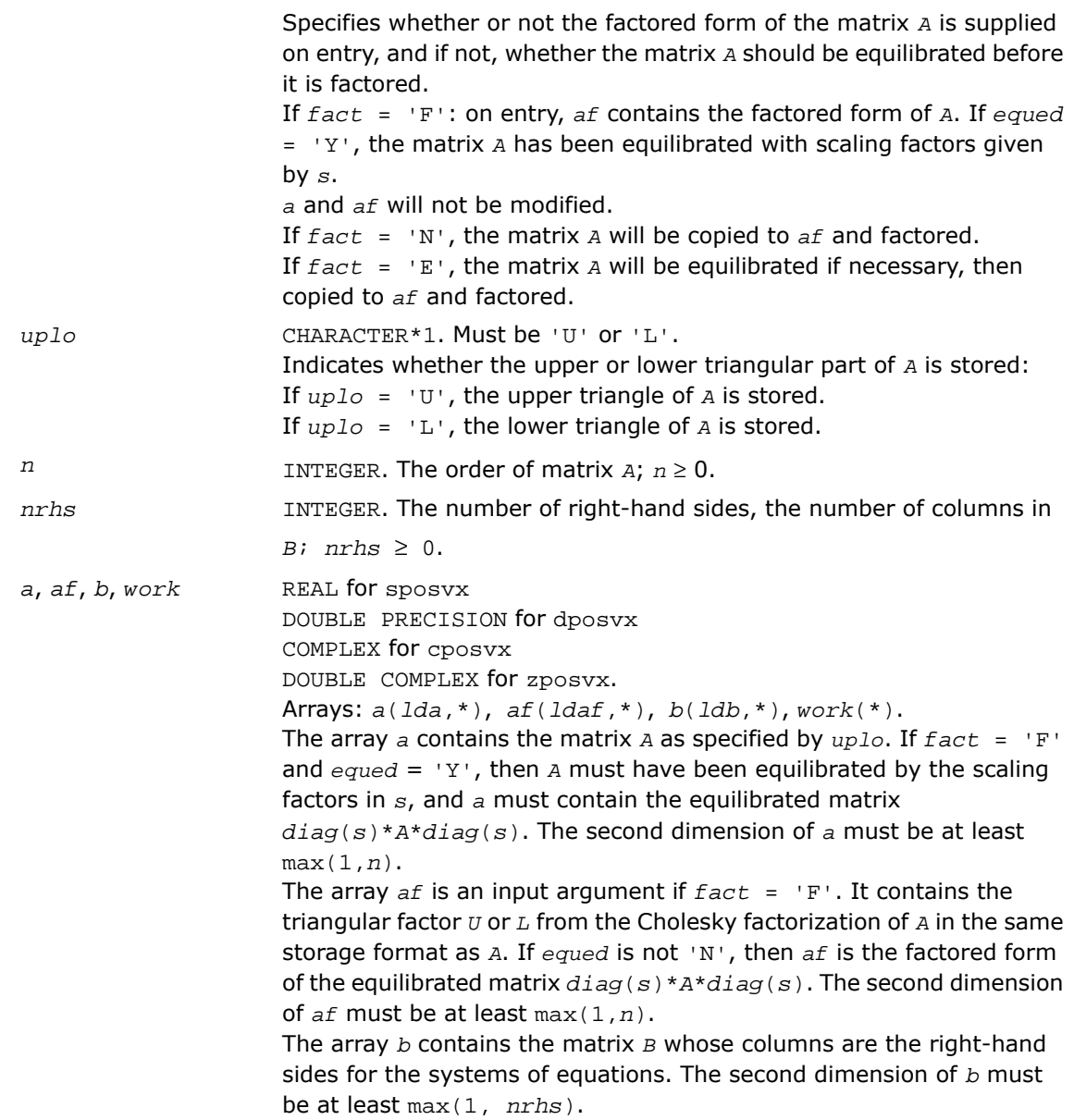

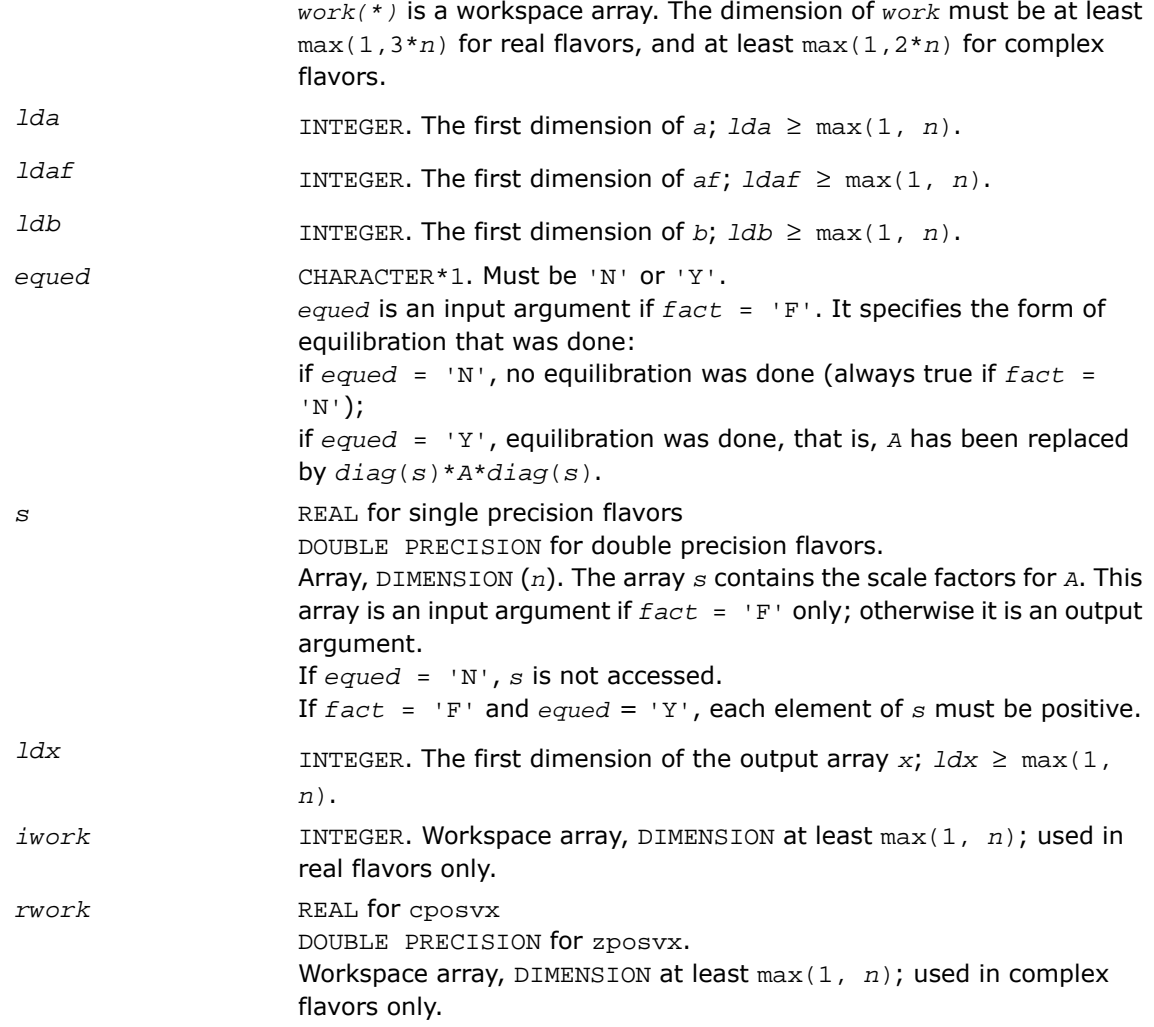

*x* REAL for sposvx DOUBLE PRECISION for dposvx COMPLEX for cposvx DOUBLE COMPLEX for zposvx. Array, DIMENSION (*ldx*,\*).

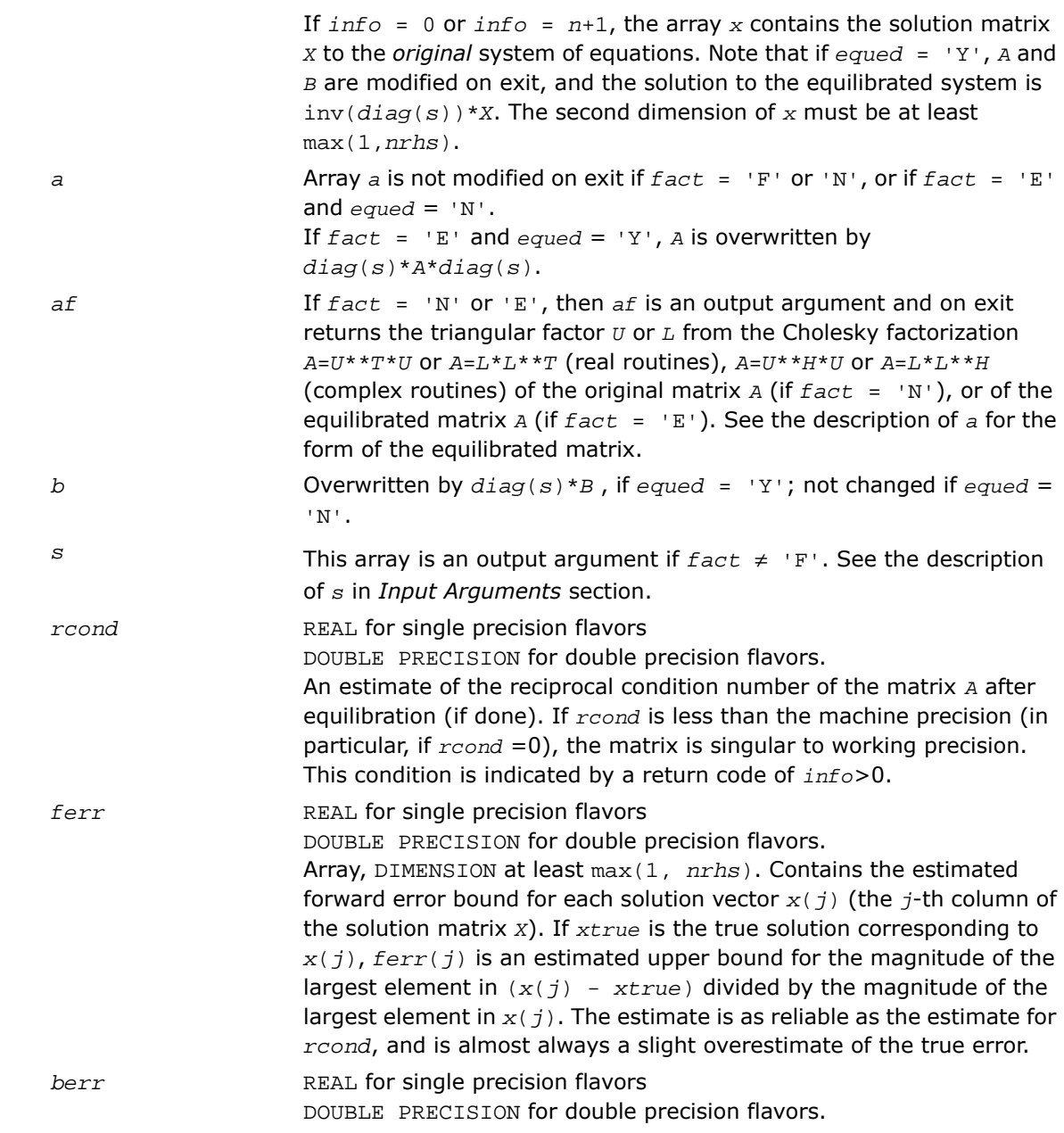

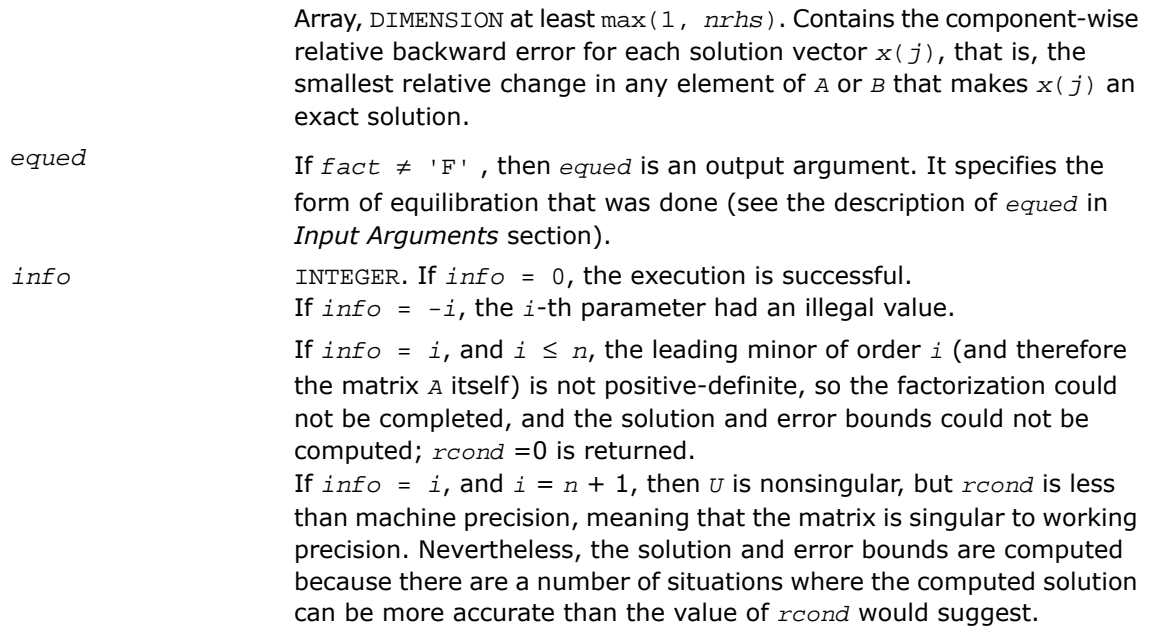

# Fortran 95 Interface Notes

Routines in Fortran 95 interface have fewer arguments in the calling sequence than their FORTRAN 77 counterparts. For general conventions applied to skip redundant or reconstructible arguments, see [Fortran 95 Interface Conventions.](#page-500-0)

Specific details for the routine posvx interface are as follows:

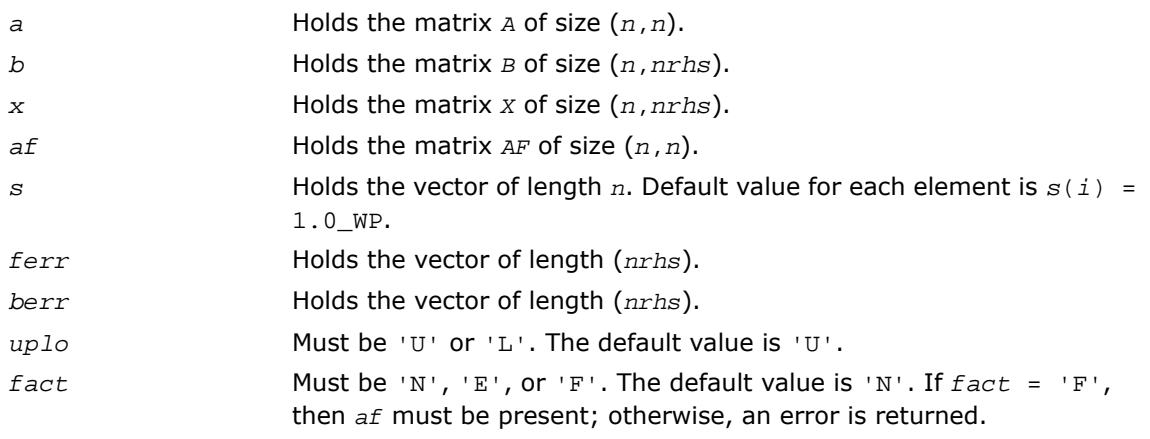

equed Must be 'N' or 'Y'. The default value is 'N'.

# ?posvxx

*Uses extra precise iterative refinement to compute the solution to the system of linear equations with a symmetric or Hermitian positive-definite matrix A applying the Cholesky factorization.*

#### Syntax

#### FORTRAN 77:

call sposvxx( *fact*, *uplo*, *n*, *nrhs*, *a*, *lda*, *af*, *ldaf*, *equed*, *s*, *b*, *ldb*, *x*, *ldx*, *rcond*, *rpvgrw*, *berr*, *n\_err\_bnds*, *err\_bnds\_norm*, *err\_bnds\_comp*, *nparams*, *params*, *work*, *iwork*, *info* )

call dposvxx( *fact*, *uplo*, *n*, *nrhs*, *a*, *lda*, *af*, *ldaf*, *equed*, *s*, *b*, *ldb*, *x*, *ldx*, *rcond*, *rpvgrw*, *berr*, *n\_err\_bnds*, *err\_bnds\_norm*, *err\_bnds\_comp*, *nparams*, *params*, *work*, *iwork*, *info* )

call cposvxx( *fact*, *uplo*, *n*, *nrhs*, *a*, *lda*, *af*, *ldaf*, *equed*, *s*, *b*, *ldb*, *x*, *ldx*, *rcond*, *rpvgrw*, *berr*, *n\_err\_bnds*, *err\_bnds\_norm*, *err\_bnds\_comp*, *nparams*, *params*, *work*, *rwork*, *info* )

call zposvxx( *fact*, *uplo*, *n*, *nrhs*, *a*, *lda*, *af*, *ldaf*, *equed*, *s*, *b*, *ldb*, *x*, *ldx*, *rcond*, *rpvgrw*, *berr*, *n\_err\_bnds*, *err\_bnds\_norm*, *err\_bnds\_comp*, *nparams*, *params*, *work*, *rwork*, *info* )

#### **Description**

This routine is declared in mkl\_lapack.fi for FORTRAN 77 interface and in mkl\_lapack.h for C interface.

The routine uses the *Cholesky* factorization *A*=*U <sup>T</sup>\*U* (real flavors) / *A*=*U <sup>H</sup>\*U* (complex flavors) or  $A = L * L^T$  (real flavors) /  $A = L * L^H$  (complex flavors) to compute the solution to a real or complex system of linear equations  $A^*X = B$ , where *A* is an  $n$ -by- $n$  real symmetric/Hermitian positive definite matrix, the columns of matrix *B* are individual right-hand sides, and the columns of *X* are the corresponding solutions.

Both normwise and maximum componentwise error bounds are also provided on request. The routine returns a solution with a small guaranteed error ( $O(eps)$ , where eps is the working machine precision) unless the matrix is very ill-conditioned, in which case a warning is returned. Relevant condition numbers are also calculated and returned.

The routine accepts user-provided factorizations and equilibration factors; see definitions of the *fact* and *equed* options. Solving with refinement and using a factorization from a previous call of the routine also produces a solution with  $O(\text{eps})$  errors or warnings but that may not be true for general user-provided factorizations and equilibration factors if they differ from what the routine would itself produce.

The routine ?posvxx performs the following steps:

**1.** If  $\text{fact} = \text{E}$ , scaling factors are computed to equilibrate the system:

 $diag(s) * A * diag(s) * inv(diag(s)) * X = diag(s) * B$ 

Whether or not the system will be equilibrated depends on the scaling of the matrix *A*, but if equilibration is used, *A* is overwritten by *diag*(*s*)\**A*\**diag*(*s*) and *B* by *diag*(*s*)\**B*.

**2.** If *fact* = 'N' or 'E', the Cholesky decomposition is used to factor the matrix *A* (after equilibration if  $fact = 'E')$  as

$$
A = U^T * U \text{ (real)}, A = U^H * U \text{ (complex)}, \text{ if } uplo = 'U',
$$

or 
$$
A = L * L^T
$$
 (real),  $A = L * L^H$  (complex), if  $uplo = 'L'$ ,

where *U* is an upper triangular matrix and *L* is a lower triangular matrix.

- **3.** If the leading *i*-by-*i* principal minor is not positive-definite, the routine returns with *info* = *i*. Otherwise, the factored form of *A* is used to estimate the condition number of the matrix *A* (see the *rcond* parameter). If the reciprocal of the condition number is less than machine precision, the routine still goes on to solve for *X* and compute error bounds.
- **4.** The system of equations is solved for *X* using the factored form of *A*.
- **5.** By default, unless params (la\_linrx\_itref\_i) is set to zero, the routine applies iterative refinement to get a small error and error bounds. Refinement calculates the residual to at least twice the working precision.
- **6.** If equilibration was used, the matrix *X* is premultiplied by *diag*(*s*) so that it solves the original system before equilibration.

#### Input Parameters

*fact* CHARACTER\*1. Must be 'F', 'N', or 'E'. Specifies whether or not the factored form of the matrix *A* is supplied on entry, and if not, whether the matrix *A* should be equilibrated before it is factored.

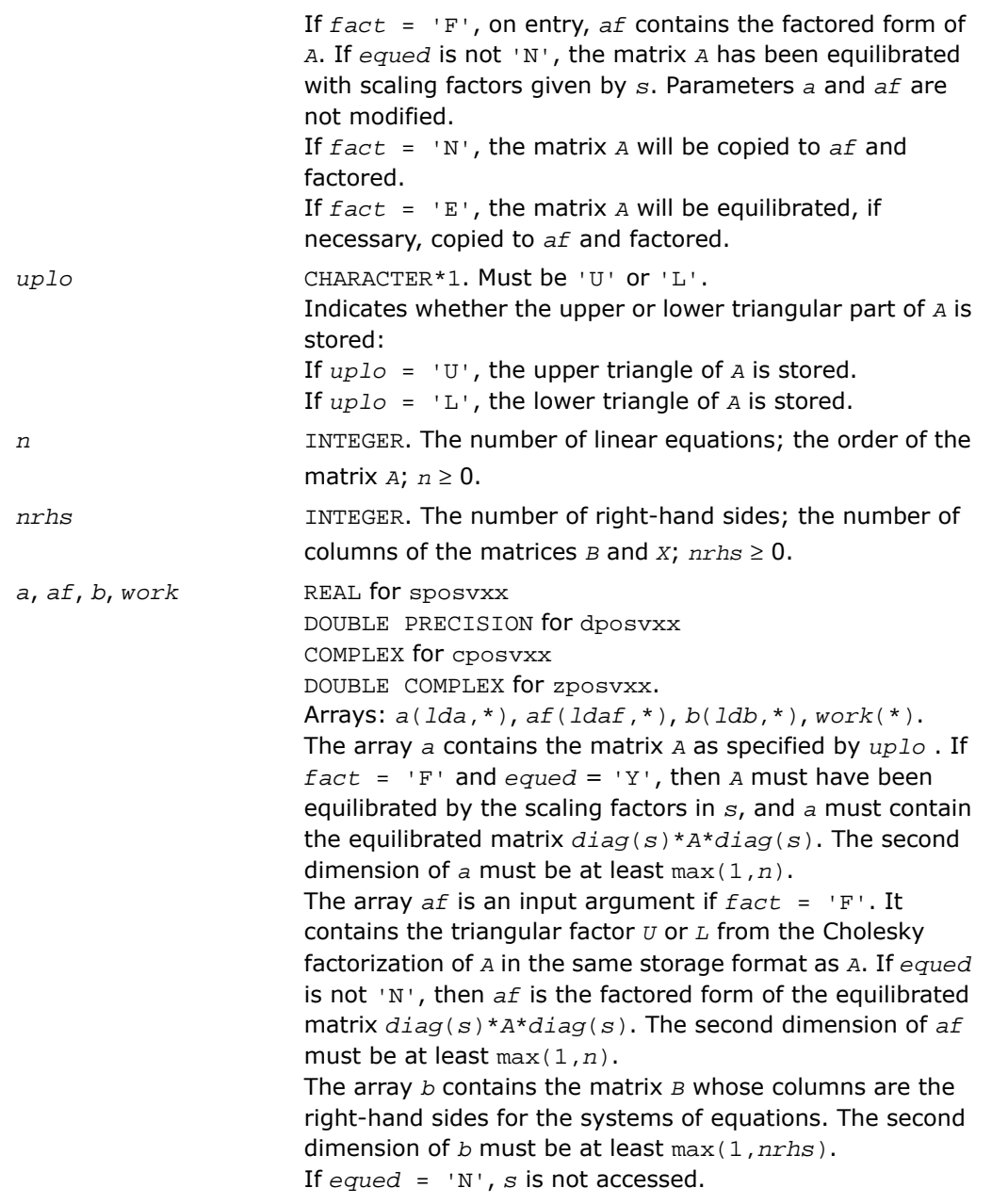

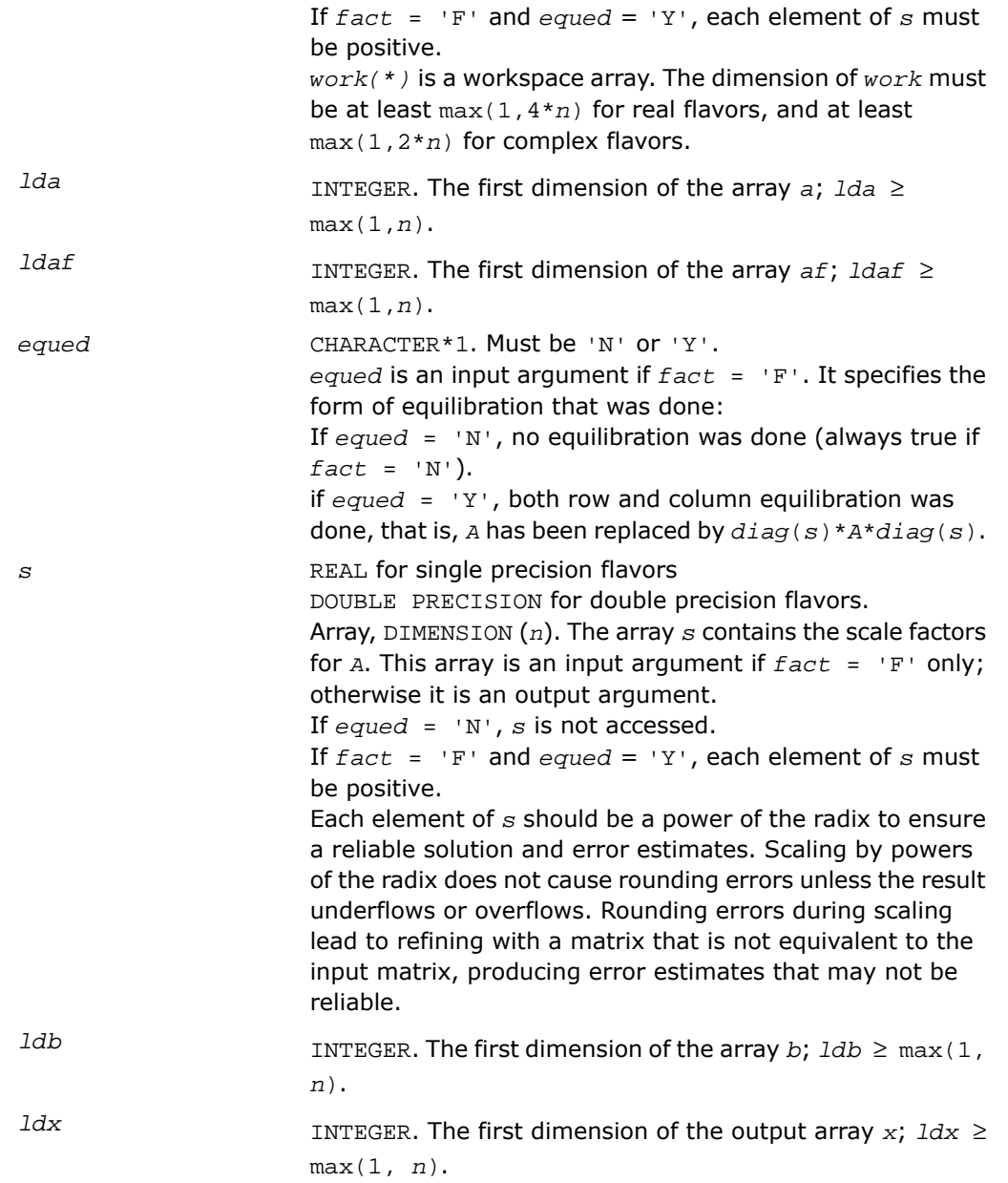

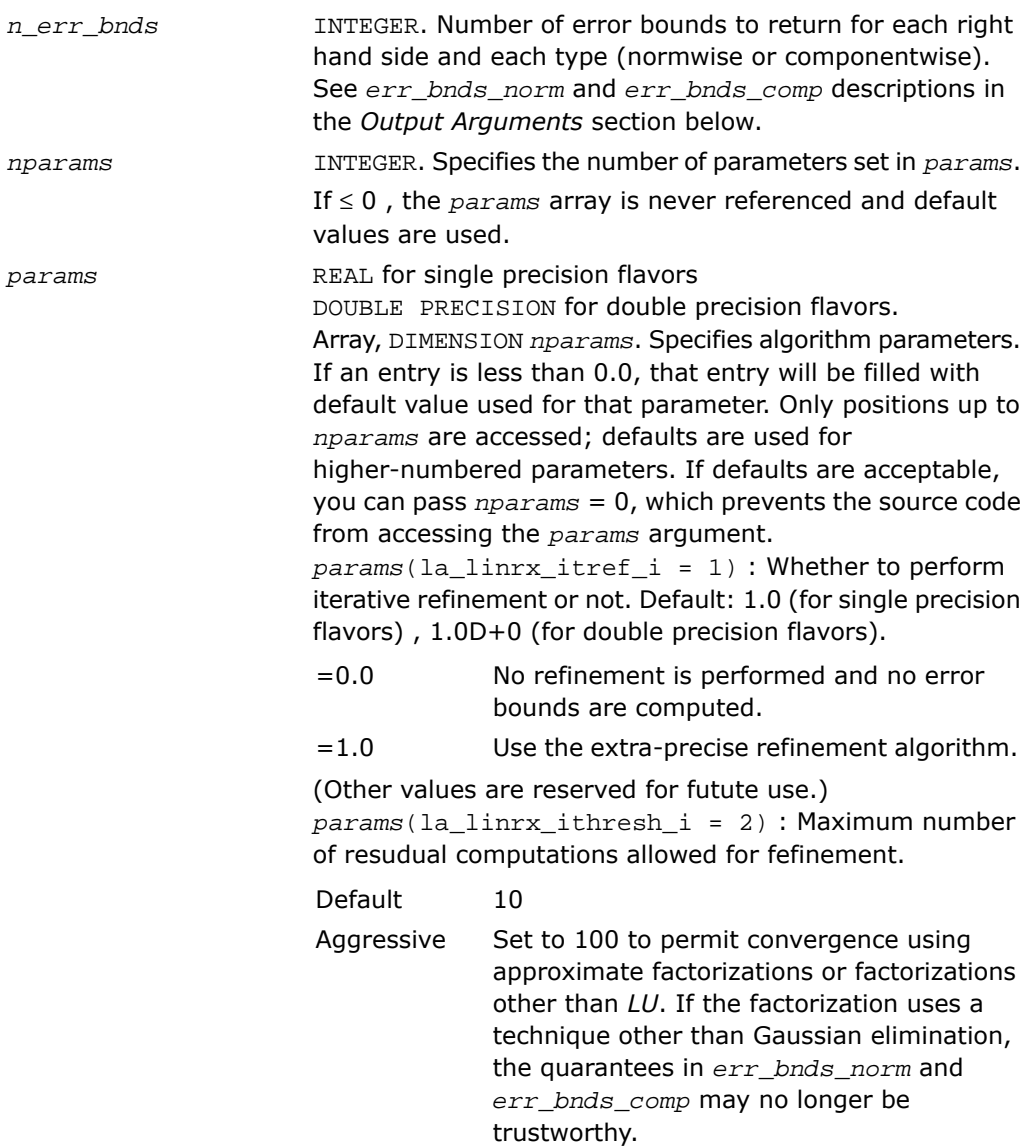

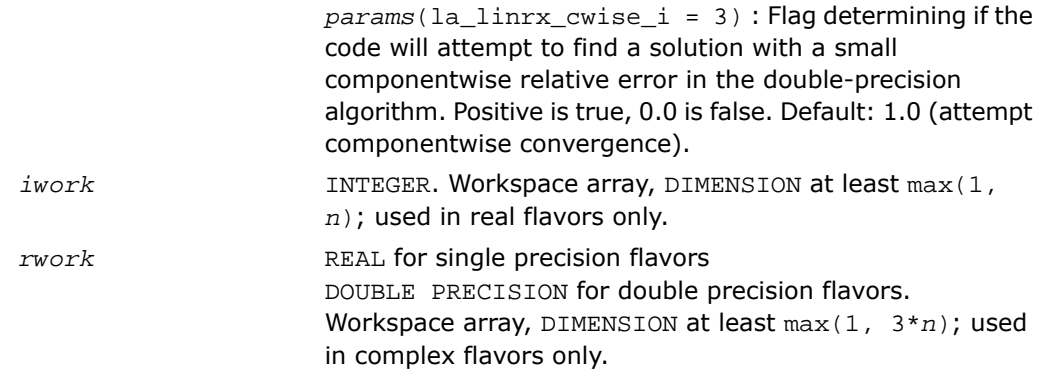

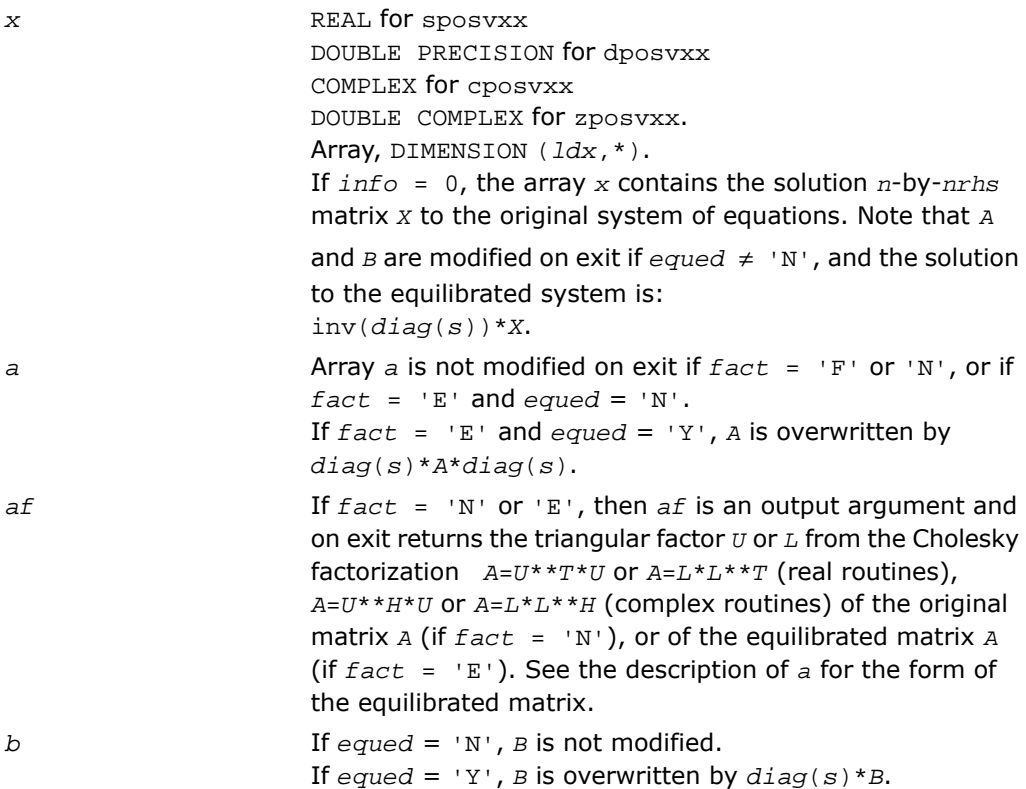

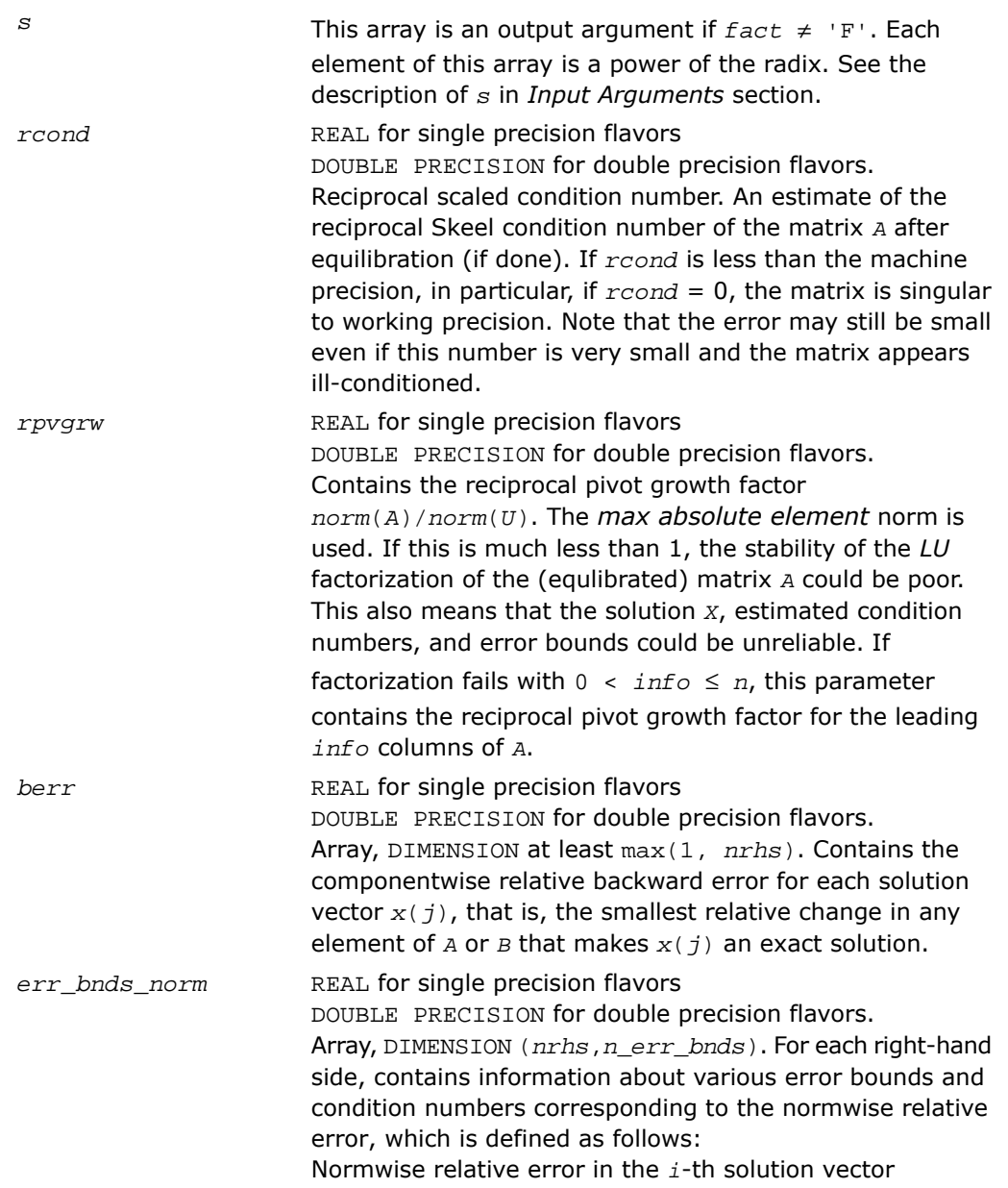

$$
\frac{\max\limits_{j}\left|Xtrue_{ji}\ -\ X_{ji}\right|}{\max\limits_{j}\left|X_{ji}\right|}
$$

The array is indexed by the type of error information as described below. There are currently up to three pieces of information returned.

The first index in *err\_bnds\_norm(i,:)* corresponds to the *i*-th right-hand side.

The second index in *err\_bnds\_norm(:,err)* contains the follwoing three fields:

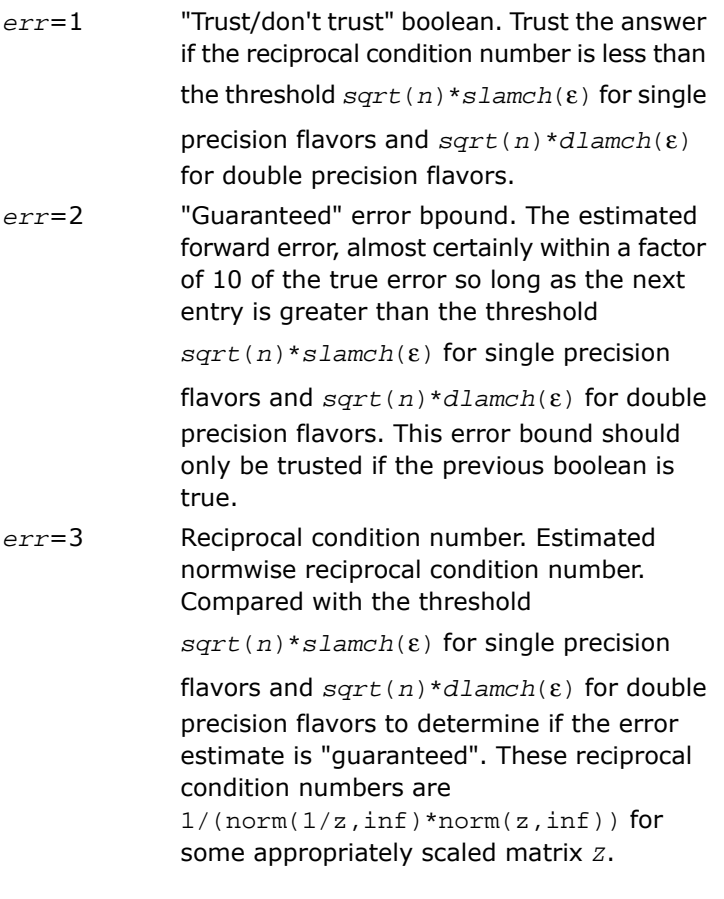

Let *z*=*s*\**a*, where *s* scales each row by a power of the radix so all absolute row sums of *z* are approximately 1.

*err\_bnds\_comp* REAL for single precision flavors DOUBLE PRECISION for double precision flavors. Array, DIMENSION (*nrhs*,*n\_err\_bnds*). For each right-hand side, contains information about various error bounds and condition numbers corresponding to the componentwise relative error, which is defined as follows: Componentwise relative error in the *i*-th solution vector:  $\mathbf{r}$ 

$$
\max_{j} \frac{|Xtrue_{ji} - X_{ji}|}{|X_{ji}|}
$$

The array is indexed by the right-hand side *i*, on which the componentwise relative error depends, and by the type of error information as described below. There are currently up to three pieces of information returned for each right-hand side. If componentwise accuracy is nit requested  $(\text{params}(3) = 0.0)$ , then  $\text{err\_bnds\_comp}$  is not accessed. If *n\_err\_bnds* < 3, then at most the first *(:,n\_err\_bnds)* entries are returned.

The first index in *err\_bnds\_comp(i,:)* corresponds to the *i*-th right-hand side.

The second index in *err\_bnds\_comp(:,err)* contains the follwoing three fields:

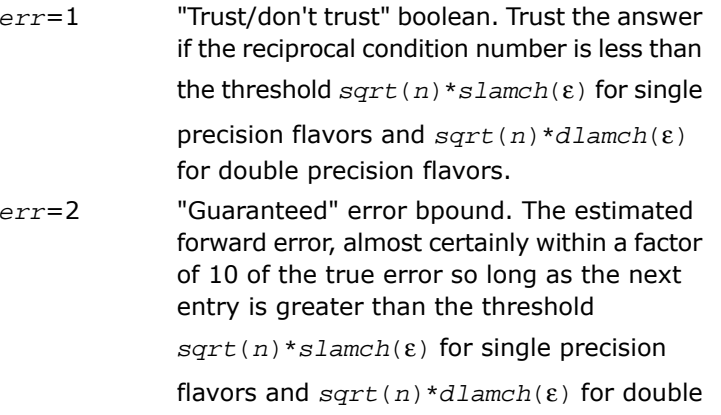

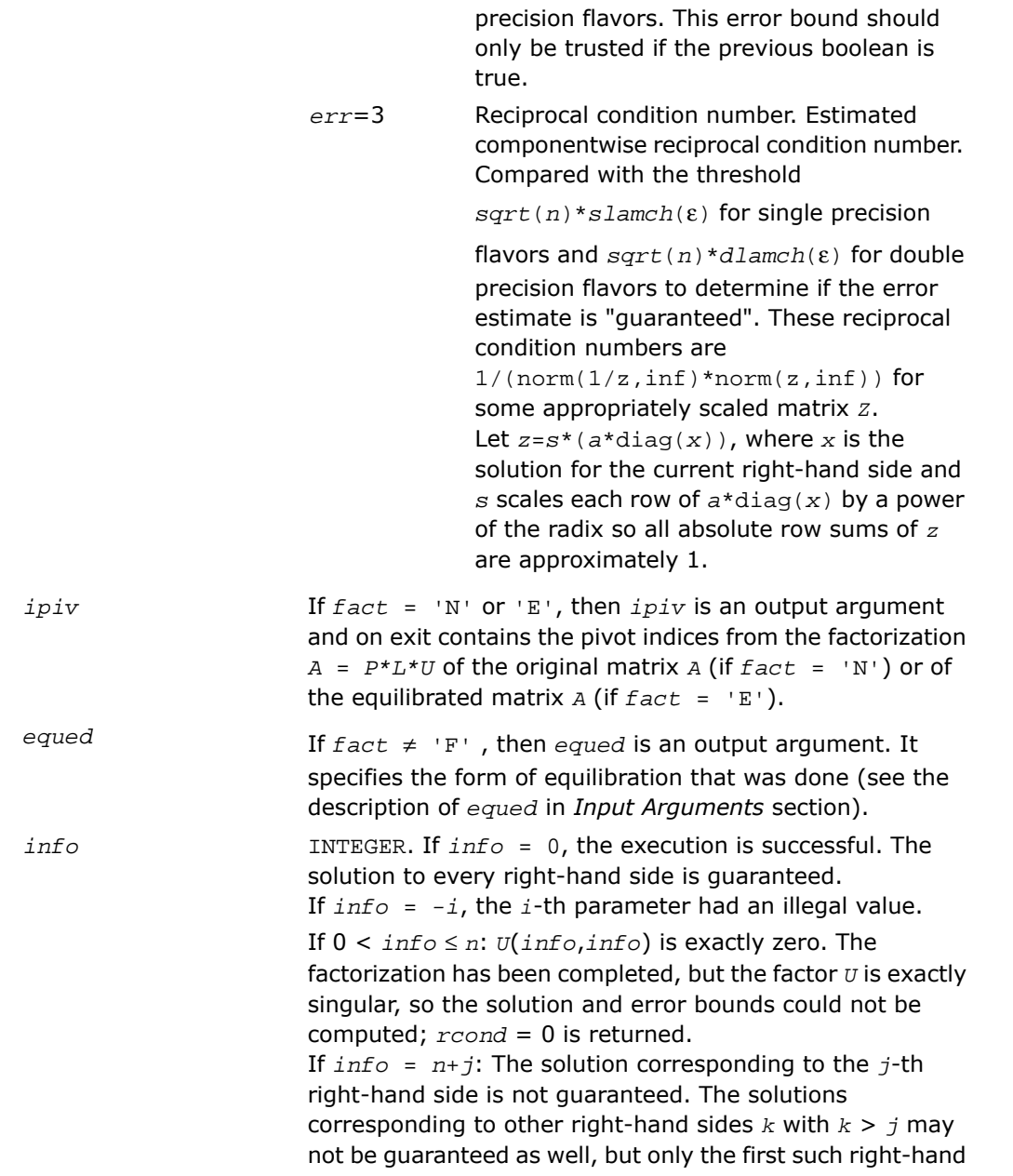

side is reported. If a small componentwise error is not requested *params(3)* = 0.0, then the *j*-th right-hand side is the first with a normwise error bound that is not guaranteed (the smallest *j* such that *err\_bnds\_norm*(*j*,1) =  $0.0$  or *err* bnds  $comp(j,1) = 0.0$ . See the definition of *err\_bnds\_norm(;,1)* and *err\_bnds\_comp(;,1)*. To get information about all of the right-hand sides, check *err\_bnds\_norm* or *err\_bnds\_comp*.

# ?ppsv

*Computes the solution to the system of linear equations with a symmetric (Hermitian) positive definite packed matrix A and multiple right-hand sides.*

### Syntax

#### FORTRAN 77:

call sppsv( *uplo*, *n*, *nrhs*, *ap*, *b*, *ldb*, *info* ) call dppsv( *uplo*, *n*, *nrhs*, *ap*, *b*, *ldb*, *info* ) call cppsv( *uplo*, *n*, *nrhs*, *ap*, *b*, *ldb*, *info* ) call zppsv( *uplo*, *n*, *nrhs*, *ap*, *b*, *ldb*, *info* )

## Fortran 95:

call ppsv( *ap*, *b* [,*uplo*] [,*info*] )

# **Description**

This routine is declared in mkl lapack.fi for FORTRAN 77 interface, in lapack.f90 for Fortran 95 interface, and in mkl\_lapack.h for C interface.

The routine solves for *X* the real or complex system of linear equations *A\*X* = *B*, where *A* is an *n*-by-*n* real symmetric/Hermitian positive-definite matrix stored in packed format, the columns of matrix *B* are individual right-hand sides, and the columns of *X* are the corresponding solutions.

The Cholesky decomposition is used to factor *A* as

 $A = U^T * U$  (real flavors) and  $A = U^H * U$  (complex flavors), if  $uplo = 'U'$ 

or  $A = L^*L^T$  (real flavors) and  $A = L^*L^H$  (complex flavors), if  $uplo = 'L'$ ,

where *U* is an upper triangular matrix and *L* is a lower triangular matrix. The factored form of *A* is then used to solve the system of equations  $A^*X = B$ .

# Input Parameters

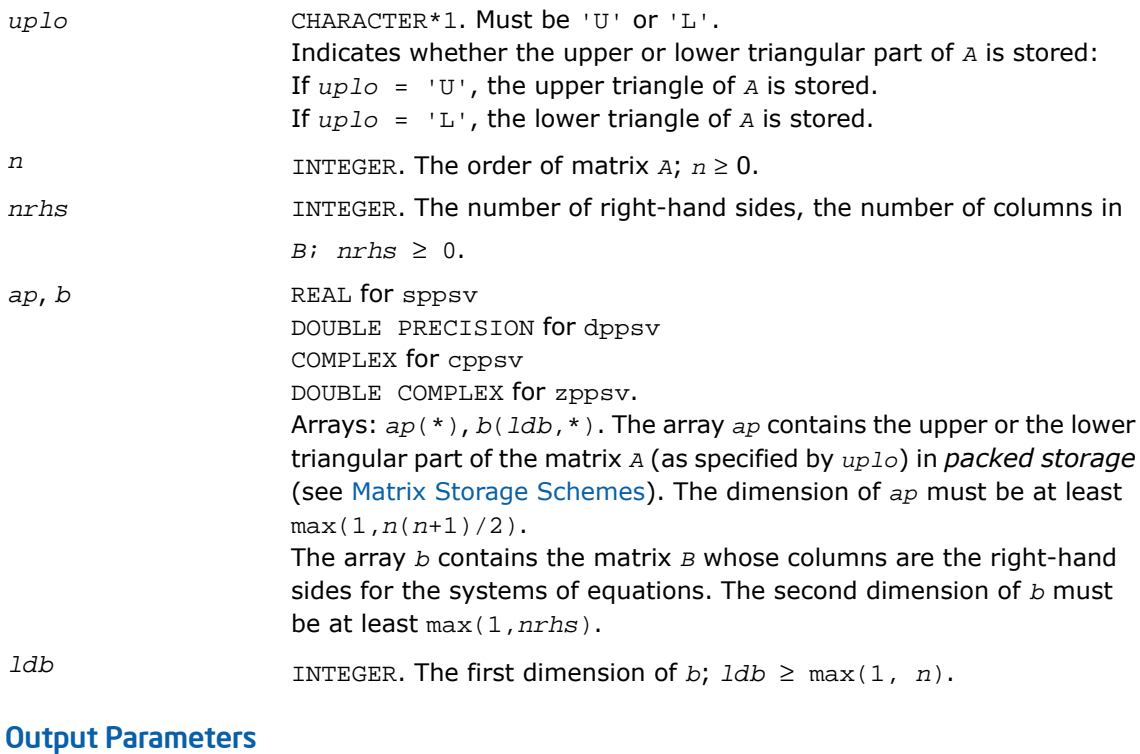

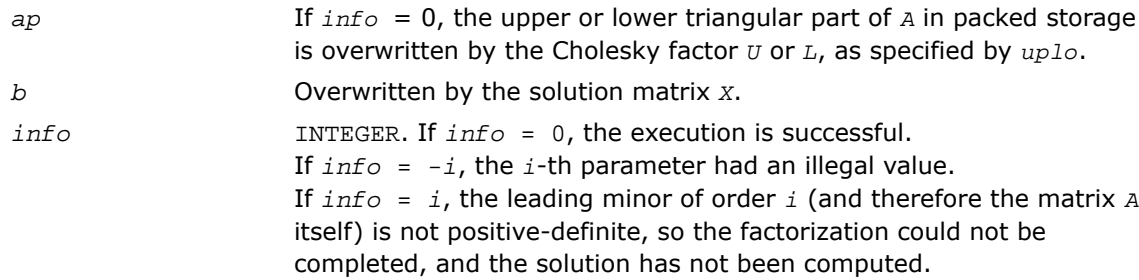

#### Fortran 95 Interface Notes

Routines in Fortran 95 interface have fewer arguments in the calling sequence than their FORTRAN 77 counterparts. For general conventions applied to skip redundant or reconstructible arguments, see [Fortran 95 Interface Conventions.](#page-500-0)

Specific details for the routine ppsv interface are as follows:

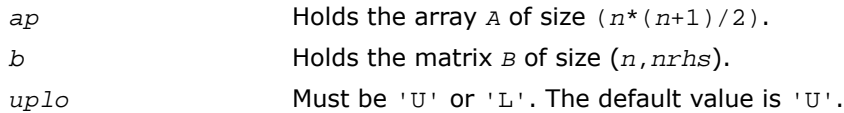

# ?ppsvx

*Uses the Cholesky factorization to compute the solution to the system of linear equations with a symmetric (Hermitian) positive definite packed matrix A, and provides error bounds on the solution.*

#### Syntax

#### FORTRAN 77:

call sppsvx( *fact*, *uplo*, *n*, *nrhs*, *ap*, *afp*, *equed*, *s*, *b*, *ldb*, *x*, *ldx*, *rcond*, *ferr*, *berr*, *work*, *iwork*, *info* ) call dppsvx( *fact*, *uplo*, *n*, *nrhs*, *ap*, *afp*, *equed*, *s*, *b*, *ldb*, *x*, *ldx*, *rcond*, *ferr*, *berr*, *work*, *iwork*, *info* ) call cppsvx( *fact*, *uplo*, *n*, *nrhs*, *ap*, *afp*, *equed*, *s*, *b*, *ldb*, *x*, *ldx*, *rcond*, *ferr*, *berr*, *work*, *rwork*, *info* ) call zppsvx( *fact*, *uplo*, *n*, *nrhs*, *ap*, *afp*, *equed*, *s*, *b*, *ldb*, *x*, *ldx*, *rcond*, *ferr*, *berr*, *work*, *rwork*, *info* )

#### Fortran 95:

call ppsvx( *ap*, *b*, *x* [,*uplo*] [,*af*] [,*fact*] [,*equed*] [,*s*] [,*ferr*] [,*berr*] [,*rcond*] [,*info*] )

#### **Description**

This routine is declared in mkl\_lapack.fi for FORTRAN 77 interface, in lapack.f90 for Fortran 95 interface, and in mkl lapack.h for C interface.

The routine uses the Cholesky factorization *A*=*U <sup>T</sup>\*U* (real flavors) / *A*=*U <sup>H</sup>\*U* (complex flavors) or  $A = L * L^T$  (real flavors) /  $A = L * L^H$  (complex flavors) to compute the solution to a real or complex system of linear equations *A\*X* = *B*, where *A* is a *n*-by-*n* symmetric or Hermitian positive-definite matrix stored in packed format, the columns of matrix *B* are individual right-hand sides, and the columns of *X* are the corresponding solutions.

Error bounds on the solution and a condition estimate are also provided.

The routine ?ppsvx performs the following steps:

**1.** If *fact* = 'E', real scaling factors *s* are computed to equilibrate the system:

```
diag(s) * A * diag(s) * inv(diag(s)) * X = diag(s) * B.
```
Whether or not the system will be equilibrated depends on the scaling of the matrix *A*, but if equilibration is used, *A* is overwritten by  $diag(s)*A*diag(s)$  and *B* by  $diag(s)*B$ .

**2.** If *fact* = 'N' or 'E', the Cholesky decomposition is used to factor the matrix *A* (after equilibration if *fact* = 'E') as

 $A = U^T * U$  (real),  $A = U^H * U$  (complex), if  $uplo = 'U'$ ,

or 
$$
A = L * L^T
$$
 (real),  $A = L * L^H$  (complex), if  $uplo = 'L'$ ,

where *U* is an upper triangular matrix and *L* is a lower triangular matrix.

- **3.** If the leading *i*-by-*i* principal minor is not positive-definite, then the routine returns with *info* = *i*. Otherwise, the factored form of *A* is used to estimate the condition number of the matrix *A*. If the reciprocal of the condition number is less than machine precision, *info* = *n*+1 is returned as a warning, but the routine still goes on to solve for *X* and compute error bounds as described below.
- **4.** The system of equations is solved for *X* using the factored form of *A*.
- **5.** Iterative refinement is applied to improve the computed solution matrix and calculate error bounds and backward error estimates for it.
- **6.** If equilibration was used, the matrix *X* is premultiplied by *diag*(*s*) so that it solves the original system before equilibration.

#### Input Parameters

*fact* CHARACTER\*1. Must be 'F', 'N', or 'E'. Specifies whether or not the factored form of the matrix *A* is supplied on entry, and if not, whether the matrix *A* should be equilibrated before it is factored.

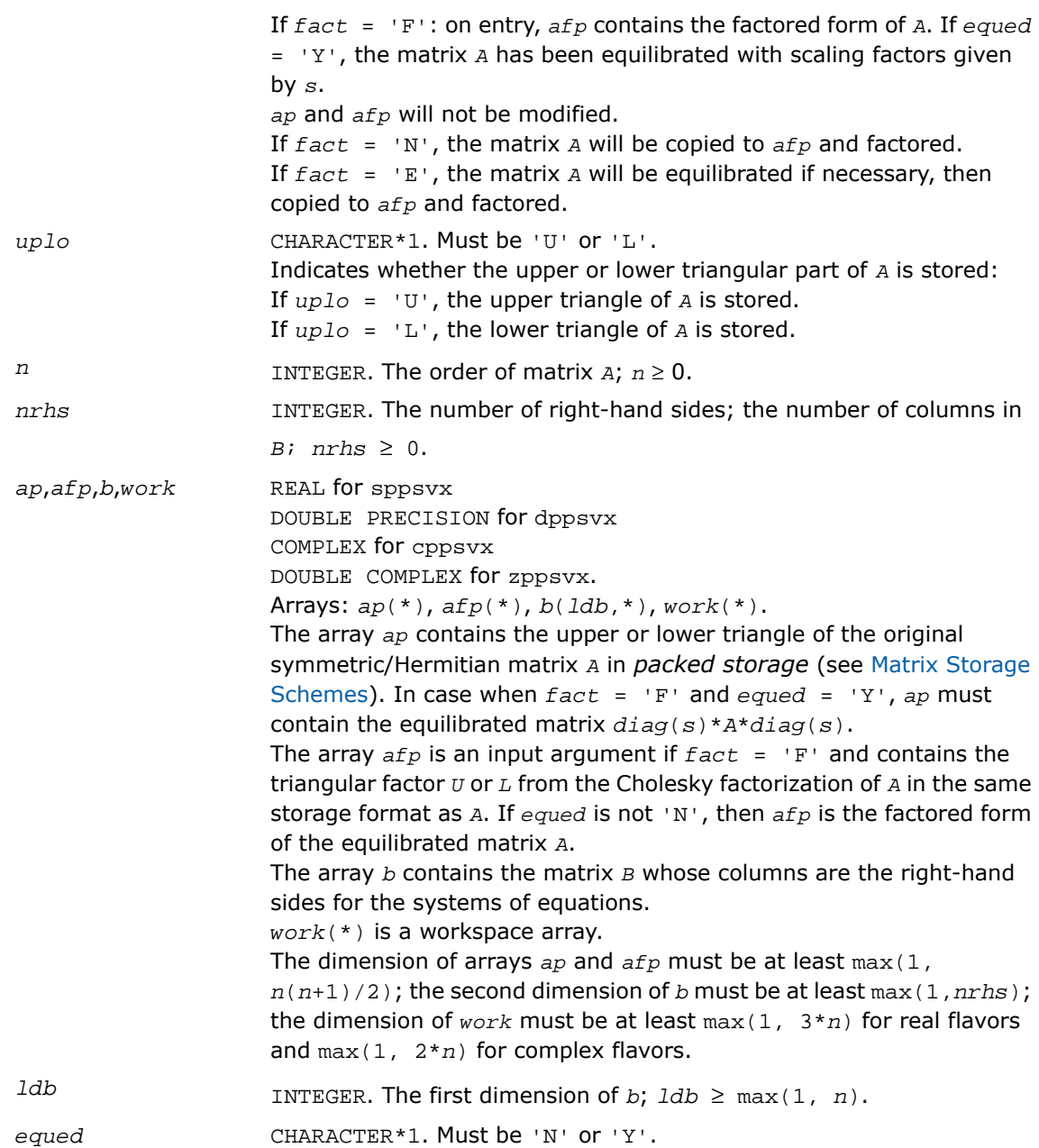

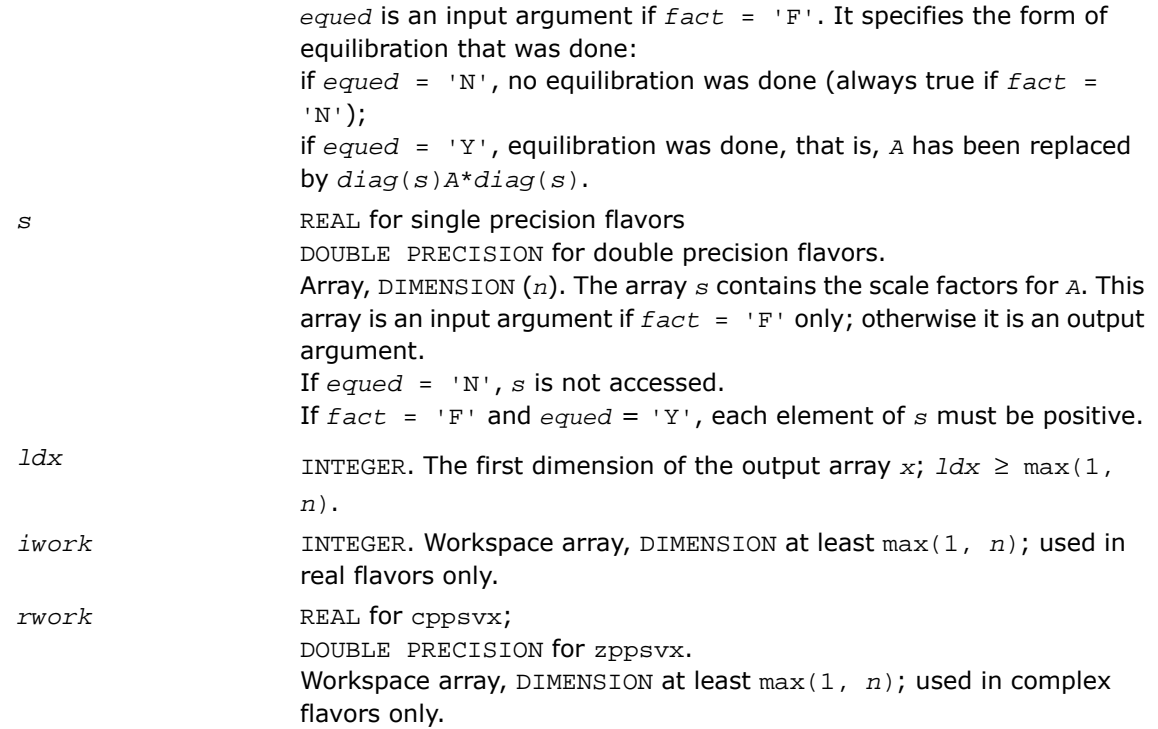

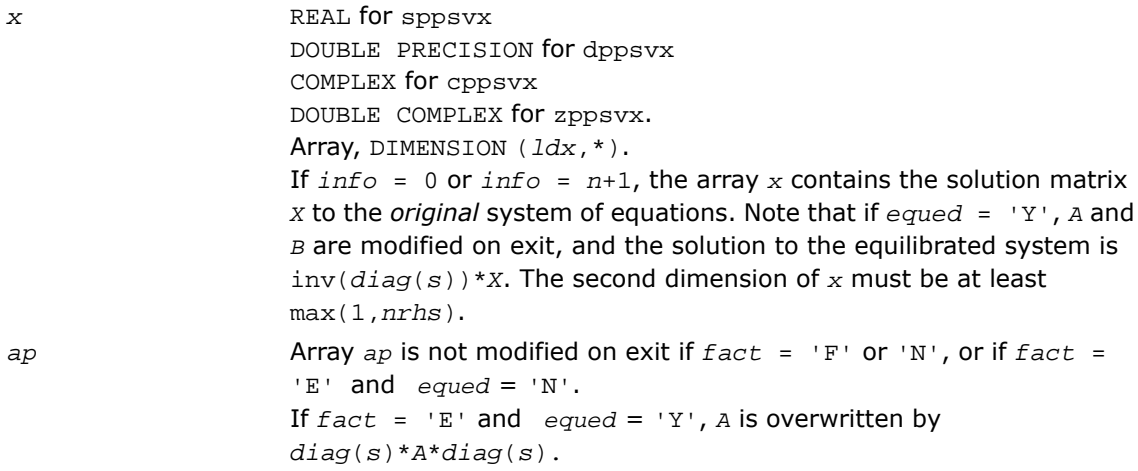

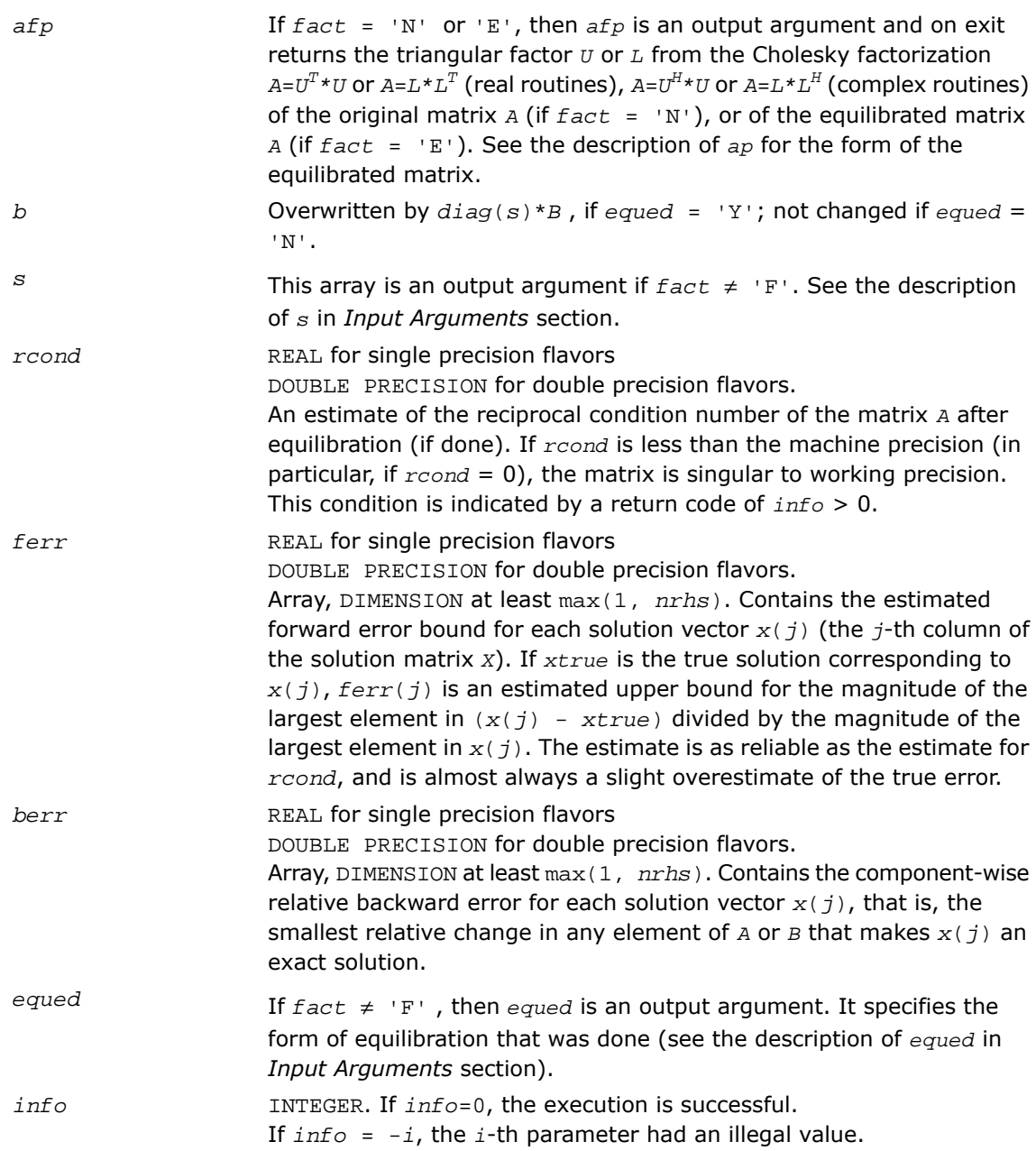

If  $info = i$ , and  $i \leq n$ , the leading minor of order *i* (and therefore the matrix *A* itself) is not positive-definite, so the factorization could not be completed, and the solution and error bounds could not be computed; *rcond* = 0 is returned.

If  $info = i$ , and  $i = n + 1$ , then *U* is nonsingular, but *reond* is less than machine precision, meaning that the matrix is singular to working precision. Nevertheless, the solution and error bounds are computed because there are a number of situations where the computed solution can be more accurate than the value of *rcond* would suggest.

# Fortran 95 Interface Notes

Routines in Fortran 95 interface have fewer arguments in the calling sequence than their FORTRAN 77 counterparts. For general conventions applied to skip redundant or reconstructible arguments, see [Fortran 95 Interface Conventions.](#page-500-0)

Specific details for the routine ppsvx interface are as follows:

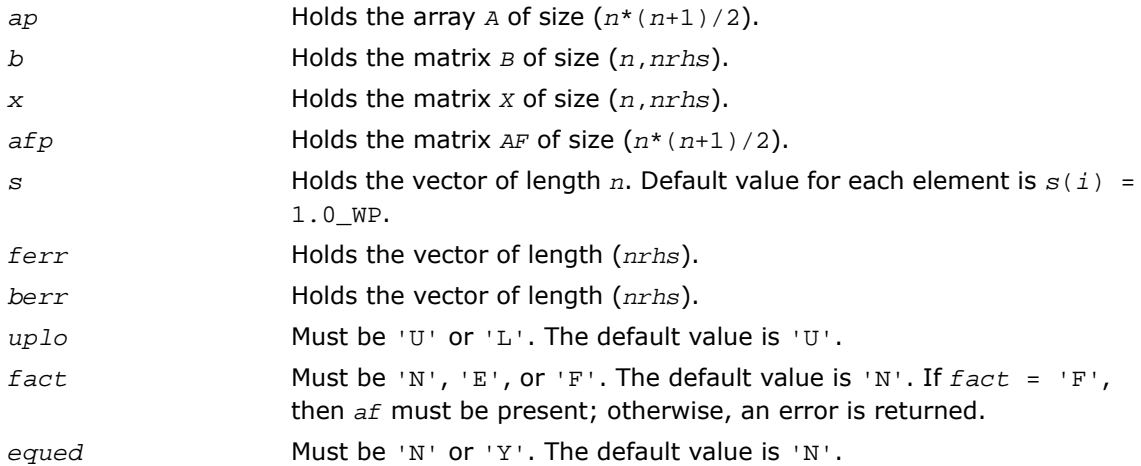

# ?pbsv

*Computes the solution to the system of linear equations with a symmetric or Hermitian positive-definite band matrix A and multiple right-hand sides.*

### Syntax

#### FORTRAN 77:

call spbsv( *uplo*, *n*, *kd*, *nrhs*, *ab*, *ldab*, *b*, *ldb*, *info* ) call dpbsv( *uplo*, *n*, *kd*, *nrhs*, *ab*, *ldab*, *b*, *ldb*, *info* ) call cpbsv( *uplo*, *n*, *kd*, *nrhs*, *ab*, *ldab*, *b*, *ldb*, *info* ) call zpbsv( *uplo*, *n*, *kd*, *nrhs*, *ab*, *ldab*, *b*, *ldb*, *info* )

### Fortran 95:

call pbsv( *ab*, *b* [,*uplo*] [,*info*] )

# **Description**

This routine is declared in mkl\_lapack.fi for FORTRAN 77 interface, in lapack.f90 for Fortran 95 interface, and in mkl\_lapack.h for C interface.

The routine solves for *X* the real or complex system of linear equations *A\*X* = *B*, where *A* is an *n*-by-*n* symmetric/Hermitian positive definite band matrix, the columns of matrix *B* are individual right-hand sides, and the columns of *X* are the corresponding solutions.

The Cholesky decomposition is used to factor *A* as

```
A = U^T * U (real flavors) and A = U^H * U (complex flavors), if uplo = 'U'
```
or  $A = L^*L^T$  (real flavors) and  $A = L^*L^H$  (complex flavors), if  $uplo = 'L'$ ,

where *U* is an upper triangular band matrix and *L* is a lower triangular band matrix, with the same number of superdiagonals or subdiagonals as *A*. The factored form of *A* is then used to solve the system of equations *A\*X* = *B*.

## Input Parameters

*uplo* CHARACTER\*1. Must be 'U' or 'L'. Indicates whether the upper or lower triangular part of *A* is stored: If *uplo* = 'U', the upper triangle of *A* is stored.

If *uplo* = 'L', the lower triangle of *A* is stored. *n* INTEGER. The order of matrix  $A$ ;  $n \ge 0$ . INTEGER. The number of superdiagonals of the matrix *A* if *uplo* = 'U', or the number of subdiagonals if  $uplo = 'L'$ ;  $kd \ge 0$ . *kd* INTEGER. The number of right-hand sides, the number of columns in *B*;  $nrhs \geq 0$ . *nrhs ab*, *b* REAL for spbsv DOUBLE PRECISION for dpbsv COMPLEX for cpbsv DOUBLE COMPLEX for zpbsv. Arrays: *ab*(*ldab*, \*), *b*(*ldb*,\*). The array *ab* contains the upper or the lower triangular part of the matrix *A* (as specified by *uplo*) in *band storage* (see [Matrix Storage Schemes](#page-504-0)). The second dimension of *ab* must be at least max(1, *n*). The array *b* contains the matrix *B* whose columns are the right-hand sides for the systems of equations. The second dimension of *b* must be at least max(1,*nrhs*). *ldab* INTEGER. The first dimension of the array *ab*; *ldab* ≥ *kd* +1. INTEGER. The first dimension of *b*;  $1db \ge \max(1, n)$ . *ldb*

## Output Parameters

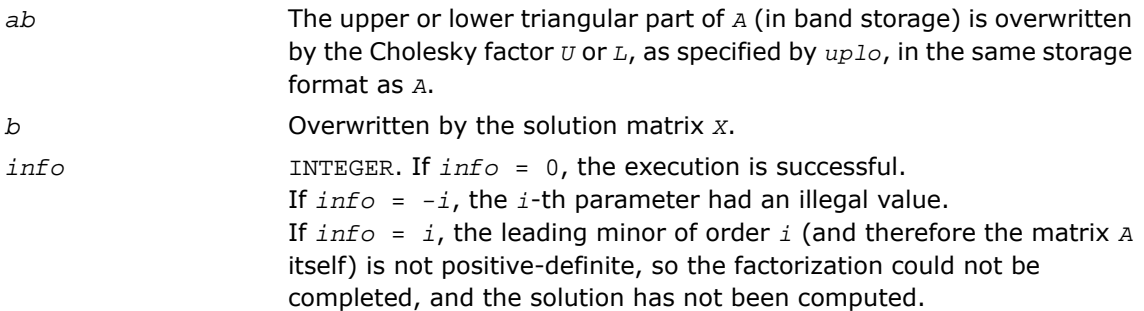

# Fortran 95 Interface Notes

Routines in Fortran 95 interface have fewer arguments in the calling sequence than their FORTRAN 77 counterparts. For general conventions applied to skip redundant or reconstructible arguments, see [Fortran 95 Interface Conventions.](#page-500-0)

Specific details for the routine pbsv interface are as follows:

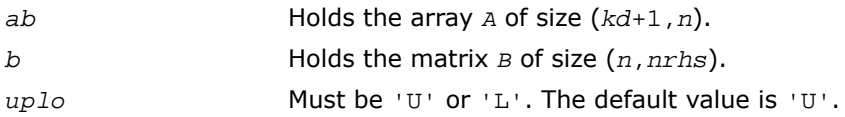

# ?pbsvx

*Uses the Cholesky factorization to compute the solution to the system of linear equations with a symmetric (Hermitian) positive-definite band matrix A, and provides error bounds on the solution.*

#### **Syntax**

#### FORTRAN 77:

call spbsvx( *fact*, *uplo*, *n*, *kd*, *nrhs*, *ab*, *ldab*, *afb*, *ldafb*, *equed*, *s*, *b*, *ldb*, *x*, *ldx*, *rcond*, *ferr*, *berr*, *work*, *iwork*, *info* )

call dpbsvx( *fact*, *uplo*, *n*, *kd*, *nrhs*, *ab*, *ldab*, *afb*, *ldafb*, *equed*, *s*, *b*, *ldb*, *x*, *ldx*, *rcond*, *ferr*, *berr*, *work*, *iwork*, *info* )

call cpbsvx( *fact*, *uplo*, *n*, *kd*, *nrhs*, *ab*, *ldab*, *afb*, *ldafb*, *equed*, *s*, *b*, *ldb*, *x*, *ldx*, *rcond*, *ferr*, *berr*, *work*, *rwork*, *info* )

call zpbsvx( *fact*, *uplo*, *n*, *kd*, *nrhs*, *ab*, *ldab*, *afb*, *ldafb*, *equed*, *s*, *b*, *ldb*, *x*, *ldx*, *rcond*, *ferr*, *berr*, *work*, *rwork*, *info* )

#### Fortran 95:

call pbsvx( *ab*, *b*, *x* [,*uplo*] [,*afb*] [,*fact*] [,*equed*] [,*s*] [,*ferr*] [,*berr*] [,*rcond*] [,*info*] )

## **Description**

This routine is declared in mkl\_lapack.fi for FORTRAN 77 interface, in lapack.f90 for Fortran 95 interface, and in mkl\_lapack.h for C interface.
The routine uses the Cholesky factorization *A*=*U <sup>T</sup>\*U* (real flavors) / *A*=*U <sup>H</sup>\*U* (complex flavors) or  $A = L * L^T$  (real flavors) /  $A = L * L^H$  (complex flavors) to compute the solution to a real or complex system of linear equations  $A^*X = B$ , where *A* is a  $n$ -by- $n$  symmetric or Hermitian positive definite band matrix, the columns of matrix *B* are individual right-hand sides, and the columns of *X* are the corresponding solutions.

Error bounds on the solution and a condition estimate are also provided.

The routine ?pbsvx performs the following steps:

**1.** If *fact* = 'E', real scaling factors *s* are computed to equilibrate the system:

```
diag(s) * A * diag(s) * inv(diag(s)) * X = diag(s) * B.
```
Whether or not the system will be equilibrated depends on the scaling of the matrix *A*, but if equilibration is used, *A* is overwritten by *diag*(*s*)\**A*\**diag*(*s*) and *B* by *diag*(*s*)\**B*.

**2.** If *fact* = 'N' or 'E', the Cholesky decomposition is used to factor the matrix *A* (after equilibration if *fact* = 'E') as

 $A = U^T * U$  (real),  $A = U^H * U$  (complex), if  $uplo = 'U'$ ,

or 
$$
A = L * L^T
$$
 (real),  $A = L * L^H$  (complex), if  $uplo = 'L'$ ,

where *U* is an upper triangular band matrix and *L* is a lower triangular band matrix.

- **3.** If the leading *i*-by-*i* principal minor is not positive definite, then the routine returns with *info* = *i*. Otherwise, the factored form of *A* is used to estimate the condition number of the matrix *A*. If the reciprocal of the condition number is less than machine precision, *info* = *n*+1 is returned as a warning, but the routine still goes on to solve for *X* and compute error bounds as described below.
- **4.** The system of equations is solved for *X* using the factored form of *A*.
- **5.** Iterative refinement is applied to improve the computed solution matrix and calculate error bounds and backward error estimates for it.
- **6.** If equilibration was used, the matrix *X* is premultiplied by *diag*(*s*) so that it solves the original system before equilibration.

## Input Parameters

*fact* CHARACTER\*1. Must be 'F', 'N', or 'E'. Specifies whether or not the factored form of the matrix *A* is supplied on entry, and if not, whether the matrix *A* should be equilibrated before it is factored.

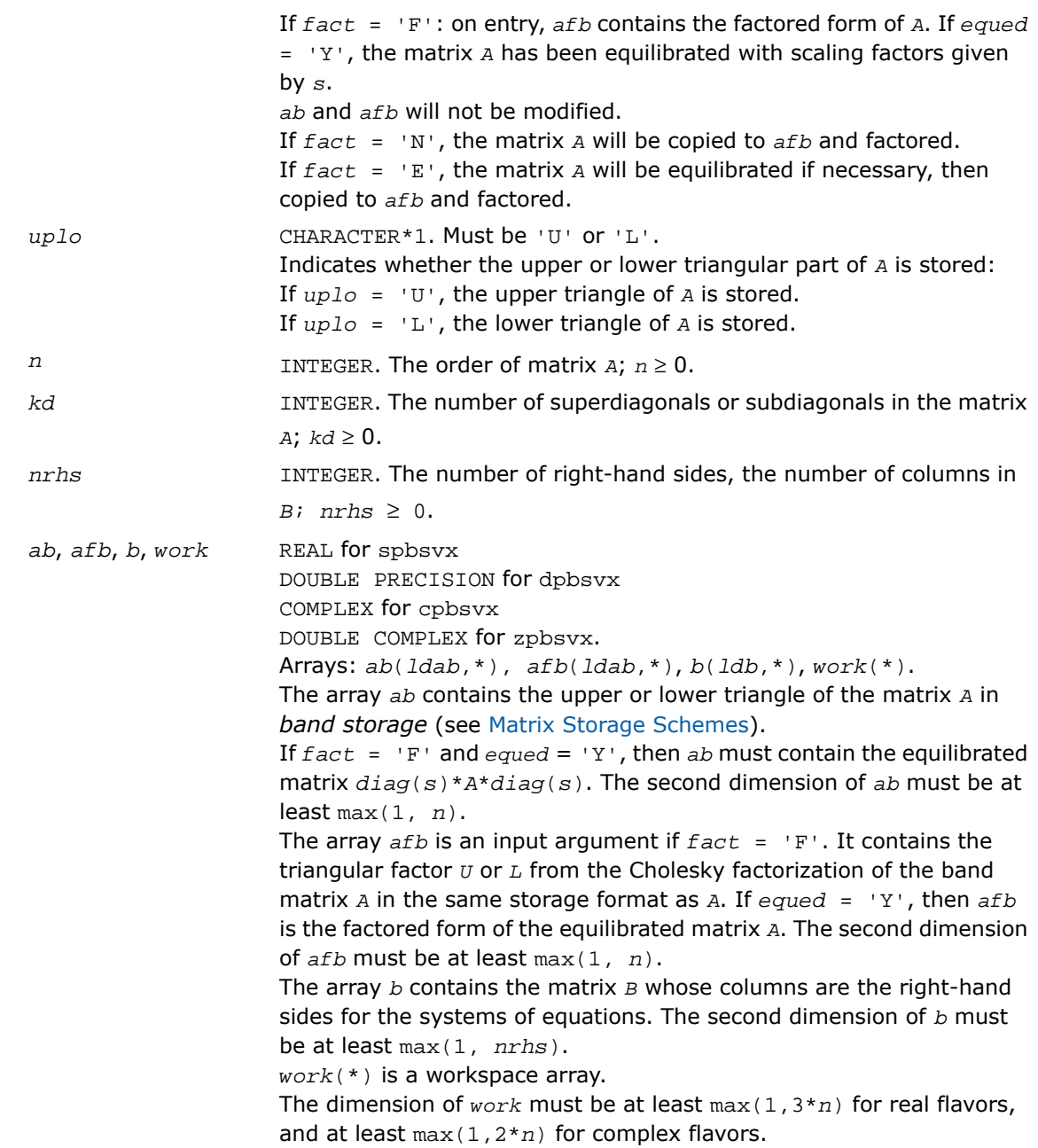

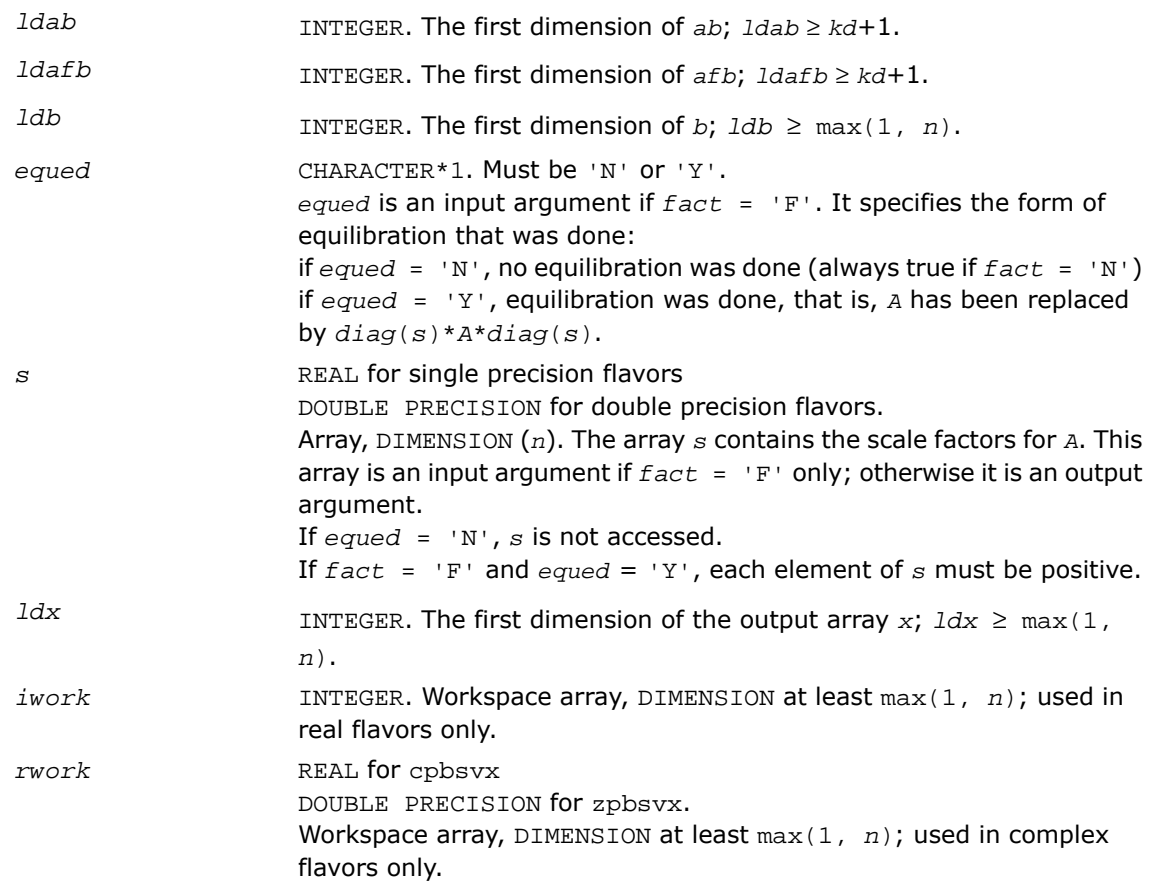

# Output Parameters

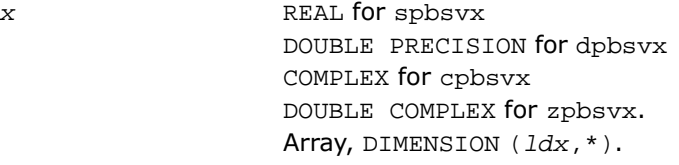

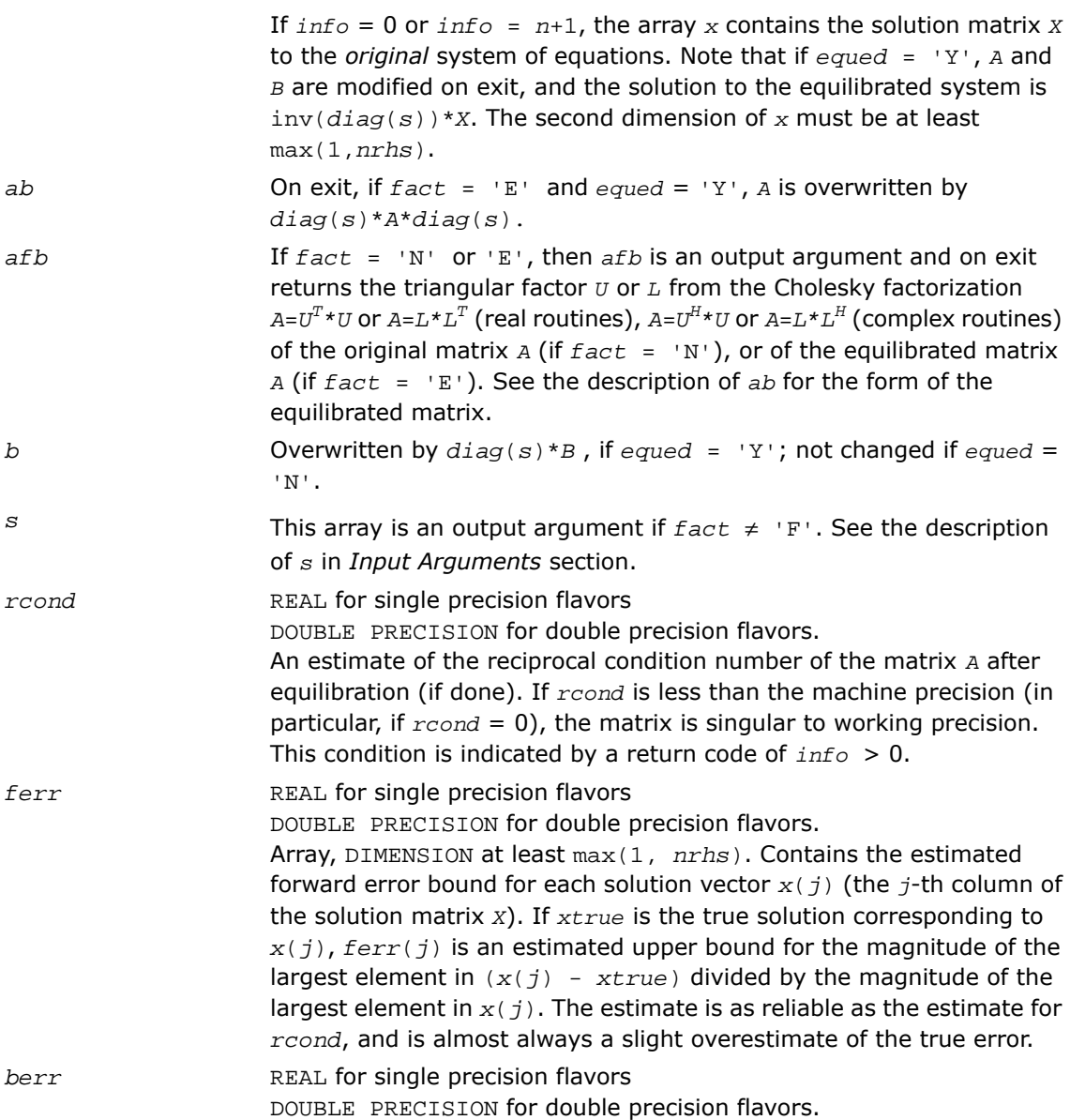

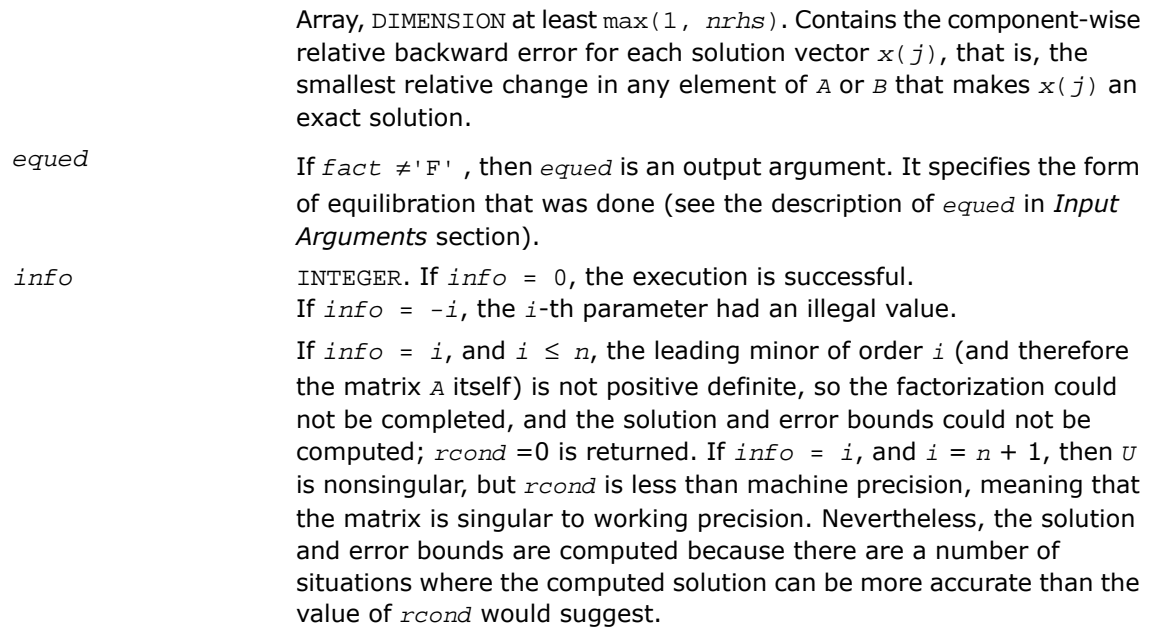

## Fortran 95 Interface Notes

Routines in Fortran 95 interface have fewer arguments in the calling sequence than their FORTRAN 77 counterparts. For general conventions applied to skip redundant or reconstructible arguments, see [Fortran 95 Interface Conventions.](#page-500-0)

Specific details for the routine pbsvx interface are as follows:

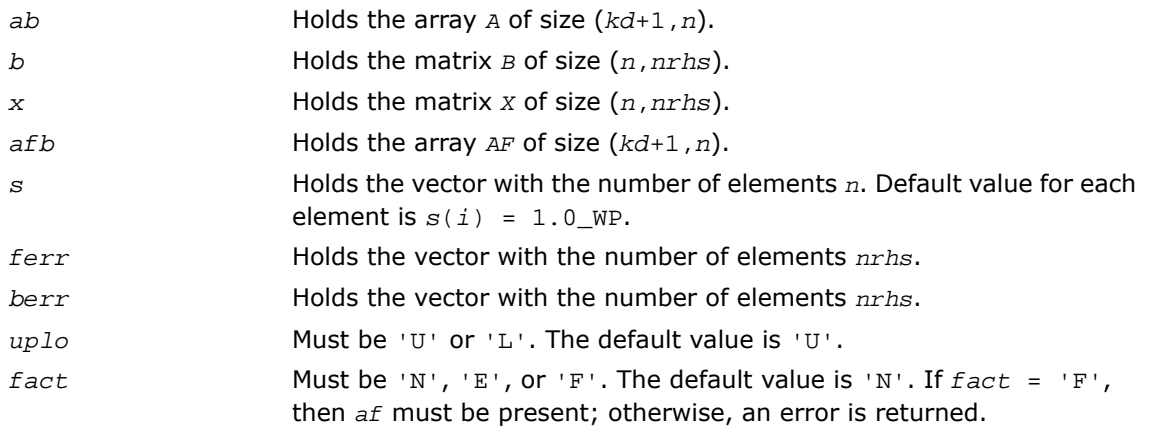

equed Must be 'N' or 'Y'. The default value is 'N'.

# ?ptsv

*Computes the solution to the system of linear equations with a symmetric or Hermitian positive definite tridiagonal matrix A and multiple right-hand sides.*

#### **Syntax**

#### FORTRAN 77:

call sptsv( *n*, *nrhs*, *d*, *e*, *b*, *ldb*, *info* ) call dptsv( *n*, *nrhs*, *d*, *e*, *b*, *ldb*, *info* ) call cptsv( *n*, *nrhs*, *d*, *e*, *b*, *ldb*, *info* ) call zptsv( *n*, *nrhs*, *d*, *e*, *b*, *ldb*, *info* )

#### Fortran 95:

call ptsv( *d*, *e*, *b* [,*info*] )

## **Description**

This routine is declared in mkl\_lapack.fi for FORTRAN 77 interface, in lapack.f90 for Fortran 95 interface, and in mkl lapack.h for C interface.

The routine solves for x the real or complex system of linear equations  $A^*X = B$ , where A is an *n*-by-*n* symmetric/Hermitian positive-definite tridiagonal matrix, the columns of matrix *B* are individual right-hand sides, and the columns of *X* are the corresponding solutions.

*A* is factored as  $A = L^*D^*L^T$  (real flavors) or  $A = L^*D^*L^H$  (complex flavors), and the factored form of *A* is then used to solve the system of equations  $A^*X = B$ .

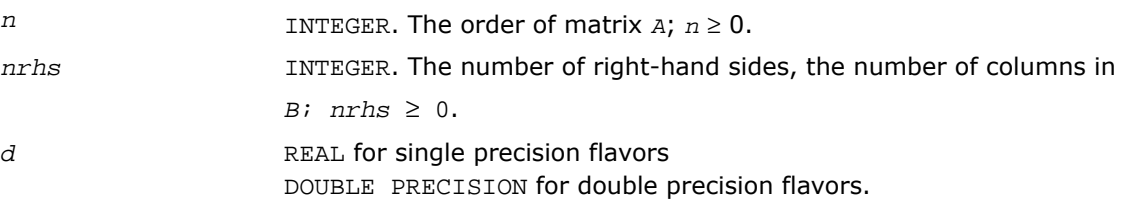

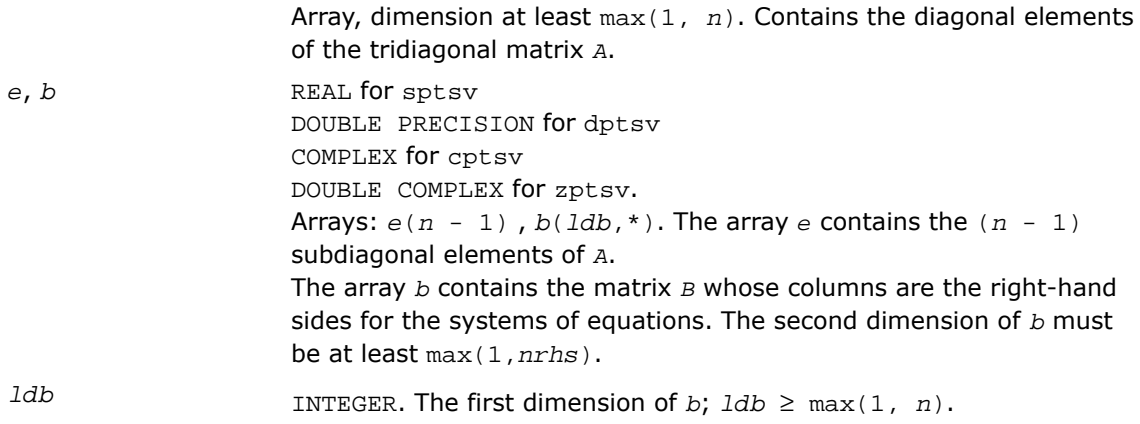

## Output Parameters

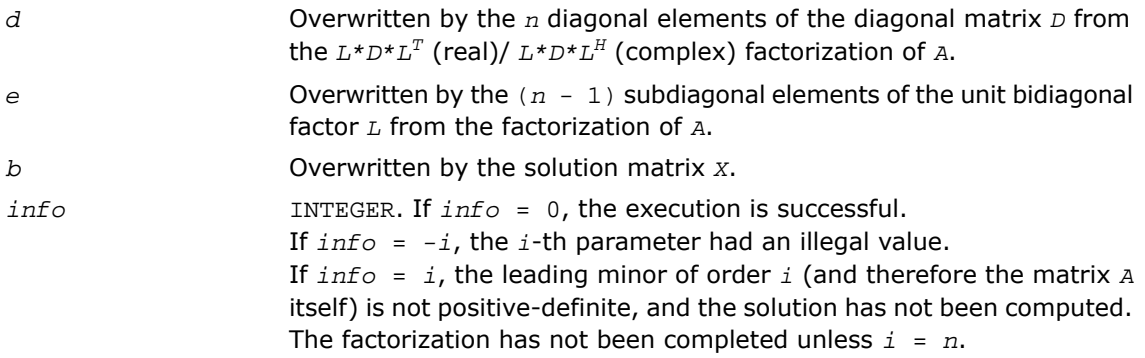

## Fortran 95 Interface Notes

Routines in Fortran 95 interface have fewer arguments in the calling sequence than their FORTRAN 77 counterparts. For general conventions applied to skip redundant or reconstructible arguments, see [Fortran 95 Interface Conventions.](#page-500-0)

Specific details for the routine ptsv interface are as follows:

- *d* Holds the vector of length *n*.
- *e* Holds the vector of length (*n*-1).
- *b* Holds the matrix *B* of size (*n*,*nrhs*).

# ?ptsvx

*Uses factorization to compute the solution to the system of linear equations with a symmetric (Hermitian) positive definite tridiagonal matrix A, and provides error bounds on the solution.*

## Syntax

#### FORTRAN 77:

call sptsvx( *fact*, *n*, *nrhs*, *d*, *e*, *df*, *ef*, *b*, *ldb*, *x*, *ldx*, *rcond*, *ferr*, *berr*, *work*, *info* )

call dptsvx( *fact*, *n*, *nrhs*, *d*, *e*, *df*, *ef*, *b*, *ldb*, *x*, *ldx*, *rcond*, *ferr*, *berr*, *work*, *info* )

call cptsvx( *fact*, *n*, *nrhs*, *d*, *e*, *df*, *ef*, *b*, *ldb*, *x*, *ldx*, *rcond*, *ferr*, *berr*, *work*, *rwork*, *info* )

call zptsvx( *fact*, *n*, *nrhs*, *d*, *e*, *df*, *ef*, *b*, *ldb*, *x*, *ldx*, *rcond*, *ferr*, *berr*, *work*, *rwork*, *info* )

## Fortran 95:

call ptsvx( *d*, *e*, *b*, *x* [,*df*] [,*ef*] [,*fact*] [,*ferr*] [,*berr*] [,*rcond*] [,*info*] )

## **Description**

This routine is declared in mkl lapack.fi for FORTRAN 77 interface, in lapack.f90 for Fortran 95 interface, and in mkl\_lapack.h for C interface.

The routine uses the Cholesky factorization  $A = L^*D^*L^T$  (real)/ $A = L^*D^*L^H$  (complex) to compute the solution to a real or complex system of linear equations *A\*X* = *B*, where *A* is a *n*-by-*n* symmetric or Hermitian positive definite tridiagonal matrix, the columns of matrix *B* are individual right-hand sides, and the columns of *X* are the corresponding solutions.

Error bounds on the solution and a condition estimate are also provided.

The routine ?ptsvx performs the following steps:

**1.** If  $f$  *act* = 'N', the matrix *A* is factored as  $A = L*D*L^T$  (real flavors)/ $A = L*D*L^H$  (complex flavors), where *L* is a unit lower bidiagonal matrix and *D* is diagonal. The factorization can also be regarded as having the form  $A = U^T * D * U$  (real flavors)/ $A = U^H * D * U$  (complex flavors).

- **2.** If the leading *i*-by-*i* principal minor is not positive-definite, then the routine returns with *info* = *i*. Otherwise, the factored form of *A* is used to estimate the condition number of the matrix *A*. If the reciprocal of the condition number is less than machine precision, *info* = *n*+1 is returned as a warning, but the routine still goes on to solve for *X* and compute error bounds as described below.
- **3.** The system of equations is solved for *X* using the factored form of *A*.
- **4.** Iterative refinement is applied to improve the computed solution matrix and calculate error bounds and backward error estimates for it.

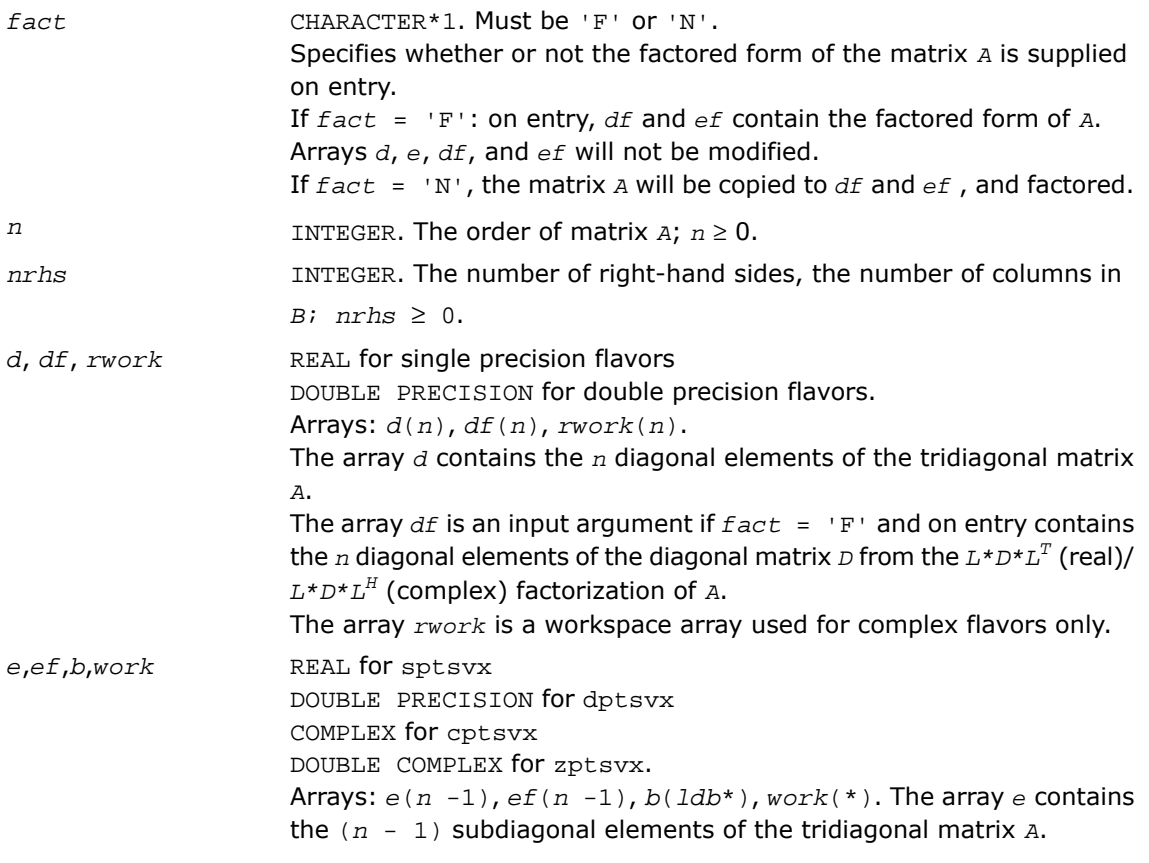

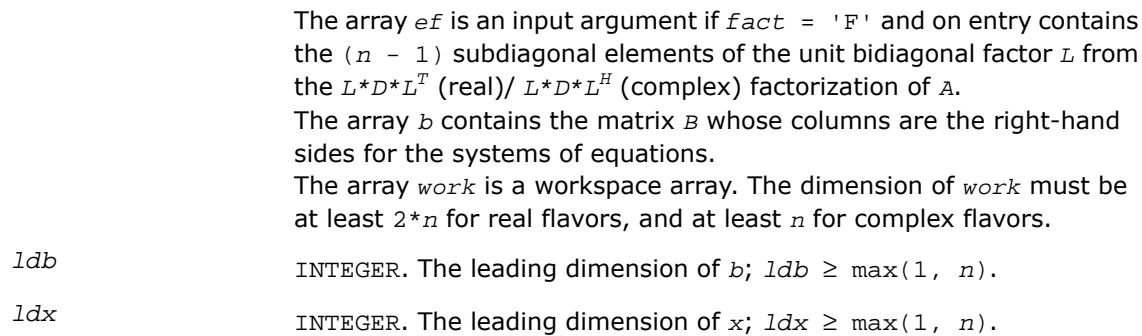

# Output Parameters

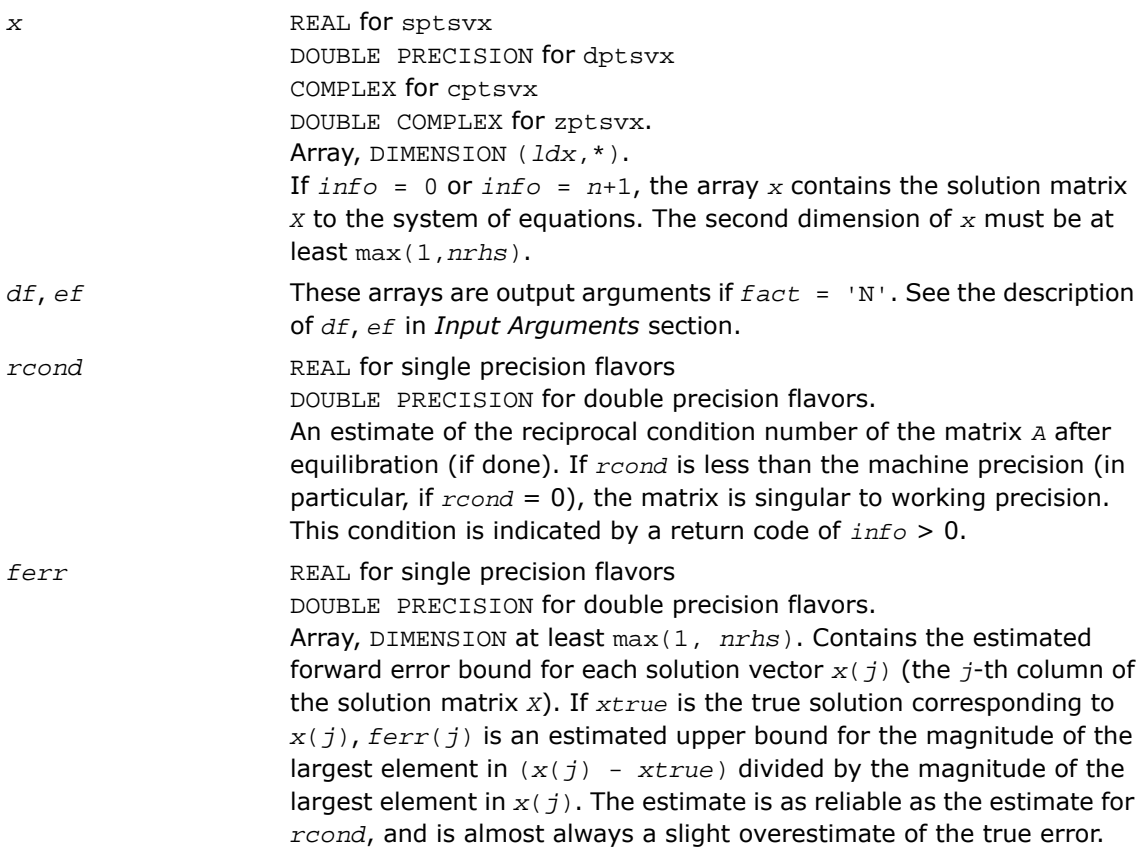

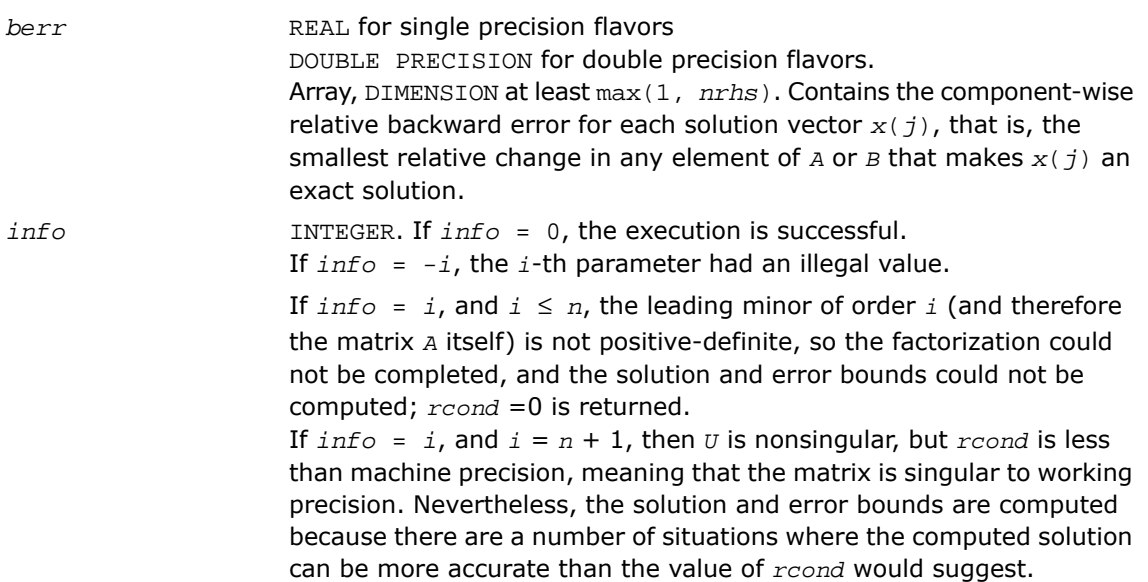

## Fortran 95 Interface Notes

Routines in Fortran 95 interface have fewer arguments in the calling sequence than their FORTRAN 77 counterparts. For general conventions applied to skip redundant or reconstructible arguments, see [Fortran 95 Interface Conventions.](#page-500-0)

Specific details for the routine ptsvx interface are as follows:

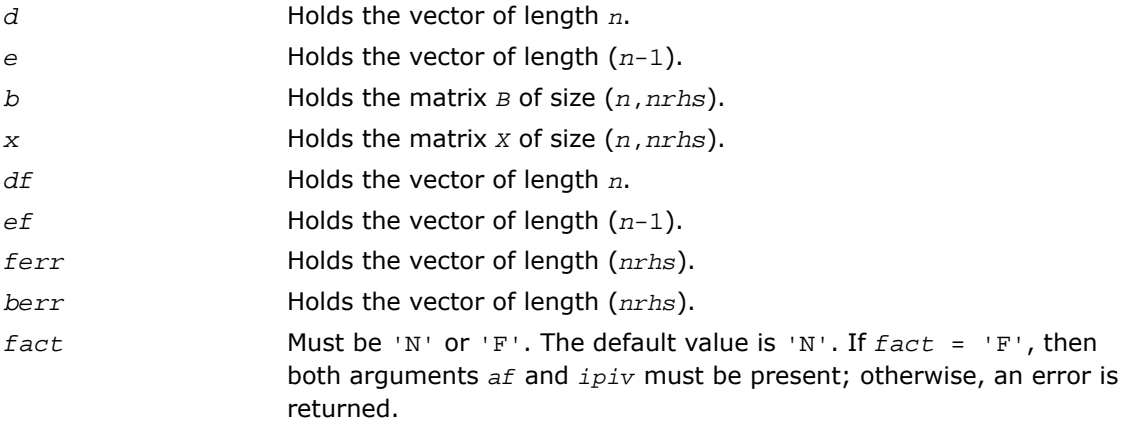

# ?sysv

*Computes the solution to the system of linear equations with a real or complex symmetric matrix A and multiple right-hand sides.*

## **Syntax**

#### FORTRAN 77:

call ssysv( *uplo*, *n*, *nrhs*, *a*, *lda*, *ipiv*, *b*, *ldb*, *work*, *lwork*, *info* ) call dsysv( *uplo*, *n*, *nrhs*, *a*, *lda*, *ipiv*, *b*, *ldb*, *work*, *lwork*, *info* ) call csysv( *uplo*, *n*, *nrhs*, *a*, *lda*, *ipiv*, *b*, *ldb*, *work*, *lwork*, *info* ) call zsysv( *uplo*, *n*, *nrhs*, *a*, *lda*, *ipiv*, *b*, *ldb*, *work*, *lwork*, *info* )

## Fortran 95:

call sysv( *a*, *b* [,*uplo*] [,*ipiv*] [,*info*] )

## **Description**

This routine is declared in  $mkl$  lapack.fi for FORTRAN 77 interface, in lapack.f90 for Fortran 95 interface, and in mkl\_lapack.h for C interface.

The routine solves for *x* the real or complex system of linear equations  $A^*X = B$ , where *A* is an *n*-by-*n* symmetric matrix, the columns of matrix *B* are individual right-hand sides, and the columns of *X* are the corresponding solutions.

The diagonal pivoting method is used to factor *A* as *A* = *U\*D\*U<sup>T</sup>* or *A* = *L\*D\*L<sup>T</sup>* , where *U* (or *L*) is a product of permutation and unit upper (lower) triangular matrices, and *D* is symmetric and block diagonal with 1-by-1 and 2-by-2 diagonal blocks.

The factored form of  $\overline{A}$  is then used to solve the system of equations  $A^*X = B$ .

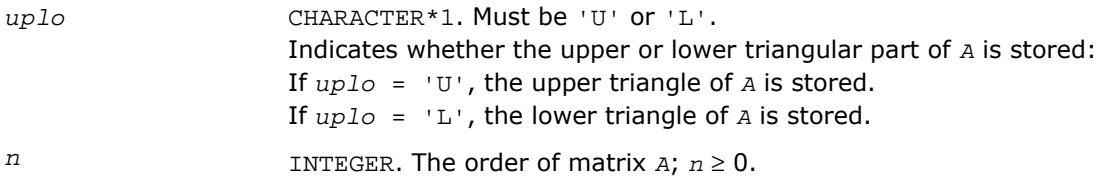

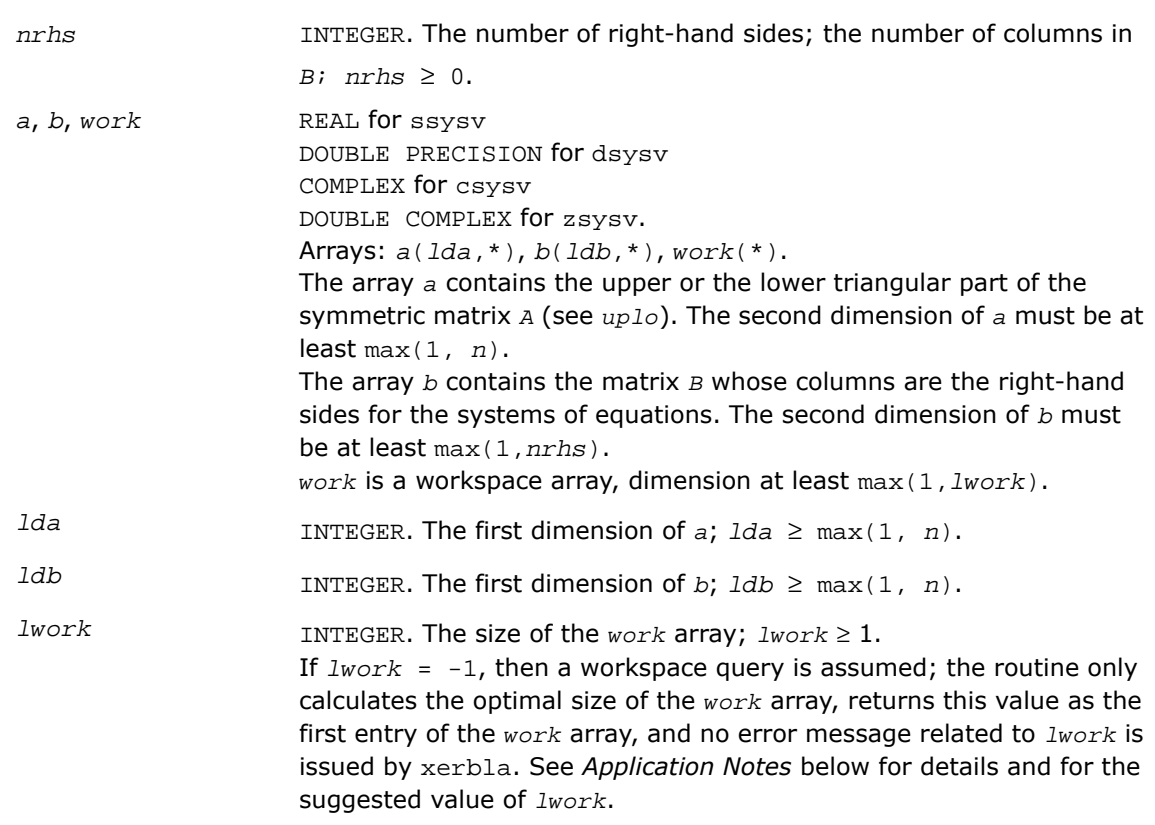

## Output Parameters

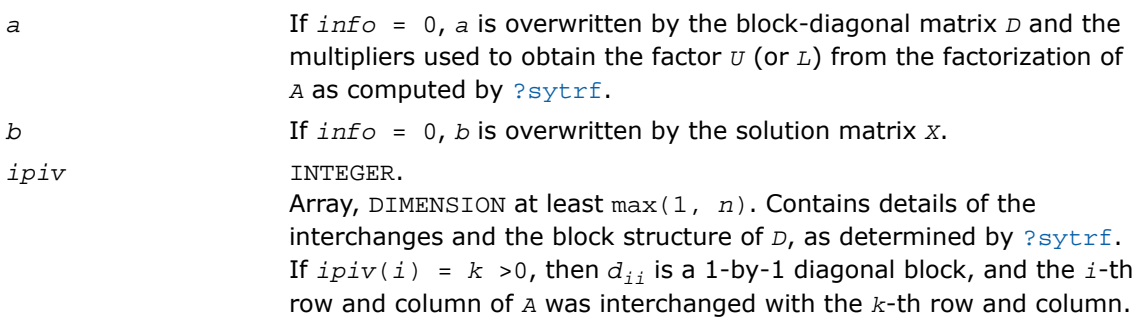

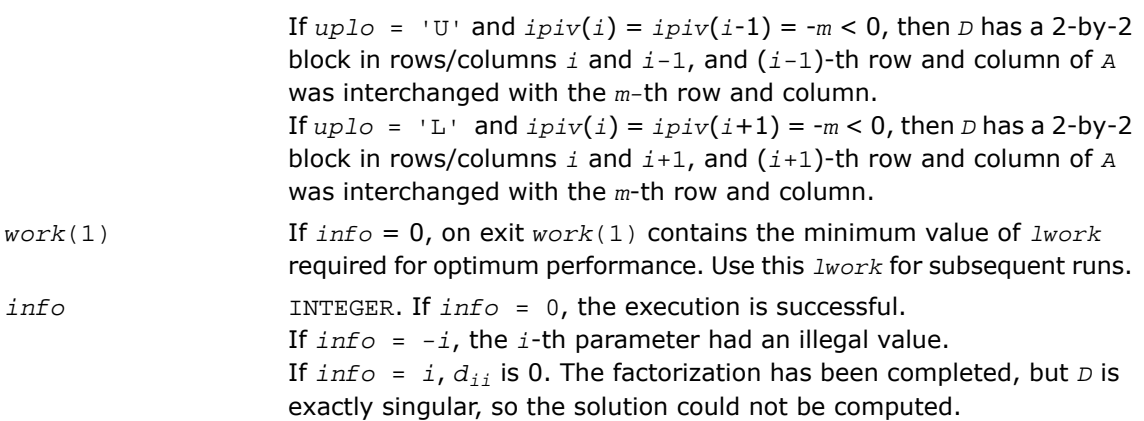

## Fortran 95 Interface Notes

Routines in Fortran 95 interface have fewer arguments in the calling sequence than their FORTRAN 77 counterparts. For general conventions applied to skip redundant or reconstructible arguments, see [Fortran 95 Interface Conventions.](#page-500-0)

Specific details for the routine sysv interface are as follows:

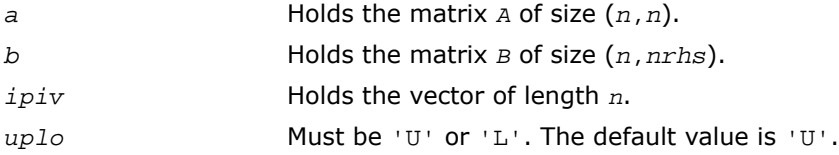

## Application Notes

For better performance, try using *lwork* = *n*\**blocksize*, where *blocksize* is a machine-dependent value (typically, 16 to 64) required for optimum performance of the *blocked algorithm*.

If you are in doubt how much workspace to supply, use a generous value of *lwork* for the first run or set  $lwork = -1$ .

If you choose the first option and set any of admissible *lwork* sizes, which is no less than the minimal value described, the routine completes the task, though probably not so fast as with a recommended workspace, and provides the recommended workspace in the first element of the corresponding array *work* on exit. Use this value (*work*(1)) for subsequent runs.

If you set  $1work = -1$ , the routine returns immediately and provides the recommended workspace in the first element of the corresponding array (*work*). This operation is called a workspace query.

Note that if you set *lwork* to less than the minimal required value and not -1, the routine returns immediately with an error exit and does not provide any information on the recommended workspace.

## ?sysvx

*Uses the diagonal pivoting factorization to compute the solution to the system of linear equations with a real or complex symmetric matrix A, and provides error bounds on the solution.*

## Syntax

#### FORTRAN 77:

call ssysvx( *fact*, *uplo*, *n*, *nrhs*, *a*, *lda*, *af*, *ldaf*, *ipiv*, *b*, *ldb*, *x*, *ldx*, *rcond*, *ferr*, *berr*, *work*, *lwork*, *iwork*, *info* ) call dsysvx( *fact*, *uplo*, *n*, *nrhs*, *a*, *lda*, *af*, *ldaf*, *ipiv*, *b*, *ldb*, *x*, *ldx*, *rcond*, *ferr*, *berr*, *work*, *lwork*, *iwork*, *info* ) call csysvx( *fact*, *uplo*, *n*, *nrhs*, *a*, *lda*, *af*, *ldaf*, *ipiv*, *b*, *ldb*, *x*, *ldx*, *rcond*, *ferr*, *berr*, *work*, *lwork*, *rwork*, *info* ) call zsysvx( *fact*, *uplo*, *n*, *nrhs*, *a*, *lda*, *af*, *ldaf*, *ipiv*, *b*, *ldb*, *x*, *ldx*, *rcond*, *ferr*, *berr*, *work*, *lwork*, *rwork*, *info* )

#### Fortran 95:

```
call sysvx( a, b, x [,uplo] [,af] [,ipiv] [,fact] [,ferr] [,berr] [,rcond]
[,info] )
```
## **Description**

This routine is declared in mkl\_lapack.fi for FORTRAN 77 interface, in lapack.f90 for Fortran 95 interface, and in mkl\_lapack.h for C interface.

The routine uses the diagonal pivoting factorization to compute the solution to a real or complex system of linear equations  $A^*X = B$ , where A is a  $n$ -by- $n$  symmetric matrix, the columns of matrix *B* are individual right-hand sides, and the columns of *X* are the corresponding solutions.

Error bounds on the solution and a condition estimate are also provided.

The routine ?sysvx performs the following steps:

- **1.** If *fact* = 'N', the diagonal pivoting method is used to factor the matrix *A*. The form of the factorization is  $A = U^*D^*U^T$  or  $A = L^*D^*L^T$ , where  $U$  (or  $L$ ) is a product of permutation and unit upper (lower) triangular matrices, and *D* is symmetric and block diagonal with 1-by-1 and 2-by-2 diagonal blocks.
- **2.** If some  $d_i$ ,  $i = 0$ , so that *D* is exactly singular, then the routine returns with  $\text{info} = i$ . Otherwise, the factored form of *A* is used to estimate the condition number of the matrix *A*. If the reciprocal of the condition number is less than machine precision,  $\text{info} = n+1$  is returned as a warning, but the routine still goes on to solve for *X* and compute error bounds as described below.
- **3.** The system of equations is solved for *X* using the factored form of *A*.
- **4.** Iterative refinement is applied to improve the computed solution matrix and calculate error bounds and backward error estimates for it.

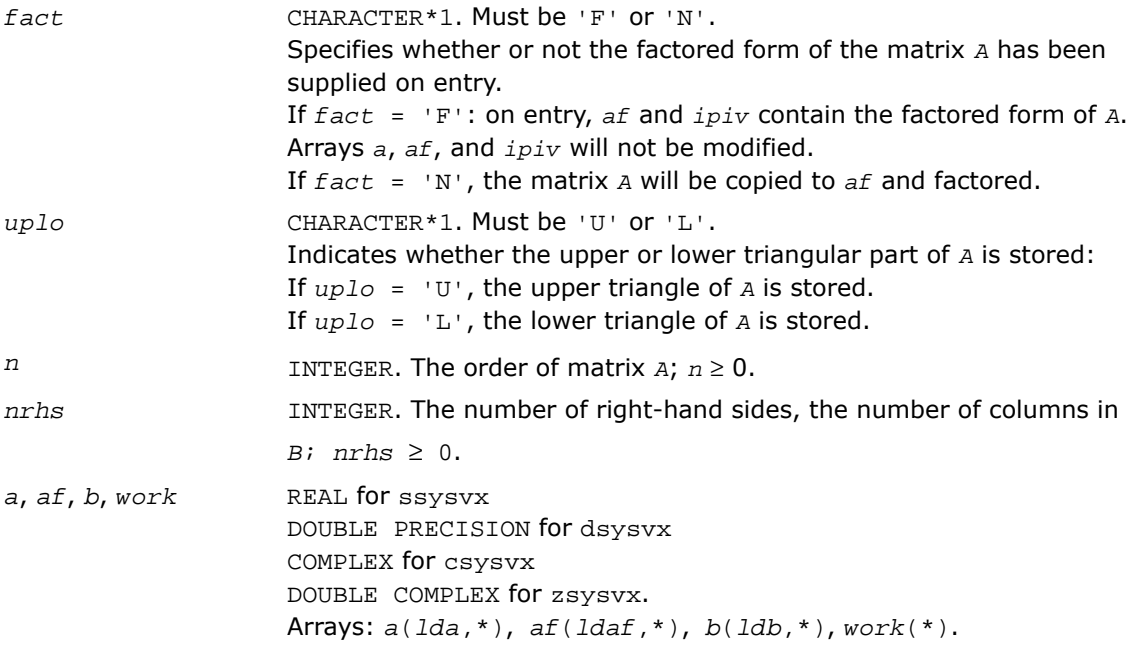

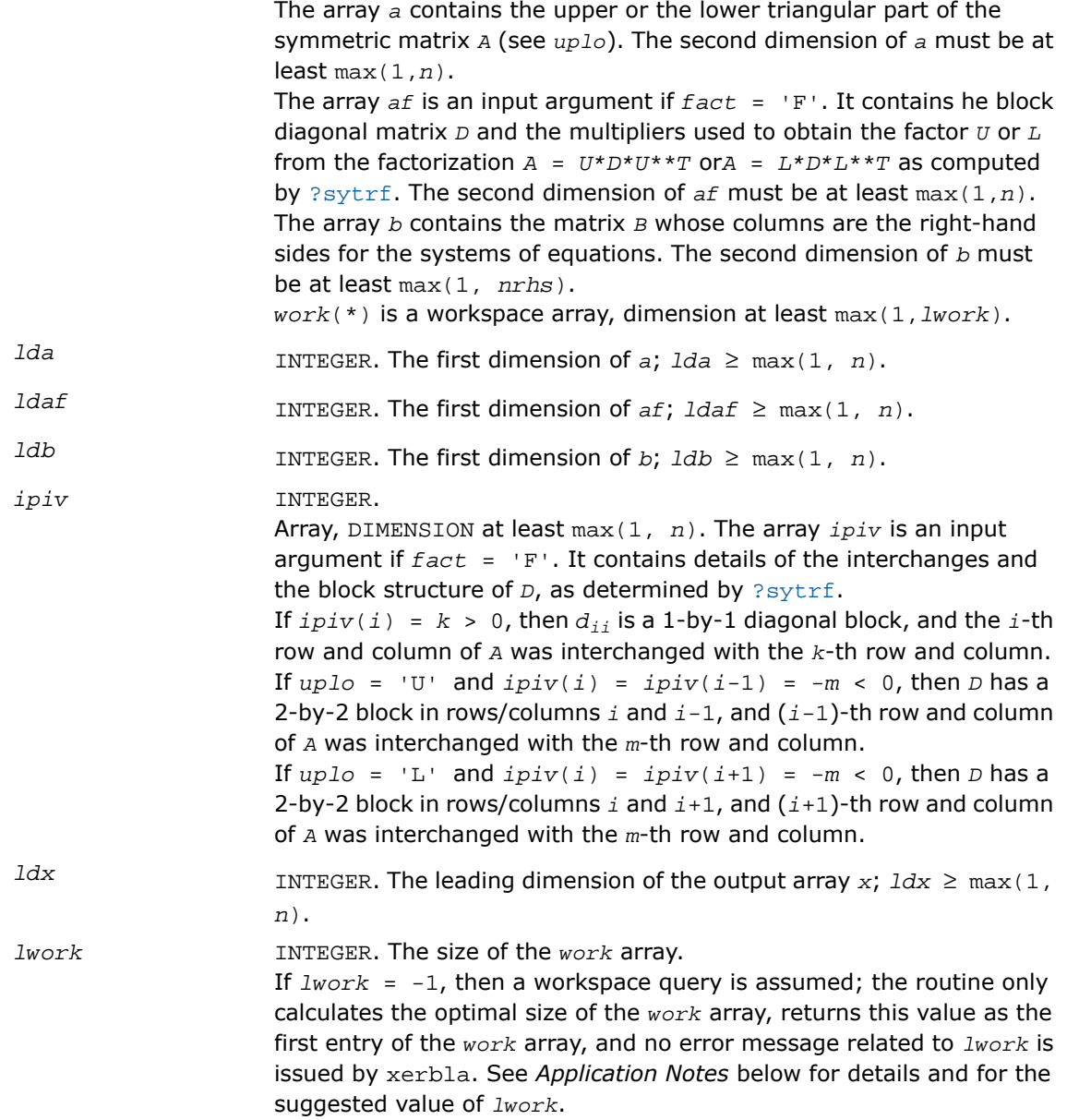

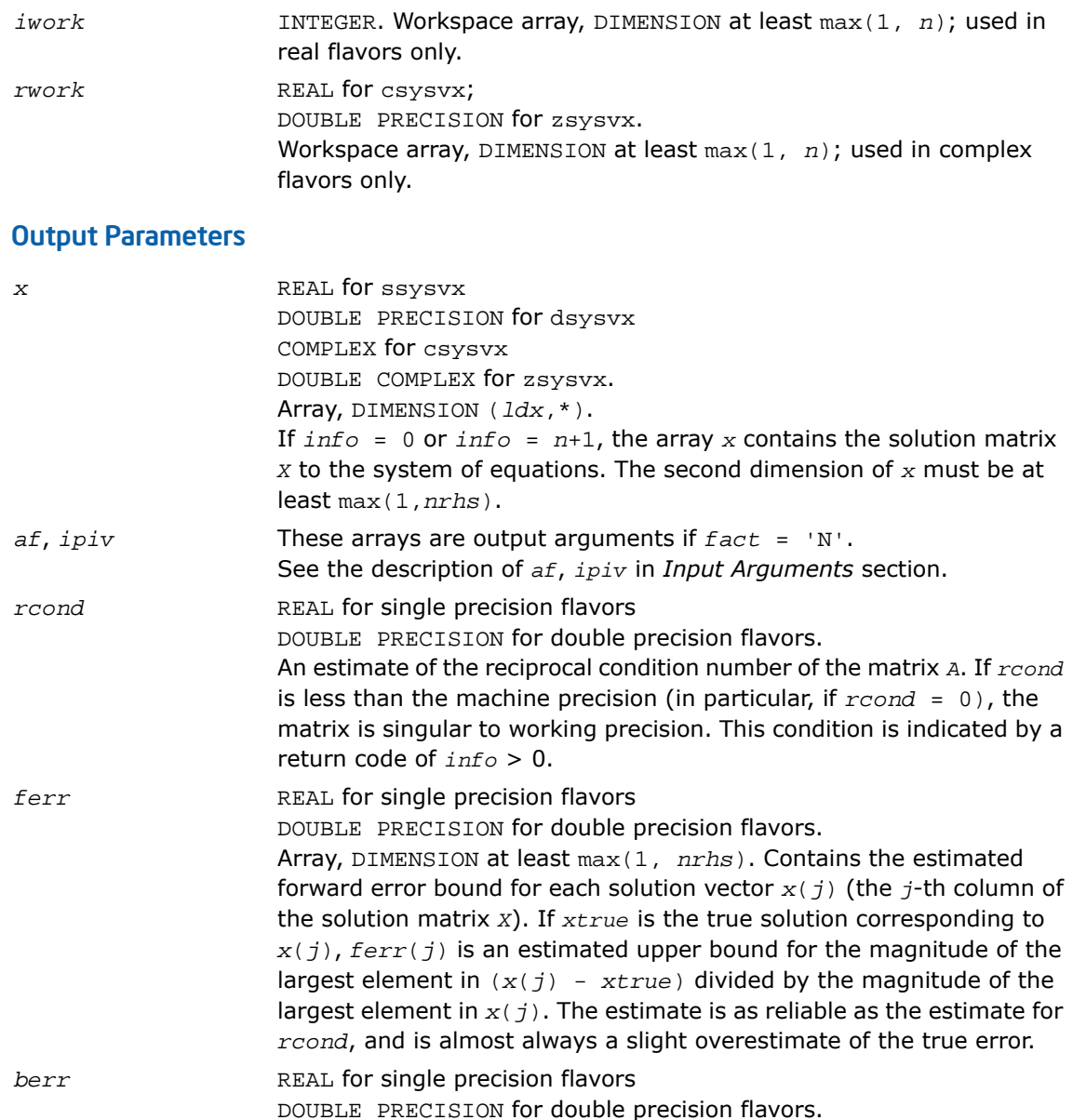

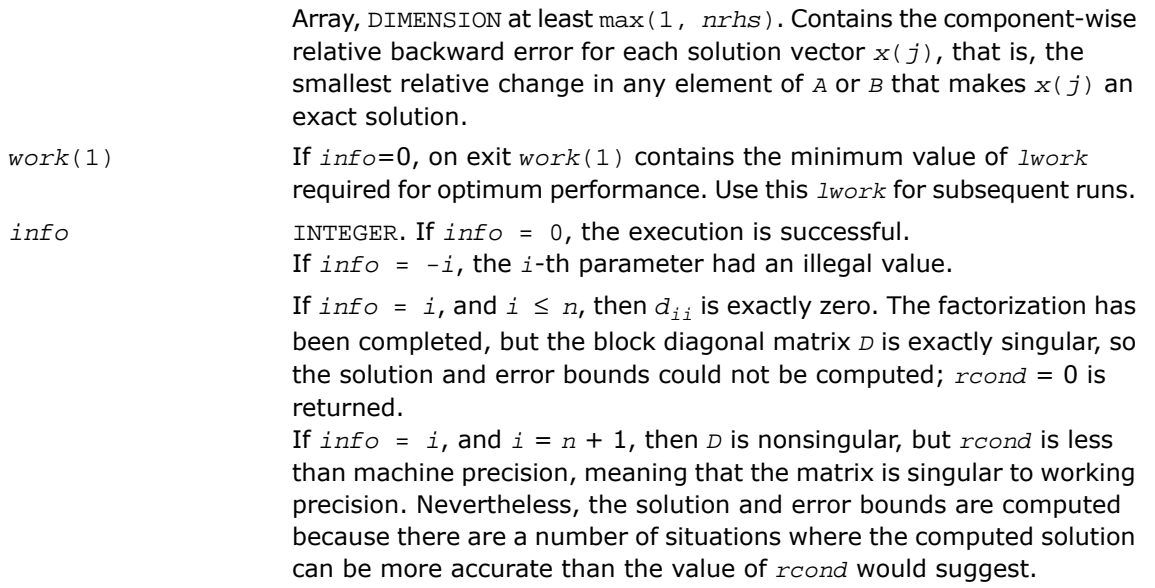

## Fortran 95 Interface Notes

Routines in Fortran 95 interface have fewer arguments in the calling sequence than their FORTRAN 77 counterparts. For general conventions applied to skip redundant or reconstructible arguments, see [Fortran 95 Interface Conventions.](#page-500-0)

Specific details for the routine sysvx interface are as follows:

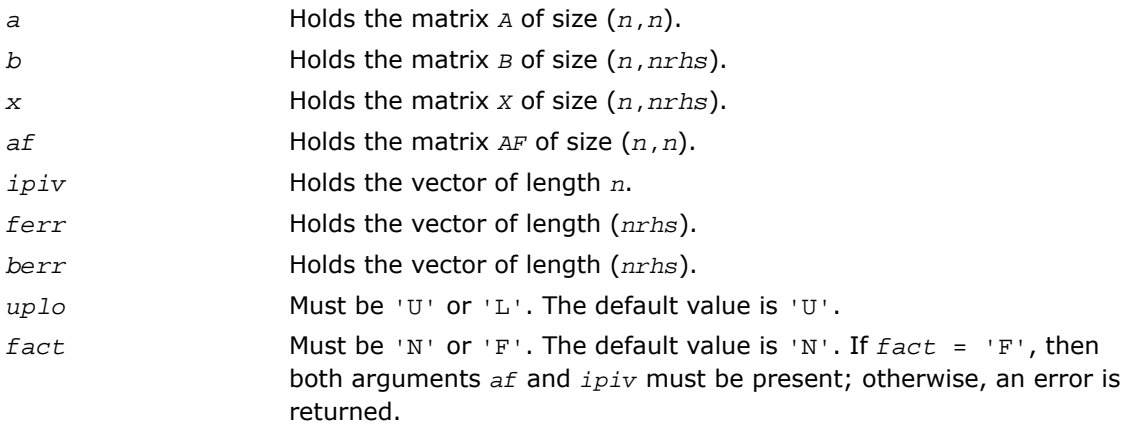

## Application Notes

For real flavors, *lwork* must be at least 3\**n*, and for complex flavors at least 2\**n*. For better performance, try using *lwork* = *n*\**blocksize*, where *blocksize* is the optimal block size for ?sytrf.

If you are in doubt how much workspace to supply, use a generous value of *lwork* for the first run or set  $lwork = -1$ .

If you choose the first option and set any of admissible *lwork* sizes, which is no less than the minimal value described, the routine completes the task, though probably not so fast as with a recommended workspace, and provides the recommended workspace in the first element of the corresponding array *work* on exit. Use this value (*work*(1)) for subsequent runs.

If you set  $1 work = -1$ , the routine returns immediately and provides the recommended workspace in the first element of the corresponding array (*work*). This operation is called a workspace query.

Note that if you set *lwork* to less than the minimal required value and not -1, the routine returns immediately with an error exit and does not provide any information on the recommended workspace.

## ?sysvxx

*Uses extra precise iterative refinement to compute the solution to the system of linear equations with a symmetric indefinite matrix A applying the diagonal pivoting factorization.*

## Syntax

#### FORTRAN 77:

```
call ssysvxx( fact, uplo, n, nrhs, a, lda, af, ldaf, ipiv, equed, s, b, ldb,
x, ldx, rcond, rpvgrw, berr, n_err_bnds, err_bnds_norm, err_bnds_comp, nparams,
params, work, iwork, info )
call dsysvxx( fact, uplo, n, nrhs, a, lda, af, ldaf, ipiv, equed, s, b, ldb,
x, ldx, rcond, rpvgrw, berr, n_err_bnds, err_bnds_norm, err_bnds_comp, nparams,
params, work, iwork, info )
call csysvxx( fact, uplo, n, nrhs, a, lda, af, ldaf, ipiv, equed, s, b, ldb,
x, ldx, rcond, rpvgrw, berr, n_err_bnds, err_bnds_norm, err_bnds_comp, nparams,
params, work, rwork, info )
```
call zsysvxx( *fact*, *uplo*, *n*, *nrhs*, *a*, *lda*, *af*, *ldaf*, *ipiv*, *equed*, *s*, *b*, *ldb*, *x*, *ldx*, *rcond*, *rpvgrw*, *berr*, *n\_err\_bnds*, *err\_bnds\_norm*, *err\_bnds\_comp*, *nparams*, *params*, *work*, *rwork*, *info* )

## **Description**

This routine is declared in mkl lapack.fi for FORTRAN 77 interface and in mkl lapack.h for C interface.

The routine uses the *diagonal pivoting* factorization *A*=*U <sup>T</sup>\*U* (real flavors) / *A*=*U <sup>H</sup>\*U* (complex flavors) or  $A = L^* L^T$  (real flavors) /  $A = L^* L^H$  (complex flavors) to compute the solution to a real or complex system of linear equations *A\*X* = *B*, where *A* is an *n*-by-*n* real symmetric/Hermitian matrix, the columns of matrix *B* are individual right-hand sides, and the columns of *X* are the corresponding solutions.

Both normwise and maximum componentwise error bounds are also provided on request. The routine returns a solution with a small quaranteed error ( $O(\text{eps})$ , where eps is the working machine precision) unless the matrix is very ill-conditioned, in which case a warning is returned. Relevant condition numbers are also calculated and returned.

The routine accepts user-provided factorizations and equilibration factors; see definitions of the *fact* and *equed* options. Solving with refinement and using a factorization from a previous call of the routine also produces a solution with  $O(\text{eps})$  errors or warnings but that may not be true for general user-provided factorizations and equilibration factors if they differ from what the routine would itself produce.

The routine ?sysvxx performs the following steps:

**1.** If  $\text{fact} = \text{TE}$ , scaling factors are computed to equilibrate the system:

 $diag(s) * A * diag(s) * inv(diag(s)) * X = diag(s) * B$ 

Whether or not the system will be equilibrated depends on the scaling of the matrix *A*, but if equilibration is used, *A* is overwritten by *diag*(*s*)\**A*\**diag*(*s*) and *B* by *diag*(*s*)\**B*.

**2.** If *fact* = 'N' or 'E', the LU decomposition is used to factor the matrix *A* (after equilibration if  $fact = 'E')$  as

```
A = U^* D^* U^T, if uplo = 'U',
```
or 
$$
A = L*D*L^T
$$
, if  $uplo = 'L'$ ,

where *U* or *L* is a product of permutation and unit upper (lower) triangular matrices, and *D* is a symmetric and block diagonal with 1-by-1 and 2-by-2 diagonal blocks.

- **3.** If some  $D(i, i) = 0$ , so that *D* is exactly singular, the routine returns with  $i n f o = i$ . Otherwise, the factored form of *A* is used to estimate the condition number of the matrix *A* (see the *rcond* parameter). If the reciprocal of the condition number is less than machine precision, the routine still goes on to solve for *X* and compute error bounds.
- **4.** The system of equations is solved for *X* using the factored form of *A*.
- **5.** By default, unless params (la\_linrx\_itref\_i) is set to zero, the routine applies iterative refinement to get a small error and error bounds. Refinement calculates the residual to at least twice the working precision.
- **6.** If equilibration was used, the matrix *x* is premultiplied by  $diag(r)$  so that it solves the original system before equilibration.

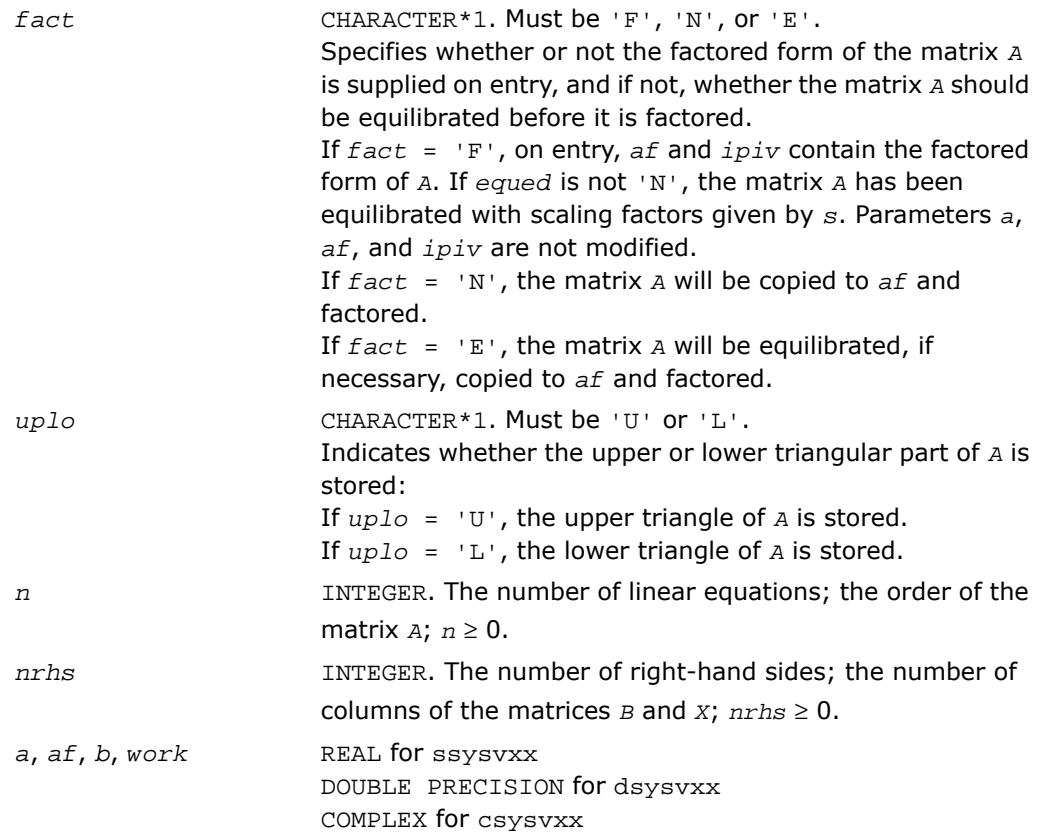

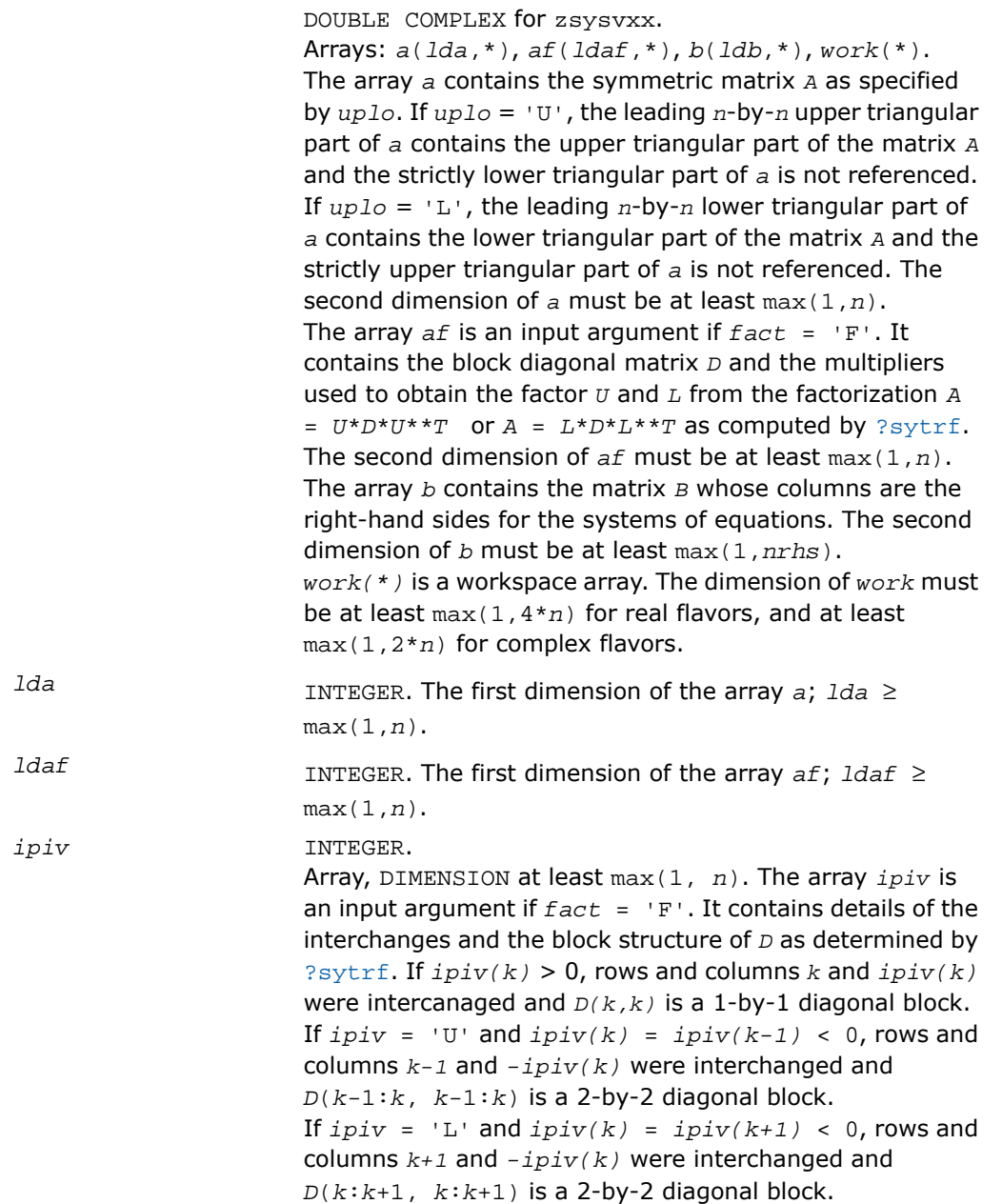

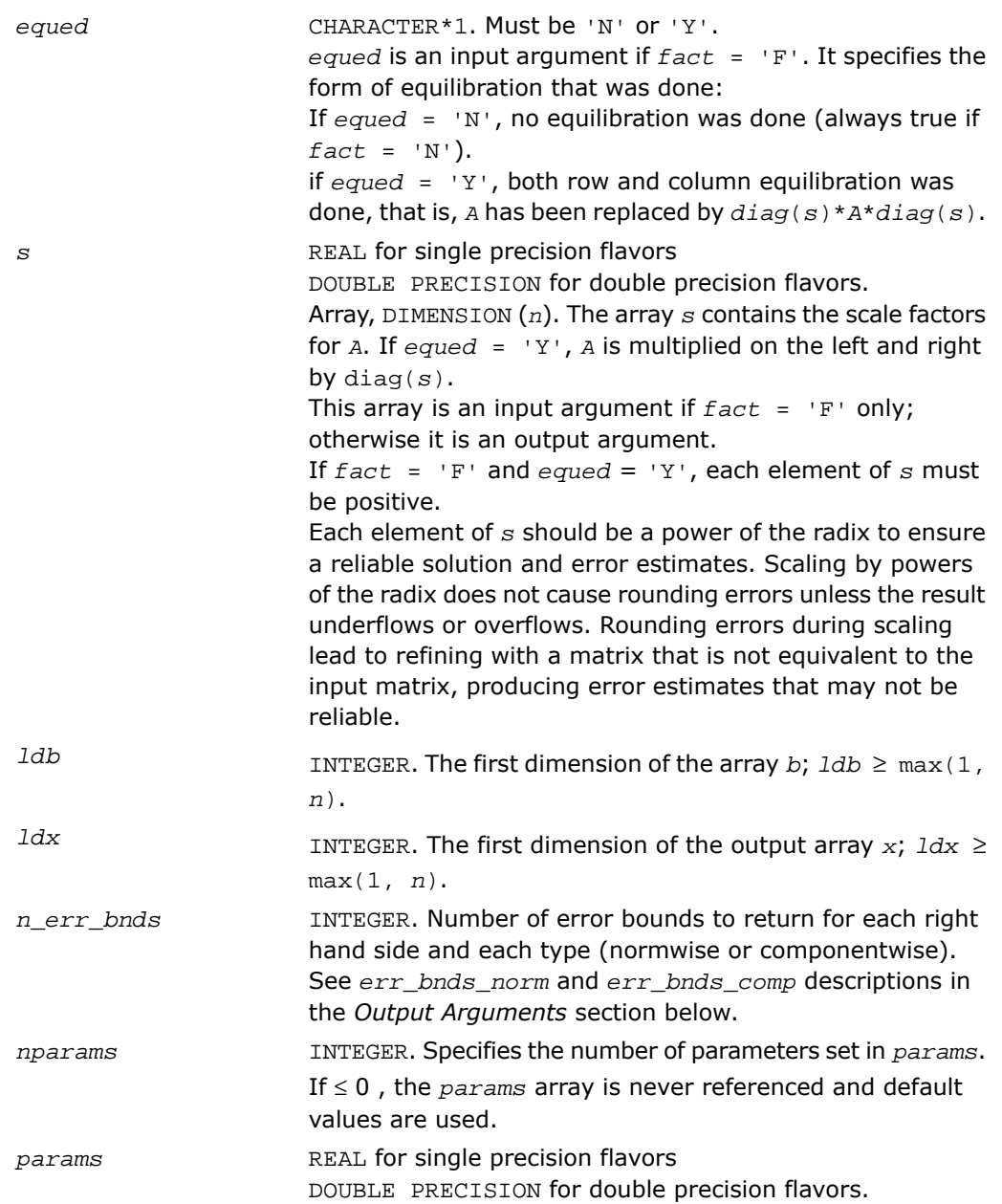

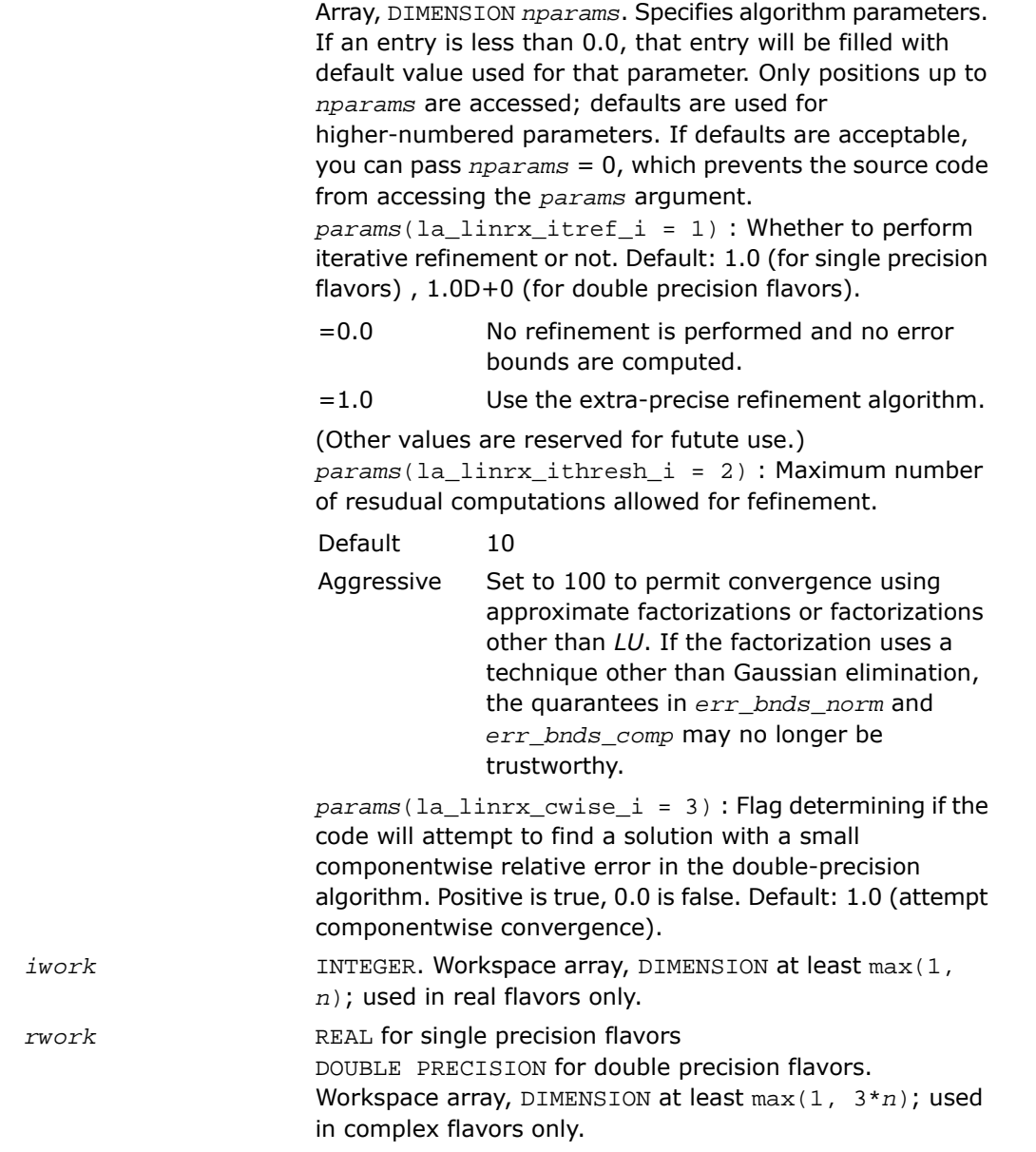

## Output Parameters

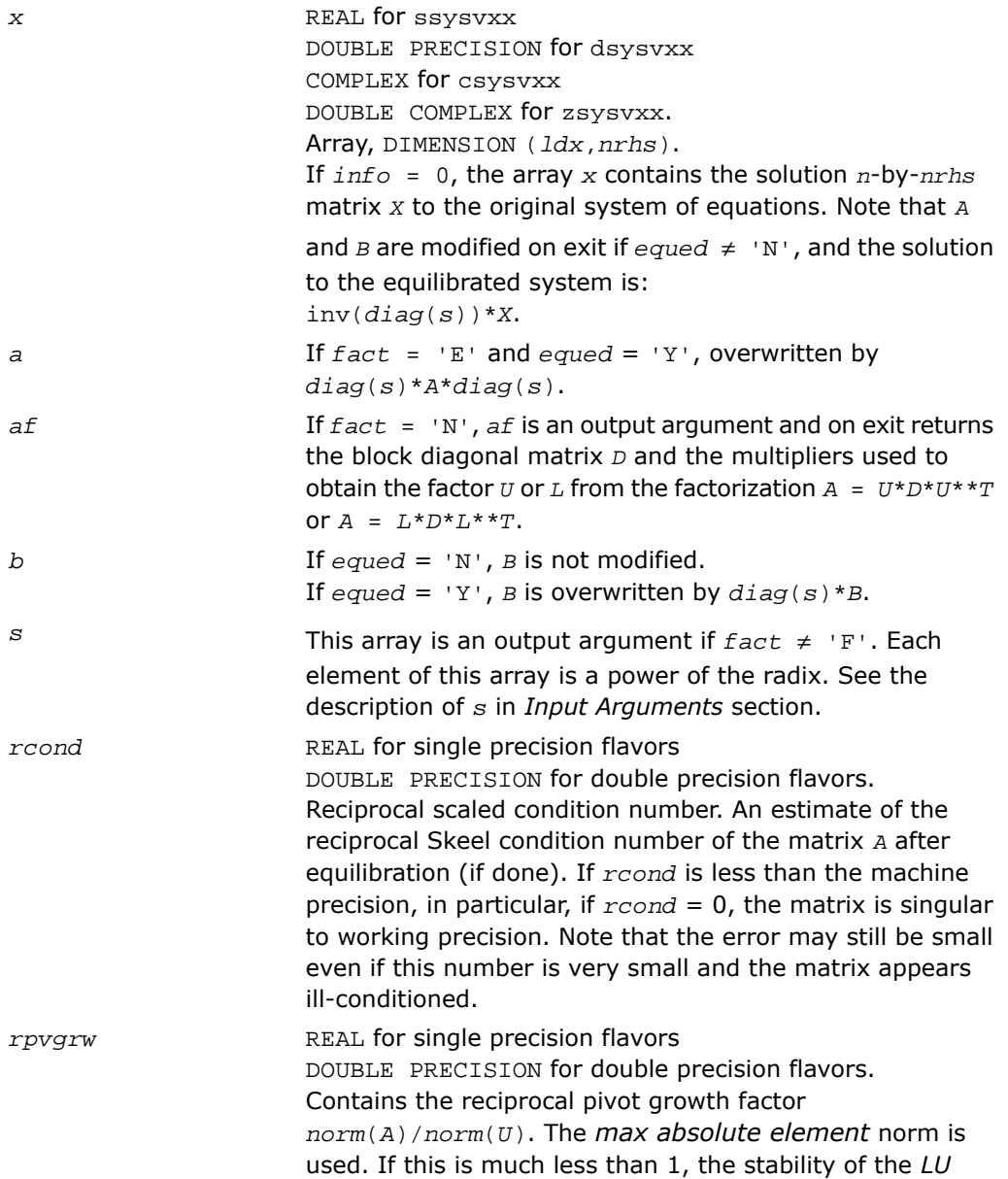

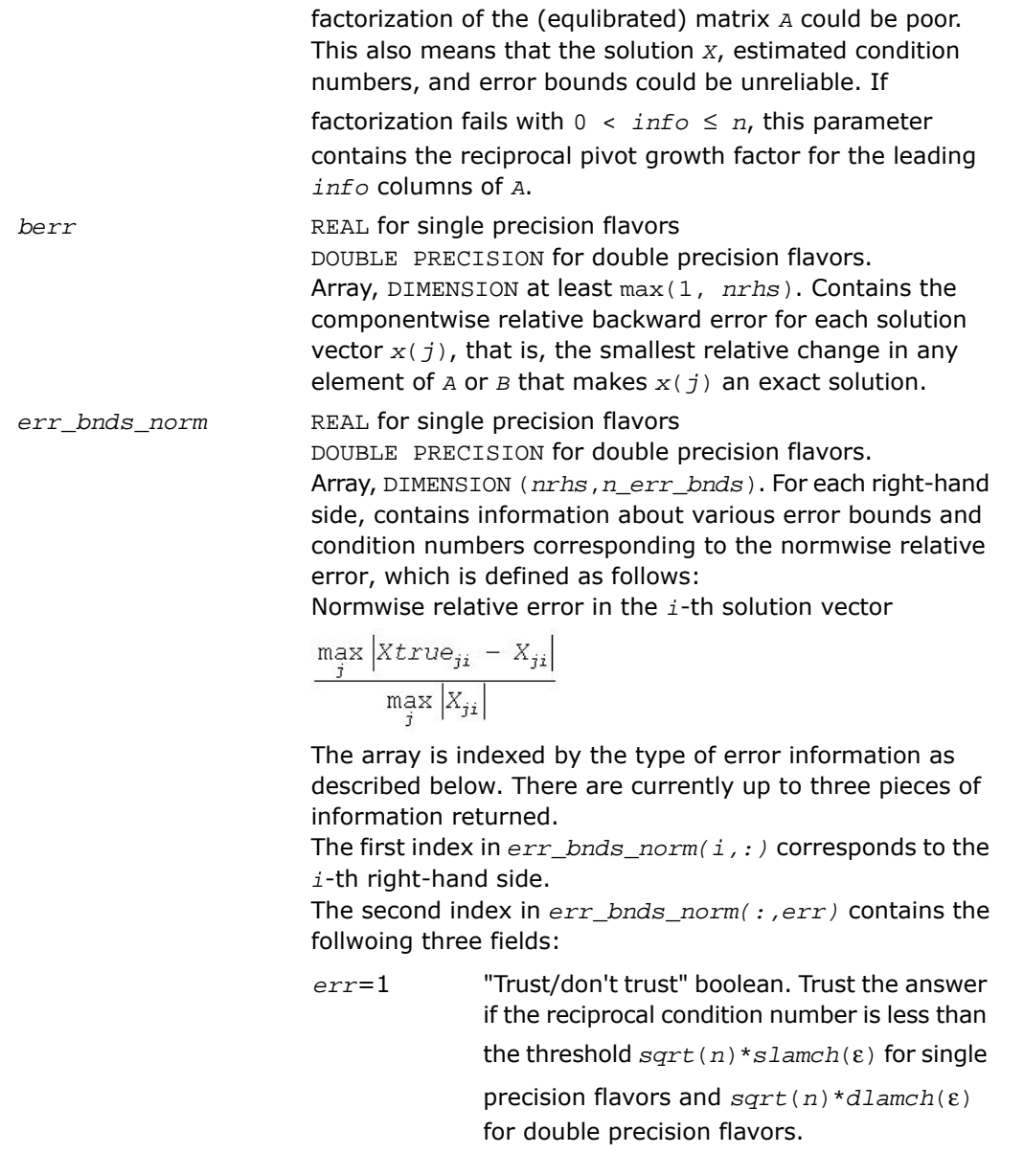

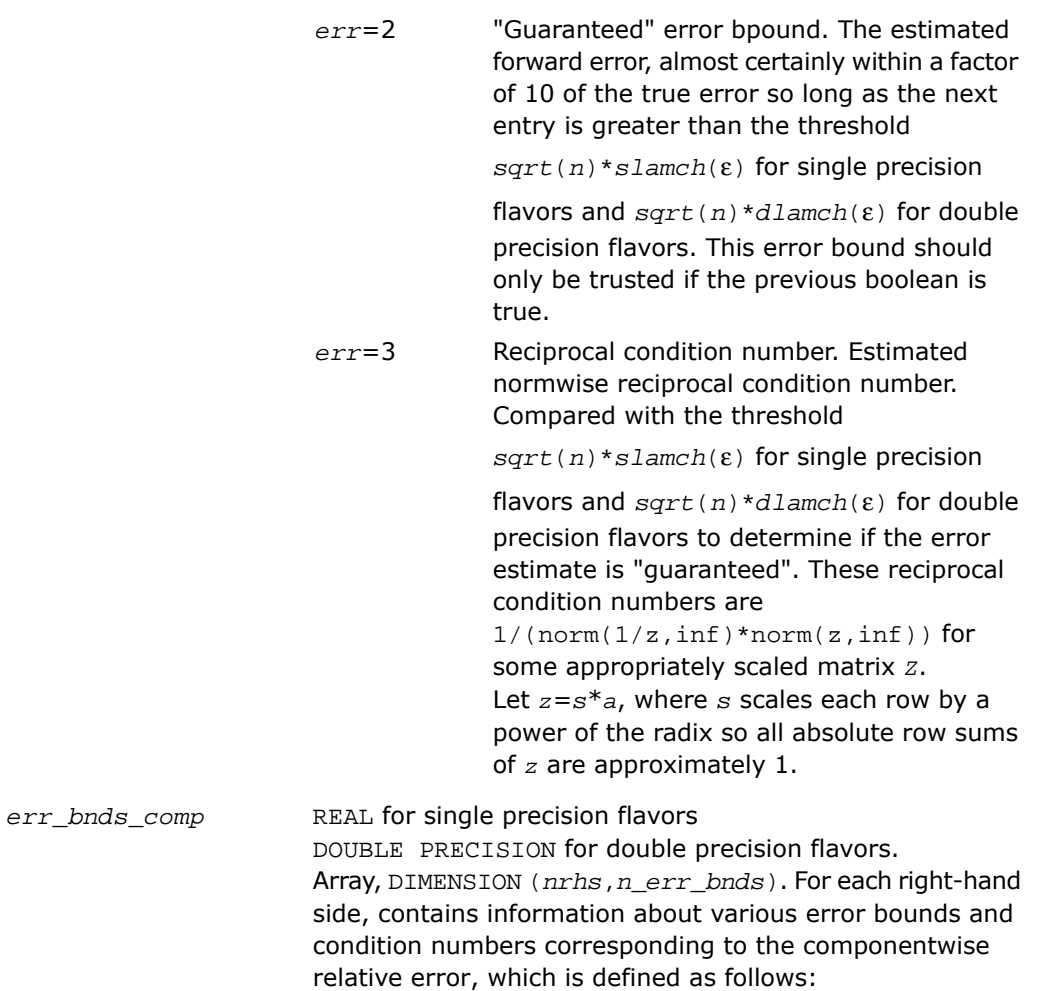

Componentwise relative error in the *i*-th solution vector:

×

$$
\max_{j} \frac{|Xtrue_{ji} - X_{ji}|}{|X_{ji}|}
$$

The array is indexed by the right-hand side *i*, on which the componentwise relative error depends, and by the type of error information as described below. There are currently up to three pieces of information returned for each

right-hand side. If componentwise accuracy is nit requested (*params(3)* = 0.0), then *err\_bnds\_comp* is not accessed. If *n\_err\_bnds* < 3, then at most the first *(:,n\_err\_bnds)* entries are returned.

The first index in *err\_bnds\_comp(i,:)* corresponds to the *i*-th right-hand side.

The second index in *err\_bnds\_comp(:,err)* contains the follwoing three fields:

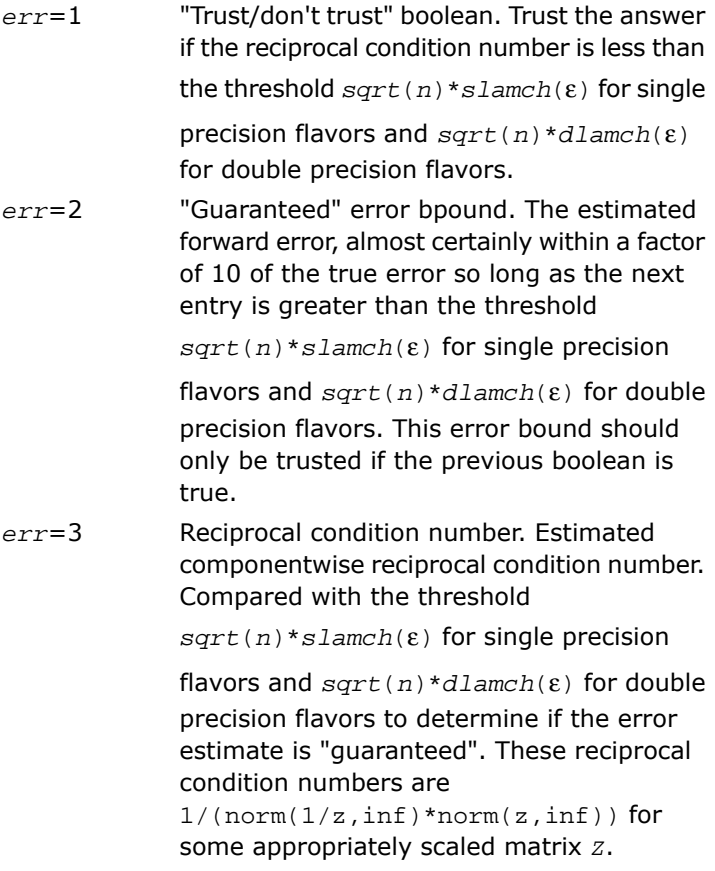

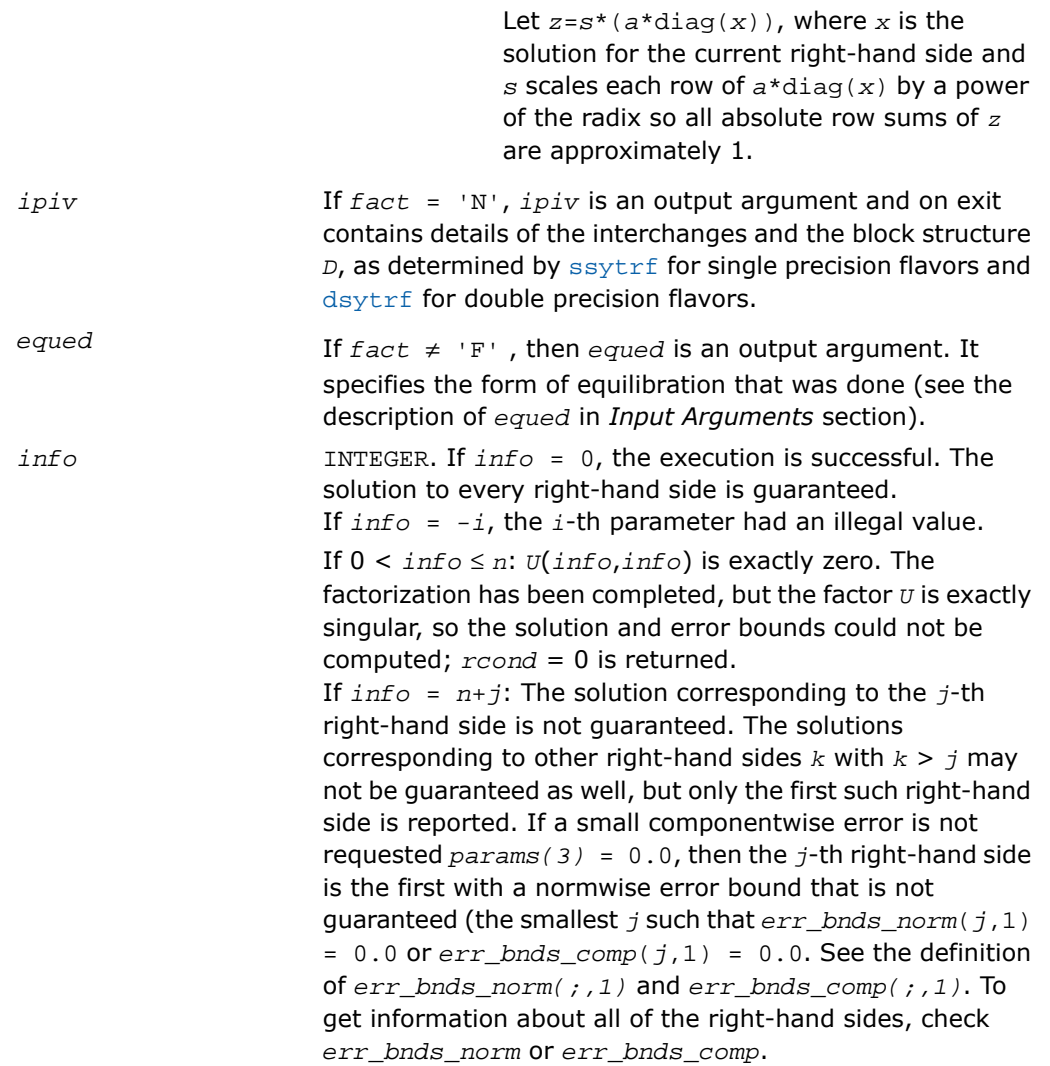

*Computes the solution to the system of linear equations with a Hermitian matrix A and multiple right-hand sides.*

## Syntax

#### FORTRAN 77:

call chesv( *uplo*, *n*, *nrhs*, *a*, *lda*, *ipiv*, *b*, *ldb*, *work*, *lwork*, *info* )

call zhesv( *uplo*, *n*, *nrhs*, *a*, *lda*, *ipiv*, *b*, *ldb*, *work*, *lwork*, *info* )

#### Fortran 95:

call hesv( *a*, *b* [,*uplo*] [,*ipiv*] [,*info*] )

## **Description**

This routine is declared in  $mkl\_lapack.fi$  for FORTRAN 77 interface, in lapack.f90 for Fortran 95 interface, and in mkl\_lapack.h for C interface.

The routine solves for *X* the complex system of linear equations *A\*X* = *B*, where *A* is an *n*-by-*n* symmetric matrix, the columns of matrix *B* are individual right-hand sides, and the columns of *X* are the corresponding solutions.

The diagonal pivoting method is used to factor *A* as *A* = *U\*D\*U<sup>H</sup>* or *A* = *L\*D\*L<sup>H</sup>* , where *U* (or *L*) is a product of permutation and unit upper (lower) triangular matrices, and *D* is Hermitian and block diagonal with 1-by-1 and 2-by-2 diagonal blocks.

The factored form of *A* is then used to solve the system of equations  $A^*X = B$ .

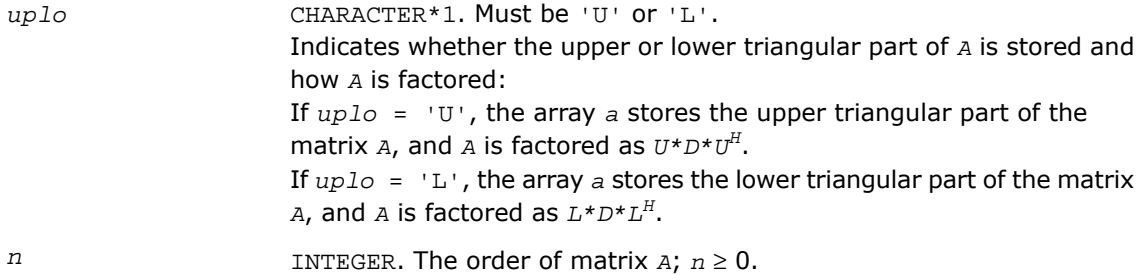

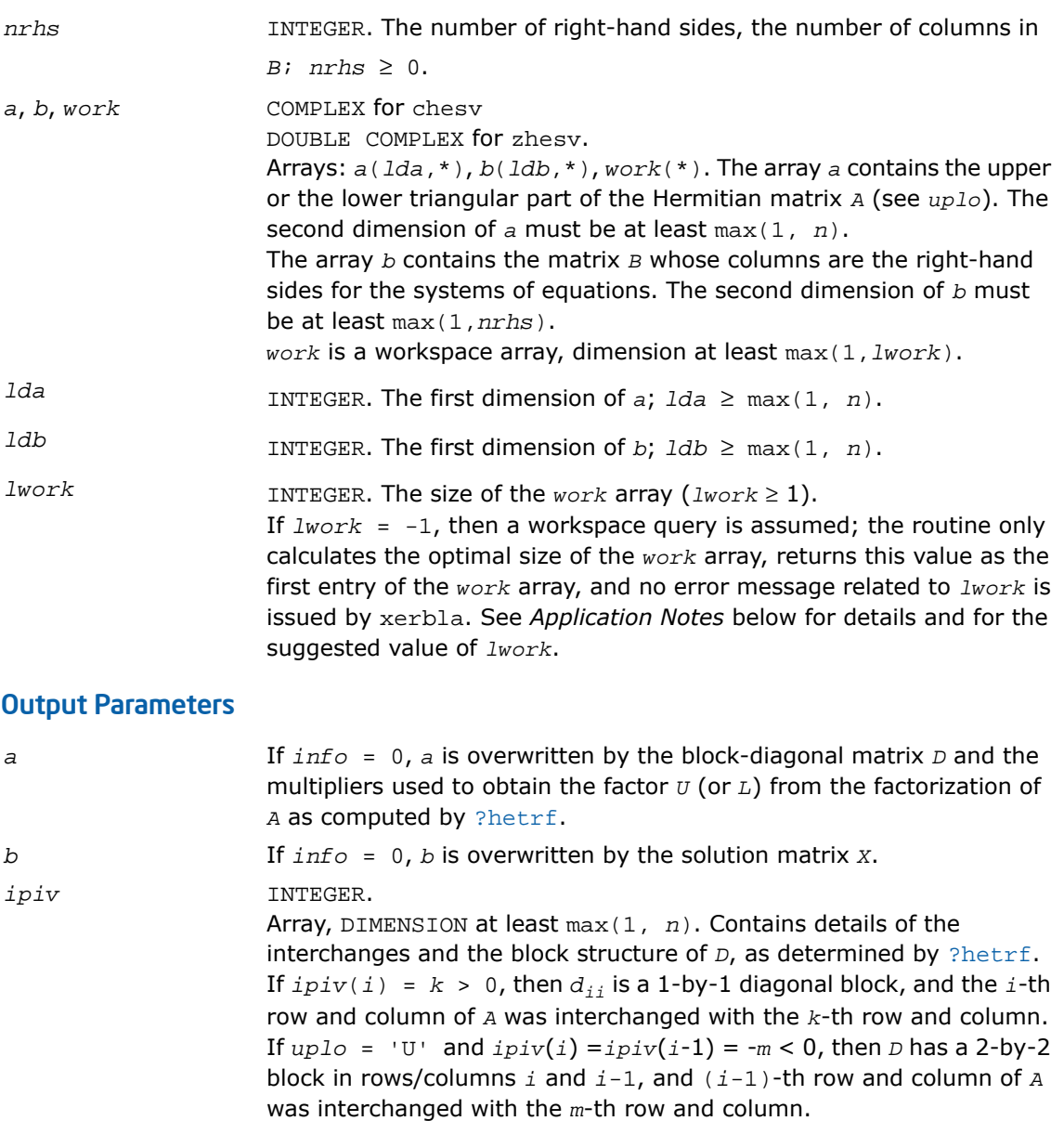

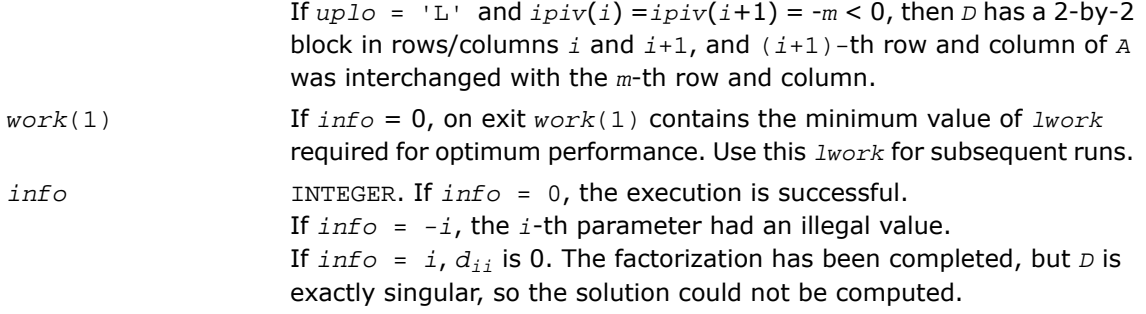

#### Fortran 95 Interface Notes

Routines in Fortran 95 interface have fewer arguments in the calling sequence than their FORTRAN 77 counterparts. For general conventions applied to skip redundant or reconstructible arguments, see [Fortran 95 Interface Conventions.](#page-500-0)

Specific details for the routine hesv interface are as follows:

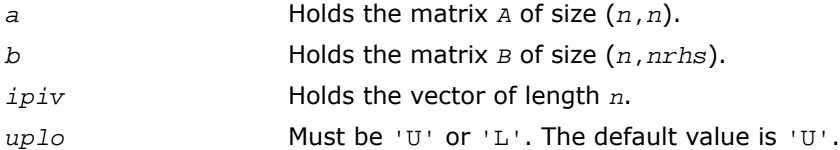

## Application Notes

For better performance, try using *lwork* = *n*\**blocksize*, where *blocksize* is a machine-dependent value (typically, 16 to 64) required for optimum performance of the *blocked algorithm*.

If you are in doubt how much workspace to supply, use a generous value of *lwork* for the first run or set  $lwork = -1$ .

If you choose the first option and set any of admissible *lwork* sizes, which is no less than the minimal value described, the routine completes the task, though probably not so fast as with a recommended workspace, and provides the recommended workspace in the first element of the corresponding array *work* on exit. Use this value (*work*(1)) for subsequent runs.

If you set  $lwork = -1$ , the routine returns immediately and provides the recommended workspace in the first element of the corresponding array (*work*). This operation is called a workspace query.

Note that if you set *lwork* to less than the minimal required value and not -1, the routine returns immediately with an error exit and does not provide any information on the recommended workspace.

## ?hesvx

*Uses the diagonal pivoting factorization to compute the solution to the complex system of linear equations with a Hermitian matrix A, and provides error bounds on the solution.*

## Syntax

#### FORTRAN 77:

call chesvx( *fact*, *uplo*, *n*, *nrhs*, *a*, *lda*, *af*, *ldaf*, *ipiv*, *b*, *ldb*, *x*, *ldx*, *rcond*, *ferr*, *berr*, *work*, *lwork*, *rwork*, *info* )

call zhesvx( *fact*, *uplo*, *n*, *nrhs*, *a*, *lda*, *af*, *ldaf*, *ipiv*, *b*, *ldb*, *x*, *ldx*, *rcond*, *ferr*, *berr*, *work*, *lwork*, *rwork*, *info* )

#### Fortran 95:

call hesvx( *a*, *b*, *x* [,*uplo*] [,*af*] [,*ipiv*] [,*fact*] [,*ferr*] [,*berr*] [,*rcond*] [,*info*] )

## **Description**

This routine is declared in  $mkl \_lapack$ .fi for FORTRAN 77 interface, in lapack.f90 for Fortran 95 interface, and in mkl\_lapack.h for C interface.

The routine uses the diagonal pivoting factorization to compute the solution to a complex system of linear equations *A\*X* = *B*, where *A* is an *n*-by-*n* Hermitian matrix, the columns of matrix *B* are individual right-hand sides, and the columns of *X* are the corresponding solutions.

Error bounds on the solution and a condition estimate are also provided.

The routine ?hesvx performs the following steps:

**1.** If *fact* = 'N', the diagonal pivoting method is used to factor the matrix *A*. The form of the factorization is  $A = U^*D^*U^H$  or  $A = L^*D^*L^H$ , where  $U$  (or  $L$ ) is a product of permutation and unit upper (lower) triangular matrices, and *D* is Hermitian and block diagonal with 1-by-1 and 2-by-2 diagonal blocks.

- **2.** If some  $d_{i,i} = 0$ , so that *D* is exactly singular, then the routine returns with  $\text{info} = i$ . Otherwise, the factored form of *A* is used to estimate the condition number of the matrix *A*. If the reciprocal of the condition number is less than machine precision,  $info = n+1$  is returned as a warning, but the routine still goes on to solve for *X* and compute error bounds as described below.
- **3.** The system of equations is solved for *X* using the factored form of *A*.
- **4.** Iterative refinement is applied to improve the computed solution matrix and calculate error bounds and backward error estimates for it.

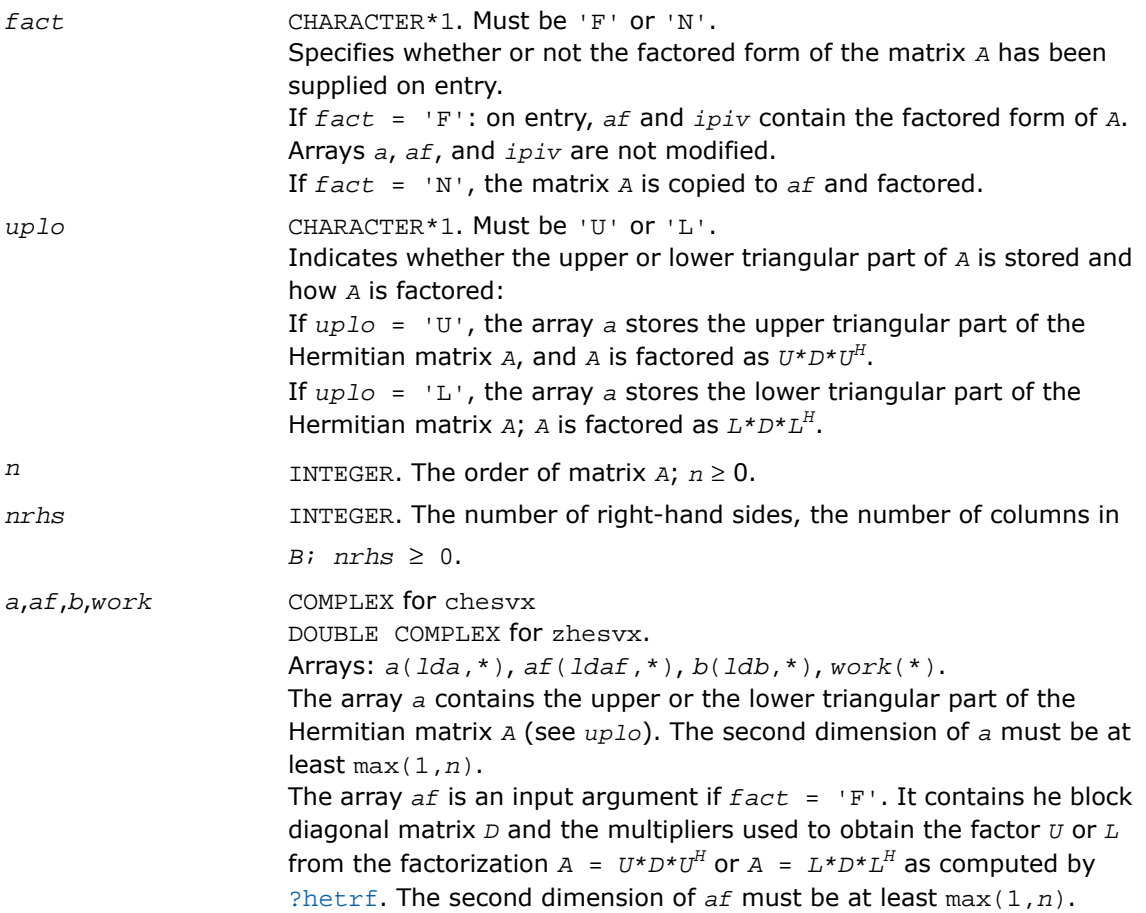

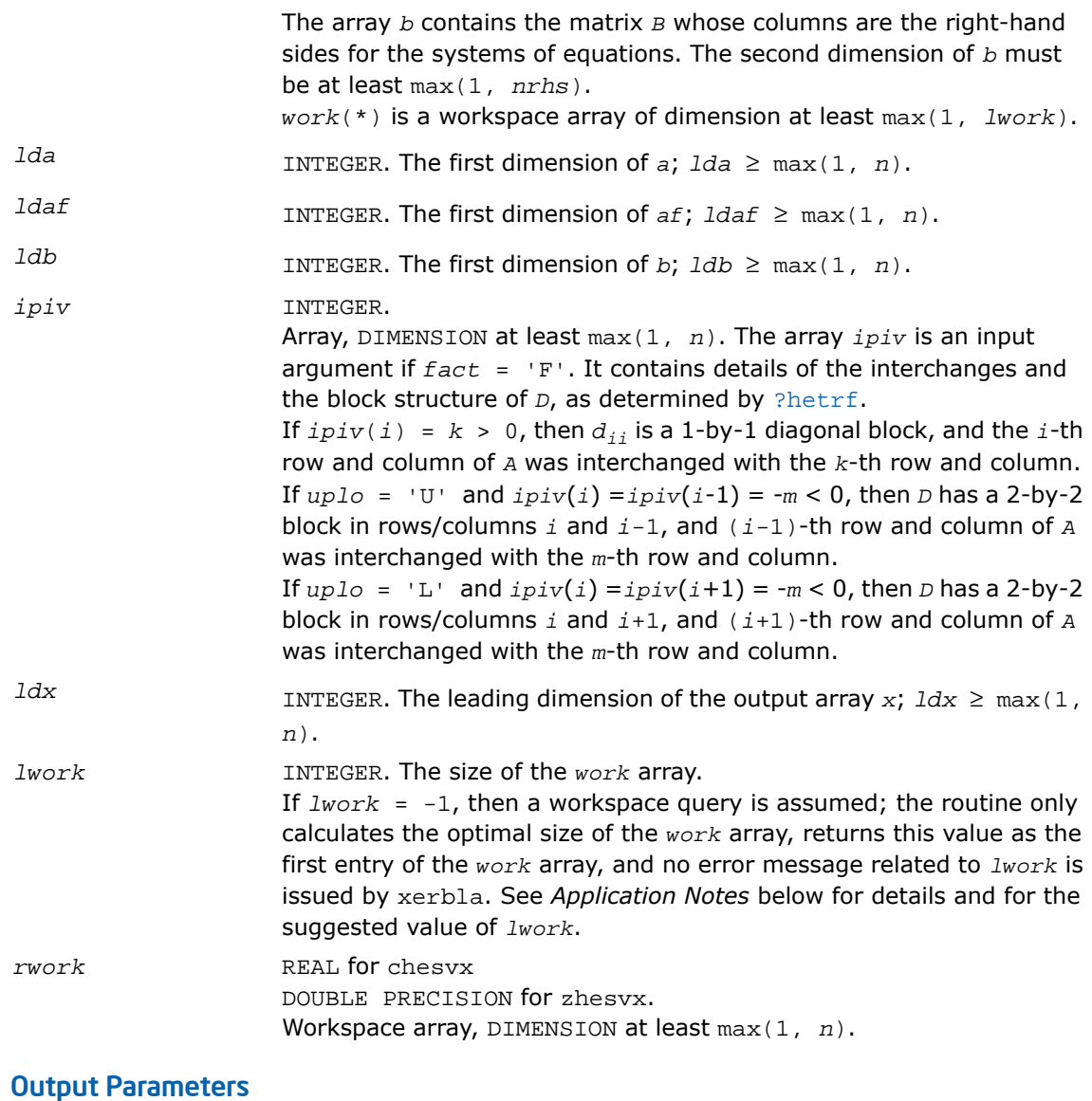

#### *x* COMPLEX for chesvx DOUBLE COMPLEX for zhesvx. Array, DIMENSION (*ldx*,\*).
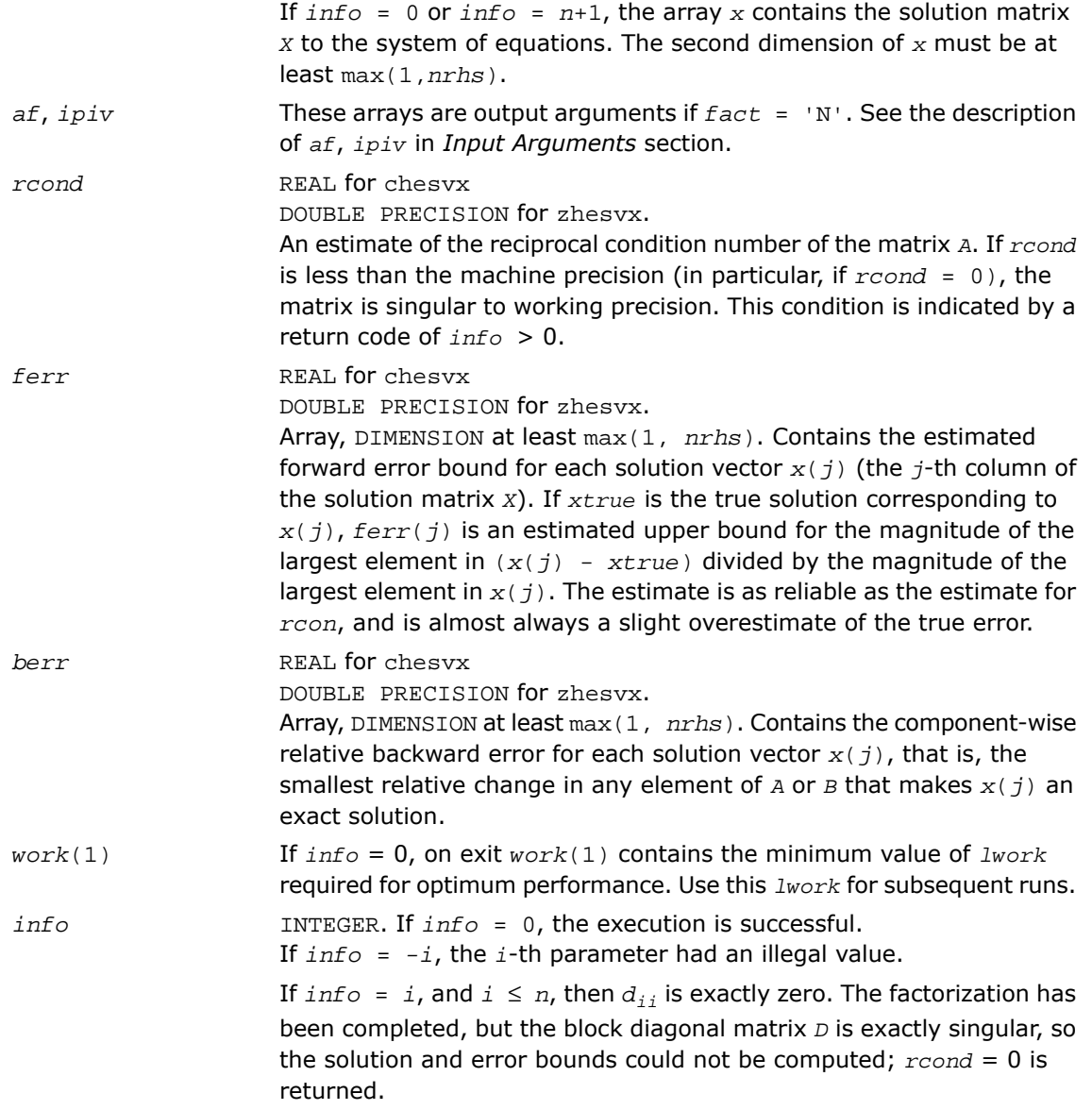

If  $info = i$ , and  $i = n + 1$ , then *D* is nonsingular, but *reond* is less than machine precision, meaning that the matrix is singular to working precision. Nevertheless, the solution and error bounds are computed because there are a number of situations where the computed solution can be more accurate than the value of *rcond* would suggest.

#### Fortran 95 Interface Notes

Routines in Fortran 95 interface have fewer arguments in the calling sequence than their FORTRAN 77 counterparts. For general conventions applied to skip redundant or reconstructible arguments, see [Fortran 95 Interface Conventions.](#page-500-0)

Specific details for the routine hesvx interface are as follows:

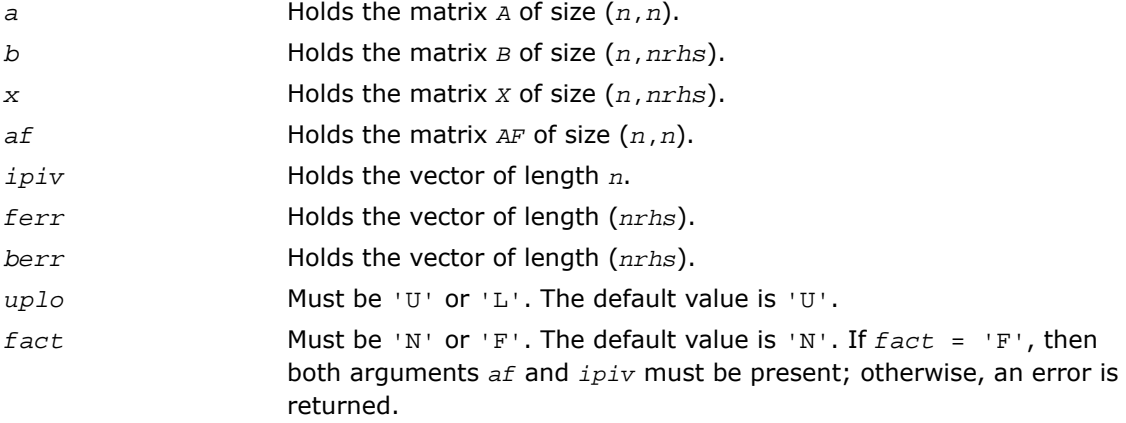

#### Application Notes

The value of *lwork* must be at least 2\**n*. For better performance, try using *lwork* = *n*\**blocksize*, where *blocksize* is the optimal block size for ?hetrf.

If you are in doubt how much workspace to supply, use a generous value of *lwork* for the first run or set  $lwork = -1$ .

If you choose the first option and set any of admissible *lwork* sizes, which is no less than the minimal value described, the routine completes the task, though probably not so fast as with a recommended workspace, and provides the recommended workspace in the first element of the corresponding array *work* on exit. Use this value (*work*(1)) for subsequent runs.

If you set  $1work = -1$ , the routine returns immediately and provides the recommended workspace in the first element of the corresponding array (*work*). This operation is called a workspace query.

Note that if you set *lwork* to less than the minimal required value and not -1, the routine returns immediately with an error exit and does not provide any information on the recommended workspace.

## ?hesvxx

*Uses extra precise iterative refinement to compute the solution to the system of linear equations with a Hermitian indefinite matrix A applying the diagonal pivoting factorization.*

#### Syntax

#### FORTRAN 77:

call chesvxx( *fact*, *uplo*, *n*, *nrhs*, *a*, *lda*, *af*, *ldaf*, *ipiv*, *equed*, *s*, *b*, *ldb*, *x*, *ldx*, *rcond*, *rpvgrw*, *berr*, *n\_err\_bnds*, *err\_bnds\_norm*, *err\_bnds\_comp*, *nparams*, *params*, *work*, *rwork*, *info* )

call zhesvxx( *fact*, *uplo*, *n*, *nrhs*, *a*, *lda*, *af*, *ldaf*, *ipiv*, *equed*, *s*, *b*, *ldb*, *x*, *ldx*, *rcond*, *rpvgrw*, *berr*, *n\_err\_bnds*, *err\_bnds\_norm*, *err\_bnds\_comp*, *nparams*, *params*, *work*, *rwork*, *info* )

#### **Description**

This routine is declared in mkl\_lapack.fi for FORTRAN 77 interface and in mkl\_lapack.h for C interface.

The routine uses the *diagonal pivoting* factorization to compute the solution to a complex/double complex system of linear equations *A\*X* = *B*, where *A* is an *n*-by-*n* Hermitian matrix, the columns of matrix *B* are individual right-hand sides, and the columns of *X* are the corresponding solutions.

Both normwise and maximum componentwise error bounds are also provided on request. The routine returns a solution with a small guaranteed error  $(O(eps)$ , where eps is the working machine precision) unless the matrix is very ill-conditioned, in which case a warning is returned. Relevant condition numbers are also calculated and returned.

The routine accepts user-provided factorizations and equilibration factors; see definitions of the *fact* and *equed* options. Solving with refinement and using a factorization from a previous call of the routine also produces a solution with  $O(\text{eps})$  errors or warnings but that may not be true for general user-provided factorizations and equilibration factors if they differ from what the routine would itself produce.

The routine ?hesvxx performs the following steps:

**1.** If  $\text{fact} = \text{'E'}$ , scaling factors are computed to equilibrate the system:

 $diag(s) * A * diag(s) * inv(diag(s)) * X = diag(s) * B$ 

Whether or not the system will be equilibrated depends on the scaling of the matrix *A*, but if equilibration is used, *A* is overwritten by *diag*(*s*)\**A*\**diag*(*s*) and *B* by *diag*(*s*)\**B*.

**2.** If  $fact = 'N'$  or  $'E'$ , the LU decomposition is used to factor the matrix *A* (after equilibration if  $fact = 'E')$  as

```
A = U^* D^* U^T, if uplo = 'U',
```

```
or A = L \cdot D \cdot L^T, if uplo = 'L',
```
where *U* or *L* is a product of permutation and unit upper (lower) triangular matrices, and *D* is a symmetric and block diagonal with 1-by-1 and 2-by-2 diagonal blocks.

- **3.** If some  $D(i, i)$ =0, so that *D* is exactly singular, the routine returns with  $info = i$ . Otherwise, the factored form of *A* is used to estimate the condition number of the matrix *A* (see the *rcond* parameter). If the reciprocal of the condition number is less than machine precision, the routine still goes on to solve for *X* and compute error bounds.
- **4.** The system of equations is solved for *X* using the factored form of *A*.
- **5.** By default, unless params (la\_linrx\_itref\_i) is set to zero, the routine applies iterative refinement to get a small error and error bounds. Refinement calculates the residual to at least twice the working precision.
- **6.** If equilibration was used, the matrix *X* is premultiplied by *diag*(*r*) so that it solves the original system before equilibration.

#### Input Parameters

*fact* CHARACTER\*1. Must be 'F', 'N', or 'E'. Specifies whether or not the factored form of the matrix *A* is supplied on entry, and if not, whether the matrix *A* should be equilibrated before it is factored.

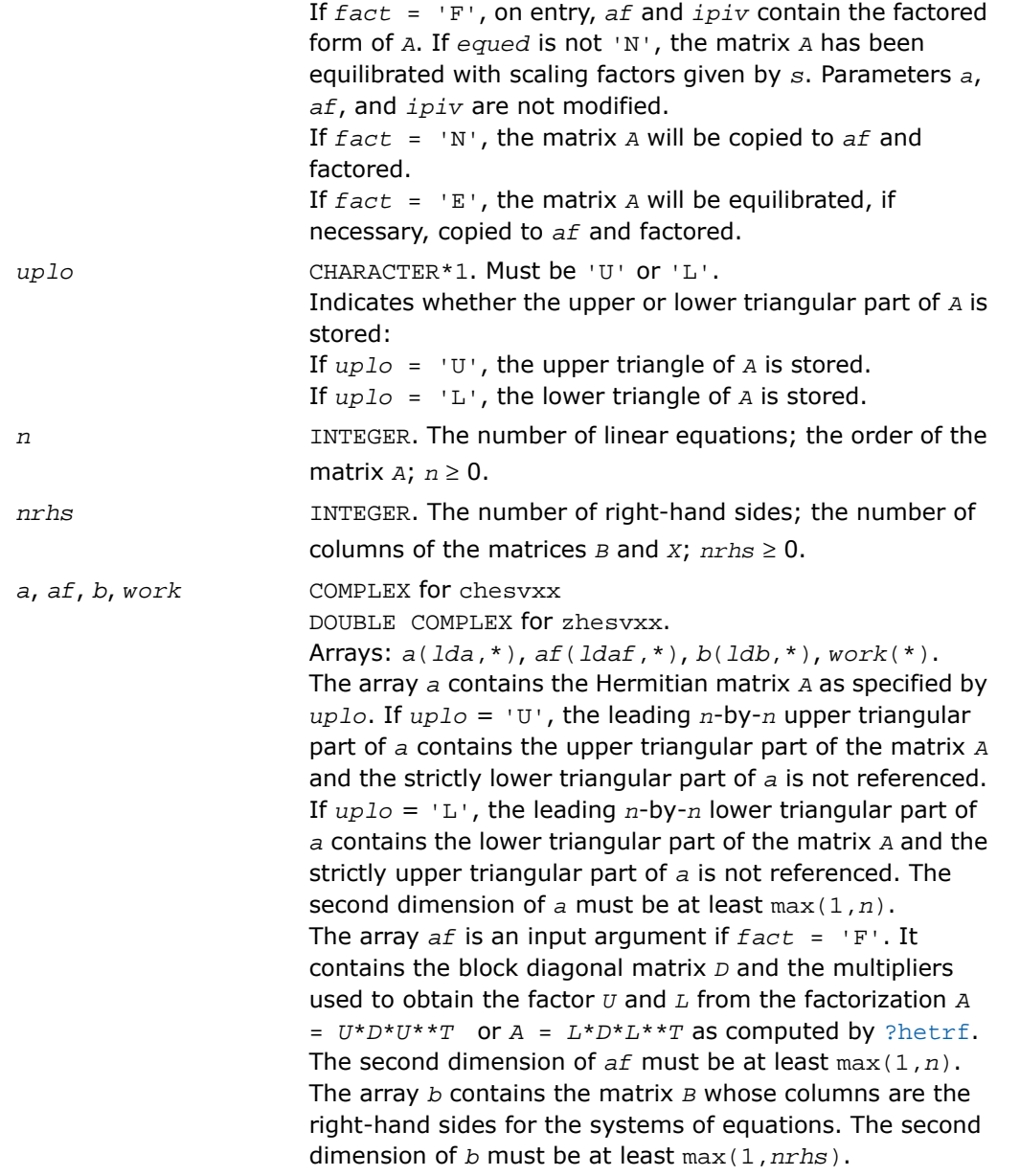

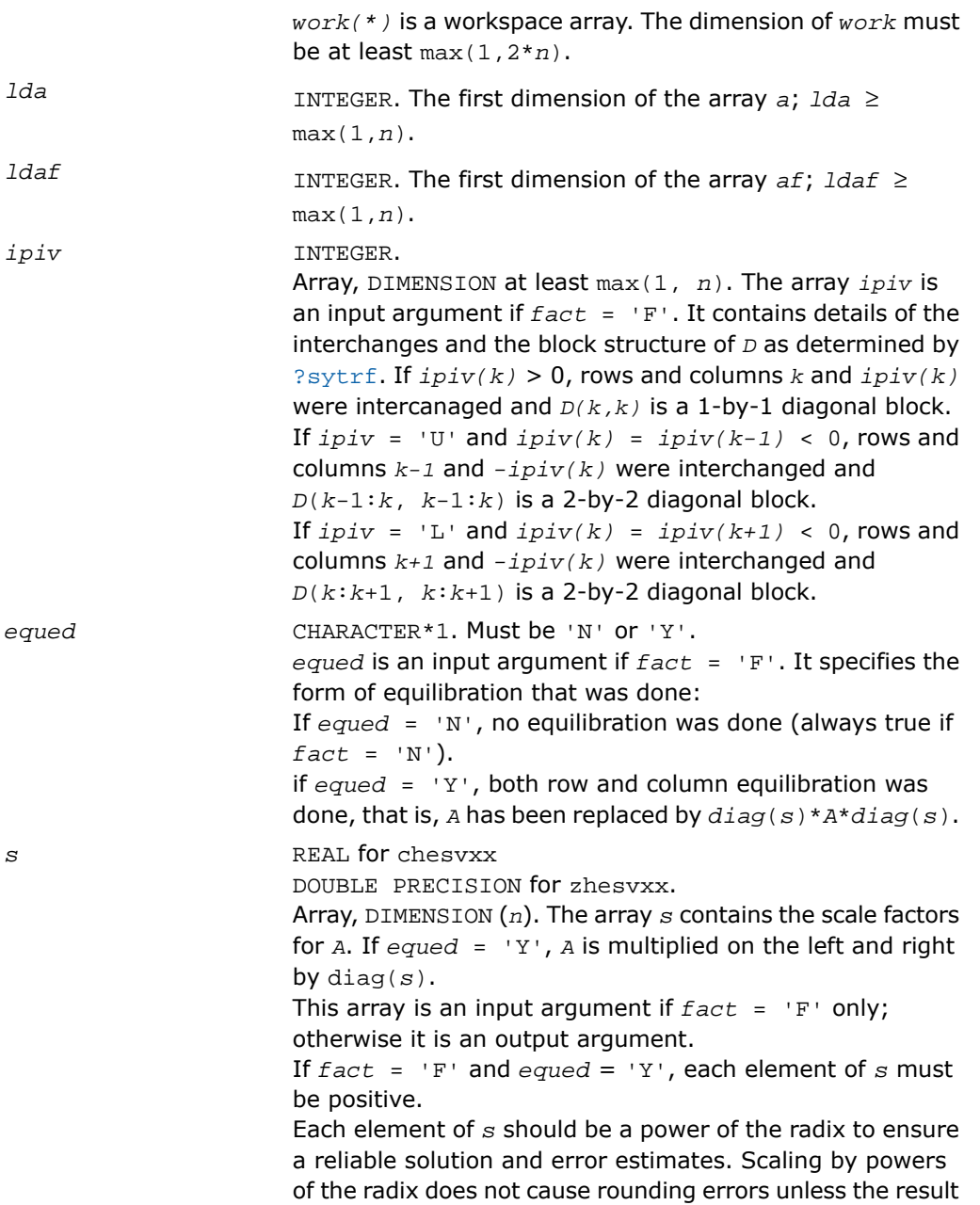

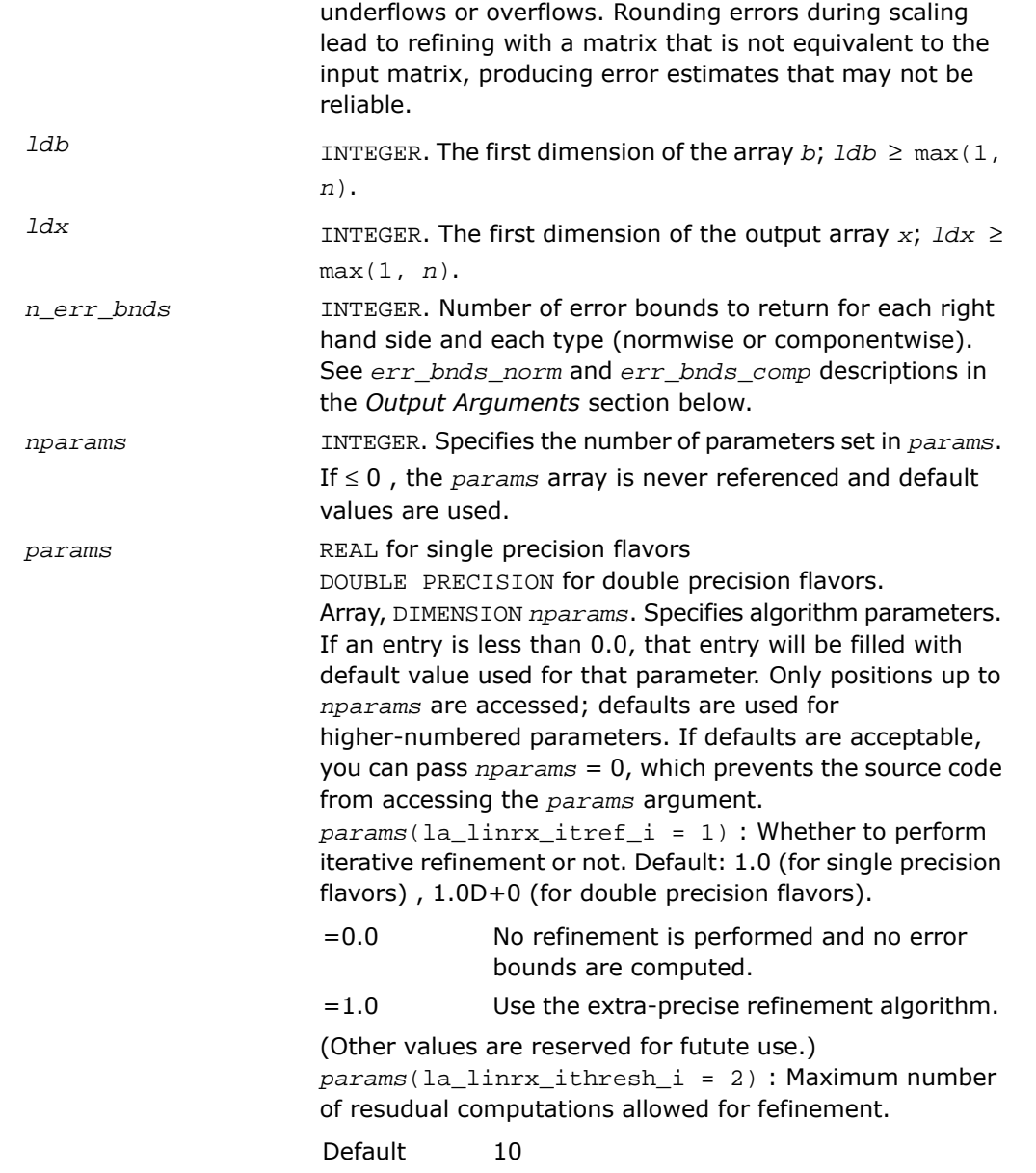

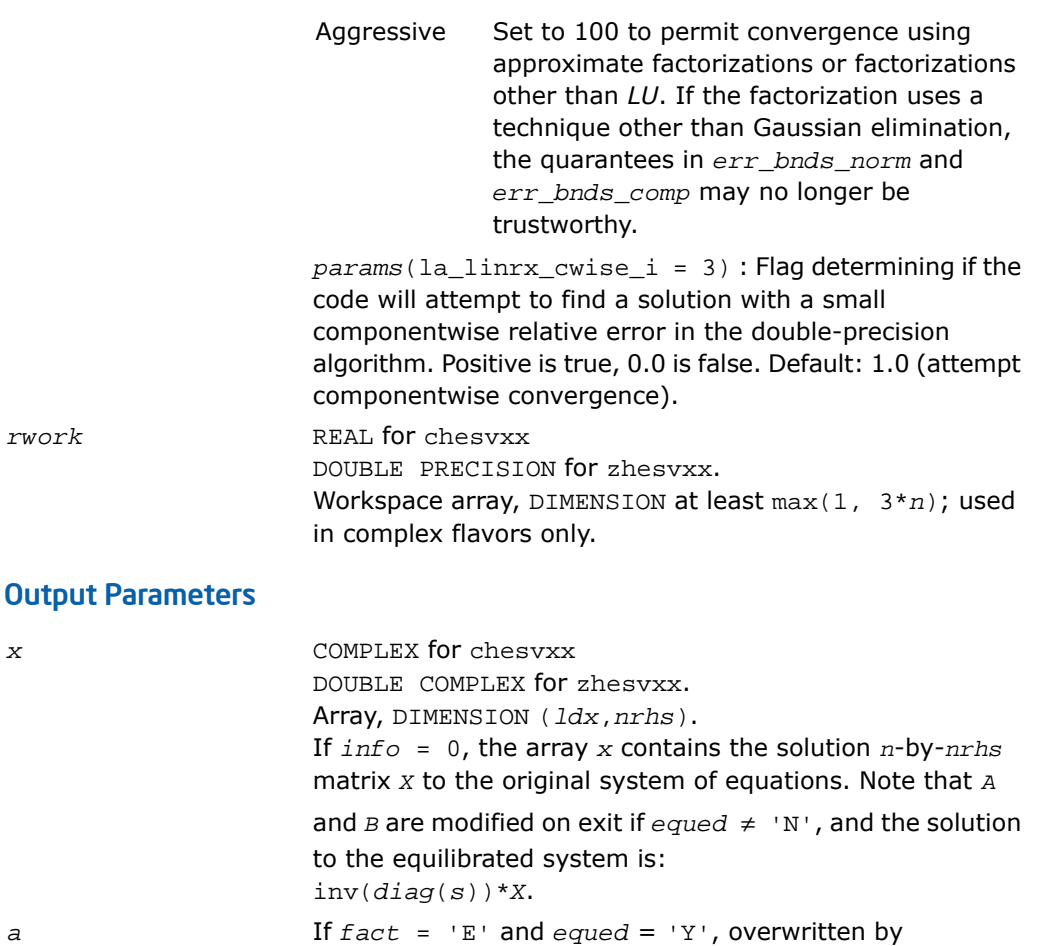

*diag*(*s*)\**A*\**diag*(*s*).

or  $A = L*D*L**T$ .

*b* If *equed* = 'N', *B* is not modified.

If *fact* = 'N', *af* is an output argument and on exit returns the block diagonal matrix *D* and the multipliers used to obtain the factor *U* or *L* from the factorization *A* = *U*\**D*\**U*\*\**T*

If  $e$ *qued* = 'Y', *B* is overwritten by  $diag(s) * B$ .

*a*

*af*

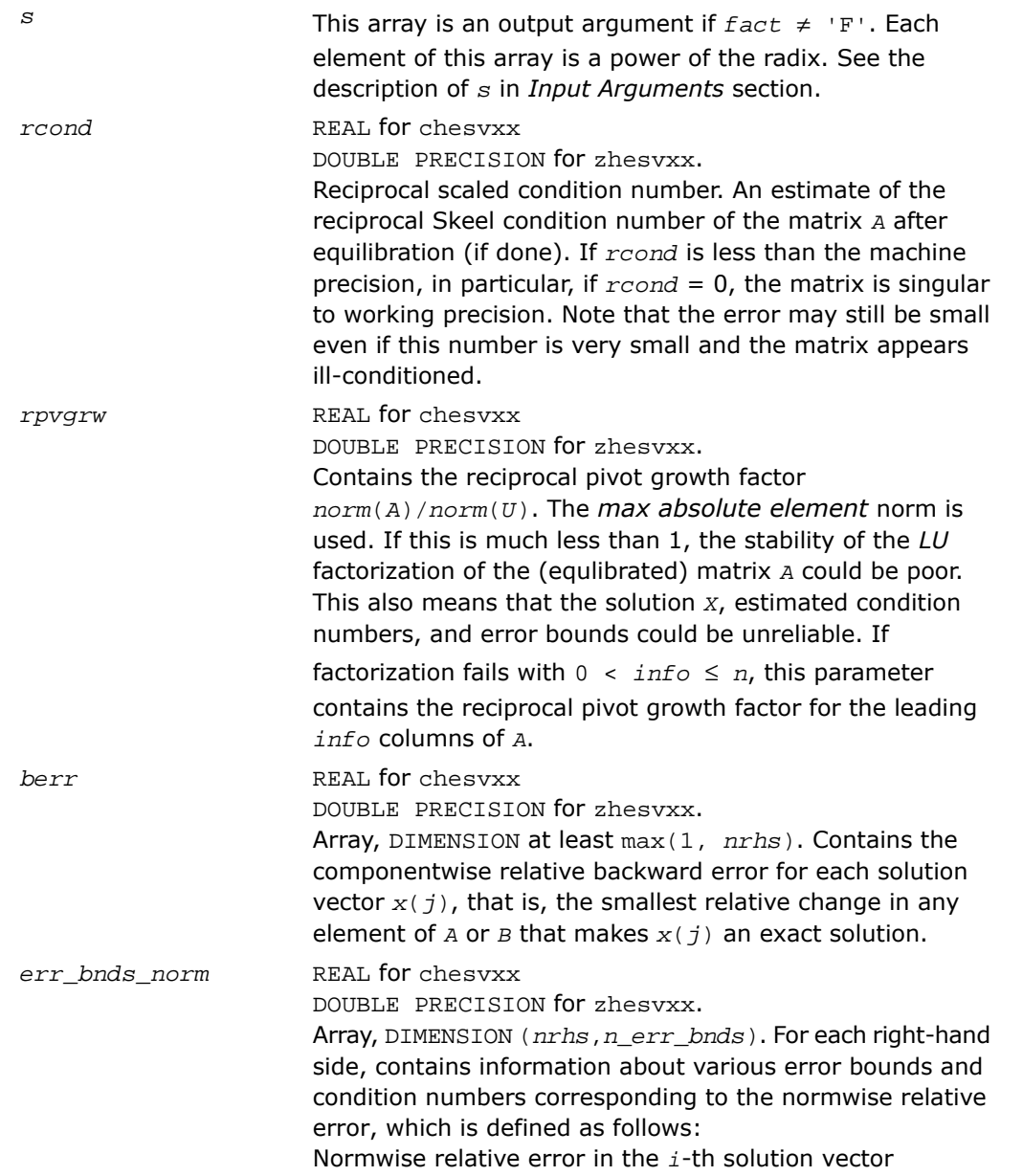

$$
\frac{\max_{j} | Xtrue_{ji} - X_{ji} |}{\max_{j} |X_{ji}|}
$$

The array is indexed by the type of error information as described below. There are currently up to three pieces of information returned.

The first index in *err\_bnds\_norm(i,:)* corresponds to the *i*-th right-hand side.

The second index in *err\_bnds\_norm(:,err)* contains the follwoing three fields:

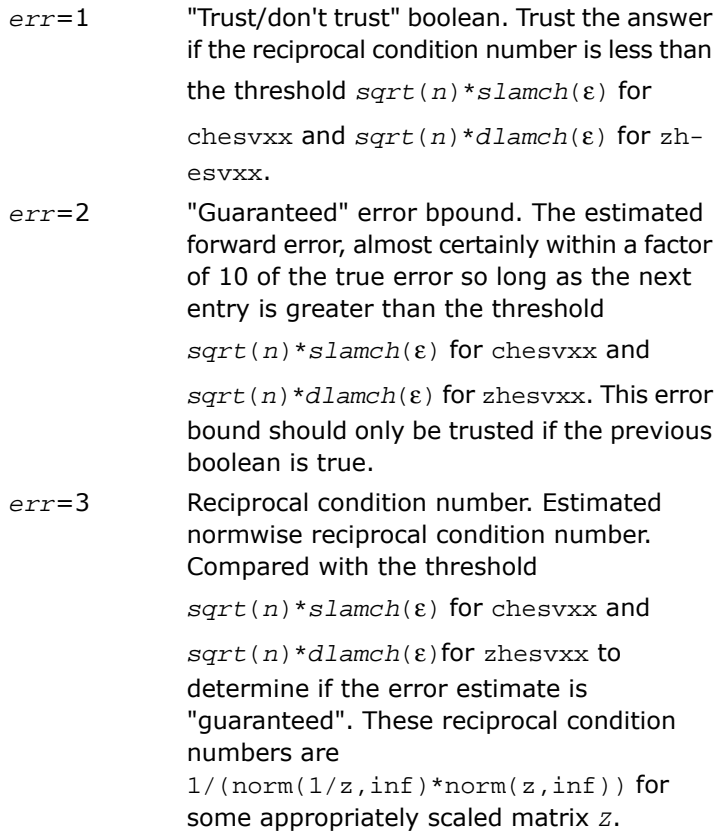

Let *z*=*s*\**a*, where *s* scales each row by a power of the radix so all absolute row sums of *z* are approximately 1.

*err\_bnds\_comp* REAL for chesvxx

DOUBLE PRECISION for zhesvxx.

Array, DIMENSION (*nrhs*,*n\_err\_bnds*). For each right-hand side, contains information about various error bounds and condition numbers corresponding to the componentwise relative error, which is defined as follows:

Componentwise relative error in the *i*-th solution vector:

$$
\max_{j} \frac{|Xtrue_{ji} - X_{ji}|}{|X_{ji}|}
$$

The array is indexed by the right-hand side *i*, on which the componentwise relative error depends, and by the type of error information as described below. There are currently up to three pieces of information returned for each right-hand side. If componentwise accuracy is nit requested  $(\text{params}(3) = 0.0)$ , then  $err\_bnds\_comp$  is not accessed. If *n\_err\_bnds* < 3, then at most the first *(:,n\_err\_bnds)* entries are returned.

The first index in *err\_bnds\_comp(i,:)* corresponds to the *i*-th right-hand side.

The second index in *err\_bnds\_comp(:,err)* contains the follwoing three fields:

- "Trust/don't trust" boolean. Trust the answer if the reciprocal condition number is less than the threshold *sqrt*(*n*)\**slamch*(ε) for chesvxx and *sqrt*(*n*)\**dlamch*(ε) for zhesvxx. *err*=1
- "Guaranteed" error bpound. The estimated forward error, almost certainly within a factor of 10 of the true error so long as the next *err*=2 entry is greater than the threshold

*sqrt*(*n*)\**slamch*(ε) for chesvxx and

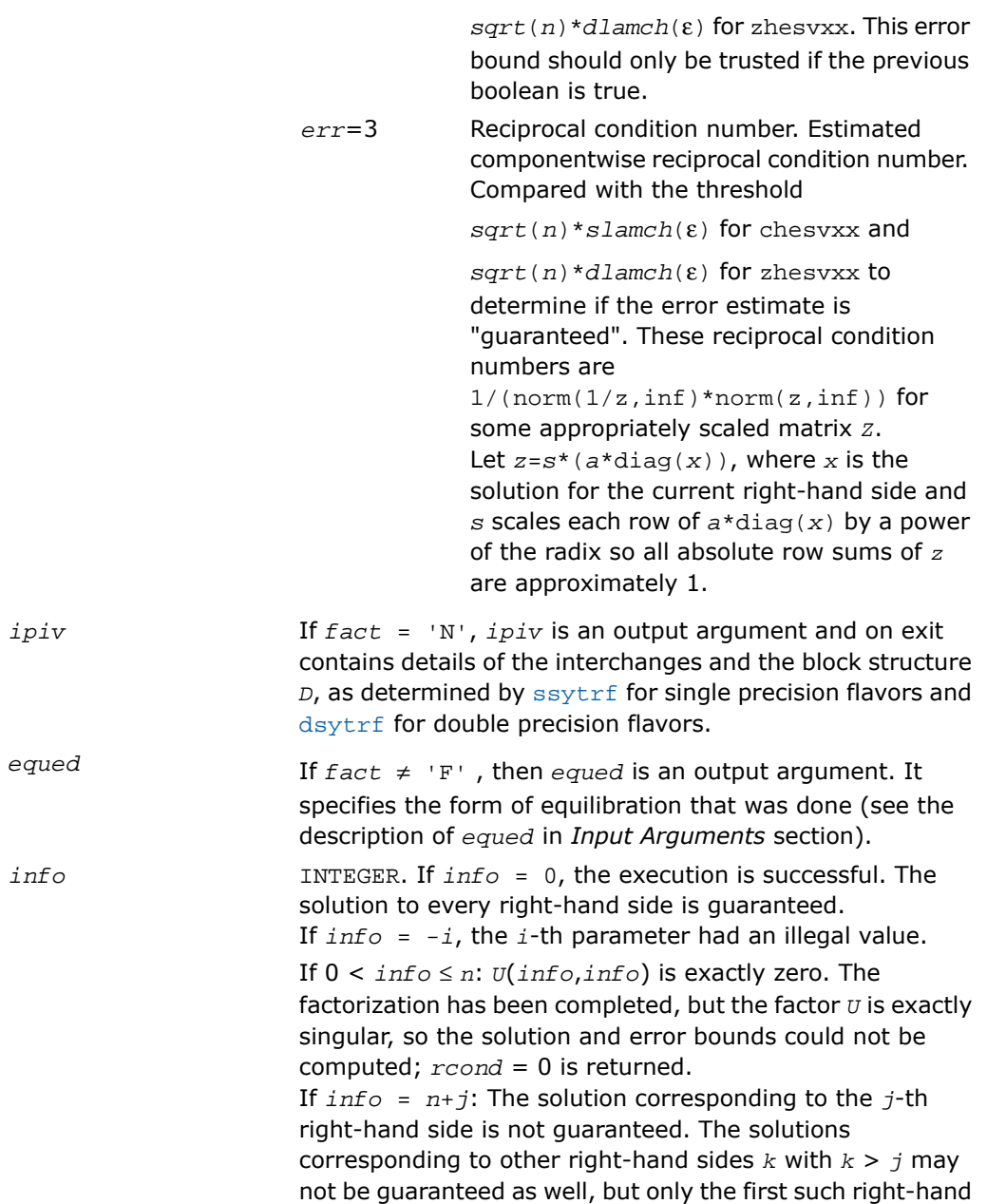

side is reported. If a small componentwise error is not requested *params(3)* = 0.0, then the *j*-th right-hand side is the first with a normwise error bound that is not guaranteed (the smallest *j* such that *err\_bnds\_norm*(*j*,1)  $= 0.0$  or *err\_bnds\_comp*( $\dot{\tau}$ ,1) = 0.0. See the definition of *err\_bnds\_norm(;,1)* and *err\_bnds\_comp(;,1)*. To get information about all of the right-hand sides, check *err\_bnds\_norm* or *err\_bnds\_comp*.

## ?spsv

*Computes the solution to the system of linear equations with a real or complex symmetric matrix A stored in packed format, and multiple right-hand sides.*

#### Syntax

#### FORTRAN 77:

call sspsv( *uplo*, *n*, *nrhs*, *ap*, *ipiv*, *b*, *ldb*, *info* ) call dspsv( *uplo*, *n*, *nrhs*, *ap*, *ipiv*, *b*, *ldb*, *info* ) call cspsv( *uplo*, *n*, *nrhs*, *ap*, *ipiv*, *b*, *ldb*, *info* ) call zspsv( *uplo*, *n*, *nrhs*, *ap*, *ipiv*, *b*, *ldb*, *info* )

#### Fortran 95:

call spsv( *ap*, *b* [,*uplo*] [,*ipiv*] [,*info*] )

#### **Description**

This routine is declared in mkl lapack.fi for FORTRAN 77 interface, in lapack.f90 for Fortran 95 interface, and in mkl\_lapack.h for C interface.

The routine solves for *x* the real or complex system of linear equations  $A^*X = B$ , where *A* is an *n*-by-*n* symmetric matrix stored in packed format, the columns of matrix *B* are individual right-hand sides, and the columns of *X* are the corresponding solutions.

The diagonal pivoting method is used to factor *A* as *A* = *U\*D\*U<sup>T</sup>* or *A* = *L\*D\*L<sup>T</sup>* , where *U* (or *L*) is a product of permutation and unit upper (lower) triangular matrices, and *D* is symmetric and block diagonal with 1-by-1 and 2-by-2 diagonal blocks.

The factored form of *A* is then used to solve the system of equations *A\*X* = *B*.

#### Input Parameters

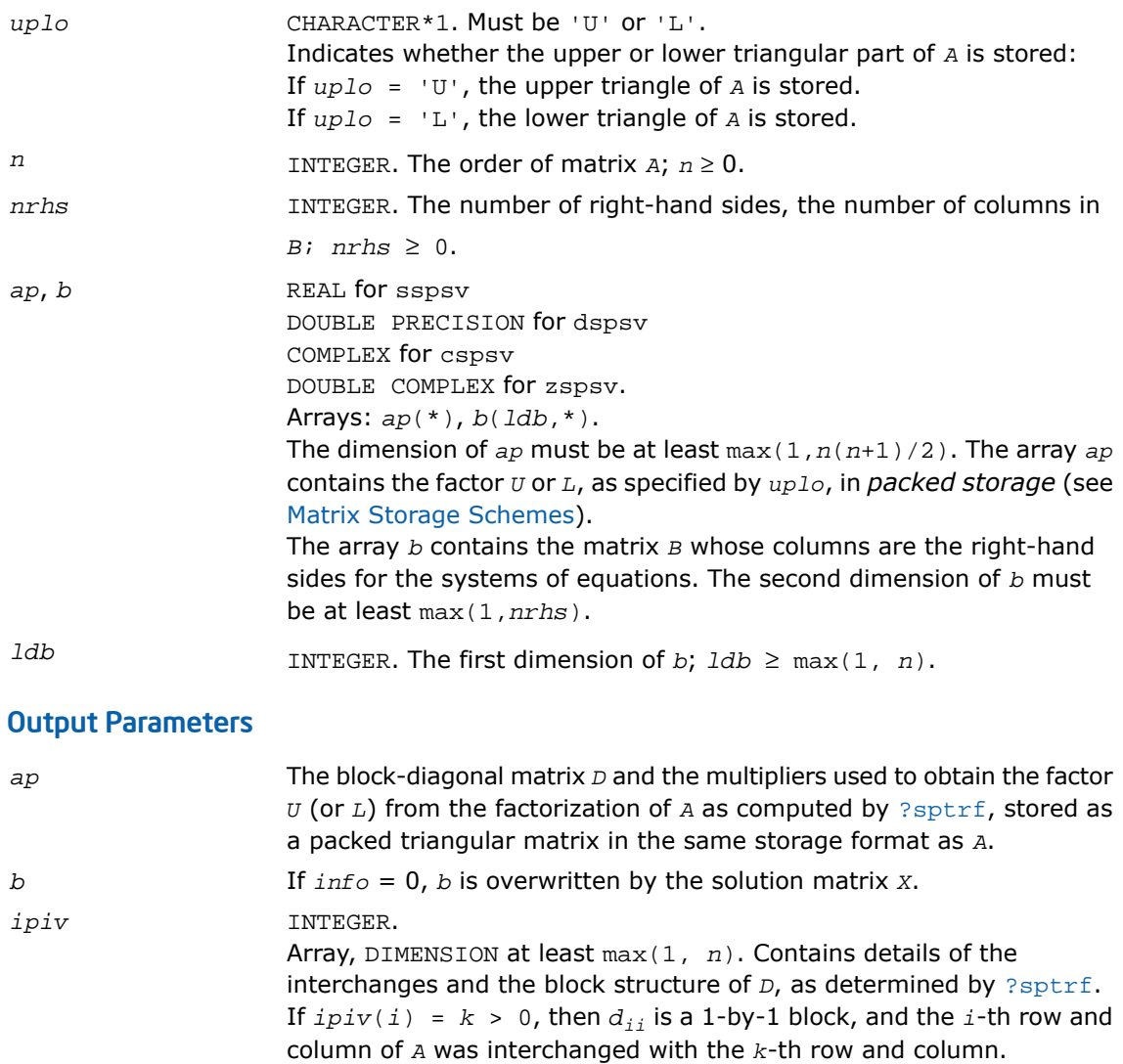

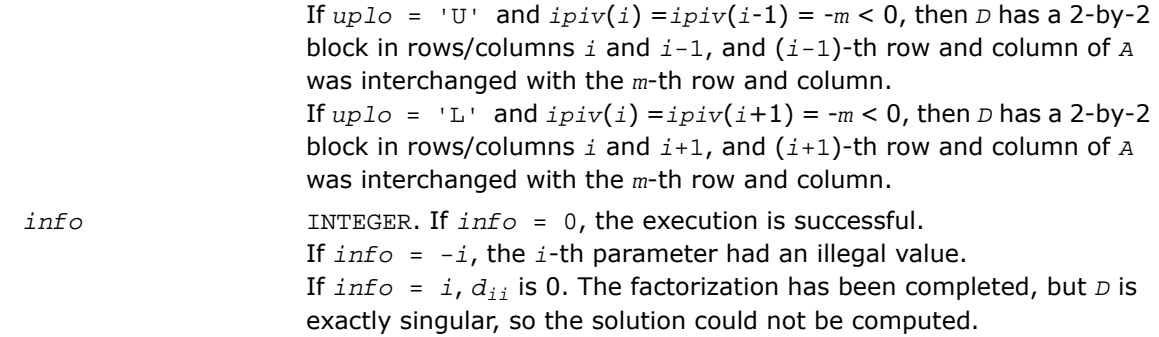

#### Fortran 95 Interface Notes

Routines in Fortran 95 interface have fewer arguments in the calling sequence than their FORTRAN 77 counterparts. For general conventions applied to skip redundant or reconstructible arguments, see [Fortran 95 Interface Conventions.](#page-500-0)

Specific details for the routine spsv interface are as follows:

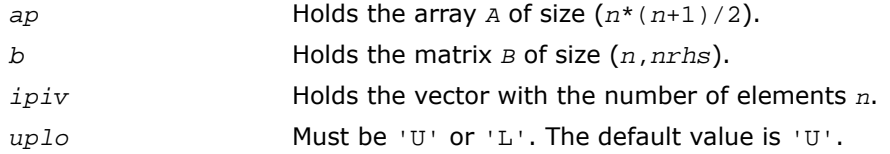

## ?spsvx

*Uses the diagonal pivoting factorization to compute the solution to the system of linear equations with a real or complex symmetric matrix A stored in packed format, and provides error bounds on the solution.*

#### Syntax

#### FORTRAN 77:

```
call sspsvx( fact, uplo, n, nrhs, ap, afp, ipiv, b, ldb, x, ldx, rcond, ferr,
berr, work, iwork, info )
call dspsvx( fact, uplo, n, nrhs, ap, afp, ipiv, b, ldb, x, ldx, rcond, ferr,
berr, work, iwork, info )
```
call cspsvx( *fact*, *uplo*, *n*, *nrhs*, *ap*, *afp*, *ipiv*, *b*, *ldb*, *x*, *ldx*, *rcond*, *ferr*, *berr*, *work*, *rwork*, *info* )

call zspsvx( *fact*, *uplo*, *n*, *nrhs*, *ap*, *afp*, *ipiv*, *b*, *ldb*, *x*, *ldx*, *rcond*, *ferr*, *berr*, *work*, *rwork*, *info* )

#### Fortran 95:

call spsvx( *ap*, *b*, *x* [,*uplo*] [,*afp*] [,*ipiv*] [,*fact*] [,*ferr*] [,*berr*] [,*rcond*] [,*info*] )

#### **Description**

This routine is declared in mkl\_lapack.fi for FORTRAN 77 interface, in lapack.f90 for Fortran 95 interface, and in mkl\_lapack.h for C interface.

The routine uses the diagonal pivoting factorization to compute the solution to a real or complex system of linear equations *A\*X* = *B*, where *A* is a *n*-by-*n* symmetric matrix stored in packed format, the columns of matrix *B* are individual right-hand sides, and the columns of *X* are the corresponding solutions.

Error bounds on the solution and a condition estimate are also provided.

The routine ?spsvx performs the following steps:

- **1.** If *fact* = 'N', the diagonal pivoting method is used to factor the matrix A. The form of the factorization is  $A = U^*D^*U^T$  or $A = L^*D^*L^T$ , where  $U$  (or  $L$ ) is a product of permutation and unit upper (lower) triangular matrices, and *D* is symmetric and block diagonal with 1-by-1 and 2-by-2 diagonal blocks.
- **2.** If some  $d_{i,j} = 0$ , so that *D* is exactly singular, then the routine returns with  $\text{info} = i$ . Otherwise, the factored form of *A* is used to estimate the condition number of the matrix *A*. If the reciprocal of the condition number is less than machine precision,  $info = n+1$  is returned as a warning, but the routine still goes on to solve for *X* and compute error bounds as described below.
- **3.** The system of equations is solved for *X* using the factored form of *A*.
- **4.** Iterative refinement is applied to improve the computed solution matrix and calculate error bounds and backward error estimates for it.

#### Input Parameters

*fact* CHARACTER\*1. Must be 'F' or 'N'. Specifies whether or not the factored form of the matrix *A* has been supplied on entry.

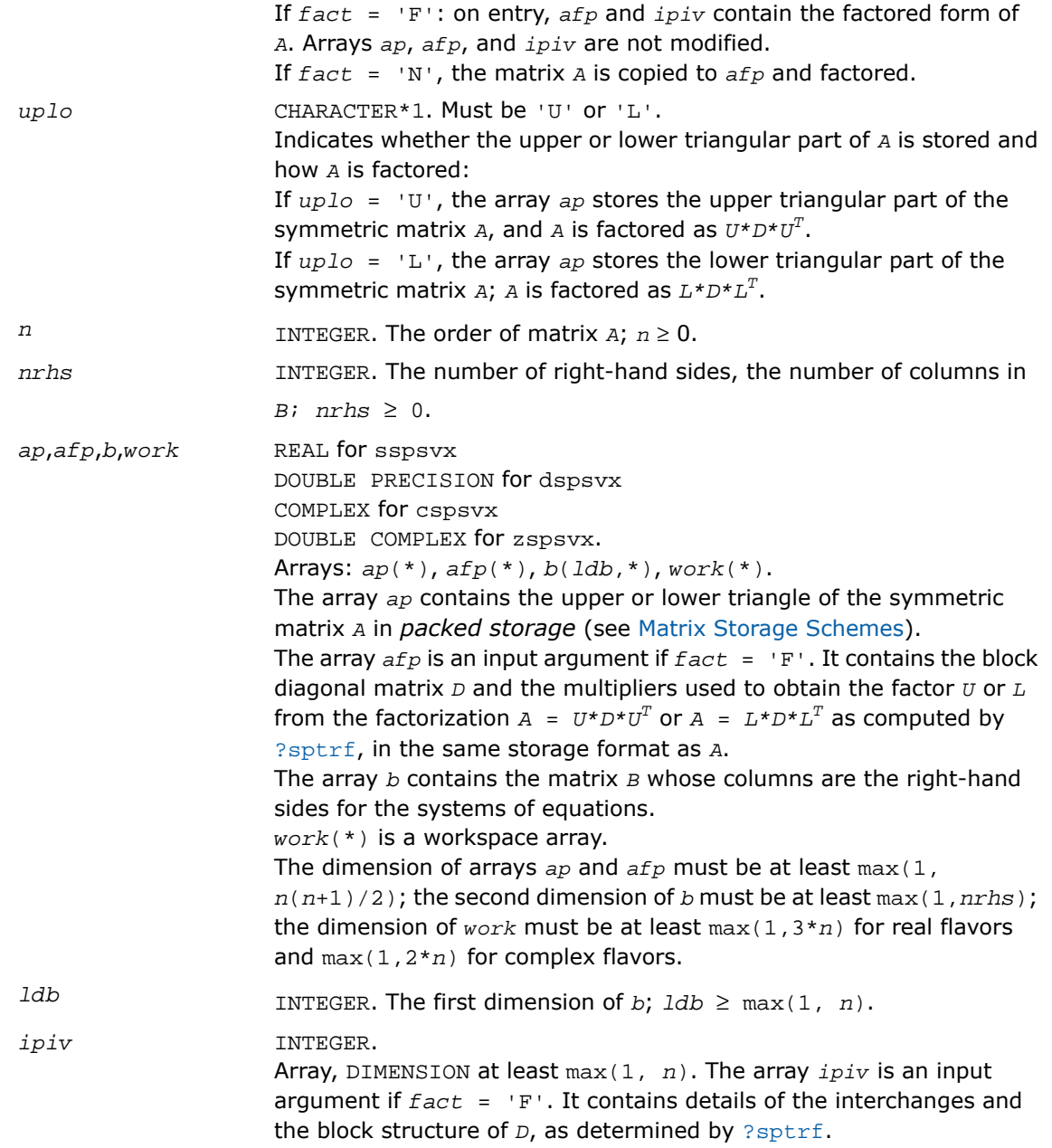

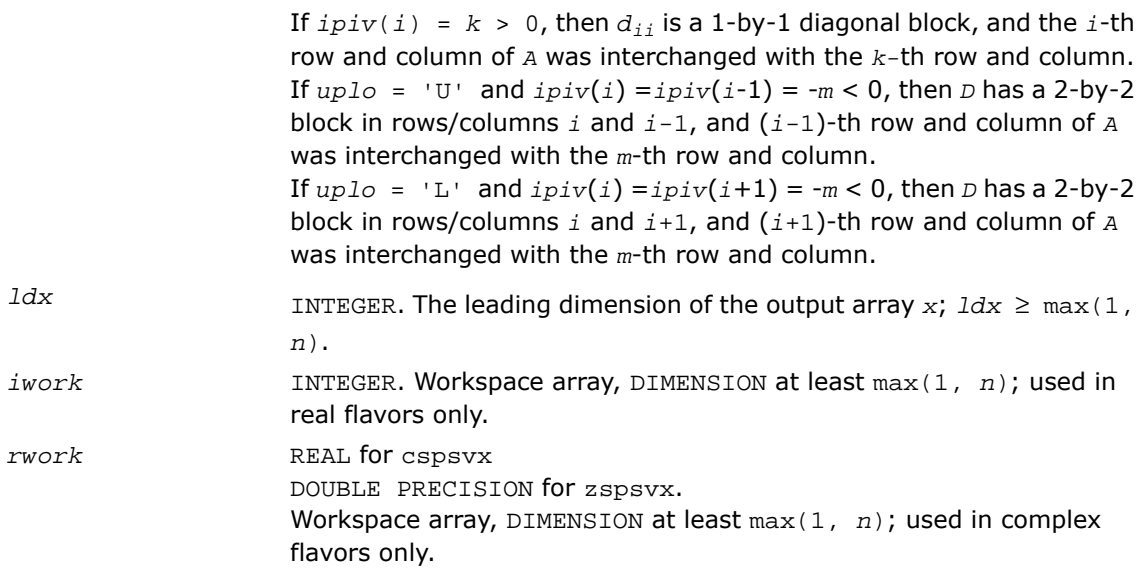

## Output Parameters

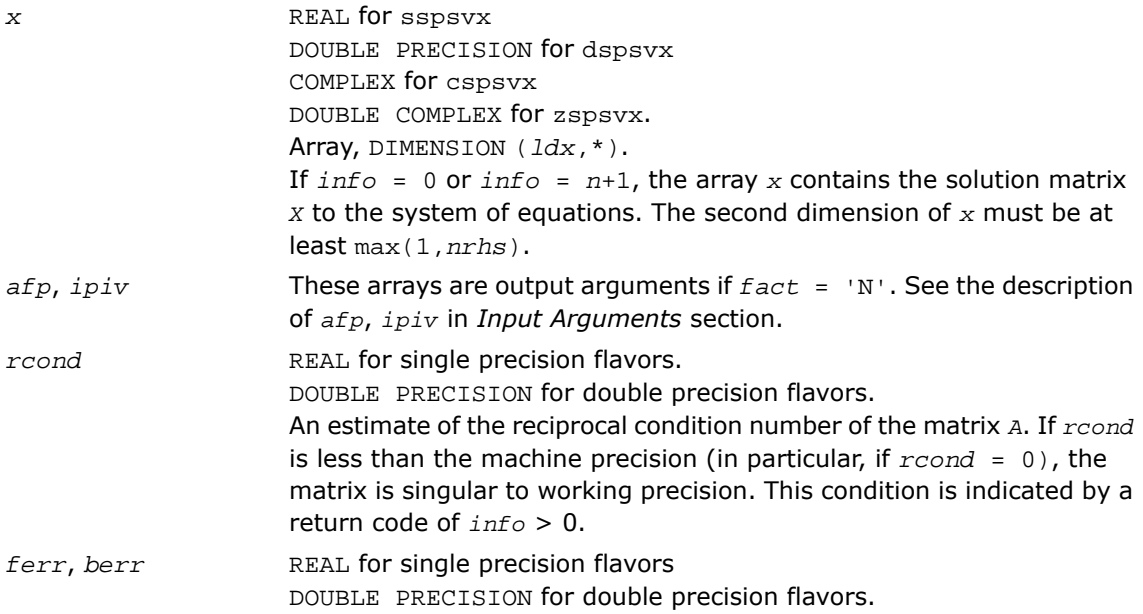

Arrays, DIMENSION at least max(1, *nrhs*). Contain the component-wise forward and relative backward errors, respectively, for each solution vector.

*info* INTEGER. If *info* = 0, the execution is successful. If *info* = *-i*, the *i*-th parameter had an illegal value.

> If  $info = i$ , and  $i \leq n$ , then  $d_{ij}$  is exactly zero. The factorization has been completed, but the block diagonal matrix *D* is exactly singular, so the solution and error bounds could not be computed; *rcond* = 0 is returned.

> If  $info = i$ , and  $i = n + 1$ , then *D* is nonsingular, but *rcond* is less than machine precision, meaning that the matrix is singular to working precision. Nevertheless, the solution and error bounds are computed because there are a number of situations where the computed solution can be more accurate than the value of *rcond* would suggest.

#### Fortran 95 Interface Notes

Routines in Fortran 95 interface have fewer arguments in the calling sequence than their FORTRAN 77 counterparts. For general conventions applied to skip redundant or reconstructible arguments, see [Fortran 95 Interface Conventions.](#page-500-0)

Specific details for the routine spsvx interface are as follows:

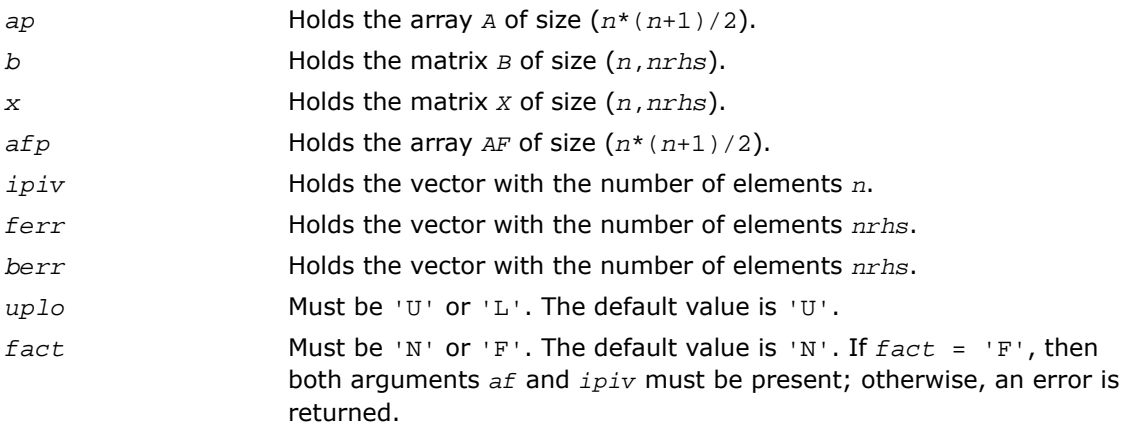

# ?hpsv

*Computes the solution to the system of linear equations with a Hermitian matrix A stored in packed format, and multiple right-hand sides.*

#### Syntax

#### FORTRAN 77:

call chpsv( *uplo*, *n*, *nrhs*, *ap*, *ipiv*, *b*, *ldb*, *info* ) call zhpsv( *uplo*, *n*, *nrhs*, *ap*, *ipiv*, *b*, *ldb*, *info* )

#### Fortran 95:

call hpsv( *ap*, *b* [,*uplo*] [,*ipiv*] [,*info*] )

#### **Description**

This routine is declared in  $mkl\_lapack.fi$  for FORTRAN 77 interface, in lapack.f90 for Fortran 95 interface, and in mkl\_lapack.h for C interface.

The routine solves for *x* the system of linear equations  $A^*X = B$ , where *A* is an  $n$ -by- $n$  Hermitian matrix stored in packed format, the columns of matrix *B* are individual right-hand sides, and the columns of *X* are the corresponding solutions.

The diagonal pivoting method is used to factor *A* as *A* = *U\*D\*U<sup>H</sup>* or *A* = *L\*D\*L<sup>H</sup>* , where *U* (or *L*) is a product of permutation and unit upper (lower) triangular matrices, and *D* is Hermitian and block diagonal with 1-by-1 and 2-by-2 diagonal blocks.

The factored form of  $\overline{A}$  is then used to solve the system of equations  $A^*X = B$ .

#### Input Parameters

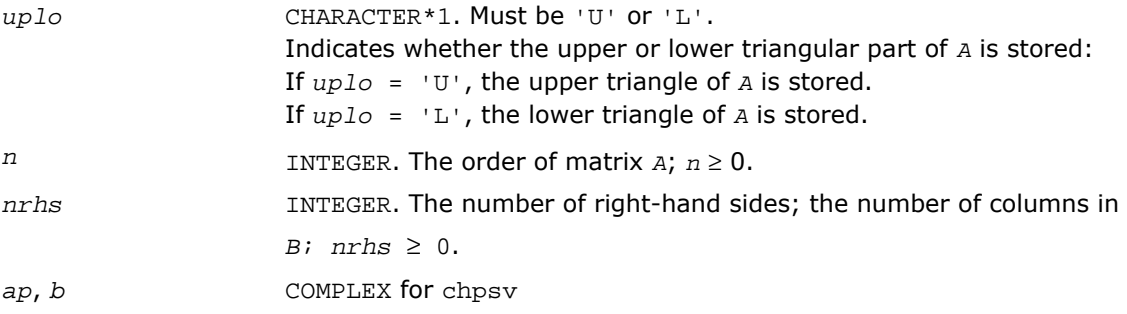

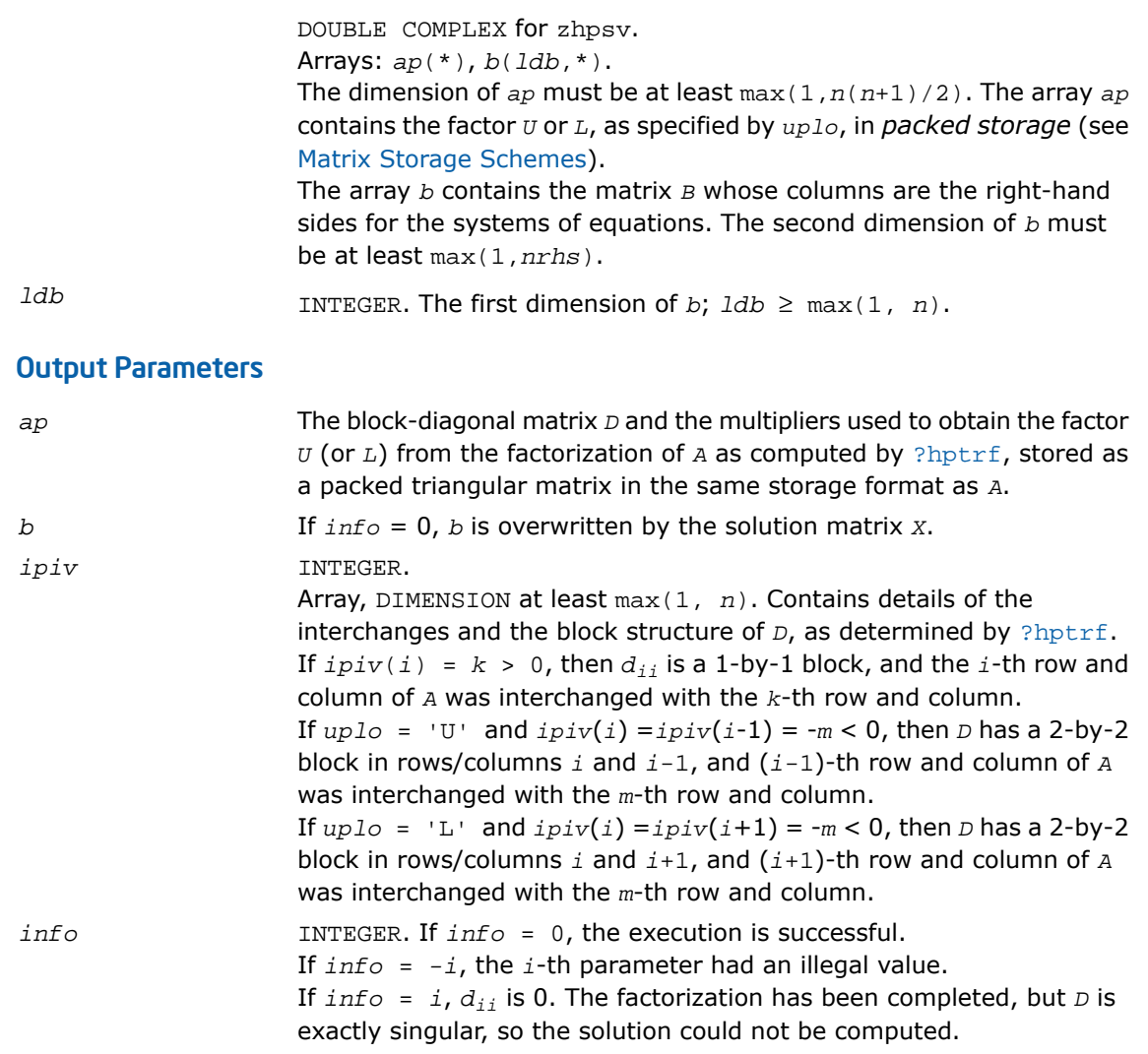

#### Fortran 95 Interface Notes

Routines in Fortran 95 interface have fewer arguments in the calling sequence than their FORTRAN 77 counterparts. For general conventions applied to skip redundant or reconstructible arguments, see [Fortran 95 Interface Conventions.](#page-500-0)

Specific details for the routine hpsv interface are as follows:

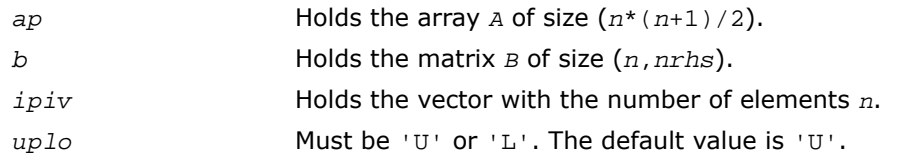

## ?hpsvx

*Uses the diagonal pivoting factorization to compute the solution to the system of linear equations with a Hermitian matrix A stored in packed format, and provides error bounds on the solution.*

#### Syntax

#### FORTRAN 77:

call chpsvx( *fact*, *uplo*, *n*, *nrhs*, *ap*, *afp*, *ipiv*, *b*, *ldb*, *x*, *ldx*, *rcond*, *ferr*, *berr*, *work*, *rwork*, *info* )

call zhpsvx( *fact*, *uplo*, *n*, *nrhs*, *ap*, *afp*, *ipiv*, *b*, *ldb*, *x*, *ldx*, *rcond*, *ferr*, *berr*, *work*, *rwork*, *info* )

#### Fortran 95:

call hpsvx( *ap*, *b*, *x* [,*uplo*] [,*afp*] [,*ipiv*] [,*fact*] [,*ferr*] [,*berr*] [,*rcond*] [,*info*] )

#### **Description**

This routine is declared in  $mkl\_lapack.fi$  for FORTRAN 77 interface, in  $lapack.f90$  for Fortran 95 interface, and in mkl\_lapack.h for C interface.

The routine uses the diagonal pivoting factorization to compute the solution to a complex system of linear equations *A\*X* = *B*, where *A* is a *n*-by-*n* Hermitian matrix stored in packed format, the columns of matrix *B* are individual right-hand sides, and the columns of *X* are the corresponding solutions.

Error bounds on the solution and a condition estimate are also provided.

The routine ?hpsvx performs the following steps:

- **1.** If *fact* = 'N', the diagonal pivoting method is used to factor the matrix *A*. The form of the factorization is  $A = U^*D^*U^H$  or  $A = L^*D^*L^H$ , where  $U$  (or  $L$ ) is a product of permutation and unit upper (lower) triangular matrices, and *D* is a Hermitian and block diagonal with 1-by-1 and 2-by-2 diagonal blocks.
- **2.** If some  $d_{i,j} = 0$ , so that *D* is exactly singular, then the routine returns with  $\text{info} = i$ . Otherwise, the factored form of *A* is used to estimate the condition number of the matrix *A*. If the reciprocal of the condition number is less than machine precision,  $info = n+1$  is returned as a warning, but the routine still goes on to solve for *X* and compute error bounds as described below.
- **3.** The system of equations is solved for *X* using the factored form of *A*.
- **4.** Iterative refinement is applied to improve the computed solution matrix and calculate error bounds and backward error estimates for it.

#### Input Parameters

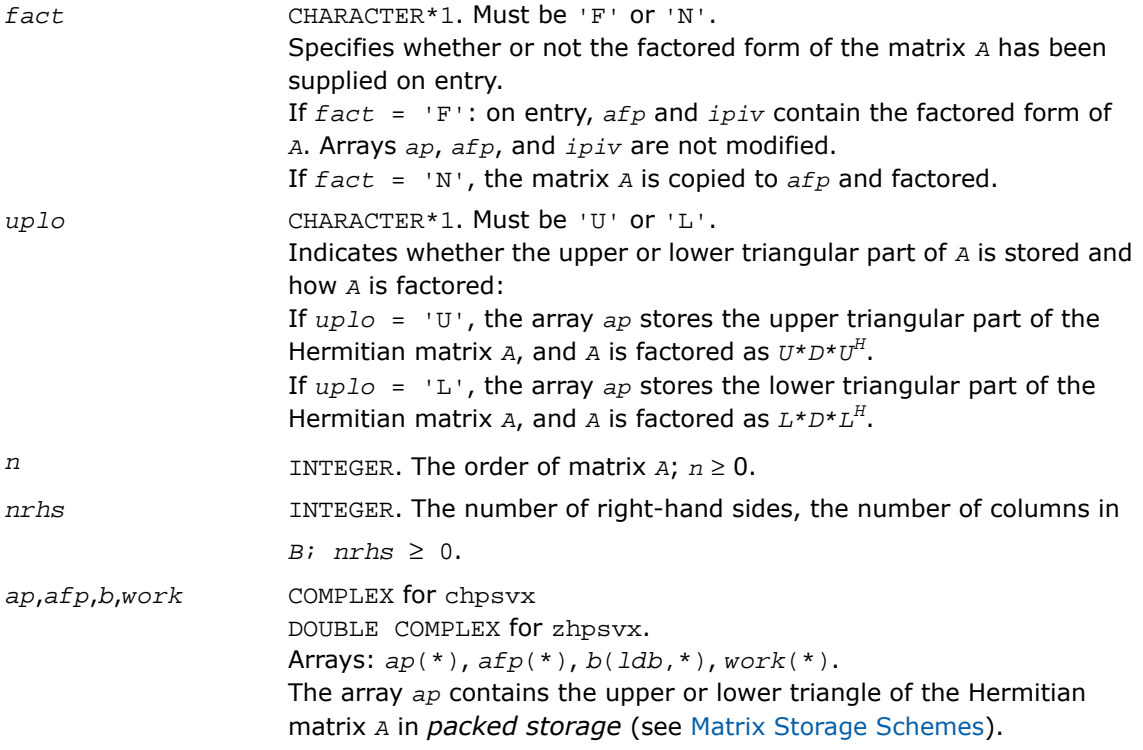

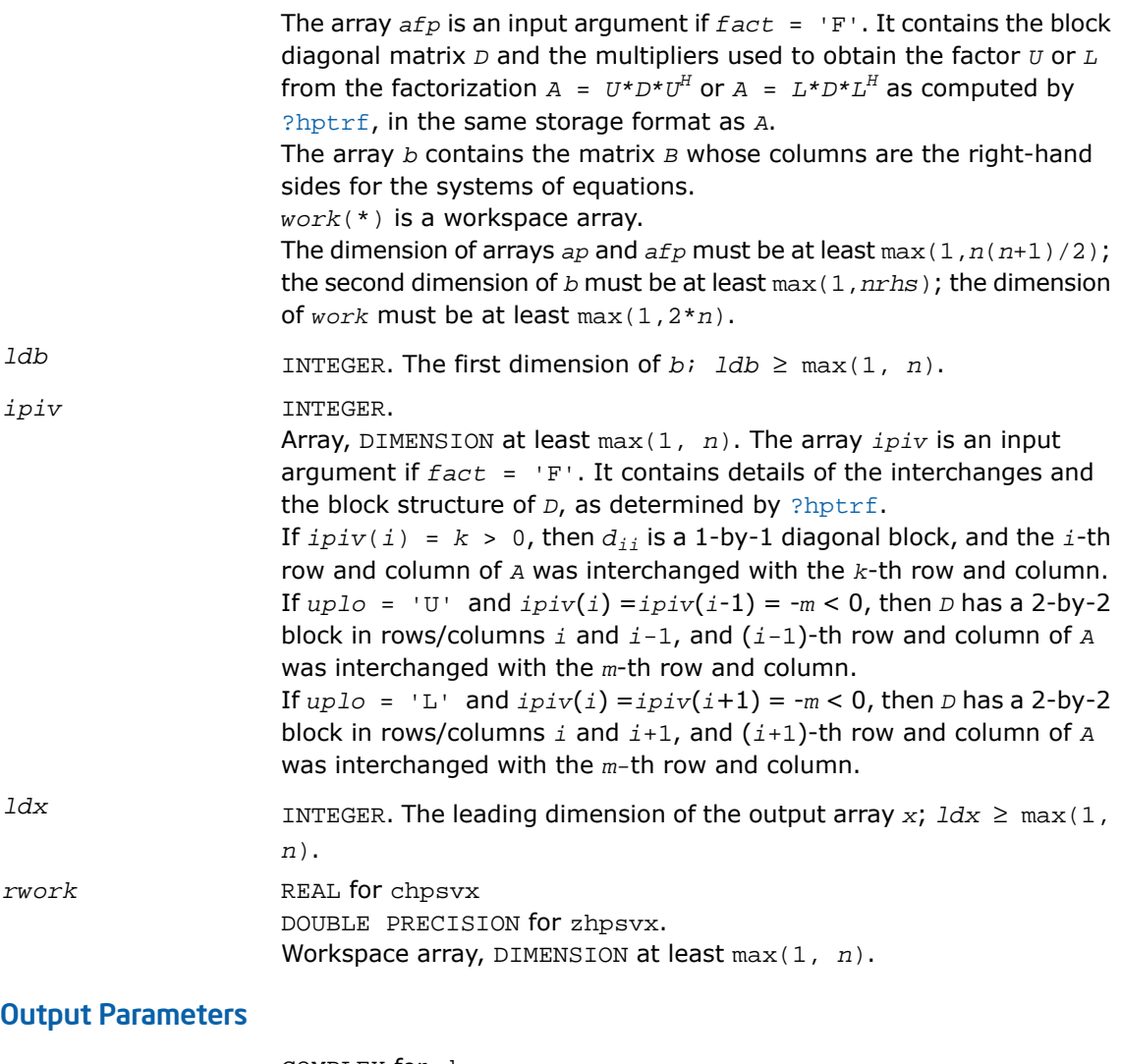

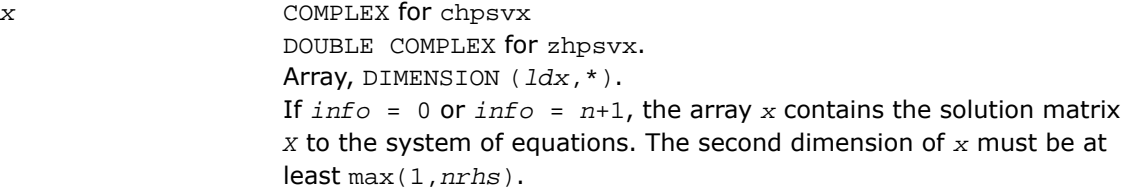

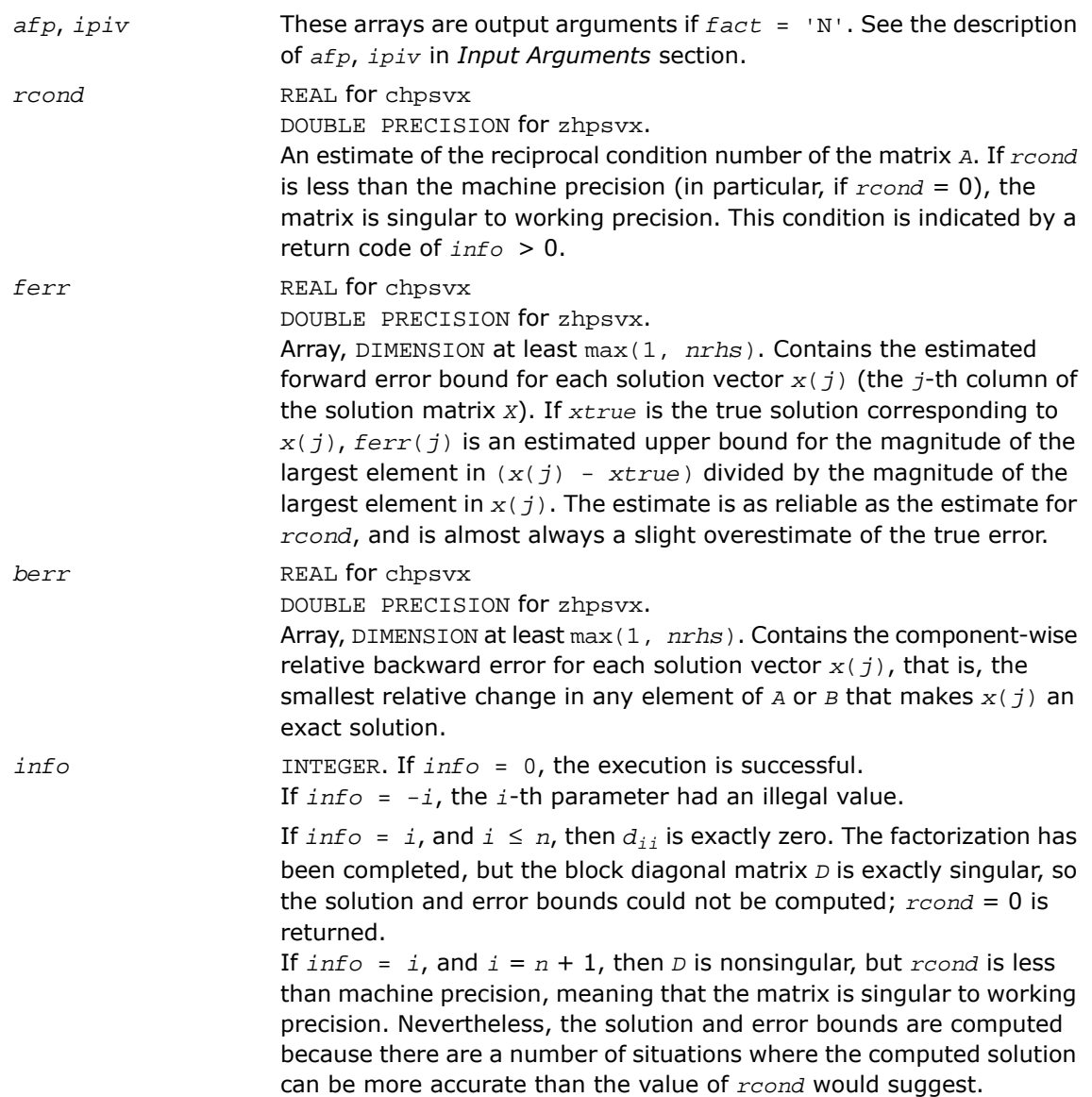

#### Fortran 95 Interface Notes

Routines in Fortran 95 interface have fewer arguments in the calling sequence than their FORTRAN 77 counterparts. For general conventions applied to skip redundant or reconstructible arguments, see [Fortran 95 Interface Conventions.](#page-500-0)

Specific details for the routine hpsvx interface are as follows:

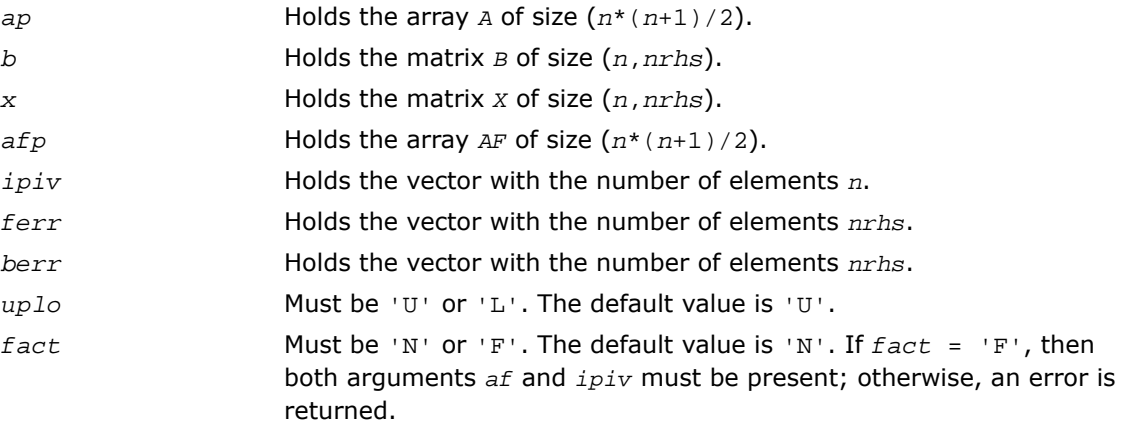

# **4**

# *LAPACK Routines: Least Squares and Eigenvalue Problems*

This chapter describes the Intel® Math Kernel Library implementation of routines from the LAPACK package that are used for solving linear least squares problems, eigenvalue and singular value problems, as well as performing a number of related computational tasks.

Sections in this chapter include descriptions of LAPACK [computational routines](#page-894-0) and [driver routines.](#page-1226-0) For full reference on LAPACK routines and related information see[[LUG\]](#page-3423-0).

**Least Squares Problems.** A typical *least squares problem* is as follows: given a matrix *A* and a vector  $b$ , find the vector  $x$  that minimizes the sum of squares  $\Sigma_i$ ( $(Ax)_{i}$  -  $b_{i}$ )<sup>2</sup> or, equivalently, find the vector *x* that minimizes the 2-norm  $||Ax - b||_2$ .

In the most usual case, *A* is an  $m$ -by- $n$  matrix with  $m \ge n$  and  $rank(A) = n$ . This problem is also referred to as finding the *least squares solution* to an *overdetermined* system of linear equations (here we have more equations than unknowns). To solve this problem, you can use the *QR* factorization of the matrix A (see [QR Factorization\)](#page-894-1).

If  $m \le n$  and  $\text{rank}(A) = m$ , there exist an infinite number of solutions x which exactly satisfy  $Ax = b$ , and thus minimize the norm  $||Ax - b||_2$ . In this case it is often useful to find the unique solution that minimizes ||*x*||2. This problem is referred to as finding the *minimum-norm solution* to an *underdetermined* system of linear equations (here we have more unknowns than equations). To solve this problem, you can use the *LQ* factorization of the matrix *A* (see [LQ Factorization\)](#page-895-0).

In the general case you may have a *rank-deficient least squares problem*, with rank(*A*)< min(*m*, *n*): find the *minimum-norm least squares solution* that minimizes both  $||x||_2$  and  $||Ax - b||^2$ . In this case (or when the rank of A is in doubt) you can use the *QR* factorization with pivoting or *singular value decomposition* (see [Singular Value Decomposition](#page-977-0)).

**Eigenvalue Problems.** The eigenvalue problems (from German *eigen* "own") are stated as follows: given a matrix *A*, find the *eigenvalues* λ and the corresponding *eigenvectors z* that satisfy the equation

*Az* = λ*z* (right eigenvectors *z*)

or the equation

 $z^H A = \lambda z^H$  (left eigenvectors *z*).

If *A* is a real symmetric or complex Hermitian matrix, the above two equations are equivalent, and the problem is called a *symmetric* eigenvalue problem. Routines for solving this type of problems are described in the section [Symmetric Eigenvalue Problems](#page-1010-0) .

Routines for solving eigenvalue problems with nonsymmetric or non-Hermitian matrices are described in the section [Nonsymmetric Eigenvalue Problems](#page-1109-0) .

The library also includes routines that handle *generalized symmetric-definite eigenvalue problems*: find the eigenvalues  $\lambda$  and the corresponding eigenvectors  $x$  that satisfy one of the following equations:

 $Az = \lambda Bz$ ,  $ABz = \lambda z$ , or  $BAz = \lambda z$ ,

where *A* is symmetric or Hermitian, and *B* is symmetric positive-definite or Hermitian positive-definite. Routines for reducing these problems to standard symmetric eigenvalue problems are described in the section [Generalized Symmetric-Definite Eigenvalue Problems](#page-1091-0) .

To solve a particular problem, you usually call several computational routines. Sometimes you need to combine the routines of this chapter with other LAPACK routines described in Chapter 3 as well as with BLAS routines described in Chapter 2 .

For example, to solve a set of least squares problems minimizing  $\frac{1}{4}$   $\frac{1}{4}$  are  $\frac{1}{2}$  for all columns *b* of a given matrix *B* (where *A* and *B* are real matrices), you can call ?geqrf to form the factorization *A* =  $QR$ , then call ?ormqr to compute  $C = Q^H B$  and finally call the BLAS routine ?trsm to solve for *X* the system of equations *RX* = *C*.

Another way is to call an appropriate driver routine that performs several tasks in one call. For example, to solve the least squares problem the driver routine ?gels can be used.

AX.

**WARNING.** LAPACK routines require that input matrices do not contain INF or NaN values. When input data is inappropriate for LAPACK, problems may arise, including possible hangs.

<span id="page-891-0"></span>Starting from release 8.0, Intel MKL along with FORTRAN 77 interface to LAPACK computational and driver routines supports also Fortran 95 interface which uses simplified routine calls with shorter argument lists. The calling sequence for Fortran 95 interface is given in the syntax section of the routine description immediately after FORTRAN 77 calls.

# Routine Naming Conventions

For each routine in this chapter, when calling it from the FORTRAN 77 program you can use the LAPACK name.

**LAPACK names** have the structure xyyzzz, which is described below.

The initial letter  $x$  indicates the data type:

- s real, single precision
- c complex, single precision
- d real, double precision
- z complex, double precision

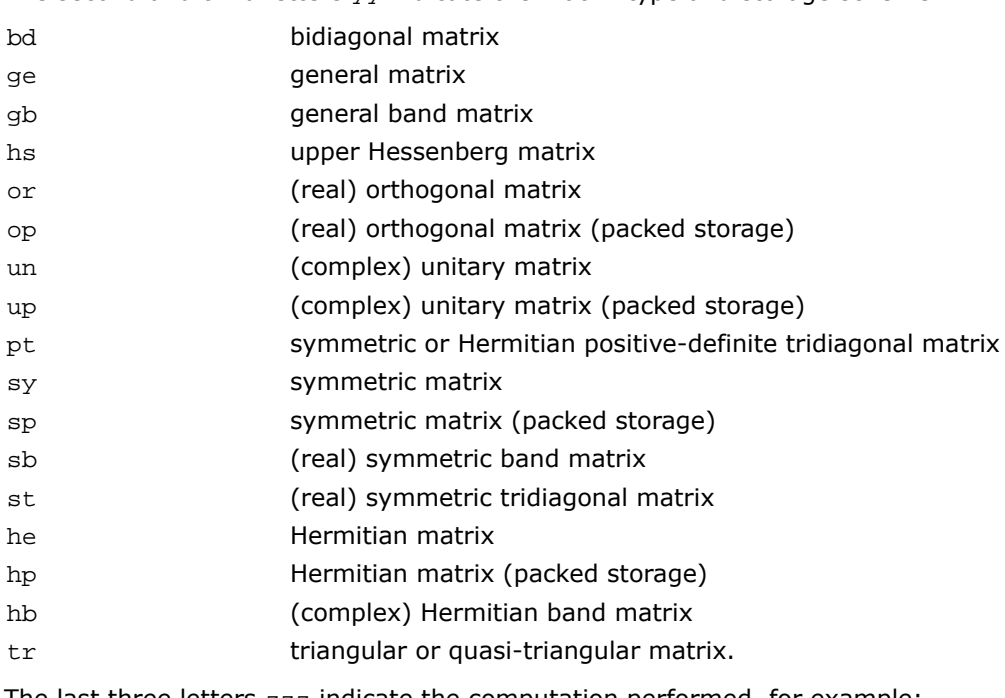

The second and third letters  $vv$  indicate the matrix type and storage scheme:

The last three letters zzz indicate the computation performed, for example:

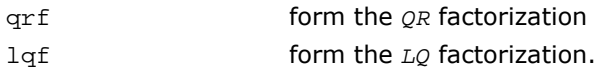

Thus, the routine sgeqrf forms the *QR* factorization of general real matrices in single precision; the corresponding routine for complex matrices is cgegrf.

Names of the LAPACK computational and driver routines for Fortran 95 interface in Intel MKL are the same as FORTRAN 77 names but without the first letter that indicates the data type. For example, the name of the routine that forms the *QR* factorization of general real matrices in Fortran 95 interface is  $q = r + 1$  Handling of different data types is done through defining a specific internal parameter referring to a module block with named constants for single and double precision.

For details on the design of Fortran 95 interface for LAPACK computational and driver routines in Intel MKL and for the general information on how the optional arguments are reconstructed, see [Fortran 95 Interface Conventions](#page-500-0) in chapter 3 .

# Matrix Storage Schemes

LAPACK routines use the following matrix storage schemes:

- *Full storage*: a matrix *A* is stored in a two-dimensional array *a*, with the matrix element  $a_{ij}$ stored in the array element *a*(*i*,*j*).
- *Packed storage* scheme allows you to store symmetric, Hermitian, or triangular matrices more compactly: the upper or lower triangle of the matrix is packed by columns in a one-dimensional array.
- *Band storage*: an *m*-by-*n* band matrix with *kl* sub-diagonals and *ku* super-diagonals is stored compactly in a two-dimensional array *ab* with *kl*+*ku*+1 rows and *n* columns. Columns of the matrix are stored in the corresponding columns of the array, and *diagonals* of the matrix are stored in rows of the array.

In Chapters 3 and 4 , arrays that hold matrices in packed storage have names ending in *p*; arrays with matrices in band storage have names ending in *b*. For more information on matrix storage schemes, see"[Matrix Arguments](#page-3350-0)" in Appendix B .

# Mathematical Notation

In addition to the mathematical notation used in previous chapters, descriptions of routines in this chapter use the following notation:

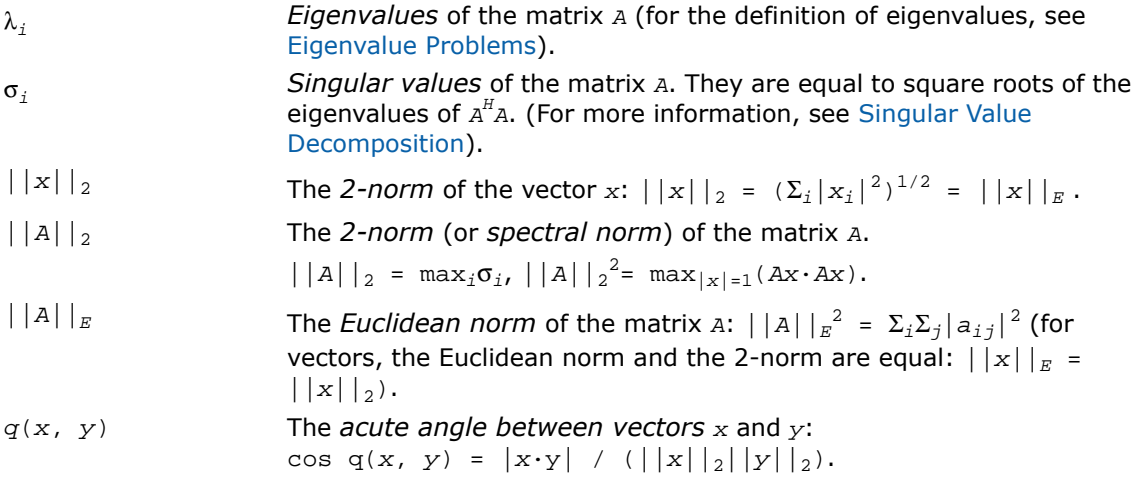

# <span id="page-894-0"></span>Computational Routines

In the sections that follow, the descriptions of LAPACK computational routines are given. These routines perform distinct computational tasks that can be used for:

[Orthogonal Factorizations](#page-894-2) [Singular Value Decomposition](#page-977-0) [Symmetric Eigenvalue Problems](#page-1010-0) [Generalized Symmetric-Definite Eigenvalue Problems](#page-1091-0) [Nonsymmetric Eigenvalue Problems](#page-1109-0) [Generalized Nonsymmetric Eigenvalue Problems](#page-1169-0) [Generalized Singular Value Decomposition](#page-1213-0) See also the respective [driver routines.](#page-1226-0)

#### <span id="page-894-2"></span>Orthogonal Factorizations

<span id="page-894-1"></span>This section describes the LAPACK routines for the *QR (RQ)* and *LQ (QL)* factorization of matrices. Routines for the *RZ* factorization as well as for generalized *QR* and *RQ* factorizations are also included.

**QR Factorization.** Assume that *A* is an *m*-by-*n* matrix to be factored.

If  $m \ge n$ , the *QR* factorization is given by

$$
A = \mathcal{Q}\begin{pmatrix} R \\ 0 \end{pmatrix} = (Q_1, Q_2) \begin{pmatrix} R \\ 0 \end{pmatrix}
$$

where *R* is an *n*-by-*n* upper triangular matrix with real diagonal elements, and *Q* is an *m*-by-*m* orthogonal (or unitary) matrix.

You can use the *QR* factorization for solving the following least squares problem: minimize  $||Ax||$ - *b*||<sup>2</sup> where *A* is a full-rank *m*-by-*n* matrix (*m*≥*n*). After factoring the matrix, compute the solution *x* by solving  $Rx = (Q_1)^T b$ .

If *m* < *n*, the *QR* factorization is given by

$$
A = QR = Q(R_1R_2)
$$

where  $R$  is trapezoidal,  $R_1$  is upper triangular and  $R_2$  is rectangular.

<span id="page-895-0"></span>The LAPACK routines do not form the matrix *Q* explicitly. Instead, *Q* is represented as a product of min(*m*, *n*) *elementary reflectors*. Routines are provided to work with *Q* in this representation.

**LQ Factorization** LQ factorization of an *m*-by-*n* matrix *A* is as follows. If *m* ≤ *n*,

$$
A = (L, 0) \circledcirc = (L, 0) \begin{pmatrix} \circledcirc_1 \\ \circledcirc_2 \end{pmatrix} = (L \circledcirc 1)
$$

where *L* is an *m*-by-*m* lower triangular matrix with real diagonal elements, and *Q* is an *n*-by-*n* orthogonal (or unitary) matrix.

If *m* > *n*, the *LQ* factorization is

$$
A\ =\ \begin{pmatrix}L_1\\[1mm] L_2\end{pmatrix}\mathcal{Q}
$$

where *L*<sup>1</sup> is an *n*-by-*n* lower triangular matrix, *L*<sup>2</sup> is rectangular, and *Q* is an *n*-by-*n* orthogonal (or unitary) matrix.

You can use the *LQ* factorization to find the minimum-norm solution of an underdetermined system of linear equations *Ax* = *b* where *A* is an *m*-by-*n* matrix of rank *m* (*m* < *n*). After factoring the matrix, compute the solution vector x as follows: solve  $Ly = b$  for  $y$ , and then compute  $x = (Q_1)^H y$ .

<span id="page-895-1"></span>[Table 4-1](#page-895-1) lists LAPACK routines (FORTRAN 77 interface) that perform orthogonal factorization of matrices. Respective routine names in Fortran 95 interface are without the first symbol (see [Routine Naming Conventions](#page-891-0)).

**Table 4-1 Computational Routines for Orthogonal Factorization**

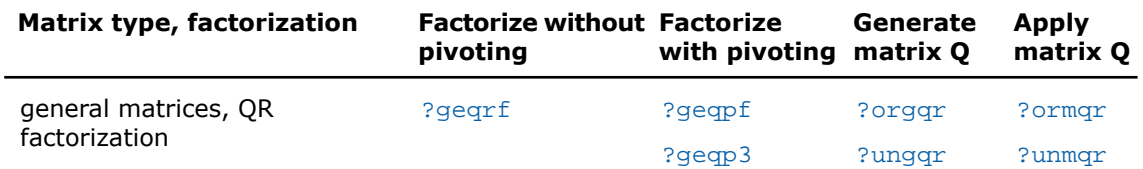

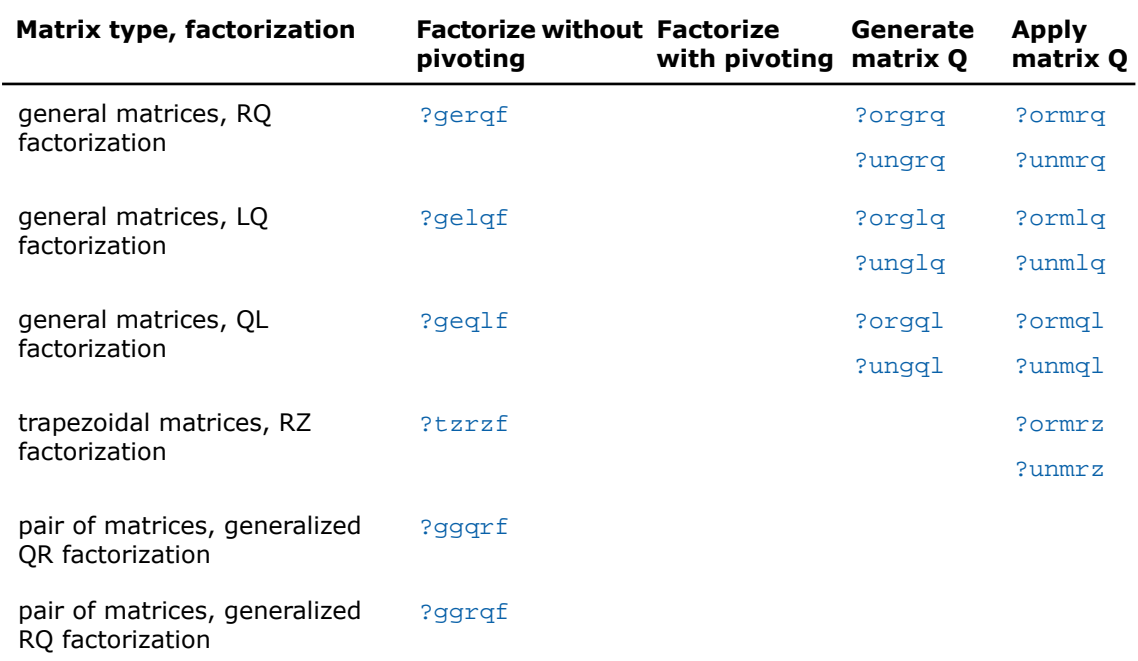

# <span id="page-896-0"></span>?geqrf

*Computes the QR factorization of a general m-by-n matrix.*

#### **Syntax**

#### FORTRAN 77:

call sgeqrf(*m*, *n*, *a*, *lda*, *tau*, *work*, *lwork*, *info*) call dgeqrf(*m*, *n*, *a*, *lda*, *tau*, *work*, *lwork*, *info*) call cgeqrf(*m*, *n*, *a*, *lda*, *tau*, *work*, *lwork*, *info*) call zgeqrf(*m*, *n*, *a*, *lda*, *tau*, *work*, *lwork*, *info*) Fortran 95:

call geqrf(*a* [, *tau*] [,*info*])

#### **Description**

This routine is declared in  $mkl\_lapack.fi$  for FORTRAN 77 interface, in lapack.f90 for Fortran 95 interface, and in mkl\_lapack.h for C interface.

The routine forms the *QR* factorization of a general *m*-by-*n* matrix *A* (see [Orthogonal](#page-894-2) [Factorizations\)](#page-894-2). No pivoting is performed.

The routine does not form the matrix *Q* explicitly. Instead, *Q* is represented as a product of min(*m*, *n*) *elementary reflectors*. Routines are provided to work with *Q* in this representation.

 $\mathbf{L}$ 

**NOTE.** This routine supports the Progress Routine feature. See [Progress Function](#page-3264-0) section for details.

#### Input Parameters

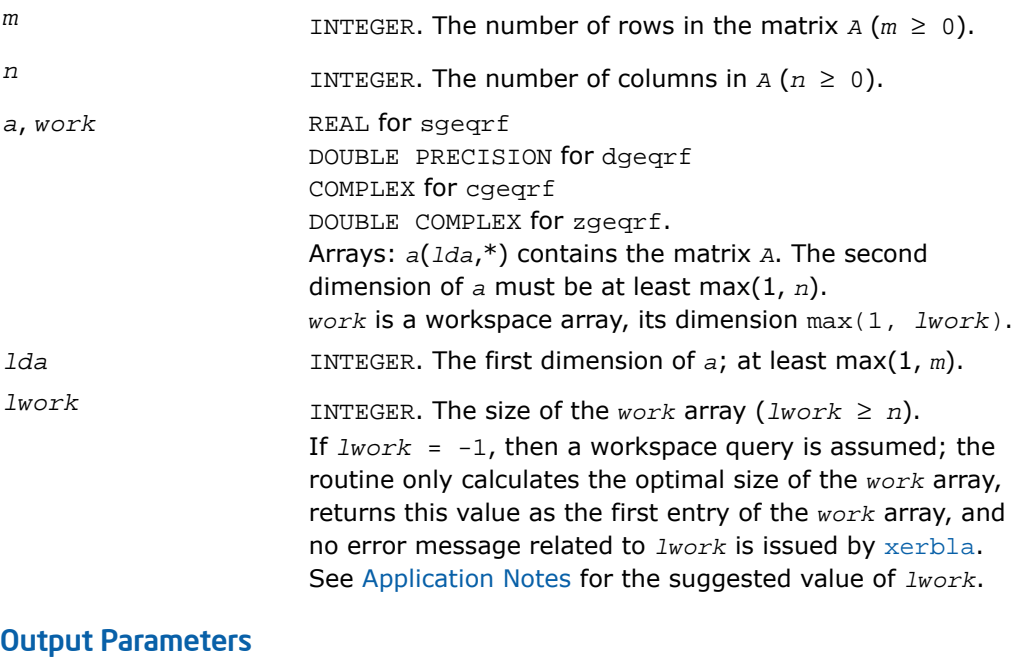

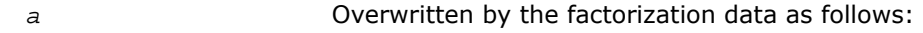

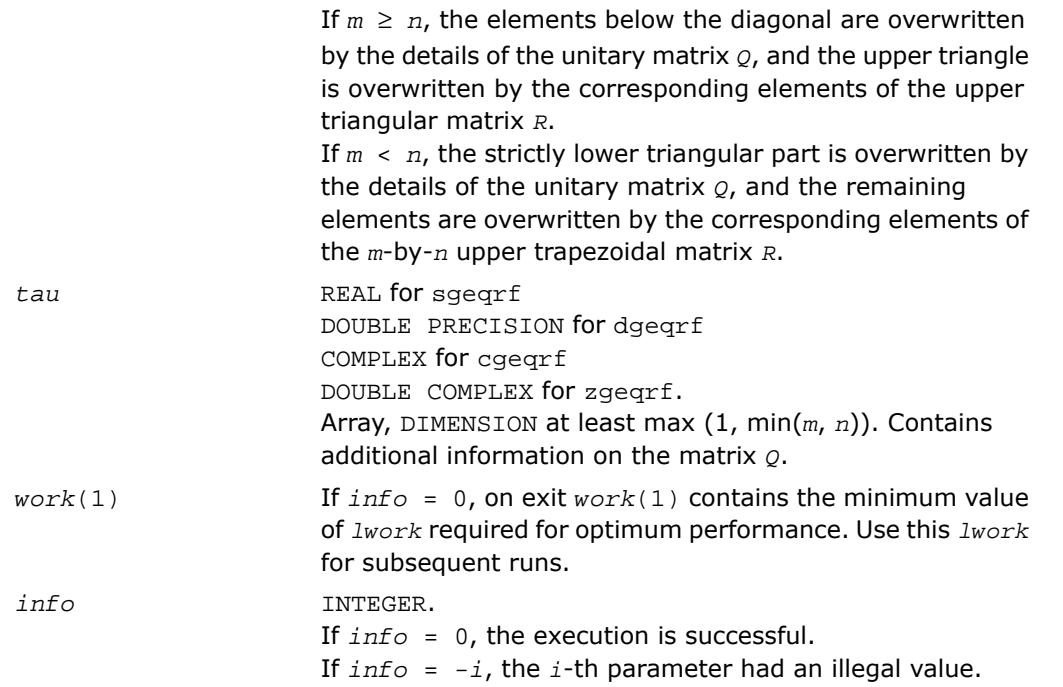

#### Fortran 95 Interface Notes

Routines in Fortran 95 interface have fewer arguments in the calling sequence than their FORTRAN 77 counterparts. For general conventions applied to skip redundant or restorable arguments, see [Fortran 95 Interface Conventions.](#page-500-0)

<span id="page-898-0"></span>Specific details for the routine *geqrf* interface are the following:

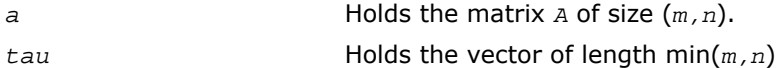

#### Application Notes

For better performance, try using *lwork* = *n*\**blocksize*, where *blocksize* is a machine-dependent value (typically, 16 to 64) required for optimum performance of the *blocked algorithm*.

If you are in doubt how much workspace to supply, use a generous value of *lwork* for the first run or set  $1$ *work* =  $-1$ .

If you choose the first option and set any of admissible *lwork* sizes, which is no less than the minimal value described, the routine completes the task, though probably not so fast as with a recommended workspace, and provides the recommended workspace in the first element of the corresponding array *work* on exit. Use this value (*work*(1)) for subsequent runs.

If you set  $lwork = -1$ , the routine returns immediately and provides the recommended workspace in the first element of the corresponding array (*work*). This operation is called a workspace query.

Note that if you set *lwork* to less than the minimal required value and not -1, the routine returns immediately with an error exit and does not provide any information on the recommended workspace.

The computed factorization is the exact factorization of a matrix  $A + E$ , where

||*E*||2 = *O*(ε)||*A*||2.

The approximate number of floating-point operations for real flavors is

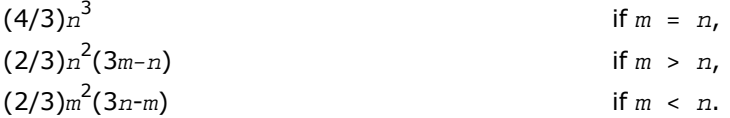

The number of operations for complex flavors is 4 times greater.

To solve a set of least squares problems minimizing  $||A^*x - b||_2$  for all columns *b* of a given matrix *B*, you can call the following:

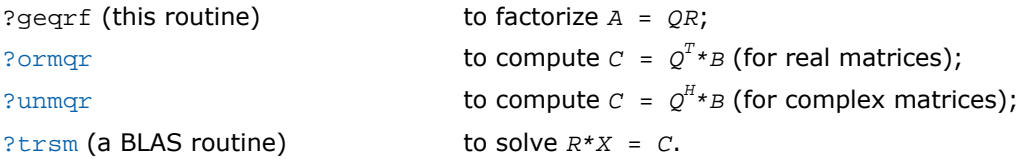

(The columns of the computed *X* are the least squares solution vectors *x*.)

To compute the elements of *Q* explicitly, call

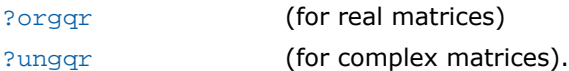
# <span id="page-900-0"></span>?geqpf

*Computes the QR factorization of a general m-by-n matrix with pivoting.*

# Syntax

### FORTRAN 77:

call sgeqpf(*m*, *n*, *a*, *lda*, *jpvt*, *tau*, *work*, *info*) call dgeqpf(*m*, *n*, *a*, *lda*, *jpvt*, *tau*, *work*, *info*) call cgeqpf(*m*, *n*, *a*, *lda*, *jpvt*, *tau*, *work*, *rwork*, *info*) call zgeqpf(*m*, *n*, *a*, *lda*, *jpvt*, *tau*, *work*, *rwork*, *info*)

### Fortran 95:

call geqpf(*a*, *jpvt* [,*tau*] [,*info*])

### **Description**

This routine is declared in mkl\_lapack.fi for FORTRAN 77 interface, in lapack.f90 for Fortran 95 interface, and in mkl lapack.h for C interface.

The routine is deprecated and has been replaced by routine [?geqp3](#page-903-0).

The routine ?geqpf forms the *QR* factorization of a general *m*-by-*n* matrix *A* with column pivoting: *A\*P* = *Q\*R* (see [Orthogonal Factorizations\)](#page-894-0). Here *P* denotes an *n*-by-*n* permutation matrix.

The routine does not form the matrix *Q* explicitly. Instead, *Q* is represented as a product of min(*m*, *n*) *elementary reflectors*. Routines are provided to work with *Q* in this representation.

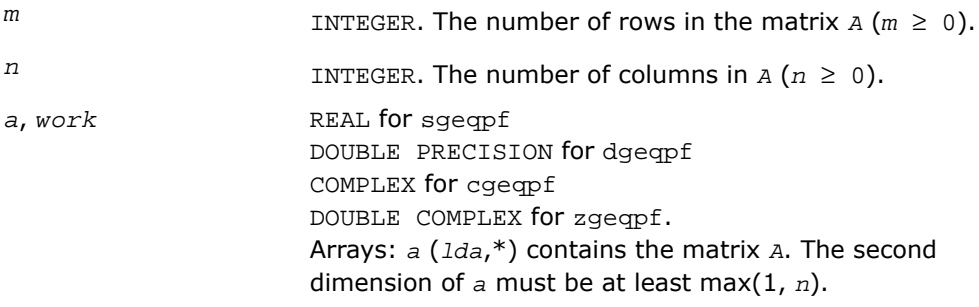

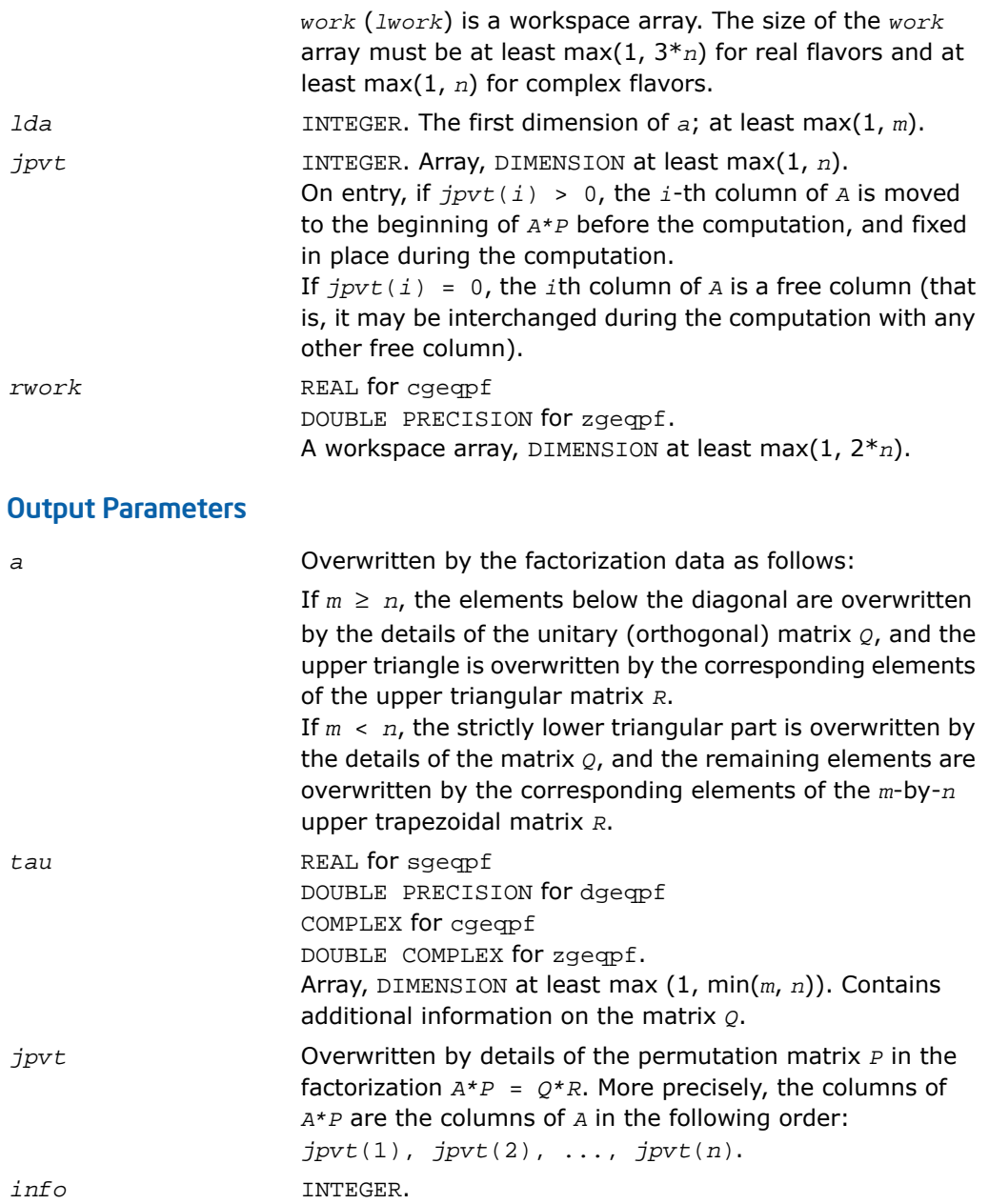

If *info* = 0, the execution is successful. If *info* = *-i*, the *i*-th parameter had an illegal value.

### Fortran 95 Interface Notes

Routines in Fortran 95 interface have fewer arguments in the calling sequence than their FORTRAN 77 counterparts. For general conventions applied to skip redundant or restorable arguments, see [Fortran 95 Interface Conventions.](#page-500-0)

Specific details for the routine geqpf interface are the following:

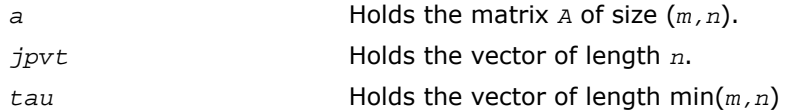

# Application Notes

The computed factorization is the exact factorization of a matrix *A* + *E*, where

$$
||E||_2 = O(\varepsilon) ||A||_2.
$$

The approximate number of floating-point operations for real flavors is

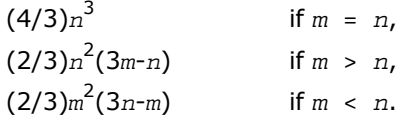

The number of operations for complex flavors is 4 times greater.

To solve a set of least squares problems minimizing  $||A^*x - b||_2$  for all columns *b* of a given matrix *B*, you can call the following:

?geqpf (this routine) to factorize *A\*P* = *Q\*R*; [?ormqr](#page-909-0) *to compute*  $C = Q^T * B$  *(for real matrices);* [?unmqr](#page-915-0) **to compute**  $C = Q^H * B$  (for complex matrices);

[?trsm](#page-185-0) (a BLAS routine) to solve *R\*X* = *C*.

(The columns of the computed *X* are the permuted least squares solution vectors *x*; the output array *jpvt* specifies the permutation order.)

To compute the elements of *Q* explicitly, call

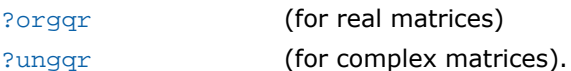

# <span id="page-903-0"></span>?geqp3

*Computes the QR factorization of a general m-by-n matrix with column pivoting using level 3 BLAS.*

# **Syntax**

### FORTRAN 77:

call sgeqp3(*m*, *n*, *a*, *lda*, *jpvt*, *tau*, *work*, *lwork*, *info*) call dgeqp3(*m*, *n*, *a*, *lda*, *jpvt*, *tau*, *work*, *lwork*, *info*) call cgeqp3(*m*, *n*, *a*, *lda*, *jpvt*, *tau*, *work*, *lwork*, *rwork*, *info*) call zgeqp3(*m*, *n*, *a*, *lda*, *jpvt*, *tau*, *work*, *lwork*, *rwork*, *info*)

### Fortran 95:

call geqp3(*a*, *jpvt* [,*tau*] [,*info*])

# **Description**

This routine is declared in  $mkl\_lapack.fi$  for FORTRAN 77 interface, in lapack.f90 for Fortran 95 interface, and in mkl lapack.h for C interface.

The routine forms the *QR* factorization of a general *m*-by-*n* matrix *A* with column pivoting: *A\*P* = *Q\*R* (see [Orthogonal Factorizations\)](#page-894-0) using Level 3 BLAS. Here *P* denotes an *n*-by-*n* permutation matrix. Use this routine instead of  $?qeqpf$  for better performance.

The routine does not form the matrix *Q* explicitly. Instead, *Q* is represented as a product of min(*m*, *n*) *elementary reflectors*. Routines are provided to work with *Q* in this representation.

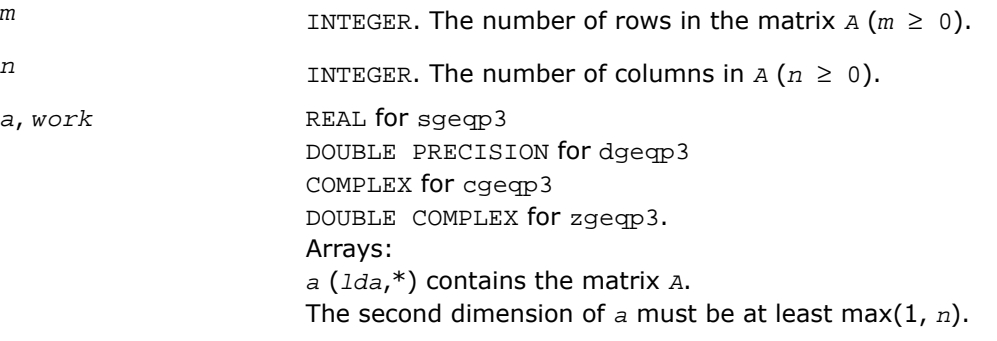

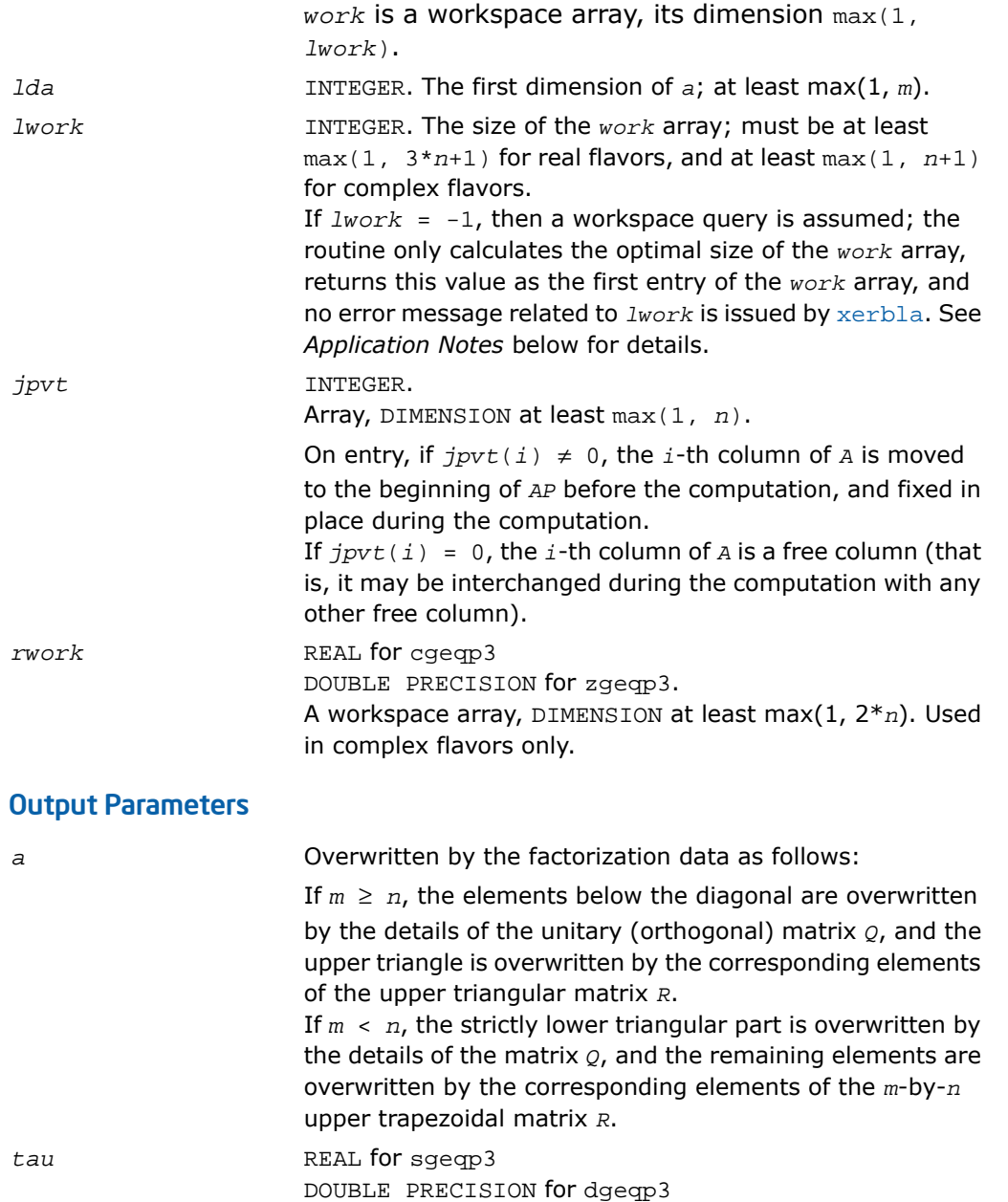

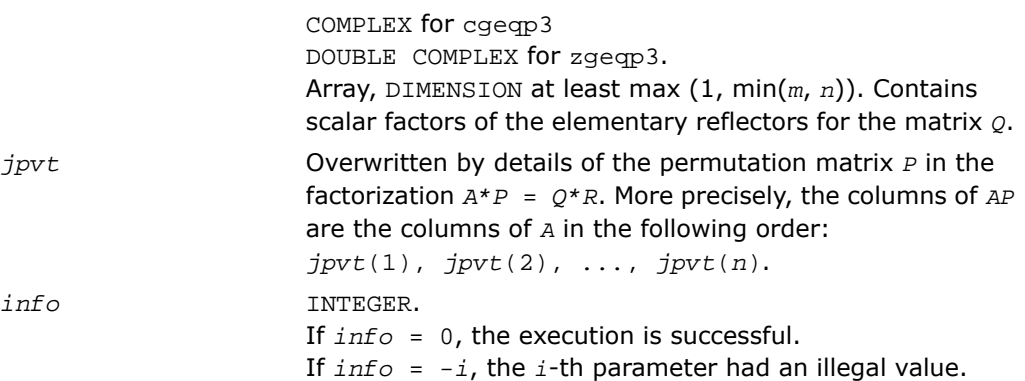

Routines in Fortran 95 interface have fewer arguments in the calling sequence than their FORTRAN 77 counterparts. For general conventions applied to skip redundant or restorable arguments, see [Fortran 95 Interface Conventions.](#page-500-0)

Specific details for the routine geqp3 interface are the following:

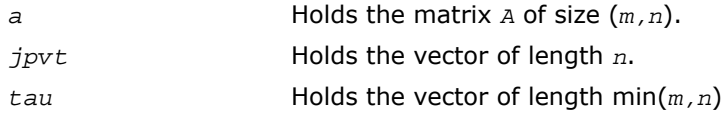

# Application Notes

To solve a set of least squares problems minimizing  $||A^*x - b||_2$  for all columns *b* of a given matrix *B*, you can call the following:

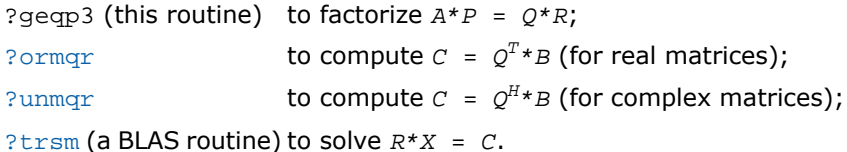

(The columns of the computed *X* are the permuted least squares solution vectors *x*; the output array *jpvt* specifies the permutation order.)

To compute the elements of *Q* explicitly, call

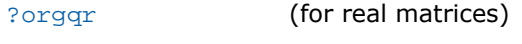

[?ungqr](#page-912-0) (for complex matrices).

If you are in doubt how much workspace to supply, use a generous value of *lwork* for the first run or set  $1$ *work* =  $-1$ .

If you choose the first option and set any of admissible *lwork* sizes, which is no less than the minimal value described, the routine completes the task, though probably not so fast as with a recommended workspace, and provides the recommended workspace in the first element of the corresponding array *work* on exit. Use this value (*work*(1)) for subsequent runs.

If you set  $lwork = -1$ , the routine returns immediately and provides the recommended workspace in the first element of the corresponding array (*work*). This operation is called a workspace query.

Note that if you set *lwork* to less than the minimal required value and not -1, the routine returns immediately with an error exit and does not provide any information on the recommended workspace.

# <span id="page-906-0"></span>?orgqr

*Generates the real orthogonal matrix Q of the QR factorization formed by* ?geqrf*.*

### Syntax

### FORTRAN 77:

call sorgqr(*m*, *n*, *k*, *a*, *lda*, *tau*, *work*, *lwork*, *info*) call dorgqr(*m*, *n*, *k*, *a*, *lda*, *tau*, *work*, *lwork*, *info*)

### Fortran 95:

call orgqr(*a*, *tau* [,*info*])

### **Description**

This routine is declared in mkl lapack.fi for FORTRAN 77 interface, in lapack.f90 for Fortran 95 interface, and in  $mkl\_lapack.h$  for C interface.

The routine generates the whole or part of *m*-by-*m* orthogonal matrix *Q* of the *QR* factorization formed by the routines  $\frac{1}{3}$  requisible  $\frac{1}{3}$  or  $\frac{1}{3}$  requisible  $\frac{1}{3}$  and  $\frac{1}{3}$  be this routine after a call to sgeqrf/dgeqrf or sgeqpf/dgeqpf.

Usually *Q* is determined from the *QR* factorization of an *m* by *p* matrix *A* with  $m \geq p$ . To compute the whole matrix *Q*, use:

call ?orgqr(*m*, *m*, *p*, *a*, *lda*, *tau*, *work*, *lwork*, *info*)

To compute the leading *p* columns of *Q* (which form an orthonormal basis in the space spanned by the columns of *A*):

call ?orgqr(*m*, *p*, *p*, *a*, *lda*, *tau*, *work*, *lwork*, *info*)

To compute the matrix  $\varrho^k$  of the  $\varrho$ R factorization of leading  $k$  columns of the matrix A:

```
call ?orgqr(m, m, k, a, lda, tau, work, lwork, info)
```
To compute the leading  $k$  columns of  $\varrho^k$  (which form an orthonormal basis in the space spanned by leading *k* columns of the matrix *A*:):

call ?orgqr(*m*, *k*, *k*, *a*, *lda*, *tau*, *work*, *lwork*, *info*)

matrix *Q*.

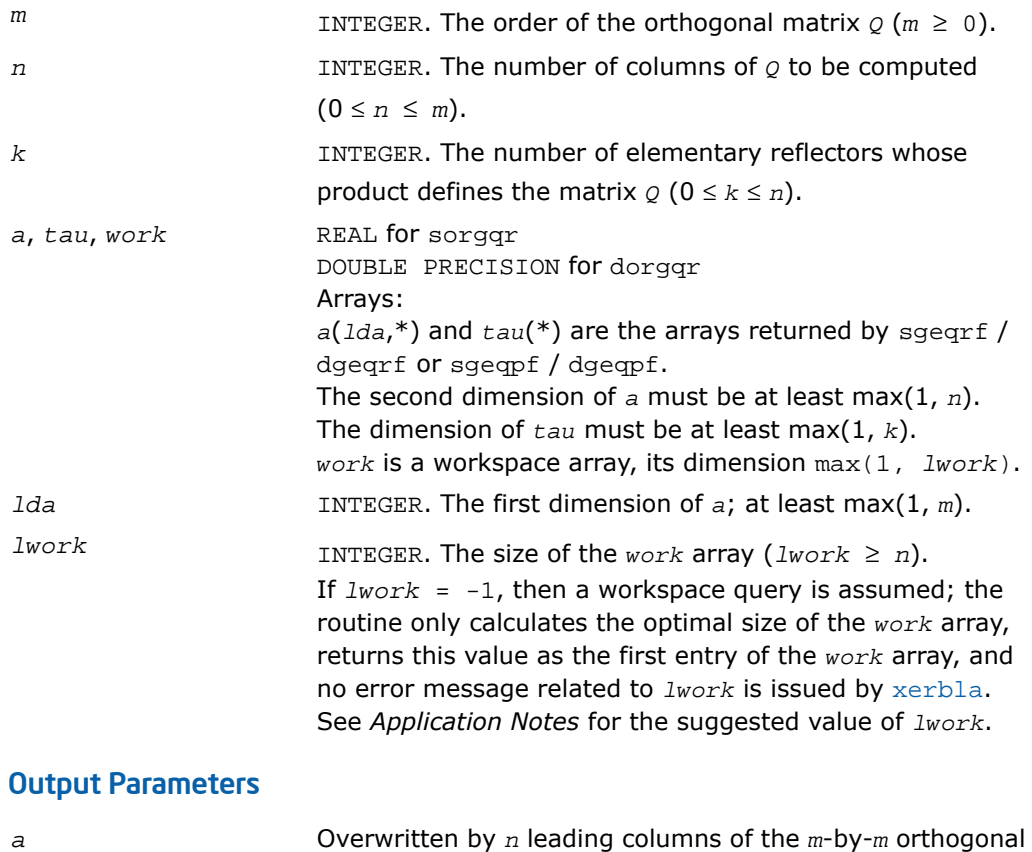

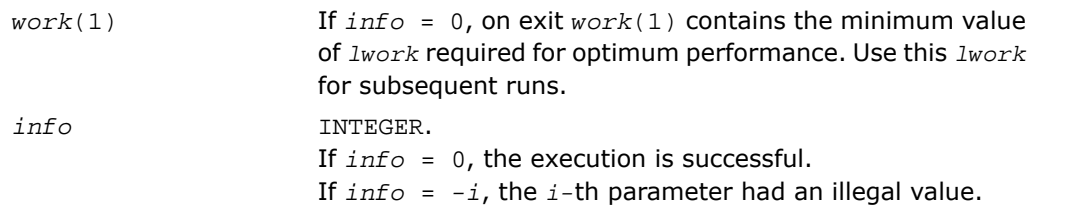

Routines in Fortran 95 interface have fewer arguments in the calling sequence than their FORTRAN 77 counterparts. For general conventions applied to skip redundant or restorable arguments, see [Fortran 95 Interface Conventions.](#page-500-0)

Specific details for the routine orgqr interface are the following:

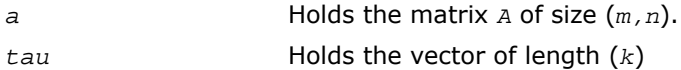

# Application Notes

For better performance, try using *lwork* = *n*\**blocksize*, where *blocksize* is a machine-dependent value (typically, 16 to 64) required for optimum performance of the *blocked algorithm*.

If you are in doubt how much workspace to supply, use a generous value of *lwork* for the first run or set  $lwork = -1$ .

If you choose the first option and set any of admissible *lwork* sizes, which is no less than the minimal value described, the routine completes the task, though probably not so fast as with a recommended workspace, and provides the recommended workspace in the first element of the corresponding array *work* on exit. Use this value (*work*(1)) for subsequent runs.

If you set  $lwork = -1$ , the routine returns immediately and provides the recommended workspace in the first element of the corresponding array (*work*). This operation is called a workspace query.

Note that if you set *lwork* to less than the minimal required value and not -1, the routine returns immediately with an error exit and does not provide any information on the recommended workspace.

The computed *Q* differs from an exactly orthogonal matrix by a matrix *E* such that

 $||E||_2 = O(\varepsilon)$  | \* | *A*||<sub>2</sub> where  $\varepsilon$  is the machine precision.

The total number of floating-point operations is approximately  $4*m*n*k - 2*(m + n)*k^2 +$  $(4/3)*k^3$ .

If  $n = k$ , the number is approximately  $(2/3) * n^2 * (3m - n)$ .

The complex counterpart of this routine is [?ungqr](#page-912-0).

# <span id="page-909-0"></span>?ormqr

*Multiplies a real matrix by the orthogonal matrix Q of the QR factorization formed by* ?geqrf *or* ?geqpf*.*

### Syntax

#### FORTRAN 77:

call sormqr(*side*, *trans*, *m*, *n*, *k*, *a*, *lda*, *tau*, *c*, *ldc*, *work*, *lwork*, *info*)

call dormqr(*side*, *trans*, *m*, *n*, *k*, *a*, *lda*, *tau*, *c*, *ldc*, *work*, *lwork*, *info*)

#### Fortran 95:

call ormqr(*a*, *tau*, *c* [,*side*] [,*trans*] [,*info*])

# **Description**

This routine is declared in mkl\_lapack.fi for FORTRAN 77 interface, in lapack.f90 for Fortran 95 interface, and in mkl\_lapack.h for C interface.

The routine multiplies a real matrix *C* by *Q* or *Q T* , where *Q* is the orthogonal matrix *Q* of the *QR* factorization formed by the routines [sgeqrf](#page-896-0)/[dgeqrf](#page-896-0) or [sgeqpf](#page-900-0)/[dgeqpf](#page-900-0).

Depending on the parameters *side* and *trans*, the routine can form one of the matrix products  $\varrho$ \* $c$ ,  $\varrho^{\scriptscriptstyle T}$ \* $c$ ,  $c$ \* $\varrho$ , or  $c$ \* $\varrho^{\scriptscriptstyle T}$  (overwriting the result on  $c$ ).

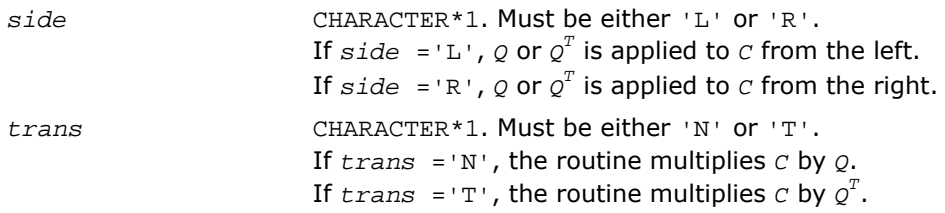

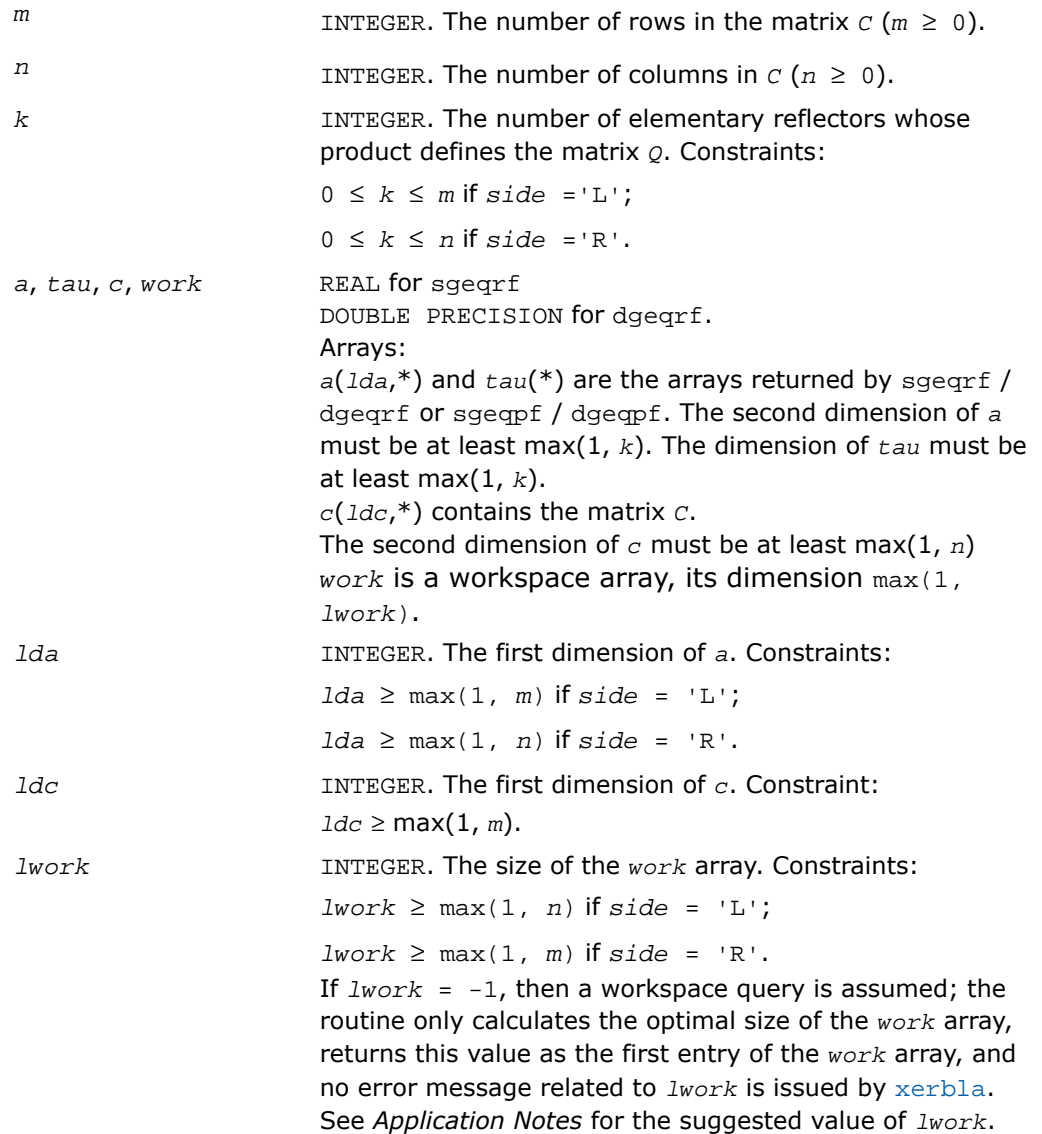

# Output Parameters

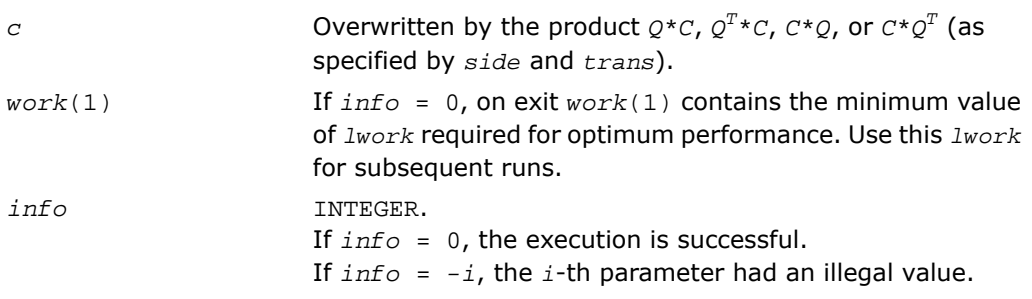

# Fortran 95 Interface Notes

Routines in Fortran 95 interface have fewer arguments in the calling sequence than their FORTRAN 77 counterparts. For general conventions applied to skip redundant or restorable arguments, see [Fortran 95 Interface Conventions.](#page-500-0)

Specific details for the routine ormqr interface are the following:

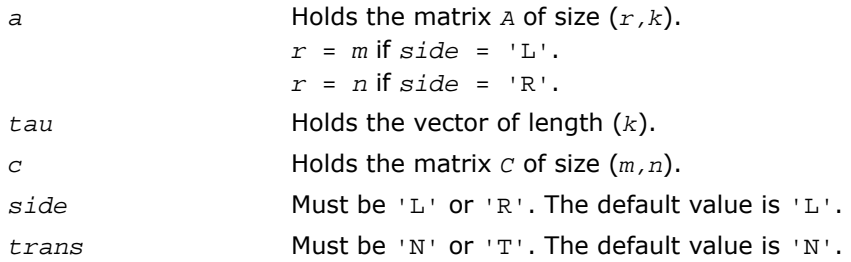

# Application Notes

For better performance, try using *lwork* = *n*\**blocksize* (if *side* = 'L') or *lwork* = *m*\**blocksize* (if *side* = 'R') where *blocksize* is a machine-dependent value (typically, 16 to 64) required for optimum performance of the *blocked algorithm*.

If you are in doubt how much workspace to supply, use a generous value of *lwork* for the first run or set  $lwork = -1$ .

If you choose the first option and set any of admissible *lwork* sizes, which is no less than the minimal value described, the routine completes the task, though probably not so fast as with a recommended workspace, and provides the recommended workspace in the first element of the corresponding array *work* on exit. Use this value (*work*(1)) for subsequent runs.

If you set  $1work = -1$ , the routine returns immediately and provides the recommended workspace in the first element of the corresponding array (*work*). This operation is called a workspace query.

Note that if you set *lwork* to less than the minimal required value and not -1, the routine returns immediately with an error exit and does not provide any information on the recommended workspace.

The complex counterpart of this routine is [?unmqr](#page-915-0).

# <span id="page-912-0"></span>?ungqr

*Generates the complex unitary matrix Q of the QR factorization formed by* ?geqrf*.*

### Syntax

#### FORTRAN 77:

call cungqr(*m*, *n*, *k*, *a*, *lda*, *tau*, *work*, *lwork*, *info*)

call zungqr(*m*, *n*, *k*, *a*, *lda*, *tau*, *work*, *lwork*, *info*)

#### Fortran 95:

```
call ungqr(a, tau [,info])
```
### **Description**

This routine is declared in mkl\_lapack.fi for FORTRAN 77 interface, in lapack.f90 for Fortran 95 interface, and in mkl\_lapack.h for C interface.

The routine generates the whole or part of *m*-by-*m* unitary matrix *Q* of the *QR* factorization formed by the routines [cgeqrf](#page-896-0)/[zgeqrf](#page-896-0) or [cgeqpf](#page-900-0)/[zgeqpf](#page-900-0). Use this routine after a call to cgeqrf/zgeqrf or cgeqpf/zgeqpf.

Usually  $\varrho$  is determined from the  $\varrho$ R factorization of an *m* by  $\varrho$  matrix  $A$  with  $m \geq \varrho$ . To compute the whole matrix *Q*, use:

call ?ungqr(*m*, *m*, *p*, *a*, *lda*, *tau*, *work*, *lwork*, *info*)

To compute the leading *p* columns of *Q* (which form an orthonormal basis in the space spanned by the columns of *A*):

call ?ungqr(*m*, *p*, *p*, *a*, *lda*, *tau*, *work*, *lwork*, *info*)

To compute the matrix  $\varrho^k$  of the  $\varrho$ R factorization of the leading *k* columns of the matrix *A*: call ?ungqr(*m*, *m*, *k*, *a*, *lda*, *tau*, *work*, *lwork*, *info*)

To compute the leading  $k$  columns of  $\varrho^k$  (which form an orthonormal basis in the space spanned by the leading *k* columns of the matrix *A*):

call ?ungqr(*m*, *k*, *k*, *a*, *lda*, *tau*, *work*, *lwork*, *info*)

### Input Parameters

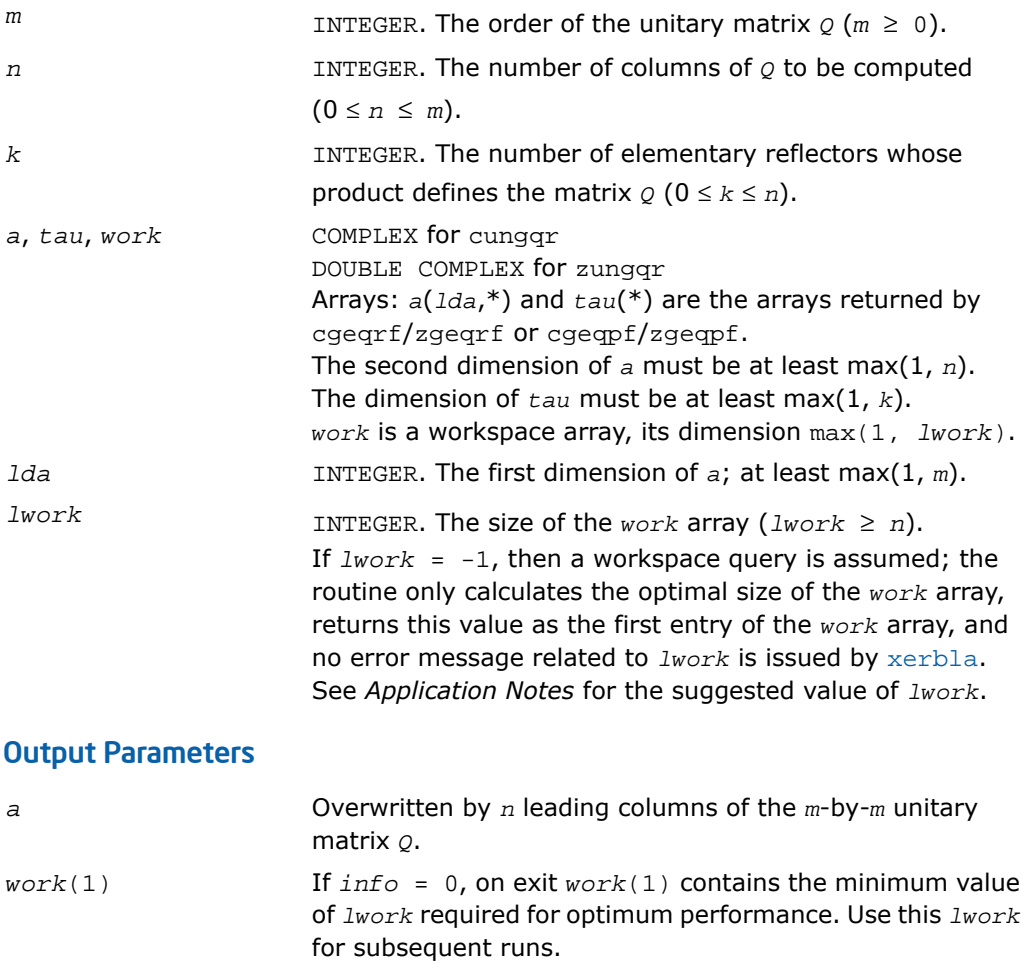

*info* INTEGER.

If *info* = 0, the execution is successful. If *info* = *-i*, the *i-*th parameter had an illegal value.

### Fortran 95 Interface Notes

Routines in Fortran 95 interface have fewer arguments in the calling sequence than their FORTRAN 77 counterparts. For general conventions applied to skip redundant or restorable arguments, see [Fortran 95 Interface Conventions.](#page-500-0)

Specific details for the routine ungqr interface are the following:

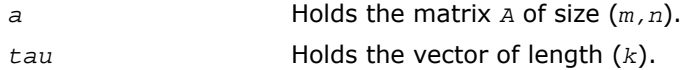

### Application Notes

For better performance, try using *lwork* =*n*\**blocksize*, where *blocksize* is a machine-dependent value (typically, 16 to 64) required for optimum performance of the *blocked algorithm*.

If it is not clear how much workspace to supply, use a generous value of *lwork* for the first run, or set  $lwork = -1$ .

In first case the routine completes the task, though probably not so fast as with a recommended workspace, and provides the recommended workspace in the first element of the corresponding array *work* on exit. Use this value (*work*(1)) for subsequent runs.

If *lwork* = -1, then the routine returns immediately and provides the recommended workspace in the first element of the corresponding array (*work*). This operation is called a workspace query.

Note that if *lwork* is less than the minimal required value and is not equal to -1, then the routine returns immediately with an error exit and does not provide any information on the recommended workspace.

The computed  $\varrho$  differs from an exactly unitary matrix by a matrix *E* such that  $||E||_2 =$ 

*O*(ε)\*||A||<sub>2</sub>, where ε is the machine precision.

The total number of floating-point operations is approximately 16\**m*\**n*\**k* - 8\*(*m* + *n*)\**k2* +  $(16/3)*k^3$ .

If  $n = k$ , the number is approximately  $(8/3)*n^2*(3m - n)$ .

The real counterpart of this routine is [?orgqr](#page-906-0).

# <span id="page-915-0"></span>?unmqr

*Multiplies a complex matrix by the unitary matrix Q of the QR factorization formed by* ?geqrf*.*

# Syntax

### FORTRAN 77:

call cunmqr(*side*, *trans*, *m*, *n*, *k*, *a*, *lda*, *tau*, *c*, *ldc*, *work*, *lwork*, *info*)

call zunmqr(*side*, *trans*, *m*, *n*, *k*, *a*, *lda*, *tau*, *c*, *ldc*, *work*, *lwork*, *info*)

### Fortran 95:

call unmqr(*a*, *tau*, *c* [,*side*] [,*trans*] [,*info*])

# **Description**

This routine is declared in mkl lapack.fi for FORTRAN 77 interface, in lapack.f90 for Fortran 95 interface, and in mkl\_lapack.h for C interface.

The routine multiplies a rectangular complex matrix  $c$  by  $\varrho$  or  $\varrho_{\scriptscriptstyle{H}}$ , where  $\varrho$  is the unitary matrix *Q* of the *QR* factorization formed by the routines [cgeqrf](#page-896-0)/[zgeqrf](#page-896-0) or [cgeqpf](#page-900-0)/[zgeqpf](#page-900-0).

Depending on the parameters *side* and *trans*, the routine can form one of the matrix products  $\varrho^{\star}$ *C*,  $\varrho^{\scriptscriptstyle H}$ *+C*,  $\mathsf{C}^{\star}$ Q, or  $\mathsf{C}^{\star}$ Q<sup>H</sup> (overwriting the result on  $\mathsf{C}$ ).

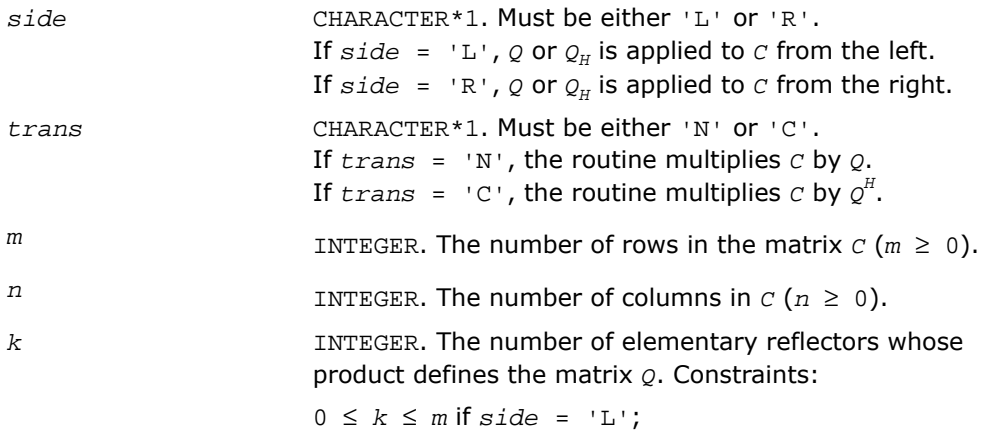

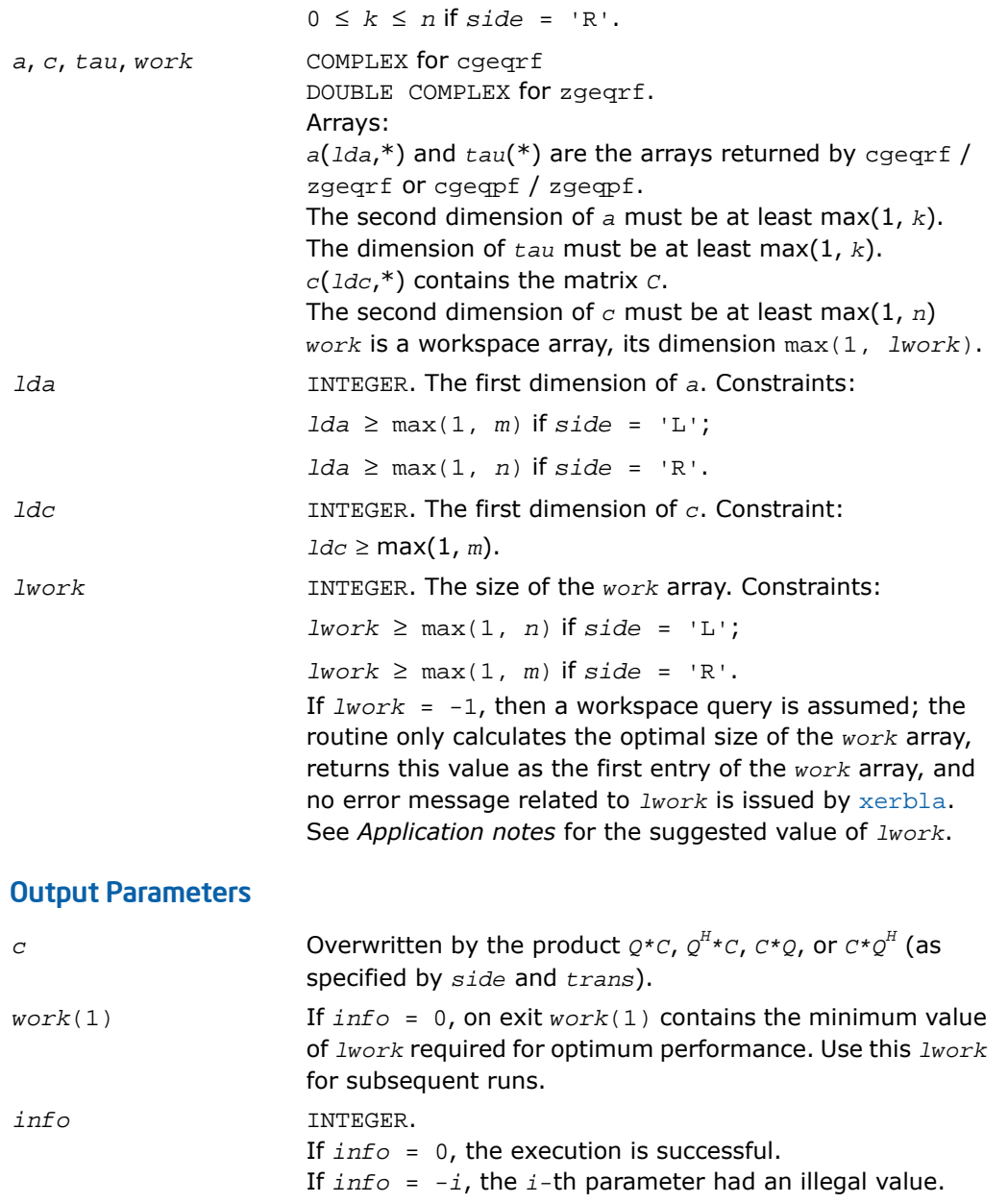

Routines in Fortran 95 interface have fewer arguments in the calling sequence than their FORTRAN 77 counterparts. For general conventions applied to skip redundant or restorable arguments, see [Fortran 95 Interface Conventions.](#page-500-0)

Specific details for the routine unmqr interface are the following:

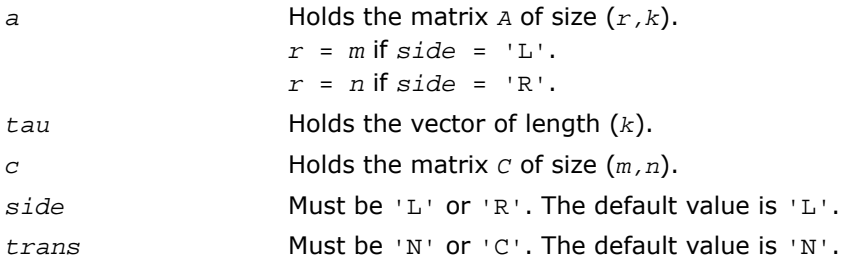

# Application Notes

For better performance, try using *lwork* = *n*\**blocksize* (if *side* = 'L') or *lwork* = *m*\**blocksize* (if *side* = 'R') where *blocksize* is a machine-dependent value (typically, 16 to 64) required for optimum performance of the *blocked algorithm*.

If it is not clear how much workspace to supply, use a generous value of *lwork* for the first run, or set  $lwork = -1$ .

In first case the routine completes the task, though probably not so fast as with a recommended workspace, and provides the recommended workspace in the first element of the corresponding array *work* on exit. Use this value (*work*(1)) for subsequent runs.

If *lwork* = -1, then the routine returns immediately and provides the recommended workspace in the first element of the corresponding array (*work*). This operation is called a workspace query.

Note that if *lwork* is less than the minimal required value and is not equal to -1, then the routine returns immediately with an error exit and does not provide any information on the recommended workspace.

The real counterpart of this routine is [?ormqr](#page-909-0).

# <span id="page-918-0"></span>?gelqf

*Computes the LQ factorization of a general m-by-n matrix.*

# Syntax

### FORTRAN 77:

call sgelqf(*m*, *n*, *a*, *lda*, *tau*, *work*, *lwork*, *info*) call dgelqf(*m*, *n*, *a*, *lda*, *tau*, *work*, *lwork*, *info*) call cgelqf(*m*, *n*, *a*, *lda*, *tau*, *work*, *lwork*, *info*) call zgelqf(*m*, *n*, *a*, *lda*, *tau*, *work*, *lwork*, *info*)

### Fortran 95:

call gelqf(*a* [, *tau*] [,*info*])

### **Description**

п

This routine is declared in mkl\_lapack.fi for FORTRAN 77 interface, in lapack.f90 for Fortran 95 interface, and in mkl lapack.h for C interface.

The routine forms the *LQ* factorization of a general *m*-by-*n* matrix *A* (see [Orthogonal](#page-894-0) [Factorizations\)](#page-894-0). No pivoting is performed.

The routine does not form the matrix *Q* explicitly. Instead, *Q* is represented as a product of min(*m*, *n*) *elementary reflectors*. Routines are provided to work with *Q* in this representation.

**NOTE.** This routine supports the Progress Routine feature. See [Progress Function](#page-3264-0) section for details.

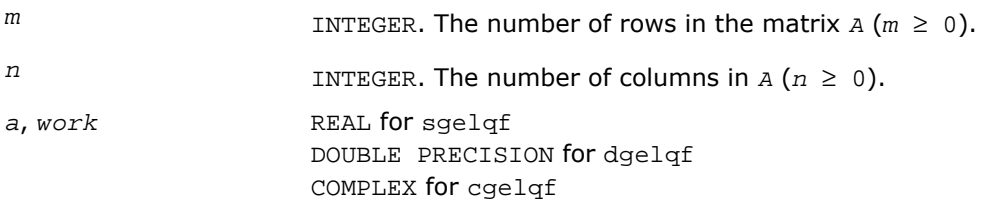

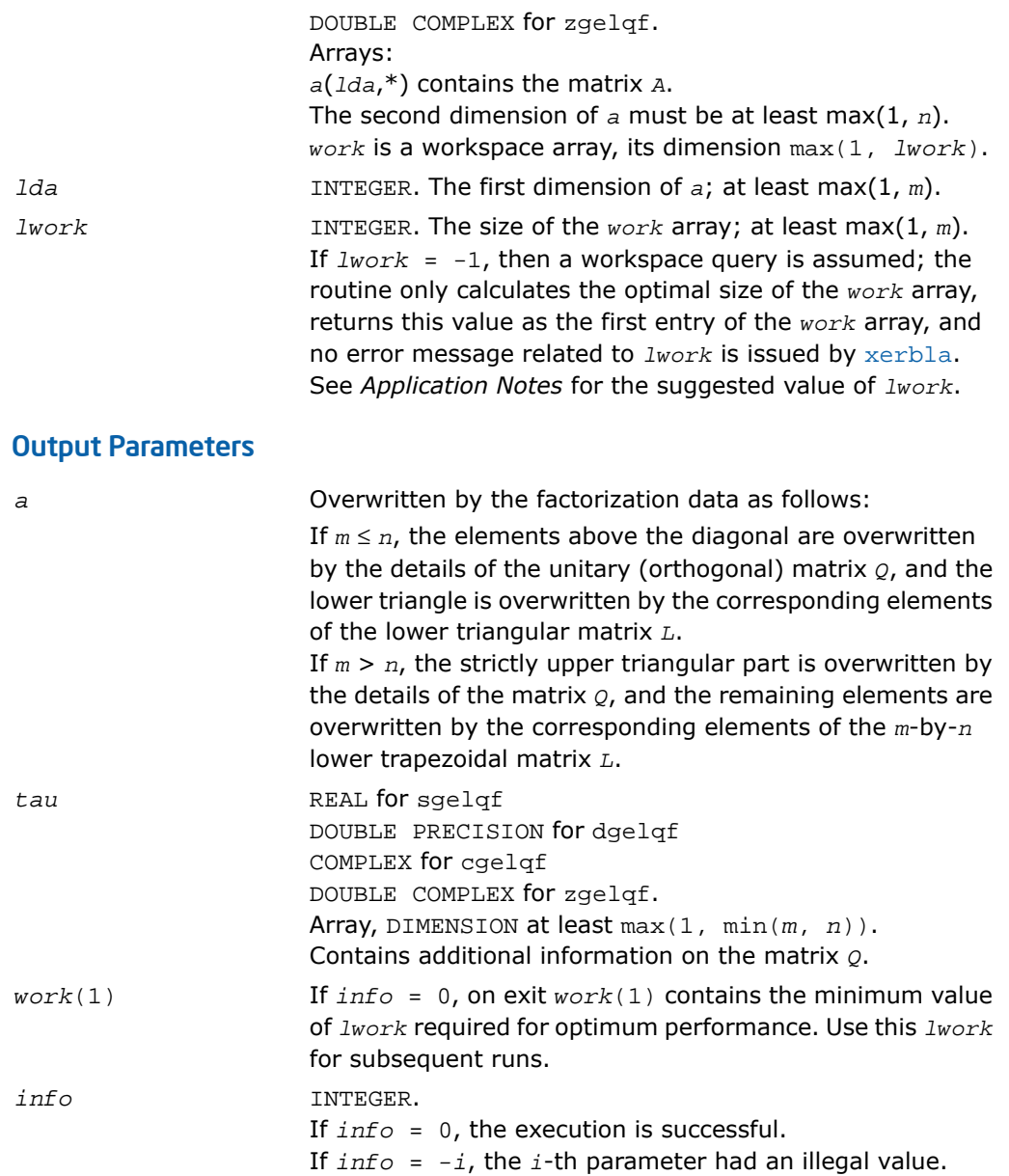

Routines in Fortran 95 interface have fewer arguments in the calling sequence than their FORTRAN 77 counterparts. For general conventions applied to skip redundant or restorable arguments, see [Fortran 95 Interface Conventions.](#page-500-0)

Specific details for the routine gelqf interface are the following:

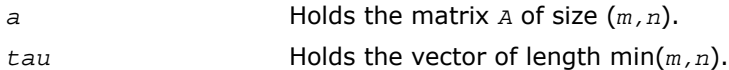

# Application Notes

For better performance, try using *lwork* =*m*\**blocksize*, where *blocksize* is a machine-dependent value (typically, 16 to 64) required for optimum performance of the *blocked algorithm*.

If you are in doubt how much workspace to supply, use a generous value of *lwork* for the first run or set  $1 work = -1$ .

If you choose the first option and set any of admissible *lwork* sizes, which is no less than the minimal value described, the routine completes the task, though probably not so fast as with a recommended workspace, and provides the recommended workspace in the first element of the corresponding array *work* on exit. Use this value (*work*(1)) for subsequent runs.

If you set  $lwork = -1$ , the routine returns immediately and provides the recommended workspace in the first element of the corresponding array (*work*). This operation is called a workspace query.

Note that if you set *lwork* to less than the minimal required value and not -1, the routine returns immediately with an error exit and does not provide any information on the recommended workspace.

The computed factorization is the exact factorization of a matrix *A* + *E*, where

||*E*||2 = *O*(ε) ||*A*||2.

The approximate number of floating-point operations for real flavors is

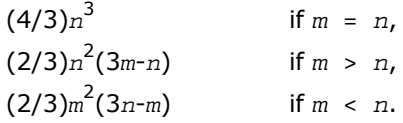

The number of operations for complex flavors is 4 times greater.

To find the minimum-norm solution of an underdetermined least squares problem minimizing ||*A\*x* - *b*||<sup>2</sup> for all columns *b* of a given matrix *B*, you can call the following:

```
?gelqf (this routine) to factorize A = L*Q;
?trsm (a BLAS routine) to solve L*Y = B for Y;
?ormlq to compute X = (Q_1)^T * Y (for real matrices);
\text{Pumlq} to compute X = (Q_1)^H * Y (for complex matrices).
```
(The columns of the computed *X* are the minimum-norm solution vectors *x*. Here *A* is an *m*-by-*n* matrix with  $m < n$ ;  $Q_1$  denotes the first  $m$  columns of  $Q$ ).

To compute the elements of *Q* explicitly, call

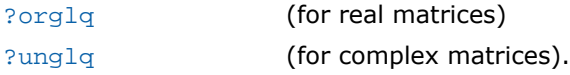

# <span id="page-921-0"></span>?orglq

*Generates the real orthogonal matrix Q of the LQ factorization formed by* ?gelqf*.*

### Syntax

#### FORTRAN 77:

call sorglq(*m*, *n*, *k*, *a*, *lda*, *tau*, *work*, *lwork*, *info*) call dorglq(*m*, *n*, *k*, *a*, *lda*, *tau*, *work*, *lwork*, *info*)

### Fortran 95:

call orglq(*a*, *tau* [,*info*])

# **Description**

This routine is declared in mkl\_lapack.fi for FORTRAN 77 interface, in lapack.f90 for Fortran 95 interface, and in mkl lapack.h for C interface.

The routine generates the whole or part of *n*-by-*n* orthogonal matrix *Q* of the *LQ* factorization formed by the routines  $\text{sgelqf/gelqf}$  $\text{sgelqf/gelqf}$  $\text{sgelqf/gelqf}$  $\text{sgelqf/gelqf}$  $\text{sgelqf/gelqf}$ . Use this routine after a call to  $\text{sgelqf/dgelqf}$ .

Usually *Q* is determined from the *LQ* factorization of an *p*-by-*n* matrix *A* with *n* ≥ *p*. To compute the whole matrix *Q*, use:

call ?orglq(*n*, *n*, *p*, *a*, *lda*, *tau*, *work*, *lwork*, *info*)

To compute the leading *p* rows of *Q*, which form an orthonormal basis in the space spanned by the rows of *A*, use:

call ?orglq(*p*, *n*, *p*, *a*, *lda*, *tau*, *work*, *lwork*, *info*)

To compute the matrix  $\varrho^k$  of the  $\textit{LQ}$  factorization of *A*'s leading *k* rows, use:

call ?orglq(*n*, *n*, *k*, *a*, *lda*, *tau*, *work*, *lwork*, *info*)

To compute the leading  $k$  rows of  $\varrho^k$ , which form an orthonormal basis in the space spanned by *A*'s leading *k* rows, use:

call ?orgqr(*k*, *n*, *k*, *a*, *lda*, *tau*, *work*, *lwork*, *info*)

#### Input Parameters

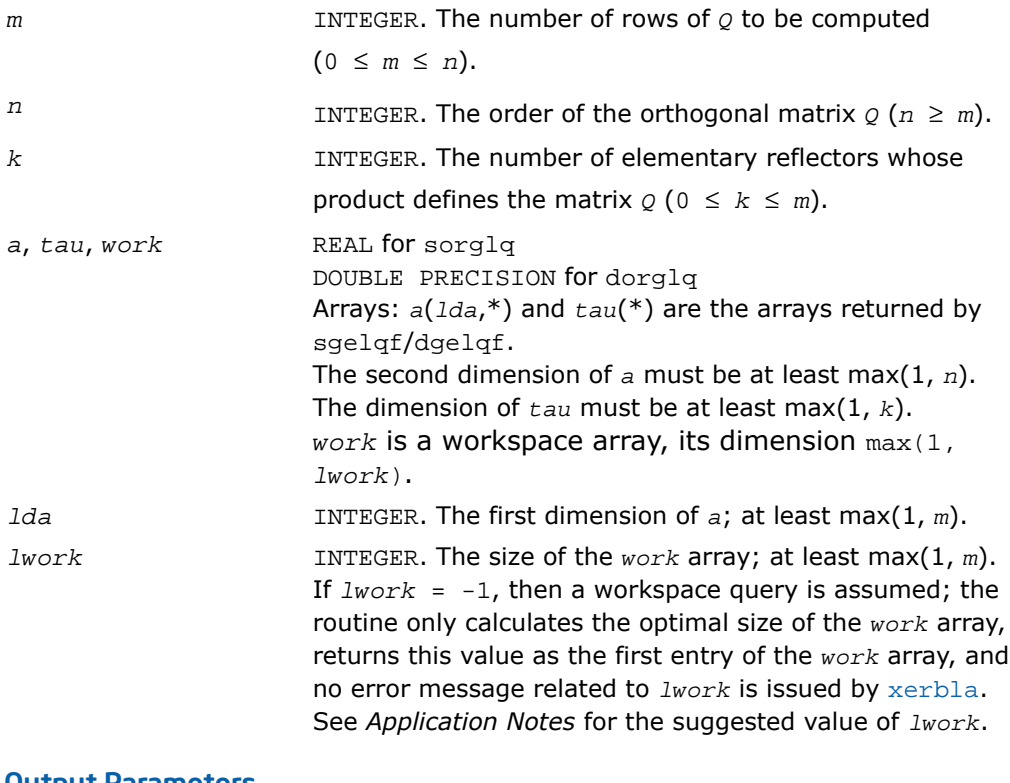

#### Output Parameters

Overwritten by *m* leading rows of the *n*-by-*n* orthogonal matrix *Q*.

*a*

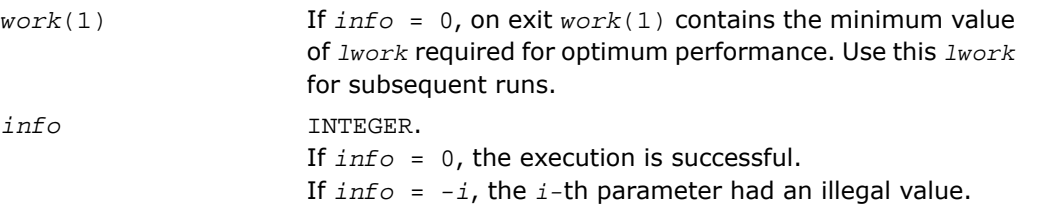

Routines in Fortran 95 interface have fewer arguments in the calling sequence than their FORTRAN 77 counterparts. For general conventions applied to skip redundant or restorable arguments, see [Fortran 95 Interface Conventions.](#page-500-0)

Specific details for the routine orglg interface are the following:

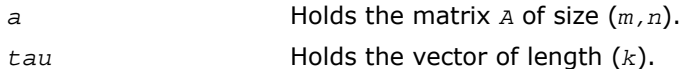

# Application Notes

For better performance, try using *lwork* =*m*\**blocksize*, where *blocksize* is a machine-dependent value (typically, 16 to 64) required for optimum performance of the *blocked algorithm*.

If you are in doubt how much workspace to supply, use a generous value of *lwork* for the first run or set  $lwork = -1$ .

If you choose the first option and set any of admissible *lwork* sizes, which is no less than the minimal value described, the routine completes the task, though probably not so fast as with a recommended workspace, and provides the recommended workspace in the first element of the corresponding array *work* on exit. Use this value (*work*(1)) for subsequent runs.

If you set  $lwork = -1$ , the routine returns immediately and provides the recommended workspace in the first element of the corresponding array (*work*). This operation is called a workspace query.

Note that if you set *lwork* to less than the minimal required value and not -1, the routine returns immediately with an error exit and does not provide any information on the recommended workspace.

The computed *Q* differs from an exactly orthogonal matrix by a matrix *E* such that  $||E||_2 =$  $O(\varepsilon) * ||A||_2$ , where  $\varepsilon$  is the machine precision.

The total number of floating-point operations is approximately  $4*m*n*k - 2*(m + n)*k^2 +$  $(4/3)*k^3$ .

If  $m = k$ , the number is approximately  $(2/3) * m^2 * (3n - m)$ .

The complex counterpart of this routine is [?unglq](#page-927-0).

# <span id="page-924-0"></span>?ormlq

*Multiplies a real matrix by the orthogonal matrix Q of the LQ factorization formed by* ?gelqf*.*

### **Syntax**

#### FORTRAN 77:

call sormlq(*side*, *trans*, *m*, *n*, *k*, *a*, *lda*, *tau*, *c*, *ldc*, *work*, *lwork*, *info*)

call dormlq(*side*, *trans*, *m*, *n*, *k*, *a*, *lda*, *tau*, *c*, *ldc*, *work*, *lwork*, *info*)

#### Fortran 95:

call ormlq(*a*, *tau*, *c* [,*side*] [,*trans*] [,*info*])

### **Description**

This routine is declared in  $mkl\_lapack.fi$  for FORTRAN 77 interface, in  $lapack.f90$  for Fortran 95 interface, and in mkl\_lapack.h for C interface.

The routine multiplies a real *m*-by-*n* matrix *C* by *Q* or *Q T* , where *Q* is the orthogonal matrix *Q* of the *LQ* factorization formed by the routine [sgelqf](#page-918-0)/[dgelqf](#page-918-0).

Depending on the parameters *side* and *trans*, the routine can form one of the matrix products  $\varrho^{\ast}$ *C*,  $\varrho^{ \mathrm{\scriptscriptstyle T} \ast}$ *C*,  $C^{\ast}$ *Q*, or  $C^{\ast}$ *Q* $^{ \mathrm{\scriptscriptstyle T} }$  (overwriting the result on *C*).

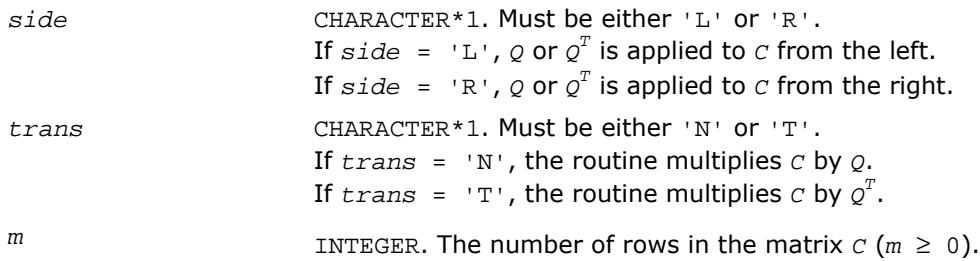

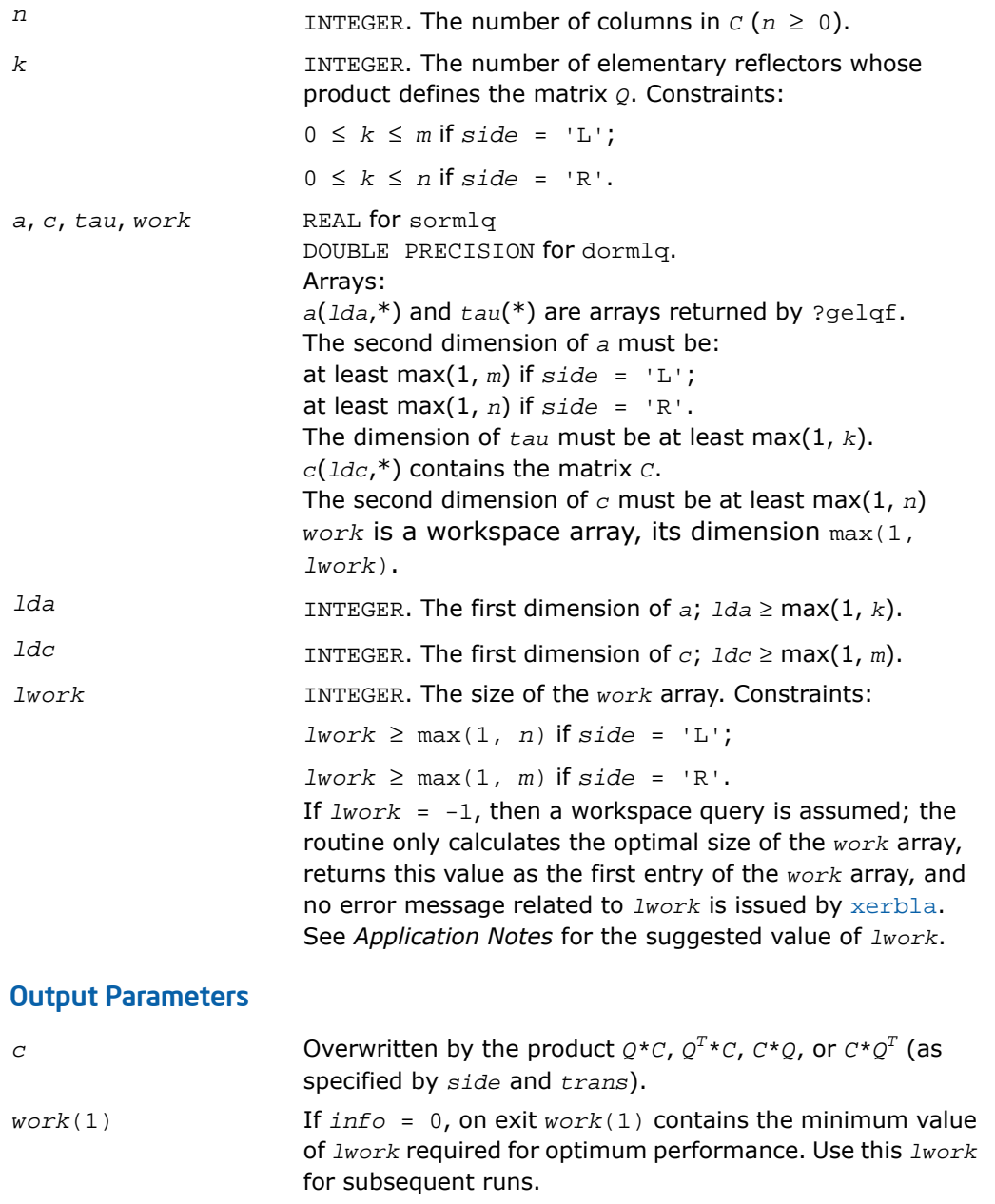

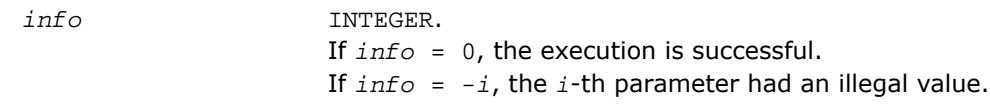

Routines in Fortran 95 interface have fewer arguments in the calling sequence than their FORTRAN 77 counterparts. For general conventions applied to skip redundant or restorable arguments, see [Fortran 95 Interface Conventions.](#page-500-0)

Specific details for the routine ormlg interface are the following:

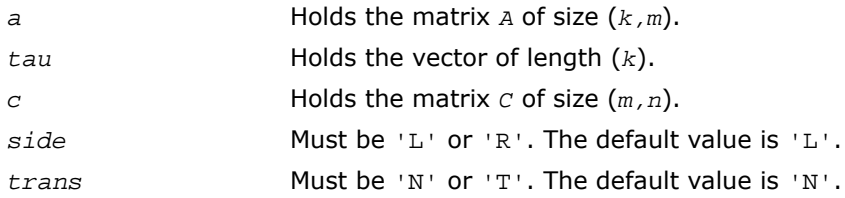

# Application Notes

For better performance, try using *lwork* = *n*\**blocksize* (if *side* = 'L') or *lwork* = *m*\**blocksize* (if *side* = 'R') where *blocksize* is a machine-dependent value (typically, 16 to 64) required for optimum performance of the *blocked algorithm*.

If you are in doubt how much workspace to supply, use a generous value of *lwork* for the first run or set *lwork*= -1.

If you choose the first option and set any of admissible *lwork* sizes, which is no less than the minimal value described, the routine completes the task, though probably not so fast as with a recommended workspace, and provides the recommended workspace in the first element of the corresponding array *work* on exit. Use this value (*work*(1)) for subsequent runs.

If you set *lwork*= -1, the routine returns immediately and provides the recommended workspace in the first element of the corresponding array (*work*). This operation is called a workspace query.

Note that if you set *lwork* to less than the minimal required value and not -1, the routine returns immediately with an error exit and does not provide any information on the recommended workspace.

The complex counterpart of this routine is [?unmlq](#page-929-0).

# <span id="page-927-0"></span>?unglq

*Generates the complex unitary matrix Q of the LQ factorization formed by* ?gelqf*.*

# Syntax

### FORTRAN 77:

call cunglq(*m*, *n*, *k*, *a*, *lda*, *tau*, *work*, *lwork*, *info*)

call zunglq(*m*, *n*, *k*, *a*, *lda*, *tau*, *work*, *lwork*, *info*)

### Fortran 95:

call unglq(*a*, *tau* [,*info*])

# **Description**

This routine is declared in mkl lapack.fi for FORTRAN 77 interface, in lapack.f90 for Fortran 95 interface, and in mkl\_lapack.h for C interface.

The routine generates the whole or part of *n*-by-*n* unitary matrix *Q* of the *LQ* factorization formed by the routines  $\text{cgelqf/zgelqf}$  $\text{cgelqf/zgelqf}$  $\text{cgelqf/zgelqf}$  $\text{cgelqf/zgelqf}$  $\text{cgelqf/zgelqf}$ . Use this routine after a call to  $\text{cgelqf/zgelqf}$ .

Usually *Q* is determined from the *LQ* factorization of an *p*-by-*n* matrix *A* with *n* < *p*. To compute the whole matrix *Q*, use:

call ?unglq(*n*, *n*, *p*, *a*, *lda*, *tau*, *work*, *lwork*, *info*)

To compute the leading *p* rows of *Q*, which form an orthonormal basis in the space spanned by the rows of *A*, use:

```
call ?unglq(p, n, p, a, lda, tau, work, lwork, info)
```
To compute the matrix  $\varrho^k$  of the  $\textit{LQ}$  factorization of the leading  $k$  rows of the matrix  $\textit{A}$ , use:

call ?unglq(*n*, *n*, *k*, *a*, *lda*, *tau*, *work*, *lwork*, *info*)

To compute the leading *k* rows of  $\varrho^k$ , which form an orthonormal basis in the space spanned by the leading *k* rows of the matrix *A*, use:

call ?ungqr(*k*, *n*, *k*, *a*, *lda*, *tau*, *work*, *lwork*, *info*)

# Input Parameters

*m*

INTEGER. The number of rows of  $Q$  to be computed ( $0 \le m$ ≤ *n*).

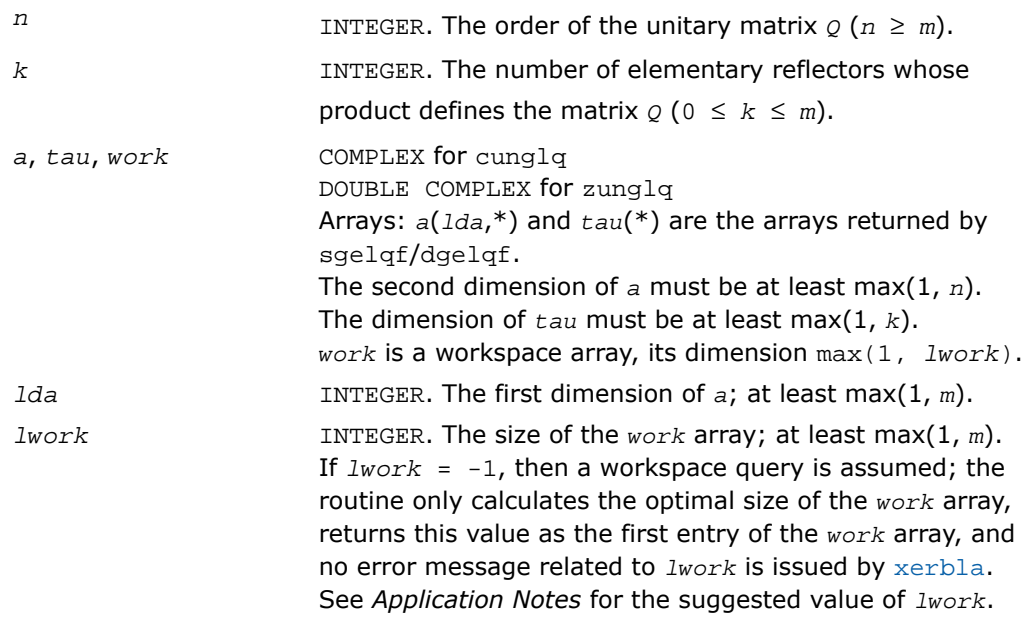

# Output Parameters

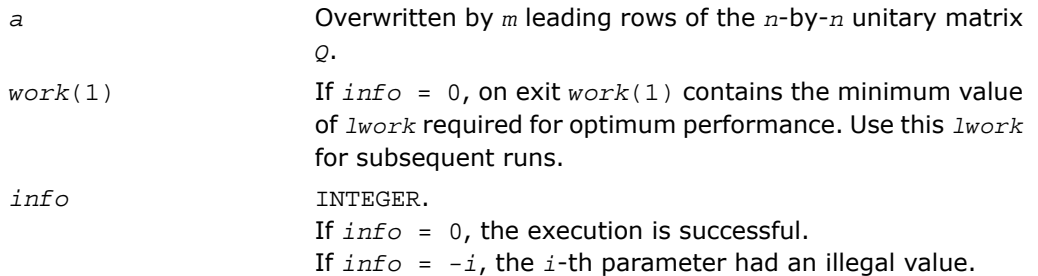

# Fortran 95 Interface Notes

Routines in Fortran 95 interface have fewer arguments in the calling sequence than their FORTRAN 77 counterparts. For general conventions applied to skip redundant or restorable arguments, see [Fortran 95 Interface Conventions.](#page-500-0)

Specific details for the routine unglq interface are the following:

- *a* Holds the matrix *A* of size (*m,n*).
- *tau* Holds the vector of length (*k*).

# Application Notes

For better performance, try using *lwork* = *m*\**blocksize*, where *blocksize* is a machine-dependent value (typically, 16 to 64) required for optimum performance of the *blocked algorithm*.

If it is not clear how much workspace to supply, use a generous value of *lwork* for the first run, or set  $lwork = -1$ .

In first case the routine completes the task, though probably not so fast as with a recommended workspace, and provides the recommended workspace in the first element of the corresponding array *work* on exit. Use this value (*work*(1)) for subsequent runs.

If *lwork* = -1, then the routine returns immediately and provides the recommended workspace in the first element of the corresponding array (*work*). This operation is called a workspace query.

Note that if *lwork* is less than the minimal required value and is not equal to -1, then the routine returns immediately with an error exit and does not provide any information on the recommended workspace.

The computed *Q* differs from an exactly unitary matrix by a matrix *E* such that  $||E||_2 =$ 

 $O(\varepsilon)$ <sup>\*</sup> | | *A*||<sub>2</sub>, where  $\varepsilon$  is the machine precision.

The total number of floating-point operations is approximately  $16*m*n*k - 8*(m + n)*k^2 +$  $(16/3)*k^3$ .

<span id="page-929-0"></span>If  $m = k$ , the number is approximately  $(8/3)*m^2*(3n - m)$ .

The real counterpart of this routine is [?orglq](#page-921-0).

# ?unmlq

*Multiplies a complex matrix by the unitary matrix Q of the LQ factorization formed by* ?gelqf*.*

### Syntax

### FORTRAN 77:

```
call cunmlq(side, trans, m, n, k, a, lda, tau, c, ldc, work, lwork, info)
call zunmlq(side, trans, m, n, k, a, lda, tau, c, ldc, work, lwork, info)
```
### Fortran 95:

call unmlq(*a*, *tau*, *c* [,*side*] [,*trans*] [,*info*])

# **Description**

This routine is declared in  $m k 1$ \_lapack.fi for FORTRAN 77 interface, in lapack.f90 for Fortran 95 interface, and in mkl lapack.h for C interface.

The routine multiplies a real m-by-n matrix  $c$  by  $\varrho$  or  $\varrho^{\scriptscriptstyle H}$ , where  $\varrho$  is the unitary matrix  $\varrho$  of the *LQ* factorization formed by the routine [cgelqf](#page-918-0)/[zgelqf](#page-918-0).

Depending on the parameters *side* and *trans*, the routine can form one of the matrix products  $\varrho^{\star}$ *C*,  $\varrho^{\scriptscriptstyle H}$ *\*C*,  $C^{\star}$ Q, or  $C^{\star}$ Q<sup>*H*</sup> (overwriting the result on *C*).

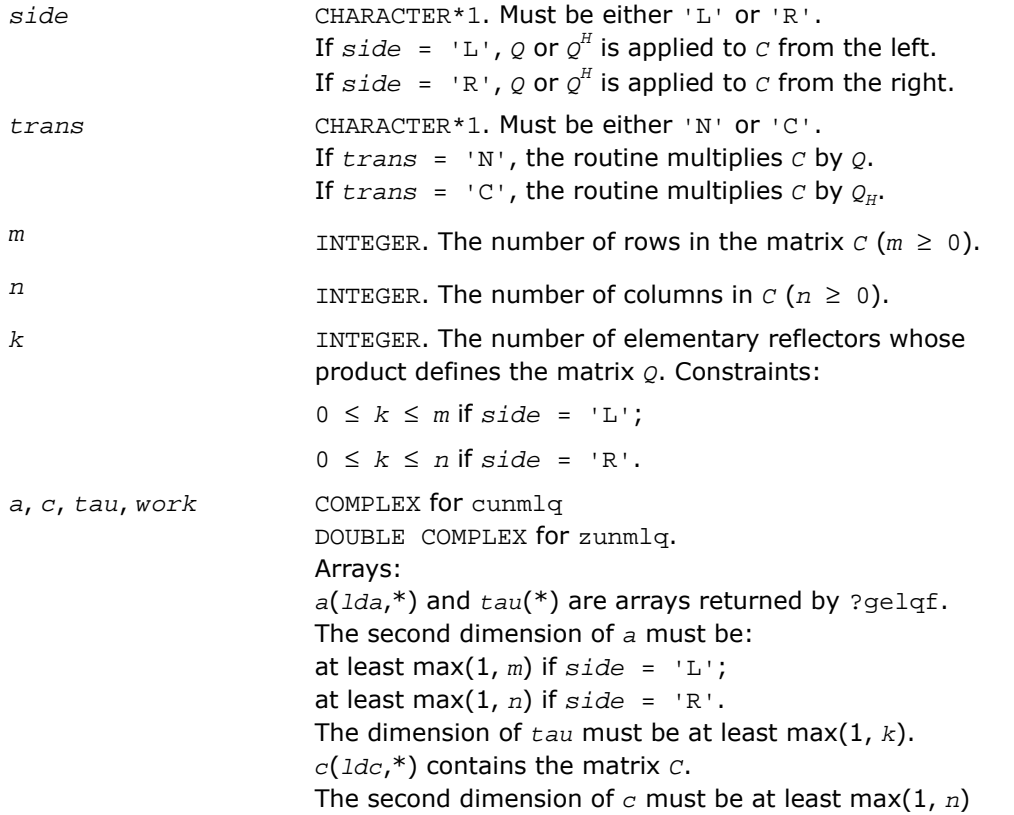

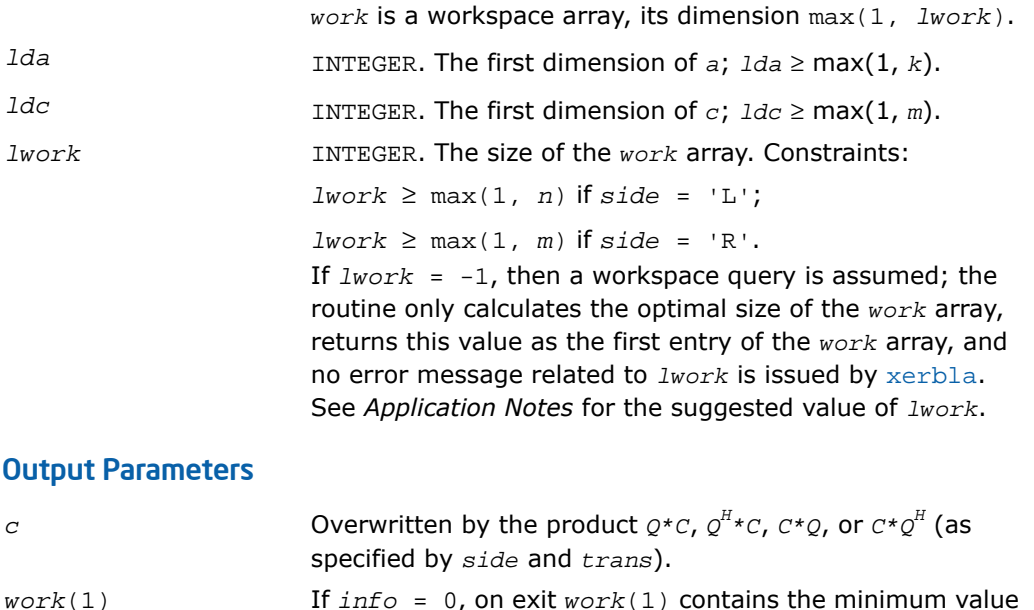

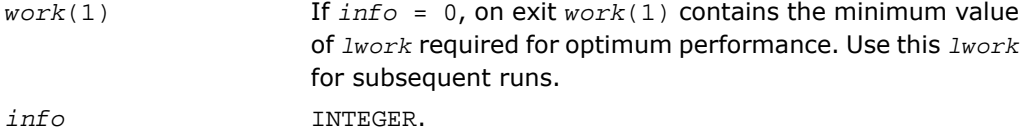

If *info* = 0, the execution is successful. If *info* = *-i*, the *i*-th parameter had an illegal value.

# Fortran 95 Interface Notes

Routines in Fortran 95 interface have fewer arguments in the calling sequence than their FORTRAN 77 counterparts. For general conventions applied to skip redundant or restorable arguments, see [Fortran 95 Interface Conventions.](#page-500-0)

Specific details for the routine unmlq interface are the following:

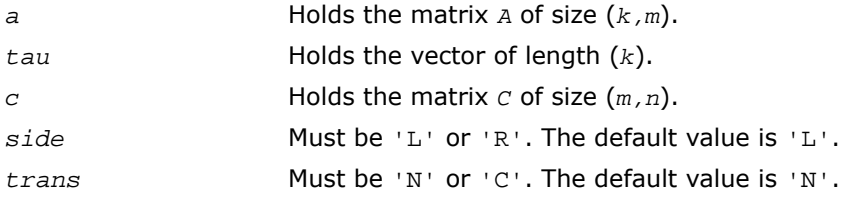

### Application Notes

For better performance, try using *lwork* = *n*\**blocksize* (if *side* = 'L') or *lwork* = *m*\**blocksize* (if *side* = 'R') where *blocksize* is a machine-dependent value (typically, 16 to 64) required for optimum performance of the *blocked algorithm*.

If it is not clear how much workspace to supply, use a generous value of *lwork* for the first run, or set  $lwork = -1$ .

In first case the routine completes the task, though probably not so fast as with a recommended workspace, and provides the recommended workspace in the first element of the corresponding array *work* on exit. Use this value (*work*(1)) for subsequent runs.

If *lwork* = -1, then the routine returns immediately and provides the recommended workspace in the first element of the corresponding array (*work*). This operation is called a workspace query.

Note that if *lwork* is less than the minimal required value and is not equal to -1, then the routine returns immediately with an error exit and does not provide any information on the recommended workspace.

The real counterpart of this routine is [?ormlq](#page-924-0).

# ?geqlf

*Computes the QL factorization of a general m-by-n matrix.*

### Syntax

#### FORTRAN 77:

```
call sgeqlf(m, n, a, lda, tau, work, lwork, info)
call dgeqlf(m, n, a, lda, tau, work, lwork, info)
call cgeqlf(m, n, a, lda, tau, work, lwork, info)
call zgeqlf(m, n, a, lda, tau, work, lwork, info)
Fortran 95:
```

```
call geqlf(a [, tau] [,info])
```
# **Description**

This routine is declared in  $mkl\_lapack.f$  i for FORTRAN 77 interface, in lapack.f90 for Fortran 95 interface, and in mkl\_lapack.h for C interface.

The routine forms the *QL* factorization of a general *m*-by-*n* matrix *A*. No pivoting is performed.

The routine does not form the matrix *Q* explicitly. Instead, *Q* is represented as a product of min(*m*, *n*) *elementary reflectors*. Routines are provided to work with *Q* in this representation.

 $\Box$ 

**NOTE.** This routine supports the Progress Routine feature. See [Progress Function](#page-3264-0) section for details.

# Input Parameters

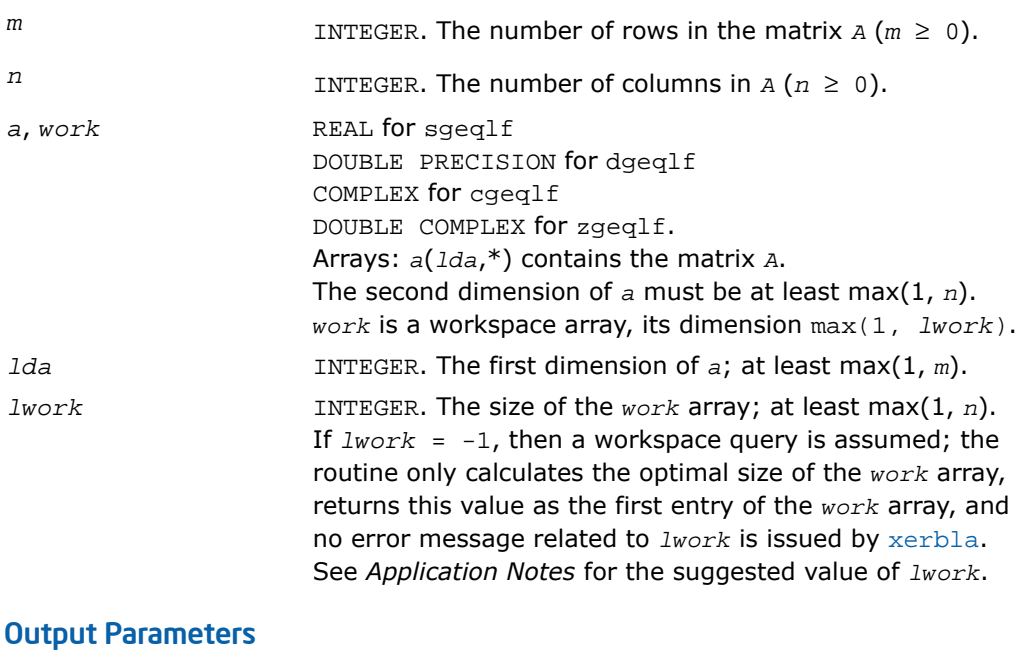

*a* Overwritten on exit by the factorization data as follows:

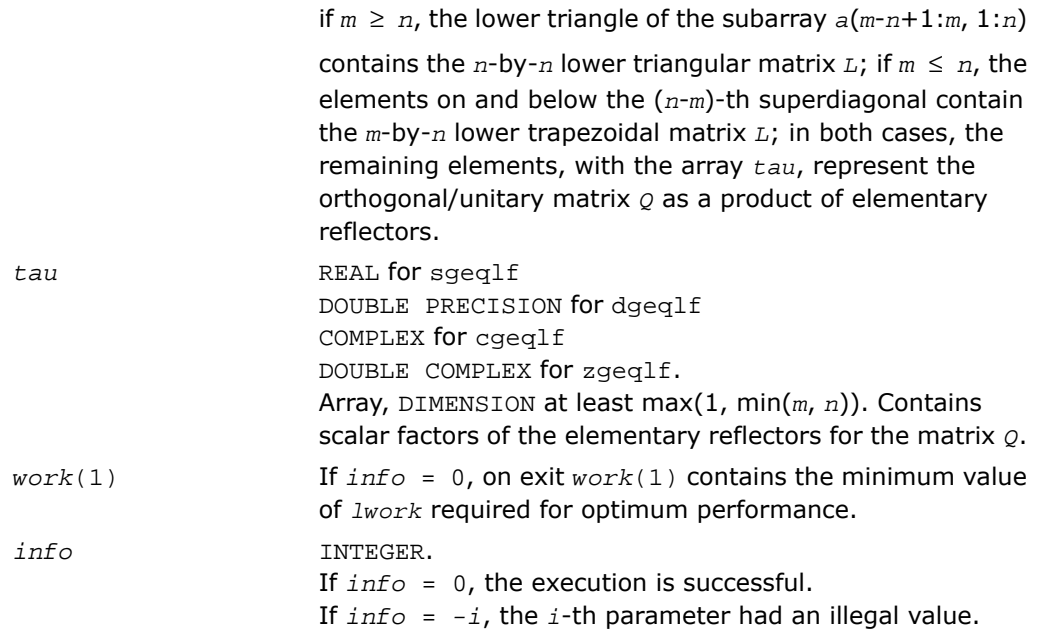

Routines in Fortran 95 interface have fewer arguments in the calling sequence than their FORTRAN 77 counterparts. For general conventions applied to skip redundant or restorable arguments, see [Fortran 95 Interface Conventions.](#page-500-0)

Specific details for the routine geq1f interface are the following:

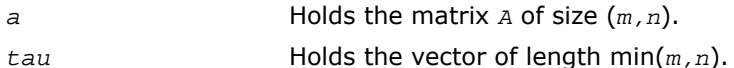

# Application Notes

For better performance, try using *lwork* =*n*\**blocksize*, where *blocksize* is a machine-dependent value (typically, 16 to 64) required for optimum performance of the *blocked algorithm*.

If you are in doubt how much workspace to supply, use a generous value of *lwork* for the first run or set  $1$ *work* =  $-1$ .

If you choose the first option and set any of admissible *lwork* sizes, which is no less than the minimal value described, the routine completes the task, though probably not so fast as with a recommended workspace, and provides the recommended workspace in the first element of the corresponding array *work* on exit. Use this value (*work*(1)) for subsequent runs.

If you set  $lwork = -1$ , the routine returns immediately and provides the recommended workspace in the first element of the corresponding array (*work*). This operation is called a workspace query.

Note that if you set *lwork* to less than the minimal required value and not -1, the routine returns immediately with an error exit and does not provide any information on the recommended workspace.

Related routines include:

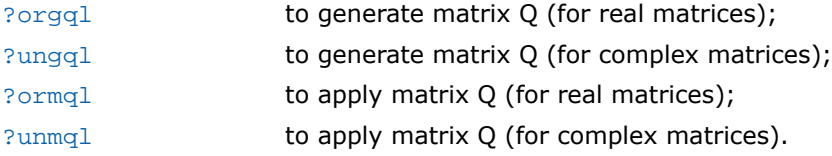

# <span id="page-935-0"></span>?orgql

*Generates the real matrix Q of the QL factorization formed by* ?geqlf*.*

# **Syntax**

### FORTRAN 77:

call sorgql(*m*, *n*, *k*, *a*, *lda*, *tau*, *work*, *lwork*, *info*) call dorgql(*m*, *n*, *k*, *a*, *lda*, *tau*, *work*, *lwork*, *info*)

# Fortran 95:

call orgql(*a*, *tau* [,*info*])

# **Description**

This routine is declared in mkl\_lapack.fi for FORTRAN 77 interface, in lapack.f90 for Fortran 95 interface, and in mkl\_lapack.h for C interface.
The routine generates an *m*-by-*n* real matrix *Q* with orthonormal columns, which is defined as the last *n* columns of a product of *k* elementary reflectors  $H(i)$  of order *m*:  $Q = H(k) * ... *$ *H*(2)\**H*(1) as returned by the routines [sgeqlf](#page-932-0)/[dgeqlf](#page-932-0). Use this routine after a call to sgeqlf/dgeqlf.

# Input Parameters

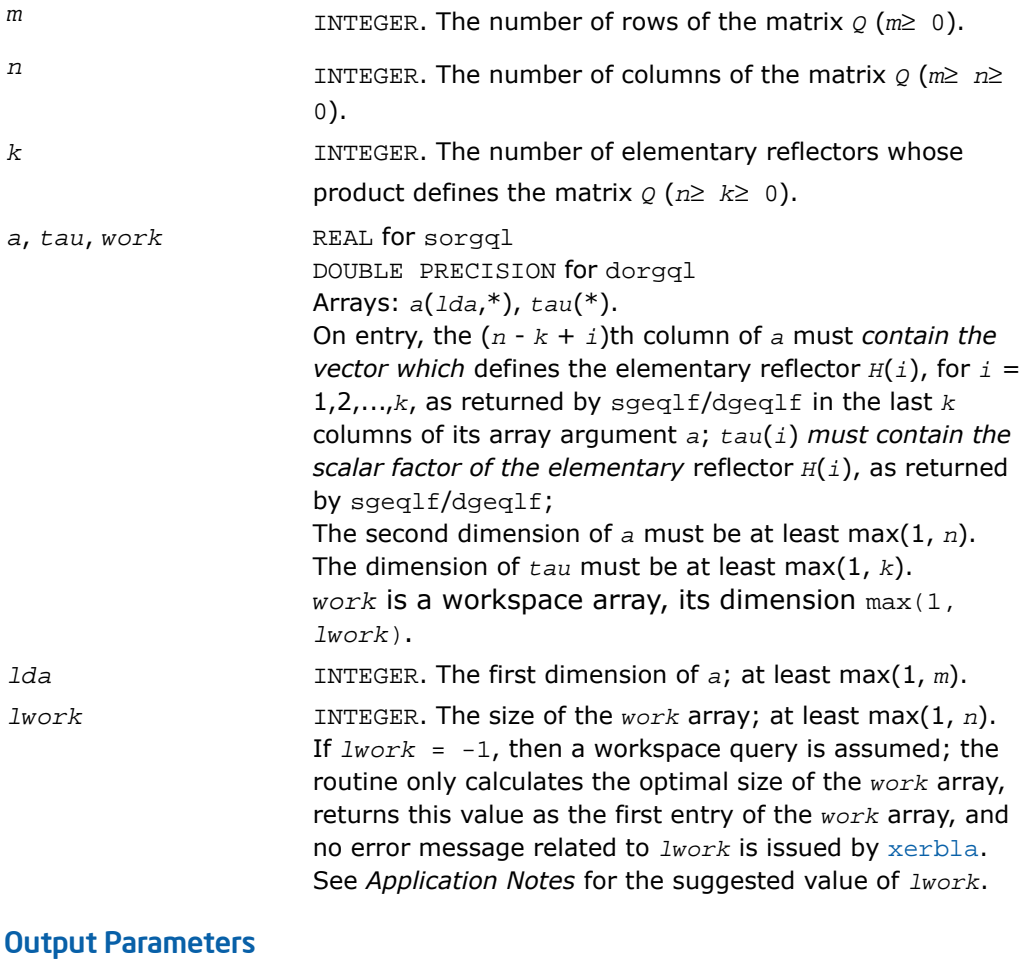

*a* Overwritten by the *m*-by-*n* matrix *Q*.

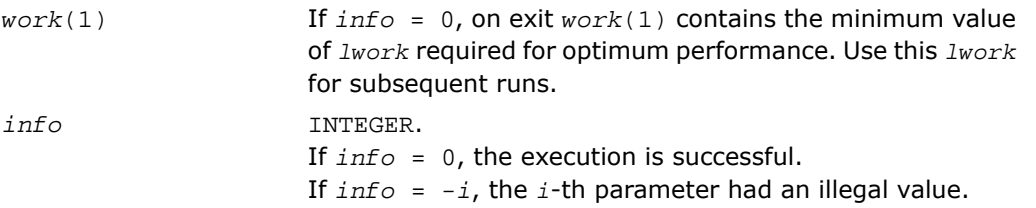

### Fortran 95 Interface Notes

Routines in Fortran 95 interface have fewer arguments in the calling sequence than their FORTRAN 77 counterparts. For general conventions applied to skip redundant or restorable arguments, see [Fortran 95 Interface Conventions.](#page-500-0)

Specific details for the routine orgql interface are the following:

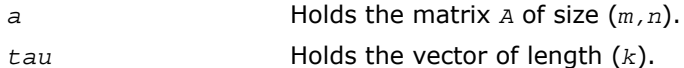

# Application Notes

For better performance, try using *lwork* =*n*\**blocksize*, where *blocksize* is a machine-dependent value (typically, 16 to 64) required for optimum performance of the *blocked algorithm*.

If you are in doubt how much workspace to supply, use a generous value of *lwork* for the first run or set  $lwork = -1$ .

If you choose the first option and set any of admissible *lwork* sizes, which is no less than the minimal value described, the routine completes the task, though probably not so fast as with a recommended workspace, and provides the recommended workspace in the first element of the corresponding array *work* on exit. Use this value (*work*(1)) for subsequent runs.

If you set  $lwork = -1$ , the routine returns immediately and provides the recommended workspace in the first element of the corresponding array (*work*). This operation is called a workspace query.

Note that if you set *lwork* to less than the minimal required value and not -1, the routine returns immediately with an error exit and does not provide any information on the recommended workspace.

The complex counterpart of this routine is  $2\text{mqql}$ .

# <span id="page-938-0"></span>?ungql

*Generates the complex matrix Q of the QL factorization formed by* ?geqlf*.*

# Syntax

#### FORTRAN 77:

call cungql(*m*, *n*, *k*, *a*, *lda*, *tau*, *work*, *lwork*, *info*)

call zungql(*m*, *n*, *k*, *a*, *lda*, *tau*, *work*, *lwork*, *info*)

#### Fortran 95:

call ungql(*a*, *tau* [,*info*])

### **Description**

This routine is declared in  $mkl\_lapack.fi$  for FORTRAN 77 interface, in  $lapack.f90$  for Fortran 95 interface, and in mkl\_lapack.h for C interface.

The routine generates an *m*-by-*n* complex matrix *Q* with orthonormal columns, which is defined as the last *n* columns of a product of *k* elementary reflectors *H*(*i*) of order *m*: *Q* = *H*(*k*) \*...\* *H*(2)\**H*(1) as returned by the routines cgeq1f/zgeq1f. Use this routine after a call to cgeqlf/zgeqlf.

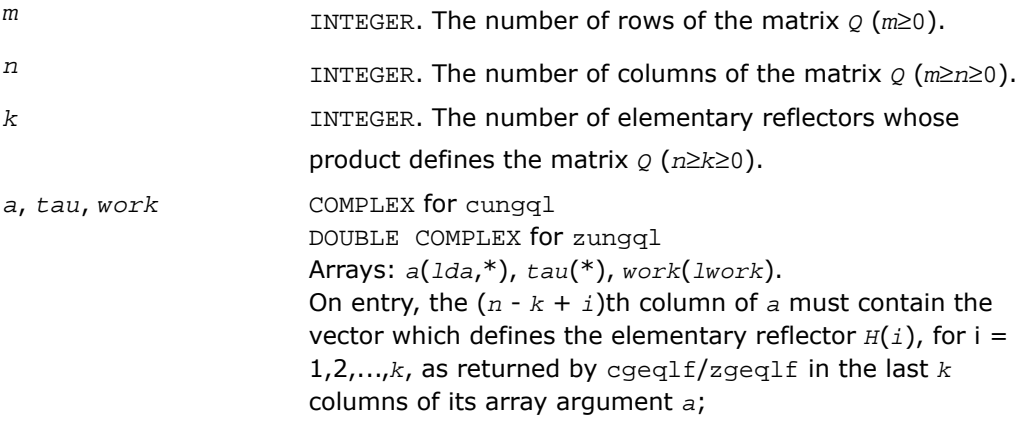

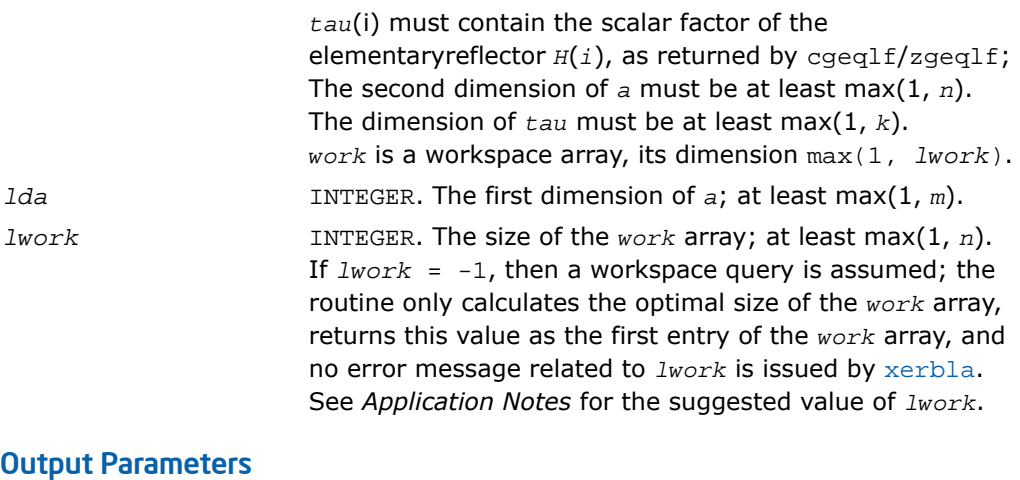

# *a* Overwritten by the *m*-by-*n* matrix *Q*. If *info* = 0, on exit *work*(1) contains the minimum value of *lwork* required for optimum performance. Use this *lwork* for subsequent runs. *work*(1) *info* INTEGER. If *info* = 0, the execution is successful. If *info* = *-i*, the *i*-th parameter had an illegal value.

### Fortran 95 Interface Notes

Routines in Fortran 95 interface have fewer arguments in the calling sequence than their FORTRAN 77 counterparts. For general conventions applied to skip redundant or restorable arguments, see [Fortran 95 Interface Conventions.](#page-500-0)

Specific details for the routine ungq1 interface are the following:

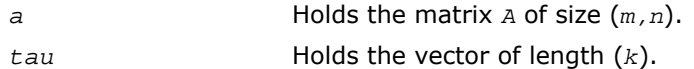

# Application Notes

For better performance, try using *lwork* =*n*\**blocksize*, where *blocksize* is a machine-dependent value (typically, 16 to 64) required for optimum performance of the *blocked algorithm*.

If it is not clear how much workspace to supply, use a generous value of *lwork* for the first run, or set  $lwork = -1$ .

In first case the routine completes the task, though probably not so fast as with a recommended workspace, and provides the recommended workspace in the first element of the corresponding array *work* on exit. Use this value (*work*(1)) for subsequent runs.

If *lwork* = -1, then the routine returns immediately and provides the recommended workspace in the first element of the corresponding array (*work*). This operation is called a workspace query.

Note that if *lwork* is less than the minimal required value and is not equal to -1, then the routine returns immediately with an error exit and does not provide any information on the recommended workspace.

<span id="page-940-0"></span>The real counterpart of this routine is [?orgql](#page-935-0).

# ?ormql

*Multiplies a real matrix by the orthogonal matrix Q of the QL factorization formed by* ?geqlf*.*

#### Syntax

#### FORTRAN 77:

```
call sormql(side, trans, m, n, k, a, lda, tau, c, ldc, work, lwork, info)
call dormql(side, trans, m, n, k, a, lda, tau, c, ldc, work, lwork, info)
```
#### Fortran 95:

call ormql(*a*, *tau*, *c* [,*side*] [,*trans*] [,*info*])

#### **Description**

This routine is declared in mkl\_lapack.fi for FORTRAN 77 interface, in lapack.f90 for Fortran 95 interface, and in mkl\_lapack.h for C interface.

The routine multiplies a real *m*-by-*n* matrix *C* by *Q* or *Q T* , where *Q* is the orthogonal matrix *Q* of the *QL* factorization formed by the routine sgeq1f/dgeq1f.

Depending on the parameters *side* and *trans*, the routine [?ormql](#page-940-0) can form one of the matrix products  $\varrho^*\,c$ ,  $\varrho^T*\,c$ ,  $c^*\varrho$ , or  $c*\varrho^T$  (overwriting the result over  $c$ ).

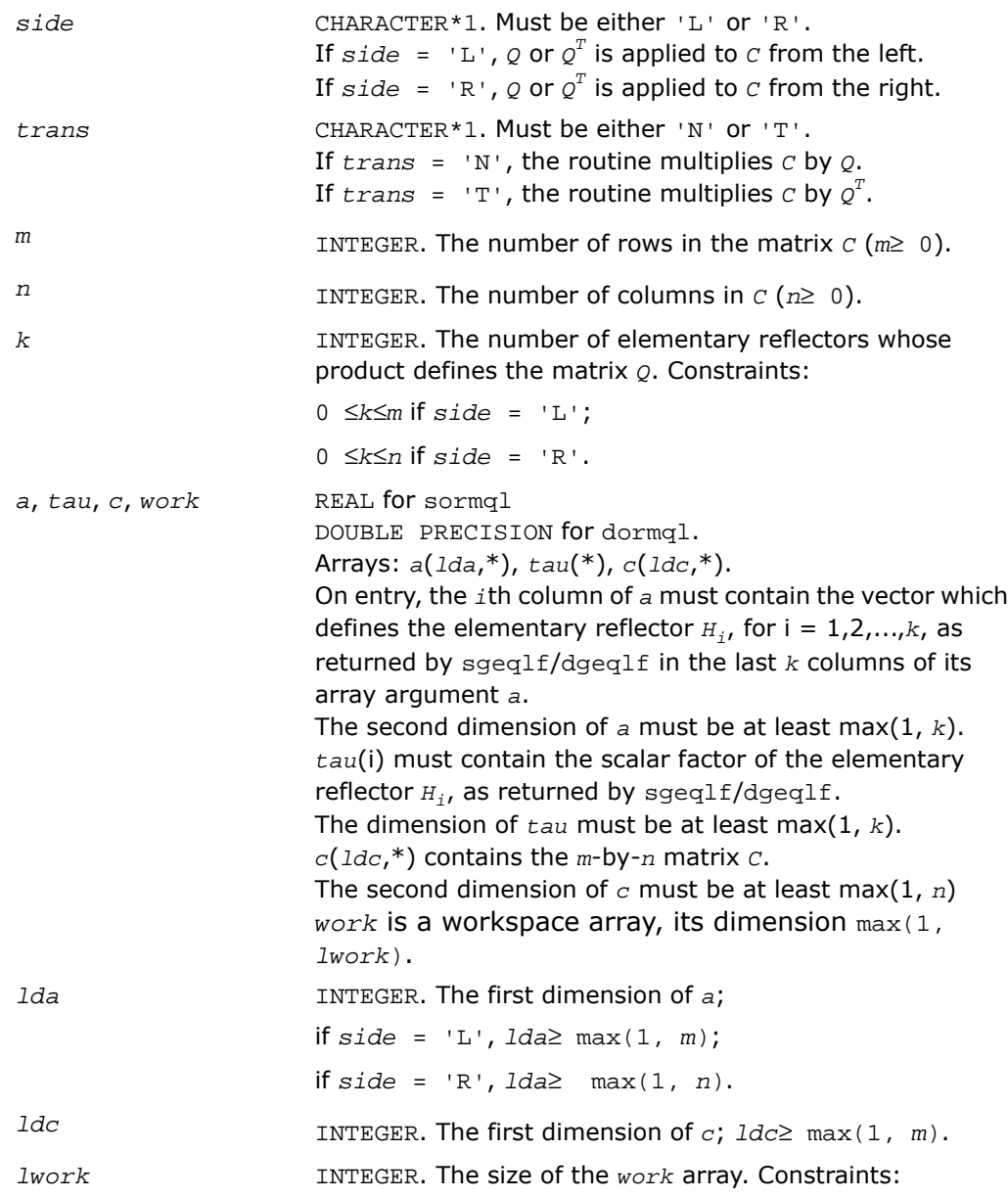

```
lwork \geq max(1, n) if side = 'L';1work\geq max(1, m) if side = 'R'.
```
If  $Iwork = -1$ , then a workspace query is assumed; the routine only calculates the optimal size of the *work* array, returns this value as the first entry of the *work* array, and no error message related to *lwork* is issued by [xerbla](#page-3247-0). See *Application Notes* for the suggested value of *lwork*.

# Output Parameters

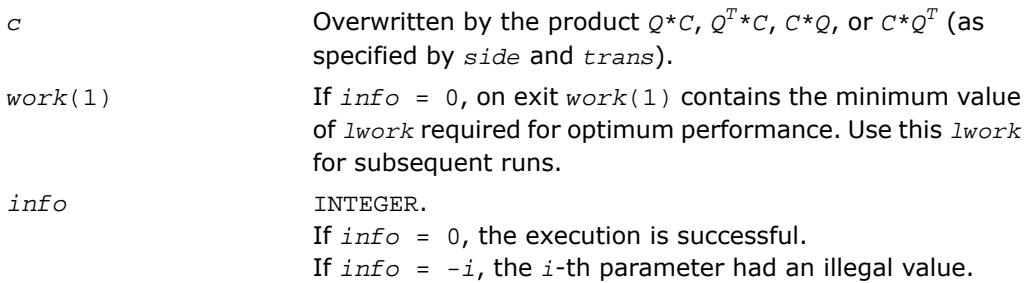

# Fortran 95 Interface Notes

Routines in Fortran 95 interface have fewer arguments in the calling sequence than their FORTRAN 77 counterparts. For general conventions applied to skip redundant or restorable arguments, see [Fortran 95 Interface Conventions.](#page-500-0)

Specific details for the routine ormq1 interface are the following:

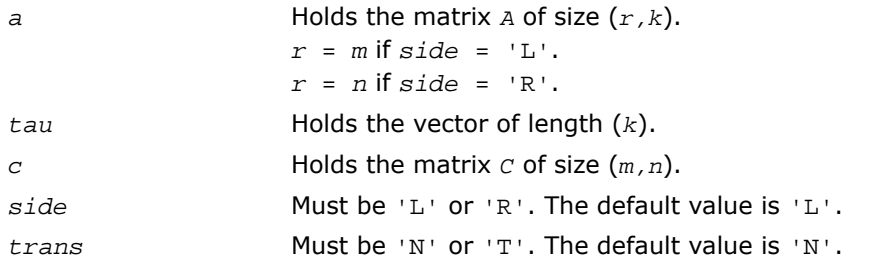

# Application Notes

For better performance, try using *lwork* = *n*\**blocksize* (if *side* = 'L') or *lwork* = *m*\**blocksize* (if *side* = 'R') where *blocksize* is a machine-dependent value (typically, 16 to 64) required for optimum performance of the *blocked algorithm*.

If you are in doubt how much workspace to supply, use a generous value of *lwork* for the first run or set  $1$ *work* =  $-1$ .

If you choose the first option and set any of admissible *lwork* sizes, which is no less than the minimal value described, the routine completes the task, though probably not so fast as with a recommended workspace, and provides the recommended workspace in the first element of the corresponding array *work* on exit. Use this value (*work*(1)) for subsequent runs.

If you set  $lwork = -1$ , the routine returns immediately and provides the recommended workspace in the first element of the corresponding array (*work*). This operation is called a workspace query.

Note that if you set *lwork* to less than the minimal required value and not -1, the routine returns immediately with an error exit and does not provide any information on the recommended workspace.

The complex counterpart of this routine is  $\frac{2 \text{unmod}}{2}$ .

# <span id="page-943-0"></span>?unmql

*Multiplies a complex matrix by the unitary matrix Q of the QL factorization formed by* ?geqlf*.*

# Syntax

### FORTRAN 77:

call cunmql(*side*, *trans*, *m*, *n*, *k*, *a*, *lda*, *tau*, *c*, *ldc*, *work*, *lwork*, *info*)

call zunmql(*side*, *trans*, *m*, *n*, *k*, *a*, *lda*, *tau*, *c*, *ldc*, *work*, *lwork*, *info*)

### Fortran 95:

call unmql(*a*, *tau*, *c* [,*side*] [,*trans*] [,*info*])

# **Description**

This routine is declared in  $mkl$  lapack.fi for FORTRAN 77 interface, in lapack.f90 for Fortran 95 interface, and in mkl\_lapack.h for C interface.

The routine multiplies a complex *m*-by-*n* matrix *C* by *Q* or *Q H* , where *Q* is the unitary matrix *Q* of the *QL* factorization formed by the routine [cgeqlf](#page-932-0)/[zgeqlf](#page-932-0) .

Depending on the parameters *side* and *trans*, the routine [?unmql](#page-943-0) can form one of the matrix products  $\varrho {\tt^{\star}} c$ ,  $\varrho^{\rm H} {\tt^{\star}} c$ ,  $c {\tt^{\star}} \varrho$ , or  $c {\tt^{\star}} \varrho^{\rm H}$  (overwriting the result over  $c$ ).

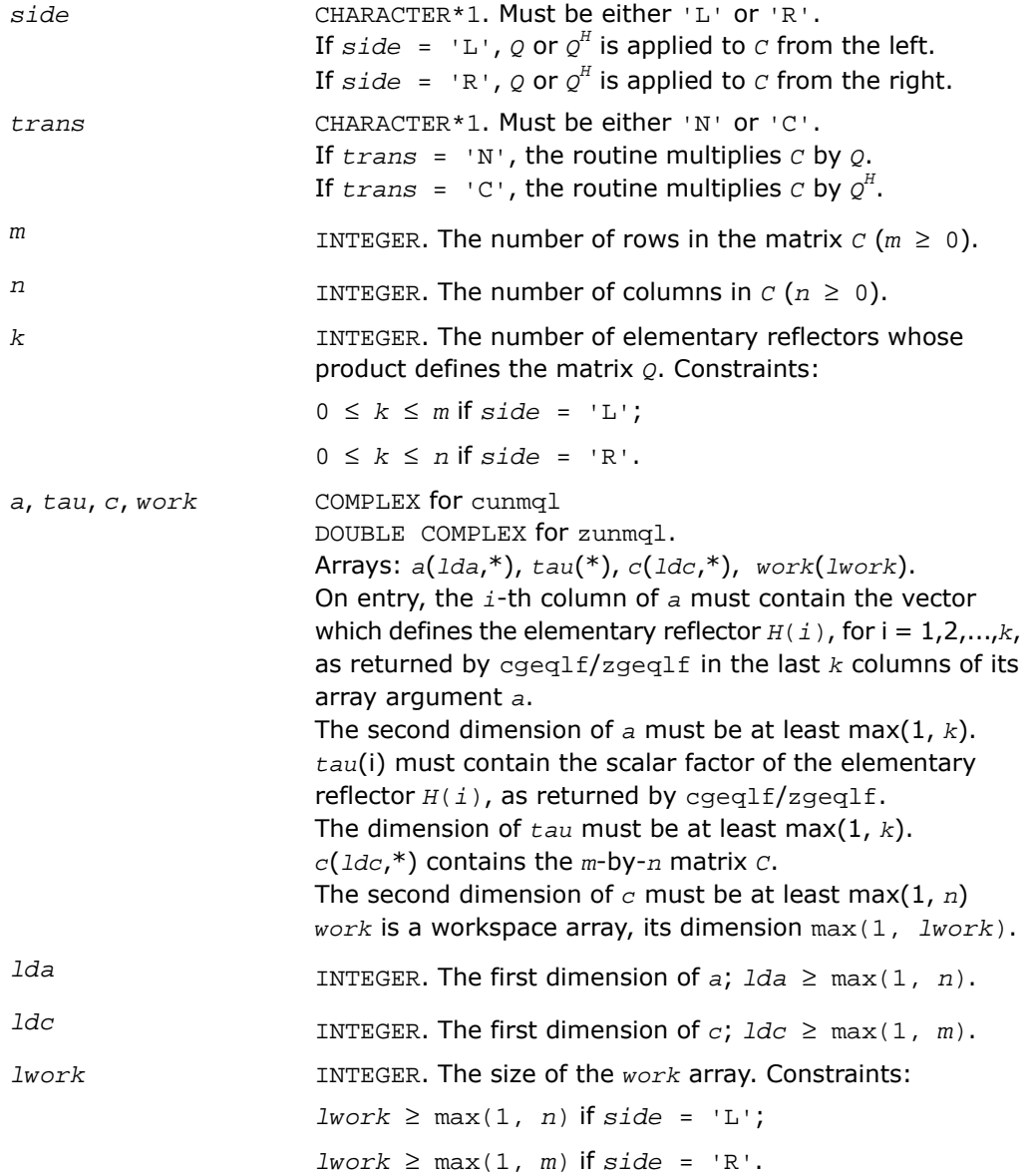

If  $Iwork = -1$ , then a workspace query is assumed; the routine only calculates the optimal size of the *work* array, returns this value as the first entry of the *work* array, and no error message related to *lwork* is issued by [xerbla](#page-3247-0). See *Application Notes* for the suggested value of *lwork*.

#### Output Parameters

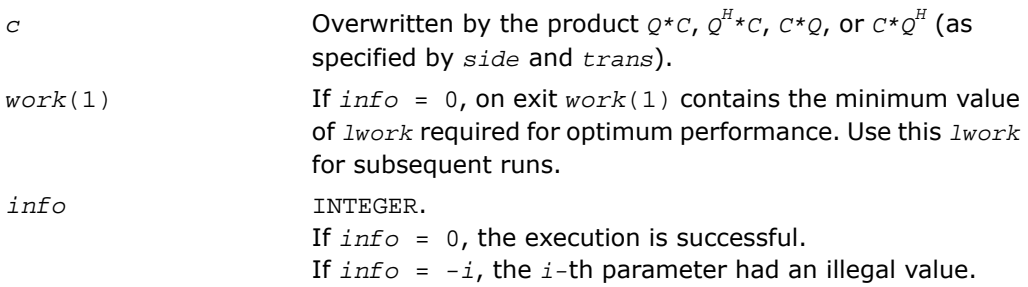

# Fortran 95 Interface Notes

Routines in Fortran 95 interface have fewer arguments in the calling sequence than their FORTRAN 77 counterparts. For general conventions applied to skip redundant or restorable arguments, see [Fortran 95 Interface Conventions.](#page-500-0)

Specific details for the routine unmq1 interface are the following:

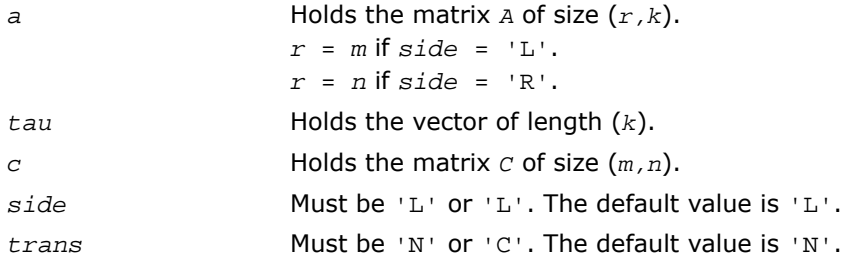

# Application Notes

For better performance, try using *lwork* = *n*\**blocksize* (if *side* = 'L') or *lwork* = *m*\**blocksize* (if *side* = 'R') where *blocksize* is a machine-dependent value (typically, 16 to 64) required for optimum performance of the *blocked algorithm*.

If it is not clear how much workspace to supply, use a generous value of *lwork* for the first run, or set  $1 work = -1$ .

In first case the routine completes the task, though probably not so fast as with a recommended workspace, and provides the recommended workspace in the first element of the corresponding array *work* on exit. Use this value (*work*(1)) for subsequent runs.

If *lwork* = -1, then the routine returns immediately and provides the recommended workspace in the first element of the corresponding array (*work*). This operation is called a workspace query.

Note that if *lwork* is less than the minimal required value and is not equal to -1, then the routine returns immediately with an error exit and does not provide any information on the recommended workspace.

The real counterpart of this routine is [?ormql](#page-940-0).

# <span id="page-946-0"></span>?gerqf

*Computes the RQ factorization of a general m-by-n matrix.*

### **Syntax**

#### FORTRAN 77:

call sgerqf(*m*, *n*, *a*, *lda*, *tau*, *work*, *lwork*, *info*) call dgerqf(*m*, *n*, *a*, *lda*, *tau*, *work*, *lwork*, *info*) call cgerqf(*m*, *n*, *a*, *lda*, *tau*, *work*, *lwork*, *info*) call zgerqf(*m*, *n*, *a*, *lda*, *tau*, *work*, *lwork*, *info*)

#### Fortran 95:

call gerqf(*a* [, *tau*] [,*info*])

#### **Description**

This routine is declared in mkl\_lapack.fi for FORTRAN 77 interface, in lapack.f90 for Fortran 95 interface, and in mkl lapack.h for C interface.

The routine forms the *RQ* factorization of a general *m*-by-*n* matrix *A*. No pivoting is performed.

The routine does not form the matrix *Q* explicitly. Instead, *Q* is represented as a product of min(*m*, *n*) *elementary reflectors*. Routines are provided to work with *Q* in this representation.  $\Box$ 

**NOTE.** This routine supports the Progress Routine feature. See [Progress Function](#page-3264-0) section for details.

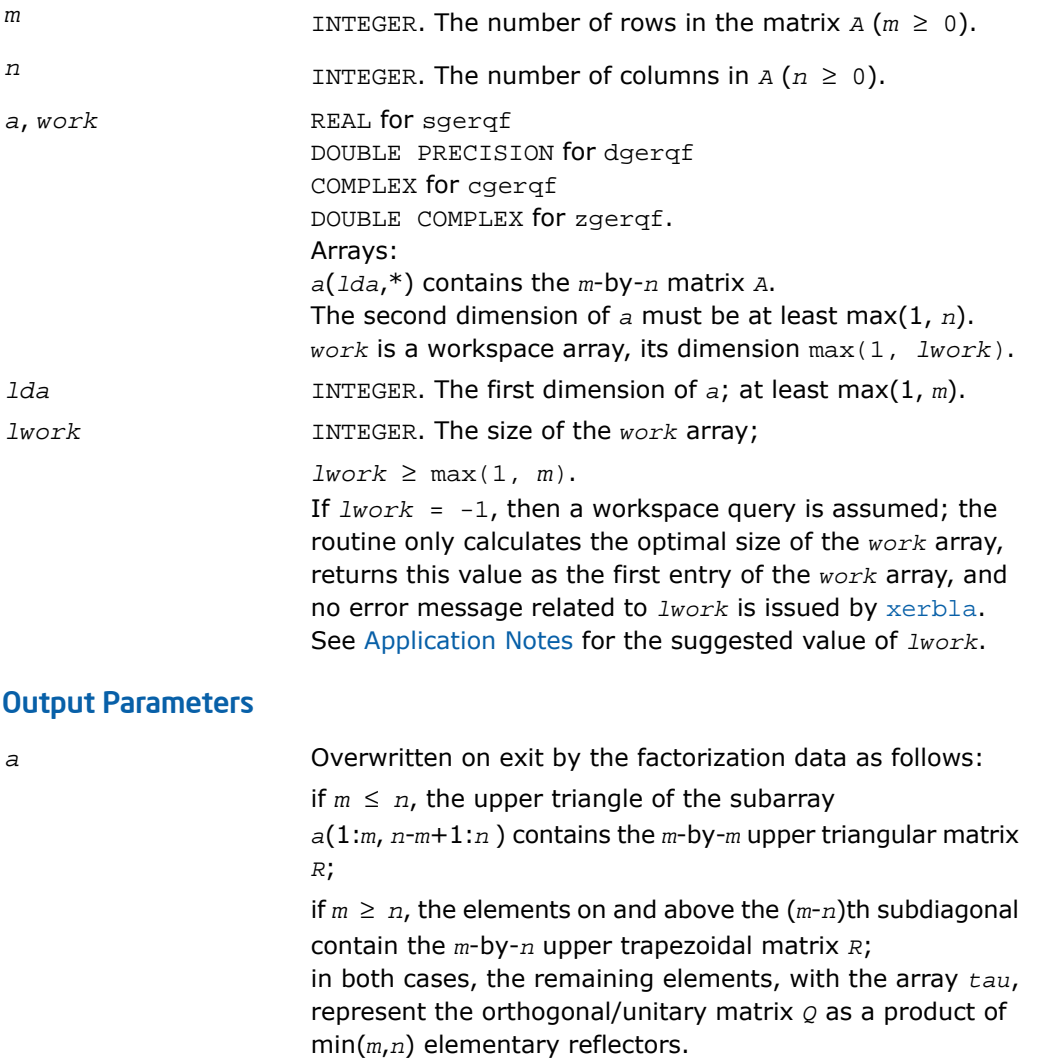

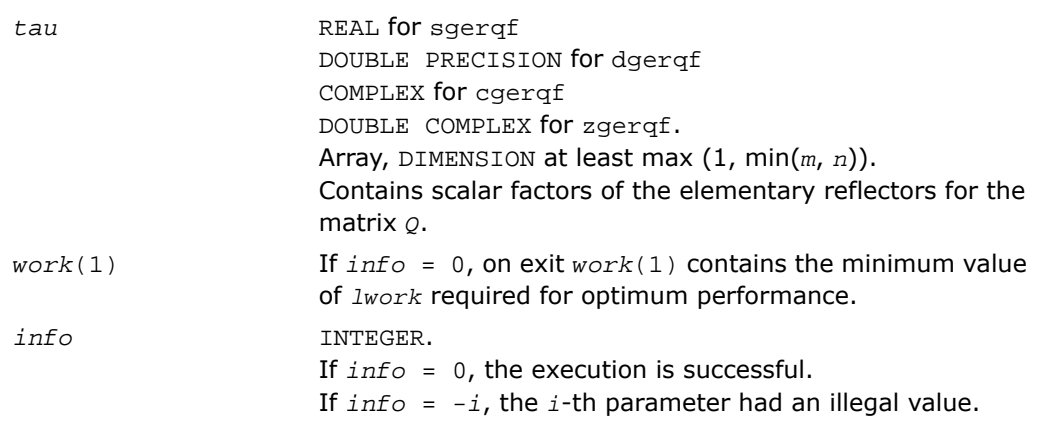

### Fortran 95 Interface Notes

Routines in Fortran 95 interface have fewer arguments in the calling sequence than their FORTRAN 77 counterparts. For general conventions applied to skip redundant or restorable arguments, see [Fortran 95 Interface Conventions.](#page-500-0)

Specific details for the routine gerqf interface are the following:

<span id="page-948-0"></span>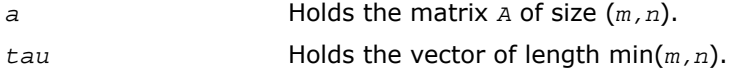

# Application Notes

For better performance, try using *lwork* =*m*\**blocksize*, where *blocksize* is a machine-dependent value (typically, 16 to 64) required for optimum performance of the *blocked algorithm*.

If you are in doubt how much workspace to supply, use a generous value of *lwork* for the first run or set  $1$ *work* =  $-1$ .

If you choose the first option and set any of admissible *lwork* sizes, which is no less than the minimal value described, the routine completes the task, though probably not so fast as with a recommended workspace, and provides the recommended workspace in the first element of the corresponding array *work* on exit. Use this value (*work*(1)) for subsequent runs.

If you set  $lwork = -1$ , the routine returns immediately and provides the recommended workspace in the first element of the corresponding array (*work*). This operation is called a workspace query.

Note that if you set *lwork* to less than the minimal required value and not -1, the routine returns immediately with an error exit and does not provide any information on the recommended workspace.

Related routines include:

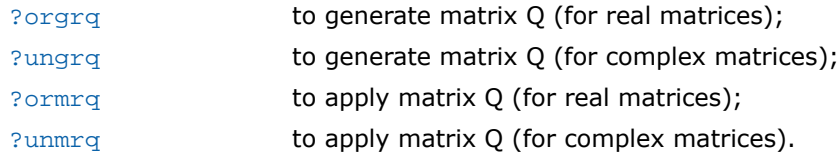

# <span id="page-949-0"></span>?orgrq

*Generates the real matrix Q of the RQ factorization formed by* ?gerqf*.*

# Syntax

### FORTRAN 77:

call sorgrq(*m*, *n*, *k*, *a*, *lda*, *tau*, *work*, *lwork*, *info*) call dorgrq(*m*, *n*, *k*, *a*, *lda*, *tau*, *work*, *lwork*, *info*)

# Fortran 95:

call orgrq(*a*, *tau* [,*info*])

# **Description**

This routine is declared in  $mkl\_lapack.f$  i for FORTRAN 77 interface, in lapack.f90 for Fortran 95 interface, and in mkl\_lapack.h for C interface.

The routine generates an *m*-by-*n* real matrix *Q* with orthonormal rows, which is defined as the last *m* rows of a product of *k* elementary reflectors  $H(i)$  of order *n*:  $Q = H(1)$  \* *H*(2)\*...\**H*(*k*)as returned by the routines [sgerqf](#page-946-0)/[dgerqf](#page-946-0). Use this routine after a call to sgerqf/dgerqf.

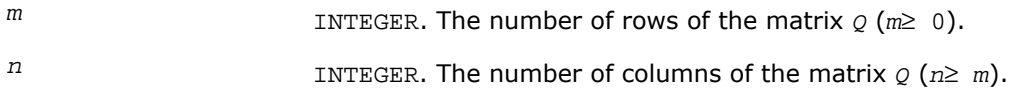

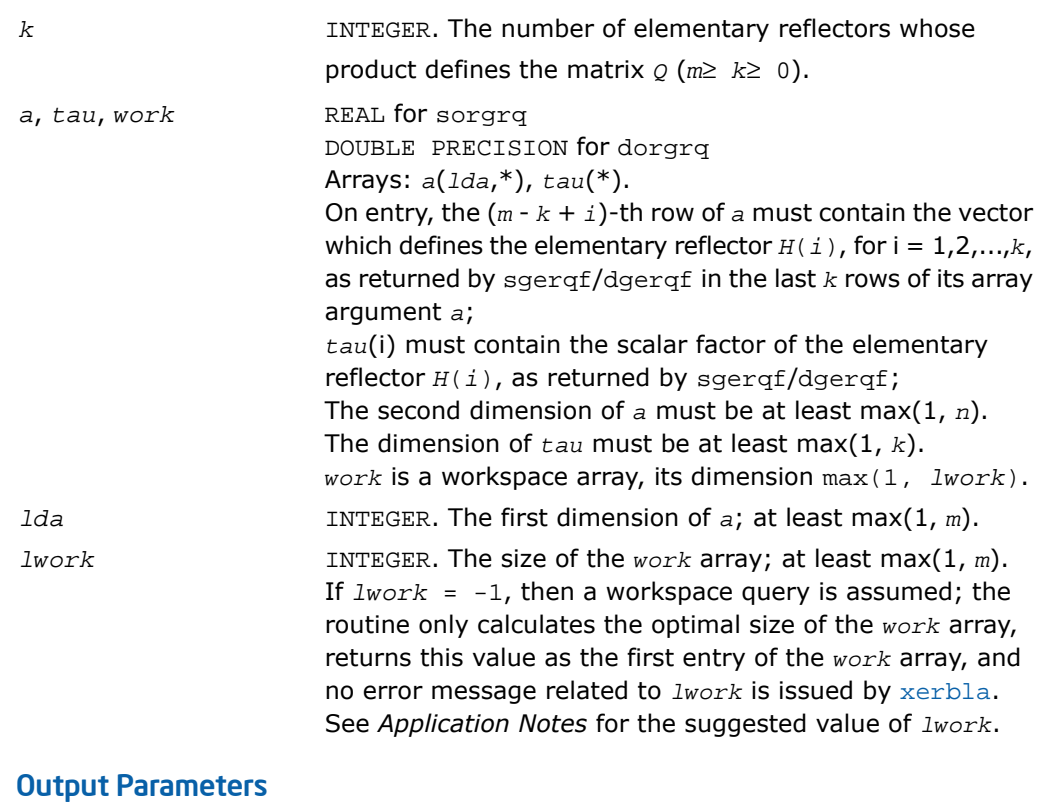

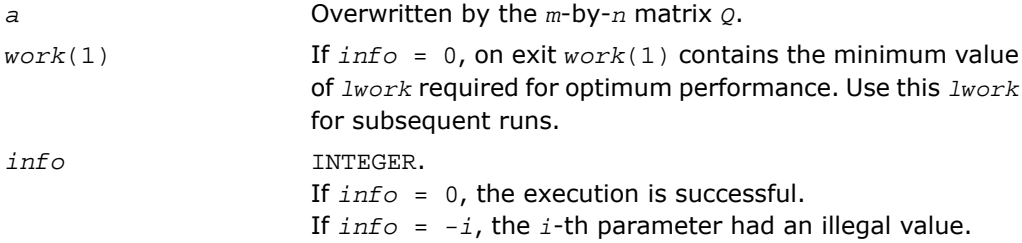

# Fortran 95 Interface Notes

Routines in Fortran 95 interface have fewer arguments in the calling sequence than their FORTRAN 77 counterparts. For general conventions applied to skip redundant or restorable arguments, see [Fortran 95 Interface Conventions.](#page-500-0)

Specific details for the routine orgrq interface are the following:

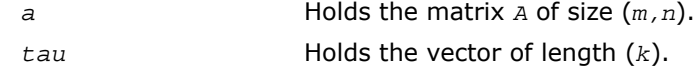

# Application Notes

For better performance, try using *lwork* =*m*\**blocksize*, where *blocksize* is a machine-dependent value (typically, 16 to 64) required for optimum performance of the *blocked algorithm*.

If you are in doubt how much workspace to supply, use a generous value of *lwork* for the first run or set  $lwork = -1$ .

If you choose the first option and set any of admissible *lwork* sizes, which is no less than the minimal value described, the routine completes the task, though probably not so fast as with a recommended workspace, and provides the recommended workspace in the first element of the corresponding array *work* on exit. Use this value (*work*(1)) for subsequent runs.

If you set  $1 work = -1$ , the routine returns immediately and provides the recommended workspace in the first element of the corresponding array (*work*). This operation is called a workspace query.

Note that if you set *lwork* to less than the minimal required value and not -1, the routine returns immediately with an error exit and does not provide any information on the recommended workspace.

<span id="page-951-0"></span>The complex counterpart of this routine is [?ungrq](#page-951-0).

# ?ungrq

*Generates the complex matrix Q of the RQ factorization formed by* ?gerqf*.*

### Syntax

#### FORTRAN 77:

call cungrq(*m*, *n*, *k*, *a*, *lda*, *tau*, *work*, *lwork*, *info*) call zungrq(*m*, *n*, *k*, *a*, *lda*, *tau*, *work*, *lwork*, *info*)

#### Fortran 95:

call ungrq(*a*, *tau* [,*info*])

# **Description**

This routine is declared in  $mkl\_lapack.fi$  for FORTRAN 77 interface, in lapack.f90 for Fortran 95 interface, and in mkl\_lapack.h for C interface.

The routine generates an *m*-by-*n* complex matrix *Q* with orthonormal rows, which is defined as the last *m* rows of a product of *k* elementary reflectors  $H(i)$  of order *n*:  $Q = H(1)H^*$ *H*(2)*H*\*...\**H*(*k*)*H* as returned by the routines [sgerqf](#page-946-0)/[dgerqf](#page-946-0). Use this routine after a call to sgerqf/dgerqf.

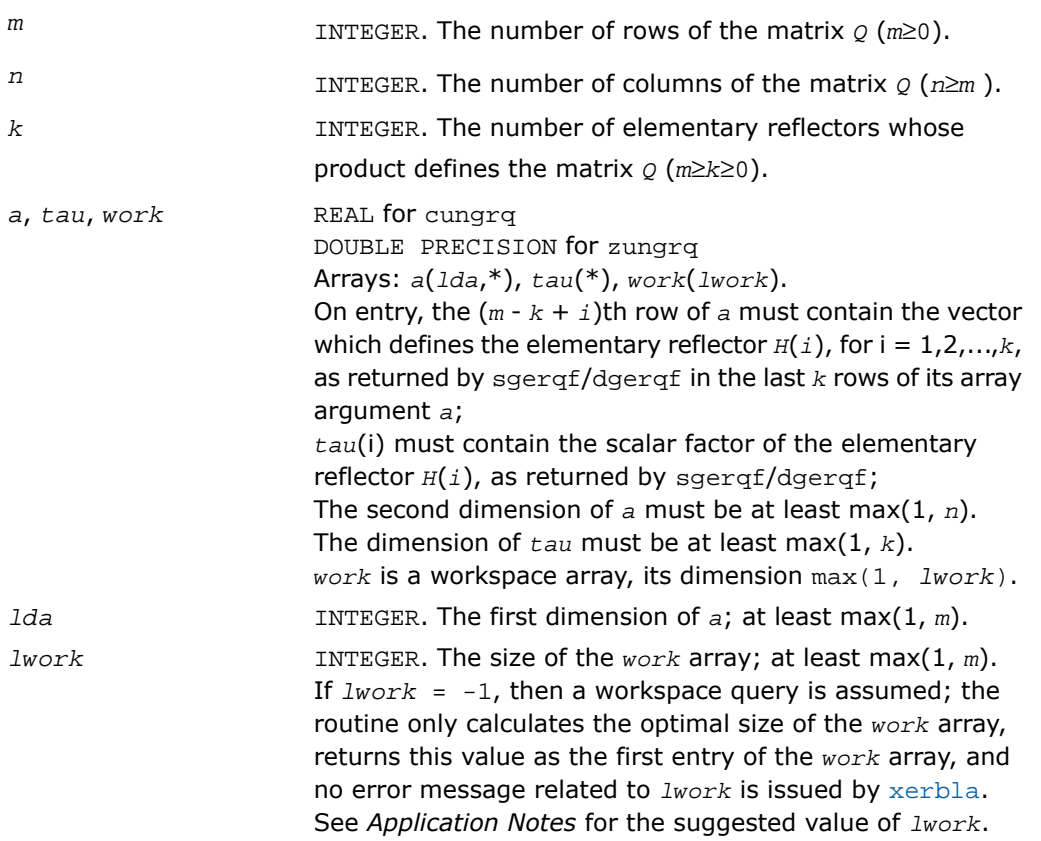

# Output Parameters

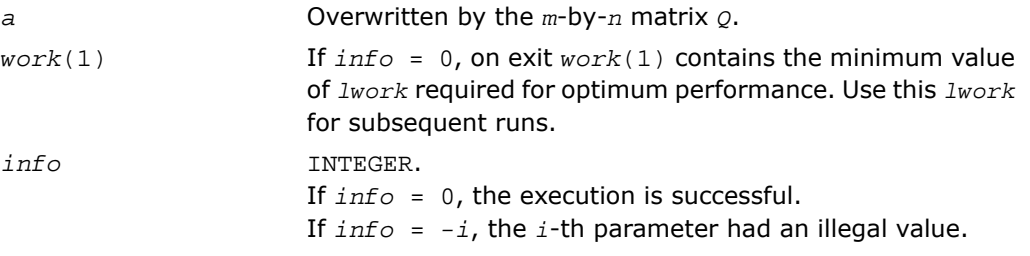

# Fortran 95 Interface Notes

Routines in Fortran 95 interface have fewer arguments in the calling sequence than their FORTRAN 77 counterparts. For general conventions applied to skip redundant or restorable arguments, see [Fortran 95 Interface Conventions.](#page-500-0)

Specific details for the routine ungrg interface are the following:

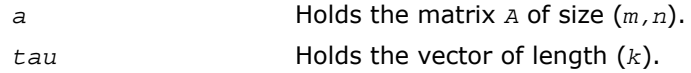

# Application Notes

For better performance, try using *lwork* =*m*\**blocksize*, where *blocksize* is a machine-dependent value (typically, 16 to 64) required for optimum performance of the *blocked algorithm*.

If it is not clear how much workspace to supply, use a generous value of *lwork* for the first run, or set  $lwork = -1$ .

In first case the routine completes the task, though probably not so fast as with a recommended workspace, and provides the recommended workspace in the first element of the corresponding array *work* on exit. Use this value (*work*(1)) for subsequent runs.

If *lwork* = -1, then the routine returns immediately and provides the recommended workspace in the first element of the corresponding array (*work*). This operation is called a workspace query.

Note that if *lwork* is less than the minimal required value and is not equal to -1, then the routine returns immediately with an error exit and does not provide any information on the recommended workspace.

The real counterpart of this routine is [?orgrq](#page-949-0).

# <span id="page-954-0"></span>?ormrq

*Multiplies a real matrix by the orthogonal matrix Q of the RQ factorization formed by* ?gerqf*.*

# Syntax

#### FORTRAN 77:

call sormrq(*side*, *trans*, *m*, *n*, *k*, *a*, *lda*, *tau*, *c*, *ldc*, *work*, *lwork*, *info*)

call dormrq(*side*, *trans*, *m*, *n*, *k*, *a*, *lda*, *tau*, *c*, *ldc*, *work*, *lwork*, *info*)

### Fortran 95:

call ormrq(*a*, *tau*, *c* [,*side*] [,*trans*] [,*info*])

### **Description**

This routine is declared in mkl lapack.fi for FORTRAN 77 interface, in lapack.f90 for Fortran 95 interface, and in mkl\_lapack.h for C interface.

The routine multiplies a real *m*-by-*n* matrix *C* by *Q* or *Q T* , where *Q* is the real orthogonal matrix defined as a product of *k* elementary reflectors  $H_i:Q = H_1 \ H_2 \ \ldots \ H_k$  as returned by the *RQ* factorization routine [sgerqf](#page-946-0)/[dgerqf](#page-946-0) .

Depending on the parameters *side* and *trans*, the routine can form one of the matrix products  $\varrho$ \* $c$ ,  $\varrho^{\scriptscriptstyle T}$ \* $c$ ,  $c$ \* $\varrho$ , or  $c$ \* $\varrho^{\scriptscriptstyle T}$  (overwriting the result over  $c$ ).

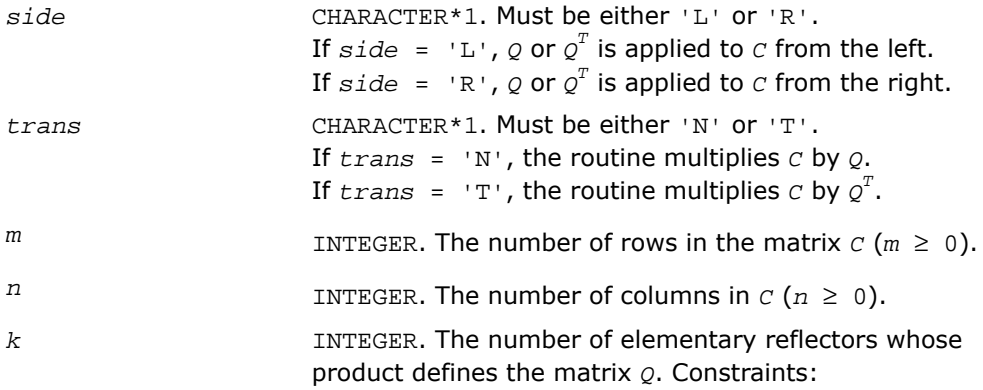

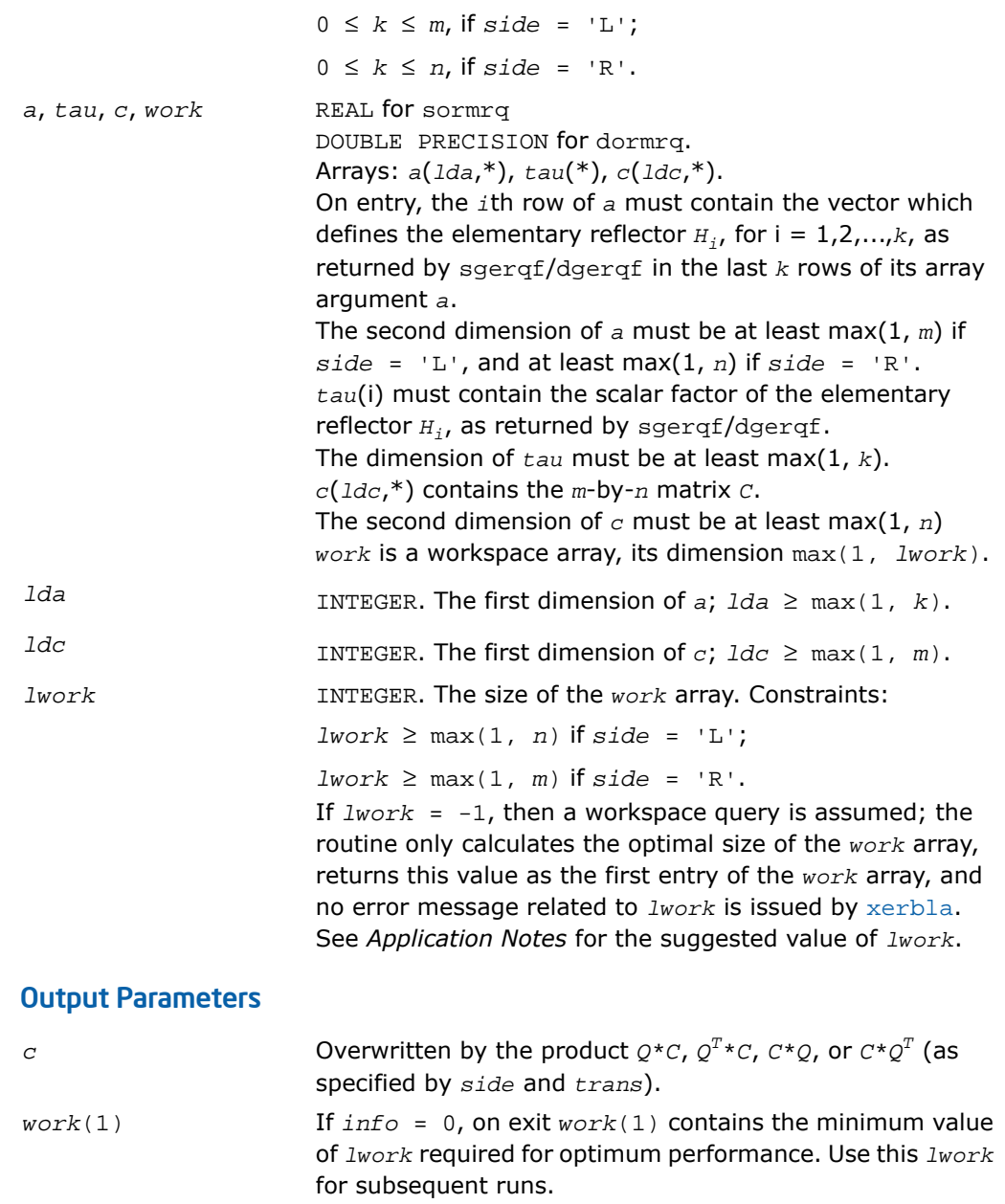

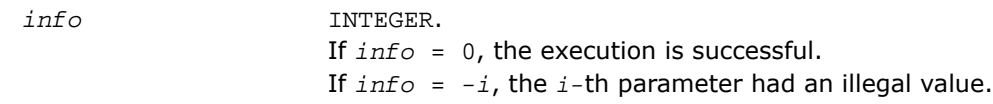

### Fortran 95 Interface Notes

Routines in Fortran 95 interface have fewer arguments in the calling sequence than their FORTRAN 77 counterparts. For general conventions applied to skip redundant or restorable arguments, see [Fortran 95 Interface Conventions.](#page-500-0)

Specific details for the routine orming interface are the following:

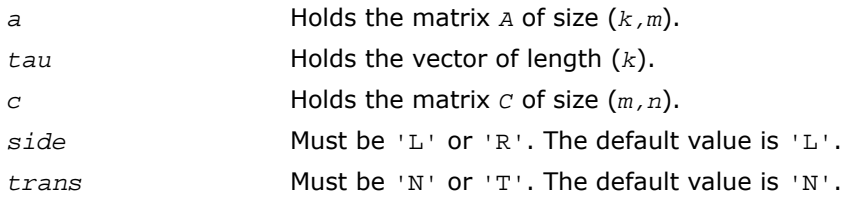

# Application Notes

For better performance, try using *lwork* = *n*\**blocksize* (if *side* = 'L') or *lwork* = *m*\**blocksize* (if *side* = 'R') where *blocksize* is a machine-dependent value (typically, 16 to 64) required for optimum performance of the *blocked algorithm*.

If you are in doubt how much workspace to supply, use a generous value of *lwork* for the first run or set  $lwork = -1$ .

If you choose the first option and set any of admissible *lwork* sizes, which is no less than the minimal value described, the routine completes the task, though probably not so fast as with a recommended workspace, and provides the recommended workspace in the first element of the corresponding array *work* on exit. Use this value (*work*(1)) for subsequent runs.

If you set *lwork* = -1, the routine returns immediately and provides the recommended workspace in the first element of the corresponding array (*work*). This operation is called a workspace query.

Note that if you set *lwork* to less than the minimal required value and not -1, the routine returns immediately with an error exit and does not provide any information on the recommended workspace.

The complex counterpart of this routine is [?unmrq](#page-957-0).

# <span id="page-957-0"></span>?unmrq

*Multiplies a complex matrix by the unitary matrix Q of the RQ factorization formed by* ?gerqf*.*

# Syntax

### FORTRAN 77:

call cunmrq(*side*, *trans*, *m*, *n*, *k*, *a*, *lda*, *tau*, *c*, *ldc*, *work*, *lwork*, *info*)

call zunmrq(*side*, *trans*, *m*, *n*, *k*, *a*, *lda*, *tau*, *c*, *ldc*, *work*, *lwork*, *info*)

### Fortran 95:

call unmrq(*a*, *tau*, *c* [,*side*] [,*trans*] [,*info*])

# **Description**

This routine is declared in mkl lapack.fi for FORTRAN 77 interface, in lapack.f90 for Fortran 95 interface, and in mkl\_lapack.h for C interface.

The routine multiplies a complex *m*-by-*n* matrix *C* by *Q* or *Q H* , where *Q* is the complex unitary matrix defined as a product of *k* elementary reflectors  $H(i)$  of order *n*:  $Q = H(1)H^*$  $H(2)H^*$ ...\**H*(*k*)*Has* returned by the *RQ* factorization routine cgergf/zgergf.

Depending on the parameters *side* and *trans*, the routine can form one of the matrix products  $\varrho^{\ast}$ *C*,  $\varrho^{\mathit{H}}$  *\*C*,  $C^{\ast}\varrho$ , or  $C^{\ast}\varrho^{\mathit{H}}$  (overwriting the result over *C*).

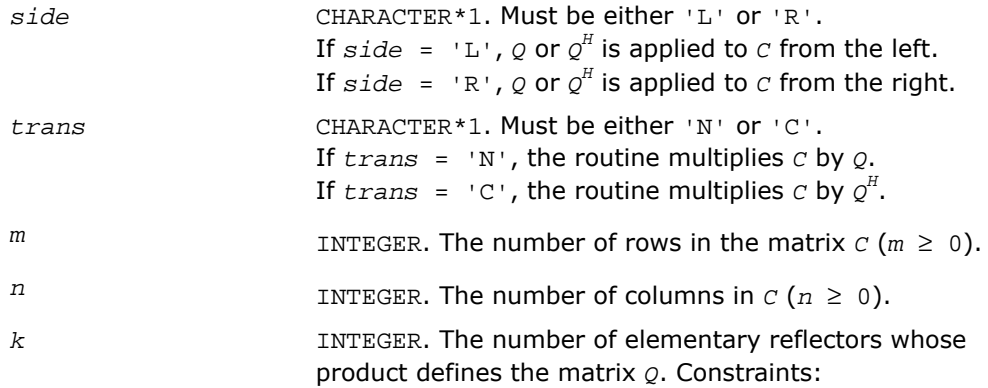

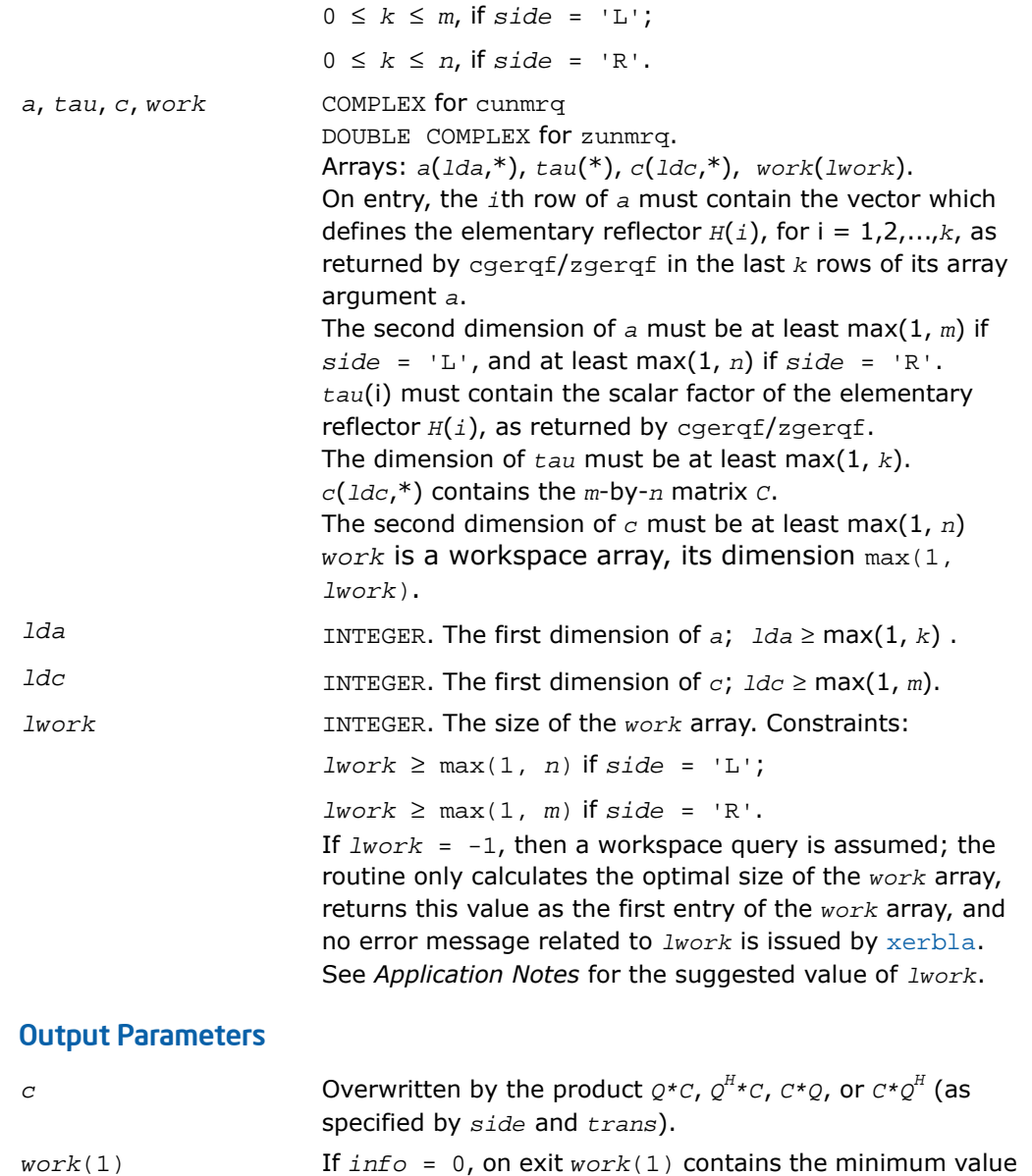

If *info* = 0, on exit *work*(1) contains the minimum value of *lwork* required for optimum performance. Use this *lwork* for subsequent runs.

*info* INTEGER. If *info* = 0, the execution is successful. If *info* = *-i*, the *i*-th parameter had an illegal value.

# Fortran 95 Interface Notes

Routines in Fortran 95 interface have fewer arguments in the calling sequence than their FORTRAN 77 counterparts. For general conventions applied to skip redundant or restorable arguments, see [Fortran 95 Interface Conventions.](#page-500-0)

Specific details for the routine unmrg interface are the following:

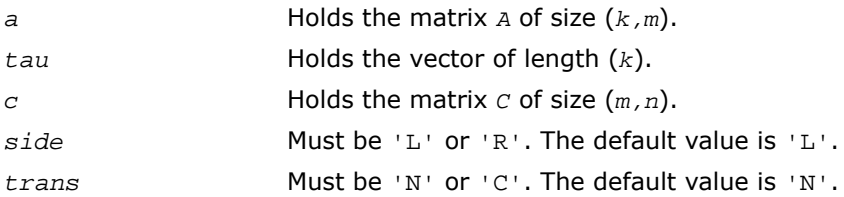

# Application Notes

For better performance, try using *lwork* = *n*\**blocksize* (if *side* = 'L') or *lwork* = *m*\**blocksize* (if *side* = 'R') where *blocksize* is a machine-dependent value (typically, 16 to 64) required for optimum performance of the *blocked algorithm*.

If it is not clear how much workspace to supply, use a generous value of *lwork* for the first run, or set  $lwork = -1$ .

In first case the routine completes the task, though probably not so fast as with a recommended workspace, and provides the recommended workspace in the first element of the corresponding array *work* on exit. Use this value (*work*(1)) for subsequent runs.

If *lwork* = -1, then the routine returns immediately and provides the recommended workspace in the first element of the corresponding array (*work*). This operation is called a workspace query.

Note that if *lwork* is less than the minimal required value and is not equal to -1, then the routine returns immediately with an error exit and does not provide any information on the recommended workspace.

The real counterpart of this routine is [?ormrq](#page-954-0).

# <span id="page-960-0"></span>?tzrzf

*Reduces the upper trapezoidal matrix A to upper triangular form.*

# Syntax

#### FORTRAN 77:

call stzrzf(*m*, *n*, *a*, *lda*, *tau*, *work*, *lwork*, *info*) call dtzrzf(*m*, *n*, *a*, *lda*, *tau*, *work*, *lwork*, *info*) call ctzrzf(*m*, *n*, *a*, *lda*, *tau*, *work*, *lwork*, *info*) call ztzrzf(*m*, *n*, *a*, *lda*, *tau*, *work*, *lwork*, *info*)

### Fortran 95:

call tzrzf(*a* [, *tau*] [,*info*])

### **Description**

This routine is declared in mkl\_lapack.fi for FORTRAN 77 interface, in lapack.f90 for Fortran 95 interface, and in mkl lapack.h for C interface.

The routine reduces the  $m$ -by- $n$  ( $m \le n$ ) real/complex upper trapezoidal matrix  $\overline{A}$  to upper triangular form by means of orthogonal/unitary transformations. The upper trapezoidal matrix *A* is factored as

 $A = (R \ 0) * Z$ 

where *Z* is an *n*-by-*n* orthogonal/unitary matrix and R is an *m*-by-*m* upper triangular matrix.

See  $?larz$  that applies an elementary reflector returned by  $?tzrzf$  to a general matrix.

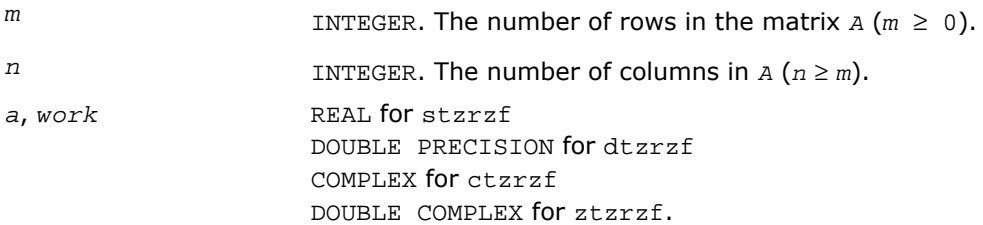

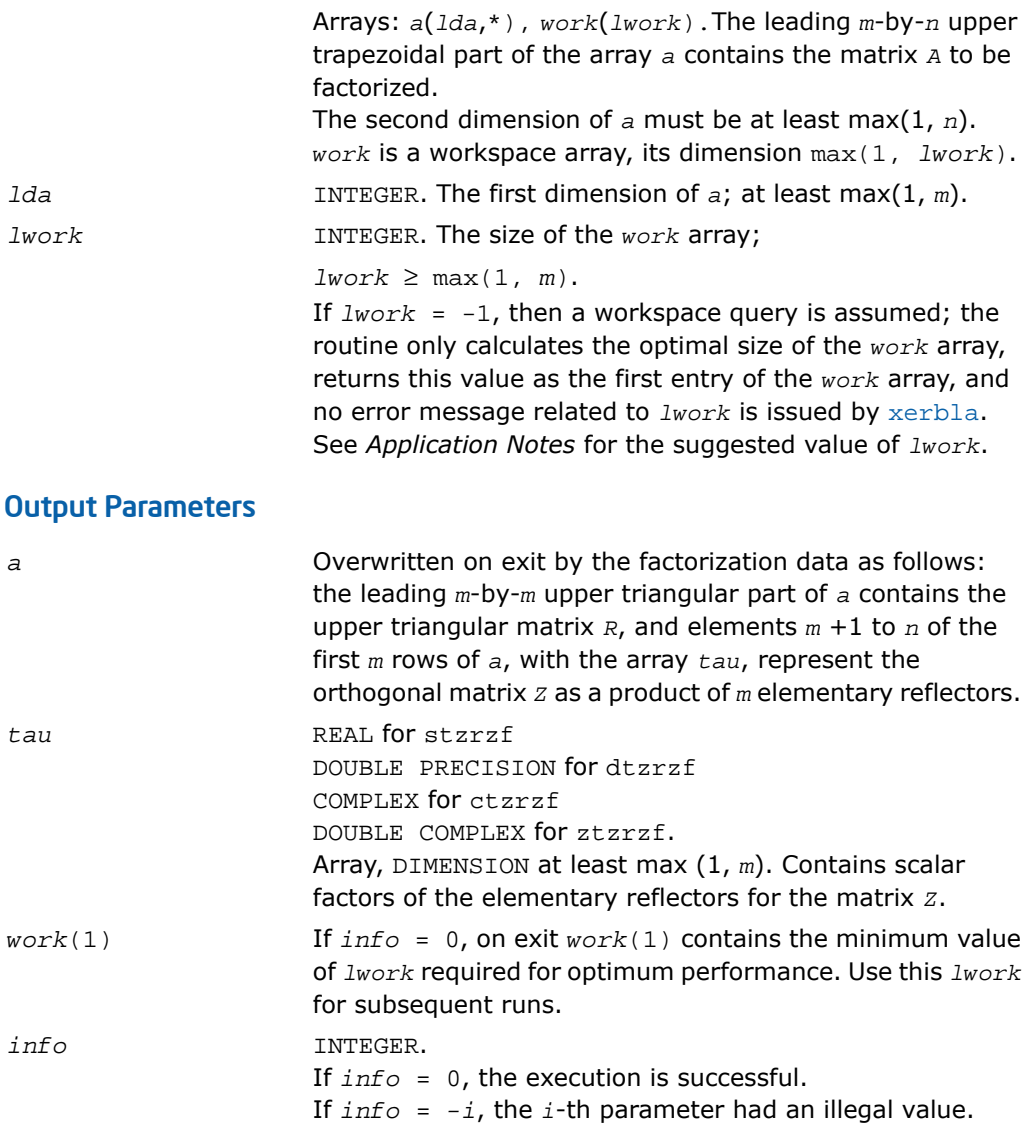

## Fortran 95 Interface Notes

Routines in Fortran 95 interface have fewer arguments in the calling sequence than their FORTRAN 77 counterparts. For general conventions applied to skip redundant or restorable arguments, see [Fortran 95 Interface Conventions.](#page-500-0)

Specific details for the routine tzrzf interface are the following:

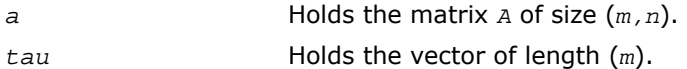

# Application Notes

For better performance, try using *lwork* =*m*\**blocksize*, where *blocksize* is a machine-dependent value (typically, 16 to 64) required for optimum performance of the *blocked algorithm*.

If it is not clear how much workspace to supply, use a generous value of *lwork* for the first run, or set  $lwork = -1$ .

In first case the routine completes the task, though probably not so fast as with a recommended workspace, and provides the recommended workspace in the first element of the corresponding array *work* on exit. Use this value (*work*(1)) for subsequent runs.

If *lwork* = -1, then the routine returns immediately and provides the recommended workspace in the first element of the corresponding array (*work*). This operation is called a workspace query.

Note that if *lwork* is less than the minimal required value and is not equal to -1, then the routine returns immediately with an error exit and does not provide any information on the recommended workspace.

Related routines include:

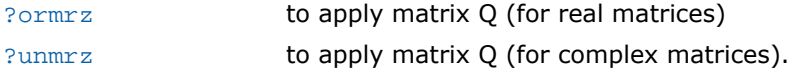

# <span id="page-963-0"></span>?ormrz

*Multiplies a real matrix by the orthogonal matrix defined from the factorization formed by* ?tzrzf*.*

# Syntax

### FORTRAN 77:

call sormrz(*side*, *trans*, *m*, *n*, *k*, *l*, *a*, *lda*, *tau*, *c*, *ldc*, *work*, *lwork*, *info*)

call dormrz(*side*, *trans*, *m*, *n*, *k*, *l*, *a*, *lda*, *tau*, *c*, *ldc*, *work*, *lwork*, *info*)

### Fortran 95:

call ormrz(*a*, *tau*, *c*, *l* [, *side*] [,*trans*] [,*info*])

# **Description**

This routine is declared in mkl lapack.fi for FORTRAN 77 interface, in lapack.f90 for Fortran 95 interface, and in mkl\_lapack.h for C interface.

The routine multiplies a real *m*-by-*n* matrix *C* by *Q* or *Q T* , where *Q* is the real orthogonal matrix defined as a product of *k* elementary reflectors  $H(i)$  of order *n*:  $Q = H(1)* H(2)*...*H(k)$ as returned by the factorization routine [stzrzf](#page-960-0)/[dtzrzf](#page-960-0).

Depending on the parameters *side* and *trans*, the routine can form one of the matrix products  $\varrho{\hbox{\tiny{*}}c}$ ,  $\varrho^{\hbox{\tiny{T}}*}c$ ,  $c{\hbox{\tiny{*}}}\varrho$ , or  $c{\hbox{\tiny{*}}}\varrho^{\hbox{\tiny{T}}}$  (overwriting the result over  $c$ ).

The matrix  $\varphi$  is of order *m* if  $side = 'L'$  and of order *n* if  $side = 'R'.$ 

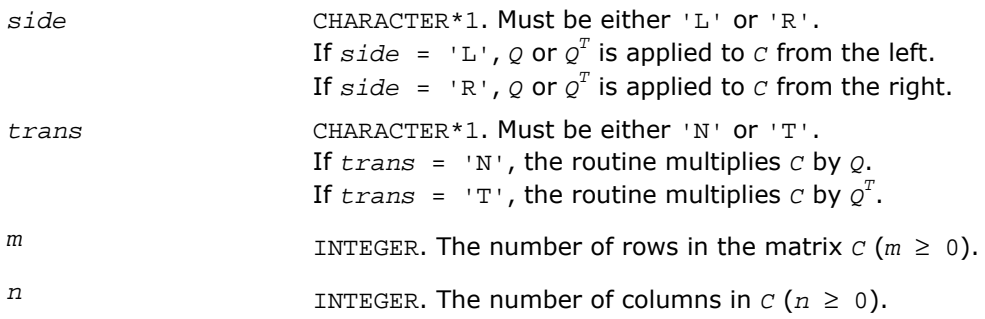

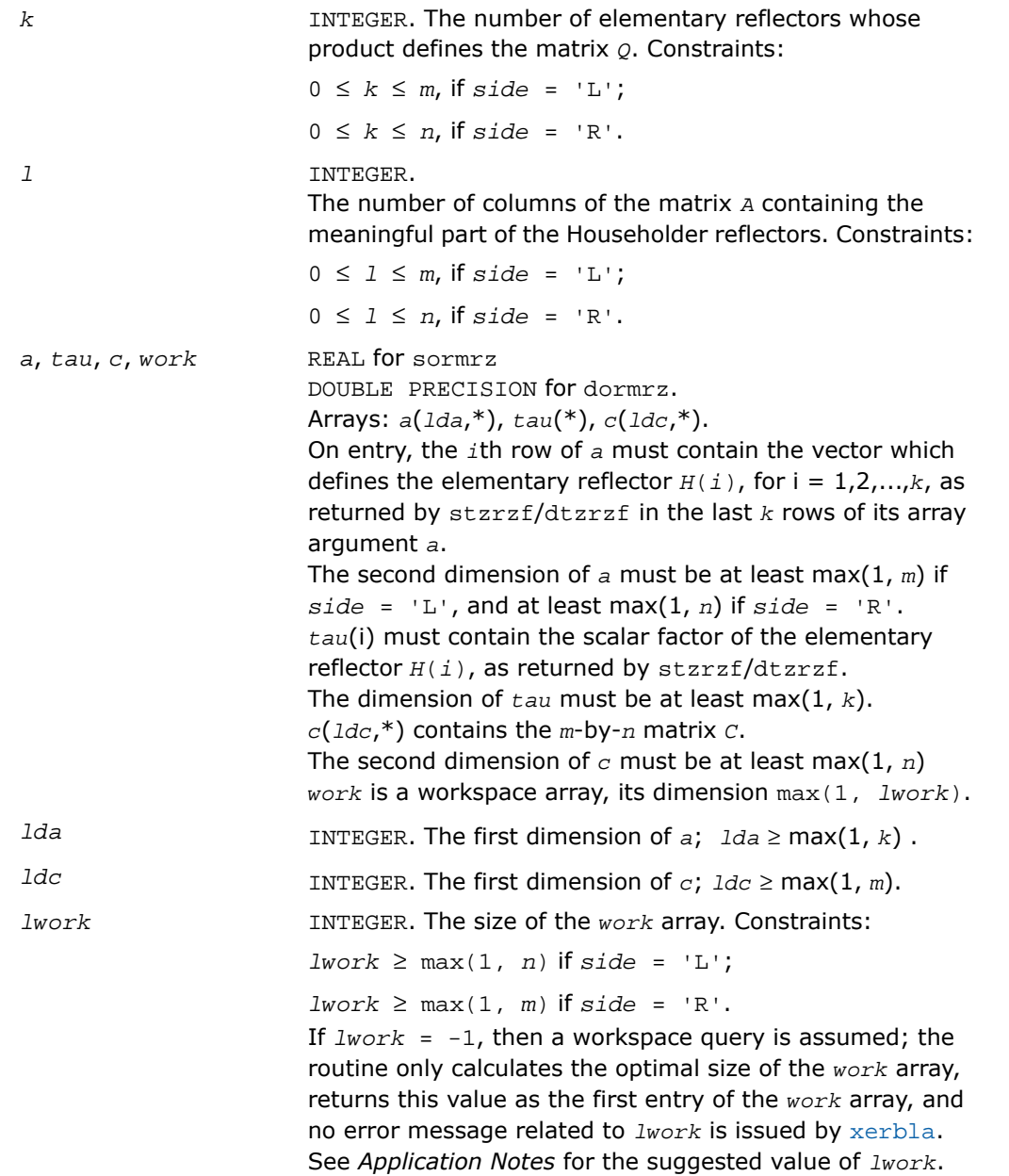

# Output Parameters

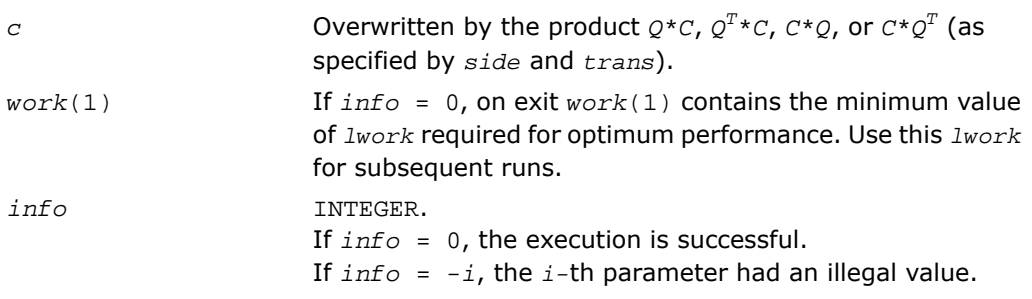

# Fortran 95 Interface Notes

Routines in Fortran 95 interface have fewer arguments in the calling sequence than their FORTRAN 77 counterparts. For general conventions applied to skip redundant or restorable arguments, see [Fortran 95 Interface Conventions.](#page-500-0)

Specific details for the routine ormrz interface are the following:

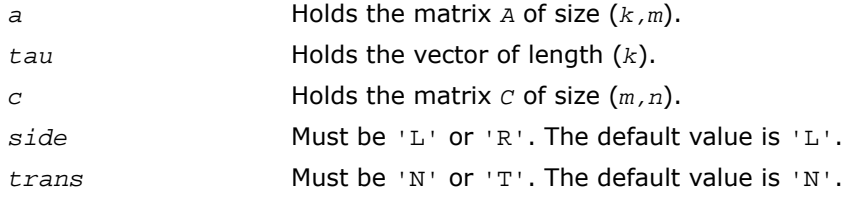

# Application Notes

For better performance, try using *lwork* = *n*\**blocksize* (if *side* = 'L') or *lwork* = *m*\**blocksize* (if *side* = 'R') where *blocksize* is a machine-dependent value (typically, 16 to 64) required for optimum performance of the *blocked algorithm*.

If you are in doubt how much workspace to supply, use a generous value of *lwork* for the first run or set  $lwork = -1$ .

If you choose the first option and set any of admissible *lwork* sizes, which is no less than the minimal value described, the routine completes the task, though probably not so fast as with a recommended workspace, and provides the recommended workspace in the first element of the corresponding array *work* on exit. Use this value (*work*(1)) for subsequent runs.

If you set  $lwork = -1$ , the routine returns immediately and provides the recommended workspace in the first element of the corresponding array (*work*). This operation is called a workspace query.

Note that if you set *lwork* to less than the minimal required value and not -1, the routine returns immediately with an error exit and does not provide any information on the recommended workspace.

The complex counterpart of this routine is [?unmrz](#page-966-0).

# <span id="page-966-0"></span>?unmrz

*Multiplies a complex matrix by the unitary matrix defined from the factorization formed by* ?tzrzf*.*

### Syntax

#### FORTRAN 77:

call cunmrz(*side*, *trans*, *m*, *n*, *k*, *l*, *a*, *lda*, *tau*, *c*, *ldc*, *work*, *lwork*, *info*)

call zunmrz(*side*, *trans*, *m*, *n*, *k*, *l*, *a*, *lda*, *tau*, *c*, *ldc*, *work*, *lwork*, *info*)

#### Fortran 95:

call unmrz(*a*, *tau*, *c*, *l* [,*side*] [,*trans*] [,*info*])

### **Description**

This routine is declared in  $mkl\_lapack.fi$  for FORTRAN 77 interface, in lapack.f90 for Fortran 95 interface, and in mkl\_lapack.h for C interface.

The routine multiplies a complex *m*-by-*n* matrix *C* by *Q* or *Q H* , where *Q* is the unitary matrix defined as a product of *k* elementary reflectors *H*(*i*):

 $Q = H(1)H^* H(2)H^* \ldots H(k)H$  as returned by the factorization routine [ctzrzf](#page-960-0)/[ztzrzf](#page-960-0).

Depending on the parameters *side* and *trans*, the routine can form one of the matrix products  $\varrho^{\ast}$ *C*,  $\varrho^{\mathit{H}}$  *\*C*,  $C^{\ast}\varrho$ , or  $C^{\ast}\varrho^{\mathit{H}}$  (overwriting the result over *C*).

The matrix  $Q$  is of order *m* if  $side = 'L'$  and of order *n* if  $side = 'R'.$ 

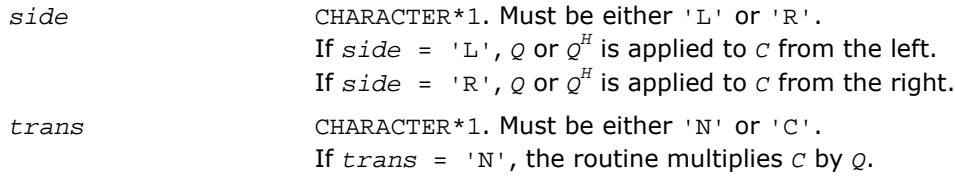

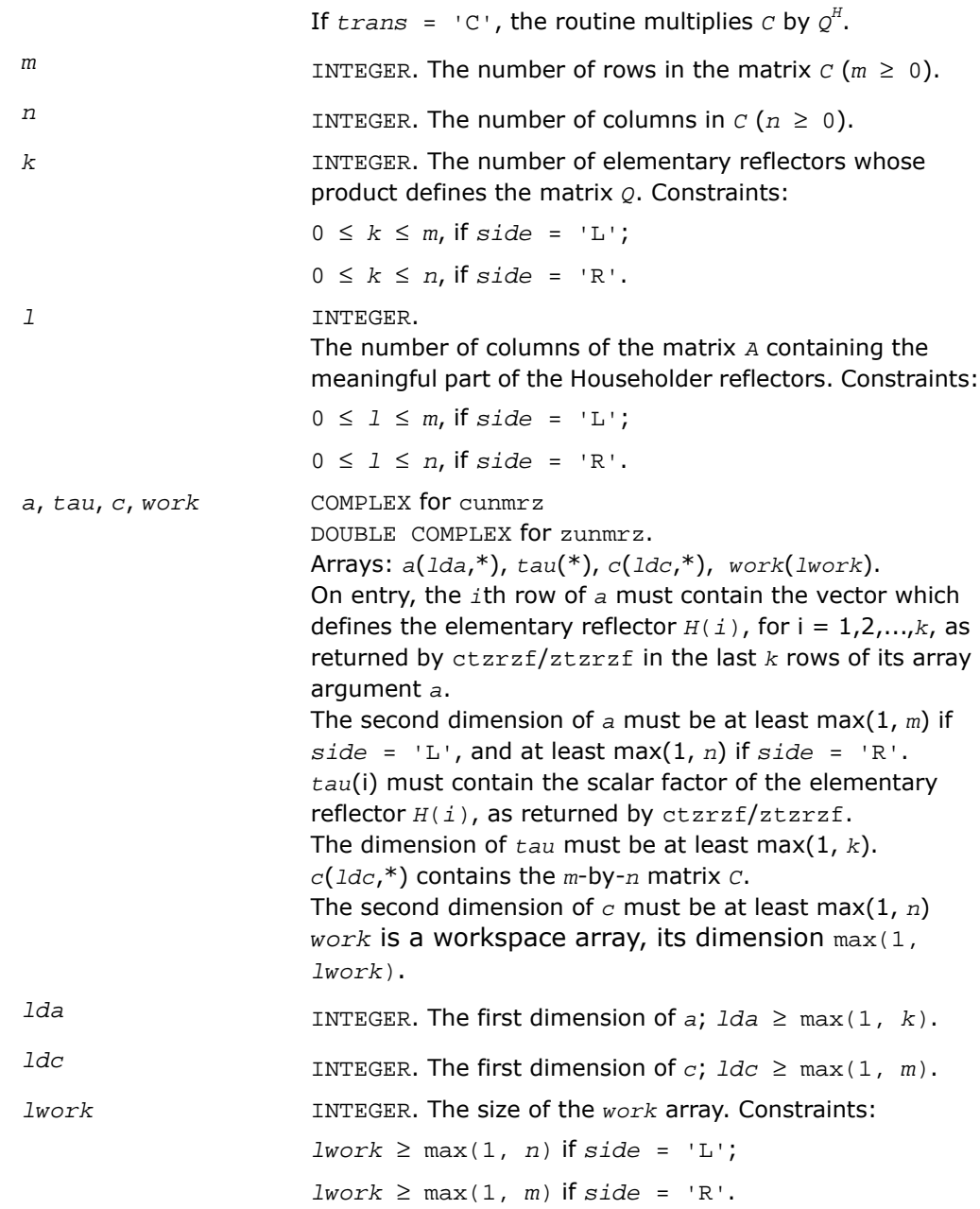

If  $Iwork = -1$ , then a workspace query is assumed; the routine only calculates the optimal size of the *work* array, returns this value as the first entry of the *work* array, and no error message related to *lwork* is issued by [xerbla](#page-3247-0). See *Application Notes* for the suggested value of *lwork*.

# Output Parameters

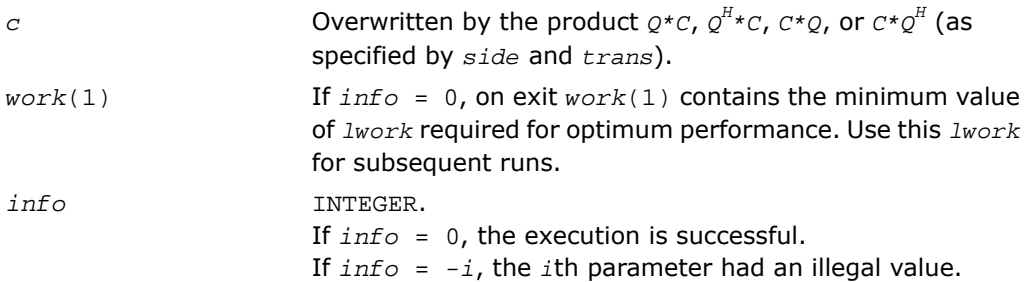

# Fortran 95 Interface Notes

Routines in Fortran 95 interface have fewer arguments in the calling sequence than their FORTRAN 77 counterparts. For general conventions applied to skip redundant or restorable arguments, see [Fortran 95 Interface Conventions.](#page-500-0)

Specific details for the routine unmrz interface are the following:

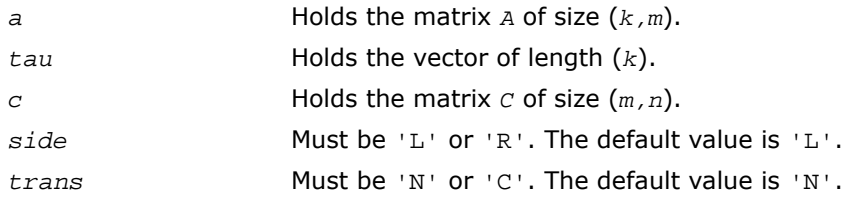

# Application Notes

For better performance, try using *lwork* = *n*\**blocksize* (if *side* = 'L') or *lwork* = *m*\**blocksize* (if *side* = 'R') where *blocksize* is a machine-dependent value (typically, 16 to 64) required for optimum performance of the *blocked algorithm*.

If it is not clear how much workspace to supply, use a generous value of *lwork* for the first run, or set  $lwork = -1$ .

In first case the routine completes the task, though probably not so fast as with a recommended workspace, and provides the recommended workspace in the first element of the corresponding array *work* on exit. Use this value (*work*(1)) for subsequent runs.

If *lwork* = -1, then the routine returns immediately and provides the recommended workspace in the first element of the corresponding array (*work*). This operation is called a workspace query.

Note that if *lwork* is less than the minimal required value and is not equal to -1, then the routine returns immediately with an error exit and does not provide any information on the recommended workspace.

The real counterpart of this routine is [?ormrz](#page-963-0).

# ?ggqrf

*Computes the generalized QR factorization of two matrices.*

### Syntax

### FORTRAN 77:

```
call sggqrf(n, m, p, a, lda, taua, b, ldb, taub, work, lwork, info)
call dggqrf(n, m, p, a, lda, taua, b, ldb, taub, work, lwork, info)
call cggqrf(n, m, p, a, lda, taua, b, ldb, taub, work, lwork, info)
call zggqrf(n, m, p, a, lda, taua, b, ldb, taub, work, lwork, info)
```
### Fortran 95:

call ggqrf(*a*, *b* [,*taua*] [,*taub*] [,*info*])

# **Description**

This routine is declared in  $mkl$  lapack.  $fi$  for FORTRAN 77 interface, in lapack.  $f90$  for Fortran 95 interface, and in mkl lapack.h for C interface.

The routine forms the generalized *QR* factorization of an *n*-by-*m* matrix *A* and an *n*-by-*p* matrix *B* as  $A = Q^*R$ ,  $B = Q^*T^*Z$ , where *Q* is an *n*-by-*n* orthogonal/unitary matrix, *Z* is a *p*-by-*p* orthogonal/unitary matrix, and *R* and *T* assume one of the forms:

$$
R = \begin{array}{c} m \\ m \binom{R_{11}}{0} \end{array}, \quad \text{if } n \geq m
$$

or

$$
R = n \t R_1 \t m - n
$$
  

$$
R = n \t (R_{11} \t R_{12}) \t \text{ if } n < m
$$

where  $R_{11}$  is upper triangular, and

$$
p - n \quad n
$$
  

$$
T = n \quad (0 \qquad T_{12}) \quad \text{if} \quad n \le p
$$

$$
T = n - p \begin{pmatrix} p \\ T_{11} \\ p \end{pmatrix} , \quad \text{if } n > p,
$$

where  $T_{12}$  or  $T_{21}$  is a *p*-by-*p* upper triangular matrix.

In particular, if *B* is square and nonsingular, the *GQR* factorization of *A* and *B* implicitly gives the  $\varrho$ *R* factorization of  $\overline{{\mathcal{B}}}^{-1}$ A as:

 $B^{-1}$ **\****A* =  $Z^{H}$ **\***( $T^{-1}$ **\****R*)

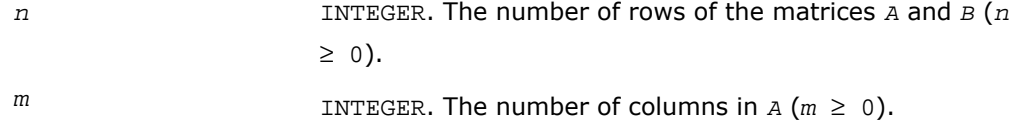

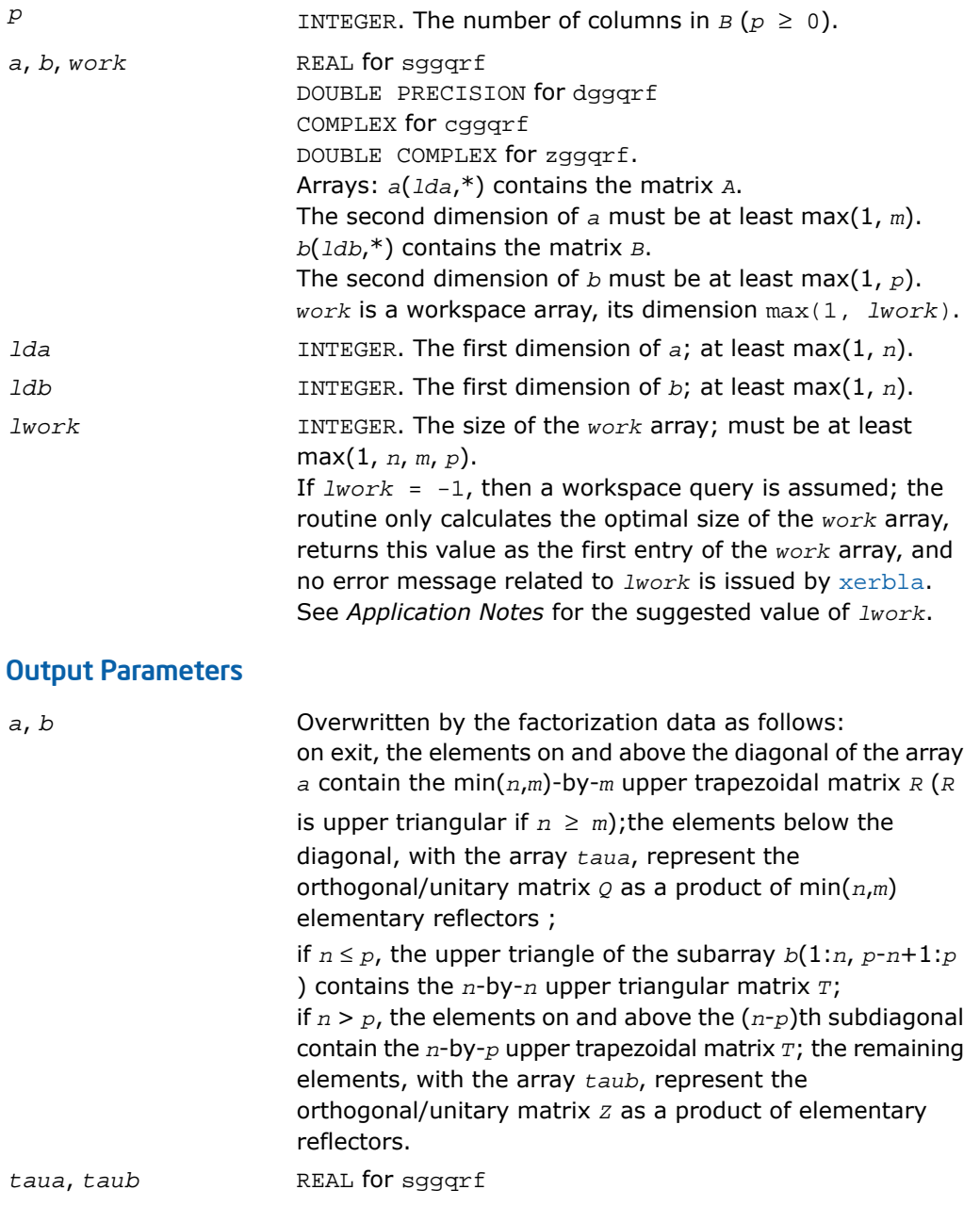
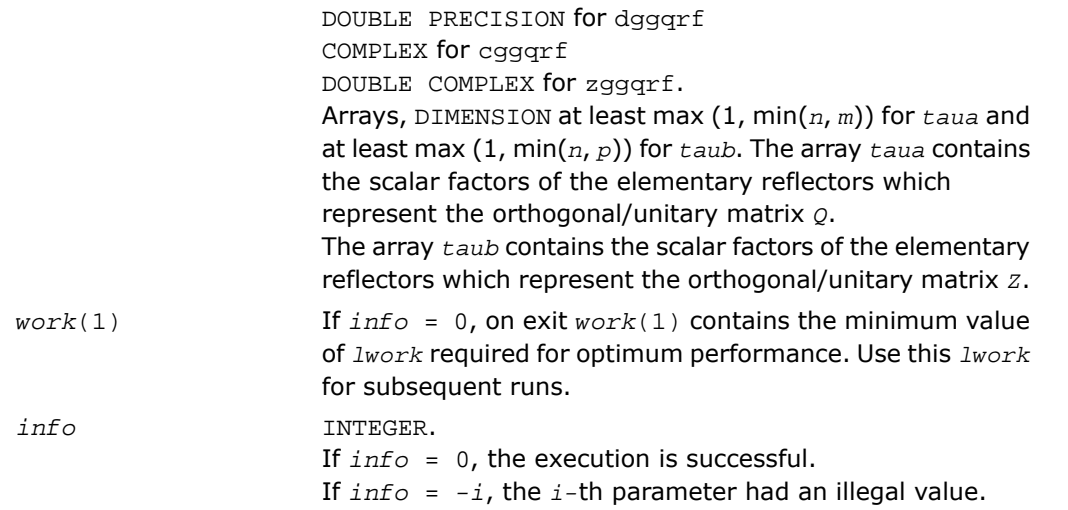

Routines in Fortran 95 interface have fewer arguments in the calling sequence than their FORTRAN 77 counterparts. For general conventions applied to skip redundant or restorable arguments, see [Fortran 95 Interface Conventions.](#page-500-0)

Specific details for the routine ggqrf interface are the following:

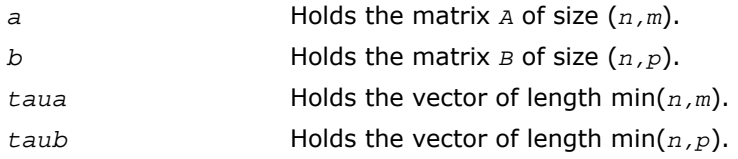

# Application Notes

For better performance, try using  $lwork \ge max(n,m, p) * max(nb1, nb2, nb3)$ , where  $nb1$  is the optimal blocksize for the *QR* factorization of an *n*-by-*m* matrix, *nb2* is the optimal blocksize for the *RQ* factorization of an *n*-by-*p* matrix, and *nb3* is the optimal blocksize for a call of [?or](#page-909-0)[mqr](#page-909-0)/[?unmqr](#page-915-0).

If you are in doubt how much workspace to supply, use a generous value of *lwork* for the first run or set  $1$ *work* =  $-1$ .

If you choose the first option and set any of admissible *lwork* sizes, which is no less than the minimal value described, the routine completes the task, though probably not so fast as with a recommended workspace, and provides the recommended workspace in the first element of the corresponding array *work* on exit. Use this value (*work*(1)) for subsequent runs.

If you set  $lwork = -1$ , the routine returns immediately and provides the recommended workspace in the first element of the corresponding array (*work*). This operation is called a workspace query.

Note that if you set *lwork* to less than the minimal required value and not -1, the routine returns immediately with an error exit and does not provide any information on the recommended workspace.

# ?ggrqf

*Computes the generalized RQ factorization of two matrices.*

### **Syntax**

### FORTRAN 77:

```
call sggrqf (m, p, n, a, lda, taua, b, ldb, taub, work, lwork, info)
call dggrqf (m, p, n, a, lda, taua, b, ldb, taub, work, lwork, info)
call cggrqf (m, p, n, a, lda, taua, b, ldb, taub, work, lwork, info)
call zggrqf (m, p, n, a, lda, taua, b, ldb, taub, work, lwork, info)
```
## Fortran 95:

```
call ggrqf(a, b [,taua] [,taub] [,info])
```
# **Description**

This routine is declared in  $mkl$  lapack.  $fi$  for FORTRAN 77 interface, in lapack.  $f90$  for Fortran 95 interface, and in mkl lapack.h for C interface.

The routine forms the generalized *RQ* factorization of an *m*-by-*n* matrix *A* and an *p*-by-*n* matrix *B* as  $A = R^*O$ ,  $B = Z^*T^*O$ , where *Q* is an *n*-by-*n* orthogonal/unitary matrix, *Z* is a *p*-by-*p* orthogonal/unitary matrix, and *R* and *T* assume one of the forms:

$$
R = \frac{n - m}{m} \frac{m}{(0 + R_{12})}, \quad \text{if } m \leq n,
$$

or

$$
R = m - n \tbinom{n}{R_{11}}, \text{ if } m > n ,
$$

where  $R_{11}$  or  $R_{21}$  is upper triangular, and

$$
T = \begin{array}{c} n \\ n \begin{pmatrix} T_{11} \\ 0 \end{pmatrix} \end{array}, \text{ if } p \geq n ,
$$

or

$$
T = p \t T_1 \t T_{12}, \t \text{if } p < n,
$$

where  $T_{11}$  is upper triangular.

In particular, if *B* is square and nonsingular, the *GRQ* factorization of *A* and *B* implicitly gives the  $RQ$  factorization of  $A^*B^{\text{-}1}$  as:

 $A^*B^{-1} = (R^*T^{-1})^*Z^H$ 

### Input Parameters

 $m$  INTEGER. The number of rows of the matrix  $A(m \geq 0)$ .

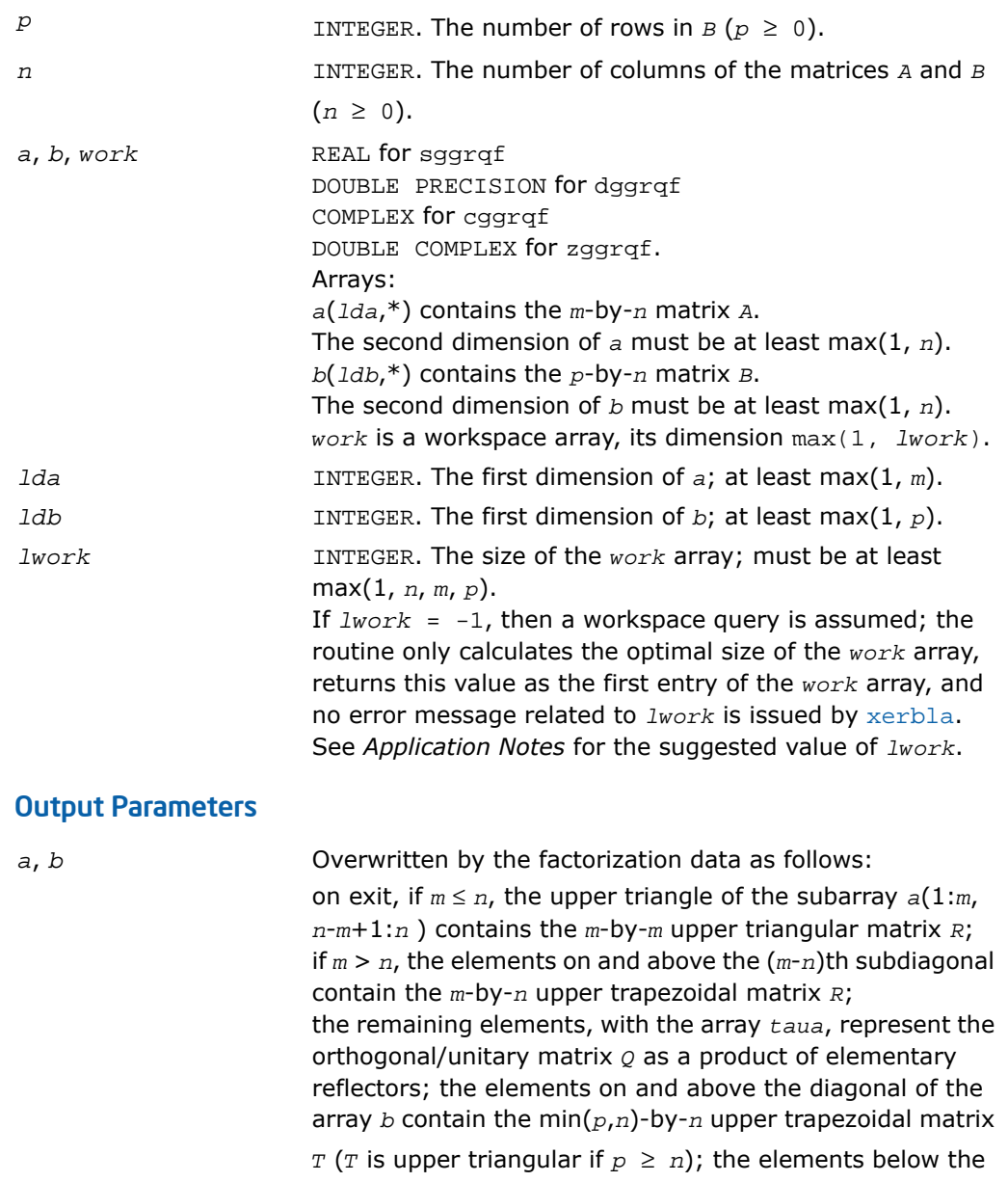

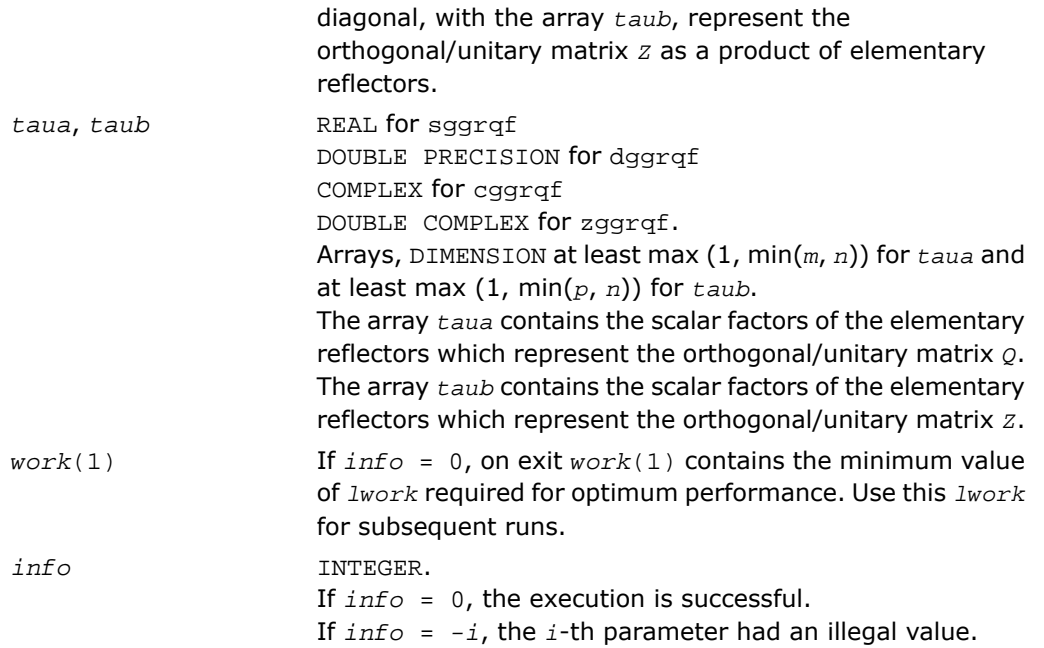

Routines in Fortran 95 interface have fewer arguments in the calling sequence than their FORTRAN 77 counterparts. For general conventions applied to skip redundant or restorable arguments, see [Fortran 95 Interface Conventions.](#page-500-0)

Specific details for the routine ggrqf interface are the following:

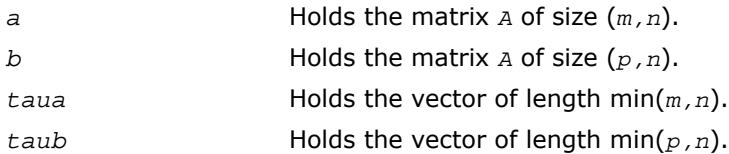

# Application Notes

For better performance, try using

*lwork* ≥ max(*n*,*m*, *p*)\*max(*nb1*,*nb2*,*nb3*),

where *nb1* is the optimal blocksize for the *RQ* factorization of an *m*-by-*n* matrix, *nb2* is the optimal blocksize for the *QR* factorization of an *p*-by-*n* matrix, and *nb3* is the optimal blocksize for a call of ?ormrq/?unmrq.

If you are in doubt how much workspace to supply, use a generous value of *lwork* for the first run or set *lwork*= -1.

If you choose the first option and set any of admissible *lwork* sizes, which is no less than the minimal value described, the routine completes the task, though probably not so fast as with a recommended workspace, and provides the recommended workspace in the first element of the corresponding array *work* on exit. Use this value (*work*(1)) for subsequent runs.

If you set *lwork*= -1, the routine returns immediately and provides the recommended workspace in the first element of the corresponding array (*work*). This operation is called a workspace query.

Note that if you set *lwork* to less than the minimal required value and not -1, the routine returns immediately with an error exit and does not provide any information on the recommended workspace.

# <span id="page-977-0"></span>Singular Value Decomposition

This section describes LAPACK routines for computing the *singular value decomposition* (SVD) of a general *m*-by-*n* matrix *A*:

 $A = U\Sigma V^H$ .

In this decomposition, *U* and *V* are unitary (for complex *A*) or orthogonal (for real *A*); Σ is an m-by-n diagonal matrix with real diagonal elements σ<sub>i</sub>:

 $\sigma_1$  <  $\sigma_2$  < ... <  $\sigma_{\min(m, n)}$  < 0.

The diagonal elements σ<sup>i</sup> are *singular values* of *A*. The first min(*m*, *n*) columns of the matrices *U* and *V* are, respectively, *left* and *right singular vectors* of *A*. The singular values and singular vectors satisfy

 $Av_i$  =  $\sigma_i u_i$  and  $A^H u_i$  =  $\sigma_i v_i$ 

where *u*<sup>i</sup> and *v*<sup>i</sup> are the *i*-th columns of *U* and *V*, respectively.

To find the SVD of a general matrix *A*, call the LAPACK routine ?gebrd or ?gbbrd for reducing *A* to a bidiagonal matrix *B* by a unitary (orthogonal) transformation: *A* = *QBP<sup>H</sup>* . Then call ?bdsqr, which forms the SVD of a bidiagonal matrix:  $B = U_1 \Sigma V_1^H$ .

Thus, the sought-for SVD of *A* is given by  $A = U\Sigma V^H = (QU_1)\Sigma (V_1^{\ H}P^H)$ .

<span id="page-978-0"></span>[Table 4-2](#page-978-0) lists LAPACK routines (FORTRAN 77 interface) that perform singular value decomposition of matrices. Respective routine names in Fortran 95 interface are without the first symbol (see [Routine Naming Conventions\)](#page-891-0).

#### **Table 4-2 Computational Routines for Singular Value Decomposition (SVD)**

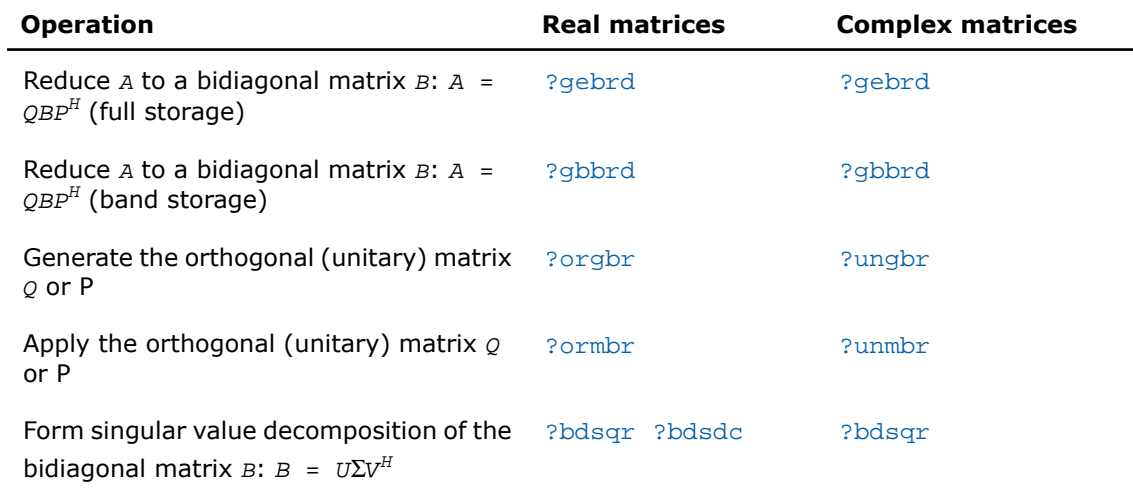

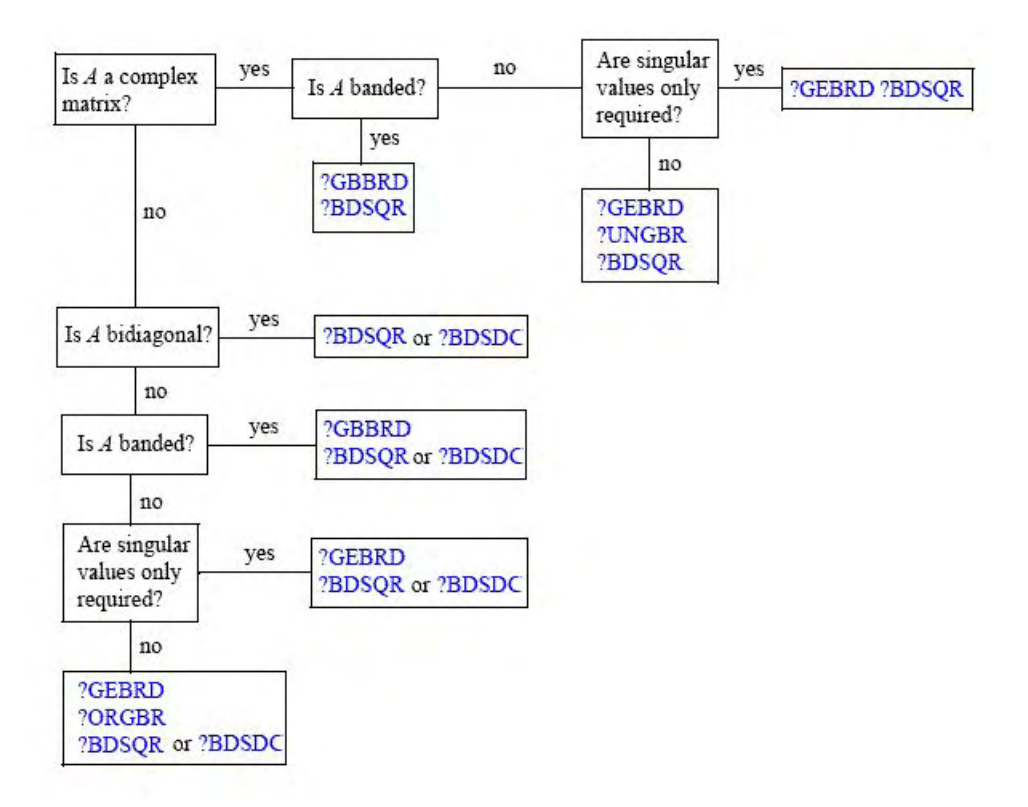

### **Figure 4-1 Decision Tree: Singular Value Decomposition**

Figure 4-1 "Decision Tree: Singular Value Decomposition" presents a decision tree that helps you choose the right sequence of routines for SVD, depending on whether you need singular values only or singular vectors as well, whether *A* is real or complex, and so on.

You can use the SVD to find a minimum-norm solution to a (possibly) rank-deficient least squares problem of minimizing  $||Ax - b||^2$ . The effective rank *k* of the matrix *A* can be determined as the number of singular values which exceed a suitable threshold. The minimum-norm solution is

$$
x = V_k(\Sigma_k)^{-1}c
$$

where  $Σ_k$  is the leading  $k$ -by- $k$  submatrix of  $Σ$ , the matrix  $v_k$  consists of the first  $k$  columns of  $V = PV_1$ , and the vector *c* consists of the first *k* elements of  $U^H D = U_1^H Q^H D$ .

# <span id="page-980-0"></span>?gebrd

*Reduces a general matrix to bidiagonal form.*

### **Syntax**

### FORTRAN 77:

call sgebrd(*m*, *n*, *a*, *lda*, *d*, *e*, *tauq*, *taup*, *work*, *lwork*, *info*) call dgebrd(*m*, *n*, *a*, *lda*, *d*, *e*, *tauq*, *taup*, *work*, *lwork*, *info*) call cgebrd(*m*, *n*, *a*, *lda*, *d*, *e*, *tauq*, *taup*, *work*, *lwork*, *info*) call zgebrd(*m*, *n*, *a*, *lda*, *d*, *e*, *tauq*, *taup*, *work*, *lwork*, *info*)

### Fortran 95:

call gebrd(*a* [, *d*] [,*e*] [,*tauq*] [,*taup*] [,*info*])

### **Description**

This routine is declared in mkl\_lapack.fi for FORTRAN 77 interface, in lapack.f90 for Fortran 95 interface, and in mkl\_lapack.h for C interface.

The routine reduces a general *m*-by-*n* matrix *A* to a bidiagonal matrix *B* by an orthogonal (unitary) transformation.

$$
A = QBP^H = Q\begin{pmatrix} B_1 \\ 0 \end{pmatrix} P^H = Q_1B_1P^H,
$$

If  $m \geq n$ , the reduction is given by

where *B*<sup>1</sup> is an *n*-by-*n* upper diagonal matrix, *Q* and *P* are orthogonal or, for a complex *A*, unitary matrices; *Q*<sup>1</sup> consists of the first *n* columns of *Q*.

If *m* < *n*, the reduction is given by

 $A = Q^* B^* P^H = Q^* (B_1 0)^* P^H = Q_1^* B_1^* P_1^H$ 

where *B*<sup>1</sup> is an *m*-by-*m* lower diagonal matrix, *Q* and *P* are orthogonal or, for a complex *A*, unitary matrices; *P*<sup>1</sup> consists of the first *m* rows of *P*.

The routine does not form the matrices *Q* and *P* explicitly, but represents them as products of elementary reflectors. Routines are provided to work with the matrices *Q* and *P* in this representation:

If the matrix *A* is real,

- to compute *Q* and *P* explicitly, call [?orgbr](#page-987-0).
- to multiply a general matrix by *Q* or *P*, call [?ormbr](#page-991-0).

If the matrix *A* is complex,

- to compute *Q* and *P* explicitly, call [?ungbr](#page-994-0).
- to multiply a general matrix by *Q* or *P*, call [?unmbr](#page-998-0).

### Input Parameters

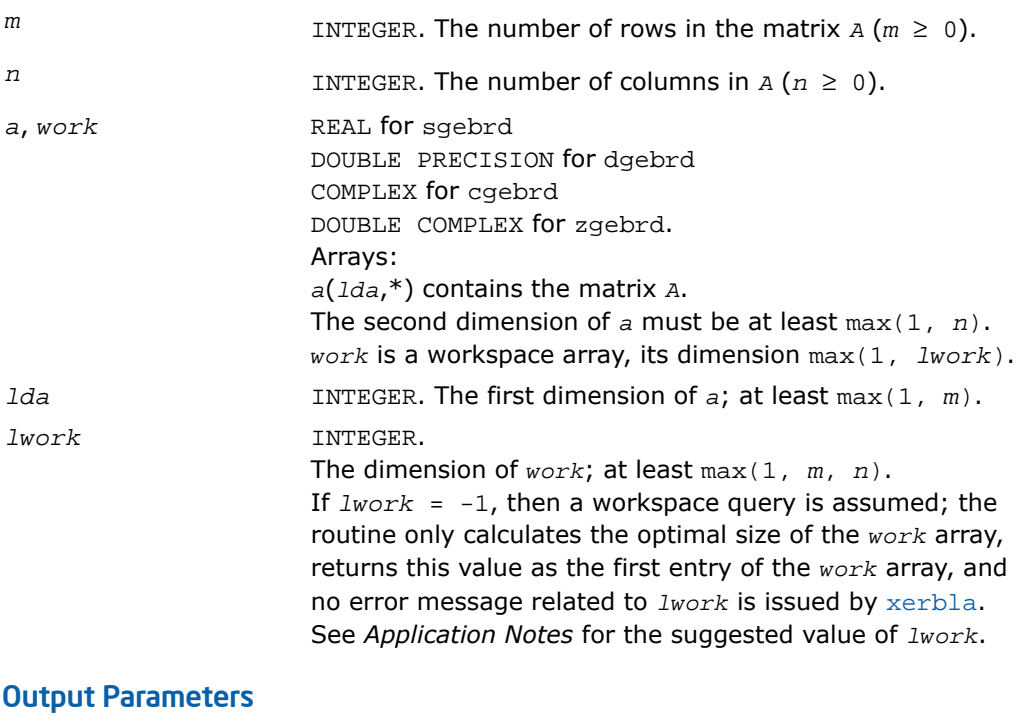

*a*

If  $m \ge n$ , the diagonal and first super-diagonal of  $a$  are overwritten by the upper bidiagonal matrix *B*. Elements below the diagonal are overwritten by details of *Q*, and the remaining elements are overwritten by details of *P*.

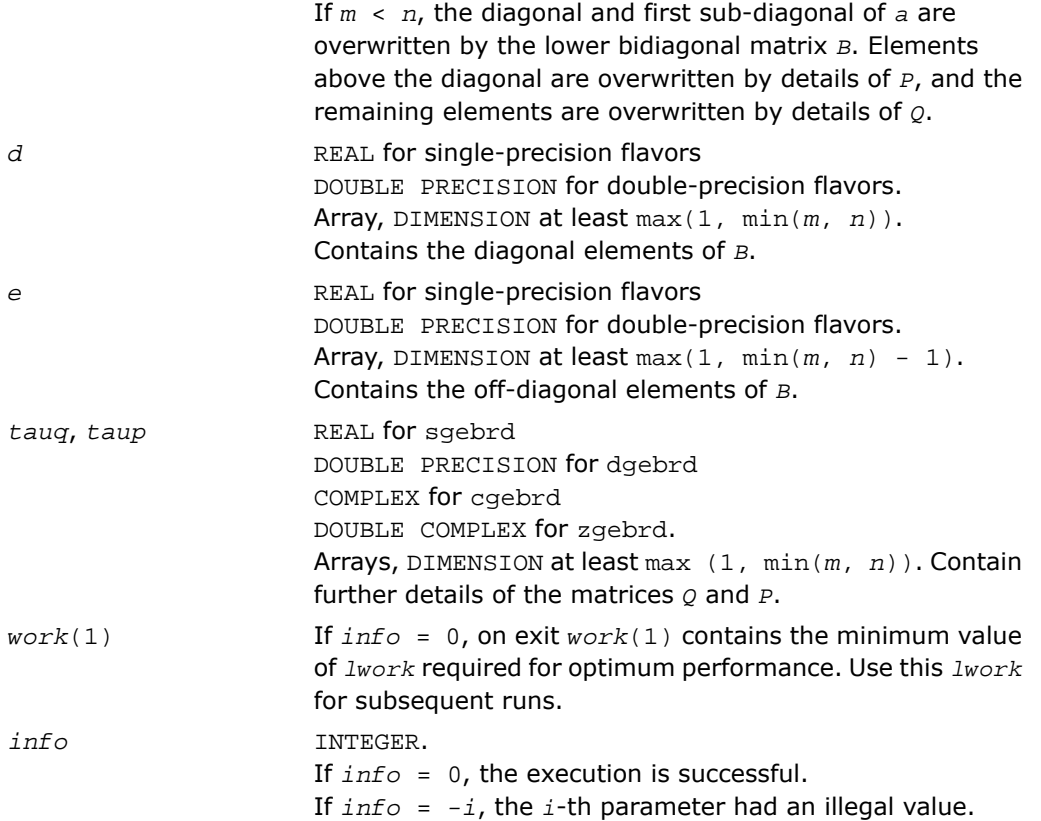

Routines in Fortran 95 interface have fewer arguments in the calling sequence than their FORTRAN 77 counterparts. For general conventions applied to skip redundant or restorable arguments, see [Fortran 95 Interface Conventions.](#page-500-0)

Specific details for the routine gebrd interface are the following:

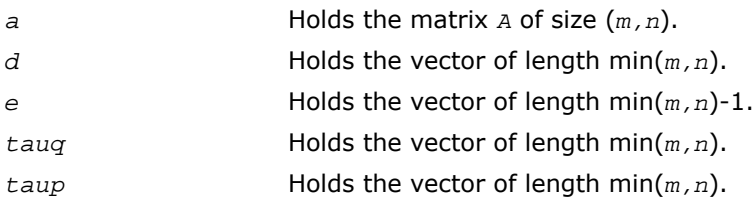

# Application Notes

For better performance, try using *lwork* = (*m* + *n*)\**blocksize*, where *blocksize* is a machine-dependent value (typically, 16 to 64) required for optimum performance of the *blocked algorithm*.

If you are in doubt how much workspace to supply, use a generous value of *lwork* for the first run or set  $1$ *work* =  $-1$ .

If you choose the first option and set any of admissible *lwork* sizes, which is no less than the minimal value described, the routine completes the task, though probably not so fast as with a recommended workspace, and provides the recommended workspace in the first element of the corresponding array *work* on exit. Use this value (*work*(1)) for subsequent runs.

If you set  $1_{Work}$  =  $-1$ , the routine returns immediately and provides the recommended workspace in the first element of the corresponding array (*work*). This operation is called a workspace query.

Note that if you set *lwork* to less than the minimal required value and not -1, the routine returns immediately with an error exit and does not provide any information on the recommended workspace.

The computed matrices  $Q$ , *B*, and *P* satisfy  $QBP^H = A + E$ , where  $||E||_2 = c(n)\epsilon ||A||_2$ ,

*c*(*n*) is a modestly increasing function of *n*, and ε is the machine precision.

The approximate number of floating-point operations for real flavors is

 $(4/3)*n^2*(3*m - n)$  for  $m \ge n$ ,  $(4/3)*m^2*(3*n - m)$  for  $m < n$ .

The number of operations for complex flavors is four times greater.

If *n* is much less than *m*, it can be more efficient to first form the *QR* factorization of *A* by calling [?geqrf](#page-896-0) and then reduce the factor *R* to bidiagonal form. This requires approximately  $2*n^2*(m)$ + *n*) floating-point operations.

If *m* is much less than *n*, it can be more efficient to first form the *LQ* factorization of *A* by calling [?gelqf](#page-918-0) and then reduce the factor *L* to bidiagonal form. This requires approximately 2\**m* <sup>2</sup>\*(*m* + *n*) floating-point operations.

# <span id="page-984-0"></span>?gbbrd

*Reduces a general band matrix to bidiagonal form.*

### Syntax

#### FORTRAN 77:

call sgbbrd(*vect*, *m*, *n*, *ncc*, *kl*, *ku*, *ab*, *ldab*, *d*, *e*, *q*, *ldq*, *pt*, *ldpt*, *c*, *ldc*, *work*, *info*)

call dgbbrd(*vect*, *m*, *n*, *ncc*, *kl*, *ku*, *ab*, *ldab*, *d*, *e*, *q*, *ldq*, *pt*, *ldpt*, *c*, *ldc*, *work*, *info*)

call cgbbrd(*vect*, *m*, *n*, *ncc*, *kl*, *ku*, *ab*, *ldab*, *d*, *e*, *q*, *ldq*, *pt*, *ldpt*, *c*, *ldc*, *work*, *rwork*, *info*)

call zgbbrd(*vect*, *m*, *n*, *ncc*, *kl*, *ku*, *ab*, *ldab*, *d*, *e*, *q*, *ldq*, *pt*, *ldpt*, *c*, *ldc*, *work*, *rwork*, *info*)

#### Fortran 95:

call gbbrd(*ab* [, *c*] [,*d*] [,*e*] [,*q*] [,*pt*] [,*kl*] [,*m*] [,*info*])

### **Description**

This routine is declared in  $mkl\_lapack.fi$  for FORTRAN 77 interface, in lapack.f90 for Fortran 95 interface, and in mkl\_lapack.h for C interface.

The routine reduces an *m*-by-*n* band matrix *A* to upper bidiagonal matrix *B*: *A* = *Q\*B\*P<sup>H</sup>* . Here the matrices *Q* and *P* are orthogonal (for real *A*) or unitary (for complex *A*). They are determined as products of Givens rotation matrices, and may be formed explicitly by the routine if required. The routine can also update a matrix  $c$  as follows:  $c = \varrho^{H*}c$ .

### Input Parameters

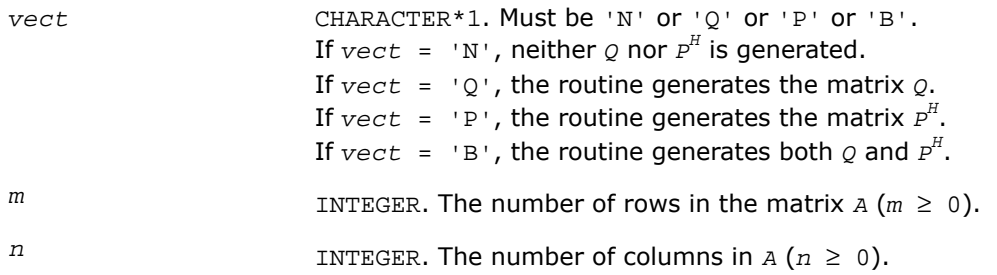

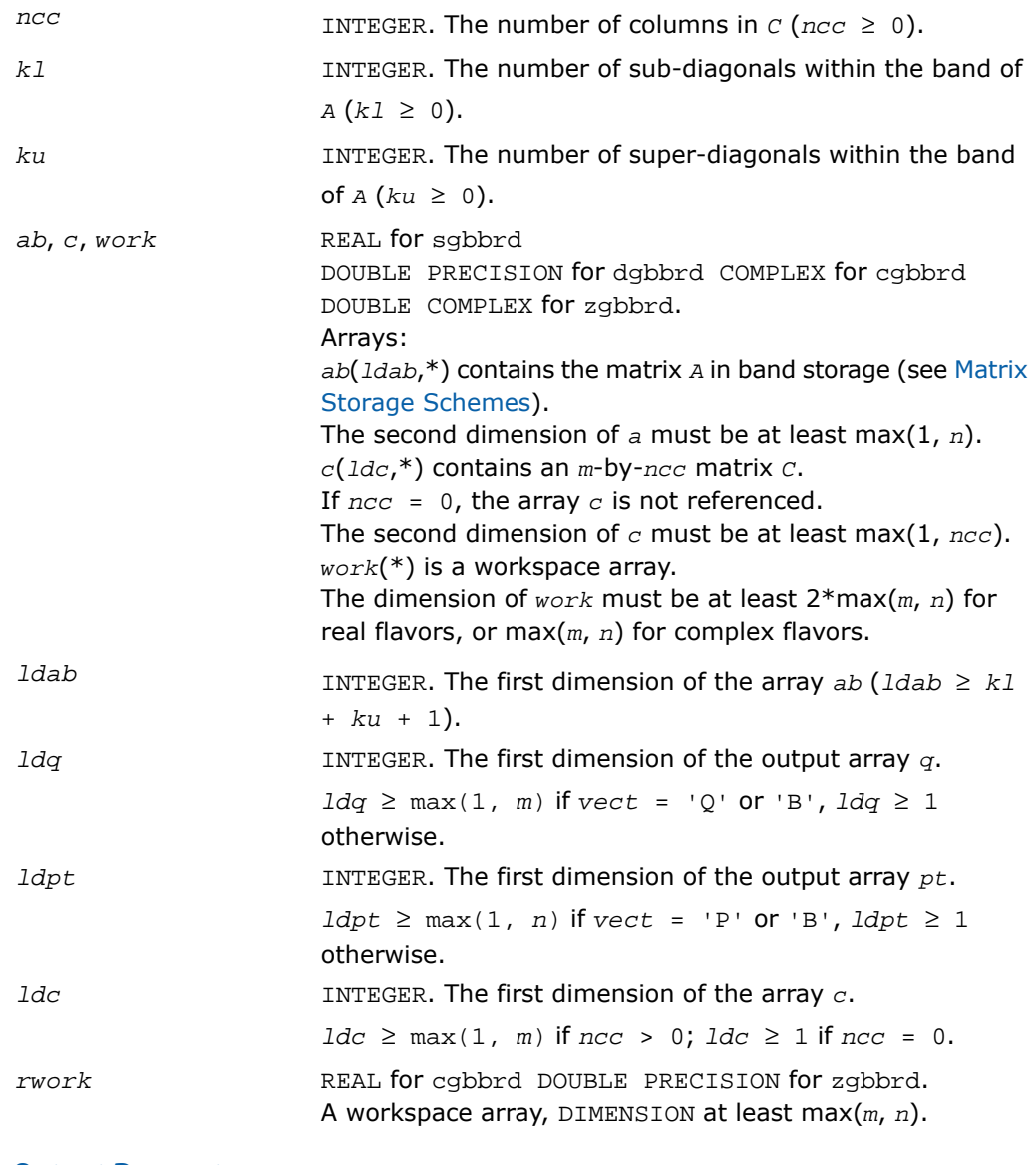

## Output Parameters

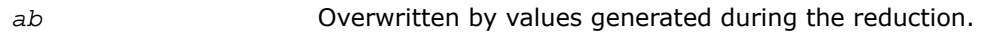

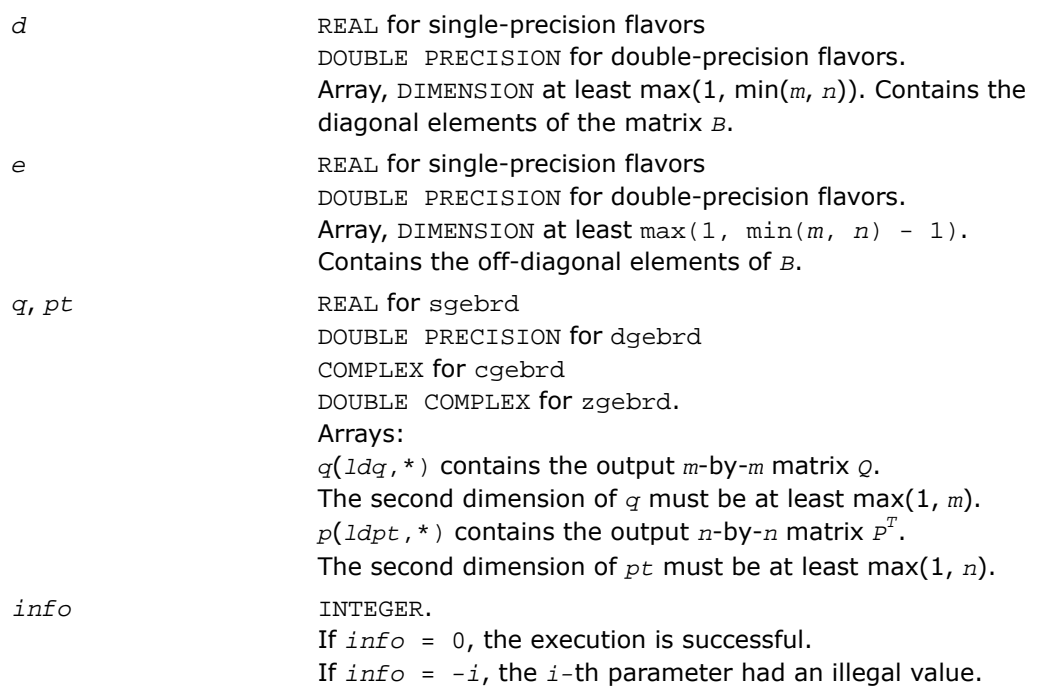

Routines in Fortran 95 interface have fewer arguments in the calling sequence than their FORTRAN 77 counterparts. For general conventions applied to skip redundant or restorable arguments, see [Fortran 95 Interface Conventions.](#page-500-0)

Specific details for the routine gbbrd interface are the following:

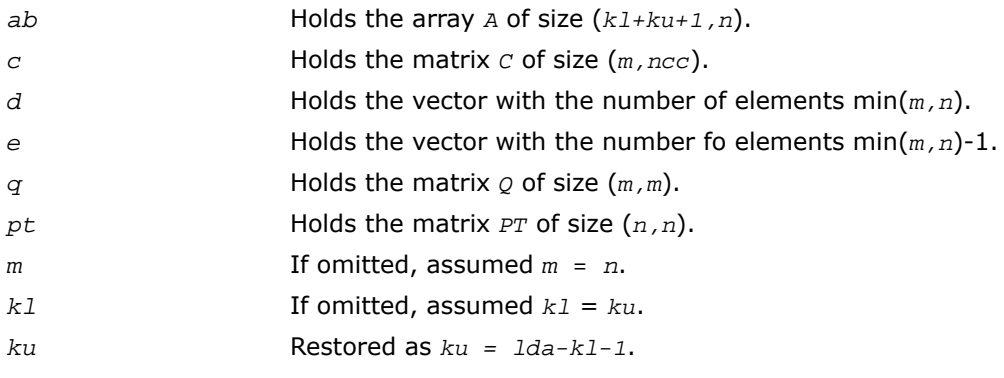

*vect* Restored based on the presence of arguments  $q$  and  $pt$  as follows:  $\text{vect} = \text{I} \cdot \text{B}$ , if both *q* and *pt* are present, *vect* =  $'Q'$ , if *q* is present and *pt* omitted, *vect* =  $'P'$ , if  $q$  is omitted and  $pt$  present,  $vect = 'N'$ , if both  $q$  and  $pt$  are omitted.

## Application Notes

The computed matrices *Q*, *B*, and *P* satisfy  $Q^*B^*P^H = A + E$ , where  $||E||_2 = c(n)\epsilon ||A||_2$ ,

*c*(*n*) is a modestly increasing function of *n*, and ε is the machine precision.

If *m* = *n*, the total number of floating-point operations for real flavors is approximately the sum of:

```
6*n^{2}*(k1 + ku) if vect = 'N' and ncc = 0,
3*n^2*ncc*(k1 + ku - 1)/(k1 + ku) if c is updated, and
3*n^3*(k1 + ku - 1)/(k1 + ku) if either Q or P^H is generated (double this if both).
```
<span id="page-987-0"></span>To estimate the number of operations for complex flavors, use the same formulas with the coefficients 20 and 10 (instead of 6 and 3).

# ?orgbr

```
Generates the real orthogonal matrix Q or P
T
determined by ?gebrd.
```
## Syntax

### FORTRAN 77:

call sorgbr(*vect*, *m*, *n*, *k*, *a*, *lda*, *tau*, *work*, *lwork*, *info*) call dorgbr(*vect*, *m*, *n*, *k*, *a*, *lda*, *tau*, *work*, *lwork*, *info*)

### Fortran 95:

call orgbr(*a*, *tau* [,*vect*] [,*info*])

# **Description**

This routine is declared in mkl\_lapack.fi for FORTRAN 77 interface, in lapack.f90 for Fortran 95 interface, and in mkl lapack.h for C interface.

The routine generates the whole or part of the orthogonal matrices  $\varrho$  and  $\bm{\scriptstyle{P_T}}$  formed by the routines [sgebrd](#page-980-0)/[dgebrd](#page-980-0). Use this routine after a call to sgebrd/dgebrd. All valid combinations of arguments are described in *Input parameters*. In most cases you need the following:

To compute the whole *m*-by-*m* matrix *Q*:

call ?orgbr('Q', m, m, n, a ... )

(note that the array *a* must have at least *m* columns).

To form the *n* leading columns of  $\varphi$  if  $m > n$ :

call ?orgbr('Q', m, n, n, a ... )

To compute the whole *n*-by-*n* matrix  $P^{T}$ :

call ?orgbr('P', n, n, m, a ... )

(note that the array *a* must have at least *n* rows).

To form the *m* leading rows of  $P_T$  if  $m < n$ :

call ?orgbr('P', m, n, m, a ... )

### Input Parameters

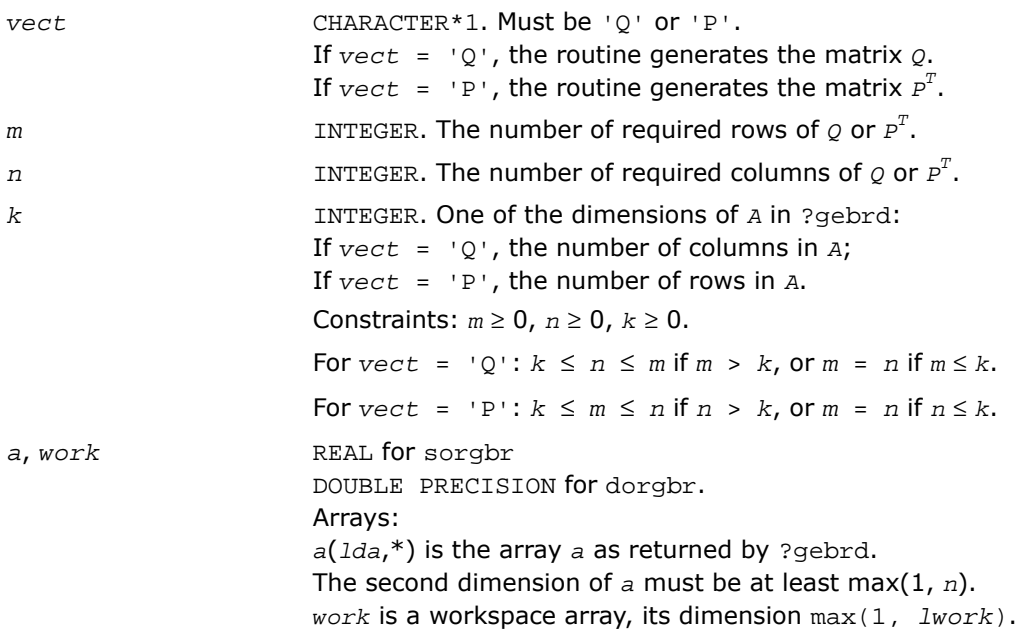

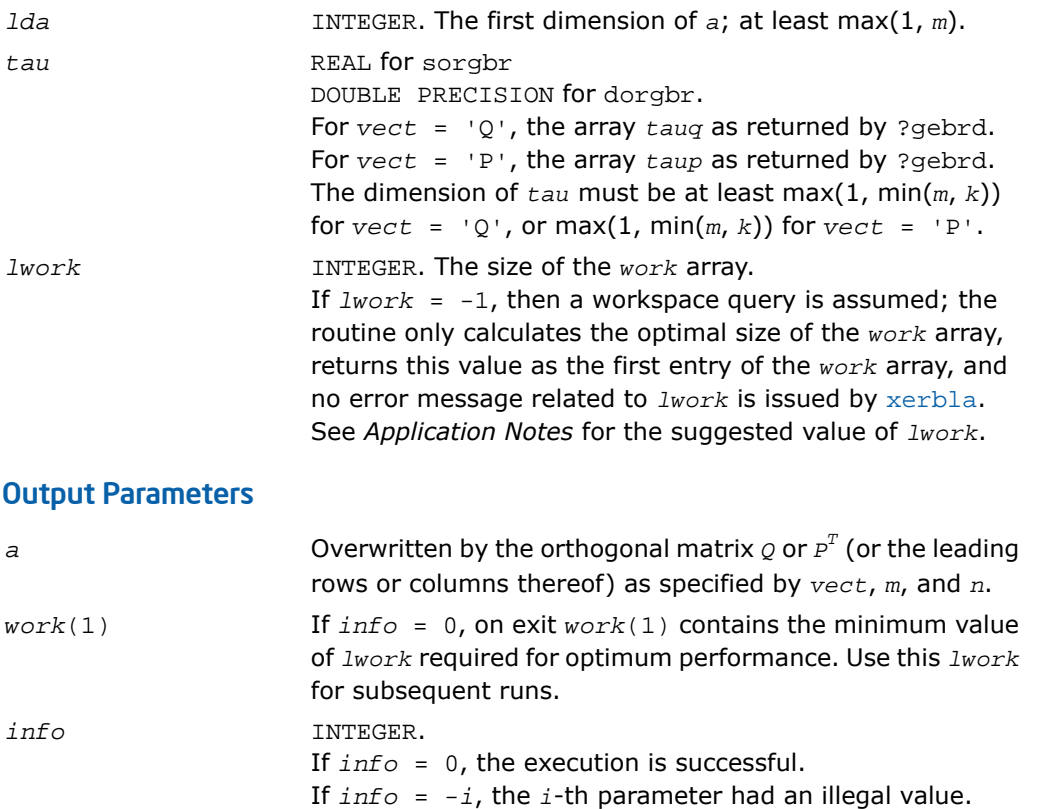

Routines in Fortran 95 interface have fewer arguments in the calling sequence than their FORTRAN 77 counterparts. For general conventions applied to skip redundant or restorable arguments, see [Fortran 95 Interface Conventions.](#page-500-0)

Specific details for the routine orgbr interface are the following:

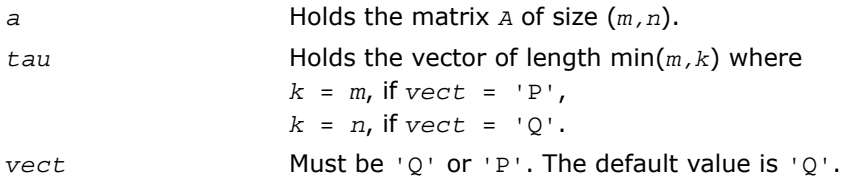

# Application Notes

For better performance, try using *lwork* = min(*m,n*)\**blocksize*, where *blocksize* is a machine-dependent value (typically, 16 to 64) required for optimum performance of the *blocked algorithm*.

If you are in doubt how much workspace to supply, use a generous value of *lwork* for the first run or set  $1$ *work* =  $-1$ .

If you choose the first option and set any of admissible *lwork* sizes, which is no less than the minimal value described, the routine completes the task, though probably not so fast as with a recommended workspace, and provides the recommended workspace in the first element of the corresponding array *work* on exit. Use this value (*work*(1)) for subsequent runs.

If you set  $lwork = -1$ , the routine returns immediately and provides the recommended workspace in the first element of the corresponding array (*work*). This operation is called a workspace query.

Note that if you set *lwork* to less than the minimal required value and not -1, the routine returns immediately with an error exit and does not provide any information on the recommended workspace.

The computed matrix  $\varrho$  differs from an exactly orthogonal matrix by a matrix *E* such that  $||E||_2$ 

 $= O(E)$ .

The approximate numbers of floating-point operations for the cases listed in *Description* are as follows:

To form the whole of *Q*:

 $(4/3) * n * (3m^2 - 3m*n + n^2)$  if  $m > n$ ;

$$
(4/3) * m^3
$$
 if  $m \le n$ .

To form the *n* leading columns of *Q* when *m* > *n*:

$$
(2/3) * n^2 * (3m - n^2)
$$
 if  $m > n$ .

To form the whole of  $\mathit{P}^{T}$ :

$$
(4/3) * n^3
$$
 if  $m \ge n$ ;

 $(4/3)*m*(3n^2 - 3m*n + m^2)$  if  $m < n$ .

To form the *m* leading columns of  $P^T$  when  $m \le n$ :

 $(2/3) * n^2 * (3m - n^2)$  if  $m > n$ .

The complex counterpart of this routine is [?ungbr](#page-994-0).

# <span id="page-991-0"></span>?ormbr

*Multiplies an arbitrary real matrix by the real orthogonal matrix Q or P T determined by* ?gebrd*.*

## Syntax

### FORTRAN 77:

call sormbr(*vect*, *side*, *trans*, *m*, *n*, *k*, *a*, *lda*, *tau*, *c*, *ldc*, *work*, *lwork*, *info*)

call dormbr(*vect*, *side*, *trans*, *m*, *n*, *k*, *a*, *lda*, *tau*, *c*, *ldc*, *work*, *lwork*, *info*)

### Fortran 95:

call ormbr(*a*, *tau*, *c* [,*vect*] [,*side*] [,*trans*] [,*info*])

# **Description**

This routine is declared in  $mkl\_lapack.fi$  for FORTRAN 77 interface, in lapack.f90 for Fortran 95 interface, and in mkl lapack.h for C interface.

Given an arbitrary real matrix *C*, this routine forms one of the matrix products *Q*\**C*, *Q <sup>T</sup>*\**C*, *C*\**Q*,  $C^*Q$ ,<sup>T</sup>,  $P^*C$ ,  $P^T$ <sup>\*</sup> $C$ ,  $C^*P$ ,  $C^*P^T$ , where  $Q$  and  $P$  are orthogonal matrices computed by a call to [sgebrd](#page-980-0)/[dgebrd](#page-980-0). The routine overwrites the product on *C*.

## Input Parameters

In the descriptions below,  $r$  denotes the order of  $\varrho$  or  $\mathit{P}^{T}\mathit{:}$ 

```
If side = 'L', r = m; if side = 'R', r = n.
vect CHARACTER*1. Must be 'Q' or 'P'.
                       If \text{vect} = 'Q', then Q or Q^T is applied to C.
                       If \text{vect} = \text{P}, then P or P_T is applied to C.
side CHARACTER*1. Must be 'L' or 'R'.
                      If side = 'L', multipliers are applied to C from the left.
                      If side = 'R', they are applied to C from the right.
trans CHARACTER*1. Must be 'N' or 'T'.
                      If trans = 'N', then Q or P is applied to C.
```
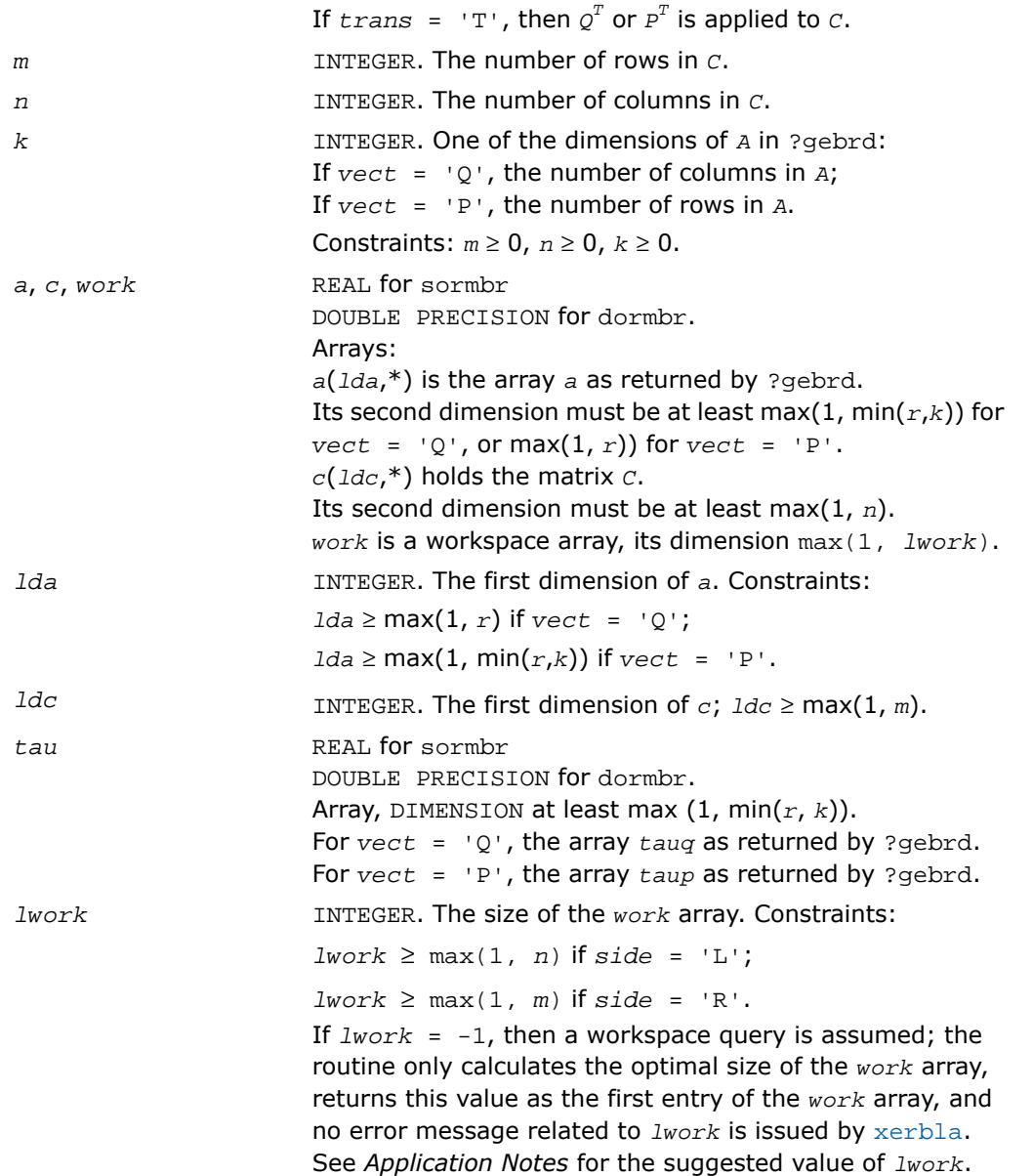

# Output Parameters

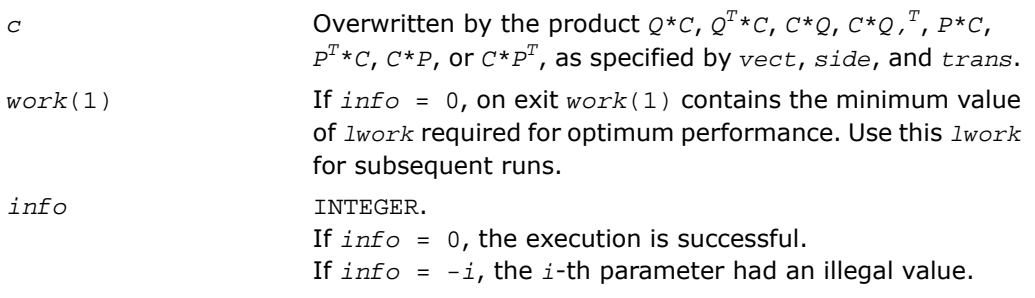

# Fortran 95 Interface Notes

Routines in Fortran 95 interface have fewer arguments in the calling sequence than their FORTRAN 77 counterparts. For general conventions applied to skip redundant or restorable arguments, see [Fortran 95 Interface Conventions.](#page-500-0)

Specific details for the routine ormbr interface are the following:

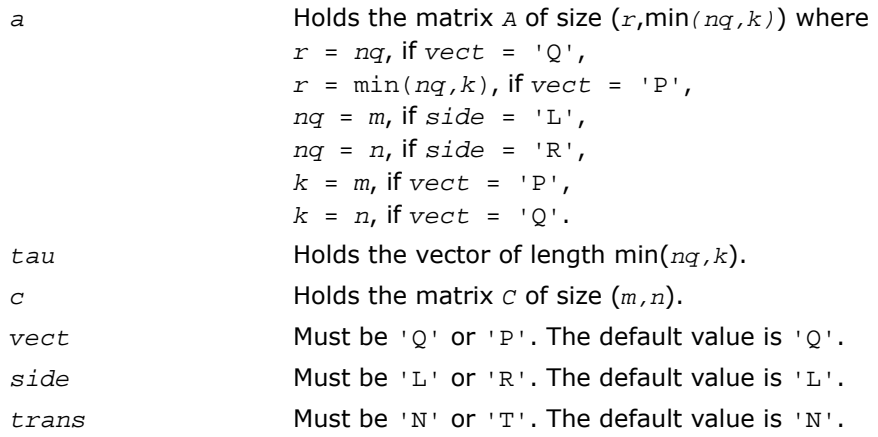

# Application Notes

For better performance, try using

```
lwork = n*blocksize for side = 'L', or
lwork = m*blocksize for side = 'R',
```
where *blocksize* is a machine-dependent value (typically, 16 to 64) required for optimum performance of the *blocked algorithm*.

If you are in doubt how much workspace to supply, use a generous value of *lwork* for the first run or set  $1$ *work* =  $-1$ .

If you choose the first option and set any of admissible *lwork* sizes, which is no less than the minimal value described, the routine completes the task, though probably not so fast as with a recommended workspace, and provides the recommended workspace in the first element of the corresponding array *work* on exit. Use this value (*work*(1)) for subsequent runs.

If you set  $lwork = -1$ , the routine returns immediately and provides the recommended workspace in the first element of the corresponding array (*work*). This operation is called a workspace query.

Note that if you set *lwork* to less than the minimal required value and not -1, the routine returns immediately with an error exit and does not provide any information on the recommended workspace.

The computed product differs from the exact product by a matrix *E* such that  $||E||_2 =$ 

 $O(\varepsilon)$ \*||*C*||<sub>2</sub>.

The total number of floating-point operations is approximately

 $2*n*k(2*m - k)$  if *side* = 'L' and  $m \geq k$ ;  $2* m* k(2*n - k)$  if *side* = 'R' and  $n \ge k$ ;  $2*m^2*n$  if *side* = 'L' and  $m < k$ ;  $2*n^2*m$  if *side* = 'R' and *n* < *k*.

<span id="page-994-0"></span>The complex counterpart of this routine is [?unmbr](#page-998-0).

# ?ungbr

*Generates the complex unitary matrix Q or P<sup>H</sup> determined by* ?gebrd*.*

# Syntax

### FORTRAN 77:

call cungbr(*vect*, *m*, *n*, *k*, *a*, *lda*, *tau*, *work*, *lwork*, *info*) call zungbr(*vect*, *m*, *n*, *k*, *a*, *lda*, *tau*, *work*, *lwork*, *info*)

#### Fortran 95:

```
call ungbr(a, tau [,vect] [,info])
```
### **Description**

This routine is declared in mkl\_lapack.fi for FORTRAN 77 interface, in lapack.f90 for Fortran 95 interface, and in mkl lapack.h for C interface.

The routine generates the whole or part of the unitary matrices  $\varrho$  and  $\emph{P}_{\emph{H}}$  formed by the routines [cgebrd](#page-980-0)/[zgebrd](#page-980-0). Use this routine after a call to cgebrd/zgebrd. All valid combinations of arguments are described in *Input Parameters*;in most cases you need the following:

To compute the whole *m*-by-*m* matrix *Q*, use:

```
call ?ungbr('Q', m, m, n, a ... )
```
(note that the array *a* must have at least *m* columns).

To form the *n* leading columns of  $Q$  if  $m > n$ , use:

call ?ungbr('Q',  $m, n, n, a$ ... )

To compute the whole  $n$ -by- $n$  matrix  $P^H$ , use:

call ?ungbr('P', n, n, m, a ... )

(note that the array *a* must have at least *n* rows).

```
To form the m leading rows of PH
if m < n, use:
```
call ?ungbr('P', m, n, m, a ... )

### Input Parameters

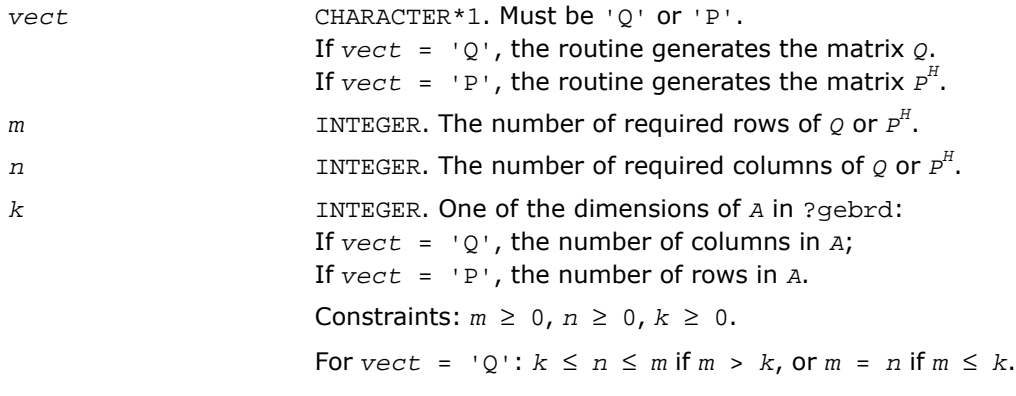

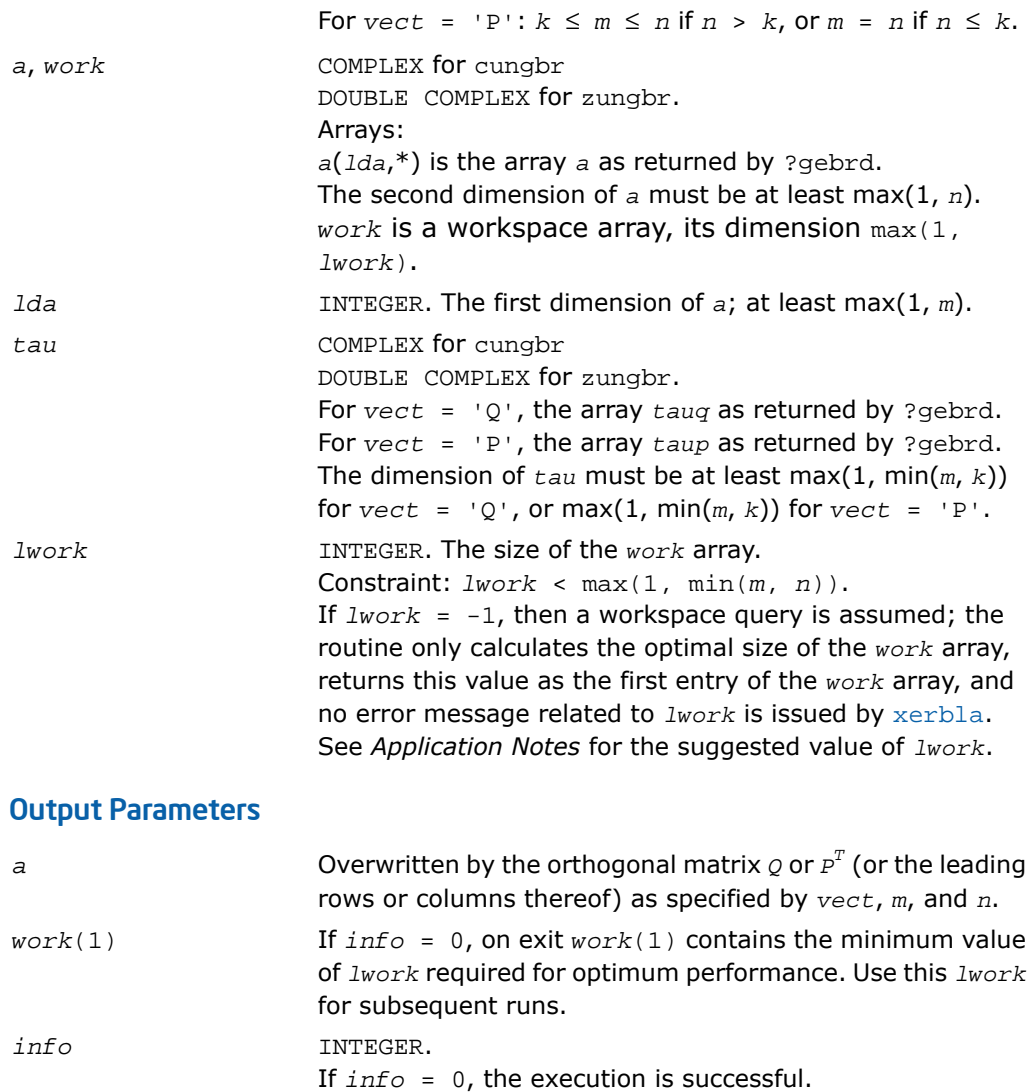

If *info* = *-i*, the *i*-th parameter had an illegal value.

Routines in Fortran 95 interface have fewer arguments in the calling sequence than their FORTRAN 77 counterparts. For general conventions applied to skip redundant or restorable arguments, see [Fortran 95 Interface Conventions.](#page-500-0)

Specific details for the routine ungbr interface are the following:

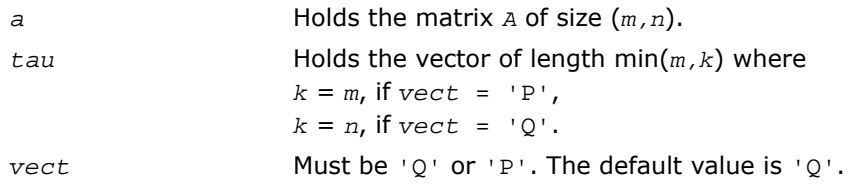

# Application Notes

For better performance, try using *lwork* = min(*m,n*)\**blocksize*, where *blocksize* is a machine-dependent value (typically, 16 to 64) required for optimum performance of the *blocked algorithm*.

If it is not clear how much workspace to supply, use a generous value of *lwork* for the first run, or set  $lwork = -1$ .

In first case the routine completes the task, though probably not so fast as with a recommended workspace, and provides the recommended workspace in the first element of the corresponding array *work* on exit. Use this value (*work*(1)) for subsequent runs.

If *lwork* = -1, then the routine returns immediately and provides the recommended workspace in the first element of the corresponding array (*work*). This operation is called a workspace query.

Note that if *lwork* is less than the minimal required value and is not equal to -1, then the routine returns immediately with an error exit and does not provide any information on the recommended workspace.

The computed matrix  $\varrho$  differs from an exactly orthogonal matrix by a matrix *E* such that  $||E||_2$ 

= *O*(ε).

The approximate numbers of possible floating-point operations are listed below:

To compute the whole matrix *Q*:

 $(16/3)n(3m^2 - 3m*n + n^2)$  if  $m > n$ ;

 $(16/3) m<sup>3</sup>$  if  $m \le n$ .

To form the *n* leading columns of  $\varphi$  when  $m > n$ :

 $(8/3)n^2(3m - n^2)$ .

To compute the whole matrix  $P^H$ :

 $(16/3)n^3$  if  $m \ge n$ ;

 $(16/3)m(3n^2 - 3m*n + m^2)$  if  $m < n$ .

To form the *m* leading columns of  $P^H$  when  $m \le n$ :

 $(8/3)n^2(3m - n^2)$  if  $m > n$ .

The real counterpart of this routine is [?orgbr](#page-987-0).

# <span id="page-998-0"></span>?unmbr

*Multiplies an arbitrary complex matrix by the unitary matrix Q or P determined by* ?gebrd*.*

#### Syntax

#### FORTRAN 77:

```
call cunmbr(vect, side, trans, m, n, k, a, lda, tau, c, ldc, work, lwork,
info)
```
call zunmbr(*vect*, *side*, *trans*, *m*, *n*, *k*, *a*, *lda*, *tau*, *c*, *ldc*, *work*, *lwork*, *info*)

#### Fortran 95:

call unmbr(*a*, *tau*, *c* [,*vect*] [,*side*] [,*trans*] [,*info*])

#### **Description**

This routine is declared in mkl\_lapack.fi for FORTRAN 77 interface, in lapack.f90 for Fortran 95 interface, and in  $mkl\_lapack.h$  for C interface.

Given an arbitrary complex matrix  $c$ , this routine forms one of the matrix products  $\varrho$ \* $c$ ,  $\varrho^{H}$ \* $c$ ,  $C^{\star}Q$ ,  $C^{\star}Q^{H}$ ,  $P^{\star}C$ ,  $P^{H}$ <sup>+</sup> $C$ ,  $C^{\star}P$ , or  $C^{\star}P^{H}$ , where  $Q$  and  $P$  are unitary matrices computed by a call to [cgebrd](#page-980-0)/[zgebrd](#page-980-0). The routine overwrites the product on *C*.

#### Input Parameters

In the descriptions below,  $r$  denotes the order of  $\varrho$  or  $\mathit{P}^{\textit{H}}\text{:}$ 

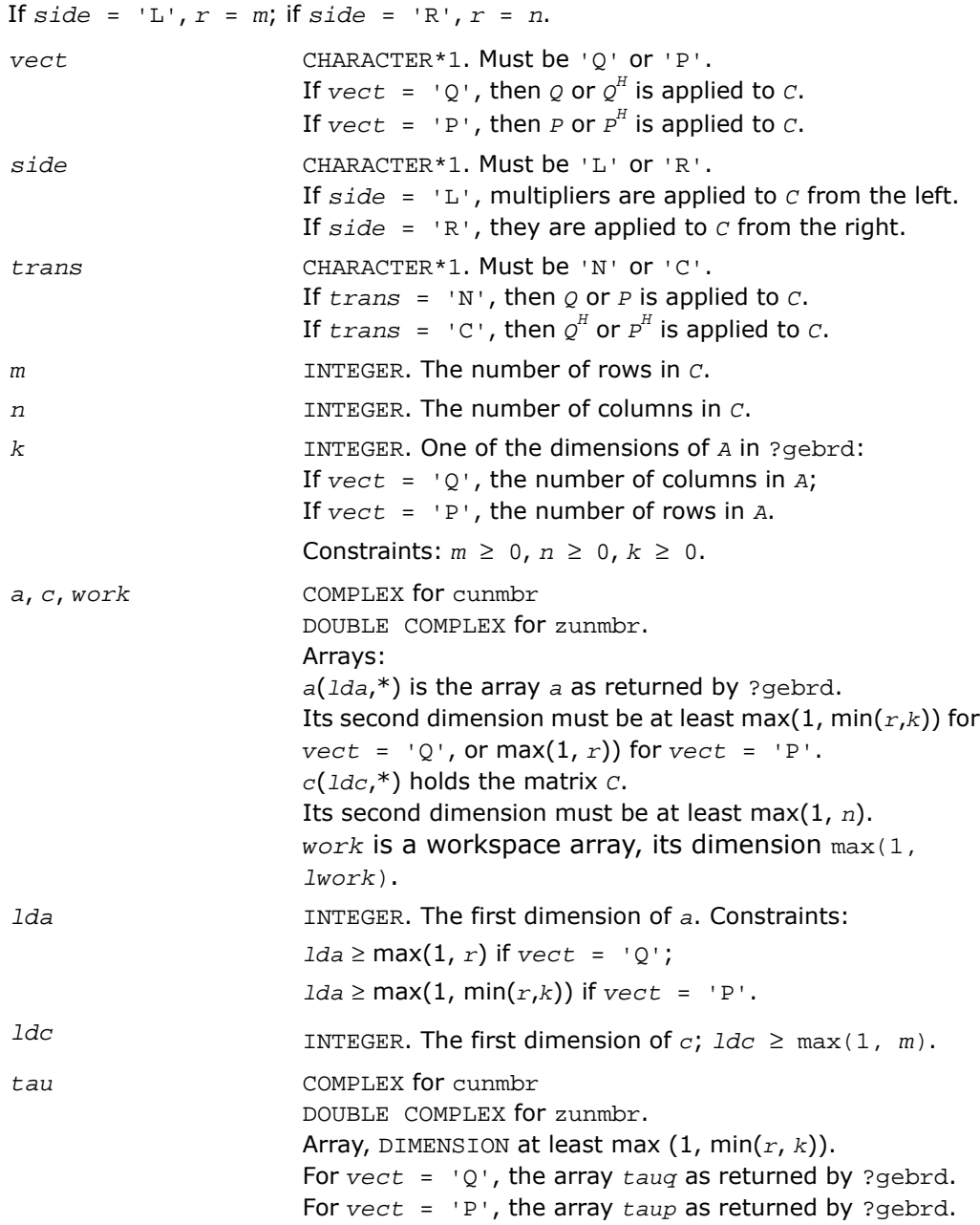

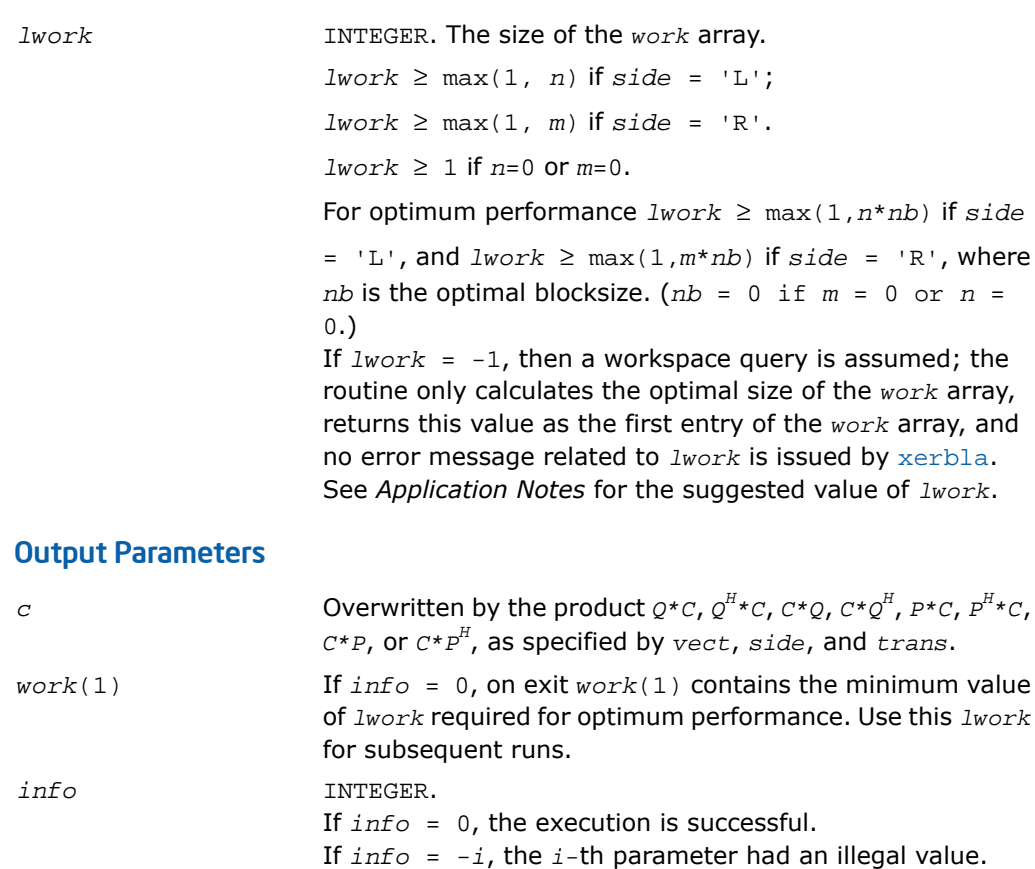

Routines in Fortran 95 interface have fewer arguments in the calling sequence than their FORTRAN 77 counterparts. For general conventions applied to skip redundant or restorable arguments, see [Fortran 95 Interface Conventions.](#page-500-0)

Specific details for the routine unmbr interface are the following:

*a* Holds the matrix *A* of size (*r*,min*(nq,k)*) where  $r = nq$ , if  $vect = 'Q',$  $r = min(nq, k)$ , if  $vect = 'P'$ , *nq* = *m*, if *side* = 'L', *nq* = *n*, if *side* = 'R',  $k = m$ , if  $vect = 'P'$ ,

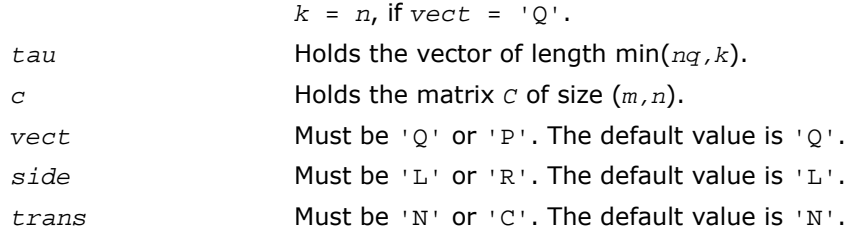

# Application Notes

For better performance, use

*lwork* = *n*\**blocksize* for *side* = 'L', or *lwork* = *m*\**blocksize* for *side* = 'R',

where *blocksize* is a machine-dependent value (typically, 16 to 64) required for optimum performance of the *blocked algorithm*.

If it is not clear how much workspace to supply, use a generous value of *lwork* for the first run, or set  $lwork = -1$ .

In first case the routine completes the task, though probably not so fast as with a recommended workspace, and provides the recommended workspace in the first element of the corresponding array *work* on exit. Use this value (*work*(1)) for subsequent runs.

If *lwork* = -1, then the routine returns immediately and provides the recommended workspace in the first element of the corresponding array (*work*). This operation is called a workspace query.

Note that if *lwork* is less than the minimal required value and is not equal to -1, then the routine returns immediately with an error exit and does not provide any information on the recommended workspace.

The computed product differs from the exact product by a matrix *E* such that  $||E||_2 =$ 

 $O(E)$ \*| $|C|$ <sub>2</sub>.

The total number of floating-point operations is approximately

```
8 * n * k(2 * m - k) if side = 'L' and m \ge k;
8 * m * k(2 * n - k) if side = 'R' and n \ge k;
8 \cdot m^2 \cdot n if side = 'L' and m \lt k;
8 * n^2 * m if side = 'R' and n < k.
```
The real counterpart of this routine is [?ormbr](#page-991-0).

# <span id="page-1002-0"></span>?bdsqr

*Computes the singular value decomposition of a general matrix that has been reduced to bidiagonal form.*

### Syntax

#### FORTRAN 77:

```
call sbdsqr(uplo, n, ncvt, nru, ncc, d, e, vt, ldvt, u, ldu, c, ldc, work,
info)
call dbdsqr(uplo, n, ncvt, nru, ncc, d, e, vt, ldvt, u, ldu, c, ldc, work,
info)
call cbdsqr(uplo, n, ncvt, nru, ncc, d, e, vt, ldvt, u, ldu, c, ldc, work,
info)
call zbdsqr(uplo, n, ncvt, nru, ncc, d, e, vt, ldvt, u, ldu, c, ldc, work,
info)
```
### Fortran 95:

call rbdsqr(*d*, *e* [,*vt*] [,*u*] [,*c*] [,*uplo*] [,*info*]) call bdsqr(*d*, *e* [,*vt*] [,*u*] [,*c*] [,*uplo*] [,*info*])

## **Description**

This routine is declared in mkl\_lapack.fi for FORTRAN 77 interface, in lapack.f90 for Fortran 95 interface, and in  $mkl\_lapack.h$  for C interface.

The routine computes the singular values and, optionally, the right and/or left singular vectors from the [Singular Value Decomposition](#page-977-0) (SVD) of a real *n*-by-*n* (upper or lower) bidiagonal matrix *B* using the implicit zero-shift *QR* algorithm. The SVD of *B* has the form *B* = *Q*\**S*\**P H* where *S* is the diagonal matrix of singular values, *Q* is an orthogonal matrix of left singular vectors, and *P* is an orthogonal matrix of right singular vectors. If left singular vectors are requested, this subroutine actually returns *U* \**Q* instead of *Q*, and, if right singular vectors are requested, this subroutine returns  $_{P_H}$  \* $_{VT}$  instead of  $_{P_H}$ , for given real/complex input matrices *U* and *VT*. When *U* and *VT* are the orthogonal/unitary matrices that reduce a general matrix *A* to bidiagonal form: *A* = *U*\**B*\**VT*, as computed by ?gebrd, then

 $A = (U^*Q) * S^* (P^H * VT)$ 

is the SVD of *A*. Optionally, the subroutine may also compute  $Q_H * C$  for a given real/complex input matrix *C*.

See also [?lasq1](#page-1828-0), [?lasq2](#page-1829-0), [?lasq3](#page-1831-0), [?lasq4](#page-1832-0), [?lasq5](#page-1834-0), [?lasq6](#page-1835-0) used by this routine.

# Input Parameters

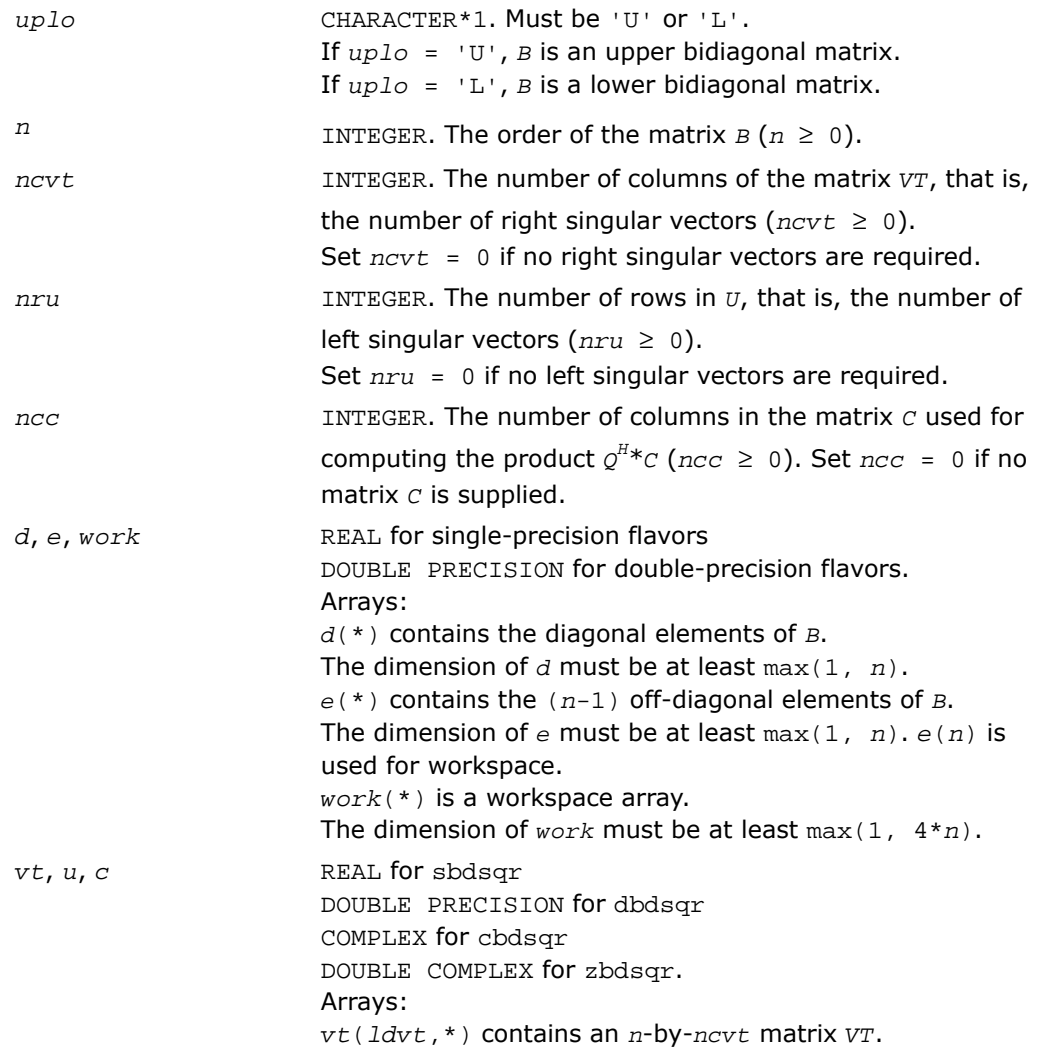

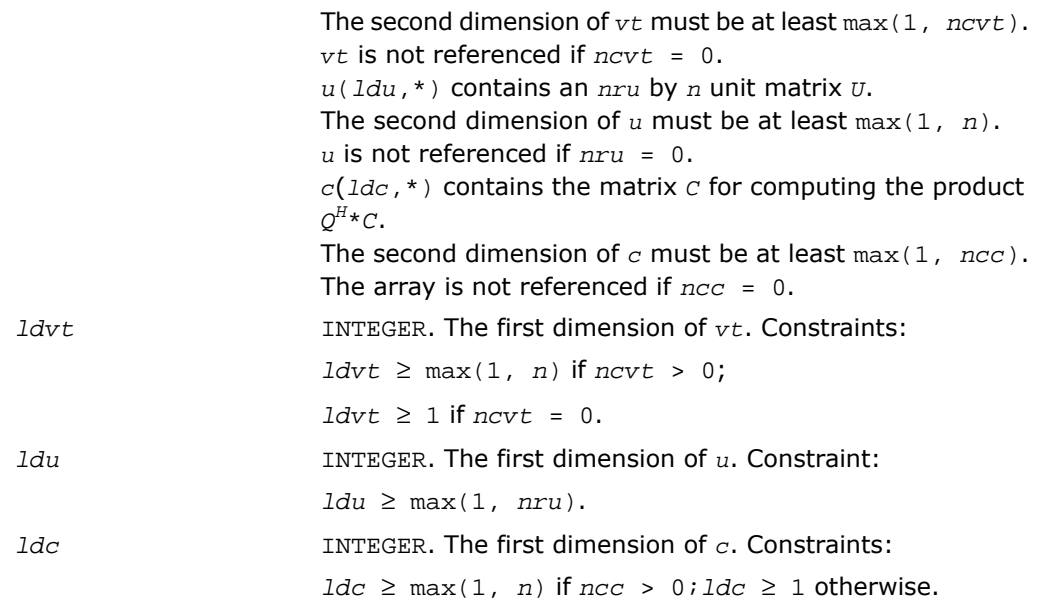

# Output Parameters

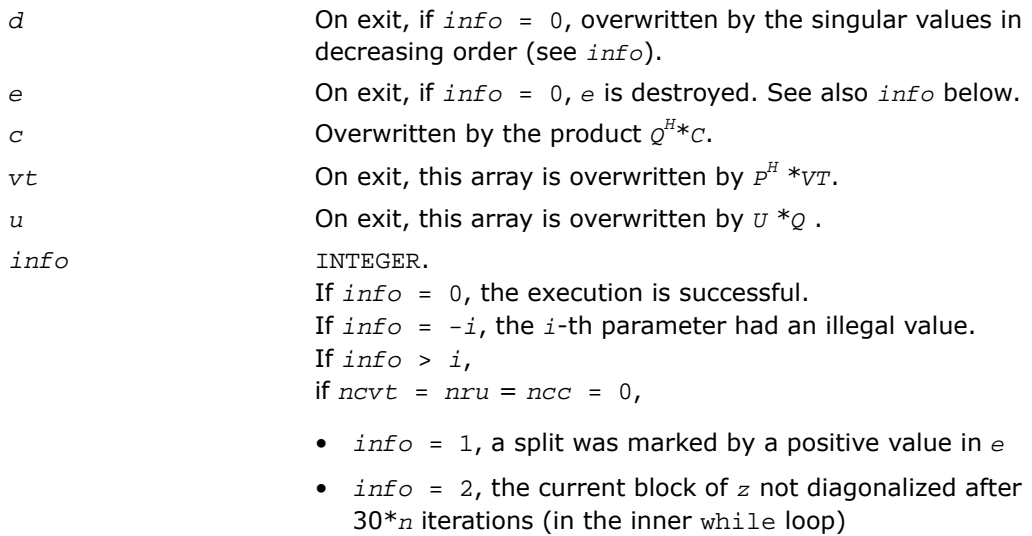

• *info* = 3, termination criterion of the outer while loop is not met (the program created more than *n* unreduced blocks).

In all other cases when *ncvt* = *nru* = *ncc* = 0, the algorithm did not converge; *d* and *e* contain the elements of a bidiagonal matrix that is orthogonally similar to the input matrix *B*; if *info* = *i*, *i* elements of *e* have not converged to zero.

### Fortran 95 Interface Notes

Routines in Fortran 95 interface have fewer arguments in the calling sequence than their FORTRAN 77 counterparts. For general conventions applied to skip redundant or restorable arguments, see [Fortran 95 Interface Conventions.](#page-500-0)

Specific details for the routine bdsqr interface are the following:

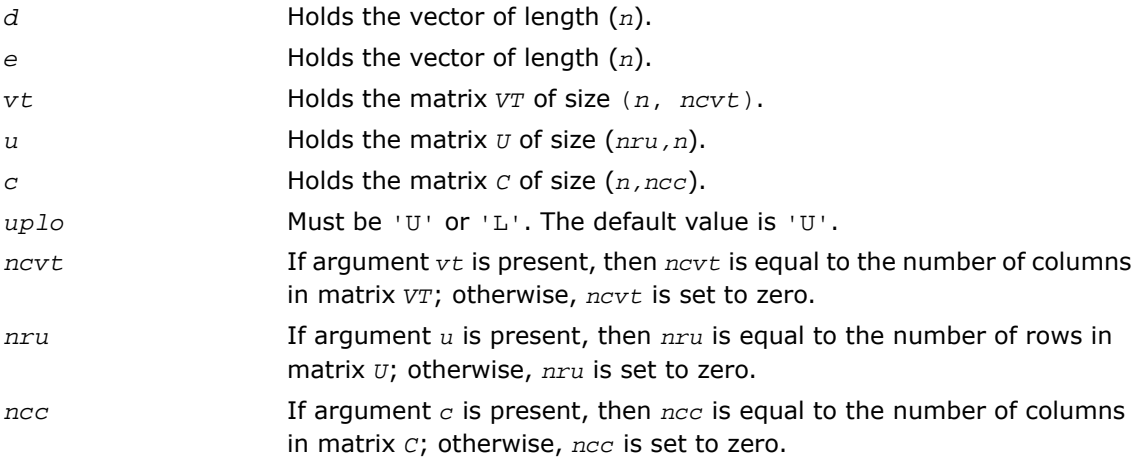

Note that two variants of Fortran 95 interface for  $bdsqr$  routine are needed because of an ambiguous choice between real and complex cases appear when *vt*, *u*, and *c* are omitted. Thus, the name  $r$ bdsq $r$  is used in real cases (single or double precision), and the name  $bdsq$ r is used in complex cases (single or double precision).

## Application Notes

Each singular value and singular vector is computed to high relative accuracy. However, the reduction to bidiagonal form (prior to calling the routine) may decrease the relative accuracy in the small singular values of the original matrix if its singular values vary widely in magnitude.

If *s<sup>i</sup>* is an exact singular value of *B*, and *s<sup>i</sup>* is the corresponding computed value, then

|*si* - σ*i*| ≤ *p*\*(*m*,*n*)\*ε\*σ*<sup>i</sup>*

where  $p(m, n)$  is a modestly increasing function of *m* and  $n$ , and ∑is the machine precision.

If only singular values are computed, they are computed more accurately than when some singular vectors are also computed (that is, the function  $p(m, n)$  is smaller).

If *u<sup>i</sup>* is the corresponding exact left singular vector of *B*, and *w<sup>i</sup>* is the corresponding computed left singular vector, then the angle  $\theta(u_i,w_i)$  between them is bounded as follows:

θ(*ui*, *wi*) ≤ *p*(*m*,*n*)\*ε / min *i*≠*j*(|σ*i* - σ*j*|/|σ*i* + σ*j*|).

Here  $\min_{i\neq j}$ ( $|\sigma_i - \sigma_j|/|\sigma_j + \sigma_j|$ ) is the *relative gap* between  $\sigma_j$  and the other singular values. A similar error bound holds for the right singular vectors.

<span id="page-1006-0"></span>The total number of real floating-point operations is roughly proportional to  $\overline{n}^2$  if only the singular values are computed. About 6n<sup>2</sup>\*nru additional operations (12n<sup>2</sup>\*nru for complex flavors) are required to compute the left singular vectors and about 6*n* <sup>2</sup>\**ncvt* operations (12*n* <sup>2</sup>\**ncvt* for complex flavors) to compute the right singular vectors.

# ?bdsdc

*Computes the singular value decomposition of a real bidiagonal matrix using a divide and conquer method.*

## Syntax

#### FORTRAN 77:

```
call sbdsdc(uplo, compq, n, d, e, u, ldu, vt, ldvt, q, iq, work, iwork, info)
```

```
call dbdsdc(uplo, compq, n, d, e, u, ldu, vt, ldvt, q, iq, work, iwork, info)
```
#### Fortran 95:

call bdsdc(*d*, *e* [,*u*] [,*vt*] [,*q*] [,*iq*] [,*uplo*] [,*info*])

# **Description**

This routine is declared in  $mkl\_lapack.fi$  for FORTRAN 77 interface, in lapack.f90 for Fortran 95 interface, and in mkl\_lapack.h for C interface.

The routine computes the [Singular Value Decomposition](#page-977-0) (SVD) of a real *n*-by-*n* (upper or lower) bidiagonal matrix *B*: *B* = *U*\*Σ\**V T* , using a divide and conquer method, where Σ is a diagonal matrix with non-negative diagonal elements (the singular values of *B*), and *U* and *V* are orthogonal matrices of left and right singular vectors, respectively. ?bdsdc can be used to compute all singular values, and optionally, singular vectors or singular vectors in compact form.

This rotuine uses ?lasd0, ?lasd1, ?lasd2, ?lasd3, ?lasd4, ?lasd5, ?lasd6, ?lasd7, ?lasd8, ?lasd9, ?lasda, ?lasdq, ?lasdt.

## Input Parameters

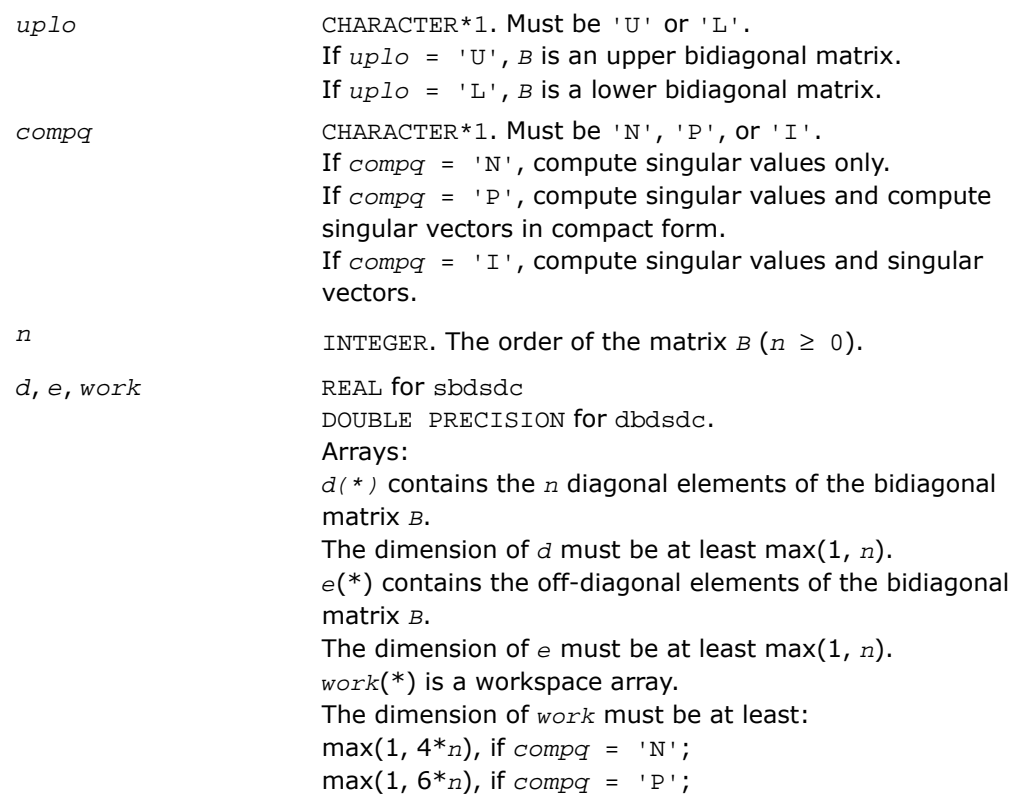
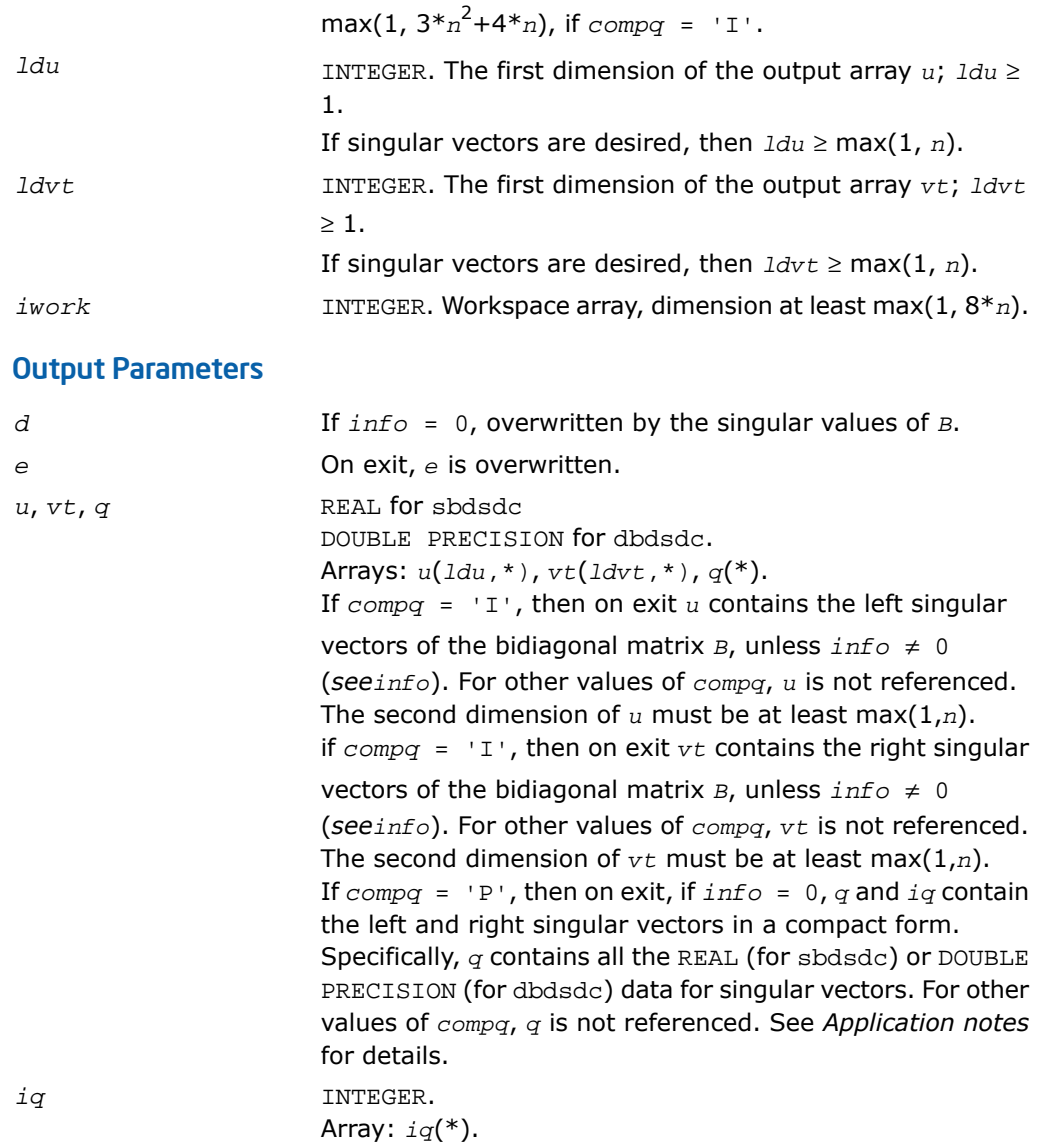

If  $compq = 'P'$ , then on exit, if  $info = 0$ ,  $q$  and  $iq$  contain the left and right singular vectors in a compact form. Specifically, *iq* contains all the INTEGER data for singular vectors. For other values of *compq*, *iq* is not referenced. See *Application notes* for details.

*info* INTEGER. If *info* = 0, the execution is successful. If *info* = *-i*, the *i-*th parameter had an illegal value. If *info* = *i*, the algorithm failed to compute a singular value. The update process of divide and conquer failed.

# Fortran 95 Interface Notes

Routines in Fortran 95 interface have fewer arguments in the calling sequence than their FORTRAN 77 counterparts. For general conventions applied to skip redundant or restorable arguments, see [Fortran 95 Interface Conventions.](#page-500-0)

Specific details for the routine bdsdc interface are the following:

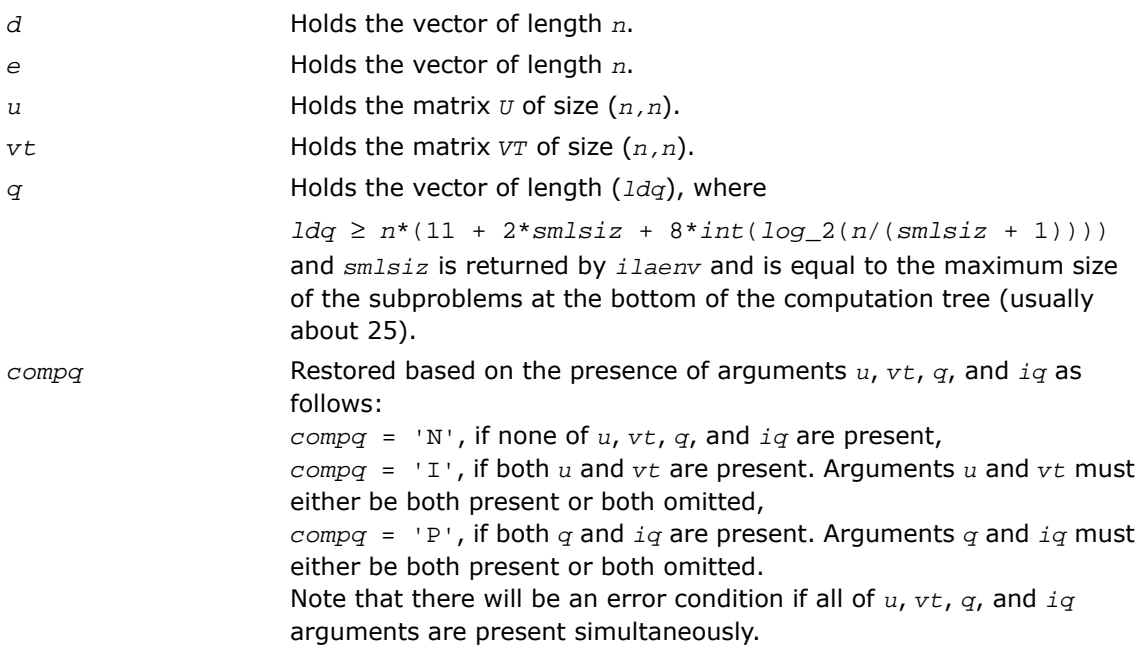

#### See Also

- [Singular Value Decomposition](#page-977-0)
- [?lasd0](#page-1789-0)
- [?lasd1](#page-1791-0)
- [?lasd2](#page-1794-0)
- [?lasd3](#page-1798-0)
- [?lasd4](#page-1801-0)
- [?lasd5](#page-1803-0)
- [?lasd6](#page-1805-0)
- [?lasd7](#page-1810-0)
- [?lasd8](#page-1814-0)
- [?lasd9](#page-1816-0)
- [?lasda](#page-1818-0)
- [?lasdq](#page-1822-0)
- [?lasdt](#page-1825-0)

# Symmetric Eigenvalue Problems

*Symmetric eigenvalue problems* are posed as follows: given an *n*-by-*n* real symmetric or complex Hermitian matrix *A*, find the *eigenvalues* λ and the corresponding *eigenvectors z* that satisfy the equation

 $Az = \lambda z$  (or, equivalently,  $z^H A = \lambda z^H$ ).

In such eigenvalue problems, all *n* eigenvalues are real not only for real symmetric but also for complex Hermitian matrices *A*, and there exists an orthonormal system of *n* eigenvectors. If *A* is a symmetric or Hermitian positive-definite matrix, all eigenvalues are positive.

To solve a symmetric eigenvalue problem with LAPACK, you usually need to reduce the matrix to tridiagonal form and then solve the eigenvalue problem with the tridiagonal matrix obtained. LAPACK includes routines for reducing the matrix to a tridiagonal form by an orthogonal (or unitary) similarity transformation  $A = \mathcal{O}T\mathcal{O}^H$  as well as for solving tridiagonal symmetric eigenvalue problems. These routines (for FORTRAN 77 interface) are listed in [Table 4-3](#page-1013-0) . Respective routine names in Fortran 95 interface are without the first symbol (see [Routine](#page-891-0) [Naming Conventions\)](#page-891-0).

There are different routines for symmetric eigenvalue problems, depending on whether you need all eigenvectors or only some of them or eigenvalues only, whether the matrix *A* is positive-definite or not, and so on.

These routines are based on three primary algorithms for computing eigenvalues and eigenvectors of symmetric problems: the divide and conquer algorithm, the QR algorithm, and bisection followed by inverse iteration. The divide and conquer algorithm is generally more efficient and is recommended for computing all eigenvalues and eigenvectors. Furthermore, to solve an eigenvalue problem using the divide and conquer algorithm, you need to call only one routine. In general, more than one routine has to be called if the QR algorithm or bisection followed by inverse iteration is used.

Decision tree in [Figure 4-2](#page-1012-0) will help you choose the right routine or sequence of routines for eigenvalue problems with real symmetric matrices. A similar decision tree for complex Hermitian matrices is presented in [Figure 4-3](#page-1013-1) .

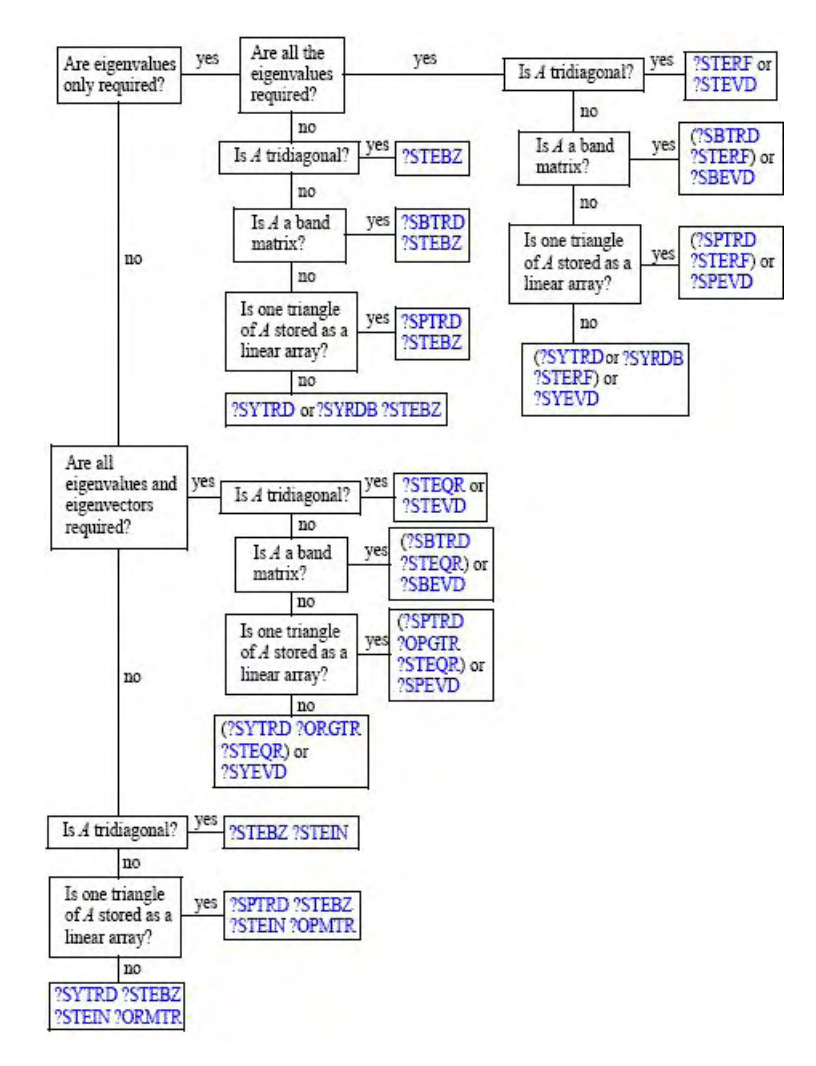

#### <span id="page-1012-0"></span>**Figure 4-2 Decision Tree: Real Symmetric Eigenvalue Problems**

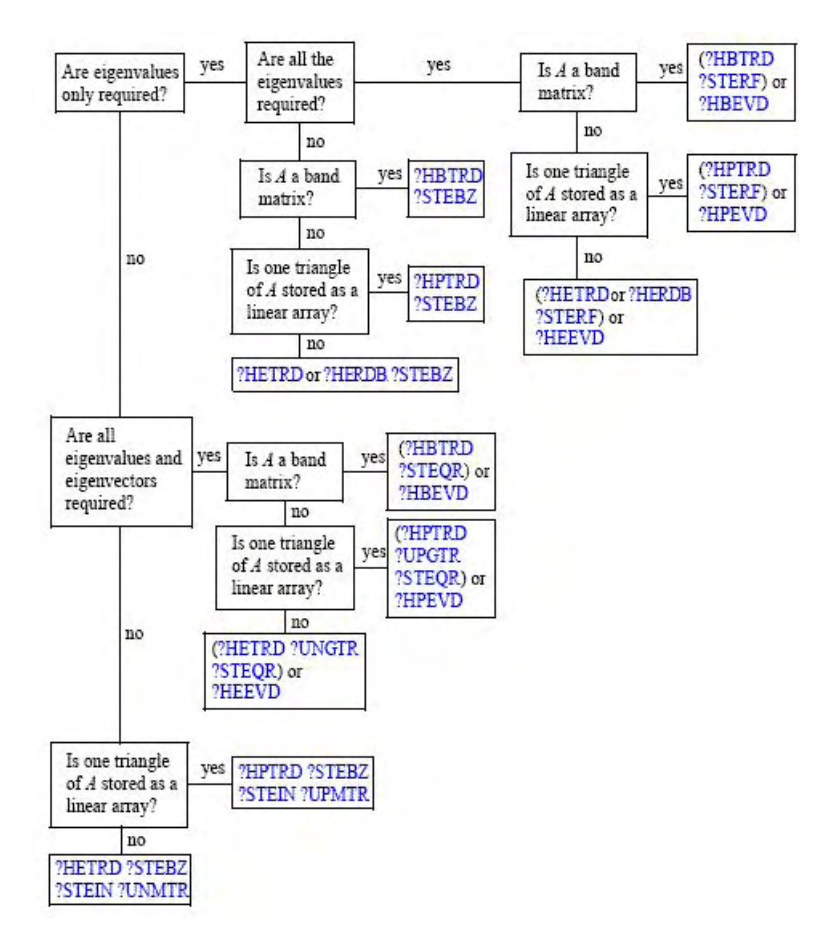

#### <span id="page-1013-1"></span>**Figure 4-3 Decision Tree: Complex Hermitian Eigenvalue Problems**

#### <span id="page-1013-0"></span>**Table 4-3 Computational Routines for Solving Symmetric Eigenvalue Problems**

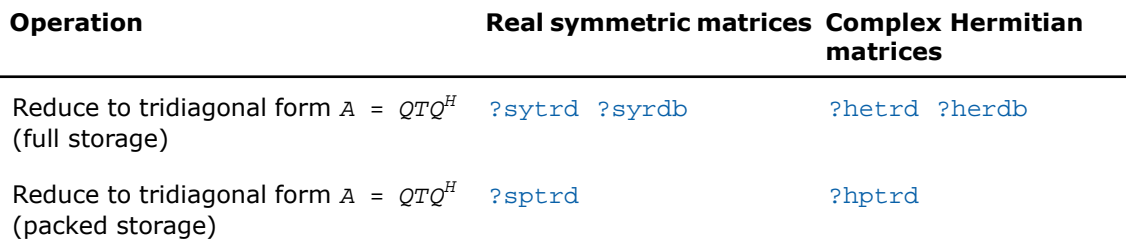

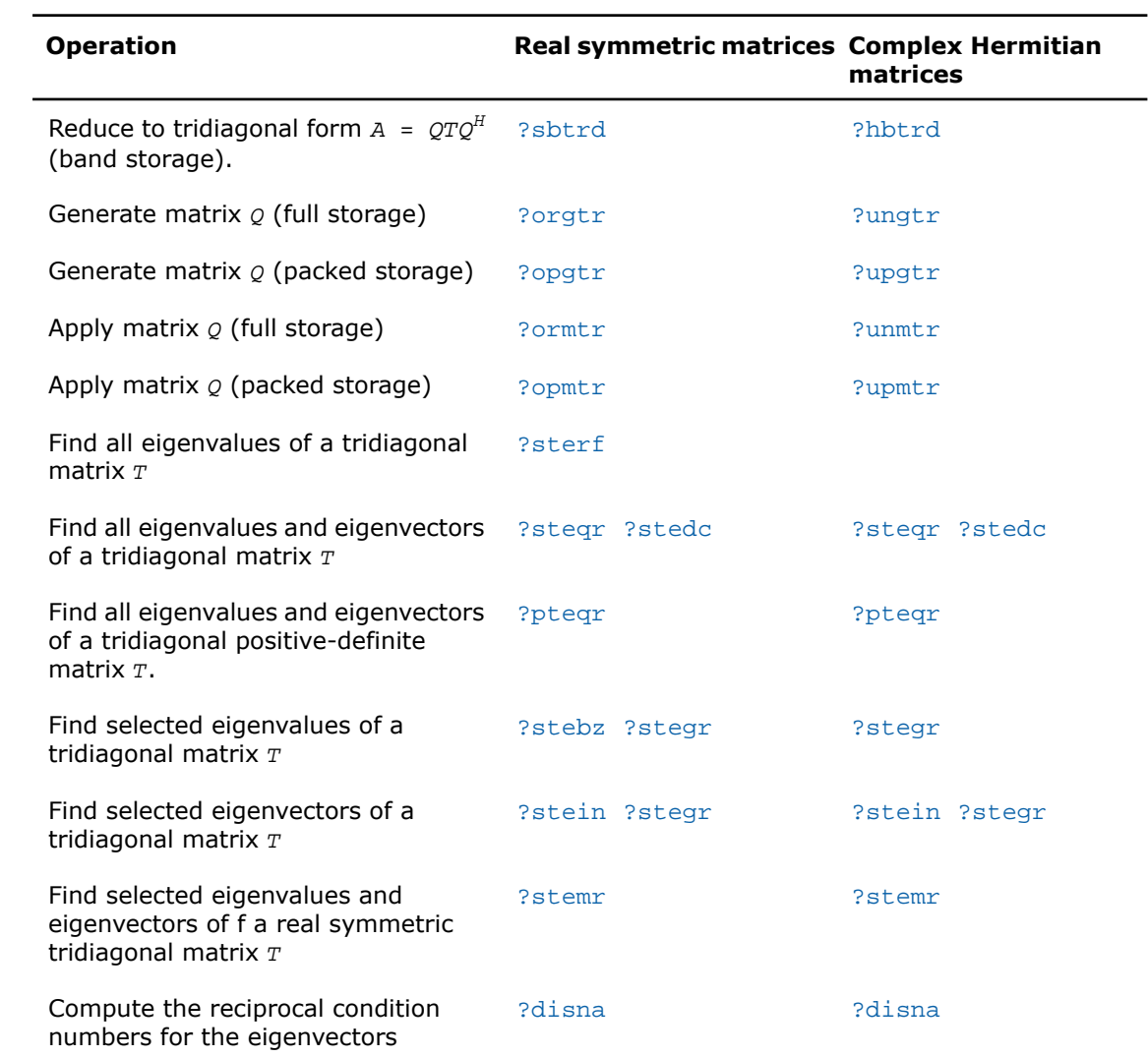

# <span id="page-1015-0"></span>?sytrd

*Reduces a real symmetric matrix to tridiagonal form.*

# Syntax

#### FORTRAN 77:

call ssytrd(*uplo*, *n*, *a*, *lda*, *d*, *e*, *tau*, *work*, *lwork*, *info*)

call dsytrd(*uplo*, *n*, *a*, *lda*, *d*, *e*, *tau*, *work*, *lwork*, *info*)

# Fortran 95:

call sytrd(*a*, *tau* [,*uplo*] [,*info*])

# **Description**

This routine is declared in mkl lapack.fi for FORTRAN 77 interface, in lapack.f90 for Fortran 95 interface, and in mkl\_lapack.h for C interface.

The routine reduces a real symmetric matrix *A* to symmetric tridiagonal form *T* by an orthogonal similarity transformation:  $A = Q^*T^*Q^T$ . The orthogonal matrix  $Q$  is not formed explicitly but is represented as a product of *n*-1 elementary reflectors. Routines are provided for working with *Q* in this representation (see *Application Notes* below).

This routine calls [?latrd](#page-1860-0) to reduce a real symmetric matrix to tridiagonal form by an orthogonal similarity transformation.

# Input Parameters

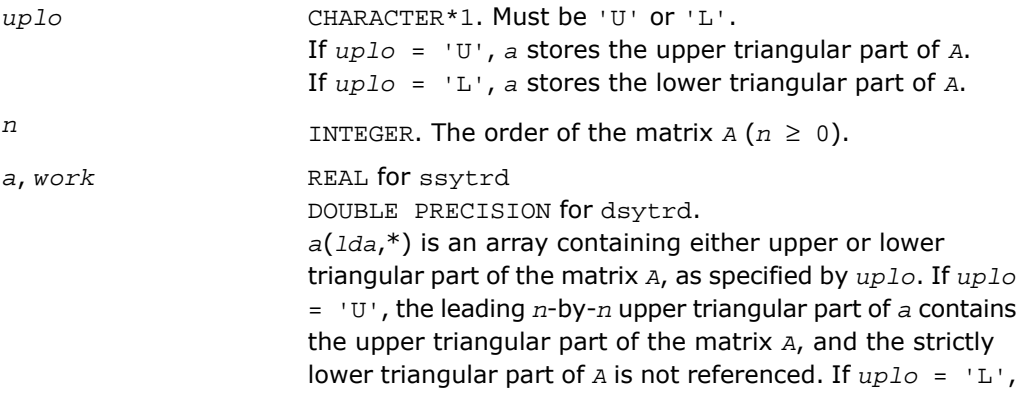

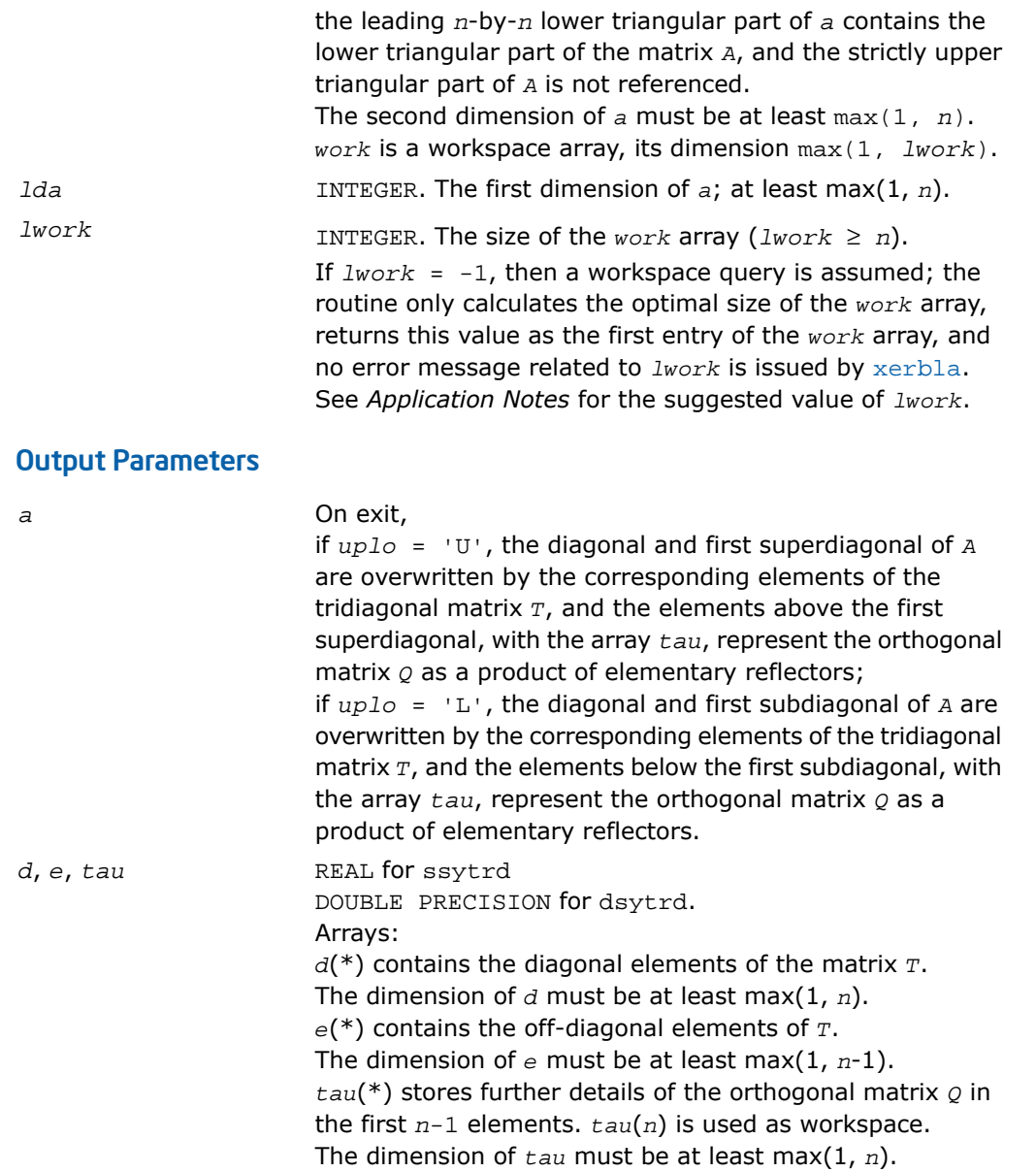

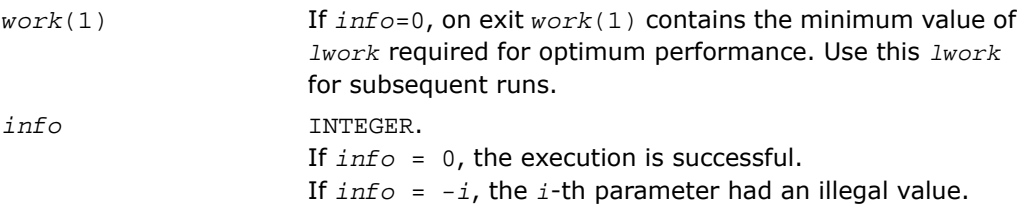

# Fortran 95 Interface Notes

Routines in Fortran 95 interface have fewer arguments in the calling sequence than their FORTRAN 77 counterparts. For general conventions applied to skip redundant or restorable arguments, see [Fortran 95 Interface Conventions.](#page-500-0)

Specific details for the routine sytrd interface are the following:

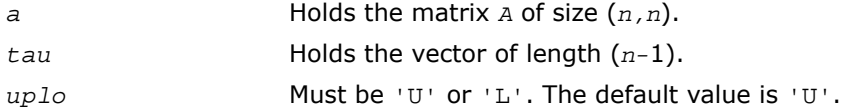

Note that diagonal (*d*) and off-diagonal (*e*) elements of the matrix *T* are omitted because they are kept in the matrix *A* on exit.

# Application Notes

For better performance, try using *lwork* =*n*\**blocksize*, where *blocksize* is a machine-dependent value (typically, 16 to 64) required for optimum performance of the *blocked algorithm*.

If it is not clear how much workspace to supply, use a generous value of *lwork* for the first run, or set  $lwork = -1$ .

In first case the routine completes the task, though probably not so fast as with a recommended workspace, and provides the recommended workspace in the first element of the corresponding array *work* on exit. Use this value (*work*(1)) for subsequent runs.

If *lwork* = -1, then the routine returns immediately and provides the recommended workspace in the first element of the corresponding array (*work*). This operation is called a workspace query.

Note that if *lwork* is less than the minimal required value and is not equal to -1, then the routine returns immediately with an error exit and does not provide any information on the recommended workspace.

The computed matrix *T* is exactly similar to a matrix  $A+E$ , where  $||E||_2 = c(n)*\epsilon||A||_2$ , *c*(*n*) is a modestly increasing function of *n*, and ε is the machine precision.

The approximate number of floating-point operations is (4/3)*n* 3 .

After calling this routine, you can call the following:

[?orgtr](#page-1024-0) to form the computed matrix *Q* explicitly

[?ormtr](#page-1026-0) to multiply a real matrix by *Q*.

The complex counterpart of this routine is [?hetrd](#page-1029-0).

# <span id="page-1018-0"></span>?syrdb

*Reduces a real symmetric matrix to tridiagonal form with Successive Bandwidth Reduction approach.*

#### Syntax

#### FORTRAN 77:

call ssyrdb(*jobz*, *uplo*, *n*, *kd*, *a*, *lda*, *d*, *e*, *tau*, *z*, *ldz*, *work*, *lwork*, *info*) call dsyrdb(*jobz*, *uplo*, *n*, *kd*, *a*, *lda*, *d*, *e*, *tau*, *z*, *ldz*, *work*, *lwork*, *info*)

# **Description**

This routine is declared in mkl lapack.fi for FORTRAN 77 interface, in lapack.f90 for Fortran 95 interface, and in mkl\_lapack.h for C interface.

The routine reduces a real symmetric matrix *A* to symmetric tridiagonal form *T* by an orthogonal similarity transformation:  $A = Q^*T^*Q^T$  and optionally multiplies matrix *z* by *Q*, or simply forms *Q*.

This routine reduces a full symmetric matrix to the banded symmetric form, and then to the tridiagonal symmetric form with a Successive Bandwidth Reduction approach after Prof. C.Bischof's works (see for instance,[[Bischof92](#page-3422-0)]). ?syrdb is functionally close to ?sytrd routine but the tridiagonal form may differ from those obtained by ?sytrd. Unlike ?sytrd, the orthogonal matrix *Q* cannot be restored from the details of matrix *A* on exit.

#### Input Parameters

*jobz* CHARACTER\*1. Must be 'N' or 'V'.

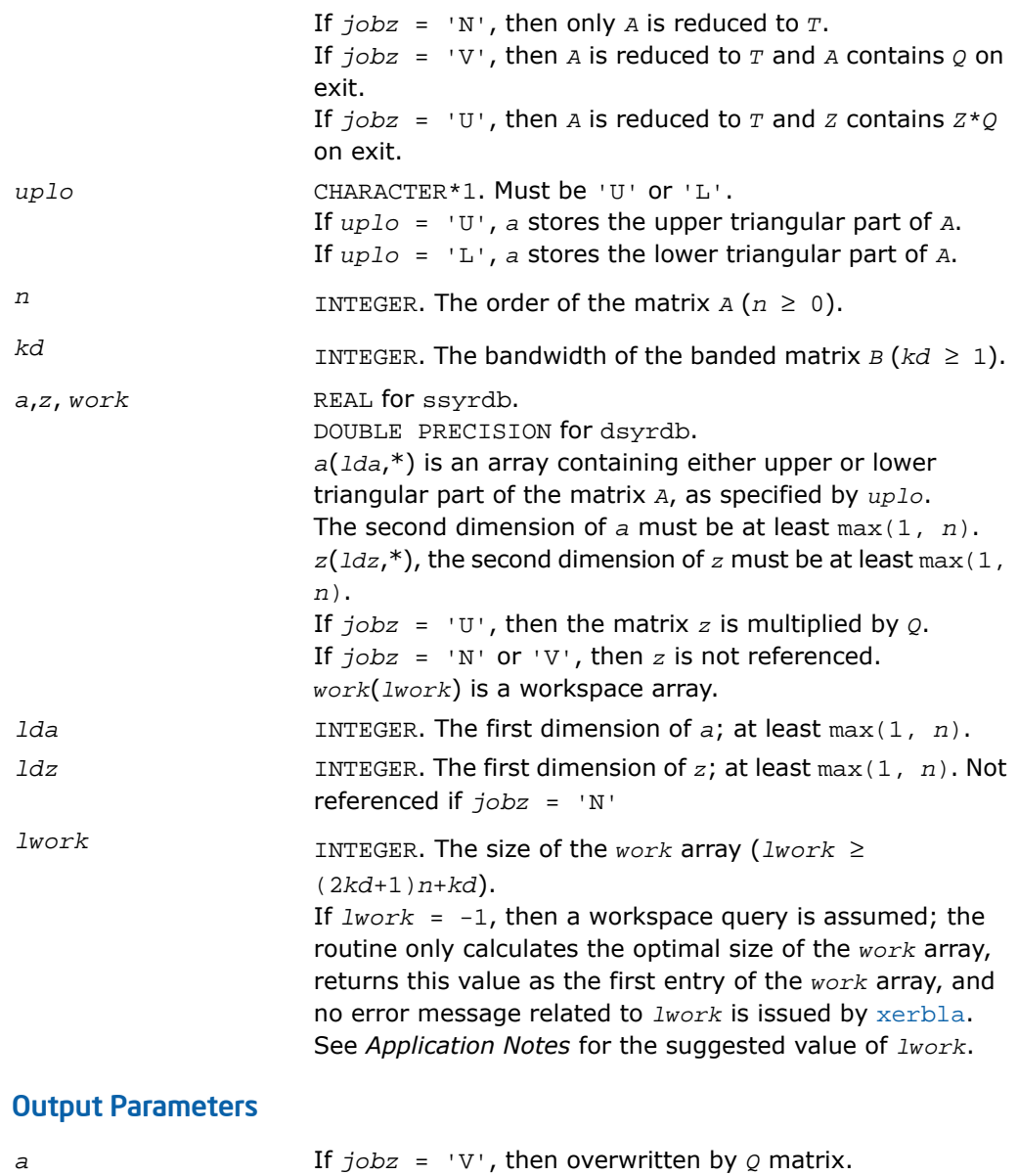

1020

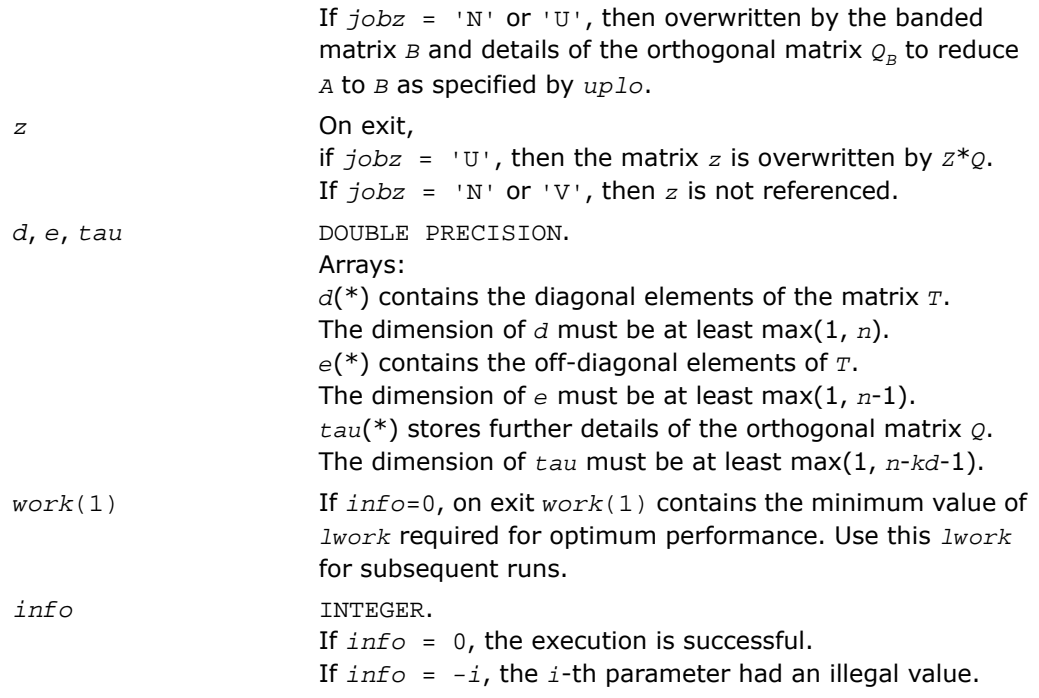

# Application Notes

For better performance, try using *lwork* = *n*\*(3\**kd*+3).

If it is not clear how much workspace to supply, use a generous value of *lwork* for the first run, or set  $lwork = -1$ .

In first case the routine completes the task, though probably not so fast as with a recommended workspace, and provides the recommended workspace in the first element of the corresponding array *work* on exit. Use this value (*work*(1)) for subsequent runs.

If *lwork* = -1, then the routine returns immediately and provides the recommended workspace in the first element of the corresponding array (*work*). This operation is called a workspace query.

Note that if *lwork* is less than the minimal required value and is not equal to -1, then the routine returns immediately with an error exit and does not provide any information on the recommended workspace.

For better performance, try using  $kd$  equal to 40 if  $n \leq 2000$  and 64 otherwise.

Try using ?syrdb instead of ?sytrd on large matrices obtaining only eigenvalues - when no eigenvectors are needed, especially in multi-threaded environment. ?syrdb becomes faster beginning approximately with  $n = 1000$ , and much faster at larger matrices with a better scalability than ?sytrd.

Avoid applying ?syrdb for computing eigenvectors due to the two-step reduction, that is, the number of operations needed to apply orthogonal transformations to *Z* is doubled compared to the traditional one-step reduction. In that case it is better to apply ?sytrd and ?ormtr/?orgtr to obtain tridiagonal form along with the orthogonal transformation matrix *Q*.

# <span id="page-1021-0"></span>?herdb

*Reduces a complex Hermitian matrix to tridiagonal form with Successive Bandwidth Reduction approach.*

# Syntax

#### FORTRAN 77:

call cherdb(*jobz*, *uplo*, *n*, *kd*, *a*, *lda*, *d*, *e*, *tau*, *z*, *ldz*, *work*, *lwork*, *info*) call zherdb(*jobz*, *uplo*, *n*, *kd*, *a*, *lda*, *d*, *e*, *tau*, *z*, *ldz*, *work*, *lwork*, *info*)

# **Description**

This routine is declared in  $mkl$  lapack.  $fi$  for FORTRAN 77 interface, in lapack.  $f90$  for Fortran 95 interface, and in mkl\_lapack.h for C interface.

The routine reduces a complex Hermitian matrix *A* to symmetric tridiagonal form *T* by a unitary similarity transformation:  $A = Q^*T^*Q^T$  and optionally multiplies matrix *z* by *Q*, or simply forms *Q*.

This routine reduces a full Hermitian matrix to the banded Hermitian form, and then to the tridiagonal symmetric form with a Successive Bandwidth Reduction approach after Prof. C.Bischof's works (see for instance,[[Bischof92](#page-3422-0)]). ?herdb is functionally close to ?hetrd routine but the tridiagonal form may differ from those obtained by ?hetrd. Unlike ?hetrd, the orthogonal matrix *Q* cannot be restored from the details of matrix *A* on exit.

# Input Parameters

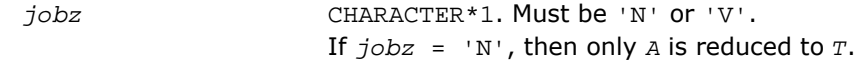

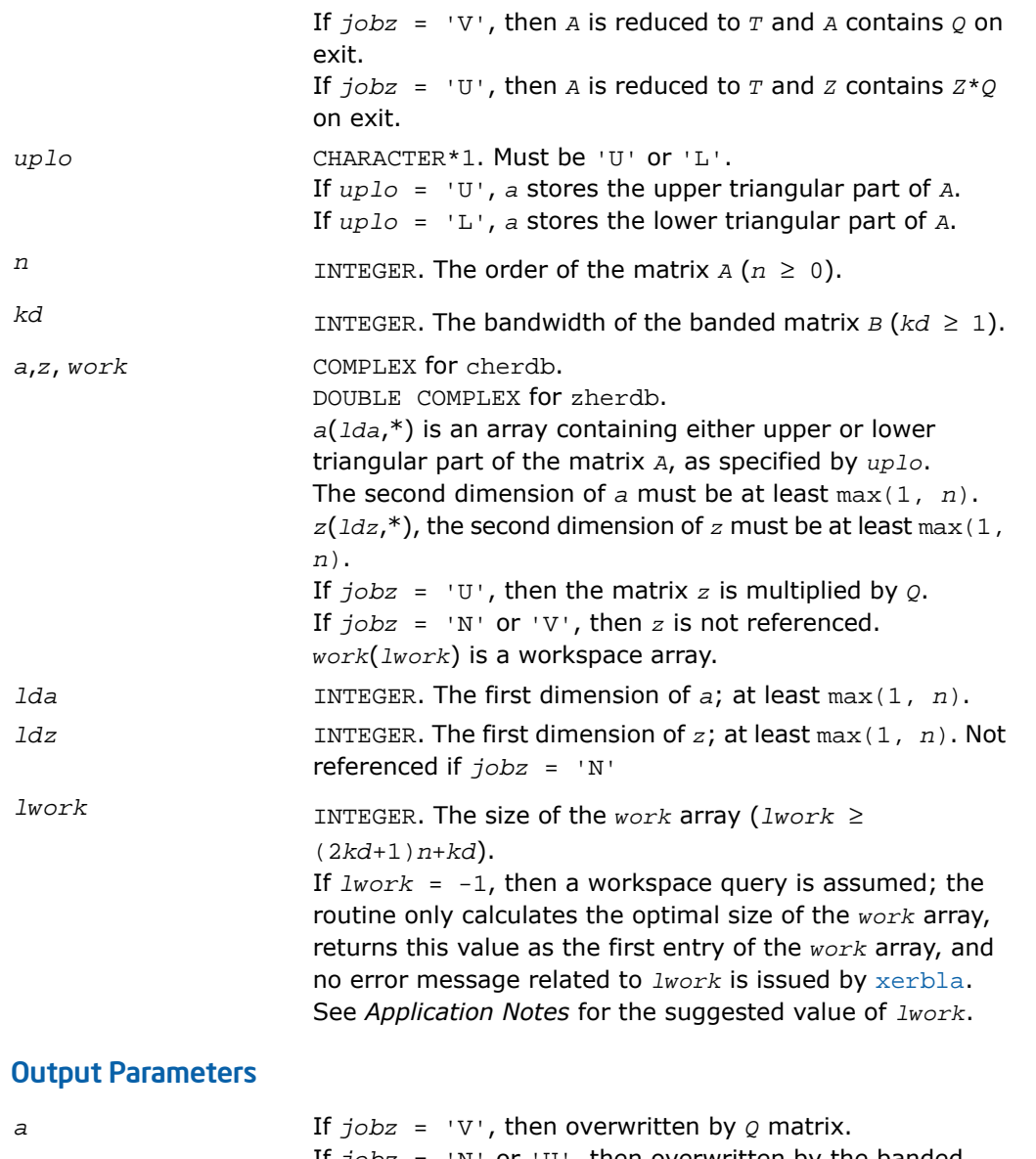

If *jobz* = 'N' or 'U', then overwritten by the banded matrix *B* and details of the unitary matrix  $\mathcal{Q}_B$  to reduce *A* to *B* as specified by *uplo*.

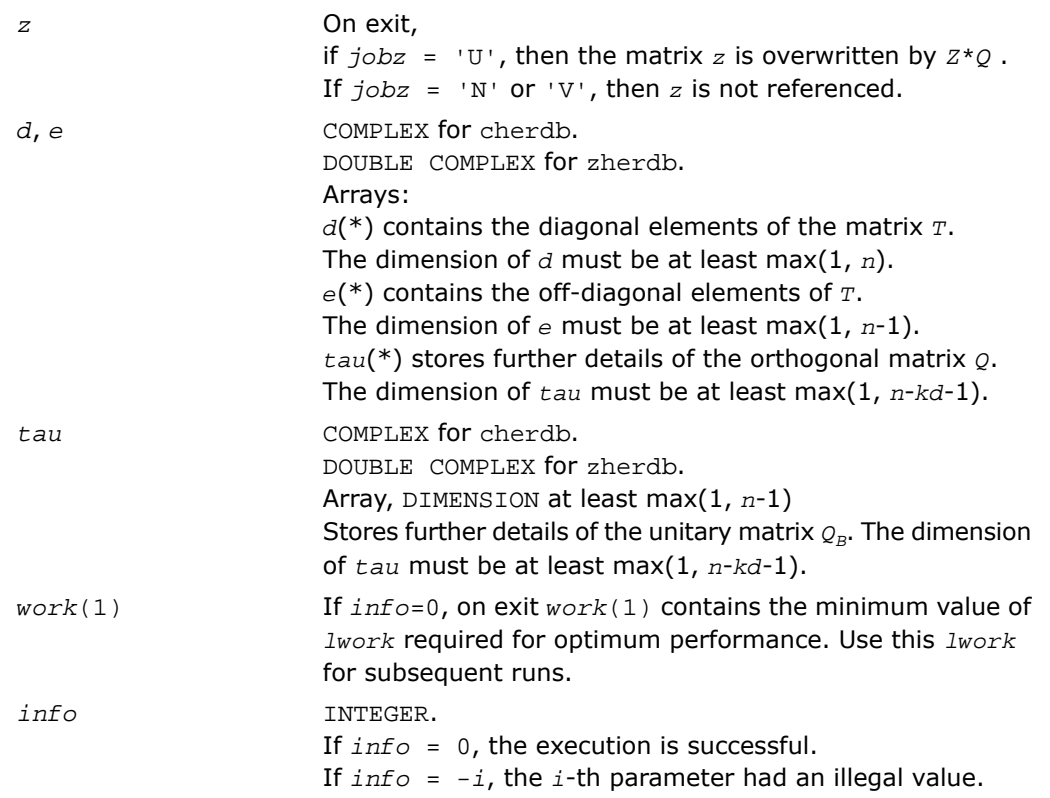

# Application Notes

For better performance, try using *lwork* = *n*\*(3\**kd*+3).

If it is not clear how much workspace to supply, use a generous value of *lwork* for the first run, or set  $1 work = -1$ .

In first case the routine completes the task, though probably not so fast as with a recommended workspace, and provides the recommended workspace in the first element of the corresponding array *work* on exit. Use this value (*work*(1)) for subsequent runs.

If *lwork* = -1, then the routine returns immediately and provides the recommended workspace in the first element of the corresponding array (*work*). This operation is called a workspace query.

Note that if *lwork* is less than the minimal required value and is not equal to -1, then the routine returns immediately with an error exit and does not provide any information on the recommended workspace.

For better performance, try using  $kd$  equal to 40 if  $n \leq 2000$  and 64 otherwise.

Try using ?herdb instead of ?hetrd on large matrices obtaining only eigenvalues - when no eigenvectors are needed, especially in multi-threaded environment. ?herdb becomes faster beginning approximately with  $n = 1000$ , and much faster at larger matrices with a better scalability than ?hetrd.

Avoid applying ?herdb for computing eigenvectors due to the two-step reduction, that is, the number of operations needed to apply orthogonal transformations to *Z* is doubled compared to the traditional one-step reduction. In that case it is better to apply ?hetrd and ?unmtr/?ungtr to obtain tridiagonal form along with the unitary transformation matrix *Q*.

# <span id="page-1024-0"></span>?orgtr

*Generates the real orthogonal matrix Q determined by* ?sytrd*.*

# Syntax

#### FORTRAN 77:

call sorgtr(*uplo*, *n*, *a*, *lda*, *tau*, *work*, *lwork*, *info*) call dorgtr(*uplo*, *n*, *a*, *lda*, *tau*, *work*, *lwork*, *info*)

#### Fortran 95:

call orgtr(*a*, *tau* [,*uplo*] [,*info*])

#### **Description**

This routine is declared in mkl lapack.fi for FORTRAN 77 interface, in lapack.f90 for Fortran 95 interface, and in mkl\_lapack.h for C interface.

The routine explicitly generates the *n*-by-*n* orthogonal matrix *Q* formed by [?sytrd](#page-1015-0) when reducing a real symmetric matrix *A* to tridiagonal form: *A* = *Q\*T\*Q<sup>T</sup>* . Use this routine after a call to ?sytrd.

# Input Parameters

*uplo* CHARACTER\*1. Must be 'U' or 'L'.

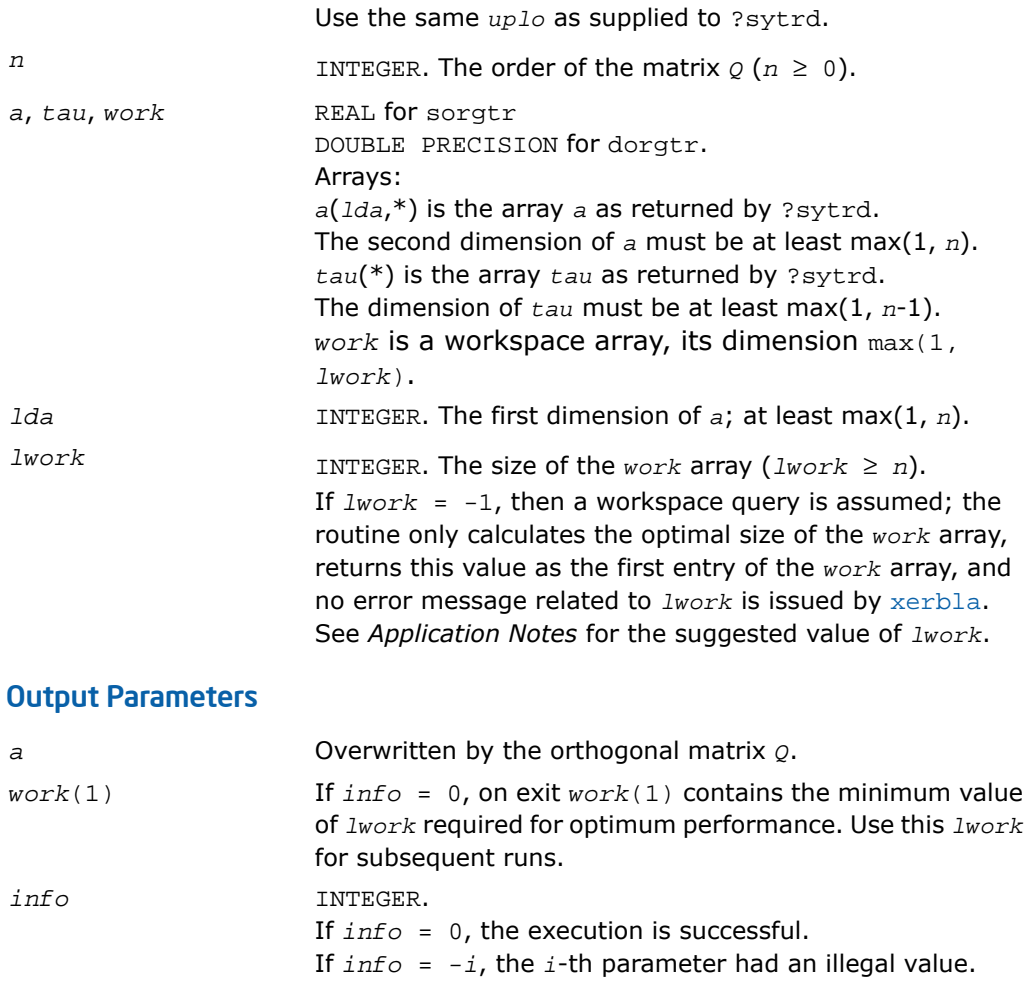

# Fortran 95 Interface Notes

Routines in Fortran 95 interface have fewer arguments in the calling sequence than their FORTRAN 77 counterparts. For general conventions applied to skip redundant or restorable arguments, see [Fortran 95 Interface Conventions.](#page-500-0)

Specific details for the routine orgtr interface are the following:

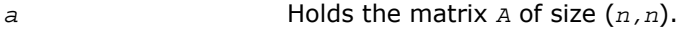

*tau* Holds the vector of length (*n-*1).

*uplo* Must be 'U' or 'L'. The default value is 'U'.

# Application Notes

For better performance, try using *lwork* = (*n*-1)\**blocksize*, where *blocksize* is a machine-dependent value (typically, 16 to 64) required for optimum performance of the *blocked algorithm*.

If you are in doubt how much workspace to supply, use a generous value of *lwork* for the first run or set  $1$ *work* =  $-1$ .

If you choose the first option and set any of admissible *lwork* sizes, which is no less than the minimal value described, the routine completes the task, though probably not so fast as with a recommended workspace, and provides the recommended workspace in the first element of the corresponding array *work* on exit. Use this value (*work*(1)) for subsequent runs.

If you set  $lwork = -1$ , the routine returns immediately and provides the recommended workspace in the first element of the corresponding array (*work*). This operation is called a workspace query.

Note that if you set *lwork* to less than the minimal required value and not -1, the routine returns immediately with an error exit and does not provide any information on the recommended workspace.

The computed matrix *Q* differs from an exactly orthogonal matrix by a matrix *E* such that  $||E||_2$ 

= *O*(ε), where ε is the machine precision.

<span id="page-1026-0"></span>The approximate number of floating-point operations is (4/3)*n* 3 .

The complex counterpart of this routine is [?ungtr](#page-1033-0).

# ?ormtr

*Multiplies a real matrix by the real orthogonal matrix Q determined by* ?sytrd*.*

# Syntax

#### FORTRAN 77:

call sormtr(*side*, *uplo*, *trans*, *m*, *n*, *a*, *lda*, *tau*, *c*, *ldc*, *work*, *lwork*, *info*) call dormtr(*side*, *uplo*, *trans*, *m*, *n*, *a*, *lda*, *tau*, *c*, *ldc*, *work*, *lwork*, *info*)

#### Fortran 95:

call ormtr(*a*, *tau*, *c* [,*side*] [,*uplo*] [,*trans*] [,*info*])

#### **Description**

This routine is declared in mkl\_lapack.fi for FORTRAN 77 interface, in lapack.f90 for Fortran 95 interface, and in mkl lapack.h for C interface.

The routine multiplies a real matrix *C* by *Q* or *Q T* , where *Q* is the orthogonal matrix *Q* formed by [?sytrd](#page-1015-0) when reducing a real symmetric matrix *A* to tridiagonal form: *A* = *Q\*T\*Q<sup>T</sup>* . Use this routine after a call to ?sytrd.

Depending on the parameters *side* and *trans*, the routine can form one of the matrix products  $Q$ \* $C$ ,  $Q^T$ \* $C$ ,  $C$ \* $Q$ , or  $C^*Q^T$  (overwriting the result on  $C$ ).

#### Input Parameters

In the descriptions below, *r* denotes the order of *Q*:

```
If side = 'L', r = m; if side = 'R', r = n.
side CHARACTER*1. Must be either 'L' or 'R'.
                      If side = 'L', Q or Q^T is applied to C from the left.
                      If side = 'R', Q or Q^T is applied to C from the right.
uplo CHARACTER*1. Must be 'U' or 'L'.
                     Use the same uplo as supplied to ?sytrd.
trans CHARACTER*1. Must be either 'N' or 'T'.
                     If trans = 'N', the routine multiplies C by Q.
                      If trans = 'T', the routine multiplies C by Q^T.
m INTEGER. The number of rows in the matrix C (m \geq 0).
n INTEGER. The number of columns in C(n \ge 0).
a, c, tau, work REAL for sormtr
                     DOUBLE PRECISION for dormtr
                     a(lda,*) and tau are the arrays returned by ?sytrd.
                     The second dimension of a must be at least max(1, r).
                     The dimension of tau must be at least max(1, r-1).
                     c(ldc,*) contains the matrix C.
                     The second dimension of c must be at least max(1, n)
                     work is a workspace array, its dimension max(1,
                      lwork).
```
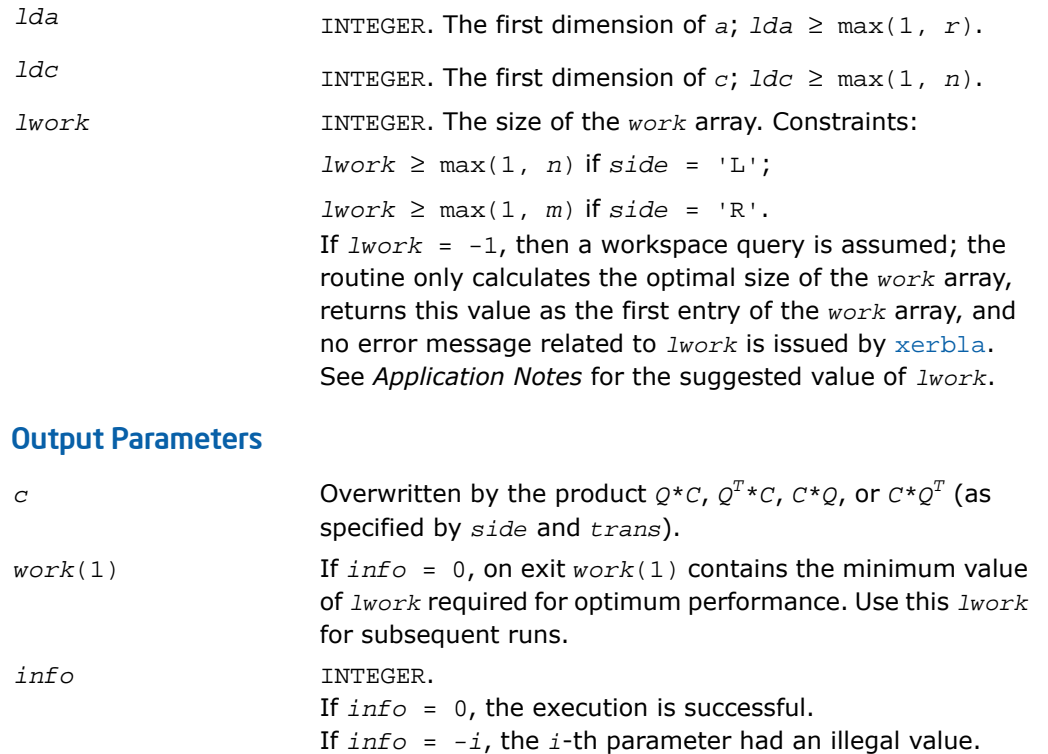

# Fortran 95 Interface Notes

Routines in Fortran 95 interface have fewer arguments in the calling sequence than their FORTRAN 77 counterparts. For general conventions applied to skip redundant or restorable arguments, see [Fortran 95 Interface Conventions.](#page-500-0)

Specific details for the routine ormtr interface are the following:

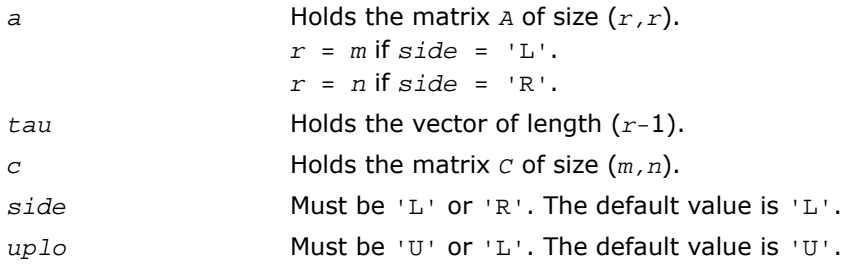

*trans* Must be 'N' or 'T'. The default value is 'N'.

# Application Notes

For better performance, try using *lwork* = *n*\**blocksize* for *side* = 'L', or *lwork* = *m*\**blocksize* for *side* = 'R', where *blocksize* is a machine-dependent value (typically, 16 to 64) required for optimum performance of the *blocked algorithm*.

If you are in doubt how much workspace to supply, use a generous value of *lwork* for the first run or set  $lwork = -1$ .

If you choose the first option and set any of admissible *lwork* sizes, which is no less than the minimal value described, the routine completes the task, though probably not so fast as with a recommended workspace, and provides the recommended workspace in the first element of the corresponding array *work* on exit. Use this value (*work*(1)) for subsequent runs.

If you set  $Iwork = -1$ , the routine returns immediately and provides the recommended workspace in the first element of the corresponding array (*work*). This operation is called a workspace query.

Note that if you set *lwork* to less than the minimal required value and not -1, the routine returns immediately with an error exit and does not provide any information on the recommended workspace.

The computed product differs from the exact product by a matrix *E* such that  $||E||^2 =$  $O(\varepsilon)$ \*|| $C$ ||<sup>2</sup>.

<span id="page-1029-0"></span>The total number of floating-point operations is approximately 2\**m* <sup>2</sup>\**n*, if *side* = 'L', or  $2*n^2*m$ , if *side* = 'R'.

The complex counterpart of this routine is [?unmtr](#page-1035-0).

# ?hetrd

*Reduces a complex Hermitian matrix to tridiagonal form.*

#### Syntax

#### FORTRAN 77:

```
call chetrd(uplo, n, a, lda, d, e, tau, work, lwork, info)
call zhetrd(uplo, n, a, lda, d, e, tau, work, lwork, info)
```
#### Fortran 95:

call hetrd(*a*, *tau* [,*uplo*] [,*info*])

# **Description**

This routine is declared in mkl\_lapack.fi for FORTRAN 77 interface, in lapack.f90 for Fortran 95 interface, and in mkl lapack.h for C interface.

The routine reduces a complex Hermitian matrix *A* to symmetric tridiagonal form *T* by a unitary similarity transformation:  $A = Q^*T^*\mathcal{Q}^H$ . The unitary matrix  $\mathcal Q$  is not formed explicitly but is represented as a product of *n*-1 elementary reflectors. Routines are provided to work with *Q* in this representation. (They are described later in this section .)

This routine calls [?latrd](#page-1860-0) to reduce a complex Hermitian matrix *A* to Hermitian tridiagonal form by a unitary similarity transformation.

# Input Parameters

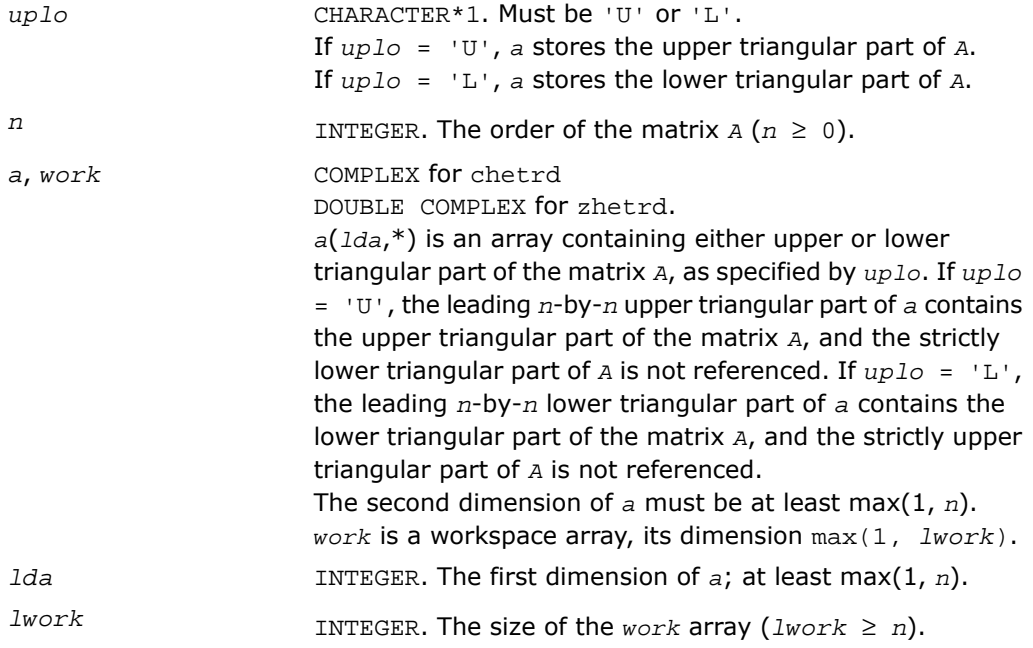

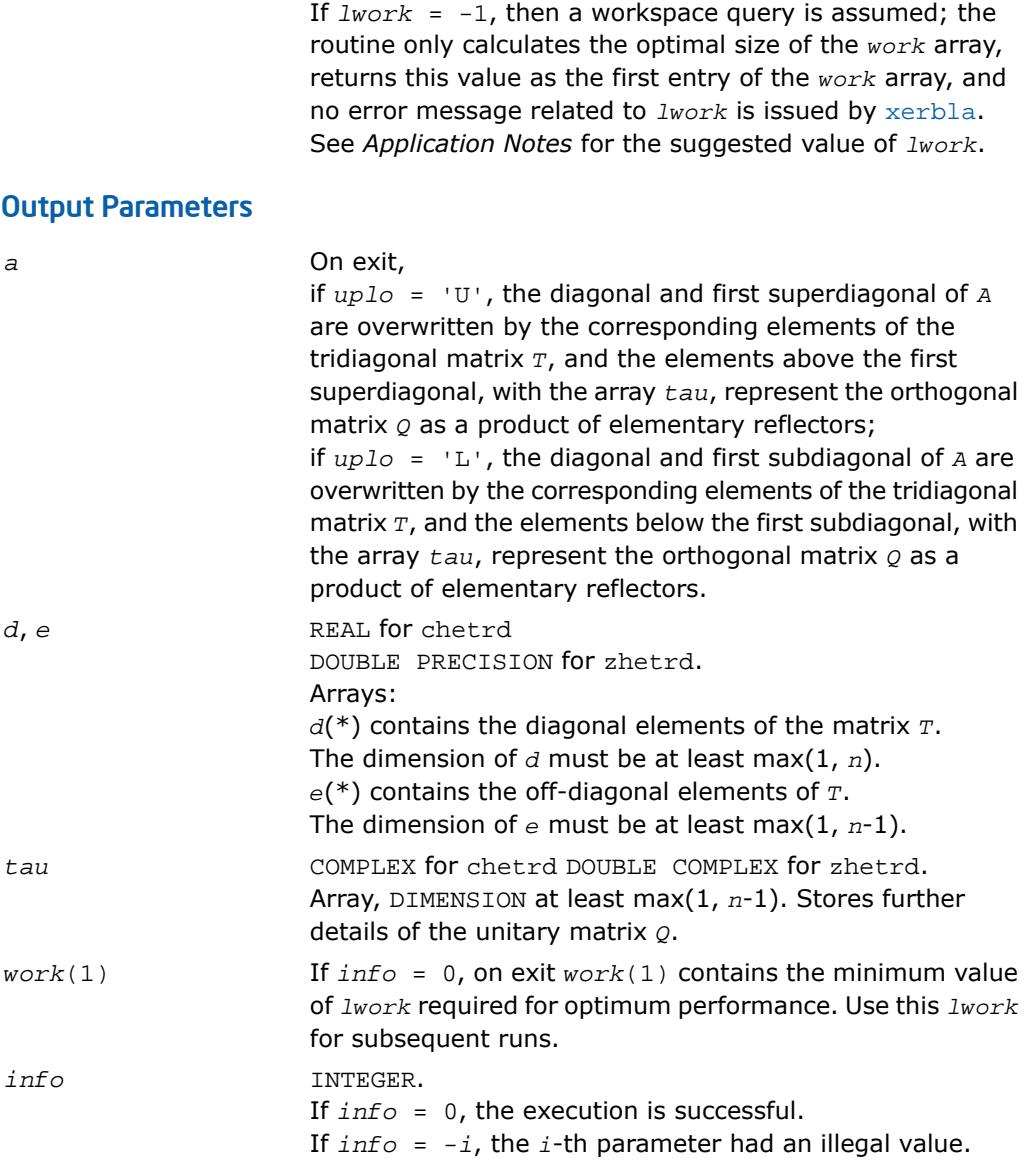

#### Fortran 95 Interface Notes

Routines in Fortran 95 interface have fewer arguments in the calling sequence than their FORTRAN 77 counterparts. For general conventions applied to skip redundant or restorable arguments, see [Fortran 95 Interface Conventions.](#page-500-0)

Specific details for the routine hetrd interface are the following:

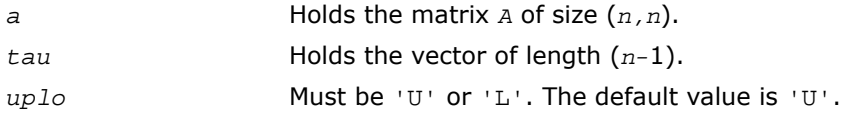

Note that diagonal (*d*) and off-diagonal (*e*) elements of the matrix *T* are omitted because they are kept in the matrix *A* on exit.

# Application Notes

For better performance, try using *lwork* =*n*\**blocksize*, where *blocksize* is a machine-dependent value (typically, 16 to 64) required for optimum performance of the *blocked algorithm*.

If you are in doubt how much workspace to supply, use a generous value of *lwork* for the first run or set  $lwork = -1$ .

If you choose the first option and set any of admissible *lwork* sizes, which is no less than the minimal value described, the routine completes the task, though probably not so fast as with a recommended workspace, and provides the recommended workspace in the first element of the corresponding array *work* on exit. Use this value (*work*(1)) for subsequent runs.

If you set  $lwork = -1$ , the routine returns immediately and provides the recommended workspace in the first element of the corresponding array (*work*). This operation is called a workspace query.

Note that if you set *lwork* to less than the minimal required value and not -1, the routine returns immediately with an error exit and does not provide any information on the recommended workspace.

The computed matrix *T* is exactly similar to a matrix  $A + E$ , where  $||E||_2 = c(n) * \varepsilon^* ||A||_2$ ,

*c*(*n*) is a modestly increasing function of *n*, and ε is the machine precision.

The approximate number of floating-point operations is  $(16/3)n^3$ .

After calling this routine, you can call the following:

[?ungtr](#page-1033-0) to form the computed matrix *Q* explicitly

[?unmtr](#page-1035-0) to multiply a complex matrix by *Q*.

The real counterpart of this routine is [?sytrd](#page-1015-0).

# <span id="page-1033-0"></span>?ungtr

*Generates the complex unitary matrix Q determined by* ?hetrd*.*

#### Syntax

#### FORTRAN 77:

call cungtr(*uplo*, *n*, *a*, *lda*, *tau*, *work*, *lwork*, *info*)

call zungtr(*uplo*, *n*, *a*, *lda*, *tau*, *work*, *lwork*, *info*)

#### Fortran 95:

call ungtr(*a*, *tau* [,*uplo*] [,*info*])

#### **Description**

This routine is declared in  $mkl\_lapack.fi$  for FORTRAN 77 interface, in lapack.f90 for Fortran 95 interface, and in  $mkl\_lapack.h$  for C interface.

The routine explicitly generates the *n*-by-*n* unitary matrix *Q* formed by [?hetrd](#page-1029-0) when reducing a complex Hermitian matrix *A* to tridiagonal form: *A* = *Q\*T\*Q<sup>H</sup>* . Use this routine after a call to ?hetrd.

#### Input Parameters

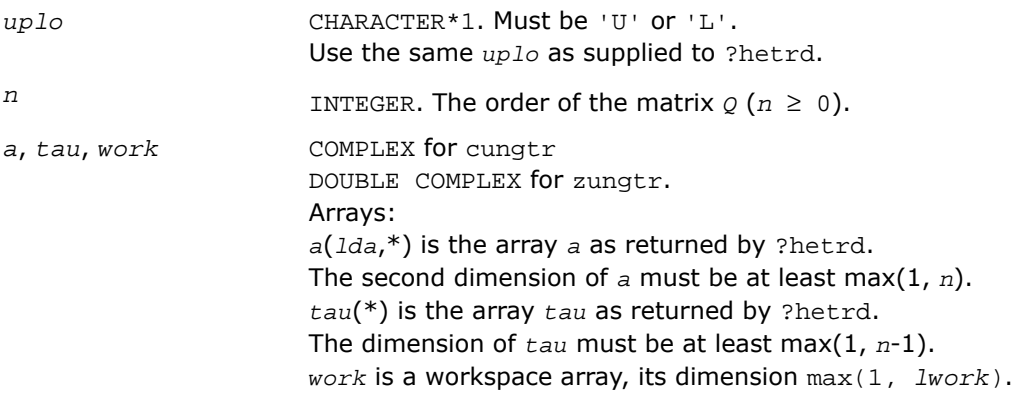

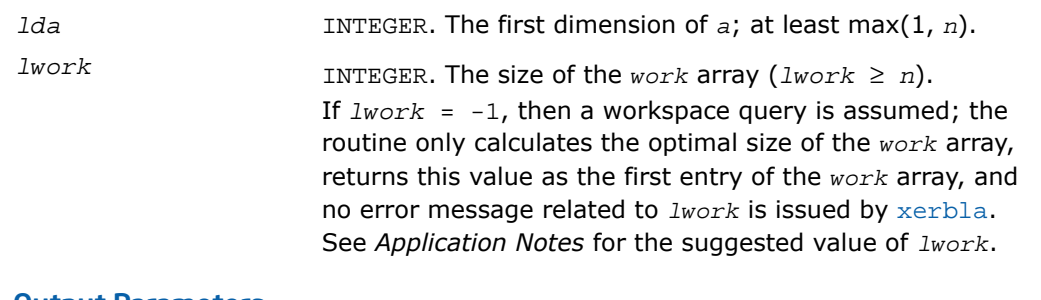

#### Output Parameters

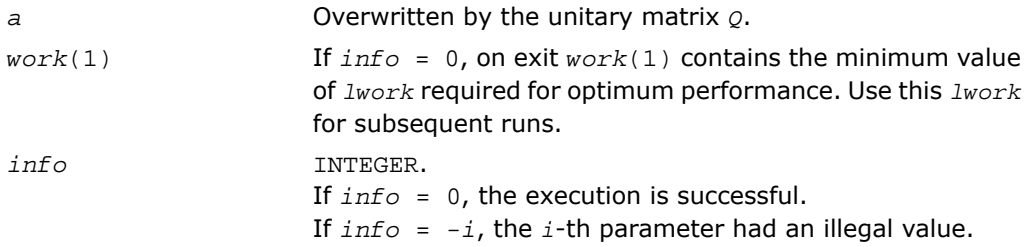

# Fortran 95 Interface Notes

Routines in Fortran 95 interface have fewer arguments in the calling sequence than their FORTRAN 77 counterparts. For general conventions applied to skip redundant or restorable arguments, see [Fortran 95 Interface Conventions.](#page-500-0)

Specific details for the routine ungtr interface are the following:

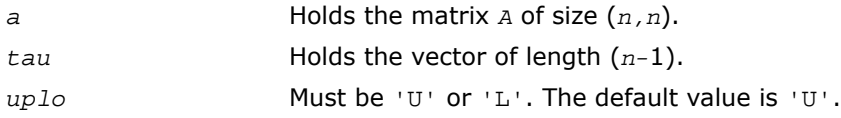

# Application Notes

For better performance, try using *lwork* = (*n*-1)\**blocksize*, where *blocksize* is a machine-dependent value (typically, 16 to 64) required for optimum performance of the *blocked algorithm*.

If it is not clear how much workspace to supply, use a generous value of *lwork* for the first run, or set  $lwork = -1$ .

In first case the routine completes the task, though probably not so fast as with a recommended workspace, and provides the recommended workspace in the first element of the corresponding array *work* on exit. Use this value (*work*(1)) for subsequent runs.

If *lwork* = -1, then the routine returns immediately and provides the recommended workspace in the first element of the corresponding array (*work*). This operation is called a workspace query.

Note that if *lwork* is less than the minimal required value and is not equal to -1, then the routine returns immediately with an error exit and does not provide any information on the recommended workspace.

The computed matrix *Q* differs from an exactly unitary matrix by a matrix *E* such that  $||E||_2$ 

= *O*(ε), where ε is the machine precision.

The approximate number of floating-point operations is  $(16/3)n^3$ .

<span id="page-1035-0"></span>The real counterpart of this routine is [?orgtr](#page-1024-0).

# ?unmtr

*Multiplies a complex matrix by the complex unitary matrix Q determined by* ?hetrd*.*

#### Syntax

# FORTRAN 77:

call cunmtr(*side*, *uplo*, *trans*, *m*, *n*, *a*, *lda*, *tau*, *c*, *ldc*, *work*, *lwork*, *info*) call zunmtr(*side*, *uplo*, *trans*, *m*, *n*, *a*, *lda*, *tau*, *c*, *ldc*, *work*, *lwork*, *info*)

#### Fortran 95:

call unmtr(*a*, *tau*, *c* [,*side*] [,*uplo*] [,*trans*] [,*info*])

# **Description**

This routine is declared in mkl\_lapack.fi for FORTRAN 77 interface, in lapack.f90 for Fortran 95 interface, and in mkl\_lapack.h for C interface.

The routine multiplies a complex matrix  $c$  by  $\varrho$  or  $\varrho^{\scriptscriptstyle H}$ , where  $\varrho$  is the unitary matrix  $\varrho$  formed by [?hetrd](#page-1029-0) when reducing a complex Hermitian matrix *A* to tridiagonal form: *A* = *Q\*T\*Q<sup>H</sup>* . Use this routine after a call to ?hetrd.

Depending on the parameters *side* and *trans*, the routine can form one of the matrix products  $\varrho^{\star}$ *C*,  $\varrho^{\scriptscriptstyle H}$ *\*C*,  $C^{\star}$ Q, or  $C^{\star}$ Q<sup>*H*</sup> (overwriting the result on *C*).

# Input Parameters

In the descriptions below, *r* denotes the order of *Q*:

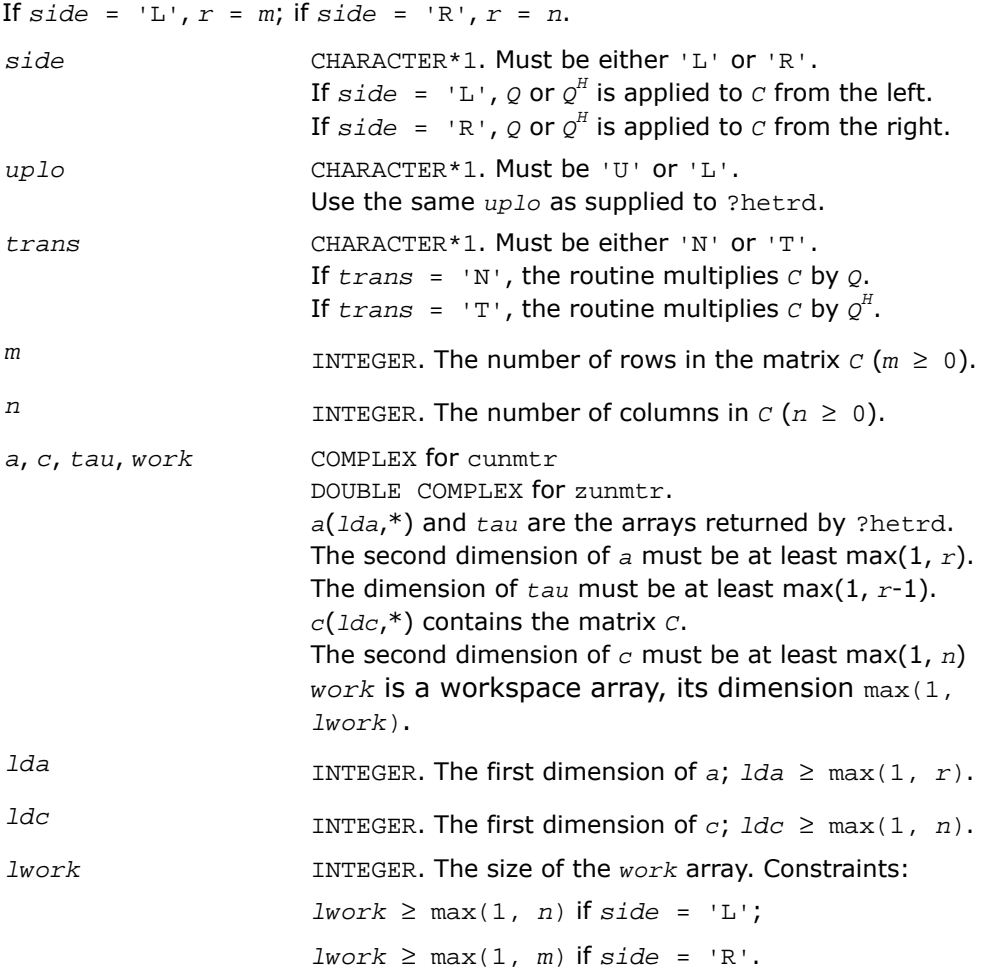

If  $Iwork = -1$ , then a workspace query is assumed; the routine only calculates the optimal size of the *work* array, returns this value as the first entry of the *work* array, and no error message related to *lwork* is issued by [xerbla](#page-3247-0). See *Application Notes* for the suggested value of *lwork*.

#### Output Parameters

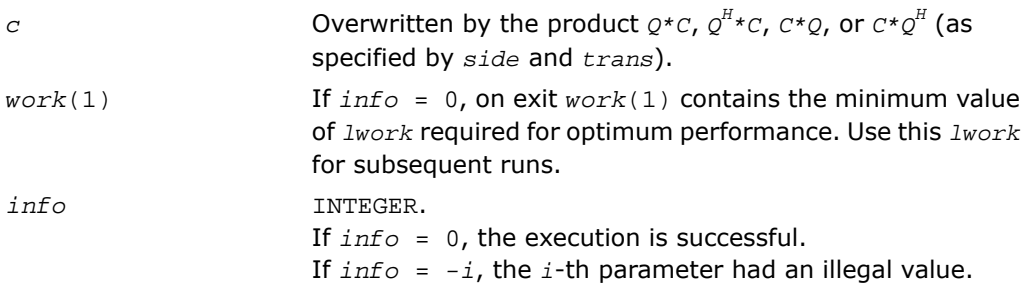

# Fortran 95 Interface Notes

Routines in Fortran 95 interface have fewer arguments in the calling sequence than their FORTRAN 77 counterparts. For general conventions applied to skip redundant or restorable arguments, see [Fortran 95 Interface Conventions.](#page-500-0)

Specific details for the routine unmtr interface are the following:

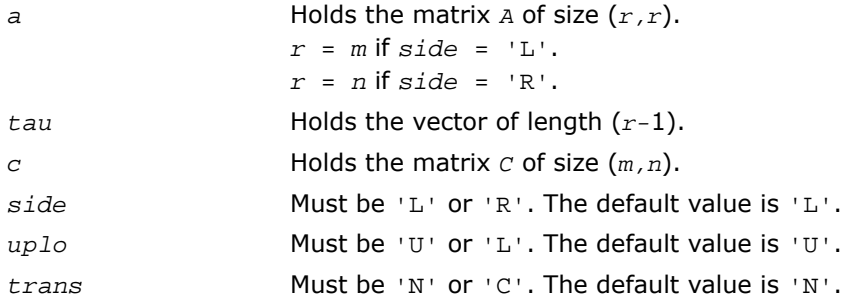

# Application Notes

For better performance, try using *lwork* = *n*\**blocksize* (for *side* = 'L') or *lwork* = *m*\**blocksize* (for *side* = 'R') where *blocksize* is a machine-dependent value (typically, 16 to 64) required for optimum performance of the *blocked algorithm*.

If it is not clear how much workspace to supply, use a generous value of *lwork* for the first run, or set  $lwork = -1$ .

In first case the routine completes the task, though probably not so fast as with a recommended workspace, and provides the recommended workspace in the first element of the corresponding array *work* on exit. Use this value (*work*(1)) for subsequent runs.

If *lwork* = -1, then the routine returns immediately and provides the recommended workspace in the first element of the corresponding array (*work*). This operation is called a workspace query.

Note that if *lwork* is less than the minimal required value and is not equal to -1, then the routine returns immediately with an error exit and does not provide any information on the recommended workspace.

The computed product differs from the exact product by a matrix *E* such that  $||E||_2 =$ 

*O*(ε)\* $|C|$ , where ε is the machine precision.

The total number of floating-point operations is approximately  $8*m^2*n$  if  $side = 'L'$  or  $8*n^2*m$ if *side* = 'R'.

<span id="page-1038-0"></span>The real counterpart of this routine is [?ormtr](#page-1026-0).

# ?sptrd

*Reduces a real symmetric matrix to tridiagonal form using packed storage.*

# Syntax

#### FORTRAN 77:

call ssptrd(*uplo*, *n*, *ap*, *d*, *e*, *tau*, *info*) call dsptrd(*uplo*, *n*, *ap*, *d*, *e*, *tau*, *info*)

#### Fortran 95:

call sptrd(*ap*, *tau* [,*uplo*] [,*info*])

#### **Description**

This routine is declared in mkl\_lapack.fi for FORTRAN 77 interface, in lapack.f90 for Fortran 95 interface, and in mkl\_lapack.h for C interface.

The routine reduces a packed real symmetric matrix *A* to symmetric tridiagonal form *T* by an orthogonal similarity transformation: *A* = *Q\*T\*Q<sup>T</sup>* . The orthogonal matrix *Q* is not formed explicitly but is represented as a product of *n*-1 elementary reflectors. Routines are provided for working with *Q* in this representation (see *Application Notes* below).

# Input Parameters

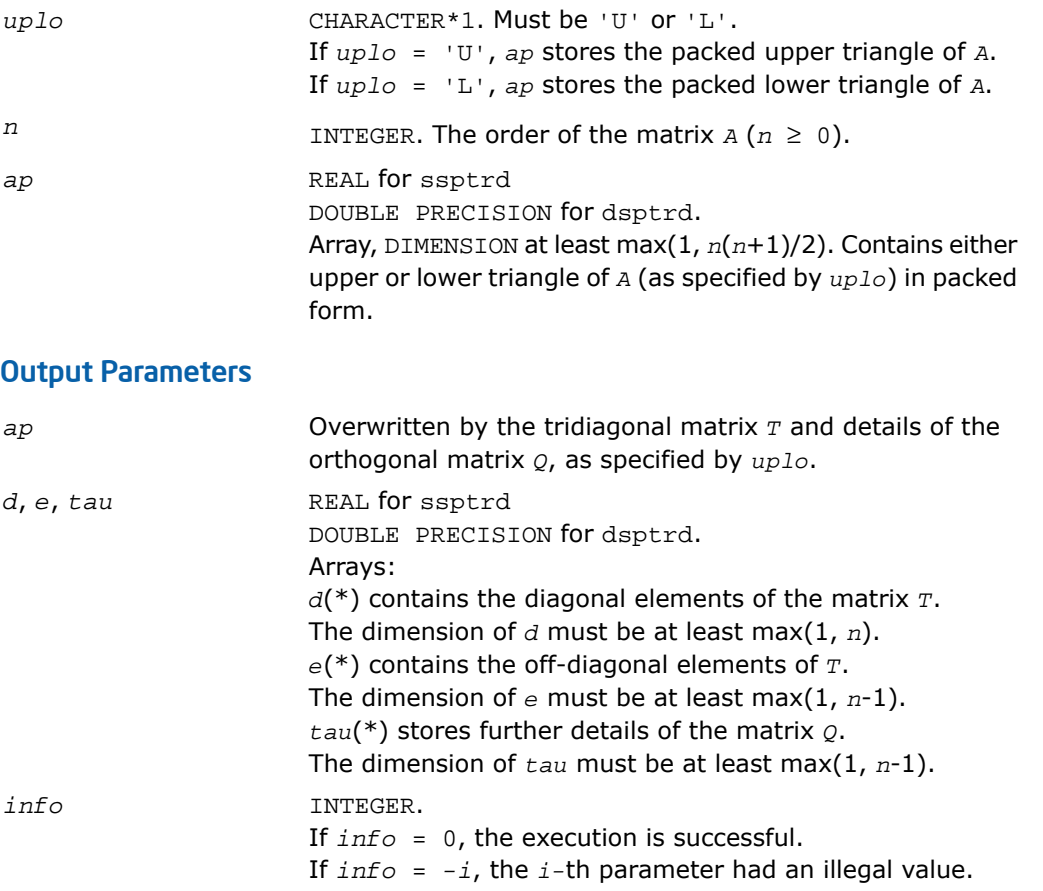

# Fortran 95 Interface Notes

Routines in Fortran 95 interface have fewer arguments in the calling sequence than their FORTRAN 77 counterparts. For general conventions applied to skip redundant or restorable arguments, see [Fortran 95 Interface Conventions.](#page-500-0)

Specific details for the routine sptrd interface are the following:

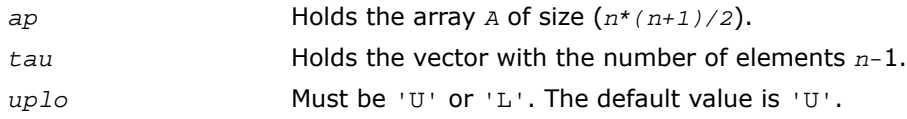

Note that diagonal (*d*) and off-diagonal (*e*) elements of the matrix *T* are omitted because they are kept in the matrix *A* on exit.

# Application Notes

The computed matrix *T* is exactly similar to a matrix  $A+E$ , where  $||E||_2 = c(n)*\epsilon||A||_2$ ,  $c(n)$  is a modestly increasing function of *n*, and  $\varepsilon$  is the machine precision. The approximate number of floating-point operations is  $(4/3)n^3$ .

After calling this routine, you can call the following:

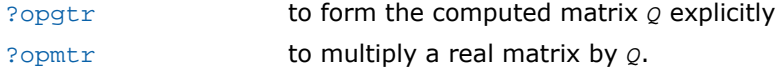

<span id="page-1040-0"></span>The complex counterpart of this routine is [?hptrd](#page-1044-0).

# ?opgtr

*Generates the real orthogonal matrix Q determined by* ?sptrd*.*

# Syntax

#### FORTRAN 77:

call sopgtr(*uplo*, *n*, *ap*, *tau*, *q*, *ldq*, *work*, *info*) call dopgtr(*uplo*, *n*, *ap*, *tau*, *q*, *ldq*, *work*, *info*)

#### Fortran 95:

call opgtr(*ap*, *tau*, *q* [,*uplo*] [,*info*])

#### **Description**

This routine is declared in  $mkl\_lapack.fi$  for FORTRAN 77 interface, in lapack.f90 for Fortran 95 interface, and in mkl lapack.h for C interface.

The routine explicitly generates the *n*-by-*n* orthogonal matrix *Q* formed by [?sptrd](#page-1038-0) when reducing a packed real symmetric matrix *A* to tridiagonal form: *A* = *Q\*T\*Q<sup>T</sup>* . Use this routine after a call to ?sptrd.

#### Input Parameters

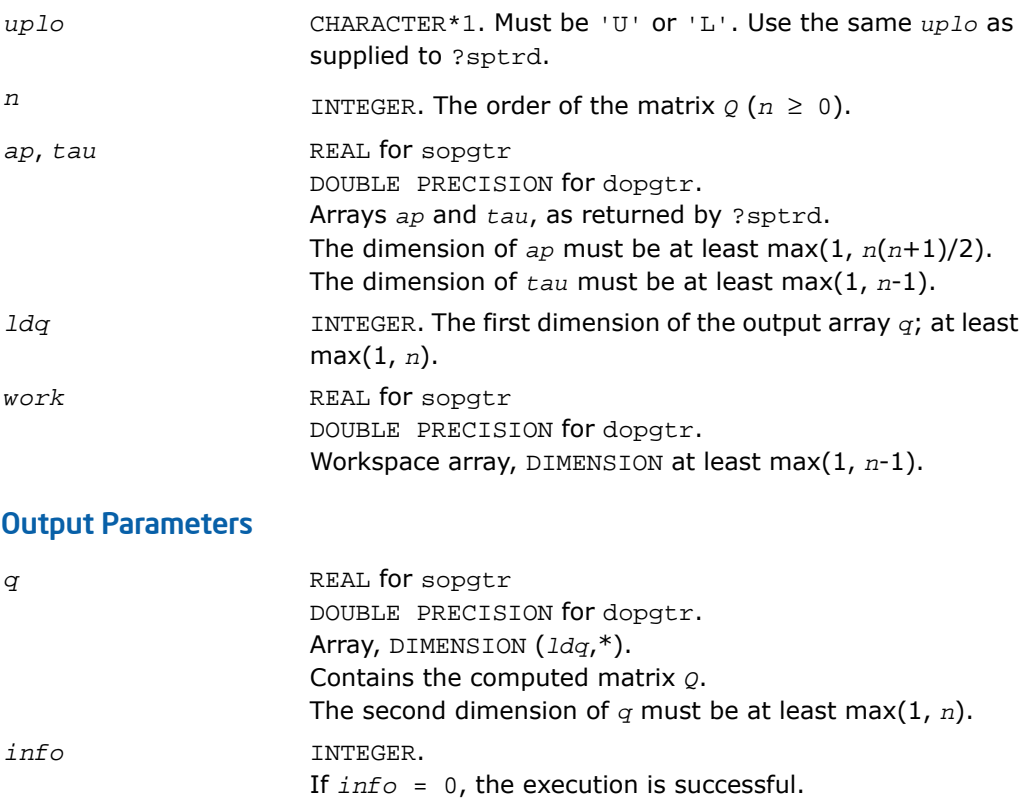

If *info* = *-i*, the *i*-th parameter had an illegal value.

#### Fortran 95 Interface Notes

Routines in Fortran 95 interface have fewer arguments in the calling sequence than their FORTRAN 77 counterparts. For general conventions applied to skip redundant or restorable arguments, see [Fortran 95 Interface Conventions.](#page-500-0)

Specific details for the routine opgtr interface are the following:

*ap* Holds the array *A* of size (*n\*(n+1)/2*).

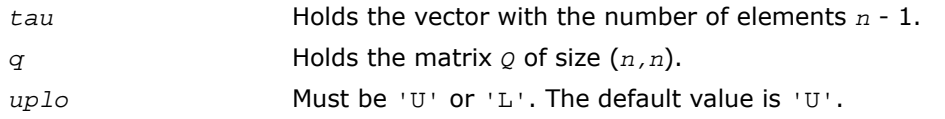

# Application Notes

The computed matrix *Q* differs from an exactly orthogonal matrix by a matrix *E* such that  $||E||_2$ 

= *O*(ε), where ε is the machine precision.

The approximate number of floating-point operations is  $(4/3)n^3$ .

The complex counterpart of this routine is [?upgtr](#page-1046-0).

# <span id="page-1042-0"></span>?opmtr

*Multiplies a real matrix by the real orthogonal matrix Q determined by* ?sptrd*.*

#### Syntax

#### FORTRAN 77:

call sopmtr(*side*, *uplo*, *trans*, *m*, *n*, *ap*, *tau*, *c*, *ldc*, *work*, *info*)

call dopmtr(*side*, *uplo*, *trans*, *m*, *n*, *ap*, *tau*, *c*, *ldc*, *work*, *info*)

#### Fortran 95:

call opmtr(*ap*, *tau*, *c* [,*side*] [,*uplo*] [,*trans*] [,*info*])

#### **Description**

This routine is declared in mkl\_lapack.fi for FORTRAN 77 interface, in lapack.f90 for Fortran 95 interface, and in mkl lapack.h for C interface.

The routine multiplies a real matrix *C* by *Q* or *Q T* , where *Q* is the orthogonal matrix *Q* formed by [?sptrd](#page-1038-0) when reducing a packed real symmetric matrix A to tridiagonal form:  $A = Q^*T^*Q^T$ . Use this routine after a call to ?sptrd.

Depending on the parameters *side* and *trans*, the routine can form one of the matrix products  $Q$ \* $C$ ,  $Q^T$ \* $C$ ,  $C$ \* $Q$ , or  $C^*Q^T$  (overwriting the result on  $C$ ).

# Input Parameters

In the descriptions below, *r* denotes the order of *Q*:

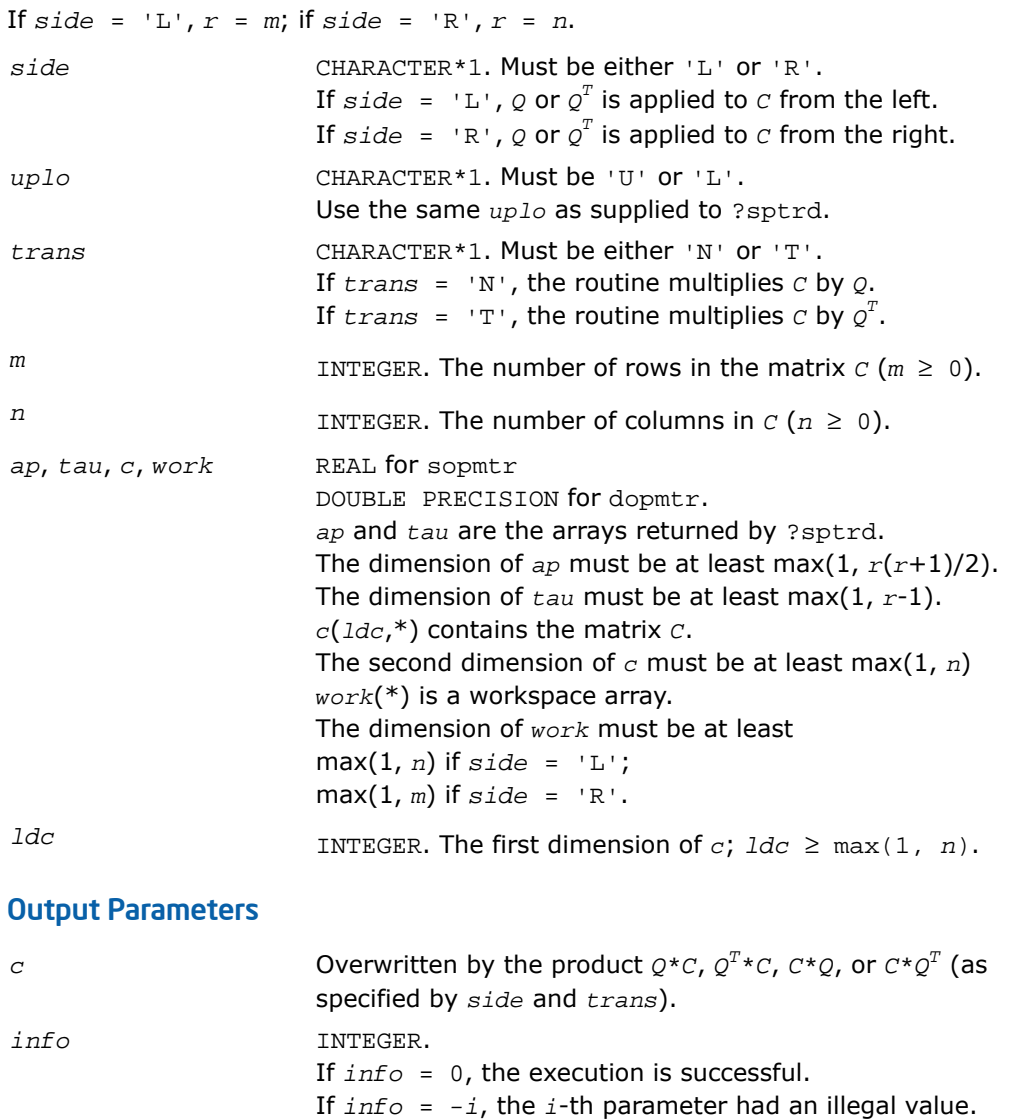

# Fortran 95 Interface Notes

Routines in Fortran 95 interface have fewer arguments in the calling sequence than their FORTRAN 77 counterparts. For general conventions applied to skip redundant or restorable arguments, see [Fortran 95 Interface Conventions.](#page-500-0)
Specific details for the routine opmtr interface are the following:

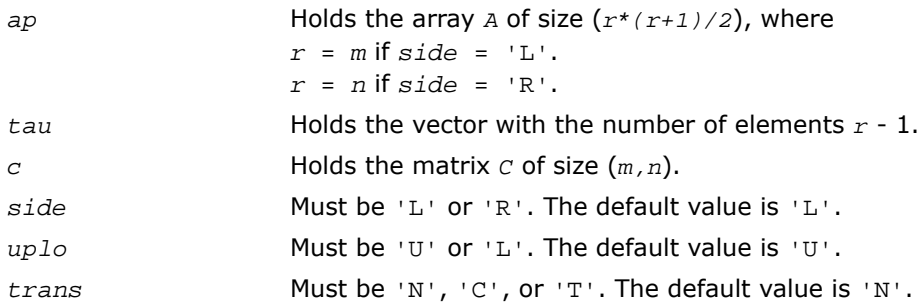

## Application Notes

The computed product differs from the exact product by a matrix *E* such that  $||E||_2 = O(\varepsilon)$ 

 $||c||_2$ , where ε is the machine precision.

The total number of floating-point operations is approximately 2\**m* <sup>2</sup>\**n* if *side* = 'L', or 2\**n* <sup>2</sup>\**m* if *side* = 'R'.

<span id="page-1044-0"></span>The complex counterpart of this routine is [?upmtr](#page-1048-0).

# ?hptrd

*Reduces a complex Hermitian matrix to tridiagonal form using packed storage.*

## Syntax

#### FORTRAN 77:

call chptrd(*uplo*, *n*, *ap*, *d*, *e*, *tau*, *info*)

call zhptrd(*uplo*, *n*, *ap*, *d*, *e*, *tau*, *info*)

#### Fortran 95:

call hptrd(*ap*, *tau* [,*uplo*] [,*info*])

## **Description**

This routine is declared in  $mkl\_lapack.f$  i for FORTRAN 77 interface, in lapack.f90 for Fortran 95 interface, and in mkl\_lapack.h for C interface.

The routine reduces a packed complex Hermitian matrix *A* to symmetric tridiagonal form *T* by a unitary similarity transformation: *A* = *Q\*T\*Q<sup>H</sup>* . The unitary matrix *Q* is not formed explicitly but is represented as a product of *n*-1 elementary reflectors. Routines are provided for working with *Q* in this representation (see *Application Notes* below).

## Input Parameters

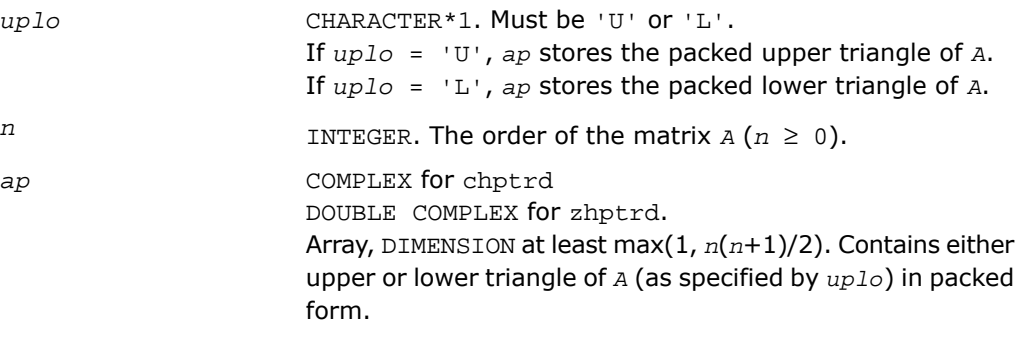

## Output Parameters

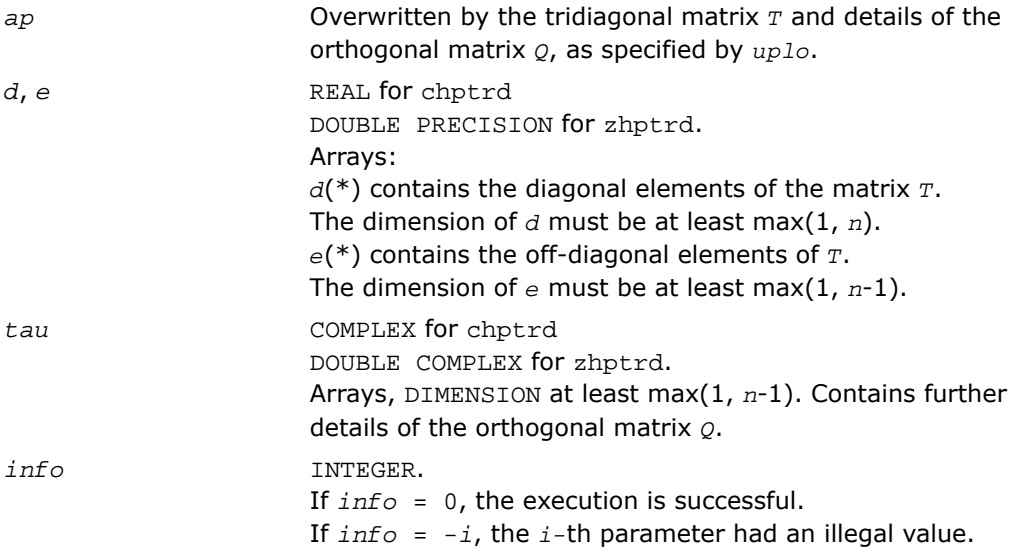

#### Fortran 95 Interface Notes

Routines in Fortran 95 interface have fewer arguments in the calling sequence than their FORTRAN 77 counterparts. For general conventions applied to skip redundant or restorable arguments, see [Fortran 95 Interface Conventions.](#page-500-0)

Specific details for the routine hptrd interface are the following:

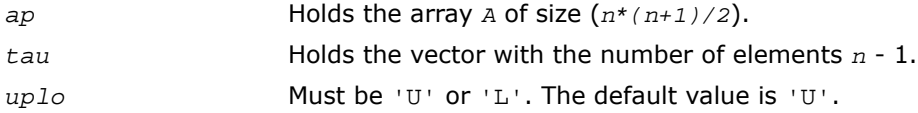

Note that diagonal (*d*) and off-diagonal (*e*) elements of the matrix *T* are omitted because they are kept in the matrix *A* on exit.

#### Application Notes

The computed matrix *T* is exactly similar to a matrix  $A + E$ , where  $||E||_2 = c(n) * \varepsilon^* ||A||_2$ ,

*c*(*n*) is a modestly increasing function of *n*, and ε is the machine precision.

The approximate number of floating-point operations is  $(16/3)n^3$ .

After calling this routine, you can call the following:

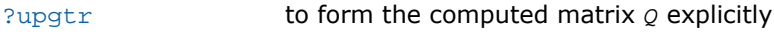

<span id="page-1046-0"></span>[?upmtr](#page-1048-0) to multiply a complex matrix by *Q*.

The real counterpart of this routine is [?sptrd](#page-1038-0).

# ?upgtr

*Generates the complex unitary matrix Q determined by* ?hptrd*.*

## Syntax

#### FORTRAN 77:

call cupgtr(*uplo*, *n*, *ap*, *tau*, *q*, *ldq*, *work*, *info*)

call zupgtr(*uplo*, *n*, *ap*, *tau*, *q*, *ldq*, *work*, *info*)

## Fortran 95:

call upgtr(*ap*, *tau*, *q* [,*uplo*] [,*info*])

# **Description**

This routine is declared in  $mkl\_lapack.fi$  for FORTRAN 77 interface, in lapack.f90 for Fortran 95 interface, and in  $mkl\_lapack.h$  for C interface.

The routine explicitly generates the *n*-by-*n* unitary matrix *Q* formed by [?hptrd](#page-1044-0) when reducing a packed complex Hermitian matrix *A* to tridiagonal form: *A* = *Q\*T\*Q<sup>H</sup>* . Use this routine after a call to ?hptrd.

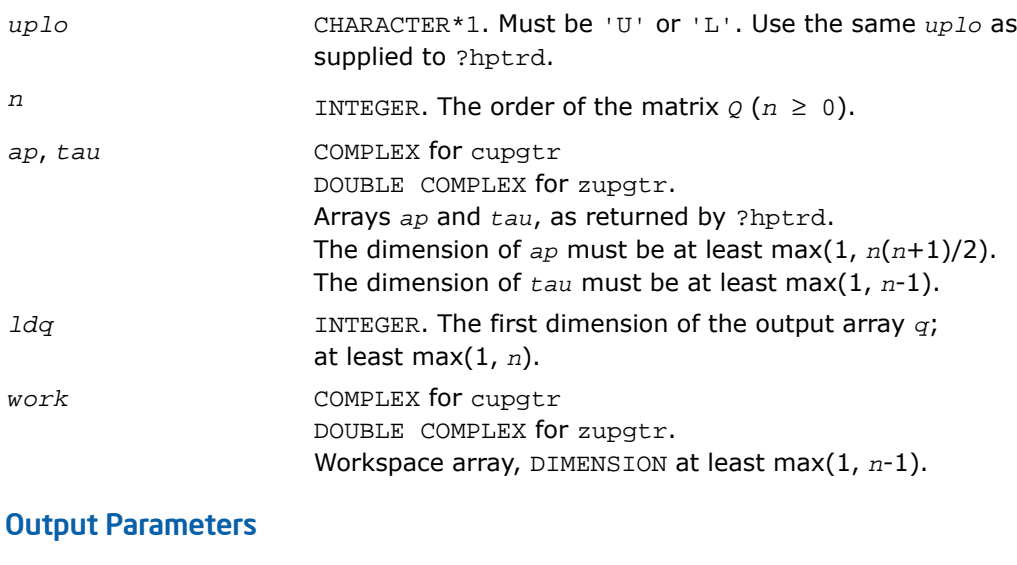

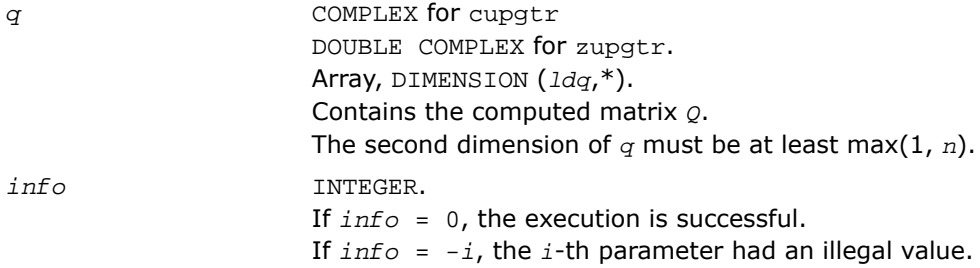

#### Fortran 95 Interface Notes

Routines in Fortran 95 interface have fewer arguments in the calling sequence than their FORTRAN 77 counterparts. For general conventions applied to skip redundant or restorable arguments, see [Fortran 95 Interface Conventions.](#page-500-0)

Specific details for the routine upgtr interface are the following:

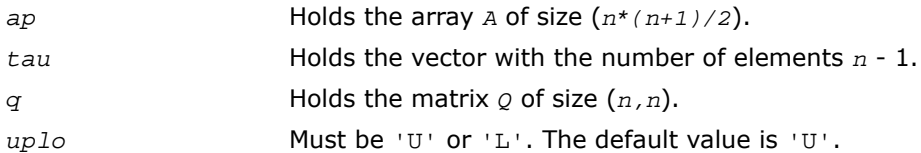

#### Application Notes

The computed matrix *Q* differs from an exactly orthogonal matrix by a matrix *E* such that  $||E||_2$ 

=  $O(\varepsilon)$ , where  $\varepsilon$  is the machine precision.

<span id="page-1048-0"></span>The approximate number of floating-point operations is (16/3)*n3*.

The real counterpart of this routine is [?opgtr](#page-1040-0).

# ?upmtr

*Multiplies a complex matrix by the unitary matrix Q determined by* ?hptrd*.*

#### Syntax

#### FORTRAN 77:

call cupmtr(*side*, *uplo*, *trans*, *m*, *n*, *ap*, *tau*, *c*, *ldc*, *work*, *info*) call zupmtr(*side*, *uplo*, *trans*, *m*, *n*, *ap*, *tau*, *c*, *ldc*, *work*, *info*)

#### Fortran 95:

call upmtr(*ap*, *tau*, *c* [,*side*] [,*uplo*] [,*trans*] [,*info*])

#### **Description**

This routine is declared in mkl lapack.fi for FORTRAN 77 interface, in lapack.f90 for Fortran 95 interface, and in mkl\_lapack.h for C interface.

The routine multiplies a complex matrix  $c$  by  $\varrho$  or  $\varrho^{\scriptscriptstyle H}$ , where  $\varrho$  is the unitary matrix formed by [?hptrd](#page-1044-0) when reducing a packed complex Hermitian matrix *A* to tridiagonal form:  $A = Q^*T^*Q^H$ . Use this routine after a call to ?hptrd.

Depending on the parameters *side* and *trans*, the routine can form one of the matrix products  $\varrho^{\star}$ *C*,  $\varrho^{\scriptscriptstyle H}$ *+C*,  $\mathsf{C}^{\star}$ Q, or  $\mathsf{C}^{\star}$ Q<sup>H</sup> (overwriting the result on  $\mathsf{C}$ ).

## Input Parameters

In the descriptions below, *r* denotes the order of *Q*:

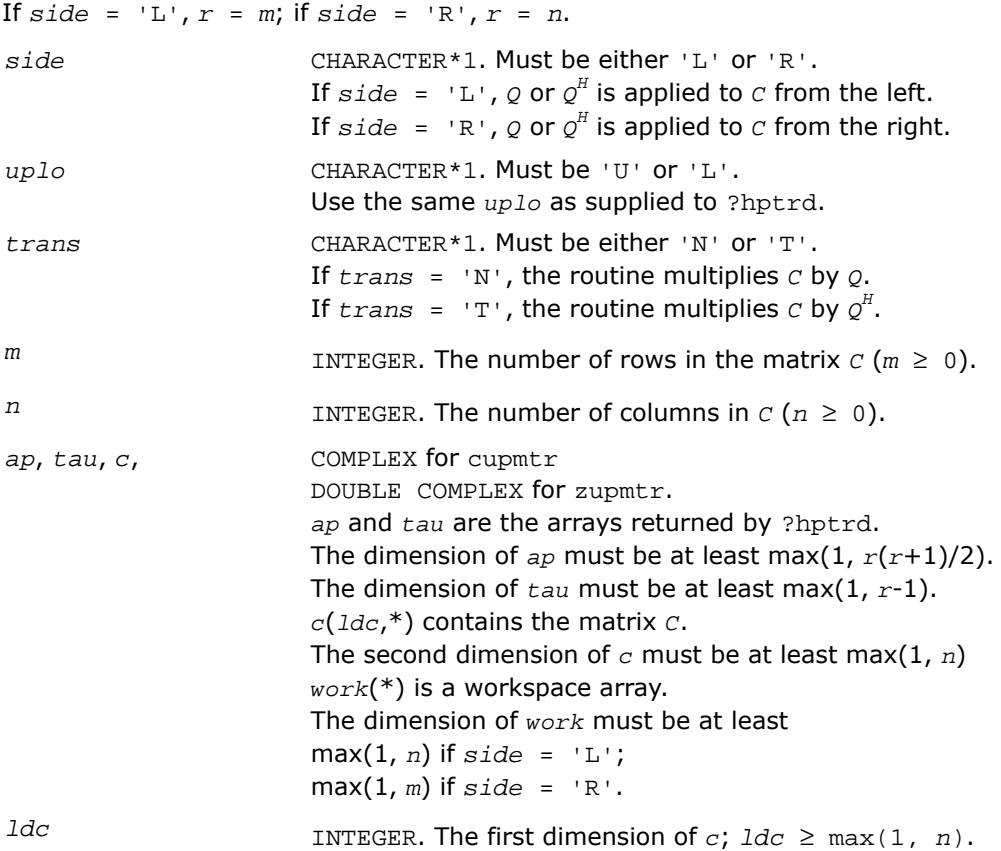

## Output Parameters

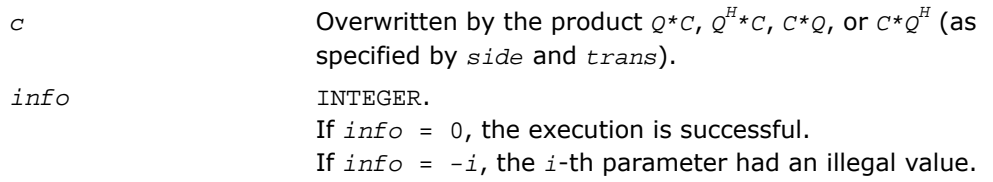

## Fortran 95 Interface Notes

Routines in Fortran 95 interface have fewer arguments in the calling sequence than their FORTRAN 77 counterparts. For general conventions applied to skip redundant or restorable arguments, see [Fortran 95 Interface Conventions.](#page-500-0)

Specific details for the routine upmtr interface are the following:

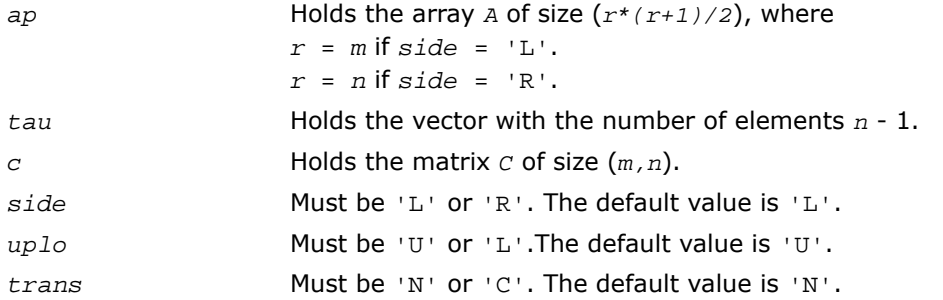

## Application Notes

The computed product differs from the exact product by a matrix *E* such that  $||E||_2 =$ 

*O*(ε)\* $|C||_2$ , where ε is the machine precision.

The total number of floating-point operations is approximately  $8*m^2*n$  if  $side = 'L'$  or  $8*n^2*m$ if *side* = 'R'.

The real counterpart of this routine is [?opmtr](#page-1042-0).

# <span id="page-1051-0"></span>?sbtrd

*Reduces a real symmetric band matrix to tridiagonal form.*

## Syntax

#### FORTRAN 77:

call ssbtrd(*vect*, *uplo*, *n*, *kd*, *ab*, *ldab*, *d*, *e*, *q*, *ldq*, *work*, *info*)

call dsbtrd(*vect*, *uplo*, *n*, *kd*, *ab*, *ldab*, *d*, *e*, *q*, *ldq*, *work*, *info*)

#### Fortran 95:

call sbtrd(*ab*[, *q*] [,*vect*] [,*uplo*] [,*info*])

# **Description**

This routine is declared in mkl lapack.fi for FORTRAN 77 interface, in lapack.f90 for Fortran 95 interface, and in mkl\_lapack.h for C interface.

The routine reduces a real symmetric band matrix *A* to symmetric tridiagonal form *T* by an orthogonal similarity transformation: *A* = *Q\*T\*Q<sup>T</sup>* . The orthogonal matrix *Q* is determined as a product of Givens rotations.

If required, the routine can also form the matrix *Q* explicitly.

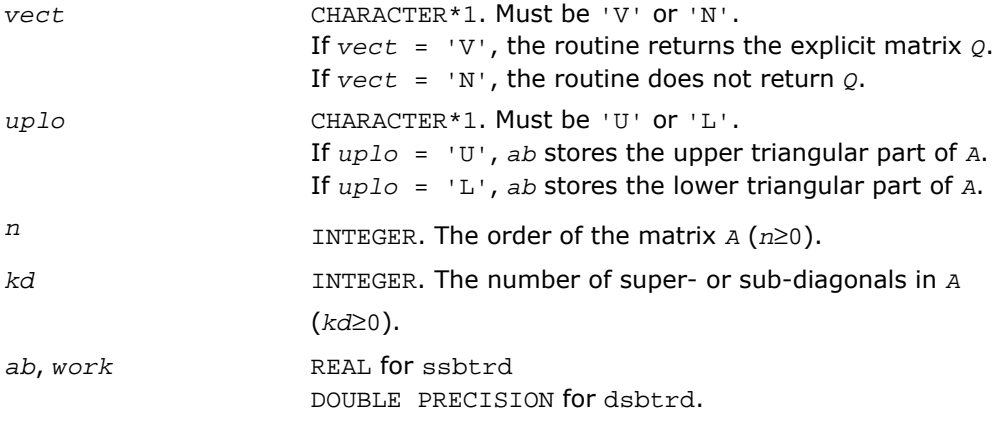

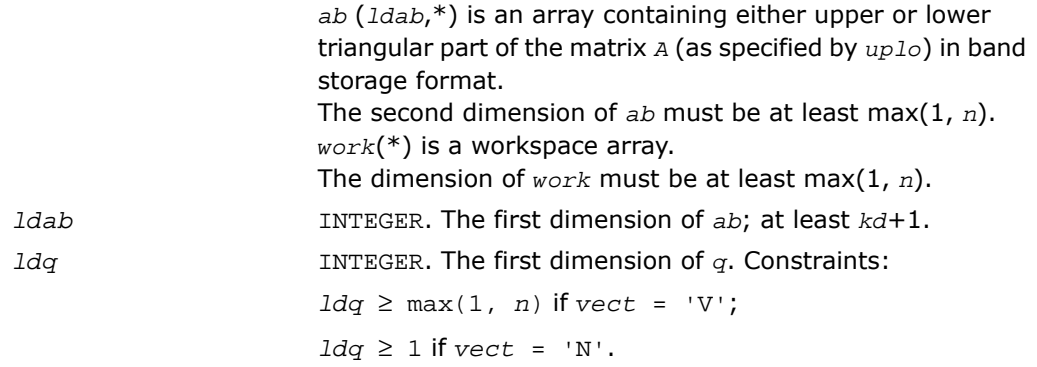

# Output Parameters

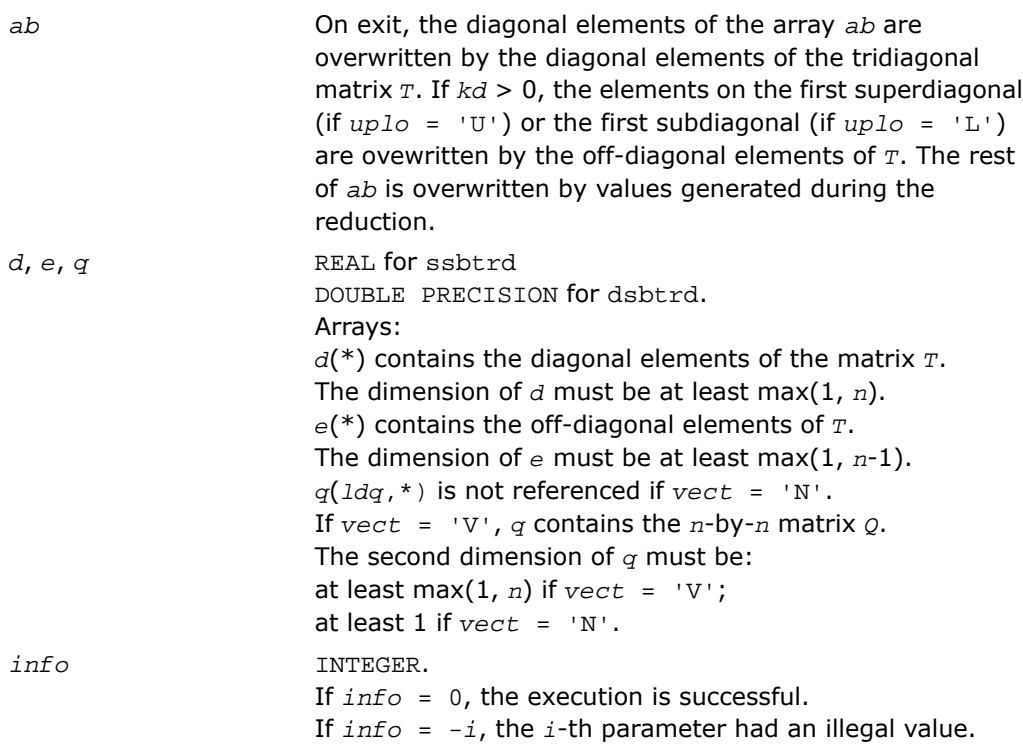

## Fortran 95 Interface Notes

Routines in Fortran 95 interface have fewer arguments in the calling sequence than their FORTRAN 77 counterparts. For general conventions applied to skip redundant or restorable arguments, see [Fortran 95 Interface Conventions.](#page-500-0)

Specific details for the routine sbtrd interface are the following:

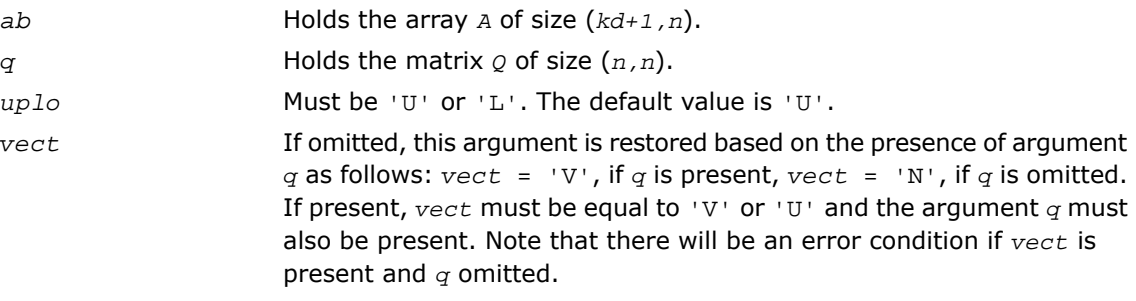

Note that diagonal (*d*) and off-diagonal (*e*) elements of the matrix *T* are omitted because they are kept in the matrix *A* on exit.

## Application Notes

The computed matrix *T* is exactly similar to a matrix  $A+E$ , where  $||E||_2 = c(n) * \varepsilon^* ||A||_{2}$ ,  $c(n)$  is a modestly increasing function of *n*, and  $\varepsilon$  is the machine precision. The computed matrix *Q* differs from an exactly orthogonal matrix by a matrix *E* such that ||*E*||2 = *O*(ε).

<span id="page-1053-0"></span>The total number of floating-point operations is approximately 6*n* <sup>2</sup>\**kd* if *vect* = 'N', with  $3n^3$ \*(*kd*-1)/*kd* additional operations if  $vect = 'V'.$ 

The complex counterpart of this routine is [?hbtrd](#page-1053-0).

# ?hbtrd

*Reduces a complex Hermitian band matrix to tridiagonal form.*

#### **Syntax**

#### FORTRAN 77:

```
call chbtrd(vect, uplo, n, kd, ab, ldab, d, e, q, ldq, work, info)
call zhbtrd(vect, uplo, n, kd, ab, ldab, d, e, q, ldq, work, info)
```
#### Fortran 95:

call hbtrd(*ab* [, *q*] [,*vect*] [,*uplo*] [,*info*])

## **Description**

This routine is declared in  $mkl\_lapack.fi$  for FORTRAN 77 interface, in lapack.f90 for Fortran 95 interface, and in  $mkl\_lapack.h$  for C interface.

The routine reduces a complex Hermitian band matrix *A* to symmetric tridiagonal form *T* by a unitary similarity transformation: *A* = *Q\*T\*Q<sup>H</sup>* . The unitary matrix *Q* is determined as a product of Givens rotations.

If required, the routine can also form the matrix *Q* explicitly.

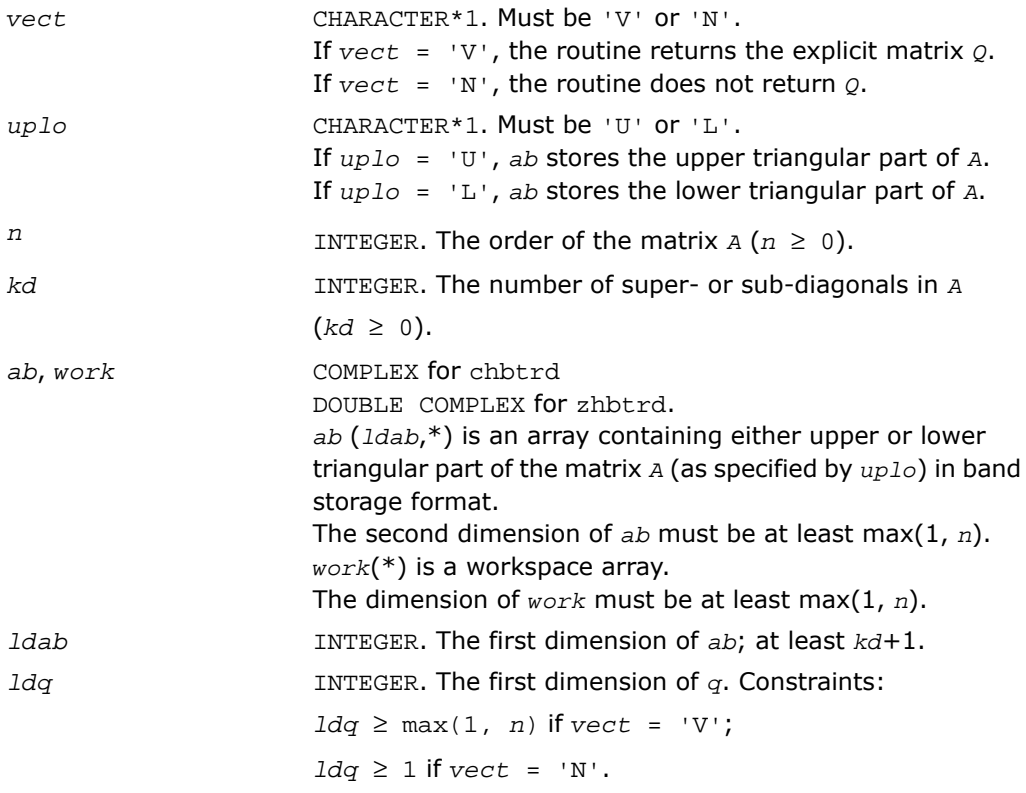

## Output Parameters

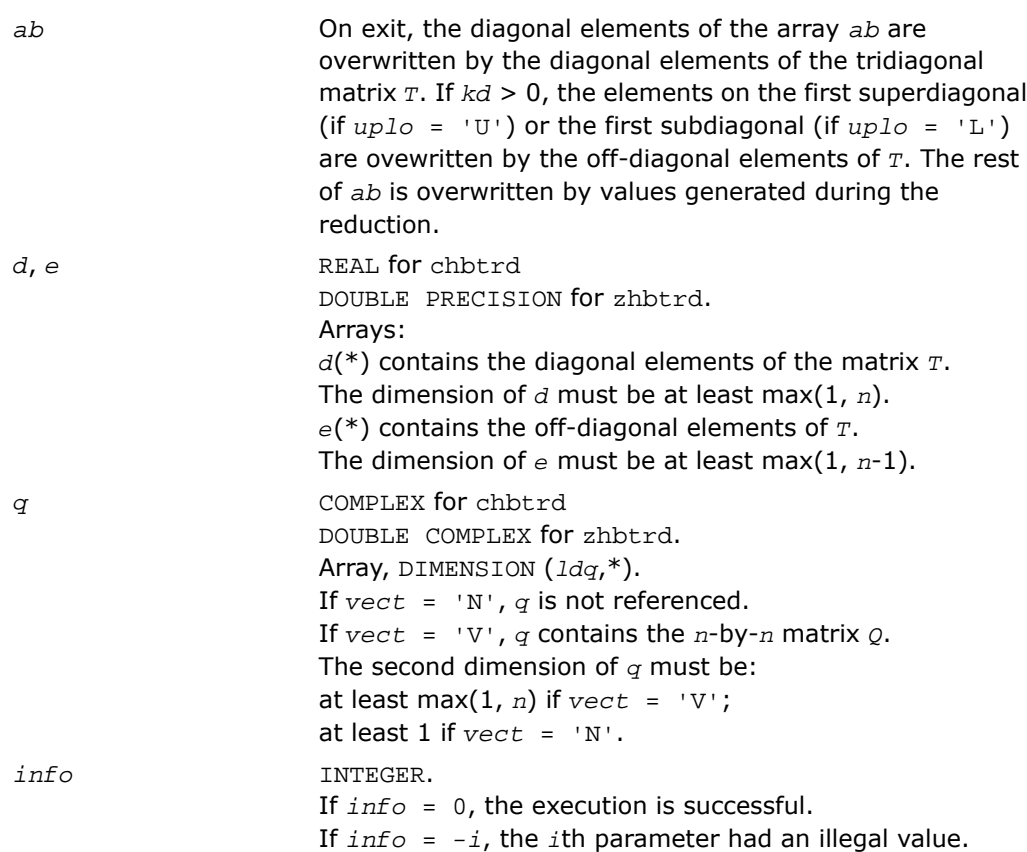

## Fortran 95 Interface Notes

Routines in Fortran 95 interface have fewer arguments in the calling sequence than their FORTRAN 77 counterparts. For general conventions applied to skip redundant or restorable arguments, see [Fortran 95 Interface Conventions.](#page-500-0)

Specific details for the routine hbtrd interface are the following:

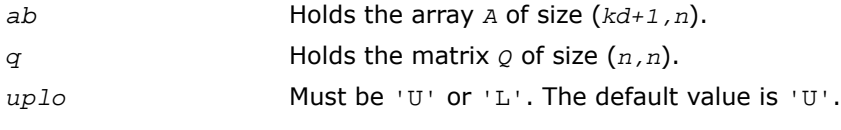

If omitted, this argument is restored based on the presence of argument *q* as follows: *vect* = 'V', if *q* is present, *vect* = 'N', if *q* is omitted. *vect* If present,  $\text{vect}$  must be equal to 'V' or 'U' and the argument  $q$  must also be present. Note that there will be an error condition if *vect* is present and *q* omitted.

Note that diagonal (*d*) and off-diagonal (*e*) elements of the matrix *T* are omitted because they are kept in the matrix *A* on exit.

# Application Notes

The computed matrix *T* is exactly similar to a matrix  $A + E$ , where  $||E||_2 = c(n) * \varepsilon^* ||A||_{2}$ , *c*(*n*) is a modestly increasing function of *n*, and ε is the machine precision. The computed matrix *Q* differs from an exactly unitary matrix by a matrix *E* such that  $||E||_2 = O(\varepsilon)$ .

The total number of floating-point operations is approximately  $20n^2 * k d$  if  $vect = 'N'$ , with  $10n^3$ \*(*kd*-1)/*kd* additional operations if  $vect = 'V'.$ 

<span id="page-1056-0"></span>The real counterpart of this routine is [?sbtrd](#page-1051-0).

# ?sterf

*Computes all eigenvalues of a real symmetric tridiagonal matrix using QR algorithm.*

## Syntax

#### FORTRAN 77:

call ssterf(*n*, *d*, *e*, *info*)

call dsterf(*n*, *d*, *e*, *info*)

#### Fortran 95:

```
call sterf(d, e [,info])
```
## **Description**

This routine is declared in mkl\_lapack.fi for FORTRAN 77 interface, in lapack.f90 for Fortran 95 interface, and in mkl\_lapack.h for C interface.

The routine computes all the eigenvalues of a real symmetric tridiagonal matrix *T* (which can be obtained by reducing a symmetric or Hermitian matrix to tridiagonal form). The routine uses a square-root-free variant of the *QR* algorithm.

If you need not only the eigenvalues but also the eigenvectors, call [?steqr](#page-1058-0).

#### Input Parameters

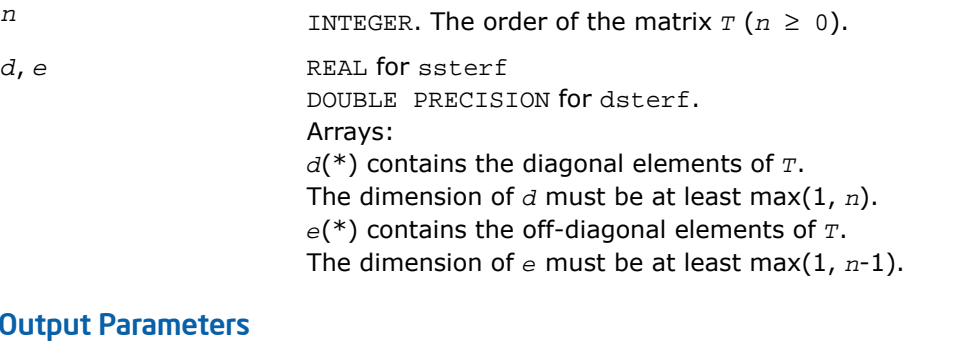

#### Output Parameters

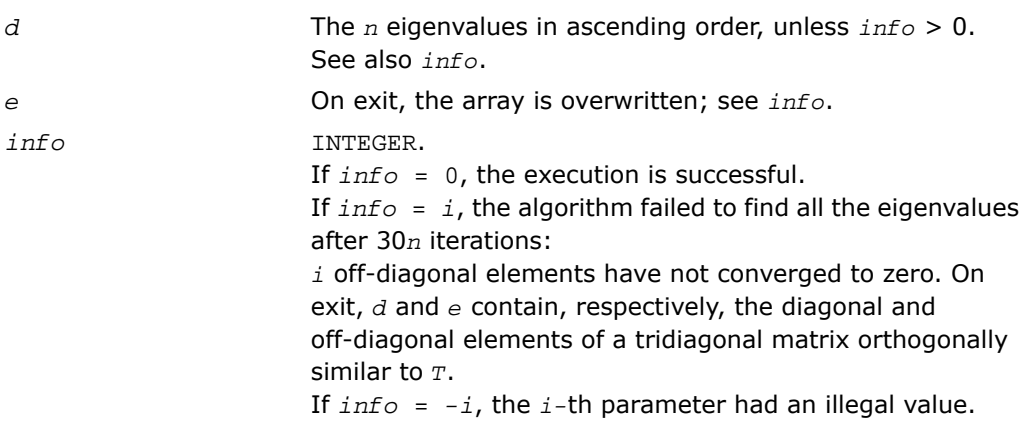

## Fortran 95 Interface Notes

Routines in Fortran 95 interface have fewer arguments in the calling sequence than their FORTRAN 77 counterparts. For general conventions applied to skip redundant or restorable arguments, see [Fortran 95 Interface Conventions.](#page-500-0)

Specific details for the routine sterf interface are the following:

*d* Holds the vector of length *n*.

*e* Holds the vector of length (*n-*1).

#### Application Notes

The computed eigenvalues and eigenvectors are exact for a matrix  $T+E$  such that  $||E||_2 =$ 

*O*(ε)\*||*T*||<sub>2</sub>, where ε is the machine precision.

If  $\lambda_i$  is an exact eigenvalue, and  $m_i$  is the corresponding computed value, then

 $|\mu i - \lambda i| \leq c(n) \cdot \varepsilon + ||T||_2$ 

where *c*(*n*) is a modestly increasing function of *n*.

The total number of floating-point operations depends on how rapidly the algorithm converges. Typically, it is about  $14n^2$ .

# <span id="page-1058-0"></span>?steqr

*Computes all eigenvalues and eigenvectors of a symmetric or Hermitian matrix reduced to tridiagonal form (QR algorithm).*

#### Syntax

#### FORTRAN 77:

call ssteqr(*compz*, *n*, *d*, *e*, *z*, *ldz*, *work*, *info*) call dsteqr(*compz*, *n*, *d*, *e*, *z*, *ldz*, *work*, *info*) call csteqr(*compz*, *n*, *d*, *e*, *z*, *ldz*, *work*, *info*) call zsteqr(*compz*, *n*, *d*, *e*, *z*, *ldz*, *work*, *info*)

#### Fortran 95:

call rsteqr(*d*, *e* [,*z*] [,*compz*] [,*info*])

call steqr(*d*, *e* [,*z*] [,*compz*] [,*info*])

#### **Description**

This routine is declared in  $mkl\_lapack.fi$  for FORTRAN 77 interface, in lapack.f90 for Fortran 95 interface, and in mkl lapack.h for C interface.

The routine computes all the eigenvalues and (optionally) all the eigenvectors of a real symmetric tridiagonal matrix *T*. In other words, the routine can compute the spectral factorization: *T* = *Z*\*Λ\**Z T* . Here Λ is a diagonal matrix whose diagonal elements are the eigenvalues λ*<sup>i</sup>* ; *Z* is an orthogonal matrix whose columns are eigenvectors. Thus,

 $T^*z_j = \lambda_i^*z_j$  for  $i = 1, 2, ..., n$ .

The routine normalizes the eigenvectors so that  $||z_i||_2 = 1$ .

You can also use the routine for computing the eigenvalues and eigenvectors of an arbitrary real symmetric (or complex Hermitian) matrix *A* reduced to tridiagonal form *T*: *A* = *Q\*T\*Q<sup>H</sup>* . In this case, the spectral factorization is as follows:  $A = Q^*T^*\mathcal{Q}^H = (Q^*Z)^*\Lambda^*(Q^*Z)^H$ . Before calling ?steqr, you must reduce *A* to tridiagonal form and generate the explicit matrix *Q* by calling the following routines:

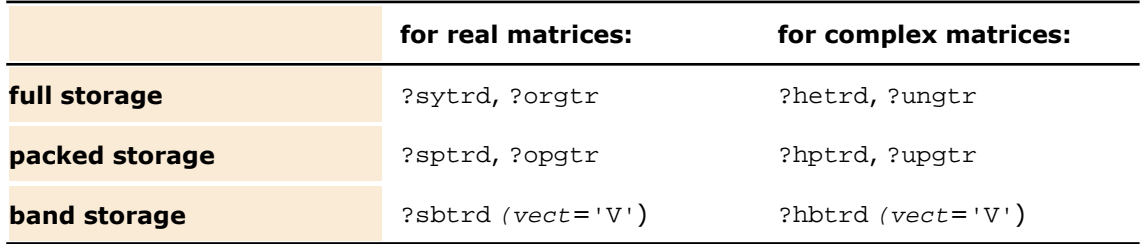

If you need eigenvalues only, it's more efficient to call ? $sterf$ . If *T* is positive-definite, ? $ptear$ can compute small eigenvalues more accurately than ?steqr.

To solve the problem by a single call, use one of the divide and conquer routines  $?$ stevd, [?syevd](#page-1259-0), [?spevd](#page-1295-0), or [?sbevd](#page-1317-0) for real symmetric matrices or [?heevd](#page-1263-0), [?hpevd](#page-1299-0), or [?hbevd](#page-1321-0) for complex Hermitian matrices.

## Input Parameters

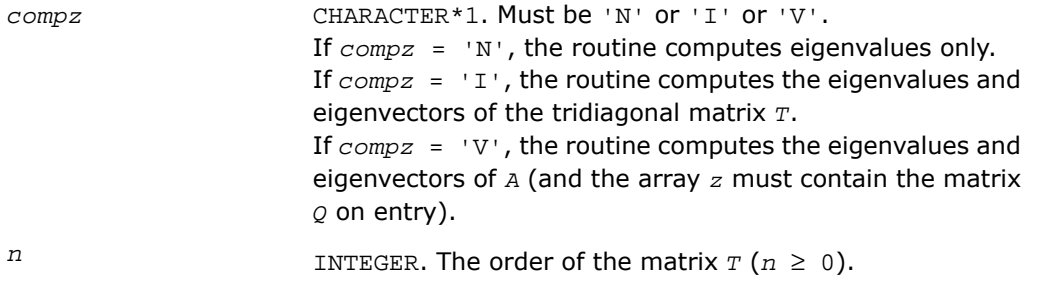

1060

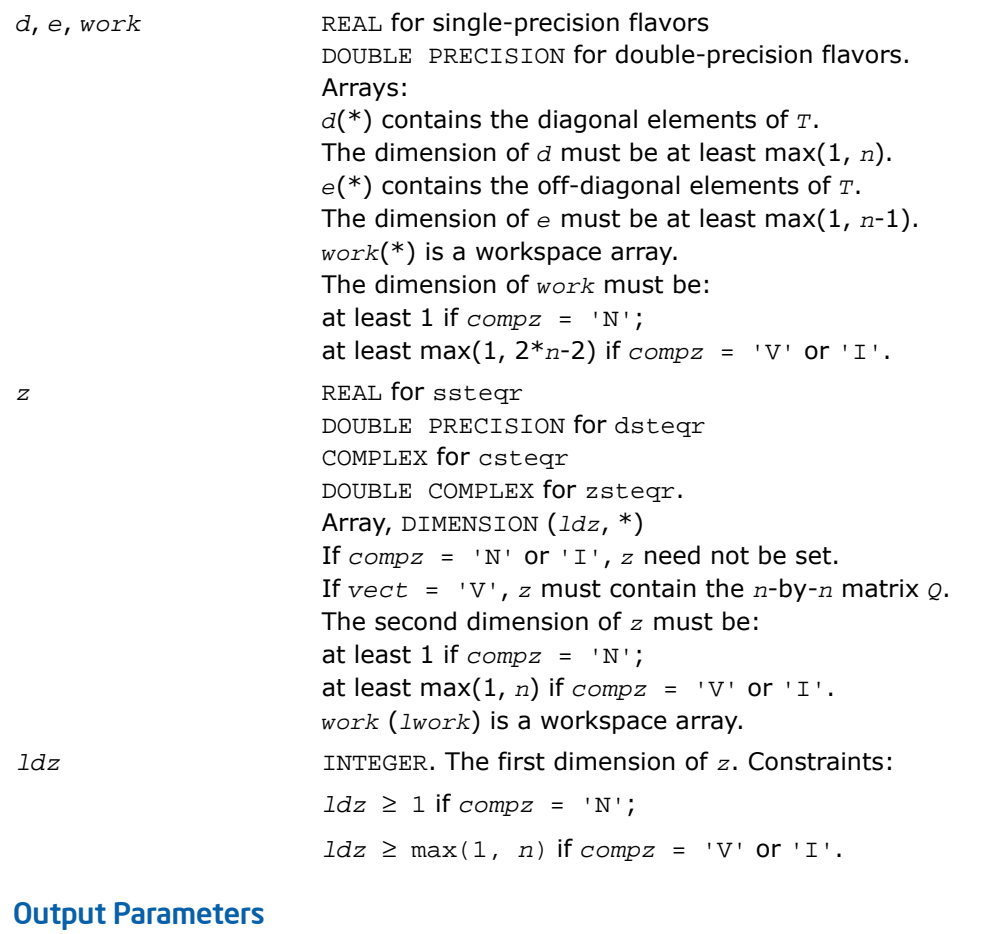

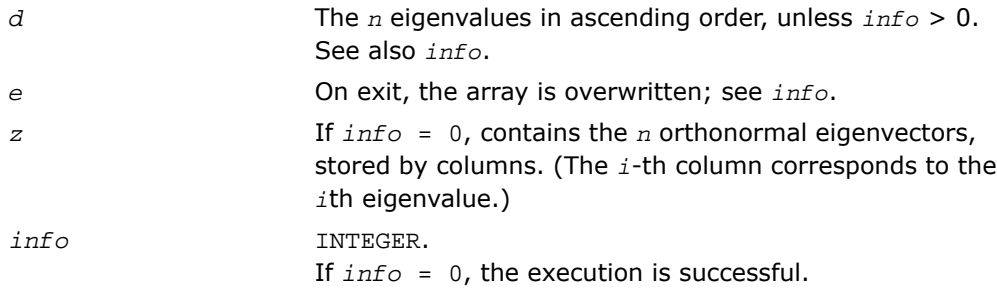

If *info* = *i*, the algorithm failed to find all the eigenvalues after 30*n* iterations: *i* off-diagonal elements have not converged to zero. On exit, *d* and *e* contain, respectively, the diagonal and off-diagonal elements of a tridiagonal matrix orthogonally similar to *T*.

If *info* = *-i*, the *i*-th parameter had an illegal value.

#### Fortran 95 Interface Notes

Routines in Fortran 95 interface have fewer arguments in the calling sequence than their FORTRAN 77 counterparts. For general conventions applied to skip redundant or restorable arguments, see [Fortran 95 Interface Conventions.](#page-500-0)

Specific details for the routine steqr interface are the following:

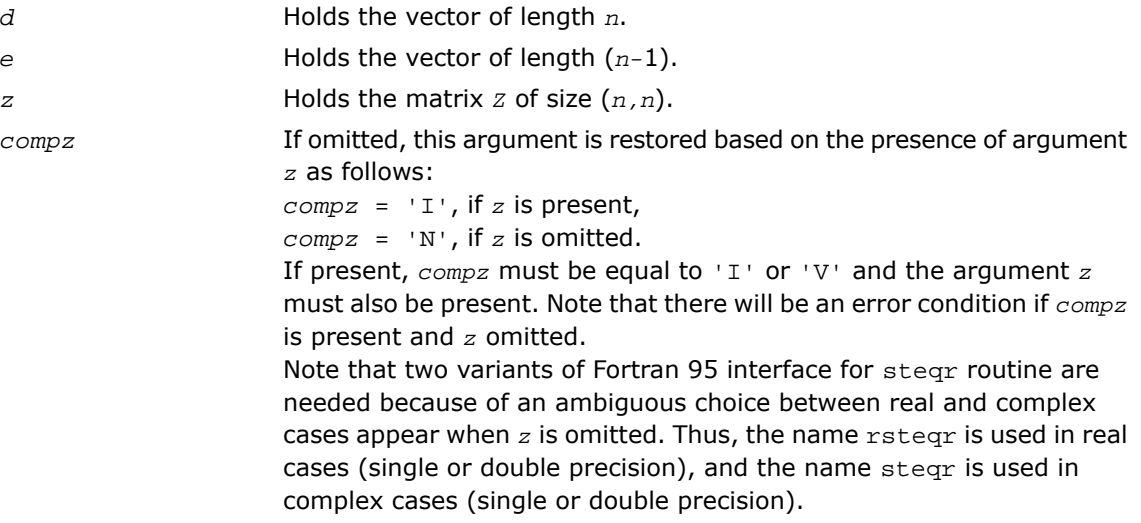

## Application Notes

The computed eigenvalues and eigenvectors are exact for a matrix  $T+E$  such that  $||E||_2 =$ 

 $O(\varepsilon) * ||T||_2$ , where  $\varepsilon$  is the machine precision.

If  $\lambda_i$  is an exact eigenvalue, and  $\mu_i$  is the corresponding computed value, then

 $|\mu_i - \lambda_i| \leq c(n) \cdot \varepsilon + ||T||_2$ 

where *c*(*n*) is a modestly increasing function of *n*.

If  $z_j$  is the corresponding exact eigenvector, and  $w_j$  is the corresponding computed vector, then the angle  $\theta(z_i, w_i)$  between them is bounded as follows:

 $\theta(z_i, w_i) \leq c(n) \cdot \varepsilon \cdot ||T||_2 / \min_{i \neq j} |\lambda_i - \lambda_j|.$ 

The total number of floating-point operations depends on how rapidly the algorithm converges. Typically, it is about

```
24n^2 if compz = 'N';
```

```
7n^3 (for complex flavors, 14n^3) if compz = 'V' or 'I'.
```
# <span id="page-1062-0"></span>?stemr

*Computes selected eigenvalues and eigenvectors of a real symmetric tridiagonal matrix.*

#### Syntax

#### FORTRAN 77:

call sstemr(*jobz*, *range*, *n*, *d*, *e*, *vl*, *vu*, *il*, *iu*, *m*, *w*, *z*, *ldz*, *nzc*, *isuppz*, *tryrac*, *work*, *lwork*, *iwork*, *liwork*, *info*) call dstemr(*jobz*, *range*, *n*, *d*, *e*, *vl*, *vu*, *il*, *iu*, *m*, *w*, *z*, *ldz*, *nzc*, *isuppz*, *tryrac*, *work*, *lwork*, *iwork*, *liwork*, *info*) call cstemr(*jobz*, *range*, *n*, *d*, *e*, *vl*, *vu*, *il*, *iu*, *m*, *w*, *z*, *ldz*, *nzc*, *isuppz*, *tryrac*, *work*, *lwork*, *iwork*, *liwork*, *info*) call zstemr(*jobz*, *range*, *n*, *d*, *e*, *vl*, *vu*, *il*, *iu*, *m*, *w*, *z*, *ldz*, *nzc*, *isuppz*, *tryrac*, *work*, *lwork*, *iwork*, *liwork*, *info*)

## **Description**

This routine is declared in  $mkl$  lapack.fi for FORTRAN 77 interface, in lapack.f90 for Fortran 95 interface, and in mkl\_lapack.h for C interface.

The routine computes selected eigenvalues and, optionally, eigenvectors of a real symmetric tridiagonal matrix *T*. Any such unreduced matrix has a well defined set of pairwise different real eigenvalues, the corresponding real eigenvectors are pairwise orthogonal.

The spectrum may be computed either completely or partially by specifying either an interval  $(v1, vu]$  or a range of indices il: iu for the desired eigenvalues.

Depending on the number of desired eigenvalues, these are computed either by bisection or the *dqds* algorithm. Numerically orthogonal eigenvectors are computed by the use of various suitable *L\*D\*L<sup>T</sup>* factorizations near clusters of close eigenvalues (referred to as RRRs, Relatively Robust Representations). An informal sketch of the algorithm follows.

For each unreduced block (submatrix) of *T*,

- **a.** Compute  $T \text{sigma}^*I = L^*D^*L^T$ , so that  $L$  and  $D$  define all the wanted eigenvalues to high relative accuracy. This means that small relative changes in the entries of *L* and *D* cause only small relative changes in the eigenvalues and eigenvectors. The standard (unfactored) representation of the tridiagonal matrix *T* does not have this property in general.
- **b.** Compute the eigenvalues to suitable accuracy. If the eigenvectors are desired, the algorithm attains full accuracy of the computed eigenvalues only right before the corresponding vectors have to be computed, see steps c and d.
- **c.** For each cluster of close eigenvalues, select a new shift close to the cluster, find a new factorization, and refine the shifted eigenvalues to suitable accuracy.
- **d.** For each eigenvalue with a large enough relative separation compute the corresponding eigenvector by forming a rank revealing twisted factorization. Go back to step c for any clusters that remain.

#### For more details, see: [\[Dhillon04\]](#page-3423-0), [\[Dhillon04-02](#page-3423-1)], [\[Dhillon97\]](#page-3423-2)

The routine works only on machines which follow IEEE-754 floating-point standard in their handling of infinities and NaNs (NaN stands for "not a number"). This permits the use of efficient inner loops avoiding a check for zero divisors.

LAPACK routines can be used to reduce a complex Hermitean matrix to real symmetric tridiagonal form.

(Any complex Hermitean tridiagonal matrix has real values on its diagonal and potentially complex numbers on its off-diagonals. By applying a similarity transform with an appropriate diagonal matrix diag(1,e<sup>{i</sup> \phy\_1}, ..., e<sup>{i \phy\_{n-1}}</sup>), the complex Hermitean matrix can be transformed into a real symmetric matrix and complex arithmetic can be entirely avoided.) While the eigenvectors of the real symmetric tridiagonal matrix are real, the eigenvectors of original complex Hermitean matrix have complex entries in general. Since LAPACK drivers overwrite the matrix data with the eigenvectors, zstemr accepts complex workspace to facilitate interoperability with zunmtr or zupmtr.

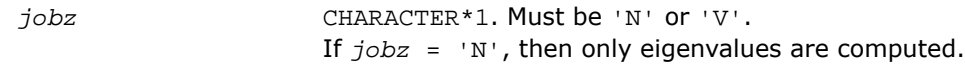

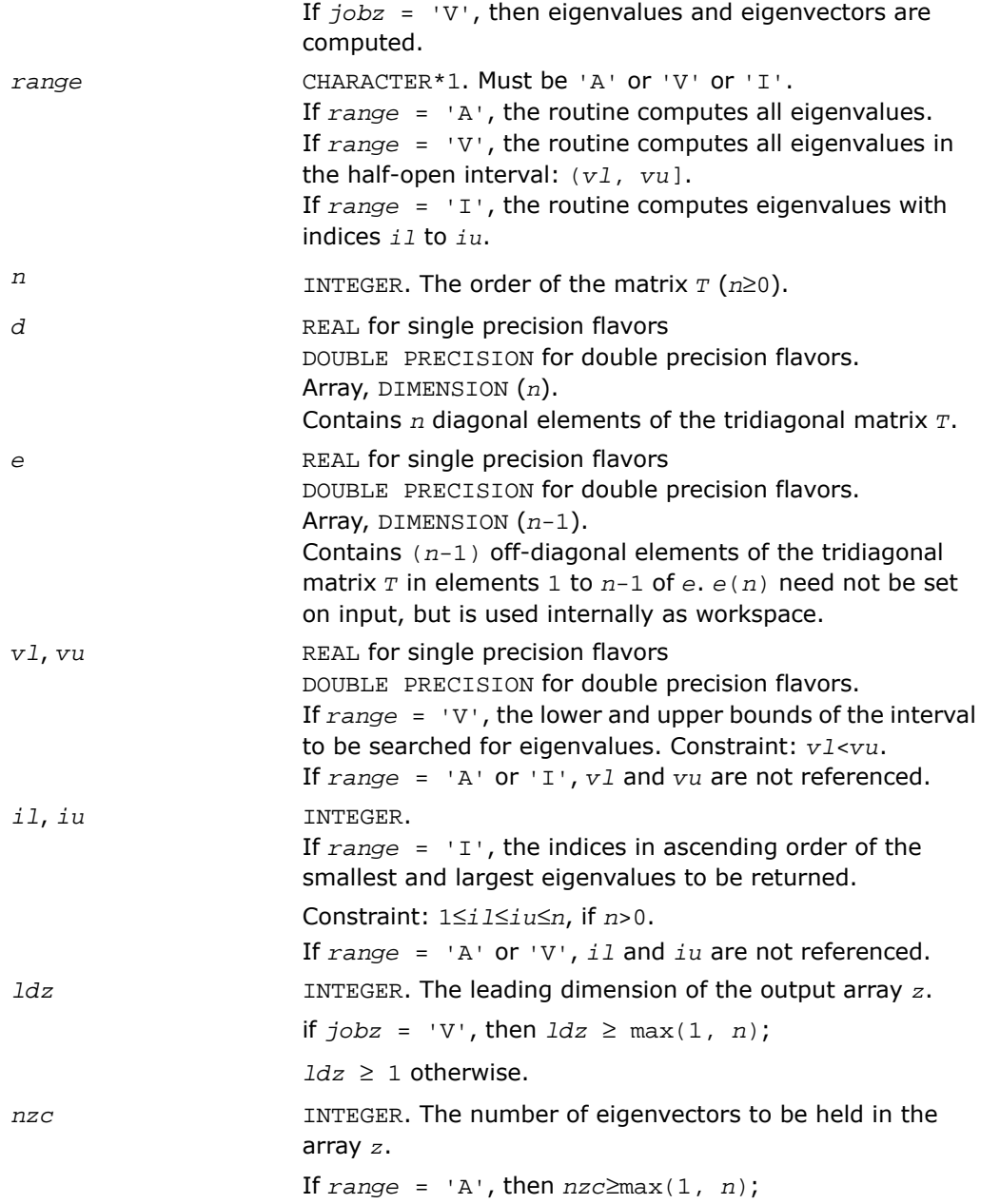

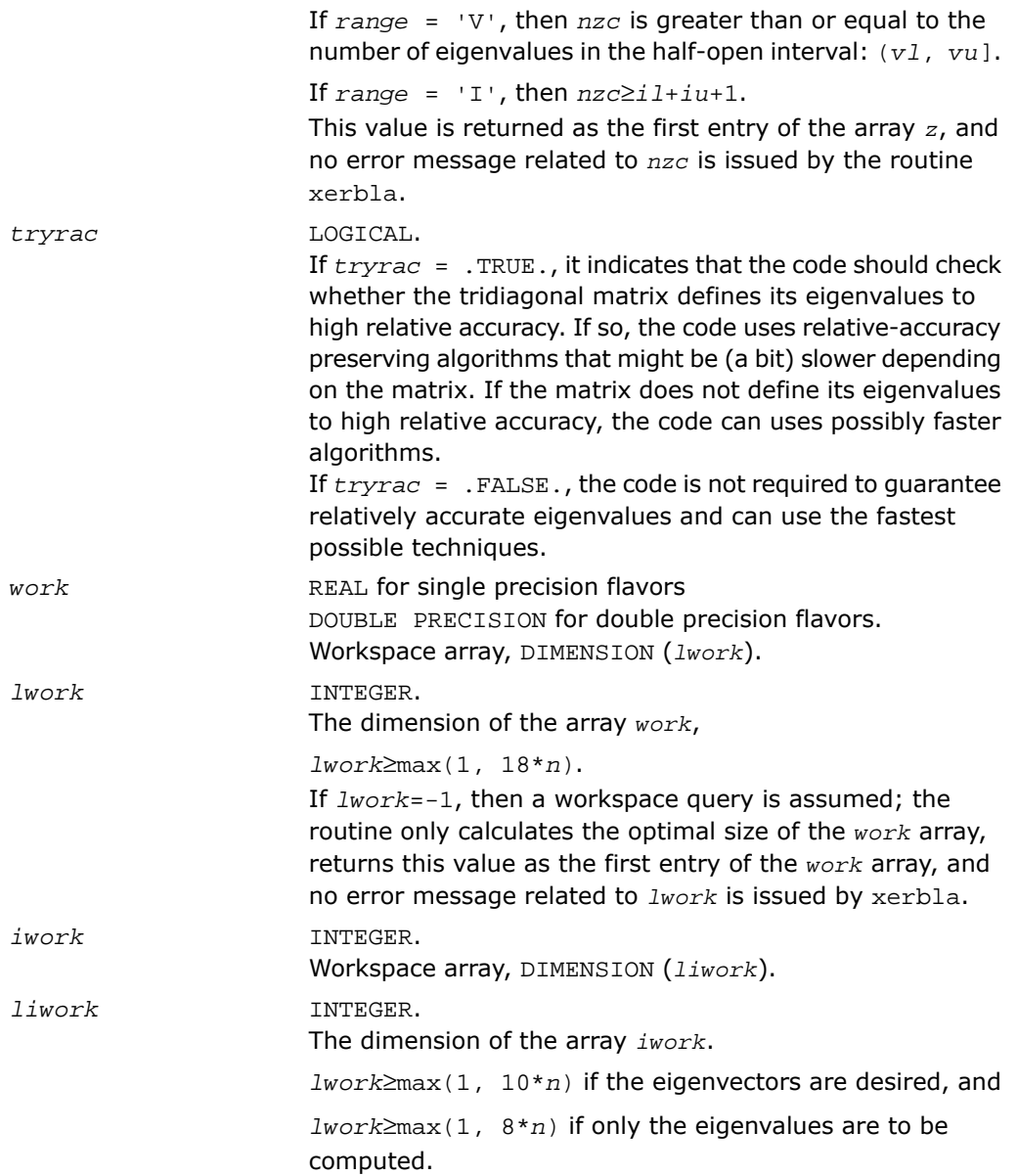

If *liwork*=-1, then a workspace query is assumed; the routine only calculates the optimal size of the *iwork* array, returns this value as the first entry of the *iwork* array, and no error message related to *liwork* is issued by xerbla.

#### Output Parameters

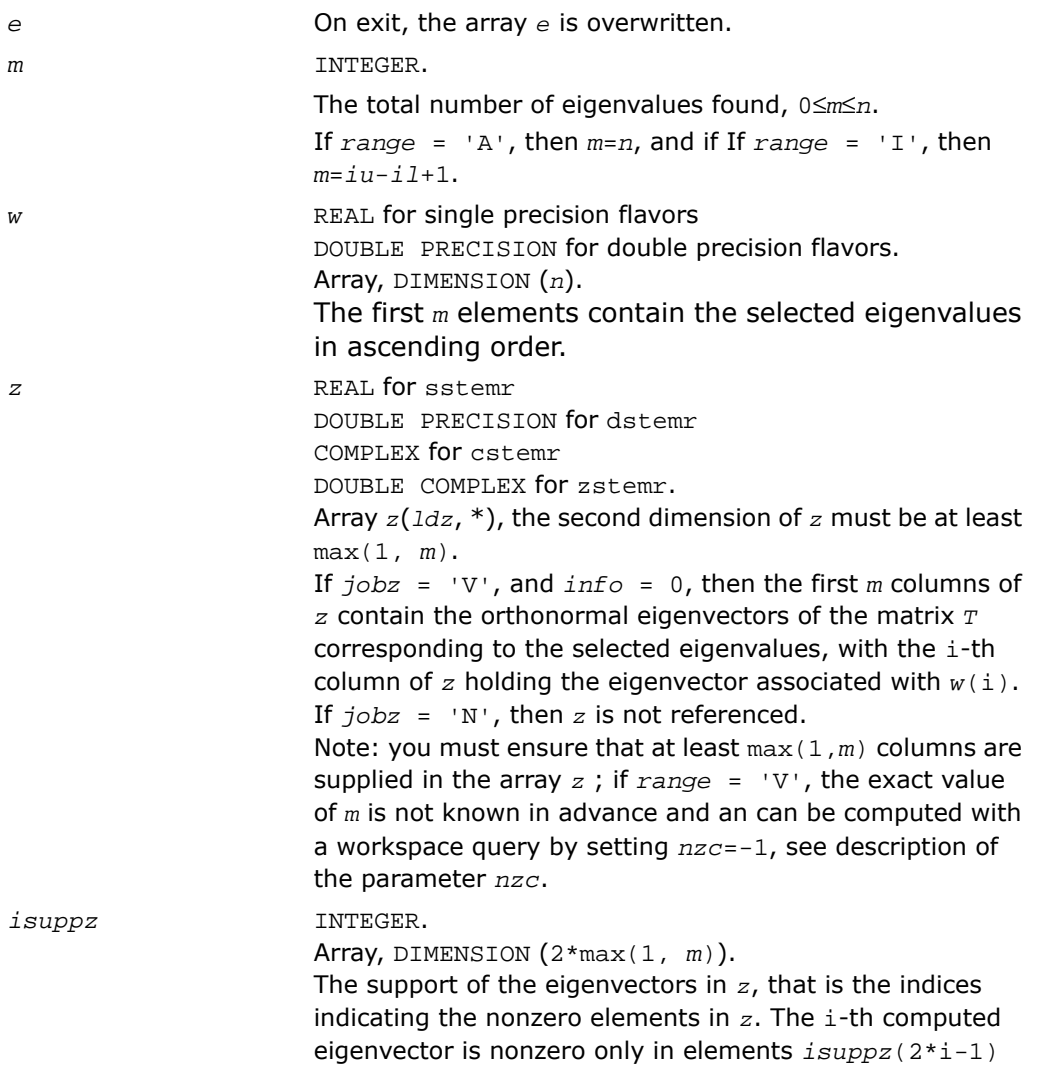

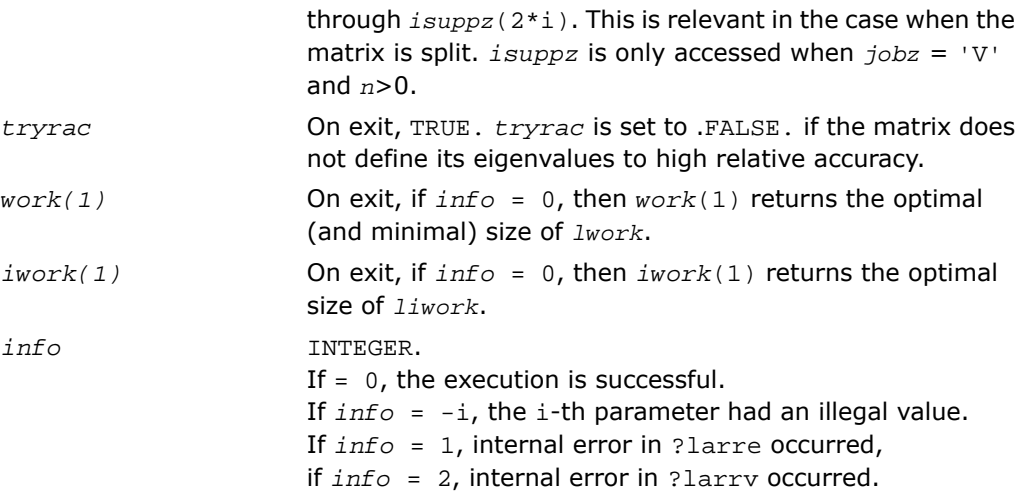

# ?stedc

*Computes all eigenvalues and eigenvectors of a symmetric tridiagonal matrix using the divide and conquer method.*

## Syntax

#### FORTRAN 77:

```
call sstedc(compz, n, d, e, z, ldz, work, lwork, iwork, liwork, info)
call dstedc(compz, n, d, e, z, ldz, work, lwork, iwork, liwork, info)
call cstedc(compz, n, d, e, z, ldz, work, lwork, rwork, lrwork, iwork, liwork,
info)
call zstedc(compz, n, d, e, z, ldz, work, lwork, rwork, lrwork, iwork, liwork,
info)
```
## Fortran 95:

```
call rstedc(d, e [,z] [,compz] [,info])
call stedc(d, e [,z] [,compz] [,info])
```
# **Description**

This routine is declared in  $mkl\_lapack.f$  i for FORTRAN 77 interface, in lapack.f90 for Fortran 95 interface, and in mkl\_lapack.h for C interface.

The routine computes all the eigenvalues and (optionally) all the eigenvectors of a symmetric tridiagonal matrix using the divide and conquer method. The eigenvectors of a full or band real symmetric or complex Hermitian matrix can also be found if [?sytrd](#page-1015-0)/[?hetrd](#page-1029-0) or [?sptrd](#page-1038-0)/[?hptrd](#page-1044-0) or [?sbtrd](#page-1051-0)/[?hbtrd](#page-1053-0) has been used to reduce this matrix to tridiagonal form.

See also [?laed0](#page-1586-0), [?laed1](#page-1589-0), [?laed2](#page-1591-0), [?laed3](#page-1594-0), [?laed4](#page-1596-0), [?laed5](#page-1598-0), [?laed6](#page-1599-0), [?laed7](#page-1600-0), [?laed8](#page-1605-0), [?laed9](#page-1608-0), and [?laeda](#page-1610-0) used by this function.

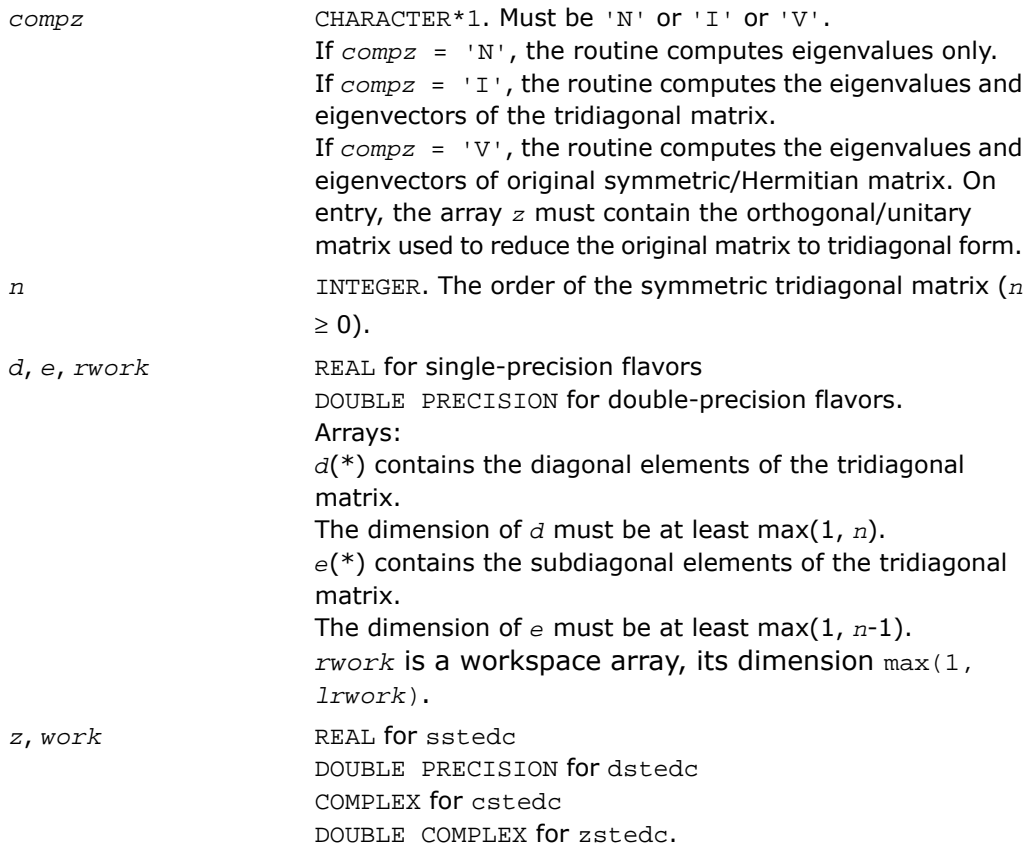

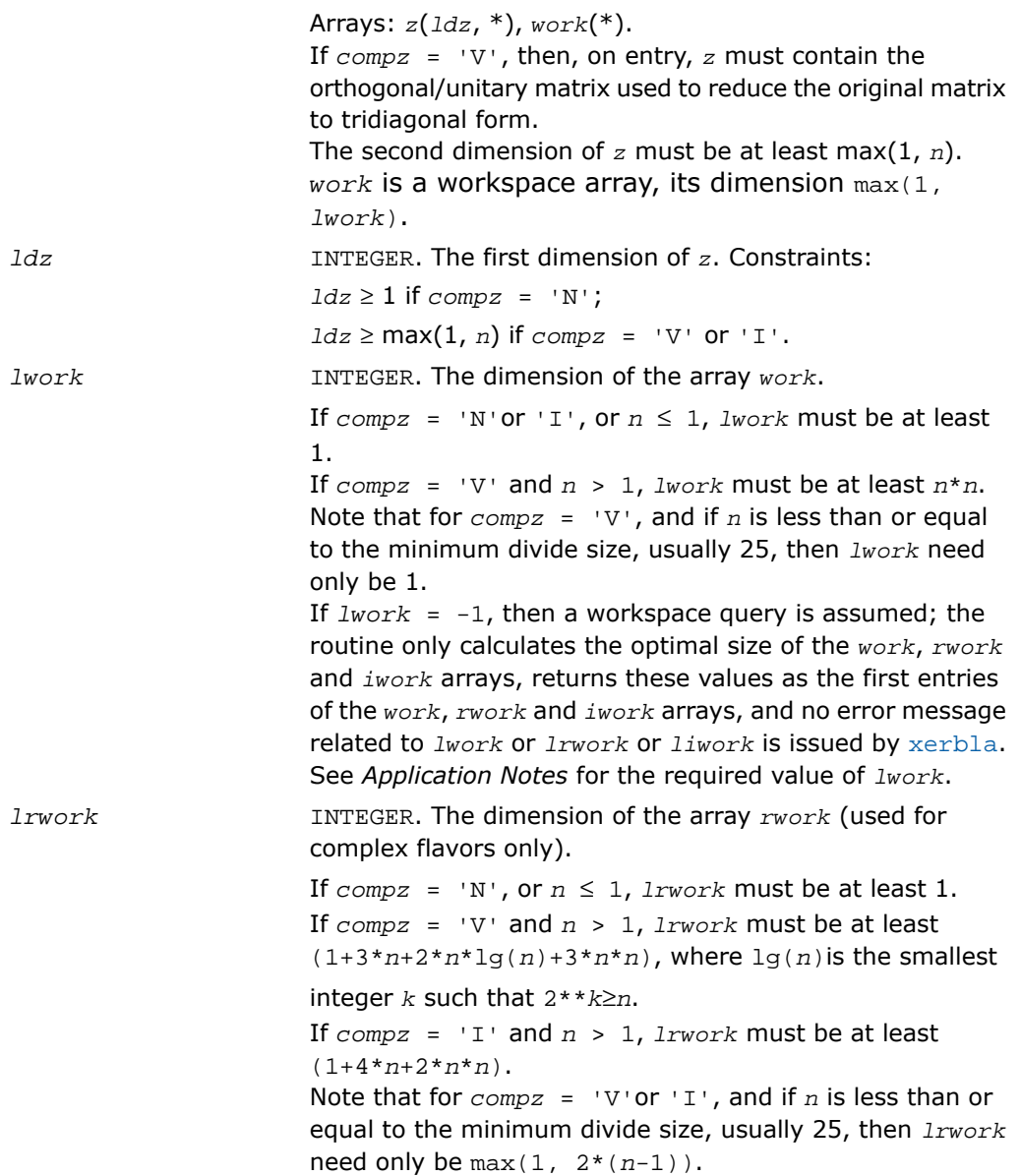

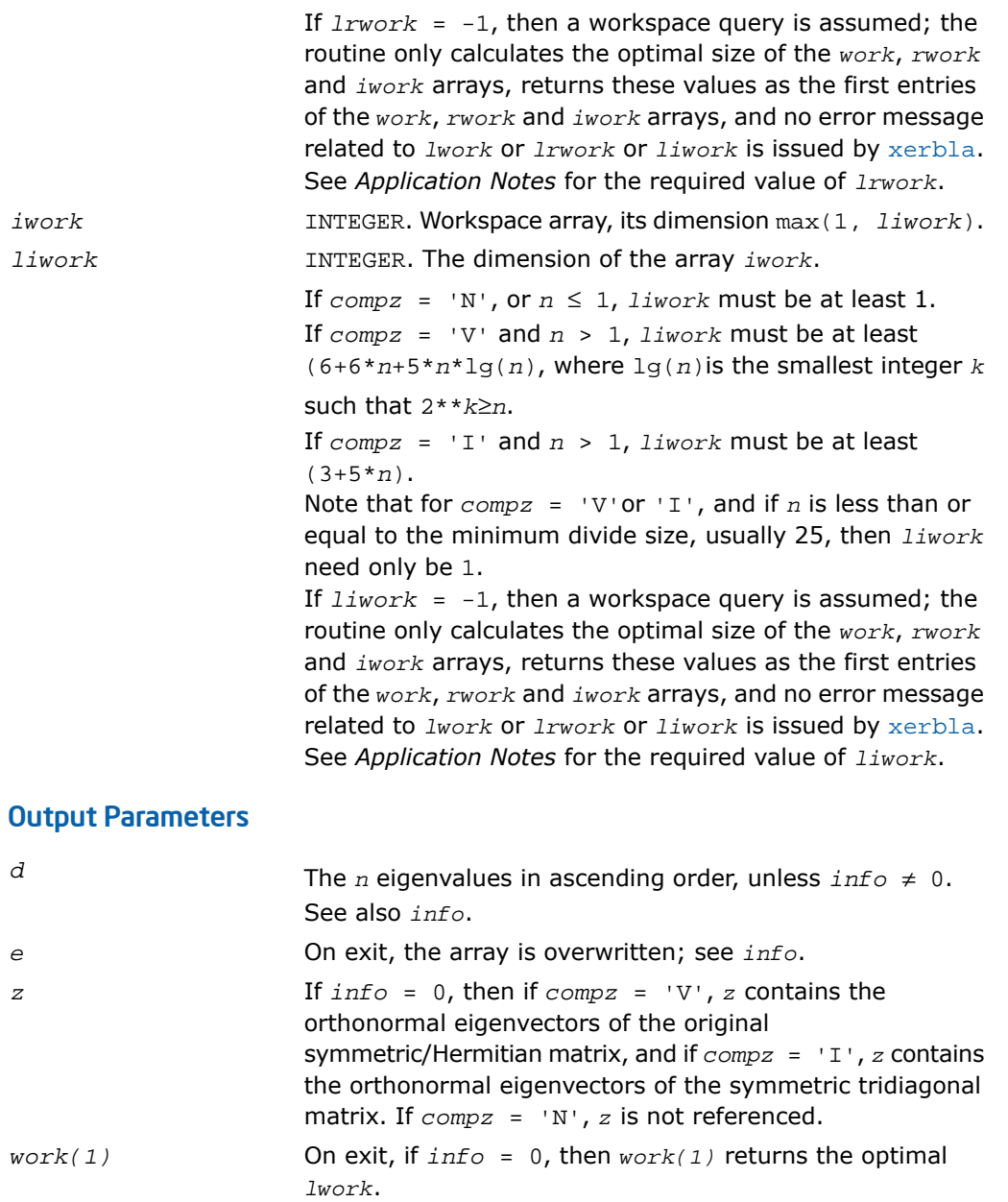

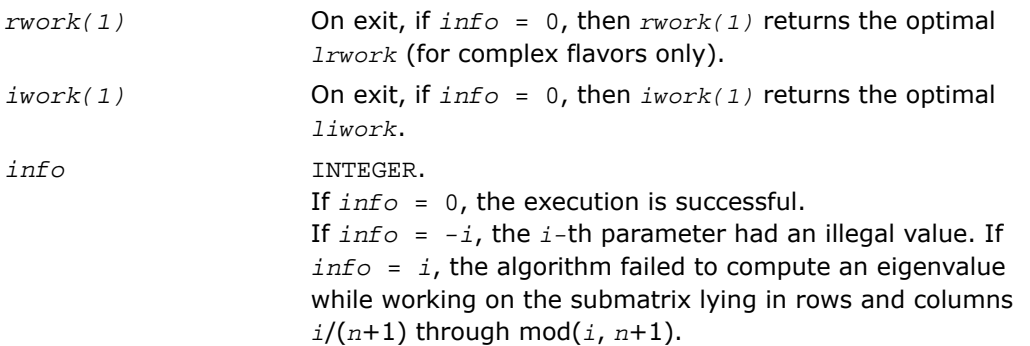

## Fortran 95 Interface Notes

Routines in Fortran 95 interface have fewer arguments in the calling sequence than their FORTRAN 77 counterparts. For general conventions applied to skip redundant or restorable arguments, see [Fortran 95 Interface Conventions.](#page-500-0)

Specific details for the routine stedc interface are the following:

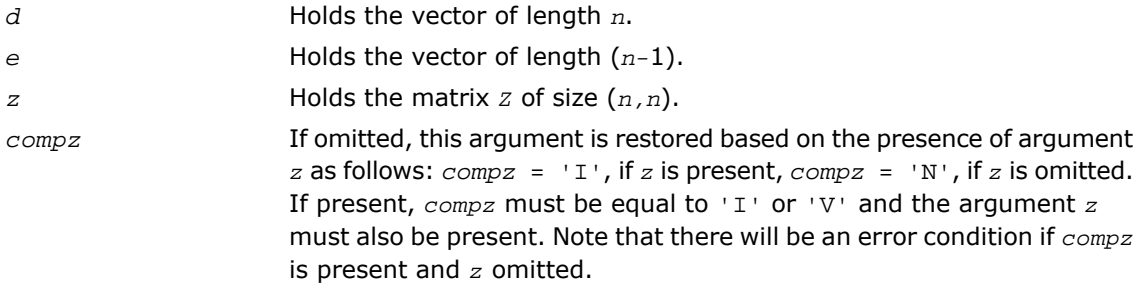

Note that two variants of Fortran 95 interface for stedc routine are needed because of an ambiguous choice between real and complex cases appear when *z* and *work* are omitted. Thus, the name rstedc is used in real cases (single or double precision), and the name stedc is used in complex cases (single or double precision).

## Application Notes

The required size of workspace arrays must be as follows.

For sstedc/dstedc:

If  $compz = 'N'$  or  $n \le 1$  then *lwork* must be at least 1.

```
If compz = 'V' and n > 1 then Iwork must be at least (1 + 3n + 2n \cdot 1) + 3n2), where
\log(n) = smallest integer k such that 2^k \geq n.
If compz = 'I' and n > 1 then lwork must be at least (1 + 4n + n2).
If comz = 'N' or n \leq 1 then \lim c \geq N must be at least 1.
If compz = 'V' and n > 1 then liwork must be at least (6 + 6n + 5n \cdot 1).
If compz = 'I' and n > 1 then Iiwork must be at least (3 + 5n).
For cstedc/zstedc:
If compz = 'N' or'I', or n \le 1, lwork must be at least 1.
If compz = 'V' and n > 1, lwork must be at least n^2.
If compz = 'N' or n \le 1, lrwork must be at least 1.
If compz = 'V' and n > 1, Irwork must be at least (1 + 3n + 2n \cdot 1)g_n + 3n^2), where lg(n) =smallest integer k such that 2^k \geq n.
If compz = 'I' and n > 1, lrwork must be at least(1 + 4n + 2n^2).
The required value of liwork for complex flavors is the same as for real flavors.
```
If *lwork* (or *liwork* or *lrwork*, if supplied) is equal to -1, then the routine returns immediately and provides the recommended workspace in the first element of the corresponding array (*work*, *iwork*, *rwork*). This operation is called a workspace query.

Note that if *lwork* (*liwork*, *lrwork*) is less than the minimal required value and is not equal to -1, the routine returns immediately with an error exit and does not provide any information on the recommended workspace.

# ?stegr

*Computes selected eigenvalues and eigenvectors of a real symmetric tridiagonal matrix.*

## Syntax

#### FORTRAN 77:

call sstegr(*jobz*, *range*, *n*, *d*, *e*, *vl*, *vu*, *il*, *iu*, *abstol*, *m*, *w*, *z*, *ldz*, *isuppz*, *work*, *lwork*, *iwork*, *liwork*, *info*)

call dstegr(*jobz*, *range*, *n*, *d*, *e*, *vl*, *vu*, *il*, *iu*, *abstol*, *m*, *w*, *z*, *ldz*, *isuppz*, *work*, *lwork*, *iwork*, *liwork*, *info*)

call cstegr(*jobz*, *range*, *n*, *d*, *e*, *vl*, *vu*, *il*, *iu*, *abstol*, *m*, *w*, *z*, *ldz*, *isuppz*, *work*, *lwork*, *iwork*, *liwork*, *info*)

call zstegr(*jobz*, *range*, *n*, *d*, *e*, *vl*, *vu*, *il*, *iu*, *abstol*, *m*, *w*, *z*, *ldz*, *isuppz*, *work*, *lwork*, *iwork*, *liwork*, *info*)

#### Fortran 95:

call rstegr(*d*, *e*, *w* [,*z*] [,*vl*] [,*vu*] [,*il*] [,*iu*] [,*m*] [,*isuppz*] [,*abstol*] [,*info*])

```
call stegr(d, e, w [,z] [,vl] [,vu] [,il] [,iu] [,m] [,isuppz] [,abstol]
[,info])
```
#### **Description**

This routine is declared in  $mkl\_lapack.fi$  for FORTRAN 77 interface, in lapack.f90 for Fortran 95 interface, and in mkl\_lapack.h for C interface.

The routine computes selected eigenvalues and, optionally, eigenvectors of a real symmetric tridiagonal matrix *T*. Any such unreduced matrix has a well defined set of pairwise different real eigenvalues, the corresponding real eigenvectors are pairwise orthogonal.

The spectrum may be computed either completely or partially by specifying either an interval (*vl*,*vu*] or a range of indices *il*:*iu* for the desired eigenvalues.

?sregr is a compatibility wrapper around the improved [?stemr](#page-1062-0) routine. See its description for further details.

Note that the *abstol* parameter no longer provides any benefit and hence is no longer used.

See also auxiliary [?lasq2](#page-1829-0) [?lasq5](#page-1834-0), [?lasq6](#page-1835-0) , used by this routine.

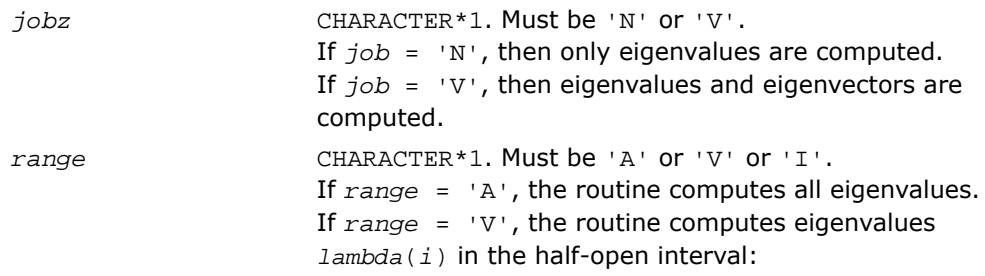

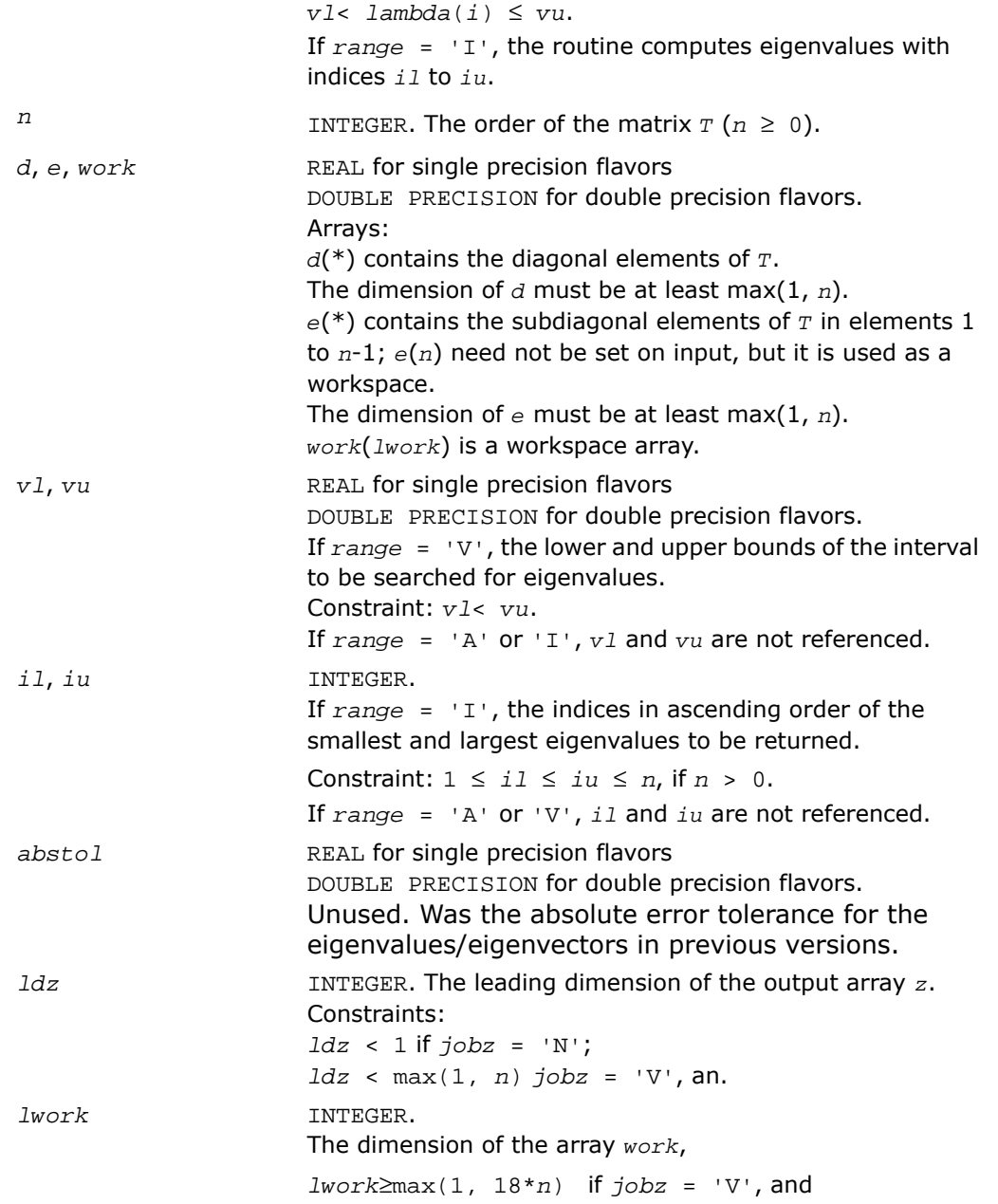

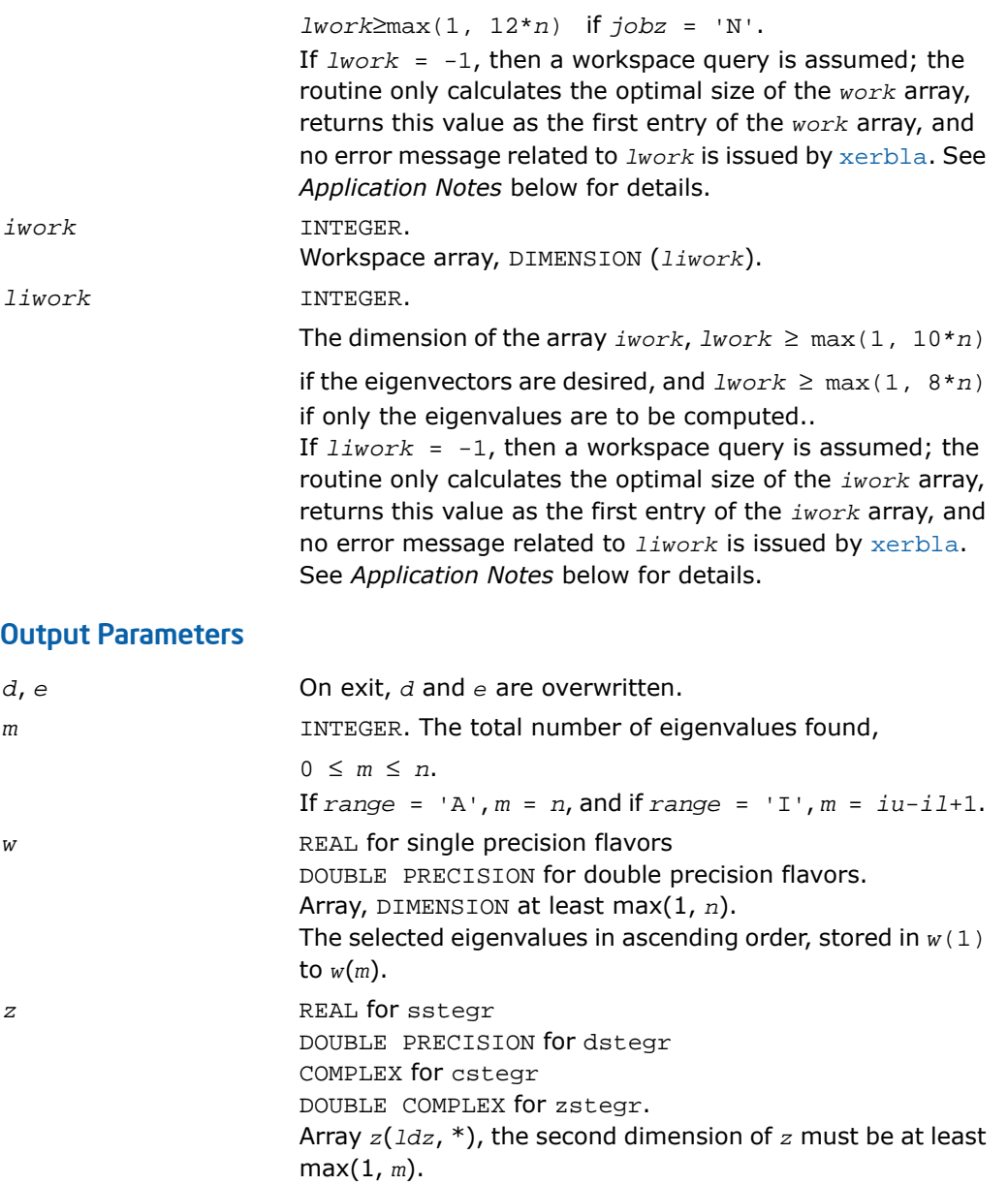

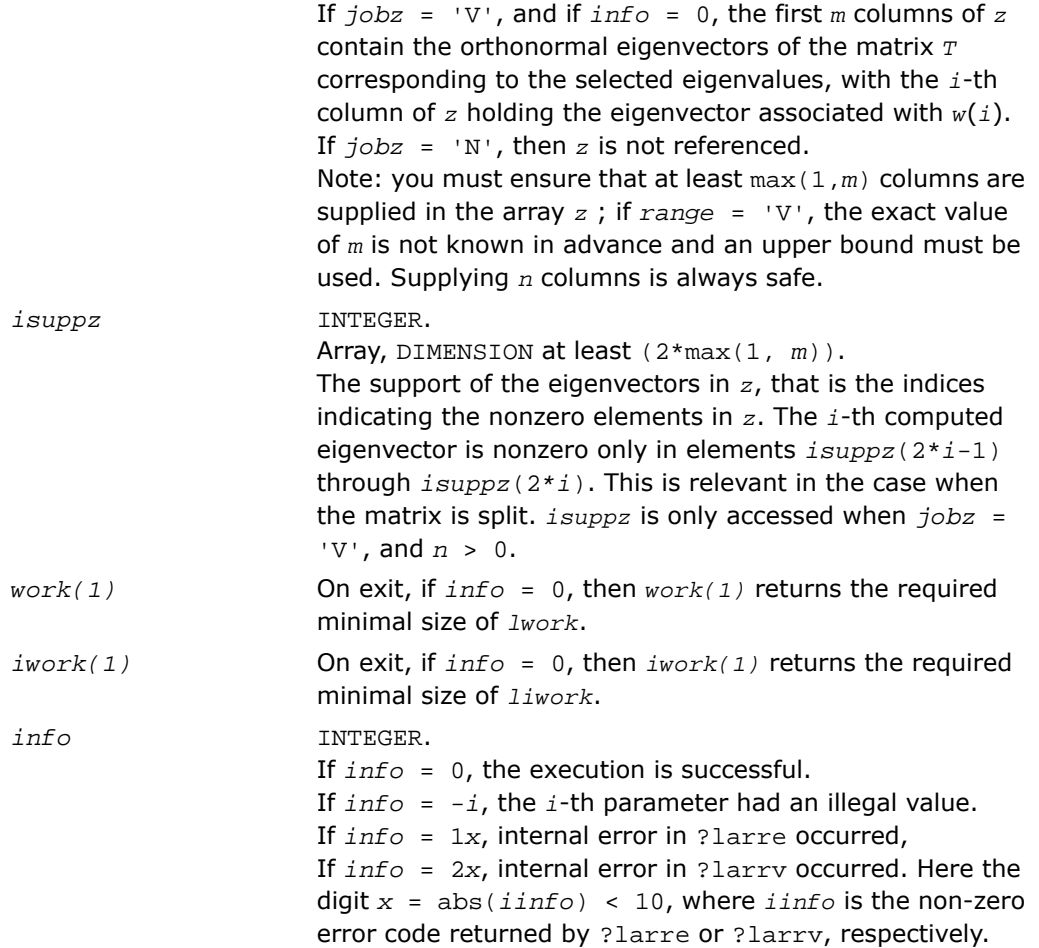

## Fortran 95 Interface Notes

Routines in Fortran 95 interface have fewer arguments in the calling sequence than their FORTRAN 77 counterparts. For general conventions applied to skip redundant or restorable arguments, see [Fortran 95 Interface Conventions.](#page-500-0)

Specific details for the routine stegr interface are the following:

- *d* Holds the vector of length *n*.
- *e* Holds the vector of length *n*.

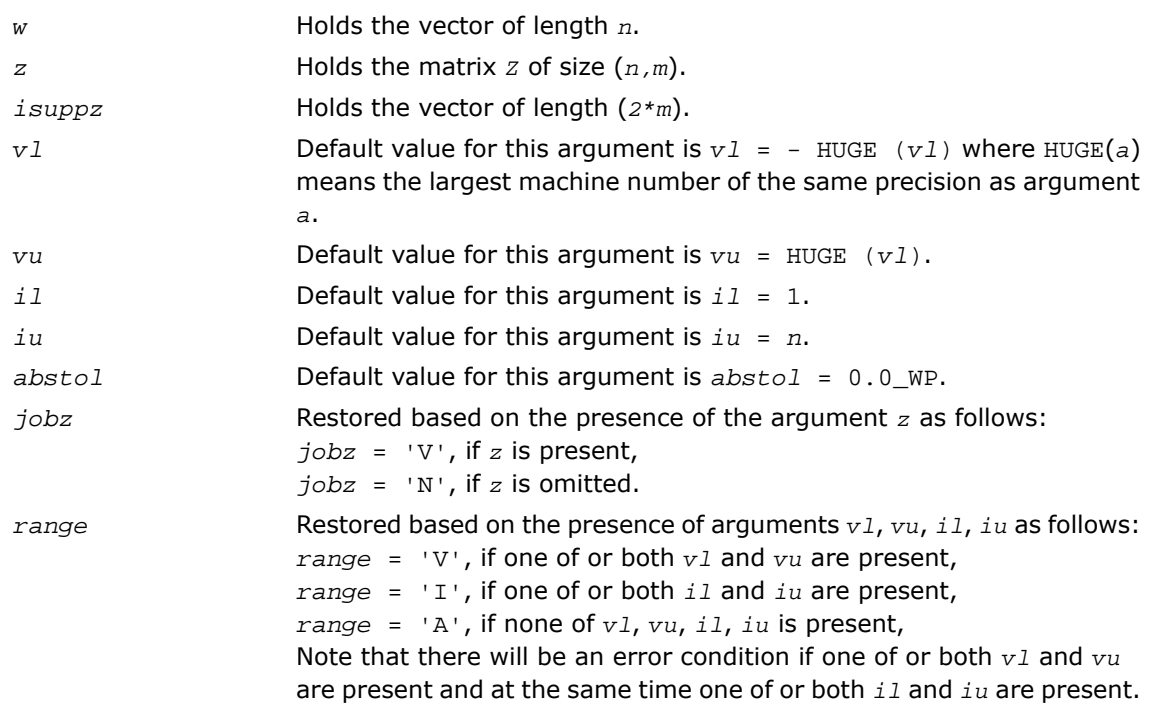

Note that two variants of Fortran 95 interface for stegr routine are needed because of an ambiguous choice between real and complex cases appear when *z* is omitted. Thus, the name rstegr is used in real cases (single or double precision), and the name  $\sec qr$  is used in complex cases (single or double precision).

## Application Notes

Currently ?stegr is only set up to find  $a11$  the *n* eigenvalues and eigenvectors of  $T$  in  $O(n^2)$ time, that is, only *range* = 'A' is supported.

?stegr works only on machines which follow IEEE-754 floating-point standard in their handling of infinities and NaNs. Normal execution of ?stegr may create NaNs and infinities and hence may abort due to a floating point exception in environments which do not conform to the IEEE-754 standard.

If it is not clear how much workspace to supply, use a generous value of *lwork* (or *liwork*) for the first run, or set  $1work = -1$  ( $1iwork = -1$ ).

If *lwork* (or *liwork*) has any of admissible sizes, which is no less than the minimal value described, then the routine completes the task, though probably not so fast as with a recommended workspace, and provides the recommended workspace in the first element of the corresponding array (*work*, *iwork*) on exit. Use this value (*work*(1), *iwork*(1)) for subsequent runs.

If *lwork* = -1 (*liwork* = -1), then the routine returns immediately and provides the recommended workspace in the first element of the corresponding array (*work*, *iwork*). This operation is called a workspace query.

Note that if *lwork* (*liwork*) is less than the minimal required value and is not equal to -1, then the routine returns immediately with an error exit and does not provide any information on the recommended workspace.

# <span id="page-1078-0"></span>?pteqr

```
Computes all eigenvalues and (optionally) all
eigenvectors of a real symmetric positive-definite
tridiagonal matrix.
```
## Syntax

## FORTRAN 77:

```
call spteqr(compz, n, d, e, z, ldz, work, info)
call dpteqr(compz, n, d, e, z, ldz, work, info)
call cpteqr(compz, n, d, e, z, ldz, work, info)
call zpteqr(compz, n, d, e, z, ldz, work, info)
```
## Fortran 95:

```
call rpteqr(d, e [,z] [,compz] [,info])
call pteqr(d, e [,z] [,compz] [,info])
```
## **Description**

This routine is declared in mkl\_lapack.fi for FORTRAN 77 interface, in lapack.f90 for Fortran 95 interface, and in mkl\_lapack.h for C interface.

The routine computes all the eigenvalues and (optionally) all the eigenvectors of a real symmetric positive-definite tridiagonal matrix *T*. In other words, the routine can compute the spectral factorization:  $T = Z^* \Lambda^* Z^T$ .

Here  $\Lambda$  is a diagonal matrix whose diagonal elements are the eigenvalues  $\lambda_j;$   $z$  is an orthogonal matrix whose columns are eigenvectors. Thus,

 $T^*z_j = \lambda_j * z_j$  for  $i = 1, 2, ..., n$ .

(The routine normalizes the eigenvectors so that  $||z_i||_2 = 1$ .)

You can also use the routine for computing the eigenvalues and eigenvectors of real symmetric (or complex Hermitian) positive-definite matrices *A* reduced to tridiagonal form  $T: A = Q^*T^*Q^H$ .

In this case, the spectral factorization is as follows:  $A = Q^*T^*Q^H = (QZ)^* \Lambda^* (QZ)^H$ . Before calling ?pteqr, you must reduce *A* to tridiagonal form and generate the explicit matrix *Q* by calling the following routines:

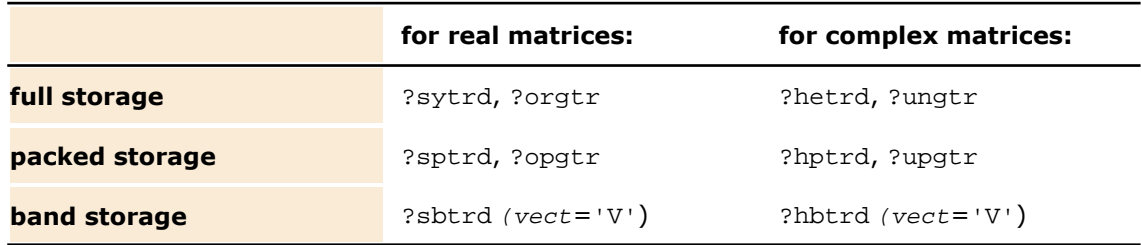

The routine first factorizes *T* as *L\*D\*L<sup>H</sup>* where *L* is a unit lower bidiagonal matrix, and *D* is a diagonal matrix. Then it forms the bidiagonal matrix  $B = L * D^{1/2}$  and calls ?bdsqr to compute the singular values of *B*, which are the same as the eigenvalues of *T*.

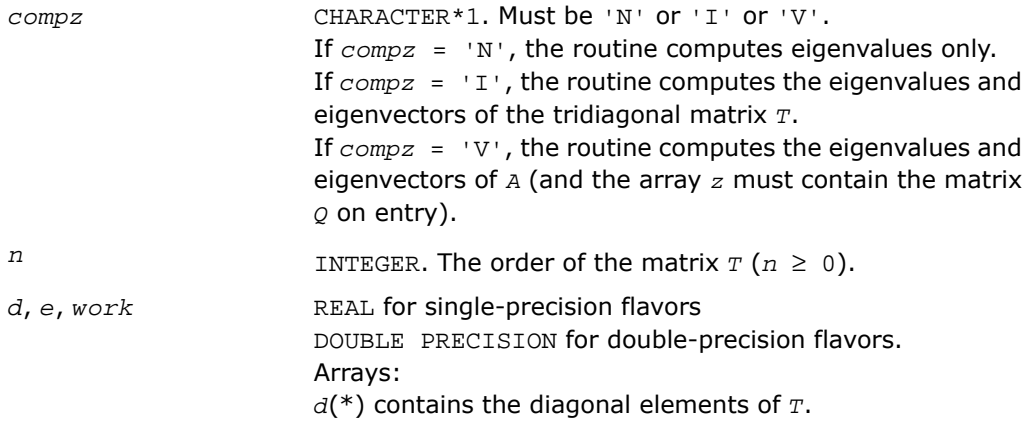
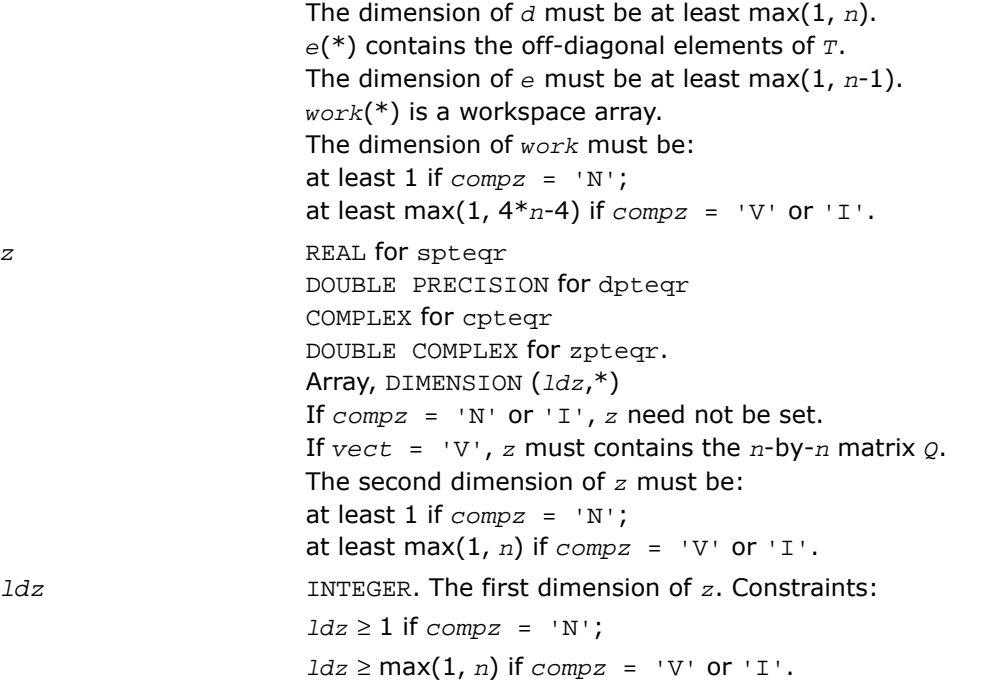

## Output Parameters

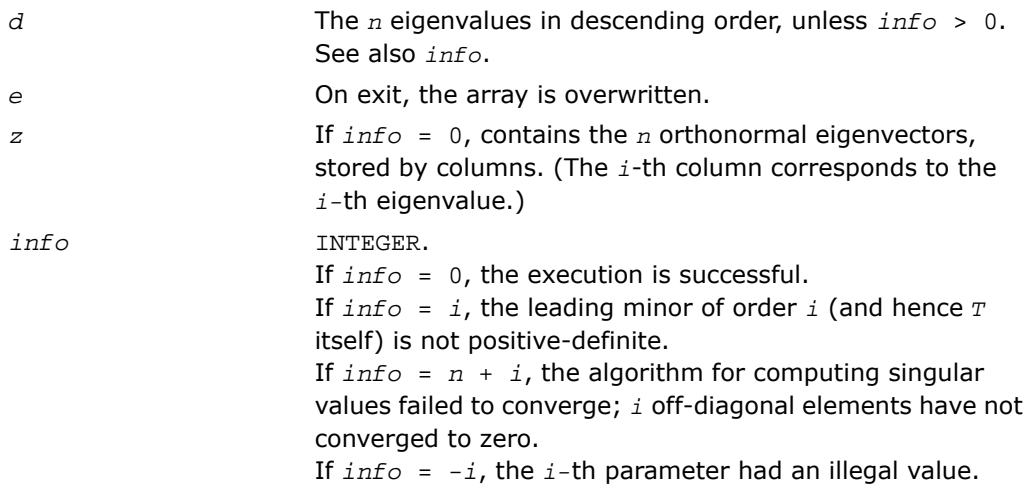

## Fortran 95 Interface Notes

Routines in Fortran 95 interface have fewer arguments in the calling sequence than their FORTRAN 77 counterparts. For general conventions applied to skip redundant or restorable arguments, see [Fortran 95 Interface Conventions.](#page-500-0)

Specific details for the routine pteqr interface are the following:

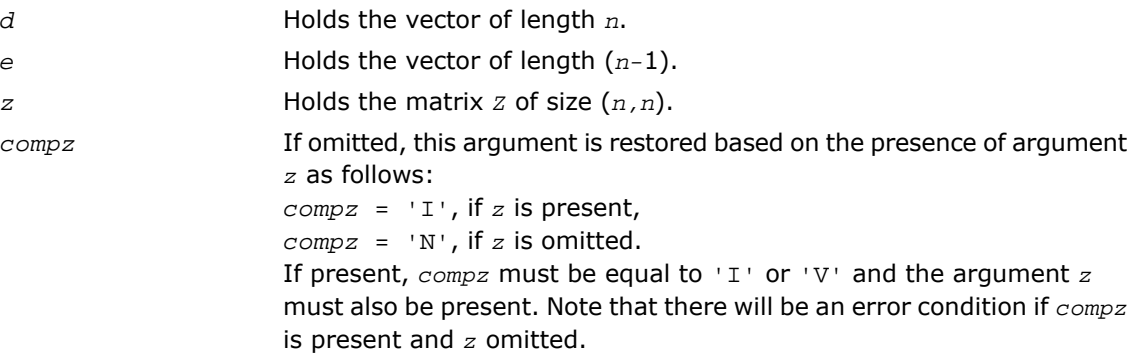

Note that two variants of Fortran 95 interface for ptegr routine are needed because of an ambiguous choice between real and complex cases appear when *z* is omitted. Thus, the name  $r$ ptegr is used in real cases (single or double precision), and the name  $p$ tegr is used in complex cases (single or double precision).

## Application Notes

If  $\lambda_i$  is an exact eigenvalue, and  $\mu_i$  is the corresponding computed value, then

|μ*i* - λ*i*| ≤ *c*(*n*)\*ε\**K*\*λ*<sup>i</sup>*

where  $c(n)$  is a modestly increasing function of  $n$ ,  $\varepsilon$  is the machine precision, and  $K = \vert \vert DTD \vert \vert_2$ \*  $\vert \int (DTD)^{-1} \vert \vert_2$ , *D* is diagonal with  $d_{ii} = t_{ii}^{-1/2}$ .

If  $z_j$  is the corresponding exact eigenvector, and  $w_j$  is the corresponding computed vector, then the angle  $\theta(z_{i}, w_{i})$  between them is bounded as follows:

 $\theta(u_i, w_i) \leq c(n) \varepsilon K$  /  $\min_{i \neq j} (|\lambda_i - \lambda_j| / |\lambda_i + \lambda_j|).$ 

Here  $\min_{i\neq j}(|\lambda_i - \lambda_j|/|\lambda_i + \lambda_j|)$  is the *relative gap* between  $\lambda_i$  and the other eigenvalues.

The total number of floating-point operations depends on how rapidly the algorithm converges. Typically, it is about

30*n* 2 if *compz* = 'N';

 $6n^3$  (for complex flavors,  $12n^3$ ) if  $compz = 'V'$  or 'I'.

## <span id="page-1082-0"></span>?stebz

*Computes selected eigenvalues of a real symmetric tridiagonal matrix by bisection.*

### Syntax

#### FORTRAN 77:

call sstebz (*range*, *order*, *n*, *vl*, *vu*, *il*, *iu*, *abstol*, *d*, *e*, *m*, *nsplit*, *w*, *iblock*, *isplit*, *work*, *iwork*, *info*)

call dstebz (*range*, *order*, *n*, *vl*, *vu*, *il*, *iu*, *abstol*, *d*, *e*, *m*, *nsplit*, *w*, *iblock*, *isplit*, *work*, *iwork*, *info*)

#### Fortran 95:

call stebz(*d*, *e*, *m*, *nsplit*, *w*, *iblock*, *isplit* [, *order*] [,*vl*] [,*vu*] [,*il*] [,*iu*] [,*abstol*] [,*info*])

### **Description**

This routine is declared in  $mkl\_lapack.f$  if for FORTRAN 77 interface, in lapack.f90 for Fortran 95 interface, and in mkl\_lapack.h for C interface.

The routine computes some (or all) of the eigenvalues of a real symmetric tridiagonal matrix *T* by bisection. The routine searches for zero or negligible off-diagonal elements to see if *T* splits into block-diagonal form  $T = diag(T_1, T_2, \ldots)$ . Then it performs bisection on each of the blocks  $T_i$  and returns the block index of each computed eigenvalue, so that a subsequent call to [?stein](#page-1086-0) can also take advantage of the block structure.

See also [?laebz](#page-1581-0).

```
range CHARACTER*1. Must be 'A' or 'V' or 'I'.
          If range = 'A', the routine computes all eigenvalues.
          If range = 'V', the routine computes eigenvalues
          lambda(i) in the half-open interval: v1 \lt l lambda(i) \levu.
```
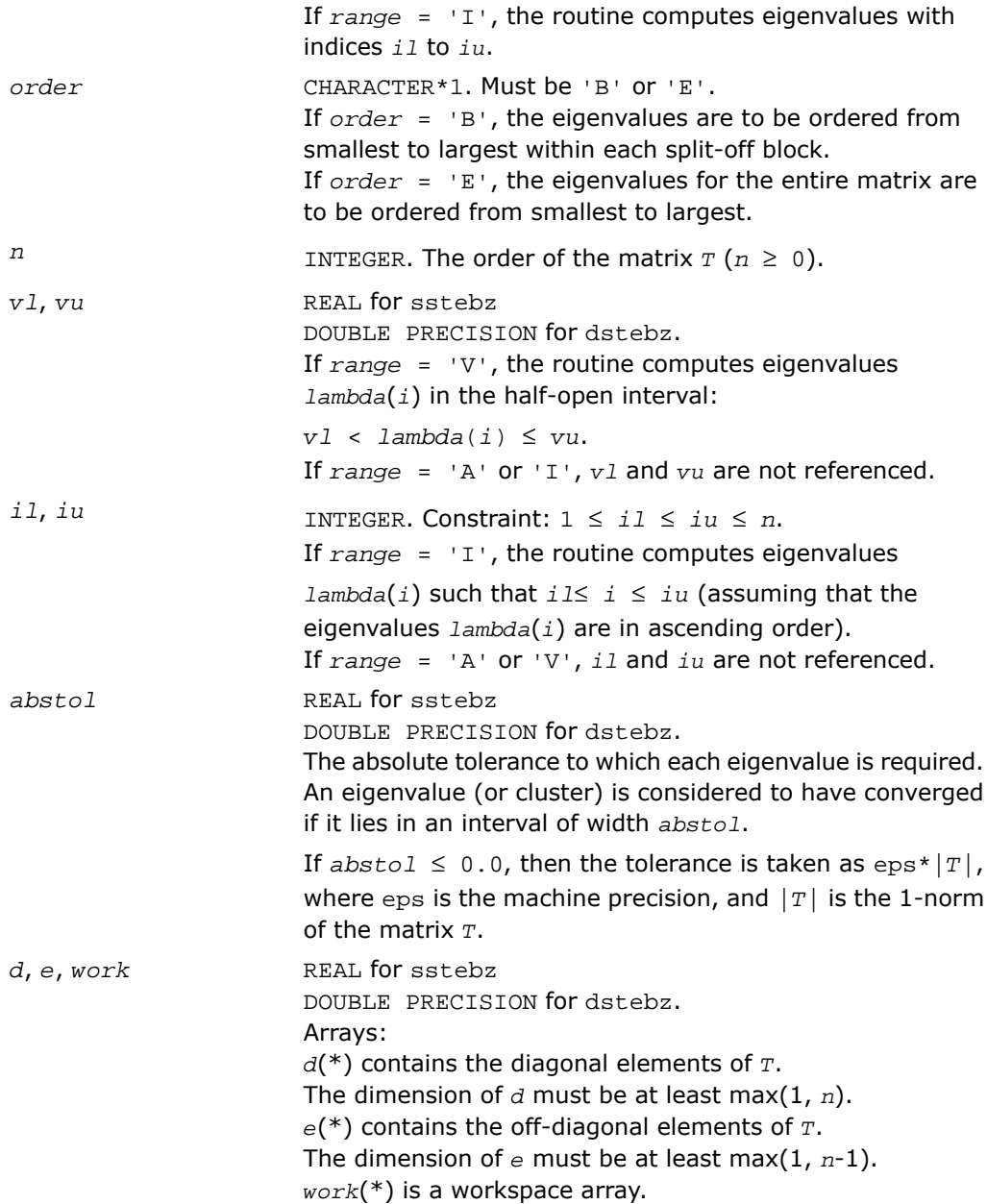

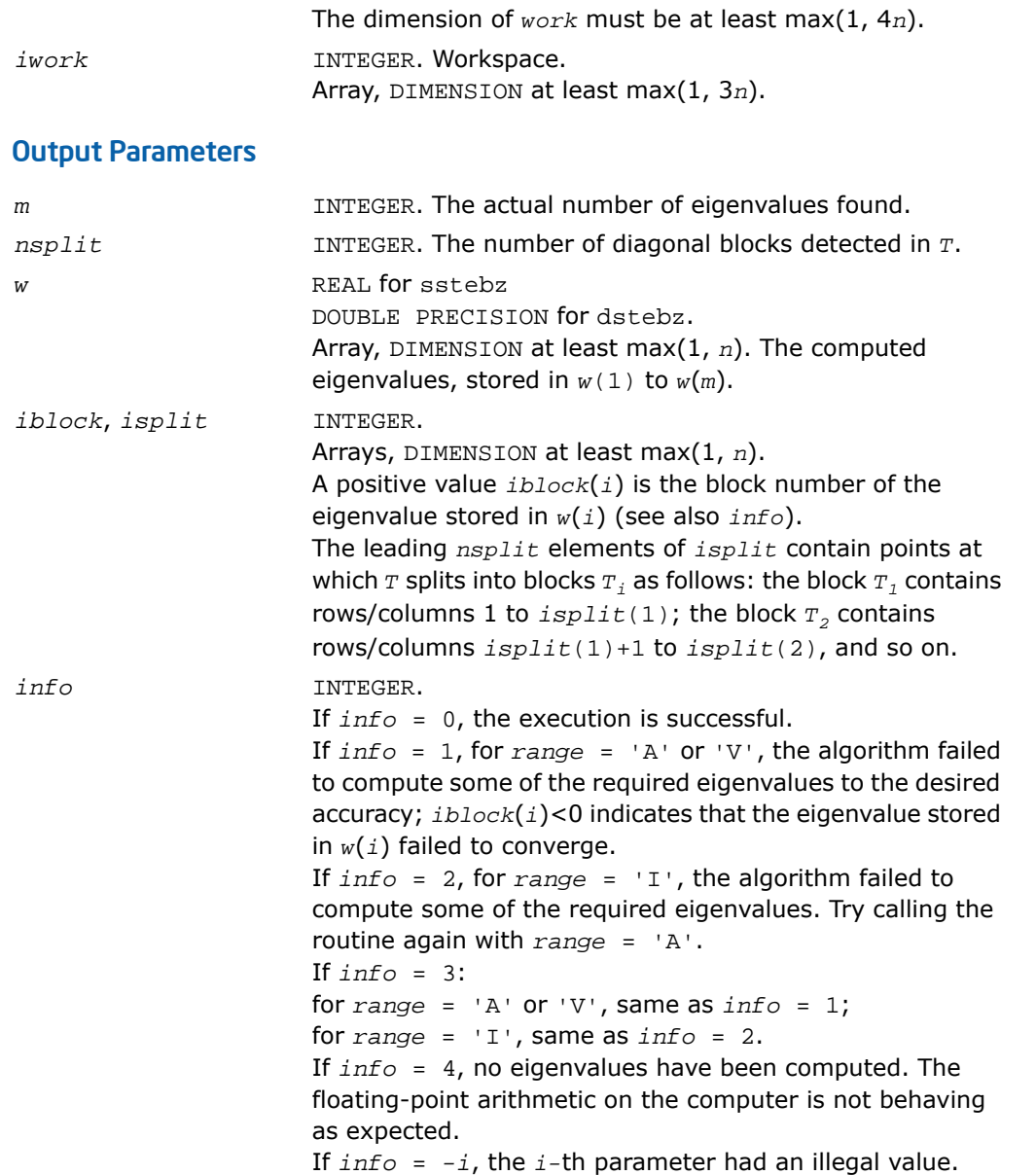

## Fortran 95 Interface Notes

Routines in Fortran 95 interface have fewer arguments in the calling sequence than their FORTRAN 77 counterparts. For general conventions applied to skip redundant or restorable arguments, see [Fortran 95 Interface Conventions.](#page-500-0)

Specific details for the routine stebz interface are the following:

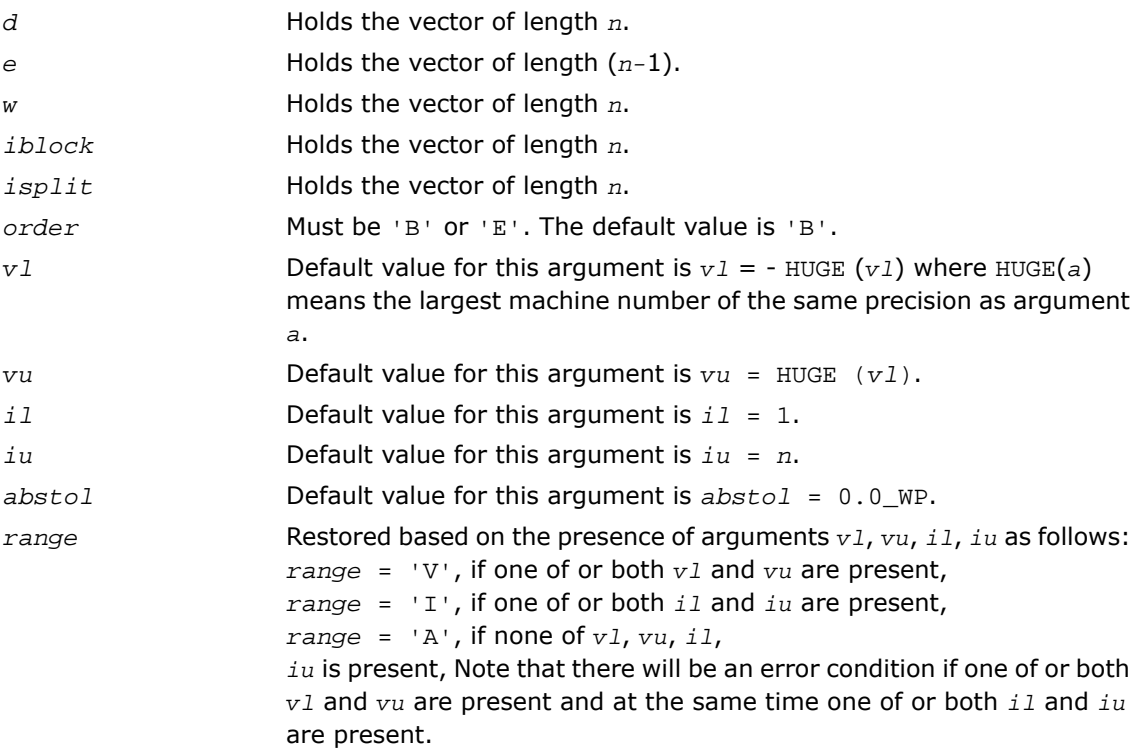

### Application Notes

The eigenvalues of *T* are computed to high relative accuracy which means that if they vary widely in magnitude, then any small eigenvalues will be computed more accurately than, for example, with the standard *QR* method. However, the reduction to tridiagonal form (prior to calling the routine) may exclude the possibility of obtaining high relative accuracy in the small eigenvalues of the original matrix if its eigenvalues vary widely in magnitude.

## <span id="page-1086-0"></span>?stein

*Computes the eigenvectors corresponding to specified eigenvalues of a real symmetric tridiagonal matrix.*

## Syntax

### FORTRAN 77:

call sstein(*n*, *d*, *e*, *m*, *w*, *iblock*, *isplit*, *z*, *ldz*, *work*, *iwork*, *ifailv*, *info*) call dstein(*n*, *d*, *e*, *m*, *w*, *iblock*, *isplit*, *z*, *ldz*, *work*, *iwork*, *ifailv*, *info*) call cstein(*n*, *d*, *e*, *m*, *w*, *iblock*, *isplit*, *z*, *ldz*, *work*, *iwork*, *ifailv*, *info*) call zstein(*n*, *d*, *e*, *m*, *w*, *iblock*, *isplit*, *z*, *ldz*, *work*, *iwork*, *ifailv*, *info*)

### Fortran 95:

call stein(*d*, *e*, *w*, *iblock*, *isplit*, *z* [,*ifailv*] [,*info*])

## **Description**

This routine is declared in  $mkl$  lapack.fi for FORTRAN 77 interface, in lapack.f90 for Fortran 95 interface, and in mkl\_lapack.h for C interface.

The routine computes the eigenvectors of a real symmetric tridiagonal matrix *T* corresponding to specified eigenvalues, by inverse iteration. It is designed to be used in particular after the specified eigenvalues have been computed by ?stebz with *order* = 'B', but may also be used when the eigenvalues have been computed by other routines.

If you use this routine after ?stebz, it can take advantage of the block structure by performing inverse iteration on each block  $\tau_{\scriptscriptstyle{I}}$  separately, which is more efficient than using the whole matrix *T*.

If *T* has been formed by reduction of a full symmetric or Hermitian matrix *A* to tridiagonal form, you can transform eigenvectors of *T* to eigenvectors of *A* by calling ?ormtr or ?opmtr (for real flavors) or by calling ?unmtr or ?upmtr (for complex flavors).

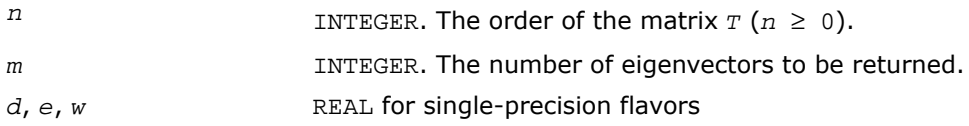

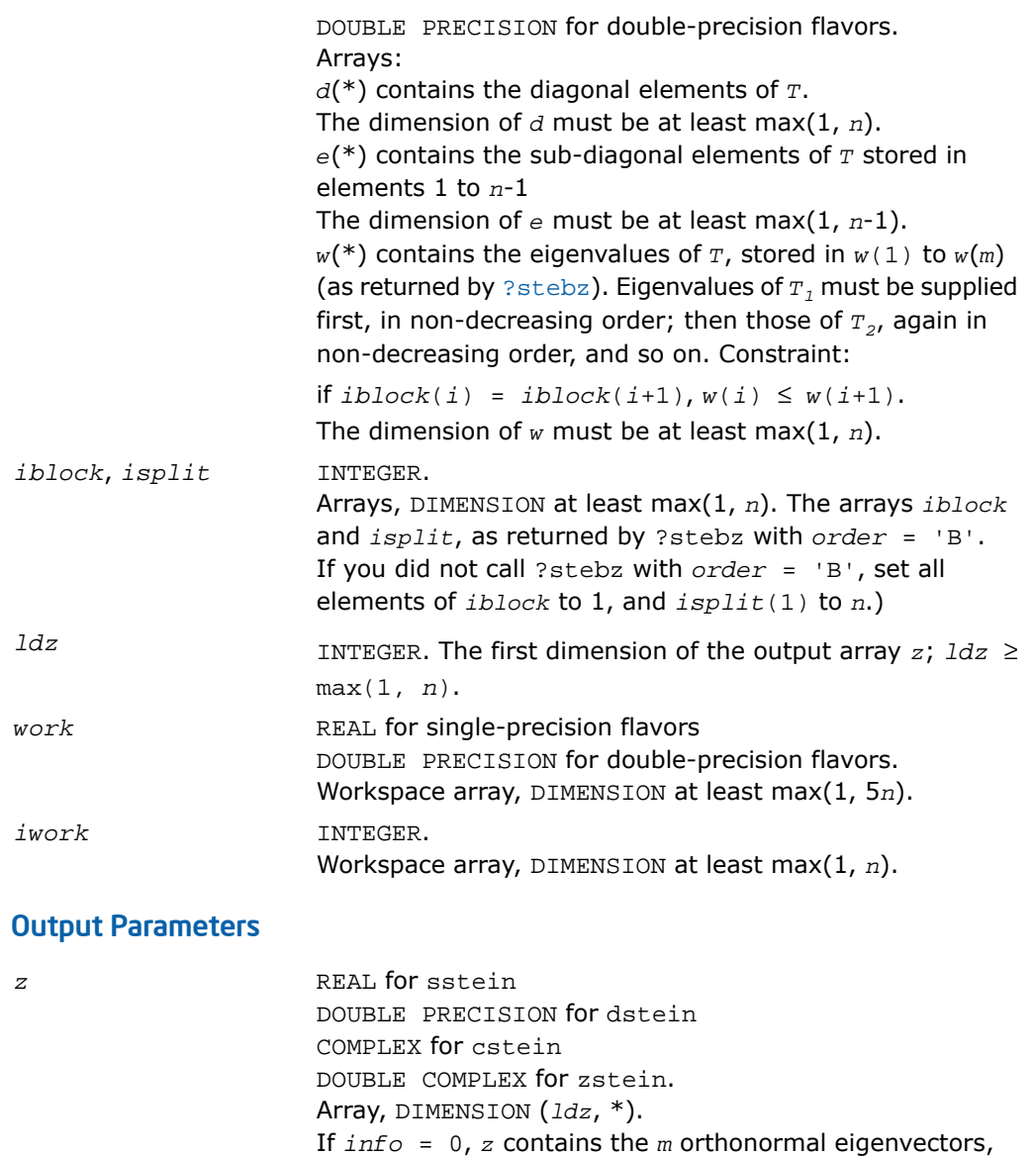

stored by columns. (The *i*th column corresponds to the *i*-th

*ifailv* INTEGER.

specified eigenvalue.)

Array, DIMENSION at least max(1, *m*). If *info* = *i* > 0, the first *i* elements of *ifailv* contain the indices of any eigenvectors that failed to converge. *info* INTEGER. If *info* = 0, the execution is successful. If *info* = *i*, then *i* eigenvectors (as indicated by the parameter *ifailv*) each failed to converge in 5 iterations. The current iterates are stored in the corresponding columns of the array *z*. If *info* = *-i*, the *i-*th parameter had an illegal value.

### Fortran 95 Interface Notes

Routines in Fortran 95 interface have fewer arguments in the calling sequence than their FORTRAN 77 counterparts. For general conventions applied to skip redundant or restorable arguments, see [Fortran 95 Interface Conventions.](#page-500-0)

Specific details for the routine stein interface are the following:

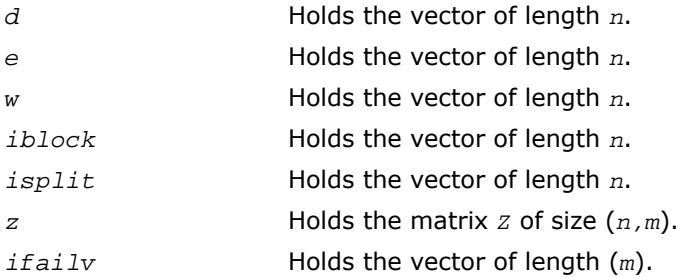

## Application Notes

Each computed eigenvector  $z_i$  is an exact eigenvector of a matrix  $T+E_i$ , where  $\left|\right. \left. \left. \right|E_i\right|\left. \right|_2$  =  $O(\epsilon)$ <sup>\*</sup>||T||<sub>2</sub>. However, a set of eigenvectors computed by this routine may not be orthogonal to so high a degree of accuracy as those computed by ?steqr.

# ?disna

*Computes the reciprocal condition numbers for the eigenvectors of a symmetric/ Hermitian matrix or for the left or right singular vectors of a general matrix.*

## Syntax

### FORTRAN 77:

call sdisna(*job*, *m*, *n*, *d*, *sep*, *info*) call ddisna(*job*, *m*, *n*, *d*, *sep*, *info*)

## Fortran 95:

call disna(*d*, *sep* [,*job*] [,*minmn*] [,*info*])

## **Description**

This routine is declared in mkl lapack.fi for FORTRAN 77 interface, in lapack.f90 for Fortran 95 interface, and in mkl\_lapack.h for C interface.

The routine computes the reciprocal condition numbers for the eigenvectors of a real symmetric or complex Hermitian matrix or for the left or right singular vectors of a general *m*-by-*n* matrix.

The reciprocal condition number is the 'gap' between the corresponding eigenvalue or singular value and the nearest other one.

The bound on the error, measured by angle in radians, in the *i*-th computed vector is given by

```
slamch('E')*(anorm/sep(i))
```
where  $anorm = ||A||_2 = max(||d(j)||)$ .  $sep(i)$  is not allowed to be smaller than slamch('E')\**anorm* in order to limit the size of the error bound.

?disna may also be used to compute error bounds for eigenvectors of the generalized symmetric definite eigenproblem.

## Input Parameters

*job*

CHARACTER\*1. Must be 'E','L', or 'R'. Specifies for which problem the reciprocal condition numbers should be computed:

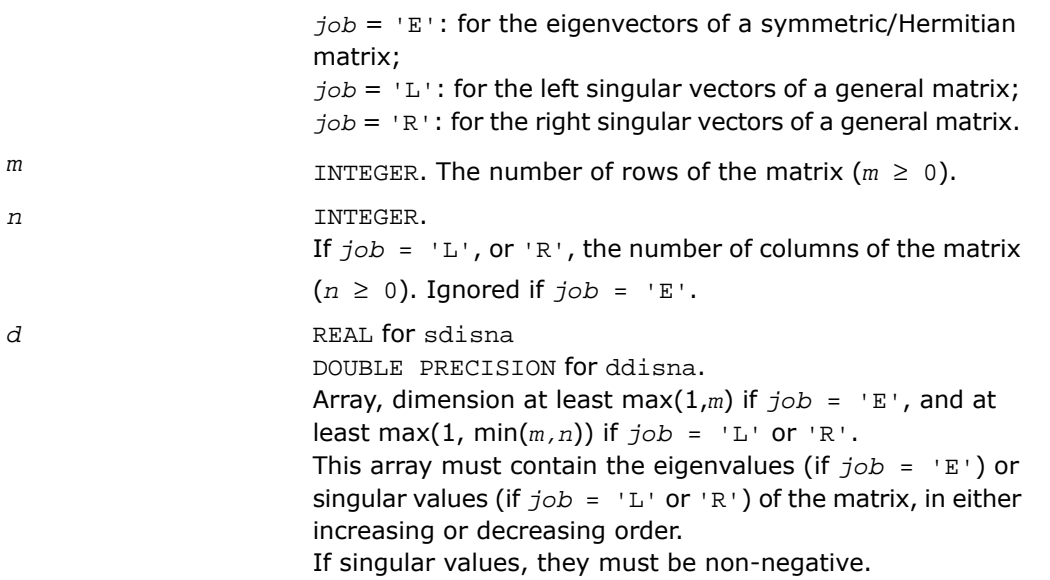

### Output Parameters

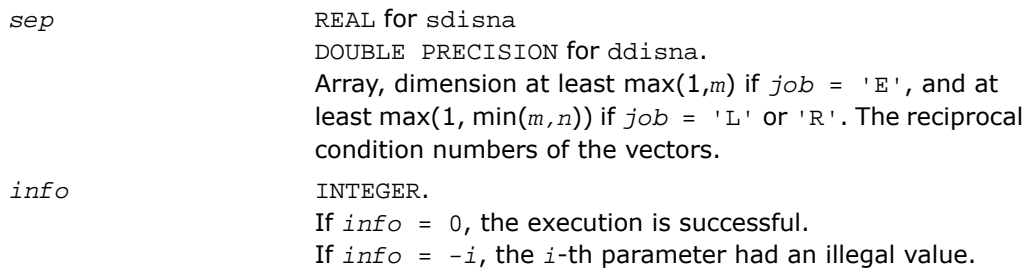

## Fortran 95 Interface Notes

Routines in Fortran 95 interface have fewer arguments in the calling sequence than their FORTRAN 77 counterparts. For general conventions applied to skip redundant or restorable arguments, see [Fortran 95 Interface Conventions.](#page-500-0)

Specific details for the routine disna interface are the following:

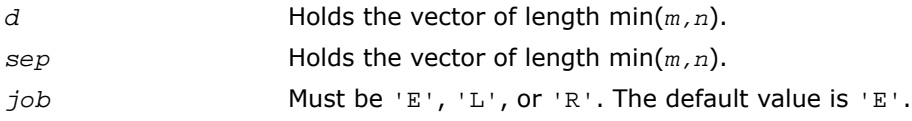

Indicates which of the values *m* or *n* is smaller. Must be either 'M' or 'N', the default is 'M'. *minmn* If  $job = 'E'$ , this argument is superfluous, If  $job = 'L'$  or 'R', this argument is used by the routine.

## Generalized Symmetric-Definite Eigenvalue Problems

*Generalized symmetric-definite eigenvalue problems* are as follows: find the eigenvalues λ and the corresponding eigenvectors *z* that satisfy one of these equations:

 $Az = \lambda Bz$ ,  $ABz = \lambda z$ , or  $BAz = \lambda z$ ,

where *A* is an *n*-by-*n* symmetric or Hermitian matrix, and *B* is an *n*-by-*n* symmetric positive-definite or Hermitian positive-definite matrix.

In these problems, there exist *n* real eigenvectors corresponding to real eigenvalues (even for complex Hermitian matrices *A* and *B*).

Routines described in this section allow you to reduce the above generalized problems to

standard symmetric eigenvalue problem  $c_y = \lambda_y$ , which you can solve by calling LAPACK routines described earlier in this chapter (see [Symmetric Eigenvalue Problems\)](#page-1010-0).

Different routines allow the matrices to be stored either conventionally or in packed storage. Prior to reduction, the positive-definite matrix *B* must first be factorized using either [?potrf](#page-519-0) or [?pptrf](#page-525-0).

The reduction routine for the banded matrices *A* and *B* uses a split Cholesky factorization for which a specific routine  $?$  pbst  $f$  is provided. This refinement halves the amount of work required to form matrix *C*.

<span id="page-1091-0"></span>[Table 4-4](#page-1091-0) lists LAPACK routines (FORTRAN 77 interface) that can be used to solve generalized symmetric-definite eigenvalue problems. Respective routine names in Fortran 95 interface are without the first symbol (see [Routine Naming Conventions\)](#page-891-0).

**Table 4-4 Computational Routines for Reducing Generalized Eigenproblems to Standard Problems**

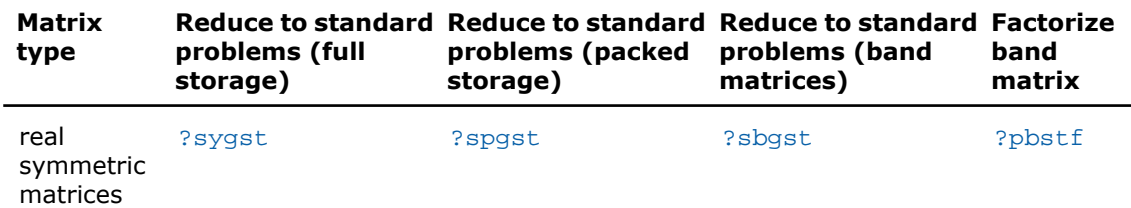

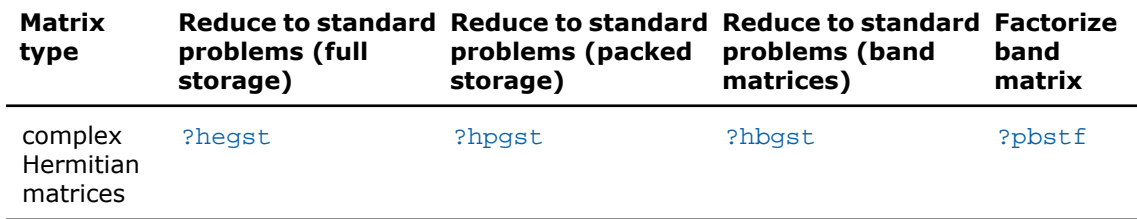

# <span id="page-1092-0"></span>?sygst

*Reduces a real symmetric-definite generalized eigenvalue problem to the standard form.*

### Syntax

### FORTRAN 77:

call ssygst(*itype*, *uplo*, *n*, *a*, *lda*, *b*, *ldb*, *info*)

call dsygst(*itype*, *uplo*, *n*, *a*, *lda*, *b*, *ldb*, *info*)

### Fortran 95:

call sygst(*a*, *b* [,*itype*] [,*uplo*] [,*info*])

### **Description**

This routine is declared in mkl lapack.fi for FORTRAN 77 interface, in lapack.f90 for Fortran 95 interface, and in  $mkl\_lapack.h$  for C interface.

The routine reduces real symmetric-definite generalized eigenproblems

*A*\**z* = λ\**B*\**z*, *A*\**B*\**z* = λ\**z*, or *B*\**A*\**z* = λ\**z*

to the standard form  $C^*y = \lambda^*y$ . Here *A* is a real symmetric matrix, and *B* is a real symmetric positive-definite matrix. Before calling this routine, call ?potrf to compute the Cholesky factorization:  $B = U^T * U$  or  $B = L * L^T$ .

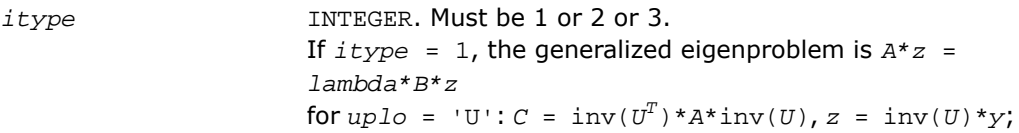

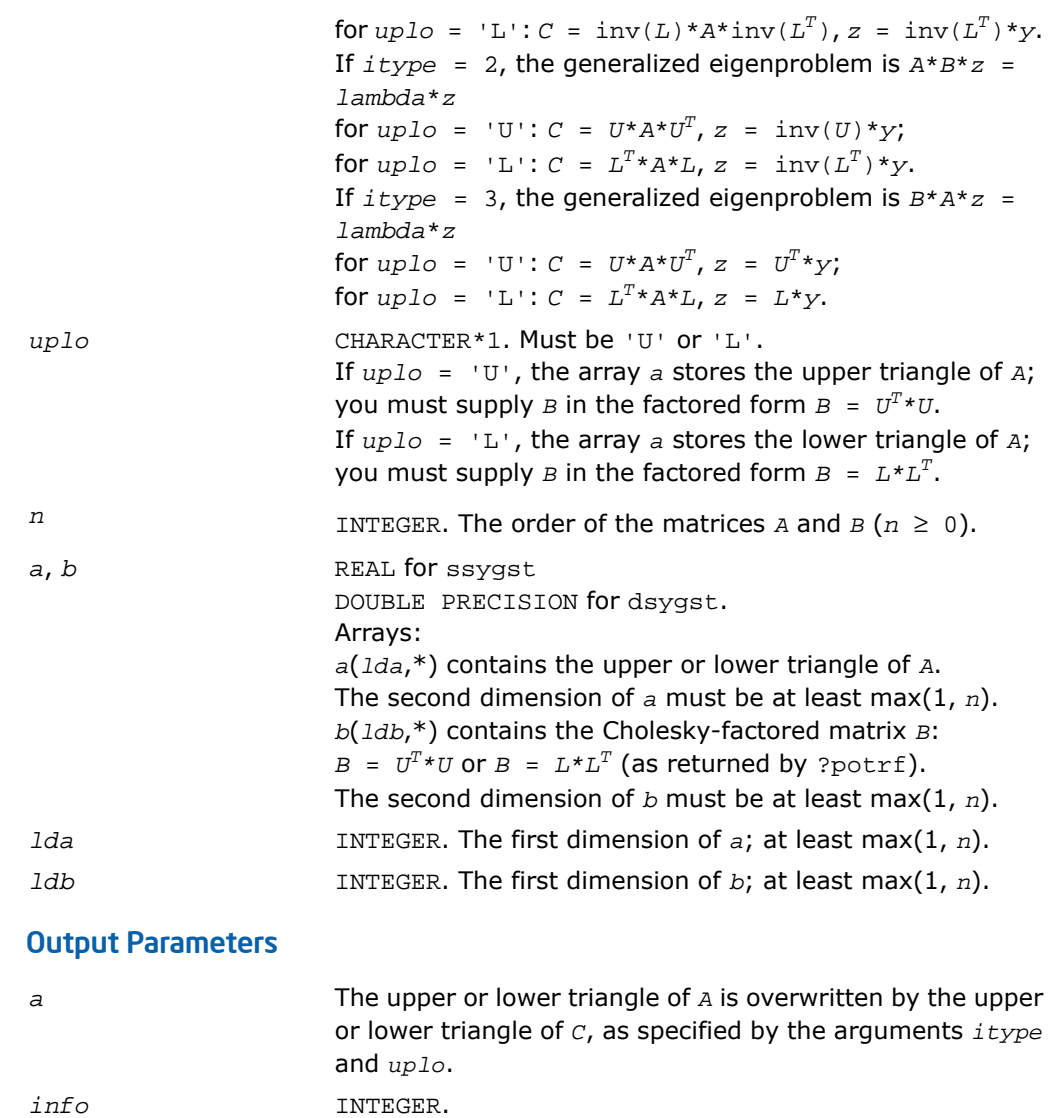

If *info* = 0, the execution is successful. If *info* = *-i*, the *i*-th parameter had an illegal value.

### Fortran 95 Interface Notes

Routines in Fortran 95 interface have fewer arguments in the calling sequence than their FORTRAN 77 counterparts. For general conventions applied to skip redundant or restorable arguments, see [Fortran 95 Interface Conventions.](#page-500-0)

Specific details for the routine sygst interface are the following:

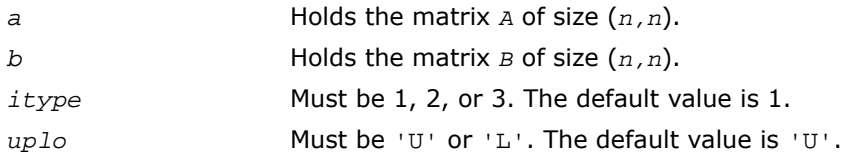

## Application Notes

Forming the reduced matrix *C* is a stable procedure. However, it involves implicit multiplication by  $inv(B)$  (if  $itype = 1$ ) or *B* (if  $ittype = 2$  or 3). When the routine is used as a step in the computation of eigenvalues and eigenvectors of the original problem, there may be a significant loss of accuracy if *B* is ill-conditioned with respect to inversion.

<span id="page-1094-0"></span>The approximate number of floating-point operations is *n3*.

# ?hegst

*Reduces a complex Hermitian-definite generalized eigenvalue problem to the standard form.*

### Syntax

### FORTRAN 77:

call chegst(*itype*, *uplo*, *n*, *a*, *lda*, *b*, *ldb*, *info*)

call zhegst(*itype*, *uplo*, *n*, *a*, *lda*, *b*, *ldb*, *info*)

### Fortran 95:

```
call hegst(a, b [,itype] [,uplo] [,info])
```
### **Description**

This routine is declared in  $mkl\_lapack.fi$  for FORTRAN 77 interface, in lapack.f90 for Fortran 95 interface, and in mkl\_lapack.h for C interface.

The routine reduces complex Hermitian-definite generalized eigenvalue problems

```
A^*x = \lambda^*B^*x, A^*B^*x = \lambda^*x, or B^*A^*x = \lambda^*x.
```
to the standard form *Cy* = λ*y*. Here the matrix *A* is complex Hermitian, and *B* is complex Hermitian positive-definite. Before calling this routine, you must call ?potrf to compute the Cholesky factorization:  $B = U^H * U$  or  $B = L * L^H$ .

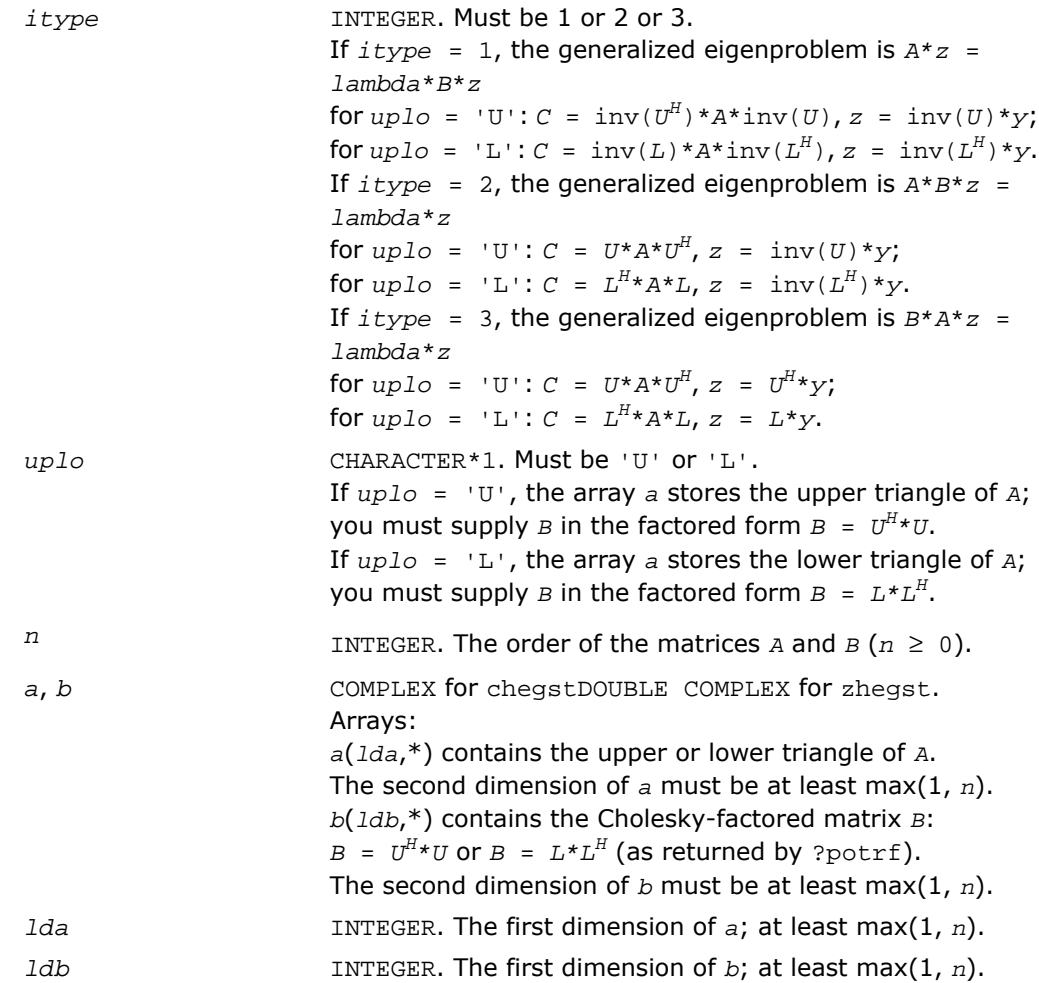

## Output Parameters

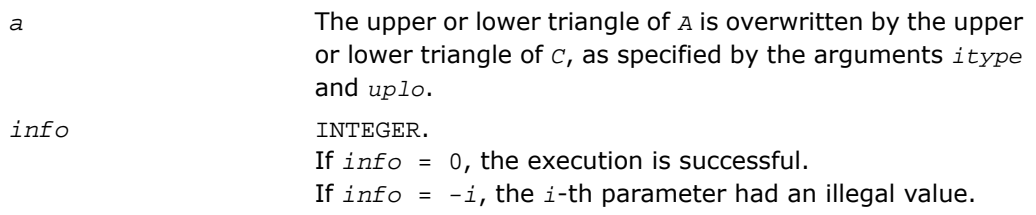

### Fortran 95 Interface Notes

Routines in Fortran 95 interface have fewer arguments in the calling sequence than their FORTRAN 77 counterparts. For general conventions applied to skip redundant or restorable arguments, see [Fortran 95 Interface Conventions.](#page-500-0)

Specific details for the routine hegst interface are the following:

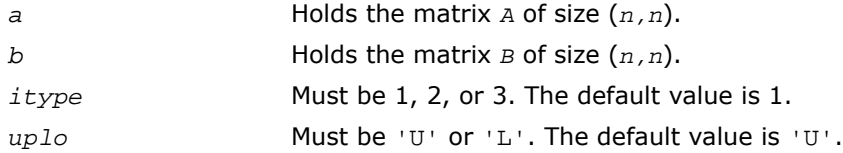

### Application Notes

Forming the reduced matrix *C* is a stable procedure. However, it involves implicit multiplication by  $inv(B)$  (if  $itype = 1$ ) or *B* (if  $ittype = 2$  or 3). When the routine is used as a step in the computation of eigenvalues and eigenvectors of the original problem, there may be a significant loss of accuracy if *B* is ill-conditioned with respect to inversion.

<span id="page-1096-0"></span>The approximate number of floating-point operations is  $n^3$ .

# ?spgst

*Reduces a real symmetric-definite generalized eigenvalue problem to the standard form using packed storage.*

### Syntax

### FORTRAN 77:

```
call sspgst(itype, uplo, n, ap, bp, info)
```
call dspgst(*itype*, *uplo*, *n*, *ap*, *bp*, *info*)

### Fortran 95:

call spgst(*ap*, *bp* [,*itype*] [,*uplo*] [,*info*])

### **Description**

This routine is declared in  $mkl\_lapack.fi$  for FORTRAN 77 interface, in  $lapack.f90$  for Fortran 95 interface, and in  $mkl\_lapack.h$  for C interface.

The routine reduces real symmetric-definite generalized eigenproblems

 $A^*x = \lambda^*B^*x$ ,  $A^*B^*x = \lambda^*x$ , or  $B^*A^*x = \lambda^*x$ 

to the standard form  $C^*y = \lambda^*y$ , using packed matrix storage. Here *A* is a real symmetric matrix, and *B* is a real symmetric positive-definite matrix. Before calling this routine, call ?pptrf to compute the Cholesky factorization:  $B = U^T * U$  or  $B = L * L^T$ .

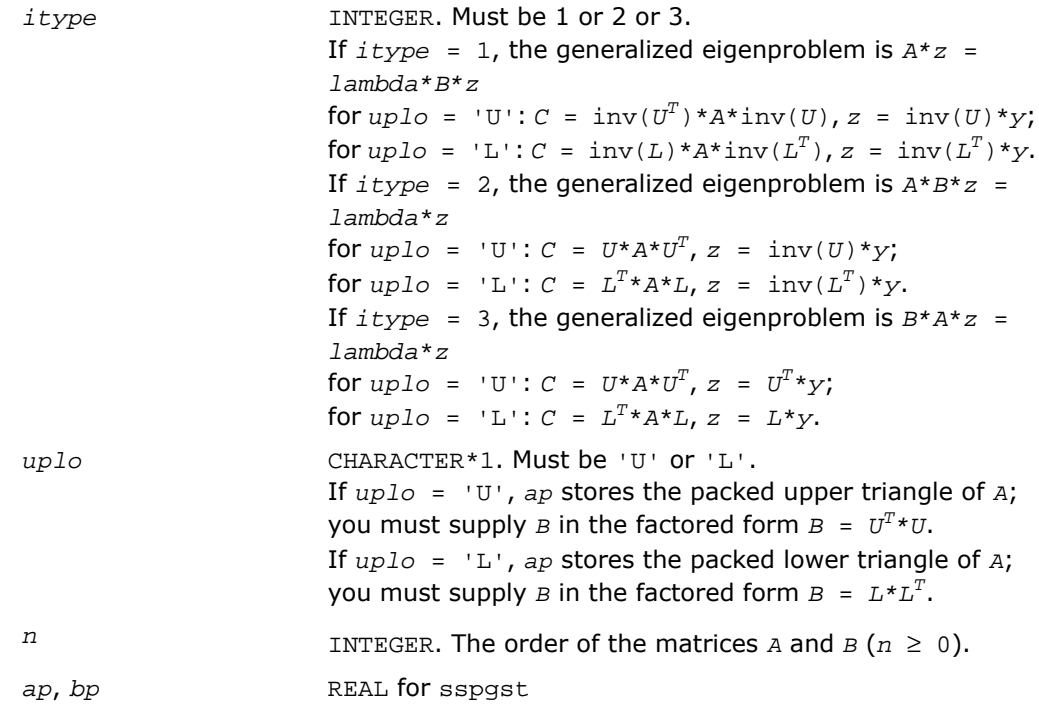

DOUBLE PRECISION for dspgst. Arrays: *ap(\*)* contains the packed upper or lower triangle of *A*. The dimension of *ap* must be at least max(1, *n*\*(*n*+1)/2). *bp(\*)* contains the packed Cholesky factor of *B* (as returned by ?pptrf with the same *uplo* value). The dimension of *bp* must be at least max(1, *n*\*(*n*+1)/2).

### Output Parameters

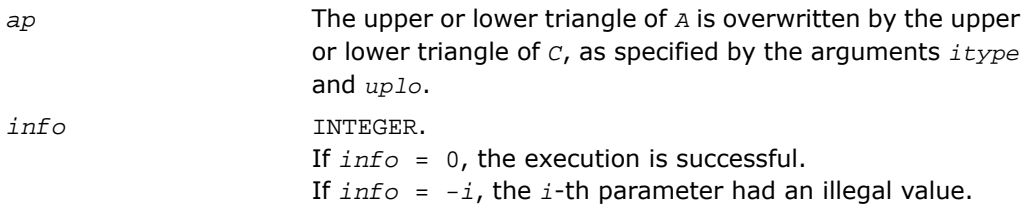

## Fortran 95 Interface Notes

Routines in Fortran 95 interface have fewer arguments in the calling sequence than their FORTRAN 77 counterparts. For general conventions applied to skip redundant or restorable arguments, see [Fortran 95 Interface Conventions.](#page-500-0)

Specific details for the routine spgst interface are the following:

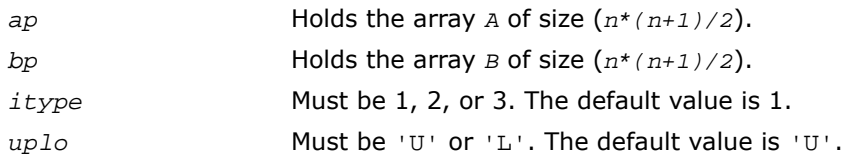

## Application Notes

Forming the reduced matrix *C* is a stable procedure. However, it involves implicit multiplication by  $inv(B)$  (if  $itype = 1$ ) or *B* (if  $ittype = 2$  or 3). When the routine is used as a step in the computation of eigenvalues and eigenvectors of the original problem, there may be a significant loss of accuracy if *B* is ill-conditioned with respect to inversion.

The approximate number of floating-point operations is *n* 3 .

# <span id="page-1099-0"></span>?hpgst

*Reduces a complex Hermitian-definite generalized eigenvalue problem to the standard form using packed storage.*

### **Syntax**

### FORTRAN 77:

call chpgst(*itype*, *uplo*, *n*, *ap*, *bp*, *info*)

call zhpgst(*itype*, *uplo*, *n*, *ap*, *bp*, *info*)

## Fortran 95:

```
call hpgst(ap, bp [,itype] [,uplo] [,info])
```
## **Description**

This routine is declared in  $mkl\_lapack.fi$  for FORTRAN 77 interface, in lapack.f90 for Fortran 95 interface, and in mkl\_lapack.h for C interface.

The routine reduces real symmetric-definite generalized eigenproblems

 $A^*z = \lambda^*B^*z$ ,  $A^*B^*z = \lambda^*z$ , or  $B^*A^*z = \lambda^*z$ .

to the standard form  $C^*y = \lambda^*y$ , using packed matrix storage. Here *A* is a real symmetric matrix, and *B* is a real symmetric positive-definite matrix. Before calling this routine, you must call ?pptrf to compute the Cholesky factorization:  $B = U^H * U$  or  $B = L * L^H$ .

## Input Parameters

*itype* INTEGER. Must be 1 or 2 or 3. If  $itype = 1$ , the generalized eigenproblem is  $A^*z =$ *lambda\*B\*z* for  $uplo = 'U': C = inv(U^H) * A * inv(U), z = inv(U) * y;$ for  $uplo = 'L': C = inv(L)*A*inv(L^H), z = inv(L^H)*y.$ If  $itype = 2$ , the generalized eigenproblem is  $A*B^*z =$ *lambda*\**z* for  $uplo = 'U': C = U^*A^*U^H$ ,  $z = inv(U)^*y$ ; for  $uplo = 'L': C = L^H * A * L$ ,  $z = inv(L^H) * y$ . If  $itype = 3$ , the generalized eigenproblem is  $B^*A^*z =$ *lambda*\**z*

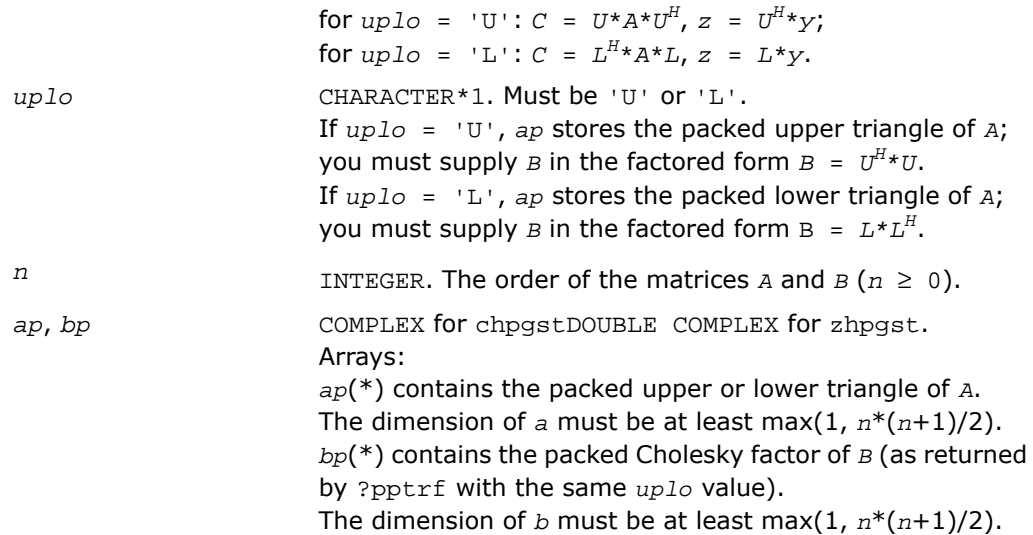

## Output Parameters

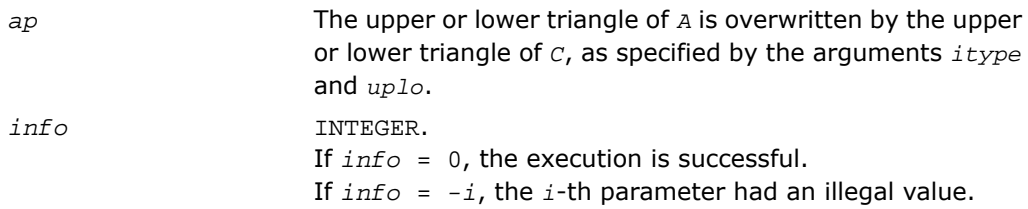

## Fortran 95 Interface Notes

Routines in Fortran 95 interface have fewer arguments in the calling sequence than their FORTRAN 77 counterparts. For general conventions applied to skip redundant or restorable arguments, see [Fortran 95 Interface Conventions.](#page-500-0)

Specific details for the routine hpgst interface are the following:

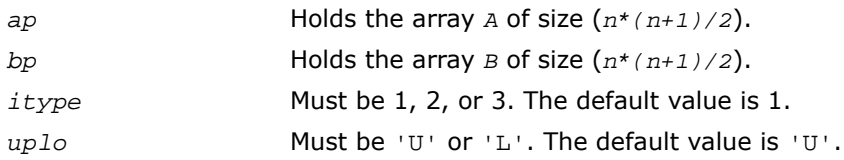

## Application Notes

Forming the reduced matrix *C* is a stable procedure. However, it involves implicit multiplication by  $inv(B)$  (if  $itype = 1$ ) or *B* (if  $ittype = 2$  or 3). When the routine is used as a step in the computation of eigenvalues and eigenvectors of the original problem, there may be a significant loss of accuracy if *B* is ill-conditioned with respect to inversion.

The approximate number of floating-point operations is *n* 3 .

# <span id="page-1101-0"></span>?sbgst

*Reduces a real symmetric-definite generalized eigenproblem for banded matrices to the standard form using the factorization performed by* ?pbstf*.*

## **Syntax**

### FORTRAN 77:

call ssbgst(*vect*, *uplo*, *n*, *ka*, *kb*, *ab*, *ldab*, *bb*, *ldbb*, *x*, *ldx*, *work*, *info*)

call dsbgst(*vect*, *uplo*, *n*, *ka*, *kb*, *ab*, *ldab*, *bb*, *ldbb*, *x*, *ldx*, *work*, *info*)

### Fortran 95:

call sbgst(*ab*, *bb* [,*x*] [,*uplo*] [,*info*])

## **Description**

This routine is declared in mkl\_lapack.fi for FORTRAN 77 interface, in lapack.f90 for Fortran 95 interface, and in mkl\_lapack.h for C interface.

To reduce the real symmetric-definite generalized eigenproblem  $A^*z = \lambda^*B^*z$  to the standard

form *C*\**y*=λ\**y*, where *A*, *B* and *C* are banded, this routine must be preceded by a call to [spb](#page-1107-0)[stf](#page-1107-0)/[dpbstf](#page-1107-0), which computes the split Cholesky factorization of the positive-definite matrix *B*: *B*=*S <sup>T</sup>*\**S*. The split Cholesky factorization, compared with the ordinary Cholesky factorization, allows the work to be approximately halved.

This routine overwrites *A* with  $C = X^T * A * X$ , where  $X = \text{inv}(S) * Q$  and  $Q$  is an orthogonal matrix chosen (implicitly) to preserve the bandwidth of *A*. The routine also has an option to allow the accumulation of *X*, and then, if *z* is an eigenvector of *C*, *X*\**z* is an eigenvector of the original system.

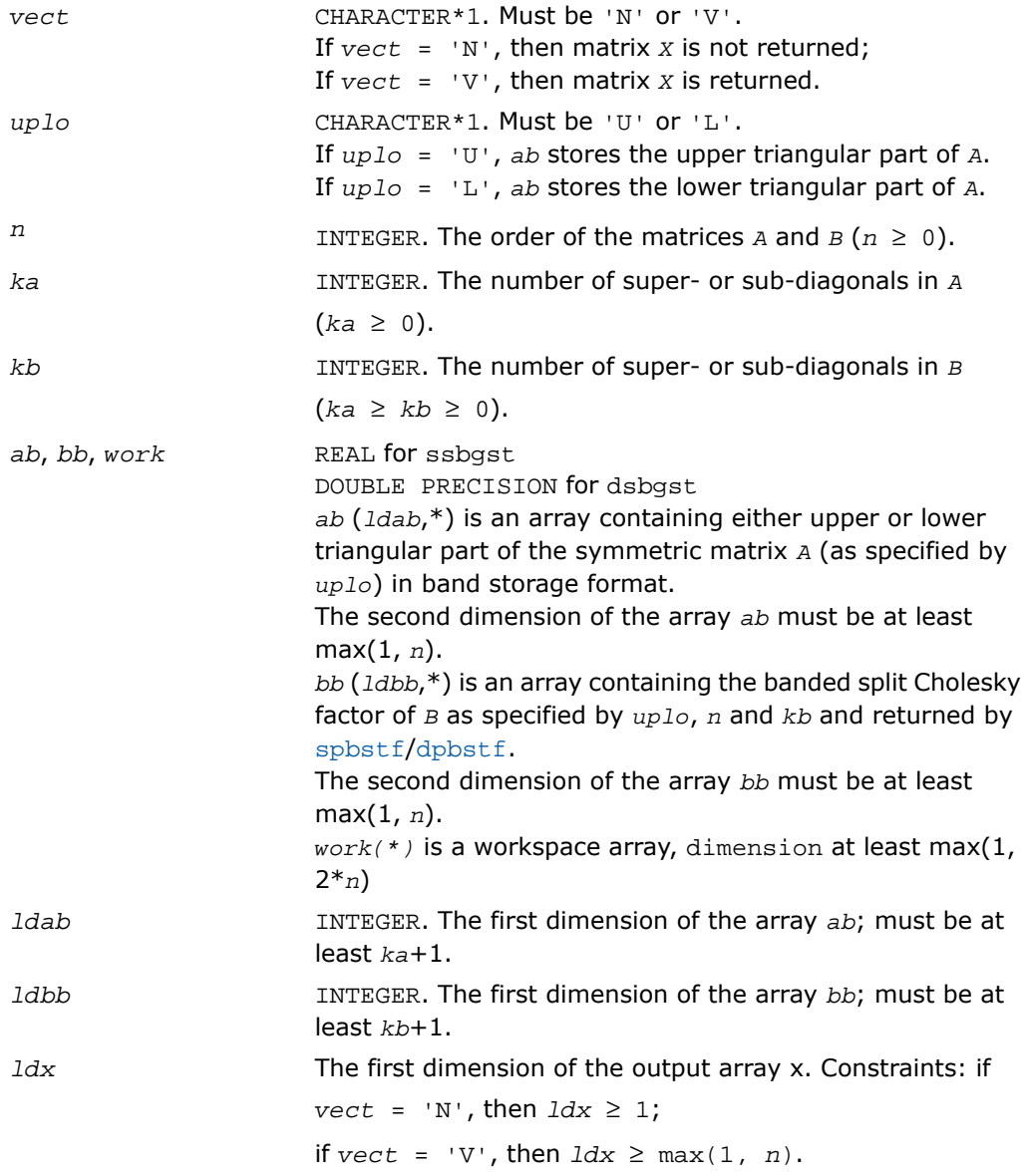

### Output Parameters

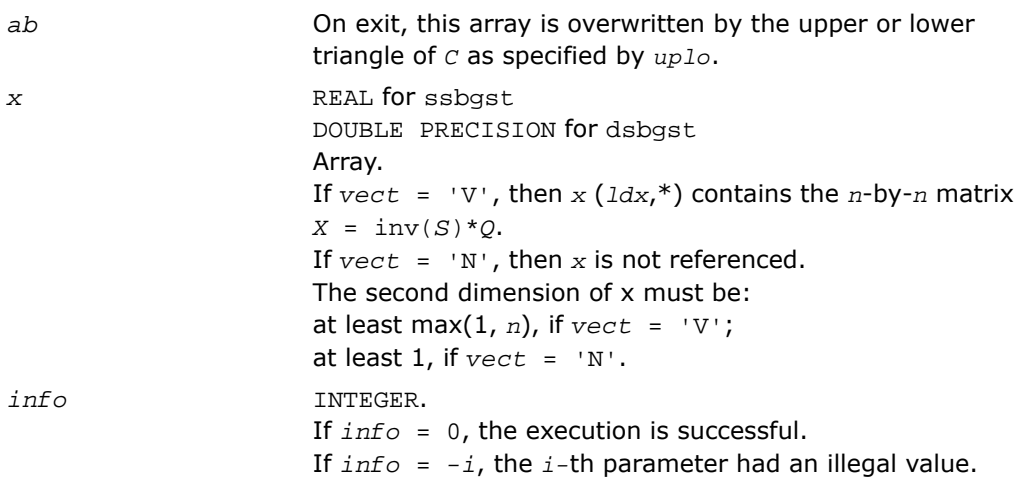

## Fortran 95 Interface Notes

Routines in Fortran 95 interface have fewer arguments in the calling sequence than their FORTRAN 77 counterparts. For general conventions applied to skip redundant or restorable arguments, see [Fortran 95 Interface Conventions.](#page-500-0)

Specific details for the routine sbgst interface are the following:

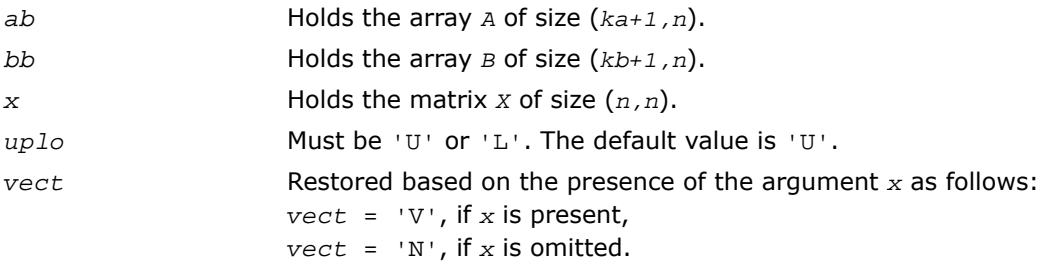

## Application Notes

Forming the reduced matrix *C* involves implicit multiplication by inv(*B*). When the routine is used as a step in the computation of eigenvalues and eigenvectors of the original problem, there may be a significant loss of accuracy if *B* is ill-conditioned with respect to inversion.

If *ka* and *kb* are much less than *n* then the total number of floating-point operations is approximately 6*n* <sup>2</sup>\**kb*, when *vect* = 'N'. Additional (3/2)*n* <sup>3</sup>\*(*kb/ka*) operations are required when  $\text{vect} = 'V'.$ 

# <span id="page-1104-0"></span>?hbgst

*Reduces a complex Hermitian-definite generalized eigenproblem for banded matrices to the standard form using the factorization performed by* ?pbstf*.*

### Syntax

### FORTRAN 77:

call chbgst(*vect*, *uplo*, *n*, *ka*, *kb*, *ab*, *ldab*, *bb*, *ldbb*, *x*, *ldx*, *work*, *rwork*, *info*)

call zhbgst(*vect*, *uplo*, *n*, *ka*, *kb*, *ab*, *ldab*, *bb*, *ldbb*, *x*, *ldx*, *work*, *rwork*, *info*)

### Fortran 95:

call hbgst(*ab*, *bb* [,*x*] [,*uplo*] [,*info*])

### **Description**

This routine is declared in mkl\_lapack.fi for FORTRAN 77 interface, in lapack.f90 for Fortran 95 interface, and in  $mkl\_lapack.h$  for C interface.

To reduce the complex Hermitian-definite generalized eigenproblem  $A^*z = \lambda^*B^*z$  to the

standard form  $C^*x = \lambda^*y$ , where A, B and C are banded, this routine must be preceded by a call to [cpbstf](#page-1107-0)/[zpbstf](#page-1107-0), which computes the split Cholesky factorization of the positive-definite matrix  $B: B = S^{H*}S$ . The split Cholesky factorization, compared with the ordinary Cholesky factorization, allows the work to be approximately halved.

This routine overwrites *A* with  $C = X^{H*}A*X$ , where  $X = inv(S)*Q$ , and  $Q$  is a unitary matrix chosen (implicitly) to preserve the bandwidth of *A*. The routine also has an option to allow the accumulation of *x*, and then, if *z* is an eigenvector of *c*,  $X \star z$  is an eigenvector of the original system.

### Input Parameters

*vect* CHARACTER\*1. Must be 'N' or 'V'.

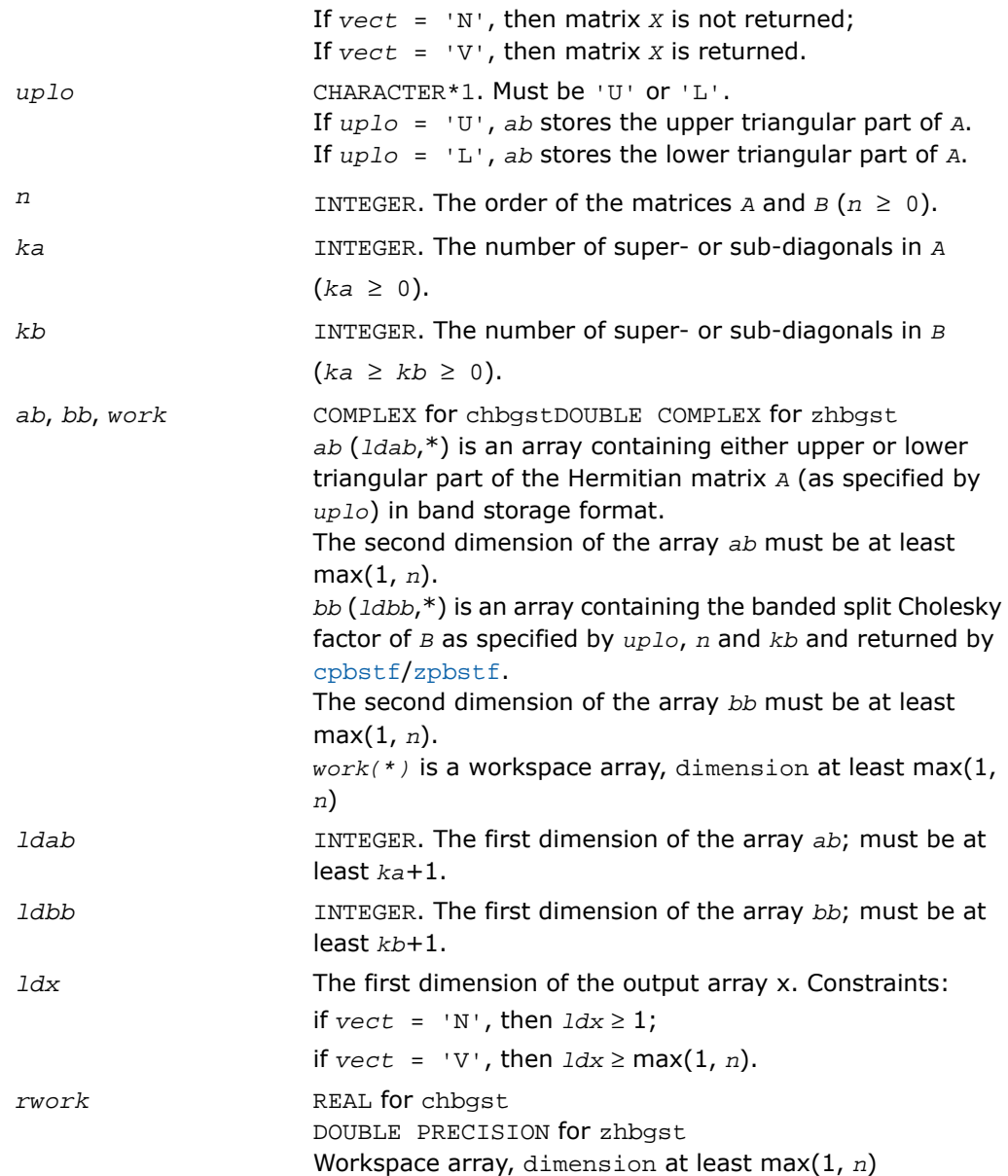

### Output Parameters

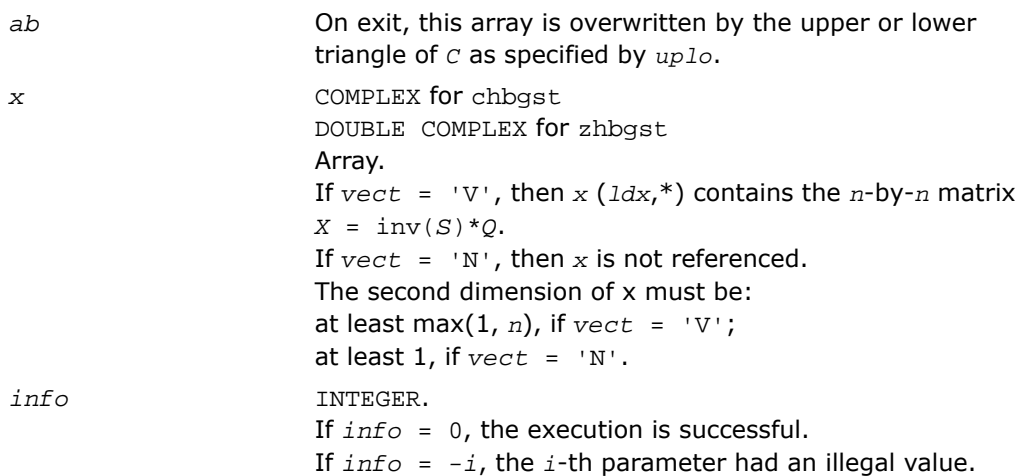

### Fortran 95 Interface Notes

Routines in Fortran 95 interface have fewer arguments in the calling sequence than their FORTRAN 77 counterparts. For general conventions applied to skip redundant or restorable arguments, see [Fortran 95 Interface Conventions.](#page-500-0)

Specific details for the routine hbgst interface are the following:

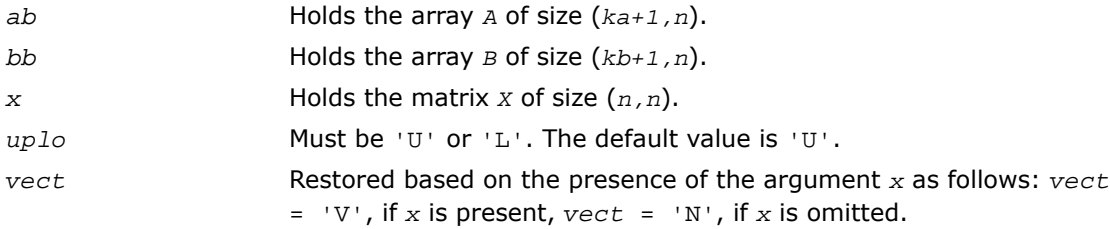

## Application Notes

Forming the reduced matrix *C* involves implicit multiplication by inv(*B*). When the routine is used as a step in the computation of eigenvalues and eigenvectors of the original problem, there may be a significant loss of accuracy if *B* is ill-conditioned with respect to inversion. The total number of floating-point operations is approximately  $20n^2 * kb$ , when  $vect = 'N'$ . Additional 5*n* <sup>3</sup>\*(*kb/ka*) operations are required when *vect* = 'V'. All these estimates assume that both *ka* and *kb* are much less than *n*.

# <span id="page-1107-0"></span>?pbstf

*Computes a split Cholesky factorization of a real symmetric or complex Hermitian positive-definite banded matrix used in* ?sbgst*/*?hbgst *.*

### Syntax

### FORTRAN 77:

call spbstf(*uplo*, *n*, *kb*, *bb*, *ldbb*, *info*) call dpbstf(*uplo*, *n*, *kb*, *bb*, *ldbb*, *info*) call cpbstf(*uplo*, *n*, *kb*, *bb*, *ldbb*, *info*) call zpbstf(*uplo*, *n*, *kb*, *bb*, *ldbb*, *info*)

### Fortran 95:

call pbstf(*bb* [, *uplo*] [,*info*])

## **Description**

This routine is declared in  $mkl\_lapack.fi$  for FORTRAN 77 interface, in lapack.f90 for Fortran 95 interface, and in mkl lapack.h for C interface.

The routine computes a split Cholesky factorization of a real symmetric or complex Hermitian positive-definite band matrix *B*. It is to be used in conjunction with [?sbgst](#page-1101-0)/[?hbgst](#page-1104-0).

The factorization has the form  $B = S^T * S$  (or  $B = S^H * S$  for complex flavors), where *S* is a band matrix of the same bandwidth as *B* and the following structure: S is upper triangular in the first (*n*+*kb*)/2 rows and lower triangular in the remaining rows.

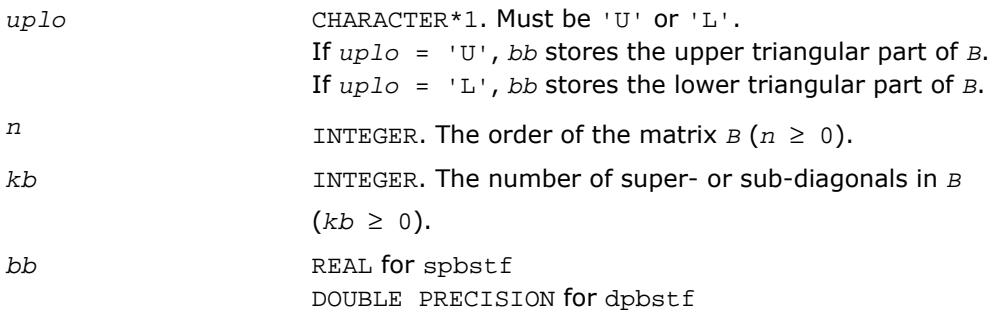

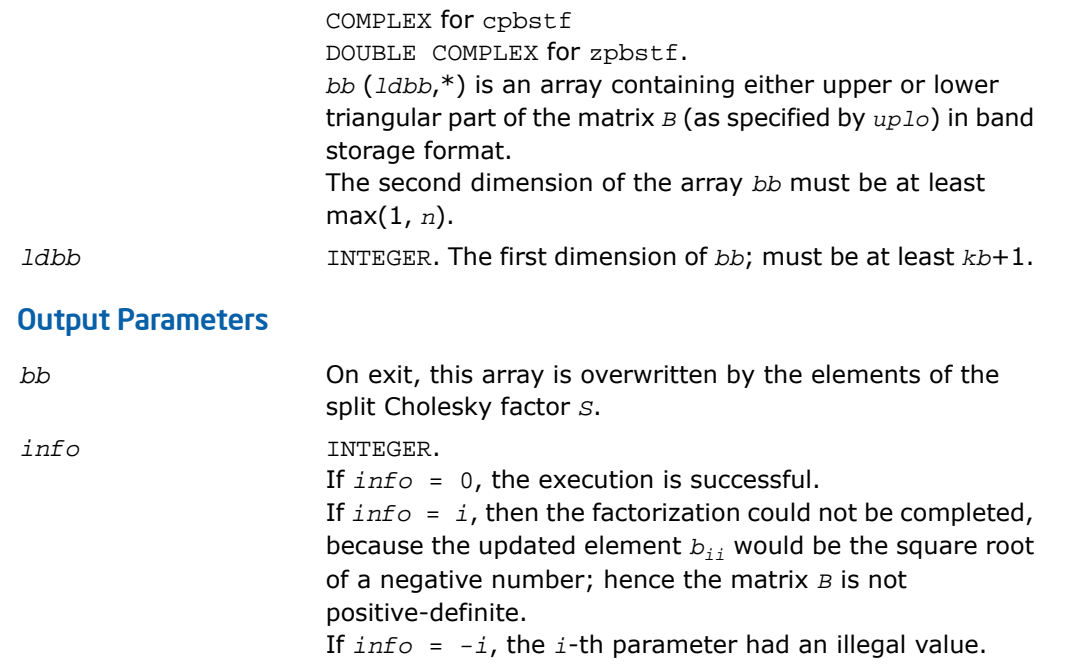

### Fortran 95 Interface Notes

Routines in Fortran 95 interface have fewer arguments in the calling sequence than their FORTRAN 77 counterparts. For general conventions applied to skip redundant or restorable arguments, see [Fortran 95 Interface Conventions.](#page-500-0)

Specific details for the routine pbstf interface are the following:

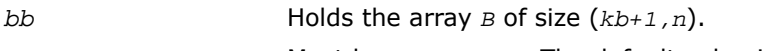

### *uplo* Must be 'U' or 'L'. The default value is 'U'.

## Application Notes

The computed factor *S* is the exact factor of a perturbed matrix *B* + *E*, where

$$
\big| E \big| \leq c (kb \; + \; 1) \varepsilon \big| S^{\!H} \big| \big| S \big|, \;\; \big| e_{ij} \big| \leq \; c (kb \; + \; 1) \varepsilon \sqrt{b_{ii} b_{jj}}
$$

*c*(*n*) is a modest linear function of *n*, and ε is the machine precision.

The total number of floating-point operations for real flavors is approximately  $n(kb+1)^2$ . The number of operations for complex flavors is 4 times greater. All these estimates assume that *kb* is much less than *n*.

After calling this routine, you can call  $?s$ bgst/[?hbgst](#page-1104-0) to solve the generalized eigenproblem

*Az* = λ*Bz*, where *A* and *B* are banded and *B* is positive-definite.

## Nonsymmetric Eigenvalue Problems

This section describes LAPACK routines for solving nonsymmetric eigenvalue problems, computing the Schur factorization of general matrices, as well as performing a number of related computational tasks.

A *nonsymmetric eigenvalue problem* is as follows: given a nonsymmetric (or non-Hermitian) matrix *A*, find the *eigenvalues* λ and the corresponding *eigenvectors z* that satisfy the equation

*Az* = λ*z* (right eigenvectors *z*)

or the equation

 $z^H A = \lambda z^H$  (left eigenvectors *z*).

Nonsymmetric eigenvalue problems have the following properties:

- The number of eigenvectors may be less than the matrix order (but is not less than the number of *distinct eigenvalues* of *A*).
- Eigenvalues may be complex even for a real matrix *A*.
- If a real nonsymmetric matrix has a complex eigenvalue *a*+*bi* corresponding to an eigenvector *z*, then *a*-*bi* is also an eigenvalue. The eigenvalue *a*-*bi* corresponds to the eigenvector whose elements are complex conjugate to the elements of *z*.

To solve a nonsymmetric eigenvalue problem with LAPACK, you usually need to reduce the matrix to the upper Hessenberg form and then solve the eigenvalue problem with the Hessenberg matrix obtained. [Table 4-5](#page-1110-0) lists LAPACK routines (FORTRAN 77 interface) for reducing the matrix to the upper Hessenberg form by an orthogonal (or unitary) similarity transformation *A* = *QHQ<sup>H</sup>* as well as routines for solving eigenvalue problems with Hessenberg matrices, forming the Schur factorization of such matrices and computing the corresponding condition numbers. Respective routine names in Fortran 95 interface are without the first symbol (see [Routine](#page-891-0) [Naming Conventions\)](#page-891-0).

Decision tree in [Figure 4-4](#page-1112-0) helps you choose the right routine or sequence of routines for an eigenvalue problem with a real nonsymmetric matrix. If you need to solve an eigenvalue problem with a complex non-Hermitian matrix, use the decision tree shown in [Figure 4-5](#page-1113-0).

#### <span id="page-1110-0"></span>**Table 4-5 Computational Routines for Solving Nonsymmetric Eigenvalue Problems**

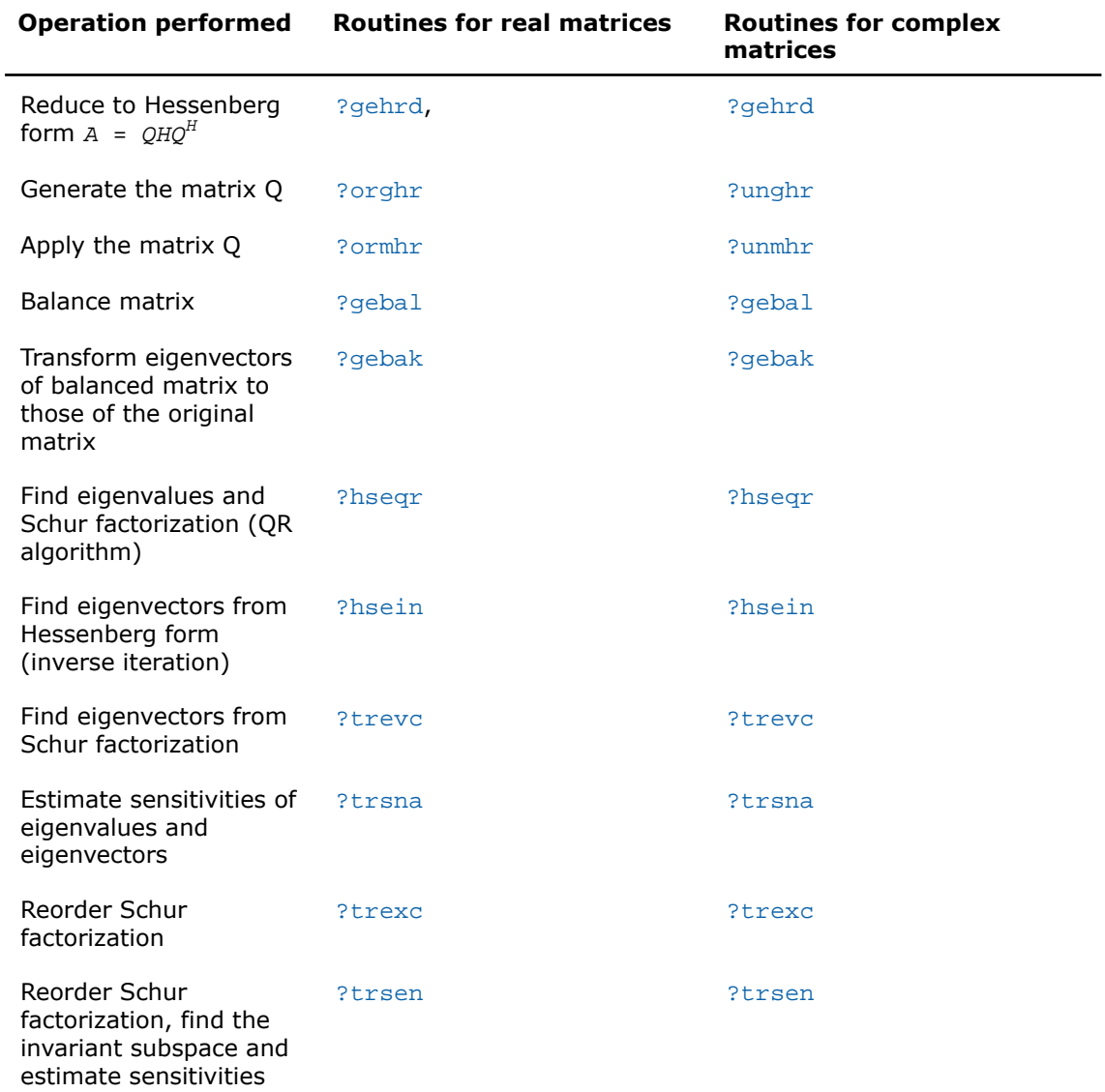

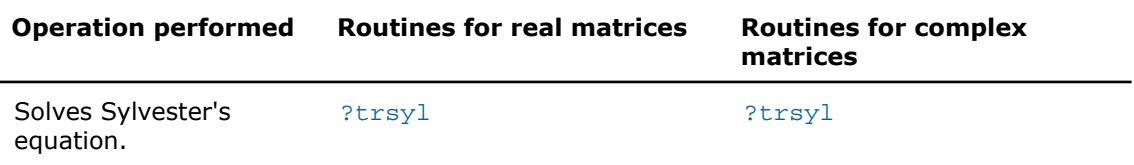

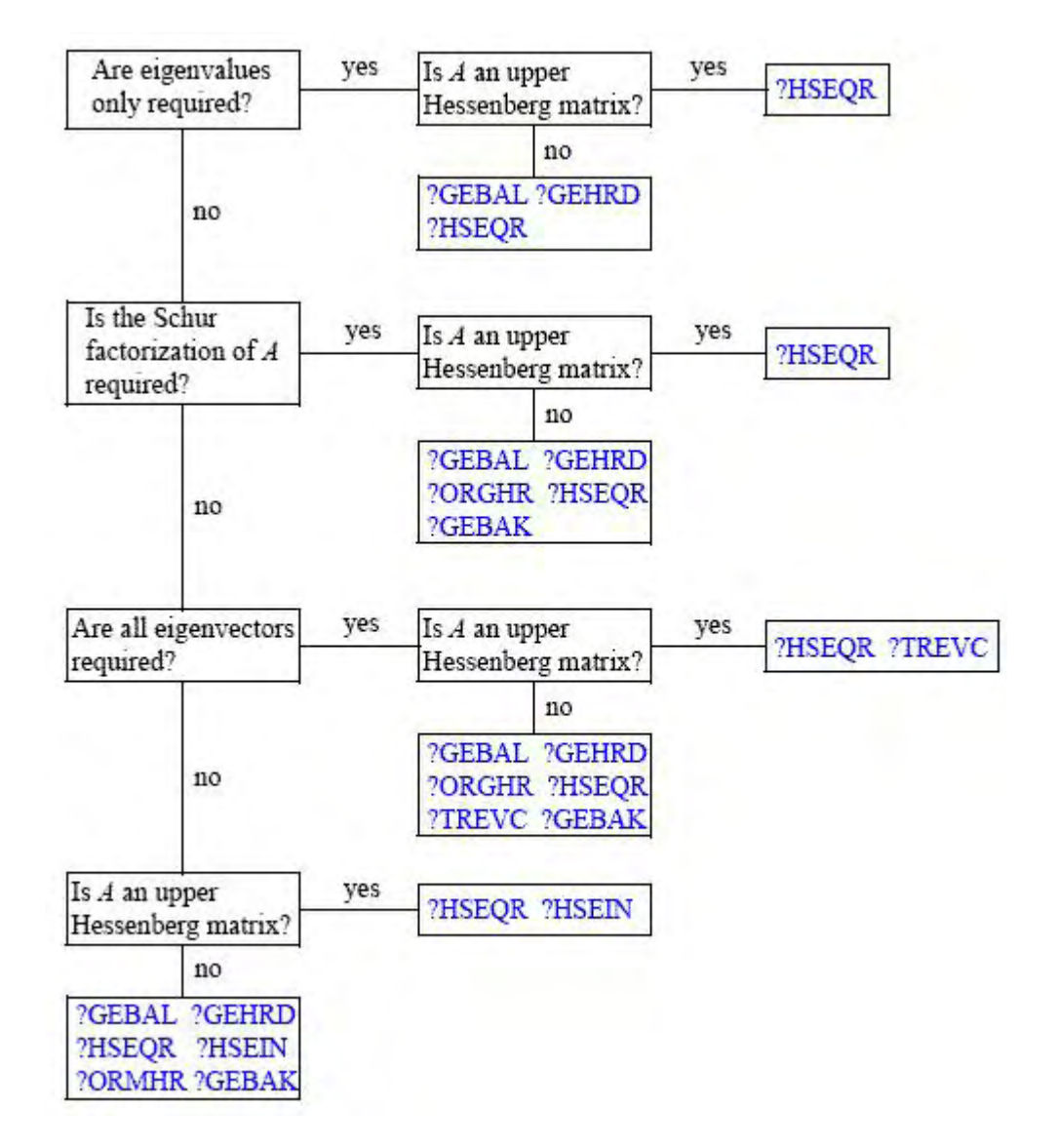

#### <span id="page-1112-0"></span>**Figure 4-4 Decision Tree: Real Nonsymmetric Eigenvalue Problems**

<span id="page-1113-0"></span>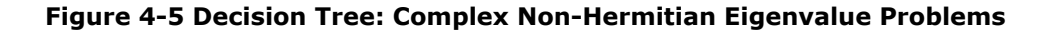

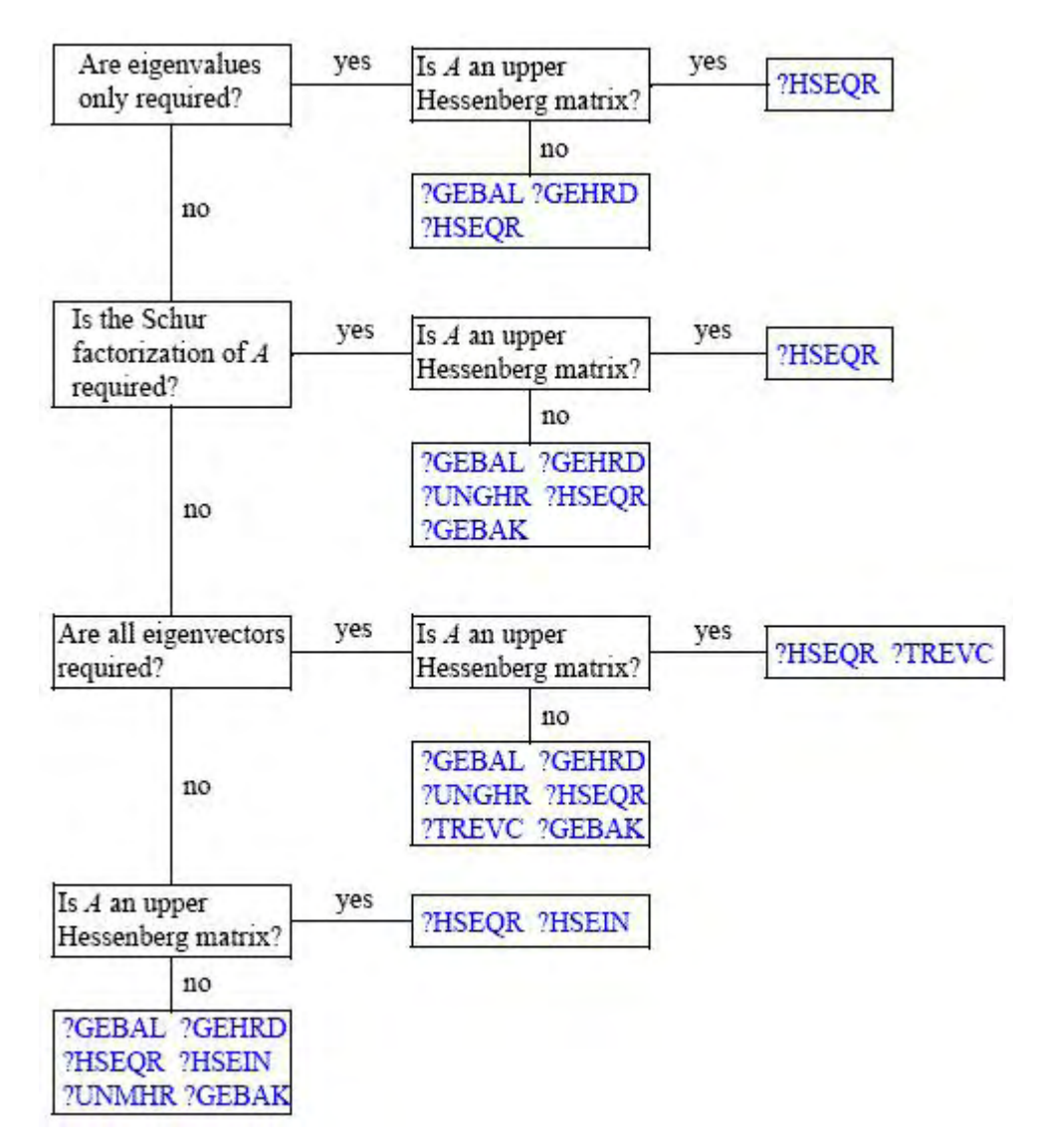

## <span id="page-1114-0"></span>?gehrd

*Reduces a general matrix to upper Hessenberg form.*

## Syntax

### FORTRAN 77:

call sgehrd(*n*, *ilo*, *ihi*, *a*, *lda*, *tau*, *work*, *lwork*, *info*) call dgehrd(*n*, *ilo*, *ihi*, *a*, *lda*, *tau*, *work*, *lwork*, *info*) call cgehrd(*n*, *ilo*, *ihi*, *a*, *lda*, *tau*, *work*, *lwork*, *info*) call zgehrd(*n*, *ilo*, *ihi*, *a*, *lda*, *tau*, *work*, *lwork*, *info*)

### Fortran 95:

call gehrd(*a* [, *tau*] [,*ilo*] [,*ihi*] [,*info*])

### **Description**

This routine is declared in mkl\_lapack.fi for FORTRAN 77 interface, in lapack.f90 for Fortran 95 interface, and in mkl lapack.h for C interface.

The routine reduces a general matrix *A* to upper Hessenberg form *H* by an orthogonal or unitary similarity transformation  $A = Q^* H^* Q^H$ . Here *H* has real subdiagonal elements.

The routine does not form the matrix *Q* explicitly. Instead, *Q* is represented as a product of *elementary reflectors*. Routines are provided to work with *Q* in this representation.

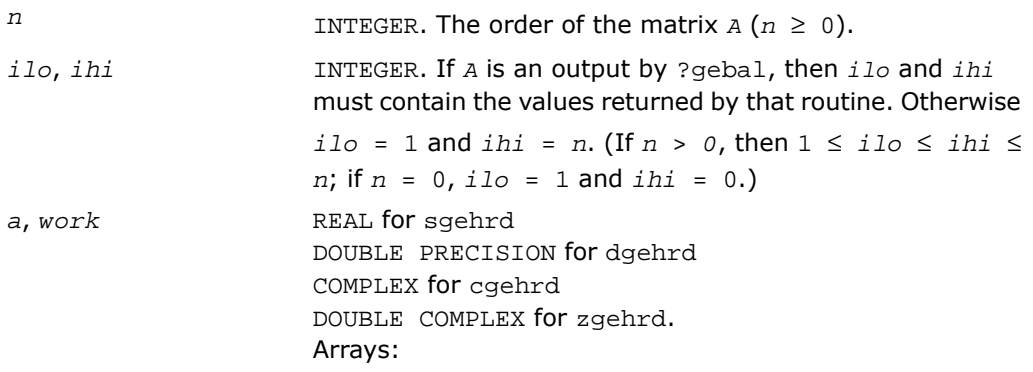

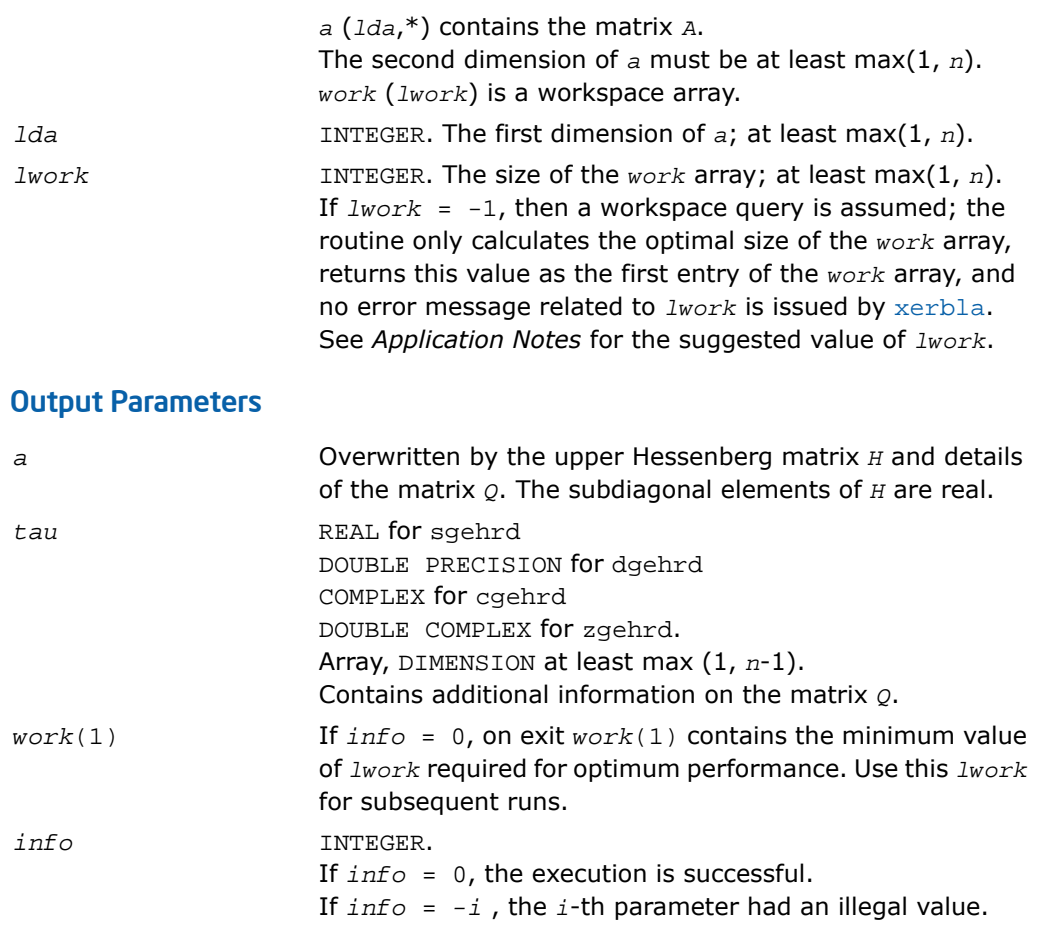

## Fortran 95 Interface Notes

Routines in Fortran 95 interface have fewer arguments in the calling sequence than their FORTRAN 77 counterparts. For general conventions applied to skip redundant or restorable arguments, see [Fortran 95 Interface Conventions.](#page-500-0)

Specific details for the routine gehrd interface are the following:

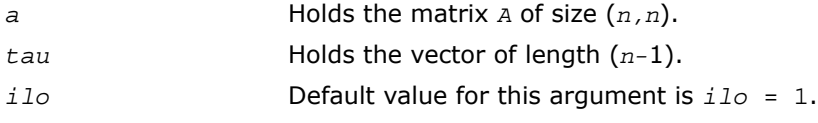
*ihi* Default value for this argument is *ihi* = *n*.

## Application Notes

For better performance, try using *lwork* = *n*\**blocksize*, where *blocksize* is a machine-dependent value (typically, 16 to 64) required for optimum performance of the *blocked algorithm*.

If you are in doubt how much workspace to supply, use a generous value of *lwork* for the first run or set  $1$ *work* =  $-1$ .

If you choose the first option and set any of admissible *lwork* sizes, which is no less than the minimal value described, the routine completes the task, though probably not so fast as with a recommended workspace, and provides the recommended workspace in the first element of the corresponding array *work* on exit. Use this value (*work*(1)) for subsequent runs.

If you set  $lwork = -1$ , the routine returns immediately and provides the recommended workspace in the first element of the corresponding array (*work*). This operation is called a workspace query.

Note that if you set *lwork* to less than the minimal required value and not -1, the routine returns immediately with an error exit and does not provide any information on the recommended workspace.

The computed Hessenberg matrix *H* is exactly similar to a nearby matrix  $A + E$ , where  $||E||_2$ 

< *c*(*n*)ε||*A*||2, *c*(*n*) is a modestly increasing function of *n*, and ε is the machine precision.

<span id="page-1116-0"></span>The approximate number of floating-point operations for real flavors is  $(2/3)*(ihi$ *ilo*) <sup>2</sup>(2*ihi* + 2*ilo* + 3*n*); for complex flavors it is 4 times greater.

# ?orghr

*Generates the real orthogonal matrix Q determined by* ?gehrd*.*

## Syntax

#### FORTRAN 77:

```
call sorghr(n, ilo, ihi, a, lda, tau, work, lwork, info)
call dorghr(n, ilo, ihi, a, lda, tau, work, lwork, info)
```
## Fortran 95:

call orghr(*a*, *tau* [,*ilo*] [,*ihi*] [,*info*])

## **Description**

This routine is declared in mkl\_lapack.fi for FORTRAN 77 interface, in lapack.f90 for Fortran 95 interface, and in mkl lapack.h for C interface.

The routine explicitly generates the orthogonal matrix *Q* that has been determined by a preceding call to sgehrd/dgehrd. (The routine ?gehrd reduces a real general matrix *A* to upper Hessenberg form *H* by an orthogonal similarity transformation, *A* = *Q\*H\*Q<sup>T</sup>* , and represents the matrix *Q* as a product of *ihi*-*ilo elementary reflectors*. Here *ilo* and *ihi* are values determined by sgebal/dgebal when balancing the matrix; if the matrix has not been balanced, *ilo* = 1 and *ihi* = *n*.)

The matrix *Q* generated by ?orghr has the structure:

$$
Q = \begin{bmatrix} I & 0 & 0 \\ 0 & Q_{22} & 0 \\ 0 & 0 & I \end{bmatrix}
$$

where  $Q_{22}$  occupies rows and columns  $\text{i}$  lo to  $\text{i}$  hi.

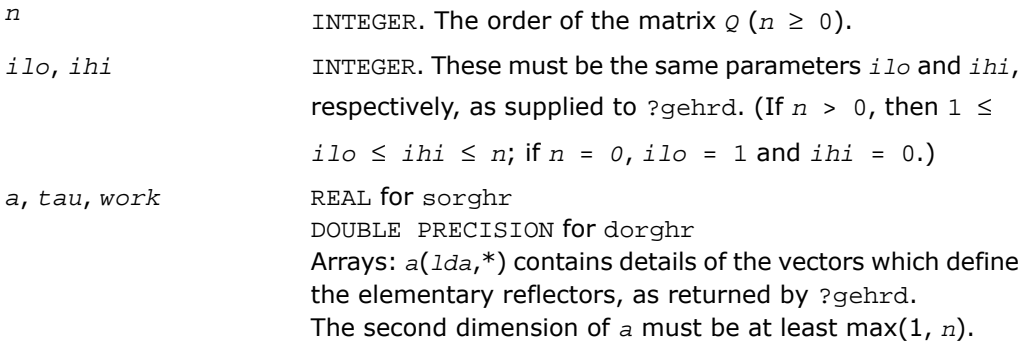

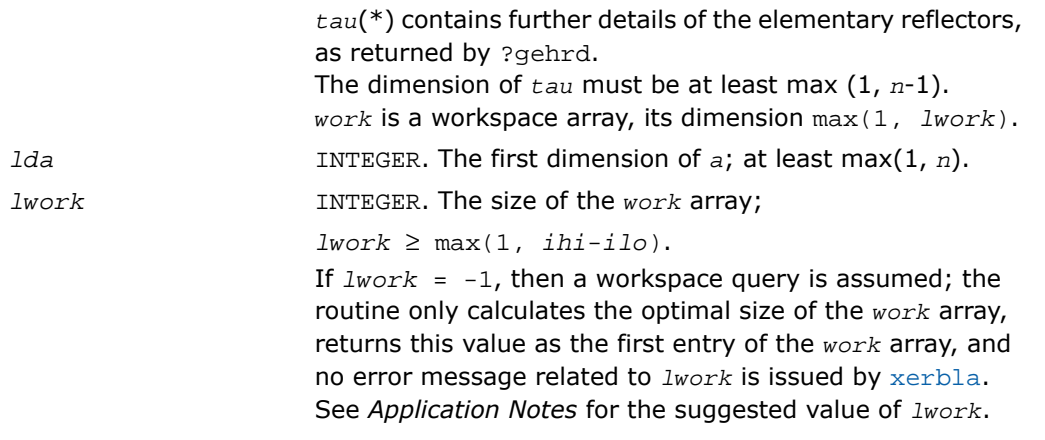

## Output Parameters

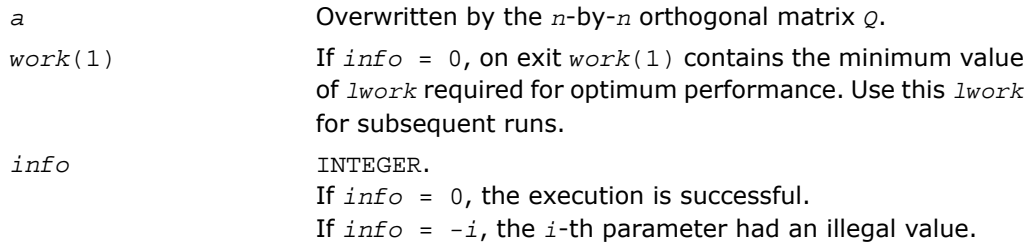

## Fortran 95 Interface Notes

Routines in Fortran 95 interface have fewer arguments in the calling sequence than their FORTRAN 77 counterparts. For general conventions applied to skip redundant or restorable arguments, see [Fortran 95 Interface Conventions.](#page-500-0)

Specific details for the routine orghr interface are the following:

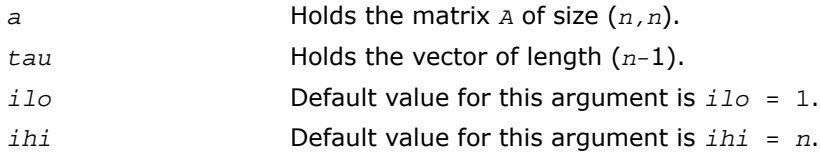

## Application Notes

For better performance, try using *lwork* =(*ihi*-*ilo*)\**blocksize* where *blocksize* is a machine-dependent value (typically, 16 to 64) required for optimum performance of the *blocked algorithm*.

If you are in doubt how much workspace to supply, use a generous value of *lwork* for the first run or set  $1$ *work* =  $-1$ .

If you choose the first option and set any of admissible *lwork* sizes, which is no less than the minimal value described, the routine completes the task, though probably not so fast as with a recommended workspace, and provides the recommended workspace in the first element of the corresponding array *work* on exit. Use this value (*work*(1)) for subsequent runs.

If you set  $lwork = -1$ , the routine returns immediately and provides the recommended workspace in the first element of the corresponding array (*work*). This operation is called a workspace query.

Note that if you set *lwork* to less than the minimal required value and not -1, the routine returns immediately with an error exit and does not provide any information on the recommended workspace.

The computed matrix  $\varrho$  differs from the exact result by a matrix *E* such that  $||E||_2 = O(\varepsilon)$ , where  $ε$  is the machine precision.

<span id="page-1119-0"></span>The approximate number of floating-point operations is (4/3)(*ihi*-*ilo*) 3 .

The complex counterpart of this routine is [?unghr](#page-1123-0).

# ?ormhr

*Multiplies an arbitrary real matrix C by the real orthogonal matrix Q determined by* ?gehrd*.*

## Syntax

## FORTRAN 77:

call sormhr(*side*, *trans*, *m*, *n*, *ilo*, *ihi*, *a*, *lda*, *tau*, *c*, *ldc*, *work*, *lwork*, *info*)

call dormhr(*side*, *trans*, *m*, *n*, *ilo*, *ihi*, *a*, *lda*, *tau*, *c*, *ldc*, *work*, *lwork*, *info*)

#### Fortran 95:

call ormhr(*a*, *tau*, *c* [,*ilo*] [,*ihi*] [,*side*] [,*trans*] [,*info*])

#### **Description**

This routine is declared in mkl\_lapack.fi for FORTRAN 77 interface, in lapack.f90 for Fortran 95 interface, and in mkl lapack.h for C interface.

The routine multiplies a matrix *C* by the orthogonal matrix *Q* that has been determined by a preceding call to sgehrd/dgehrd. (The routine ?gehrd reduces a real general matrix *A* to upper Hessenberg form *H* by an orthogonal similarity transformation, *A* = *Q\*H\*Q<sup>T</sup>* , and represents the matrix *Q* as a product of *ihi*-*ilo elementary reflectors*. Here *ilo* and *ihi* are values determined by sgebal/dgebal when balancing the matrix; if the matrix has not been balanced, *ilo* = 1 and *ihi* = *n*.)

With ?ormhr, you can form one of the matrix products *Q*\**C*, *Q <sup>T</sup>*\**C*, *C*\**Q*, or *C*\**Q T* , overwriting the result on *C* (which may be any real rectangular matrix).

A common application of ?ormhr is to transform a matrix *V* of eigenvectors of *H* to the matrix *QV* of eigenvectors of *A*.

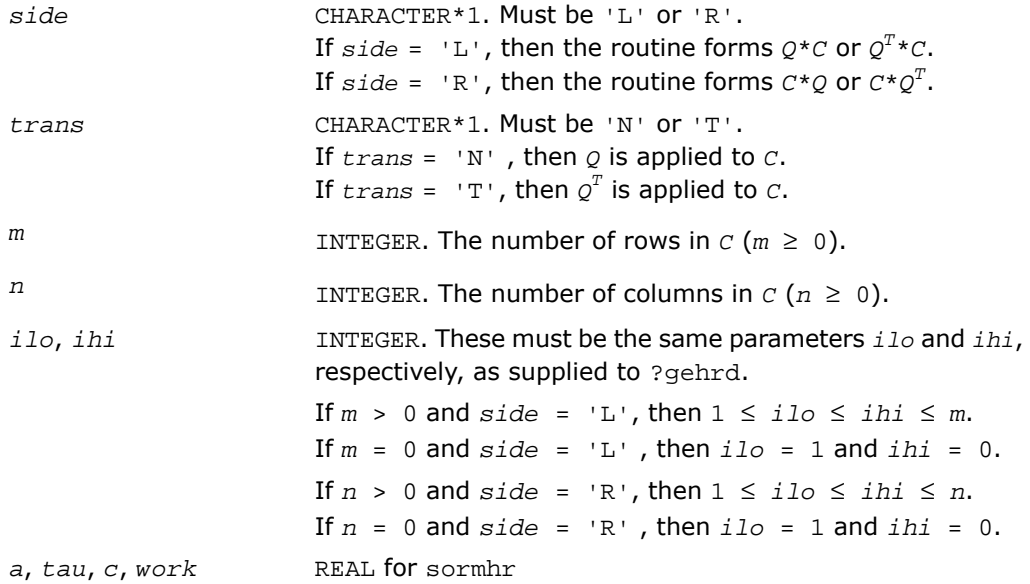

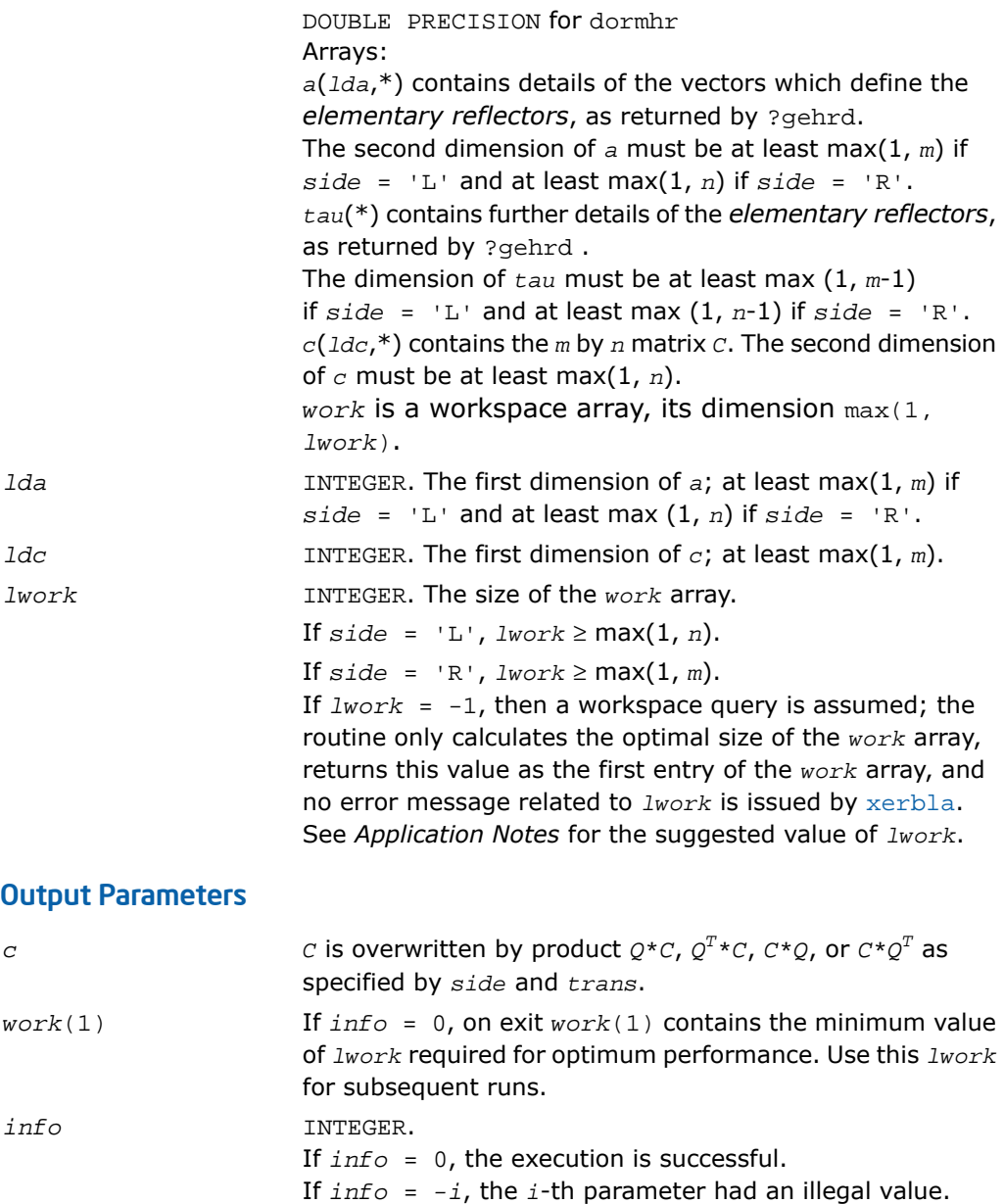

## Fortran 95 Interface Notes

Routines in Fortran 95 interface have fewer arguments in the calling sequence than their FORTRAN 77 counterparts. For general conventions applied to skip redundant or restorable arguments, see [Fortran 95 Interface Conventions.](#page-500-0)

Specific details for the routine ormhr interface are the following:

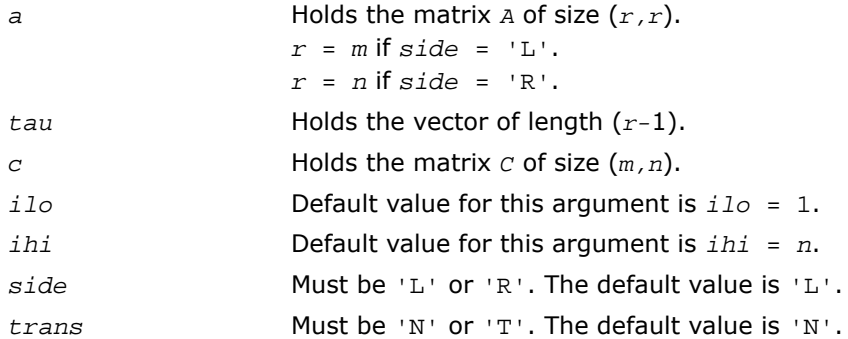

## Application Notes

For better performance, *lwork* should be at least *n*\**blocksize* if *side* = 'L' and at least *m*\**blocksize* if *side* = 'R', where *blocksize* is a machine-dependent value (typically, 16 to 64) required for optimum performance of the *blocked algorithm*.

If you are in doubt how much workspace to supply, use a generous value of *lwork* for the first run or set  $lwork = -1$ .

If you choose the first option and set any of admissible *lwork* sizes, which is no less than the minimal value described, the routine completes the task, though probably not so fast as with a recommended workspace, and provides the recommended workspace in the first element of the corresponding array *work* on exit. Use this value (*work*(1)) for subsequent runs.

If you set  $1work = -1$ , the routine returns immediately and provides the recommended workspace in the first element of the corresponding array (*work*). This operation is called a workspace query.

Note that if you set *lwork* to less than the minimal required value and not -1, the routine returns immediately with an error exit and does not provide any information on the recommended workspace.

The computed matrix  $\varrho$  differs from the exact result by a matrix *E* such that  $||E||_2 =$ 

*O*(ε)  $|*|C||_2$ , where ε is the machine precision.

The approximate number of floating-point operations is

```
2n(ihi-ilo)^2 if side = 'L';2m(ihi - ilo)^2 if side = 'R'.
```
The complex counterpart of this routine is [?unmhr](#page-1126-0).

# <span id="page-1123-0"></span>?unghr

*Generates the complex unitary matrix Q determined by* ?gehrd*.*

## **Syntax**

#### FORTRAN 77:

call cunghr(*n*, *ilo*, *ihi*, *a*, *lda*, *tau*, *work*, *lwork*, *info*)

call zunghr(*n*, *ilo*, *ihi*, *a*, *lda*, *tau*, *work*, *lwork*, *info*)

## Fortran 95:

call unghr(*a*, *tau* [,*ilo*] [,*ihi*] [,*info*])

## **Description**

This routine is declared in mkl\_lapack.fi for FORTRAN 77 interface, in lapack.f90 for Fortran 95 interface, and in mkl\_lapack.h for C interface.

The routine is intended to be used following a call to cgehrd/zgehrd, which reduces a complex matrix *A* to upper Hessenberg form *H* by a unitary similarity transformation: *A* = *Q\*H\*Q<sup>H</sup>* . ?gehrd represents the matrix *Q* as a product of *ihi*-*ilo elementary reflectors*. Here *ilo* and *ihi* are values determined by cgebal/zgebal when balancing the matrix; if the matrix has not been balanced, *ilo* = 1 and *ihi* = *n*.

Use the routine [?unghr](#page-1123-0) to generate *Q* explicitly as a square matrix. The matrix *Q* has the structure:

$$
Q = \begin{bmatrix} I & 0 & 0 \\ 0 & Q_{22} & 0 \\ 0 & 0 & I \end{bmatrix}
$$

where *Q*<sup>22</sup> occupies rows and columns *ilo* to *ihi*.

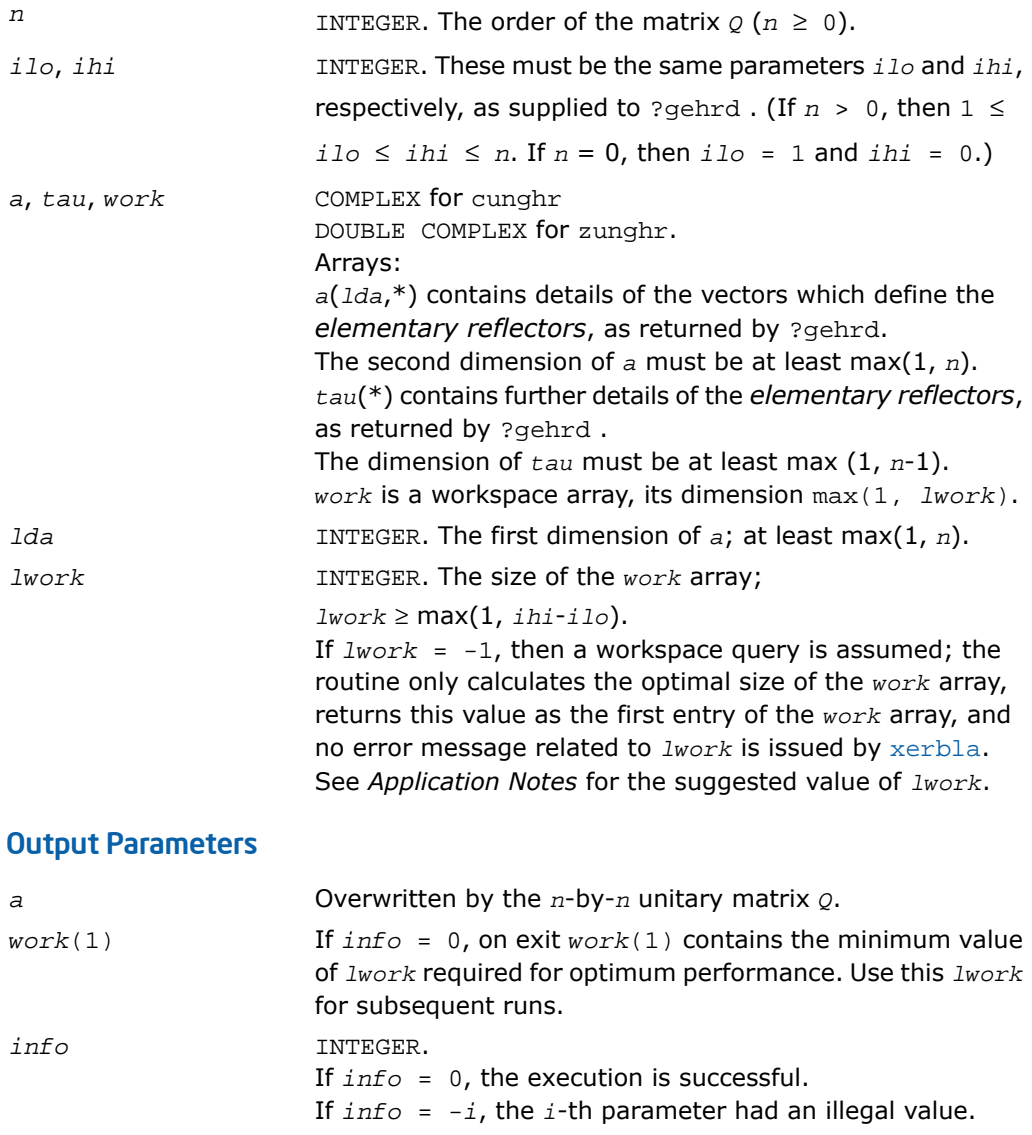

## Fortran 95 Interface Notes

Routines in Fortran 95 interface have fewer arguments in the calling sequence than their FORTRAN 77 counterparts. For general conventions applied to skip redundant or restorable arguments, see [Fortran 95 Interface Conventions.](#page-500-0)

Specific details for the routine unghr interface are the following:

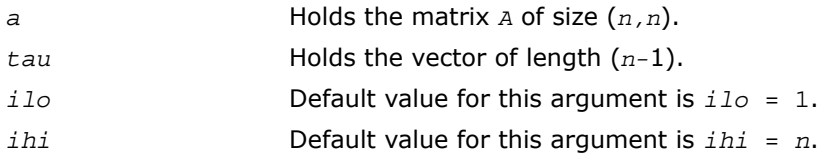

## Application Notes

For better performance, try using *lwork* = (*ihi*-*ilo*)\**blocksize*, where *blocksize* is a machine-dependent value (typically, 16 to 64) required for optimum performance of the *blocked algorithm*.

If it is not clear how much workspace to supply, use a generous value of *lwork* for the first run, or set  $lwork = -1$ .

In first case the routine completes the task, though probably not so fast as with a recommended workspace, and provides the recommended workspace in the first element of the corresponding array *work* on exit. Use this value (*work*(1)) for subsequent runs.

If *lwork* = -1, then the routine returns immediately and provides the recommended workspace in the first element of the corresponding array (*work*). This operation is called a workspace query.

Note that if *lwork* is less than the minimal required value and is not equal to -1, then the routine returns immediately with an error exit and does not provide any information on the recommended workspace.

The computed matrix  $\varrho$  differs from the exact result by a matrix *E* such that  $||E||_2 = O(\varepsilon)$ , where  $\varepsilon$  is the machine precision.

The approximate number of real floating-point operations is (16/3)(*ihi*-*ilo*) 3 .

The real counterpart of this routine is [?orghr](#page-1116-0).

## <span id="page-1126-0"></span>?unmhr

*Multiplies an arbitrary complex matrix C by the complex unitary matrix Q determined by* ?gehrd*.*

## Syntax

### FORTRAN 77:

call cunmhr(*side*, *trans*, *m*, *n*, *ilo*, *ihi*, *a*, *lda*, *tau*, *c*, *ldc*, *work*, *lwork*, *info*)

call zunmhr(*side*, *trans*, *m*, *n*, *ilo*, *ihi*, *a*, *lda*, *tau*, *c*, *ldc*, *work*, *lwork*, *info*)

### Fortran 95:

call unmhr(*a*, *tau*, *c* [,*ilo*] [,*ihi*] [,*side*] [,*trans*] [,*info*])

## **Description**

This routine is declared in  $mkl\_lapack.fi$  for FORTRAN 77 interface, in lapack.f90 for Fortran 95 interface, and in mkl\_lapack.h for C interface.

The routine multiplies a matrix *C* by the unitary matrix *Q* that has been determined by a preceding call to cgehrd/zgehrd. (The routine ?gehrd reduces a real general matrix *A* to upper Hessenberg form *H* by an orthogonal similarity transformation,  $A = Q^* H^* Q^H$ , and represents the matrix  $Q$ as a product of *ihi*-*ilo elementary reflectors*. Here *ilo* and *ihi* are values determined by cgebal/zgebal when balancing the matrix; if the matrix has not been balanced, *ilo* = 1 and *ihi* = *n*.)

With ?unmhr, you can form one of the matrix products  $Q^{\star}C$ ,  $Q^{H \star}C$ ,  $C^{\star}Q$ , or  $C^{\star}Q^{H}$ , overwriting the result on *C* (which may be any complex rectangular matrix). A common application of this routine is to transform a matrix *V* of eigenvectors of *H* to the matrix *QV* of eigenvectors of *A*.

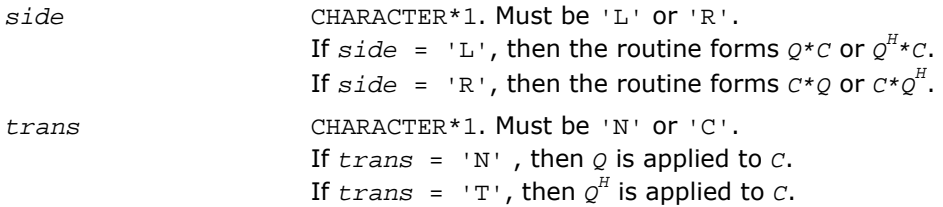

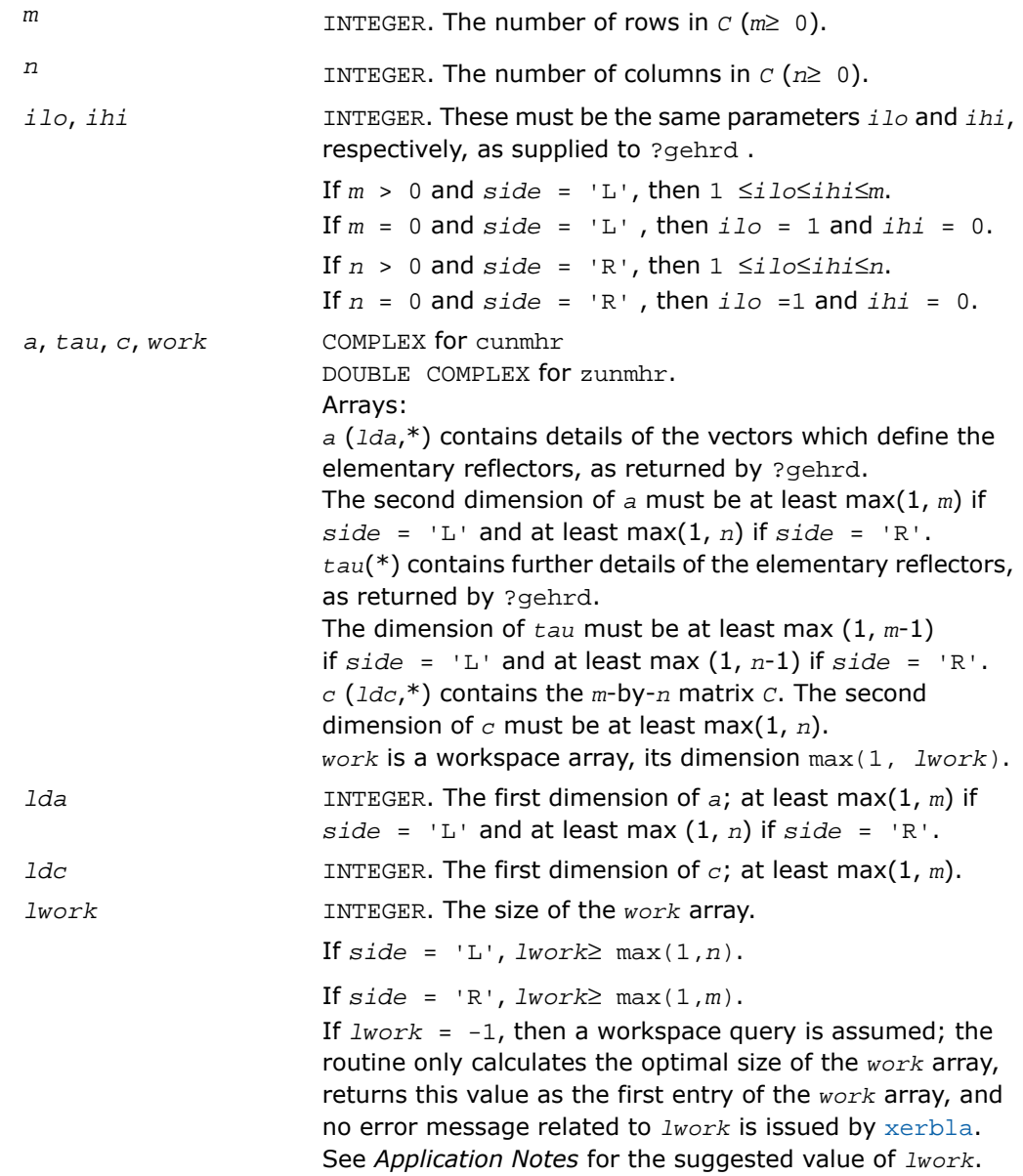

## Output Parameters

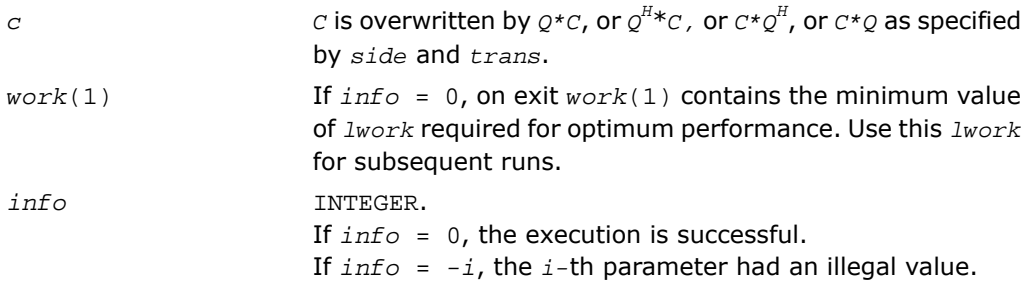

### Fortran 95 Interface Notes

Routines in Fortran 95 interface have fewer arguments in the calling sequence than their FORTRAN 77 counterparts. For general conventions applied to skip redundant or restorable arguments, see [Fortran 95 Interface Conventions.](#page-500-0)

Specific details for the routine unmhr interface are the following:

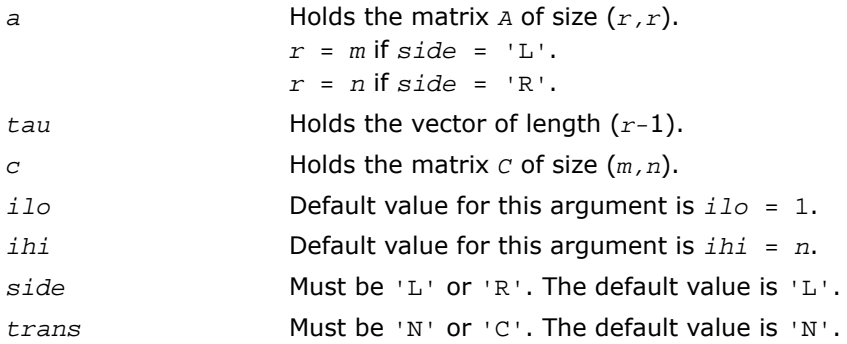

## Application Notes

For better performance, *lwork* should be at least *n*\**blocksize* if *side* = 'L' and at least *m*\**blocksize* if *side* = 'R', where *blocksize* is a machine-dependent value (typically, 16 to 64) required for optimum performance of the *blocked algorithm*.

If it is not clear how much workspace to supply, use a generous value of *lwork* for the first run, or set  $lwork = -1$ .

In first case the routine completes the task, though probably not so fast as with a recommended workspace, and provides the recommended workspace in the first element of the corresponding array *work* on exit. Use this value (*work*(1)) for subsequent runs.

If *lwork* = -1, then the routine returns immediately and provides the recommended workspace in the first element of the corresponding array (*work*). This operation is called a workspace query.

Note that if *lwork* is less than the minimal required value and is not equal to -1, then the routine returns immediately with an error exit and does not provide any information on the recommended workspace.

The computed matrix *Q* differs from the exact result by a matrix *E* such that  $||E||_2 =$ 

 $O(\varepsilon) * ||C||_2$ , where  $\varepsilon$  is the machine precision.

The approximate number of floating-point operations is

```
8n(ihi-ilo)
2
if side = 'L';
8m(ihi-ilo)
2
if side = 'R'.
```
The real counterpart of this routine is [?ormhr](#page-1119-0).

# <span id="page-1129-0"></span>?gebal

*Balances a general matrix to improve the accuracy of computed eigenvalues and eigenvectors.*

## Syntax

## FORTRAN 77:

call sgebal(*job*, *n*, *a*, *lda*, *ilo*, *ihi*, *scale*, *info*) call dgebal(*job*, *n*, *a*, *lda*, *ilo*, *ihi*, *scale*, *info*) call cgebal(*job*, *n*, *a*, *lda*, *ilo*, *ihi*, *scale*, *info*) call zgebal(*job*, *n*, *a*, *lda*, *ilo*, *ihi*, *scale*, *info*)

## Fortran 95:

call gebal(*a* [, *scale*] [,*ilo*] [,*ihi*] [,*job*] [,*info*])

## **Description**

This routine is declared in mkl\_lapack.fi for FORTRAN 77 interface, in lapack.f90 for Fortran 95 interface, and in mkl lapack.h for C interface.

The routine *balances* a matrix *A* by performing either or both of the following two similarity transformations:

$$
PAP^{T} = A' = \begin{bmatrix} A'_{11} & A'_{12} & A'_{13} \\ 0 & A'_{22} & A'_{23} \\ 0 & 0 & A'_{33} \end{bmatrix}
$$

where *P* is a permutation matrix, and *A'*<sub>11</sub> and *A'*<sub>33</sub> are upper triangular. The diagonal elements of *A'*<sup>11</sup> and *A'*<sup>33</sup> are eigenvalues of *A*. The rest of the eigenvalues of *A* are the eigenvalues of the central diagonal block *A'*22, in rows and columns *ilo* to *ihi*. Subsequent operations to compute the eigenvalues of *A* (or its Schur factorization) need only be applied to these rows and columns; this can save a significant amount of work if *ilo* > 1 and *ihi* < *n*.

If no suitable permutation exists (as is often the case), the routine sets *ilo* = 1 and *ihi* =  $n<sub>1</sub>$  and  $A<sub>22</sub>$  is the whole of  $A<sub>2</sub>$ .

(2) The routine applies a diagonal similarity transformation to *A'*, to make the rows and columns of *A'*<sub>22</sub> as close in norm as possible:

$$
A'' = DA'D^{-1} = \begin{bmatrix} I & 0 & 0 \\ 0 & D_{22} & 0 \\ 0 & 0 & I \end{bmatrix} \times \begin{bmatrix} A'_{11} & A'_{12} & A'_{13} \\ 0 & A'_{22} & A'_{23} \\ 0 & 0 & A'_{33} \end{bmatrix} \times \begin{bmatrix} I & 0 & 0 \\ 0 & D_{22}^{-1} & 0 \\ 0 & 0 & I \end{bmatrix}
$$

This scaling can reduce the norm of the matrix (that is,  $||A'_{22}|| < ||A'_{22}||$ ), and hence reduce the effect of rounding errors on the accuracy of computed eigenvalues and eigenvectors.

#### Input Parameters

*job* CHARACTER\*1. Must be 'N' or 'P' or 'S' or 'B'. If *job* = 'N', then *A* is neither permuted nor scaled (but *ilo*, *ihi*, and *scale* get their values). If *job* = 'P', then *A* is permuted but not scaled. If *job* = 'S', then *A* is scaled but not permuted. If *job* = 'B', then *A* is both scaled and permuted.

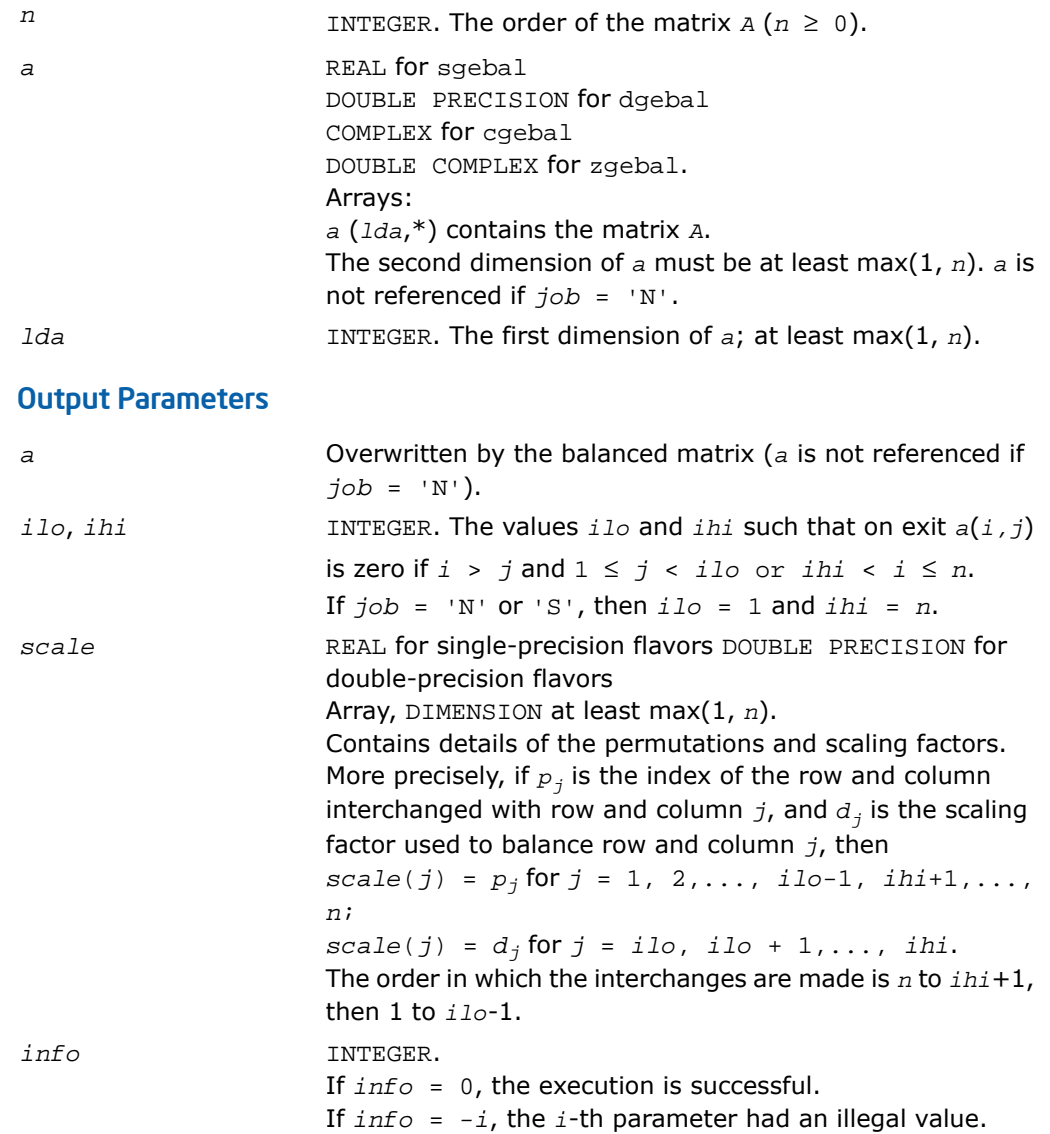

## Fortran 95 Interface Notes

Routines in Fortran 95 interface have fewer arguments in the calling sequence than their FORTRAN 77 counterparts. For general conventions applied to skip redundant or restorable arguments, see [Fortran 95 Interface Conventions.](#page-500-0)

Specific details for the routine gebal interface are the following:

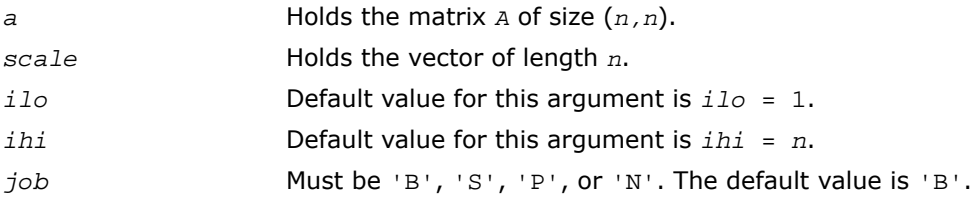

#### Application Notes

The errors are negligible, compared with those in subsequent computations.

If the matrix *A* is balanced by this routine, then any eigenvectors computed subsequently are eigenvectors of the matrix *A''* and hence you must call [?gebak](#page-1132-0) to transform them back to eigenvectors of *A*.

If the Schur vectors of *A* are required, do not call this routine with *job* = 'S' or 'B', because then the balancing transformation is not orthogonal (not unitary for complex flavors).

If you call this routine with  $job = \{P\}$ , then any Schur vectors computed subsequently are Schur vectors of the matrix *A''*, and you need to call [?gebak](#page-1132-0) (with *side* = 'R') to transform them back to Schur vectors of *A*.

<span id="page-1132-0"></span>The total number of floating-point operations is proportional to *n* 2 .

# ?gebak

*Transforms eigenvectors of a balanced matrix to those of the original nonsymmetric matrix.*

## Syntax

#### FORTRAN 77:

```
call sgebak(job, side, n, ilo, ihi, scale, m, v, ldv, info)
call dgebak(job, side, n, ilo, ihi, scale, m, v, ldv, info)
call cgebak(job, side, n, ilo, ihi, scale, m, v, ldv, info)
```
call zgebak(*job*, *side*, *n*, *ilo*, *ihi*, *scale*, *m*, *v*, *ldv*, *info*)

#### Fortran 95:

call gebak(*v*, *scale* [,*ilo*] [,*ihi*] [,*job*] [,*side*] [,*info*])

### **Description**

This routine is declared in mkl\_lapack.fi for FORTRAN 77 interface, in lapack.f90 for Fortran 95 interface, and in mkl\_lapack.h for C interface.

The routine is intended to be used after a matrix *A* has been balanced by a call to ?gebal, and eigenvectors of the balanced matrix *A''*<sub>22</sub> have subsequently been computed. For a description of balancing, see [?gebal](#page-1129-0). The balanced matrix *A''* is obtained as  $A' = D^*P^*A^*P^T*inv(D)$ , where *P* is a permutation matrix and *D* is a diagonal scaling matrix. This routine transforms the eigenvectors as follows:

if  $x$  is a right eigenvector of  $A'$  ', then  $P^{\overline{T}*}\text{inv}(D)*x$  is a right eigenvector of  $A$ ; if  $x$  is a left eigenvector of  $A'$  ', then  $P^T * D *_{\mathcal{Y}} Y$  is a left eigenvector of  $A$ .

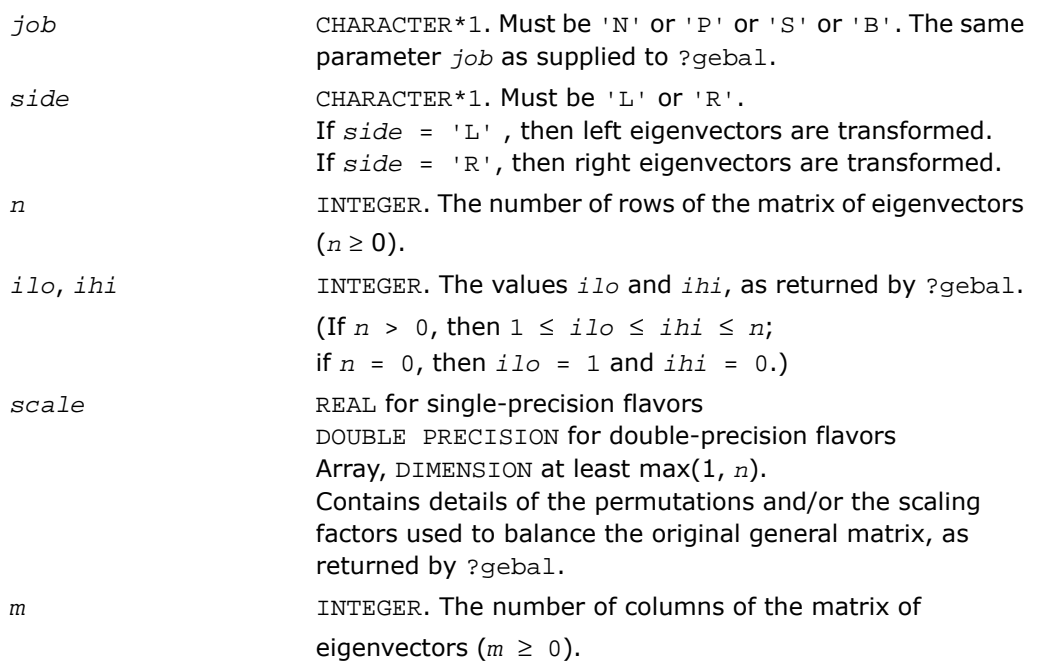

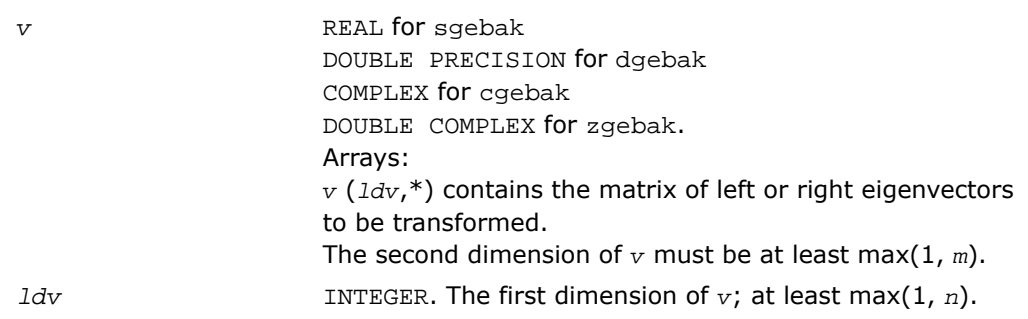

### Output Parameters

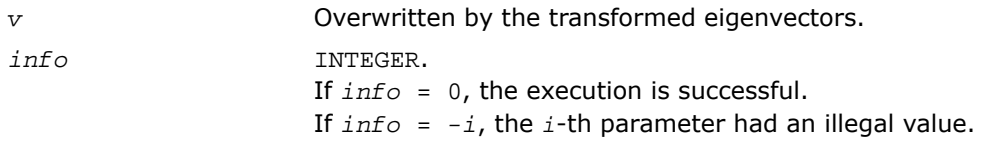

## Fortran 95 Interface Notes

Routines in Fortran 95 interface have fewer arguments in the calling sequence than their FORTRAN 77 counterparts. For general conventions applied to skip redundant or restorable arguments, see [Fortran 95 Interface Conventions.](#page-500-0)

Specific details for the routine gebak interface are the following:

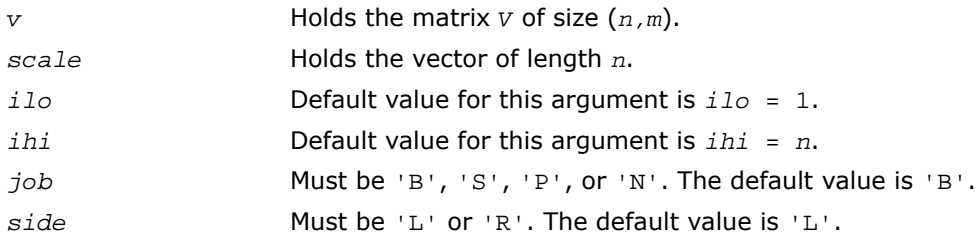

## Application Notes

The errors in this routine are negligible.

The approximate number of floating-point operations is approximately proportional to *m*\**n*.

# <span id="page-1135-0"></span>?hseqr

*Computes all eigenvalues and (optionally) the Schur factorization of a matrix reduced to Hessenberg form.*

## **Syntax**

### FORTRAN 77:

call shseqr(*job*, *compz*, *n*, *ilo*, *ihi*, *h*, *ldh*, *wr*, *wi*, *z*, *ldz*, *work*, *lwork*, *info*)

call dhseqr(*job*, *compz*, *n*, *ilo*, *ihi*, *h*, *ldh*, *wr*, *wi*, *z*, *ldz*, *work*, *lwork*, *info*)

call chseqr(*job*, *compz*, *n*, *ilo*, *ihi*, *h*, *ldh*, *w*, *z*, *ldz*, *work*, *lwork*, *info*)

call zhseqr(*job*, *compz*, *n*, *ilo*, *ihi*, *h*, *ldh*, *w*, *z*, *ldz*, *work*, *lwork*, *info*)

## Fortran 95:

```
call hseqr(h, wr, wi [,ilo] [,ihi] [,z] [,job] [,compz] [,info])
```
call hseqr(*h*, *w* [,*ilo*] [,*ihi*] [,*z*] [,*job*] [,*compz*] [,*info*])

## **Description**

This routine is declared in mkl\_lapack.fi for FORTRAN 77 interface, in lapack.f90 for Fortran 95 interface, and in mkl lapack.h for C interface.

The routine computes all the eigenvalues, and optionally the Schur factorization, of an upper Hessenberg matrix  $H: H = Z^*T^*Z^H$ , where  $T$  is an upper triangular (or, for real flavors, quasi-triangular) matrix (the Schur form of *H*), and *Z* is the unitary or orthogonal matrix whose columns are the Schur vectors *z<sup>i</sup>* .

You can also use this routine to compute the Schur factorization of a general matrix *A* which has been reduced to upper Hessenberg form *H*:

 $A = Q^* H^* Q^H$ , where  $Q$  is unitary (orthogonal for real flavors);

 $A = (QZ) * H * (QZ)^{H}$ .

In this case, after reducing *A* to Hessenberg form by [?gehrd](#page-1114-0), call [?orghr](#page-1116-0) to form *Q* explicitly and then pass *Q* to ?hseqr with *compz* = 'V'.

You can also call [?gebal](#page-1129-0) to balance the original matrix before reducing it to Hessenberg form by ?hseqr, so that the Hessenberg matrix *H* will have the structure:

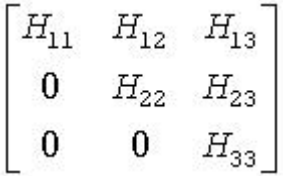

where  $H_{11}$  and  $H_{33}$  are upper triangular.

If so, only the central diagonal block  $H_{22}$  (in rows and columns *ilo* to *ihi*) needs to be further reduced to Schur form (the blocks *H*<sup>12</sup> and *H*<sup>23</sup> are also affected). Therefore the values of *ilo* and *ihi* can be supplied to ?hseqr directly. Also, after calling this routine you must call [?gebak](#page-1132-0) to permute the Schur vectors of the balanced matrix to those of the original matrix.

If ?gebal has not been called, however, then *ilo* must be set to 1 and *ihi* to *n*. Note that if the Schur factorization of *A* is required, ?gebal must not be called with  $job = 'S'$  or 'B', because the balancing transformation is not unitary (for real flavors, it is not orthogonal).

?hseqr uses a multishift form of the upper Hessenberg *QR* algorithm. The Schur vectors are normalized so that  $||z_i||_2 = 1$ , but are determined only to within a complex factor of absolute value 1 (for the real flavors, to within a factor  $\pm 1$ ).

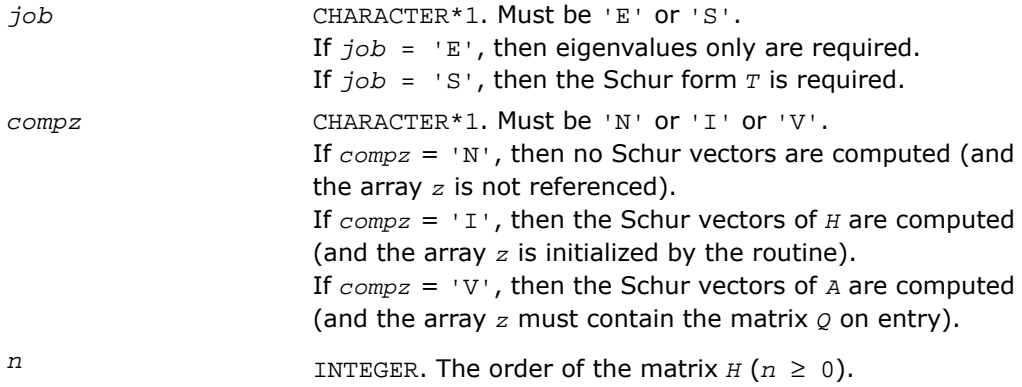

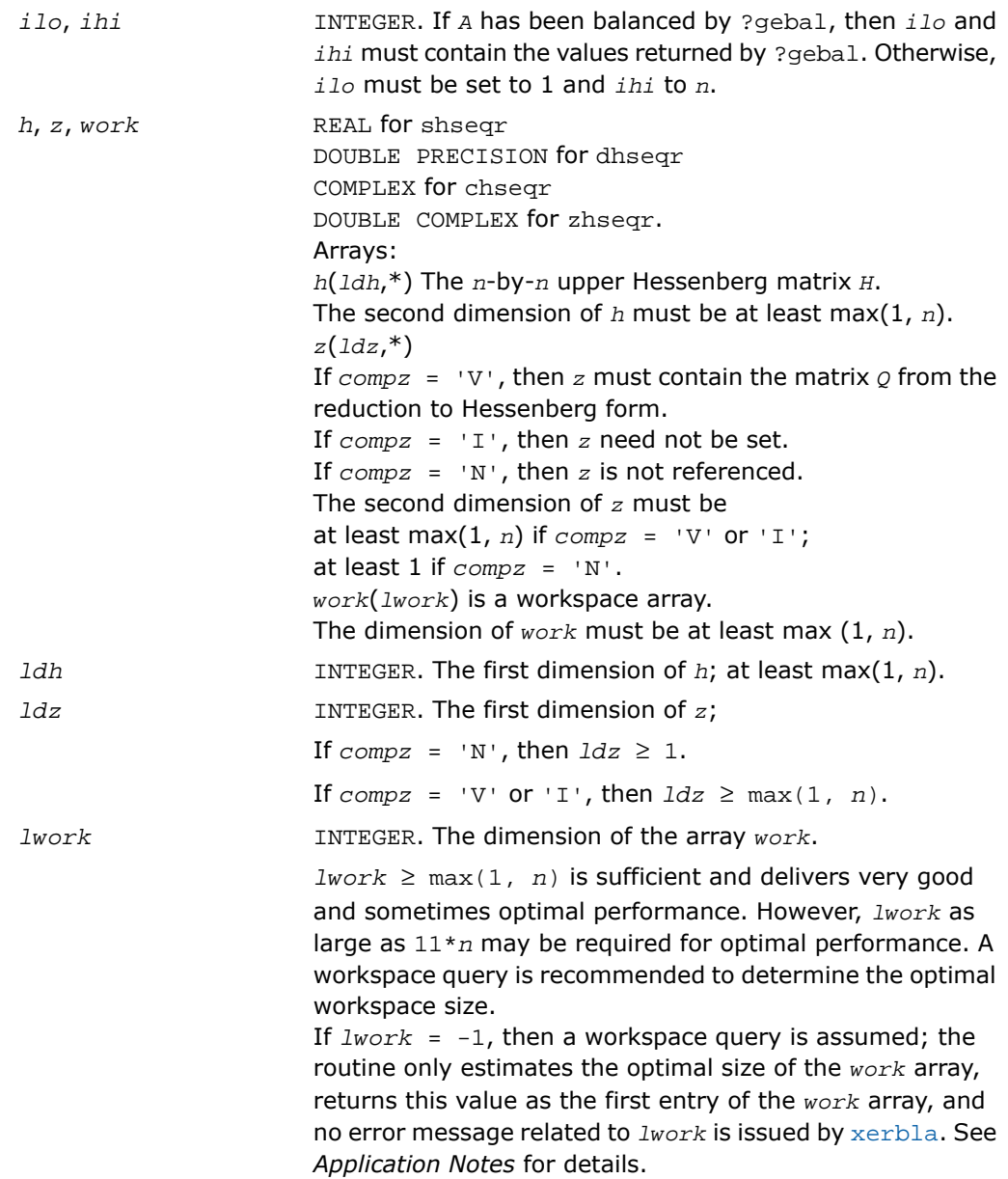

## Output Parameters

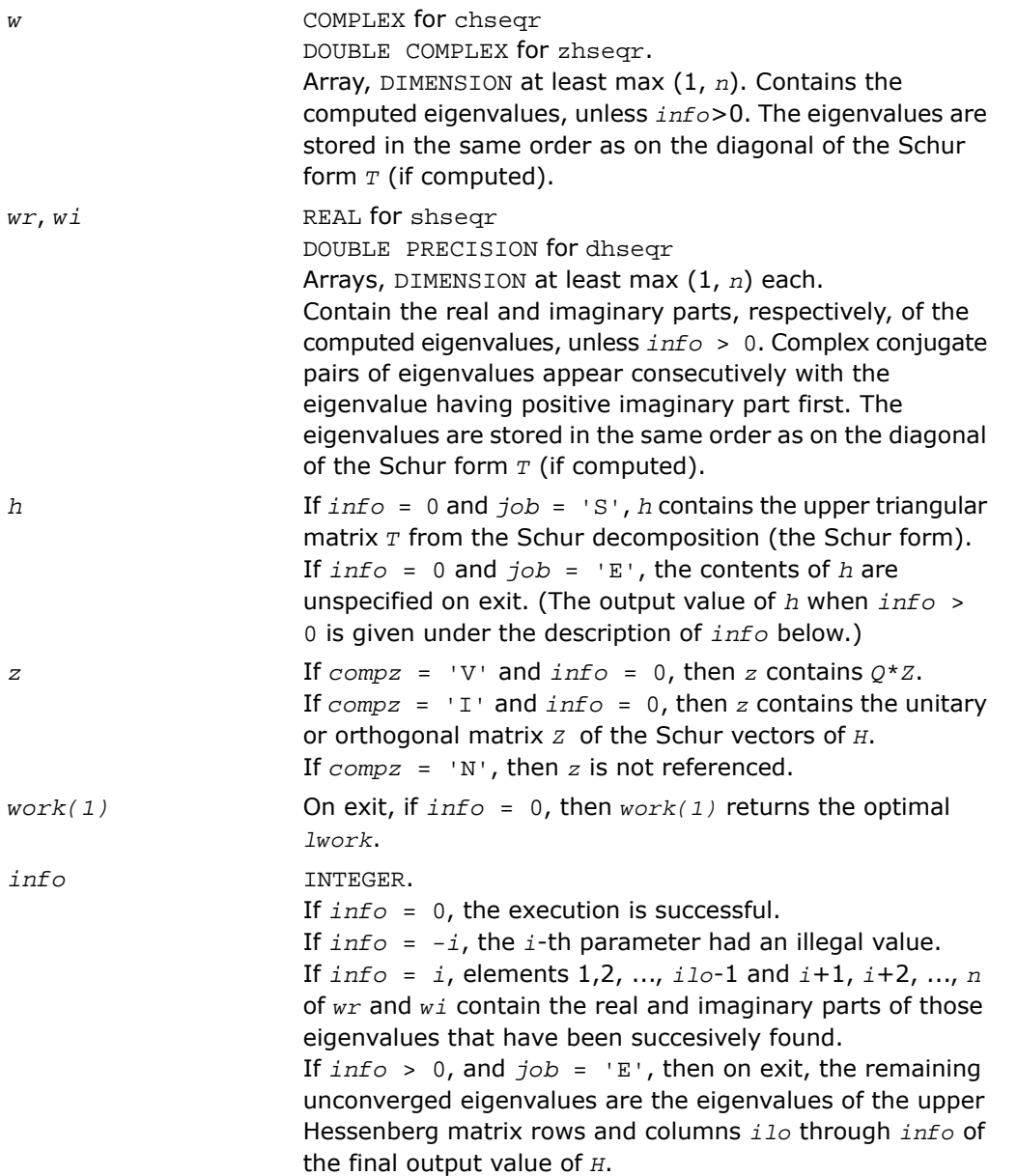

If *info* > 0, and *job* = 'S', then on exit (initial value of  $H^*U = U^*$  (final value of *H*), where *U* is a unitary matrix. The final value of *H* is upper Hessenberg and triangular in rows and columns *info*+1 through *ihi*. If *info* > 0, and *compz* = 'V', then on exit (final value of  $Z$ ) = (initial value of  $Z$ <sup>\*</sup> $U$ , where  $U$  is the unitary matrix (regardless of the value of *job*).

If *info* > 0, and *compz* = 'I', then on exit (final value of  $Z$ ) =  $U$ , where  $U$  is the unitary matrix (regardless of the value of *job*).

If *info* > 0, and *compz* = 'N', then *Z* is not accessed.

### Fortran 95 Interface Notes

Routines in Fortran 95 interface have fewer arguments in the calling sequence than their FORTRAN 77 counterparts. For general conventions applied to skip redundant or restorable arguments, see [Fortran 95 Interface Conventions.](#page-500-0)

Specific details for the routine hseqr interface are the following:

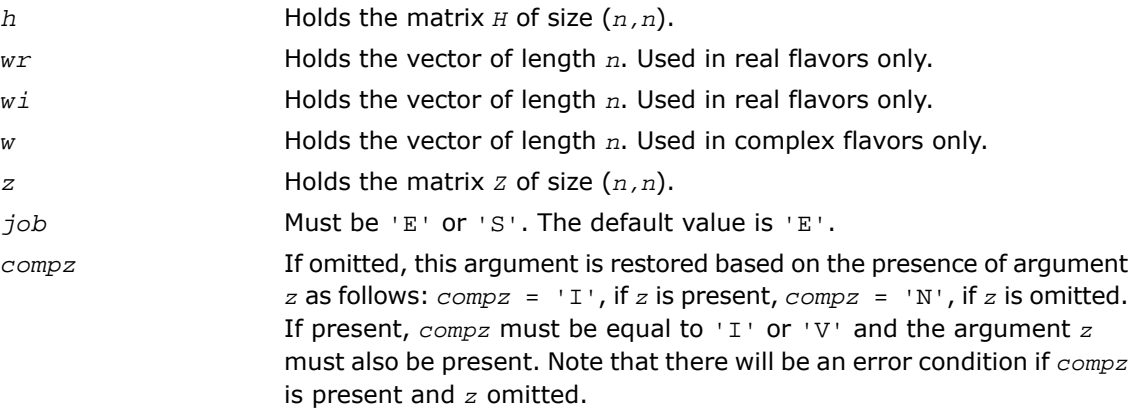

## Application Notes

The computed Schur factorization is the exact factorization of a nearby matrix *H* + *E*, where  $||E||_2 < O(\varepsilon)$   $||H||_2/s_i$ , and  $\varepsilon$  is the machine precision.

If  $\lambda_i$  is an exact eigenvalue, and  $\mu_i$  is the corresponding computed value, then  $\|\lambda_i\|$  -  $\|\mu_i\|\leq$  $c(n)*$ ε\*  $\mid$   $|H|\mid_2$ / $s_i$  , where  $c(n)$  is a modestly increasing function of  $n$ , and  $s_i$  is the reciprocal condition number of  $\lambda_i$ . The condition numbers  $s_i$  may be computed by calling [?trsna](#page-1152-0).

The total number of floating-point operations depends on how rapidly the algorithm converges; typical numbers are as follows.

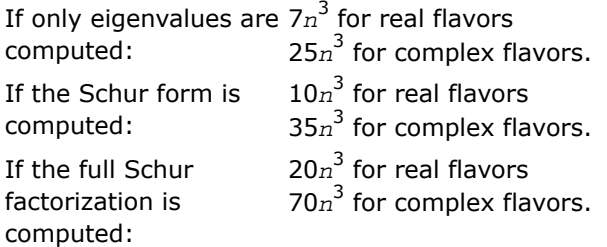

If you are in doubt how much workspace to supply, use a generous value of *lwork* for the first run or set  $lwork = -1$ .

If you choose the first option and set any of admissible *lwork* sizes, which is no less than the minimal value described, the routine completes the task, though probably not so fast as with a recommended workspace, and provides the recommended workspace in the first element of the corresponding array *work* on exit. Use this value (*work*(1)) for subsequent runs.

If you set  $1work = -1$ , the routine returns immediately and provides the recommended workspace in the first element of the corresponding array (*work*). This operation is called a workspace query.

Note that if you set *lwork* to less than the minimal required value and not -1, the routine returns immediately with an error exit and does not provide any information on the recommended workspace.

# ?hsein

*Computes selected eigenvectors of an upper Hessenberg matrix that correspond to specified eigenvalues.*

## Syntax

### FORTRAN 77:

call shsein(*job*, *eigsrc*, *initv*, *select*, *n*, *h*, *ldh*, *wr*, *wi*, *vl*, *ldvl*, *vr*, *ldvr*, *mm*, *m*, *work*, *ifaill*, *ifailr*, *info*)

call dhsein(*job*, *eigsrc*, *initv*, *select*, *n*, *h*, *ldh*, *wr*, *wi*, *vl*, *ldvl*, *vr*, *ldvr*, *mm*, *m*, *work*, *ifaill*, *ifailr*, *info*)

call chsein(*job*, *eigsrc*, *initv*, *select*, *n*, *h*, *ldh*, *w*, *vl*, *ldvl*, *vr*, *ldvr*, *mm*, *m*, *work*, *rwork*, *ifaill*, *ifailr*, *info*)

call zhsein(*job*, *eigsrc*, *initv*, *select*, *n*, *h*, *ldh*, *w*, *vl*, *ldvl*, *vr*, *ldvr*, *mm*, *m*, *work*, *rwork*, *ifaill*, *ifailr*, *info*)

## Fortran 95:

call hsein(*h*, *wr*, *wi*, *select* [, *vl*] [,*vr*] [,*ifaill*] [,*ifailr*] [,*initv*] [,*eigsrc*] [,*m*] [,*info*]) call hsein(*h*, *w*, *select* [,*vl*] [,*vr*] [,*ifaill*] [,*ifailr*] [,*initv*] [,*eigsrc*] [,*m*] [,*info*])

## **Description**

This routine is declared in  $mkl$  lapack.fi for FORTRAN 77 interface, in lapack.f90 for Fortran 95 interface, and in mkl\_lapack.h for C interface.

The routine computes left and/or right eigenvectors of an upper Hessenberg matrix *H*, corresponding to selected eigenvalues.

The right eigenvector  $x$  and the left eigenvector  $y$ , corresponding to an eigenvalue  $\lambda$ , are defined by:  $H^*x = \lambda^*x$  and  $y^H*H = \lambda^*y^H$  (or  $H^H* y = \lambda^* * y$ ). Here  $\lambda^*$  denotes the conjugate of  $\lambda$ .

The eigenvectors are computed by inverse iteration. They are scaled so that, for a real eigenvector *x*,  $\max |x_i| = 1$ , and for a complex eigenvector,  $\max(|\text{Rex}_i| + |\text{Im}x_i|) = 1$ .

If *H* has been formed by reduction of a general matrix *A* to upper Hessenberg form, then eigenvectors of *H* may be transformed to eigenvectors of *A* by [?ormhr](#page-1119-0) or [?unmhr](#page-1126-0).

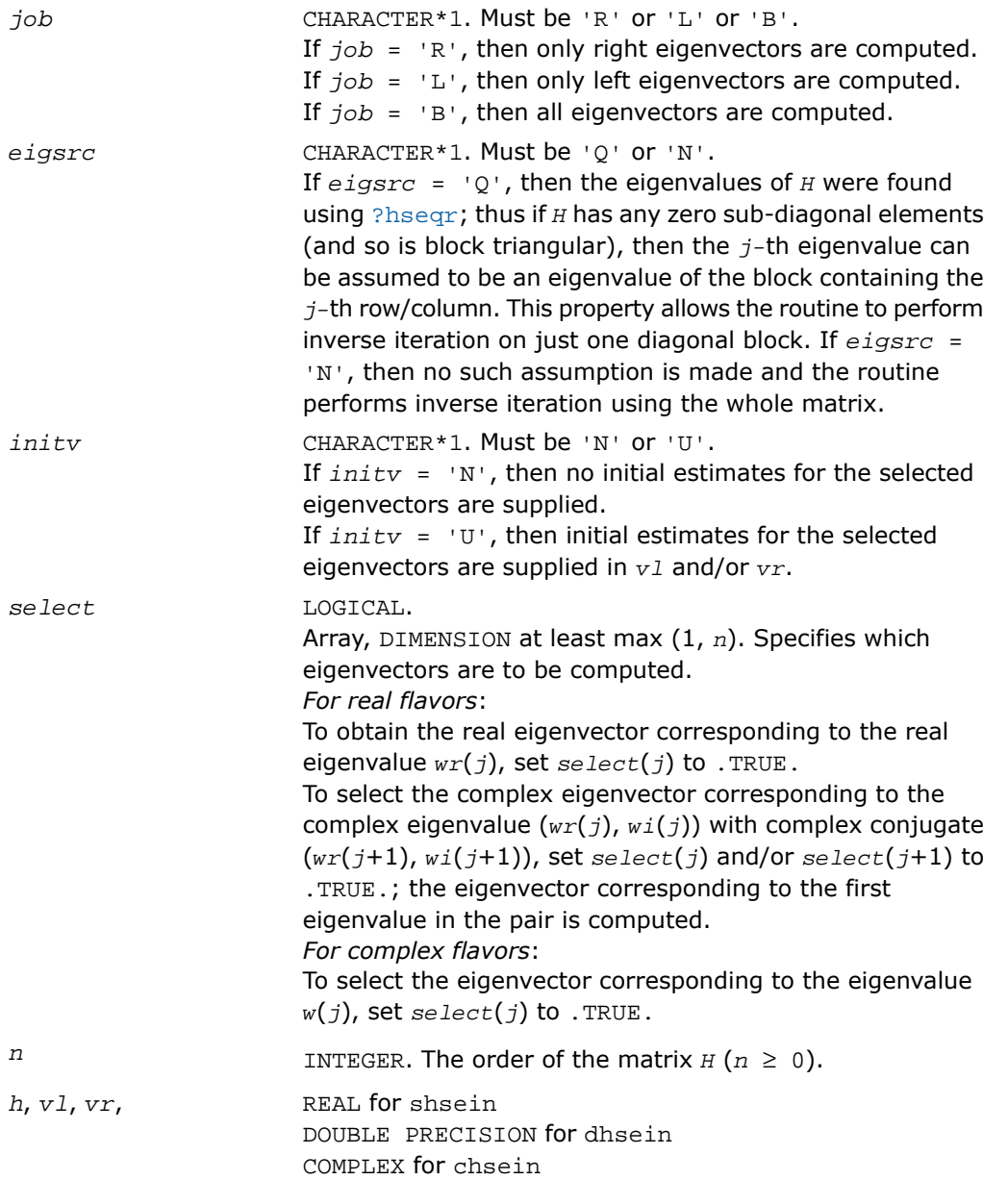

```
DOUBLE COMPLEX for zhsein.
                      Arrays:
                      h(ldh,*) The n-by-n upper Hessenberg matrix H.
                      The second dimension of h must be at least max(1, n).
                      (ldvl,*)
                      If initv = 'V' and job = 'L' or 'B', then v1 must
                      contain starting vectors for inverse iteration for the left
                      eigenvectors. Each starting vector must be stored in the
                      same column or columns as will be used to store the
                      corresponding eigenvector.
                      If initv = 'N', then vl need not be set.
                      The second dimension of vl must be at least max(1, mm) if

                      The array v1 is not referenced if job = 'R'.vr(ldvr,*)
                      If initv = 'V' and job = 'R' or 'B', then vr must
                      contain starting vectors for inverse iteration for the right
                      eigenvectors. Each starting vector must be stored in the
                      same column or columns as will be used to store the
                      corresponding eigenvector.
                      If initv = 'N', then vr need not be set.
                      The second dimension of vr must be at least max(1, mm) if

                      The array vr is not referenced if job = 'L'.work(*) is a workspace array.
                      DIMENSION at least max (1, n*(n+2)) for real flavors and
                      at least max (1, n*n) for complex flavors.
ldh INTEGER. The first dimension of h; at least max(1, n).
w COMPLEX for chsein
                      DOUBLE COMPLEX for zhsein.
                      Array, DIMENSION at least max (1, n).
                      Contains the eigenvalues of the matrix H.
                      If eigsrc = 0, the array must be exactly as returned by
                      ?hseqr.
wr, wi REAL for shsein
                      DOUBLE PRECISION for dhsein
                      Arrays, DIMENSION at least max (1, n) each.
```
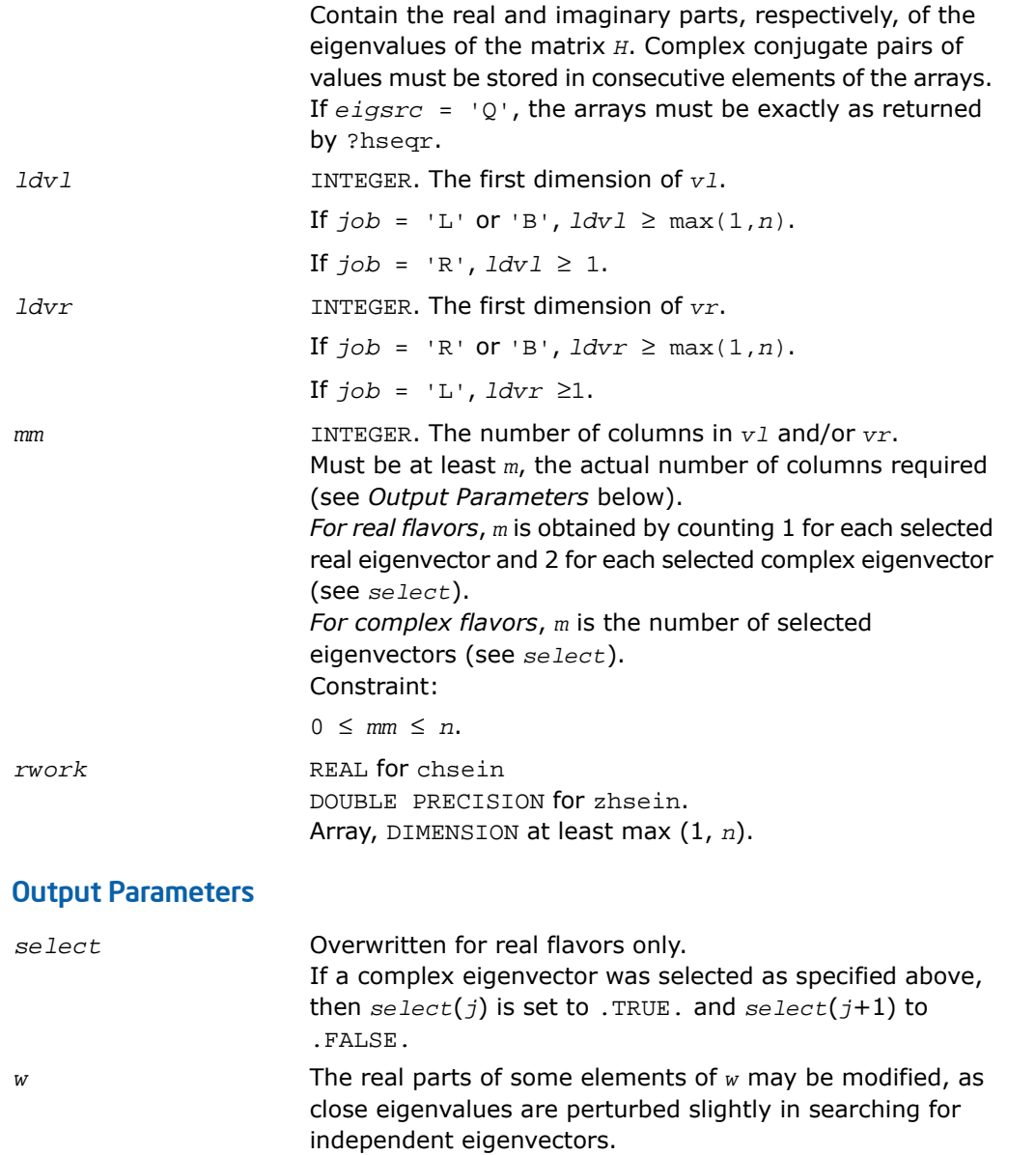

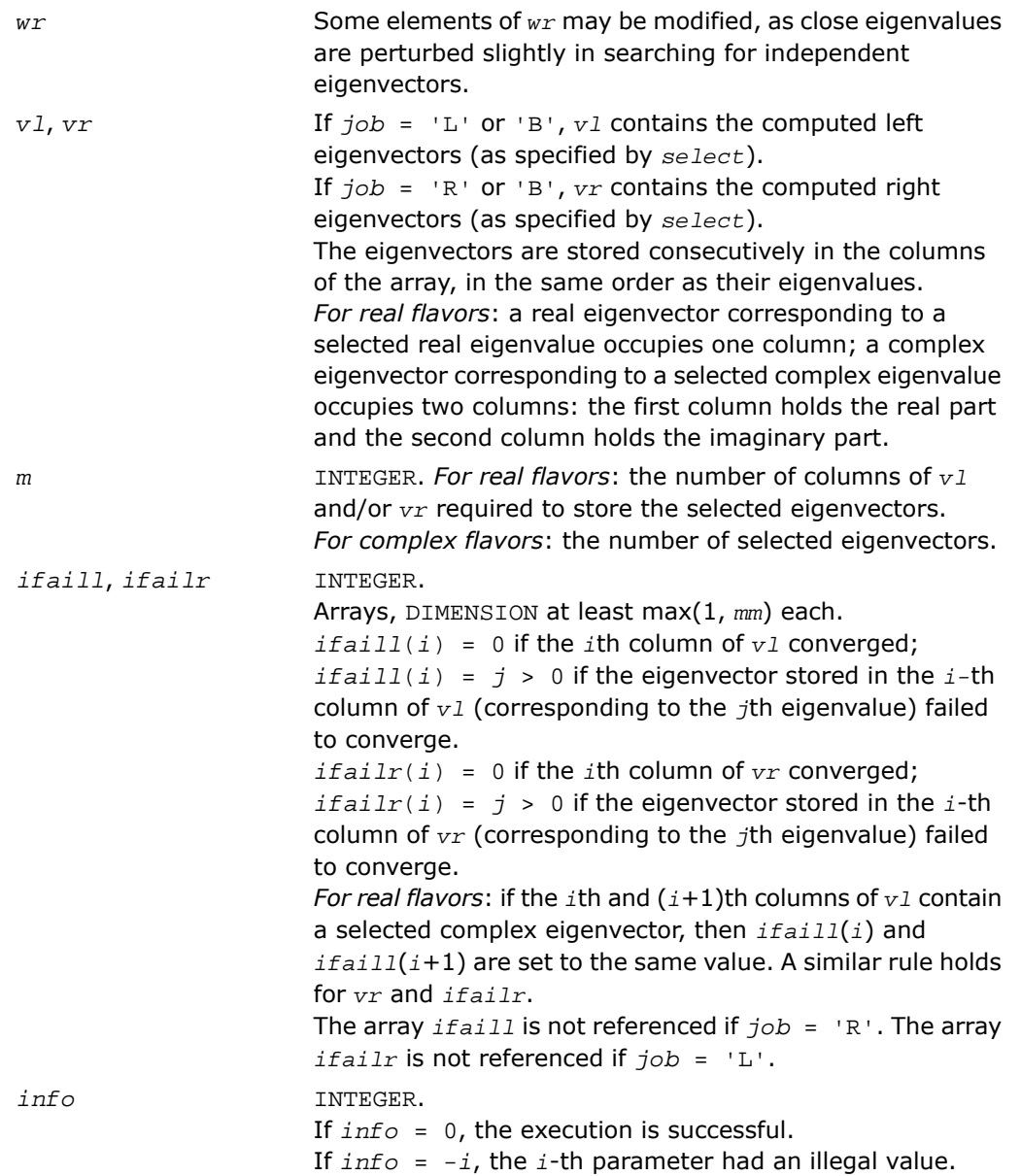

If *info* > 0, then *i* eigenvectors (as indicated by the parameters *ifaill* and/or *ifailr* above) failed to converge. The corresponding columns of *vl* and/or *vr* contain no useful information.

## Fortran 95 Interface Notes

Routines in Fortran 95 interface have fewer arguments in the calling sequence than their FORTRAN 77 counterparts. For general conventions applied to skip redundant or restorable arguments, see [Fortran 95 Interface Conventions.](#page-500-0)

Specific details for the routine hsein interface are the following:

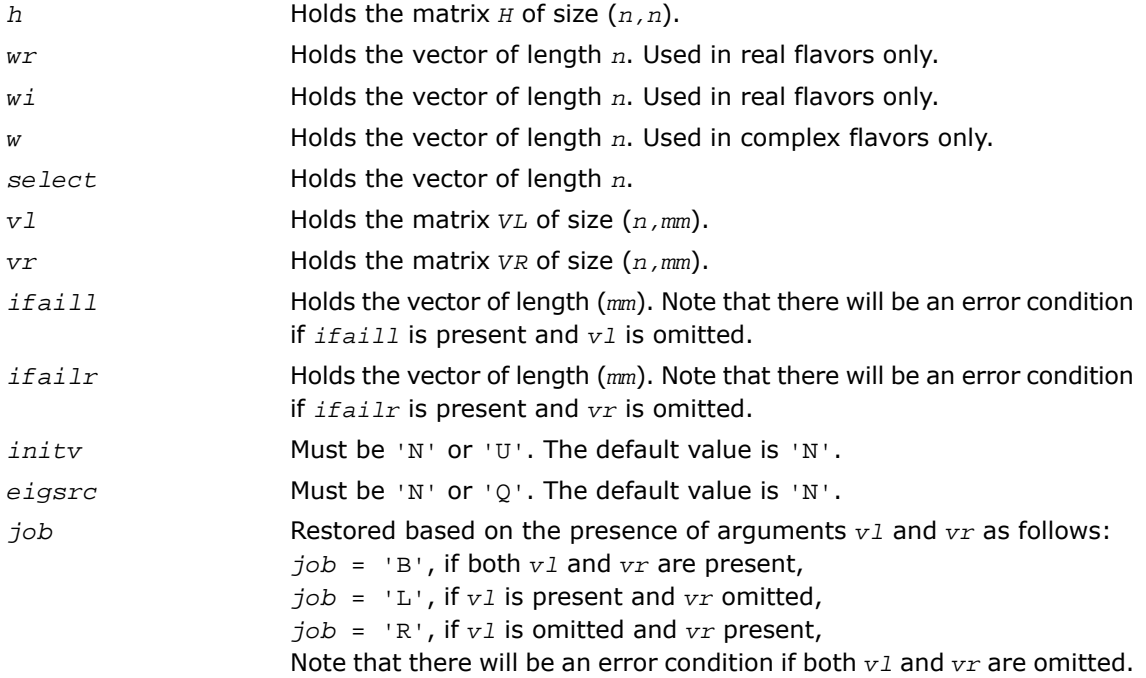

## Application Notes

Each computed right eigenvector  $x$  i is the exact eigenvector of a nearby matrix  $A + E_i$ , such that  $||E_i|| < O(\varepsilon) ||A||$ . Hence the residual is small:

 $\left| \begin{array}{cc} |A\mathbf{x}_i - \lambda_i \mathbf{x}_i| & = O(\varepsilon) |A| \end{array} \right|.$ 

However, eigenvectors corresponding to close or coincident eigenvalues may not accurately span the relevant subspaces.

Similar remarks apply to computed left eigenvectors.

## ?trevc

*Computes selected eigenvectors of an upper (quasi-) triangular matrix computed by* ?hseqr*.*

### Syntax

#### FORTRAN 77:

```
call strevc(side, howmny, select, n, t, ldt, vl, ldvl, vr, ldvr, mm, m, work,
info)
```
call dtrevc(*side*, *howmny*, *select*, *n*, *t*, *ldt*, *vl*, *ldvl*, *vr*, *ldvr*, *mm*, *m*, *work*, *info*)

call ctrevc(*side*, *howmny*, *select*, *n*, *t*, *ldt*, *vl*, *ldvl*, *vr*, *ldvr*, *mm*, *m*, *work*, *rwork*, *info*)

call ztrevc(*side*, *howmny*, *select*, *n*, *t*, *ldt*, *vl*, *ldvl*, *vr*, *ldvr*, *mm*, *m*, *work*, *rwork*, *info*)

#### Fortran 95:

```
call trevc(t [, howmny] [,select] [,vl] [,vr] [,m] [,info])
```
## **Description**

This routine is declared in mkl lapack.fi for FORTRAN 77 interface, in lapack.f90 for Fortran 95 interface, and in mkl\_lapack.h for C interface.

The routine computes some or all of the right and/or left eigenvectors of an upper triangular matrix *T* (or, for real flavors, an upper quasi-triangular matrix *T*). Matrices of this type are produced by the Schur factorization of a general matrix:  $A = Q^*T^*Q^H$ , as computed by [?hseqr](#page-1135-0).

The right eigenvector *x* and the left eigenvector *y* of *T* corresponding to an eigenvalue *w*, are defined by:

 $T^*x = w^*x$ ,  $y^H*T = w^*y^H$ , where  $y^H$  denotes the conjugate transpose of *y*.

The eigenvalues are not input to this routine, but are read directly from the diagonal blocks of *T*.

This routine returns the matrices *X* and/or *Y* of right and left eigenvectors of *T*, or the products *Q*\**X* and/or *Q\*Y*, where *Q* is an input matrix.

If *Q* is the orthogonal/unitary factor that reduces a matrix *A* to Schur form *T*, then *Q*\**X* and *Q*\**Y* are the matrices of right and left eigenvectors of *A*.

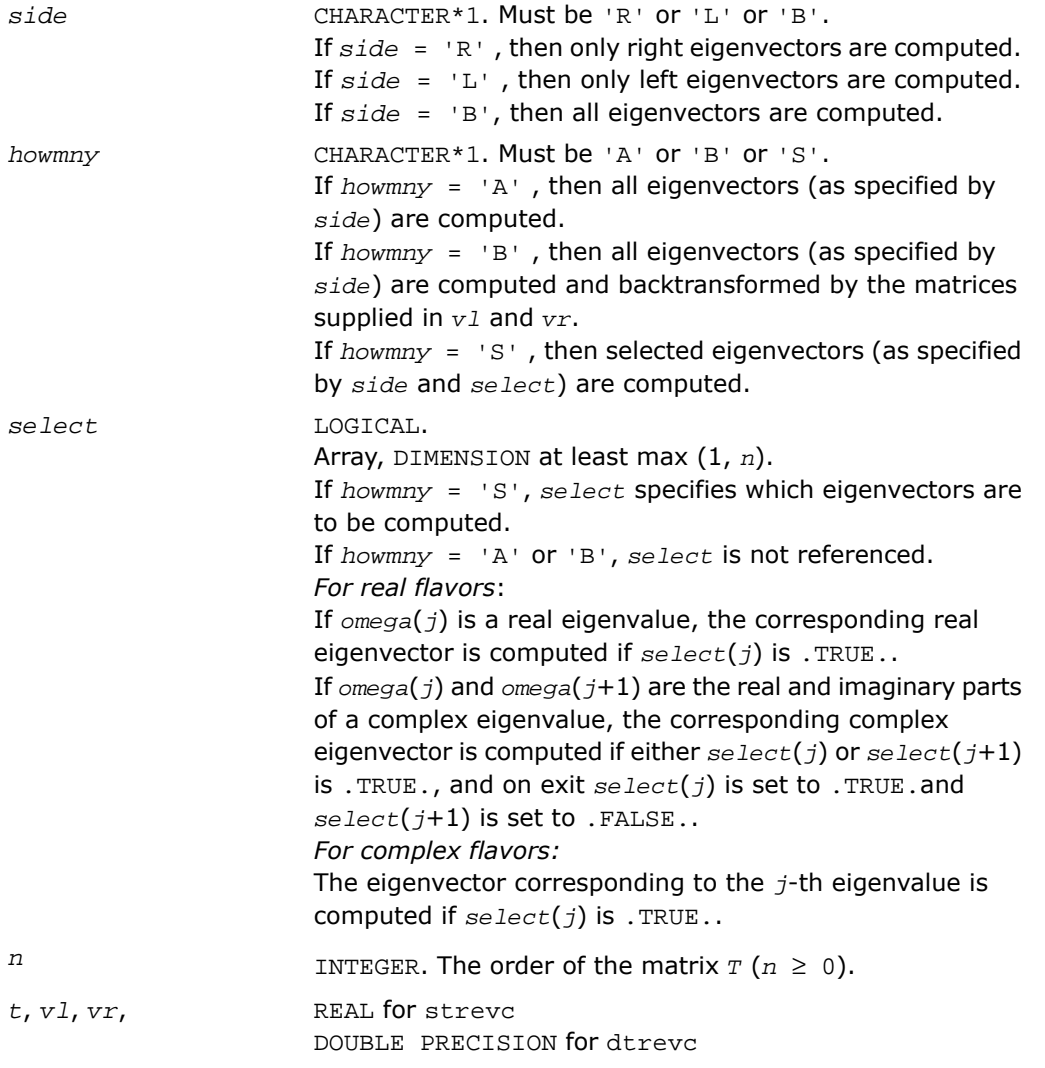

```
COMPLEX for ctrevc
                       DOUBLE COMPLEX for ztrevc.
                       Arrays:
                       t(ldt,*) contains the n-by-n matrix T in Schur canonical
                       form.
                       The second dimension of t must be at least max(1, n).
                       vl(ldvl,*)
                       If howmny = 'B' and side = 'L' or 'B', then v1 must
                       contain an n-by-n matrix Q (usually the matrix of Schur
                       vectors returned by ?hseqr).
                       If howmny = 'A' or 'S', then vl need not be set.
                       The second dimension of vl must be at least max(1, mm) if
                       side = 'L' or 'B' and at least 1 if side = 'R'.The array vl is not referenced if side = 'R'.
                       vr (ldvr,*)
                       If howmny = 'B' and side = 'R' or 'B', then vr must
                       contain an n-by-n matrix Q (usually the matrix of Schur
                       vectors returned by ?hseqr)..
                       If howmny = 'A' or 'S', then vr need not be set.
                       The second dimension of vr must be at least max(1, mm) if
                       side = 'R' or 'B' and at least 1 if side = 'L'.The array vr is not referenced if side = 'L'.work(*) is a workspace array.
                       DIMENSION at least max (1, 3*n) for real flavors and at
                       least max (1, 2*n) for complex flavors.
ldt INTEGER. The first dimension of t; at least max(1, n).
ldvl INTEGER. The first dimension of vl.
                       If side = 'L' or 'B', ldv1 \ge n.
                       If side = 'R'.ldv1 \geq 1.
ldvr INTEGER. The first dimension of vr.
                       If side = 'R' or 'B', ldvr \ge n.
                       If side = 'L', 1dvr \geq 1.
                       INTEGER. The number of columns in the arrays vl and/or
                       vr. Must be at least m (the precise number of columns
                       required).
mm
                       If howmny = 'A' or 'B', m = n.
```
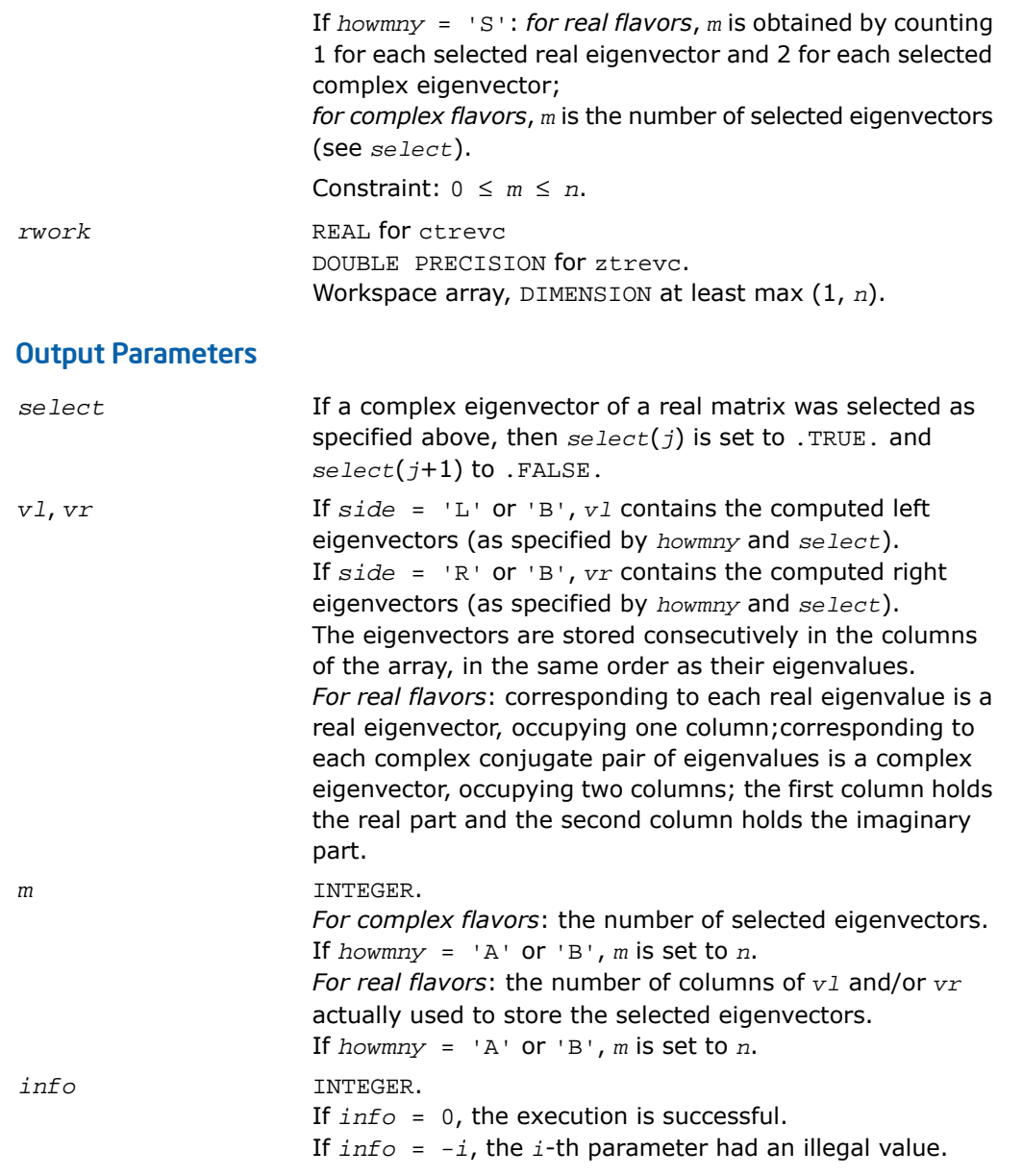

## Fortran 95 Interface Notes

Routines in Fortran 95 interface have fewer arguments in the calling sequence than their FORTRAN 77 counterparts. For general conventions applied to skip redundant or restorable arguments, see [Fortran 95 Interface Conventions.](#page-500-0)

Specific details for the routine trevc interface are the following:

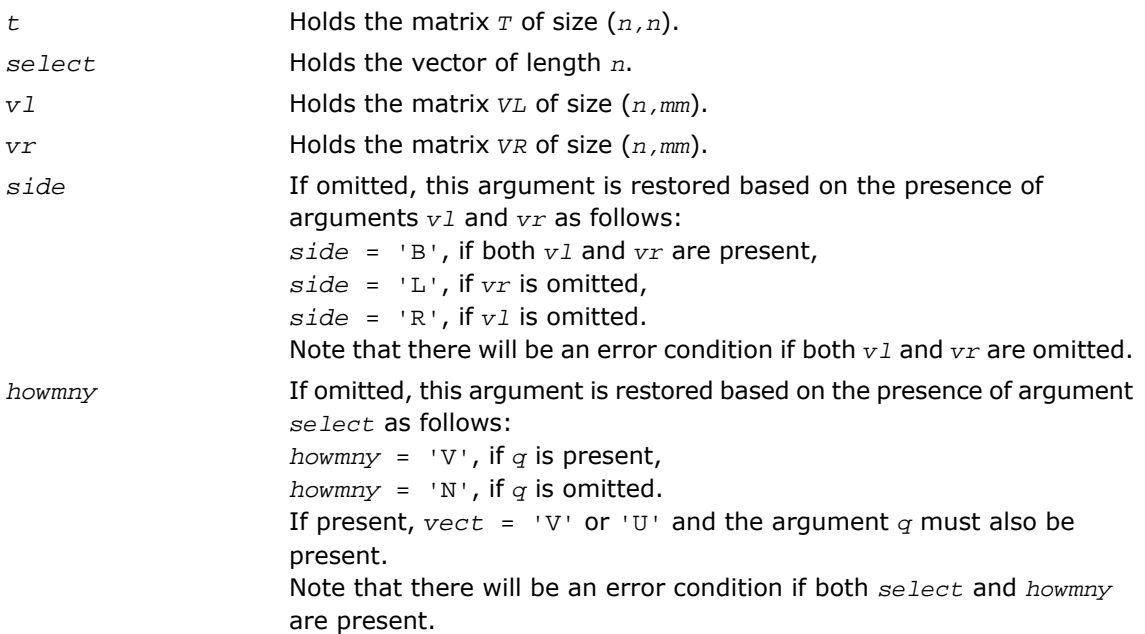

## Application Notes

If  ${\mathbf x}$  i is an exact right eigenvector and  ${\mathbf y}_i$  is the corresponding computed eigenvector, then the angle  $\theta(y_i, x_i)$  between them is bounded as follows:  $\theta(y_i, x_i) \leq (c(n)\varepsilon ||T||_2)/\varepsilon \exp_i$  where sep<sub>i</sub> is the reciprocal condition number of  $\mathrm{x}_i.$  The condition number sep<sub>i</sub> may be computed by calling ?trsna.
# ?trsna

*Estimates condition numbers for specified eigenvalues and right eigenvectors of an upper (quasi-) triangular matrix.*

## Syntax

### FORTRAN 77:

call strsna(*job*, *howmny*, *select*, *n*, *t*, *ldt*, *vl*, *ldvl*, *vr*, *ldvr*, *s*, *sep*, *mm*, *m*, *work*, *ldwork*, *iwork*, *info*) call dtrsna(*job*, *howmny*, *select*, *n*, *t*, *ldt*, *vl*, *ldvl*, *vr*, *ldvr*, *s*, *sep*, *mm*, *m*, *work*, *ldwork*, *iwork*, *info*) call ctrsna(*job*, *howmny*, *select*, *n*, *t*, *ldt*, *vl*, *ldvl*, *vr*, *ldvr*, *s*, *sep*, *mm*, *m*, *work*, *ldwork*, *rwork*, *info*) call ztrsna(*job*, *howmny*, *select*, *n*, *t*, *ldt*, *vl*, *ldvl*, *vr*, *ldvr*, *s*, *sep*, *mm*, *m*, *work*, *ldwork*, *rwork*, *info*)

## Fortran 95:

call trsna(*t* [, *s*] [,*sep*] [,*vl*] [,*vr*] [,*select*] [,*m*] [,*info*])

## **Description**

This routine is declared in  $mkl$  lapack.fi for FORTRAN 77 interface, in lapack.f90 for Fortran 95 interface, and in mkl lapack.h for C interface.

The routine estimates condition numbers for specified eigenvalues and/or right eigenvectors of an upper triangular matrix *T* (or, for real flavors, upper quasi-triangular matrix *T* in canonical Schur form). These are the same as the condition numbers of the eigenvalues and right eigenvectors of an original matrix *A* = *Z\*T\*Z<sup>H</sup>* (with unitary or, for real flavors, orthogonal *Z*), from which *T* may have been derived.

The routine computes the reciprocal of the condition number of an eigenvalue *lambda*(i) as  $s_i = |v_H * u| / (||u||_E ||v||_E)$ , where *u* and *v* are the right and left eigenvectors of *T*, respectively, corresponding to *lambda*(i). This reciprocal condition number always lies between zero (ill-conditioned) and one (well-conditioned).

An approximate error estimate for a computed eigenvalue  $lambda(a)$  is then given by ε\*||*T*||/*si*, where ε is the *machine precision*.

To estimate the reciprocal of the condition number of the right eigenvector corresponding to *lambda*(i), the routine first calls [?trexc](#page-1157-0) to reorder the eigenvalues so that  $lambda(i)$  is in the leading position:

$$
T\ =\ Q\begin{bmatrix} \lambda_i & C^H \\ 0 & T_{22} \end{bmatrix} Q^H
$$

The reciprocal condition number of the eigenvector is then estimated as  ${}_\mathcal{sep}_i$ , the smallest singular value of the matrix  $T_{22}$  -  $lambda$ *ambda*(i)\**I*. This number ranges from zero (ill-conditioned) to very large (well-conditioned).

An approximate error estimate for a computed right eigenvector u corresponding to *lambda*(i) is then given by ε\*||*T*||/sep*i*.

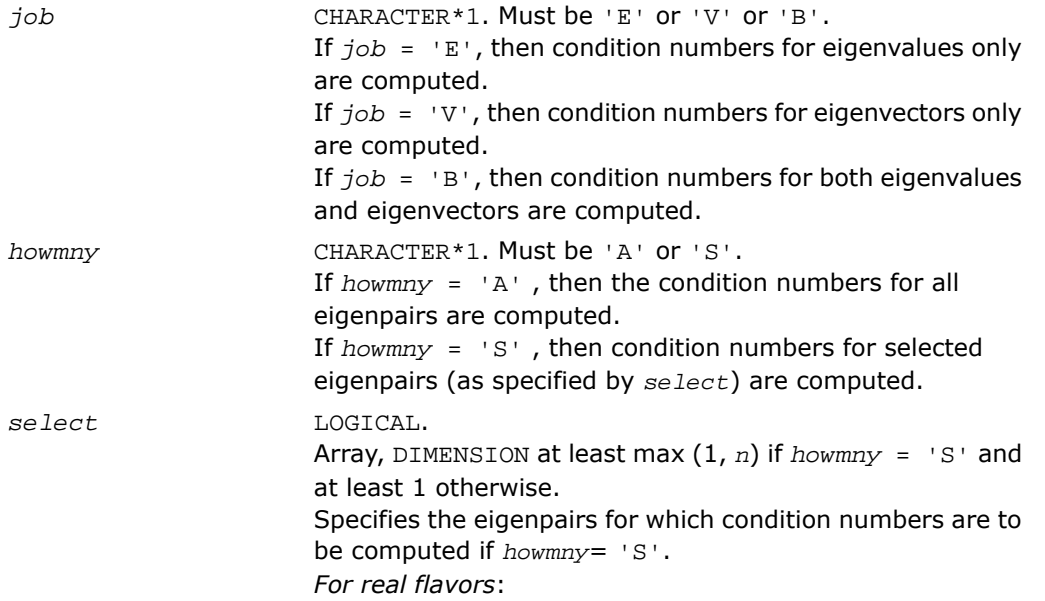

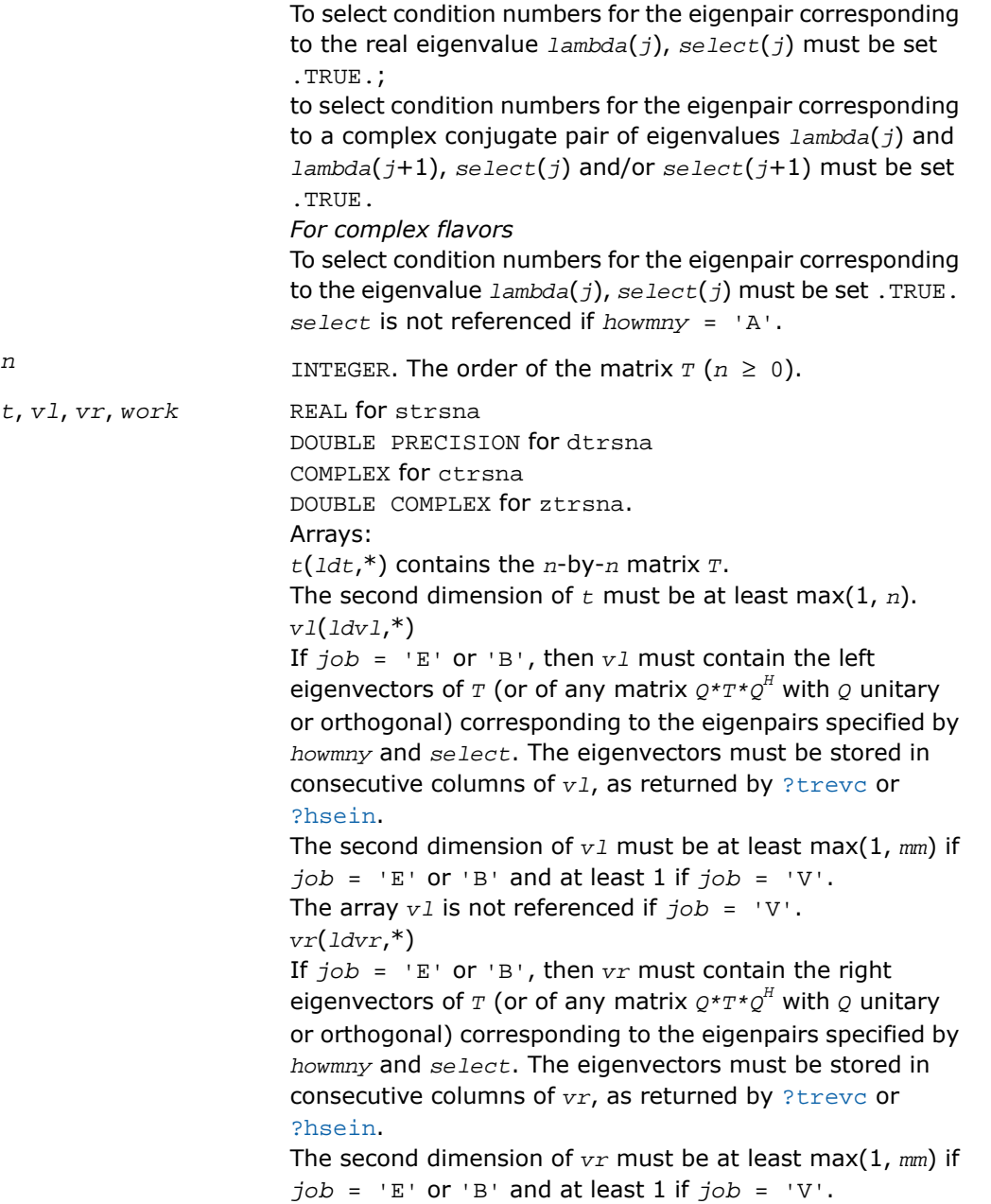

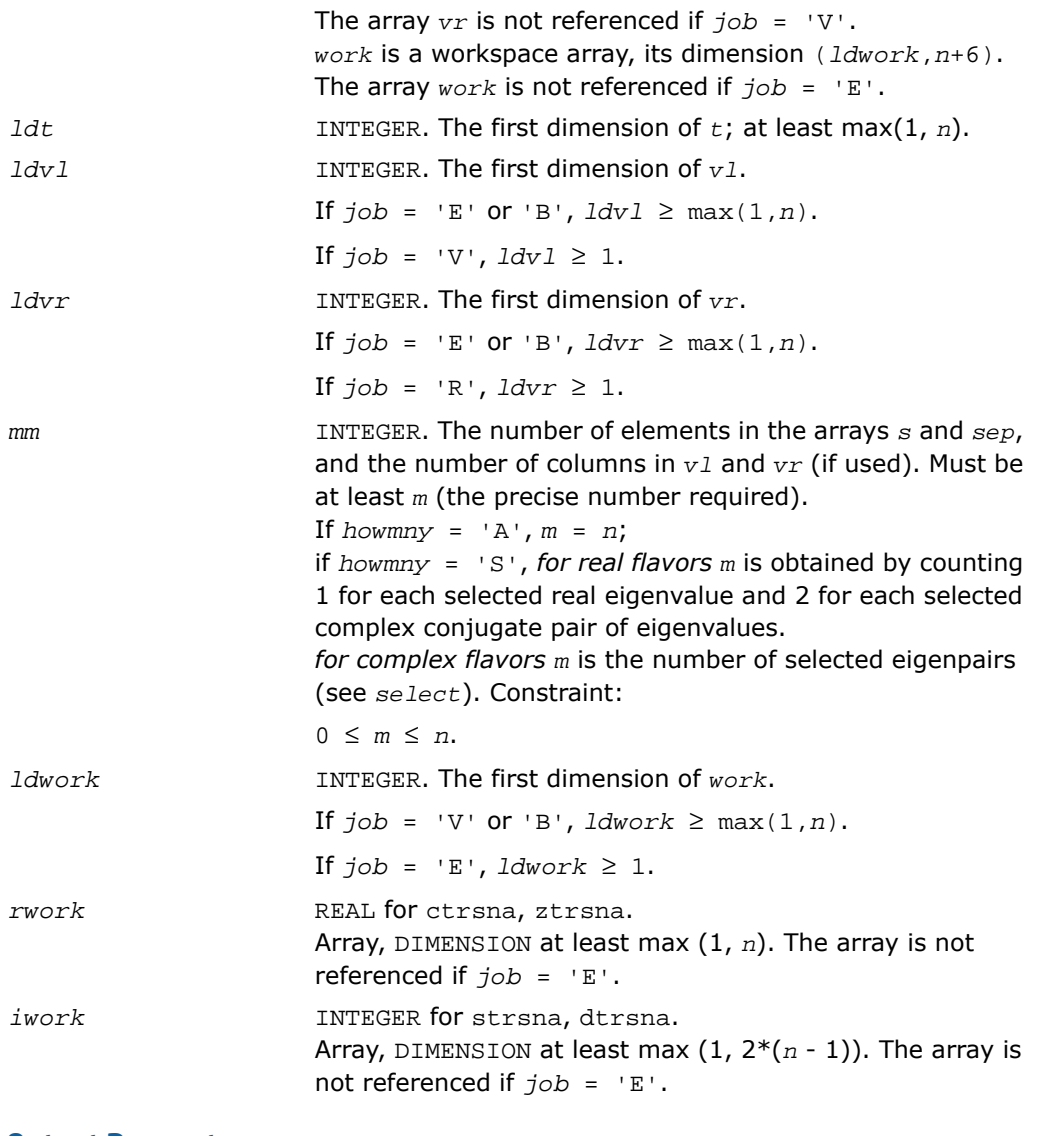

# Output Parameters

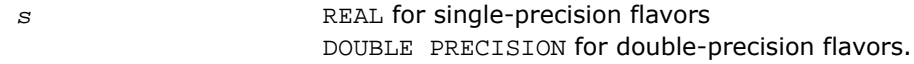

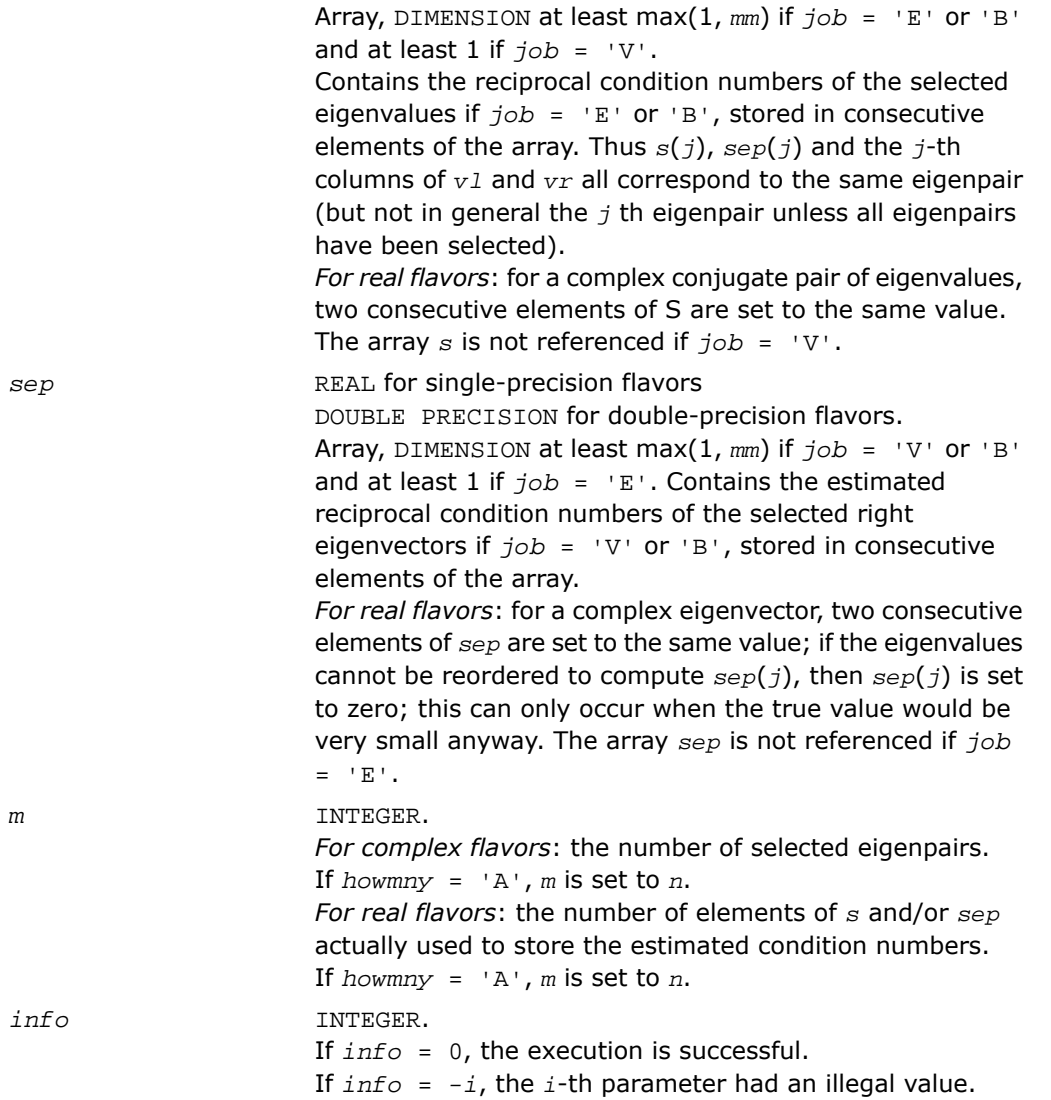

## Fortran 95 Interface Notes

Routines in Fortran 95 interface have fewer arguments in the calling sequence than their FORTRAN 77 counterparts. For general conventions applied to skip redundant or restorable arguments, see [Fortran 95 Interface Conventions.](#page-500-0)

Specific details for the routine trsna interface are the following:

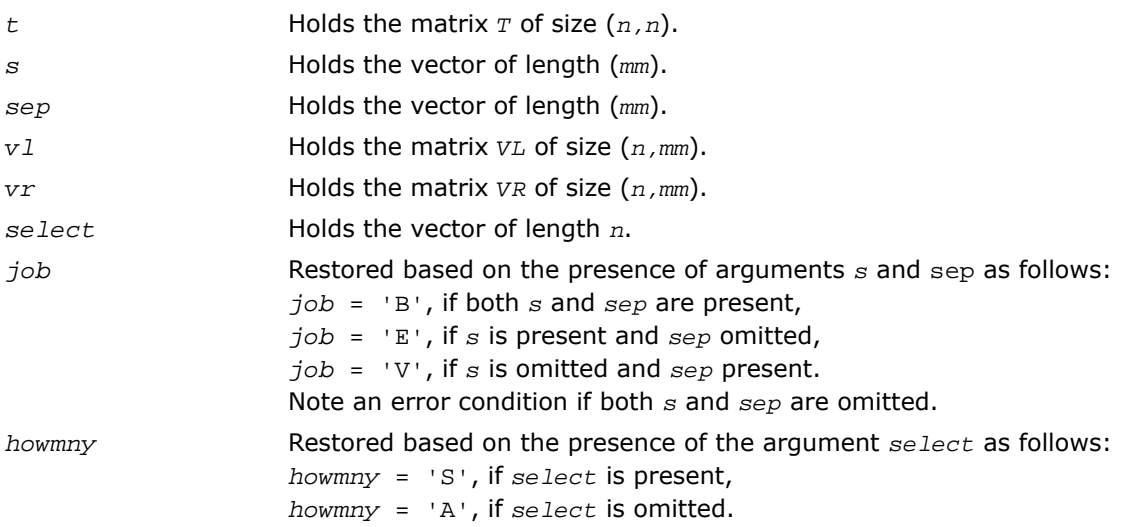

Note that the arguments *s*, *vl*, and *vr* must either be all present or all omitted.

Otherwise, an error condition is observed.

## Application Notes

<span id="page-1157-0"></span>The computed values *sep<sup>i</sup>* may overestimate the true value, but seldom by a factor of more than 3.

# ?trexc

*Reorders the Schur factorization of a general matrix.*

#### Syntax

#### FORTRAN 77:

```
call strexc(compq, n, t, ldt, q, ldq, ifst, ilst, work, info)
call dtrexc(compq, n, t, ldt, q, ldq, ifst, ilst, work, info)
call ctrexc(compq, n, t, ldt, q, ldq, ifst, ilst, info)
call ztrexc(compq, n, t, ldt, q, ldq, ifst, ilst, info)
```
#### Fortran 95:

call trexc(*t*, *ifst*, *ilst* [,*q*] [,*info*])

#### **Description**

This routine is declared in mkl\_lapack.fi for FORTRAN 77 interface, in lapack.f90 for Fortran 95 interface, and in mkl lapack.h for C interface.

The routine reorders the Schur factorization of a general matrix  $A = Q^*T^*Q^H$ , so that the diagonal element or block of *T* with row index *ifst* is moved to row *ilst*.

The reordered Schur form *S* is computed by an unitary (or, for real flavors, orthogonal) similarity transformation: *S* = *Z <sup>H</sup>\*T\*Z*. Optionally the updated matrix *P* of Schur vectors is computed as  $P = Q^*Z$ , giving  $A = P^*S^*P^H$ .

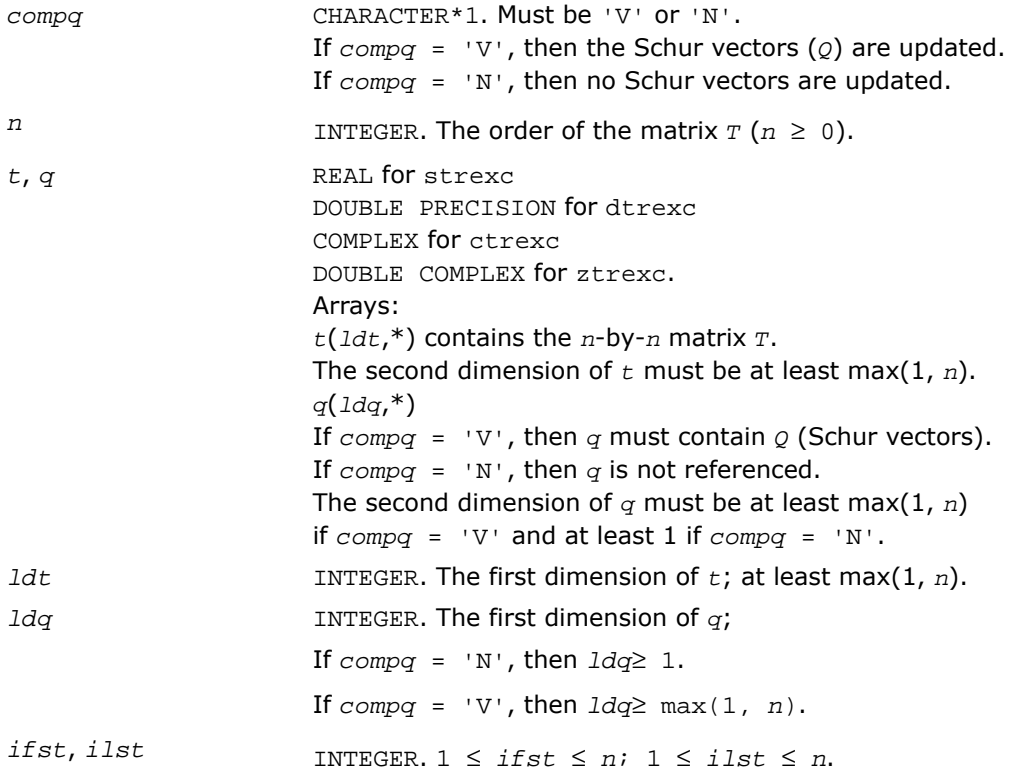

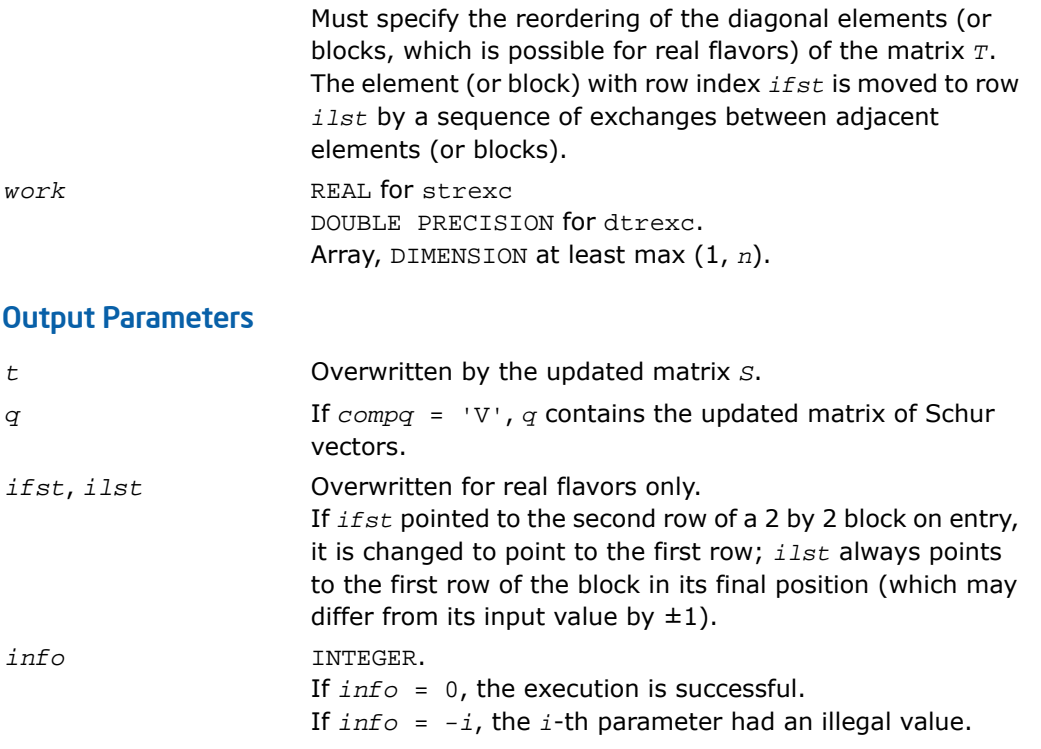

# Fortran 95 Interface Notes

Routines in Fortran 95 interface have fewer arguments in the calling sequence than their FORTRAN 77 counterparts. For general conventions applied to skip redundant or restorable arguments, see [Fortran 95 Interface Conventions.](#page-500-0)

Specific details for the routine trexc interface are the following:

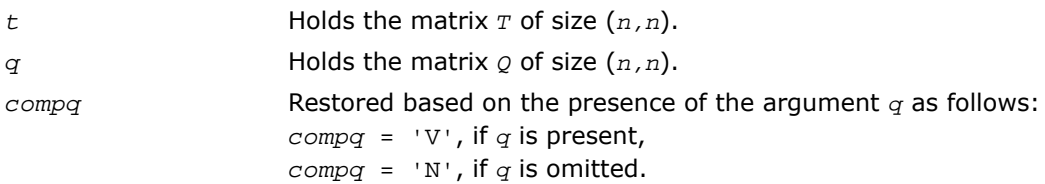

## Application Notes

The computed matrix *S* is exactly similar to a matrix  $T+E$ , where  $||E||_2 = O(E) * ||T||_2$ , and ε is the machine precision.

Note that if a 2 by 2 diagonal block is involved in the re-ordering, its off-diagonal elements are in general changed; the diagonal elements and the eigenvalues of the block are unchanged unless the block is sufficiently ill-conditioned, in which case they may be noticeably altered. It is possible for a 2 by 2 block to break into two 1 by 1 blocks, that is, for a pair of complex eigenvalues to become purely real.

The values of eigenvalues however are never changed by the re-ordering.

The approximate number of floating-point operations is

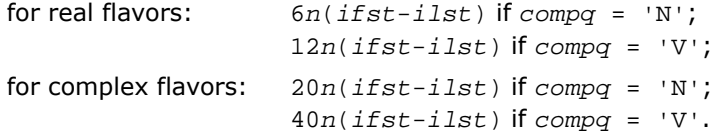

# ?trsen

*Reorders the Schur factorization of a matrix and (optionally) computes the reciprocal condition numbers and invariant subspace for the selected cluster of eigenvalues.*

#### **Syntax**

#### FORTRAN 77:

call strsen(*job*, *compq*, *select*, *n*, *t*, *ldt*, *q*, *ldq*, *wr*, *wi*, *m*, *s*, *sep*, *work*, *lwork*, *iwork*, *liwork*, *info*) call dtrsen(*job*, *compq*, *select*, *n*, *t*, *ldt*, *q*, *ldq*, *wr*, *wi*, *m*, *s*, *sep*, *work*, *lwork*, *iwork*, *liwork*, *info*) call ctrsen(*job*, *compq*, *select*, *n*, *t*, *ldt*, *q*, *ldq*, *w*, *m*, *s*, *sep*, *work*, *lwork*, *info*) call ztrsen(*job*, *compq*, *select*, *n*, *t*, *ldt*, *q*, *ldq*, *w*, *m*, *s*, *sep*, *work*, *lwork*, *info*)

#### Fortran 95:

```
call trsen(t, select [,wr] [,wi] [,m] [,s] [,sep] [,q] [,info])
call trsen(t, select [,w] [,m] [,s] [,sep] [,q] [,info])
```
## **Description**

This routine is declared in mkl\_lapack.fi for FORTRAN 77 interface, in lapack.f90 for Fortran 95 interface, and in mkl\_lapack.h for C interface.

The routine reorders the Schur factorization of a general matrix *A* = *Q\*T\*Q<sup>H</sup>* so that a selected cluster of eigenvalues appears in the leading diagonal elements (or, for real flavors, diagonal blocks) of the Schur form. The reordered Schur form *R* is computed by an unitary (orthogonal) similarity transformation:  $R = Z^H * T * Z$ . Optionally the updated matrix  $P$  of Schur vectors is computed as  $P = Q * Z$ , giving  $A = P * R * P^H$ .

Let

$$
R = \begin{bmatrix} T_{11} & T_{12} \\ \mathbf{0} & T_{13} \end{bmatrix}
$$

where the selected eigenvalues are precisely the eigenvalues of the leading *m*-by-*m* submatrix  $\tau_{11}.$  Let *P* be correspondingly partitioned as ( $\varrho_1$   $\varrho_2)$  where  $\varrho_1$  consists of the first *m* columns of  $\varrho$ . Then  $A^*\mathcal{Q}_1 = \varrho_1 * \mathit{T}_{11}$ , and so the *m* columns of  $\varrho_1$  form an orthonormal basis for the invariant subspace corresponding to the selected cluster of eigenvalues.

Optionally the routine also computes estimates of the reciprocal condition numbers of the average of the cluster of eigenvalues and of the invariant subspace.

## Input Parameters

*job* CHARACTER\*1. Must be 'N' or 'E' or 'V' or 'B'. If *, then no condition numbers are required.* If  $job = 'E'$ , then only the condition number for the cluster of eigenvalues is computed. If  $job = 'V'$ , then only the condition number for the invariant subspace is computed. If *job* = 'B', then condition numbers for both the cluster and the invariant subspace are computed.

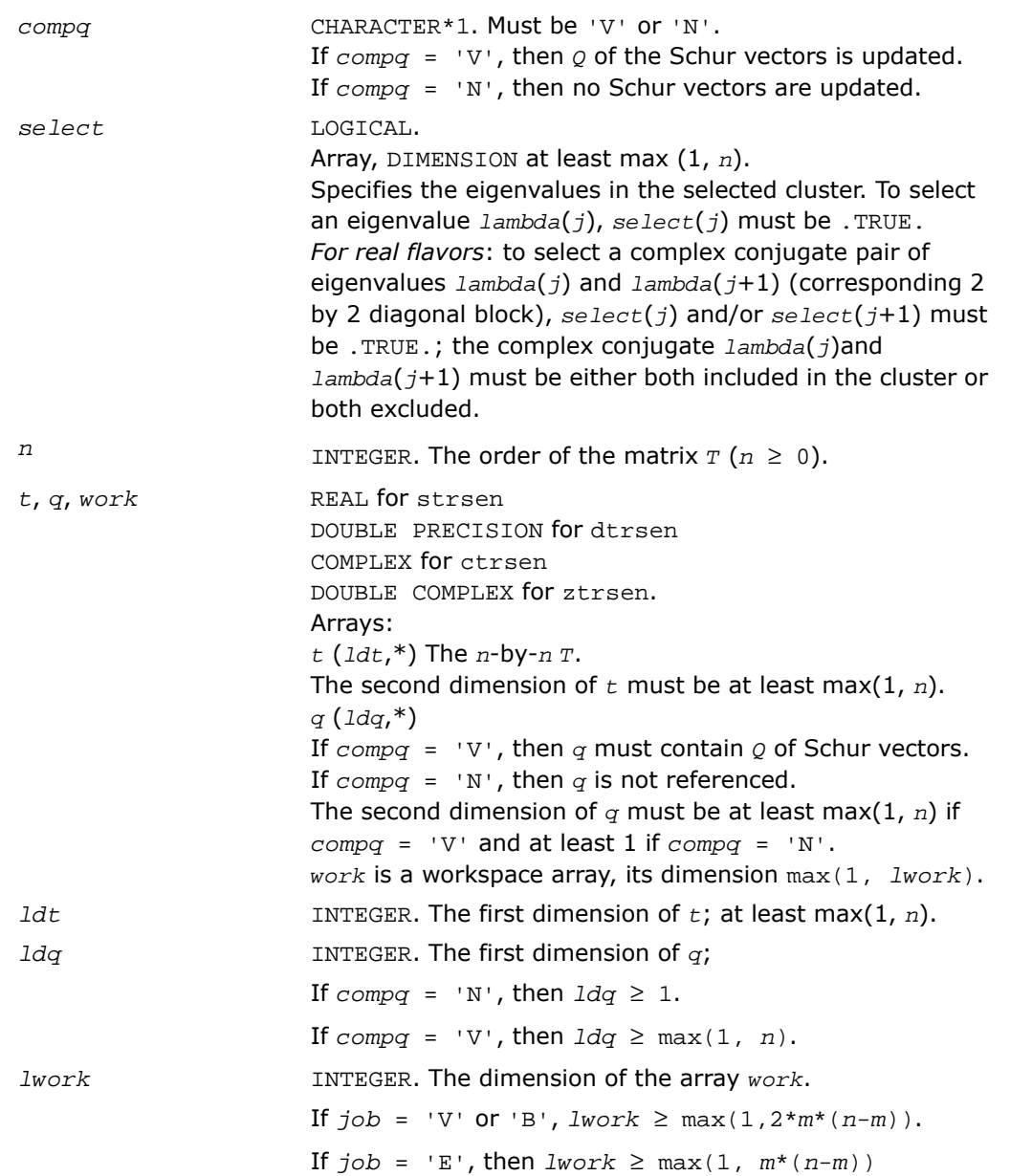

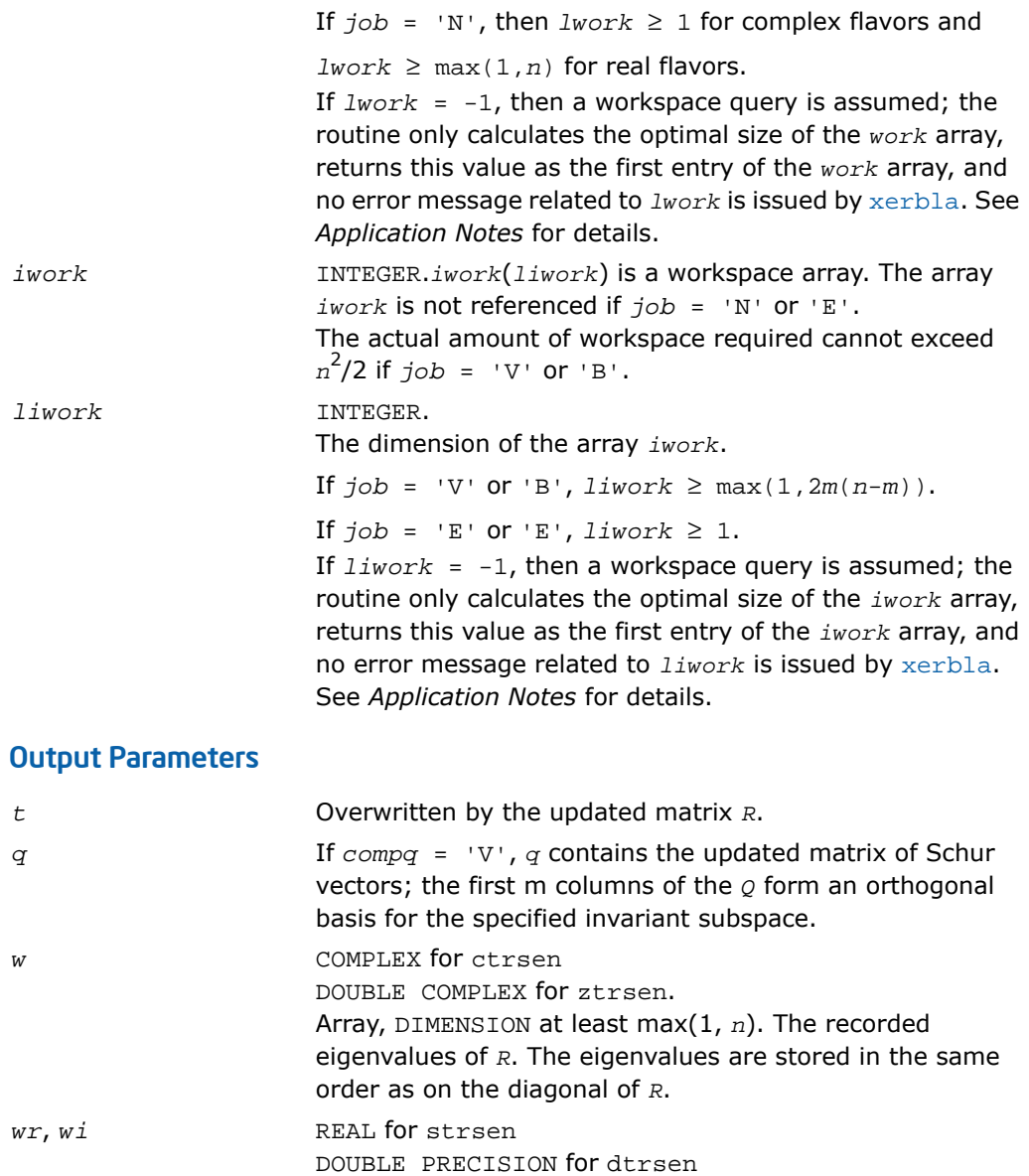

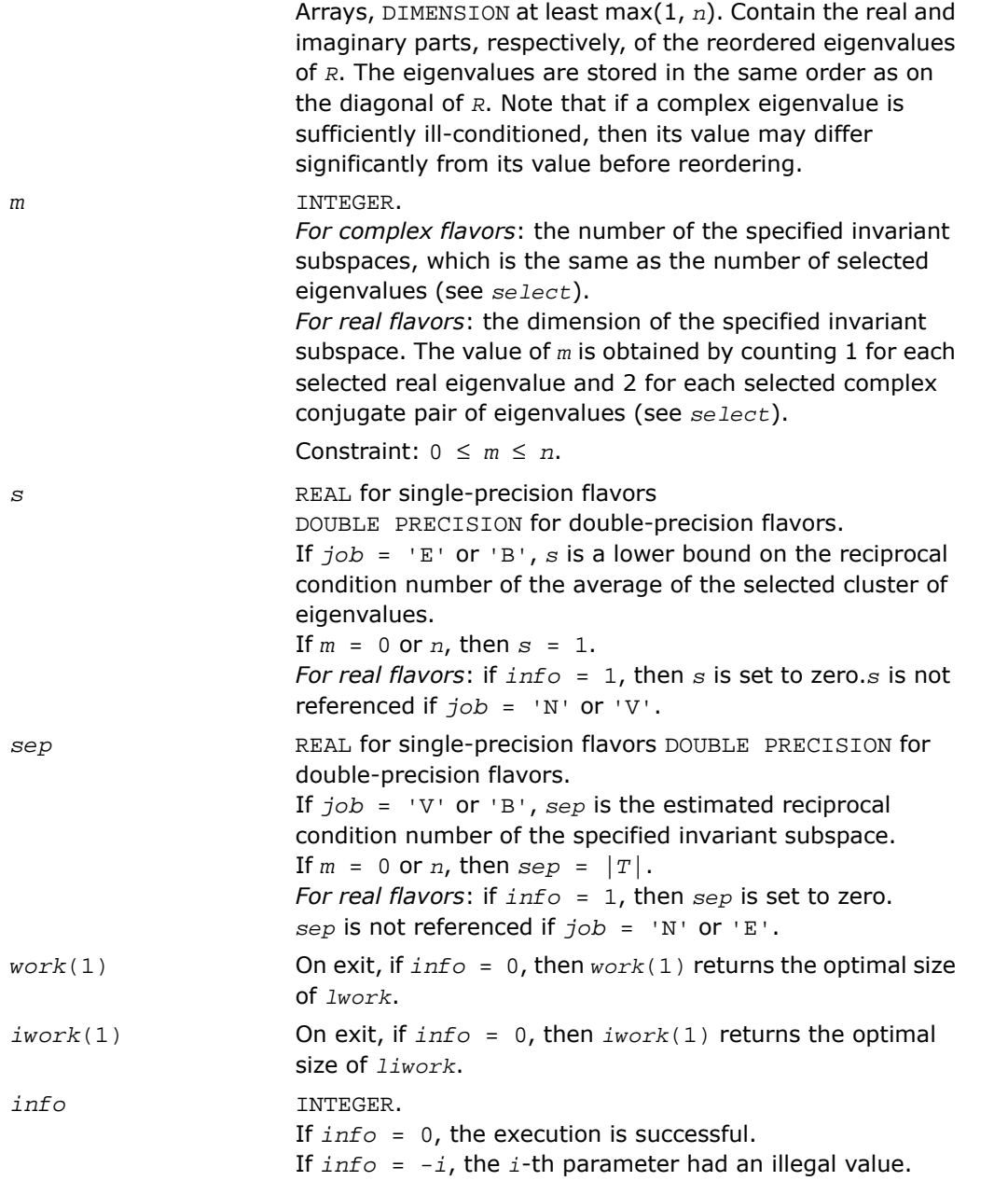

## Fortran 95 Interface Notes

Routines in Fortran 95 interface have fewer arguments in the calling sequence than their FORTRAN 77 counterparts. For general conventions applied to skip redundant or restorable arguments, see [Fortran 95 Interface Conventions.](#page-500-0)

Specific details for the routine trsen interface are the following:

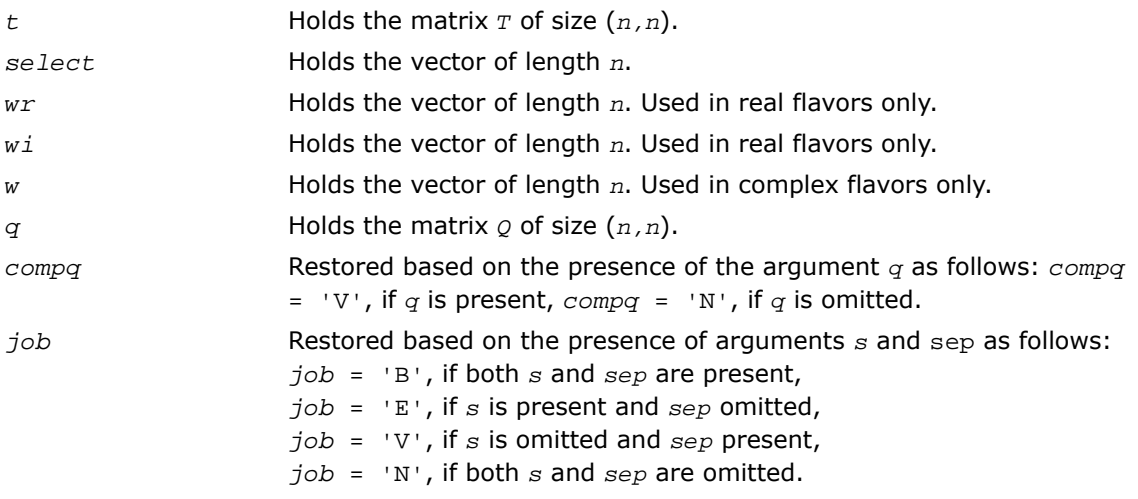

## Application Notes

The computed matrix *R* is exactly similar to a matrix  $T+E$ , where  $||E||_2 = O(\varepsilon)$   $*|T||_2$ , and ε is the machine precision. The computed *s* cannot underestimate the true reciprocal condition number by more than a factor of  $(\min(m, n-m))_{1/2}$ ; *sep* may differ from the true value by  $(m^*n-m^2)_{1/2}$ . The angle between the computed invariant subspace and the true subspace is *O*(ε)\*||*A*||2/*sep*. Note that if a 2-by-2 diagonal block is involved in the re-ordering, its off-diagonal elements are in general changed; the diagonal elements and the eigenvalues of the block are unchanged unless the block is sufficiently ill-conditioned, in which case they may be noticeably altered. It is possible for a 2-by-2 block to break into two 1-by-1 blocks, that is, for a pair of complex eigenvalues to become purely real. The values of eigenvalues however are never changed by the re-ordering.

If it is not clear how much workspace to supply, use a generous value of *lwork* (or *liwork*) for the first run or set  $lwork = -1$  ( $liwork = -1$ ).

If *lwork* (or *liwork*) has any of admissible sizes, which is no less than the minimal value described, the routine completes the task, though probably not so fast as with a recommended workspace, and provides the recommended workspace in the first element of the corresponding array (*work*, *iwork*) on exit. Use this value (*work*(1), *iwork*(1)) for subsequent runs.

If *lwork* = -1 (*liwork* = -1), the routine returns immediately and provides the recommended workspace in the first element of the corresponding array (*work*, *iwork*). This operation is called a workspace query.

Note that if *lwork* (*liwork*) is less than the minimal required value and is not equal to -1, the routine returns immediately with an error exit and does not provide any information on the recommended workspace.

# ?trsyl

*Solves Sylvester equation for real quasi-triangular or complex triangular matrices.*

## Syntax

### FORTRAN 77:

```
call strsyl(trana, tranb, isgn, m, n, a, lda, b, ldb, c, ldc, scale, info)
call dtrsyl(trana, tranb, isgn, m, n, a, lda, b, ldb, c, ldc, scale, info)
call ctrsyl(trana, tranb, isgn, m, n, a, lda, b, ldb, c, ldc, scale, info)
call ztrsyl(trana, tranb, isgn, m, n, a, lda, b, ldb, c, ldc, scale, info)
```
#### Fortran 95:

call trsyl(*a*, *b*, *c*, *scale* [, *trana*] [,*tranb*] [,*isgn*] [,*info*])

## **Description**

This routine is declared in mkl\_lapack.fi for FORTRAN 77 interface, in lapack.f90 for Fortran 95 interface, and in mkl lapack.h for C interface.

The routine solves the Sylvester matrix equation  $op(A)*X \pm X*op(B) = \alpha*C$ , where  $op(A)$ = *A* or *A H* , and the matrices *A* and *B* are upper triangular (or, for real flavors, upper quasi-triangular in canonical Schur form);  $\alpha \leq 1$  is a scale factor determined by the routine to avoid overflow in *X*; *A* is *m*-by-*m*, *B* is *n*-by-*n*, and *C* and *X* are both *m*-by-*n*. The matrix *X* is obtained by a straightforward process of back substitution.

The equation has a unique solution if and only if  $\alpha_i$   $\pm$   $\beta_i$   $\neq$  0, where  $\{\alpha_i\}$  and  $\{\beta_i\}$  are the eigenvalues of *A* and *B*, respectively, and the sign (+ or -) is the same as that used in the equation to be solved.

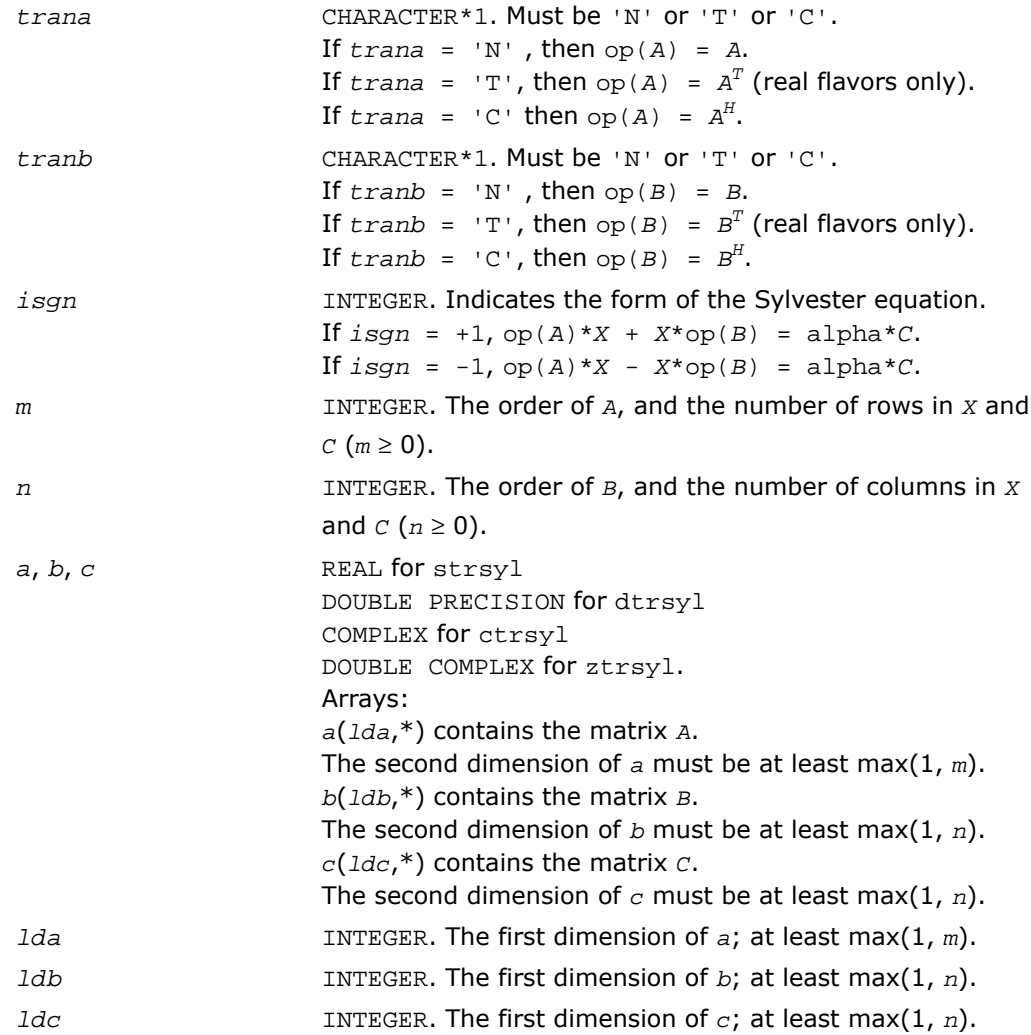

## Output Parameters

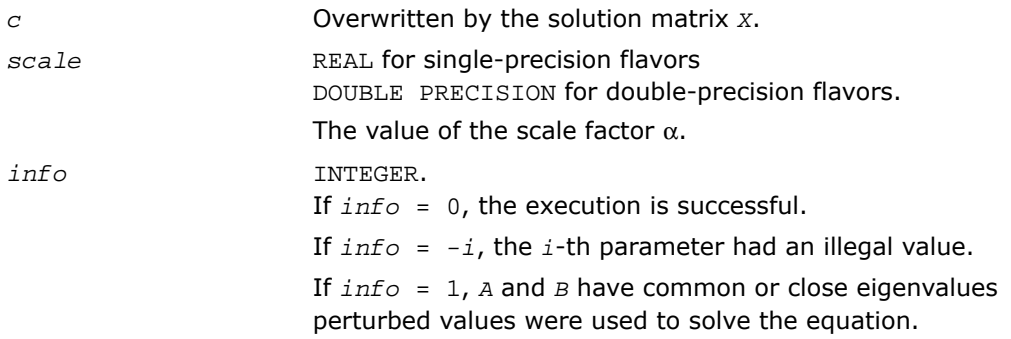

### Fortran 95 Interface Notes

Routines in Fortran 95 interface have fewer arguments in the calling sequence than their FORTRAN 77 counterparts. For general conventions applied to skip redundant or restorable arguments, see [Fortran 95 Interface Conventions.](#page-500-0)

Specific details for the routine trsyl interface are the following:

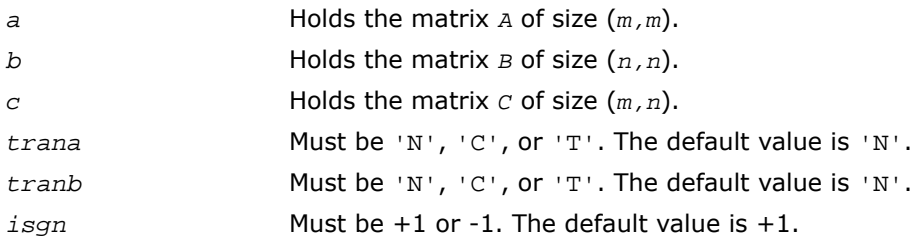

## Application Notes

Let *X* be the exact, *Y* the corresponding computed solution, and *R* the residual matrix: *R* = *C* - (*AY* ± *YB*). Then the residual is always small:

 $\left| \begin{array}{cc} |R| & F \end{array} \right| = O(\epsilon) * (\left| \begin{array}{cc} |A| & F \end{array} + \left| \begin{array}{cc} B| & F \end{array} \right| \epsilon \right) * \left| \begin{array}{cc} Y| & F. \end{array} \right|$ 

However, *Y* is not necessarily the exact solution of a slightly perturbed equation; in other words, the solution is not backwards stable.

For the forward error, the following bound holds:

 $\left| \begin{array}{cc} Y & -X \end{array} \right| \left| \begin{array}{cc} F & \leq \end{array} \right| \left| \begin{array}{cc} R & | \end{array} \right| \left| \begin{array}{cc} F & \leq P(X, B) \end{array} \right|$ 

but this may be a considerable overestimate. See [\[Golub96](#page-3423-0)] for a definition of sep(*A*, *B*).

The approximate number of floating-point operations for real flavors is *m*\**n*\*(*m* + *n*). For complex flavors it is 4 times greater.

# Generalized Nonsymmetric Eigenvalue Problems

This section describes LAPACK routines for solving generalized nonsymmetric eigenvalue problems, reordering the generalized Schur factorization of a pair of matrices, as well as performing a number of related computational tasks.

A *generalized nonsymmetric eigenvalue problem* is as follows: given a pair of nonsymmetric (or non-Hermitian) *n*-by-*n* matrices *A* and *B*, find the *generalized eigenvalues* λ and the corresponding *generalized eigenvectors x* and *y* that satisfy the equations

 $Ax = \lambda Bx$  (right generalized eigenvectors x)

and

 $y<sup>H</sup>A$  =  $λy<sup>H</sup>B$  (left generalized eigenvectors *y*).

<span id="page-1169-0"></span>[Table 4-6](#page-1169-0) lists LAPACK routines (FORTRAN 77 interface) used to solve the generalized nonsymmetric eigenvalue problems and the generalized Sylvester equation. Respective routine names in Fortran 95 interface are without the first symbol (see [Routine Naming Conventions](#page-891-0)).

#### **Table 4-6 Computational Routines for Solving Generalized Nonsymmetric Eigenvalue Problems**

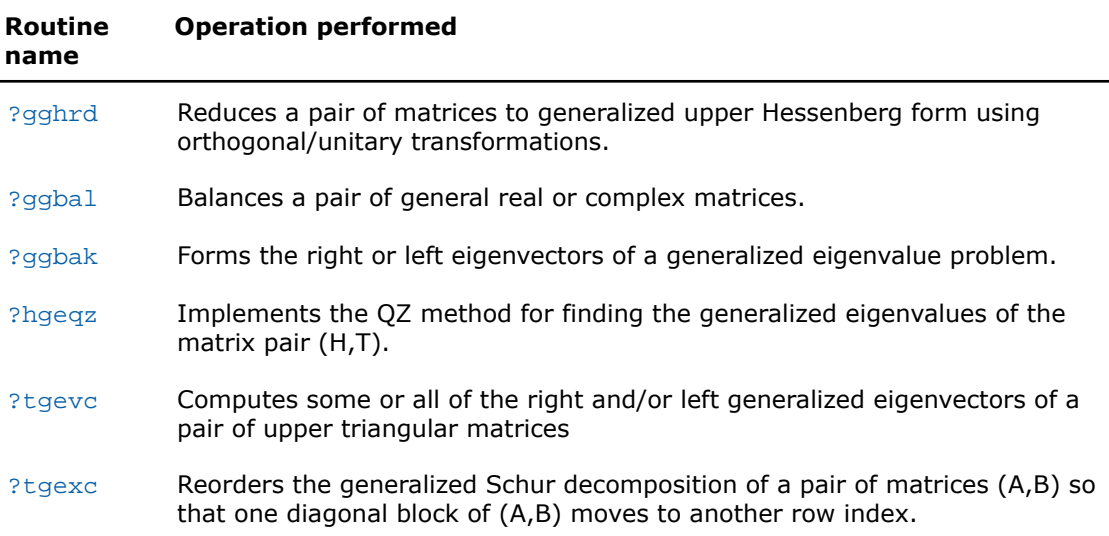

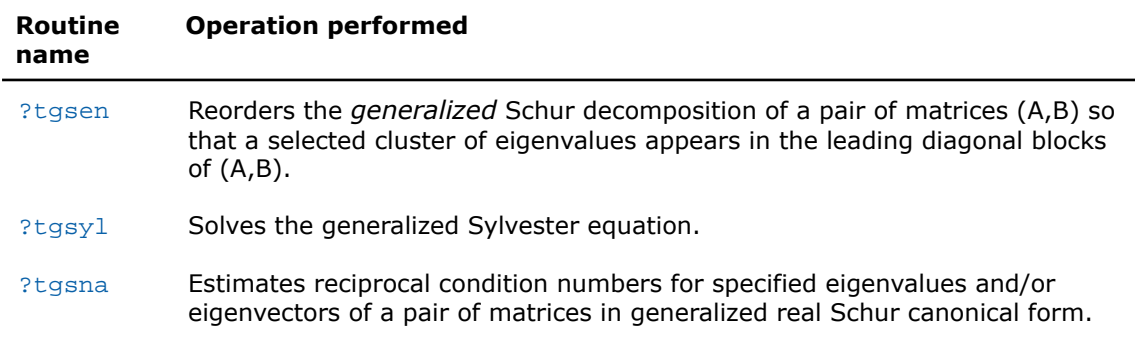

# <span id="page-1170-0"></span>?gghrd

*Reduces a pair of matrices to generalized upper Hessenberg form using orthogonal/unitary transformations.*

## Syntax

#### FORTRAN 77:

```
call sgghrd(compq, compz, n, ilo, ihi, a, lda, b, ldb, q, ldq, z, ldz, info)
call dgghrd(compq, compz, n, ilo, ihi, a, lda, b, ldb, q, ldq, z, ldz, info)
call cgghrd(compq, compz, n, ilo, ihi, a, lda, b, ldb, q, ldq, z, ldz, info)
call zgghrd(compq, compz, n, ilo, ihi, a, lda, b, ldb, q, ldq, z, ldz, info)
```
#### Fortran 95:

```
call gghrd(a, b [,ilo] [,ihi] [,q] [,z] [,compq] [,compz] [,info])
```
## **Description**

This routine is declared in mkl\_lapack.fi for FORTRAN 77 interface, in lapack.f90 for Fortran 95 interface, and in mkl\_lapack.h for C interface.

The routine reduces a pair of real/complex matrices (*A*,*B*) to generalized upper Hessenberg form using orthogonal/unitary transformations, where *A* is a general matrix and *B* is upper triangular. The form of the generalized eigenvalue problem is  $A^*x = \lambda^*B^*x$ , and *B* is typically made upper triangular by computing its *QR* factorization and moving the orthogonal matrix *Q* to the left side of the equation.

This routine simultaneously reduces *A* to a Hessenberg matrix *H*:

*Q <sup>H</sup>*\**A*\**Z* = *H*

and transforms *B* to another upper triangular matrix *T*:

*Q <sup>H</sup>*\**B*\**Z* = *T*

in order to reduce the problem to its standard form  $H^*y = \lambda^*T^*y$ , where  $y = Z^H*x$ .

The orthogonal/unitary matrices *Q* and *Z* are determined as products of Givens rotations. They may either be formed explicitly, or they may be postmultiplied into input matrices  $\varrho_1$  and  $z_1$ , so that

$$
Q_1 * A * Z_1^H = (Q_1 * Q) * H * (Z_1 * Z)^H
$$
  

$$
Q_1 * B * Z_1^H = (Q_1 * Q) * T * (Z_1 * Z)^H
$$

If *Q*<sup>1</sup> is the orthogonal/unitary matrix from the *QR* factorization of *B* in the original equation *A*\**x*  $= \lambda * B * x$ , then the routine ?gghrd reduces the original problem to generalized Hessenberg form.

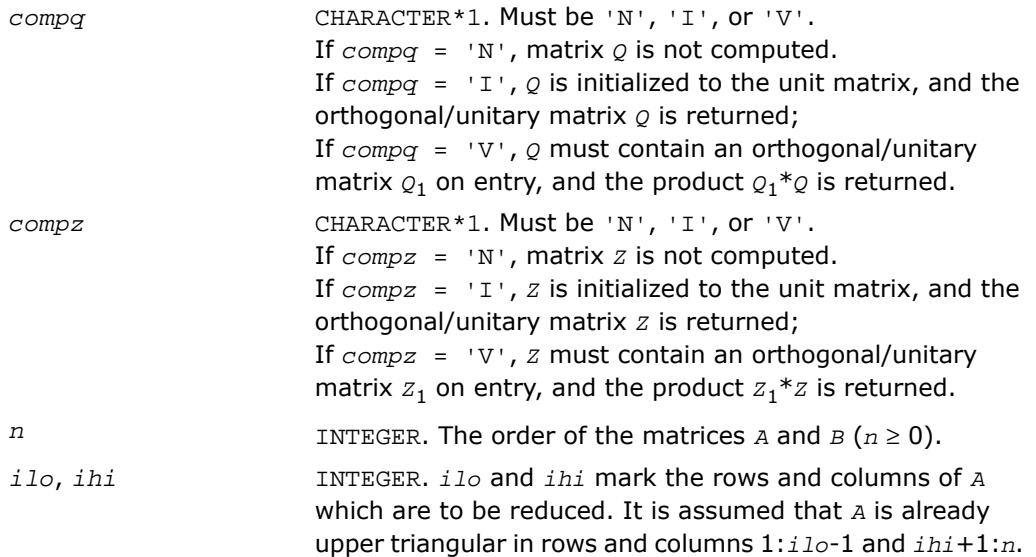

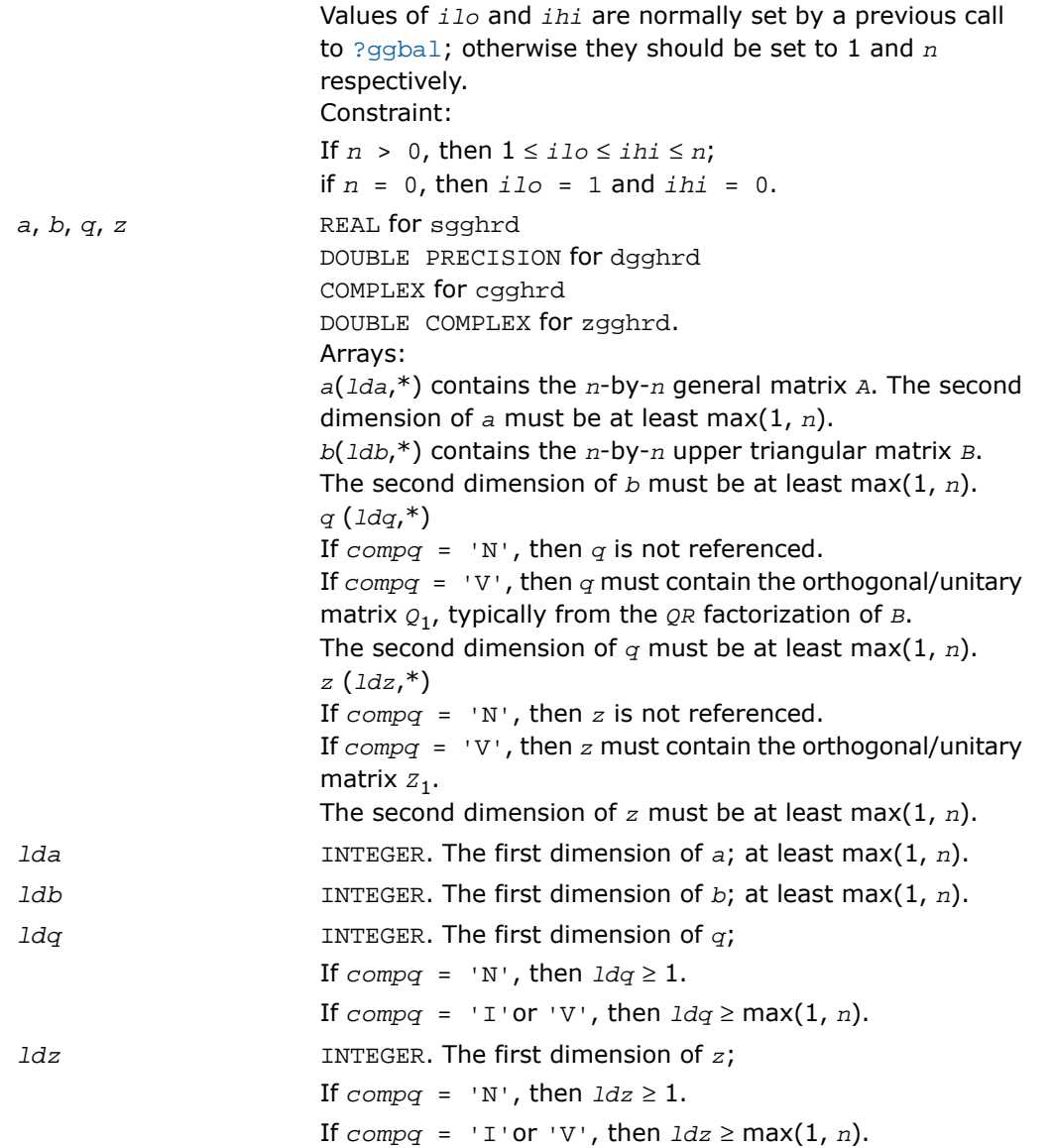

# Output Parameters

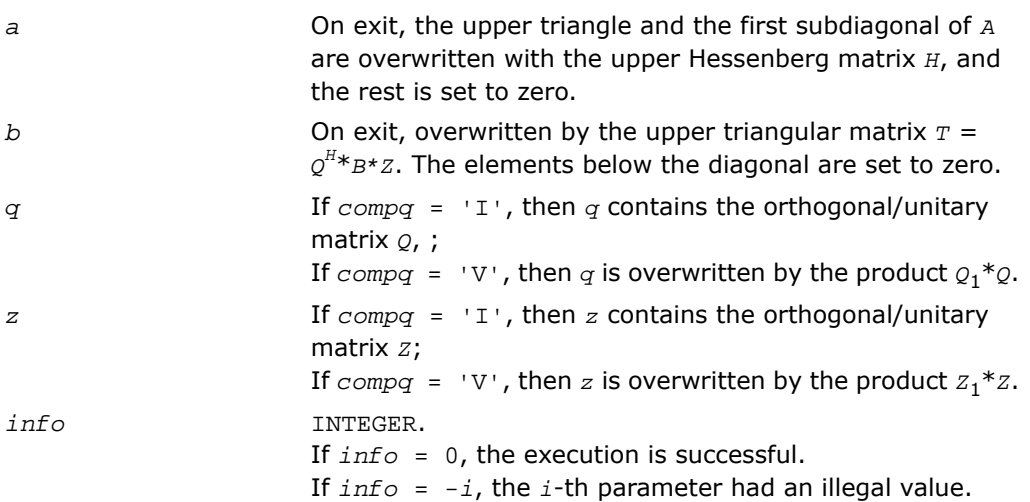

## Fortran 95 Interface Notes

Routines in Fortran 95 interface have fewer arguments in the calling sequence than their FORTRAN 77 counterparts. For general conventions applied to skip redundant or restorable arguments, see [Fortran 95 Interface Conventions.](#page-500-0)

Specific details for the routine gghrd interface are the following:

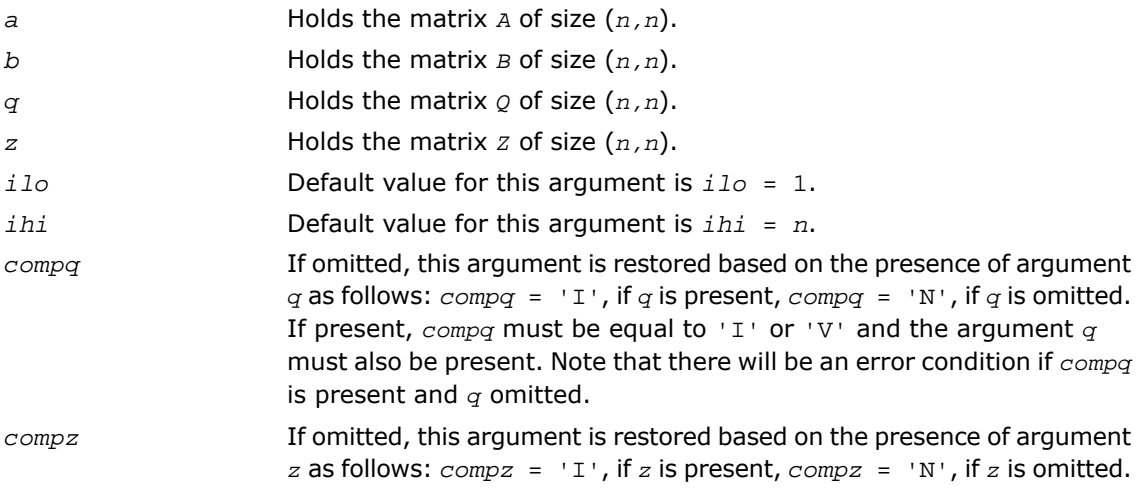

If present, *compz* must be equal to 'I' or 'V' and the argument *z* must also be present. Note that there will be an error condition if *compz* is present and *z* omitted.

# <span id="page-1174-0"></span>?ggbal

*Balances a pair of general real or complex matrices.*

### Syntax

### FORTRAN 77:

```
call sggbal(job, n, a, lda, b, ldb, ilo, ihi, lscale, rscale, work, info)
call dggbal(job, n, a, lda, b, ldb, ilo, ihi, lscale, rscale, work, info)
call cggbal(job, n, a, lda, b, ldb, ilo, ihi, lscale, rscale, work, info)
call zggbal(job, n, a, lda, b, ldb, ilo, ihi, lscale, rscale, work, info)
```
### Fortran 95:

call ggbal(*a*, *b* [,*ilo*] [,*ihi*] [,*lscale*] [,*rscale*] [,*job*] [,*info*])

## **Description**

This routine is declared in mkl\_lapack.fi for FORTRAN 77 interface, in lapack.f90 for Fortran 95 interface, and in mkl lapack.h for C interface.

The routine balances a pair of general real/complex matrices (*A*,*B*). This involves, first, permuting *A* and *B* by similarity transformations to isolate eigenvalues in the first 1 to *ilo*-1 and last *ihi*+1 to *n* elements on the diagonal;and second, applying a diagonal similarity transformation to rows and columns *ilo* to *ihi* to make the rows and columns as close in norm as possible. Both steps are optional. Balancing may reduce the 1-norm of the matrices, and improve the accuracy of the computed eigenvalues and/or eigenvectors in the generalized eigenvalue problem

*A*\**x* = λ\**B*\**x*.

## Input Parameters

*job*

CHARACTER\*1. Specifies the operations to be performed on *A* and *B*. Must be 'N' or 'P' or 'S' or 'B'. If *job* = 'N', then no operations are done; simply set *ilo*  $=1$ , *ihi*=*n*, *lscale*(i) =1.0 and  $rscale(i)=1.0$  for i = 1,..., *n*.

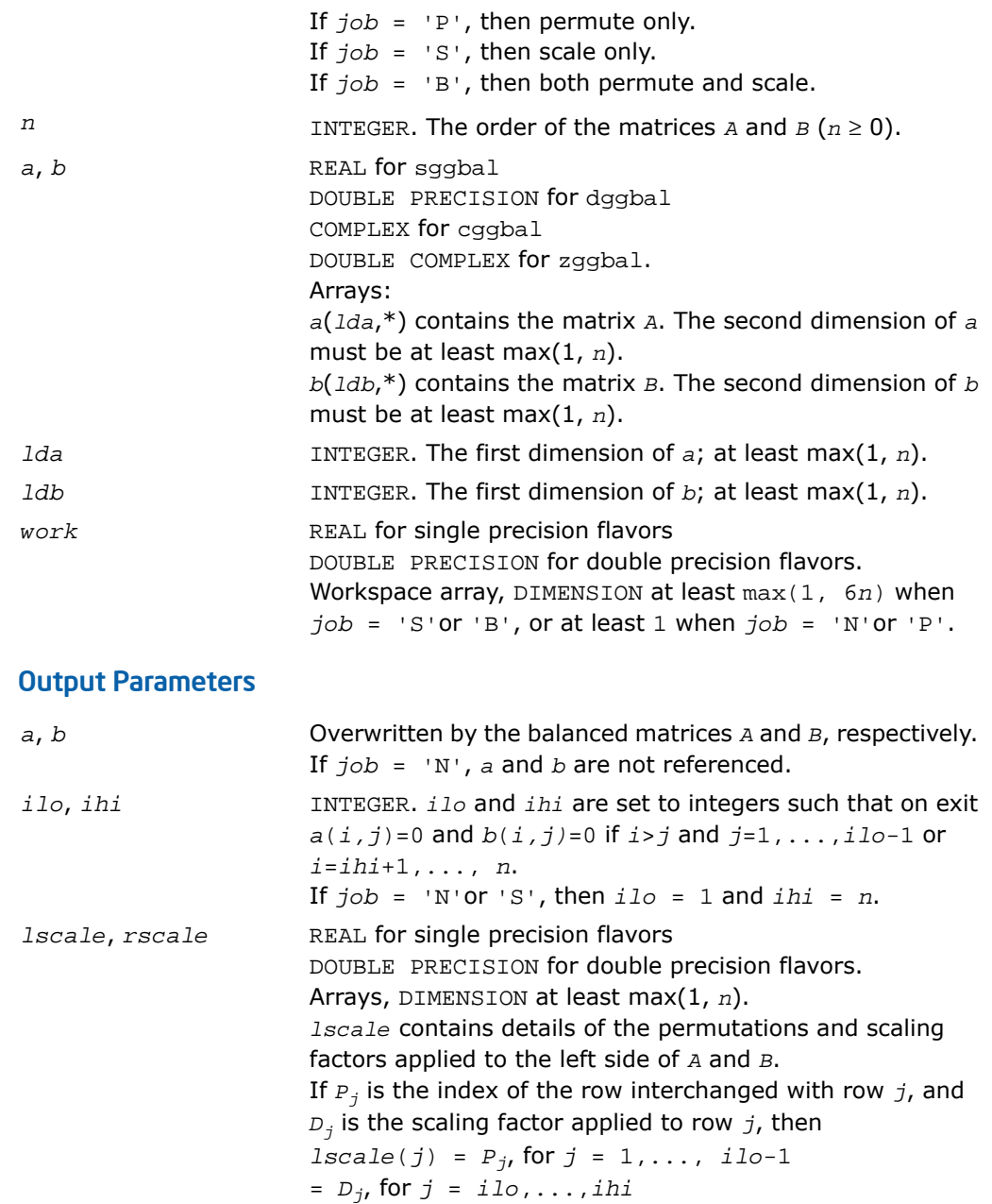

= *Pj*, for *j* = *ihi*+1,..., *n*. *rscale* contains details of the permutations and scaling factors applied to the right side of *A* and *B*. If *P<sup>j</sup>* is the index of the column interchanged with column *j*, and *D<sup>j</sup>* is the scaling factor applied to column *j*, then  $rscale(j) = P_{j}$  for  $j = 1,..., 1$ lo-1 = *Dj*, for *j* = *ilo*,...,*ihi* = *Pj*, for *j* = *ihi*+1,..., *n* The order in which the interchanges are made is *n* to *ihi*+1, then 1 to *ilo*-1. *info* INTEGER.

If *info* = 0, the execution is successful. If *info* = *-i*, the *i*-th parameter had an illegal value.

## Fortran 95 Interface Notes

Routines in Fortran 95 interface have fewer arguments in the calling sequence than their FORTRAN 77 counterparts. For general conventions applied to skip redundant or restorable arguments, see [Fortran 95 Interface Conventions.](#page-500-0)

Specific details for the routine ggbal interface are the following:

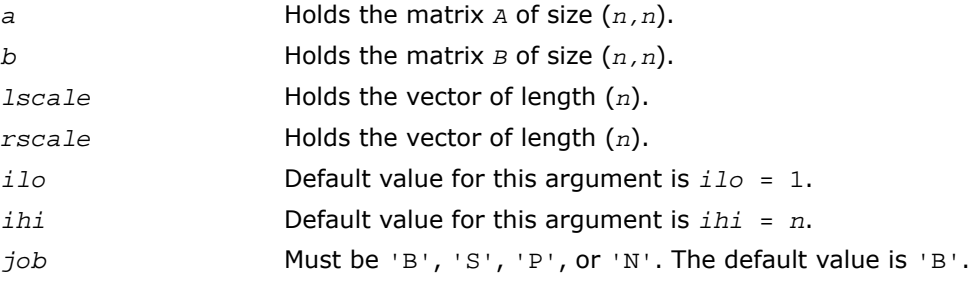

# <span id="page-1176-0"></span>?ggbak

*Forms the right or left eigenvectors of a generalized eigenvalue problem.*

## Syntax

## FORTRAN 77:

call sggbak(*job*, *side*, *n*, *ilo*, *ihi*, *lscale*, *rscale*, *m*, *v*, *ldv*, *info*)

call dggbak(*job*, *side*, *n*, *ilo*, *ihi*, *lscale*, *rscale*, *m*, *v*, *ldv*, *info*) call cggbak(*job*, *side*, *n*, *ilo*, *ihi*, *lscale*, *rscale*, *m*, *v*, *ldv*, *info*)

call zggbak(*job*, *side*, *n*, *ilo*, *ihi*, *lscale*, *rscale*, *m*, *v*, *ldv*, *info*)

#### Fortran 95:

call ggbak(*v* [, *ilo*] [,*ihi*] [,*lscale*] [,*rscale*] [,*job*] [,*info*])

#### **Description**

This routine is declared in  $mkl\_lapack.fi$  for FORTRAN 77 interface, in lapack.f90 for Fortran 95 interface, and in  $mkl\_lapack.h$  for C interface.

The routine forms the right or left eigenvectors of a real/complex generalized eigenvalue problem

*A*\**x* = λ\**B*\**x*

by backward transformation on the computed eigenvectors of the balanced pair of matrices output by [?ggbal](#page-1174-0).

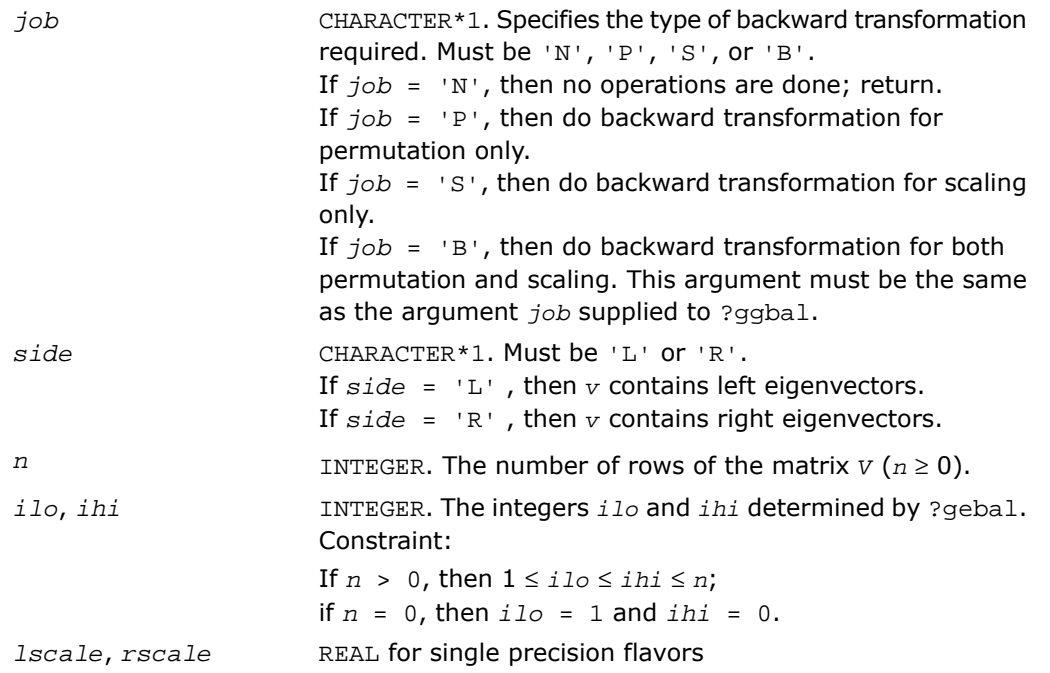

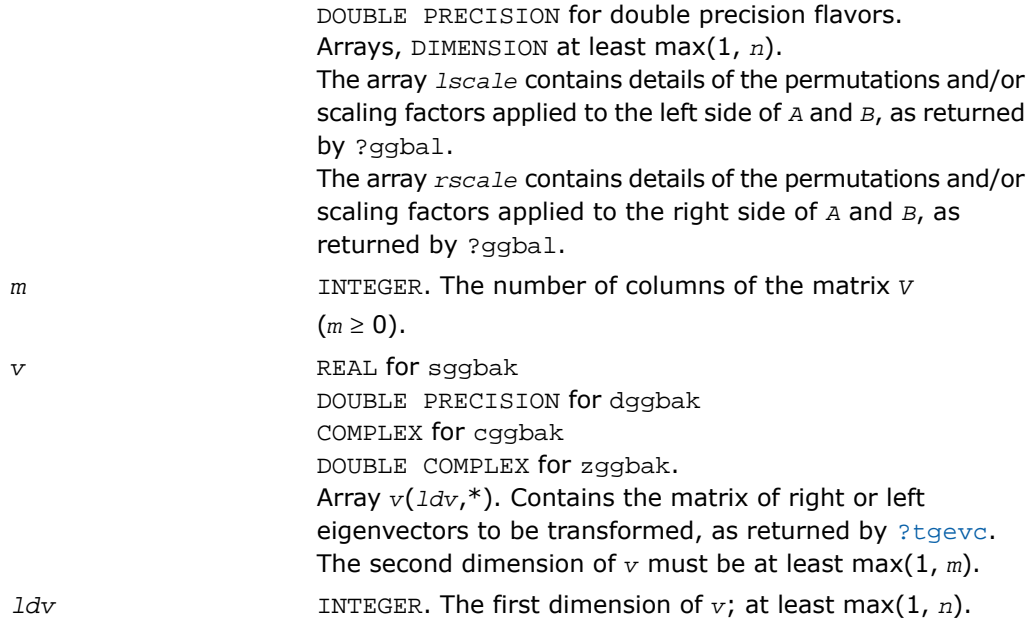

## Output Parameters

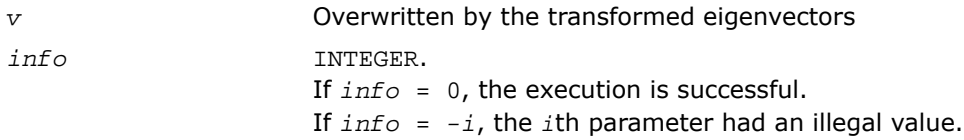

## Fortran 95 Interface Notes

Routines in Fortran 95 interface have fewer arguments in the calling sequence than their FORTRAN 77 counterparts. For general conventions applied to skip redundant or restorable arguments, see [Fortran 95 Interface Conventions.](#page-500-0)

Specific details for the routine ggbak interface are the following:

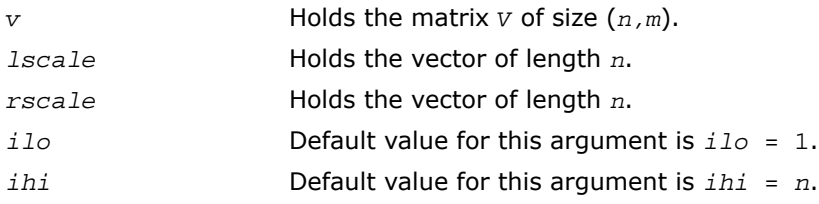

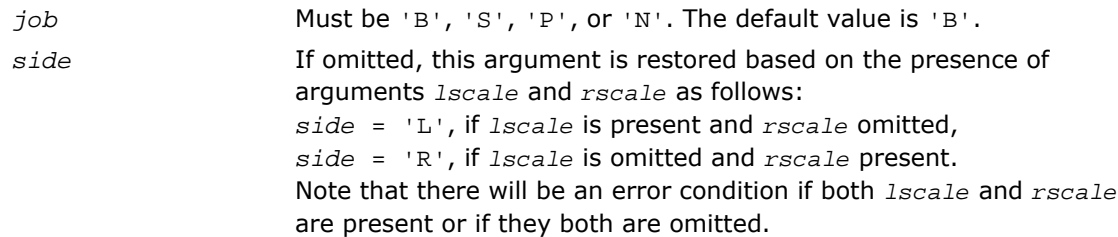

# <span id="page-1179-0"></span>?hgeqz

*Implements the QZ method for finding the generalized eigenvalues of the matrix pair (H,T).*

## Syntax

#### FORTRAN 77:

call shgeqz(*job*, *compq*, *compz*, *n*, *ilo*, *ihi*, *h*, *ldh*, *t*, *ldt*, *alphar*, *alphai*, *beta*, *q*, *ldq*, *z*, *ldz*, *work*, *lwork*, *info*)

call dhgeqz(*job*, *compq*, *compz*, *n*, *ilo*, *ihi*, *h*, *ldh*, *t*, *ldt*, *alphar*, *alphai*, *beta*, *q*, *ldq*, *z*, *ldz*, *work*, *lwork*, *info*)

call chgeqz(*job*, *compq*, *compz*, *n*, *ilo*, *ihi*, *h*, *ldh*, *t*, *ldt*, *alpha*, *beta*, *q*, *ldq*, *z*, *ldz*, *work*, *lwork*, *rwork*, *info*)

call zhgeqz(*job*, *compq*, *compz*, *n*, *ilo*, *ihi*, *h*, *ldh*, *t*, *ldt*, *alpha*, *beta*, *q*, *ldq*, *z*, *ldz*, *work*, *lwork*, *rwork*, *info*)

#### Fortran 95:

```
call hgeqz(h, t [,ilo] [,ihi] [,alphar] [,alphai] [,beta] [,q] [,z] [,job]
[,compq] [,compz] [,info])
```

```
call hgeqz(h, t [,ilo] [,ihi] [,alpha] [,beta] [,q] [,z] [,job] [,compq] [,
compz] [,info])
```
## **Description**

This routine is declared in mkl\_lapack.fi for FORTRAN 77 interface, in lapack.f90 for Fortran 95 interface, and in  $mkl\_lapack.h$  for C interface.

The routine computes the eigenvalues of a real/complex matrix pair (*H*,*T*), where *H* is an upper Hessenberg matrix and *T* is upper triangular, using the double-shift version (for real flavors) or single-shift version (for complex flavors) of the *QZ* method. Matrix pairs of this type are produced by the reduction to generalized upper Hessenberg form of a real/complex matrix pair (*A*,*B*):

 $A = Q_1 * H * Z_1^H$ ,  $B = Q_1 * T * Z_1^H$ ,

as computed by ?gghrd.

*For real flavors*:

If  $job = 'S'$ , then the Hessenberg-triangular pair  $(H,T)$  is also reduced to generalized Schur form,

 $H = Q \cdot S \cdot Z^T$ ,  $T = Q \cdot P \cdot Z^T$ ,

where *Q* and *Z* are orthogonal matrices, *P* is an upper triangular matrix, and *S* is a quasi-triangular matrix with 1-by-1 and 2-by-2 diagonal blocks. The 1-by-1 blocks correspond to real eigenvalues of the matrix pair (*H*,*T*) and the 2-by-2 blocks correspond to complex conjugate pairs of eigenvalues.

Additionally, the 2-by-2 upper triangular diagonal blocks of *P* corresponding to 2-by-2 blocks of *S* are reduced to positive diagonal form, that is, if  $S(j+1,j)$  is non-zero, then  $P(j+1,j) =$  $P(j, j+1) = 0, P(j, j) > 0, \text{ and } P(j+1, j+1) > 0.$ 

*For complex flavors*:

If  $job = 'S'$ , then the Hessenberg-triangular pair  $(H,T)$  is also reduced to generalized Schur form,

 $H = Q^* S^* Z^H$ ,  $T = Q^* P^* Z^H$ ,

where *Q* and *Z* are unitary matrices, and *S* and *P* are upper triangular.

*For all function flavors*:

Optionally, the orthogonal/unitary matrix *Q* from the generalized Schur factorization may be postmultiplied into an input matrix *Q*<sup>1</sup> , and the orthogonal/unitary matrix *Z* may be postmultiplied into an input matrix  $z_1$ .

If *Q*<sup>1</sup> and *Z*<sup>1</sup> are the orthogonal/unitary matrices from ?gghrd that reduced the matrix pair (*A*,*B*) to generalized upper Hessenberg form, then the output matrices *Q*1*Q* and *Z* 1*Z* are the orthogonal/unitary factors from the generalized Schur factorization of (*A*,*B*):

 $A = (Q_1 Q) * S * (Z_1 Z)^H$ ,  $B = (Q_1 Q) * P * (Z_1 Z)^H$ .

To avoid overflow, eigenvalues of the matrix pair (*H*,*T*) (equivalently, of (*A*,*B*)) are computed as a pair of values (*alpha*,*beta*). For chgeqz/zhgeqz, *alpha* and *beta* are complex, and for shgeqz/dhgeqz, *alpha* is complex and *beta* real. If *beta* is nonzero, λ = *alpha*/*beta* is an eigenvalue of the generalized nonsymmetric eigenvalue problem (GNEP)

*A*\**x* = λ\**B*\**x*

and if *alpha* is nonzero, μ = *beta*/*alpha* is an eigenvalue of the alternate form of the GNEP

 $\mu^*A^*y = B^*y$ .

Real eigenvalues (for real flavors) or the values of *alpha* and *beta* for the i-th eigenvalue (for complex flavors) can be read directly from the generalized Schur form:

 $alpha = S(i,i), beta = P(i,i).$ 

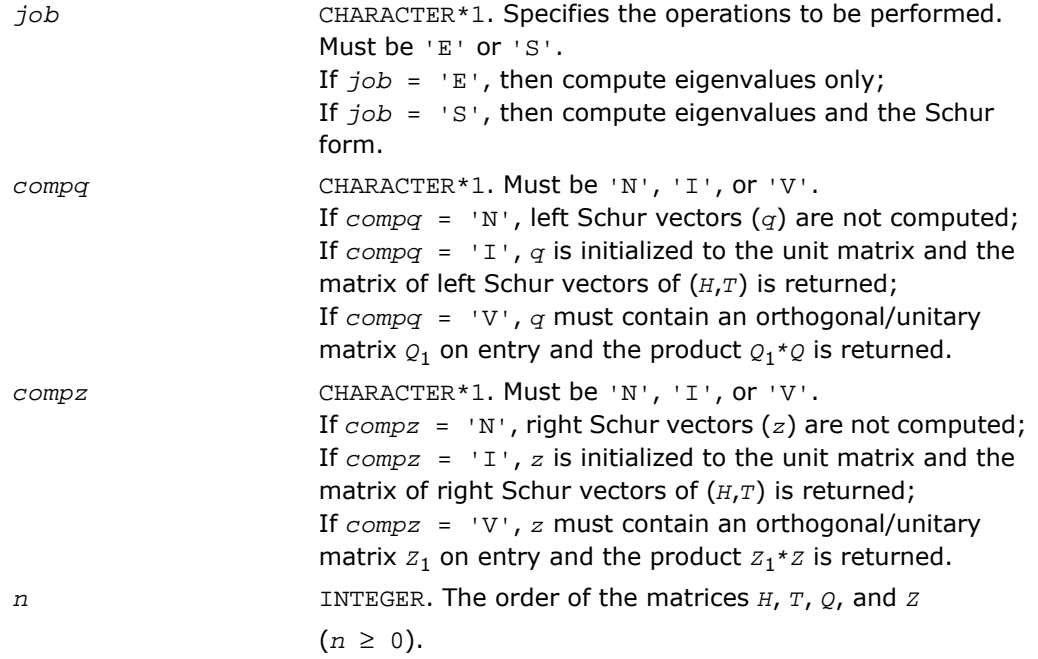

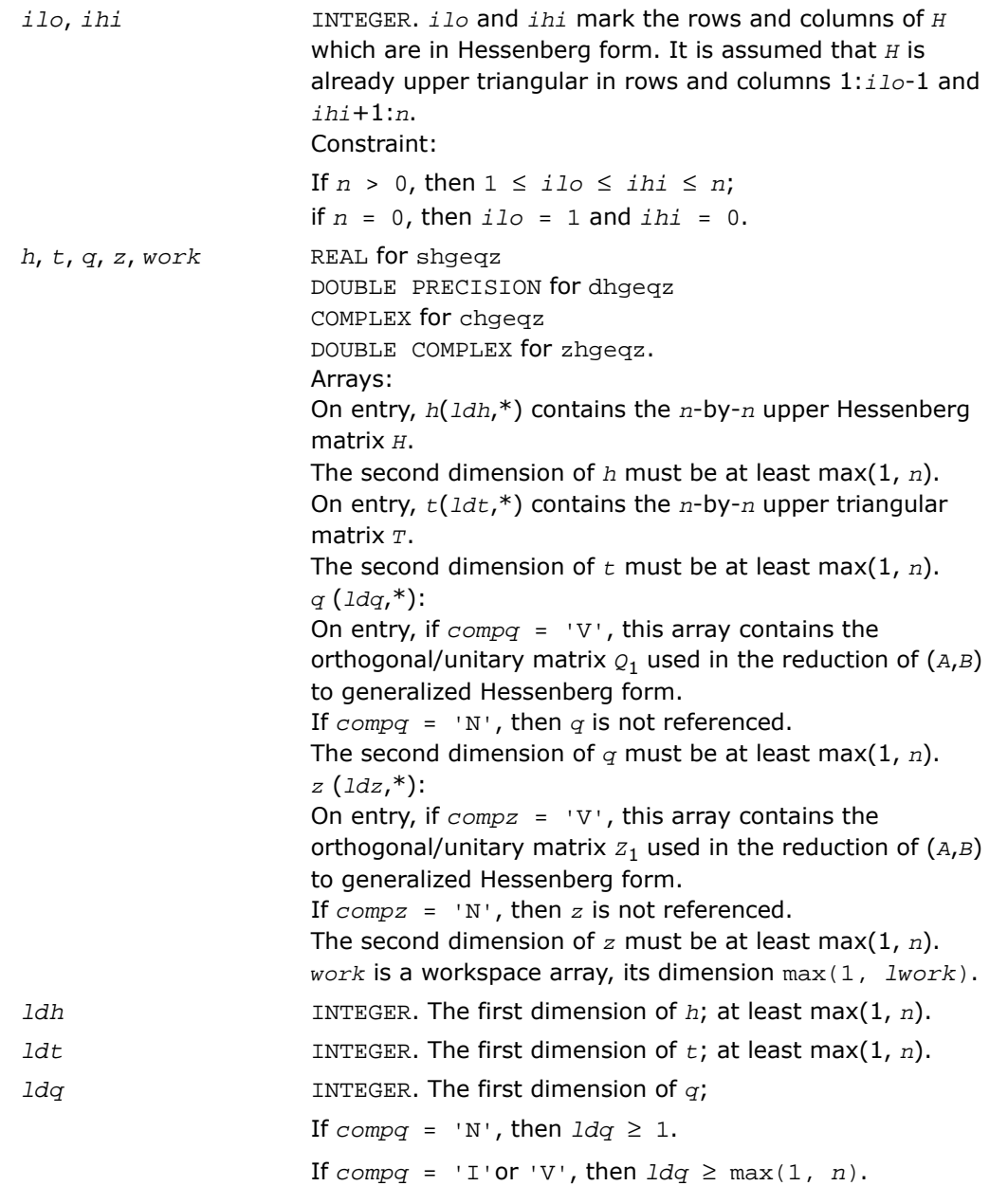

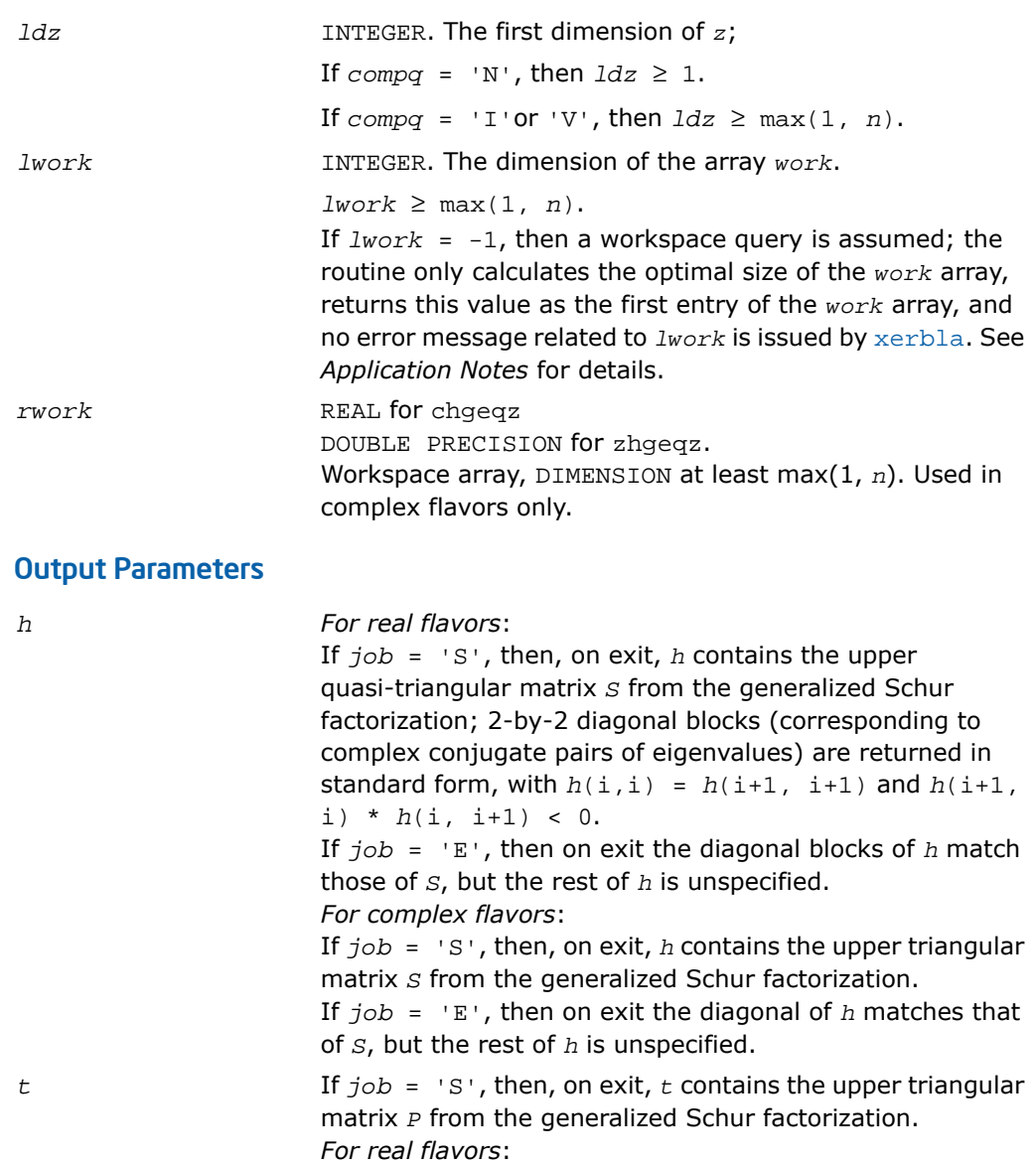

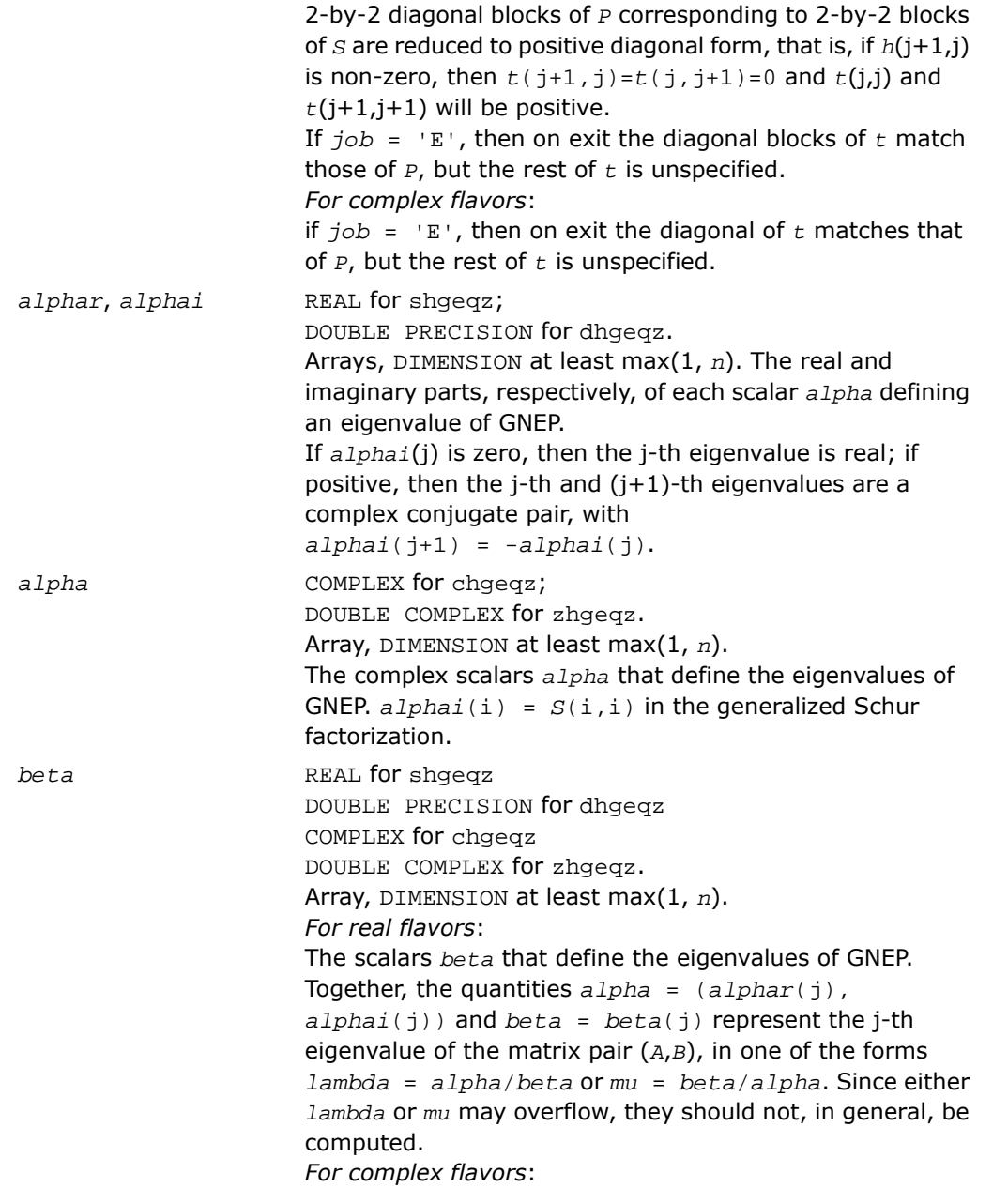

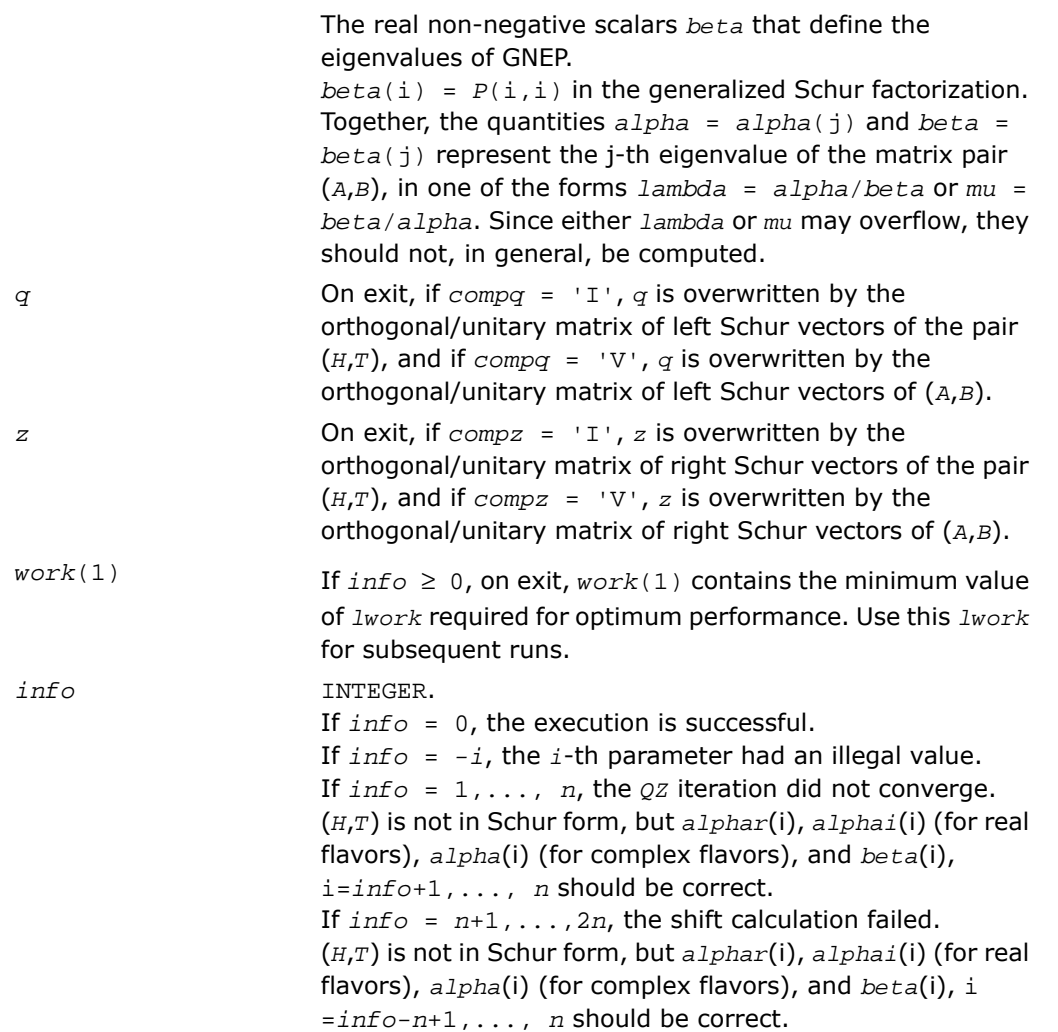

# Fortran 95 Interface Notes

Routines in Fortran 95 interface have fewer arguments in the calling sequence than their FORTRAN 77 counterparts. For general conventions applied to skip redundant or restorable arguments, see [Fortran 95 Interface Conventions.](#page-500-0)

Specific details for the routine hgeqz interface are the following:

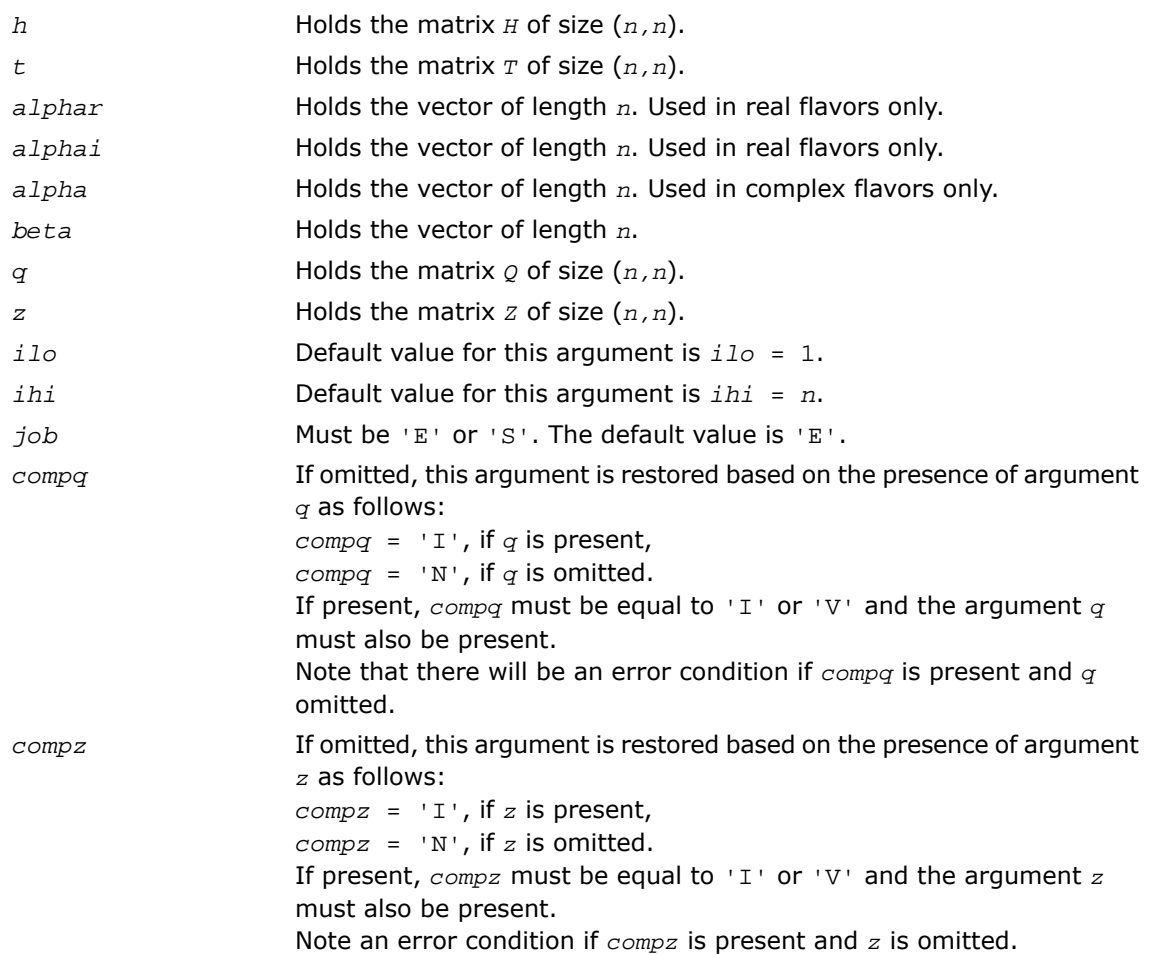

## Application Notes

If you are in doubt how much workspace to supply, use a generous value of *lwork* for the first run or set  $1$ *work* =  $-1$ .

If you choose the first option and set any of admissible *lwork* sizes, which is no less than the minimal value described, the routine completes the task, though probably not so fast as with a recommended workspace, and provides the recommended workspace in the first element of the corresponding array *work* on exit. Use this value (*work*(1)) for subsequent runs.

If you set  $1work = -1$ , the routine returns immediately and provides the recommended workspace in the first element of the corresponding array (*work*). This operation is called a workspace query.

Note that if you set *lwork* to less than the minimal required value and not -1, the routine returns immediately with an error exit and does not provide any information on the recommended workspace.

# <span id="page-1187-0"></span>?tgevc

*Computes some or all of the right and/or left generalized eigenvectors of a pair of upper triangular matrices.*

### **Syntax**

#### FORTRAN 77:

call stgevc(*side*, *howmny*, *select*, *n*, *s*, *lds*, *p*, *ldp*, *vl*, *ldvl*, *vr*, *ldvr*, *mm*, *m*, *work*, *info*)

call dtgevc(*side*, *howmny*, *select*, *n*, *s*, *lds*, *p*, *ldp*, *vl*, *ldvl*, *vr*, *ldvr*, *mm*, *m*, *work*, *info*)

call ctgevc(*side*, *howmny*, *select*, *n*, *s*, *lds*, *p*, *ldp*, *vl*, *ldvl*, *vr*, *ldvr*, *mm*, *m*, *work*, *rwork*, *info*)

call ztgevc(*side*, *howmny*, *select*, *n*, *s*, *lds*, *p*, *ldp*, *vl*, *ldvl*, *vr*, *ldvr*, *mm*, *m*, *work*, *rwork*, *info*)

#### Fortran 95:

call tgevc(*s*, *p* [,*howmny*] [,*select*] [,*vl*] [,*vr*] [,*m*] [,*info*])

## **Description**

This routine is declared in mkl lapack.fi for FORTRAN 77 interface, in lapack.f90 for Fortran 95 interface, and in mkl\_lapack.h for C interface.

The routine computes some or all of the right and/or left eigenvectors of a pair of real/complex matrices (*S*,*P*), where *S* is quasi-triangular (for real flavors) or upper triangular (for complex flavors) and *P* is upper triangular.

Matrix pairs of this type are produced by the generalized Schur factorization of a real/complex matrix pair (*A*,*B*):
$A = Q * S * Z^H$ ,  $B = Q * P * Z^H$ 

as computed by ?gghrd plus ?hgeqz.

The right eigenvector  $x$  and the left eigenvector  $y$  of  $(S, P)$  corresponding to an eigenvalue  $w$ are defined by:

 $S^*x = w^*P^*x$ ,  $y^H*S = w^*y^H*P$ 

The eigenvalues are not input to this routine, but are computed directly from the diagonal blocks or diagonal elements of *S* and *P*.

This routine returns the matrices *x* and/or *y* of right and left eigenvectors of  $(S, P)$ , or the products *Z*\**X* and/or *Q*\**Y*, where *Z* and *Q* are input matrices.

If *Q* and *Z* are the orthogonal/unitary factors from the generalized Schur factorization of a matrix pair ( $A,B$ ), then  $Z^*X$  and  $Q^*Y$  are the matrices of right and left eigenvectors of ( $A,B$ ).

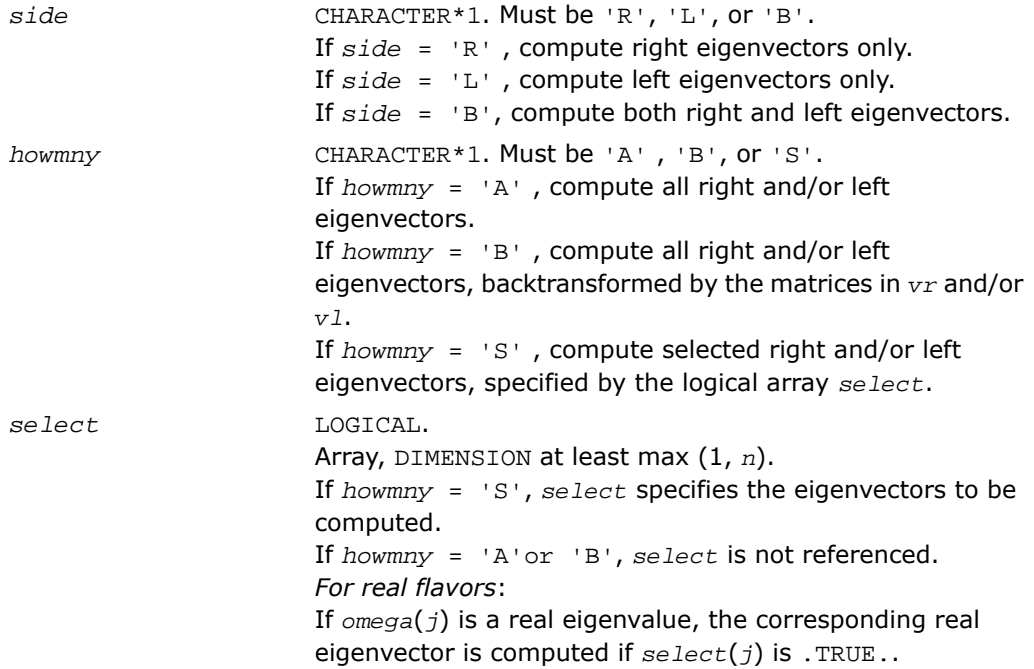

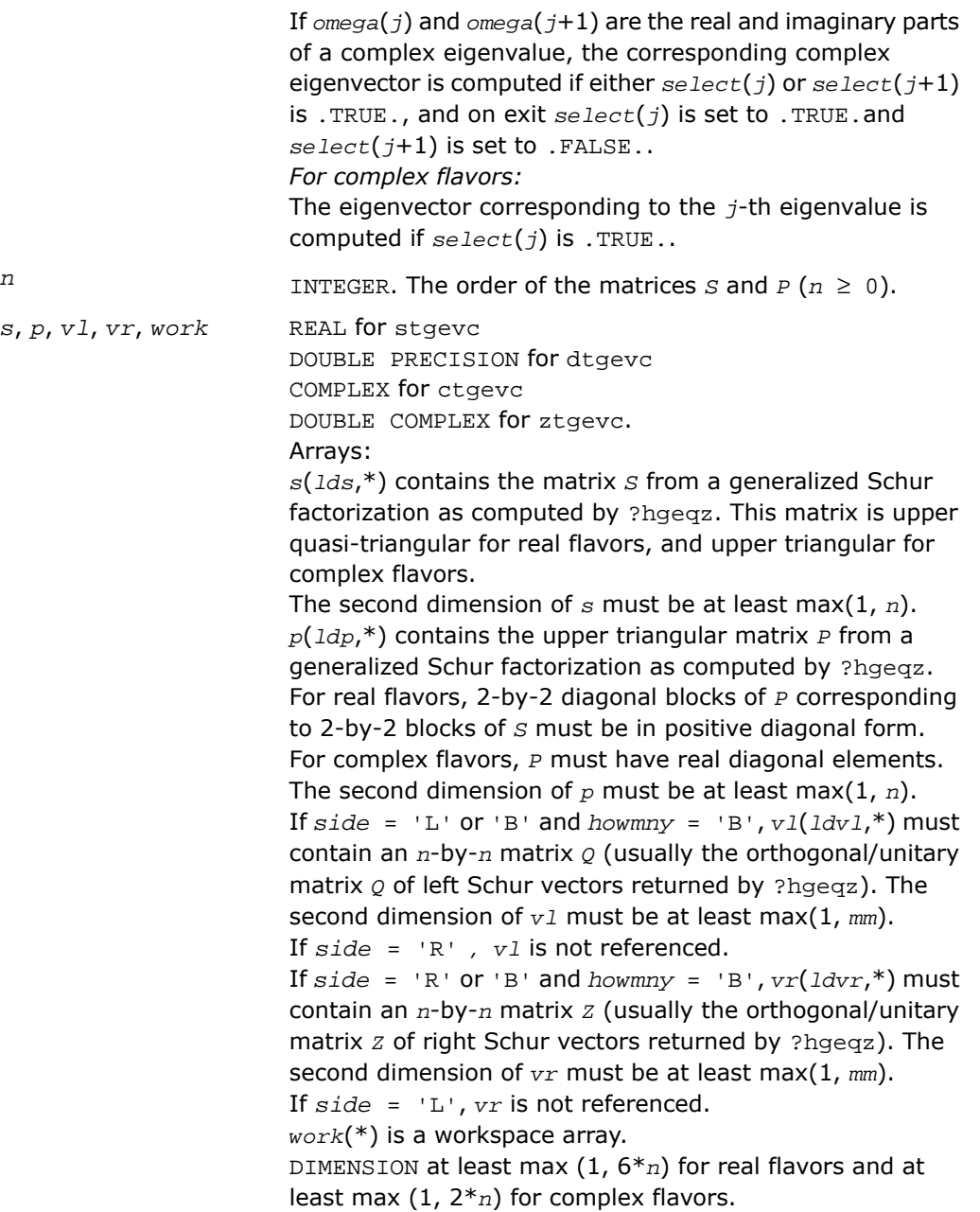

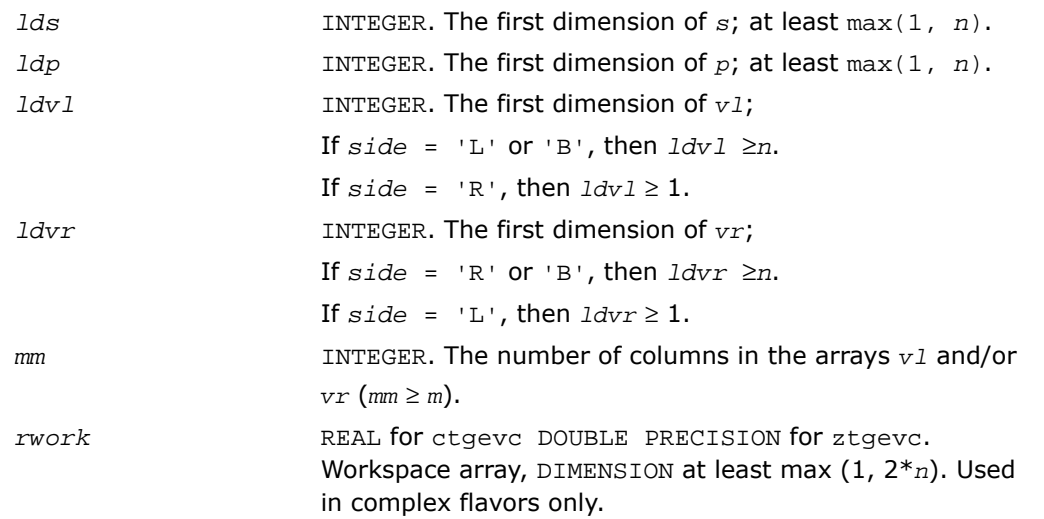

## Output Parameters

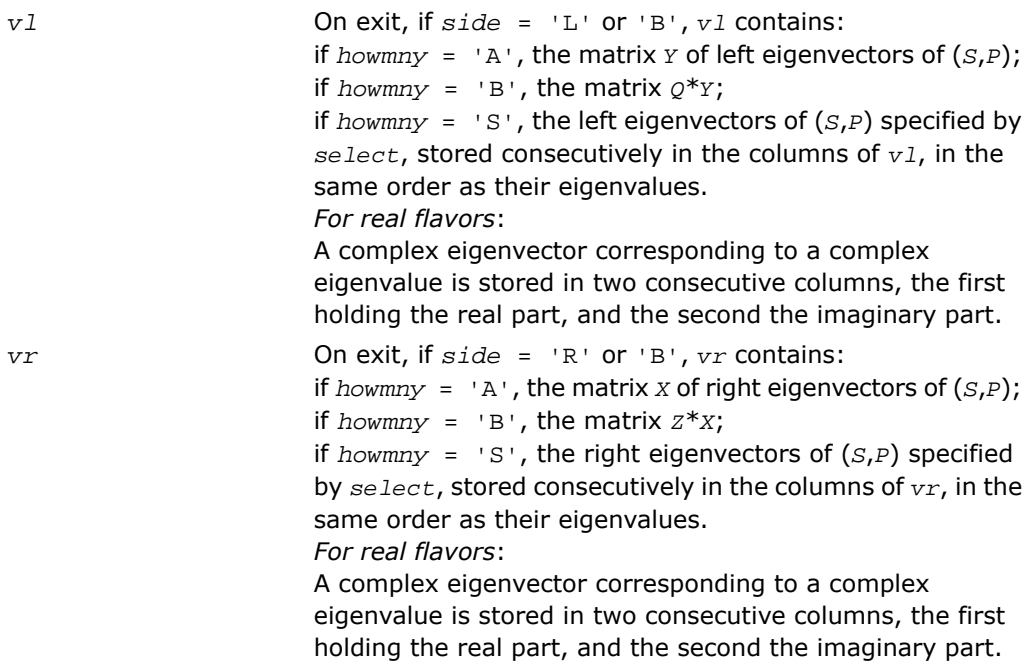

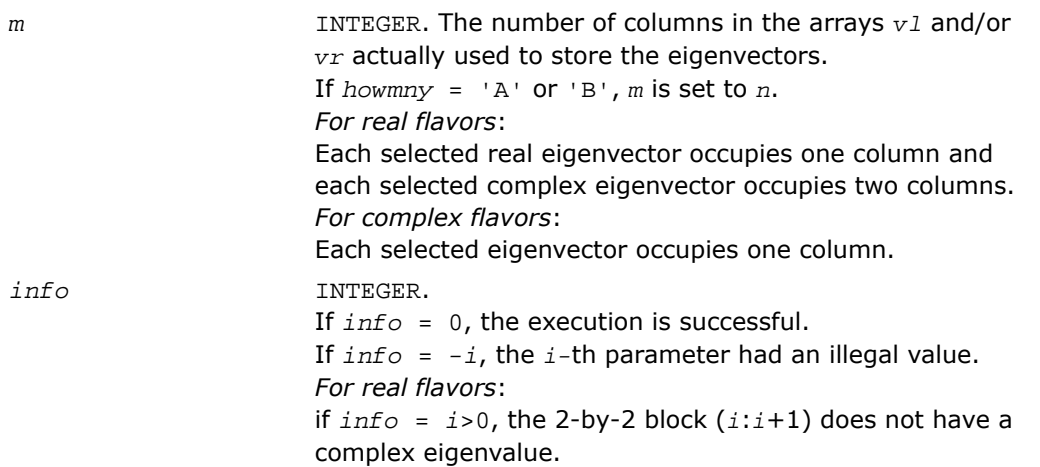

Routines in Fortran 95 interface have fewer arguments in the calling sequence than their FORTRAN 77 counterparts. For general conventions applied to skip redundant or restorable arguments, see [Fortran 95 Interface Conventions.](#page-500-0)

Specific details for the routine tgevc interface are the following:

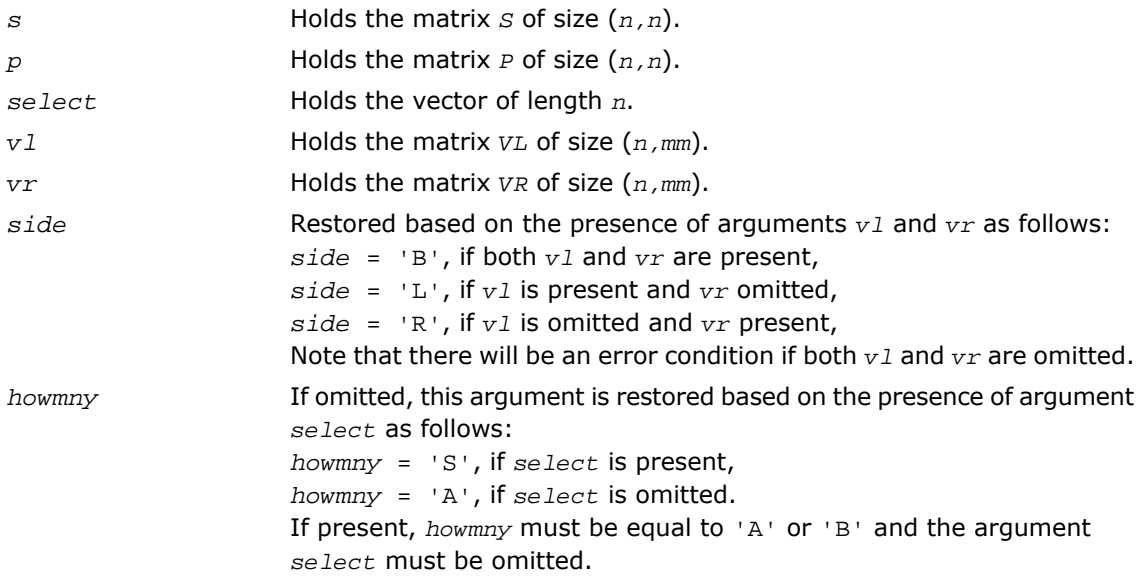

Note that there will be an error condition if both *howmny* and *select* are present.

## ?tgexc

*Reorders the generalized Schur decomposition of a pair of matrices (A,B) so that one diagonal block of (A,B) moves to another row index.*

#### Syntax

#### FORTRAN 77:

call stgexc(*wantq*, *wantz*, *n*, *a*, *lda*, *b*, *ldb*, *q*, *ldq*, *z*, *ldz*, *ifst*, *ilst*, *work*, *lwork*, *info*)

call dtgexc(*wantq*, *wantz*, *n*, *a*, *lda*, *b*, *ldb*, *q*, *ldq*, *z*, *ldz*, *ifst*, *ilst*, *work*, *lwork*, *info*)

call ctgexc(*wantq*, *wantz*, *n*, *a*, *lda*, *b*, *ldb*, *q*, *ldq*, *z*, *ldz*, *ifst*, *ilst*, *info*)

call ztgexc(*wantq*, *wantz*, *n*, *a*, *lda*, *b*, *ldb*, *q*, *ldq*, *z*, *ldz*, *ifst*, *ilst*, *info*)

#### Fortran 95:

call tgexc(*a*, *b* [,*ifst*] [,*ilst*] [,*z*] [,*q*] [,*info*])

#### **Description**

This routine is declared in mkl\_lapack.fi for FORTRAN 77 interface, in lapack.f90 for Fortran 95 interface, and in mkl\_lapack.h for C interface.

The routine reorders the generalized real-Schur/Schur decomposition of a real/complex matrix pair (*A*,*B*) using an orthogonal/unitary equivalence transformation

 $(A, B) = Q^*(A, B)^*Z^H$ 

so that the diagonal block of (*A*, *B*) with row index *ifst* is moved to row *ilst*. Matrix pair (*A*, *B*) must be in a generalized real-Schur/Schur canonical form (as returned by [?gges](#page-1486-0)), that is, *A* is block upper triangular with 1-by-1 and 2-by-2 diagonal blocks and *B* is upper triangular. Optionally, the matrices *Q* and *Z* of generalized Schur vectors are updated.

 $Q(\text{in}) * A(\text{in}) * Z(\text{in})' = Q(\text{out}) * A(\text{out}) * Z(\text{out})'$  $Q(\text{in}) * B(\text{in}) * Z(\text{in})' = Q(\text{out}) * B(\text{out}) * Z(\text{out})'.$ 

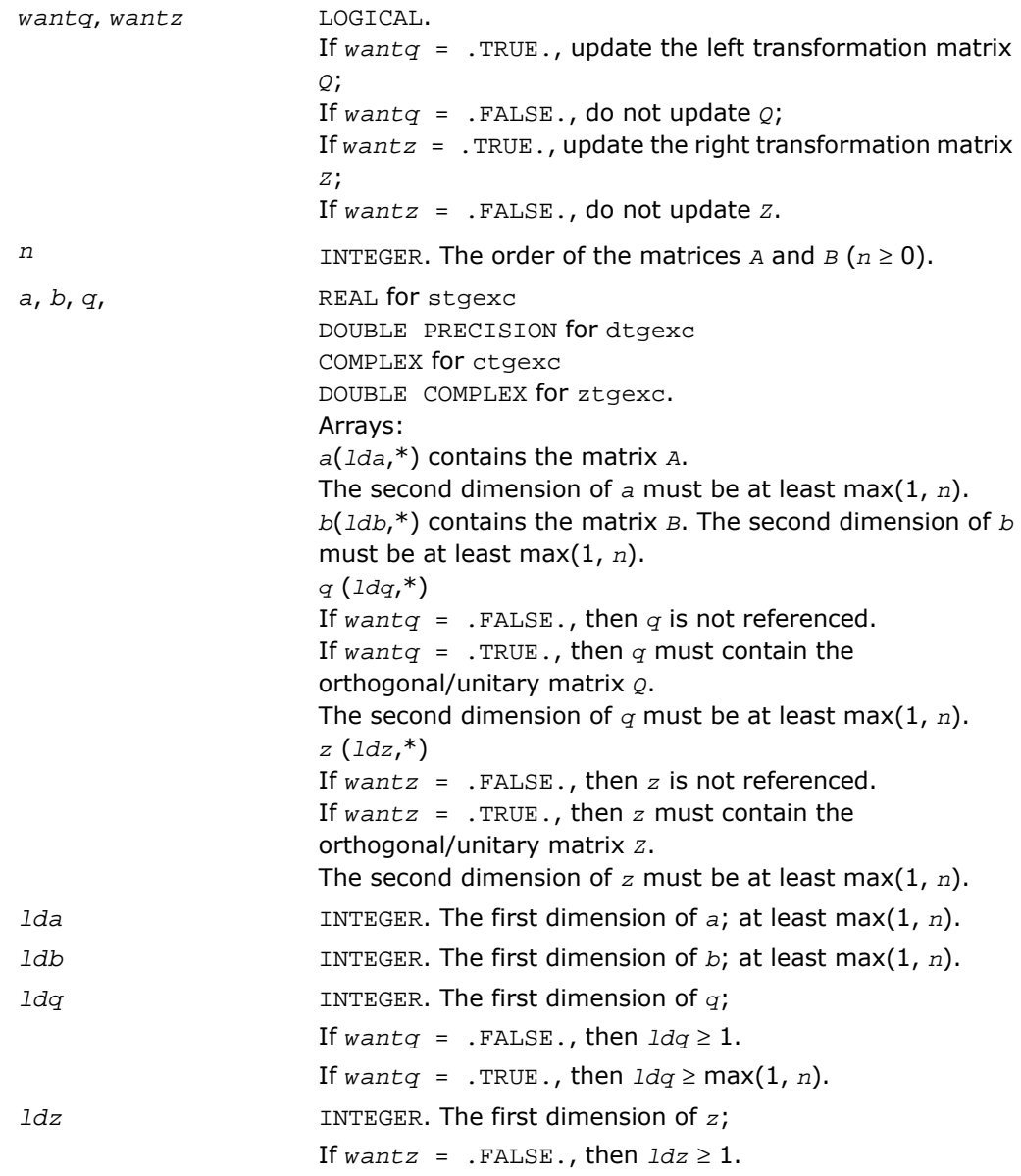

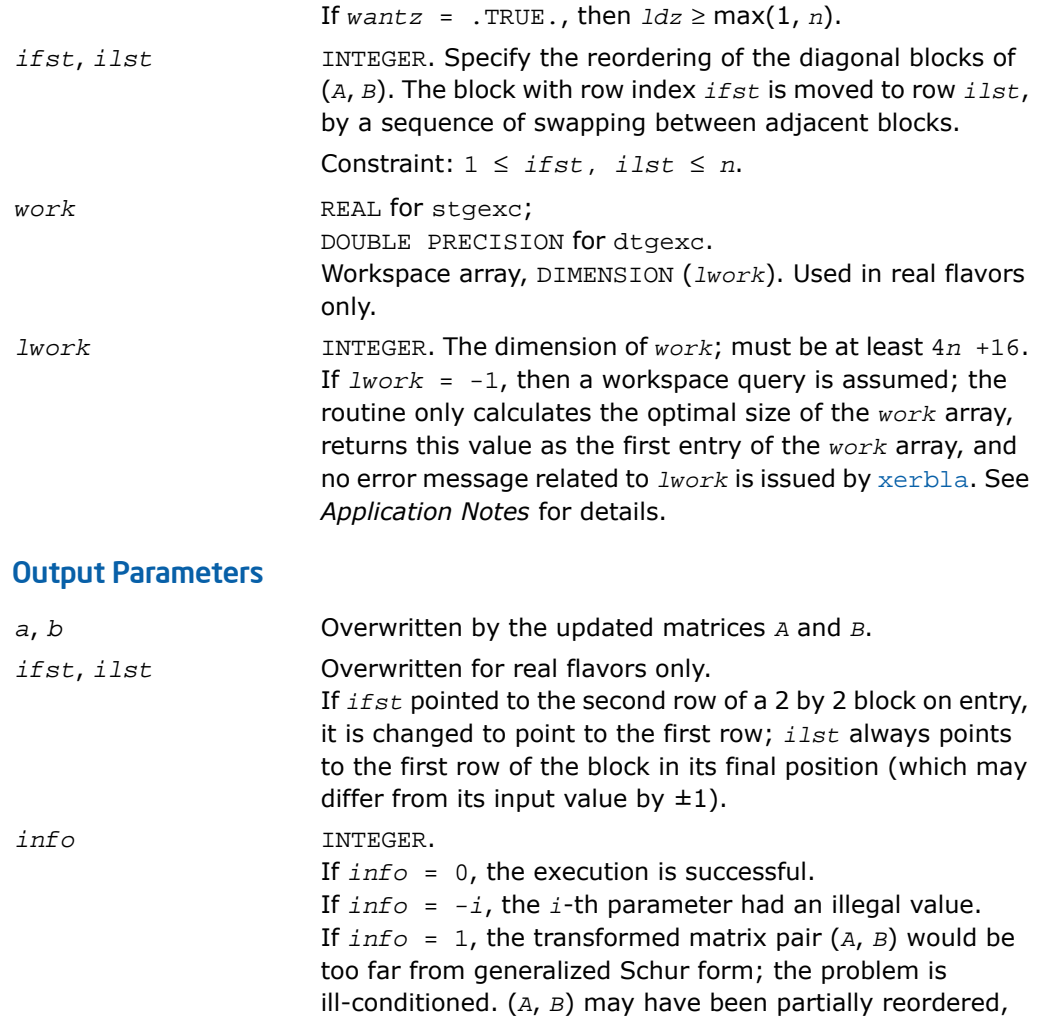

Routines in Fortran 95 interface have fewer arguments in the calling sequence than their FORTRAN 77 counterparts. For general conventions applied to skip redundant or restorable arguments, see [Fortran 95 Interface Conventions.](#page-500-0)

the block being moved.

and *ilst* points to the first row of the current position of

Specific details for the routine tgexc interface are the following:

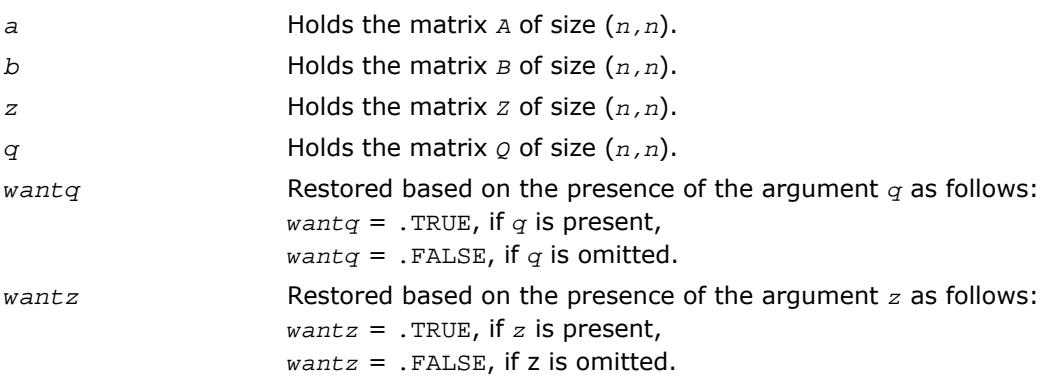

### Application Notes

If it is not clear how much workspace to supply, use a generous value of *lwork* for the first run, or set  $lwork = -1$ .

In first case the routine completes the task, though probably not so fast as with a recommended workspace, and provides the recommended workspace in the first element of the corresponding array *work* on exit. Use this value (*work*(1)) for subsequent runs.

If *lwork* = -1, then the routine returns immediately and provides the recommended workspace in the first element of the corresponding array (*work*). This operation is called a workspace query.

Note that if *lwork* is less than the minimal required value and is not equal to -1, then the routine returns immediately with an error exit and does not provide any information on the recommended workspace.

## ?tgsen

*Reorders the generalized Schur decomposition of a pair of matrices (A,B) so that a selected cluster of eigenvalues appears in the leading diagonal blocks of (A,B).*

### Syntax

#### FORTRAN 77:

call stgsen(*ijob*, *wantq*, *wantz*, *select*, *n*, *a*, *lda*, *b*, *ldb*, *alphar*, *alphai*, *beta*, *q*, *ldq*, *z*, *ldz*, *m*, *pl*, *pr*, *dif*, *work*, *lwork*, *iwork*, *liwork*, *info*)

call dtgsen(*ijob*, *wantq*, *wantz*, *select*, *n*, *a*, *lda*, *b*, *ldb*, *alphar*, *alphai*, *beta*, *q*, *ldq*, *z*, *ldz*, *m*, *pl*, *pr*, *dif*, *work*, *lwork*, *iwork*, *liwork*, *info*)

call ctgsen(*ijob*, *wantq*, *wantz*, *select*, *n*, *a*, *lda*, *b*, *ldb*, *alpha*, *beta*, *q*, *ldq*, *z*, *ldz*, *m*, *pl*, *pr*, *dif*, *work*, *lwork*, *iwork*, *liwork*, *info*)

call ztgsen(*ijob*, *wantq*, *wantz*, *select*, *n*, *a*, *lda*, *b*, *ldb*, *alpha*, *beta*, *q*, *ldq*, *z*, *ldz*, *m*, *pl*, *pr*, *dif*, *work*, *lwork*, *iwork*, *liwork*, *info*)

#### Fortran 95:

call tgsen(*a*, *b*, *select* [,*alphar*] [,*alphai*] [,*beta*] [,*ijob*] [,*q*] [,*z*] [,*pl*] [,*pr*] [,*dif*] [,*m*] [,*info*])

call tgsen(*a*, *b*, *select* [,*alpha*] [,*beta*] [,*ijob*] [,*q*] [,*z*] [,*pl*] [,*pr*] [, *dif*] [,*m*] [,*info*])

#### **Description**

This routine is declared in  $mkl\_lapack.fi$  for FORTRAN 77 interface, in  $lapack.fo90$  for Fortran 95 interface, and in mkl\_lapack.h for C interface.

The routine reorders the generalized real-Schur/Schur decomposition of a real/complex matrix pair (*A*, *B*) (in terms of an orthogonal/unitary equivalence transformation *Q*\*(*A*,*B*)\**Z*, so that a selected cluster of eigenvalues appears in the leading diagonal blocks of the pair (*A*, *B*). The leading columns of *Q* and *Z* form orthonormal/unitary bases of the corresponding left and right eigenspaces (deflating subspaces).

 $(A, B)$  must be in generalized real-Schur/Schur canonical form (as returned by  $2qqs$ ), that is, *A* and *B* are both upper triangular.

?tgsen also computes the generalized eigenvalues

ω*j* = (*alphar*(j) + *alphai*(j)\*i)/*beta*(j) (for real flavors)

 $\omega_j$  = *alpha*(j)/*beta*(j) (for complex flavors)

of the reordered matrix pair (*A*, *B*).

Optionally, the routine computes the estimates of reciprocal condition numbers for eigenvalues and eigenspaces. These are  $Diff{Difu}$  ( $A_{11}$ ,  $B_{11}$ ), ( $A_{22}$ ,  $B_{22}$ )] and  $Diff{Difu}$  ( $A_{11}$ ,  $B_{11}$ ), ( $A_{22}$ ,  $B_{22}$ )], that is, the separation(s) between the matrix pairs  $(A_{11}, B_{11})$  and  $(A_{22}, B_{22})$  that correspond to the selected cluster and the eigenvalues outside the cluster, respectively, and norms of "projections" onto left and right eigenspaces with respect to the selected cluster in the  $(1,1)$ -block.

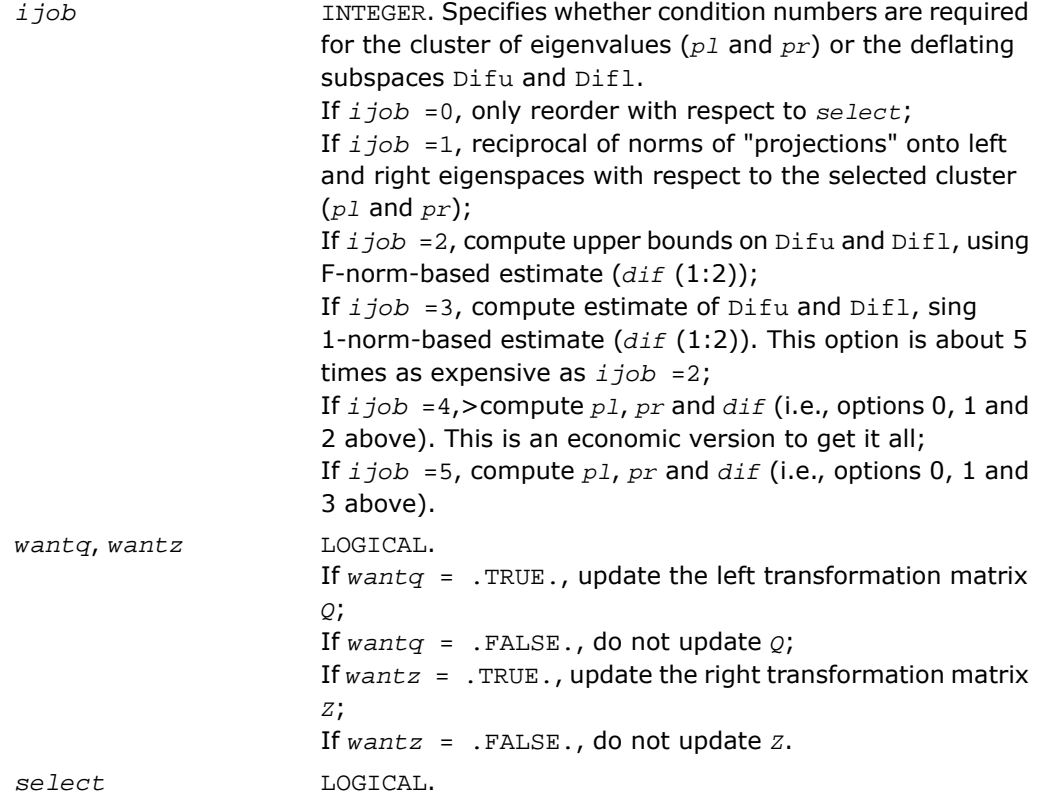

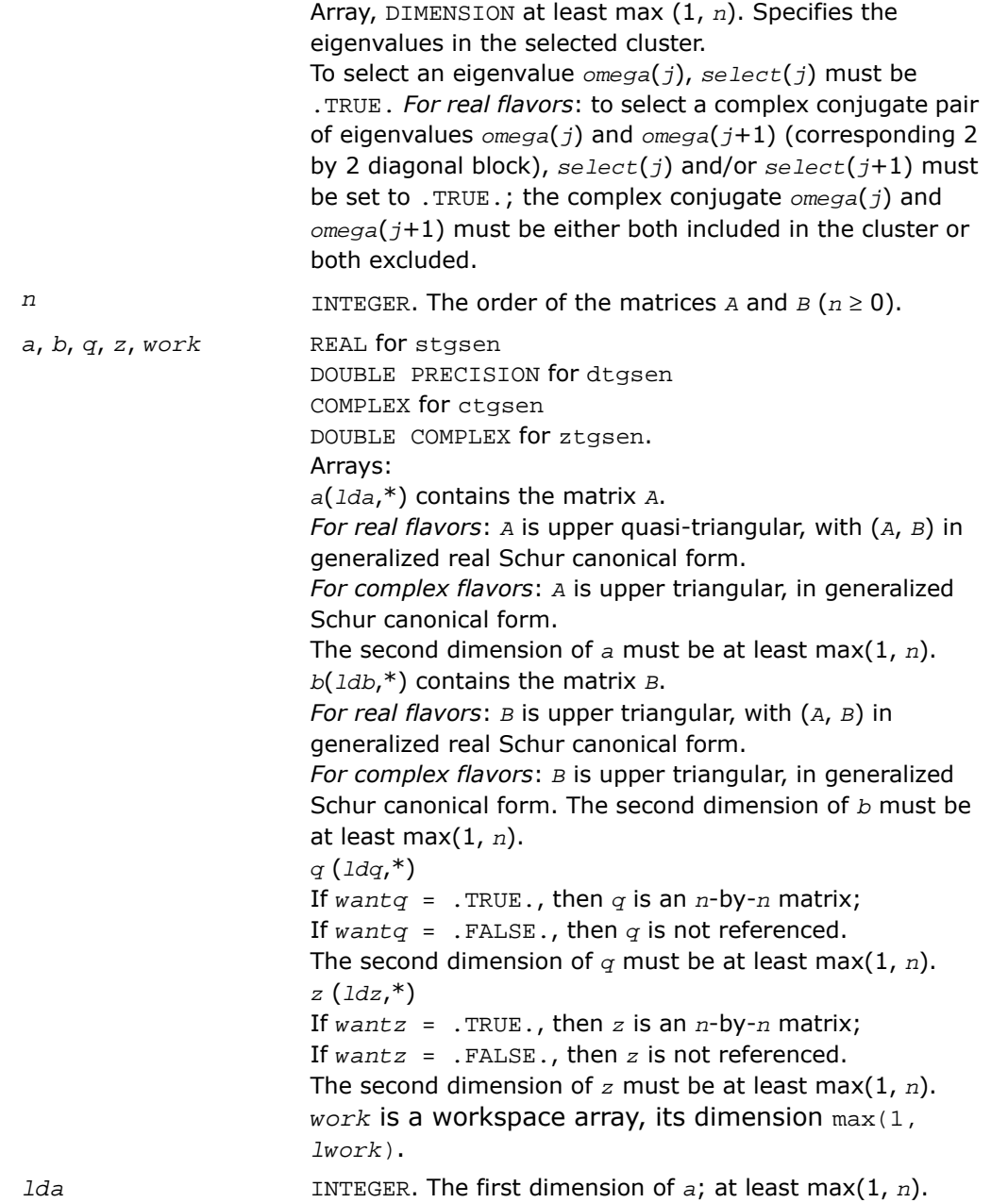

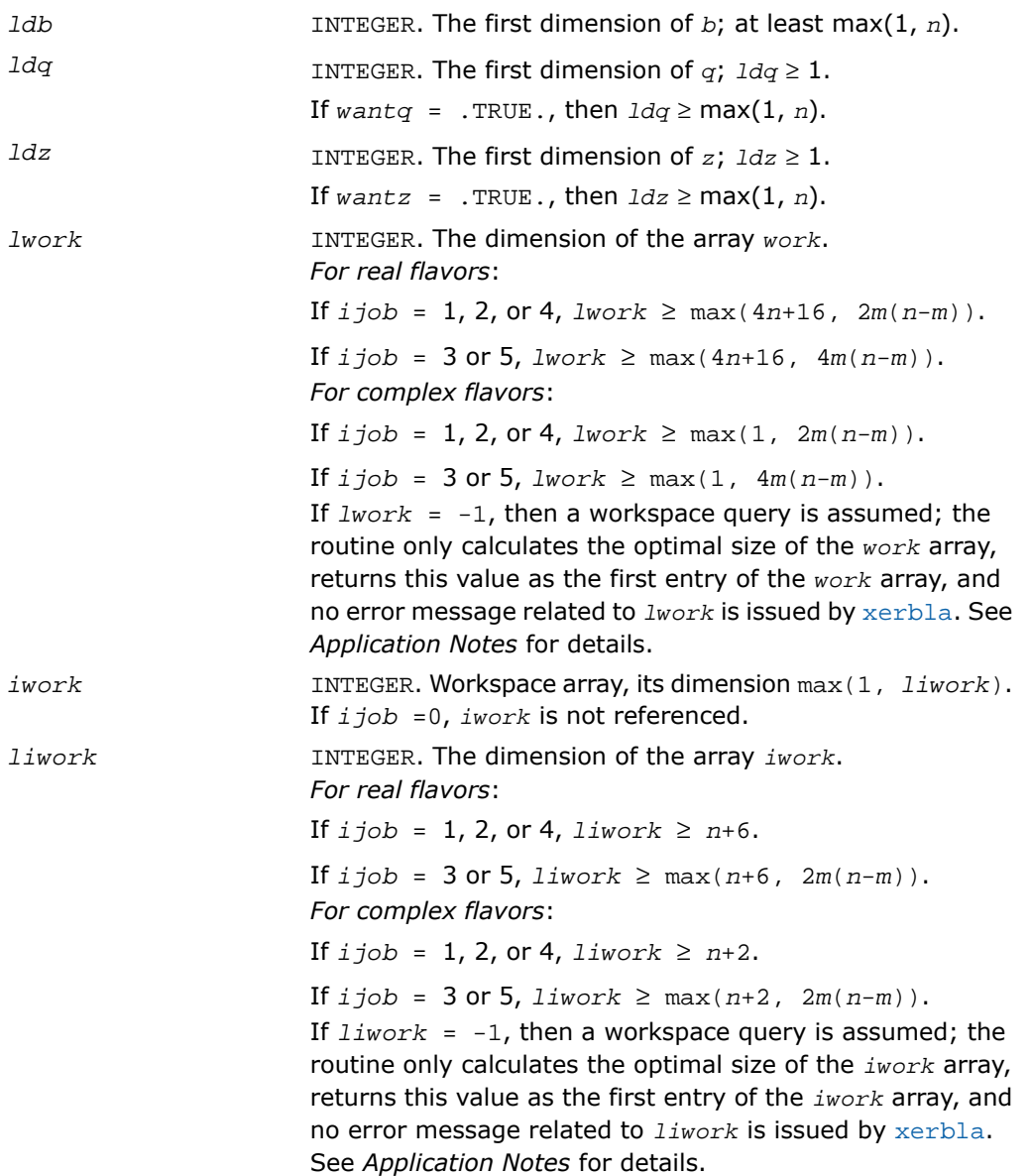

## Output Parameters

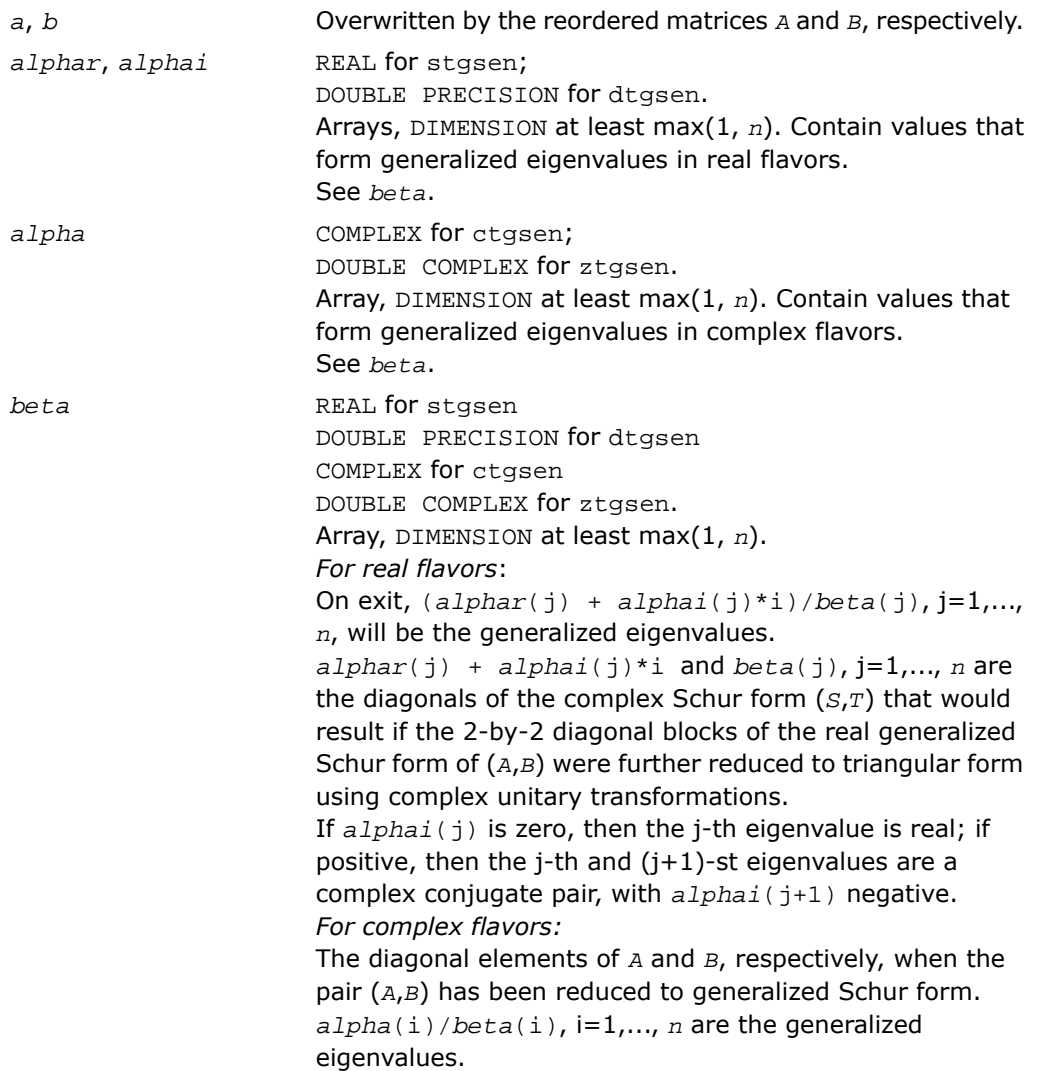

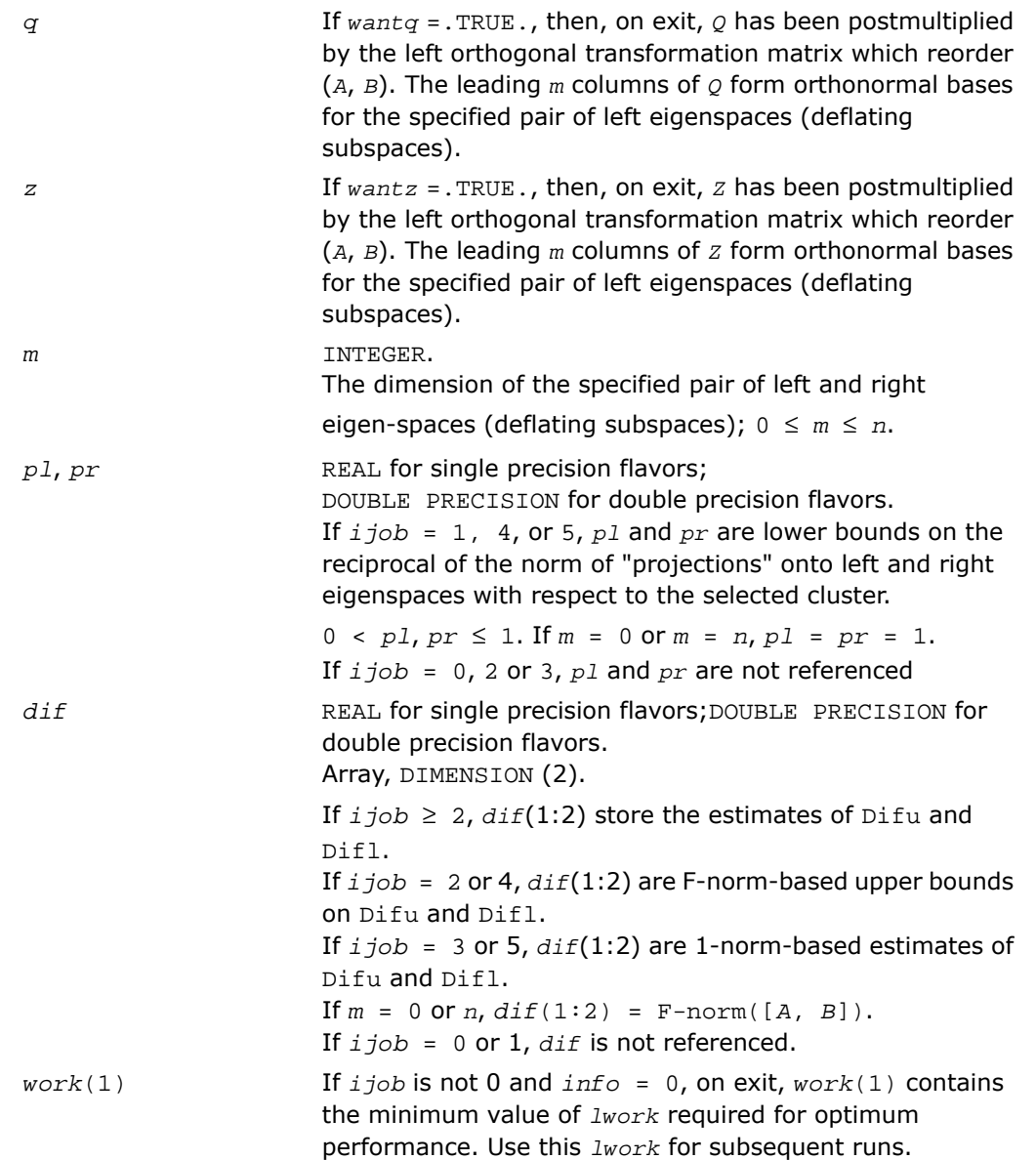

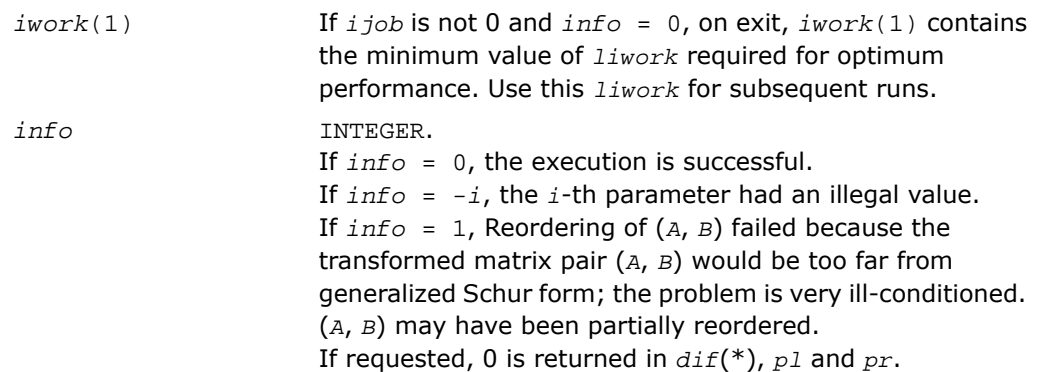

Routines in Fortran 95 interface have fewer arguments in the calling sequence than their FORTRAN 77 counterparts. For general conventions applied to skip redundant or restorable arguments, see [Fortran 95 Interface Conventions.](#page-500-0)

Specific details for the routine tgsen interface are the following:

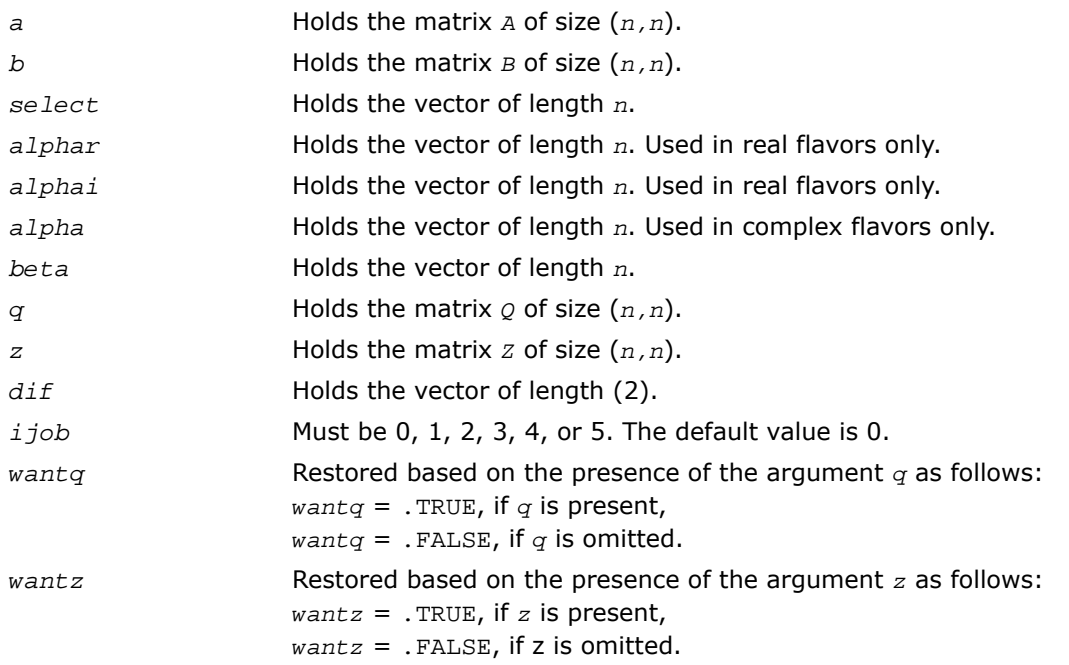

### Application Notes

If it is not clear how much workspace to supply, use a generous value of *lwork* (or *liwork*) for the first run or set  $1work = -1$  ( $1iwork = -1$ ).

If *lwork* (or *liwork*) has any of admissible sizes, which is no less than the minimal value described, the routine completes the task, though probably not so fast as with a recommended workspace, and provides the recommended workspace in the first element of the corresponding array (*work*, *iwork*) on exit. Use this value (*work*(1), *iwork*(1)) for subsequent runs.

If *lwork* = -1 (*liwork* = -1), the routine returns immediately and provides the recommended workspace in the first element of the corresponding array (*work*, *iwork*). This operation is called a workspace query.

Note that if *lwork* (*liwork*) is less than the minimal required value and is not equal to -1, the routine returns immediately with an error exit and does not provide any information on the recommended workspace.

# ?tgsyl

*Solves the generalized Sylvester equation.*

#### Syntax

#### FORTRAN 77:

call stgsyl(*trans*, *ijob*, *m*, *n*, *a*, *lda*, *b*, *ldb*, *c*, *ldc*, *d*, *ldd*, *e*, *lde*, *f*, *ldf*, *scale*, *dif*, *work*, *lwork*, *iwork*, *info*) call dtgsyl(*trans*, *ijob*, *m*, *n*, *a*, *lda*, *b*, *ldb*, *c*, *ldc*, *d*, *ldd*, *e*, *lde*, *f*, *ldf*, *scale*, *dif*, *work*, *lwork*, *iwork*, *info*) call ctgsyl(*trans*, *ijob*, *m*, *n*, *a*, *lda*, *b*, *ldb*, *c*, *ldc*, *d*, *ldd*, *e*, *lde*, *f*, *ldf*, *scale*, *dif*, *work*, *lwork*, *iwork*, *info*) call ztgsyl(*trans*, *ijob*, *m*, *n*, *a*, *lda*, *b*, *ldb*, *c*, *ldc*, *d*, *ldd*, *e*, *lde*, *f*, *ldf*, *scale*, *dif*, *work*, *lwork*, *iwork*, *info*)

#### Fortran 95:

call tgsyl(*a*, *b*, *c*, *d*, *e*, *f* [,*ijob*] [,*trans*] [,*scale*] [,*dif*] [,*info*])

#### **Description**

This routine is declared in  $mkl$  lapack.fi for FORTRAN 77 interface, in lapack.f90 for Fortran 95 interface, and in mkl\_lapack.h for C interface.

The routine solves the generalized Sylvester equation:

*A*\**R*-*L*\**B* = *scale*\**C D*\**R*-*L*\**E* = *scale*\**F*

where *R* and *L* are unknown *m*-by-*n* matrices, (*A*, *D*), (*B*, *E*) and (*C*, *F*) are given matrix pairs of size *m*-by-*m*, *n*-by-*n* and *m*-by-*n*, respectively, with real/complex entries. (*A*, *D*) and (*B*, *E*) must be in generalized real-Schur/Schur canonical form, that is, *A*, *B* are upper quasi-triangular/triangular and *D*, *E* are upper triangular.

The solution (*R*, *L*) overwrites (*C*, *F*). The factor *scale*, 0≤*scale*≤1, is an output scaling factor chosen to avoid overflow.

In matrix notation the above equation is equivalent to the following: solve *Z*\**x* = *scale*\**b*, where *Z* is defined as

$$
Z = \begin{pmatrix} kron(I_n, A) - kron(B', I_n) \\ kron(I_n, D) - kron(E', I_n) \end{pmatrix}
$$

Here *I<sup>k</sup>* is the identity matrix of size *k* and *X*' is the transpose/conjugate-transpose of *X*. *kron*(*X*, *Y*) is the Kronecker product between the matrices *X* and *Y*.

If *trans* = 'T' (for real flavors), or *trans* = 'C' (for complex flavors), the routine ?tgsyl solves the transposed/conjugate-transposed system *Z*'\**y* = *scale*\**b*, which is equivalent to solve for *R* and *L* in

```
A' * R + D' * L = scale * CR^*B' + L^*E' = scale^*(-F)
```
This case (*trans* = 'T' for stgsyl/dtgsyl or *trans* = 'C' for ctgsyl/ztgsyl) is used to compute an one-norm-based estimate of Dif[(*A*, *D*), (*B*, *E*)], the separation between the matrix pairs (*A*,*D*) and (*B*,*E*), using [slacon](#page-1575-0)/[clacon](#page-1575-0).

If  $i \text{ is odd}$   $\geq 1$ ,  $2 \text{ is odd}$  computes a Frobenius norm-based estimate of  $\text{Diff}(A, D)$ ,  $(B, E)$ ]. That is, the reciprocal of a lower bound on the reciprocal of the smallest singular value of *Z*. This is a level 3 BLAS algorithm.

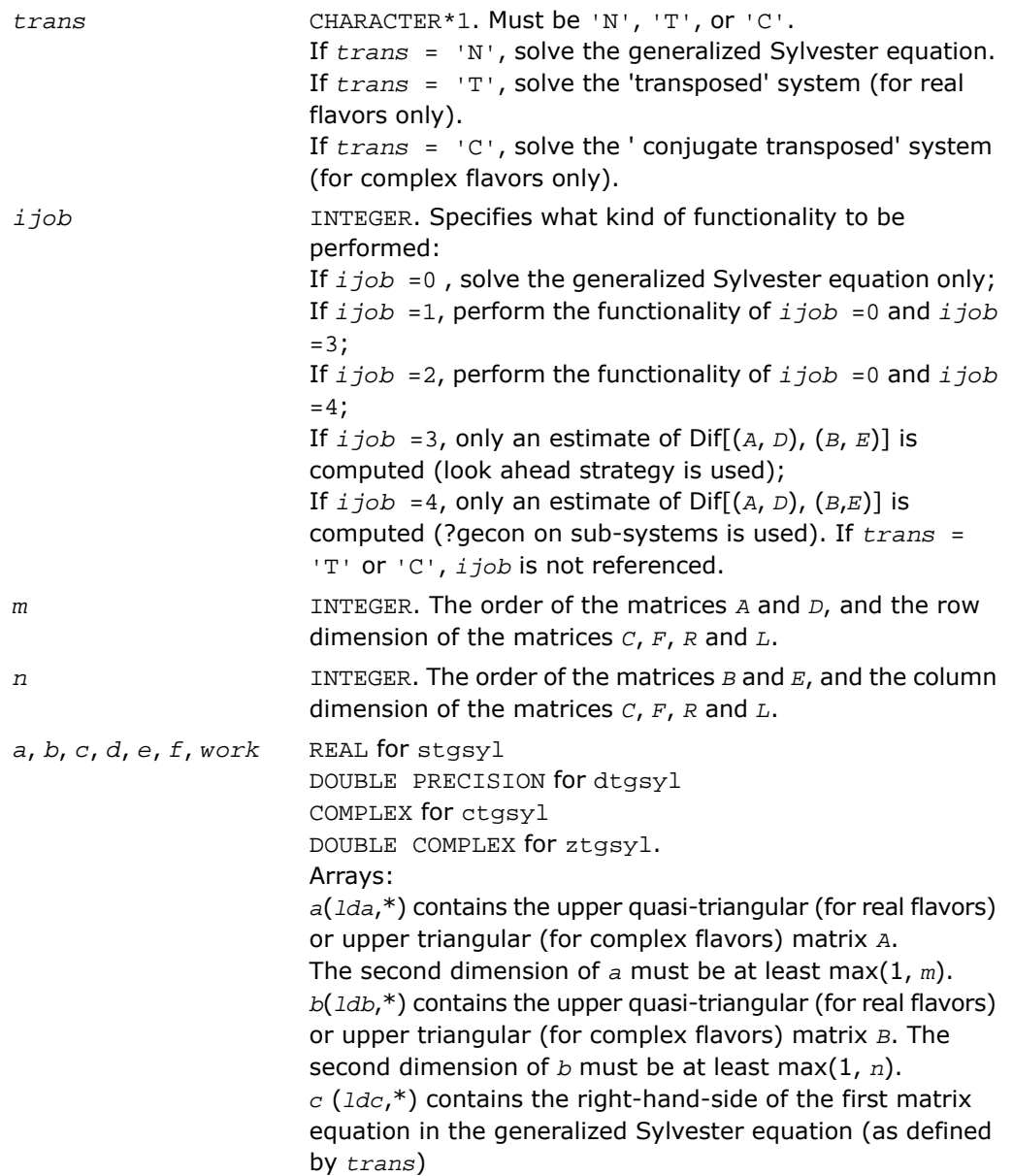

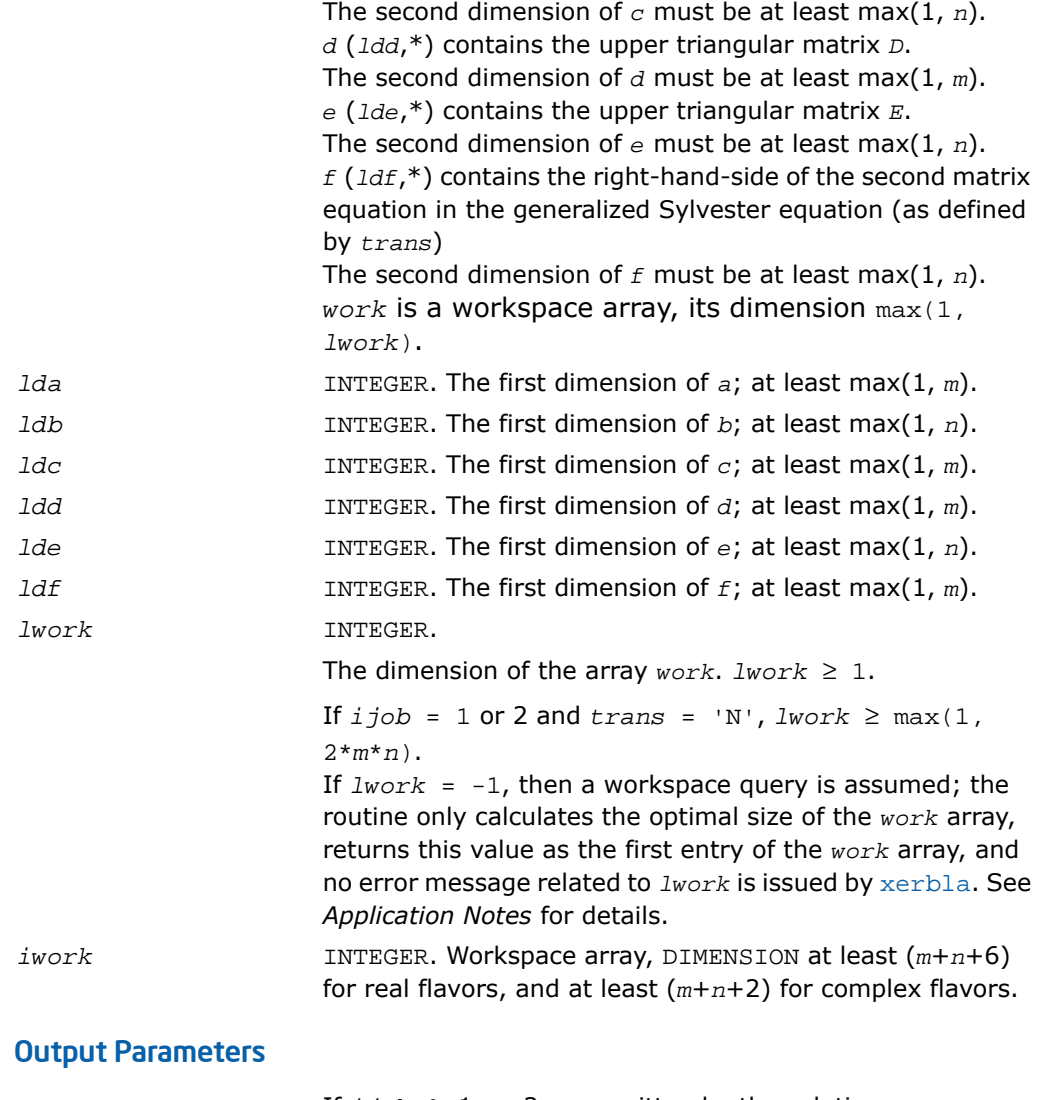

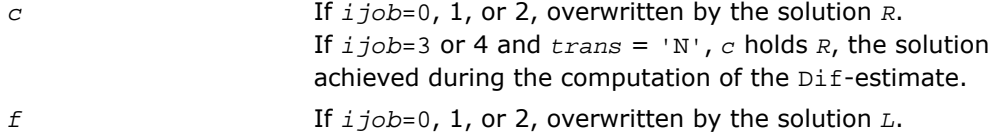

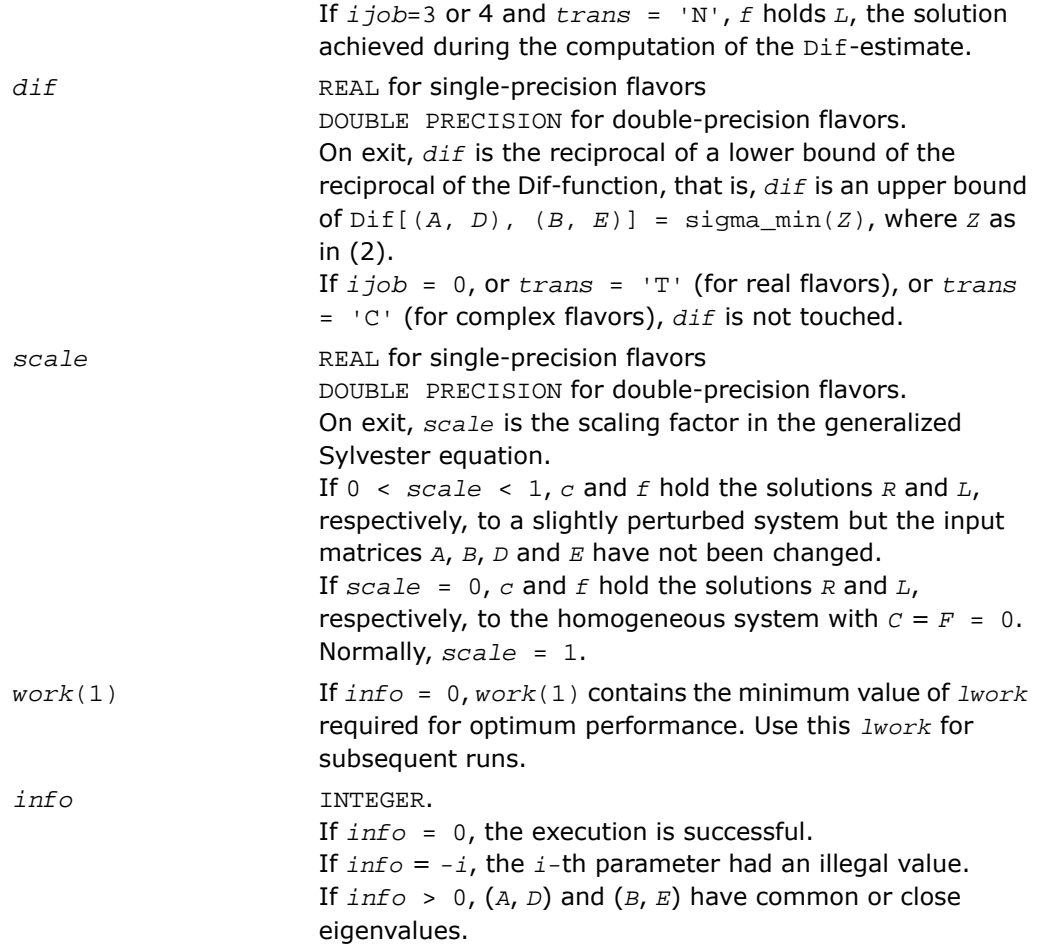

Routines in Fortran 95 interface have fewer arguments in the calling sequence than their FORTRAN 77 counterparts. For general conventions applied to skip redundant or restorable arguments, see [Fortran 95 Interface Conventions.](#page-500-0)

Specific details for the routine tgsyl interface are the following:

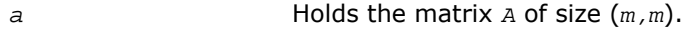

*b* Holds the matrix *B* of size (*n,n*).

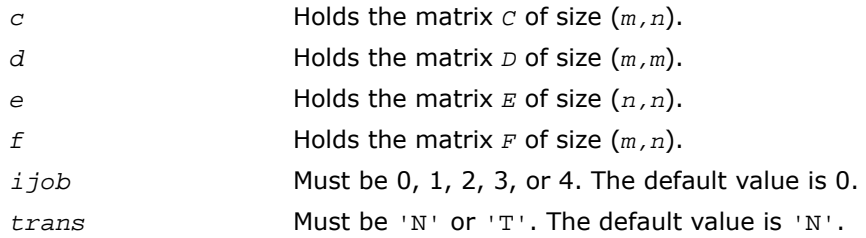

#### Application Notes

If it is not clear how much workspace to supply, use a generous value of *lwork* for the first run, or set  $lwork = -1$ .

In first case the routine completes the task, though probably not so fast as with a recommended workspace, and provides the recommended workspace in the first element of the corresponding array *work* on exit. Use this value (*work*(1)) for subsequent runs.

If *lwork* = -1, then the routine returns immediately and provides the recommended workspace in the first element of the corresponding array (*work*). This operation is called a workspace query.

Note that if *lwork* is less than the minimal required value and is not equal to -1, then the routine returns immediately with an error exit and does not provide any information on the recommended workspace.

## ?tgsna

*Estimates reciprocal condition numbers for specified eigenvalues and/or eigenvectors of a pair of matrices in generalized real Schur canonical form.*

#### Syntax

#### FORTRAN 77:

call stgsna(*job*, *howmny*, *select*, *n*, *a*, *lda*, *b*, *ldb*, *vl*, *ldvl*, *vr*, *ldvr*, *s*, *dif*, *mm*, *m*, *work*, *lwork*, *iwork*, *info*) call dtgsna(*job*, *howmny*, *select*, *n*, *a*, *lda*, *b*, *ldb*, *vl*, *ldvl*, *vr*, *ldvr*, *s*, *dif*, *mm*, *m*, *work*, *lwork*, *iwork*, *info*) call ctgsna(*job*, *howmny*, *select*, *n*, *a*, *lda*, *b*, *ldb*, *vl*, *ldvl*, *vr*, *ldvr*, *s*, *dif*, *mm*, *m*, *work*, *lwork*, *iwork*, *info*)

call ztgsna(*job*, *howmny*, *select*, *n*, *a*, *lda*, *b*, *ldb*, *vl*, *ldvl*, *vr*, *ldvr*, *s*, *dif*, *mm*, *m*, *work*, *lwork*, *iwork*, *info*)

#### Fortran 95:

call tgsna(*a*, *b* [,*s*] [,*dif*] [,*vl*] [,*vr*] [,*select*] [,*m*] [,*info*])

### **Description**

This routine is declared in  $mkl\_lapack.fi$  for FORTRAN 77 interface, in lapack.f90 for Fortran 95 interface, and in mkl lapack.h for C interface.

The real flavors stgsna/dtgsna of this routine estimate reciprocal condition numbers for specified eigenvalues and/or eigenvectors of a matrix pair (*A*, *B*) in generalized real Schur canonical form (or of any matrix pair  $(Q^{\star}A^{\star}Z^{T},Q^{\star}B^{\star}Z^{T})$  with orthogonal matrices  $Q$  and  $Z$ .

(*A*, *B*) must be in generalized real Schur form (as returned by [sgges](#page-1486-0)/[dgges](#page-1486-0)), that is, *A* is block upper triangular with 1-by-1 and 2-by-2 diagonal blocks. B is upper triangular.

The complex flavors ctgsna/ztgsna estimate reciprocal condition numbers for specified eigenvalues and/or eigenvectors of a matrix pair (*A*, *B*). (*A*, *B*) must be in generalized Schur canonical form , that is, *A* and *B* are both upper triangular.

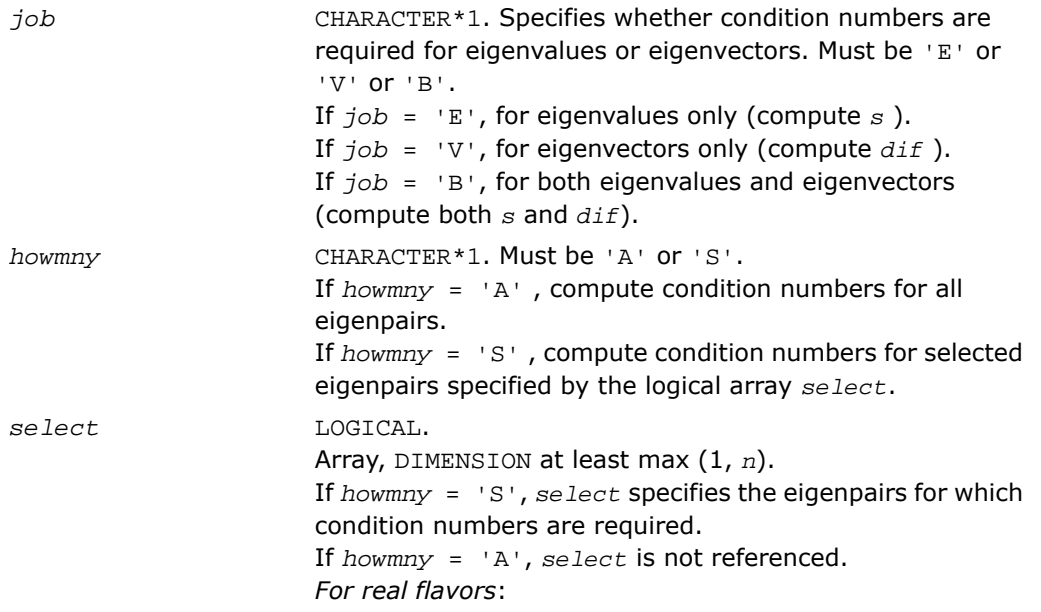

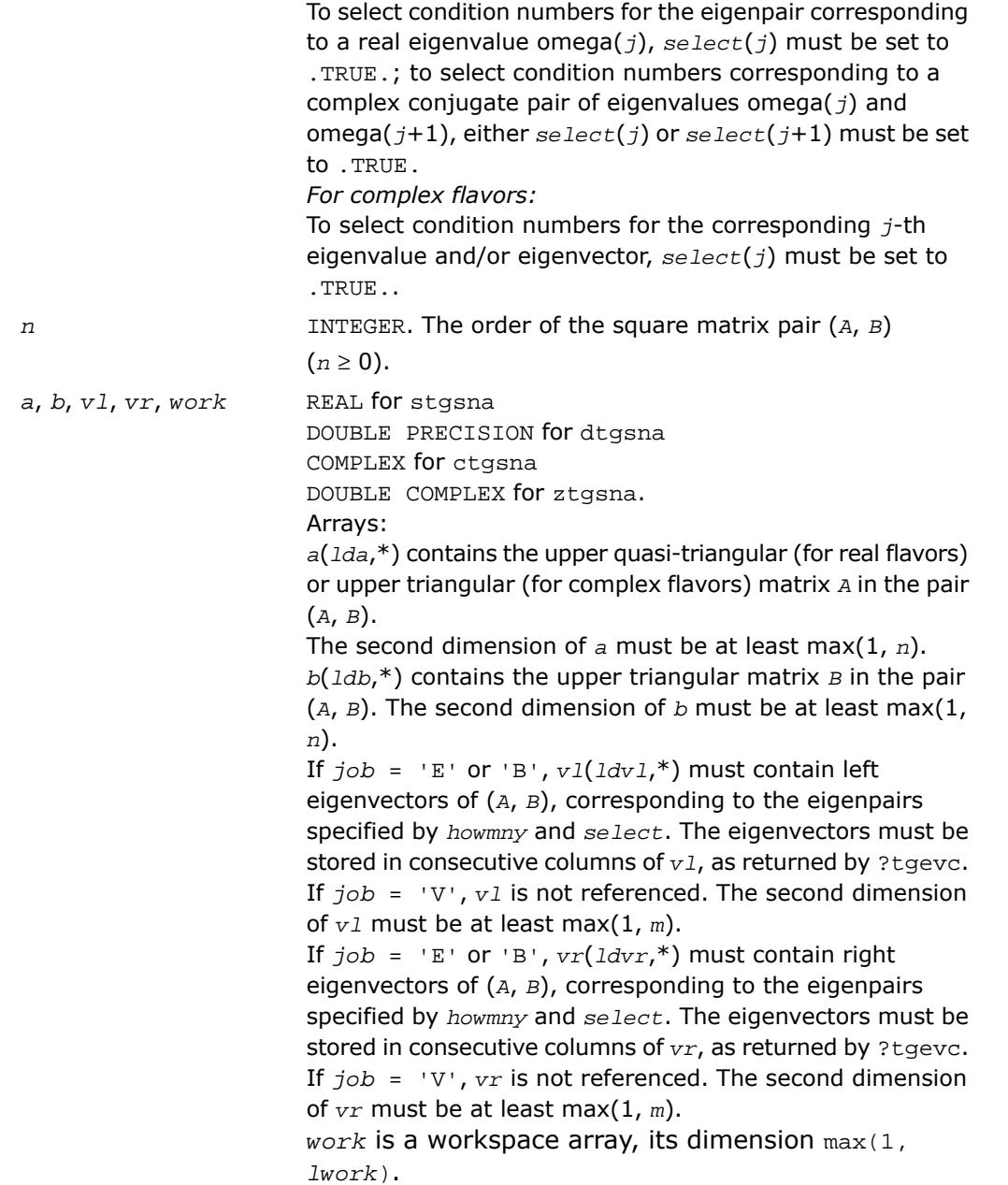

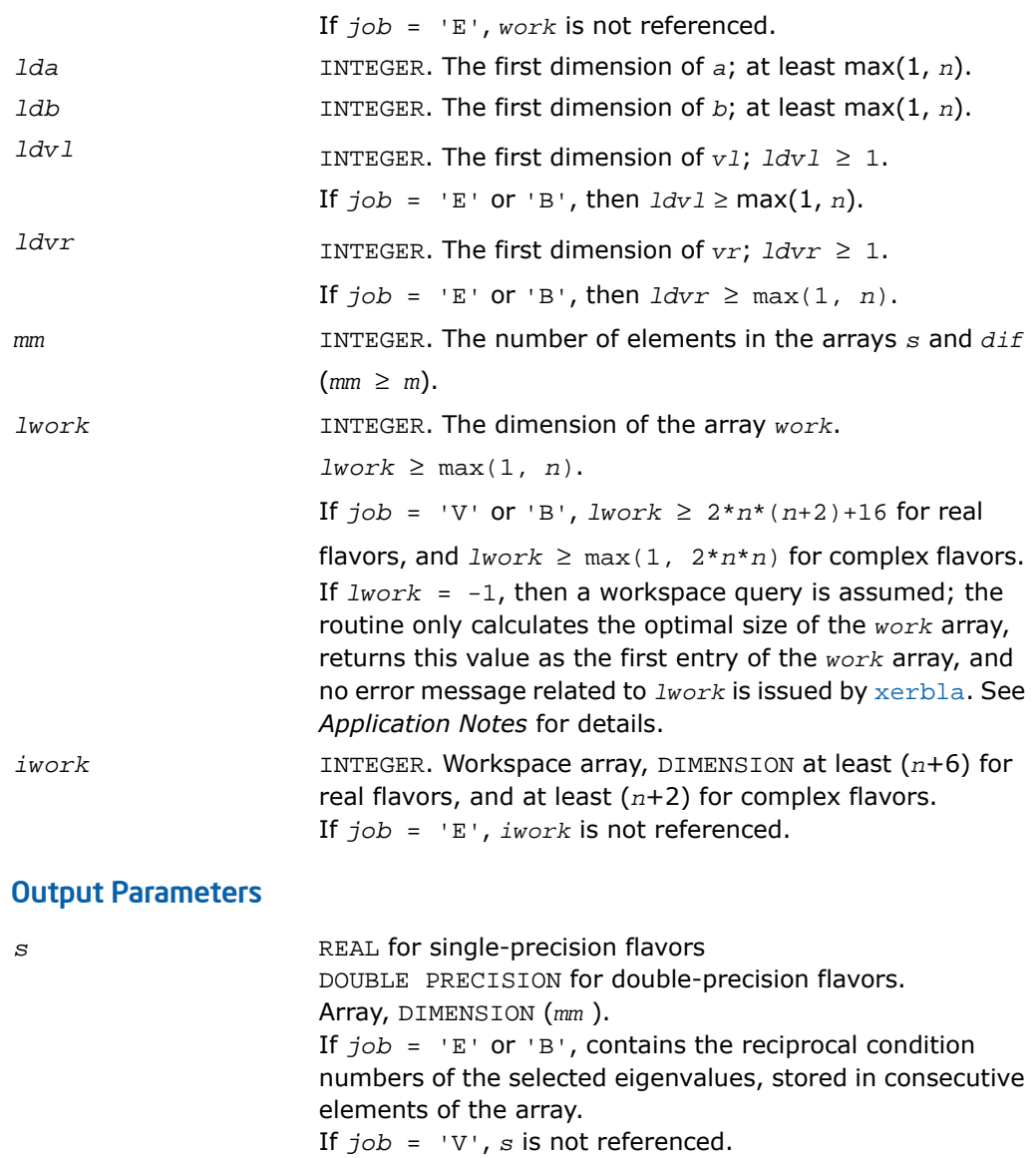

*For real flavors*:

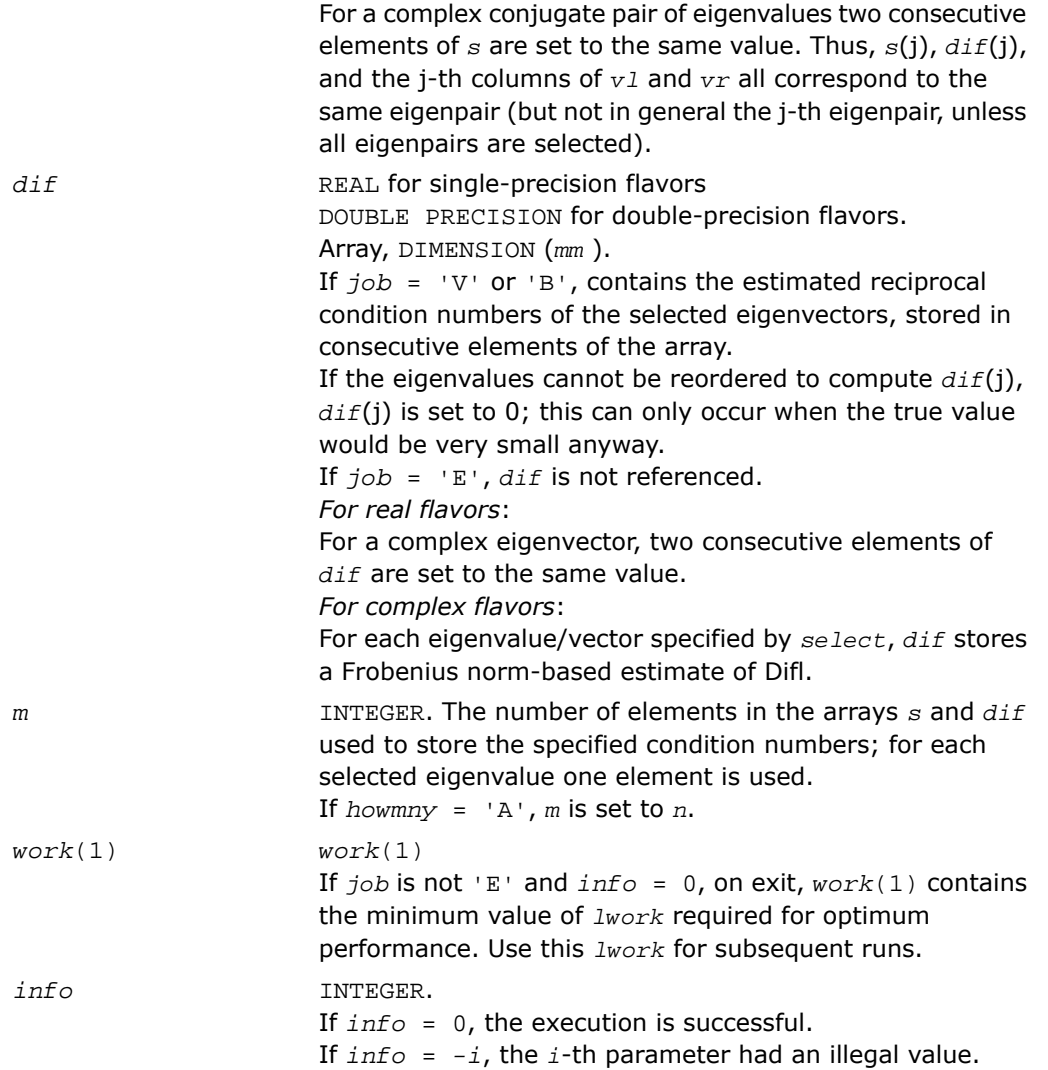

Routines in Fortran 95 interface have fewer arguments in the calling sequence than their FORTRAN 77 counterparts. For general conventions applied to skip redundant or restorable arguments, see [Fortran 95 Interface Conventions.](#page-500-0)

Specific details for the routine tgsna interface are the following:

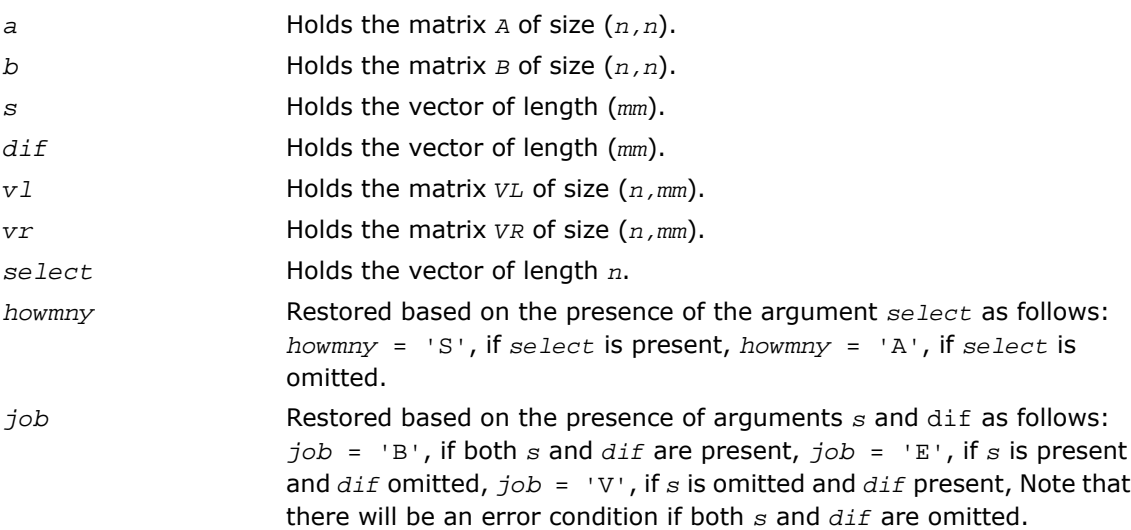

### Application Notes

If it is not clear how much workspace to supply, use a generous value of *lwork* for the first run, or set  $lwork = -1$ .

In first case the routine completes the task, though probably not so fast as with a recommended workspace, and provides the recommended workspace in the first element of the corresponding array *work* on exit. Use this value (*work*(1)) for subsequent runs.

If *lwork* = -1, then the routine returns immediately and provides the recommended workspace in the first element of the corresponding array (*work*). This operation is called a workspace query.

Note that if *lwork* is less than the minimal required value and is not equal to -1, then the routine returns immediately with an error exit and does not provide any information on the recommended workspace.

## Generalized Singular Value Decomposition

This section describes LAPACK computational routines used for finding the generalized singular value decomposition (GSVD) of two matrices *A* and *B* as

 $U^H A Q = D_1^*(0, R)$ ,

 $V^H BQ = D_2^{\star} (0 R)$ ,

where *U*, *V*, and *Q* are orthogonal/unitary matrices, *R* is a nonsingular upper triangular matrix, and  $D_1$ ,  $D_2$  are "diagonal" matrices of the structure detailed in the routines description section.

<span id="page-1214-0"></span>[Table 4-7](#page-1214-0) lists LAPACK routines (FORTRAN 77 interface) that perform generalized singular value decomposition of matrices. Respective routine names in Fortran 95 interface are without the first symbol (see [Routine Naming Conventions\)](#page-891-0).

**Table 4-7 Computational Routines for Generalized Singular Value Decomposition**

| Routine name | <b>Operation performed</b>                                                      |
|--------------|---------------------------------------------------------------------------------|
| ?qqsvp       | Computes the preprocessing decomposition for the generalized<br><b>SVD</b>      |
| ?tgsja       | Computes the generalized SVD of two upper triangular or<br>trapezoidal matrices |

<span id="page-1214-1"></span>You can use routines listed in the above table as well as the driver routine [?ggsvd](#page-1401-0) to find the GSVD of a pair of general rectangular matrices.

## ?ggsvp

*Computes the preprocessing decomposition for the generalized SVD.*

### Syntax

#### FORTRAN 77:

call sggsvp(*jobu*, *jobv*, *jobq*, *m*, *p*, *n*, *a*, *lda*, *b*, *ldb*, *tola*, *tolb*, *k*, *l*, *u*, *ldu*, *v*, *ldv*, *q*, *ldq*, *iwork*, *tau*, *work*, *info*)

call dggsvp(*jobu*, *jobv*, *jobq*, *m*, *p*, *n*, *a*, *lda*, *b*, *ldb*, *tola*, *tolb*, *k*, *l*, *u*, *ldu*, *v*, *ldv*, *q*, *ldq*, *iwork*, *tau*, *work*, *info*)

call cggsvp (*jobu*, *jobv*, *jobq*, *m*, *p*, *n*, *a*, *lda*, *b*, *ldb*, *tola*, *tolb*, *k*, *l*, *u*, *ldu*, *v*, *ldv*, *q*, *ldq*, *iwork*, *rwork*, *tau*, *work*, *info*)

call zggsvp(*jobu*, *jobv*, *jobq*, *m*, *p*, *n*, *a*, *lda*, *b*, *ldb*, *tola*, *tolb*, *k*, *l*, *u*, *ldu*, *v*, *ldv*, *q*, *ldq*, *iwork*, *rwork*, *tau*, *work*, *info*)

#### Fortran 95:

call ggsvp(*a*, *b*, *tola*, *tolb* [, *k*] [,*l*] [,*u*] [,*v*] [,*q*] [,*info*])

### **Description**

This routine is declared in  $mkl\_lapack.f$  i for FORTRAN 77 interface, in lapack.f90 for Fortran 95 interface, and in mkl\_lapack.h for C interface.

The routine computes orthogonal matrices *U*, *V* and *Q* such that

$$
D - k - 1 \qquad k \qquad 1
$$
  
\n
$$
U^{H} A Q = \begin{pmatrix} 0 & A_{12} & A_{13} \\ 0 & 0 & A_{23} \\ m - k - 1 & 0 & 0 \end{pmatrix}, \quad \text{if } m - k - 1 \ge 0
$$

$$
n - k - 1 \quad k \quad 1
$$
  
=  $\begin{array}{cc} k \begin{pmatrix} 0 & A_{12} & A_{13} \\ 0 & 0 & A_{23} \end{pmatrix}, & \text{if } m - k - 1 < 0 \\ \end{array}$ 

$$
v^{H} BQ = \begin{pmatrix} n-k-1 & k & 1 \\ 1 & 0 & 0 & B_{13} \\ p-1 & 0 & 0 & 0 \end{pmatrix}
$$

where the *k*-by-*k* matrix  $A_{12}$  and 1-by-1 matrix  $B_{13}$  are nonsingular upper triangular;  $A_{23}$  is *l*-by-*l* upper triangular if *m*-*k*-*l* ≥0, otherwise  $A_{23}$  is (*m*-*k*)-by-*l* upper trapezoidal. The sum  $k+1$  is equal to the effective numerical rank of the  $(m+p)$ -by-*n* matrix  $(A^H, B^H)^H$ .

This decomposition is the preprocessing step for computing the Generalized Singular Value Decomposition (GSVD), see subroutine [?ggsvd](#page-1214-1).

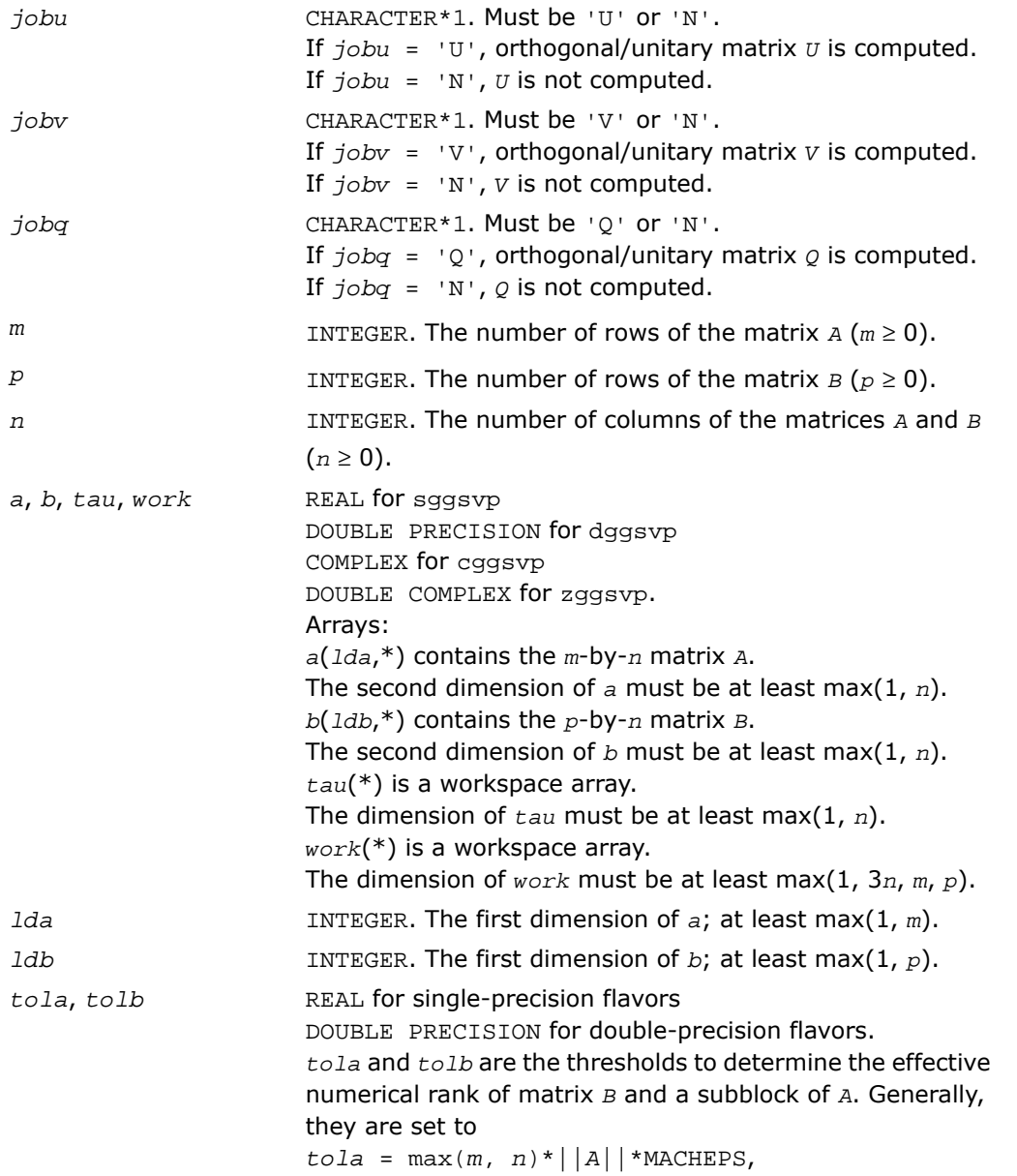

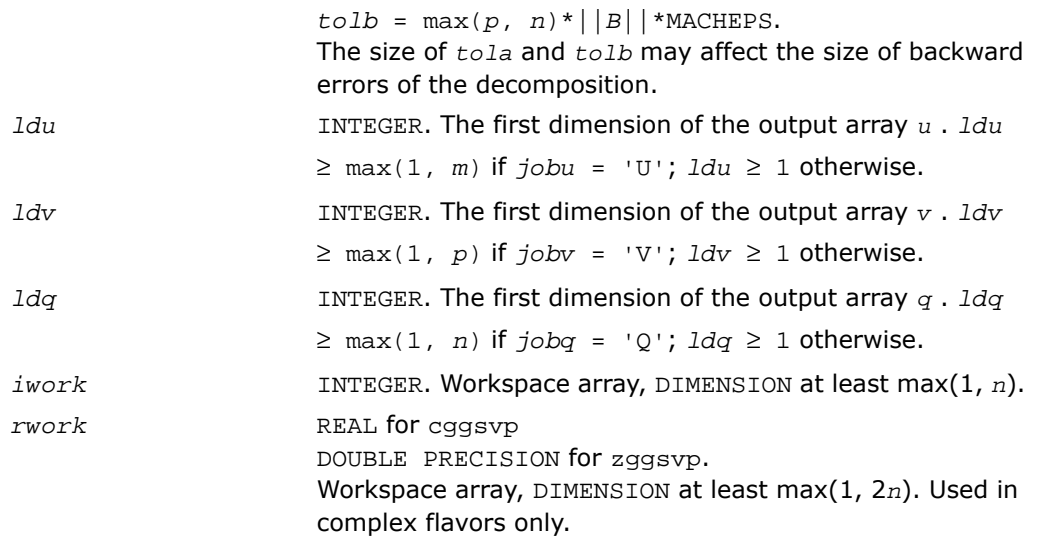

## Output Parameters

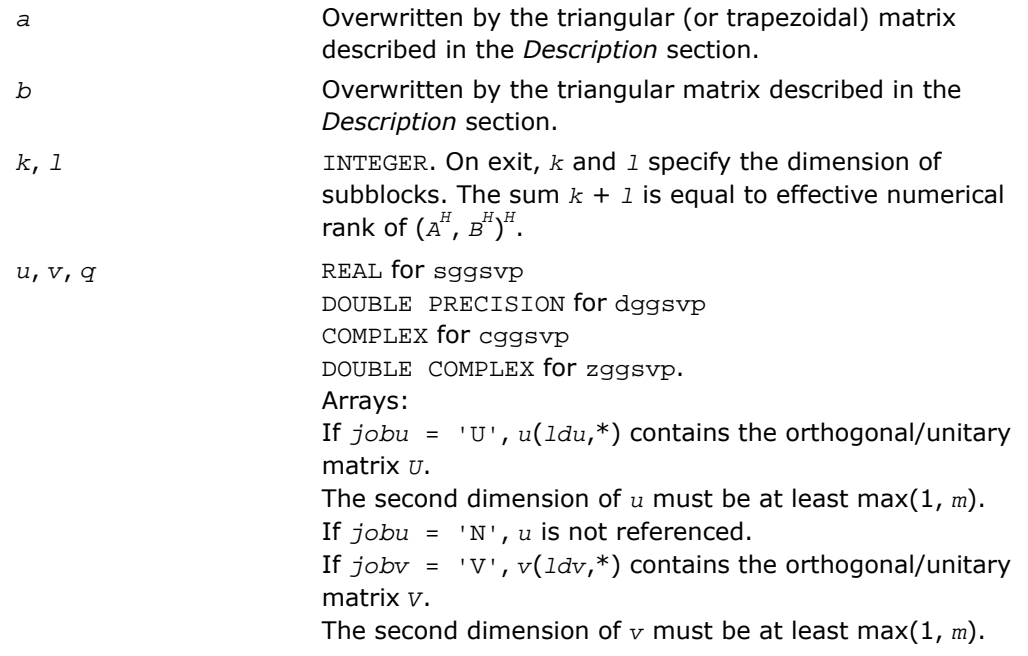

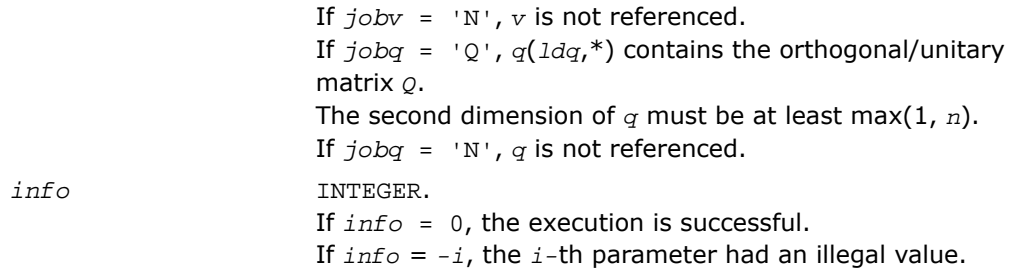

Routines in Fortran 95 interface have fewer arguments in the calling sequence than their FORTRAN 77 counterparts. For general conventions applied to skip redundant or restorable arguments, see [Fortran 95 Interface Conventions.](#page-500-0)

Specific details for the routine ggsvp interface are the following:

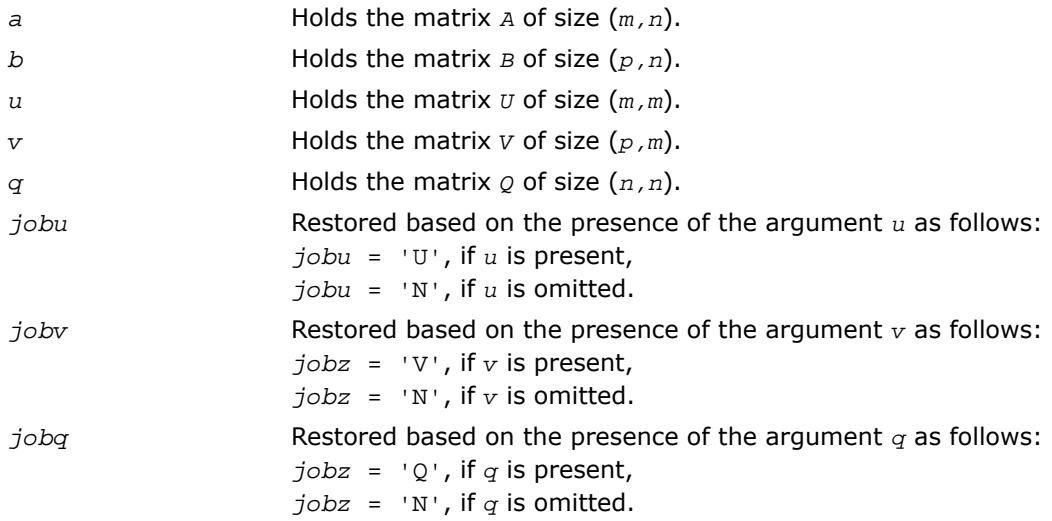

# <span id="page-1219-0"></span>?tgsja

*Computes the generalized SVD of two upper triangular or trapezoidal matrices.*

#### Syntax

#### FORTRAN 77:

call stgsja(*jobu*, *jobv*, *jobq*, *m*, *p*, *n*, *k*, *l*, *a*, *lda*, *b*, *ldb*, *tola*, *tolb*, *alpha*, *beta*, *u*, *ldu*, *v*, *ldv*, *q*, *ldq*, *work*, *ncycle*, *info*)

call dtgsja(*jobu*, *jobv*, *jobq*, *m*, *p*, *n*, *k*, *l*, *a*, *lda*, *b*, *ldb*, *tola*, *tolb*, *alpha*, *beta*, *u*, *ldu*, *v*, *ldv*, *q*, *ldq*, *work*, *ncycle*, *info*)

call ctgsja(*jobu*, *jobv*, *jobq*, *m*, *p*, *n*, *k*, *l*, *a*, *lda*, *b*, *ldb*, *tola*, *tolb*, *alpha*, *beta*, *u*, *ldu*, *v*, *ldv*, *q*, *ldq*, *work*, *ncycle*, *info*)

call ztgsja(*jobu*, *jobv*, *jobq*, *m*, *p*, *n*, *k*, *l*, *a*, *lda*, *b*, *ldb*, *tola*, *tolb*, *alpha*, *beta*, *u*, *ldu*, *v*, *ldv*, *q*, *ldq*, *work*, *ncycle*, *info*)

#### Fortran 95:

call tgsja(*a*, *b*, *tola*, *tolb*, *k*, *l* [,*u*] [,*v*] [,*q*] [,*jobu*] [,*jobv*] [,*jobq*] [,*alpha*] [,*beta*] [,*ncycle*] [,*info*])

#### **Description**

This routine is declared in  $mkl\_lapack.fi$  for FORTRAN 77 interface, in  $lapack.f90$  for Fortran 95 interface, and in mkl\_lapack.h for C interface.

The routine computes the generalized singular value decomposition (GSVD) of two real/complex upper triangular (or trapezoidal) matrices *A* and *B*. On entry, it is assumed that matrices *A* and *B* have the following forms, which may be obtained by the preprocessing subroutine [?ggsvp](#page-1214-1) from a general *m*-by-*n* matrix *A* and *p*-by-*n* matrix *B*:

$$
A = \begin{pmatrix} n - k - 1 & k & 1 \\ k & 0 & A_{12} & A_{13} \\ 1 & 0 & 0 & A_{23} \\ m - k - 1 & 0 & 0 & 0 \end{pmatrix}, \text{ if } m - k - 1 \ge 0
$$

$$
n - k - 1 \qquad k \qquad 1
$$
  
=  $\begin{array}{c} k \begin{pmatrix} 0 & A_{12} & A_{13} \\ 0 & 0 & A_{23} \end{pmatrix}, & \text{if } m - k - 1 < 0 \\ \end{array}$ 

$$
B = \begin{bmatrix} n-k-1 & k & 1 \\ 1 & 0 & 0 & B_{13} \\ p-1 & 0 & 0 & 0 \end{bmatrix}
$$

where the *k*-by-*k* matrix  $A_{12}$  and 1-by-1 matrix  $B_{13}$  are nonsingular upper triangular;  $A_{23}$  is *l*-by-*l* upper triangular if *m*-*k-l* ≥0, otherwise *A*<sup>23</sup> is (*m*-*k*)-by-*l* upper trapezoidal.

On exit,

 $U^H$ \* $A$ \* $Q$  =  $D_1$ \*(0 *R*),  $V^H$ \* $B$ \* $Q$  =  $D_2$ \*(0 *R*),

where *U*, *V* and *Q* are orthogonal/unitary matrices, *R* is a nonsingular upper triangular matrix, and  $D_1$  and  $D_2$  are "diagonal" matrices, which are of the following structures:

If *m*-*k-l* ≥0,

$$
D_1 = \begin{pmatrix} k & 1 \\ k & 0 \\ 1 & 0 \\ m - k - 1 & 0 \end{pmatrix}
$$

$$
D_1 = \begin{pmatrix} k & 1 \\ 1 & 0 \\ p - 1 & 0 \end{pmatrix}
$$

$$
n - k - 1 \t k \t 1
$$
  
(0 R) =  $\begin{array}{c|cc}\nk & 0 & R_{11} & R_{12} \\
\hline\n1 & 0 & 0 & R_{22}\n\end{array}$ 

where

*C* = diag(*alpha*(*k*+1),...,*alpha*(*k*+*l*)) *S* = diag(*beta*(*k*+1),...,*beta*(*k*+*l*))  $C^2 + S^2 = I$ *R* is stored in *a*(1:*k*+*l*, *n*-*k*-*l*+1:*n* ) on exit.

If *m*-*k-l* < 0,

$$
k \t m - 1 \t k + 1 - m
$$
  

$$
D_1 = \frac{k}{m - k} \begin{pmatrix} 1 & 0 & 0 \\ 0 & C & 0 \end{pmatrix}
$$

$$
k \t m - k \t k+1 - m
$$
  

$$
D_2 = k + 1 - m \begin{pmatrix} 0 & S & 0 \\ 0 & 0 & I \\ p - 1 & 0 & 0 \end{pmatrix}
$$

$$
n - k - 1 \quad k \quad m - k \quad k + 1 - m
$$
  
\n
$$
k \begin{pmatrix} 0 & R_{11} & R_{12} & R_{13} \\ 0 & 0 & R_{22} & R_{23} \\ k + 1 - m & 0 & 0 & 0 & R_{33} \end{pmatrix}
$$

where

$$
C = \text{diag}(alpha(K+1), \ldots, alpha(m)),
$$
  
\n
$$
S = \text{diag}(beta(K+1), \ldots, beta(m)),
$$
  
\n
$$
C^{2} + S^{2} = I
$$
  
\n
$$
\begin{pmatrix} R_{11} & R_{12} & R_{13} \\ 0 & R_{22} & R_{23} \end{pmatrix}
$$
  
\n
$$
S = \text{diag}(beta(K+1), \ldots, beta(m)),
$$
  
\n
$$
C^{2} + S^{2} = I
$$
  
\n
$$
S = \text{diag}(beta(K+1), \ldots, beta(m)),
$$
  
\n
$$
C^{2} + S^{2} = I
$$
  
\n
$$
S^{2} = I
$$
  
\n
$$
S^{2} = I
$$
  
\n
$$
S^{2} = I
$$
  
\n
$$
S^{2} = I
$$
  
\n
$$
S^{2} = I
$$
  
\n
$$
S^{2} = I
$$
  
\n
$$
S^{2} = I
$$
  
\n
$$
S^{2} = I
$$
  
\n
$$
S^{2} = I
$$
  
\n
$$
S^{2} = I
$$
  
\n
$$
S^{2} = I
$$
  
\n
$$
S^{2} = I
$$
  
\n
$$
S^{2} = I
$$
  
\n
$$
S^{2} = I
$$
  
\n
$$
S^{2} = I
$$
  
\n
$$
S^{2} = I
$$
  
\n
$$
S^{2} = I
$$
  
\n
$$
S^{2} = I
$$
  
\n
$$
S^{2} = I
$$
  
\n
$$
S^{2} = I
$$
  
\n
$$
S^{2} = I
$$
  
\n
$$
S^{2} = I
$$
  
\n
$$
S^{2} = I
$$
  
\n
$$
S^{2} = I
$$
  
\n
$$
S^{2} = I
$$
  
\n
$$
S^{2} = I
$$
  
\n
$$
S^{2} = I
$$
  
\n
$$
S^{2} = I
$$
  
\n
$$
S^{2} = I
$$

in *b*(*m*-*k*+1:*l*, *n*+*m*-*k*-*l*+1:*n* ).

The computation of the orthogonal/unitary transformation matrices *U*, *V* or *Q* is optional. These matrices may either be formed explicitly, or they  $_{may}$  be postmultiplied into input matrices  $\sigma_1$ , *V*1 , or *Q*<sup>1</sup> .

*jobu* CHARACTER\*1. Must be 'U', 'I', or 'N'.

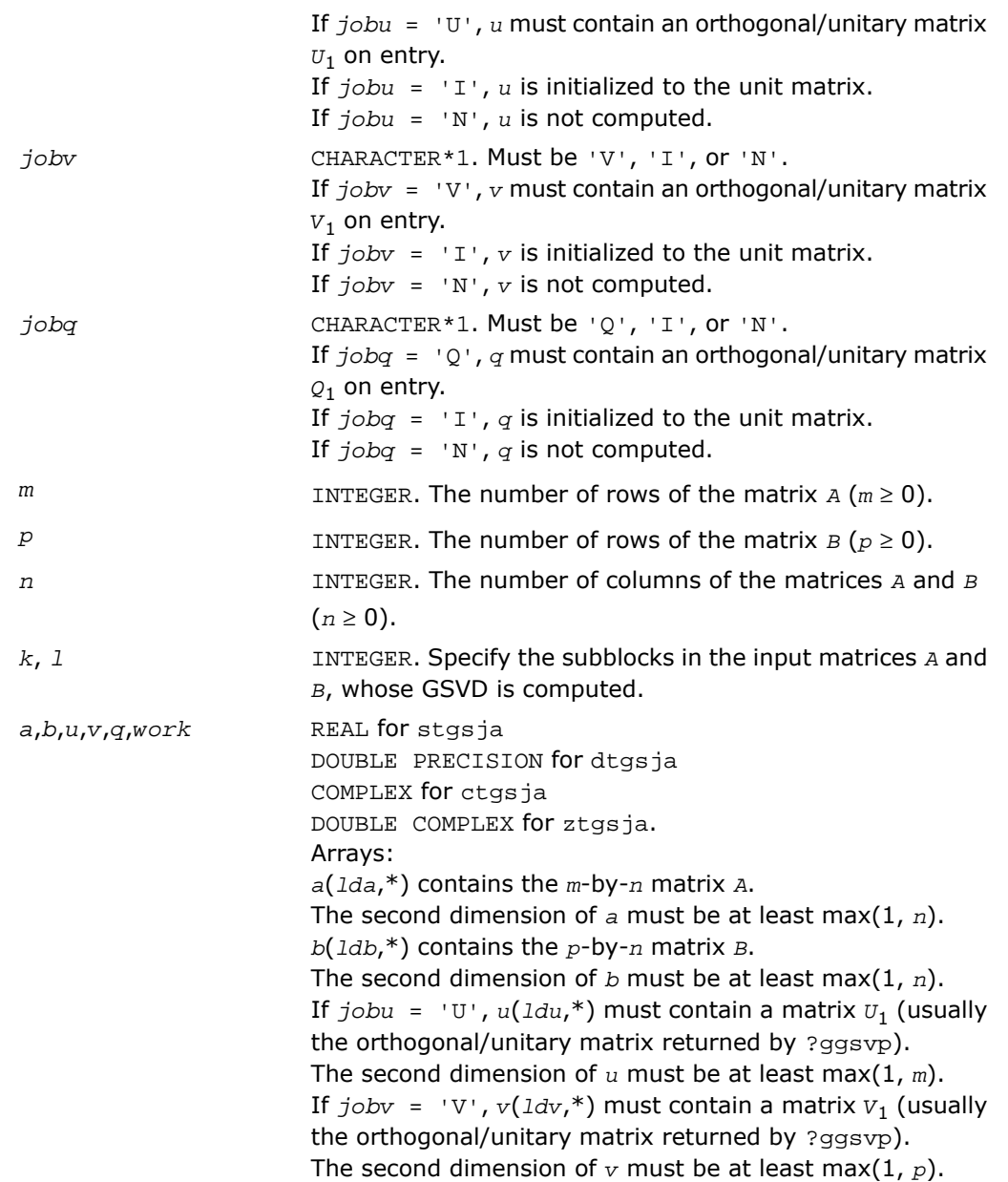
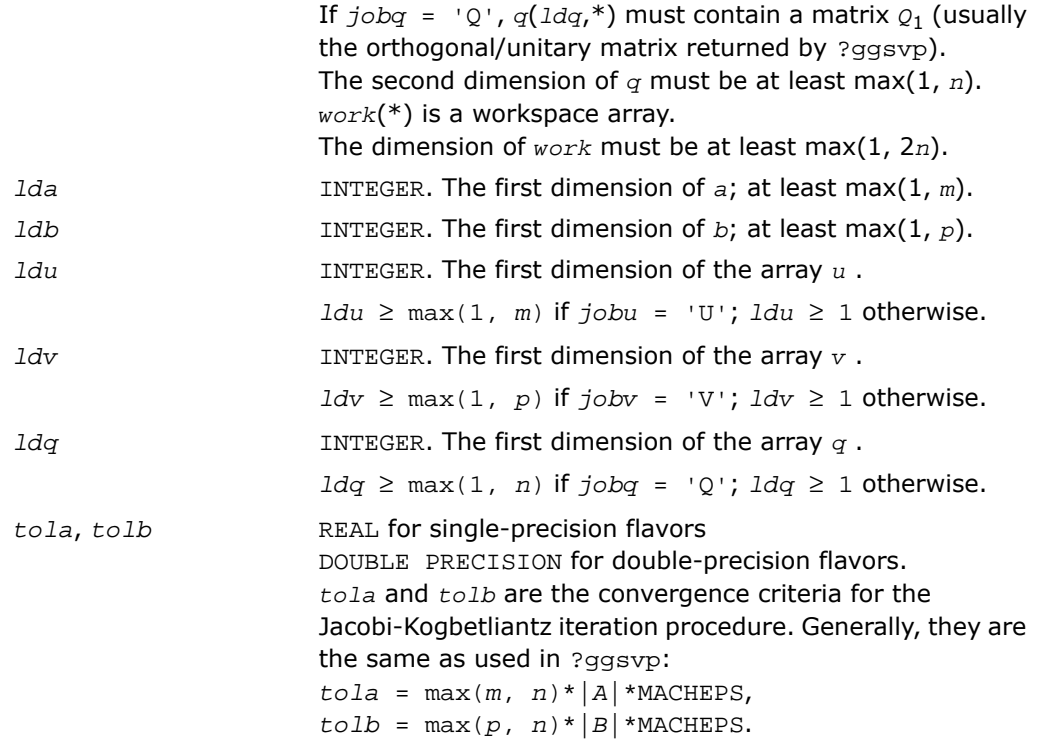

# Output Parameters

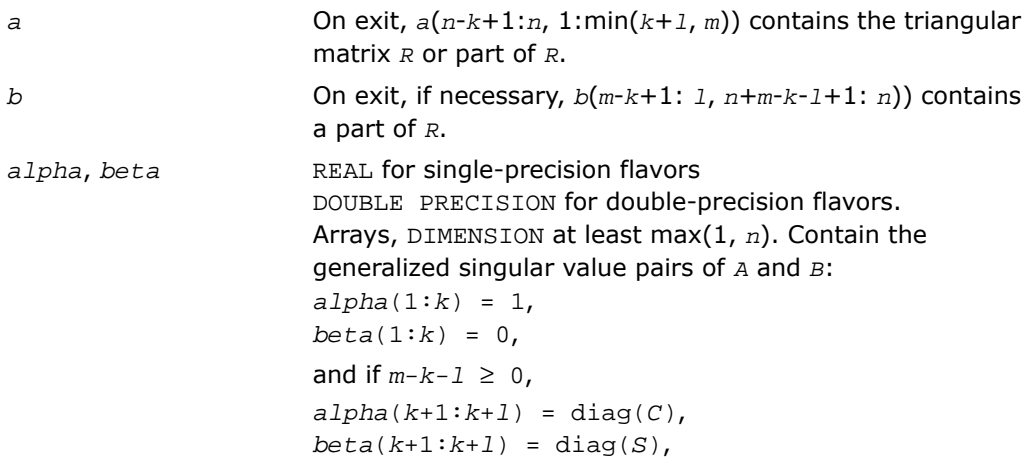

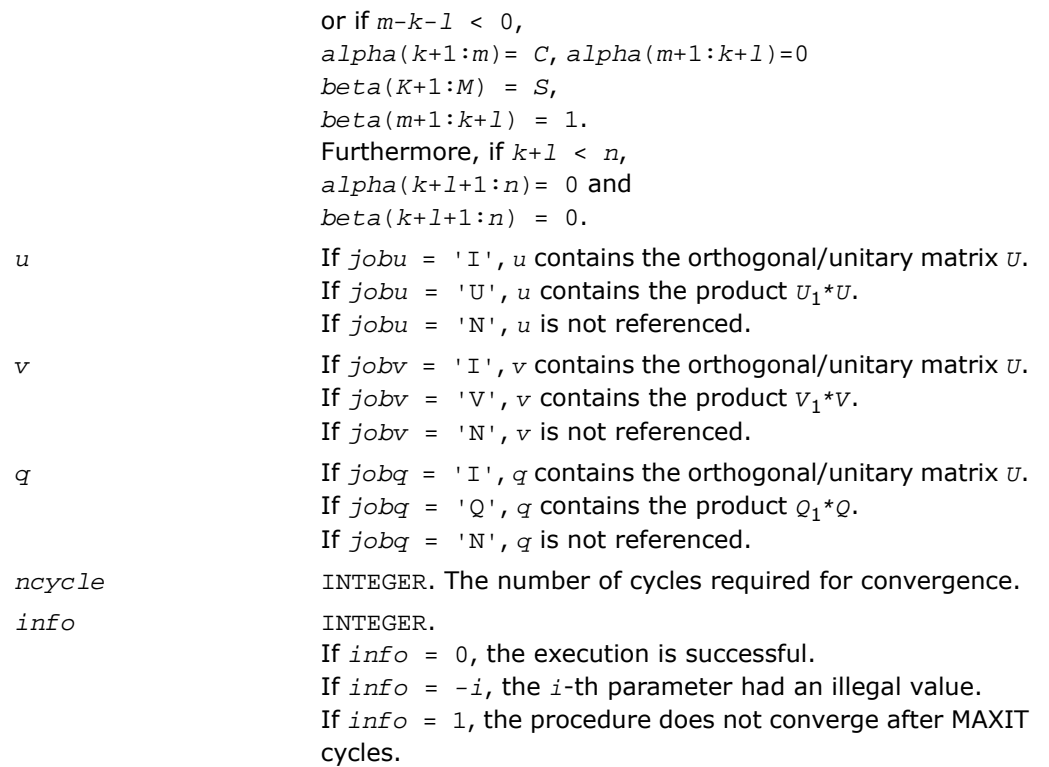

# Fortran 95 Interface Notes

Routines in Fortran 95 interface have fewer arguments in the calling sequence than their FORTRAN 77 counterparts. For general conventions applied to skip redundant or restorable arguments, see [Fortran 95 Interface Conventions.](#page-500-0)

Specific details for the routine tgsja interface are the following:

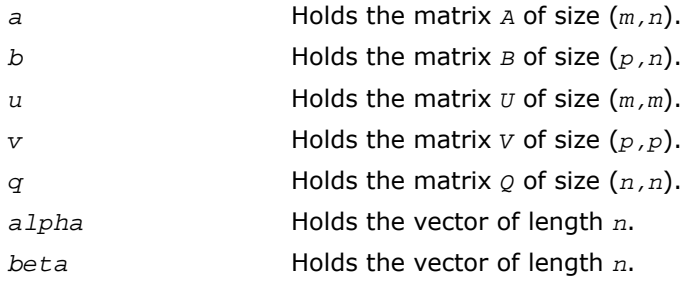

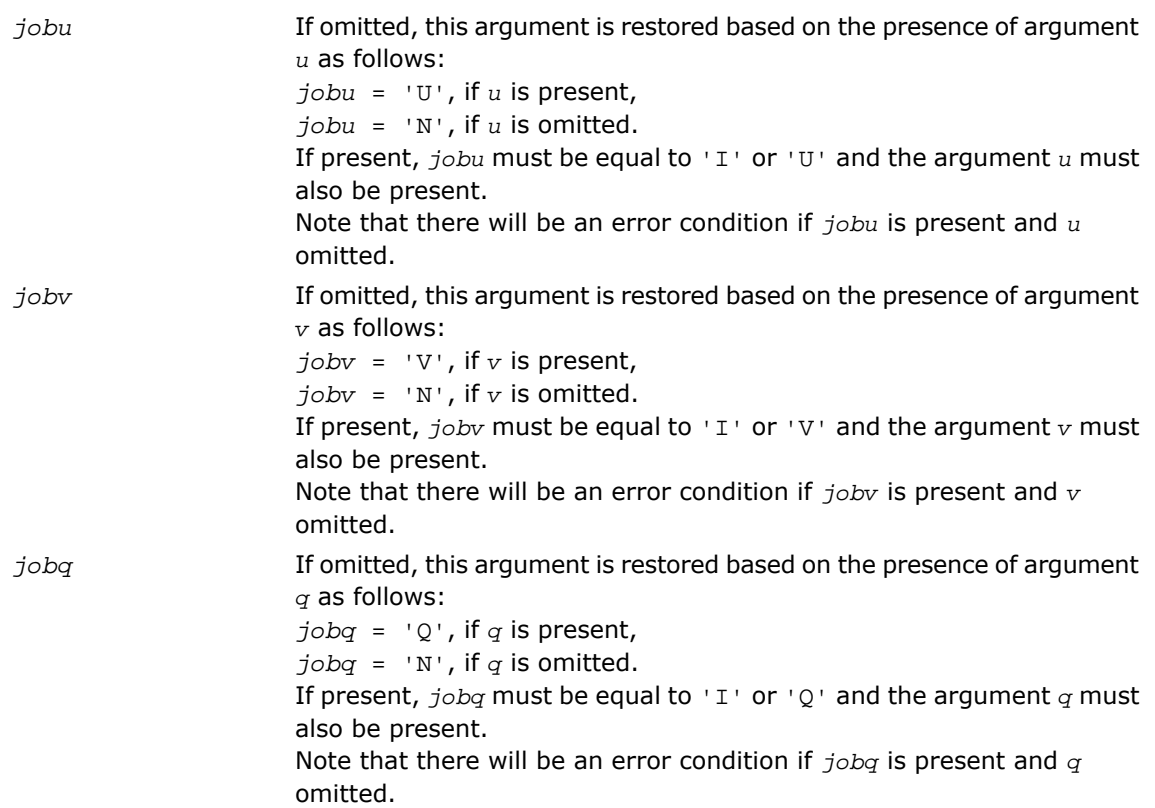

# Driver Routines

Each of the LAPACK driver routines solves a complete problem. To arrive at the solution, driver routines typically call a sequence of appropriate [computational routines](#page-1109-0).

Driver routines are described in the following sections :

[Linear Least Squares \(LLS\) Problems](#page-1227-0)

[Generalized LLS Problems](#page-1245-0)

[Symmetric Eigenproblems](#page-1252-0)

[Nonsymmetric Eigenproblems](#page-1351-0)

[Singular Value Decomposition](#page-1376-0)

[Generalized Symmetric Definite Eigenproblems](#page-1408-0)

#### [Generalized Nonsymmetric Eigenproblems](#page-1486-0)

# <span id="page-1227-0"></span>Linear Least Squares (LLS) Problems

<span id="page-1227-1"></span>This section describes LAPACK driver routines used for solving linear least squares problems. [Table 4-8](#page-1227-1) lists all such routines for FORTRAN 77 interface. Respective routine names in Fortran 95 interface are without the first symbol (see [Routine Naming Conventions\)](#page-891-0).

**Table 4-8 Driver Routines for Solving LLS Problems**

| <b>Routine Name</b> | <b>Operation performed</b>                                                                                                    |
|---------------------|----------------------------------------------------------------------------------------------------|
| ?gels               | Uses QR or LQ factorization to solve a overdetermined or underdetermined<br>linear system with full rank matrix.                                        |
| ?gelsy              | Computes the minimum-norm solution to a linear least squares problem<br>using a complete orthogonal factorization of A.                                 |
| ?gelss              | Computes the minimum-norm solution to a linear least squares problem<br>using the singular value decomposition of A.                                    |
| ?gelsd              | Computes the minimum-norm solution to a linear least squares problem<br>using the singular value decomposition of A and a divide and conquer<br>method. |

# <span id="page-1227-2"></span>?gels

*Uses QR or LQ factorization to solve a overdetermined or underdetermined linear system with full rank matrix.*

#### Syntax

#### FORTRAN 77:

```
call sgels(trans, m, n, nrhs, a, lda, b, ldb, work, lwork, info)
call dgels(trans, m, n, nrhs, a, lda, b, ldb, work, lwork, info)
call cgels(trans, m, n, nrhs, a, lda, b, ldb, work, lwork, info)
call zgels(trans, m, n, nrhs, a, lda, b, ldb, work, lwork, info)
```
#### Fortran 95:

call gels(*a*, *b* [,*trans*] [,*info*])

### **Description**

This routine is declared in mkl lapack.fi for FORTRAN 77 interface, in lapack.f90 for Fortran 95 interface, and in mkl\_lapack.h for C interface.

The routine solves overdetermined or underdetermined real/ complex linear systems involving an *m*-by-*n* matrix *A*, or its transpose/ conjugate-transpose, using a *QR* or *LQ* factorization of *A*. It is assumed that *A* has full rank.

The following options are provided:

1. If  $trans = 'N'$  and  $m \ge n$ : find the least squares solution of an overdetermined system, that is, solve the least squares problem

```
minimize ||b - A^*x||_2
```
2. If *trans* = 'N' and *m* < *n*: find the minimum norm solution of an underdetermined system  $A^*X = B$ .

3. If  $trans = 'T'$  or 'C' and  $m \ge n$ : find the minimum norm solution of an undetermined system  $A_H * X = B$ .

4. If *trans* = 'T' or 'C' and *m* < *n*: find the least squares solution of an overdetermined system, that is, solve the least squares problem

 $minimize \t ||b - A^H \cdot x||_2$ 

Several right hand side vectors *b* and solution vectors *x* can be handled in a single call; they are stored as the columns of the *m*-by-*nrhs* right hand side matrix *B* and the *n*-by-*nrh* solution matrix *X*.

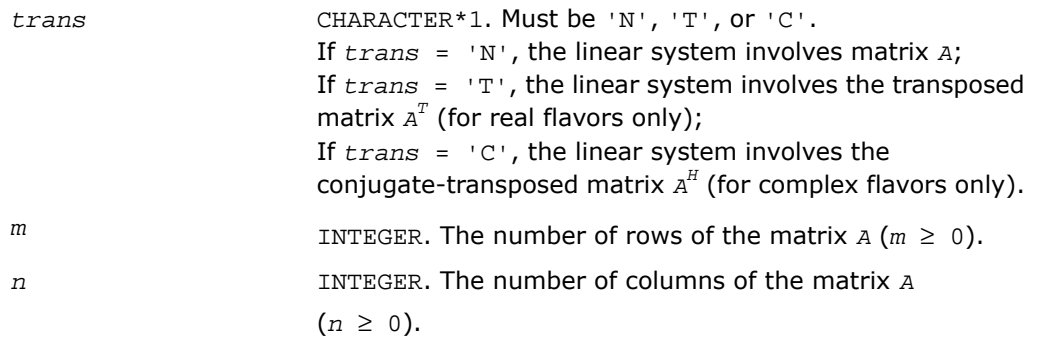

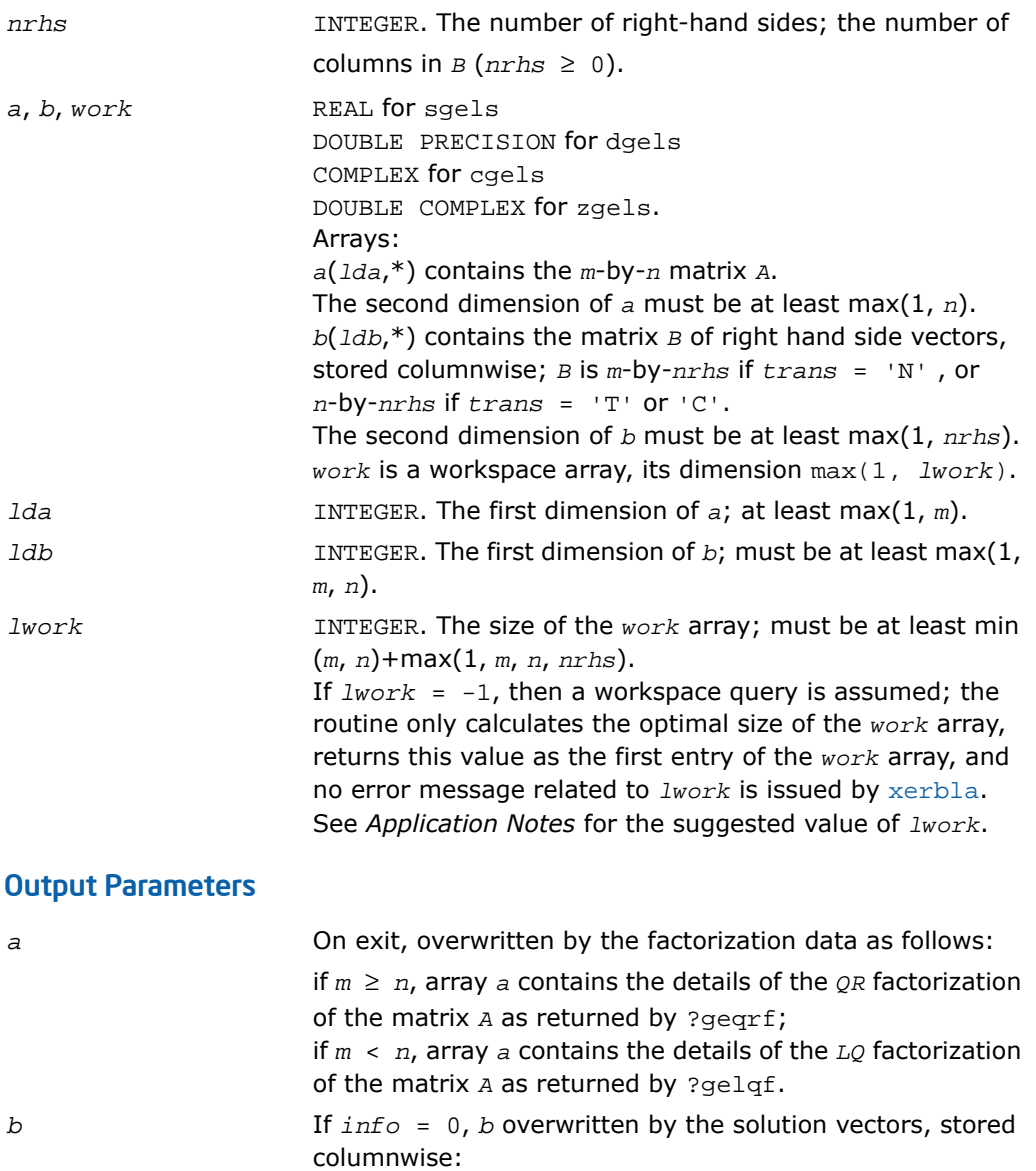

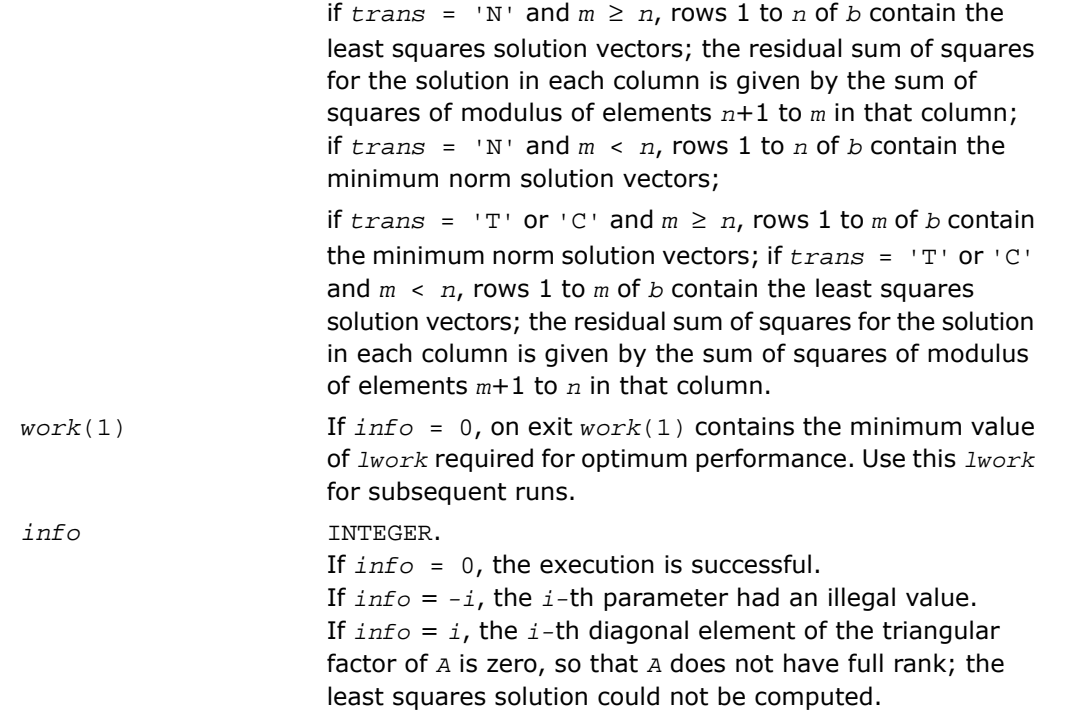

# Fortran 95 Interface Notes

Routines in Fortran 95 interface have fewer arguments in the calling sequence than their FORTRAN 77 counterparts. For general conventions applied to skip redundant or restorable arguments, see [Fortran 95 Interface Conventions.](#page-500-0)

Specific details for the routine gels interface are the following:

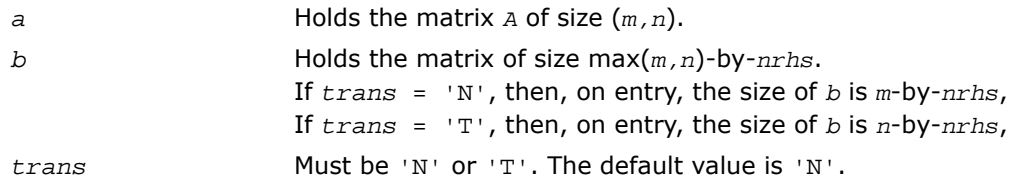

# Application Notes

For better performance, try using *lwork* = min (*m*, *n*)+max(1, *m*, *n*, *nrhs*)\**blocksize*, where *blocksize* is a machine-dependent value (typically, 16 to 64) required for optimum performance of the *blocked algorithm*.

If you are in doubt how much workspace to supply, use a generous value of *lwork* for the first run or set  $lwork = -1$ .

If you choose the first option and set any of admissible *lwork* sizes, which is no less than the minimal value described, the routine completes the task, though probably not so fast as with a recommended workspace, and provides the recommended workspace in the first element of the corresponding array *work* on exit. Use this value (*work*(1)) for subsequent runs.

If you set  $lwork = -1$ , the routine returns immediately and provides the recommended workspace in the first element of the corresponding array (*work*). This operation is called a workspace query.

<span id="page-1231-0"></span>Note that if you set *lwork* to less than the minimal required value and not -1, the routine returns immediately with an error exit and does not provide any information on the recommended workspace.

# ?gelsy

*Computes the minimum-norm solution to a linear least squares problem using a complete orthogonal factorization of A.*

#### Syntax

#### FORTRAN 77:

```
call sgelsy(m, n, nrhs, a, lda, b, ldb, jpvt, rcond, rank, work, lwork, info)
call dgelsy(m, n, nrhs, a, lda, b, ldb, jpvt, rcond, rank, work, lwork, info)
call cgelsy(m, n, nrhs, a, lda, b, ldb, jpvt, rcond, rank, work, lwork, rwork,
info)
```
call zgelsy(*m*, *n*, *nrhs*, *a*, *lda*, *b*, *ldb*, *jpvt*, *rcond*, *rank*, *work*, *lwork*, *rwork*, *info*)

#### Fortran 95:

```
call gelsy(a, b [,rank] [,jpvt] [,rcond] [,info])
```
## **Description**

This routine is declared in mkl lapack.fi for FORTRAN 77 interface, in lapack.f90 for Fortran 95 interface, and in mkl\_lapack.h for C interface.

The routine computes the minimum-norm solution to a real/complex linear least squares problem:

minimize  $||b - A^*x||_2$ 

using a complete orthogonal factorization of *A*. *A* is an *m*-by-*n* matrix which may be rank-deficient. Several right hand side vectors *b* and solution vectors *x* can be handled in a single call; they are stored as the columns of the *m*-by-*nrhs* right hand side matrix *B* and the *n*-by-*nrhs* solution matrix *X*.

The routine first computes a *QR* factorization with column pivoting:

$$
AP = Q \begin{pmatrix} R_{11} & R_{12} \\ \mathbf{0} & R_{22} \end{pmatrix}
$$

with  $R_{11}$  defined as the largest leading submatrix whose estimated condition number is less than 1/*rcond*. The order of *R*11, *rank*, is the effective rank of *A*. Then, *R*<sup>22</sup> is considered to be negligible, and *R*<sup>12</sup> is annihilated by orthogonal/unitary transformations from the right, arriving at the complete orthogonal factorization:

$$
AP = Q \begin{pmatrix} T_{11} & \mathbf{0} \\ \mathbf{0} & \mathbf{0} \end{pmatrix} Z
$$

The minimum-norm solution is then

$$
X = PZ^H \begin{pmatrix} T_{11}^{-1} & Q_1^H b \\ 0 & 0 \end{pmatrix}
$$

where *Q*<sup>1</sup> consists of the first *rank* columns of *Q*. This routine is basically identical to the original?gelsx except three differences:

- The call to the subroutine ?geqpf has been substituted by the call to the subroutine ?geqp3. This subroutine is a BLAS-3 version of the *QR* factorization with column pivoting.
- Matrix *B* (the right hand side) is updated with BLAS-3.
- The permutation of matrix *B* (the right hand side) is faster and more simple.

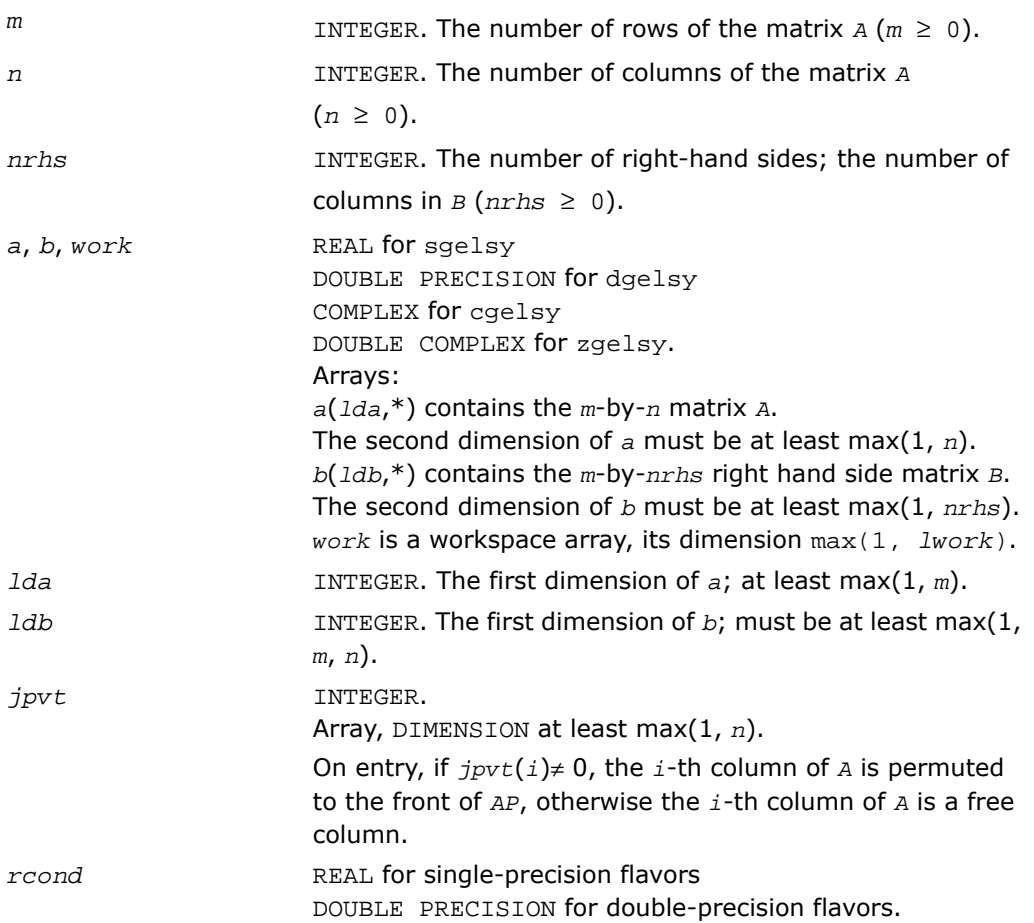

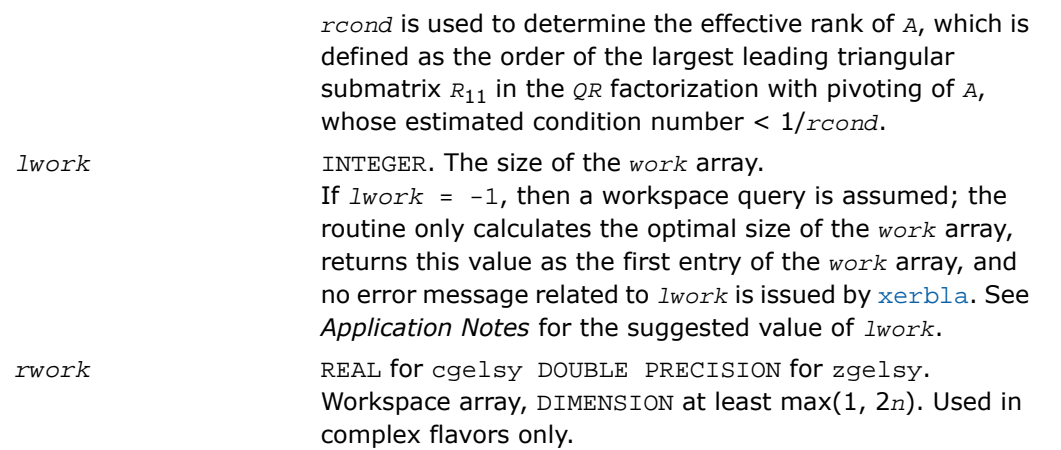

## Output Parameters

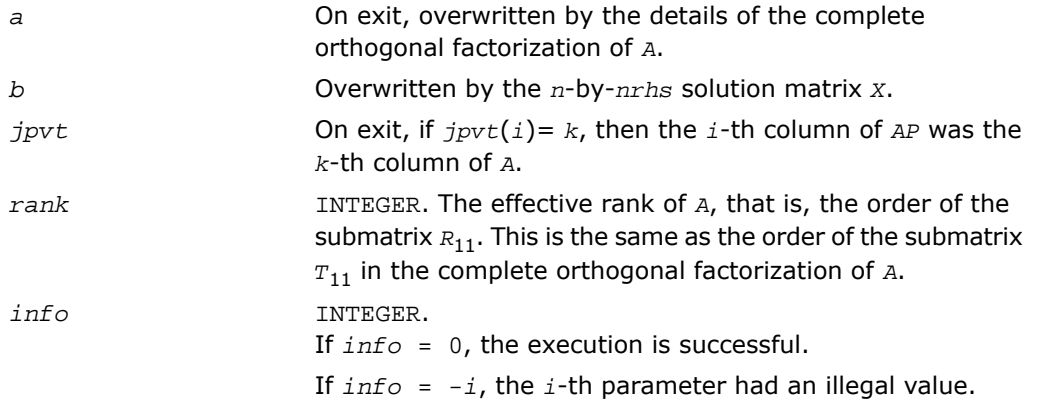

# Fortran 95 Interface Notes

Routines in Fortran 95 interface have fewer arguments in the calling sequence than their FORTRAN 77 counterparts. For general conventions applied to skip redundant or restorable arguments, see [Fortran 95 Interface Conventions.](#page-500-0)

Specific details for the routine gelsy interface are the following:

*a* Holds the matrix *A* of size (*m,n*).

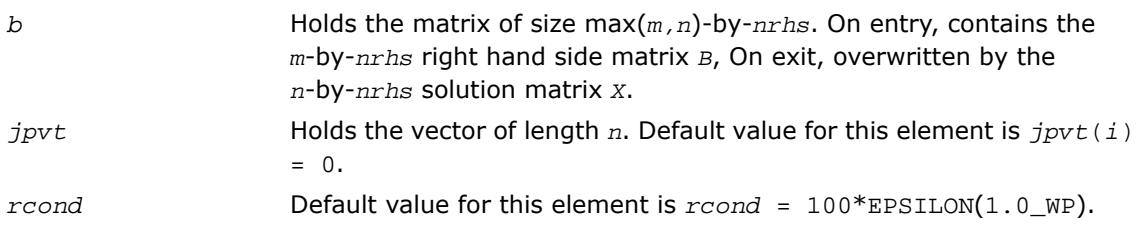

### Application Notes

*For real flavors*:

The unblocked strategy requires that:

```
lwork ≥ max( mn+3n+1, 2*mn + nrhs ),
```

```
where mn = min(m, n).
```
The block algorithm requires that:

```
1work \geq max(mn+2n+nb*(n+1), 2*mn+nb*nrhs),
```
where *nb* is an upper bound on the blocksize returned by ilaeny for the routines sgegp3/dgeqp3, stzrzf/dtzrzf, stzrqf/dtzrqf, sormqr/dormqr, and sormrz/dormrz.

*For complex flavors*:

The unblocked strategy requires that:

 $lwork \ge mn + max( 2*mn, n+1, mn + nrhs )$ ,

where  $mn = min(m, n)$ .

The block algorithm requires that:

*lwork* < *mn* + max(2\**mn*, *nb*\*(*n*+1), *mn*+*mn*\**nb*, *mn*+ *nb*\**nrhs* ),

where *nb* is an upper bound on the blocksize returned by [ilaenv](#page-1956-0) for the routines cgeqp3/zgeqp3, ctzrzf/ztzrzf, ctzrqf/ztzrqf, cunmqr/zunmqr, and cunmrz/zunmrz.

If you are in doubt how much workspace to supply, use a generous value of *lwork* for the first run or set  $lwork = -1$ .

If you choose the first option and set any of admissible *lwork* sizes, which is no less than the minimal value described, the routine completes the task, though probably not so fast as with a recommended workspace, and provides the recommended workspace in the first element of the corresponding array *work* on exit. Use this value (*work*(1)) for subsequent runs.

If you set  $1work = -1$ , the routine returns immediately and provides the recommended workspace in the first element of the corresponding array (*work*). This operation is called a workspace query.

Note that if you set *lwork* to less than the minimal required value and not -1, the routine returns immediately with an error exit and does not provide any information on the recommended workspace.

# <span id="page-1236-0"></span>?gelss

*Computes the minimum-norm solution to a linear least squares problem using the singular value decomposition of A.*

### Syntax

#### FORTRAN 77:

call sgelss(*m*, *n*, *nrhs*, *a*, *lda*, *b*, *ldb*, *s*, *rcond*, *rank*, *work*, *lwork*, *info*) call dgelss(*m*, *n*, *nrhs*, *a*, *lda*, *b*, *ldb*, *s*, *rcond*, *rank*, *work*, *lwork*, *info*) call cgelss(*m*, *n*, *nrhs*, *a*, *lda*, *b*, *ldb*, *s*, *rcond*, *rank*, *work*, *lwork*, *rwork*, *info*)

call zgelss(*m*, *n*, *nrhs*, *a*, *lda*, *b*, *ldb*, *s*, *rcond*, *rank*, *work*, *lwork*, *rwork*, *info*)

#### Fortran 95:

call gelss(*a*, *b* [,*rank*] [,*s*] [,*rcond*] [,*info*])

### **Description**

This routine is declared in mkl lapack.fi for FORTRAN 77 interface, in lapack.f90 for Fortran 95 interface, and in mkl\_lapack.h for C interface.

The routine computes the minimum norm solution to a real linear least squares problem:

minimize  $||b - A^*x||_2$ 

using the singular value decomposition (SVD) of *A*. *A* is an *m*-by-*n* matrix which may be rank-deficient. Several right hand side vectors *b* and solution vectors *x* can be handled in a single call; they are stored as the columns of the *m*-by-*nrhs* right hand side matrix *B* and the *n*-by-*nrhs* solution matrix *X*. The effective rank of *A* is determined by treating as zero those singular values which are less than *rcond* times the largest singular value.

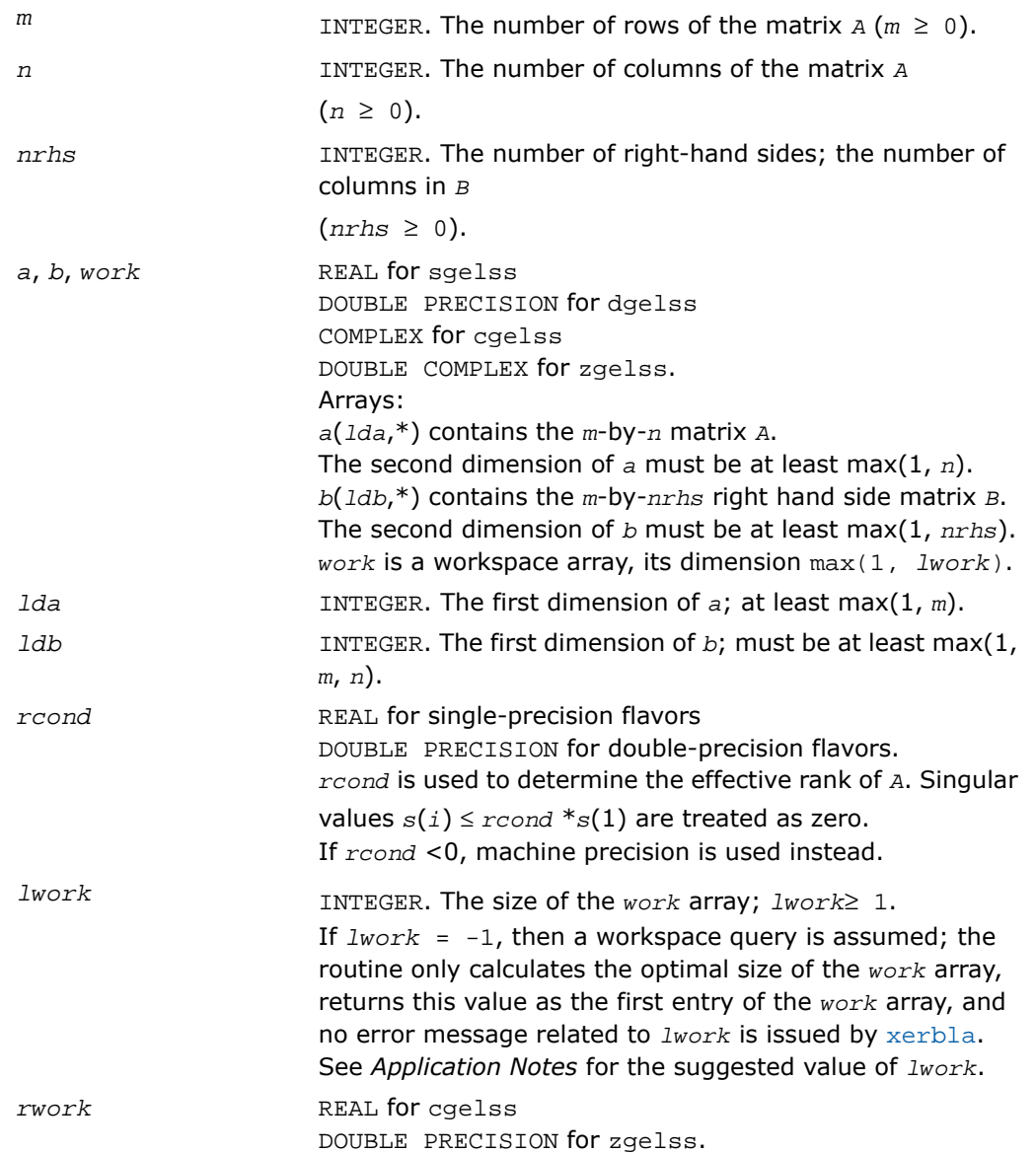

Workspace array used in complex flavors only. DIMENSION at least max(1, 5\*min(*m*, *n*)).

## Output Parameters

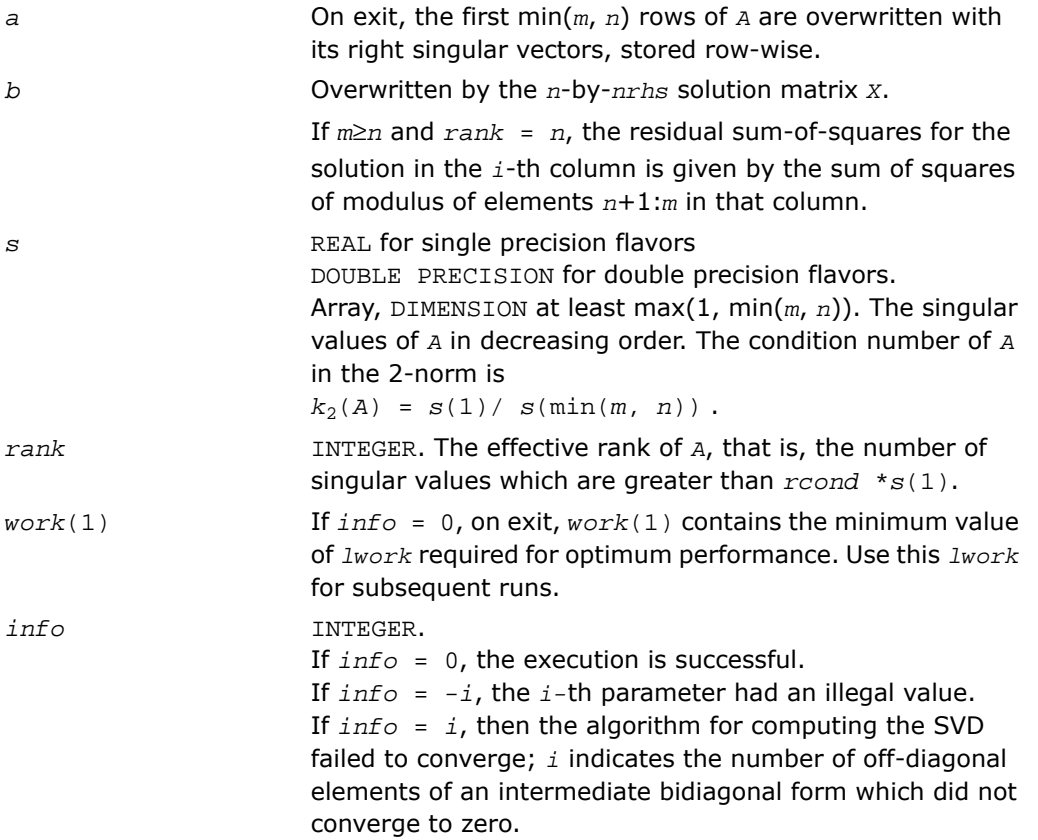

#### Fortran 95 Interface Notes

Routines in Fortran 95 interface have fewer arguments in the calling sequence than their FORTRAN 77 counterparts. For general conventions applied to skip redundant or restorable arguments, see [Fortran 95 Interface Conventions.](#page-500-0)

Specific details for the routine gelss interface are the following:

*a* Holds the matrix *A* of size (*m,n*).

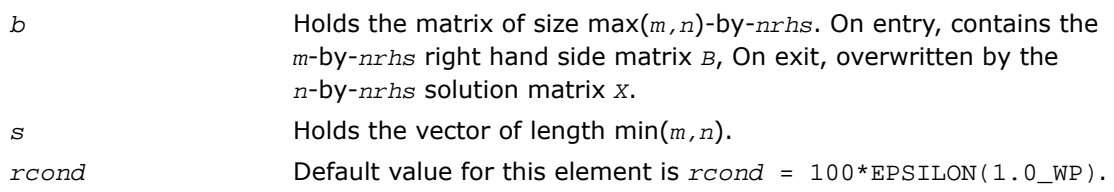

## Application Notes

*For real flavors*:

 $lwork \geq 3*min(m, n) + max( 2*min(m, n), max(m, n), nrhs)$ 

*For complex flavors*:

 $lwork \geq 2*min(m, n) + max(m, n, nrhs)$ 

For good performance, *lwork* should generally be larger.

If you are in doubt how much workspace to supply, use a generous value of *lwork* for the first run or set  $lwork = -1$ .

If you choose the first option and set any of admissible *lwork* sizes, which is no less than the minimal value described, the routine completes the task, though probably not so fast as with a recommended workspace, and provides the recommended workspace in the first element of the corresponding array *work* on exit. Use this value (*work*(1)) for subsequent runs.

If you set  $1 work = -1$ , the routine returns immediately and provides the recommended workspace in the first element of the corresponding array (*work*). This operation is called a workspace query.

Note that if you set *lwork* to less than the minimal required value and not -1, the routine returns immediately with an error exit and does not provide any information on the recommended workspace.

# <span id="page-1240-0"></span>?gelsd

*Computes the minimum-norm solution to a linear least squares problem using the singular value decomposition of A and a divide and conquer method.*

## Syntax

#### FORTRAN 77:

call sgelsd(*m*, *n*, *nrhs*, *a*, *lda*, *b*, *ldb*, *s*, *rcond*, *rank*, *work*, *lwork*, *iwork*, *info*)

call dgelsd(*m*, *n*, *nrhs*, *a*, *lda*, *b*, *ldb*, *s*, *rcond*, *rank*, *work*, *lwork*, *iwork*, *info*)

call cgelsd(*m*, *n*, *nrhs*, *a*, *lda*, *b*, *ldb*, *s*, *rcond*, *rank*, *work*, *lwork*, *rwork*, *iwork*, *info*)

call zgelsd(*m*, *n*, *nrhs*, *a*, *lda*, *b*, *ldb*, *s*, *rcond*, *rank*, *work*, *lwork*, *rwork*, *iwork*, *info*)

#### Fortran 95:

call gelsd(*a*, *b* [,*rank*] [,*s*] [,*rcond*] [,*info*])

### **Description**

This routine is declared in mkl\_lapack.fi for FORTRAN 77 interface, in lapack.f90 for Fortran 95 interface, and in mkl\_lapack.h for C interface.

The routine computes the minimum-norm solution to a real linear least squares problem:

```
minimize ||b - A^*x||_2
```
using the singular value decomposition (SVD) of *A*. *A* is an *m*-by-*n* matrix which may be rank-deficient.

Several right hand side vectors *b* and solution vectors *x* can be handled in a single call; they are stored as the columns of the *m*-by-*nrhs* right hand side matrix *B* and the *n*-by-*nrhs* solution matrix *X*.

The problem is solved in three steps:

**1.** Reduce the coefficient matrix A to bidiagonal form with Householder transformations, reducing the original problem into a "bidiagonal least squares problem" (BLS).

**2.** Solve the BLS using a divide and conquer approach.

**3.** Apply back all the Householder transformations to solve the original least squares problem.

The effective rank of *A* is determined by treating as zero those singular values which are less than *rcond* times the largest singular value.

The routine uses auxiliary routines [?lals0](#page-1647-0) and [?lalsa](#page-1650-0).

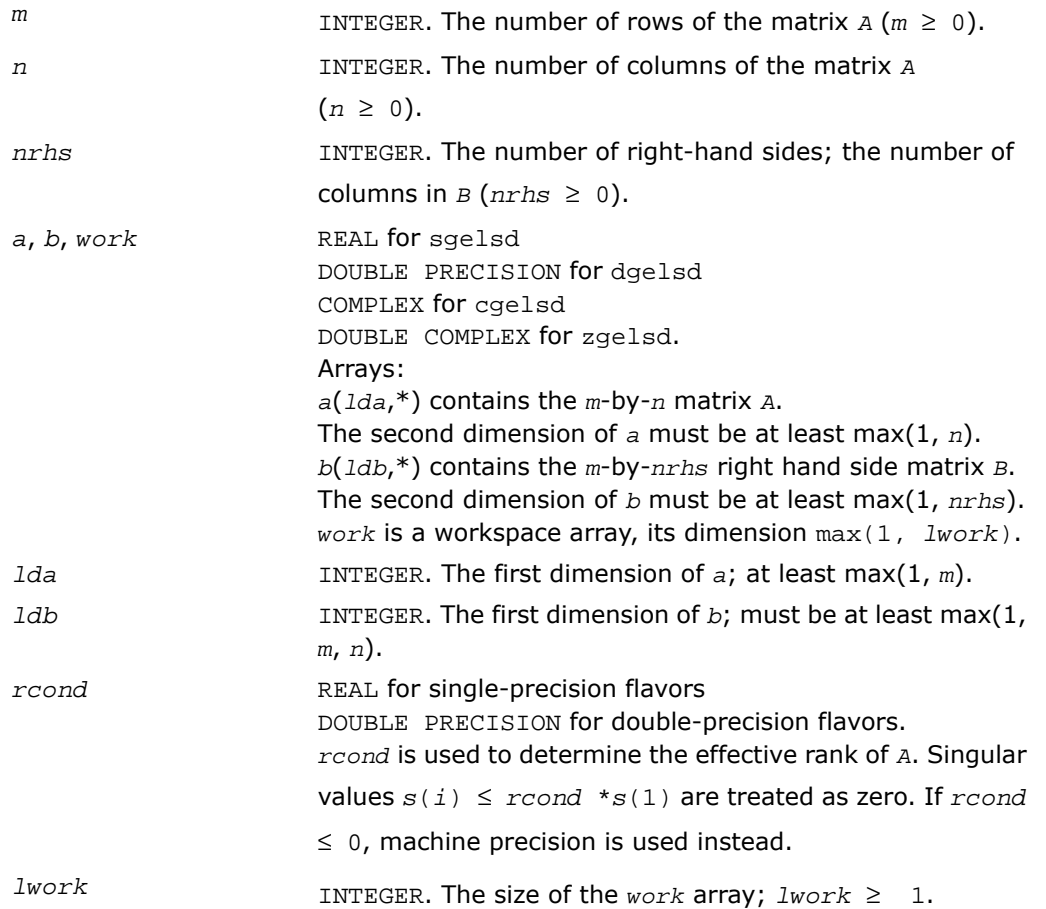

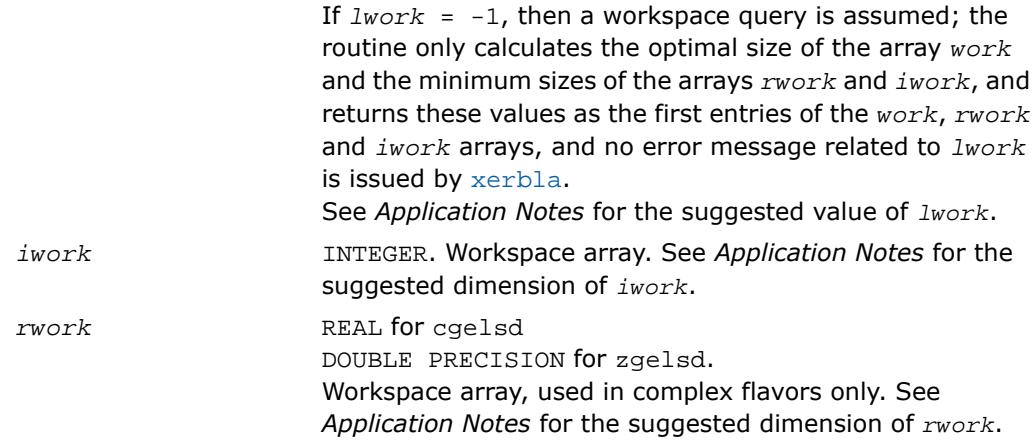

# Output Parameters

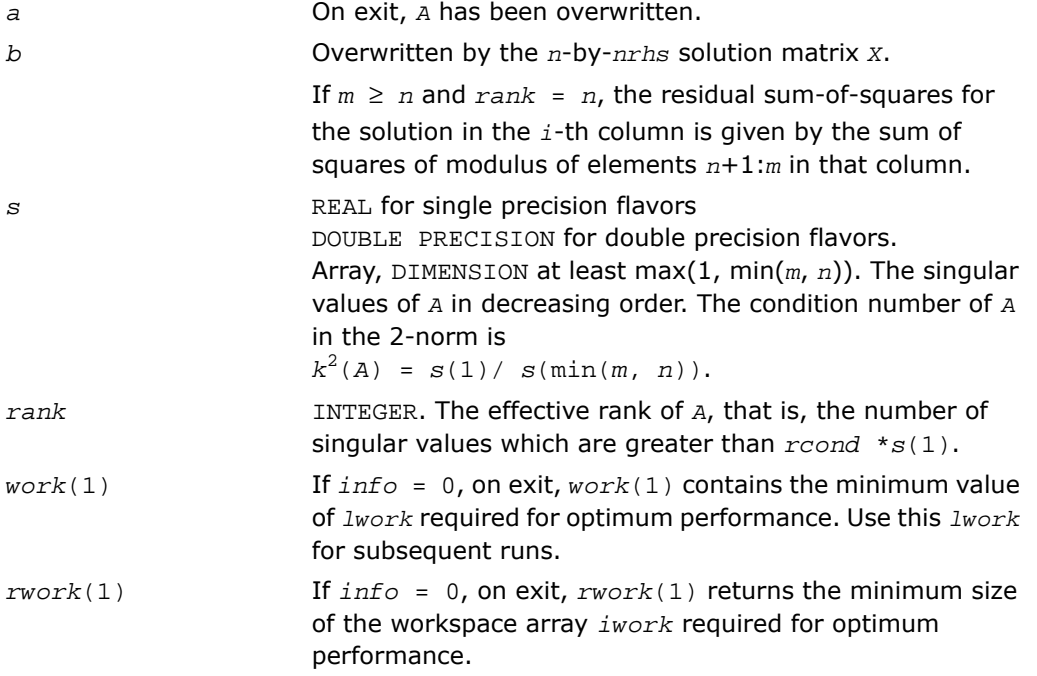

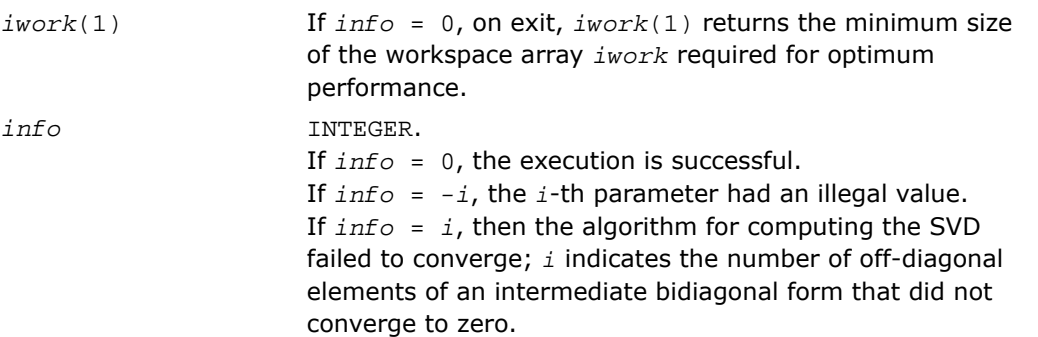

### Fortran 95 Interface Notes

Routines in Fortran 95 interface have fewer arguments in the calling sequence than their FORTRAN 77 counterparts. For general conventions applied to skip redundant or restorable arguments, see [Fortran 95 Interface Conventions.](#page-500-0)

Specific details for the routine gelsd interface are the following:

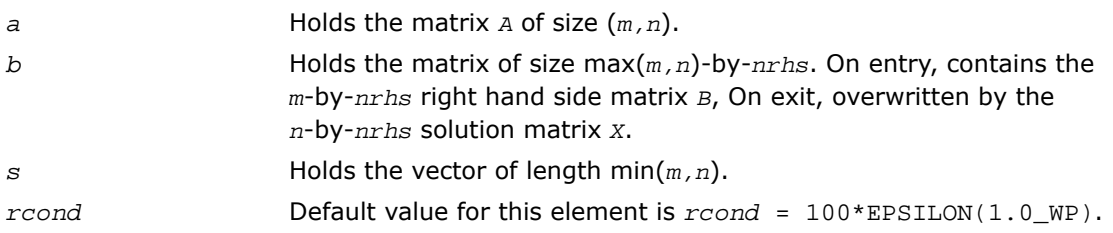

## Application Notes

The divide and conquer algorithm makes very mild assumptions about floating point arithmetic. It will work on machines with a guard digit in add/subtract. It could conceivably fail on hexadecimal or decimal machines without guard digits, but we know of none.

The exact minimum amount of workspace needed depends on *m*, *n* and *nrhs*. The size *lwork* of the workspace array *work* must be as given below.

*For real flavors*:

```
If m \geq n,
1work \geq 12n + 2n*smlsiz + 8n*nlvl + n*nrhs + (smlsiz+1)<sup>2</sup>;
If m < n,
```

```
1work \geq 12m + 2m*smlsiz + 8m*nlvl + m*nrhs + (smlsiz+1)<sup>2</sup>;
```
*For complex flavors*:

If  $m \geq n$ ,

*lwork*< 2*n* + *n*\**nrhs*;

If *m* < *n*,

 $1$ *work*  $\geq 2m + m*nr$ *hs*:

where *smlsiz* is returned by ilaenv and is equal to the maximum size of the subproblems at the bottom of the computation tree (usually about 25), and

 $nlv1 = INT( log<sub>2</sub>( min( m, n) / (smlsiz+1)) ) + 1.$ 

For good performance, *lwork* should generally be larger.

If you are in doubt how much workspace to supply, use a generous value of *lwork* for the first run or set  $lwork = -1$ .

If you choose the first option and set any of admissible *lwork* sizes, which is no less than the minimal value described, the routine completes the task, though probably not so fast as with a recommended workspace, and provides the recommended workspace in the first element of the corresponding array *work* on exit. Use this value (*work*(1)) for subsequent runs.

If you set  $lwork = -1$ , the routine returns immediately and provides the recommended workspace in the first element of the corresponding array (*work*). This operation is called a workspace query.

Note that if you set *lwork* to less than the minimal required value and not -1, the routine returns immediately with an error exit and does not provide any information on the recommended workspace.

The dimension of the workspace array *iwork* must be at least

*3*\*min( *m*, *n* )\**nlvl* + 11\*min( *m*, *n* ).

The dimension of the workspace array *iwork* (for complex flavors) must be at least max(1, *lrwork*).

```
lrwork ≥ 10n + 2n*smlsiz + 8n*nlvl + 3*smlsiz*nrhs + (smlsiz+1)2
if m ≥ n, and
lrwork ≥ 10m + 2m*smlsiz + 8m*nlvl + 3*smlsiz*nrhs + (smlsiz+1)2
if m < n.
```
# <span id="page-1245-0"></span>Generalized LLS Problems

<span id="page-1245-1"></span>This section describes LAPACK driver routines used for solving generalized linear least squares problems. [Table 4-9](#page-1245-1) lists all such routines for FORTRAN 77 interface. Respective routine names in Fortran 95 interface are without the first symbol (see [Routine Naming Conventions\)](#page-891-0).

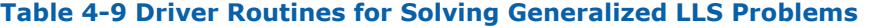

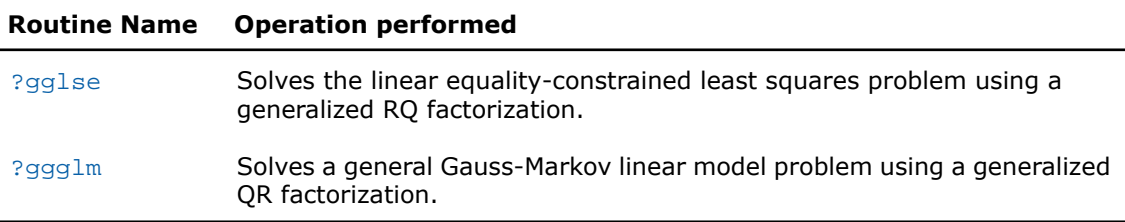

# <span id="page-1245-2"></span>?gglse

*Solves the linear equality-constrained least squares problem using a generalized RQ factorization.*

#### **Syntax**

#### FORTRAN 77:

call sgglse(*m*, *n*, *p*, *a*, *lda*, *b*, *ldb*, *c*, *d*, *x*, *work*, *lwork*, *info*) call dgglse(*m*, *n*, *p*, *a*, *lda*, *b*, *ldb*, *c*, *d*, *x*, *work*, *lwork*, *info*) call cgglse(*m*, *n*, *p*, *a*, *lda*, *b*, *ldb*, *c*, *d*, *x*, *work*, *lwork*, *info*) call zgglse(*m*, *n*, *p*, *a*, *lda*, *b*, *ldb*, *c*, *d*, *x*, *work*, *lwork*, *info*)

#### Fortran 95:

call gglse(*a*, *b*, *c*, *d*, *x* [,*info*])

#### **Description**

This routine is declared in mkl\_lapack.fi for FORTRAN 77 interface, in lapack.f90 for Fortran 95 interface, and in mkl\_lapack.h for C interface.

The routine solves the linear equality-constrained least squares (LSE) problem:

```
<code>minimize \left| \begin{array}{cc} |c - A^*x| \end{array} \right|^2 subject to B^*x = d</code>
```
where *A* is an *m*-by-*n* matrix, *B* is a *p*-by-*n* matrix, *c* is a given *m*-vector, and *d* is a given *p*-vector. It is assumed that  $p \le n \le m+p$ , and

$$
\text{rank}(B) = p \text{ and } \text{rank}\begin{pmatrix} A \\ B \end{pmatrix} = n.
$$

These conditions ensure that the LSE problem has a unique solution, which is obtained using a generalized *RQ* factorization of the matrices (*B*, *A*) given by

*B*=(0 *R*)\**Q*, *A*=*Z*\**T*\**Q*

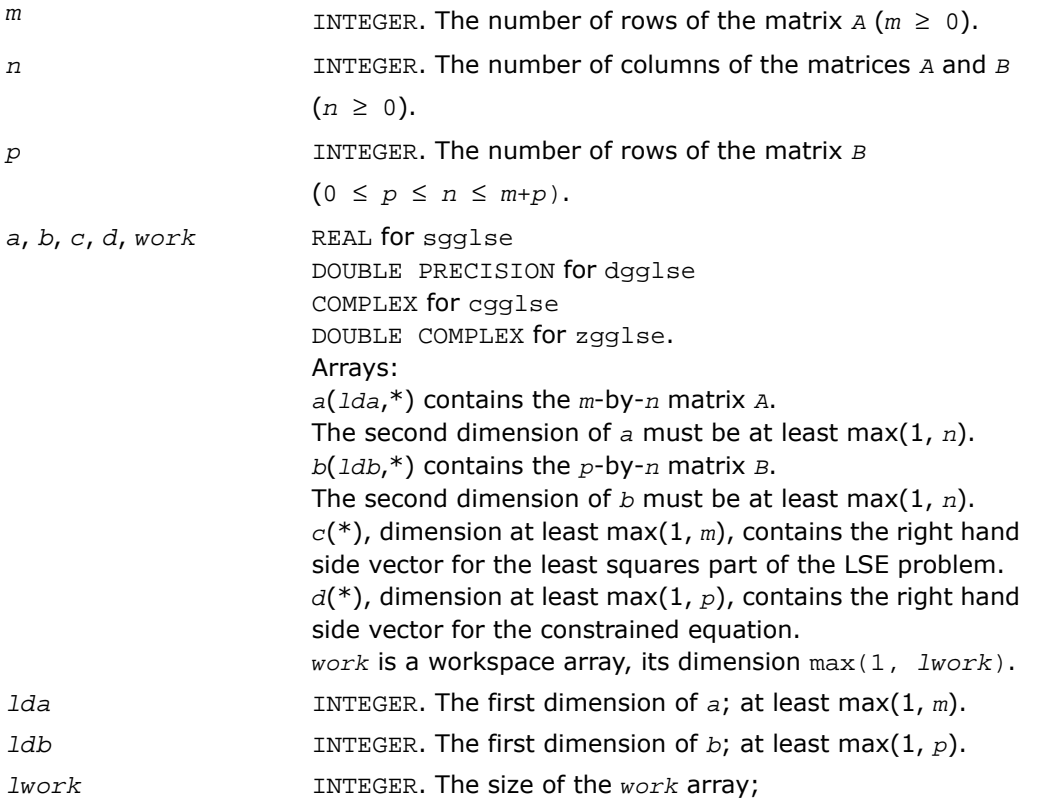

 $1$ *work*  $\geq$  max(1, *m*+*n*+*p*). If  $Iwork = -1$ , then a workspace query is assumed; the routine only calculates the optimal size of the *work* array, returns this value as the first entry of the *work* array, and no error message related to *lwork* is issued by [xerbla](#page-3247-0). See *Application Notes* for the suggested value of *lwork*.

# Output Parameters

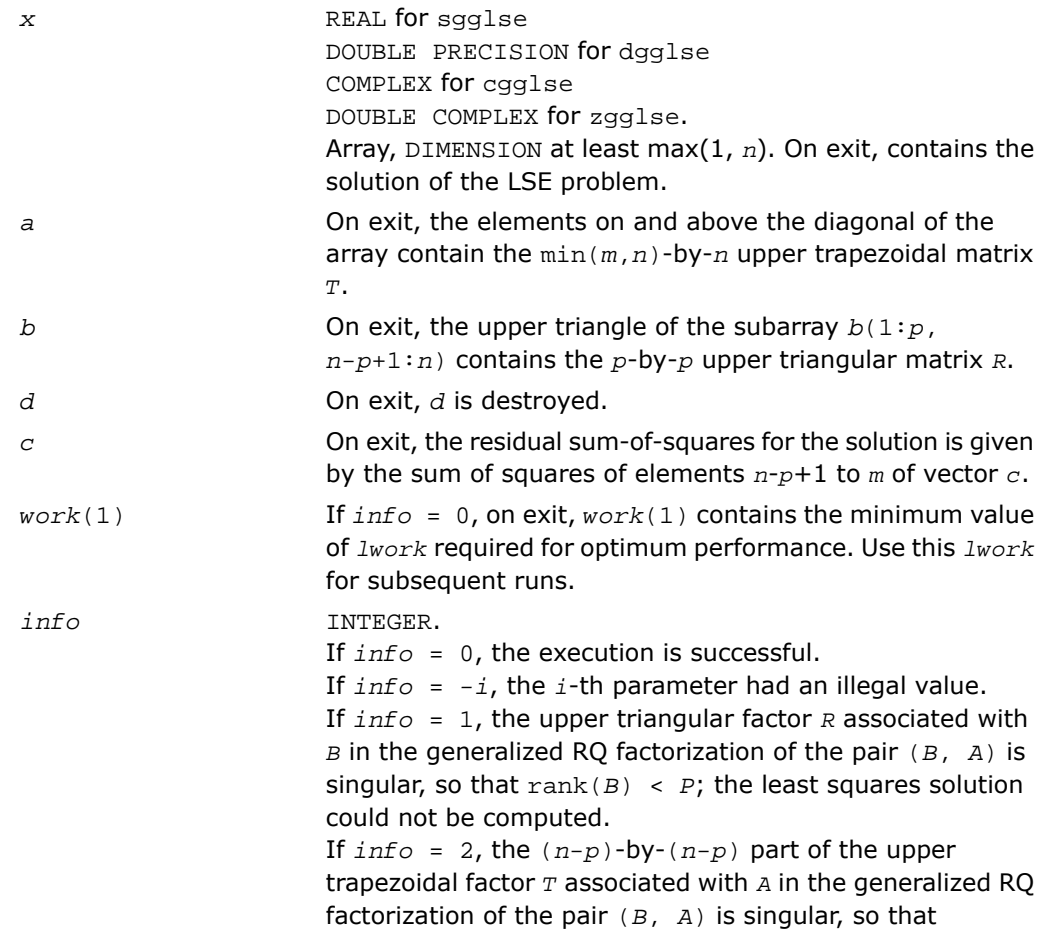

$$
\mathsf{rank}\begin{pmatrix} A \\ B \end{pmatrix} \le n
$$

; the least squares solution could not be computed.

## Fortran 95 Interface Notes

Routines in Fortran 95 interface have fewer arguments in the calling sequence than their FORTRAN 77 counterparts. For general conventions applied to skip redundant or restorable arguments, see [Fortran 95 Interface Conventions.](#page-500-0)

Specific details for the routine gglse interface are the following:

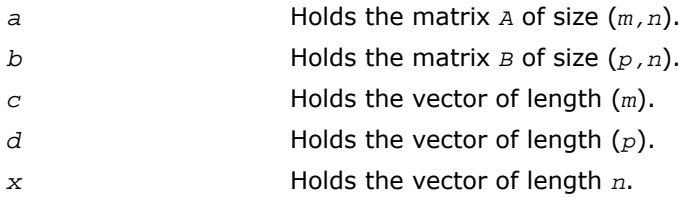

# Application Notes

For optimum performance, use

```
1work \geq p + \min(m, n) + \max(m, n) * nb,
```
where *nb* is an upper bound for the optimal blocksizes for ?geqrf, ?gerqf, ?ormqr/?unmqr and ?ormrq/?unmrq.

You may set *lwork* to -1. The routine returns immediately and provides the recommended workspace in the first element of the corresponding array (*work*). This operation is called a workspace query.

Note that if you set *lwork* to less than the minimal required value and not -1, the routine returns immediately with an error exit and does not provide any information on the recommended workspace.

# <span id="page-1249-0"></span>?ggglm

*Solves a general Gauss-Markov linear model problem using a generalized QR factorization.*

## Syntax

#### FORTRAN 77:

call sggglm(*n*, *m*, *p*, *a*, *lda*, *b*, *ldb*, *d*, *x*, *y*, *work*, *lwork*, *info*) call dggglm(*n*, *m*, *p*, *a*, *lda*, *b*, *ldb*, *d*, *x*, *y*, *work*, *lwork*, *info*) call cggglm(*n*, *m*, *p*, *a*, *lda*, *b*, *ldb*, *d*, *x*, *y*, *work*, *lwork*, *info*) call zggglm(*n*, *m*, *p*, *a*, *lda*, *b*, *ldb*, *d*, *x*, *y*, *work*, *lwork*, *info*)

### Fortran 95:

call ggglm(*a*, *b*, *d*, *x*, *y* [,*info*])

# **Description**

This routine is declared in mkl\_lapack.fi for FORTRAN 77 interface, in lapack.f90 for Fortran 95 interface, and in mkl lapack.h for C interface.

The routine solves a general Gauss-Markov linear model (GLM) problem:

minimize<sub>x</sub>  $||y||_2$  subject to  $d = A^*x + B^*y$ 

where *A* is an *n*-by-*m* matrix, *B* is an *n*-by-*p* matrix, and *d* is a given *n*-vector. It is assumed that  $m \le n \le m+p$ , and  $\text{rank}(A) = m$  and  $\text{rank}(A \mid B) = n$ .

Under these assumptions, the constrained equation is always consistent, and there is a unique solution *x* and a minimal 2-norm solution *y*, which is obtained using a generalized *QR* factorization of the matrices (*A*, *B* ) given by

$$
A = \mathcal{Q} \begin{pmatrix} R \\ 0 \end{pmatrix}; \qquad B = \mathcal{Q} \star T \star Z.
$$

In particular, if matrix *B* is square nonsingular, then the problem GLM is equivalent to the following weighted linear least squares problem

```
\texttt{minimize}_{\mathbf{x}} \mid |B^{-1}(d - A^* \mathbf{x})| \mid_2.
```
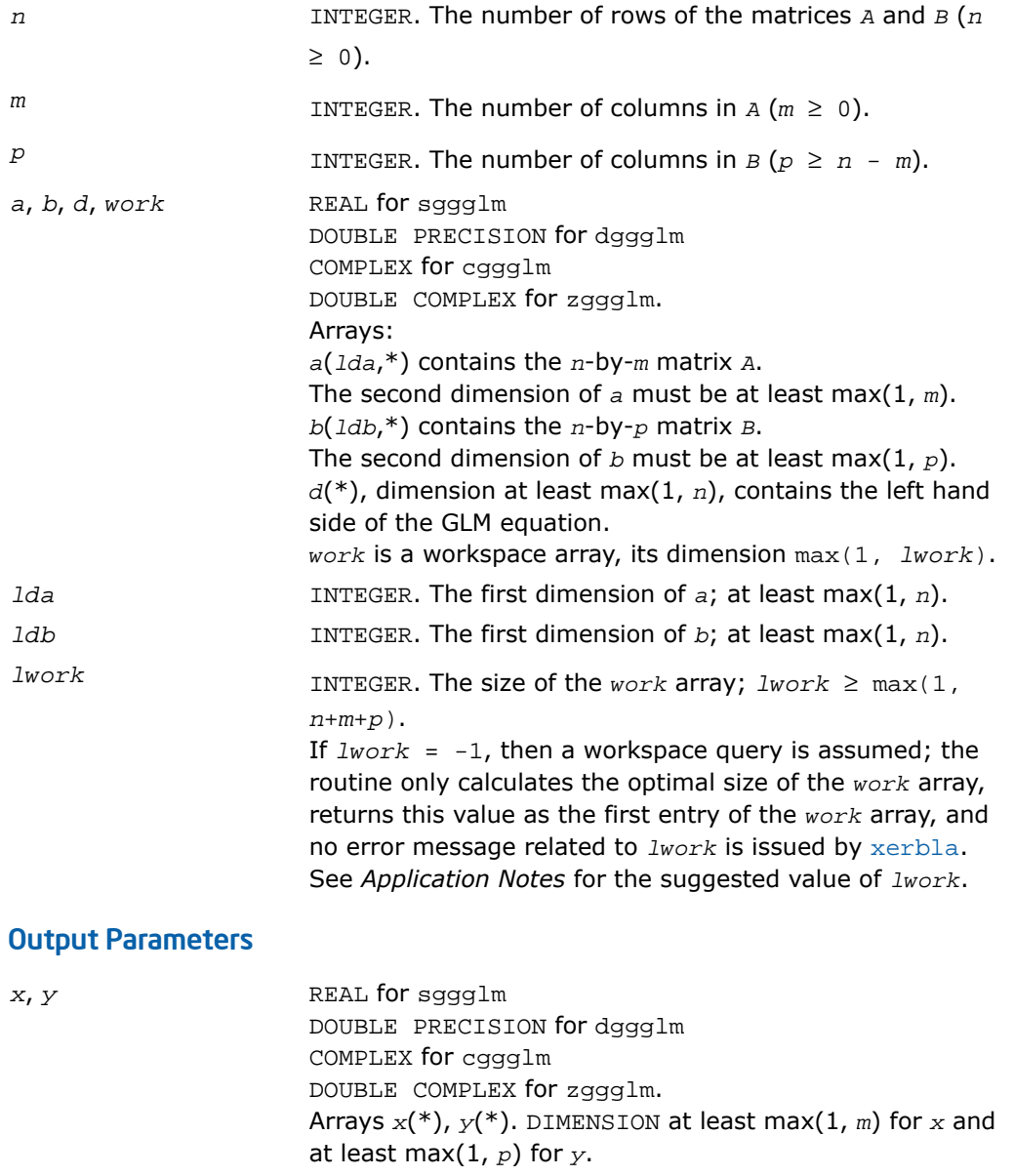

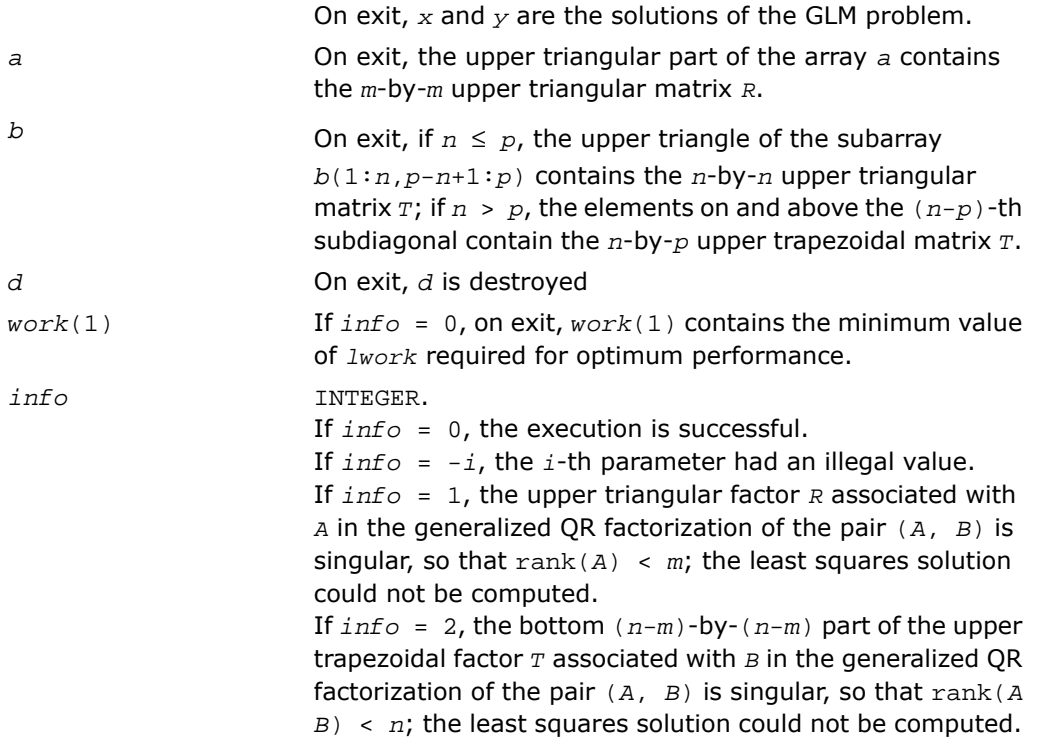

# Fortran 95 Interface Notes

Routines in Fortran 95 interface have fewer arguments in the calling sequence than their FORTRAN 77 counterparts. For general conventions applied to skip redundant or restorable arguments, see [Fortran 95 Interface Conventions.](#page-500-0)

Specific details for the routine ggglm interface are the following:

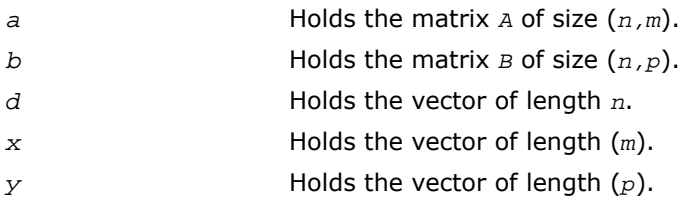

# Application Notes

For optimum performance, use

 $lwork \ge m + min(n, p) + max(n, p) * nb$ 

where *nb* is an upper bound for the optimal blocksizes for ?geqrf, ?gerqf, ?ormqr/?unmqr and ?ormrq/?unmrq.

You may set *lwork* to -1. The routine returns immediately and provides the recommended workspace in the first element of the corresponding array (*work*). This operation is called a workspace query.

Note that if you set *lwork* to less than the minimal required value and not -1, the routine returns immediately with an error exit and does not provide any information on the recommended workspace.

## <span id="page-1252-0"></span>Symmetric Eigenproblems

<span id="page-1252-1"></span>This section describes LAPACK driver routines used for solving symmetric eigenvalue problems. See also computational routines [computational routines](#page-1010-0) that can be called to solve these problems. [Table 4-10](#page-1252-1) lists all such driver routines for FORTRAN 77 interface. Respective routine names in Fortran 95 interface are without the first symbol (see [Routine Naming Conventions](#page-891-0)).

| <b>Routine Name</b> | <b>Operation performed</b>                                                                                                    |
|---------------------|----------------------------------------------------------------------------------------------------|
| ?syev/?heev         | Computes all eigenvalues and, optionally, eigenvectors of a real<br>symmetric / Hermitian matrix.                                                                   |
| ?syevd/?heevd       | Computes all eigenvalues and (optionally) all eigenvectors of a real<br>symmetric / Hermitian matrix using divide and conquer algorithm.                            |
| ?syevx/?heevx       | Computes selected eigenvalues and, optionally, eigenvectors of a<br>symmetric / Hermitian matrix.                                                                   |
| ?syevr/?heevr       | Computes selected eigenvalues and, optionally, eigenvectors of a real<br>symmetric / Hermitian matrix using the Relatively Robust<br>Representations.               |
| ?spev/?hpev         | Computes all eigenvalues and, optionally, eigenvectors of a real<br>symmetric / Hermitian matrix in packed storage.                                                 |
| ?spevd/?hpevd       | Uses divide and conquer algorithm to compute all eigenvalues and<br>(optionally) all eigenvectors of a real symmetric / Hermitian matrix held<br>in packed storage. |

**Table 4-10 Driver Routines for Solving Symmetric Eigenproblems**

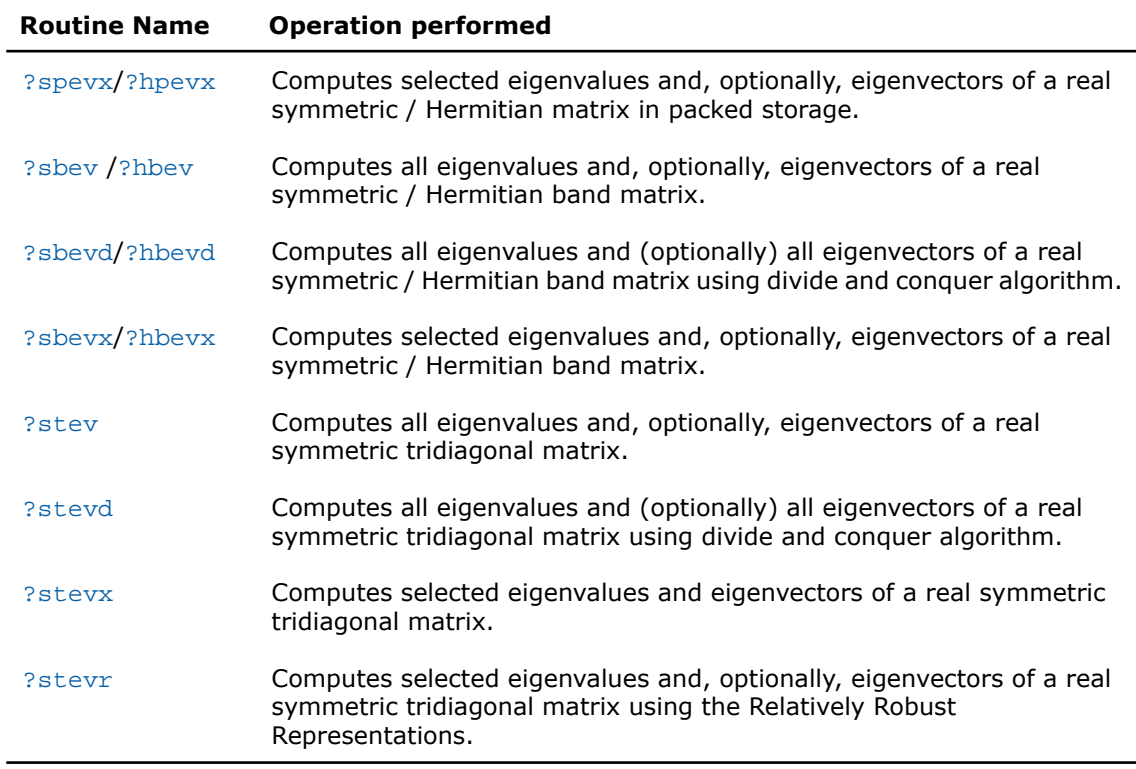

# <span id="page-1253-0"></span>?syev

*Computes all eigenvalues and, optionally, eigenvectors of a real symmetric matrix.*

#### Syntax

#### FORTRAN 77:

call ssyev(*jobz*, *uplo*, *n*, *a*, *lda*, *w*, *work*, *lwork*, *info*)

call dsyev(*jobz*, *uplo*, *n*, *a*, *lda*, *w*, *work*, *lwork*, *info*)

#### Fortran 95:

call syev(*a*, *w* [,*jobz*] [,*uplo*] [,*info*])

# **Description**

This routine is declared in  $mkl\_lapack.fi$  for FORTRAN 77 interface, in lapack.f90 for Fortran 95 interface, and in mkl\_lapack.h for C interface.

The routine computes all eigenvalues and, optionally, eigenvectors of a real symmetric matrix *A*.

Note that for most cases of real symmetric eigenvalue problems the default choice should be [?syevr](#page-1277-0) function as its underlying algorithm is faster and uses less workspace.

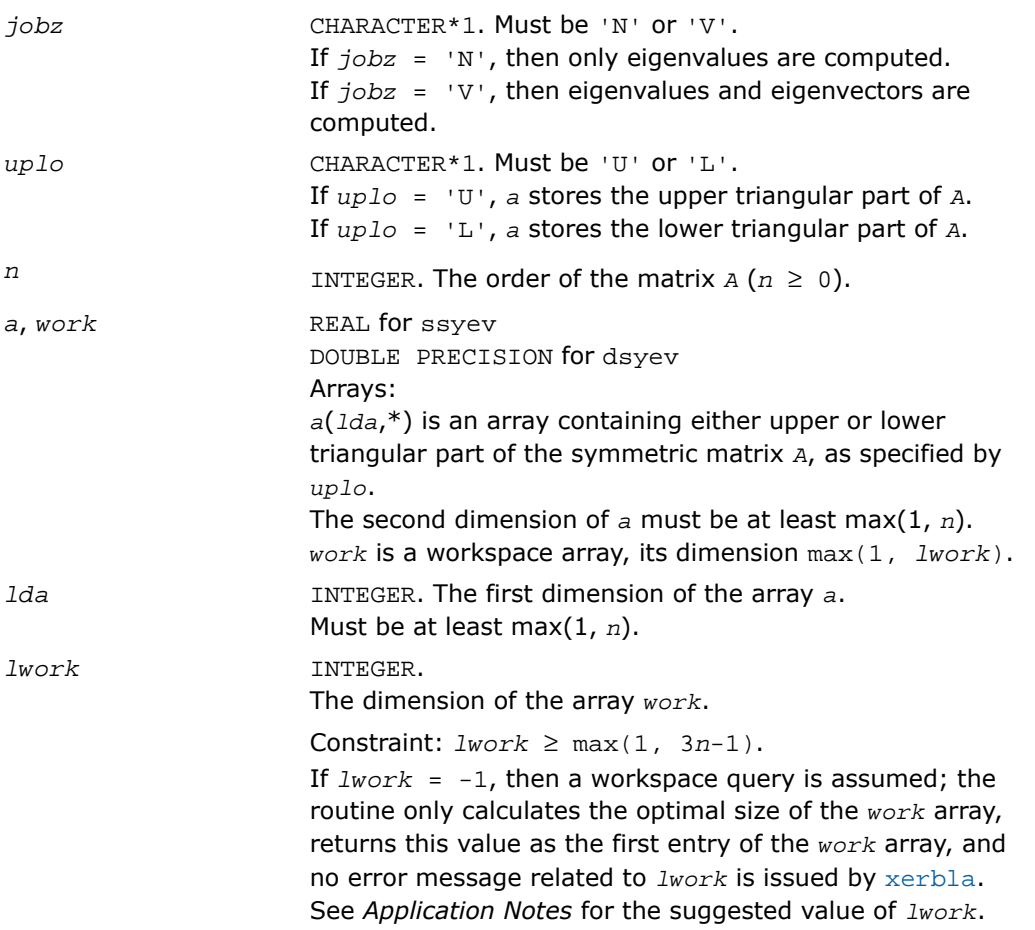

# Output Parameters

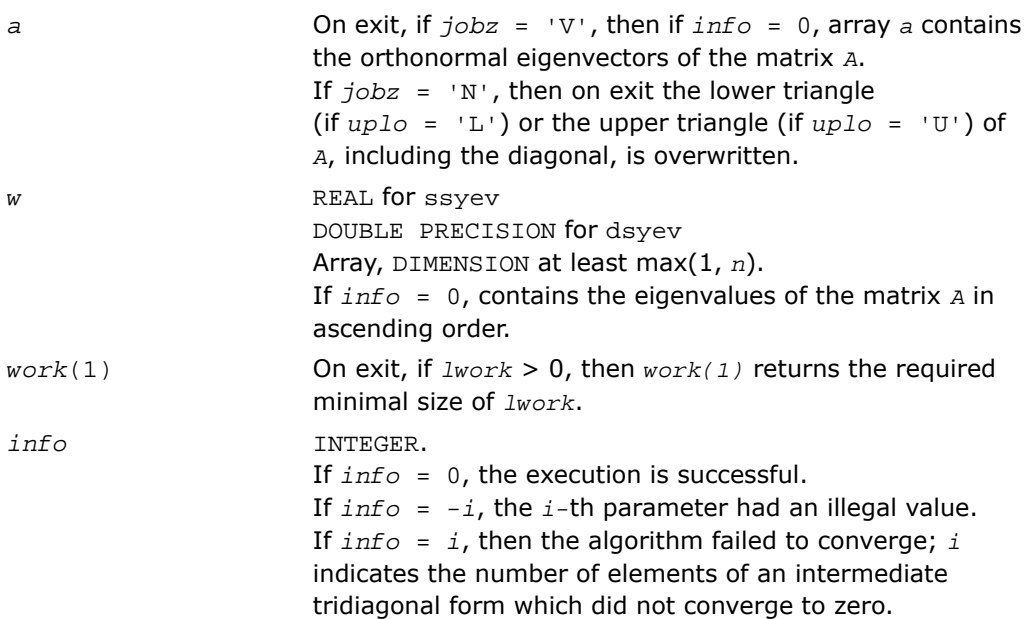

### Fortran 95 Interface Notes

Routines in Fortran 95 interface have fewer arguments in the calling sequence than their FORTRAN 77 counterparts. For general conventions applied to skip redundant or restorable arguments, see [Fortran 95 Interface Conventions.](#page-500-0)

Specific details for the routine syev interface are the following:

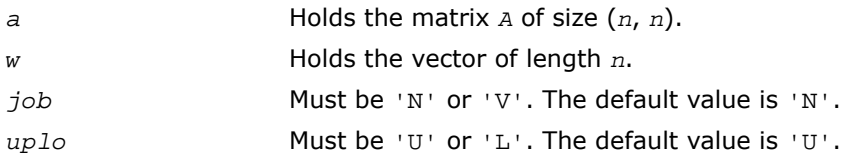

# Application Notes

For optimum performance set *lwork* ≥ (*nb*+2)\**n*, where *nb* is the blocksize for ?sytrd returned by ilaenv.

If you are in doubt how much workspace to supply, use a generous value of *lwork* for the first run or set  $1$ *work* =  $-1$ .

If you choose the first option and set any of admissible *lwork* sizes, which is no less than the minimal value described, the routine completes the task, though probably not so fast as with a recommended workspace, and provides the recommended workspace in the first element of the corresponding array *work* on exit. Use this value (*work*(1)) for subsequent runs.

If you set  $lwork = -1$ , the routine returns immediately and provides the recommended workspace in the first element of the corresponding array (*work*). This operation is called a workspace query.

Note that if you set *lwork* to less than the minimal required value and not -1, the routine returns immediately with an error exit and does not provide any information on the recommended workspace.

If it is not clear how much workspace to supply, use a generous value of *lwork* for the first run, or set  $1 work = -1$ .

If *lwork* has any of admissible sizes, which is no less than the minimal value described, then the routine completes the task, though probably not so fast as with a recommended workspace, and provides the recommended workspace in the first element of the corresponding array on exit. Use this value (*work*(1)) for subsequent runs.

If *lwork* = -1, then the routine returns immediately and provides the recommended workspace in the first element of the corresponding array *work*. This operation is called a workspace query.

<span id="page-1256-0"></span>Note that if *lwork* is less than the minimal required value and is not equal to -1, then the routine returns immediately with an error exit and does not provide any information on the recommended workspace.

# ?heev

*Computes all eigenvalues and, optionally, eigenvectors of a Hermitian matrix.*

#### Syntax

#### FORTRAN 77:

call cheev(*jobz*, *uplo*, *n*, *a*, *lda*, *w*, *work*, *lwork*, *rwork*, *info*) call zheev(*jobz*, *uplo*, *n*, *a*, *lda*, *w*, *work*, *lwork*, *rwork*, *info*)

#### Fortran 95:

```
call heev(a, w [,jobz] [,uplo] [,info])
```
### **Description**

This routine is declared in  $mkl\_lapack.fi$  for FORTRAN 77 interface, in lapack.f90 for Fortran 95 interface, and in  $mkl\_lapack.h$  for C interface.

The routine computes all eigenvalues and, optionally, eigenvectors of a complex Hermitian matrix *A*.

Note that for most cases of complex Hermitian eigenvalue problems the default choice should be [?heevr](#page-1283-0) function as its underlying algorithm is faster and uses less workspace.

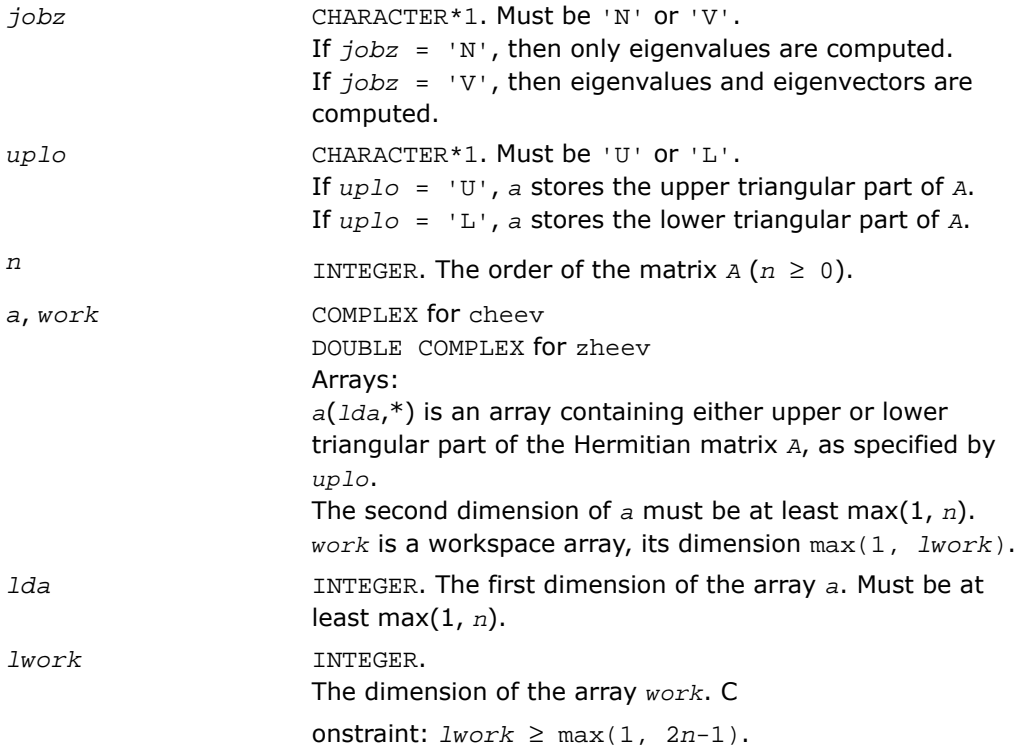

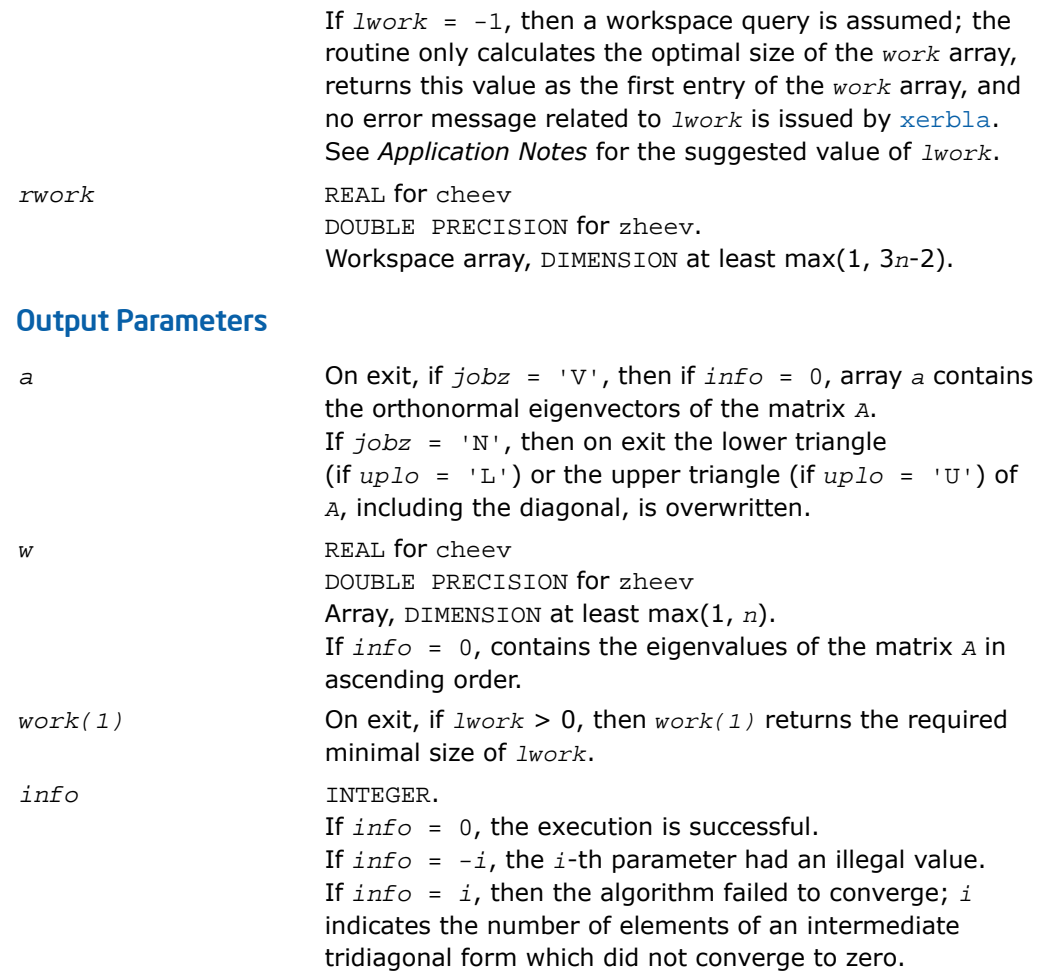

### Fortran 95 Interface Notes

Routines in Fortran 95 interface have fewer arguments in the calling sequence than their FORTRAN 77 counterparts. For general conventions applied to skip redundant or restorable arguments, see [Fortran 95 Interface Conventions.](#page-500-0)

Specific details for the routine heev interface are the following:

- *a* Holds the matrix *A* of size (*n*, *n*).
- *w* Holds the vector of length *n*.

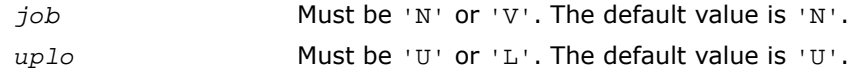

### Application Notes

For optimum performance use

 $lwork \geq (nb+1)*n$ .

where *nb* is the blocksize for ?hetrd returned by ilaenv.

If you are in doubt how much workspace to supply, use a generous value of *lwork* for the first run or set  $1$ *work* =  $-1$ .

If you choose the first option and set any of admissible *lwork* sizes, which is no less than the minimal value described, the routine completes the task, though probably not so fast as with a recommended workspace, and provides the recommended workspace in the first element of the corresponding array *work* on exit. Use this value (*work*(1)) for subsequent runs.

If you set *lwork* = -1, the routine returns immediately and provides the recommended workspace in the first element of the corresponding array (*work*). This operation is called a workspace query.

<span id="page-1259-0"></span>Note that if you set *lwork* to less than the minimal required value and not -1, the routine returns immediately with an error exit and does not provide any information on the recommended workspace.

# ?syevd

*Computes all eigenvalues and (optionally) all eigenvectors of a real symmetric matrix using divide and conquer algorithm.*

#### Syntax

#### FORTRAN 77:

call ssyevd(*jobz*, *uplo*, *n*, *a*, *lda*, *w*, *work*, *lwork*, *iwork*, *liwork*, *info*)

call dsyevd(*jobz*, *uplo*, *n*, *a*, *lda*, *w*, *work*, *lwork*, *iwork*, *liwork*, *info*)

#### Fortran 95:

call syevd(*a*, *w* [,*jobz*] [,*uplo*] [,*info*])
## **Description**

This routine is declared in mkl lapack.fi for FORTRAN 77 interface, in lapack.f90 for Fortran 95 interface, and in mkl\_lapack.h for C interface.

The routine computes all the eigenvalues, and optionally all the eigenvectors, of a real symmetric matrix *A*. In other words, it can compute the spectral factorization of *A* as:  $A = Z^* \Lambda^* Z^T$ .

Here Λ is a diagonal matrix whose diagonal elements are the eigenvalues λ*<sup>i</sup>* , and *Z* is the orthogonal matrix whose columns are the eigenvectors *z<sup>i</sup>* . Thus,

 $A^*z_i = \lambda_i^*z_i$  for  $i = 1, 2, ..., n$ .

If the eigenvectors are requested, then this routine uses a divide and conquer algorithm to compute eigenvalues and eigenvectors. However, if only eigenvalues are required, then it uses the Pal-Walker-Kahan variant of the *QL* or *QR* algorithm.

Note that for most cases of real symmetric eigenvalue problems the default choice should be [?syevr](#page-1277-0) function as its underlying algorithm is faster and uses less workspace. ?syevd requires more workspace but is faster in some cases, especially for large matrices.

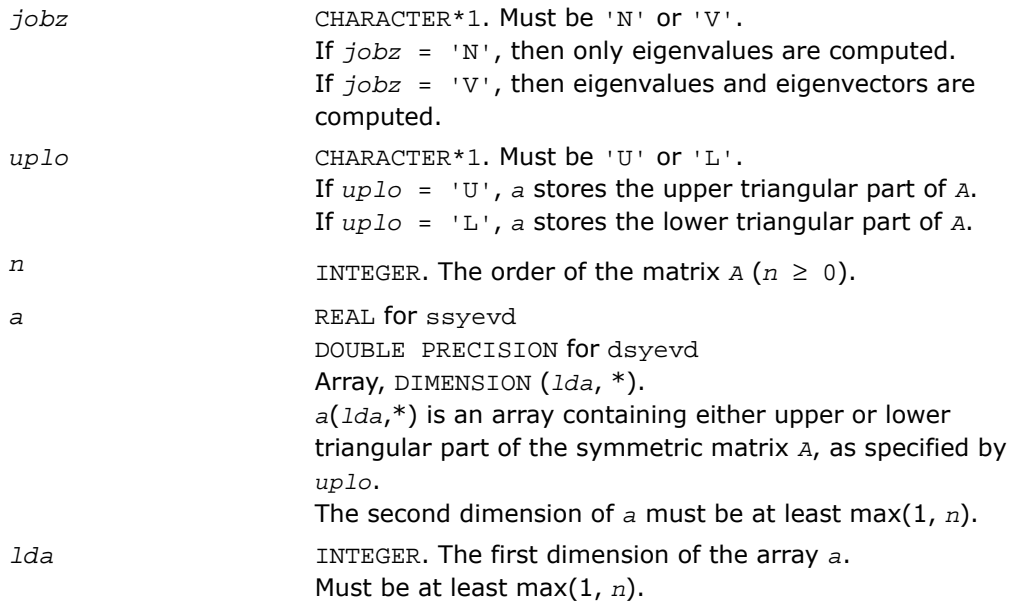

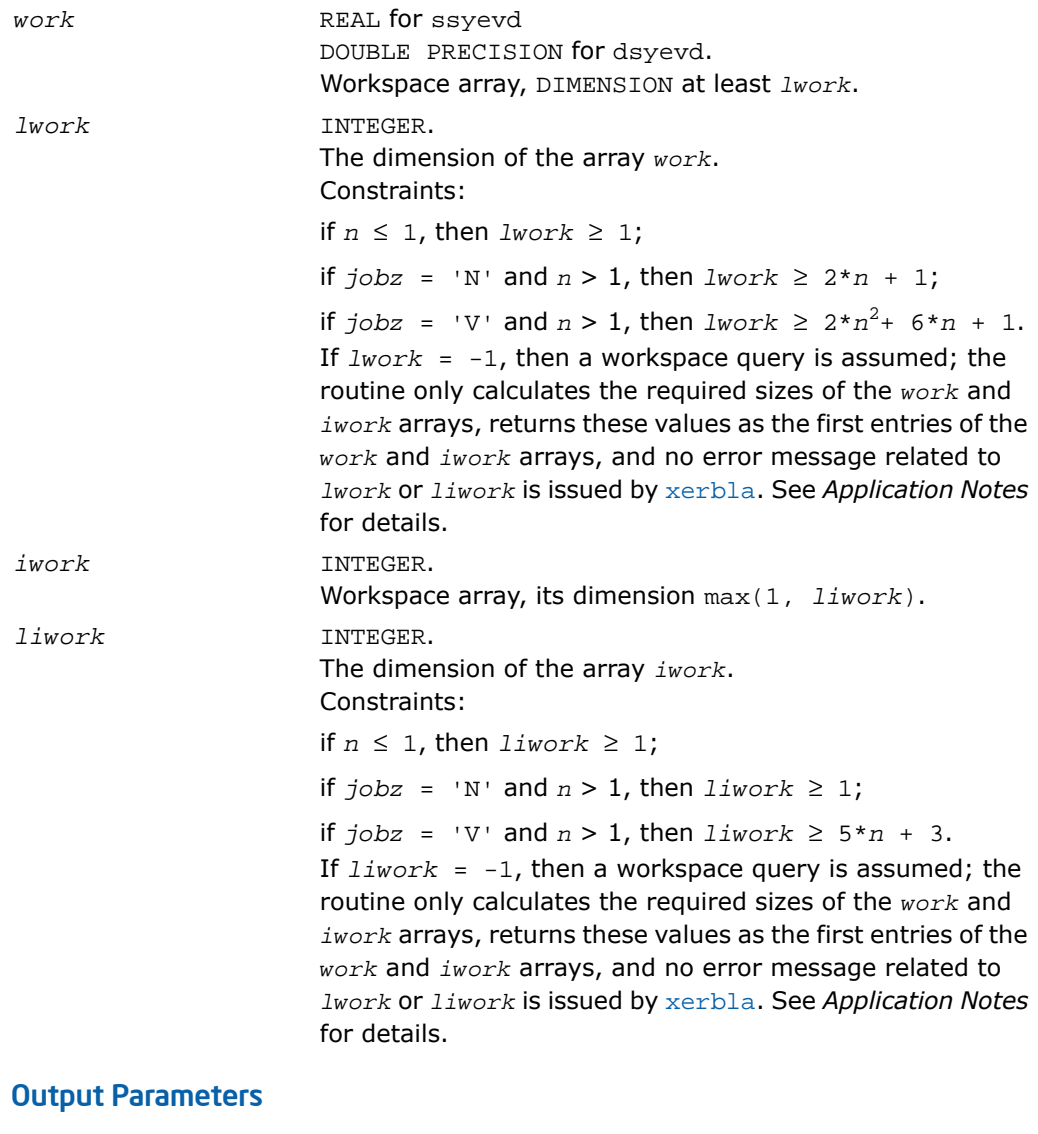

*w* REAL for ssyevd DOUBLE PRECISION for dsyevd Array, DIMENSION at least max(1, *n*).

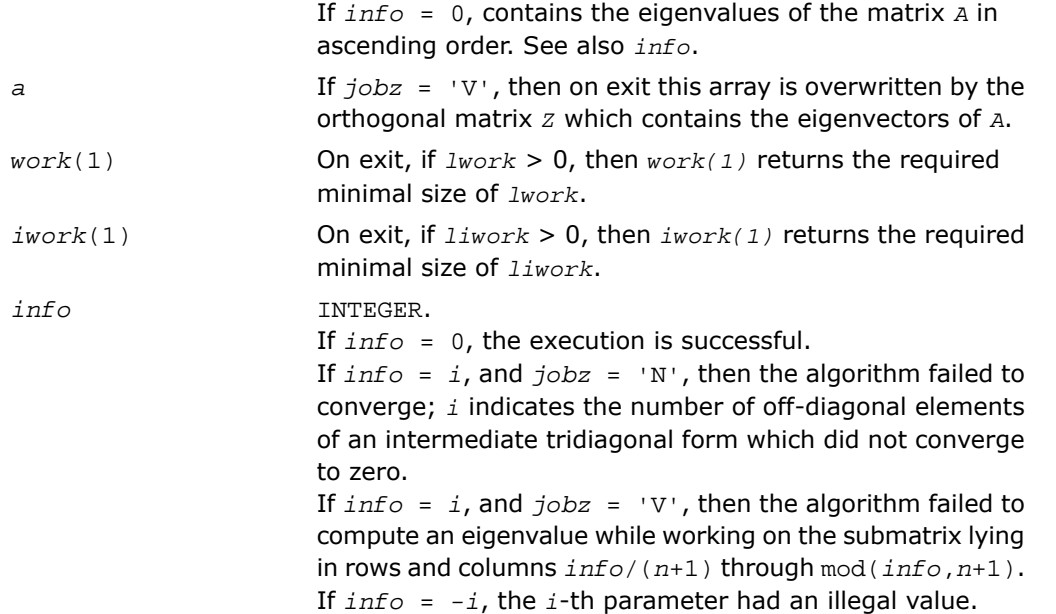

Routines in Fortran 95 interface have fewer arguments in the calling sequence than their FORTRAN 77 counterparts. For general conventions applied to skip redundant or restorable arguments, see [Fortran 95 Interface Conventions.](#page-500-0)

Specific details for the routine syevd interface are the following:

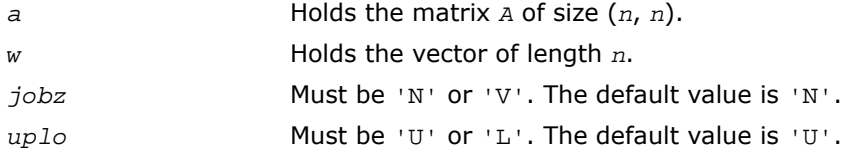

## Application Notes

The computed eigenvalues and eigenvectors are exact for a matrix  $T+E$  such that  $||E||_2 =$ 

*O*(ε)\*||*T*||<sub>2</sub>, where ε is the machine precision.

If it is not clear how much workspace to supply, use a generous value of *lwork* (or *liwork*) for the first run, or set  $1work = -1$  ( $1iwork = -1$ ).

If *lwork* (or *liwork*) has any of admissible sizes, which is no less than the minimal value described, then the routine completes the task, though probably not so fast as with a recommended workspace, and provides the recommended workspace in the first element of the corresponding array (*work*, *iwork*) on exit. Use this value (*work*(1), *iwork*(1)) for subsequent runs.

If *lwork* = -1 (*liwork* = -1), then the routine returns immediately and provides the recommended workspace in the first element of the corresponding array (*work*, *iwork*). This operation is called a workspace query.

Note that if *lwork* (*liwork*) is less than the minimal required value and is not equal to -1, then the routine returns immediately with an error exit and does not provide any information on the recommended workspace.

The complex analogue of this routine is [?heevd](#page-1263-0)

# <span id="page-1263-0"></span>?heevd

*Computes all eigenvalues and (optionally) all eigenvectors of a complex Hermitian matrix using divide and conquer algorithm.*

## **Syntax**

## FORTRAN 77:

call cheevd(*jobz*, *uplo*, *n*, *a*, *lda*, *w*, *work*, *lwork*, *rwork*, *lrwork*, *iwork*, *liwork*, *info*)

call zheevd(*job*z, *uplo*, *n*, *a*, *lda*, *w*, *work*, *lwork*, *rwork*, *lrwork*, *iwork*, *liwork*, *info*)

## Fortran 95:

call heevd(*a*, *w* [,*job*] [,*uplo*] [,*info*])

## **Description**

This routine is declared in  $mkl\_lapack.fi$  for FORTRAN 77 interface, in  $lapack.f90$  for Fortran 95 interface, and in mkl\_lapack.h for C interface.

The routine computes all the eigenvalues, and optionally all the eigenvectors, of a complex Hermitian matrix *A*. In other words, it can compute the spectral factorization of *A* as: *A* = *Z*\*Λ\**Z H* .

Here Λ is a real diagonal matrix whose diagonal elements are the eigenvalues λ*<sup>i</sup>* , and *Z* is the (complex) unitary matrix whose columns are the eigenvectors *z<sup>i</sup>* . Thus,

 $A^*z_i = \lambda_i^*z_i$  for  $i = 1, 2, ..., n$ .

If the eigenvectors are requested, then this routine uses a divide and conquer algorithm to compute eigenvalues and eigenvectors. However, if only eigenvalues are required, then it uses the Pal-Walker-Kahan variant of the *QL* or *QR* algorithm.

Note that for most cases of complex Hermetian eigenvalue problems the default choice should be [?heevr](#page-1283-0) function as its underlying algorithm is faster and uses less workspace. ?heevd requires more workspace but is faster in some cases, especially for large matrices.

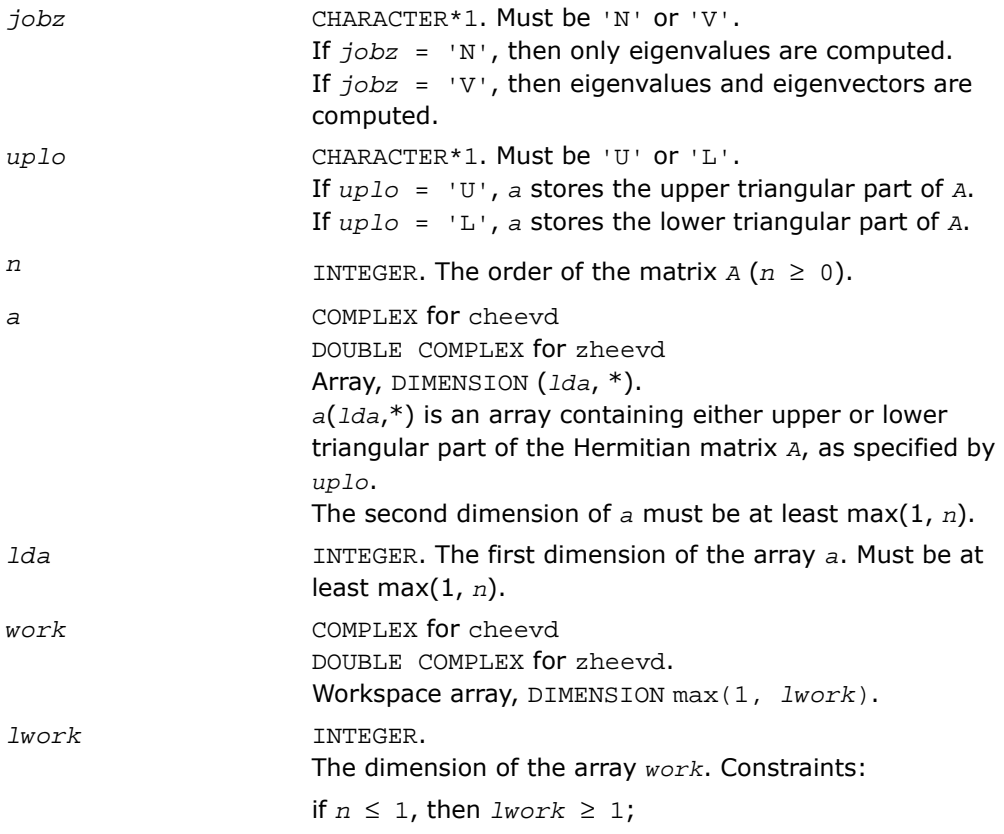

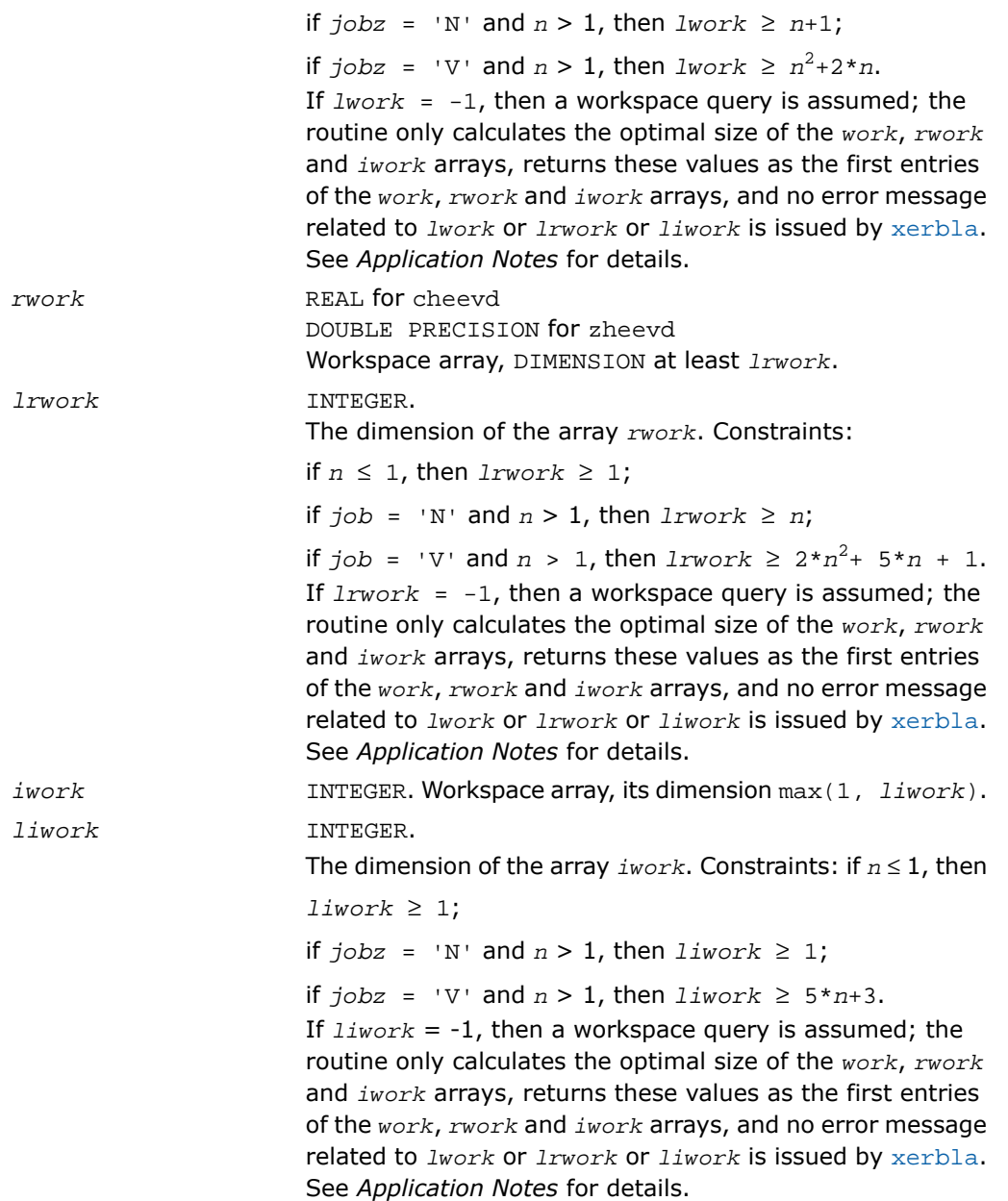

## Output Parameters

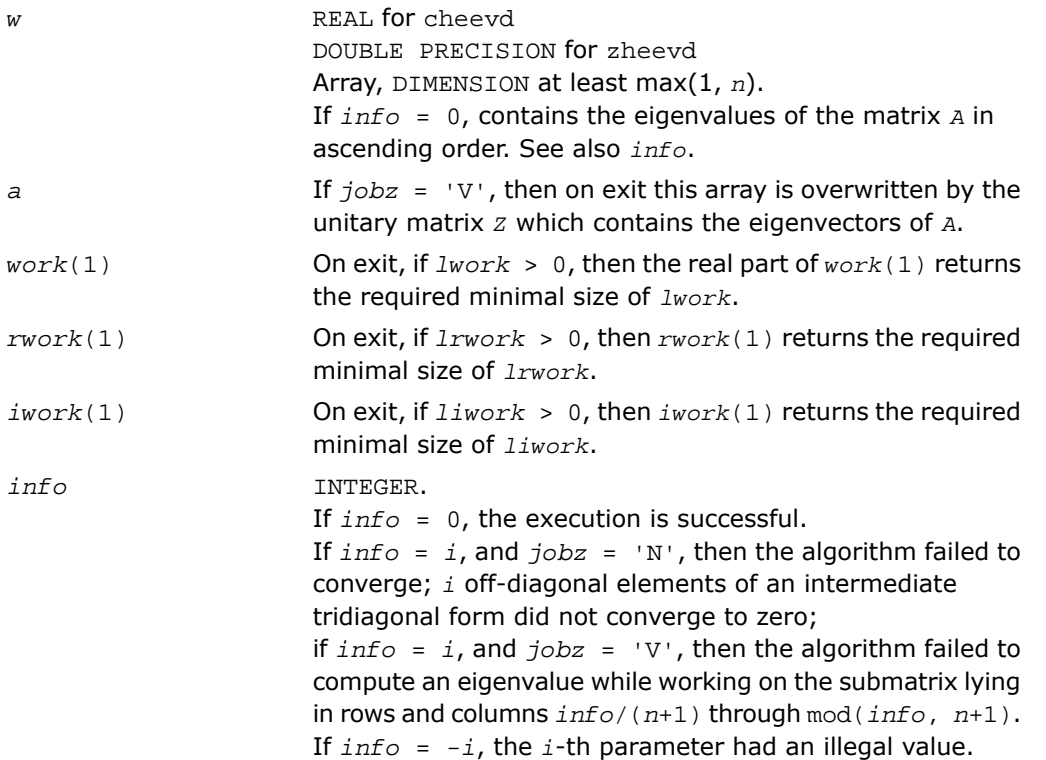

## Fortran 95 Interface Notes

Routines in Fortran 95 interface have fewer arguments in the calling sequence than their FORTRAN 77 counterparts. For general conventions applied to skip redundant or restorable arguments, see [Fortran 95 Interface Conventions.](#page-500-0)

Specific details for the routine heevd interface are the following:

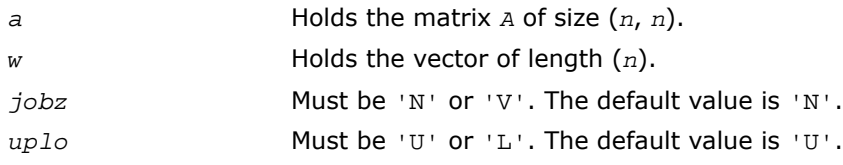

## Application Notes

The computed eigenvalues and eigenvectors are exact for a matrix  $A + E$  such that  $||E||_2 =$ *O*(ε)\*||A||<sub>2</sub>, where ε is the machine precision.

If you are in doubt how much workspace to supply, use a generous value of *lwork* (*liwork* or *lrwork*) for the first run or set  $1work = -1$  ( $1iwork = -1$ ,  $1rwork = -1$ ).

If you choose the first option and set any of admissible *lwork* (*liwork* or *lrwork*) sizes, which is no less than the minimal value described, the routine completes the task, though probably not so fast as with a recommended workspace, and provides the recommended workspace in the first element of the corresponding array (*work*, *iwork*, *rwork*) on exit. Use this value (*work*(1), *iwork*(1), *rwork*(1)) for subsequent runs.

If you set *lwork* = -1 (*liwork* = -1, *lrwork* = -1), the routine returns immediately and provides the recommended workspace in the first element of the corresponding array (*work*, *iwork*, *rwork*). This operation is called a workspace query.

Note that if you set *lwork* (*liwork*, *lrwork*) to less than the minimal required value and not -1, the routine returns immediately with an error exit and does not provide any information on the recommended workspace.

The real analogue of this routine is [?syevd](#page-1259-0). See also [?hpevd](#page-1299-0) for matrices held in packed storage, and [?hbevd](#page-1321-0) for banded matrices.

# ?syevx

*Computes selected eigenvalues and, optionally, eigenvectors of a symmetric matrix.*

## **Syntax**

#### FORTRAN 77:

```
call ssyevx(jobz, range, uplo, n, a, lda, vl, vu, il, iu, abstol, m, w, z,
ldz, work, lwork, iwork, ifail, info)
```
call dsyevx(*jobz*, *range*, *uplo*, *n*, *a*, *lda*, *vl*, *vu*, *il*, *iu*, *abstol*, *m*, *w*, *z*, *ldz*, *work*, *lwork*, *iwork*, *ifail*, *info*)

#### Fortran 95:

```
call syevx(a, w [,uplo] [,z] [,vl] [,vu] [,il] [,iu] [,m] [,ifail] [,abstol]
[,info])
```
## **Description**

This routine is declared in  $mkl\_lapack.fi$  for FORTRAN 77 interface, in lapack.f90 for Fortran 95 interface, and in mkl\_lapack.h for C interface.

The routine computes selected eigenvalues and, optionally, eigenvectors of a real symmetric matrix *A*. Eigenvalues and eigenvectors can be selected by specifying either a range of values or a range of indices for the desired eigenvalues.

Note that for most cases of real symmetric eigenvalue problems the default choice should be [?syevr](#page-1277-0) function as its underlying algorithm is faster and uses less workspace. ?syevx is faster for a few selected eigenvalues.

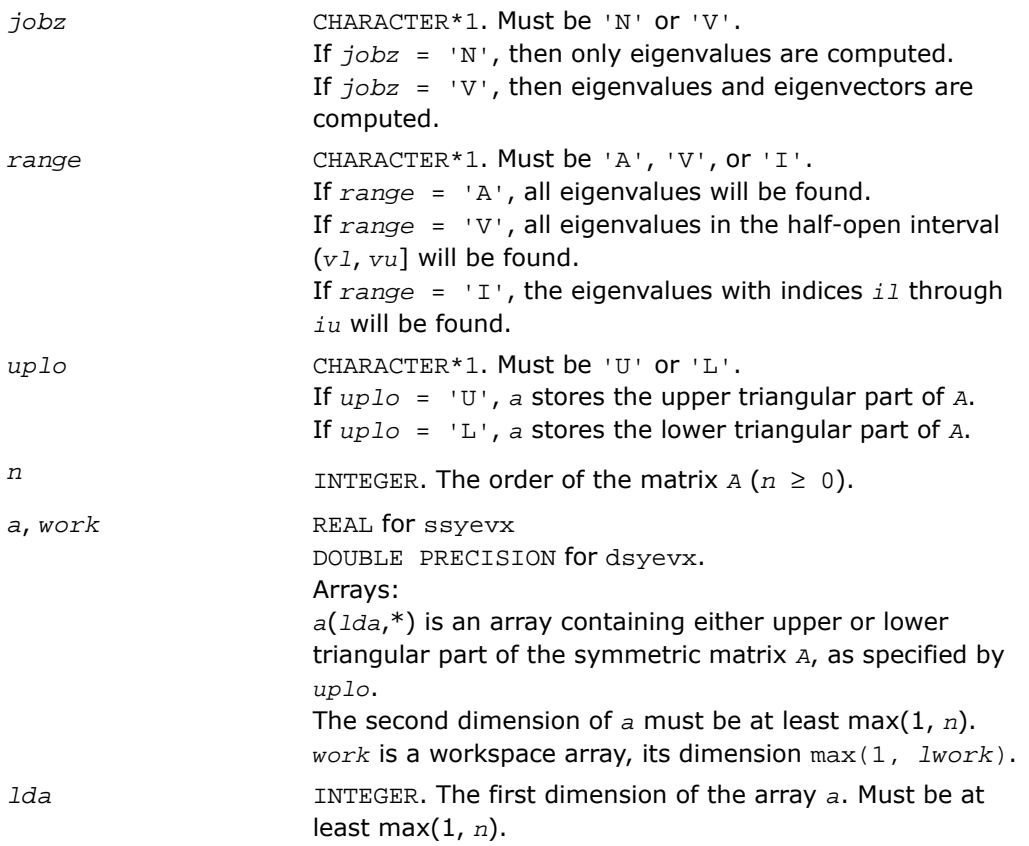

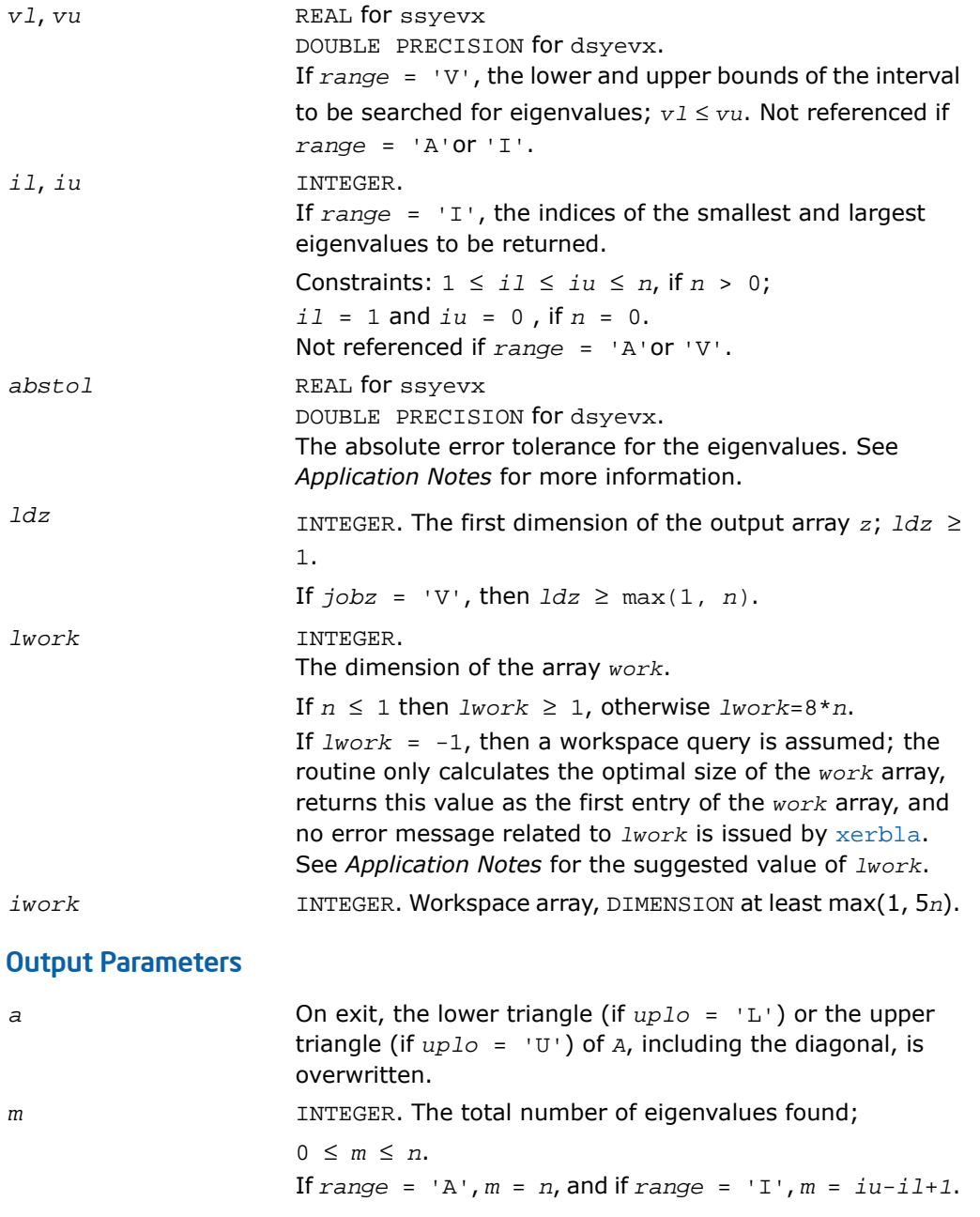

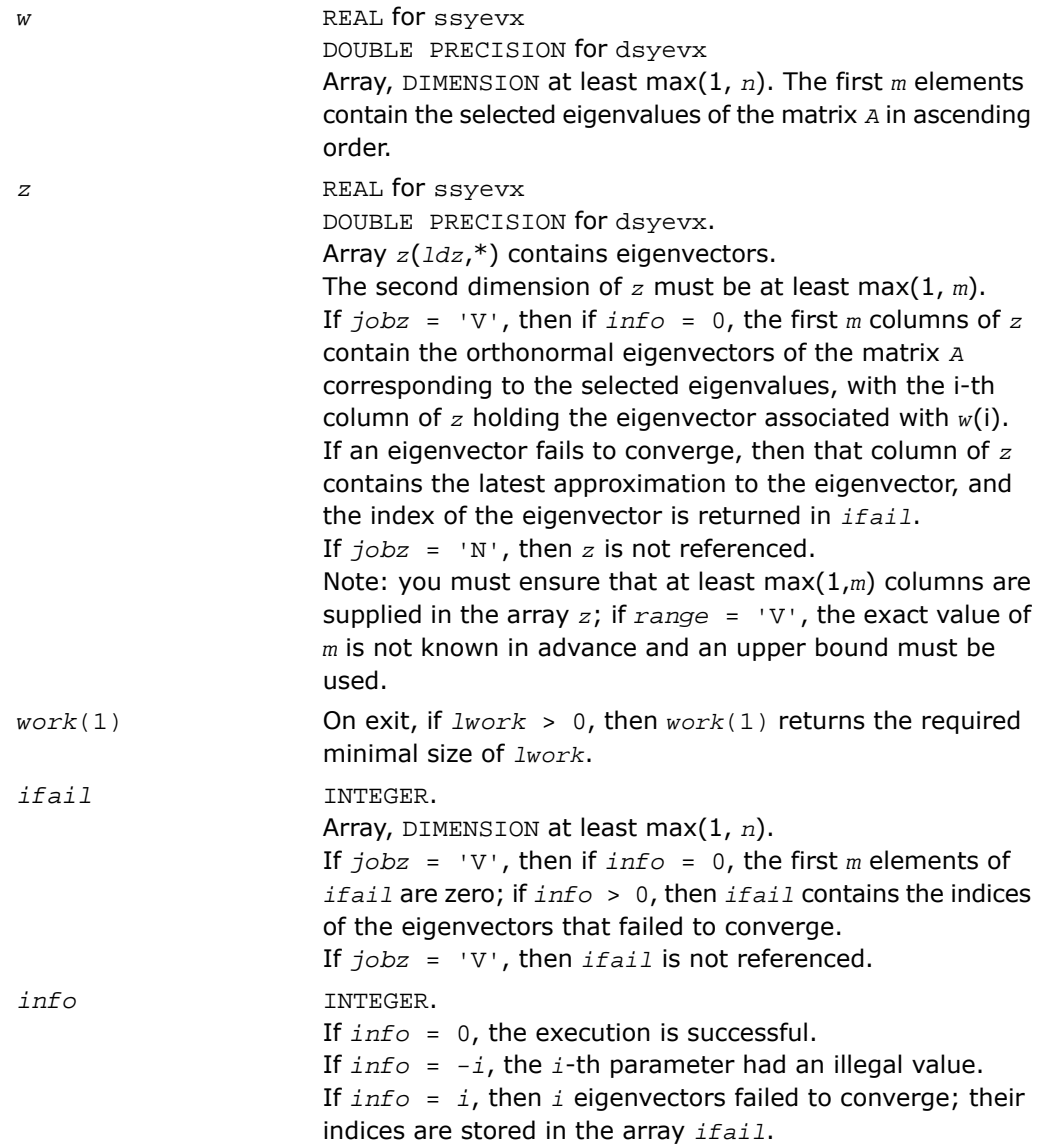

Routines in Fortran 95 interface have fewer arguments in the calling sequence than their FORTRAN 77 counterparts. For general conventions applied to skip redundant or restorable arguments, see [Fortran 95 Interface Conventions.](#page-500-0)

Specific details for the routine syevx interface are the following:

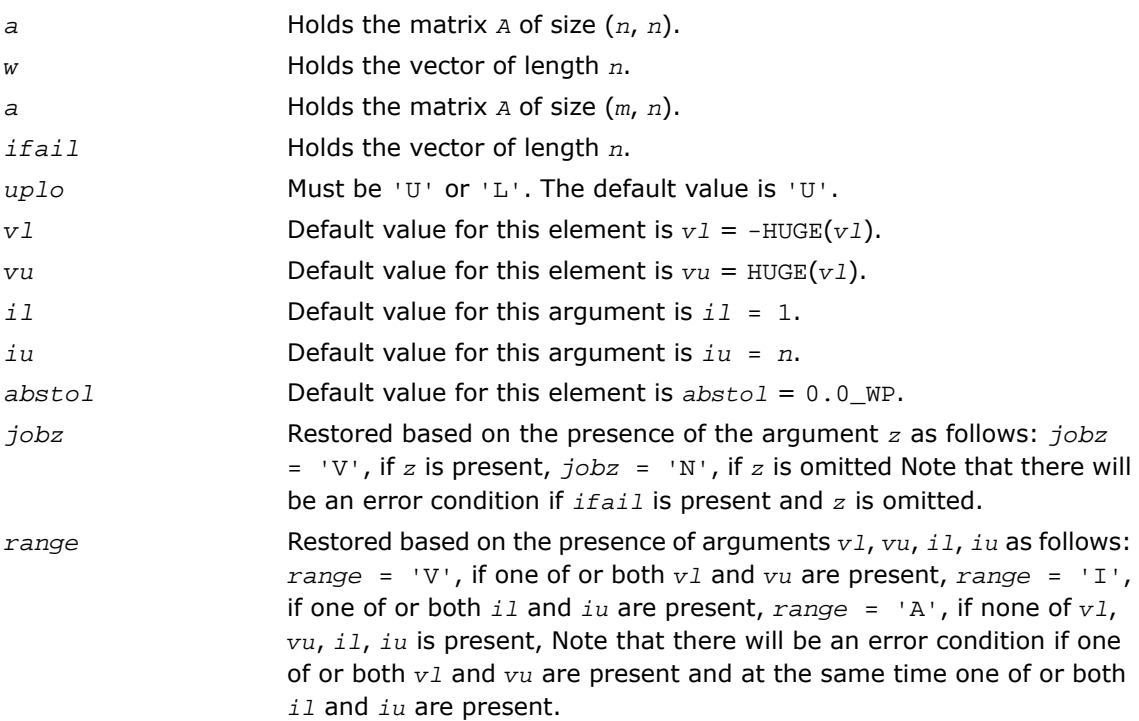

## Application Notes

For optimum performance use  $1 work \geq (nb+3)*n$ , where *nb* is the maximum of the blocksize for ?sytrd and ?ormtr returned by ilaenv.

If it is not clear how much workspace to supply, use a generous value of *lwork* for the first run or set  $lwork = -1$ .

If *lwork* has any of admissible sizes, which is no less than the minimal value described, then the routine completes the task, though probably not so fast as with a recommended workspace, and provides the recommended workspace in the first element of the corresponding array *work* on exit. Use this value (*work*(1)) for subsequent runs.

If *lwork* = -1, then the routine returns immediately and provides the recommended workspace in the first element of the corresponding array *work*. This operation is called a workspace query.

Note that if *lwork* is less than the minimal required value and is not equal to -1, then the routine returns immediately with an error exit and does not provide any information on the recommended workspace.

An approximate eigenvalue is accepted as converged when it is determined to lie in an interval [a,b] of width less than or equal to *abstol*+ε\*max(|a|,|b|), where ε is the machine precision.

If *abstol* is less than or equal to zero, then ε\*|*T*| is used as tolerance, where|*T*| is the 1-norm of the tridiagonal matrix obtained by reducing *A* to tridiagonal form. Eigenvalues are computed most accurately when *abstol* is set to twice the underflow threshold 2\*slamch('S'), not zero.

If this routine returns with *info* > 0, indicating that some eigenvectors did not converge, try setting *abstol* to 2\*slamch('S').

# ?heevx

*Computes selected eigenvalues and, optionally, eigenvectors of a Hermitian matrix.*

## Syntax

## FORTRAN 77:

call cheevx(*jobz*, *range*, *uplo*, *n*, *a*, *lda*, *vl*, *vu*, *il*, *iu*, *abstol*, *m*, *w*, *z*, *ldz*, *work*, *lwork*, *rwork*, *iwork*, *ifail*, *info*) call zheevx(*jobz*, *range*, *uplo*, *n*, *a*, *lda*, *vl*, *vu*, *il*, *iu*, *abstol*, *m*, *w*, *z*, *ldz*, *work*, *lwork*, *rwork*, *iwork*, *ifail*, *info*)

## Fortran 95:

call heevx(*a*, *w* [,*uplo*] [,*z*] [,*vl*] [,*vu*] [,*il*] [,*iu*] [,*m*] [,*ifail*] [,*abstol*] [,*info*])

## **Description**

This routine is declared in  $mkl\_lapack.f$  i for FORTRAN 77 interface, in lapack.f90 for Fortran 95 interface, and in mkl\_lapack.h for C interface.

The routine computes selected eigenvalues and, optionally, eigenvectors of a complex Hermitian matrix *A*. Eigenvalues and eigenvectors can be selected by specifying either a range of values or a range of indices for the desired eigenvalues.

Note that for most cases of complex Hermetian eigenvalue problems the default choice should be [?heevr](#page-1283-0) function as its underlying algorithm is faster and uses less workspace. ?heevx is faster for a few selected eigenvalues.

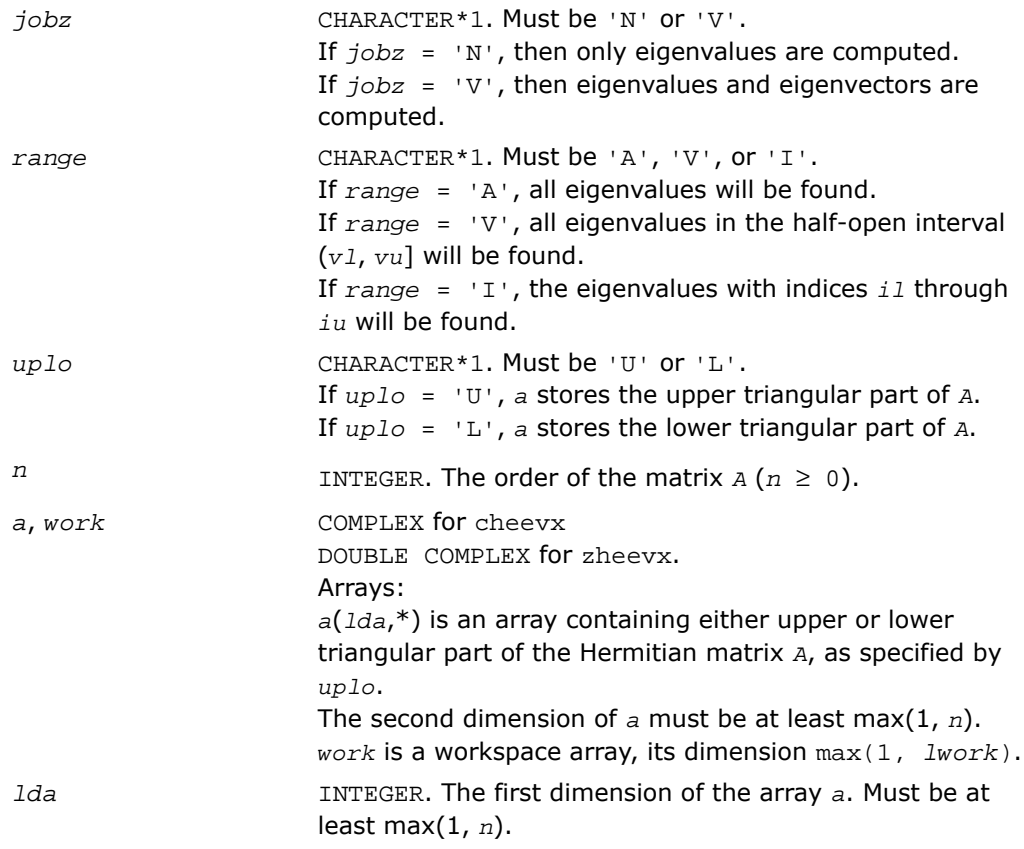

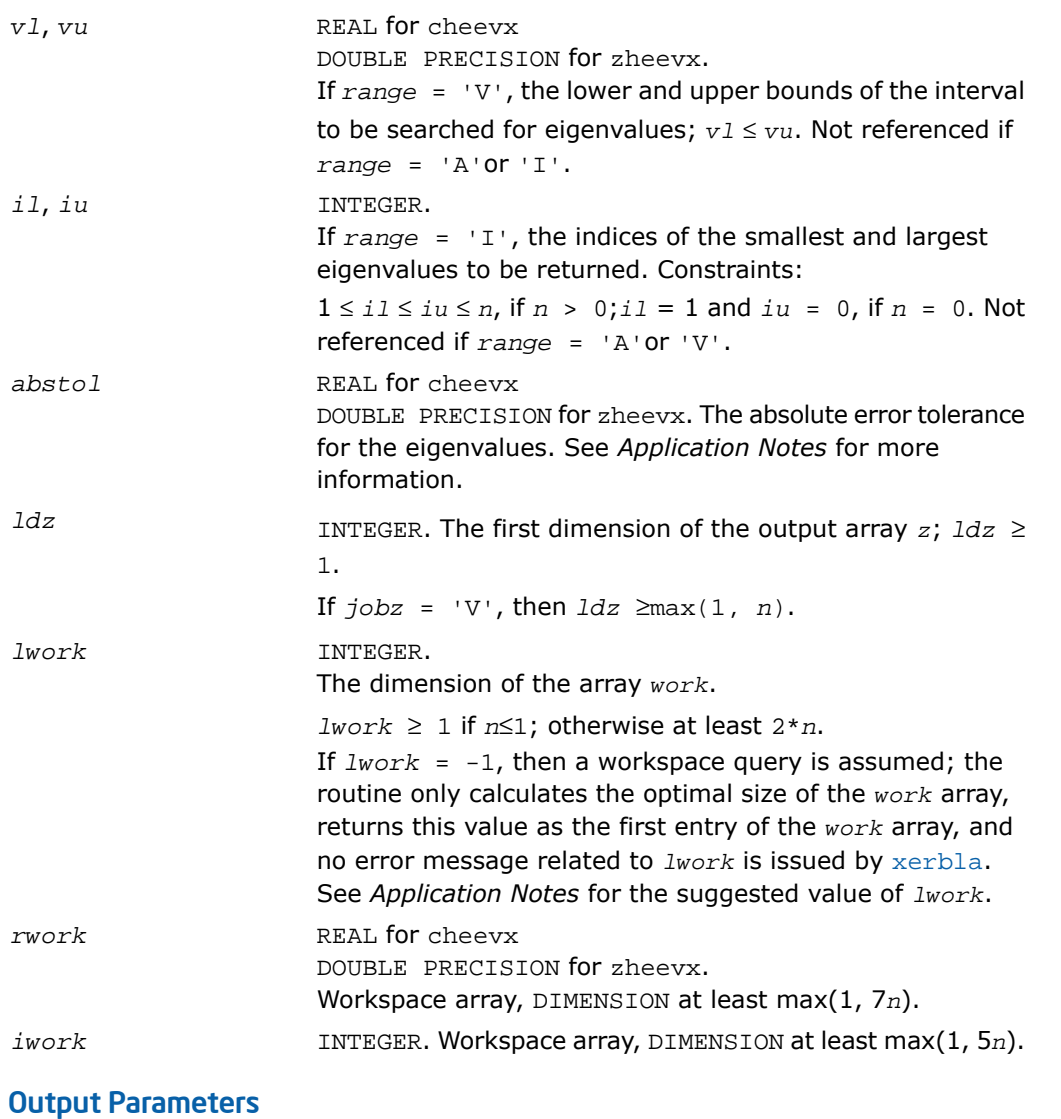

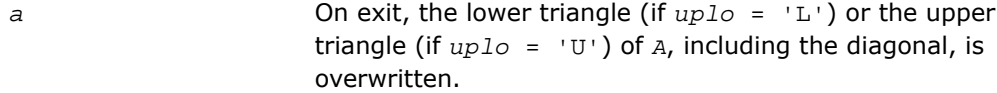

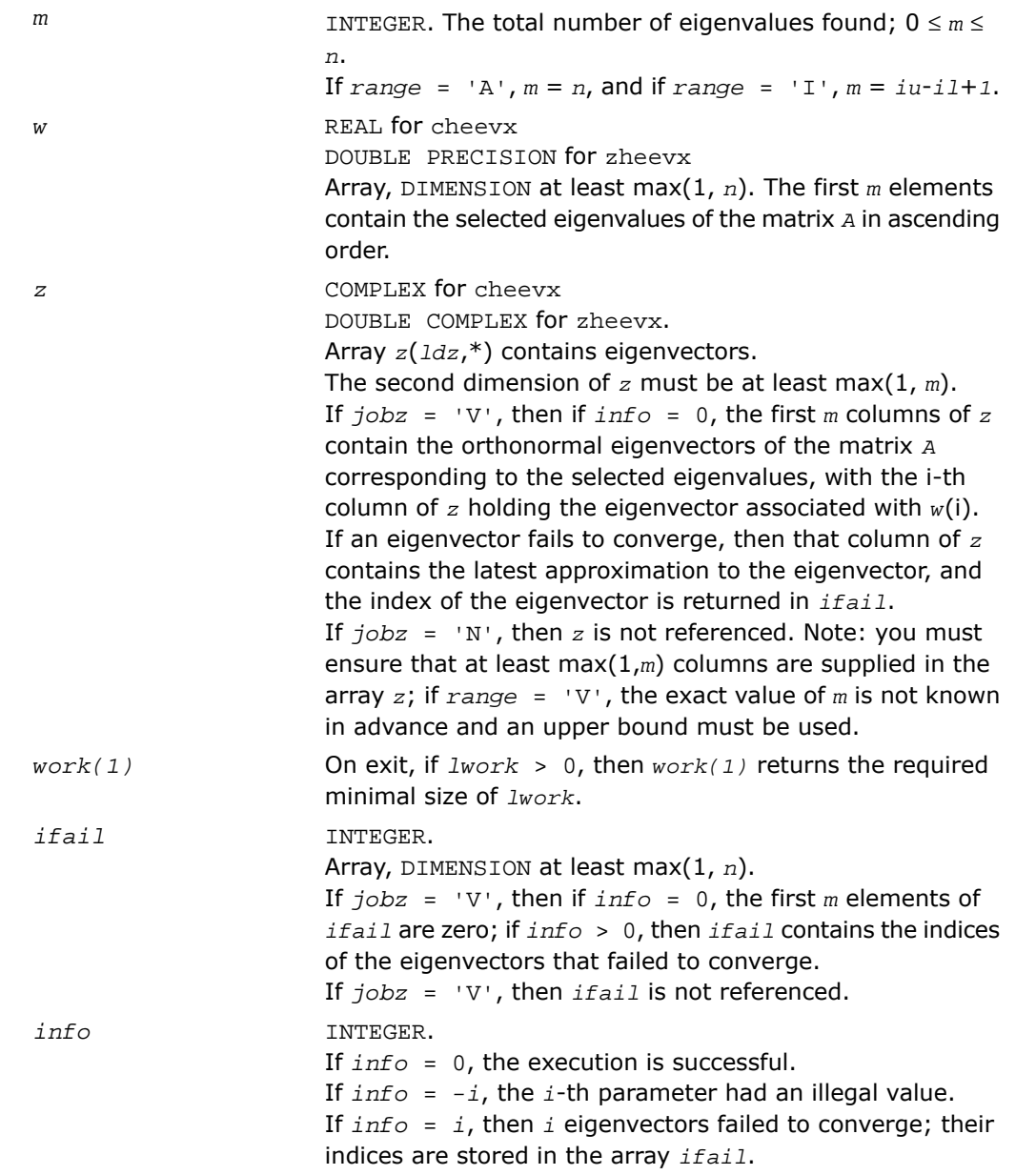

Routines in Fortran 95 interface have fewer arguments in the calling sequence than their FORTRAN 77 counterparts. For general conventions applied to skip redundant or restorable arguments, see [Fortran 95 Interface Conventions.](#page-500-0)

Specific details for the routine heevx interface are the following:

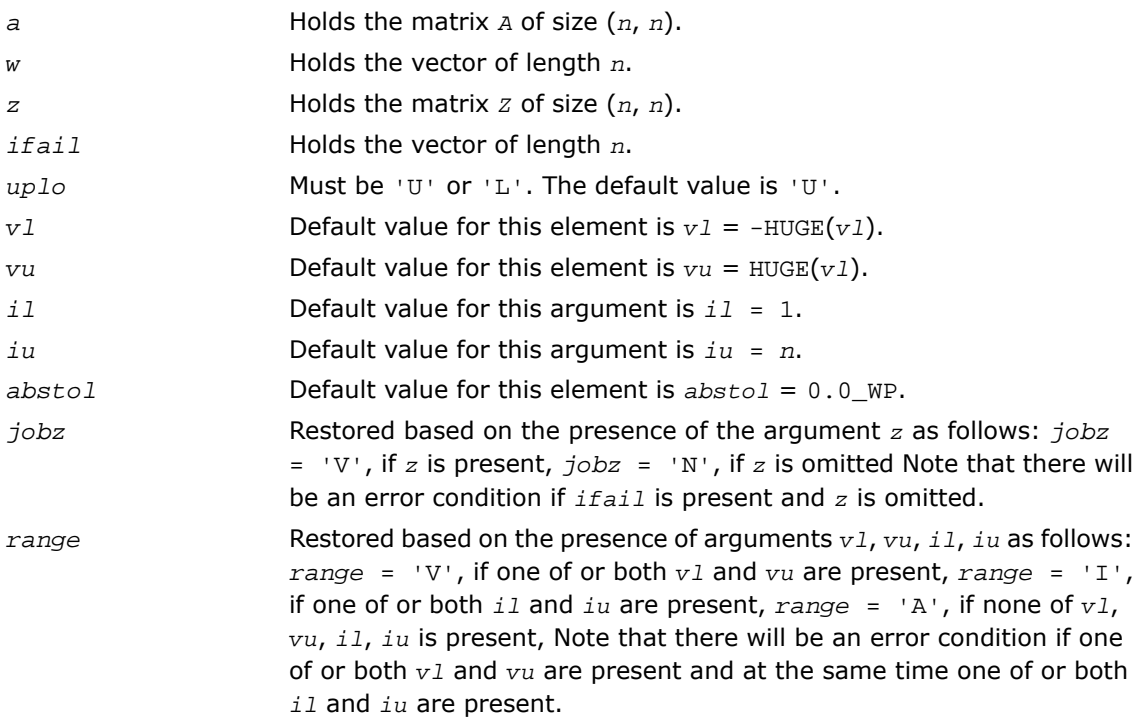

## Application Notes

For optimum performance use  $lwork \geq (nb+1)*n$ , where *nb* is the maximum of the blocksize for ?hetrd and ?unmtr returned by [ilaenv](#page-1956-0).

If you are in doubt how much workspace to supply, use a generous value of *lwork* for the first run or set  $lwork = -1$ .

If you choose the first option and set any of admissible *lwork* sizes, which is no less than the minimal value described, the routine completes the task, though probably not so fast as with a recommended workspace, and provides the recommended workspace in the first element of the corresponding array *work* on exit. Use this value (*work*(1)) for subsequent runs.

If you set  $lwork = -1$ , the routine returns immediately and provides the recommended workspace in the first element of the corresponding array (*work*). This operation is called a workspace query.

Note that if you set *lwork* to less than the minimal required value and not -1, the routine returns immediately with an error exit and does not provide any information on the recommended workspace.

An approximate eigenvalue is accepted as converged when it is determined to lie in an interval [a,b] of width less than or equal to *abstol*+ε\*max(|a|,|b|) , where ε is the machine precision.

If  $abstol$  is less than or equal to zero, then  $\epsilon^*|T|$  will be used in its place, where  $|T|$  is the 1-norm of the tridiagonal matrix obtained by reducing *A* to tridiagonal form. Eigenvalues will be computed most accurately when *abstol* is set to twice the underflow threshold 2\*slamch('S'), not zero.

<span id="page-1277-0"></span>If this routine returns with *info* > 0, indicating that some eigenvectors did not converge, try setting *abstol* to 2\*slamch('S').

# ?syevr

*Computes selected eigenvalues and, optionally, eigenvectors of a real symmetric matrix using the Relatively Robust Representations.*

#### Syntax

#### FORTRAN 77:

call ssyevr(*jobz*, *range*, *uplo*, *n*, *a*, *lda*, *vl*, *vu*, *il*, *iu*, *abstol*, *m*, *w*, *z*, *ldz*, *isuppz*, *work*, *lwork*, *iwork*, *liwork*, *info*)

```
call dsyevr(jobz, range, uplo, n, a, lda, vl, vu, il, iu, abstol, m, w, z,
ldz, isuppz, work, lwork, iwork, liwork, info)
```
#### Fortran 95:

```
call syevr(a, w [,uplo] [,z] [,vl] [,vu] [,il] [,iu] [,m] [,isuppz] [,abstol]
[,info])
```
## **Description**

This routine is declared in mkl lapack.fi for FORTRAN 77 interface, in lapack.f90 for Fortran 95 interface, and in mkl\_lapack.h for C interface.

The routine computes selected eigenvalues and, optionally, eigenvectors of a real symmetric matrix *A*. Eigenvalues and eigenvectors can be selected by specifying either a range of values or a range of indices for the desired eigenvalues.

The routine first reduces the matrix *A* to tridiagonal form *T* with a call to [?sytrd](#page-1015-0). Then, whenever possible, ?syevr calls [?stemr](#page-1062-0) to compute the eigenspectrum using Relatively Robust Representations. [?stemr](#page-1062-0) computes eigenvalues by the *dqds* algorithm, while orthogonal eigenvectors are computed from various "good" *L\*D\*L<sup>T</sup>* representations (also known as Relatively Robust Representations). Gram-Schmidt orthogonalization is avoided as far as possible. More specifically, the various steps of the algorithm are as follows. For the each unreduced block of *T*:

- **a.** Compute *T* σ\**I* = *L*\**D*\**L T* , so that *L* and *D* define all the wanted eigenvalues to high relative accuracy. This means that small relative changes in the entries of *D* and *L* cause only small relative changes in the eigenvalues and eigenvectors. The standard (unfactored) representation of the tridiagonal matrix *T* does not have this property in general.
- **b.** Compute the eigenvalues to suitable accuracy. If the eigenvectors are desired, the algorithm attains full accuracy of the computed eigenvalues only right before the corresponding vectors have to be computed, see Steps c) and d).
- **c.** For each cluster of close eigenvalues, select a new shift close to the cluster, find a new factorization, and refine the shifted eigenvalues to suitable accuracy.
- **d.** For each eigenvalue with a large enough relative separation, compute the corresponding eigenvector by forming a rank revealing twisted factorization. Go back to Step c) for any clusters that remain.

The desired accuracy of the output can be specified by the input parameter *abstol*.

The routine ?syevr calls [?stemr](#page-1062-0) when the full spectrum is requested on machines that conform to the IEEE-754 floating point standard. ?syevr calls [?stebz](#page-1082-0) and [?stein](#page-1086-0) on non-IEEE machines and when partial spectrum requests are made.

Note that ?syevr is preferable for most cases of real symmetric eigenvalue problems as its underlying algorithm is fast and uses less workspace.

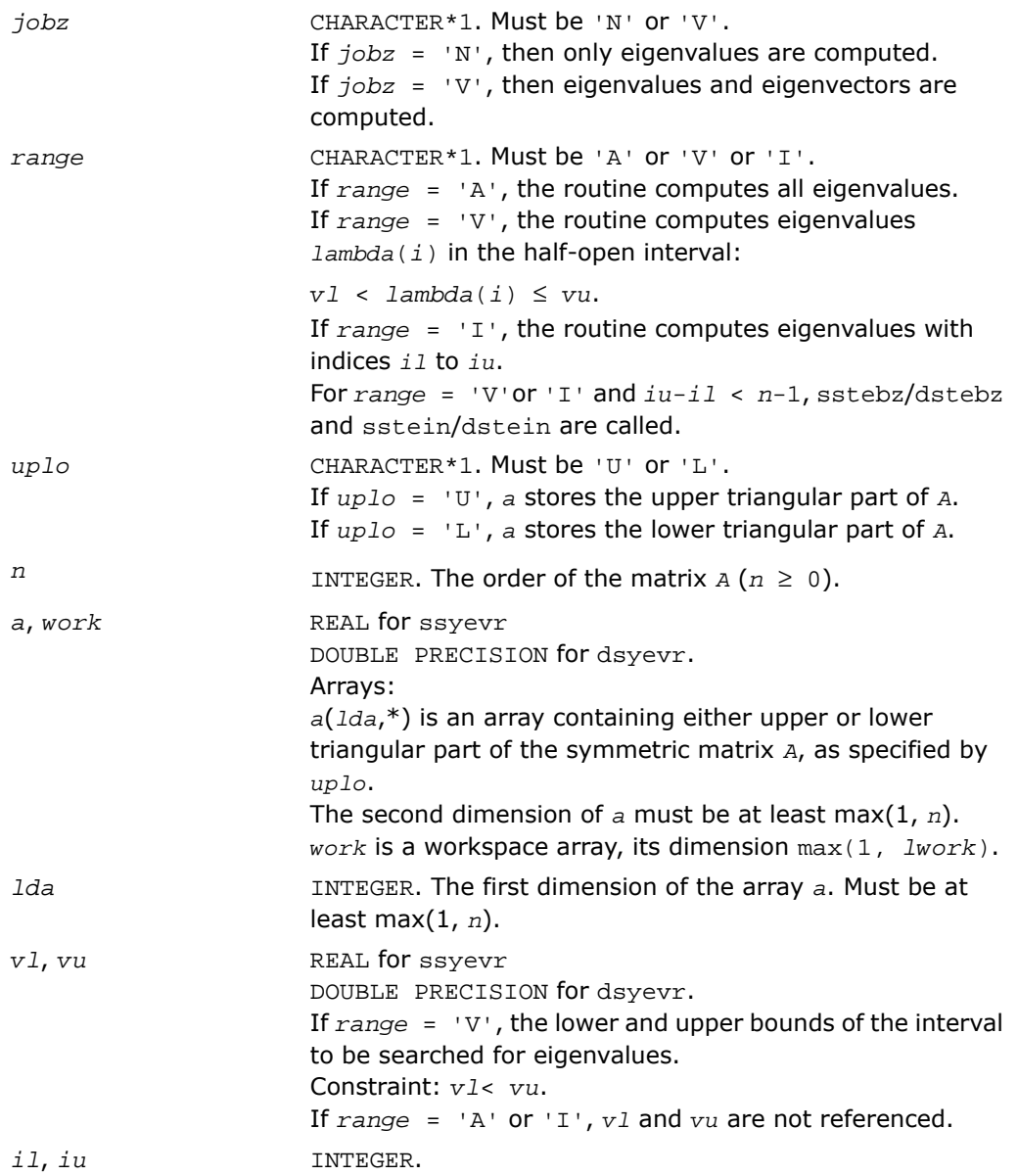

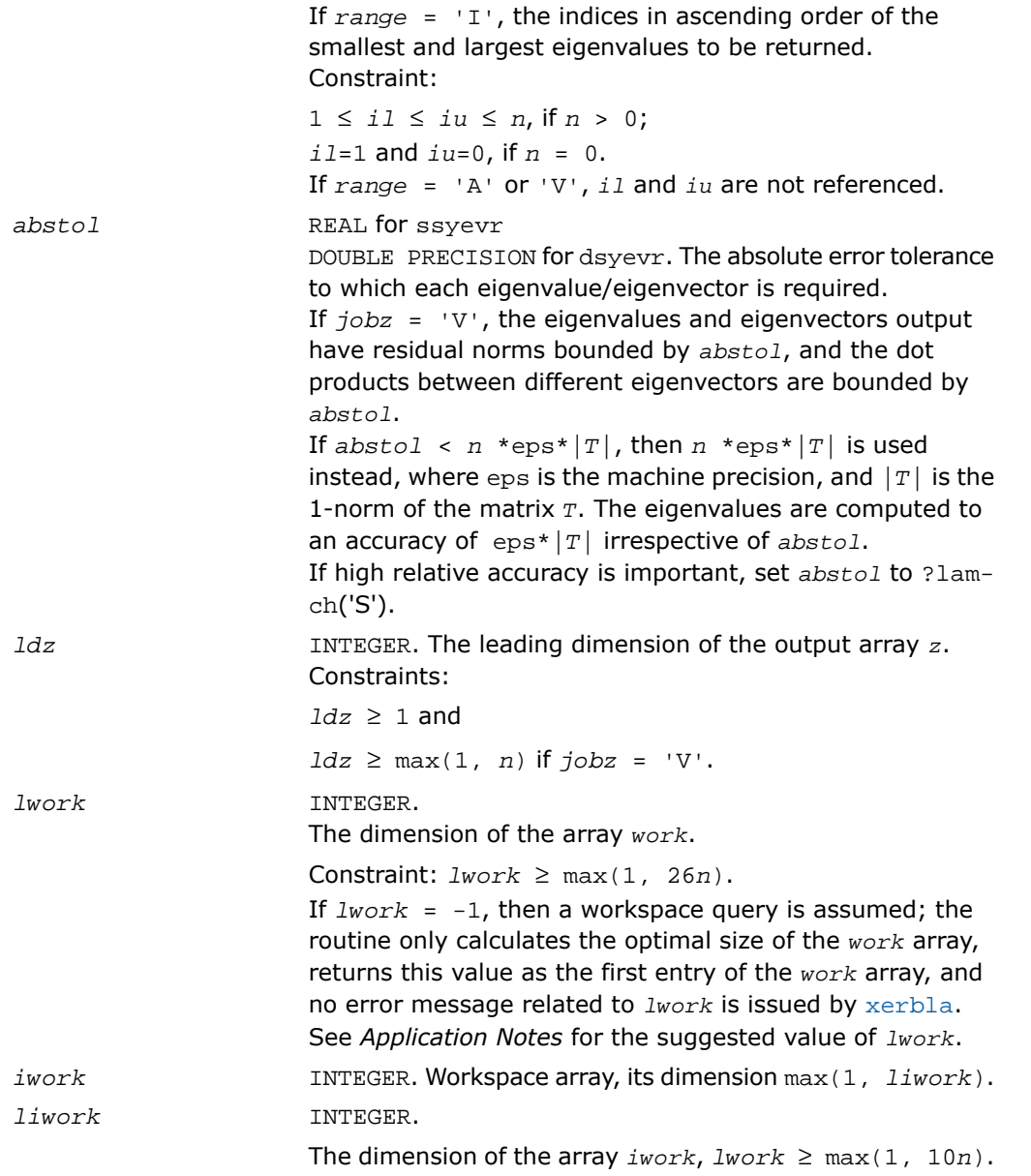

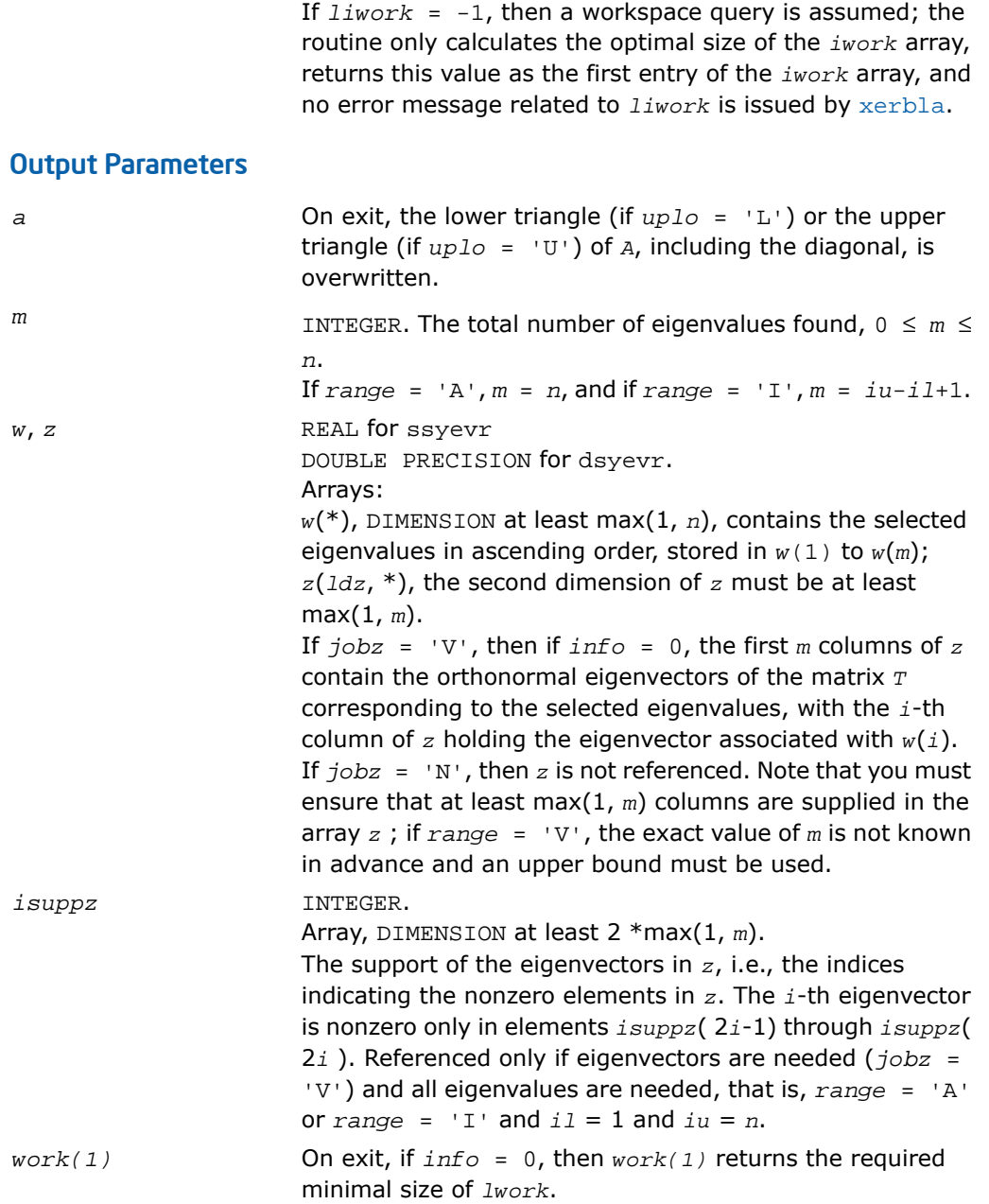

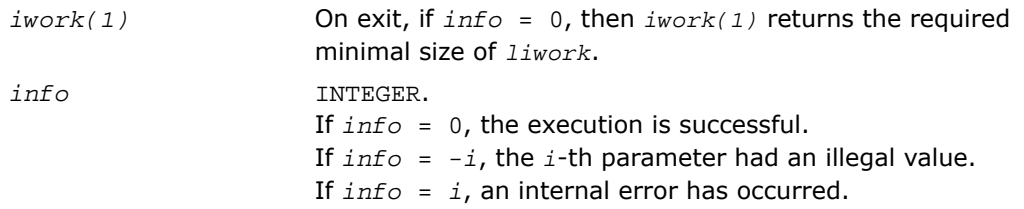

Routines in Fortran 95 interface have fewer arguments in the calling sequence than their FORTRAN 77 counterparts. For general conventions applied to skip redundant or restorable arguments, see [Fortran 95 Interface Conventions.](#page-500-0)

Specific details for the routine syevr interface are the following:

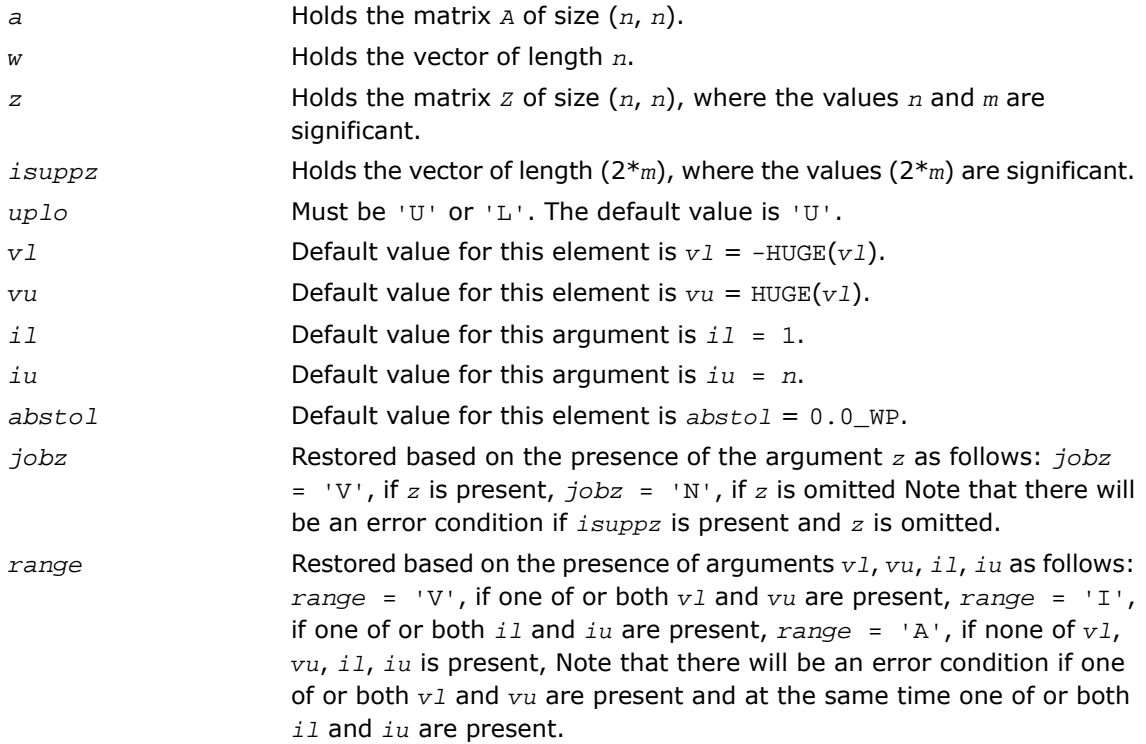

## Application Notes

For optimum performance use  $lwork \geq (nb+6)*n$ , where *nb* is the maximum of the blocksize for ?sytrd and ?ormtr returned by ilaenv.

If it is not clear how much workspace to supply, use a generous value of *lwork* (or *liwork*) for the first run or set  $lwork = -1$  ( $liwork = -1$ ).

If *lwork* (or *liwork*) has any of admissible sizes, which is no less than the minimal value described, then the routine completes the task, though probably not so fast as with a recommended workspace, and provides the recommended workspace in the first element of the corresponding array (*work*, *iwork*) on exit. Use this value (*work*(1), *iwork*(1)) for subsequent runs.

If *lwork* = -1 (*liwork* = -1), then the routine returns immediately and provides the recommended workspace in the first element of the corresponding array (*work*, *iwork*). This operation is called a workspace query.

Note that if *lwork* (*liwork*) is less than the minimal required value and is not equal to -1, then the routine returns immediately with an error exit and does not provide any information on the recommended workspace.

<span id="page-1283-0"></span>Normal execution of ?stegr may create NaNs and infinities and hence may abort due to a floating point exception in environments which do not handle NaNs and infinities in the IEEE standard default manner.

# ?heevr

*Computes selected eigenvalues and, optionally, eigenvectors of a Hermitian matrix using the Relatively Robust Representations.*

## **Syntax**

#### FORTRAN 77:

call cheevr(*jobz*, *range*, *uplo*, *n*, *a*, *lda*, *vl*, *vu*, *il*, *iu*, *abstol*, *m*, *w*, *z*, *ldz*, *isuppz*, *work*, *lwork*, *rwork*, *lrwork*, *iwork*, *liwork*, *info*)

call zheevr(*jobz*, *range*, *uplo*, *n*, *a*, *lda*, *vl*, *vu*, *il*, *iu*, *abstol*, *m*, *w*, *z*, *ldz*, *isuppz*, *work*, *lwork*, *rwork*, *lrwork*, *iwork*, *liwork*, *info*)

#### Fortran 95:

call heevr(*a*, *w* [,*uplo*] [,*z*] [,*vl*] [,*vu*] [,*il*] [,*iu*] [,*m*] [,*isuppz*] [,*abstol*] [,*info*])

## **Description**

This routine is declared in mkl\_lapack.fi for FORTRAN 77 interface, in lapack.f90 for Fortran 95 interface, and in mkl\_lapack.h for C interface.

The routine computes selected eigenvalues and, optionally, eigenvectors of a complex Hermitian matrix *A*. Eigenvalues and eigenvectors can be selected by specifying either a range of values or a range of indices for the desired eigenvalues.

The routine first reduces the matrix *A* to tridiagonal form *T* with a call to [?hetrd](#page-1029-0). Then, whenever possible, ?heevr calls [?stegr](#page-1072-0) to compute the eigenspectrum using Relatively Robust Representations. ?stegr computes eigenvalues by the *dqds* algorithm, while orthogonal eigenvectors are computed from various "good" *L\*D\*L<sup>T</sup>* representations (also known as Relatively Robust Representations). Gram-Schmidt orthogonalization is avoided as far as possible. More specifically, the various steps of the algorithm are as follows. For each unreduced block (submatrix) of *T*:

- **a.** Compute *T* σ\**I* = *L*\**D*\**L T* , so that *L* and *D* define all the wanted eigenvalues to high relative accuracy. This means that small relative changes in the entries of *D* and *L* cause only small relative changes in the eigenvalues and eigenvectors. The standard (unfactored) representation of the tridiagonal matrix *T* does not have this property in general.
- **b.** Compute the eigenvalues to suitable accuracy. If the eigenvectors are desired, the algorithm attains full accuracy of the computed eigenvalues only right before the corresponding vectors have to be computed, see Steps c) and d).
- **c.** For each cluster of close eigenvalues, select a new shift close to the cluster, find a new factorization, and refine the shifted eigenvalues to suitable accuracy.
- **d.** For each eigenvalue with a large enough relative separation, compute the corresponding eigenvector by forming a rank revealing twisted factorization. Go back to Step c) for any clusters that remain.

The desired accuracy of the output can be specified by the input parameter *abstol*.

The routine ?heevr calls [?stemr](#page-1062-0) when the full spectrum is requested on machines which conform to the IEEE-754 floating point standard, or [?stebz](#page-1082-0) and [?stein](#page-1086-0) on non-IEEE machines and when partial spectrum requests are made.

Note that the routine ?heevr is preferable for most cases of complex Hermitian eigenvalue problems as its underlying algorithm is fast and uses less workspace.

```
jobz CHARACTER*1. Must be 'N' or 'V'.
                      If job = 'N', then only eigenvalues are computed.
                      If job = 'V', then eigenvalues and eigenvectors are
                      computed.
range CHARACTER*1. Must be 'A' or 'V' or 'I'.
                      If range = 'A', the routine computes all eigenvalues.
                      If range = 'V', the routine computes eigenvalues
                      lambda(i) in the half-open interval: vl< lambda(i) ≤
                      vu.
                      If range = 'I', the routine computes eigenvalues with
                      indices il to iu.
                      For range = 'V'or 'I', sstebz/dstebz and
                      cstein/zstein are called.
uplo CHARACTER*1. Must be 'U' or 'L'.
                      If uplo = 'U', a stores the upper triangular part of A.
                      If uplo = 'L', a stores the lower triangular part of A.
n INTEGER. The order of the matrix A(n \ge 0).
a, work COMPLEX for cheevr
                      DOUBLE COMPLEX for zheevr.
                      Arrays:
                      a(lda,*) is an array containing either upper or lower
                      triangular part of the Hermitian matrix A, as specified by
                      uplo.
                      The second dimension of a must be at least max(1, n).
                      work is a workspace array, its dimension max(1, lwork).
lda INTEGER. The first dimension of the array a.
                      Must be at least max(1, n).
vl, vu REAL for cheevr
                      DOUBLE PRECISION for zheevr.
                      If range = 'V', the lower and upper bounds of the interval
                      to be searched for eigenvalues.
                      Constraint: vl< vu.
```
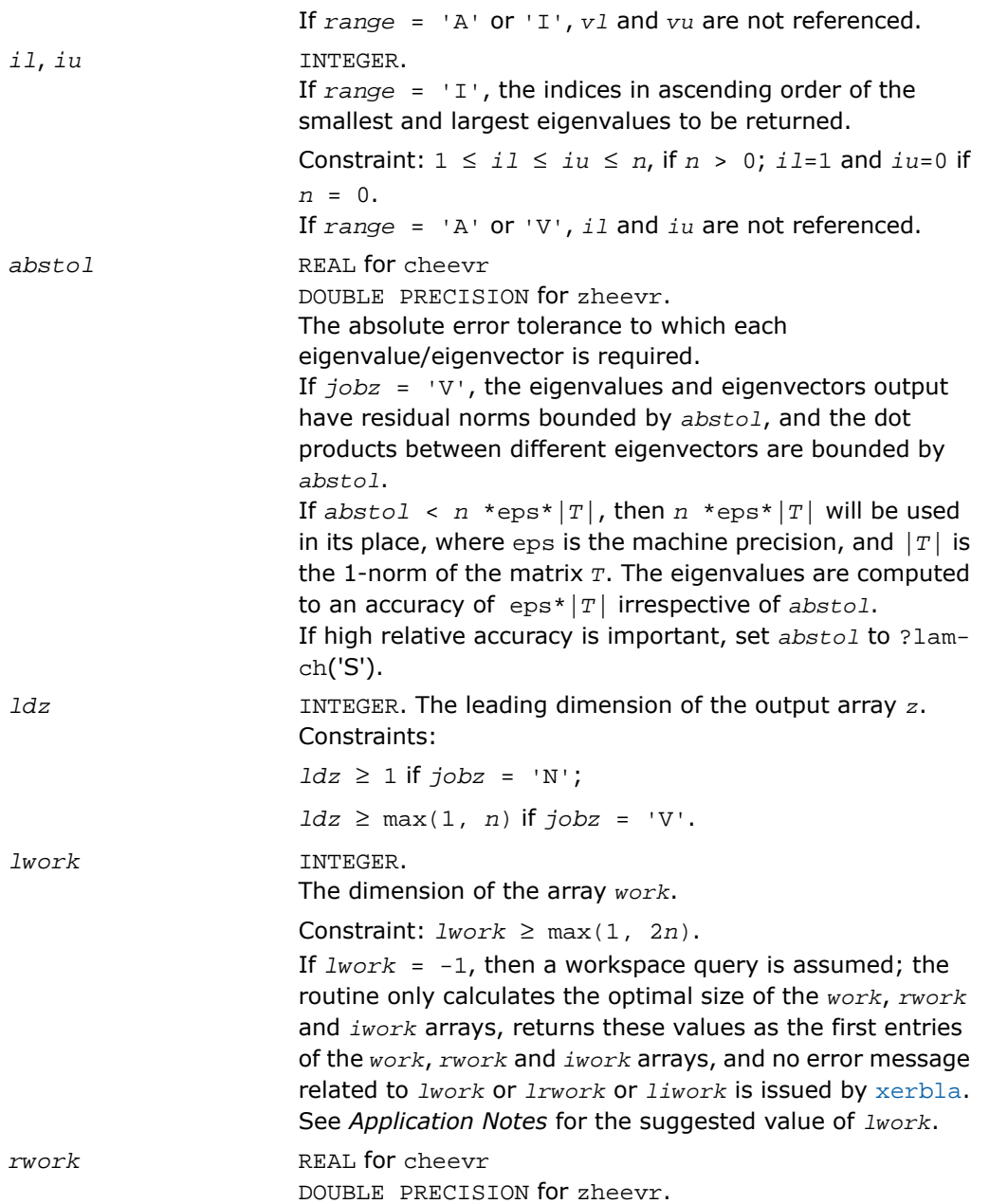

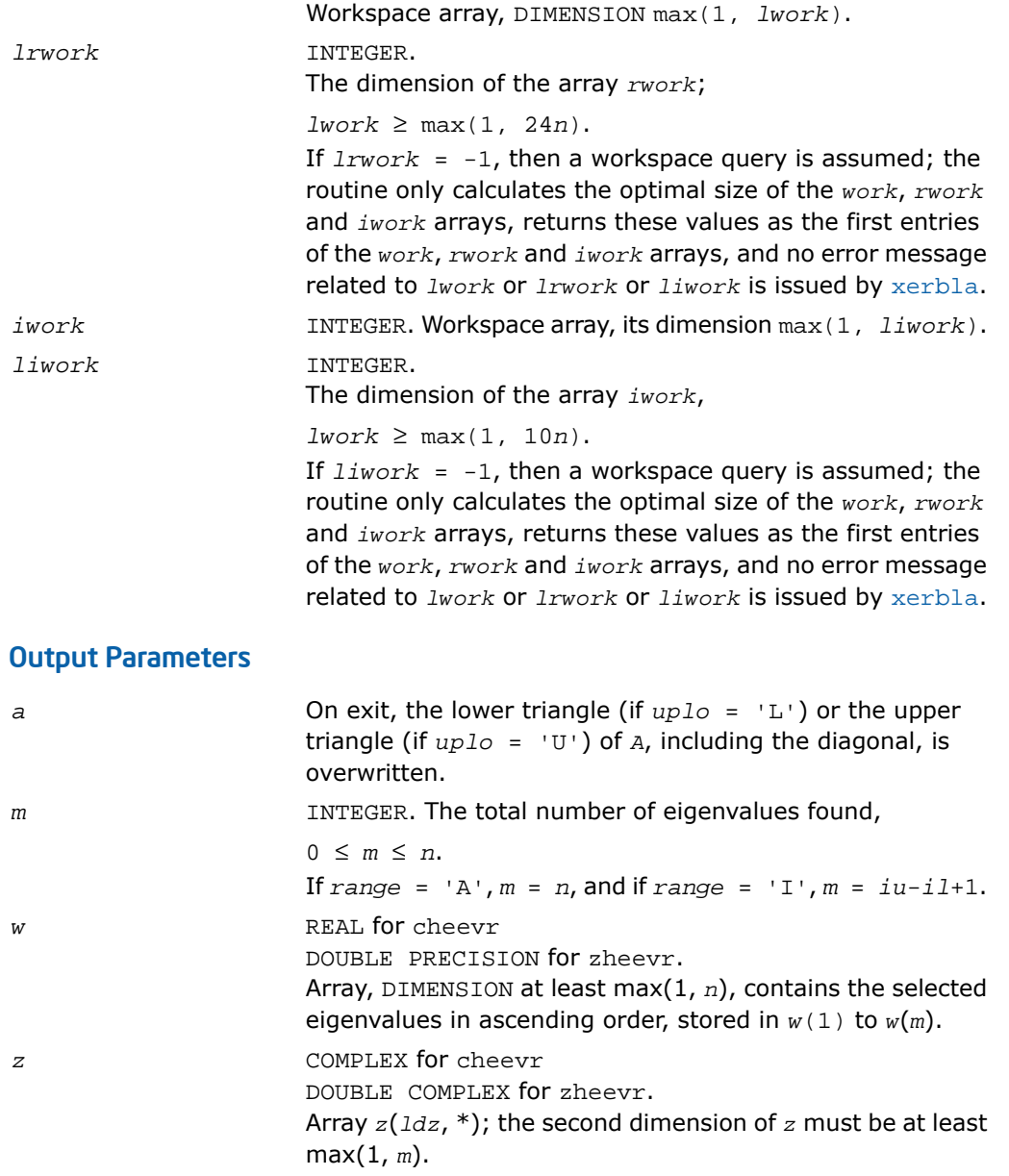

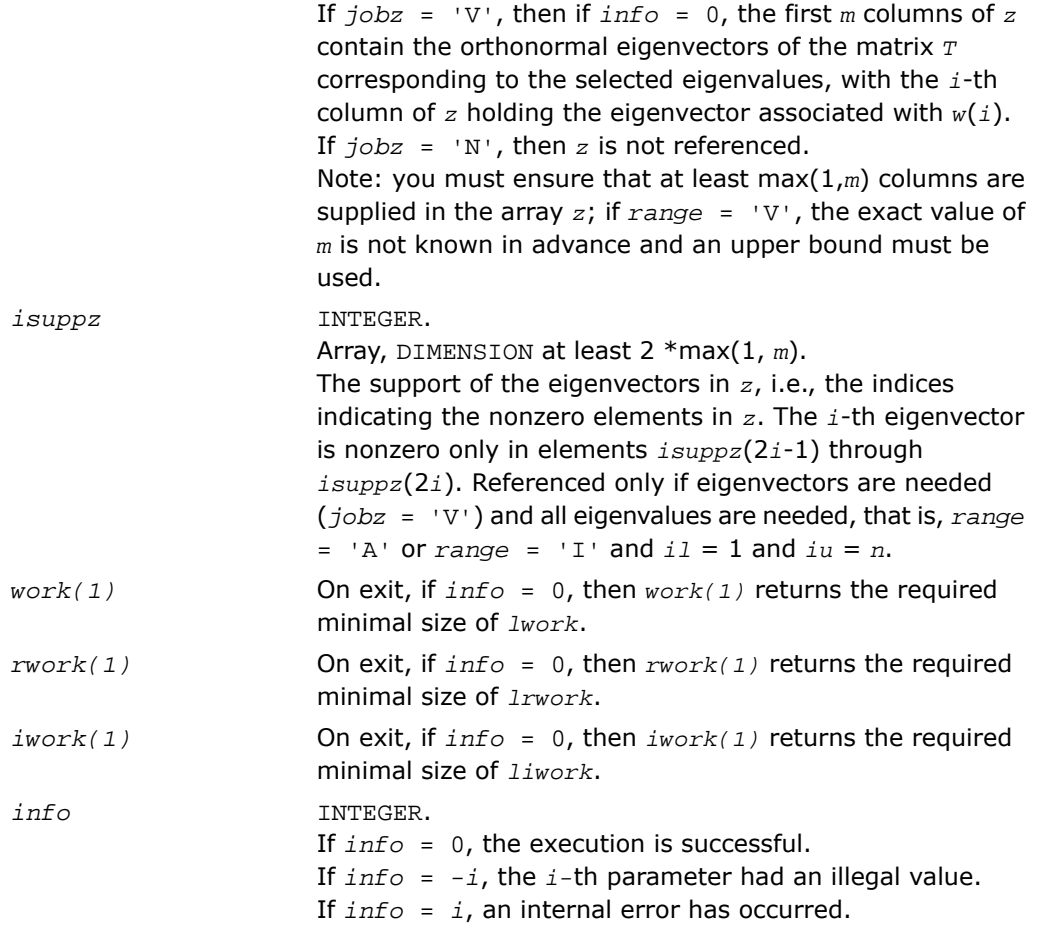

Routines in Fortran 95 interface have fewer arguments in the calling sequence than their FORTRAN 77 counterparts. For general conventions applied to skip redundant or restorable arguments, see [Fortran 95 Interface Conventions.](#page-500-0)

Specific details for the routine heevr interface are the following:

- *a* Holds the matrix *A* of size (*n*, *n*).
- *w* Holds the vector of length *n*.

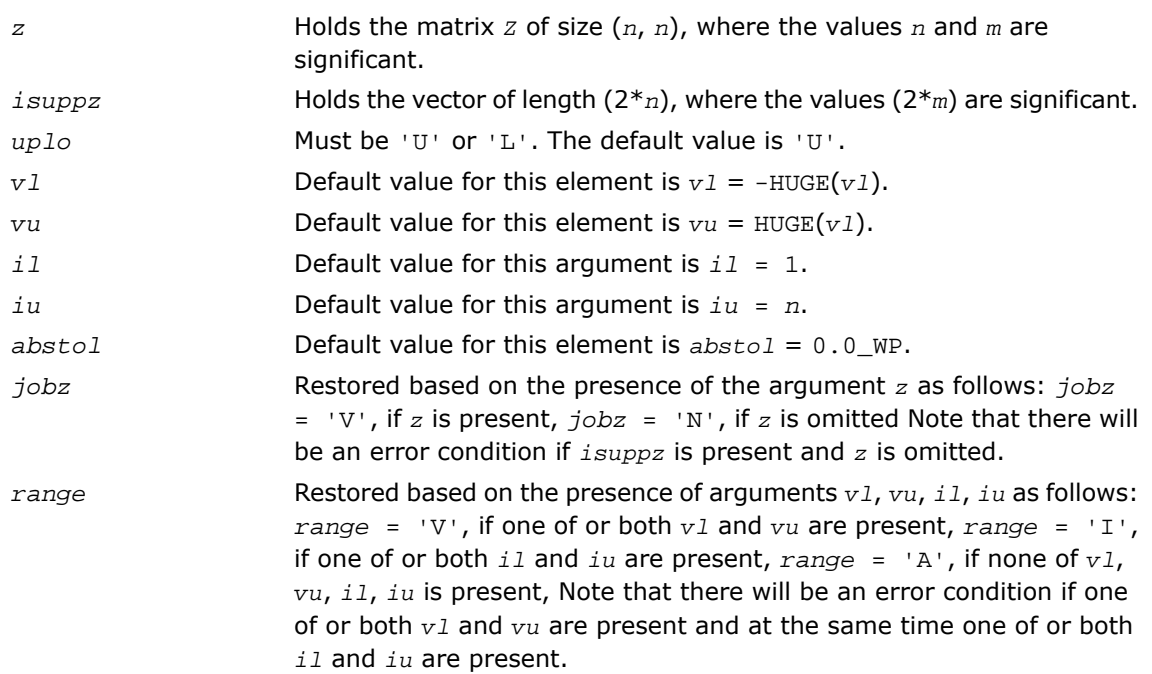

## Application Notes

For optimum performance use  $1work \geq (nb+1)*n$ , where *nb* is the maximum of the blocksize for ?hetrd and ?unmtr returned by [ilaenv](#page-1956-0).

If you are in doubt how much workspace to supply, use a generous value of *lwork* (or *lrwork*, or  $\text{divork}$  for the first run or set  $\text{divork} = -1$  ( $\text{divork} = -1$ ,  $\text{divork} = -1$ ).

If you choose the first option and set any of admissible *lwork* (or *lrwork*, *liwork*) sizes, which is no less than the minimal value described, the routine completes the task, though probably not so fast as with a recommended workspace, and provides the recommended workspace in the first element of the corresponding array (*work*, *rwork*, *iwork*) on exit. Use this value (*work*(1), *rwork*(1), *iwork*(1)) for subsequent runs.

If you set  $lwork = -1$ , the routine returns immediately and provides the recommended workspace in the first element of the corresponding array (*work*, *rwork*, *iwork*). This operation is called a workspace query.

Note that if you set *lwork* (*lrwork*, *liwork*) to less than the minimal required value and not -1, the routine returns immediately with an error exit and does not provide any information on the recommended workspace.

Normal execution of ?stegr may create NaNs and infinities and hence may abort due to a floating point exception in environments which do not handle NaNs and infinities in the IEEE standard default manner.

# ?spev

*Computes all eigenvalues and, optionally, eigenvectors of a real symmetric matrix in packed storage.*

## Syntax

#### FORTRAN 77:

call sspev(*jobz*, *uplo*, *n*, *ap*, *w*, *z*, *ldz*, *work*, *info*)

call dspev(*jobz*, *uplo*, *n*, *ap*, *w*, *z*, *ldz*, *work*, *info*)

#### Fortran 95:

```
call spev(ap, w [,uplo] [,z] [,info])
```
#### **Description**

This routine is declared in  $mkl\_lapack.fi$  for FORTRAN 77 interface, in lapack.f90 for Fortran 95 interface, and in mkl\_lapack.h for C interface.

The routine computes all the eigenvalues and, optionally, eigenvectors of a real symmetric matrix *A* in packed storage.

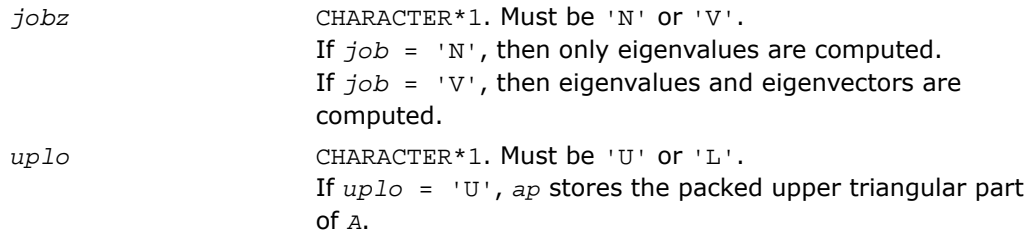

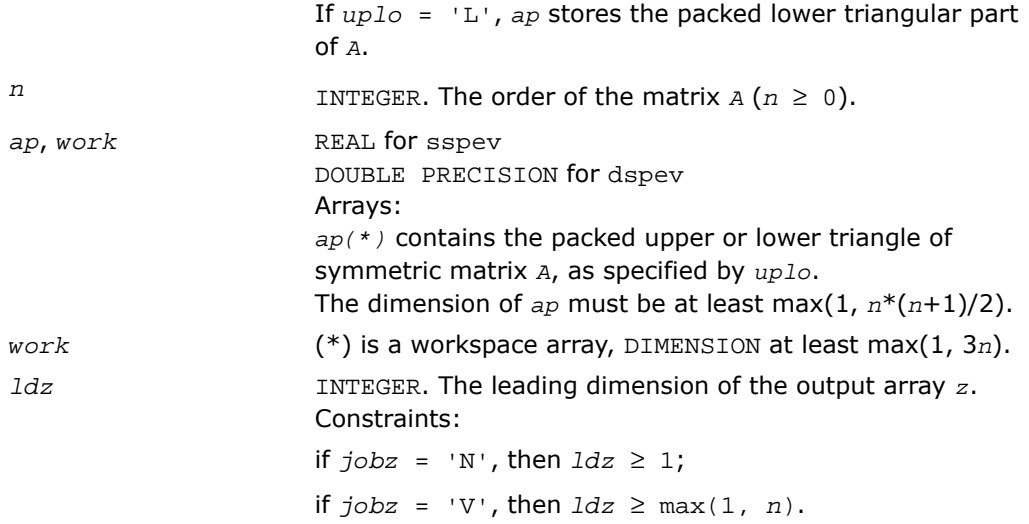

# Output Parameters

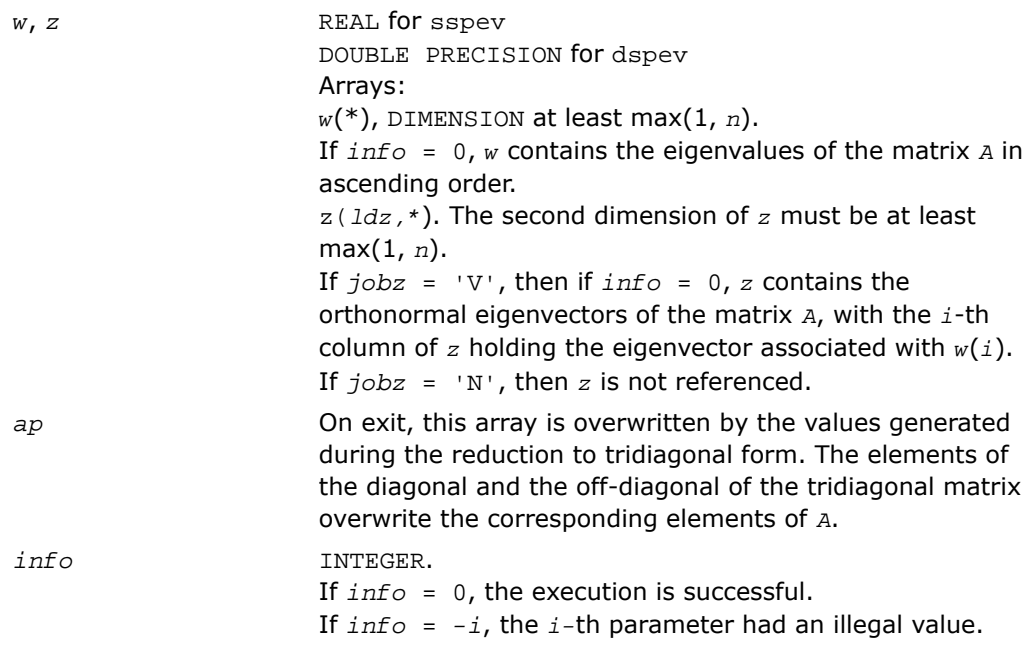

If *info* = *i*, then the algorithm failed to converge; *i* indicates the number of elements of an intermediate tridiagonal form which did not converge to zero.

## Fortran 95 Interface Notes

Routines in Fortran 95 interface have fewer arguments in the calling sequence than their FORTRAN 77 counterparts. For general conventions applied to skip redundant or restorable arguments, see [Fortran 95 Interface Conventions.](#page-500-0)

Specific details for the routine spev interface are the following:

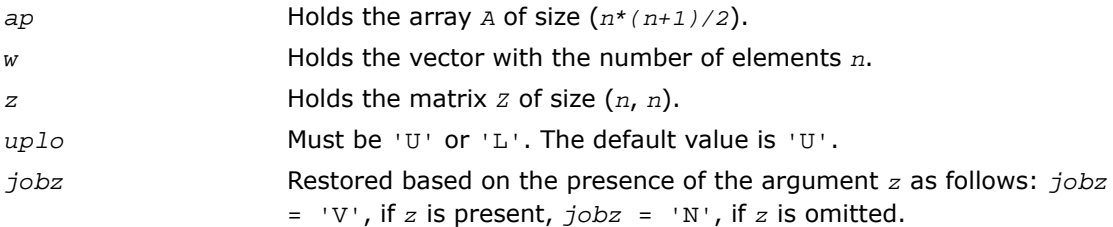

# ?hpev

*Computes all eigenvalues and, optionally, eigenvectors of a Hermitian matrix in packed storage.*

## Syntax

#### FORTRAN 77:

call chpev(*jobz*, *uplo*, *n*, *ap*, *w*, *z*, *ldz*, *work*, *rwork*, *info*) call zhpev(*jobz*, *uplo*, *n*, *ap*, *w*, *z*, *ldz*, *work*, *rwork*, *info*)

#### Fortran 95:

call hpev(*ap*, *w* [,*uplo*] [,*z*] [,*info*])

#### **Description**

This routine is declared in mkl\_lapack.fi for FORTRAN 77 interface, in lapack.f90 for Fortran 95 interface, and in mkl lapack.h for C interface.

The routine computes all the eigenvalues and, optionally, eigenvectors of a complex Hermitian matrix *A* in packed storage.

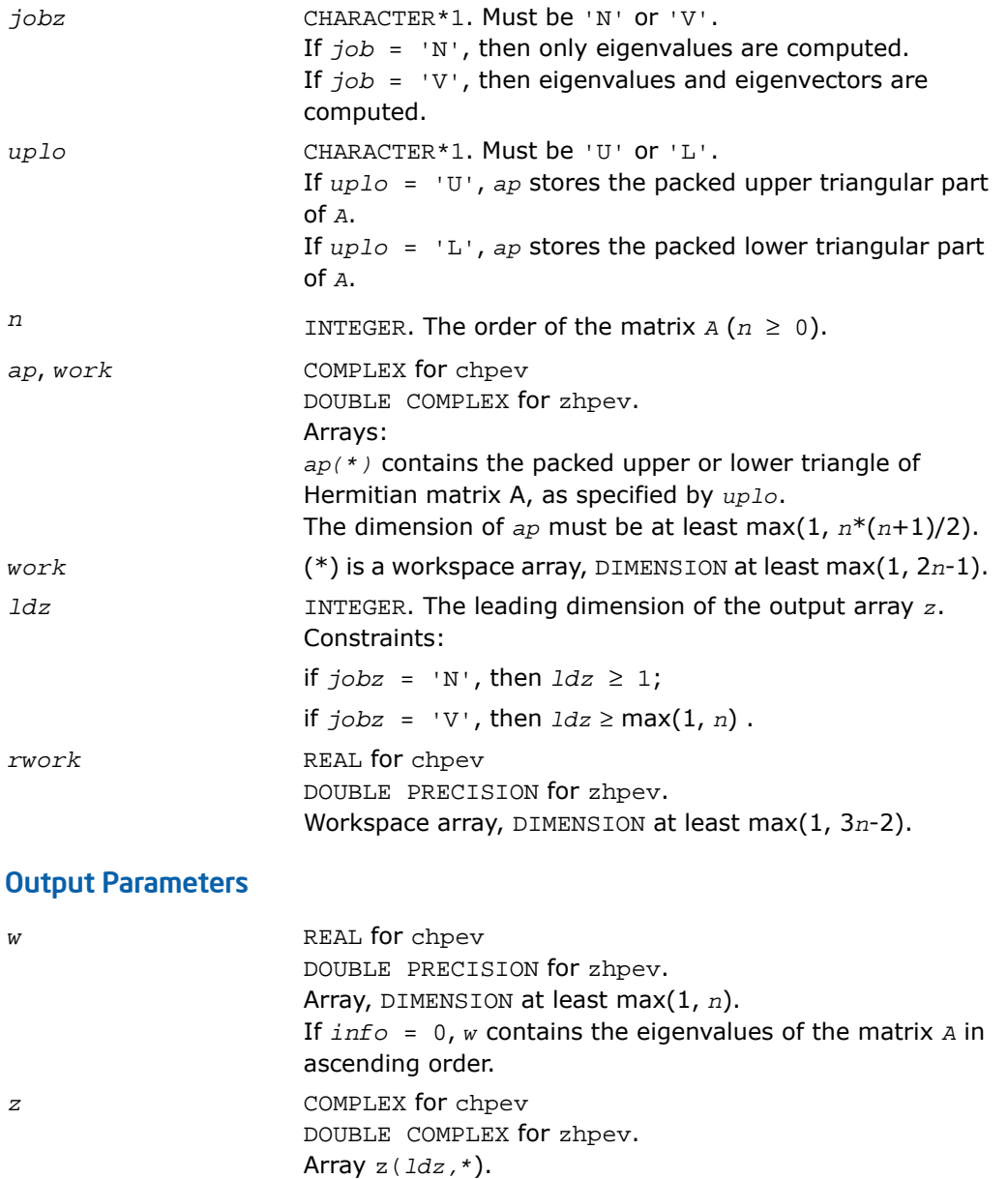

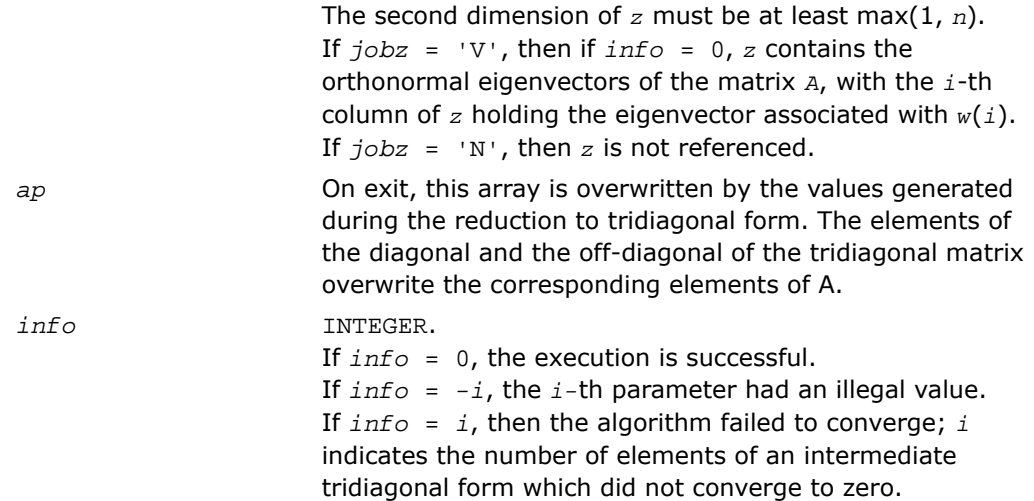

Routines in Fortran 95 interface have fewer arguments in the calling sequence than their FORTRAN 77 counterparts. For general conventions applied to skip redundant or restorable arguments, see [Fortran 95 Interface Conventions.](#page-500-0)

Specific details for the routine hpev interface are the following:

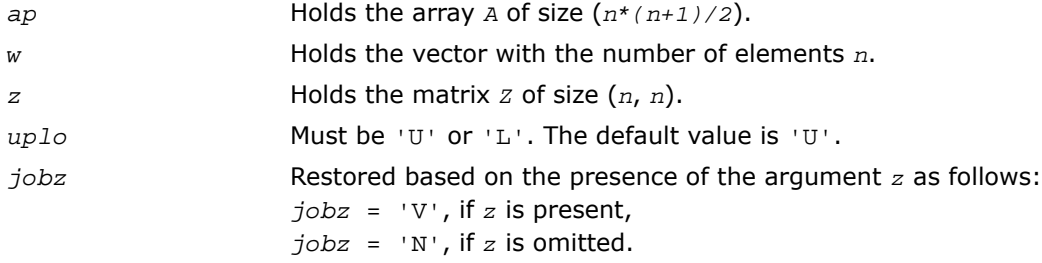

# ?spevd

*Uses divide and conquer algorithm to compute all eigenvalues and (optionally) all eigenvectors of a real symmetric matrix held in packed storage.*

## **Syntax**

## FORTRAN 77:

call sspevd(*jobz*, *uplo*, *n*, *ap*, *w*, *z*, *ldz*, *work*, *lwork*, *iwork*, *liwork*, *info*) call dspevd(*jobz*, *uplo*, *n*, *ap*, *w*, *z*, *ldz*, *work*, *lwork*, *iwork*, *liwork*, *info*)

#### Fortran 95:

call spevd(*ap*, *w* [,*uplo*] [,*z*] [,*info*])

## **Description**

This routine is declared in  $mkl\_lapack.fi$  for FORTRAN 77 interface, in lapack.f90 for Fortran 95 interface, and in mkl\_lapack.h for C interface.

The routine computes all the eigenvalues, and optionally all the eigenvectors, of a real symmetric matrix *A* (held in packed storage). In other words, it can compute the spectral factorization of *A* as:

 $A = Z^* \Lambda^* Z^T$ .

Here Λ is a diagonal matrix whose diagonal elements are the eigenvalues λ*<sup>i</sup>* , and *Z* is the orthogonal matrix whose columns are the eigenvectors *z<sup>i</sup>* . Thus,

 $A^*z_i = \lambda_i^*z_i$  for  $i = 1, 2, ..., n$ .

If the eigenvectors are requested, then this routine uses a divide and conquer algorithm to compute eigenvalues and eigenvectors. However, if only eigenvalues are required, then it uses the Pal-Walker-Kahan variant of the *QL* or *QR* algorithm.

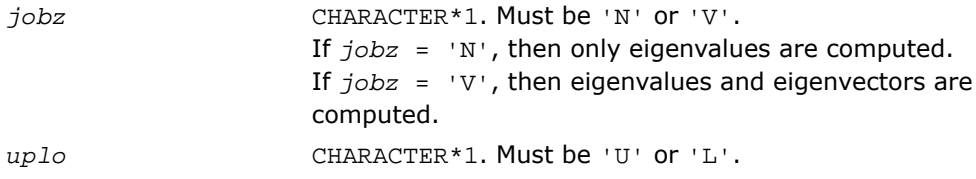
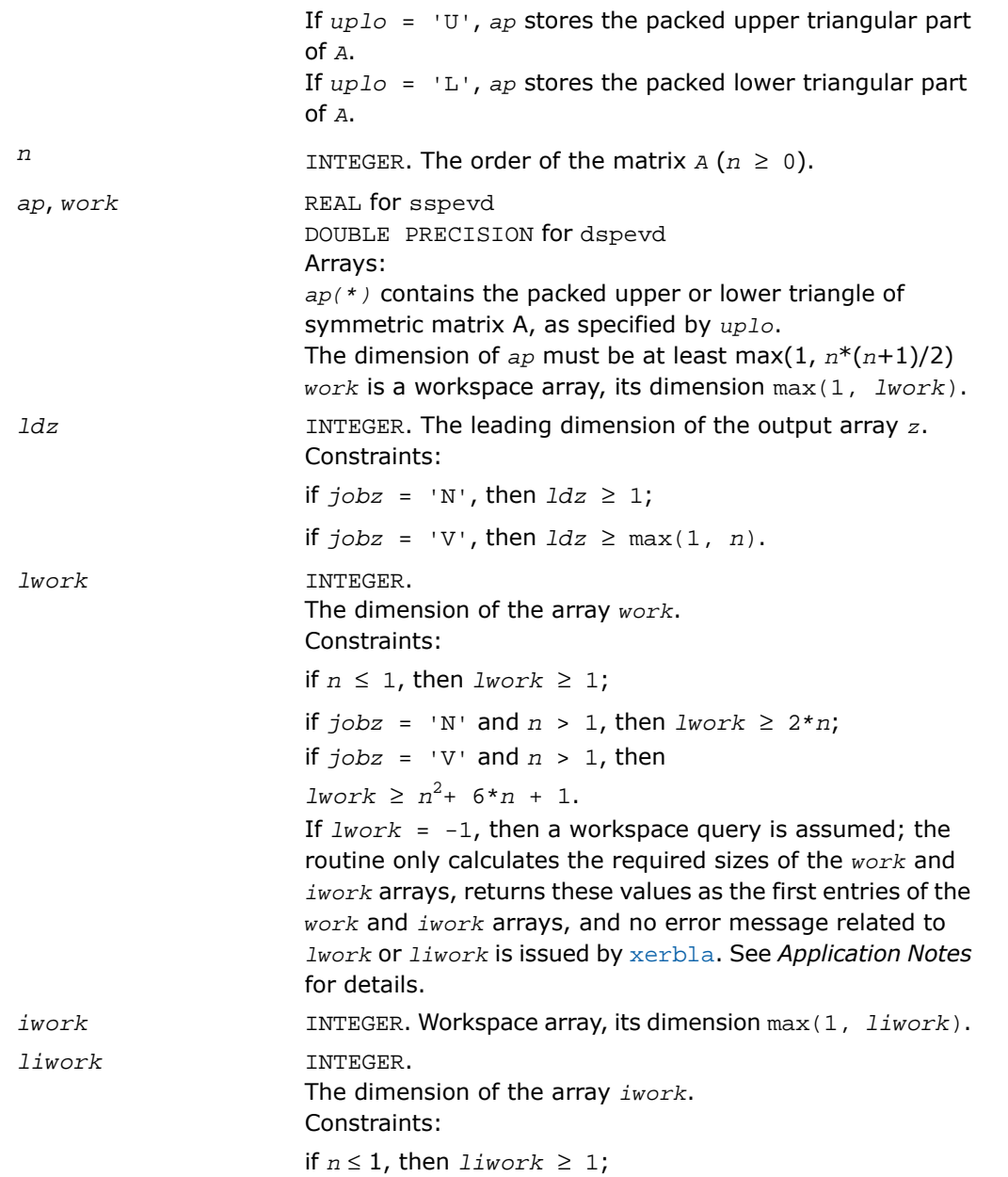

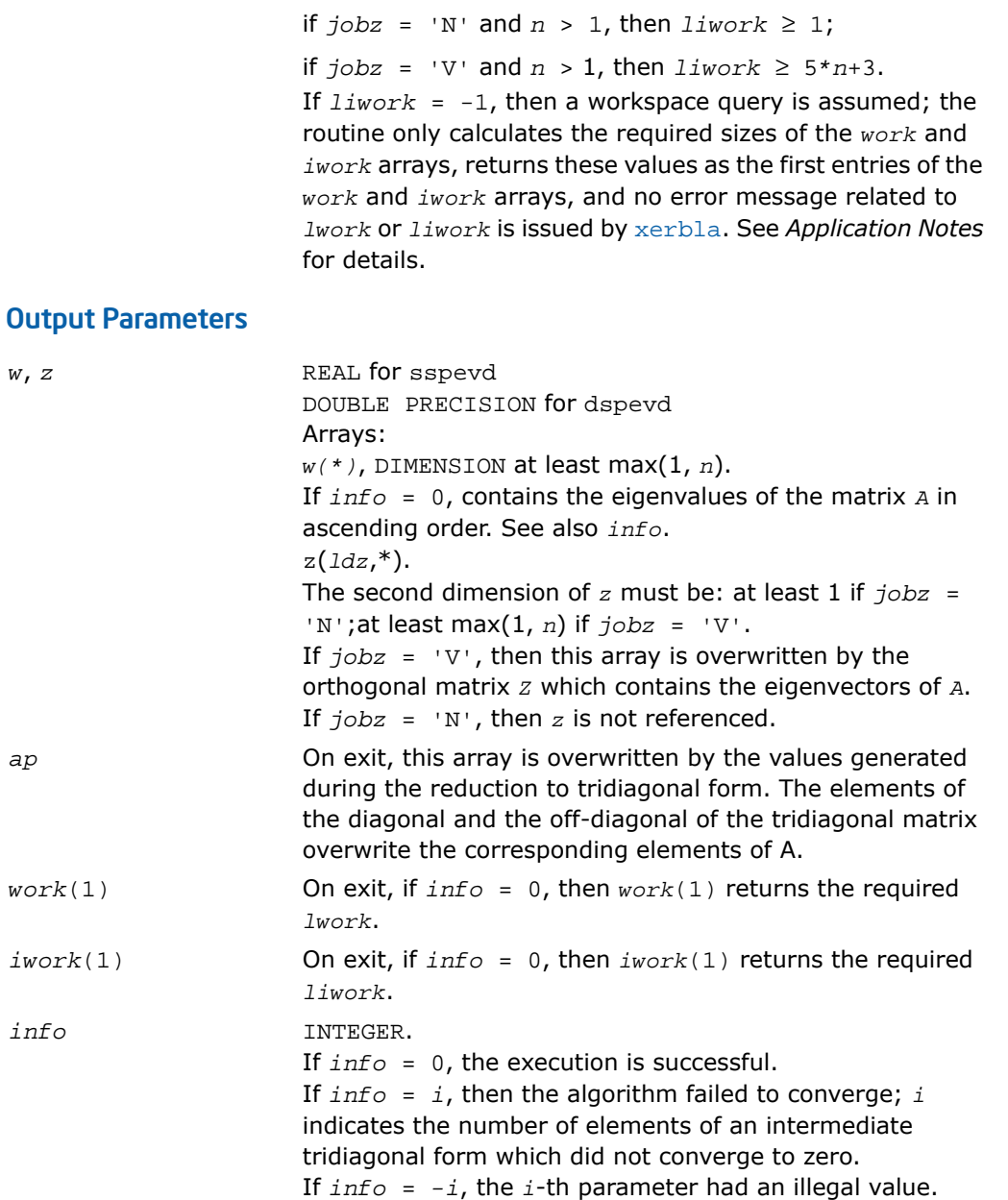

*ap*

Routines in Fortran 95 interface have fewer arguments in the calling sequence than their FORTRAN 77 counterparts. For general conventions applied to skip redundant or restorable arguments, see [Fortran 95 Interface Conventions.](#page-500-0)

Specific details for the routine spevd interface are the following:

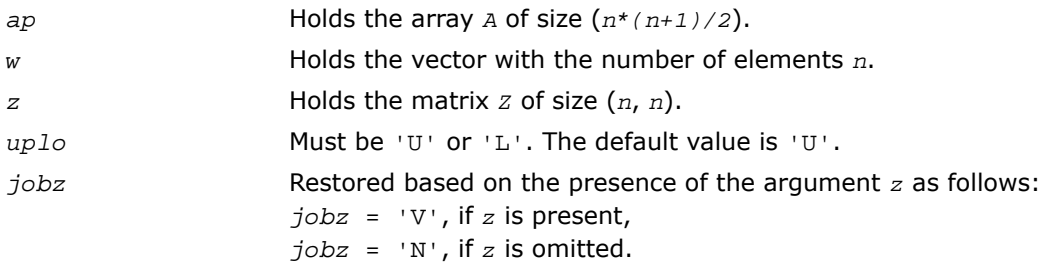

# Application Notes

The computed eigenvalues and eigenvectors are exact for a matrix  $T+E$  such that  $||E||_2 =$ 

*O*(ε) \*  $||T||_2$ , where ε is the machine precision.

If it is not clear how much workspace to supply, use a generous value of *lwork* (or *liwork*) for the first run or set  $lwork = -1$  ( $liwork = -1$ ).

If *lwork* (or *liwork*) has any of admissible sizes, which is no less than the minimal value described, the routine completes the task, though probably not so fast as with a recommended workspace, and provides the recommended workspace in the first element of the corresponding array (*work*, *iwork*) on exit. Use this value (*work*(1), *iwork*(1)) for subsequent runs.

If *lwork* = -1 (*liwork* = -1) , the routine returns immediately and provides the recommended workspace in the first element of the corresponding array (*work*, *iwork*). This operation is called a workspace query.

Note that if *lwork* (*liwork*) is less than the minimal required value and is not equal to -1, the routine returns immediately with an error exit and does not provide any information on the recommended workspace.

The complex analogue of this routine is [?hpevd](#page-1299-0).

See also [?syevd](#page-1259-0) for matrices held in full storage, and [?sbevd](#page-1317-0) for banded matrices.

# <span id="page-1299-0"></span>?hpevd

*Uses divide and conquer algorithm to compute all eigenvalues and (optionally) all eigenvectors of a complex Hermitian matrix held in packed storage.*

## Syntax

### FORTRAN 77:

call chpevd(*job*z, *uplo*, *n*, *ap*, *w*, *z*, *ldz*, *work*, *lwork*, *rwork*, *lrwork*, *iwork*, *liwork*, *info*)

call zhpevd(*jobz*, *uplo*, *n*, *ap*, *w*, *z*, *ldz*, *work*, *lwork*, *rwork*, *lrwork*, *iwork*, *liwork*, *info*)

#### Fortran 95:

call hpevd(*ap*, *w* [,*uplo*] [,*z*] [,*info*])

# **Description**

This routine is declared in mkl\_lapack.fi for FORTRAN 77 interface, in lapack.f90 for Fortran 95 interface, and in mkl lapack.h for C interface.

The routine computes all the eigenvalues, and optionally all the eigenvectors, of a complex Hermitian matrix *A* (held in packed storage). In other words, it can compute the spectral

factorization of *A* as:  $A = Z^* \Lambda^* Z^H$ .

Here Λ is a real diagonal matrix whose diagonal elements are the eigenvalues λ*<sup>i</sup>* , and *Z* is the (complex) unitary matrix whose columns are the eigenvectors *z<sup>i</sup>* . Thus,

 $A^*z_i = \lambda_i^*z_i$  for  $i = 1, 2, ..., n$ .

If the eigenvectors are requested, then this routine uses a divide and conquer algorithm to compute eigenvalues and eigenvectors. However, if only eigenvalues are required, then it uses the Pal-Walker-Kahan variant of the *QL* or *QR* algorithm.

# Input Parameters

*jobz* CHARACTER\*1. Must be 'N' or 'V'. If *jobz* = 'N', then only eigenvalues are computed. If *jobz* = 'V', then eigenvalues and eigenvectors are computed.

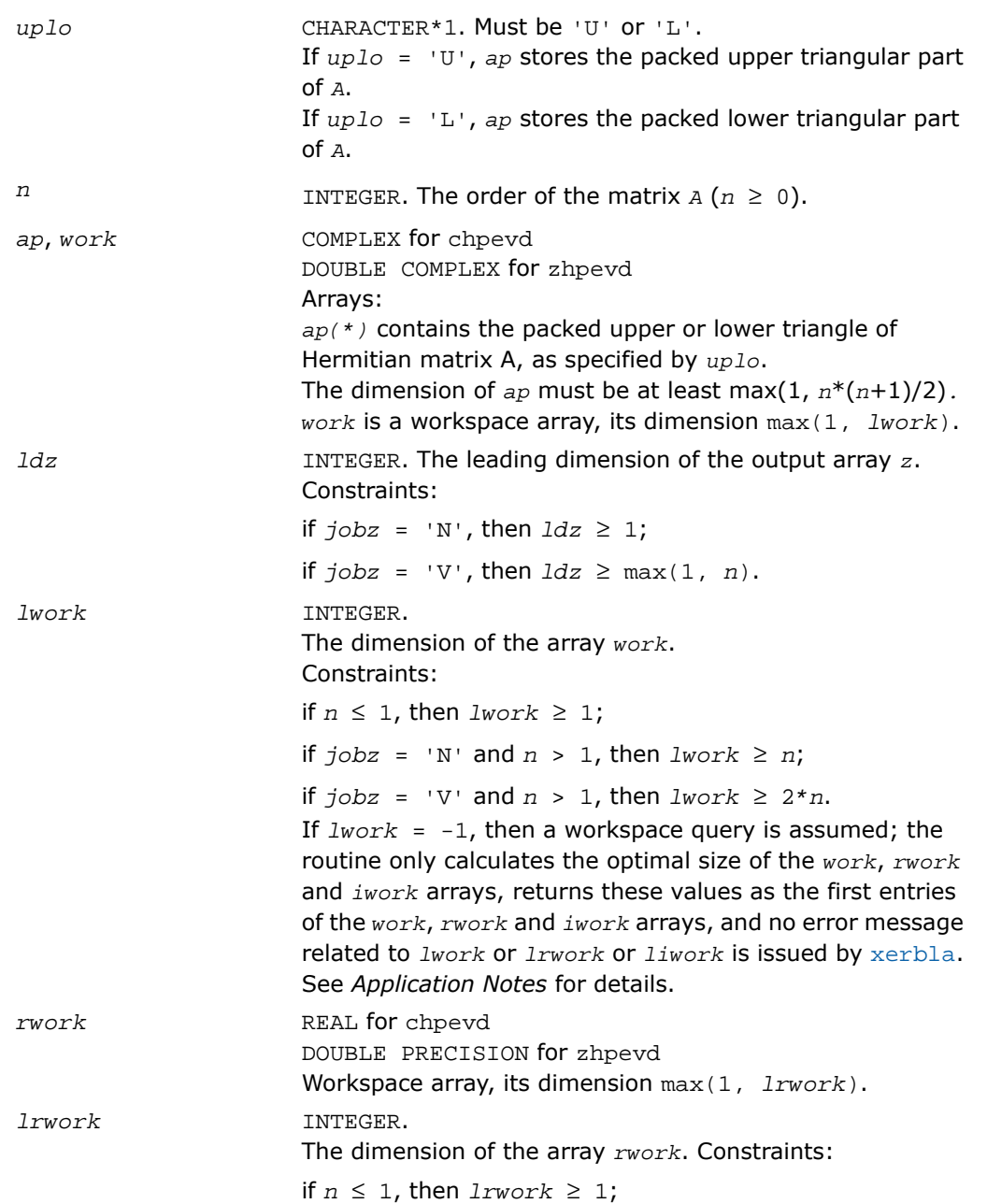

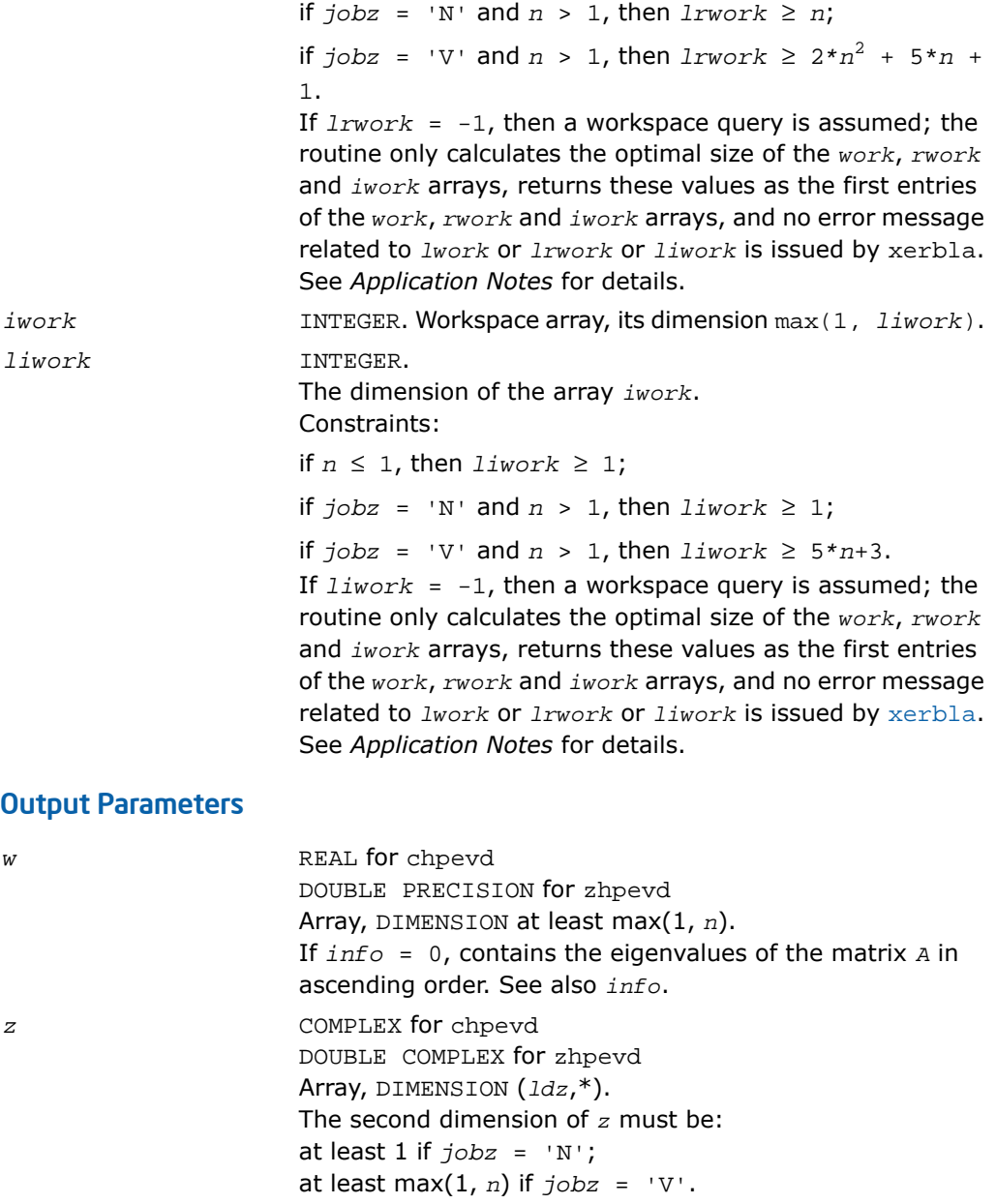

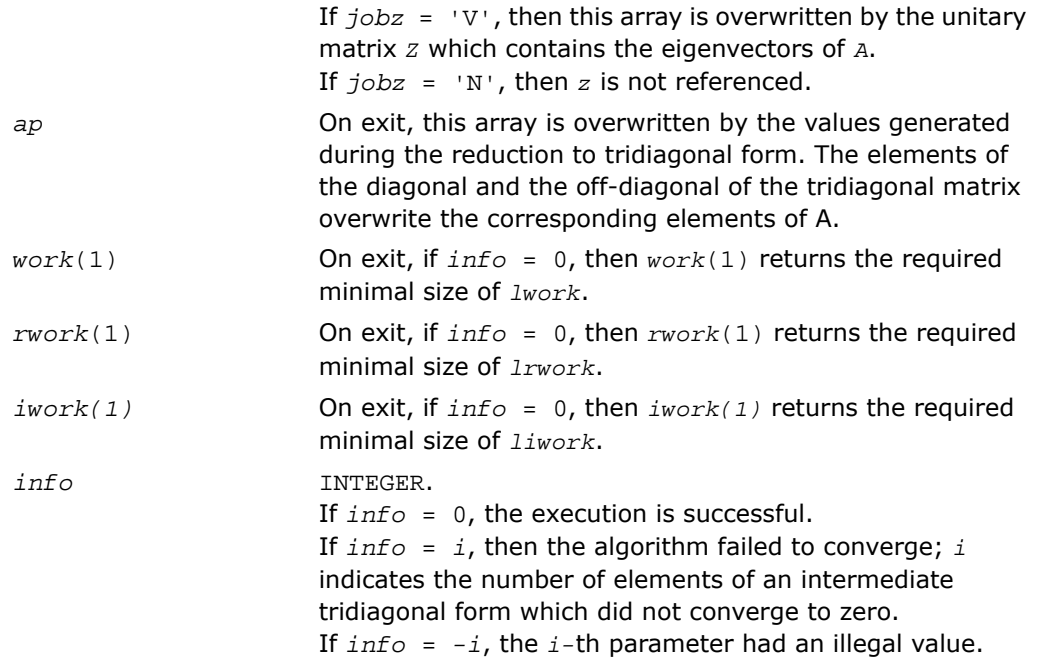

Routines in Fortran 95 interface have fewer arguments in the calling sequence than their FORTRAN 77 counterparts. For general conventions applied to skip redundant or restorable arguments, see [Fortran 95 Interface Conventions.](#page-500-0)

Specific details for the routine hpevd interface are the following:

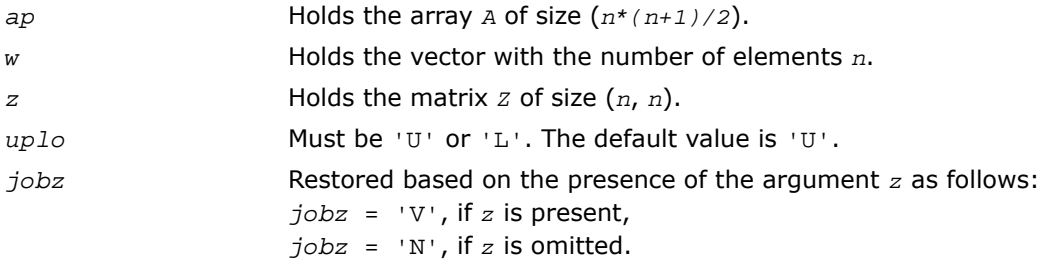

# Application Notes

The computed eigenvalues and eigenvectors are exact for a matrix  $T + E$  such that  $||E||_2 =$ *O*(ε)\*||*T*||<sub>2</sub>, where ε is the machine precision.

If you are in doubt how much workspace to supply, use a generous value of *lwork* (*liwork* or *lrwork*) for the first run or set  $1work = -1$  ( $1iwork = -1$ ,  $1rwork = -1$ ).

If you choose the first option and set any of admissible *lwork* (*liwork* or *lrwork*) sizes, which is no less than the minimal value described, the routine completes the task, though probably not so fast as with a recommended workspace, and provides the recommended workspace in the first element of the corresponding array (*work*, *iwork*, *rwork*) on exit. Use this value (*work*(1), *iwork*(1), *rwork*(1)) for subsequent runs.

If you set *lwork* = -1 (*liwork* = -1, *lrwork* = -1), the routine returns immediately and provides the recommended workspace in the first element of the corresponding array (*work*, *iwork*, *rwork*). This operation is called a workspace query.

Note that if you set *lwork* (*liwork*, *lrwork*) to less than the minimal required value and not -1, the routine returns immediately with an error exit and does not provide any information on the recommended workspace.

The real analogue of this routine is [?spevd](#page-1295-0).

See also [?heevd](#page-1263-0) for matrices held in full storage, and [?hbevd](#page-1321-0) for banded matrices.

# ?spevx

*Computes selected eigenvalues and, optionally, eigenvectors of a real symmetric matrix in packed storage.*

# Syntax

#### FORTRAN 77:

call sspevx(*jobz*, *range*, *uplo*, *n*, *ap*, *vl*, *vu*, *il*, *iu*, *abstol*, *m*, *w*, *z*, *ldz*, *work*, *iwork*, *ifail*, *info*)

call dspevx(*jobz*, *range*, *uplo*, *n*, *ap*, *vl*, *vu*, *il*, *iu*, *abstol*, *m*, *w*, *z*, *ldz*, *work*, *iwork*, *ifail*, *info*)

#### Fortran 95:

```
call spevx(ap, w [,uplo] [,z] [,vl] [,vu] [,il] [,iu] [,m] [,ifail] [,abstol]
[,info])
```
#### **Description**

This routine is declared in mkl\_lapack.fi for FORTRAN 77 interface, in lapack.f90 for Fortran 95 interface, and in mkl\_lapack.h for C interface.

The routine computes selected eigenvalues and, optionally, eigenvectors of a real symmetric matrix *A* in packed storage. Eigenvalues and eigenvectors can be selected by specifying either a range of values or a range of indices for the desired eigenvalues.

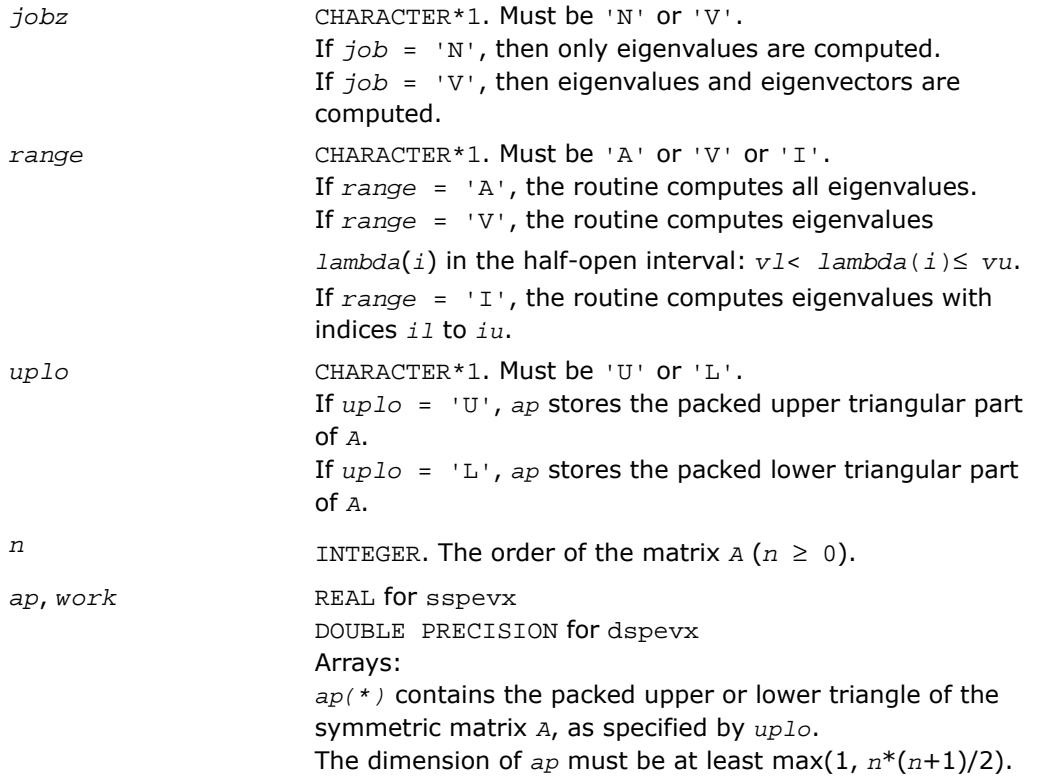

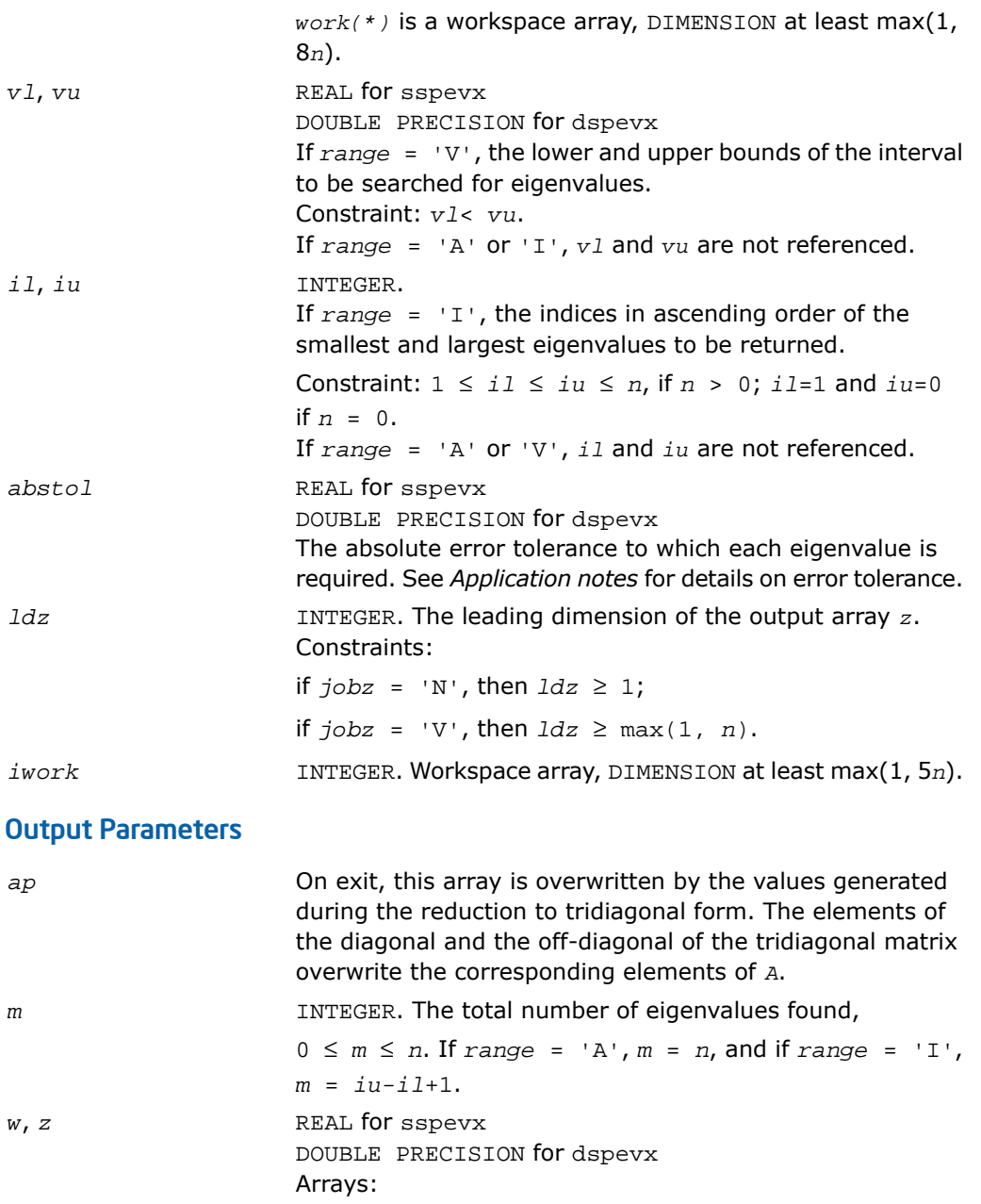

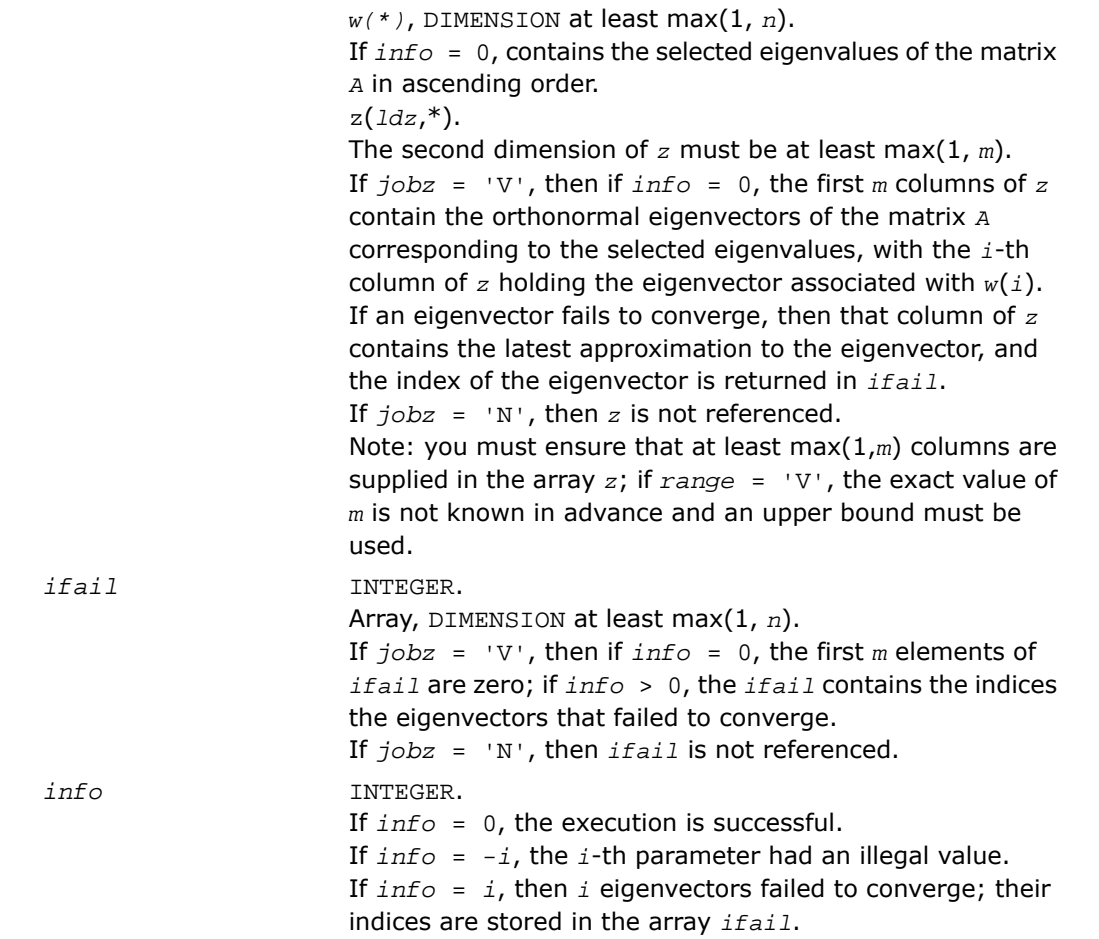

Routines in Fortran 95 interface have fewer arguments in the calling sequence than their FORTRAN 77 counterparts. For general conventions applied to skip redundant or restorable arguments, see [Fortran 95 Interface Conventions.](#page-500-0)

Specific details for the routine spevx interface are the following:

*ap* Holds the array *A* of size (*n\*(n+1)/2*).

*w* Holds the vector with the number of elements *n*.

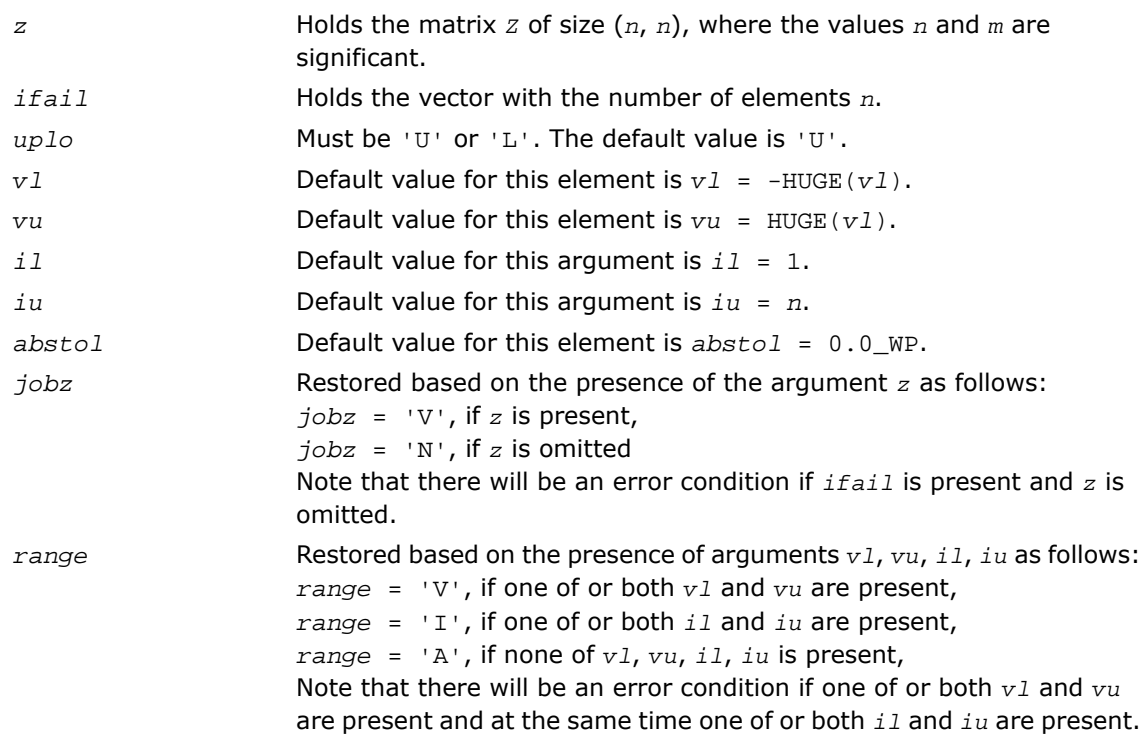

# Application Notes

An approximate eigenvalue is accepted as converged when it is determined to lie in an interval [a,b] of width less than or equal to *abstol*+ε\*max(|a|,|b|), where ε is the machine precision.

If  $abstol$  is less than or equal to zero, then  $\varepsilon^*||T||_1$  will be used in its place, where  $T$  is the tridiagonal matrix obtained by reducing *A* to tridiagonal form. Eigenvalues will be computed most accurately when *abstol* is set to twice the underflow threshold 2\*?lamch('S'), not zero.

If this routine returns with *info* > 0, indicating that some eigenvectors did not converge, try setting *abstol* to 2\*?lamch('S').

# ?hpevx

*Computes selected eigenvalues and, optionally, eigenvectors of a Hermitian matrix in packed storage.*

# **Syntax**

#### FORTRAN 77:

call chpevx(*jobz*, *range*, *uplo*, *n*, *ap*, *vl*, *vu*, *il*, *iu*, *abstol*, *m*, *w*, *z*, *ldz*, *work*, *rwork*, *iwork*, *ifail*, *info*)

call zhpevx(*jobz*, *range*, *uplo*, *n*, *ap*, *vl*, *vu*, *il*, *iu*, *abstol*, *m*, *w*, *z*, *ldz*, *work*, *rwork*, *iwork*, *ifail*, *info*)

#### Fortran 95:

call hpevx(*ap*, *w* [,*uplo*] [,*z*] [,*vl*] [,*vu*] [,*il*] [,*iu*] [,*m*] [,*ifail*] [,*abstol*] [,*info*])

# **Description**

This routine is declared in  $mkl\_lapack.fi$  for FORTRAN 77 interface, in  $lapack.f90$  for Fortran 95 interface, and in mkl\_lapack.h for C interface.

The routine computes selected eigenvalues and, optionally, eigenvectors of a complex Hermitian matrix *A* in packed storage. Eigenvalues and eigenvectors can be selected by specifying either a range of values or a range of indices for the desired eigenvalues.

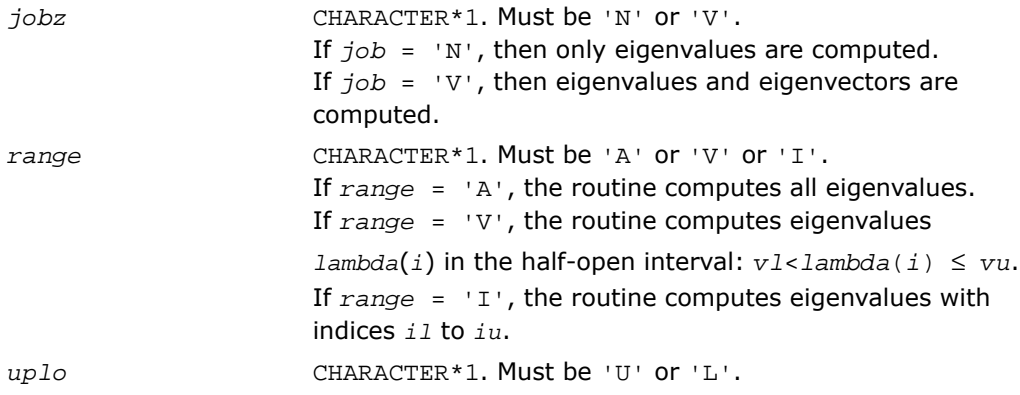

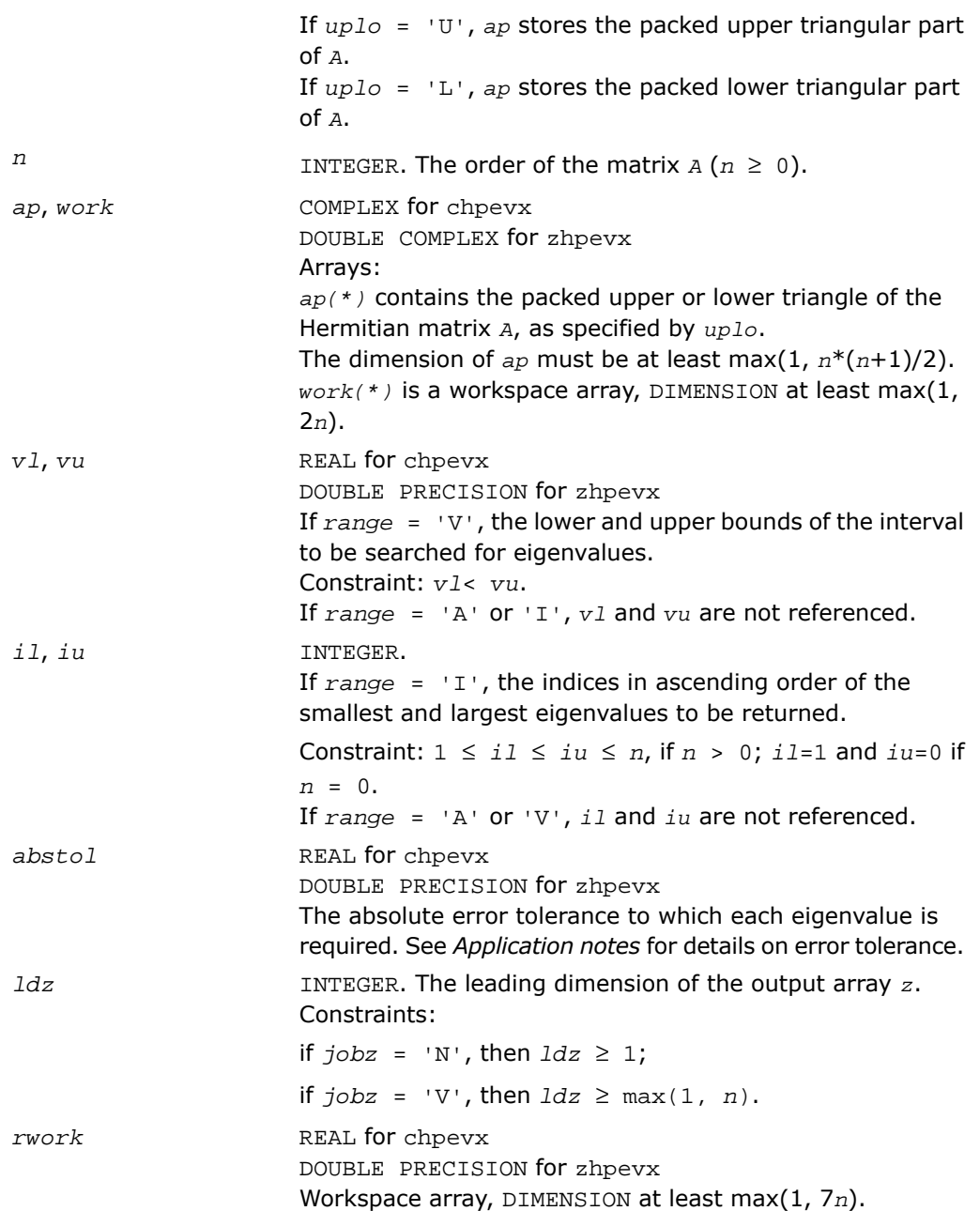

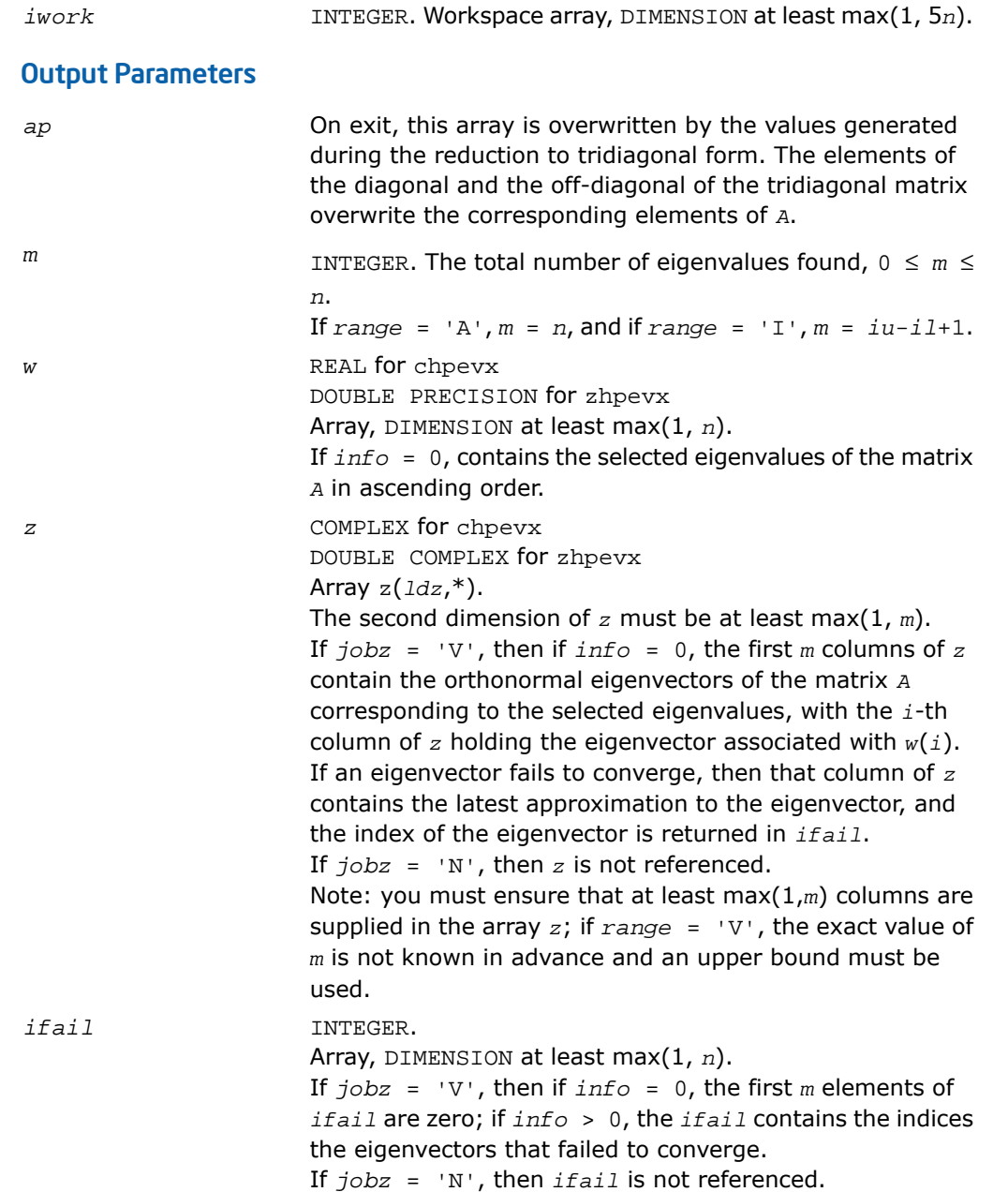

*info* INTEGER.

If  $info = 0$ , the execution is successful. If *info* = *-i*, the *i-*th parameter had an illegal value. If *info* = *i*, then *i* eigenvectors failed to converge; their indices are stored in the array *ifail*.

## Fortran 95 Interface Notes

Routines in Fortran 95 interface have fewer arguments in the calling sequence than their FORTRAN 77 counterparts. For general conventions applied to skip redundant or restorable arguments, see [Fortran 95 Interface Conventions.](#page-500-0)

Specific details for the routine hpevx interface are the following:

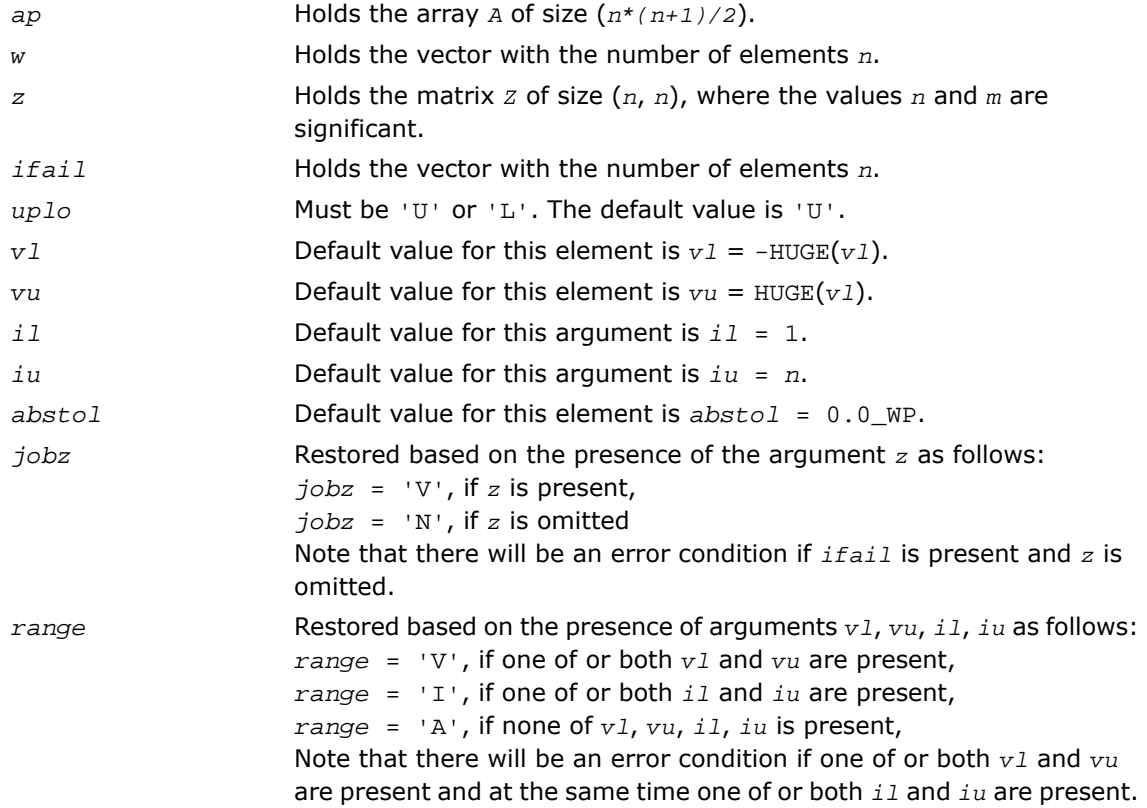

## Application Notes

An approximate eigenvalue is accepted as converged when it is determined to lie in an interval [a,b] of width less than or equal to *abstol*+ε\*max(|a|,|b|), where ε is the machine precision.

If  $abstol$  is less than or equal to zero, then  $\varepsilon^*||T||_1$  will be used in its place, where *T* is the tridiagonal matrix obtained by reducing *A* to tridiagonal form. Eigenvalues will be computed most accurately when *abstol* is set to twice the underflow threshold 2\*?lamch('S'), not zero.

If this routine returns with *info* > 0, indicating that some eigenvectors did not converge, try setting *abstol* to 2\*?lamch('S').

# ?sbev

*Computes all eigenvalues and, optionally, eigenvectors of a real symmetric band matrix.*

#### Syntax

#### FORTRAN 77:

call ssbev(*jobz*, *uplo*, *n*, *kd*, *ab*, *ldab*, *w*, *z*, *ldz*, *work*, *info*) call dsbev(*jobz*, *uplo*, *n*, *kd*, *ab*, *ldab*, *w*, *z*, *ldz*, *work*, *info*)

#### Fortran 95:

call sbev(*ab*, *w* [,*uplo*] [,*z*] [,*info*])

#### **Description**

This routine is declared in  $mkl$  lapack.fi for FORTRAN 77 interface, in lapack.f90 for Fortran 95 interface, and in mkl\_lapack.h for C interface.

The routine computes all eigenvalues and, optionally, eigenvectors of a real symmetric band matrix *A*.

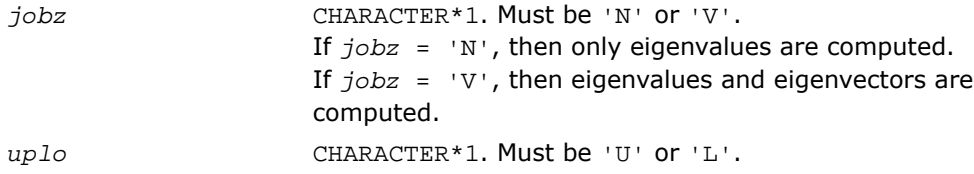

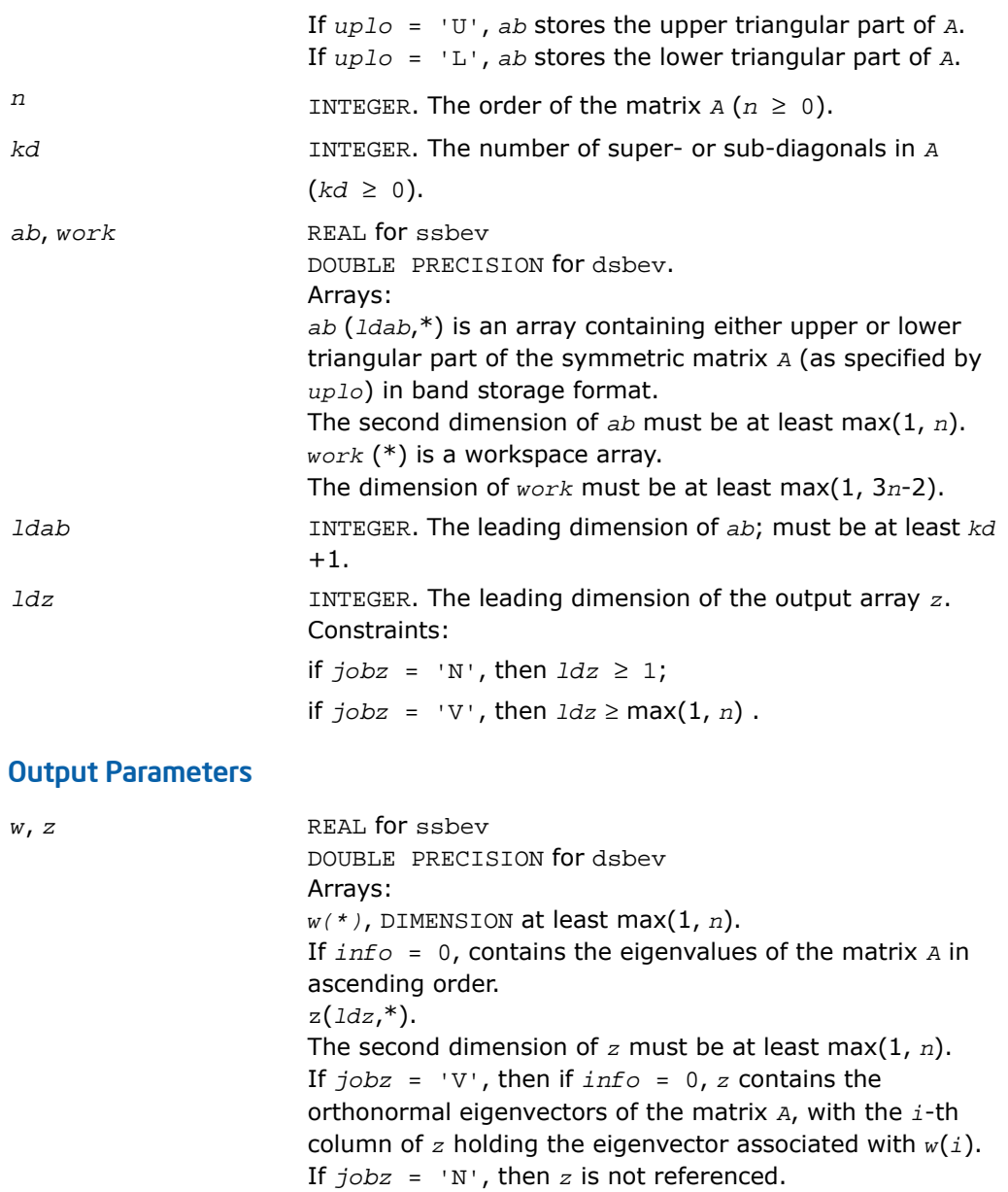

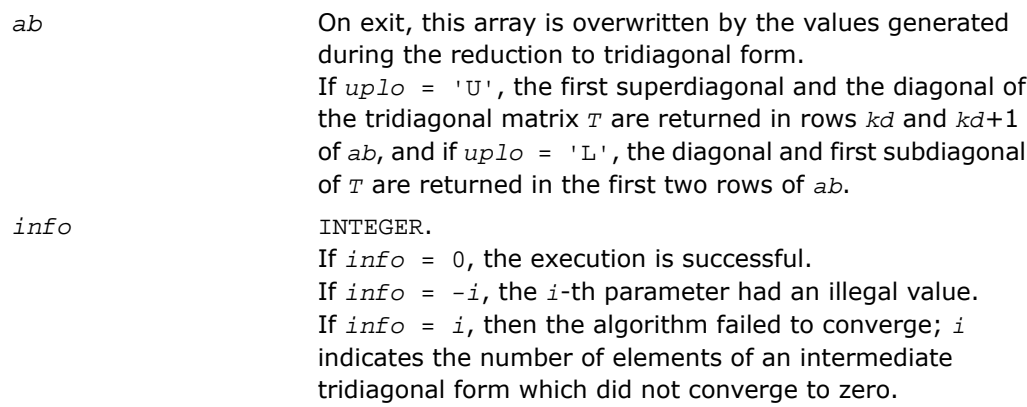

Routines in Fortran 95 interface have fewer arguments in the calling sequence than their FORTRAN 77 counterparts. For general conventions applied to skip redundant or restorable arguments, see [Fortran 95 Interface Conventions.](#page-500-0)

Specific details for the routine sbev interface are the following:

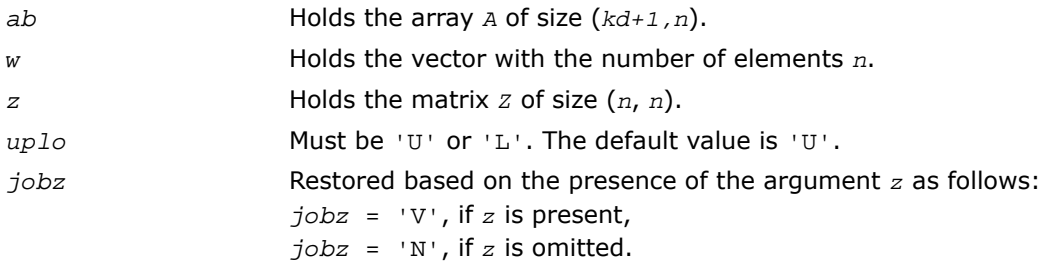

# ?hbev

*Computes all eigenvalues and, optionally, eigenvectors of a Hermitian band matrix.*

#### **Syntax**

#### FORTRAN 77:

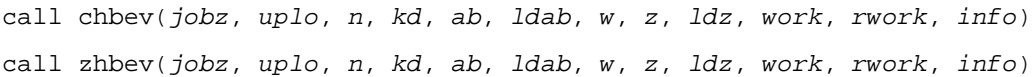

#### Fortran 95:

call hbev(*ab*, *w* [,*uplo*] [,*z*] [,*info*])

#### **Description**

This routine is declared in  $mkl\_lapack.fi$  for FORTRAN 77 interface, in lapack.f90 for Fortran 95 interface, and in  $mkl\_lapack.h$  for C interface.

The routine computes all eigenvalues and, optionally, eigenvectors of a complex Hermitian band matrix *A*.

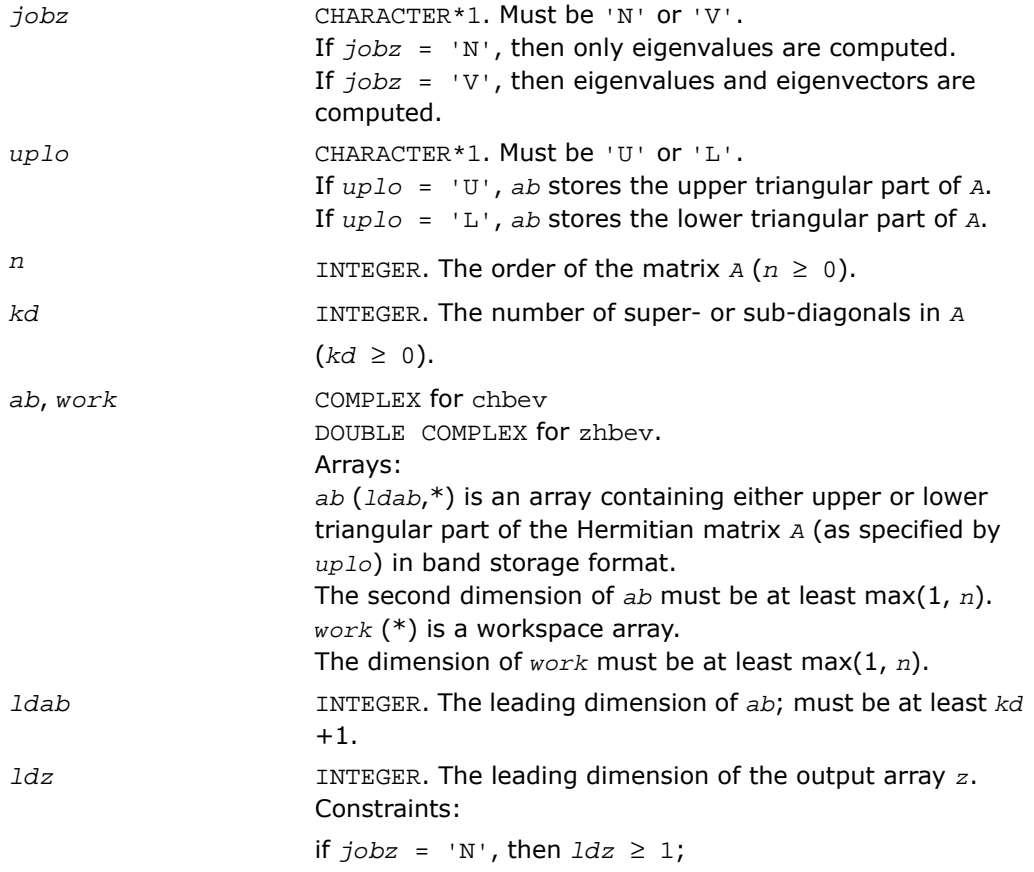

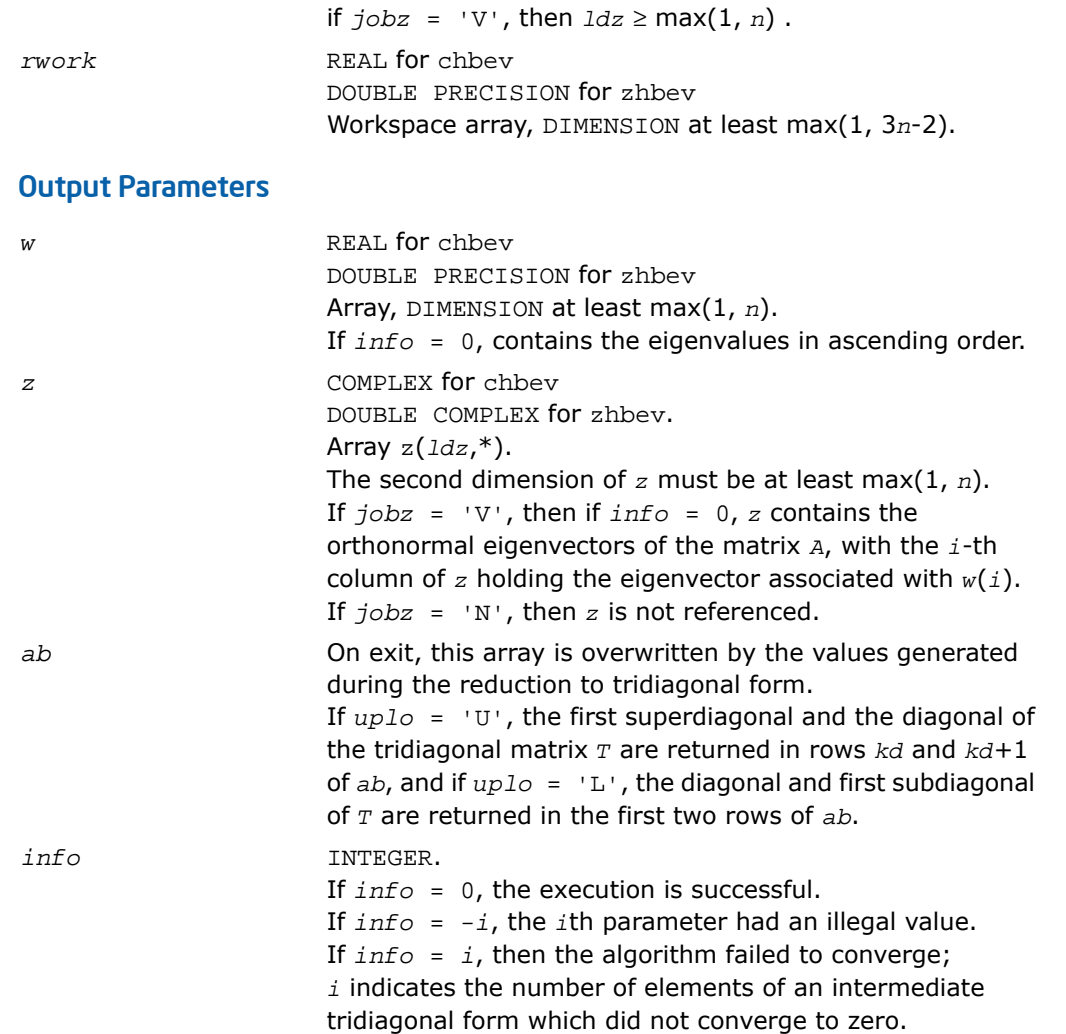

Routines in Fortran 95 interface have fewer arguments in the calling sequence than their FORTRAN 77 counterparts. For general conventions applied to skip redundant or restorable arguments, see [Fortran 95 Interface Conventions.](#page-500-0)

Specific details for the routine hbev interface are the following:

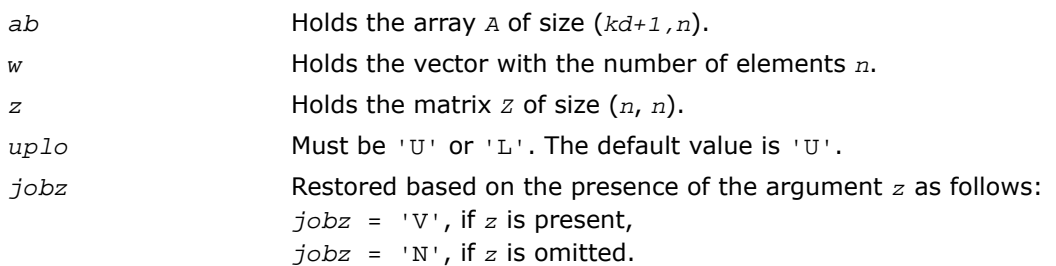

# <span id="page-1317-0"></span>?sbevd

*Computes all eigenvalues and (optionally) all eigenvectors of a real symmetric band matrix using divide and conquer algorithm.*

### Syntax

#### FORTRAN 77:

call ssbevd(*jobz*, *uplo*, *n*, *kd*, *ab*, *ldab*, *w*, *z*, *ldz*, *work*, *lwork*, *iwork*, *liwork*, *info*)

call dsbevd(*jobz*, *uplo*, *n*, *kd*, *ab*, *ldab*, *w*, *z*, *ldz*, *work*, *lwork*, *iwork*, *liwork*, *info*)

### Fortran 95:

call sbevd(*ab*, *w* [,*uplo*] [,*z*] [,*info*])

# **Description**

This routine is declared in  $mkl\_lapack.f$  i for FORTRAN 77 interface, in lapack.f90 for Fortran 95 interface, and in mkl\_lapack.h for C interface.

The routine computes all the eigenvalues, and optionally all the eigenvectors, of a real symmetric band matrix *A*. In other words, it can compute the spectral factorization of *A* as:

 $A = Z^* \Lambda^* Z^T$ 

Here Λ is a diagonal matrix whose diagonal elements are the eigenvalues λ*<sup>i</sup>* , and *Z* is the orthogonal matrix whose columns are the eigenvectors *z<sup>i</sup>* . Thus,

 $A^*z_i = \lambda_i^*z_i$  for  $i = 1, 2, ..., n$ .

If the eigenvectors are requested, then this routine uses a divide and conquer algorithm to compute eigenvalues and eigenvectors. However, if only eigenvalues are required, then it uses the Pal-Walker-Kahan variant of the *QL* or *QR* algorithm.

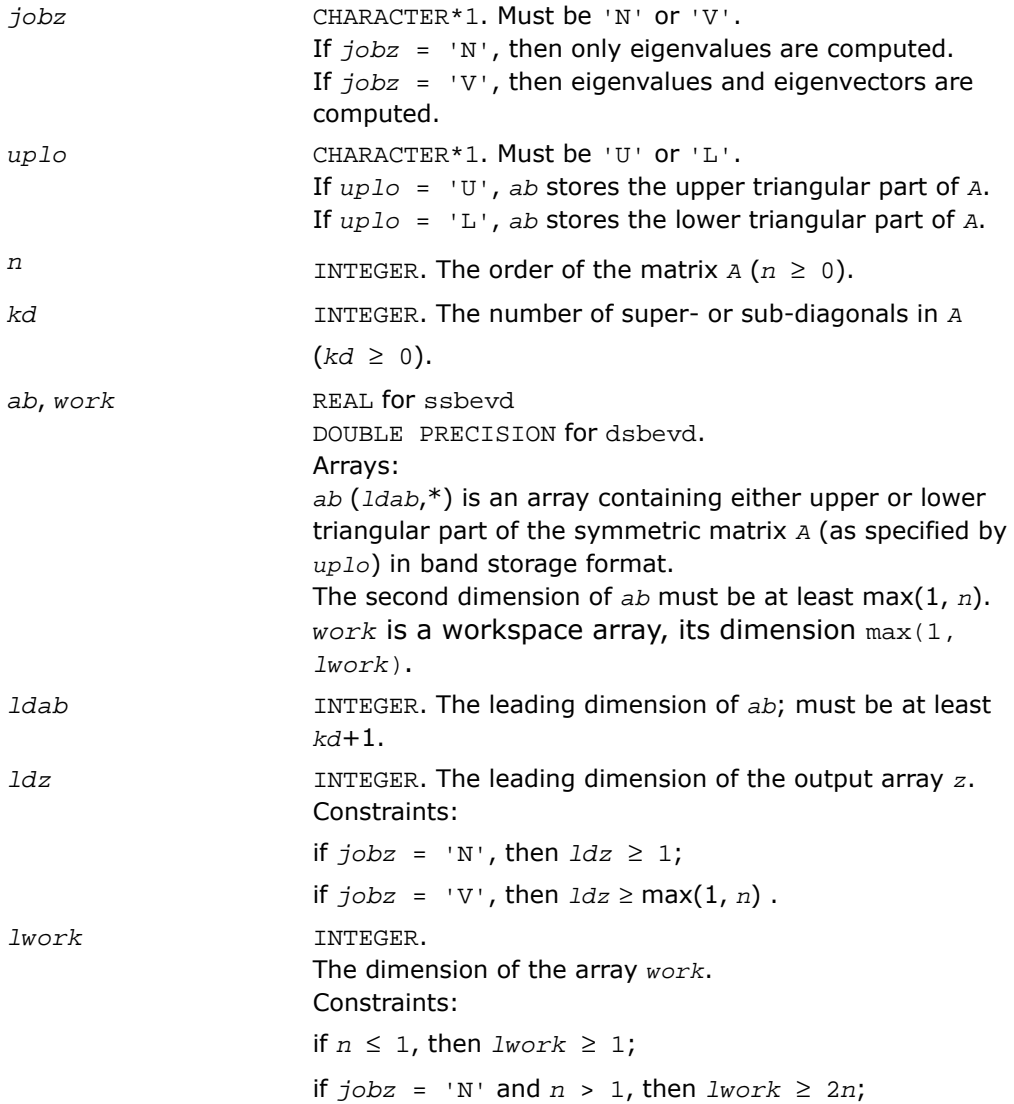

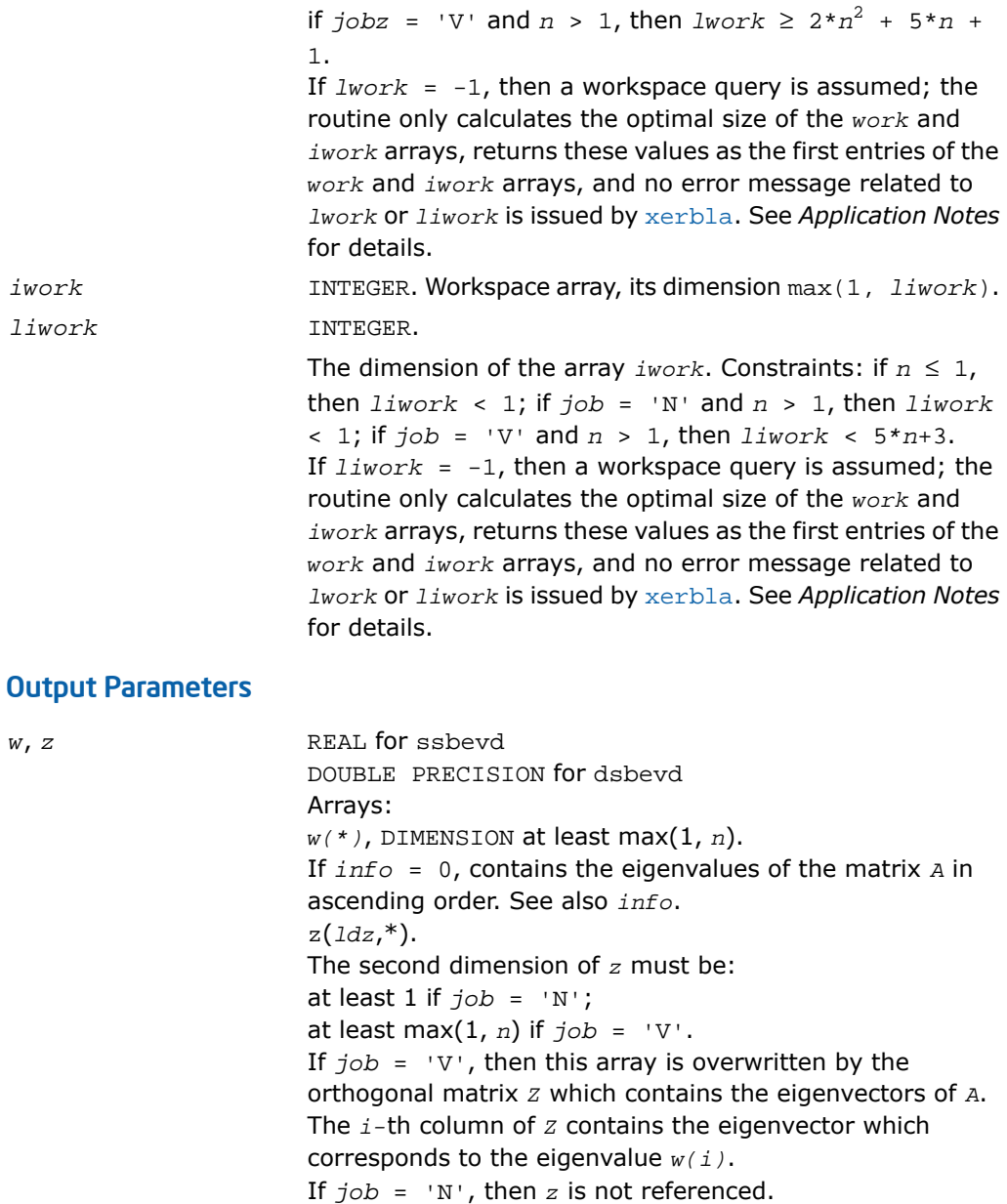

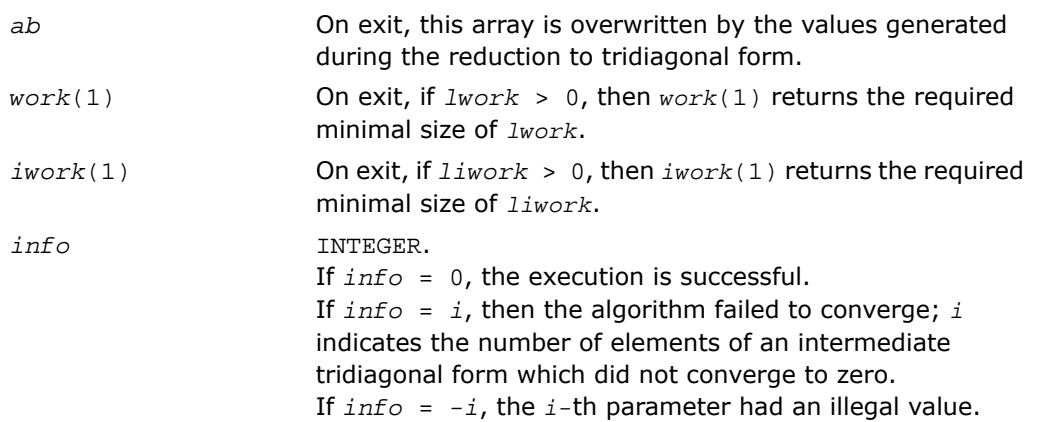

Routines in Fortran 95 interface have fewer arguments in the calling sequence than their FORTRAN 77 counterparts. For general conventions applied to skip redundant or restorable arguments, see [Fortran 95 Interface Conventions.](#page-500-0)

Specific details for the routine sbevd interface are the following:

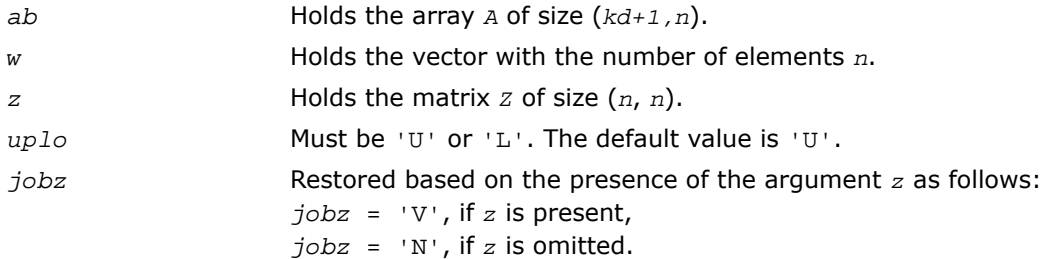

## Application Notes

The computed eigenvalues and eigenvectors are exact for a matrix *T*+*E* such that

 $||E||_2=O(\varepsilon) *||T||_2$ , where  $\varepsilon$  is the machine precision.

If it is not clear how much workspace to supply, use a generous value of *lwork* (or *liwork*) for the first run or set  $1work = -1$  ( $1iwork = -1$ ).

If any of admissible *lwork* (or *liwork*) has any of admissible sizes, which is no less than the minimal value described, the routine completes the task, though probably not so fast as with a recommended workspace, and provides the recommended workspace in the first element of the corresponding array (*work*, *iwork*) on exit. Use this value (*work*(1), *iwork*(1)) for subsequent runs.

If *lwork* = -1 (*liwork* = -1), the routine returns immediately and provides the recommended workspace in the first element of the corresponding array (*work*, *iwork*). This operation is called a workspace query.

Note that if *work* (*liwork*) is less than the minimal required value and is not equal to -1, the routine returns immediately with an error exit and does not provide any information on the recommended workspace.

The complex analogue of this routine is [?hbevd](#page-1321-0).

See also [?syevd](#page-1259-0) for matrices held in full storage, and [?spevd](#page-1295-0) for matrices held in packed storage.

# <span id="page-1321-0"></span>?hbevd

*Computes all eigenvalues and (optionally) all eigenvectors of a complex Hermitian band matrix using divide and conquer algorithm.*

### Syntax

### FORTRAN 77:

call chbevd(*job*z, *uplo*, *n*, *kd*, *ab*, *ldab*, *w*, *z*, *ldz*, *work*, *lwork*, *rwork*, *lrwork*, *iwork*, *liwork*, *info*)

call zhbevd(*job*z, *uplo*, *n*, *kd*, *ab*, *ldab*, *w*, *z*, *ldz*, *work*, *lwork*, *rwork*, *lrwork*, *iwork*, *liwork*, *info*)

#### Fortran 95:

call hbevd(*ab*, *w* [,*uplo*] [,*z*] [,*info*])

# **Description**

This routine is declared in mkl\_lapack.fi for FORTRAN 77 interface, in lapack.f90 for Fortran 95 interface, and in mkl\_lapack.h for C interface.

The routine computes all the eigenvalues, and optionally all the eigenvectors, of a complex Hermitian band matrix *A*. In other words, it can compute the spectral factorization of *A* as: *A*  $= Z^* \Lambda^* Z^H$ .

Here Λ is a real diagonal matrix whose diagonal elements are the eigenvalues λ*<sup>i</sup>* , and *Z* is the (complex) unitary matrix whose columns are the eigenvectors *z<sup>i</sup>* . Thus,

 $A^*z_i = \lambda_i * z_i$  for  $i = 1, 2, ..., n$ .

If the eigenvectors are requested, then this routine uses a divide and conquer algorithm to compute eigenvalues and eigenvectors. However, if only eigenvalues are required, then it uses the Pal-Walker-Kahan variant of the *QL* or *QR* algorithm.

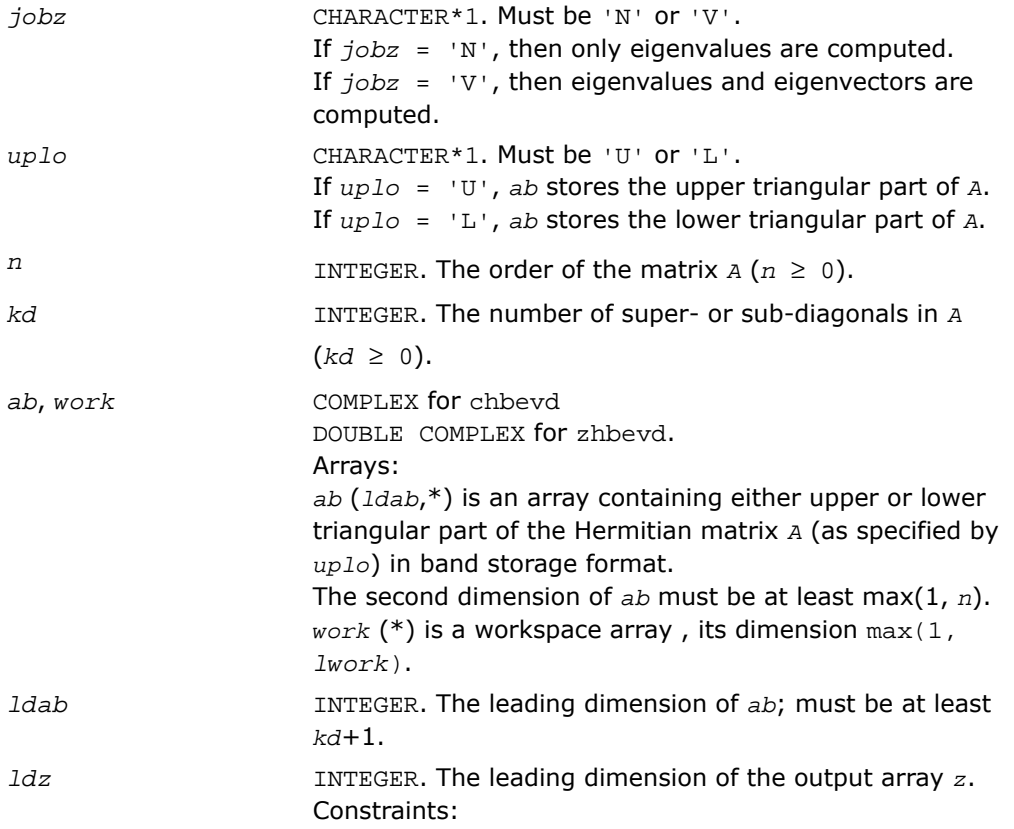

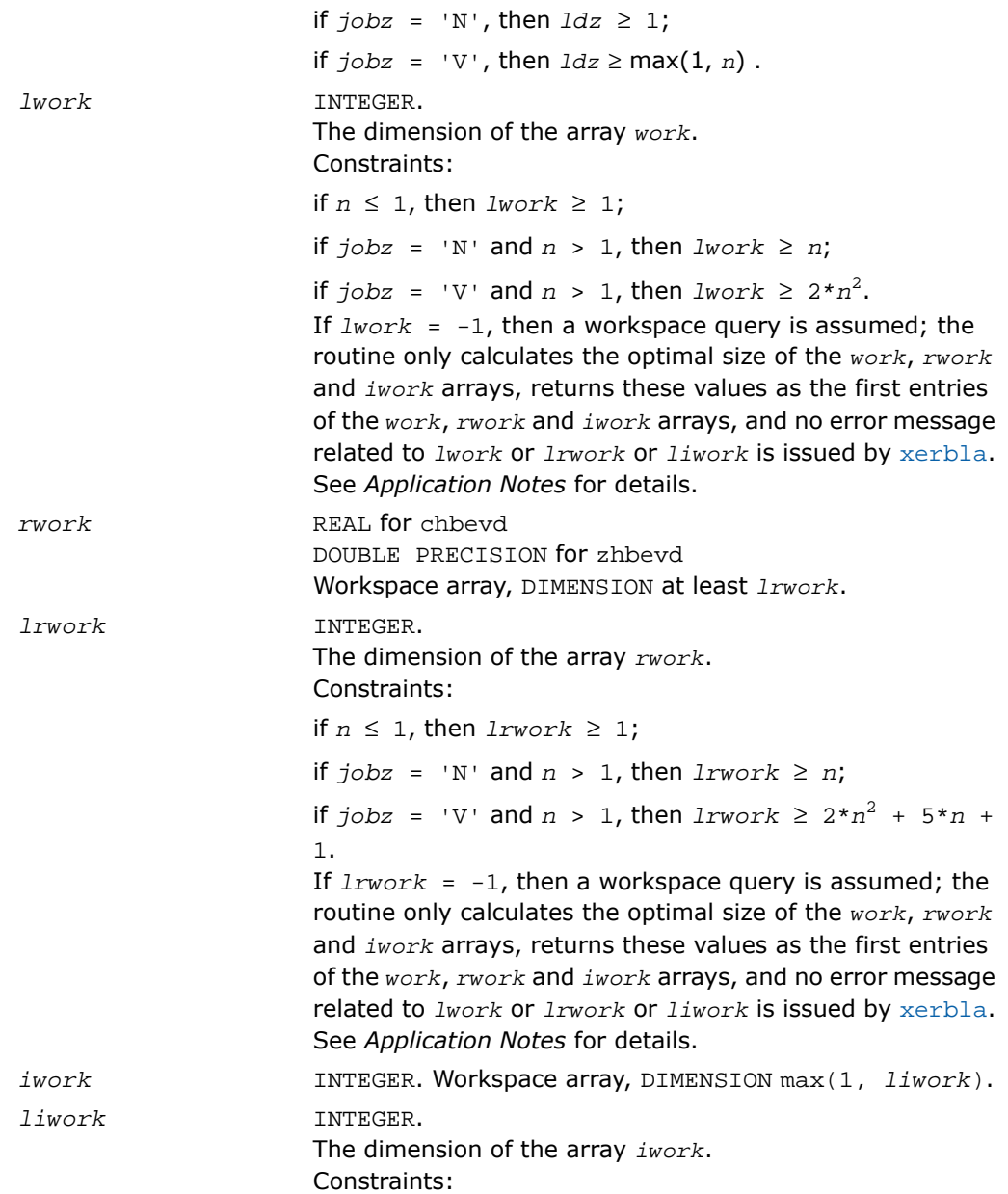

if  $jobz = 'N'$  or  $n \le 1$ , then  $\lim c \ge 1$ ; if  $jobz = 'V'$  and  $n > 1$ , then  $\lim c \ge 5*n+3$ . If *liwork* = -1, then a workspace query is assumed; the routine only calculates the optimal size of the *work*, *rwork* and *iwork* arrays, returns these values as the first entries of the *work*, *rwork* and *iwork* arrays, and no error message related to *lwork* or *lrwork* or *liwork* is issued by [xerbla](#page-3247-0). See *Application Notes* for details.

## Output Parameters

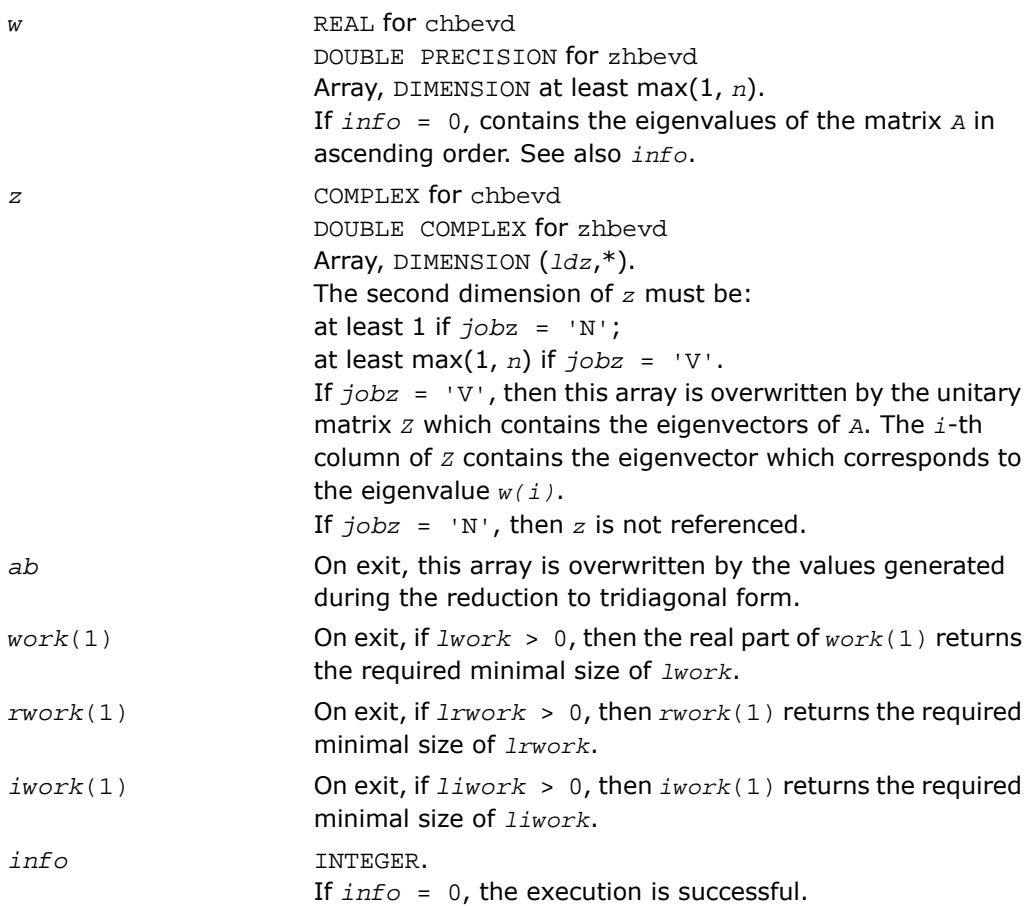

If *info* = *i*, then the algorithm failed to converge; *i* indicates the number of elements of an intermediate tridiagonal form which did not converge to zero. If *info* = *-i*, the *i*-th parameter had an illegal value.

## Fortran 95 Interface Notes

Routines in Fortran 95 interface have fewer arguments in the calling sequence than their FORTRAN 77 counterparts. For general conventions applied to skip redundant or restorable arguments, see [Fortran 95 Interface Conventions.](#page-500-0)

Specific details for the routine hbevd interface are the following:

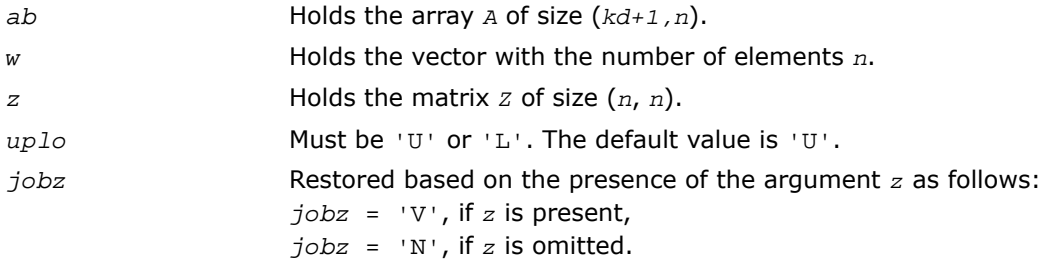

# Application Notes

The computed eigenvalues and eigenvectors are exact for a matrix  $T + E$  such that  $||E||_2 =$ 

 $O(\varepsilon)$ ||T||<sub>2</sub>, where  $\varepsilon$  is the machine precision.

If you are in doubt how much workspace to supply, use a generous value of *lwork* (*liwork* or *lrwork*) for the first run or set  $1work = -1$  ( $1iwork = -1$ ,  $1rwork = -1$ ).

If you choose the first option and set any of admissible *lwork* (*liwork* or *lrwork*) sizes, which is no less than the minimal value described, the routine completes the task, though probably not so fast as with a recommended workspace, and provides the recommended workspace in the first element of the corresponding array (*work*, *iwork*, *rwork*) on exit. Use this value (*work*(1), *iwork*(1), *rwork*(1)) for subsequent runs.

If you set *lwork* = -1 (*liwork* = -1, *lrwork* = -1), the routine returns immediately and provides the recommended workspace in the first element of the corresponding array (*work*, *iwork*, *rwork*). This operation is called a workspace query.

Note that if you set *lwork* (*liwork*, *lrwork*) to less than the minimal required value and not -1, the routine returns immediately with an error exit and does not provide any information on the recommended workspace.

The real analogue of this routine is [?sbevd](#page-1317-0).

See also [?heevd](#page-1263-0) for matrices held in full storage, and [?hpevd](#page-1299-0) for matrices held in packed storage.

# ?sbevx

*Computes selected eigenvalues and, optionally, eigenvectors of a real symmetric band matrix.*

### Syntax

#### FORTRAN 77:

```
call ssbevx(jobz, range, uplo, n, kd, ab, ldab, q, ldq, vl, vu, il, iu, abstol,
m, w, z, ldz, work, iwork, ifail, info)
```

```
call dsbevx(jobz, range, uplo, n, kd, ab, ldab, q, ldq, vl, vu, il, iu, abstol,
m, w, z, ldz, work, iwork, ifail, info)
```
#### Fortran 95:

```
call sbevx(ab, w [,uplo] [,z] [,vl] [,vu] [,il] [,iu] [,m] [,ifail] [,q]
[,abstol] [,info])
```
#### **Description**

This routine is declared in mkl lapack.fi for FORTRAN 77 interface, in lapack.f90 for Fortran 95 interface, and in mkl\_lapack.h for C interface.

The routine computes selected eigenvalues and, optionally, eigenvectors of a real symmetric band matrix *A*. Eigenvalues and eigenvectors can be selected by specifying either a range of values or a range of indices for the desired eigenvalues.

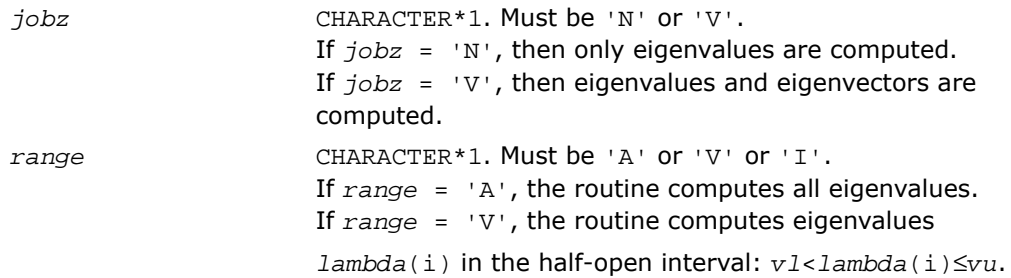

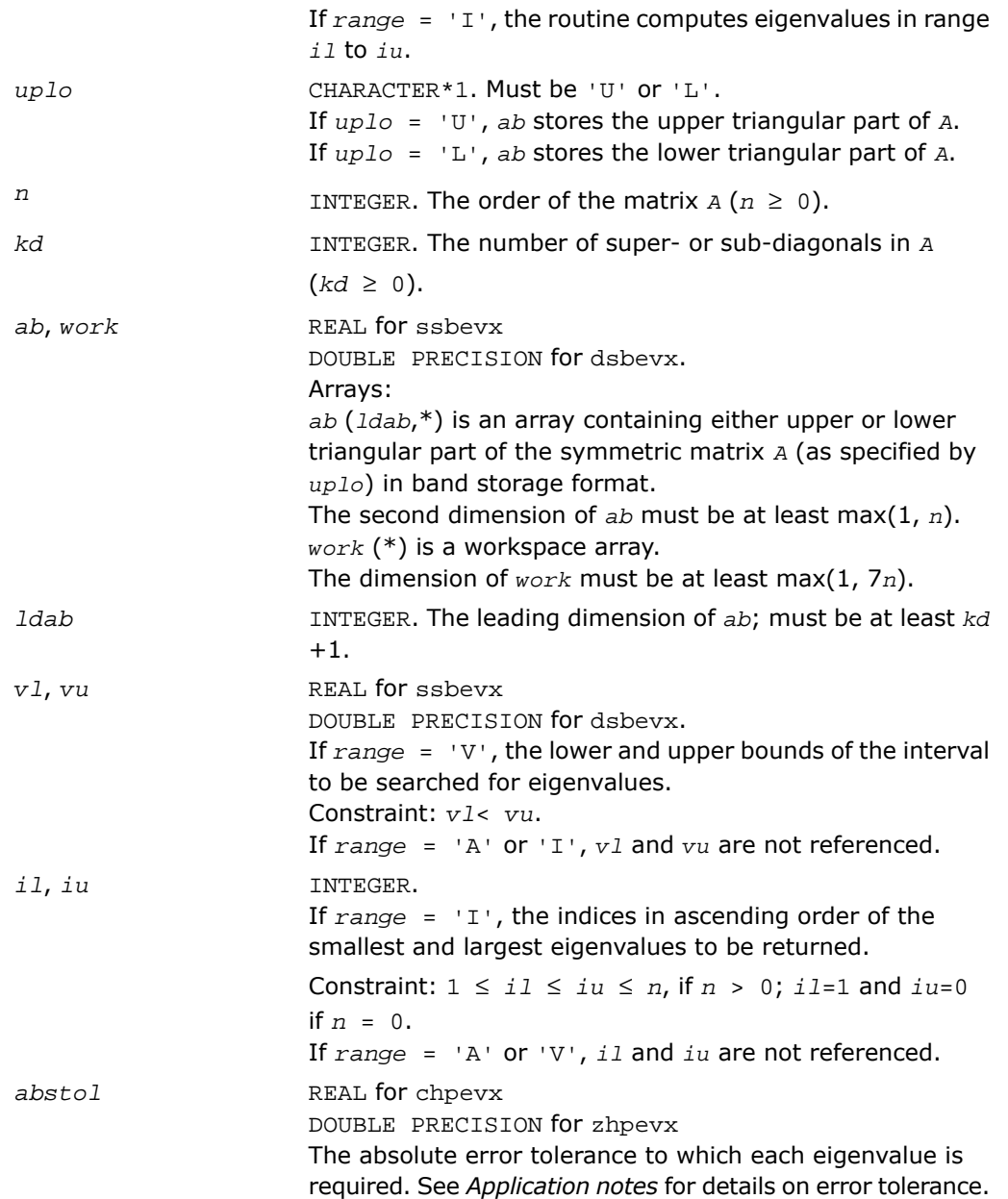

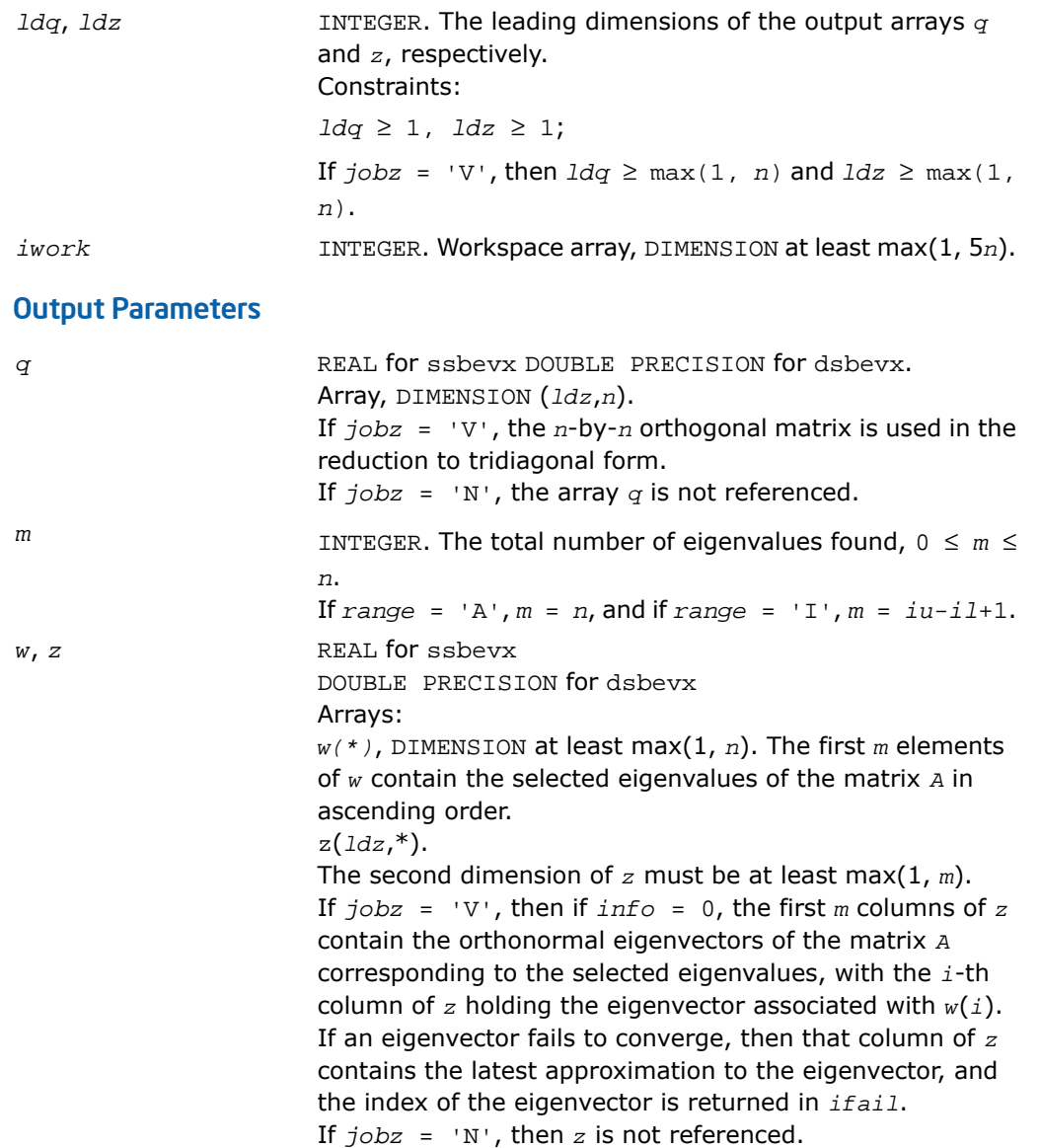

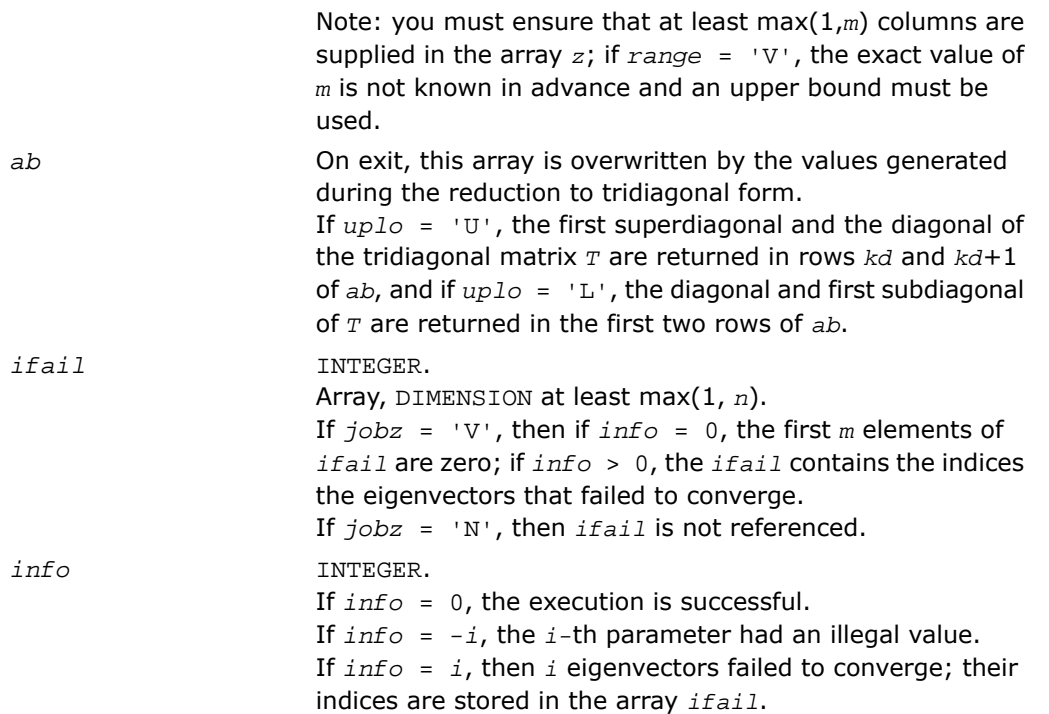

Routines in Fortran 95 interface have fewer arguments in the calling sequence than their FORTRAN 77 counterparts. For general conventions applied to skip redundant or restorable arguments, see [Fortran 95 Interface Conventions.](#page-500-0)

Specific details for the routine sbevx interface are the following:

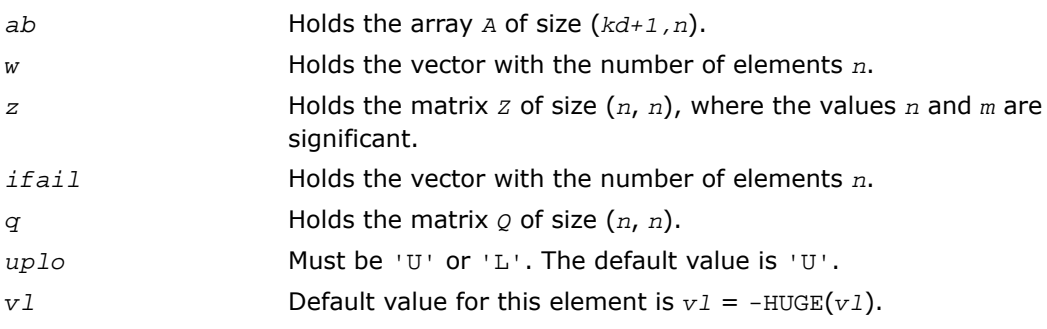

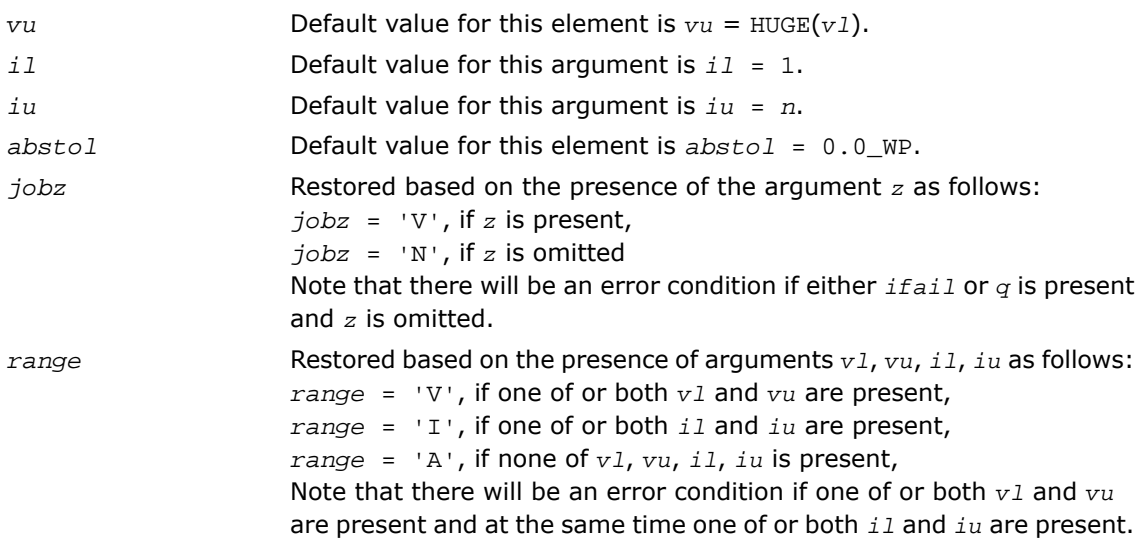

### Application Notes

An approximate eigenvalue is accepted as converged when it is determined to lie in an interval [a,b] of width less than or equal to *abstol*+ε\*max(|a|,|b|), where ε is the machine precision.

If  $abstol$  is less than or equal to zero, then  $\varepsilon^*||T||_1$  is used as tolerance, where *T* is the tridiagonal matrix obtained by reducing *A* to tridiagonal form. Eigenvalues will be computed most accurately when *abstol* is set to twice the underflow threshold 2\*?lamch('S'), not zero.

If this routine returns with *info* > 0, indicating that some eigenvectors did not converge, try setting *abstol* to 2\*?lamch('S').

# ?hbevx

*Computes selected eigenvalues and, optionally, eigenvectors of a Hermitian band matrix.*

### Syntax

### FORTRAN 77:

call chbevx(*jobz*, *range*, *uplo*, *n*, *kd*, *ab*, *ldab*, *q*, *ldq*, *vl*, *vu*, *il*, *iu*, *abstol*, *m*, *w*, *z*, *ldz*, *work*, *rwork*, *iwork*, *ifail*, *info*)

call zhbevx(*jobz*, *range*, *uplo*, *n*, *kd*, *ab*, *ldab*, *q*, *ldq*, *vl*, *vu*, *il*, *iu*, *abstol*, *m*, *w*, *z*, *ldz*, *work*, *rwork*, *iwork*, *ifail*, *info*)

#### Fortran 95:

call hbevx(*ab*, *w* [,*uplo*] [,*z*] [,*vl*] [,*vu*] [,*il*] [,*iu*] [,*m*] [,*ifail*] [,*q*] [,*abstol*] [,*info*])

#### **Description**

This routine is declared in mkl\_lapack.fi for FORTRAN 77 interface, in lapack.f90 for Fortran 95 interface, and in  $mkl\_lapack.h$  for C interface.

The routine computes selected eigenvalues and, optionally, eigenvectors of a complex Hermitian band matrix *A*. Eigenvalues and eigenvectors can be selected by specifying either a range of values or a range of indices for the desired eigenvalues.

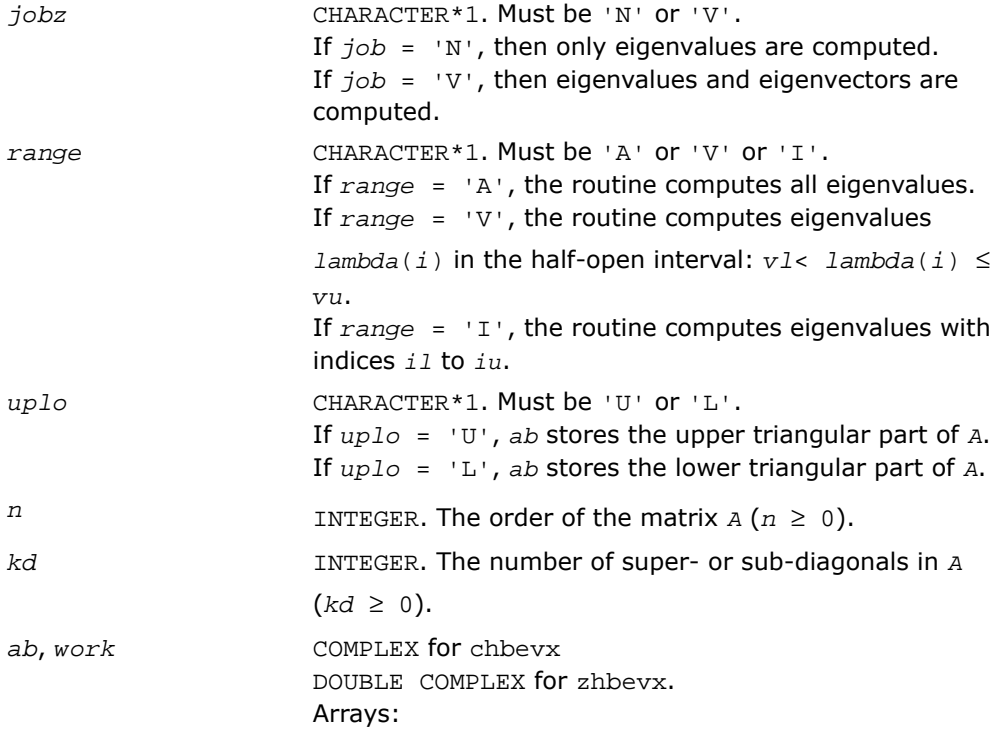
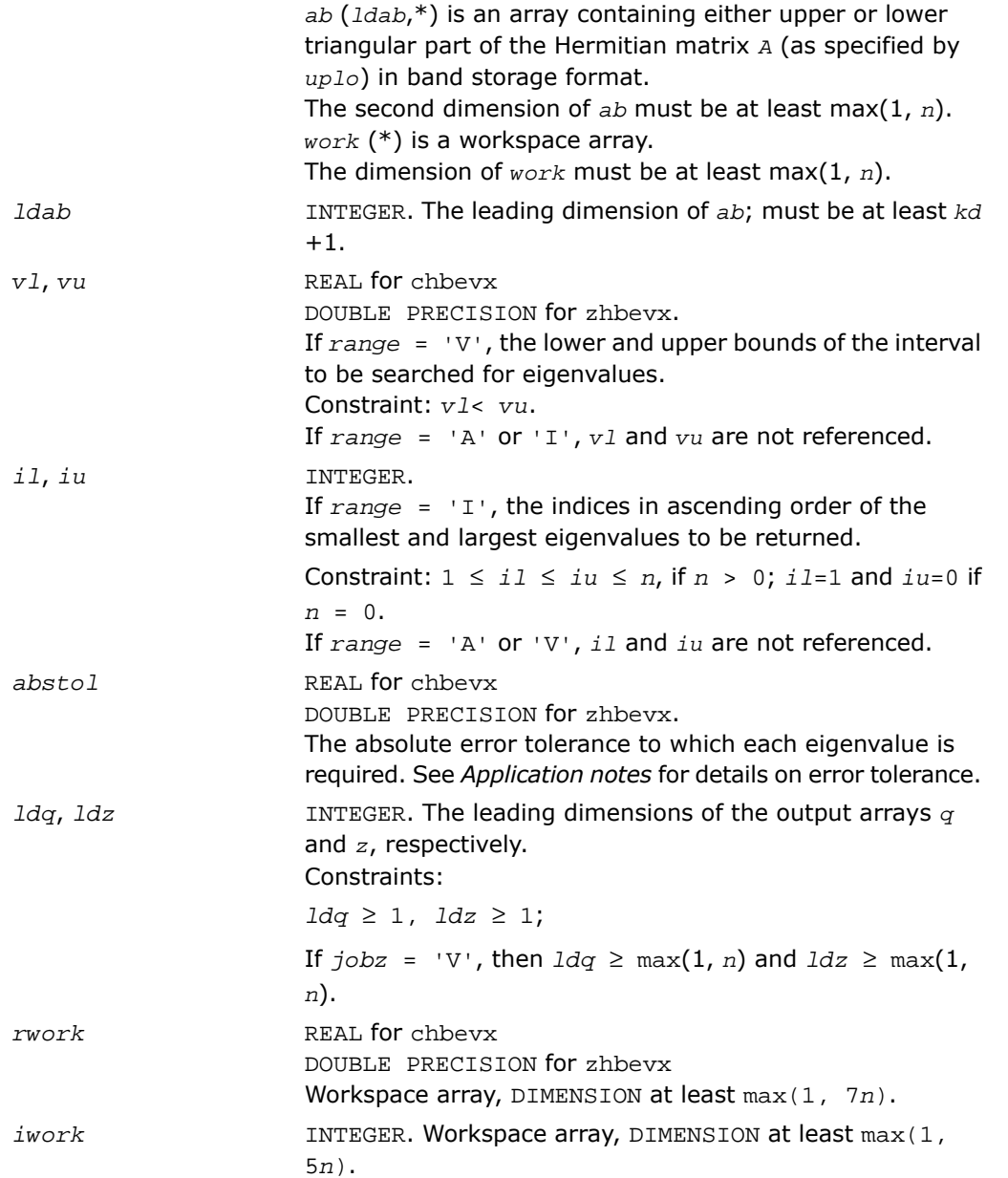

## Output Parameters

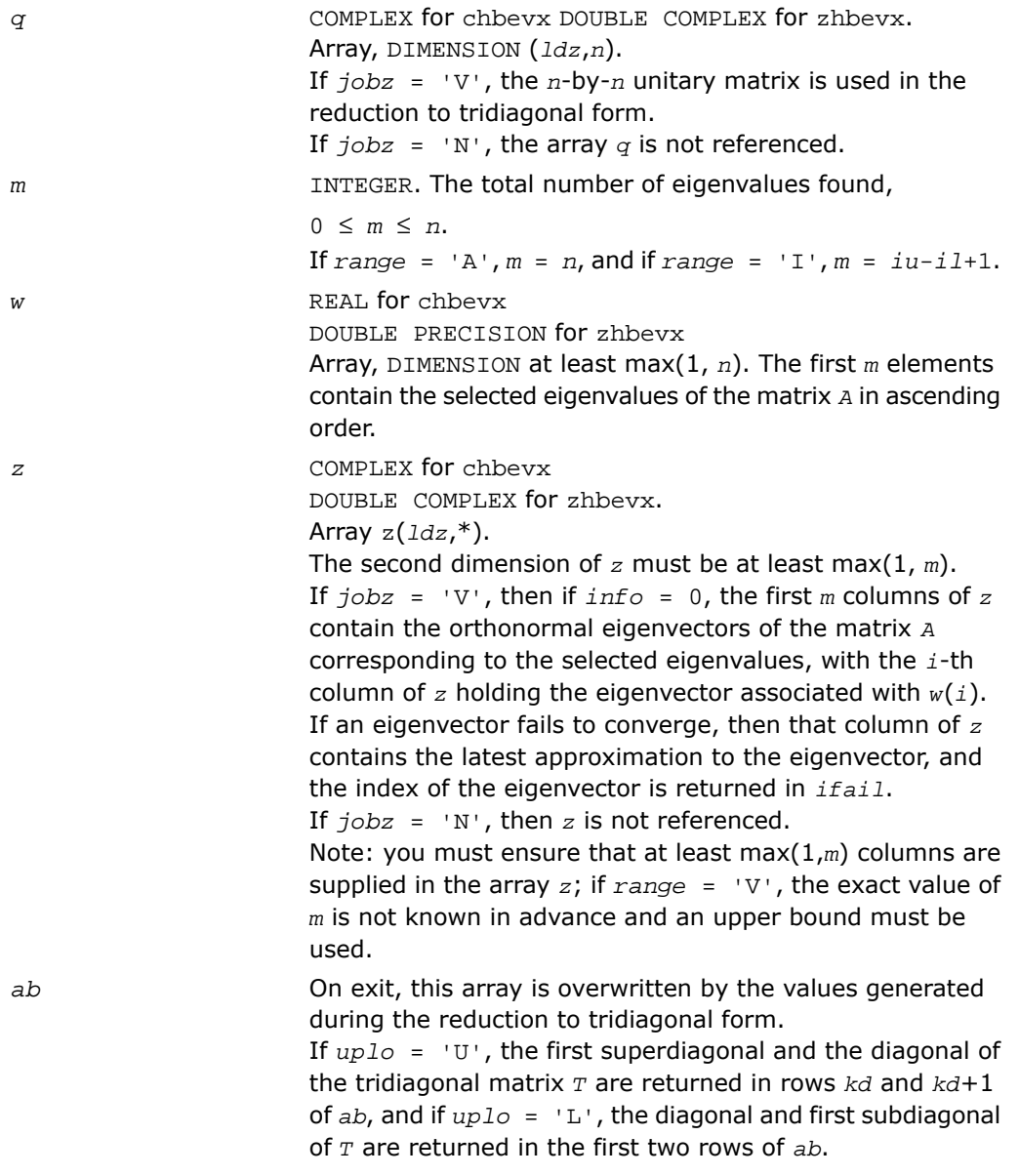

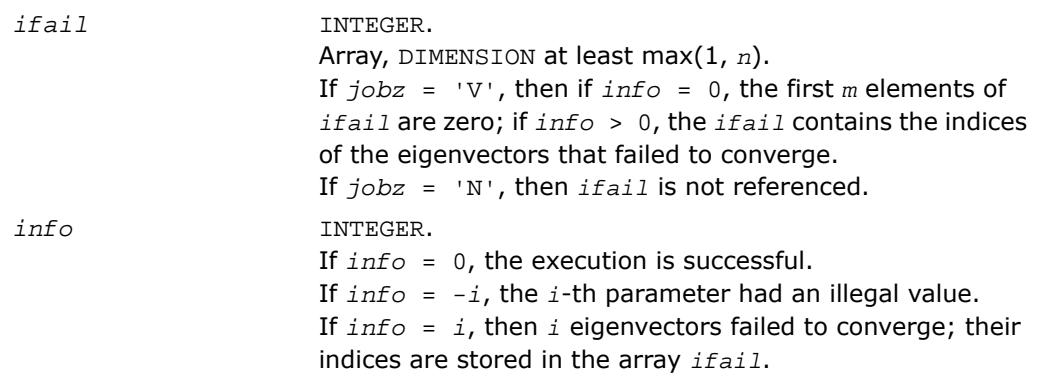

Routines in Fortran 95 interface have fewer arguments in the calling sequence than their FORTRAN 77 counterparts. For general conventions applied to skip redundant or restorable arguments, see [Fortran 95 Interface Conventions.](#page-500-0)

Specific details for the routine hbevx interface are the following:

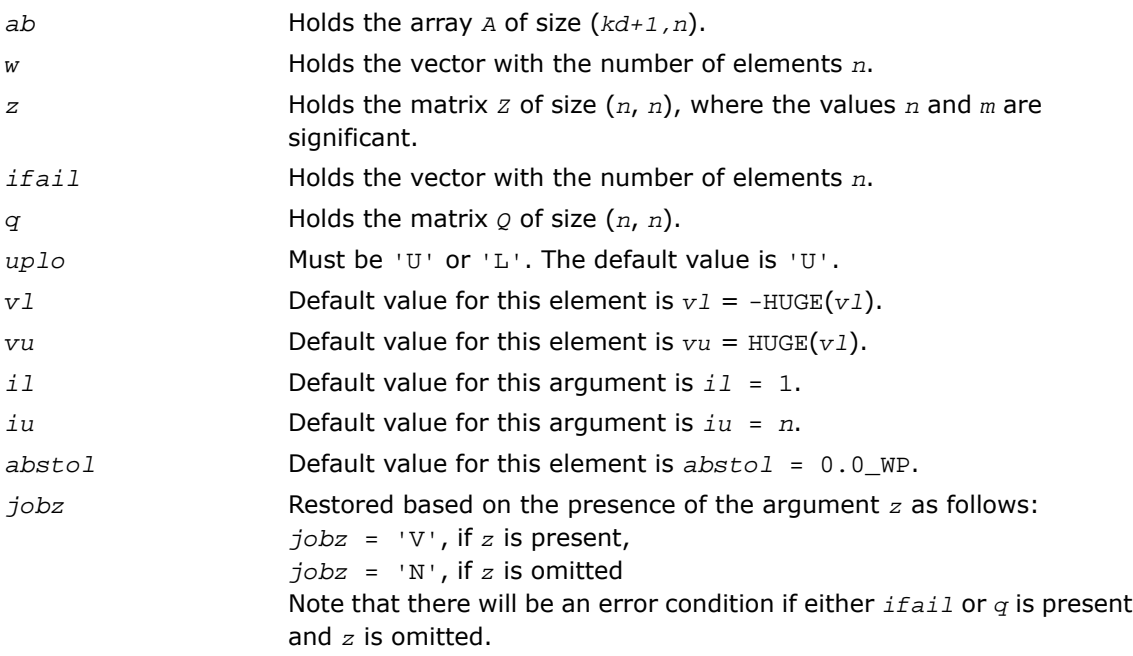

*range* Restored based on the presence of arguments *vl*, *vu*, *il*, *iu* as follows: *range* = 'V', if one of or both *vl* and *vu* are present, *range* = 'I', if one of or both *il* and *iu* are present, *range* = 'A', if none of *vl*, *vu*, *il*, *iu* is present, Note that there will be an error condition if one of or both *vl* and *vu* are present and at the same time one of or both *il* and *iu* are present.

### Application Notes

An approximate eigenvalue is accepted as converged when it is determined to lie in an interval [a,b] of width less than or equal to *abstol* + ε \* max( |a|,|b| ), where ε is the machine precision.

If *abstol* is less than or equal to zero, then ε\*||*T*||<sup>1</sup> will be used in its place, where *T* is the tridiagonal matrix obtained by reducing *A* to tridiagonal form. Eigenvalues will be computed most accurately when *abstol* is set to twice the underflow threshold 2\*?lamch('S'), not zero.

If this routine returns with *info* > 0, indicating that some eigenvectors did not converge, try setting *abstol* to 2\*?lamch('S').

## ?stev

*Computes all eigenvalues and, optionally, eigenvectors of a real symmetric tridiagonal matrix.*

#### Syntax

#### FORTRAN 77:

```
call sstev(jobz, n, d, e, z, ldz, work, info)
call dstev(jobz, n, d, e, z, ldz, work, info)
```
#### Fortran 95:

```
call stev(d, e [,z] [,info])
```
### **Description**

This routine is declared in mkl\_lapack.fi for FORTRAN 77 interface, in lapack.f90 for Fortran 95 interface, and in mkl\_lapack.h for C interface.

The routine computes all eigenvalues and, optionally, eigenvectors of a real symmetric tridiagonal matrix *A*.

## Input Parameters

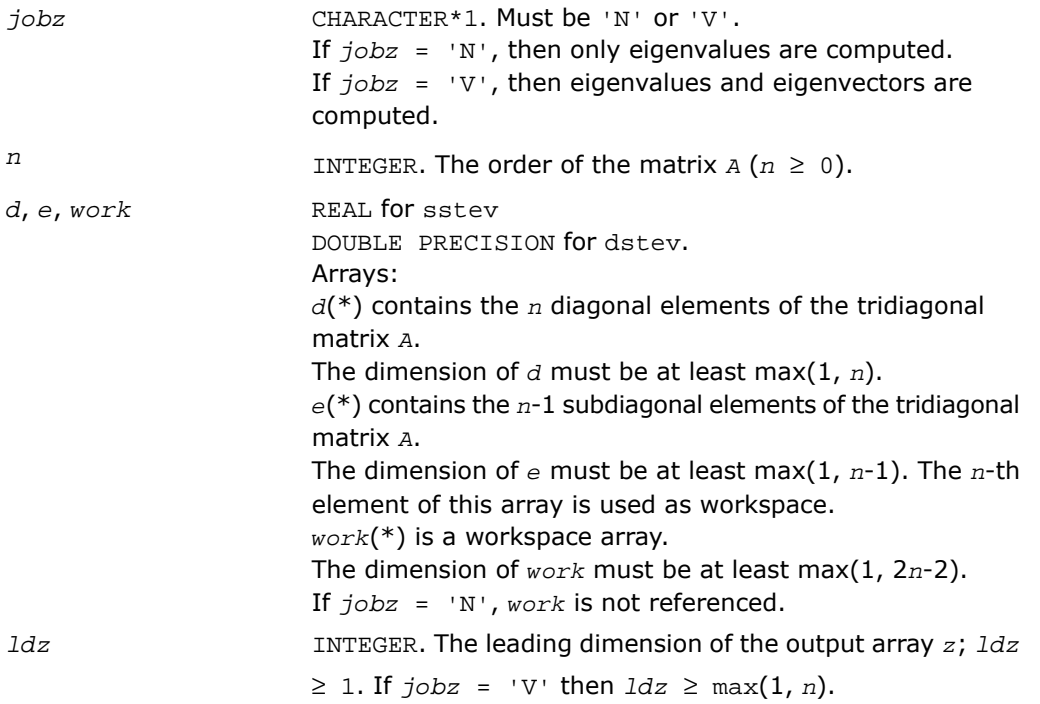

## Output Parameters

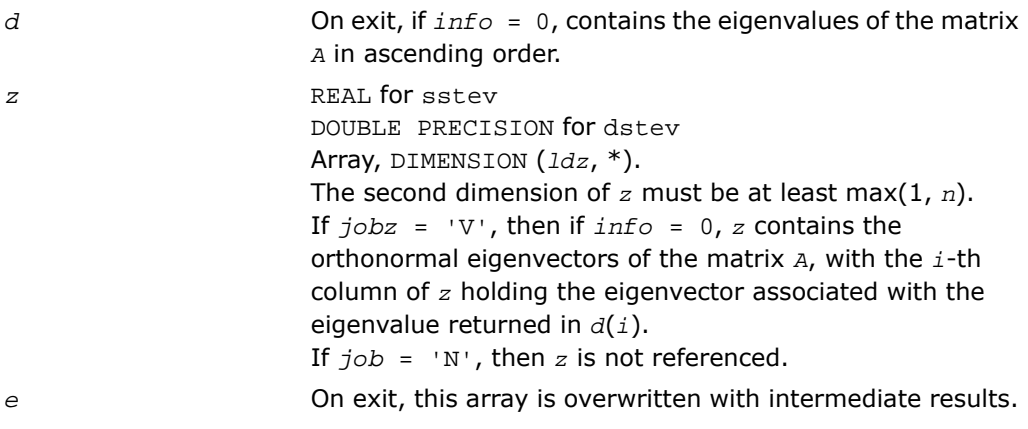

*info* INTEGER. If *info* = 0, the execution is successful. If *info* = *-i*, the *i*-th parameter had an illegal value. If *info* = *i*, then the algorithm failed to converge; *i* elements of *e* did not converge to zero.

#### Fortran 95 Interface Notes

Routines in Fortran 95 interface have fewer arguments in the calling sequence than their FORTRAN 77 counterparts. For general conventions applied to skip redundant or restorable arguments, see [Fortran 95 Interface Conventions.](#page-500-0)

Specific details for the routine stev interface are the following:

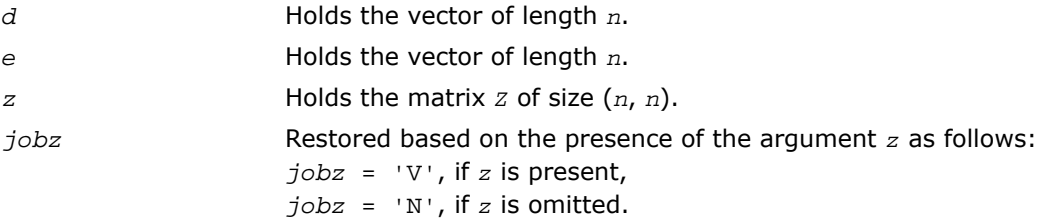

# ?stevd

*Computes all eigenvalues and (optionally) all eigenvectors of a real symmetric tridiagonal matrix using divide and conquer algorithm.*

### **Syntax**

#### FORTRAN 77:

```
call sstevd(jobz, n, d, e, z, ldz, work, lwork, iwork, liwork, info)
call dstevd(jobz, n, d, e, z, ldz, work, lwork, iwork, liwork, info)
Fortran 95:
```

```
call stevd(d, e [,z] [,info])
```
### **Description**

This routine is declared in  $mkl\_lapack.fi$  for FORTRAN 77 interface, in  $lapack.f90$  for Fortran 95 interface, and in mkl\_lapack.h for C interface.

Here Λ is a diagonal matrix whose diagonal elements are the eigenvalues λ*<sup>i</sup>* , and *Z* is the orthogonal matrix whose columns are the eigenvectors *z<sup>i</sup>* . Thus,

 $T^*z_i = \lambda_i * z_i$  for  $i = 1, 2, ..., n$ .

If the eigenvectors are requested, then this routine uses a divide and conquer algorithm to compute eigenvalues and eigenvectors. However, if only eigenvalues are required, then it uses the Pal-Walker-Kahan variant of the *QL* or *QR* algorithm.

There is no complex analogue of this routine.

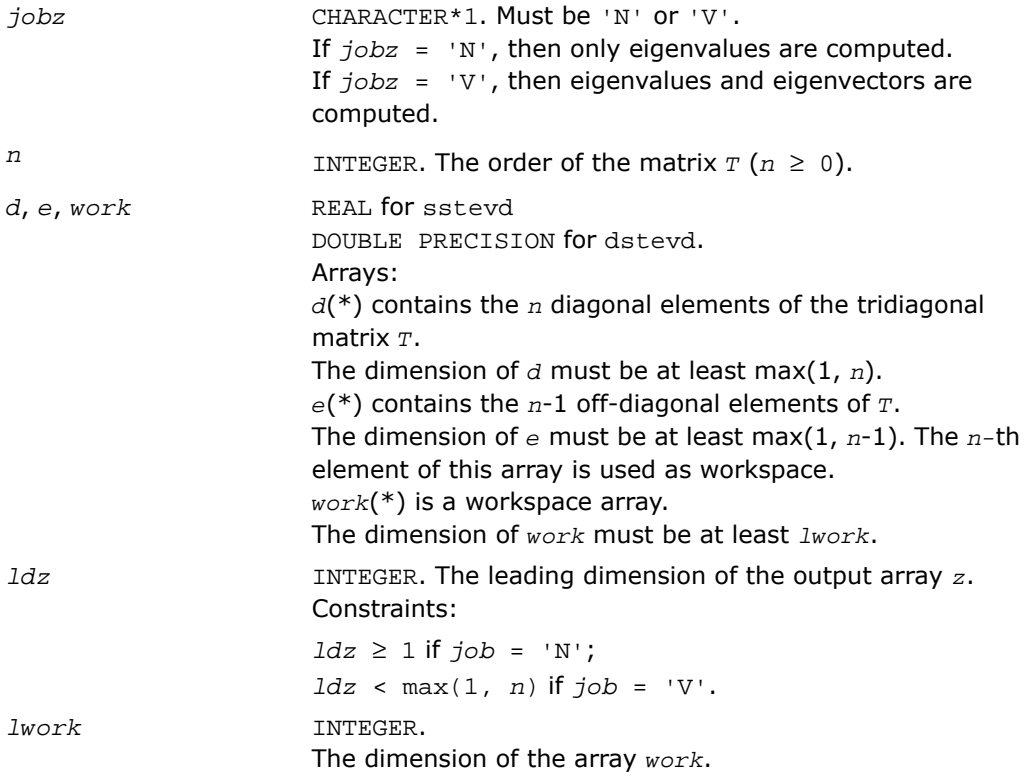

Constraints:

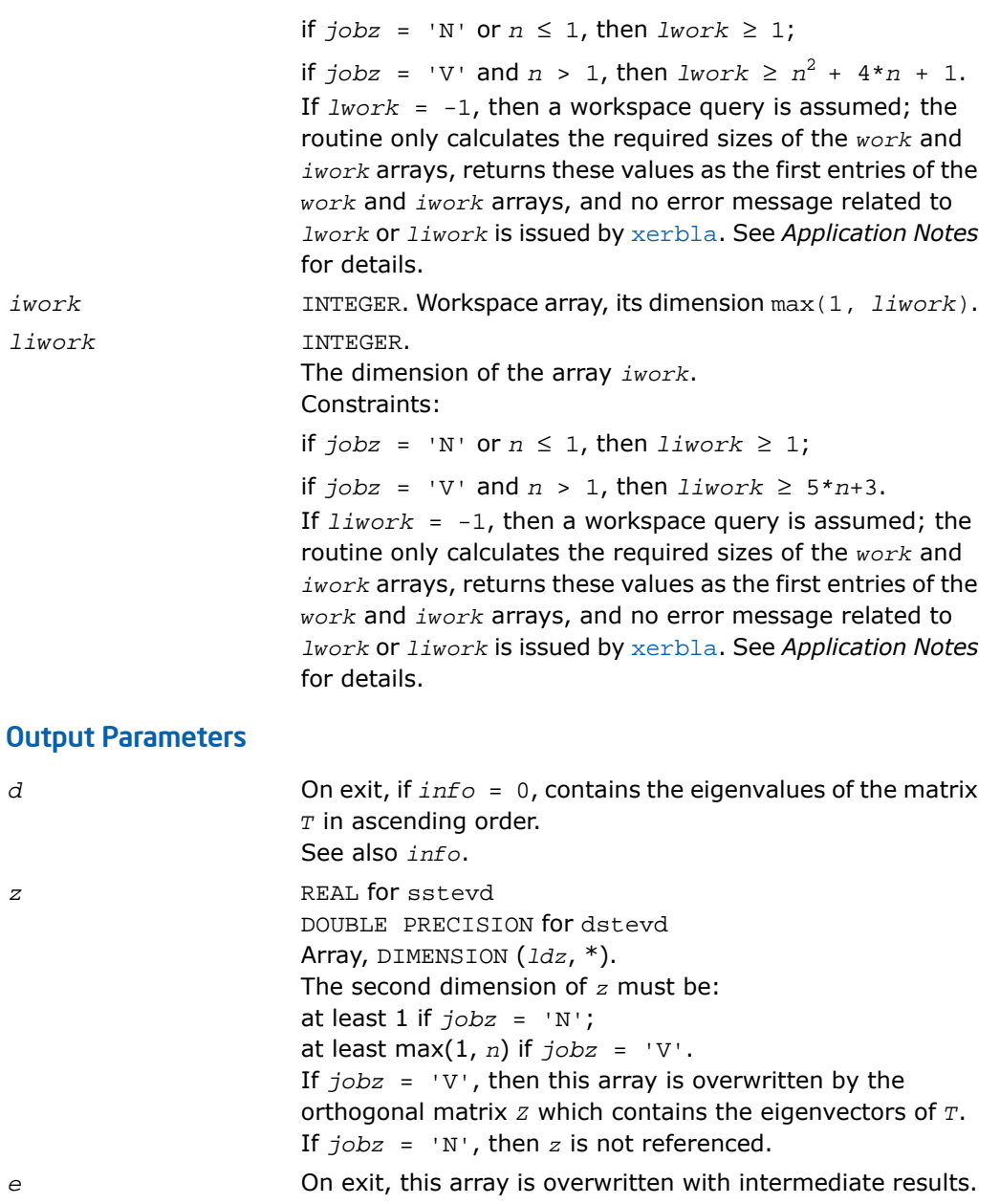

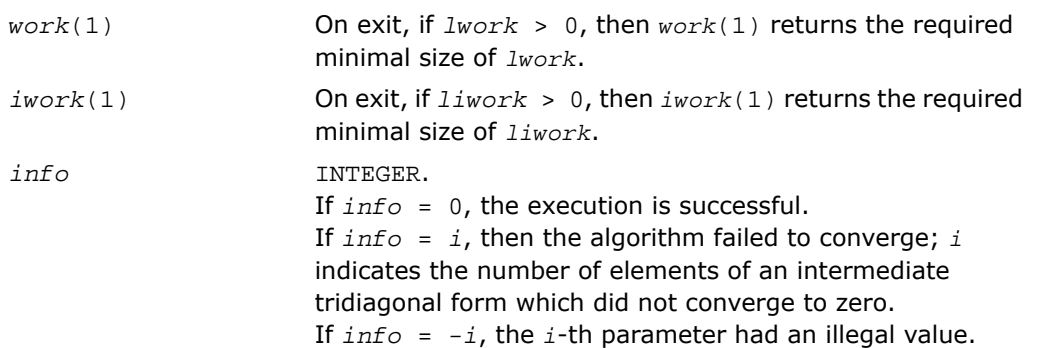

Routines in Fortran 95 interface have fewer arguments in the calling sequence than their FORTRAN 77 counterparts. For general conventions applied to skip redundant or restorable arguments, see [Fortran 95 Interface Conventions.](#page-500-0)

Specific details for the routine stevd interface are the following:

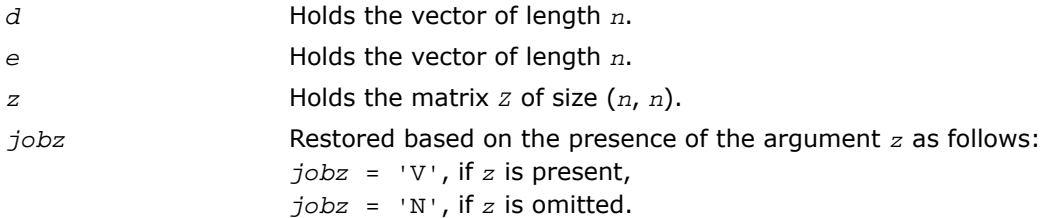

### Application Notes

The computed eigenvalues and eigenvectors are exact for a matrix  $T+E$  such that  $||E||_2 =$ *O*(ε)\*||*T*||<sub>2</sub>, where ε is the machine precision.

If  $\lambda_i$  is an exact eigenvalue, and  $m_i$  is the corresponding computed value, then

 $|\mu_i - \lambda_i| \leq c(n) \cdot \varepsilon + ||T||_2$ 

where *c*(*n*) is a modestly increasing function of *n*.

If  $z_j$  is the corresponding exact eigenvector, and  $\mathsf{w}_j$  is the corresponding computed vector, then the angle  $\theta(z_i, w_i)$  between them is bounded as follows:

 $\theta(z_i, w_i) \leq c(n) \cdot \varepsilon \cdot ||T||_2 / \min_{i \neq j} |\lambda_i - \lambda_j|.$ 

Thus the accuracy of a computed eigenvector depends on the gap between its eigenvalue and all the other eigenvalues.

If it is not clear how much workspace to supply, use a generous value of *lwork* (or *liwork*) for the first run, or set  $1work = -1$  ( $1iwork = -1$ ).

If *lwork* (or *liwork*) has any of admissible sizes, which is no less than the minimal value described, then the routine completes the task, though probably not so fast as with a recommended workspace, and provides the recommended workspace in the first element of the corresponding array (*work*, *iwork*) on exit. Use this value (*work*(1), *iwork*(1)) for subsequent runs.

If *lwork* = -1 (*liwork* = -1), then the routine returns immediately and provides the recommended workspace in the first element of the corresponding array (*work*, *iwork*). This operation is called a workspace query.

Note that if *lwork* (*liwork*) is less than the minimal required value and is not equal to -1, then the routine returns immediately with an error exit and does not provide any information on the recommended workspace.

# ?stevx

*Computes selected eigenvalues and eigenvectors of a real symmetric tridiagonal matrix.*

## Syntax

### FORTRAN 77:

call sstevx(*jobz*, *range*, *n*, *d*, *e*, *vl*, *vu*, *il*, *iu*, *abstol*, *m*, *w*, *z*, *ldz*, *work*, *iwork*, *ifail*, *info*)

call dstevx(*jobz*, *range*, *n*, *d*, *e*, *vl*, *vu*, *il*, *iu*, *abstol*, *m*, *w*, *z*, *ldz*, *work*, *iwork*, *ifail*, *info*)

### Fortran 95:

```
call stevx(d, e, w [, z] [,vl] [,vu] [,il] [,iu] [,m] [,ifail] [,abstol]
[,info])
```
## **Description**

This routine is declared in mkl lapack.fi for FORTRAN 77 interface, in lapack.f90 for Fortran 95 interface, and in mkl\_lapack.h for C interface.

The routine computes selected eigenvalues and, optionally, eigenvectors of a real symmetric tridiagonal matrix *A*. Eigenvalues and eigenvectors can be selected by specifying either a range of values or a range of indices for the desired eigenvalues.

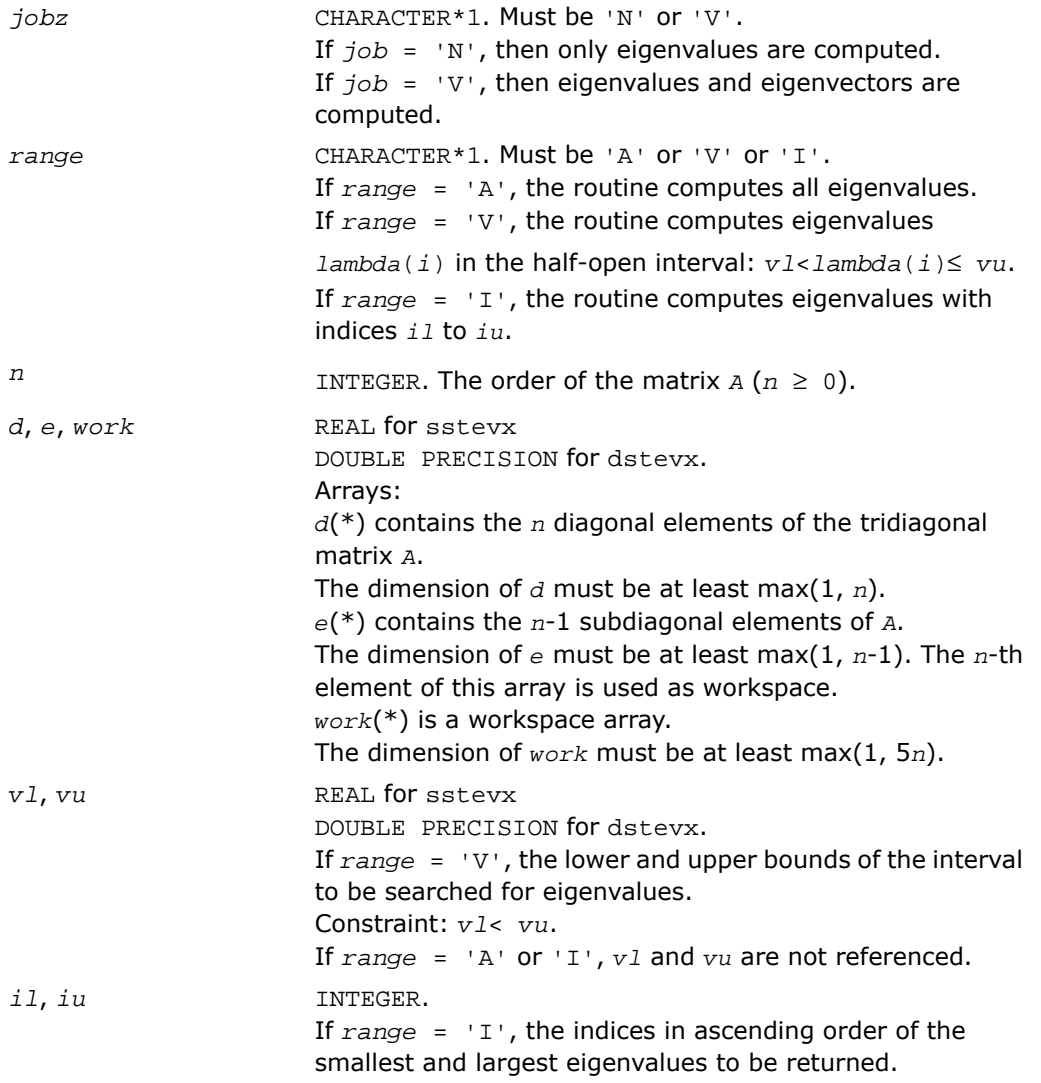

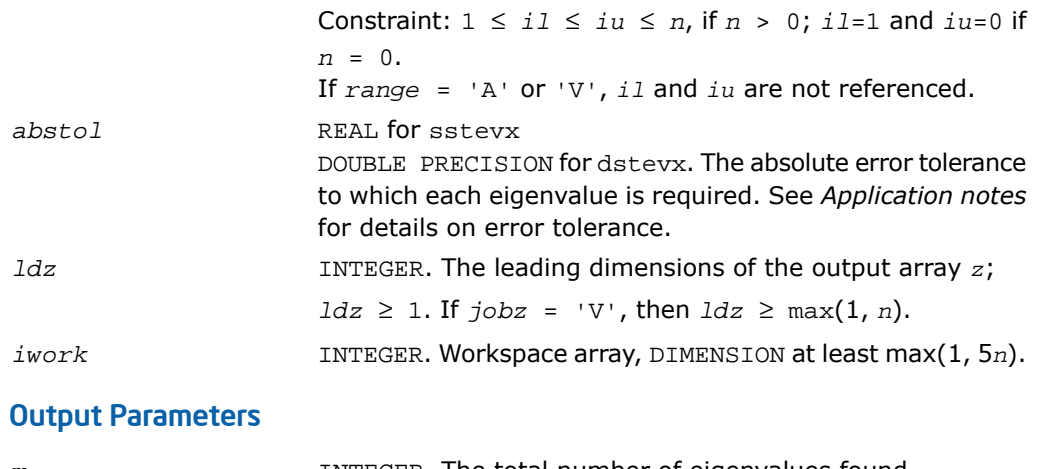

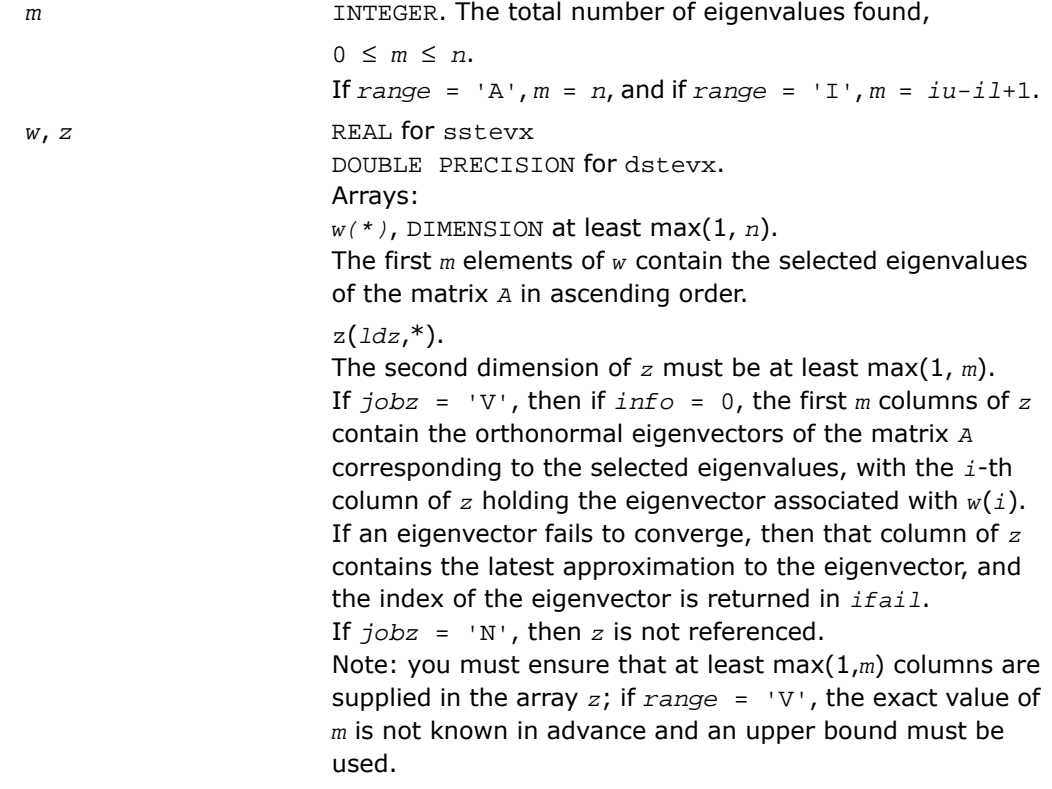

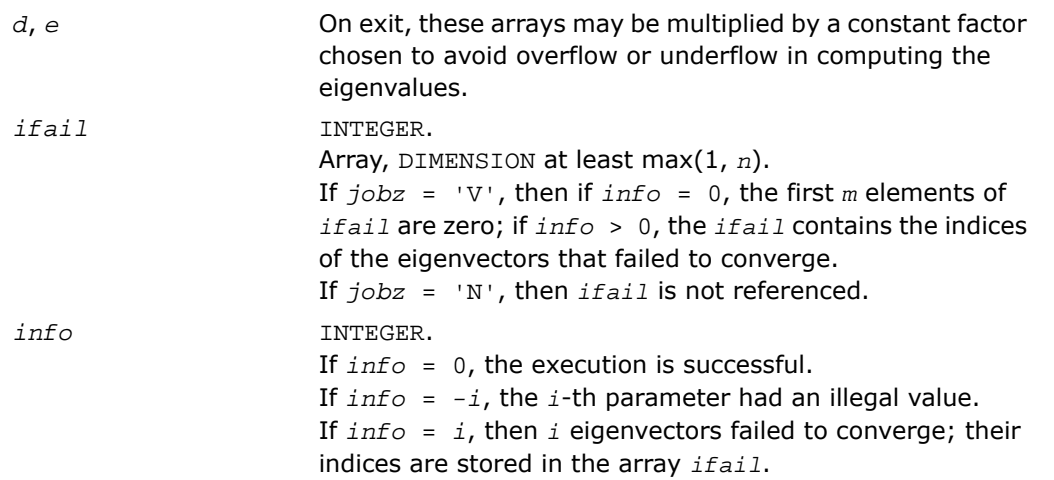

Routines in Fortran 95 interface have fewer arguments in the calling sequence than their FORTRAN 77 counterparts. For general conventions applied to skip redundant or restorable arguments, see [Fortran 95 Interface Conventions.](#page-500-0)

Specific details for the routine stevx interface are the following:

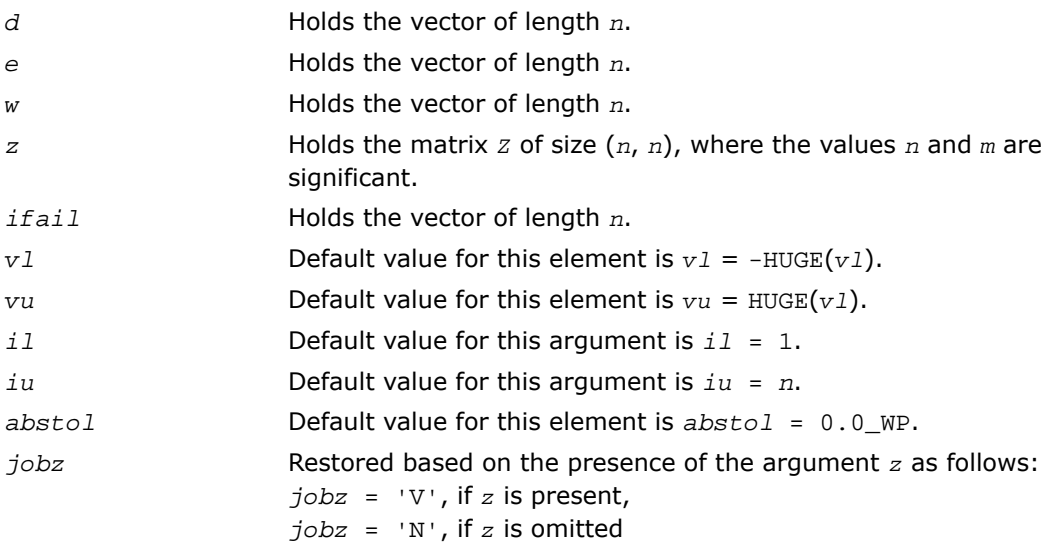

Note that there will be an error condition if *ifail* is present and *z* is omitted.

*range* Restored based on the presence of arguments *vl*, *vu*, *il*, *iu* as follows: *range* = 'V', if one of or both *vl* and *vu* are present, *range* = 'I', if one of or both *il* and *iu* are present, *range* = 'A', if none of *vl*, *vu*, *il*, *iu* is present, Note that there will be an error condition if one of or both *vl* and *vu* are present and at the same time one of or both *il* and *iu* are present.

### Application Notes

An approximate eigenvalue is accepted as converged when it is determined to lie in an interval [a,b] of width less than or equal to *abstol*+ε\*max(|a|,|b|), where ε is the machine precision.

If  $abstol$  is less than or equal to zero, then  $\varepsilon^* \left| \right. |A| \left. \right|^1$  is used instead. Eigenvalues are computed most accurately when *abstol* is set to twice the underflow threshold 2\*?lamch('S'), not zero.

If this routine returns with *info* > 0, indicating that some eigenvectors did not converge, set *abstol* to 2\*?lamch('S').

## ?stevr

*Computes selected eigenvalues and, optionally, eigenvectors of a real symmetric tridiagonal matrix using the Relatively Robust Representations.*

#### Syntax

#### FORTRAN 77:

call sstevr(*jobz*, *range*, *n*, *d*, *e*, *vl*, *vu*, *il*, *iu*, *abstol*, *m*, *w*, *z*, *ldz*, *isuppz*, *work*, *lwork*, *iwork*, *liwork*, *info*)

call dstevr(*jobz*, *range*, *n*, *d*, *e*, *vl*, *vu*, *il*, *iu*, *abstol*, *m*, *w*, *z*, *ldz*, *isuppz*, *work*, *lwork*, *iwork*, *liwork*, *info*)

#### Fortran 95:

```
call stevr(d, e, w [, z] [,vl] [,vu] [,il] [,iu] [,m] [,isuppz] [,abstol]
[,info])
```
### **Description**

This routine is declared in mkl lapack.fi for FORTRAN 77 interface, in lapack.f90 for Fortran 95 interface, and in mkl\_lapack.h for C interface.

The routine computes selected eigenvalues and, optionally, eigenvectors of a real symmetric tridiagonal matrix *T*. Eigenvalues and eigenvectors can be selected by specifying either a range of values or a range of indices for the desired eigenvalues.

Whenever possible, the routine calls  $?$  stem to compute the eigenspectrum using Relatively Robust Representations. [?stegr](#page-1072-0) computes eigenvalues by the *dqds* algorithm, while orthogonal eigenvectors are computed from various "good" *L\*D\*L<sup>T</sup>* representations (also known as Relatively Robust Representations). Gram-Schmidt orthogonalization is avoided as far as possible. More specifically, the various steps of the algorithm are as follows. For the i-th unreduced block of *T*:

- **a.** Compute  $T \sigma_i = L_i * D_i * L_i^T$ , such that  $L_i * D_i * L_i^T$  is a relatively robust representation.
- **b.** Compute the eigenvalues,  $\lambda_j$ , of  $L_i^* D_i^* L_i^T$  to high relative accuracy by the  $d q ds$  algorithm.
- **C.** If there is a cluster of close eigenvalues, "choose"  $\sigma_i$  close to the cluster, and go to Step (a).
- **d.** Given the approximate eigenvalue <sup>λ</sup>*<sup>j</sup>* of *<sup>L</sup>i\*Di\*L<sup>i</sup> T* , compute the corresponding eigenvector by forming a rank-revealing twisted factorization.

The desired accuracy of the output can be specified by the input parameter *abstol*.

The routine ?stevr calls [?stemr](#page-1062-0) when the full spectrum is requested on machines which conform to the IEEE-754 floating point standard. ?stevr calls [?stebz](#page-1082-0) and [?stein](#page-1086-0) on non-IEEE machines and when partial spectrum requests are made.

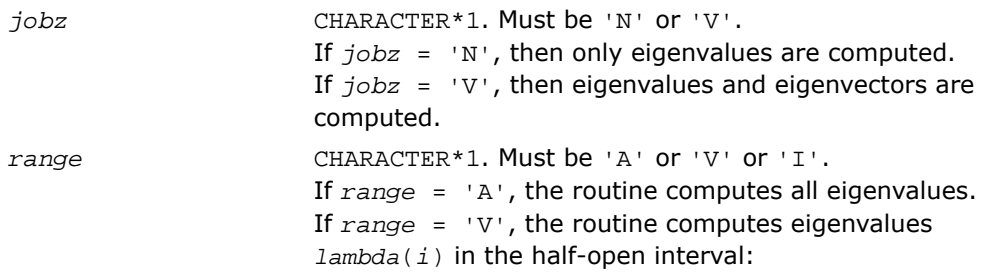

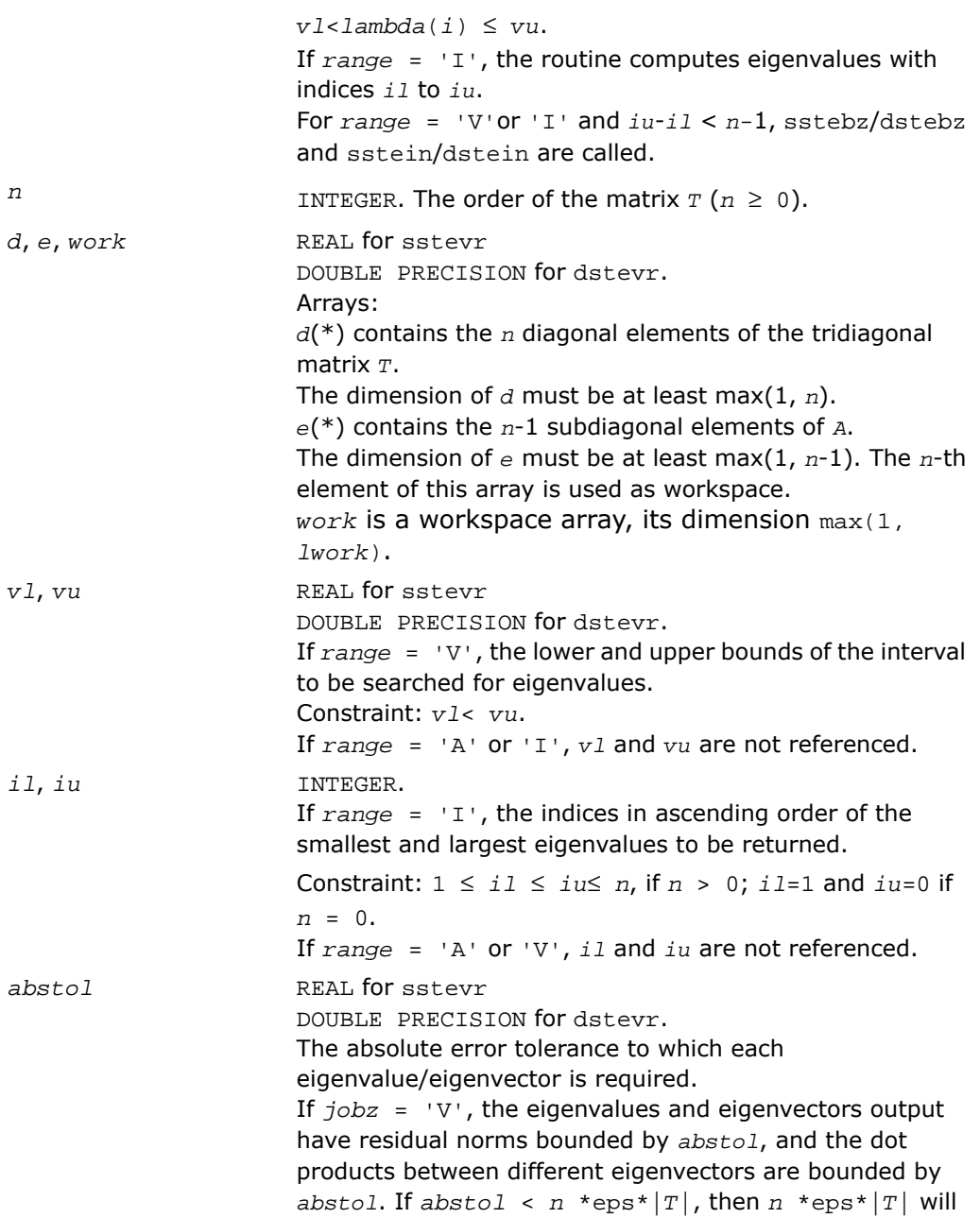

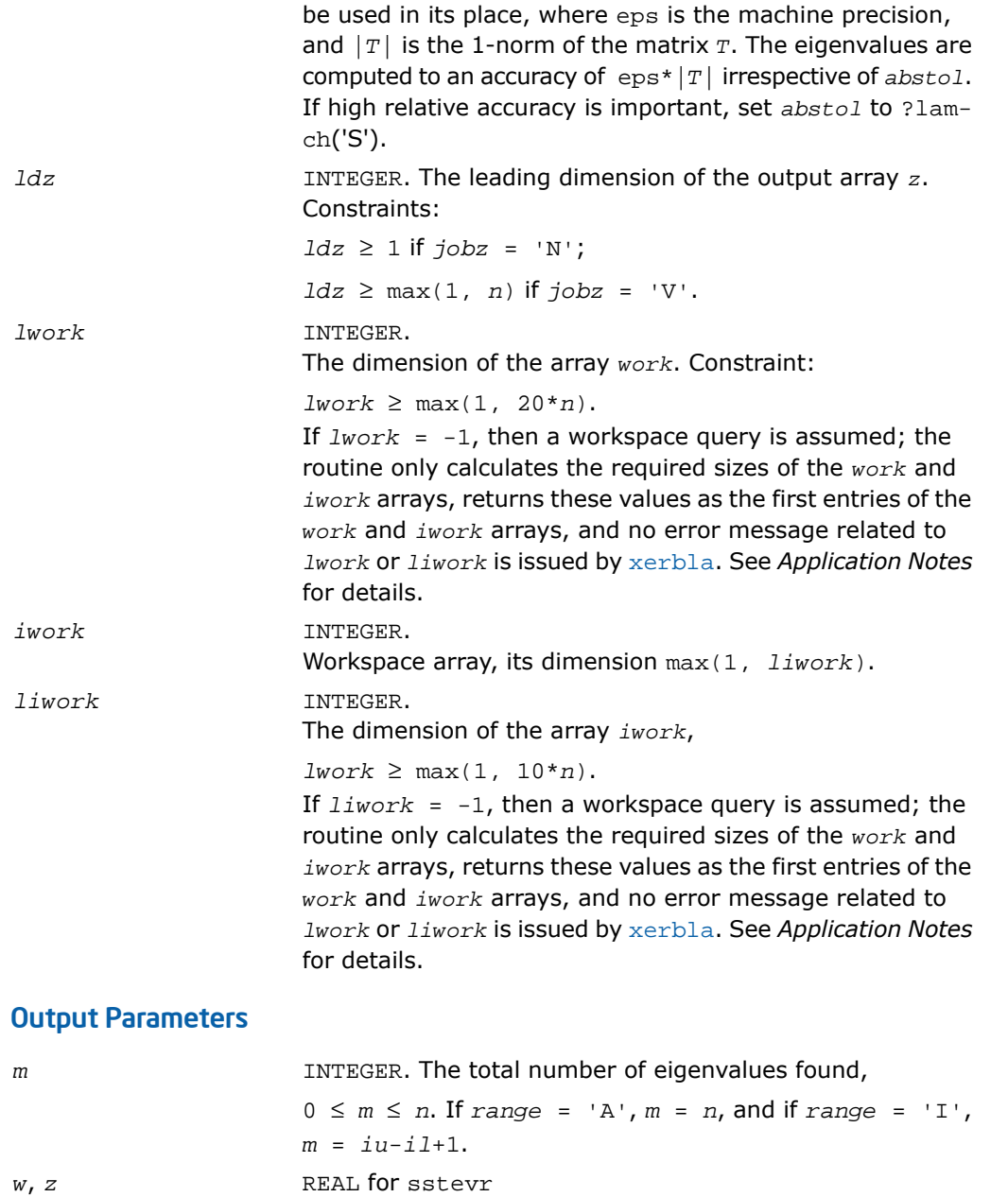

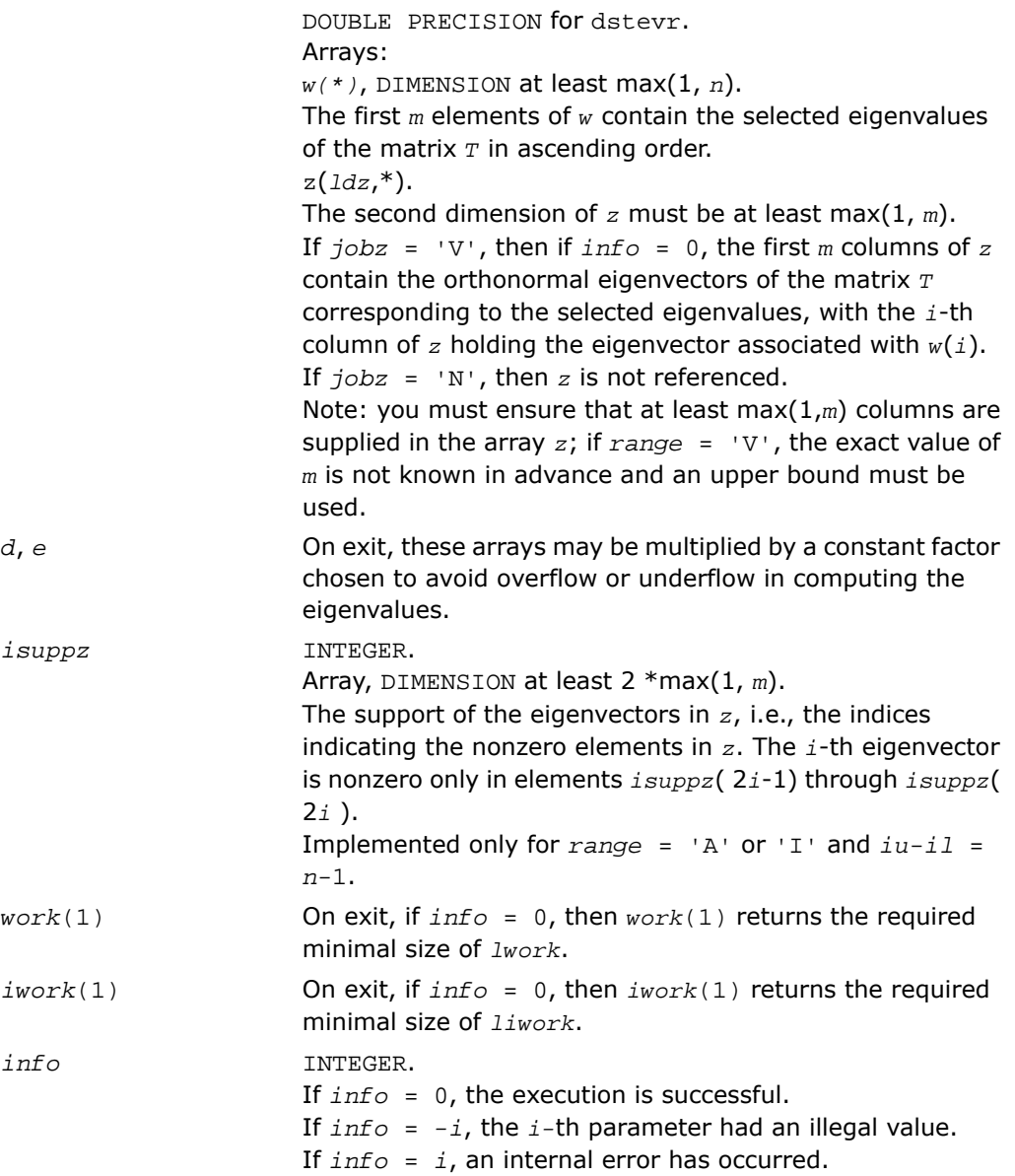

Routines in Fortran 95 interface have fewer arguments in the calling sequence than their FORTRAN 77 counterparts. For general conventions applied to skip redundant or restorable arguments, see [Fortran 95 Interface Conventions.](#page-500-0)

Specific details for the routine stevr interface are the following:

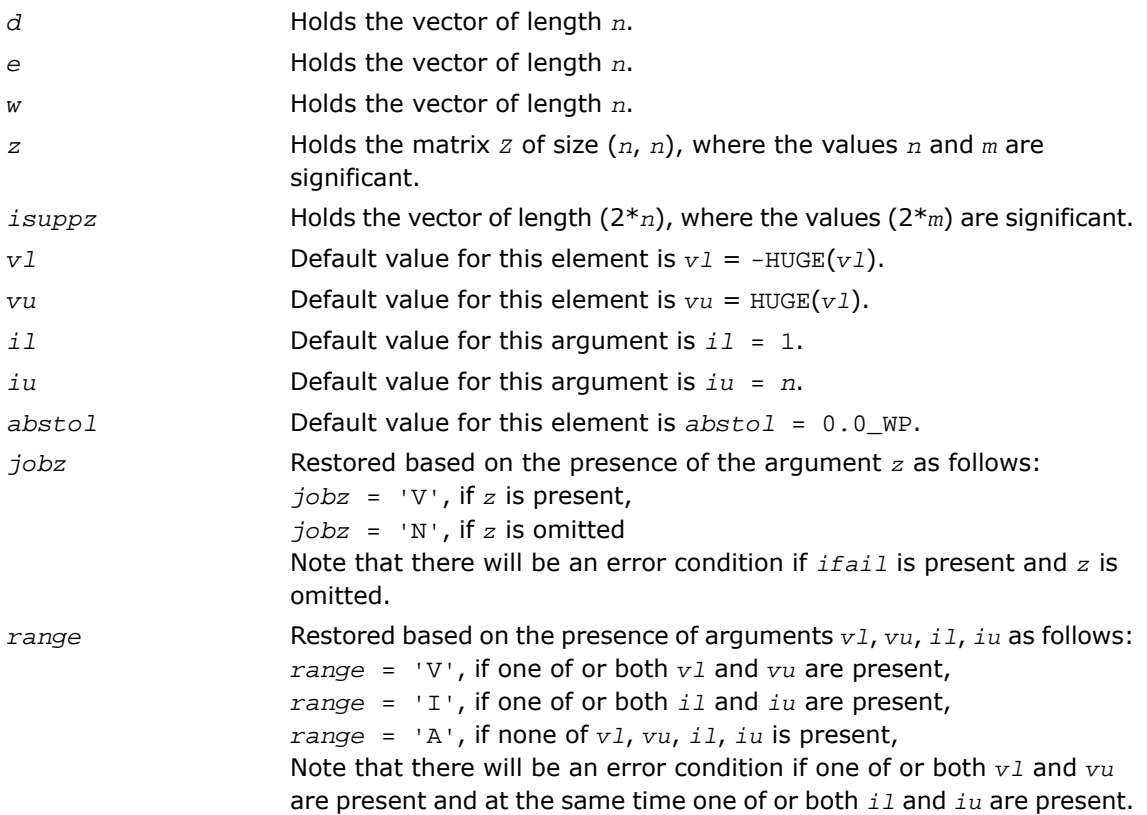

#### Application Notes

Normal execution of the routine ?stegr may create NaNs and infinities and hence may abort due to a floating point exception in environments which do not handle NaNs and infinities in the IEEE standard default manner.

If it is not clear how much workspace to supply, use a generous value of *lwork* (or *liwork*) for the first run, or set  $1work = -1$  ( $1iwork = -1$ ).

If *lwork* (or *liwork*) has any of admissible sizes, which is no less than the minimal value described, then the routine completes the task, though probably not so fast as with a recommended workspace, and provides the recommended workspace in the first element of the corresponding array (*work*, *iwork*) on exit. Use this value (*work*(1), *iwork*(1)) for subsequent runs.

If *lwork* = -1 (*liwork* = -1), then the routine returns immediately and provides the recommended workspace in the first element of the corresponding array (*work*, *iwork*). This operation is called a workspace query.

Note that if *lwork* (*liwork*) is less than the minimal required value and is not equal to -1, then the routine returns immediately with an error exit and does not provide any information on the recommended workspace.

## Nonsymmetric Eigenproblems

This section describes LAPACK driver routines used for solving nonsymmetric eigenproblems. See also [computational routines](#page-1110-0) that can be called to solve these problems.

<span id="page-1351-0"></span>[Table 4-11](#page-1351-0) lists all such driver routines for FORTRAN 77 interface. Respective routine names in Fortran 95 interface are without the first symbol (see [Routine Naming Conventions\)](#page-891-0).

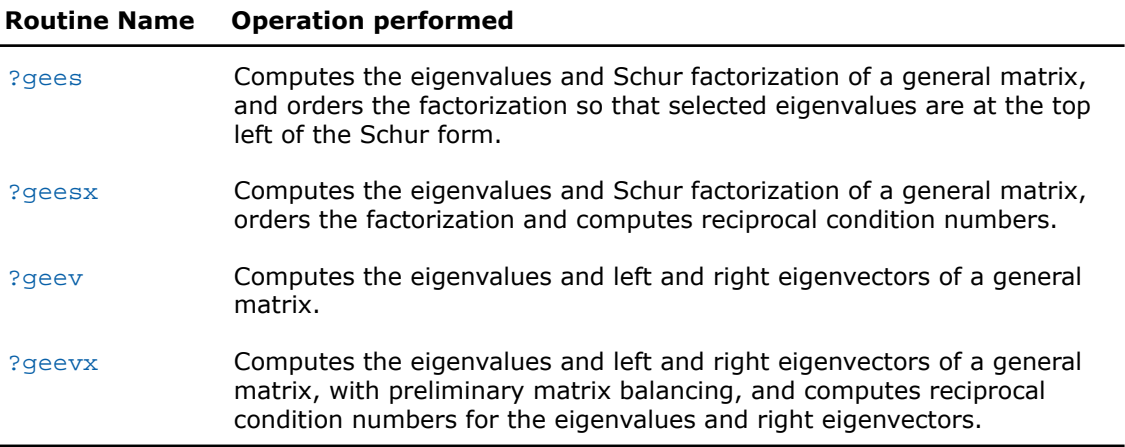

#### **Table 4-11 Driver Routines for Solving Nonsymmetric Eigenproblems**

## <span id="page-1352-0"></span>?gees

*Computes the eigenvalues and Schur factorization of a general matrix, and orders the factorization so that selected eigenvalues are at the top left of the Schur form.*

### Syntax

#### FORTRAN 77:

call sgees(*jobvs*, *sort*, *select*, *n*, *a*, *lda*, *sdim*, *wr*, *wi*, *vs*, *ldvs*, *work*, *lwork*, *bwork*, *info*)

call dgees(*jobvs*, *sort*, *select*, *n*, *a*, *lda*, *sdim*, *wr*, *wi*, *vs*, *ldvs*, *work*, *lwork*, *bwork*, *info*)

call cgees(*jobvs*, *sort*, *select*, *n*, *a*, *lda*, *sdim*, *w*, *vs*, *ldvs*, *work*, *lwork*, *rwork*, *bwork*, *info*)

call zgees(*jobvs*, *sort*, *select*, *n*, *a*, *lda*, *sdim*, *w*, *vs*, *ldvs*, *work*, *lwork*, *rwork*, *bwork*, *info*)

#### Fortran 95:

call gees(*a*, *wr*, *wi* [,*vs*] [,*select*] [,*sdim*] [,*info*]) call gees(*a*, *w* [,*vs*] [,*select*] [,*sdim*] [,*info*])

### **Description**

This routine is declared in mkl\_lapack.fi for FORTRAN 77 interface, in lapack.f90 for Fortran 95 interface, and in mkl\_lapack.h for C interface.

The routine computes for an *n*-by-*n* real/complex nonsymmetric matrix *A*, the eigenvalues, the real Schur form *T*, and, optionally, the matrix of Schur vectors *Z*. This gives the Schur factorization  $A = Z^*T^*Z^H$ .

Optionally, it also orders the eigenvalues on the diagonal of the real-Schur/Schur form so that selected eigenvalues are at the top left. The leading columns of *Z* then form an orthonormal basis for the invariant subspace corresponding to the selected eigenvalues.

A real matrix is in real-Schur form if it is upper quasi-triangular with 1-by-1 and 2-by-2 blocks. 2-by-2 blocks will be standardized in the form

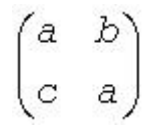

where  $b*c < 0$ . The eigenvalues of such a block are  $a \pm \sqrt{bc}$ 

A complex matrix is in Schur form if it is upper triangular.

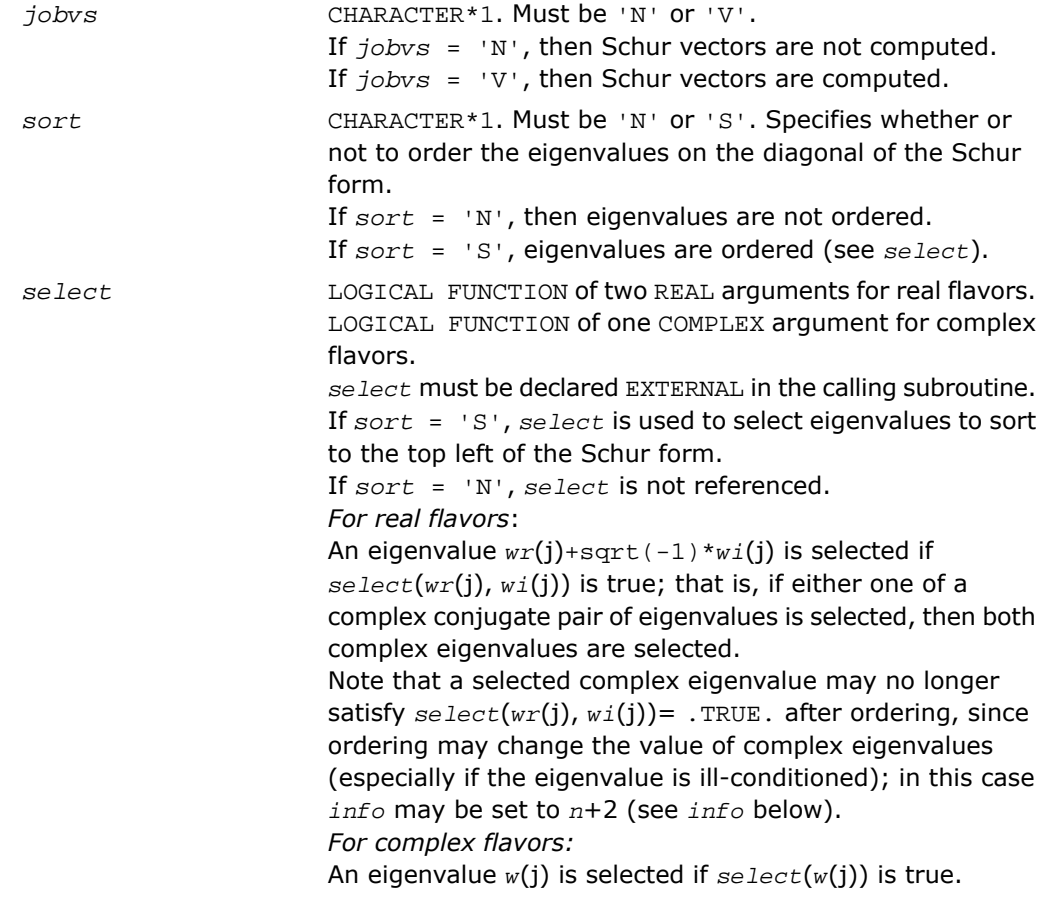

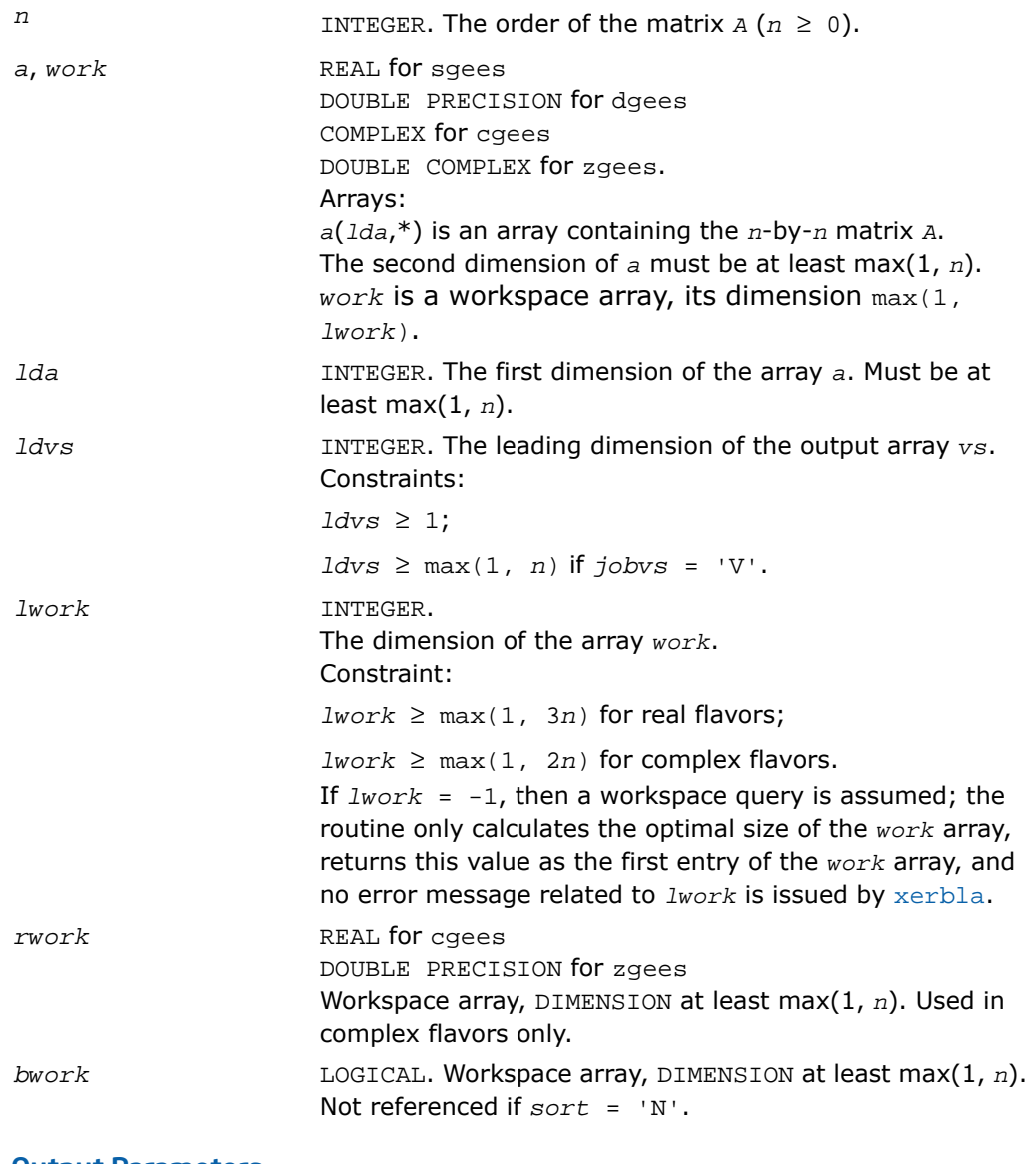

#### Output Parameters

On exit, this array is overwritten by the real-Schur/Schur form *T*. *a*

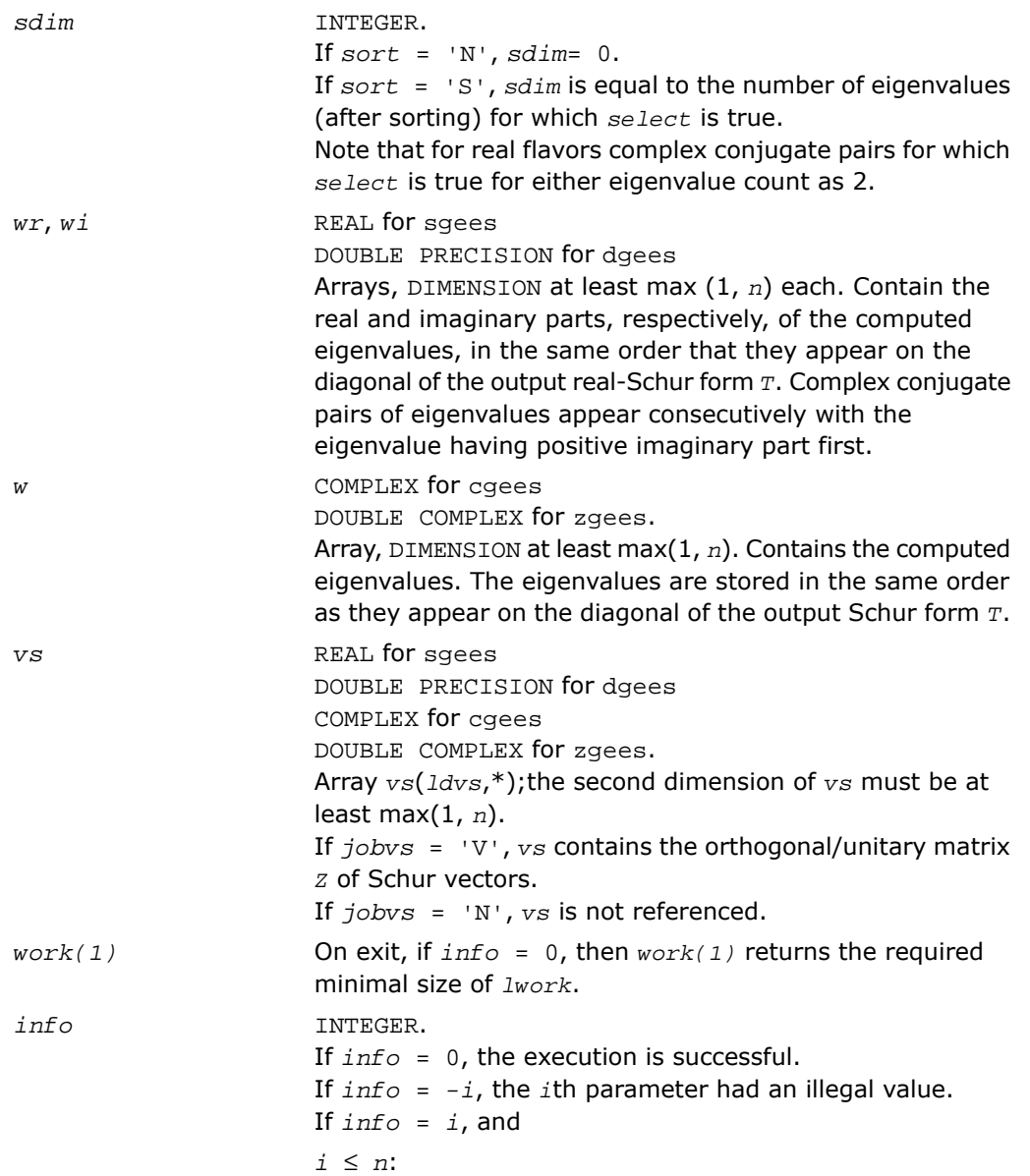

the *QR* algorithm failed to compute all the eigenvalues; elements 1:*ilo*-1 and *i*+1:*n* of *wr* and *wi* (for real flavors) or *w* (for complex flavors) contain those eigenvalues which have converged; if *jobvs* = 'V', *vs* contains the matrix which reduces *A* to its partially converged Schur form; *i* = *n*+1:

the eigenvalues could not be reordered because some eigenvalues were too close to separate (the problem is very ill-conditioned);

 $i = n + 2$ :

after reordering, round-off changed values of some complex eigenvalues so that leading eigenvalues in the Schur form no longer satisfy *select* = .TRUE.. This could also be caused by underflow due to scaling.

#### Fortran 95 Interface Notes

Routines in Fortran 95 interface have fewer arguments in the calling sequence than their FORTRAN 77 counterparts. For general conventions applied to skip redundant or restorable arguments, see [Fortran 95 Interface Conventions.](#page-500-0)

Specific details for the routine gees interface are the following:

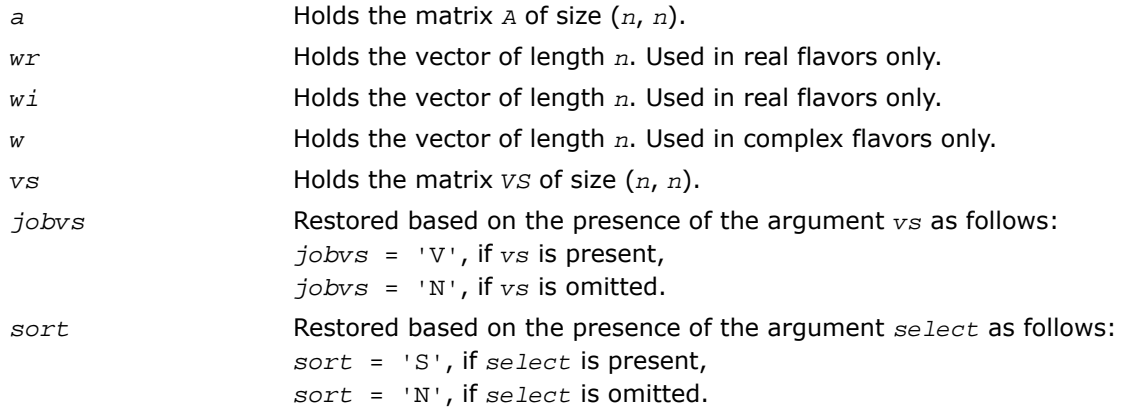

### Application Notes

If you are in doubt how much workspace to supply, use a generous value of *lwork* for the first run or set  $1$ *work* =  $-1$ .

If you choose the first option and set any of admissible *lwork* sizes, which is no less than the minimal value described, the routine completes the task, though probably not so fast as with a recommended workspace, and provides the recommended workspace in the first element of the corresponding array *work* on exit. Use this value (*work*(1)) for subsequent runs.

If you set  $lwork = -1$ , the routine returns immediately and provides the recommended workspace in the first element of the corresponding array (*work*). This operation is called a workspace query.

Note that if you set *lwork* to less than the minimal required value and not -1, the routine returns immediately with an error exit and does not provide any information on the recommended workspace.

# <span id="page-1357-0"></span>?geesx

*Computes the eigenvalues and Schur factorization of a general matrix, orders the factorization and computes reciprocal condition numbers.*

### Syntax

#### FORTRAN 77:

call sgeesx(*jobvs*, *sort*, *select*, *sense*, *n*, *a*, *lda*, *sdim*, *wr*, *wi*, *vs*, *ldvs*, *rconde*, *rcondv*, *work*, *lwork*, *iwork*, *liwork*, *bwork*, *info*)

call dgeesx(*jobvs*, *sort*, *select*, *sense*, *n*, *a*, *lda*, *sdim*, *wr*, *wi*, *vs*, *ldvs*, *rconde*, *rcondv*, *work*, *lwork*, *iwork*, *liwork*, *bwork*, *info*)

call cgeesx(*jobvs*, *sort*, *select*, *sense*, *n*, *a*, *lda*, *sdim*, *w*, *vs*, *ldvs*, *rconde*, *rcondv*, *work*, *lwork*, *rwork*, *bwork*, *info*)

call zgeesx(*jobvs*, *sort*, *select*, *sense*, *n*, *a*, *lda*, *sdim*, *w*, *vs*, *ldvs*, *rconde*, *rcondv*, *work*, *lwork*, *rwork*, *bwork*, *info*)

#### Fortran 95:

call geesx(*a*, *wr*, *wi* [,*vs*] [,*select*] [,*sdim*] [,*rconde*] [,*rcondev*] [,*info*]) call geesx(*a*, *w* [,*vs*] [,*select*] [,*sdim*] [,*rconde*] [,*rcondev*] [,*info*])

### **Description**

This routine is declared in  $mkl$  lapack.fi for FORTRAN 77 interface, in lapack.f90 for Fortran 95 interface, and in mkl\_lapack.h for C interface.

The routine computes for an *n*-by-*n* real/complex nonsymmetric matrix *A*, the eigenvalues, the real-Schur/Schur form *T*, and, optionally, the matrix of Schur vectors *Z*. This gives the Schur factorization  $A = Z^*T^*Z^H$ .

Optionally, it also orders the eigenvalues on the diagonal of the real-Schur/Schur form so that selected eigenvalues are at the top left; computes a reciprocal condition number for the average of the selected eigenvalues (*rconde*); and computes a reciprocal condition number for the right invariant subspace corresponding to the selected eigenvalues (*rcondv*). The leading columns of *Z* form an orthonormal basis for this invariant subspace.

For further explanation of the reciprocal condition numbers *rconde* and *rcondv*, see[[LUG\]](#page-3423-0), Section 4.10 (where these quantities are called *s* and *sep* respectively).

A real matrix is in real-Schur form if it is upper quasi-triangular with 1-by-1 and 2-by-2 blocks. 2-by-2 blocks will be standardized in the form

$$
\begin{pmatrix} a & b \\ c & a \end{pmatrix}
$$

where  $b * c < 0$ . The eigenvalues of such a block are  $a \pm \sqrt{bc}$ 

A complex matrix is in Schur form if it is upper triangular.

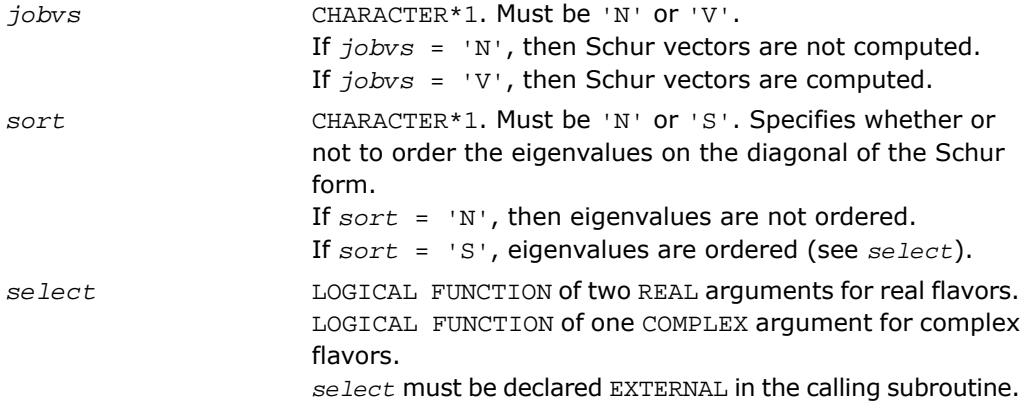

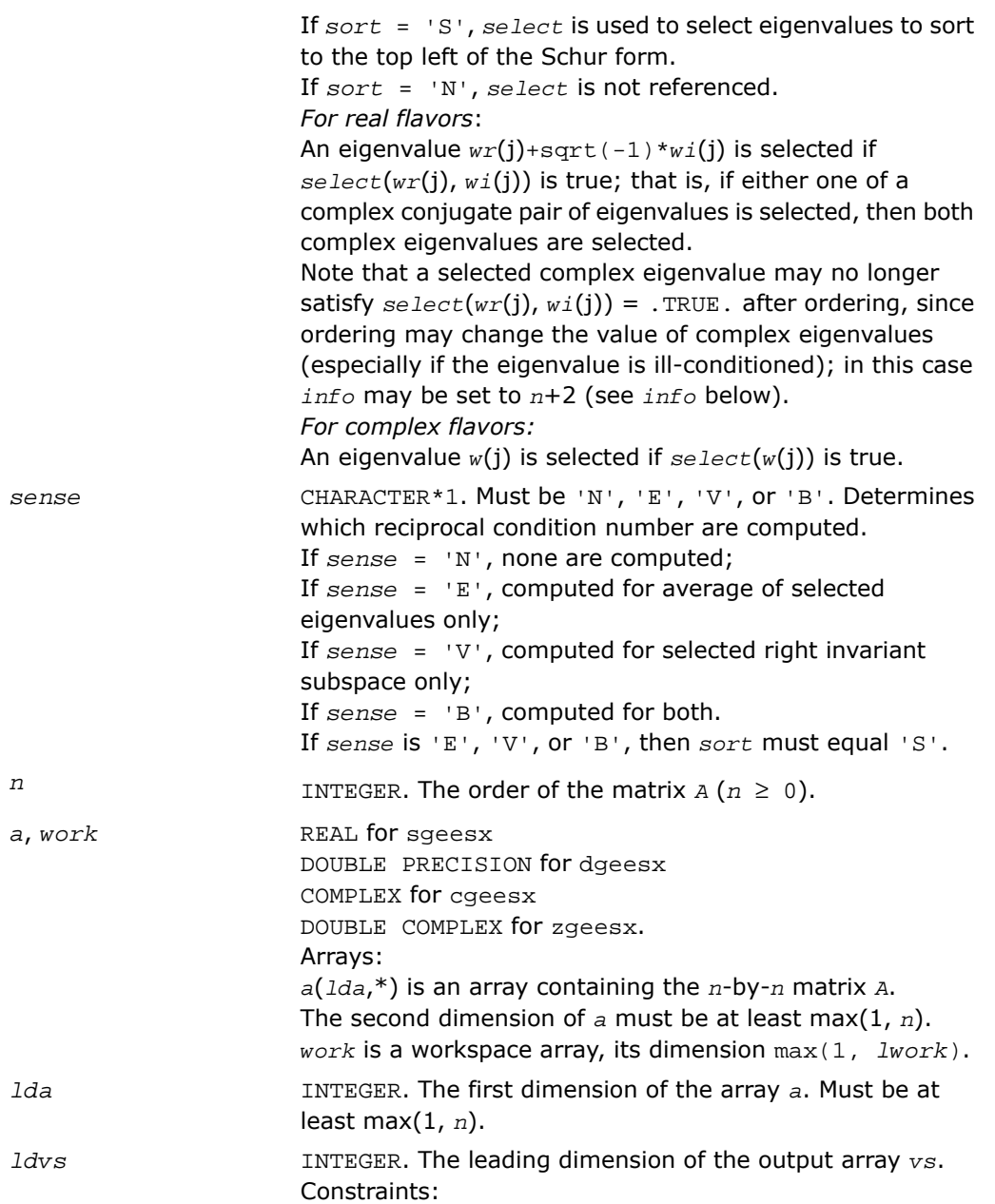

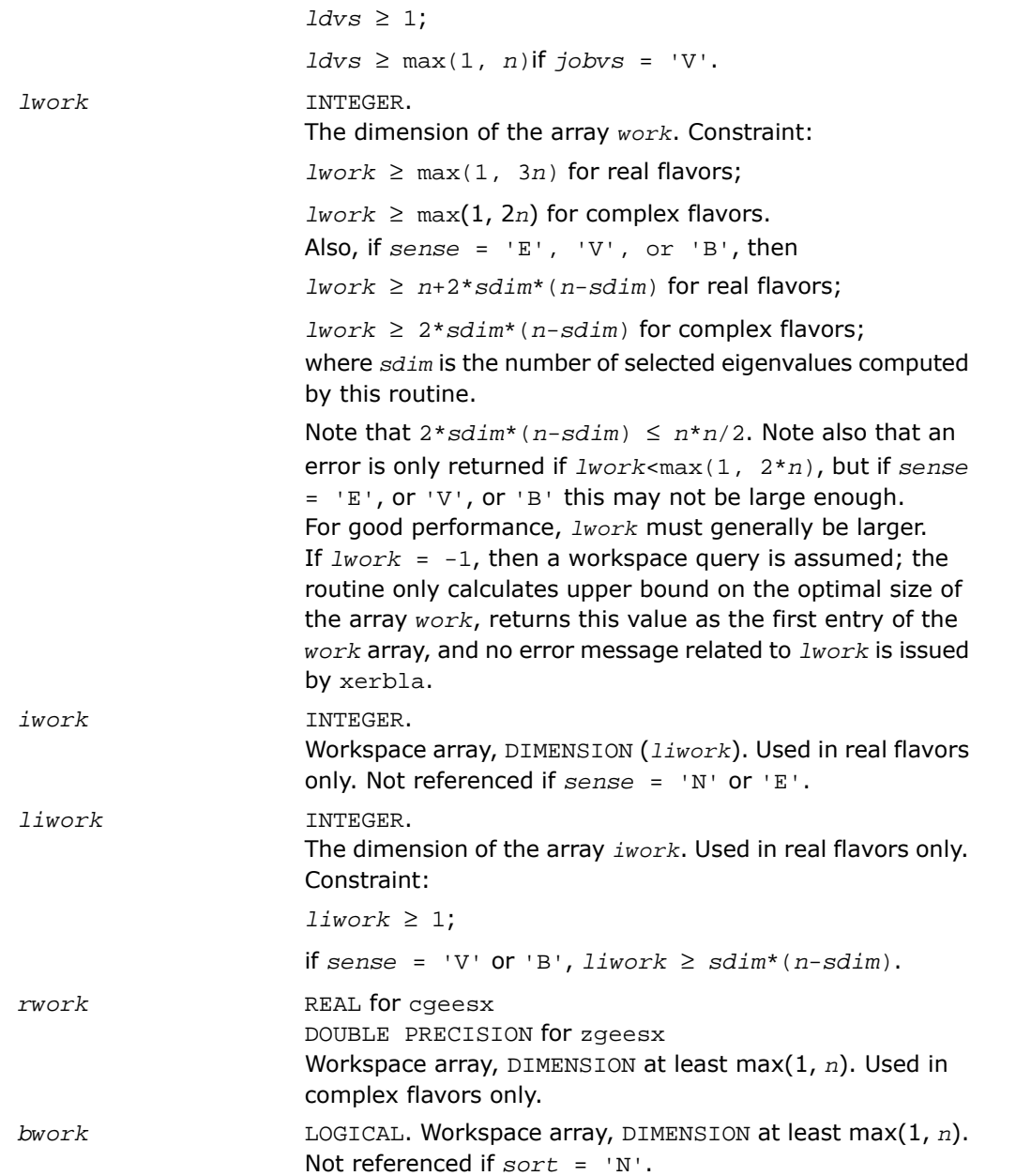

## Output Parameters

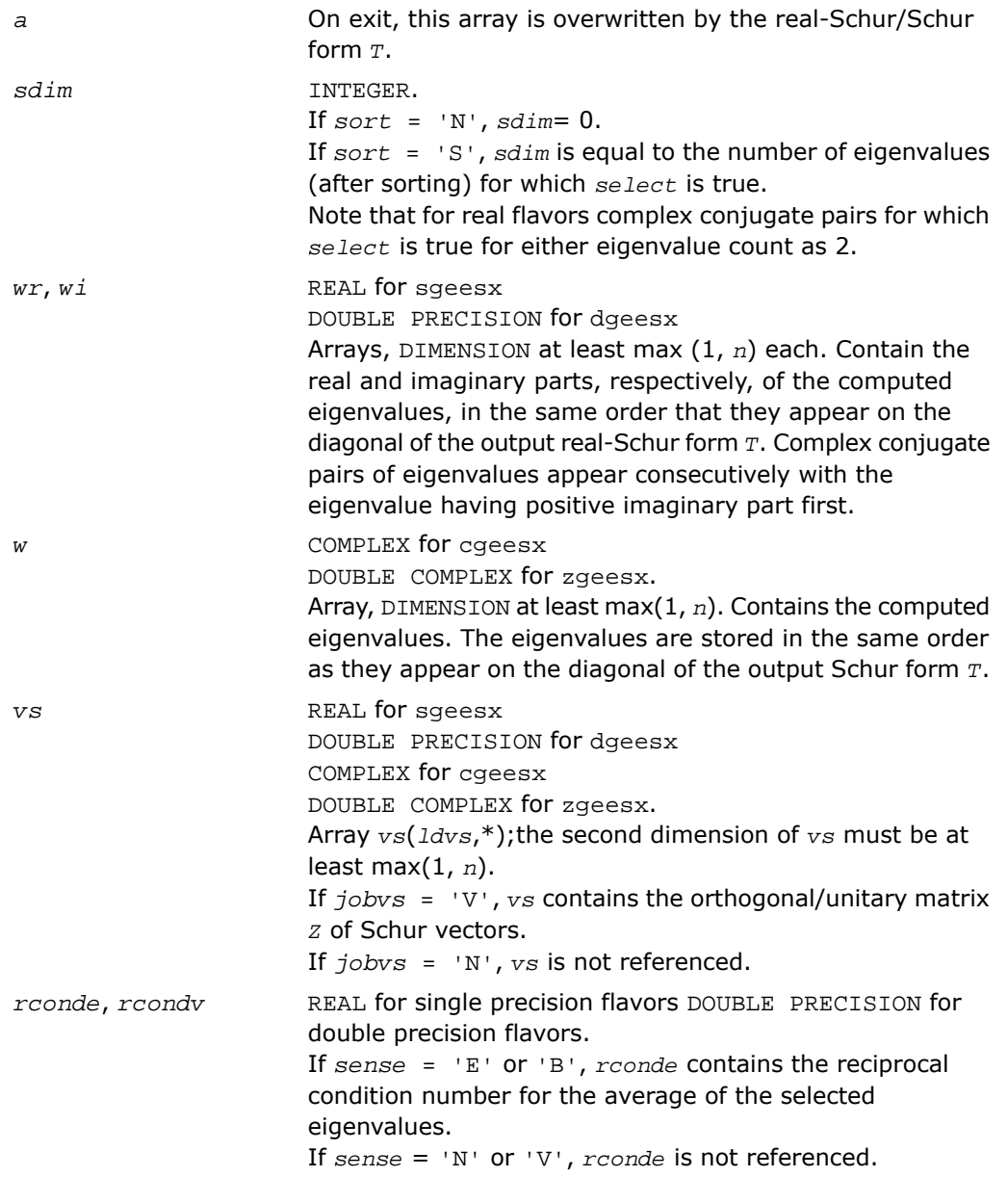

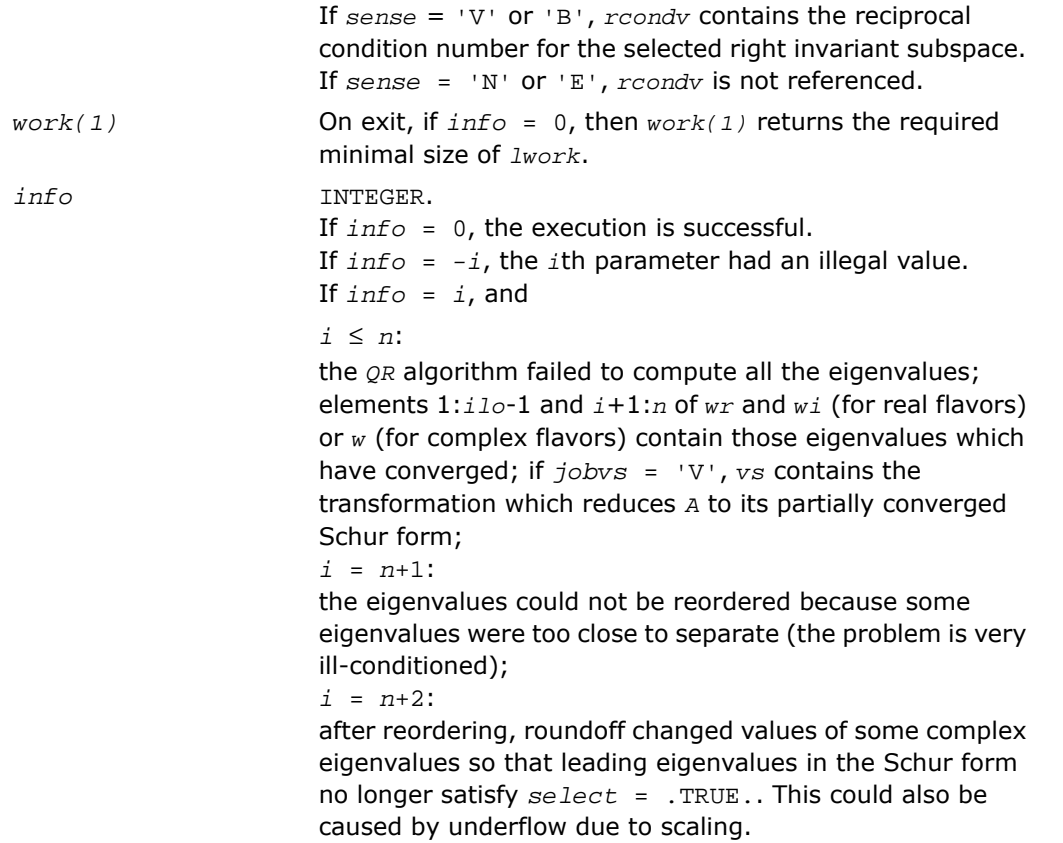

Routines in Fortran 95 interface have fewer arguments in the calling sequence than their FORTRAN 77 counterparts. For general conventions applied to skip redundant or restorable arguments, see [Fortran 95 Interface Conventions.](#page-500-0)

Specific details for the routine geesx interface are the following:

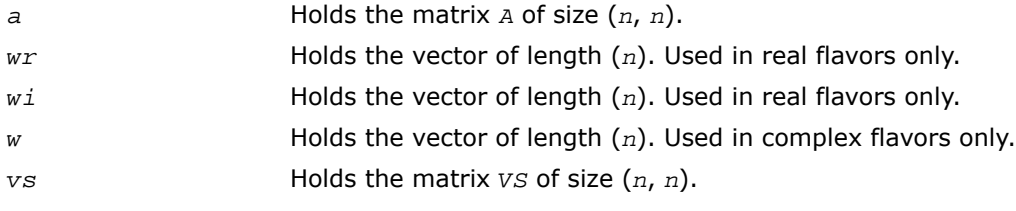

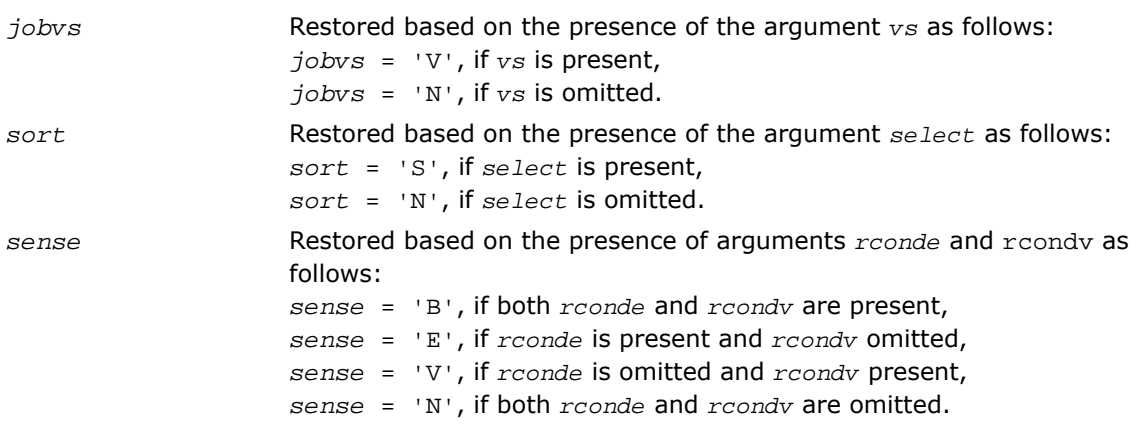

### Application Notes

If you are in doubt how much workspace to supply, use a generous value of *lwork* (or *liwork*) for the first run or set  $1work = -1$  ( $1iwork = -1$ ).

If you choose the first option and set any of admissible *lwork* (or *liwork*) sizes, which is no less than the minimal value described, the routine completes the task, though probably not so fast as with a recommended workspace, and provides the recommended workspace in the first element of the corresponding array (*work*, *iwork*) on exit. Use this value (*work*(1), *iwork*(1)) for subsequent runs.

If you set  $1_{Work}$  =  $-1$ , the routine returns immediately and provides the recommended workspace in the first element of the corresponding array (*work*, *iwork*). This operation is called a workspace query.

Note that if you set *lwork* (*liwork*) to less than the minimal required value and not -1, the routine returns immediately with an error exit and does not provide any information on the recommended workspace.

# <span id="page-1364-0"></span>?geev

*Computes the eigenvalues and left and right eigenvectors of a general matrix.*

## Syntax

#### FORTRAN 77:

call sgeev(*jobvl*, *jobvr*, *n*, *a*, *lda*, *wr*, *wi*, *vl*, *ldvl*, *vr*, *ldvr*, *work*, *lwork*, *info*)

```
call dgeev(jobvl, jobvr, n, a, lda, wr, wi, vl, ldvl, vr, ldvr, work, lwork,
info)
```

```
call cgeev(jobvl, jobvr, n, a, lda, w, vl, ldvl, vr, ldvr, work, lwork, rwork,
info)
```
call zgeev(*jobvl*, *jobvr*, *n*, *a*, *lda*, *w*, *vl*, *ldvl*, *vr*, *ldvr*, *work*, *lwork*, *rwork*, *info*)

#### Fortran 95:

call geev(*a*, *wr*, *wi* [,*vl*] [,*vr*] [,*info*]) call geev(*a*, *w* [,*vl*] [,*vr*] [,*info*])

## **Description**

This routine is declared in mkl\_lapack.fi for FORTRAN 77 interface, in lapack.f90 for Fortran 95 interface, and in mkl\_lapack.h for C interface.

The routine computes for an *n*-by-*n* real/complex nonsymmetric matrix *A*, the eigenvalues and, optionally, the left and/or right eigenvectors. The right eigenvector  $v(i)$  of *A* satisfies

 $A^*v(j) = \lambda(j) * v(j)$ 

where  $\lambda$ (j) is its eigenvalue.

The left eigenvector *u*(j) of *A* satisfies

 $u(j)$ <sup>*H*\*</sup>*A* =  $\lambda(j)$ <sup>\*</sup>*u*(j)<sup>*H*</sup>

where *u*(j)*<sup>H</sup>* denotes the conjugate transpose of *u*(j). The computed eigenvectors are normalized to have Euclidean norm equal to 1 and largest component real.

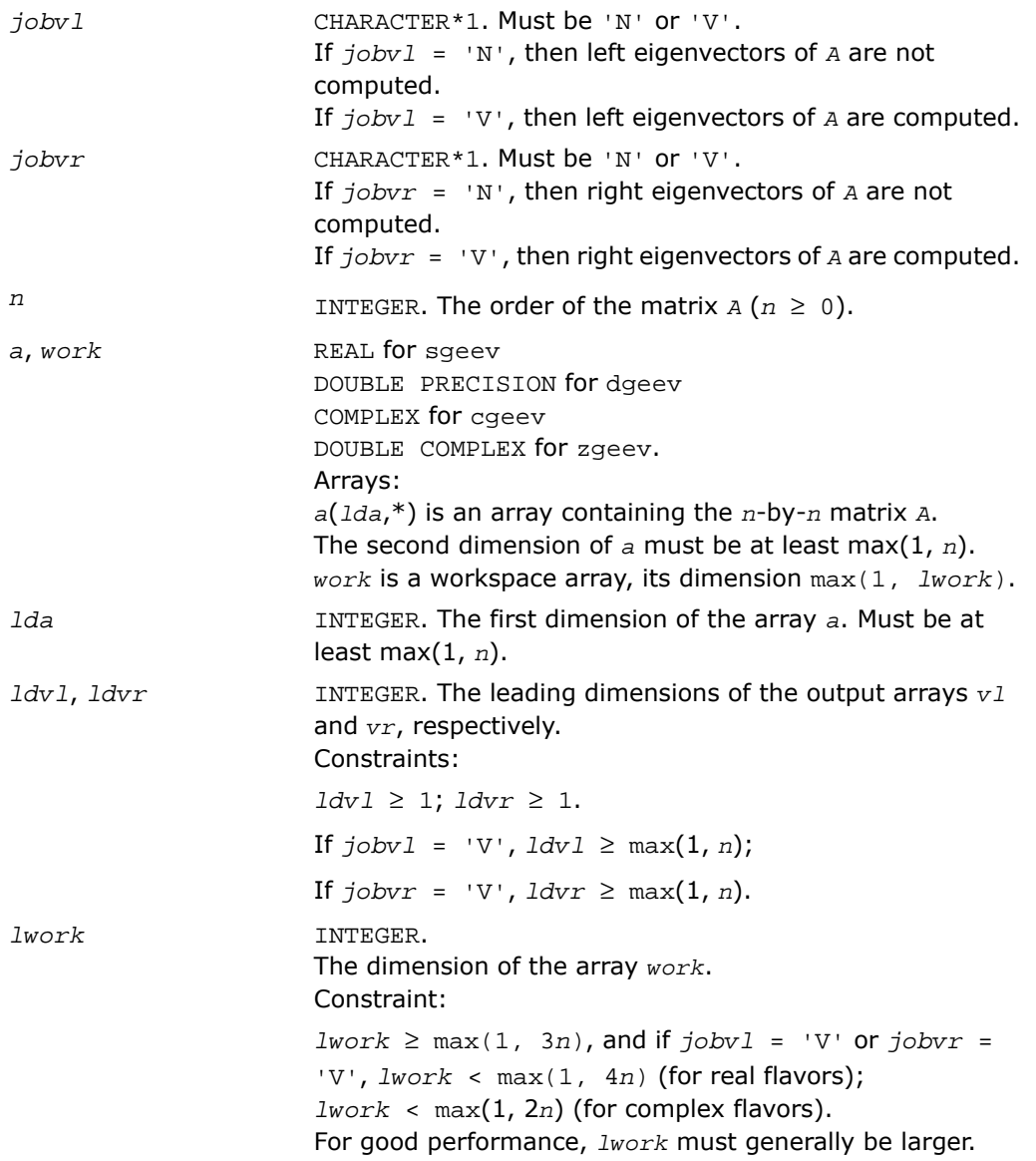

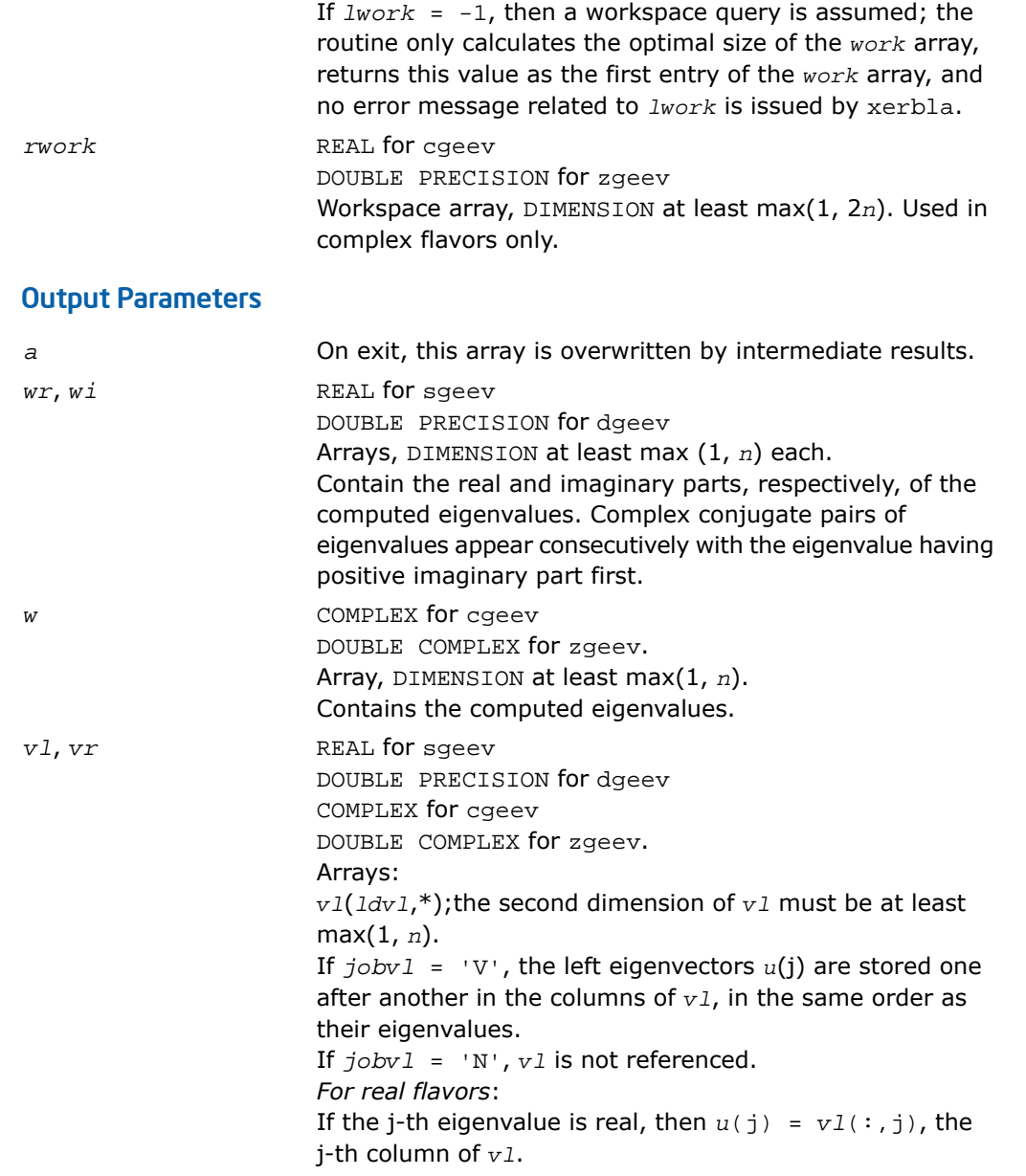

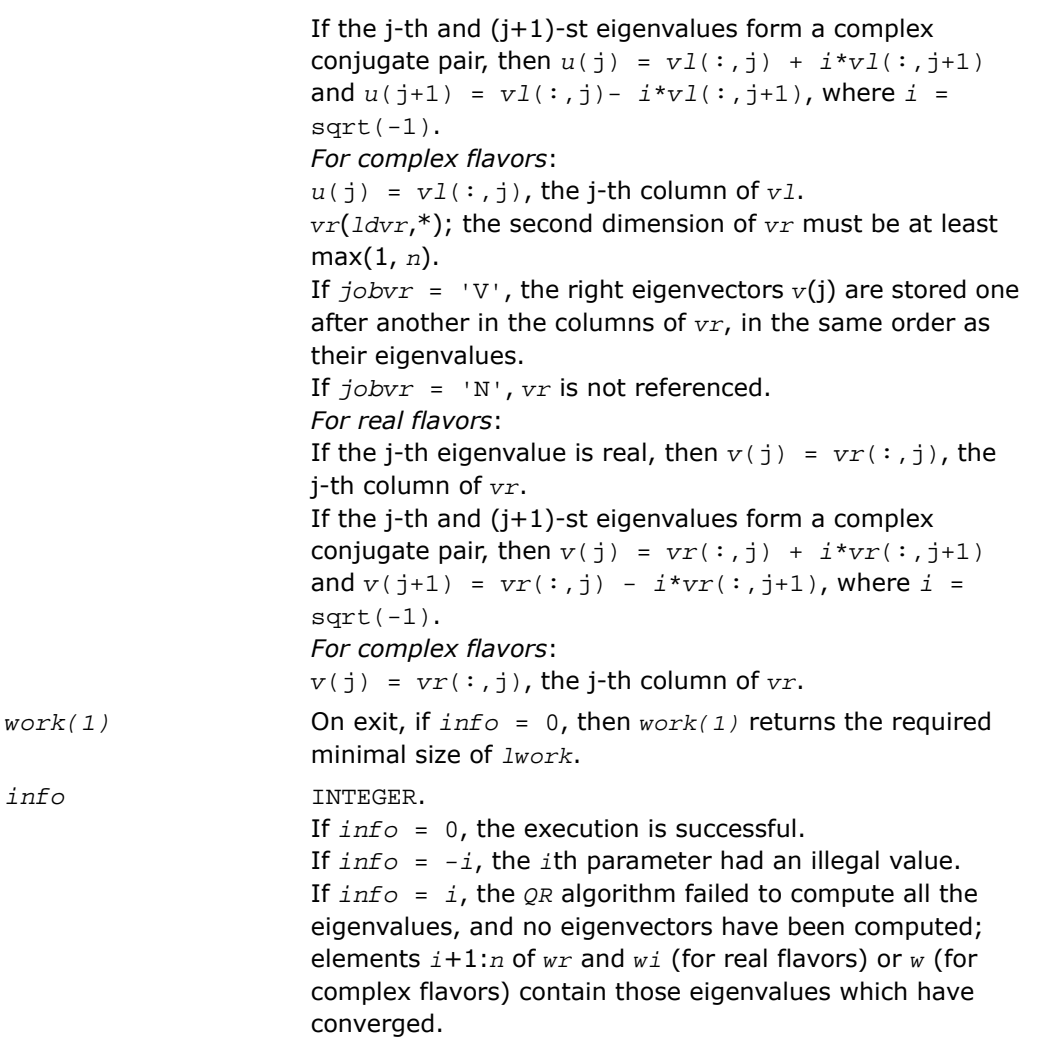

Routines in Fortran 95 interface have fewer arguments in the calling sequence than their FORTRAN 77 counterparts. For general conventions applied to skip redundant or restorable arguments, see [Fortran 95 Interface Conventions.](#page-500-0)

Specific details for the routine geev interface are the following:

 $i$ *nfo*
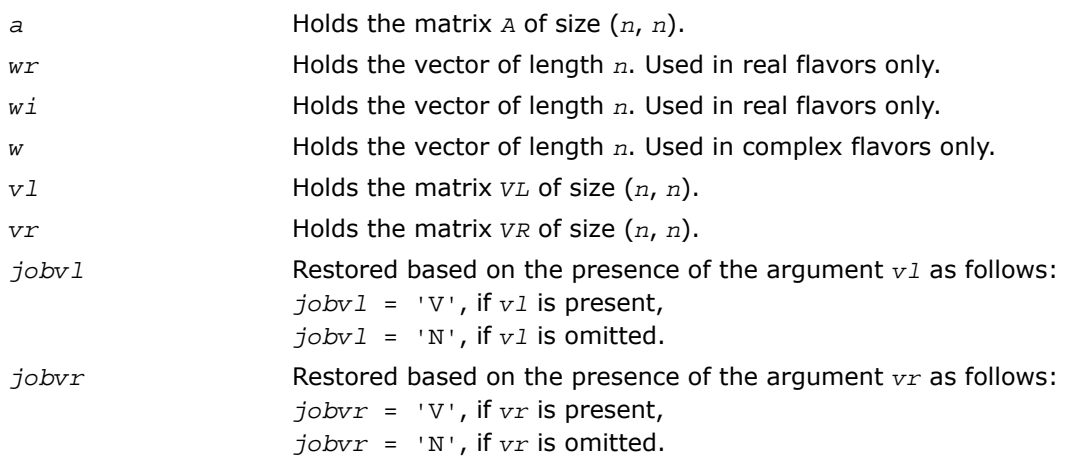

# Application Notes

If you are in doubt how much workspace to supply, use a generous value of *lwork* for the first run or set  $lwork = -1$ .

If you choose the first option and set any of admissible *lwork* sizes, which is no less than the minimal value described, the routine completes the task, though probably not so fast as with a recommended workspace, and provides the recommended workspace in the first element of the corresponding array *work* on exit. Use this value (*work*(1)) for subsequent runs.

If you set *lwork* = -1, the routine returns immediately and provides the recommended workspace in the first element of the corresponding array (*work*). This operation is called a workspace query.

Note that if you set *lwork* to less than the minimal required value and not -1, the routine returns immediately with an error exit and does not provide any information on the recommended workspace.

# ?geevx

*Computes the eigenvalues and left and right eigenvectors of a general matrix, with preliminary matrix balancing, and computes reciprocal condition numbers for the eigenvalues and right eigenvectors.*

### Syntax

### FORTRAN 77:

call sgeevx(*balanc*, *jobvl*, *jobvr*, *sense*, *n*, *a*, *lda*, *wr*, *wi*, *vl*, *ldvl*, *vr*, *ldvr*, *ilo*, *ihi*, *scale*, *abnrm*, *rconde*, *rcondv*, *work*, *lwork*, *iwork*, *info*)

call dgeevx(*balanc*, *jobvl*, *jobvr*, *sense*, *n*, *a*, *lda*, *wr*, *wi*, *vl*, *ldvl*, *vr*, *ldvr*, *ilo*, *ihi*, *scale*, *abnrm*, *rconde*, *rcondv*, *work*, *lwork*, *iwork*, *info*)

call cgeevx(*balanc*, *jobvl*, *jobvr*, *sense*, *n*, *a*, *lda*, *w*, *vl*, *ldvl*, *vr*, *ldvr*, *ilo*, *ihi*, *scale*, *abnrm*, *rconde*, *rcondv*, *work*, *lwork*, *rwork*, *info*)

call zgeevx(*balanc*, *jobvl*, *jobvr*, *sense*, *n*, *a*, *lda*, *w*, *vl*, *ldvl*, *vr*, *ldvr*, *ilo*, *ihi*, *scale*, *abnrm*, *rconde*, *rcondv*, *work*, *lwork*, *rwork*, *info*)

# Fortran 95:

call geevx(*a*, *wr*, *wi* [,*vl*] [,*vr*] [,*balanc*] [,*ilo*] [,*ihi*] [,*scale*] [,*abnrm*] [, *rconde*] [,*rcondv*] [,*info*])

call geevx(*a*, *w* [,*vl*] [,*vr*] [,*balanc*] [,*ilo*] [,*ihi*] [,*scale*] [,*abnrm*] [,*rconde*] [, *rcondv*] [,*info*])

# **Description**

This routine is declared in  $mkl$  lapack.fi for FORTRAN 77 interface, in lapack.f90 for Fortran 95 interface, and in mkl lapack.h for C interface.

The routine computes for an *n*-by-*n* real/complex nonsymmetric matrix *A*, the eigenvalues and, optionally, the left and/or right eigenvectors.

Optionally also, it computes a balancing transformation to improve the conditioning of the eigenvalues and eigenvectors (*ilo*, *ihi*, *scale*, and *abnrm*), reciprocal condition numbers for the eigenvalues (*rconde*), and reciprocal condition numbers for the right eigenvectors (*rcondv*).

The right eigenvector  $v(j)$  of *A* satisfies

 $A^*v(j) = \lambda(j)^*v(j)$ 

where  $\lambda(j)$  is its eigenvalue.

The left eigenvector *u*(j) of *A* satisfies

 $u(i)^H * A = \lambda(i) * u(i)^H$ 

where  $u(j)^H$  denotes the conjugate transpose of  $u(j)$ . The computed eigenvectors are normalized to have Euclidean norm equal to 1 and largest component real.

Balancing a matrix means permuting the rows and columns to make it more nearly upper triangular, and applying a diagonal similarity transformation *D\*A*\*inv(*D*), where *D* is a diagonal matrix, to make its rows and columns closer in norm and the condition numbers of its eigenvalues and eigenvectors smaller. The computed reciprocal condition numbers correspond to the balanced matrix. Permuting rows and columns will not change the condition numbers in exact arithmetic) but diagonal scaling will. For further explanation of balancing, see[[LUG\]](#page-3423-0), Section 4.10.

### Input Parameters

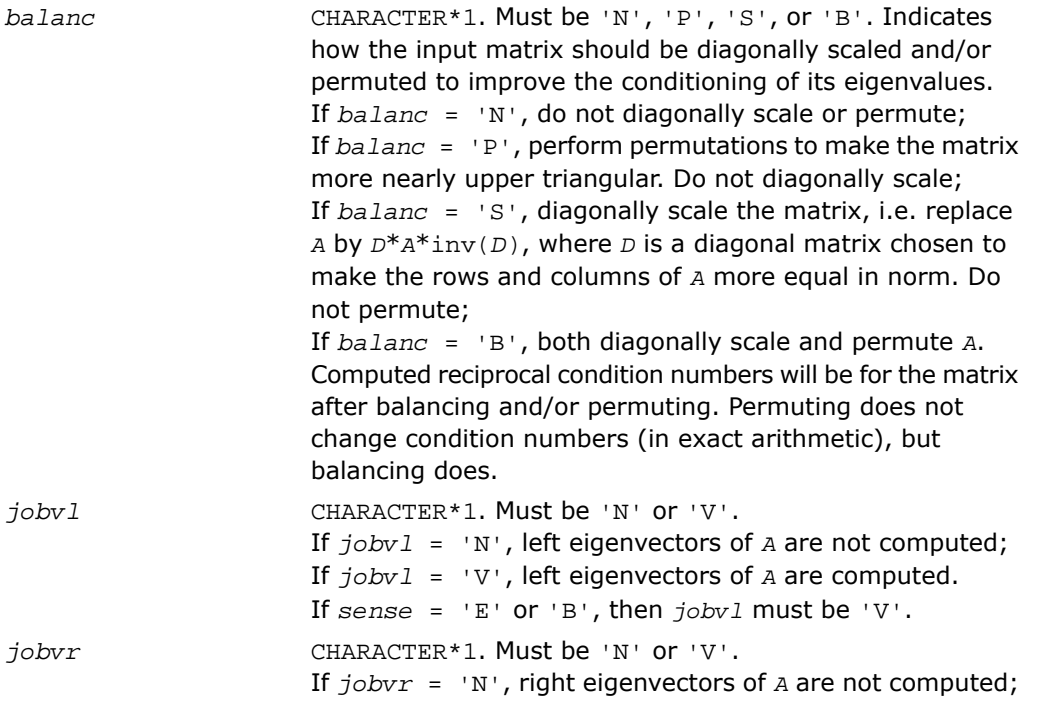

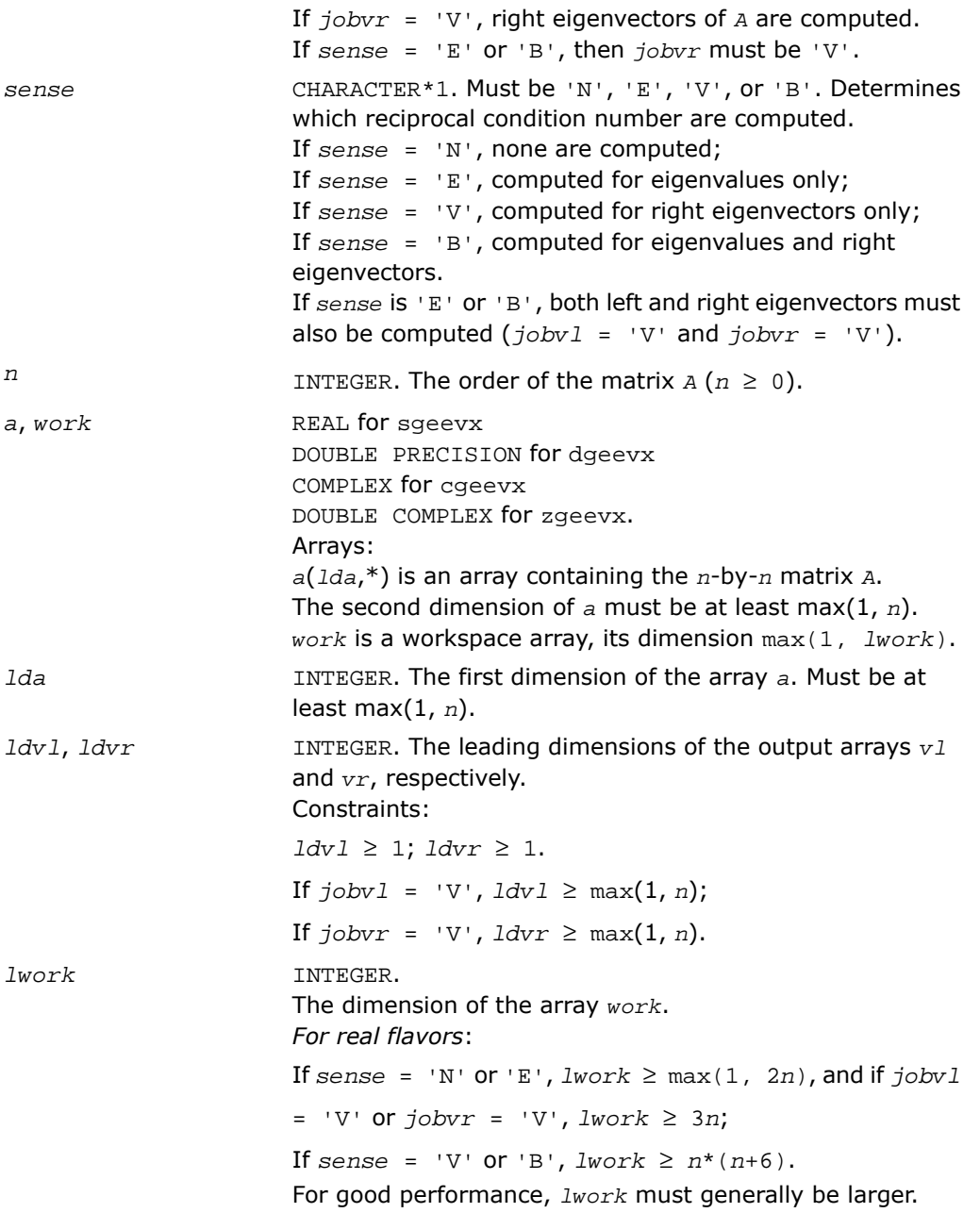

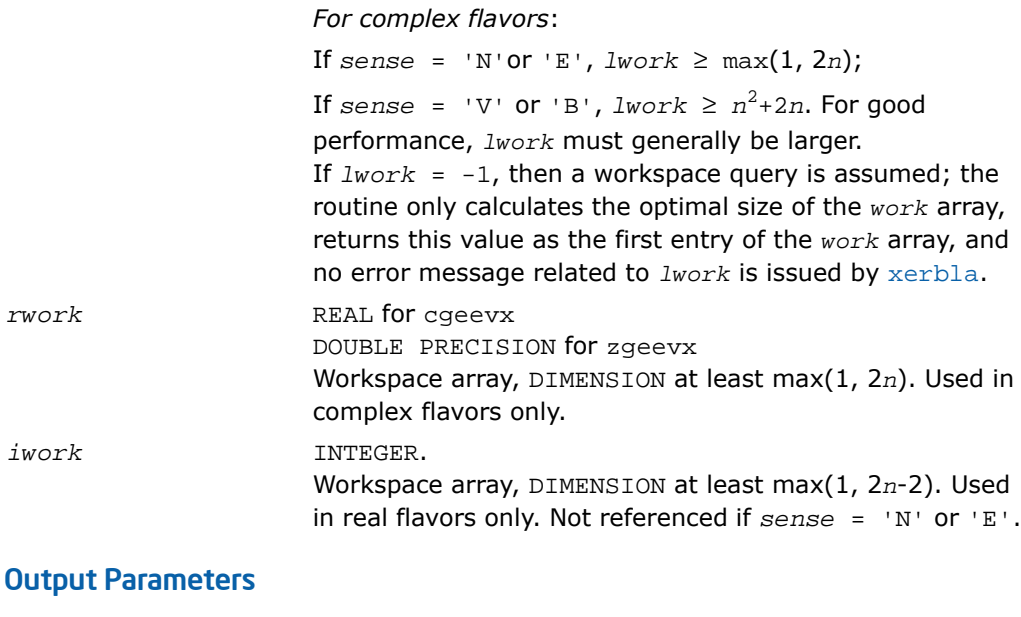

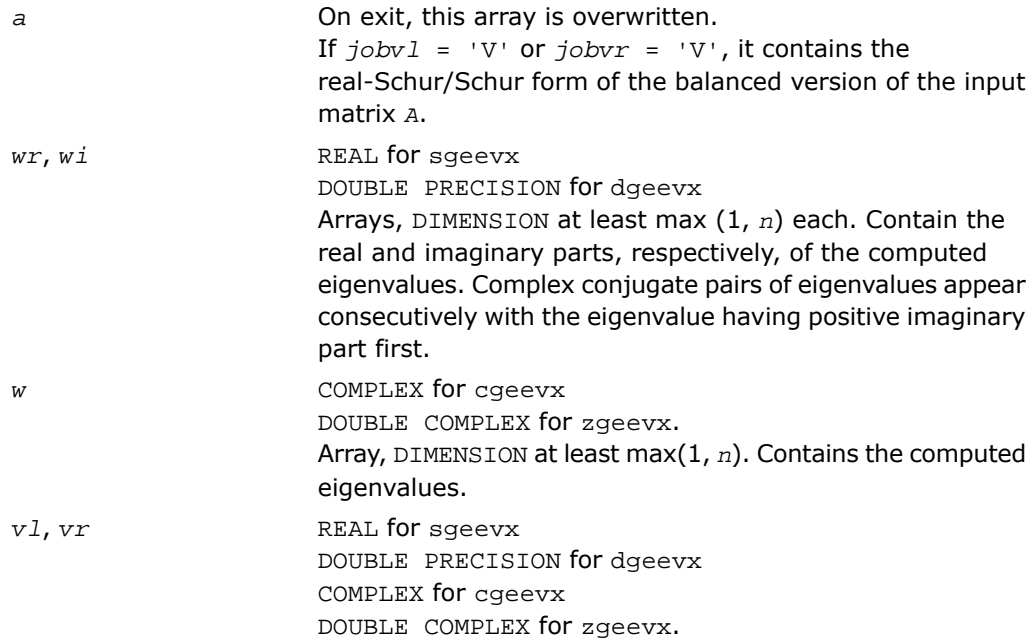

Arrays:

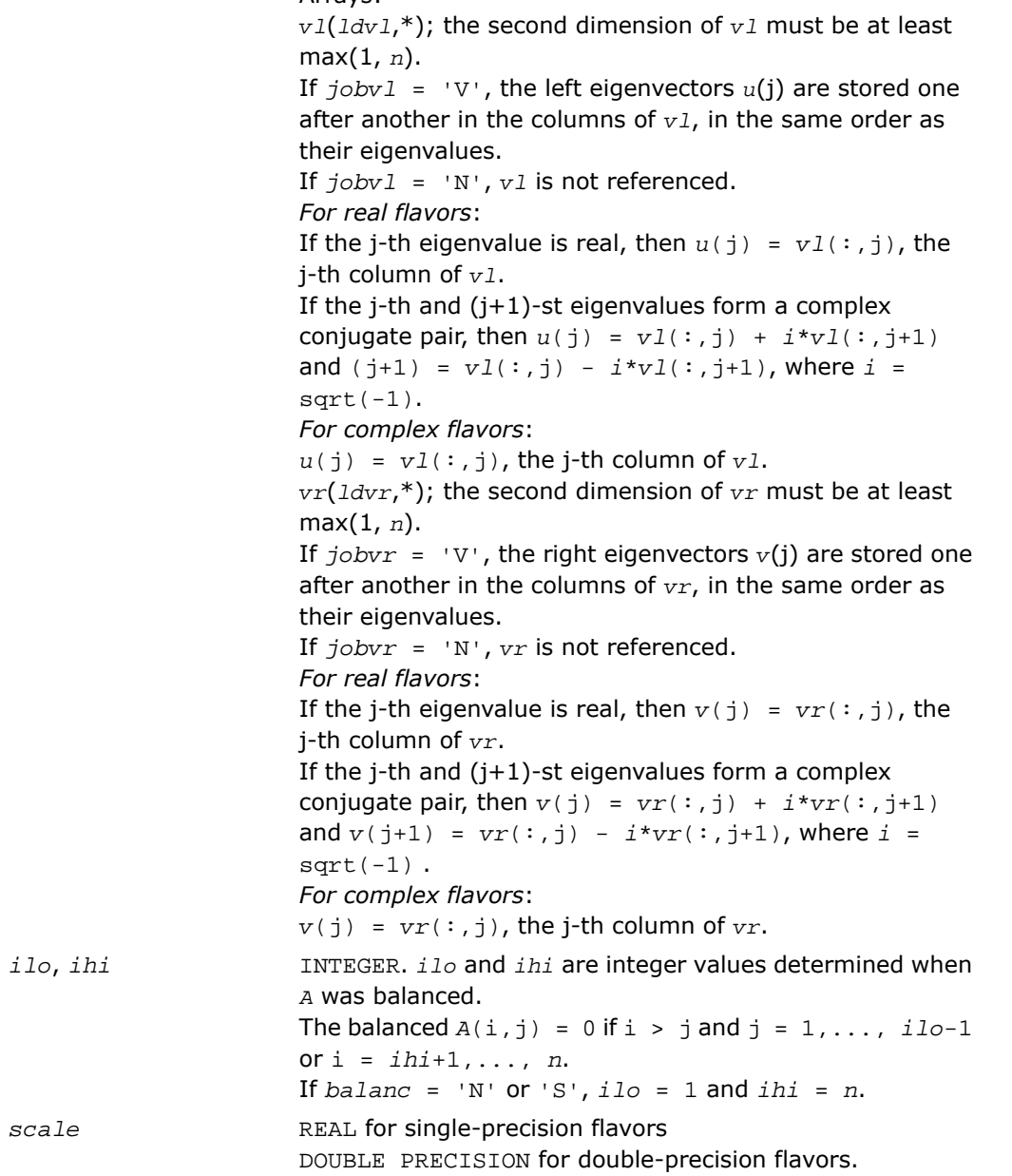

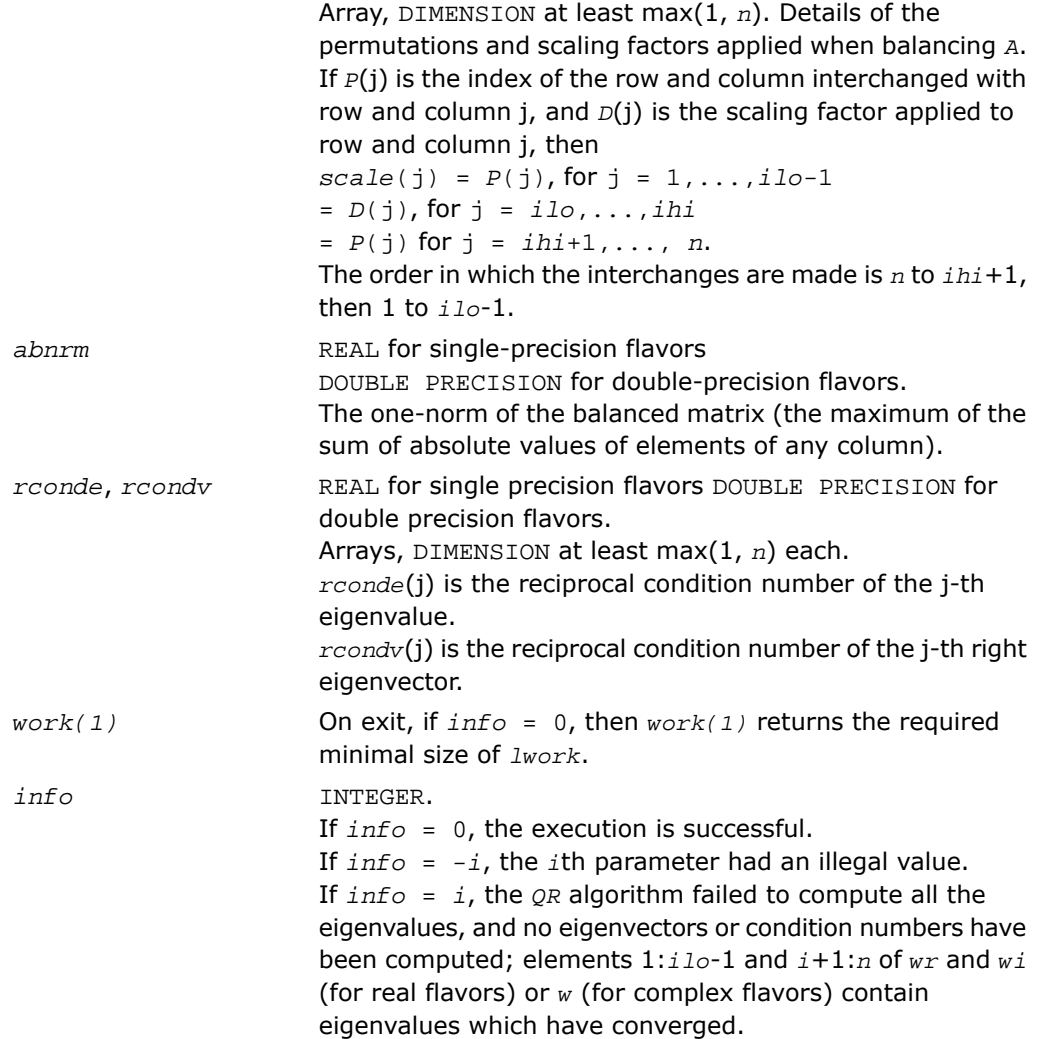

# Fortran 95 Interface Notes

Routines in Fortran 95 interface have fewer arguments in the calling sequence than their FORTRAN 77 counterparts. For general conventions applied to skip redundant or restorable arguments, see [Fortran 95 Interface Conventions.](#page-500-0)

Specific details for the routine geevx interface are the following:

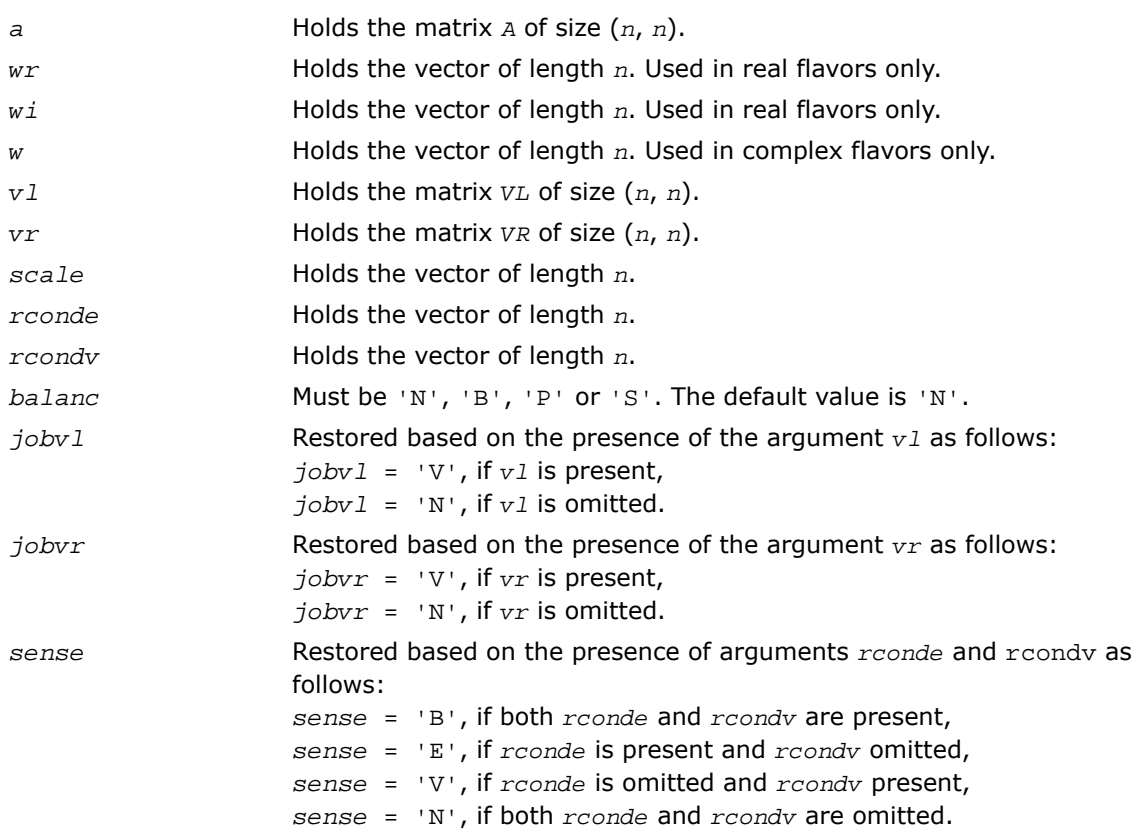

# Application Notes

If you are in doubt how much workspace to supply, use a generous value of *lwork* for the first run or set  $lwork = -1$ .

If you choose the first option and set any of admissible *lwork* sizes, which is no less than the minimal value described, the routine completes the task, though probably not so fast as with a recommended workspace, and provides the recommended workspace in the first element of the corresponding array *work* on exit. Use this value (*work*(1)) for subsequent runs.

If you set  $Iwork = -1$ , the routine returns immediately and provides the recommended workspace in the first element of the corresponding array (*work*). This operation is called a workspace query.

Note that if you set *lwork* to less than the minimal required value and not -1, the routine returns immediately with an error exit and does not provide any information on the recommended workspace.

# <span id="page-1376-2"></span>Singular Value Decomposition

<span id="page-1376-0"></span>This section describes LAPACK driver routines used for solving singular value problems. See also computational routines [computational routines](#page-977-0) that can be called to solve these problems. [Table 4-12](#page-1376-0) lists all such driver routines for FORTRAN 77 interface. Respective routine names in Fortran 95 interface are without the first symbol (see [Routine Naming Conventions\)](#page-891-0).

#### **Table 4-12 Driver Routines for Singular Value Decomposition**

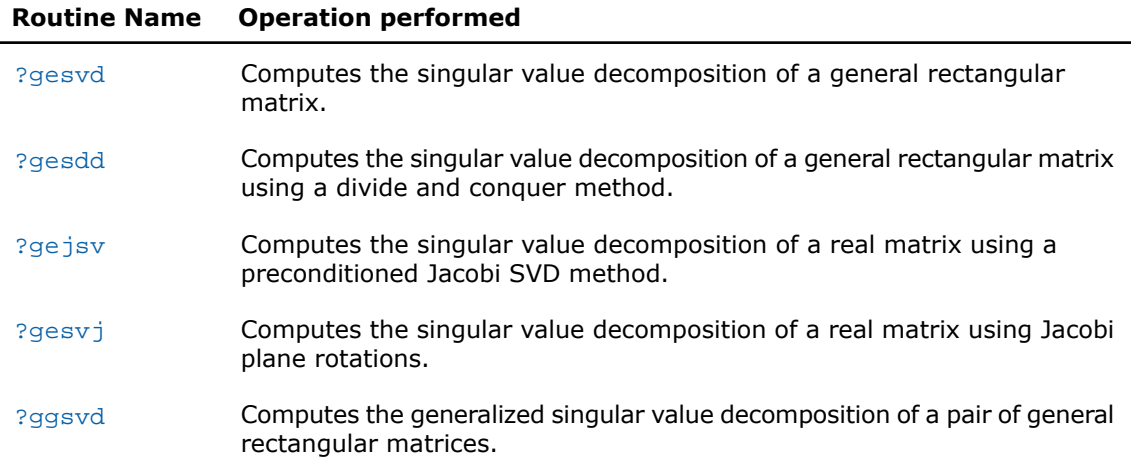

# <span id="page-1376-1"></span>?gesvd

*Computes the singular value decomposition of a general rectangular matrix.*

# Syntax

### FORTRAN 77:

call sgesvd(*jobu*, *jobvt*, *m*, *n*, *a*, *lda*, *s*, *u*, *ldu*, *vt*, *ldvt*, *work*, *lwork*, *info*) call dgesvd(*jobu*, *jobvt*, *m*, *n*, *a*, *lda*, *s*, *u*, *ldu*, *vt*, *ldvt*, *work*, *lwork*, *info*) call cgesvd(*jobu*, *jobvt*, *m*, *n*, *a*, *lda*, *s*, *u*, *ldu*, *vt*, *ldvt*, *work*, *lwork*, *rwork*, *info*)

call zgesvd(*jobu*, *jobvt*, *m*, *n*, *a*, *lda*, *s*, *u*, *ldu*, *vt*, *ldvt*, *work*, *lwork*, *rwork*, *info*)

### Fortran 95:

call gesvd(*a*, *s* [,*u*] [,*vt*] [,*ww*] [,*job*] [,*info*])

# **Description**

This routine is declared in  $mkl$  lapack.fi for FORTRAN 77 interface, in lapack.f90 for Fortran 95 interface, and in mkl\_lapack.h for C interface.

The routine computes the singular value decomposition (SVD) of a real/complex *m*-by-*n* matrix *A*, optionally computing the left and/or right singular vectors. The SVD is written as

*A* = *U*\*Σ\**V'* for real routines

*A* = *U*\*Σ\*conjg(*V'*) for complex routines

where Σ is an *m*-by-*n* matrix which is zero except for its min(*m*,*n*) diagonal elements, *U* is an *m*-by-*m* orthogonal/unitary matrix, and *V* is an *n*-by-*n* orthogonal/unitary matrix. The diagonal elements of Σ are the singular values of *A*; they are real and non-negative, and are returned in descending order. The first min(*m*, *n*) columns of *U* and *V* are the left and right singular vectors of *A*.

Note that the routine returns *V'* (for real flavors) or conjg(*V'*) (for complex flavors), not *V*.

### Input Parameters

*jobu*

CHARACTER\*1. Must be 'A', 'S', 'O', or 'N'. Specifies options for computing all or part of the matrix *U*. If *jobu* = 'A', all *m* columns of *U* are returned in the array *u*; if  $jobu = 'S'$ , the first min( $m, n$ ) columns of  $U$  (the left singular vectors) are returned in the array *u*; if  $jobu = '0'$ , the first min( $m, n$ ) columns of  $U$  (the left singular vectors) are overwritten on the array *a*; if *jobu* = 'N', no columns of *U* (no left singular vectors) are computed.

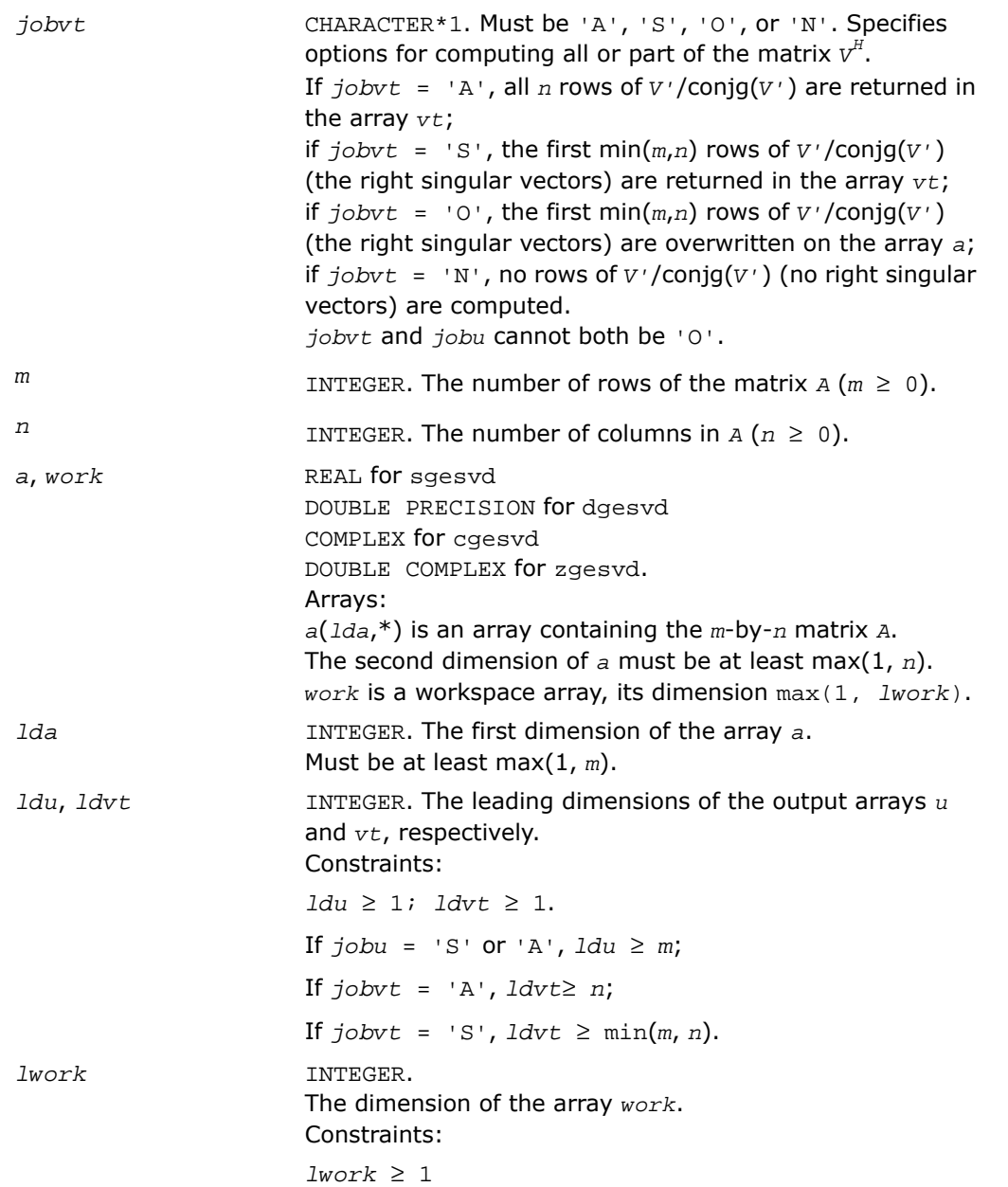

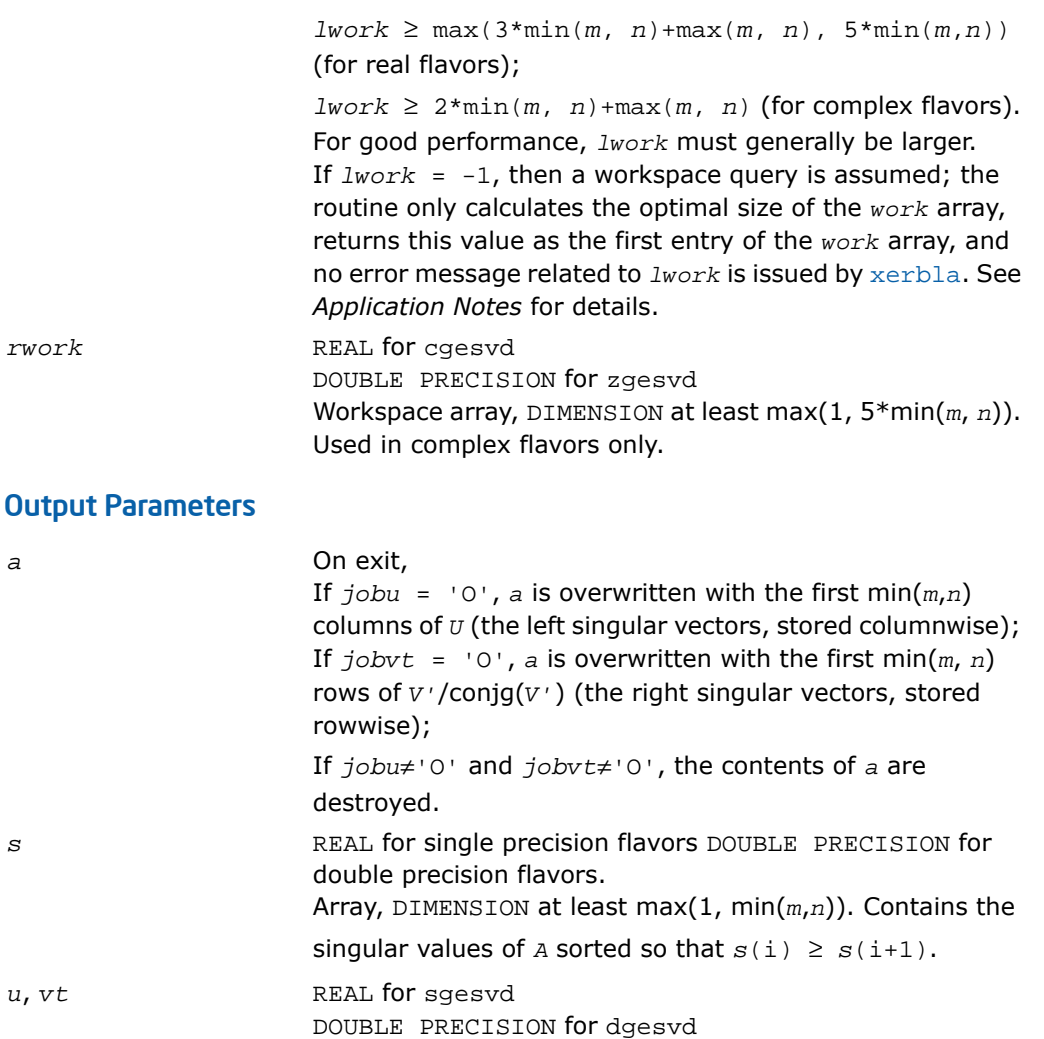

COMPLEX for cgesvd

Arrays:

 $=$  'S'.

DOUBLE COMPLEX for zgesvd.

*u*(*ldu*,\*); the second dimension of *u* must be at least max(1, *m*) if *jobu* = 'A', and at least max(1, min(*m*, *n*)) if *jobu*

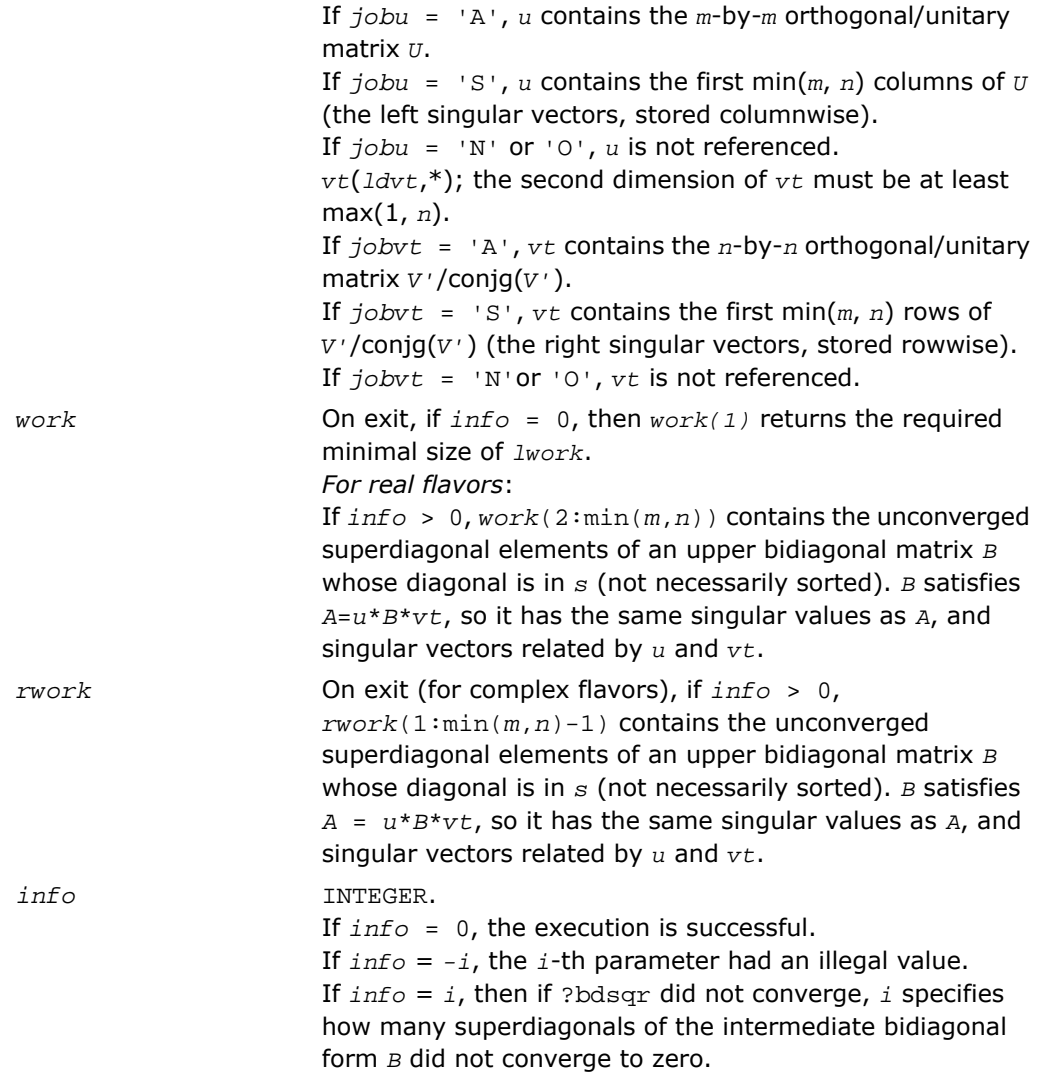

# Fortran 95 Interface Notes

Routines in Fortran 95 interface have fewer arguments in the calling sequence than their FORTRAN 77 counterparts. For general conventions applied to skip redundant or restorable arguments, see [Fortran 95 Interface Conventions.](#page-500-0)

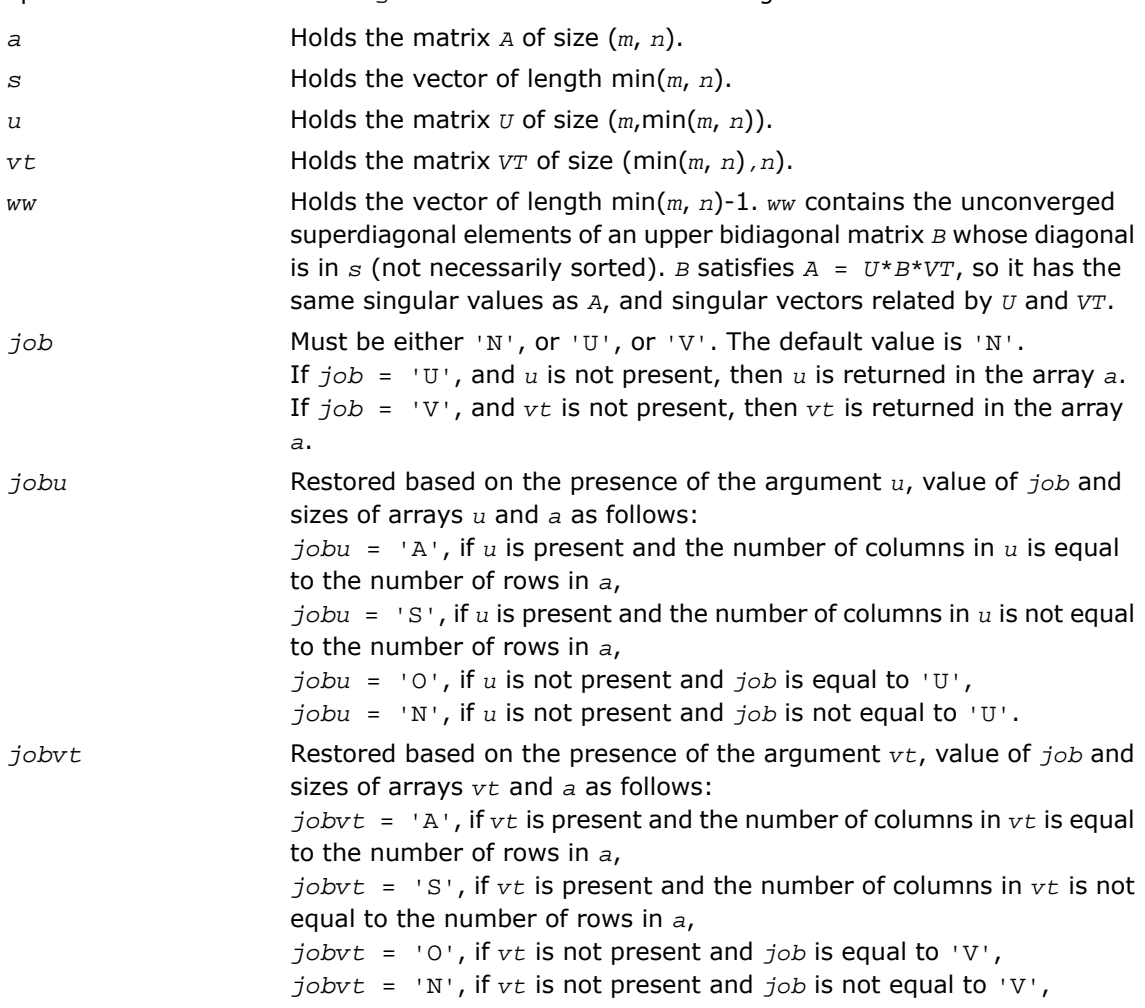

Specific details for the routine gesvd interface are the following:

# Application Notes

If you are in doubt how much workspace to supply, use a generous value of *lwork* for the first run or set  $lwork = -1$ .

If you choose the first option and set any of admissible *lwork* sizes, which is no less than the minimal value described, the routine completes the task, though probably not so fast as with a recommended workspace, and provides the recommended workspace in the first element of the corresponding array *work* on exit. Use this value (*work*(1)) for subsequent runs.

If you set  $lwork = -1$ , the routine returns immediately and provides the recommended workspace in the first element of the corresponding array (*work*). This operation is called a workspace query.

Note that if you set *lwork* to less than the minimal required value and not -1, the routine returns immediately with an error exit and does not provide any information on the recommended workspace.

# <span id="page-1382-0"></span>?gesdd

*Computes the singular value decomposition of a general rectangular matrix using a divide and conquer method.*

# Syntax

### FORTRAN 77:

call sgesdd(*jobz*, *m*, *n*, *a*, *lda*, *s*, *u*, *ldu*, *vt*, *ldvt*, *work*, *lwork*, *iwork*, *info*) call dgesdd(*jobz*, *m*, *n*, *a*, *lda*, *s*, *u*, *ldu*, *vt*, *ldvt*, *work*, *lwork*, *iwork*, *info*) call cgesdd(*jobz*, *m*, *n*, *a*, *lda*, *s*, *u*, *ldu*, *vt*, *ldvt*, *work*, *lwork*, *rwork*, *iwork*, *info*)

call zgesdd(*jobz*, *m*, *n*, *a*, *lda*, *s*, *u*, *ldu*, *vt*, *ldvt*, *work*, *lwork*, *rwork*, *iwork*, *info*)

### Fortran 95:

call gesdd(*a*, *s* [,*u*] [,*vt*] [,*jobz*] [,*info*])

### **Description**

This routine is declared in  $mkl\_lapack.fi$  for FORTRAN 77 interface, in  $lapack.fo90$  for Fortran 95 interface, and in mkl\_lapack.h for C interface.

The routine computes the singular value decomposition (SVD) of a real/complex *m*-by-*n* matrix *A*, optionally computing the left and/or right singular vectors.

If singular vectors are desired, it uses a divide-and-conquer algorithm. The SVD is written

*A* = *U*\*Σ\**V'* for real routines,

*A* = *U*\*Σ\*conjg(*V'*) for complex routines,

where Σ is an *m*-by-*n* matrix which is zero except for its min(*m*,*n*) diagonal elements, *U* is an *m*-by-*m* orthogonal/unitary matrix, and *V* is an *n*-by-*n* orthogonal/unitary matrix. The diagonal elements of Σ are the singular values of *A*; they are real and non-negative, and are returned in descending order. The first min(*m*, *n*) columns of *U* and *V* are the left and right singular vectors of *A*.

Note that the routine returns  $vt = V'$  (for real flavors) or  $vt = \text{conj}(V')$  (for complex flavors), not *V*.

## Input Parameters

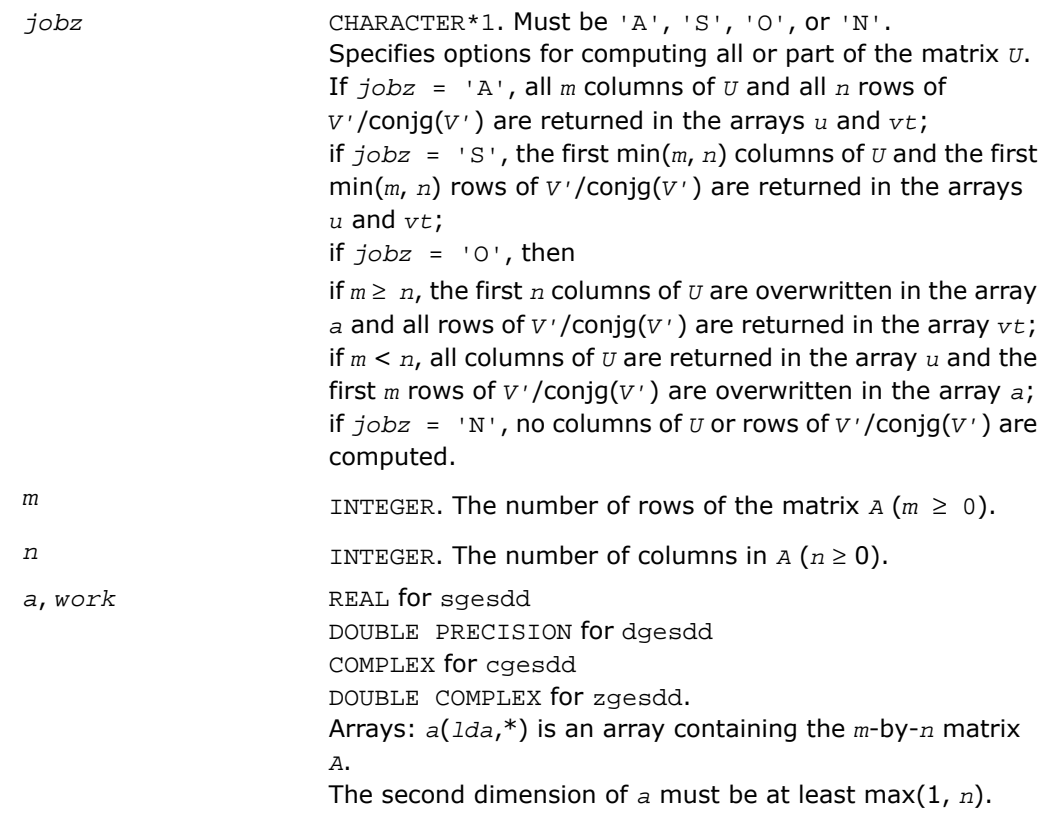

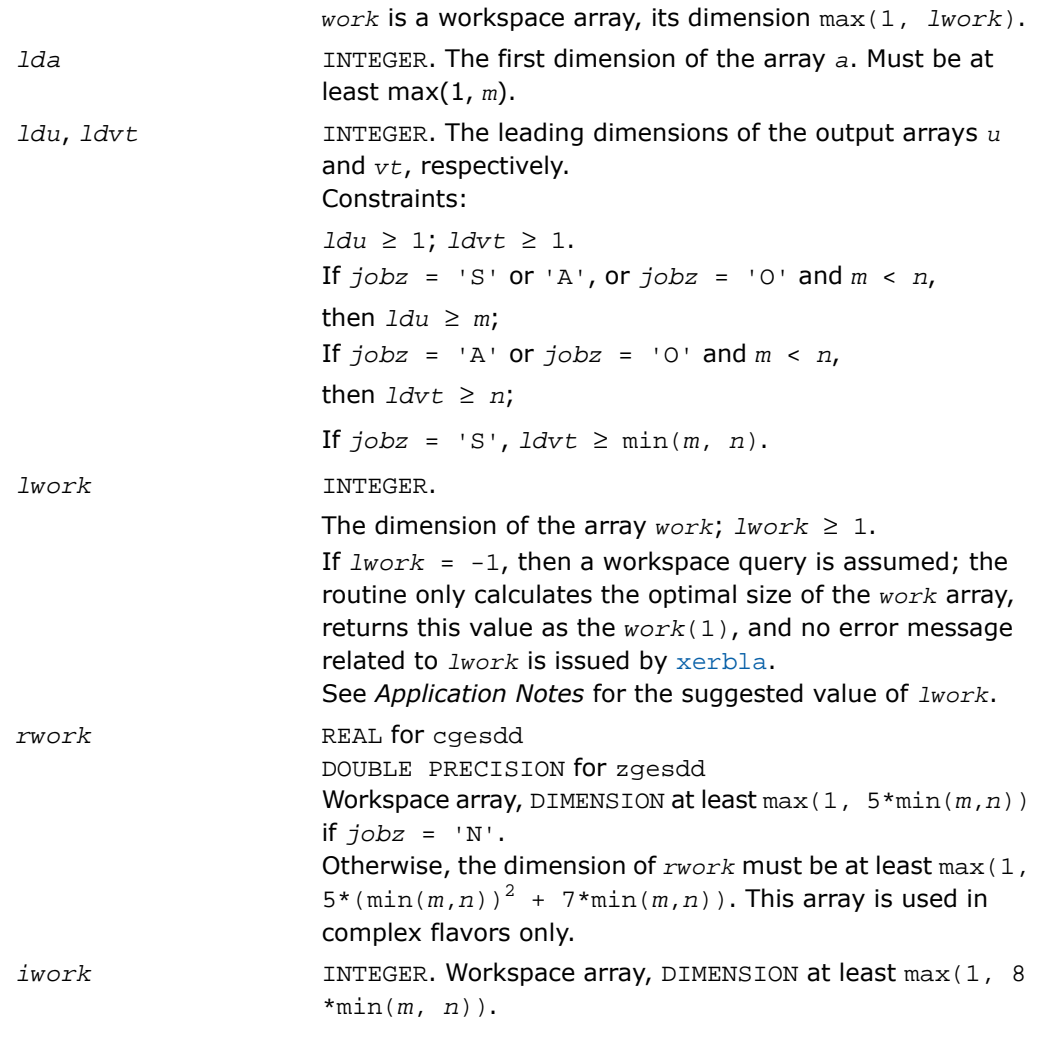

## Output Parameters

#### *a* On exit:

If  $jobz = '0'$ , then if  $m \ge n$ , *a* is overwritten with the first *n* columns of *U* (the left singular vectors, stored columnwise). If  $m < n$ , a is overwritten with the first  $m$  rows of  $v<sup>T</sup>$  (the right singular vectors, stored rowwise);

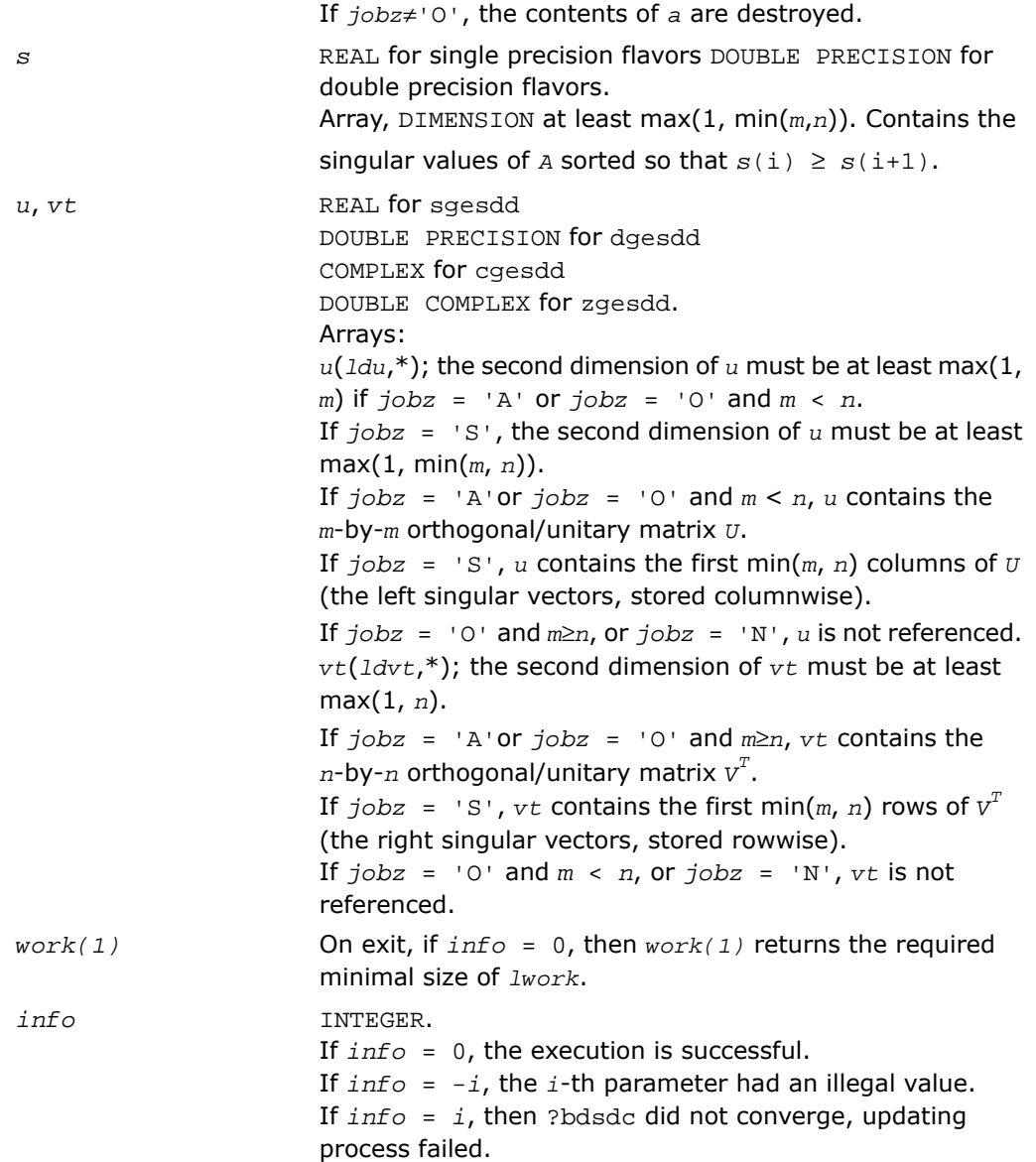

## Fortran 95 Interface Notes

Routines in Fortran 95 interface have fewer arguments in the calling sequence than their FORTRAN 77 counterparts. For general conventions applied to skip redundant or restorable arguments, see [Fortran 95 Interface Conventions.](#page-500-0)

Specific details for the routine gesdd interface are the following:

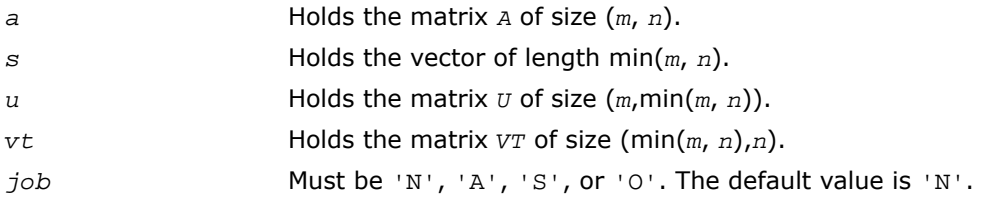

### Application Notes

*For real flavors*:

```
If jobz = 'N', lwork ≥ 3*min(m, n) + max (max(m,n), 6*min(m, n));
If iobz = 'O', lwork \geq 3*(\min(m, n))^2 + \max(\max(m, n), 5*(\min(m, n))^2 +4*min(m, n));
```

```
If jobz = 'S' or 'A', lwork \geq 3*(\min(m, n))^2 + \max(\max(m, n), 4*(\min(m, n))^2 +4*min(m, n))
```
*For complex flavors*:

If *jobz* = 'N', *lwork* ≥ 2\*min(*m*, *n*) + max(*m*, *n*);

If  $j$ *obz* = '0', *lwork*  $\geq 2*(\min(m, n))^2 + \max(m, n) + 2*\min(m, n);$ 

```
If jobz = 'S' or 'A', lwork ≥ (min(m, n))2 + max(m, n) + 2*min(m, n);
```
For good performance, *lwork* should generally be larger.

If you are in doubt how much workspace to supply, use a generous value of *lwork* for the first run or set  $lwork = -1$ .

If you choose the first option and set any of admissible *lwork* sizes, which is no less than the minimal value described, the routine completes the task, though probably not so fast as with a recommended workspace, and provides the recommended workspace in the first element of the corresponding array *work* on exit. Use this value (*work*(1)) for subsequent runs.

If you set  $1 work = -1$ , the routine returns immediately and provides the recommended workspace in the first element of the corresponding array (*work*). This operation is called a workspace query.

Note that if you set *lwork* to less than the minimal required value and not -1, the routine returns immediately with an error exit and does not provide any information on the recommended workspace.

# <span id="page-1387-0"></span>?gejsv

*Computes the singular value decomposition of a real matrix using a preconditioned Jacobi SVD method.*

# Syntax

### FORTRAN 77:

call sgejsv(*joba*, *jobu*, *jobv*, *jobr*, *jobt*, *jobp*, *m*, *n*, *a*, *lda*, *sva*, *u*, *ldu*, *v*, *ldv*, *work*, *lwork*, *iwork*, *info*)

call dgejsv(*joba*, *jobu*, *jobv*, *jobr*, *jobt*, *jobp*, *m*, *n*, *a*, *lda*, *sva*, *u*, *ldu*, *v*, *ldv*, *work*, *lwork*, *iwork*, *info*)

# **Description**

This routine is declared in  $mkl$  lapack.fi for FORTRAN 77 interface and in  $mkl$  lapack.h for C interface.

The routine computes the singular value decomposition (SVD) of a real *m*-by-*n* matrix *A*, where *m* ≥ *n*.

The SVD is written as

*A* = *U*\*Σ\**V'*,

where Σ is an *m*-by-*n* matrix which is zero except for its *n* diagonal elements, *U* is an *m*-by-*n* (or *m*-by-*m*) orthonormal matrix, and *V* is an *n*-by-*n* orthogonal matrix. The diagonal elements of Σ are the singular values of *A*; the columns of *U* and *V* are the left and right singular vectors of *A*, respectively. The matrices *U* and *V* are computed and stored in the arrays *u* and *v*, respectively. The diagonal of Σ is computed and stored in the array *sva*.

The routine implements a preconditioned Jacobi SVD algorithm. It uses ?geqp3, ?geqrf, and ?gelqf as preprocessors and preconditioners. Optionally, an additional row pivoting can be used as a preprocessor, which in some cases results in much higher accuracy. An example is matrix *A* with the structure  $A = D1 * C * D2$ , where D1, D2 are arbitrarily ill-conditioned diagonal matrices and C is a well-conditioned matrix. In that case, complete pivoting in the first QR factorizations provides accuracy dependent on the condition number of  $C$ , and independent of D1, D2. Such higher accuracy is not completely understood theoretically, but it works well in practice.

If *A* can be written as  $A = B*D$ , with well-conditioned *B* and some diagonal *D*, then the high accuracy is guaranteed, both theoretically and in software independent of *D*. For more details see [\[Drmac08-1\]](#page-3423-1),[[Drmac08-2](#page-3423-2)].

The computational range for the singular values can be the full range ( UNDERFLOW,OVERFLOW ), provided that the machine arithmetic and the BLAS and LAPACK routines called by ?gejsv are implemented to work in that range. If that is not the case, the restriction for safe computation with the singular values in the range of normalized IEEE numbers is that the spectral condition number kappa(A)=sigma\_max(A)/sigma\_min(A) does not overflow. This code (?gejsv) is best used in this restricted range, meaning that singular values of magnitude below  $||A||_2$ / slamch('O') (for single precision) or  $||A||_{2}$  / dlamch('O') (for double precision) are returned as zeros. See *jobr* for details on this.

This implementation is slower than the one described in[[Drmac08-1\]](#page-3423-1), [\[Drmac08-2](#page-3423-2)] due to replacement of some non-LAPACK components, and because the choice of some tuning parameters in the iterative part  $(?gesvj)$  is left to the implementer on a particular machine.

The rank revealing QR factorization (in this code: ?geqp3) should be implemented as in [[Drmac08-3](#page-3423-3)].

If *m* is much larger than *n*, it is obvious that the inital QRF with column pivoting can be preprocessed by the QRF without pivoting. That well known trick is not used in ?gejsv because in some cases heavy row weighting can be treated with complete pivoting. The overhead in cases *m* much larger than *n* is then only due to pivoting, but the benefits in accuracy have prevailed. You can incorporate this extra QRF step easily and also improve data movement (matrix transpose, matrix copy, matrix transposed copy) - this implementation of ?gejsv uses only the simplest, naive data movement.

# Input Parameters

*joba* CHARACTER\*1. Must be 'C', 'E', 'F', 'G', 'A', or 'R'. Specifies the level of accuracy:

If *joba* = 'C', high relative accuracy is achieved if *A* = *B*\**D* with well-conditioned *B* and arbitrary diagonal matrix *D*. The accuracy cannot be spoiled by column scaling. The accuracy of the computed output depends on the condition of *B*, and the procedure aims at the best theoretical accuracy. The relative error  $max_{i=1}$ :N}|d sigma\_i| / sigma i is bounded by  $f(M,N)*epsilon$ psilon\* cond(B), independent of *D*. The input matrix is preprocessed with the QRF with column pivoting. This initial preprocessing and preconditioning by a rank revealing QR factorization is common for all values of *joba*. Additional actions are specified as follows:

If *, computation as with 'C' with an additional* estimate of the condition number of *B*. It provides a realistic error bound.

If  $joba = 'F'$ , accuracy higher than in the 'C' option is achieved, if *A* = *D1*\**C*\**D2* with ill-conditioned diagonal scalings *D1*, *D2*, and a well-conditioned matrix *C*. This option is advisable, if the structure of the input matrix is not known and relative accuracy is desirable. The input matrix *A* is preprocessed with QR factorization with full (row and column) pivoting.

If  $i$ <sub>oba</sub> =  $\lceil G \rceil$ , computation as with  $\lceil F \rceil$  with an additional estimate of the condition number of *B*, where *A* = *B*\**D*. If *A* has heavily weighted rows, using this condition number gives too pessimistic error bound.

If *joba* = 'A', small singular values are the noise and the matrix is treated as numerically rank defficient. The error in the computed singular values is bounded by

 $f(m,n)*epsilon[|A|].$  The computed SVD  $A = U*S*v**t$ restores *A* up to f(m,n)\*epsilon\*||A||. This enables the procedure to set all singular values below n\*epsilon\*||A|| to zero.

If  $joba = 'R'$ , the procedure is similar to the 'A' option. Rank revealing property of the initial QR factorization is

used to reveal (using triangular factor) a gap sigma  $\{r+1\}$  $\le$  epsilon  $*$  sigma\_r, in which case the numerical rank is declared to be *r*. The SVD is computed with absolute error bounds, but more accurately than with 'A'.

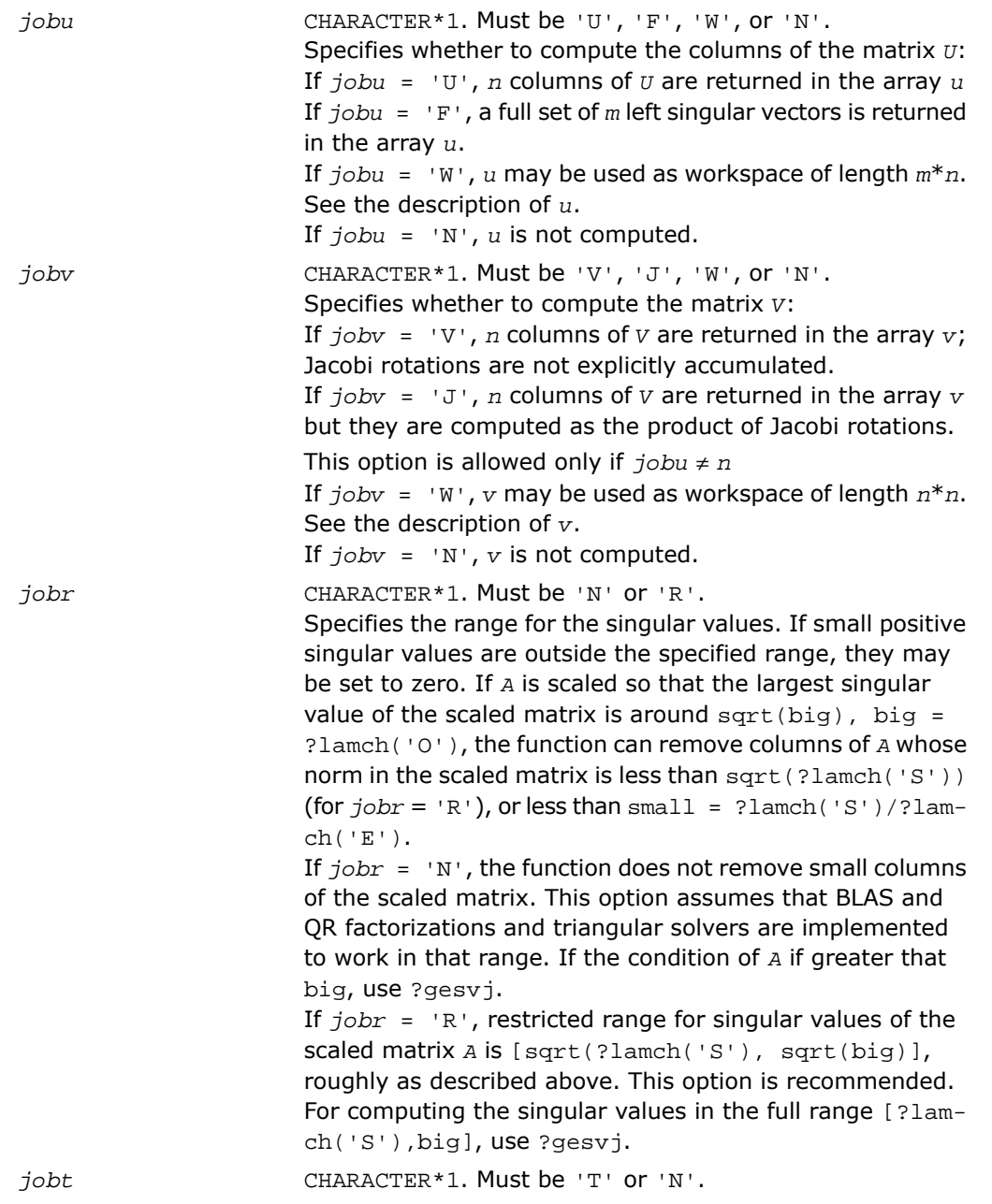

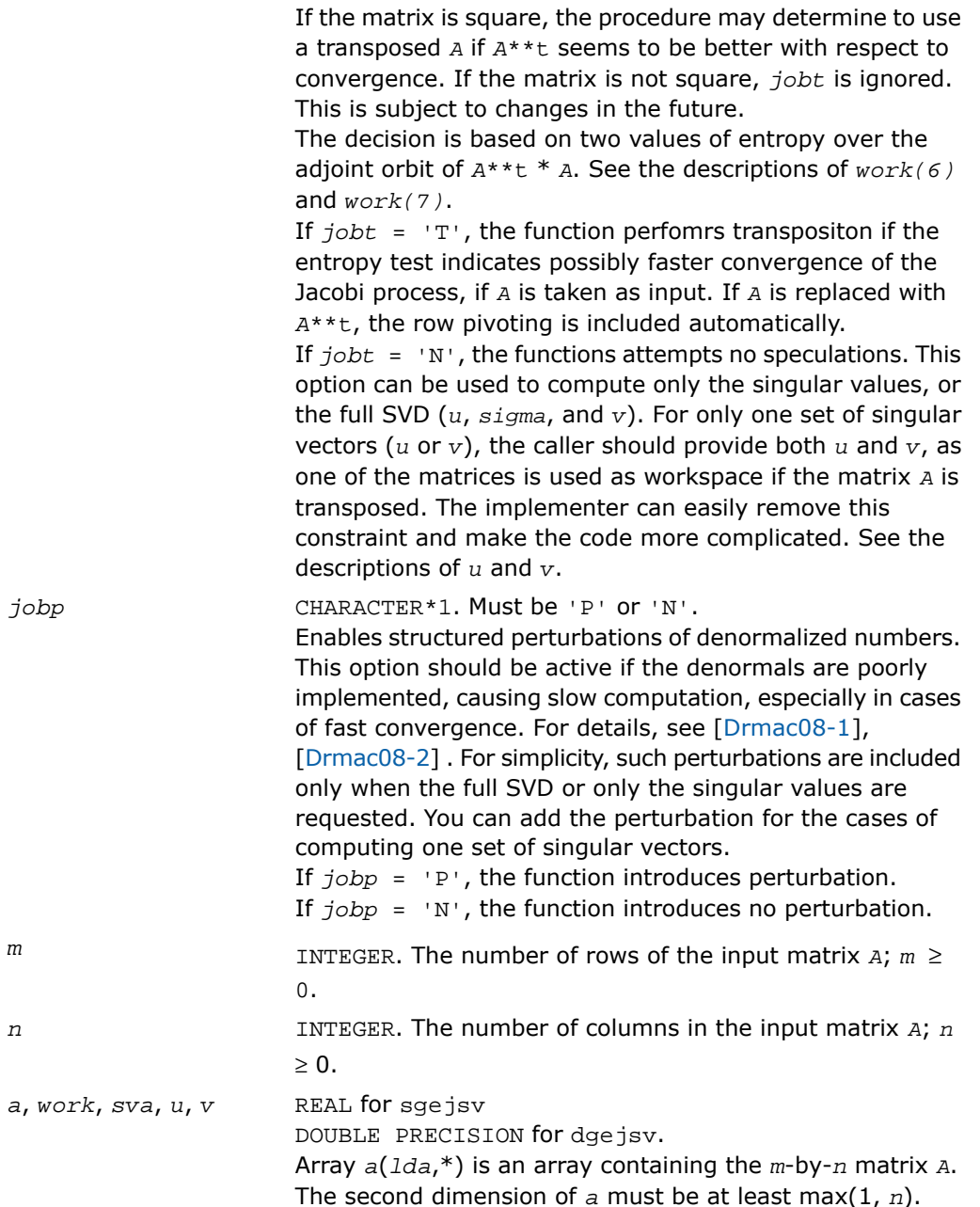

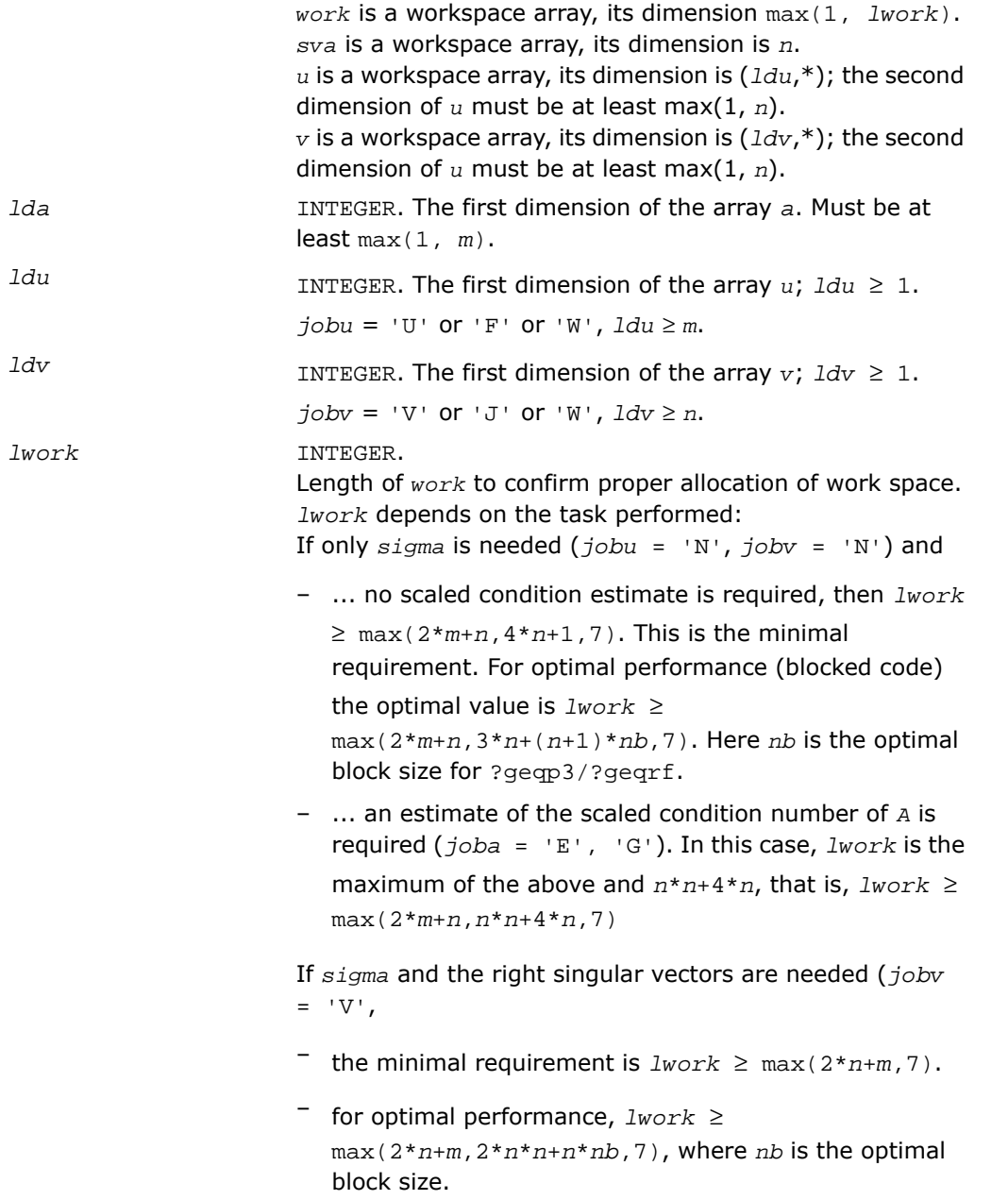

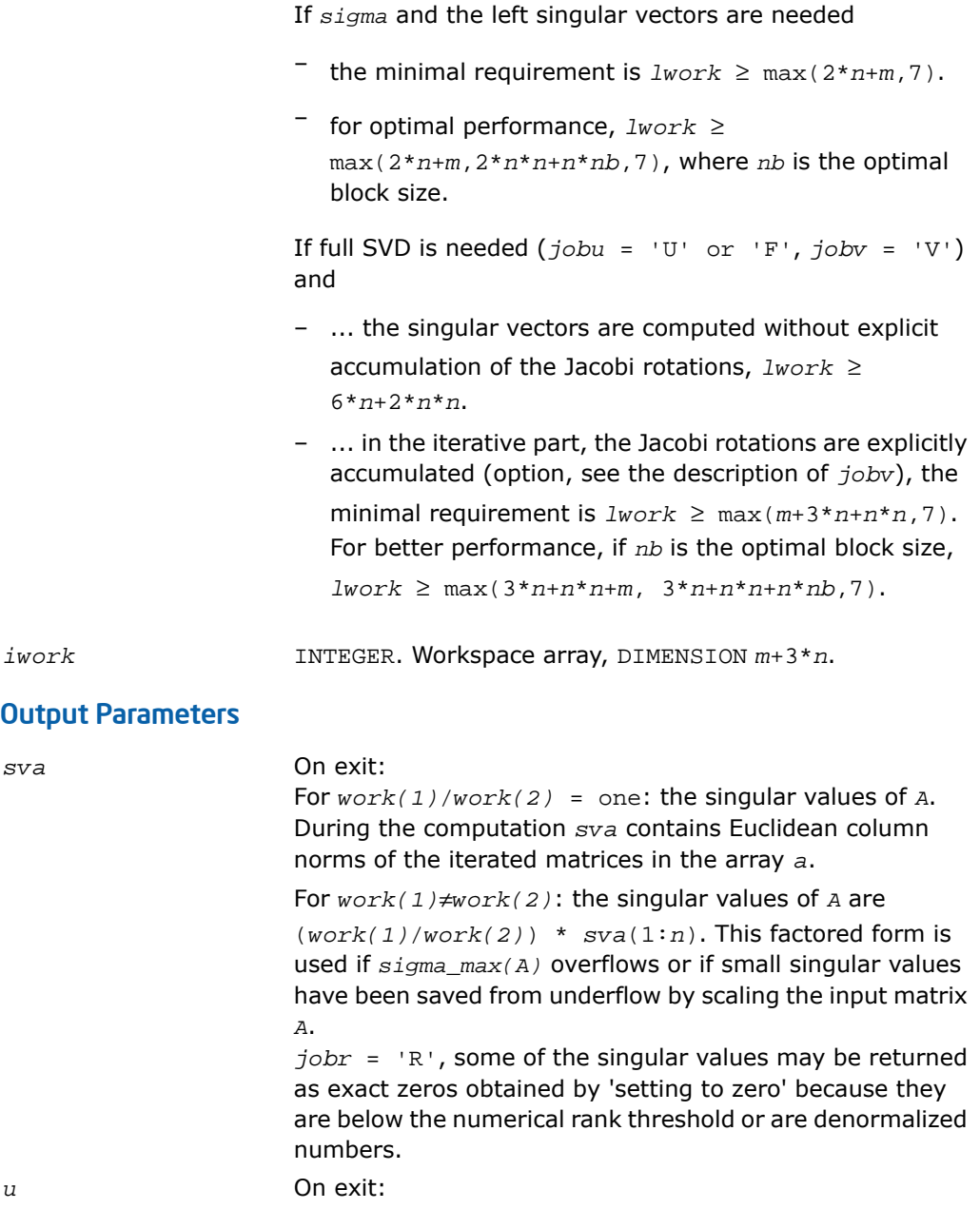

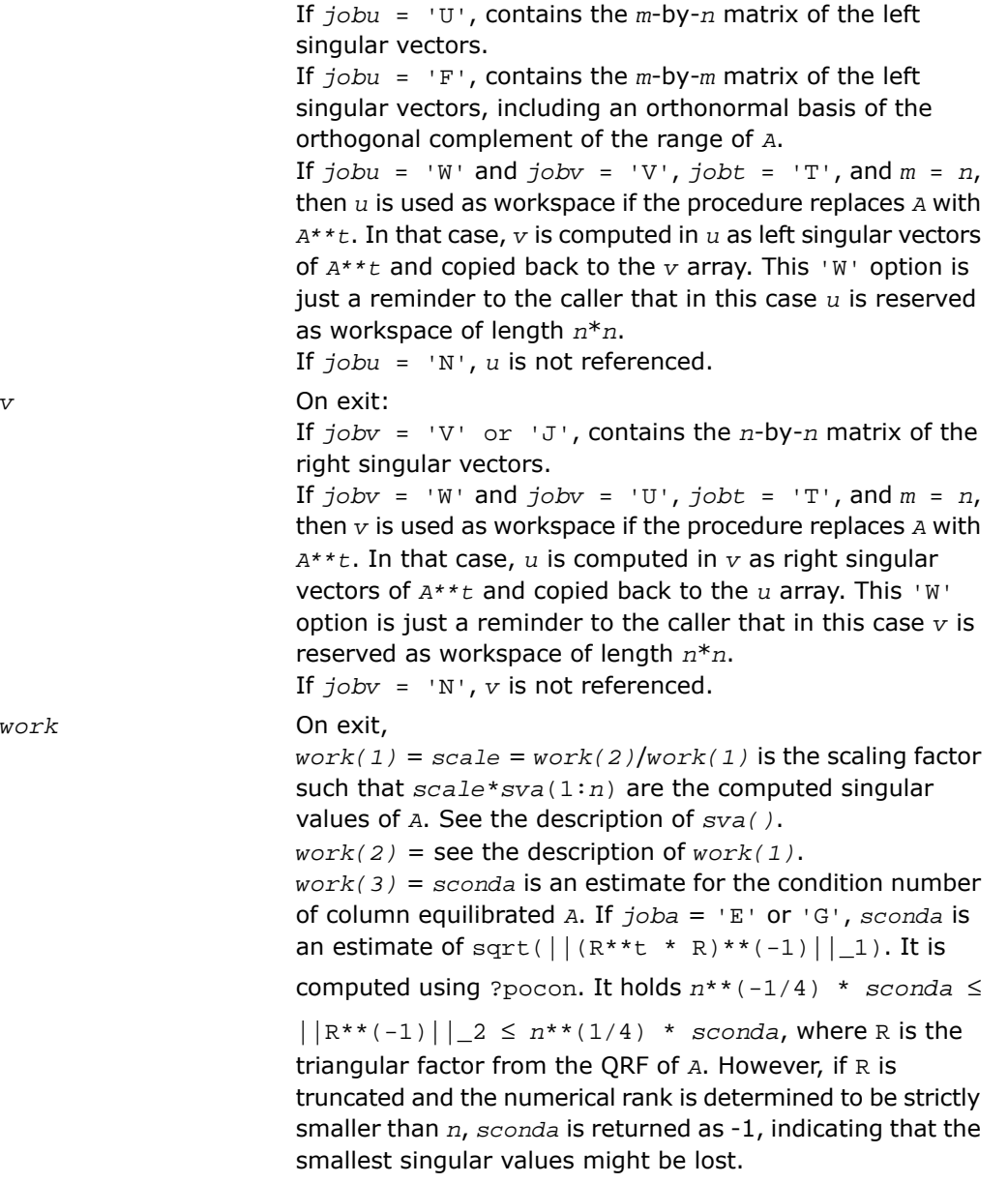

 $work$ 

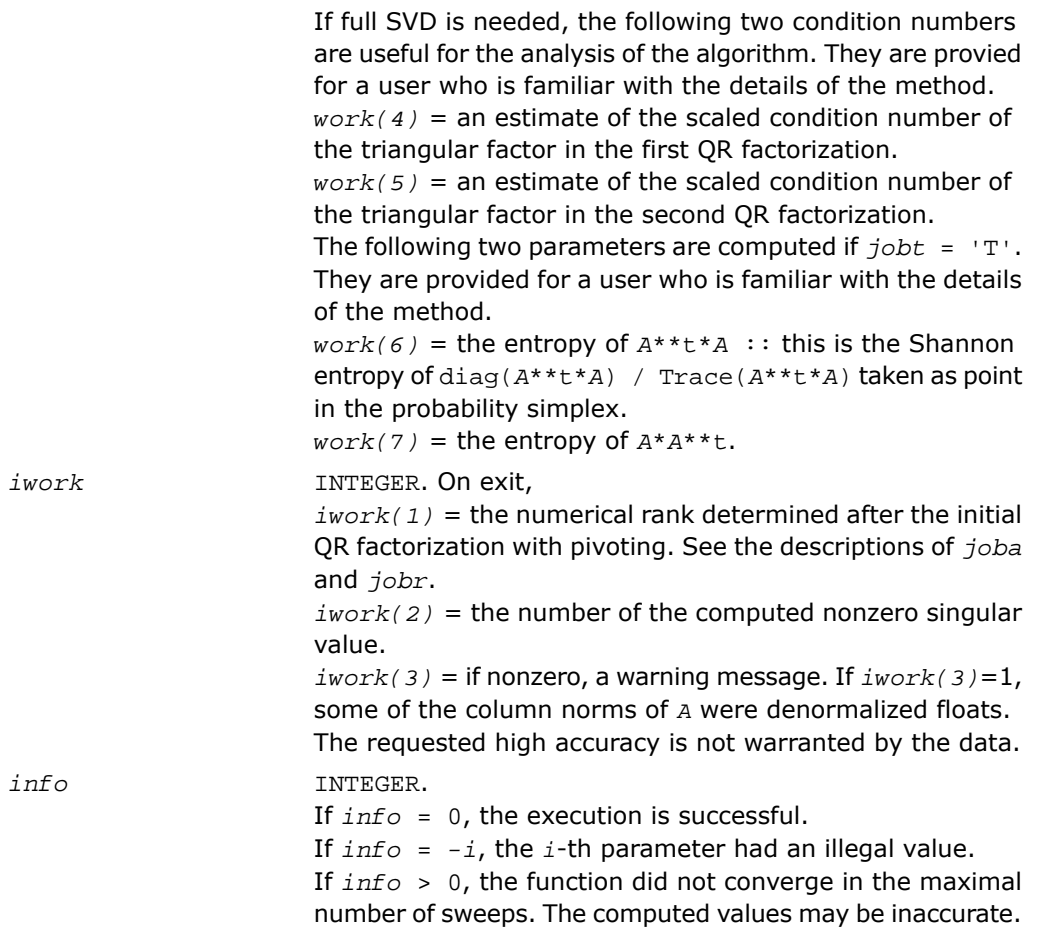

# See Also

- [Singular Value Decomposition](#page-1376-2)
- [?geqp3](#page-903-0)
- [?geqrf](#page-896-0)
- [?gelqf](#page-918-0)
- [?gesvj](#page-1396-0)
- [?lamch](#page-1964-0)
- [?pocon](#page-593-0)

# <span id="page-1396-0"></span>?gesvj

*Computes the singular value decomposition of a real matrix using Jacobi plane rotations.*

# Syntax

# FORTRAN 77:

call sgesvj(*joba*, *jobu*, *jobv*, *m*, *n*, *a*, *lda*, *sva*, *mv*, *v*, *ldv*, *work*, *lwork*, *info*)

call dgesvj(*joba*, *jobu*, *jobv*, *m*, *n*, *a*, *lda*, *sva*, *mv*, *v*, *ldv*, *work*, *lwork*, *info*)

# **Description**

This routine is declared in mkl lapack.fi for FORTRAN 77 interface and in mkl lapack.h for C interface.

The routine computes the singular value decomposition (SVD) of a real *m*-by-*n* matrix *A*, where

*m* ≥ *n*.

The SVD of *A* is written as

*A* = *U*\*Σ\**V'*,

where Σ is an *m*-by-*n* diagonal matrix, *U* is an *m*-by-*n* orthonormal matrix, and *V* is an *n*-by-*n* orthogonal matrix. The diagonal elements of Σ are the singular values of *A*; the columns of *U* and *V* are the left and right singular vectors of *A*, respectively. The matrices *U* and *V* are computed and stored in the arrays *u* and  $v$ , respectively. The diagonal of  $\Sigma$  is computed and stored in the array *sva*.

The *n*-by-*n* orthogonal matrix *V* is obtained as a product of Jacobi plane rotations. The rotations are implemented as fast scaled rotations of Anda and Park[[AndaPark94\]](#page-3422-0). In the case of underflow of the Jacobi angle, a modified Jacobi transformation of Drmac([\[Drmac08-4](#page-3423-4)]) is used. Pivot strategy uses column interchanges of de Rijk([[deRijk98](#page-3423-5)]). The relative accuracy of the computed singular values and the accuracy of the computed singular vectors (in angle metric) is as guaranteed by the theory of Demmel and Veselic[[Demmel92\]](#page-3422-1). The condition number that determines the accuracy in the full rank case is essentially

# $(\min_i \boldsymbol{d}_{ii}) \cdot \kappa(\boldsymbol{A} \cdot \boldsymbol{D})$

where κ(.) is the spectral condition number. The best performance of this Jacobi SVD procedure is achieved if used in an accelerated version of Drmac and Veselic[[Drmac08-1](#page-3423-1)], [\[Drmac08-2](#page-3423-2)]. Some tunning parameters (marked with TP) are available for the implementer.

The computational range for the nonzero singular values is the machine number interval ( UNDERFLOW,OVERFLOW ). In extreme cases, even denormalized singular values can be computed with the corresponding gradual loss of accurate digit.

## Input Parameters

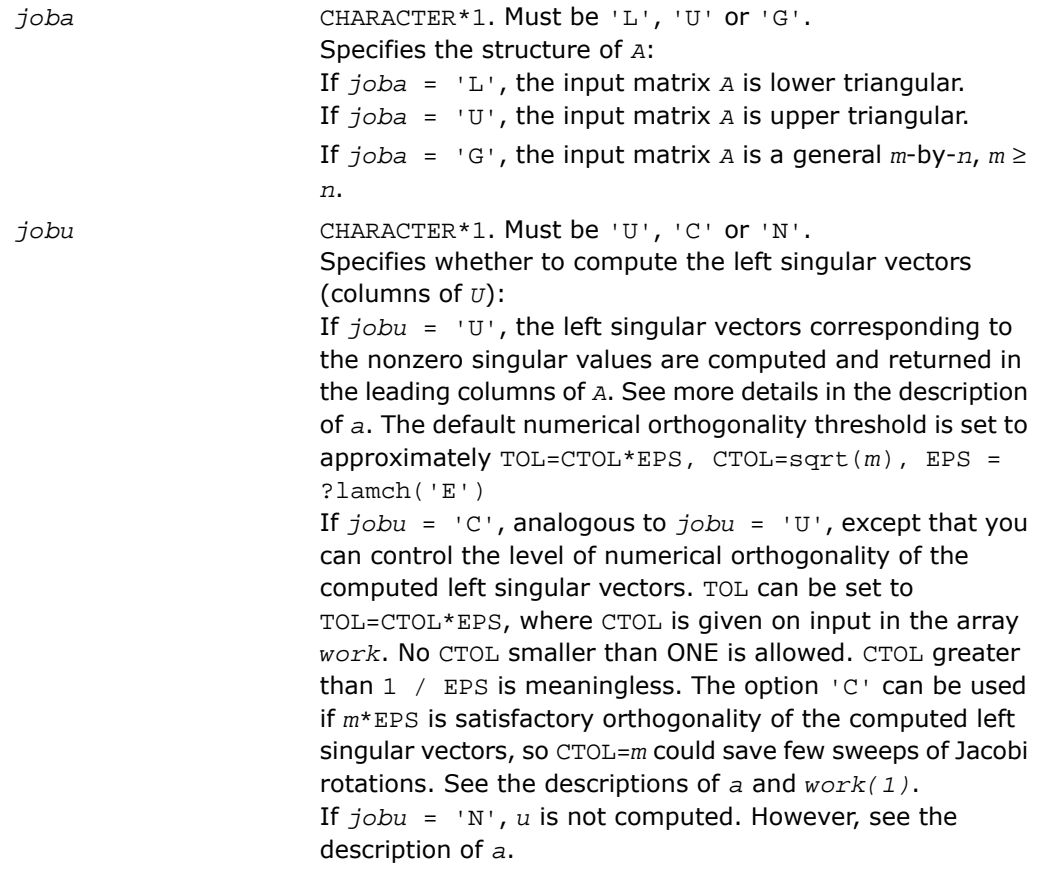

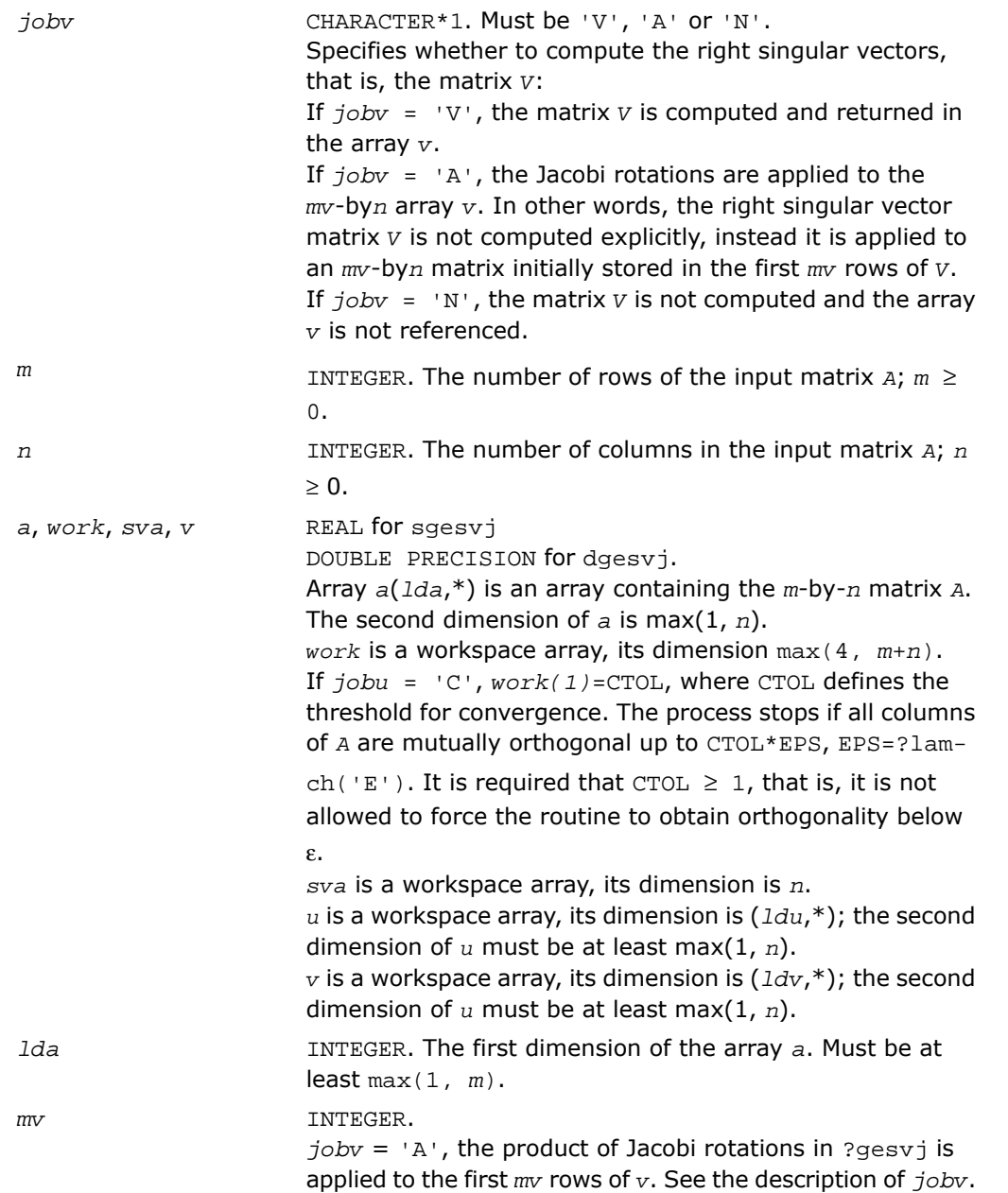

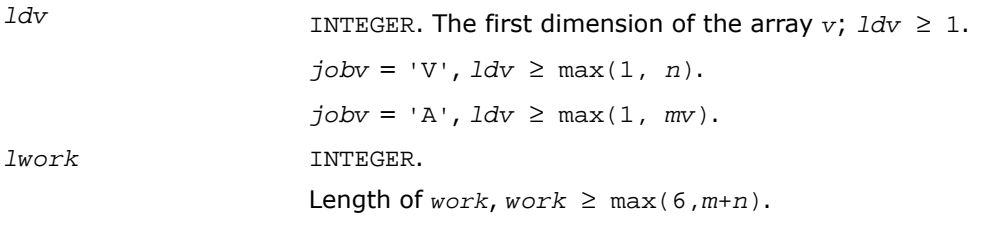

### Output Parameters

*a* On exit: If  $jobu = 'U'$  or  $jobu = 'C'$ :

- if *info* = 0, the leading columns of *A* contain left singular vectors corresponding to the computed singular values of *a* that are above the underflow threshold ?lamch('S'), that is, non-zero singular values. The number of the computed non-zero singular values is returned in *work(2)*. Also see the descriptions of *sva* and *work*. The computed columns of *u* are mutually numerically orthogonal up to approximately TOL=sqrt(*m*)\*EPS (default); or TOL=CTOL\*EPS *jobu* = 'C', see the description of *jobu*.
- if *info* > 0, the procedure ?gesvj did not converge in the given number of iterations (sweeps). In that case, the computed columns of *u* may not be orthogonal up to TOL. The output *u* (stored in *a*), *sigma* (given by the computed singular values in *sva*(1:n)) and *v* is still a decomposition of the input matrix *A* in the sense that the residual  $\left| \right|$  a-scale\*u\*sigma\*v\*\*t $\left| \right|$  2 /  $\left| \right|$  a $\left| \right|$  2 is small.

If *jobu* = 'N':

• if *info* = 0, note that the left singular vectors are 'for free' in the one-sided Jacobi SVD algorithm. However, if only the singular values are needed, the level of numerical orthogonality of *u* is not an issue and iterations are stopped when the columns of the iterated matrix are

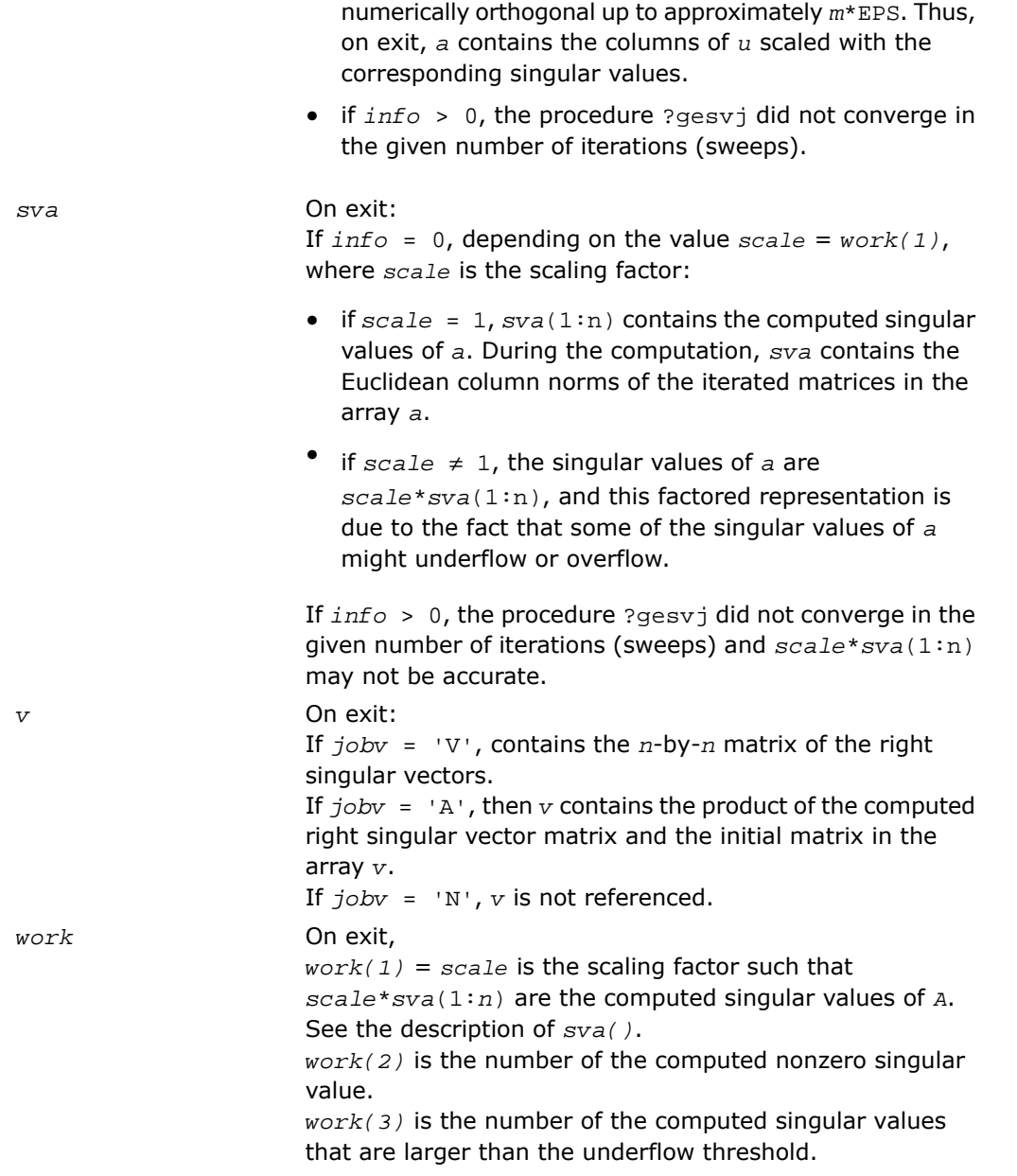

*work(4)* is the number of sweeps of Jacobi rotations needed for numerical convergence.

 $work(5) = max\{i.NE,j\}$   $|COS(A(:,i),A(:,j))|$  in the last sweep. This is useful information in cases when ?gesvj did not converge, as it can be used to estimate whether the output is still useful and for post festum analysis. *work(6)* is the largest absolute value over all sines of the

Jacobi rotation angles in the last sweep. It can be useful in a post festum analysis.

*info* INTEGER.

If *info* = 0, the execution is successful.

If *info* = *-i*, the *i*-th parameter had an illegal value. If *info* > 0, the function did not converge in the maximal number (30) of sweeps. The output may still be useful. See

the description of *work*.

# See Also

- <span id="page-1401-0"></span>• [Singular Value Decomposition](#page-1376-2)
- [?lamch](#page-1964-0)

# ?ggsvd

*Computes the generalized singular value decomposition of a pair of general rectangular matrices.*

# Syntax

# FORTRAN 77:

call sggsvd(*jobu*, *jobv*, *jobq*, *m*, *n*, *p*, *k*, *l*, *a*, *lda*, *b*, *ldb*, *alpha*, *beta*, *u*, *ldu*, *v*, *ldv*, *q*, *ldq*, *work*, *iwork*, *info*) call dggsvd(*jobu*, *jobv*, *jobq*, *m*, *n*, *p*, *k*, *l*, *a*, *lda*, *b*, *ldb*, *alpha*, *beta*, *u*, *ldu*, *v*, *ldv*, *q*, *ldq*, *work*, *iwork*, *info*) call cggsvd(*jobu*, *jobv*, *jobq*, *m*, *n*, *p*, *k*, *l*, *a*, *lda*, *b*, *ldb*, *alpha*, *beta*, *u*, *ldu*, *v*, *ldv*, *q*, *ldq*, *work*, *rwork*, *iwork*, *info*) call zggsvd(*jobu*, *jobv*, *jobq*, *m*, *n*, *p*, *k*, *l*, *a*, *lda*, *b*, *ldb*, *alpha*, *beta*, *u*, *ldu*, *v*, *ldv*, *q*, *ldq*, *work*, *rwork*, *iwork*, *info*)

#### Fortran 95:

call ggsvd(*a*, *b*, *alpha*, *beta* [, *k*] [,*l*] [,*u*] [,*v*] [,*q*] [,*iwork*] [,*info*])

### **Description**

This routine is declared in mkl\_lapack.fi for FORTRAN 77 interface, in lapack.f90 for Fortran 95 interface, and in mkl lapack.h for C interface.

The routine computes the generalized singular value decomposition (GSVD) of an *m*-by-*n* real/complex matrix *A* and *p*-by-*n* real/complex matrix *B*:

$$
U' * A * Q = D_1 * (0 R), V' * B * Q = D_2 * (0 R),
$$

where *U*, *V* and *Q* are orthogonal/unitary matrices and *U'*, *V'* mean transpose/conjugate transpose of *U* and *V* respectively.

Let  $k+1$  = the effective numerical rank of the matrix  $(A', B')'$ , then *R* is a  $(k+1)$ -by- $(k+1)$ nonsingular upper triangular matrix,  $D_1$  and  $D_2$  are  $m$ -by- $(k+1)$  and  $p$ -by- $(k+1)$  "diagonal" matrices and of the following structures, respectively:

If *m*-*k-l* ≥0,

$$
D_1 = \begin{pmatrix} k & 1 \\ k & 0 \\ 1 & 0 \\ 0 & C \\ m - k - 1 & 0 & 0 \end{pmatrix}
$$

$$
D_2 = \frac{1}{p-1} \begin{pmatrix} 0 & 0 \\ 0 & 0 \end{pmatrix}
$$

$$
n - k - 1 \t k \t 1
$$
  
(0 R) =  $\begin{array}{c} k \begin{pmatrix} 0 & R_{11} & R_{12} \\ 0 & 0 & R_{22} \end{pmatrix}, \end{array}$ 

where

*C* = diag(*alpha*(*K*+1),..., *alpha*(*K*+*l*)) *S* = diag(*beta*(*K*+1),...,*beta*(*K*+*l*))  $C^2 + S^2 = I$ 

*R* is stored in *a*(1:*k*+*l*, *n*-*k*-*l*+1:*n* ) on exit.

If  $m-k-1 < 0$ ,

$$
E_{1} = \begin{pmatrix} k & m-k & k+1-m \\ k & 0 & 0 \\ m-k & 0 & C & 0 \end{pmatrix}
$$

$$
k \t m - k \t k + 1 - m
$$
  

$$
D_2 = k + 1 - m \begin{pmatrix} 0 & S & 0 \\ 0 & 0 & I \\ p - 1 & 0 & 0 \end{pmatrix}
$$
$$
n - k - 1 \quad k \qquad m - k \quad k + 1 - m
$$
\n
$$
k \begin{pmatrix} 0 & R_{11} & R_{12} & R_{13} \\ 0 & 0 & R_{22} & R_{23} \\ k + 1 - m & 0 & 0 & 0 & R_{33} \end{pmatrix}
$$

where

*C* = diag(*alpha*(*K*+1),..., *alpha*(*m*)), *S* = diag(*beta*(*K*+1),...,*beta*(*m*)),  $C_2 + S_2 = I$ On exit,  $\begin{pmatrix} R_{11} & R_{12} & R_{13} \\ 0 & R_{22} & R_{23} \end{pmatrix}$  is stored in *a*(1:*m*, *n*-*k*-*1*+1:*n*) and *R*<sub>33</sub> is stored in *b*(*m*-*k*+1:*l*, *n*+*m*-*k*-*l*+1:*n* ).

The routine computes *C*, *S*, *R*, and optionally the orthogonal/unitary transformation matrices *U*, *V* and *Q*.

In particular, if *B* is an *n*-by-*n* nonsingular matrix, then the GSVD of *A* and *B* implicitly gives the SVD of  $A^*B^{\text{-}1}$ :

 $A*B^{-1} = U*(D_1 * D_2^{-1}) * V'.$ 

If (*A*', *B*')' has orthonormal columns, then the GSVD of *A* and *B* is also equal to the CS decomposition of *A* and *B*. Furthermore, the GSVD can be used to derive the solution of the eigenvalue problem:

*A'*\**\*A*\**x* = λ\**B'*\**B*\**x*.

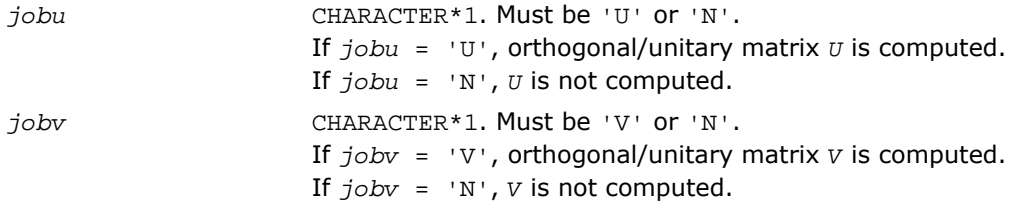

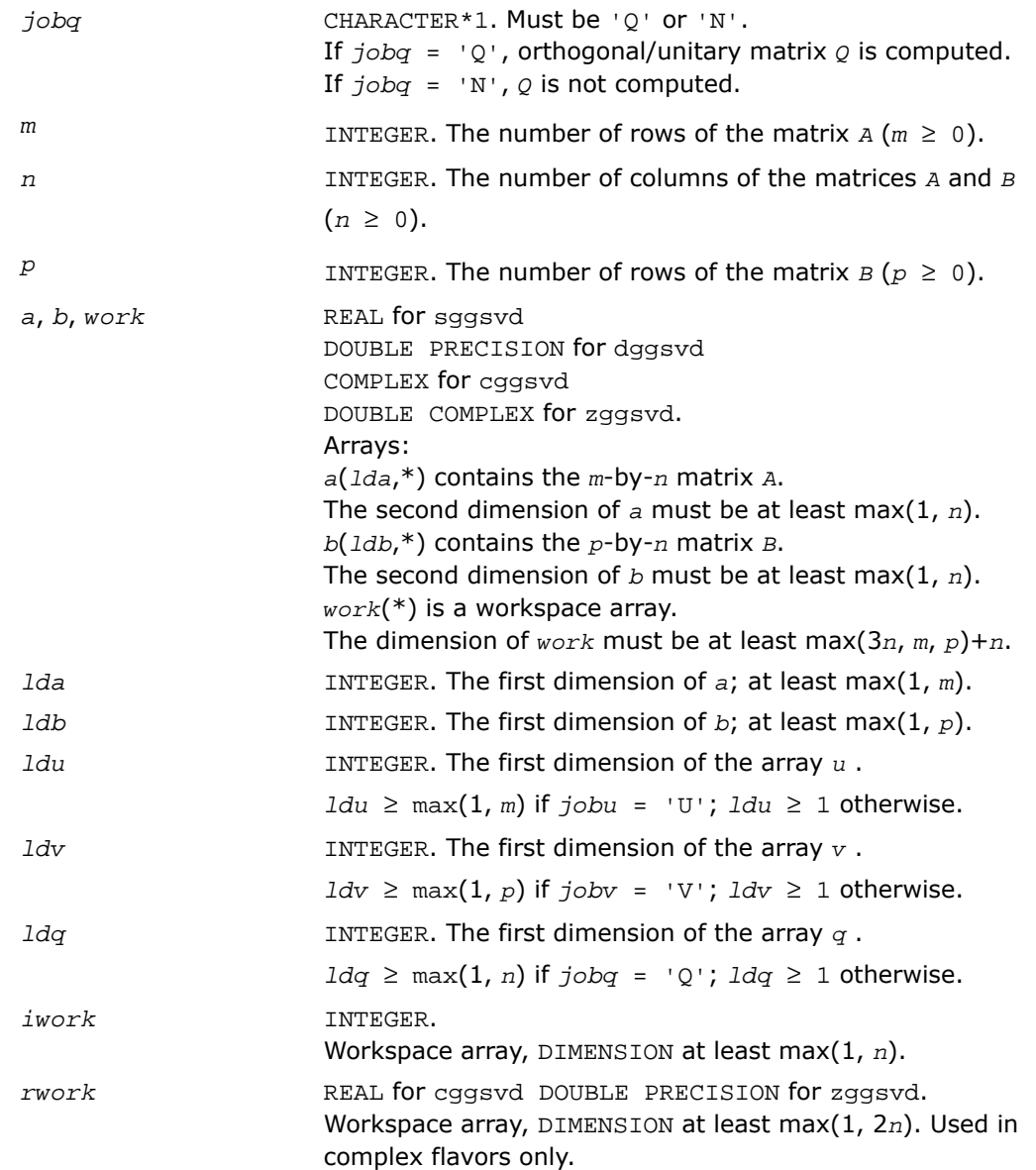

# Output Parameters

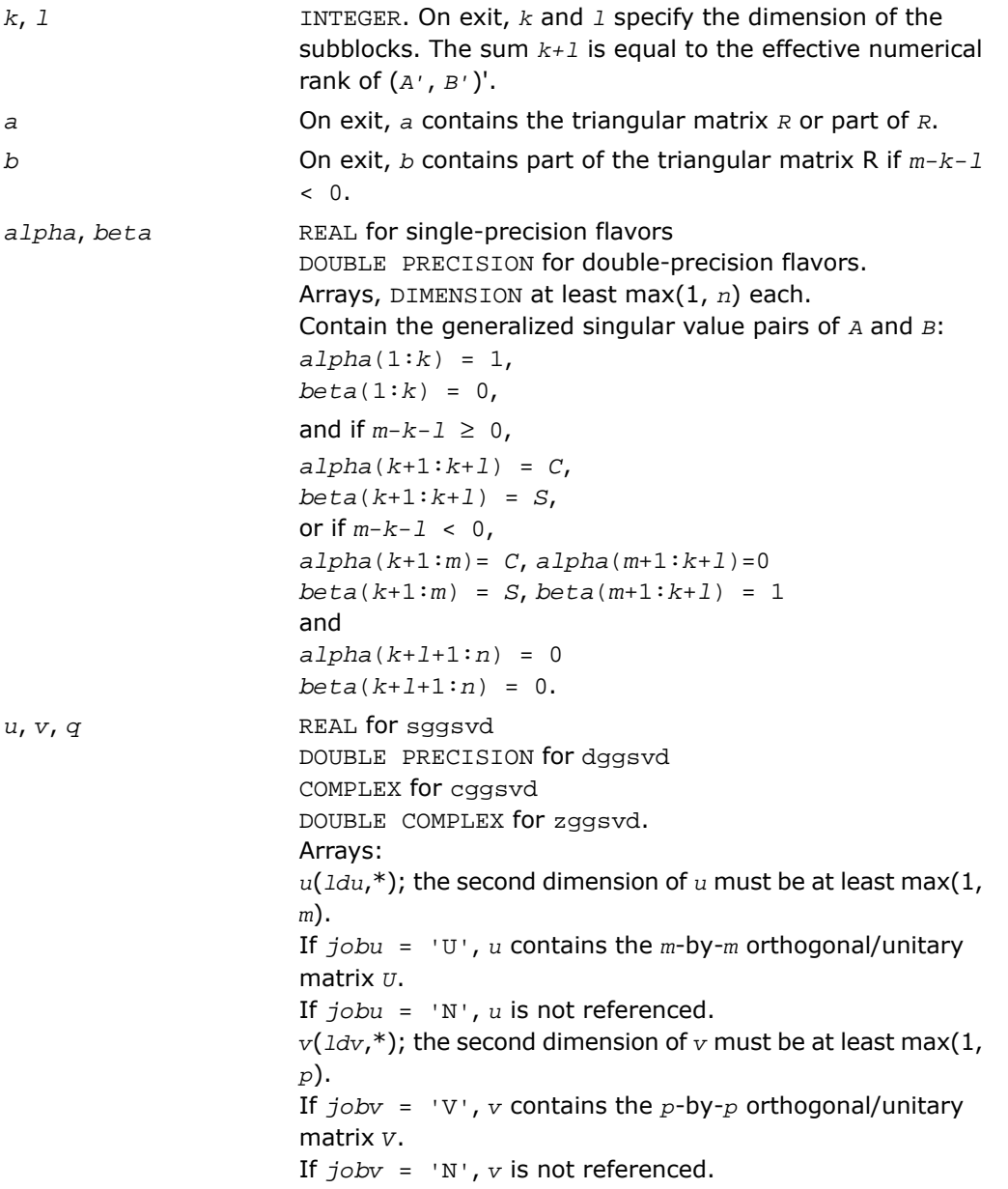

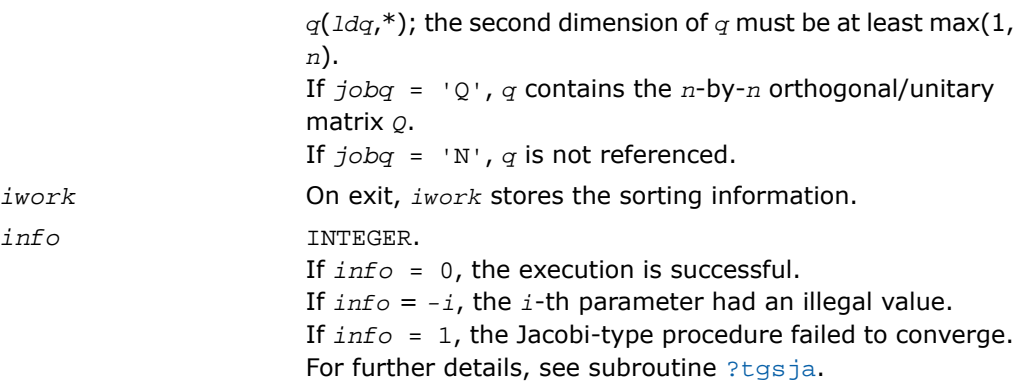

# Fortran 95 Interface Notes

Routines in Fortran 95 interface have fewer arguments in the calling sequence than their FORTRAN 77 counterparts. For general conventions applied to skip redundant or restorable arguments, see [Fortran 95 Interface Conventions.](#page-500-0)

Specific details for the routine ggsvd interface are the following:

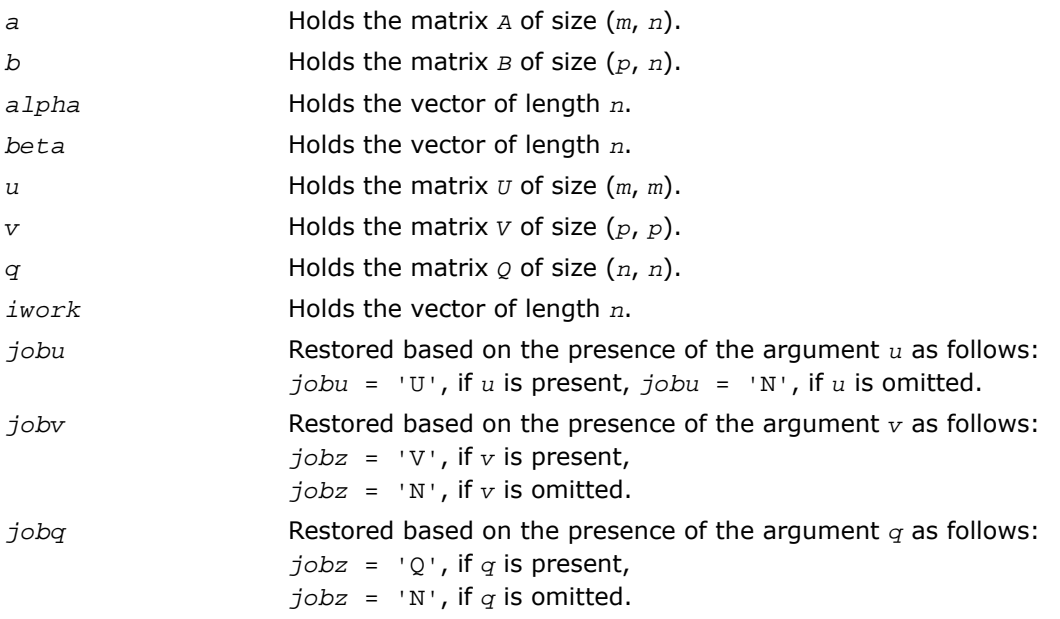

# Generalized Symmetric Definite Eigenproblems

This section describes LAPACK driver routines used for solving generalized symmetric definite eigenproblems. See also [computational routines](#page-1091-0) that can be called to solve these problems. [Table 4-13](#page-1408-0) lists all such driver routines for FORTRAN 77 interface. Respective routine names in Fortran 95 interface are without the first symbol (see [Routine Naming Conventions\)](#page-891-0).

<span id="page-1408-0"></span>**Table 4-13 Driver Routines for Solving Generalized Symmetric Definite Eigenproblems**

| <b>Routine Name</b> | <b>Operation performed</b>                                                                                                    |
|---------------------|----------------------------------------------------------------------------------------------------|
| ?sygv/?hegv         | Computes all eigenvalues and, optionally, eigenvectors of a real /<br>complex generalized symmetric / Hermitian definite eigenproblem.                                                                                                    |
| ?sygvd/?hegvd       | Computes all eigenvalues and, optionally, eigenvectors of a real /<br>complex generalized symmetric /Hermitian definite eigenproblem. If<br>eigenvectors are desired, it uses a divide and conquer method.                                    |
| ?sygvx/?hegvx       | Computes selected eigenvalues and, optionally, eigenvectors of a real<br>/ complex generalized symmetric / Hermitian definite eigenproblem.                                                                                                   |
| ?spgv/?hpgv         | Computes all eigenvalues and, optionally, eigenvectors of a real /<br>complex generalized symmetric /Hermitian definite eigenproblem with<br>matrices in packed storage.                                                                      |
| ?spqvd/?hpqvd       | Computes all eigenvalues and, optionally, eigenvectors of a real /<br>complex generalized symmetric /Hermitian definite eigenproblem with<br>matrices in packed storage. If eigenvectors are desired, it uses a divide<br>and conquer method. |
| ?spgvx/?hpgvx       | Computes selected eigenvalues and, optionally, eigenvectors of a real<br>/ complex generalized symmetric / Hermitian definite eigenproblem with<br>matrices in packed storage.                                                                |
| ?sbqv/?hbqv         | Computes all eigenvalues and, optionally, eigenvectors of a real /<br>complex generalized symmetric /Hermitian definite eigenproblem with<br>banded matrices.                                                                                 |
| ?sbqvd/?hbqvd       | Computes all eigenvalues and, optionally, eigenvectors of a real /<br>complex generalized symmetric /Hermitian definite eigenproblem with<br>banded matrices. If eigenvectors are desired, it uses a divide and<br>conquer method.            |

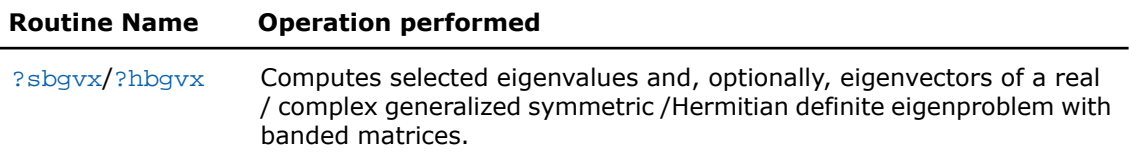

# <span id="page-1409-0"></span>?sygv

*Computes all eigenvalues and, optionally, eigenvectors of a real generalized symmetric definite eigenproblem.*

#### Syntax

#### FORTRAN 77:

call ssygv(*itype*, *jobz*, *uplo*, *n*, *a*, *lda*, *b*, *ldb*, *w*, *work*, *lwork*, *info*)

call dsygv(*itype*, *jobz*, *uplo*, *n*, *a*, *lda*, *b*, *ldb*, *w*, *work*, *lwork*, *info*)

#### Fortran 95:

call sygv(*a*, *b*, *w* [,*itype*] [,*jobz*] [,*uplo*] [,*info*])

## **Description**

This routine is declared in  $mkl\_lapack.fi$  for FORTRAN 77 interface, in lapack.f90 for Fortran 95 interface, and in  $m k1$  lapack.h for C interface.

The routine computes all the eigenvalues, and optionally, the eigenvectors of a real generalized symmetric-definite eigenproblem, of the form

 $A^*x = \lambda^*B^*x$ ,  $A^*B^*x = \lambda^*x$ , or  $B^*A^*x = \lambda^*x$ .

Here *A* and *B* are assumed to be symmetric and *B* is also positive definite.

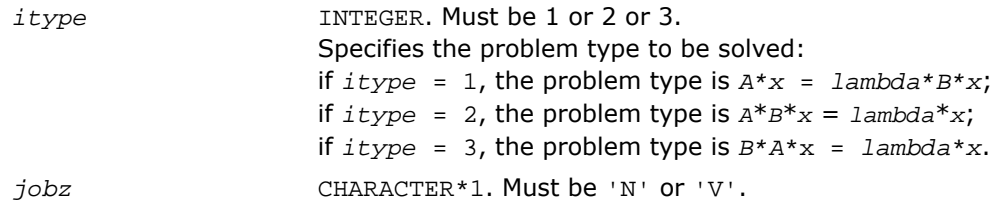

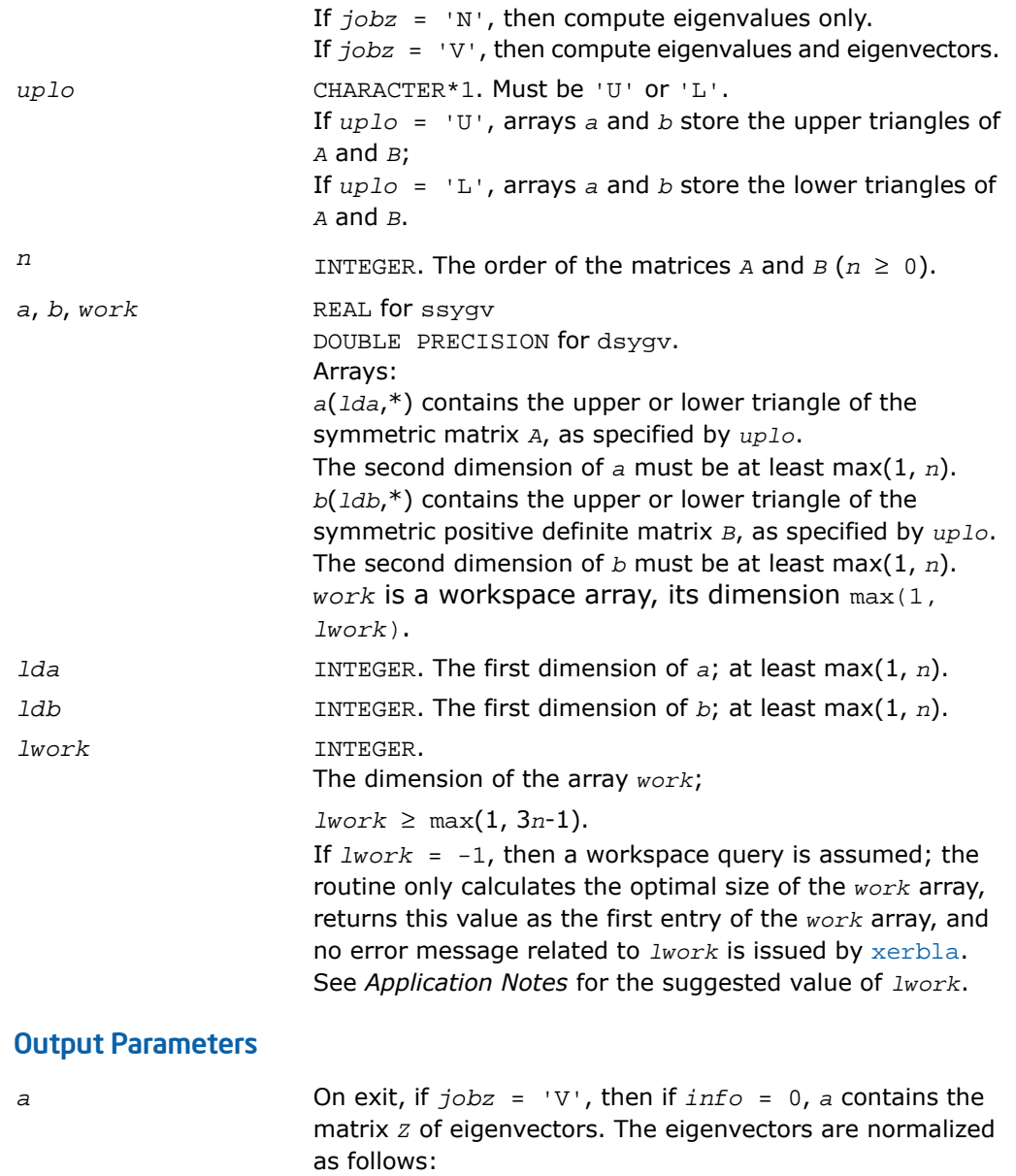

if  $itype = 1$  or 2,  $Z^{T*}B^{*}Z = I;$ if  $itype = 3, Z^{T*}inv(B)^*Z = I;$ 

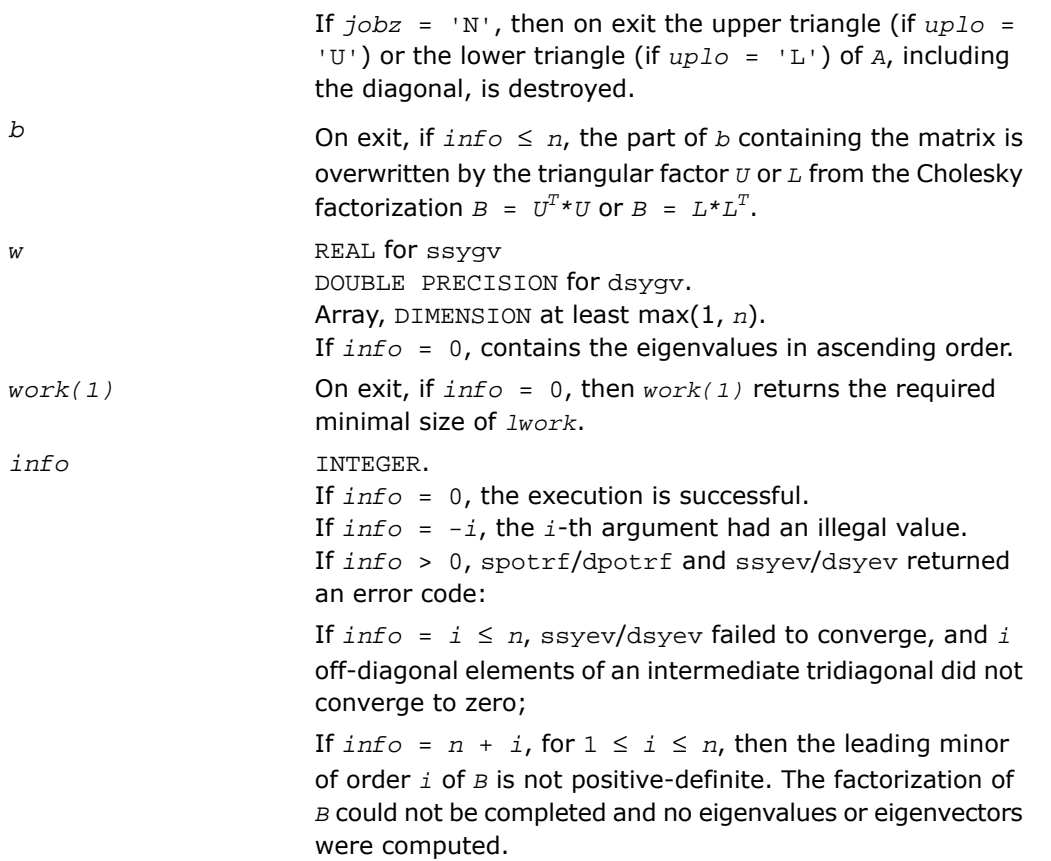

# Fortran 95 Interface Notes

Routines in Fortran 95 interface have fewer arguments in the calling sequence than their FORTRAN 77 counterparts. For general conventions applied to skip redundant or restorable arguments, see [Fortran 95 Interface Conventions.](#page-500-0)

Specific details for the routine sygv interface are the following:

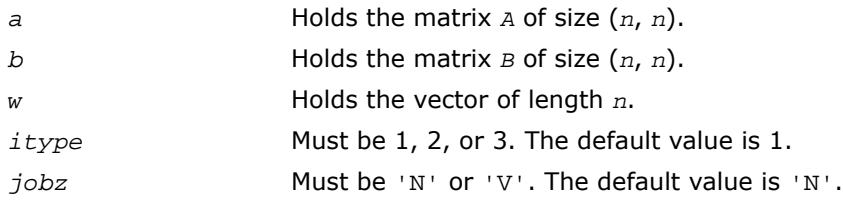

*uplo* Must be 'U' or 'L'. The default value is 'U'.

## Application Notes

For optimum performance use  $1 work \geq (nb+2)*n$ , where *nb* is the blocksize for ssytrd/dsytrd returned by ilaenv.

If it is not clear how much workspace to supply, use a generous value of *lwork* (or *liwork*) for the first run or set  $lwork = -1$  ( $liwork = -1$ ).

If *lwork* (or *liwork*) has any of admissible sizes, which is no less than the minimal value described, the routine completes the task, though probably not so fast as with a recommended workspace, and provides the recommended workspace in the first element of the corresponding array (*work*, *iwork*) on exit. Use this value (*work*(1), *iwork*(1)) for subsequent runs.

If *lwork* = -1 (*liwork* = -1), the routine returns immediately and provides the recommended workspace in the first element of the corresponding array (*work*, *iwork*). This operation is called a workspace query.

<span id="page-1412-0"></span>Note that if *work* (*liwork*) is less than the minimal required value and is not equal to -1, the routine returns immediately with an error exit and does not provide any information on the recommended workspace.

# ?hegv

*Computes all eigenvalues and, optionally, eigenvectors of a complex generalized Hermitian definite eigenproblem.*

### Syntax

#### FORTRAN 77:

```
call chegv(itype, jobz, uplo, n, a, lda, b, ldb, w, work, lwork, rwork, info)
call zhegv(itype, jobz, uplo, n, a, lda, b, ldb, w, work, lwork, rwork, info)
```
#### Fortran 95:

call hegv(*a*, *b*, *w* [,*itype*] [,*jobz*] [,*uplo*] [,*info*])

### **Description**

This routine is declared in  $mkl$  lapack.fi for FORTRAN 77 interface, in lapack.f90 for Fortran 95 interface, and in mkl\_lapack.h for C interface.

The routine computes all the eigenvalues, and optionally, the eigenvectors of a complex generalized Hermitian-definite eigenproblem, of the form

*A*\**x* = λ\**B*\**x*, *A*\**B*\**x* = λ\**x*, or *B*\**A*\**x* = λ\**x*.

Here *A* and *B* are assumed to be Hermitian and *B* is also positive definite.

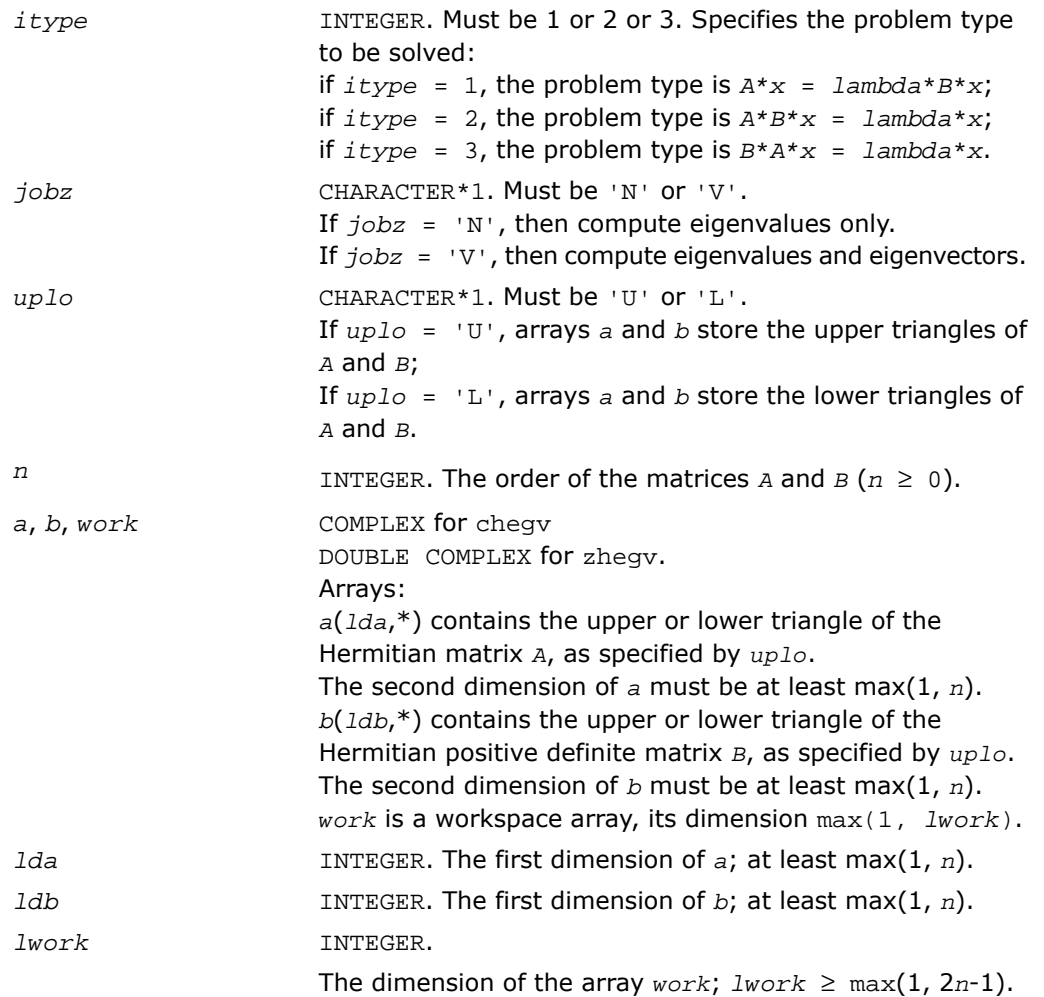

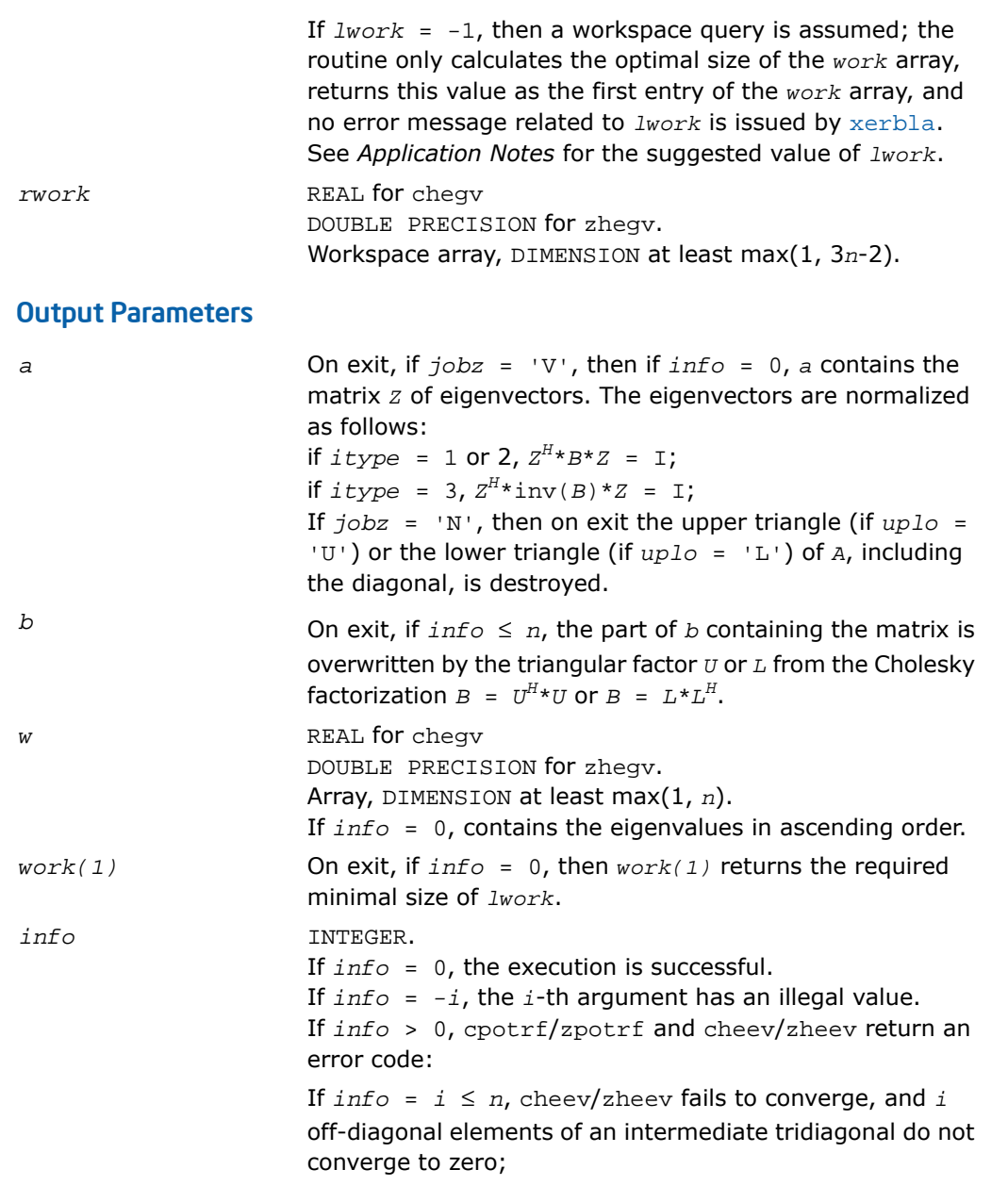

If  $info = n + i$ , for  $1 \le i \le n$ , then the leading minor of order *i* of *B* is not positive-definite. The factorization of *B* can not be completed and no eigenvalues or eigenvectors are computed.

### Fortran 95 Interface Notes

Routines in Fortran 95 interface have fewer arguments in the calling sequence than their FORTRAN 77 counterparts. For general conventions applied to skip redundant or restorable arguments, see [Fortran 95 Interface Conventions.](#page-500-0)

Specific details for the routine hegv interface are the following:

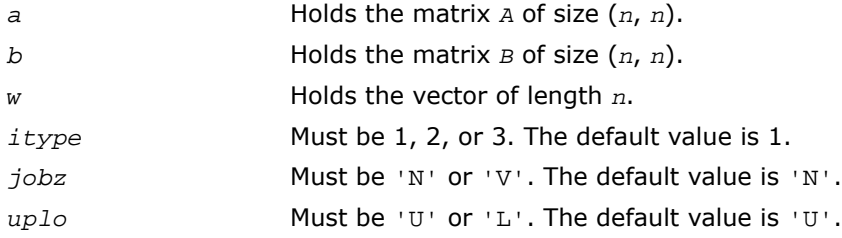

## Application Notes

For optimum performance use *lwork* ≥ (*nb*+1)\**n*, where *nb* is the blocksize for chetrd/zhetrd returned by [ilaenv](#page-1956-0).

If you are in doubt how much workspace to supply, use a generous value of *lwork* for the first run or set  $lwork = -1$ .

If you choose the first option and set any of admissible *lwork* sizes, which is no less than the minimal value described, the routine completes the task, though probably not so fast as with a recommended workspace, and provides the recommended workspace in the first element of the corresponding array *work* on exit. Use this value (*work*(1)) for subsequent runs.

If you set  $lwork = -1$ , the routine returns immediately and provides the recommended workspace in the first element of the corresponding array (*work*). This operation is called a workspace query.

Note that if you set *lwork* to less than the minimal required value and not -1, the routine returns immediately with an error exit and does not provide any information on the recommended workspace.

# <span id="page-1416-0"></span>?sygvd

*Computes all eigenvalues and, optionally, eigenvectors of a real generalized symmetric definite eigenproblem. If eigenvectors are desired, it uses a divide and conquer method.*

## Syntax

#### FORTRAN 77:

call ssygvd(*itype*, *jobz*, *uplo*, *n*, *a*, *lda*, *b*, *ldb*, *w*, *work*, *lwork*, *iwork*, *liwork*, *info*)

call dsygvd(*itype*, *jobz*, *uplo*, *n*, *a*, *lda*, *b*, *ldb*, *w*, *work*, *lwork*, *iwork*, *liwork*, *info*)

#### Fortran 95:

call sygvd(*a*, *b*, *w* [,*itype*] [,*jobz*] [,*uplo*] [,*info*])

## **Description**

This routine is declared in  $mkl$  lapack.fi for FORTRAN 77 interface, in lapack.f90 for Fortran 95 interface, and in  $mkl\_lapack.h$  for C interface.

The routine computes all the eigenvalues, and optionally, the eigenvectors of a real generalized symmetric-definite eigenproblem, of the form

 $A^*x = \lambda^*B^*x$ ,  $A^*B^*x = \lambda^*x$ , or  $B^*A^*x = \lambda^*x$ .

Here *A* and *B* are assumed to be symmetric and *B* is also positive definite.

If eigenvectors are desired, it uses a divide and conquer algorithm.

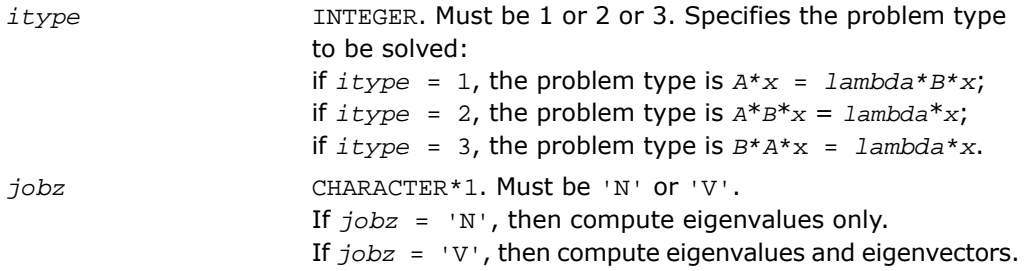

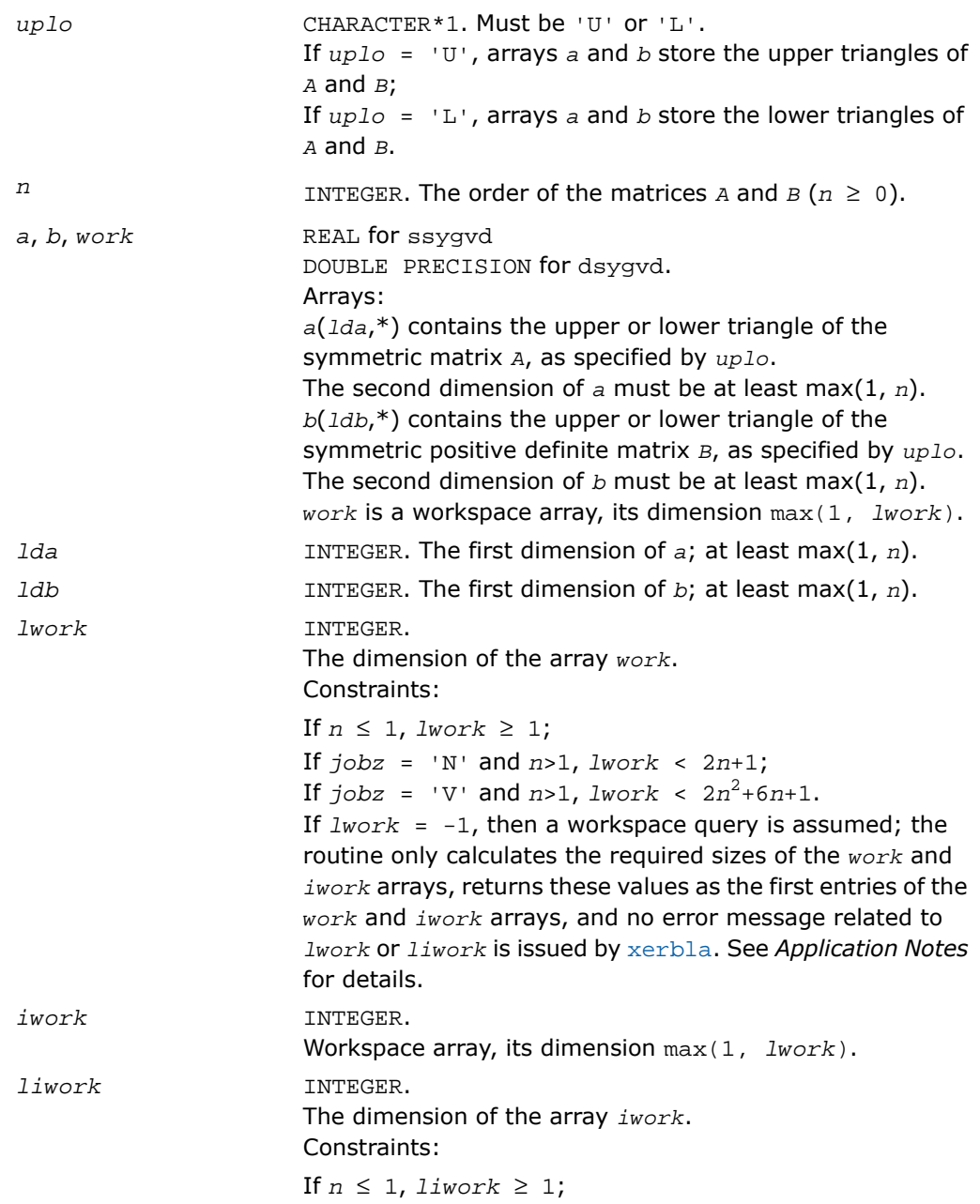

If  $jobz = 'N'$  and  $n>1$ ,  $l*iwork* \ge 1$ ;

If  $jobz = 'V'$  and  $n>1$ ,  $liwork \ge 5n+3$ .

If *liwork* = -1, then a workspace query is assumed; the routine only calculates the required sizes of the *work* and *iwork* arrays, returns these values as the first entries of the *work* and *iwork* arrays, and no error message related to *lwork* or *liwork* is issued by [xerbla](#page-3247-0). See *Application Notes* for details.

## Output Parameters

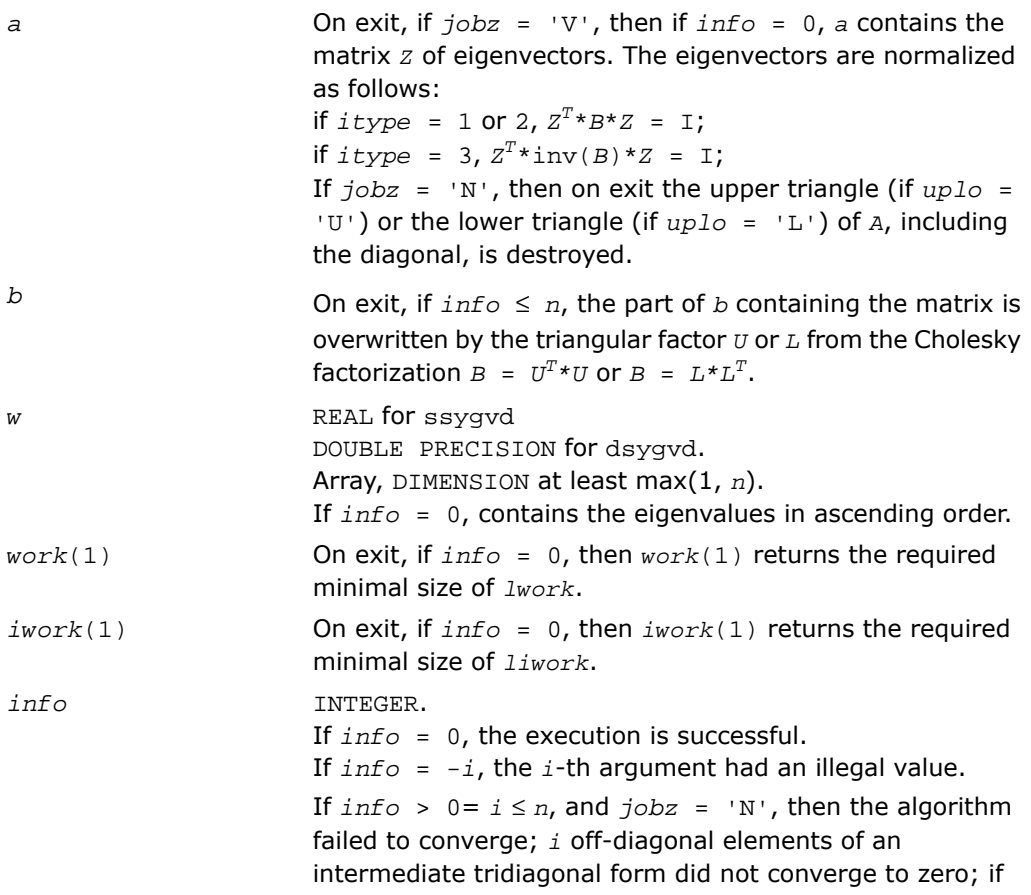

*jobz* = 'V', then the algorithm failed to compute an eigenvalue while working on the submatrix lying in rows and columns *info*/(*n*+1) through mod(*info*,*n*+1); If  $info > 0 = n + i$ , for  $1 \le i \le n$ , then the leading minor

of order *i* of *B* is not positive-definite. The factorization of *B* could not be completed and no eigenvalues or eigenvectors were computed.

# Fortran 95 Interface Notes

Routines in Fortran 95 interface have fewer arguments in the calling sequence than their FORTRAN 77 counterparts. For general conventions applied to skip redundant or restorable arguments, see [Fortran 95 Interface Conventions.](#page-500-0)

Specific details for the routine sygvd interface are the following:

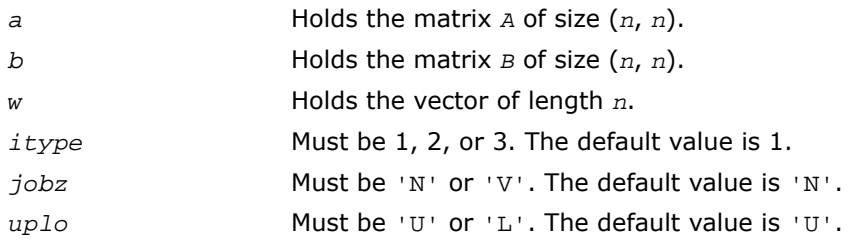

## Application Notes

If it is not clear how much workspace to supply, use a generous value of *lwork* (or *liwork*) for the first run or set  $1work = -1$  ( $1iwork = -1$ ).

If *lwork* (or *liwork*) has any of admissible sizes, which is no less than the minimal value described, the routine completes the task, though probably not so fast as with a recommended workspace, and provides the recommended workspace in the first element of the corresponding array (*work*, *iwork*) on exit. Use this value (*work*(1), *iwork*(1)) for subsequent runs.

If *lwork* = -1 (*liwork* = -1), the routine returns immediately and provides the recommended workspace in the first element of the corresponding array (*work*, *iwork*). This operation is called a workspace query.

Note that if *work* (*liwork*) is less than the minimal required value and is not equal to -1, the routine returns immediately with an error exit and does not provide any information on the recommended workspace.

# <span id="page-1420-0"></span>?hegvd

*Computes all eigenvalues and, optionally, eigenvectors of a complex generalized Hermitian definite eigenproblem. If eigenvectors are desired, it uses a divide and conquer method.*

## Syntax

### FORTRAN 77:

call chegvd(*itype*, *jobz*, *uplo*, *n*, *a*, *lda*, *b*, *ldb*, *w*, *work*, *lwork*, *rwork*, *lrwork*, *iwork*, *liwork*, *info*)

```
call zhegvd(itype, jobz, uplo, n, a, lda, b, ldb, w, work, lwork, rwork,
lrwork, iwork, liwork, info)
```
### Fortran 95:

call hegvd(*a*, *b*, *w* [,*itype*] [,*jobz*] [,*uplo*] [,*info*])

## **Description**

This routine is declared in  $mkl$  lapack.fi for FORTRAN 77 interface, in lapack.f90 for Fortran 95 interface, and in  $mkl\_lapack.h$  for C interface.

The routine computes all the eigenvalues, and optionally, the eigenvectors of a complex generalized Hermitian-definite eigenproblem, of the form

 $A^*x = \lambda^*B^*x$ ,  $A^*B^*x = \lambda^*x$ , or  $B^*A^*x = \lambda^*x$ .

Here *A* and *B* are assumed to be Hermitian and *B* is also positive definite.

If eigenvectors are desired, it uses a divide and conquer algorithm.

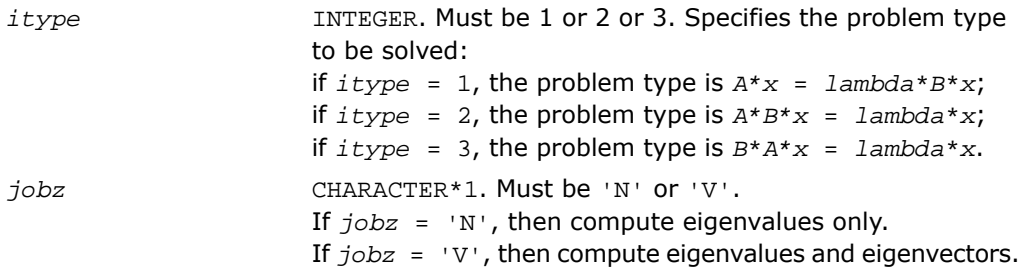

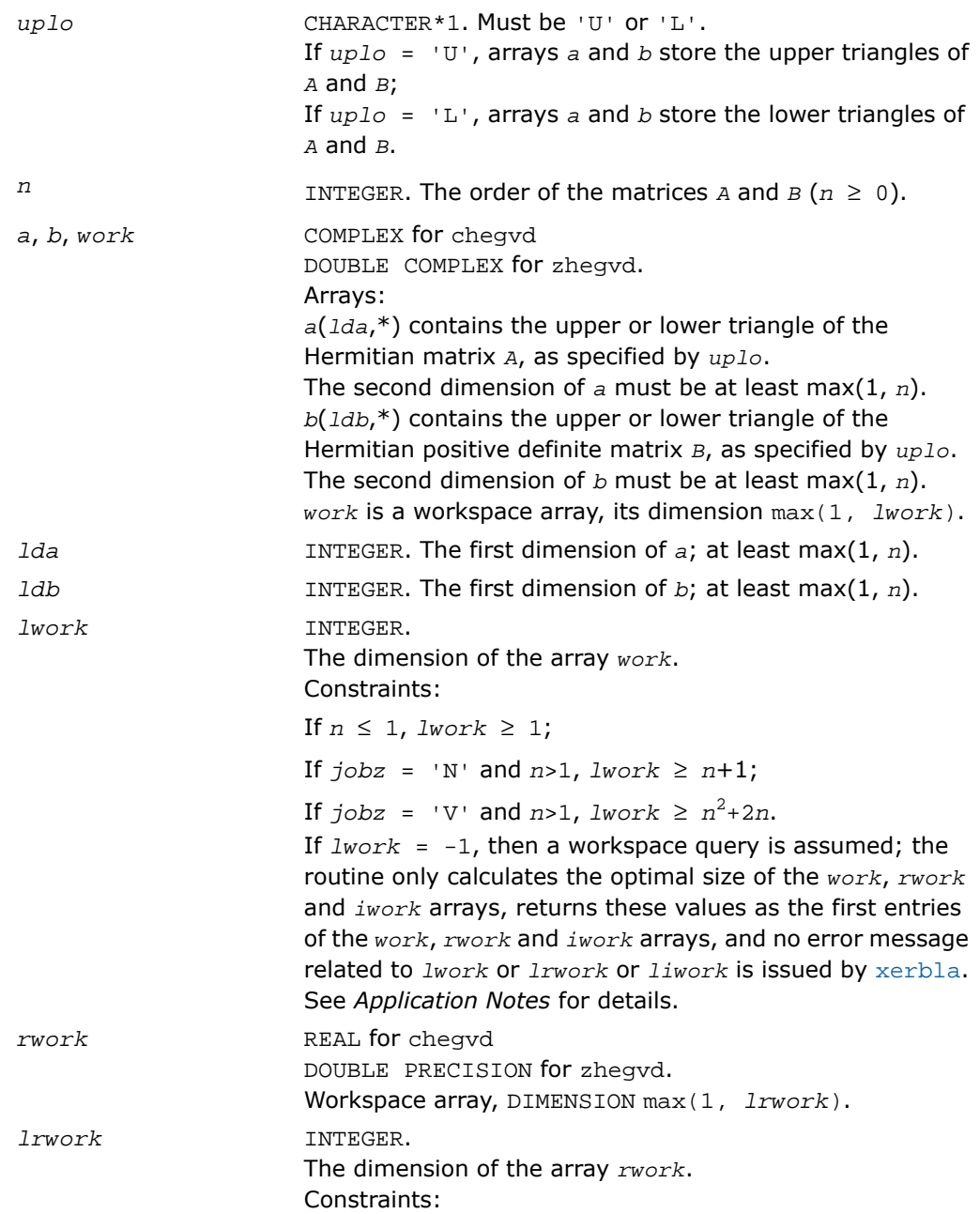

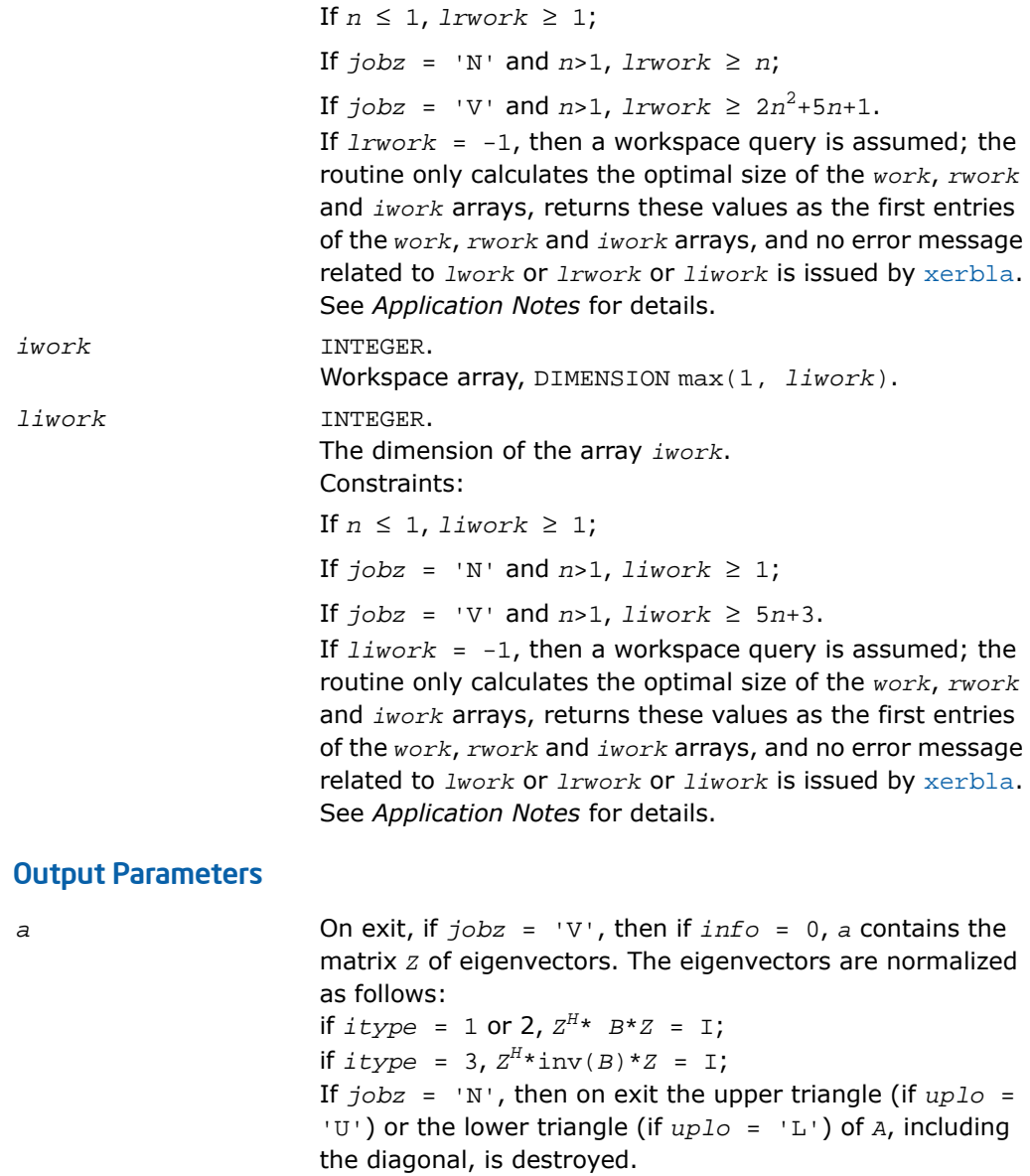

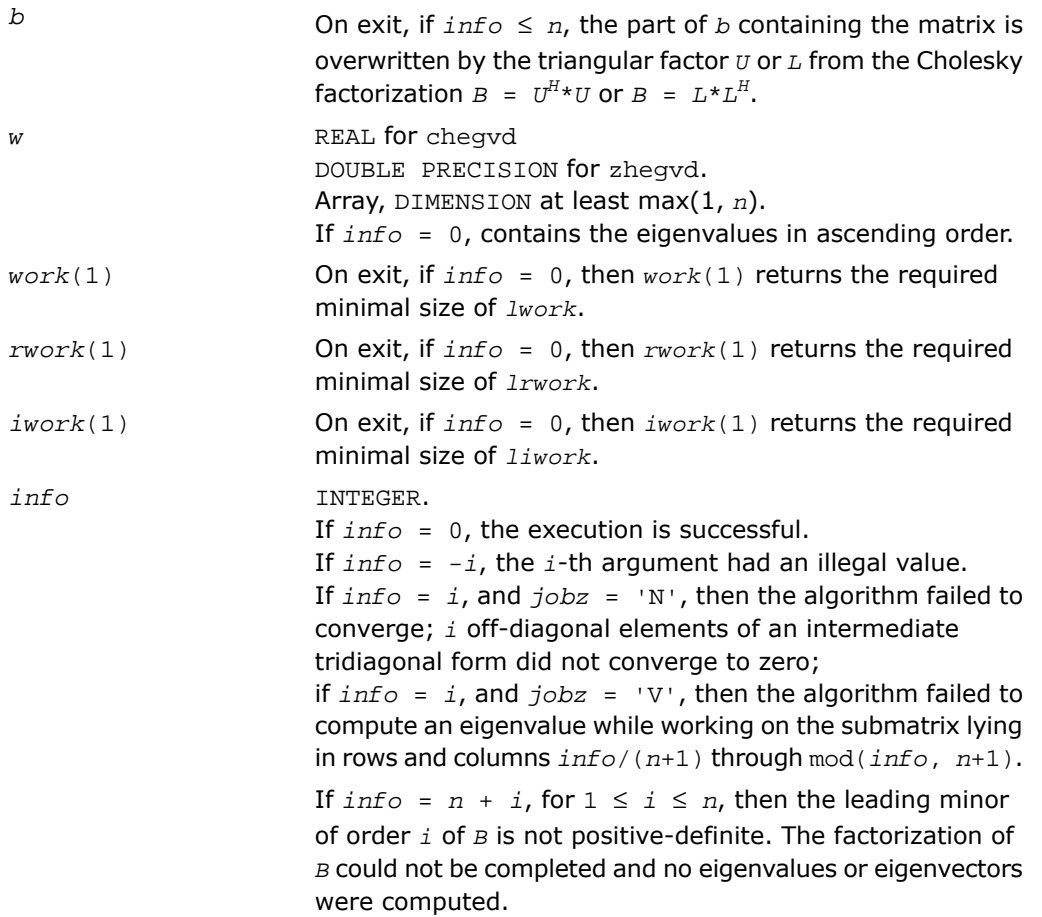

## Fortran 95 Interface Notes

Routines in Fortran 95 interface have fewer arguments in the calling sequence than their FORTRAN 77 counterparts. For general conventions applied to skip redundant or restorable arguments, see [Fortran 95 Interface Conventions.](#page-500-0)

Specific details for the routine hegvd interface are the following:

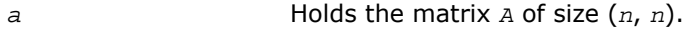

- *b* Holds the matrix *B* of size (*n*, *n*).
- *w* Holds the vector of length *n*.

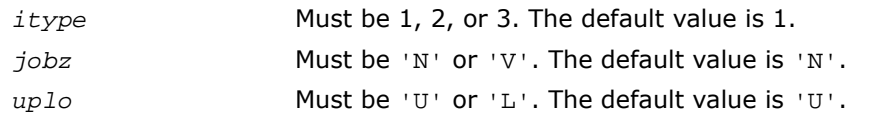

### Application Notes

If you are in doubt how much workspace to supply, use a generous value of *lwork* (*liwork* or *lrwork*) for the first run or set *lwork* = -1 (*liwork* = -1, *lrwork* = -1).

If you choose the first option and set any of admissible *lwork* (*liwork* or *lrwork*) sizes, which is no less than the minimal value described, the routine completes the task, though probably not so fast as with a recommended workspace, and provides the recommended workspace in the first element of the corresponding array (*work*, *iwork*, *rwork*) on exit. Use this value (*work*(1), *iwork*(1), *rwork*(1)) for subsequent runs.

If you set *lwork* = -1 (*liwork* = -1, *lrwork* = -1), the routine returns immediately and provides the recommended workspace in the first element of the corresponding array (*work*, *iwork*, *rwork*). This operation is called a workspace query.

<span id="page-1424-0"></span>Note that if you set *lwork* (*liwork*, *lrwork*) to less than the minimal required value and not -1, the routine returns immediately with an error exit and does not provide any information on the recommended workspace.

# ?sygvx

*Computes selected eigenvalues and, optionally, eigenvectors of a real generalized symmetric definite eigenproblem.*

## Syntax

#### FORTRAN 77:

call ssygvx(*itype*, *jobz*, *range*, *uplo*, *n*, *a*, *lda*, *b*, *ldb*, *vl*, *vu*, *il*, *iu*, *abstol*, *m*, *w*, *z*, *ldz*, *work*, *lwork*, *iwork*, *ifail*, *info*)

call dsygvx(*itype*, *jobz*, *range*, *uplo*, *n*, *a*, *lda*, *b*, *ldb*, *vl*, *vu*, *il*, *iu*, *abstol*, *m*, *w*, *z*, *ldz*, *work*, *lwork*, *iwork*, *ifail*, *info*)

#### Fortran 95:

```
call sygvx(a, b, w [,itype] [,uplo] [,z] [,vl] [,vu] [,il] [,iu] [,m] [,ifail]
[,abstol] [,info])
```
## **Description**

This routine is declared in  $mkl\_lapack.f$  i for FORTRAN 77 interface, in lapack.f90 for Fortran 95 interface, and in mkl\_lapack.h for C interface.

The routine computes selected eigenvalues, and optionally, the eigenvectors of a real generalized symmetric-definite eigenproblem, of the form

 $A^*x = \lambda^*B^*x$ ,  $A^*B^*x = \lambda^*x$ , or  $B^*A^*x = \lambda^*x$ .

Here *A* and *B* are assumed to be symmetric and *B* is also positive definite. Eigenvalues and eigenvectors can be selected by specifying either a range of values or a range of indices for the desired eigenvalues.

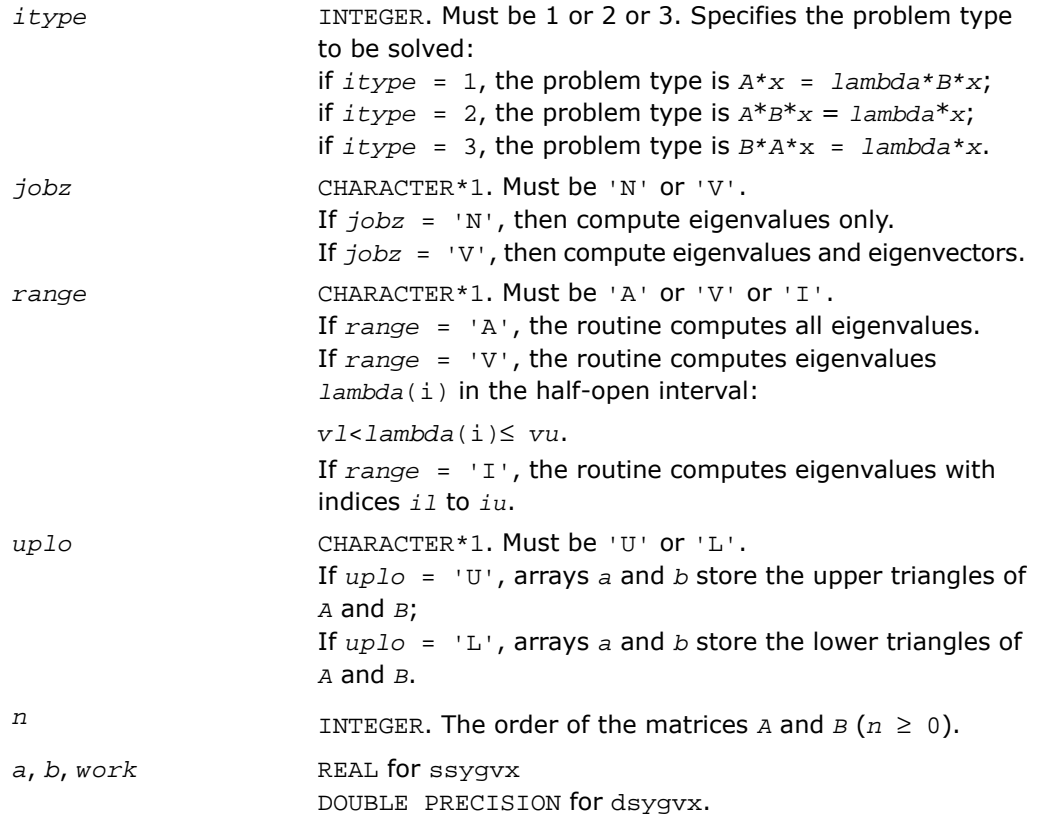

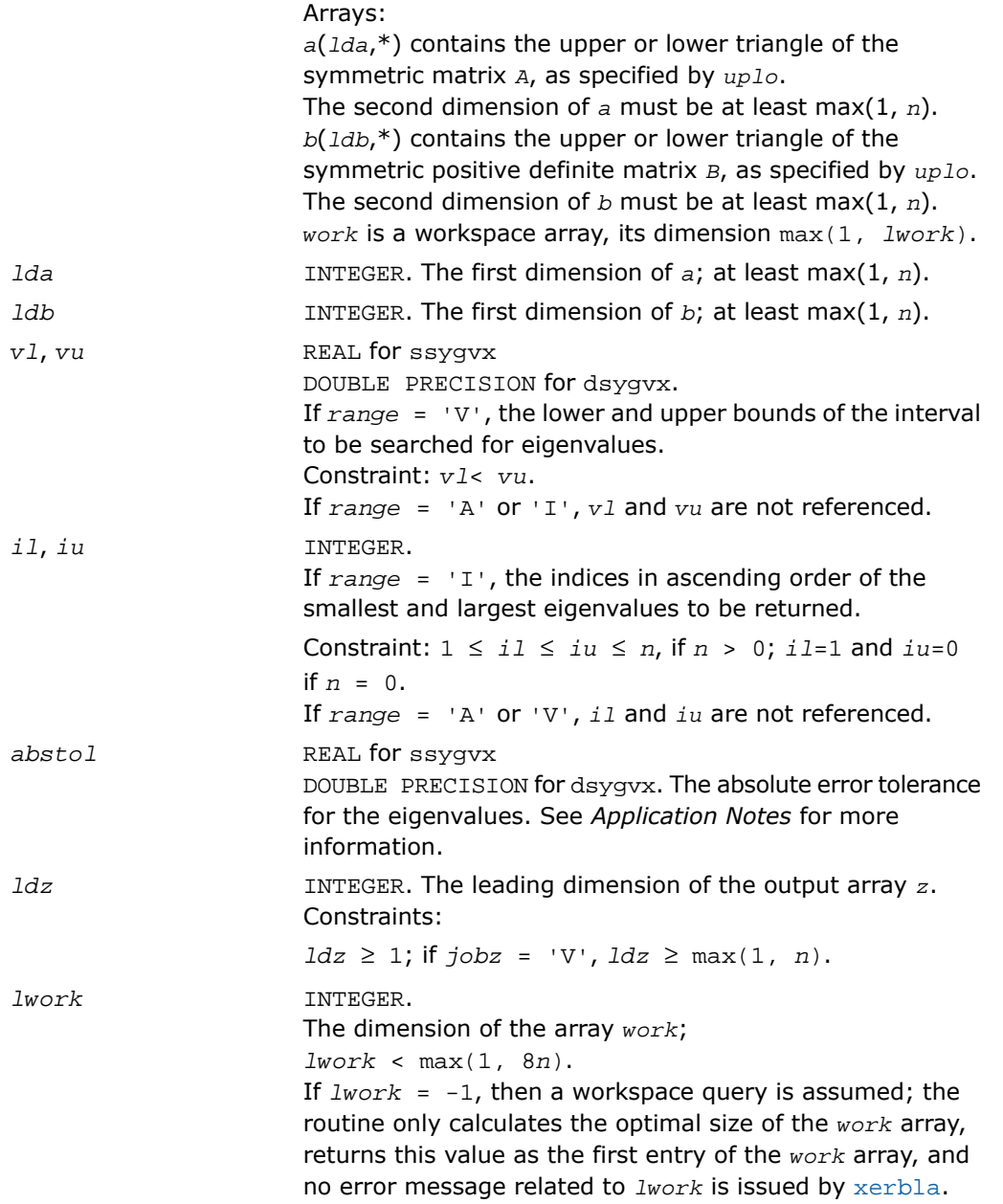

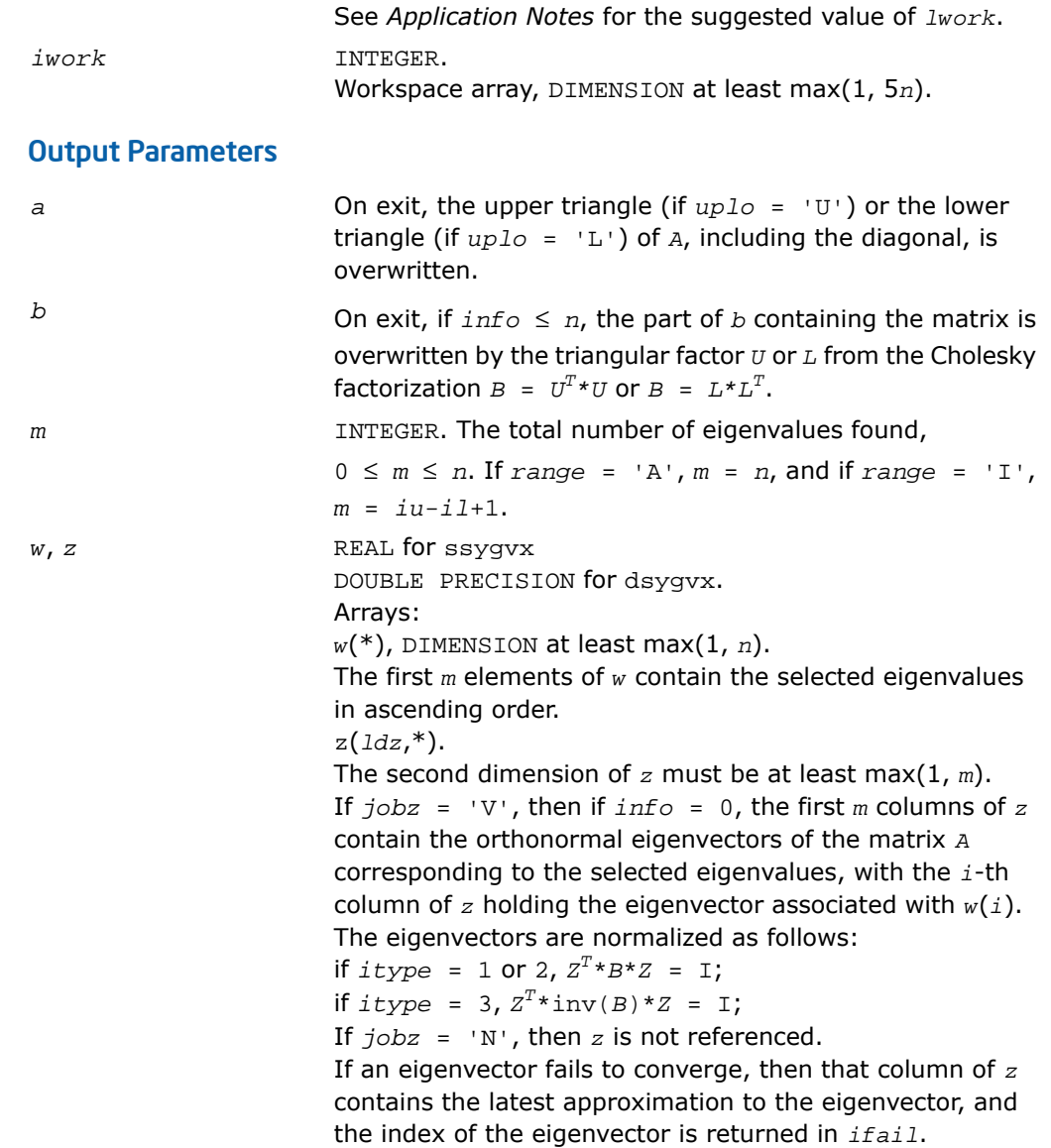

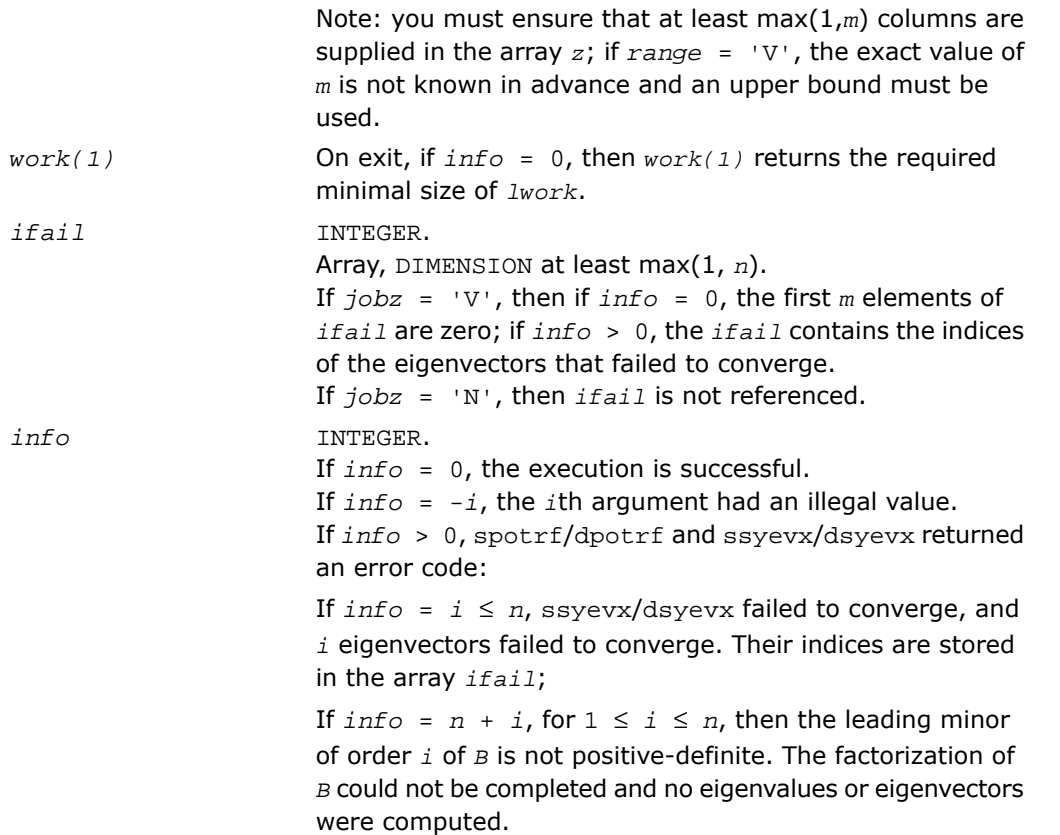

## Fortran 95 Interface Notes

Routines in Fortran 95 interface have fewer arguments in the calling sequence than their FORTRAN 77 counterparts. For general conventions applied to skip redundant or restorable arguments, see [Fortran 95 Interface Conventions.](#page-500-0)

Specific details for the routine sygvx interface are the following:

- *a* Holds the matrix *A* of size (*n*, *n*).
- *b* Holds the matrix *B* of size (*n*, *n*).
- *w* Holds the vector of length *n*.
- Holds the matrix *Z* of size (*n*, *n*), where the values *n* and *m* are significant. *z*

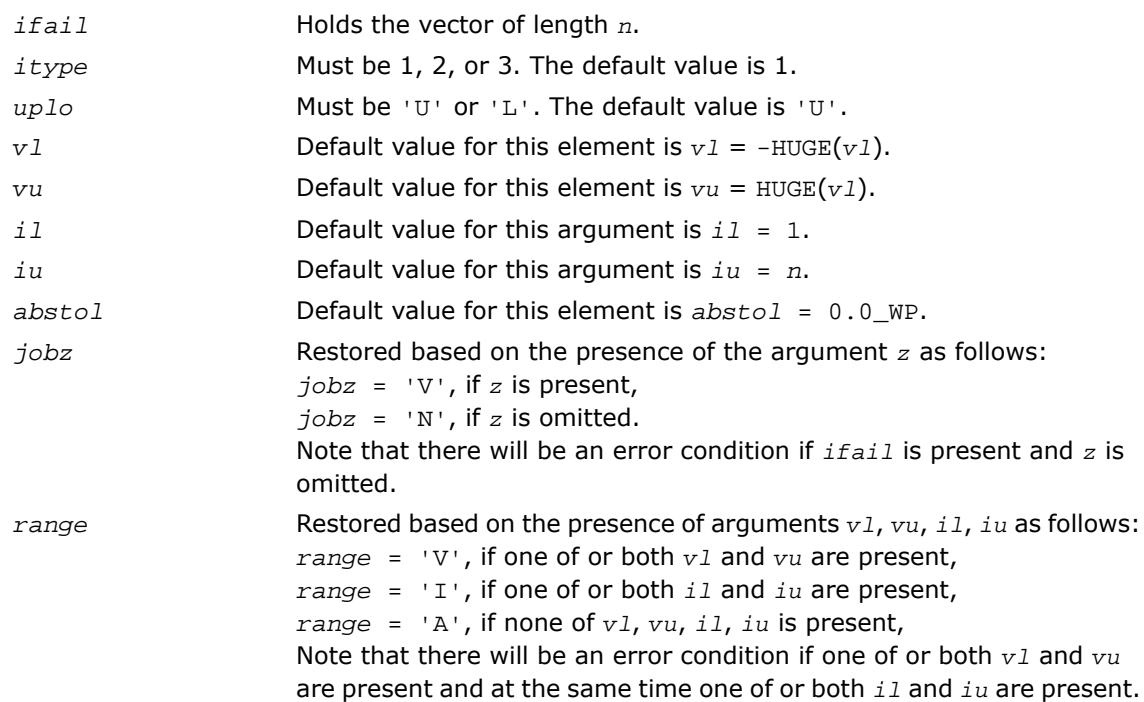

## Application Notes

An approximate eigenvalue is accepted as converged when it is determined to lie in an interval [a,b] of width less than or equal to *abstol*+ε\*max(|a|,|b|), where ε is the machine precision.

If  $abstol$  is less than or equal to zero, then  $\varepsilon^*||T||_1$  is used as tolerance, where *T* is the tridiagonal matrix obtained by reducing *A* to tridiagonal form. Eigenvalues will be computed most accurately when *abstol* is set to twice the underflow threshold 2\*?lamch('S'), not zero.

If this routine returns with *info* > 0, indicating that some eigenvectors did not converge, set *abstol* to 2\*?lamch('S').

For optimum performance use *lwork* ≥ (*nb*+3)\**n*, where *nb* is the blocksize for ssytrd/dsytrd returned by ilaenv.

If it is not clear how much workspace to supply, use a generous value of *lwork* for the first run, or set  $1 work = -1$ .

In first case the routine completes the task, though probably not so fast as with a recommended workspace, and provides the recommended workspace in the first element of the corresponding array *work* on exit. Use this value (*work*(1)) for subsequent runs.

If *lwork* = -1, then the routine returns immediately and provides the recommended workspace in the first element of the corresponding array (*work*). This operation is called a workspace query.

Note that if *lwork* is less than the minimal required value and is not equal to -1, then the routine returns immediately with an error exit and does not provide any information on the recommended workspace.

# <span id="page-1430-0"></span>?hegvx

*Computes selected eigenvalues and, optionally, eigenvectors of a complex generalized Hermitian definite eigenproblem.*

## Syntax

### FORTRAN 77:

call chegvx(*itype*, *jobz*, *range*, *uplo*, *n*, *a*, *lda*, *b*, *ldb*, *vl*, *vu*, *il*, *iu*, *abstol*, *m*, *w*, *z*, *ldz*, *work*, *lwork*, *rwork*, *iwork*, *ifail*, *info*)

```
call zhegvx(itype, jobz, range, uplo, n, a, lda, b, ldb, vl, vu, il, iu,
abstol, m, w, z, ldz, work, lwork, rwork, iwork, ifail, info)
```
### Fortran 95:

call hegvx(*a*, *b*, *w* [,*itype*] [,*uplo*] [,*z*] [,*vl*] [,*vu*] [,*il*] [,*iu*] [,*m*] [,*ifail*] [,*abstol*] [,*info*])

### **Description**

This routine is declared in mkl\_lapack.fi for FORTRAN 77 interface, in lapack.f90 for Fortran 95 interface, and in mkl lapack.h for C interface.

The routine computes selected eigenvalues, and optionally, the eigenvectors of a complex generalized Hermitian-definite eigenproblem, of the form

 $A^*x = \lambda^*B^*x$ ,  $A^*B^*x = \lambda^*x$ , or  $B^*A^*x = \lambda^*x$ .

Here *A* and *B* are assumed to be Hermitian and *B* is also positive definite. Eigenvalues and eigenvectors can be selected by specifying either a range of values or a range of indices for the desired eigenvalues.

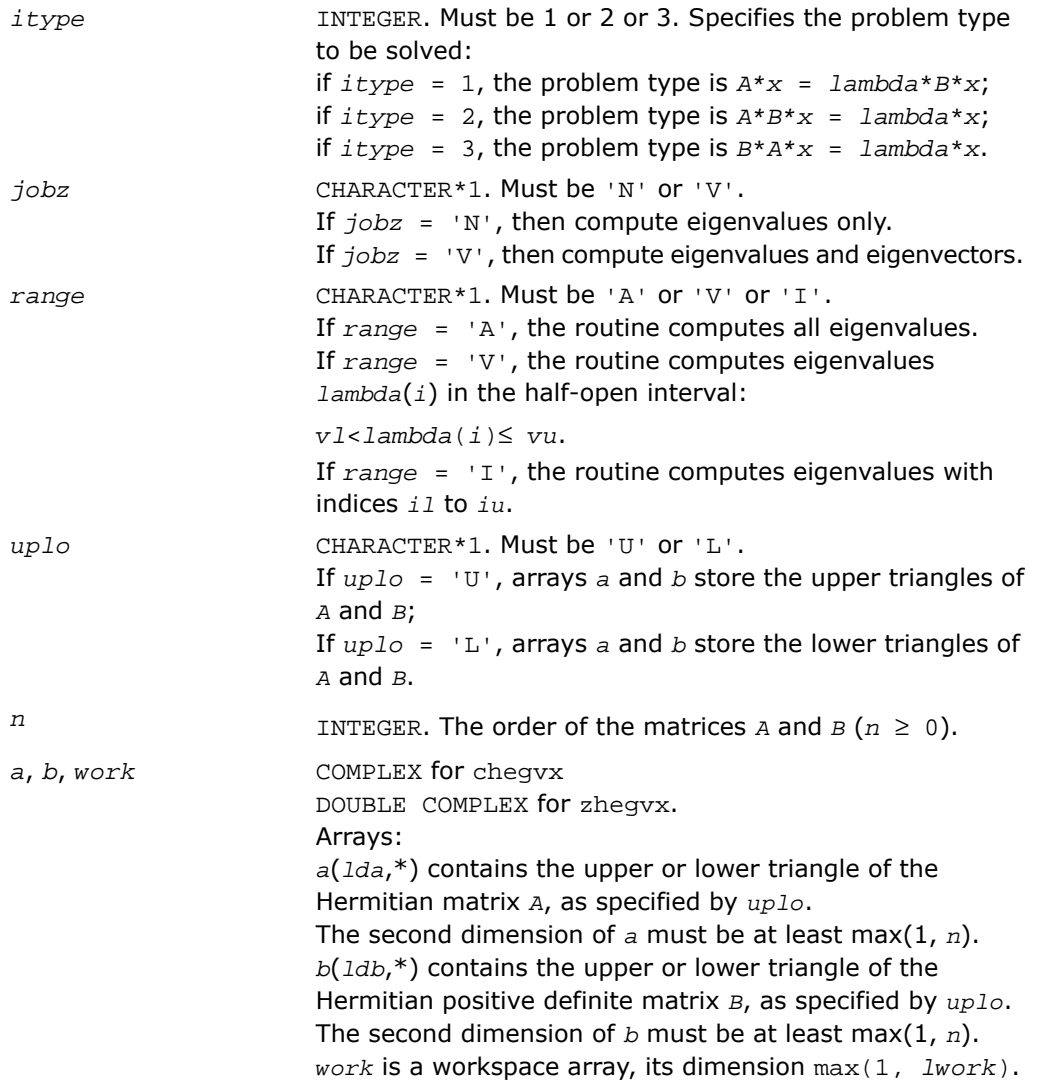

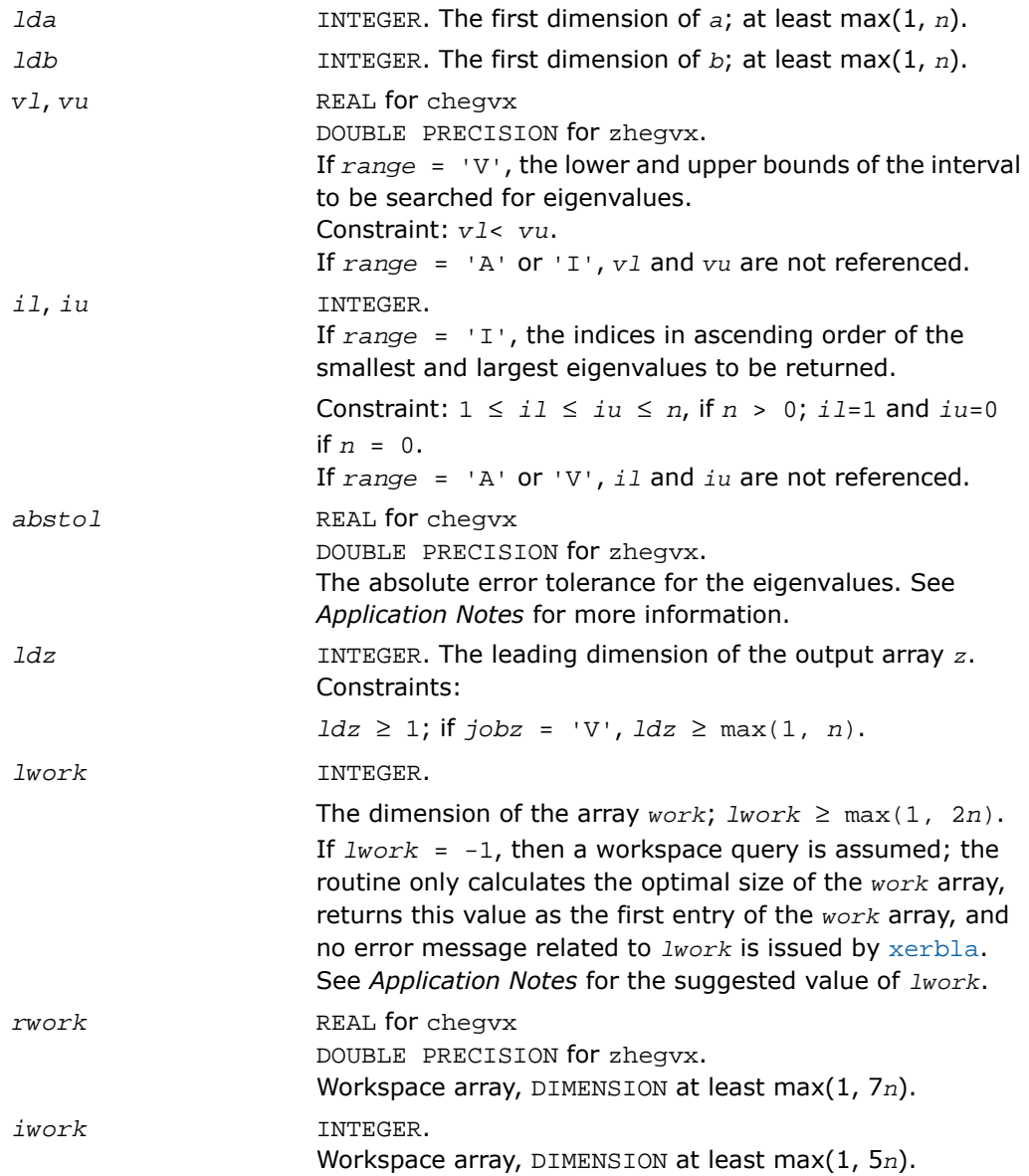

# Output Parameters

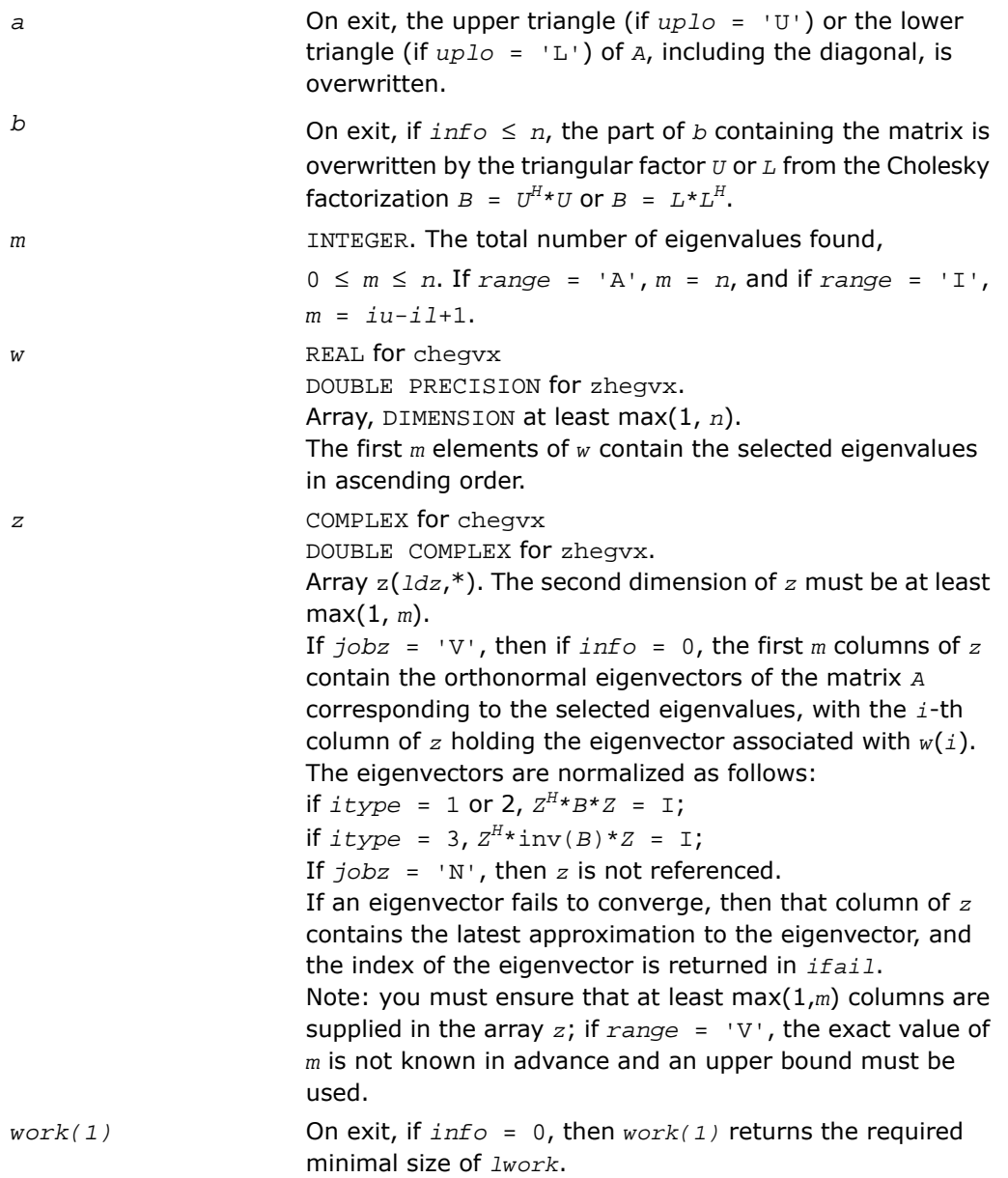

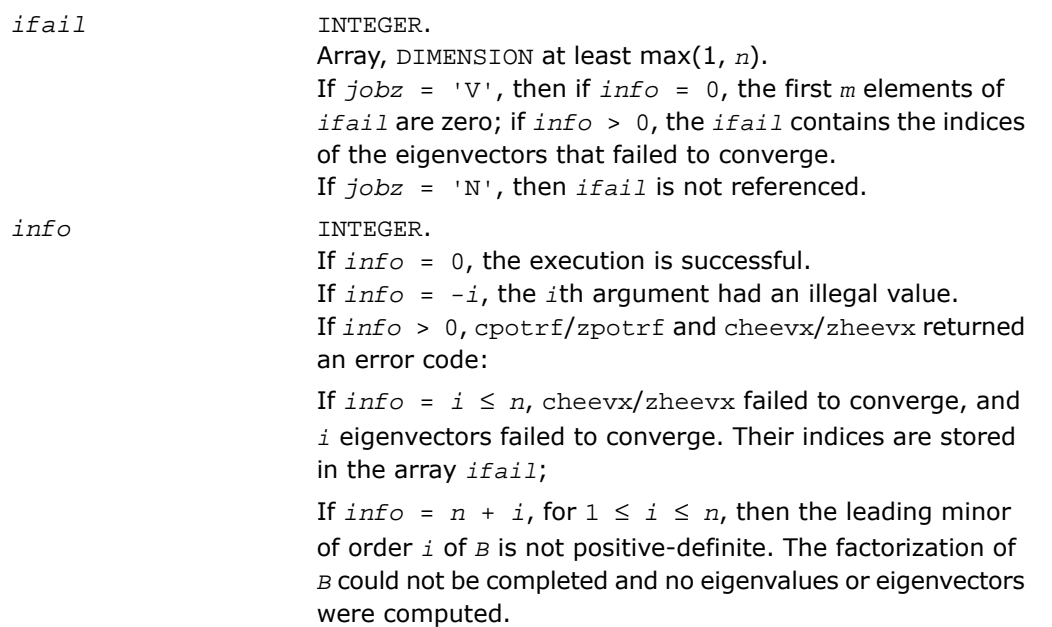

### Fortran 95 Interface Notes

Routines in Fortran 95 interface have fewer arguments in the calling sequence than their FORTRAN 77 counterparts. For general conventions applied to skip redundant or restorable arguments, see [Fortran 95 Interface Conventions.](#page-500-0)

Specific details for the routine hegvx interface are the following:

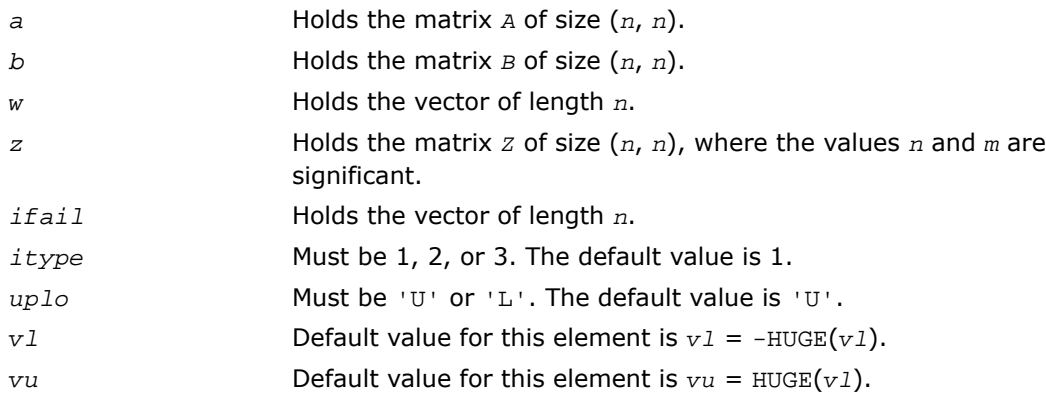

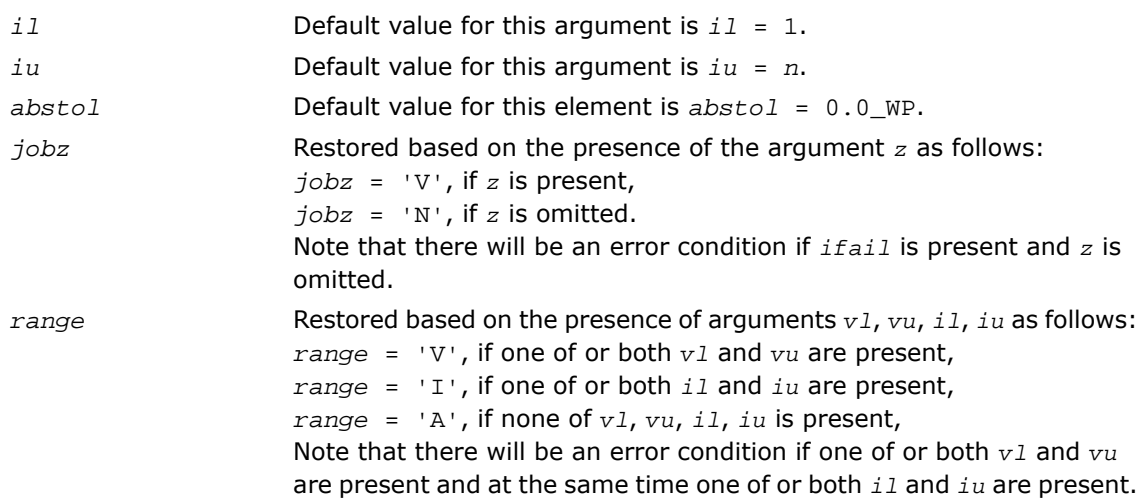

# Application Notes

An approximate eigenvalue is accepted as converged when it is determined to lie in an interval [a,b] of width less than or equal to *abstol*+ε\*max(|a|,|b|), where ε is the machine precision.

If *abstol* is less than or equal to zero, then ε\*||*T*||<sup>1</sup> will be used in its place, where *T* is the tridiagonal matrix obtained by reducing *A* to tridiagonal form. Eigenvalues will be computed most accurately when *abstol* is set to twice the underflow threshold 2\*?lamch('S'), not zero.

If this routine returns with *info* > 0, indicating that some eigenvectors did not converge, try setting *abstol* to 2\*?lamch('S').

For optimum performance use *lwork* ≥ (*nb*+1)\**n*, where *nb* is the blocksize for chetrd/zhetrd returned by ilaenv.

If you are in doubt how much workspace to supply, use a generous value of *lwork* for the first run or set  $lwork = -1$ .

If you choose the first option and set any of admissible *lwork* sizes, which is no less than the minimal value described, the routine completes the task, though probably not so fast as with a recommended workspace, and provides the recommended workspace in the first element of the corresponding array *work* on exit. Use this value (*work*(1)) for subsequent runs.

If you set  $lwork = -1$ , the routine returns immediately and provides the recommended workspace in the first element of the corresponding array (*work*). This operation is called a workspace query.

Note that if you set *lwork* to less than the minimal required value and not -1, the routine returns immediately with an error exit and does not provide any information on the recommended workspace.

# <span id="page-1436-0"></span>?spgv

*Computes all eigenvalues and, optionally, eigenvectors of a real generalized symmetric definite eigenproblem with matrices in packed storage.*

## Syntax

#### FORTRAN 77:

call sspgv(*itype*, *jobz*, *uplo*, *n*, *ap*, *bp*, *w*, *z*, *ldz*, *work*, *info*) call dspgv(*itype*, *jobz*, *uplo*, *n*, *ap*, *bp*, *w*, *z*, *ldz*, *work*, *info*)

#### Fortran 95:

call spgv(*ap*, *bp*, *w* [,*itype*] [,*uplo*] [,*z*] [,*info*])

## **Description**

This routine is declared in mkl lapack.fi for FORTRAN 77 interface, in lapack.f90 for Fortran 95 interface, and in mkl lapack.h for C interface.

The routine computes all the eigenvalues, and optionally, the eigenvectors of a real generalized symmetric-definite eigenproblem, of the form

 $A^*x = \lambda^*B^*x$ ,  $A^*B^*x = \lambda^*x$ , or  $B^*A^*x = \lambda^*x$ .

Here *A* and *B* are assumed to be symmetric, stored in packed format, and *B* is also positive definite.

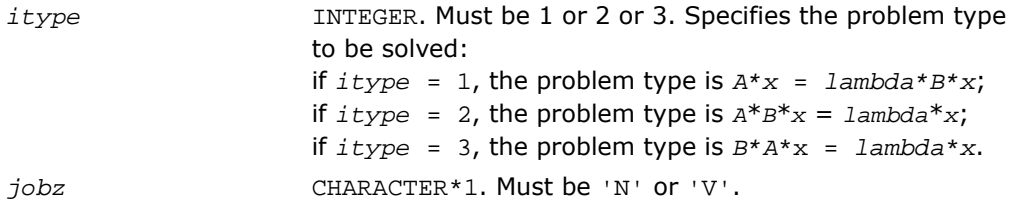

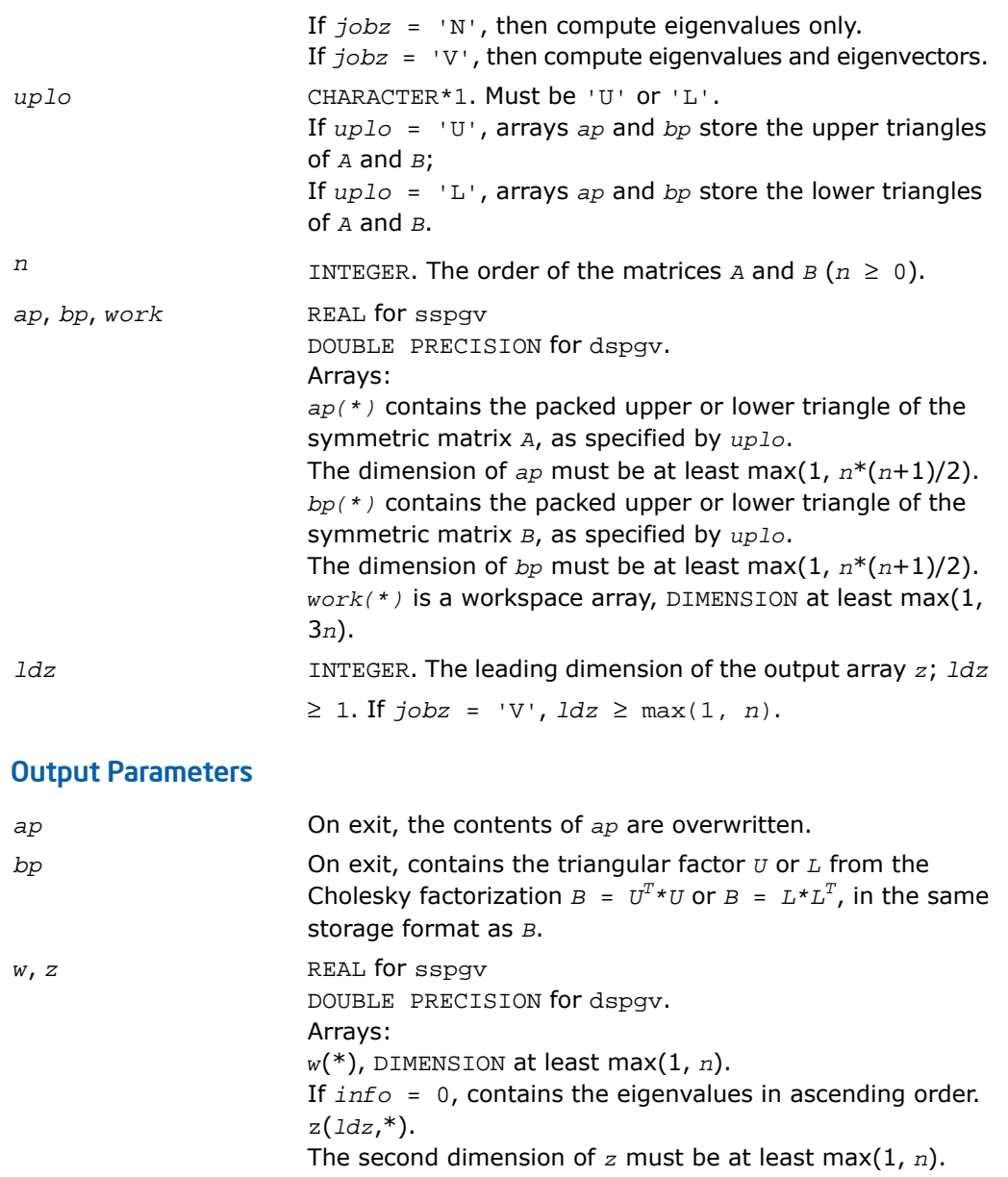

if  $itype = 1$  or 2,  $Z^{T*}B^{*}Z = I;$ if  $itype = 3, Z^{T*}inv(B)^*Z = I;$ If *jobz* = 'N', then *z* is not referenced. *info* INTEGER. If *info* = 0, the execution is successful. If *info* = *-i*, the *i-*th argument had an illegal value. If *info* > 0, spptrf/dpptrf and sspev/dspev returned an error code: If  $info = i \leq n$ , sspev/dspev failed to converge, and  $i$ off-diagonal elements of an intermediate tridiagonal did not converge to zero; If  $info = n + i$ , for  $1 \le i \le n$ , then the leading minor of order *i* of *B* is not positive-definite. The factorization of *B* could not be completed and no eigenvalues or eigenvectors were computed.

### Fortran 95 Interface Notes

Routines in Fortran 95 interface have fewer arguments in the calling sequence than their FORTRAN 77 counterparts. For general conventions applied to skip redundant or restorable arguments, see [Fortran 95 Interface Conventions.](#page-500-0)

Specific details for the routine spgy interface are the following:

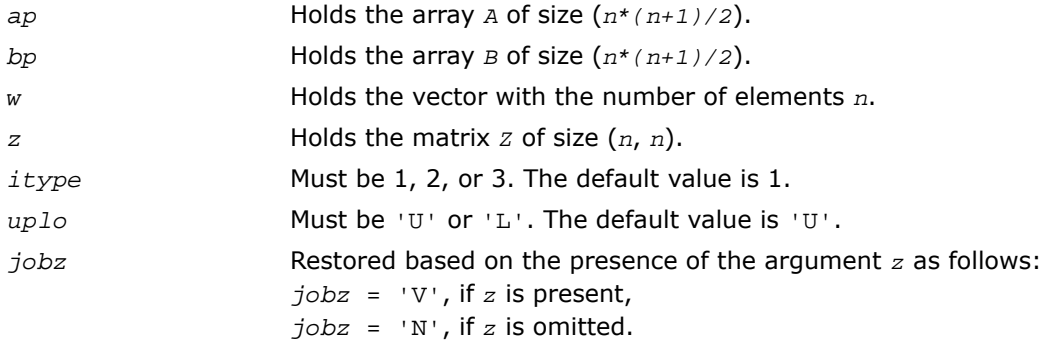

# <span id="page-1439-0"></span>?hpgv

*Computes all eigenvalues and, optionally, eigenvectors of a complex generalized Hermitian definite eigenproblem with matrices in packed storage.*

## Syntax

### FORTRAN 77:

call chpgv(*itype*, *jobz*, *uplo*, *n*, *ap*, *bp*, *w*, *z*, *ldz*, *work*, *rwork*, *info*)

call zhpgv(*itype*, *jobz*, *uplo*, *n*, *ap*, *bp*, *w*, *z*, *ldz*, *work*, *rwork*, *info*)

### Fortran 95:

call hpgv(*ap*, *bp*, *w* [,*itype*] [,*uplo*] [,*z*] [,*info*])

## **Description**

This routine is declared in mkl lapack.fi for FORTRAN 77 interface, in lapack.f90 for Fortran 95 interface, and in mkl\_lapack.h for C interface.

The routine computes all the eigenvalues, and optionally, the eigenvectors of a complex generalized Hermitian-definite eigenproblem, of the form

 $A^*x = \lambda^*B^*x$ ,  $A^*B^*x = \lambda^*x$ , or  $B^*A^*x = \lambda^*x$ .

Here *A* and *B* are assumed to be Hermitian, stored in packed format, and *B* is also positive definite.

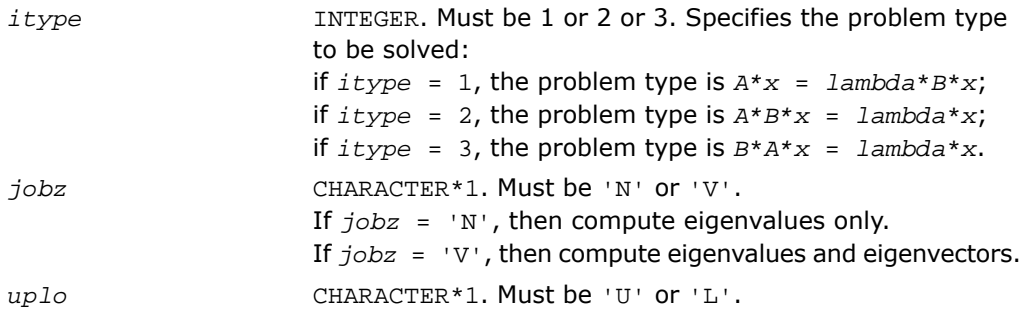
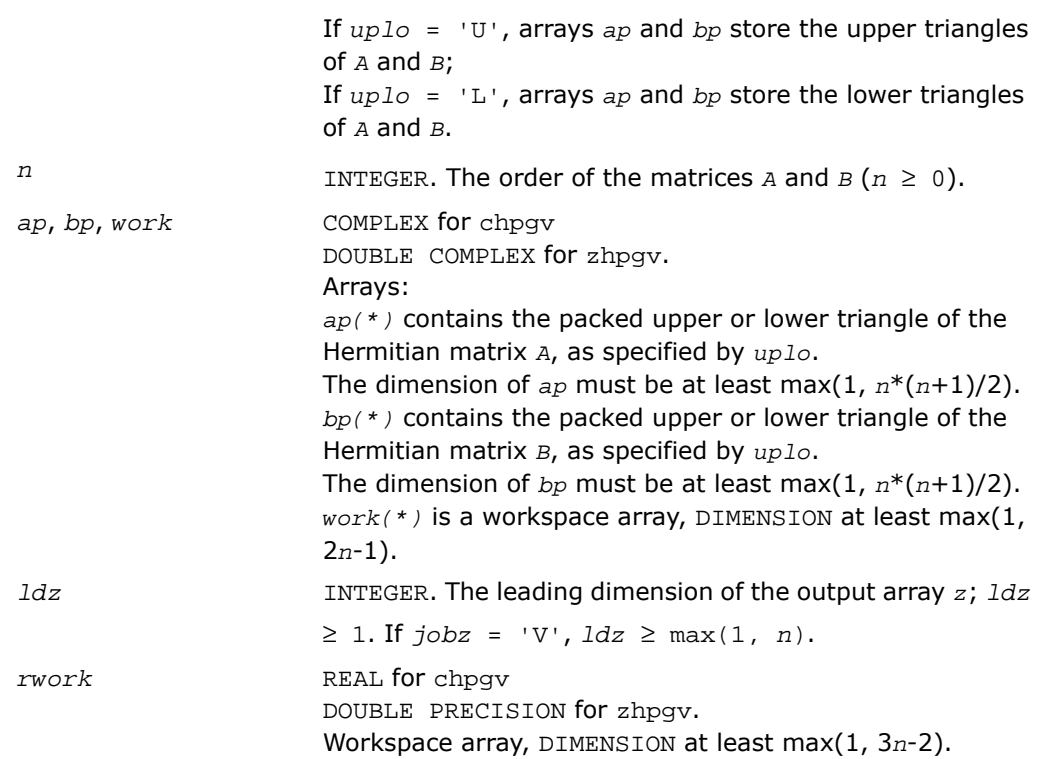

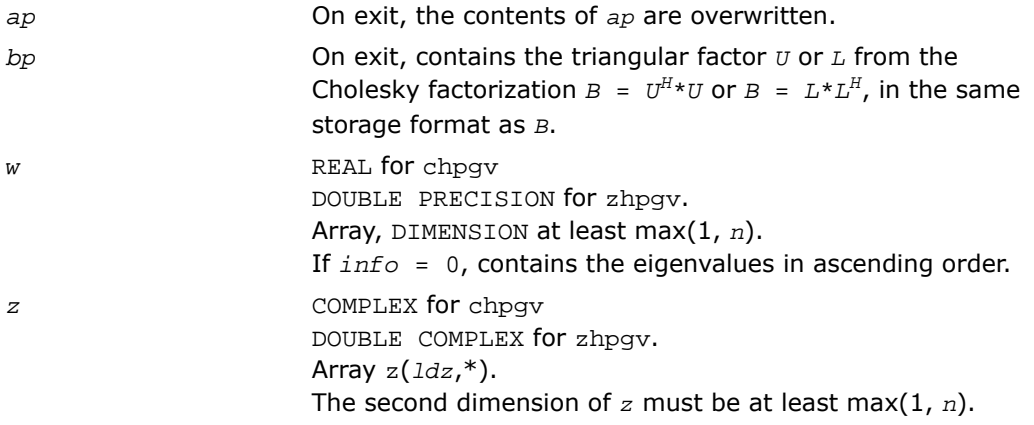

If  $j$ *obz* = 'V', then if  $j$ *nfo* = 0, *z* contains the matrix *z* of eigenvectors. The eigenvectors are normalized as follows: if  $itype = 1$  or 2,  $Z^H * B * Z = I$ ; if  $itype = 3, Z^{H*}inv(B)*Z = I;$ If  $jobz = 'N'$ , then *z* is not referenced. *info* INTEGER. If *info* = 0, the execution is successful. If *info* = *-i*, the *i-*th argument had an illegal value. If *info* > 0, cpptrf/zpptrf and chpev/zhpev returned an error code: If  $info = i \leq n$ , chpev/zhpev failed to converge, and *i* off-diagonal elements of an intermediate tridiagonal did not converge to zero; If  $info = n + i$ , for  $1 \le i \le n$ , then the leading minor of order *i* of *B* is not positive-definite. The factorization of *B* could not be completed and no eigenvalues or eigenvectors were computed.

### Fortran 95 Interface Notes

Routines in Fortran 95 interface have fewer arguments in the calling sequence than their FORTRAN 77 counterparts. For general conventions applied to skip redundant or restorable arguments, see [Fortran 95 Interface Conventions.](#page-500-0)

Specific details for the routine hpgv interface are the following:

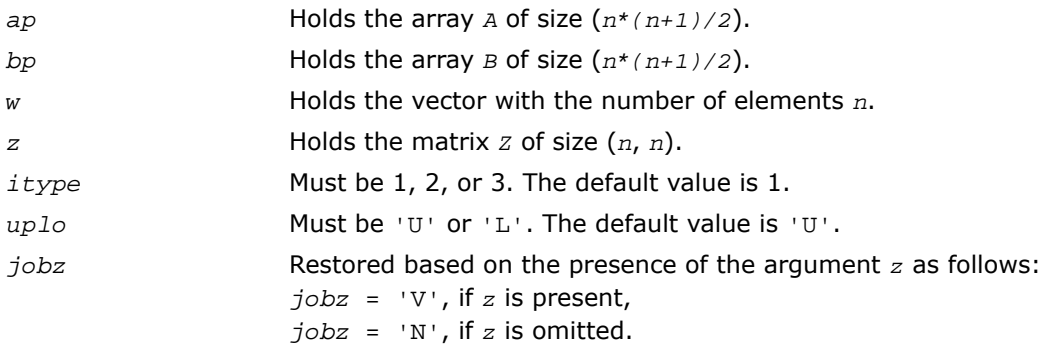

# ?spgvd

*Computes all eigenvalues and, optionally, eigenvectors of a real generalized symmetric definite eigenproblem with matrices in packed storage. If eigenvectors are desired, it uses a divide and conquer method.*

### Syntax

#### FORTRAN 77:

call sspgvd(*itype*, *jobz*, *uplo*, *n*, *ap*, *bp*, *w*, *z*, *ldz*, *work*, *lwork*, *iwork*, *liwork*, *info*)

call dspgvd(*itype*, *jobz*, *uplo*, *n*, *ap*, *bp*, *w*, *z*, *ldz*, *work*, *lwork*, *iwork*, *liwork*, *info*)

### Fortran 95:

call spgvd(*ap*, *bp*, *w* [,*itype*] [,*uplo*] [,*z*] [,*info*])

### **Description**

This routine is declared in  $mkl\_lapack.fi$  for FORTRAN 77 interface, in lapack.f90 for Fortran 95 interface, and in mkl\_lapack.h for C interface.

The routine computes all the eigenvalues, and optionally, the eigenvectors of a real generalized symmetric-definite eigenproblem, of the form

 $A^*x = \lambda^*B^*x$ ,  $A^*B^*x = \lambda^*x$ , or  $B^*A^*x = \lambda^*x$ .

Here *A* and *B* are assumed to be symmetric, stored in packed format, and *B* is also positive definite.

If eigenvectors are desired, it uses a divide and conquer algorithm.

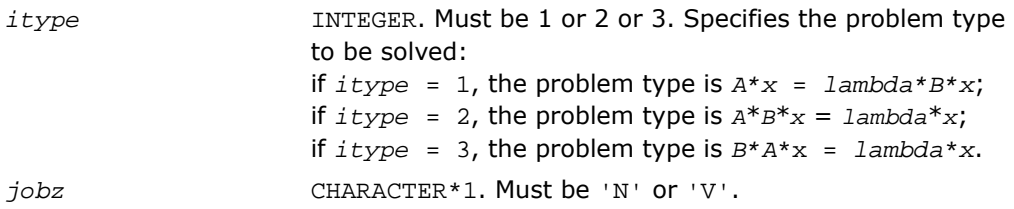

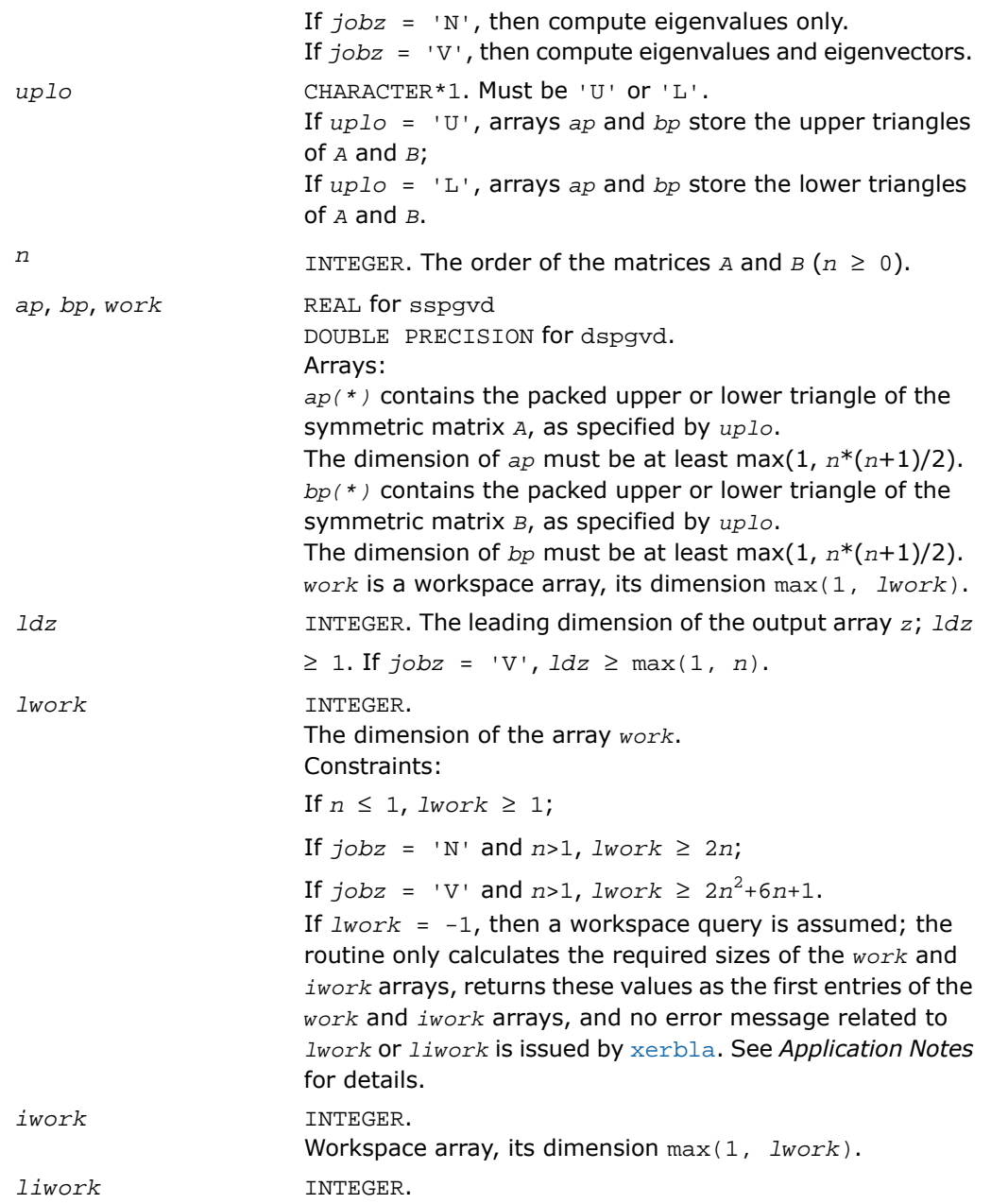

The dimension of the array *iwork*. Constraints:

If  $n \leq 1$ , *liwork*  $\geq 1$ ;

If  $jobz = 'N'$  and  $n>1$ ,  $l*i*work \ge 1$ ;

If  $jobz = 'V'$  and  $n>1$ ,  $l*iwork* \ge 5n+3$ .

If  $l<sub>iwork</sub> = -1$ , then a workspace query is assumed; the routine only calculates the required sizes of the *work* and *iwork* arrays, returns these values as the first entries of the *work* and *iwork* arrays, and no error message related to *lwork* or *liwork* is issued by [xerbla](#page-3247-0). See *Application Notes* for details.

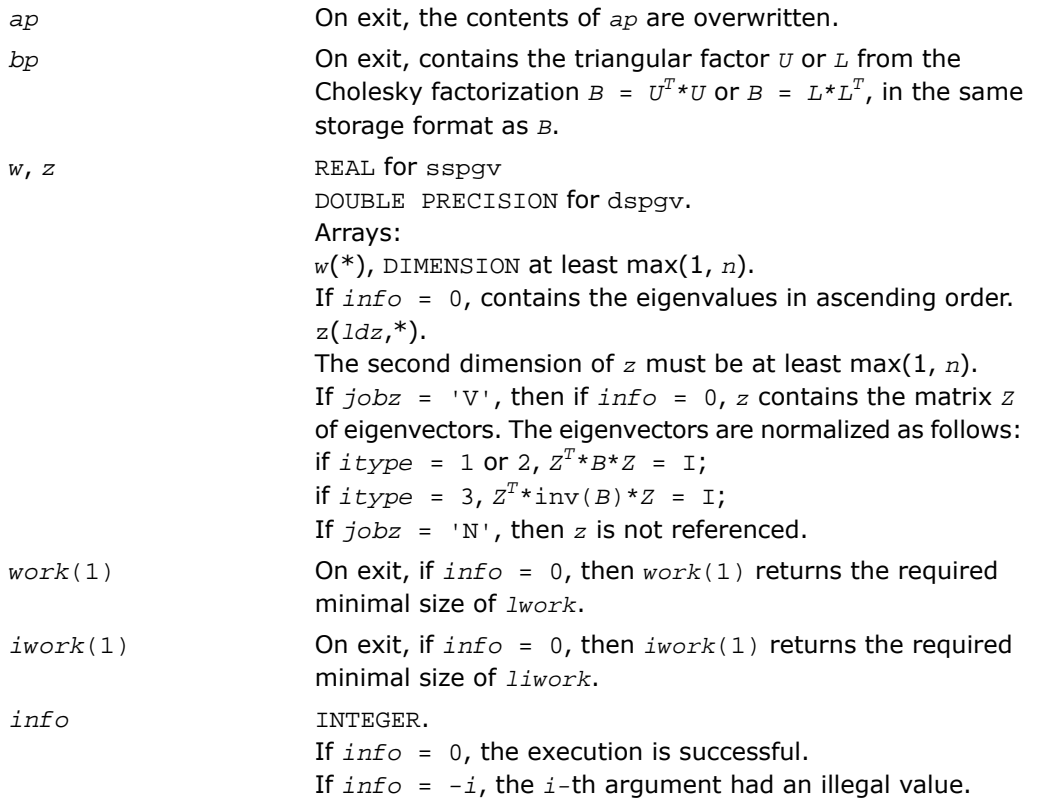

If *info* > 0, spptrf/dpptrf and sspevd/dspevd returned an error code:

If  $info = i \leq n$ , sspevd/dspevd failed to converge, and *i* off-diagonal elements of an intermediate tridiagonal did not converge to zero;

If  $info = n + i$ , for  $1 \le i \le n$ , then the leading minor of order *i* of *B* is not positive-definite. The factorization of *B* could not be completed and no eigenvalues or eigenvectors were computed.

### Fortran 95 Interface Notes

Routines in Fortran 95 interface have fewer arguments in the calling sequence than their FORTRAN 77 counterparts. For general conventions applied to skip redundant or restorable arguments, see [Fortran 95 Interface Conventions.](#page-500-0)

Specific details for the routine spgvd interface are the following:

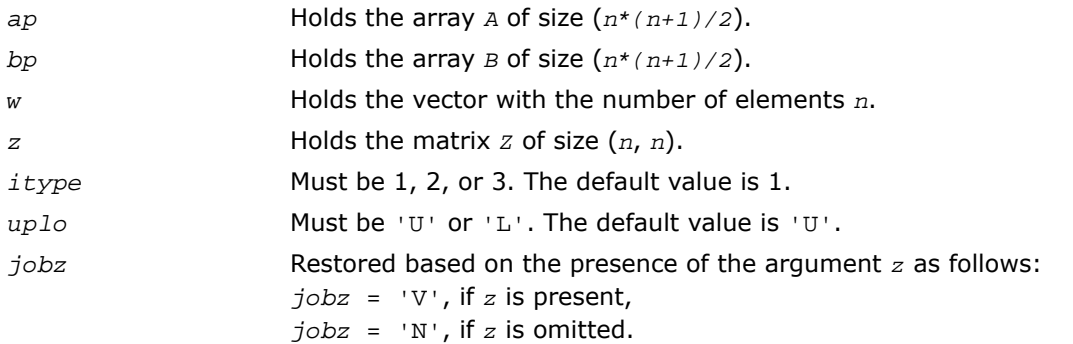

# Application Notes

If it is not clear how much workspace to supply, use a generous value of *lwork* (or *liwork*) for the first run, or set  $1work = -1$  ( $1iwork = -1$ ).

If *lwork* (or *liwork*) has any of admissible sizes, which is no less than the minimal value described, then the routine completes the task, though probably not so fast as with a recommended workspace, and provides the recommended workspace in the first element of the corresponding array (*work*, *iwork*) on exit. Use this value (*work*(1), *iwork*(1)) for subsequent runs.

If *lwork* = -1 (*liwork* = -1), then the routine returns immediately and provides the recommended workspace in the first element of the corresponding array (*work*, *iwork*). This operation is called a workspace query.

Note that if *lwork* (*liwork*) is less than the minimal required value and is not equal to -1, then the routine returns immediately with an error exit and does not provide any information on the recommended workspace.

# ?hpgvd

*Computes all eigenvalues and, optionally, eigenvectors of a complex generalized Hermitian definite eigenproblem with matrices in packed storage. If eigenvectors are desired, it uses a divide and conquer method.*

### Syntax

### FORTRAN 77:

call chpgvd(*itype*, *jobz*, *uplo*, *n*, *ap*, *bp*, *w*, *z*, *ldz*, *work*, *lwork*, *rwork*, *lrwork*, *iwork*, *liwork*, *info*)

call zhpgvd(*itype*, *jobz*, *uplo*, *n*, *ap*, *bp*, *w*, *z*, *ldz*, *work*, *lwork*, *rwork*, *lrwork*, *iwork*, *liwork*, *info*)

### Fortran 95:

call hpgvd(*ap*, *bp*, *w* [,*itype*] [,*uplo*] [,*z*] [,*info*])

# **Description**

This routine is declared in mkl\_lapack.fi for FORTRAN 77 interface, in lapack.f90 for Fortran 95 interface, and in mkl\_lapack.h for C interface.

The routine computes all the eigenvalues, and optionally, the eigenvectors of a complex generalized Hermitian-definite eigenproblem, of the form

 $A^*x = \lambda^*B^*x$ ,  $A^*B^*x = \lambda^*x$ , or  $B^*A^*x = \lambda^*x$ .

Here *A* and *B* are assumed to be Hermitian, stored in packed format, and *B* is also positive definite.

If eigenvectors are desired, it uses a divide and conquer algorithm.

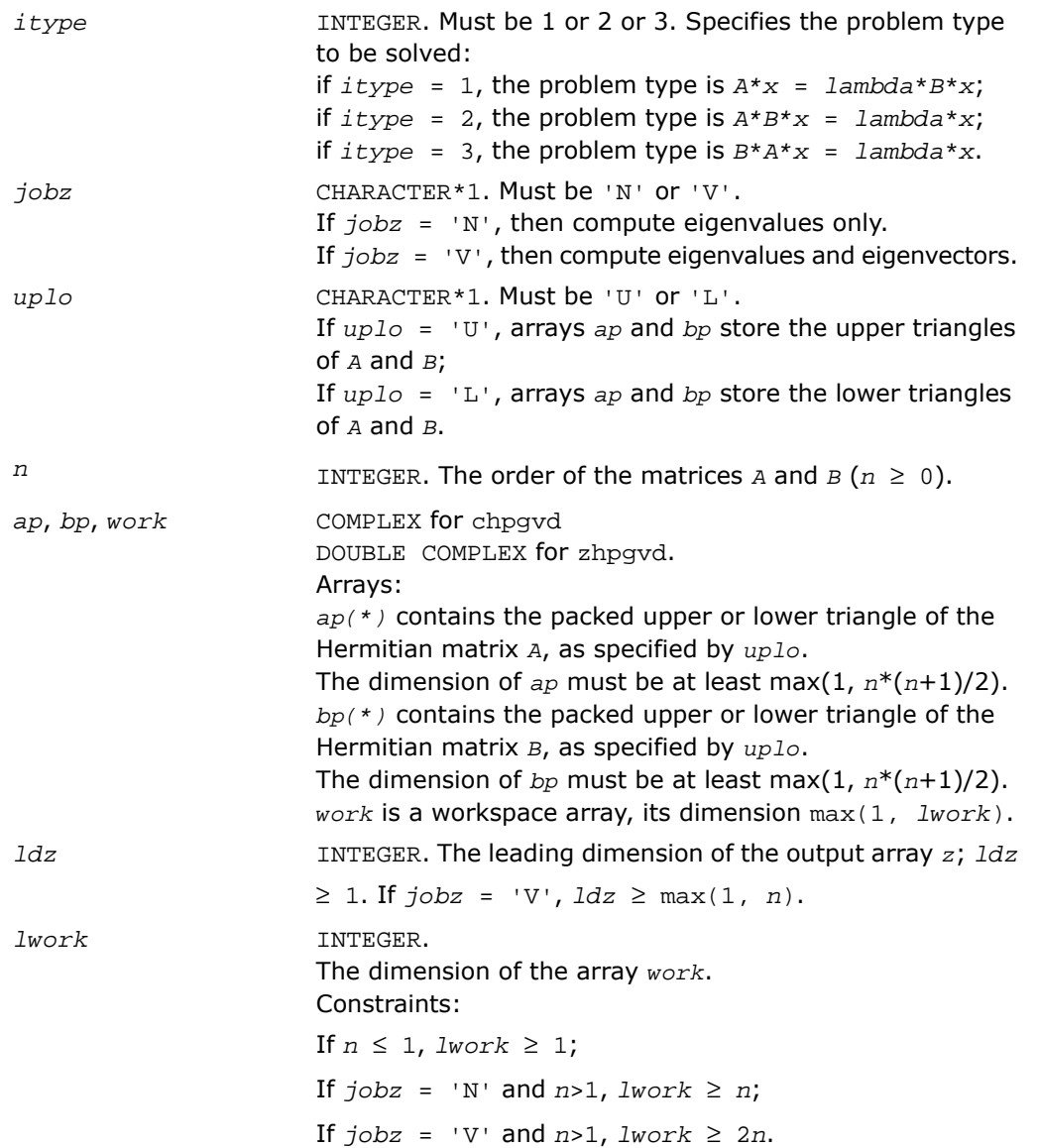

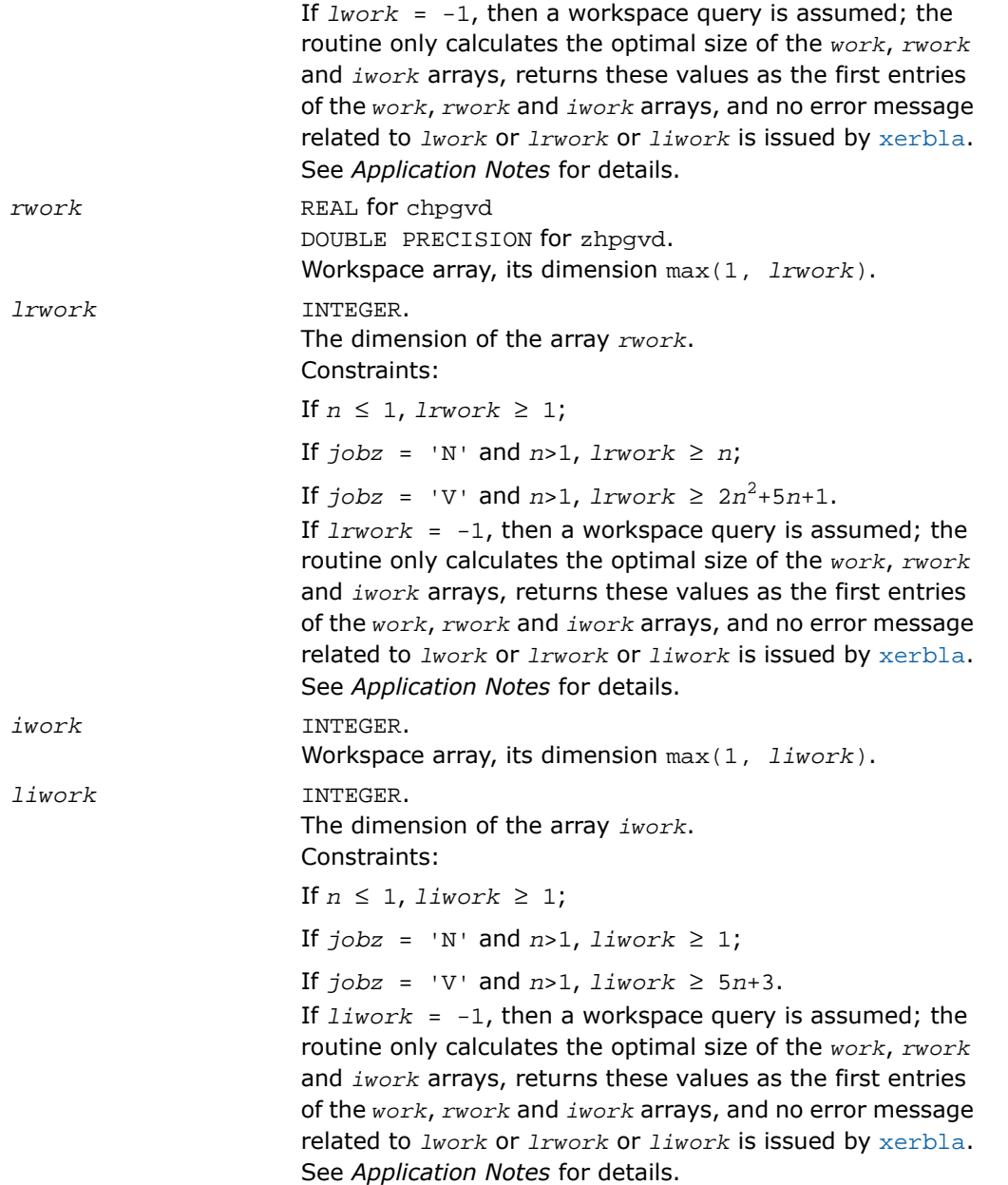

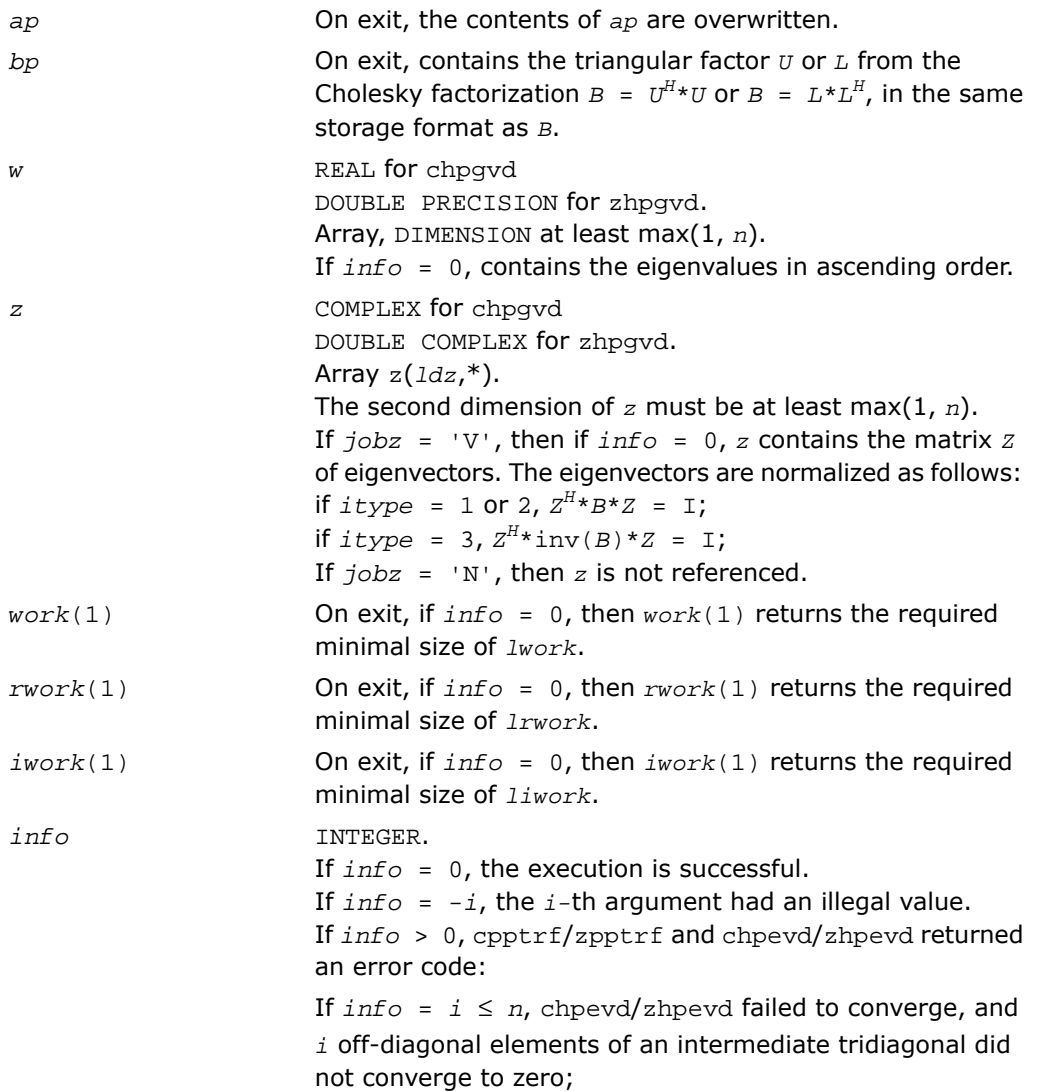

If  $info = n + i$ , for  $1 \le i \le n$ , then the leading minor of order *i* of *B* is not positive-definite. The factorization of *B* could not be completed and no eigenvalues or eigenvectors were computed.

### Fortran 95 Interface Notes

Routines in Fortran 95 interface have fewer arguments in the calling sequence than their FORTRAN 77 counterparts. For general conventions applied to skip redundant or restorable arguments, see [Fortran 95 Interface Conventions.](#page-500-0)

Specific details for the routine hpgvd interface are the following:

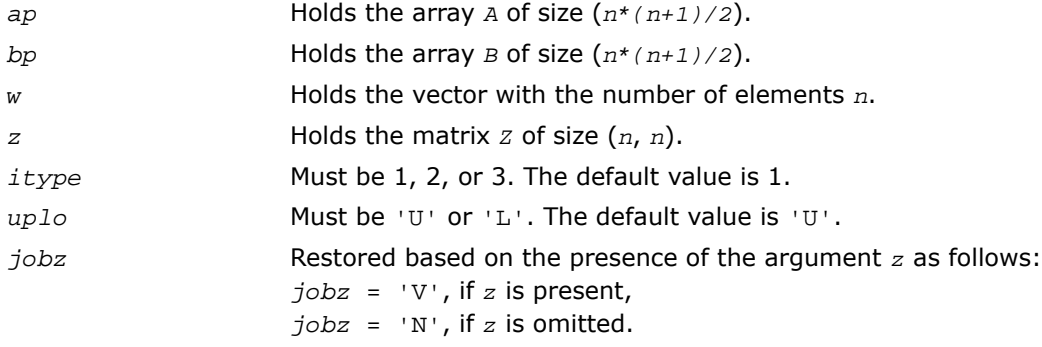

# Application Notes

If you are in doubt how much workspace to supply, use a generous value of *lwork* (*liwork* or *lrwork*) for the first run or set  $1work = -1$  ( $1iwork = -1$ ,  $1rwork = -1$ ).

If you choose the first option and set any of admissible *lwork* (*liwork* or *lrwork*) sizes, which is no less than the minimal value described, the routine completes the task, though probably not so fast as with a recommended workspace, and provides the recommended workspace in the first element of the corresponding array (*work*, *iwork*, *rwork*) on exit. Use this value (*work*(1), *iwork*(1), *rwork*(1)) for subsequent runs.

If you set *lwork* = -1 (*liwork* = -1, *lrwork* = -1), the routine returns immediately and provides the recommended workspace in the first element of the corresponding array (*work*, *iwork*, *rwork*). This operation is called a workspace query.

Note that if you set *lwork* (*liwork*, *lrwork*) to less than the minimal required value and not -1, the routine returns immediately with an error exit and does not provide any information on the recommended workspace.

# ?spgvx

*Computes selected eigenvalues and, optionally, eigenvectors of a real generalized symmetric definite eigenproblem with matrices in packed storage.*

# Syntax

### FORTRAN 77:

call sspgvx(*itype*, *jobz*, *range*, *uplo*, *n*, *ap*, *bp*, *vl*, *vu*, *il*, *iu*, *abstol*, *m*, *w*, *z*, *ldz*, *work*, *iwork*, *ifail*, *info*)

```
call dspgvx(itype, jobz, range, uplo, n, ap, bp, vl, vu, il, iu, abstol, m,
w, z, ldz, work, iwork, ifail, info)
```
### Fortran 95:

call spgvx(*ap*, *bp*, *w* [,*itype*] [,*uplo*] [,*z*] [,*vl*] [,*vu*] [,*il*] [,*iu*] [,*m*] [,*ifail*] [,*abstol*] [,*info*])

### **Description**

This routine is declared in mkl\_lapack.fi for FORTRAN 77 interface, in lapack.f90 for Fortran 95 interface, and in mkl\_lapack.h for C interface.

The routine computes selected eigenvalues, and optionally, the eigenvectors of a real generalized symmetric-definite eigenproblem, of the form

 $A^*x = \lambda^*B^*x$ ,  $A^*B^*x = \lambda^*x$ , or  $B^*A^*x = \lambda^*x$ .

Here *A* and *B* are assumed to be symmetric, stored in packed format, and *B* is also positive definite. Eigenvalues and eigenvectors can be selected by specifying either a range of values or a range of indices for the desired eigenvalues.

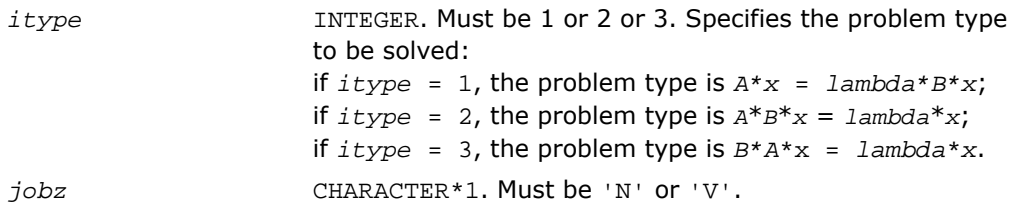

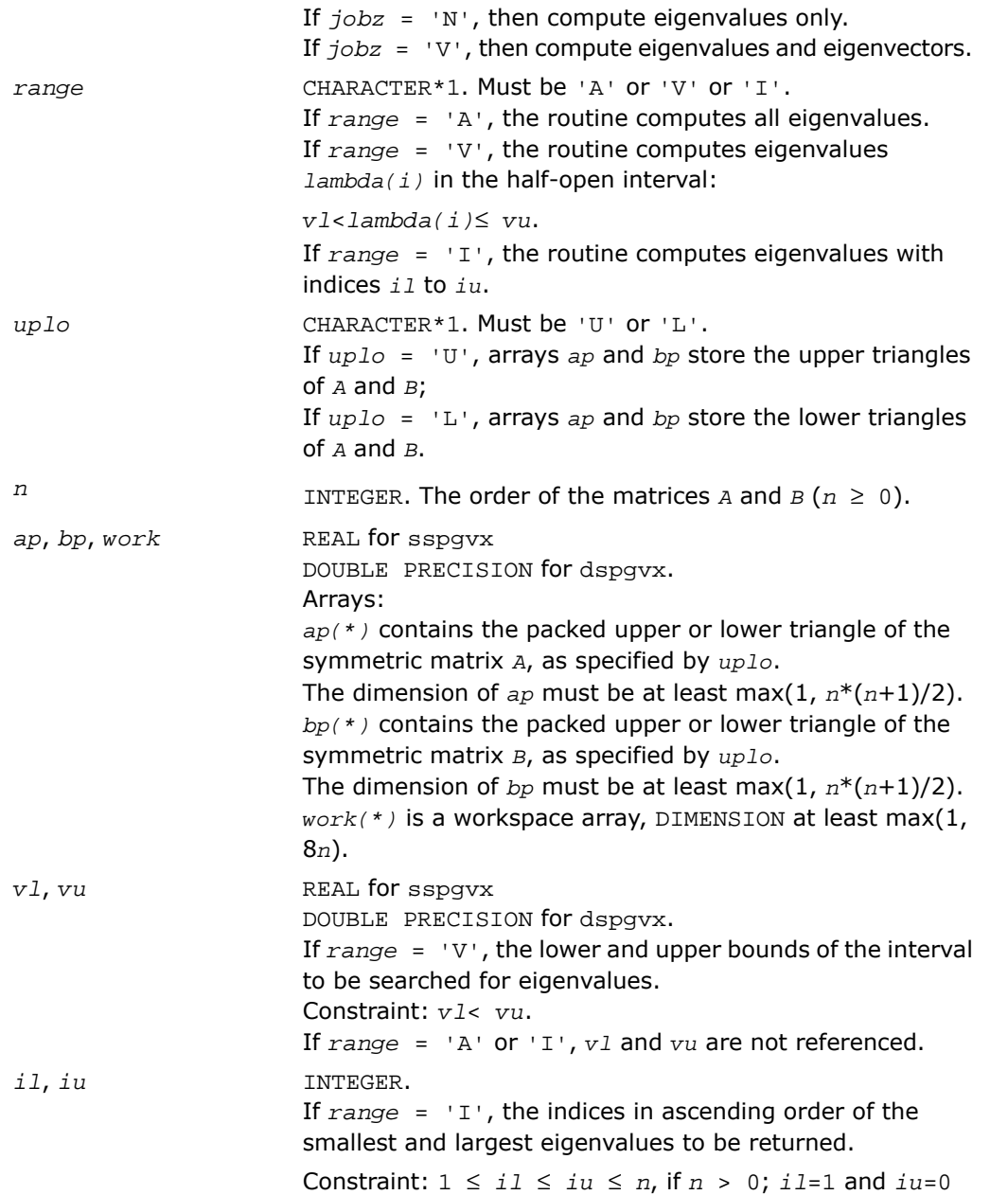

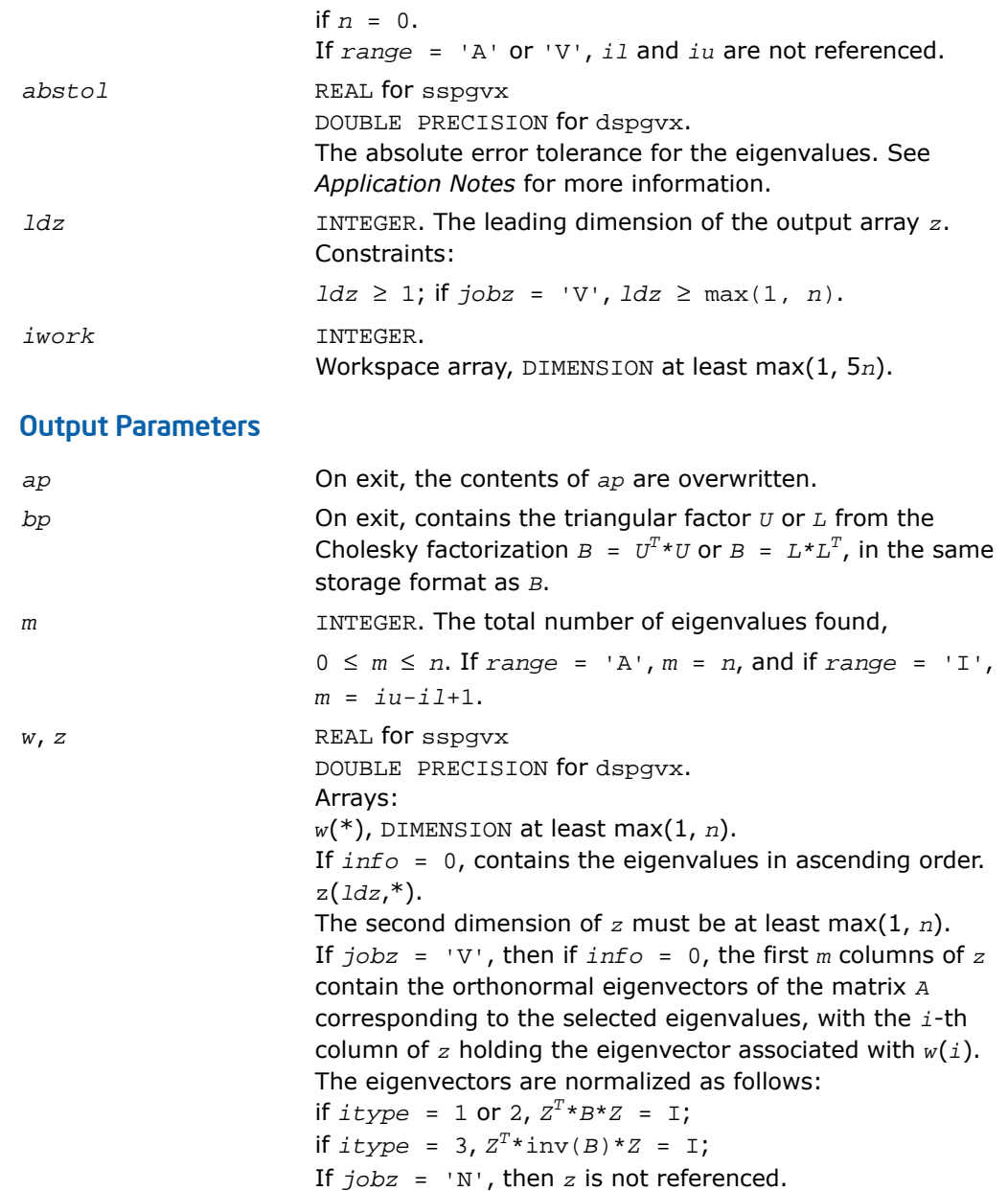

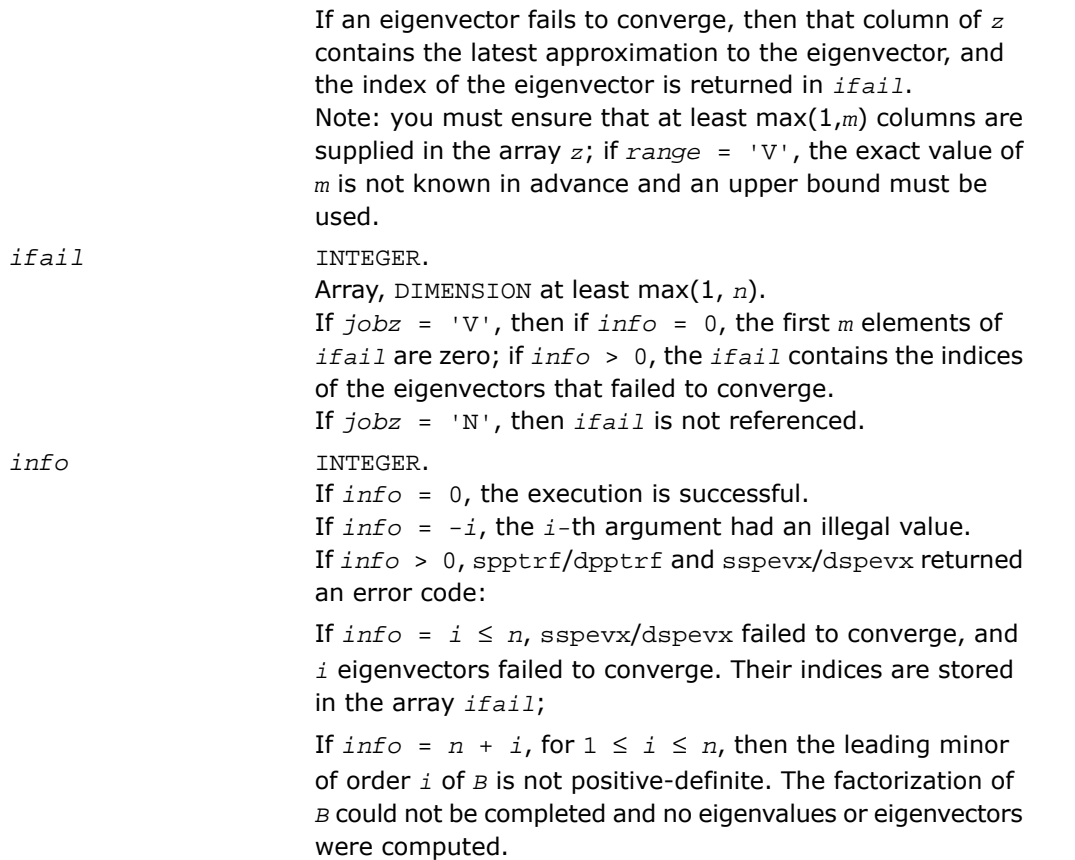

### Fortran 95 Interface Notes

Routines in Fortran 95 interface have fewer arguments in the calling sequence than their FORTRAN 77 counterparts. For general conventions applied to skip redundant or restorable arguments, see [Fortran 95 Interface Conventions.](#page-500-0)

Specific details for the routine spgvx interface are the following:

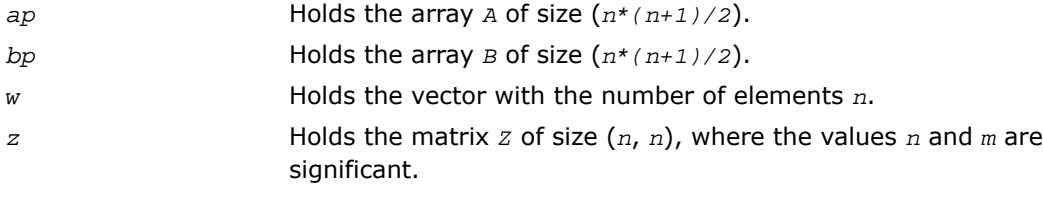

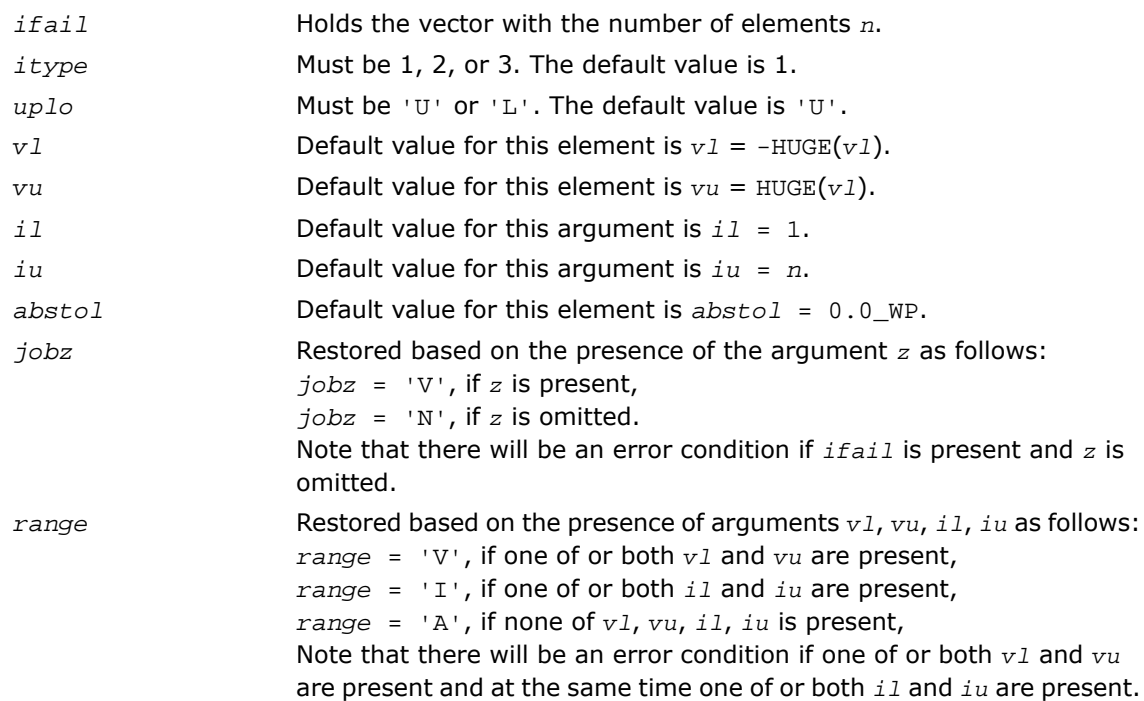

### Application Notes

An approximate eigenvalue is accepted as converged when it is determined to lie in an interval [a,b] of width less than or equal to *abstol*+ε\*max(|a|,|b|), where ε is the machine precision.

If *abstol* is less than or equal to zero, then ε\*||*T*||<sup>1</sup> is used instead, where *T* is the tridiagonal matrix obtained by reducing *A* to tridiagonal form. Eigenvalues are computed most accurately when  $abstol$  is set to twice the underflow threshold  $2^*$ ? lamch('S'), not zero.

If this routine returns with *info* > 0, indicating that some eigenvectors did not converge, set *abstol* to 2\*?lamch('S').

# ?hpgvx

*Computes selected eigenvalues and, optionally, eigenvectors of a generalized Hermitian definite eigenproblem with matrices in packed storage.*

## **Syntax**

### FORTRAN 77:

call chpgvx(*itype*, *jobz*, *range*, *uplo*, *n*, *ap*, *bp*, *vl*, *vu*, *il*, *iu*, *abstol*, *m*, *w*, *z*, *ldz*, *work*, *rwork*, *iwork*, *ifail*, *info*)

call zhpgvx(*itype*, *jobz*, *range*, *uplo*, *n*, *ap*, *bp*, *vl*, *vu*, *il*, *iu*, *abstol*, *m*, *w*, *z*, *ldz*, *work*, *rwork*, *iwork*, *ifail*, *info*)

### Fortran 95:

call hpgvx(*ap*, *bp*, *w* [,*itype*] [,*uplo*] [,*z*] [,*vl*] [,*vu*] [,*il*] [,*iu*] [,*m*] [,*ifail*] [,*abstol*] [,*info*])

## **Description**

This routine is declared in  $mkl\_lapack.fi$  for FORTRAN 77 interface, in lapack.f90 for Fortran 95 interface, and in mkl\_lapack.h for C interface.

The routine computes selected eigenvalues, and optionally, the eigenvectors of a complex generalized Hermitian-definite eigenproblem, of the form

 $A^*x = \lambda^*B^*x$ ,  $A^*B^*x = \lambda^*x$ , or  $B^*A^*x = \lambda^*x$ .

Here *A* and *B* are assumed to be Hermitian, stored in packed format, and *B* is also positive definite. Eigenvalues and eigenvectors can be selected by specifying either a range of values or a range of indices for the desired eigenvalues.

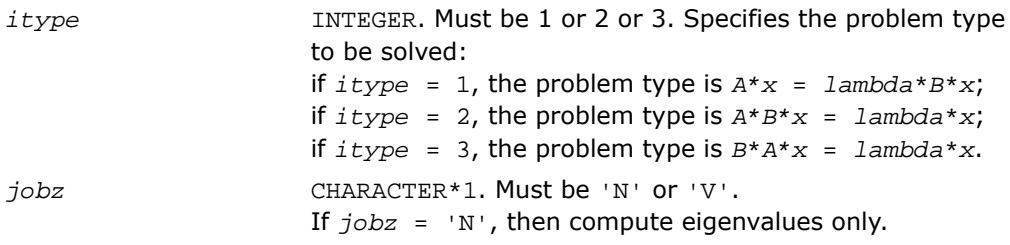

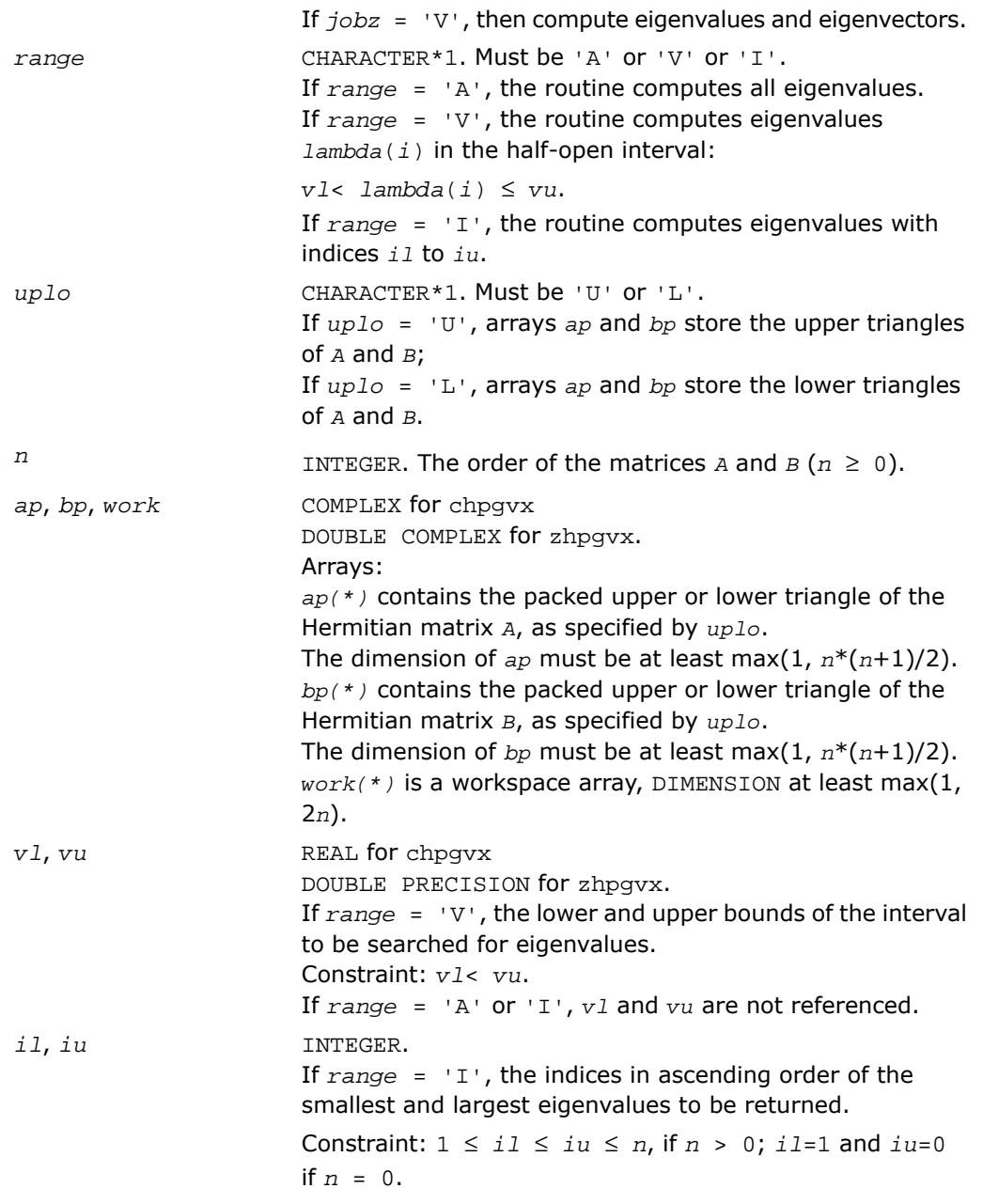

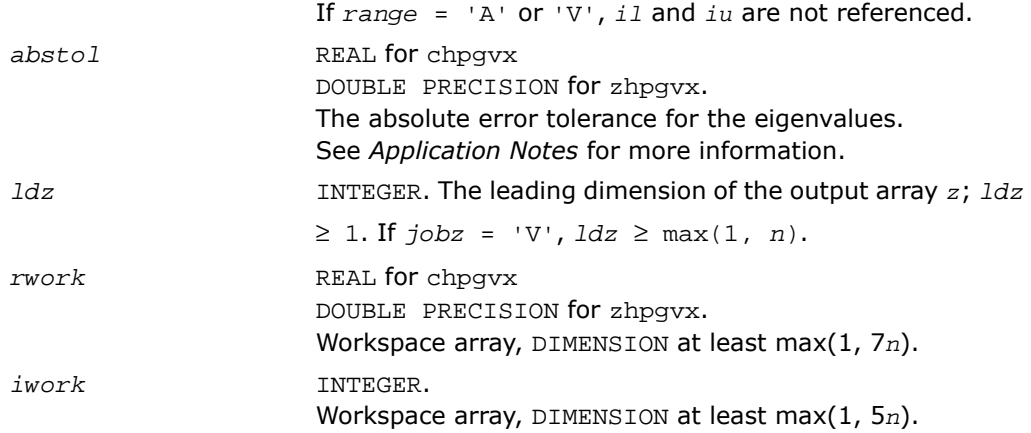

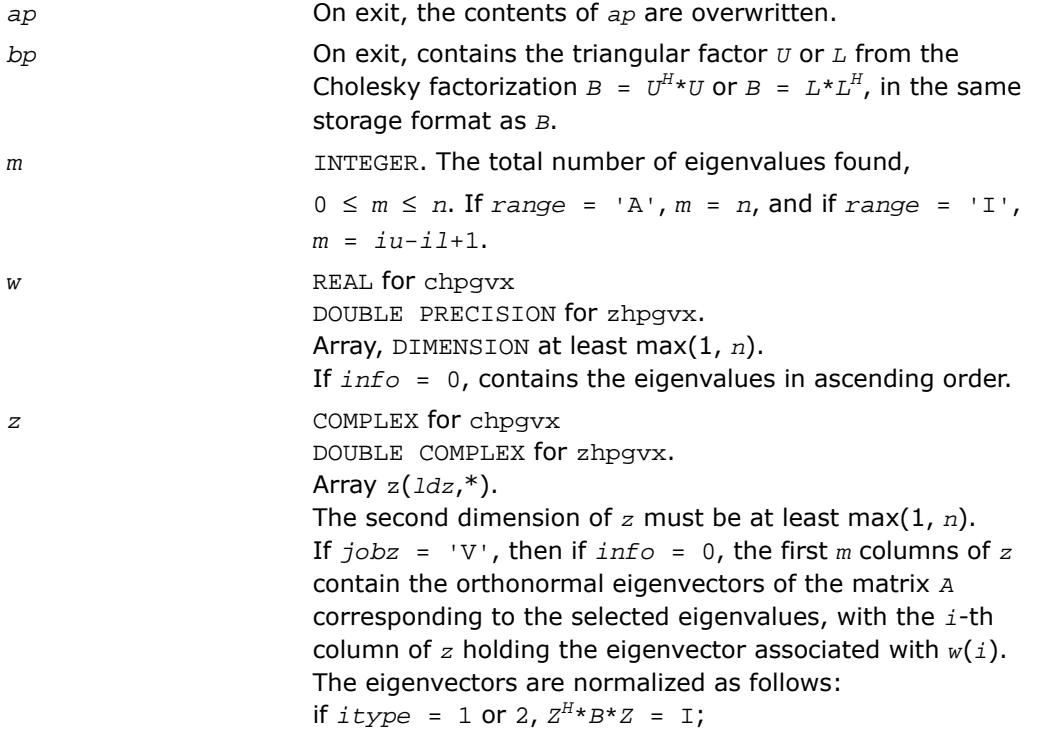

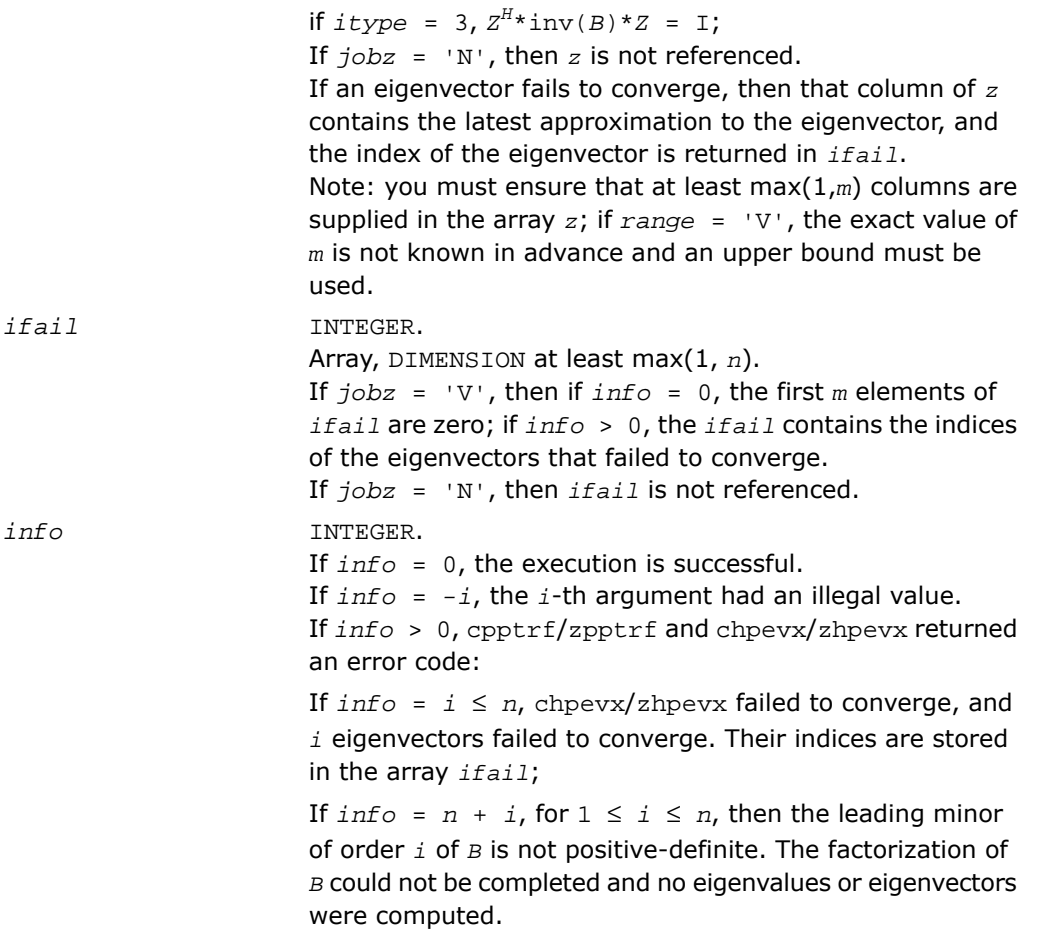

# Fortran 95 Interface Notes

Routines in Fortran 95 interface have fewer arguments in the calling sequence than their FORTRAN 77 counterparts. For general conventions applied to skip redundant or restorable arguments, see [Fortran 95 Interface Conventions.](#page-500-0)

Specific details for the routine hpgvx interface are the following:

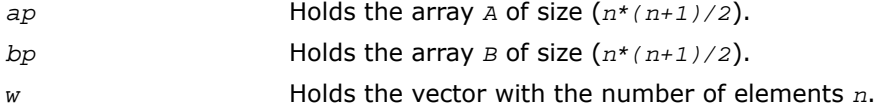

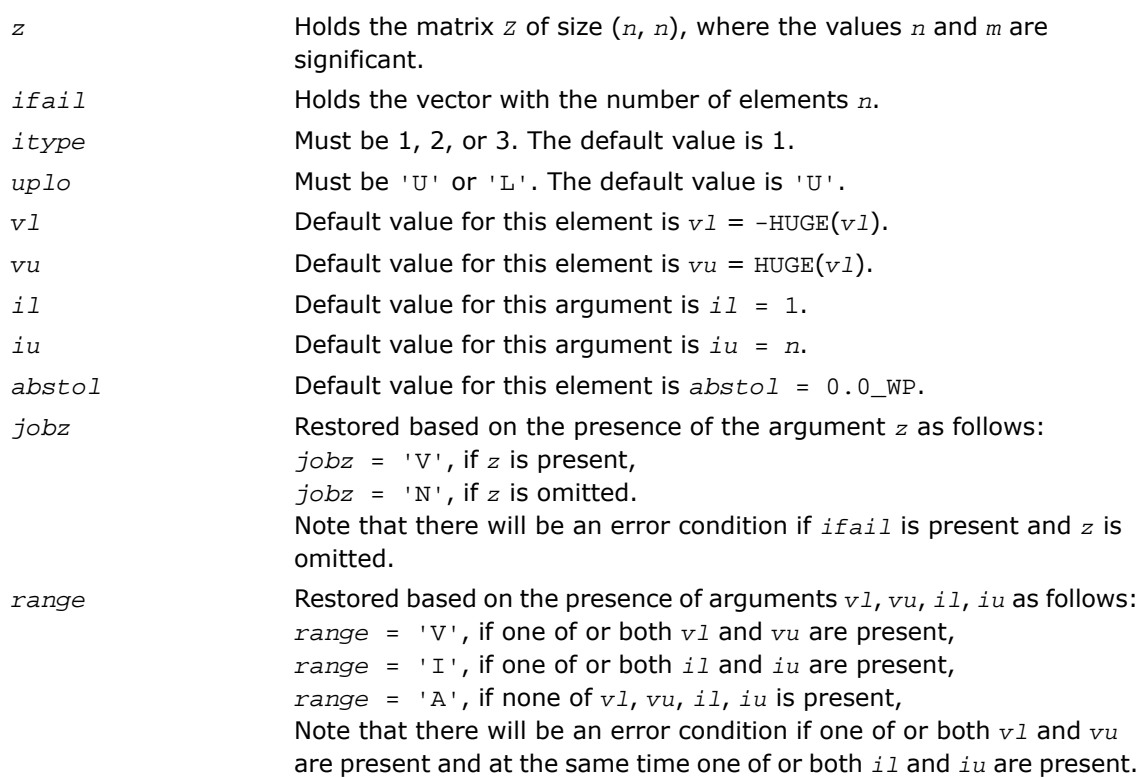

### Application Notes

An approximate eigenvalue is accepted as converged when it is determined to lie in an interval [a,b] of width less than or equal to *abstol*+ε\*max(|a|,|b|), where ε is the machine precision.

If  $abstol$  is less than or equal to zero, then  $\varepsilon^*||T||_1$  is used as tolerance, where *T* is the tridiagonal matrix obtained by reducing *A* to tridiagonal form. Eigenvalues will be computed most accurately when *abstol* is set to twice the underflow threshold 2\*?lamch('S'), not zero.

If this routine returns with *info* > 0, indicating that some eigenvectors did not converge, try setting *abstol* to 2\*?lamch('S').

# ?sbgv

*Computes all eigenvalues and, optionally, eigenvectors of a real generalized symmetric definite eigenproblem with banded matrices.*

### Syntax

### FORTRAN 77:

call ssbgv(*jobz*, *uplo*, *n*, *ka*, *kb*, *ab*, *ldab*, *bb*, *ldbb*, *w*, *z*, *ldz*, *work*, *info*) call dsbgv(*jobz*, *uplo*, *n*, *ka*, *kb*, *ab*, *ldab*, *bb*, *ldbb*, *w*, *z*, *ldz*, *work*, *info*)

### Fortran 95:

call sbgv(*ab*, *bb*, *w* [,*uplo*] [,*z*] [,*info*])

# **Description**

This routine is declared in  $mkl\_lapack.fi$  for FORTRAN 77 interface, in lapack.f90 for Fortran 95 interface, and in mkl\_lapack.h for C interface.

The routine computes all the eigenvalues, and optionally, the eigenvectors of a real generalized symmetric-definite banded eigenproblem, of the form  $A^*x = \lambda^*B^*x$ . Here *A* and *B* are assumed to be symmetric and banded, and *B* is also positive definite.

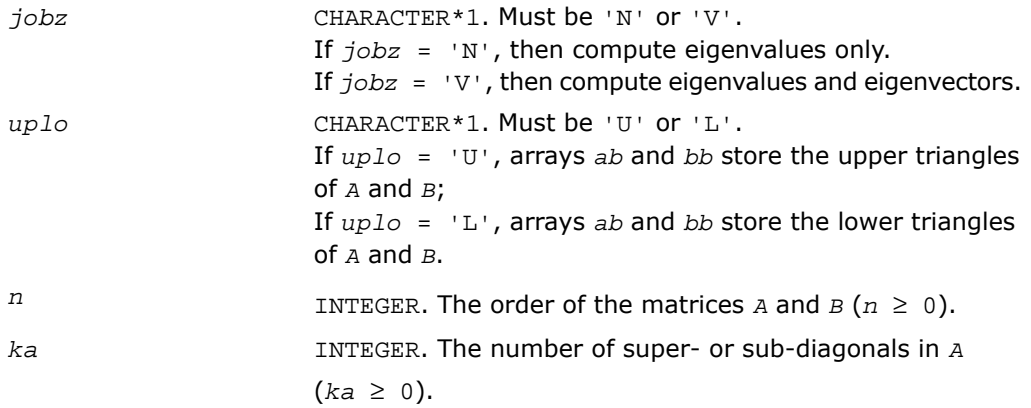

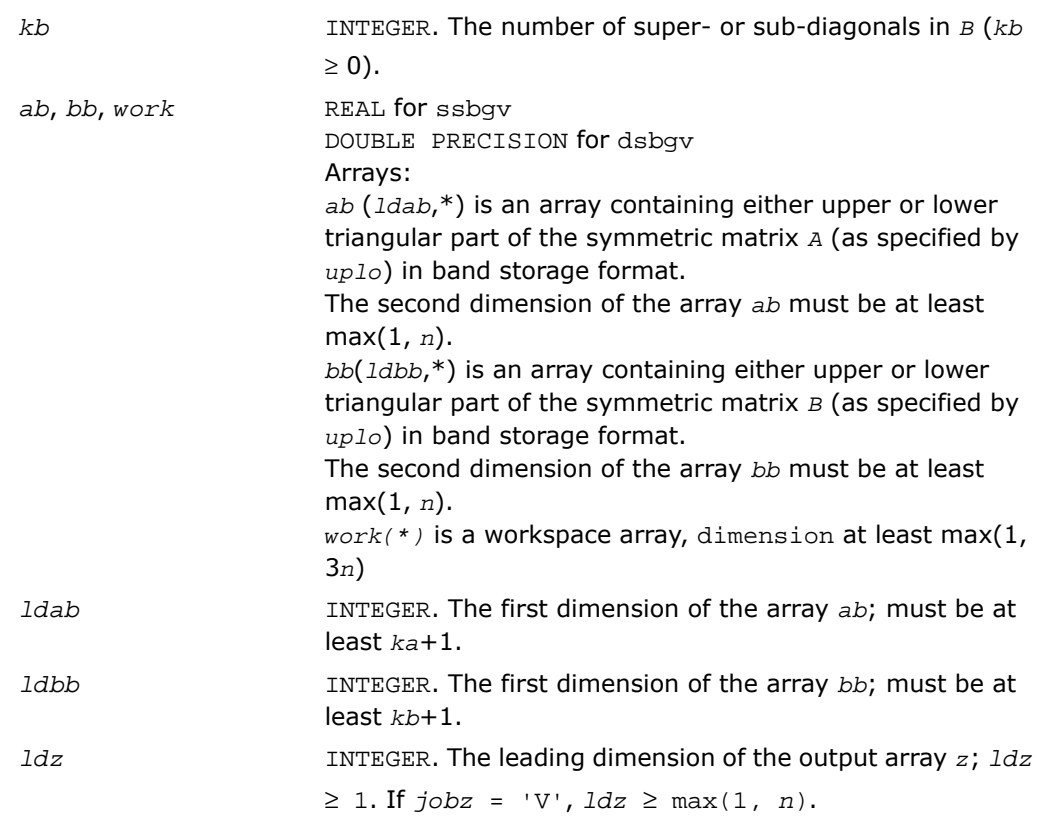

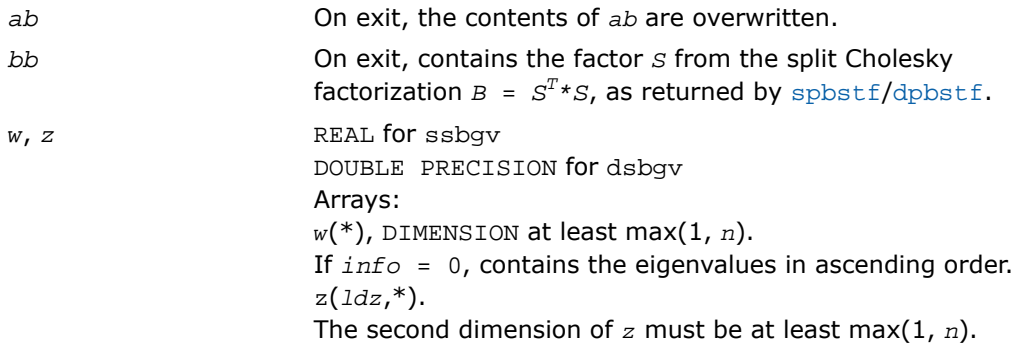

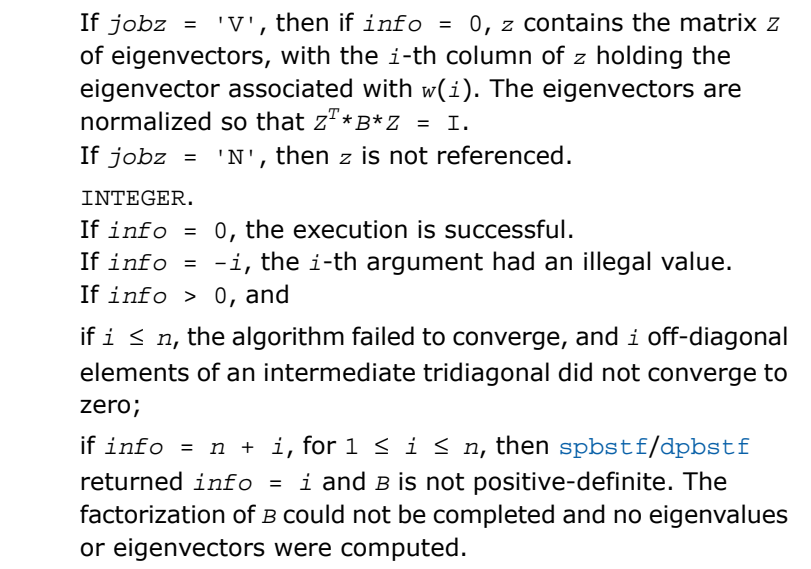

## Fortran 95 Interface Notes

Routines in Fortran 95 interface have fewer arguments in the calling sequence than their FORTRAN 77 counterparts. For general conventions applied to skip redundant or restorable arguments, see [Fortran 95 Interface Conventions.](#page-500-0)

Specific details for the routine sbgv interface are the following:

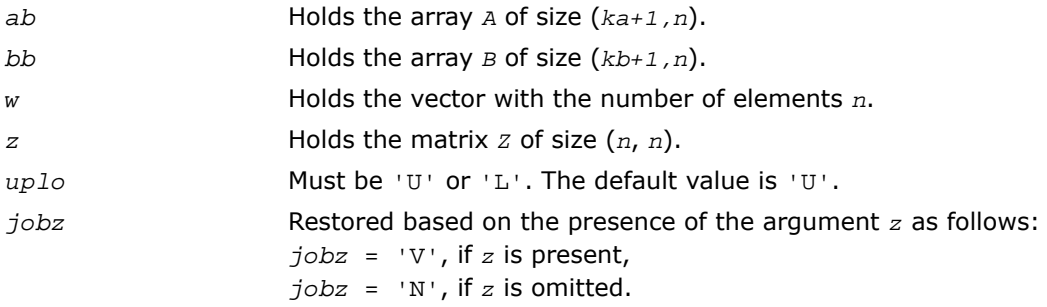

 $info$ 

# ?hbgv

*Computes all eigenvalues and, optionally, eigenvectors of a complex generalized Hermitian definite eigenproblem with banded matrices.*

## Syntax

### FORTRAN 77:

call chbgv(*jobz*, *uplo*, *n*, *ka*, *kb*, *ab*, *ldab*, *bb*, *ldbb*, *w*, *z*, *ldz*, *work*, *rwork*, *info*)

call zhbgv(*jobz*, *uplo*, *n*, *ka*, *kb*, *ab*, *ldab*, *bb*, *ldbb*, *w*, *z*, *ldz*, *work*, *rwork*, *info*)

### Fortran 95:

call hbgv(*ab*, *bb*, *w* [,*uplo*] [,*z*] [,*info*])

## **Description**

This routine is declared in  $mkl\_lapack.fi$  for FORTRAN 77 interface, in lapack.f90 for Fortran 95 interface, and in mkl\_lapack.h for C interface.

The routine computes all the eigenvalues, and optionally, the eigenvectors of a complex generalized Hermitian-definite banded eigenproblem, of the form *A*\**x* = λ\**B*\**x*. Here *A* and *B* are Hermitian and banded matrices, and matrix *B* is also positive definite.

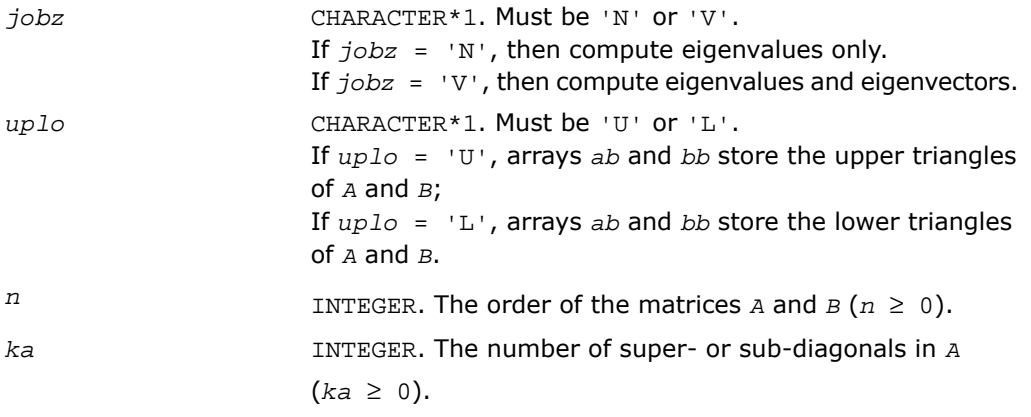

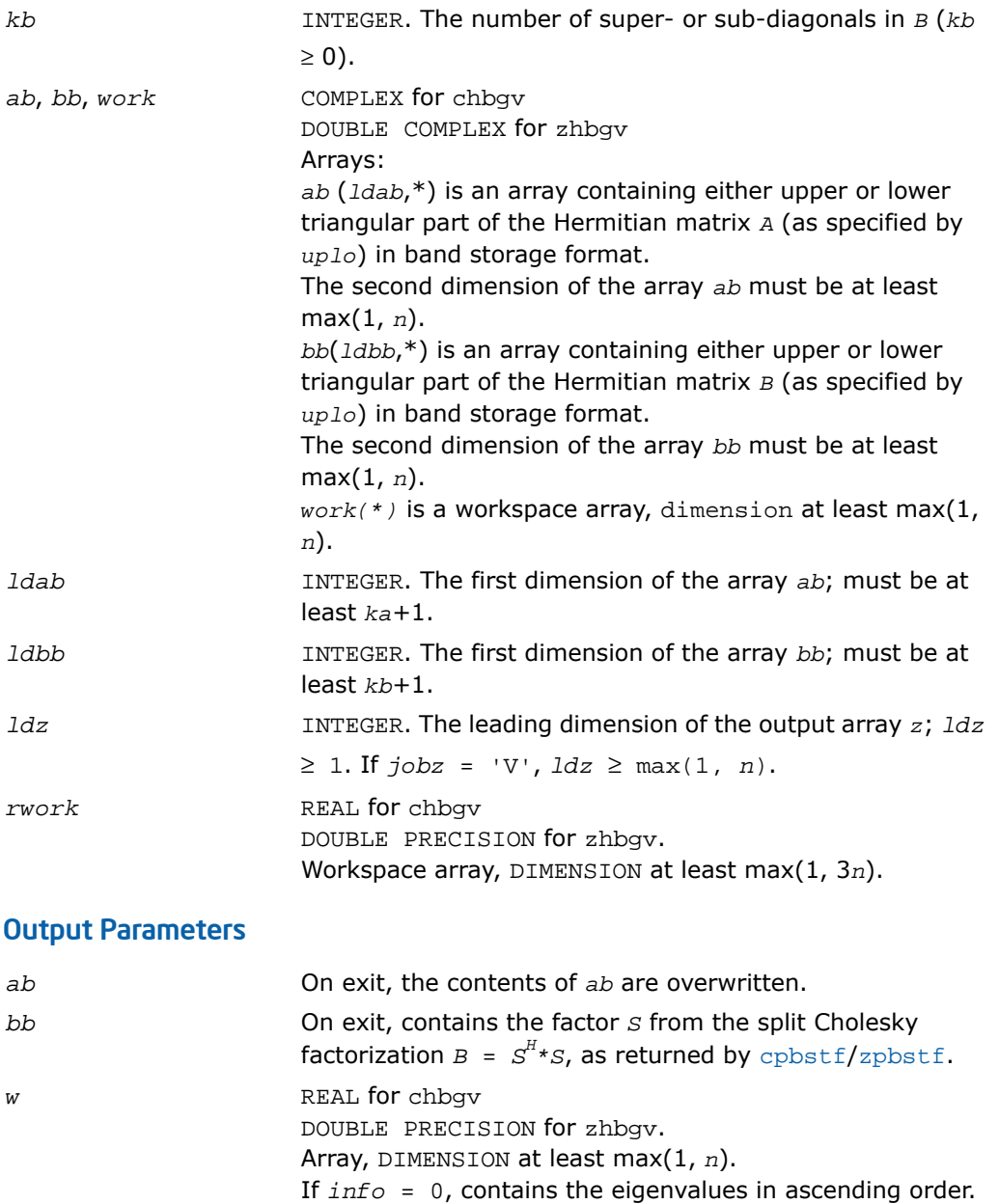

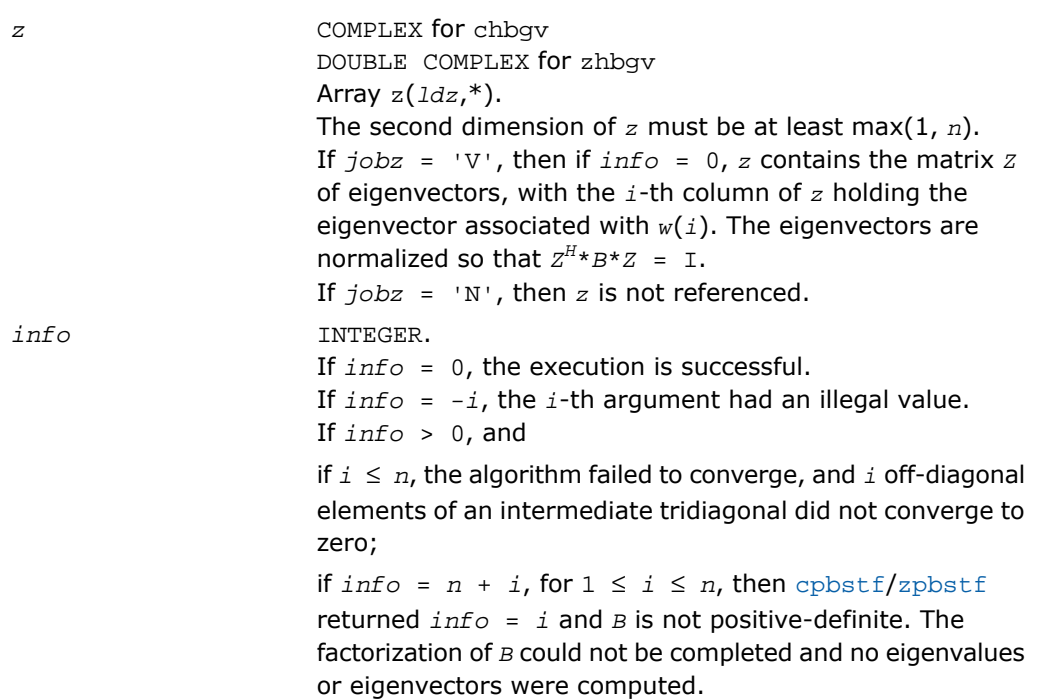

## Fortran 95 Interface Notes

Routines in Fortran 95 interface have fewer arguments in the calling sequence than their FORTRAN 77 counterparts. For general conventions applied to skip redundant or restorable arguments, see [Fortran 95 Interface Conventions.](#page-500-0)

Specific details for the routine hbgv interface are the following:

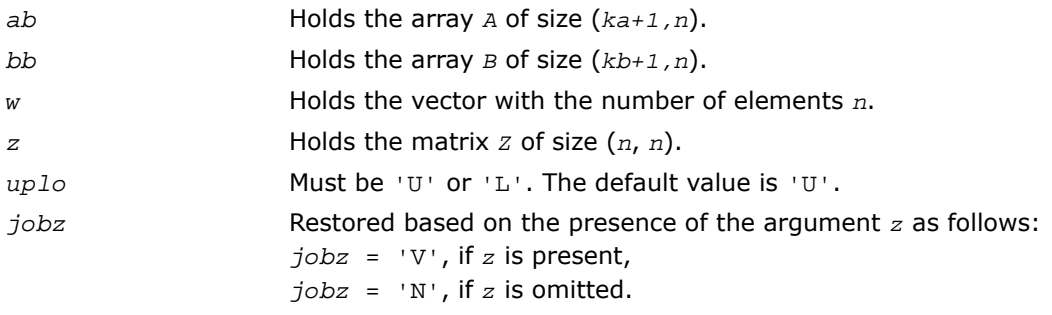

# ?sbgvd

*Computes all eigenvalues and, optionally, eigenvectors of a real generalized symmetric definite eigenproblem with banded matrices. If eigenvectors are desired, it uses a divide and conquer method.*

### **Syntax**

#### FORTRAN 77:

call ssbgvd(*jobz*, *uplo*, *n*, *ka*, *kb*, *ab*, *ldab*, *bb*, *ldbb*, *w*, *z*, *ldz*, *work*, *lwork*, *iwork*, *liwork*, *info*)

call dsbgvd(*jobz*, *uplo*, *n*, *ka*, *kb*, *ab*, *ldab*, *bb*, *ldbb*, *w*, *z*, *ldz*, *work*, *lwork*, *iwork*, *liwork*, *info*)

### Fortran 95:

call sbgvd(*ab*, *bb*, *w* [,*uplo*] [,*z*] [,*info*])

### **Description**

This routine is declared in  $mkl\_lapack.fi$  for FORTRAN 77 interface, in  $lapack.f90$  for Fortran 95 interface, and in mkl\_lapack.h for C interface.

The routine computes all the eigenvalues, and optionally, the eigenvectors of a real generalized symmetric-definite banded eigenproblem, of the form  $A^*x = \lambda^*B^*x$ . Here *A* and *B* are assumed to be symmetric and banded, and *B* is also positive definite.

If eigenvectors are desired, it uses a divide and conquer algorithm.

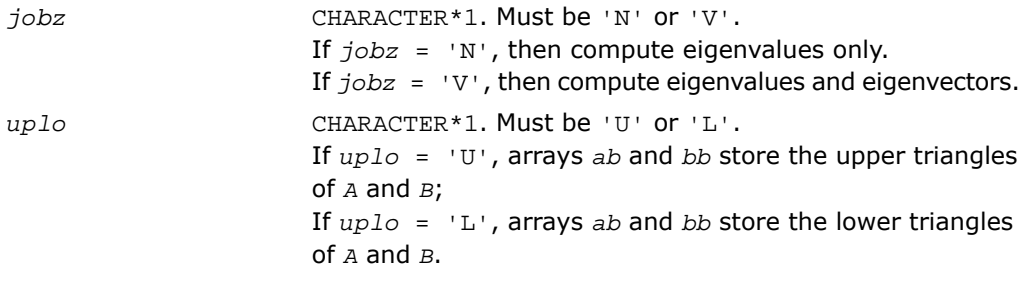

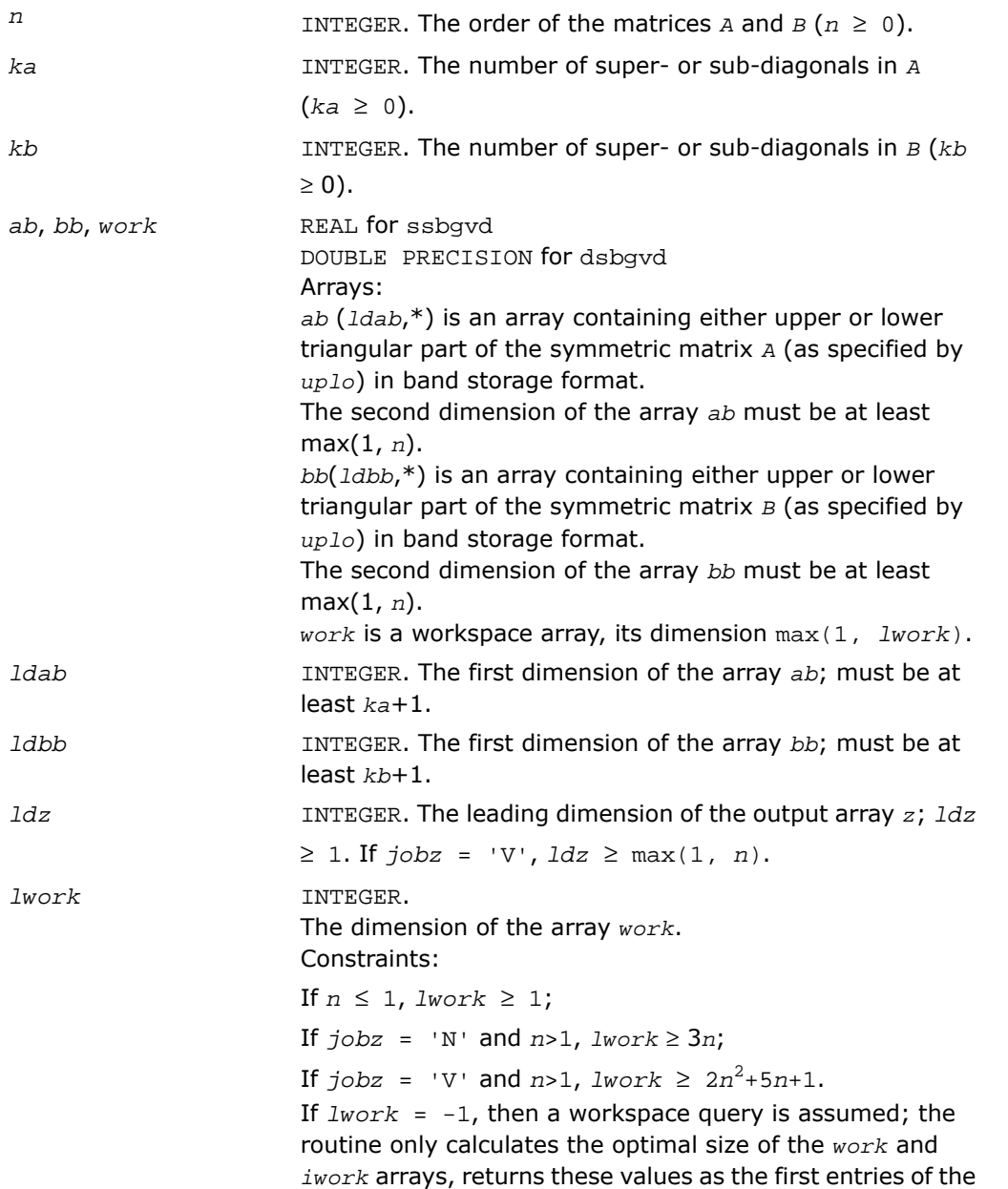

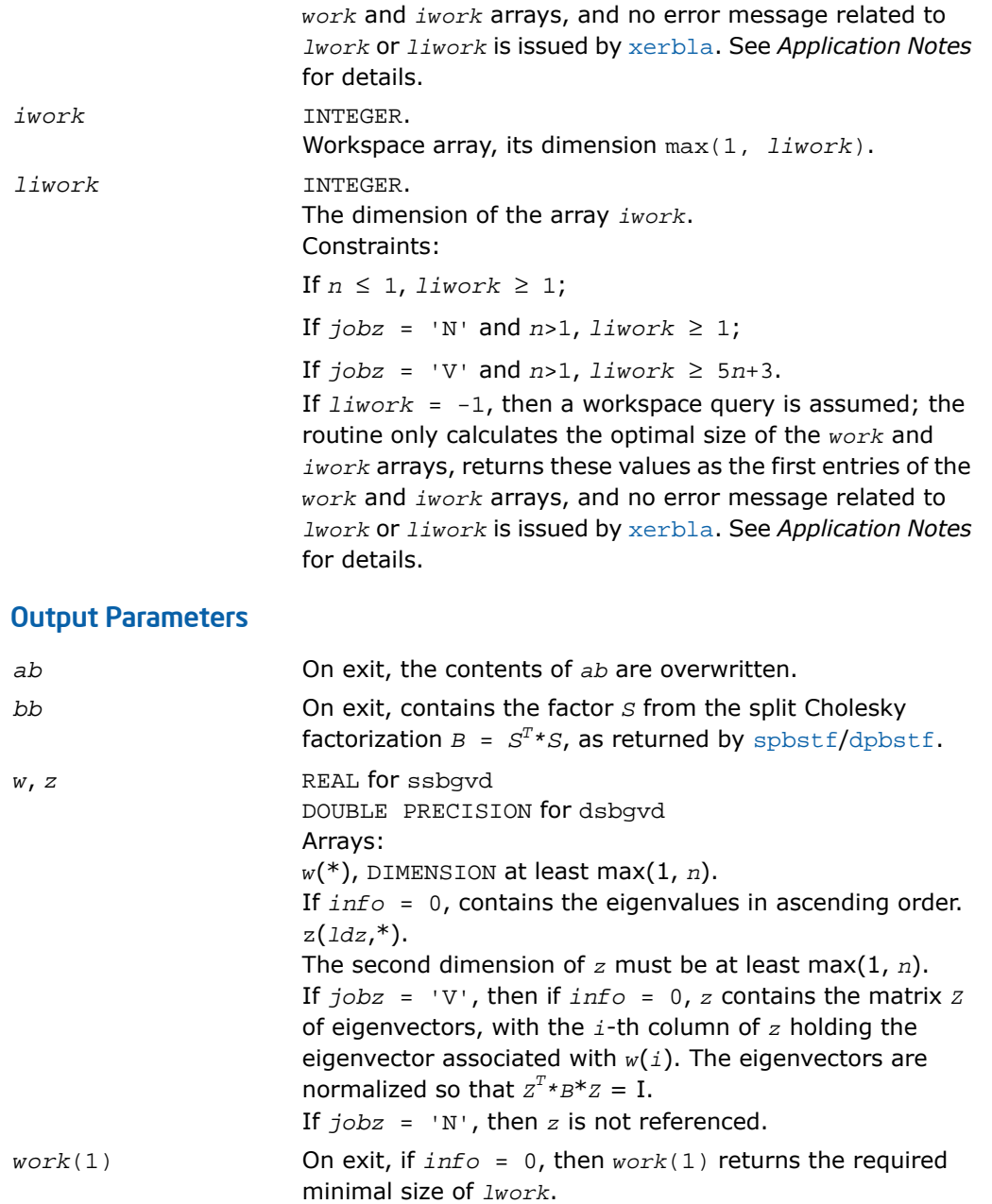

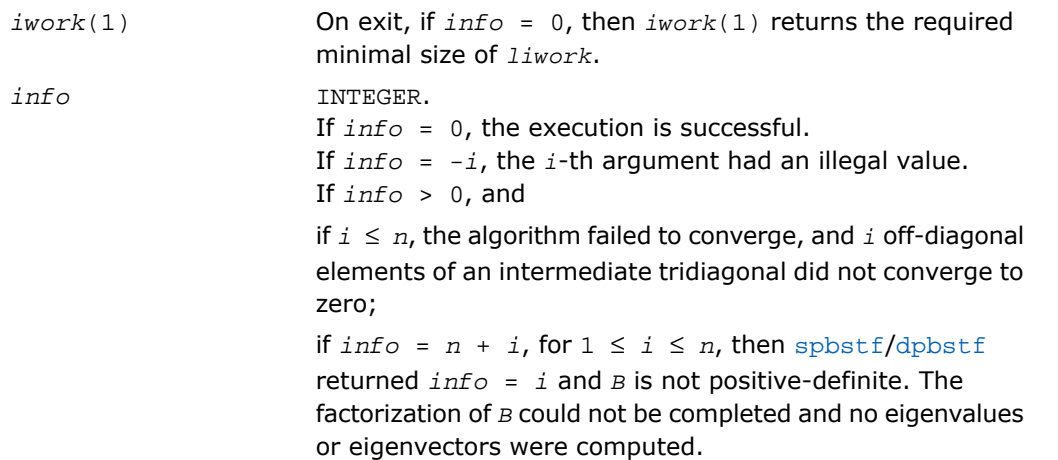

### Fortran 95 Interface Notes

Routines in Fortran 95 interface have fewer arguments in the calling sequence than their FORTRAN 77 counterparts. For general conventions applied to skip redundant or restorable arguments, see [Fortran 95 Interface Conventions.](#page-500-0)

Specific details for the routine sbgvd interface are the following:

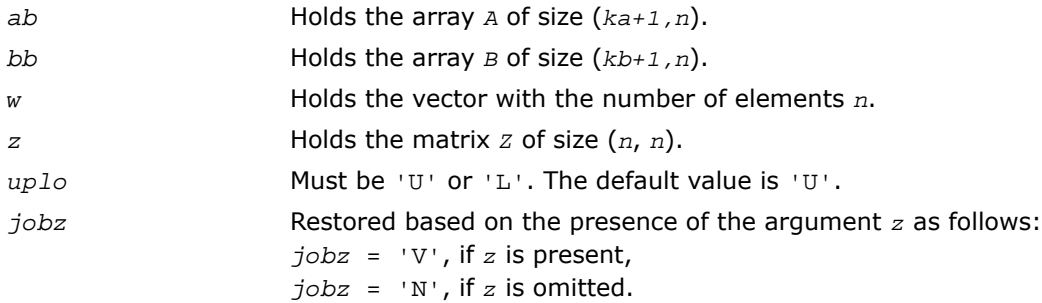

### Application Notes

If it is not clear how much workspace to supply, use a generous value of *lwork* (or *liwork*) for the first run or set  $lwork = -1$  ( $liwork = -1$ ).

If *lwork* (or *liwork*) has any of admissible sizes, which is no less than the minimal value described, the routine completes the task, though probably not so fast as with a recommended workspace, and provides the recommended workspace in the first element of the corresponding array (*work*, *iwork*) on exit. Use this value (*work*(1), *iwork*(1)) for subsequent runs.

If *lwork* = -1 (*liwork* = -1), the routine returns immediately and provides the recommended workspace in the first element of the corresponding array (*work*, *iwork*). This operation is called a workspace query.

Note that if *work* (*liwork*) is less than the minimal required value and is not equal to -1, the routine returns immediately with an error exit and does not provide any information on the recommended workspace.

# ?hbgvd

*Computes all eigenvalues and, optionally, eigenvectors of a complex generalized Hermitian definite eigenproblem with banded matrices. If eigenvectors are desired, it uses a divide and conquer method.*

### Syntax

### FORTRAN 77:

call chbgvd(*jobz*, *uplo*, *n*, *ka*, *kb*, *ab*, *ldab*, *bb*, *ldbb*, *w*, *z*, *ldz*, *work*, *lwork*, *rwork*, *lrwork*, *iwork*, *liwork*, *info*)

call zhbgvd(*jobz*, *uplo*, *n*, *ka*, *kb*, *ab*, *ldab*, *bb*, *ldbb*, *w*, *z*, *ldz*, *work*, *lwork*, *rwork*, *lrwork*, *iwork*, *liwork*, *info*)

### Fortran 95:

call hbgvd(*ab*, *bb*, *w* [,*uplo*] [,*z*] [,*info*])

# **Description**

This routine is declared in mkl\_lapack.fi for FORTRAN 77 interface, in lapack.f90 for Fortran 95 interface, and in mkl\_lapack.h for C interface.

The routine computes all the eigenvalues, and optionally, the eigenvectors of a complex generalized Hermitian-definite banded eigenproblem, of the form *A*\**x* = λ\**B*\**x*. Here *A* and *B* are assumed to be Hermitian and banded, and *B* is also positive definite.

If eigenvectors are desired, it uses a divide and conquer algorithm.

# Input Parameters

*jobz* CHARACTER\*1. Must be 'N' or 'V'. If *jobz* = 'N', then compute eigenvalues only.

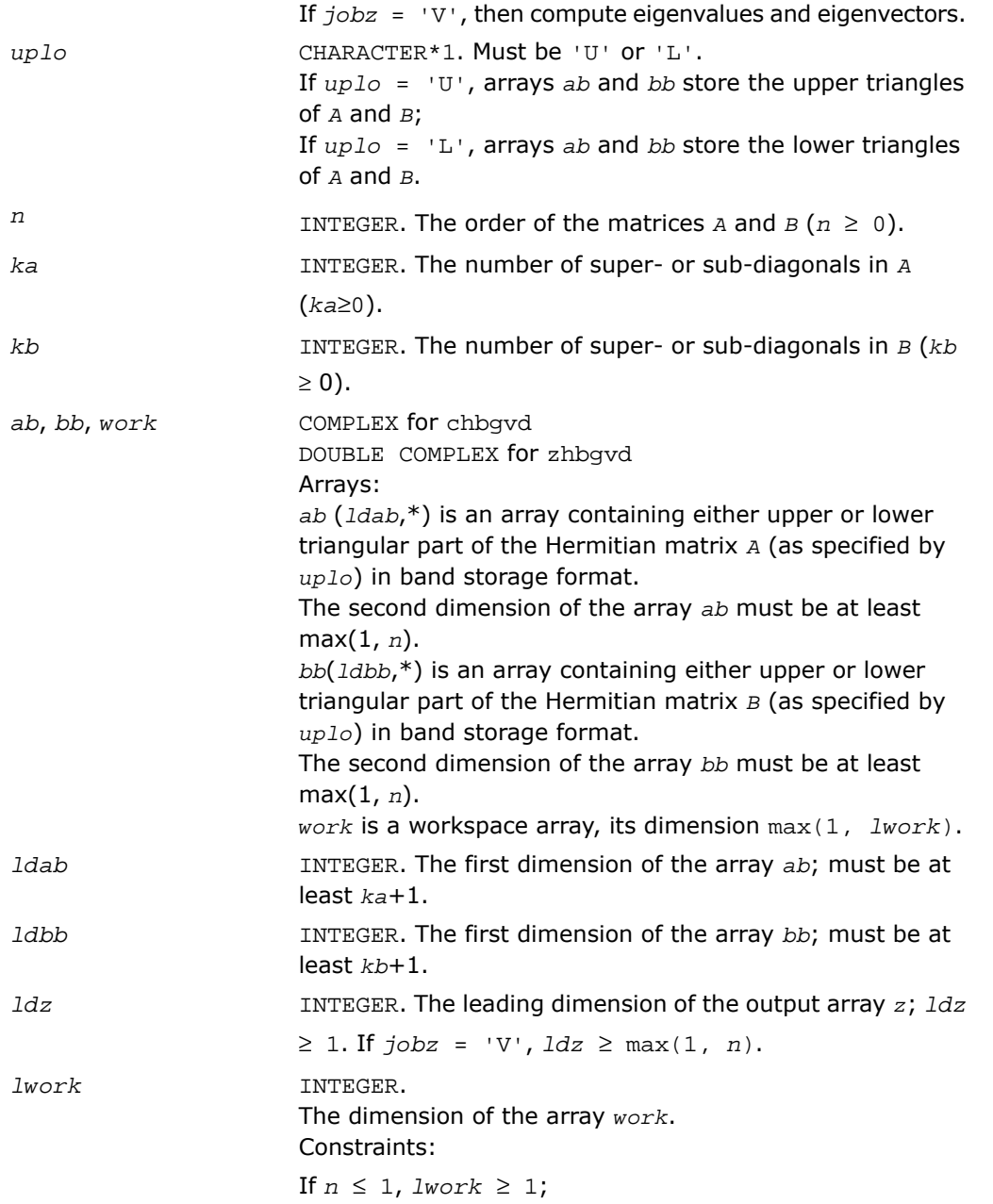

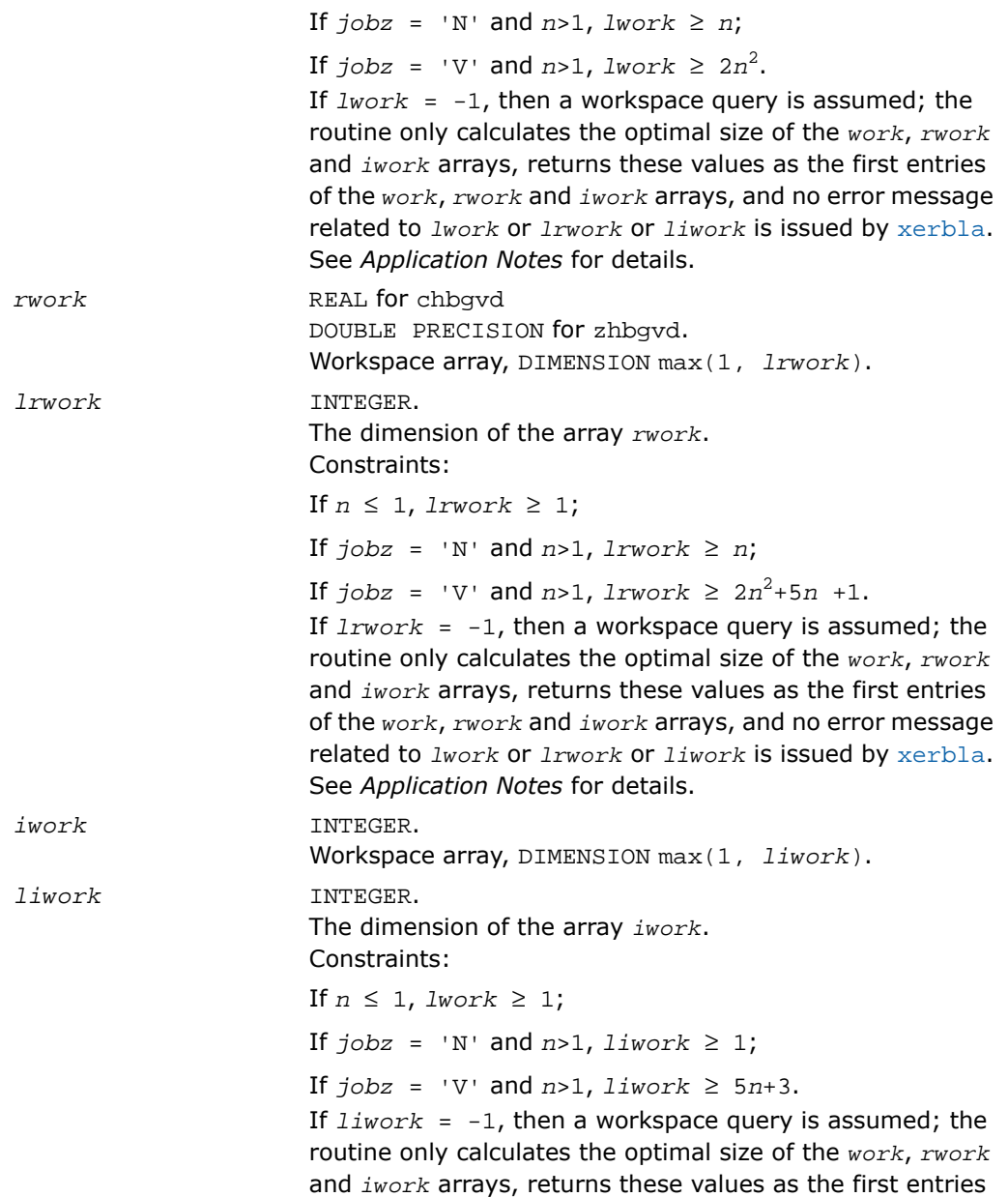

of the *work*, *rwork* and *iwork* arrays, and no error message related to *lwork* or *lrwork* or *liwork* is issued by [xerbla](#page-3247-0). See *Application Notes* for details.

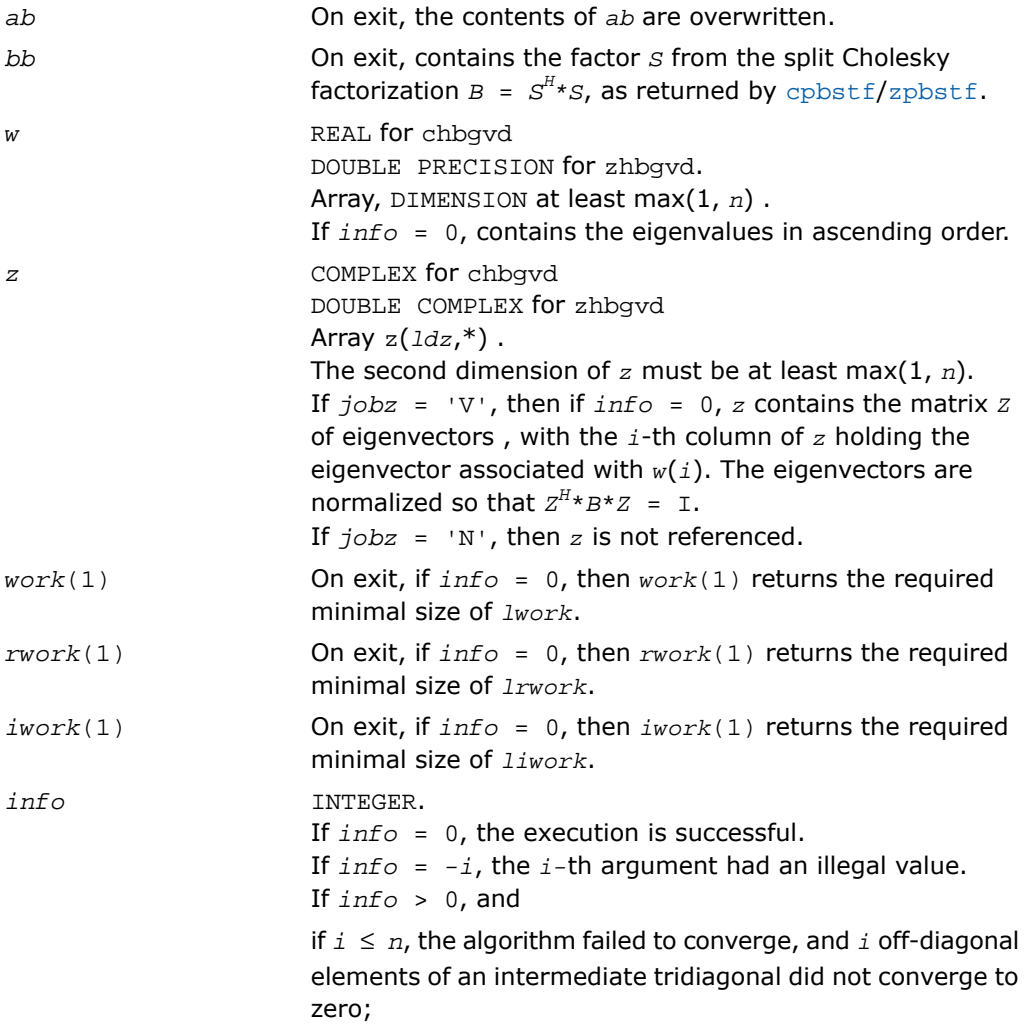

if  $info = n + i$ , for  $1 \le i \le n$ , then [cpbstf](#page-1107-0)/[zpbstf](#page-1107-0) returned *info* = *i* and *B* is not positive-definite. The factorization of *B* could not be completed and no eigenvalues or eigenvectors were computed.

### Fortran 95 Interface Notes

Routines in Fortran 95 interface have fewer arguments in the calling sequence than their FORTRAN 77 counterparts. For general conventions applied to skip redundant or restorable arguments, see [Fortran 95 Interface Conventions.](#page-500-0)

Specific details for the routine hbgvd interface are the following:

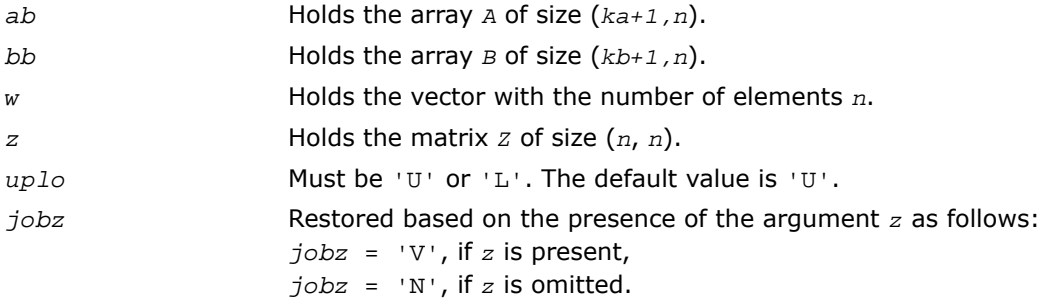

# Application Notes

If you are in doubt how much workspace to supply, use a generous value of *lwork* (*liwork* or *lrwork*) for the first run or set *lwork* = -1 (*liwork* = -1, *lrwork* = -1).

If you choose the first option and set any of admissible *lwork* (*liwork* or *lrwork*) sizes, which is no less than the minimal value described, the routine completes the task, though probably not so fast as with a recommended workspace, and provides the recommended workspace in the first element of the corresponding array (*work*, *iwork*, *rwork*) on exit. Use this value (*work*(1), *iwork*(1), *rwork*(1)) for subsequent runs.

If you set *lwork* = -1 (*liwork* = -1, *lrwork* = -1), the routine returns immediately and provides the recommended workspace in the first element of the corresponding array (*work*, *iwork*, *rwork*). This operation is called a workspace query.

Note that if you set *lwork* (*liwork*, *lrwork*) to less than the minimal required value and not -1, the routine returns immediately with an error exit and does not provide any information on the recommended workspace.
# ?sbgvx

*Computes selected eigenvalues and, optionally, eigenvectors of a real generalized symmetric definite eigenproblem with banded matrices.*

## **Syntax**

### FORTRAN 77:

call ssbgvx(*jobz*, *range*, *uplo*, *n*, *ka*, *kb*, *ab*, *ldab*, *bb*, *ldbb*, *q*, *ldq*, *vl*, *vu*, *il*, *iu*, *abstol*, *m*, *w*, *z*, *ldz*, *work*, *iwork*, *ifail*, *info*)

call dsbgvx(*jobz*, *range*, *uplo*, *n*, *ka*, *kb*, *ab*, *ldab*, *bb*, *ldbb*, *q*, *ldq*, *vl*, *vu*, *il*, *iu*, *abstol*, *m*, *w*, *z*, *ldz*, *work*, *iwork*, *ifail*, *info*)

### Fortran 95:

call sbgvx(*ab*, *bb*, *w* [,*uplo*] [,*z*] [,*vl*] [,*vu*] [,*il*] [,*iu*] [,*m*] [,*ifail*] [,*q*] [,*abstol*] [,*info*])

## **Description**

This routine is declared in  $mkl\_lapack.fi$  for FORTRAN 77 interface, in lapack.f90 for Fortran 95 interface, and in mkl\_lapack.h for C interface.

The routine computes selected eigenvalues, and optionally, the eigenvectors of a real generalized symmetric-definite banded eigenproblem, of the form  $A^*x = \lambda^*B^*x$ . Here *A* and *B* are assumed to be symmetric and banded, and *B* is also positive definite. Eigenvalues and eigenvectors can be selected by specifying either all eigenvalues, a range of values or a range of indices for the desired eigenvalues.

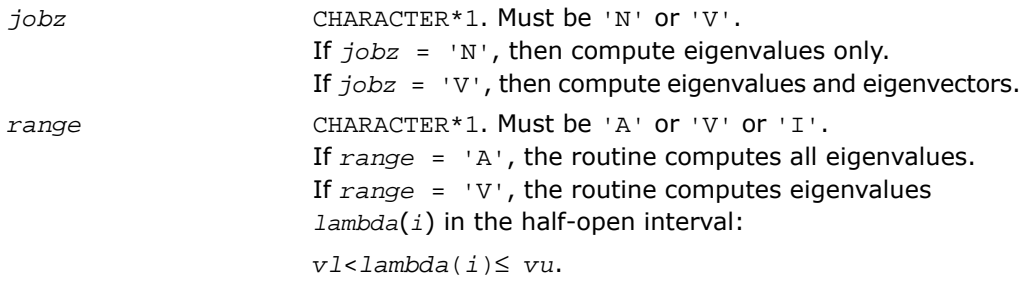

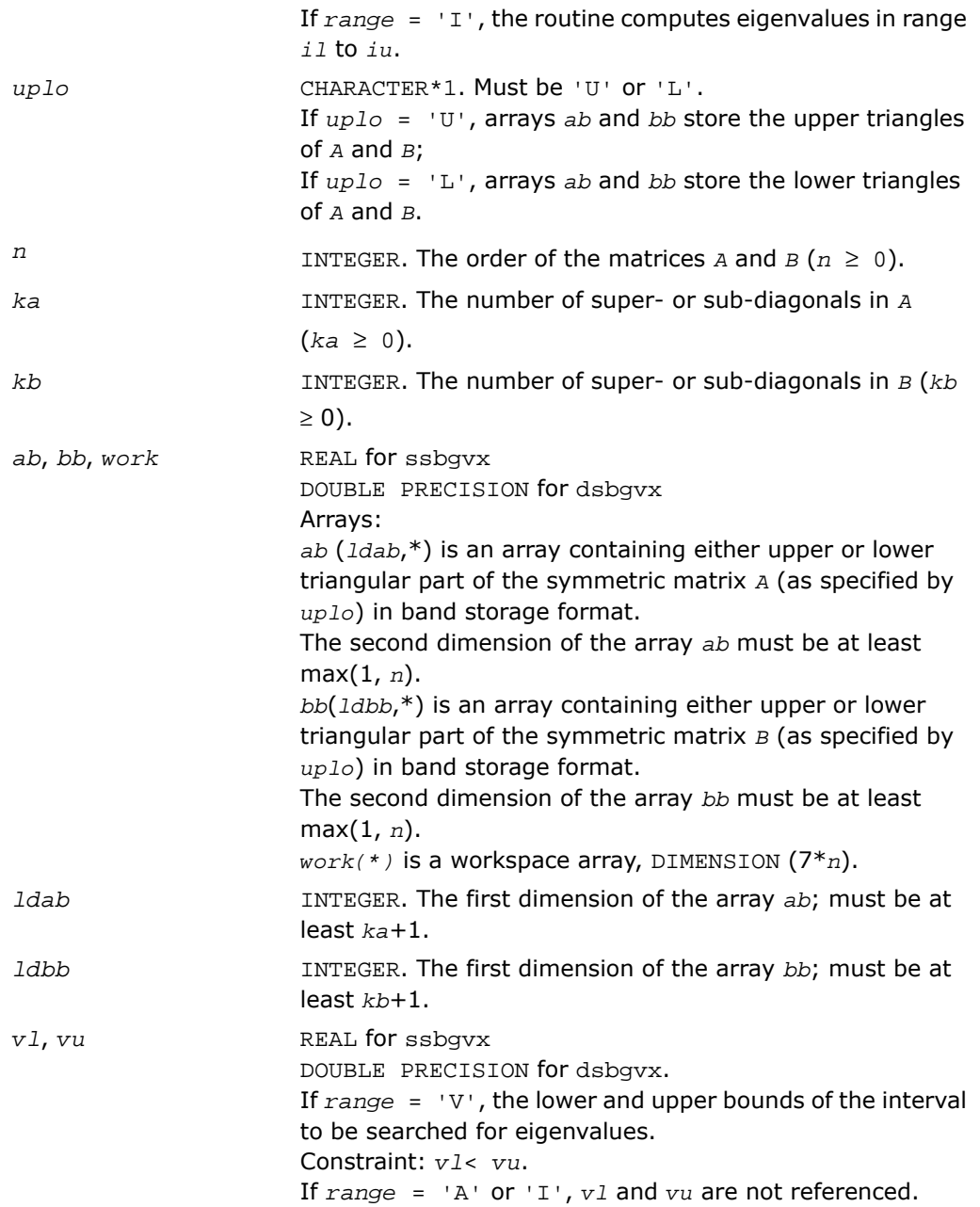

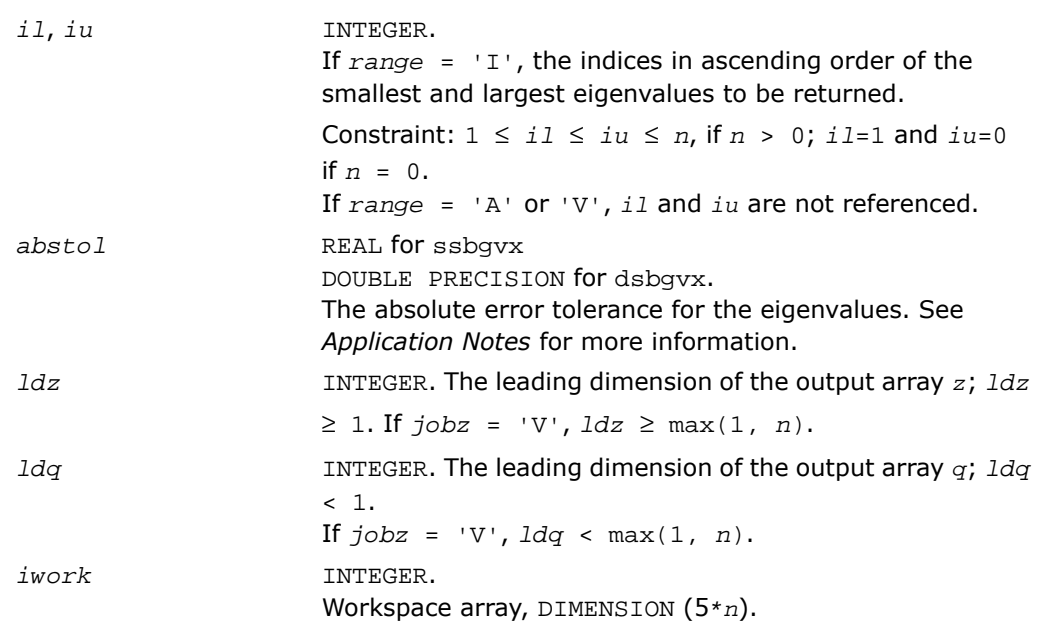

## Output Parameters

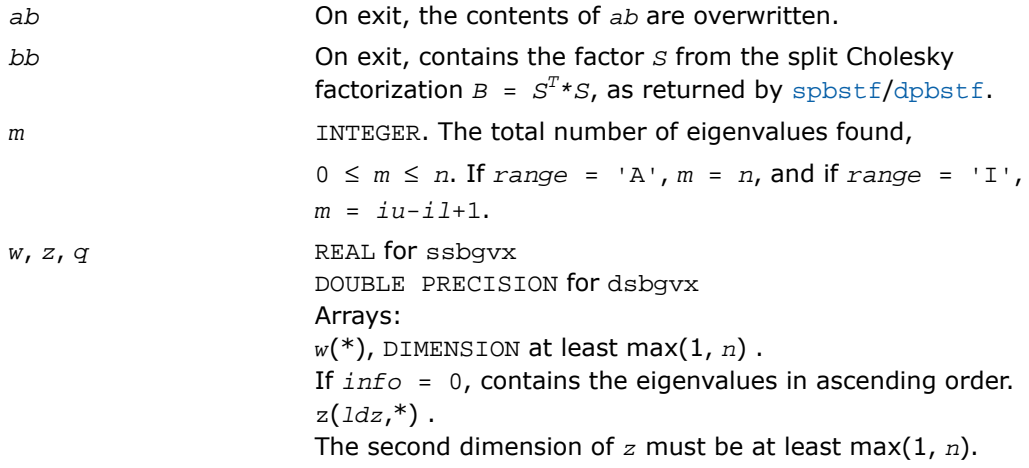

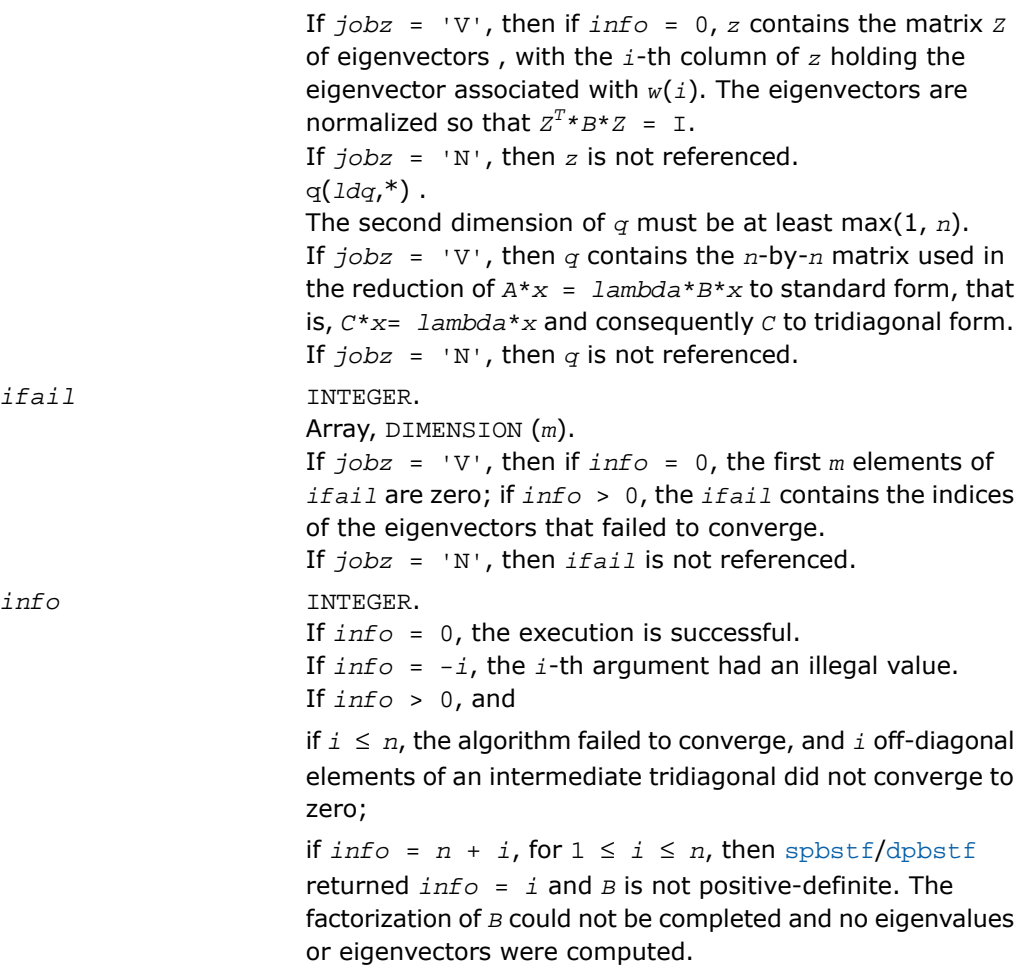

## Fortran 95 Interface Notes

Routines in Fortran 95 interface have fewer arguments in the calling sequence than their FORTRAN 77 counterparts. For general conventions applied to skip redundant or restorable arguments, see [Fortran 95 Interface Conventions.](#page-500-0)

Specific details for the routine sbgvx interface are the following:

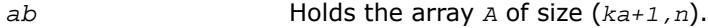

*bb* Holds the array *B* of size (*kb+1,n*).

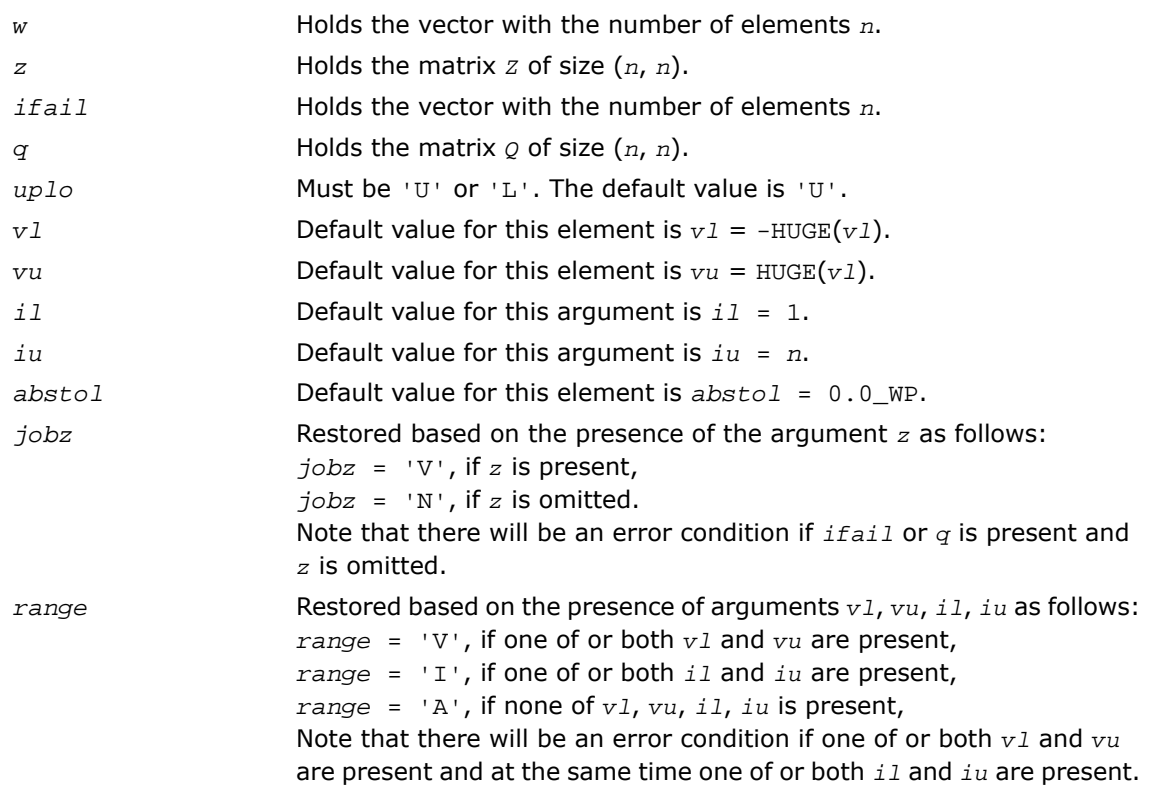

## Application Notes

An approximate eigenvalue is accepted as converged when it is determined to lie in an interval [a,b] of width less than or equal to *abstol*+ε\*max(|a|,|b|), where ε is the machine precision.

If  $abstol$  is less than or equal to zero, then  $\varepsilon^*||T||_1$  is used as tolerance, where *T* is the tridiagonal matrix obtained by reducing *A* to tridiagonal form. Eigenvalues will be computed most accurately when *abstol* is set to twice the underflow threshold 2\*?lamch('S'), not zero.

If this routine returns with *info* > 0, indicating that some eigenvectors did not converge, try setting *abstol* to 2\*?lamch('S').

# ?hbgvx

*Computes selected eigenvalues and, optionally, eigenvectors of a complex generalized Hermitian definite eigenproblem with banded matrices.*

### **Syntax**

### FORTRAN 77:

call chbgvx(*jobz*, *range*, *uplo*, *n*, *ka*, *kb*, *ab*, *ldab*, *bb*, *ldbb*, *q*, *ldq*, *vl*, *vu*, *il*, *iu*, *abstol*, *m*, *w*, *z*, *ldz*, *work*, *rwork*, *iwork*, *ifail*, *info*)

call zhbgvx(*jobz*, *range*, *uplo*, *n*, *ka*, *kb*, *ab*, *ldab*, *bb*, *ldbb*, *q*, *ldq*, *vl*, *vu*, *il*, *iu*, *abstol*, *m*, *w*, *z*, *ldz*, *work*, *rwork*, *iwork*, *ifail*, *info*)

### Fortran 95:

call hbgvx(*ab*, *bb*, *w* [,*uplo*] [,*z*] [,*vl*] [,*vu*] [,*il*] [,*iu*] [,*m*] [,*ifail*] [,*q*] [,*abstol*] [,*info*])

## **Description**

This routine is declared in  $mkl\_lapack.fi$  for FORTRAN 77 interface, in lapack.f90 for Fortran 95 interface, and in mkl\_lapack.h for C interface.

The routine computes selected eigenvalues, and optionally, the eigenvectors of a complex

generalized Hermitian-definite banded eigenproblem, of the form *A*\**x* = λ\**B*\**x*. Here *A* and *B* are assumed to be Hermitian and banded, and *B* is also positive definite. Eigenvalues and eigenvectors can be selected by specifying either all eigenvalues, a range of values or a range of indices for the desired eigenvalues.

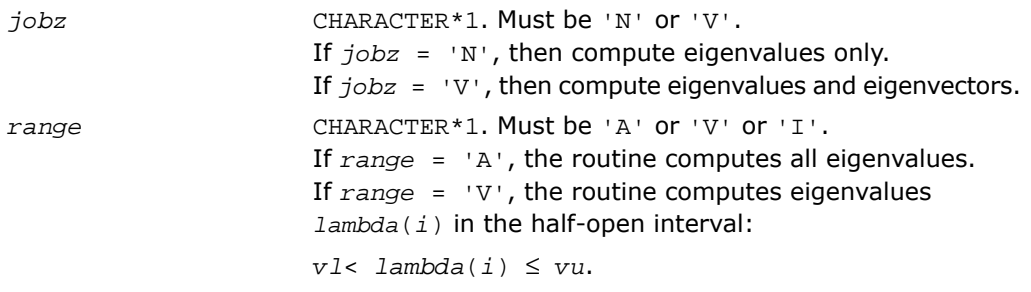

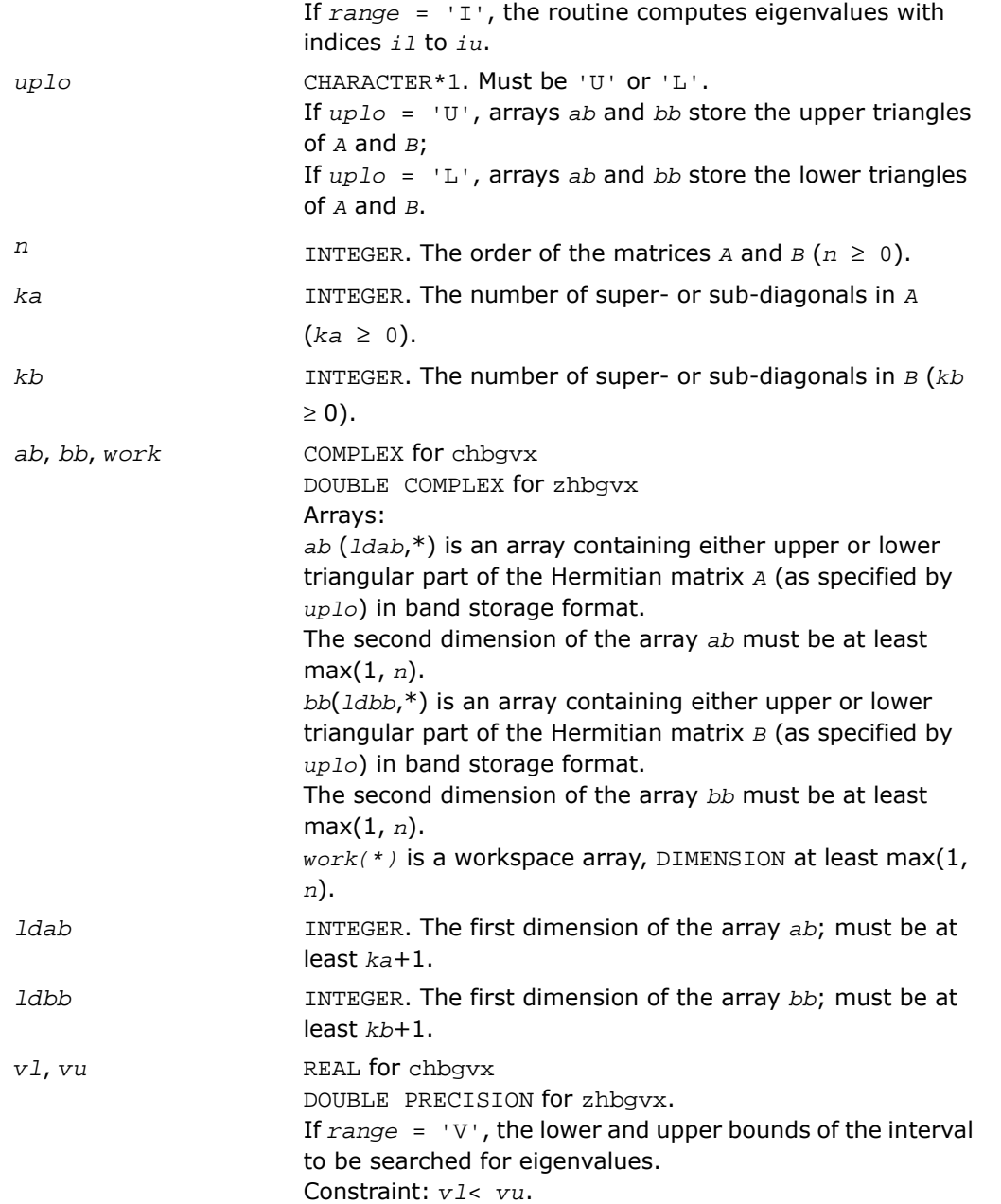

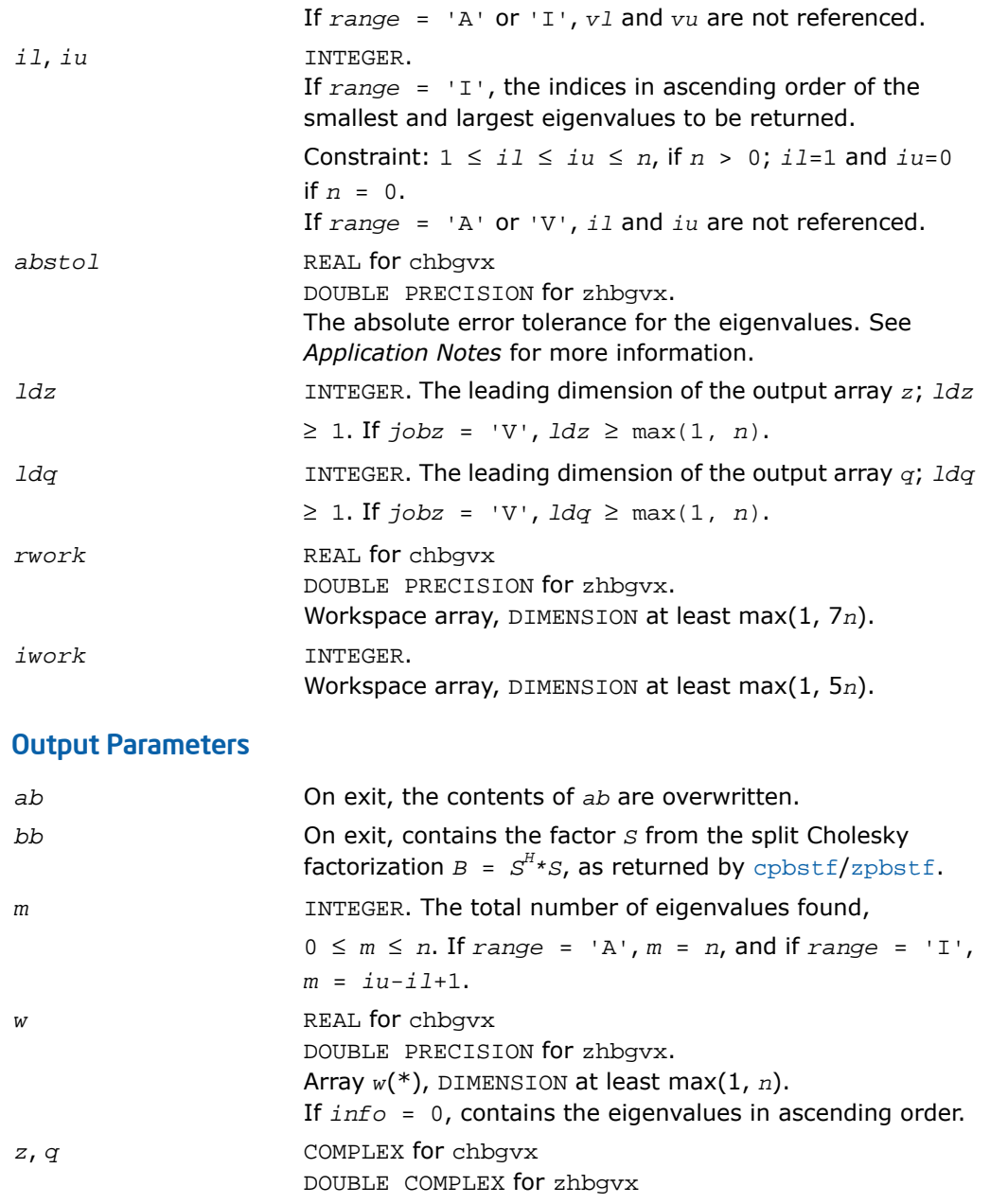

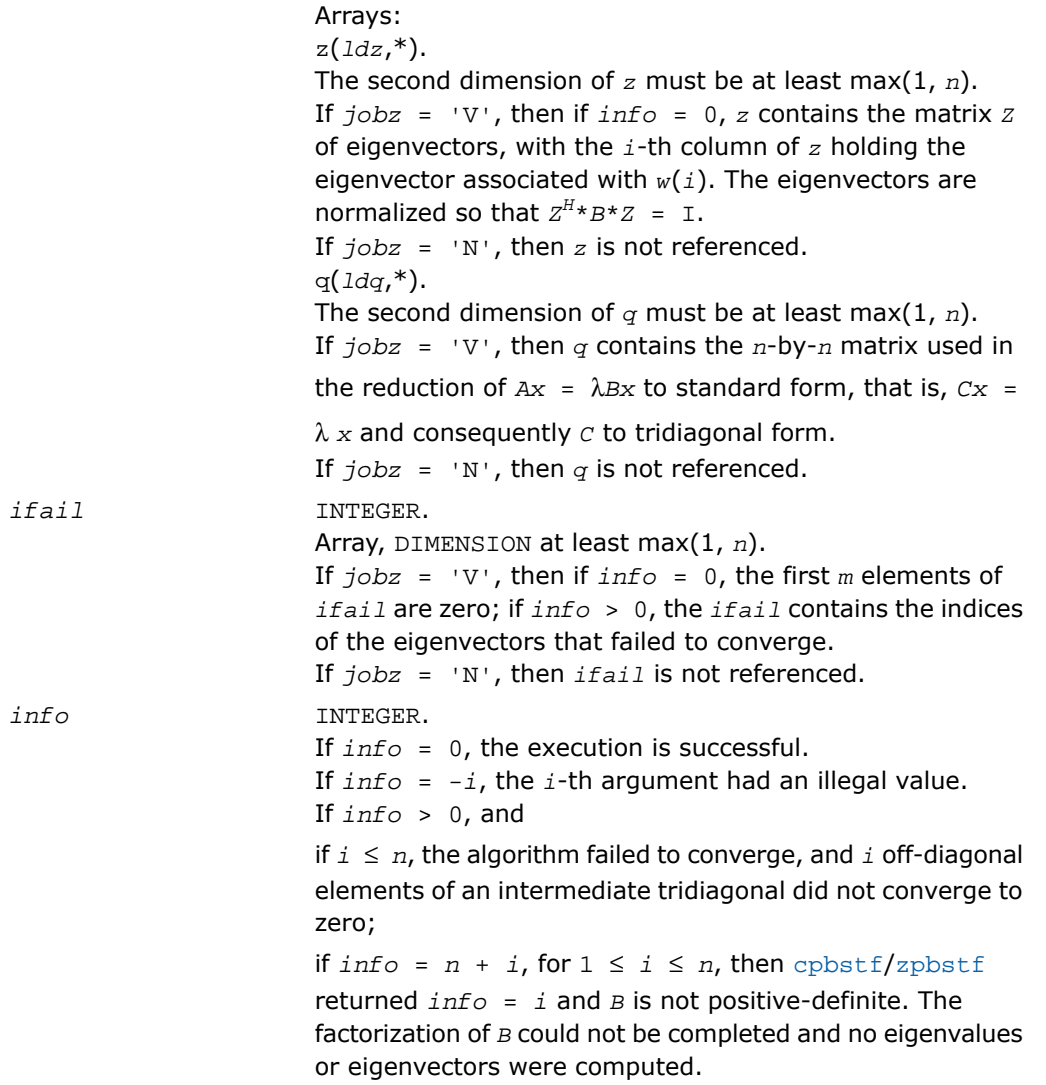

## Fortran 95 Interface Notes

Routines in Fortran 95 interface have fewer arguments in the calling sequence than their FORTRAN 77 counterparts. For general conventions applied to skip redundant or restorable arguments, see [Fortran 95 Interface Conventions.](#page-500-0)

Specific details for the routine hbgvx interface are the following:

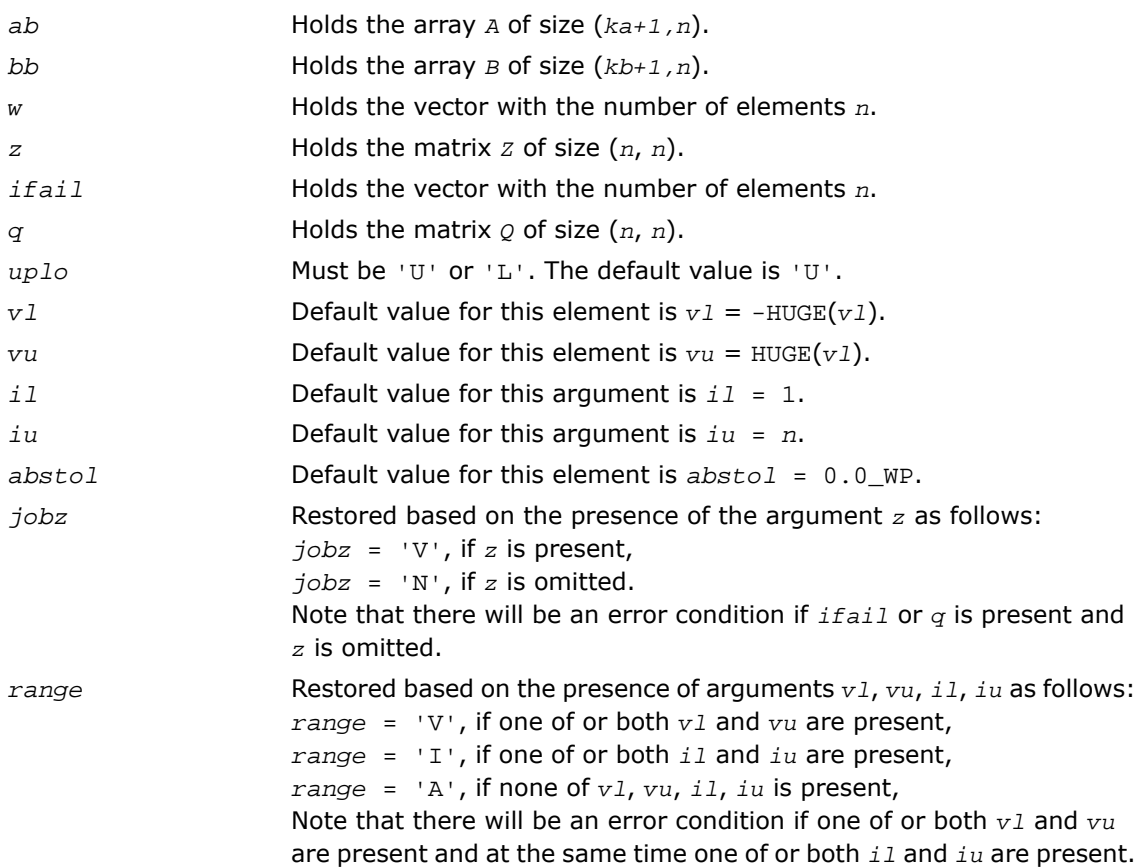

## Application Notes

An approximate eigenvalue is accepted as converged when it is determined to lie in an interval [a,b] of width less than or equal to *abstol*+ε\*max(|a|,|b|), where ε is the machine precision.

If  $abstol$  is less than or equal to zero, then  $\varepsilon^*||T||_1$  will be used in its place, where *T* is the tridiagonal matrix obtained by reducing *A* to tridiagonal form. Eigenvalues will be computed most accurately when *abstol* is set to twice the underflow threshold 2\*?lamch('S'), not zero.

If this routine returns with *info* > 0, indicating that some eigenvectors did not converge, try setting *abstol* to 2\*?lamch('S').

## Generalized Nonsymmetric Eigenproblems

This section describes LAPACK driver routines used for solving generalized nonsymmetric eigenproblems. See also computational routines [computational routines](#page-1169-0) that can be called to solve these problems. [Table 4-14](#page-1486-0) lists all such driver routines for FORTRAN 77 interface. Respective routine names in Fortran 95 interface are without the first symbol (see [Routine](#page-891-0) [Naming Conventions\)](#page-891-0).

#### <span id="page-1486-0"></span>**Table 4-14 Driver Routines for Solving Generalized Nonsymmetric Eigenproblems**

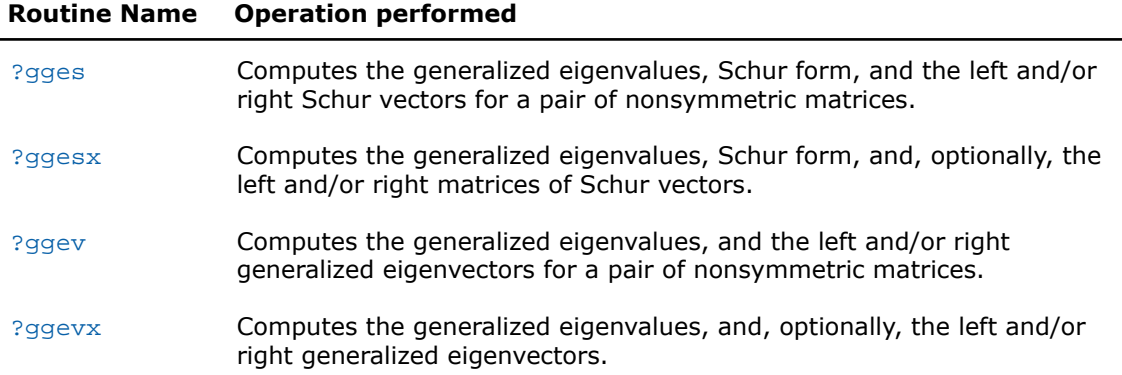

# <span id="page-1486-1"></span>?gges

*Computes the generalized eigenvalues, Schur form, and the left and/or right Schur vectors for a pair of nonsymmetric matrices.*

### Syntax

### FORTRAN 77:

```
call sgges(jobvsl, jobvsr, sort, selctg, n, a, lda, b, ldb, sdim, alphar,
alphai, beta, vsl, ldvsl, vsr, ldvsr, work, lwork, bwork, info)
call dgges(jobvsl, jobvsr, sort, selctg, n, a, lda, b, ldb, sdim, alphar,
alphai, beta, vsl, ldvsl, vsr, ldvsr, work, lwork, bwork, info)
call cgges(jobvsl, jobvsr, sort, selctg, n, a, lda, b, ldb, sdim, alpha, beta,
vsl, ldvsl, vsr, ldvsr, work, lwork, rwork, bwork, info)
```
call zgges(*jobvsl*, *jobvsr*, *sort*, *selctg*, *n*, *a*, *lda*, *b*, *ldb*, *sdim*, *alpha*, *beta*, *vsl*, *ldvsl*, *vsr*, *ldvsr*, *work*, *lwork*, *rwork*, *bwork*, *info*)

### Fortran 95:

call gges(*a*, *b*, *alphar*, *alphai*, *beta* [,*vsl*] [,*vsr*] [,*select*] [,*sdim*] [,*info*]) call gges(*a*, *b*, *alpha*, *beta* [, *vsl*] [,*vsr*] [,*select*] [,*sdim*] [,*info*])

### **Description**

This routine is declared in  $mkl$  lapack.  $fi$  for FORTRAN 77 interface, in lapack.  $f90$  for Fortran 95 interface, and in mkl\_lapack.h for C interface.

The routine computes for a pair of *n*-by-*n* real/complex nonsymmetric matrices (*A*,*B*), the generalized eigenvalues, the generalized real/complex Schur form (*S*,*T*), optionally, the left and/or right matrices of Schur vectors (*vsl* and *vsr*). This gives the generalized Schur factorization

```
(A,B) = (ysl * S * vsr^H, vsl * T * vsr^H)
```
Optionally, it also orders the eigenvalues so that a selected cluster of eigenvalues appears in the leading diagonal blocks of the upper quasi-triangular matrix *S* and the upper triangular matrix *T*. The leading columns of *vsl* and *vsr* then form an orthonormal/unitary basis for the corresponding left and right eigenspaces (deflating subspaces).

(If only the generalized eigenvalues are needed, use the driver  $2q q e v$  instead, which is faster.)

A generalized eigenvalue for a pair of matrices (*A*,*B*) is a scalar *w* or a ratio *alpha* / *beta* = *w*, such that *A* - *w*\**B* is singular. It is usually represented as the pair (*alpha*, *beta*), as there is a reasonable interpretation for  $beta=0$  or for both being zero. A pair of matrices  $(s, r)$  is in generalized real Schur form if *T* is upper triangular with non-negative diagonal and *S* is block upper triangular with 1-by-1 and 2-by-2 blocks. 1-by-1 blocks correspond to real generalized eigenvalues, while 2-by-2 blocks of *S* will be "standardized" by making the corresponding elements of *T* have the form:

$$
\begin{pmatrix} a & \mathbf{0} \\ \mathbf{0} & b \end{pmatrix}
$$

and the pair of corresponding 2-by-2 blocks in *S* and *T* will have a complex conjugate pair of generalized eigenvalues. A pair of matrices (*S*,*T*) is in generalized complex Schur form if *S* and *T* are upper triangular and, in addition, the diagonal of *T* are non-negative real numbers.

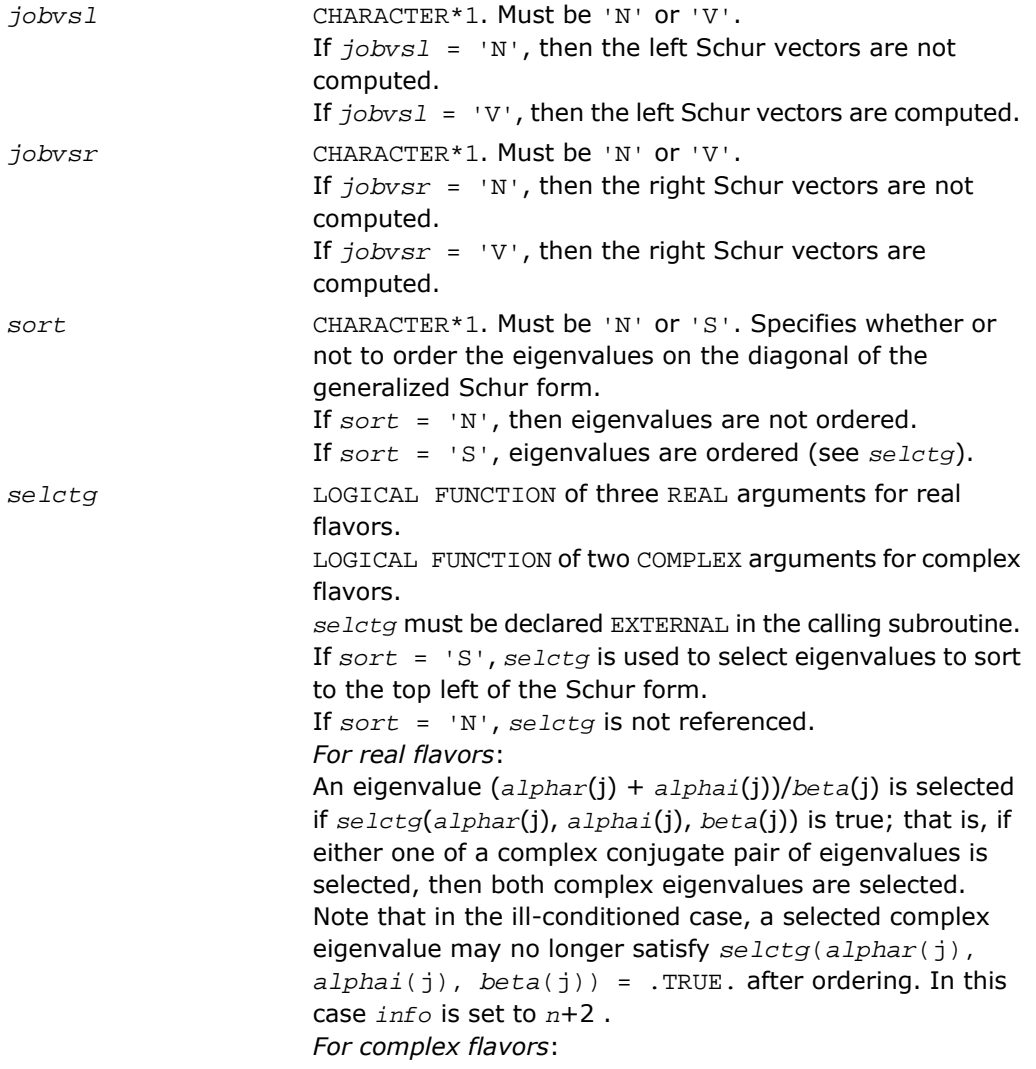

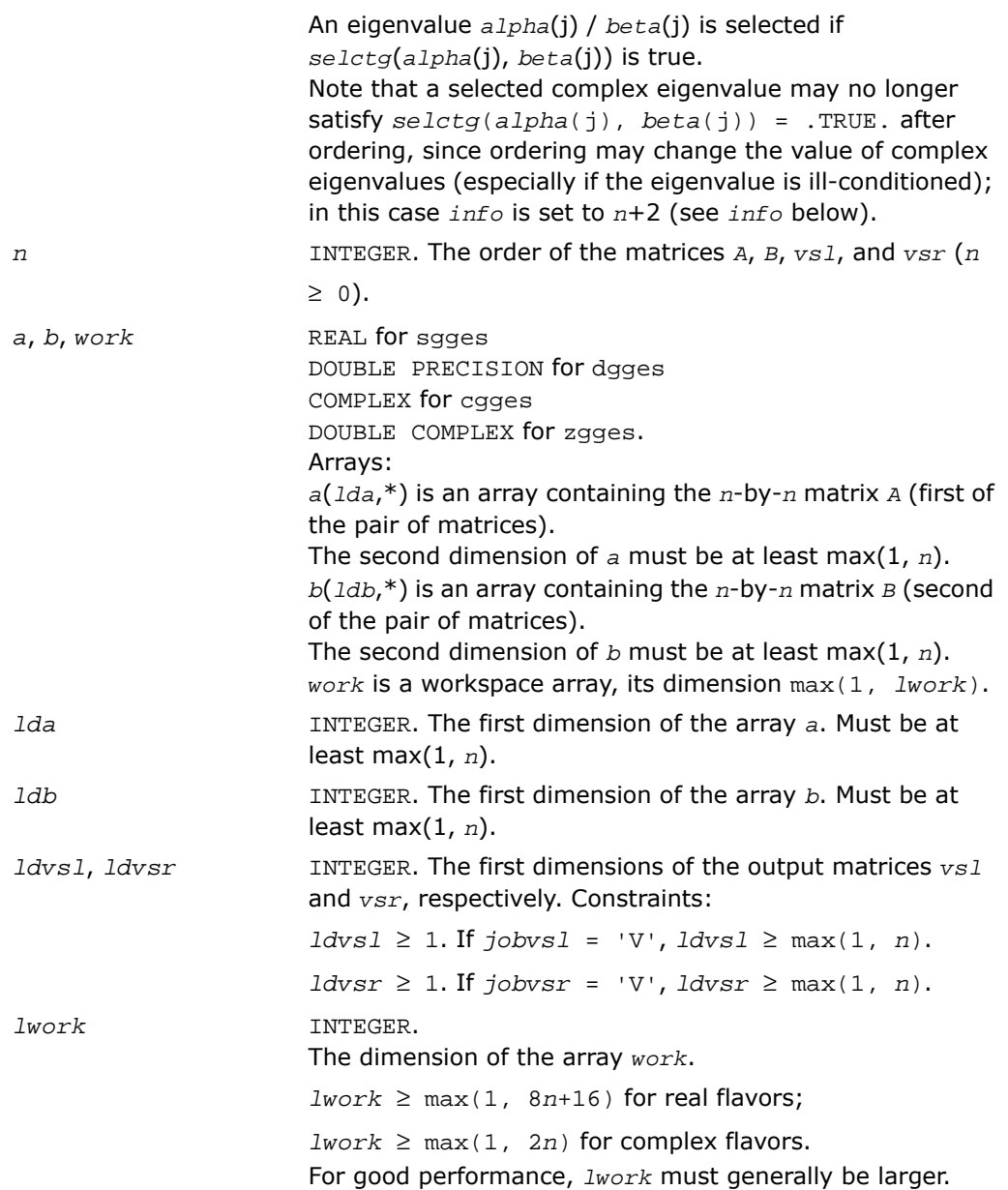

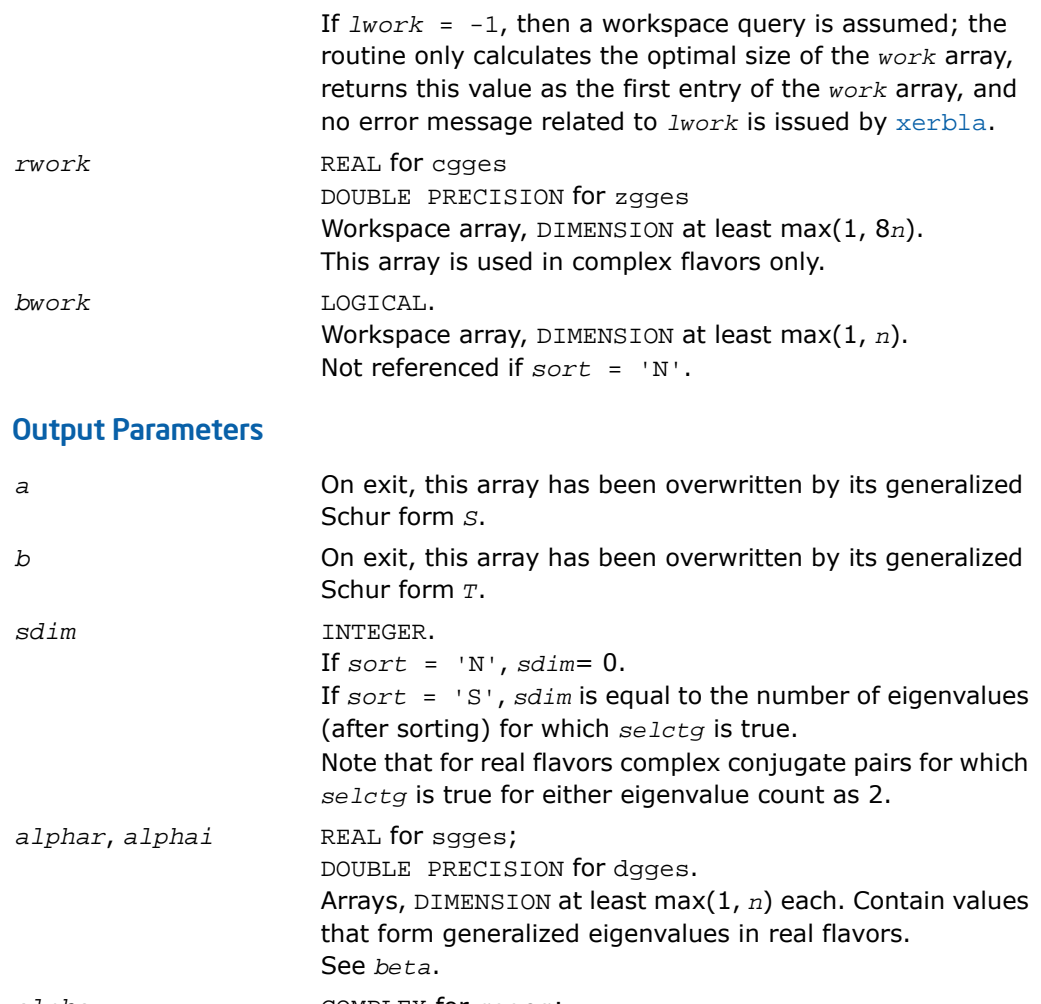

alpha **COMPLEX** for cgges; DOUBLE COMPLEX for zgges. Array, DIMENSION at least max(1, *n*). Contain values that form generalized eigenvalues in complex flavors. See *beta*. *beta* REAL for sgges DOUBLE PRECISION for dgges COMPLEX for cgges

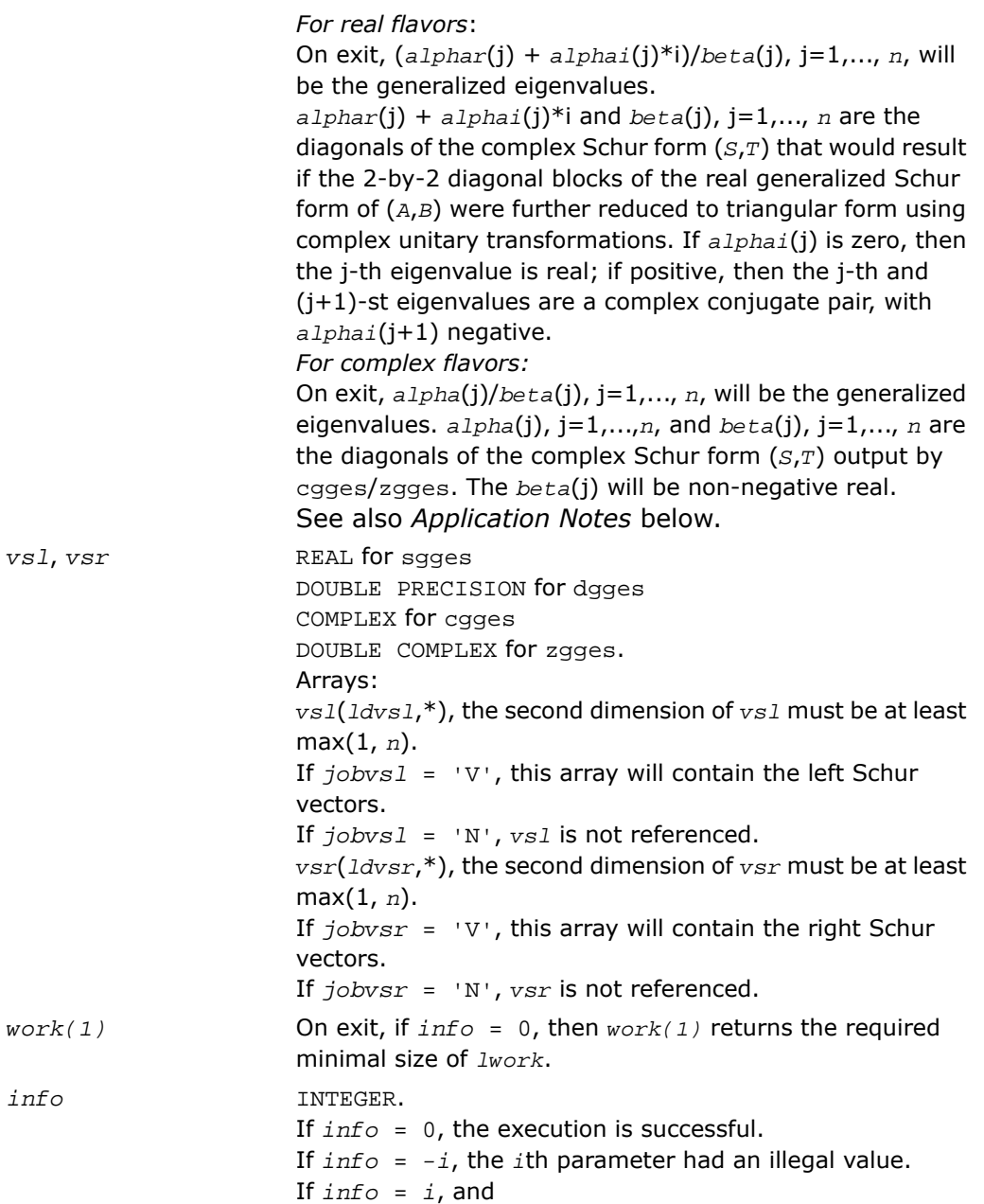

*i* ≤ *n*:

the *QZ* iteration failed. (*A*, *B*) is not in Schur form, but *alphar*(j), *alphai*(j) (for real flavors), or *alpha*(j) (for complex flavors), and *beta*(j), j=*info*+1,..., *n* should be correct.

*i* > *n*: errors that usually indicate LAPACK problems:

 $i = n+1$ : other than  $QZ$  iteration failed in [?hgeqz](#page-1179-0);

 $i = n+2$ : after reordering, roundoff changed values of some complex eigenvalues so that leading eigenvalues in the generalized Schur form no longer satisfy *selctg* = .TRUE.. This could also be caused due to scaling;

*i* = *n*+3: reordering failed in [?tgsen](#page-1196-0).

### Fortran 95 Interface Notes

Routines in Fortran 95 interface have fewer arguments in the calling sequence than their FORTRAN 77 counterparts. For general conventions applied to skip redundant or restorable arguments, see [Fortran 95 Interface Conventions.](#page-500-0)

Specific details for the routine gges interface are the following:

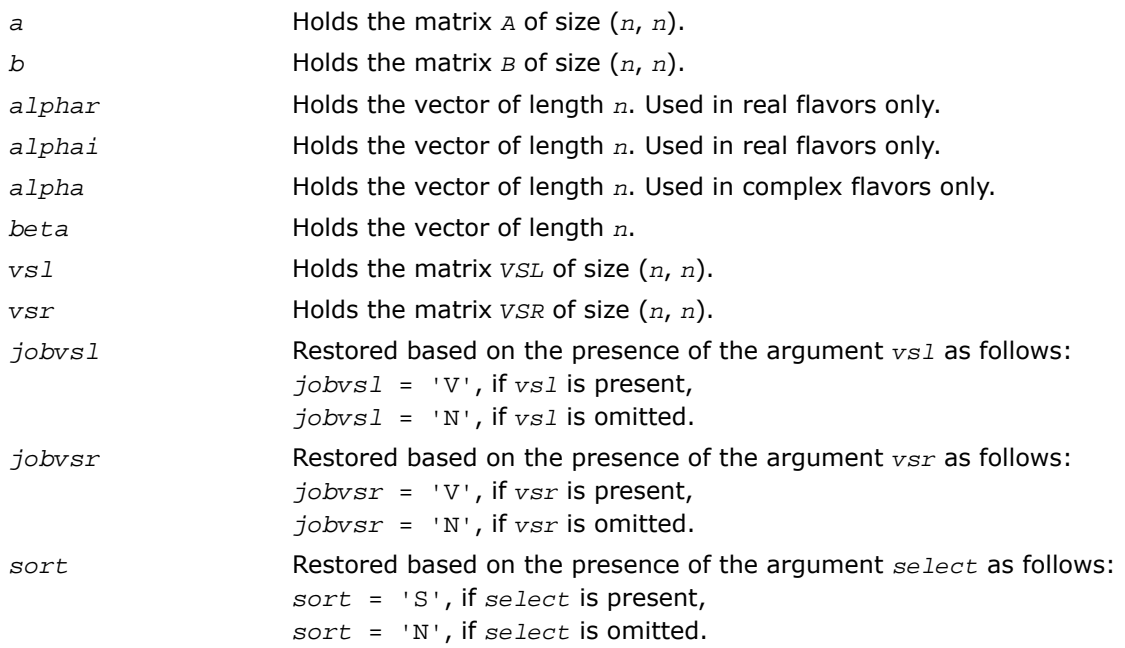

## Application Notes

If you are in doubt how much workspace to supply, use a generous value of *lwork* for the first run or set  $lwork = -1$ .

If you choose the first option and set any of admissible *lwork* sizes, which is no less than the minimal value described, the routine completes the task, though probably not so fast as with a recommended workspace, and provides the recommended workspace in the first element of the corresponding array *work* on exit. Use this value (*work*(1)) for subsequent runs.

If you set  $lwork = -1$ , the routine returns immediately and provides the recommended workspace in the first element of the corresponding array (*work*). This operation is called a workspace query.

Note that if you set *lwork* to less than the minimal required value and not -1, the routine returns immediately with an error exit and does not provide any information on the recommended workspace.

The quotients *alphar*(j)/*beta*(j) and *alphai*(j)/*beta*(j) may easily over- or underflow, and *beta*(j) may even be zero. Thus, you should avoid simply computing the ratio. However, *alphar* and *alphai* will be always less than and usually comparable with norm(*A*) in magnitude, and *beta* always less than and usually comparable with norm(*B*).

# <span id="page-1493-0"></span>?ggesx

*Computes the generalized eigenvalues, Schur form, and, optionally, the left and/or right matrices of Schur vectors.*

### Syntax

#### FORTRAN 77:

call sggesx (*jobvsl*, *jobvsr*, *sort*, *selctg*, *sense*, *n*, *a*, *lda*, *b*, *ldb*, *sdim*, *alphar*, *alphai*, *beta*, *vsl*, *ldvsl*, *vsr*, *ldvsr*, *rconde*, *rcondv*, *work*, *lwork*, *iwork*, *liwork*, *bwork*, *info*)

call dggesx (*jobvsl*, *jobvsr*, *sort*, *selctg*, *sense*, *n*, *a*, *lda*, *b*, *ldb*, *sdim*, *alphar*, *alphai*, *beta*, *vsl*, *ldvsl*, *vsr*, *ldvsr*, *rconde*, *rcondv*, *work*, *lwork*, *iwork*, *liwork*, *bwork*, *info*)

call cggesx (*jobvsl*, *jobvsr*, *sort*, *selctg*, *sense*, *n*, *a*, *lda*, *b*, *ldb*, *sdim*, *alpha*, *beta*, *vsl*, *ldvsl*, *vsr*, *ldvsr*, *rconde*, *rcondv*, *work*, *lwork*, *rwork*, *iwork*, *liwork*, *bwork*, *info*)

call zggesx (*jobvsl*, *jobvsr*, *sort*, *selctg*, *sense*, *n*, *a*, *lda*, *b*, *ldb*, *sdim*, *alpha*, *beta*, *vsl*, *ldvsl*, *vsr*, *ldvsr*, *rconde*, *rcondv*, *work*, *lwork*, *rwork*, *iwork*, *liwork*, *bwork*, *info*)

#### Fortran 95:

call ggesx(*a*, *b*, *alphar*, *alphai*, *beta* [,*vsl*] [,*vsr*] [,*select*] [,*sdim*] [,*rconde*] [, *rcondv*] [,*info*])

call ggesx(*a*, *b*, *alpha*, *beta* [, *vsl*] [,*vsr*] [,*select*] [,*sdim*] [,*rconde*] [,*rcondv*] [, *info*])

### **Description**

This routine is declared in mkl lapack.fi for FORTRAN 77 interface, in lapack.f90 for Fortran 95 interface, and in mkl\_lapack.h for C interface.

The routine computes for a pair of *n*-by-*n* real/complex nonsymmetric matrices (*A*,*B*), the generalized eigenvalues, the generalized real/complex Schur form (*S*,*T*), optionally, the left and/or right matrices of Schur vectors (*vsl* and *vsr*). This gives the generalized Schur factorization

```
(A,B) = (vs1*S * vsr<sup>H</sup>, vs1*T*vsr<sup>H</sup>)
```
Optionally, it also orders the eigenvalues so that a selected cluster of eigenvalues appears in the leading diagonal blocks of the upper quasi-triangular matrix *S* and the upper triangular matrix *T*; computes a reciprocal condition number for the average of the selected eigenvalues (*rconde*); and computes a reciprocal condition number for the right and left deflating subspaces corresponding to the selected eigenvalues (*rcondv*). The leading columns of *vsl* and *vsr* then form an orthonormal/unitary basis for the corresponding left and right eigenspaces (deflating subspaces).

A generalized eigenvalue for a pair of matrices (*A*,*B*) is a scalar *w* or a ratio *alpha* / *beta* = *w*, such that *A* - *w*\**B* is singular. It is usually represented as the pair (*alpha*, *beta*), as there is a reasonable interpretation for *beta*=0 or for both being zero. A pair of matrices (*S*,*T*) is in generalized real Schur form if *T* is upper triangular with non-negative diagonal and *S* is block upper triangular with 1-by-1 and 2-by-2 blocks. 1-by-1 blocks correspond to real generalized eigenvalues, while 2-by-2 blocks of *S* will be "standardized" by making the corresponding elements of *T* have the form:

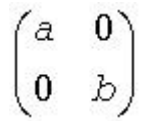

and the pair of corresponding 2-by-2 blocks in *S* and *T* will have a complex conjugate pair of generalized eigenvalues. A pair of matrices (*S*,*T*) is in generalized complex Schur form if *S* and *T* are upper triangular and, in addition, the diagonal of *T* are non-negative real numbers.

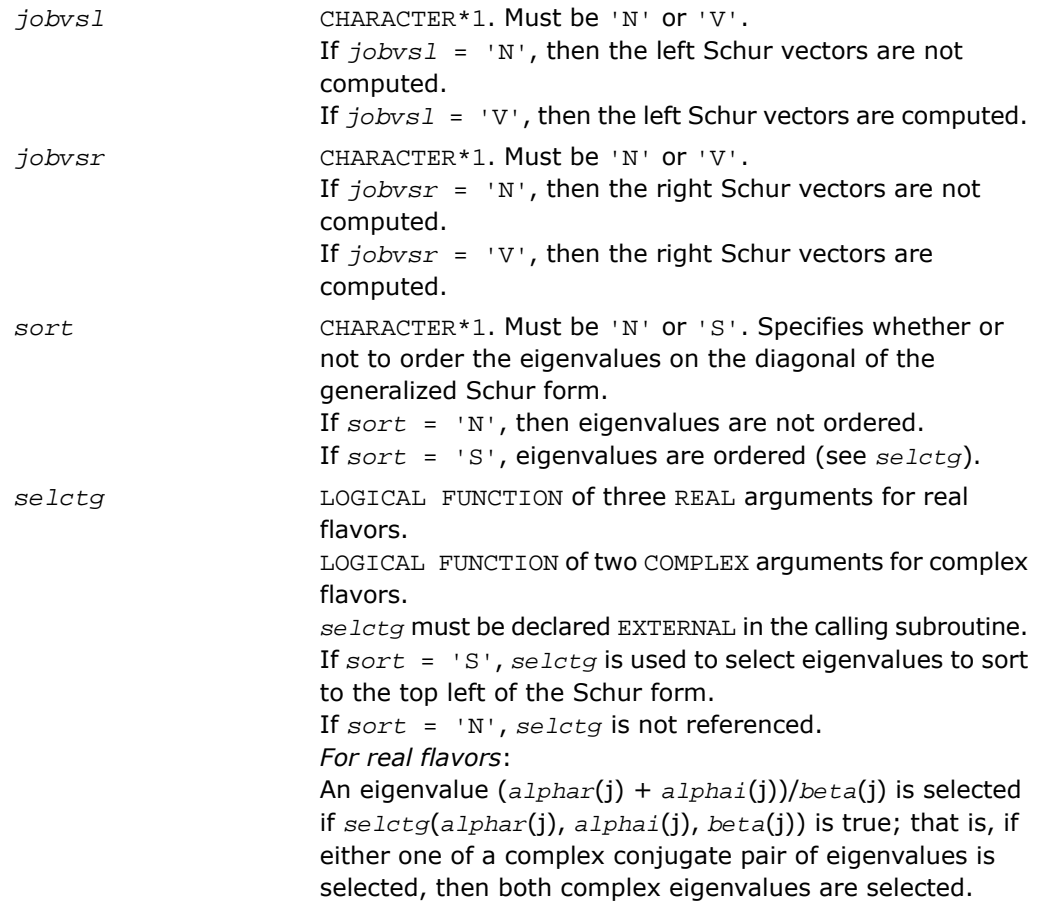

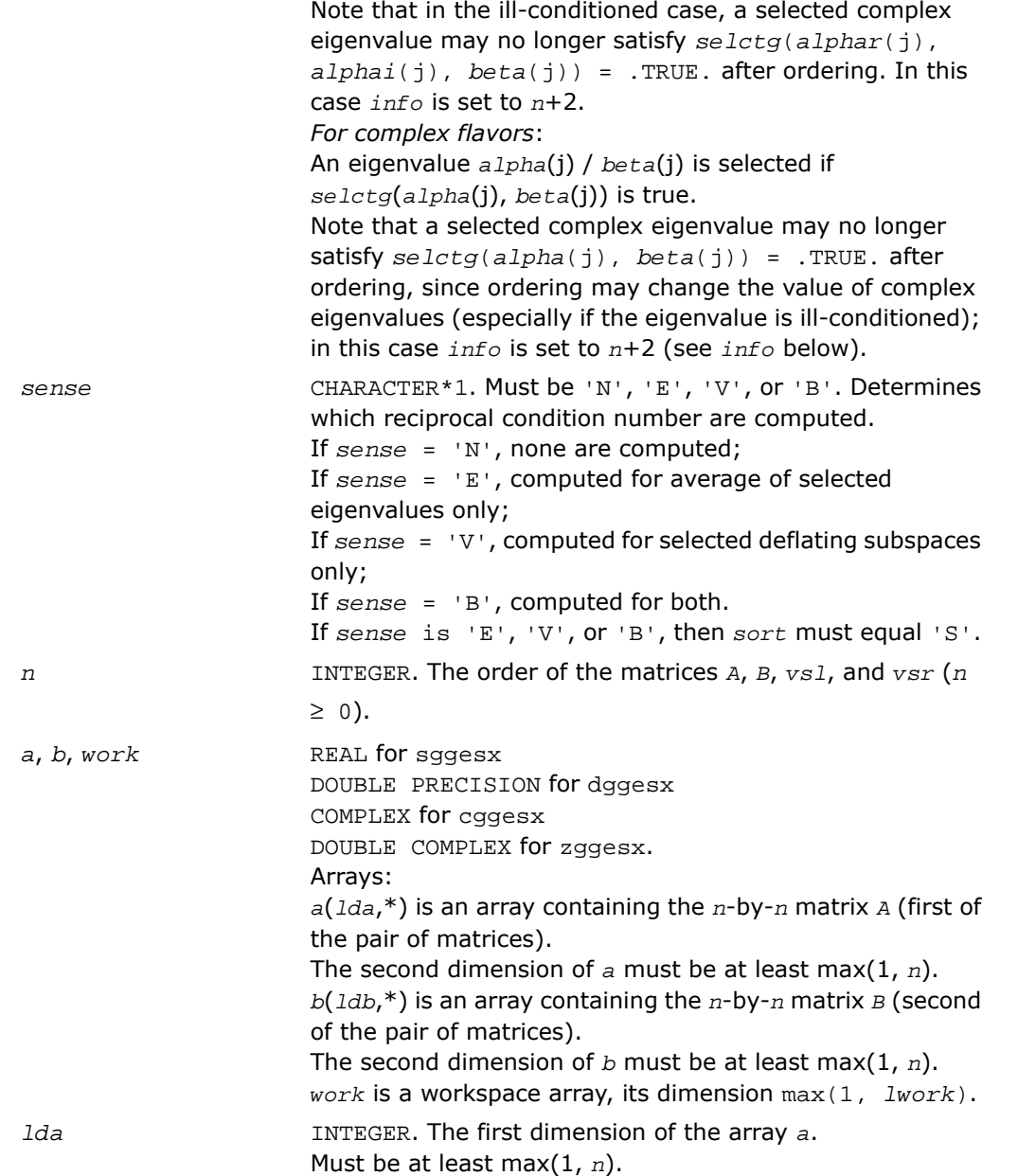

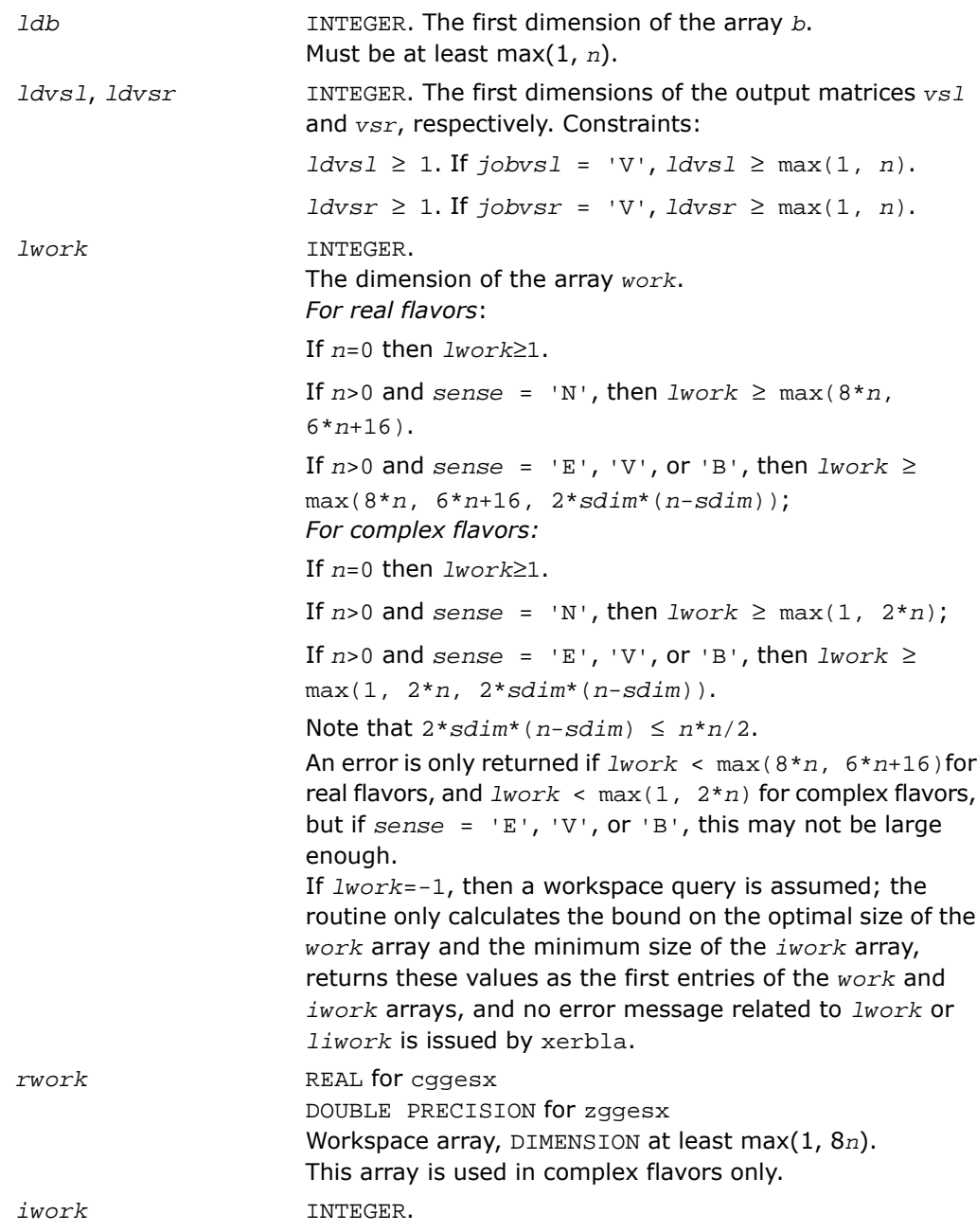

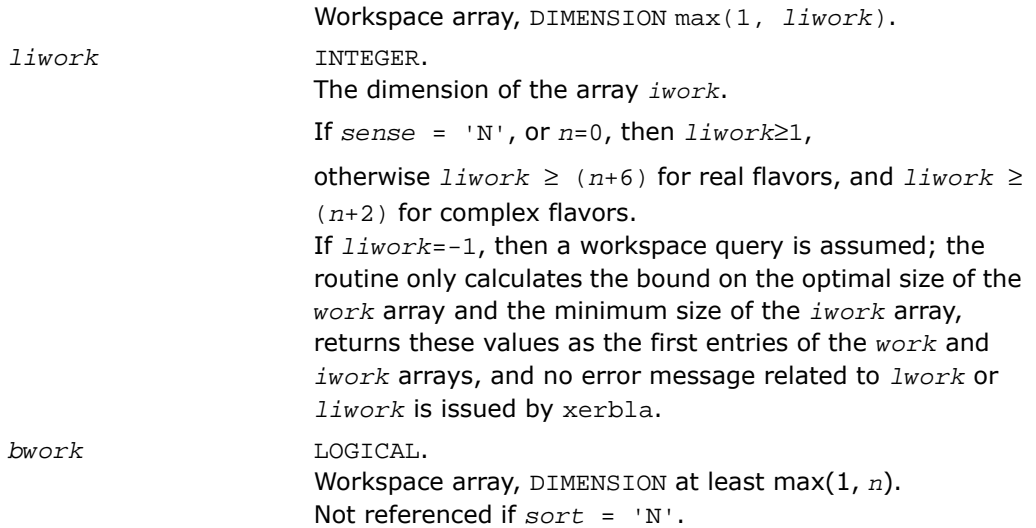

## Output Parameters

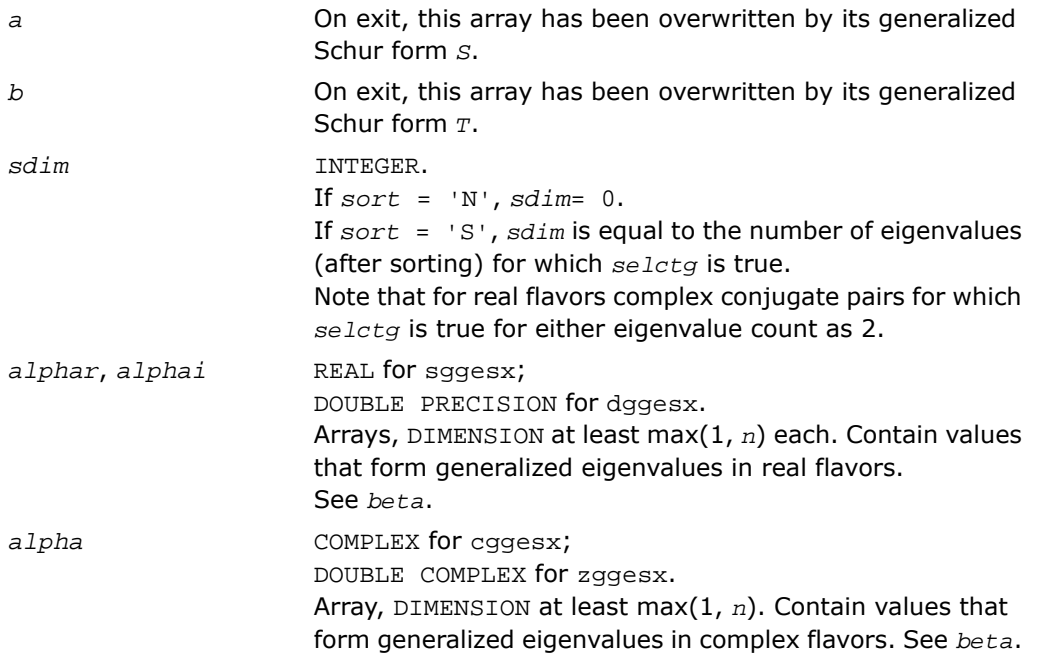

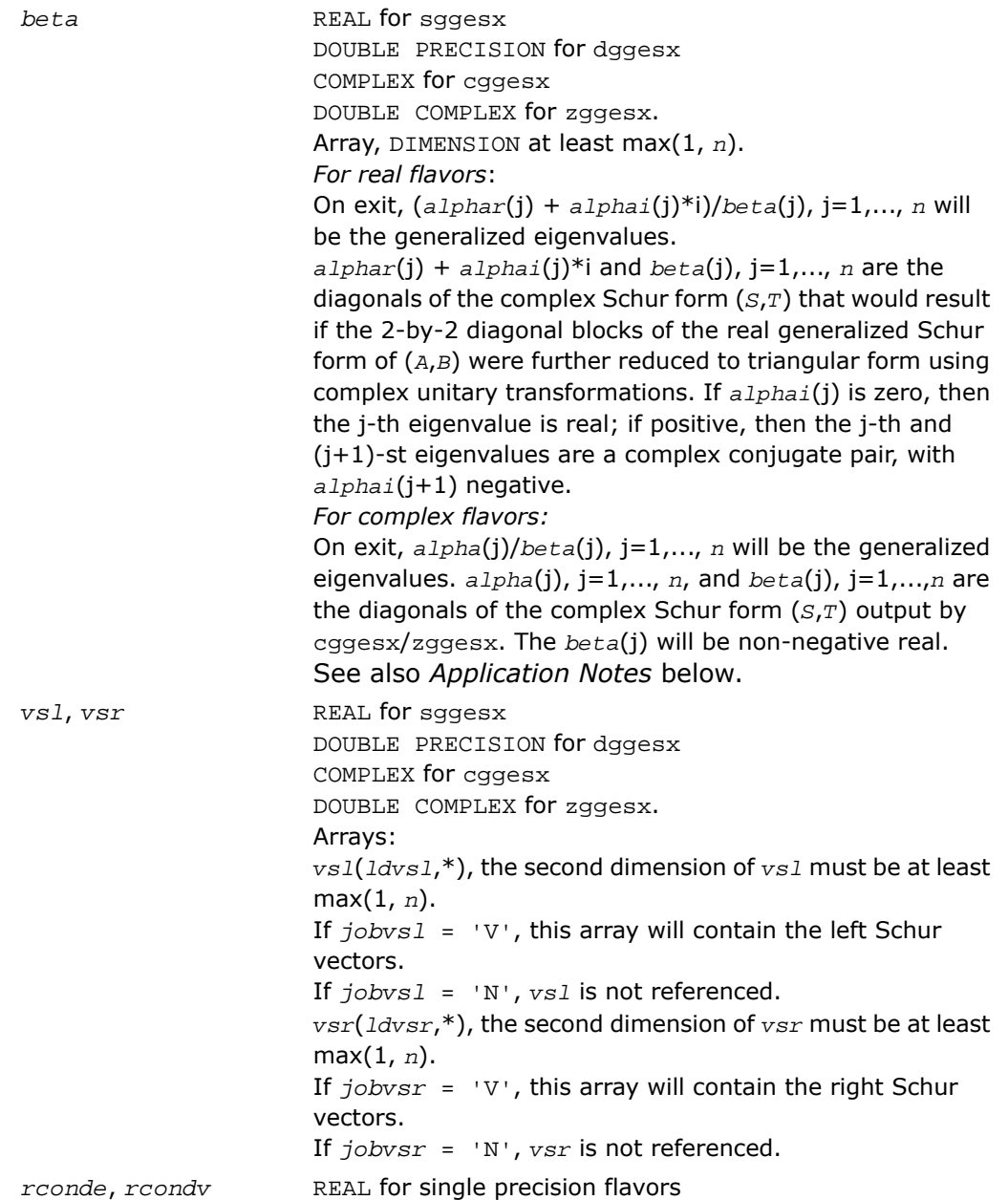

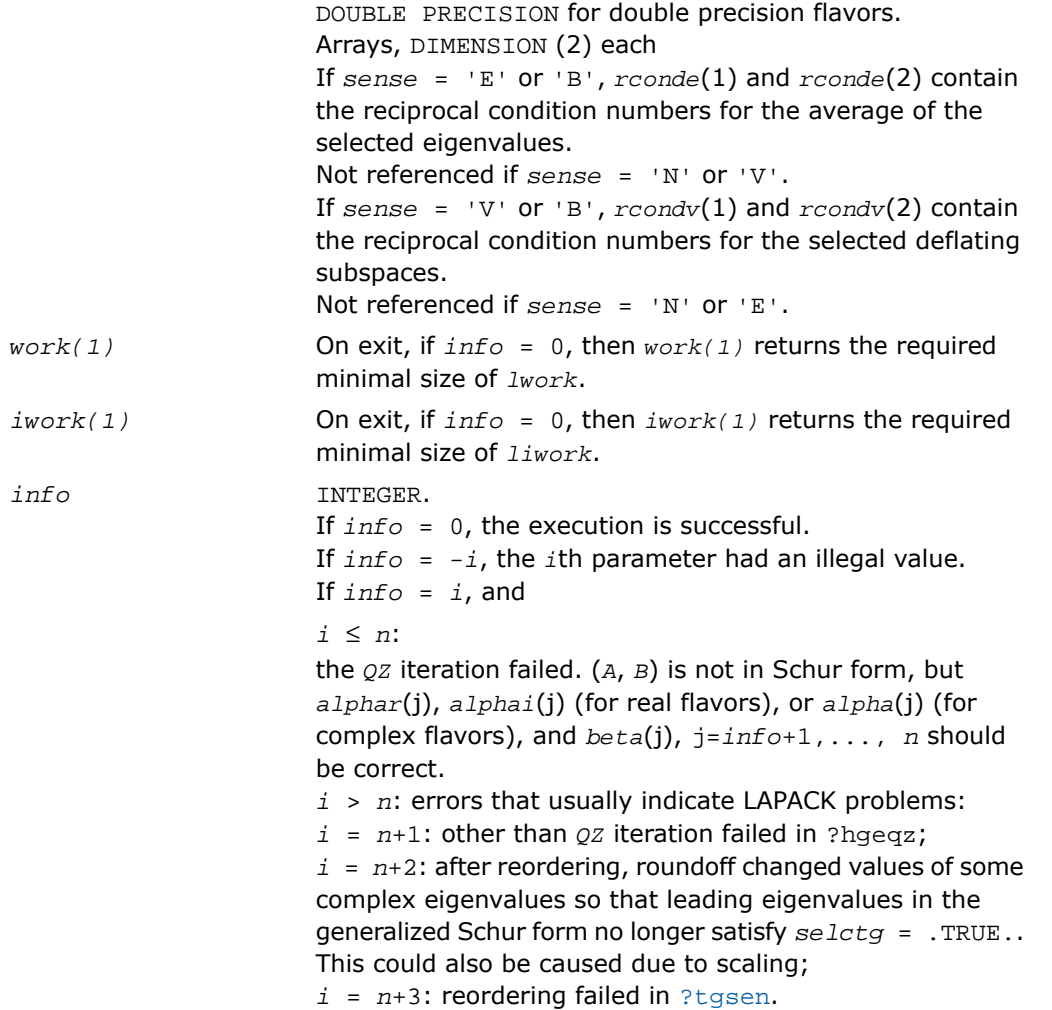

## Fortran 95 Interface Notes

Routines in Fortran 95 interface have fewer arguments in the calling sequence than their FORTRAN 77 counterparts. For general conventions applied to skip redundant or restorable arguments, see [Fortran 95 Interface Conventions.](#page-500-0)

Specific details for the routine ggesx interface are the following:

*a* Holds the matrix *A* of size (*n*, *n*).

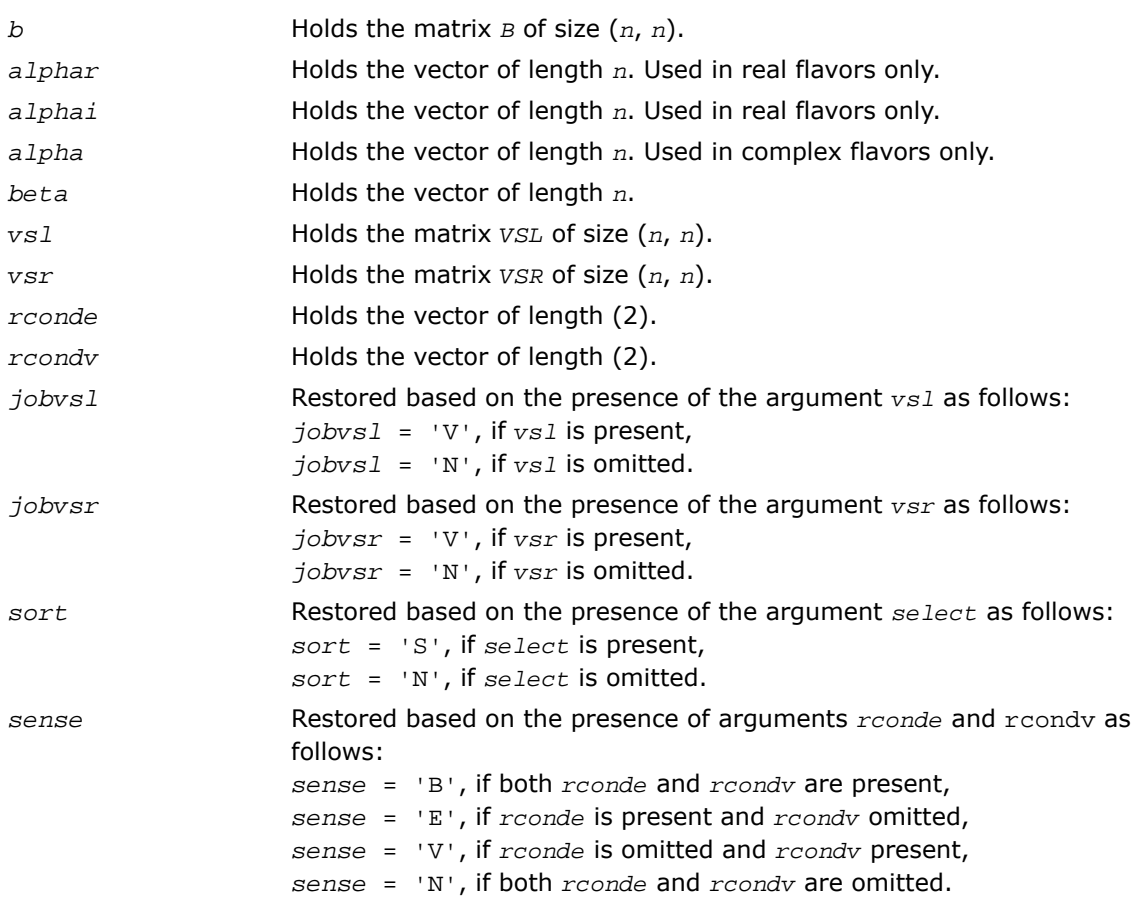

Note that there will be an error condition if *rconde* or *rcondv* are present and *select* is omitted.

## Application Notes

If you are in doubt how much workspace to supply, use a generous value of *lwork* (or *liwork*) for the first run or set  $1work = -1$  ( $1iwork = -1$ ).

If you choose the first option and set any of admissible *lwork* (or *liwork*) sizes, which is no less than the minimal value described, the routine completes the task, though probably not so fast as with a recommended workspace, and provides the recommended workspace in the first element of the corresponding array (*work*, *iwork*) on exit. Use this value (*work*(1), *iwork*(1)) for subsequent runs.

If you set  $1work = -1$ , the routine returns immediately and provides the recommended workspace in the first element of the corresponding array (*work*, *iwork*). This operation is called a workspace query.

Note that if you set *lwork* (*liwork*) to less than the minimal required value and not -1, the routine returns immediately with an error exit and does not provide any information on the recommended workspace.

The quotients *alphar*(j)/*beta*(j) and *alphai*(j)/*beta*(j) may easily over- or underflow, and *beta*(j) may even be zero. Thus, you should avoid simply computing the ratio. However, *alphar* and *alphai* will be always less than and usually comparable with norm(*A*) in magnitude, and *beta* always less than and usually comparable with norm(*B*).

# <span id="page-1502-0"></span>?ggev

*Computes the generalized eigenvalues, and the left and/or right generalized eigenvectors for a pair of nonsymmetric matrices.*

## Syntax

### FORTRAN 77:

call sggev(*jobvl*, *jobvr*, *n*, *a*, *lda*, *b*, *ldb*, *alphar*, *alphai*, *beta*, *vl*, *ldvl*, *vr*, *ldvr*, *work*, *lwork*, *info*) call dggev(*jobvl*, *jobvr*, *n*, *a*, *lda*, *b*, *ldb*, *alphar*, *alphai*, *beta*, *vl*, *ldvl*, *vr*, *ldvr*, *work*, *lwork*, *info*) call cggev(*jobvl*, *jobvr*, *n*, *a*, *lda*, *b*, *ldb*, *alpha*, *beta*, *vl*, *ldvl*, *vr*, *ldvr*, *work*, *lwork*, *rwork*, *info*) call zggev(*jobvl*, *jobvr*, *n*, *a*, *lda*, *b*, *ldb*, *alpha*, *beta*, *vl*, *ldvl*, *vr*, *ldvr*, *work*, *lwork*, *rwork*, *info*)

### Fortran 95:

call ggev(*a*, *b*, *alphar*, *alphai*, *beta* [,*vl*] [,*vr*] [,*info*])

call ggev(*a*, *b*, *alpha*, *beta* [, *vl*] [,*vr*] [,*info*])

## **Description**

This routine is declared in mkl lapack.fi for FORTRAN 77 interface, in lapack.f90 for Fortran 95 interface, and in mkl\_lapack.h for C interface.

The routine computes for a pair of *n*-by-*n* real/complex nonsymmetric matrices (*A*,*B*), the generalized eigenvalues, and optionally, the left and/or right generalized eigenvectors.

A generalized eigenvalue for a pair of matrices (*A*,*B*) is a scalar λ or a ratio *alpha* / *beta* = λ, such that  $A - \lambda * B$  is singular. It is usually represented as the pair ( $a1pha$ ,  $beta$ ), as there is a reasonable interpretation for *beta* =0 and even for both being zero.

The right generalized eigenvector  $v(j)$  corresponding to the generalized eigenvalue  $\lambda(j)$  of (*A*,*B*) satisfies

 $A^*v(j) = \lambda(j)^*B^*v(j).$ 

The left generalized eigenvector  $u(j)$  corresponding to the generalized eigenvalue  $\lambda(j)$  of (*A*,*B*) satisfies

 $u(j)^H * A = \lambda(j) * u(j)^H * B$ 

where  $u(j)^H$  denotes the conjugate transpose of  $u(j)$ .

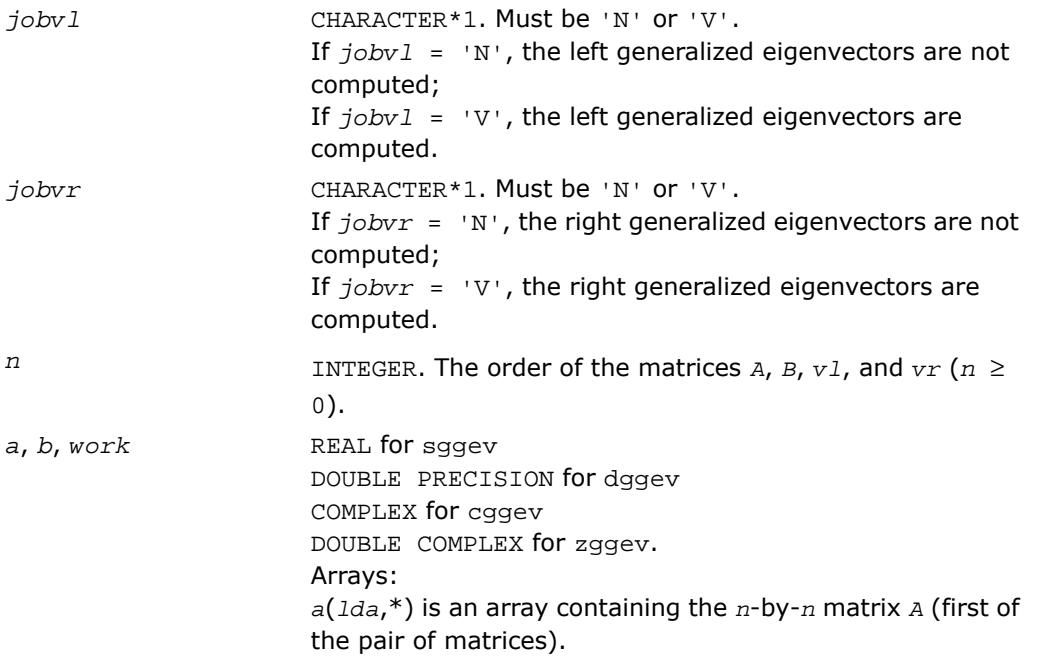

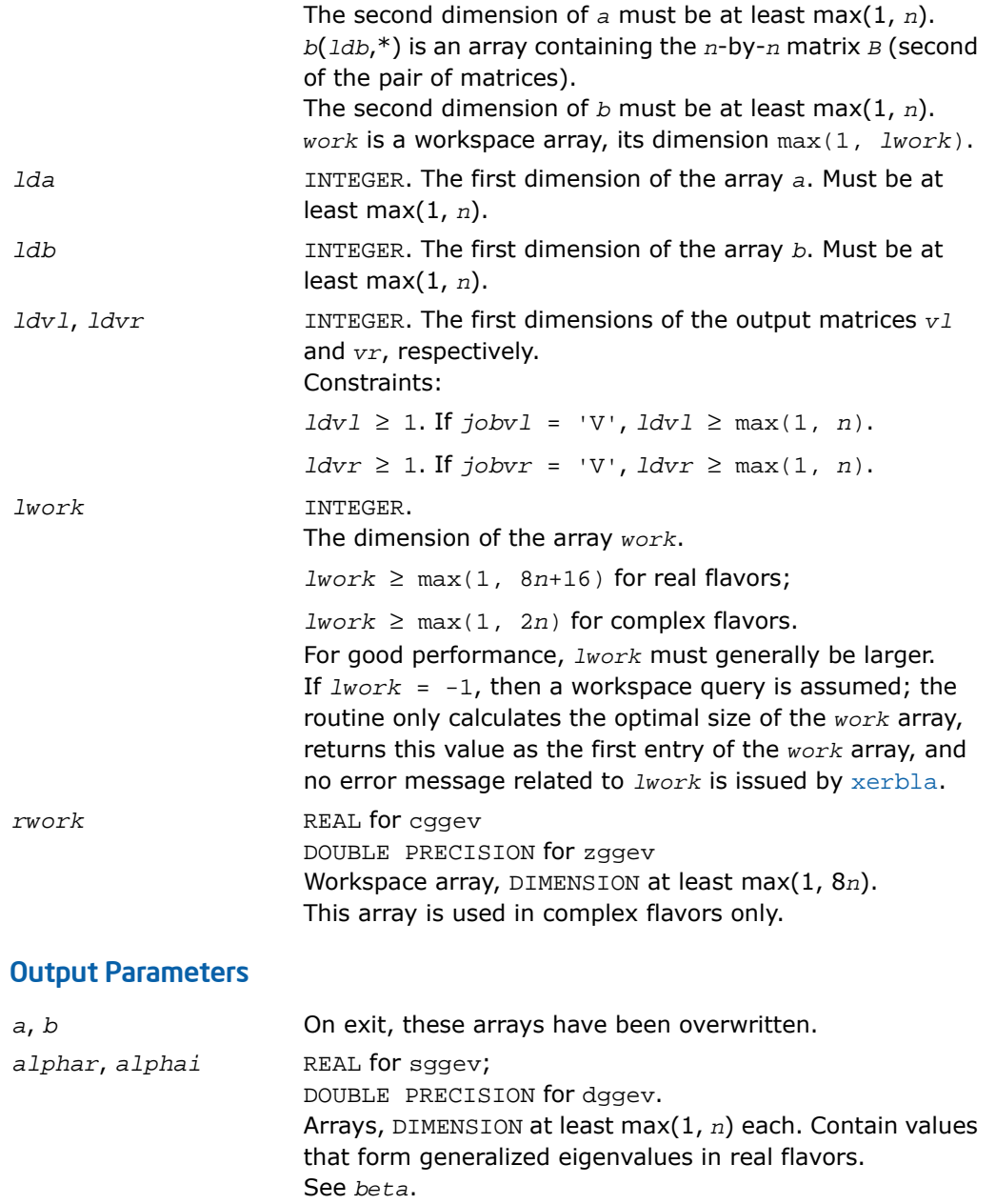

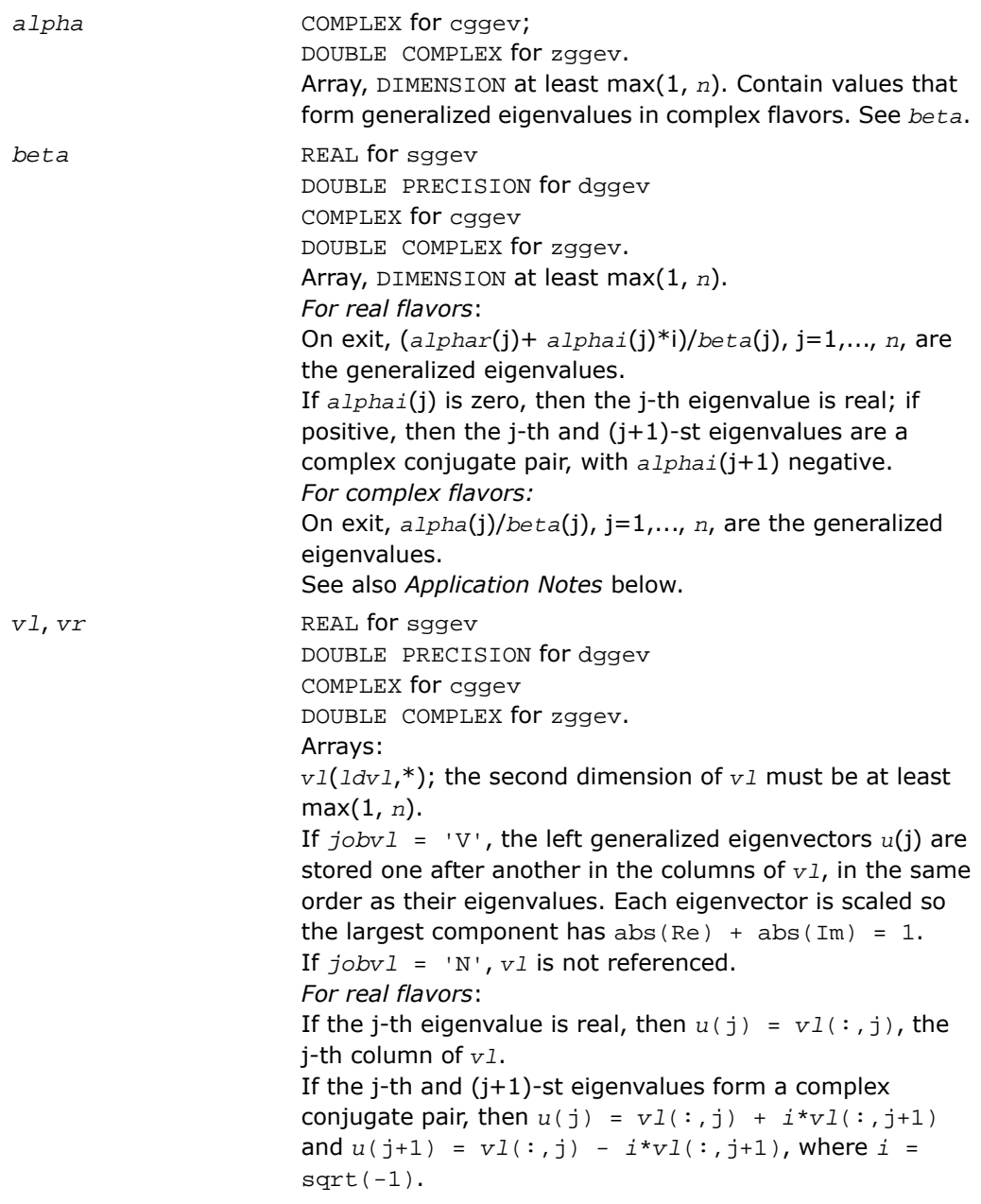

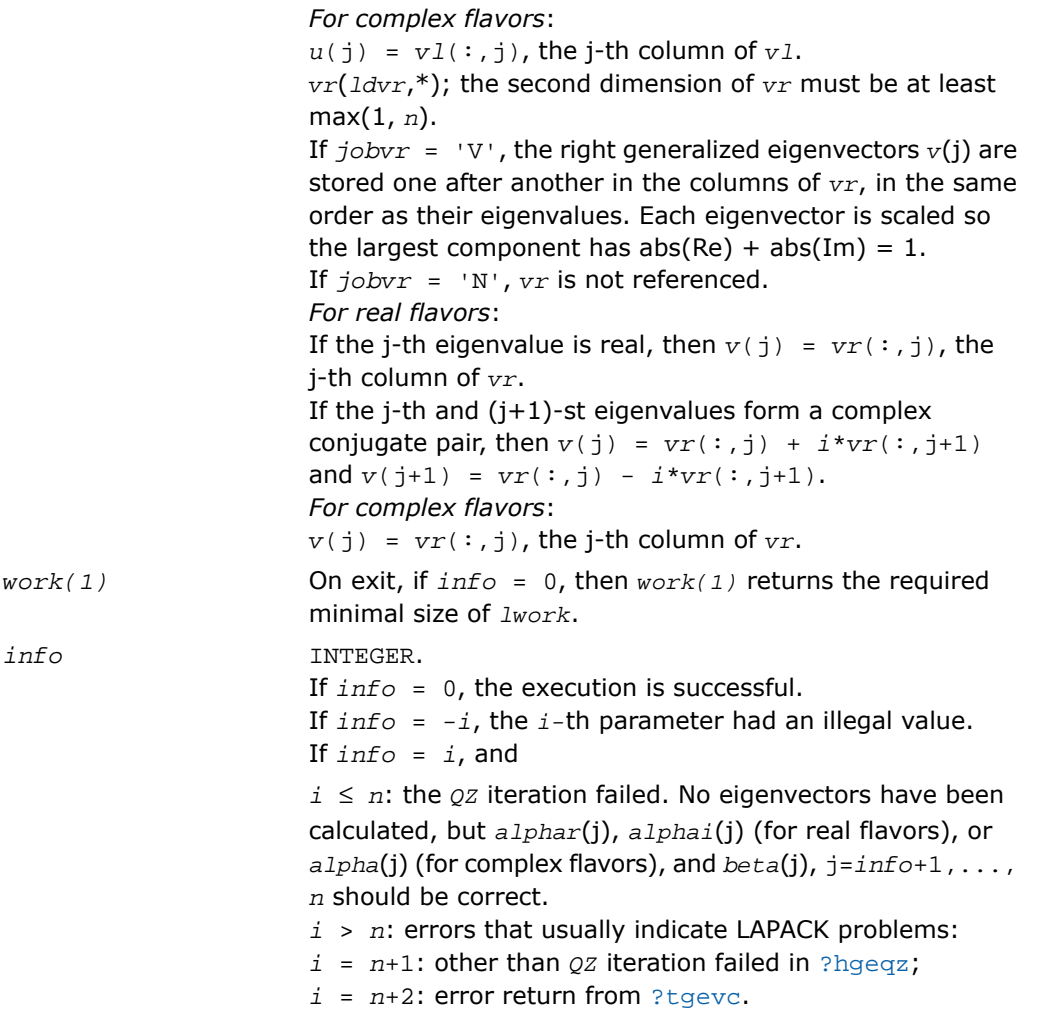

### Fortran 95 Interface Notes

Routines in Fortran 95 interface have fewer arguments in the calling sequence than their FORTRAN 77 counterparts. For general conventions applied to skip redundant or restorable arguments, see [Fortran 95 Interface Conventions.](#page-500-0)

Specific details for the routine ggev interface are the following:

*a* Holds the matrix *A* of size (*n*, *n*).

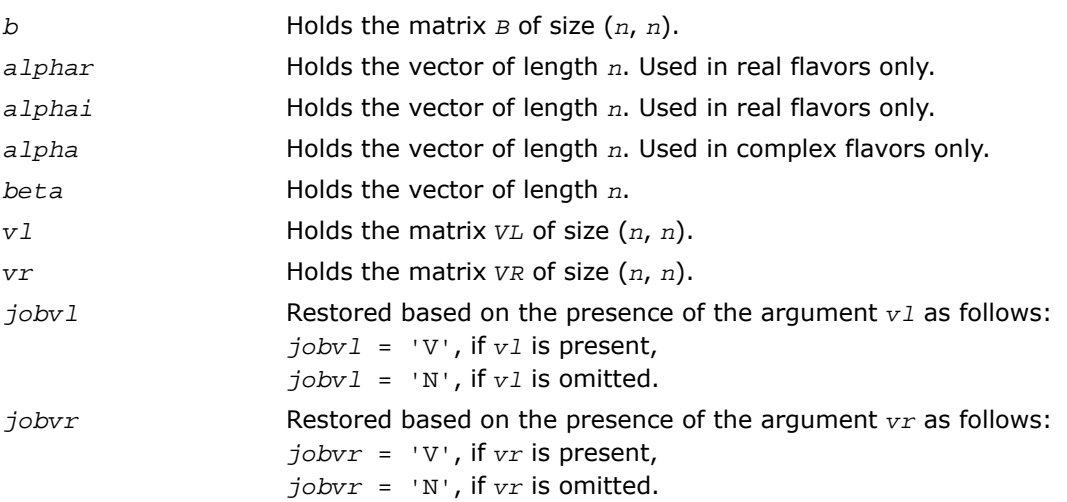

## Application Notes

If you are in doubt how much workspace to supply, use a generous value of *lwork* for the first run or set  $lwork = -1$ .

If you choose the first option and set any of admissible *lwork* sizes, which is no less than the minimal value described, the routine completes the task, though probably not so fast as with a recommended workspace, and provides the recommended workspace in the first element of the corresponding array *work* on exit. Use this value (*work*(1)) for subsequent runs.

If you set  $1_{Work}$  =  $-1$ , the routine returns immediately and provides the recommended workspace in the first element of the corresponding array (*work*). This operation is called a workspace query.

Note that if you set *lwork* to less than the minimal required value and not -1, the routine returns immediately with an error exit and does not provide any information on the recommended workspace.

The quotients *alphar*(j)/*beta*(j) and *alphai*(j)/*beta*(j) may easily over- or underflow, and *beta*(j) may even be zero. Thus, you should avoid simply computing the ratio. However, *alphar* and *alphai* (for real flavors) or *alpha* (for complex flavors) will be always less than and usually comparable with norm(*A*) in magnitude, and *beta* always less than and usually comparable with norm(*B*).

## <span id="page-1508-0"></span>?ggevx

*Computes the generalized eigenvalues, and, optionally, the left and/or right generalized eigenvectors.*

## **Syntax**

### FORTRAN 77:

call sggevx(*balanc*, *jobvl*, *jobvr*, *sense*, *n*, *a*, *lda*, *b*, *ldb*, *alphar*, *alphai*, *beta*, *vl*, *ldvl*, *vr*, *ldvr*, *ilo*, *ihi*, *lscale*, *rscale*, *abnrm*, *bbnrm*, *rconde*, *rcondv*, *work*, *lwork*, *iwork*, *bwork*, *info*)

call dggevx(*balanc*, *jobvl*, *jobvr*, *sense*, *n*, *a*, *lda*, *b*, *ldb*, *alphar*, *alphai*, *beta*, *vl*, *ldvl*, *vr*, *ldvr*, *ilo*, *ihi*, *lscale*, *rscale*, *abnrm*, *bbnrm*, *rconde*, *rcondv*, *work*, *lwork*, *iwork*, *bwork*, *info*)

call cggevx(*balanc*, *jobvl*, *jobvr*, *sense*, *n*, *a*, *lda*, *b*, *ldb*, *alpha*, *beta*, *vl*, *ldvl*, *vr*, *ldvr*, *ilo*, *ihi*, *lscale*, *rscale*, *abnrm*, *bbnrm*, *rconde*, *rcondv*, *work*, *lwork*, *rwork*, *iwork*, *bwork*, *info*)

call zggevx(*balanc*, *jobvl*, *jobvr*, *sense*, *n*, *a*, *lda*, *b*, *ldb*, *alpha*, *beta*, *vl*, *ldvl*, *vr*, *ldvr*, *ilo*, *ihi*, *lscale*, *rscale*, *abnrm*, *bbnrm*, *rconde*, *rcondv*, *work*, *lwork*, *rwork*, *iwork*, *bwork*, *info*)

### Fortran 95:

call ggevx(*a*, *b*, *alphar*, *alphai*, *beta* [,*vl*] [,*vr*] [,*balanc*] [,*ilo*] [,*ihi*] [, *lscale*] [,*rscale*] [,*abnrm*] [,*bbnrm*] [,*rconde*] [,*rcondv*] [,*info*])

call ggevx(*a*, *b*, *alpha*, *beta* [, *vl*] [,*vr*] [,*balanc*] [,*ilo*] [,*ihi*] [,*lscale*] [, *rscale*] [,*abnrm*] [,*bbnrm*] [,*rconde*] [,*rcondv*] [,*info*])

## **Description**

This routine is declared in  $mkl$  lapack.fi for FORTRAN 77 interface, in lapack.f90 for Fortran 95 interface, and in mkl\_lapack.h for C interface.

The routine computes for a pair of *n*-by-*n* real/complex nonsymmetric matrices (*A*,*B*), the generalized eigenvalues, and optionally, the left and/or right generalized eigenvectors.

Optionally also, it computes a balancing transformation to improve the conditioning of the eigenvalues and eigenvectors (*ilo*, *ihi*, *lscale*, *rscale*, *abnrm*, and *bbnrm*), reciprocal condition numbers for the eigenvalues (*rconde*), and reciprocal condition numbers for the right eigenvectors (*rcondv*).

A generalized eigenvalue for a pair of matrices (*A*,*B*) is a scalar λ or a ratio *alpha* / *beta* = λ, such that  $A - \lambda * B$  is singular. It is usually represented as the pair ( $alpha$ , *beta*), as there is a reasonable interpretation for *beta*=0 and even for both being zero. The right generalized eigenvector  $v(j)$  corresponding to the generalized eigenvalue  $\lambda(j)$  of ( $A,B$ ) satisfies

 $A^*v(j) = \lambda(j)^*B^*v(j).$ 

The left generalized eigenvector  $u(j)$  corresponding to the generalized eigenvalue  $\lambda(j)$  of (*A*,*B*) satisfies

 $u(j)^H * A = \lambda(j) * u(j)^H * B$ 

where  $u(j)^H$  denotes the conjugate transpose of  $u(i)$ .

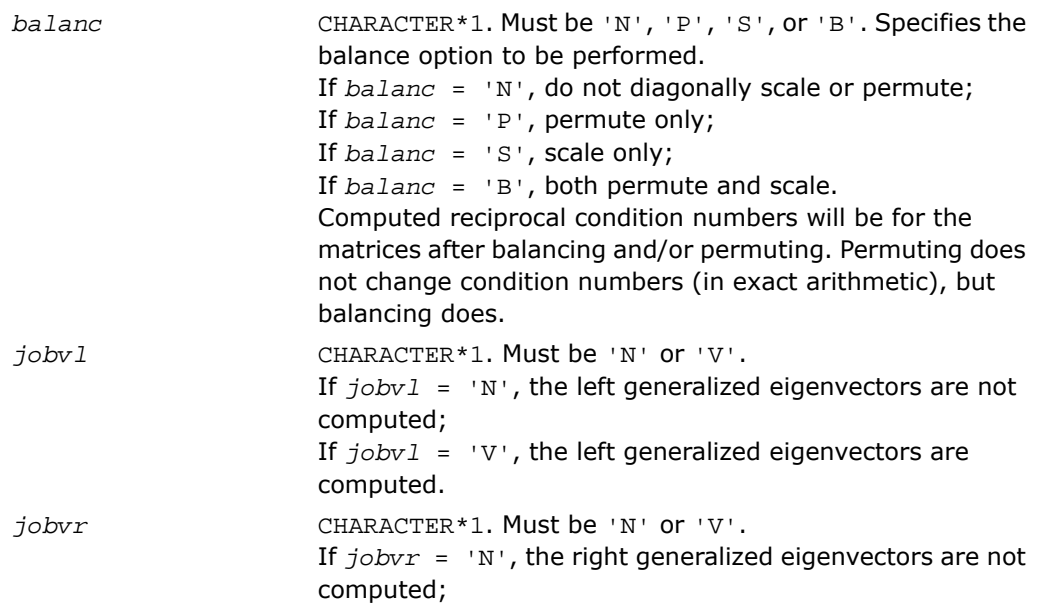

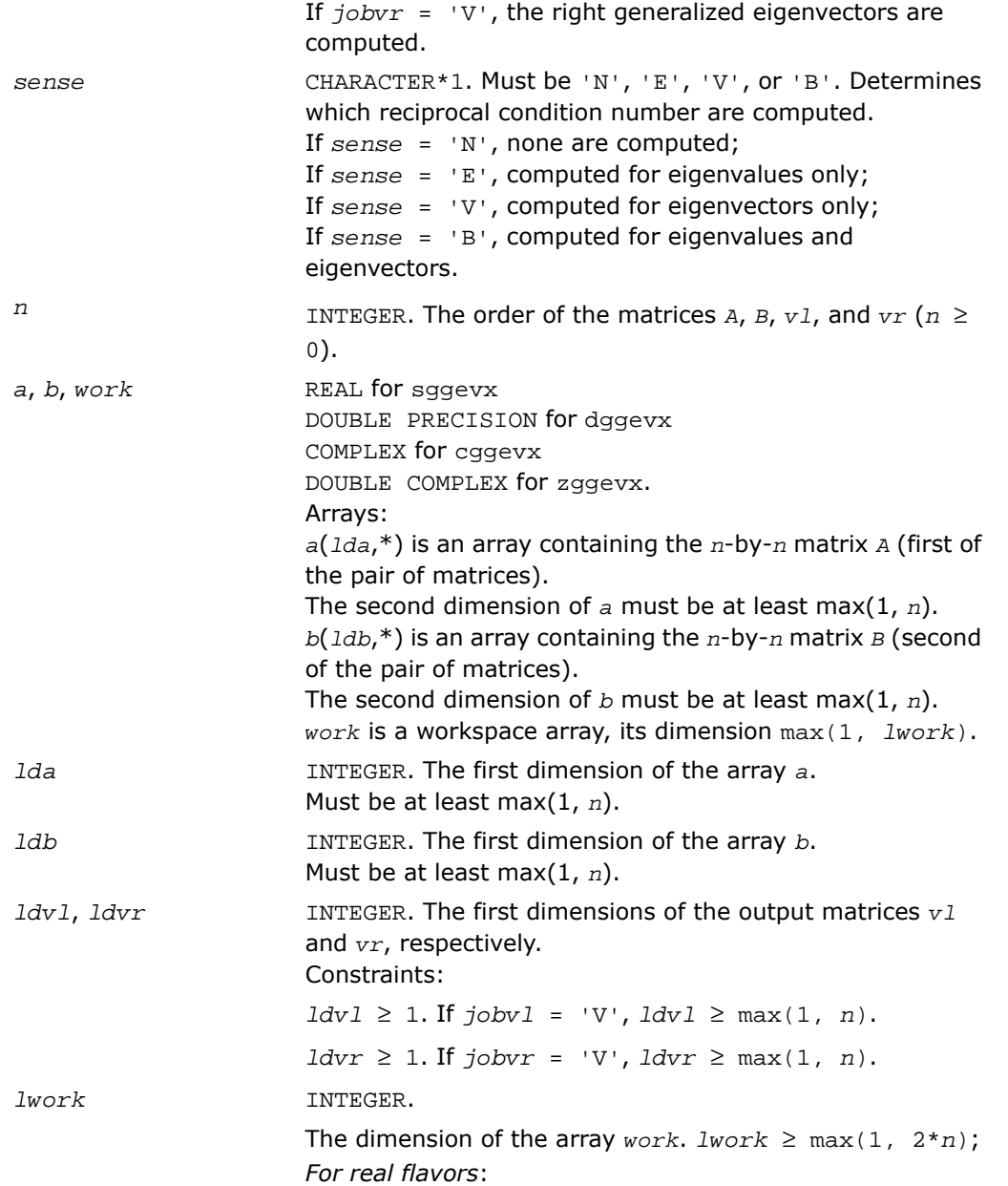

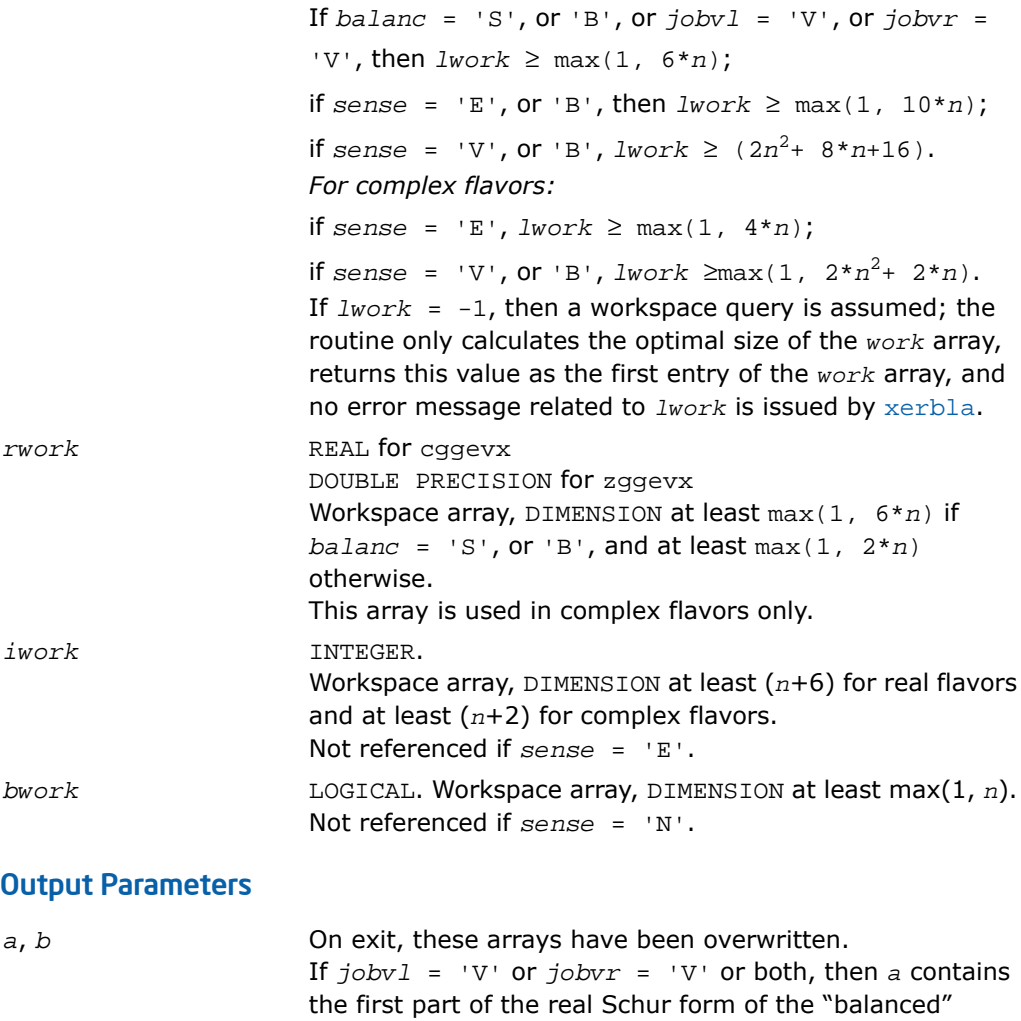

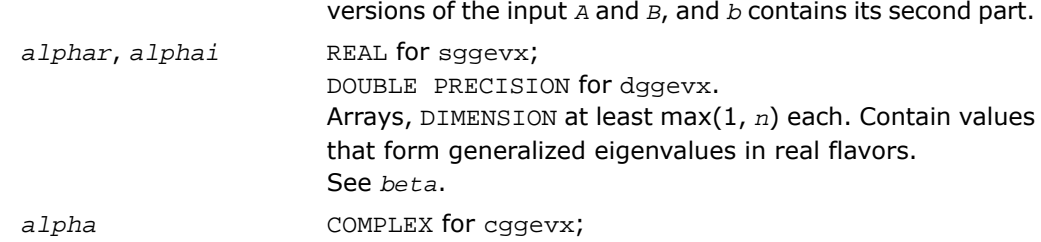
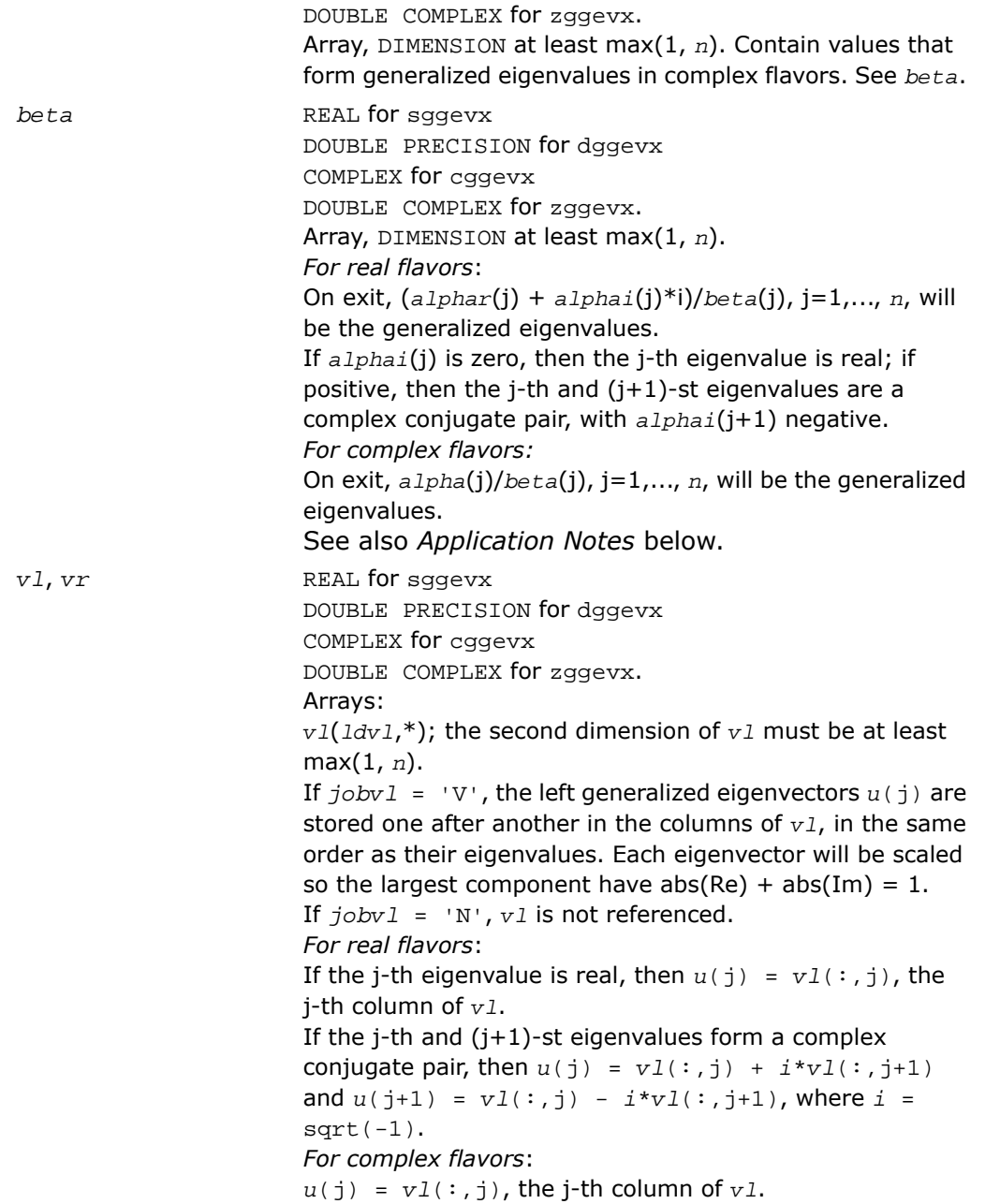

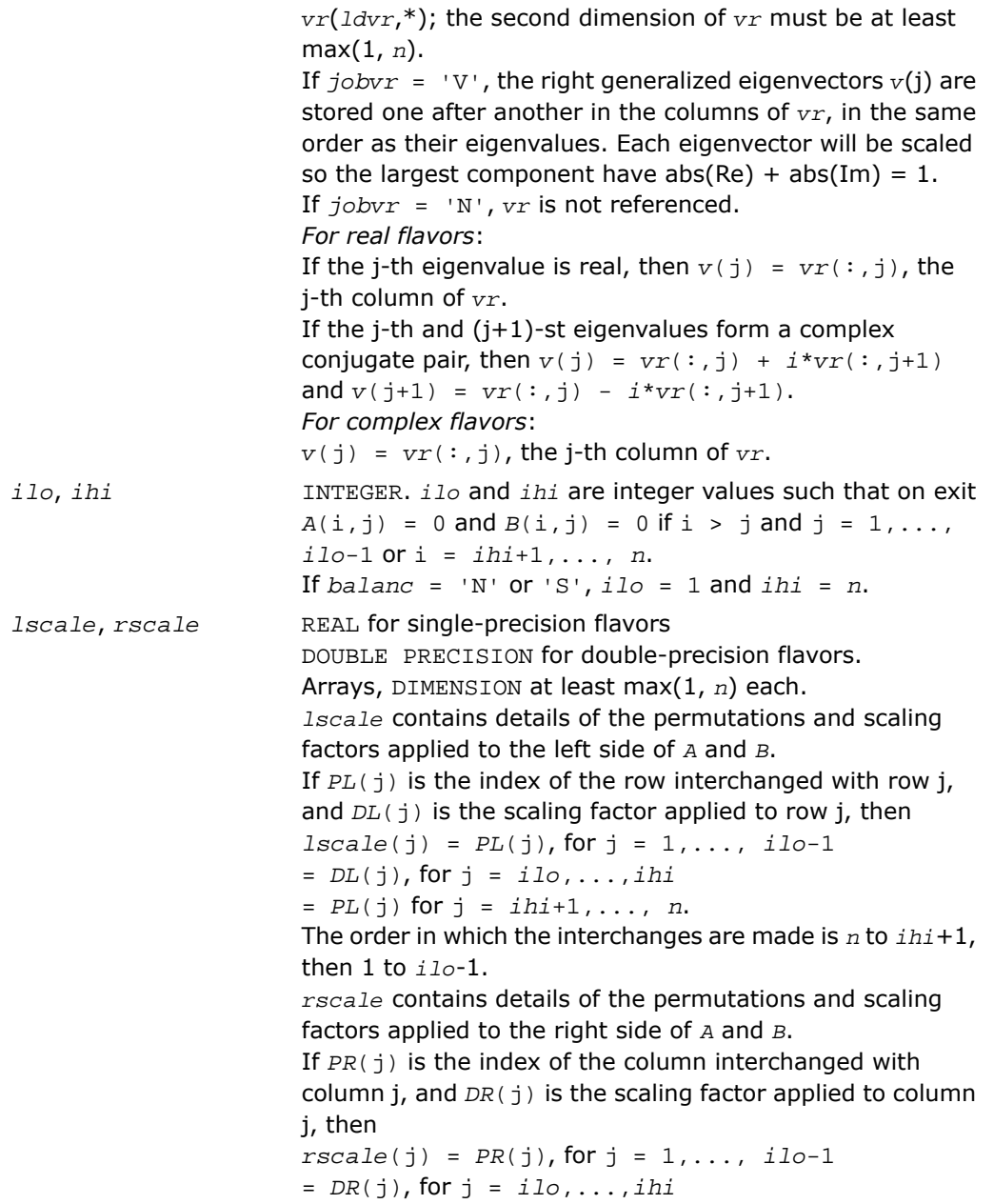

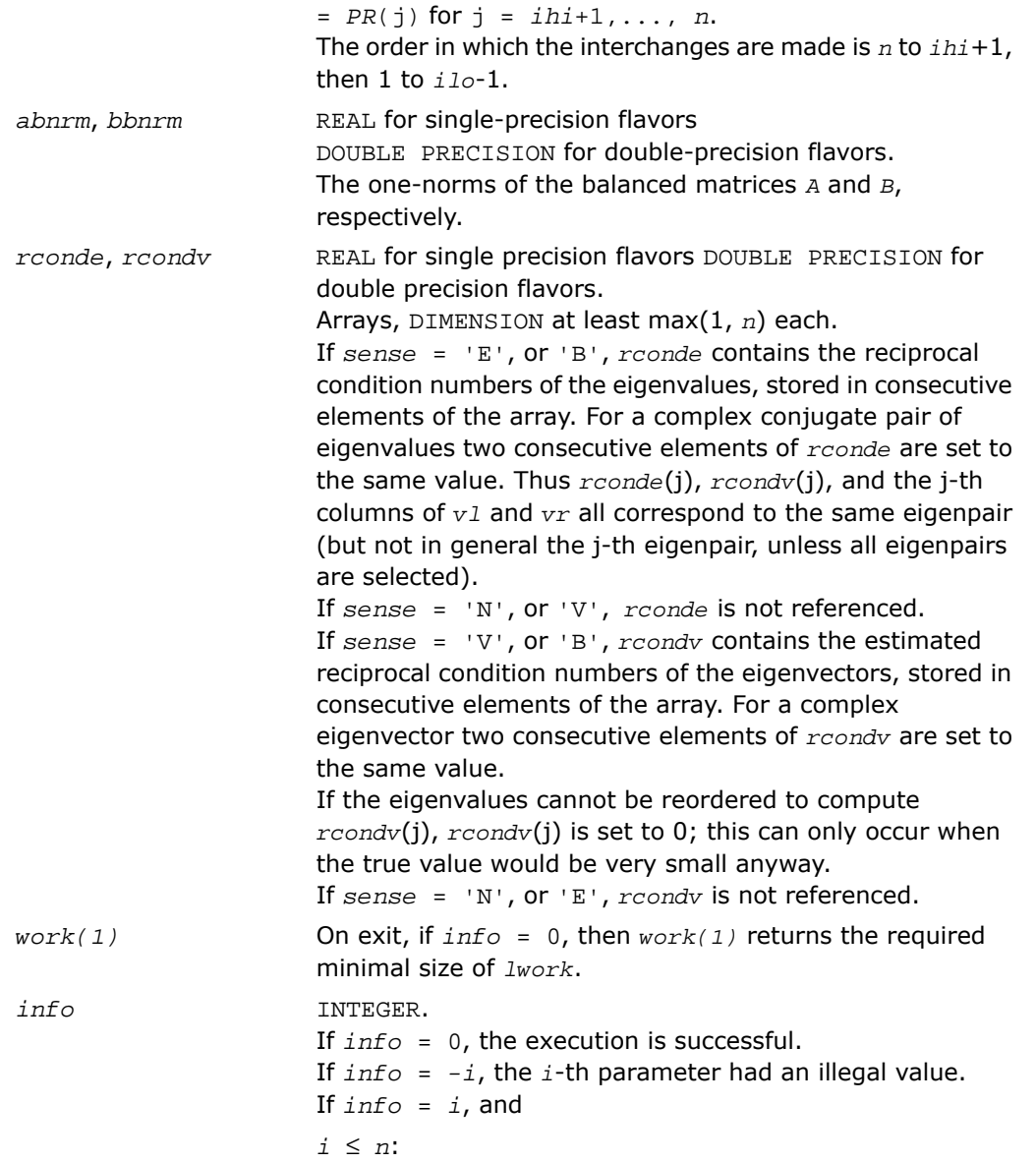

the *QZ* iteration failed. No eigenvectors have been calculated, but *alphar*(j), *alphai*(j) (for real flavors), or *alpha*(j) (for complex flavors), and *beta*(j), j=*info*+1,..., *n* should be correct.

- *i* > *n*: errors that usually indicate LAPACK problems:
- $i = n+1$ : other than  $QZ$  iteration failed in [?hgeqz](#page-1179-0);
- *i* = *n*+2: error return from [?tgevc](#page-1187-0).

#### Fortran 95 Interface Notes

Routines in Fortran 95 interface have fewer arguments in the calling sequence than their FORTRAN 77 counterparts. For general conventions applied to skip redundant or restorable arguments, see [Fortran 95 Interface Conventions.](#page-500-0)

Specific details for the routine ggevx interface are the following:

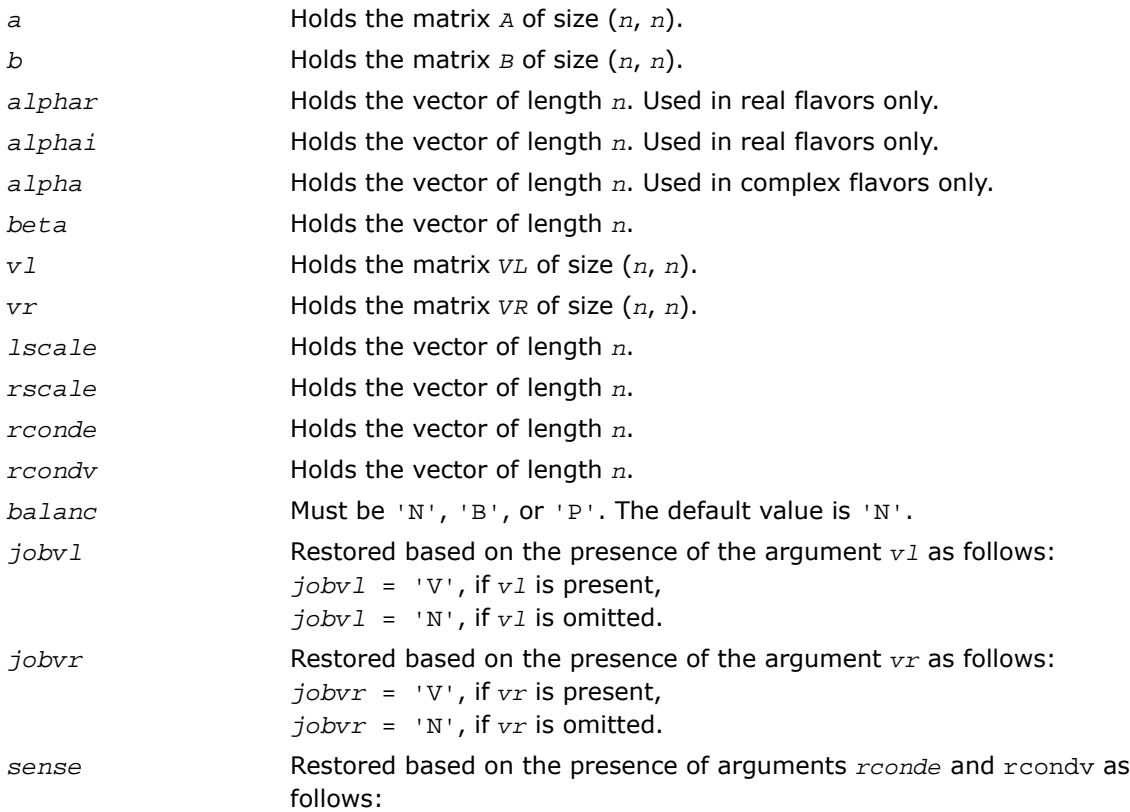

*sense* = 'B', if both *rconde* and *rcondv* are present, *sense* = 'E', if *rconde* is present and *rcondv* omitted, *sense* = 'V', if *rconde* is omitted and *rcondv* present, *sense* = 'N', if both *rconde* and *rcondv* are omitted.

#### Application Notes

If you are in doubt how much workspace to supply, use a generous value of *lwork* for the first run or set  $lwork = -1$ .

If you choose the first option and set any of admissible *lwork* sizes, which is no less than the minimal value described, the routine completes the task, though probably not so fast as with a recommended workspace, and provides the recommended workspace in the first element of the corresponding array *work* on exit. Use this value (*work*(1)) for subsequent runs.

If you set  $lwork = -1$ , the routine returns immediately and provides the recommended workspace in the first element of the corresponding array (*work*). This operation is called a workspace query.

Note that if you set *lwork* to less than the minimal required value and not -1, the routine returns immediately with an error exit and does not provide any information on the recommended workspace.

The quotients *alphar*(j)/*beta*(j) and *alphai*(j)/*beta*(j) may easily over- or underflow, and *beta*(j) may even be zero. Thus, you should avoid simply computing the ratio. However, *alphar* and *alphai* (for real flavors) or *alpha* (for complex flavors) will be always less than and usually comparable with norm(*A*) in magnitude, and *beta* always less than and usually comparable with norm(*B*).

# *LAPACK Auxiliary and Utility Routines*

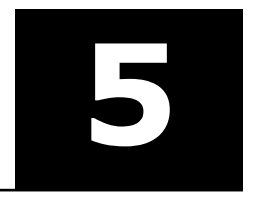

<span id="page-1518-0"></span>This chapter describes the Intel® Math Kernel Library implementation of LAPACK [auxiliary](#page-1518-0) and [utility](#page-1954-0) [routines.](#page-1954-0) The library includes auxiliary routines for both real and complex data.

## Auxiliary Routines

Routine naming conventions, mathematical notation, and matrix storage schemes used for LAPACK auxiliary routines are the same as for the driver and computational routines described in previous chapters.

The table below summarizes information about the available LAPACK auxiliary routines.

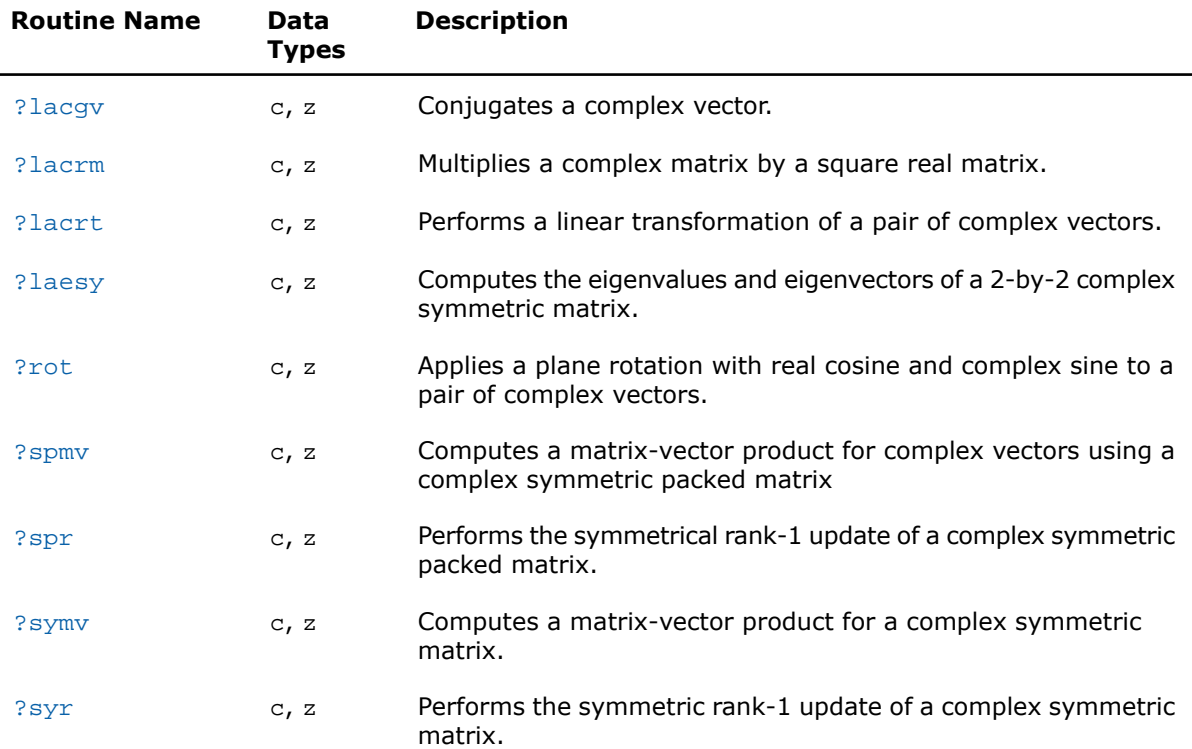

#### **Table 5-1 LAPACK Auxiliary Routines**

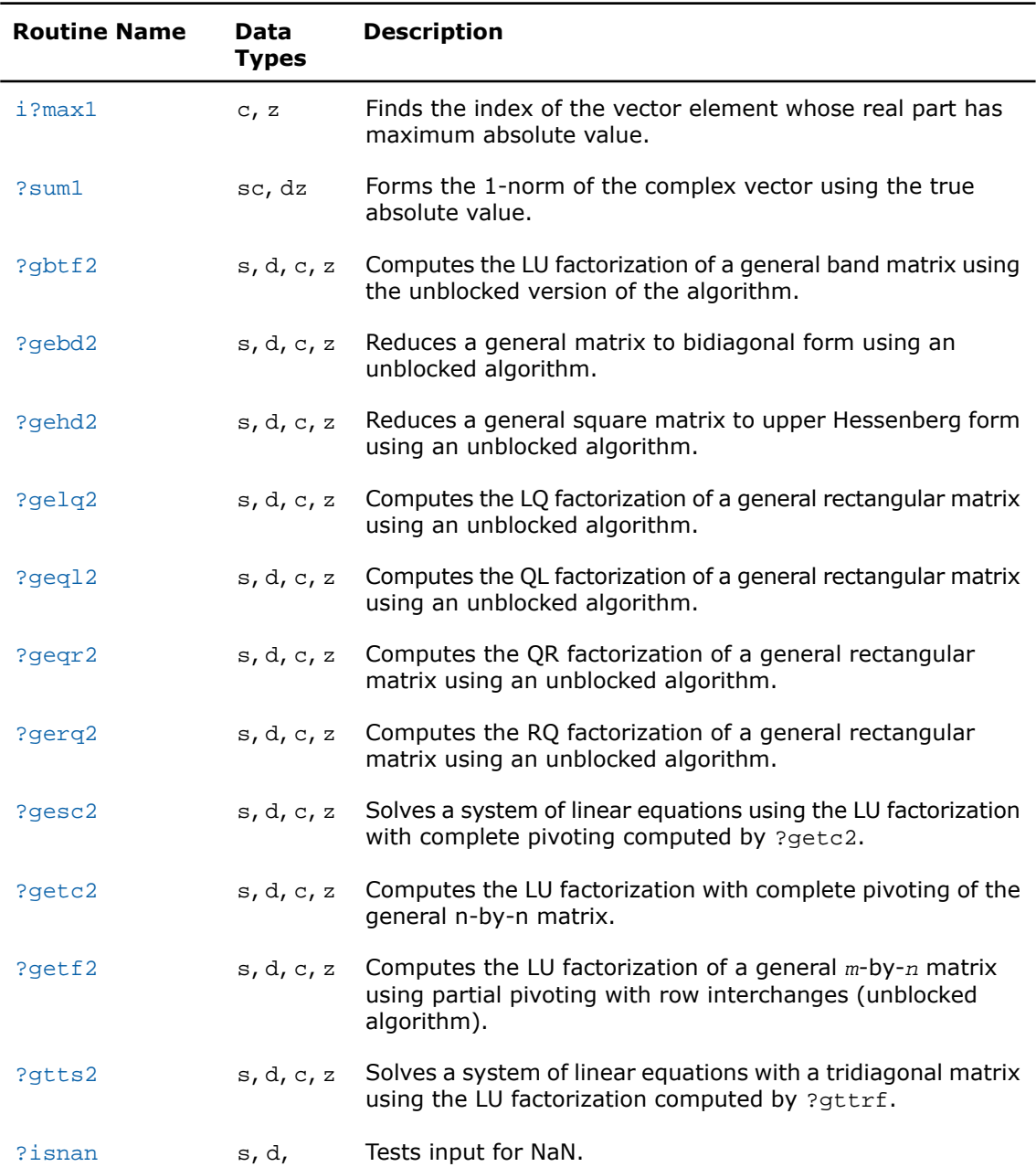

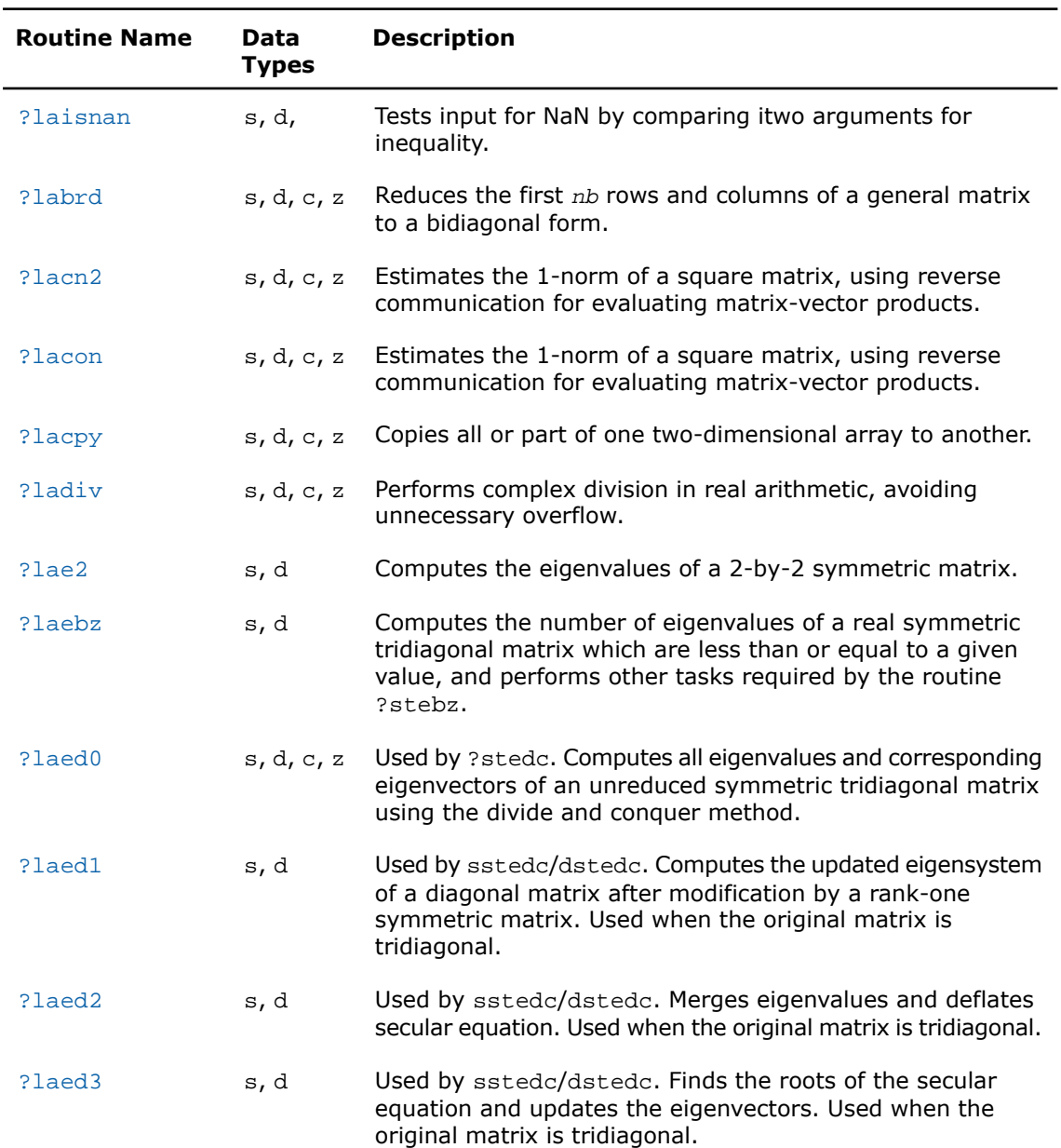

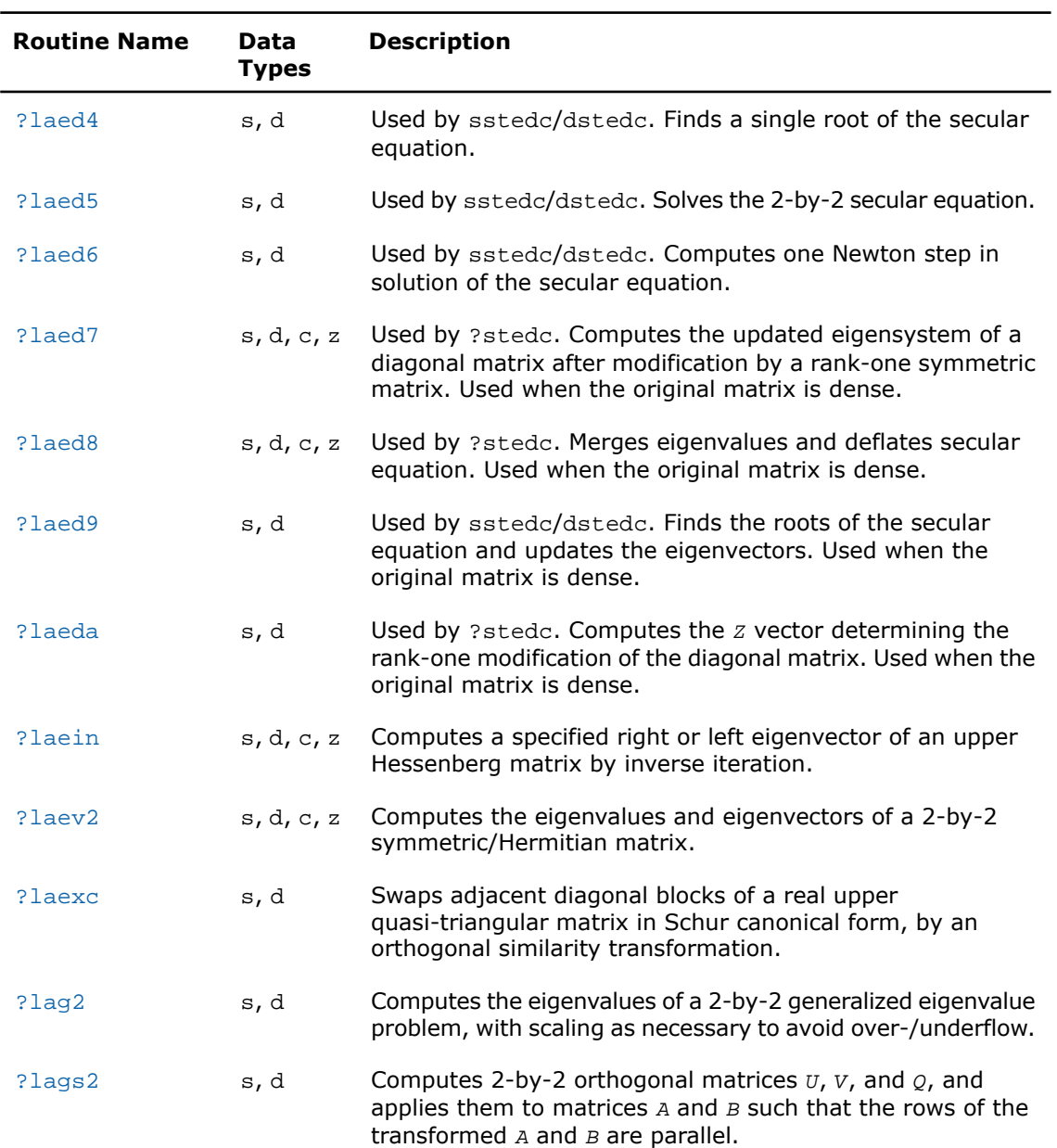

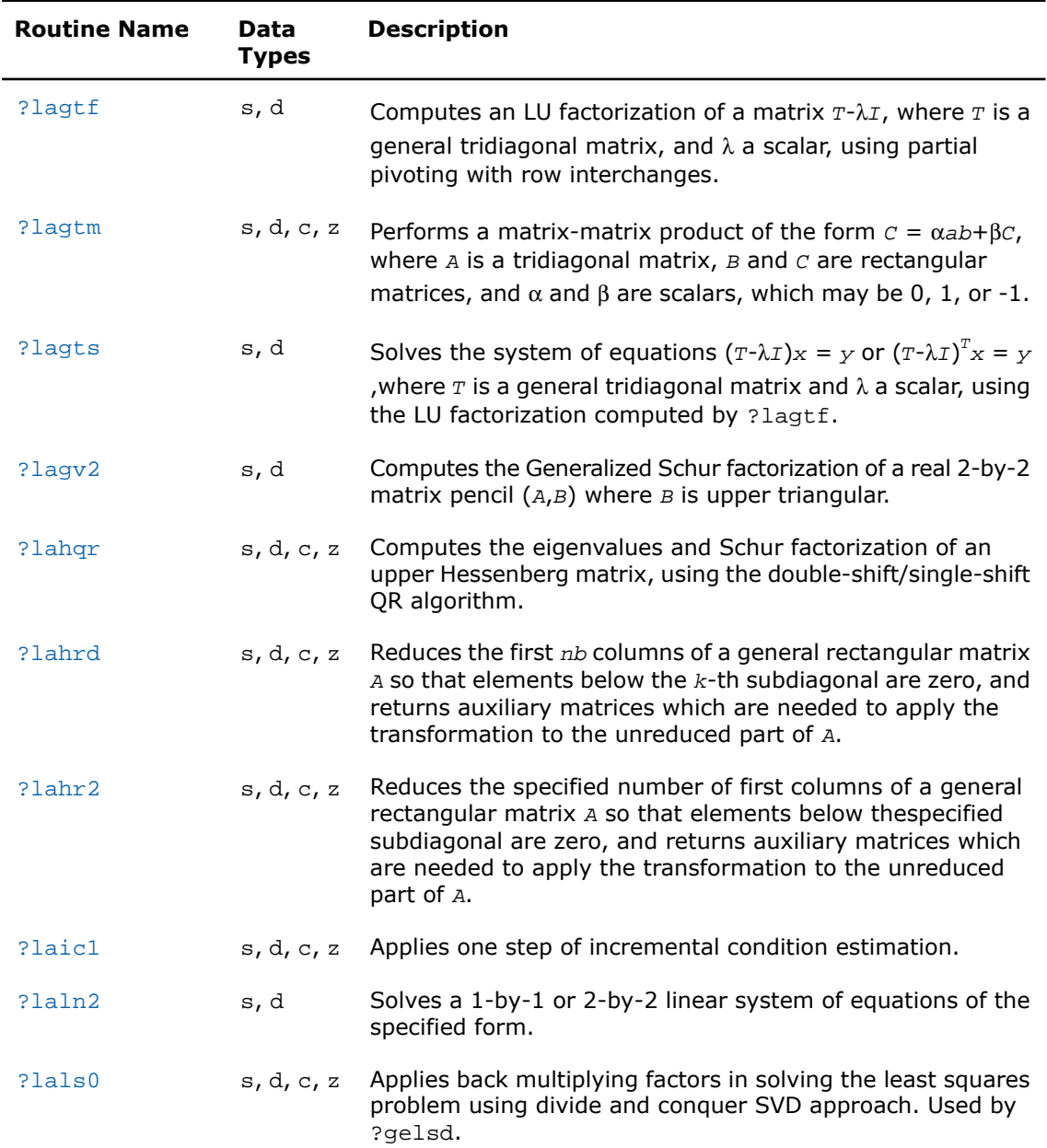

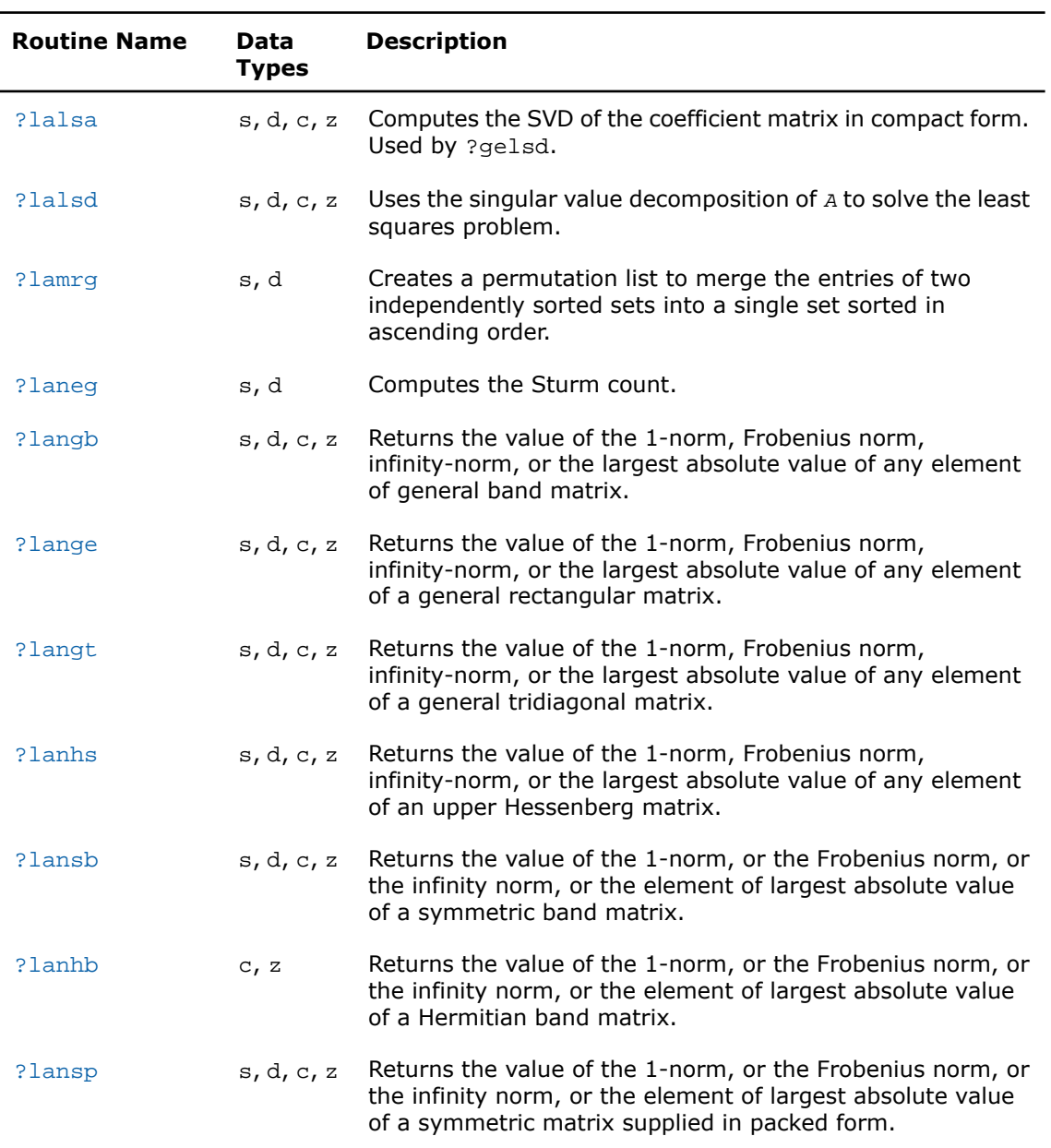

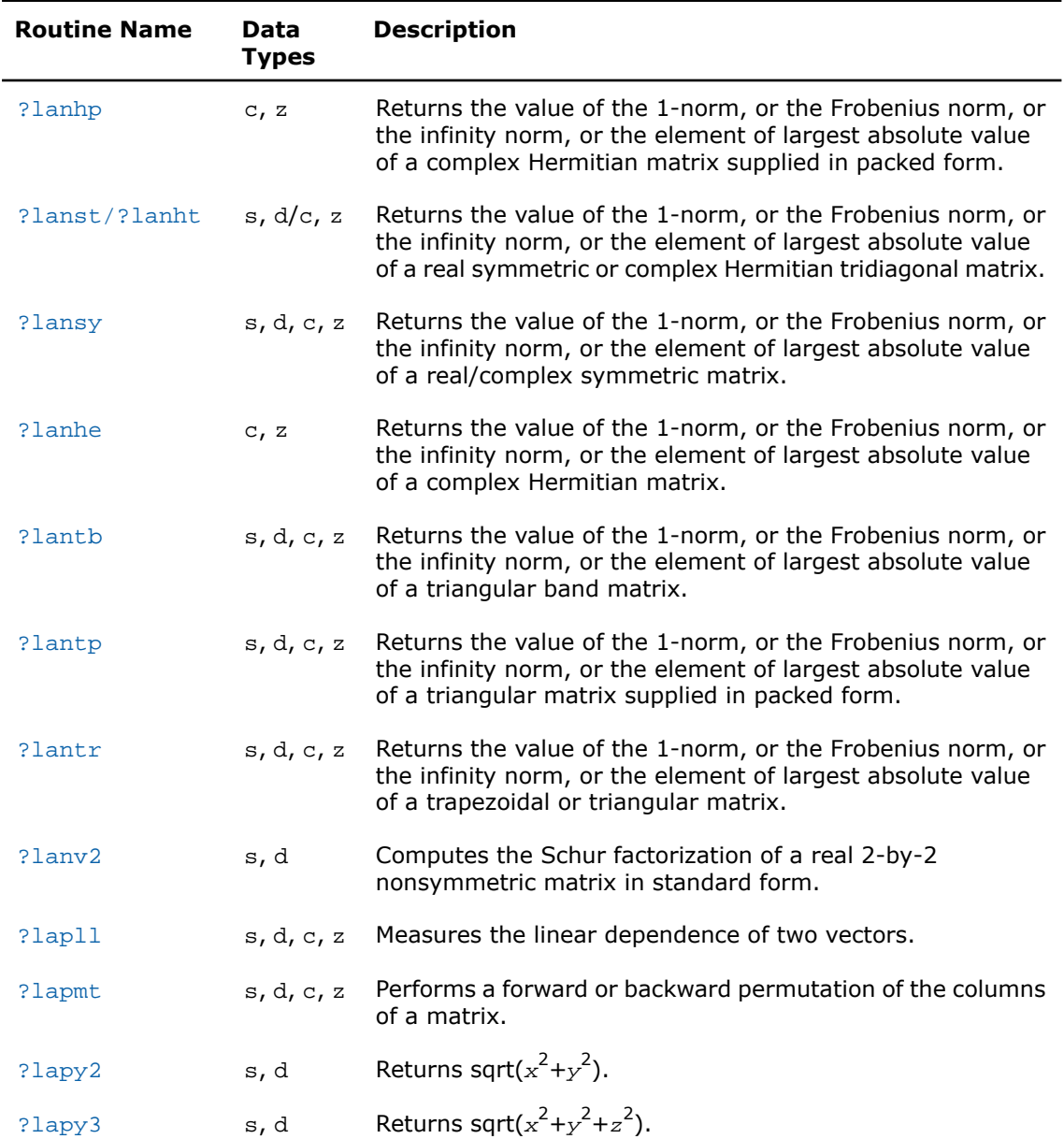

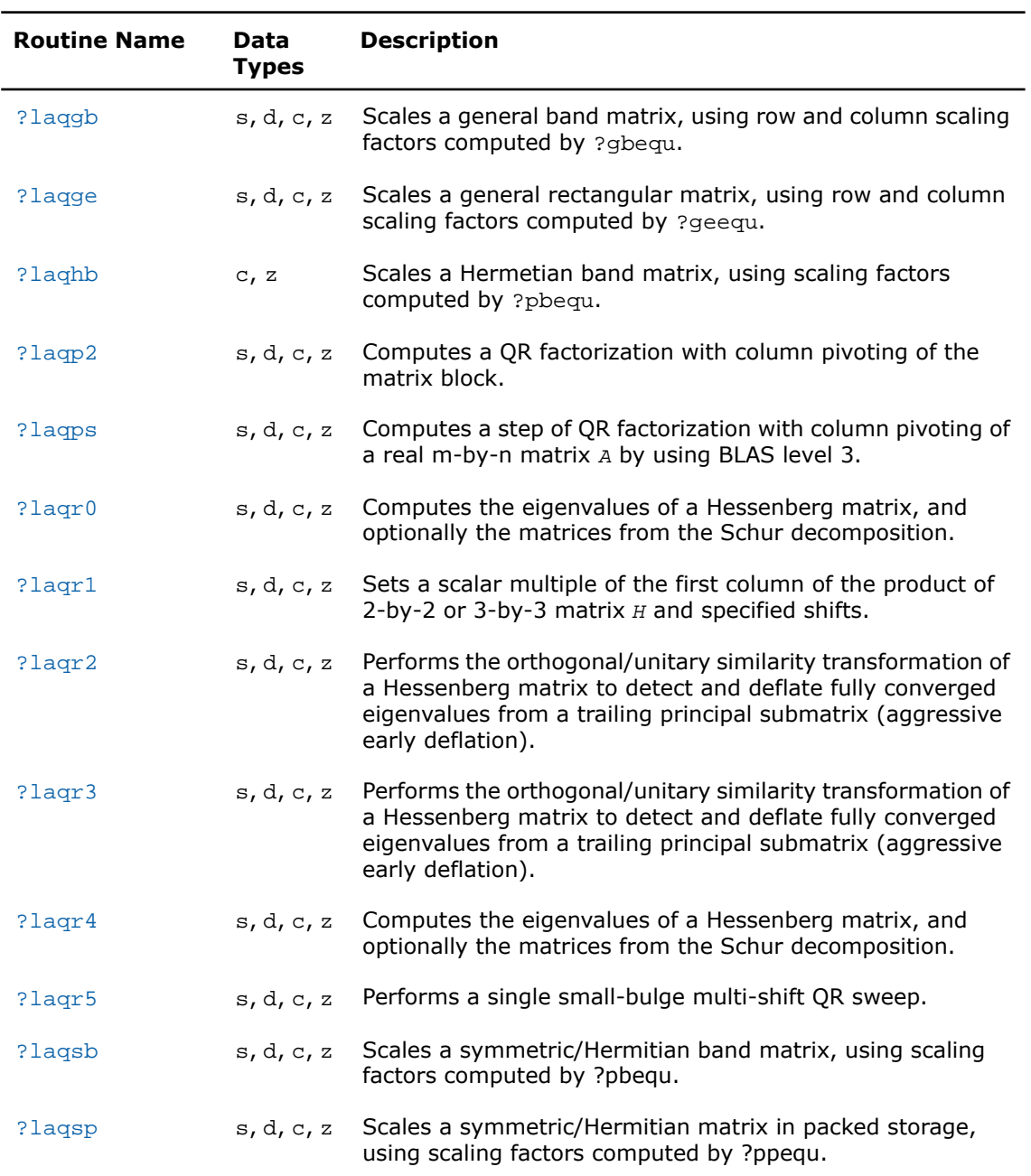

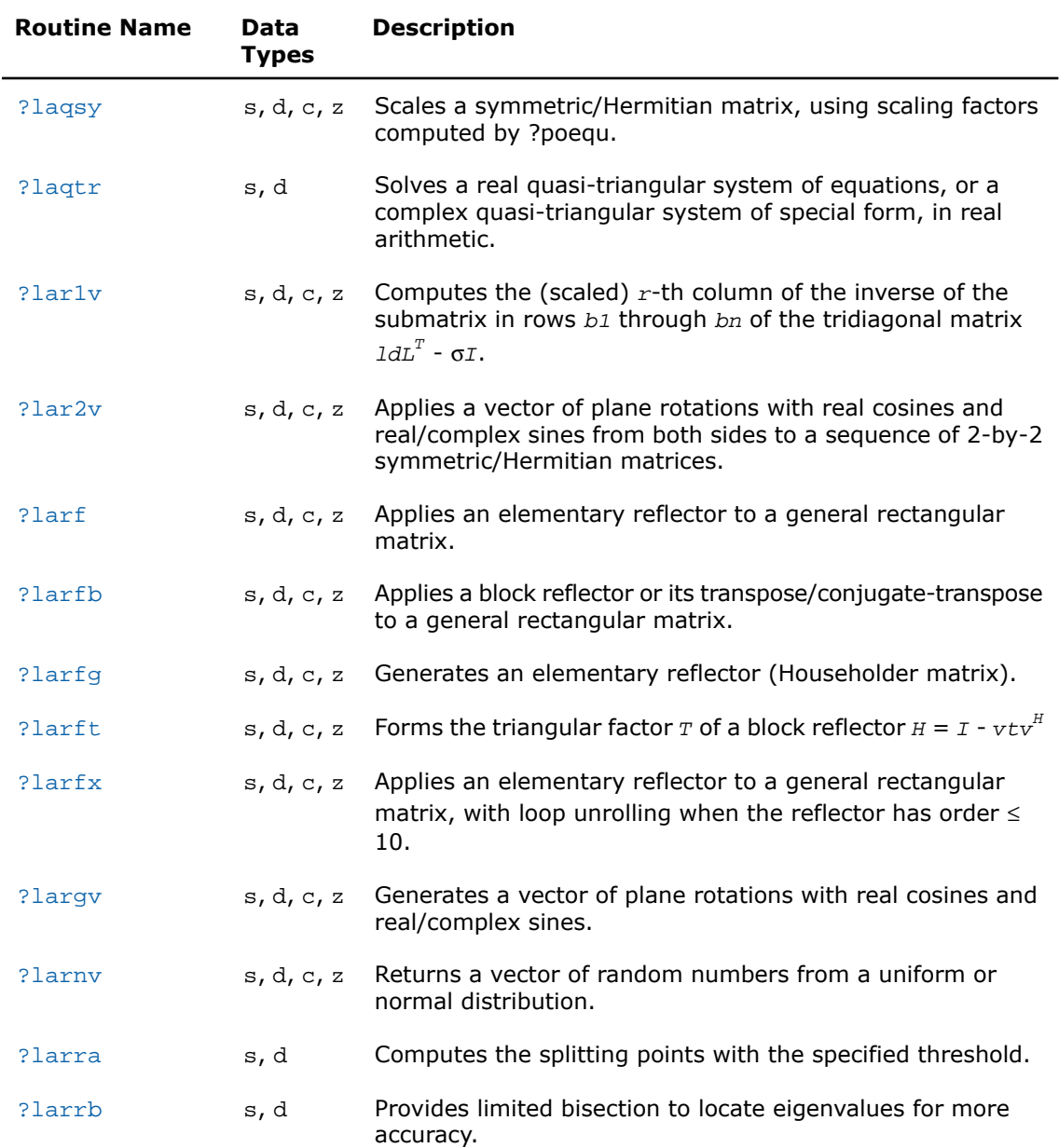

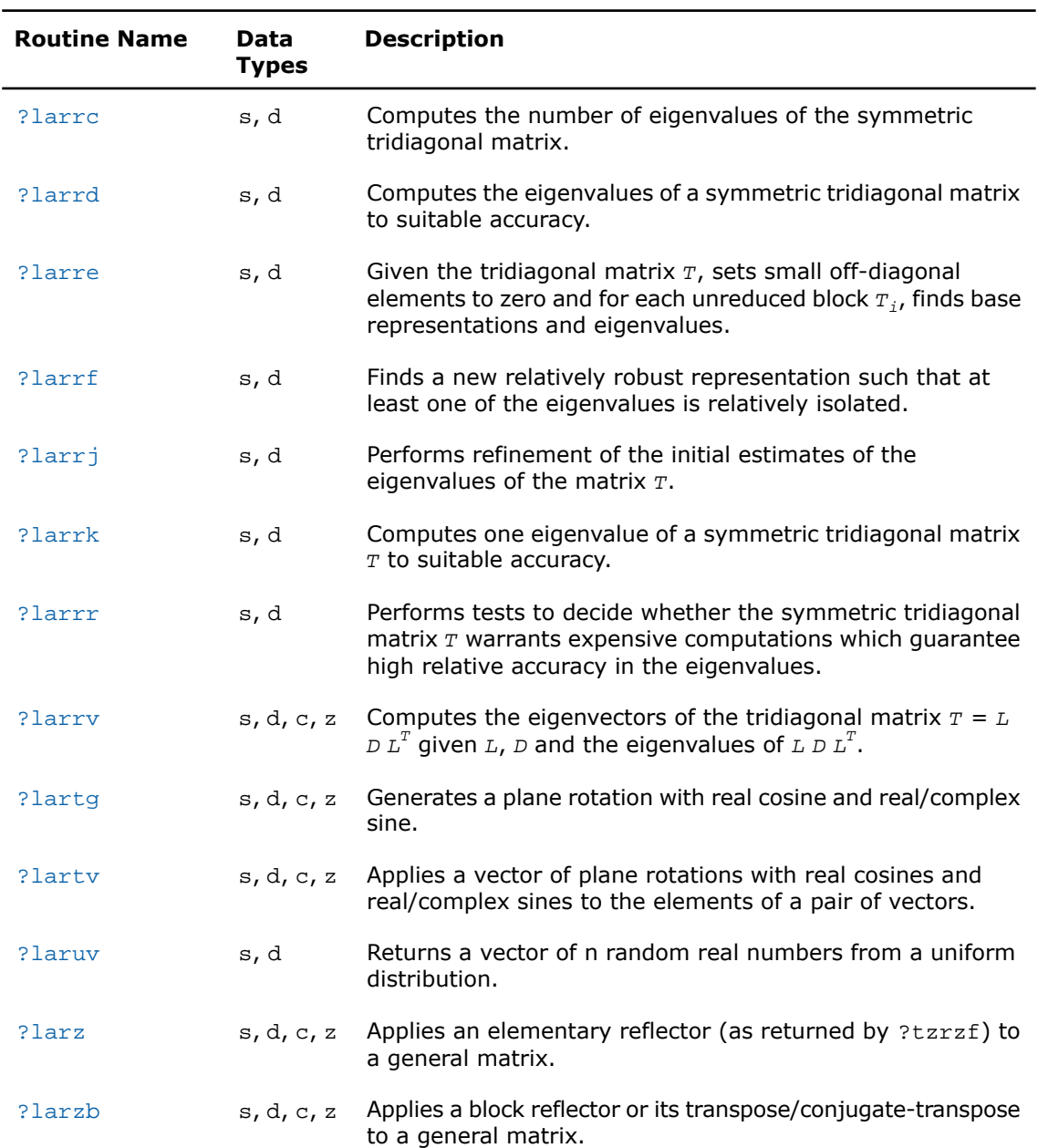

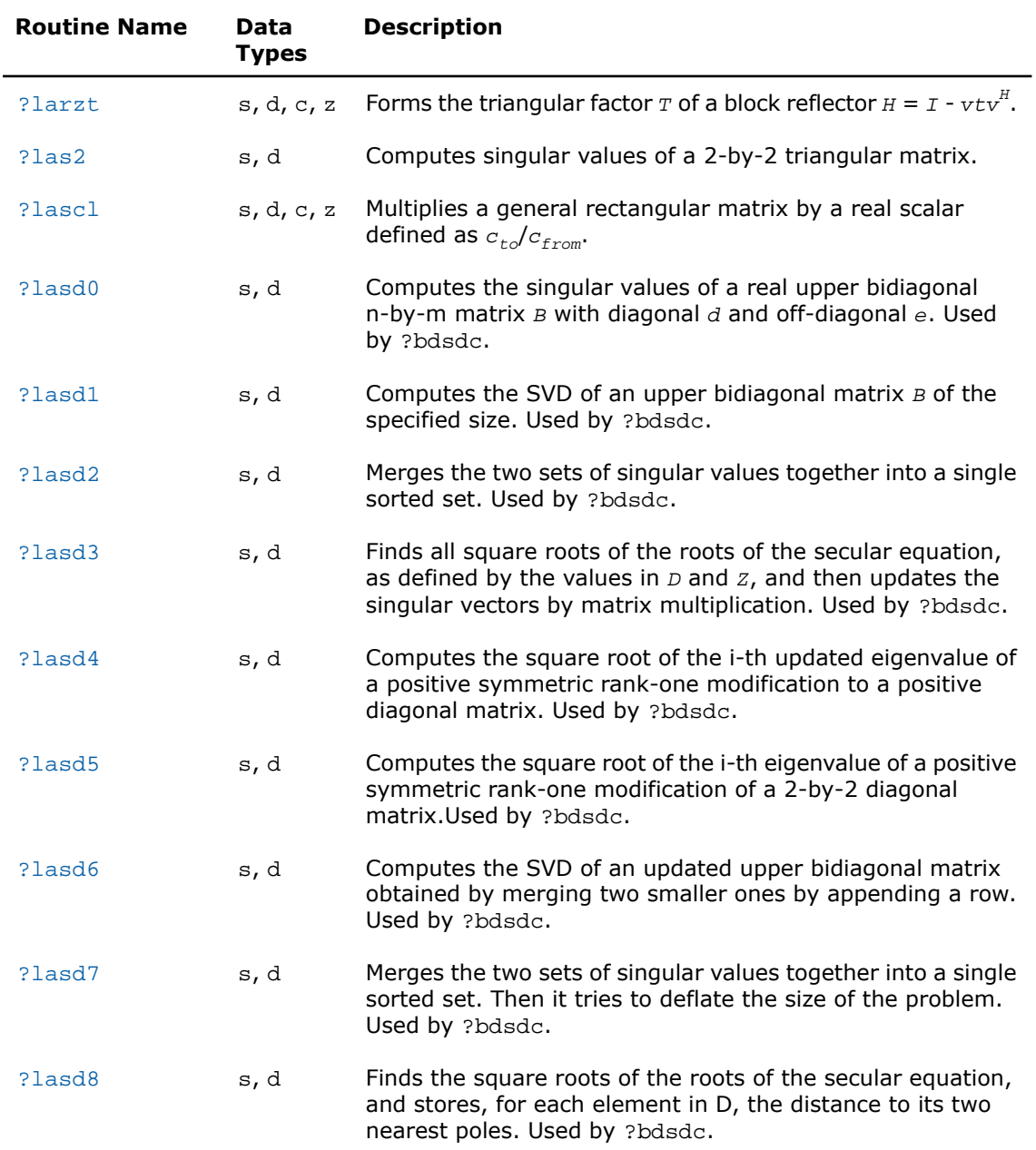

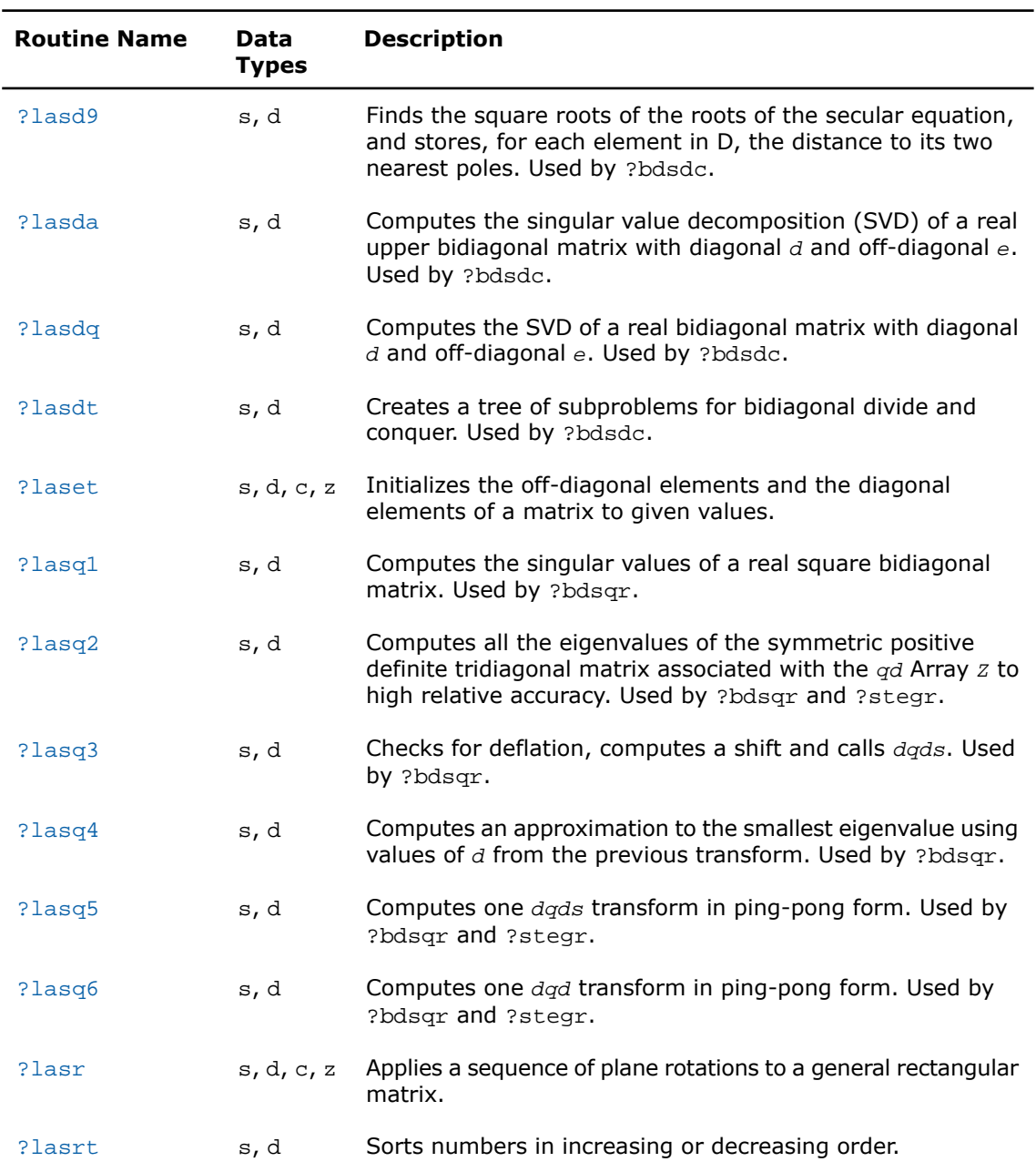

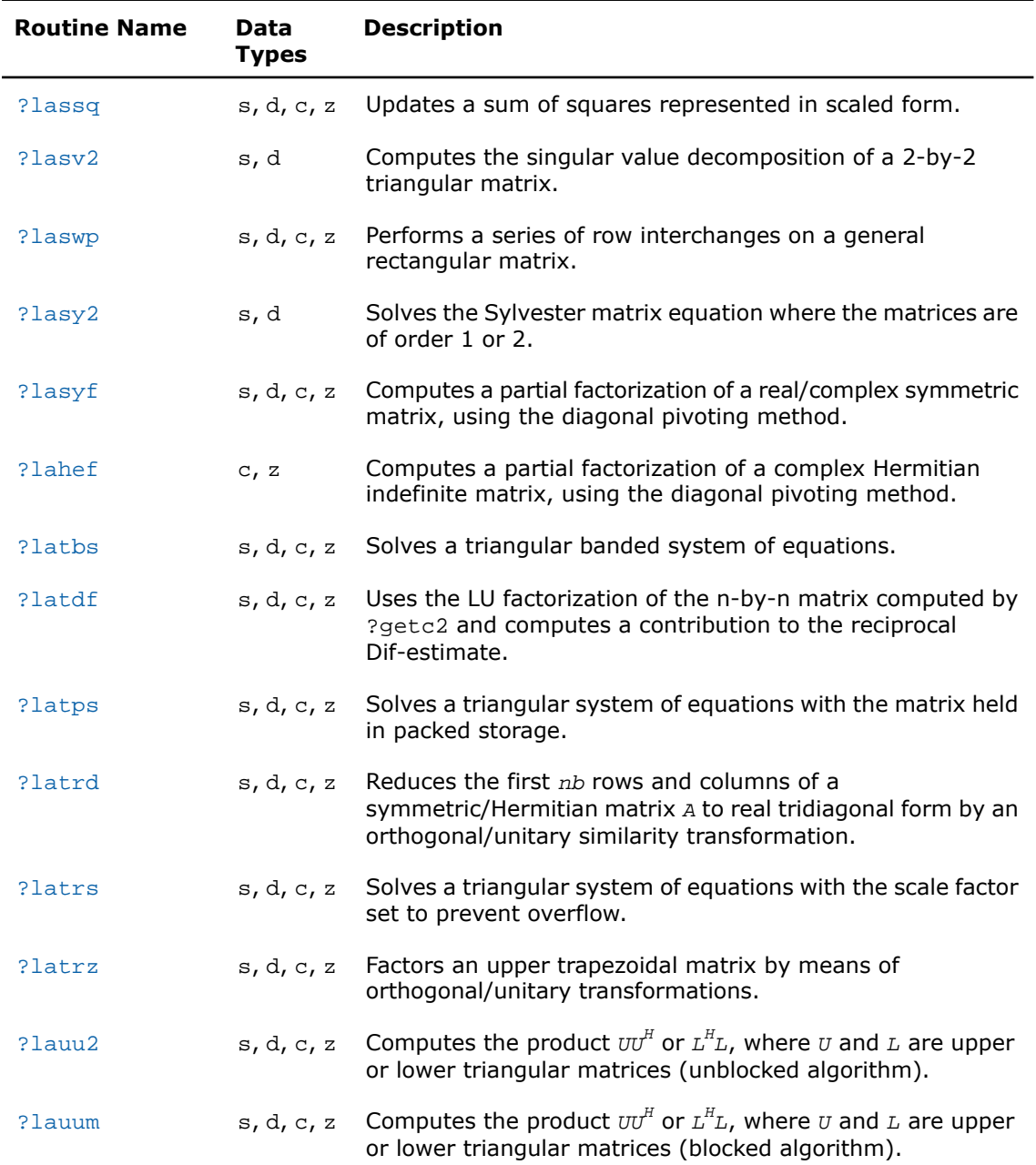

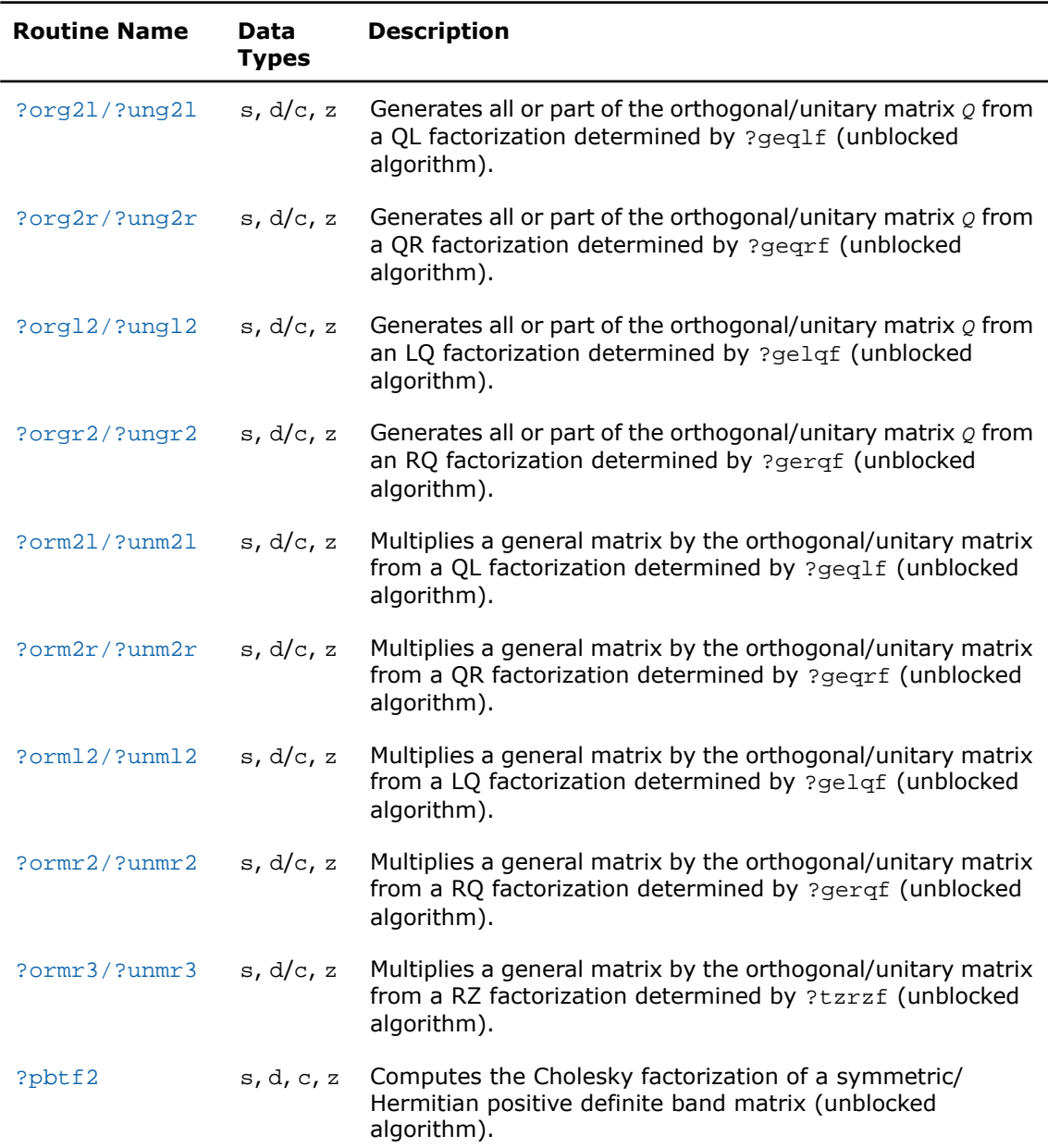

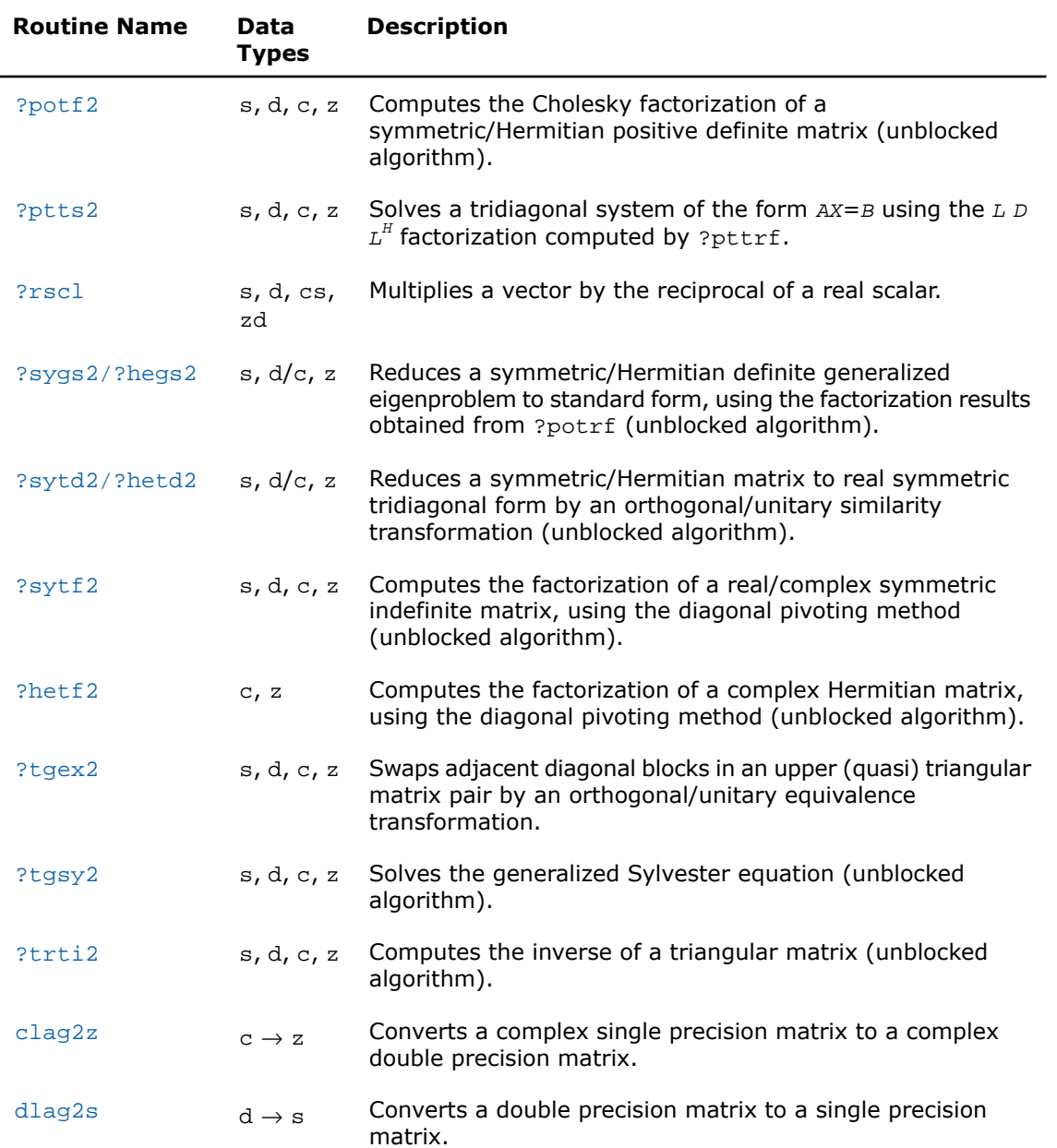

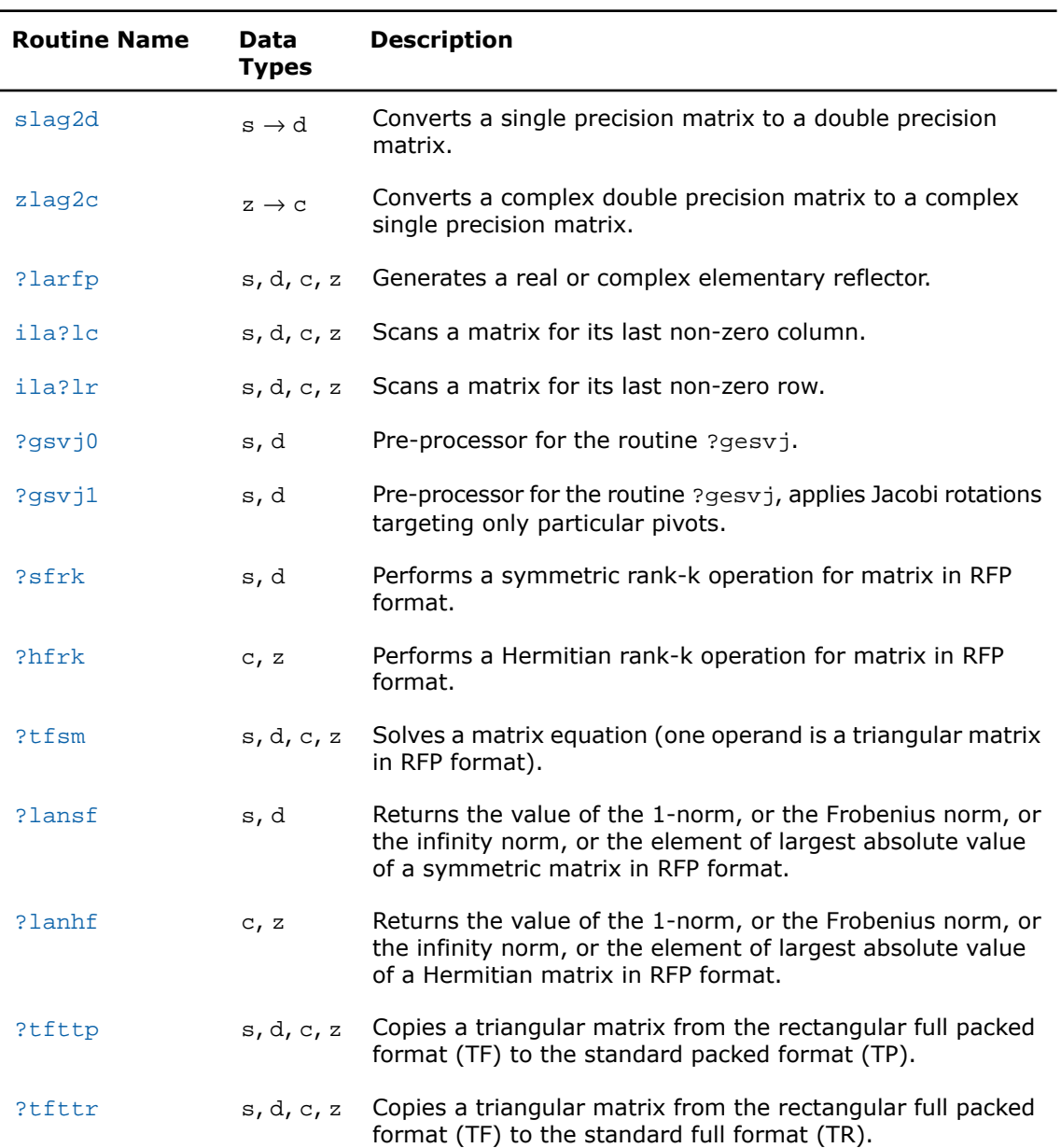

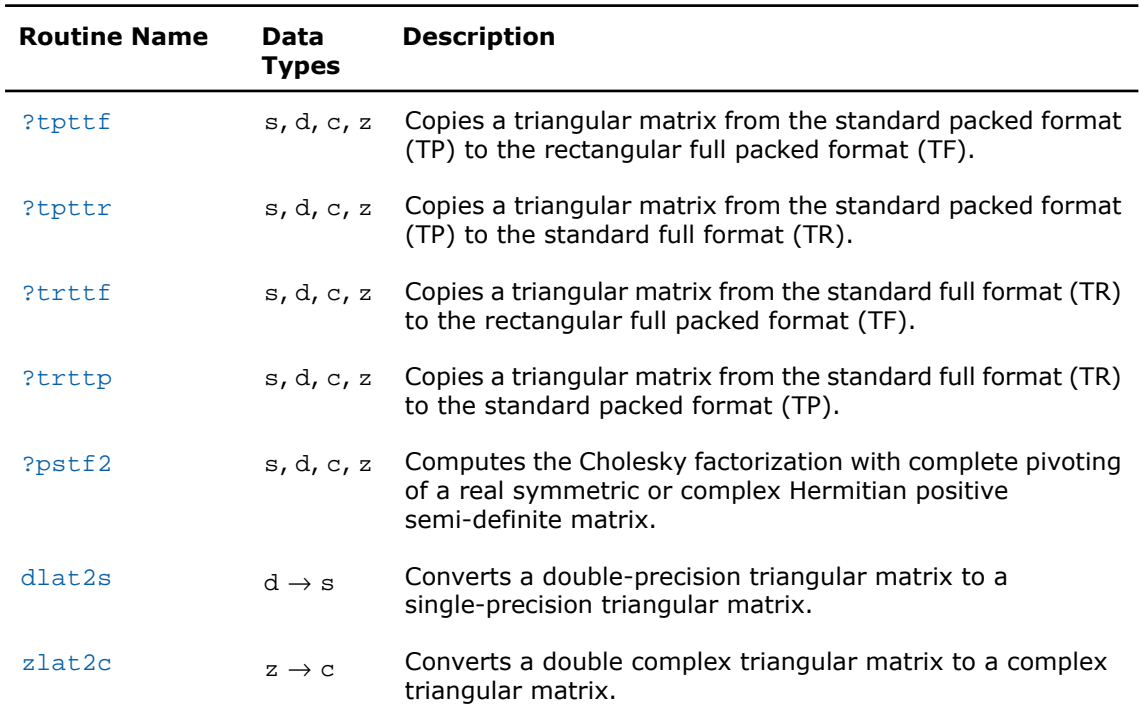

## <span id="page-1534-0"></span>?lacgv

*Conjugates a complex vector.*

#### Syntax

```
call clacgv( n, x, incx )
call zlacgv( n, x, incx )
```
#### **Description**

This routine is declared in mkl\_lapack.fi for FORTRAN 77 interface and in mkl\_lapack.h for C interface.

The routine conjugates a complex vector *x* of length *n* and increment *incx* (see"[Vector](#page-3348-0) [Arguments in BLAS"](#page-3348-0) in Appendix B).

#### Input Parameters

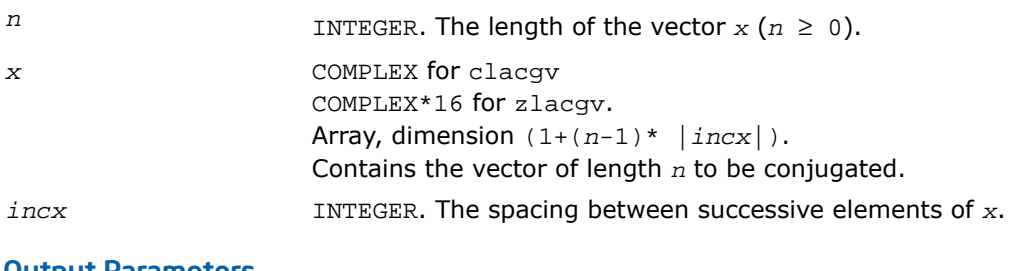

#### Output Parameters

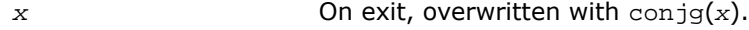

## <span id="page-1535-0"></span>?lacrm

*Multiplies a complex matrix by a square real matrix.*

#### Syntax

call clacrm( *m*, *n*, *a*, *lda*, *b*, *ldb*, *c*, *ldc*, *rwork* ) call zlacrm( *m*, *n*, *a*, *lda*, *b*, *ldb*, *c*, *ldc*, *rwork* )

#### **Description**

This routine is declared in mkl\_lapack.fi for FORTRAN 77 interface and in mkl\_lapack.h for C interface.

The routine performs a simple matrix-matrix multiplication of the form

*C* = *A*\**B*,

where *A* is *m*-by-*n* and complex, *B* is *n*-by-*n* and real, *C* is *m*-by-*n* and complex.

#### Input Parameters

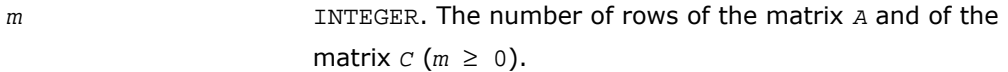

*n*

INTEGER. The number of columns and rows of the matrix *B* and the number of columns of the matrix *C*

 $(n \ge 0)$ .

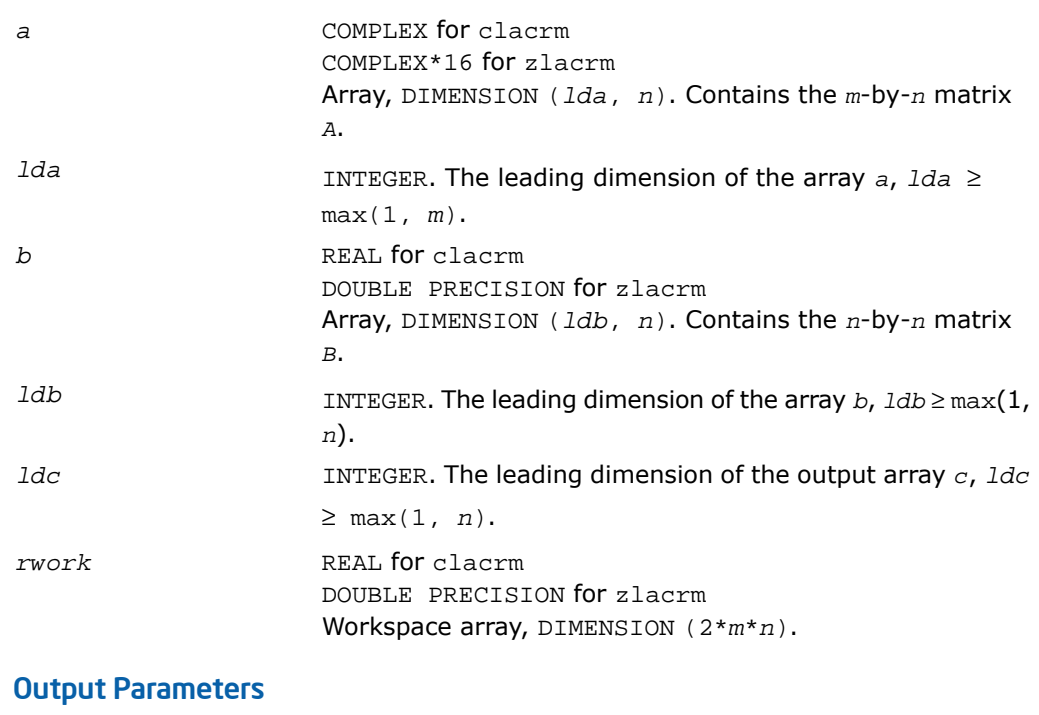

<span id="page-1536-0"></span>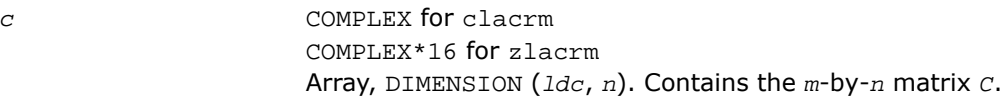

## ?lacrt

*Performs a linear transformation of a pair of complex vectors.*

#### Syntax

call clacrt( *n*, *cx*, *incx*, *cy*, *incy*, *c*, *s* ) call zlacrt( *n*, *cx*, *incx*, *cy*, *incy*, *c*, *s* )

#### **Description**

This routine is declared in mkl\_lapack.fi for FORTRAN 77 interface and in mkl\_lapack.h for C interface.

The routine performs the following transformation

$$
\begin{pmatrix}c & s \\ -s & c\end{pmatrix}\begin{pmatrix}x \\ y\end{pmatrix} \Rightarrow \begin{pmatrix}x \\ y\end{pmatrix},
$$

where *c*, *s* are complex scalars and *x*, *y* are complex vectors.

#### Input Parameters

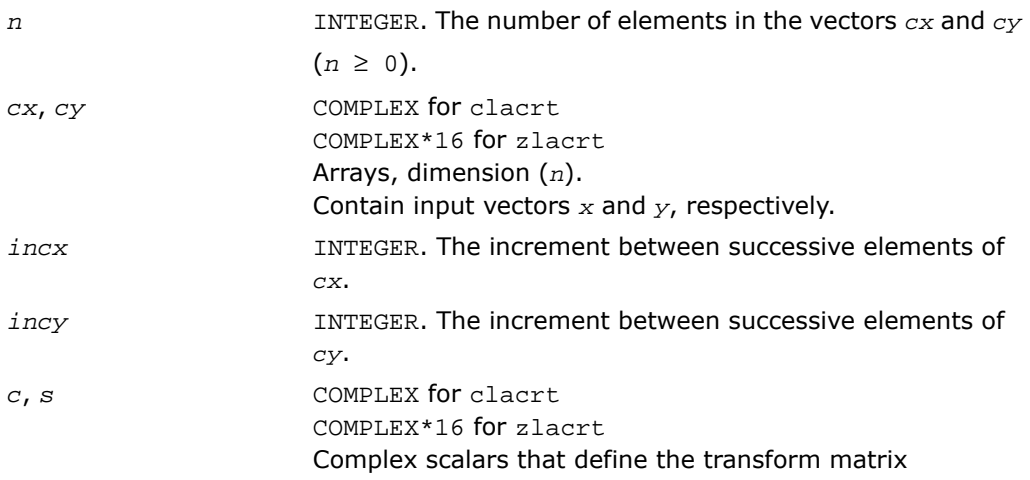

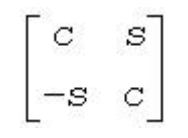

#### Output Parameters

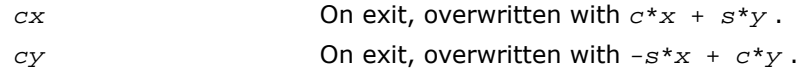

## <span id="page-1538-0"></span>?laesy

*Computes the eigenvalues and eigenvectors of a 2-by-2 complex symmetric matrix, and checks that the norm of the matrix of eigenvectors is larger than a threshold value.*

#### Syntax

call claesy( *a*, *b*, *c*, *rt1*, *rt2*, *evscal*, *cs1*, *sn1* ) call zlaesy( *a*, *b*, *c*, *rt1*, *rt2*, *evscal*, *cs1*, *sn1* )

#### **Description**

This routine is declared in mkl lapack.fi for FORTRAN 77 interface and in mkl lapack.h for C interface.

The routine performs the eigendecomposition of a 2-by-2 symmetric matrix

$$
\begin{bmatrix} a & b \\ b & c \end{bmatrix}
$$

provided the norm of the matrix of eigenvectors is larger than some threshold value.

*rt1* is the eigenvalue of larger absolute value, and *rt2* of smaller absolute value. If the eigenvectors are computed, then on return (*cs1*, *sn1*) is the unit eigenvector for *rt1*, hence

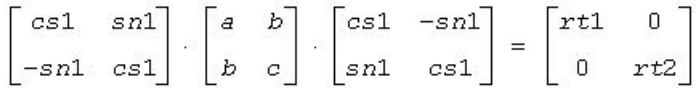

#### Input Parameters

*a*, *b*, *c* COMPLEX for claesy COMPLEX\*16 for zlaesy Elements of the input matrix.

#### Output Parameters

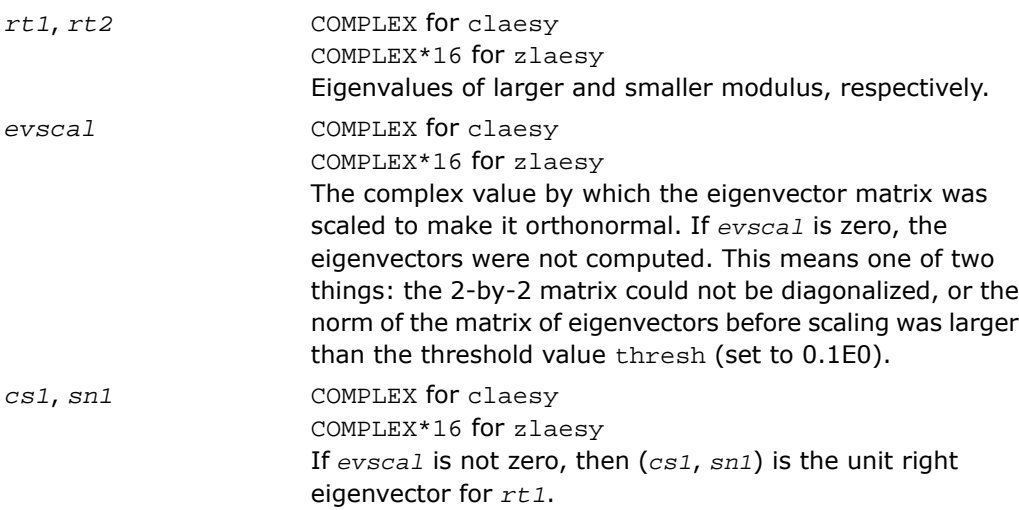

## <span id="page-1539-0"></span>?rot

*Applies a plane rotation with real cosine and complex sine to a pair of complex vectors.*

#### Syntax

call crot( *n*, *cx*, *incx*, *cy*, *incy*, *c*, *s* ) call zrot( *n*, *cx*, *incx*, *cy*, *incy*, *c*, *s* )

#### **Description**

This routine is declared in mkl\_lapack.fi for FORTRAN 77 interface and in mkl\_lapack.h for C interface.

The routine applies a plane rotation, where the cosine  $(c)$  is real and the sine  $(s)$  is complex, and the vectors *cx* and *cy* are complex. This routine has its real equivalents in BLAS (see [?rot](#page-77-0) in Chapter 2).

```
INTEGER. The number of elements in the vectors cx and
                        cy.
n
```

| CX, CY        | COMPLEX for crot.<br>COMPLEX*16 for zrot<br>Arrays of dimension $(n)$ , contain input vectors x and y,<br>respectively. |
|---------------|----------------------------------------------------------------------------------------------------|
| incx          | <b>INTEGER.</b> The increment between successive elements of                                                            |
|               | CX.                                                                                                    |
| incy          | INTEGER. The increment between successive elements of                                                                   |
|               | cy.                                                                                                    |
| $\mathcal{C}$ | REAL for crot                                                                                                    |
|               | DOUBLE PRECISION for zrot                                                                                               |
| S             | COMPLEX for crot<br>COMPLEX*16 for zrot<br>Values that define a rotation                                                |

 $\begin{bmatrix} 1 & 1 & 1 \\ 0 & 0 & 1 \\ -\text{conig(s)} & 0 \end{bmatrix}$ 

where  $c^*c + s^*$ conjg( $s$ ) = 1.0.

#### Output Parameters

<span id="page-1540-0"></span>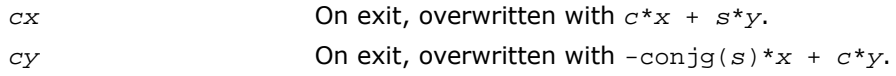

### ?spmv

*Computes a matrix-vector product for complex vectors using a complex symmetric packed matrix.*

#### Syntax

call cspmv( *uplo*, *n*, *alpha*, *ap*, *x*, *incx*, *beta*, *y*, *incy* ) call zspmv( *uplo*, *n*, *alpha*, *ap*, *x*, *incx*, *beta*, *y*, *incy* )

#### **Description**

This routine is declared in mkl\_lapack.fi for FORTRAN 77 interface and in mkl\_lapack.h for C interface.

The ?spmv routines perform a matrix-vector operation defined as

*y* := *alpha*\**a*\**x* + *beta*\**y*,

where:

*alpha* and *beta* are complex scalars,

*x* and *y* are *n*-element complex vectors

*a* is an *n*-by-*n* complex symmetric matrix, supplied in packed form.

These routines have their real equivalents in BLAS (see [?spmv](#page-126-0) in Chapter 2).

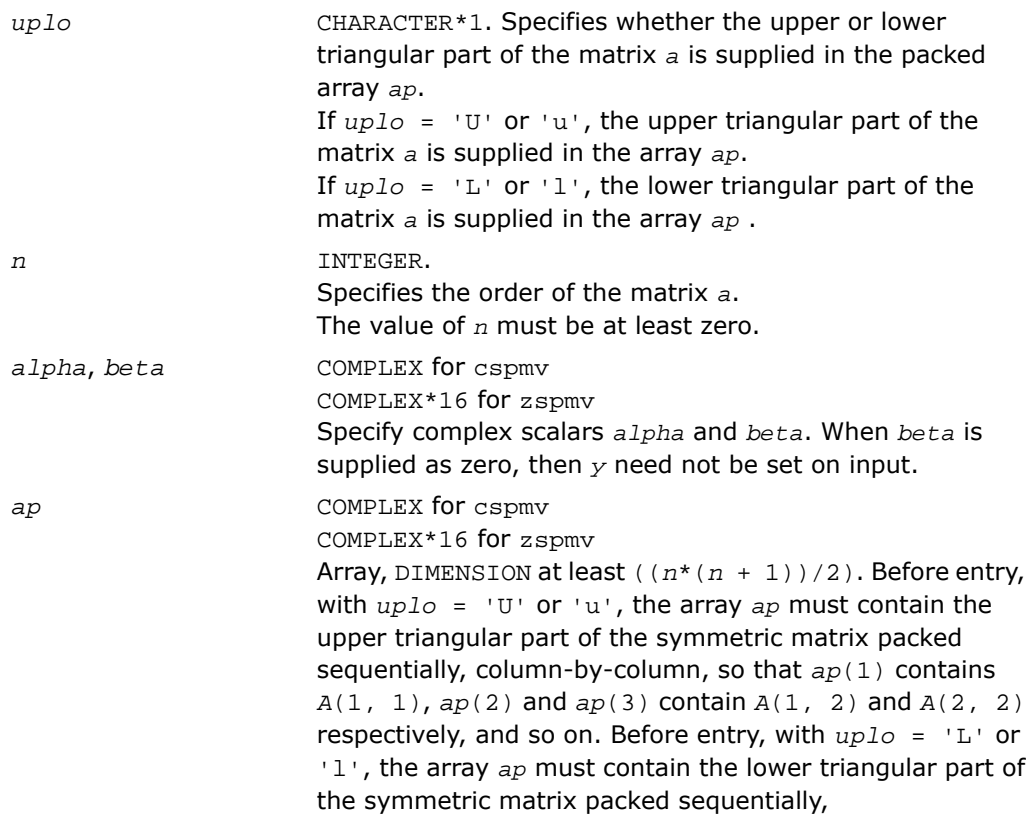

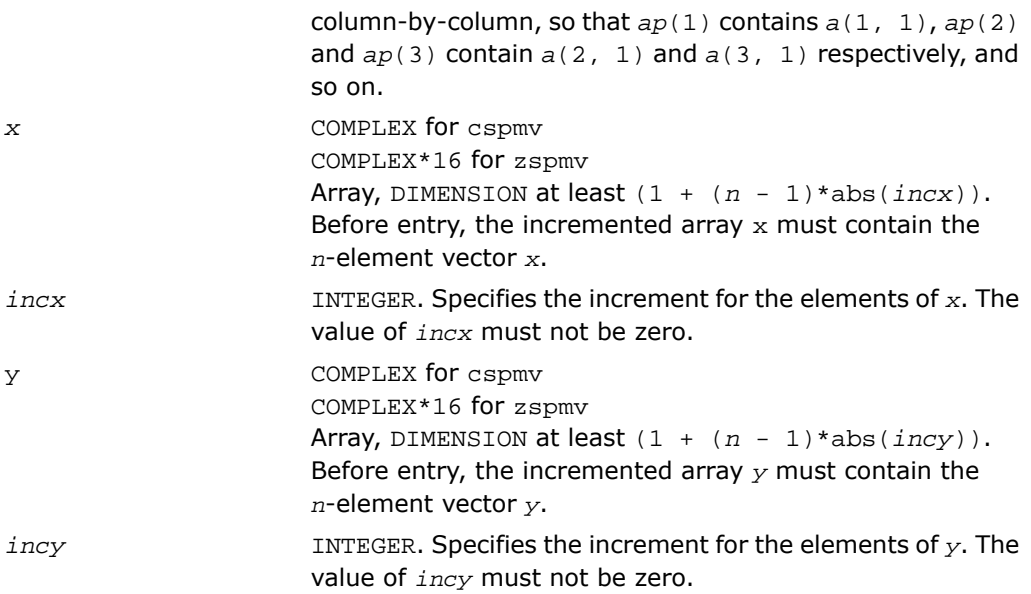

#### <span id="page-1542-0"></span>Output Parameters

*y* **Overwritten by the updated vector** *y***.** 

## ?spr

*Performs the symmetrical rank-1 update of a complex symmetric packed matrix.*

#### Syntax

call cspr( *uplo*, *n*, *alpha*, *x*, *incx*, *ap* ) call zspr( *uplo*, *n*, *alpha*, *x*, *incx*, *ap* )

#### **Description**

This routine is declared in  $mkl\_lapack.fi$  for FORTRAN 77 interface and in  $mk1\_lapack.h$ for C interface.

The ?spr routines perform a matrix-vector operation defined as

```
a:= alpha*x*conjg(x') + a,
```
#### where:

*alpha* is a complex scalar

*x* is an *n*-element complex vector

*a* is an *n*-by-*n* complex symmetric matrix, supplied in packed form.

These routines have their real equivalents in BLAS (see [?spr](#page-128-0) in Chapter 2).

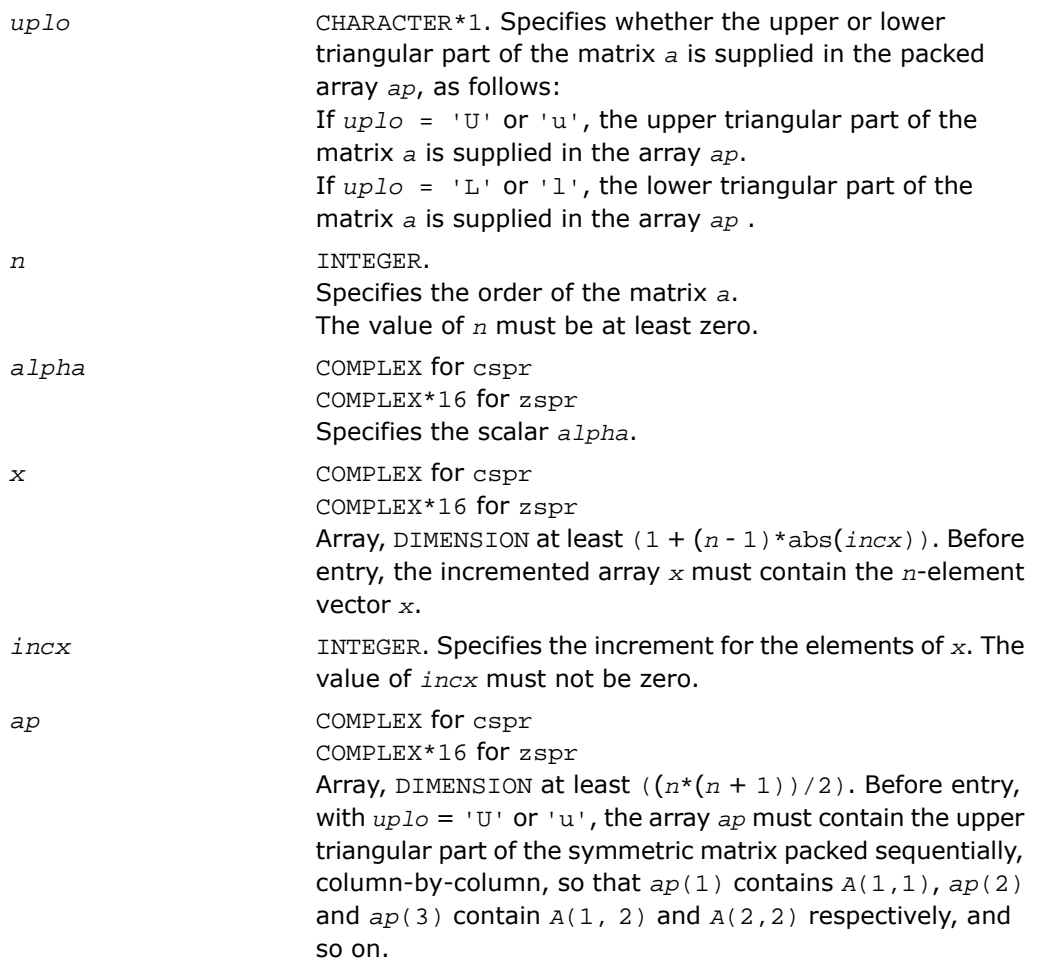

Before entry, with  $uplo = 'L'$  or 'l', the array  $ap$  must contain the lower triangular part of the symmetric matrix packed sequentially, column-by-column, so that *ap*(1) contains  $a(1,1)$ ,  $ap(2)$  and  $ap(3)$  contain  $a(2,1)$  and *a*(3,1) respectively, and so on. Note that the imaginary parts of the diagonal elements need not be set, they are assumed to be zero, and on exit they are set to zero.

#### Output Parameters

*ap*

With *uplo* = 'U' or 'u', overwritten by the upper triangular part of the updated matrix. With *uplo* = 'L' or 'l', overwritten by the lower triangular part of the updated matrix.

## <span id="page-1544-0"></span>?symv

*Computes a matrix-vector product for a complex symmetric matrix.*

#### Syntax

call csymv( *uplo*, *n*, *alpha*, *a*, *lda*, *x*, *incx*, *beta*, *y*, *incy* ) call zsymv( *uplo*, *n*, *alpha*, *a*, *lda*, *x*, *incx*, *beta*, *y*, *incy* )

#### **Description**

This routine is declared in mkl lapack.fi for FORTRAN 77 interface and in mkl lapack.h for C interface.

The routine performs the matrix-vector operation defined as

*y* := *alpha*\**a*\**x* + *beta*\**y*,

where:

*alpha* and *beta* are complex scalars

*x* and *y* are *n*-element complex vectors

*a* is an *n*-by-*n* symmetric complex matrix.

These routines have their real equivalents in BLAS (see  $?symv$  in Chapter 2).

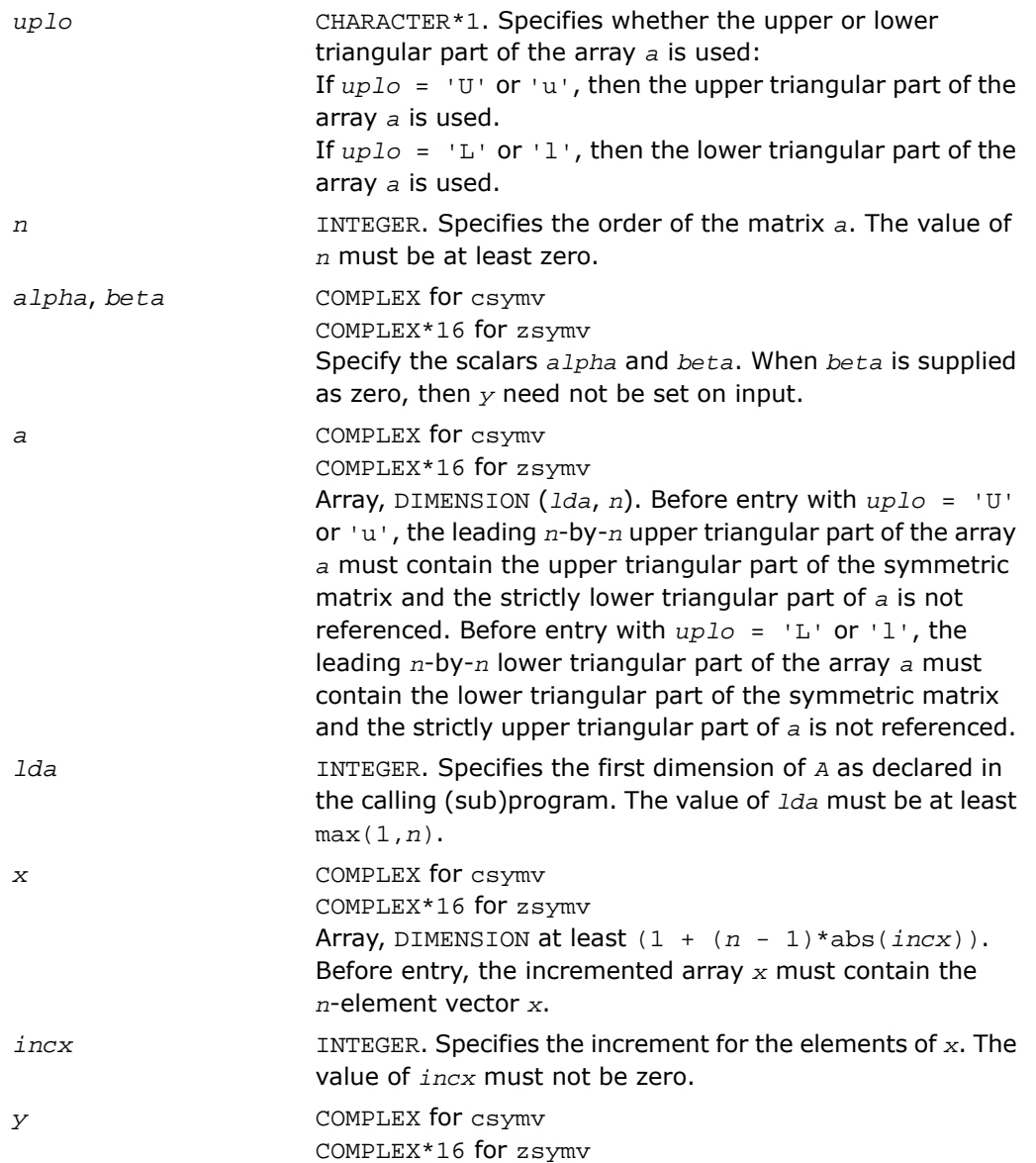

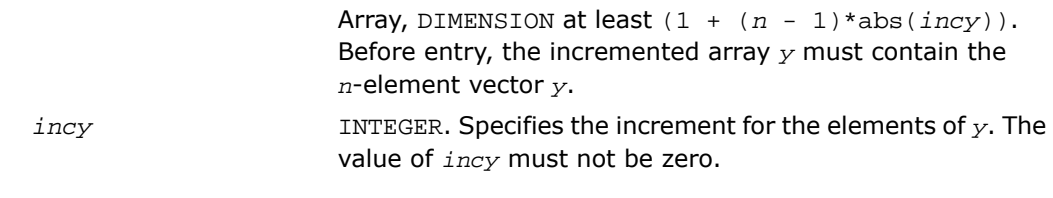

#### Output Parameters

*y* Overwritten by the updated vector *y*.

## <span id="page-1546-0"></span>?syr

*Performs the symmetric rank-1 update of a complex symmetric matrix.*

#### Syntax

call csyr( *uplo*, *n*, *alpha*, *x*, *incx*, *a*, *lda* ) call zsyr( *uplo*, *n*, *alpha*, *x*, *incx*, *a*, *lda* )

#### **Description**

This routine is declared in mkl\_lapack.fi for FORTRAN 77 interface and in mkl\_lapack.h for C interface.

The routine performs the symmetric rank 1 operation defined as

```
a := alpha*x*x' + a,
```
where:

*alpha* is a complex scalar

*x* is an *n*-element complex vector

*a* is an *n*-by-*n* complex symmetric matrix.

These routines have their real equivalents in BLAS (see  $?syr$  in Chapter 2).

#### Input Parameters

*uplo*

CHARACTER\*1. Specifies whether the upper or lower triangular part of the array *a* is used:

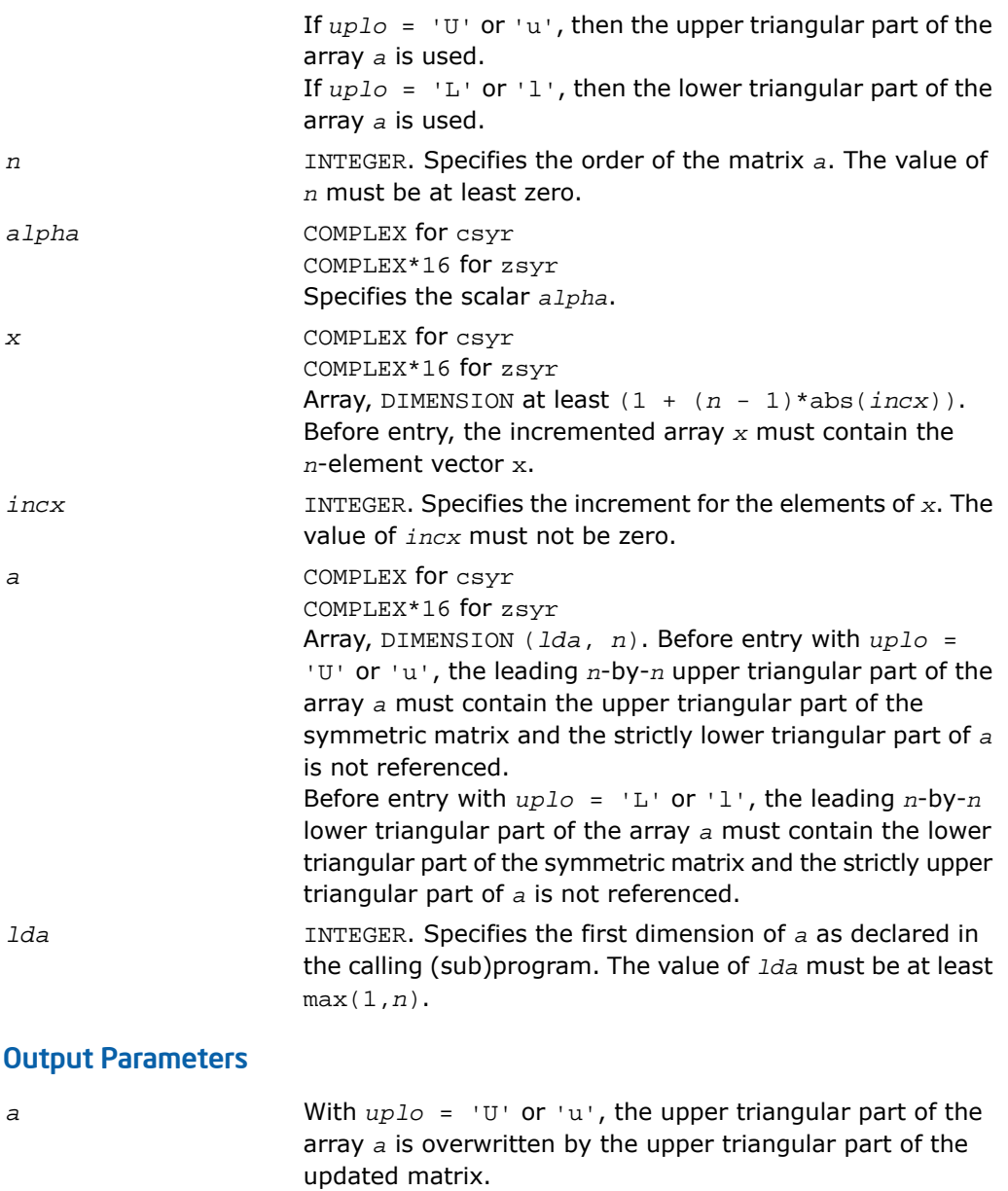
With  $uplo = 'L'$  or 'l', the lower triangular part of the array *a* is overwritten by the lower triangular part of the updated matrix.

# i?max1

*Finds the index of the vector element whose real part has maximum absolute value.*

# Syntax

```
index = icmax1( n, cx, incx )
index = izmax1( n, cx, incx )
```
# **Description**

This function is declared in mkl\_lapack.fi for FORTRAN 77 interface and in mkl\_lapack.h for C interface.

Given a complex vector *cx*, the i?max1 functions return the index of the vector element whose real part has maximum absolute value. These functions are based on the BLAS functions icamax/izamax, but using the absolute value of the real part. They are designed for use with clacon/zlacon.

# Input Parameters

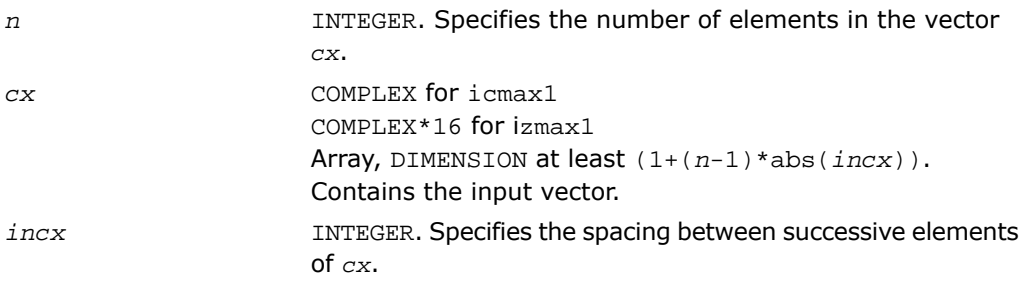

# Output Parameters

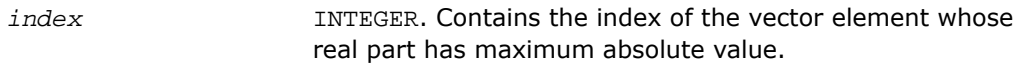

# ?sum1

*Forms the 1-norm of the complex vector using the true absolute value.*

# Syntax

```
res = scsum1( n, cx, incx )
res = dzsum1( n, cx, incx )
```
# **Description**

This function is declared in mkl\_lapack.fi for FORTRAN 77 interface and in mkl\_lapack.h for C interface.

Given a complex vector *cx*, scsum1/dzsum1 functions take the sum of the absolute values of vector elements and return a single/DOUBLE PRECISION result, respectively. These functions are based on [scasum](#page-65-0)/[dzasum](#page-65-0) from Level 1 BLAS, but use the true absolute value and were designed for use with [clacon](#page-1575-0)/[zlacon](#page-1575-0).

# Input Parameters

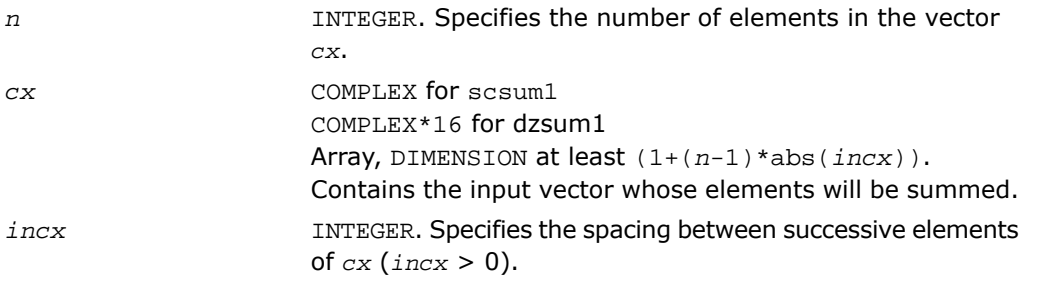

# Output Parameters

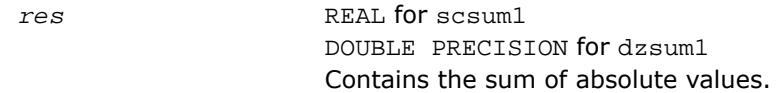

# ?gbtf2

*Computes the LU factorization of a general band matrix using the unblocked version of the algorithm.*

# Syntax

call sgbtf2( *m*, *n*, *kl*, *ku*, *ab*, *ldab*, *ipiv*, *info* ) call dgbtf2( *m*, *n*, *kl*, *ku*, *ab*, *ldab*, *ipiv*, *info* ) call cgbtf2( *m*, *n*, *kl*, *ku*, *ab*, *ldab*, *ipiv*, *info* ) call zgbtf2( *m*, *n*, *kl*, *ku*, *ab*, *ldab*, *ipiv*, *info* )

# **Description**

This routine is declared in mkl\_lapack.fi for FORTRAN 77 interface and in mkl\_lapack.h for C interface.

The routine forms the *LU* factorization of a general real/complex *m*-by-*n* band matrix *A* with *kl* sub-diagonals and *ku* super-diagonals. The routine uses partial pivoting with row interchanges and implements the unblocked version of the algorithm, calling Level 2 BLAS. See also  $?qbtrf.$ 

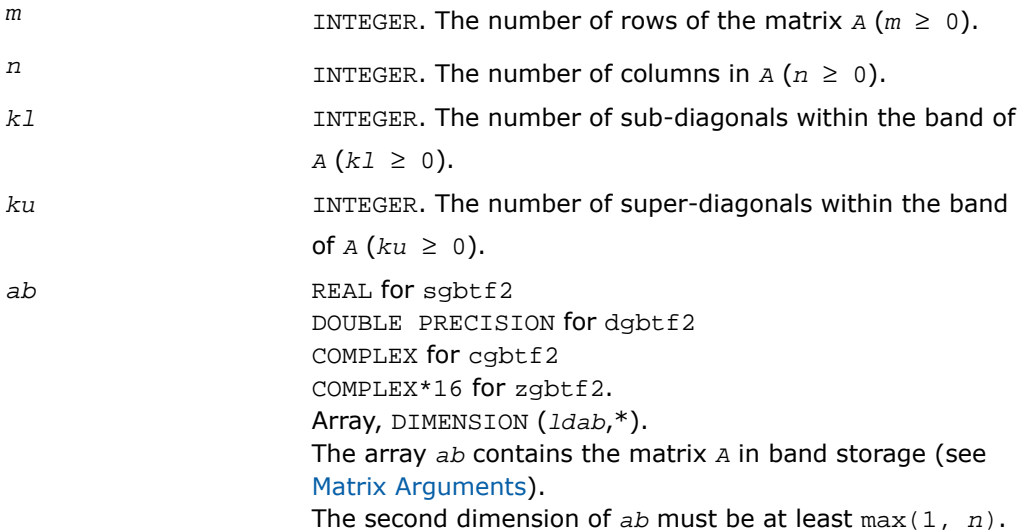

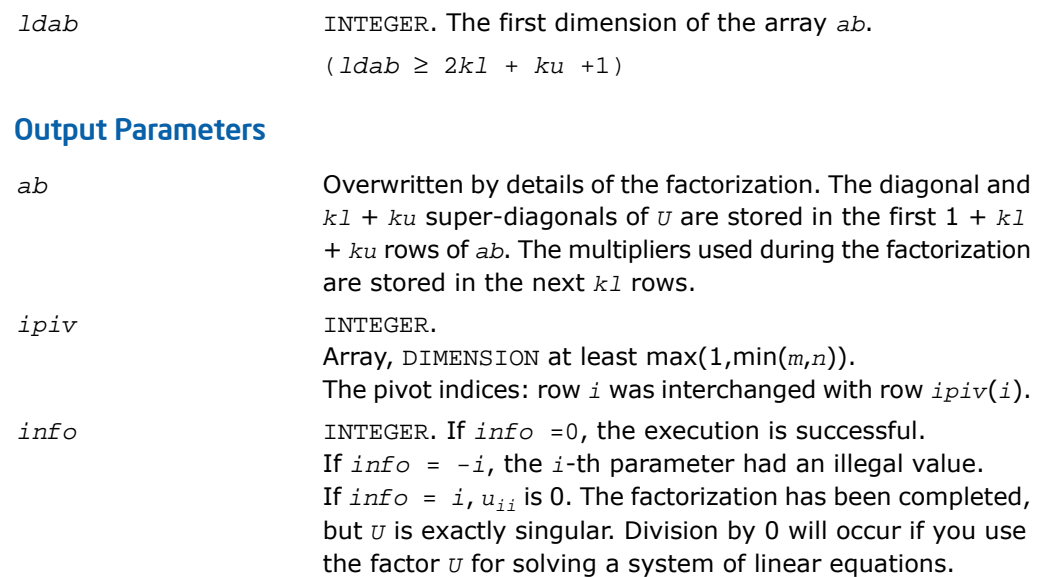

# ?gebd2

*Reduces a general matrix to bidiagonal form using an unblocked algorithm.*

#### Syntax

```
call sgebd2( m, n, a, lda, d, e, tauq, taup, work, info )
call dgebd2( m, n, a, lda, d, e, tauq, taup, work, info )
call cgebd2( m, n, a, lda, d, e, tauq, taup, work, info )
call zgebd2( m, n, a, lda, d, e, tauq, taup, work, info )
```
# **Description**

This routine is declared in mkl\_lapack.fi for FORTRAN 77 interface and in mkl\_lapack.h for C interface.

The routine reduces a general *m*-by-*n* matrix *A* to upper or lower bidiagonal form *B* by an orthogonal (unitary) transformation: *Q'*\**A*\**P* = *B*

If  $m \ge n$ , *B* is upper bidiagonal; if  $m < n$ , *B* is lower bidiagonal.

 $Q = H(1) * H(2) * ... * H(n)$ , and  $P = G(1) * G(2) * ... * G(n-1)$ if *m* < *n*,  $Q = H(1) * H(2) * ... * H(m-1)$ , and  $P = G(1) * G(2) * ... * G(m)$ Each *H*(i) and *G*(i) has the form  $H(i) = I - tauq* v* v'$  and  $G(i) = I - taup* u* u'$ 

where *tauq* and *taup* are scalars (real for sgebd2/dgebd2, complex for cgebd2/zgebd2), and *v* and *u* are vectors (real for sgebd2/dgebd2, complex for cgebd2/zgebd2).

# Input Parameters

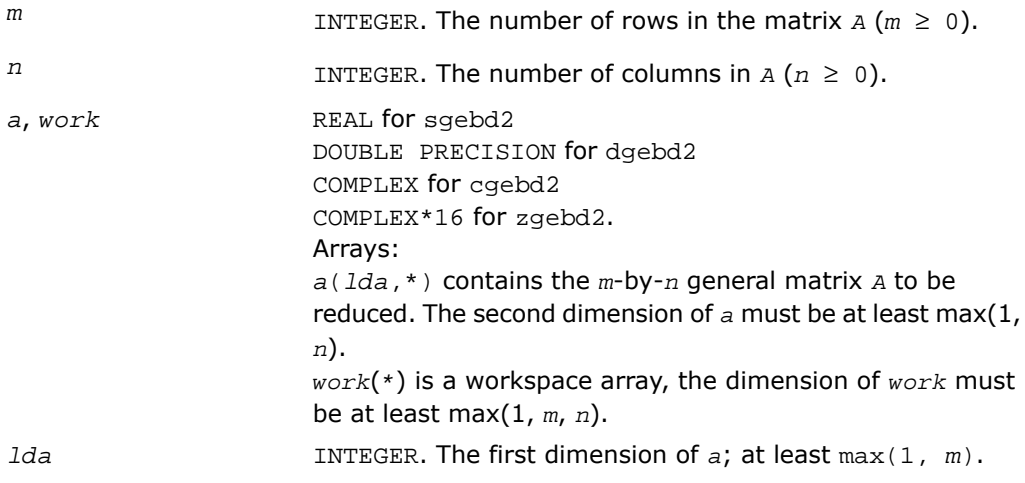

# Output Parameters

*a*

if  $m \ge n$ , the diagonal and first super-diagonal of  $a$  are overwritten with the upper bidiagonal matrix *B*. Elements below the diagonal, with the array *tauq*, represent the orthogonal/unitary matrix *Q* as a product of elementary reflectors, and elements above the first superdiagonal, with the array *taup*, represent the orthogonal/unitary matrix *p* as a product of elementary reflectors.

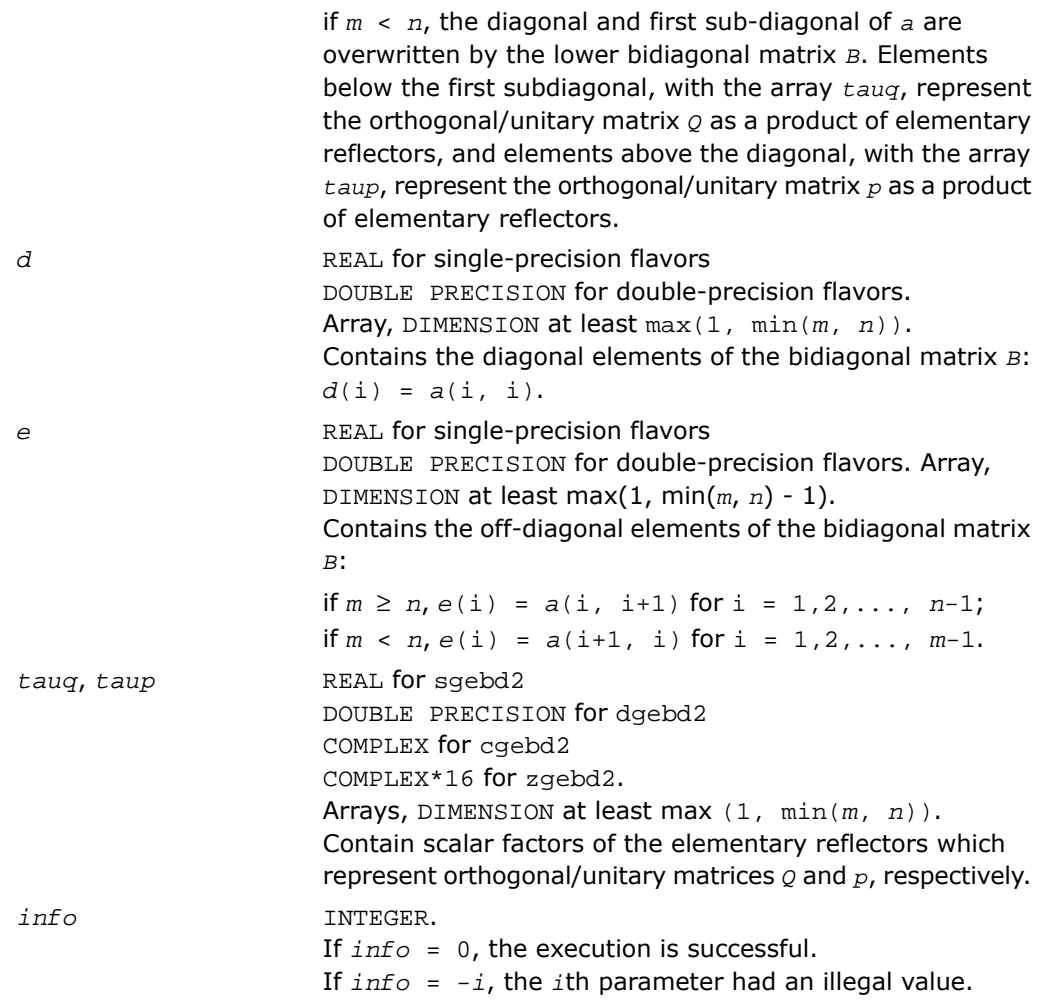

# ?gehd2

*Reduces a general square matrix to upper Hessenberg form using an unblocked algorithm.*

# **Syntax**

```
call sgehd2( n, ilo, ihi, a, lda, tau, work, info )
```
call dgehd2( *n*, *ilo*, *ihi*, *a*, *lda*, *tau*, *work*, *info* ) call cgehd2( *n*, *ilo*, *ihi*, *a*, *lda*, *tau*, *work*, *info* ) call zgehd2( *n*, *ilo*, *ihi*, *a*, *lda*, *tau*, *work*, *info* )

# **Description**

This routine is declared in mkl\_lapack.fi for FORTRAN 77 interface and in mkl\_lapack.h for C interface.

The routine reduces a real/complex general matrix *A* to upper Hessenberg form *H* by an orthogonal or unitary similarity transformation *Q'*\**A*\**Q* = *H*.

The routine does not form the matrix  $\varrho$  explicitly. Instead,  $\varrho$  is represented as a product of *elementary reflectors*.

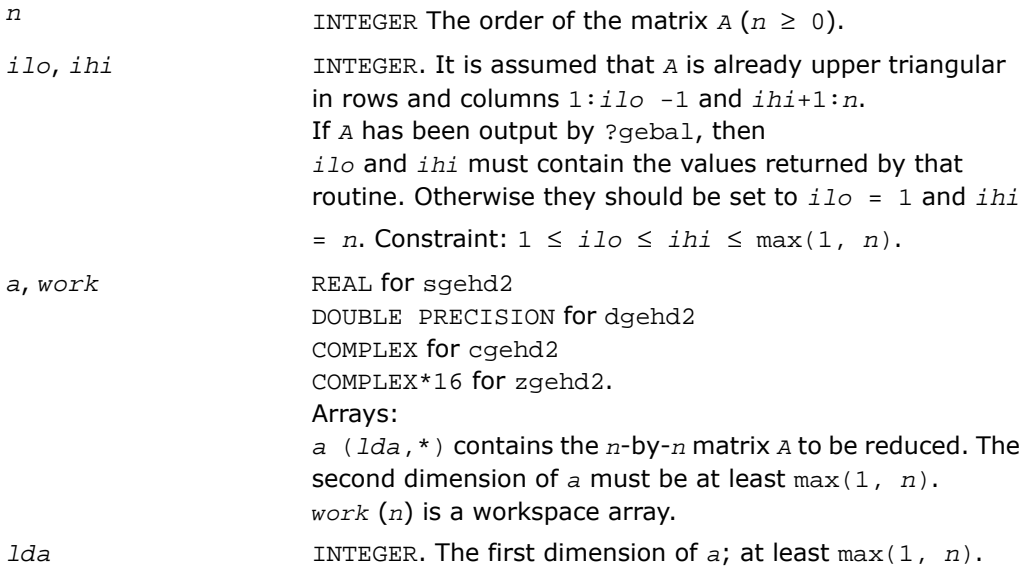

# Output Parameters

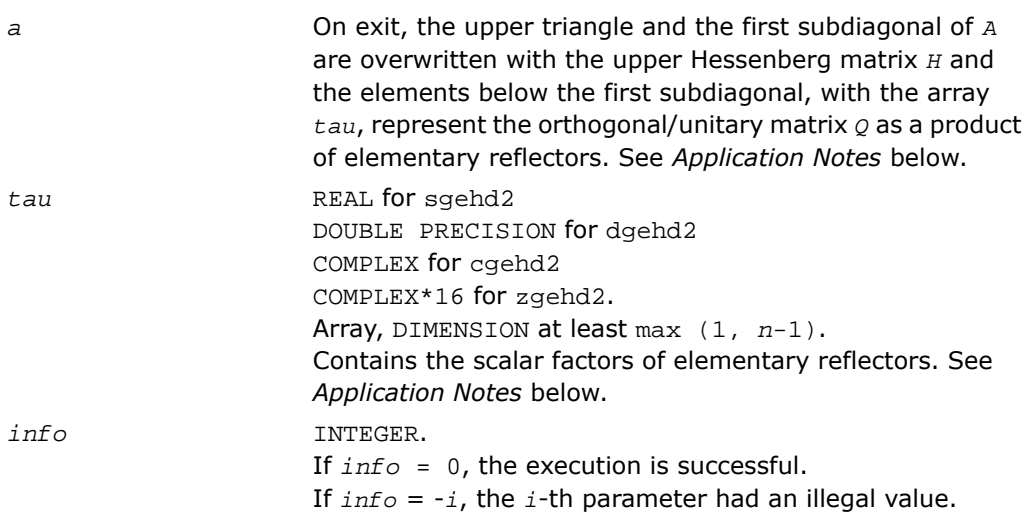

# Application Notes

The matrix *Q* is represented as a product of (*ihi* - *ilo*) elementary reflectors

*Q* = *H*(*ilo*)\**H*(*ilo* +1)\*...\**H*(*ihi* -1)

Each *H*(i) has the form

 $H(i) = I - tau* v* v'$ 

where  $tau$  is a real/complex scalar, and  $v$  is a real/complex vector with  $v(1:i) = 0$ ,  $v(i+1)$  $= 1$  and  $v(ihi+1:n) = 0$ .

```
On exit, v(i+2:ihi) is stored in a(i+2:ihi, i) and tau in tau(i).
```
The contents of *a* are illustrated by the following example, with  $n = 7$ , ilo = 2 and ihi = 6:

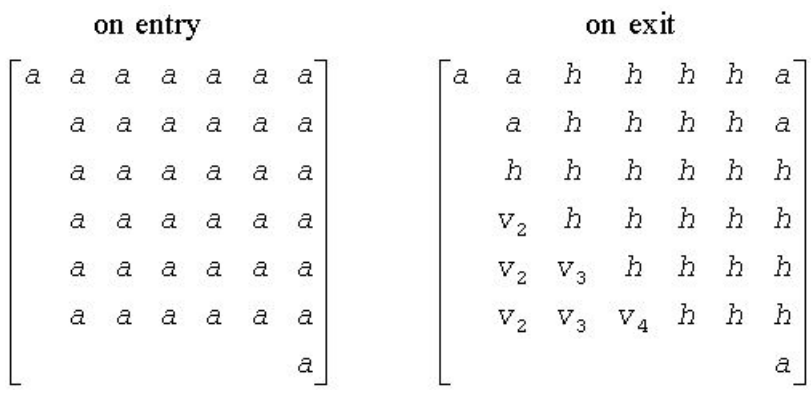

where *a* denotes an element of the original matrix *A*, *h* denotes a modified element of the upper Hessenberg matrix *H*, and *v<sup>i</sup>* denotes an element of the vector defining *H*(i).

# ?gelq2

*Computes the LQ factorization of a general rectangular matrix using an unblocked algorithm.*

#### Syntax

call sgelq2( *m*, *n*, *a*, *lda*, *tau*, *work*, *info* ) call dgelq2( *m*, *n*, *a*, *lda*, *tau*, *work*, *info* ) call cgelq2( *m*, *n*, *a*, *lda*, *tau*, *work*, *info* ) call zgelq2( *m*, *n*, *a*, *lda*, *tau*, *work*, *info* )

# **Description**

This routine is declared in mkl lapack.fi for FORTRAN 77 interface and in mkl lapack.h for C interface.

The routine computes an *LQ* factorization of a real/complex *m*-by-*n* matrix *A* as *A* = *L*\**Q*.

The routine does not form the matrix *Q* explicitly. Instead, *Q* is represented as a product of min(*m*, *n*) *elementary reflectors* :

 $Q = H(k)$  ... *H*(2) *H*(1) (or  $Q = H(k)$ ' ... *H*(2)' *H*(1)' for complex flavors), where *k* = min(*m*, *n*)

Each *H*(i) has the form

 $H(i) = I - tau * v * v'$ 

where  $tau$  is a real/complex scalar stored in  $tau(i)$ , and  $v$  is a real/complex vector with  $v(1:i-1)$  $= 0$  and  $v(i) = 1$ .

On exit,  $v(i+1:n)$  (for real functions) and conjgv( $i+1:n$ ) (for complex functions) are stored in *a*(i, i+1:*n*).

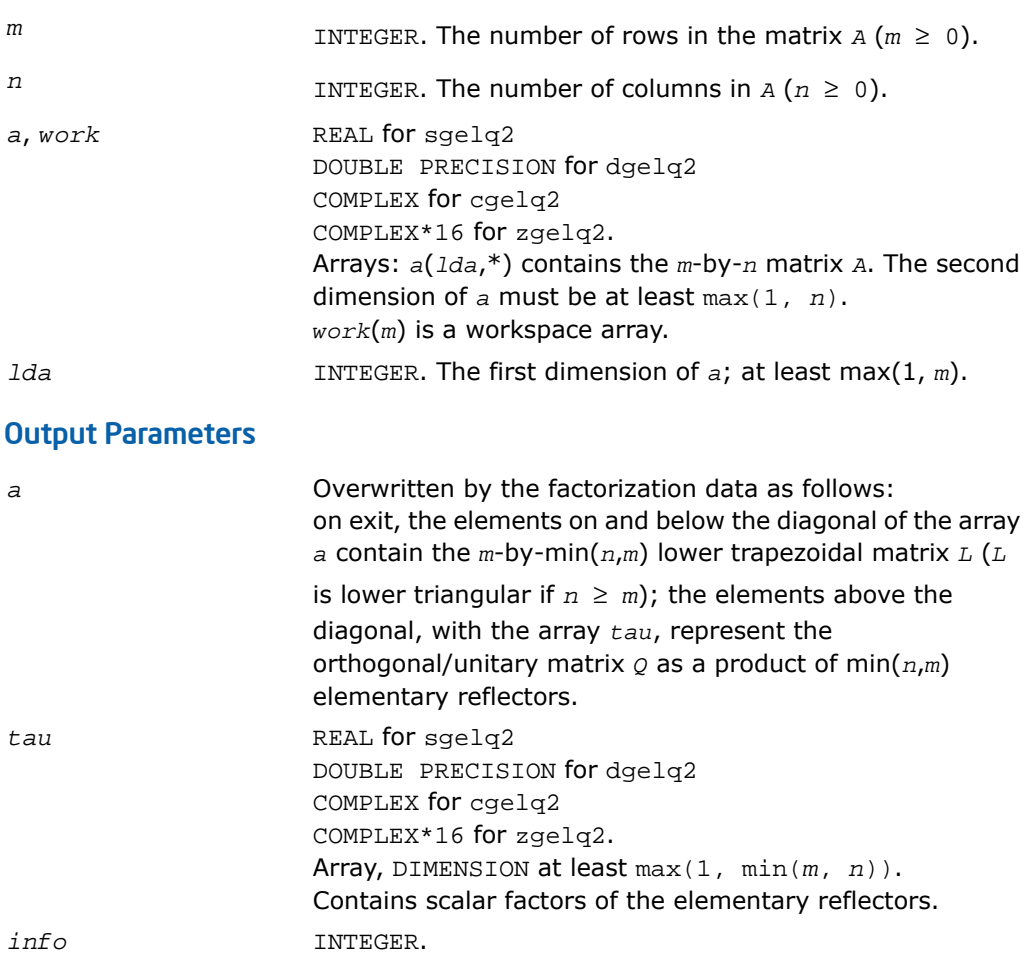

If *info* = 0, the execution is successful. If *info* = *-i*, the *i*-th parameter had an illegal value.

# ?geql2

*Computes the QL factorization of a general rectangular matrix using an unblocked algorithm.*

#### Syntax

```
call sgeql2( m, n, a, lda, tau, work, info )
call dgeql2( m, n, a, lda, tau, work, info )
call cgeql2( m, n, a, lda, tau, work, info )
call zgeql2( m, n, a, lda, tau, work, info )
```
#### **Description**

This routine is declared in mkl\_lapack.fi for FORTRAN 77 interface and in mkl\_lapack.h for C interface.

The routine computes a *QL* factorization of a real/complex *m*-by-*n* matrix *A* as *A* = *Q*\**L*.

The routine does not form the matrix *Q* explicitly. Instead, *Q* is represented as a product of min(*m*, *n*) *elementary reflectors* :

 $Q = H(k)^*$  ... *\*H*(2)*\*H*(1), where  $k = min(m, n)$ 

Each *H*(i) has the form

 $H(i) = I - tau * v * v'$ 

where *tau* is a real/complex scalar stored in *tau*(i), and *v* is a real/complex vector with  $v(m-k+i+1:m) = 0$  and  $v(m-k+i) = 1$ .

On exit,  $v(1:m-k+i-1)$  is stored in  $a(1:m-k+i-1, n-k+i)$ .

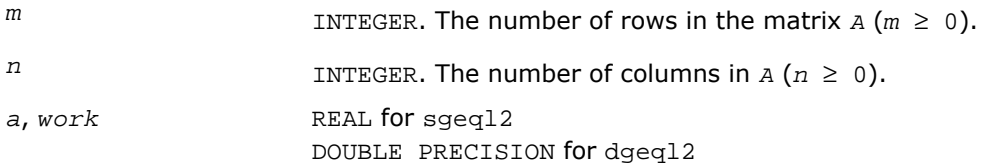

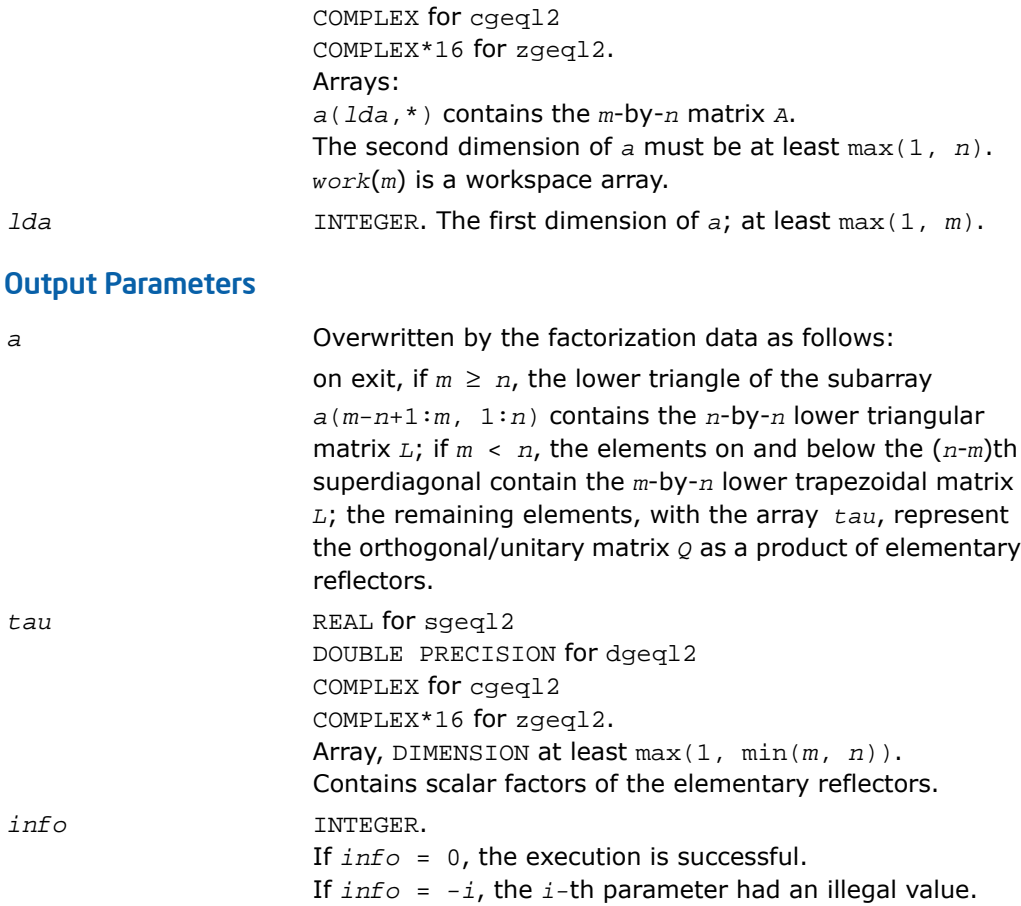

# ?geqr2

*Computes the QR factorization of a general rectangular matrix using an unblocked algorithm.*

# **Syntax**

call sgeqr2( *m*, *n*, *a*, *lda*, *tau*, *work*, *info* ) call dgeqr2( *m*, *n*, *a*, *lda*, *tau*, *work*, *info* ) call cgeqr2( *m*, *n*, *a*, *lda*, *tau*, *work*, *info* ) call zgeqr2( *m*, *n*, *a*, *lda*, *tau*, *work*, *info* )

#### **Description**

This routine is declared in mkl\_lapack.fi for FORTRAN 77 interface and in mkl\_lapack.h for C interface.

The routine computes a *QR* factorization of a real/complex *m*-by-*n* matrix *A* as *A* = *Q*\**R*.

The routine does not form the matrix *Q* explicitly. Instead, *Q* is represented as a product of min(*m*, *n*) *elementary reflectors* :

 $Q = H(1) * H(2) * ... * H(k)$ , where  $k = min(m, n)$ 

Each *H*(i) has the form

 $H(i) = I - tau * v * v'$ 

where  $tau$  is a real/complex scalar stored in  $tau(i)$ , and  $v$  is a real/complex vector with  $v(1:i-1)$  $= 0$  and  $v(i) = 1$ .

On exit,  $v(i+1:m)$  is stored in  $a(i+1:m, i)$ .

#### Input Parameters

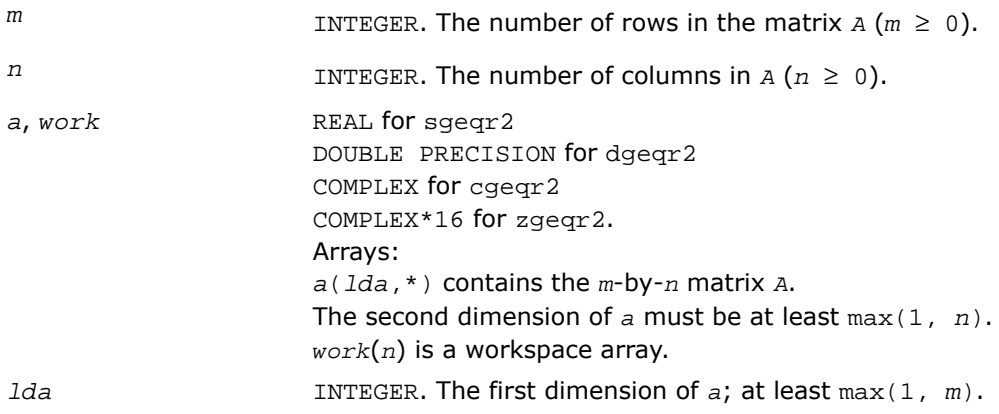

# Output Parameters

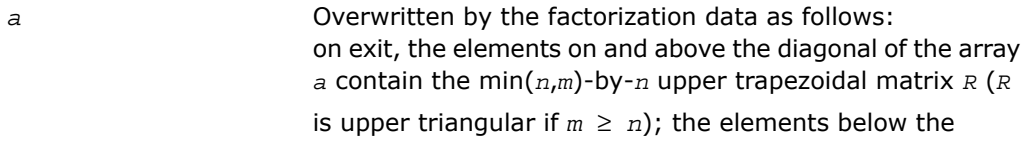

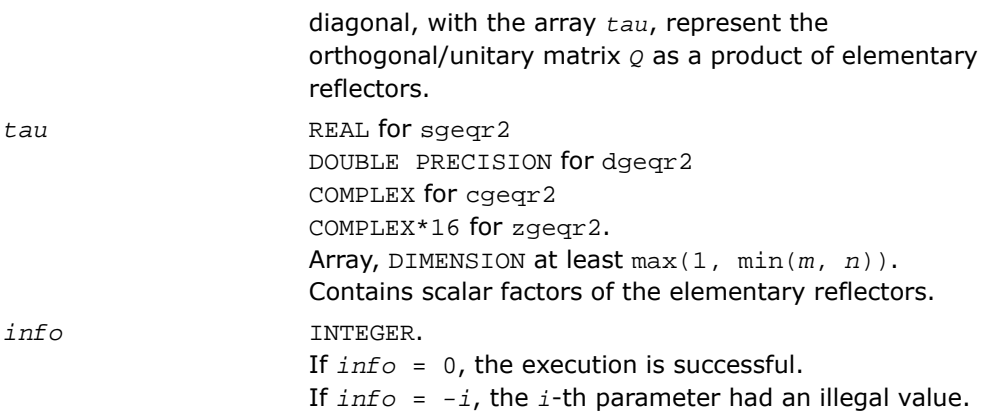

# ?gerq2

*Computes the RQ factorization of a general rectangular matrix using an unblocked algorithm.*

# Syntax

call sgerq2( *m*, *n*, *a*, *lda*, *tau*, *work*, *info* ) call dgerq2( *m*, *n*, *a*, *lda*, *tau*, *work*, *info* ) call cgerq2( *m*, *n*, *a*, *lda*, *tau*, *work*, *info* ) call zgerq2( *m*, *n*, *a*, *lda*, *tau*, *work*, *info* )

# **Description**

This routine is declared in mkl\_lapack.fi for FORTRAN 77 interface and in mkl\_lapack.h for C interface.

The routine computes a *RQ* factorization of a real/complex *m*-by-*n* matrix *A* as *A* = *R*\**Q*.

The routine does not form the matrix *Q* explicitly. Instead, *Q* is represented as a product of min(*m*, *n*) *elementary reflectors* :

 $Q = H(1) * H(2) * ... * H(k)$ , where  $k = min(m, n)$ 

Each *H*(i) has the form

 $H(i) = I - tau * v * v'$ 

where *tau* is a real/complex scalar stored in *tau*(i), and *v* is a real/complex vector with  $v(n-k+i+1:n) = 0$  and  $v(n-k+i) = 1$ .

```
On exit, v(1:n-k+i-1) is stored in a(m-k+i, 1:n-k+i-1).
```
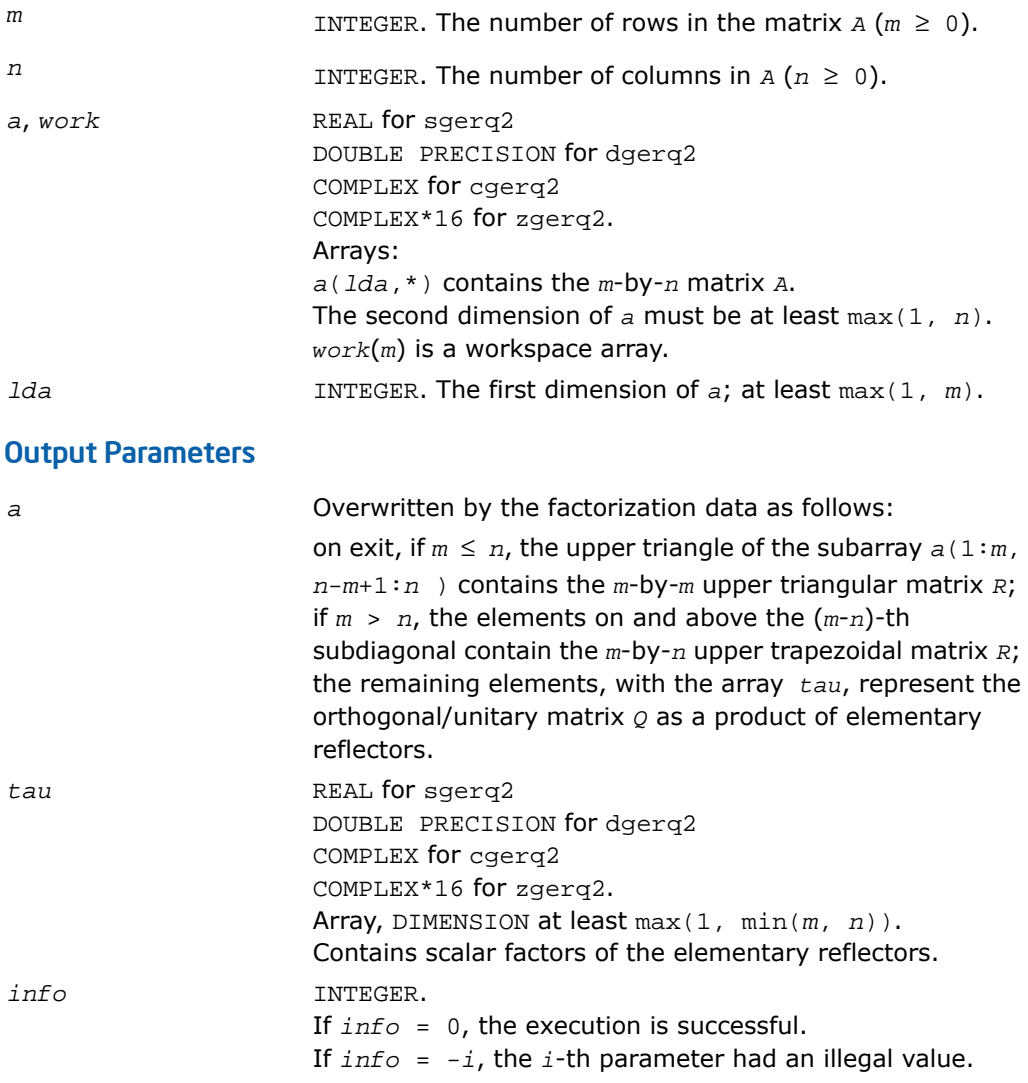

# ?gesc2

*Solves a system of linear equations using the LU factorization with complete pivoting computed by* ?getc2*.*

# Syntax

```
call sgesc2( n, a, lda, rhs, ipiv, jpiv, scale )
call dgesc2( n, a, lda, rhs, ipiv, jpiv, scale )
call cgesc2( n, a, lda, rhs, ipiv, jpiv, scale )
call zgesc2( n, a, lda, rhs, ipiv, jpiv, scale )
```
# **Description**

This routine is declared in mkl\_lapack.fi for FORTRAN 77 interface and in mkl\_lapack.h for C interface.

The routine solves a system of linear equations

*A\*X* = *scale*\**RHS*

with a general *n*-by-*n* matrix *A* using the *LU* factorization with complete pivoting computed by [?getc2](#page-1564-0).

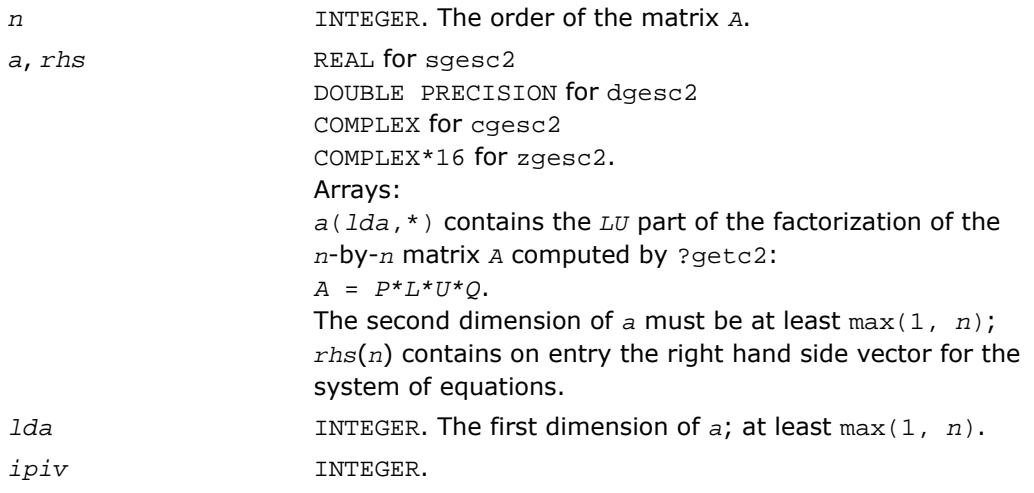

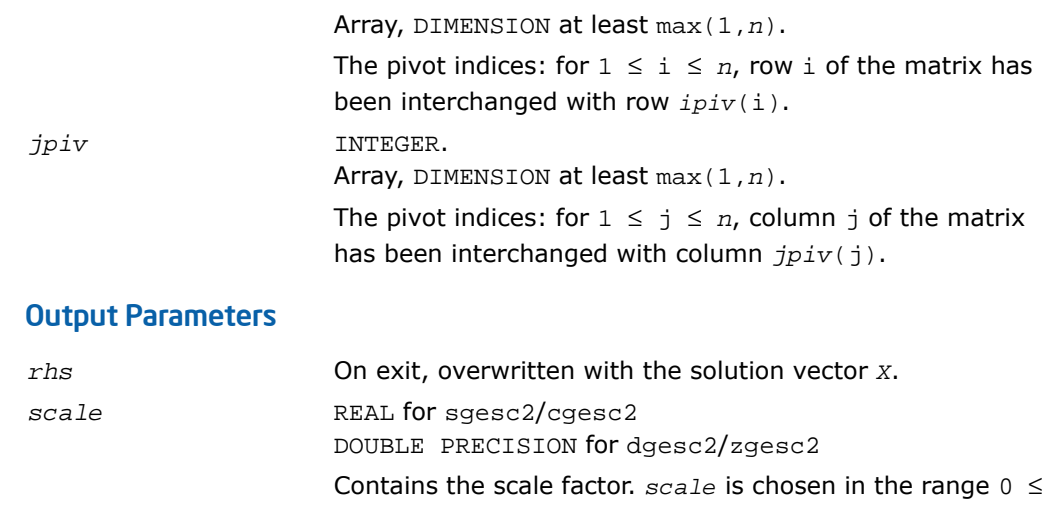

#### $scale \leq 1$  to prevent overflow in the solution.

# <span id="page-1564-0"></span>?getc2

*Computes the LU factorization with complete pivoting of the general n-by-n matrix.*

#### Syntax

```
call sgetc2( n, a, lda, ipiv, jpiv, info )
call dgetc2( n, a, lda, ipiv, jpiv, info )
call cgetc2( n, a, lda, ipiv, jpiv, info )
call zgetc2( n, a, lda, ipiv, jpiv, info )
```
#### **Description**

This routine is declared in mkl\_lapack.fi for FORTRAN 77 interface and in mkl\_lapack.h for C interface.

The routine computes an *LU* factorization with complete pivoting of the *n*-by-*n* matrix *A*. The factorization has the form  $A = P^*L^*U^*Q$ , where P and Q are permutation matrices, L is lower triangular with unit diagonal elements and *U* is upper triangular.

The LU factorization computed by this routine is used by [?latdf](#page-1856-0) to compute a contribution to the reciprocal Dif-estimate.

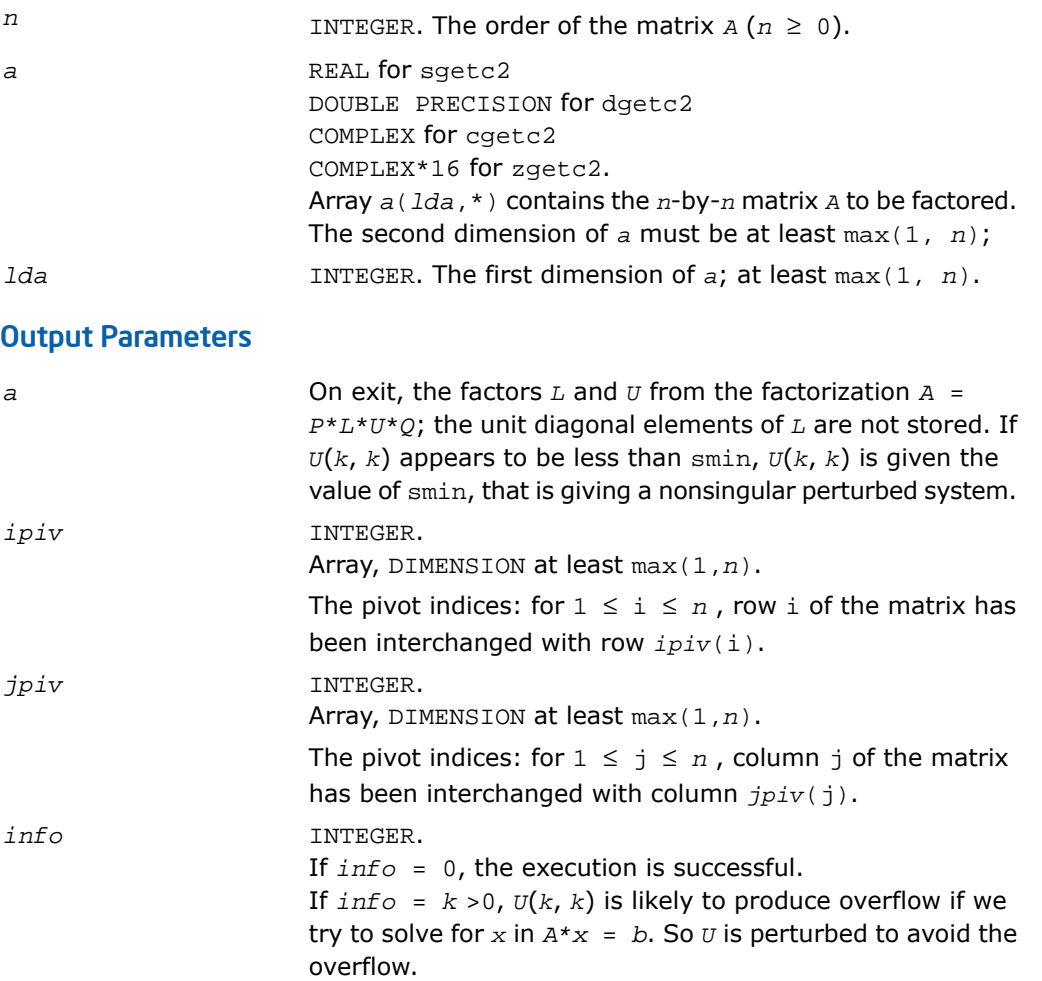

# ?getf2

*Computes the LU factorization of a general m-by-n matrix using partial pivoting with row interchanges (unblocked algorithm).*

# Syntax

```
call sgetf2( m, n, a, lda, ipiv, info )
call dgetf2( m, n, a, lda, ipiv, info )
call cgetf2( m, n, a, lda, ipiv, info )
call zgetf2( m, n, a, lda, ipiv, info )
```
#### **Description**

This routine is declared in mkl\_lapack.fi for FORTRAN 77 interface and in mkl\_lapack.h for C interface.

The routine computes the *LU* factorization of a general *m*-by-*n* matrix *A* using partial pivoting with row interchanges. The factorization has the form

*A* = *P*\**L*\**U*

where *p* is a permutation matrix, *L* is lower triangular with unit diagonal elements (lower trapezoidal if *m* > *n*) and *U* is upper triangular (upper trapezoidal if *m* < *n*).

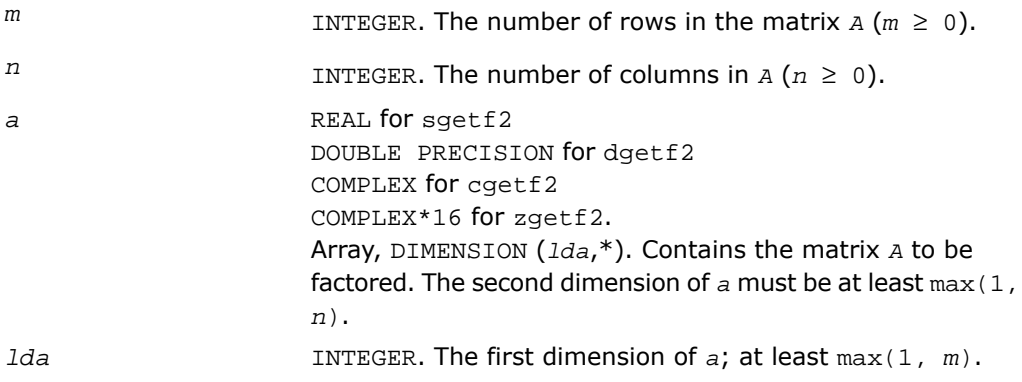

# Output Parameters

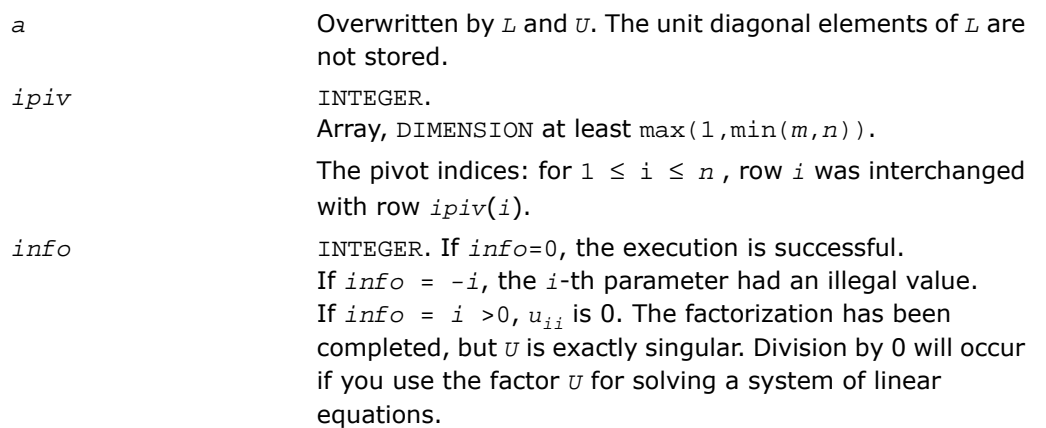

# ?gtts2

*Solves a system of linear equations with a tridiagonal matrix using the LU factorization computed by* ?gttrf*.*

# Syntax

call sgtts2( *itrans*, *n*, *nrhs*, *dl*, *d*, *du*, *du2*, *ipiv*, *b*, *ldb* ) call dgtts2( *itrans*, *n*, *nrhs*, *dl*, *d*, *du*, *du2*, *ipiv*, *b*, *ldb* ) call cgtts2( *itrans*, *n*, *nrhs*, *dl*, *d*, *du*, *du2*, *ipiv*, *b*, *ldb* ) call zgtts2( *itrans*, *n*, *nrhs*, *dl*, *d*, *du*, *du2*, *ipiv*, *b*, *ldb* )

# **Description**

This routine is declared in  $mkl\_lapack.fi$  for FORTRAN 77 interface and in  $mkl\_lapack.h$ for C interface.

The routine solves for *X* one of the following systems of linear equations with multiple right hand sides:

 $A^*X = B$ ,  $A^T^*X = B$ , or  $A^H^*X = B$  (for complex matrices only), with a tridiagonal matrix A using the LU factorization computed by [?gttrf](#page-515-0).

# Input Parameters

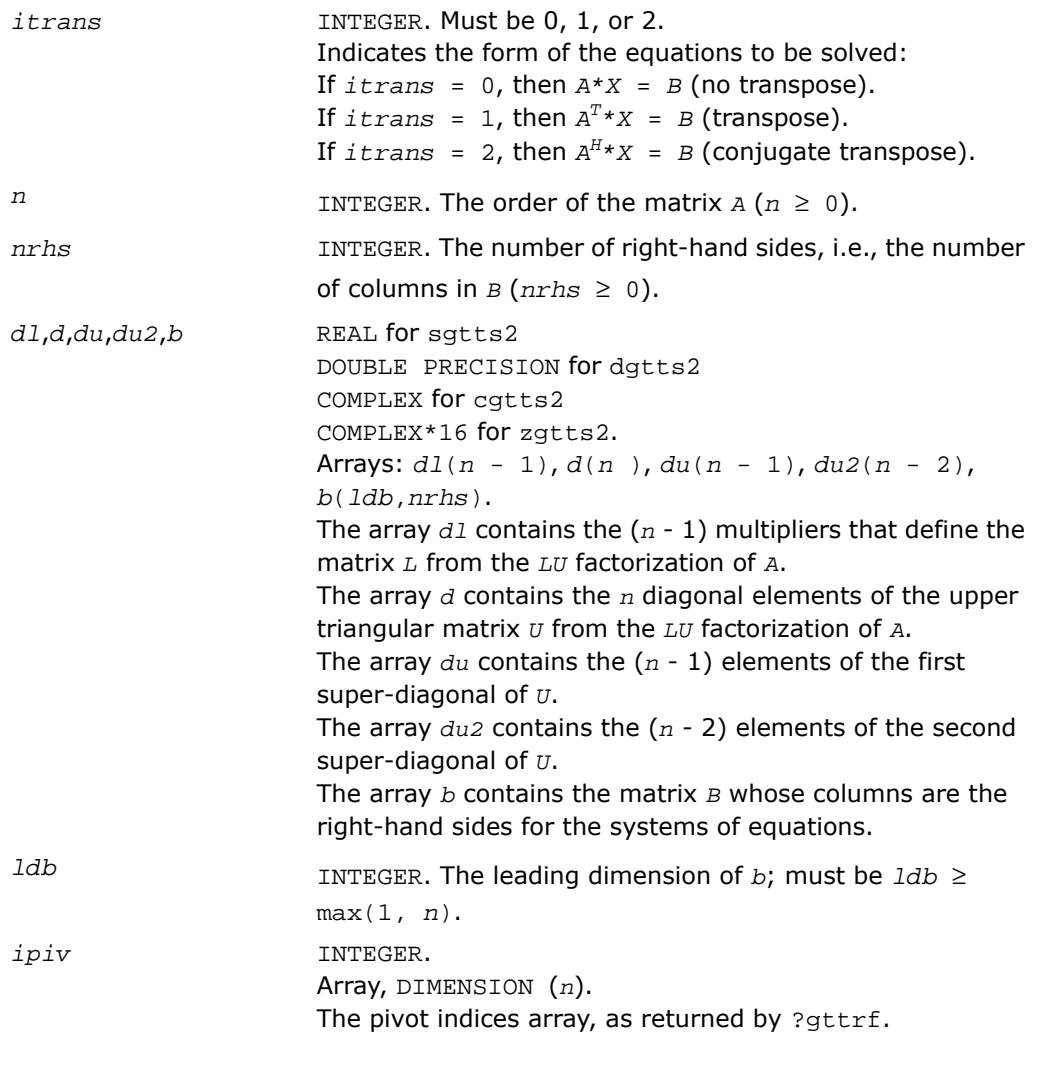

# Output Parameters

*b* Overwritten by the solution matrix *X*.

# ?isnan

*Tests input for NaN.*

#### Syntax

*val* = sisnan( *sin* ) *val* = disnan( *din* )

# **Description**

This routine is declared in mkl\_lapack.fi for FORTRAN 77 interface and in mkl\_lapack.h for C interface.

This logical routine returns .TRUE. if its argument is NaN, and .FALSE. otherwise.

#### Input Parameters

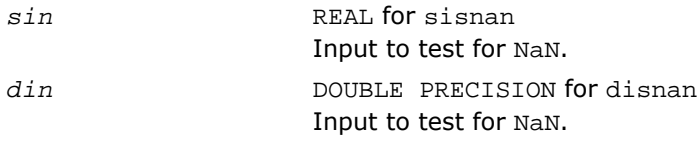

# Output Parameters

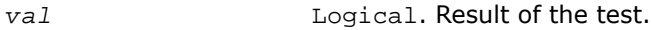

# ?laisnan

*Tests input for NaN.*

#### Syntax

*val* = slaisnan( *sin1*, *sin2* ) *val* = dlaisnan( *din1*, *din2* )

# **Description**

This routine is declared in mkl\_lapack.fi for FORTRAN 77 interface and in mkl\_lapack.h for C interface.

This logical routine checks for NaNs (NaN stands for 'Not A Number') by comparing its two arguments for inequality. NaN is the only floating-point value where NaN  $\neq$  NaN returns . TRUE. To check for NaNs, pass the same variable as both arguments.

This routine is not for general use. It exists solely to avoid over-optimization in ?isnan.

#### Input Parameters

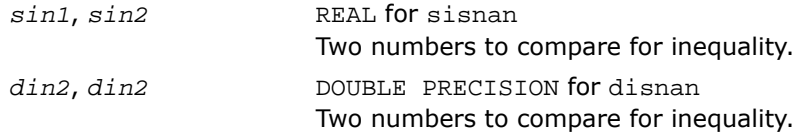

#### Output Parameters

*val* Logical. Result of the comparison.

# ?labrd

*Reduces the first nb rows and columns of a general matrix to a bidiagonal form.*

# Syntax

call slabrd( *m*, *n*, *nb*, *a*, *lda*, *d*, *e*, *tauq*, *taup*, *x*, *ldx*, *y*, *ldy* ) call dlabrd( *m*, *n*, *nb*, *a*, *lda*, *d*, *e*, *tauq*, *taup*, *x*, *ldx*, *y*, *ldy* ) call clabrd( *m*, *n*, *nb*, *a*, *lda*, *d*, *e*, *tauq*, *taup*, *x*, *ldx*, *y*, *ldy* ) call zlabrd( *m*, *n*, *nb*, *a*, *lda*, *d*, *e*, *tauq*, *taup*, *x*, *ldx*, *y*, *ldy* )

# **Description**

This routine is declared in mkl lapack.fi for FORTRAN 77 interface and in mkl lapack.h for C interface.

The routine reduces the first *nb* rows and columns of a general *m*-by-*n* matrix *A* to upper or lower bidiagonal form by an orthogonal/unitary transformation *Q'*\**A*\**P*, and returns the matrices *X* and *Y* which are needed to apply the transformation to the unreduced part of *A*.

if  $m \ge n$ , A is reduced to upper bidiagonal form; if  $m \le n$ , to lower bidiagonal form.

The matrices *Q* and *P* are represented as products of elementary reflectors:  $Q = H(1) * (2) *$ ...\**H*(*nb*), and *P* = *G*(1)\**G*(2)\* ...\**G*(*nb*)

Each *H*(i) and *G*(i) has the form

 $H(i) = I - taug* v* v'$  and  $G(i) = I - taup* u* u'$ 

where *tauq* and *taup* are scalars, and *v* and *u* are vectors.

The elements of the vectors *v* and *u* together form the *m*-by-*nb* matrix *V* and the *nb*-by-*n* matrix *U'* which are needed, with *X* and *Y*, to apply the transformation to the unreduced part of the matrix, using a block update of the form:  $A := A - V^*Y' - X^*U'$ .

This is an auxiliary routine called by [?gebrd](#page-980-0).

# Input Parameters

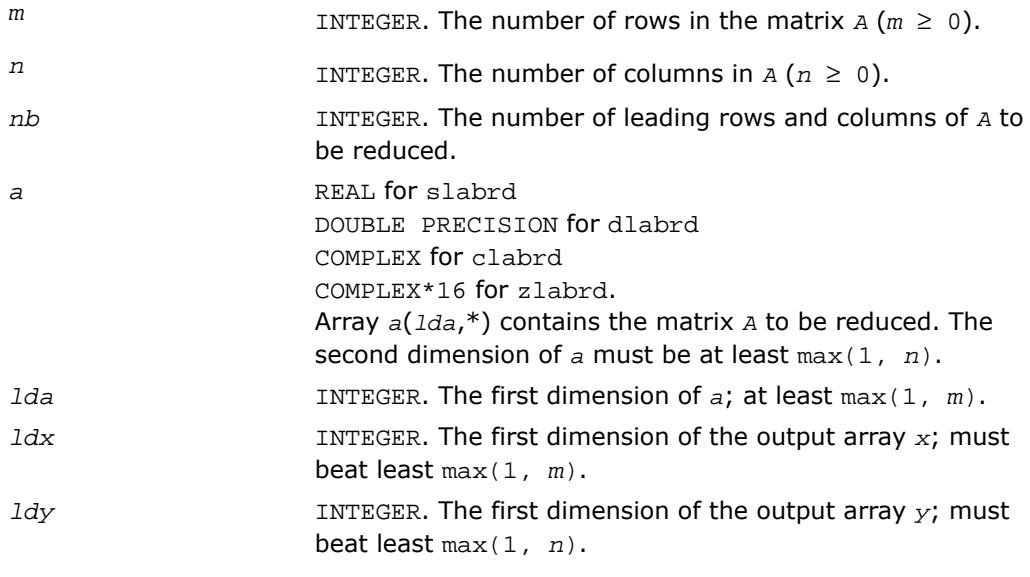

# Output Parameters

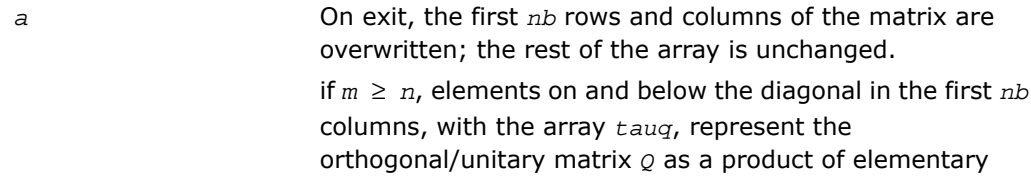

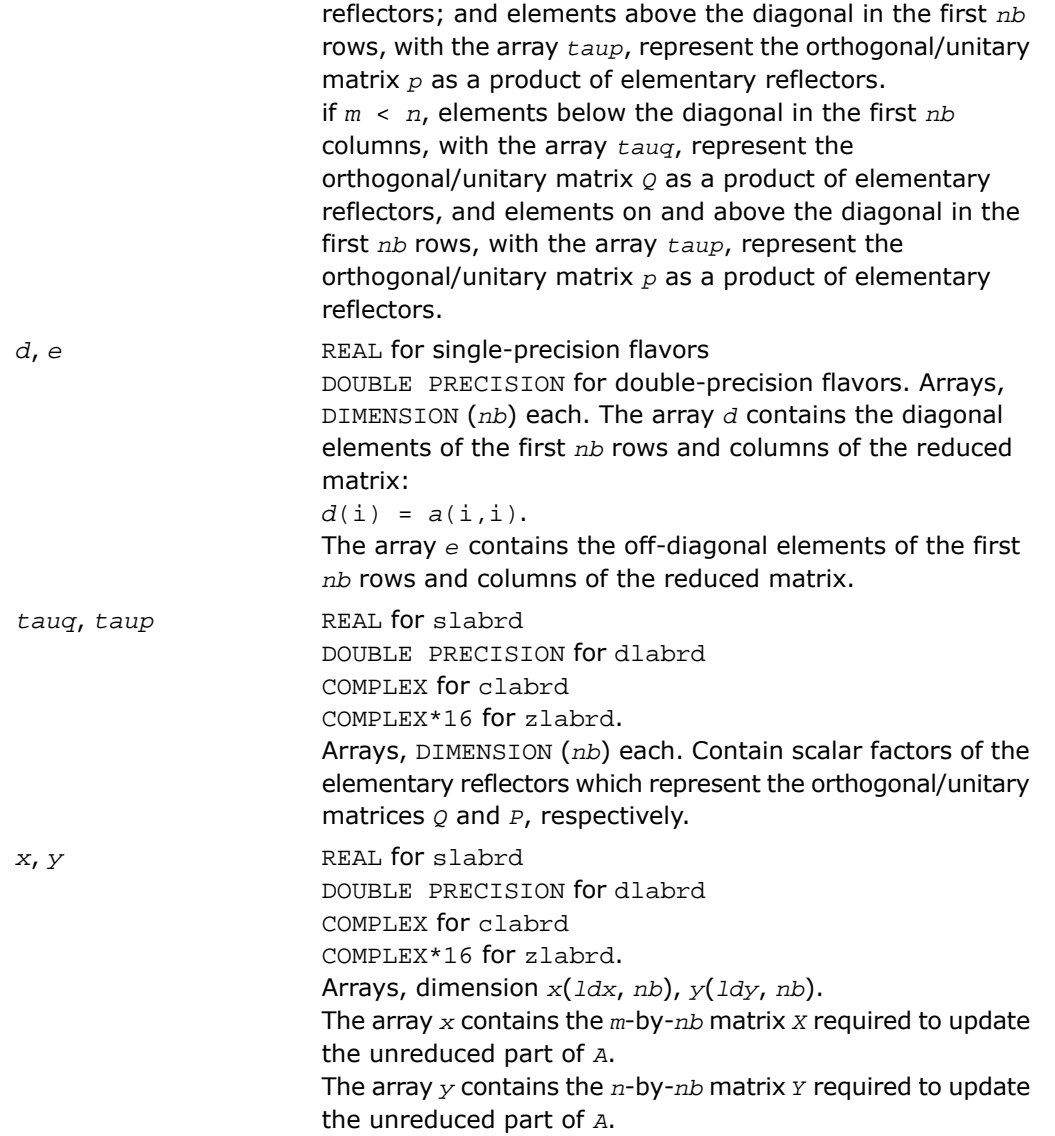

# Application Notes

if  $m \ge n$ , then for the elementary reflectors  $H(i)$  and  $G(i)$ ,

 $v(1:i-1) = 0, v(i) = 1,$  and  $v(i:m)$  is stored on exit in  $a(i:m, i)$ ;  $u(1:i) = 0, u(i+1)$  $= 1$ , and  $u(i+1:n)$  is stored on exit in  $a(i, i+1:n)$ ;

*tauq* is stored in *tauq*(i) and *taup* in *taup*(i).

if *m* < *n*,

 $v(1:i) = 0, v(i+1) = 1,$  and  $v(i+1:m)$  is stored on exit in  $a(i+2:m, i)$ ;  $u(1:i-1) = 0,$  $u(i) = 1$ , and  $u(i:n)$  is stored on exit in  $a(i, i+1:n)$ ;  $taug$  is stored in  $tauq(i)$  and  $taup$ in *taup*(i).

The contents of  $a$  on exit are illustrated by the following examples with  $nb = 2$ :

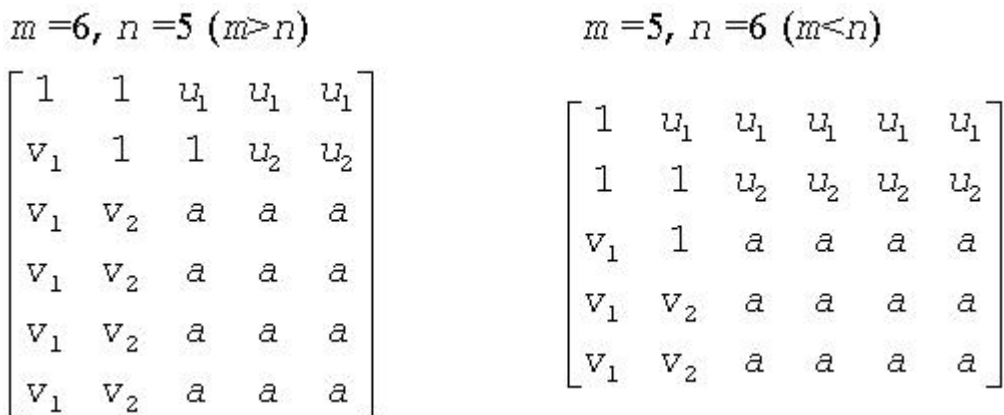

<span id="page-1573-0"></span>where *a* denotes an element of the original matrix which is unchanged, *v<sup>i</sup>* denotes an element of the vector defining  $H(i)$ , and  $u_i$  an element of the vector defining  $G(i)$ .

# ?lacn2

*Estimates the 1-norm of a square matrix, using reverse communication for evaluating matrix-vector products.*

#### Syntax

call slacn2( *n*, *v*, *x*, *isgn*, *est*, *kase*, *isave* ) call dlacn2( *n*, *v*, *x*, *isgn*, *est*, *kase*, *isave* ) call clacn2( *n*, *v*, *x*, *est*, *kase*, *isave* ) call zlacn2( *n*, *v*, *x*, *est*, *kase*, *isave* )

# **Description**

This routine is declared in  $mkl\_lapack.fi$  for FORTRAN 77 interface and in  $mk1\_lapack.h$ for C interface.

The routine estimates the 1-norm of a square, real or complex matrix *A*. Reverse communication is used for evaluating matrix-vector products.

# Input Parameters

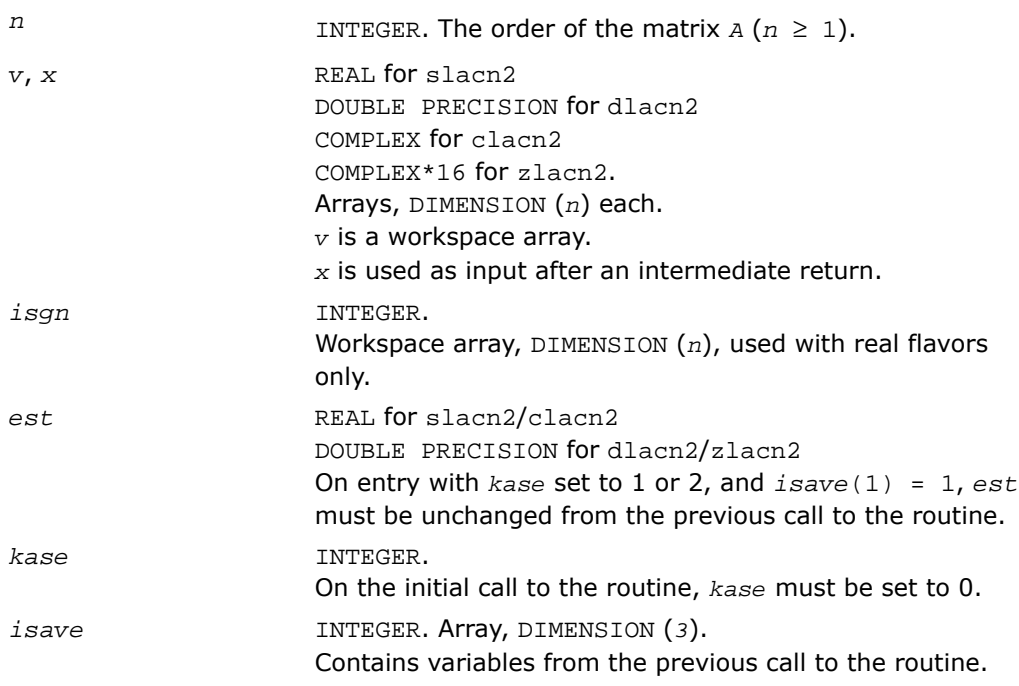

# Output Parameters

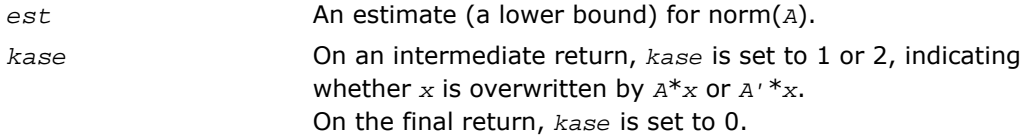

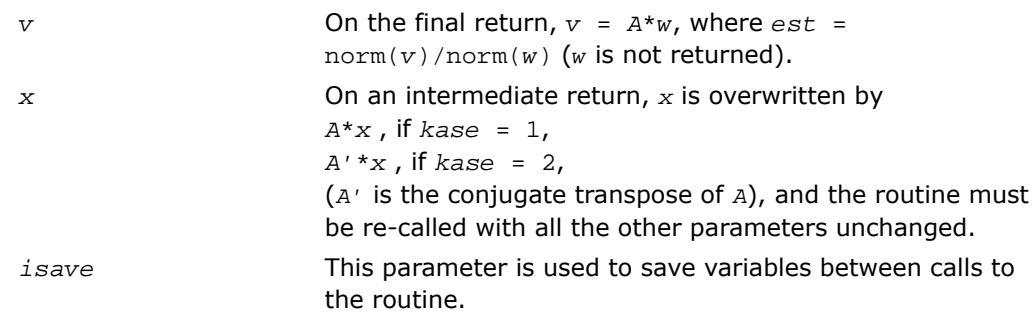

# <span id="page-1575-0"></span>?lacon

*Estimates the 1-norm of a square matrix, using reverse communication for evaluating matrix-vector products.*

#### Syntax

call slacon( *n*, *v*, *x*, *isgn*, *est*, *kase* ) call dlacon( *n*, *v*, *x*, *isgn*, *est*, *kase* ) call clacon( *n*, *v*, *x*, *est*, *kase* ) call zlacon( *n*, *v*, *x*, *est*, *kase* )

# **Description**

This routine is declared in mkl\_lapack.fi for FORTRAN 77 interface and in mkl\_lapack.h for C interface.

The routine estimates the 1-norm of a square, real/complex matrix *A*. Reverse communication is used for evaluating matrix-vector products.

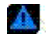

**WARNING.** The ?lacon routine is not thread-safe. It is deprecated and retained for the backward compatibility only. Use the thread-safe [?lacn2](#page-1573-0) routine instead.

# Input Parameters

*n* INTEGER. The order of the matrix  $A(n \geq 1)$ .

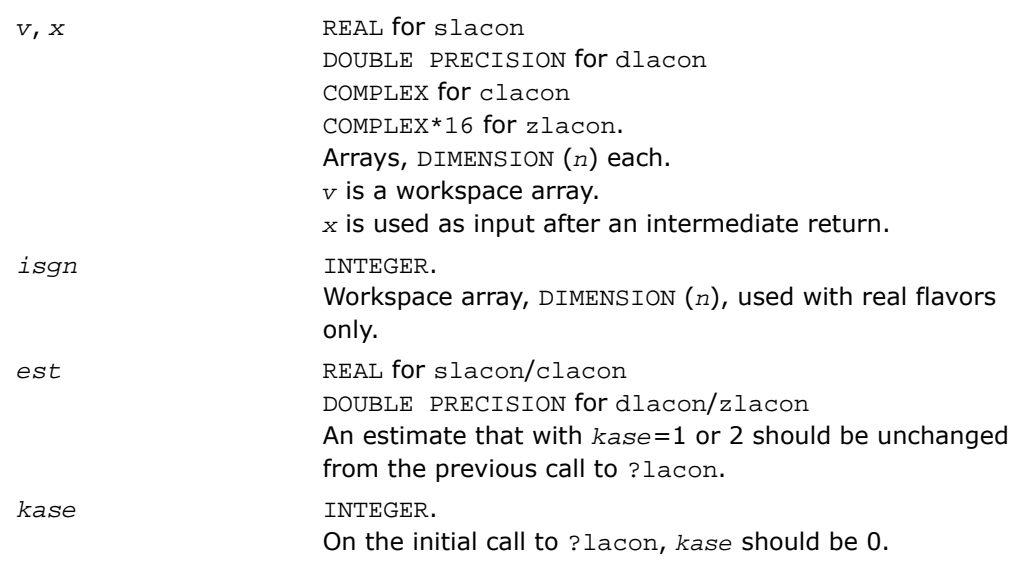

# Output Parameters

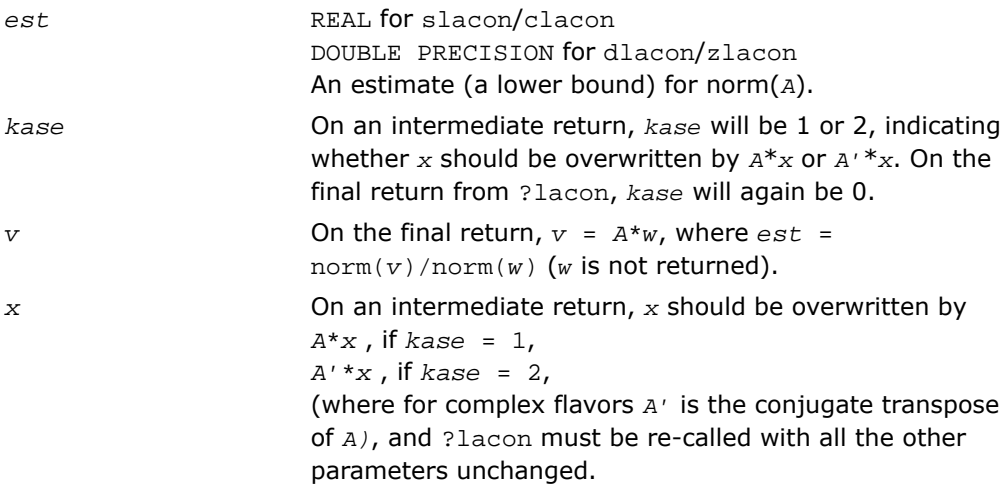

# ?lacpy

*Copies all or part of one two-dimensional array to another.*

# Syntax

call slacpy( *uplo*, *m*, *n*, *a*, *lda*, *b*, *ldb* ) call dlacpy( *uplo*, *m*, *n*, *a*, *lda*, *b*, *ldb* ) call clacpy( *uplo*, *m*, *n*, *a*, *lda*, *b*, *ldb* ) call zlacpy( *uplo*, *m*, *n*, *a*, *lda*, *b*, *ldb* )

# **Description**

This routine is declared in mkl\_lapack.fi for FORTRAN 77 interface and in mkl\_lapack.h for C interface.

The routine copies all or part of a two-dimensional matrix *A* to another matrix *B*.

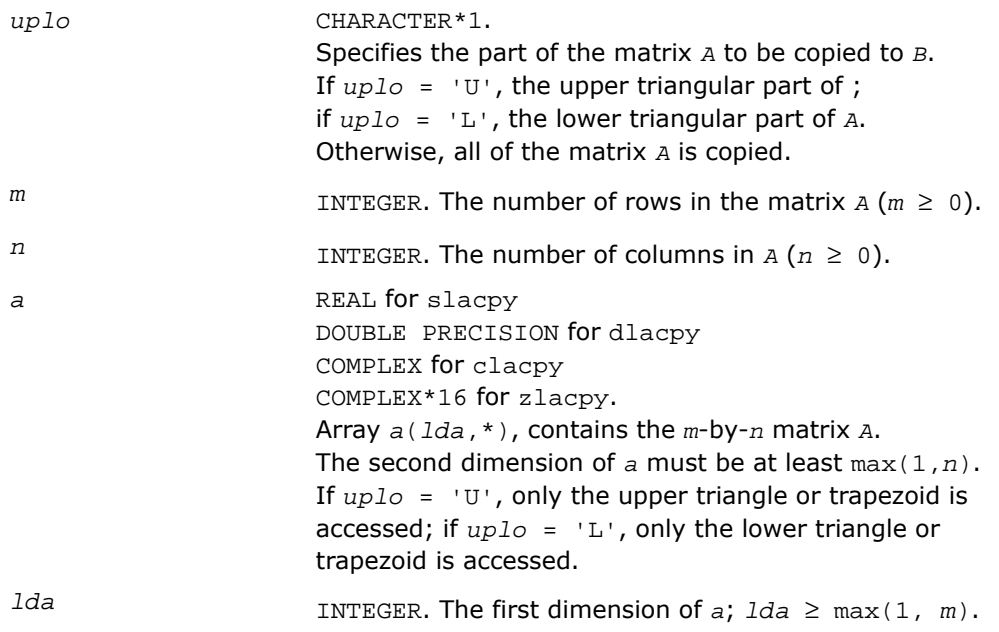

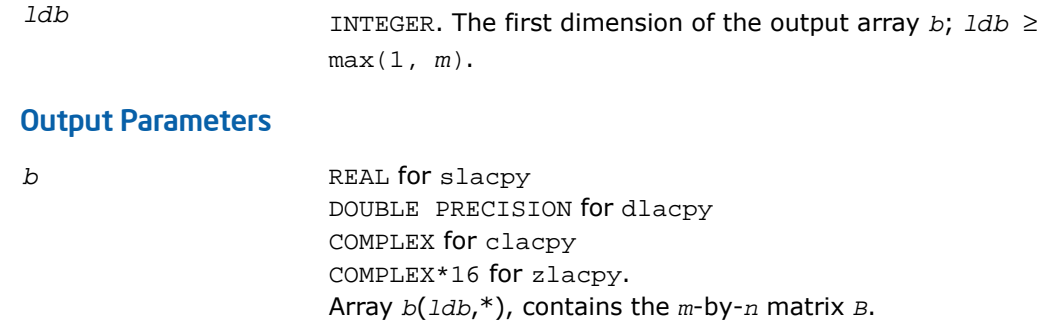

The second dimension of *b* must be at least max(1,*n*).

On exit, *B* = *A* in the locations specified by *uplo*.

# ?ladiv

*Performs complex division in real arithmetic, avoiding unnecessary overflow.*

# Syntax

call sladiv( *a*, *b*, *c*, *d*, *p*, *q* ) call dladiv( *a*, *b*, *c*, *d*, *p*, *q* ) *res* = cladiv( *x*, *y* ) *res* = zladiv( *x*, *y* )

# **Description**

This routine is declared in mkl\_lapack.fi for FORTRAN 77 interface and in mkl\_lapack.h for C interface.

The routines sladiv/dladiv perform complex division in real arithmetic as

$$
p + iq = \frac{a + ib}{a + id}
$$

Complex functions cladiv/zladiv compute the result as

*res* = *x*/*y*,

where *x* and *y* are complex. The computation of *x* / *y* will not overflow on an intermediary step unless the results overflows.

# Input Parameters

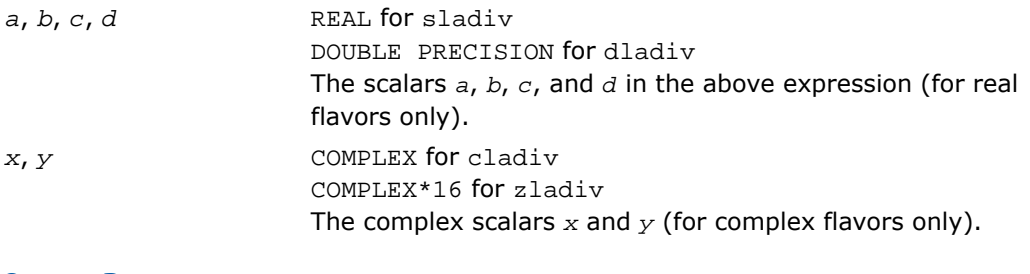

# Output Parameters

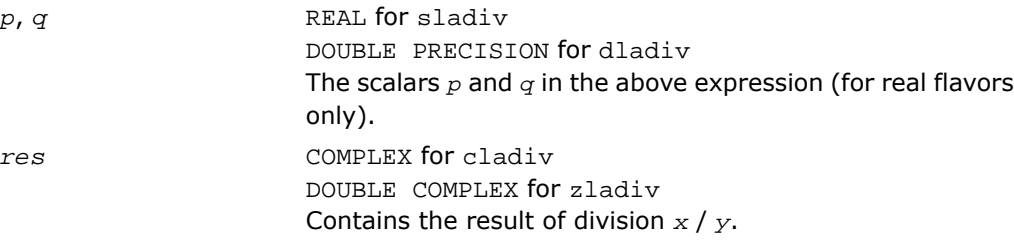

# ?lae2

*Computes the eigenvalues of a 2-by-2 symmetric matrix.*

# Syntax

```
call slae2( a, b, c, rt1, rt2 )
call dlae2( a, b, c, rt1, rt2 )
```
# **Description**

This routine is declared in  $mkl\_lapack.fi$  for FORTRAN 77 interface and in  $mk1\_lapack.h$ for C interface.

The routines sla2/dlae2 compute the eigenvalues of a 2-by-2 symmetric matrix

# $\begin{bmatrix} a & b \\ b & c \end{bmatrix}$

On return, *rt1* is the eigenvalue of larger absolute value, and *rt1* is the eigenvalue of smaller absolute value.

# Input Parameters

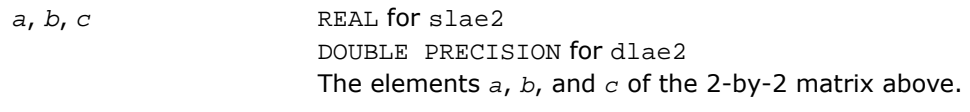

#### Output Parameters

*rt1*, *rt2* REAL for slae2 DOUBLE PRECISION for dlae2 The computed eigenvalues of larger and smaller absolute value, respectively.

# Application Notes

*rt1* is accurate to a few ulps barring over/underflow. *rt2* may be inaccurate if there is massive cancellation in the determinant *a*\**c*-*b*\**b*; higher precision or correctly rounded or correctly truncated arithmetic would be needed to compute *rt2* accurately in all cases.

Overflow is possible only if *rt1* is within a factor of 5 of overflow. Underflow is harmless if the input data is 0 or exceeds

*underflow\_threshold* / macheps.

# ?laebz

*Computes the number of eigenvalues of a real symmetric tridiagonal matrix which are less than or equal to a given value, and performs other tasks required by the routine* ?stebz*.*

# Syntax

call slaebz( *ijob*, *nitmax*, *n*, *mmax*, *minp*, *nbmin*, *abstol*, *reltol*, *pivmin*, *d*, *e*, *e2*, *nval*, *ab*, *c*, *mout*, *nab*, *work*, *iwork*, *info* ) call dlaebz( *ijob*, *nitmax*, *n*, *mmax*, *minp*, *nbmin*, *abstol*, *reltol*, *pivmin*, *d*, *e*, *e2*, *nval*, *ab*, *c*, *mout*, *nab*, *work*, *iwork*, *info* )

# **Description**

This routine is declared in  $mkl$  lapack.fi for FORTRAN 77 interface and in  $mkl$  lapack.h for C interface.

The routine ?laebz contains the iteration loops which compute and use the function  $n(w)$ , which is the count of eigenvalues of a symmetric tridiagonal matrix *T* less than or equal to its argument *w*. It performs a choice of two types of loops:

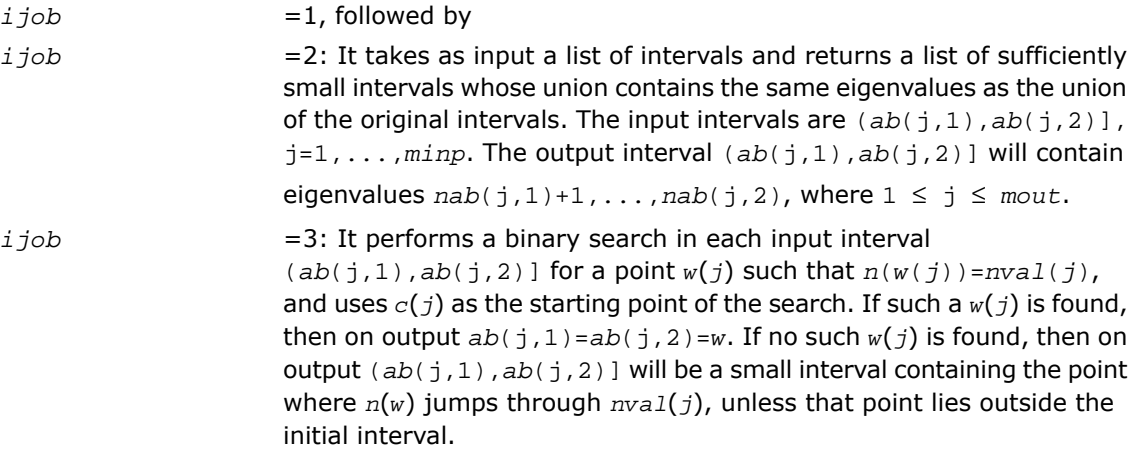

Note that the intervals are in all cases half-open intervals, that is, of the form (*a*,*b*], which includes *b* but not *a* .

To avoid underflow, the matrix should be scaled so that its largest element is no greater than *overflow*1/2 \* *overflow*1/4 in absolute value. To assure the most accurate computation of small eigenvalues, the matrix should be scaled to be not much smaller than that, either.

**NOTE.** In general, the arguments are not checked for unreasonable values.

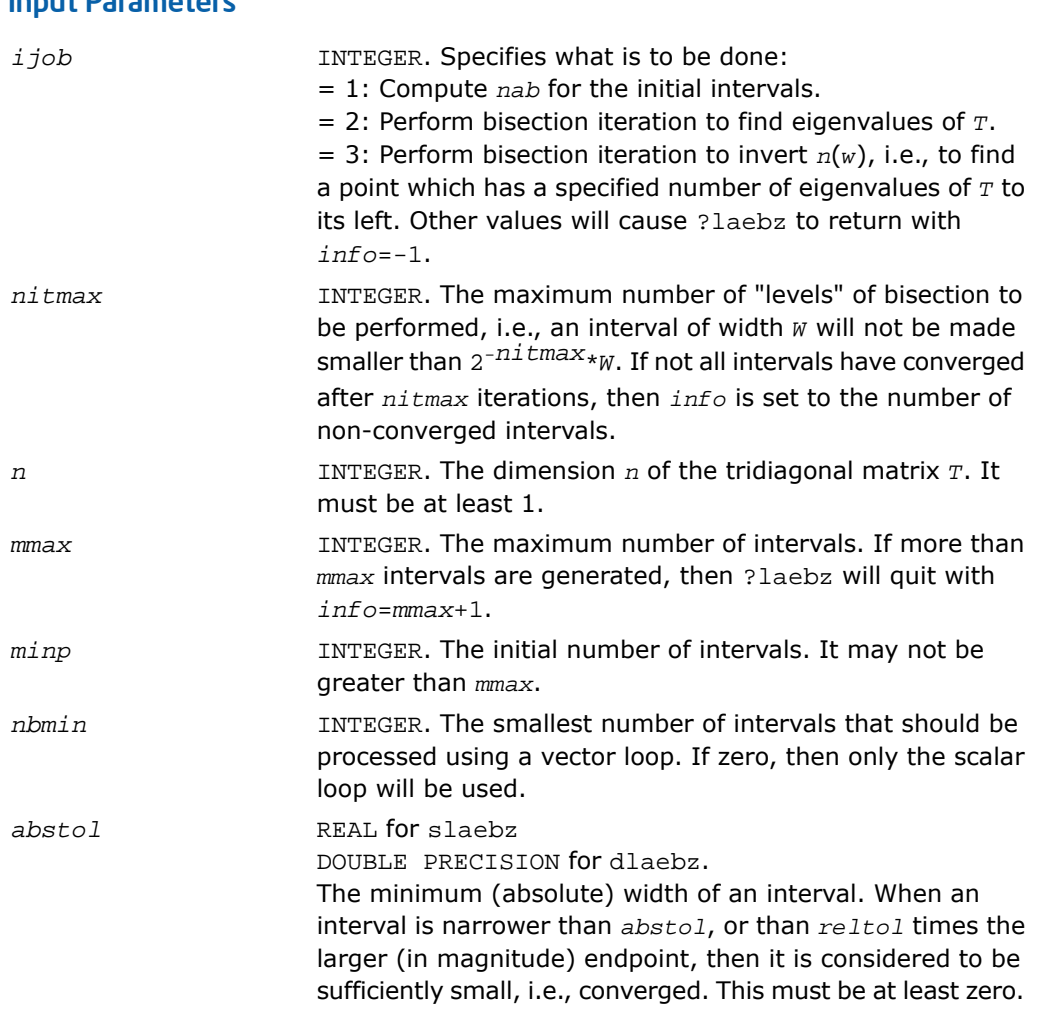

#### Input Parameters

 $\begin{array}{c} \square \end{array}$ 

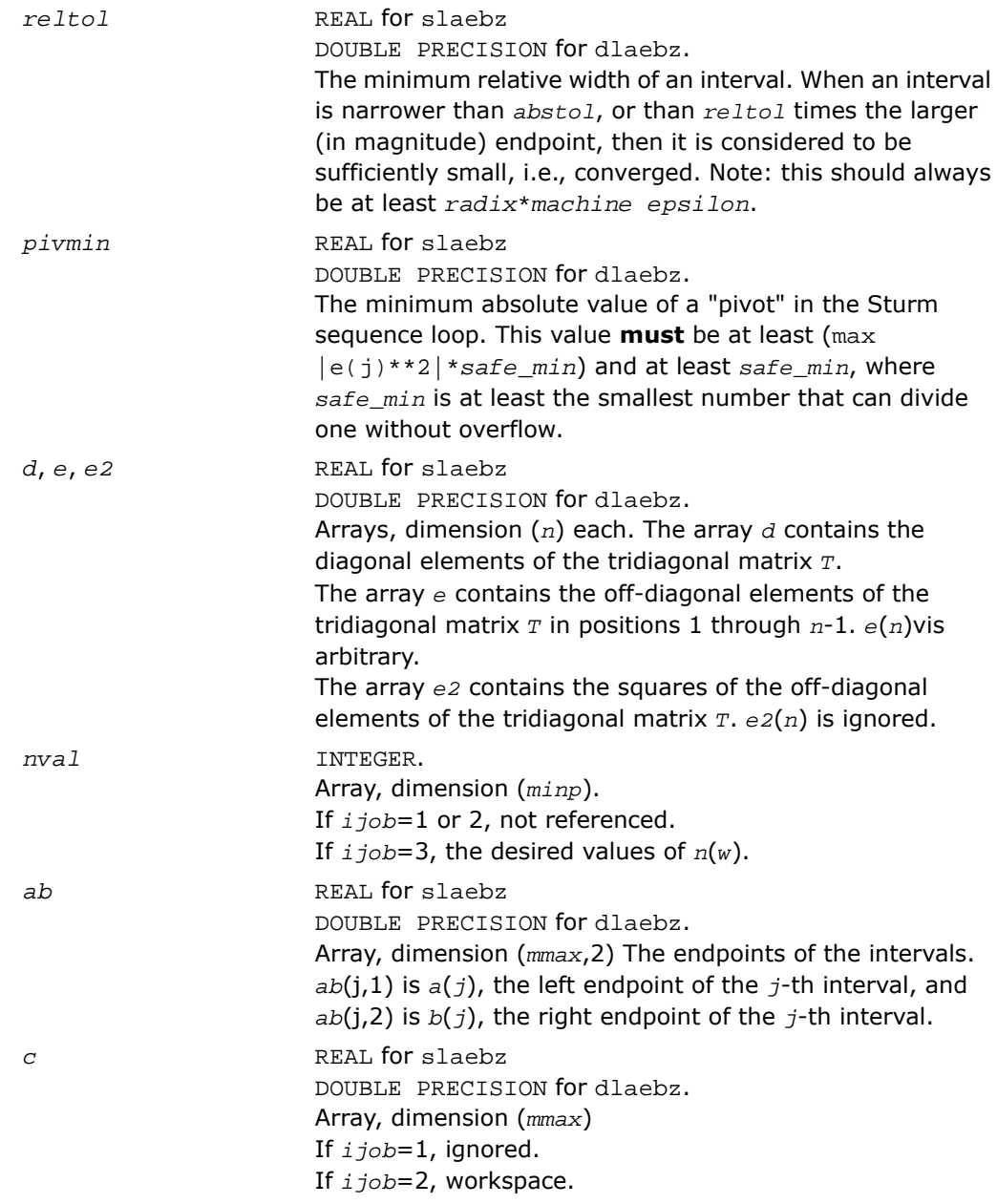
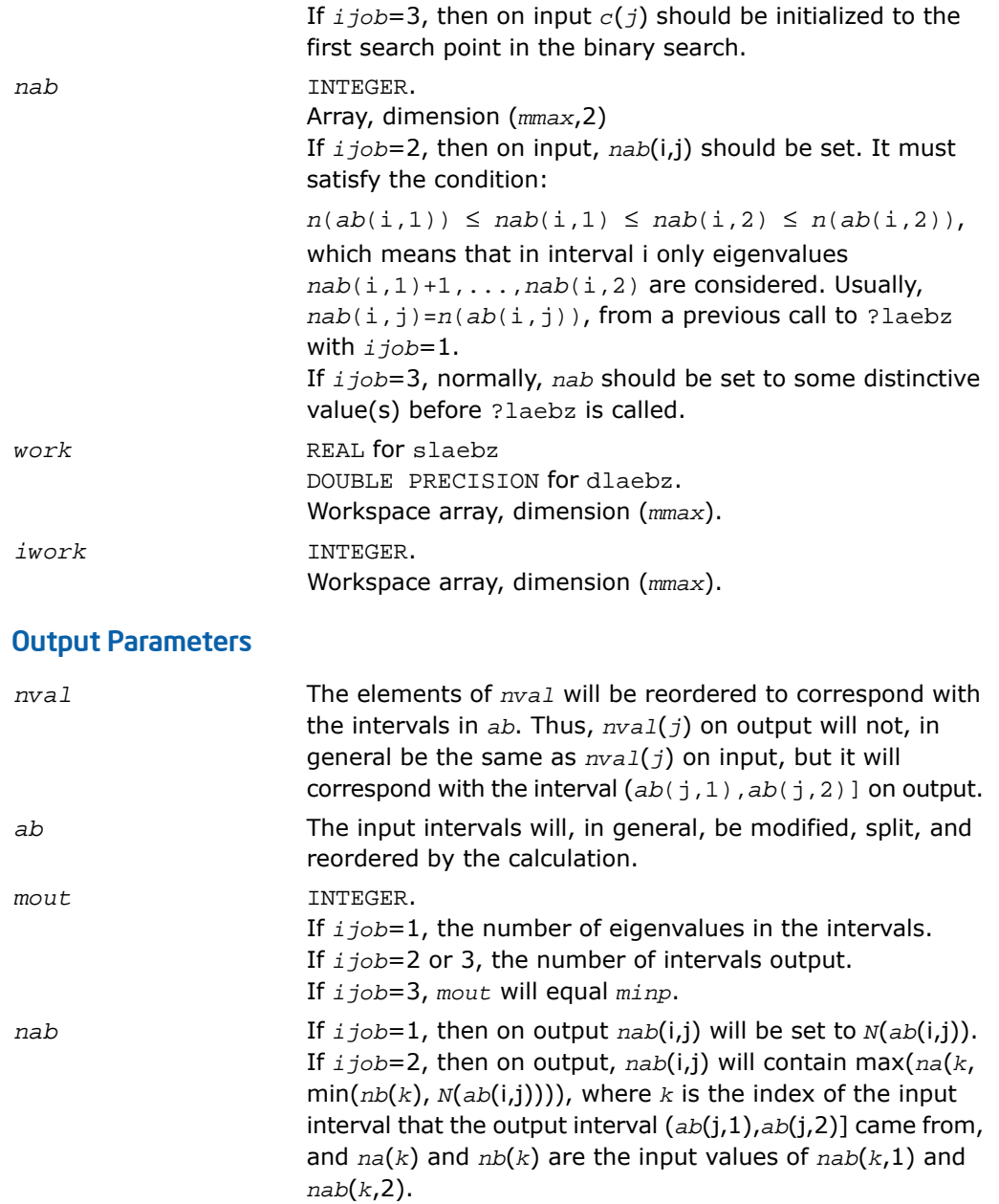

If *ijob*=3, then on output, *nab*(i,j) contains *N*(*ab*(i,j)), unless  $N(w)$  >  $nval(i)$  for all search points *w*, in which case  $nab(i,1)$ will not be modified, i.e., the output value will be the same as the input value (modulo reorderings, see *nval* and *ab*), or unless *N*(*w*) < *nval*(i) for all search points *w*, in which case *nab*(i,2) will not be modified. *info* INTEGER. If *info* = 0 - all intervals converged If *info* = 1--*mmax* - the last *info* interval did not

> converge. If info = mmax+1 - more than *mmax* intervals were generated

### Application Notes

This routine is intended to be called only by other LAPACK routines, thus the interface is less user-friendly. It is intended for two purposes:

(a) finding eigenvalues. In this case, ?laebz should have one or more initial intervals set up in *ab*, and ?laebz should be called with *ijob*=1. This sets up *nab*, and also counts the eigenvalues. Intervals with no eigenvalues would usually be thrown out at this point. Also, if not all the eigenvalues in an interval i are desired, *nab*(i,1) can be increased or *nab*(i,2) decreased. For example, set *nab*(i,1)=*nab*(i,2)-1 to get the largest eigenvalue. ?laebz is then called with *ijob*=2 and *mmax* no smaller than the value of *mout* returned by the call with *ijob*=1. After this (*ijob*=2) call, eigenvalues *nab*(i,1)+1 through *nab*(i,2) are approximately *ab*(i,1) (or *ab*(i,2)) to the tolerance specified by *abstol* and *reltol*.

(b) finding an interval (*a*',*b*'] containing eigenvalues *w*(f),...,*w*(l). In this case, start with a Gershgorin interval (*a*,*b*). Set up *ab* to contain 2 search intervals, both initially (*a*,*b*). One *nval* element should contain f-1 and the other should contain l, while *c* should contain *a* and *b*, respectively. *nab*(i,1) should be -1 and *nab*(i,2) should be *n*+1, to flag an error if the desired interval does not lie in  $(a,b)$ . ? Laebz is then called with  $ijob=3$ . On exit, if  $w(f-1) < w(f)$ , then one of the intervals  $-i$  -- will have  $ab(j,1)=ab(j,2)$  and  $nab(j,1)=nab(j,2)=f-1$ , while if, to the specified tolerance,  $w(f-k)=...=w(f+r)$ ,  $k > 0$  and  $r \ge 0$ , then the interval will have  $n(ab(j,1))$ = $nab(j,1)=f-k$  and  $n(ab(j,2))$ = $nab(j,2)=f+r$ . The cases  $w(1) <$  $w(1+1)$  and  $w(1-r) = ... = w(1+k)$  are handled similarly.

*Used by* ?stedc*. Computes all eigenvalues and corresponding eigenvectors of an unreduced symmetric tridiagonal matrix using the divide and conquer method.*

### Syntax

call slaed0( *icompq*, *qsiz*, *n*, *d*, *e*, *q*, *ldq*, *qstore*, *ldqs*, *work*, *iwork*, *info*  $\lambda$ call dlaed0( *icompq*, *qsiz*, *n*, *d*, *e*, *q*, *ldq*, *qstore*, *ldqs*, *work*, *iwork*, *info*  $\lambda$ call claed0( *qsiz*, *n*, *d*, *e*, *q*, *ldq*, *qstore*, *ldqs*, *rwork*, *iwork*, *info* ) call zlaed0( *qsiz*, *n*, *d*, *e*, *q*, *ldq*, *qstore*, *ldqs*, *rwork*, *iwork*, *info* )

### **Description**

This routine is declared in  $mkl\_lapack.$  fi for FORTRAN 77 interface and in  $mkl\_lapack.$  h for C interface.

Real flavors of this routine compute all eigenvalues and (optionally) corresponding eigenvectors of a symmetric tridiagonal matrix using the divide and conquer method.

Complex flavors claed0/zlaed0 compute all eigenvalues of a symmetric tridiagonal matrix which is one diagonal block of those from reducing a dense or band Hermitian matrix and corresponding eigenvectors of the dense or band matrix.

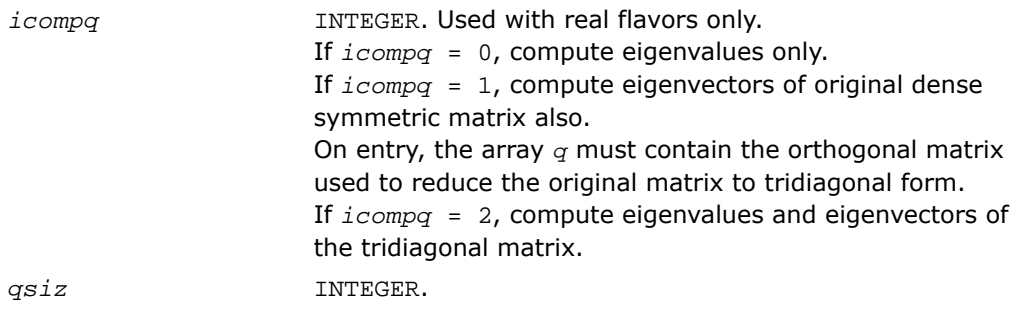

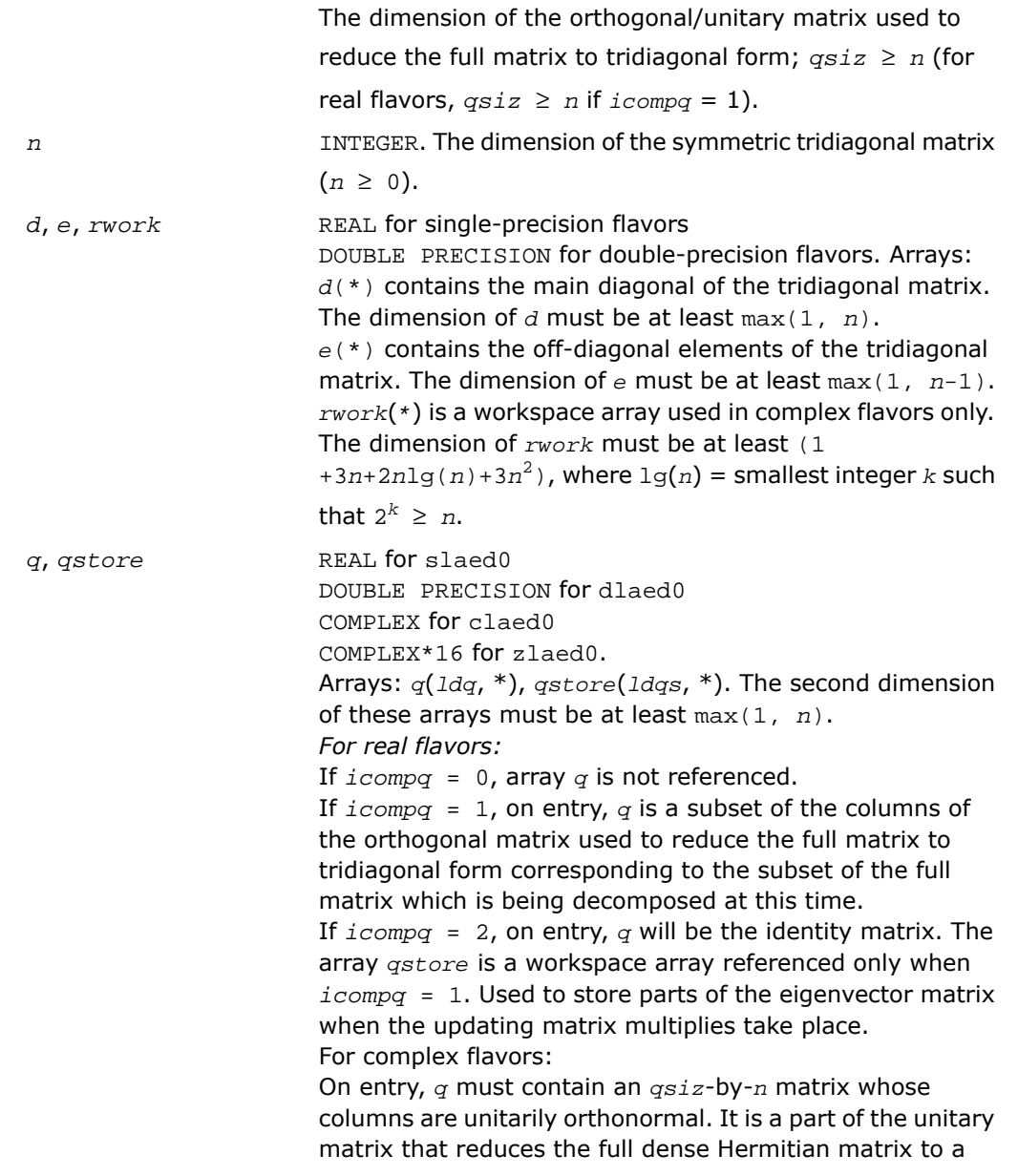

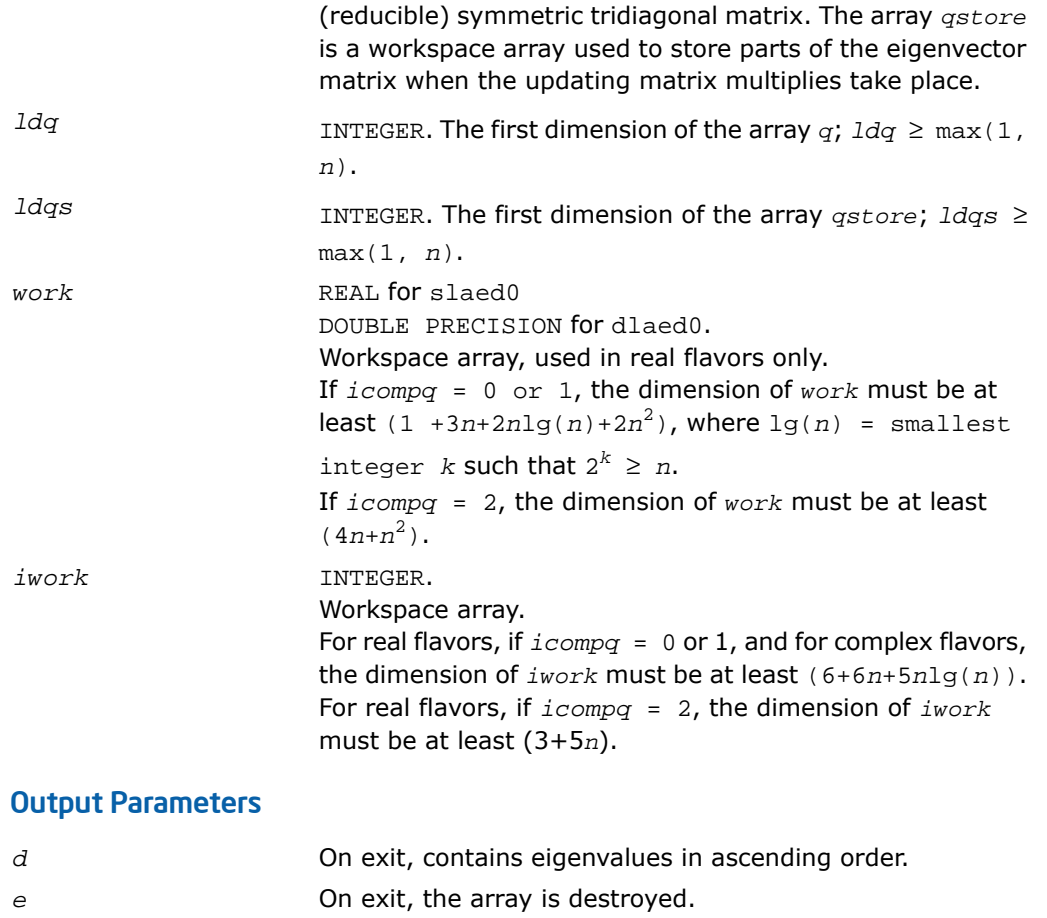

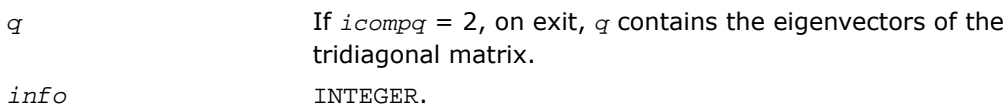

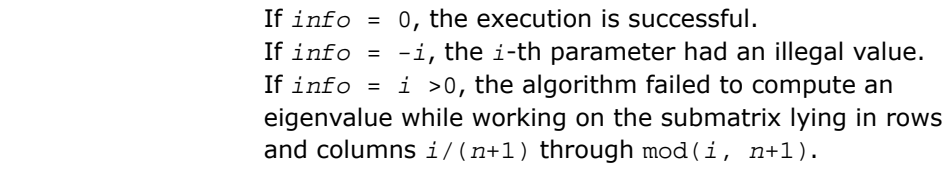

# ?laed1

*Used by* sstedc*/*dstedc*. Computes the updated eigensystem of a diagonal matrix after modification by a rank-one symmetric matrix. Used when the original matrix is tridiagonal.*

### Syntax

call slaed1( *n*, *d*, *q*, *ldq*, *indxq*, *rho*, *cutpnt*, *work*, *iwork*, *info* ) call dlaed1( *n*, *d*, *q*, *ldq*, *indxq*, *rho*, *cutpnt*, *work*, *iwork*, *info* )

### **Description**

This routine is declared in  $mkl$  lapack.fi for FORTRAN 77 interface and in  $mkl$  lapack.h for C interface.

The routine ?laed1 computes the updated eigensystem of a diagonal matrix after modification by a rank-one symmetric matrix. This routine is used only for the eigenproblem which requires all eigenvalues and eigenvectors of a tridiagonal matrix. [?laed7](#page-1600-0) handles the case in which eigenvalues only or eigenvalues and eigenvectors of a full symmetric matrix (which was reduced to tridiagonal form) are desired.

```
T = Q(\text{in}) * (D(\text{in}) + r \text{to} z * z'') * Q'(\text{in}) = Q(\text{out}) * D(\text{out}) * Q'(\text{out})
```
where  $Z = Q'u$ , *u* is a vector of length *n* with ones in the *cutpnt* and (*cutpnt*+1) -th elements and zeros elsewhere. The eigenvectors of the original matrix are stored in *Q*, and the eigenvalues are in *D*. The algorithm consists of three stages:

The first stage consists of deflating the size of the problem when there are multiple eigenvalues or if there is a zero in the *z* vector. For each such occurrence the dimension of the secular equation problem is reduced by one. This stage is performed by the routine [?laed2](#page-1591-0).

The second stage consists of calculating the updated eigenvalues. This is done by finding the roots of the secular equation via the routine [?laed4](#page-1596-0) (as called by [?laed3](#page-1594-0)). This routine also calculates the eigenvectors of the current problem.

The final stage consists of computing the updated eigenvectors directly using the updated eigenvalues. The eigenvectors for the current problem are multiplied with the eigenvectors from the overall problem.

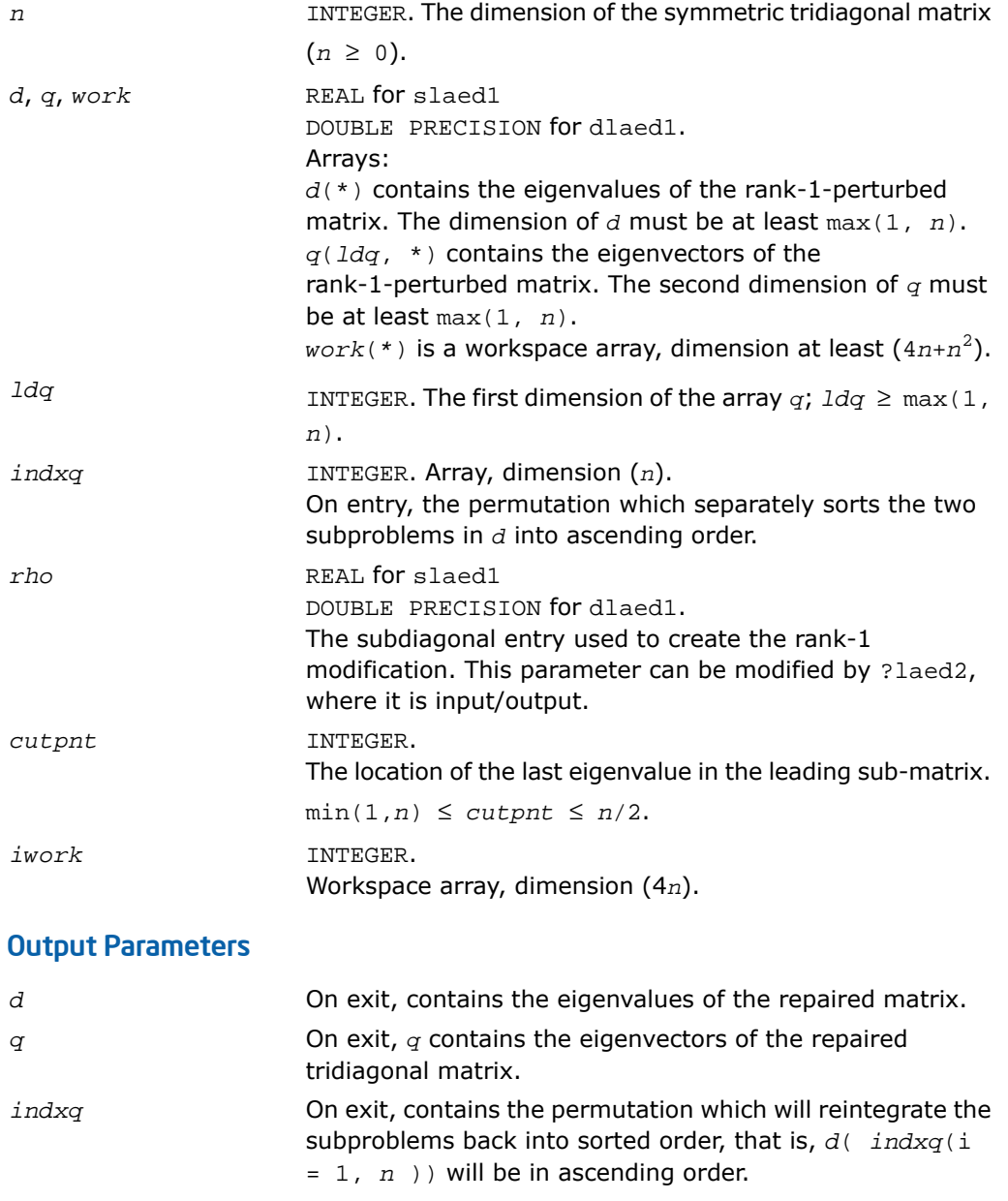

*info* INTEGER. If *info* = 0, the execution is successful. If *info* = *-i*, the *i*-th parameter had an illegal value. If *info* = 1, an eigenvalue did not converge.

# <span id="page-1591-0"></span>?laed2

*Used by* sstedc*/*dstedc*. Merges eigenvalues and deflates secular equation. Used when the original matrix is tridiagonal.*

### Syntax

call slaed2( *k*, *n*, *n1*, *d*, *q*, *ldq*, *indxq*, *rho*, *z*, *dlamda*, *w*, *q2*, *indx*, *indxc*, *indxp*, *coltyp*, *info* )

call dlaed2( *k*, *n*, *n1*, *d*, *q*, *ldq*, *indxq*, *rho*, *z*, *dlamda*, *w*, *q2*, *indx*, *indxc*, *indxp*, *coltyp*, *info* )

### **Description**

This routine is declared in  $mkl$  lapack.fi for FORTRAN 77 interface and in  $mkl$  lapack.h for C interface.

The routine ?laed2 merges the two sets of eigenvalues together into a single sorted set. Then it tries to deflate the size of the problem. There are two ways in which deflation can occur: when two or more eigenvalues are close together or if there is a tiny entry in the *z* vector. For each such occurrence the order of the related secular equation problem is reduced by one.

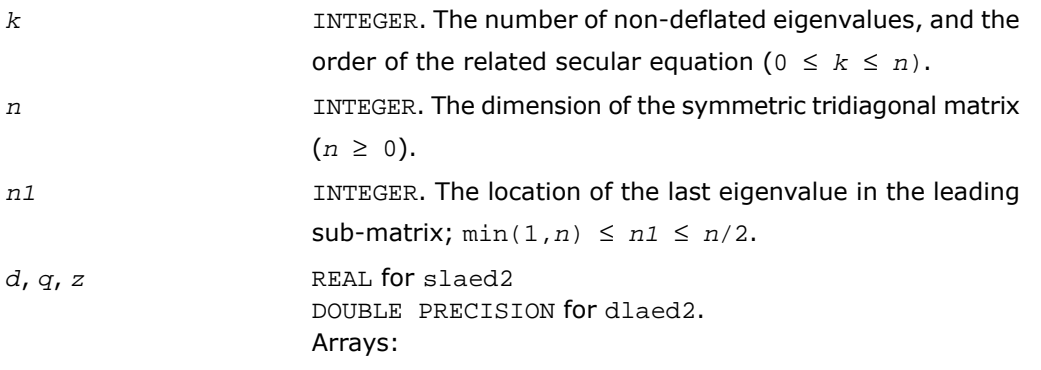

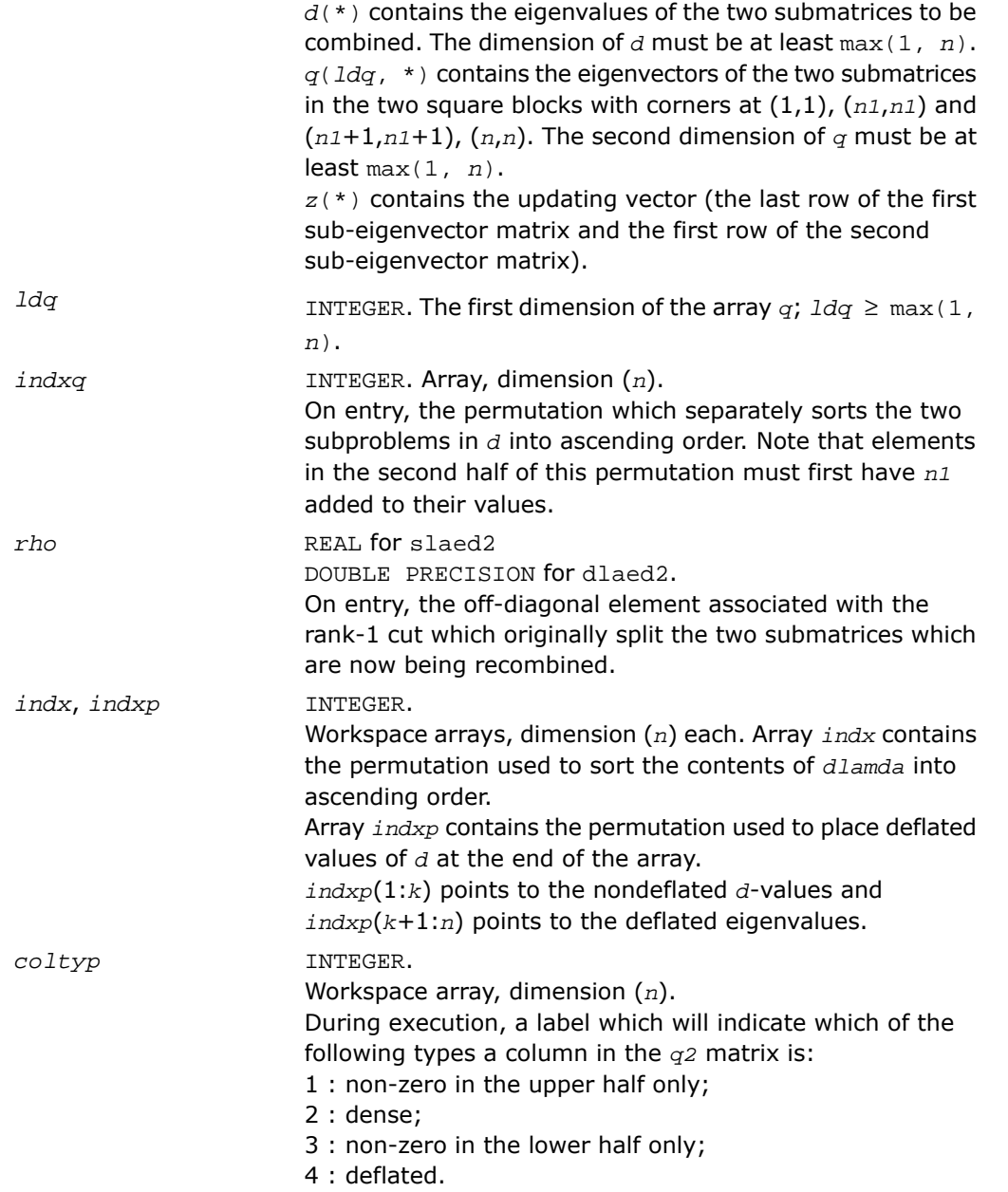

### Output Parameters

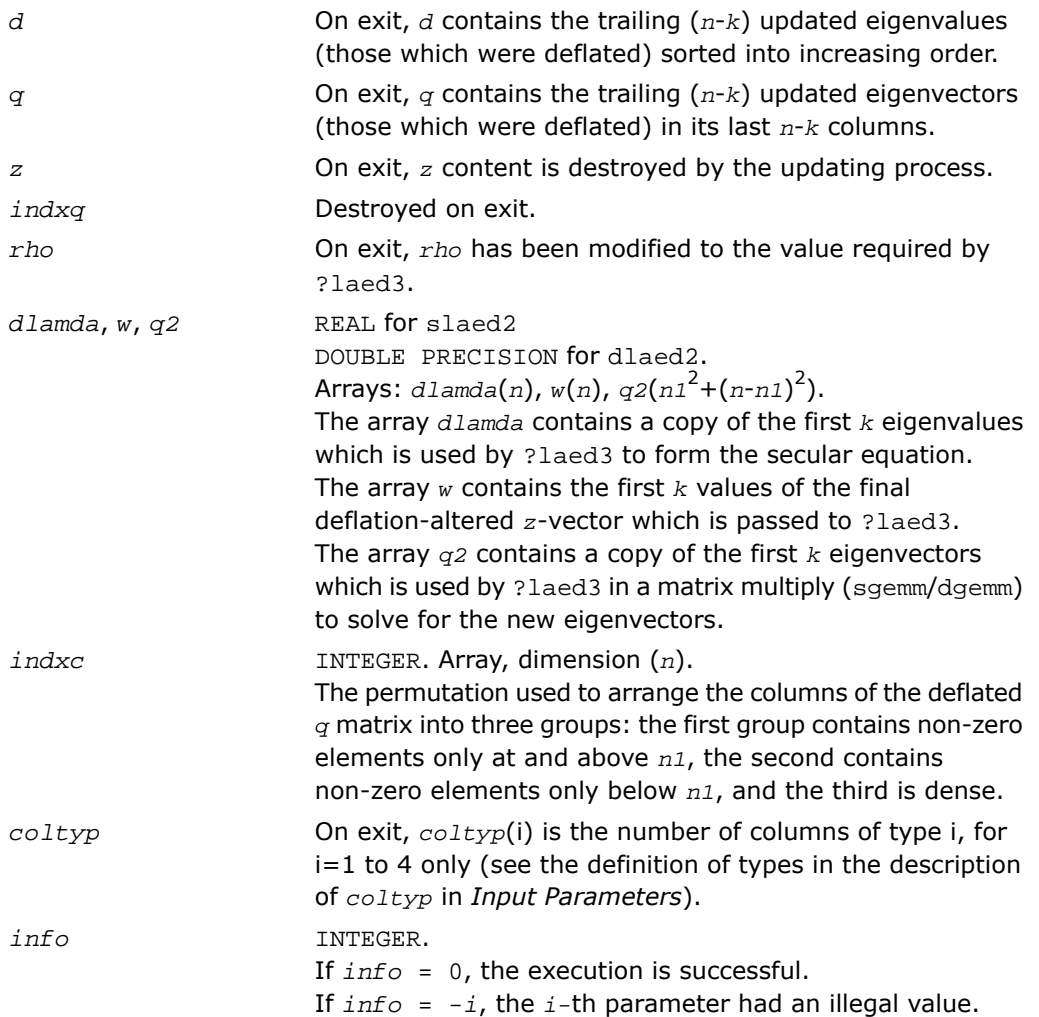

<span id="page-1594-0"></span>*Used by* sstedc*/*dstedc*. Finds the roots of the secular equation and updates the eigenvectors. Used when the original matrix is tridiagonal.*

### Syntax

call slaed3( *k*, *n*, *n1*, *d*, *q*, *ldq*, *rho*, *dlamda*, *q2*, *indx*, *ctot*, *w*, *s*, *info* ) call dlaed3( *k*, *n*, *n1*, *d*, *q*, *ldq*, *rho*, *dlamda*, *q2*, *indx*, *ctot*, *w*, *s*, *info* )

### **Description**

This routine is declared in mkl\_lapack.fi for FORTRAN 77 interface and in mkl\_lapack.h for C interface.

The routine ?laed3 finds the roots of the secular equation, as defined by the values in *d*, *w*, and *rho*, between 1 and *k*.

It makes the appropriate calls to ?laed4 and then updates the eigenvectors by multiplying the matrix of eigenvectors of the pair of eigensystems being combined by the matrix of eigenvectors of the *k*-by-*k* system which is solved here.

This code makes very mild assumptions about floating point arithmetic. It will work on machines with a guard digit in add/subtract, or on those binary machines without guard digits which subtract like the Cray X-MP, Cray Y-MP, Cray C-90, or Cray-2. It could conceivably fail on hexadecimal or decimal machines without guard digits, but none are known.

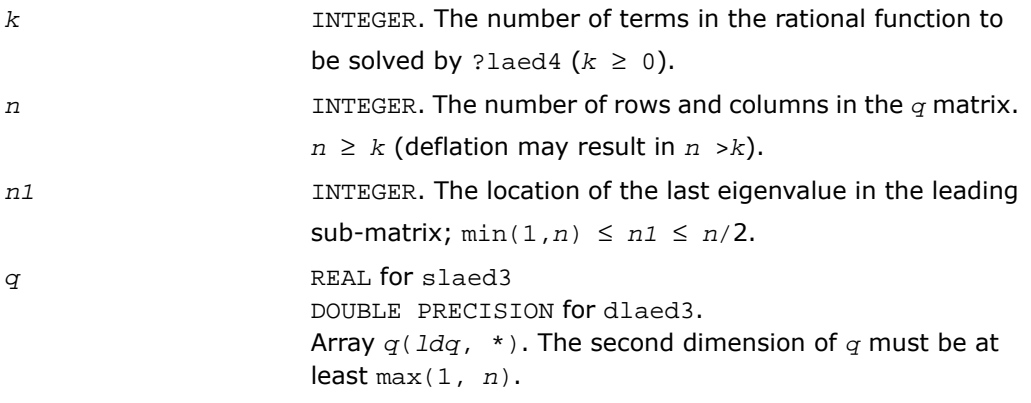

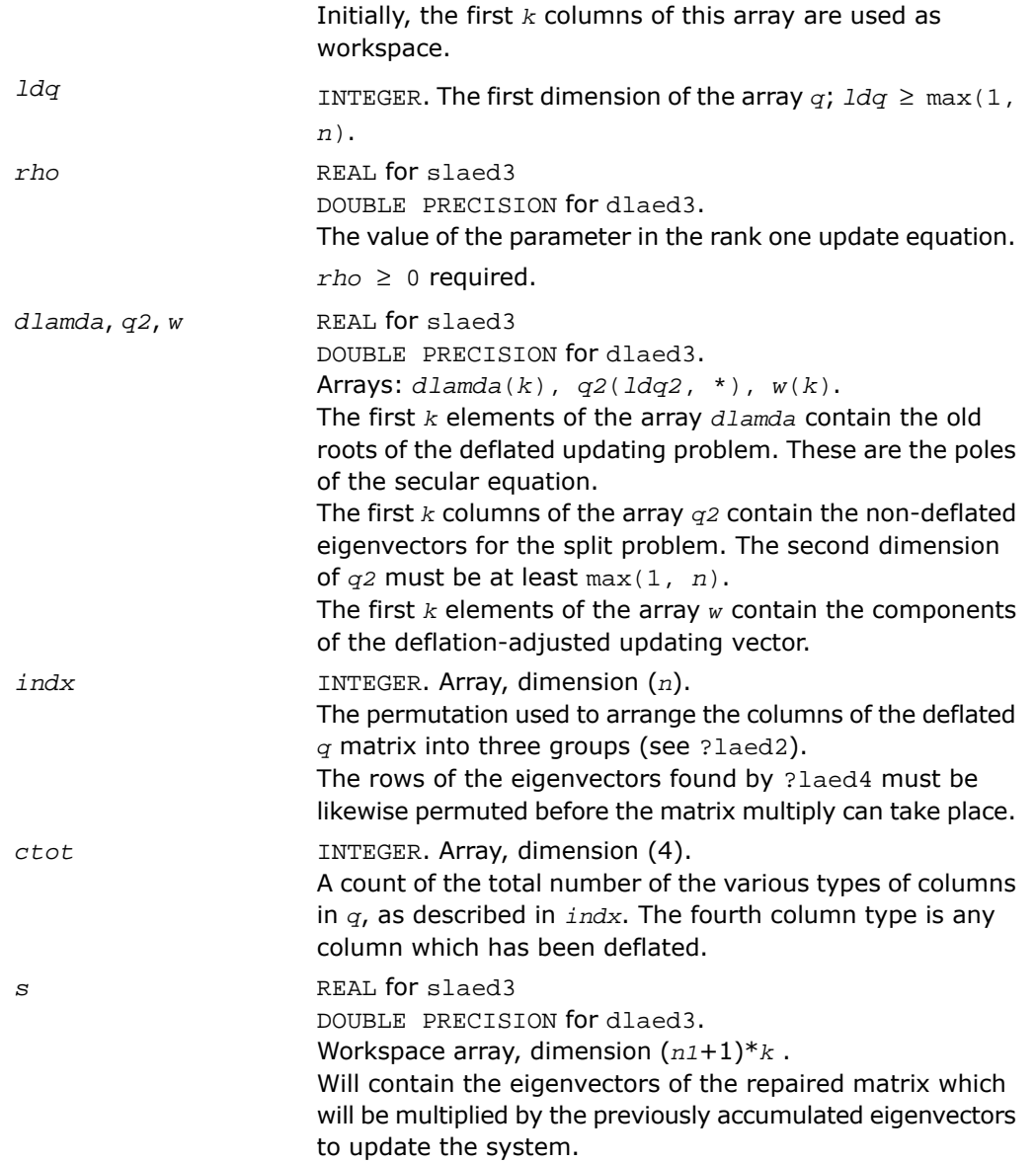

### Output Parameters

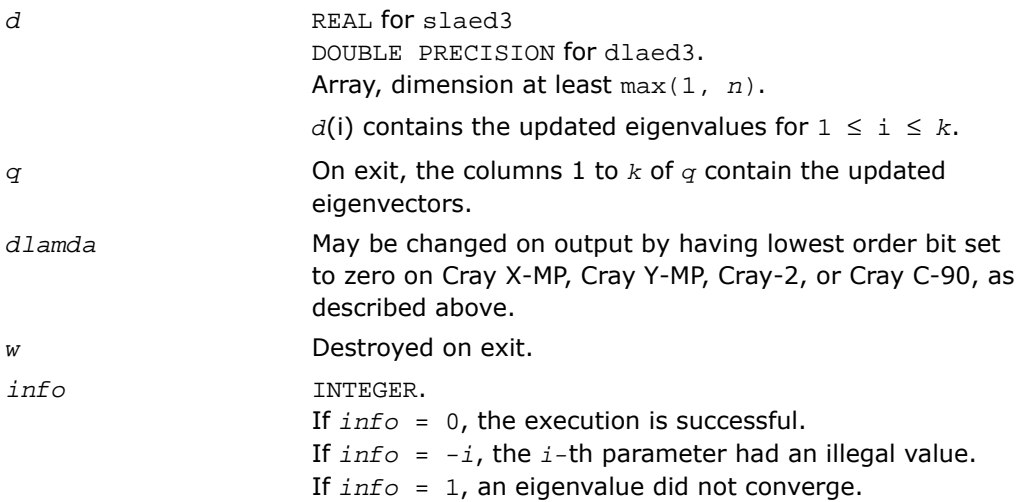

### <span id="page-1596-0"></span>?laed4

*Used by* sstedc*/*dstedc*. Finds a single root of the secular equation.*

### Syntax

call slaed4( *n*, *i*, *d*, *z*, *delta*, *rho*, *dlam*, *info* ) call dlaed4( *n*, *i*, *d*, *z*, *delta*, *rho*, *dlam*, *info* )

### **Description**

This routine is declared in mkl\_lapack.fi for FORTRAN 77 interface and in mkl\_lapack.h for C interface.

This routine computes the *i*-th updated eigenvalue of a symmetric rank-one modification to a diagonal matrix whose elements are given in the array *d*, and that

 $D(i) < D(j)$  for  $i < j$ 

and that *rho* > 0. This is arranged by the calling routine, and is no loss in generality. The rank-one modified system is thus

diag(*D*) + *rho*\**Z* \* transpose(*Z*).

where we assume the Euclidean norm of *Z* is 1.

The method consists of approximating the rational functions in the secular equation by simpler interpolating rational functions.

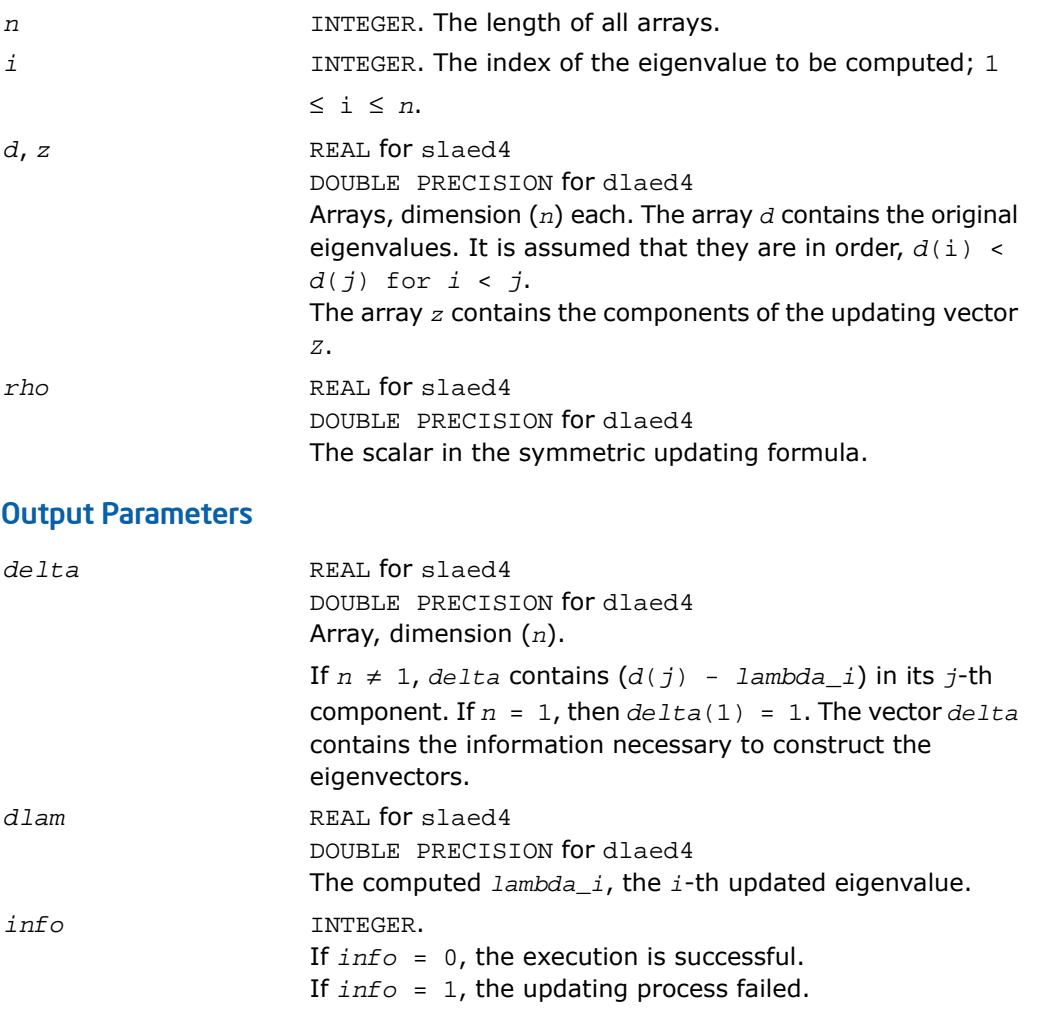

# ?laed5

*Used by* sstedc*/*dstedc*. Solves the 2-by-2 secular equation.*

### Syntax

call slaed5( *i*, *d*, *z*, *delta*, *rho*, *dlam* ) call dlaed5( *i*, *d*, *z*, *delta*, *rho*, *dlam* )

### **Description**

This routine is declared in mkl\_lapack.fi for FORTRAN 77 interface and in mkl\_lapack.h for C interface.

The routine computes the *i*-th eigenvalue of a symmetric rank-one modification of a 2-by-2 diagonal matrix

diag(*D*) + *rho*\**Z* \* transpose(*Z*).

The diagonal elements in the array *D* are assumed to satisfy

 $D(i) < D(j)$  for  $i < j$ .

We also assume  $rho > 0$  and that the Euclidean norm of the vector  $\overline{z}$  is one.

### Input Parameters

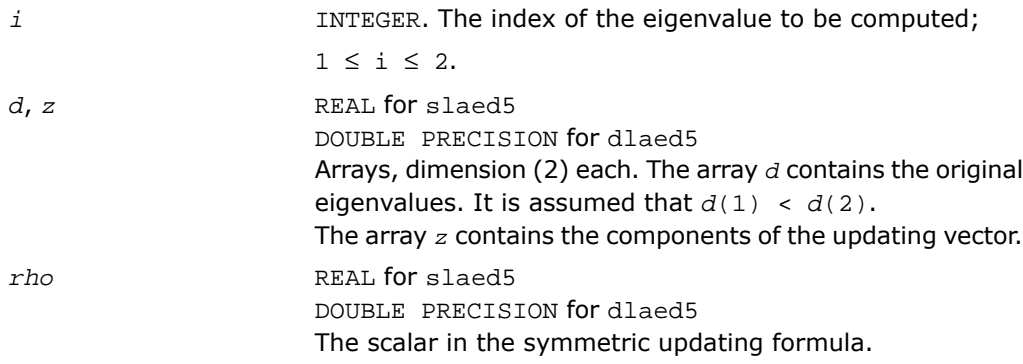

### Output Parameters

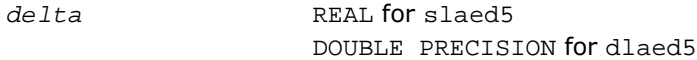

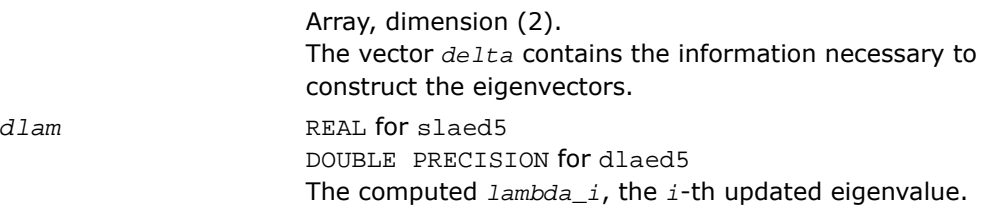

# ?laed6

*Used by* sstedc*/*dstedc*. Computes one Newton step in solution of the secular equation.*

#### **Syntax**

call slaed6( *kniter*, *orgati*, *rho*, *d*, *z*, *finit*, *tau*, *info* ) call dlaed6( *kniter*, *orgati*, *rho*, *d*, *z*, *finit*, *tau*, *info* )

### **Description**

This routine is declared in  $mkl$  lapack.fi for FORTRAN 77 interface and in  $mkl$  lapack.h for C interface.

The routine computes the positive or negative root (closest to the origin) of

 $f(x) = xho + \frac{z(1)}{d(1) - x} + \frac{z(2)}{d(2) - x} + \frac{z(3)}{d(3) - x}$ 

It is assumed that if  $\text{or}$   $\text{cati} = .\text{TRUE}$ . the root is between  $d(2)$  and  $d(3)$ ; otherwise it is between *d*(1) and *d*(2) This routine is called by ?laed4 when necessary. In most cases, the root sought is the smallest in magnitude, though it might not be in some extremely rare situations.

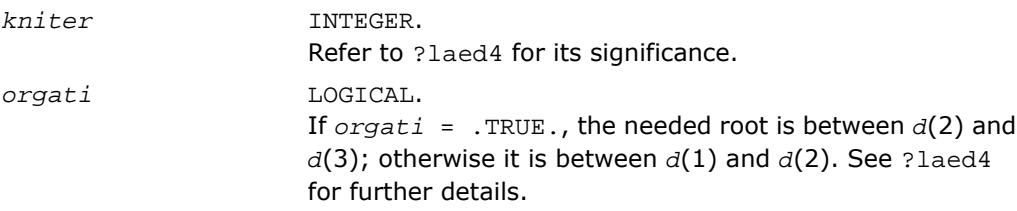

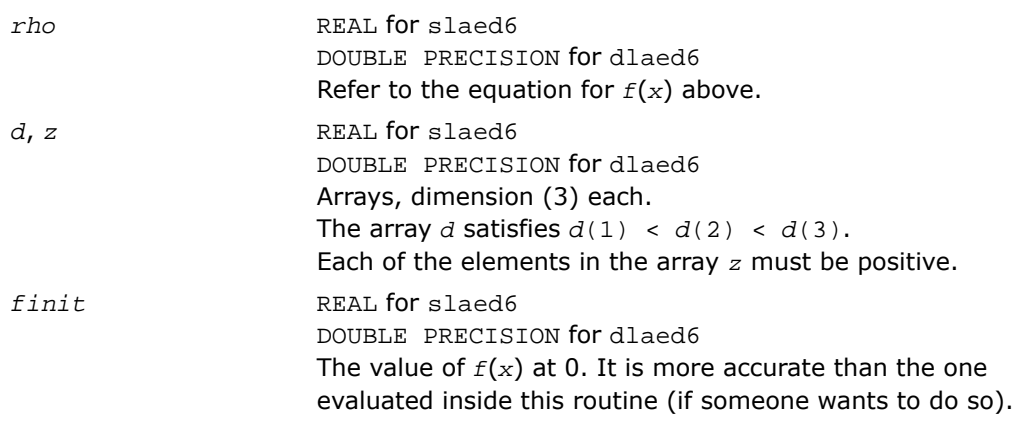

### Output Parameters

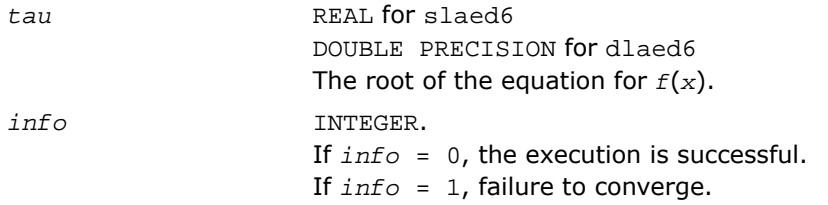

### <span id="page-1600-0"></span>?laed7

*Used by* ?stedc*. Computes the updated eigensystem of a diagonal matrix after modification by a rank-one symmetric matrix. Used when the original matrix is dense.*

### Syntax

```
call slaed7( icompq, n, qsiz, tlvls, curlvl, curpbm, d, q, ldq, indxq, rho,
cutpnt, qstore, qptr, prmptr, perm, givptr, givcol, givnum, work, iwork, info
)
call dlaed7( icompq, n, qsiz, tlvls, curlvl, curpbm, d, q, ldq, indxq, rho,
cutpnt, qstore, qptr, prmptr, perm, givptr, givcol, givnum, work, iwork, info
)
```

```
call claed7( n, cutpnt, qsiz, tlvls, curlvl, curpbm, d, q, ldq, rho, indxq,
qstore, qptr, prmptr, perm, givptr, givcol, givnum, work, rwork, iwork, info
\lambdacall zlaed7( n, cutpnt, qsiz, tlvls, curlvl, curpbm, d, q, ldq, rho, indxq,
qstore, qptr, prmptr, perm, givptr, givcol, givnum, work, rwork, iwork, info
\lambda
```
### **Description**

This routine is declared in  $mkl\_lapack.fi$  for FORTRAN 77 interface and in  $mkl\_lapack.h$ for C interface.

The routine ?laed7 computes the updated eigensystem of a diagonal matrix after modification by a rank-one symmetric matrix. This routine is used only for the eigenproblem which requires all eigenvalues and optionally eigenvectors of a dense symmetric/Hermitian matrix that has been reduced to tridiagonal form. For real flavors, slaed1/dlaed1 handles the case in which all eigenvalues and eigenvectors of a symmetric tridiagonal matrix are desired.

 $T = Q(\text{in}) * (D(\text{in}) + rho * z * z'') * Q'(\text{in}) = Q(\text{out}) * D(\text{out}) * Q'(\text{out})$ 

where  $Z = Q^* \cdot u$ , *u* is a vector of length *n* with ones in the *cutpnt* and (*cutpnt* + 1) -th elements and zeros elsewhere. The eigenvectors of the original matrix are stored in *Q*, and the eigenvalues are in *D*. The algorithm consists of three stages:

The first stage consists of deflating the size of the problem when there are multiple eigenvalues or if there is a zero in the *z* vector. For each such occurrence the dimension of the secular equation problem is reduced by one. This stage is performed by the routine slaed8/dlaed8 (for real flavors) or by the routine slaed2/dlaed2 (for complex flavors).

The second stage consists of calculating the updated eigenvalues. This is done by finding the roots of the secular equation via the routine ?laed4 (as called by ?laed9 or ?laed3). This routine also calculates the eigenvectors of the current problem.

The final stage consists of computing the updated eigenvectors directly using the updated eigenvalues. The eigenvectors for the current problem are multiplied with the eigenvectors from the overall problem.

### Input Parameters

*icompq* INTEGER. Used with real flavors only. If *icompq* = 0, compute eigenvalues only.

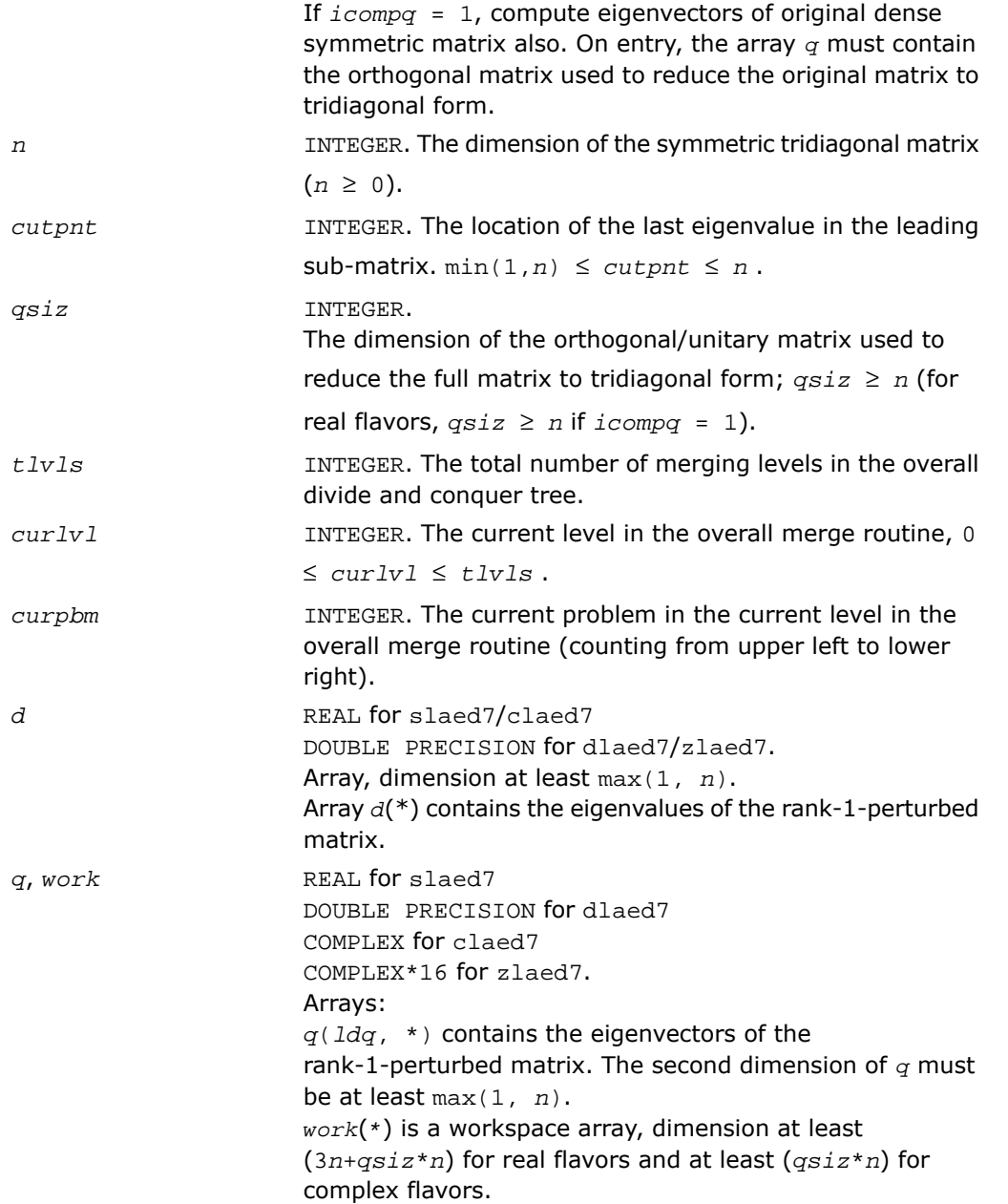

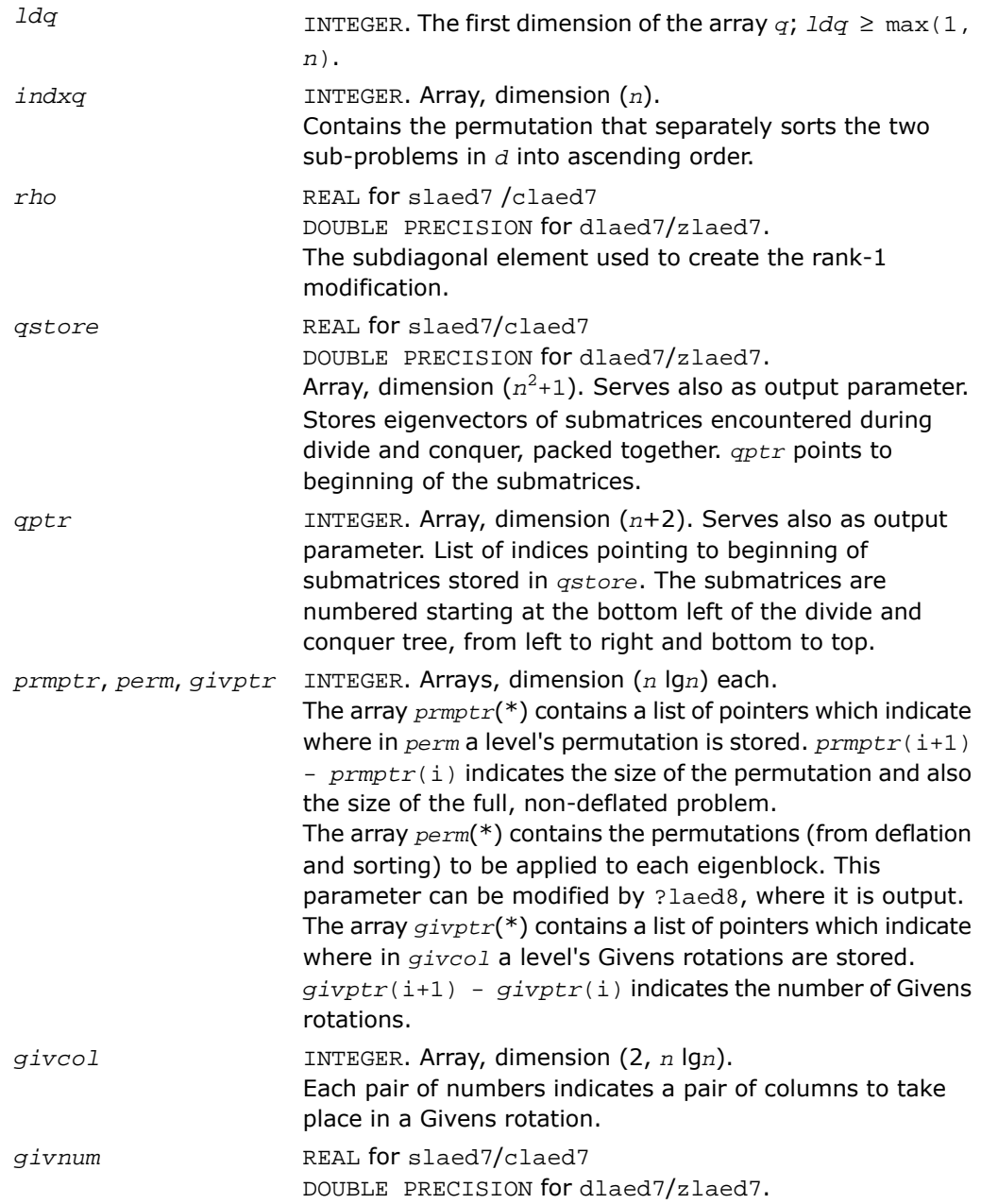

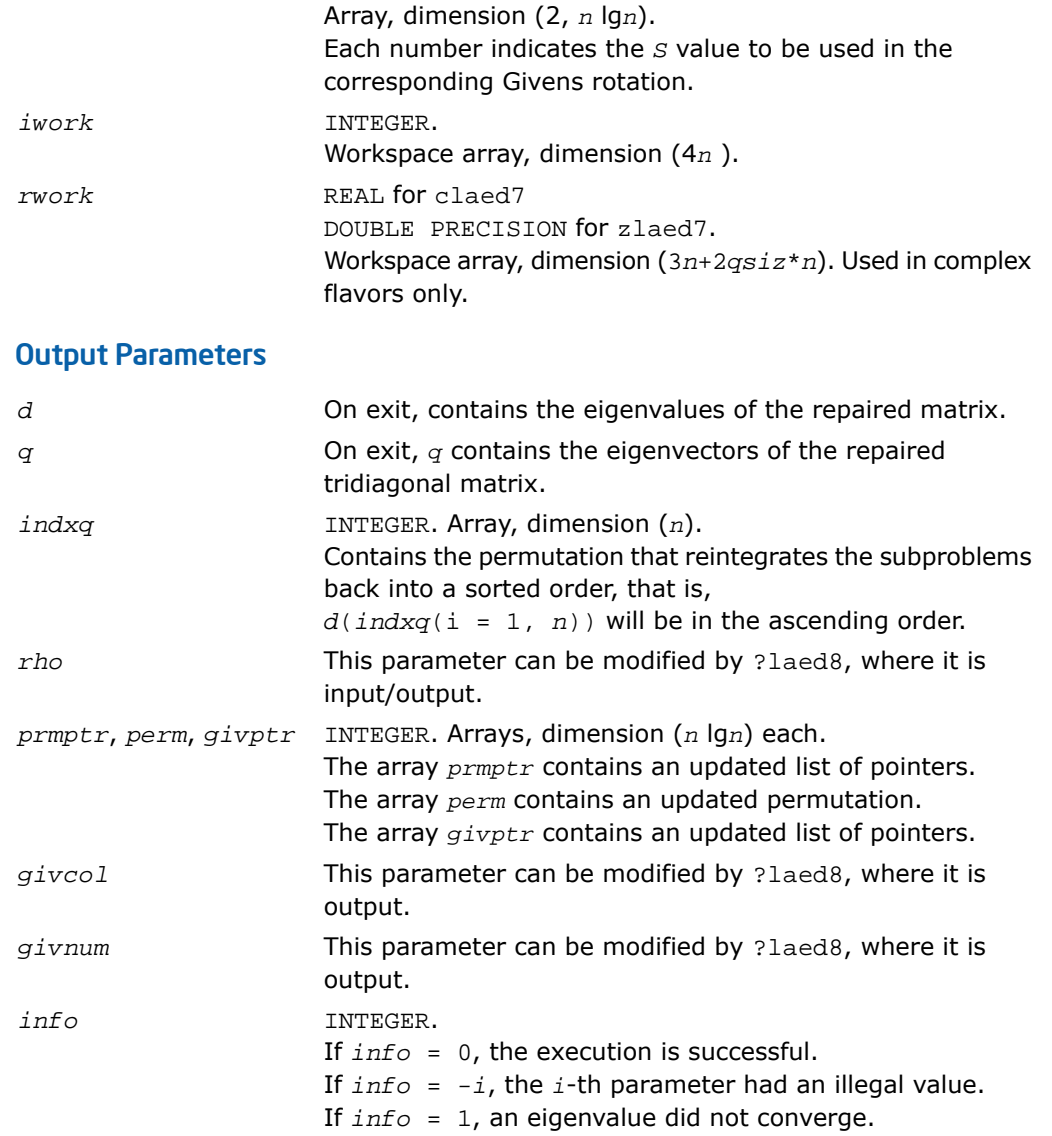

# ?laed8

*Used by* ?stedc*. Merges eigenvalues and deflates secular equation. Used when the original matrix is dense.*

### Syntax

call slaed8( *icompq*, *k*, *n*, *qsiz*, *d*, *q*, *ldq*, *indxq*, *rho*, *cutpnt*, *z*, *dlamda*, *q2*, *ldq2*, *w*, *perm*, *givptr*, *givcol*, *givnum*, *indxp*, *indx*, *info* ) call dlaed8( *icompq*, *k*, *n*, *qsiz*, *d*, *q*, *ldq*, *indxq*, *rho*, *cutpnt*, *z*, *dlamda*, *q2*, *ldq2*, *w*, *perm*, *givptr*, *givcol*, *givnum*, *indxp*, *indx*, *info* ) call claed8( *k*, *n*, *qsiz*, *q*, *ldq*, *d*, *rho*, *cutpnt*, *z*, *dlamda*, *q2*, *ldq2*, *w*, *indxp*, *indx*, *indxq*, *perm*, *givptr*, *givcol*, *givnum*, *info* ) call zlaed8( *k*, *n*, *qsiz*, *q*, *ldq*, *d*, *rho*, *cutpnt*, *z*, *dlamda*, *q2*, *ldq2*, *w*, *indxp*, *indx*, *indxq*, *perm*, *givptr*, *givcol*, *givnum*, *info* )

### **Description**

This routine is declared in mkl\_lapack.fi for FORTRAN 77 interface and in mkl\_lapack.h for C interface.

The routine merges the two sets of eigenvalues together into a single sorted set. Then it tries to deflate the size of the problem. There are two ways in which deflation can occur: when two or more eigenvalues are close together or if there is a tiny element in the *z* vector. For each such occurrence the order of the related secular equation problem is reduced by one.

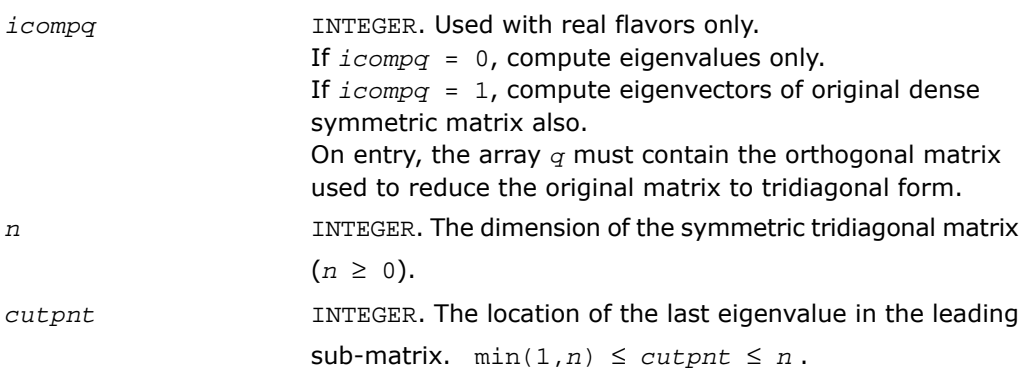

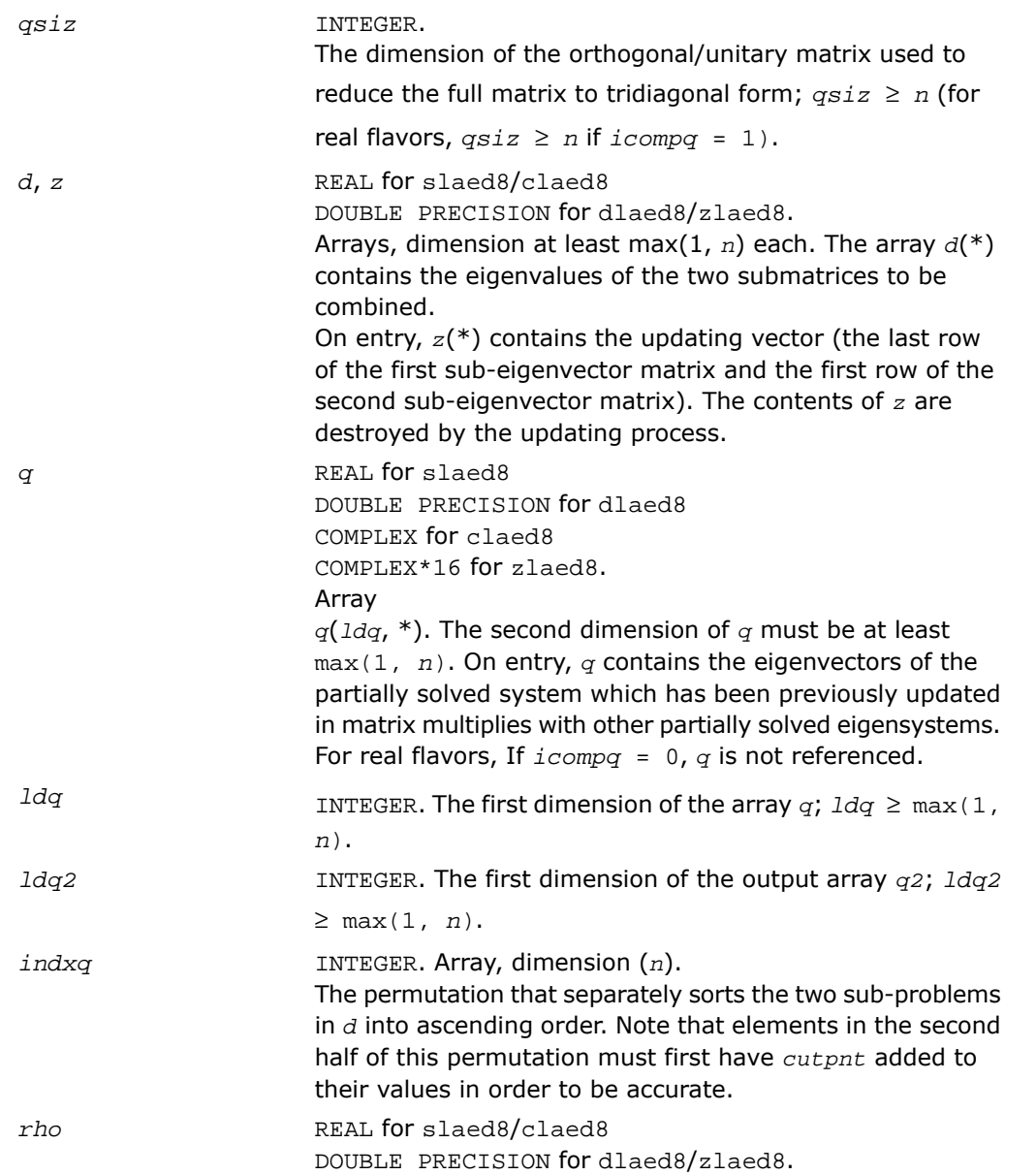

On entry, the off-diagonal element associated with the rank-1 cut which originally split the two submatrices which are now being recombined.

### Output Parameters

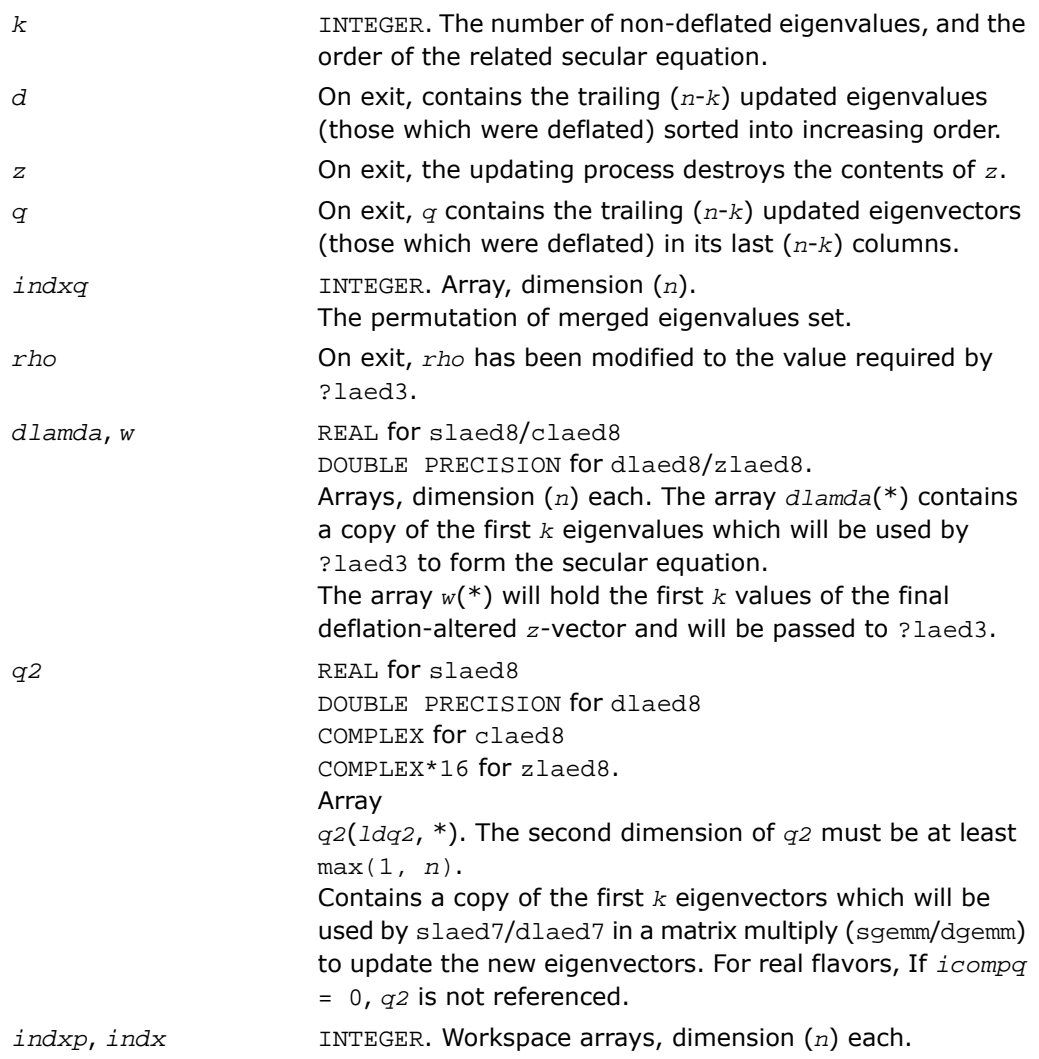

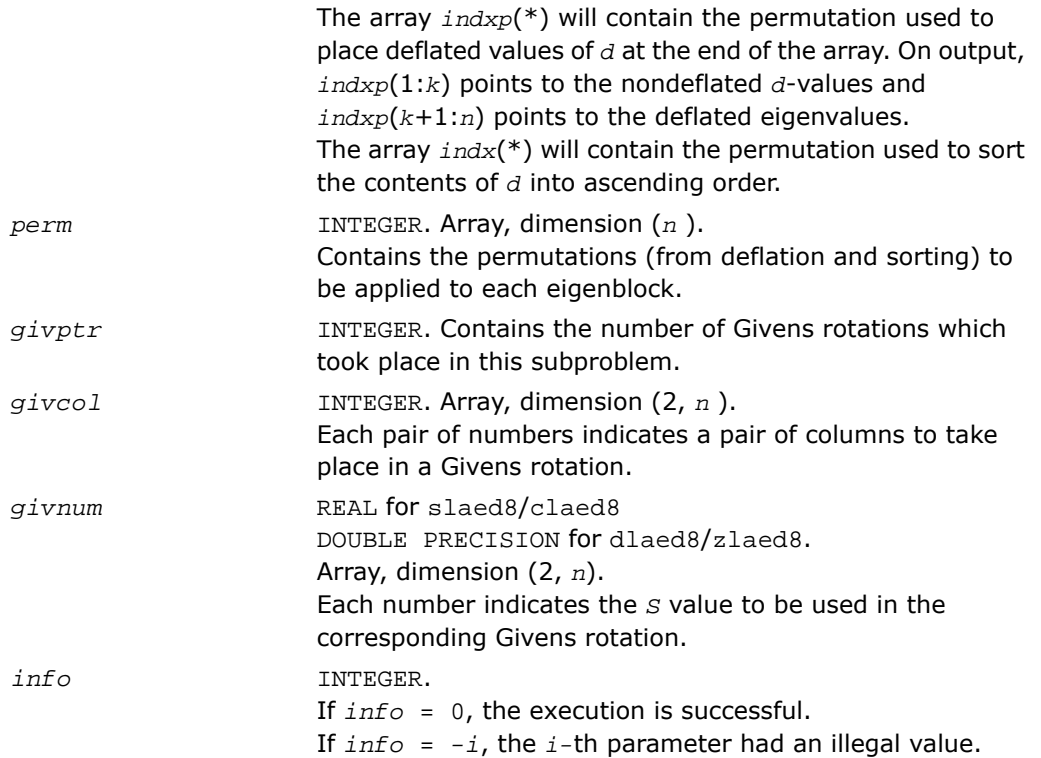

# ?laed9

*Used by* sstedc*/*dstedc*. Finds the roots of the secular equation and updates the eigenvectors. Used when the original matrix is dense.*

### Syntax

call slaed9( *k*, *kstart*, *kstop*, *n*, *d*, *q*, *ldq*, *rho*, *dlamda*, *w*, *s*, *lds*, *info* ) call dlaed9( *k*, *kstart*, *kstop*, *n*, *d*, *q*, *ldq*, *rho*, *dlamda*, *w*, *s*, *lds*, *info* )

### **Description**

This routine is declared in mkl\_lapack.fi for FORTRAN 77 interface and in mkl\_lapack.h for C interface.

The routine finds the roots of the secular equation, as defined by the values in *d*, *z*, and *rho*, between *kstart* and *kstop*. It makes the appropriate calls to slaed4/dlaed4 and then stores the new matrix of eigenvectors for use in calculating the next level of *z* vectors.

### Input Parameters

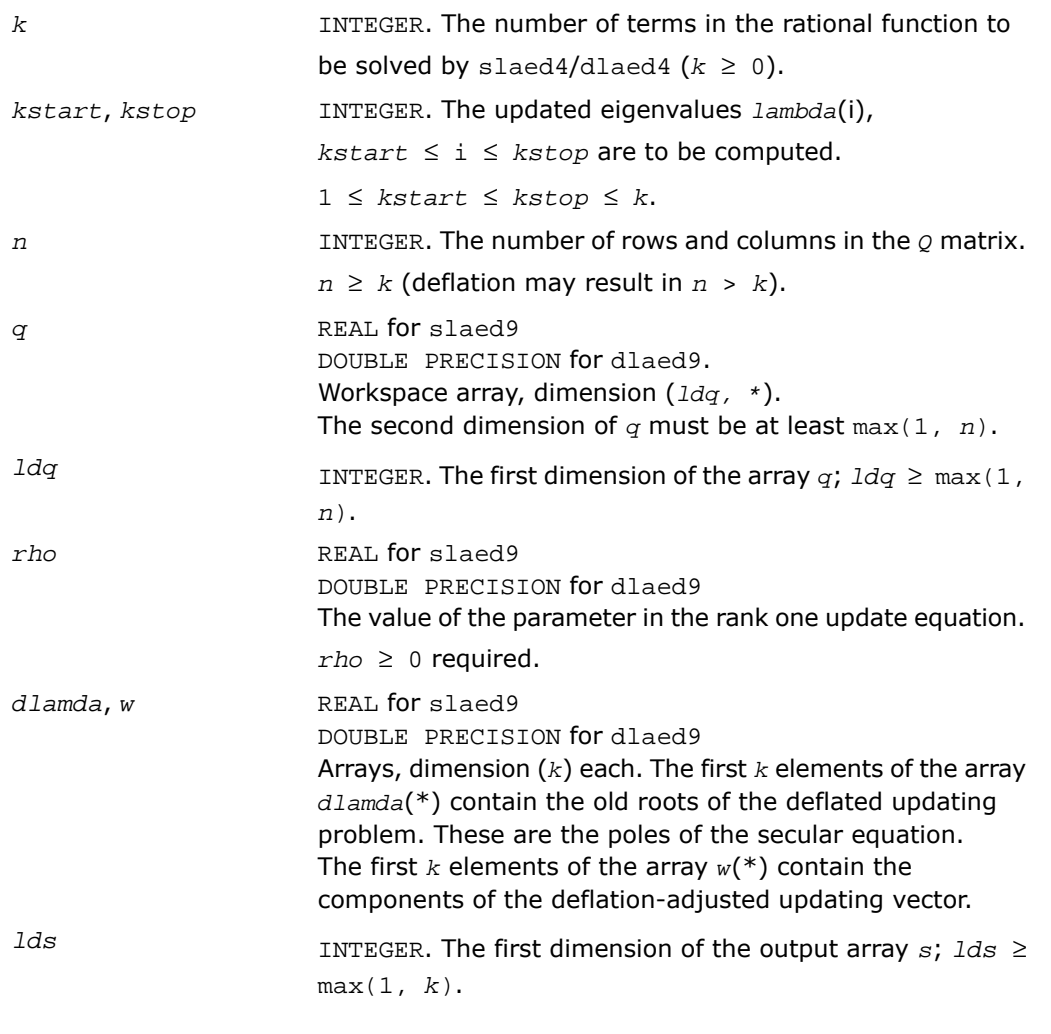

### Output Parameters

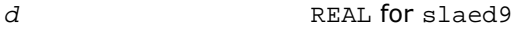

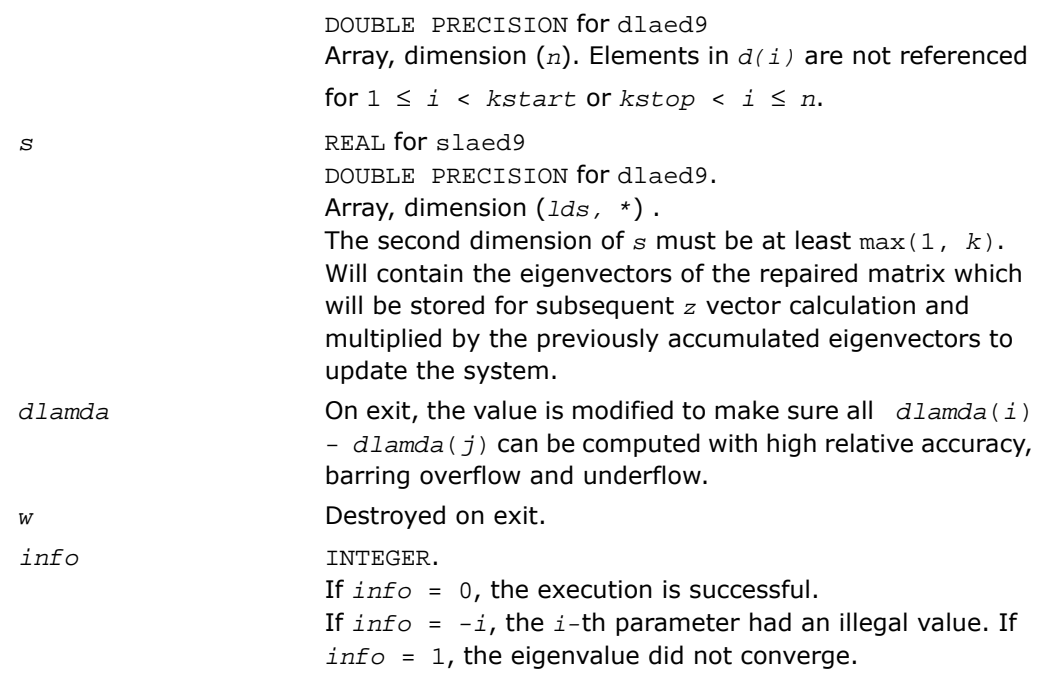

# ?laeda

*Used by* ?stedc*. Computes the Z vector determining the rank-one modification of the diagonal matrix. Used when the original matrix is dense.*

### Syntax

```
call slaeda( n, tlvls, curlvl, curpbm, prmptr, perm, givptr, givcol, givnum,
q, qptr, z, ztemp, info )
call dlaeda( n, tlvls, curlvl, curpbm, prmptr, perm, givptr, givcol, givnum,
q, qptr, z, ztemp, info )
```
### **Description**

This routine is declared in mkl\_lapack.fi for FORTRAN 77 interface and in mkl\_lapack.h for C interface.

The routine ?laeda computes the *Z* vector corresponding to the merge step in the *curlvl*-th step of the merge process with *tlvls* steps for the *curpbm*-th problem.

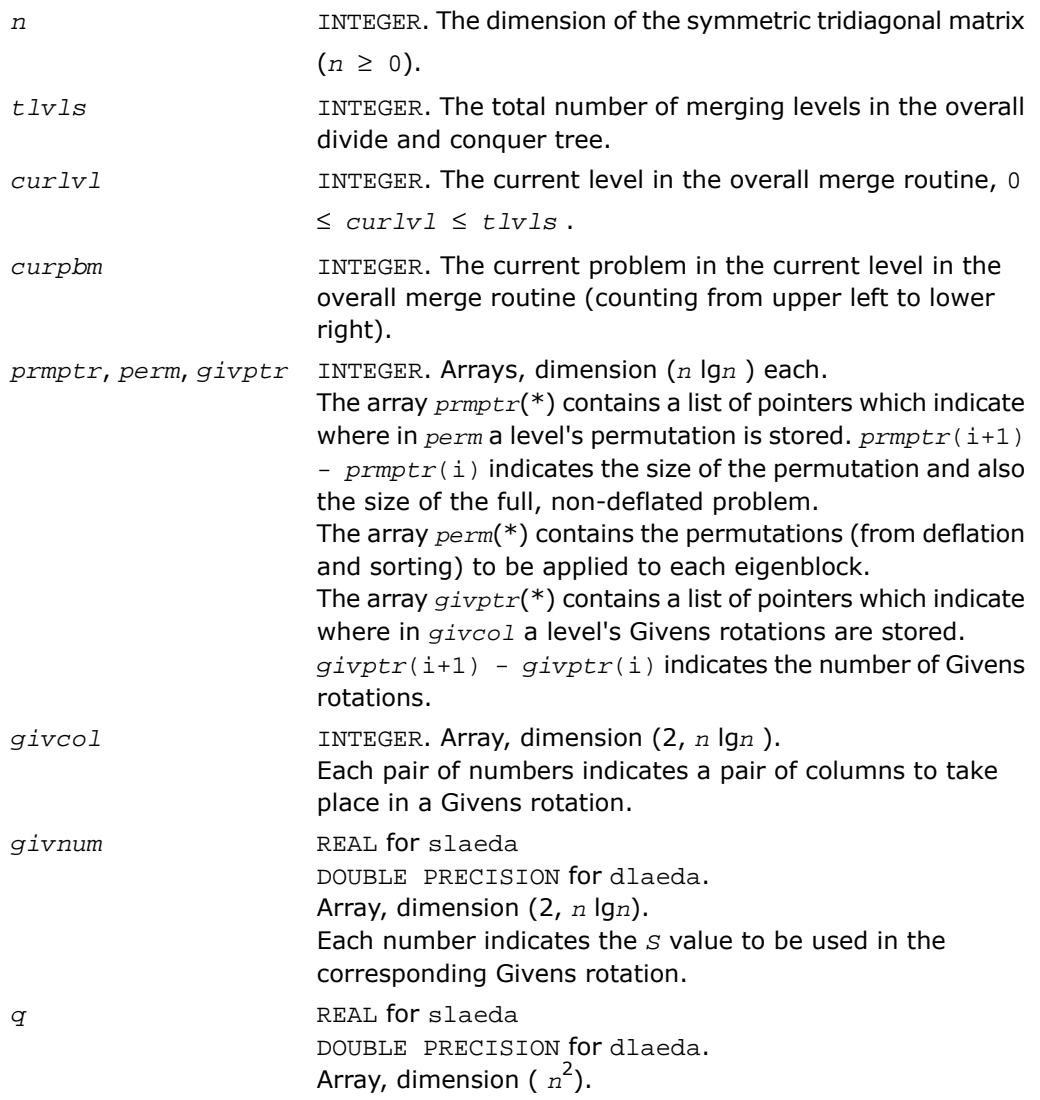

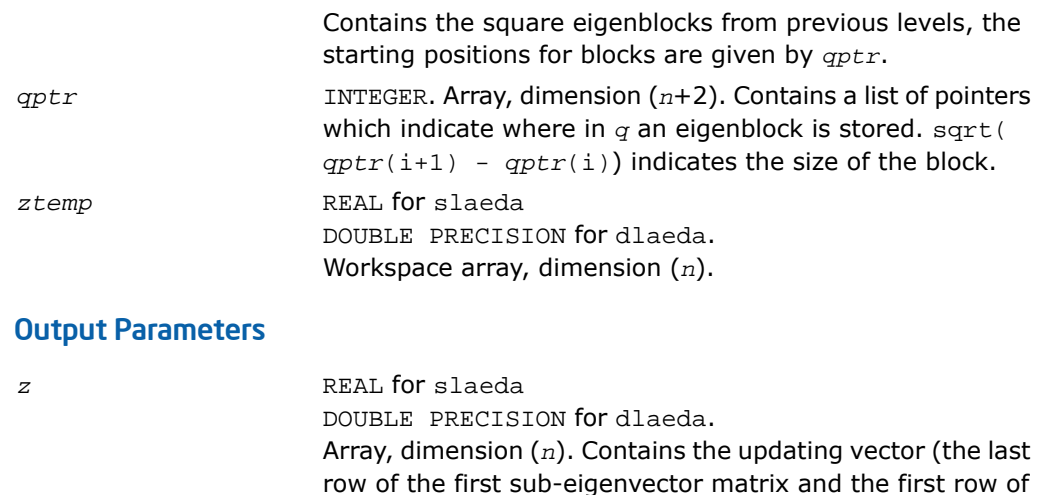

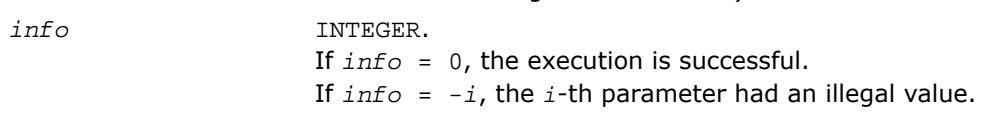

the second sub-eigenvector matrix).

# ?laein

*Computes a specified right or left eigenvector of an upper Hessenberg matrix by inverse iteration.*

### Syntax

call slaein( *rightv*, *noinit*, *n*, *h*, *ldh*, *wr*, *wi*, *vr*, *vi*, *b*, *ldb*, *work*, *eps3*, *smlnum*, *bignum*, *info* ) call dlaein( *rightv*, *noinit*, *n*, *h*, *ldh*, *wr*, *wi*, *vr*, *vi*, *b*, *ldb*, *work*, *eps3*, *smlnum*, *bignum*, *info* ) call claein( *rightv*, *noinit*, *n*, *h*, *ldh*, *w*, *v*, *b*, *ldb*, *rwork*, *eps3*, *smlnum*, *info* ) call zlaein( *rightv*, *noinit*, *n*, *h*, *ldh*, *w*, *v*, *b*, *ldb*, *rwork*, *eps3*, *smlnum*, *info* )

### **Description**

This routine is declared in mkl\_lapack.fi for FORTRAN 77 interface and in mkl\_lapack.h for C interface.

The routine ?laein uses inverse iteration to find a right or left eigenvector corresponding to the eigenvalue (*wr*,*wi*) of a real upper Hessenberg matrix *H* (for real flavors slaein/dlaein) or to the eigenvalue *w* of a complex upper Hessenberg matrix *H* (for complex flavors claein/zlaein).

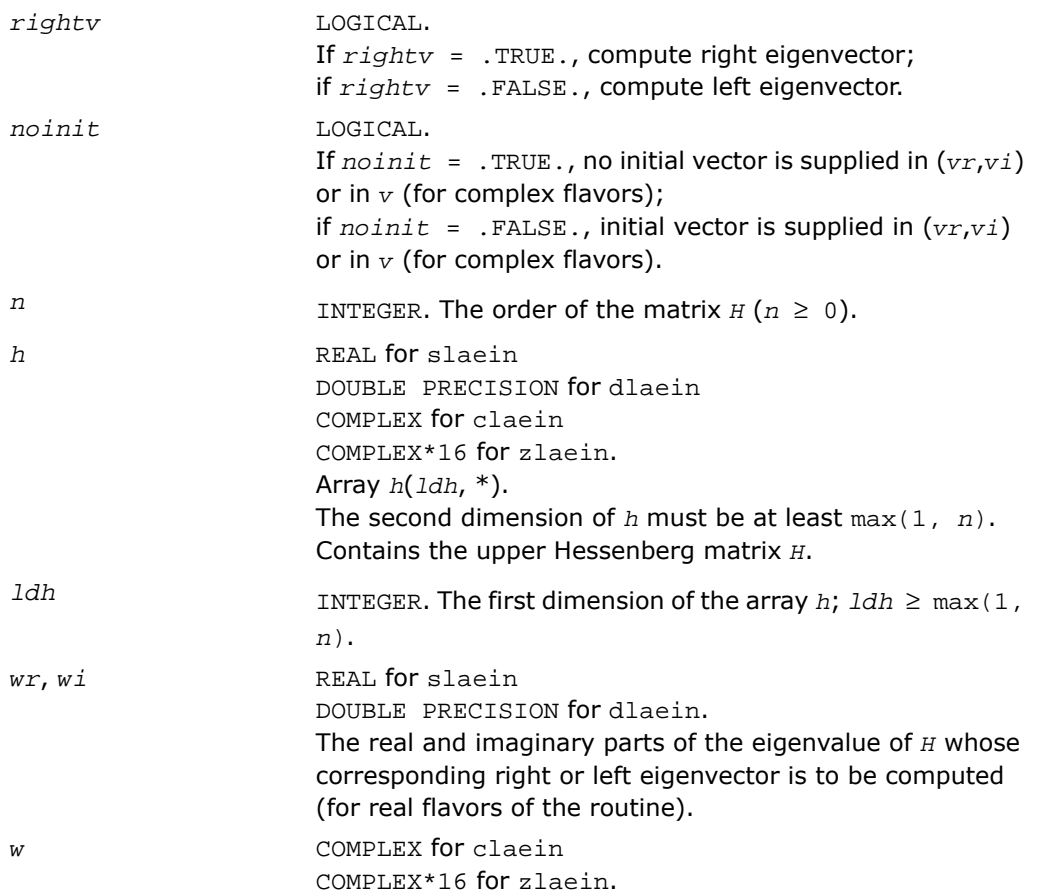

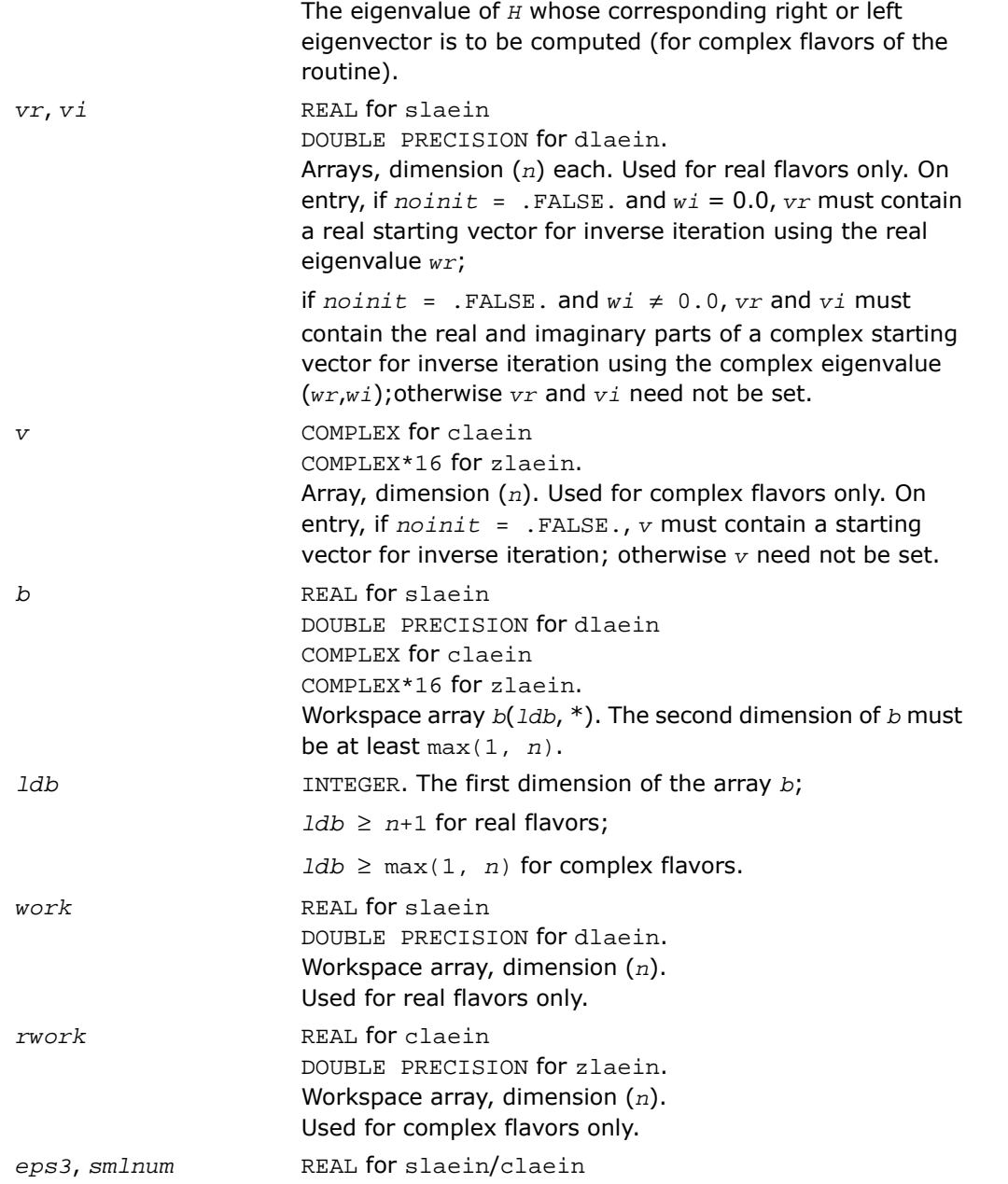

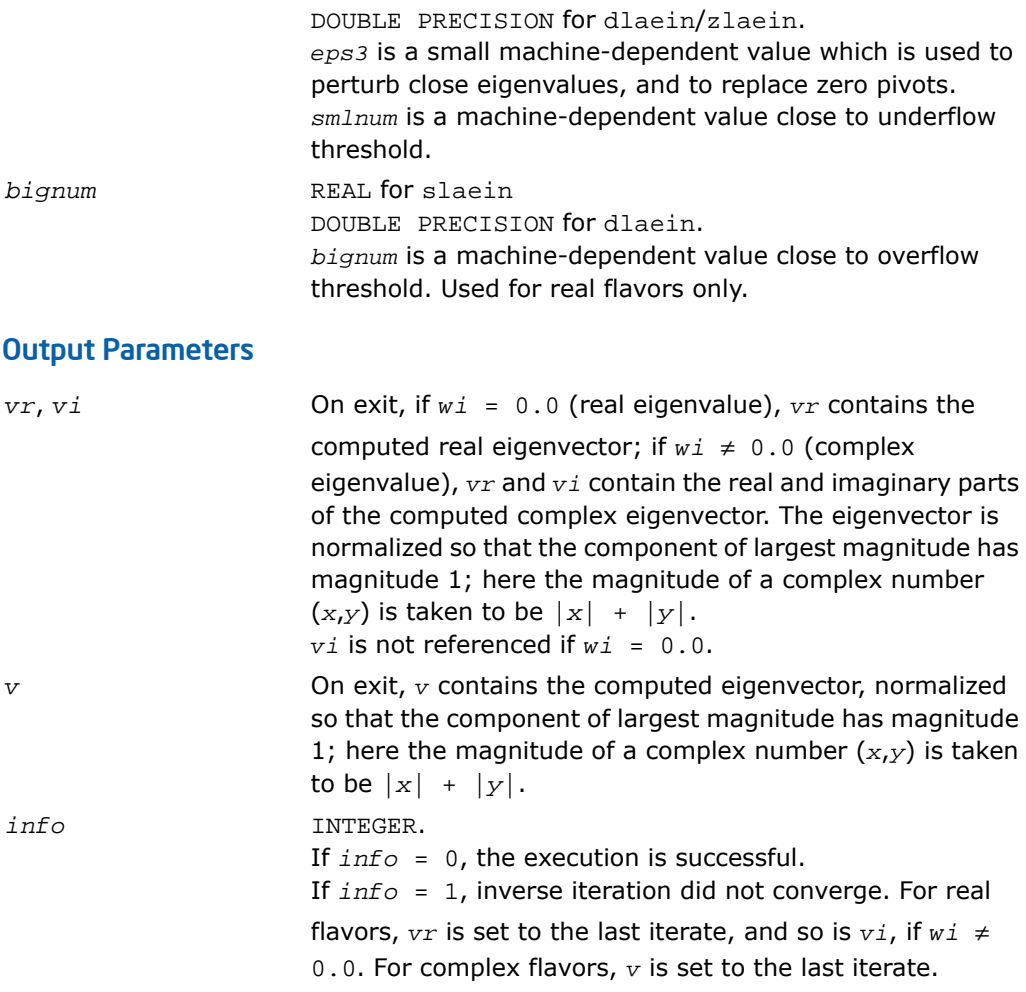

# ?laev2

*Computes the eigenvalues and eigenvectors of a 2-by-2 symmetric/Hermitian matrix.*

### Syntax

```
call slaev2( a, b, c, rt1, rt2, cs1, sn1 )
```
call dlaev2( *a*, *b*, *c*, *rt1*, *rt2*, *cs1*, *sn1* ) call claev2( *a*, *b*, *c*, *rt1*, *rt2*, *cs1*, *sn1* ) call zlaev2( *a*, *b*, *c*, *rt1*, *rt2*, *cs1*, *sn1* )

### **Description**

This routine is declared in mkl\_lapack.fi for FORTRAN 77 interface and in mkl\_lapack.h for C interface.

The routine performs the eigendecomposition of a 2-by-2 symmetric matrix

$$
\begin{bmatrix} a & b \\ b & c \end{bmatrix}
$$
 (for `slaev2/dlaev2`) or Hermitian matrix 
$$
\begin{bmatrix} a & b \\ \text{conig}(b) & c \end{bmatrix}
$$

(for claev2/zlaev2).

On return, *rt1* is the eigenvalue of larger absolute value, *rt2* of smaller absolute value, and (*cs1*, *sn1*) is the unit right eigenvector for *rt1*, giving the decomposition

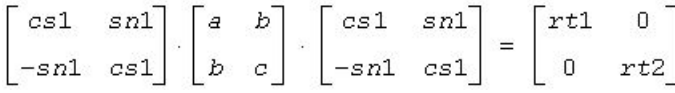

```
(for slaev2/dlaev2),
```
or

$$
\begin{bmatrix} cs1 & conjg(sn1) \\ -sn1 & cs1 \end{bmatrix} \cdot \begin{bmatrix} a & b \\ conjg(b) & c \end{bmatrix} \cdot \begin{bmatrix} cs1 & -conjg(sn1) \\ sn1 & cs1 \end{bmatrix} = \begin{bmatrix} rt1 & 0 \\ 0 & rt2 \end{bmatrix}
$$

(for claev2/zlaev2).

### Input Parameters

*a*, *b*, *c* REAL for slaev2 DOUBLE PRECISION for dlaev2 COMPLEX for claev2 COMPLEX\*16 for zlaev2. Elements of the input matrix.

### Output Parameters

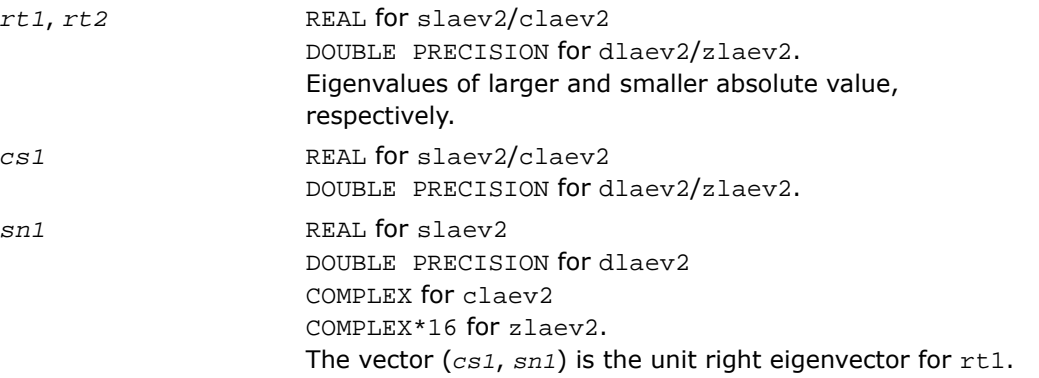

### Application Notes

*rt1* is accurate to a few ulps barring over/underflow. *rt2* may be inaccurate if there is massive cancellation in the determinant *a*\**c*-*b*\**b*; higher precision or correctly rounded or correctly truncated arithmetic would be needed to compute *rt2* accurately in all cases. *cs1* and *sn1* are accurate to a few ulps barring over/underflow. Overflow is possible only if  $rt1$  is within a factor of 5 of overflow. Underflow is harmless if the input data is 0 or exceeds *underflow\_threshold* / macheps.

### ?laexc

*Swaps adjacent diagonal blocks of a real upper quasi-triangular matrix in Schur canonical form, by an orthogonal similarity transformation.*

### Syntax

```
call slaexc( wantq, n, t, ldt, q, ldq, j1, n1, n2, work, info )
call dlaexc( wantq, n, t, ldt, q, ldq, j1, n1, n2, work, info )
```
### **Description**

This routine is declared in mkl\_lapack.fi for FORTRAN 77 interface and in mkl\_lapack.h for C interface.

The routine swaps adjacent diagonal blocks  $T_{11}$  and  $T_{22}$  of order 1 or 2 in an upper quasi-triangular matrix *T* by an orthogonal similarity transformation.

*T* must be in Schur canonical form, that is, block upper triangular with 1-by-1 and 2-by-2 diagonal blocks; each 2-by-2 diagonal block has its diagonal elements equal and its off-diagonal elements of opposite sign.

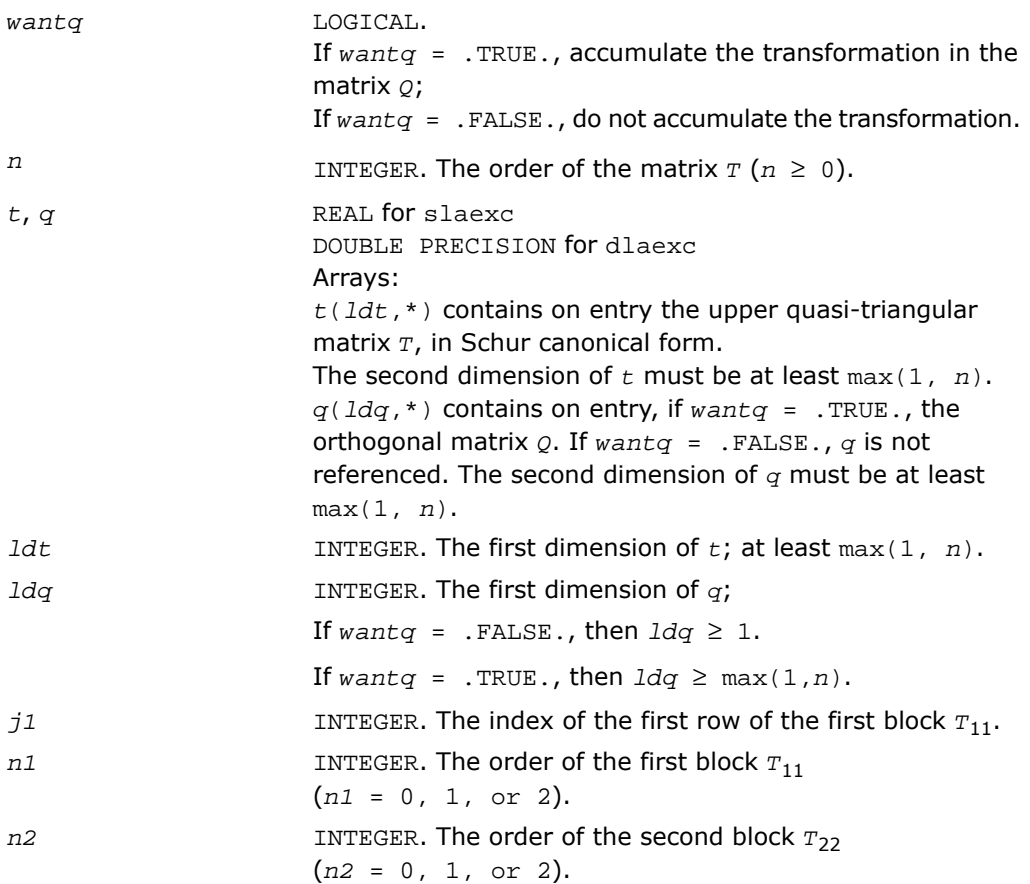

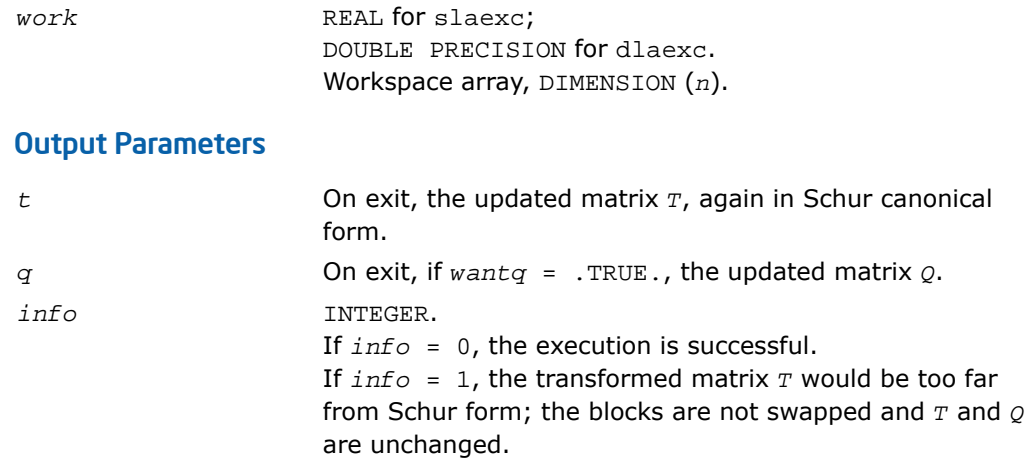

# ?lag2

*Computes the eigenvalues of a 2-by-2 generalized eigenvalue problem, with scaling as necessary to avoid over-/underflow.*

### Syntax

call slag2( *a*, *lda*, *b*, *ldb*, *safmin*, *scale1*, *scale2*, *wr1*, *wr2*, *wi* ) call dlag2( *a*, *lda*, *b*, *ldb*, *safmin*, *scale1*, *scale2*, *wr1*, *wr2*, *wi* )

### **Description**

This routine is declared in mkl\_lapack.fi for FORTRAN 77 interface and in mkl\_lapack.h for C interface.

The routine computes the eigenvalues of a 2 x 2 generalized eigenvalue problem *A* - *w \*B*, with scaling as necessary to avoid over-/underflow. The scaling factor, *s*, results in a modified eigenvalue equation

 $s^*A - w^*B$ ,

where *s* is a non-negative scaling factor chosen so that *w*, *w*\**B*, and *s*\**A* do not overflow and, if possible, do not underflow, either.
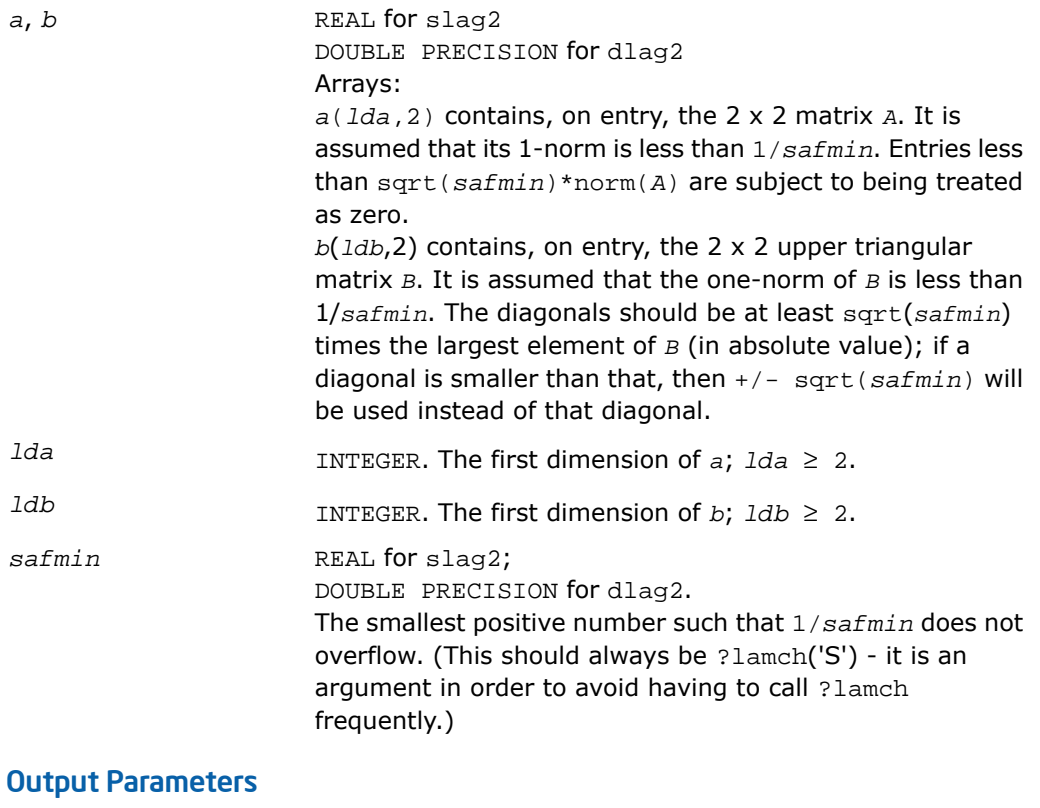

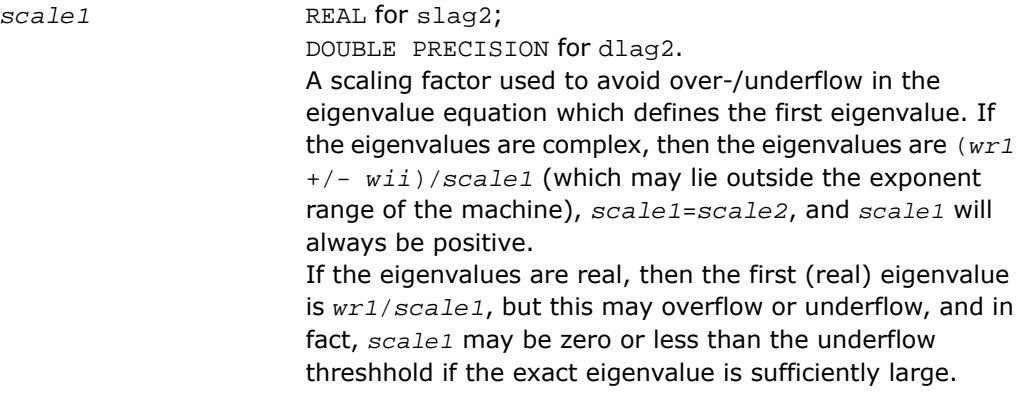

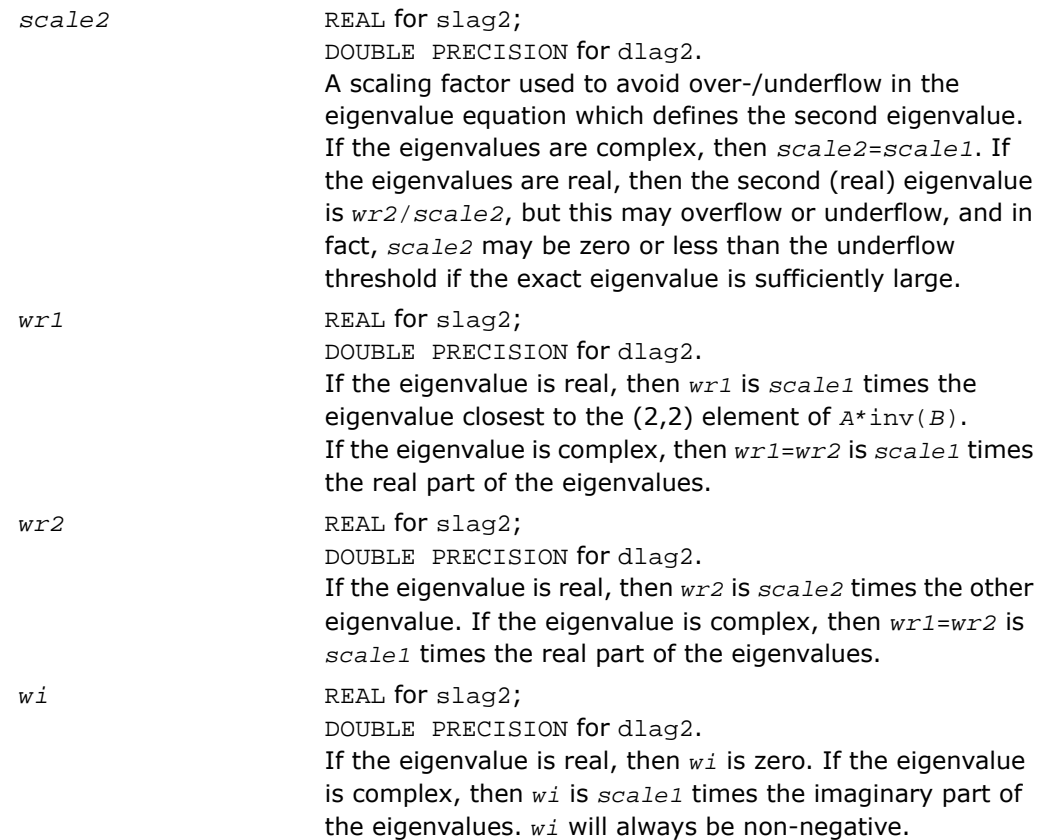

## ?lags2

*Computes 2-by-2 orthogonal matrices U, V, and Q, and applies them to matrices A and B such that the rows of the transformed A and B are parallel.*

#### Syntax

call slags2( *upper*, *a1*, *a2*, *a3*, *b1*, *b2*, *b3*, *csu*, *snu*, *csv*, *snv*, *csq*, *snq*) call dlags2( *upper*, *a1*, *a2*, *a3*, *b1*, *b2*, *b3*, *csu*, *snu*, *csv*, *snv*, *csq*, *snq*)

### **Description**

This routine is declared in mkl\_lapack.fi for FORTRAN 77 interface and in mkl\_lapack.h for C interface.

The routine computes 2-by-2 orthogonal matrices *U*, *V* and *Q*, such that if *upper* = .TRUE., then

$$
U^{\prime\ast}A^{\ast}Q = U^{\prime\ast}\begin{bmatrix} A_1 & A_2 \ 0 & A_3 \end{bmatrix}^{\ast}Q = \begin{bmatrix} x & 0 \ x & x \end{bmatrix}
$$

and

$$
V^{\prime\ast}B^{\ast}Q = U^{\prime\ast}\begin{bmatrix} B_1 & B_2 \\ 0 & B_3 \end{bmatrix} \ast Q = \begin{bmatrix} x & 0 \\ x & x \end{bmatrix}
$$

or if *upper* = .FALSE., then

$$
U^{\prime\ast}A^{\prime\ast}Q = U^{\prime\ast}\begin{bmatrix} A_1 & 0 \\ A_2 & A_3 \end{bmatrix}^{\prime\ast}Q = \begin{bmatrix} x & x \\ 0 & x \end{bmatrix}
$$

and

$$
V^{\prime\ast}B^{\ast}Q = U^{\prime\ast}\begin{bmatrix} B_1 & \mathbf{0} \\ B_2 & B_3 \end{bmatrix}^{\ast}Q = \begin{bmatrix} \mathbf{x} & \mathbf{x} \\ \mathbf{0} & \mathbf{x} \end{bmatrix}
$$

The rows of the transformed *A* and *B* are parallel, where

$$
U = \begin{bmatrix} csu & snu \\ -snu & csu \end{bmatrix}, V = \begin{bmatrix} csv & snv \\ -snv & csv \end{bmatrix}, Q = \begin{bmatrix} csq & snq \\ -snq & csq \end{bmatrix}
$$

Here Z' denotes the transpose of Z.

#### Input Parameters

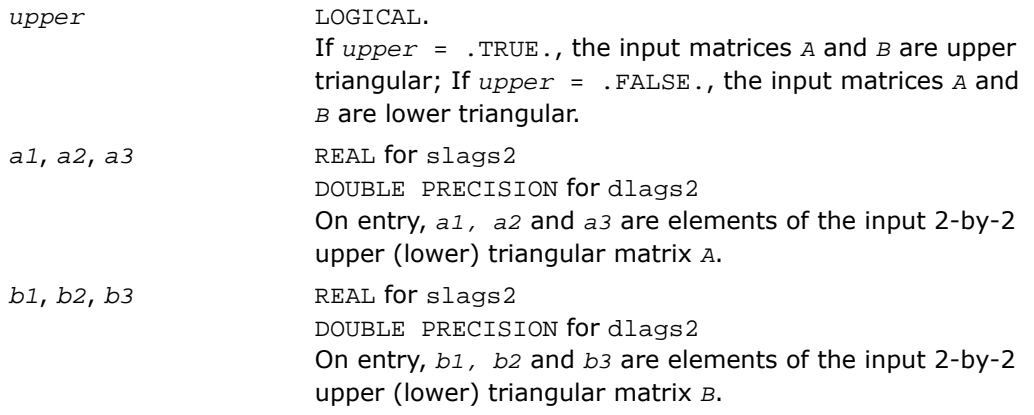

#### Output Parameters

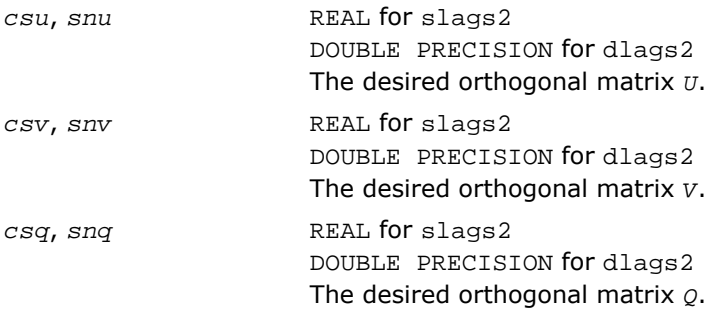

# <span id="page-1623-0"></span>?lagtf

*Computes an LU factorization of a matrix T-*≤*\*I, where T is a general tridiagonal matrix, and* <sup>≤</sup> *is a scalar, using partial pivoting with row interchanges.*

#### Syntax

```
call slagtf( n, a, lambda, b, c, tol, d, in, info )
```
call dlagtf( *n*, *a*, *lambda*, *b*, *c*, *tol*, *d*, *in*, *info* )

#### **Description**

This routine is declared in mkl\_lapack.fi for FORTRAN 77 interface and in mkl\_lapack.h for C interface.

The routine factorizes the matrix  $(T - \text{lambda}^*I)$ , where *T* is an *n*-by-*n* tridiagonal matrix and *lambda* is a scalar, as

*T* - *lambda*\**I* = *P*\**L*\**U*,

where *P* is a permutation matrix, *L* is a unit lower tridiagonal matrix with at most one non-zero sub-diagonal elements per column and *U* is an upper triangular matrix with at most two non-zero super-diagonal elements per column. The factorization is obtained by Gaussian elimination with partial pivoting and implicit row scaling. The parameter *lambda* is included in the routine so that ?lagtf may be used, in conjunction with ?lagts, to obtain eigenvectors of *T* by inverse iteration.

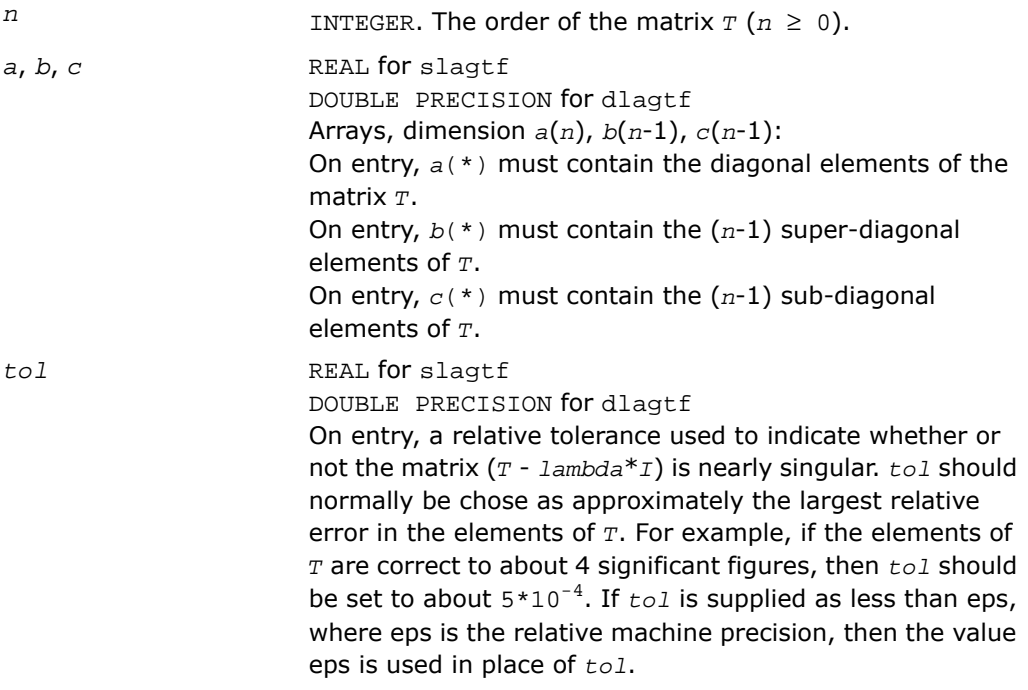

## Output Parameters

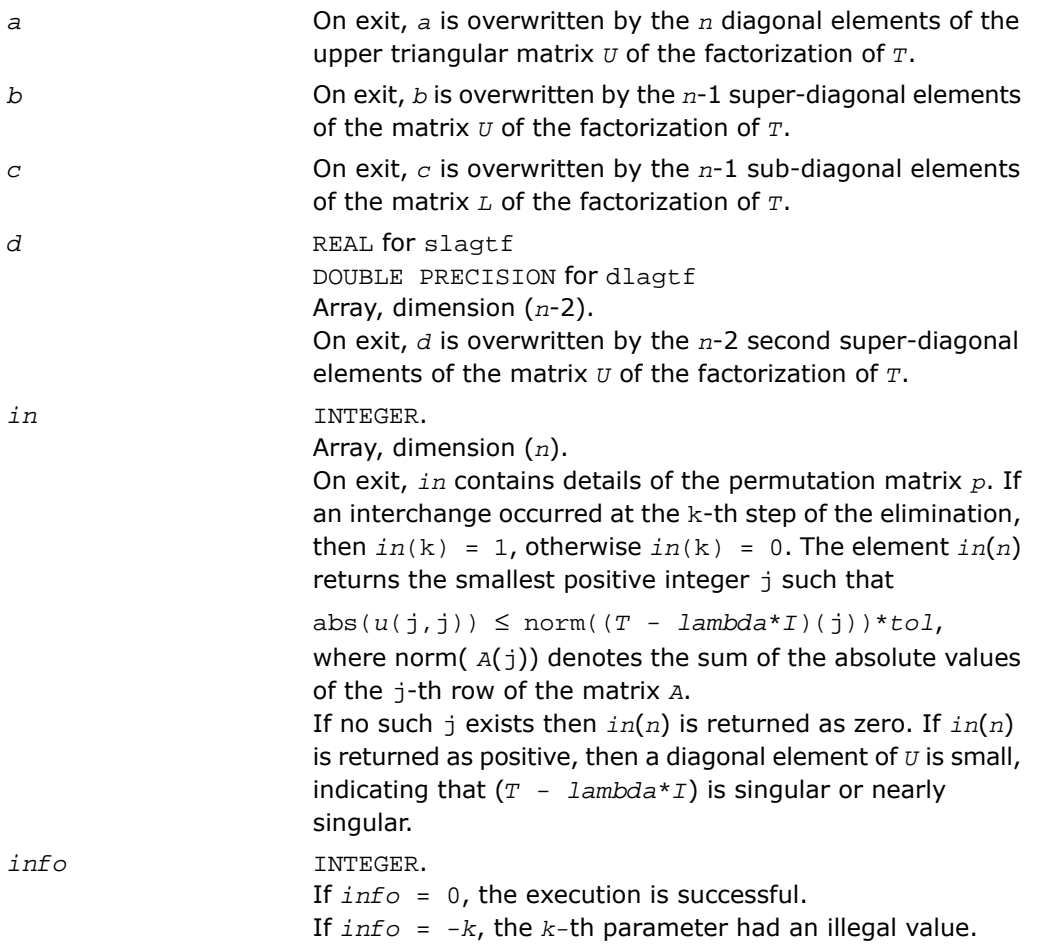

## ?lagtm

*Performs a matrix-matrix product of the form C = alpha\*A\*B+beta\*C, where A is a tridiagonal matrix, B and C are rectangular matrices, and alpha and beta are scalars, which may be 0, 1, or -1.*

#### Syntax

call slagtm( *trans*, *n*, *nrhs*, *alpha*, *dl*, *d*, *du*, *x*, *ldx*, *beta*, *b*, *ldb* ) call dlagtm( *trans*, *n*, *nrhs*, *alpha*, *dl*, *d*, *du*, *x*, *ldx*, *beta*, *b*, *ldb* ) call clagtm( *trans*, *n*, *nrhs*, *alpha*, *dl*, *d*, *du*, *x*, *ldx*, *beta*, *b*, *ldb* ) call zlagtm( *trans*, *n*, *nrhs*, *alpha*, *dl*, *d*, *du*, *x*, *ldx*, *beta*, *b*, *ldb* )

#### **Description**

This routine is declared in mkl lapack.fi for FORTRAN 77 interface and in mkl lapack.h for C interface.

The routine performs a matrix-vector product of the form:

*B* := *alpha*\**A*\**X* + *beta*\**B*

where *A* is a tridiagonal matrix of order *n*, *B* and *X* are *n*-by-*nrhs* matrices, and *alpha* and *beta* are real scalars, each of which may be 0., 1., or -1.

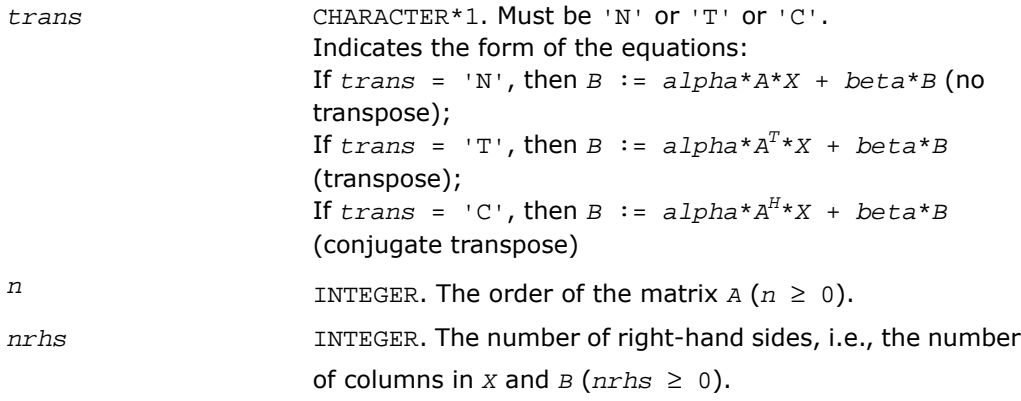

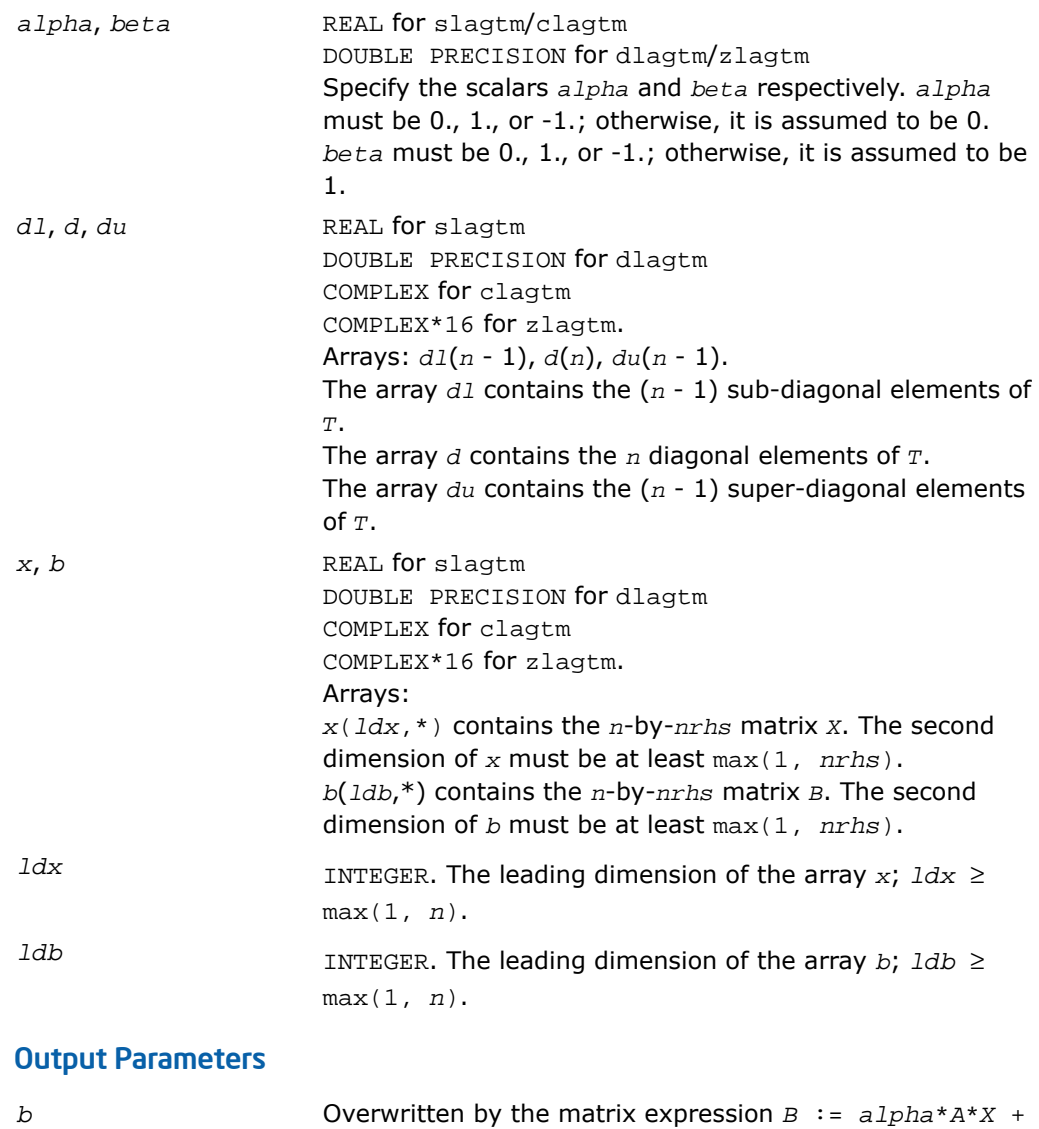

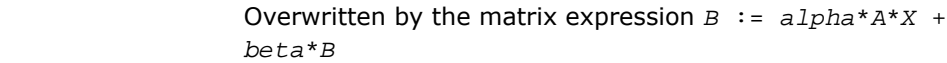

*Solves the system of equations (T - lambda\*I)\*x*  $=$  *y or* ( $T$  -  $1$ *ambda*<sup>\*</sup> $I$ </sup>)<sup> $T$ </sup><sup>\*</sup> $x$ </sup> $=$  *y*, where  $T$  *is a general tridiagonal matrix and lambda is a scalar, using the LU factorization computed by* ?lagtf*.*

#### Syntax

call slagts( *job*, *n*, *a*, *b*, *c*, *d*, *in*, *y*, *tol*, *info* ) call dlagts( *job*, *n*, *a*, *b*, *c*, *d*, *in*, *y*, *tol*, *info* )

#### **Description**

This routine is declared in mkl\_lapack.fi for FORTRAN 77 interface and in mkl\_lapack.h for C interface.

The routine may be used to solve for *x* one of the systems of equations:

 $(T - \text{lambda}^*I) * x = y$  or  $(T - \text{lambda}^*I) * x = y$ ,

where *T* is an *n*-by-*n* tridiagonal matrix, following the factorization of (*T* - *lambda*\**I*) as

*T* - *lambda*\**I* = *P*\**L*\**U*,

computed by the routine [?lagtf](#page-1623-0).

The choice of equation to be solved is controlled by the argument *job*, and in each case there is an option to perturb zero or very small diagonal elements of *U*, this option being intended for use in applications such as inverse iteration.

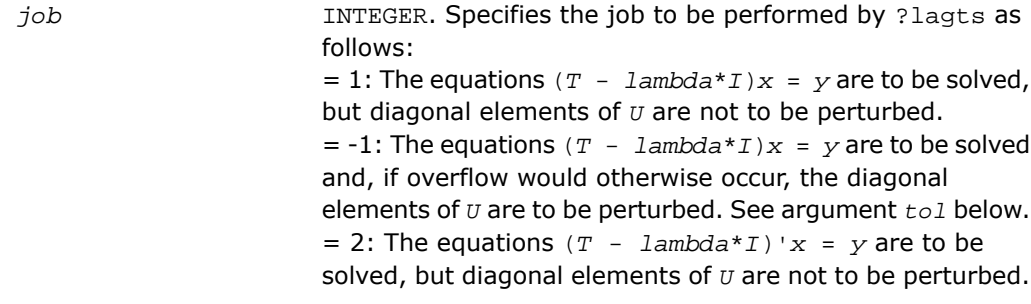

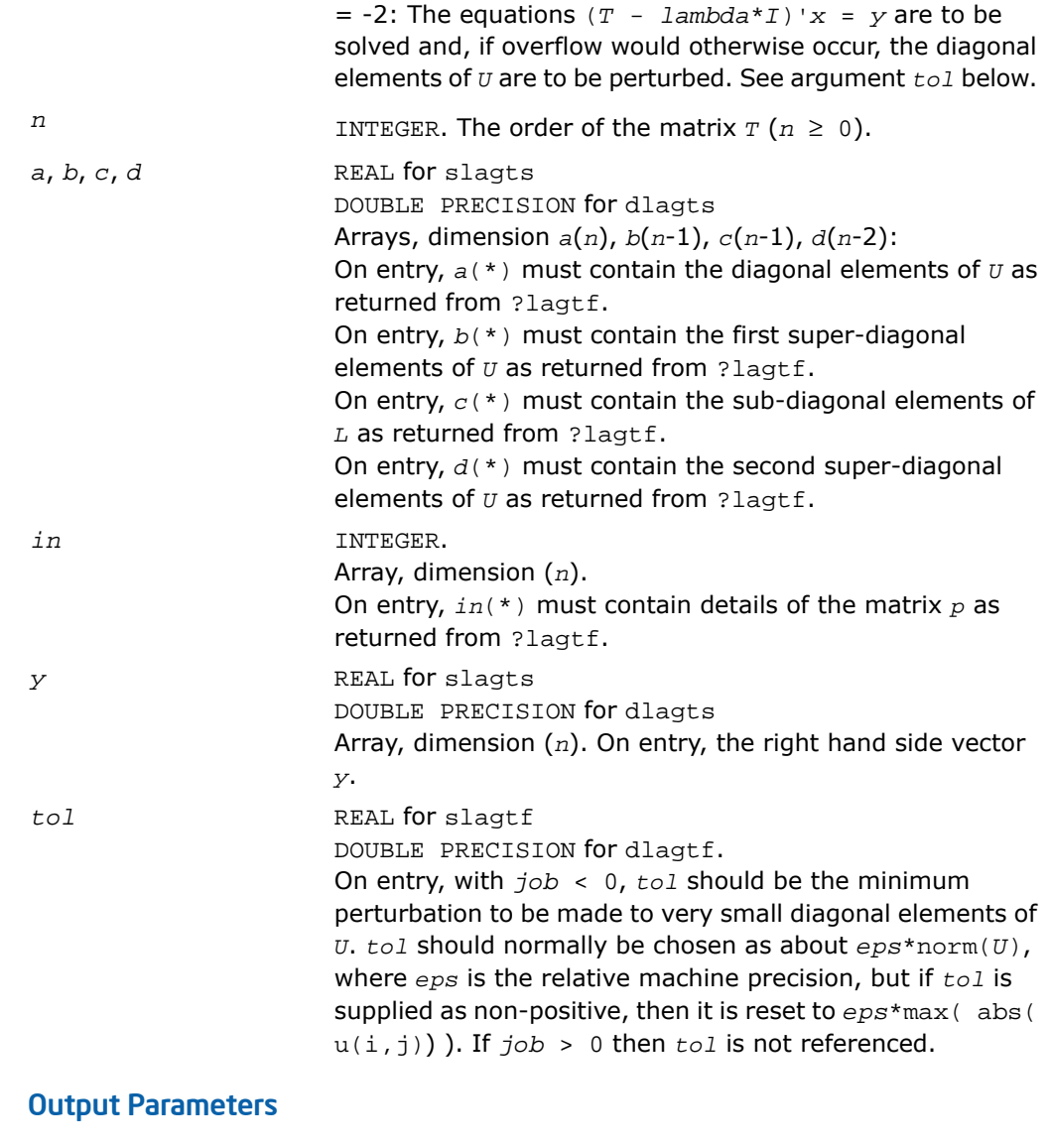

*y* On exit, *y* is overwritten by the solution vector *x*.

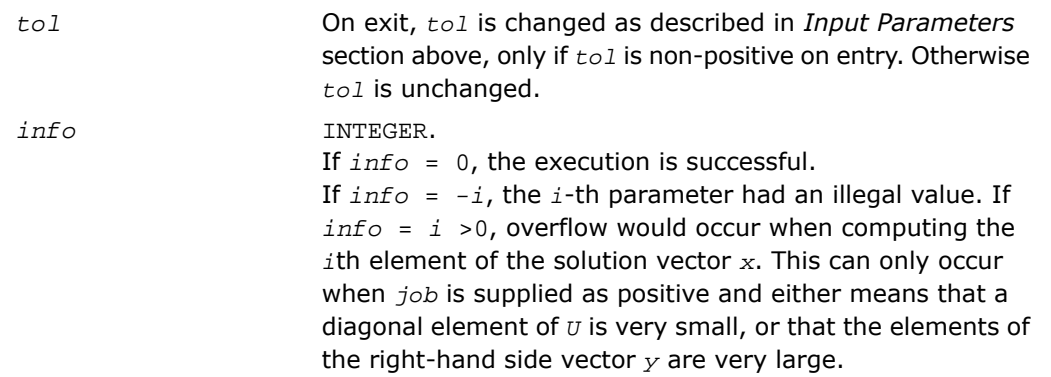

## ?lagv2

*Computes the Generalized Schur factorization of a real 2-by-2 matrix pencil (A,B) where B is upper triangular.*

#### Syntax

call slagv2( *a*, *lda*, *b*, *ldb*, *alphar*, *alphai*, *beta*, *csl*, *snl*, *csr*, *snr* ) call dlagv2( *a*, *lda*, *b*, *ldb*, *alphar*, *alphai*, *beta*, *csl*, *snl*, *csr*, *snr* )

### **Description**

This routine is declared in mkl lapack.fi for FORTRAN 77 interface and in mkl lapack.h for C interface.

The routine computes the Generalized Schur factorization of a real 2-by-2 matrix pencil (*A*,*B*) where *B* is upper triangular. The routine computes orthogonal (rotation) matrices given by *csl*, *snl* and *csr*, *snr* such that:

1) if the pencil (*A*,*B*) has two real eigenvalues (include 0/0 or 1/0 types), then

$$
\begin{bmatrix} a_{11} & a_{11} \\ 0 & a_{22} \end{bmatrix} = \begin{bmatrix} \cos 1 & \sin 1 \\ -\sin 1 & \cos 1 \end{bmatrix} \begin{bmatrix} a_{11} & a_{12} \\ a_{21} & a_{22} \end{bmatrix} \begin{bmatrix} \cos r & -\sin r \\ \sin r & \cos r \end{bmatrix}
$$

$$
\begin{bmatrix} b_{11} & b_{11} \\[0.3em] 0 & b_{22} \end{bmatrix} = \begin{bmatrix} \ c \mathbf{S} 1 & \mathbf{S} n \mathbf{1} \\[0.3em] -\mathbf{S} n \mathbf{1} & \mathbf{S} \mathbf{S} \mathbf{1} \end{bmatrix} \begin{bmatrix} b_{11} & b_{12} \\[0.3em] 0 & b_{22} \end{bmatrix} \begin{bmatrix} \mathbf{C} \mathbf{S} \mathbf{Y} & -\mathbf{S} n \mathbf{Y} \\[0.3em] \mathbf{S} n \mathbf{Y} & \mathbf{C} \mathbf{S} \mathbf{Y} \end{bmatrix}
$$

2) if the pencil (*A*,*B*) has a pair of complex conjugate eigenvalues, then

$$
\begin{bmatrix} a_{11} & a_{11} \\ a_{21} & a_{22} \end{bmatrix} = \begin{bmatrix} \cos 1 & \sin 1 \\ -\sin 1 & \cos 1 \end{bmatrix} \begin{bmatrix} a_{11} & a_{12} \\ a_{21} & a_{22} \end{bmatrix} \begin{bmatrix} \cos r & -\sin r \\ \sin r & \cos r \end{bmatrix}
$$

$$
\begin{bmatrix} b_{11} & 0 \\ 0 & b_{12} \end{bmatrix} = \begin{bmatrix} cs1 & sn1 \\ -sn1 & cs1 \end{bmatrix} \begin{bmatrix} b_{11} & b_{12} \\ 0 & b_{22} \end{bmatrix} \begin{bmatrix} csr & -snr \\ snr & csr \end{bmatrix}
$$

where  $b_{11} \ge b_{22} > 0$ .

### Input Parameters

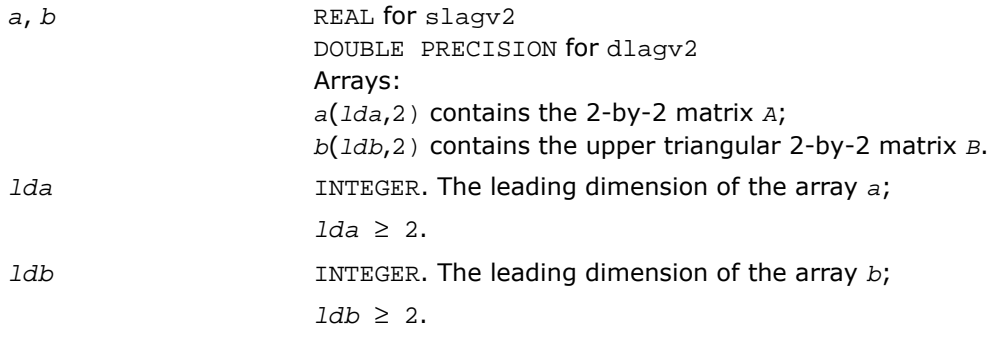

### Output Parameters

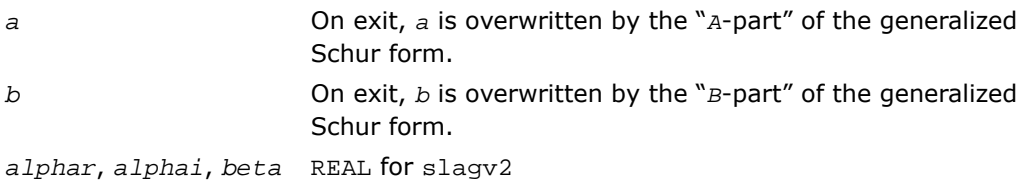

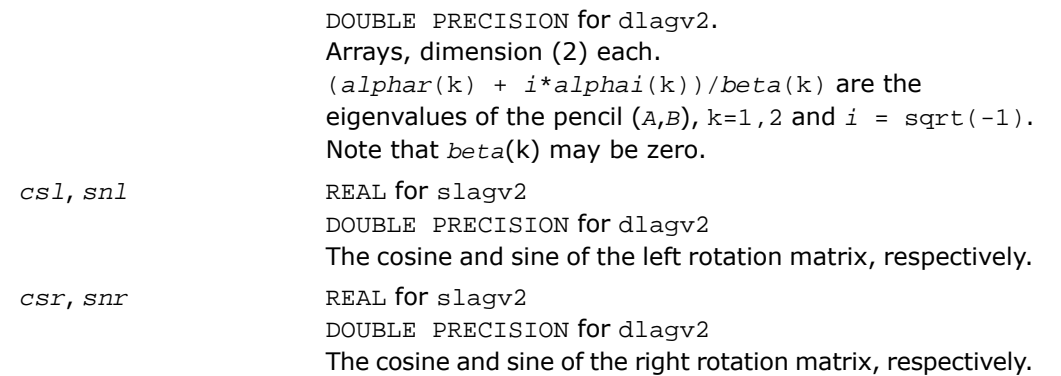

# ?lahqr

*Computes the eigenvalues and Schur factorization of an upper Hessenberg matrix, using the double-shift/single-shift QR algorithm.*

#### Syntax

```
call slahqr( wantt, wantz, n, ilo, ihi, h, ldh, wr, wi, iloz, ihiz, z, ldz,
info )
call dlahqr( wantt, wantz, n, ilo, ihi, h, ldh, wr, wi, iloz, ihiz, z, ldz,
info )
call clahqr( wantt, wantz, n, ilo, ihi, h, ldh, w, iloz, ihiz, z, ldz, info
)
call zlahqr( wantt, wantz, n, ilo, ihi, h, ldh, w, iloz, ihiz, z, ldz, info
)
```
#### **Description**

This routine is declared in mkl lapack.fi for FORTRAN 77 interface and in mkl lapack.h for C interface.

The routine is an auxiliary routine called by [?hseqr](#page-1135-0) to update the eigenvalues and Schur decomposition already computed by ?hseqr, by dealing with the Hessenberg submatrix in rows and columns *ilo* to *ihi*.

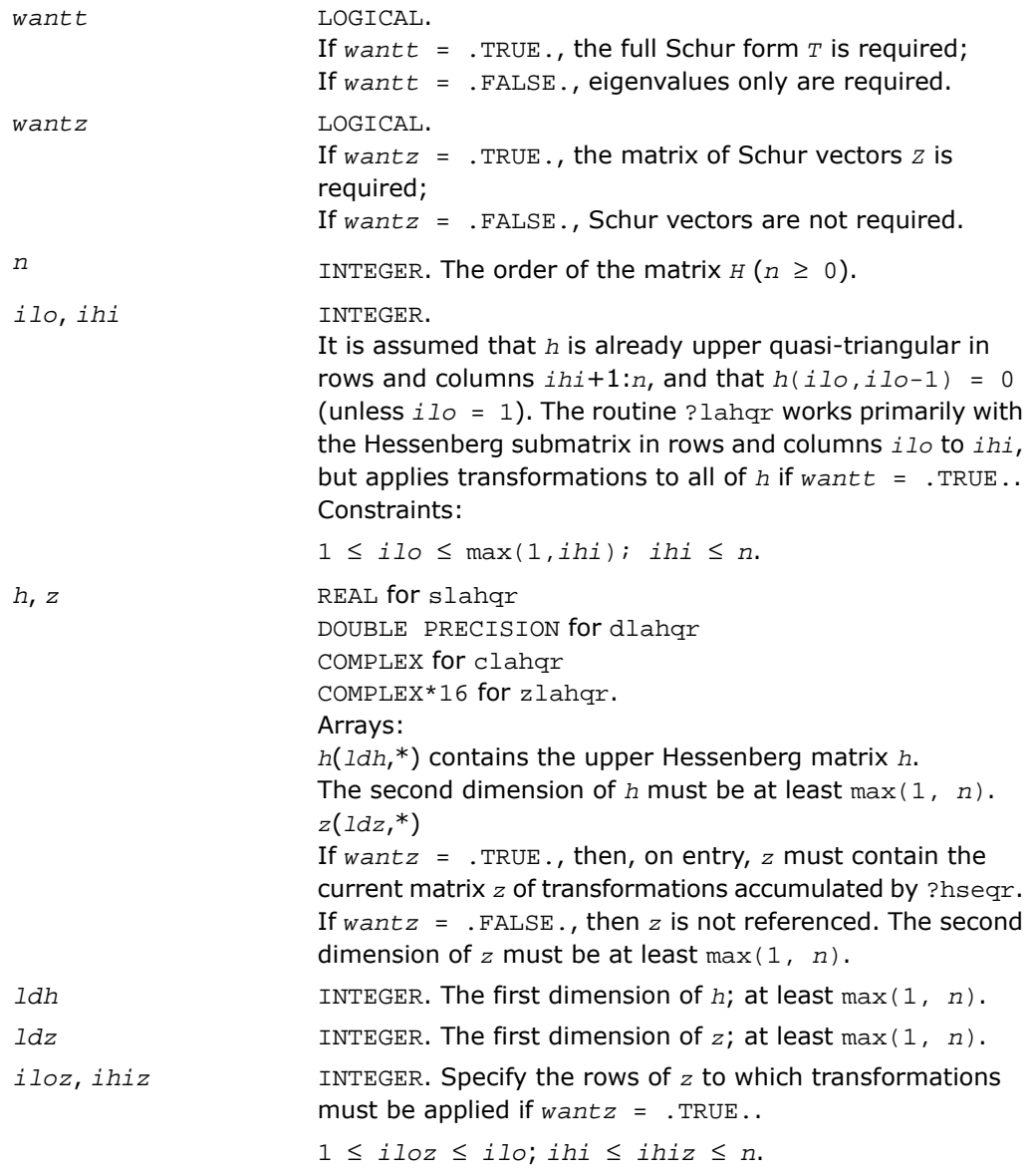

## Output Parameters

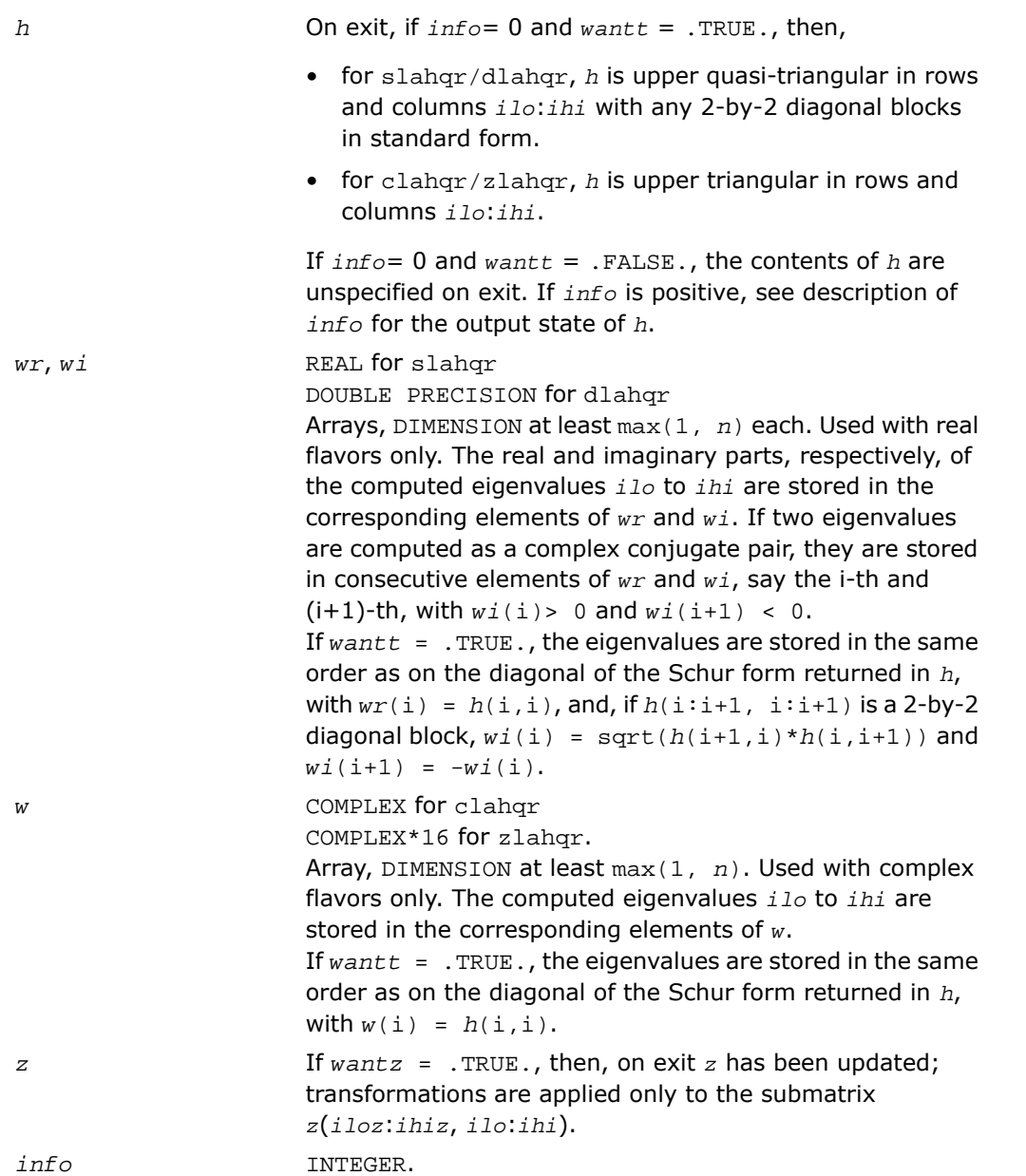

If *info* = 0, the execution is successful. With  $info > 0$ ,

- $\bullet$  if  $info = i$ , ?lahgr failed to compute all the eigenvalues *ilo* to *ihi* in a total of 30 iterations per eigenvalue; elements i+1:*ihi* of *wr* and *wi* (for slahqr/dlahqr) or *w* (for clahqr/zlahqr) contain those eigenvalues which have been successfully computed.
- if *wantt* is .FALSE., then on exit the remaining unconverged eigenvalues are the eigenvalues of the upper Hessenberg matrix rows and columns *ilo* through *info* of the final output value of *h*.
- if *wantt* is .TRUE., then on exit (initial value of  $h$ <sup>\*</sup> $u = u$ <sup>\*</sup>(final value of  $h$ ), (\*) where *u* is an orthognal matrix. The final value of *h* is

upper Hessenberg and triangular in rows and columns *info*+1 through *ihi*.

• if *wantz* is .TRUE., then on exit (final value of  $z$ ) = (initial value of  $z$ )<sup>\*</sup> *u*,

where *u* is an orthognal matrix in (\*) regardless of the value of *wantt*.

# ?lahrd

*Reduces the first nb columns of a general rectangular matrix A so that elements below the k-th subdiagonal are zero, and returns auxiliary matrices which are needed to apply the transformation to the unreduced part of A.*

#### **Syntax**

call slahrd( *n*, *k*, *nb*, *a*, *lda*, *tau*, *t*, *ldt*, *y*, *ldy* ) call dlahrd( *n*, *k*, *nb*, *a*, *lda*, *tau*, *t*, *ldt*, *y*, *ldy* ) call clahrd( *n*, *k*, *nb*, *a*, *lda*, *tau*, *t*, *ldt*, *y*, *ldy* ) call zlahrd( *n*, *k*, *nb*, *a*, *lda*, *tau*, *t*, *ldt*, *y*, *ldy* )

#### **Description**

This routine is declared in mkl\_lapack.fi for FORTRAN 77 interface and in mkl\_lapack.h for C interface.

The routine reduces the first *nb* columns of a real/complex general *n*-by-(*n*-*k*+1) matrix *A* so that elements below the *k*-th subdiagonal are zero. The reduction is performed by an orthogonal/unitary similarity transformation *Q'*\**A*\**Q*. The routine returns the matrices *V* and *T* which determine  $Q$  as a block reflector  $I - V^*T^*V'$ , and also the matrix  $Y = A^*V^*T$ .

The matrix *Q* is represented as products of *nb* elementary reflectors:

 $Q = H(1) * H(2) * ... * H(nb)$ 

Each  $H(i)$  has the form

 $H(i) = I - tau*vv*v'$ 

where *tau* is a real/complex scalar, and *v* is a real/complex vector.

This is an obsolete auxiliary routine. Please use the new routine ?lahr2 instead.

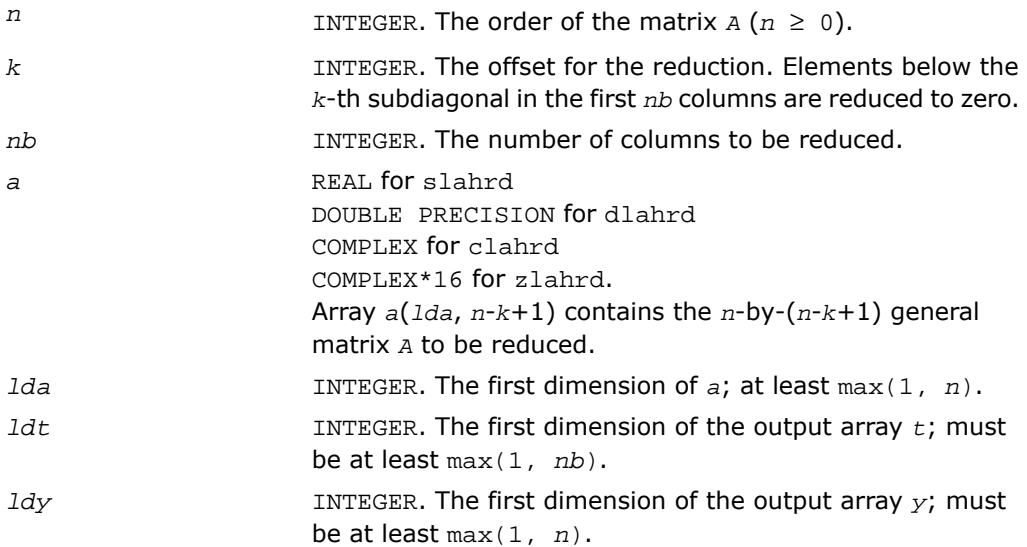

### Output Parameters

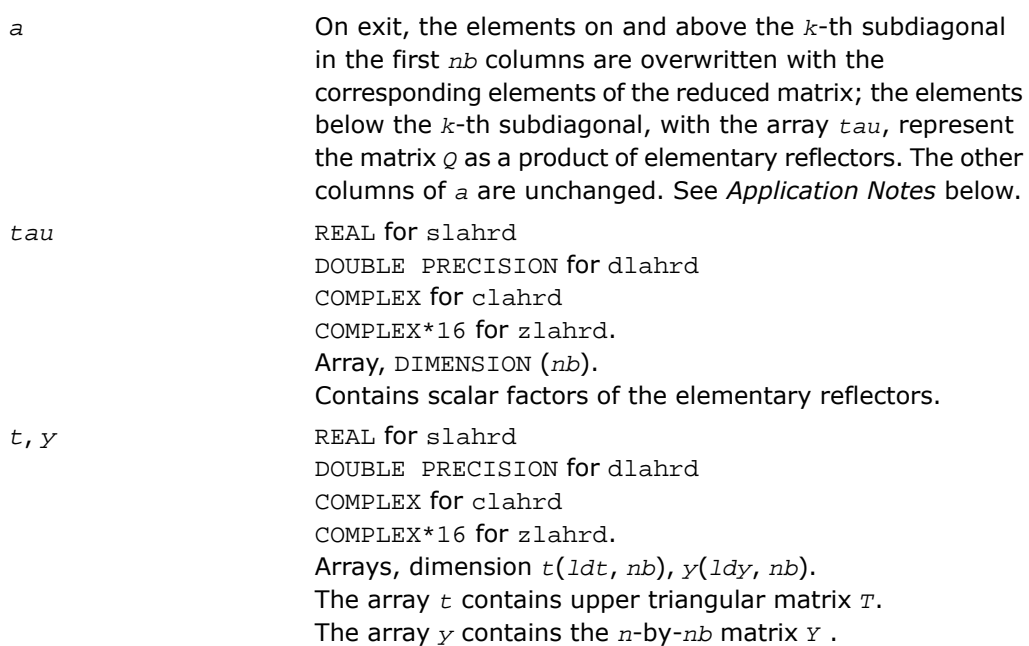

#### Application Notes

For the elementary reflector *H*(i),

 $v(1:i+k-1) = 0$ ,  $v(i+k) = 1$ ;  $v(i+k+1:n)$  is stored on exit in  $a(i+k+1:n)$ , i) and  $tau$ stored in *tau*(i).

The elements of the vectors *v* together form the (*n*-*k*+1)-by-*nb* matrix *V* which is needed, with *T* and *Y*, to apply the transformation to the unreduced part of the matrix, using an update of the form:

 $A := (I - V^*T^*V') * (A - Y^*V')$ .

The contents of *A* on exit are illustrated by the following example with *n* = 7, *k* = 3 and *nb*  $= 2:$ 

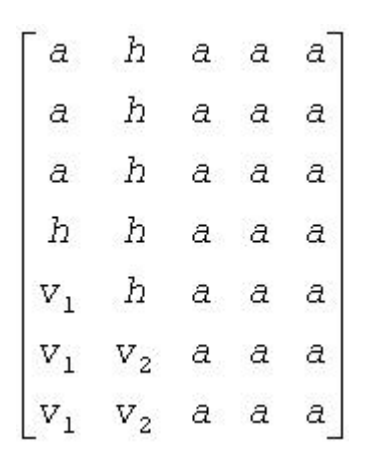

where *a* denotes an element of the original matrix *A*, *h* denotes a modified element of the upper Hessenberg matrix *H*, and *v<sup>i</sup>* denotes an element of the vector defining *H*(i).

#### See Also

- <span id="page-1638-0"></span>• [Auxiliary Routines](#page-1518-0)
- [?lahr2](#page-1638-0)

## ?lahr2

*Reduces the specified number of first columns of a general rectangular matrix A so that elements below the specified subdiagonal are zero, and returns auxiliary matrices which are needed to apply the transformation to the unreduced part of A.*

#### Syntax

call slahr2( *n*, *k*, *nb*, *a*, *lda*, *tau*, *t*, *ldt*, *y*, *ldy* ) call dlahr2( *n*, *k*, *nb*, *a*, *lda*, *tau*, *t*, *ldt*, *y*, *ldy* ) call clahr2( *n*, *k*, *nb*, *a*, *lda*, *tau*, *t*, *ldt*, *y*, *ldy* ) call zlahr2( *n*, *k*, *nb*, *a*, *lda*, *tau*, *t*, *ldt*, *y*, *ldy* )

### **Description**

This routine is declared in mkl\_lapack.fi for FORTRAN 77 interface and in mkl\_lapack.h for C interface.

The routine reduces the first *nb* columns of a real/complex general *n*-by-(*n*-*k*+1) matrix *A* so that elements below the *k*-th subdiagonal are zero. The reduction is performed by an orthogonal/unitary similarity transformation *Q'*\**A*\**Q*. The routine returns the matrices *V* and *T* which determine  $Q$  as a block reflector  $I - V^*T^*V'$ , and also the matrix  $Y = A^*V^*T$ .

The matrix *Q* is represented as products of *nb* elementary reflectors:

 $Q = H(1) * H(2) * ... * H(nb)$ 

Each *H*(i) has the form

 $H(i) = I - tau * v * v'$ 

where *tau* is a real/complex scalar, and *v* is a real/complex vector.

This is an auxiliary routine called by ?gehrd.

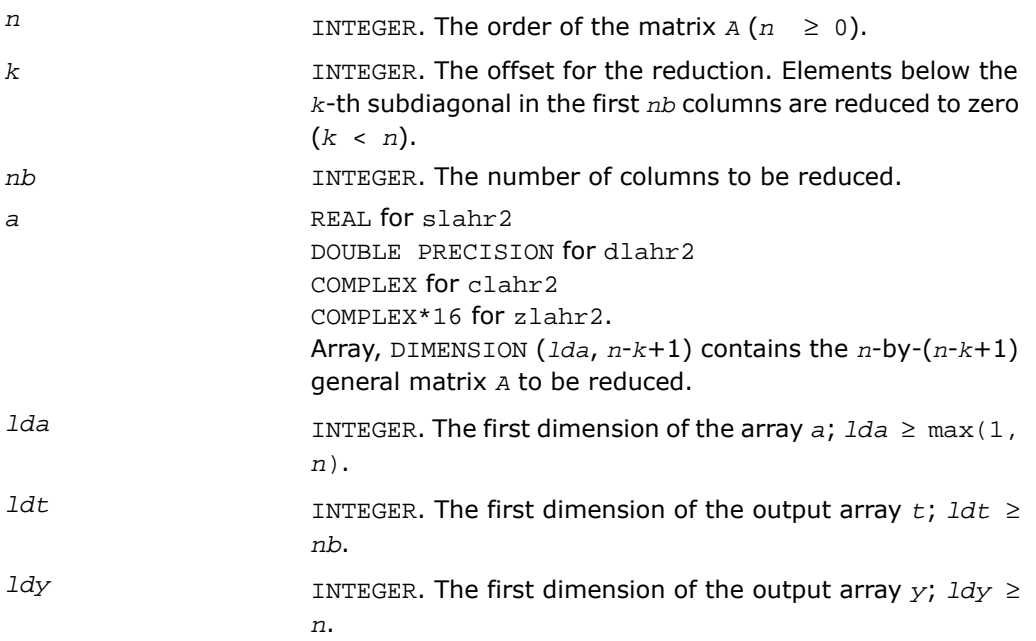

### Output Parameters

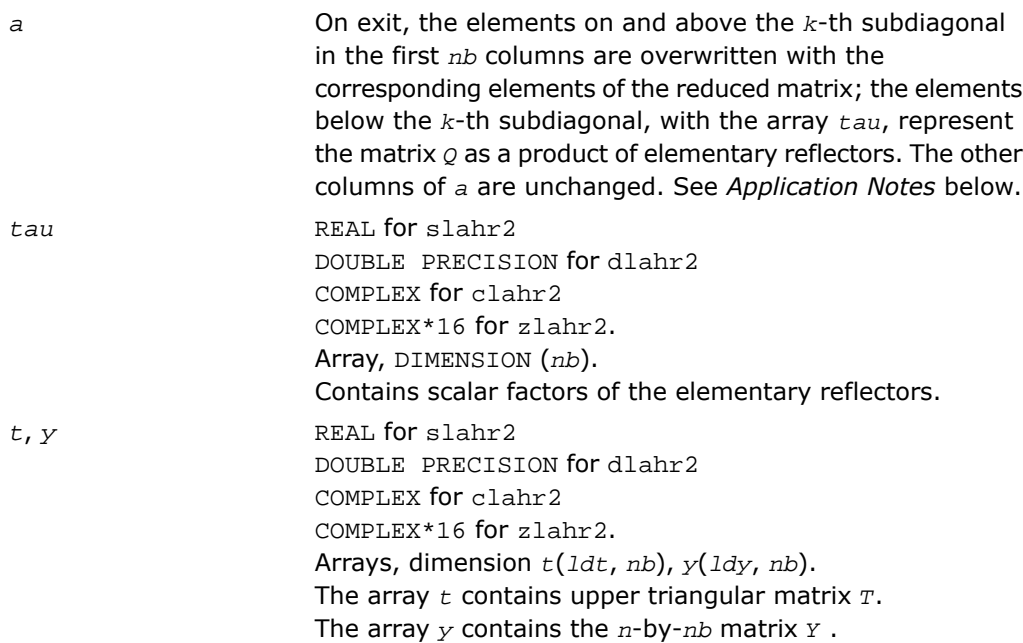

#### Application Notes

For the elementary reflector  $H(i)$ ,

 $v(1:i+k-1) = 0$ ,  $v(i+k) = 1$ ;  $v(i+k+1:n)$  is stored on exit in  $a(i+k+1:n, i)$  and  $tau$ stored in  $tau(i)$ .

The elements of the vectors *v* together form the (*n*-*k*+1)-by-*nb* matrix *V* which is needed, with *T* and *Y*, to apply the transformation to the unreduced part of the matrix, using an update of the form:

 $A := (I - V^*T^*V') * (A - Y^*V')$ .

The contents of *A* on exit are illustrated by the following example with *n* = 7, *k* = 3 and *nb*  $= 2:$ 

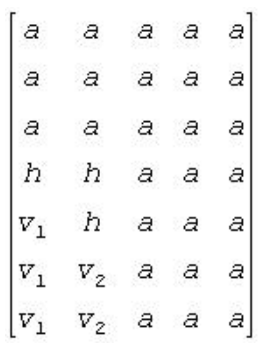

where *a* denotes an element of the original matrix *A*, *h* denotes a modified element of the upper Hessenberg matrix *H*, and *v<sup>i</sup>* denotes an element of the vector defining *H*(i).

## ?laic1

*Applies one step of incremental condition estimation.*

#### Syntax

call slaic1( *job*, *j*, *x*, *sest*, *w*, *gamma*, *sestpr*, *s*, *c* ) call dlaic1( *job*, *j*, *x*, *sest*, *w*, *gamma*, *sestpr*, *s*, *c* ) call claic1( *job*, *j*, *x*, *sest*, *w*, *gamma*, *sestpr*, *s*, *c* ) call zlaic1( *job*, *j*, *x*, *sest*, *w*, *gamma*, *sestpr*, *s*, *c* )

#### **Description**

This routine is declared in mkl\_lapack.fi for FORTRAN 77 interface and in mkl\_lapack.h for C interface.

The routine ?laic1 applies one step of incremental condition estimation in its simplest version.

Let  $x$ ,  $||x||_2 = 1$  (where  $||a||_2$  denotes the 2-norm of *a*), be an approximate singular vector of an *j*-by-*j* lower triangular matrix *L*, such that

 $||L^*x||_2 = sest$ 

Then ?laic1 computes *sestpr*, *s*, *c* such that the vector

$$
xhat = \begin{bmatrix} s^*x \\ c \end{bmatrix}
$$

is an approximate singular vector of

$$
Lhat = \begin{bmatrix} L & 0 \\ w' & gamma \end{bmatrix}
$$

in the sense that

 $\vert$  | *Lhat*\**xhat* |  $\vert_2$  = *sestpr*.

Depending on *job*, an estimate for the largest or smallest singular value is computed. Note that [*s c*]' and *sestpr*<sup>2</sup> is an eigenpair of the system (for slaic1/claic)

$$
diag(sest*sest, 0) + [alpha gamma] * \begin{bmatrix} alpha \\ gamma \end{bmatrix}
$$

where  $\alpha$ *lpha* =  $x' * w$  ; or of the system (for claic1/zlaic)

diag(sest\*sest, 0) + [alpha gamma] \*  $\begin{bmatrix} \text{conig}(alpha) \\ \text{conig}(gamma) \end{bmatrix}$ 

where  $\alpha$ *lpha* = conjg(*x*)'\**w*.

#### Input Parameters

*job* INTEGER. If *job* =1, an estimate for the largest singular value is computed;

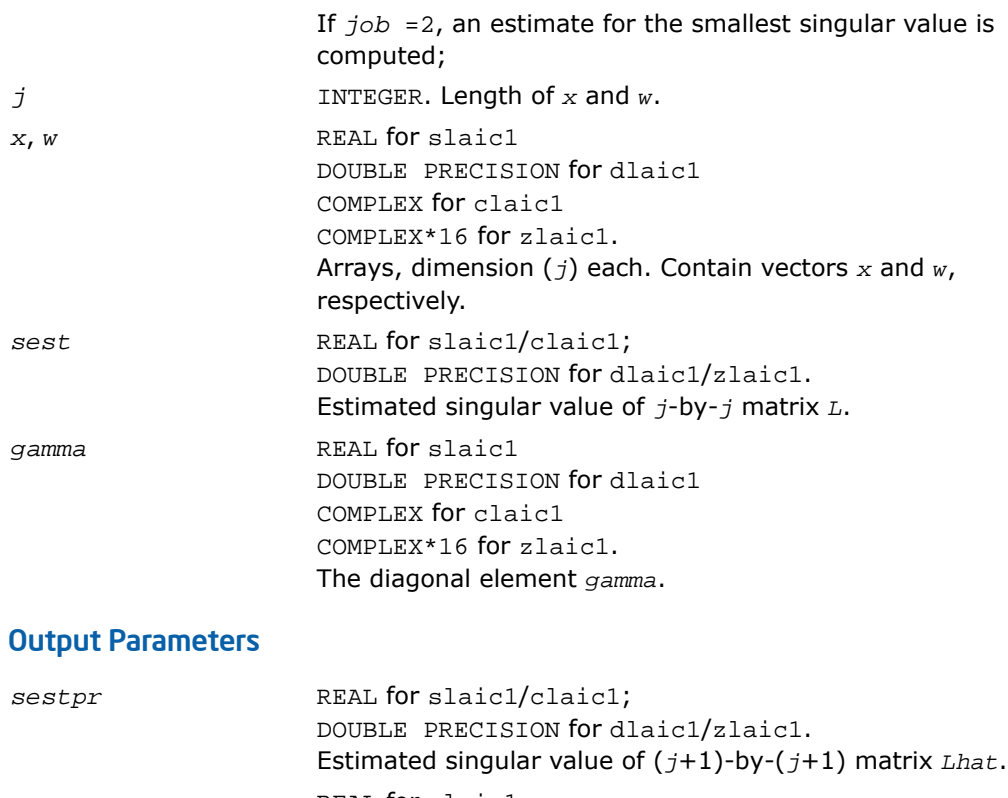

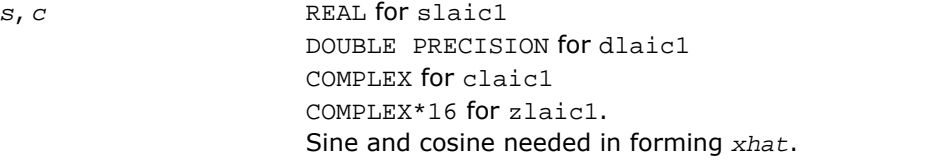

## ?laln2

*Solves a 1-by-1 or 2-by-2 linear system of equations of the specified form.*

#### **Syntax**

call slaln2( *ltrans*, *na*, *nw*, *smin*, *ca*, *a*, *lda*, *d1*, *d2*, *b*, *ldb*, *wr*, *wi*, *x*, *ldx*, *scale*, *xnorm*, *info* )

call dlaln2( *ltrans*, *na*, *nw*, *smin*, *ca*, *a*, *lda*, *d1*, *d2*, *b*, *ldb*, *wr*, *wi*, *x*, *ldx*, *scale*, *xnorm*, *info* )

#### **Description**

This routine is declared in mkl lapack.fi for FORTRAN 77 interface and in mkl lapack.h for C interface.

The routine solves a system of the form

 $(ca*A - w*D)*X = s*B$ , or  $(ca*A' - w*D)*X = s*B$ 

with possible scaling (*s*) and perturbation of *A* (*A'* means *A*-transpose.)

*A* is an *na*-by-*na* real matrix, *ca* is a real scalar, *D* is an *na*-by-*na* real diagonal matrix, *w* is a real or complex value, and *X* and *B* are *na*-by-1 matrices: real if *w* is real, complex if *w* is complex. The parameter *na* may be 1 or 2.

If *w* is complex, *X* and *B* are represented as *na*-by-2 matrices, the first column of each being the real part and the second being the imaginary part.

The routine computes the scaling factor  $s \in \{ \leq 1 \}$  so chosen that *X* can be computed without overflow. *X* is further scaled if necessary to assure that norm(*ca*\**A* - *w*\**D*)\*norm(*X*) is less than overflow.

If both singular values of (*ca*&\**A* - *w*\**D*) are less than *smin*, *smin*\**I* (where *I* stands for identity) will be used instead of (*ca*\**A* - *w*\**D*). If only one singular value is less than *smin*, one element of (*ca*\**A* - *w*\**D*) will be perturbed enough to make the smallest singular value roughly *smin*.

If both singular values are at least *smin*, (*ca*\**A* - *w*\**D*) will not be perturbed. In any case, the perturbation will be at most some small multiple of max(*smin*, *ulp*\*norm(*ca*\**A* - *w*\**D*)).

The singular values are computed by infinity-norm approximations, and thus will only be correct to a factor of 2 or so.

**NOTE.** All input quantities are assumed to be smaller than overflow by a reasonable factor (see *bignum*).

#### Input Parameters

*trans* LOGICAL.

α

If *trans* = .TRUE., *A*- transpose will be used.

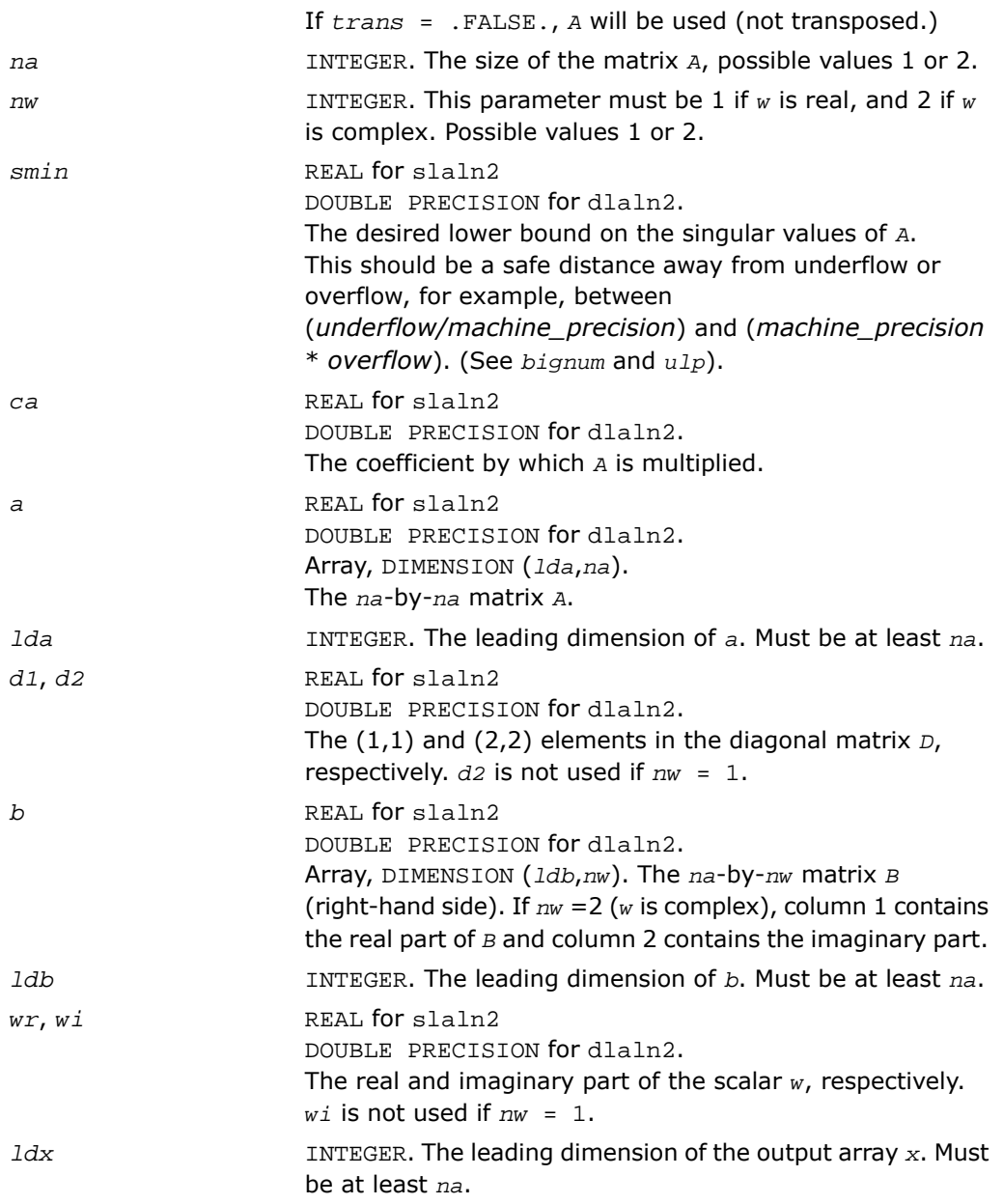

### Output Parameters

 $\boxed{1}$ 

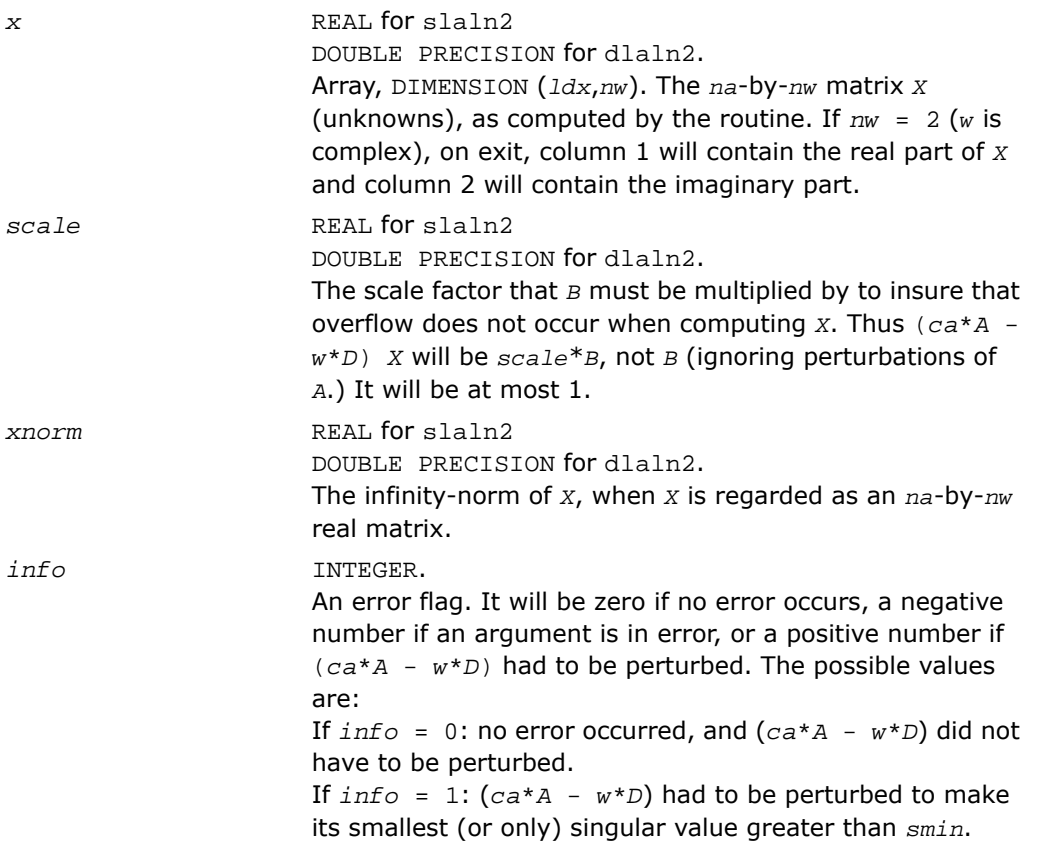

**NOTE.** For higher speed, this routine does not check the inputs for errors.

# ?lals0

*Applies back multiplying factors in solving the least squares problem using divide and conquer SVD approach. Used by* ?gelsd*.*

#### Syntax

call slals0( *icompq*, *nl*, *nr*, *sqre*, *nrhs*, *b*, *ldb*, *bx*, *ldbx*, *perm*, *givptr*, *givcol*, *ldgcol*, *givnum*, *ldgnum*, *poles*, *difl*, *difr*, *z*, *k*, *c*, *s*, *work*, *info* )

call dlals0( *icompq*, *nl*, *nr*, *sqre*, *nrhs*, *b*, *ldb*, *bx*, *ldbx*, *perm*, *givptr*, *givcol*, *ldgcol*, *givnum*, *ldgnum*, *poles*, *difl*, *difr*, *z*, *k*, *c*, *s*, *work*, *info* )

call clals0( *icompq*, *nl*, *nr*, *sqre*, *nrhs*, *b*, *ldb*, *bx*, *ldbx*, *perm*, *givptr*,

*givcol*, *ldgcol*, *givnum*, *ldgnum*, *poles*, *difl*, *difr*, *z*, *k*, *c*, *s*, *rwork*, *info* )

call zlals0( *icompq*, *nl*, *nr*, *sqre*, *nrhs*, *b*, *ldb*, *bx*, *ldbx*, *perm*, *givptr*, *givcol*, *ldgcol*, *givnum*, *ldgnum*, *poles*, *difl*, *difr*, *z*, *k*, *c*, *s*, *rwork*, *info* )

### **Description**

This routine is declared in  $mkl$  lapack.fi for FORTRAN 77 interface and in  $mkl$  lapack.h for C interface.

The routine applies back the multiplying factors of either the left or right singular vector matrix of a diagonal matrix appended by a row to the right hand side matrix *B* in solving the least squares problem using the divide-and-conquer SVD approach.

For the left singular vector matrix, three types of orthogonal matrices are involved:

(1L) Givens rotations: the number of such rotations is *givptr*;the pairs of columns/rows they were applied to are stored in *givcol*;and the *c*- and *s*-values of these rotations are stored in *givnum*.

(2L) Permutation. The (*nl*+1)-st row of *B* is to be moved to the first row, and for j=2:*n*, *perm*(*j*)-th row of *B* is to be moved to the *j*-th row.

(3L) The left singular vector matrix of the remaining matrix.

For the right singular vector matrix, four types of orthogonal matrices are involved:

(1R) The right singular vector matrix of the remaining matrix.

(2R) If *sqre* = 1, one extra Givens rotation to generate the right null space.

(3R) The inverse transformation of (2L).

(4R) The inverse transformation of (1L).

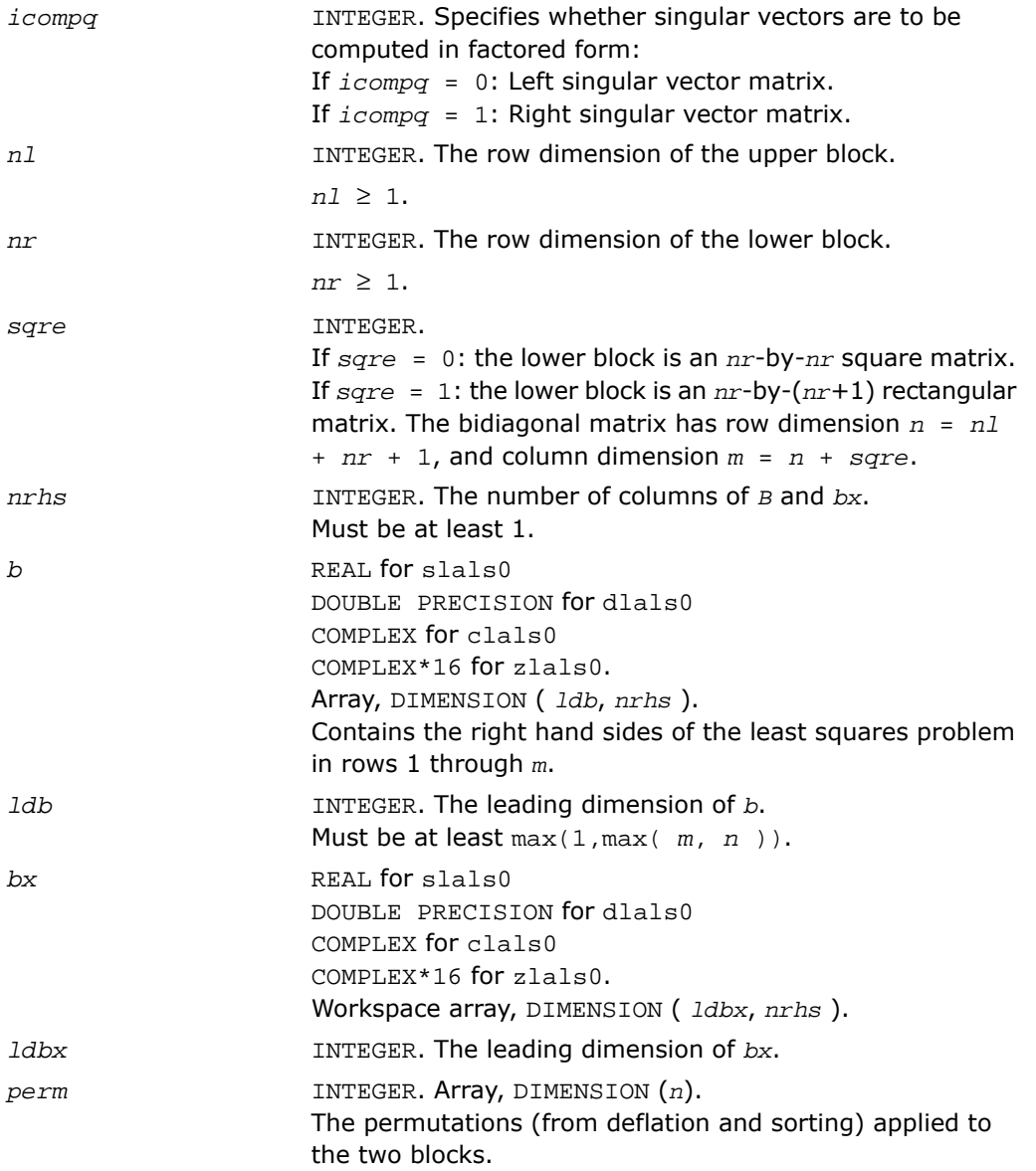

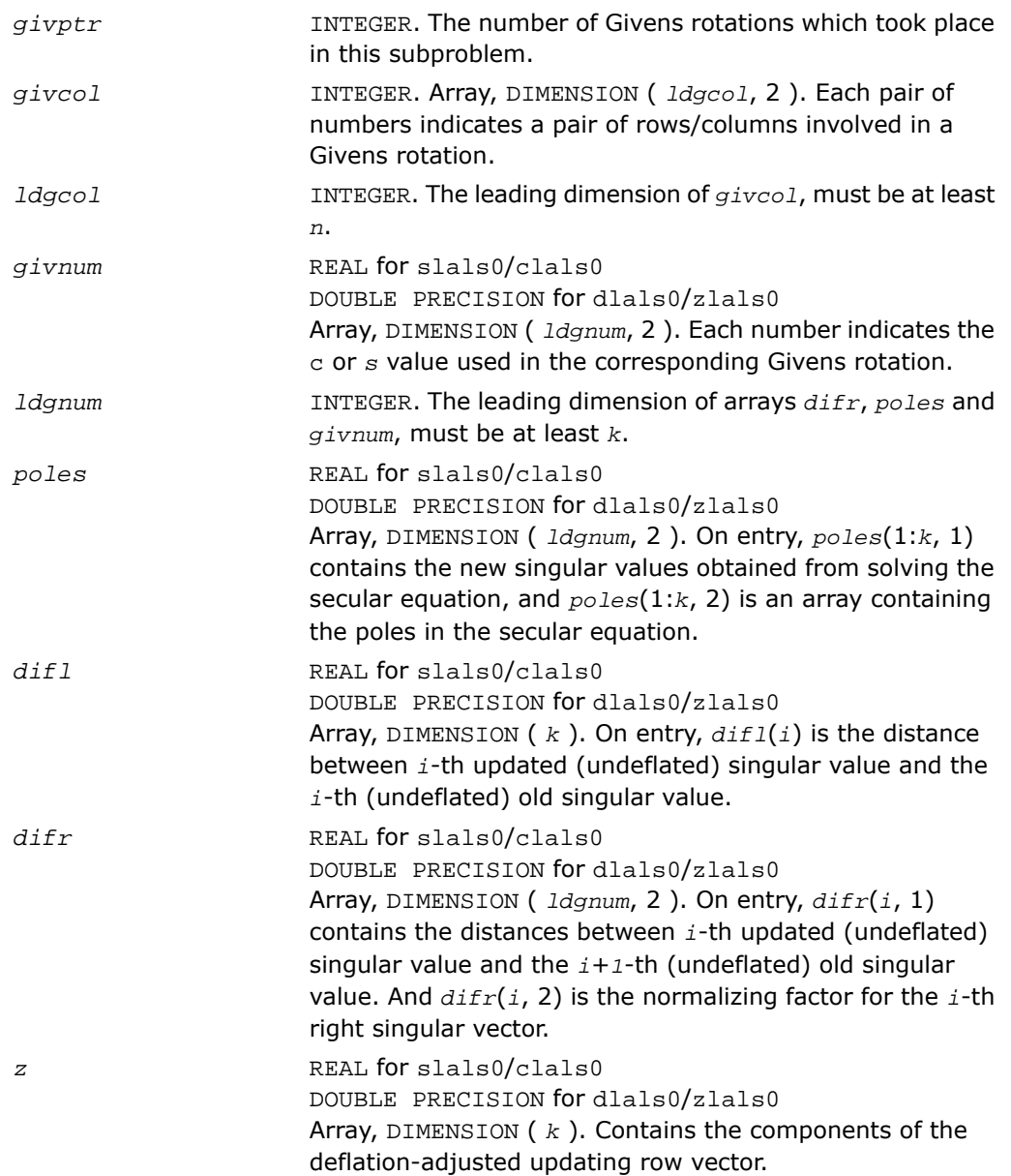

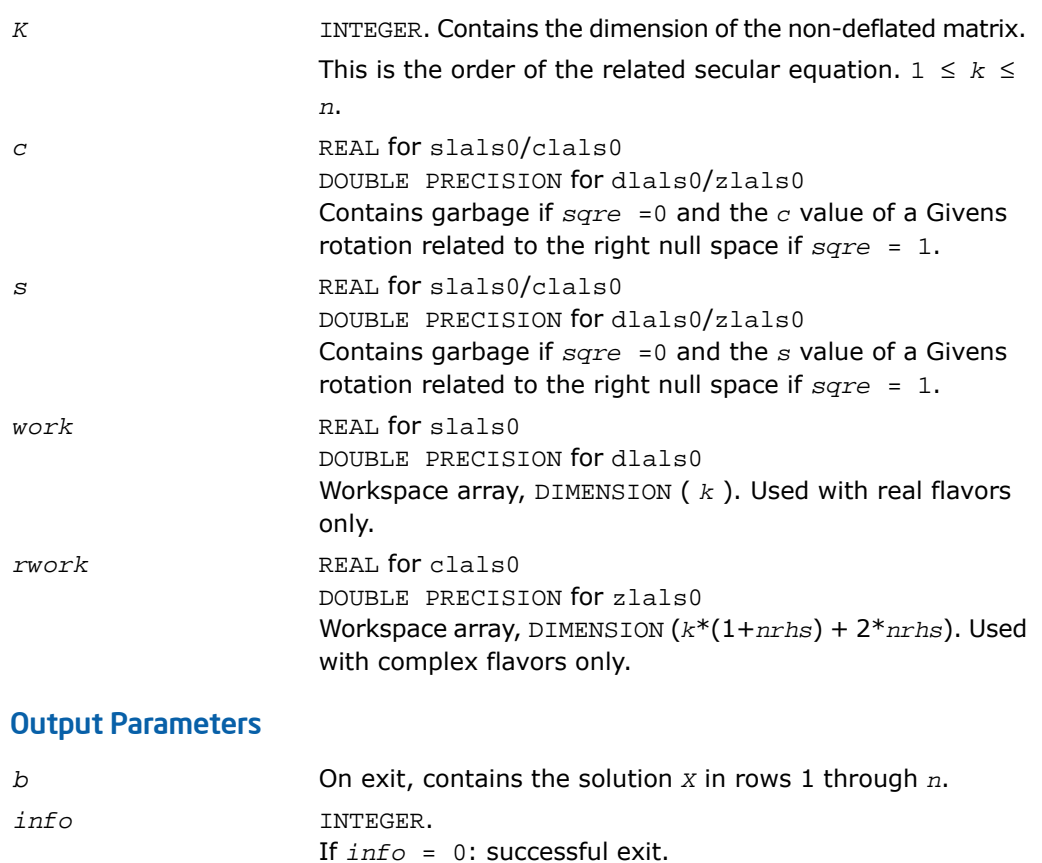

# ?lalsa

*Computes the SVD of the coefficient matrix in compact form. Used by* ?gelsd*.*

#### Syntax

```
call slalsa( icompq, smlsiz, n, nrhs, b, ldb, bx, ldbx, u, ldu, vt, k, difl,
difr, z, poles, givptr, givcol, ldgcol, perm, givnum, c, s, work, iwork, info
)
```
If *info* = *-i* < 0, the *i*-th argument had an illegal value.

```
call dlalsa( icompq, smlsiz, n, nrhs, b, ldb, bx, ldbx, u, ldu, vt, k, difl,
difr, z, poles, givptr, givcol, ldgcol, perm, givnum, c, s, work, iwork, info
)
call clalsa( icompq, smlsiz, n, nrhs, b, ldb, bx, ldbx, u, ldu, vt, k, difl,
difr, z, poles, givptr, givcol, ldgcol, perm, givnum, c, s, rwork, iwork,
info )
call zlalsa( icompq, smlsiz, n, nrhs, b, ldb, bx, ldbx, u, ldu, vt, k, difl,
difr, z, poles, givptr, givcol, ldgcol, perm, givnum, c, s, rwork, iwork,
info )
```
#### **Description**

This routine is declared in  $mkl$  lapack.fi for FORTRAN 77 interface and in  $mkl$  lapack.h for C interface.

The routine is an intermediate step in solving the least squares problem by computing the SVD of the coefficient matrix in compact form. The singular vectors are computed as products of simple orthogonal matrices.

If *icompq* = 0, ?lalsa applies the inverse of the left singular vector matrix of an upper bidiagonal matrix to the right hand side; and if  $i_{\text{compq}} = 1$ , the routine applies the right singular vector matrix to the right hand side. The singular vector matrices were generated in the compact form by ?lalsa.

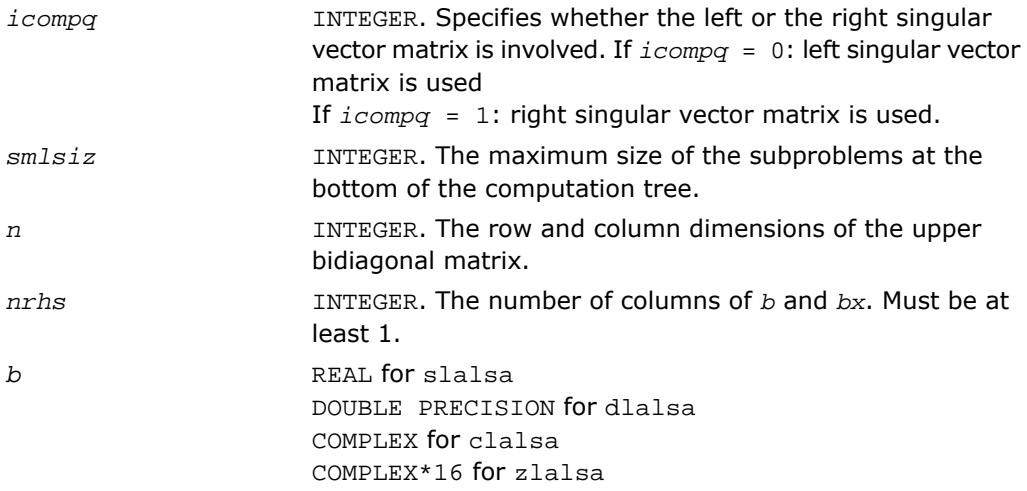

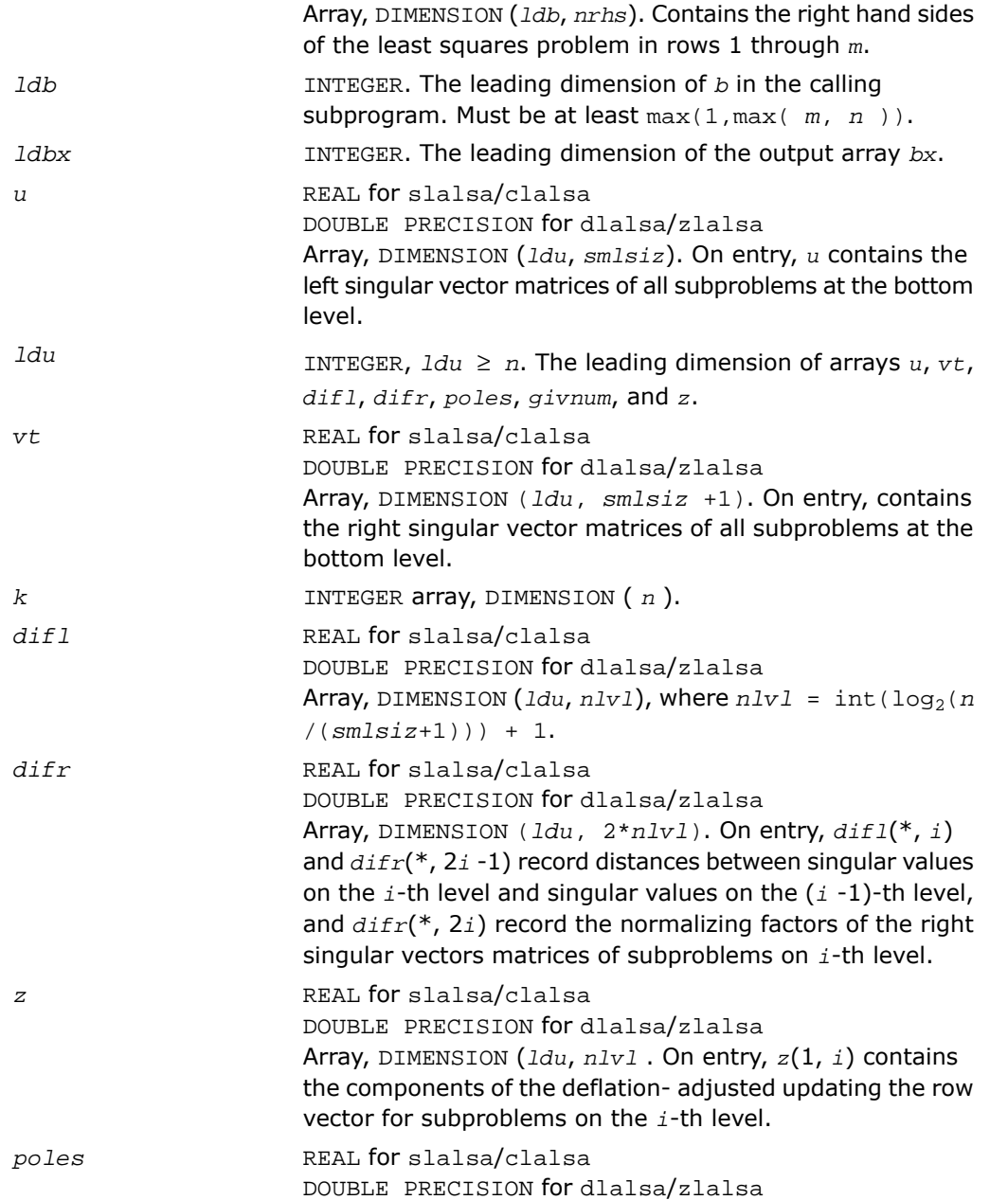

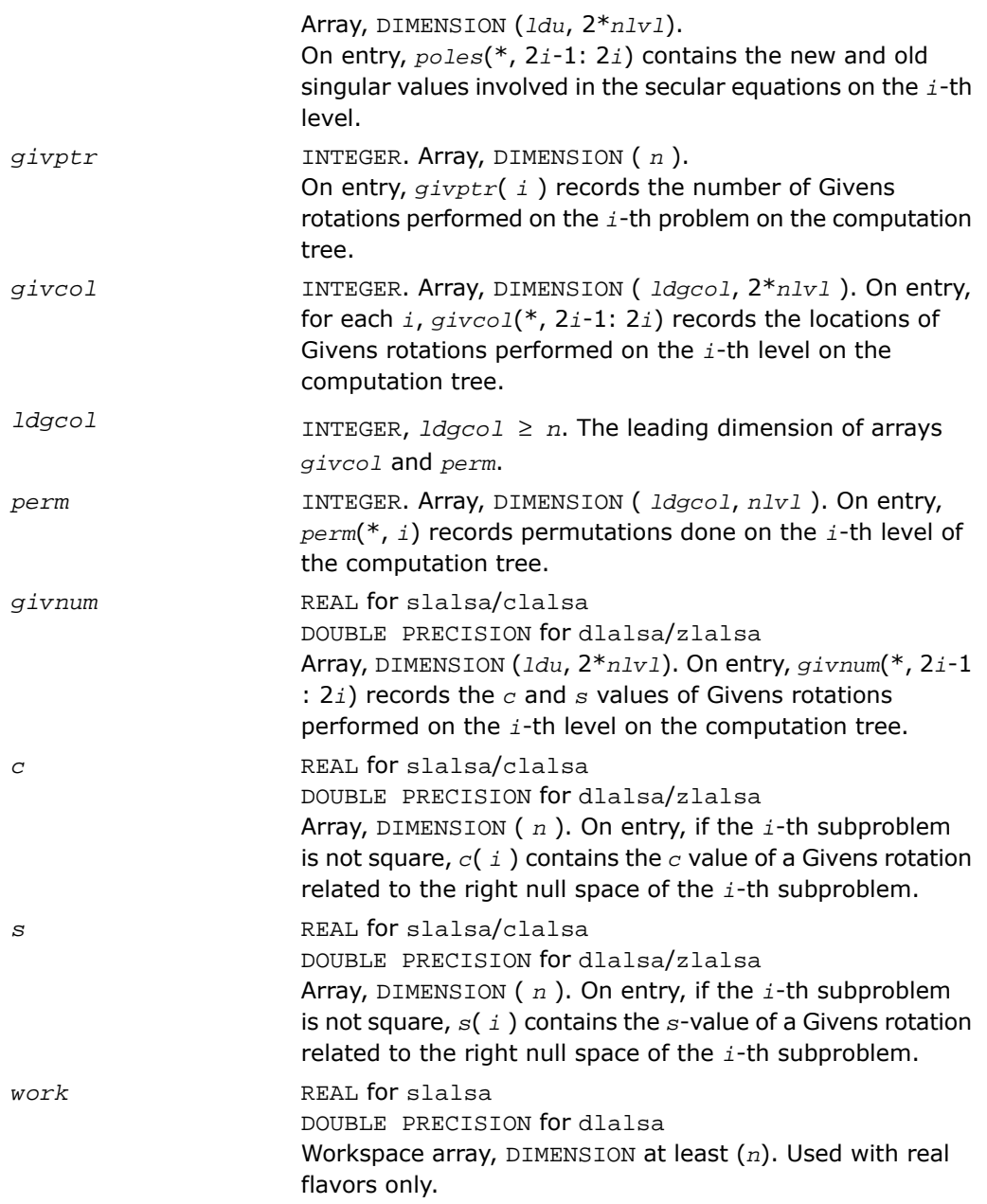

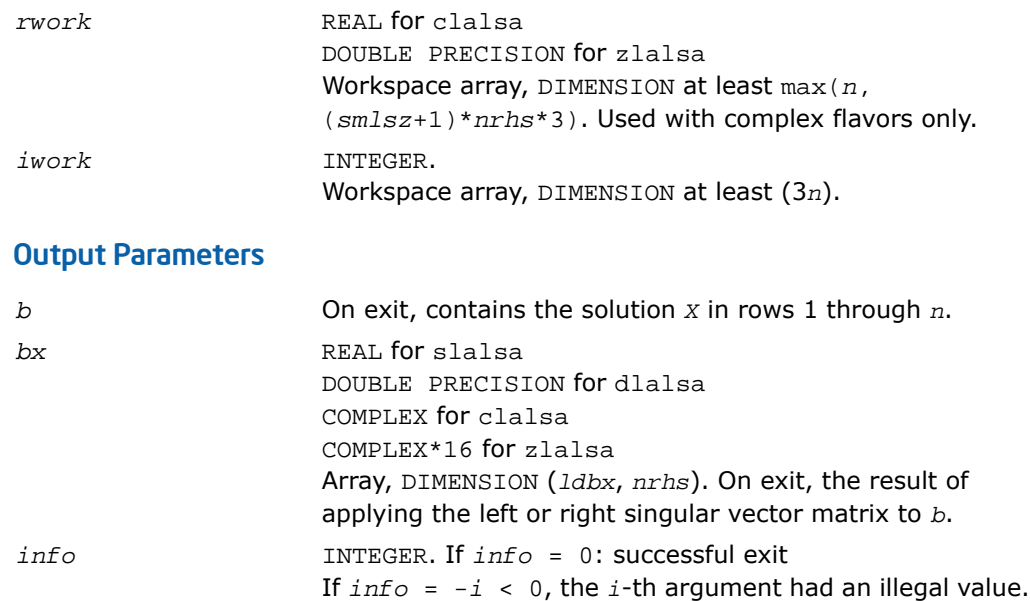

## ?lalsd

*Uses the singular value decomposition of A to solve the least squares problem.*

#### Syntax

call slalsd( *uplo*, *smlsiz*, *n*, *nrhs*, *d*, *e*, *b*, *ldb*, *rcond*, *rank*, *work*, *iwork*, *info* ) call dlalsd( *uplo*, *smlsiz*, *n*, *nrhs*, *d*, *e*, *b*, *ldb*, *rcond*, *rank*, *work*, *iwork*, *info* ) call clalsd( *uplo*, *smlsiz*, *n*, *nrhs*, *d*, *e*, *b*, *ldb*, *rcond*, *rank*, *work*, *rwork*, *iwork*, *info* ) call zlalsd( *uplo*, *smlsiz*, *n*, *nrhs*, *d*, *e*, *b*, *ldb*, *rcond*, *rank*, *work*, *rwork*, *iwork*, *info* )

#### **Description**

This routine is declared in mkl\_lapack.fi for FORTRAN 77 interface and in mkl\_lapack.h for C interface.

The routine uses the singular value decomposition of *A* to solve the least squares problem of finding *X* to minimize the Euclidean norm of each column of *A\*X*-*B*, where *A* is *n*-by-*n* upper bidiagonal, and *X* and *B* are *n*-by-*nrhs*. The solution *X* overwrites *B*.

The singular values of *A* smaller than *rcond* times the largest singular value are treated as zero in solving the least squares problem; in this case a minimum norm solution is returned. The actual singular values are returned in *d* in ascending order.

This code makes very mild assumptions about floating point arithmetic. It will work on machines with a guard digit in add/subtract, or on those binary machines without guard digits which subtract like the Cray XMP, Cray YMP, Cray C 90, or Cray 2.

It could conceivably fail on hexadecimal or decimal machines without guard digits, but we know of none.

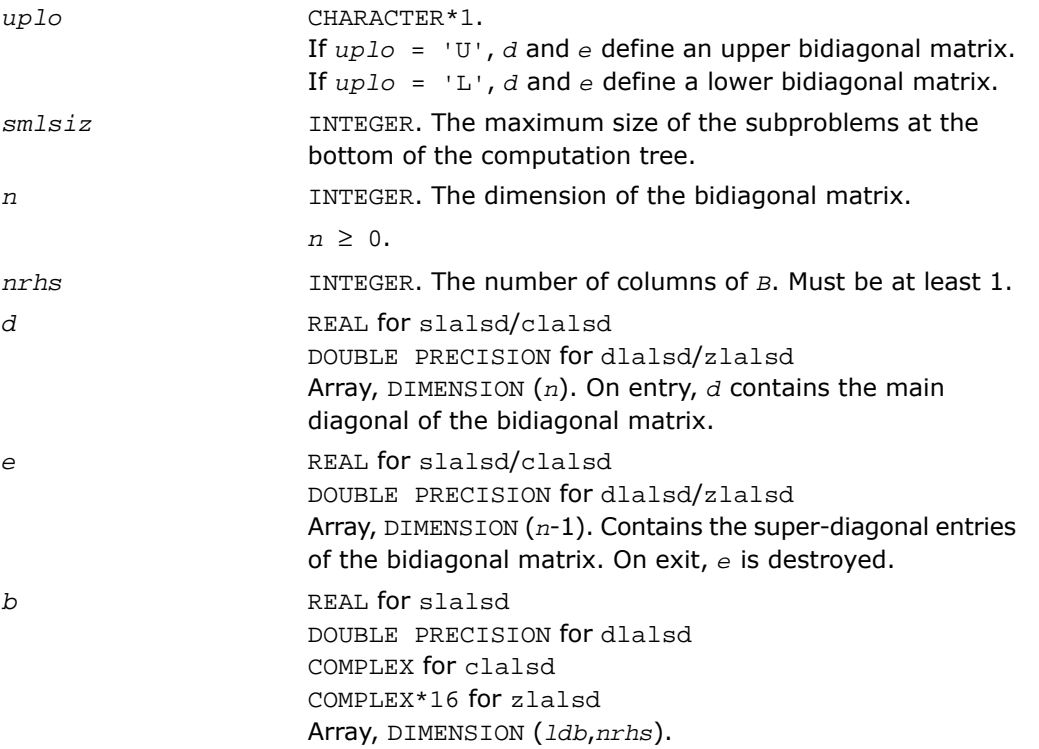
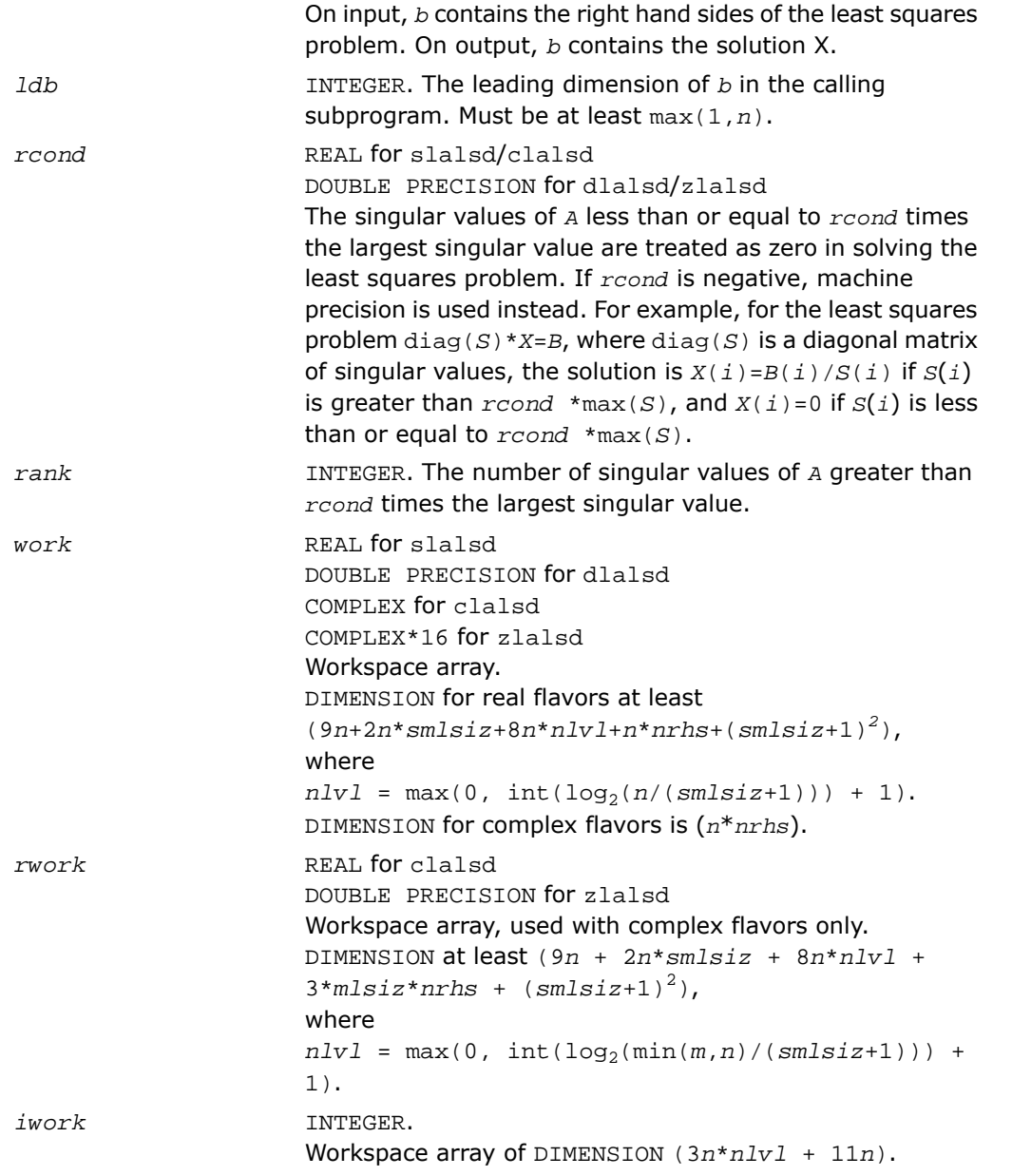

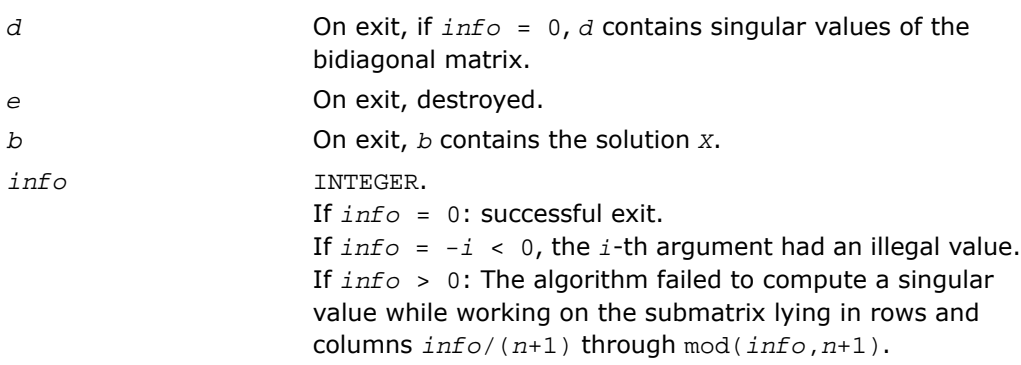

# ?lamrg

*Creates a permutation list to merge the entries of two independently sorted sets into a single set sorted in acsending order.*

## Syntax

call slamrg( *n1*, *n2*, *a*, *strd1*, *strd2*, *index* ) call dlamrg( *n1*, *n2*, *a*, *strd1*, *strd2*, *index* )

# **Description**

This routine is declared in mkl\_lapack.fi for FORTRAN 77 interface and in mkl\_lapack.h for C interface.

The routine creates a permutation list which will merge the elements of *a* (which is composed of two independently sorted sets) into a single set which is sorted in ascending order.

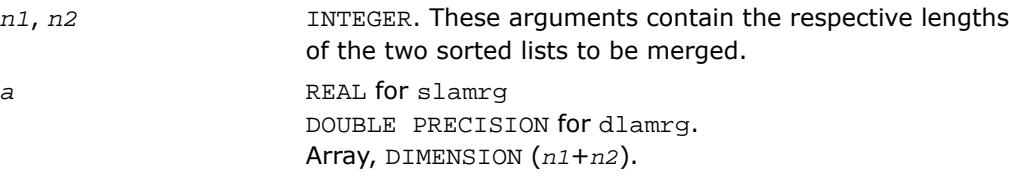

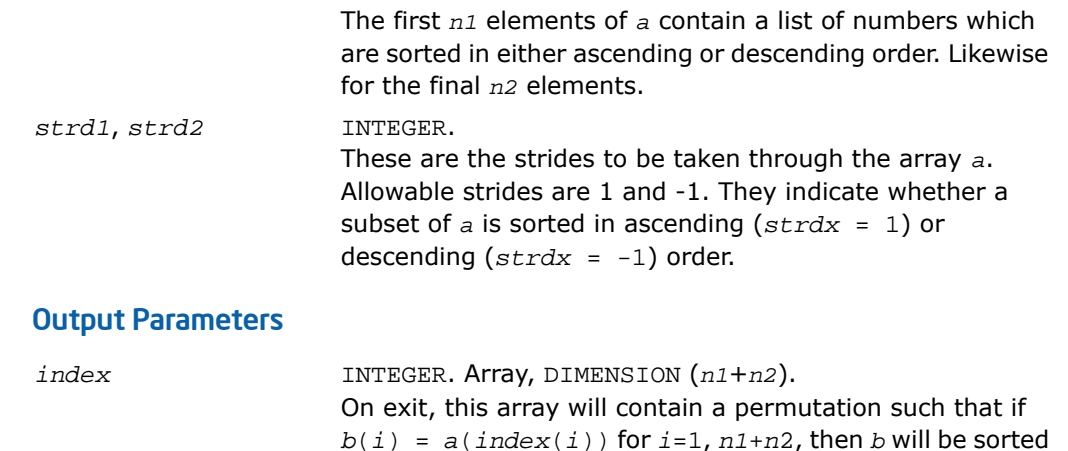

in ascending order.

# ?laneg

*Computes the Sturm count, the number of negative pivots encountered while factoring tridiagonal*  $T$ - $sigma$ <sup>\*</sup> $I = L$ <sup>\*</sup> $D$ <sup>\*</sup> $L$ <sup>*T*</sup>.

## Syntax

*value* = slaneg( *n*, *d*, *lld*, *sigma*, *pivmin*, *r* ) *value* = dlaneg( *n*, *d*, *lld*, *sigma*, *pivmin*, *r* )

# **Description**

This routine is declared in mkl lapack.fi for FORTRAN 77 interface and in mkl lapack.h for C interface.

The routine computes the Sturm count, the number of negative pivots encountered while factoring tridiagonal *T*-*sigma*\**I* = *L*\**D*\**L T* . This implementation works directly on the factors without forming the tridiagonal matrix *T*. The Sturm count is also the number of eigenvalues of *T* less than *sigma*. This routine is called from ?larb. The current routine does not use the *pivmin* parameter but rather requires IEEE-754 propagation of infinities and NaNs (NaN stands for 'Not A Number'). This routine also has no input range restrictions but does require default exception handling such that *x*/0 produces Inf when *x* is non-zero, and Inf/Inf produces NaN. (For more information see[[Marques06](#page-3423-0)]).

## Input Parameters

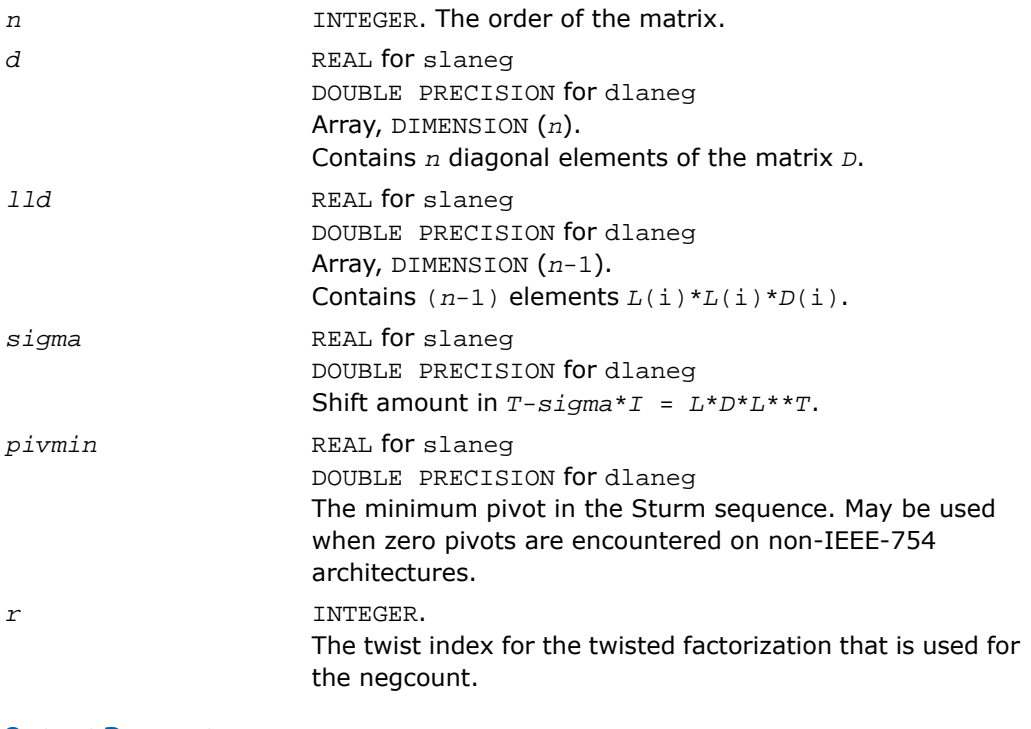

# Output Parameters

INTEGER. The number of negative pivots encountered while factoring. *value*

# ?langb

*Returns the value of the 1-norm, Frobenius norm, infinity-norm, or the largest absolute value of any element of general band matrix.*

#### Syntax

*val* = slangb( *norm*, *n*, *kl*, *ku*, *ab*, *ldab*, *work* ) *val* = dlangb( *norm*, *n*, *kl*, *ku*, *ab*, *ldab*, *work* ) *val* = clangb( *norm*, *n*, *kl*, *ku*, *ab*, *ldab*, *work* ) *val* = zlangb( *norm*, *n*, *kl*, *ku*, *ab*, *ldab*, *work* )

## **Description**

This function is declared in  $mkl\_lapack.fi$  for FORTRAN 77 interface and in  $mkl\_lapack.h$ for C interface.

The function returns the value of the 1-norm, or the Frobenius norm, or the infinity norm, or the element of largest absolute value of an *n*-by-*n* band matrix *A*, with *kl* sub-diagonals and *ku* super-diagonals.

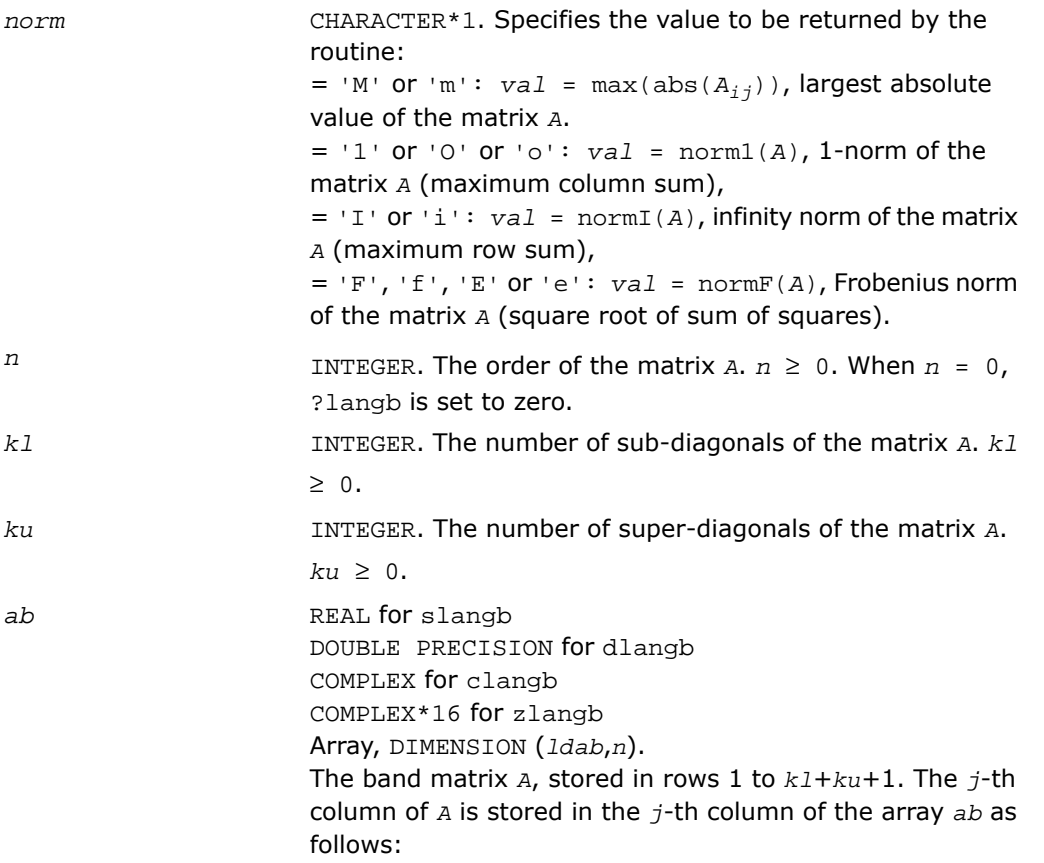

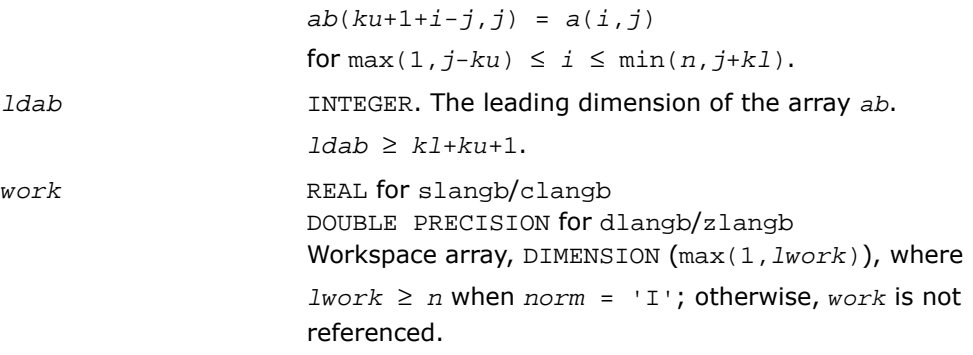

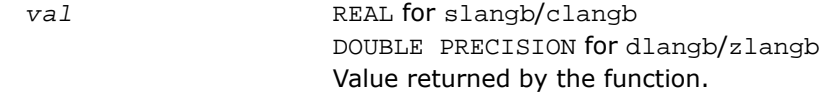

# ?lange

*Returns the value of the 1-norm, Frobenius norm, infinity-norm, or the largest absolute value of any element of a general rectangular matrix.*

## Syntax

*val* = slange( *norm*, *m*, *n*, *a*, *lda*, *work* ) *val* = dlange( *norm*, *m*, *n*, *a*, *lda*, *work* ) *val* = clange( *norm*, *m*, *n*, *a*, *lda*, *work* ) *val* = zlange( *norm*, *m*, *n*, *a*, *lda*, *work* )

# **Description**

This function is declared in  $mkl\_lapack.fi$  for FORTRAN 77 interface and in  $mkl\_lapack.h$ for C interface.

The function ?lange returns the value of the 1-norm, or the Frobenius norm, or the infinity norm, or the element of largest absolute value of a real/complex matrix *A*.

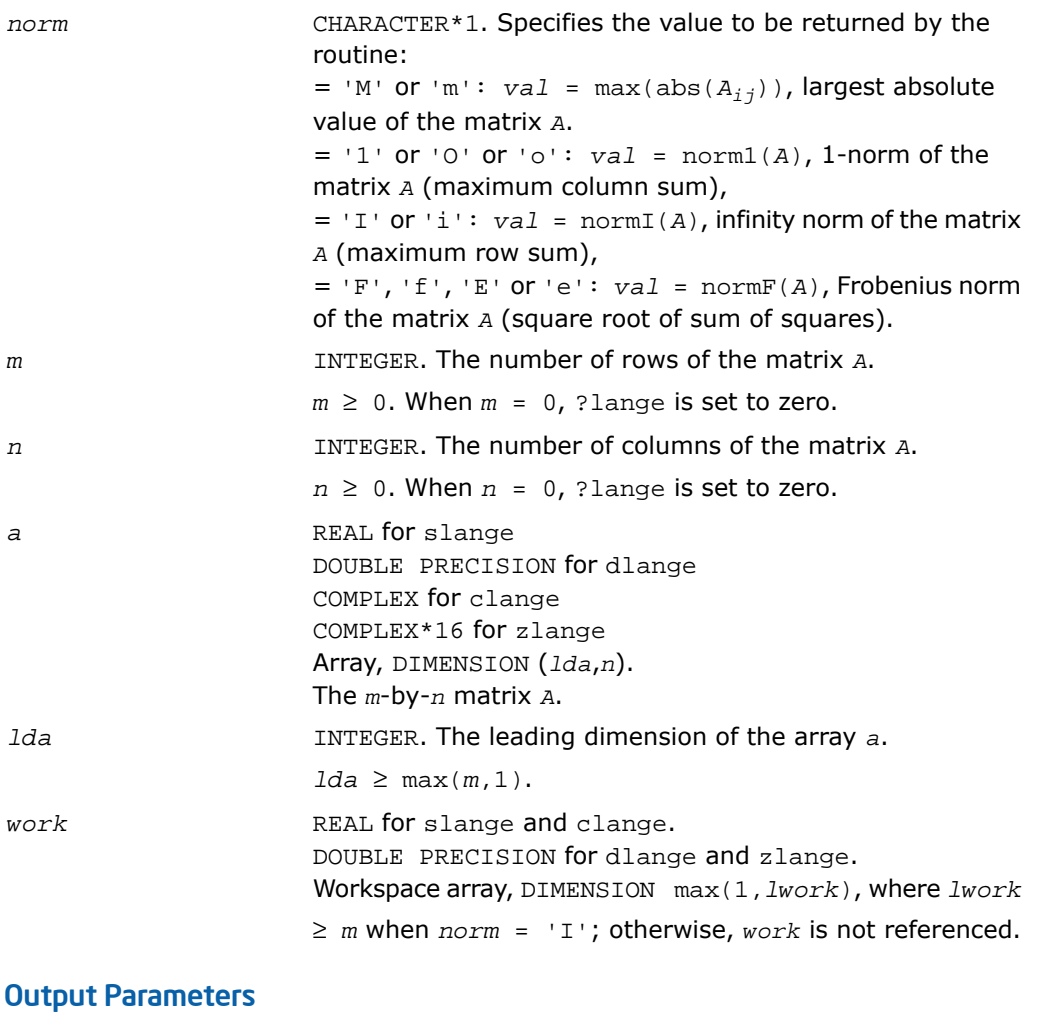

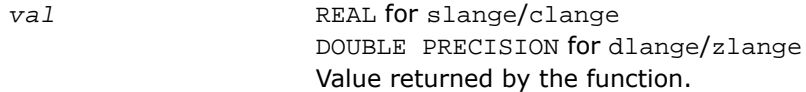

# ?langt

*Returns the value of the 1-norm, Frobenius norm, infinity-norm, or the largest absolute value of any element of a general tridiagonal matrix.*

## Syntax

```
val = slangt( norm, n, dl, d, du )
val = dlangt( norm, n, dl, d, du )
val = clangt( norm, n, dl, d, du )
val = zlangt( norm, n, dl, d, du )
```
# **Description**

This routine is declared in mkl\_lapack.fi for FORTRAN 77 interface and in mkl\_lapack.h for C interface.

The routine returns the value of the 1-norm, or the Frobenius norm, or the infinity norm, or the element of largest absolute value of a real/complex tridiagonal matrix *A*.

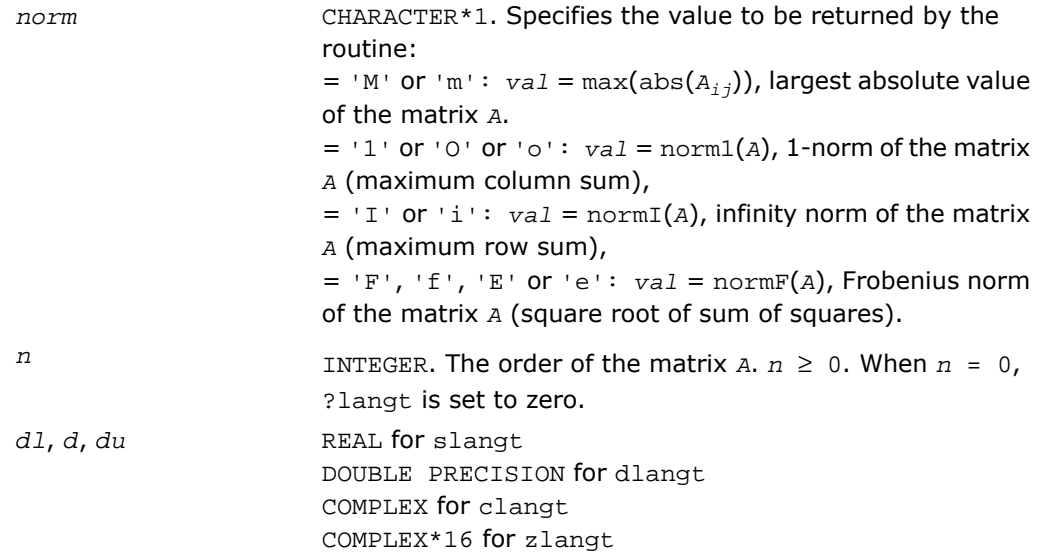

Arrays: *dl* (*n*-1), *d* (*n*), *du* (*n*-1). The array *dl* contains the (*n*-1) sub-diagonal elements of *A*. The array *d* contains the diagonal elements of *A*. The array *du* contains the (*n*-1) super-diagonal elements of *A*.

#### Output Parameters

*val* REAL for slangt/clangt DOUBLE PRECISION for dlangt/zlangt Value returned by the function.

# ?lanhs

*Returns the value of the 1-norm, Frobenius norm, infinity-norm, or the largest absolute value of any element of an upper Hessenberg matrix.*

#### Syntax

```
val = slanhs( norm, n, a, lda, work )
val = dlanhs( norm, n, a, lda, work )
val = clanhs( norm, n, a, lda, work )
val = zlanhs( norm, n, a, lda, work )
```
## **Description**

This function is declared in mkl\_lapack.fi for FORTRAN 77 interface and in mkl\_lapack.h for C interface.

The function ?lanhs returns the value of the 1-norm, or the Frobenius norm, or the infinity norm, or the element of largest absolute value of a Hessenberg matrix *A*.

The value *val* returned by the function is:

```
val = max(abs(A_{ij})), if norm = 'M' or 'm'
= norm1(A), if norm = '1' or '0' or 'o'
= normI(A), if norm = 'I' or 'i'
= normF(A), if norm = 'F', 'f', 'E' or 'e'
```
where norm1 denotes the 1-norm of a matrix (maximum column sum), normI denotes the infinity norm of a matrix (maximum row sum) and normF denotes the Frobenius norm of a matrix (square root of sum of squares). Note that max(abs(*Aij*)) is not a consistent matrix norm.

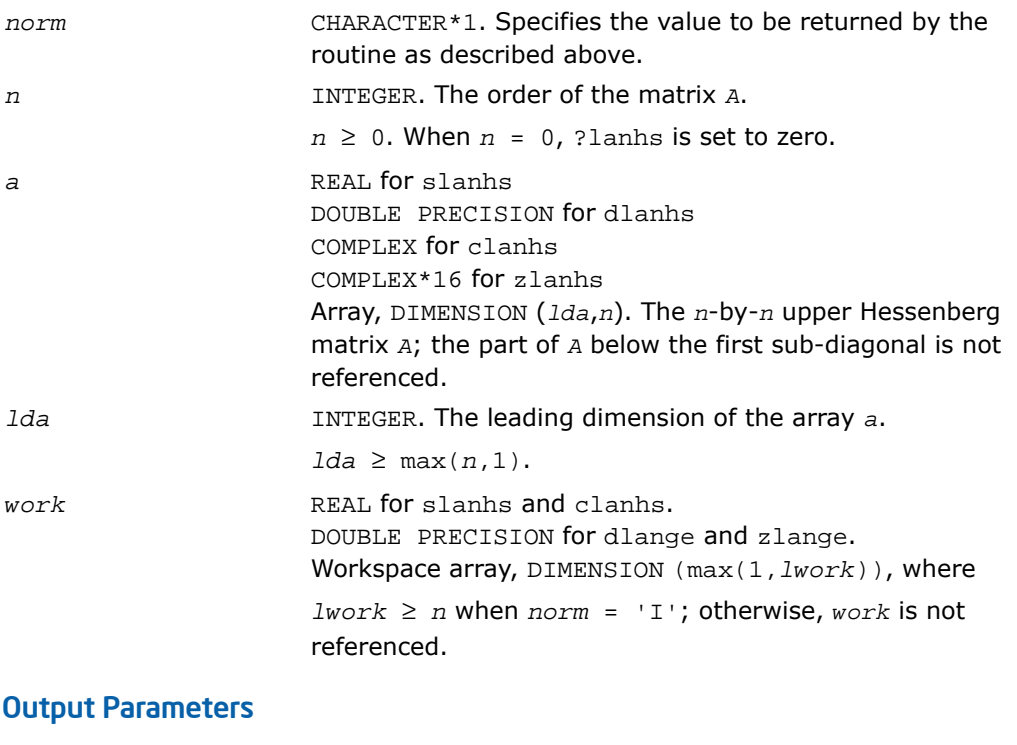

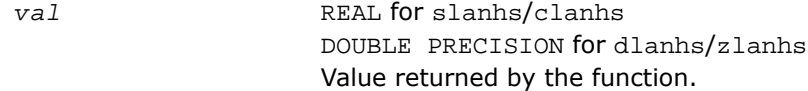

# ?lansb

*Returns the value of the 1-norm, or the Frobenius norm, or the infinity norm, or the element of largest absolute value of a symmetric band matrix.*

## Syntax

*val* = slansb( *norm*, *uplo*, *n*, *k*, *ab*, *ldab*, *work* ) *val* = dlansb( *norm*, *uplo*, *n*, *k*, *ab*, *ldab*, *work* ) *val* = clansb( *norm*, *uplo*, *n*, *k*, *ab*, *ldab*, *work* ) *val* = zlansb( *norm*, *uplo*, *n*, *k*, *ab*, *ldab*, *work* )

## **Description**

This function is declared in  $mkl\_lapack.fi$  for FORTRAN 77 interface and in  $mkl\_lapack.h$ for C interface.

The function ?lansb returns the value of the 1-norm, or the Frobenius norm, or the infinity norm, or the element of largest absolute value of an *n*-by-*n* real/complex symmetric band matrix *A*, with *k* super-diagonals.

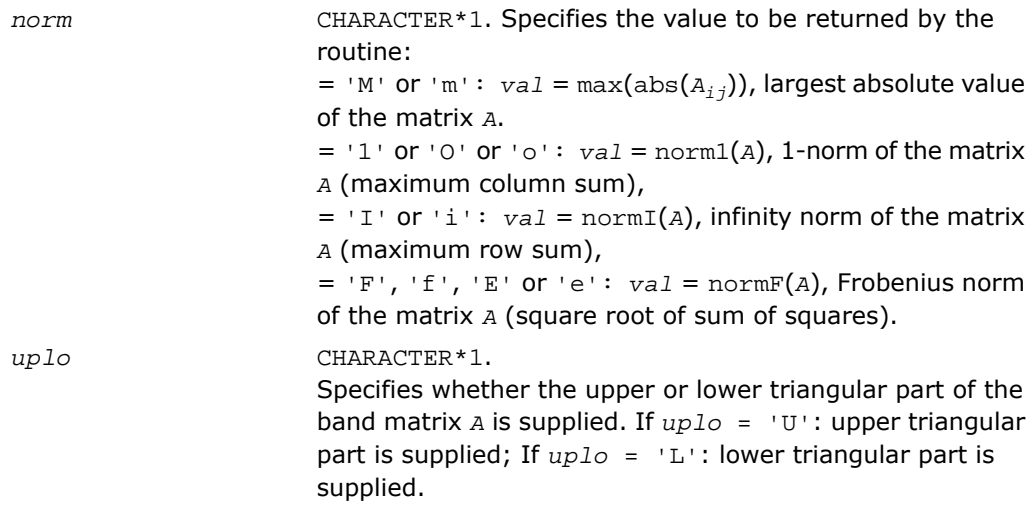

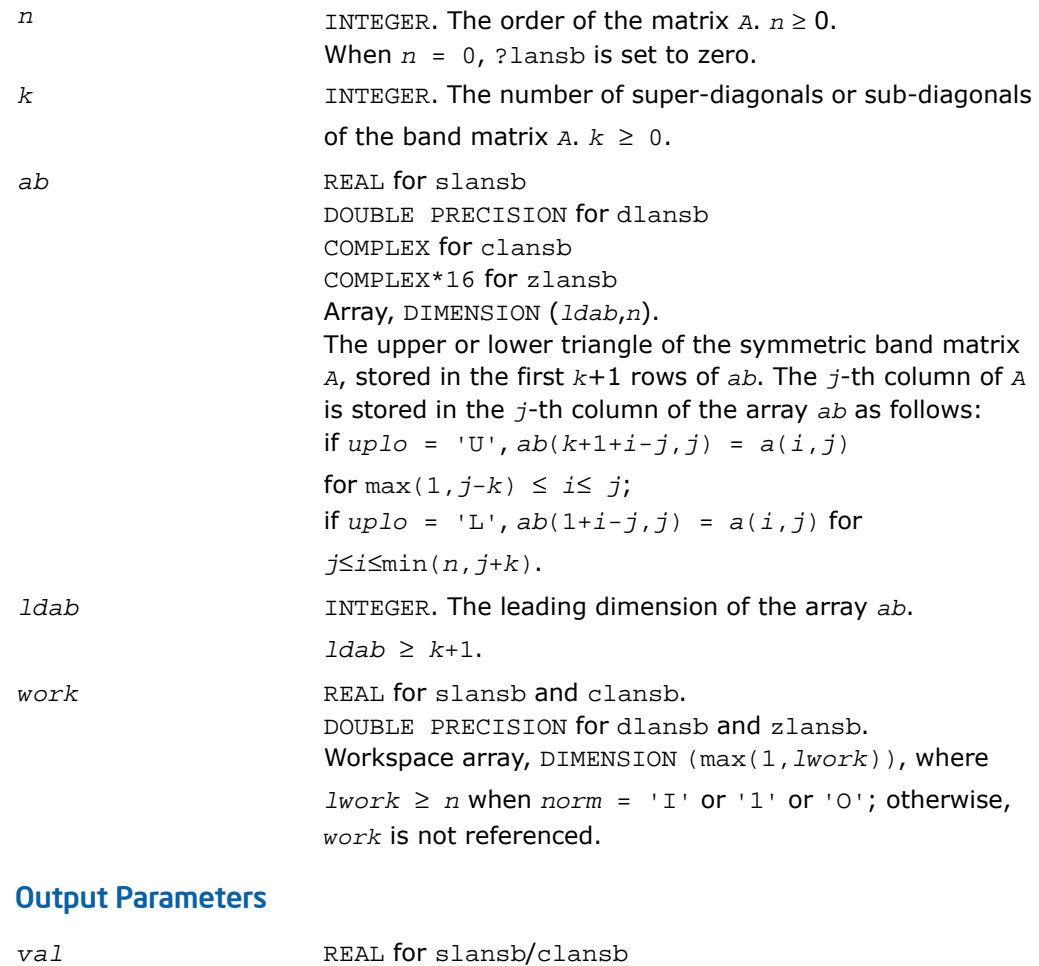

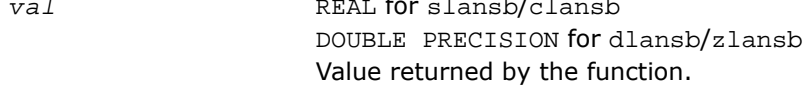

# ?lanhb

*Returns the value of the 1-norm, or the Frobenius norm, or the infinity norm, or the element of largest absolute value of a Hermitian band matrix.*

## Syntax

*val* = clanhb( *norm*, *uplo*, *n*, *k*, *ab*, *ldab*, *work* ) *val* = zlanhb( *norm*, *uplo*, *n*, *k*, *ab*, *ldab*, *work* )

## **Description**

This routine is declared in mkl\_lapack.fi for FORTRAN 77 interface and in mkl\_lapack.h for C interface.

The routine returns the value of the 1-norm, or the Frobenius norm, or the infinity norm, or the element of largest absolute value of an *n*-by-*n* Hermitian band matrix *A*, with *k* super-diagonals.

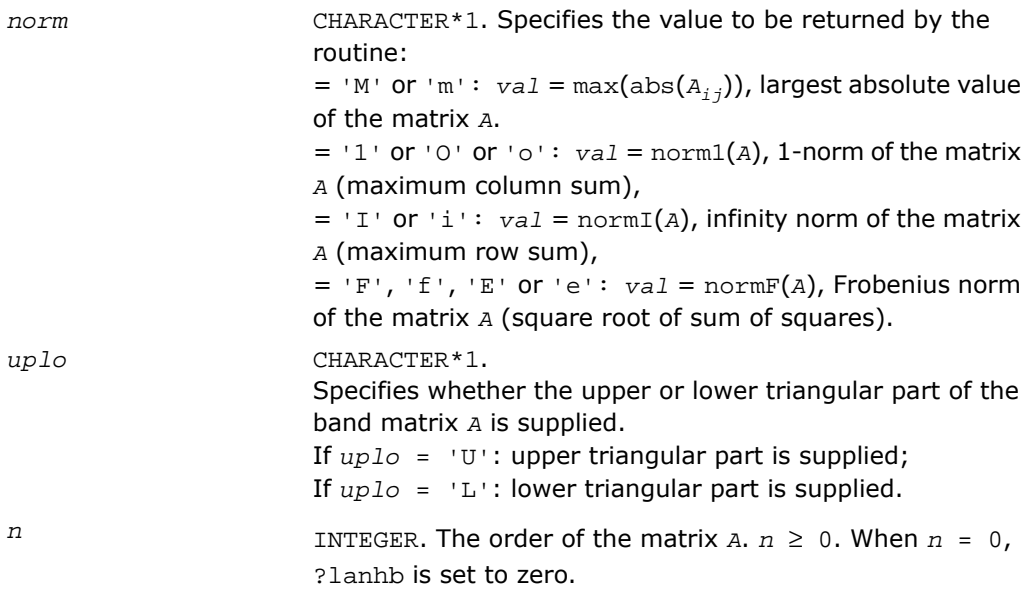

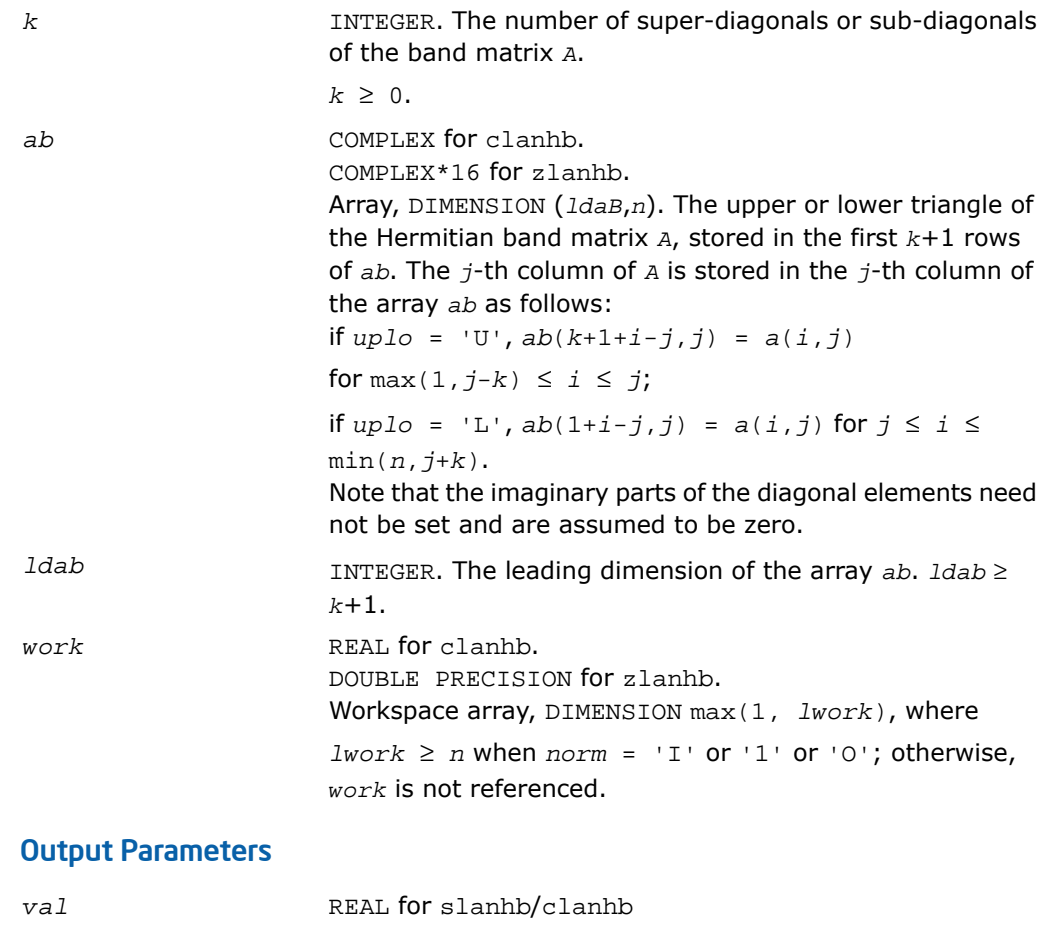

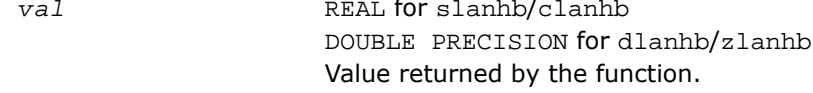

# ?lansp

*Returns the value of the 1-norm, or the Frobenius norm, or the infinity norm, or the element of largest absolute value of a symmetric matrix supplied in packed form.*

## Syntax

*val* = slansp( *norm*, *uplo*, *n*, *ap*, *work* ) *val* = dlansp( *norm*, *uplo*, *n*, *ap*, *work* ) *val* = clansp( *norm*, *uplo*, *n*, *ap*, *work* ) *val* = zlansp( *norm*, *uplo*, *n*, *ap*, *work* )

## **Description**

This function is declared in  $mkl\_lapack.fi$  for FORTRAN 77 interface and in  $mkl\_lapack.h$ for C interface.

The function ?lansp returns the value of the 1-norm, or the Frobenius norm, or the infinity norm, or the element of largest absolute value of a real/complex symmetric matrix *A*, supplied in packed form.

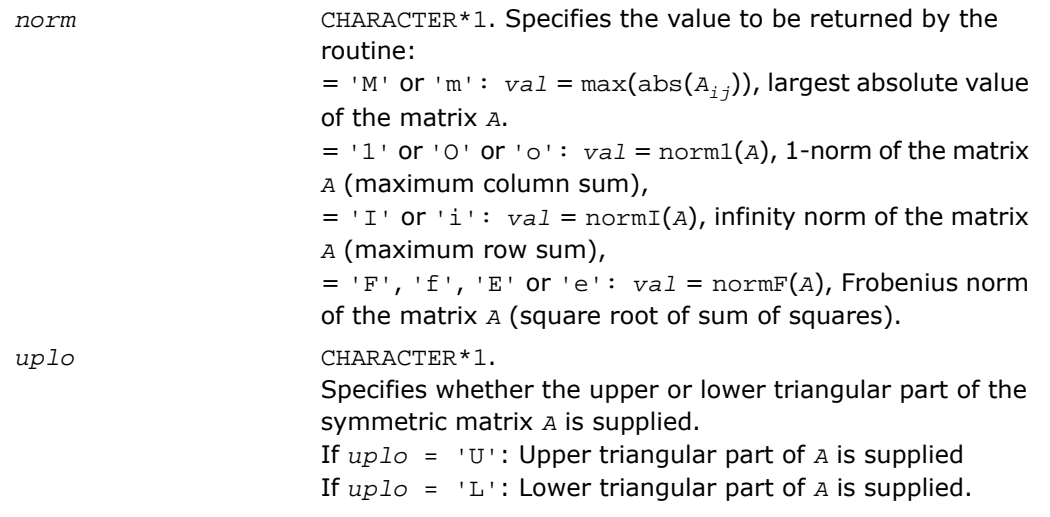

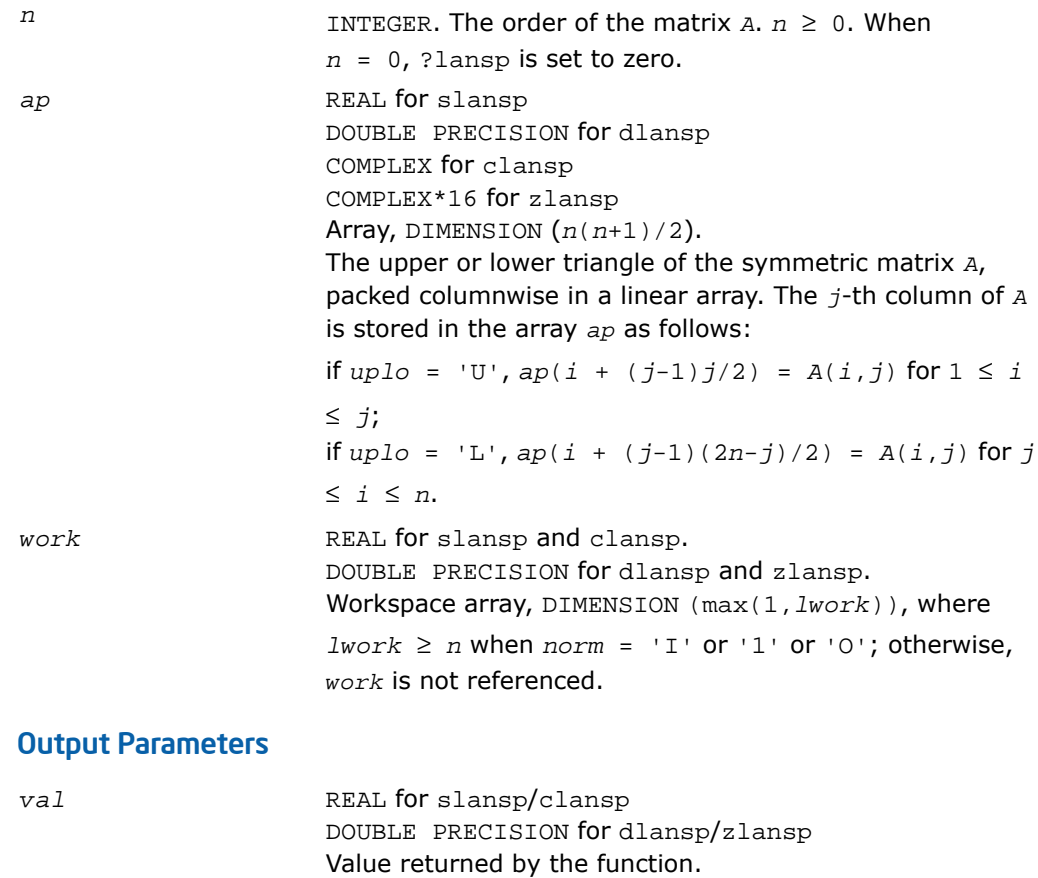

# ?lanhp

*Returns the value of the 1-norm, or the Frobenius norm, or the infinity norm, or the element of largest absolute value of a complex Hermitian matrix supplied in packed form.*

#### Syntax

*val* = clanhp( *norm*, *uplo*, *n*, *ap*, *work* ) *val* = zlanhp( *norm*, *uplo*, *n*, *ap*, *work* )

# **Description**

This function is declared in  $mkl\_lapack.fi$  for FORTRAN 77 interface and in  $mkl\_lapack.h$ for C interface.

The function ?lanhp returns the value of the 1-norm, or the Frobenius norm, or the infinity norm, or the element of largest absolute value of a complex Hermitian matrix *A*, supplied in packed form.

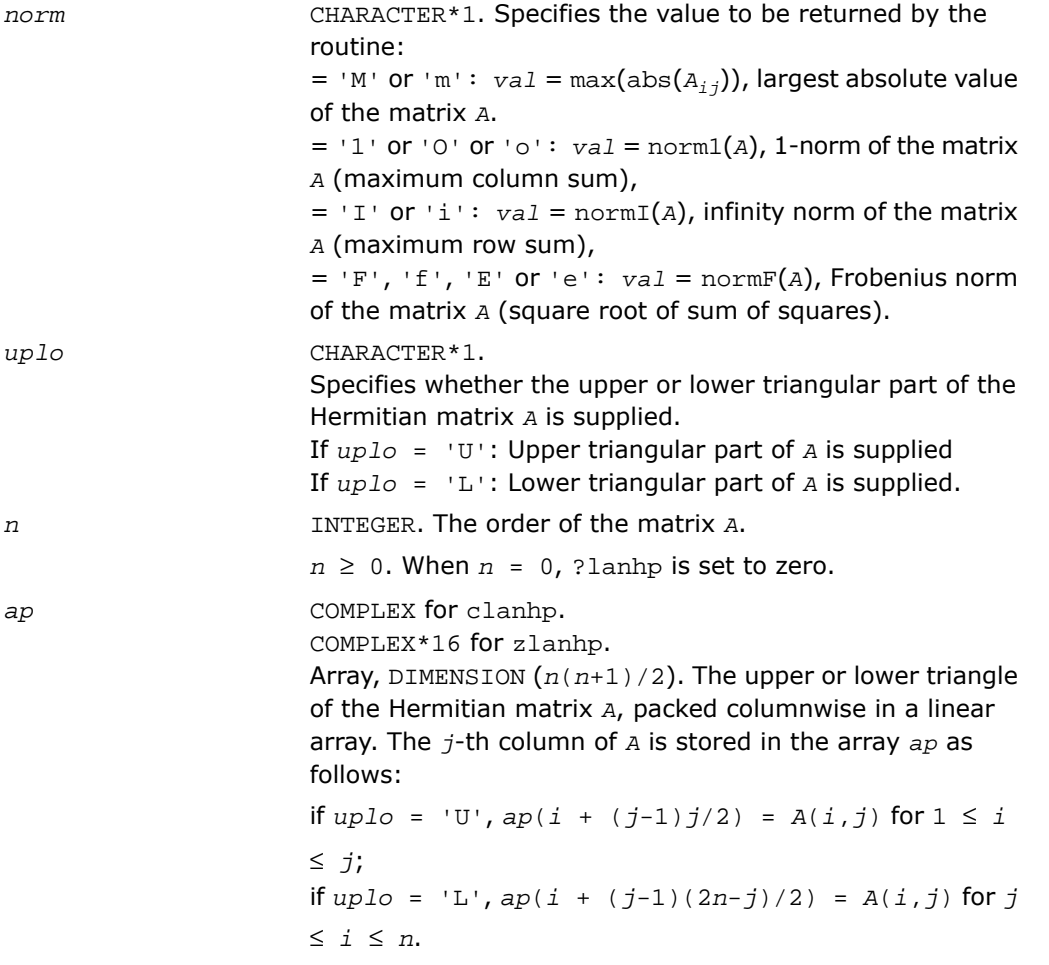

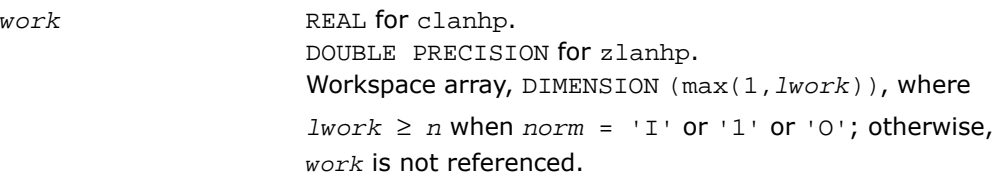

*val* REAL for clanhp. DOUBLE PRECISION for zlanhp. Value returned by the function.

# ?lanst/?lanht

*Returns the value of the 1-norm, or the Frobenius norm, or the infinity norm, or the element of largest absolute value of a real symmetric or complex Hermitian tridiagonal matrix.*

#### Syntax

```
val = slanst( norm, n, d, e )
val = dlanst( norm, n, d, e )
val = clanht( norm, n, d, e )
val = zlanht( norm, n, d, e )
```
## **Description**

This function is declared in mkl\_lapack.fi for FORTRAN 77 interface and in mkl\_lapack.h for C interface.

The functions ?lanst/?lanht return the value of the 1-norm, or the Frobenius norm, or the infinity norm, or the element of largest absolute value of a real symmetric or a complex Hermitian tridiagonal matrix *A*.

#### Input Parameters

*norm*

CHARACTER\*1. Specifies the value to be returned by the routine:

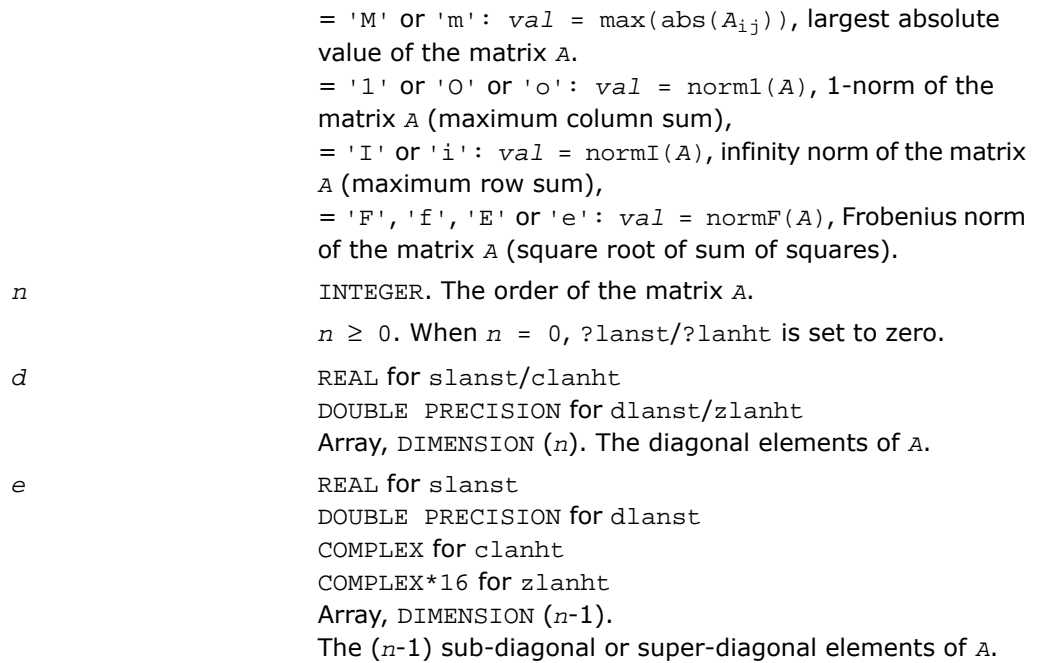

*val* REAL for slanst/clanht DOUBLE PRECISION for dlanst/zlanht Value returned by the function.

# ?lansy

*Returns the value of the 1-norm, or the Frobenius norm, or the infinity norm, or the element of largest absolute value of a real/complex symmetric matrix.*

# **Syntax**

```
val = slansy( norm, uplo, n, a, lda, work )
val = dlansy( norm, uplo, n, a, lda, work )
val = clansy( norm, uplo, n, a, lda, work )
```
*val* = zlansy( *norm*, *uplo*, *n*, *a*, *lda*, *work* )

## **Description**

This function is declared in  $mkl\_lapack$ .fi for FORTRAN 77 interface and in  $mkl\_lapack$ .h for C interface.

The function ?lansy returns the value of the 1-norm, or the Frobenius norm, or the infinity norm, or the element of largest absolute value of a real/complex symmetric matrix *A*.

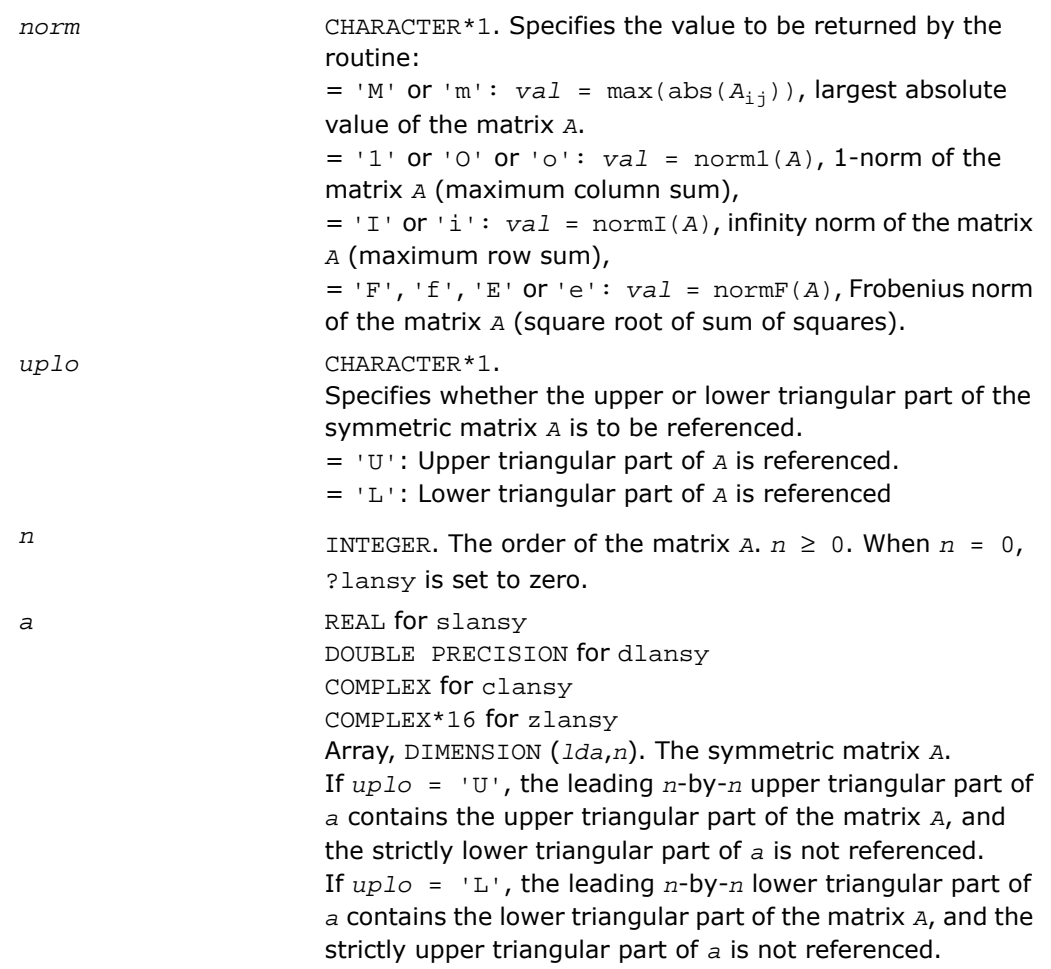

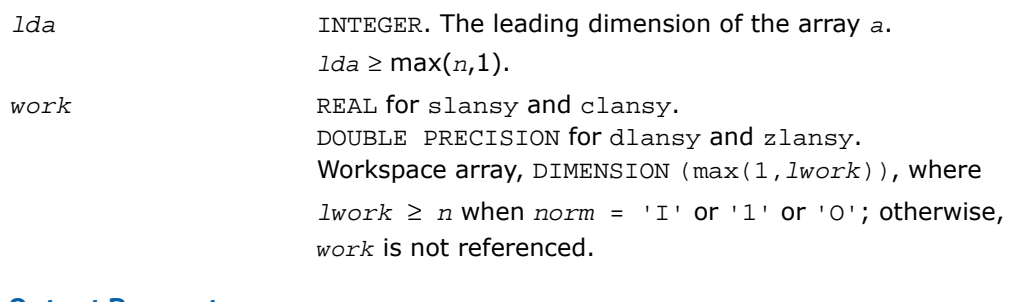

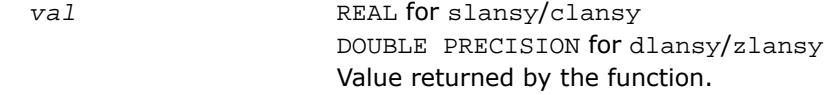

# ?lanhe

*Returns the value of the 1-norm, or the Frobenius norm, or the infinity norm, or the element of largest absolute value of a complex Hermitian matrix.*

#### Syntax

*val* = clanhe( *norm*, *uplo*, *n*, *a*, *lda*, *work* ) *val* = zlanhe( *norm*, *uplo*, *n*, *a*, *lda*, *work* )

## **Description**

This function is declared in  $mkl\_lapack.fi$  for FORTRAN 77 interface and in  $mkl\_lapack.h$ for C interface.

The function ?lanhe returns the value of the 1-norm, or the Frobenius norm, or the infinity norm, or the element of largest absolute value of a complex Hermitian matrix *A*.

#### Input Parameters

*norm*

CHARACTER\*1. Specifies the value to be returned by the routine:  $=$  'M' or 'm': *val* = max(abs( $A_{i,j}$ )), largest absolute value of the matrix *A*.

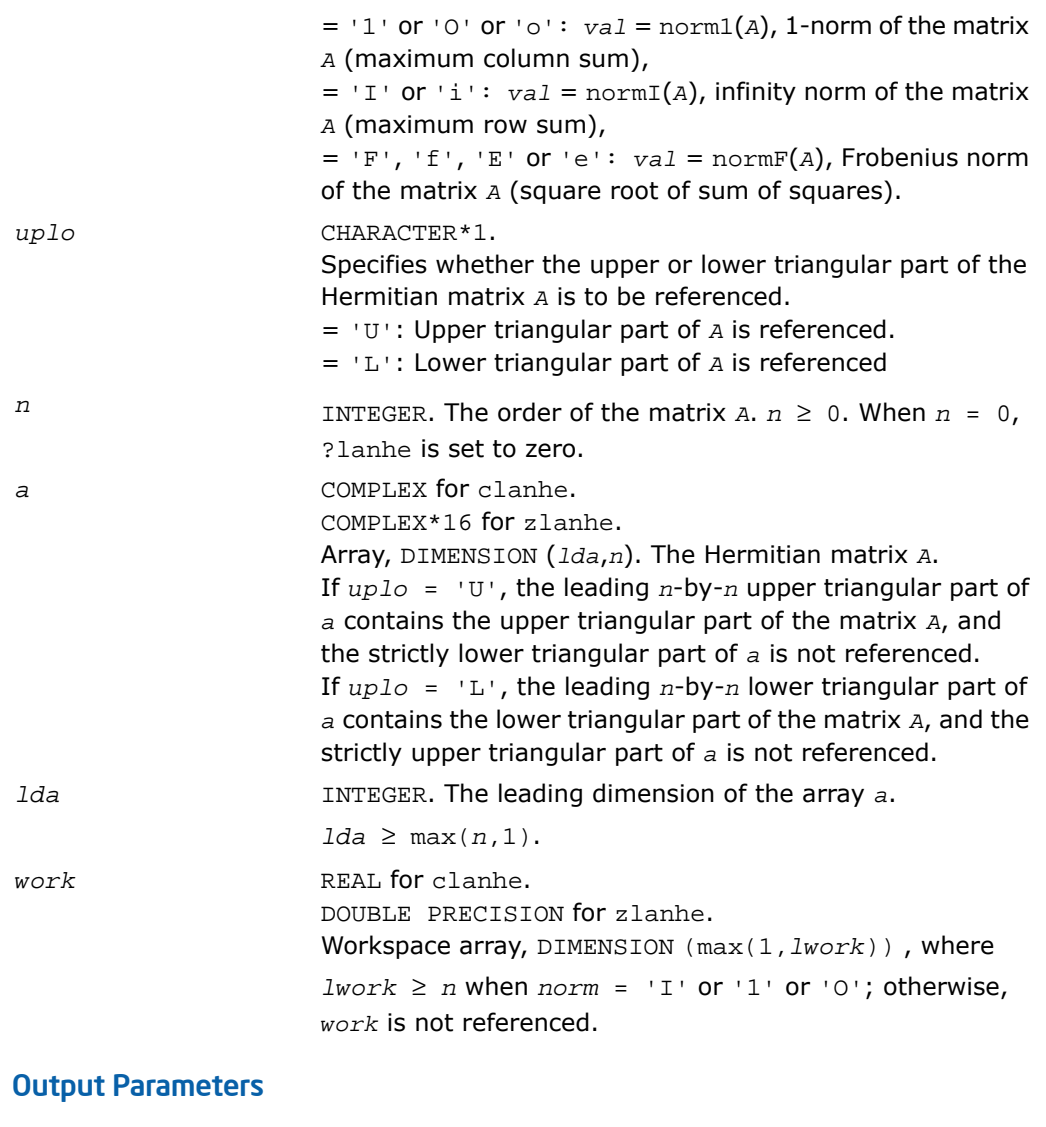

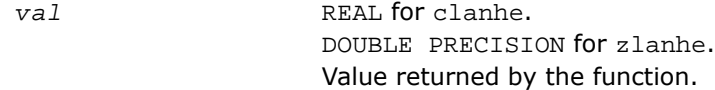

# ?lantb

*Returns the value of the 1-norm, or the Frobenius norm, or the infinity norm, or the element of largest absolute value of a triangular band matrix.*

## Syntax

```
val = slantb( norm, uplo, diag, n, k, ab, ldab, work )
val = dlantb( norm, uplo, diag, n, k, ab, ldab, work )
val = clantb( norm, uplo, diag, n, k, ab, ldab, work )
val = zlantb( norm, uplo, diag, n, k, ab, ldab, work )
```
### **Description**

This function is declared in  $mkl\_lapack.fi$  for FORTRAN 77 interface and in  $mkl\_lapack.h$ for C interface.

The function ?lantb returns the value of the 1-norm, or the Frobenius norm, or the infinity norm, or the element of largest absolute value of an *n*-by-*n* triangular band matrix *A*, with ( *k* + 1 ) diagonals.

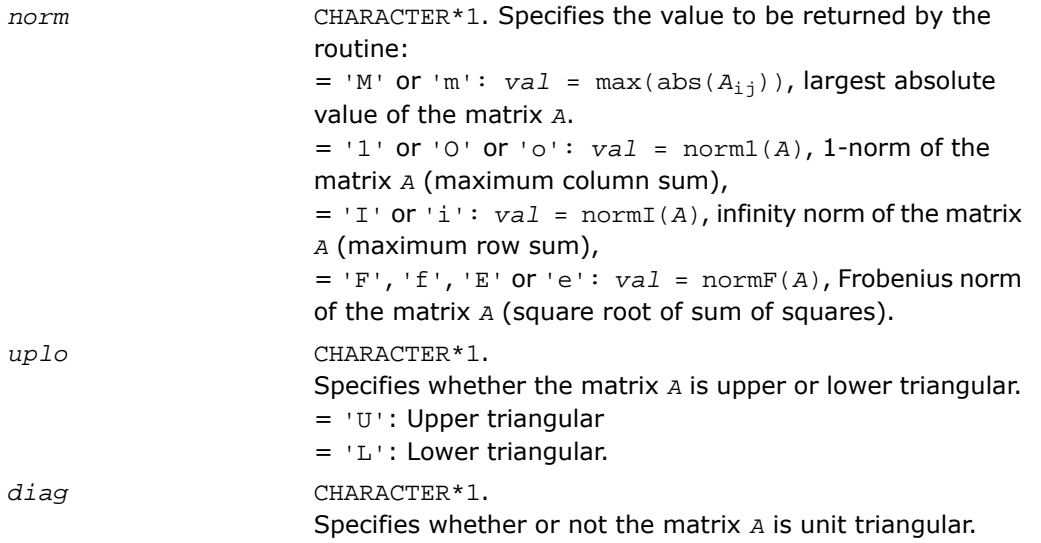

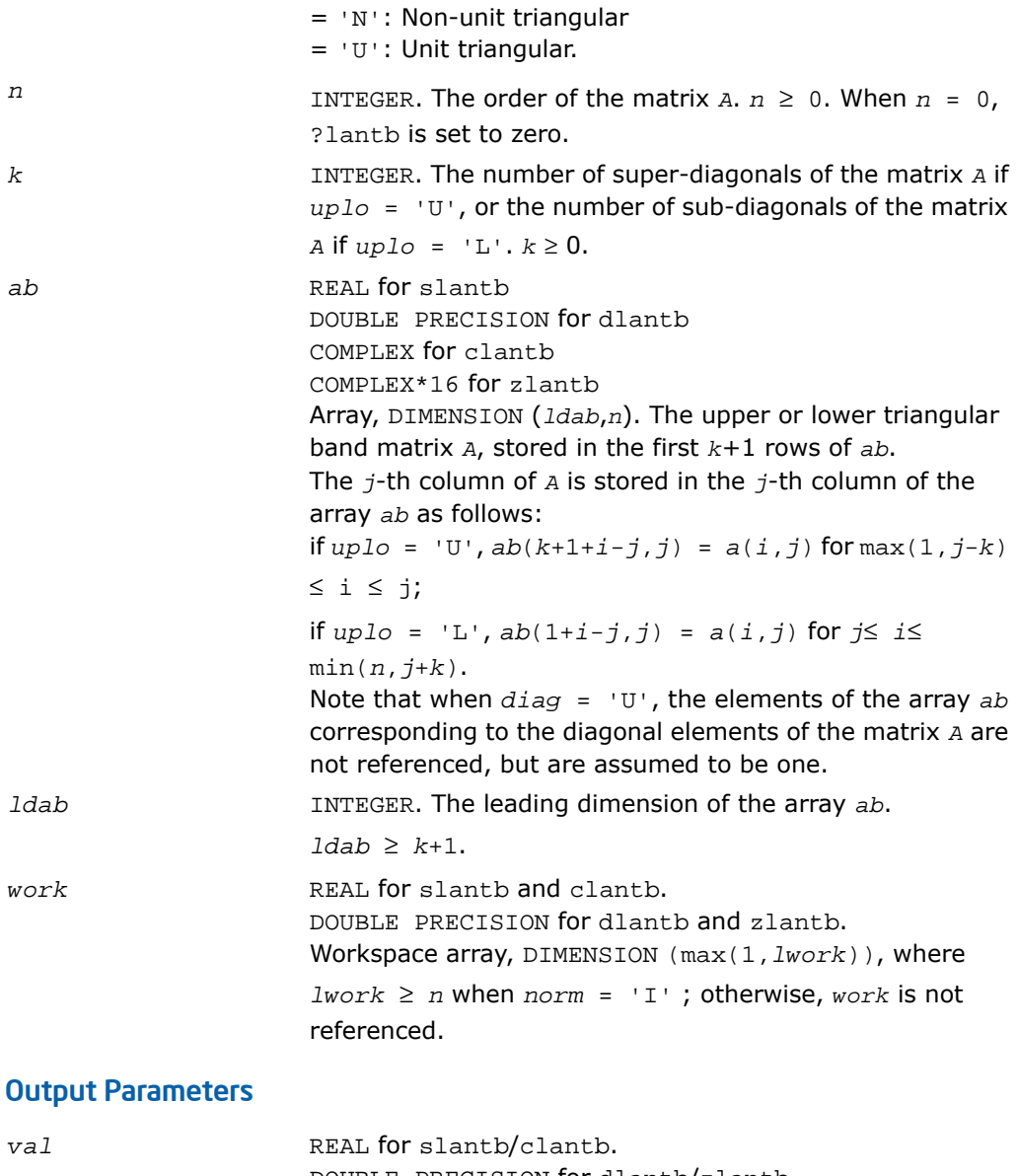

DOUBLE PRECISION for dlantb/zlantb. Value returned by the function.

# ?lantp

*Returns the value of the 1-norm, or the Frobenius norm, or the infinity norm, or the element of largest absolute value of a triangular matrix supplied in packed form.*

### Syntax

*val* = slantp( *norm*, *uplo*, *diag*, *n*, *ap*, *work* ) *val* = dlantp( *norm*, *uplo*, *diag*, *n*, *ap*, *work* ) *val* = clantp( *norm*, *uplo*, *diag*, *n*, *ap*, *work* ) *val* = zlantp( *norm*, *uplo*, *diag*, *n*, *ap*, *work* )

### **Description**

This function is declared in  $mkl\_lapack.fi$  for FORTRAN 77 interface and in  $mkl\_lapack.h$ for C interface.

The function ?lantp returns the value of the 1-norm, or the Frobenius norm, or the infinity norm, or the element of largest absolute value of a triangular matrix *A*, supplied in packed form.

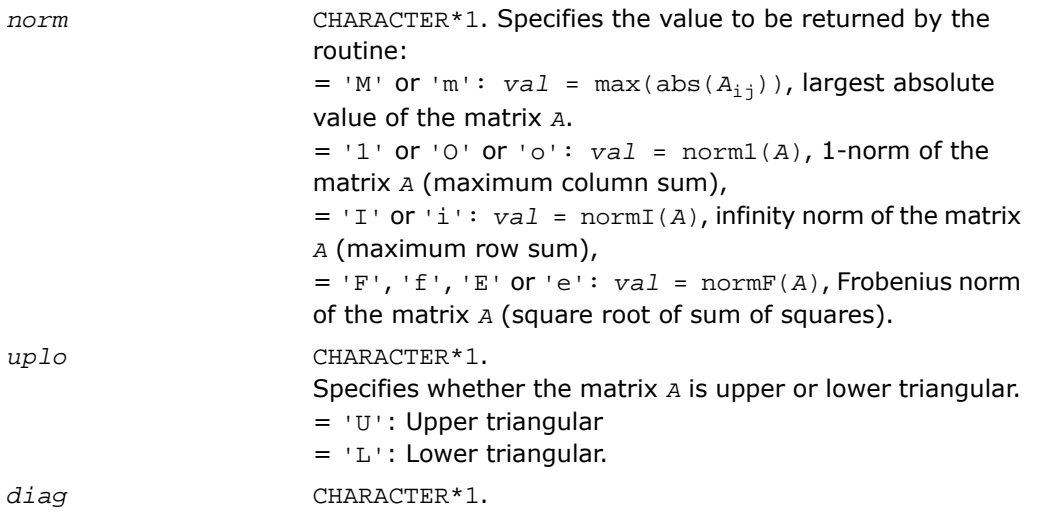

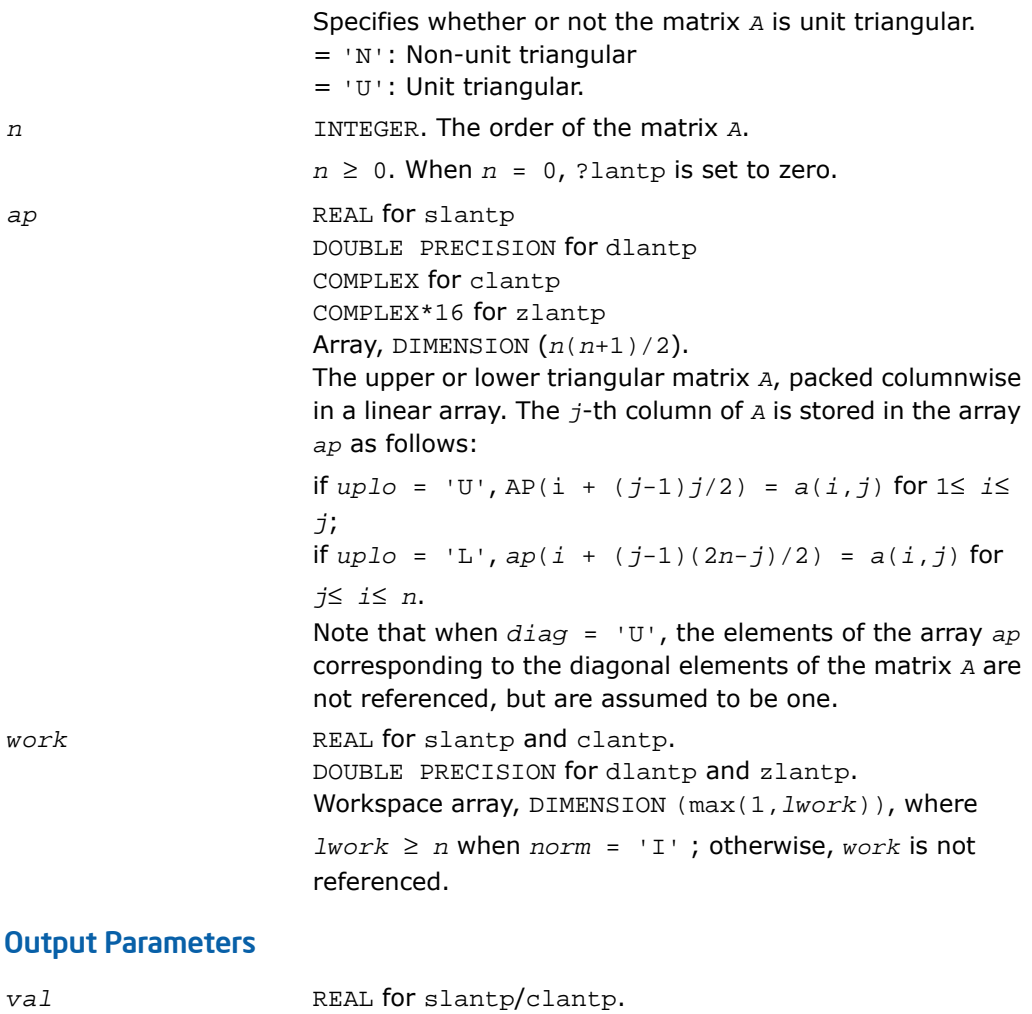

DOUBLE PRECISION for dlantp/zlantp. Value returned by the function.

# ?lantr

*Returns the value of the 1-norm, or the Frobenius norm, or the infinity norm, or the element of largest absolute value of a trapezoidal or triangular matrix.*

## Syntax

*val* = slantr( *norm*, *uplo*, *diag*, *m*, *n*, *a*, *lda*, *work* ) *val* = dlantr( *norm*, *uplo*, *diag*, *m*, *n*, *a*, *lda*, *work* ) *val* = clantr( *norm*, *uplo*, *diag*, *m*, *n*, *a*, *lda*, *work* ) *val* = zlantr( *norm*, *uplo*, *diag*, *m*, *n*, *a*, *lda*, *work* )

#### **Description**

This function is declared in  $mkl\_lapack.fi$  for FORTRAN 77 interface and in  $mkl\_lapack.h$ for C interface.

The function ?lantr returns the value of the 1-norm, or the Frobenius norm, or the infinity norm, or the element of largest absolute value of a trapezoidal or triangular matrix *A*.

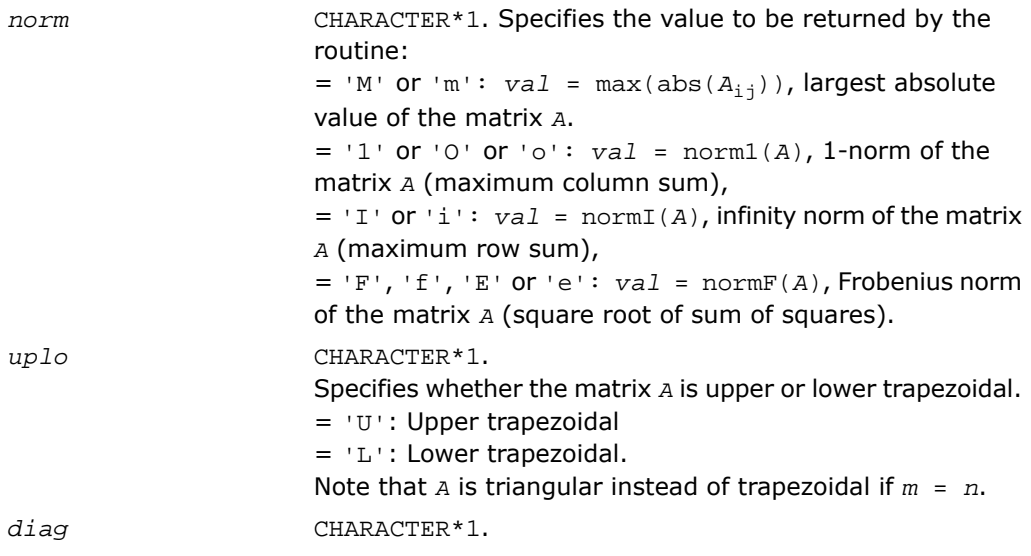

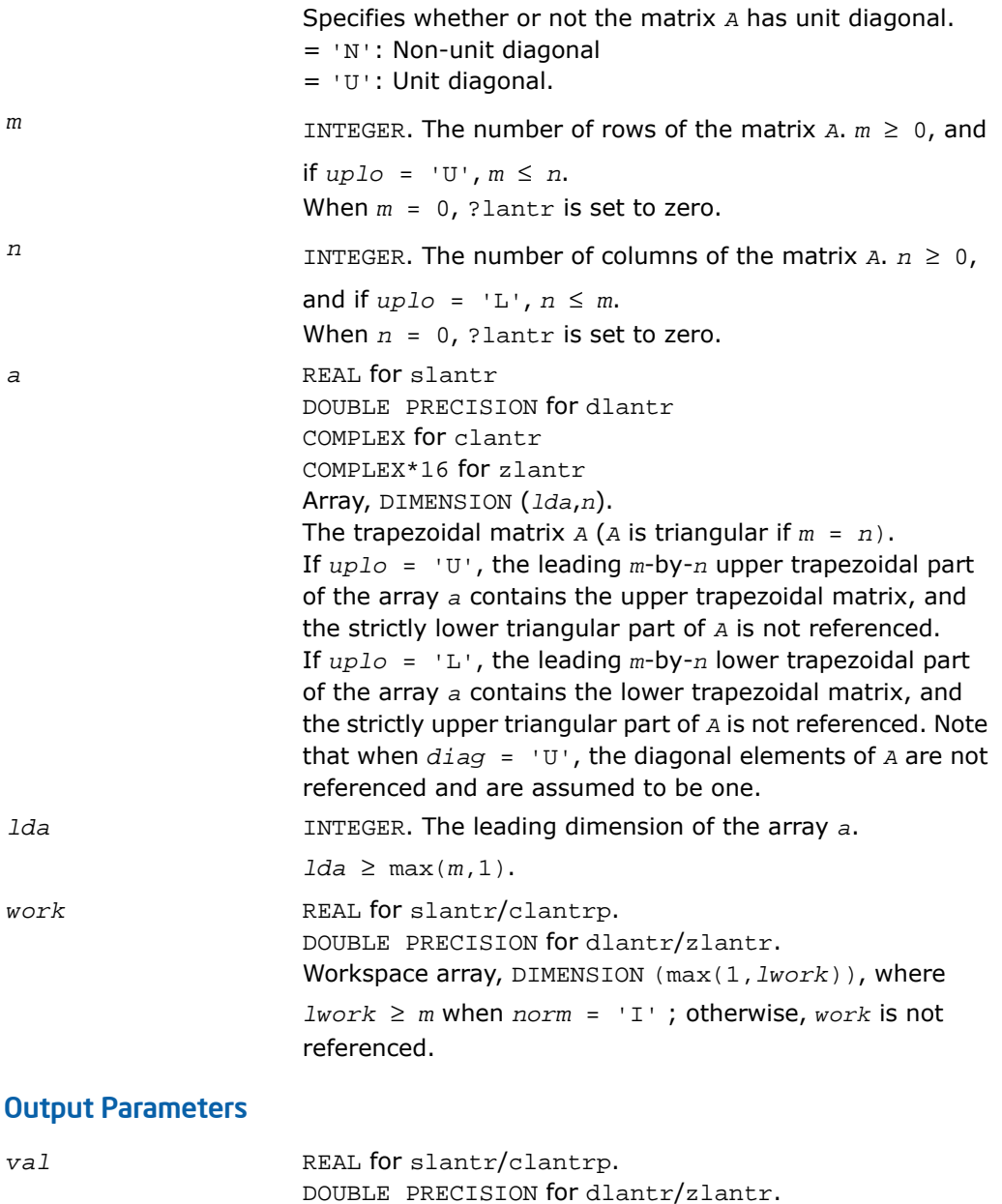

Value returned by the function.

# ?lanv2

*Computes the Schur factorization of a real 2-by-2 nonsymmetric matrix in standard form.*

## **Syntax**

call slanv2( *a*, *b*, *c*, *d*, *rt1r*, *rt1i*, *rt2r*, *rt2i*, *cs*, *sn* ) call dlanv2( *a*, *b*, *c*, *d*, *rt1r*, *rt1i*, *rt2r*, *rt2i*, *cs*, *sn* )

### **Description**

This routine is declared in mkl\_lapack.fi for FORTRAN 77 interface and in mkl\_lapack.h for C interface.

The routine computes the Schur factorization of a real 2-by-2 nonsymmetric matrix in standard form:

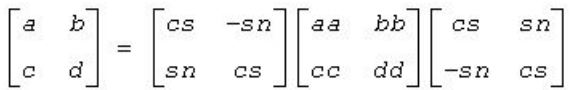

where either

**1.** *cc* = 0 so that *aa* and *dd* are real eigenvalues of the matrix, or

**2.** *aa* = *dd* and *bb*<sup>\*</sup>*cc* < 0, so that *aa*  $\pm$  sqrt(*bb*<sup>\*</sup>*cc*) are complex conjugate eigenvalues.

The routine was adjusted to reduce the risk of cancellation errors, when computing real eigenvalues, and to ensure, if possible, that  $abs(rt1r) \geq abs(rt2r)$ .

## Input Parameters

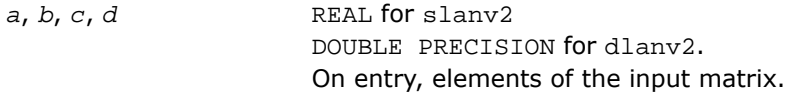

## Output Parameters

On exit, overwritten by the elements of the standardized Schur form. *a*, *b*, *c*, *d*

```
rt1r, rt1i, rt2r, rt2i REAL for slanv2
                      DOUBLE PRECISION for dlanv2.
                      The real and imaginary parts of the eigenvalues.
                      If the eigenvalues are a complex conjugate pair, rt1i >
                      0.
cs, sn REAL for slanv2
                      DOUBLE PRECISION for dlanv2.
                      Parameters of the rotation matrix.
```
# ?lapll

*Measures the linear dependence of two vectors.*

#### Syntax

```
call slapll( n, x, incx, Y, incy, ssmin )
call dlapll( n, x, incx, Y, incy, ssmin )
call clapll( n, x, incx, Y, incy, ssmin )
call zlapll( n, x, incx, Y, incy, ssmin )
```
# **Description**

This routine is declared in  $mkl$  lapack.fi for FORTRAN 77 interface and in  $mkl$  lapack.h for C interface.

Given two column vectors *x* and *y* of length *n*, let

 $A = (x \, y)$  be the *n*-by-2 matrix.

The routine ?lapll first computes the *QR* factorization of *A* as *A* = *Q\*R* and then computes the SVD of the 2-by-2 upper triangular matrix *R*. The smaller singular value of *R* is returned in *ssmin*, which is used as the measurement of the linear dependency of the vectors *x* and *y*.

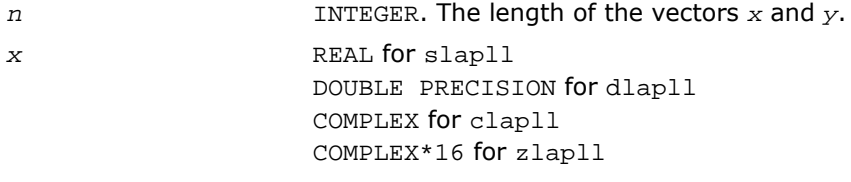

#### Array, DIMENSION (1+(*n*-1)*incx*). On entry, *x* contains the *n*-vector x. *y* REAL for slapll DOUBLE PRECISION for dlapll COMPLEX for clapll COMPLEX\*16 for zlapll Array, DIMENSION (1+(*n*-1)*incy*). On entry, *y* contains the *n*-vector y. INTEGER. The increment between successive elements of x; *incx* > 0. *incx* INTEGER. The increment between successive elements of y; *incy* > 0. *incy*

### Output Parameters

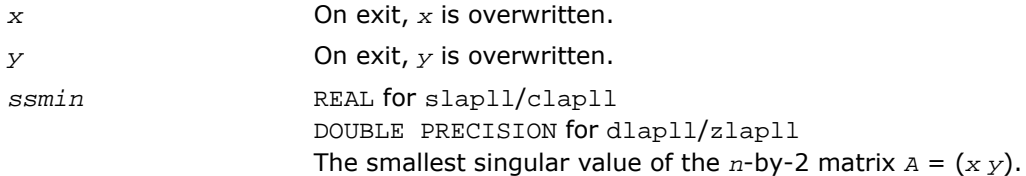

# ?lapmt

*Performs a forward or backward permutation of the columns of a matrix.*

## Syntax

```
call slapmt( forwrd, m, n, x, ldx, k )
call dlapmt( forwrd, m, n, x, ldx, k )
call clapmt( forwrd, m, n, x, ldx, k )
call zlapmt( forwrd, m, n, x, ldx, k )
```
# **Description**

This routine is declared in mkl\_lapack.fi for FORTRAN 77 interface and in mkl\_lapack.h for C interface.

The routine ?lapmt rearranges the columns of the *m*-by-*n* matrix *X* as specified by the permutation *k*(1),*k*(2),...,*k*(*n*) of the integers 1,...,*n*.

If *forwrd* = .TRUE., forward permutation:

*X*(\*,*k*(*j*)) is moved to *X*(\*,*j*) for *j*=1,2,...,*n*.

If *forwrd* = .FALSE., backward permutation:

*X*(\*, *j*) is moved to *X*(\*,*k*(*j*)) for  $j = 1, 2, ..., n$ .

### Input Parameters

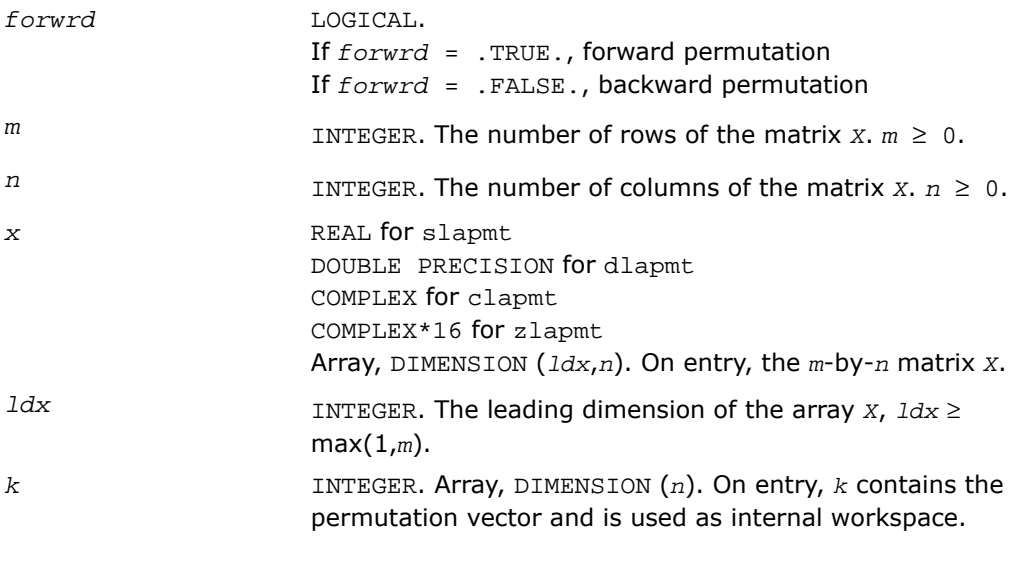

### Output Parameters

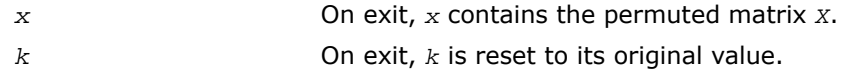

# ?lapy2

*Returns*  $sqrt(x^2+y^2)$ *.* 

### **Syntax**

*val* = slapy2( *x*, *y* )

*val* = dlapy2( *x*, *y* )

### **Description**

This function is declared in  $mkl\_lapack.fi$  for FORTRAN 77 interface and in  $mkl\_lapack.h$ for C interface.

The function ? $\text{lapy2}$  returns  $\text{sqrt}(x^2+y^2)$ , avoiding unnecessary overflow or harmful underflow.

#### Input Parameters

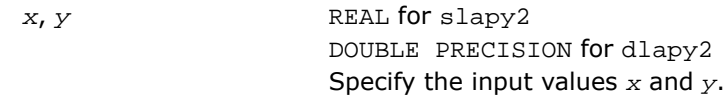

## Output Parameters

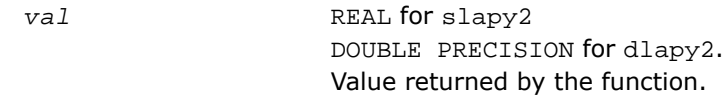

# ?lapy3

*Returns sqrt*( $x^2+y^2+z^2$ )*.* 

# Syntax

*val* = slapy3( *x*, *y*, *z* ) *val* = dlapy3( *x*, *y*, *z* )

## **Description**

This function is declared in mkl\_lapack.fi for FORTRAN 77 interface and in mkl\_lapack.h for C interface.

The function ? $\text{lapy3}$  returns  $\text{sqrt}(x^2+y^2+z^2)$ , avoiding unnecessary overflow or harmful underflow.

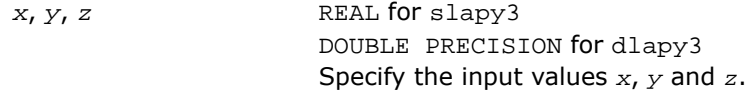

*val* REAL for slapy3 DOUBLE PRECISION for dlapy3. Value returned by the function.

# ?laqgb

*Scales a general band matrix, using row and column scaling factors computed by* ?gbequ*.*

### Syntax

call slaqgb( *m*, *n*, *kl*, *ku*, *ab*, *ldab*, *r*, *c*, *rowcnd*, *colcnd*, *amax*, *equed* ) call dlaqgb( *m*, *n*, *kl*, *ku*, *ab*, *ldab*, *r*, *c*, *rowcnd*, *colcnd*, *amax*, *equed* ) call claqgb( *m*, *n*, *kl*, *ku*, *ab*, *ldab*, *r*, *c*, *rowcnd*, *colcnd*, *amax*, *equed* ) call zlaqgb( *m*, *n*, *kl*, *ku*, *ab*, *ldab*, *r*, *c*, *rowcnd*, *colcnd*, *amax*, *equed* )

#### **Description**

This routine is declared in mkl\_lapack.fi for FORTRAN 77 interface and in mkl\_lapack.h for C interface.

The routine equilibrates a general *m*-by-*n* band matrix *A* with *kl* subdiagonals and *ku* superdiagonals using the row and column scaling factors in the vectors *r* and *c*.

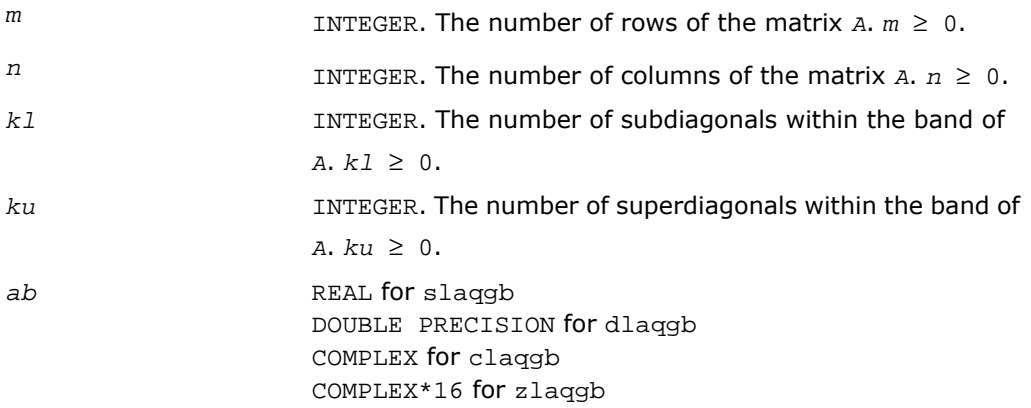

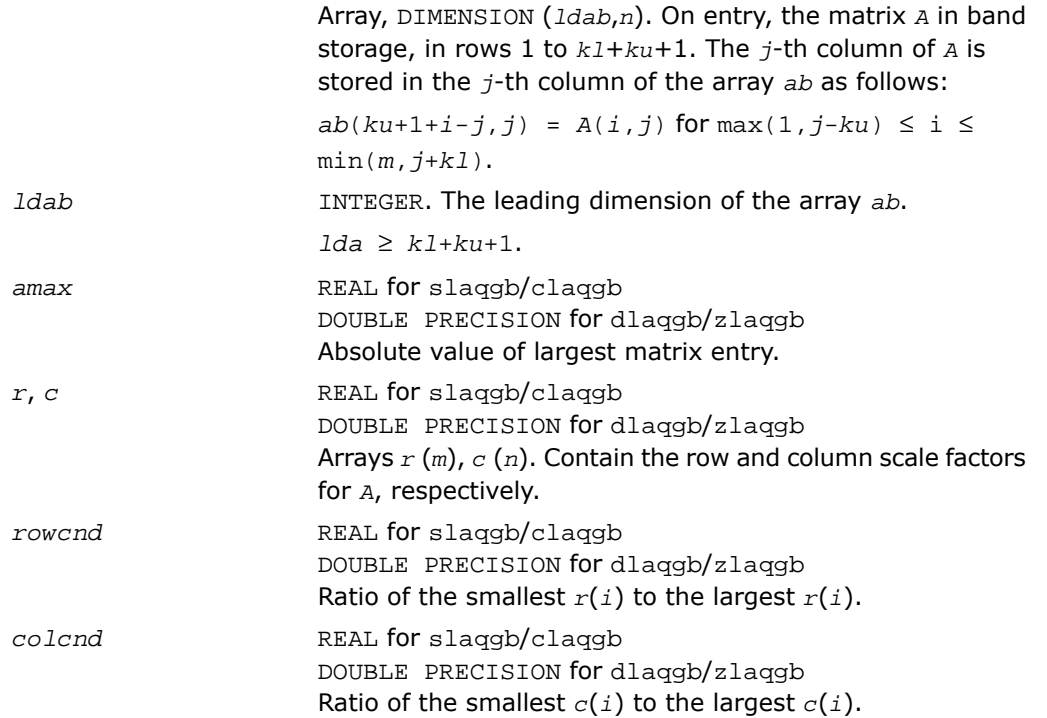

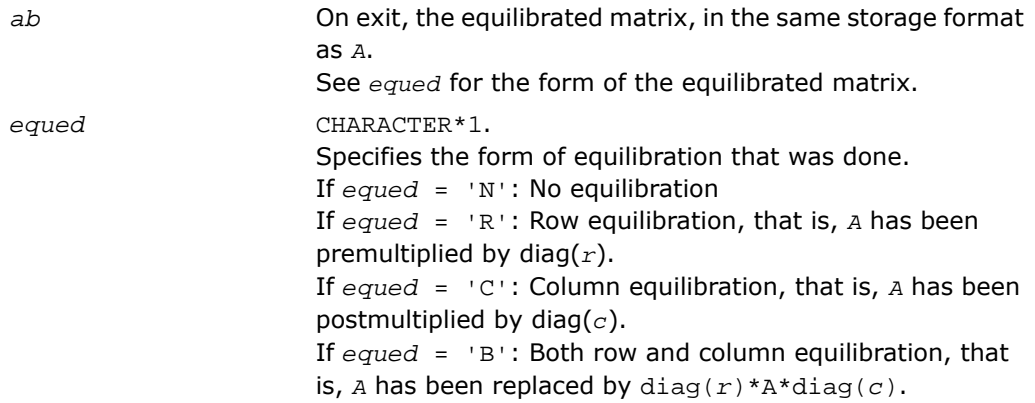

## Application Notes

The routine uses internal parameters *thresh*, *large*, and *small*, which have the following meaning. *thresh* is a threshold value used to decide if row or column scaling should be done based on the ratio of the row or column scaling factors. If *rowcnd* < *thresh*, row scaling is done, and if *colcnd* < *thresh*, column scaling is done. *large* and *small* are threshold values used to decide if row scaling should be done based on the absolute size of the largest matrix element. If *amax* > *large* or *amax* < *small*, row scaling is done.

# ?laqge

*Scales a general rectangular matrix, using row and column scaling factors computed by* ?geequ*.*

### **Syntax**

call slaqge( *m*, *n*, *a*, *lda*, *r*, *c*, *rowcnd*, *colcnd*, *amax*, *equed* ) call dlaqge( *m*, *n*, *a*, *lda*, *r*, *c*, *rowcnd*, *colcnd*, *amax*, *equed* ) call claqge( *m*, *n*, *a*, *lda*, *r*, *c*, *rowcnd*, *colcnd*, *amax*, *equed* ) call zlaqge( *m*, *n*, *a*, *lda*, *r*, *c*, *rowcnd*, *colcnd*, *amax*, *equed* )

# **Description**

This routine is declared in mkl\_lapack.fi for FORTRAN 77 interface and in mkl\_lapack.h for C interface.

The routine equilibrates a general *m*-by-*n* matrix *A* using the row and column scaling factors in the vectors *r* and *c*.

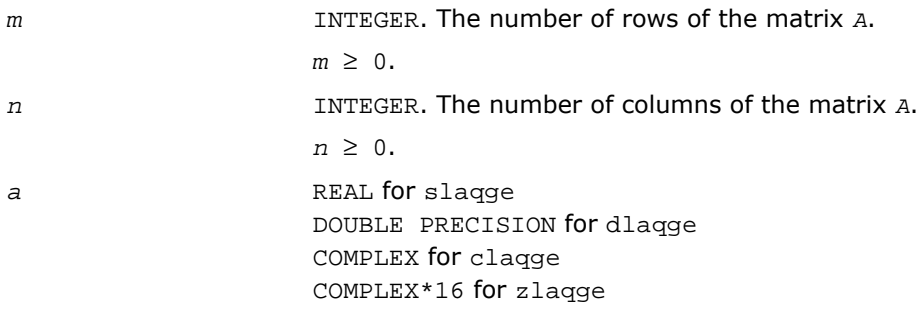
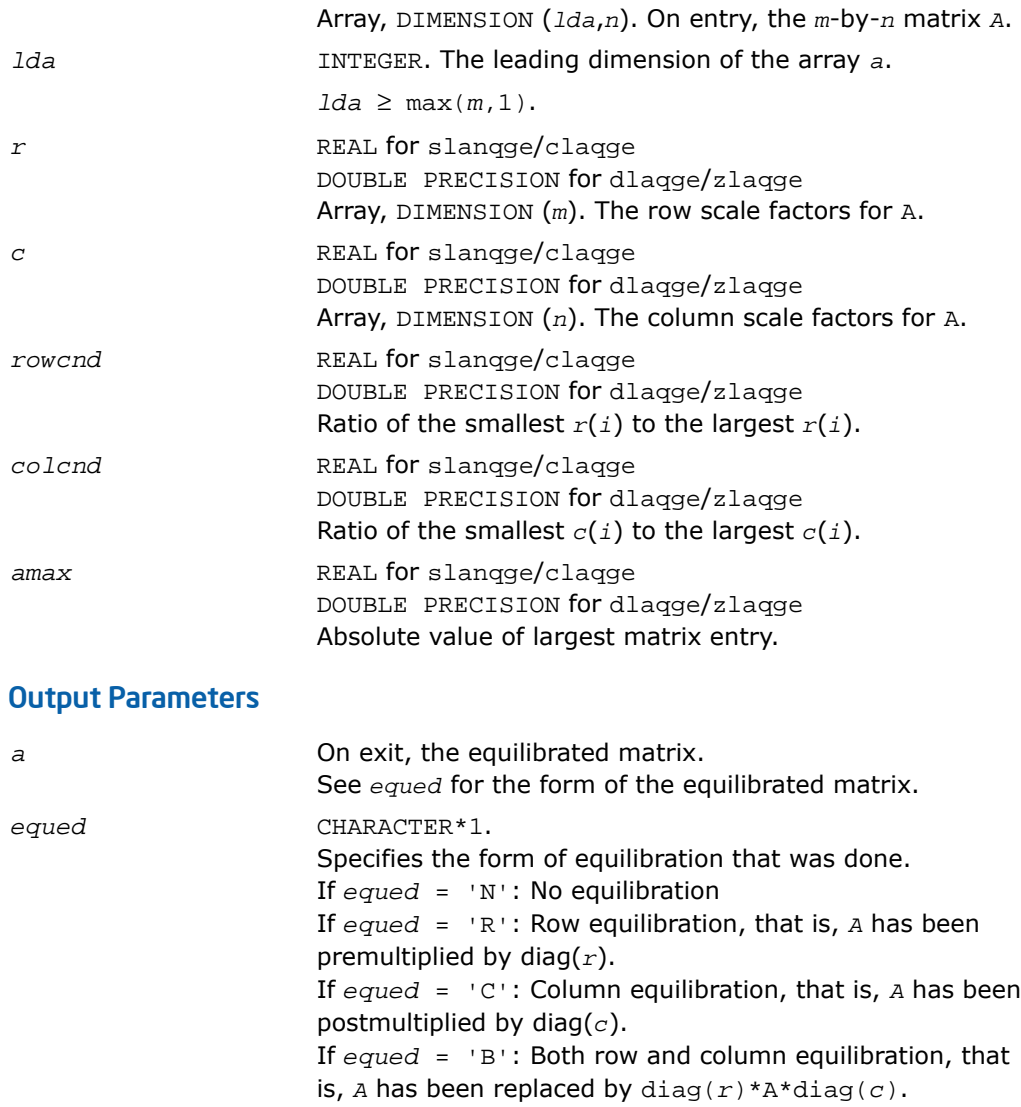

## Application Notes

The routine uses internal parameters *thresh*, *large*, and *small*, which have the following meaning. *thresh* is a threshold value used to decide if row or column scaling should be done based on the ratio of the row or column scaling factors. If *rowcnd* < *thresh*, row scaling is

done, and if *colcnd* < *thresh*, column scaling is done. *large* and *small* are threshold values used to decide if row scaling should be done based on the absolute size of the largest matrix element. If *amax* > *large* or *amax* < *small*, row scaling is done.

# ?laqhb

*Scales a Hermetian band matrix, using scaling factors computed by* ?pbequ*.*

## Syntax

call claqhb( *uplo*, *n*, *kd*, *ab*, *ldab*, *s*, *scond*, *amax*, *equed* ) call zlaqhb( *uplo*, *n*, *kd*, *ab*, *ldab*, *s*, *scond*, *amax*, *equed* )

#### **Description**

This routine is declared in mkl\_lapack.fi for FORTRAN 77 interface and in mkl\_lapack.h for C interface.

The routine equilibrates a Hermetian band matrix *A* using the scaling factors in the vector *s*.

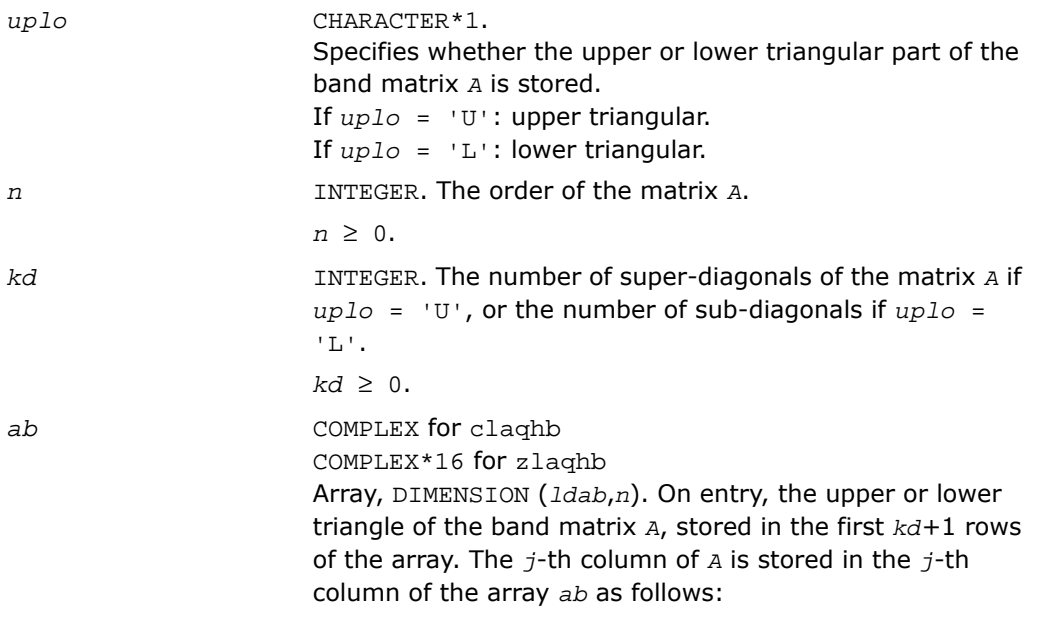

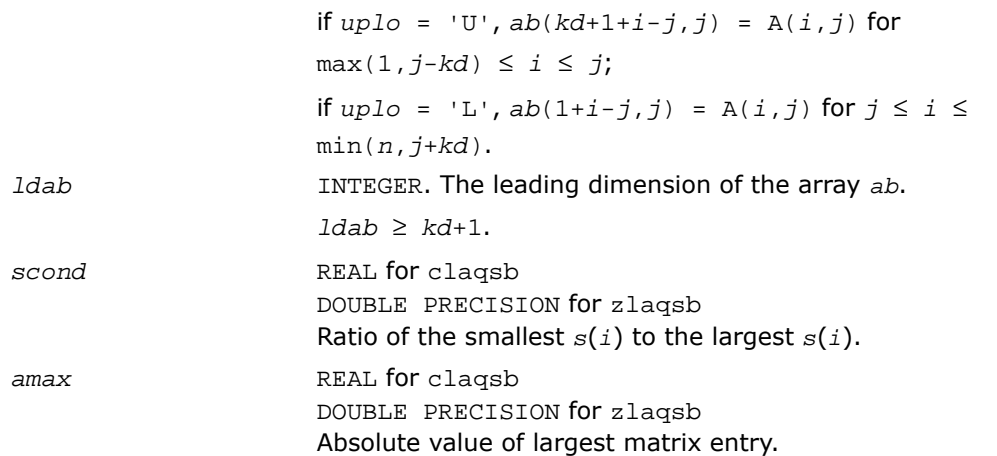

## Output Parameters

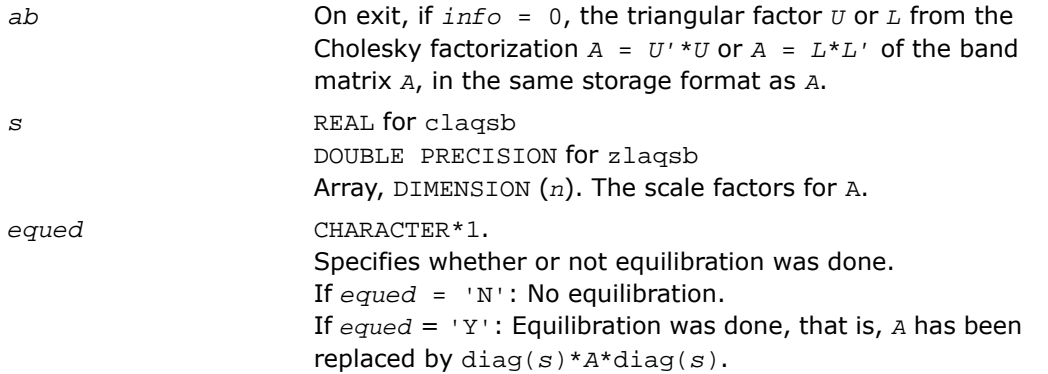

## Application Notes

The routine uses internal parameters *thresh*, *large*, and *small*, which have the following meaning. *thresh* is a threshold value used to decide if scaling should be based on the ratio of the scaling factors. If *scond* < *thresh*, scaling is done.

The values *large* and *small* are threshold values used to decide if scaling should be done based on the absolute size of the largest matrix element. If *amax* > *large* or *amax* < *small*, scaling is done.

# ?laqp2

*Computes a QR factorization with column pivoting of the matrix block.*

## Syntax

call slaqp2( *m*, *n*, *offset*, *a*, *lda*, *jpvt*, *tau*, *vn1*, *vn2*, *work* ) call dlaqp2( *m*, *n*, *offset*, *a*, *lda*, *jpvt*, *tau*, *vn1*, *vn2*, *work* ) call claqp2( *m*, *n*, *offset*, *a*, *lda*, *jpvt*, *tau*, *vn1*, *vn2*, *work* ) call zlaqp2( *m*, *n*, *offset*, *a*, *lda*, *jpvt*, *tau*, *vn1*, *vn2*, *work* )

## **Description**

This routine is declared in mkl\_lapack.fi for FORTRAN 77 interface and in mkl\_lapack.h for C interface.

The routine computes a *QR* factorization with column pivoting of the block *A*(*offset*+1:*m*,1:*n*). The block *A*(1:*offset*,1:*n*) is accordingly pivoted, but not factorized.

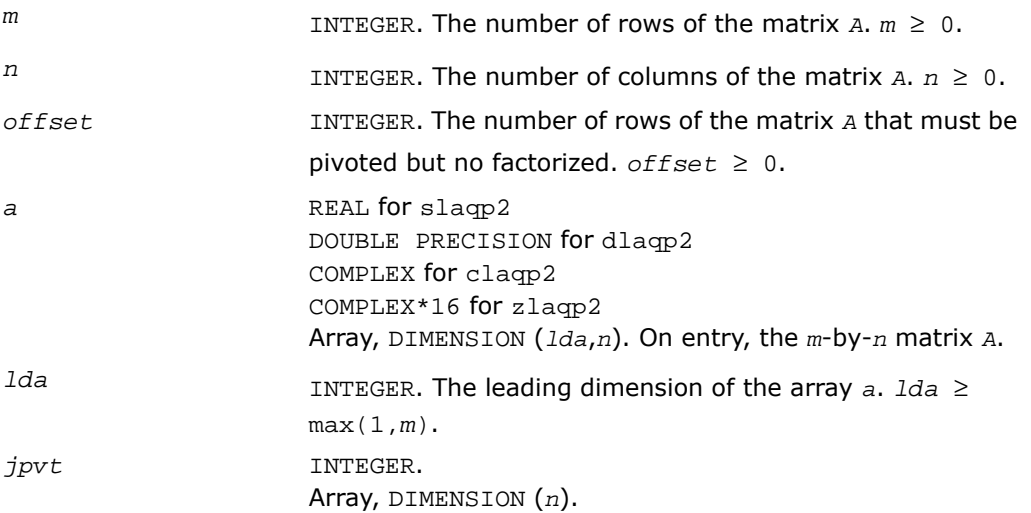

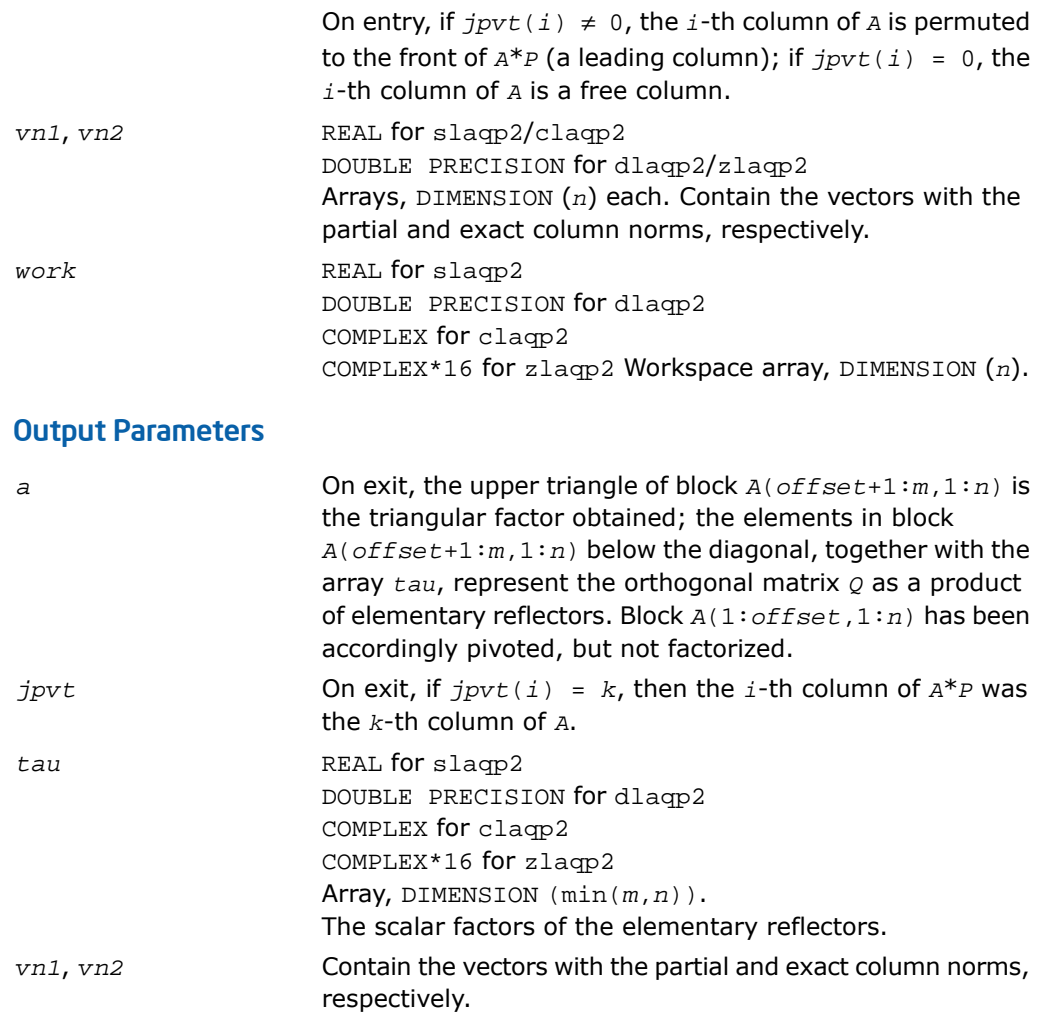

# ?laqps

*Computes a step of QR factorization with column pivoting of a real m-by-n matrix A by using BLAS level 3.*

## Syntax

```
call slaqps( m, n, offset, nb, kb, a, lda, jpvt, tau, vn1, vn2, auxv, f, ldf
\lambdacall dlaqps( m, n, offset, nb, kb, a, lda, jpvt, tau, vn1, vn2, auxv, f, ldf
\lambdacall claqps( m, n, offset, nb, kb, a, lda, jpvt, tau, vn1, vn2, auxv, f, ldf
\lambdacall zlaqps( m, n, offset, nb, kb, a, lda, jpvt, tau, vn1, vn2, auxv, f, ldf
\lambda
```
## **Description**

This routine is declared in  $mkl\_lapack.fi$  for FORTRAN 77 interface and in  $mkl\_lapack.h$ for C interface.

The routine computes a step of *QR* factorization with column pivoting of a real *m*-by-*n* matrix *A* by using BLAS level 3. The routine tries to factorize *NB* columns from *A* starting from the row *offset*+1, and updates all of the matrix with BLAS level 3 routine ?gemm.

In some cases, due to catastrophic cancellations, ?laqps cannot factorize *NB* columns. Hence, the actual number of factorized columns is returned in *kb*.

Block *A*(1:*offset*,1:*n*) is accordingly pivoted, but not factorized.

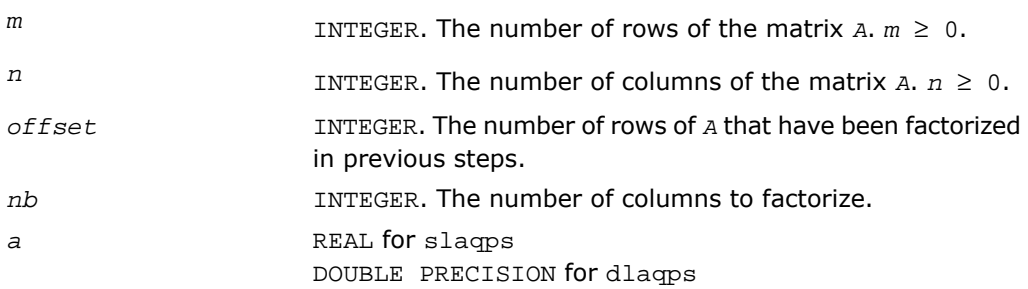

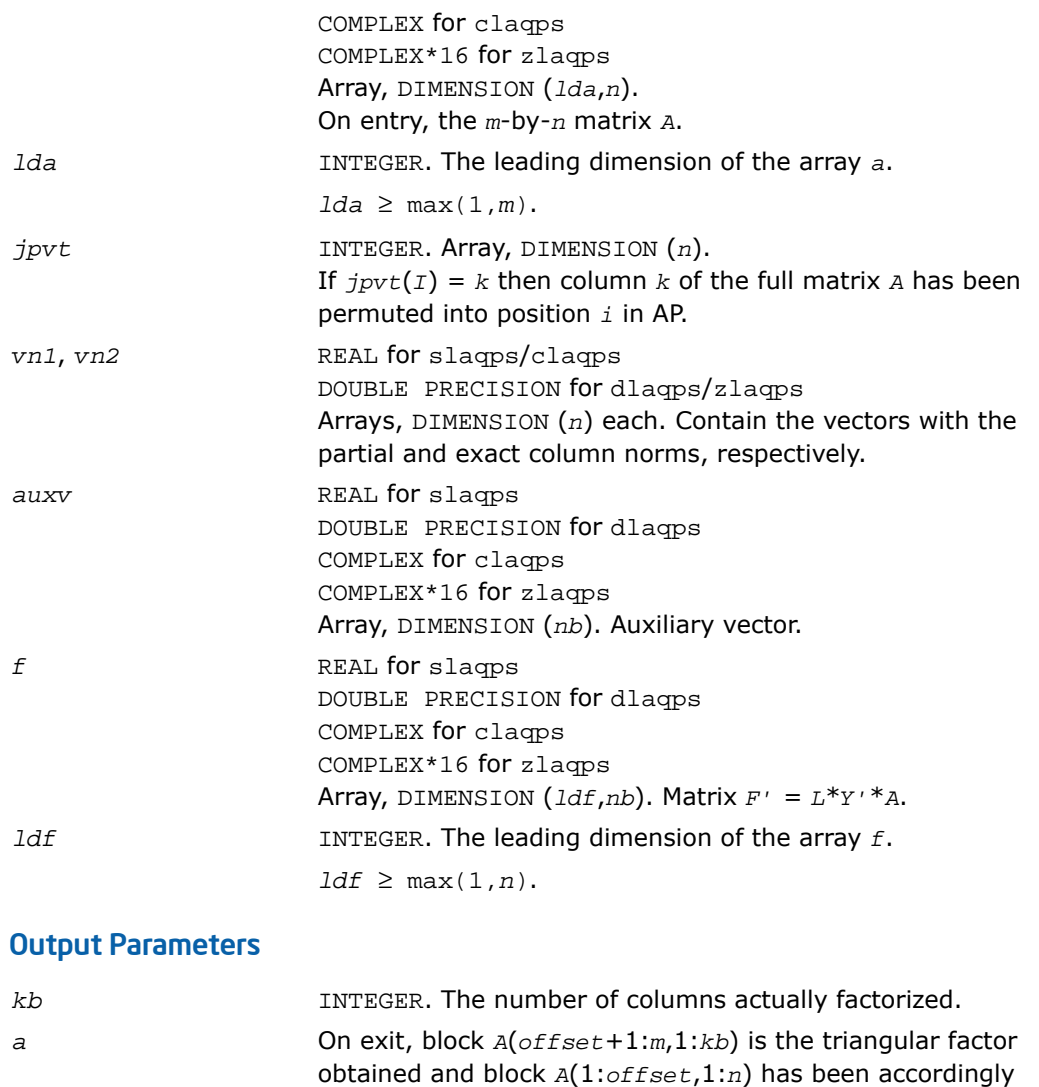

 $jp$ 

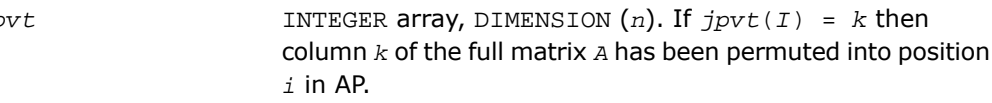

*A*(*offset*+1:*m*,*kb*+1:*n*) has been updated.

pivoted, but no factorized. The rest of the matrix, block

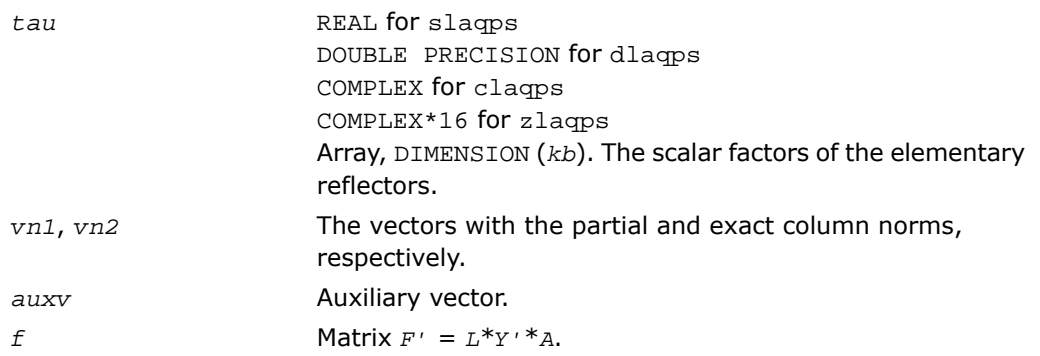

## ?laqr0

*Computes the eigenvalues of a Hessenberg matrix, and optionally the marixes from the Schur decomposition.*

#### Syntax

```
call slaqr0( wantt, wantz, n, ilo, ihi, h, ldh, wr, wi, iloz, ihiz, z, ldz,
work, lwork, info )
call dlaqr0( wantt, wantz, n, ilo, ihi, h, ldh, wr, wi, iloz, ihiz, z, ldz,
work, lwork, info )
call claqr0( wantt, wantz, n, ilo, ihi, h, ldh, w, iloz, ihiz, z, ldz, work,
lwork, info )
call zlaqr0( wantt, wantz, n, ilo, ihi, h, ldh, w, iloz, ihiz, z, ldz, work,
lwork, info )
```
## **Description**

This routine is declared in  $mkl$  lapack.fi for FORTRAN 77 interface and in  $mkl$  lapack.h for C interface.

The routine computes the eigenvalues of a Hessenberg matrix *H*, and, optionally, the matrices  $T$  and  $Z$  from the Schur decomposition  $H = Z^* T^* Z^H$ , where  $T$  is an upper quasi-triangular/triangular matrix (the Schur form), and *Z* is the orthogonal/unitary matrix of Schur vectors.

Optionally *Z* may be postmultiplied into an input orthogonal/unitary matrix *Q* so that this routine can give the Schur factorization of a matrix *A* which has been reduced to the Hessenberg form *H* by the orthogonal/unitary matrix  $Q: A = Q^*H^*Q^H = (QZ)^*H^*(QZ)^H$ .

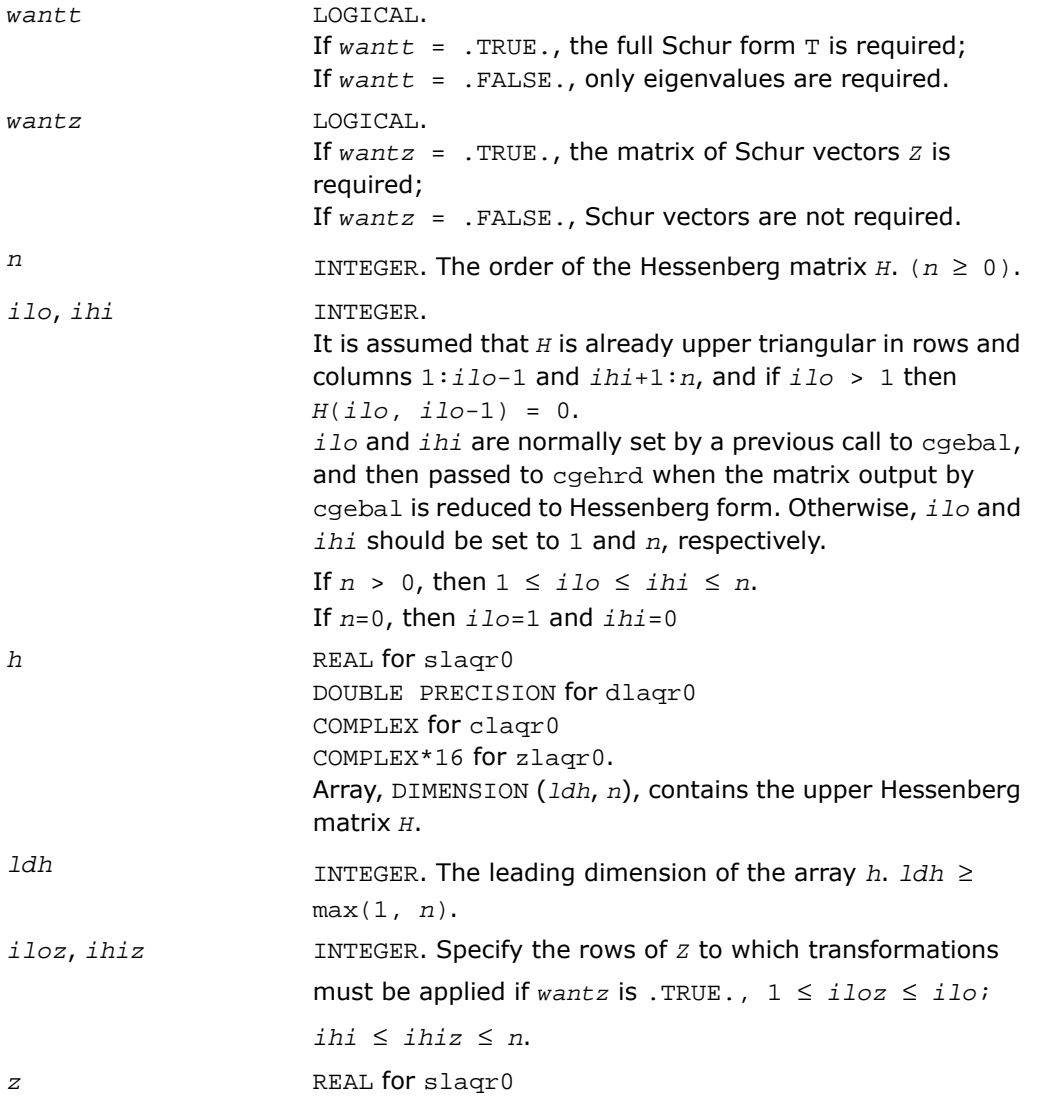

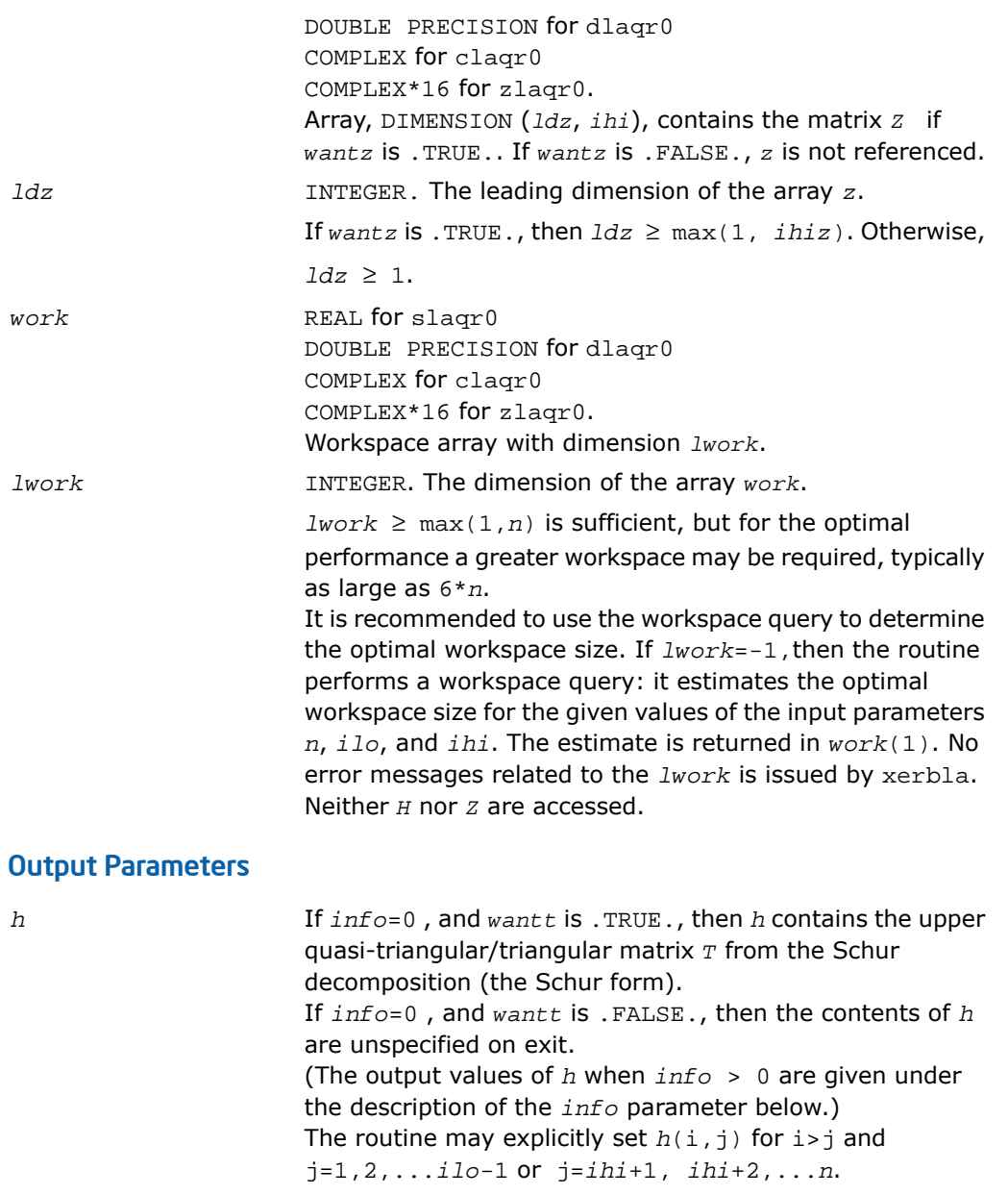

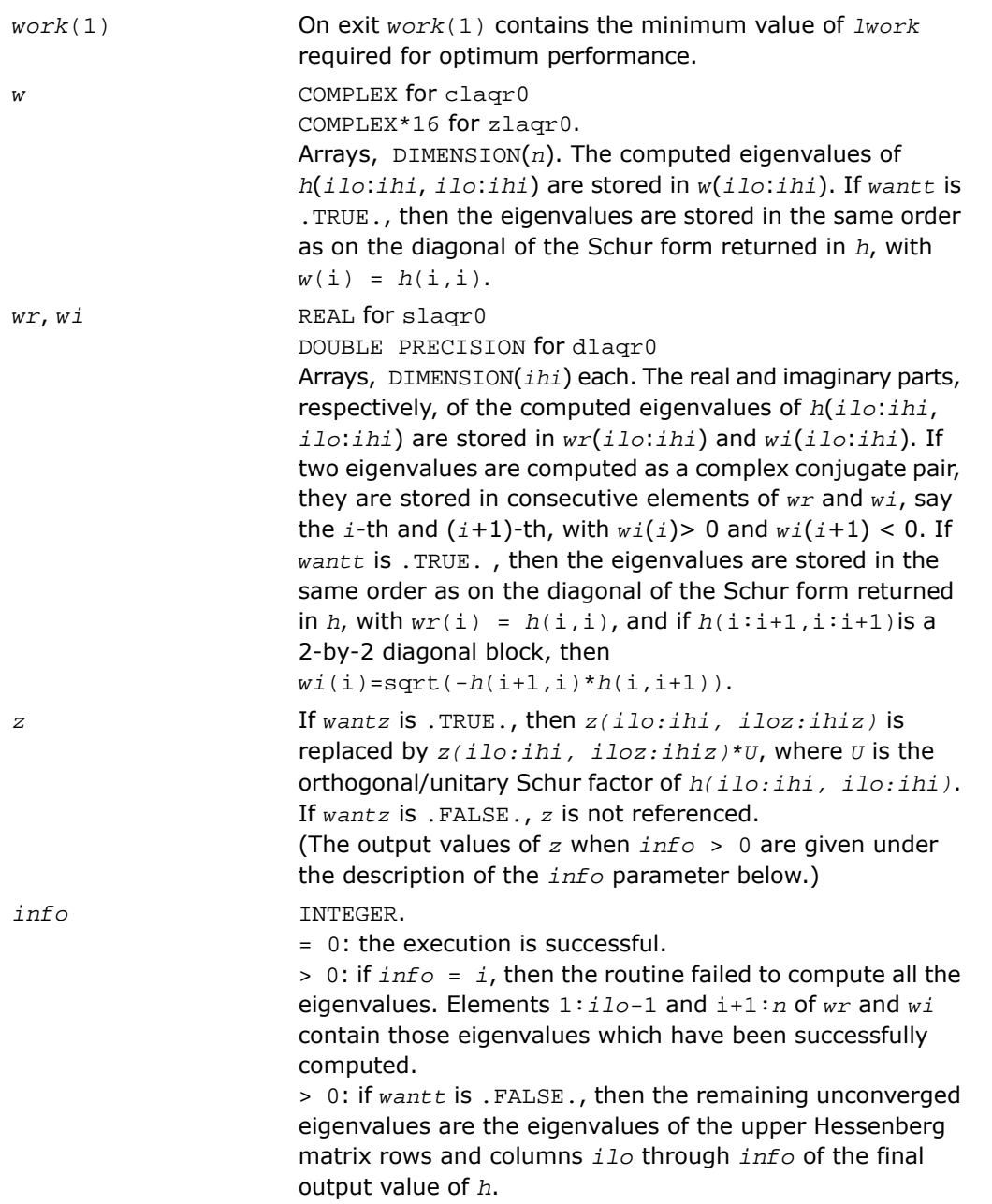

 $> 0$ : if *wantt* is .TRUE., then (initial value of  $h$ )  $*U =$ *U*\*(final value of *h*, where *U* is an orthogonal/unitary matrix. The final value of *h* is upper Hessenberg and quasi-triangular/triangular in rows and columns *info*+1 through *ihi*.

> 0: if *wantz* is .TRUE., then (final value of *z*(*ilo*:*ihi*, *iloz*:*ihiz*))=(initial value of *z*(*ilo*:*ihi*, *iloz*:*ihiz*)\**U*, where *U* is the orthogonal/unitary matrix in the previous expression (regardless of the value of *wantt*). > 0: if *wantz* is .FALSE., then *z* is not accessed.

# ?laqr1

*Sets a scalar multiple of the first column of the product of 2-by-2 or 3-by-3 matrix H and specified shifts.*

#### Syntax

```
call slaqr1( n, h, ldh, sr1, si1, sr2, si2, v )
call dlaqr1( n, h, ldh, sr1, si1, sr2, si2, v )
call claqr1( n, h, ldh, s1, s2, v )
call zlaqr1( n, h, ldh, s1, s2, v )
```
## **Description**

This routine is declared in  $mkl$  lapack.fi for FORTRAN 77 interface and in  $mkl$  lapack.h for C interface.

Given a 2-by-2 or 3-by-3 matrix *H*, this routine sets *v* to a scalar multiple of the first column of the product

 $K = (H - s1*t)*(H - s2*t)$ , or  $K = (H - (s1 + i*s1) *I)*(H - (s1 + i*s12) *I)$ 

scaling to avoid overflows and most underflows.

It is assumed that either 1)  $sr1 = sr2$  and  $si1 = -si2$ , or 2)  $si1 = si2 = 0$ .

This is useful for starting double implicit shift bulges in the QR algorithm.

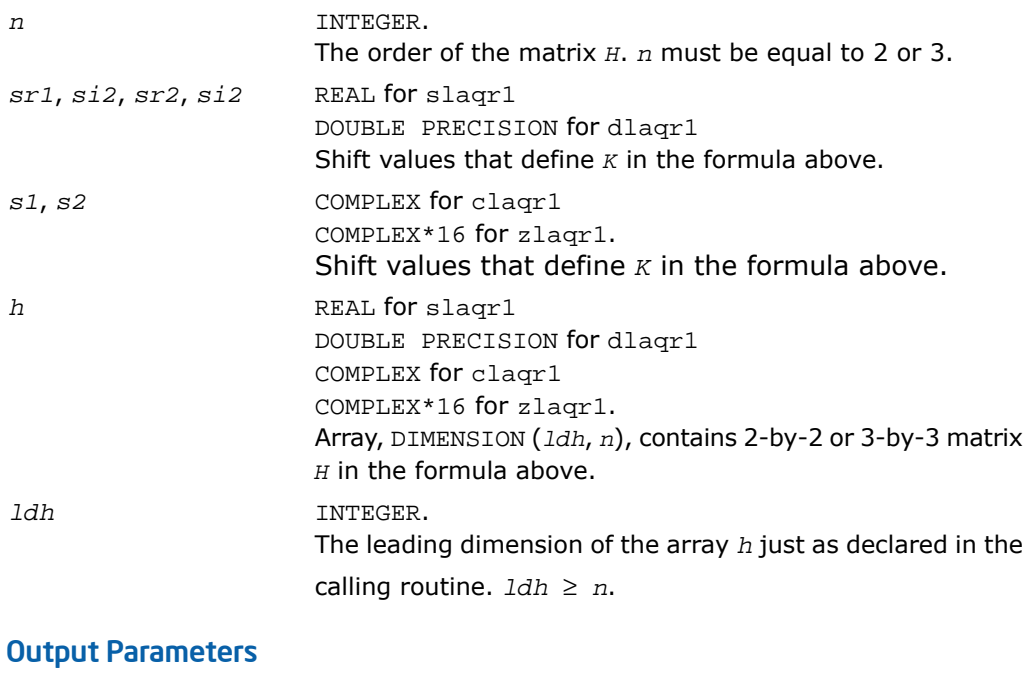

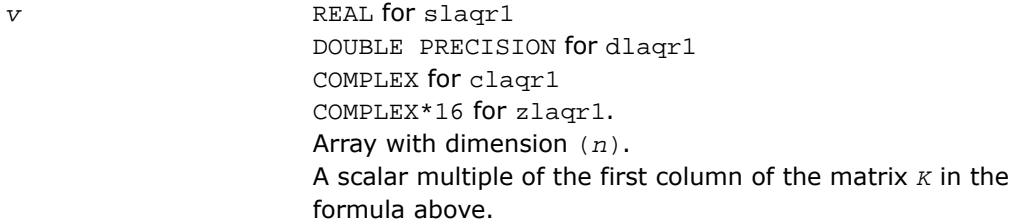

# ?laqr2

*Performs the orthogonal/unitary similarity transformation of a Hessenberg matrix to detect and deflate fully converged eigenvalues from a trailing principal submatrix (aggressive early deflation).*

## Syntax

call slaqr2( *wantt*, *wantz*, *n*, *ktop*, *kbot*, *nw*, *h*, *ldh*, *iloz*, *ihiz*, *z*, *ldz*, *ns*, *nd*, *sr*, *si*, *v*, *ldv*, *nh*, *t*, *ldt*, *nv*, *wv*, *ldwv*, *work*, *lwork* ) call dlaqr2( *wantt*, *wantz*, *n*, *ktop*, *kbot*, *nw*, *h*, *ldh*, *iloz*, *ihiz*, *z*, *ldz*, *ns*, *nd*, *sr*, *si*, *v*, *ldv*, *nh*, *t*, *ldt*, *nv*, *wv*, *ldwv*, *work*, *lwork* ) call claqr2( *wantt*, *wantz*, *n*, *ktop*, *kbot*, *nw*, *h*, *ldh*, *iloz*, *ihiz*, *z*, *ldz*, *ns*, *nd*, *sh*, *v*, *ldv*, *nh*, *t*, *ldt*, *nv*, *wv*, *ldwv*, *work*, *lwork* ) call zlaqr2( *wantt*, *wantz*, *n*, *ktop*, *kbot*, *nw*, *h*, *ldh*, *iloz*, *ihiz*, *z*, *ldz*, *ns*, *nd*, *sh*, *v*, *ldv*, *nh*, *t*, *ldt*, *nv*, *wv*, *ldwv*, *work*, *lwork* )

## **Description**

This routine is declared in  $mkl$  lapack.fi for FORTRAN 77 interface and in  $mkl$  lapack.h for C interface.

The routine accepts as input an upper Hessenberg matrix *H* and performs an orthogonal/unitary similarity transformation designed to detect and deflate fully converged eigenvalues from a trailing principal submatrix. On output *H* has been overwritten by a new Hessenberg matrix that is a perturbation of an orthogonal/unitary similarity transformation of *H*. It is to be hoped that the final version of *H* has many zero subdiagonal entries.

This subroutine is identical to  $?$ lagr $3$  except that it avoids recursion by calling  $?$ lahgr instead of ?laqr4.

## Input Parameters

*wantt* LOGICAL.

If *wantt* = .TRUE., then the Hessenberg matrix *H* is fully updated so that the quasi-triangular/triangular Schur factor may be computed (in cooperation with the calling subroutine).

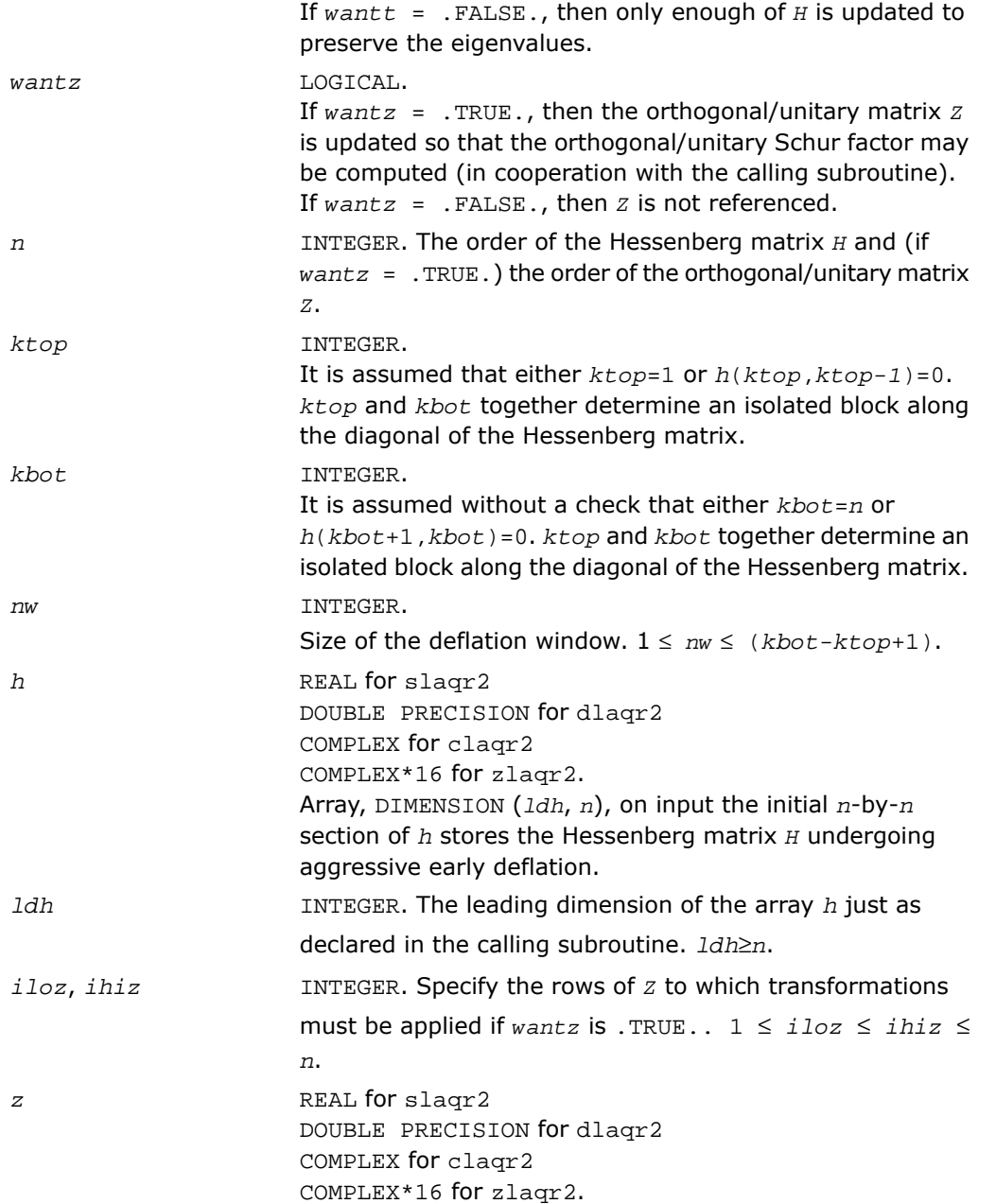

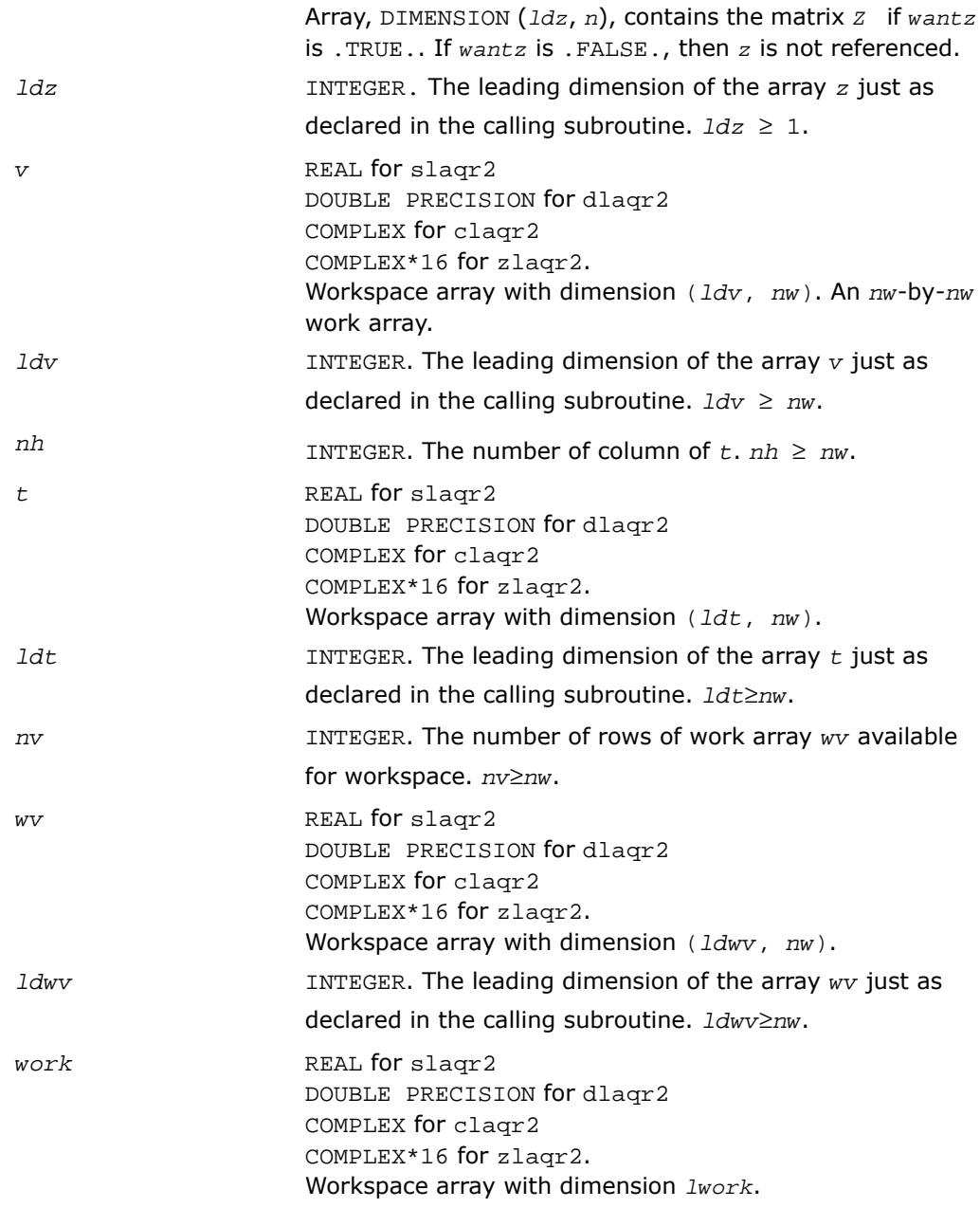

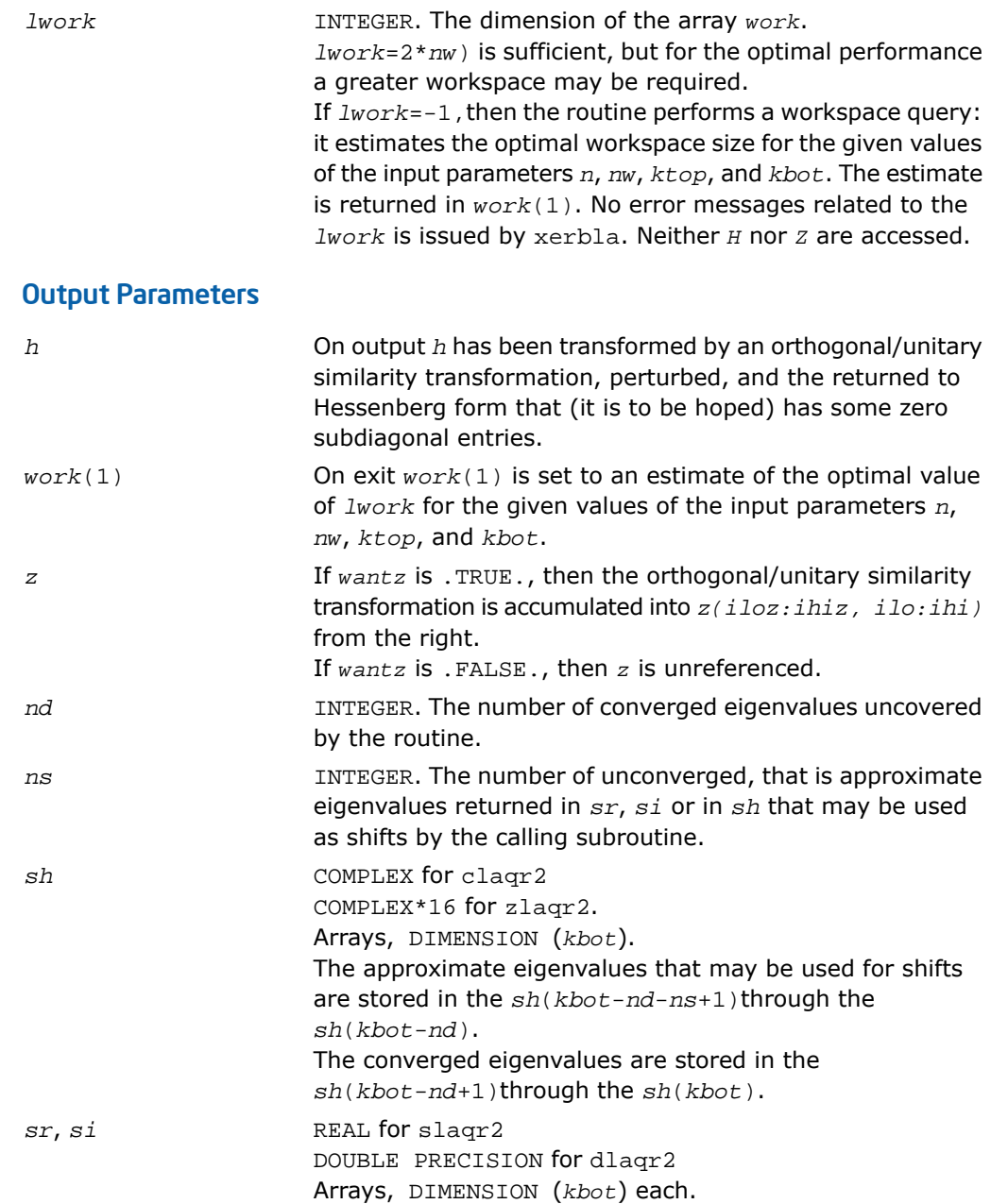

The real and imaginary parts of the approximate eigenvalues that may be used for shifts are stored in the *sr*(*kbot*-*nd*-*ns*+1)through the *sr*(*kbot*-*nd*), and *si*(*kbot*-*nd*-*ns*+1) through the *si*(*kbot*-*nd*), respectively. The real and imaginary parts of converged eigenvalues are stored in the *sr*(*kbot*-*nd*+1)through the *sr*(*kbot*), and *si*(*kbot*-*nd*+1) through the *si*(*kbot*), respectively.

# ?laqr3

*Performs the orthogonal/unitary similarity transformation of a Hessenberg matrix to detect and deflate fully converged eigenvalues from a trailing principal submatrix (aggressive early deflation).*

#### Syntax

call slaqr3( *wantt*, *wantz*, *n*, *ktop*, *kbot*, *nw*, *h*, *ldh*, *iloz*, *ihiz*, *z*, *ldz*, *ns*, *nd*, *sr*, *si*, *v*, *ldv*, *nh*, *t*, *ldt*, *nv*, *wv*, *ldwv*, *work*, *lwork* ) call dlaqr3( *wantt*, *wantz*, *n*, *ktop*, *kbot*, *nw*, *h*, *ldh*, *iloz*, *ihiz*, *z*, *ldz*, *ns*, *nd*, *sr*, *si*, *v*, *ldv*, *nh*, *t*, *ldt*, *nv*, *wv*, *ldwv*, *work*, *lwork* ) call claqr3( *wantt*, *wantz*, *n*, *ktop*, *kbot*, *nw*, *h*, *ldh*, *iloz*, *ihiz*, *z*, *ldz*, *ns*, *nd*, *sh*, *v*, *ldv*, *nh*, *t*, *ldt*, *nv*, *wv*, *ldwv*, *work*, *lwork* ) call zlaqr3( *wantt*, *wantz*, *n*, *ktop*, *kbot*, *nw*, *h*, *ldh*, *iloz*, *ihiz*, *z*, *ldz*, *ns*, *nd*, *sh*, *v*, *ldv*, *nh*, *t*, *ldt*, *nv*, *wv*, *ldwv*, *work*, *lwork* )

## **Description**

This routine is declared in  $mkl$  lapack.fi for FORTRAN 77 interface and in  $mkl$  lapack.h for C interface.

The routine accepts as input an upper Hessenberg matrix *H* and performs an orthogonal/unitary similarity transformation designed to detect and deflate fully converged eigenvalues from a trailing principal submatrix. On output *H* has been overwritten by a new Hessenberg matrix that is a perturbation of an orthogonal/unitary similarity transformation of *H*. It is to be hoped that the final version of *H* has many zero subdiagonal entries.

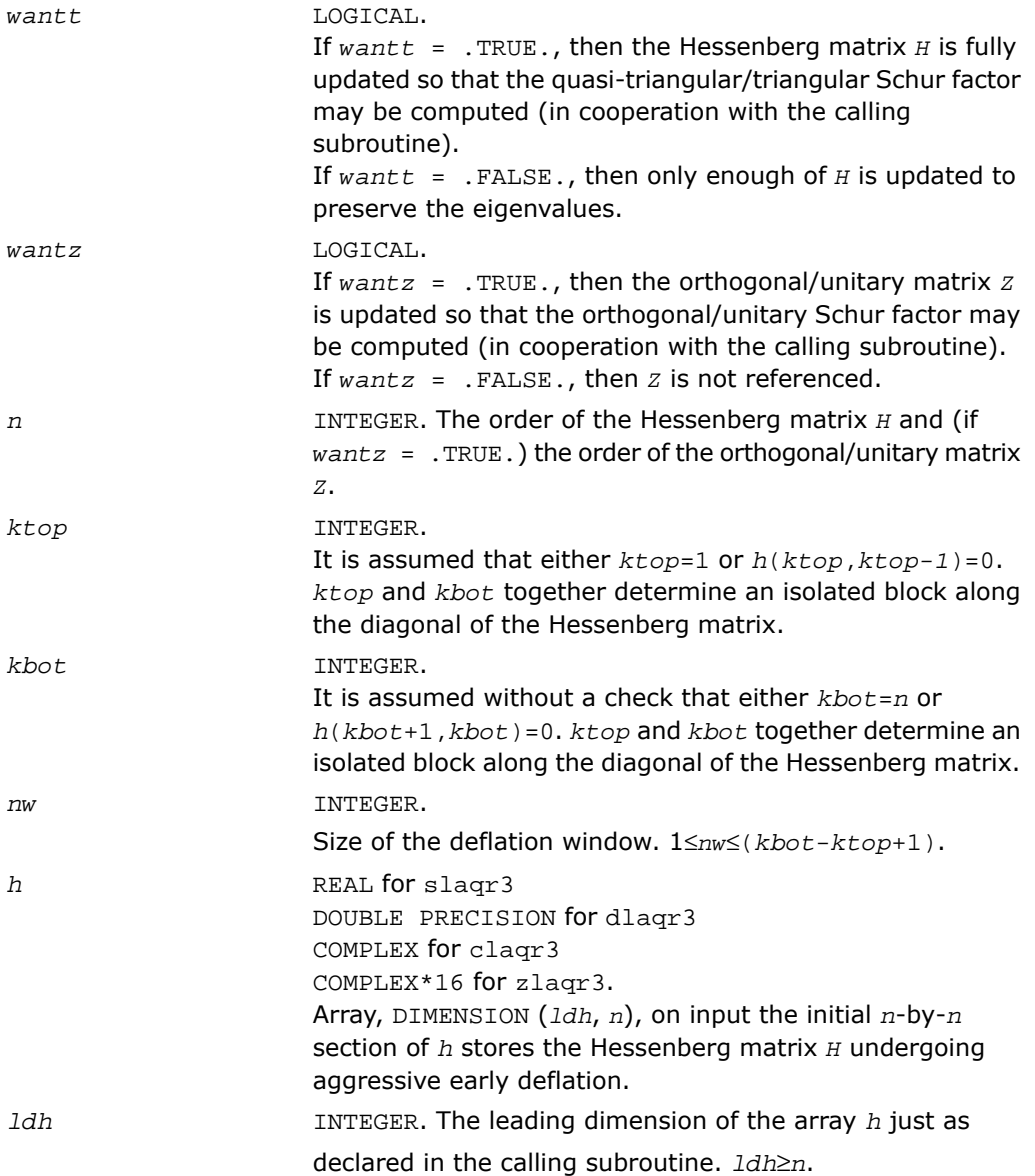

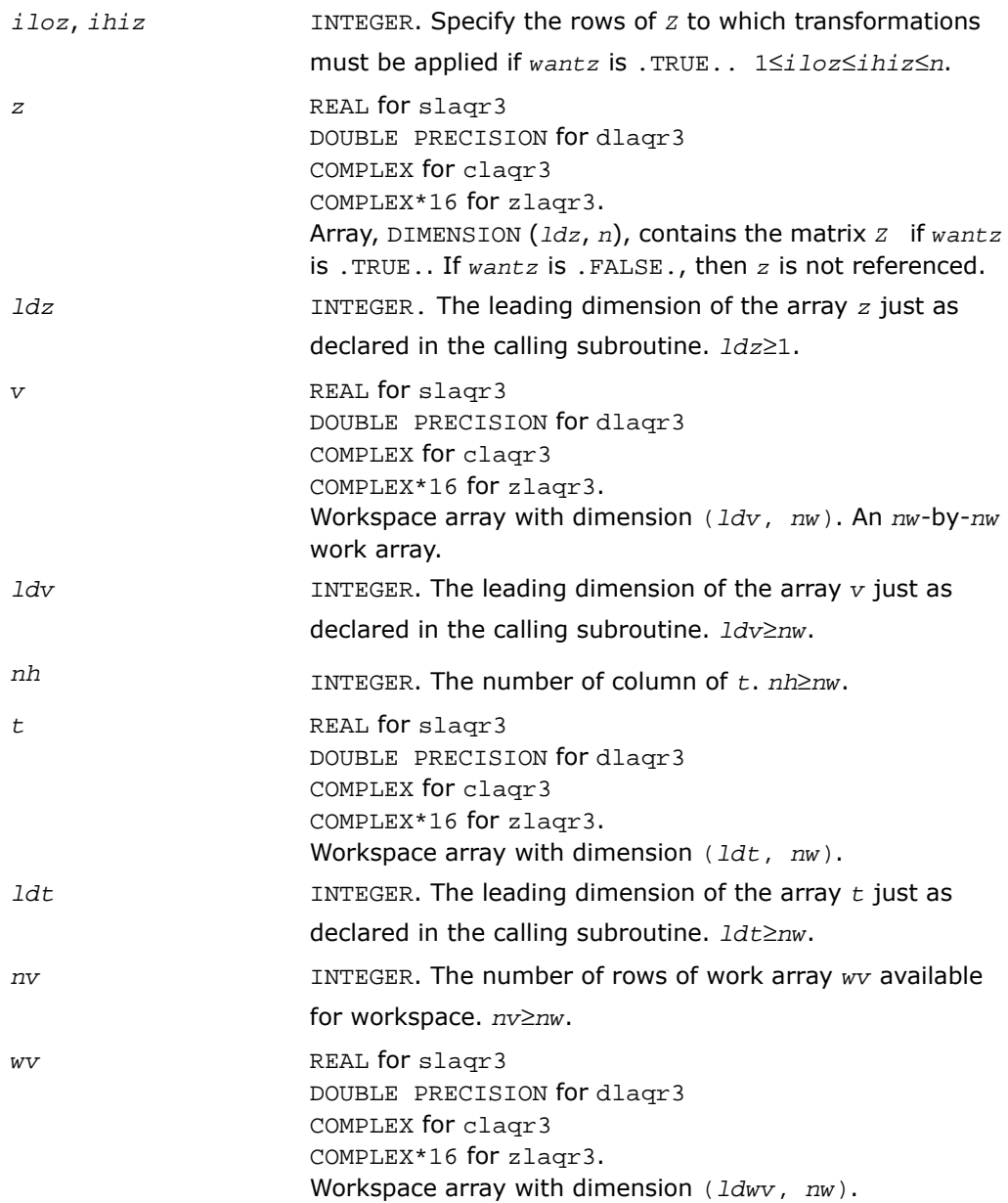

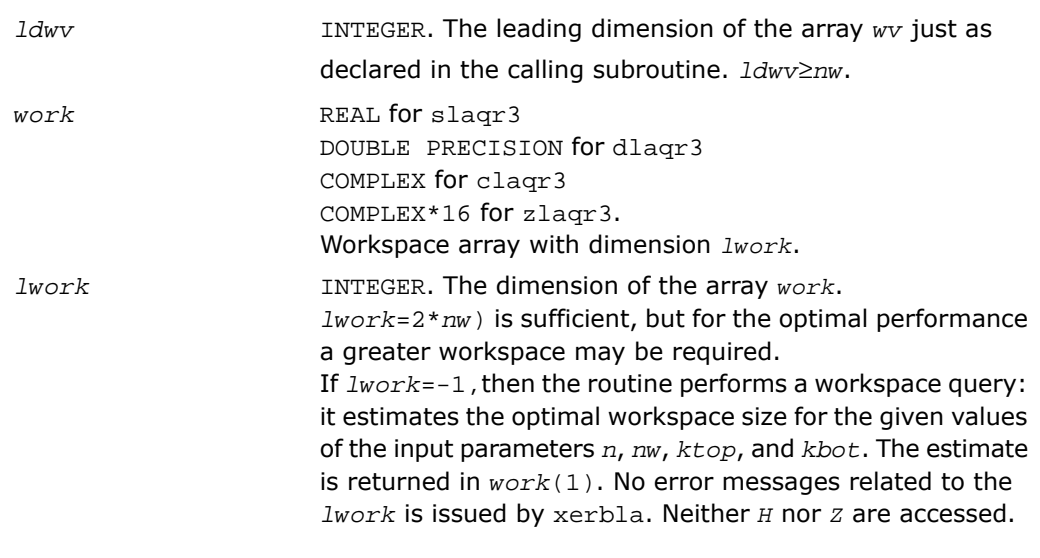

## Output Parameters

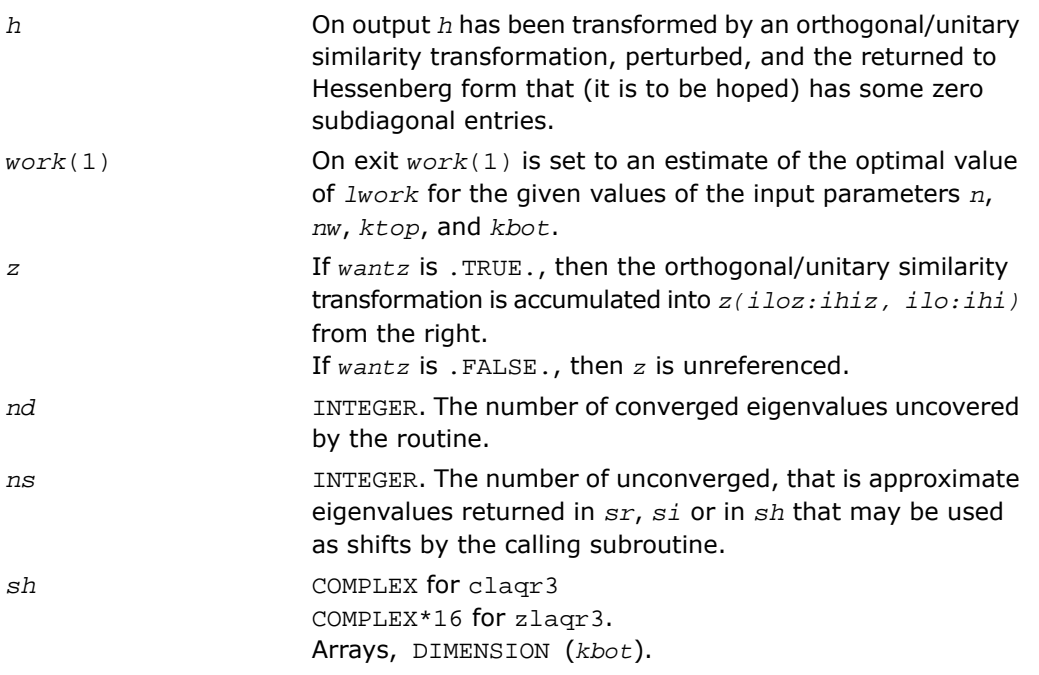

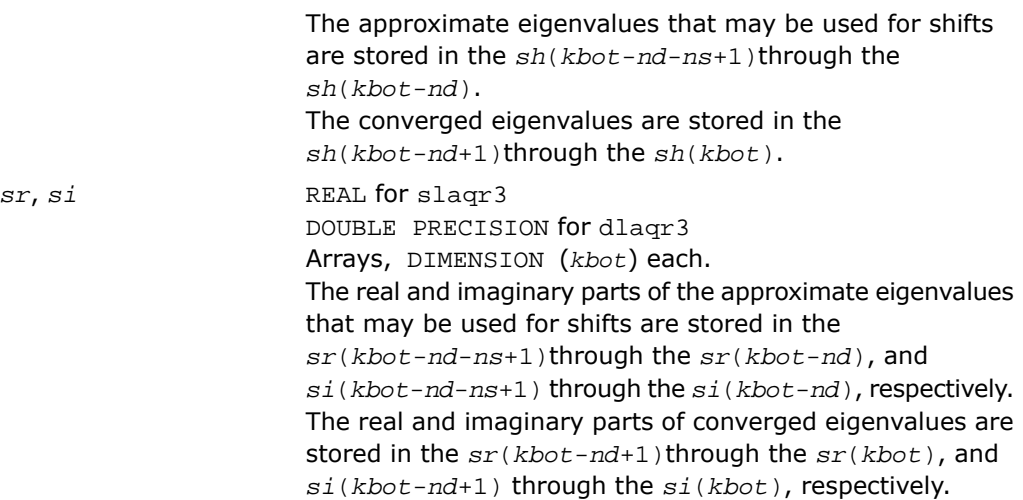

## ?laqr4

*Computes the eigenvalues of a Hessenberg matrix, and optionally the matrices from the Schur decomposition.*

## Syntax

```
call slaqr4( wantt, wantz, n, ilo, ihi, h, ldh, wr, wi, iloz, ihiz, z, ldz,
work, lwork, info )
call dlaqr4( wantt, wantz, n, ilo, ihi, h, ldh, wr, wi, iloz, ihiz, z, ldz,
work, lwork, info )
call claqr4( wantt, wantz, n, ilo, ihi, h, ldh, w, iloz, ihiz, z, ldz, work,
lwork, info )
call zlaqr4( wantt, wantz, n, ilo, ihi, h, ldh, w, iloz, ihiz, z, ldz, work,
lwork, info )
```
## **Description**

This routine is declared in mkl\_lapack.fi for FORTRAN 77 interface and in mkl\_lapack.h for C interface.

The routine computes the eigenvalues of a Hessenberg matrix *H*, and, optionally, the matrices  $\tau$  and  $z$  from the Schur decomposition  $_{H=Z^*T^*Z}^H$ , where  $\tau$  is an upper quasi-triangular/triangular matrix (the Schur form), and *Z* is the orthogonal/unitary matrix of Schur vectors.

Optionally *Z* may be postmultiplied into an input orthogonal/unitary matrix *Q* so that this routine can give the Schur factorization of a matrix *A* which has been reduced to the Hessenberg form *H* by the orthogonal/unitary matrix  $Q: A = Q^*H^*Q^H = (QZ)^*H^*(QZ)^H$ .

This routine implements one level of recursion for  $?$  lagr0. It is a complete implementation of the small bulge multi-shift QR algorithm. It may be called by ?laqr0 and, for large enough deflation window size, it may be called by ?laqr3. This routine is identical to ?laqr0 except that it calls ?laqr2 instead of ?laqr3.

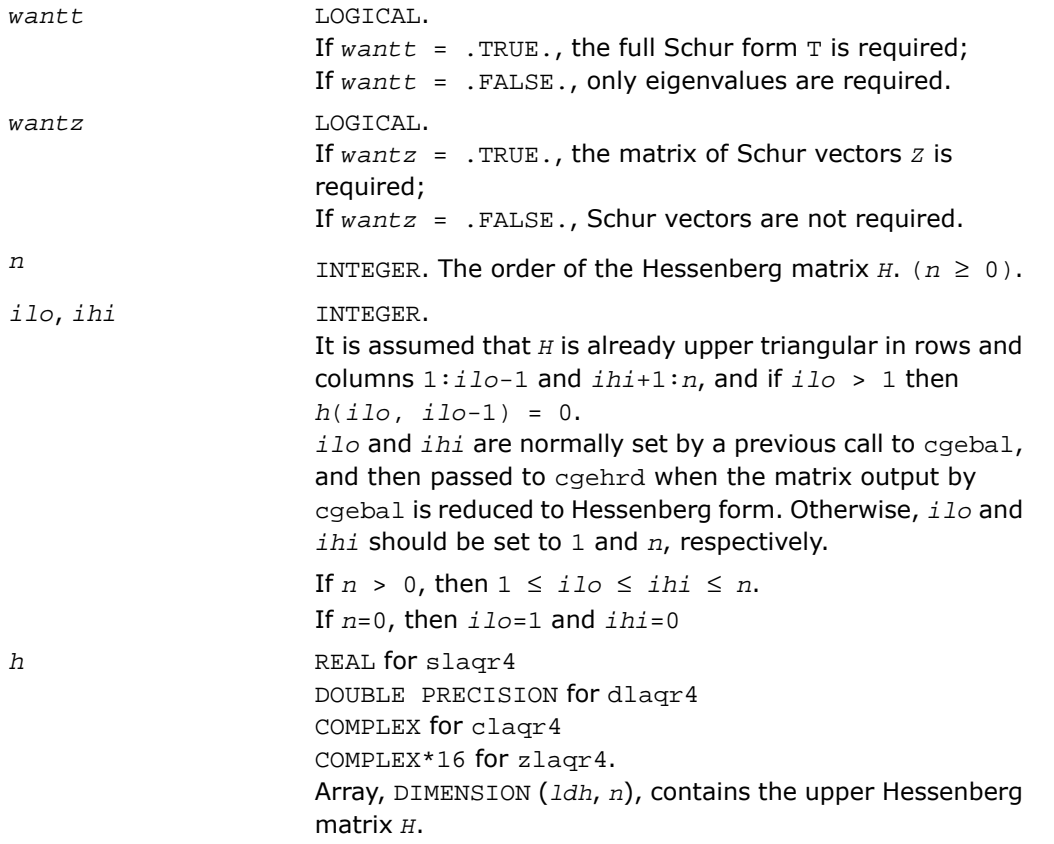

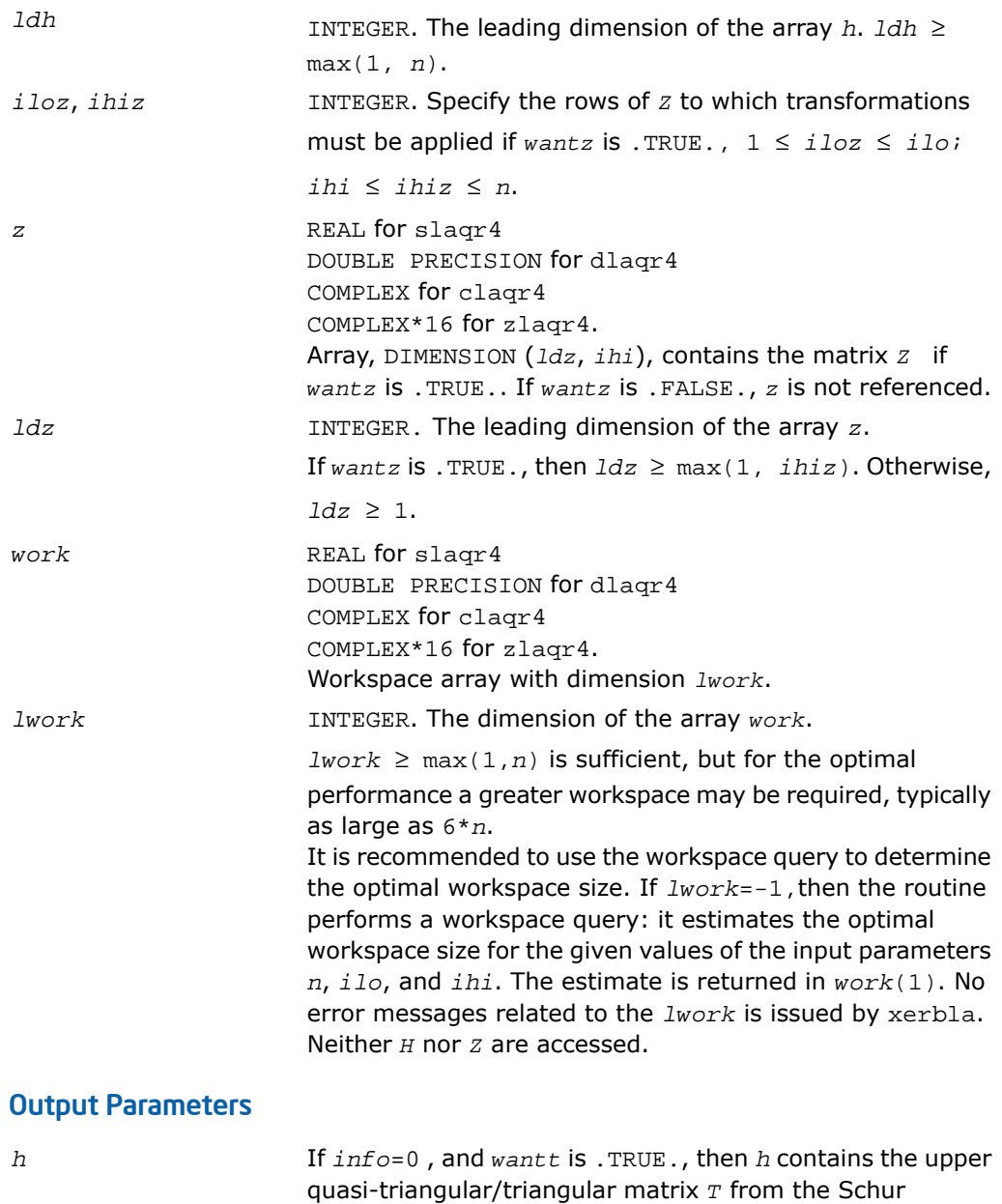

decomposition (the Schur form).

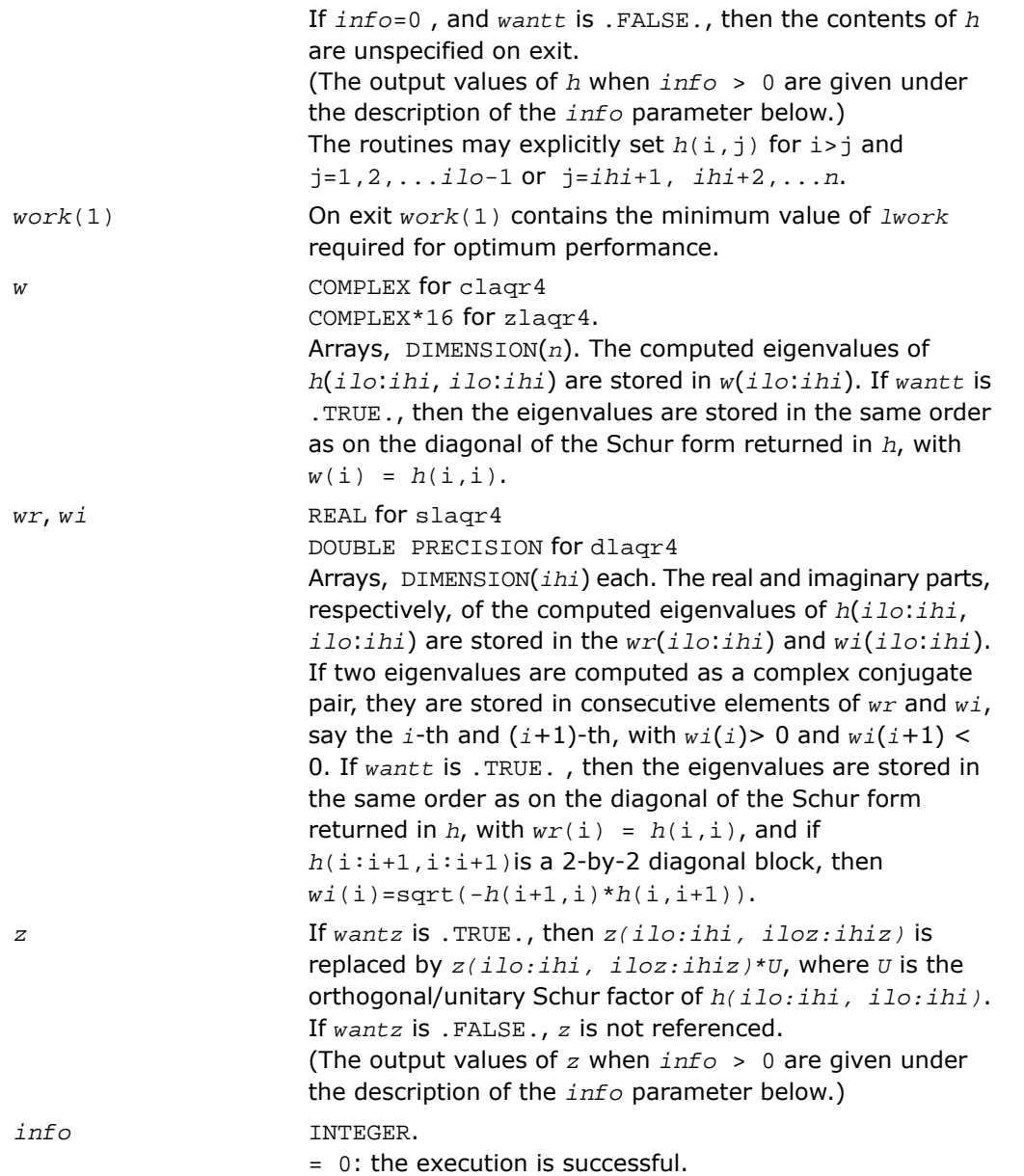

> 0: if *info* = *i*, then the routine failed to compute all the eigenvalues. Elements 1:*ilo*-1 and i+1:*n* of *wr* and *wi* contain those eigenvalues which have been successfully computed.

> 0: if *wantt* is .FALSE., then the remaining unconverged eigenvalues are the eigenvalues of the upper Hessenberg matrix rows and columns *ilo* through *info* of the final output value of *h*.

 $> 0$ : if *wantt* is .TRUE., then (initial value of  $h$ )  $*U =$ *U*\*(final value of *h*, where *U* is an orthogonal/unitary matrix. The final value of *h* is upper Hessenberg and quasi-triangular/triangular in rows and columns *info*+1 through *ihi*.

> 0: if *wantz* is .TRUE., then (final value of *z*(*ilo*:*ihi*, *iloz*:*ihiz*))=(initial value of *z*(*ilo*:*ihi*, *iloz*:*ihiz*)\**U*, where *U* is the orthogonal/unitary matrix in the previous expression (regardless of the value of *wantt*).

> 0: if *wantz* is .FALSE., then *z* is not accessed.

## ?laqr5

*Performs a single small-bulge multi-shift QR sweep.*

#### Syntax

call slaqr5( *wantt*, *wantz*, *kacc22*, *n*, *ktop*, *kbot*, *nshfts*, *sr, si, h*, *ldh*, *iloz*, *ihiz*, *z*, *ldz*, v, ldv, u, ldu, nv, wv, *ldwv, nh, wh, ldwh* ) call dlaqr5( *wantt*, *wantz*, *kacc22*, *n*, *ktop*, *kbot*, *nshfts*, *sr, si, h*, *ldh*,

*iloz*, *ihiz*, *z*, *ldz*, v, ldv, u, ldu, nv, wv, *ldwv, nh, wh, ldwh* )

call claqr5( *wantt*, *wantz*, *kacc22*, *n*, *ktop*, *kbot*, *nshfts*, *s, h*, *ldh*, *iloz*, *ihiz*, *z*, *ldz*, v, ldv, u, ldu, nv, wv, *ldwv, nh, wh, ldwh* )

call zlaqr5( *wantt*, *wantz*, *kacc22*, *n*, *ktop*, *kbot*, *nshfts*, *s, h*, *ldh*, *iloz*, *ihiz*, *z*, *ldz*, v, ldv, u, ldu, nv, wv, *ldwv, nh, wh, ldwh* )

## **Description**

This routine is declared in  $mkl$  lapack.fi for FORTRAN 77 interface and in  $mkl$  lapack.h for C interface.

This auxiliary routine called by ?laqr0 performs a single small-bulge multi-shift QR sweep.

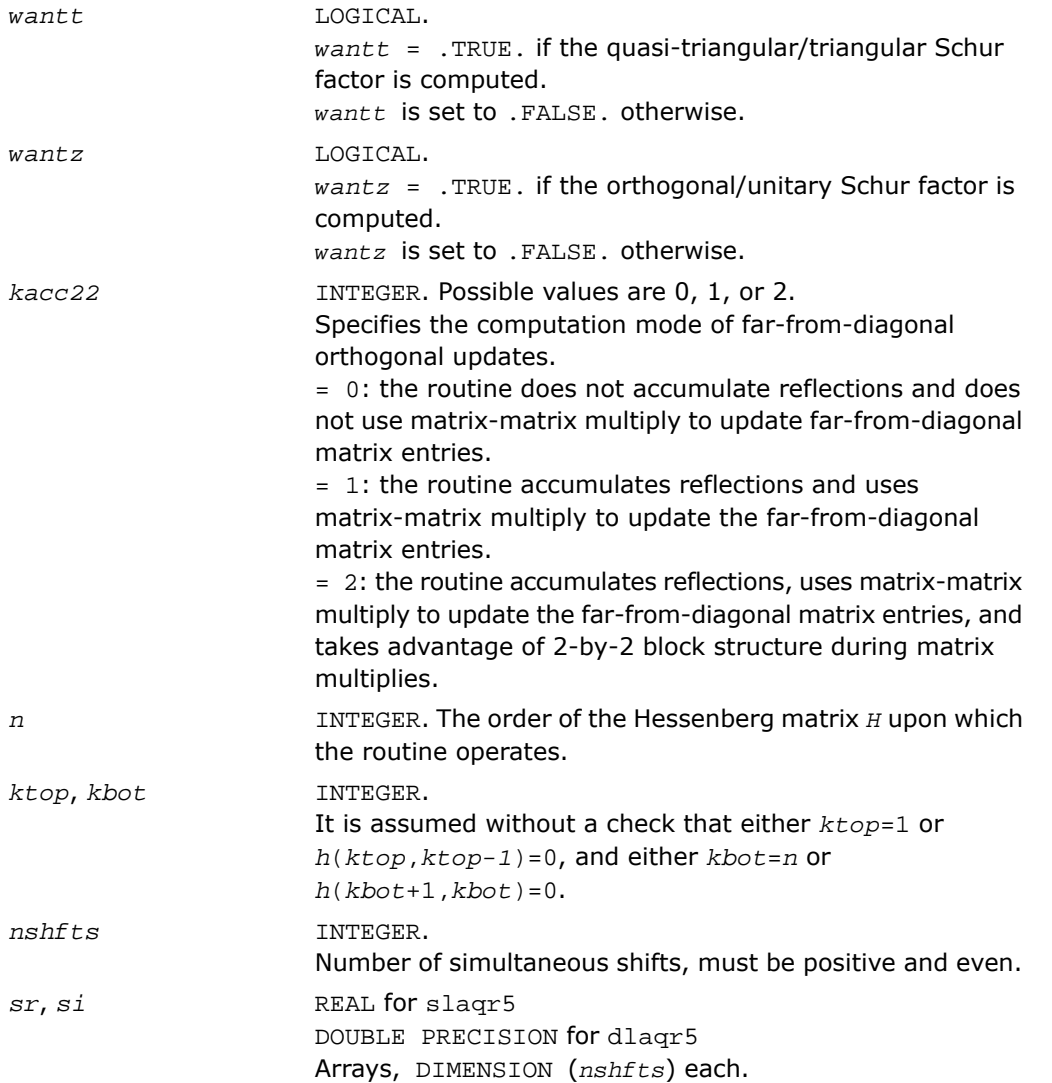

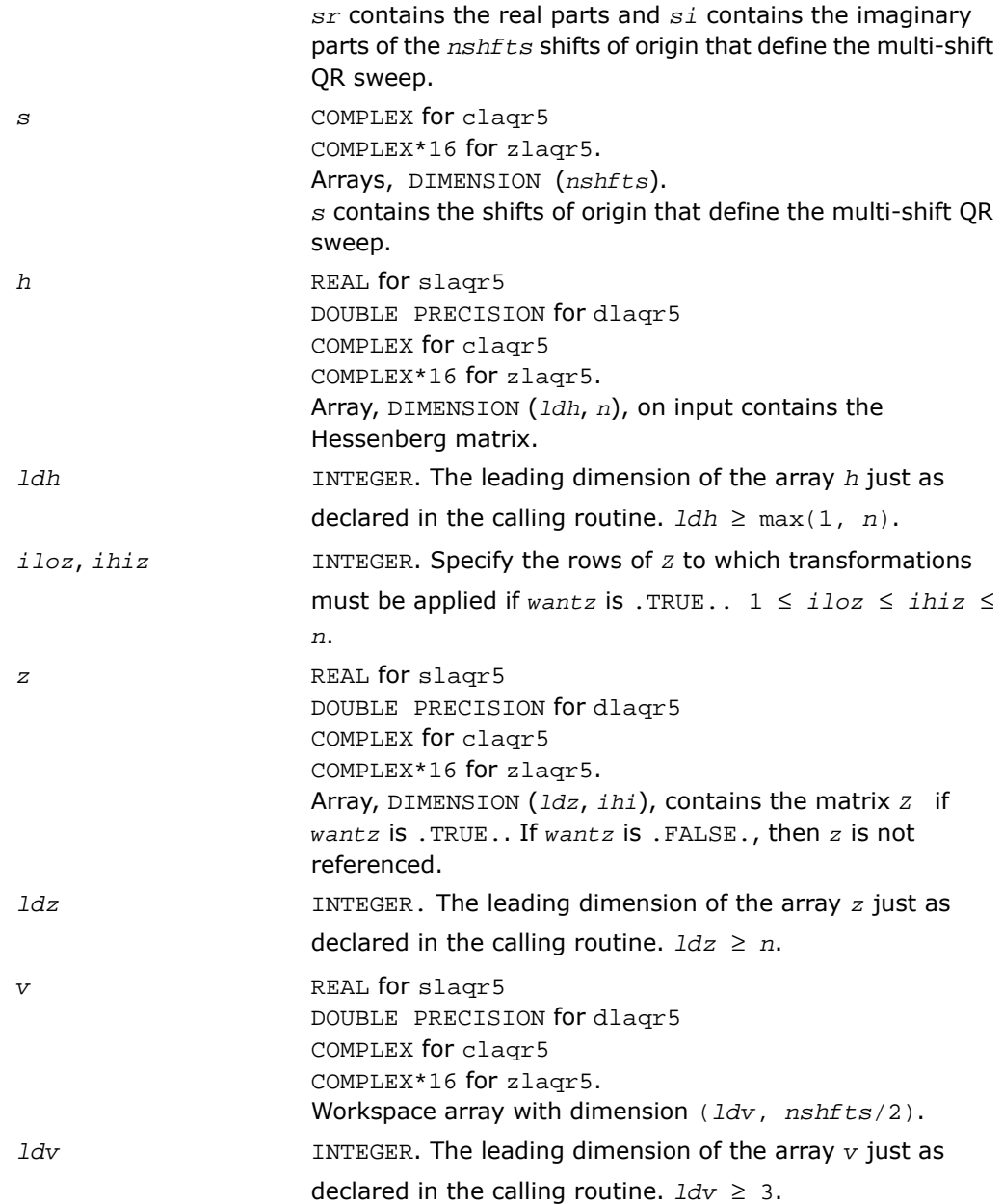

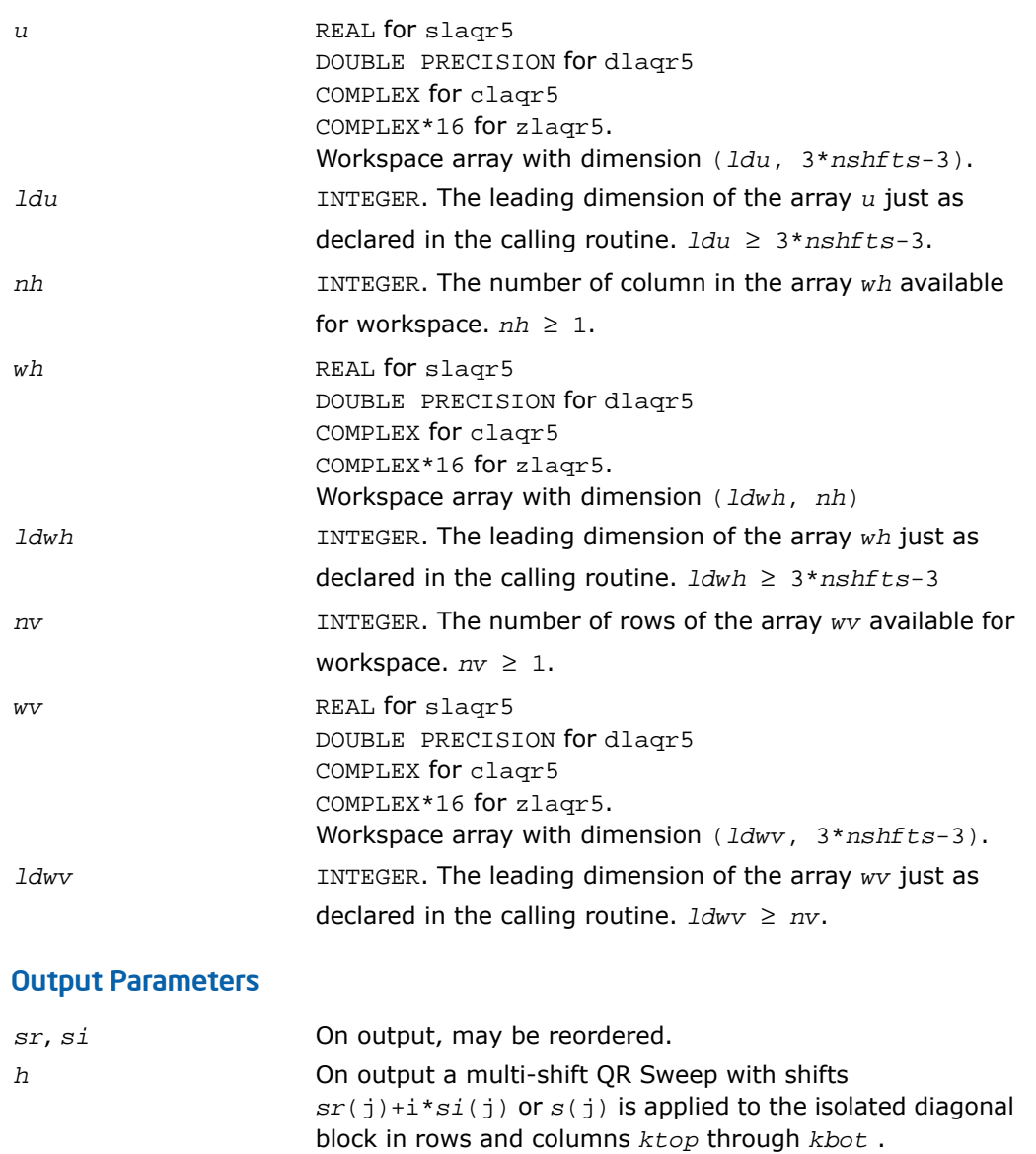

If *wantz* is .TRUE., then the QR Sweep orthogonal/unitary similarity transformation is accumulated into *z(iloz:ihiz, ilo:ihi)* from the right. *z*

If *wantz* is .FALSE., then *z* is unreferenced.

# ?laqsb

*Scales a symmetric band matrix, using scaling factors computed by* ?pbequ*.*

## Syntax

call slaqsb( *uplo*, *n*, *kd*, *ab*, *ldab*, *s*, *scond*, *amax*, *equed* ) call dlaqsb( *uplo*, *n*, *kd*, *ab*, *ldab*, *s*, *scond*, *amax*, *equed* ) call claqsb( *uplo*, *n*, *kd*, *ab*, *ldab*, *s*, *scond*, *amax*, *equed* ) call zlaqsb( *uplo*, *n*, *kd*, *ab*, *ldab*, *s*, *scond*, *amax*, *equed* )

## **Description**

This routine is declared in mkl\_lapack.fi for FORTRAN 77 interface and in mkl\_lapack.h for C interface.

The routine equilibrates a symmetric band matrix *A* using the scaling factors in the vector *s*.

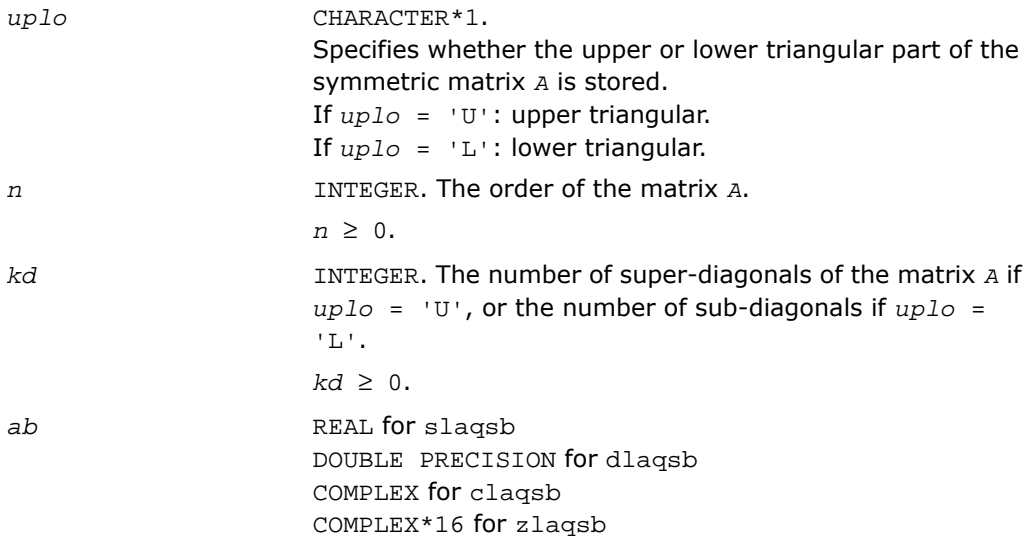

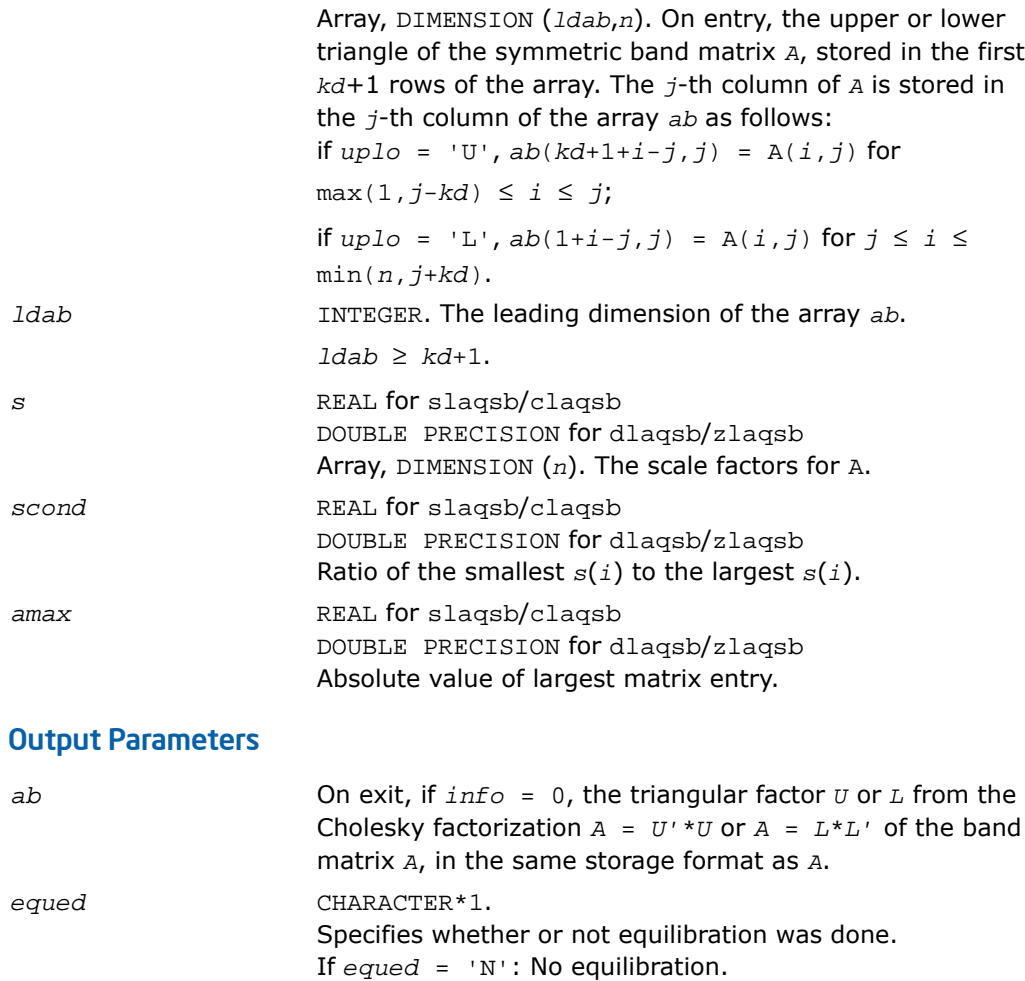

## Application Notes

The routine uses internal parameters *thresh*, *large*, and *small*, which have the following meaning. *thresh* is a threshold value used to decide if scaling should be based on the ratio of the scaling factors. If *scond* < *thresh*, scaling is done. *large* and *small* are threshold values used to decide if scaling should be done based on the absolute size of the largest matrix element. If *amax* > *large* or *amax* < *small*, scaling is done.

replaced by diag(*s*)\**A*\*diag(*s*).

If *equed* = 'Y': Equilibration was done, that is, *A* has been

# ?laqsp

*Scales a symmetric/Hermitian matrix in packed storage, using scaling factors computed by* ?ppequ*.*

## Syntax

call slaqsp( *uplo*, *n*, *ap*, *s*, *scond*, *amax*, *equed* ) call dlaqsp( *uplo*, *n*, *ap*, *s*, *scond*, *amax*, *equed* ) call claqsp( *uplo*, *n*, *ap*, *s*, *scond*, *amax*, *equed* ) call zlaqsp( *uplo*, *n*, *ap*, *s*, *scond*, *amax*, *equed* )

## **Description**

This routine is declared in mkl\_lapack.fi for FORTRAN 77 interface and in mkl\_lapack.h for C interface.

The routine ?laqsp equilibrates a symmetric matrix *A* using the scaling factors in the vector *s*.

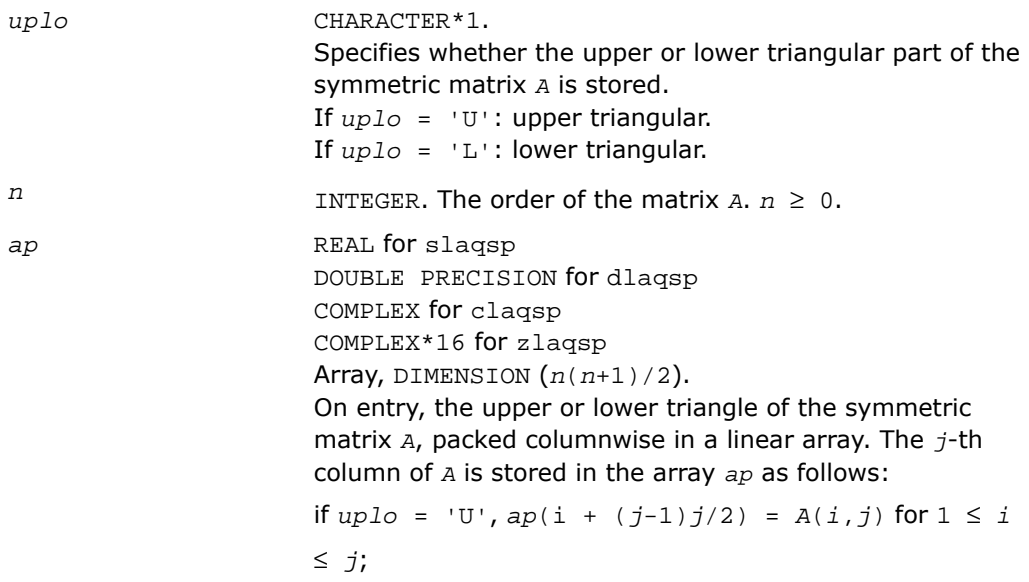

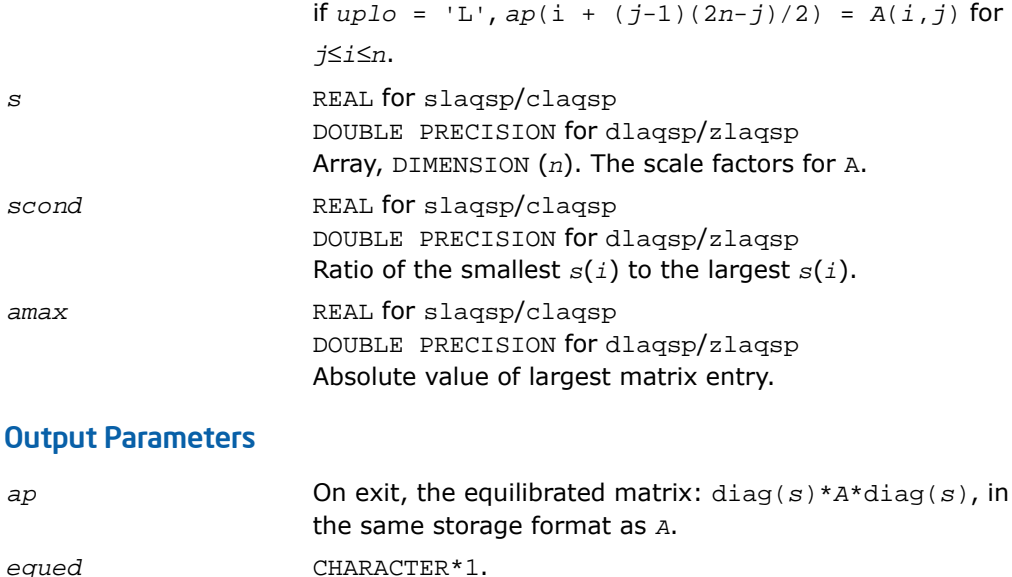

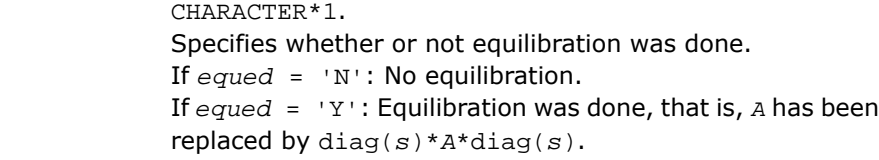

## Application Notes

The routine uses internal parameters *thresh*, *large*, and *small*, which have the following meaning. *thresh* is a threshold value used to decide if scaling should be based on the ratio of the scaling factors. If *scond* < *thresh*, scaling is done. *large* and *small* are threshold values used to decide if scaling should be done based on the absolute size of the largest matrix element. If *amax* > *large* or *amax* < *small*, scaling is done.

## ?laqsy

*Scales a symmetric/Hermitian matrix, using scaling factors computed by* ?poequ*.*

## Syntax

```
call slaqsy( uplo, n, a, lda, s, scond, amax, equed )
call dlaqsy( uplo, n, a, lda, s, scond, amax, equed )
```
call claqsy( *uplo*, *n*, *a*, *lda*, *s*, *scond*, *amax*, *equed* ) call zlaqsy( *uplo*, *n*, *a*, *lda*, *s*, *scond*, *amax*, *equed* )

## **Description**

This routine is declared in mkl\_lapack.fi for FORTRAN 77 interface and in mkl\_lapack.h for C interface.

The routine equilibrates a symmetric matrix *A* using the scaling factors in the vector *s*.

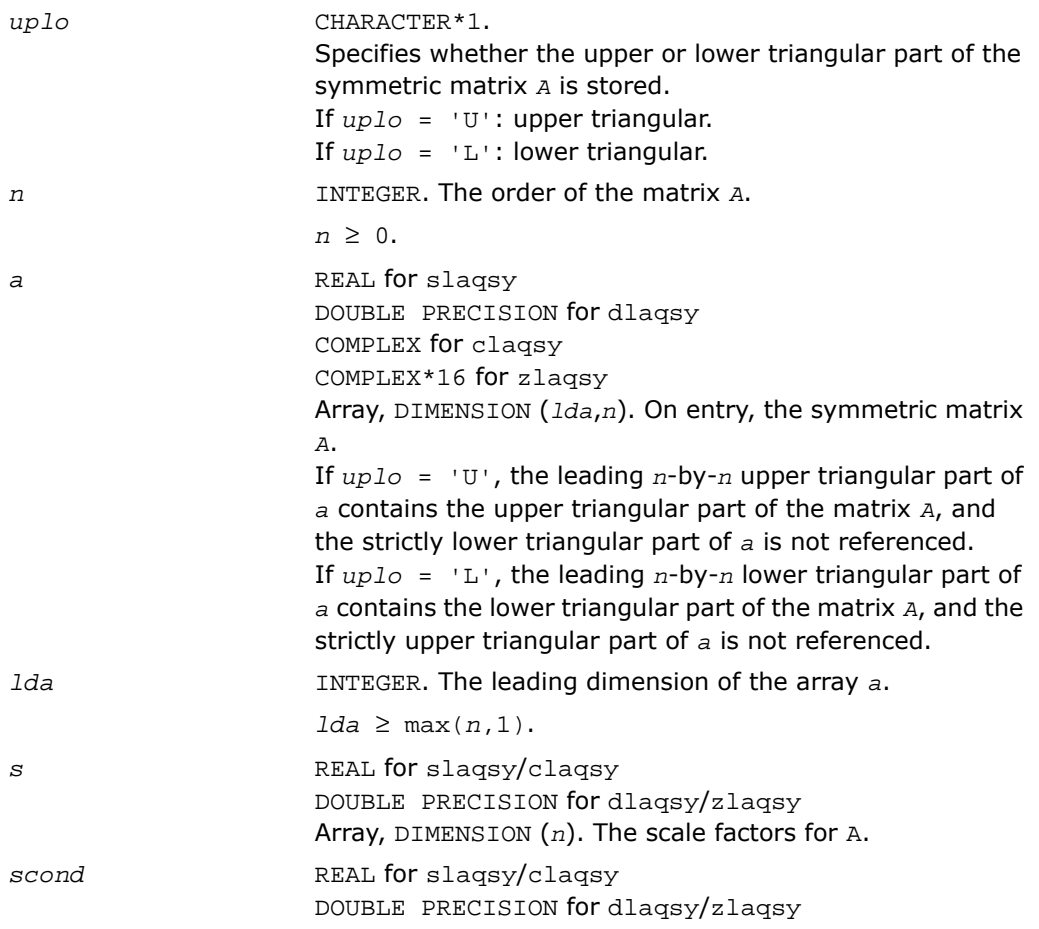

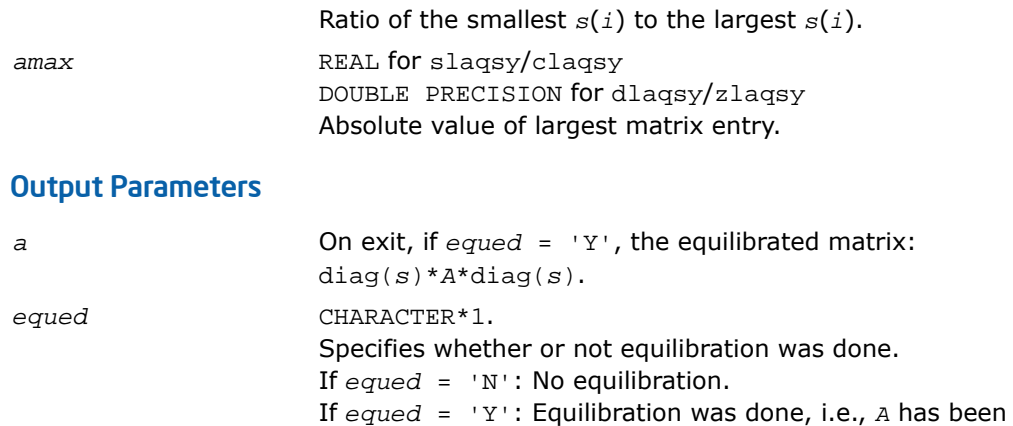

## Application Notes

The routine uses internal parameters *thresh*, *large*, and *small*, which have the following meaning. *thresh* is a threshold value used to decide if scaling should be based on the ratio of the scaling factors. If *scond* < *thresh*, scaling is done. *large* and *small* are threshold values used to decide if scaling should be done based on the absolute size of the largest matrix element. If *amax* > *large* or *amax* < *small*, scaling is done.

replaced by diag(*s*)\**A*\*diag(*s*).

## ?laqtr

*Solves a real quasi-triangular system of equations, or a complex quasi-triangular system of special form, in real arithmetic.*

## Syntax

```
call slaqtr( ltran, lreal, n, t, ldt, b, w, scale, x, work, info )
call dlaqtr( ltran, lreal, n, t, ldt, b, w, scale, x, work, info )
```
## **Description**

This routine is declared in mkl\_lapack.fi for FORTRAN 77 interface and in mkl\_lapack.h for C interface.

The routine ?laqtr solves the real quasi-triangular system

 $op(T) * p = scale * c$ , if  $Ireal = .TRUE$ .

or the complex quasi-triangular systems

op(*T* + *iB*)\*(*p*+*iq*) = *scale*\*(*c*+*id*), if *lreal* = .FALSE.

in real arithmetic, where *T* is upper quasi-triangular.

If *lreal* = .FALSE., then the first diagonal block of *T* must be 1-by-1, *B* is the specially structured matrix

$$
B = \begin{bmatrix} b_1 & b_2 & \dots & \dots & b_n \\ & w & & & \\ & & w & & \\ & & & & \dots & \\ & & & & & \dots & \\ & & & & & \dots & \\ & & & & & \dots & \\ & & & & & & \dots & \\ & & & & & & \dots & \\ & & & & & & \dots & \\ & & & & & & \dots & \\ & & & & & & \dots & \\ & & & & & & & \dots & \\ & & & & & & & \dots & \\ & & & & & & & \dots & \\ & & & & & & & \dots & \\ & & & & & & & \dots & \\ & & & & & & & \dots & \\ & & & & & & & \dots & \\ & & & & & & & \dots & \\ & & & & & & & & \dots & \\ & & & & & & & & \dots & \\ & & & & & & & & & \dots & \\ & & & & & & & & & \dots & \\ & & & & & & & & & \dots & \\ & & & & & & & & & \dots & \\ & & & & & & & & & \dots & \\ & & & & & & & & & & \dots & \\ & & & & & & &
$$

op*(A)* = *A* or *A'*, *A'* denotes the conjugate transpose of matrix *A*. On input,

$$
x = \begin{bmatrix} c \\ d \end{bmatrix}, \text{ on output } x = \begin{bmatrix} p \\ q \end{bmatrix}
$$

This routine is designed for the condition number estimation in routine ?trsna.

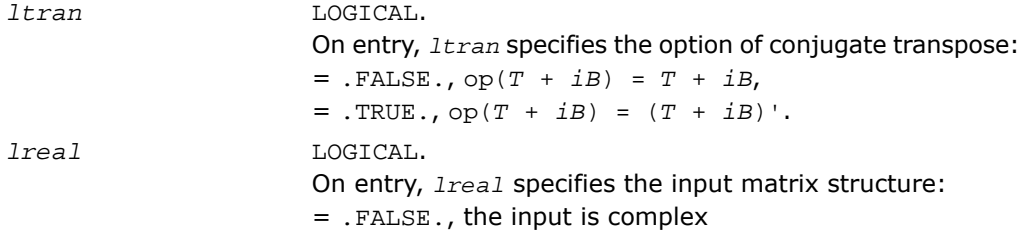
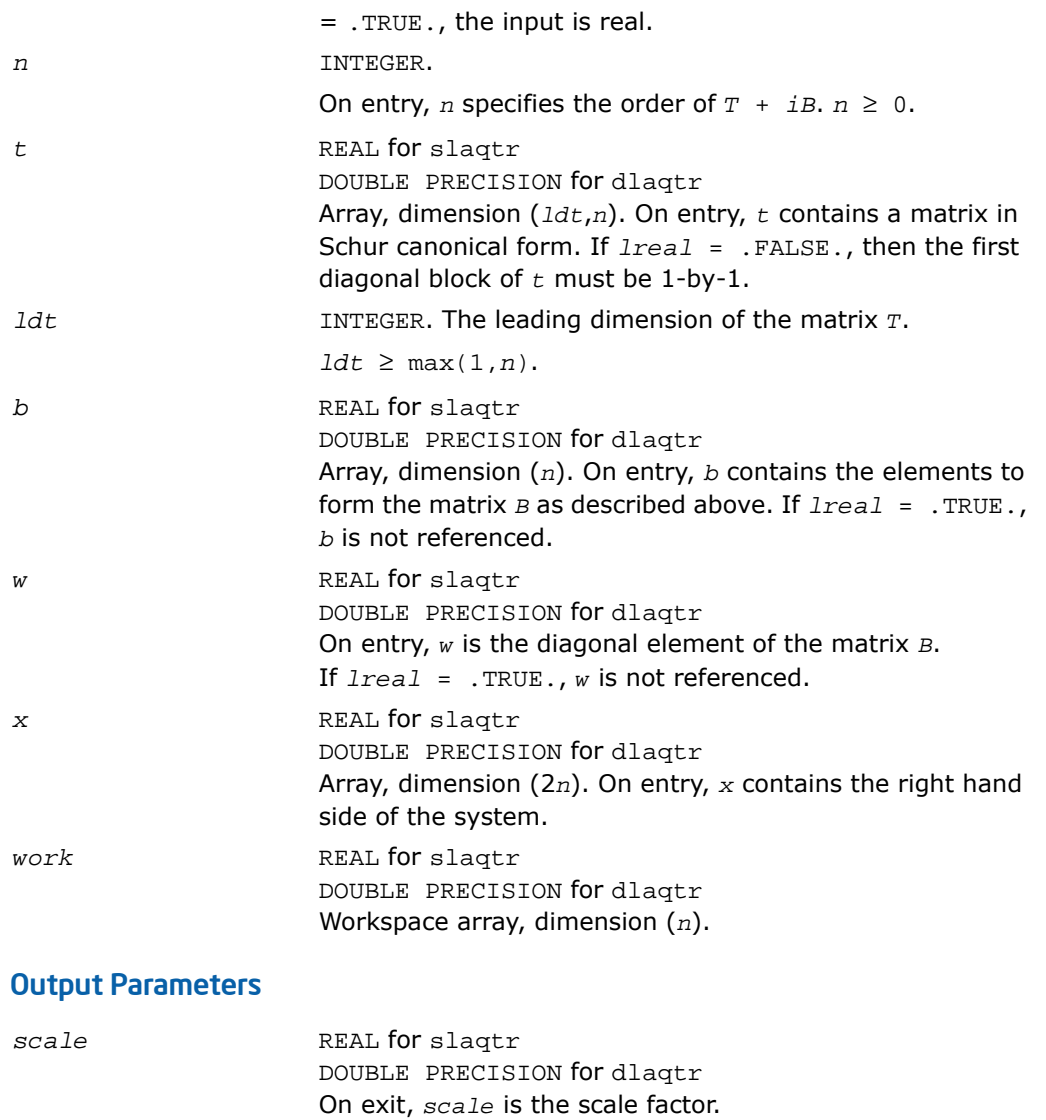

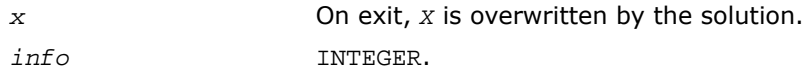

If *info* = 0: successful exit.

If *info* = 1: the some diagonal 1-by-1 block has been perturbed by a small number smin to keep nonsingularity. If *info* = 2: the some diagonal 2-by-2 block has been perturbed by a small number in [?laln2](#page-1643-0) to keep nonsingularity.

 $\Box$ 

**NOTE.** For higher speed, this routine does not check the inputs for errors.

# ?lar1v

*Computes the (scaled) r-th column of the inverse of the submatrix in rows b1 through bn of tridiagonal matrix.*

#### Syntax

call slar1v( *n*, *b1*, *bn*, *lambda*, *d*, *l*, *ld*, *lld*, *pivmin*, *gaptol*, *z*, *wantnc*, *negcnt*, *ztz*, *mingma*, *r*, *isuppz*, *nrminv*, *resid*, *rqcorr*, *work* ) call dlar1v( *n*, *b1*, *bn*, *lambda*, *d*, *l*, *ld*, *lld*, *pivmin*, *gaptol*, *z*, *wantnc*, *negcnt*, *ztz*, *mingma*, *r*, *isuppz*, *nrminv*, *resid*, *rqcorr*, *work* ) call clar1v( *n*, *b1*, *bn*, *lambda*, *d*, *l*, *ld*, *lld*, *pivmin*, *gaptol*, *z*, *wantnc*, *negcnt*, *ztz*, *mingma*, *r*, *isuppz*, *nrminv*, *resid*, *rqcorr*, *work* ) call zlar1v( *n*, *b1*, *bn*, *lambda*, *d*, *l*, *ld*, *lld*, *pivmin*, *gaptol*, *z*, *wantnc*, *negcnt*, *ztz*, *mingma*, *r*, *isuppz*, *nrminv*, *resid*, *rqcorr*, *work* )

#### **Description**

This routine is declared in  $mkl$  lapack.fi for FORTRAN 77 interface and in  $mkl$  lapack.h for C interface.

The routine  $?lar1v$  computes the (scaled)  $r$ -th column of the inverse of the submatrix in rows *b1* through *bn* of the tridiagonal matrix  $L^*D^*L^T - \lambda^*L$ . When  $\lambda$  is close to an eigenvalue, the computed vector is an accurate eigenvector. Usually, *r* corresponds to the index where the eigenvector is largest in magnitude.

The following steps accomplish this computation :

**Stationary** *qd* transform,  $L^*D^*L^T - \lambda^*I = L(+) * D(+) * L(+)^T$ 

- Progressive *qd* transform,  $L*D*L^T \lambda*T = U(-)^*D(-)^*U(-)^T$ ,
- Computation of the diagonal elements of the inverse of  $L * D * L^T \lambda * I$  by combining the above transforms, and choosing *r* as the index where the diagonal of the inverse is (one of the) largest in magnitude.
- Computation of the (scaled) *r*-th column of the inverse using the twisted factorization obtained by combining the top part of the stationary and the bottom part of the progressive transform.

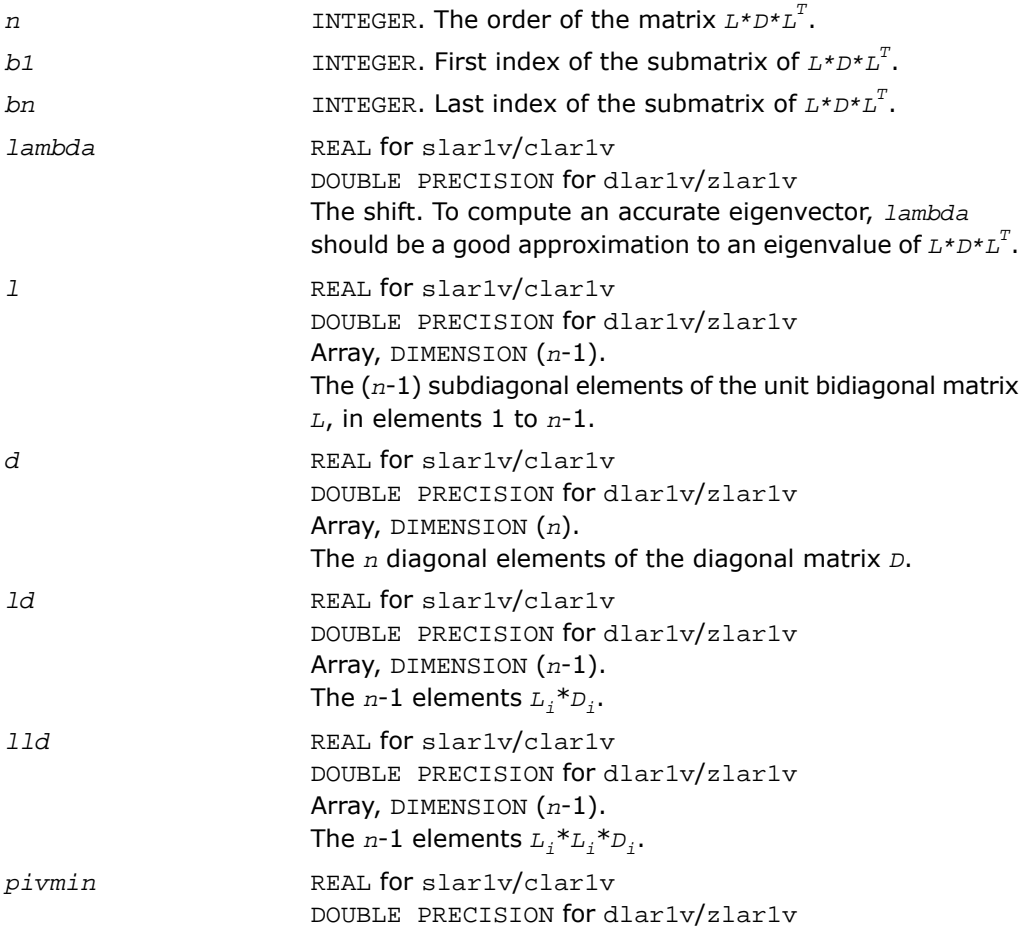

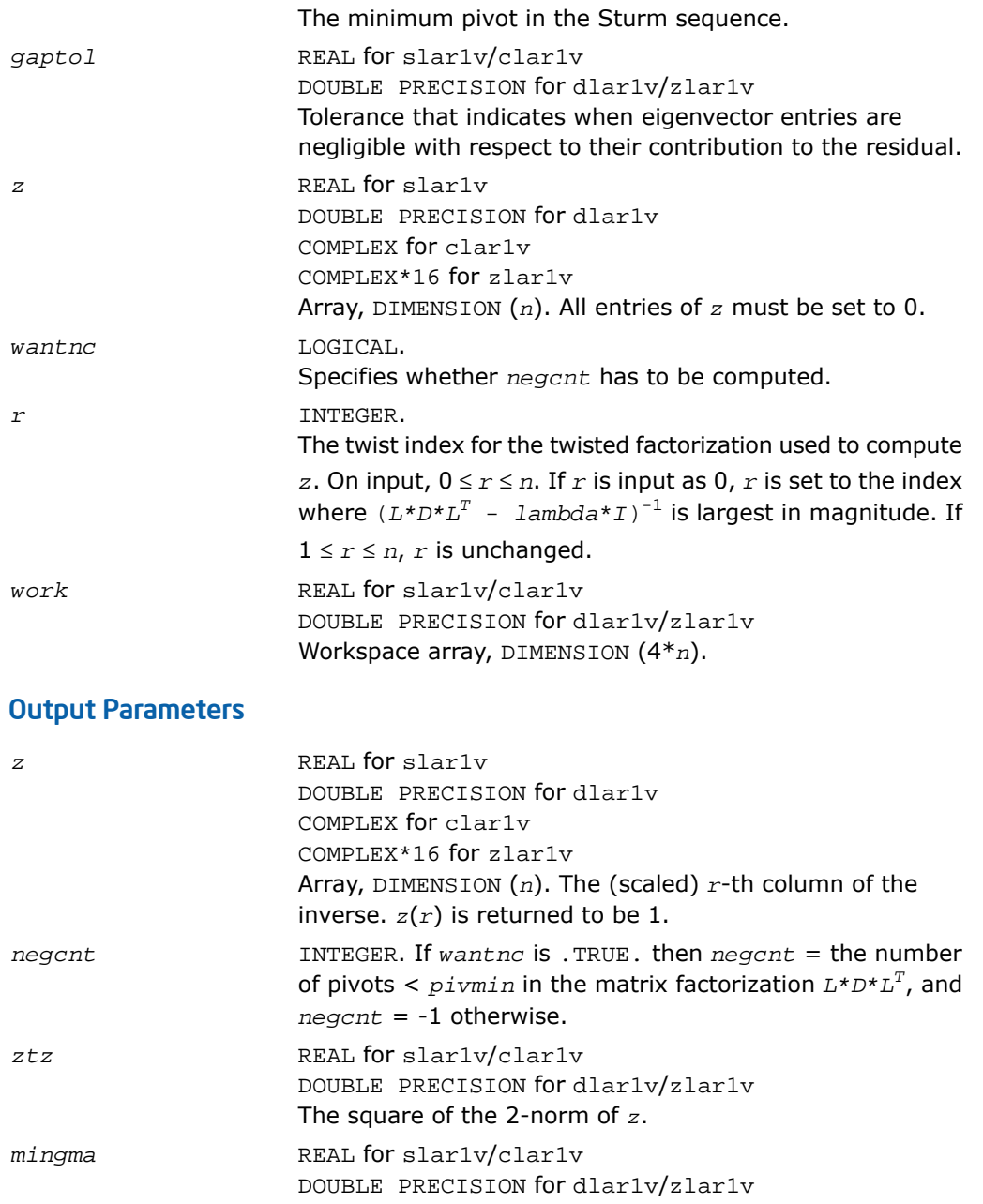

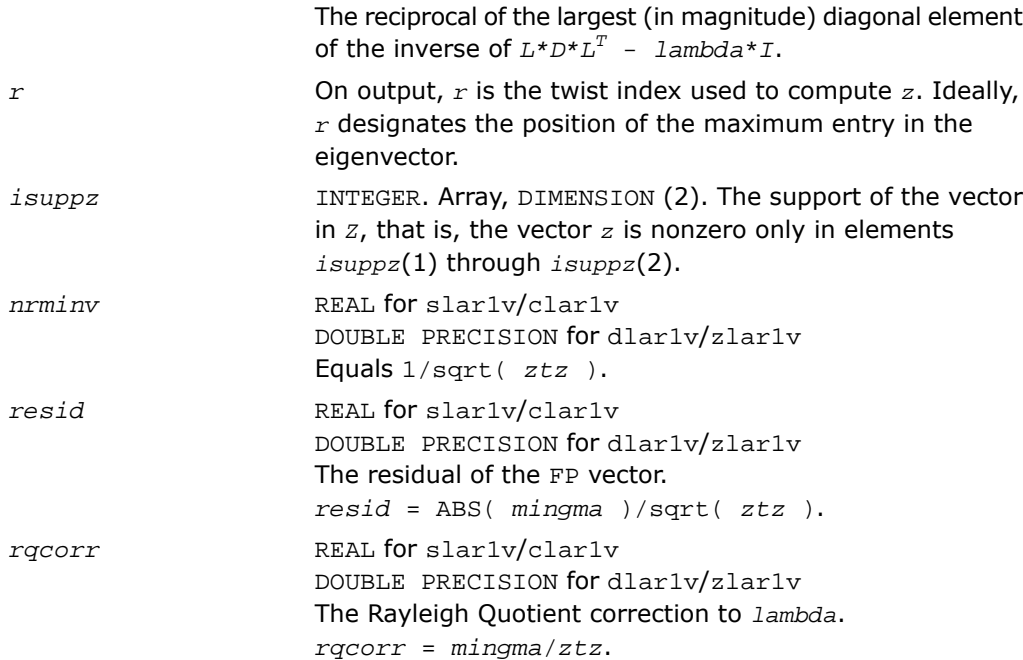

# ?lar2v

*Applies a vector of plane rotations with real cosines and real/complex sines from both sides to a sequence of 2-by-2 symmetric/Hermitian matrices.*

#### Syntax

call slar2v( *n*, *x*, *y*, *z*, *incx*, *c*, *s*, *incc* ) call dlar2v( *n*, *x*, *y*, *z*, *incx*, *c*, *s*, *incc* ) call clar2v( *n*, *x*, *y*, *z*, *incx*, *c*, *s*, *incc* ) call zlar2v( *n*, *x*, *y*, *z*, *incx*, *c*, *s*, *incc* )

### **Description**

This routine is declared in  $mkl\_lapack.fi$  for FORTRAN 77 interface and in  $mk1\_lapack.h$ for C interface.

The routine ?lar2v applies a vector of real/complex plane rotations with real cosines from both sides to a sequence of 2-by-2 real symmetric or complex Hermitian matrices, defined by the elements of the vectors x, y and z. For i = 1,2,...,*n*

$$
\begin{bmatrix} x_i & z_i \ \text{conj}(z_i) & y_i \end{bmatrix} := \begin{bmatrix} c(i) & \text{conj}(s(i)) \\ -s(i) & c(i) \end{bmatrix} \begin{bmatrix} x_i & z_i \\ \text{conj}(z_i) & y_i \end{bmatrix} \begin{bmatrix} c(i) & -\text{conj}(s(i)) \\ s(i) & c(i) \end{bmatrix}
$$

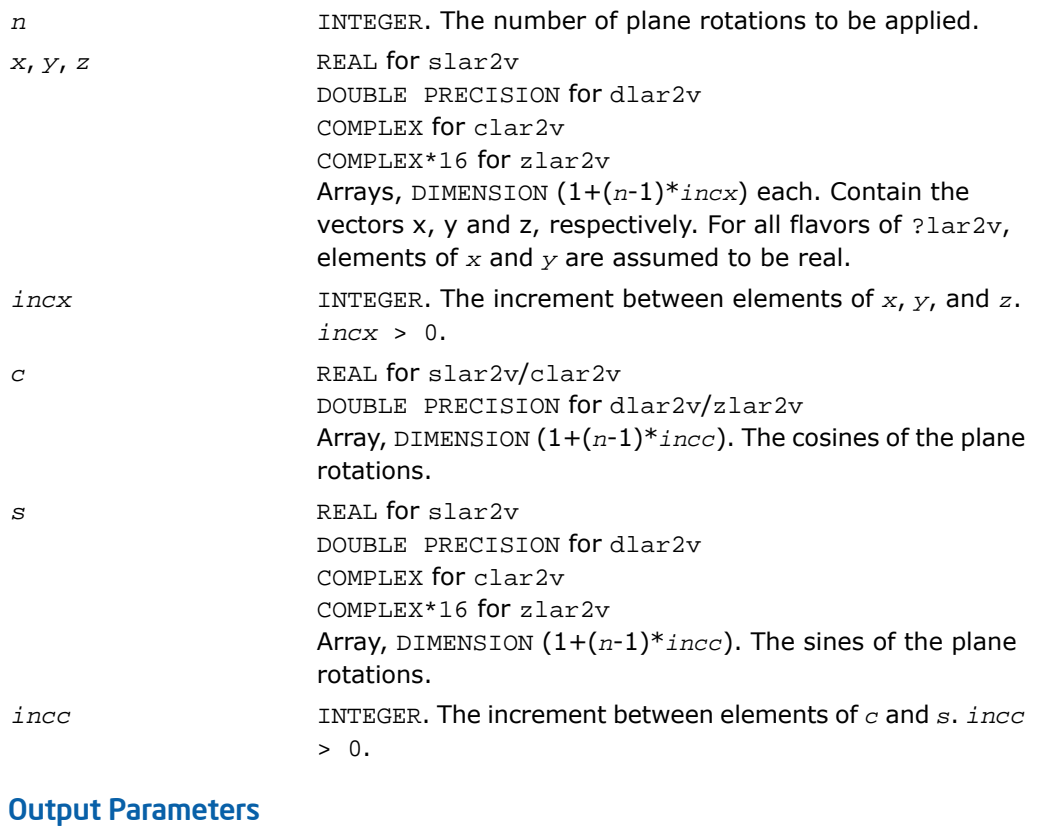

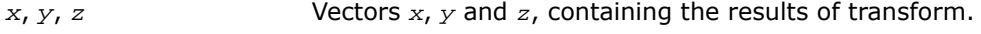

# ?larf

*Applies an elementary reflector to a general rectangular matrix.*

### **Syntax**

call slarf( *side*, *m*, *n*, *v*, *incv*, *tau*, *c*, *ldc*, *work* ) call dlarf( *side*, *m*, *n*, *v*, *incv*, *tau*, *c*, *ldc*, *work* ) call clarf( *side*, *m*, *n*, *v*, *incv*, *tau*, *c*, *ldc*, *work* ) call zlarf( *side*, *m*, *n*, *v*, *incv*, *tau*, *c*, *ldc*, *work* )

### **Description**

This routine is declared in mkl\_lapack.fi for FORTRAN 77 interface and in mkl\_lapack.h for C interface.

The routine applies a real/complex elementary reflector *H* to a real/complex *m*-by-*n* matrix *C*, from either the left or the right. *H* is represented in the form

*H* = *I* - *tau*\**v*\**v'*,

where *tau* is a real/complex scalar and v is a real/complex vector.

If  $tau = 0$ , then *H* is taken to be the unit matrix. For clarf/zlarf, to apply *H'* (the conjugate transpose of *H*), supply conjg(*tau*) instead of *tau*.

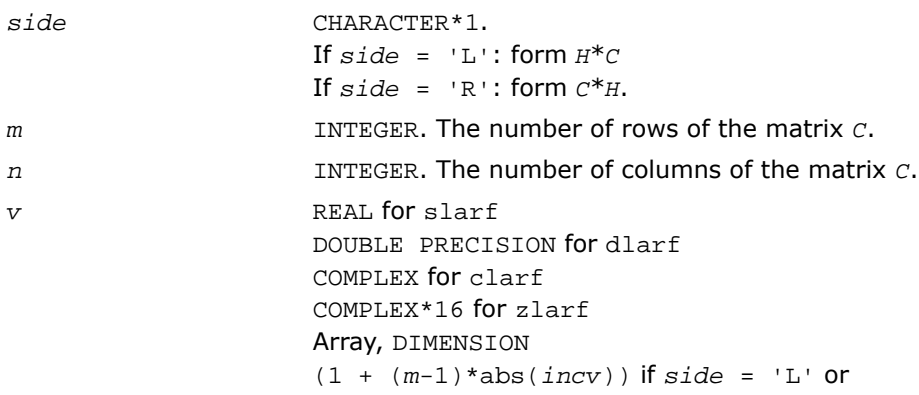

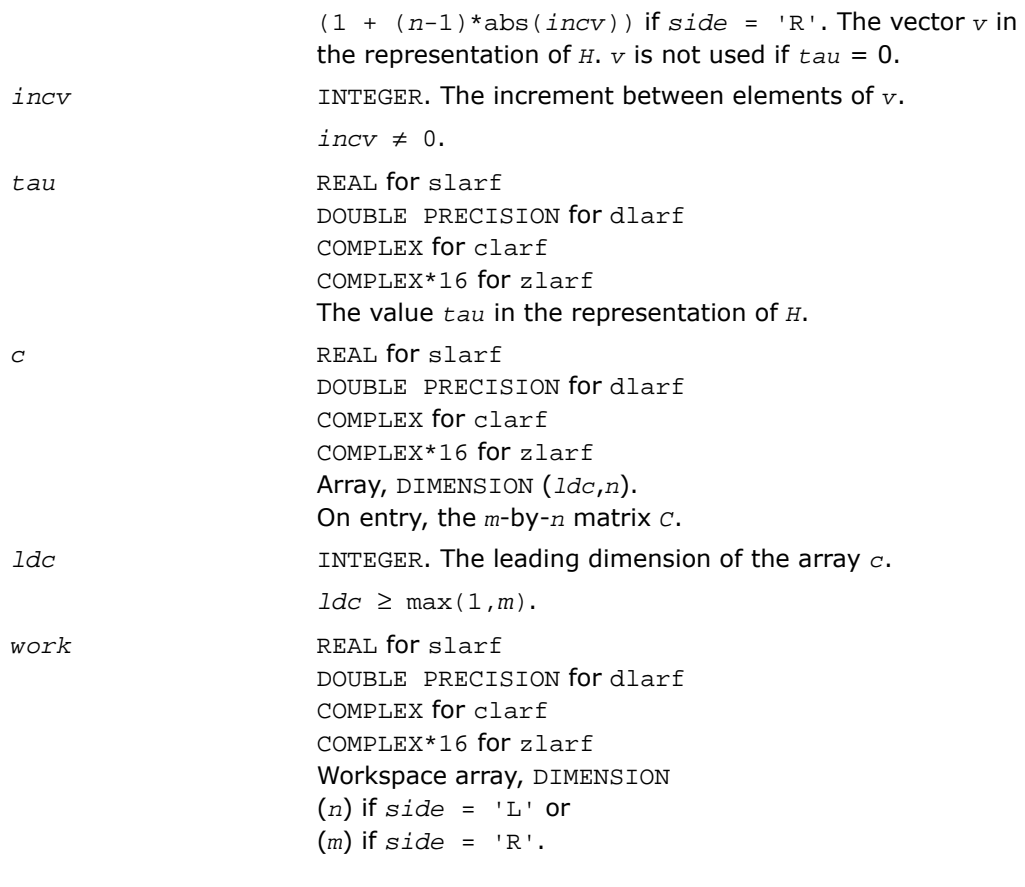

# Output Parameters

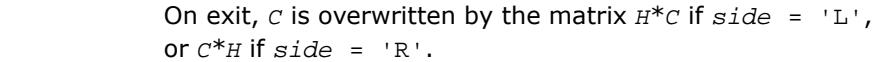

*c*

# ?larfb

*Applies a block reflector or its transpose/conjugate-transpose to a general rectangular matrix.*

#### Syntax

call slarfb( *side*, *trans*, *direct*, *storev*, *m*, *n*, *k*, *v*, *ldv*, *t*, *ldt*, *c*, *ldc*, *work*, *ldwork* ) call dlarfb( *side*, *trans*, *direct*, *storev*, *m*, *n*, *k*, *v*, *ldv*, *t*, *ldt*, *c*, *ldc*, *work*, *ldwork* ) call clarfb( *side*, *trans*, *direct*, *storev*, *m*, *n*, *k*, *v*, *ldv*, *t*, *ldt*, *c*, *ldc*, *work*, *ldwork* ) call zlarfb( *side*, *trans*, *direct*, *storev*, *m*, *n*, *k*, *v*, *ldv*, *t*, *ldt*, *c*, *ldc*, *work*, *ldwork* )

### **Description**

This routine is declared in mkl\_lapack.fi for FORTRAN 77 interface and in mkl\_lapack.h for C interface.

The routine ?larfb applies a complex block reflector *H* or its transpose *H'* to a complex *m*-by-*n* matrix *C* from either left or right.

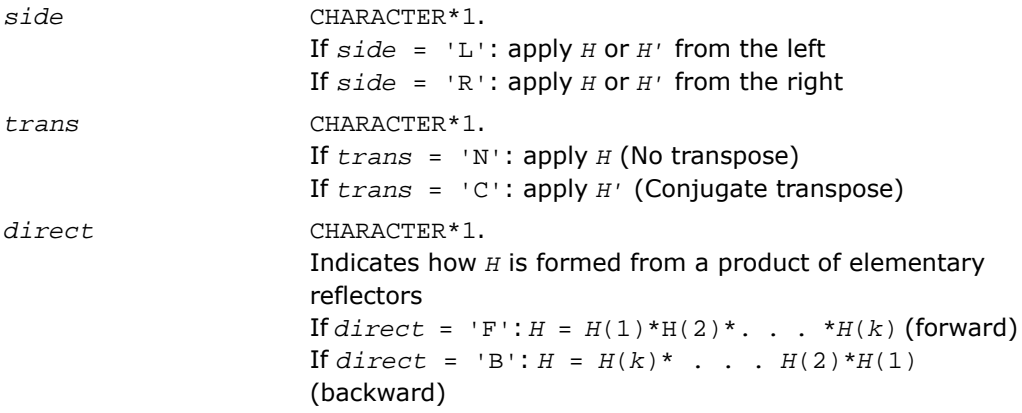

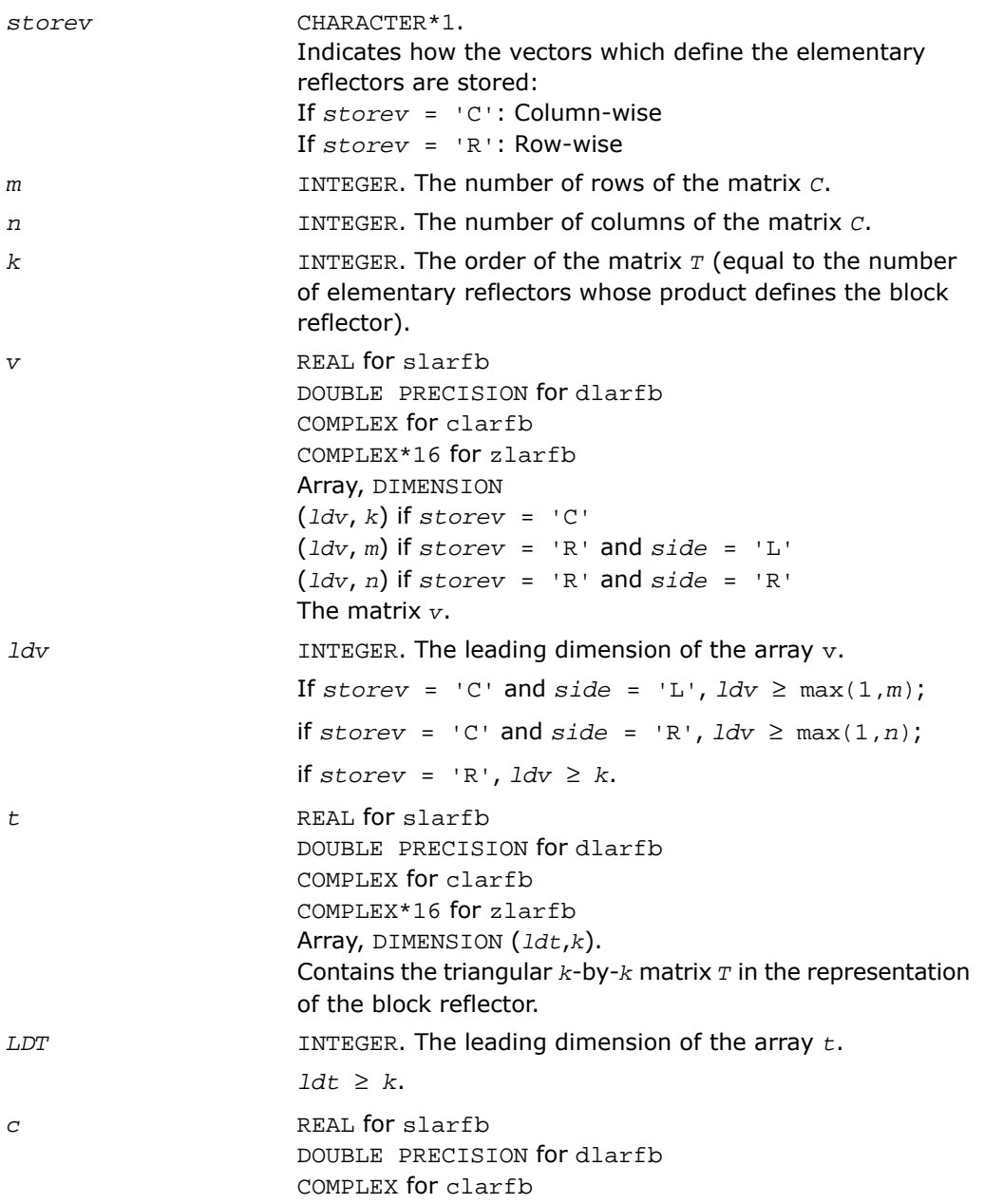

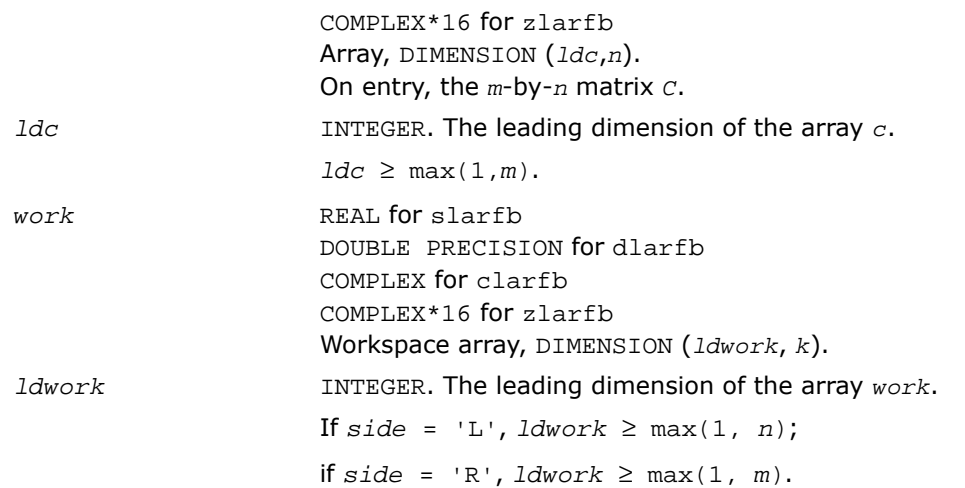

#### Output Parameters

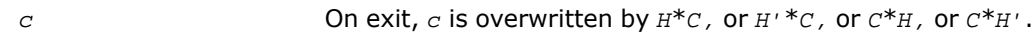

# ?larfg

*Generates an elementary reflector (Householder matrix).*

#### Syntax

```
call slarfg( n, alpha, x, incx, tau )
call dlarfg( n, alpha, x, incx, tau )
call clarfg( n, alpha, x, incx, tau )
call zlarfg( n, alpha, x, incx, tau )
```
#### **Description**

This routine is declared in mkl\_lapack.fi for FORTRAN 77 interface and in mkl\_lapack.h for C interface.

The routine ?larfg generates a real/complex elementary reflector *H* of order *n*, such that

$$
H^{\prime\ast}\left[\begin{array}{c}alpha\\x\end{array}\right]\left[\begin{array}{c}beta\\0\end{array}\right], H^{\prime\ast}H = I,
$$

where *alpha* and *beta* are scalars (with *beta* real for all flavors), and *x* is an (*n*-1)-element real/complex vector. *H* is represented in the form

$$
H = I - \tan^* \begin{bmatrix} 1 \\ v \end{bmatrix} * [1 \quad v']
$$

where *tau* is a real/complex scalar and v is a real/complex (*n*-1)-element vector. Note that for clarfg/zlarfg, *H* is not Hermitian.

If the elements of *x* are all zero (and, for complex flavors, *alpha* is real), then *tau* = 0 and *H* is taken to be the unit matrix.

Otherwise,  $1 \leq t$ au  $\leq 2$  (for real flavors), or

 $1 \leq$  Re( $tau$ )  $\leq$  2 and abs( $tau$ -1)  $\leq$  1 (for complex flavors).

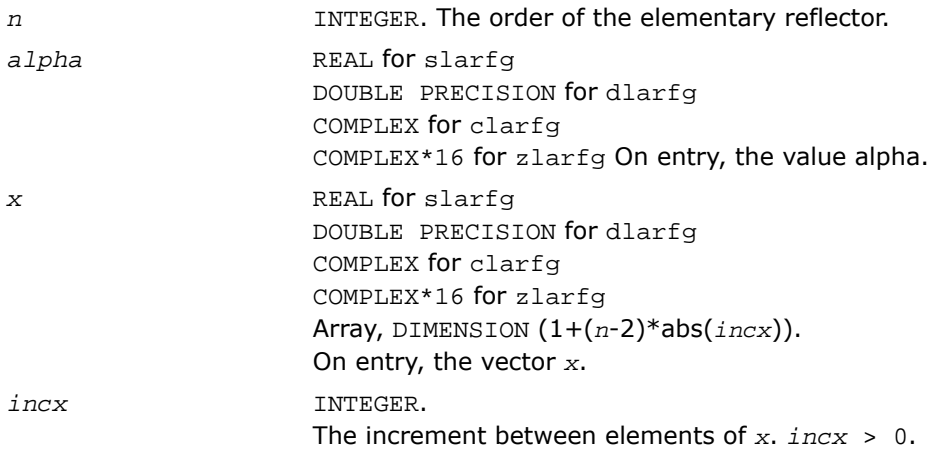

#### Output Parameters

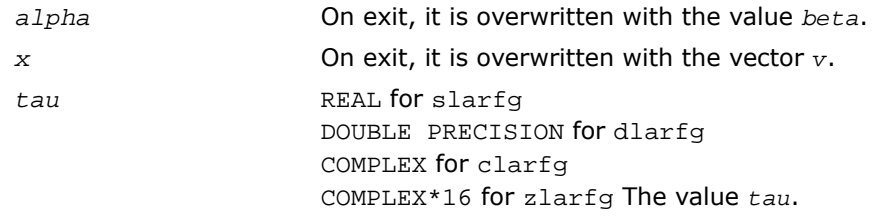

# ?larft

*Forms the triangular factor T of a block reflector H*  $= I - V^*T^*V^{**}H$ .

#### Syntax

```
call slarft( direct, storev, n, k, v, ldv, tau, t, ldt )
call dlarft( direct, storev, n, k, v, ldv, tau, t, ldt )
call clarft( direct, storev, n, k, v, ldv, tau, t, ldt )
call zlarft( direct, storev, n, k, v, ldv, tau, t, ldt )
```
### **Description**

This routine is declared in mkl\_lapack.fi for FORTRAN 77 interface and in mkl\_lapack.h for C interface.

The routine ?larft forms the triangular factor *T* of a real/complex block reflector *H* of order *n*, which is defined as a product of *k* elementary reflectors.

If  $\text{direct} = 'F', H = H(1) * H(2) * ... * H(k)$  and *T* is upper triangular;

If  $direct = 'B', H = H(k)^*$ . . . \* $H(2)*H(1)$  and *T* is lower triangular.

If  $storev = 'C'$ , the vector which defines the elementary reflector  $H(i)$  is stored in the *i*-th column of the array  $v$ , and  $H = I - V^*T^*V'$ .

If  $storev = 'R'$ , the vector which defines the elementary reflector  $H(i)$  is stored in the *i*-th row of the array  $v$ , and  $H = I - V' * T * V$ .

#### Input Parameters

*direct* CHARACTER\*1.

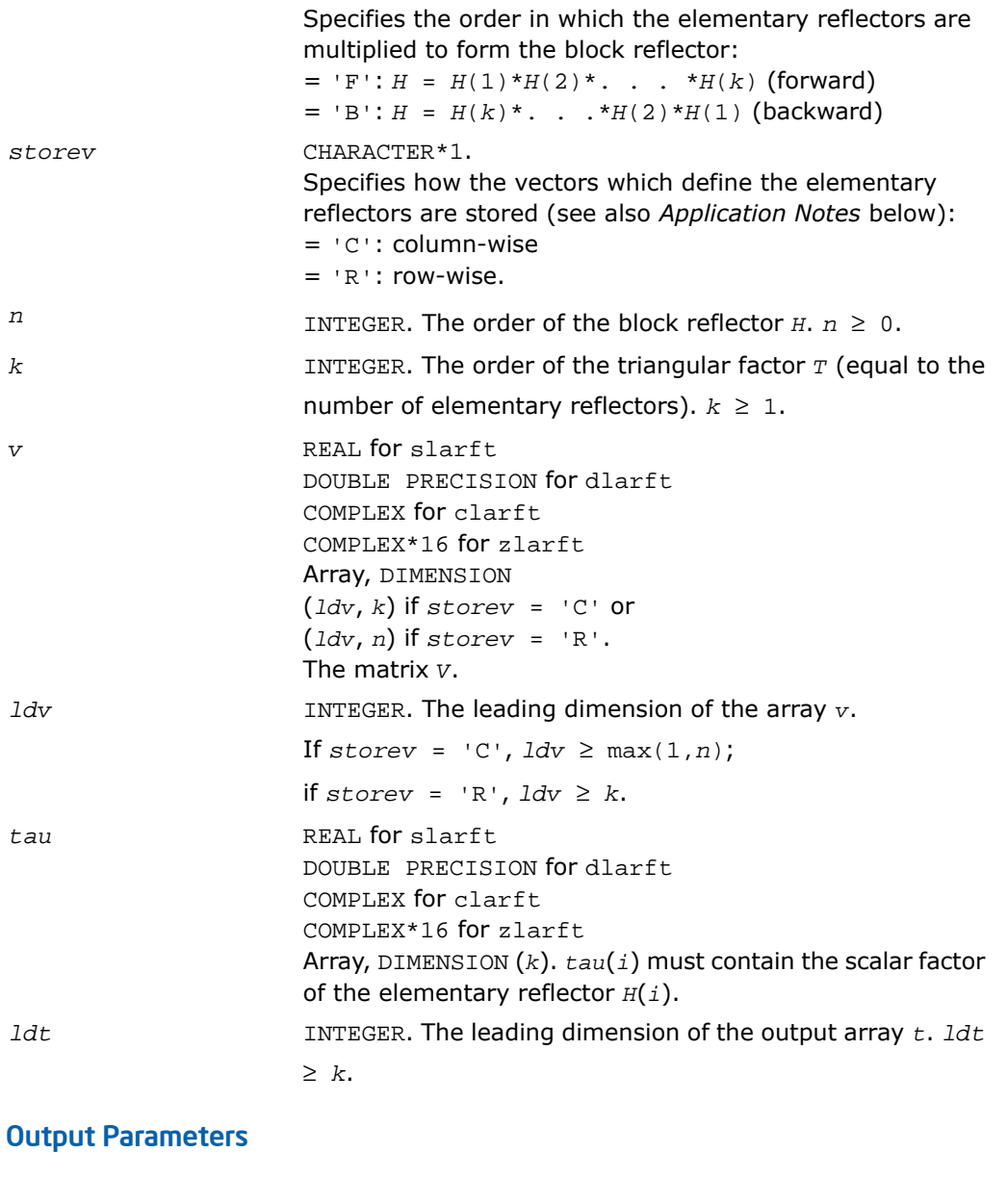

*t* REAL for slarft DOUBLE PRECISION for dlarft

COMPLEX for clarft COMPLEX\*16 for zlarft Array, DIMENSION (*ldt*,*k*). The *k*-by-*k* triangular factor *T* of the block reflector. If *direct* = 'F', *T* is upper triangular; if *direct* = 'B', *T* is lower triangular. The rest of the array is not used. *v* The matrix *V*.

#### Application Notes

The shape of the matrix *V* and the storage of the vectors which define the *H*(*i*) is best illustrated by the following example with  $n = 5$  and  $k = 3$ . The elements equal to 1 are not stored; the corresponding array elements are modified but restored on exit. The rest of the array is not used.

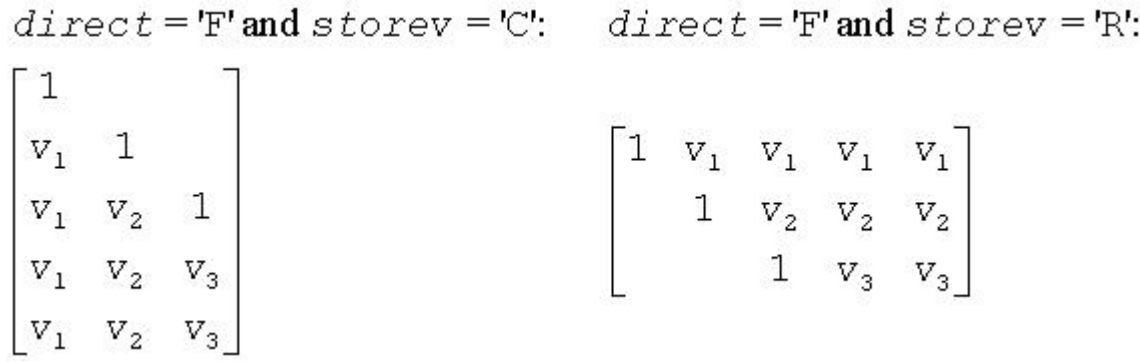

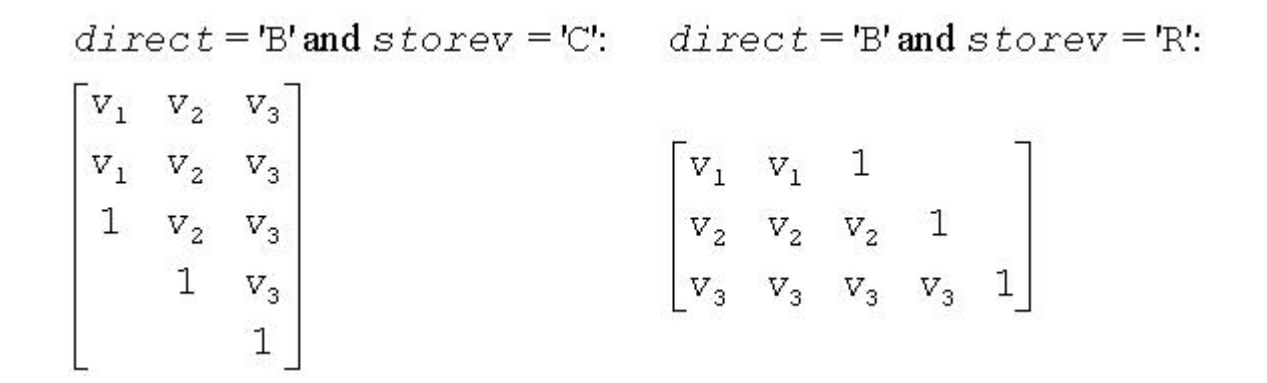

# ?larfx

*Applies an elementary reflector to a general rectangular matrix, with loop unrolling when the reflector has order less than or equal to 10.*

#### Syntax

```
call slarfx( side, m, n, v, tau, c, ldc, work )
call dlarfx( side, m, n, v, tau, c, ldc, work )
call clarfx( side, m, n, v, tau, c, ldc, work )
call zlarfx( side, m, n, v, tau, c, ldc, work )
```
### **Description**

This routine is declared in  $mkl\_lapack.fi$  for FORTRAN 77 interface and in  $mkl\_lapack.h$ for C interface.

The routine ?larfx applies a real/complex elementary reflector *H* to a real/complex *m*-by-*n* matrix *C*, from either the left or the right.

*H* is represented in the form

 $H = I - \tan^* v^* v'$ , where  $tau$  is a real/complex scalar and v is a real/complex vector.

If  $tau = 0$ , then  $H$  is taken to be the unit matrix

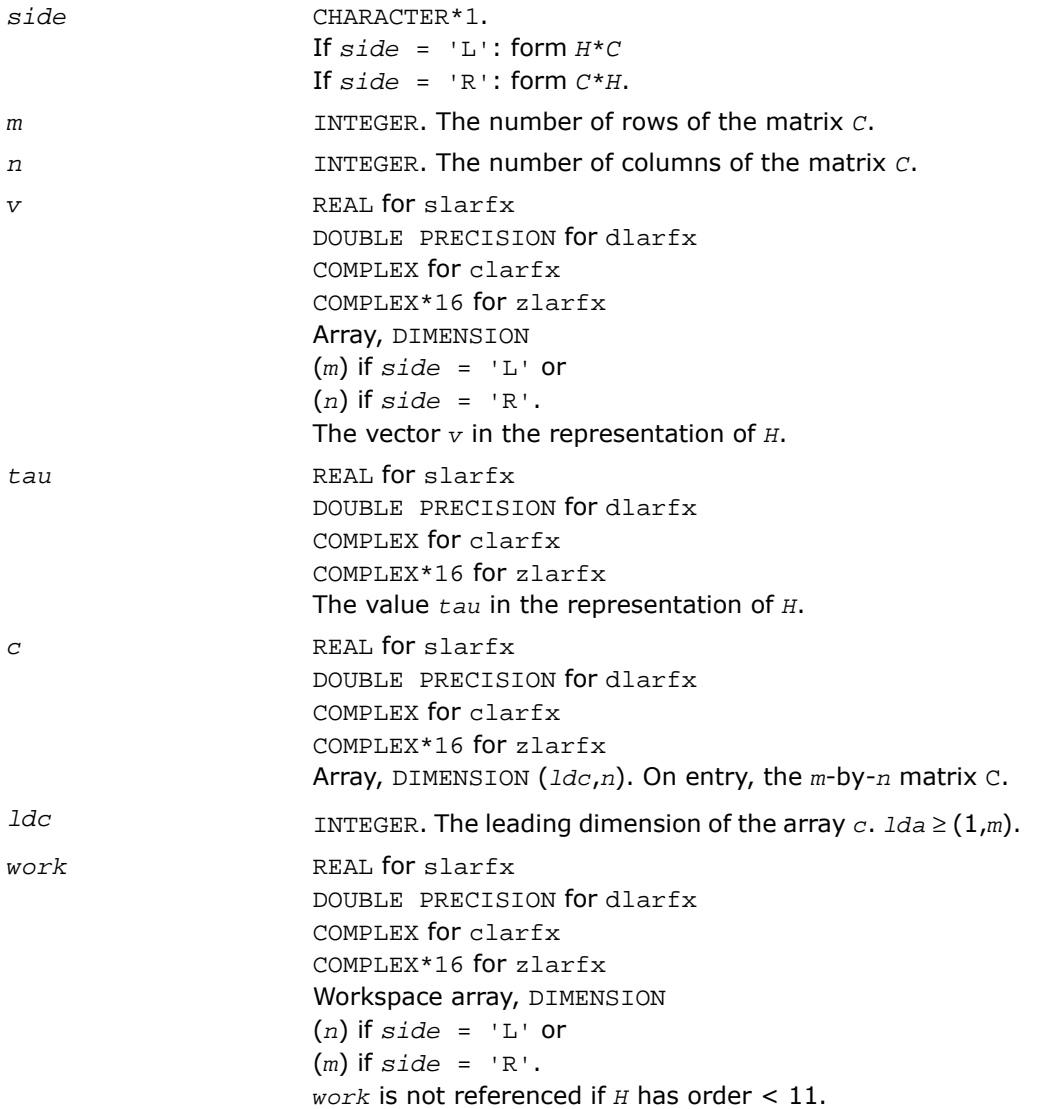

#### Output Parameters

*c*

On exit, C is overwritten by the matrix  $H^*C$  if  $side = 'L'$ , or  $C*H$  if  $side = 'R'.$ 

# ?largv

*Generates a vector of plane rotations with real cosines and real/complex sines.*

#### Syntax

call slargv( *n*, *x*, *incx*, *y*, *incy*, *c*, *incc* ) call dlargv( *n*, *x*, *incx*, *y*, *incy*, *c*, *incc* ) call clargv( *n*, *x*, *incx*, *y*, *incy*, *c*, *incc* ) call zlargv( *n*, *x*, *incx*, *y*, *incy*, *c*, *incc* )

### **Description**

This routine is declared in mkl\_lapack.fi for FORTRAN 77 interface and in mkl\_lapack.h for C interface.

The routine generates a vector of real/complex plane rotations with real cosines, determined by elements of the real/complex vectors *x* and *y*.

For slargv/dlargv:

$$
\begin{bmatrix} c(i) & s(i) \\ -s(i) & c(i) \end{bmatrix} \begin{bmatrix} x_i \\ y_i \end{bmatrix} = \begin{bmatrix} a_i \\ 0 \end{bmatrix}, \text{ for } i = 1, 2, ..., n
$$

For clargv/zlargv:

$$
\begin{bmatrix} c(i) & s(i) \ -\text{conig}(s(i)) & c(i) \end{bmatrix} \begin{bmatrix} x_i \ y_i \end{bmatrix} = \begin{bmatrix} x_i \ 0 \end{bmatrix}, \text{ for } i = 1, 2, ..., n
$$

where  $c(i)^2 + abs(s(i))^2 = 1$  and the following conventions are used (these are the same as in clartg/zlartg but differ from the BLAS Level 1 routine crotg/zrotg):

If  $y_i = 0$ , then  $c(i) = 1$  and  $s(i) = 0$ ;

If  $x_i = 0$ , then  $c(i) = 0$  and  $s(i)$  is chosen so that  $r_i$  is real.

### Input Parameters

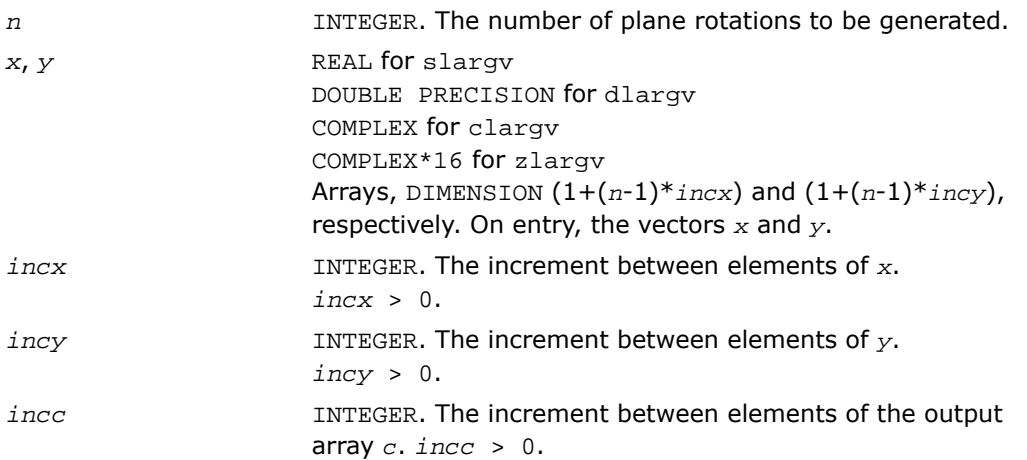

#### Output Parameters

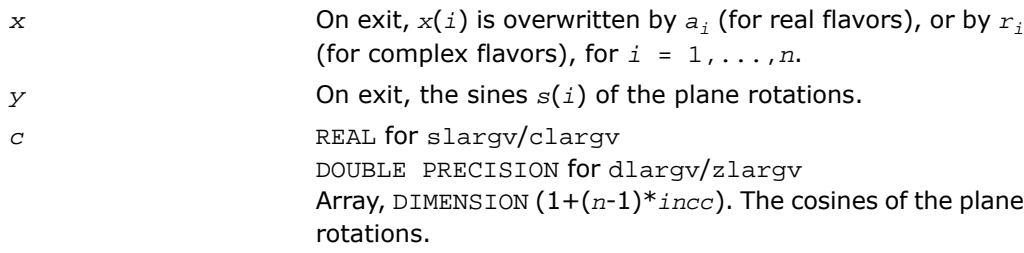

# ?larnv

*Returns a vector of random numbers from a uniform or normal distribution.*

### **Syntax**

```
call slarnv( idist, iseed, n, x )
call dlarnv( idist, iseed, n, x )
call clarnv( idist, iseed, n, x )
call zlarnv( idist, iseed, n, x )
```
### **Description**

This routine is declared in mkl\_lapack.fi for FORTRAN 77 interface and in mkl\_lapack.h for C interface.

The routine ?larnv returns a vector of *n* random real/complex numbers from a uniform or normal distribution.

This routine calls the auxiliary routine [?laruv](#page-1777-0) to generate random real numbers from a uniform (0,1) distribution, in batches of up to 128 using vectorisable code. The Box-Muller method is used to transform numbers from a uniform to a normal distribution.

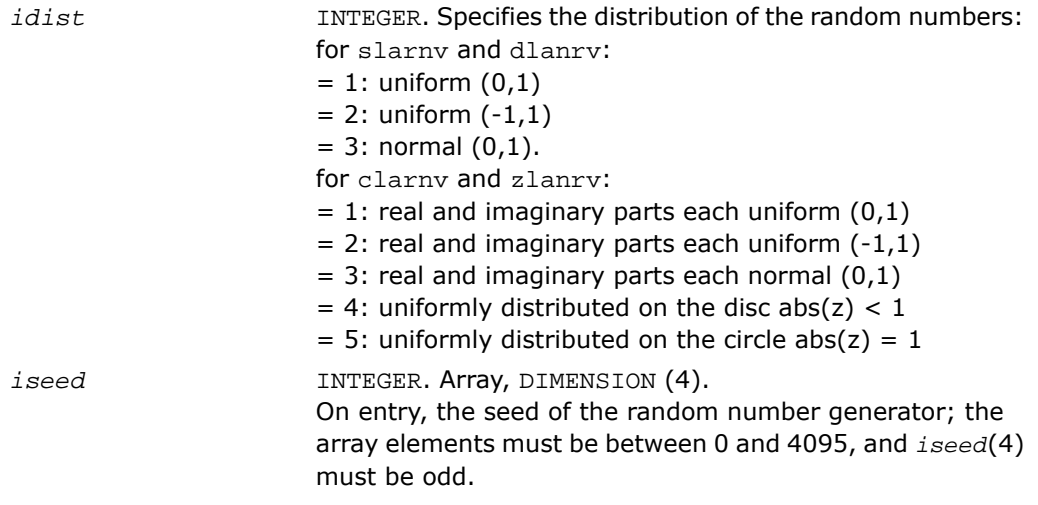

#### Output Parameters

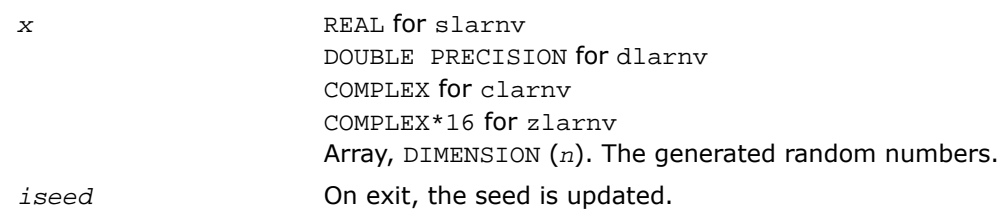

# ?larra

*Computes the splitting points with the specified threshold.*

### Syntax

```
call slarra( n, d, e, e2, spltol, tnrm, nsplit, isplit, info )
call dlarra( n, d, e, e2, spltol, tnrm, nsplit, isplit, info )
```
#### **Description**

This routine is declared in mkl\_lapack.fi for FORTRAN 77 interface and in mkl\_lapack.h for C interface.

The routine computes the splitting points with the specified threshold and sets any "small" off-diagonal elements to zero.

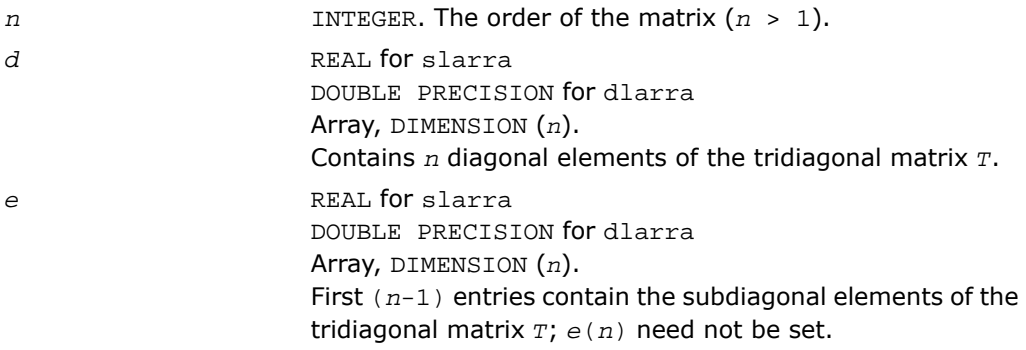

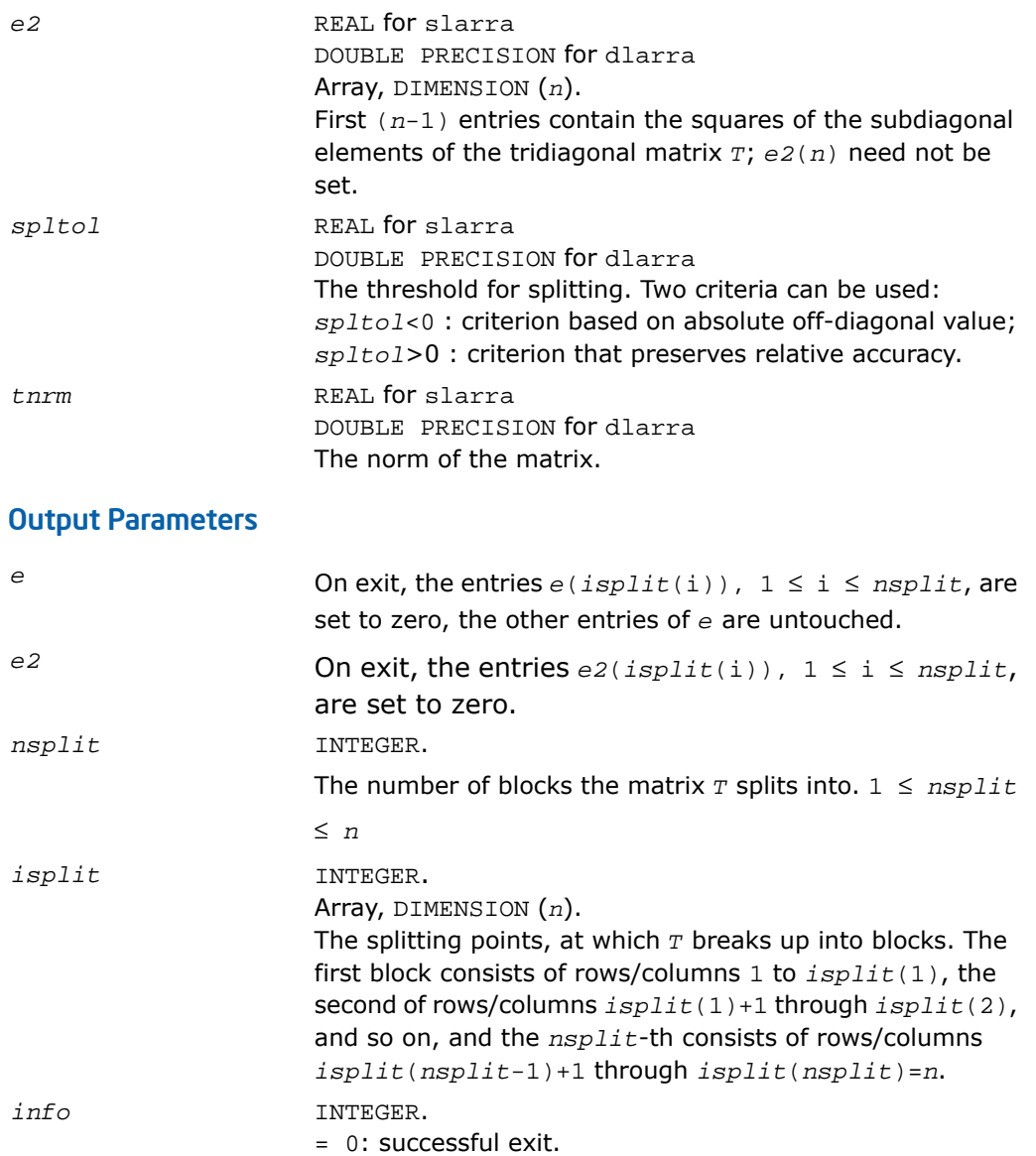

<span id="page-1750-0"></span>*Provides limited bisection to locate eigenvalues for more accuracy.*

### **Syntax**

call slarrb( *n*, *d*, *lld*, *ifirst*, *ilast*, *rtol1*, *rtol2*, *offset*, *w*, *wgap*, *werr*, *work*, *iwork*, *pivmin*, *spdiam*, *twist*, *info* )

call dlarrb( *n*, *d*, *lld*, *ifirst*, *ilast*, *rtol1*, *rtol2*, *offset*, *w*, *wgap*, *werr*, *work*, *iwork*, *pivmin*, *spdiam*, *twist*, *info* )

### **Description**

This routine is declared in mkl\_lapack.fi for FORTRAN 77 interface and in mkl\_lapack.h for C interface.

Given the relatively robust representation (RRR)  $L * D * L^T$ , the routine does "limited" bisection to refine the eigenvalues of *L\*D\*L<sup>T</sup>* , *w*( *ifirst*-*offset* ) through *w*( *ilast*-*offset* ), to more accuracy. Initial guesses for these eigenvalues are input in *w*. The corresponding estimate of the error in these guesses and their gaps are input in *werr* and *wgap*, respectively. During bisection, intervals [*left*, *right*] are maintained by storing their mid-points and semi-widths in the arrays *w* and *werr* respectively.

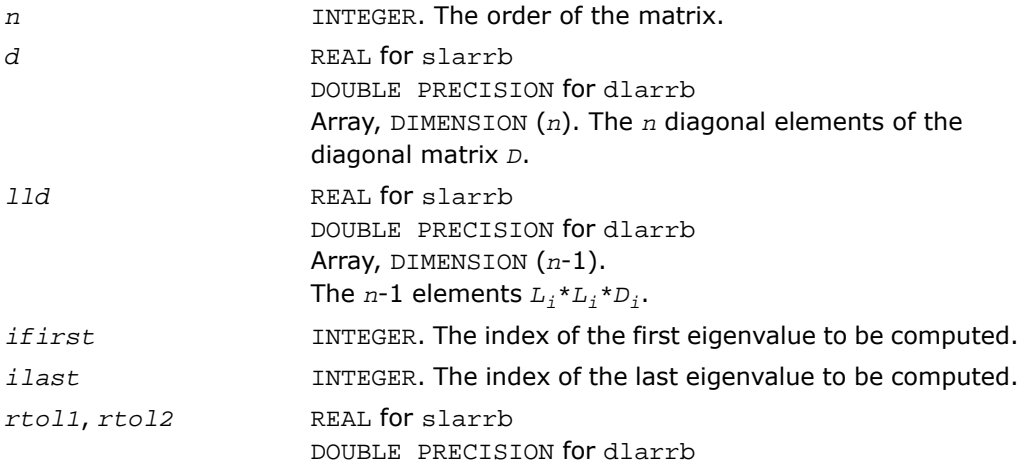

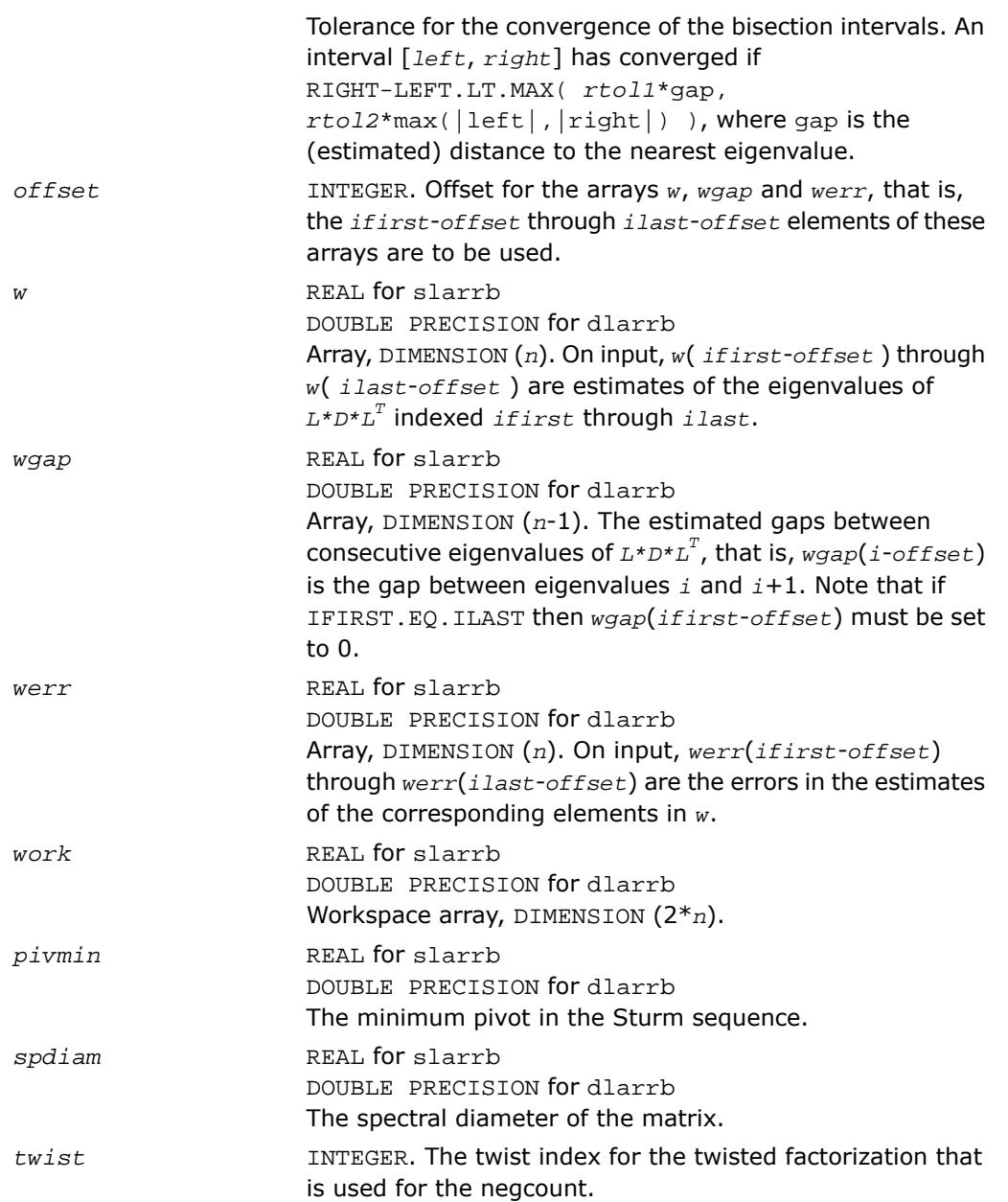

 $twist = n$ : Compute negcount from  $L^*D^*L^T$  -  $lambda^*$  $= I_t + * I_t + * I_t + T$  $twist = n$ : Compute negcount from  $L^*D^*L^T$  -  $lambda^*$  $= U - \sqrt{D} + U - \sqrt{T}$  $twist = n$ : Compute negcount from  $L^*D^*L^T$  -  $lambda^*$  $= N_r * D_r * N_r$ 

*iwork* INTEGER. Workspace array, DIMENSION (2\**n*).

#### Output Parameters

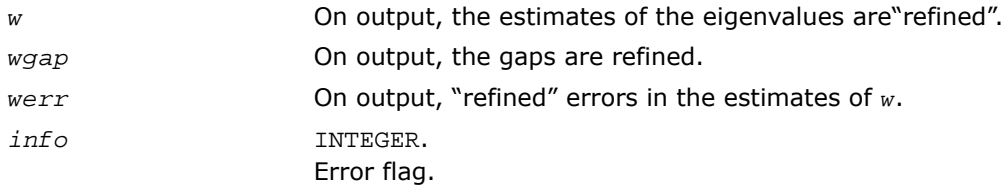

# ?larrc

*Computes the number of eigenvalues of the symmetric tridiagonal matrix.*

#### Syntax

call slarrc( *jobt*, *n*, *vl*, *vu*, *d*, *e*, *pivmin*, *eigcnt*, *lcnt*, *rcnt*, *info* ) call dlarrc( *jobt*, *n*, *vl*, *vu*, *d*, *e*, *pivmin*, *eigcnt*, *lcnt*, *rcnt*, *info* )

#### **Description**

This routine is declared in mkl lapack.fi for FORTRAN 77 interface and in mkl lapack.h for C interface.

The routine finds the number of eigenvalues of the symmetric tridiagonal matrix *T* or of its factorization  $L^*D^*L^T$  in the specified interval.

### Input Parameters

*jobt* CHARACTER\*1.

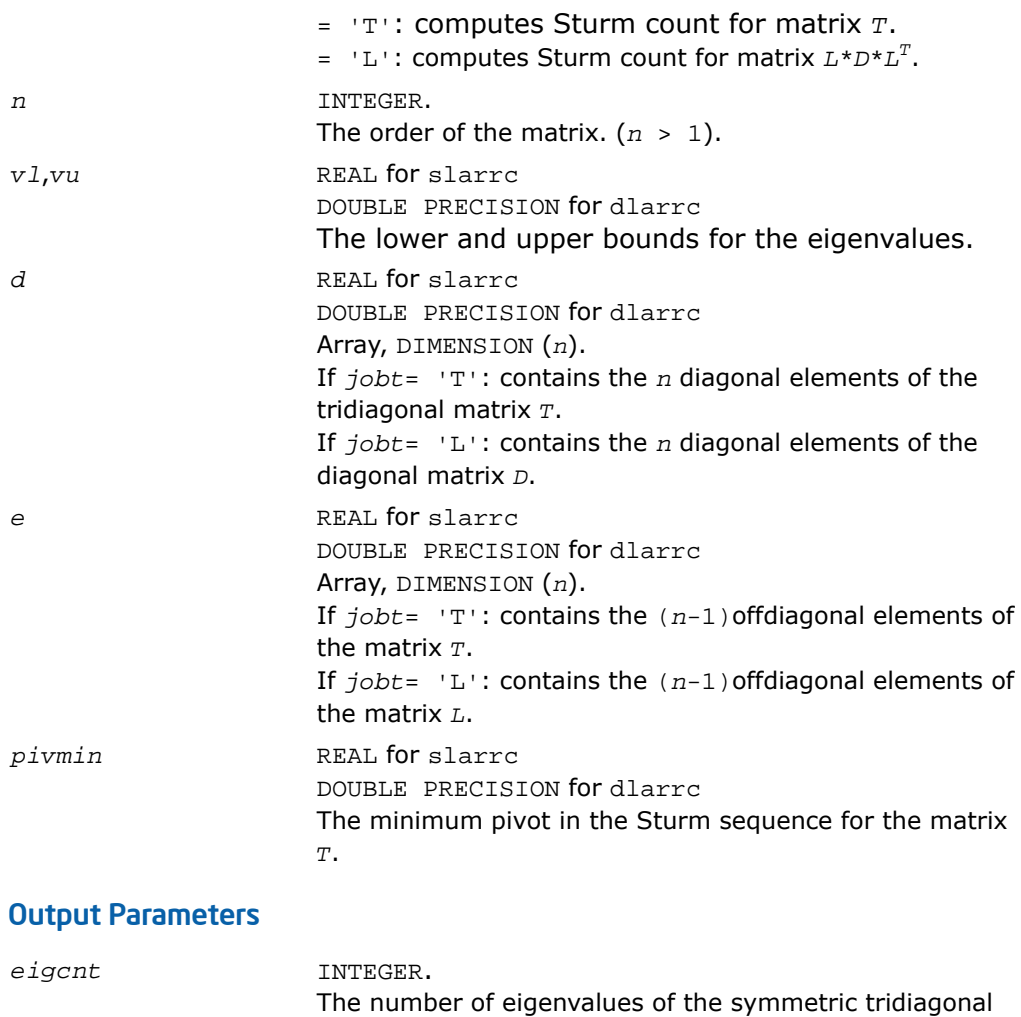

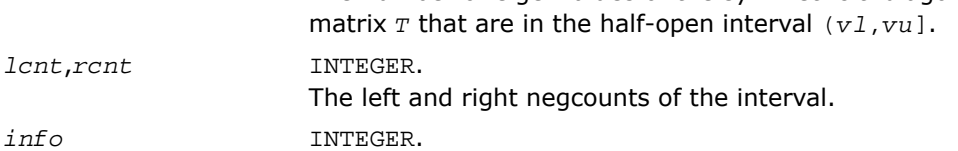

# <span id="page-1754-0"></span>?larrd

*Computes the eigenvalues of a symmetric tridiagonal matrix to suitable accuracy.*

### **Syntax**

call slarrd( *range*, *order*, *n*, *vl*, *vu*, *il*, *iu*, *gers*, *reltol*, *d*, *e*, *e2*, *pivmin*, *nsplit*, *isplit*, *m*, *w*, *werr*, *wl*, *wu*, *iblock*, *indexw*, *work*, *iwork*, *info* )

call dlarrd( *range*, *order*, *n*, *vl*, *vu*, *il*, *iu*, *gers*, *reltol*, *d*, *e*, *e2*, *pivmin*, *nsplit*, *isplit*, *m*, *w*, *werr*, *wl*, *wu*, *iblock*, *indexw*, *work*, *iwork*, *info* )

#### **Description**

This routine is declared in mkl\_lapack.fi for FORTRAN 77 interface and in mkl\_lapack.h for C interface.

The routine computes the eigenvalues of a symmetric tridiagonal matrix *T* to suitable accuracy. This is an auxiliary code to be called from ?stemr. The user may ask for all eigenvalues, all eigenvalues in the half-open interval (*vl*, *vu*], or the *il*-th through *iu*-th eigenvalues.

To avoid overflow, the matrix must be scaled so that its largest element is no greater than (overflow<sup>1/2\*</sup>underflow<sup>1/4</sup>) in absolute value, and for greatest accuracy, it should not be muchsmaller than that. (For more details see [[Kahan66](#page-3423-0)].

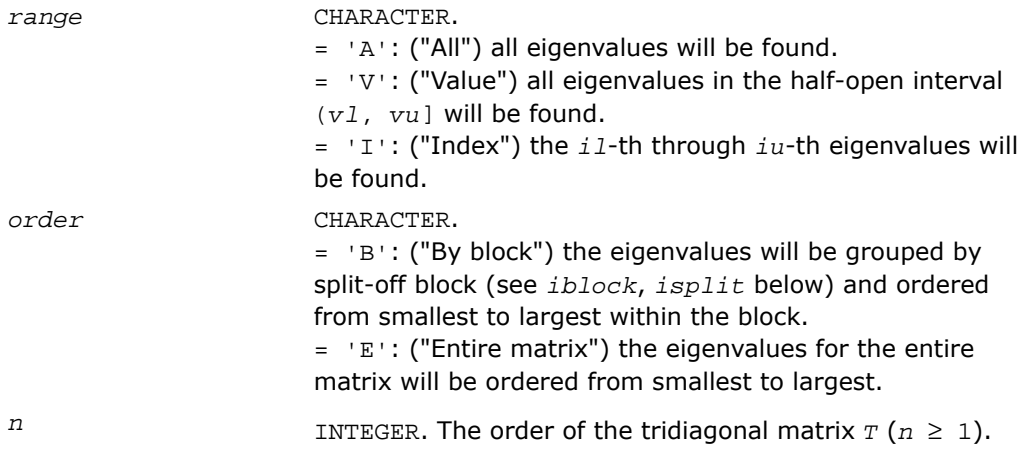

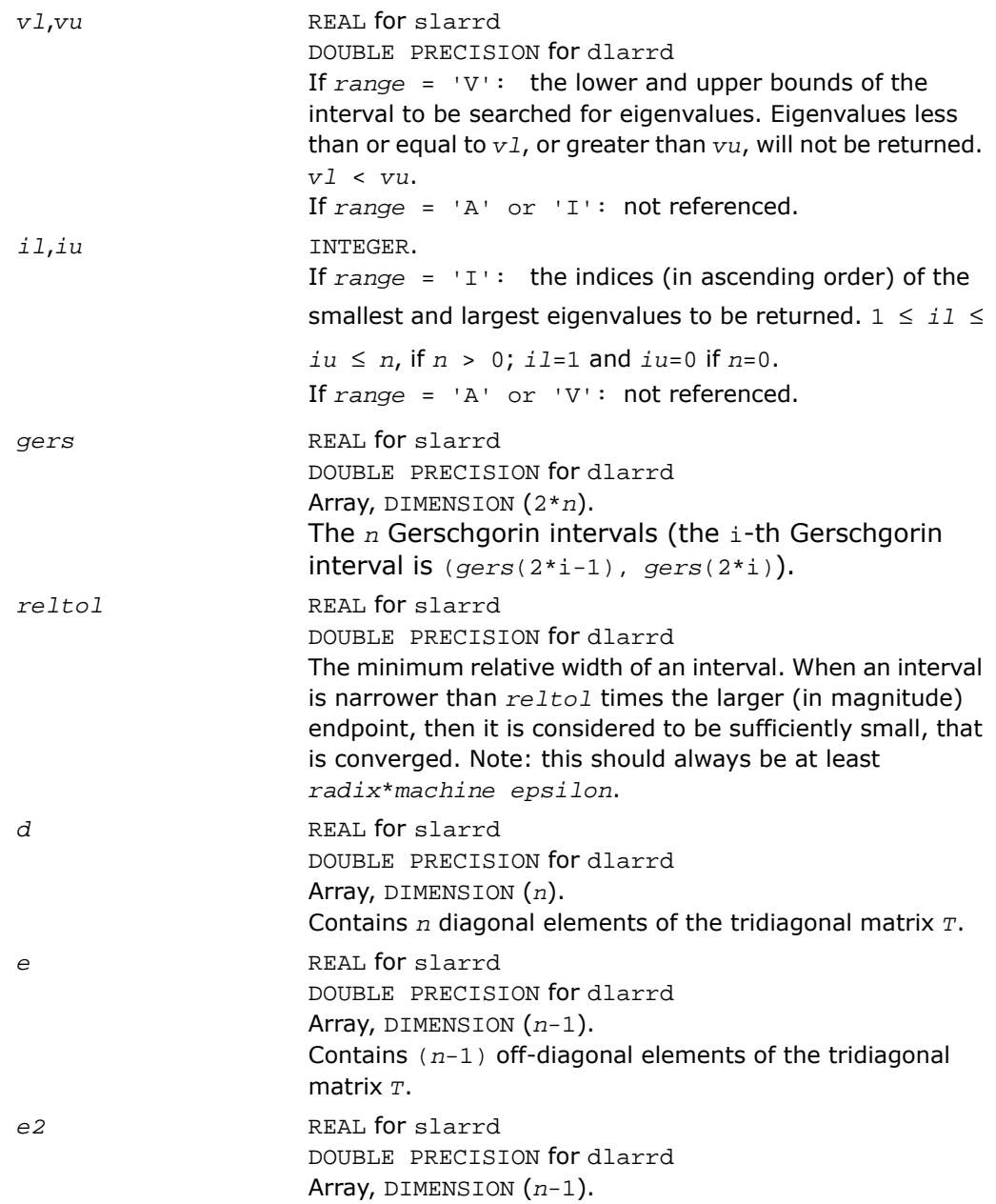

## Contains (*n*-1) squared off-diagonal elements of the tridiagonal matrix *T*. *pivmin* REAL for slarrd DOUBLE PRECISION for dlarrd The minimum pivot in the Sturm sequence for the matrix *T*. *nsplit* INTEGER. The number of diagonal blocks the matrix *T* . 1 ≤ *nsplit* ≤ *n isplit* INTEGER. Arrays, DIMENSION (*n*). The splitting points, at which *T* breaks up into submatrices. The first submatrix consists of rows/columns 1 to *isplit*(1), the second of rows/columns *isplit*(1)+1 through *isplit*(2), and so on, and the *nsplit*-th consists of rows/columns *isplit*(*nsplit*-1)+1 through *isplit*(*nsplit*)=*n*. (Only the first *nsplit* elements actually is used, but since the user cannot know a priori value of *nsplit*, *n* words must be reserved for *isplit*.) *work* REAL for slarrd DOUBLE PRECISION for dlarrd Workspace array, DIMENSION (4\**n*). *iwork* INTEGER. Workspace array, DIMENSION (4\**n*). Output Parameters *m* INTEGER. The actual number of eigenvalues found.  $0 \le m \le n$ . (See also the description of *info*=2,3.) *w* REAL for slarrd DOUBLE PRECISION for dlarrd

Array, DIMENSION (*n*).

The first *m* elements of *w* contain the eigenvalue approximations. ?laprd computes an interval  $I_i = (a_i, a_j)$ 

 $b_i$ ] that includes eigenvalue j. The eigenvalue

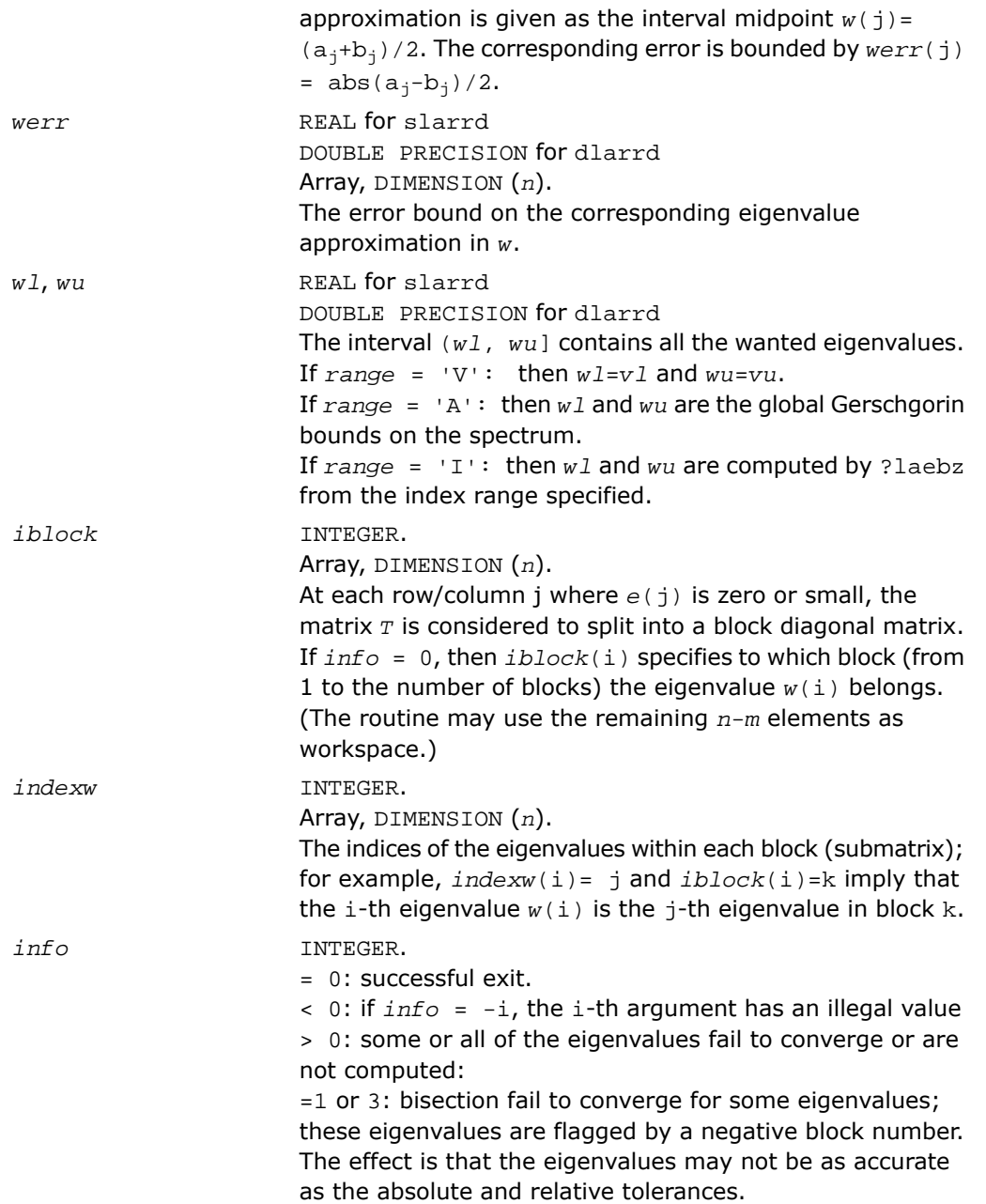

=2 or 3: *range*='I' only: not all of the eigenvalues *il*:*iu* are found. =4: *range*='I', and the Gershgorin interval initially used is too small. No eigenvalues are computed.

# ?larre

*Given the tridiagonal matrix T, sets small off-diagonal elements to zero and for each unreduced block T<sup>i</sup> , finds base representations and eigenvalues.*

#### Syntax

call slarre( *range*, *n*, *vl*, *vu*, *il*, *iu*, *d*, *e*, *e2*, *rtol1*, *rtol2*, *spltol*, *nsplit*, *isplit*, *m*, *w*, *werr*, *wgap*, *iblock*, *indexw*, *gers*, *pivmin*, *work*, *iwork*, *info* ) call dlarre( *range*, *n*, *vl*, *vu*, *il*, *iu*, *d*, *e*, *e2*, *rtol1*, *rtol2*, *spltol*, *nsplit*, *isplit*, *m*, *w*, *werr*, *wgap*, *iblock*, *indexw*, *gers*, *pivmin*, *work*, *iwork*, *info* )

#### **Description**

This routine is declared in mkl\_lapack.fi for FORTRAN 77 interface and in mkl\_lapack.h for C interface.

To find the desired eigenvalues of a given real symmetric tridiagonal matrix *T*, the routine sets any "small" off-diagonal elements to zero, and for each unreduced block *T<sup>i</sup>* , it finds

- a suitable shift at one end of the block spectrum
- the base representation,  $T_i$   $\sigma_i$  \*  $I = L_i * D_i * L_i^T$ , and
- eigenvalues of each  $L_i * D_i * L_i^T$ .

The representations and eigenvalues found are then used by  $?$  stemr to compute the eigenvectors of a symmetric tridiagonal matrix. The accuracy varies depending on whether bisection is used to find a few eigenvalues or the dods algorithm (subroutine ?lasq2) to compute all and discard any unwanted one. As an added benefit, ?larre also outputs the *n* Gerschgorin intervals for the matrices  $L_i^* D_i^* L_i^T$ .

#### Input Parameters

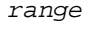

*range* CHARACTER.  $= 'A'$ : ("All") all eigenvalues will be found.

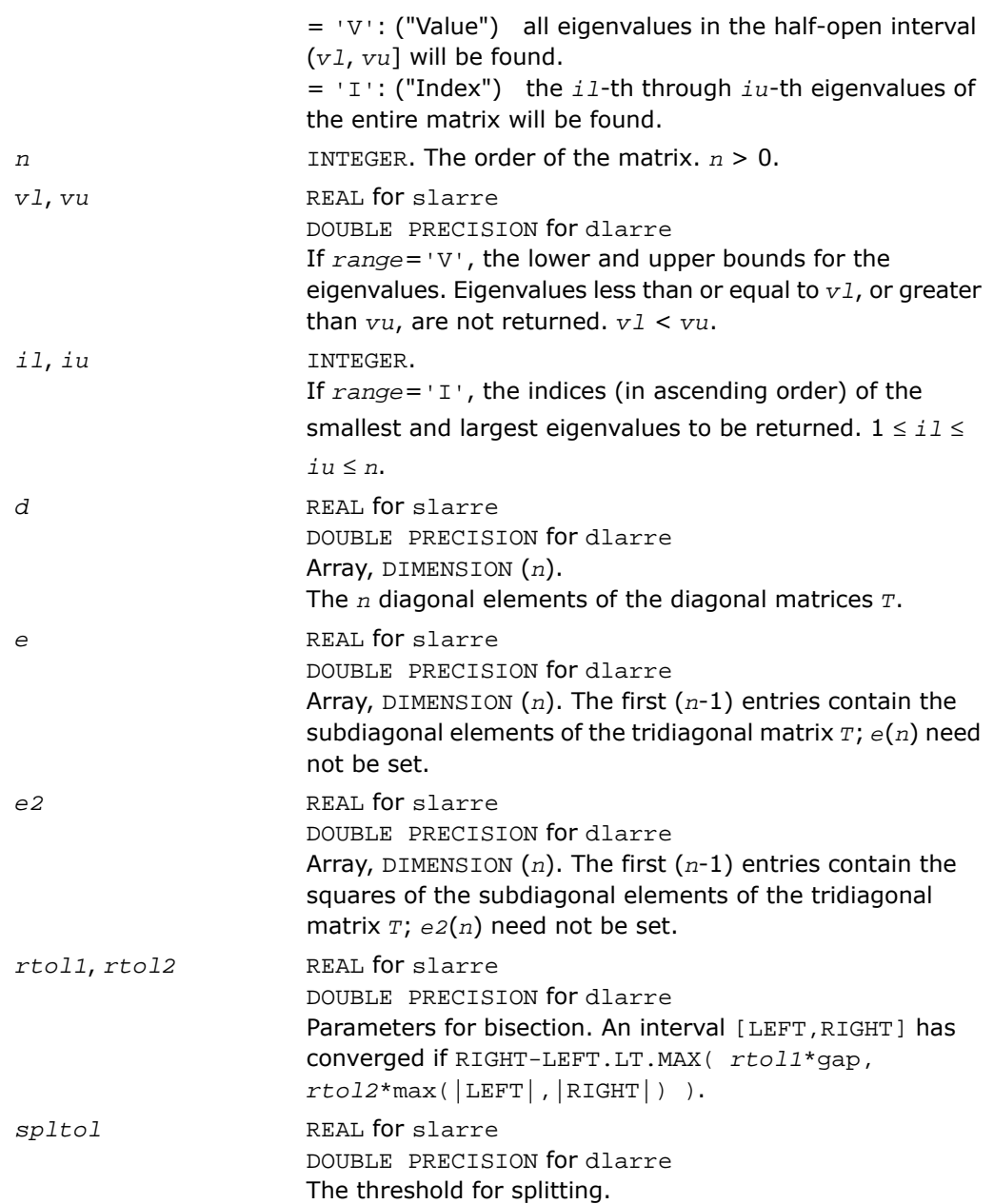

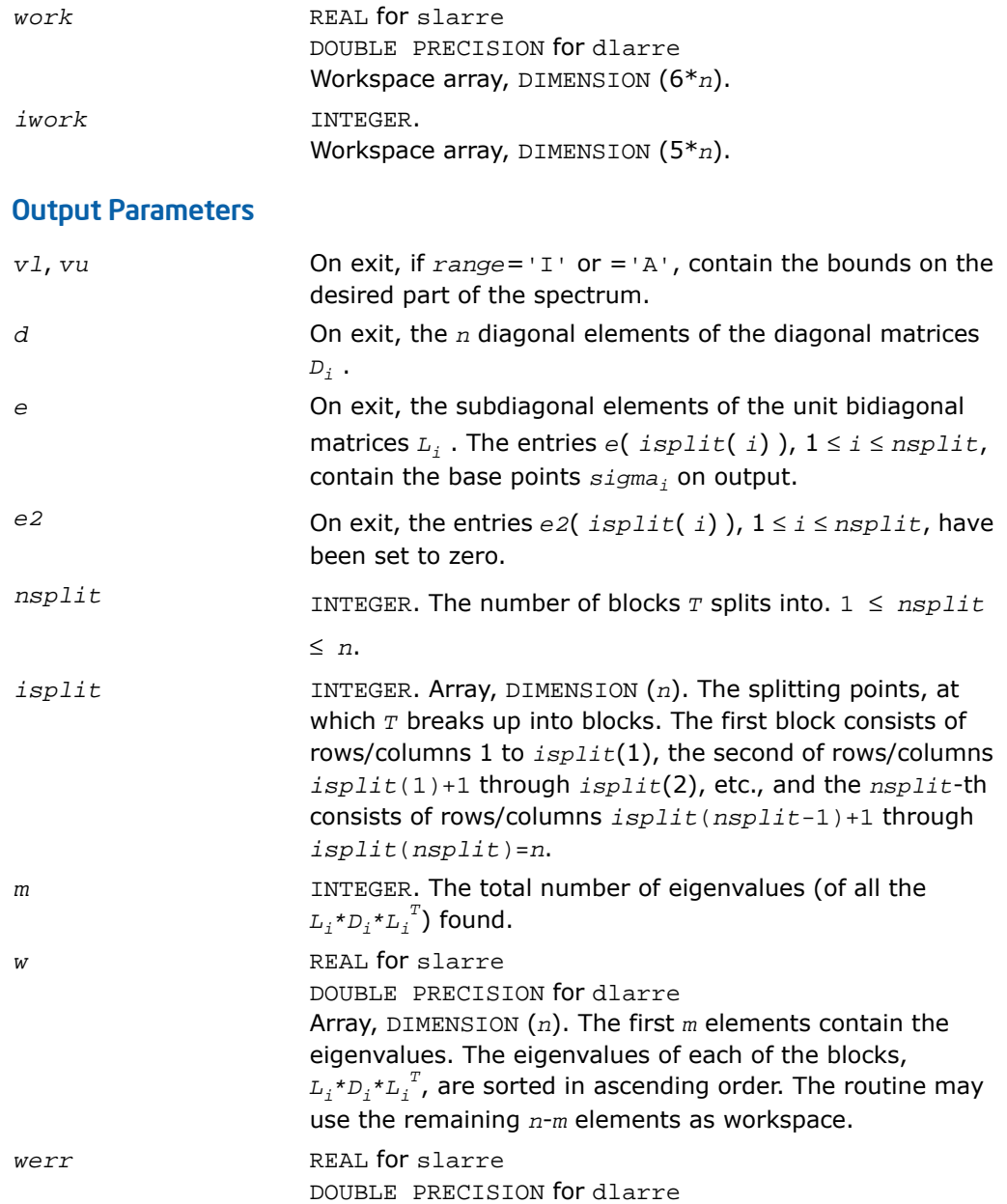

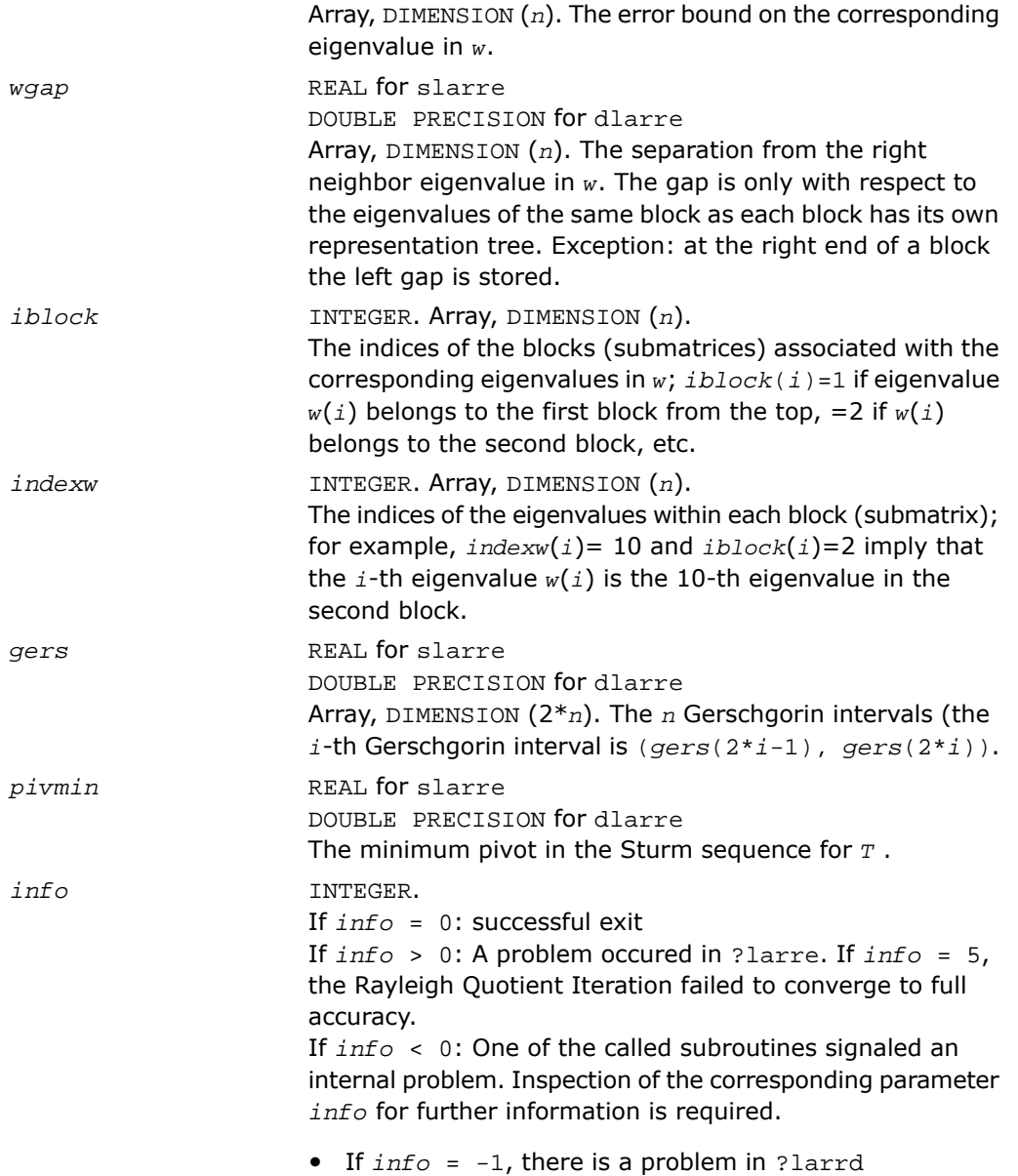

- If *info* = -2, no base representation could be found in maxtry iterations. Increasing maxtry and recompilation might be a remedy.
- If  $info = -3$ , there is a problem in ? larrb when computing the refined root representation for ?lasq2.
- If  $info = -4$ , there is a problem in ? larrb when preforming bisection on the desired part of the spectrum.
- If  $info = -5$ , there is a problem in  $?$ lasq2.
- If  $info = -6$ , there is a problem in  $?last2$ .

#### See Also

- [Auxiliary Routines](#page-1518-0)
- [?stemr](#page-1062-0)
- [?lasq2](#page-1829-0)
- [?larrb](#page-1750-0)
- [?larrd](#page-1754-0)

# ?larrf

*Finds a new relatively robust representation such that at least one of the eigenvalues is relatively isolated.*

#### Syntax

```
call slarrf( n, d, l, ld, clstrt, clend, w, wgap, werr, spdiam, clgapl, clgapr,
pivmin, sigma, dplus, lplus, work, info )
```

```
call dlarrf( n, d, l, ld, clstrt, clend, w, wgap, werr, spdiam, clgapl, clgapr,
pivmin, sigma, dplus, lplus, work, info )
```
#### **Description**

This routine is declared in mkl\_lapack.fi for FORTRAN 77 interface and in mkl\_lapack.h for C interface.

Given the initial representation  $\iota\star\iota\star\iota^{\mathcal{I}}$  and its cluster of close eigenvalues (in a relative measure), *w*(*clstrt*), *w*(*clstrt*+1), ... *w*(*clend*), the routine ?larrf finds a new relatively robust representation

 $L^*D^*L^T - \sigma_i * I = L(+) * D(+) * L(+)^T$ 

such that at least one of the eigenvalues of  $L(+)^{*}D^{*}(+)^{*}L(+)^{T}$  is relatively isolated.

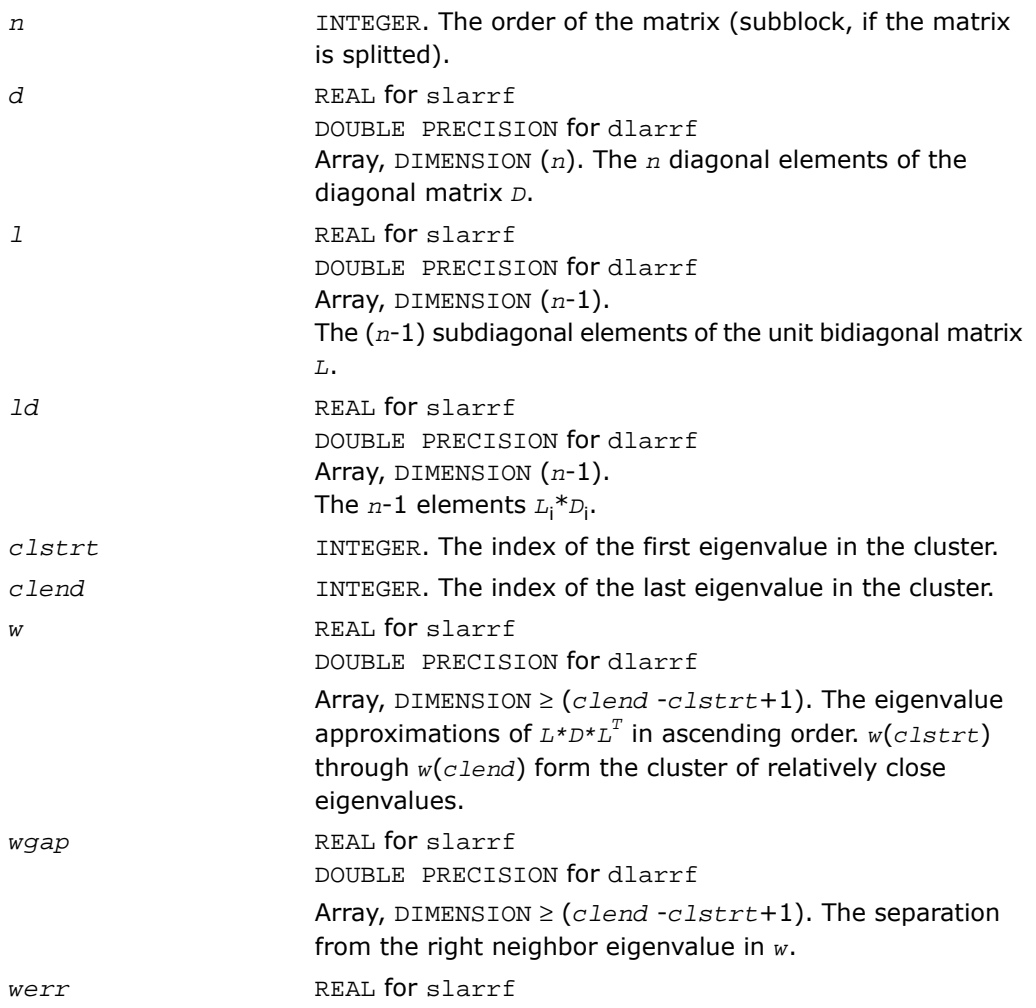
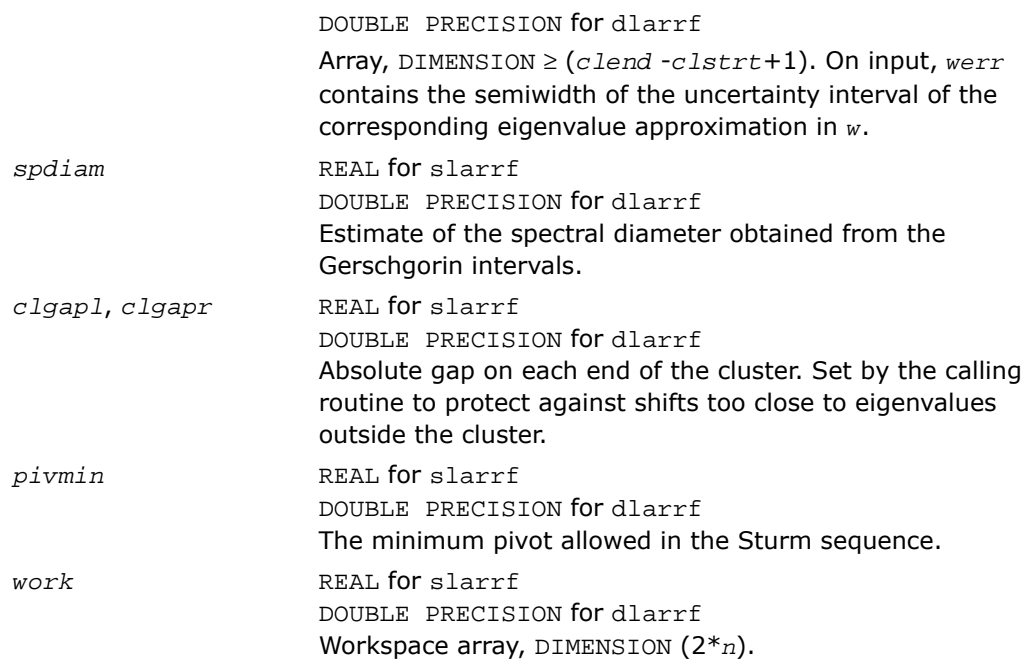

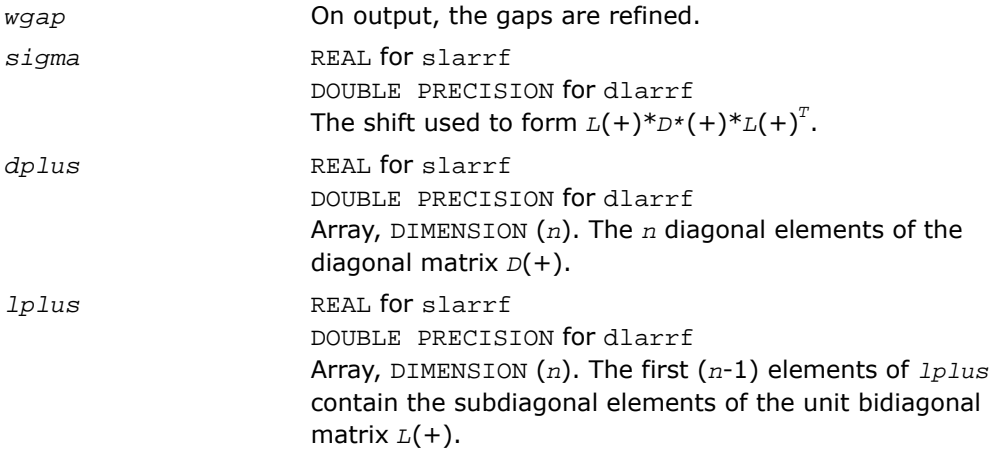

# ?larrj

*Performs refinement of the initial estimates of the eigenvalues of the matrix T.*

## Syntax

call slarrj( *n*, *d*, *e2*, *ifirst*, *ilast*, *rtol*, *offset*, *w*, *werr*, *work*, *iwork*, *pivmin, spdiam*, *info* )

call dlarrj( *n*, *d*, *e2*, *ifirst*, *ilast*, *rtol*, *offset*, *w*, *werr*, *work*, *iwork*, *pivmin, spdiam*, *info* )

## **Description**

This routine is declared in  $mkl$  lapack.fi for FORTRAN 77 interface and in  $mkl$  lapack.h for C interface.

Given the initial eigenvalue approximations of *T*, this routine does bisection to refine the eigenvalues of *T*, *w*(*ifirst*-*offset*) through *w*(*ilast*-*offset*) , to more accuracy. Initial guesses for these eigenvalues are input in *w*, the corresponding estimate of the error in these guesses in *werr*. During bisection, intervals [a,b] are maintained by storing their mid-points and semi-widths in the arrays *w* and *werr* respectively.

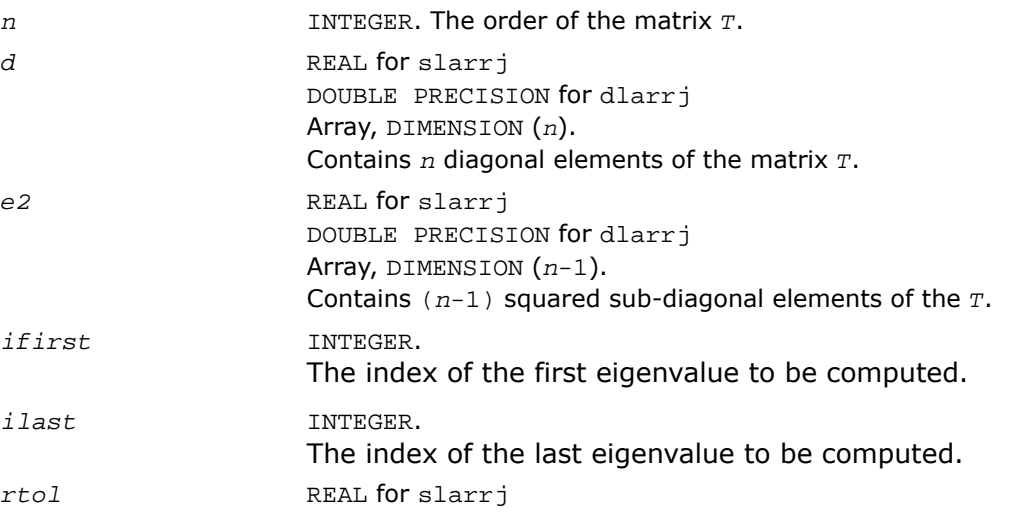

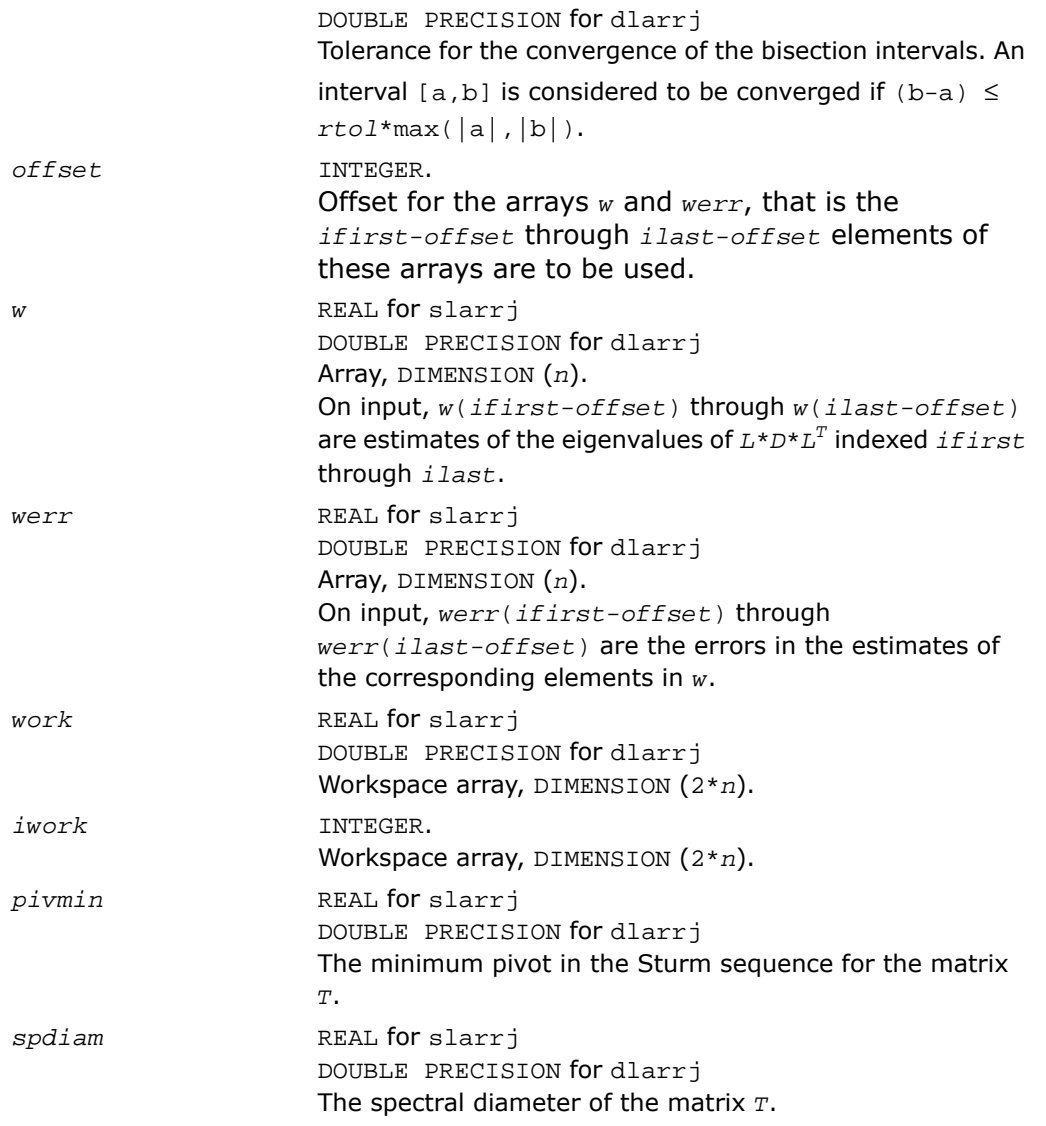

*w* On exit, contains the refined estimates of the eigenvalues.

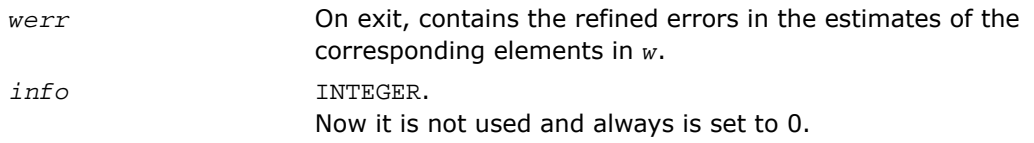

## ?larrk

*Computes one eigenvalue of a symmetric tridiagonal matrix T to suitable accuracy.*

### Syntax

call slarrk( *n*, *iw*, *gl*, *gu*, *d*, *e2*, *pivmin*, *reltol*, *w*, *werr*, *info* ) call dlarrk( *n*, *iw*, *gl*, *gu*, *d*, *e2*, *pivmin*, *reltol*, *w*, *werr*, *info* )

## **Description**

This routine is declared in mkl lapack.fi for FORTRAN 77 interface and in mkl lapack.h for C interface.

The routine computes one eigenvalue of a symmetric tridiagonal matrix *T* to suitable accuracy. This is an auxiliary code to be called from ?stemr.

To avoid overflow, the matrix must be scaled so that its largest element is no greater than (overflow<sup>1/2\*</sup>underflow<sup>1/4</sup>) in absolute value, and for greatest accuracy, it should not be much smaller than that. For more details see[[Kahan66\]](#page-3423-0).

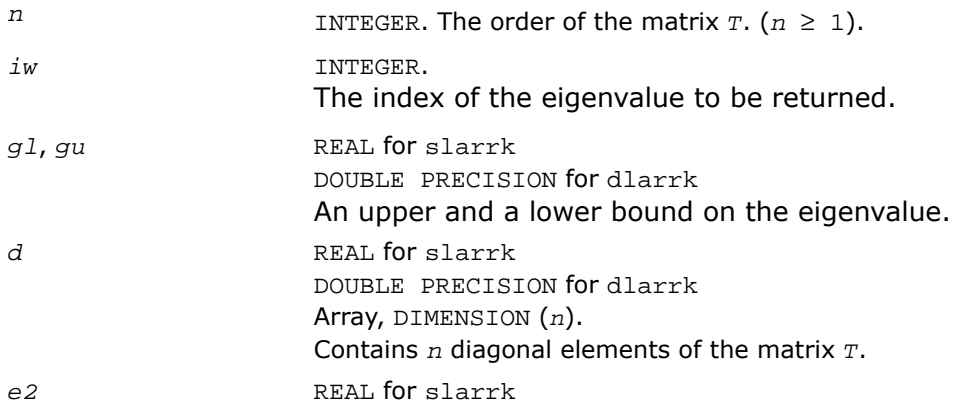

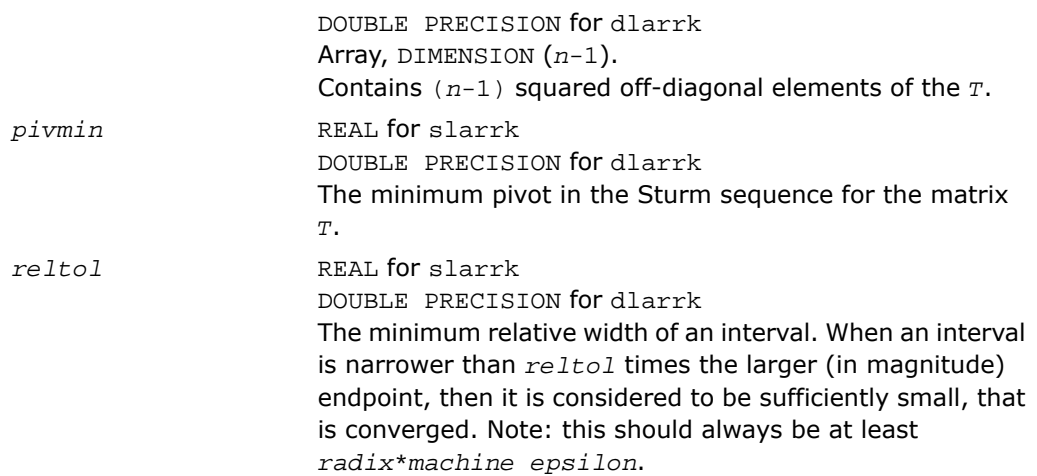

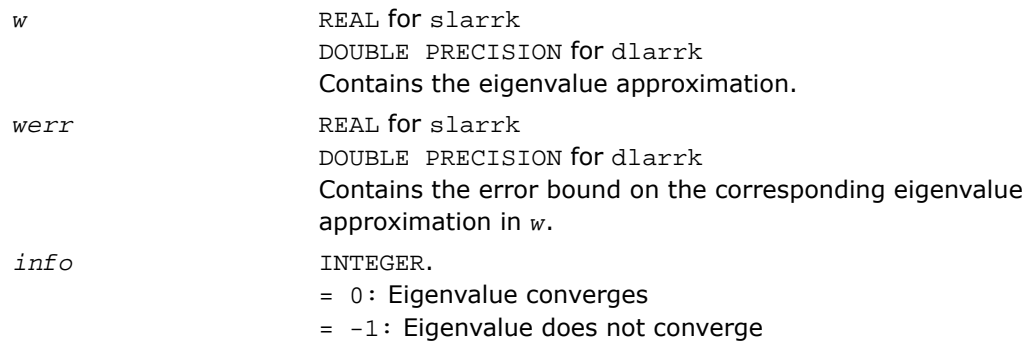

# ?larrr

*Performs tests to decide whether the symmetric tridiagonal matrix T warrants expensive computations which guarantee high relative accuracy in the eigenvalues.*

## Syntax

call slarrr( *n*, *d*, *e*, *info* ) call dlarrr( *n*, *d*, *e*, *info* )

## **Description**

This routine is declared in mkl\_lapack.fi for FORTRAN 77 interface and in mkl\_lapack.h for C interface.

The routine performs tests to decide whether the symmetric tridiagonal matrix *T* warrants expensive computations which guarantee high relative accuracy in the eigenvalues.

## Input Parameters

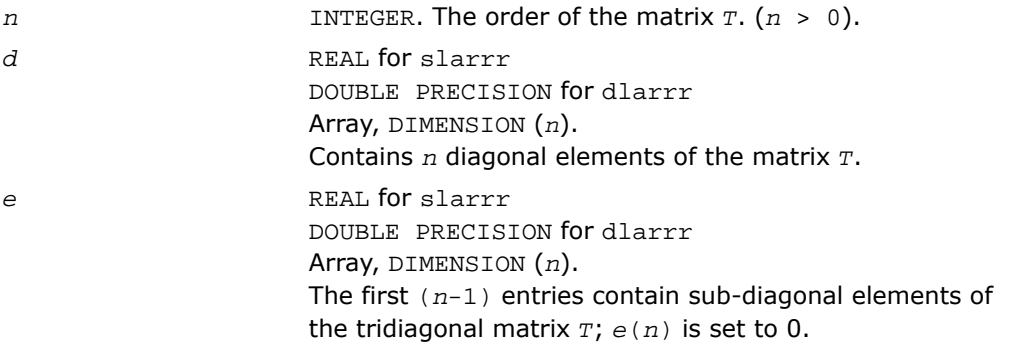

## Output Parameters

*info* INTEGER.

 $= 0$ : the matrix warrants computations preserving relative accuracy (default value).

 $= -1$ : the matrix warrants computations guaranteeing only absolute accuracy.

# ?larrv

*Computes the eigenvectors of the tridiagonal matrix T = L\*D\* L<sup>T</sup> given L, D and the eigenvalues of*  $L^*D^*$   $L^T$ *.* 

## Syntax

```
call slarrv( n, vl, vu, d, l, pivmin, isplit, m, dol, dou, minrgp, rtol1,
rtol2, w, werr, wgap, iblock, indexw, gers, z, ldz, isuppz, work, iwork, info
\lambda
```

```
call dlarrv( n, vl, vu, d, l, pivmin, isplit, m, dol, dou, minrgp, rtol1,
rtol2, w, werr, wgap, iblock, indexw, gers, z, ldz, isuppz, work, iwork, info
\lambdacall clarrv( n, vl, vu, d, l, pivmin, isplit, m, dol, dou, minrgp, rtol1,
rtol2, w, werr, wgap, iblock, indexw, gers, z, ldz, isuppz, work, iwork, info
\lambdacall zlarrv( n, vl, vu, d, l, pivmin, isplit, m, dol, dou, minrgp, rtol1,
rtol2, w, werr, wgap, iblock, indexw, gers, z, ldz, isuppz, work, iwork, info
)
```
## **Description**

This routine is declared in mkl lapack.fi for FORTRAN 77 interface and in mkl lapack.h for C interface.

The routine ?larrv computes the eigenvectors of the tridiagonal matrix  $T = L^*D^* L^T$  given  $L$ , *D* and approximations to the eigenvalues of *L\*D\* L<sup>T</sup>* .

The input eigenvalues should have been computed by slarre for real flavors (slarrv/clarrv) and by dlarre for double precision flavors (dlarre/zlarre).

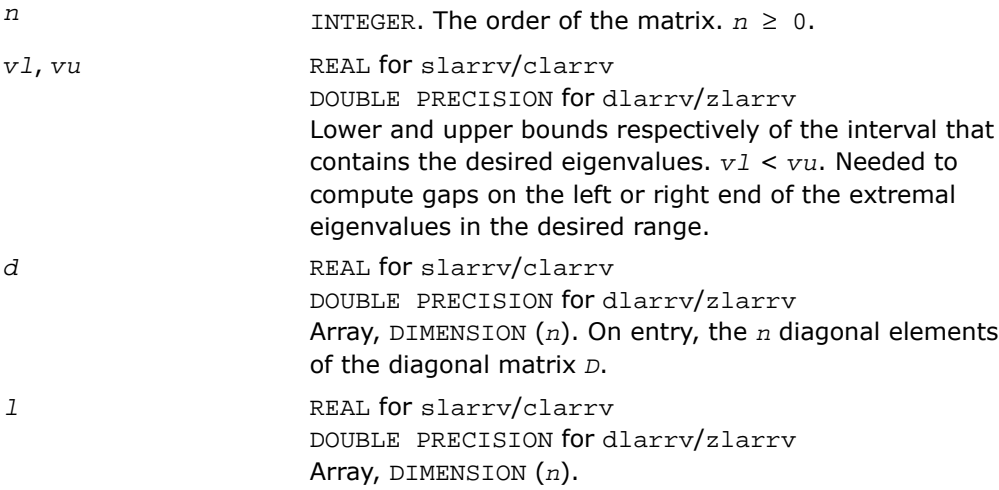

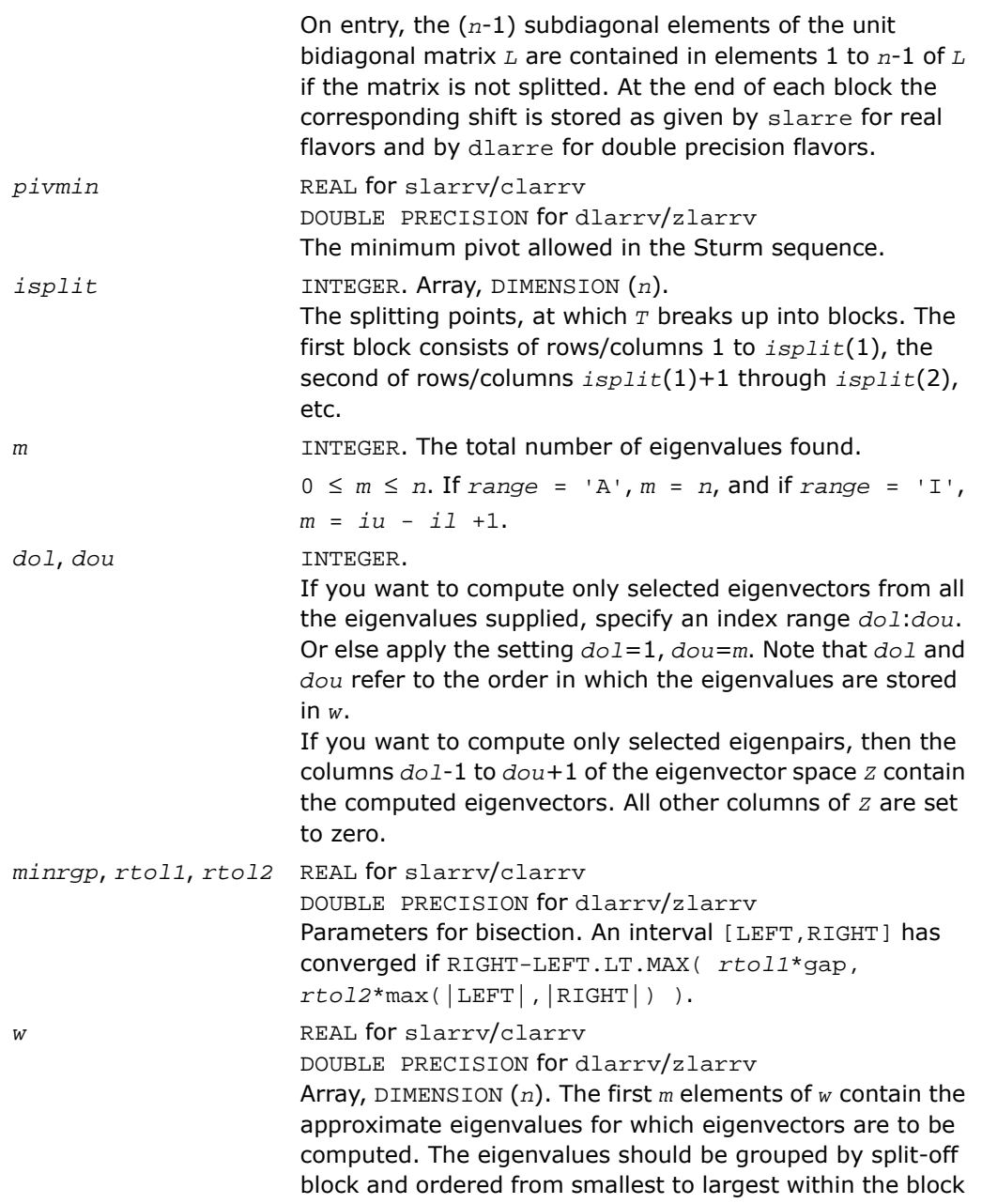

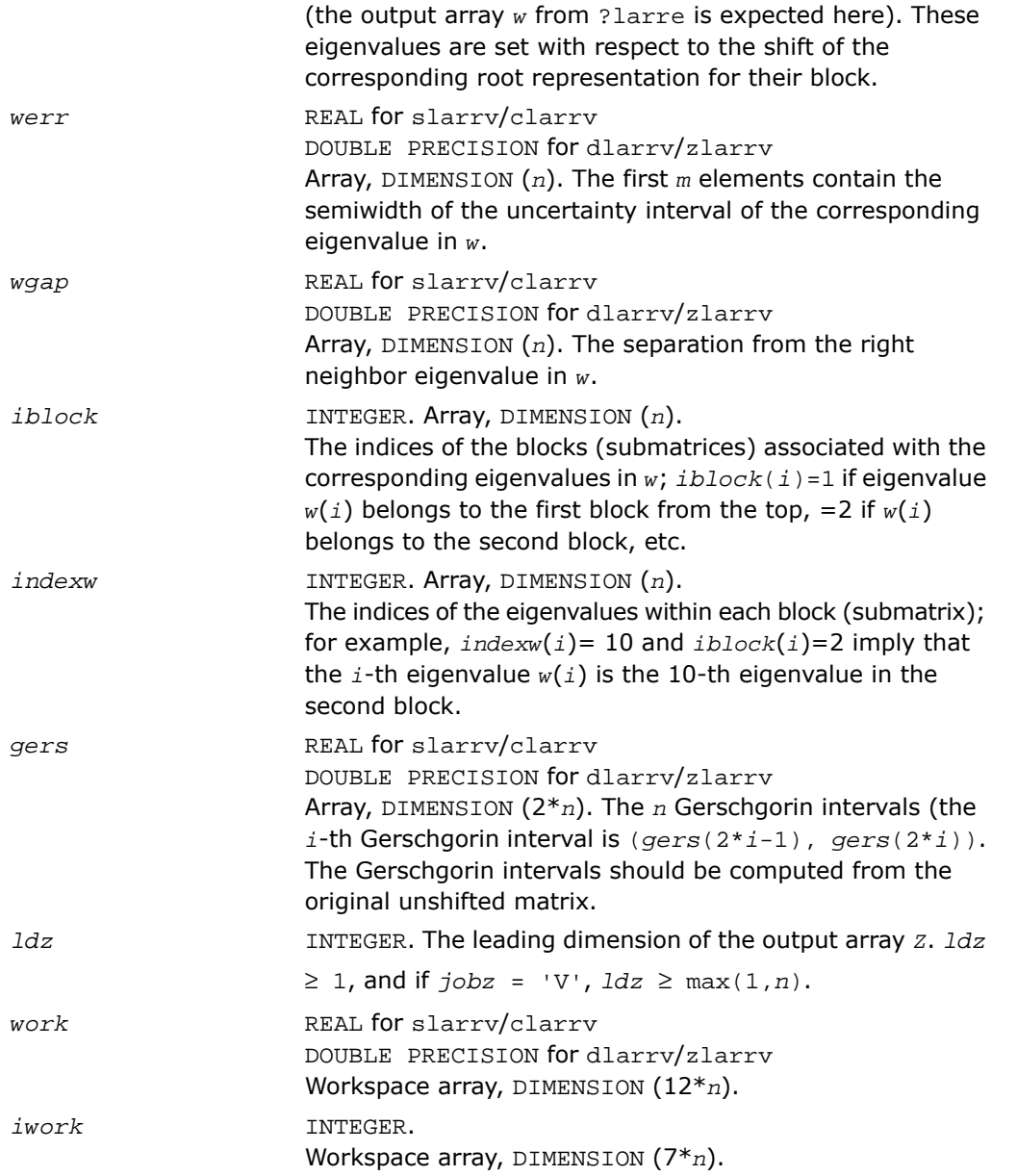

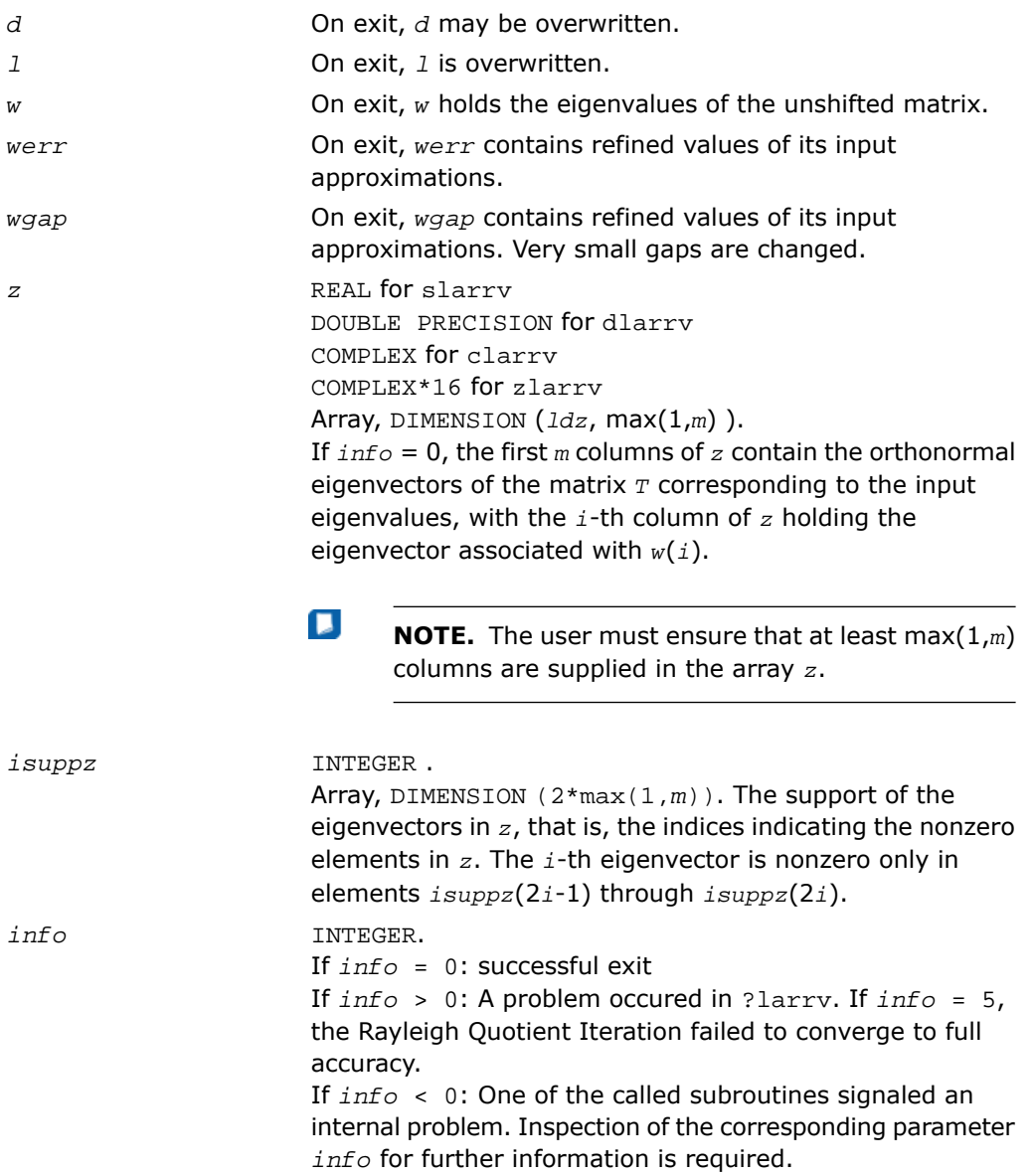

- If  $info = -1$ , there is a problem in ? larrb when refining a child eigenvalue;
- If *info* = -2, there is a problem in ?larrf when computing the relatively robust representation (RRR) of a child. When a child is inside a tight cluster, it can be difficult to find an RRR. A partial remedy from the user's point of view is to make the parameter *minrgp* smaller and recompile. However, as the orthogonality of the computed vectors is proportional to 1/*minrgp*, you should be aware that you might be trading in precision when you decrease *minrgp*.
- If  $info = -3$ , there is a problem in ? larrb when refining a single eigenvalue after the Rayleigh correction was rejected.

#### See Also

- [Auxiliary Routines](#page-1518-0)
- [?larrb](#page-1750-0)
- [?larre](#page-1758-0)
- [?larrf](#page-1762-0)

## ?lartg

*Generates a plane rotation with real cosine and real/complex sine.*

#### Syntax

```
call slartg( f, g, cs, sn, r )
call dlartg( f, g, cs, sn, r )
call clartg( f, g, cs, sn, r )
call zlartg( f, g, cs, sn, r )
```
#### **Description**

This routine is declared in mkl\_lapack.fi for FORTRAN 77 interface and in mkl\_lapack.h for C interface.

The routine generates a plane rotation so that

$$
\begin{bmatrix} cs & sn \\ -\text{conig}(sn) & cs \end{bmatrix} \cdot \begin{bmatrix} f \\ g \end{bmatrix} = \begin{bmatrix} x \\ 0 \end{bmatrix}
$$

where  $cs^2 + |sn|^2 = 1$ 

This is a slower, more accurate version of the BLAS Level 1 routine [?rotg](#page-78-0), except for the following differences.

For slartg/dlartg:

*f* and *g* are unchanged on return;

If *g*=0, then *cs*=1 and *sn*=0;

If  $f=0$  and  $g \neq 0$ , then  $cs=0$  and  $sn=1$  without doing any floating point operations (saves work in ?bdsqr when there are zeros on the diagonal);

If *f* exceeds *g* in magnitude, *cs* will be positive.

For clartg/zlartg:

*f* and *g* are unchanged on return;

If *g*=0, then *cs*=1 and *sn*=0;

If *f*=0, then *cs*=0 and *sn* is chosen so that *r* is real.

#### Input Parameters

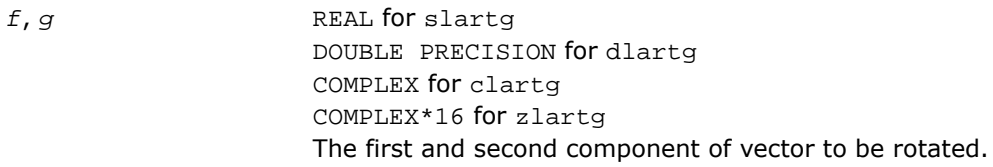

#### Output Parameters

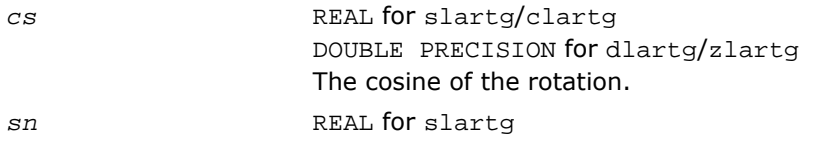

DOUBLE PRECISION for dlartg COMPLEX for clartg COMPLEX\*16 for zlartg The sine of the rotation. *r* REAL for slartq DOUBLE PRECISION for dlartg COMPLEX for clartg

The nonzero component of the rotated vector.

COMPLEX\*16 for zlartg

## ?lartv

*Applies a vector of plane rotations with real cosines and real/complex sines to the elements of a pair of vectors.*

#### Syntax

```
call slartv( n, x, incx, y, incy, c, s, incc )
call dlartv( n, x, incx, y, incy, c, s, incc )
call clartv( n, x, incx, y, incy, c, s, incc )
call zlartv( n, x, incx, y, incy, c, s, incc )
```
## **Description**

This routine is declared in mkl\_lapack.fi for FORTRAN 77 interface and in mkl\_lapack.h for C interface.

The routine applies a vector of real/complex plane rotations with real cosines to elements of the real/complex vectors  $x$  and  $y$ . For  $i = 1, 2, \ldots, n$ 

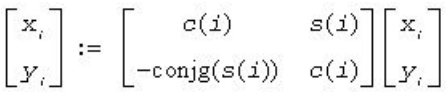

## Input Parameters

*n* INTEGER. The number of plane rotations to be applied.

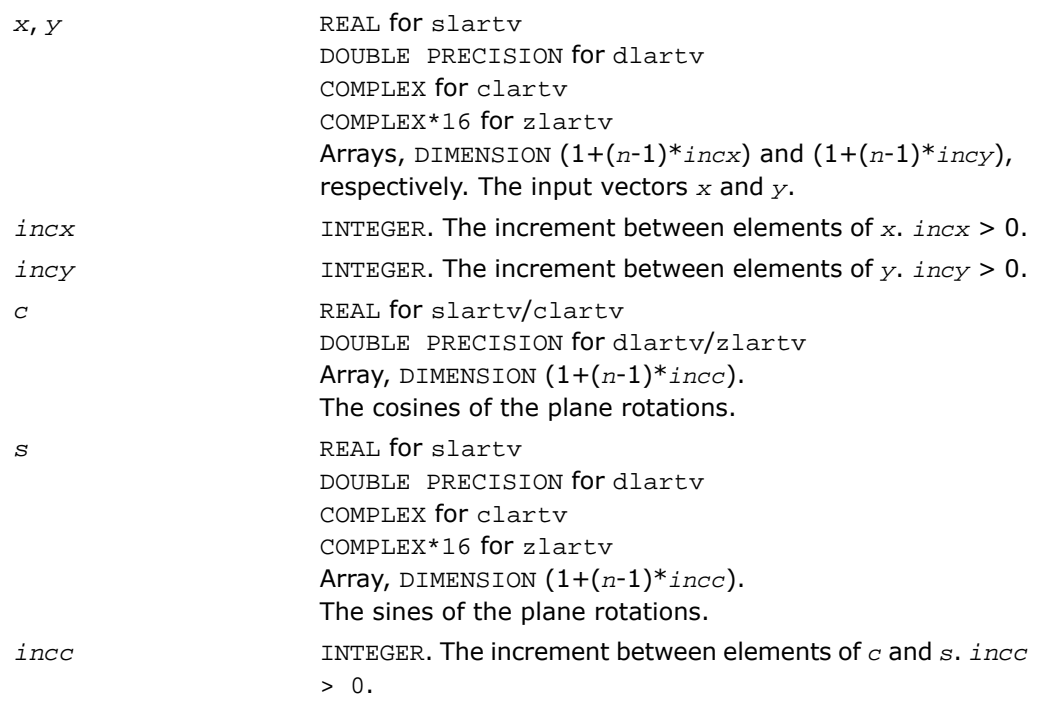

*x*, *y* The rotated vectors *x* and *y*.

## ?laruv

*Returns a vector of n random real numbers from a uniform distribution.*

## **Syntax**

call slaruv( *iseed*, *n*, *x* ) call dlaruv( *iseed*, *n*, *x* )

## **Description**

This routine is declared in mkl\_lapack.fi for FORTRAN 77 interface and in mkl\_lapack.h for C interface.

The routine ?laruv returns a vector of *n* random real numbers from a uniform (0,1) distribution  $(n \leq 128)$ .

This is an auxiliary routine called by [?larnv](#page-1747-0).

### Input Parameters

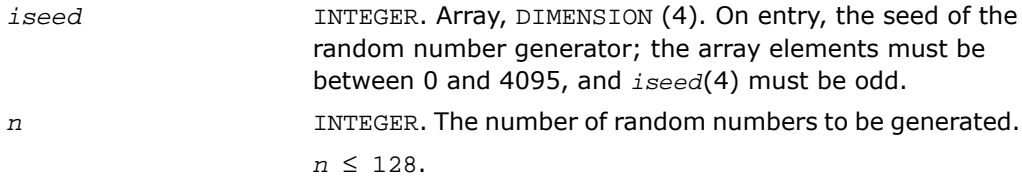

## Output Parameters

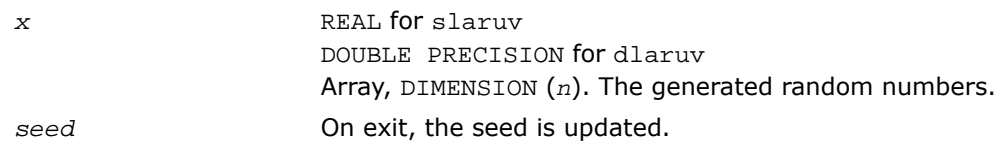

## ?larz

*Applies an elementary reflector (as returned by* ?tzrzf*) to a general matrix.*

#### Syntax

```
call slarz( side, m, n, l, v, incv, tau, c, ldc, work )
call dlarz( side, m, n, l, v, incv, tau, c, ldc, work )
call clarz( side, m, n, l, v, incv, tau, c, ldc, work )
call zlarz( side, m, n, l, v, incv, tau, c, ldc, work )
```
## **Description**

This routine is declared in mkl\_lapack.fi for FORTRAN 77 interface and in mkl\_lapack.h for C interface.

The routine ?larz applies a real/complex elementary reflector *H* to a real/complex *m*-by-*n* matrix *C*, from either the left or the right. *H* is represented in the form

*H* = *I*-*tau*\**v*\**v'*,

where *tau* is a real/complex scalar and v is a real/complex vector.

If  $tau = 0$ , then  $H$  is taken to be the unit matrix.

For complex flavors, to apply  $H^H$  (the conjugate transpose of *H*), supply conjg( $tau$ ) instead of *tau*.

*H* is a product of *k* elementary reflectors as returned by ?tzrzf.

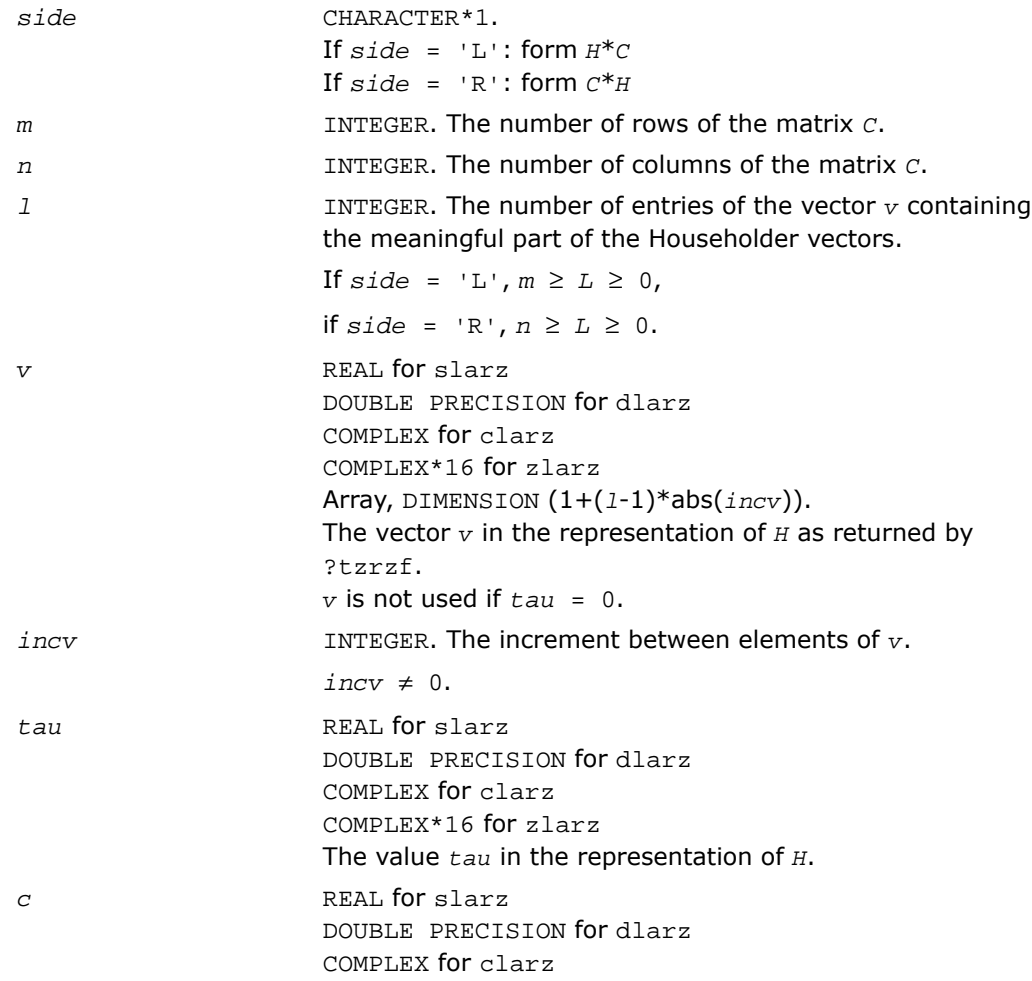

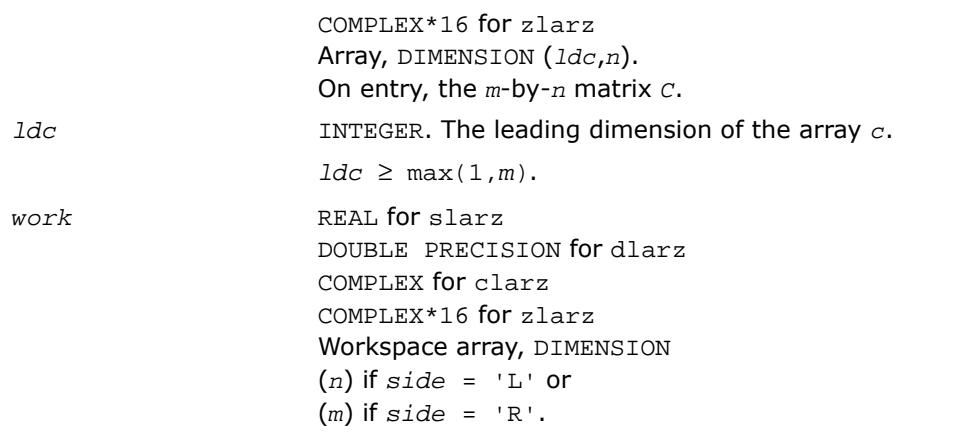

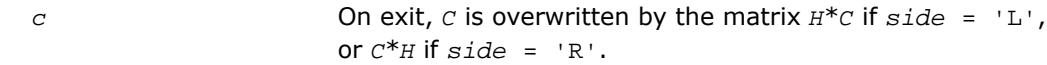

## ?larzb

*Applies a block reflector or its transpose/conjugate-transpose to a general matrix.*

#### **Syntax**

```
call slarzb( side, trans, direct, storev, m, n, k, l, v, ldv, t, ldt, c, ldc,
work, ldwork )
call dlarzb( side, trans, direct, storev, m, n, k, l, v, ldv, t, ldt, c, ldc,
work, ldwork )
call clarzb( side, trans, direct, storev, m, n, k, l, v, ldv, t, ldt, c, ldc,
work, ldwork )
call zlarzb( side, trans, direct, storev, m, n, k, l, v, ldv, t, ldt, c, ldc,
work, ldwork )
```
## **Description**

This routine is declared in mkl\_lapack.fi for FORTRAN 77 interface and in mkl\_lapack.h for C interface.

The routine applies a real/complex block reflector *H* or its transpose  $\textit{H}^{T}$  (or  $\textit{H}^{H}$  for complex flavors) to a real/complex distributed *m*-by-*n* matrix *C* from the left or the right. Currently, only *storev* = 'R' and *direct* = 'B' are supported.

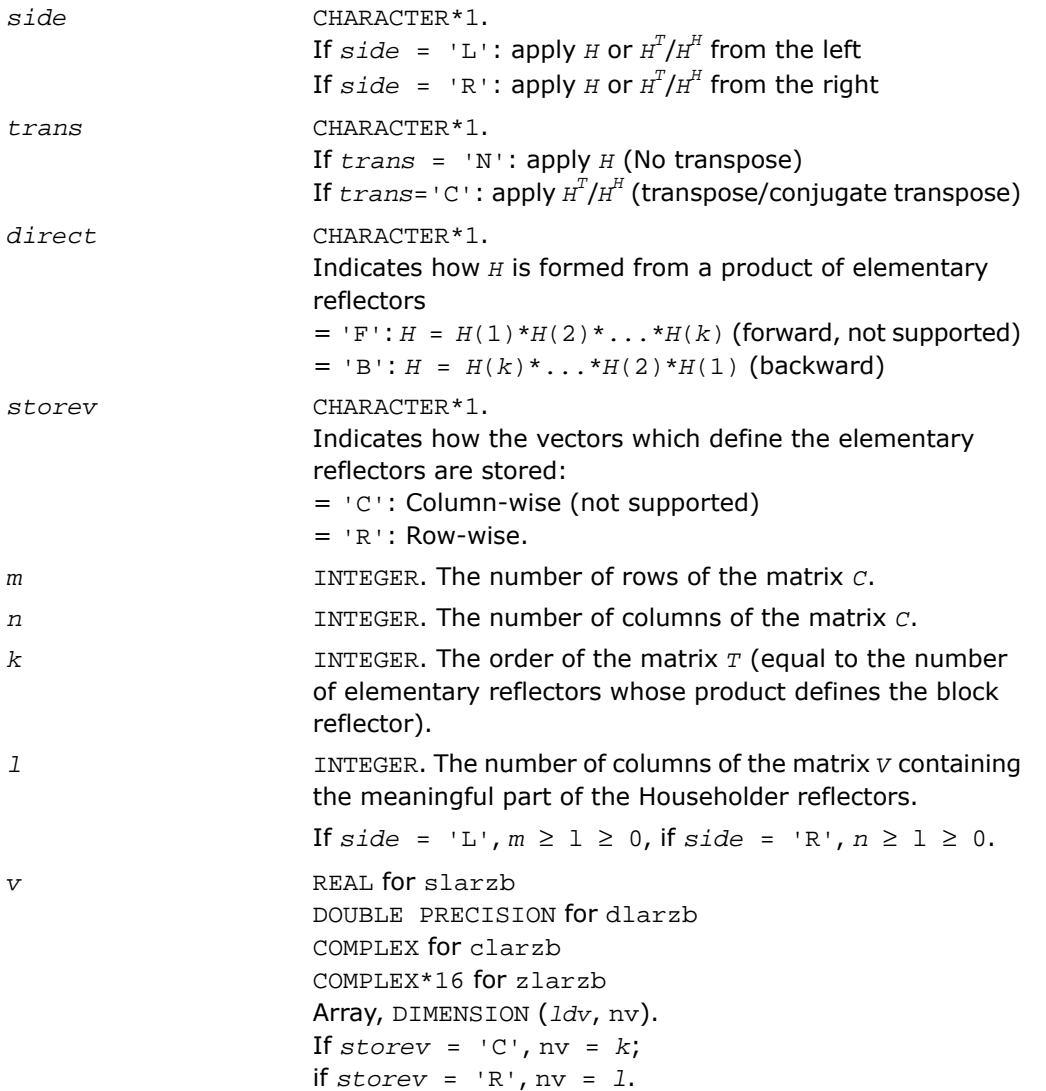

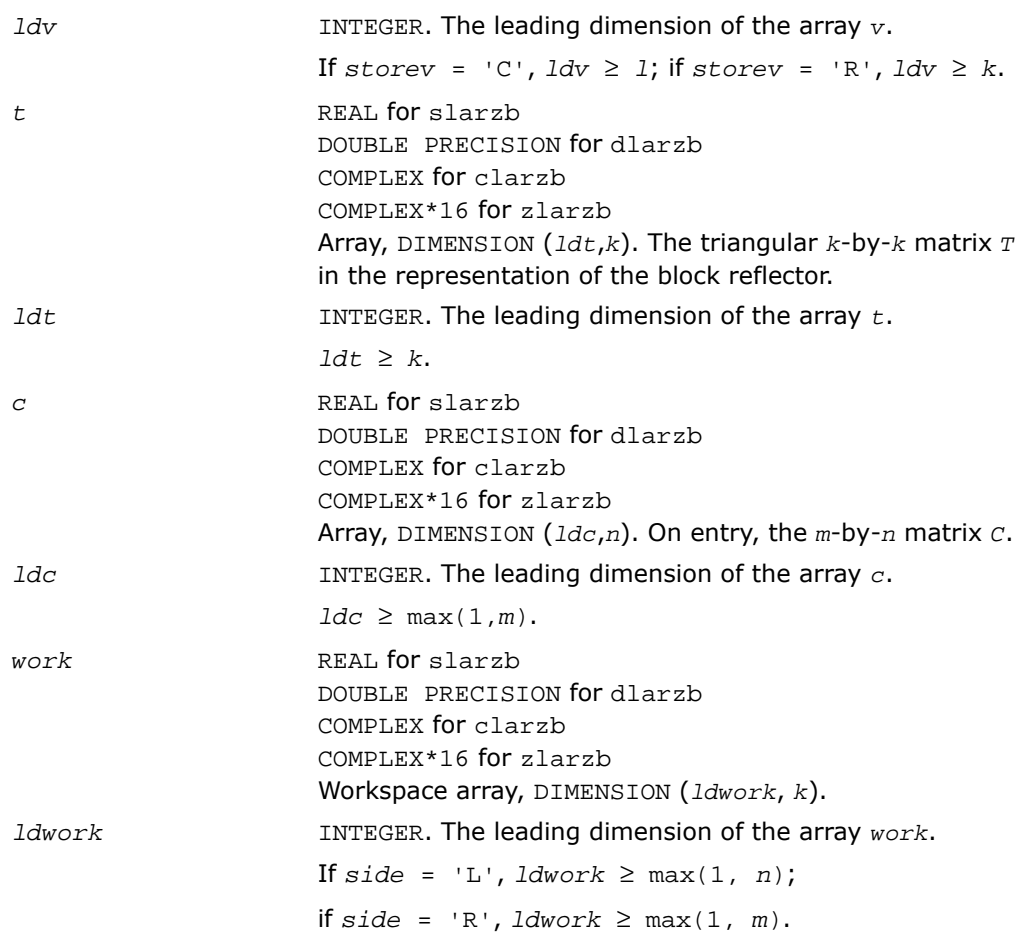

*c*

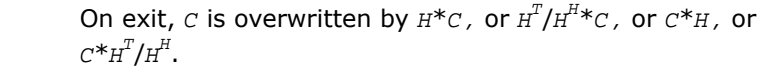

# ?larzt

```
Forms the triangular factor T of a block reflector H
= I - V^*T^*V^H.
```
## Syntax

call slarzt( *direct*, *storev*, *n*, *k*, *v*, *ldv*, *tau*, *t*, *ldt* ) call dlarzt( *direct*, *storev*, *n*, *k*, *v*, *ldv*, *tau*, *t*, *ldt* ) call clarzt( *direct*, *storev*, *n*, *k*, *v*, *ldv*, *tau*, *t*, *ldt* ) call zlarzt( *direct*, *storev*, *n*, *k*, *v*, *ldv*, *tau*, *t*, *ldt* )

## **Description**

This routine is declared in  $mkl$  lapack.fi for FORTRAN 77 interface and in  $mkl$  lapack.h for C interface.

The routine forms the triangular factor *T* of a real/complex block reflector *H* of order > *n*, which is defined as a product of *k* elementary reflectors.

If  $\text{direct} = \text{F}', H = H(1)^*H(2)^* \dots H(k)$ , and *T* is upper triangular.

If  $direct = 'B', H = H(k)^*...*H(2)*H(1)$ , and *T* is lower triangular.

If  $storev = 'C'$ , the vector which defines the elementary reflector  $H(i)$  is stored in the *i*-th column of the array  $v$ , and  $H = I - V^*T^*V'$ 

If  $storev = \{R\}$ , the vector which defines the elementary reflector  $H(i)$  is stored in the *i*-th row of the array  $v$ , and  $H = I - V' * T * V$ 

Currently, only *storev* = 'R' and *direct* = 'B' are supported.

```
direct CHARACTER*1.
                       Specifies the order in which the elementary reflectors are
                       multiplied to form the block reflector:
                      If \text{direct} = 'F': H = H(1) * H(2) * ... * H(k) (forward,
                       not supported)
                       If direct = 'B': H = H(k)^*...*H(2)*H(1) (backward)
storev CHARACTER*1.
                       Specifies how the vectors which define the elementary
                       reflectors are stored (see also Application Notes below):
```
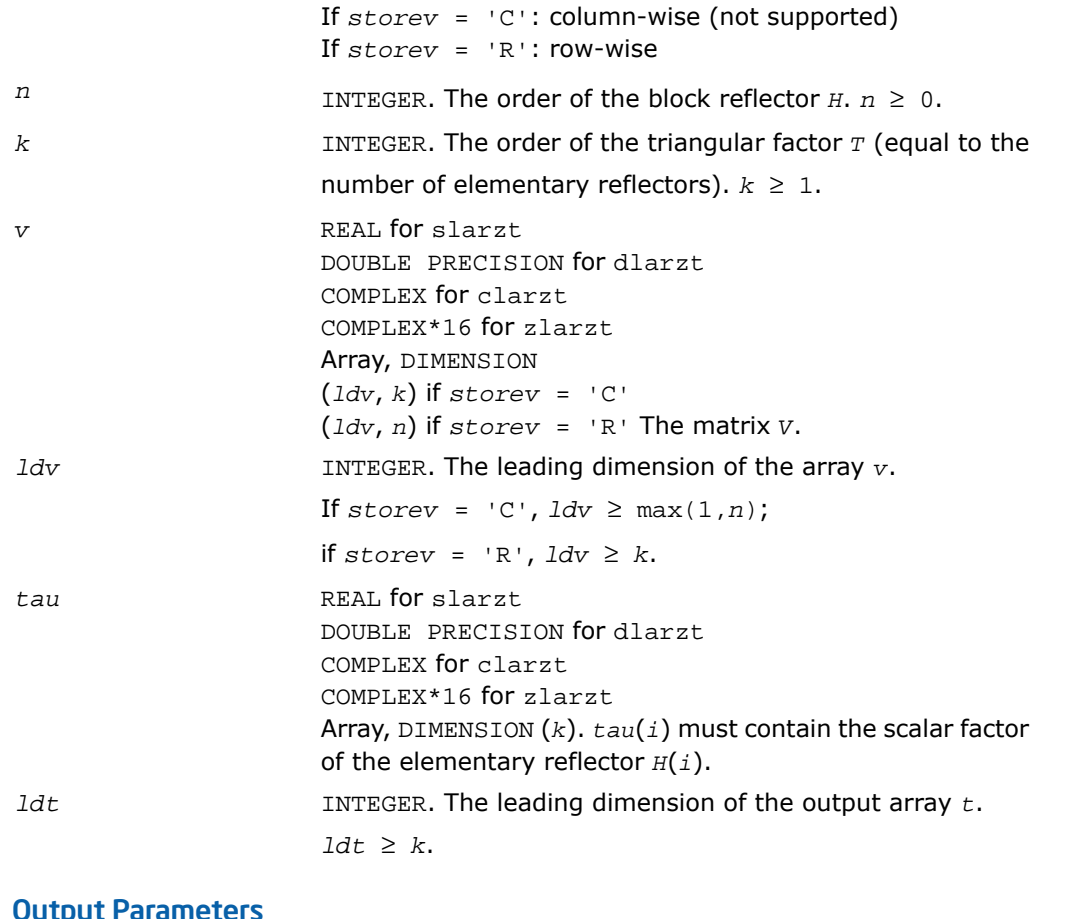

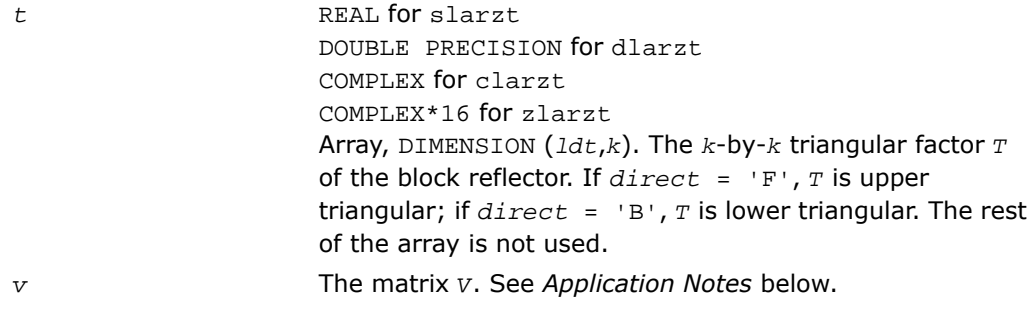

## Application Notes

The shape of the matrix *V* and the storage of the vectors which define the *H*(i) is best illustrated by the following example with  $n = 5$  and  $k = 3$ . The elements equal to 1 are not stored; the corresponding array elements are modified but restored on exit. The rest of the array is not used.

 $direct = 'F'$  and  $storev = 'C'$ .  $direct = 'F'$  and  $storev = 'R'$ .

$$
v = \begin{bmatrix} v_{1} & v_{1} & v_{2} \\ v_{3} & v_{4} & v_{5} \\ v_{1} & v_{1} & v_{2} \\ v_{2} & v_{2} & v_{3} \\ v_{3} & v_{3} & v_{4} \\ v_{4} & v_{4} & v_{5} \end{bmatrix} \qquad \qquad \begin{bmatrix} v_{1} & v_{2} & v_{1} & v_{2} & v_{3} & v_{4} \\ v_{2} & v_{2} & v_{2} & v_{2} & v_{3} & v_{4} \\ v_{3} & v_{3} & v_{3} & v_{3} & v_{3} & v_{4} \\ v_{4} & v_{4} & v_{4} & v_{4} & v_{4} & v_{4} \\ v_{5} & v_{5} & v_{5} & v_{5} & v_{5} & v_{5} & v_{5} \end{bmatrix} \qquad \qquad \begin{bmatrix} 1 \\ 1 \\ 1 \\ 1 \\ 1 \end{bmatrix}
$$

```
direct = B' and store = C'.
                                                                                                                                             direct = 'B' and storev = 'R'.度 第一期
                                      数 数 数
                                                                                                                                                                               \begin{bmatrix} 1 & \cdots & \cdots & \cdots & v_i & v_i & v_i & v_i & v_i \\ & 1 & \cdots & \cdots & \cdots & v_i & v_i & v_i & v_i & v_i \\ & & 1 & \cdots & \cdots & \cdots & v_i & v_i & v_i & v_i & v_i \\ \end{bmatrix}1 \cdot \cdot \cdot1\mathbf 1\label{eq:1} \mathbf{v} \;\; = \;\; \begin{bmatrix} \mathbf{v}_1 & \mathbf{v}_1 & \mathbf{v}_3 \\ & \mathbf{v}_1 & \mathbf{v}_2 & \mathbf{v}_3 \\ & & \mathbf{v}_1 & \mathbf{v}_2 & \mathbf{v}_3 \\ & & & \mathbf{v}_3 & \mathbf{v}_3 & \mathbf{v}_4 \\ & & & & \mathbf{v}_4 & \mathbf{v}_5 & \mathbf{v}_5 \\ & & & & \mathbf{v}_5 & \mathbf{v}_6 & \mathbf{v}_7 \end{bmatrix}
```
# ?las2

*Computes singular values of a 2-by-2 triangular matrix.*

## Syntax

call slas2( *f*, *g*, *h*, *ssmin*, *ssmax* ) call dlas2( *f*, *g*, *h*, *ssmin*, *ssmax* )

## **Description**

This routine is declared in  $mkl\_lapack.fi$  for FORTRAN 77 interface and in  $mkl\_lapack.h$ for C interface.

The routine ?las2 computes the singular values of the 2-by-2 matrix

$$
\begin{bmatrix} f & g \\ 0 & h \end{bmatrix}
$$

On return, *ssmin* is the smaller singular value and *SSMAX* is the larger singular value.

#### Input Parameters

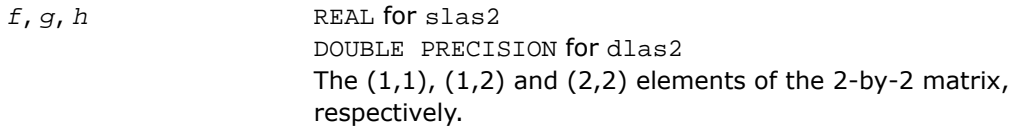

#### Output Parameters

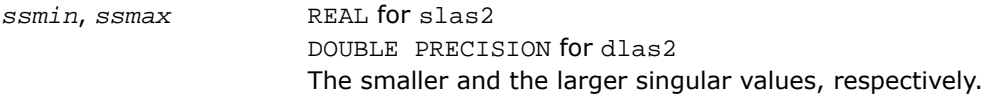

## Application Notes

Barring over/underflow, all output quantities are correct to within a few units in the last place (*ulps*), even in the absence of a guard digit in addition/subtraction. In ieee arithmetic, the code works correctly if one matrix element is infinite. Overflow will not occur unless the largest singular value itself overflows, or is within a few ulps of overflow. (On machines with partial overflow, like the Cray, overflow may occur if the largest singular value is within a factor of 2 of overflow.) Underflow is harmless if underflow is gradual. Otherwise, results may correspond to a matrix modified by perturbations of size near the underflow threshold.

## ?lascl

*Multiplies a general rectangular matrix by a real scalar defined as cto/cfrom.*

#### Syntax

```
call slascl( type, kl, ku, cfrom, cto, m, n, a, lda, info )
call dlascl( type, kl, ku, cfrom, cto, m, n, a, lda, info )
call clascl( type, kl, ku, cfrom, cto, m, n, a, lda, info )
call zlascl( type, kl, ku, cfrom, cto, m, n, a, lda, info )
```
## **Description**

This routine is declared in mkl\_lapack.fi for FORTRAN 77 interface and in mkl\_lapack.h for C interface.

The routine ?lascl multiplies the *m*-by-*n* real/complex matrix *A* by the real scalar *c*to/*c*from. The operation is performed without over/underflow as long as the final result  $c_{\text{to}} * A(i,j)/c_{\text{from}}$ does not over/underflow.

*type* specifies that *A* may be full, upper triangular, lower triangular, upper Hessenberg, or banded.

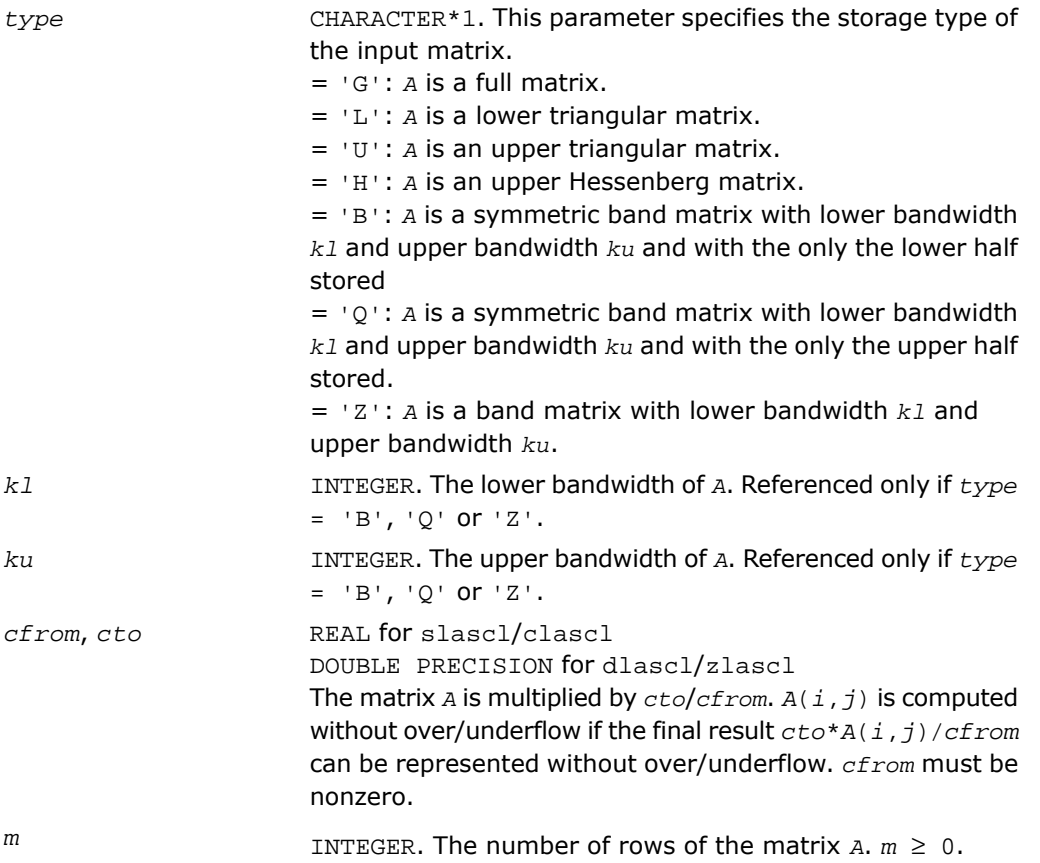

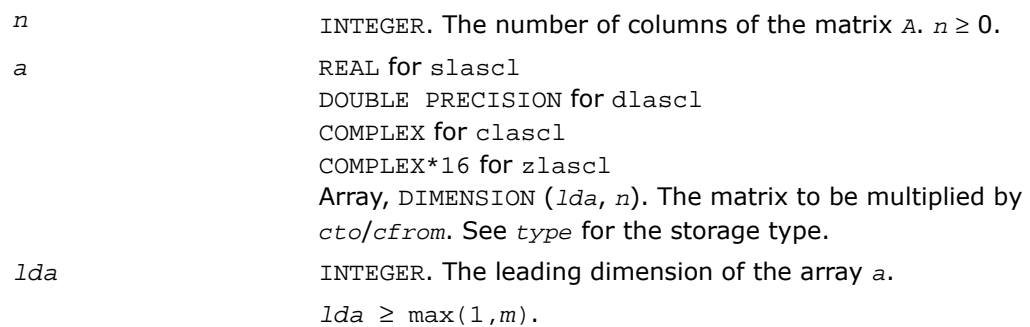

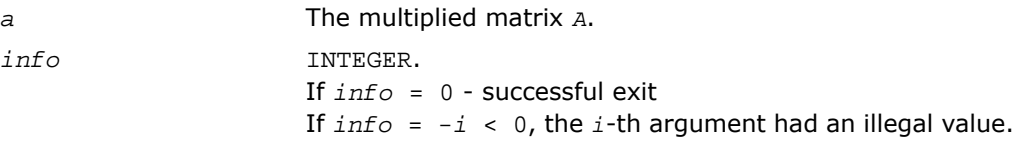

## <span id="page-1789-0"></span>?lasd0

*Computes the singular values of a real upper bidiagonal n-by-m matrix B with diagonal d and off-diagonal e. Used by* ?bdsdc*.*

#### Syntax

call slasd0( *n*, *sqre*, *d*, *e*, *u*, *ldu*, *vt*, *ldvt*, *smlsiz*, *iwork*, *work*, *info* ) call dlasd0( *n*, *sqre*, *d*, *e*, *u*, *ldu*, *vt*, *ldvt*, *smlsiz*, *iwork*, *work*, *info* )

## **Description**

This routine is declared in  $mkl$  lapack.fi for FORTRAN 77 interface and in  $mkl$  lapack.h for C interface.

Using a divide and conquer approach, the routine ?lasd0 computes the singular value decomposition (SVD) of a real upper bidiagonal *n*-by-*m* matrix *B* with diagonal *d* and offdiagonal  $e$ , where  $m = n + \text{degree}.$ 

The algorithm computes orthogonal matrices *U* and *VT* such that  $B = U^*S^*V T$ . The singular values *S* are overwritten on *d*.

The related subroutine [?lasda](#page-1818-0) computes only the singular values, and optionally, the singular vectors in compact form.

## Input Parameters

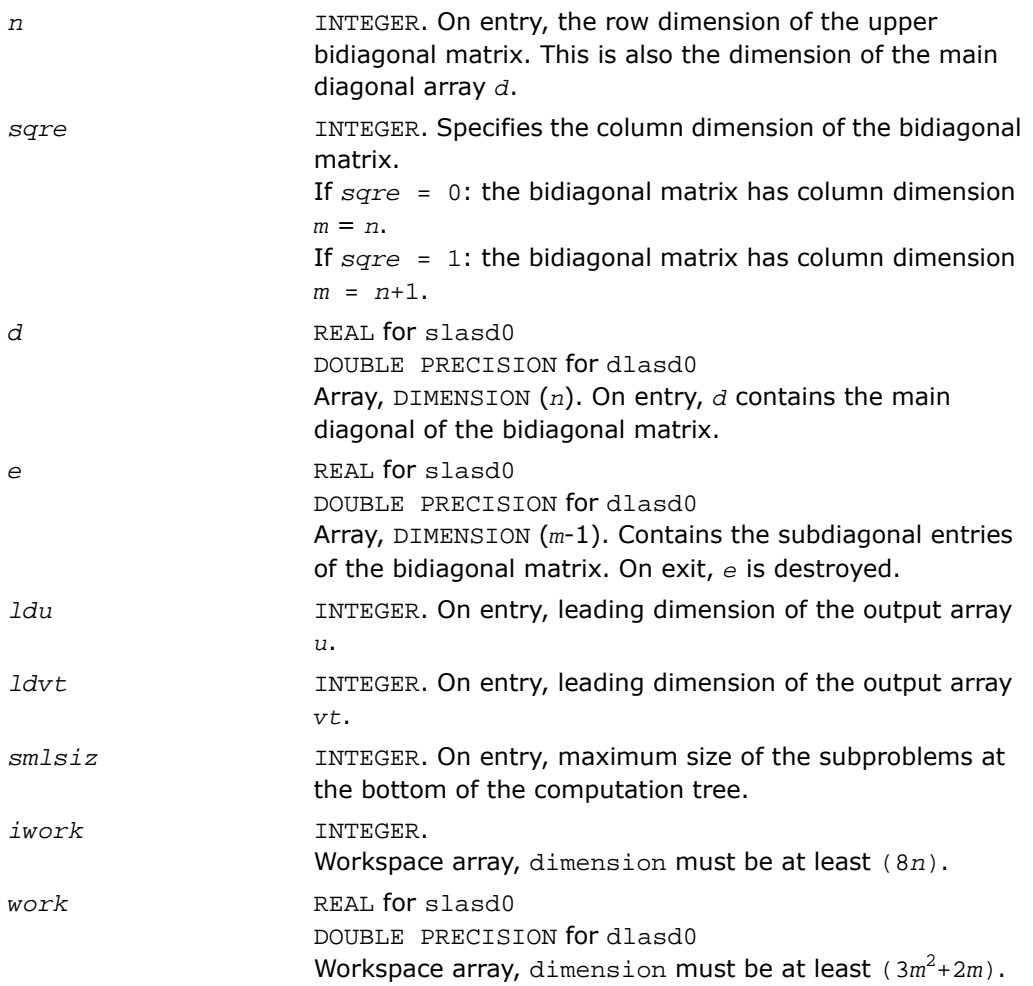

## Output Parameters

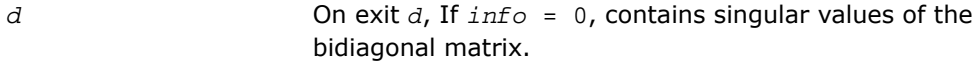

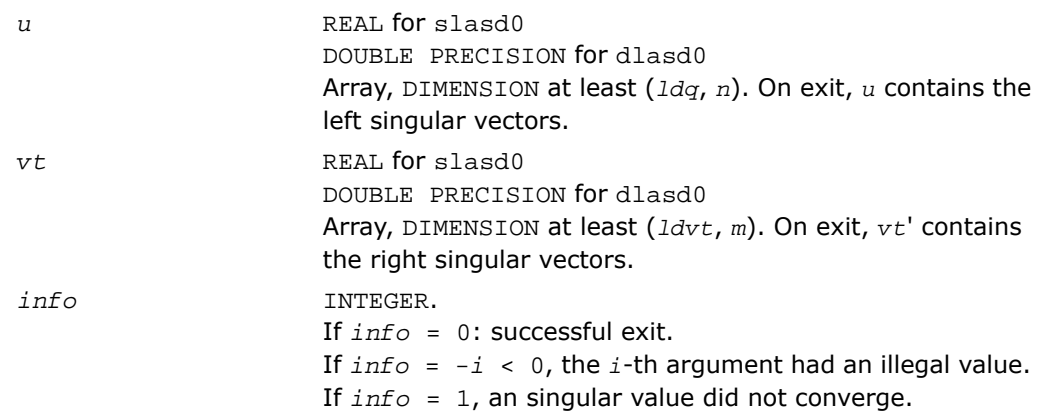

## <span id="page-1791-0"></span>?lasd1

*Computes the SVD of an upper bidiagonal matrix B of the specified size. Used by* ?bdsdc*.*

#### Syntax

```
call slasd1( nl, nr, sqre, d, alpha, beta, u, ldu, vt, ldvt, idxq, iwork,
work, info )
call dlasd1( nl, nr, sqre, d, alpha, beta, u, ldu, vt, ldvt, idxq, iwork,
work, info )
```
## **Description**

This routine is declared in mkl\_lapack.fi for FORTRAN 77 interface and in mkl\_lapack.h for C interface.

The routine computes the SVD of an upper bidiagonal *n*-by-*m* matrix *B*, where *n* = *nl* + *nr* + 1 and *m* = *n* + *sqre*.

The routine ?lasd1 is called from [?lasd0](#page-1789-0).

A related subroutine [?lasd7](#page-1810-0) handles the case in which the singular values (and the singular vectors in factored form) are desired.

?lasd1 computes the SVD as follows:

$$
VT = U(in)* \begin{bmatrix} D1(in) & 0 & 0 & 0 \\ 21' & a & 22' & b \\ 0 & 0 & D2(in) & 0 \end{bmatrix} * VT(in)
$$

= *U*(*out*)\*(*D*(*out*) 0)\**VT*(*out*)

where  $Z' = (Z1' \cdot a Z2' \cdot b) = u' * VT'$ , and *u* is a vector of dimension *m* with *alpha* and *beta* in the *nl*+1 and *nl*+2-th entries and zeros elsewhere; and the entry *b* is empty if *sqre* = 0.

The left singular vectors of the original matrix are stored in *u*, and the transpose of the right singular vectors are stored in *vt*, and the singular values are in *d*. The algorithm consists of three stages:

- **1.** The first stage consists of deflating the size of the problem when there are multiple singular values or when there are zeros in the *Z* vector. For each such occurrence the dimension of the secular equation problem is reduced by one. This stage is performed by the routine [?lasd2](#page-1794-0).
- **2.** The second stage consists of calculating the updated singular values. This is done by finding the square roots of the roots of the secular equation via the routine  $?$ lasd4 (as called by [?lasd3](#page-1798-0)). This routine also calculates the singular vectors of the current problem.
- **3.** The final stage consists of computing the updated singular vectors directly using the updated singular values. The singular vectors for the current problem are multiplied with the singular vectors from the overall problem.

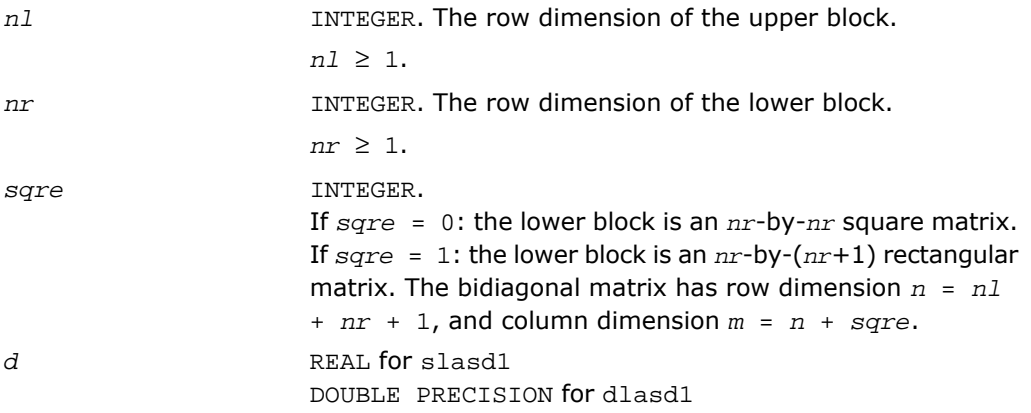

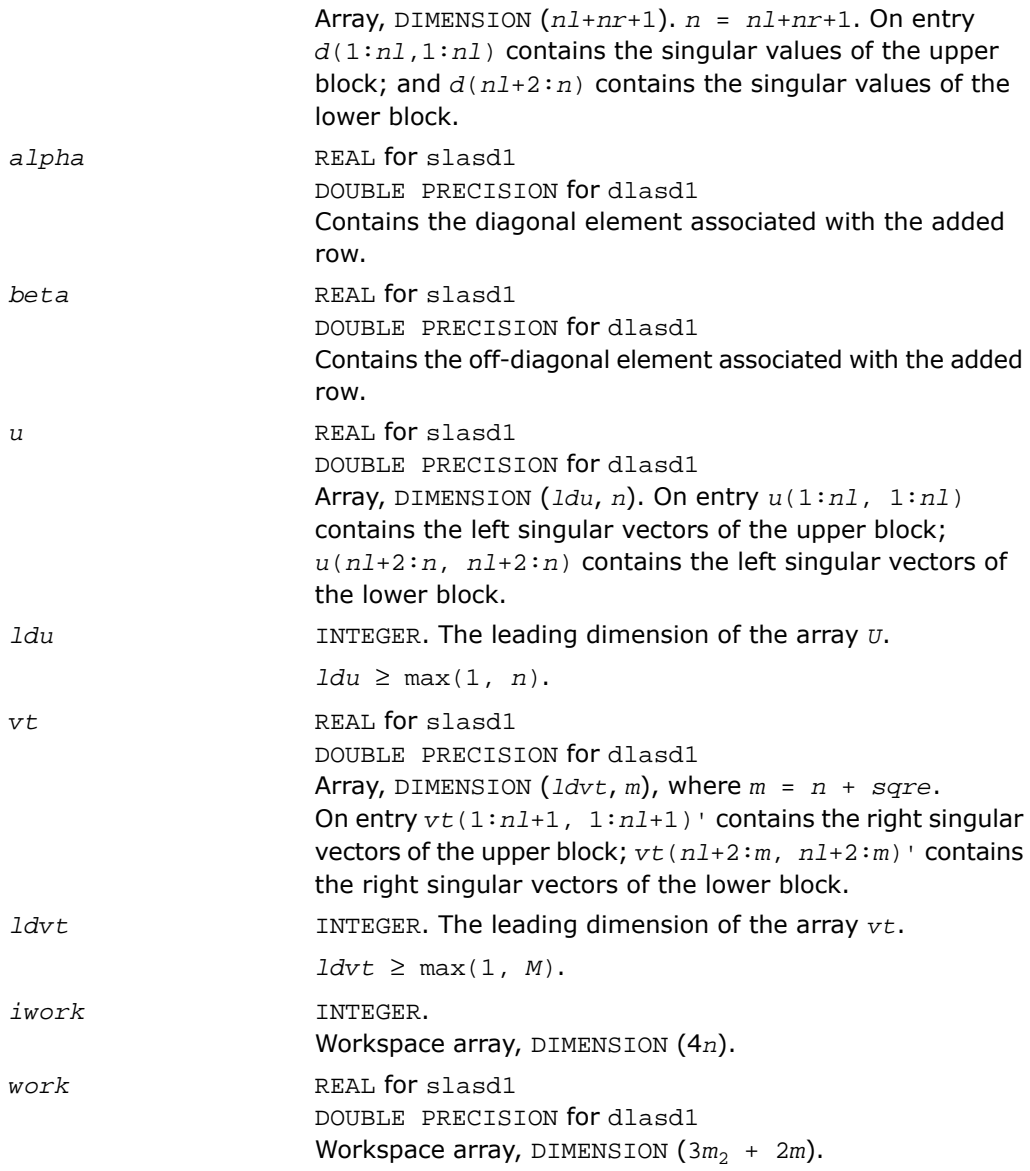

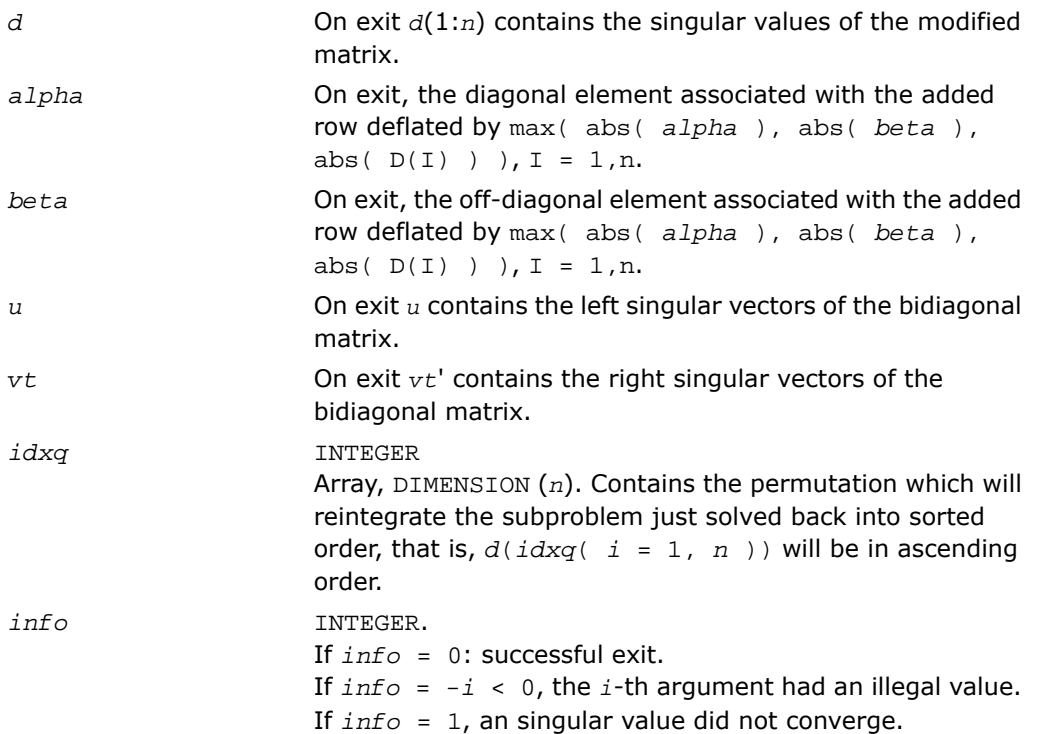

# <span id="page-1794-0"></span>?lasd2

*Merges the two sets of singular values together into a single sorted set. Used by* ?bdsdc*.*

## Syntax

call slasd2( *nl*, *nr*, *sqre*, *k*, *d*, *z*, *alpha*, *beta*, *u*, *ldu*, *vt*, *ldvt*, *dsigma*, *u2*, *ldu2*, *vt2*, *ldvt2*, *idxp*, *idx*, *idxp*, *idxq*, *coltyp*, *info* ) call dlasd2( *nl*, *nr*, *sqre*, *k*, *d*, *z*, *alpha*, *beta*, *u*, *ldu*, *vt*, *ldvt*, *dsigma*, *u2*, *ldu2*, *vt2*, *ldvt2*, *idxp*, *idx*, *idxp*, *idxq*, *coltyp*, *info* )

## **Description**

This routine is declared in mkl\_lapack.fi for FORTRAN 77 interface and in mkl\_lapack.h for C interface.

The routine ?lasd2 merges the two sets of singular values together into a single sorted set. Then it tries to deflate the size of the problem. There are two ways in which deflation can occur: when two or more singular values are close together or if there is a tiny entry in the *z* vector. For each such occurrence the order of the related secular equation problem is reduced by one.

The routine ?lasd2 is called from [?lasd1](#page-1791-0).

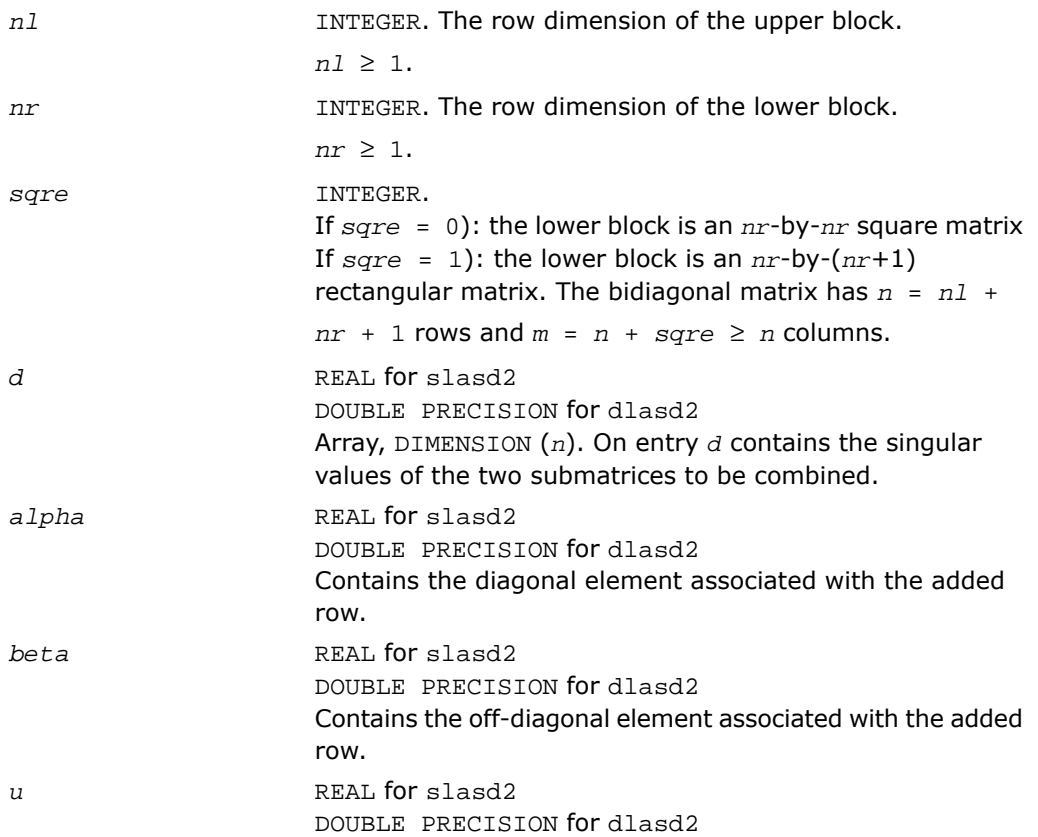

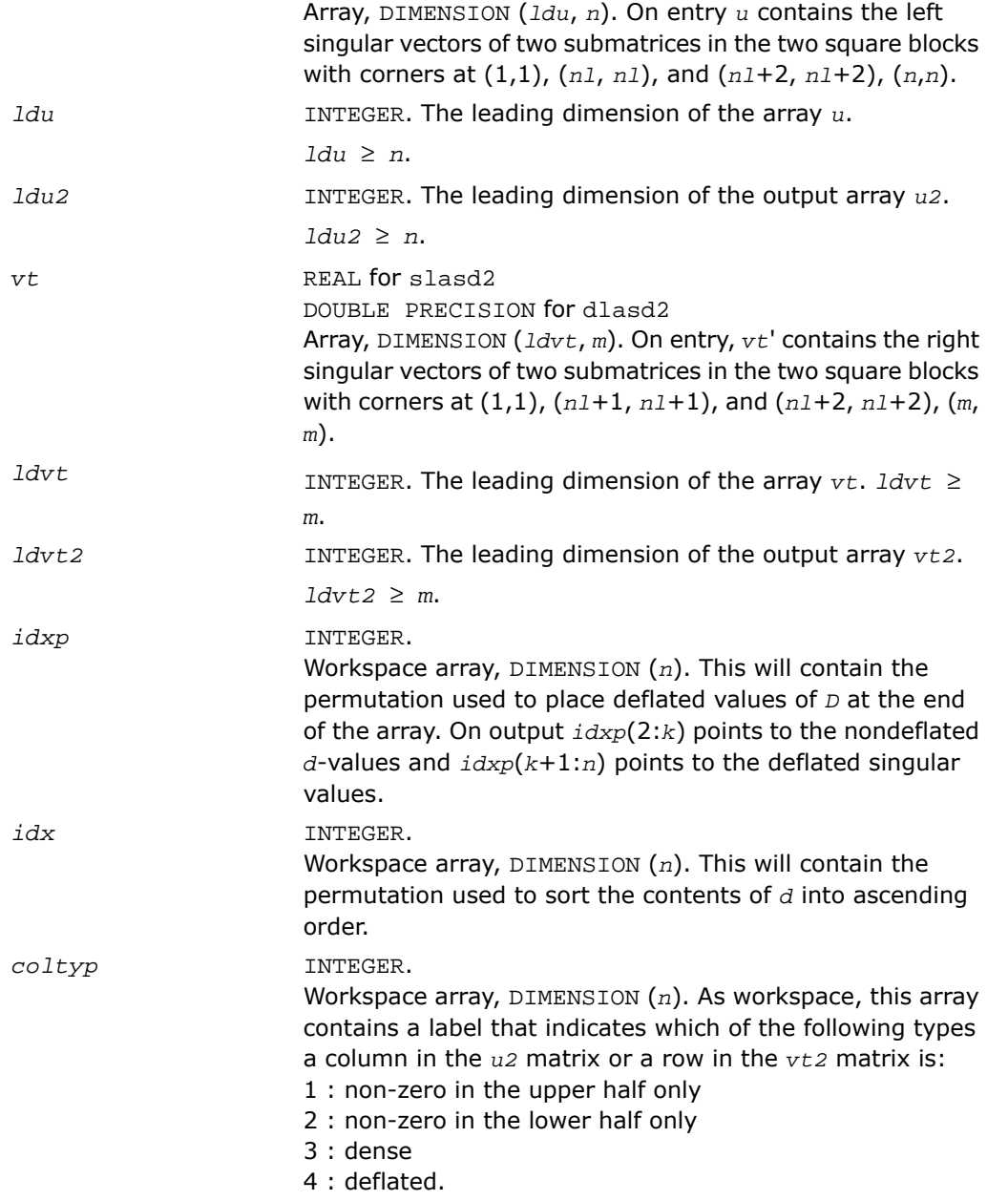

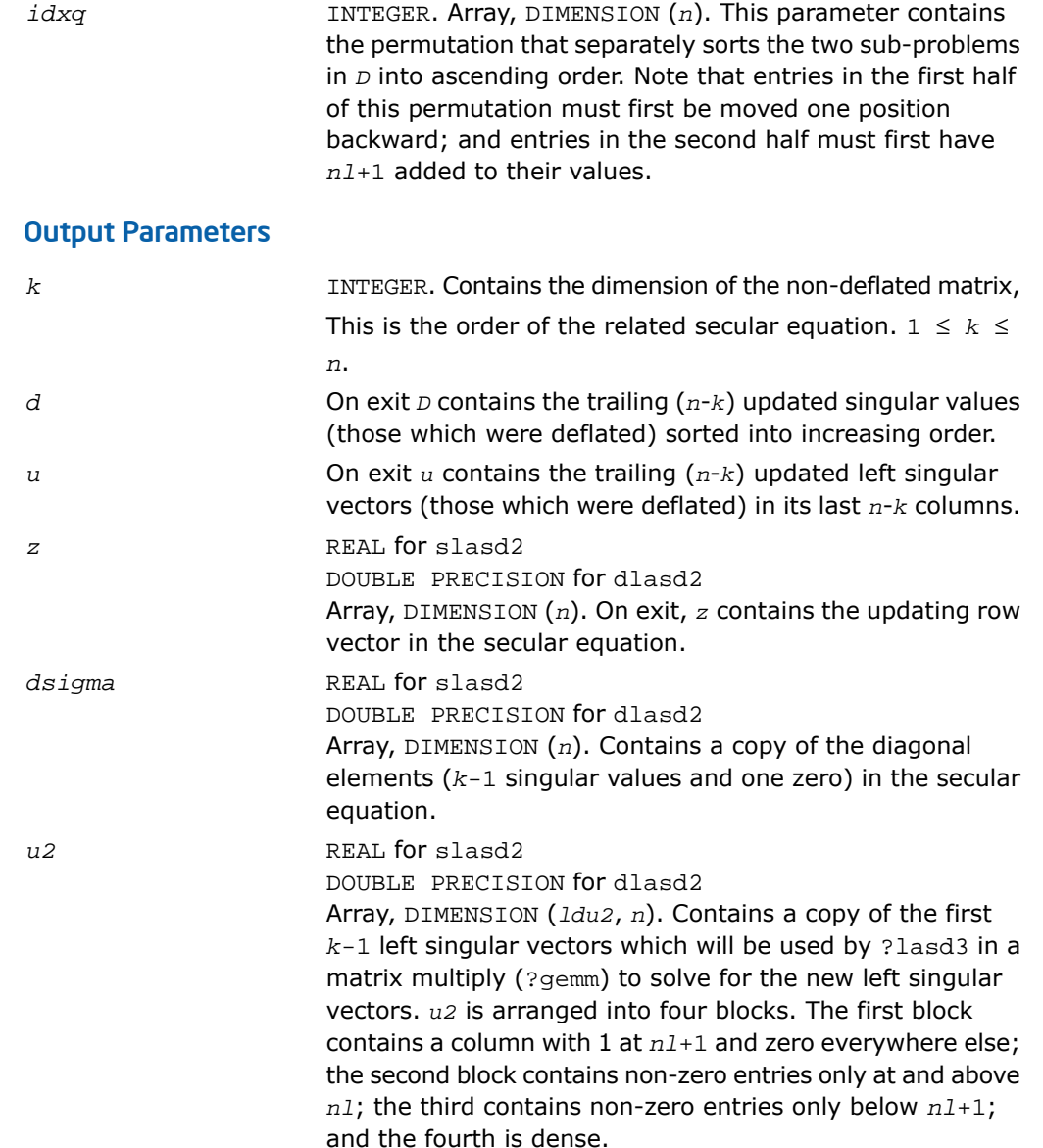

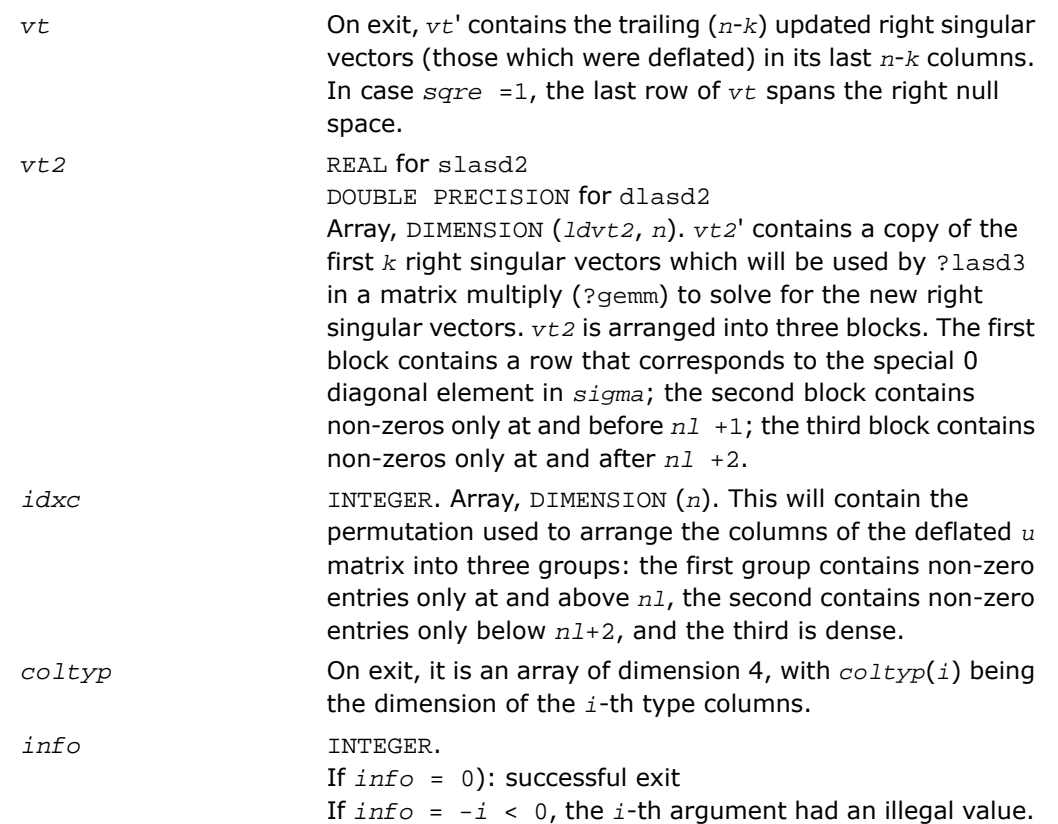

# <span id="page-1798-0"></span>?lasd3

*Finds all square roots of the roots of the secular equation, as defined by the values in D and Z, and then updates the singular vectors by matrix multiplication. Used by* ?bdsdc*.*

## **Syntax**

call slasd3( *nl*, *nr*, *sqre*, *k*, *d*, *q*, *ldq*, *dsigma*, *u*, *ldu*, *u2*, *ldu2*, *vt*, *ldvt*, *vt2*, *ldvt2*, *idxc*, *ctot*, *z*, *info* ) call dlasd3( *nl*, *nr*, *sqre*, *k*, *d*, *q*, *ldq*, *dsigma*, *u*, *ldu*, *u2*, *ldu2*, *vt*, *ldvt*, *vt2*, *ldvt2*, *idxc*, *ctot*, *z*, *info* )

## **Description**

This routine is declared in mkl\_lapack.fi for FORTRAN 77 interface and in mkl\_lapack.h for C interface.

The routine ?lasd3 finds all the square roots of the roots of the secular equation, as defined by the values in *D* and *Z*.

It makes the appropriate calls to [?lasd4](#page-1801-0) and then updates the singular vectors by matrix multiplication.

The routine ?lasd3 is called from [?lasd1](#page-1791-0).

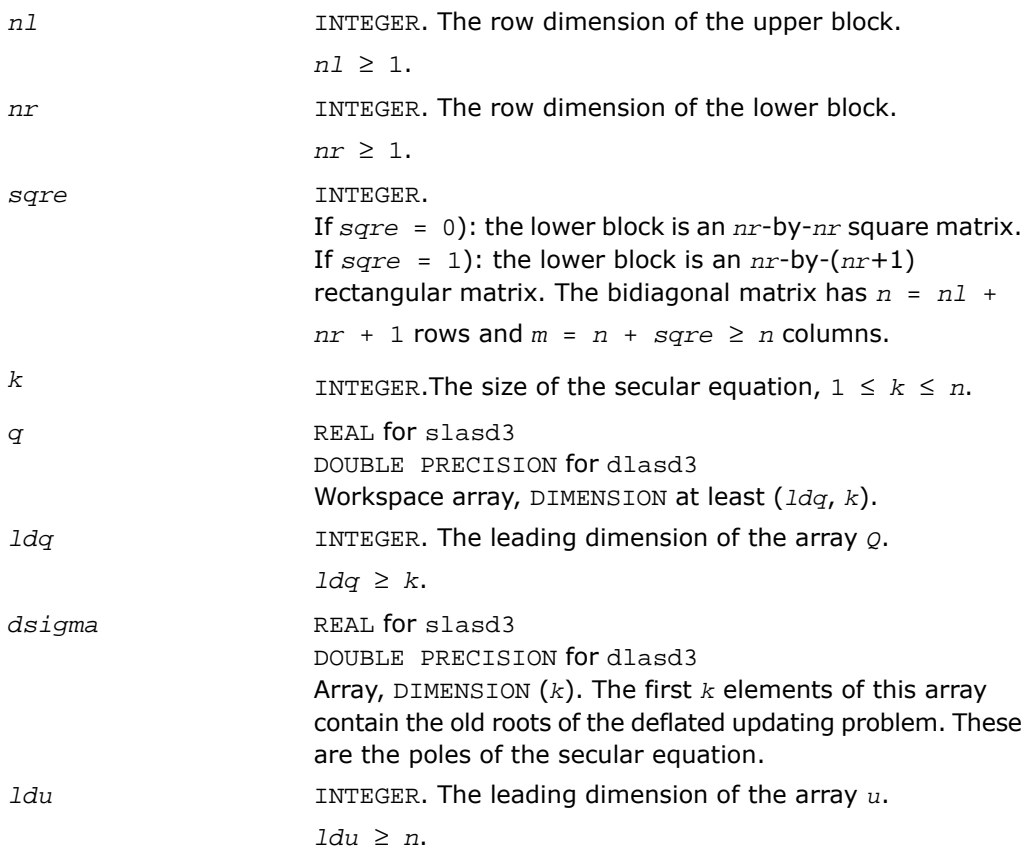
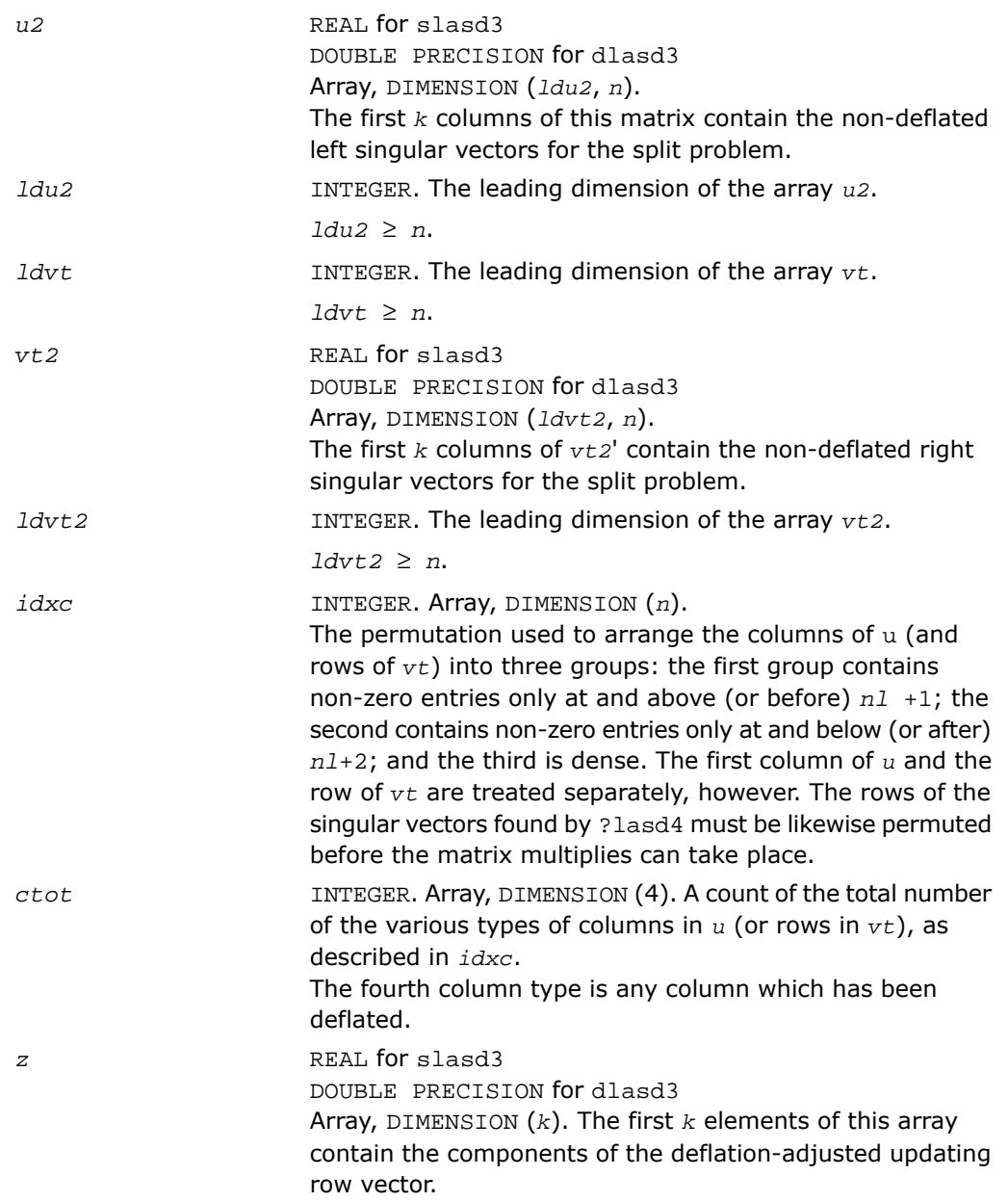

### Output Parameters

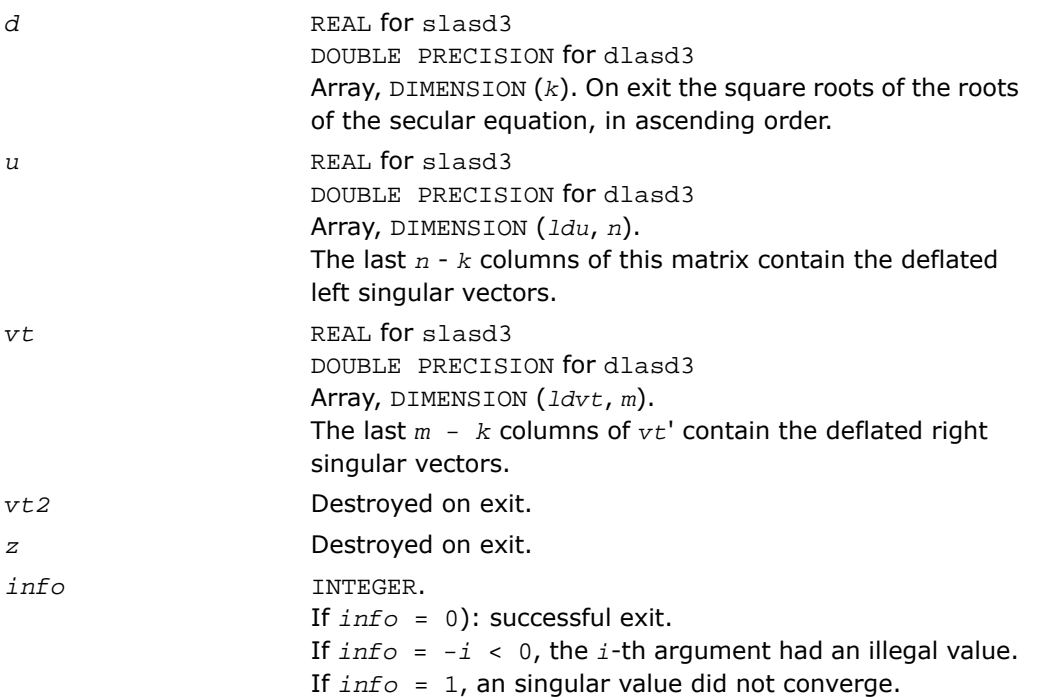

#### Application Notes

<span id="page-1801-0"></span>This code makes very mild assumptions about floating point arithmetic. It will work on machines with a guard digit in add/subtract, or on those binary machines without guard digits which subtract like the Cray XMP, Cray YMP, Cray C 90, or Cray 2. It could conceivably fail on hexadecimal or decimal machines without guard digits, but we know of none.

# ?lasd4

*Computes the square root of the i-th updated eigenvalue of a positive symmetric rank-one modification to a positive diagonal matrix. Used by* ?bdsdc*.*

#### Syntax

```
call slasd4( n, i, d, z, delta, rho, sigma, work, info)
```
call dlasd4( *n*, *i*, *d*, *z*, *delta*, *rho*, *sigma*, *work*, *info* )

#### **Description**

This routine is declared in mkl\_lapack.fi for FORTRAN 77 interface and in mkl\_lapack.h for C interface.

The routine computes the square root of the *i*-th updated eigenvalue of a positive symmetric rank-one modification to a positive diagonal matrix whose entries are given as the squares of the corresponding entries in the array *d*, and that  $0 \leq d(i) \leq d(j)$  for  $i \leq j$  and that *rho* > 0. This is arranged by the calling routine, and is no loss in generality. The rank-one modified system is thus

 $diag(d)*diag(d) + rho*Z*Z^{T}$ 

where the Euclidean norm of *Z* is equal to 1.The method consists of approximating the rational functions in the secular equation by simpler interpolating rational functions.

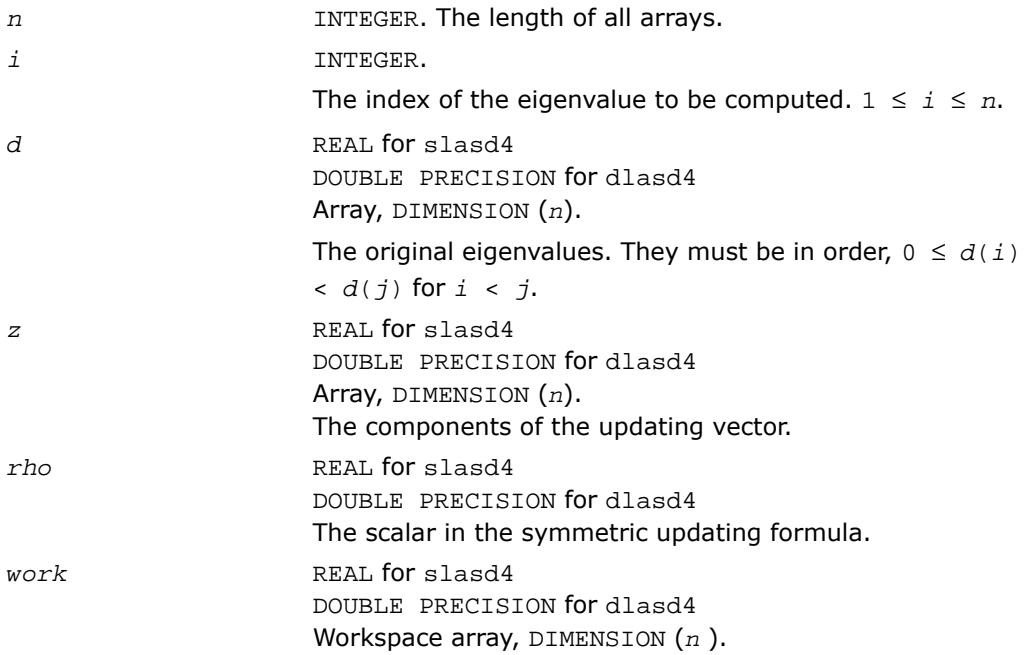

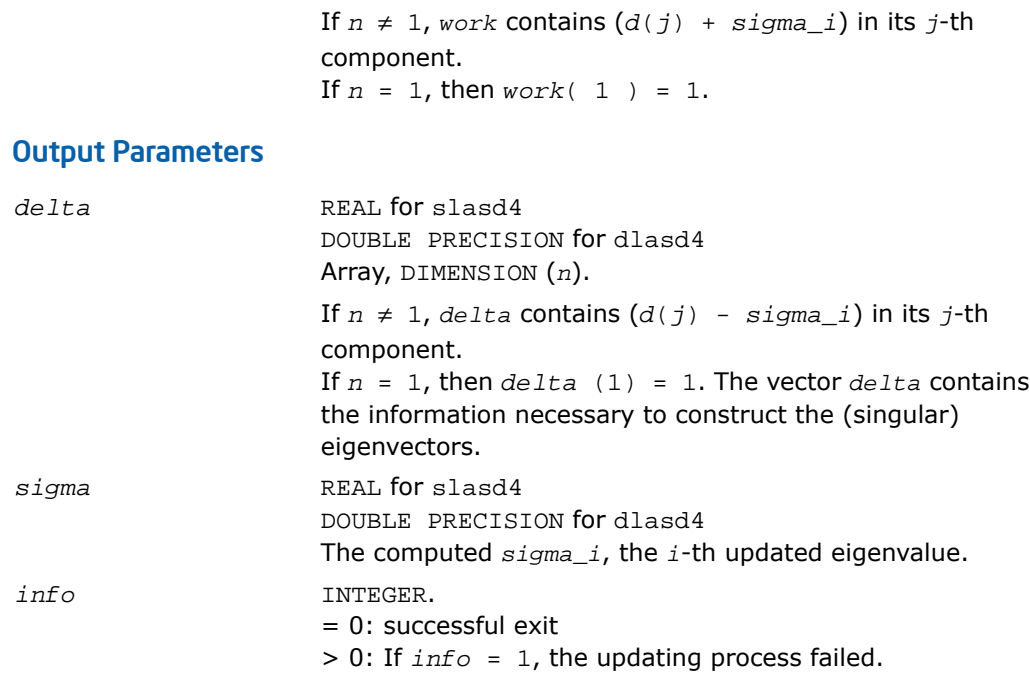

# ?lasd5

*Computes the square root of the i-th eigenvalue of a positive symmetric rank-one modification of a 2-by-2 diagonal matrix.Used by* ?bdsdc*.*

#### Syntax

call slasd5( *i*, *d*, *z*, *delta*, *rho*, *dsigma*, *work* ) call dlasd5( *i*, *d*, *z*, *delta*, *rho*, *dsigma*, *work* )

#### **Description**

This routine is declared in mkl\_lapack.fi for FORTRAN 77 interface and in mkl\_lapack.h for C interface.

The routine computes the square root of the *i*-th eigenvalue of a positive symmetric rank-one modification of a 2-by-2 diagonal matrix  $diag(d)*diag(d)+rho*Z*Z^T$ 

### The diagonal entries in the array *d* must satisfy  $0 \le d(i) < d(j)$  for  $i \le i$ , *rho* mustbe greater than 0, and that the Euclidean norm of the vector *Z* is equal to 1.

# Input Parameters

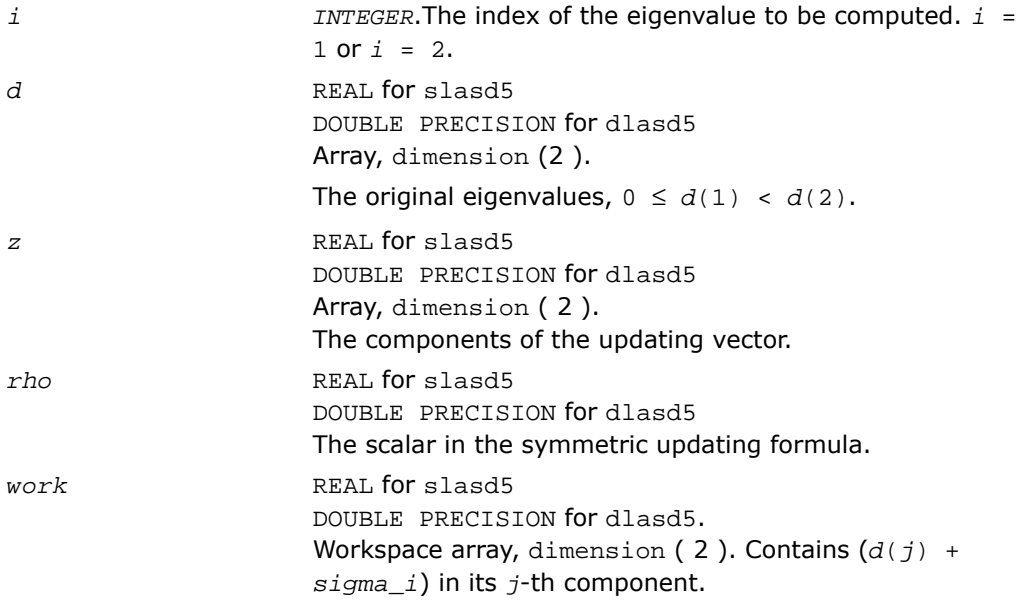

# Output Parameters

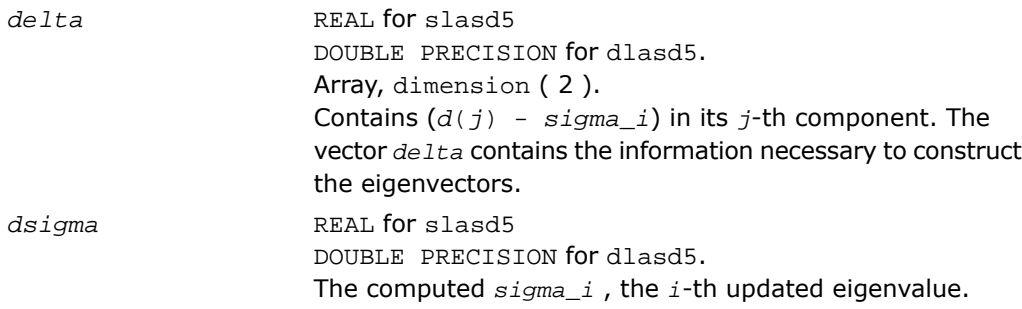

# <span id="page-1805-0"></span>?lasd6

*Computes the SVD of an updated upper bidiagonal matrix obtained by merging two smaller ones by appending a row. Used by* ?bdsdc*.*

### Syntax

call slasd6( *icompq*, *nl*, *nr*, *sqre*, *d*, *vf*, *vl*, *alpha*, *beta*, *idxq*, *perm*, *givptr*, *givcol*, *ldgcol*, *givnum*, *ldgnum*, *poles*, *difl*, *difr*, *z*, *k*, *c*, *s*, *work*, *iwork*, *info* )

call dlasd6( *icompq*, *nl*, *nr*, *sqre*, *d*, *vf*, *vl*, *alpha*, *beta*, *idxq*, *perm*, *givptr*, *givcol*, *ldgcol*, *givnum*, *ldgnum*, *poles*, *difl*, *difr*, *z*, *k*, *c*, *s*, *work*, *iwork*, *info* )

# **Description**

This routine is declared in  $mkl$  lapack.fi for FORTRAN 77 interface and in  $mkl$  lapack.h for C interface.

The routine ?lasd6 computes the *SVD* of an updated upper bidiagonal matrix *B* obtained by merging two smaller ones by appending a row. This routine is used only for the problem which requires all singular values and optionally singular vector matrices in factored form. *B* is an  $n$ -by-*m* matrix with  $n = nl + nr + 1$  and  $m = n + \text{sync}$ . A related subroutine, [?lasd1](#page-1791-0), handles the case in which all singular values and singular vectors of the bidiagonal matrix are desired. ?lasd6 computes the *SVD* as follows:

$$
B = U(in)* \begin{bmatrix} D1(in) & 0 & 0 & 0 \\ 21' & a & 22' & b \\ 0 & 0 & D2(in) & 0 \end{bmatrix} * VT(in)
$$

= *U*(out)\*(*D*(out)\**VT*(*out*)

where  $Z' = (Z1' \cdot a Z2' \cdot b) = u' * V T'$ , and *u* is a vector of dimension *m* with *alpha* and *beta* in the *nl*+1 and *nl*+2-th entries and zeros elsewhere; and the entry b is empty if *sqre* = 0.

The singular values of *B* can be computed using *D1*, *D2*, the first components of all the right singular vectors of the lower block, and the last components of all the right singular vectors of the upper block. These components are stored and updated in *vf* and *vl*, respectively, in ?lasd6. Hence *U* and *VT* are not explicitly referenced.

The singular values are stored in *D*. The algorithm consists of two stages:

- **1.** The first stage consists of deflating the size of the problem when there are multiple singular values or if there is a zero in the *Z* vector. For each such occurrence the dimension of the secular equation problem is reduced by one. This stage is performed by the routine [?lasd7](#page-1810-0).
- **2.** The second stage consists of calculating the updated singular values. This is done by finding the roots of the secular equation via the routine [?lasd4](#page-1801-0) (as called by [?lasd8](#page-1814-0)). This routine also updates *vf* and *vl* and computes the distances between the updated singular values and the old singular values. ?lasd6 is called from [?lasda](#page-1818-0).

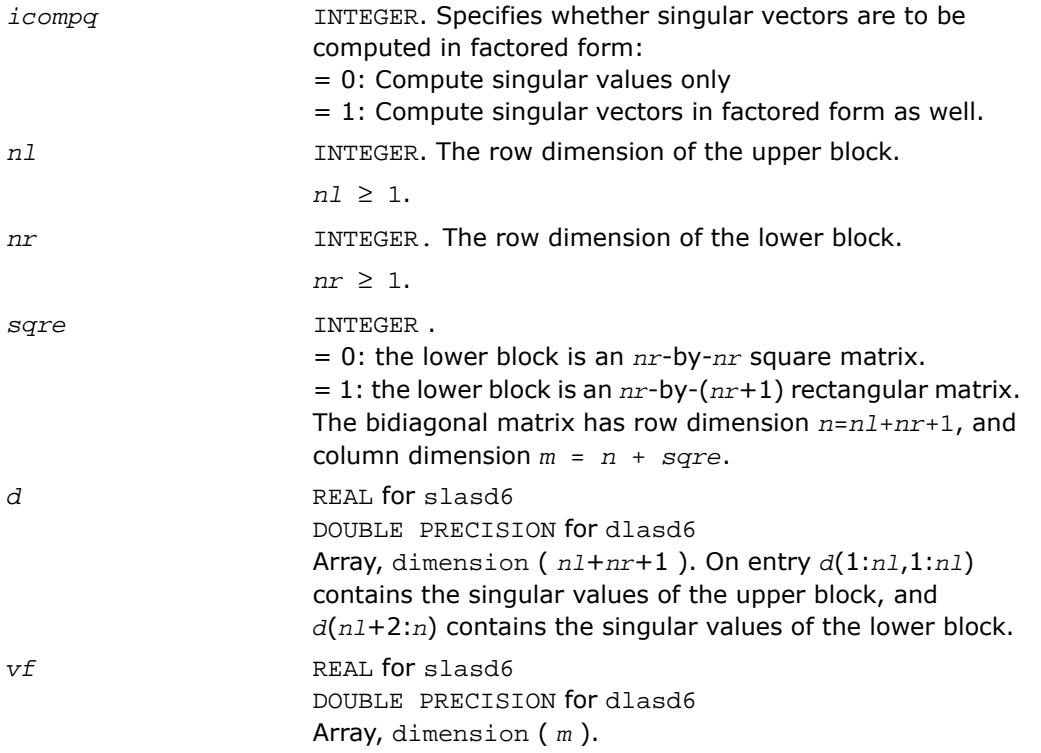

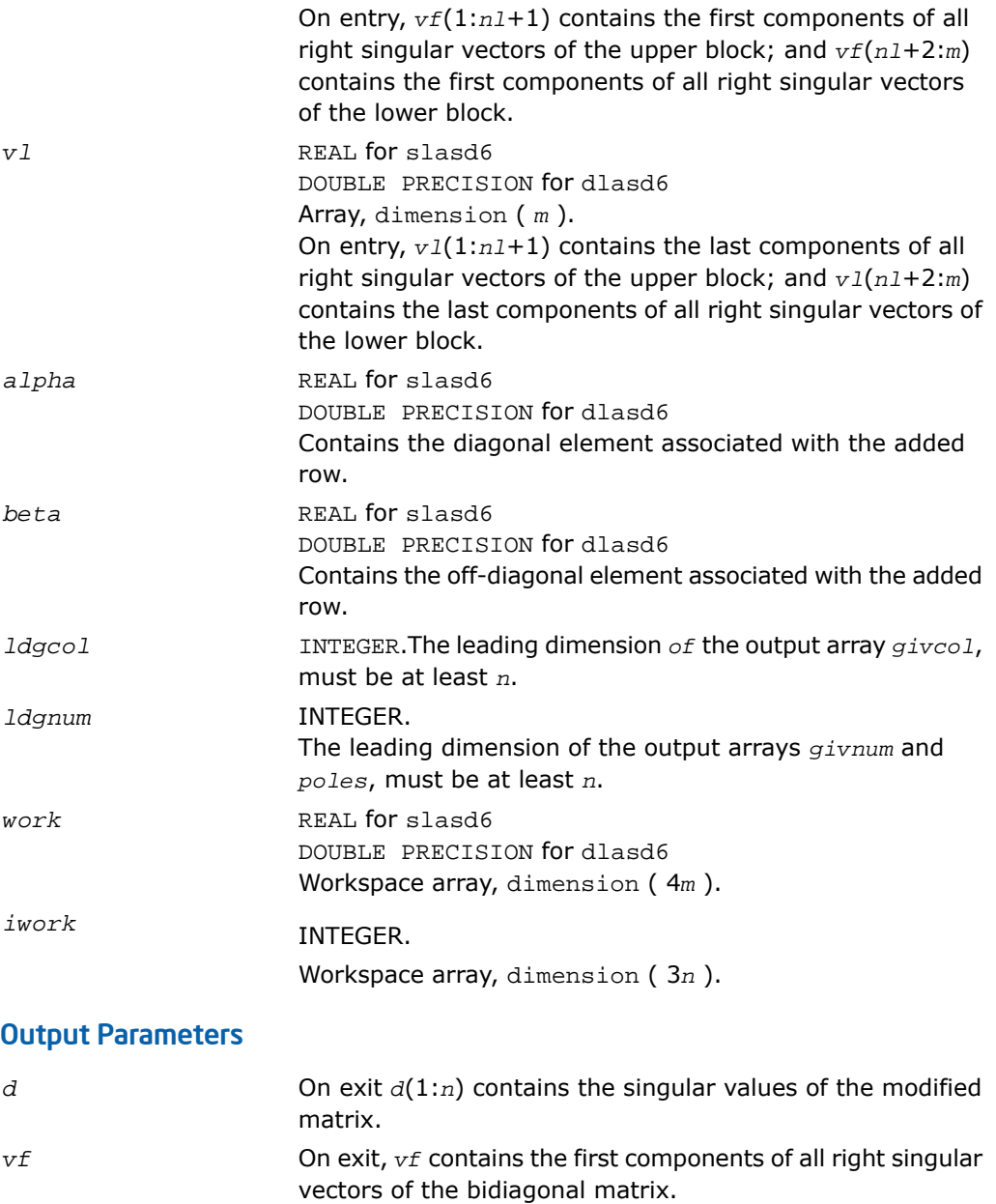

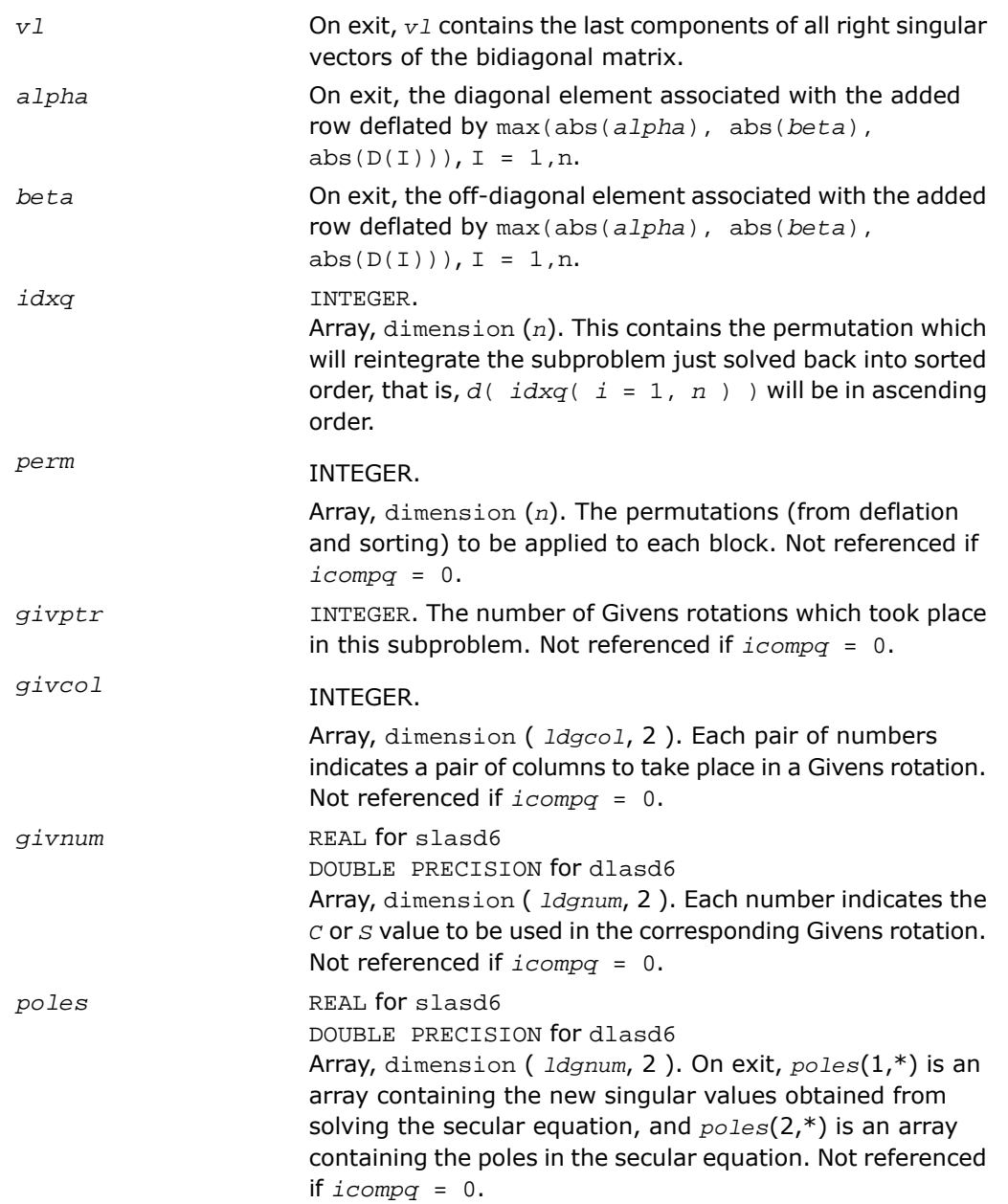

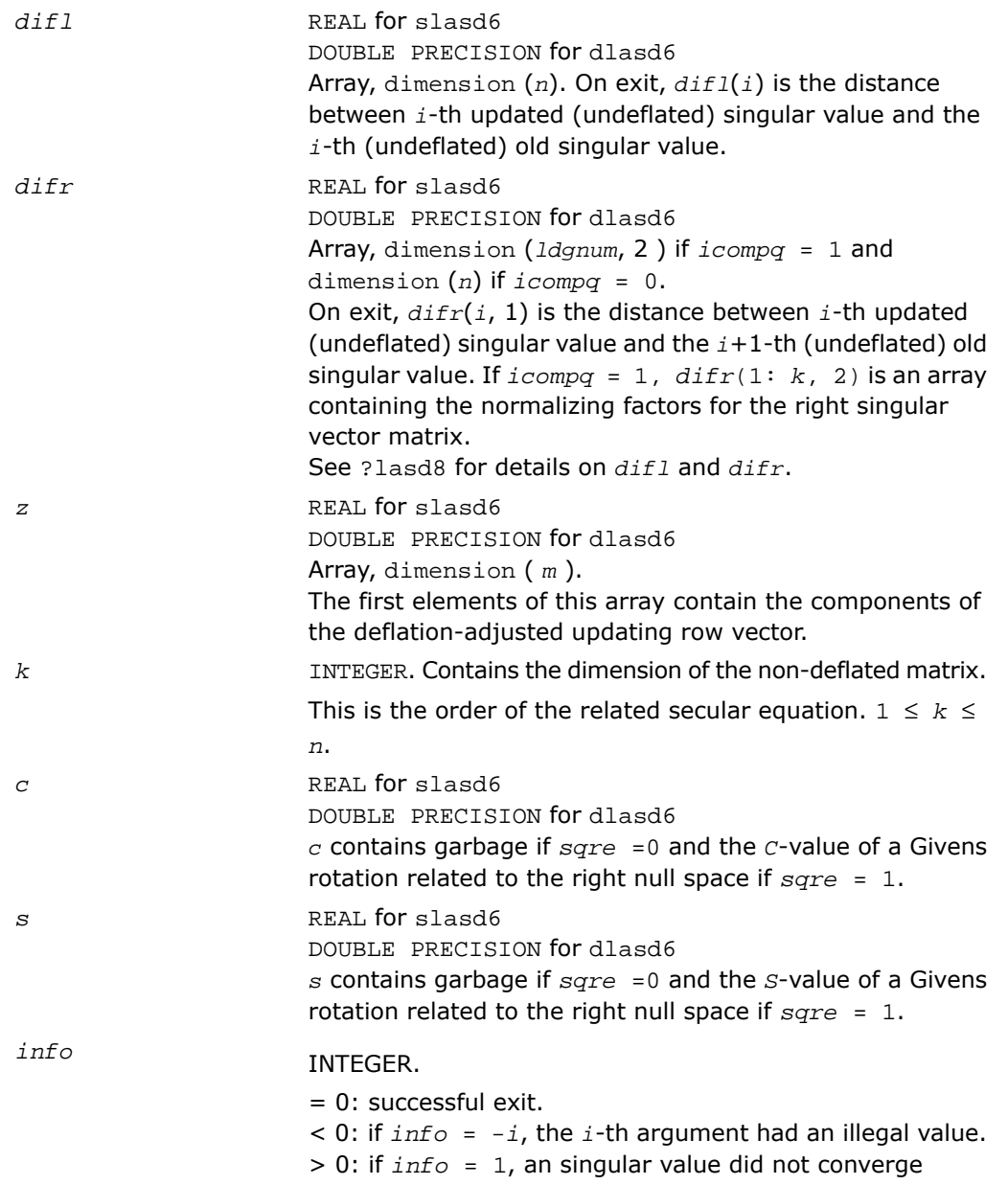

# <span id="page-1810-0"></span>?lasd7

*Merges the two sets of singular values together into a single sorted set. Then it tries to deflate the size of the problem. Used by* ?bdsdc*.*

#### Syntax

call slasd7( *icompq*, *nl*, *nr*, *sqre*, *k*, *d*, *z*, *zw*, *vf*, *vfw*, *vl*, *vlw*, *alpha*, *beta*, *dsigma*, *idx*, *idxp*, *idxq*, *perm*, *givptr*, *givcol*, *ldgcol*, *givnum*, *ldgnum*, *c*, *s*, *info* )

call dlasd7( *icompq*, *nl*, *nr*, *sqre*, *k*, *d*, *z*, *zw*, *vf*, *vfw*, *vl*, *vlw*, *alpha*, *beta*, *dsigma*, *idx*, *idxp*, *idxq*, *perm*, *givptr*, *givcol*, *ldgcol*, *givnum*, *ldgnum*, *c*, *s*, *info* )

#### **Description**

This routine is declared in mkl lapack.fi for FORTRAN 77 interface and in mkl lapack.h for C interface.

The routine ?lasd7 merges the two sets of singular values together into a single sorted set. Then it tries to deflate the size of the problem. There are two ways in which deflation can occur: when two or more singular values are close together or if there is a tiny entry in the *Z* vector. For each such occurrence the order of the related secular equation problem is reduced by one. ?lasd7 is called from [?lasd6](#page-1805-0).

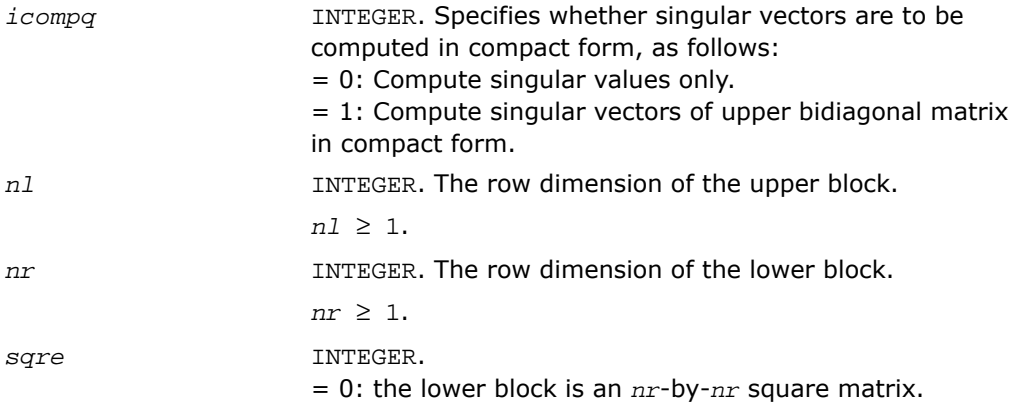

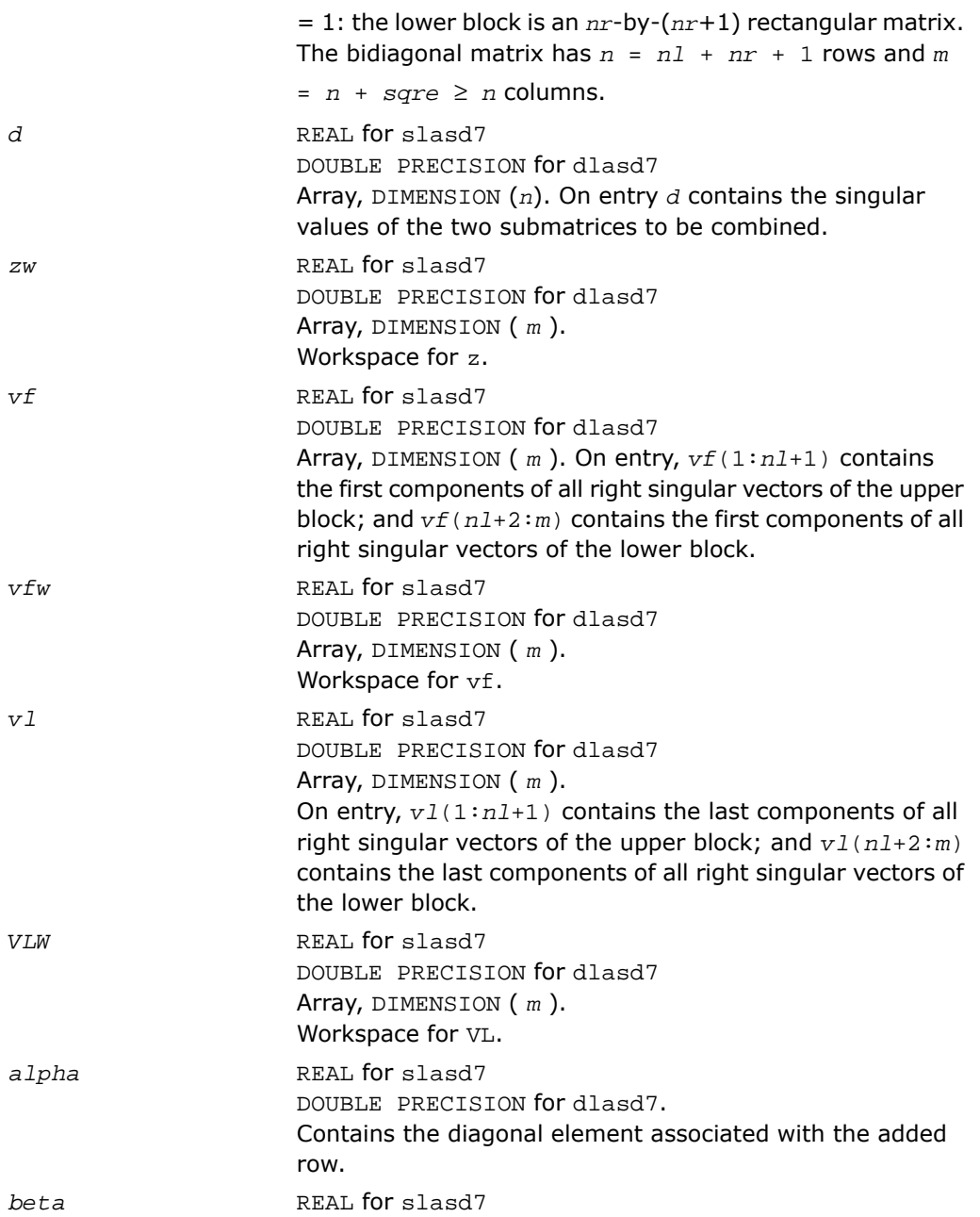

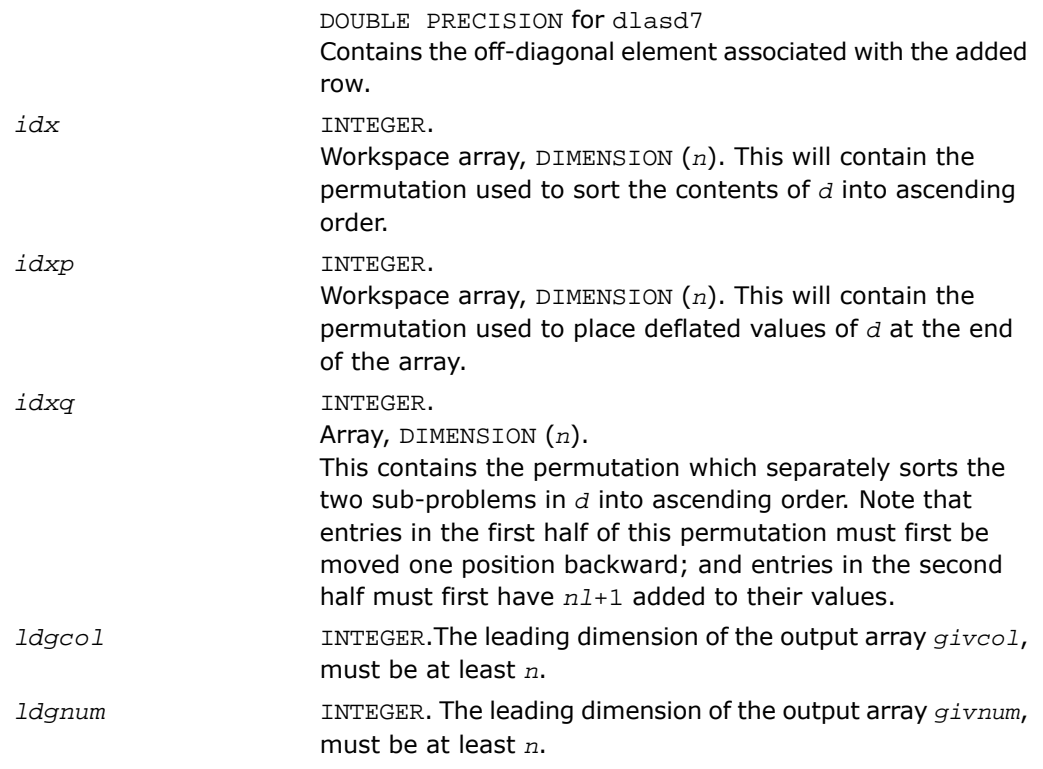

# Output Parameters

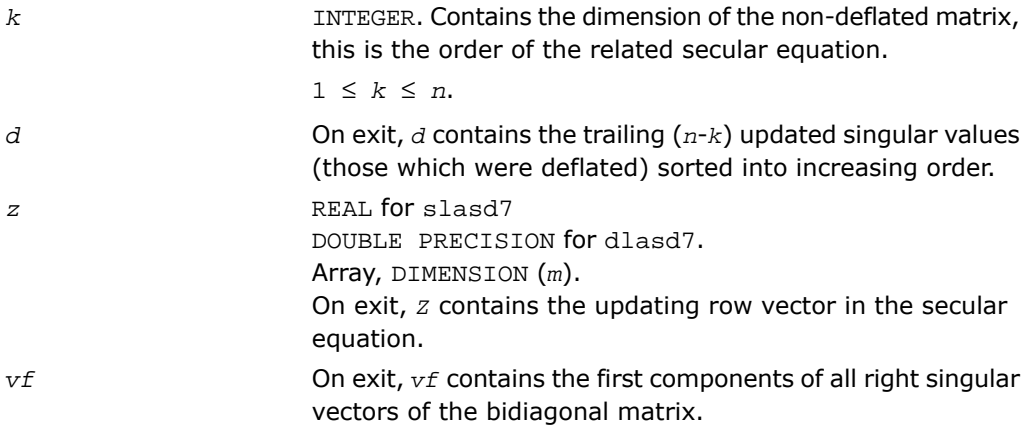

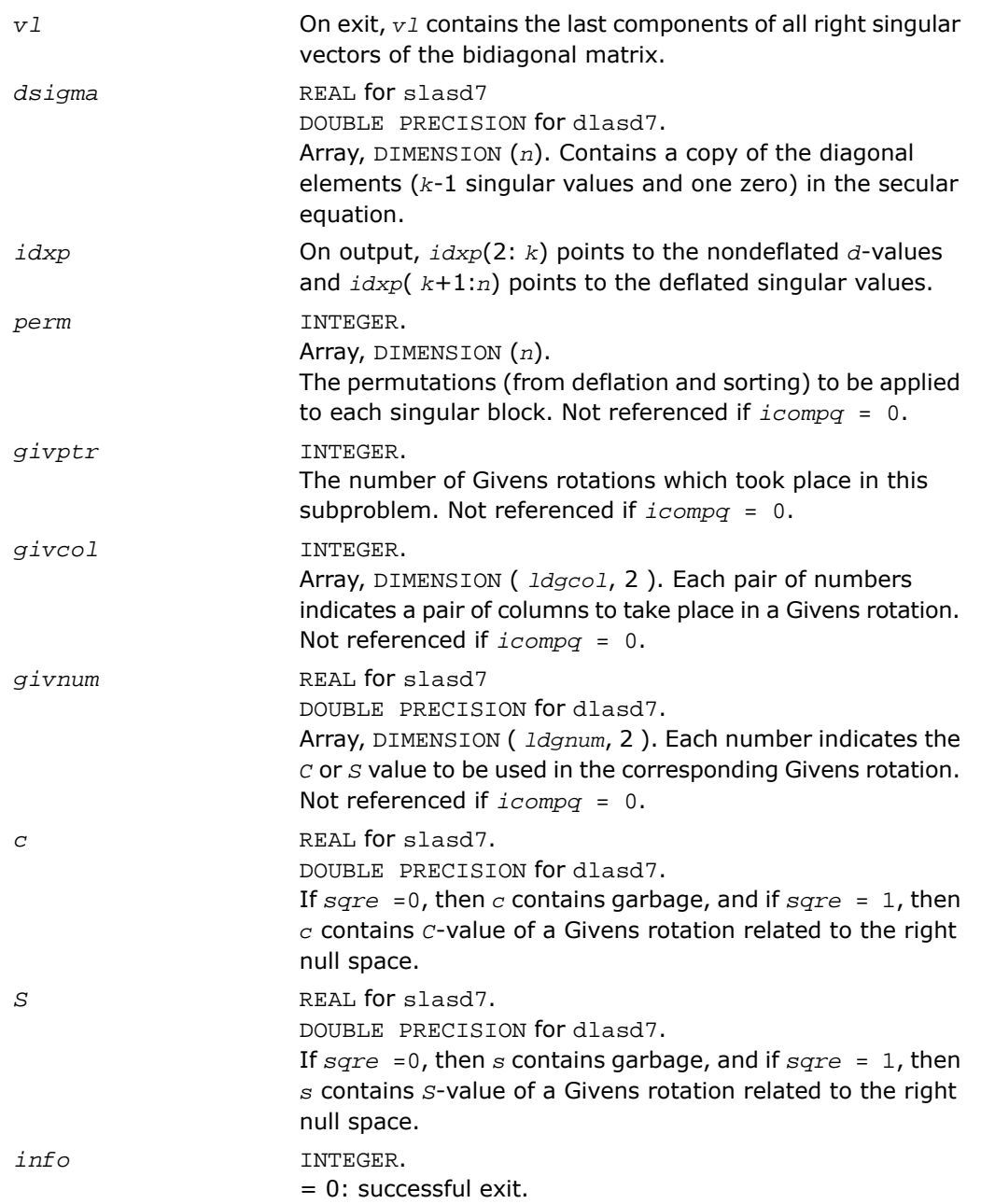

 $\leq 0$ : if  $\text{info} = -i$ , the *i*-th argument had an illegal value.

# <span id="page-1814-0"></span>?lasd8

*Finds the square roots of the roots of the secular equation, and stores, for each element in D, the distance to its two nearest poles. Used by* ?bdsdc*.*

# Syntax

```
call slasd8( icompq, k, d, z, vf, vl, difl, difr, lddifr, dsigma, work, info
\lambdacall dlasd8( icompq, k, d, z, vf, vl, difl, difr, lddifr, dsigma, work, info
)
```
# **Description**

This routine is declared in mkl lapack.fi for FORTRAN 77 interface and in mkl lapack.h for C interface.

The routine ?lasd8 finds the square roots of the roots of the secular equation, as defined by the values in *dsigma* and *z*. It makes the appropriate calls to [?lasd4](#page-1801-0), and stores, for each element in *d*, the distance to its two nearest poles (elements in *dsigma*). It also updates the arrays *vf* and *vl*, the first and last components of all the right singular vectors of the original bidiagonal matrix. ?lasd8 is called from [?lasd6](#page-1805-0).

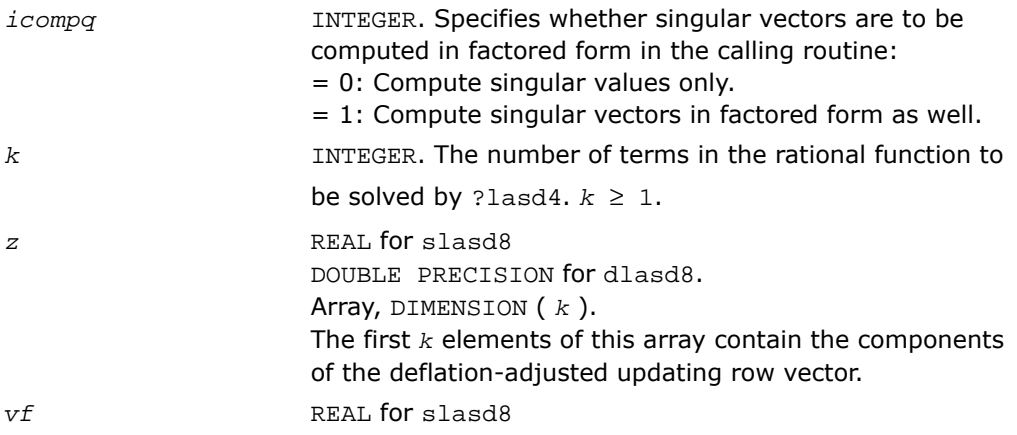

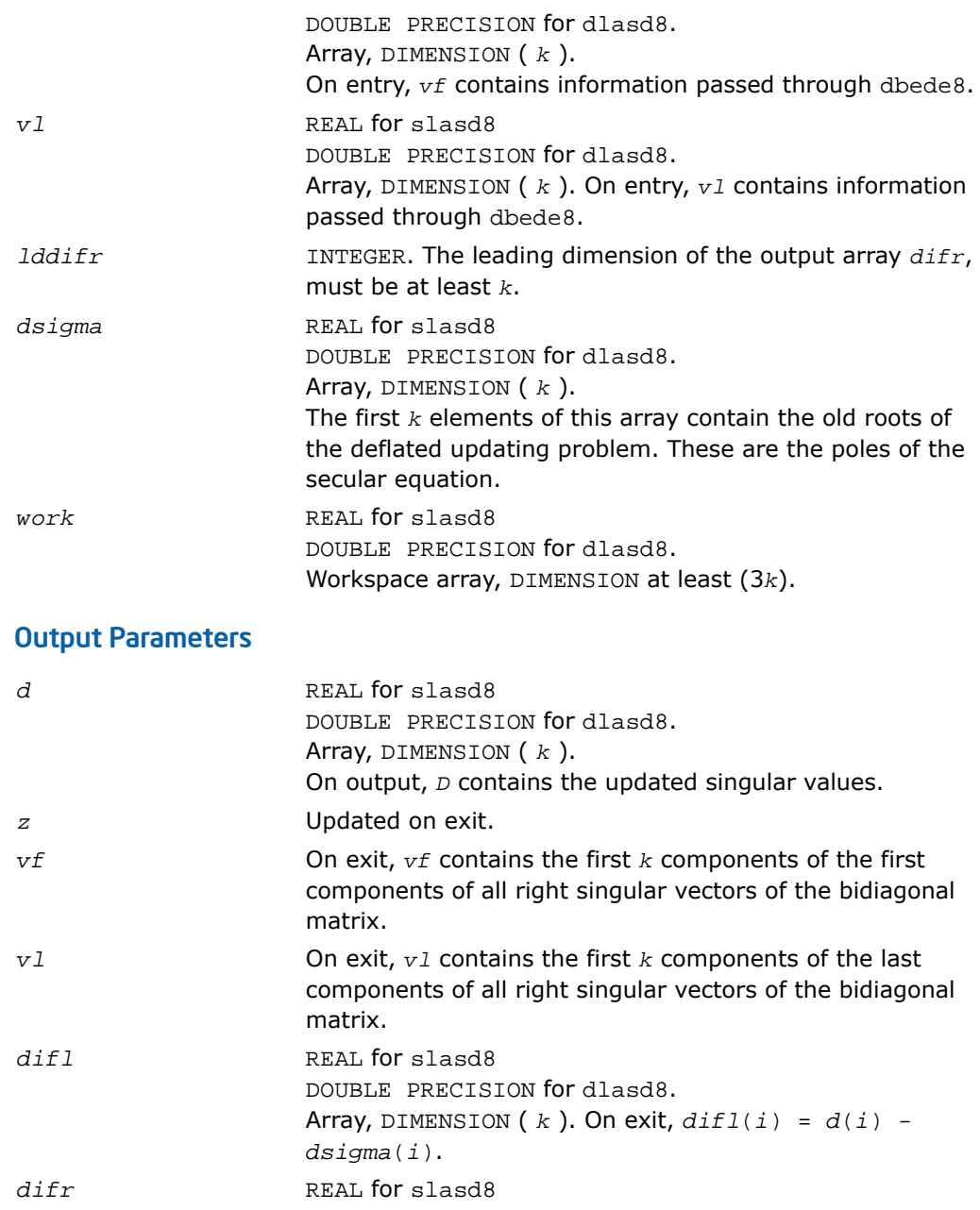

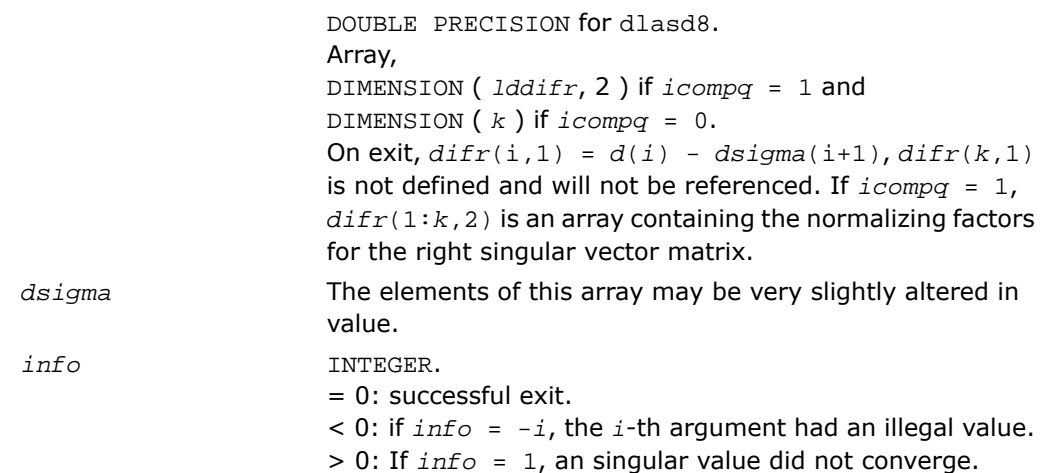

# ?lasd9

*Finds the square roots of the roots of the secular equation, and stores, for each element in D, the distance to its two nearest poles. Used by* ?bdsdc*.*

# Syntax

call slasd9( *icompq*, *ldu*, *k*, *d*, *z*, *vf*, *vl*, *difl*, *difr*, *dsigma*, *work*, *info* ) call dlasd9( *icompq*, *ldu*, *k*, *d*, *z*, *vf*, *vl*, *difl*, *difr*, *dsigma*, *work*, *info* )

# **Description**

This routine is declared in  $mkl\_lapack.$  fi for FORTRAN 77 interface and in  $mkl\_lapack.$  h for C interface.

The routine ?lasd9 finds the square roots of the roots of the secular equation, as defined by the values in *dsigma* and *z*. It makes the appropriate calls to [?lasd4](#page-1801-0), and stores, for each element in *d*, the distance to its two nearest poles (elements in *dsigma*). It also updates the arrays *vf* and *vl*, the first and last components of all the right singular vectors of the original bidiagonal matrix. ?lasd9 is called from [?lasd7](#page-1810-0).

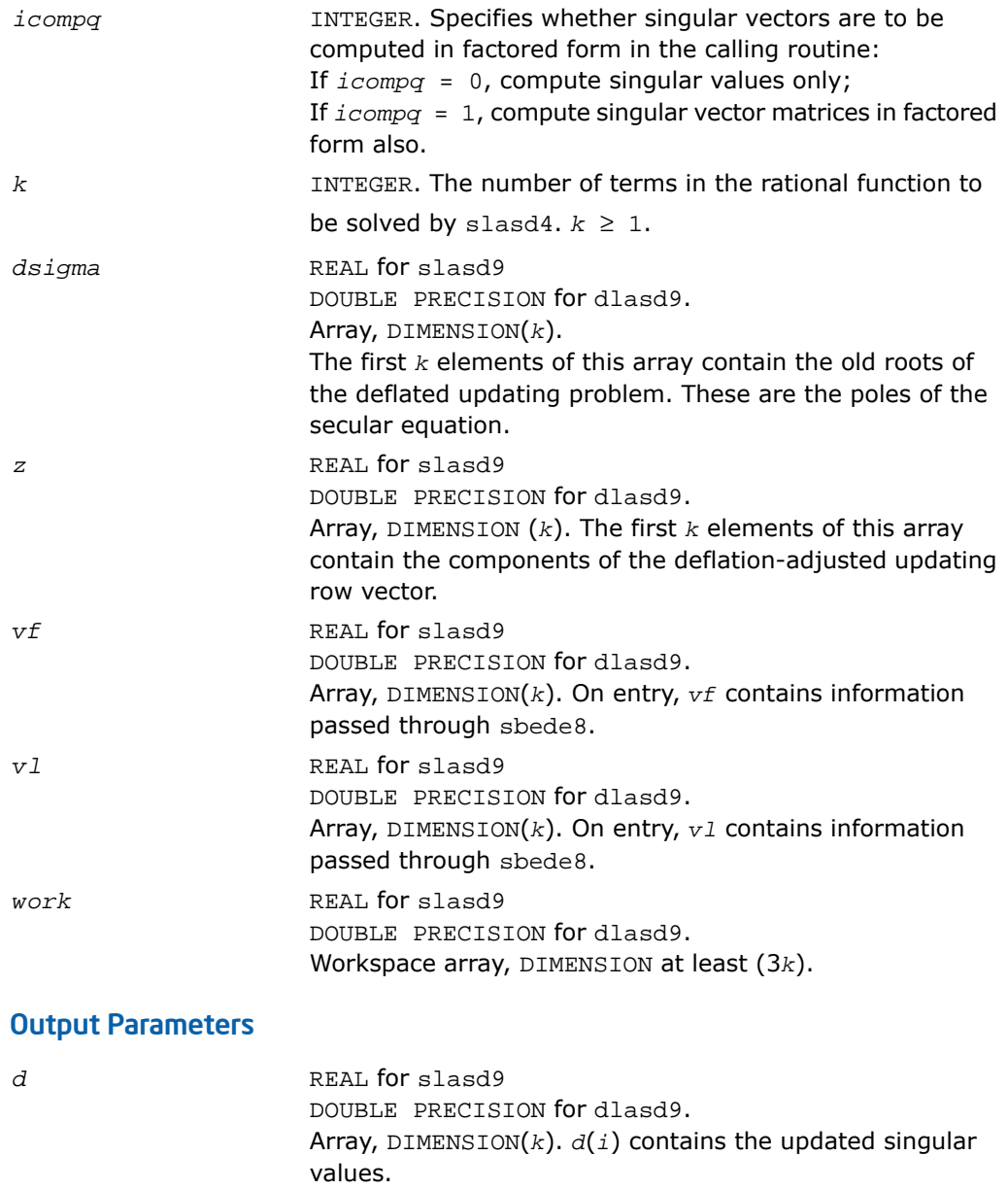

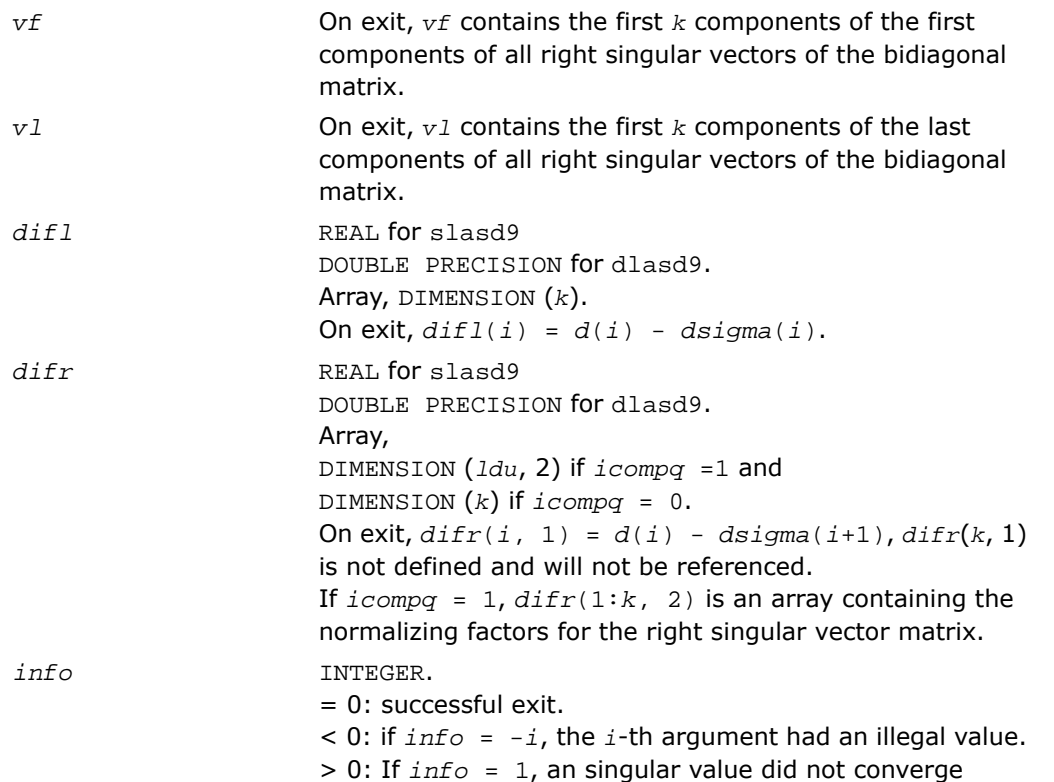

# <span id="page-1818-0"></span>?lasda

*Computes the singular value decomposition (SVD) of a real upper bidiagonal matrix with diagonal d and off-diagonal e. Used by* ?bdsdc*.*

# Syntax

call slasda( *icompq*, *smlsiz*, *n*, *sqre*, *d*, *e*, *u*, *ldu*, *vt*, *k*, *difl*, *difr*, *z*, *poles*, *givptr*, *givcol*, *ldgcol*, *perm*, *givnum*, *c*, *s*, *work*, *iwork*, *info* ) call dlasda( *icompq*, *smlsiz*, *n*, *sqre*, *d*, *e*, *u*, *ldu*, *vt*, *k*, *difl*, *difr*, *z*, *poles*, *givptr*, *givcol*, *ldgcol*, *perm*, *givnum*, *c*, *s*, *work*, *iwork*, *info* )

# **Description**

This routine is declared in mkl\_lapack.fi for FORTRAN 77 interface and in mkl\_lapack.h for C interface.

Using a divide and conquer approach, ?lasda computes the singular value decomposition (*SVD*) of a real upper bidiagonal *n*-by-*m* matrix *B* with diagonal *d* and off-diagonal *e*, where *m* = *n* + *sqre*.

The algorithm computes the singular values in the *SVD B* = *U*\**S*\**VT*. The orthogonal matrices *U* and *VT* are optionally computed in compact form. A related subroutine [?lasd0](#page-1789-0) computes the singular values and the singular vectors in explicit form.

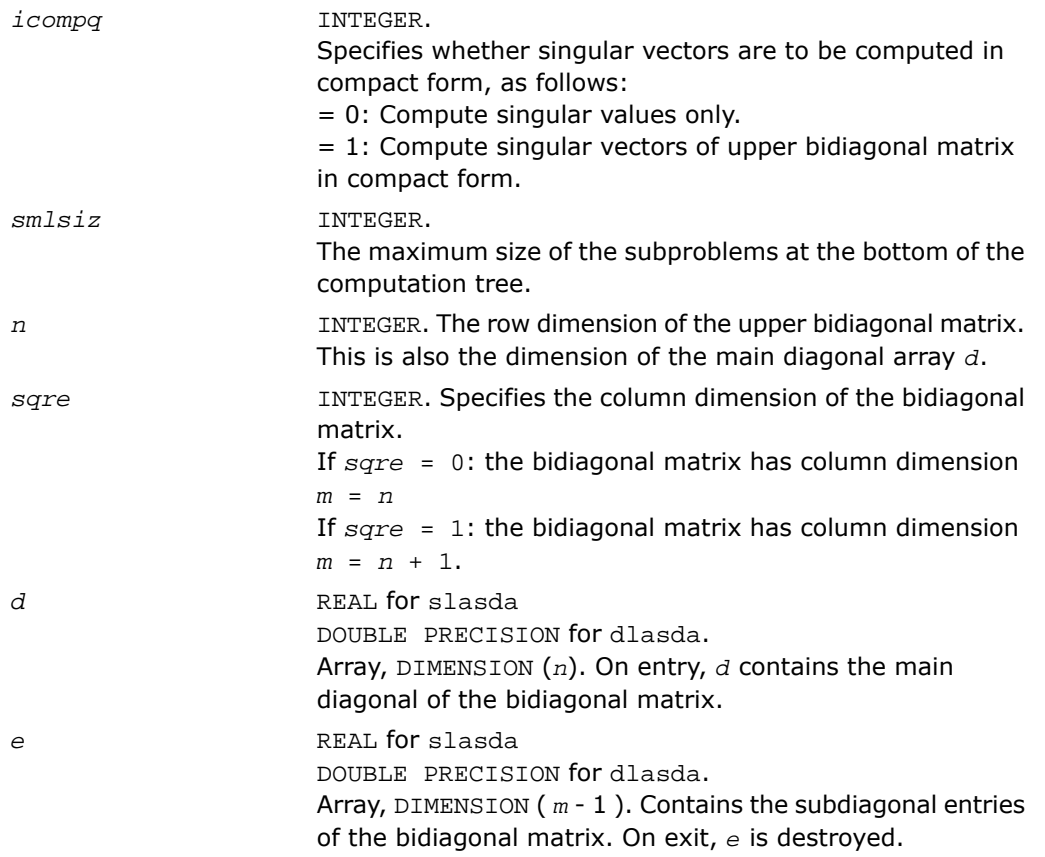

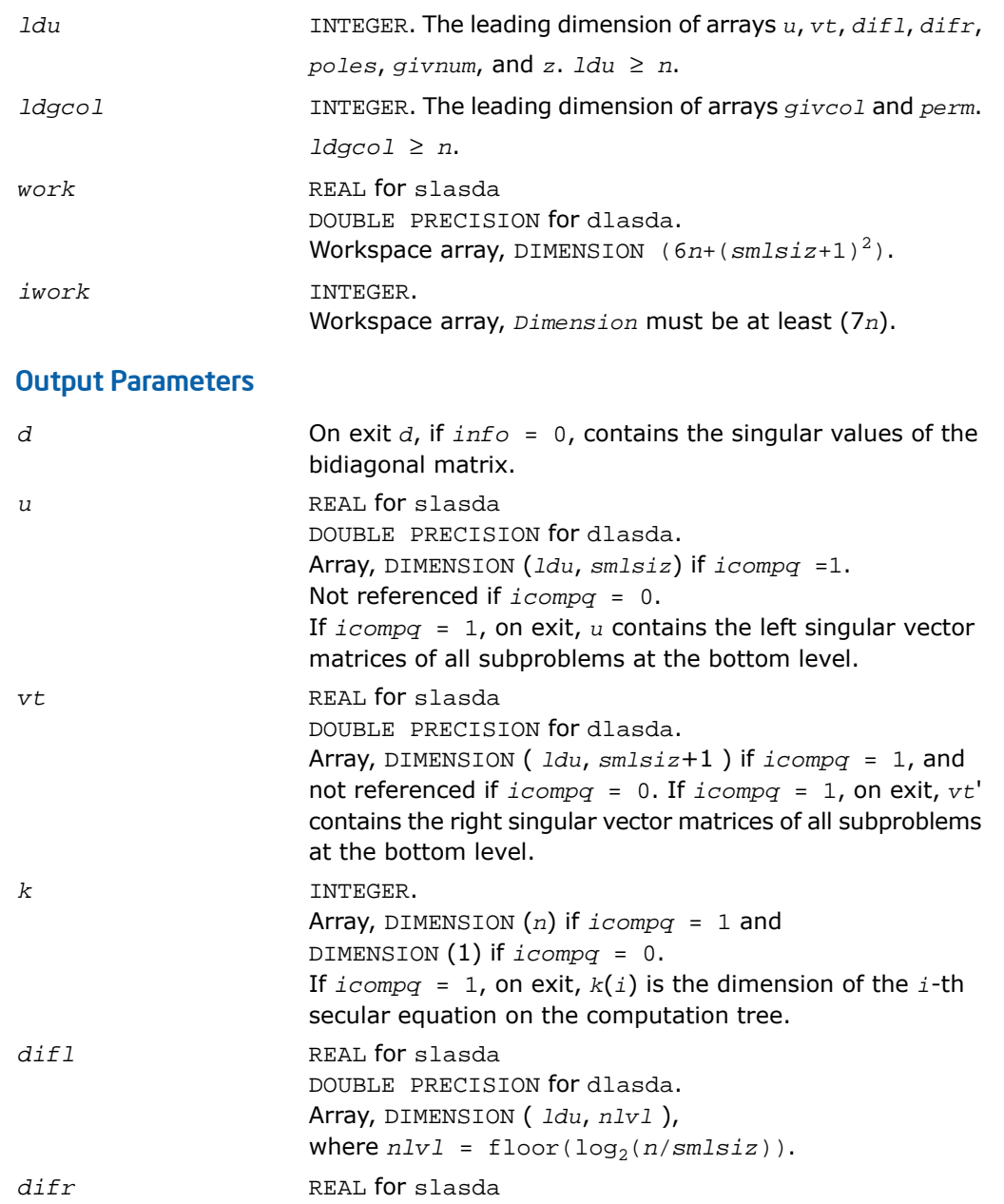

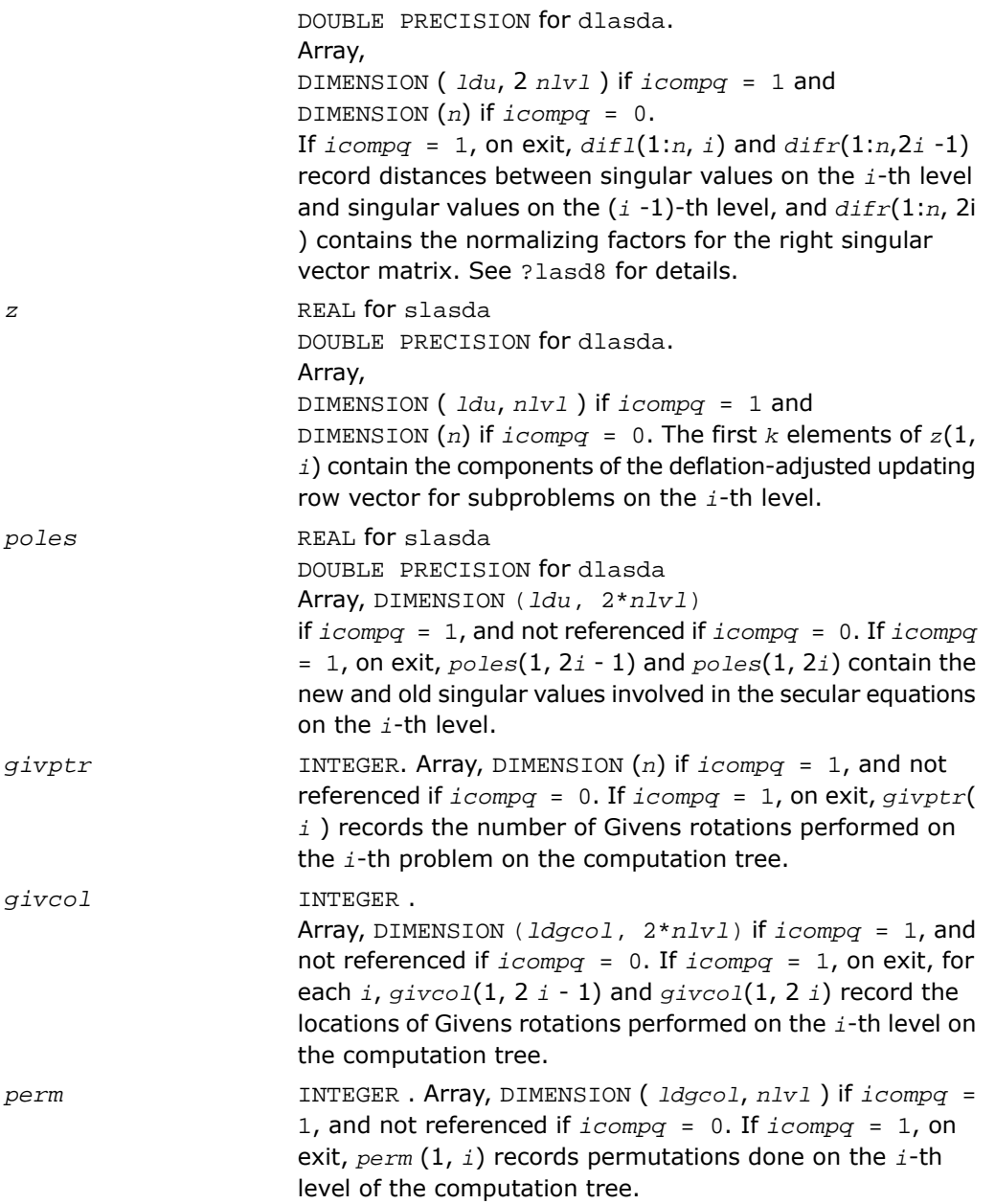

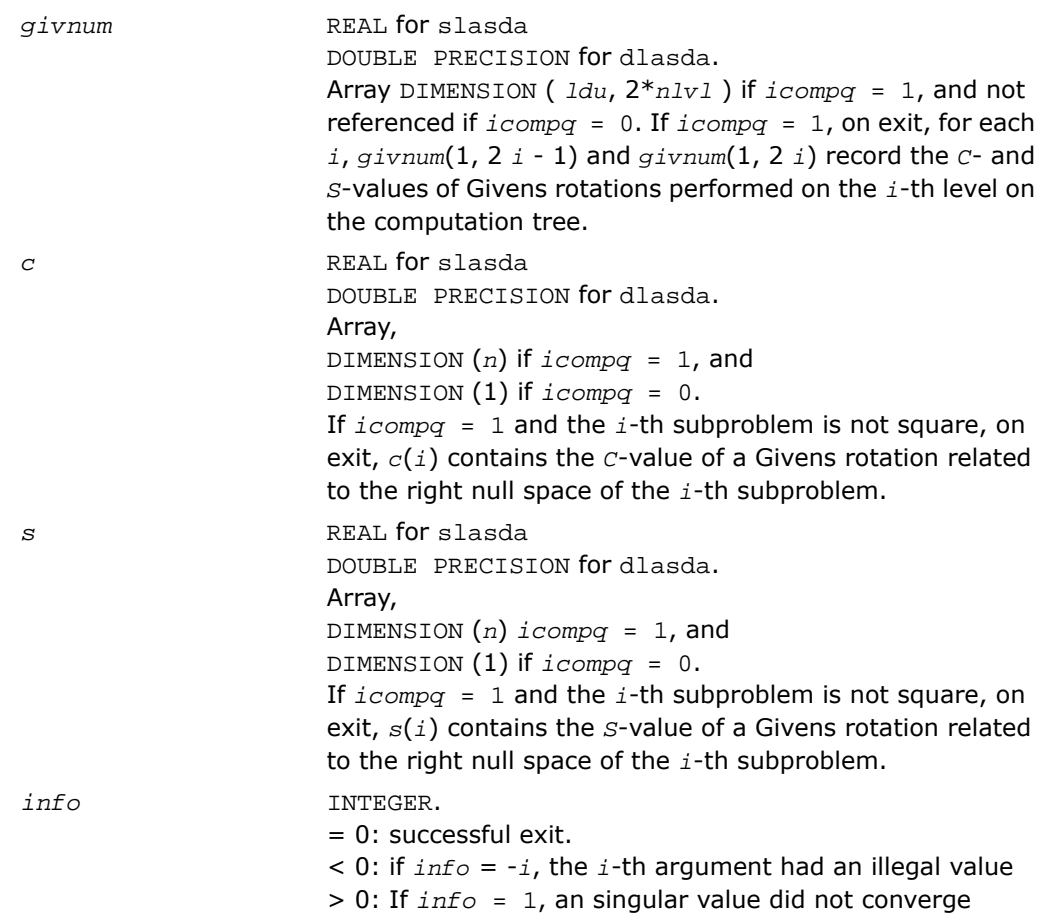

# ?lasdq

*Computes the SVD of a real bidiagonal matrix with diagonal d and off-diagonal e. Used by* ?bdsdc*.*

#### Syntax

```
call slasdq( uplo, sqre, n, ncvt, nru, ncc, d, e, vt, ldvt, u, ldu, c, ldc,
work, info )
```
call dlasdq( *uplo*, *sqre*, *n*, *ncvt*, *nru*, *ncc*, *d*, *e*, *vt*, *ldvt*, *u*, *ldu*, *c*, *ldc*, *work*, *info* )

# **Description**

This routine is declared in  $mkl\_lapack.$  fi for FORTRAN 77 interface and in  $mkl\_lapack.$ h for C interface.

The routine ?lasdq computes the singular value decomposition (*SVD*) of a real (upper or lower) bidiagonal matrix with diagonal *d* and off-diagonal *e*, accumulating the transformations if desired. If *B* is the input bidiagonal matrix, the algorithm computes orthogonal matrices *Q* and *P* such that  $B = Q^*S^*P^T$ . The singular values  $S$  are overwritten on  $d$ .

The input matrix *U* is changed to *U*\**Q* if desired.

The input matrix *VT* is changed to *P <sup>T</sup>*\**VT* if desired.

The input matrix  $c$  is changed to  $\varrho^{T}\ast c$  if desired.

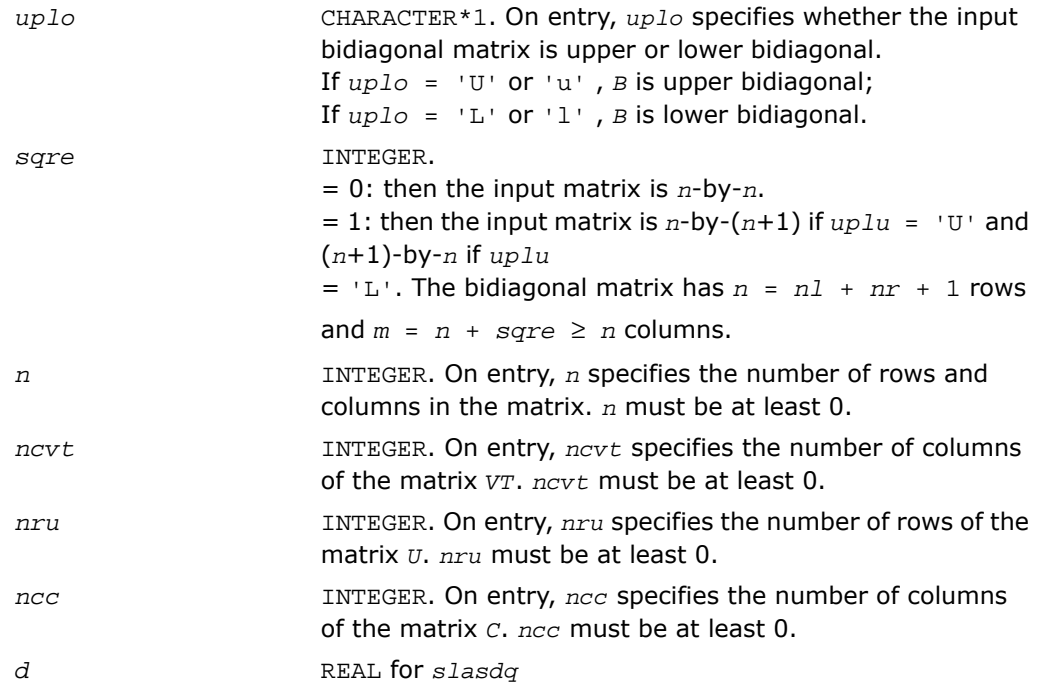

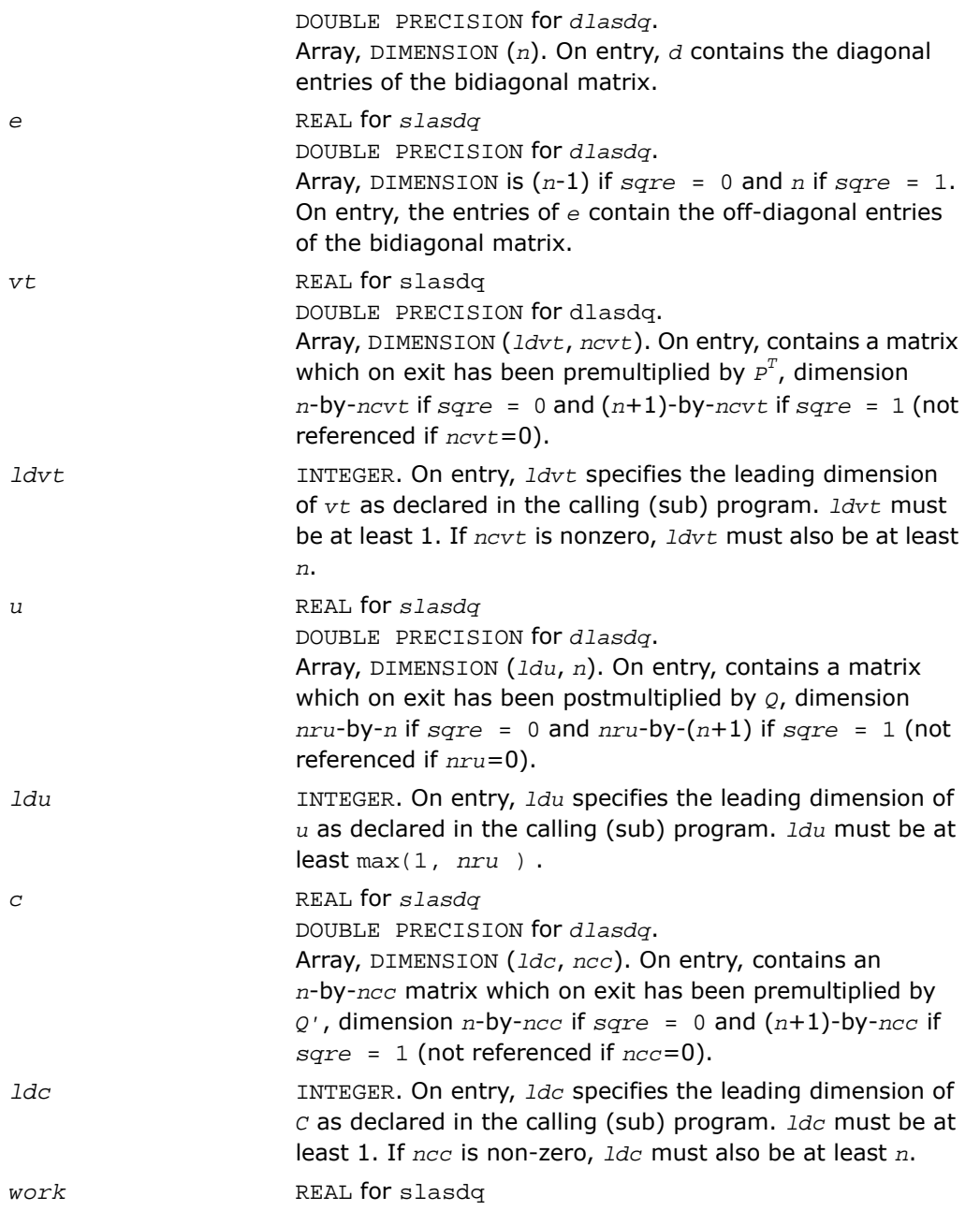

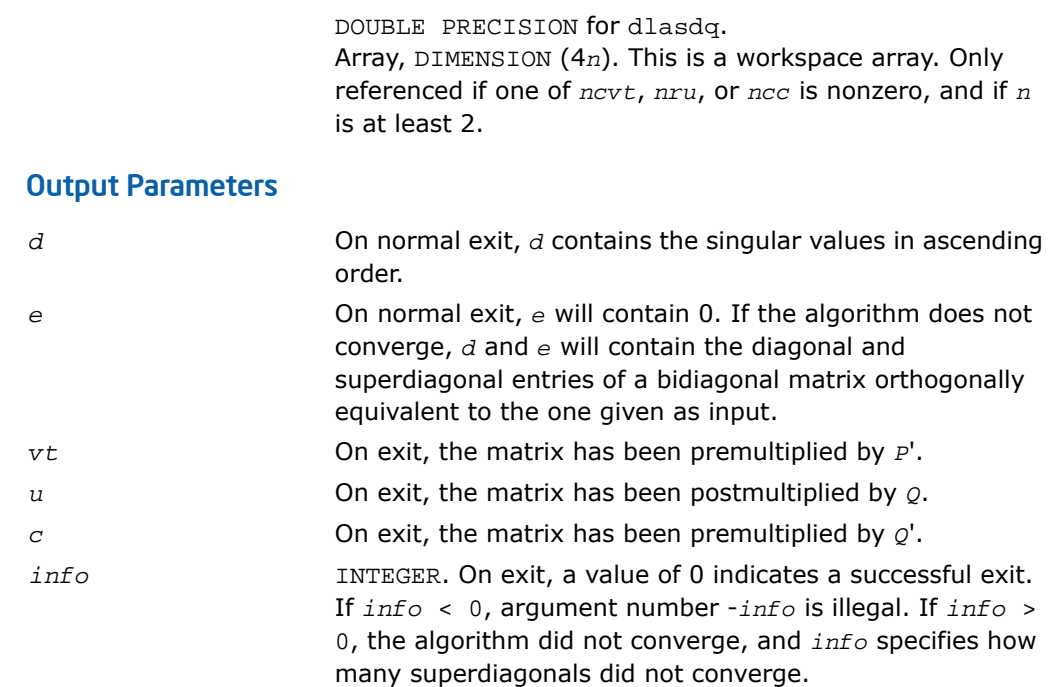

# ?lasdt

*Creates a tree of subproblems for bidiagonal divide and conquer. Used by* ?bdsdc*.*

#### Syntax

```
call slasdt( n, lvl, nd, inode, ndiml, ndimr, msub )
call dlasdt( n, lvl, nd, inode, ndiml, ndimr, msub )
```
# **Description**

This routine is declared in mkl\_lapack.fi for FORTRAN 77 interface and in mkl\_lapack.h for C interface.

The routine creates a tree of subproblems for bidiagonal divide and conquer.

### Input Parameters

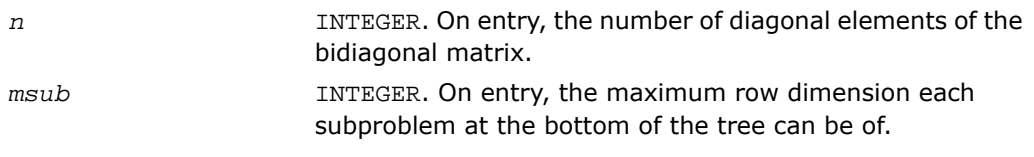

### Output Parameters

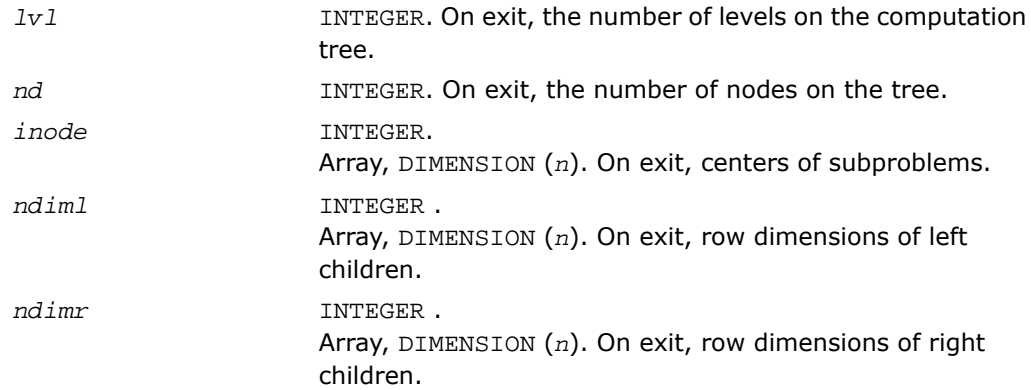

# ?laset

*Initializes the off-diagonal elements and the diagonal elements of a matrix to given values.*

#### Syntax

```
call slaset( uplo, m, n, alpha, beta, a, lda )
call dlaset( uplo, m, n, alpha, beta, a, lda )
call claset( uplo, m, n, alpha, beta, a, lda )
call zlaset( uplo, m, n, alpha, beta, a, lda )
```
#### **Description**

This routine is declared in mkl\_lapack.fi for FORTRAN 77 interface and in mkl\_lapack.h for C interface.

The routine initializes an *m*-by-*n* matrix *A* to *beta* on the diagonal and *alpha* on the off-diagonals.

# Input Parameters

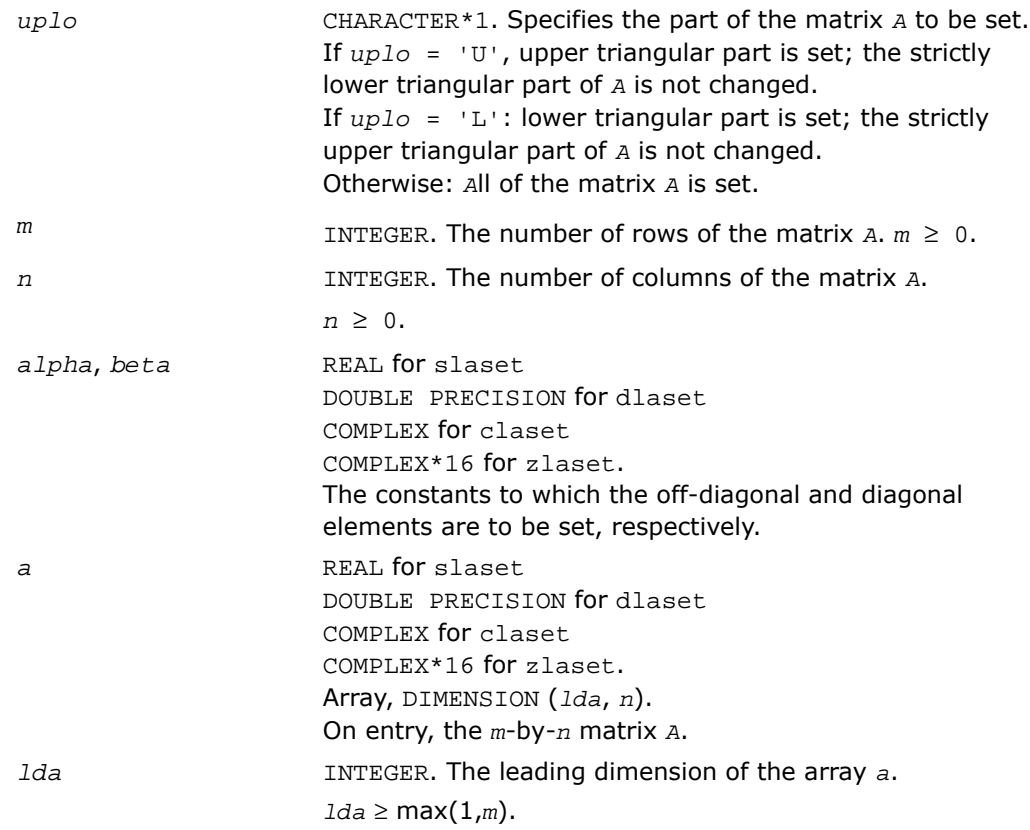

# Output Parameters

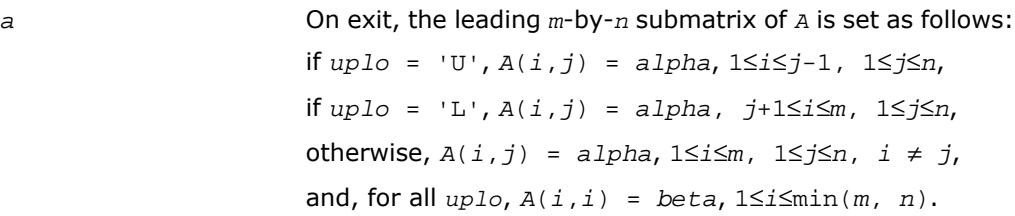

# ?lasq1

*Computes the singular values of a real square bidiagonal matrix. Used by* ?bdsqr*.*

# Syntax

call slasq1( *n*, *d*, *e*, *work*, *info* ) call dlasq1( *n*, *d*, *e*, *work*, *info* )

### **Description**

This routine is declared in mkl\_lapack.fi for FORTRAN 77 interface and in mkl\_lapack.h for C interface.

The routine ?lasq1 computes the singular values of a real *n*-by-*n* bidiagonal matrix with diagonal *d* and off-diagonal *e*. The singular values are computed to high relative accuracy, in the absence of denormalization, underflow and overflow.

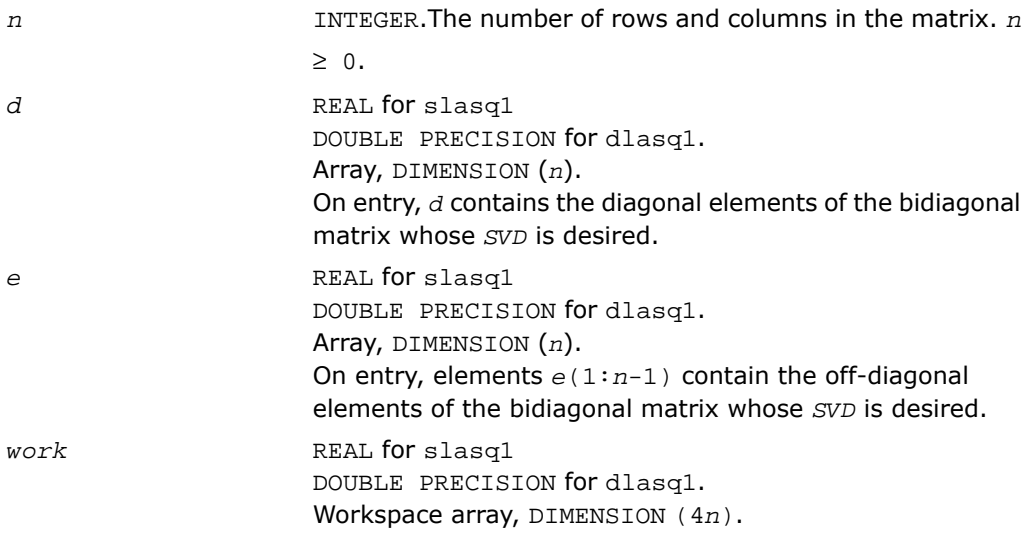

### Output Parameters

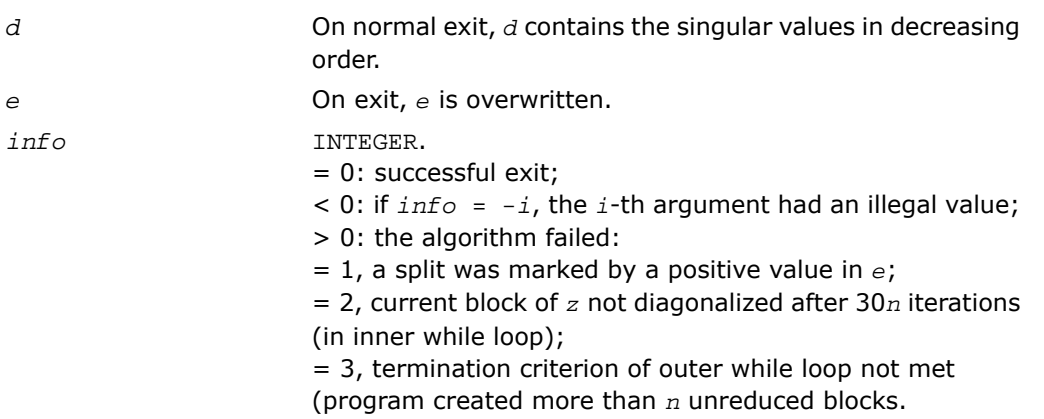

# ?lasq2

*Computes all the eigenvalues of the symmetric positive definite tridiagonal matrix associated with the qd array z to high relative accuracy. Used by* ?bdsqr *and* ?stegr*.*

# **Syntax**

call slasq2( *n*, *z*, *info* ) call dlasq2( *n*, *z*, *info* )

# **Description**

This routine is declared in  $mkl$  lapack.fi for FORTRAN 77 interface and in  $mkl$  lapack.h for C interface.

The routine ?lasq2 computes all the eigenvalues of the symmetric positive definite tridiagonal matrix associated with the *qd* array *z* to high relative accuracy, in the absence of denormalization, underflow and overflow.

To see the relation of *z* to the tridiagonal matrix, let *L* be a unit lower bidiagonal matrix with subdiagonals *z*(2,4,6,,..) and let *U* be an upper bidiagonal matrix with 1's above and diagonal *z*(1,3,5,,..). The tridiagonal is *LU* or, if you prefer, the symmetric tridiagonal to which it is similar.

# Input Parameters

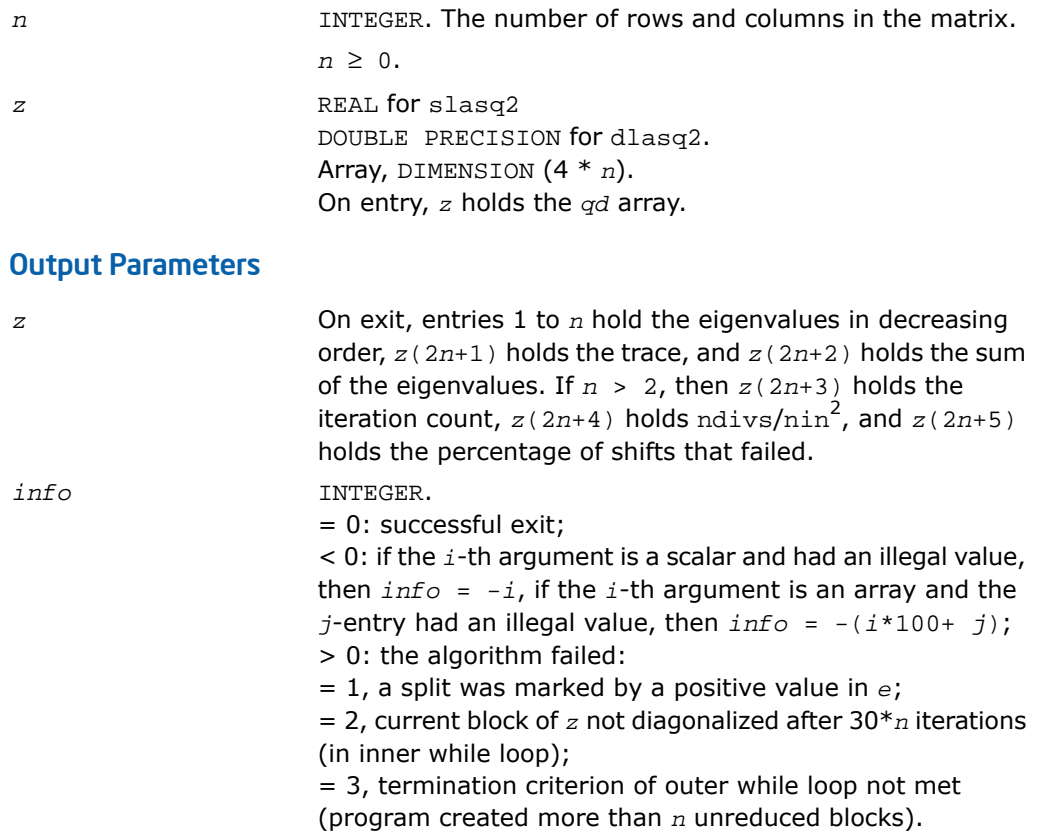

# Application Notes

The routine ?lasq2 defines a logical variable, *ieee*, which is .TRUE. on machines which follow ieee-754 floating-point standard in their handling of infinities and NaNs, and .FALSE. otherwise. This variable is passed to [?lasq3](#page-1831-0).

# <span id="page-1831-0"></span>?lasq3

*Checks for deflation, computes a shift and calls dqds. Used by* ?bdsqr*.*

# Syntax

call slasq3( *i0*, *n0*, *z*, *pp*, *dmin*, *sigma*, *desig*, *qmax*, *nfail*, *iter*, *ndiv*, *ieee*, *ttype*, *dmin1*, *dmin2*, *dn*, *dn1*, *dn2*, *g*, *tau* )

call dlasq3( *i0*, *n0*, *z*, *pp*, *dmin*, *sigma*, *desig*, *qmax*, *nfail*, *iter*, *ndiv*, *ieee*, *ttype*, *dmin1*, *dmin2*, *dn*, *dn1*, *dn2*, *g*, *tau* )

### **Description**

This routine is declared in mkl lapack.fi for FORTRAN 77 interface and in mkl lapack.h for C interface.

The routine ?lasq3 checks for deflation, computes a shift *tau*, and calls *dqds*. In case of failure, it changes shifts, and tries again until output is positive.

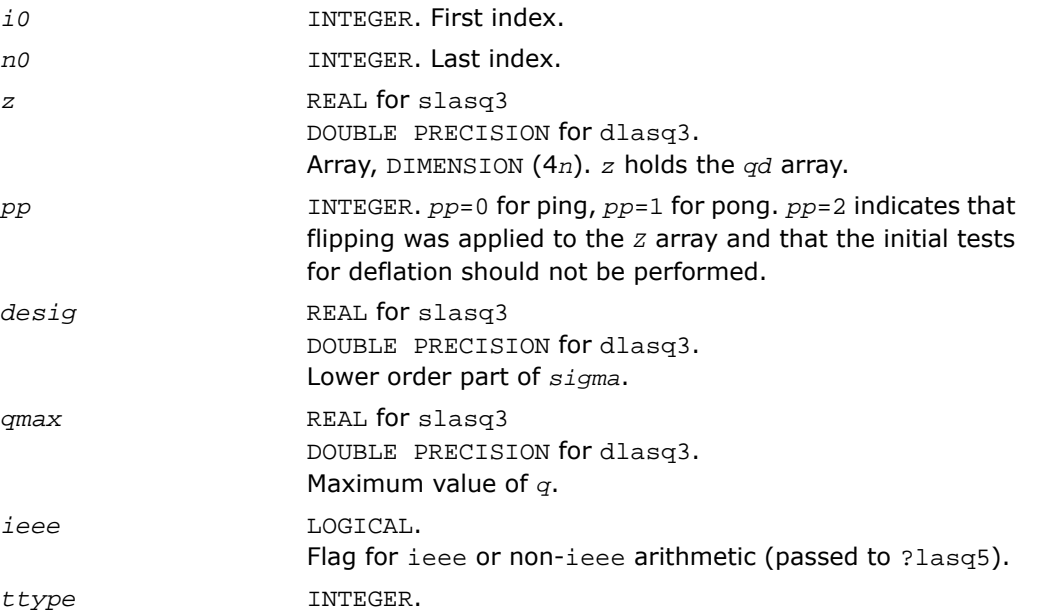

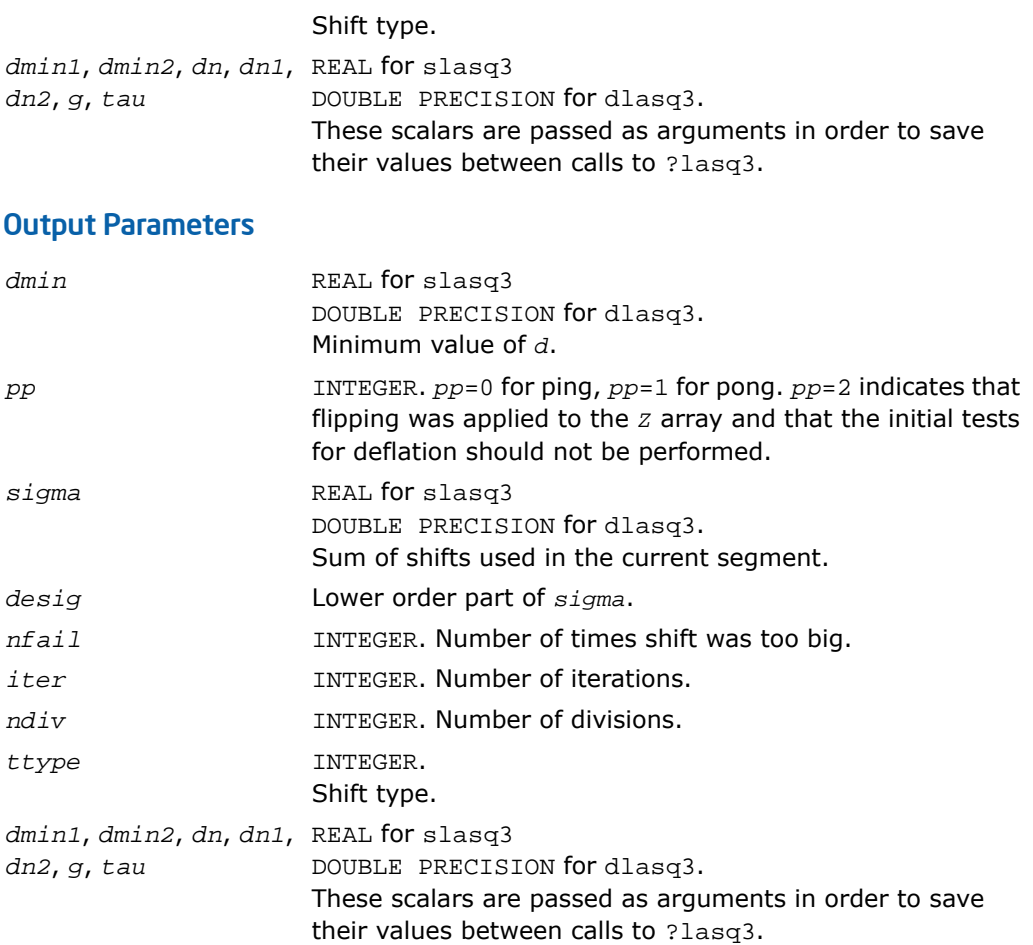

# ?lasq4

*Computes an approximation to the smallest eigenvalue using values of d from the previous transform. Used by* ?bdsqr*.*

#### Syntax

```
call slasq4( i0, n0, z, pp, n0in, dmin, dmin1, dmin2, dn, dn1, dn2, tau,
ttype, g )
```
call dlasq4( *i0*, *n0*, *z*, *pp*, *n0in*, *dmin*, *dmin1*, *dmin2*, *dn*, *dn1*, *dn2*, *tau*, *ttype*, *g* )

# **Description**

This routine is declared in mkl\_lapack.fi for FORTRAN 77 interface and in mkl\_lapack.h for C interface.

The routine computes an approximation *tau* to the smallest eigenvalue using values of d from the previous transform.

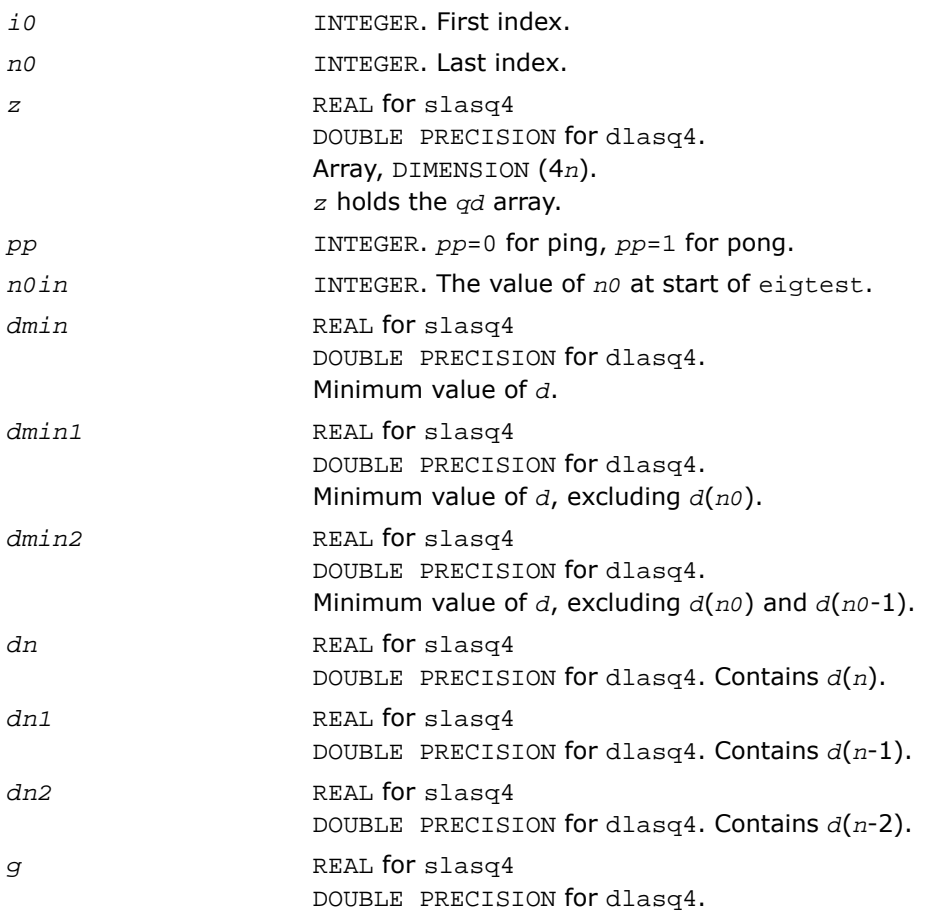

A scalar passed as an argument in order to save its value between calls to ?lasq4.

#### Output Parameters

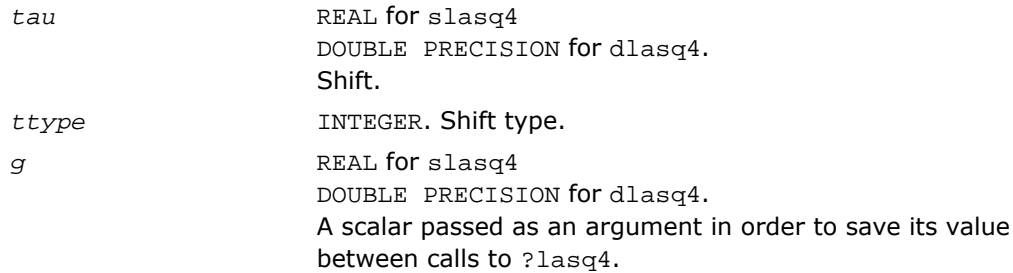

# ?lasq5

*Computes one dqds transform in ping-pong form. Used by* ?bdsqr *and* ?stegr*.*

#### Syntax

call slasq5( *i0*, *n0*, *z*, *pp*, *tau*, *dmin*, *dmin1*, *dmin2*, *dn*, *dnm1*, *dnm2*, *ieee* ) call dlasq5( *i0*, *n0*, *z*, *pp*, *tau*, *dmin*, *dmin1*, *dmin2*, *dn*, *dnm1*, *dnm2*, *ieee* )

#### **Description**

This routine is declared in mkl\_lapack.fi for FORTRAN 77 interface and in mkl\_lapack.h for C interface.

The routine computes one dqds transform in ping-pong form: one version for ieee machines, another for non-ieee machines.

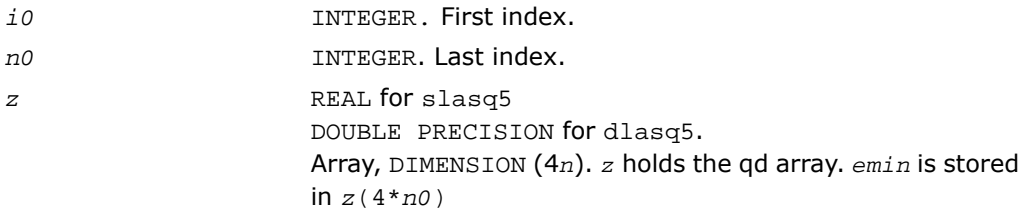

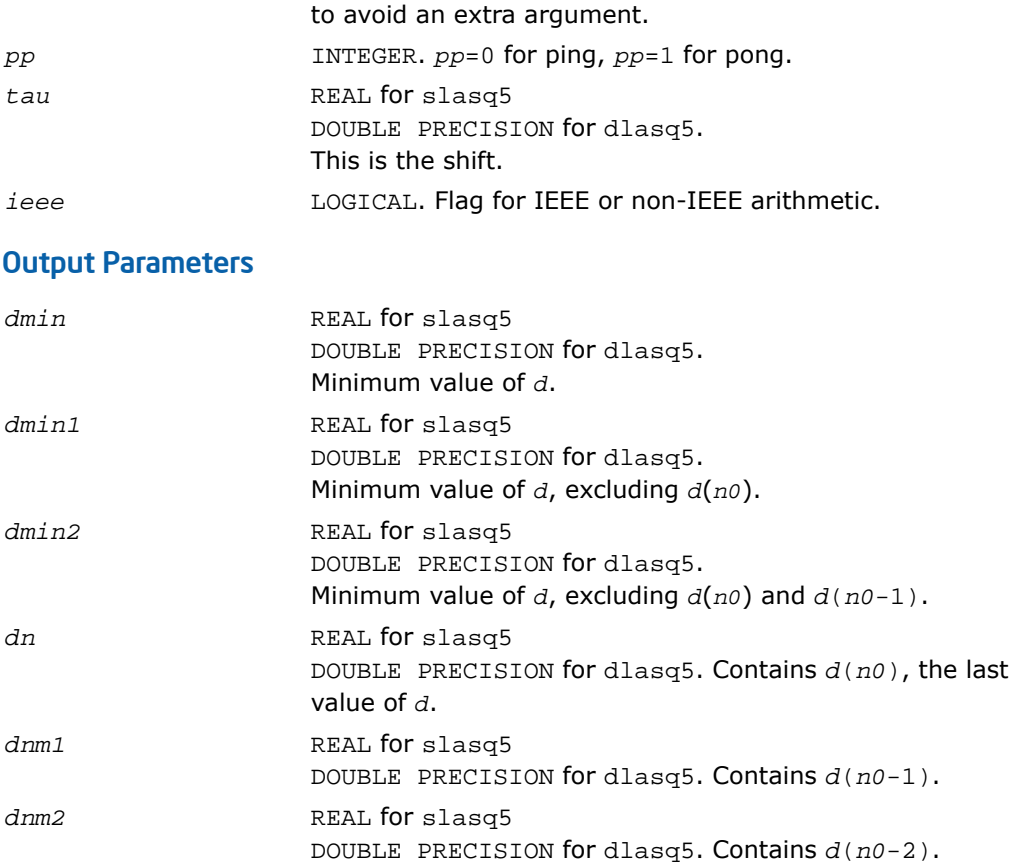

# ?lasq6

*Computes one dqd transform in ping-pong form. Used by* ?bdsqr *and* ?stegr*.*

#### Syntax

call slasq6( *i0*, *n0*, *z*, *pp*, *dmin*, *dmin1*, *dmin2*, *dn*, *dnm1*, *dnm2* ) call dlasq6( *i0*, *n0*, *z*, *pp*, *dmin*, *dmin1*, *dmin2*, *dn*, *dnm1*, *dnm2* )
# **Description**

This routine is declared in mkl\_lapack.fi for FORTRAN 77 interface and in mkl\_lapack.h for C interface.

The routine ?lasq6 computes one *dqd* (shift equal to zero) transform in ping-pong form, with protection against underflow and overflow.

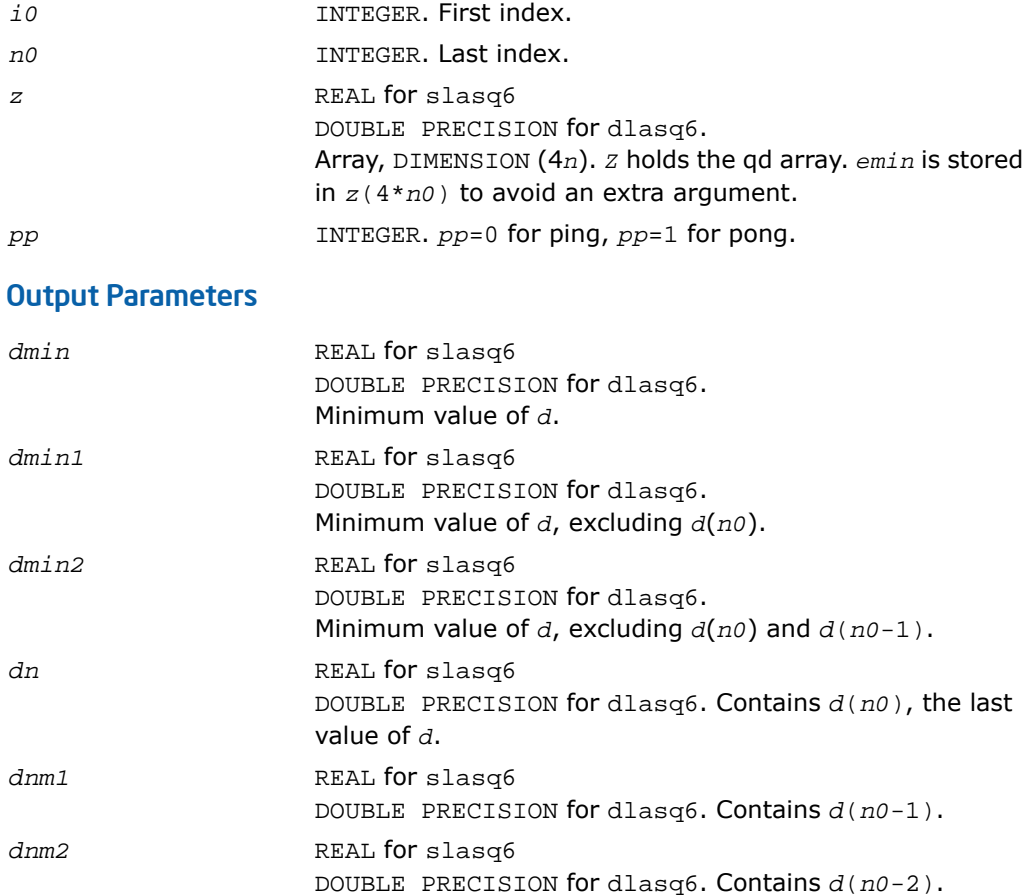

# ?lasr

*Applies a sequence of plane rotations to a general rectangular matrix.*

# Syntax

call slasr( *side*, *pivot*, *direct*, *m*, *n*, *c*, *s*, *a*, *lda* ) call dlasr( *side*, *pivot*, *direct*, *m*, *n*, *c*, *s*, *a*, *lda* ) call clasr( *side*, *pivot*, *direct*, *m*, *n*, *c*, *s*, *a*, *lda* ) call zlasr( *side*, *pivot*, *direct*, *m*, *n*, *c*, *s*, *a*, *lda* )

# **Description**

This routine is declared in  $mkl$  lapack.fi for FORTRAN 77 interface and in  $mkl$  lapack.h for C interface.

The routine applies a sequence of plane rotations to a real/complex matrix *A*, from the left or the right.

```
A := P^*A, when side = 'L' ( Left-hand side )
A := A * P', when side = 'R' (Right-hand side)
where P is an orthogonal matrix consisting of a sequence of plane rotations with z = m when
side = 'L' and z = n when side = 'R'.When direct = 'F' (Forward sequence), then
```
 $P = P(z-1)$ \*...*P*(2)\**P*(1),

and when *direct* = 'B' (Backward sequence), then

 $P = P(1) * P(2) * ... * P(z-1),$ 

where *P*( *k* ) is a plane rotation matrix defined by the 2-by-2 plane rotation:

$$
R(k) = \begin{bmatrix} c(k) & s(k) \\ -s(k) & c(k) \end{bmatrix}
$$

When  $pivot = 'V'$  (Variable pivot), the rotation is performed for the plane  $(k, k + 1)$ , that is, *P*(*k*) has the form

where *R*(*k*) appears as a rank-2 modification to the identity matrix in rows and columns *k* and *k*+1.

When  $pivot = 'T'$  (Top pivot), the rotation is performed for the plane  $(1, k+1)$ , so  $P(k)$ has the form

$$
P(k) = \begin{bmatrix} c(k) & & s(k) & & & \\ & 1 & & & & \\ & & \cdots & & & \\ & & & 1 & & \\ & & & & c(k) & & \\ & & & & & 1 & \\ & & & & & & 1 \end{bmatrix}
$$

where *R*(*k*) appears in rows and columns *k* and *k*+1.

Similarly, when *pivot* = 'B' ( Bottom pivot ), the rotation is performed for the plane (*k*,*z*), giving *P*(*k*) the form

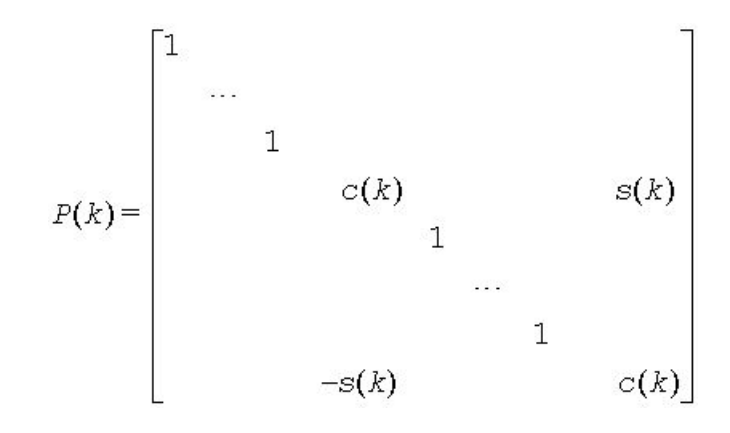

where *R*(*k*) appears in rows and columns *k* and *z*. The rotations are performed without ever forming *P*(*k*) explicitly.

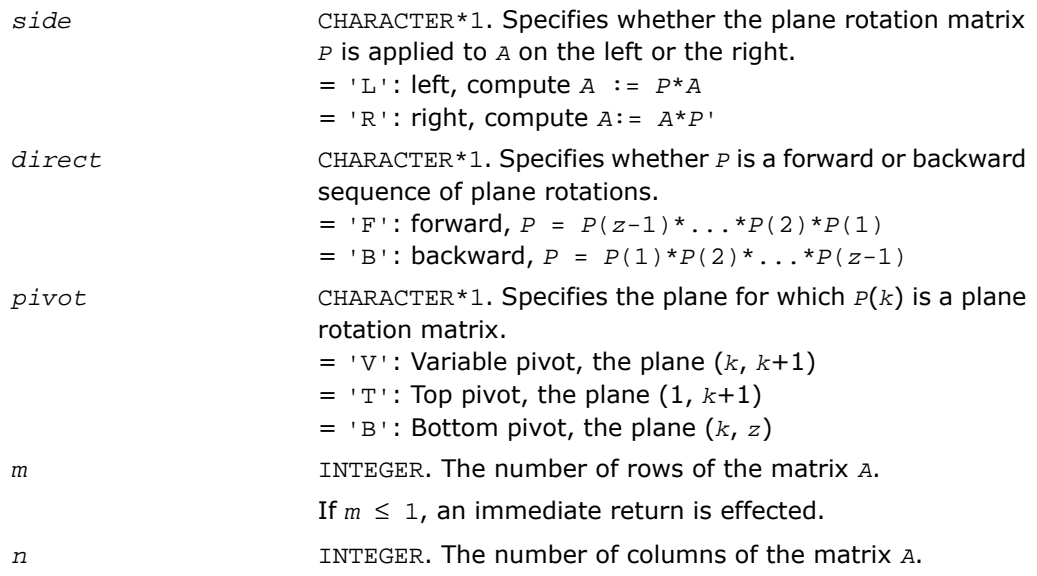

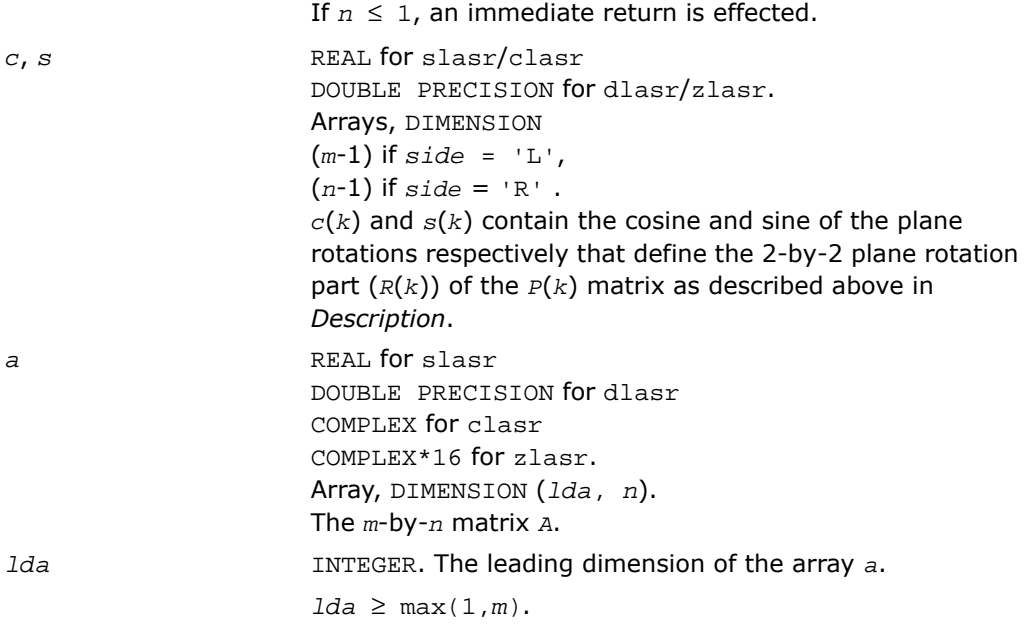

# Output Parameters

On exit, *A* is overwritten by *P\*A* if *side* = 'R', or by *A\*P*' if *side* = 'L'.

# ?lasrt

*a*

*Sorts numbers in increasing or decreasing order.*

# **Syntax**

call slasrt( *id*, *n*, *d*, *info* ) call dlasrt( *id*, *n*, *d*, *info* )

## **Description**

This routine is declared in mkl\_lapack.fi for FORTRAN 77 interface and in mkl\_lapack.h for C interface.

The routine ? lasrt sorts the numbers in *d* in increasing order (if  $id = 'I')$  or in decreasing order (if *id* = 'D'). It uses Quick Sort, reverting to Insertion Sort on arrays of size ≤ 20. Dimension of stack limits  $n$  to about  $2^{32}$ .

# Input Parameters

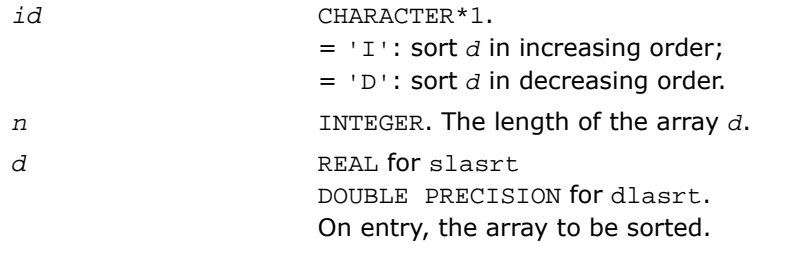

# Output Parameters

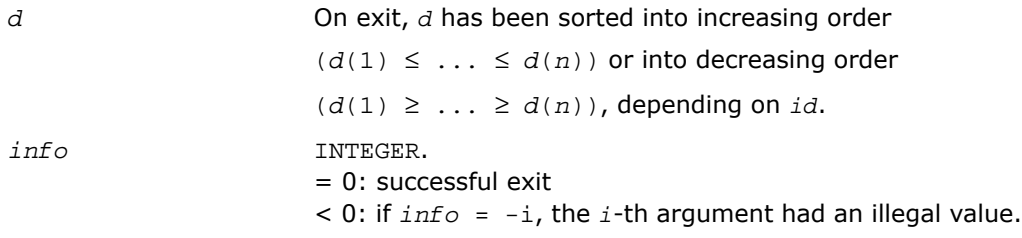

# ?lassq

*Updates a sum of squares represented in scaled form.*

### **Syntax**

call slassq( *n*, *x*, *incx*, *scale*, *sumsq* ) call dlassq( *n*, *x*, *incx*, *scale*, *sumsq* ) call classq( *n*, *x*, *incx*, *scale*, *sumsq* ) call zlassq( *n*, *x*, *incx*, *scale*, *sumsq* )

# **Description**

This routine is declared in mkl lapack.fi for FORTRAN 77 interface and in mkl lapack.h for C interface.

The real routines slassq/dlassq return the values *scl* and *smsq* such that

 $\left[ \csc 1^2 * \text{smsg} = x(1)^2 + ... + x(n)^2 + \text{scale}^2 * \text{sumsg}$ where  $x(i) = x(1 + (i - 1) incx)$ .

The value of *sumsq* is assumed to be non-negative and *scl* returns the value

 $scl = \max( \text{ scale}, \text{ abs}(x(i)) ).$ 

Values *scale* and *sumsq* must be supplied in *scale* and *sumsq*, and *scl* and *smsq* are overwritten on *scale* and *sumsq*, respectively.

The complex routines classq/zlassq return the values *scl* and *ssq* such that

$$
scl^{2} * ssq = x(1)^{2} + ... + x(n)^{2} + scale^{2} * sumsq,
$$

where  $x(i) = abs(x(1 + (i - 1) * incx))$ .

The value of *sumsq* is assumed to be at least unity and the value of *ssq* will then satisfy 1.0

≤ *ssq* ≤ *sumsq* + 2*n*

*scale* is assumed to be non-negative and *scl* returns the value

```
scl = \max( \text{ scale}, \text{ abs}(\text{real}(x(i))), \text{ abs}(\text{aimag}(x(i)))).
```
Values *scale* and *sumsq* must be supplied in *scale* and *sumsq*, and *scl* and *ssq* are overwritten on *scale* and *sumsq*, respectively.

All routines ?lassq make only one pass through the vector *x*.

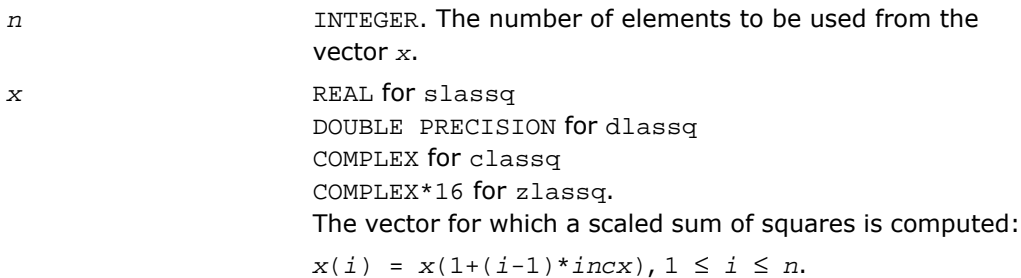

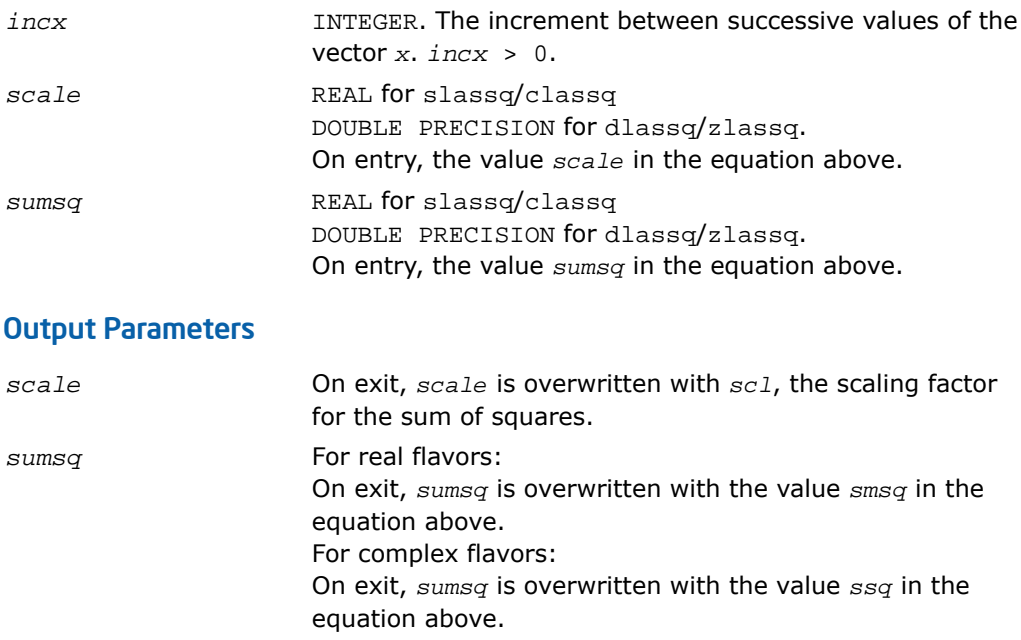

# ?lasv2

*Computes the singular value decomposition of a 2-by-2 triangular matrix.*

### Syntax

call slasv2( *f*, *g*, *h*, *ssmin*, *ssmax*, *snr*, *csr*, *snl*, *csl* ) call dlasv2( *f*, *g*, *h*, *ssmin*, *ssmax*, *snr*, *csr*, *snl*, *csl* )

# **Description**

This routine is declared in mkl\_lapack.fi for FORTRAN 77 interface and in mkl\_lapack.h for C interface.

The routine ?lasv2 computes the singular value decomposition of a 2-by-2 triangular matrix

$$
\begin{bmatrix} f & g \\[1mm] 0 & h \end{bmatrix}
$$

On return, abs(*ssmax*) is the larger singular value, abs(*ssmin*) is the smaller singular value, and (*csl*,*snl*) and (*csr*,*snr*) are the left and right singular vectors for abs(*ssmax)*, giving the decomposition

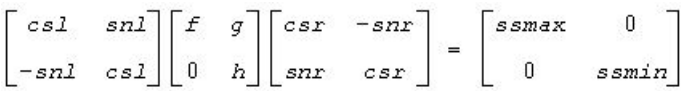

## Input Parameters

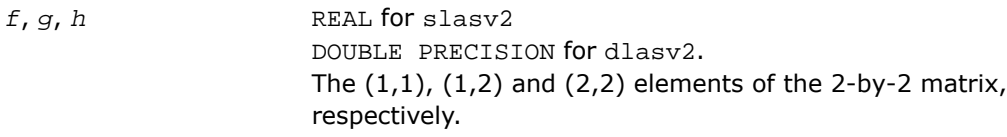

# Output Parameters

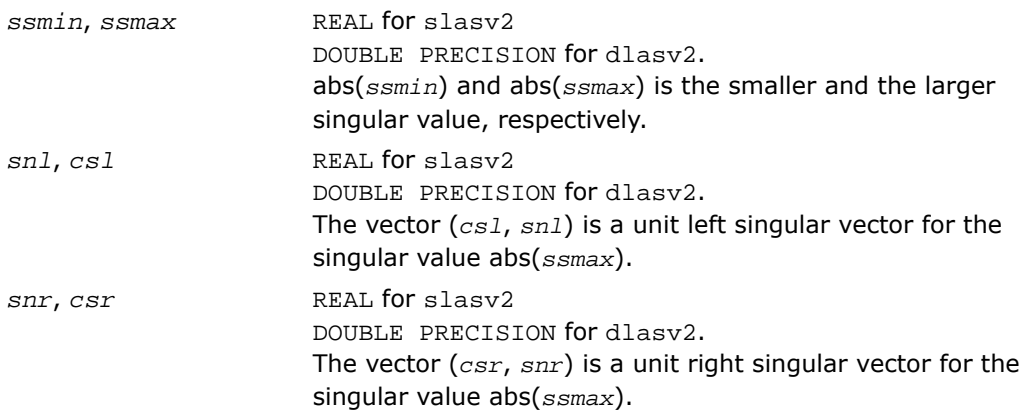

# Application Notes

Any input parameter may be aliased with any output parameter.

Barring over/underflow and assuming a guard digit in subtraction, all output quantities are correct to within a few units in the last place (ulps).

In ieee arithmetic, the code works correctly if one matrix element is infinite. Overflow will not occur unless the largest singular value itself overflows or is within a few ulps of overflow. (On machines with partial overflow, like the Cray, overflow may occur if the largest singular value is within a factor of 2 of overflow.) Underflow is harmless if underflow is gradual. Otherwise, results may correspond to a matrix modified by perturbations of size near the underflow threshold.

# ?laswp

*Performs a series of row interchanges on a general rectangular matrix.*

# **Syntax**

call slaswp( *n*, *a*, *lda*, *k1*, *k2*, *ipiv*, *incx* ) call dlaswp( *n*, *a*, *lda*, *k1*, *k2*, *ipiv*, *incx* ) call claswp( *n*, *a*, *lda*, *k1*, *k2*, *ipiv*, *incx* ) call zlaswp( *n*, *a*, *lda*, *k1*, *k2*, *ipiv*, *incx* )

# **Description**

This routine is declared in mkl\_lapack.fi for FORTRAN 77 interface and in mkl\_lapack.h for C interface.

The routine performs a series of row interchanges on the matrix *A*. One row interchange is initiated for each of rows *k1* through *k2* of *A*.

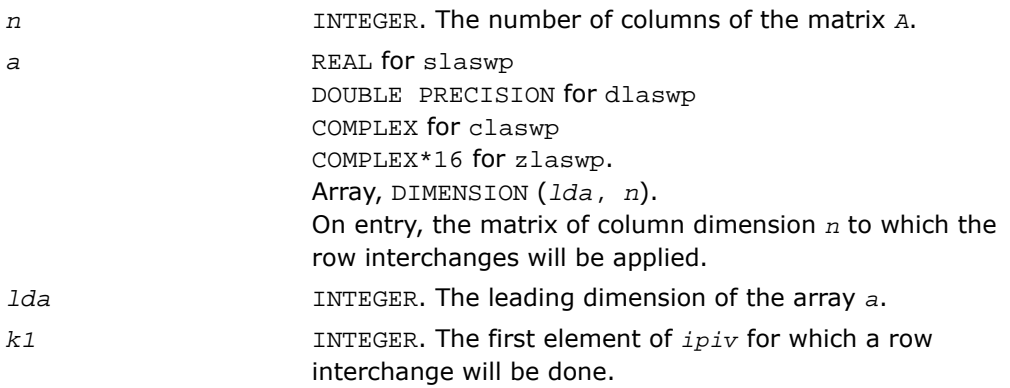

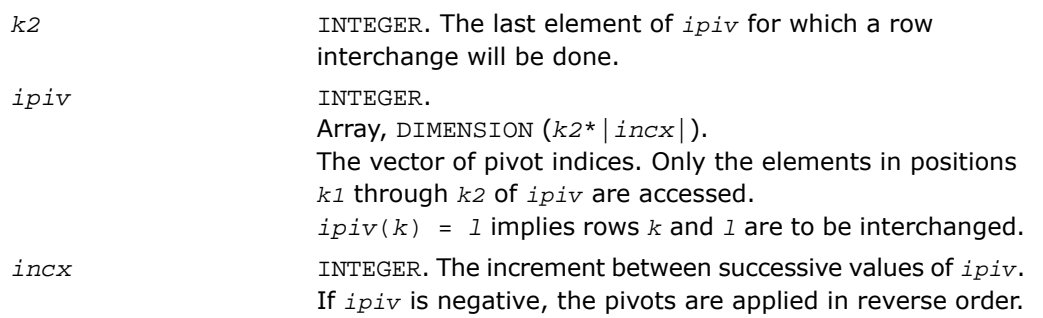

### Output Parameters

*a* **b** On exit, the permuted matrix.

# ?lasy2

*Solves the Sylvester matrix equation where the matrices are of order 1 or 2.*

### Syntax

```
call slasy2( ltranl, ltranr, isgn, n1, n2, tl, ldtl, tr, ldtr, b, ldb, scale,
x, ldx, xnorm, info )
call dlasy2( ltranl, ltranr, isgn, n1, n2, tl, ldtl, tr, ldtr, b, ldb, scale,
x, ldx, xnorm, info )
```
## **Description**

This routine is declared in mkl\_lapack.fi for FORTRAN 77 interface and in mkl\_lapack.h for C interface.

The routine solves for the  $n1$ -by- $n2$  matrix  $x, 1 \leq n1, n2 \leq 2$ , in

```
op(TL)*X + isgn*X*op(TR) = scale*B,
```
where

*TL* is *n1*-by-*n1*,

*TR* is *n2*-by-*n2*,

*B* is *n1*-by-*n2*,

and  $isgn = 1$  or  $-1$ .  $op(T) = T$  or  $T^T$ , where  $T^T$  denotes the transpose of  $T$ .

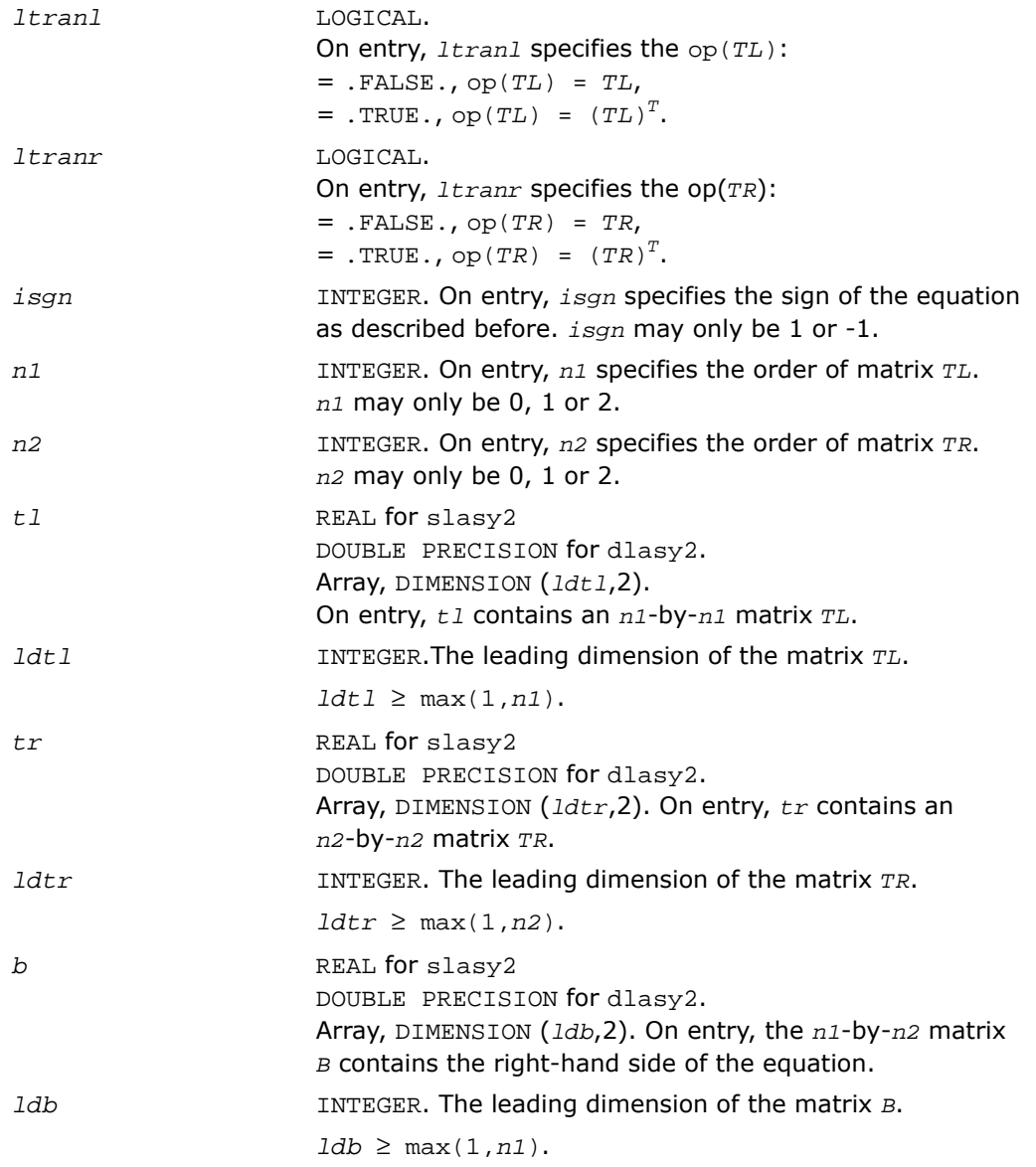

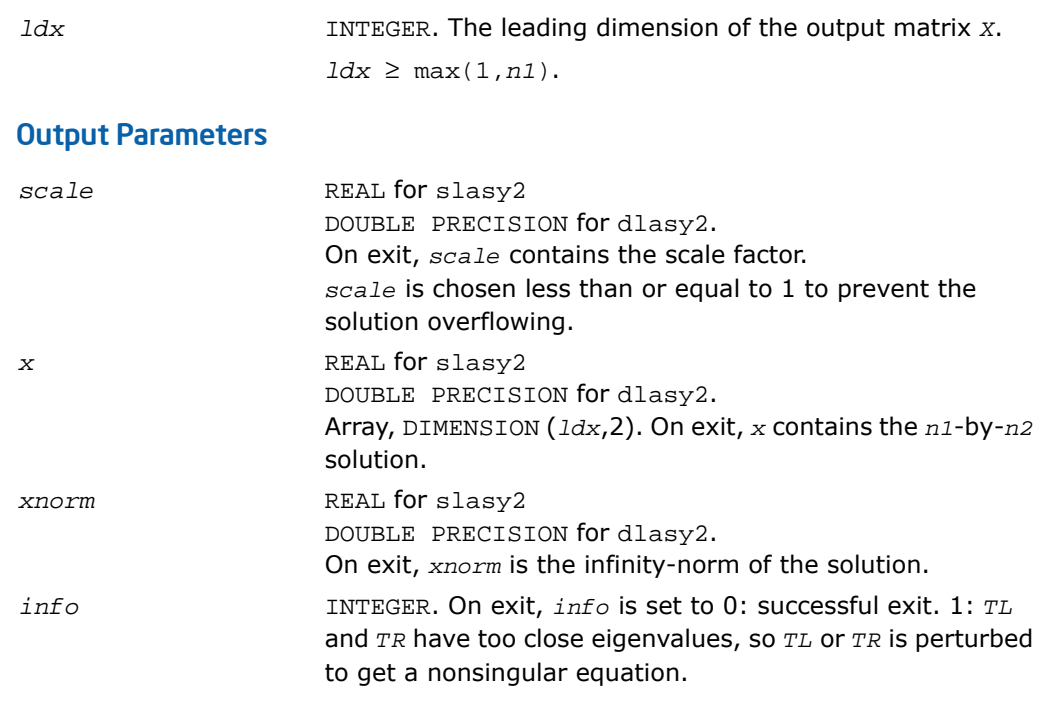

 $\mathbf{L}$ 

**NOTE.** For higher speed, this routine does not check the inputs for errors.

# ?lasyf

*Computes a partial factorization of a real/complex symmetric matrix, using the diagonal pivoting method.*

### Syntax

call slasyf( *uplo*, *n*, *nb*, *kb*, *a*, *lda*, *ipiv*, *w*, *ldw*, *info* ) call dlasyf( *uplo*, *n*, *nb*, *kb*, *a*, *lda*, *ipiv*, *w*, *ldw*, *info* ) call clasyf( *uplo*, *n*, *nb*, *kb*, *a*, *lda*, *ipiv*, *w*, *ldw*, *info* ) call zlasyf( *uplo*, *n*, *nb*, *kb*, *a*, *lda*, *ipiv*, *w*, *ldw*, *info* )

# **Description**

This routine is declared in mkl\_lapack.fi for FORTRAN 77 interface and in mkl\_lapack.h for C interface.

The routine ?*lasyf* computes a partial factorization of a real/complex symmetric matrix *A* using the Bunch-Kaufman diagonal pivoting method. The partial factorization has the form:

$$
A = \begin{bmatrix} I & U_{12} \\ 0 & U_{12} \end{bmatrix} \begin{bmatrix} A_{11} & 0 \\ 0 & D \end{bmatrix} \begin{bmatrix} I & 0 \\ U_{12} & U_{12} \end{bmatrix} \text{ if } \text{uplo} = \text{`U'}, \text{ or}
$$

$$
A = \begin{bmatrix} L_{11} & 0 \\ L_{21} & I \end{bmatrix} \begin{bmatrix} D & 0 \\ 0 & A_{22} \end{bmatrix} \begin{bmatrix} L_{12}^{\prime} & L_{21}^{\prime} \\ 0 & I \end{bmatrix} \text{if } \text{uplo} = \text{L}^{\prime}
$$

where the order of *D* is at most *nb*.

The actual order is returned in the argument  $kb$ , and is either  $nb$  or  $nb-1$ , or  $n$  if  $n \le nb$ .

This is an auxiliary routine called by ?sytrf. It uses blocked code (calling Level 3 BLAS) to update the submatrix  $A_{11}$  (if  $uplo = 'U'$ ) or  $A_{22}$  (if  $uplo = 'L'$ ).

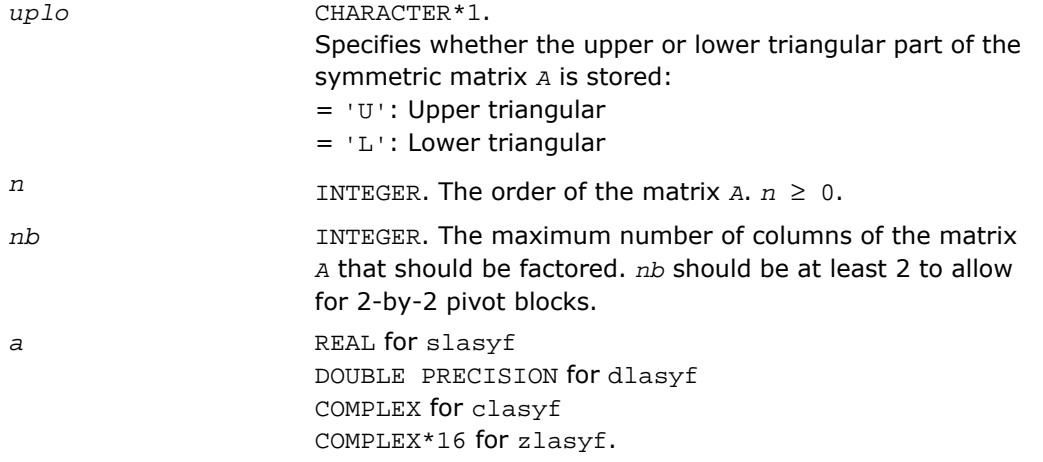

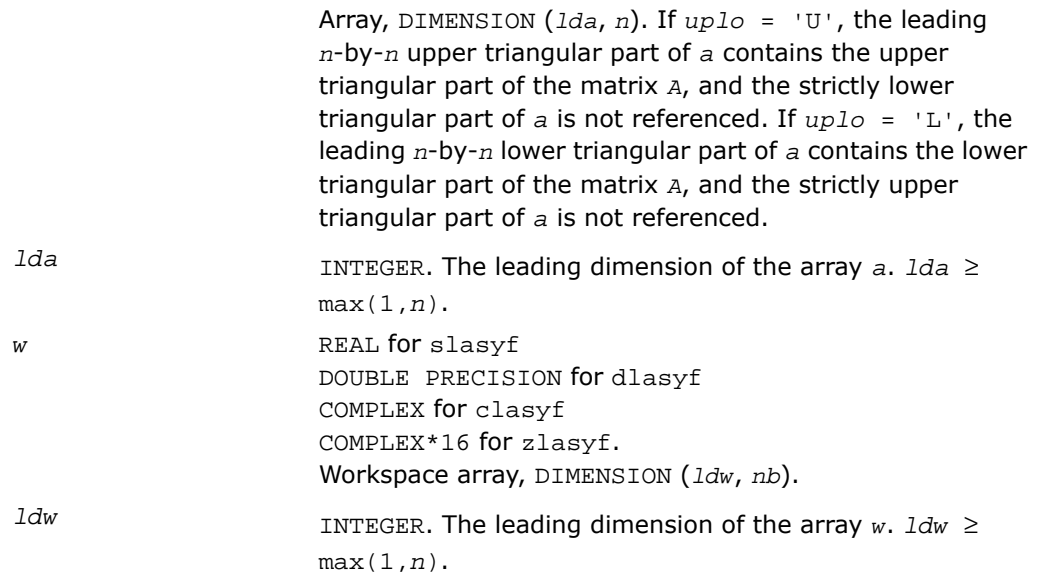

# Output Parameters

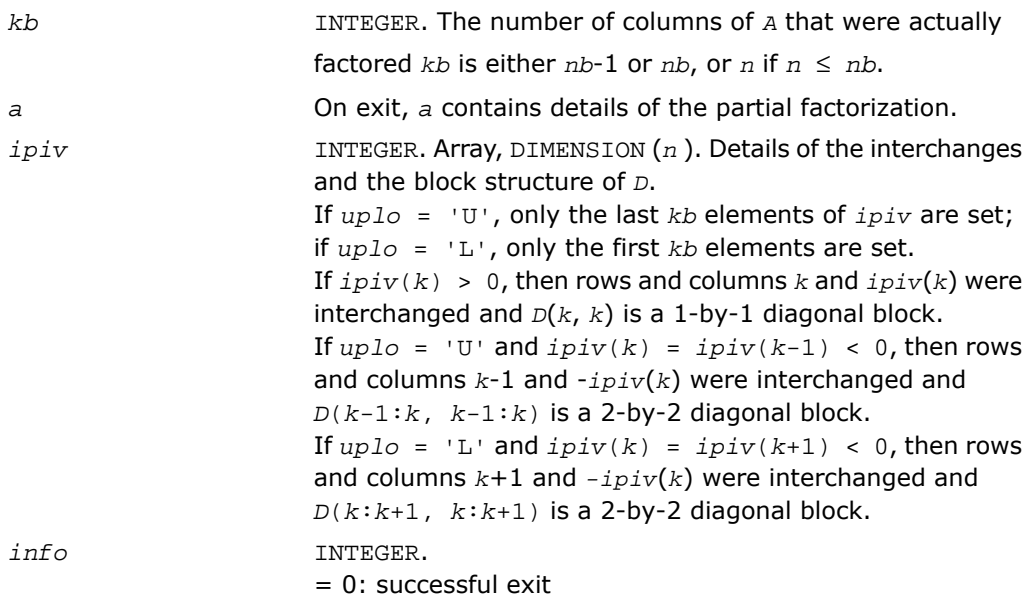

> 0: if *info* = *k*, *D*(*k*, *k*) is exactly zero. The factorization has been completed, but the block diagonal matrix *D* is exactly singular.

# ?lahef

*Computes a partial factorization of a complex Hermitian indefinite matrix, using the diagonal pivoting method.*

### Syntax

call clahef( *uplo*, *n*, *nb*, *kb*, *a*, *lda*, *ipiv*, *w*, *ldw*, *info* ) call zlahef( *uplo*, *n*, *nb*, *kb*, *a*, *lda*, *ipiv*, *w*, *ldw*, *info* )

## **Description**

This routine is declared in  $mkl$  lapack.fi for FORTRAN 77 interface and in  $mkl$  lapack.h for C interface.

The routine ?lahef computes a partial factorization of a complex Hermitian matrix *A*, using the Bunch-Kaufman diagonal pivoting method. The partial factorization has the form:

$$
A = \begin{bmatrix} I & U_{12} \\ 0 & U_{12} \end{bmatrix} \begin{bmatrix} A_{11} & 0 \\ 0 & D \end{bmatrix} \begin{bmatrix} I & 0 \\ U_{12} & U_{12} \end{bmatrix} \text{ if } \text{uplo} = \text{U}', \text{ or}
$$

$$
A = \begin{bmatrix} L_{11} & 0 \\ L_{21} & I \end{bmatrix} \begin{bmatrix} D & 0 \\ 0 & A_{22} \end{bmatrix} \begin{bmatrix} L_{12} & L_{21} \\ 0 & I \end{bmatrix} \text{if } \text{uplo} = \text{L}^t
$$

where the order of *D* is at most *nb*.

The actual order is returned in the argument  $kb$ , and is either  $nb$  or  $nb-1$ , or  $n$  if  $n \leq nb$ .

Note that *U'* denotes the conjugate transpose of *U*.

This is an auxiliary routine called by ?hetrf. It uses blocked code (calling Level 3 BLAS) to update the submatrix  $A_{11}$  (if  $uplo = 'U'$ ) or  $A_{22}$  (if  $uplo = 'L'$ ).

# Input Parameters

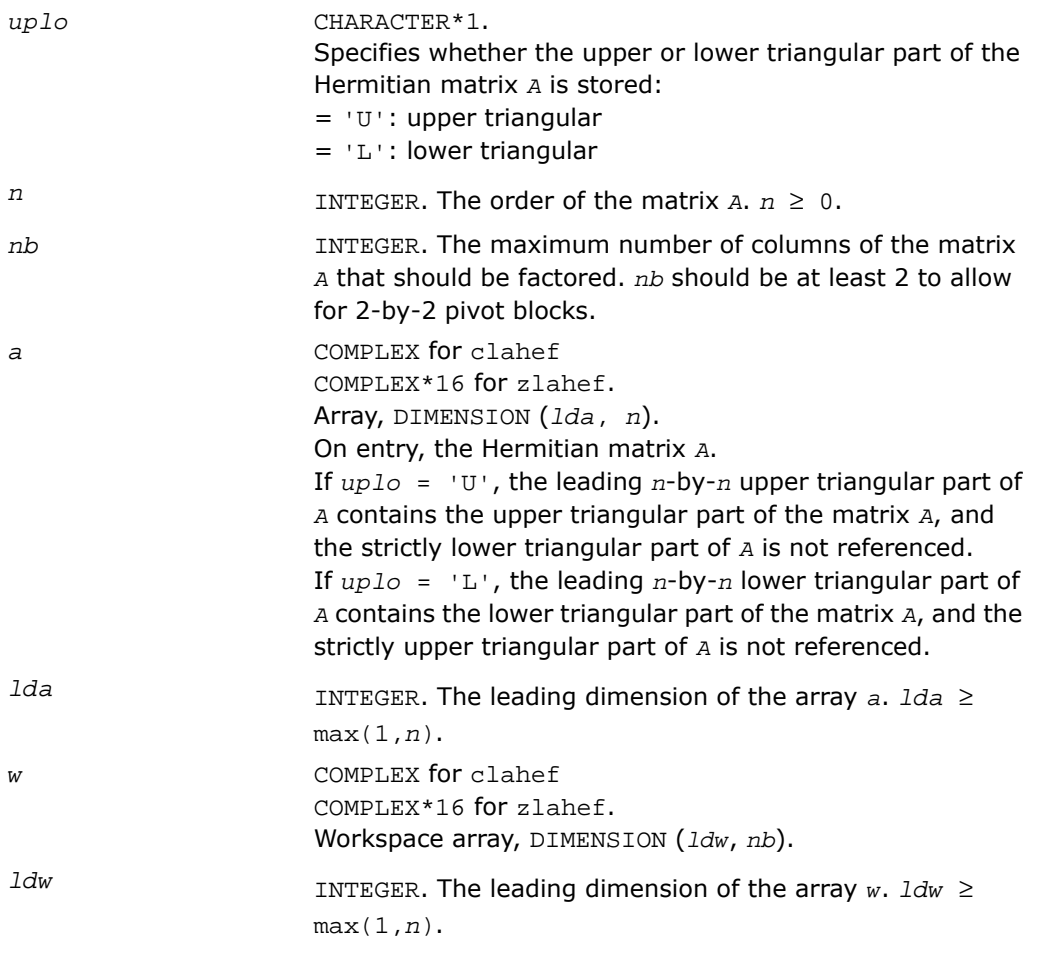

# Output Parameters

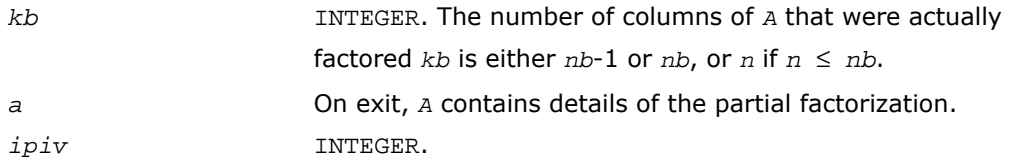

Array, DIMENSION (*n* ). Details of the interchanges and the block structure of *D*. If *uplo* = 'U', only the last *kb* elements of *ipiv* are set; if *uplo* = 'L', only the first *kb* elements are set. If  $ipiv(k) > 0$ , then rows and columns *k* and  $ipiv(k)$  are interchanged and *D*(*k*, *k*) is a 1-by-1 diagonal block. If  $uplo = 'U'$  and  $ipiv(k) = ipiv(k-1) < 0$ , then rows and columns *k*-1 and -*ipiv*(*k*) are interchanged and  $D(k-1:k, k-1:k)$  is a 2-by-2 diagonal block. If  $uplo = 'L'$  and  $ipiv(k) = ipiv(k+1) < 0$ , then rows and columns *k*+1 and *-ipiv*(*k*) are interchanged and *D*(  $k:k+1$ ,  $k:k+1$ ) is a 2-by-2 diagonal block. *info* INTEGER. = 0: successful exit  $> 0$ : if  $\text{info} = k$ ,  $D(k, k)$  is exactly zero. The factorization has been completed, but the block diagonal matrix *D* is exactly singular.

# ?latbs

*Solves a triangular banded system of equations.*

### Syntax

```
call slatbs( uplo, trans, diag, normin, n, kd, ab, ldab, x, scale, cnorm,
info )
call dlatbs( uplo, trans, diag, normin, n, kd, ab, ldab, x, scale, cnorm,
info )
call clatbs( uplo, trans, diag, normin, n, kd, ab, ldab, x, scale, cnorm,
info )
call zlatbs( uplo, trans, diag, normin, n, kd, ab, ldab, x, scale, cnorm,
info )
```
## **Description**

This routine is declared in mkl\_lapack.fi for FORTRAN 77 interface and in mkl\_lapack.h for C interface.

The routine solves one of the triangular systems

 $A^*x = s^*b$ , or  $A^T*_x = s^*b$ , or  $A^H*_x = s^*b$  (for complex flavors)

with scaling to prevent overflow, where *A* is an upper or lower triangular band matrix. Here *A T* denotes the transpose of *A*, *A*<sup>H</sup> denotes the conjugate transpose of *A*, *x* and *b* are *n*-element vectors, and *s* is a scaling factor, usually less than or equal to 1, chosen so that the components of *x* will be less than the overflow threshold. If the unscaled problem will not cause overflow, the Level 2 BLAS routine ?tbsv is called. If the matrix *A* is singular  $(A(j, j) = 0$  for some *j*), then  $s$  is set to 0 and a non-trivial solution to  $A * x = 0$  is returned.

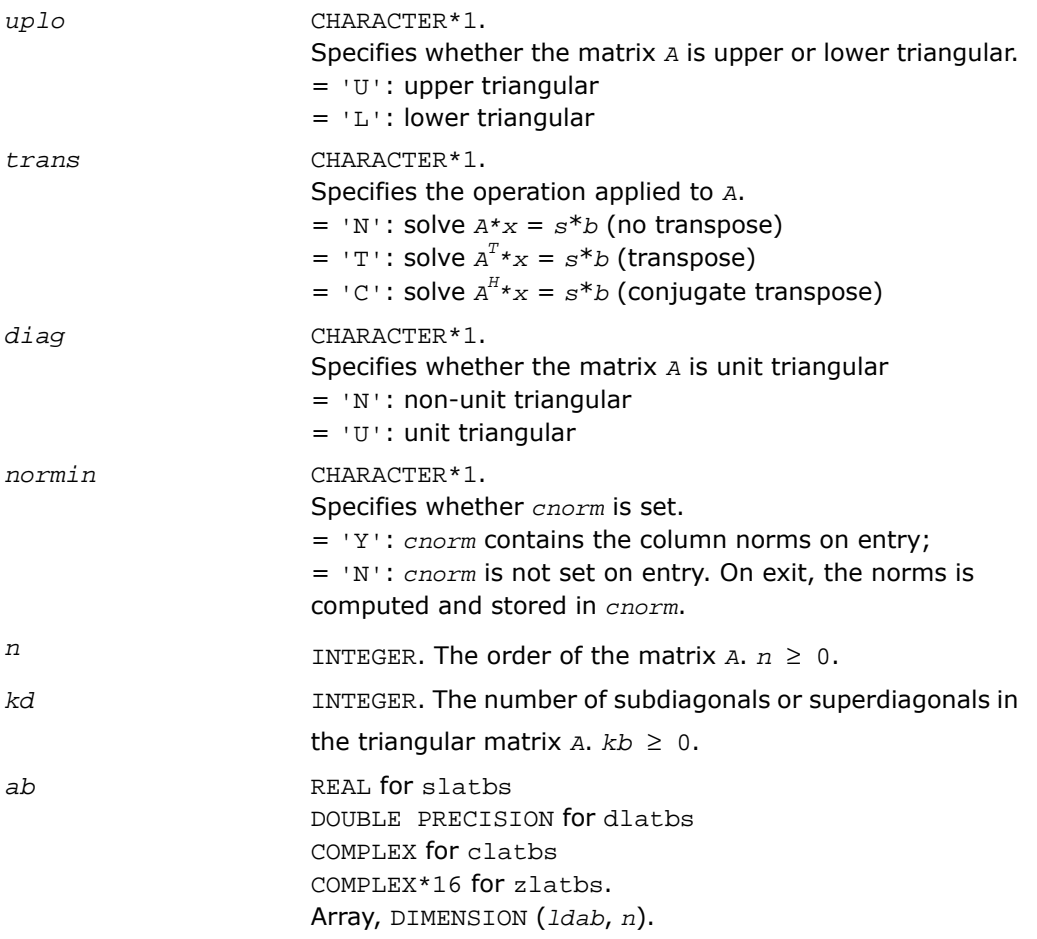

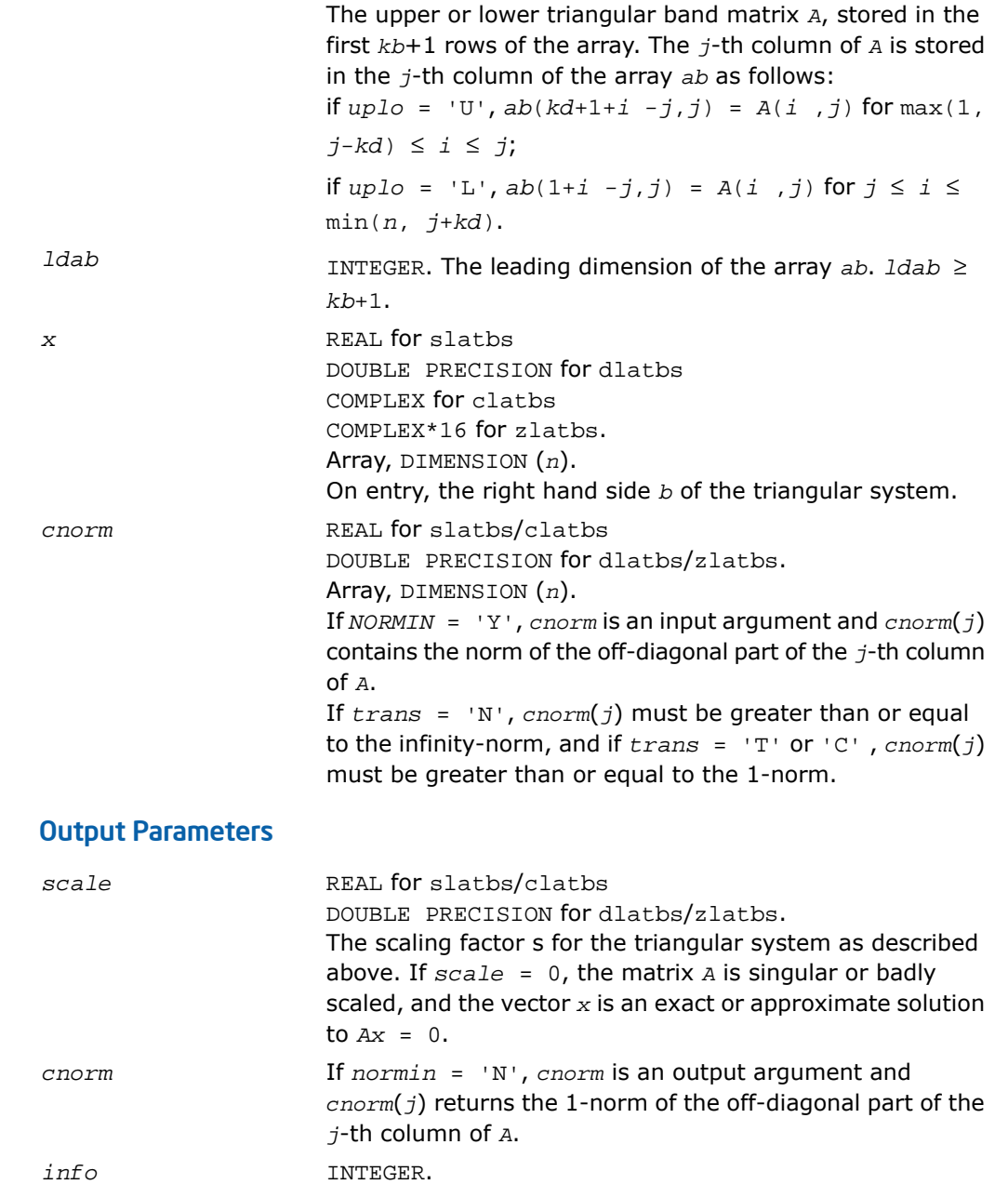

 $= 0$ : successful exit  $\leq 0$ : if  $\text{info} = -k$ , the *k*-th argument had an illegal value

# ?latdf

*Uses the LU factorization of the n-by-n matrix computed by* ?getc2 *and computes a contribution to the reciprocal Dif-estimate.*

### Syntax

call slatdf( *ijob*, *n*, *z*, *ldz*, *rhs*, *rdsum*, *rdscal*, *ipiv*, *jpiv* ) call dlatdf( *ijob*, *n*, *z*, *ldz*, *rhs*, *rdsum*, *rdscal*, *ipiv*, *jpiv* ) call clatdf( *ijob*, *n*, *z*, *ldz*, *rhs*, *rdsum*, *rdscal*, *ipiv*, *jpiv* ) call zlatdf( *ijob*, *n*, *z*, *ldz*, *rhs*, *rdsum*, *rdscal*, *ipiv*, *jpiv* )

# **Description**

This routine is declared in mkl\_lapack.fi for FORTRAN 77 interface and in mkl\_lapack.h for C interface.

The routine ?latdf uses the *LU* factorization of the *n*-by-*n* matrix *Z* computed by [?getc2](#page-1564-0) and computes a contribution to the reciprocal Dif-estimate by solving  $Z^*x = b$  for x, and choosing the right-hand side *b* such that the norm of *x* is as large as possible. On entry *rhs* = *b* holds the contribution from earlier solved sub-systems, and on return *rhs* = *x*.

The factorization of *Z* returned by ?getc2 has the form *Z* = *P*\**L*\**U*\**Q*, where *P* and *Q* are permutation matrices. *L* is lower triangular with unit diagonal elements and *U* is upper triangular.

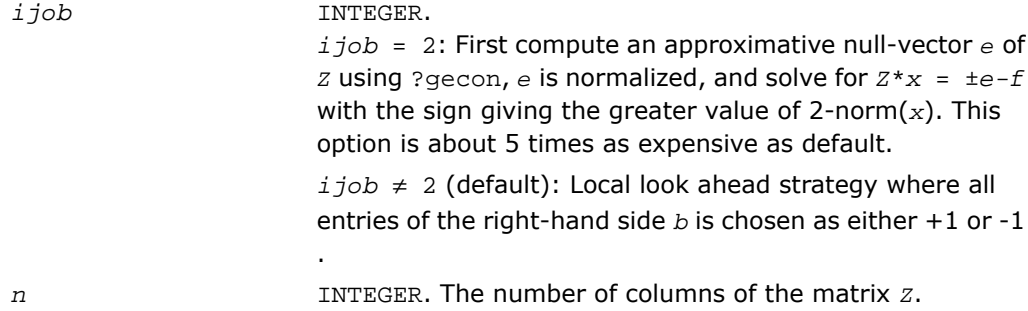

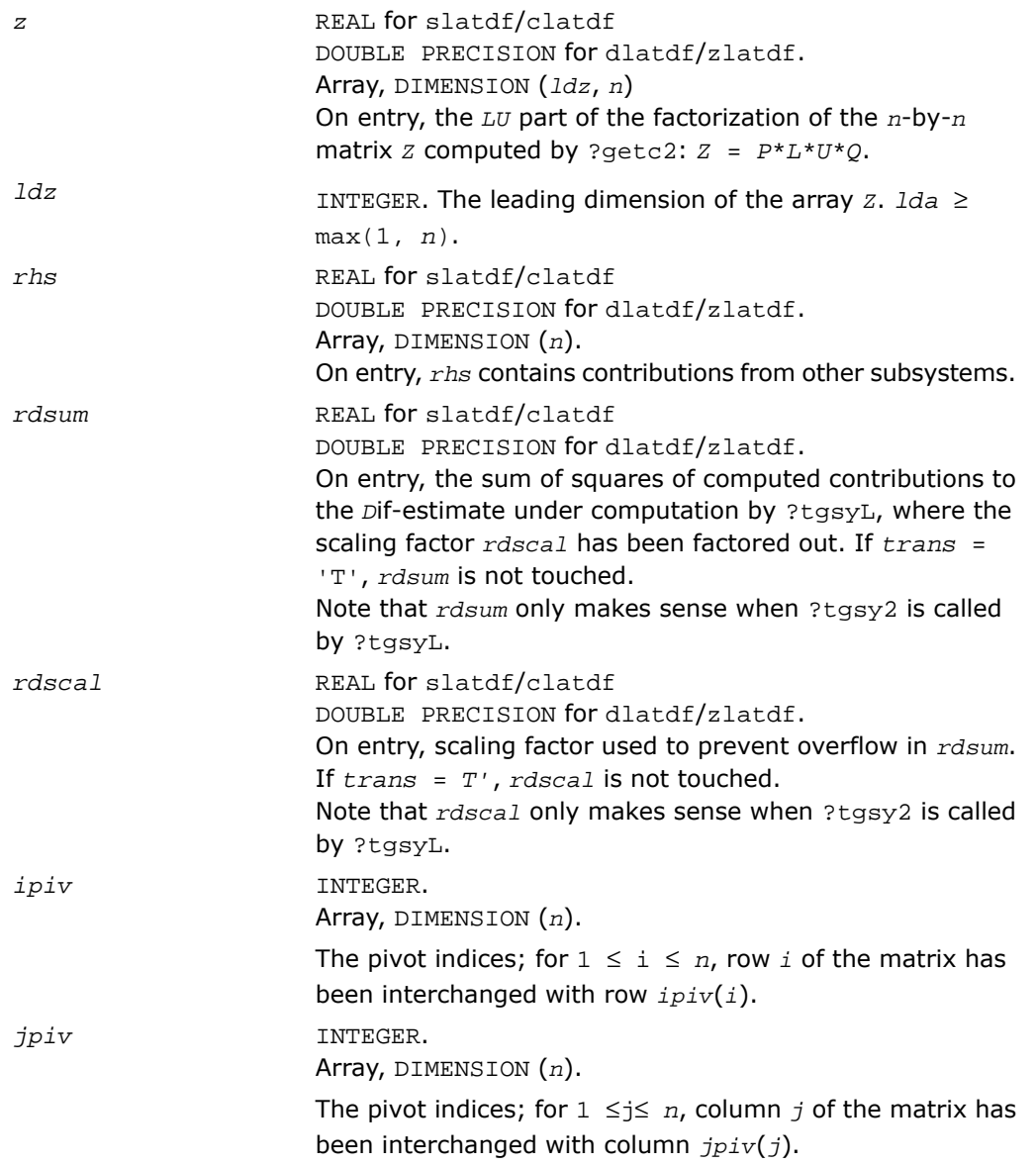

## Output Parameters

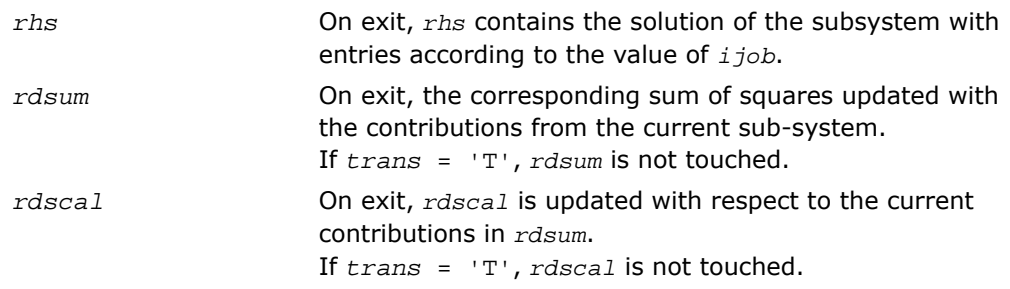

# ?latps

*Solves a triangular system of equations with the matrix held in packed storage.*

### Syntax

call slatps( *uplo*, *trans*, *diag*, *normin*, *n*, *ap*, *x*, *scale*, *cnorm*, *info* ) call dlatps( *uplo*, *trans*, *diag*, *normin*, *n*, *ap*, *x*, *scale*, *cnorm*, *info* ) call clatps( *uplo*, *trans*, *diag*, *normin*, *n*, *ap*, *x*, *scale*, *cnorm*, *info* ) call zlatps( *uplo*, *trans*, *diag*, *normin*, *n*, *ap*, *x*, *scale*, *cnorm*, *info* )

## **Description**

This routine is declared in mkl\_lapack.fi for FORTRAN 77 interface and in mkl\_lapack.h for C interface.

The routine ?latps solves one of the triangular systems

 $A^*x = s^*b$ , or  $A^T*_x = s^*b$ , or  $A^H*_x = s^*b$  (for complex flavors)

with scaling to prevent overflow, where *A* is an upper or lower triangular matrix stored in packed form. Here  $A^T$  denotes the transpose of  $A$ ,  $A^H$  denotes the conjugate transpose of  $A$ ,  $x$  and  $b$  are *n*-element vectors, and *s* is a scaling factor, usually less than or equal to 1, chosen so that the components of *x* will be less than the overflow threshold. If the unscaled problem does not cause overflow, the Level 2 BLAS routine ?tpsv is called. If the matrix *A* is singular  $(A(j, j))$ = 0 for some  $j$ ), then s is set to 0 and a non-trivial solution to  $A^*x = 0$  is returned.

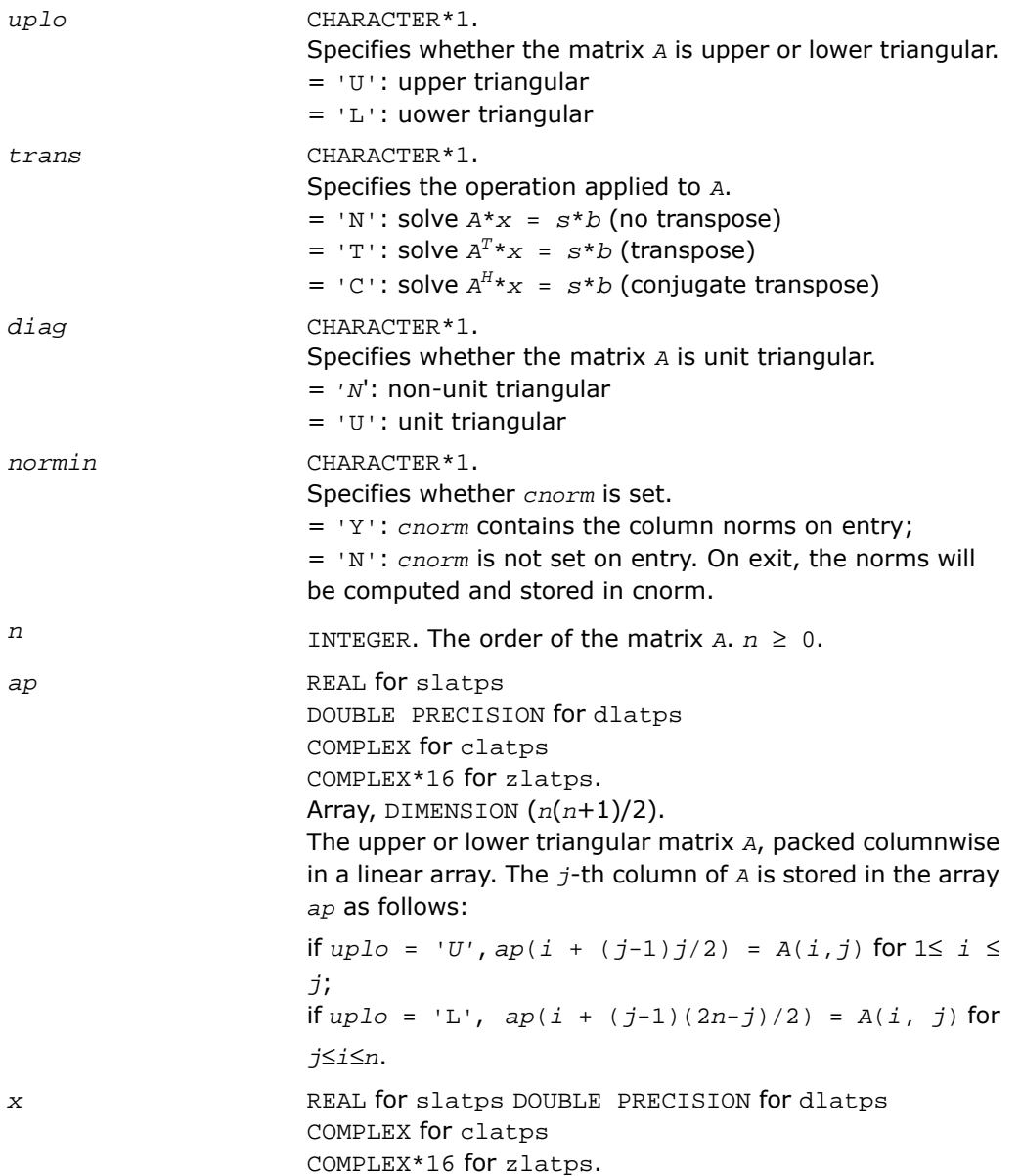

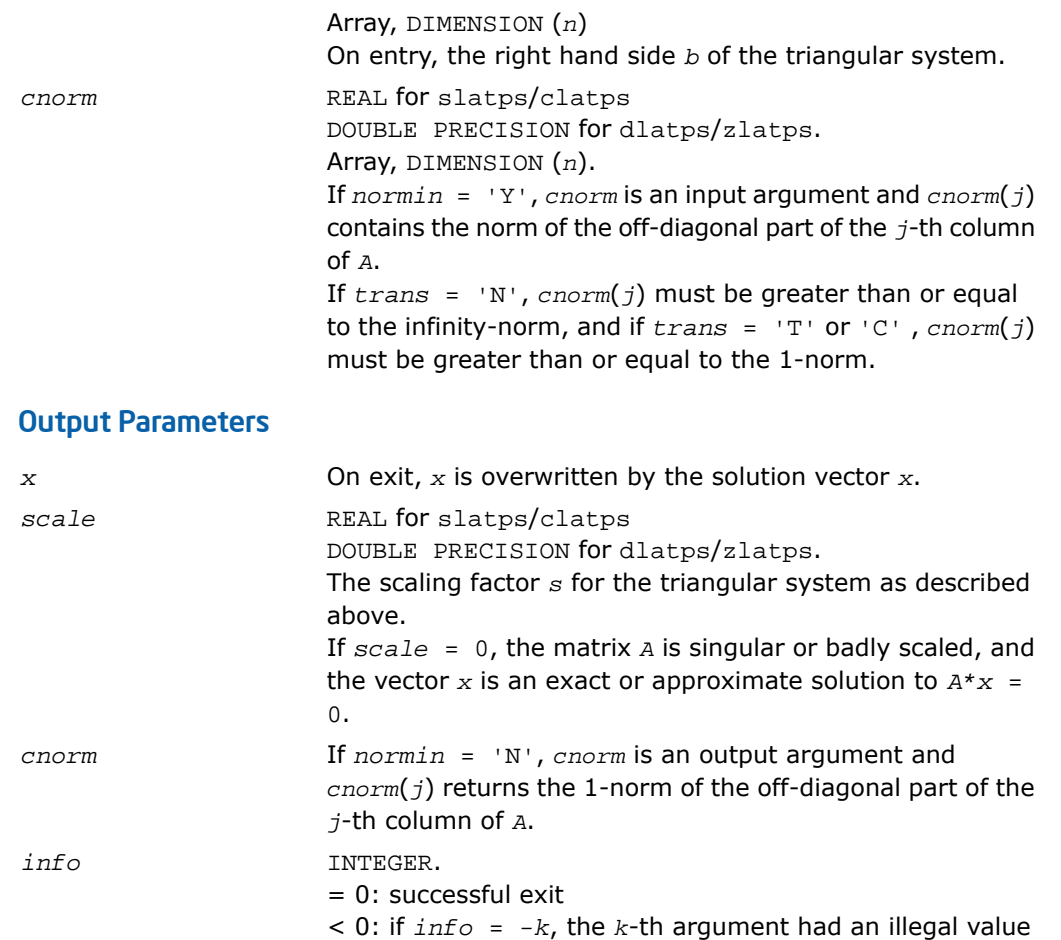

# ?latrd

*Reduces the first nb rows and columns of a symmetric/Hermitian matrix A to real tridiagonal form by an orthogonal/unitary similarity transformation.*

# **Syntax**

call slatrd( *uplo*, *n*, *nb*, *a*, *lda*, *e*, *tau*, *w*, *ldw* )

call dlatrd( *uplo*, *n*, *nb*, *a*, *lda*, *e*, *tau*, *w*, *ldw* ) call clatrd( *uplo*, *n*, *nb*, *a*, *lda*, *e*, *tau*, *w*, *ldw* ) call zlatrd( *uplo*, *n*, *nb*, *a*, *lda*, *e*, *tau*, *w*, *ldw* )

# **Description**

This routine is declared in  $mkl\_lapack.fi$  for FORTRAN 77 interface and in  $mkl\_lapack.h$ for C interface.

The routine ?latrd reduces *nb* rows and columns of a real symmetric or complex Hermitian matrix *A* to symmetric/Hermitian tridiagonal form by an orthogonal/unitary similarity transformation  $\varrho^{T}\!\star$ A $\!\star$  $\varrho$  for real flavors,  $\varrho^{H}\!\star$ A $\!\star$  $\varrho$  for complex flavors, and returns the matrices *V* and *W* which are needed to apply the transformation to the unreduced part of *A*.

If *uplo* = 'U', ?latrd reduces the last *nb* rows and columns of a matrix, of which the upper triangle is supplied;

if *uplo* = 'L', ?latrd reduces the first *nb* rows and columns of a matrix, of which the lower triangle is supplied.

This is an auxiliary routine called by ?sytrd/?hetrd.

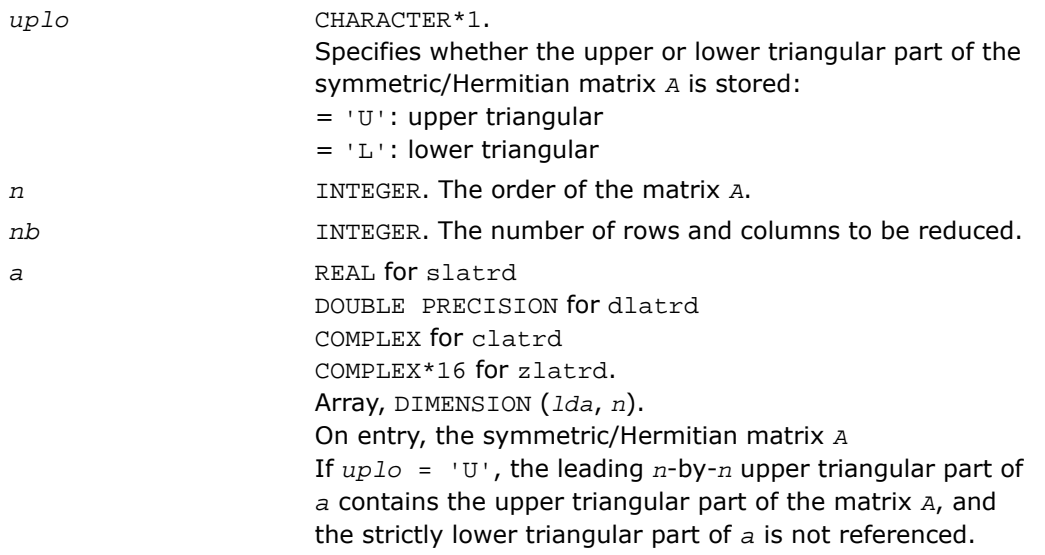

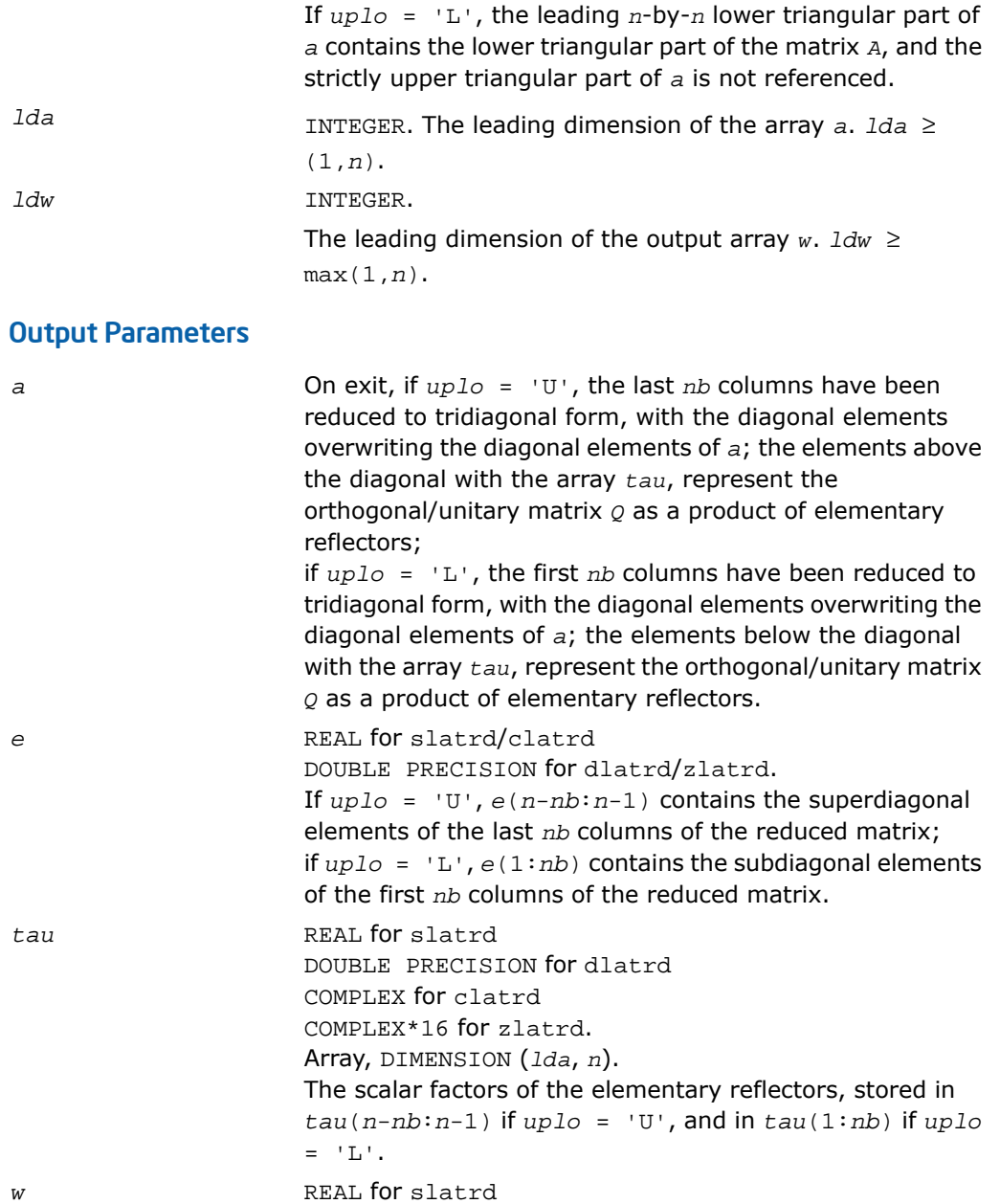

```
DOUBLE PRECISION for dlatrd
COMPLEX for clatrd
COMPLEX*16 for zlatrd.
Array, DIMENSION (lda, n).
The n-by-nb matrix W required to update the unreduced part
of A.
```
## Application Notes

If  $uplo = 'U'$ , the matrix  $\varrho$  is represented as a product of elementary reflectors

 $Q = H(n)*H(n-1)*...*H(n-nb+1)$ 

Each *H*(*i*) has the form

 $H(i) = I - tau * v * v'$ 

where  $tau$  is a real/complex scalar, and  $v$  is a real/complex vector with  $v(i:n) = 0$  and  $v(i-1)$  $= 1$ ;  $v(1: i-1)$  is stored on exit in  $a(1: i-1, i)$ , and  $tau(i-1)$ .

If  $uplo = 'L'$ , the matrix  $\varrho$  is represented as a product of elementary reflectors

 $Q = H(1) * H(2) * ... * H(nb)$ 

Each  $H(i)$  has the form  $H(i) = I - tau * v * v'$ 

where  $tau$  is a real/complex scalar, and  $v$  is a real/complex vector with  $v(1: i) = 0$  and  $v(i+1) = 1; v(i+1:n)$  is stored on exit in  $a(i+1:n, i)$ , and  $tau u(i)$ .

The elements of the vectors *v* together form the *n*-by-*nb* matrix *V* which is needed, with *W*, to apply the transformation to the unreduced part of the matrix, using a symmetric/Hermitian rank-2k update of the form:

 $A := A - VW' - W'$ .

The contents of *a* on exit are illustrated by the following examples with  $n = 5$  and  $nb = 2$ :

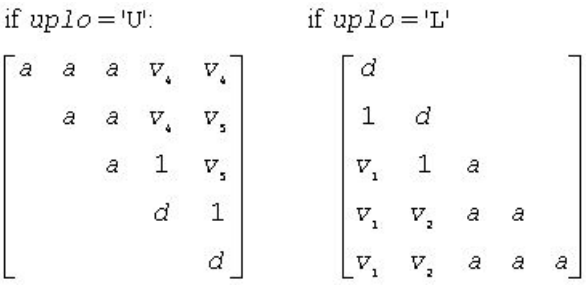

where *d* denotes a diagonal element of the reduced matrix, *a* denotes an element of the original matrix that is unchanged, and *v<sup>i</sup>* denotes an element of the vector defining *H*(*i*).

# ?latrs

*Solves a triangular system of equations with the scale factor set to prevent overflow.*

### Syntax

```
call slatrs( uplo, trans, diag, normin, n, a, lda, x, scale, cnorm, info )
call dlatrs( uplo, trans, diag, normin, n, a, lda, x, scale, cnorm, info )
call clatrs( uplo, trans, diag, normin, n, a, lda, x, scale, cnorm, info )
call zlatrs( uplo, trans, diag, normin, n, a, lda, x, scale, cnorm, info )
```
### **Description**

This routine is declared in mkl lapack.fi for FORTRAN 77 interface and in mkl\_lapack.h for C interface.

The routine solves one of the triangular systems

 $A^*x = s^*b$ , or  $A^T*_x = s^*b$ , or  $A^H*_x = s^*b$  (for complex flavors)

with scaling to prevent overflow. Here *A* is an upper or lower triangular matrix,  $A<sup>T</sup>$  denotes the transpose of *A*, *A H* denotes the conjugate transpose of *A*, *x* and *b* are *n*-element vectors, and *s* is a scaling factor, usually less than or equal to 1, chosen so that the components of *x* will be less than the overflow threshold. If the unscaled problem will not cause overflow, the Level 2 BLAS routine ?trsv is called. If the matrix *A* is singular  $(A(j, j) = 0$  for some *j*), then *s* is set to 0 and a non-trivial solution to  $A^*x = 0$  is returned.

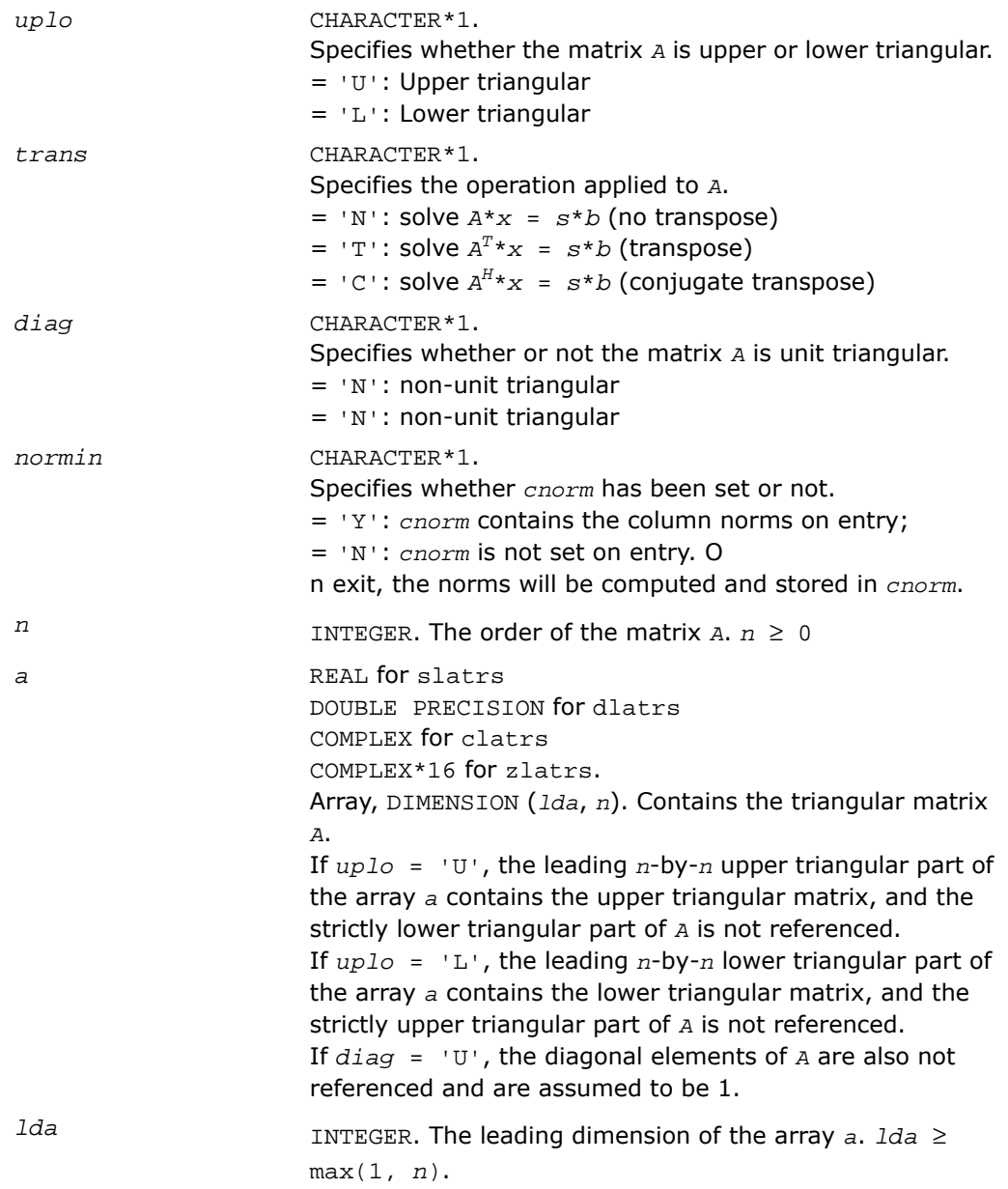

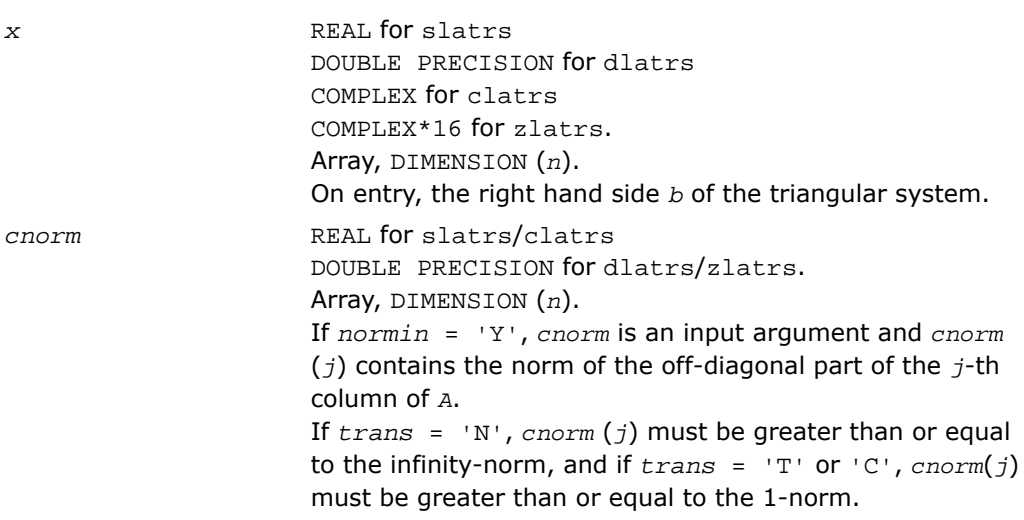

# Output Parameters

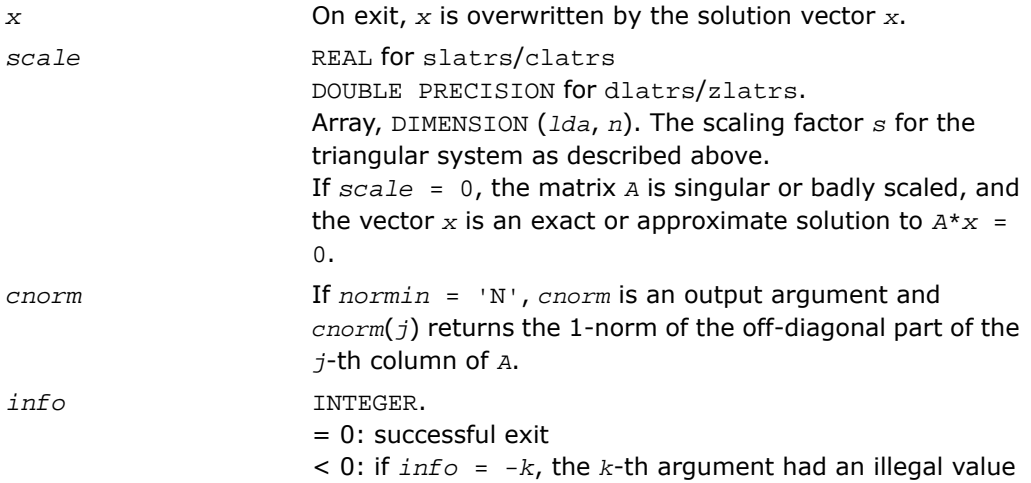

## Application Notes

A rough bound on *x* is computed; if that is less than overflow, ?trsv is called, otherwise, specific code is used which checks for possible overflow or divide-by-zero at every operation.

A columnwise scheme is used for solving *Ax* = *b*. The basic algorithm if *A* is lower triangular is

*x*[1:*n*] := *b*[1:*n*] for *j* = 1, ..., *n x*(*j*) := *x*(*j*) / A(*j*,*j*) *x*[*j*+1:*n*] := *x*[*j*+1:*n*] - *x*(*j*)\**a*[*j*+1:*n*,*j*] end Define bounds on the components of *x* after *j* iterations of the loop:  $M(j) =$  bound on  $x[1:j]$  $G(j) = \text{bound}$  on  $x[j+1:n]$ Initially, let  $M(0) = 0$  and  $G(0) = \max\{x(i), i=1,...,n\}$ . Then for iteration *j*+1 we have  $M(j+1) \leq G(j) / |a(j+1,j+1)|$  $G(j+1) \leq G(j) + M(j+1)*| a[j+2:n, j+1]|$ ≤ *G*(*j*)(1 + *cnorm*(*j*+1)/ | *a*(*j*+1,*j*+1)|,

where *cnorm*(*j*+1) is greater than or equal to the infinity-norm of column *j*+1 of *a*, not counting the diagonal. Hence

$$
G(j) \leq G(0) \prod_{1 \leq i \leq j} \big( 1 \ + \ \mathit{conorm}(i) / |A(i, i)| \big)
$$

and

$$
|x(j)| \le (G(0)/|A(j,j)|) \prod_{1 \le i \le j} (1 + \text{conorm}(i)/|A(i,i)|)
$$

Since  $|x(j)| \leq M(j)$ , we use the Level 2 BLAS routine ?trsv if the reciprocal of the largest *M*(*j*), *j*=1,..,*n*, is larger than max(*underflow*, 1/*overflow*).

The bound on *x*(*j*) is also used to determine when a step in the columnwise method can be performed without fear of overflow. If the computed bound is greater than a large constant, *x* is scaled to prevent overflow, but if the bound overflows,  $x$  is set to 0,  $x(j)$  to 1, and scale to 0, and a non-trivial solution to  $Ax = 0$  is found.

Similarly, a row-wise scheme is used to solve  $A^T x = b$  or  $A^H x = b$ . The basic algorithm for *A* upper triangular is

for  $j = 1, \ldots, n$ *x*(*j*) := ( *b*(*j*) - *A*[1:*j*-1,*j*]' *x*[1:*j*-1]) / *A*(*j*,*j*)

end

We simultaneously compute two bounds

*G*(*j*) = bound on ( *b*(*i*) - *A*[1:*i*-1,*i*]'\**x*[1:*i*-1]), 1≤ *i*≤ *j*

*M*(*j*) = bound on *x*(*i*), 1≤ *i*≤ *j*

The initial values are  $G(0) = 0$ ,  $M(0) = \max\{b(i), i=1,...,n\}$ , and we add the constraint *G*(*j*) ≥ *G*(*j*-1) and *M*(*j*) ≥ *M*(*j*-1) for *j* ≥ 1.

Then the bound on *x*(*j*) is

*M*(*j*) ≤ *M*(*j*-1) \*(1 + *cnorm*(*j*)) / | *A*(*j*,*j*)|

$$
\leq M(0) \prod_{1 \leq i \leq j} (1 + \text{conorm}(i) / |A(i, i)|)
$$

and we can safely call ?trsv if 1/*M*(*n*) and 1/*G*(*n*) are both greater than max(*underflow*, 1/*overflow*).

# ?latrz

*Factors an upper trapezoidal matrix by means of orthogonal/unitary transformations.*

### Syntax

call slatrz( *m*, *n*, *l*, *a*, *lda*, *tau*, *work* ) call dlatrz( *m*, *n*, *l*, *a*, *lda*, *tau*, *work* ) call clatrz( *m*, *n*, *l*, *a*, *lda*, *tau*, *work* ) call zlatrz( *m*, *n*, *l*, *a*, *lda*, *tau*, *work* )

# **Description**

This routine is declared in  $mkl\_lapack.fi$  for FORTRAN 77 interface and in  $mk1\_lapack.h$ for C interface.

The routine ?latrz factors the *m*-by-(*m*+*l*) real/complex upper trapezoidal matrix

[*A*1 *A*2] = [*A*(1:*m*,1:*m*) *A*(1: *m*, *n*-*l*+1:*n*)]

as ( *R* 0 )\* *Z*, by means of orthogonal/unitary transformations. *Z* is an (*m+l*)-by-(*m+l*) orthogonal/unitary matrix and *R* and *A*1 are *m*-by -*m* upper triangular matrices.

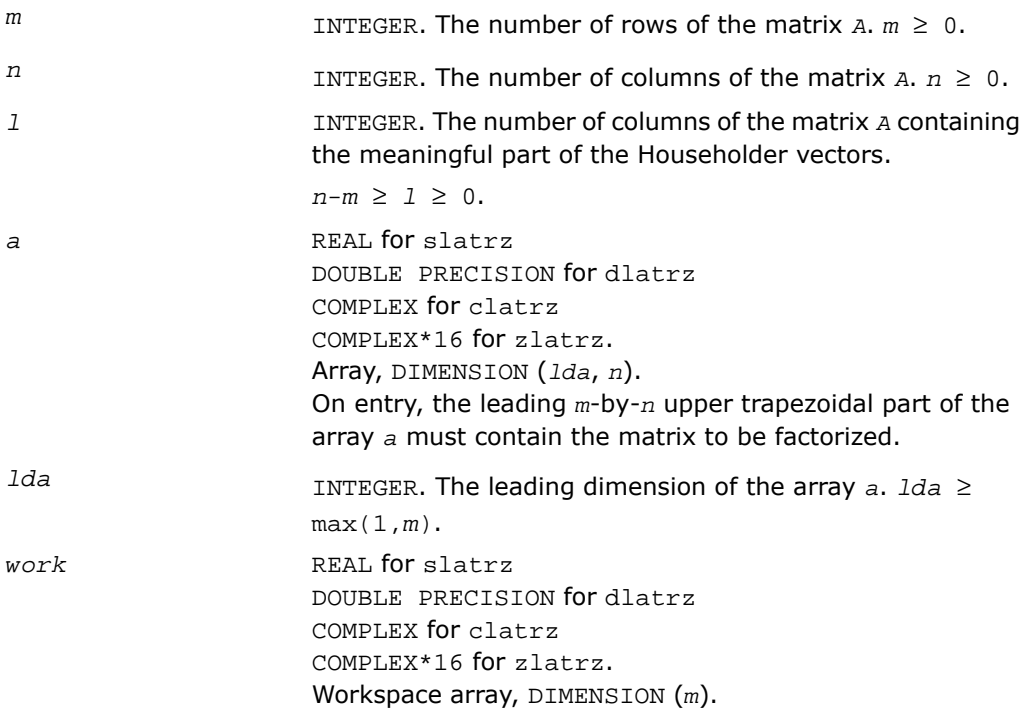

## Output Parameters

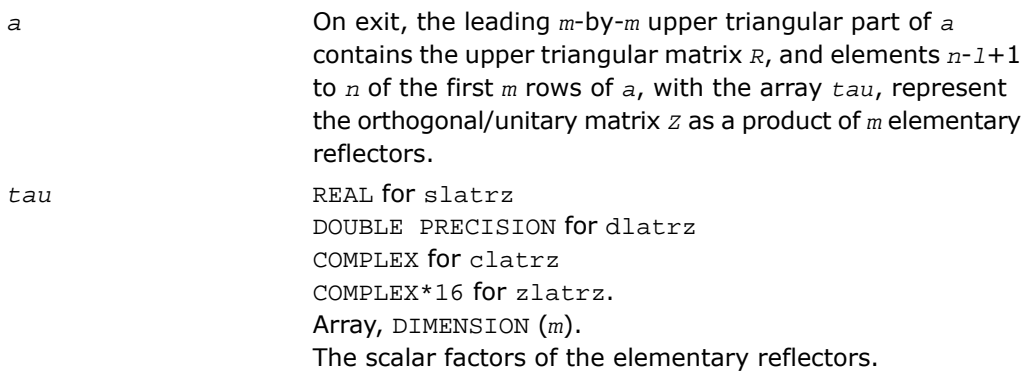

## Application Notes

The factorization is obtained by Householder's method. The *k*-th transformation matrix, *z*(*k*), which is used to introduce zeros into the  $(m - k + 1)$ -th row of  $A$ , is given in the form

$$
Z(k)\!\!\!\!=\!\!\begin{bmatrix} \mathcal{I} & \mathbf{0} \\[0.3em] \mathbf{0} & \mathcal{I}(k) \end{bmatrix}
$$

where

$$
T(k) = \text{I} - t \, au^* \, u(k)^* T(k), \quad u(k) = \begin{bmatrix} 1 \\ 0 \\ z(k) \end{bmatrix}
$$

*tau* is a scalar and *z*(*k*) is an *l*-element vector. *tau* and *z*(*k*) are chosen to annihilate the elements of the *k-*th row of *A*2.

The scalar *tau* is returned in the *k-*th element of *tau* and the vector *u*(*k*) in the *k-*th row of *A*2, such that the elements of  $z(k)$  are in  $a(k, l+1)$ , ...,  $a(k, n)$ .

The elements of *r* are returned in the upper triangular part of *A*1.

*Z* is given by

 $Z = Z(1) * Z(2) * ... * Z(m)$ .

# ?lauu2

*Computes the product*  $U^*U^T(U^*U^H)$  or  $L^T*L(L^H*L)$ , *where U and L are upper or lower triangular matrices (unblocked algorithm).*

### Syntax

call slauu2( *uplo*, *n*, *a*, *lda*, *info* ) call dlauu2( *uplo*, *n*, *a*, *lda*, *info* ) call clauu2( *uplo*, *n*, *a*, *lda*, *info* ) call zlauu2( *uplo*, *n*, *a*, *lda*, *info* )

# **Description**

This routine is declared in mkl lapack.fi for FORTRAN 77 interface and in mkl\_lapack.h for C interface.

The routine ?lauu2 computes the product  $U^*U^T$  or  $L^T*L$  for real flavors, and  $L^H*L$  or  $L^H*L$  for complex flavors. Here the triangular factor *U* or *L* is stored in the upper or lower triangular part of the array *a*.

If *uplo* = 'U' or 'u' , then the upper triangle of the result is stored, overwriting the factor *U* in *A*.

If *uplo* = *'L*' or 'l', then the lower triangle of the result is stored, overwriting the factor *L* in *A*.

This is the unblocked form of the algorithm, calling [BLAS Level 2 Routines.](#page-91-0)

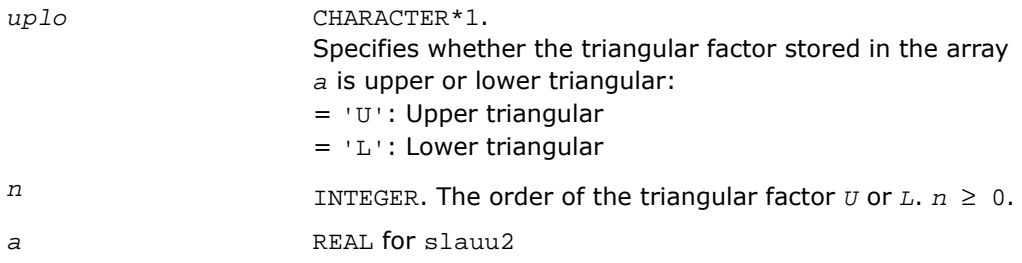
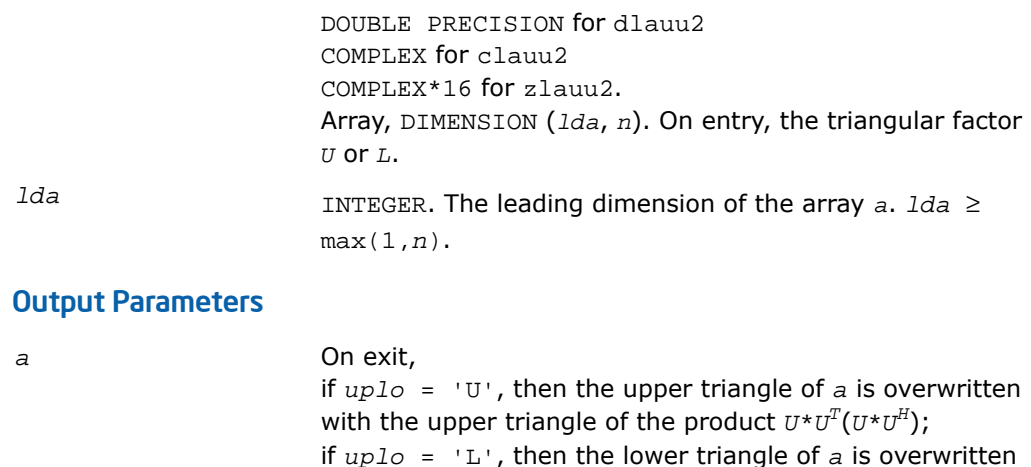

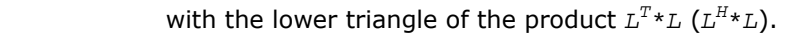

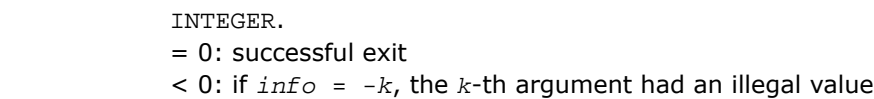

## ?lauum

 $info$ 

*Computes the product*  $U^*U^T(U^*U^H)$  or  $L^T*L(L^H*L)$ , *where U and L are upper or lower triangular matrices (blocked algorithm).*

#### Syntax

```
call slauum( uplo, n, a, lda, info )
call dlauum( uplo, n, a, lda, info )
call clauum( uplo, n, a, lda, info )
call zlauum( uplo, n, a, lda, info )
```
#### **Description**

This routine is declared in mkl\_lapack.fi for FORTRAN 77 interface and in mkl\_lapack.h for C interface.

The routine ?lauum computes the product  $U^{\star}U^{T}$  or  $L^{T}\star L$  for real flavors, and  $L^{H}\star L$  or  $L^{H}\star L$  for complex flavors. Here the triangular factor *U* or *L* is stored in the upper or lower triangular part of the array *a*.

If *uplo* = 'U' or 'u', then the upper triangle of the result is stored, overwriting the factor *U* in *A*.

If *uplo* = 'L' or 'l', then the lower triangle of the result is stored, overwriting the factor *L* in *A*.

This is the blocked form of the algorithm, calling [BLAS Level 3 Routines](#page-156-0).

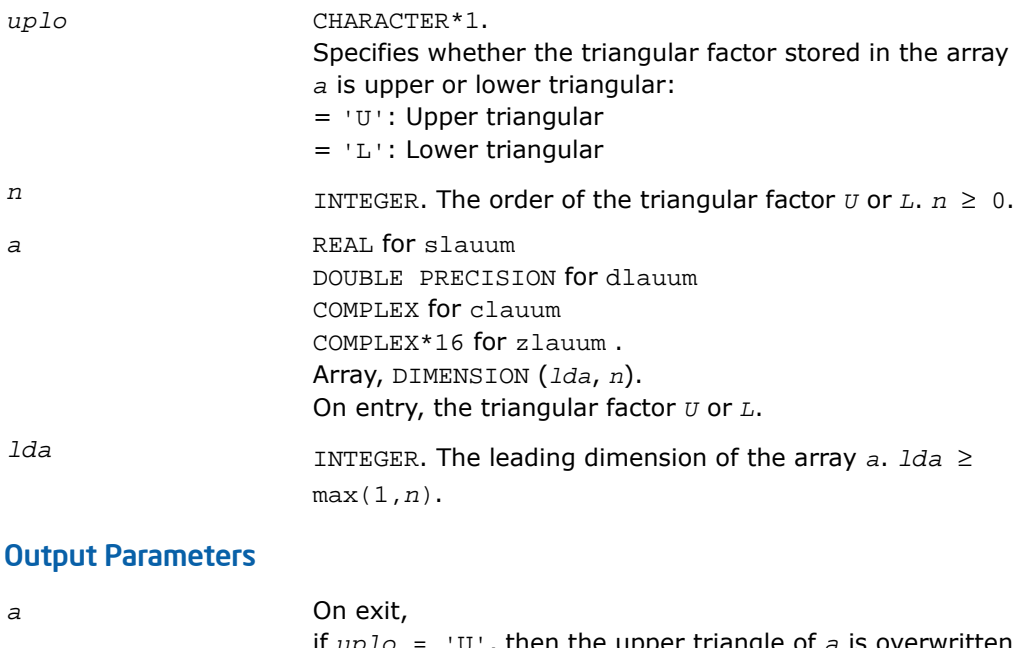

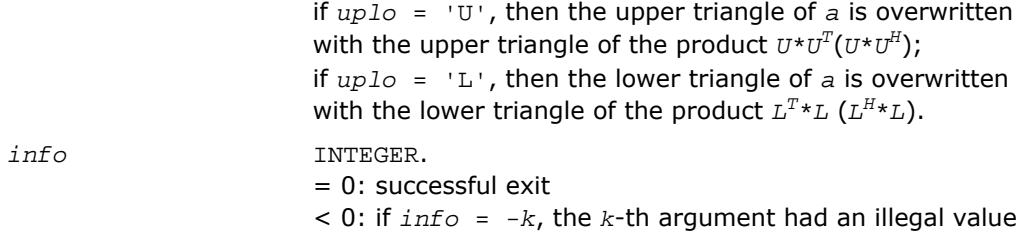

## ?org2l/?ung2l

*Generates all or part of the orthogonal/unitary matrix Q from a QL factorization determined by* ?geqlf *(unblocked algorithm).*

#### Syntax

call sorg2l( *m*, *n*, *k*, *a*, *lda*, *tau*, *work*, *info* ) call dorg2l( *m*, *n*, *k*, *a*, *lda*, *tau*, *work*, *info* ) call cung2l( *m*, *n*, *k*, *a*, *lda*, *tau*, *work*, *info* ) call zung2l( *m*, *n*, *k*, *a*, *lda*, *tau*, *work*, *info* )

#### **Description**

This routine is declared in mkl lapack.fi for FORTRAN 77 interface and in mkl lapack.h for C interface.

The routine ?org2l/?ung2l generates an *m*-by-*n* real/complex matrix *Q* with orthonormal columns, which is defined as the last *n* columns of a product of *k* elementary reflectors of order *m*:

 $Q = H(k)$ <sup>\*</sup>...\**H*(2)\**H*(1) as returned by ?geq1f.

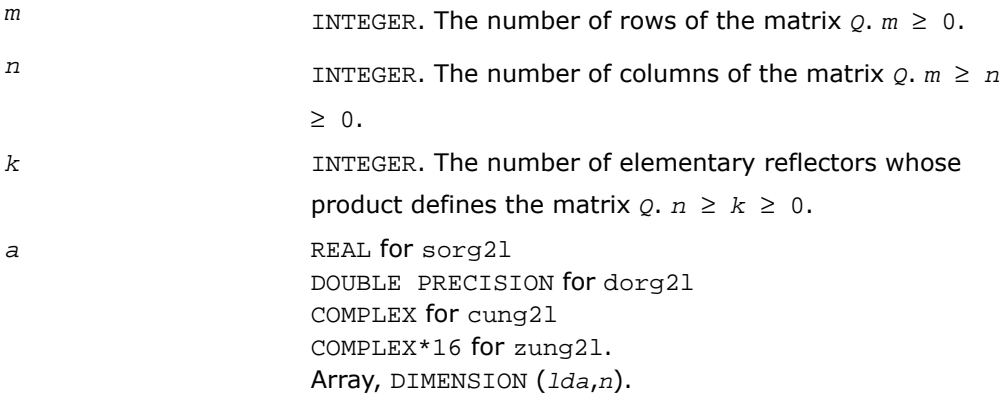

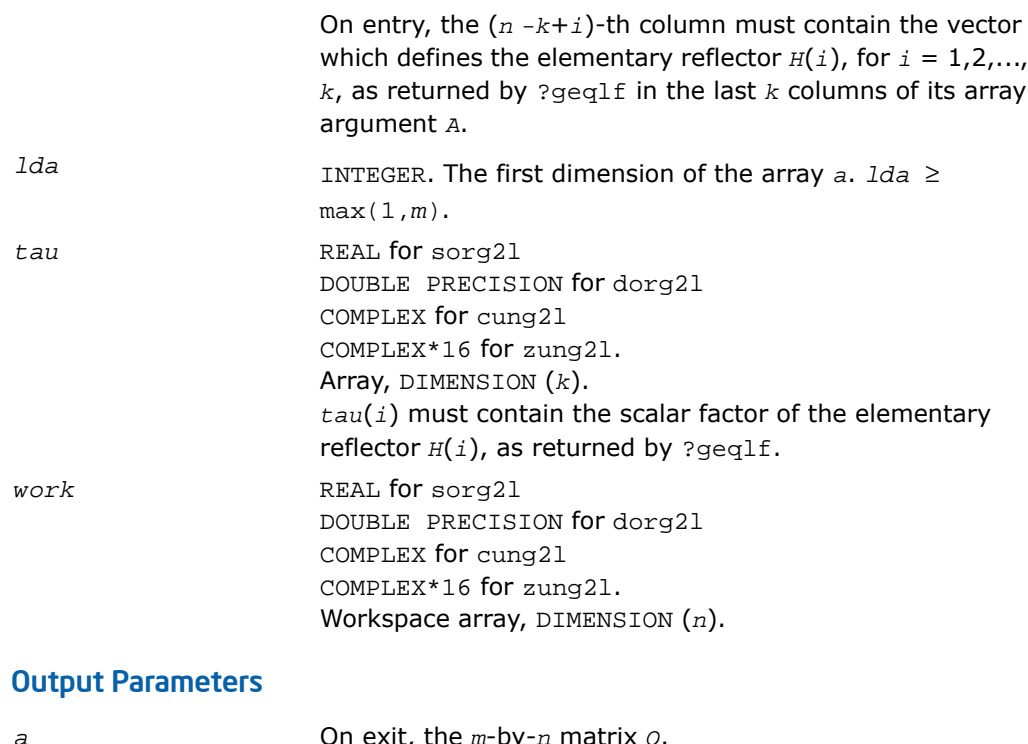

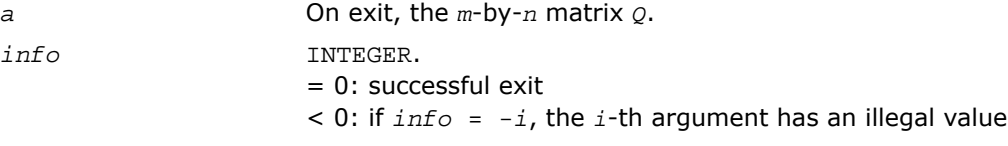

# ?org2r/?ung2r

*Generates all or part of the orthogonal/unitary matrix Q from a QR factorization determined by* ?geqrf *(unblocked algorithm).*

### Syntax

call sorg2r( *m*, *n*, *k*, *a*, *lda*, *tau*, *work*, *info* ) call dorg2r( *m*, *n*, *k*, *a*, *lda*, *tau*, *work*, *info* ) call cung2r( *m*, *n*, *k*, *a*, *lda*, *tau*, *work*, *info* ) call zung2r( *m*, *n*, *k*, *a*, *lda*, *tau*, *work*, *info* )

#### **Description**

This routine is declared in mkl\_lapack.fi for FORTRAN 77 interface and in mkl\_lapack.h for C interface.

The routine ?org2r/?ung2r generates an *m*-by-*n* real/complex matrix *Q* with orthonormal columns, which is defined as the first *n* columns of a product of *k* elementary reflectors of order *m*

 $Q = H(1) * H(2) * ... * H(k)$ 

as returned by ?geqrf.

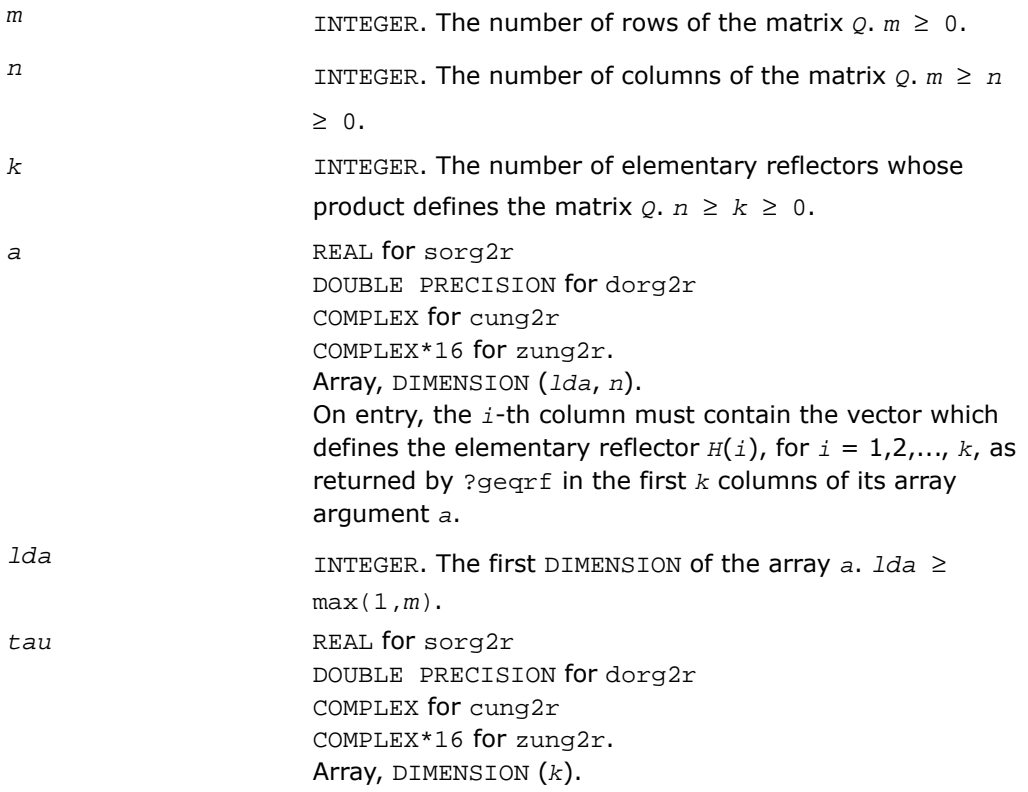

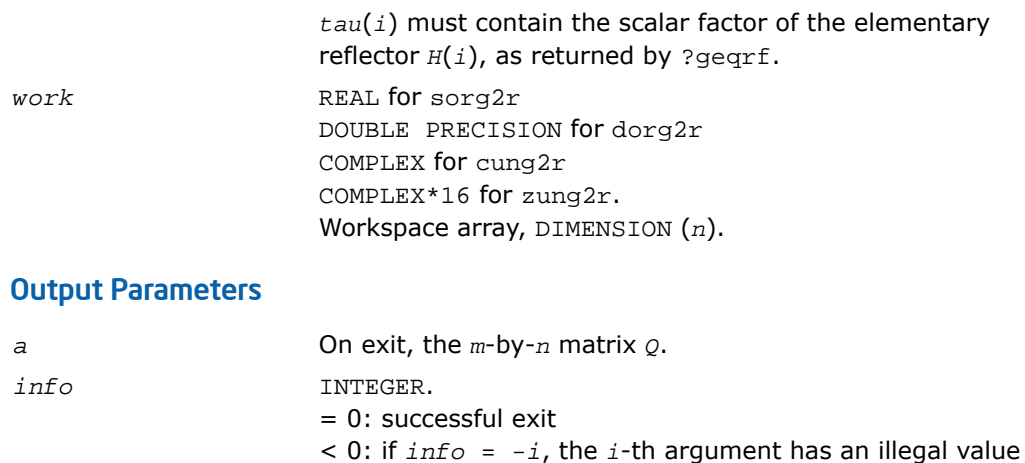

# ?orgl2/?ungl2

*Generates all or part of the orthogonal/unitary matrix Q from an LQ factorization determined by* ?gelqf *(unblocked algorithm).*

#### **Syntax**

call sorgl2( *m*, *n*, *k*, *a*, *lda*, *tau*, *work*, *info* ) call dorgl2( *m*, *n*, *k*, *a*, *lda*, *tau*, *work*, *info* ) call cungl2( *m*, *n*, *k*, *a*, *lda*, *tau*, *work*, *info* ) call zungl2( *m*, *n*, *k*, *a*, *lda*, *tau*, *work*, *info* )

#### **Description**

This routine is declared in  $mkl$  lapack.fi for FORTRAN 77 interface and in  $mkl$  lapack.h for C interface.

The routine ?orgl2/?ungl2 generates a *m*-by-*n* real/complex matrix *Q* with orthonormal rows, which is defined as the first *m* rows of a product of *k* elementary reflectors of order n

 $Q = H(k)^* \ldots * H(2)*H(1)$  for real flavors, or  $Q = (H(k))^{H*} \ldots * (H(2))^{H*}(H(1))^{H}$  for complex flavors as returned by ?gelqf.

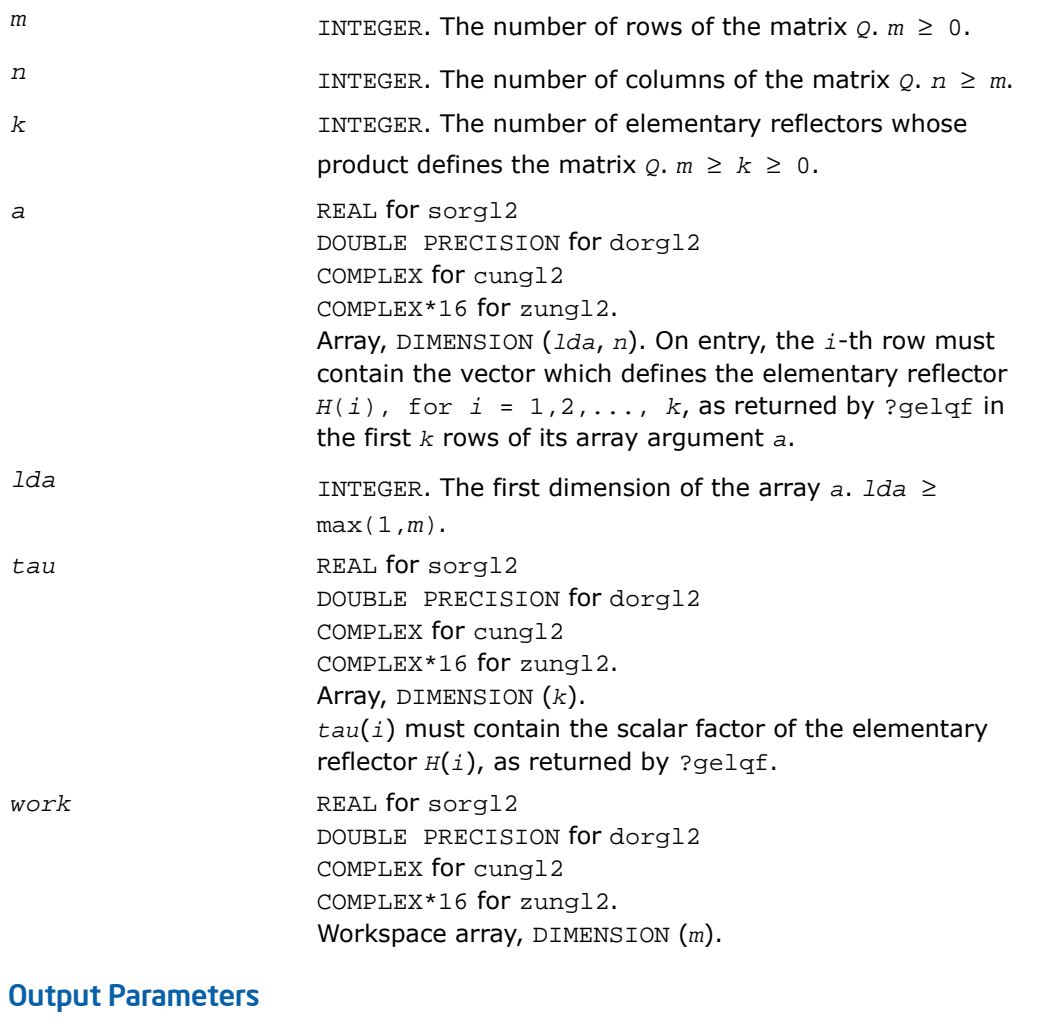

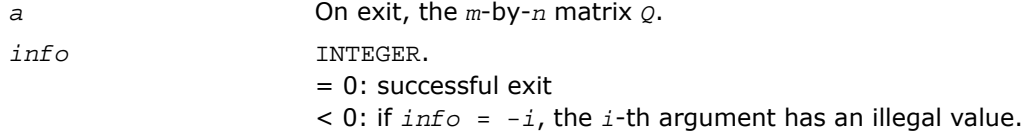

# ?orgr2/?ungr2

*Generates all or part of the orthogonal/unitary matrix Q from an RQ factorization determined by* ?gerqf *(unblocked algorithm).*

#### Syntax

call sorgr2( *m*, *n*, *k*, *a*, *lda*, *tau*, *work*, *info* ) call dorgr2( *m*, *n*, *k*, *a*, *lda*, *tau*, *work*, *info* ) call cungr2( *m*, *n*, *k*, *a*, *lda*, *tau*, *work*, *info* ) call zungr2( *m*, *n*, *k*, *a*, *lda*, *tau*, *work*, *info* )

#### **Description**

This routine is declared in  $mkl$  lapack.fi for FORTRAN 77 interface and in  $mkl$  lapack.h for C interface.

The routine ?orgr2/?ungr2 generates an *m*-by-*n* real matrix *Q* with orthonormal rows, which is defined as the last *m* rows of a product of *k* elementary reflectors of order *n*

 $Q = H(1) * H(2) * ... * H(k)$  for real flavors, or  $Q = (H(1))^{H*}(H(2))^{H*} ... * (H(k))^{H}$  for complex flavors as returned by ?gerqf.

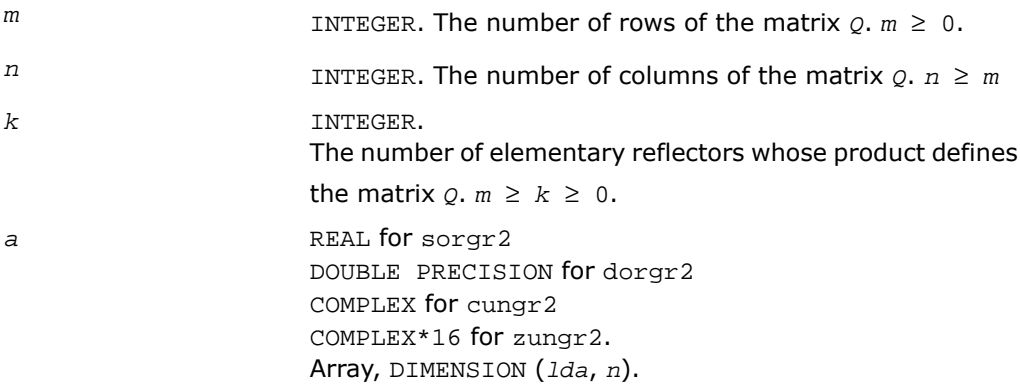

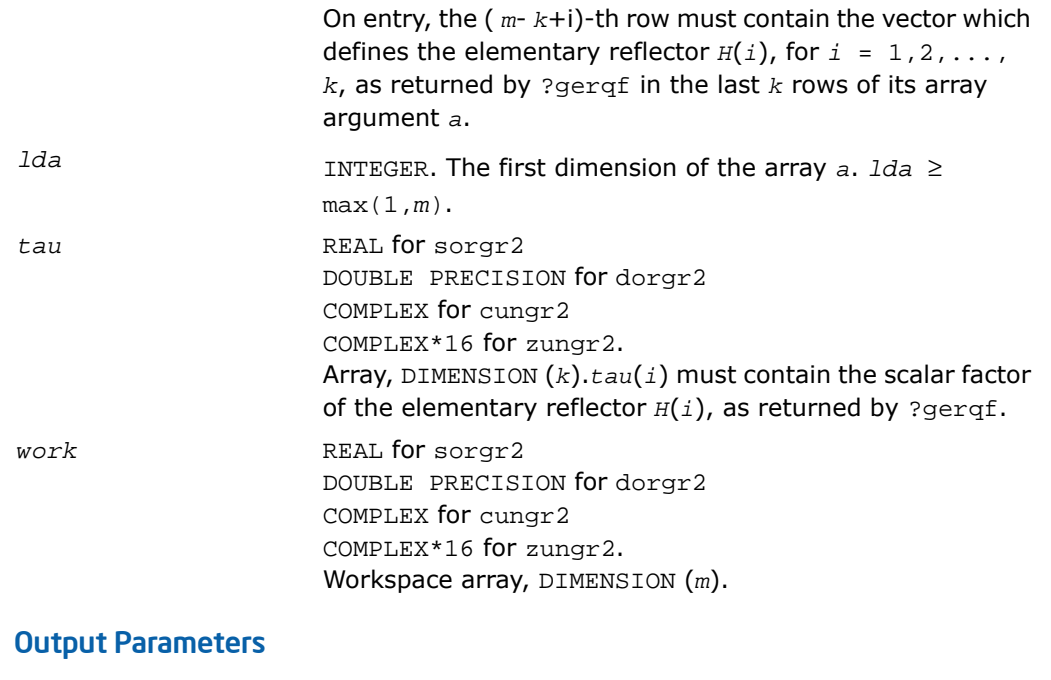

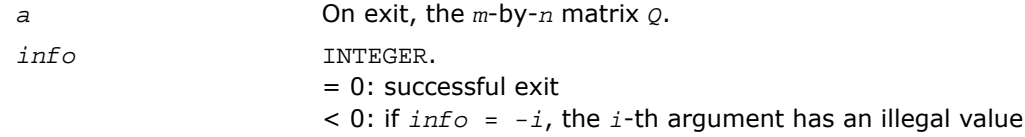

## ?orm2l/?unm2l

*Multiplies a general matrix by the orthogonal/unitary matrix from a QL factorization determined by* ?geqlf *(unblocked algorithm).*

#### Syntax

call sorm2l( *side*, *trans*, *m*, *n*, *k*, *a*, *lda*, *tau*, *c*, *ldc*, *work*, *info* ) call dorm2l( *side*, *trans*, *m*, *n*, *k*, *a*, *lda*, *tau*, *c*, *ldc*, *work*, *info* ) call cunm2l( *side*, *trans*, *m*, *n*, *k*, *a*, *lda*, *tau*, *c*, *ldc*, *work*, *info* ) call zunm2l( *side*, *trans*, *m*, *n*, *k*, *a*, *lda*, *tau*, *c*, *ldc*, *work*, *info* )

#### **Description**

This routine is declared in mkl\_lapack.fi for FORTRAN 77 interface and in mkl\_lapack.h for C interface.

The routine ?orm2l/?unm2l overwrites the general real/complex *m*-by-*n* matrix *C* with

*Q*\**C* if *side* = 'L' and *trans* = 'N', or *Q <sup>T</sup>*\**C* / *Q <sup>H</sup>*\**C* if *side* = 'L' and *trans* = 'T' (for real flavors) or *trans* = 'C' (for complex flavors), or

```
C^*Q if side = 'R' and trans = 'N', or
```

```
C*Q^{T} / C*Q^{H} if side = 'R' and trans = 'T' (for real flavors) or trans = 'C' (for complex
flavors).
```
Here *Q* is a real orthogonal or complex unitary matrix defined as the product of *k* elementary reflectors

 $Q = H(k) * ... * H(2) * H(1)$  as returned by ?geq1f.

```
Q is of order m if side = 'L' and of order n if side = 'R'.
```
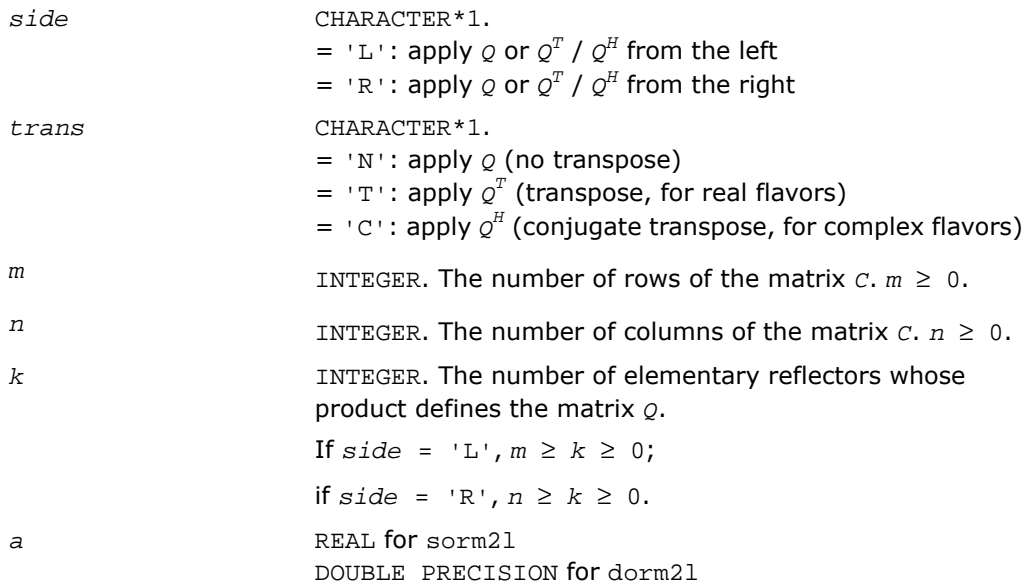

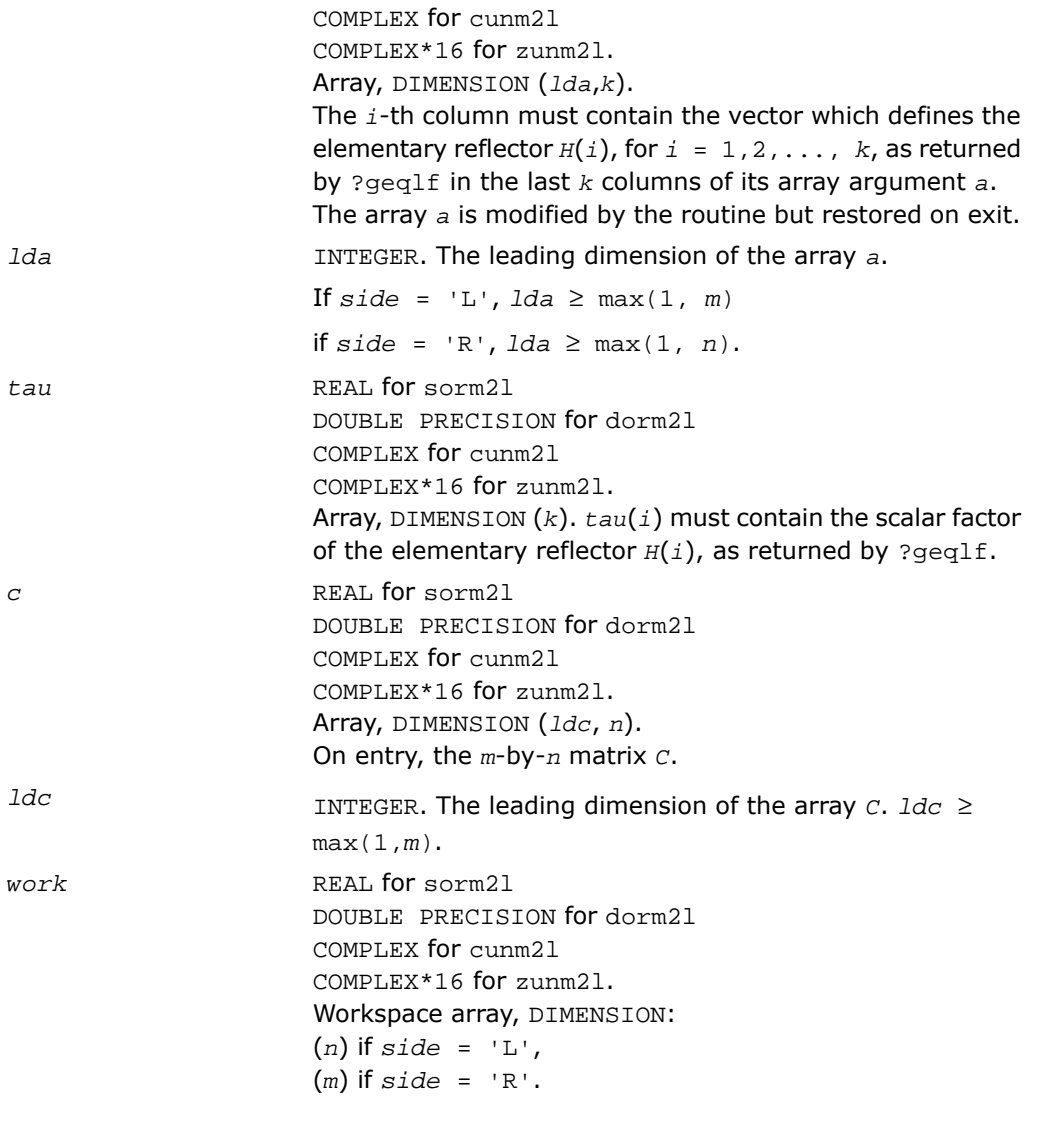

#### Output Parameters

*c*

On exit,  $c$  is overwritten by  $Q$ \* $C$  or  $\varrho^{T*}c$  /  $\varrho^{H*}c$ , or  $C^{*}Q$ , or  $C^*Q^T$  /  $C^*Q^H$ .

*info* INTEGER.

= 0: successful exit

 $<$  0: if  $info = -i$ , the *i*-th argument had an illegal value

## ?orm2r/?unm2r

*Multiplies a general matrix by the orthogonal/unitary matrix from a QR factorization determined by* ?geqrf *(unblocked algorithm).*

#### Syntax

```
call sorm2r( side, trans, m, n, k, a, lda, tau, c, ldc, work, info )
call dorm2r( side, trans, m, n, k, a, lda, tau, c, ldc, work, info )
call cunm2r( side, trans, m, n, k, a, lda, tau, c, ldc, work, info )
call zunm2r( side, trans, m, n, k, a, lda, tau, c, ldc, work, info )
```
#### **Description**

This routine is declared in  $mkl\_lapack.fi$  for FORTRAN 77 interface and in  $mkl\_lapack.h$ for C interface.

The routine ?orm2r/?unm2r overwrites the general real/complex *m*-by-*n* matrix *C* with

*Q*\**C* if *side* = 'L' and *trans* = 'N', or

*Q <sup>T</sup>*\**C* / *Q <sup>H</sup>*\**C* if *side* = 'L' and *trans* = 'T' (for real flavors) or *trans* = 'C' (for complex flavors), or

 $C^*Q$  if *side* =  $'R'$  and  $trans = 'N'$ , or

*C*\* $Q^T$  / *C*\* $Q^H$  if *side* = 'R' and *trans* = 'T' (for real flavors) or *trans* = 'C' (for complex flavors).

Here *Q* is a real orthogonal or complex unitary matrix defined as the product of *k* elementary reflectors

 $Q = H(1) * H(2) * \ldots * H(k)$  as returned by ?gegrf.

*Q* is of order *m* if *side* = 'L' and of order *n* if *side* = 'R'.

#### Input Parameters

*side* CHARACTER\*1.

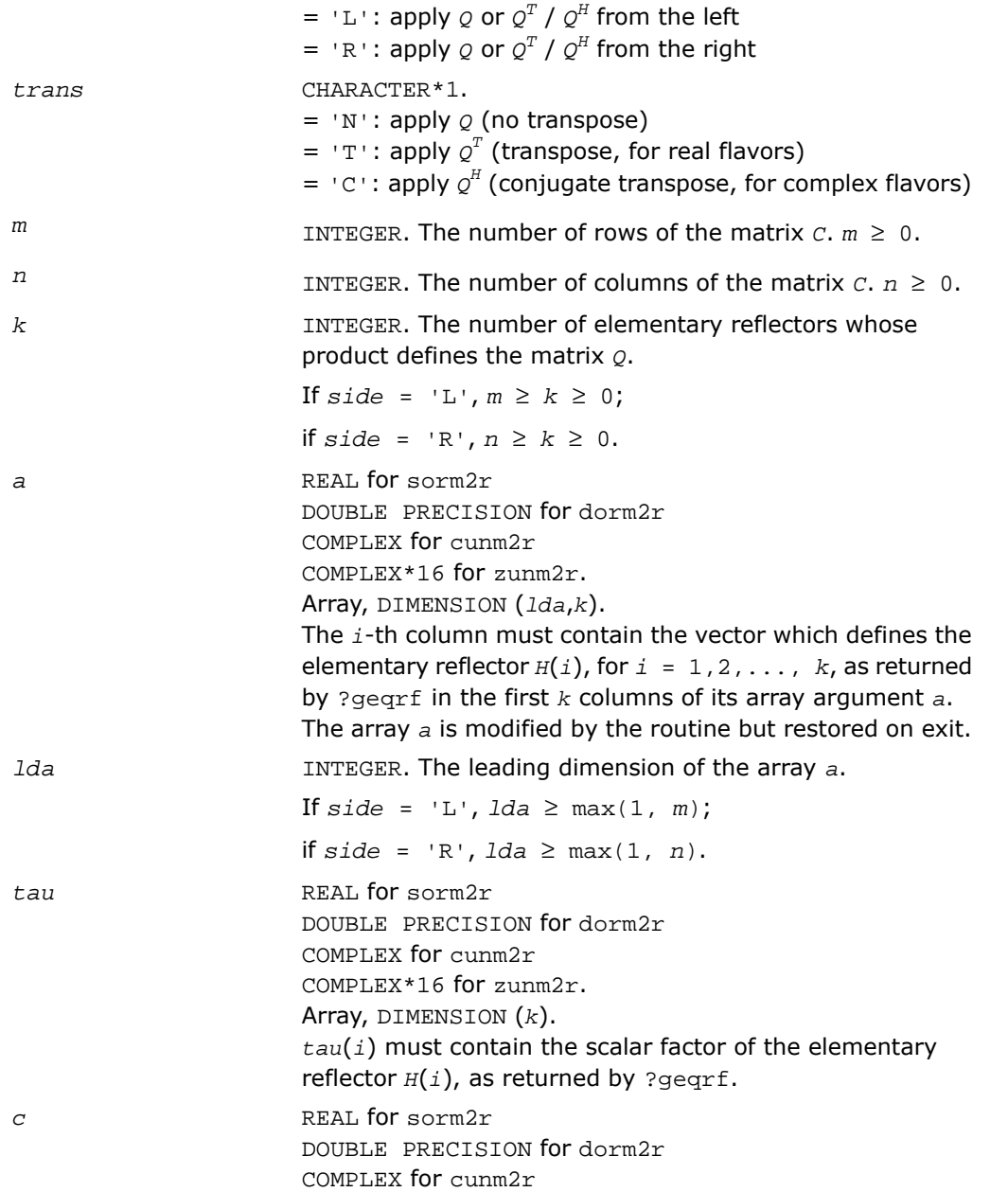

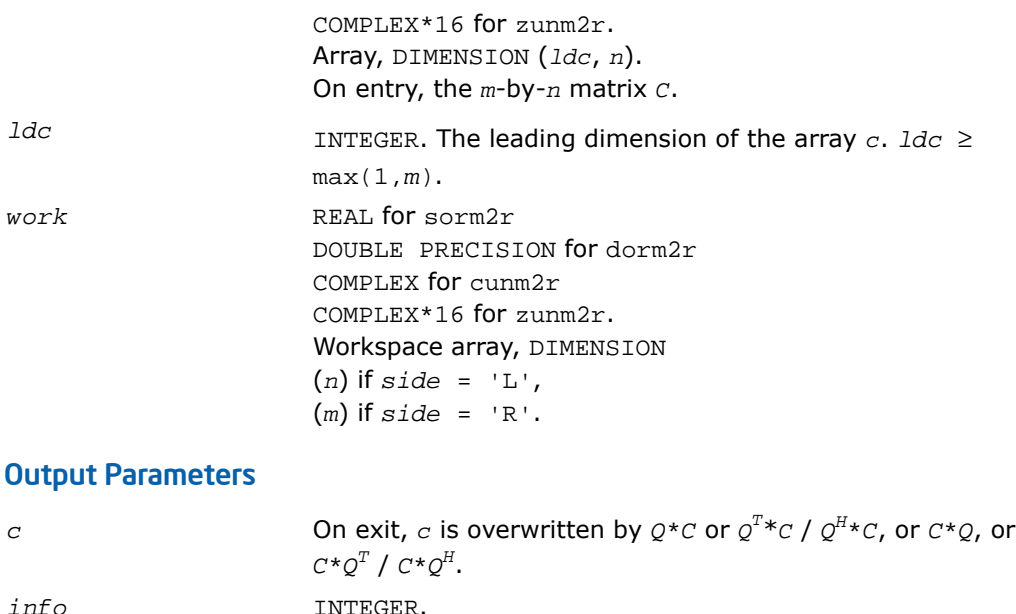

= 0: successful exit

?orml2/?unml2

*Multiplies a general matrix by the orthogonal/unitary matrix from a LQ factorization determined by* ?gelqf *(unblocked algorithm).*

#### Syntax

```
call sorml2( side, trans, m, n, k, a, lda, tau, c, ldc, work, info )
call dorml2( side, trans, m, n, k, a, lda, tau, c, ldc, work, info )
call cunml2( side, trans, m, n, k, a, lda, tau, c, ldc, work, info )
call zunml2( side, trans, m, n, k, a, lda, tau, c, ldc, work, info )
```
#### **Description**

This routine is declared in mkl\_lapack.fi for FORTRAN 77 interface and in mkl\_lapack.h for C interface.

< 0: if *info* = -i, the *i*-th argument had an illegal value

The routine ?orml2/?unml2 overwrites the general real/complex *m*-by-*n* matrix *C* with

*Q*\**C* if *side* = 'L' and *trans* = 'N', or *Q <sup>T</sup>*\**C* / *Q <sup>H</sup>*\**C* if *side* = 'L' and *trans* = 'T' (for real flavors) or *trans* = 'C' (for complex flavors), or

 $C^*Q$  if side =  $'R'$  and  $trans = 'N'$ , or

*C*\* $Q^{T}$  / *C*\* $Q^{H}$  if *side* = 'R' and *trans* = 'T' (for real flavors) or *trans* = 'C' (for complex flavors).

Here *Q* is a real orthogonal or complex unitary matrix defined as the product of *k* elementary reflectors

 $Q = H(k)^* \ldots * H(2)*H(1)$  for real flavors, or  $Q = (H(k))^{H*} \ldots * (H(2))^{H*}(H(1))^{H}$  for complex flavors as returned by ?gelgf.

*Q* is of order *m* if *side* = 'L' and of order *n* if *side* = 'R'.

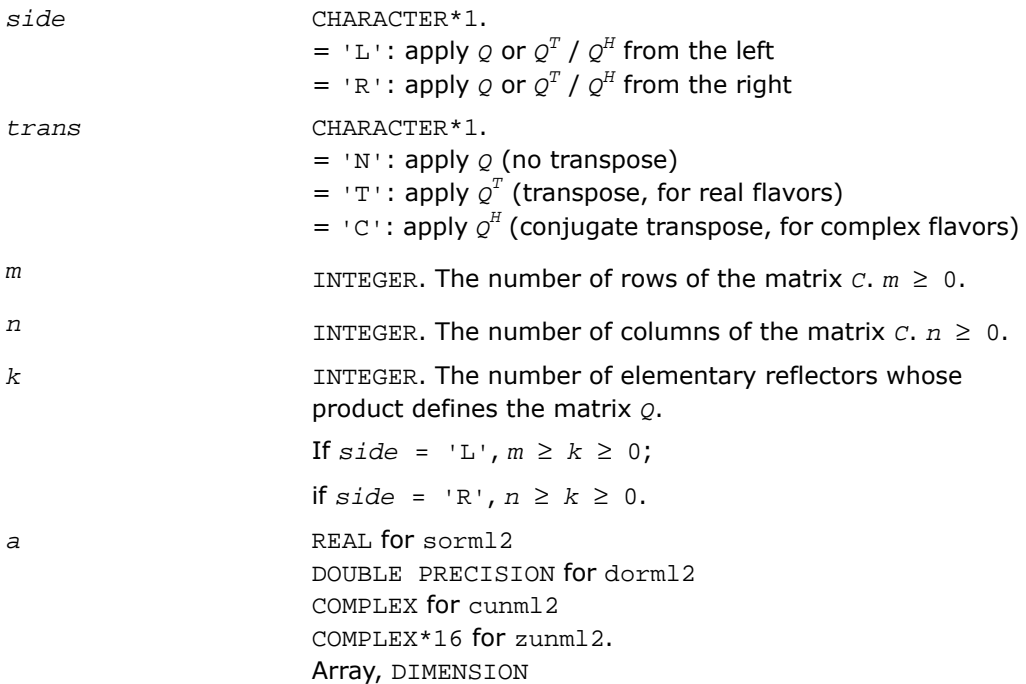

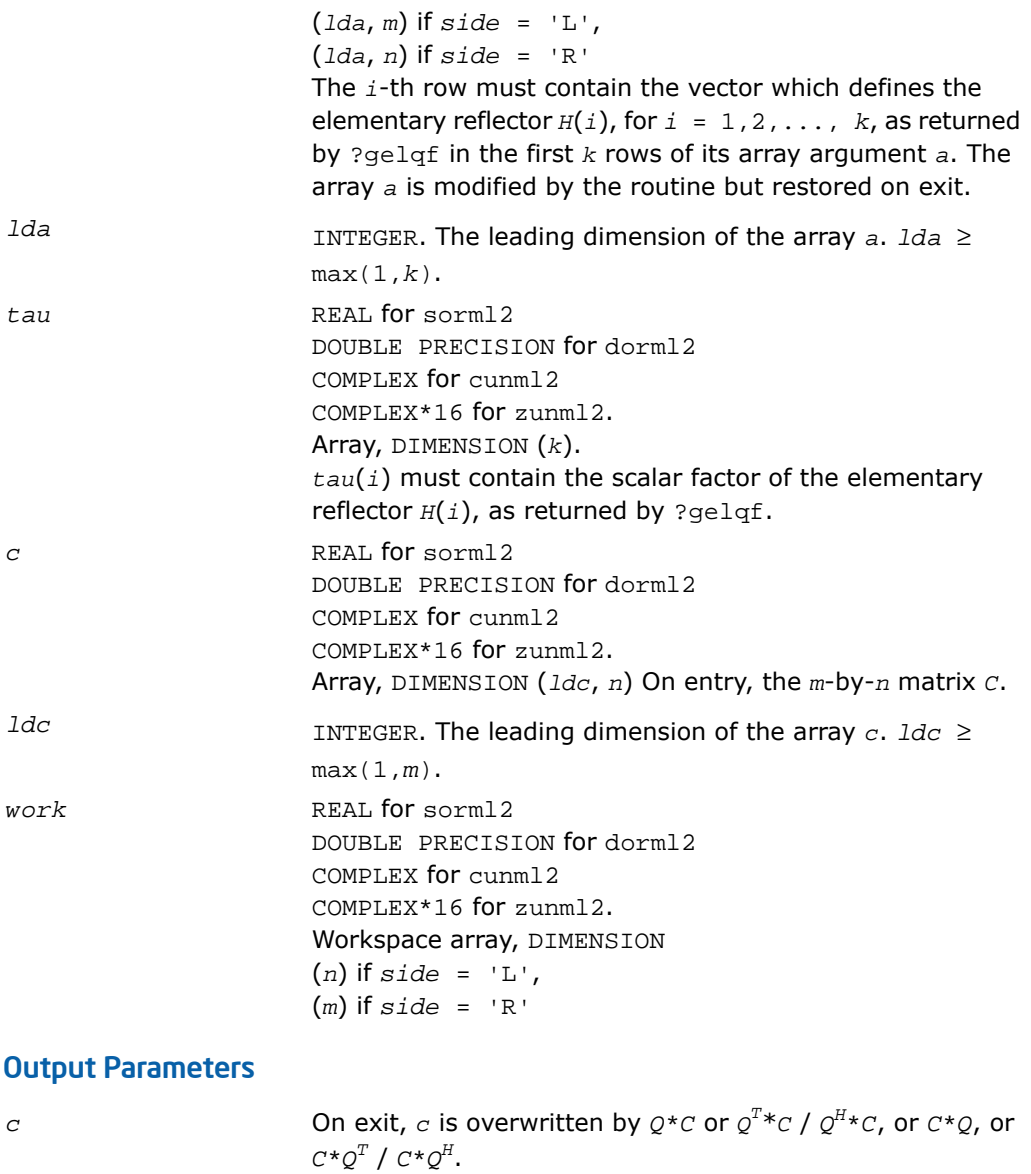

*info* INTEGER.

= 0: successful exit < 0: if *info* = -*i*, the *i*-th argument had an illegal value

## ?ormr2/?unmr2

*Multiplies a general matrix by the orthogonal/unitary matrix from a RQ factorization determined by* ?gerqf *(unblocked algorithm).*

#### Syntax

```
call sormr2( side, trans, m, n, k, a, lda, tau, c, ldc, work, info )
call dormr2( side, trans, m, n, k, a, lda, tau, c, ldc, work, info )
call cunmr2( side, trans, m, n, k, a, lda, tau, c, ldc, work, info )
call zunmr2( side, trans, m, n, k, a, lda, tau, c, ldc, work, info )
```
#### **Description**

This routine is declared in mkl\_lapack.fi for FORTRAN 77 interface and in mkl\_lapack.h for C interface.

The routine ?ormr2/?unmr2 overwrites the general real/complex *m*-by-*n* matrix *C* with

*Q*\**C* if *side* = 'L' and *trans* = 'N', or

*Q <sup>T</sup>*\**C* / *Q <sup>H</sup>*\**C* if *side* = 'L' and *trans* = 'T' (for real flavors) or *trans* = 'C' (for complex flavors), or

*C*\**Q* if *side* = *'R*' and *trans* = 'N', or

*C*\* $Q^{T}$  / *C*\* $Q^{H}$  if *side* = 'R' and *trans* = 'T' (for real flavors) or *trans* = 'C' (for complex flavors).

Here *Q* is a real orthogonal or complex unitary matrix defined as the product of *k* elementary reflectors

 $Q = H(1) * H(2) * \ldots * H(k)$  for real flavors, or  $Q = (H(1))^{H*}(H(2))^{H*} \ldots * (H(k))^{H}$  as returned by ?gerqf.

*Q* is of order *m* if *side* = 'L' and of order *n* if *side* = 'R'.

#### Input Parameters

*side* CHARACTER\*1. =  $'L'$ : apply  $Q$  or  $Q<sup>T</sup>$  /  $Q<sup>H</sup>$  from the left = 'R': apply  $Q$  or  $Q<sup>T</sup>$  /  $Q<sup>H</sup>$  from the right *trans* CHARACTER\*1.

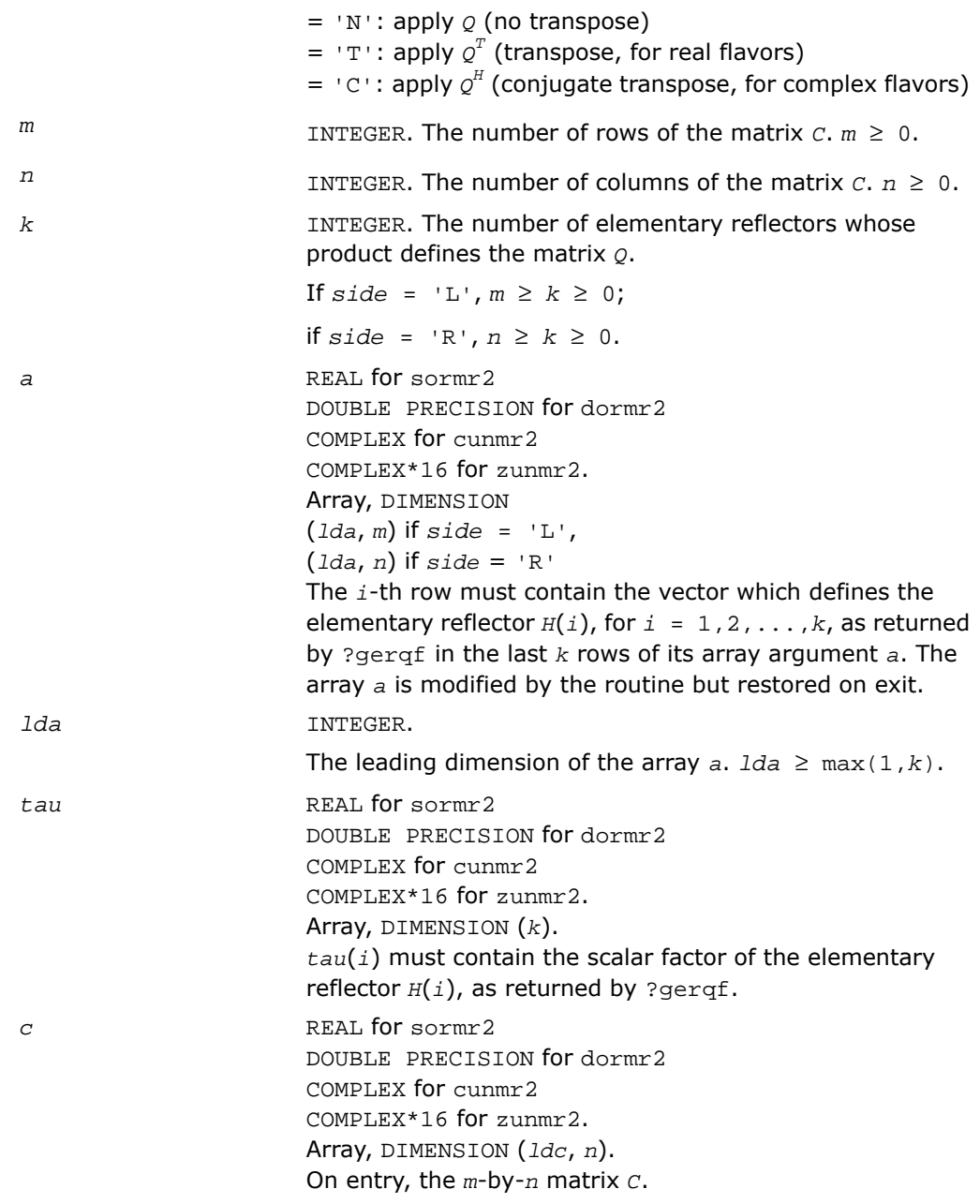

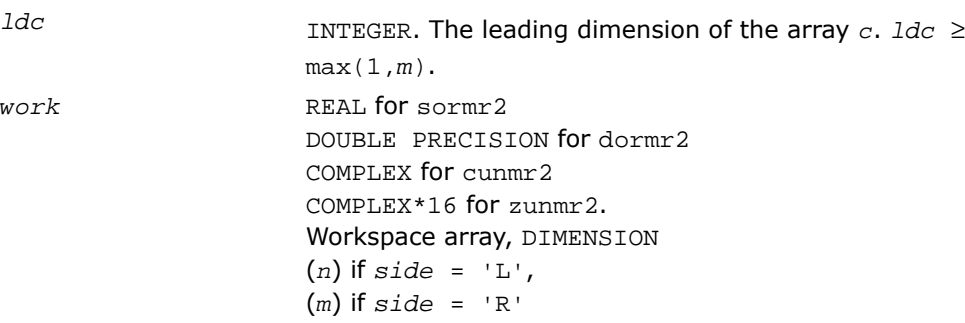

#### Output Parameters

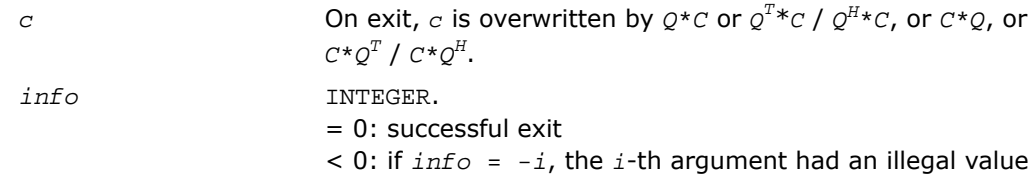

## ?ormr3/?unmr3

*Multiplies a general matrix by the orthogonal/unitary matrix from a RZ factorization determined by* ?tzrzf *(unblocked algorithm).*

#### **Syntax**

call sormr3( *side*, *trans*, *m*, *n*, *k*, *l*, *a*, *lda*, *tau*, *c*, *ldc*, *work*, *info* ) call dormr3( *side*, *trans*, *m*, *n*, *k*, *l*, *a*, *lda*, *tau*, *c*, *ldc*, *work*, *info* ) call cunmr3( *side*, *trans*, *m*, *n*, *k*, *l*, *a*, *lda*, *tau*, *c*, *ldc*, *work*, *info* ) call zunmr3( *side*, *trans*, *m*, *n*, *k*, *l*, *a*, *lda*, *tau*, *c*, *ldc*, *work*, *info* )

#### **Description**

This routine is declared in mkl\_lapack.fi for FORTRAN 77 interface and in mkl\_lapack.h for C interface.

The routine ?ormr3/?unmr3 overwrites the general real/complex *m*-by-*n* matrix *C* with

 $Q*C$  if *side* = 'L' and  $trans = 'N'$ , or

```
Q
T*C / Q
H*C if side = 'L' and trans = 'T' (for real flavors) or trans = 'C' (for complex
flavors), or
```

```
C^*Q if side = 'R' and trans = 'N', or
```
*C*\* $Q^{T}$  / *C*\* $Q^{H}$  if *side* = 'R' and *trans* = 'T' (for real flavors) or *trans* = 'C' (for complex flavors).

Here *Q* is a real orthogonal or complex unitary matrix defined as the product of *k* elementary reflectors

 $Q = H(1) * H(2) * \ldots * H(k)$  as returned by ?tzrzf.

*Q* is of order *m* if *side* = 'L' and of order *n* if *side* = 'R'.

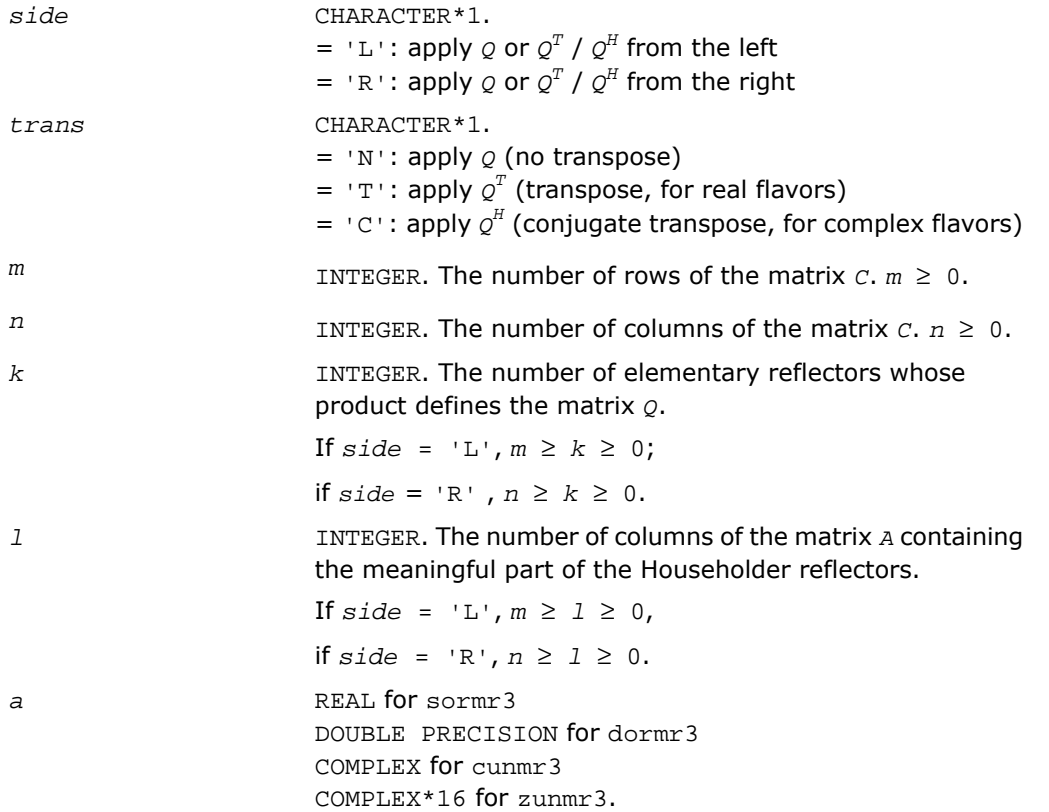

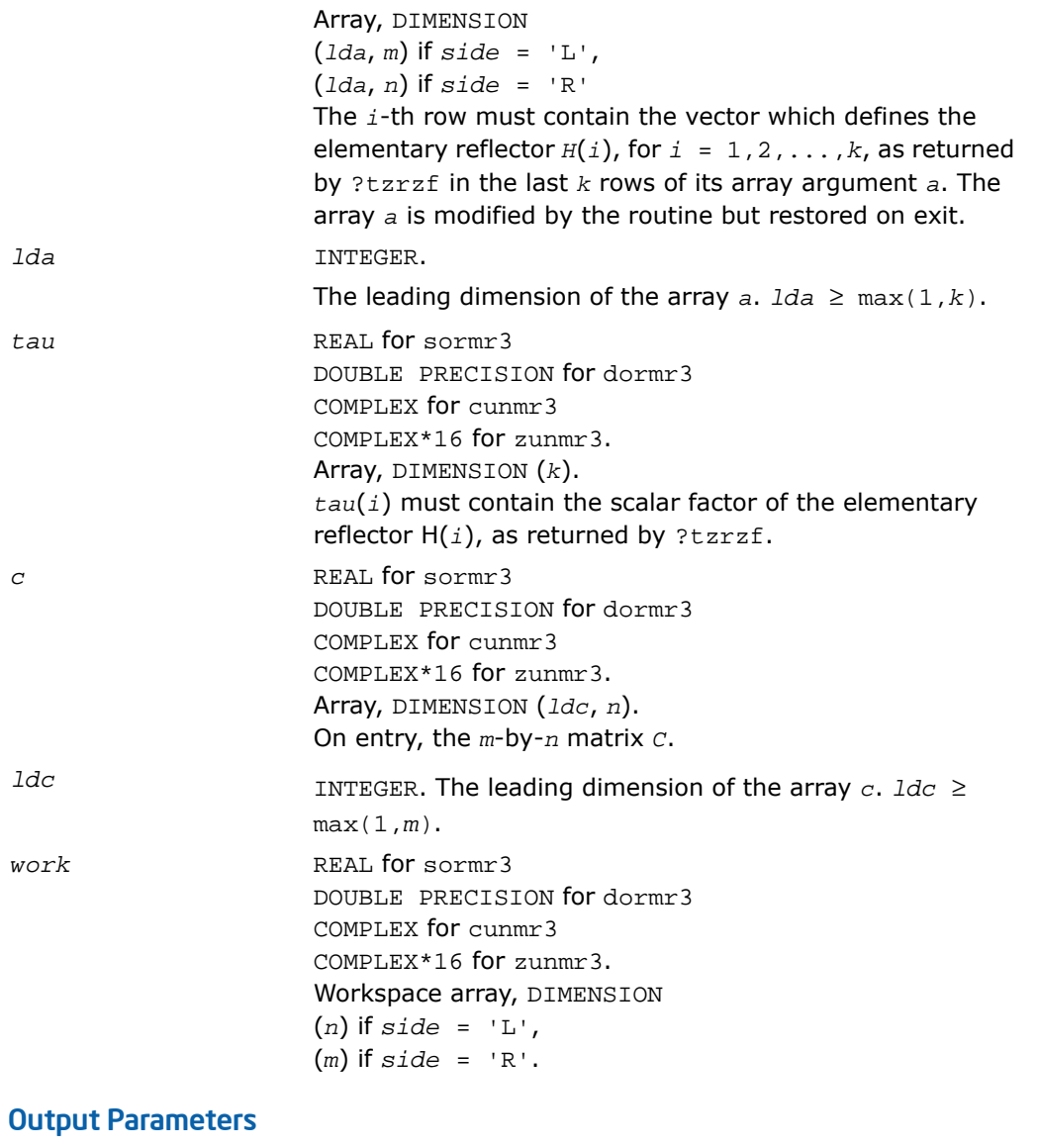

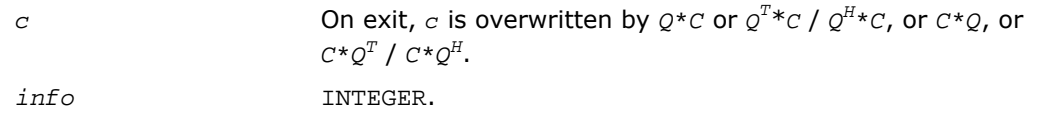

 $= 0$ : successful exit  $<$  0: if  $info = -i$ , the *i*-th argument had an illegal value

# ?pbtf2

*Computes the Cholesky factorization of a symmetric/ Hermitian positive-definite band matrix (unblocked algorithm).*

#### Syntax

call spbtf2( *uplo*, *n*, *kd*, *ab*, *ldab*, *info* ) call dpbtf2( *uplo*, *n*, *kd*, *ab*, *ldab*, *info* ) call cpbtf2( *uplo*, *n*, *kd*, *ab*, *ldab*, *info* ) call zpbtf2( *uplo*, *n*, *kd*, *ab*, *ldab*, *info* )

#### **Description**

This routine is declared in mkl\_lapack.fi for FORTRAN 77 interface and in mkl\_lapack.h for C interface.

The routine computes the Cholesky factorization of a real symmetric or complex Hermitian positive definite band matrix *A*.

The factorization has the form

*A* = *U <sup>T</sup>*\**U* for real flavors, *A* = *U <sup>H</sup>*\**U* for complex flavors if *uplo* = 'U', or

 $A = L^*L^T$  for real flavors,  $A = L^*L^H$  for complex flavors if  $uplo = 'L',$ 

where *U* is an upper triangular matrix, and *L* is lower triangular. This is the unblocked version of the algorithm, calling [BLAS Level 2 Routines.](#page-91-0)

#### Input Parameters

*uplo* CHARACTER\*1. Specifies whether the upper or lower triangular part of the symmetric/Hermitian matrix *A* is stored: = 'U': upper triangular  $=$  'L': lower triangular

*n*

INTEGER. The order of the matrix *A*. *n* ≥ 0.

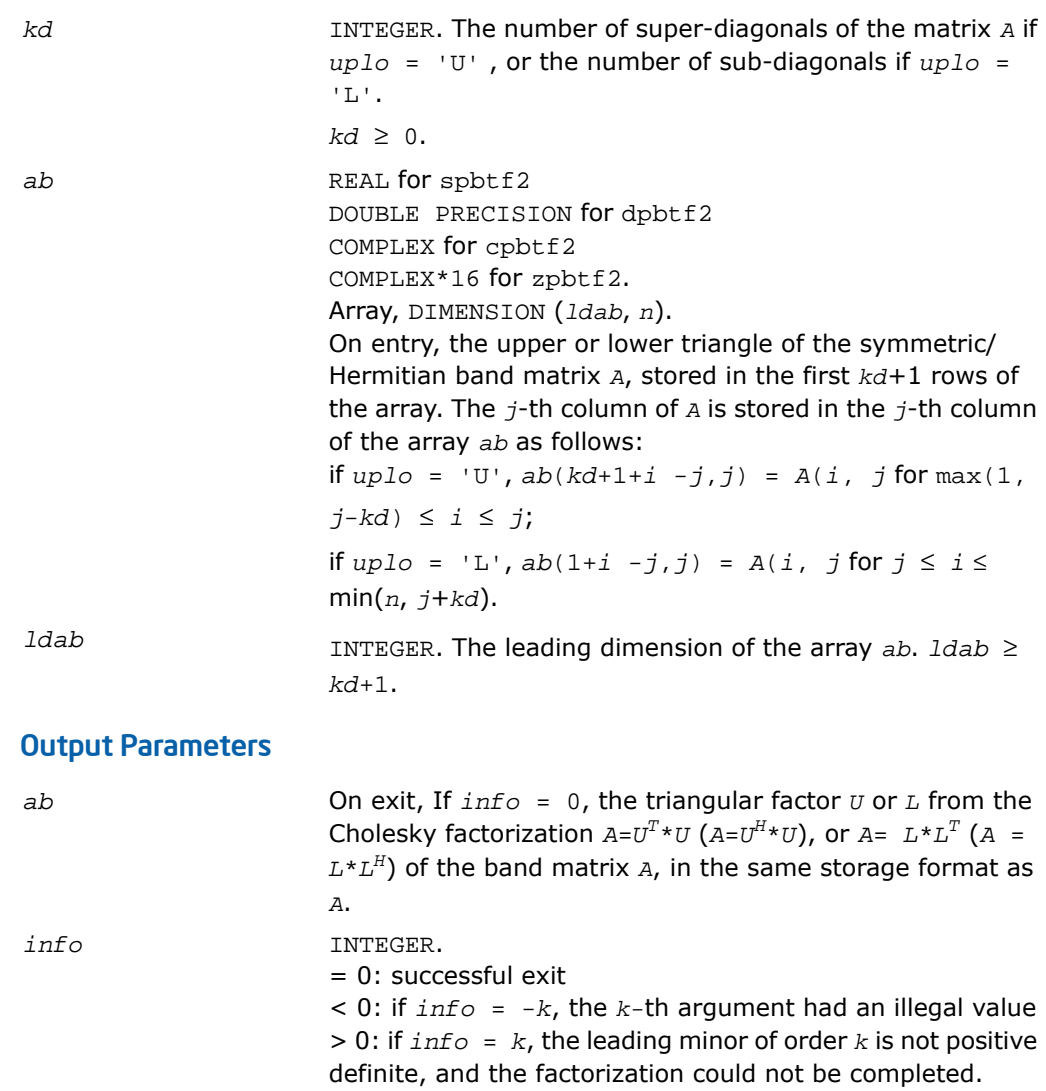

# ?potf2

*Computes the Cholesky factorization of a symmetric/Hermitian positive-definite matrix (unblocked algorithm).*

#### Syntax

call spotf2( *uplo*, *n*, *a*, *lda*, *info* ) call dpotf2( *uplo*, *n*, *a*, *lda*, *info* ) call cpotf2( *uplo*, *n*, *a*, *lda*, *info* ) call zpotf2( *uplo*, *n*, *a*, *lda*, *info* )

#### **Description**

This routine is declared in  $mkl\_lapack.fi$  for FORTRAN 77 interface and in  $mkl\_lapack.h$ for C interface.

The routine ?potf2 computes the Cholesky factorization of a real symmetric or complex Hermitian positive definite matrix *A*. The factorization has the form

*A* = *U <sup>T</sup>*\**U* for real flavors, *A* = *U <sup>H</sup>*\**U* for complex flavors if *uplo* = 'U', or

 $A = L^*L^T$  for real flavors,  $A = L^*L^H$  for complex flavors if  $uplo = 'L',$ 

where *U* is an upper triangular matrix, and *L* is lower triangular.

This is the unblocked version of the algorithm, calling [BLAS Level 2 Routines](#page-91-0)

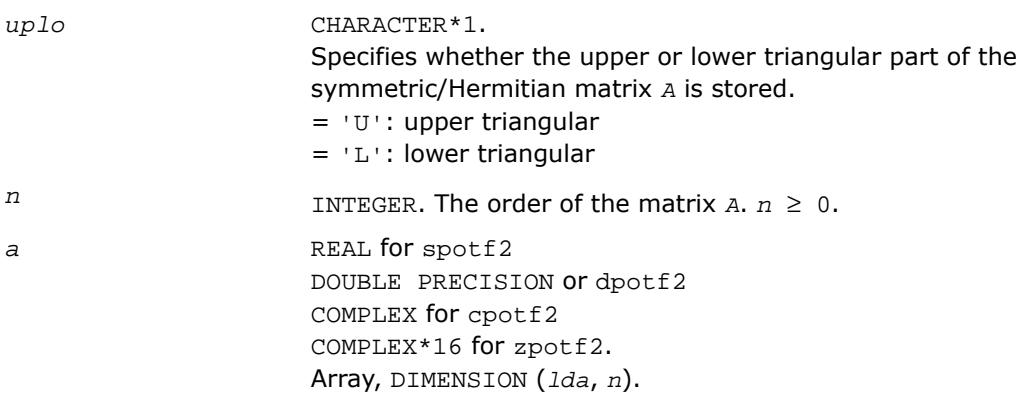

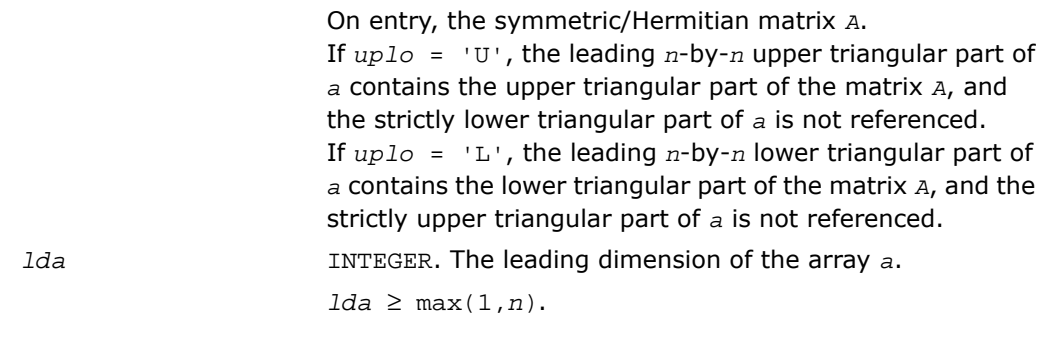

#### Output Parameters

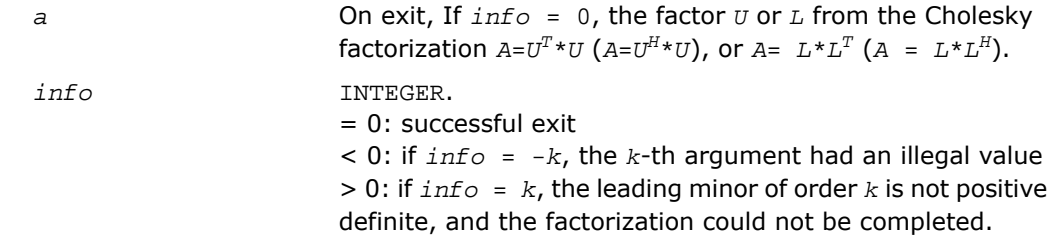

## ?ptts2

*Solves a tridiagonal system of the form A\*X=B using the L\*D\*L<sup>H</sup> /L\*D\*L<sup>H</sup> factorization computed by* ?pttrf*.*

#### Syntax

```
call sptts2( n, nrhs, d, e, b, ldb )
call dptts2( n, nrhs, d, e, b, ldb )
call cptts2( iuplo, n, nrhs, d, e, b, ldb )
call zptts2( iuplo, n, nrhs, d, e, b, ldb )
```
#### **Description**

This routine is declared in mkl\_lapack.fi for FORTRAN 77 interface and in mkl\_lapack.h for C interface.

The routine ?ptts2 solves a tridiagonal system of the form

#### *A*\**X* = *B*

Real flavors sptts2/dptts2 use the *L*\**D*\**L T* factorization of *A* computed by [spttrf/dpttrf](#page-529-0), and complex flavors cptts2/zptts2 use the *U <sup>H</sup>*\**D*\**U* or *L*\**D*\**L H* factorization of *A* computed by [cpttrf/zpttrf](#page-529-0).

*D* is a diagonal matrix specified in the vector *d*, *U* (or *L*) is a unit bidiagonal matrix whose superdiagonal (subdiagonal) is specified in the vector *e*, and *X* and *B* are *n*-by-*nrhs* matrices.

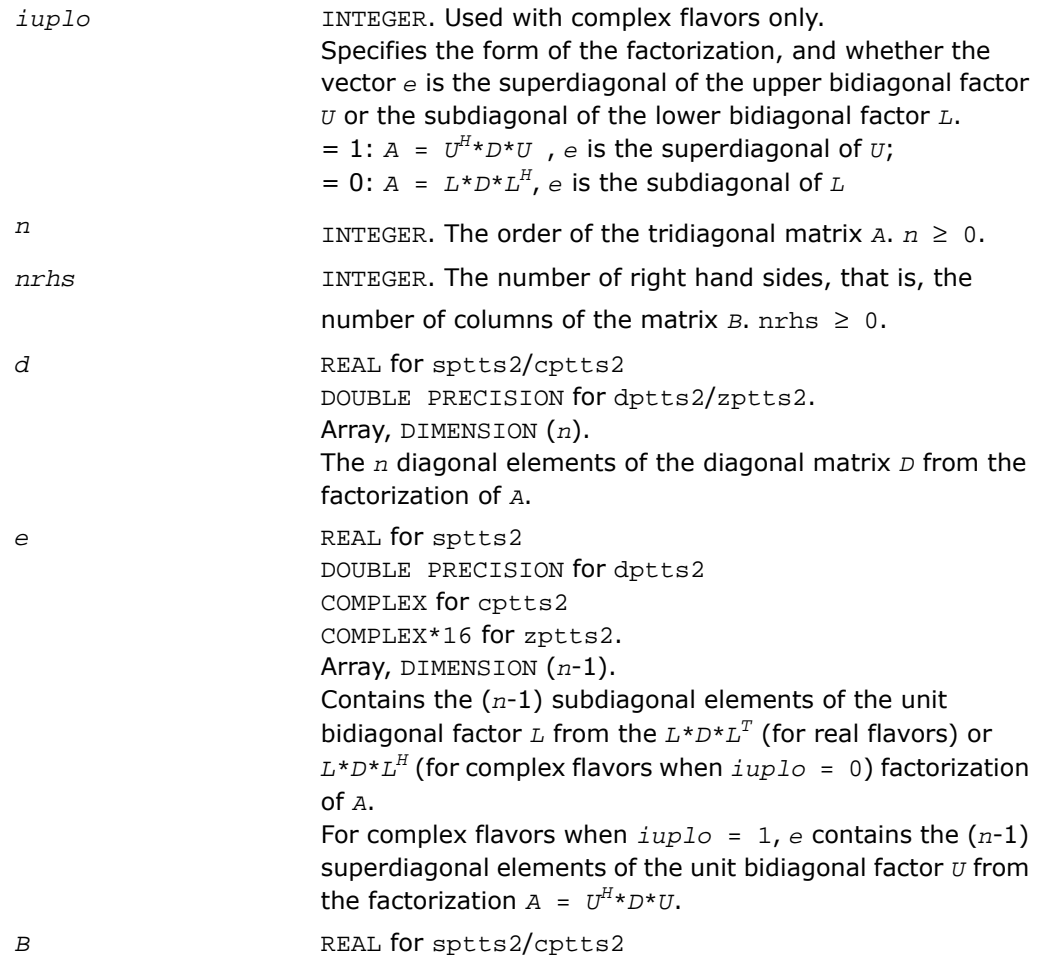

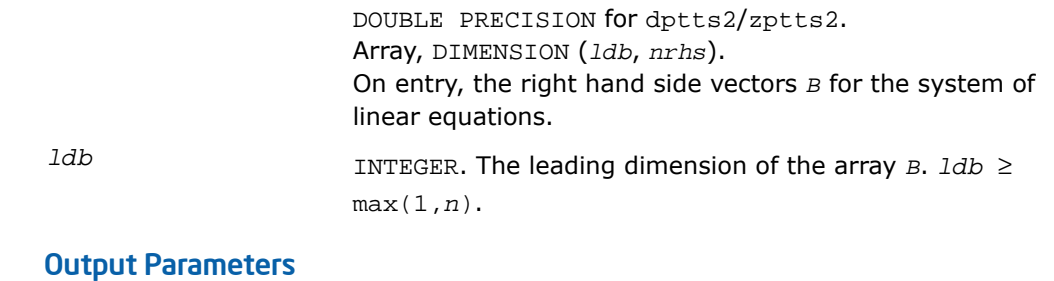

*b* On exit, the solution vectors, *X*.

## ?rscl

*Multiplies a vector by the reciprocal of a real scalar.*

#### Syntax

```
call srscl( n, sa, sx, incx )
call drscl( n, sa, sx, incx )
call csrscl( n, sa, sx, incx )
call zdrscl( n, sa, sx, incx )
```
#### **Description**

This routine is declared in mkl\_lapack.fi for FORTRAN 77 interface and in mkl\_lapack.h for C interface.

The routine ?rscl multiplies an *n*-element real/complex vector *x* by the real scalar 1/*a*. This is done without overflow or underflow as long as the final result *x*/*a* does not overflow or underflow.

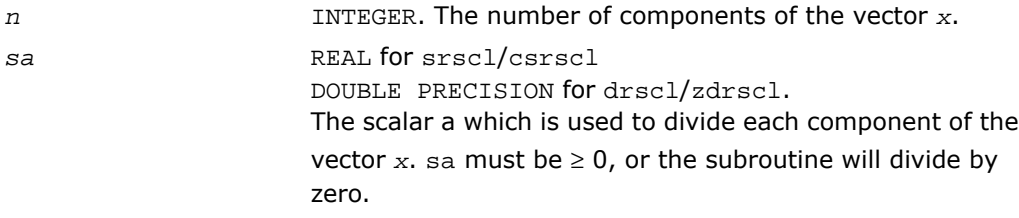

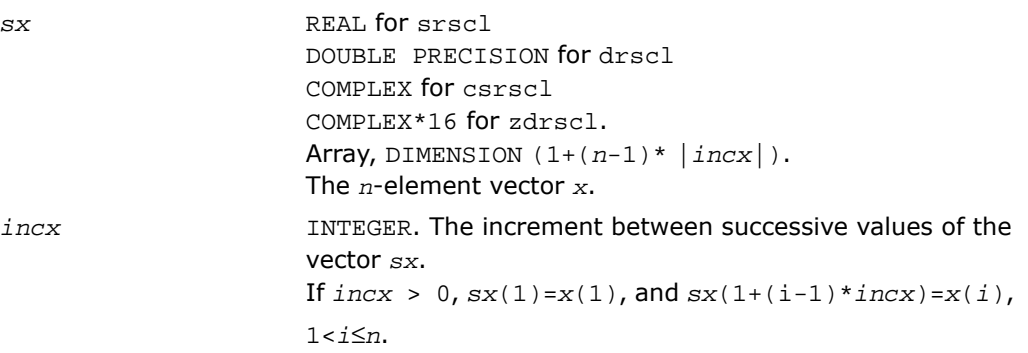

#### Output Parameters

*sx* On exit, the result *x*/*a*.

# ?sygs2/?hegs2

*Reduces a symmetric/Hermitian definite generalized eigenproblem to standard form, using the factorization results obtained from* ?potrf *(unblocked algorithm).*

#### Syntax

call ssygs2( *itype*, *uplo*, *n*, *a*, *lda*, *b*, *ldb*, *info* ) call dsygs2( *itype*, *uplo*, *n*, *a*, *lda*, *b*, *ldb*, *info* ) call chegs2( *itype*, *uplo*, *n*, *a*, *lda*, *b*, *ldb*, *info* ) call zhegs2( *itype*, *uplo*, *n*, *a*, *lda*, *b*, *ldb*, *info* )

#### **Description**

This routine is declared in mkl\_lapack.fi for FORTRAN 77 interface and in mkl\_lapack.h for C interface.

The routine ?sygs2/?hegs2 reduces a real symmetric-definite or a complex Hermitian-definite generalized eigenproblem to standard form.

If  $itype = 1$ , the problem is

*A*\**x* = λ\**B*\**x*

```
and A is overwritten by inv(U^*)^*A^*inv(U), or inv(L)^*A^*inv(L').
```
If *itype* = 2 or 3, the problem is

 $A^*B^*x = \lambda^*x$ , or  $B^*A^*x = \lambda^*x$ ,

and *A* is overwritten by *U*\**A*\**U*' or *L*'\**A*\**L*. Here *U*'(*L*') is the transpose (conjugate transpose) of *U* (*L*).

*B* must be previously factorized as *U*'\**U* or *L*\**L*' by ?potrf.

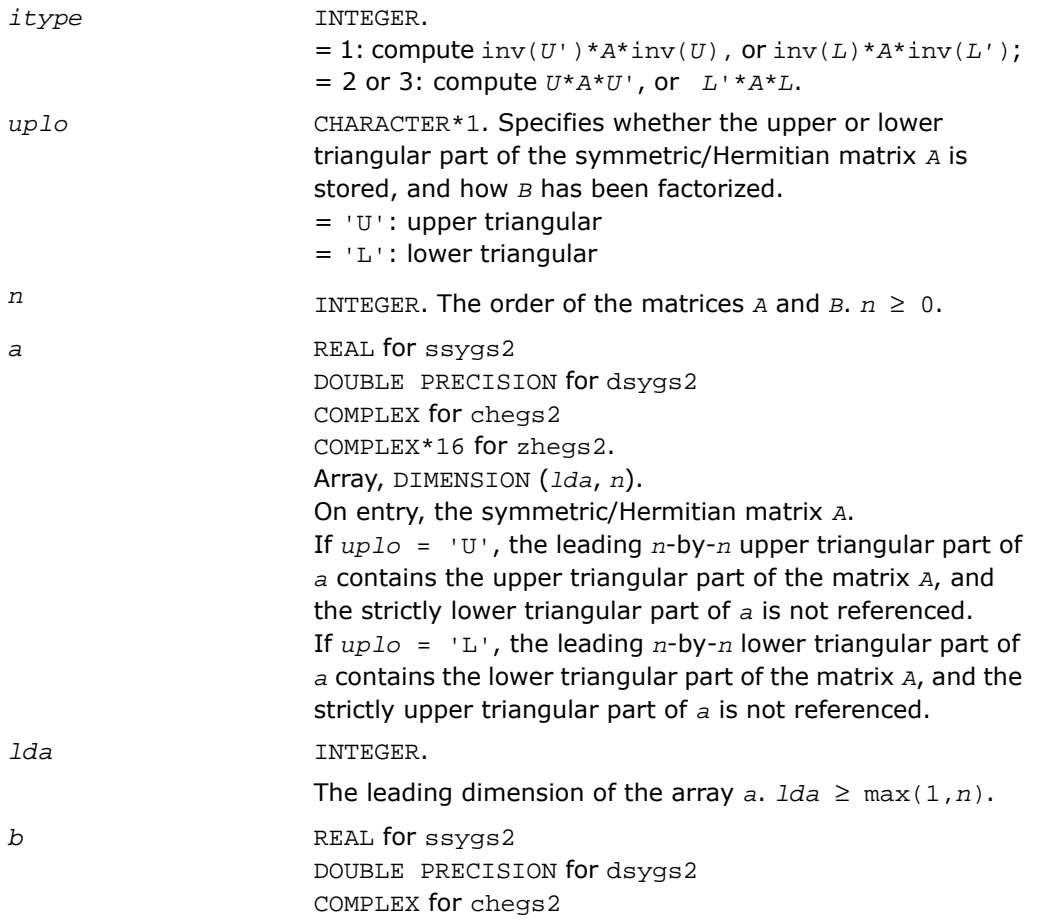

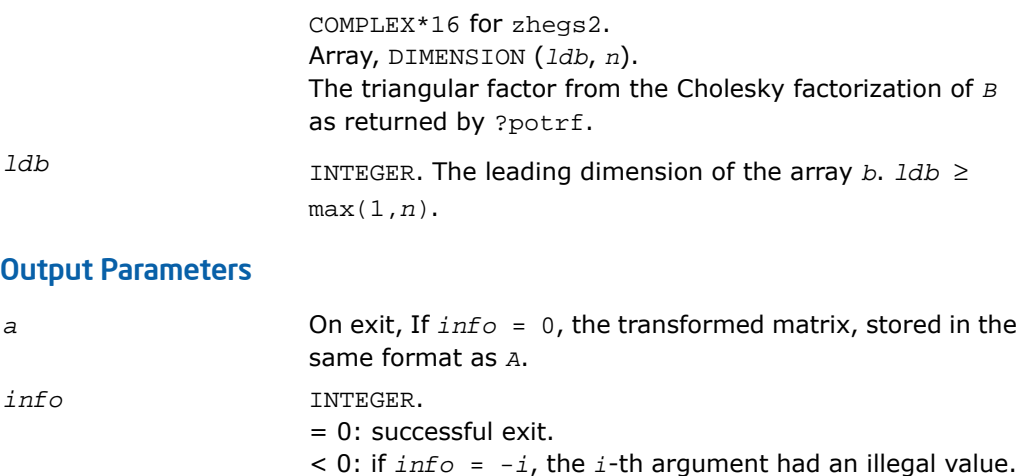

# ?sytd2/?hetd2

*Reduces a symmetric/Hermitian matrix to real symmetric tridiagonal form by an orthogonal/unitary similarity transformation(unblocked algorithm).*

#### Syntax

call ssytd2( *uplo*, *n*, *a*, *lda*, *d*, *e*, *tau*, *info* ) call dsytd2( *uplo*, *n*, *a*, *lda*, *d*, *e*, *tau*, *info* ) call chetd2( *uplo*, *n*, *a*, *lda*, *d*, *e*, *tau*, *info* ) call zhetd2( *uplo*, *n*, *a*, *lda*, *d*, *e*, *tau*, *info* )

#### **Description**

This routine is declared in mkl\_lapack.fi for FORTRAN 77 interface and in mkl\_lapack.h for C interface.

The routine ?sytd2/?hetd2 reduces a real symmetric/complex Hermitian matrix *A* to real symmetric tridiagonal form  $\tau$  by an orthogonal/unitary similarity transformation:  $\varrho^{T}\ast$ A $^{\star}$ Q =  $T$  $(Q^{H*} A * Q = T)$ .

## Input Parameters

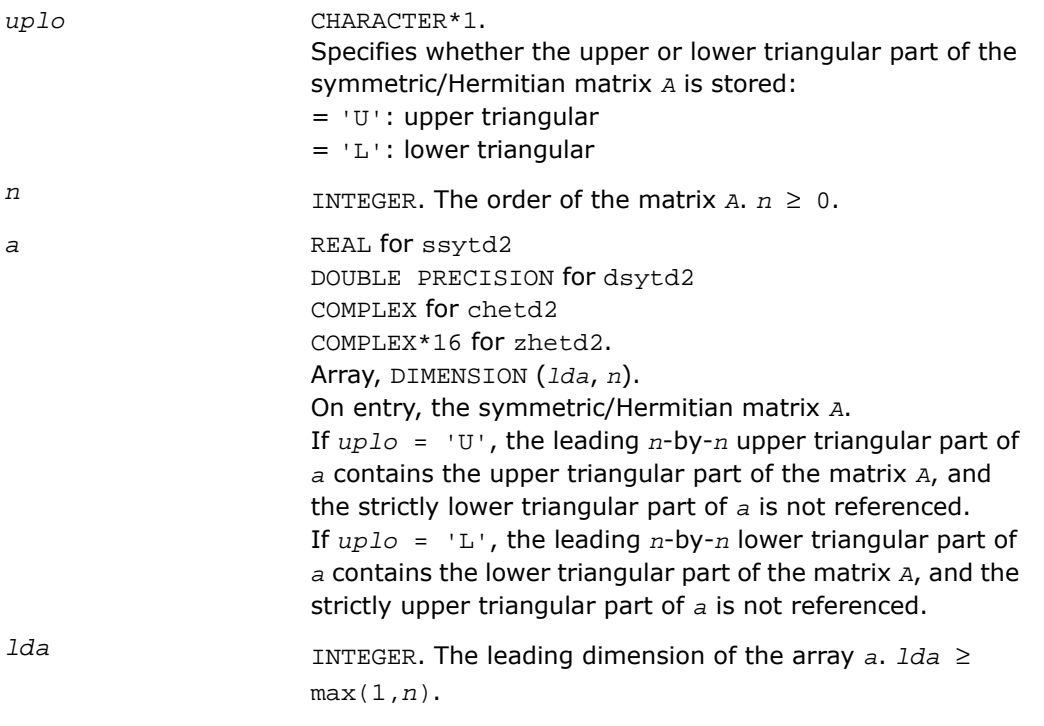

## Output Parameters

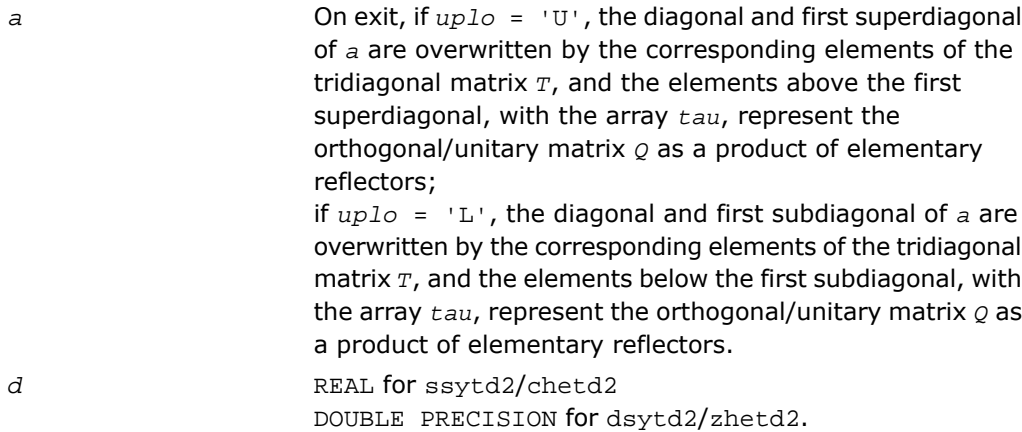

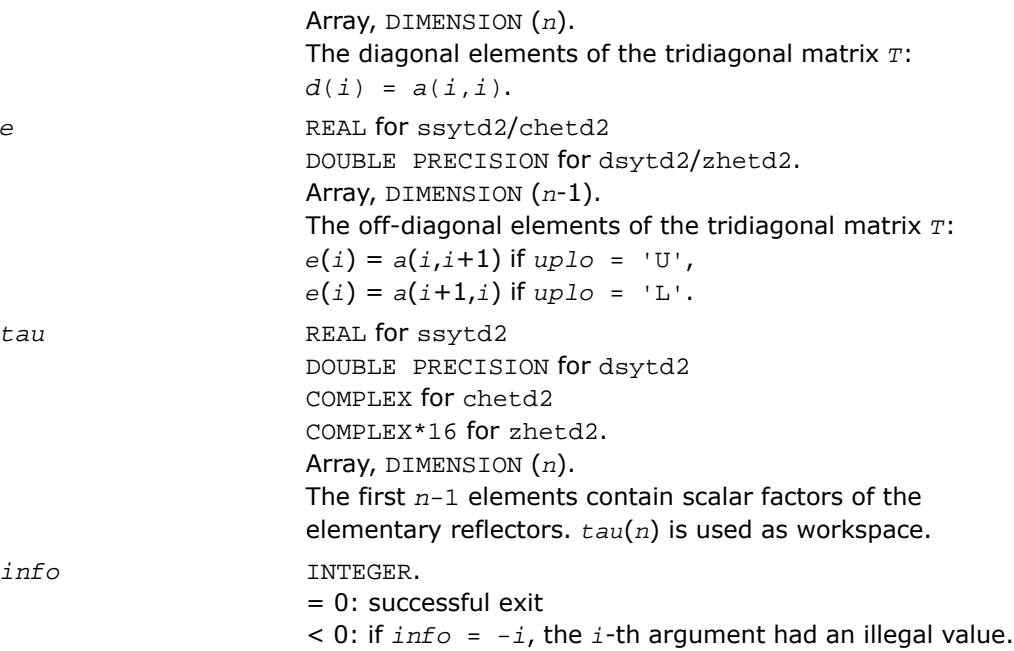

# ?sytf2

*Computes the factorization of a real/complex symmetric indefinite matrix, using the diagonal pivoting method (unblocked algorithm).*

#### Syntax

```
call ssytf2( uplo, n, a, lda, ipiv, info )
call dsytf2( uplo, n, a, lda, ipiv, info )
call csytf2( uplo, n, a, lda, ipiv, info )
call zsytf2( uplo, n, a, lda, ipiv, info )
```
#### **Description**

This routine is declared in mkl\_lapack.fi for FORTRAN 77 interface and in mkl\_lapack.h for C interface.

The routine ?sytf2 computes the factorization of a real/complex symmetric matrix *A* using the Bunch-Kaufman diagonal pivoting method:

 $A = U^*D^*U^T(A = U^*D^*U^H)$ , or  $A = L^*D^*L^T(A = L^*D^*L^H)$ ,

where *U* (or *L*) is a product of permutation and unit upper (lower) triangular matrices, and *D* is symmetric and block diagonal with 1-by-1 and 2-by-2 diagonal blocks.

This is the unblocked version of the algorithm, calling [BLAS Level 2 Routines.](#page-91-0)

#### Input Parameters

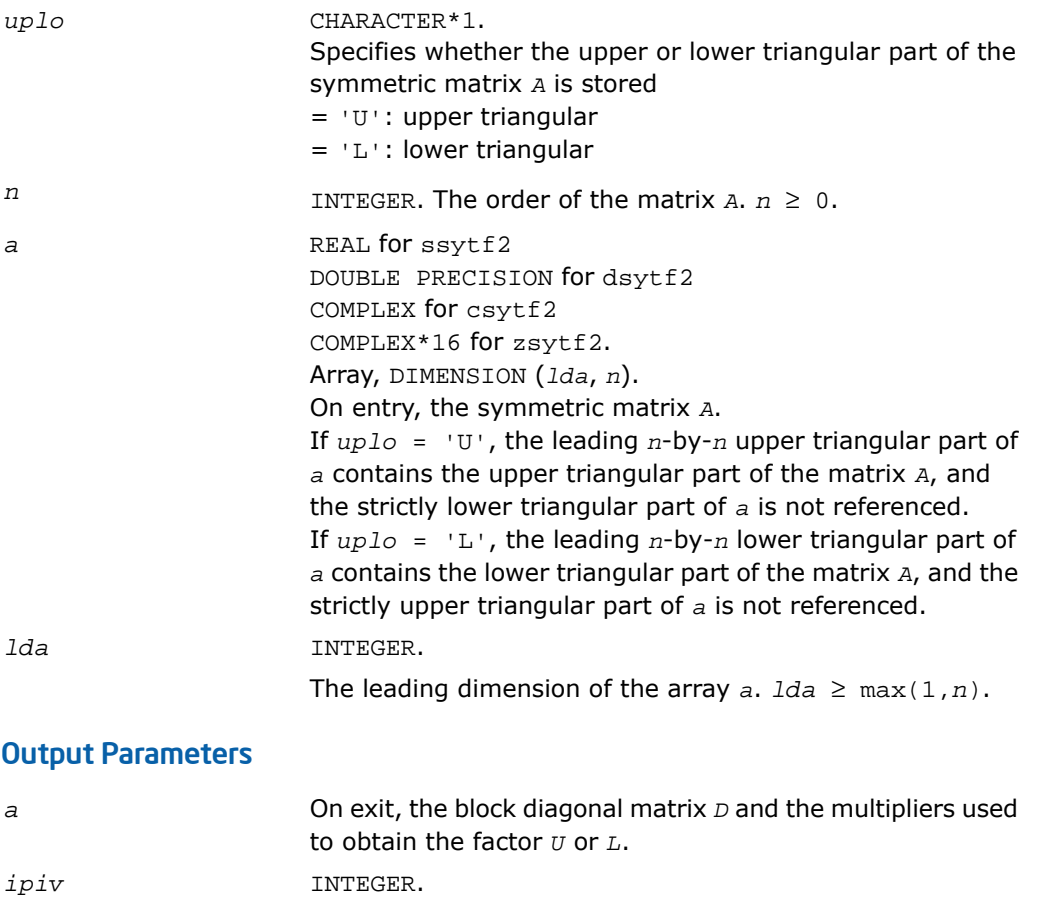

Array, DIMENSION (*n*). Details of the interchanges and the block structure of *D*

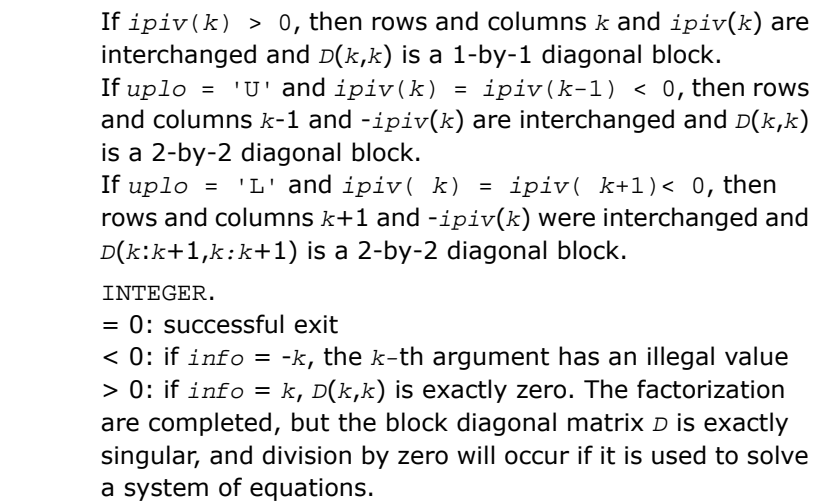

 $info$ 

## ?hetf2

*Computes the factorization of a complex Hermitian matrix, using the diagonal pivoting method (unblocked algorithm).*

#### Syntax

call chetf2( *uplo*, *n*, *a*, *lda*, *ipiv*, *info* ) call zhetf2( *uplo*, *n*, *a*, *lda*, *ipiv*, *info* )

#### **Description**

This routine is declared in mkl\_lapack.fi for FORTRAN 77 interface and in mkl\_lapack.h for C interface.

The routine computes the factorization of a complex Hermitian matrix *A* using the Bunch-Kaufman diagonal pivoting method:

*A* = *U*\**D*\**U'* or *A* = *L*\**D*\**L'*

where *U* (or *L*) is a product of permutation and unit upper (lower) triangular matrices, *U'* is the conjugate transpose of *U*, and *D* is Hermitian and block diagonal with 1-by-1 and 2-by-2 diagonal blocks.

This is the unblocked version of the algorithm, calling [BLAS Level 2 Routines](#page-91-0).

#### Input Parameters *uplo* CHARACTER\*1. Specifies whether the upper or lower triangular part of the Hermitian matrix *A* is stored: = 'U': Upper triangular = 'L': Lower triangular INTEGER. The order of the matrix  $A, n \geq 0$ . *n A* COMPLEX for chetf2 COMPLEX\*16 for zhetf2. Array, DIMENSION (*lda*, *n*). On entry, the Hermitian matrix *A*. If *uplo* = 'U', the leading *n*-by-*n* upper triangular part of *A* contains the upper triangular part of the matrix *A*, and the strictly lower triangular part of *A* is not referenced. If *uplo* = 'L', the leading *n*-by-*n* lower triangular part of *A* contains the lower triangular part of the matrix *A*, and the strictly upper triangular part of *A* is not referenced. INTEGER. The leading dimension of the array *a*. *lda* ≥ max(1,*n*). *lda* Output Parameters On exit, the block diagonal matrix *D* and the multipliers used to obtain the factor *U* or *L*. *a ipiv* INTEGER. Array, DIMENSION (*n*). Details of the interchanges and the block structure of *D* If  $ipiv(k) > 0$ , then rows and columns *k* and  $ipiv(k)$  were interchanged and *D(k,k)* is a 1-by-1 diagonal block. If  $uplo = 'U'$  and  $ipiv(k) = ipiv(k-1) < 0$ , then rows and columns *k*-1 and -*ipiv*(*k*) were interchanged and  $D(k-1:k,k-1:k)$  is a 2-by-2 diagonal block. If  $uplo = 'L'$  and  $ipiv(k) = ipiv(k+1) < 0$ , then rows and columns *k*+1 and -*ipiv*(*k*) were interchanged and

*D(k:k*+1, *k:k*+1) is a 2-by-2 diagonal block.

*info* INTEGER.  $= 0$ : successful exit  $<$  0: if  $\text{info} = -k$ , the *k*-th argument had an illegal value > 0: if *info* = *k*, *D(k,k)* is exactly zero. The factorization has been completed, but the block diagonal matrix *D* is exactly singular, and division by zero will occur if it is used to solve a system of equations.

## ?tgex2

*Swaps adjacent diagonal blocks in an upper (quasi) triangular matrix pair by an orthogonal/unitary equivalence transformation.*

#### Syntax

call stgex2( *wantq*, *wantz*, *n*, *a*, *lda*, *b*, *ldb*, *q*, *ldq*, *z*, *ldz*, *j1*, *n1*, *n2*, *work*, *lwork*, *info* ) call dtgex2( *wantq*, *wantz*, *n*, *a*, *lda*, *b*, *ldb*, *q*, *ldq*, *z*, *ldz*, *j1*, *n1*, *n2*, *work*, *lwork*, *info* ) call ctgex2( *wantq*, *wantz*, *n*, *a*, *lda*, *b*, *ldb*, *q*, *ldq*, *z*, *ldz*, *j1*, *info* ) call ztgex2( *wantq*, *wantz*, *n*, *a*, *lda*, *b*, *ldb*, *q*, *ldq*, *z*, *ldz*, *j1*, *info* )

#### **Description**

This routine is declared in mkl\_lapack.fi for FORTRAN 77 interface and in mkl\_lapack.h for C interface.

The real routines stgex2/dtgex2 swap adjacent diagonal blocks (*A*11, *B*11) and (*A*22, *B*22) of size 1-by-1 or 2-by-2 in an upper (quasi) triangular matrix pair (*A*, *B*) by an orthogonal equivalence transformation. (*A*, *B*) must be in generalized real Schur canonical form (as returned by sgges/dgges), that is, *A* is block upper triangular with 1-by-1 and 2-by-2 diagonal blocks. *B* is upper triangular.

The complex routines ctgex2/ztgex2 swap adjacent diagonal 1-by-1 blocks (*A*11, *B*11) and (*A*22, *B*22) in an upper triangular matrix pair (*A*, *B*) by an unitary equivalence transformation.

(*A*, *B*) must be in generalized Schur canonical form, that is, *A* and *B* are both upper triangular.

All routines optionally update the matrices *Q* and *Z* of generalized Schur vectors:

 $Q(\text{in}) * A(\text{in}) * Z(\text{in})' = Q(\text{out}) * A(\text{out}) * Z(\text{out})'$
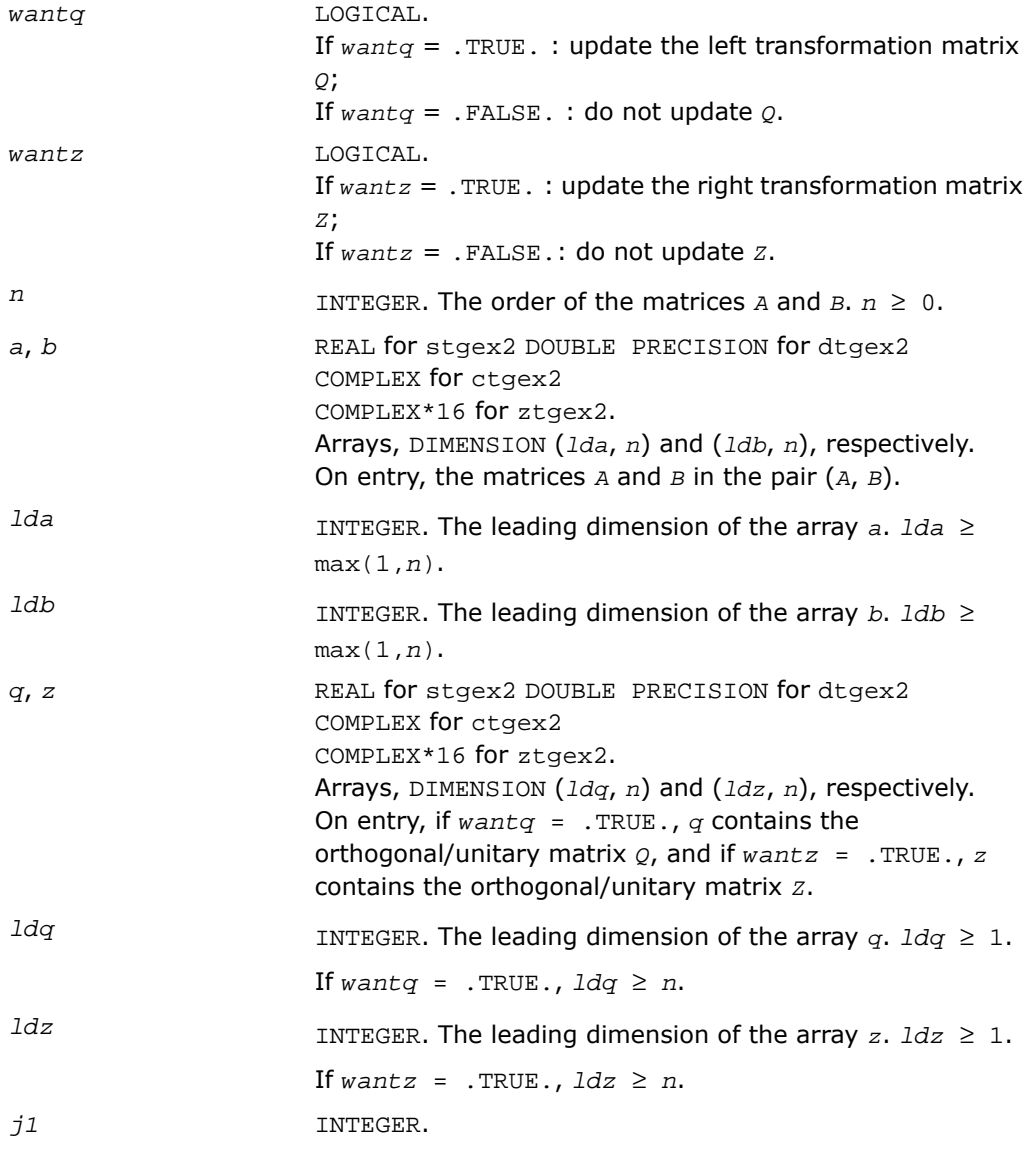

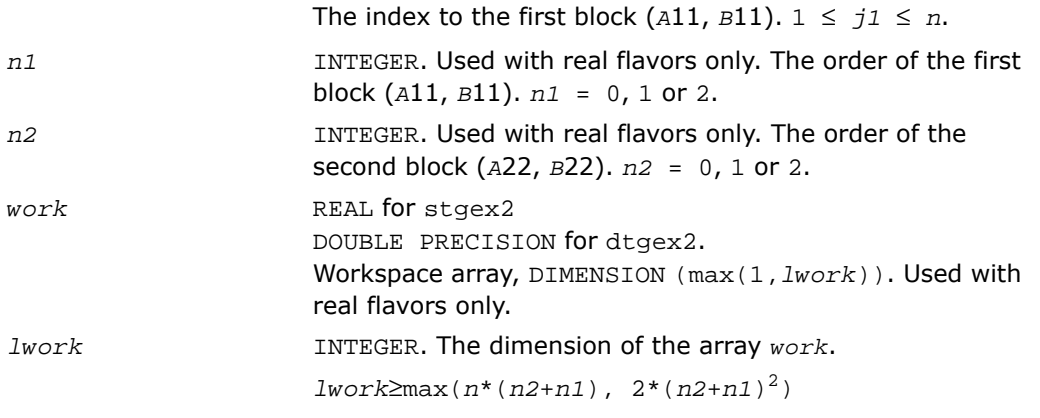

## Output Parameters

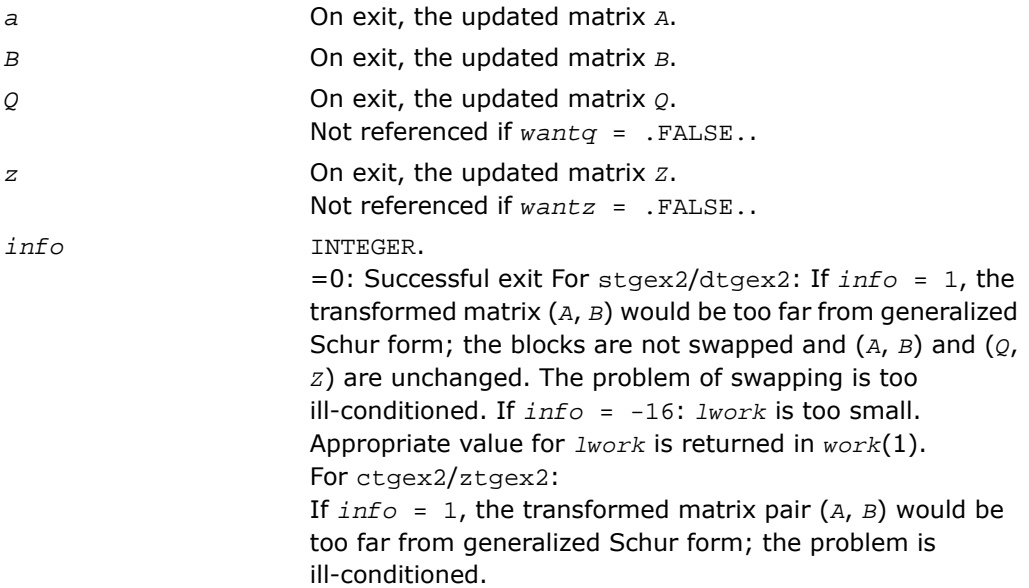

### ?tgsy2

*Solves the generalized Sylvester equation (unblocked algorithm).*

### Syntax

```
call stgsy2( trans, ijob, m, n, a, lda, b, ldb, c, ldc, d, ldd, e, lde, f,
ldf, scale, rdsum, rdscal, iwork, pq, info )
call dtgsy2( trans, ijob, m, n, a, lda, b, ldb, c, ldc, d, ldd, e, lde, f,
ldf, scale, rdsum, rdscal, iwork, pq, info )
call ctgsy2( trans, ijob, m, n, a, lda, b, ldb, c, ldc, d, ldd, e, lde, f,
ldf, scale, rdsum, rdscal, iwork, pq, info )
call ztgsy2( trans, ijob, m, n, a, lda, b, ldb, c, ldc, d, ldd, e, lde, f,
ldf, scale, rdsum, rdscal, iwork, pq, info )
```
### **Description**

This routine is declared in mkl\_lapack.fi for FORTRAN 77 interface and in mkl\_lapack.h for C interface.

The routine ?tgsy2 solves the generalized Sylvester equation:

*A*\**R*-*L*\**B*=*scale*\**C* (1)

*D*\**R*-*L*\**E*=*scale*\**F*

using Level 1 and 2 BLAS, where *R* and *L* are unknown *m*-by-*n* matrices, (*A*, *D*), ( *B, E)* and (*C*, *F*) are given matrix pairs of size *m*-by -*m*, *n*-by-*n* and *m*-by-*n*, respectively. For stgsy2/dtgsy2, pairs (*A*, *D*) and (*B*, *E*) must be in generalized Schur canonical form, that is, *A*, *B* are upper quasi triangular and *D*, *E* are upper triangular. For ctgsy2/ztgsy2, matrices *A*, *B*, *D* and *E* are upper triangular (that is, (*A*, *D*) and (*B*, *E*) in generalized Schur form).

```
The solution (R, L) overwrites (C, F).
```
0 ≤ *scale* ≤ 1 is an output scaling factor chosen to avoid overflow.

In matrix notation, solving equation (1) corresponds to solve

*Z*\**x* = scale\**b*

where *Z* is defined as

$$
Z = \begin{bmatrix} \text{kron}(I_{\lambda}, A) & -\text{kron}(B', I_{\mu}) \\ \text{kron}(I_{\lambda}, D) & -\text{kron}(E', I_{\mu}) \end{bmatrix}
$$
 (2)

Here *I<sup>k</sup>* is the identity matrix of size *k* and *X*' is the transpose (conjugate transpose) of *X*. kron(*X*, *Y*) denotes the Kronecker product between the matrices *X* and *Y*.

```
If trans = 'T' , solve the transposed (conjugate transposed) system
```

```
Z'*y = scale*b
```
for *y*, which is equivalent to solve for *R* and *L* in

*A*'\**R*+*D*'\**L*=*scale*\**C* (3)

```
R*B'+L*E'=scale*(-F)
```
This case is used to compute an estimate of Dif[(*A*,*D*),(*B*,*E*)] = *sigma\_min*(*Z*) using reverse communication with [?lacon](#page-1575-0).

?tgsy2 also (for *ijob* ≥ 1) contributes to the computation in ?tgsyl of an upper bound on the separation between two matrix pairs. Then the input (*A*, *D*), (*B*, *E*) are sub-pencils of the matrix pair (two matrix pairs) in [?tgsyl](#page-1203-0). See ?tgsyl for details.

```
trans CHARACTER*1.
                        If trans = 'N', solve the generalized Sylvester equation
                        (1);
                        If trans = 'T': solve the 'transposed' system (3).
                        INTEGER. Specifies what kind of functionality is to be
                        performed.
ijob
                       If ijob = 0: solve (1) only.
                       If i job = 1: a contribution from this subsystem to a
                        Frobenius norm-based estimate of the separation between
                       two matrix pairs is computed (look ahead strategy is used);
                        If i job = 2: a contribution from this subsystem to a
                        Frobenius norm-based estimate of the separation between
                        two matrix pairs is computed (?gecon on sub-systems is
                        used).
                        Not referenced if trans = 'T'.
```
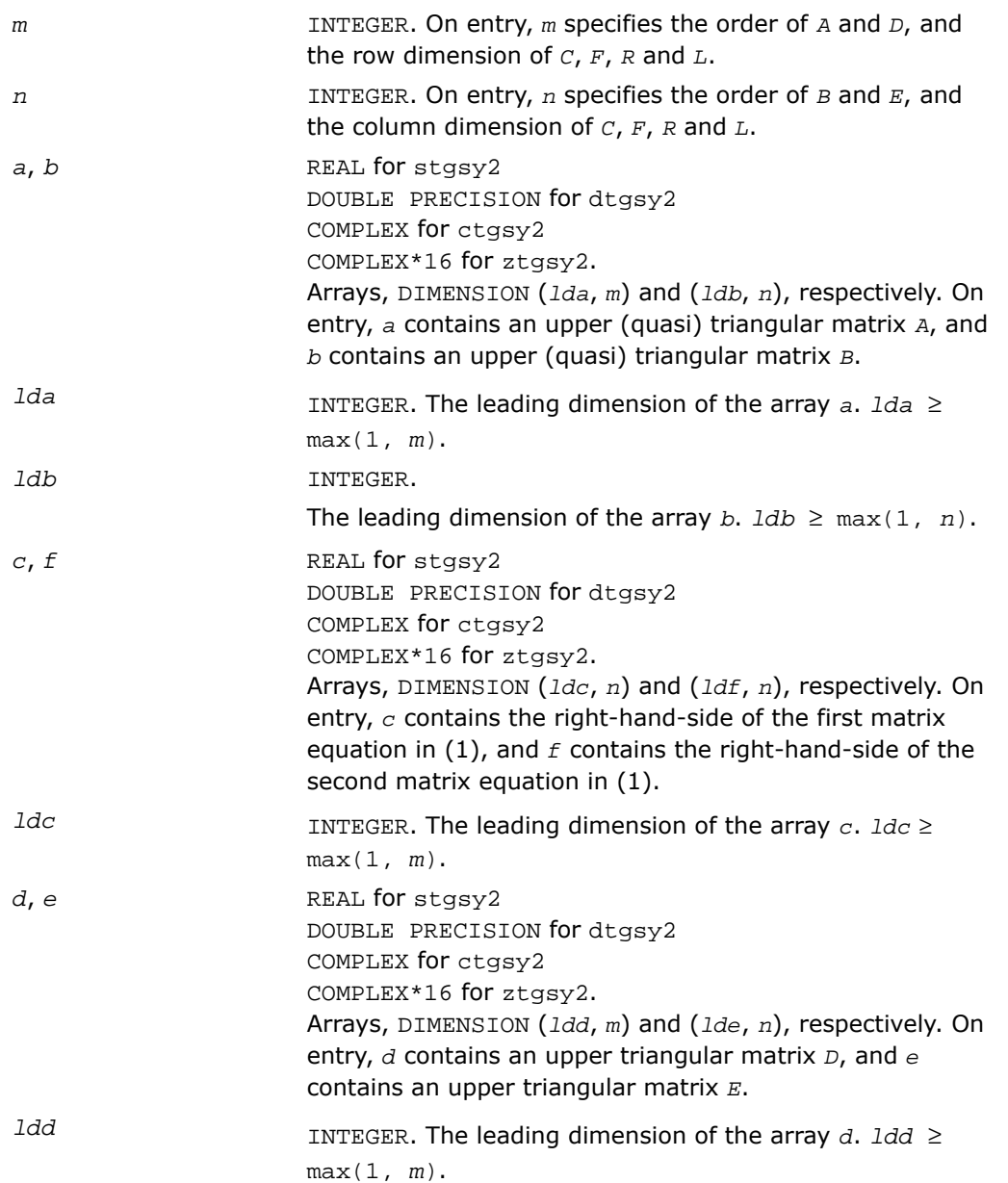

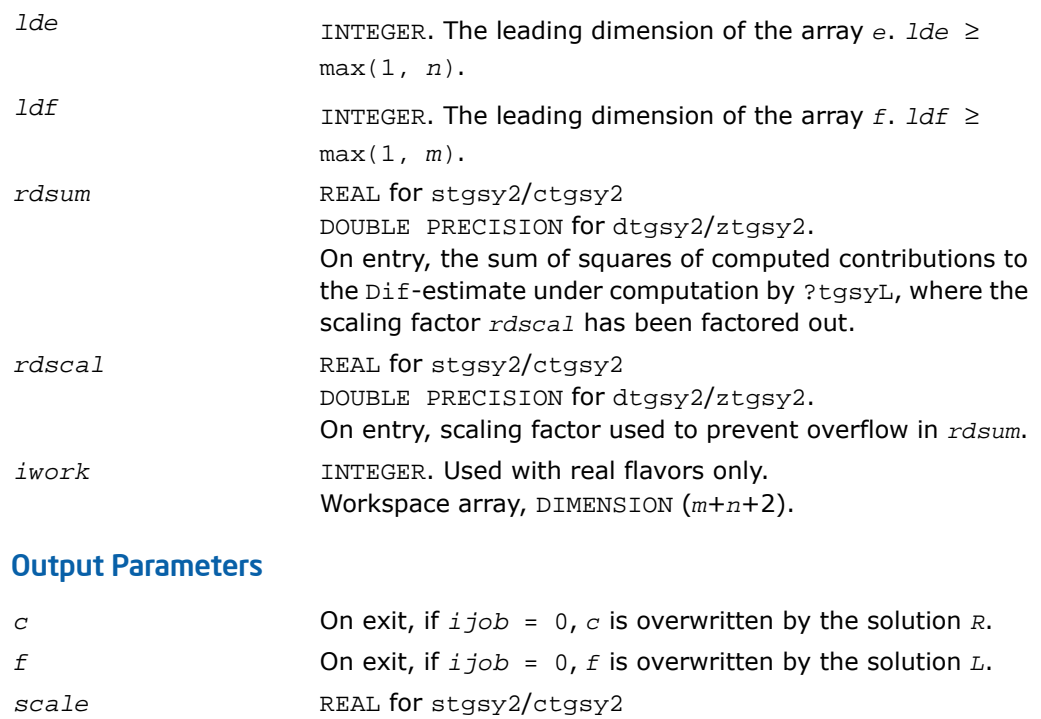

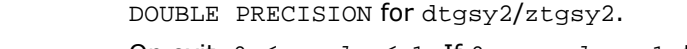

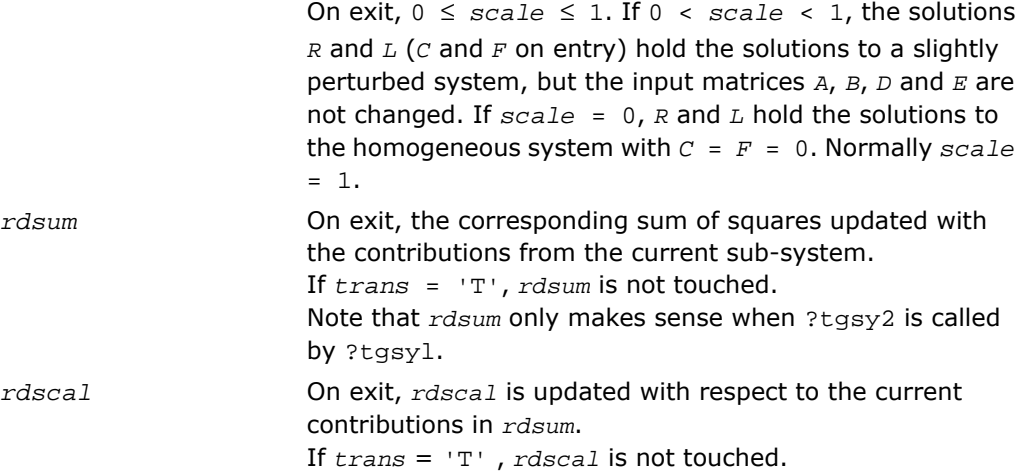

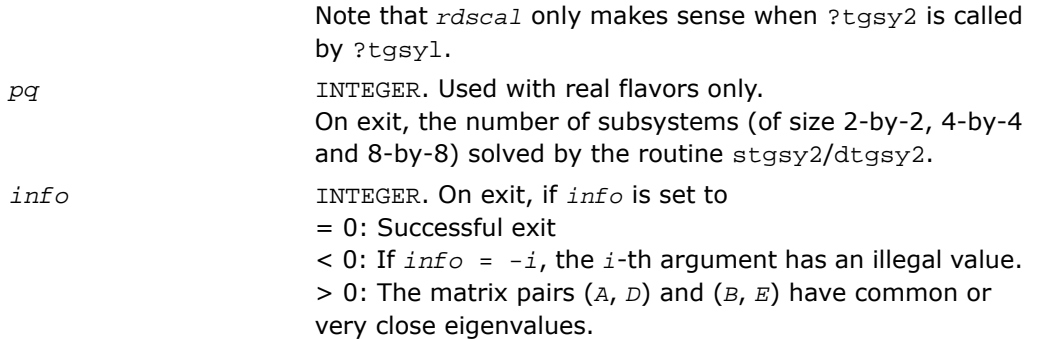

### ?trti2

*Computes the inverse of a triangular matrix (unblocked algorithm).*

### Syntax

```
call strti2( uplo, diag, n, a, lda, info )
call dtrti2( uplo, diag, n, a, lda, info )
call ctrti2( uplo, diag, n, a, lda, info )
call ztrti2( uplo, diag, n, a, lda, info )
```
### **Description**

This routine is declared in mkl\_lapack.fi for FORTRAN 77 interface and in mkl\_lapack.h for C interface.

The routine ?trti2 computes the inverse of a real/complex upper or lower triangular matrix.

This is the *Level 2 BLAS* version of the algorithm.

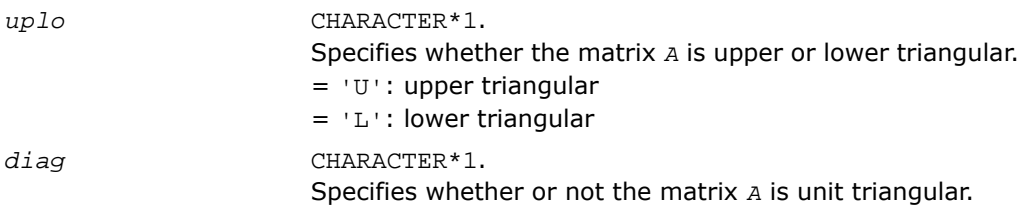

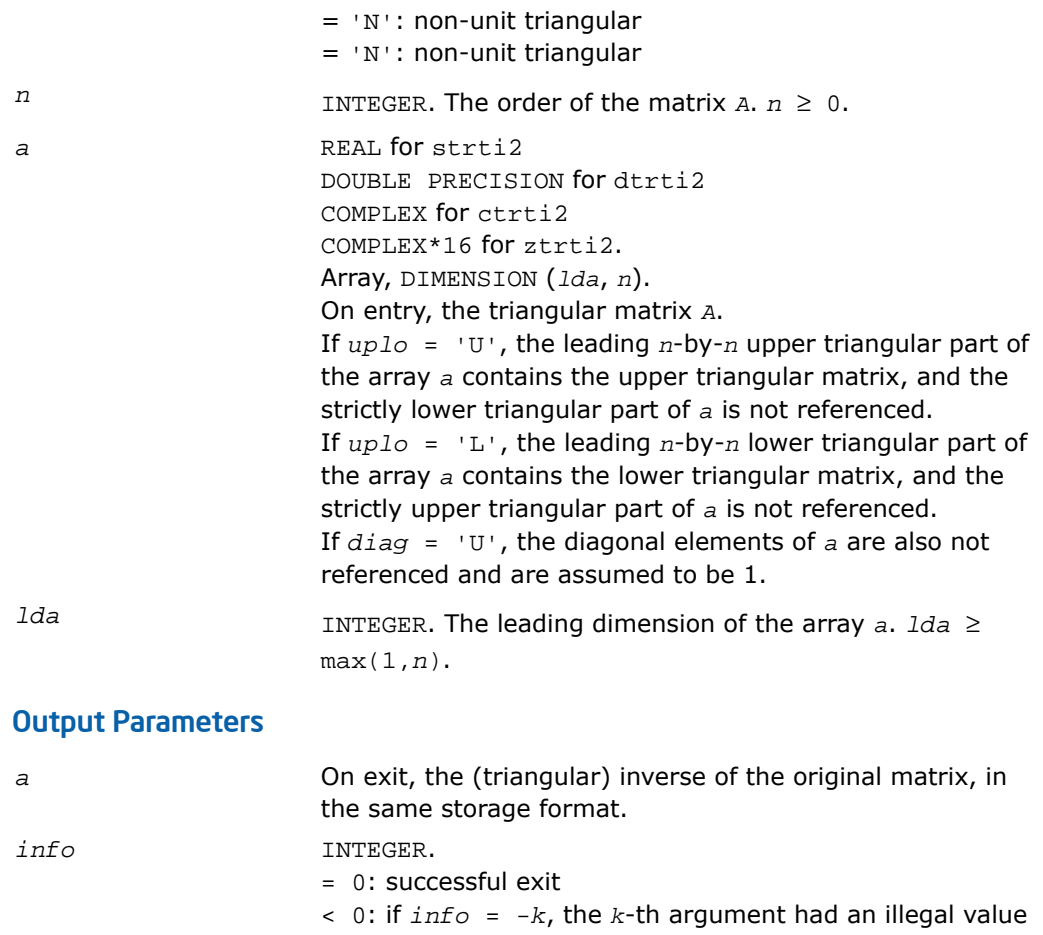

## clag2z

*Converts a complex single precision matrix to a complex double precision matrix.*

### Syntax

```
call clag2z( m, n, sa, ldsa, a, lda, info )
```
### **Description**

This routine is declared in mkl\_lapack.fi for FORTRAN 77 interface and in mkl\_lapack.h for C interface.

The routine converts a complex single precision matrix *SA* to a complex double precision matrix *A*.

Note that while it is possible to overflow while converting from double to single, it is not possible to overflow when converting from single to double.

This is an auxiliary routine so there is no argument checking.

### Input Parameters

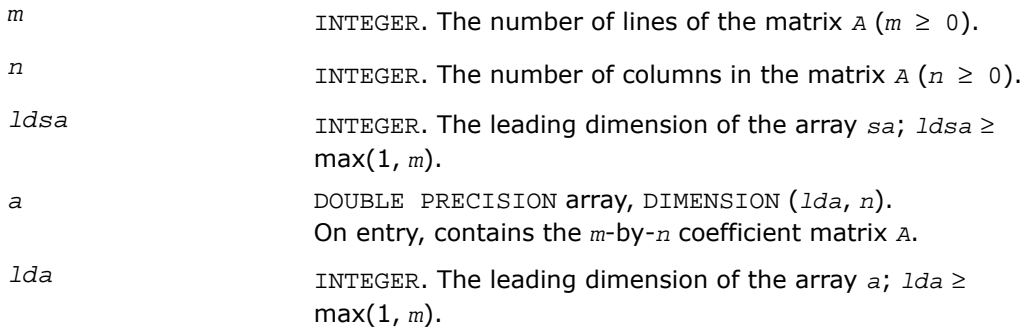

### Output Parameters

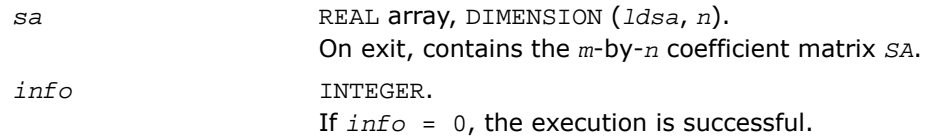

## dlag2s

*Converts a double precision matrix to a single precision matrix.*

### **Syntax**

call dlag2s( *m*, *n*, *a*, *lda*, *sa*, *ldsa*, *info* )

### **Description**

This routine is declared in mkl\_lapack.fi for FORTRAN 77 interface and in mkl\_lapack.h for C interface.

The routine converts a double precision matrix *SA* to a single precision matrix *A*.

RMAX is the overflow for the single precision arithmetic. dlag2s checks that all the entries of *A* are between -RMAX and RMAX. If not, the convertion is aborted and a flag is raised.

This is an auxiliary routine so there is no argument checking.

### Input Parameters

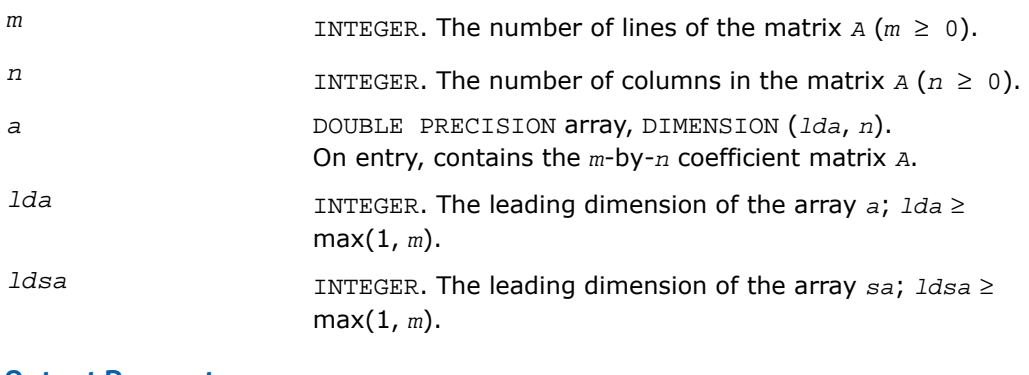

### Output Parameters

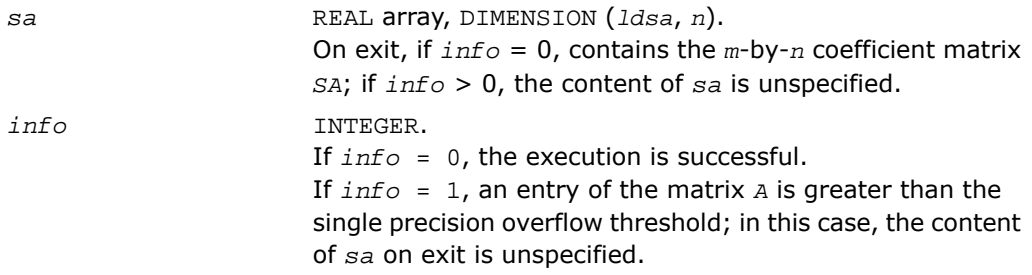

## slag2d

*Converts a single precision matrix to a double precision matrix.*

### Syntax

call slag2d( *m*, *n*, *sa*, *ldsa*, *a*, *lda*, *info* )

### **Description**

This routine is declared in mkl\_lapack.fi for FORTRAN 77 interface and in mkl\_lapack.h for C interface.

The routine converts a single precision matrix *SA* to a double precision matrix *A*.

Note that while it is possible to overflow while converting from double to single, it is not possible to overflow when converting from single to double.

This is an auxiliary routine so there is no argument checking.

### Input Parameters

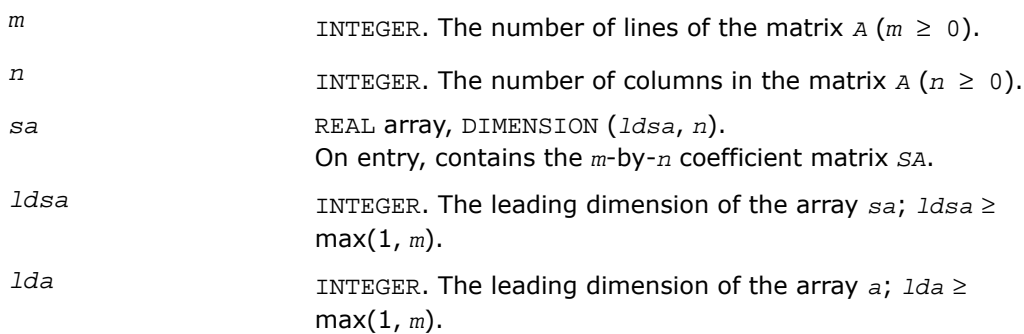

### Output Parameters

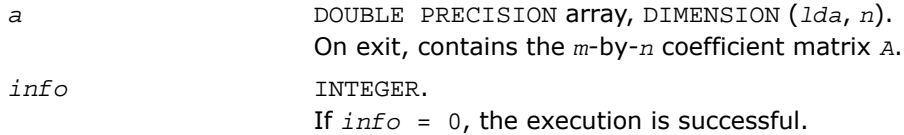

## zlag2c

*Converts a complex double precision matrix to a complex single precision matrix.*

### Syntax

call zlag2c( *m*, *n*, *a*, *lda*, *sa*, *ldsa*, *info* )

### **Description**

This routine is declared in mkl\_lapack.fi for FORTRAN 77 interface and in mkl\_lapack.h for C interface.

The routine converts a double precision complex matrix *SA* to a single precision complex matrix *A*.

RMAX is the overflow for the single precision arithmetic. zlag2c checks that all the entries of *A* are between -RMAX and RMAX. If not, the convertion is aborted and a flag is raised.

This is an auxiliary routine so there is no argument checking.

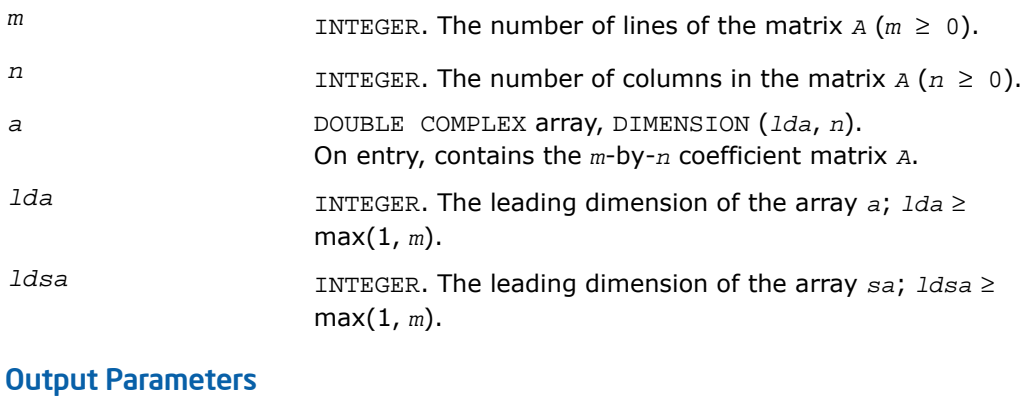

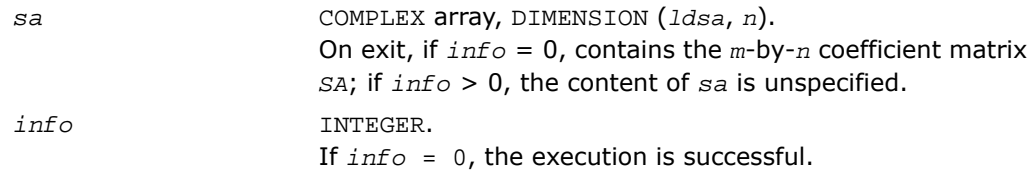

If *info* = 1, an entry of the matrix *A* is greater than the single precision overflow threshold; in this case, the content of *sa* on exit is unspecified.

### ?larfp

*Generates a real or complex elementary reflector.*

### Syntax

#### FORTRAN 77:

call slarfp(*n*, *alpha*, *x*, *incx*, *tau*) call dlarfp(*n*, *alpha*, *x*, *incx*, *tau*) call clarfp(*n*, *alpha*, *x*, *incx*, *tau*) call zlarfp(*n*, *alpha*, *x*, *incx*, *tau*)

### **Description**

This routine is declared in  $mkl$  lapack.fi for FORTRAN 77 interface and in  $mkl$  lapack.h for C interface.

The ?larfp routines generate a real or complex elementary reflector *H* of order *n*, such that

*H* \* (*alpha*) = (*beta*), ( *x* ) ( 0 )

and  $H^*H = I$  for real flavors,  $\text{conj}(H)^*H = I$  for complex flavors.

Here

*alpha* and *beta* are scalars, *beta* is real and non-negative,

*x* is (*n*-1)-element vector.

*H* is represented in the form

```
H = I - tau*( 1 )* (1 v'),
             ( v )
```
where *tau* is scalar, and *v* is (*n*-1)-element vector .

For real flavors if the elements of *x* are all zero, then *tau* = 0 and *H* is taken to be the unit matrix. Otherwise 1 ≤ *tau* ≤ 2.

For complex flavors if the elements of *x* are all zero and *alpha* is real, then *tau* = 0 and *H* is taken to be the unit matrix. Otherwise  $1 \leq \text{real}(tau) \leq 2$ , and abs  $(tau-1) \leq 1$ .

### Input Parameters

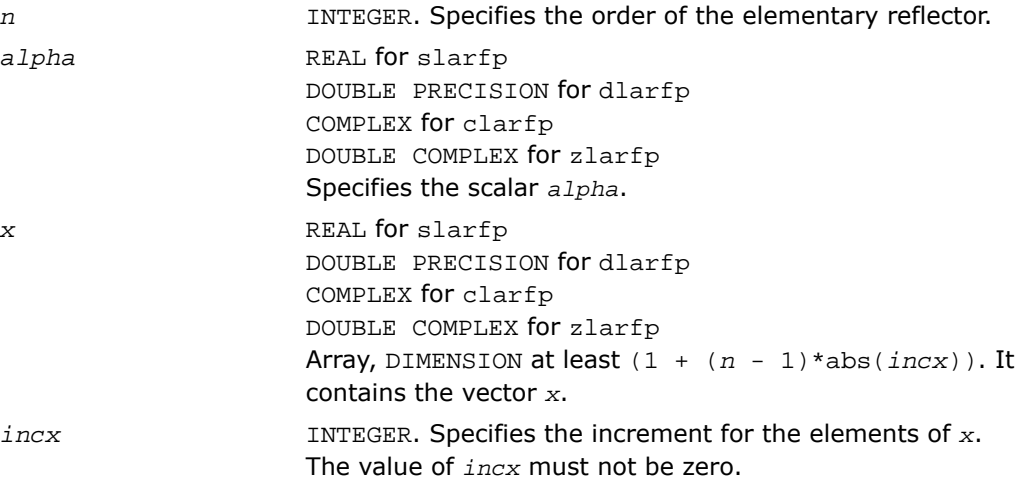

### Output Parameters

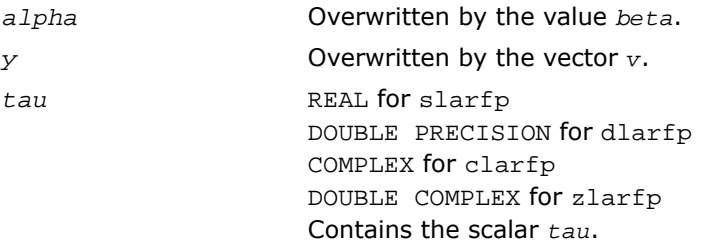

### ila?lc

*Scans a matrix for its last non-zero column.*

### **Syntax**

### FORTRAN 77:

*value* = ilaslc(*m*, *n*, *a*, *lda*)

*value* = iladlc(*m*, *n*, *a*, *lda*) *value* = ilaclc(*m*, *n*, *a*, *lda*) *value* = ilazlc(*m*, *n*, *a*, *lda*)

### **Description**

This routine is declared in mkl\_lapack.fi for FORTRAN 77 interface and in mkl\_lapack.h for C interface.

The ila?lc routines scan a matrix *A* for its last non-zero column.

### Input Parameters

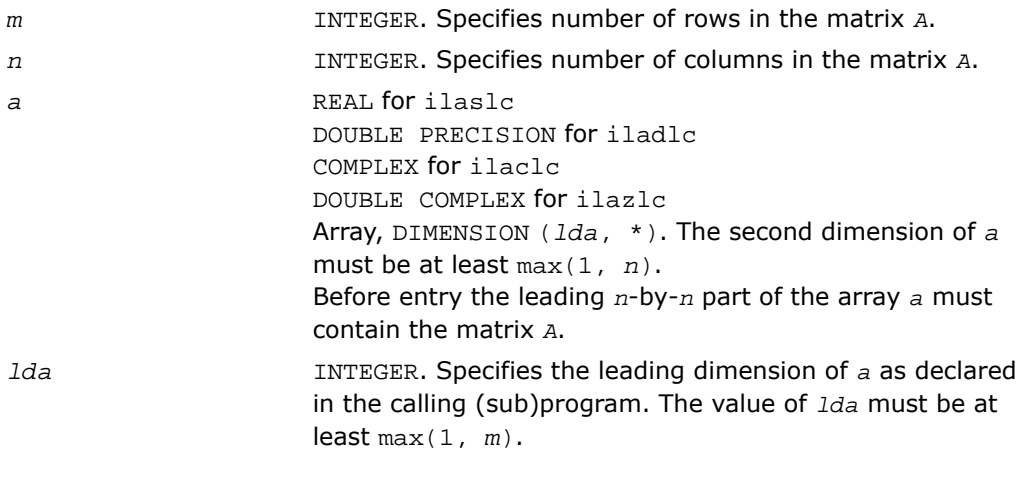

### Output Parameters

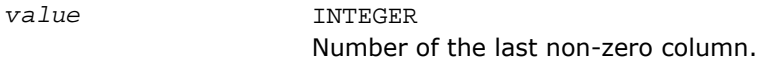

### ila?lr

*Scans a matrix for its last non-zero row.*

### **Syntax**

### FORTRAN 77:

*value* = ilaslr(*m*, *n*, *a*, *lda*)

```
value = iladlr(m, n, a, lda)
value = ilaclr(m, n, a, lda)
value = ilazlr(m, n, a, lda)
```
### **Description**

This routine is declared in mkl\_lapack.fi for FORTRAN 77 interface and in mkl\_lapack.h for C interface.

The ila?lr routines scan a matrix *A* for its last non-zero row.

### Input Parameters

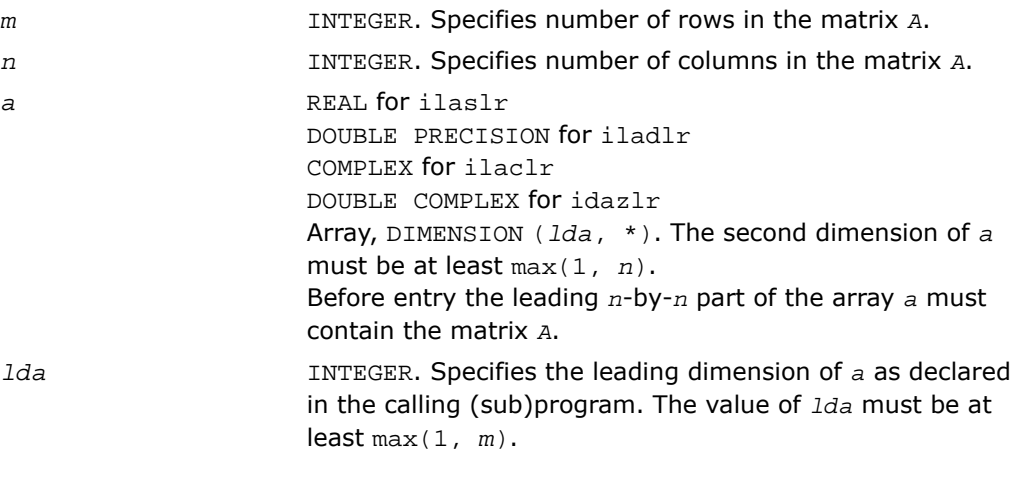

### Output Parameters

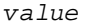

INTEGER Number of the last non-zero row.

## ?gsvj0

*Pre-processor for the routine* ?gesvj*.*

### Syntax

### FORTRAN 77:

call sgsvj0(*jobv*, *m*, *n*, *a*, *lda*, *d*, *sva*, *mv*, *v*, *ldv*, *eps*, *sfmin*, *tol*, *nsweep*, *work*, *lwork*, *info*)

call dgsvj0(*jobv*, *m*, *n*, *a*, *lda*, *d*, *sva*, *mv*, *v*, *ldv*, *eps*, *sfmin*, *tol*, *nsweep*, *work*, *lwork*, *info*)

### **Description**

This routine is declared in mkl\_lapack.fi for FORTRAN 77 interface, and in mkl\_lapack.h for C interface.

This routine is called from [?gesvj](#page-1396-0) as a pre-processor and that is its main purpose. It applies Jacobi rotations in the same way as ?gesvj does, but it does not check convergence (stopping criterion).

The routine ?gsvj0 enables ?gesvj to use a simplified version of itself to work on a submatrix of the original matrix.

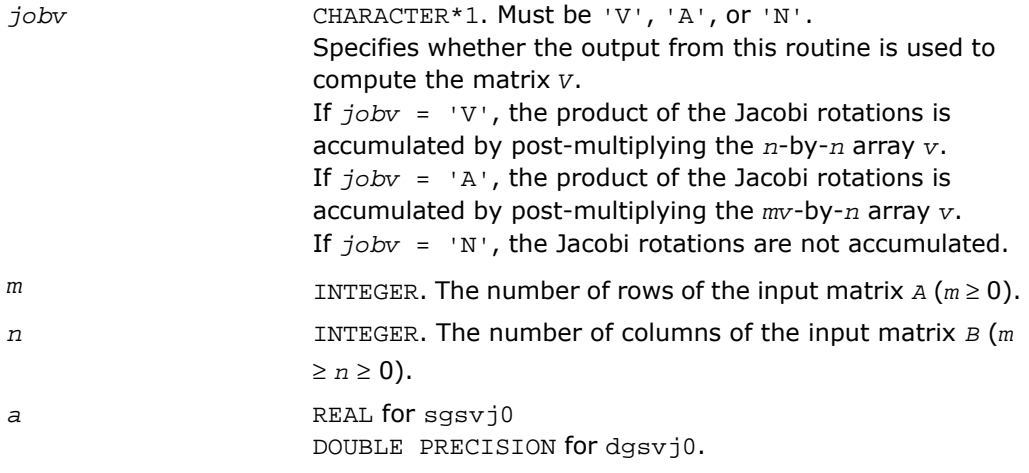

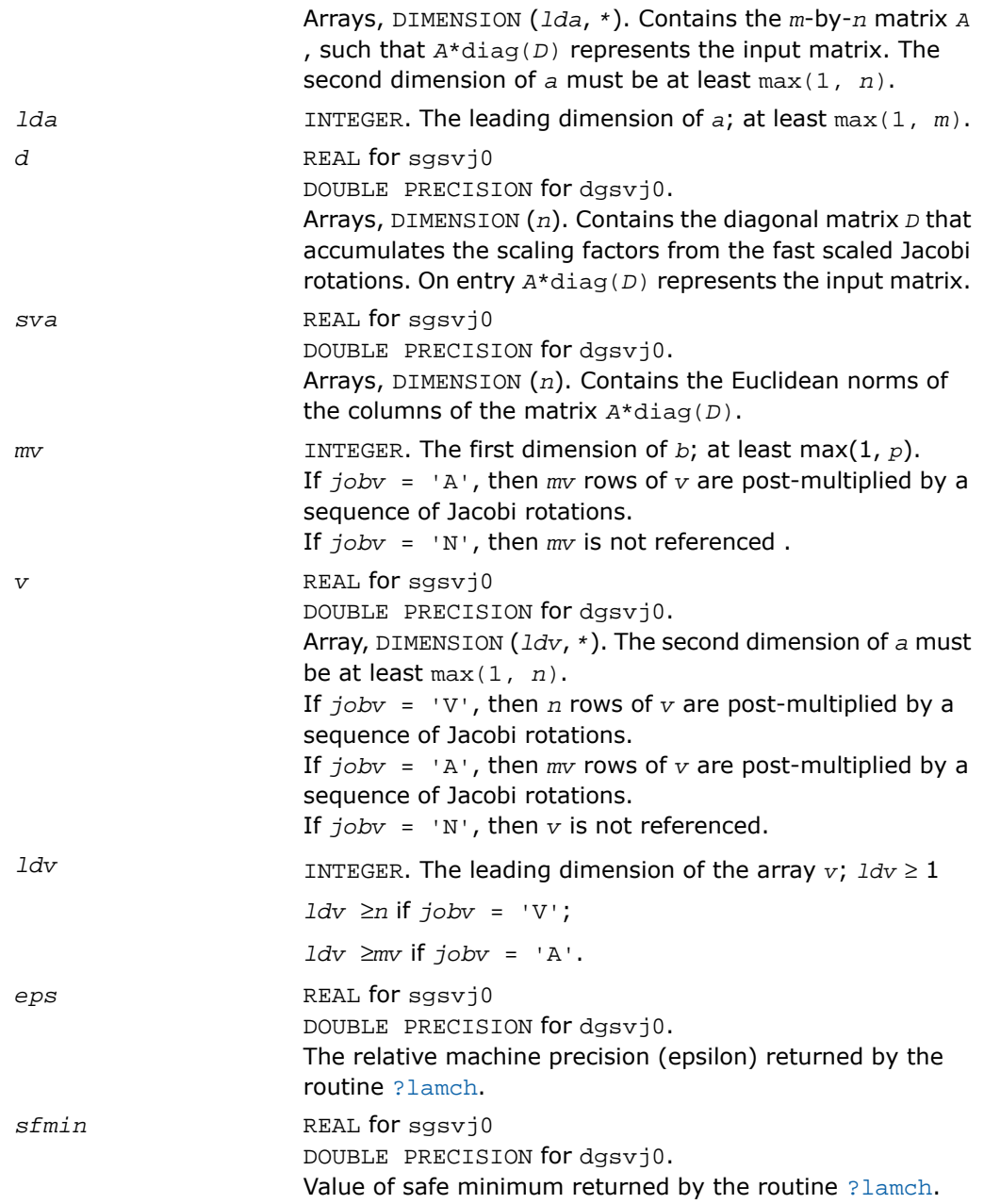

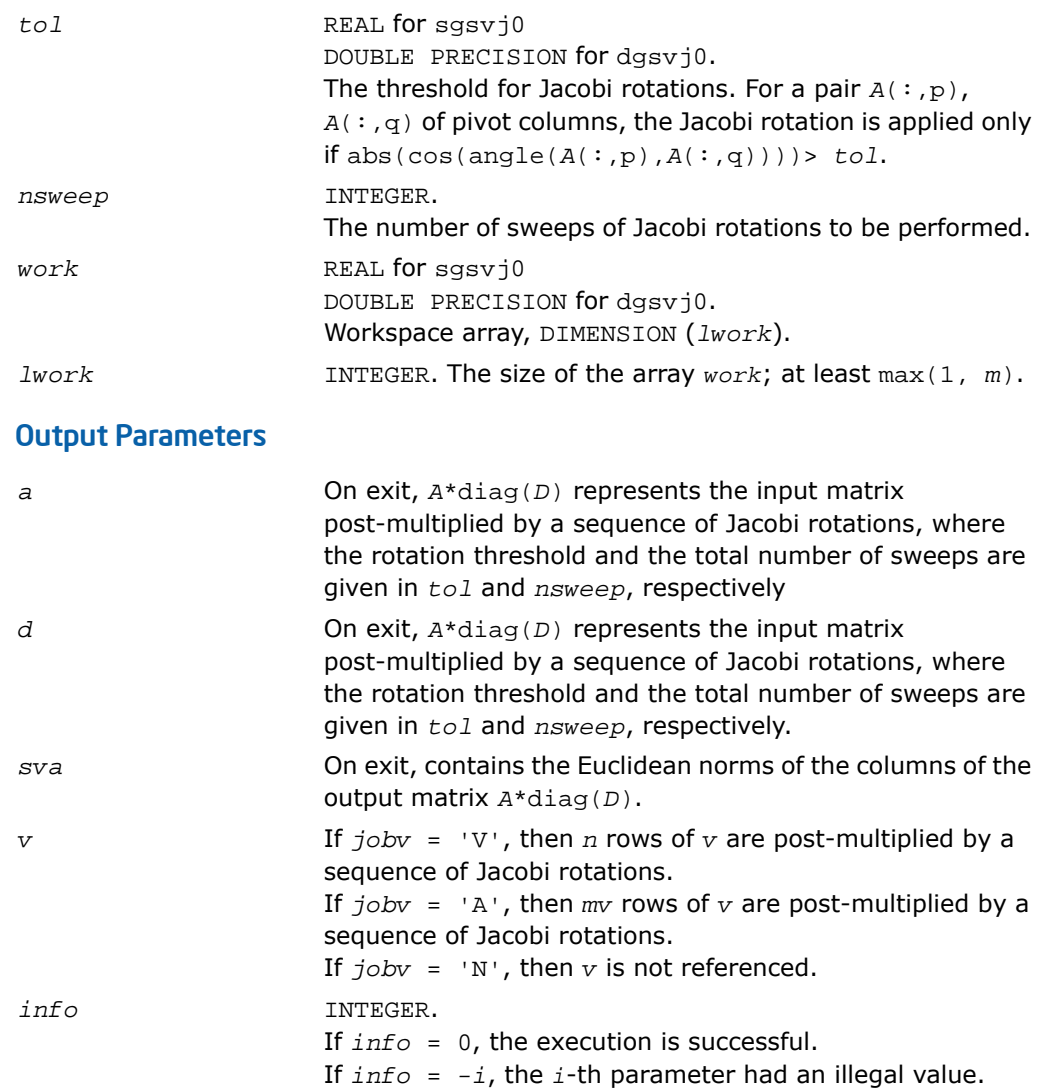

## ?gsvj1

*Pre-processor for the routine* ?gesvj *, applies Jacobi rotations targeting only particular pivots.*

### Syntax

### FORTRAN 77:

call sgsvj1(*jobv*, *m*, *n*, *n1*, *a*, *lda*, *d*, *sva*, *mv*, *v*, *ldv*, *eps*, *sfmin*, *tol*, *nsweep*, *work*, *lwork*, *info*)

call dgsvj1(*jobv*, *m*, *n*, *n1*, *a*, *lda*, *d*, *sva*, *mv*, *v*, *ldv*, *eps*, *sfmin*, *tol*, *nsweep*, *work*, *lwork*, *info*)

### **Description**

The routine ?gsvj1 is declared in mkl\_lapack.fi for FORTRAN 77 interface, and in mkl\_lapack.h for C interface.

This routine is called from  $?gesvj$  as a pre-processor and that is its main purpose. It applies Jacobi rotations in the same way as  $2q$ esvj does, but it targets only particular pivots and it does not check convergence (stopping criterion).

The routine ?gsvj1 applies few sweeps of Jacobi rotations in the column space of the input *m*-by-*n* matrix *A*. The pivot pairs are taken from the (1,2) off-diagonal block in the corresponding *n*-by-*n* Gram matrix *A*'\**A*. The block-entries (*tiles*) of the (1,2) off-diagonal block are marked by the  $[x]$ 's in the following scheme:

```
* [x] [x] [x]* * * [ x ] [ x ] [ x ]<br>* * * [ x ] [ x ] [ x ]* [x] [x] [x]
| [x] [x] [x] * * * |
| [x] [x] [x] * * * |
[x] [x] [x] * * *
```
row-cycling in the *nblr*-by-*nblc* [x] blocks, row-cyclic pivoting inside each [x] block

In terms of the columns of the matrix *A*, the first *n1* columns are rotated 'against' the remaining *n*-*n1* columns, trying to increase the angle between the corresponding subspaces. The off-diagonal block is *n1*-by-(*n*-*n1*) and it is tiled using quadratic tiles. The number of sweeps is specified by *nsweep*, and the orthogonality threshold is set by *tol.*

### Input Parameters

*jobv* CHARACTER\*1. Must be 'V', 'A', or 'N'.

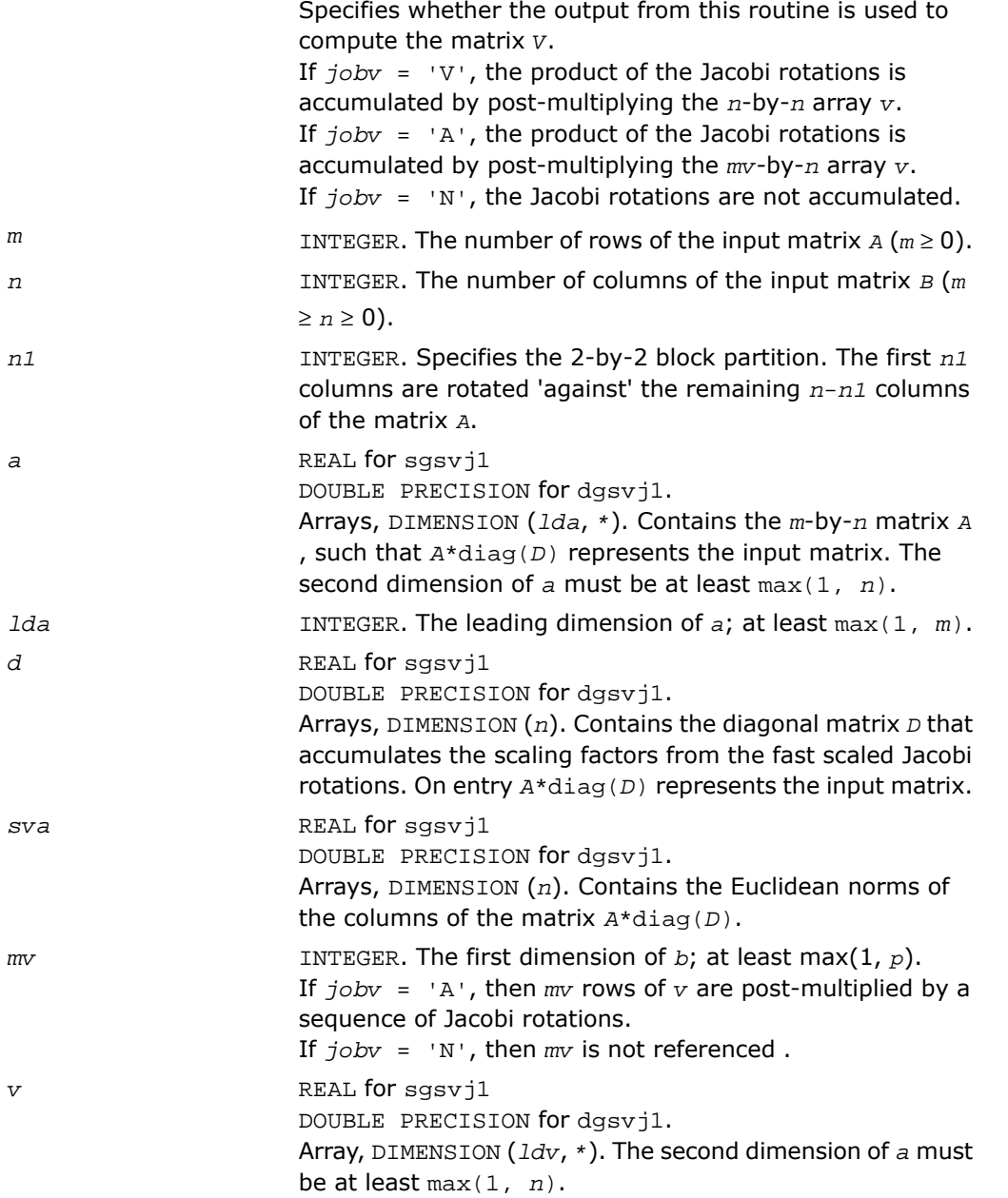

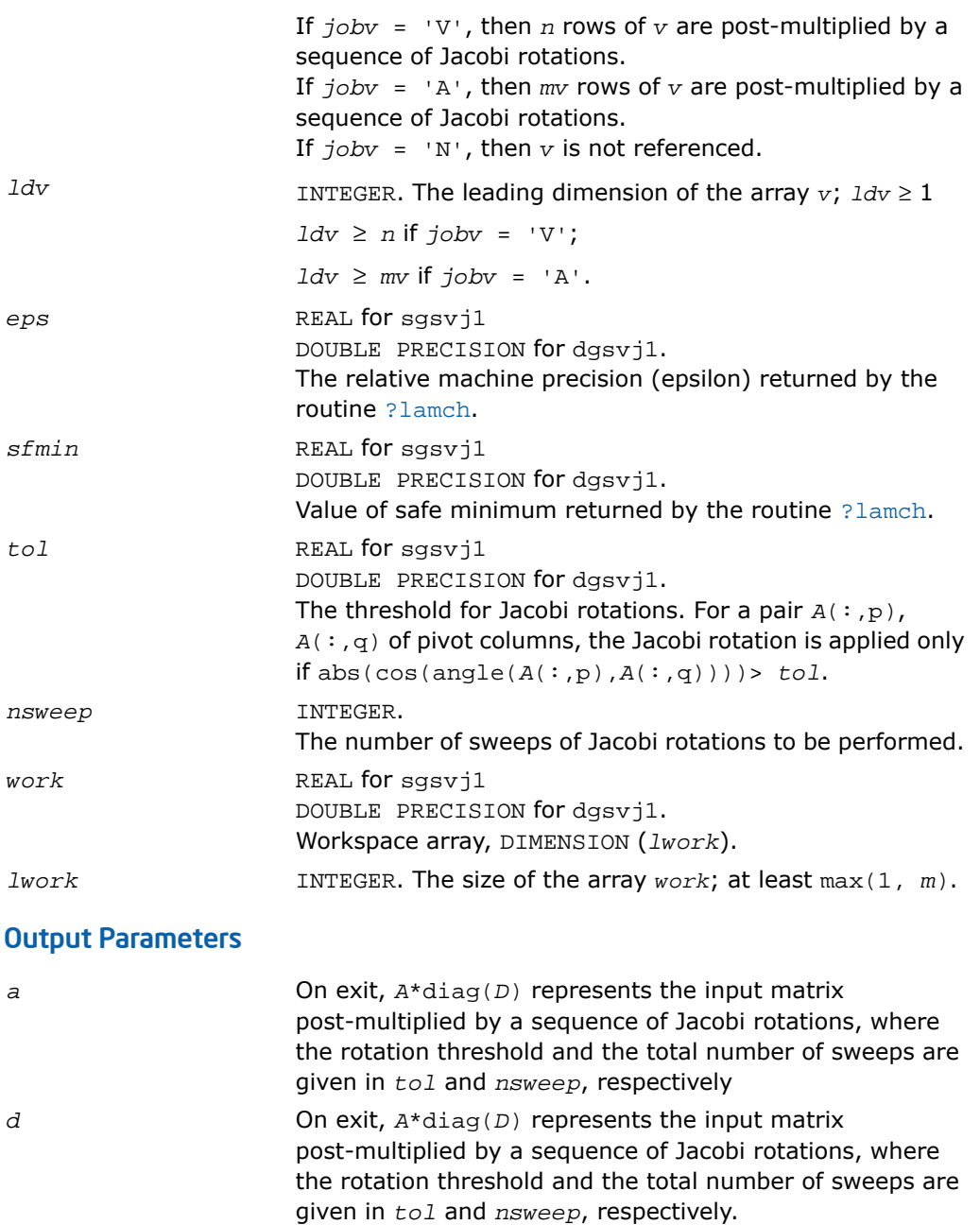

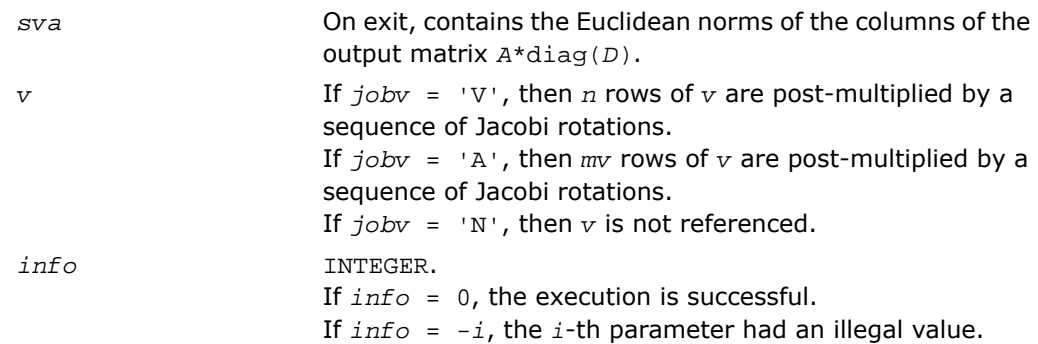

## ?sfrk

*Performs a symmetric rank-k operation for matrix in RFP format.*

### Syntax

### FORTRAN 77:

call ssfrk(*transr*, *uplo*, *trans*, *n*, *k*, *alpha*, *a*, *lda*, *beta*, *c*) call dsfrk(*transr*, *uplo*, *trans*, *n*, *k*, *alpha*, *a*, *lda*, *beta*, *c*)

### **Description**

This routine is declared in mkl\_lapack.fi for FORTRAN 77 interface, and in mkl\_lapack.h for C interface.

The ?sfrk routines perform a matrix-matrix operation using symmetric matrices. The operation is defined as

```
C := \alpha 1pha*A^*A' + \beta beta*C,
or
C := \alpha 1pha*A' * A + \beta beta*C,
```
where:

*alpha* and *beta* are scalars,

*C* is an *n*-by-*n* symmetric matrix in [rectangular full packed \(RFP\) format,](#page-504-0)

*A* is an *n*-by-*k* matrix in the first case and a *k*-by-*n* matrix in the second case.

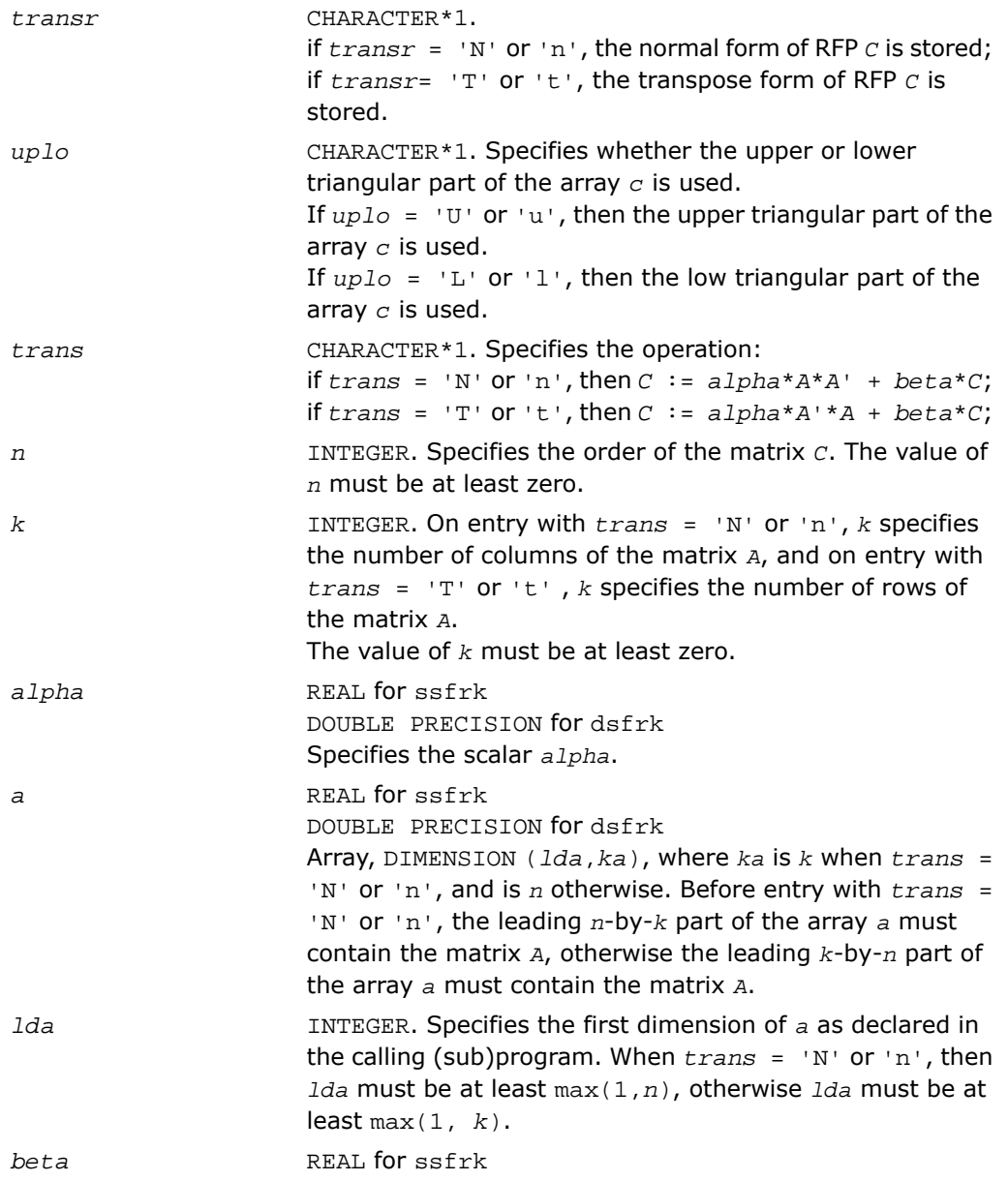

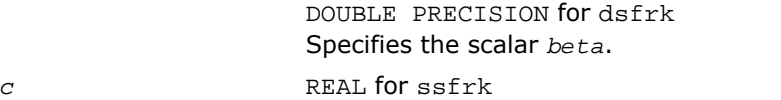

DOUBLE PRECISION for dsfrk Array, DIMENSION (*n*\*(*n*+1)/2 ). Before entry contains the symmetric matrix *C* in [RFP format.](#page-504-0)

### Output Parameters

*c*

If  $trans = 'N'$  or 'n', then *c* contains  $C := alpha^*A^*A'$ + *beta*\**C*; if  $trans = 'T'$  or  $'t'$ , then *c* contains  $C := alpha*A' * A$ + *beta*\**C*;

## ?hfrk

*Performs a Hermitian rank-k operation for matrix in RFP format.*

### Syntax

```
call chfrk(transr, uplo, trans, n, k, alpha, a, lda, beta, c)
call zhfrk(transr, uplo, trans, n, k, alpha, a, lda, beta, c)
```
### **Description**

This routine is declared in  $mkl\_lapack.fi$  for FORTRAN 77 interface, and in  $mkl\_lapack.h$ for C interface.

The ?hfrk routines perform a matrix-matrix operation using Hermitian matrices. The operation is defined as

```
C := \alpha 1pha*A*conjg(A') + beta*C,
or
```

```
C := \alpha Lpha*conjq(A')*A + \betabeta*C,
```
where:

*alpha* and *beta* are real scalars,

```
C is an n-by-n Hermitian matrix in RFP format,
```
*A* is an *n*-by-*k* matrix in the first case and a *k*-by-*n* matrix in the second case.

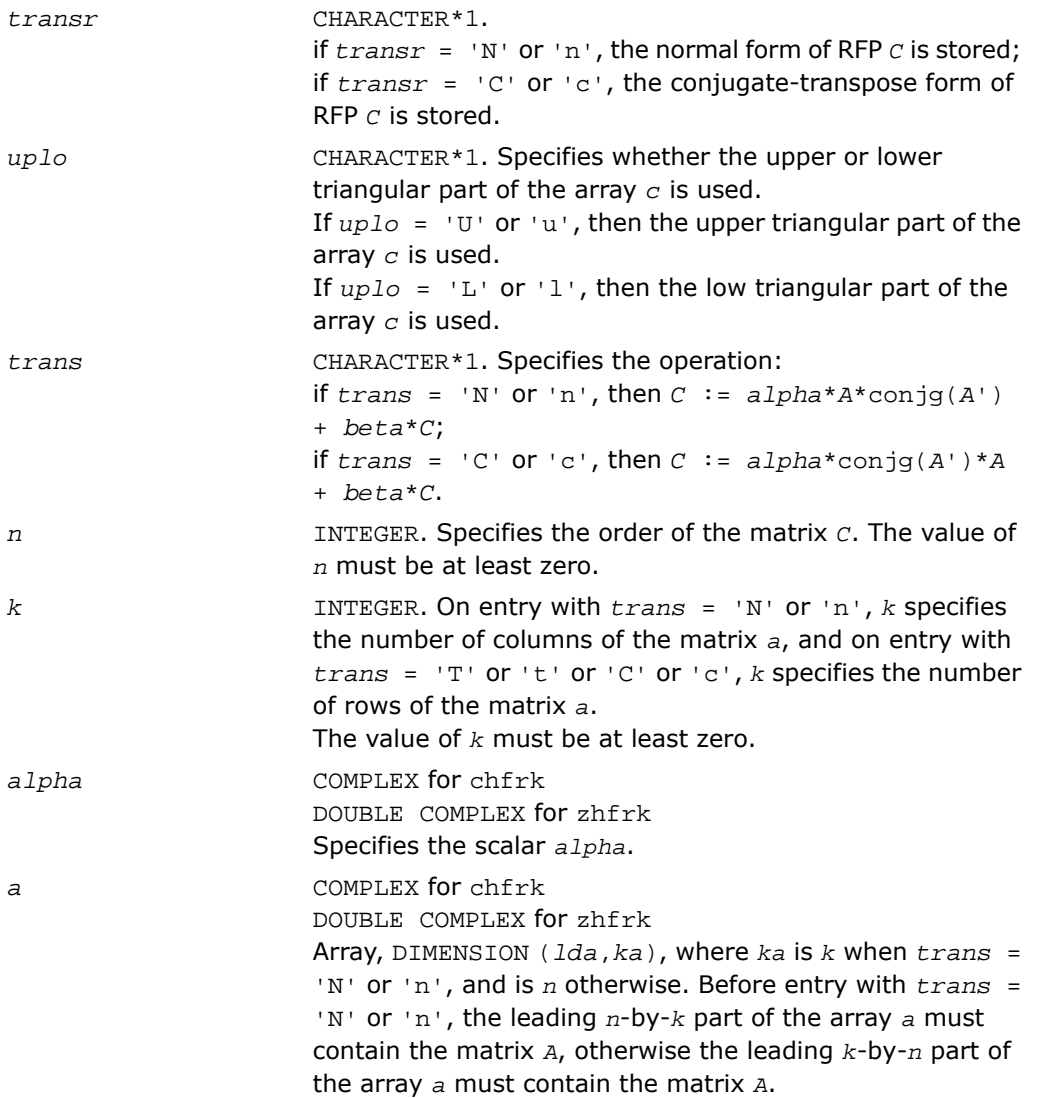

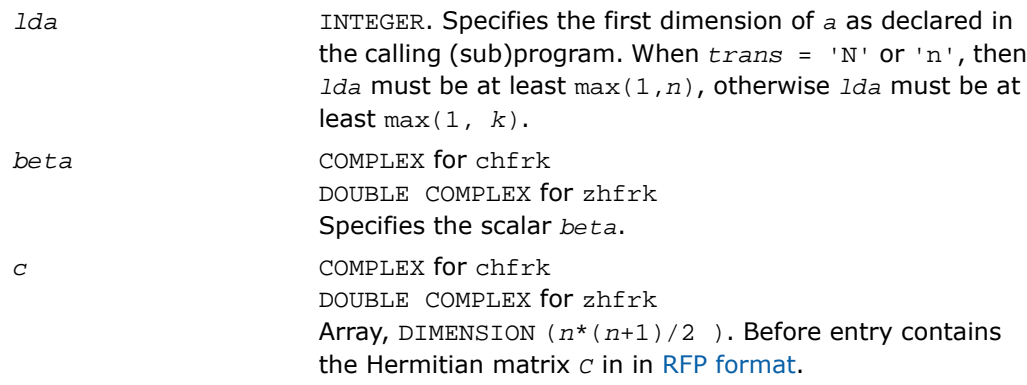

### Output Parameters

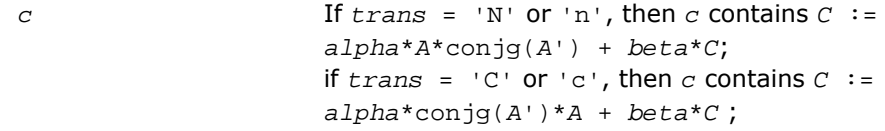

### ?tfsm

*Solves a matrix equation (one operand is a triangular matrix in RFP format).*

### Syntax

### FORTRAN 77:

call stfsm(*transr*, *side*, *uplo*, *trans*, *diag*, *m*, *n*, *alpha*, *a*, *b*, *ldb*) call dtfsm(*transr*, *side*, *uplo*, *trans*, *diag*, *m*, *n*, *alpha*, *a*, *b*, *ldb*) call ctfsm(*transr*, *side*, *uplo*, *trans*, *diag*, *m*, *n*, *alpha*, *a*, *b*, *ldb*) call ztfsm(*transr*, *side*, *uplo*, *trans*, *diag*, *m*, *n*, *alpha*, *a*, *b*, *ldb*)

### **Description**

This routine is declared in mkl\_lapack.fi for FORTRAN 77 interface and in mkl\_lapack.h for C interface.

The ?tfsm routines solve one of the following matrix equations: op(*A*)\**X* = *alpha*\**B*,

or

```
X*op(A) = alpha*B,
```
where:

*alpha* is a scalar,

*X* and *B* are *m*-by-*n* matrices,

*A* is a unit, or non-unit, upper or lower triangular matrix in [rectangular full packed \(RFP\) format](#page-504-0).

op(*A*) is one of op(*A*) = *A*, or op(*A*) = *A*', or op(*A*) = conjg(*A*').

The matrix *B* is overwritten by the solution matrix *X*.

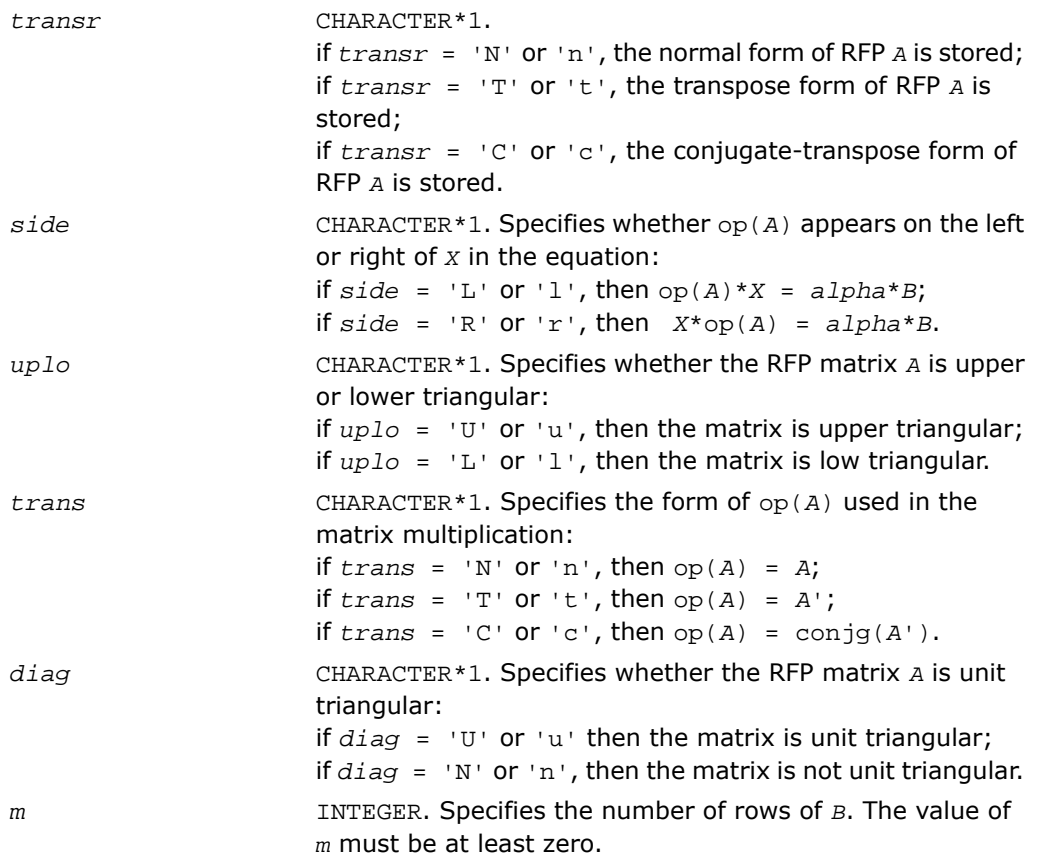

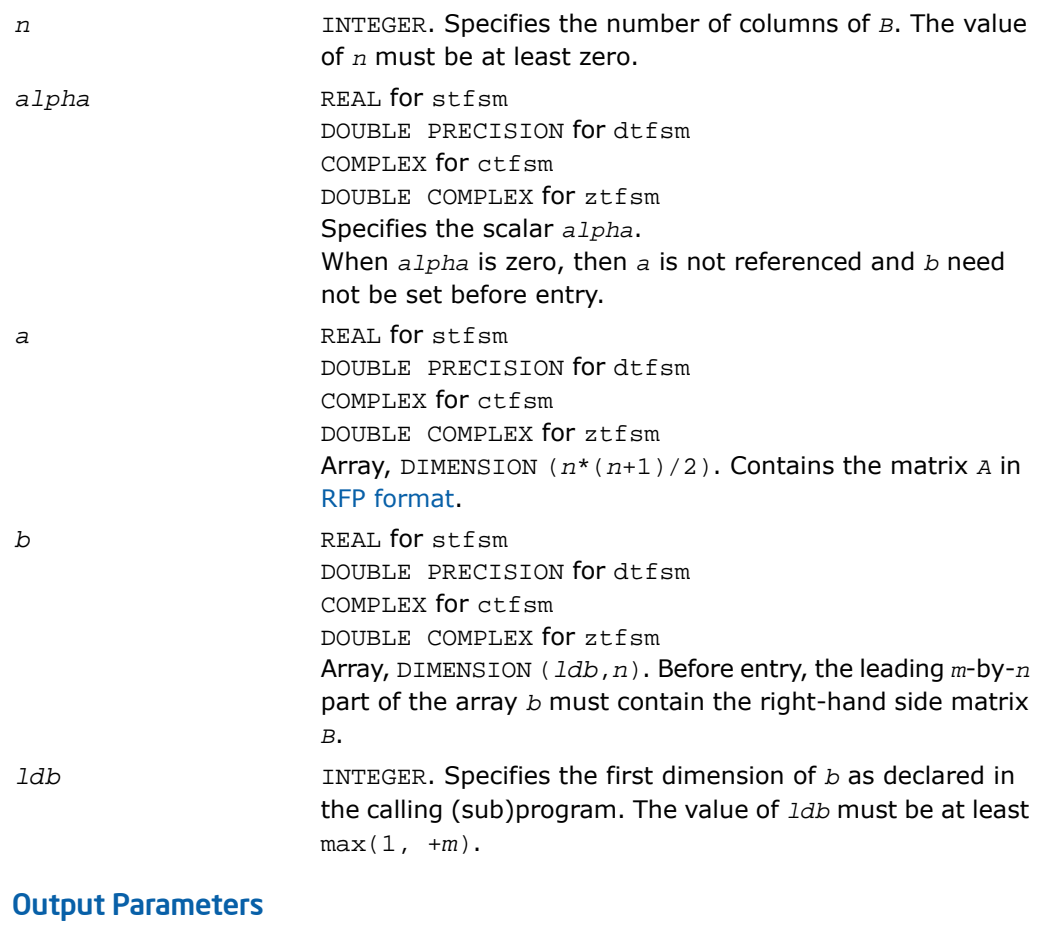

*b* Overwritten by the solution matrix *X*.

## ?lansf

*Returns the value of the 1-norm, or the Frobenius norm, or the infinity norm, or the element of largest absolute value of a symmetric matrix in RFP format.*

### Syntax

```
val = slansf(norm, transr, uplo, n, a, work)
val = dlansf(norm, transr, uplo, n, a, work)
```
### **Description**

This function is declared in  $mkl\_lapack.fi$  for FORTRAN 77 interface and in  $mkl\_lapack.h$ for C interface.

The function ?lansf returns the value of the 1-norm, or the Frobenius norm, or the infinity norm, or the element of largest absolute value of an *n*-by-*n* real symmetric matrix *A* in the [rectangular full packed \(RFP\) format](#page-504-0) .

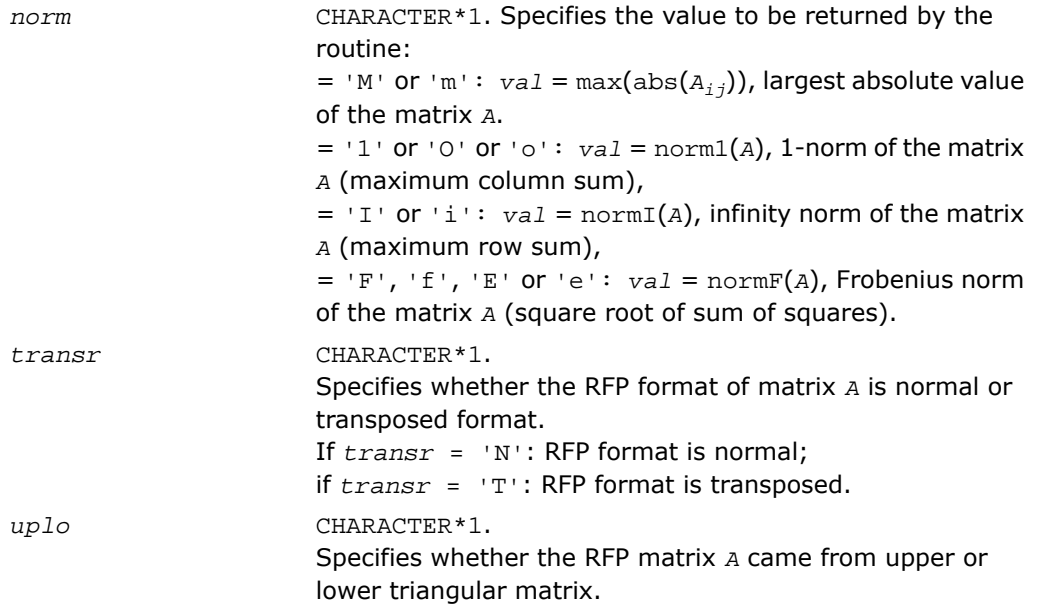

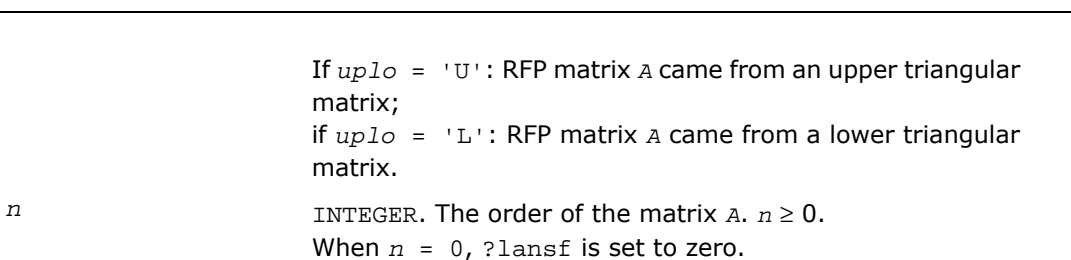

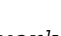

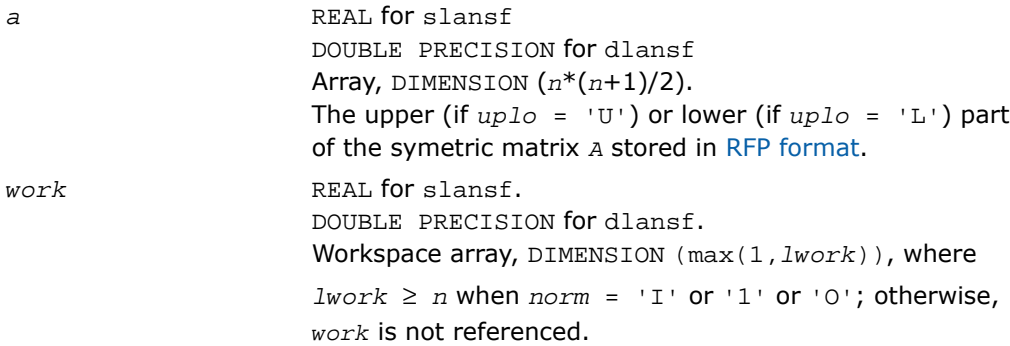

### Output Parameters

*val* REAL for slansf DOUBLE PRECISION for dlansf Value returned by the function.

If  $uplo = 'U'$ : RFP

matrix;

matrix.

## ?lanhf

*Returns the value of the 1-norm, or the Frobenius norm, or the infinity norm, or the element of largest absolute value of a Hermitian matrix in RFP format.*

### Syntax

*val* = clanhf(*norm*, *transr*, *uplo*, *n*, *a*, *work*) *val* = zlanhf(*norm*, *transr*, *uplo*, *n*, *a*, *work*)

### **Description**

This function is declared in  $mkl\_lapack.fi$  for FORTRAN 77 interface and in  $mkl\_lapack.h$ for C interface.

The function ?lanhf returns the value of the 1-norm, or the Frobenius norm, or the infinity norm, or the element of largest absolute value of an *n*-by-*n* complex Hermitian matrix *A* in the [rectangular full packed \(RFP\) format.](#page-504-0)

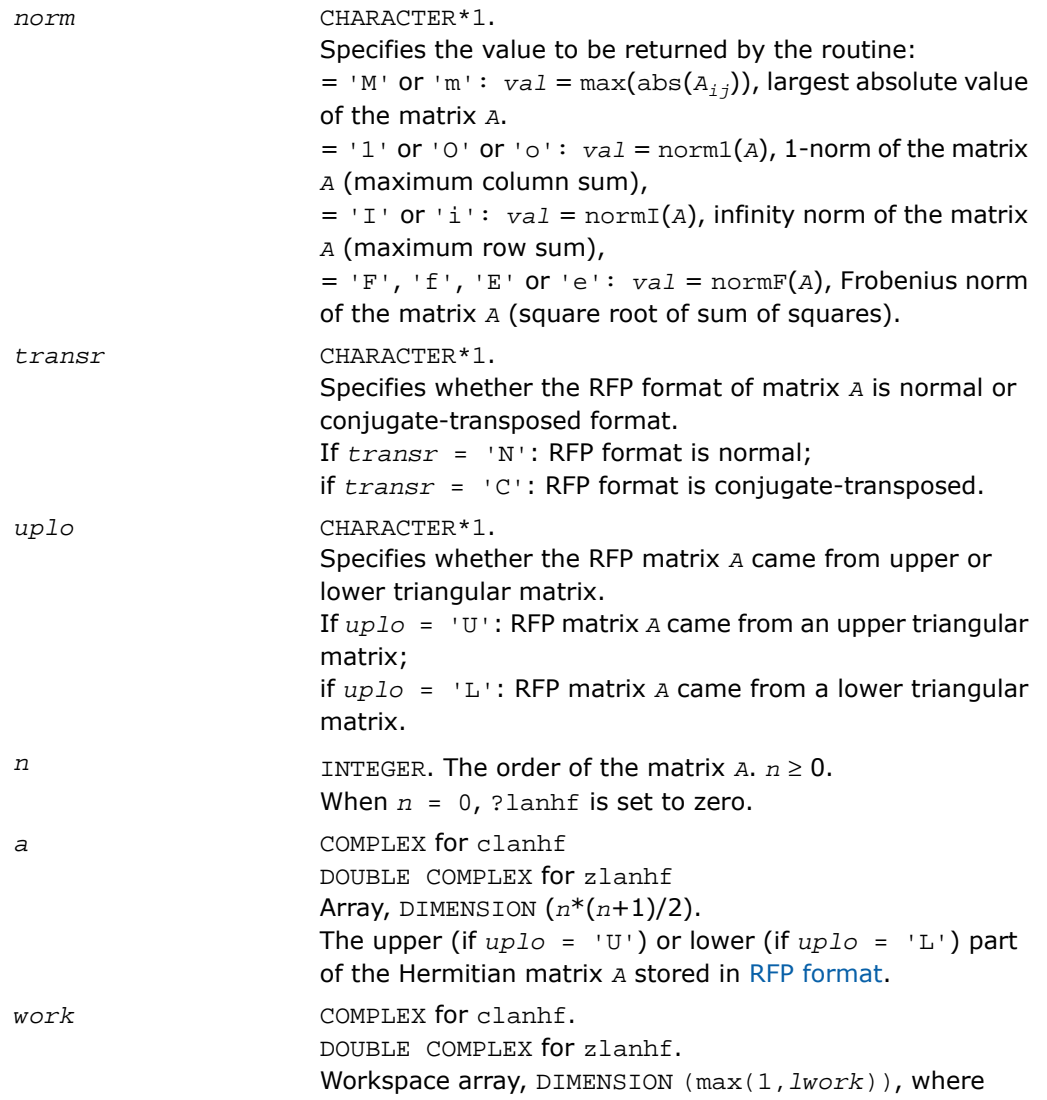

### Output Parameters

*val* COMPLEX for clanhf DOUBLE COMPLEX for zlanhf Value returned by the function.

### ?tfttp

*Copies a triangular matrix from the rectangular full packed format (TF) to the standard packed format (TP) .*

### Syntax

```
call stfttp( transr, uplo, n, arf, ap, info )
call dtfttp( transr, uplo, n, arf, ap, info )
call ctfttp( transr, uplo, n, arf, ap, info )
call ztfttp( transr, uplo, n, arf, ap, info )
```
### **Description**

This routine is declared in mkl\_lapack.fi for FORTRAN 77 interface and in mkl\_lapack.h for C interface.

The routine copies a triangular matrix *A* from the Rectangular Full Packed (RFP) format to the standard packed format. For the description of the RFP format, see [Matrix Storage Schemes.](#page-504-0)

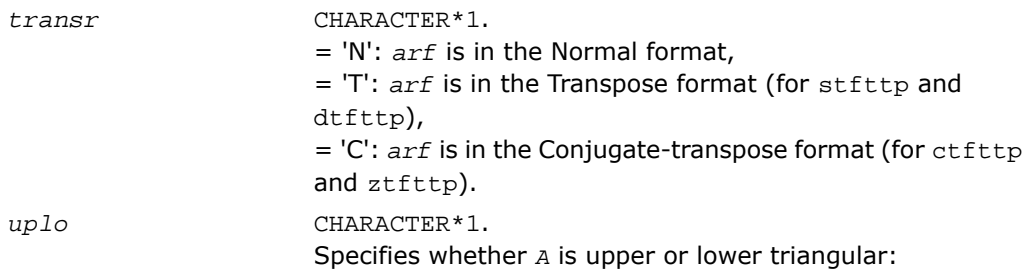

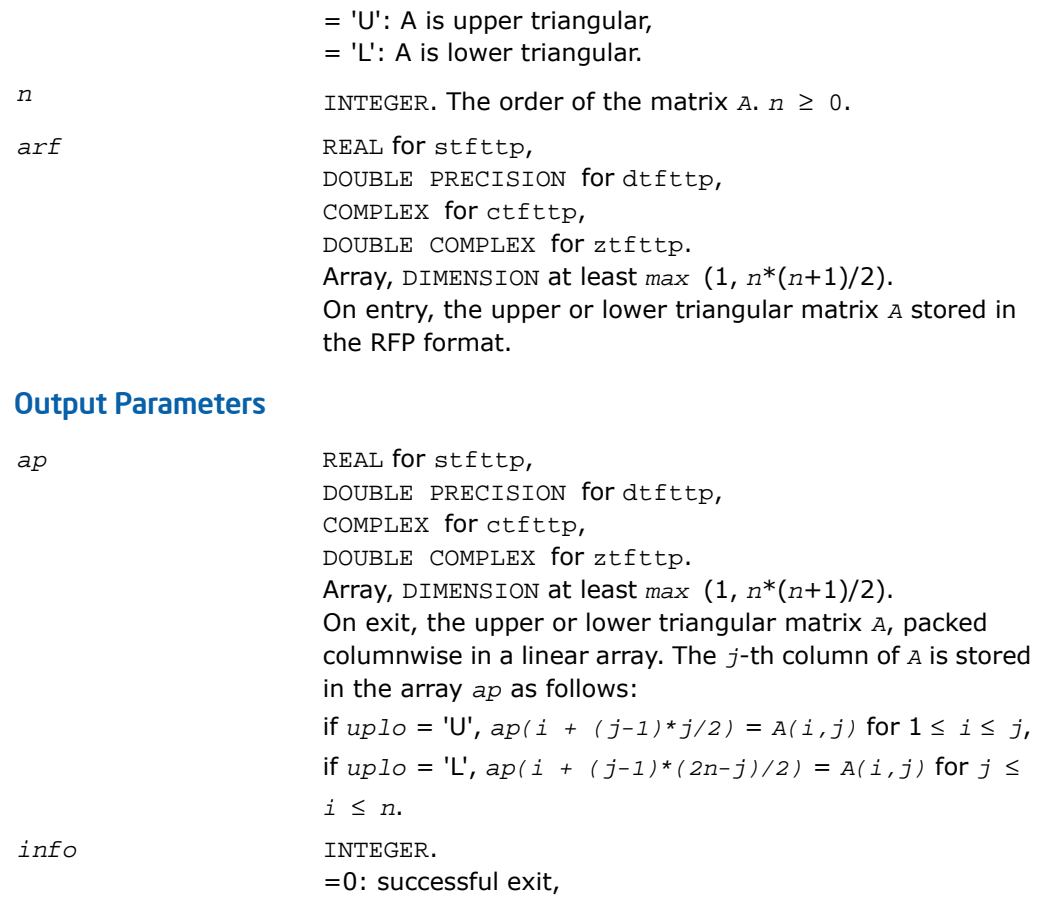

< 0: if *info* = -*i*, the *i*-th parameter had an illegal value.

### ?tfttr

*.*

*Copies a triangular matrix from the rectangular full packed format (TF) to the standard full format (TR)*

### Syntax

call stfttr( *transr*, *uplo*, *n*, *arf*, *a*, *lda*, *info* ) call dtfttr( *transr*, *uplo*, *n*, *arf*, *a*, *lda*, *info* ) call ctfttr( *transr*, *uplo*, *n*, *arf*, *a*, *lda*, *info* ) call ztfttr( *transr*, *uplo*, *n*, *arf*, *a*, *lda*, *info* )

### **Description**

This routine is declared in  $mkl\_lapack.fi$  for FORTRAN 77 interface and in  $mk1\_lapack.h$ for C interface.

The routine copies a triangular matrix *A* from the Rectangular Full Packed (RFP) format to the standard full format. For the description of the RFP format, see [Matrix Storage Schemes](#page-504-0).

### Input Parameters

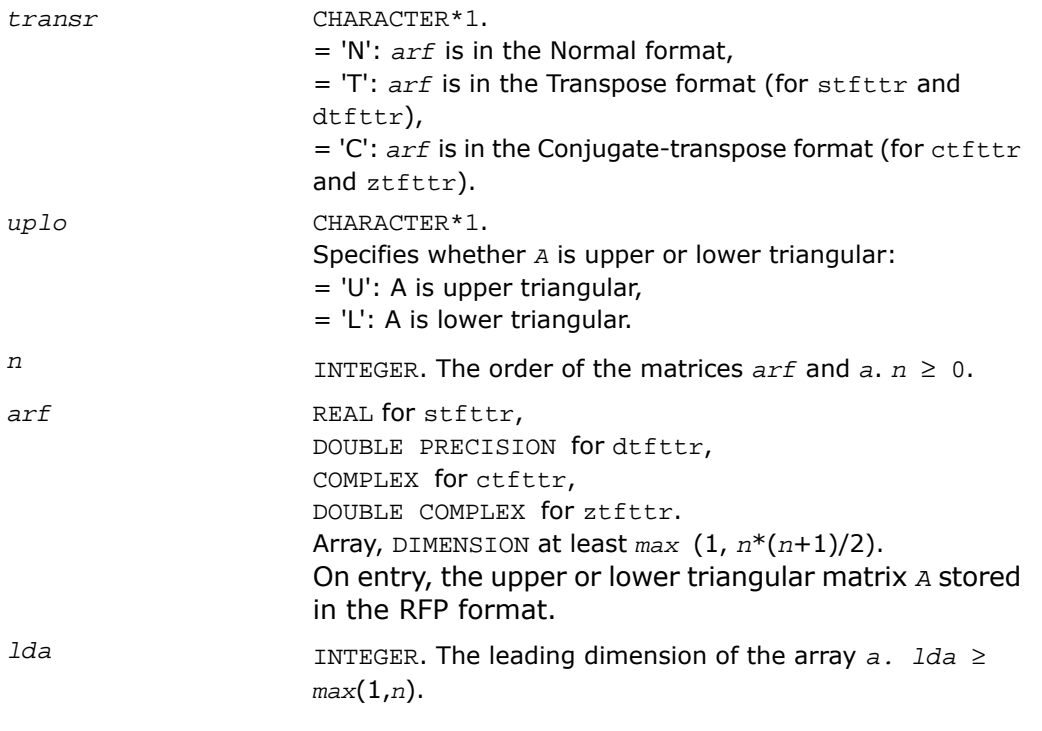

### Output Parameters

a REAL for stfttr, DOUBLE PRECISION for dtfttr, COMPLEX for ctfttr,

```
DOUBLE COMPLEX for ztfttr.
                        Array, DIMENSION (lda, *).
                         On exit, the triangular matrix A. If uplo = 'U', the leading
                         n-by-n upper triangular part of the array a contains the
                         upper triangular matrix, and the strictly lower triangular
                         part of a is not referenced. If uplo = 'L', the leading n-by-n
                         lower triangular part of the array a contains the lower
                         triangular matrix, and the strictly upper triangular part of
                         a is not referenced.
info INTEGER.
                         =0: successful exit,
                         \leq 0: if \text{info} = -i, the i-th parameter had an illegal value.
```
# ?tpttf

*Copies a triangular matrix from the standard packed format (TP) to the rectangular full packed format (TF).*

### Syntax

```
call stpttf( transr, uplo, n, ap, arf, info )
call dtpttf( transr, uplo, n, ap, arf, info )
call ctpttf( transr, uplo, n, ap, arf, info )
call ztpttf( transr, uplo, n, ap, arf, info )
```
### **Description**

This routine is declared in  $mkl$  lapack.fi for FORTRAN 77 interface and in  $mkl$  lapack.h for C interface.

The routine copies a triangular matrix *A* from the standard packed format to the Rectangular Full Packed (RFP) format. For the description of the RFP format, see [Matrix Storage Schemes.](#page-504-0)

### Input Parameters

*transr* CHARACTER\*1. = 'N': *arf* must be in the Normal format, = 'T': *arf* must be in the Transpose format (for stpttf and dtpttf),
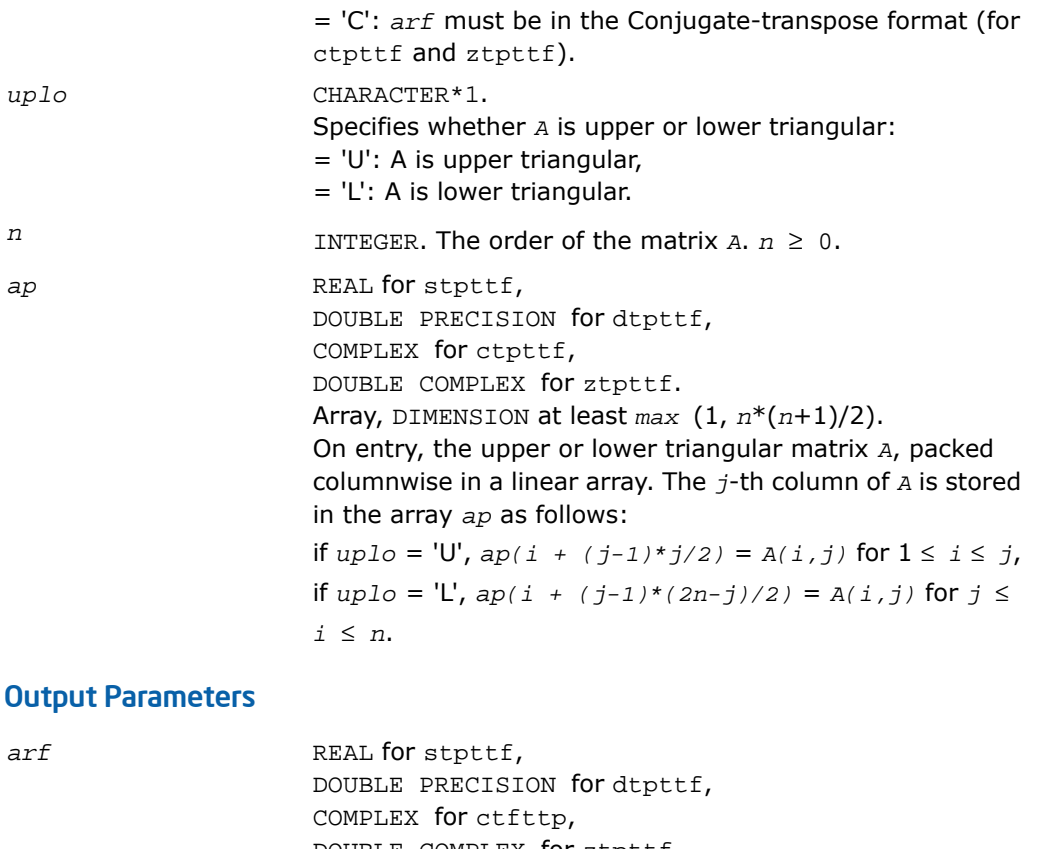

DOUBLE COMPLEX for ztpttf. Array, DIMENSION at least *max* (1, *n*\*(*n*+1)/2). On exit, the upper or lower triangular matrix *A* stored

in the RFP format. *info* INTEGER. =0: successful exit, < 0: if *info* = -*i*, the *i*-th parameter had an illegal value.

### ?tpttr

*.*

*Copies a triangular matrix from the standard packed format (TP) to the standard full format (TR)*

### Syntax

```
call stpttr( uplo, n, ap, a, lda, info )
call dtpttr( uplo, n, ap, a, lda, info )
call ctpttr( uplo, n, ap, a, lda, info )
call ztpttr( uplo, n, ap, a, lda, info )
```
### **Description**

This routine is declared in mkl\_lapack.fi for FORTRAN 77 interface and in mkl\_lapack.h for C interface.

The routine copies a triangular matrix *A* from the standard packed format to the standard full format.

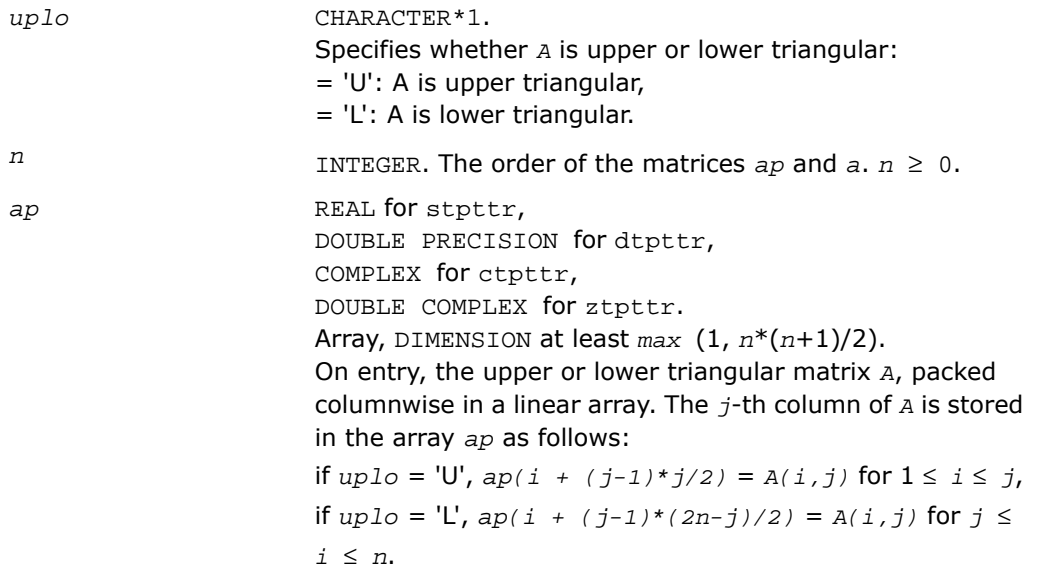

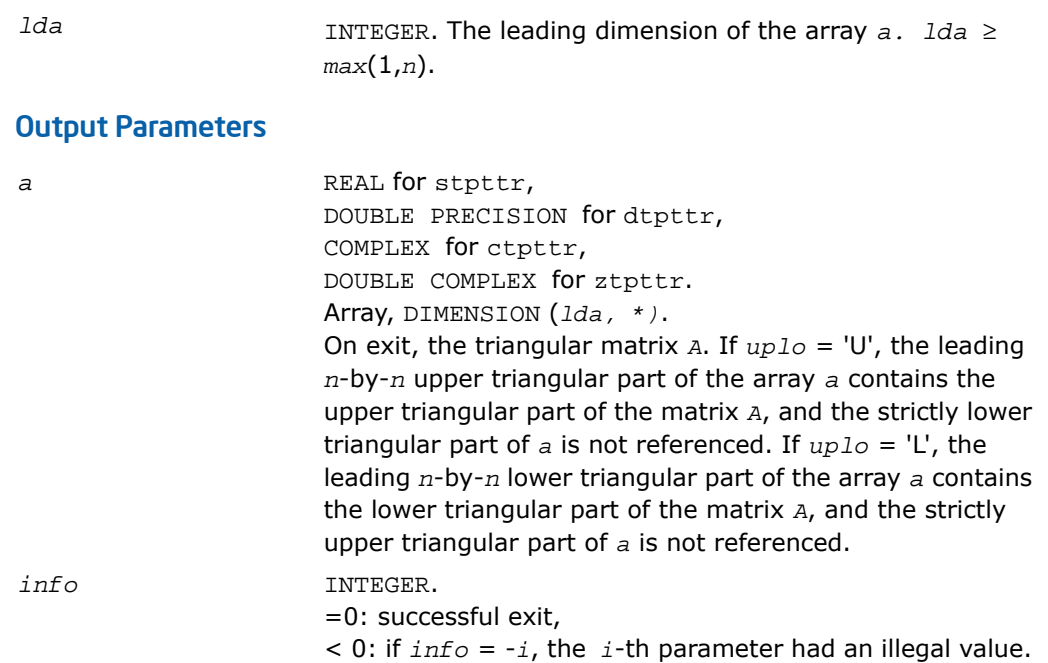

### ?trttf

*Copies a triangular matrix from the standard full format (TR) to the rectangular full packed format (TF).*

#### **Syntax**

```
call strttf( transr, uplo, n, a, lda, arf, info )
call dtrttf( transr, uplo, n, a, lda, arf, info )
call ctrttf( transr, uplo, n, a, lda, arf, info )
call ztrttf( transr, uplo, n, a, lda, arf, info )
```
### **Description**

This routine is declared in mkl\_lapack.fi for FORTRAN 77 interface and in mkl\_lapack.h for C interface.

The routine copies a triangular matrix *A* from the standard full format to the Rectangular Full Packed (RFP) format. For the description of the RFP format, see [Matrix Storage Schemes.](#page-504-0)

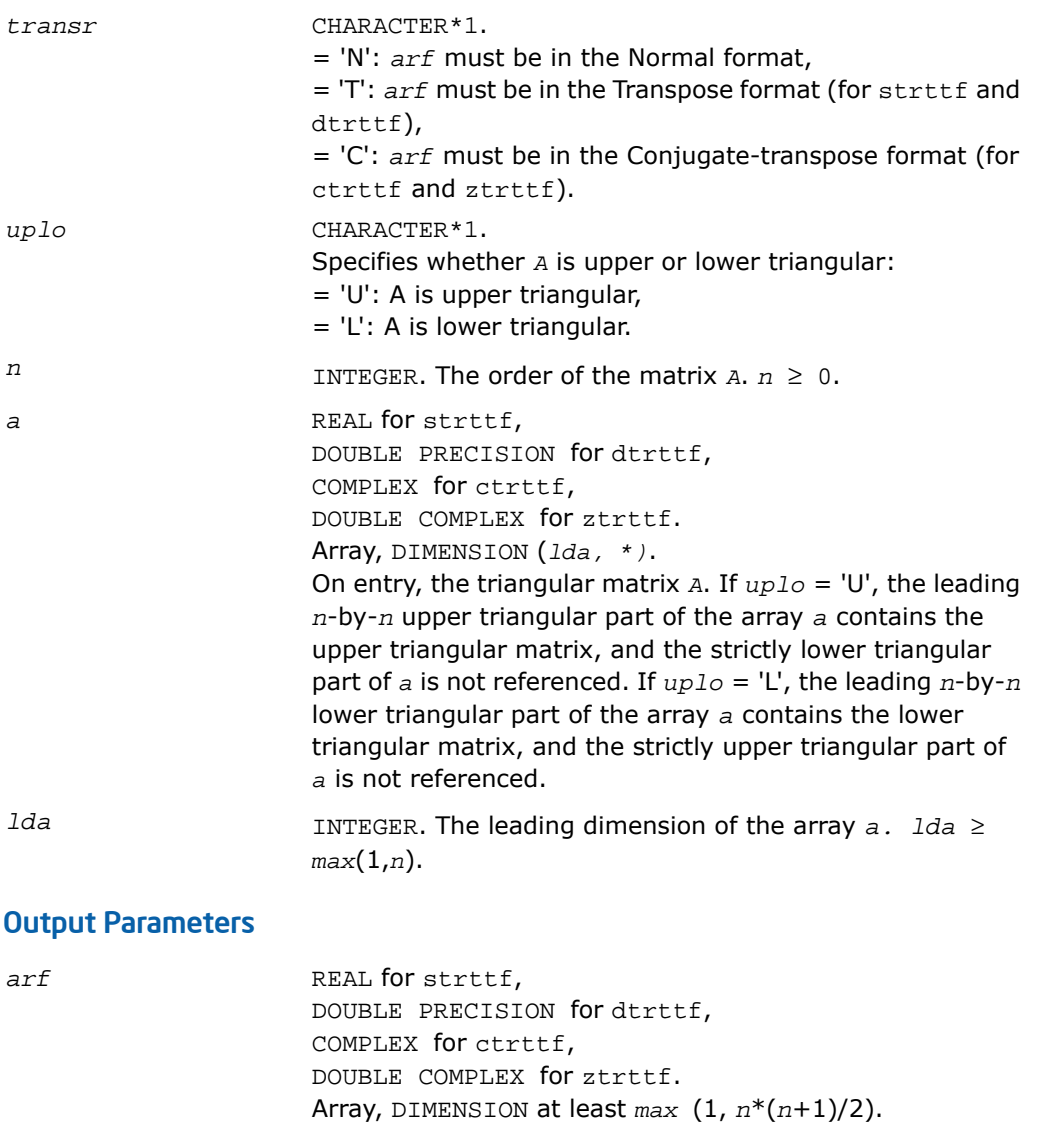

On exit, the upper or lower triangular matrix *A* stored in the RFP format.

*info* INTEGER.

=0: successful exit,

 $\leq 0$ : if  $\text{info} = -i$ , the *i*-th parameter had an illegal value.

### ?trttp

*Copies a triangular matrix from the standard full format (TR) to the standard packed format (TP) .*

### Syntax

call strttp( *uplo*, *n*, *a*, *lda*, *ap*, *info* ) call dtrttp( *uplo*, *n*, *a*, *lda*, *ap*, *info* ) call ctrttp( *uplo*, *n*, *a*, *lda*, *ap*, *info* ) call ztrttp( *uplo*, *n*, *a*, *lda*, *ap*, *info* )

### **Description**

This routine is declared in mkl\_lapack.fi for FORTRAN 77 interface and in mkl\_lapack.h for C interface.

The routine copies a triangular matrix *A* from the standard full format to the standard packed format.

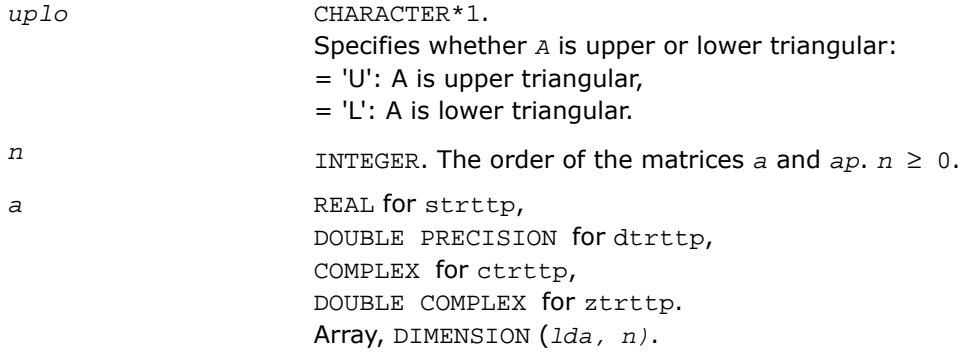

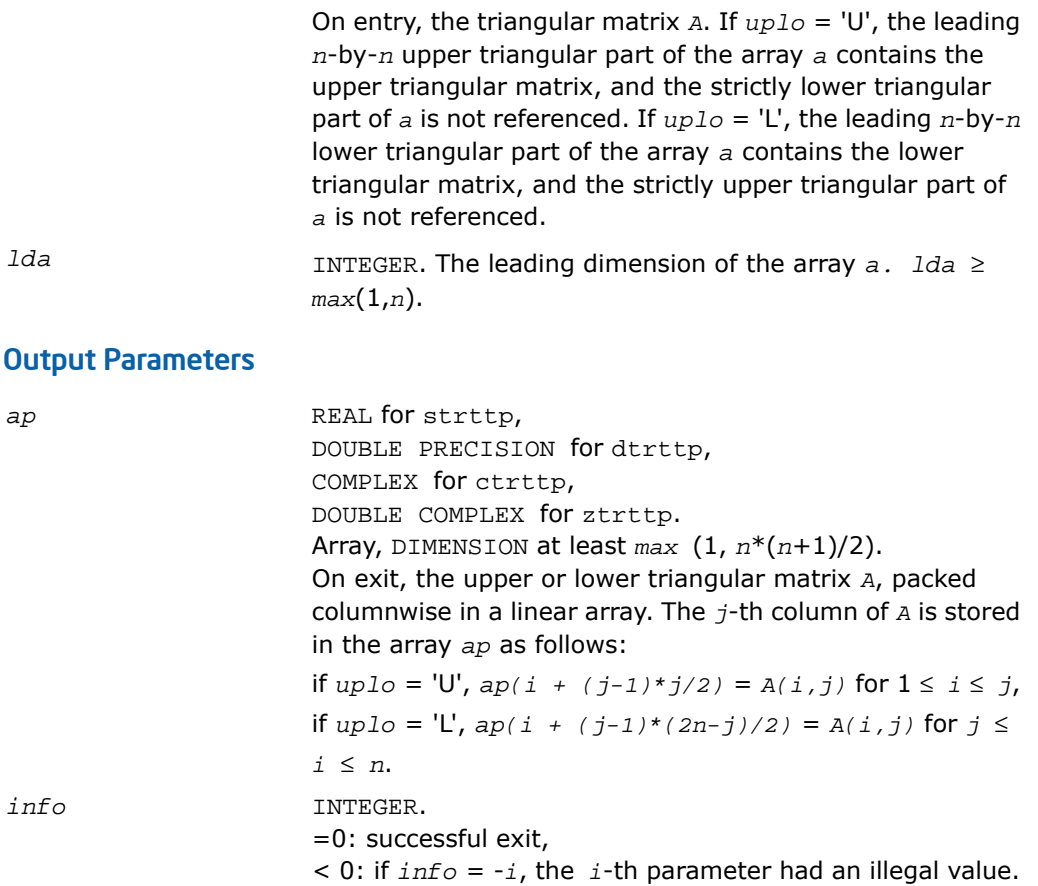

### ?pstf2

*Computes the Cholesky factorization with complete pivoting of a real symmetric or complex Hermitian positive semi-definite matrix.*

#### Syntax

call spstf2( *uplo*, *n*, *a*, *lda*, *piv*, *rank*, *tol*, *work*, *info* ) call dpstf2( *uplo*, *n*, *a*, *lda*, *piv*, *rank*, *tol*, *work*, *info* ) call cpstf2( *uplo*, *n*, *a*, *lda*, *piv*, *rank*, *tol*, *work*, *info* ) call zpstf2( *uplo*, *n*, *a*, *lda*, *piv*, *rank*, *tol*, *work*, *info* )

#### **Description**

This routine is declared in mkl\_lapack.fi for FORTRAN 77 interface and in mkl\_lapack.h for C interface.

The real flavors spstf2 and dpstf2 compute the Cholesky factorization with complete pivoting of a real symmetric positive semi-definite matrix *A*. The complex flavors cpstf2 and zpstf2 compute the Cholesky factorization with complete pivoting of a complex Hermitian positive semi-definite matrix *A.* The factorization has the form:

*P' \* A \* P = U' \* U*, if *uplo* = 'U', *P' \* A \* P = L \* L'*, if *uplo* = 'L',

where *U* is an upper triangular matrix and *L* is lower triangular, and *P* is stored as vector *piv*. This algorithm does not check that *A* is positive semi-definite. This version of the algorithm calls [level 2 BLAS.](#page-91-0)

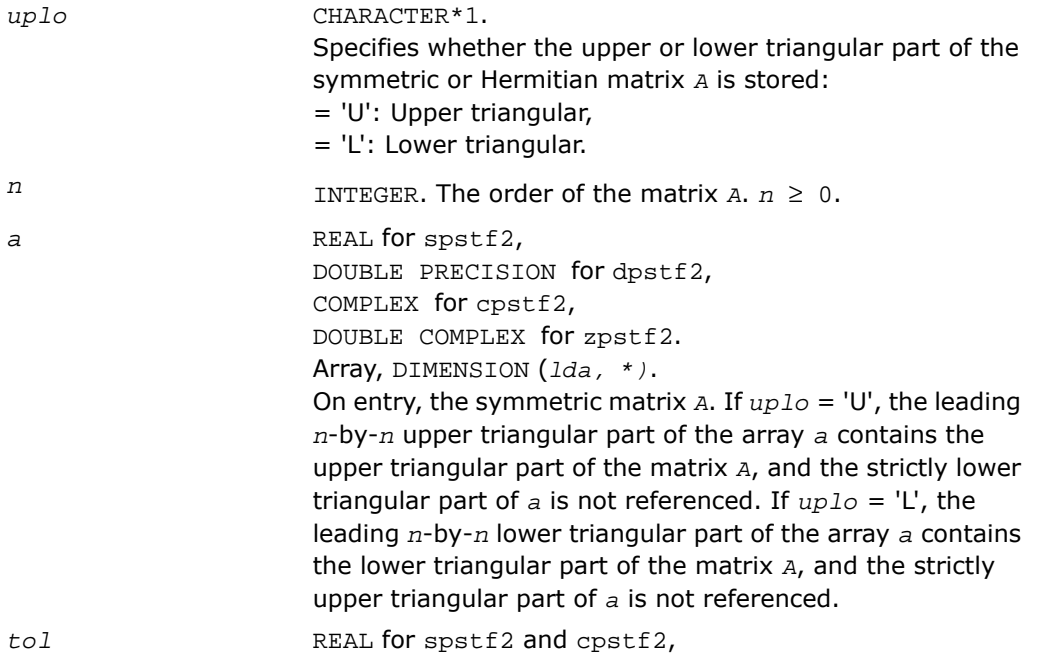

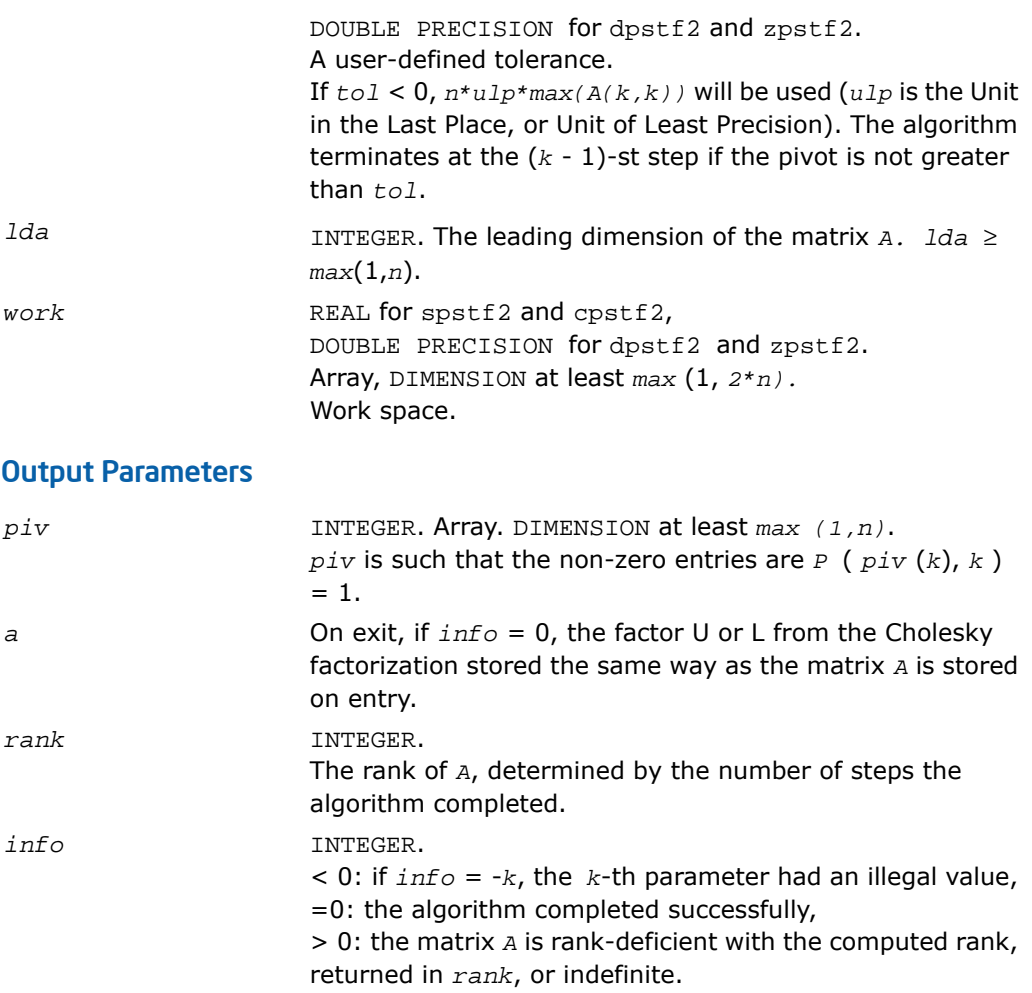

### dlat2s

*Converts a double-precision triangular matrix to a single-precision triangular matrix.*

#### Syntax

```
call dlat2s( uplo, n, a, lda, sa, ldsa, info )
```
### **Description**

This routine is declared in mkl\_lapack.fi for FORTRAN 77 interface and in mkl\_lapack.h for C interface.

The routine converts a double-precision triangular matrix *A* to a single-precision triangular matrix *SA*. dlat2s checks that all the elements of *A* are between *-RMAX* and *RMAX*, where *RMAX* is the overflow for the single-precision arithmetic. If this condition is not met, the conversion is aborted and a flag is raised. The routine does no parameter checking.

### Input Parameters

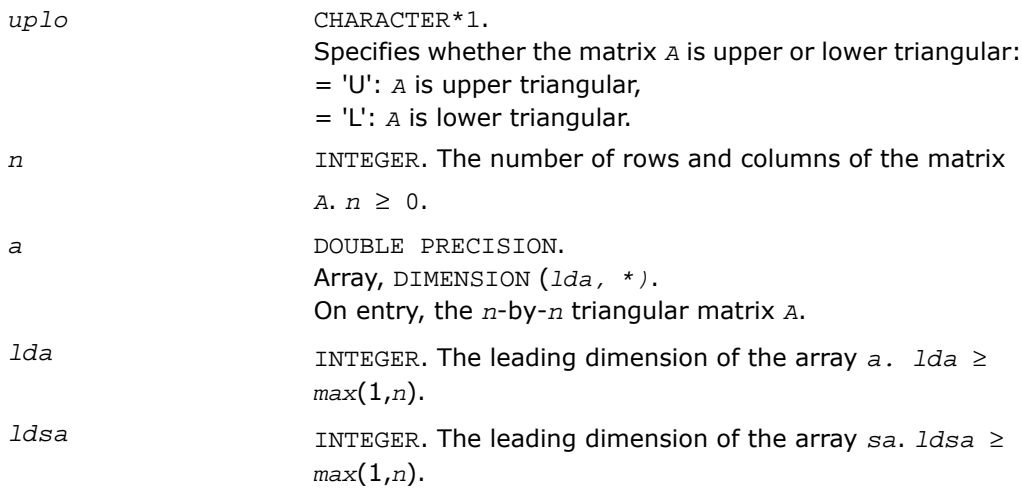

### Output Parameters

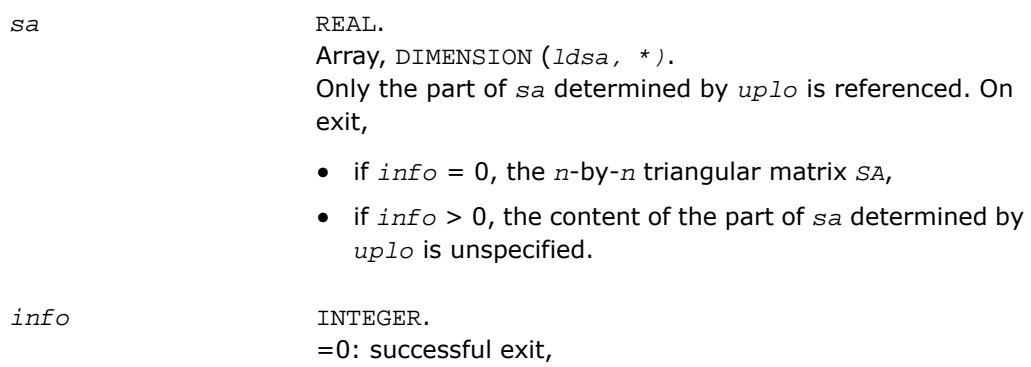

> 0: an element of the matrix *A* is greater than the single-precision overflow threshold; in this case, the content of the part of *sa* determined by *uplo* is unspecified on exit.

### zlat2c

*Converts a double complex triangular matrix to a complex triangular matrix.*

#### Syntax

call zlat2c( *uplo*, *n*, *a*, *lda*, *sa*, *ldsa*, *info* )

### **Description**

This routine is declared in  $mkl\_lapack.$  fi for FORTRAN 77 interface and in  $mkl\_lapack.$  h for C interface.

The routine converts a DOUBLE COMPLEX triangular matrix *A* to a COMPLEX triangular matrix *SA*. zlat2c checks that the real and complex parts of all the elements of *A* are between *-RMAX* and *RMAX*, where *RMAX* is the overflow for the single-precision arithmetic. If this condition is not met, the conversion is aborted and a flag is raised. The routine does no parameter checking.

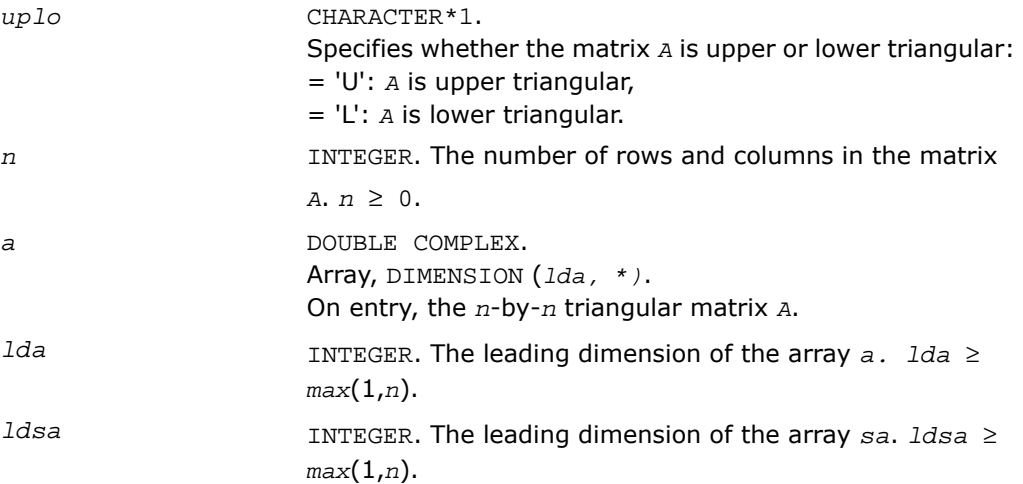

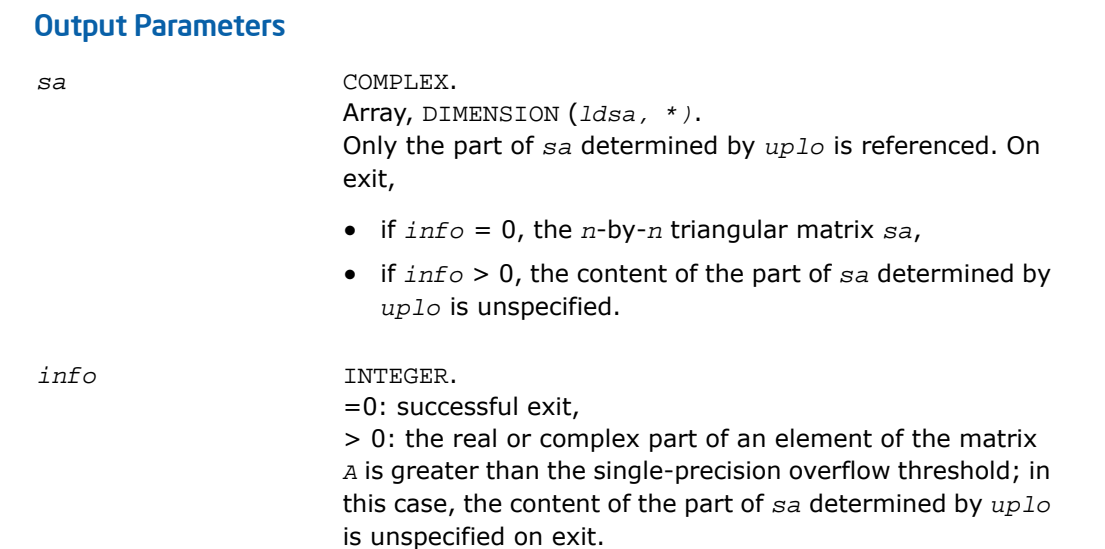

## <span id="page-1954-0"></span>Utility Functions and Routines

This section describes LAPACK utility functions and routines. Summary information about these routines is given in the following table:

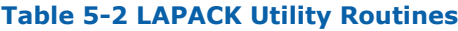

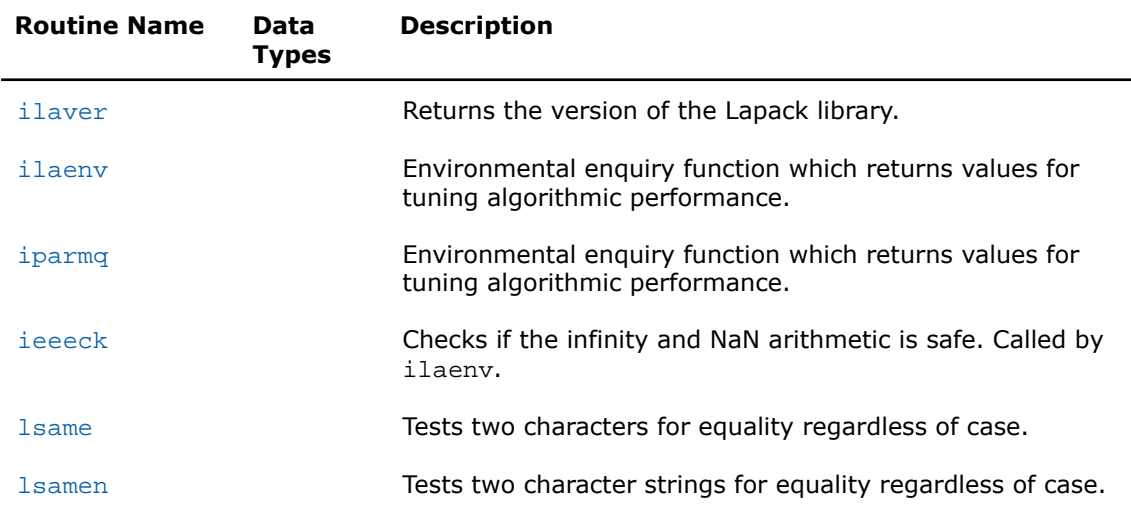

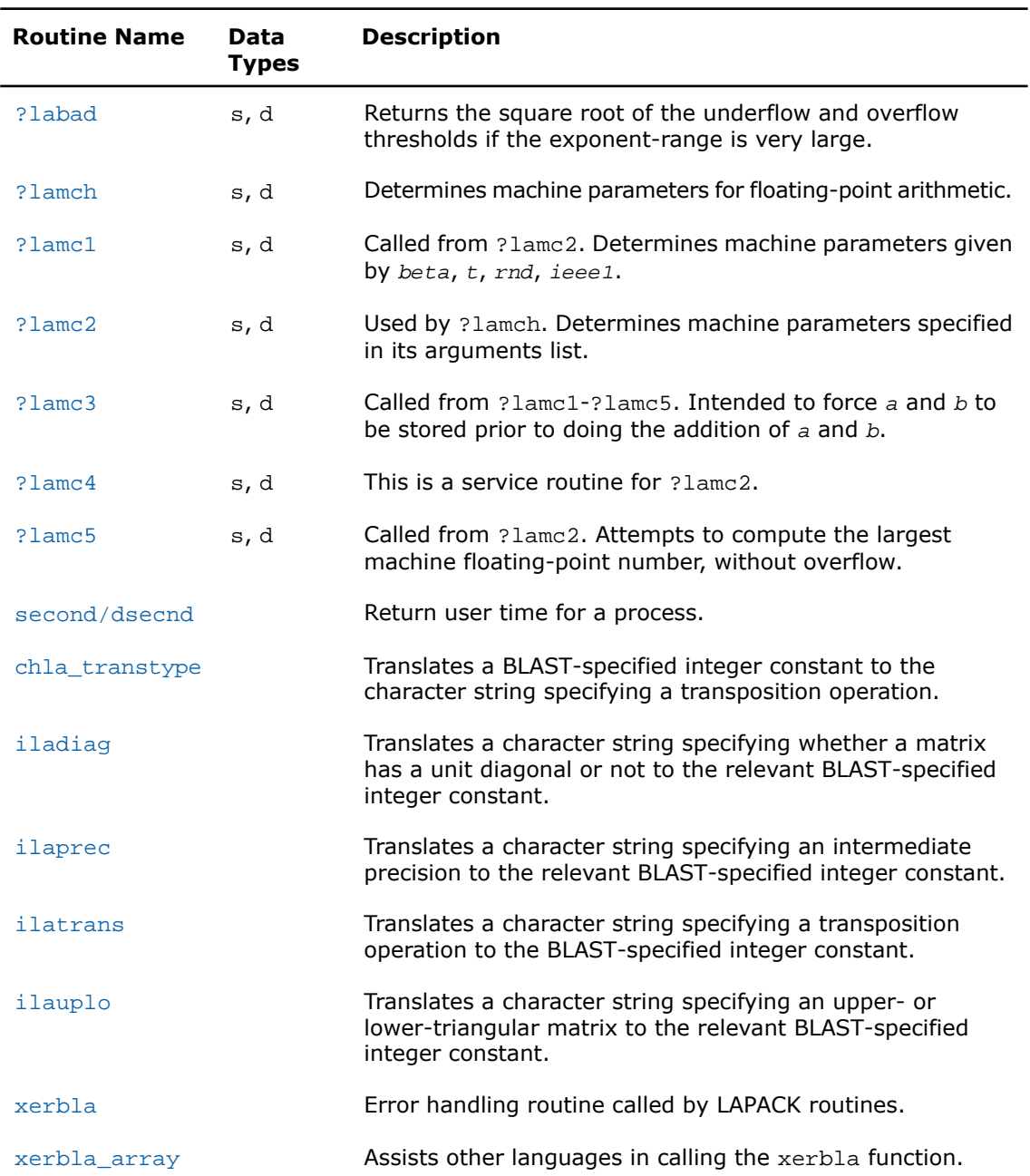

### <span id="page-1956-0"></span>ilaver

*Returns the version of the LAPACK library.*

### Syntax

call ilaver( *vers\_major*, *vers\_minor*, *vers\_patch* )

### **Description**

This routine is declared in  $mkl$  lapack.fi for FORTRAN 77 interface and in  $mkl$  lapack.h for C interface.

The routine returns the version of the LAPACK library.

#### Output Parameters

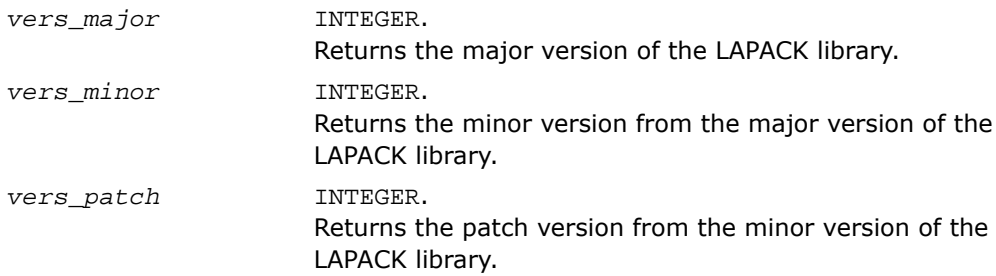

### <span id="page-1956-1"></span>ilaenv

*Environmental enquiry function that returns values for tuning algorithmic performance.*

### Syntax

*value* = ilaenv( *ispec*, *name*, *opts*, *n1*, *n2*, *n3*, *n4* )

### **Description**

This function is declared in  $mkl\_lapack.fi$  for FORTRAN 77 interface and in  $mkl\_lapack.h$ for C interface.

The enquiry function ilaenv is called from the LAPACK routines to choose problem-dependent parameters for the local environment. See *ispec* below for a description of the parameters.

This version provides a set of parameters that should give good, but not optimal, performance on many of the currently available computers. Users are encouraged to modify this subroutine to set the tuning parameters for their particular machine using the option and problem size information in the arguments.

This routine will not function correctly if it is converted to all lower case. Converting it to all upper case is allowed.

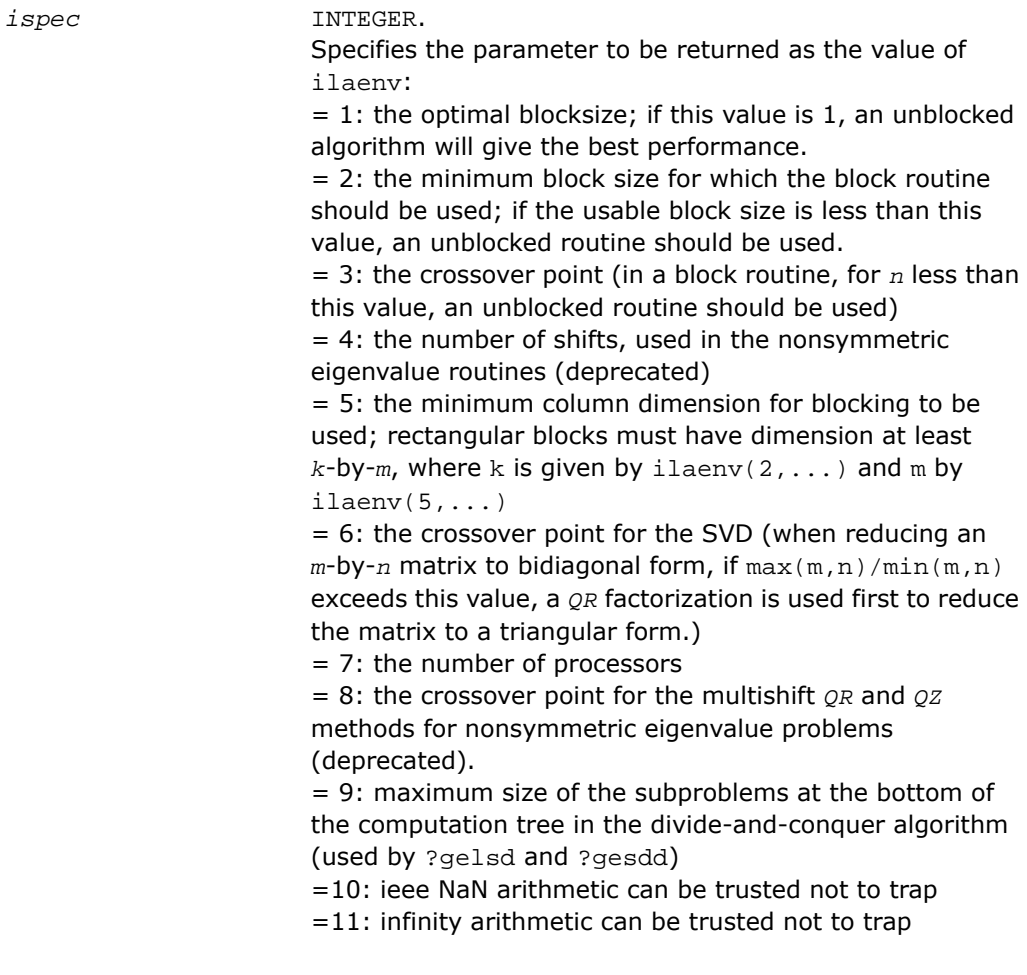

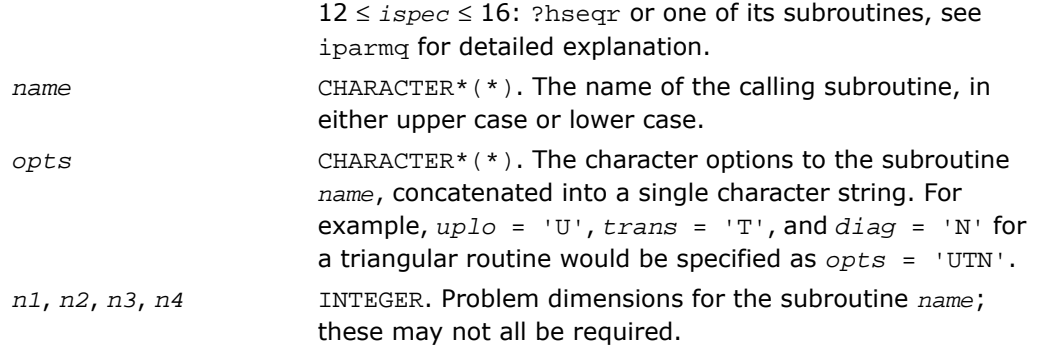

#### Output Parameters

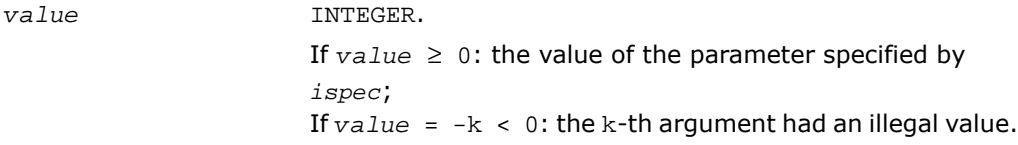

### Application Notes

The following conventions have been used when calling ilaenv from the LAPACK routines:

- **1.** *opts* is a concatenation of all of the character options to subroutine *name*, in the same order that they appear in the argument list for *name*, even if they are not used in determining the value of the parameter specified by *ispec*.
- **2.** The problem dimensions *n1*, *n2*, *n3*, *n4* are specified in the order that they appear in the argument list for *name*. *n1* is used first, *n2* second, and so on, and unused problem dimensions are passed a value of -1.
- **3.** The parameter value returned by ilaenv is checked for validity in the calling subroutine. For example, ilaeny is used to retrieve the optimal blocksize for strtri as follows:

```
nb = ilaenv( 1, 'strtri', uplo // diag, n, -1, -1, -1 > )if(nb. le. 1) nb = max(1, n)
```

```
Below is an example of ilaenv usage in C language:
#include <stdio.h>
#include "mkl.h"
int main(void)
{
  int size = 1000;
  int ispec = 1;
  int dummy = -1;
   int blockSize1 = ilaenv(&ispec, "dsytrd", "U", &size, &dummy, &dummy, &dummy);
   int blockSize2 = ilaenv(&ispec, "dormtr", "LUN", &size, &size, &dummy, &dummy);
  printf("DSYTRD blocksize = d\n\in, blockSize1);
  printf("DORMTR blocksize = d\n\in, blockSize2);
   return 0;
}
```
### See Also

- **[Utility Functions and Routines](#page-1954-0)**
- <span id="page-1959-0"></span>[?hseqr](#page-1135-0)
- [iparmq](#page-1959-0)

### iparmq

*Environmental enquiry function which returns values for tuning algorithmic performance.*

### **Syntax**

```
value = iparmq( ispec, name, opts, n, ilo, ihi, lwork )
```
### **Description**

This function is declared in  $mkl\_lapack.fi$  for FORTRAN 77 interface and in  $mkl\_lapack.h$ for C interface.

The function sets problem and machine dependent parameters useful for ?hseqr and its subroutines. It is called whenever ilaenv is called with 12≤*ispec*≤16.

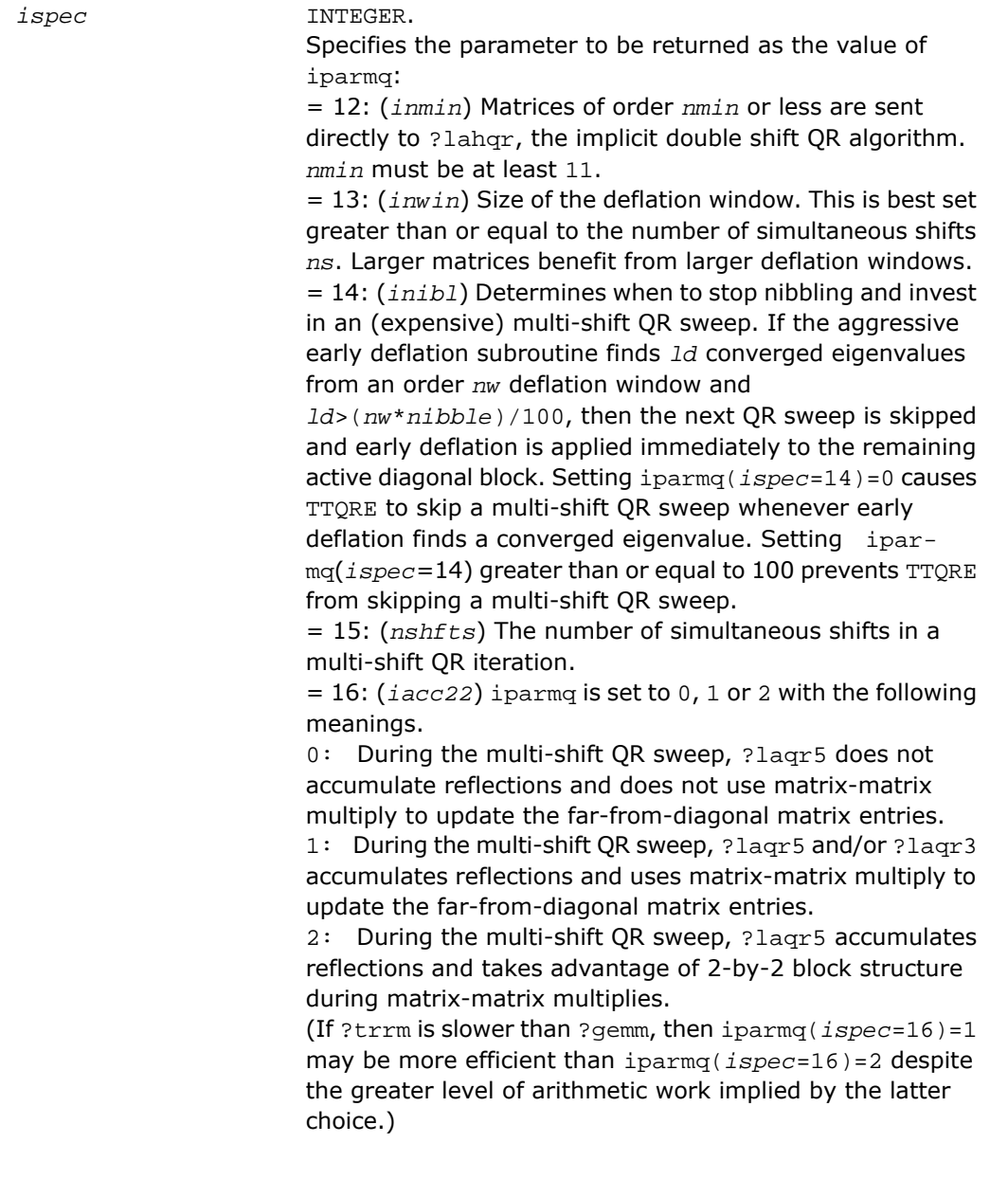

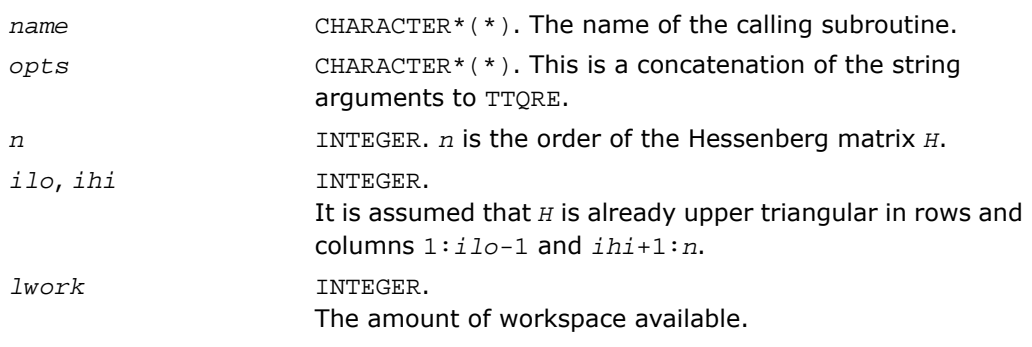

#### Output Parameters

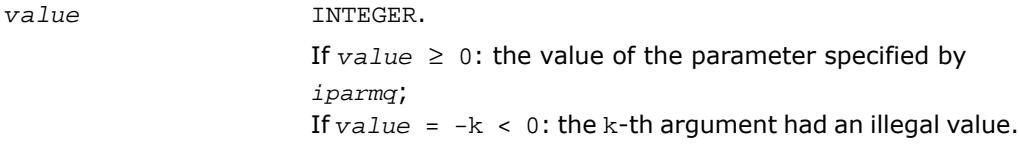

### Application Notes

The following conventions have been used when calling ilaenv from the LAPACK routines:

- **1.** *opts* is a concatenation of all of the character options to subroutine *name*, in the same order that they appear in the argument list for *name*, even if they are not used in determining the value of the parameter specified by *ispec*.
- **2.** The problem dimensions *n1*, *n2*, *n3*, *n4* are specified in the order that they appear in the argument list for *name*. *n1* is used first, *n2* second, and so on, and unused problem dimensions are passed a value of -1.
- **3.** The parameter value returned by ilaenv is checked for validity in the calling subroutine. For example, ilaeny is used to retrieve the optimal blocksize for strtri as follows:

```
nb = ilaenv( 1, 'strtri', uplo // diag, n, -1, -1, -1 > )if( nb. le. 1 ) nb = max( 1, n )
```
<span id="page-1962-0"></span>*Checks if the infinity and NaN arithmetic is safe. Called by* ilaenv*.*

### Syntax

*ival* = ieeeck( *ispec*, *zero*, *one* )

### **Description**

This function is declared in  $mkl\_lapack.fi$  for FORTRAN 77 interface and in  $mkl\_lapack.h$ for C interface.

The function ieeeck is called from [ilaenv](#page-1956-1) to verify that infinity and possibly NaN arithmetic is safe, that is, will not trap.

### Input Parameters

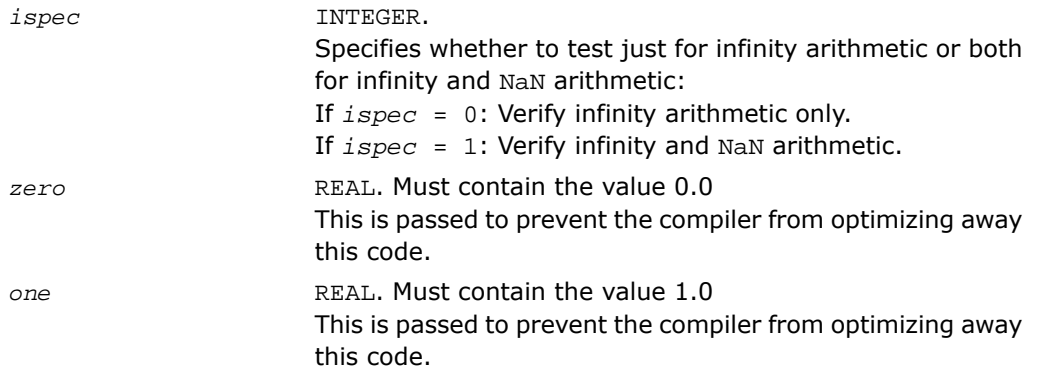

### Output Parameters

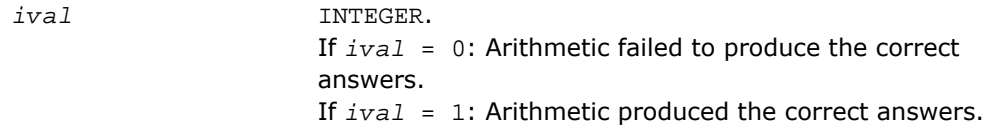

### <span id="page-1963-0"></span>lsamen

*Tests two character strings for equality regardless of case.*

### Syntax

*val* = lsamen(*n*, *ca*, *cb*)

### **Description**

This function is declared in mkl\_lapack.fi for FORTRAN 77 interface and in mkl\_lapack.h for C interface.

This logical function tests if the first *n* letters of the string *ca* are the same as the first *n* letters of *cb*, regardless of case. The function lsamen returns .TRUE. if *ca* and *cb* are equivalent except for case and .FALSE. otherwise. lsamen also returns .FALSE. if len(*ca*) or len(*cb*) is less than *n*.

#### Input Parameters

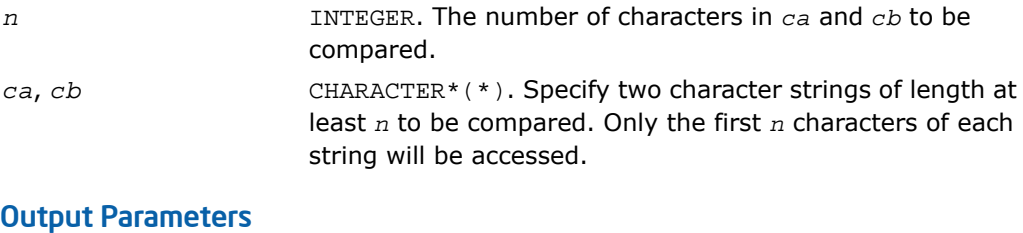

<span id="page-1963-1"></span>*val* LOGICAL. Result of the comparison.

### ?labad

*Returns the square root of the underflow and overflow thresholds if the exponent-range is very large.*

#### Syntax

```
call slabad( small, large )
call dlabad( small, large )
```
### **Description**

This routine is declared in mkl\_lapack.fi for FORTRAN 77 interface and in mkl\_lapack.h for C interface.

The routine takes as input the values computed by slamch/dlamch for underflow and overflow, and returns the square root of each of these values if the log of *large* is sufficiently large. This subroutine is intended to identify machines with a large exponent range, such as the Crays, and redefine the underflow and overflow limits to be the square roots of the values computed by ?lamch. This subroutine is needed because ?lamch does not compensate for poor arithmetic in the upper half of the exponent range, as is found on a Cray.

### Input Parameters

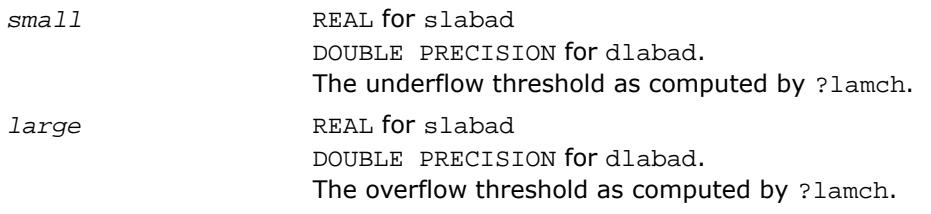

### Output Parameters

<span id="page-1964-0"></span>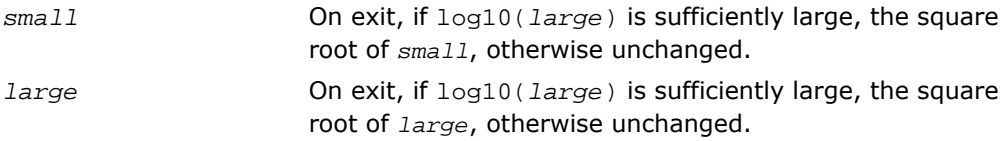

### ?lamch

*Determines machine parameters for floating-point arithmetic.*

### Syntax

*val* = slamch( *cmach* ) *val* = dlamch( *cmach* )

### **Description**

This routine is declared in mkl\_lapack.fi for FORTRAN 77 interface and in mkl\_lapack.h for C interface.

The function ?lamch determines single precision and double precision machine parameters.

#### Input Parameters

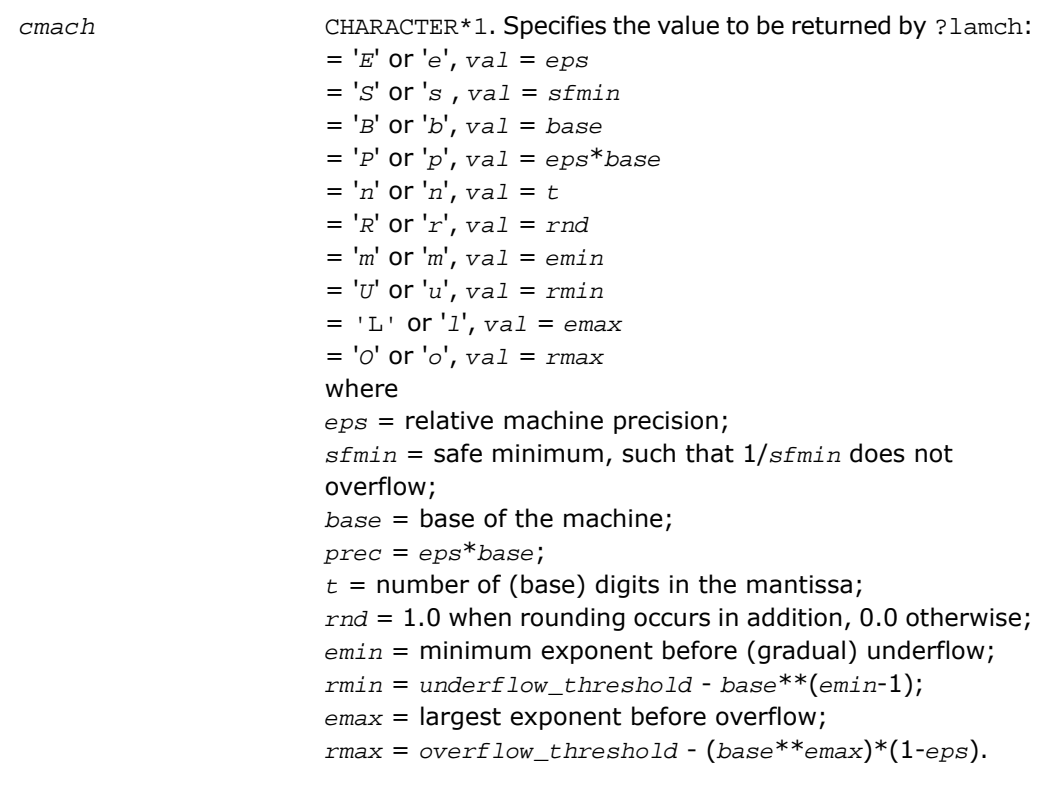

### Output Parameters

*val* REAL for slamch DOUBLE PRECISION for dlamch Value returned by the function.

### <span id="page-1966-0"></span>?lamc1

*Called from* ?lamc2*. Determines machine parameters given by beta, t, rnd, ieee1.*

### Syntax

call slamc1( *beta*, *t*, *rnd*, *ieee1* ) call dlamc1( *beta*, *t*, *rnd*, *ieee1* )

#### **Description**

This routine is declared in mkl\_lapack.fi for FORTRAN 77 interface and in mkl\_lapack.h for C interface.

The routine ?lamc1 determines machine parameters given by *beta, t, rnd, ieee1*.

### Output Parameters

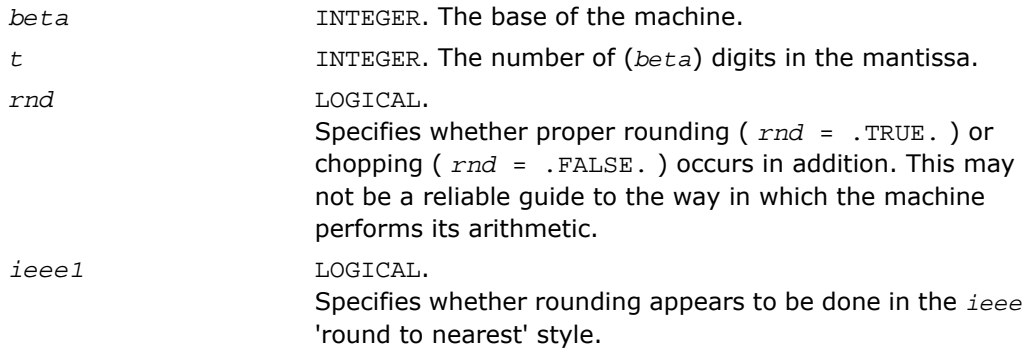

### <span id="page-1966-1"></span>?lamc2

*Used by* ?lamch*. Determines machine parameters specified in its arguments list.*

#### Syntax

call slamc2( *beta*, *t*, *rnd*, *eps*, *emin*, *rmin*, *emax*, *rmax* ) call dlamc2( *beta*, *t*, *rnd*, *eps*, *emin*, *rmin*, *emax*, *rmax* )

### **Description**

This routine is declared in mkl\_lapack.fi for FORTRAN 77 interface and in mkl\_lapack.h for C interface.

The routine ?lamc2 determines machine parameters specified in its arguments list.

### Output Parameters

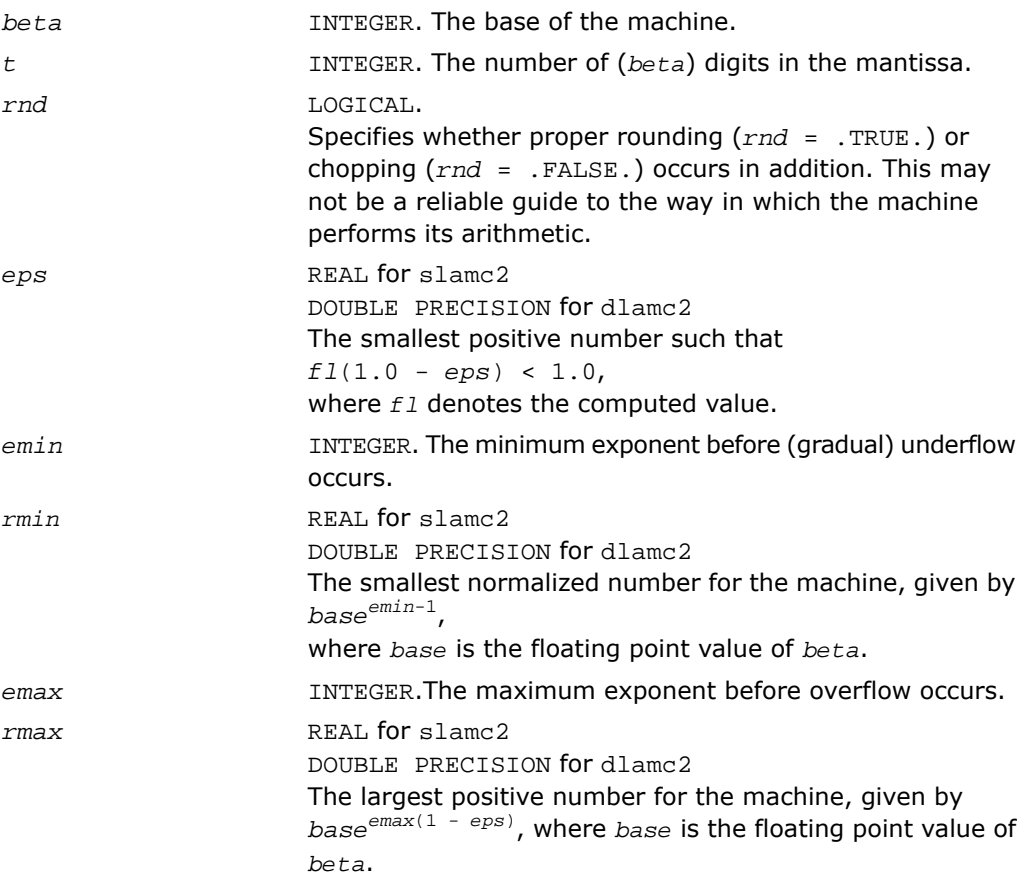

### <span id="page-1968-0"></span>?lamc3

*Called from* ?lamc1*-*?lamc5*. Intended to force a and b to be stored prior to doing the addition of a and b.*

### Syntax

*val* = slamc3( *a*, *b* ) *val* = dlamc3( *a*, *b* )

### **Description**

This routine is declared in mkl\_lapack.fi for FORTRAN 77 interface and in mkl\_lapack.h for C interface.

The routine is intended to force *A* and *B* to be stored prior to doing the addition of *A* and *B*, for use in situations where optimizers might hold one of these in a register.

### Input Parameters

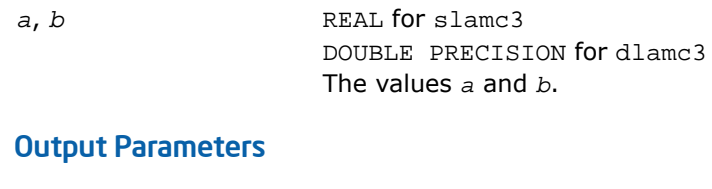

<span id="page-1968-1"></span>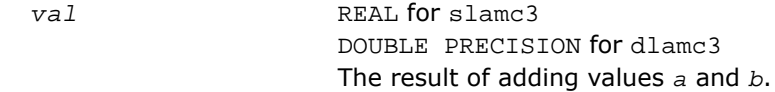

### ?lamc4

*This is a service routine for* ?lamc2*.*

### Syntax

call slamc4( *emin*, *start*, *base* ) call dlamc4( *emin*, *start*, *base* )

### **Description**

This routine is declared in mkl\_lapack.fi for FORTRAN 77 interface and in mkl\_lapack.h for C interface.

This is a service routine for [?lamc2](#page-1966-1).

#### Input Parameters

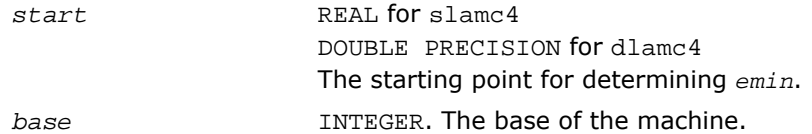

#### Output Parameters

*emin*

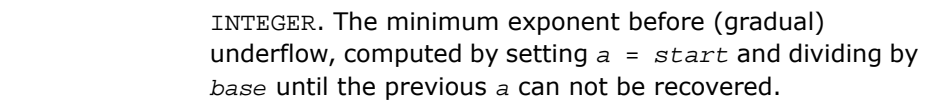

### <span id="page-1969-0"></span>?lamc5

*Called from* ?lamc2*. Attempts to compute the largest machine floating-point number, without overflow.*

### Syntax

call slamc5( *beta*, *p*, *emin*, *ieee*, *emax*, *rmax*) call dlamc5( *beta*, *p*, *emin*, *ieee*, *emax*, *rmax*)

### **Description**

This routine is declared in mkl\_lapack.fi for FORTRAN 77 interface and in mkl\_lapack.h for C interface.

The routine ?lamc5 attempts to compute *rmax*, the largest machine floating-point number, without overflow. It assumes that *emax* + abs(*emin*) sum approximately to a power of 2. It will fail on machines where this assumption does not hold, for example, the Cyber 205 (*emin* = -28625, *emax* = 28718). It will also fail if the value supplied for *emin* is too large (that is, too close to zero), probably with overflow.

### Input Parameters

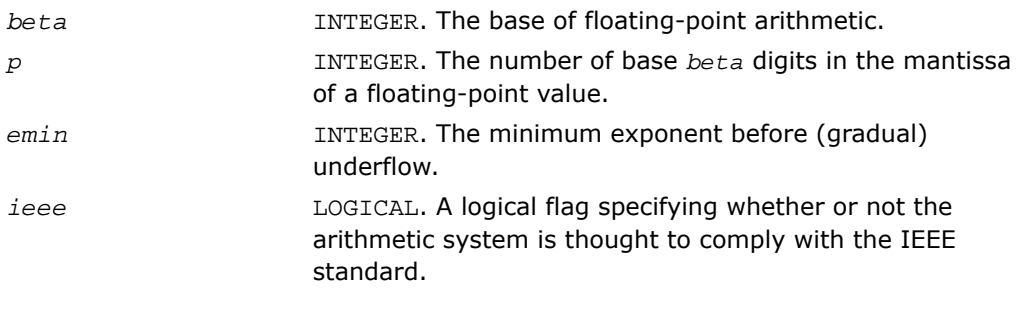

### Output Parameters

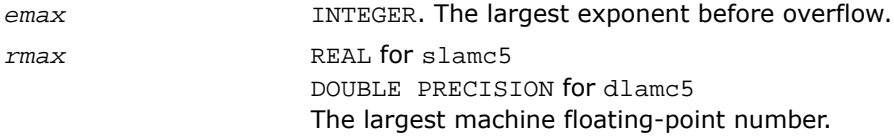

### <span id="page-1970-0"></span>second/dsecnd

*Return user time for a process.*

#### **Syntax**

*val* = second()

*val* = dsecnd()

### **Description**

This routine is declared in mkl\_lapack.fi for FORTRAN 77 interface and in mkl\_lapack.h for C interface.

The functions second/dsecnd return the user time for a process in seconds. These versions get the time from the system function etime. The difference is that dsecnd returns the result with double precision.

### Output Parameters

*val* REAL for second DOUBLE PRECISION for dsecnd User time for a process.

### <span id="page-1971-0"></span>chla\_transtype

*Translates a BLAST-specified integer constant to the character string specifying a transposition operation.*

### Syntax

```
val = chla_transtype( trans )
```
### **Description**

This function is declared in mkl\_lapack.fi for FORTRAN 77 interface and in mkl\_lapack.h for C interface.

The function chla\_transtype translates a BLAST-specified integer constant to the character string specifying a transposition operation.

The function returns a CHARACTER $*1$ . If the input is not an integer indicating a transposition operator, then *val* is 'X'. Otherwise, the function returns the constant value corresponding to *trans*.

### Input Parameters

*trans* INTEGER. Specifies the form of the system of equations: If *trans* = BLAS\_NO\_TRANS = 111: No transpose. If *trans* = BLAS\_TRANS = 112: Transpose. If *trans* = BLAS\_CONJ\_TRANS = 113: Conjugate Transpose.

### Output Parameters

*val* CHARACTER\*1 Character that specifies a transposition operation.

### <span id="page-1972-0"></span>iladiag

*Translates a character string specifying whether a matrix has a unit diagonal to the relevant BLAST-specified integer constant.*

### **Syntax**

*val* = iladiag( *diag* )

### **Description**

This function is declared in mkl\_lapack.fi for FORTRAN 77 interface and in mkl\_lapack.h for C interface.

The function iladiag translates a character string specifying whether a matrix has a unit diagonal or not to the relevant BLAST-specified integer constant.

The function returns an INTEGER. If *val* < 0, the input is not a character indicating a unit or non-unit diagonal. Otherwise, the function returns the constant value corresponding to *diag*.

### Input Parameters

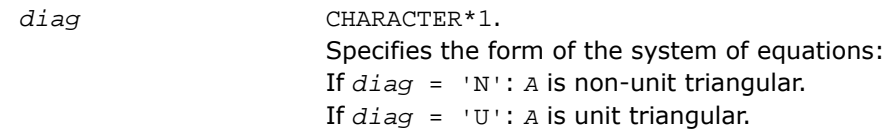

### Output Parameters

<span id="page-1972-1"></span>*val* INTEGER Value returned by the function.

### ilaprec

*Translates a character string specifying an intermediate precision to the relevant BLAST-specified integer constant.*

### Syntax

*val* = ilaprec( *prec* )

### **Description**

This function is declared in  $mkl\_lapack.fi$  for FORTRAN 77 interface and in  $mkl\_lapack.h$ for C interface.

The function ilaprec translates a character string specifying an intermediate precision to the relevant BLAST-specified integer constant.

The function returns an INTEGER. If *val* < 0, the input is not a character indicating a supported intermediate precision. Otherwise, the function returns the constant value corresponding to *prec*.

### Input Parameters

*prec* CHARACTER\*1. Specifies the form of the system of equations: If *prec* = 'S': Single. If *prec* = 'D': Double. If *prec* = 'I': Indigenous. If *prec* = 'X', 'E': Extra.

### Output Parameters

<span id="page-1973-0"></span>*val* INTEGER Value returned by the function.

### ilatrans

*Translates a character string specifying a transposition operation to the BLAST-specified integer constant.*

### Syntax

*val* = ilatrans( *trans* )

### **Description**

This function is declared in  $mkl\_lapack.fi$  for FORTRAN 77 interface and in  $mkl\_lapack.h$ for C interface.

The function ilatrans translates a character string specifying a transposition operation to the BLAST-specified integer constant.

The function returns a INTEGER. If *val* < 0, the input is not a character indicating a transposition operator. Otherwise, the function returns the constant value corresponding to *trans*.

### Input Parameters

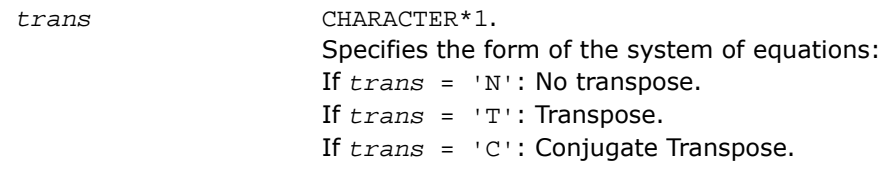

#### Output Parameters

*val* INTEGER Character that specifies a transposition operation.

### ilauplo

*Translates a character string specifying an upperor lower-triangular matrix to the relevant BLAST-specified integer constant.*

### Syntax

*val* = ilauplo( *uplo* )

### **Description**

This function is declared in mkl lapack.fi for FORTRAN 77 interface and in mkl lapack.h for C interface.

The function ilauplo translates a character string specifying an upper- or lower-triangular matrix to the relevant BLAST-specified integer constant.

The function returns an INTEGER. If *val* < 0, the input is not a character indicating an upperor lower-triangular matrix. Otherwise, the function returns the constant value corresponding to *uplo*.

### Input Parameters

*diag* CHARACTER. Specifies the form of the system of equations: If *diag* = 'U': *A* is upper triangular.

If *diag* = 'L': *A* is lower triangular.

### Output Parameters

*val* INTEGER Value returned by the function.

### <span id="page-1975-0"></span>xerbla\_array

*Assists other languages in calling the* xerbla *function.*

### Syntax

call xerbla\_array( *srname\_array*, *srname\_len*, *info* )

### **Description**

This routine is declared in  $mkl$  lapack.fi for FORTRAN 77 interface and in  $mkl$  lapack.h for C interface.

The routine assists other languages in calling the error handling xerbla function. Rather than taking a Fortran string argument as the function name, xerbla\_array takes an array of single characters along with the array's length. The routine then copies up to 32 characters of that array into a Fortran string and passes that to xerbla. If called with a non-positive *srname\_len*, the routine will call xerbla with a string of all blank characters.

If some macro or other device makes xerbla array available to C99 by a name lapack xerbla and with a common Fortran calling convention, a C99 program could invoke xerbla via:

```
{
  int flen = strlen( func ); lapack_xerbla(__func__, &flen, &info);
}
```
Providing xerbla\_array is not necessary for intercepting LAPACK errors. xerbla\_array calls xerbla.

### Output Parameters

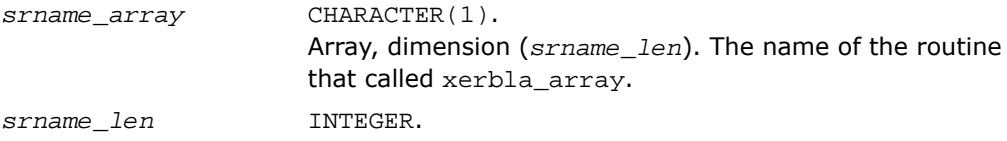

The length of the name in *srname\_array*. *info* INTEGER. Position of the invalid parameter in the parameter list of the calling routine.

# *ScaLAPACK Routines* **6**

This chapter describes the Intel® Math Kernel Library implementation of routines from the ScaLAPACK package for distributed-memory architectures. Routines are supported for both real and complex dense and band matrices to perform the tasks of solving systems of linear equations, solving linear least-squares problems, eigenvalue and singular value problems, as well as performing a number of related computational tasks.

Intel MKL ScaLAPACK routines are written in FORTRAN 77 with exception of a few utility routines written in C to exploit the IEEE arithmetic. All routines are available in all precision types: single precision, double precision, complexm, and double complex precision. See the  $mkl$  scalapack.h header file for C declarations of ScaLAPACK routines.

σ

**NOTE.** ScaLAPACK routines are provided only with Intel® MKL versions for Linux\* and Windows\* OSs.

Sections in this chapter include descriptions of ScaLAPACK [computational routines](#page-1981-0) that perform distinct computational tasks, as well as [driver routines](#page-2196-0) for solving standard types of problems in one call.

Generally, ScaLAPACK runs on a network of computers using MPI as a message-passing layer and a set of prebuilt communication subprograms (BLACS), as well as a set of BLAS optimized for the target architecture. Intel MKL version of ScaLAPACK is optimized for Intel® processors. For the detailed system and environment requirements, see *Intel® MKL Release Notes* and *Intel® MKL User's Guide*.

For full reference on ScaLAPACK routines and related information, see[[SLUG\]](#page-3424-0).

### **Overview**

The model of the computing environment for ScaLAPACK is represented as a one-dimensional array of processes (for operations on band or tridiagonal matrices) or also a two-dimensional process grid (for operations on dense matrices). To use ScaLAPACK, all global matrices or vectors should be distributed on this array or grid prior to calling the ScaLAPACK routines.

ScaLAPACK uses the two-dimensional block-cyclic data distribution as a layout for dense matrix computations. This distribution provides good work balance between available processors, as well as gives the opportunity to use BLAS Level 3 routines for optimal local computations. Information about the data distribution that is required to establish the mapping between each global array and its corresponding process and memory location is contained in the so called *array descriptor* associated with each global array. An example of an array descriptor structure is given in [Table 6-1.](#page-1979-0)

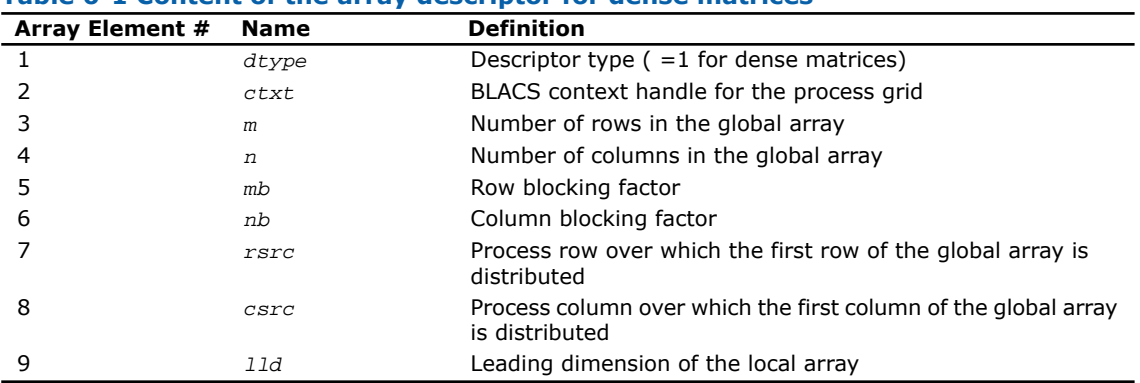

#### <span id="page-1979-0"></span>**Table 6-1 Content of the array descriptor for dense matrices**

The number of rows and columns of a global dense matrix that a particular process in a grid receives after data distributing is denoted by *LOCr*() and *LOCc*(), respectively. To compute these numbers, you can use the ScaLAPACK tool routine numroc.

After the block-cyclic distribution of global data is done, you may choose to perform an operation on a submatrix of the global matrix *A*, which is contained in the global subarray sub(*A*), defined by the following 6 values (for dense matrices):

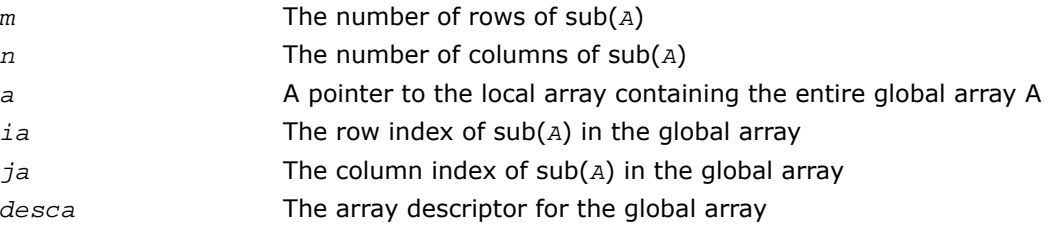

### Routine Naming Conventions

For each routine introduced in this chapter, you can use the ScaLAPACK name. The naming convention for ScaLAPACK routines is similar to that used for LAPACK routines (see [Routine](#page-891-0) [Naming Conventions in Chapter 4\)](#page-891-0). A general rule is that each routine name in ScaLAPACK, which has an LAPACK equivalent, is simply the LAPACK name prefixed by initial letter  $p$ .

**ScaLAPACK names** have the structure p?yyzzz or p?yyzz, which is described below.

The initial letter  $p$  is a distinctive prefix of ScaLAPACK routines and is present in each such routine.

The second symbol ? indicates the data type:
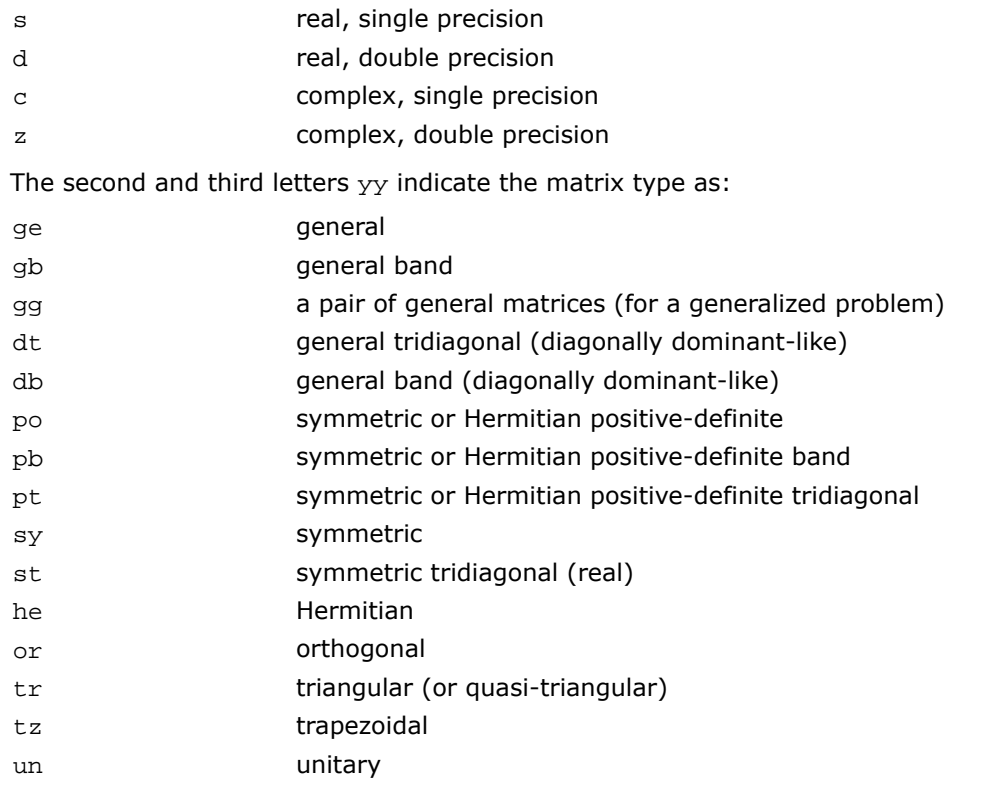

For computational routines, the last three letters **zzz** indicate the computation performed and have the same meaning as for LAPACK routines.

For driver routines, the last two letters **zz** or three letters **zzz** have the following meaning:

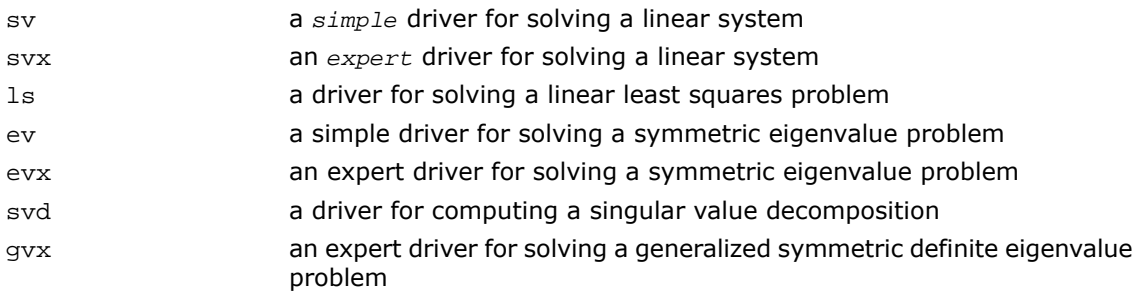

*Simple* driver here means that the driver just solves the general problem, whereas an *expert* driver is more versatile and can also optionally perform some related computations (such, for example, as refining the solution and computing error bounds after the linear system is solved).

# Computational Routines

In the sections that follow, the descriptions of ScaLAPACK computational routines are given. These routines perform distinct computational tasks that can be used for:

- [Solving Systems of Linear Equations](#page-1999-0)
- [Orthogonal Factorizations and LLS Problems](#page-2054-0)
- [Symmetric Eigenproblems](#page-2136-0)
- [Nonsymmetric Eigenproblems](#page-2162-0)
- [Singular Value Decomposition](#page-2176-0)
- [Generalized Symmetric-Definite Eigenproblems](#page-2191-0)

See also the respective [driver routines](#page-2196-0).

### Linear Equations

ScaLAPACK supports routines for the systems of equations with the following types of matrices:

- general
- general banded
- general diagonally dominant-like banded (including general tridiagonal)
- symmetric or Hermitian positive-definite
- symmetric or Hermitian positive-definite banded
- symmetric or Hermitian positive-definite tridiagonal

A *diagonally dominant-like* matrix is defined as a matrix for which it is known in advance that pivoting is not required in the *LU* factorization of this matrix.

For the above matrix types, the library includes routines for performing the following computations: *factoring* the matrix; *equilibrating* the matrix; *solving* a system of linear equations; *estimating the condition number* of a matrix; *refining* the solution of linear equations and computing its error bounds; *inverting* the matrix. Note that for some of the listed matrix types only part of the computational routines are provided (for example, routines that refine the solution are not provided for band or tridiagonal matrices). See [Table 6-2](#page-1982-0) for full list of available routines.

To solve a particular problem, you can either call two or more computational routines or call a corresponding [driver routine](#page-2196-0) that combines several tasks in one call. Thus, to solve a system of linear equations with a general matrix, you can first call p?getrf(LU factorization) and then p?getrs(computing the solution). Then, you might wish to call p?gerfs to refine the solution and get the error bounds. Alternatively, you can just use the driver routine  $p?qesvx$  which performs all these tasks in one call.

<span id="page-1982-0"></span>[Table 6-2](#page-1982-0) lists the ScaLAPACK computational routines for factorizing, equilibrating, and inverting matrices, estimating their condition numbers, solving systems of equations with real matrices, refining the solution, and estimating its error.

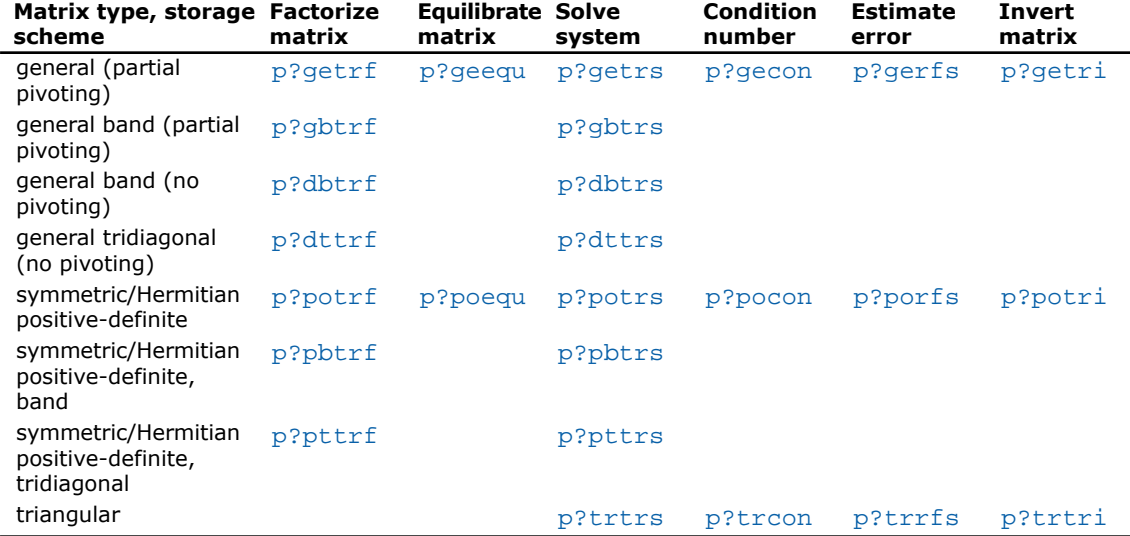

#### **Table 6-2 Computational Routines for Systems of Linear Equations**

<span id="page-1982-1"></span>In this table ? stands for s (single precision real), d (double precision real), c (single precision complex), or z (double precision complex).

### Routines for Matrix Factorization

This section describes the ScaLAPACK routines for matrix factorization. The following factorizations are supported:

- LU factorization of general matrices
- LU factorization of diagonally dominant-like matrices
- Cholesky factorization of real symmetric or complex Hermitian positive-definite matrices

You can compute the factorizations using full and band storage of matrices.

## <span id="page-1983-0"></span>p?getrf

*Computes the LU factorization of a general m-by-n distributed matrix.*

### Syntax

call psgetrf(*m*, *n*, *a*, *ia*, *ja*, *desca*, *ipiv*, *info*) call pdgetrf(*m*, *n*, *a*, *ia*, *ja*, *desca*, *ipiv*, *info*) call pcgetrf(*m*, *n*, *a*, *ia*, *ja*, *desca*, *ipiv*, *info*) call pzgetrf(*m*, *n*, *a*, *ia*, *ja*, *desca*, *ipiv*, *info*)

### **Description**

For C interface, this routine is declared in mkl\_scalapack.h file.

This routine forms the *LU* factorization of a general *m*-by-*n* distributed matrix sub(*A*) = *A*(*ia:ia+n-1*, *ja:ja+n-1*) as

*A* = *P\*L\*U*

where *P* is a permutation matrix, *L* is lower triangular with unit diagonal elements (lower trapezoidal if *m* > *n*) and *U* is upper triangular (upper trapezoidal if *m* < *n*). *L* and *U* are stored in sub(*A*).

The routine uses partial pivoting, with row interchanges.

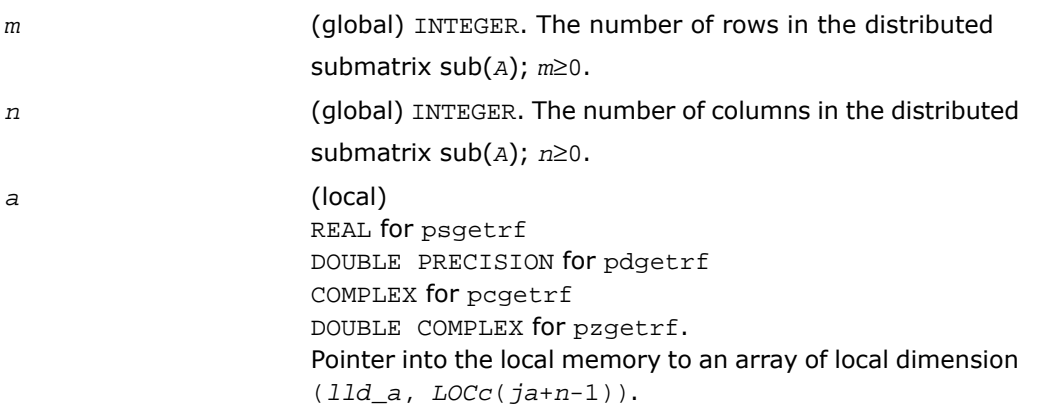

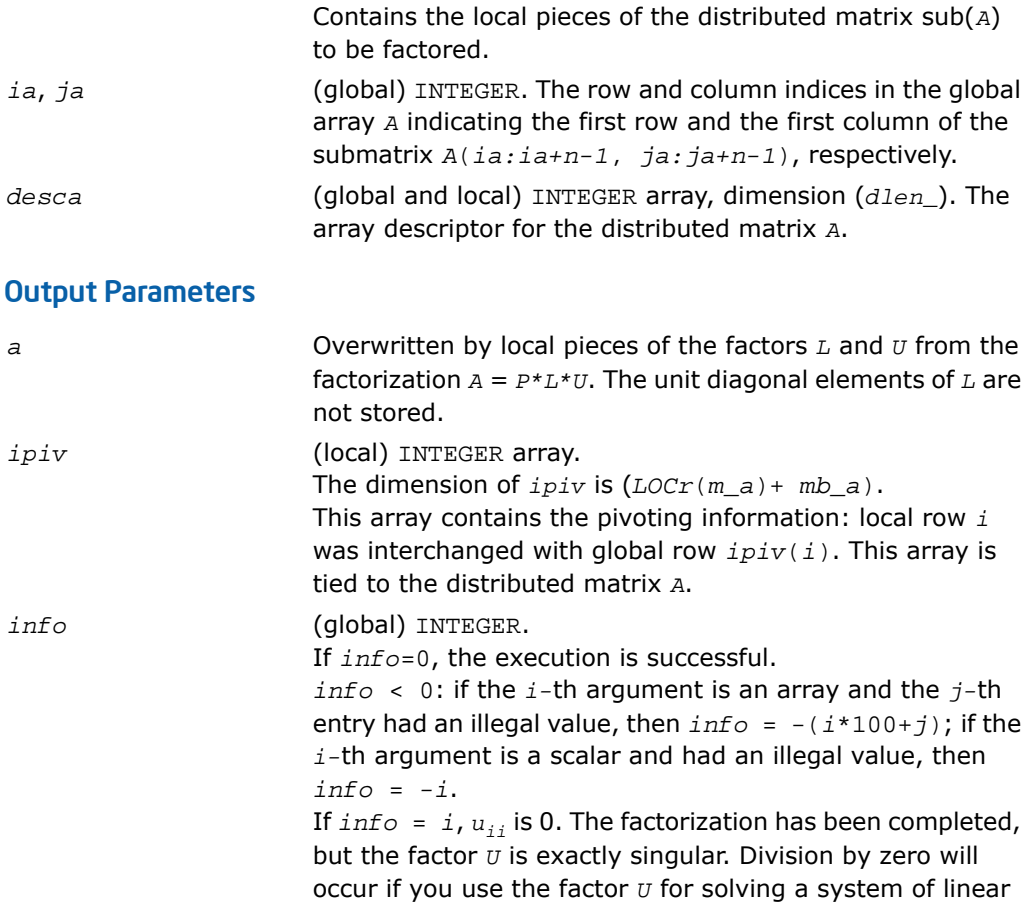

## <span id="page-1984-0"></span>p?gbtrf

*Computes the LU factorization of a general n-by-n banded distributed matrix.*

equations.

### **Syntax**

call psgbtrf(*n*, *bwl*, *bwu*, *a*, *ja*, *desca*, *ipiv*, *af*, *laf*, *work*, *lwork*, *info*) call pdgbtrf(*n*, *bwl*, *bwu*, *a*, *ja*, *desca*, *ipiv*, *af*, *laf*, *work*, *lwork*, *info*) call pcgbtrf(*n*, *bwl*, *bwu*, *a*, *ja*, *desca*, *ipiv*, *af*, *laf*, *work*, *lwork*, *info*) call pzgbtrf(*n*, *bwl*, *bwu*, *a*, *ja*, *desca*, *ipiv*, *af*, *laf*, *work*, *lwork*, *info*)

### **Description**

For C interface, this routine is declared in  $mkl\_scalarack.h$  file.

This routine computes the *LU* factorization of a general *n*-by-*n* real/complex banded distributed matrix *A*(*1:n*, *ja:ja+n-1*) using partial pivoting with row interchanges.

The resulting factorization is not the same factorization as returned from the LAPACK routine [?gbtrf](#page-512-0). Additional permutations are performed on the matrix for the sake of parallelism.

The factorization has the form

*A*(*1:n*, *ja:ja+n-1*) = *P*\**L*\**U*\**Q*

where *P* and *Q* are permutation matrices, and *L* and *U* are banded lower and upper triangular matrices, respectively. The matrix *Q* represents reordering of columns for the sake of parallelism, while *P* represents reordering of rows for numerical stability using classic partial pivoting.

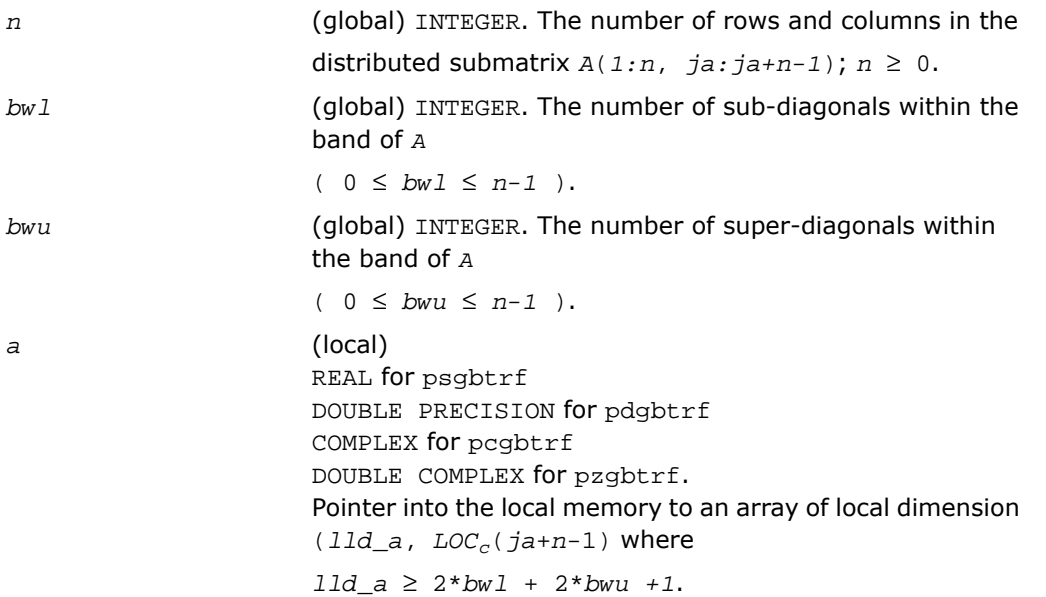

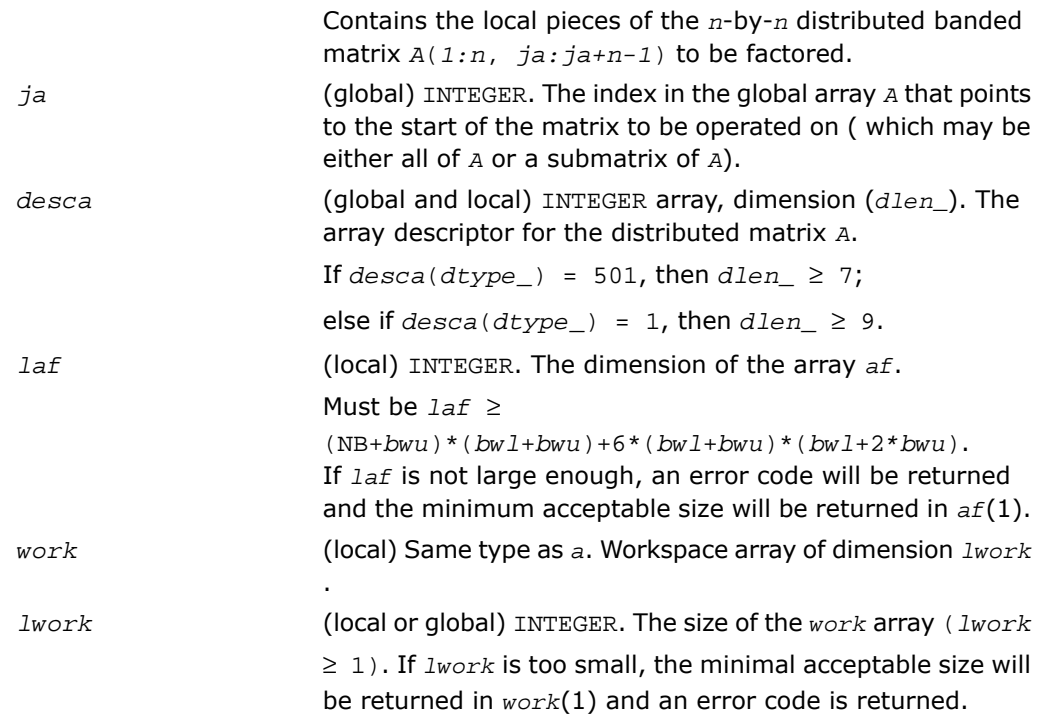

## Output Parameters

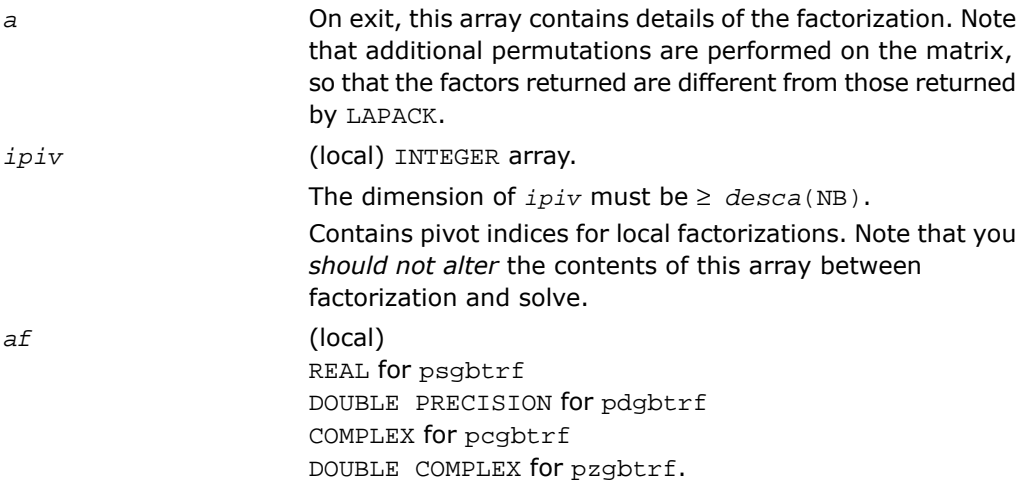

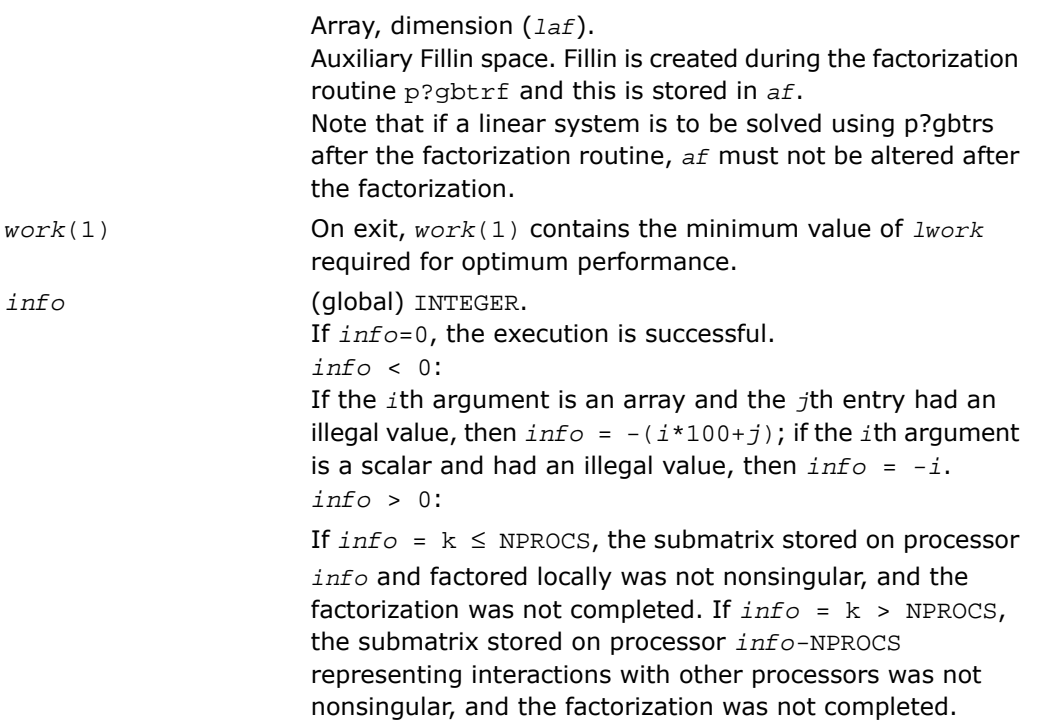

## <span id="page-1987-0"></span>p?dbtrf

*Computes the LU factorization of a n-by-n diagonally dominant-like banded distributed matrix.*

### Syntax

```
call psdbtrf(n, bwl, bwu, a, ja, desca, af, laf, work, lwork, info)
call pddbtrf(n, bwl, bwu, a, ja, desca, af, laf, work, lwork, info)
call pcdbtrf(n, bwl, bwu, a, ja, desca, af, laf, work, lwork, info)
call pzdbtrf(n, bwl, bwu, a, ja, desca, af, laf, work, lwork, info)
```
### **Description**

For C interface, this routine is declared in mkl\_scalapack.h file.

The routine computes the LU factorization of a *n*-by-*n* real/complex diagonally dominant-like banded distributed matrix *A*(1:*n*, *ja*:*ja*+*n*-1) without pivoting.

Note that the resulting factorization is not the same factorization as returned from LAPACK. Additional permutations are performed on the matrix for the sake of parallelism.

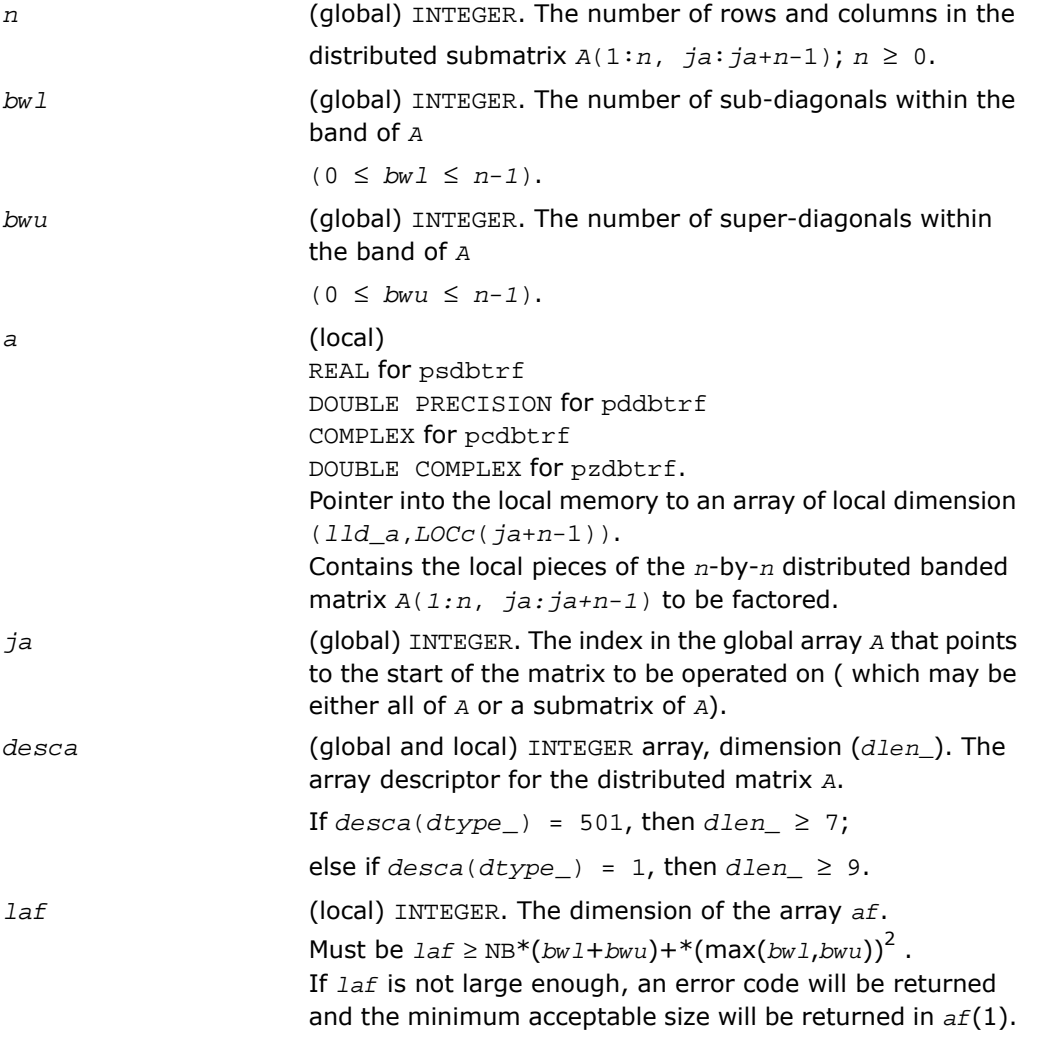

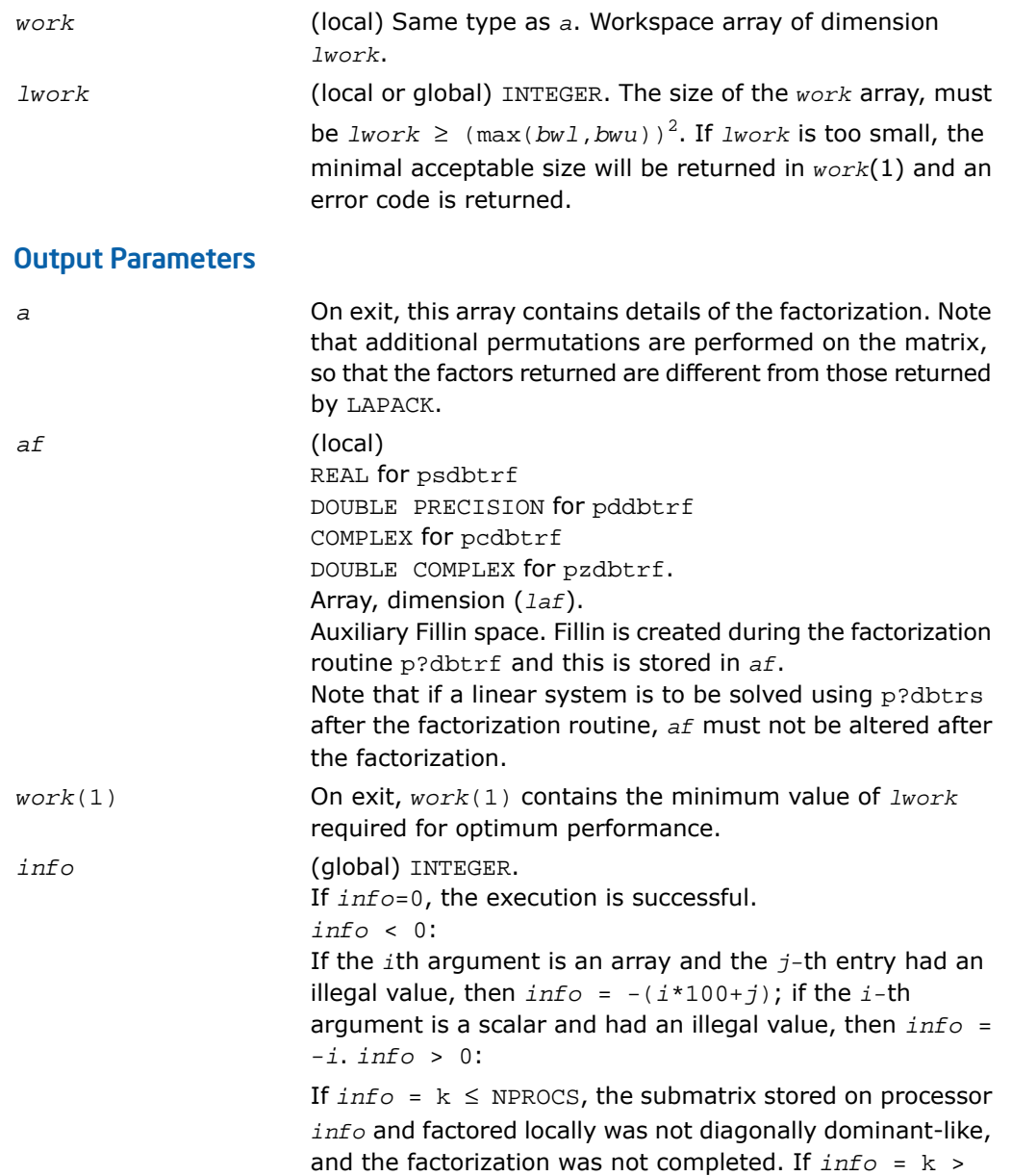

NPROCS, the submatrix stored on processor *info*-NPROCS representing interactions with other processors was not nonsingular, and the factorization was not completed.

## <span id="page-1990-0"></span>p?dttrf

*Computes the LU factorization of a diagonally dominant-like tridiagonal distributed matrix.*

#### Syntax

```
call psdttrf(n, dl, d, du, ja, desca, af, laf, work, lwork, info)
call pddttrf(n, dl, d, du, ja, desca, af, laf, work, lwork, info)
call pcdttrf(n, dl, d, du, ja, desca, af, laf, work, lwork, info)
call pzdttrf(n, dl, d, du, ja, desca, af, laf, work, lwork, info)
```
### **Description**

For C interface, this routine is declared in  $mkl\_scalarack.h$  file.

The routine computes the *LU* factorization of an *n*-by-*n* real/complex diagonally dominant-like tridiagonal distributed matrix *A*(*1:n*, *ja:ja+n-1*) without pivoting for stability.

The resulting factorization is not the same factorization as returned from LAPACK. Additional permutations are performed on the matrix for the sake of parallelism.

The factorization has the form:

*A*(*1:n*, *ja:ja+n-1*) = *P\*L\*U\*P<sup>T</sup>* ,

where *P* is a permutation matrix, and *L* and *U* are banded lower and upper triangular matrices, respectively.

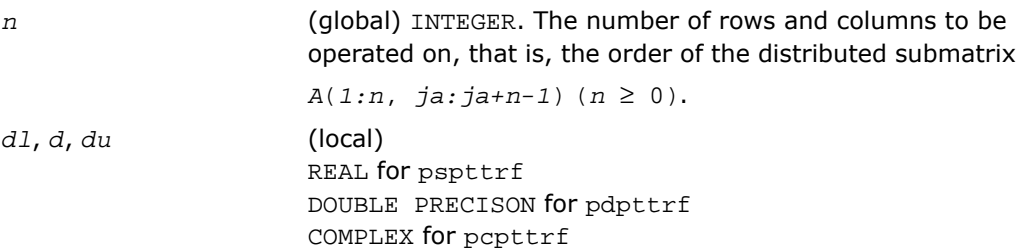

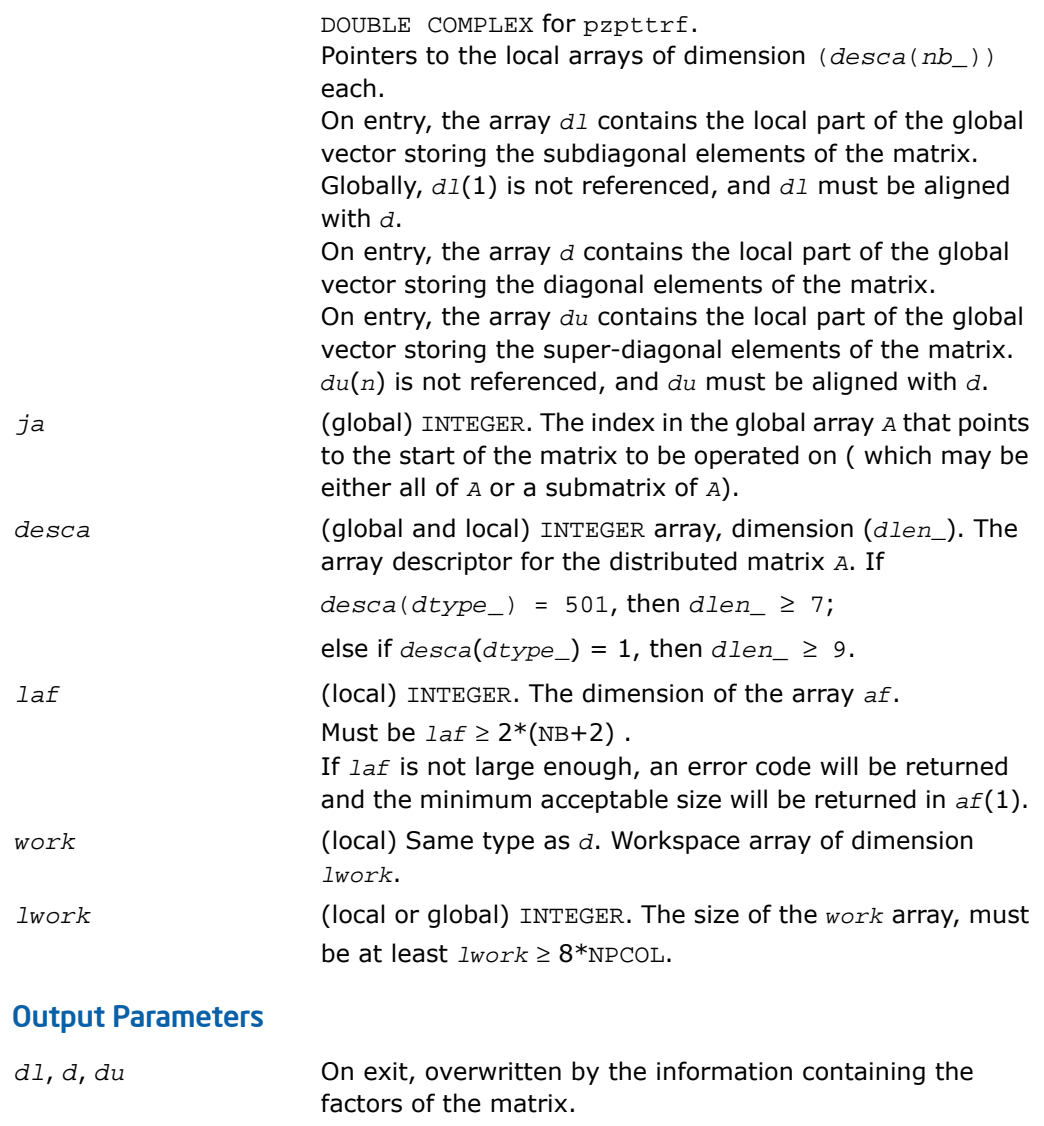

*af* (local) REAL for psdttrf DOUBLE PRECISION for pddttrf COMPLEX for pcdttrf DOUBLE COMPLEX for pzdttrf.

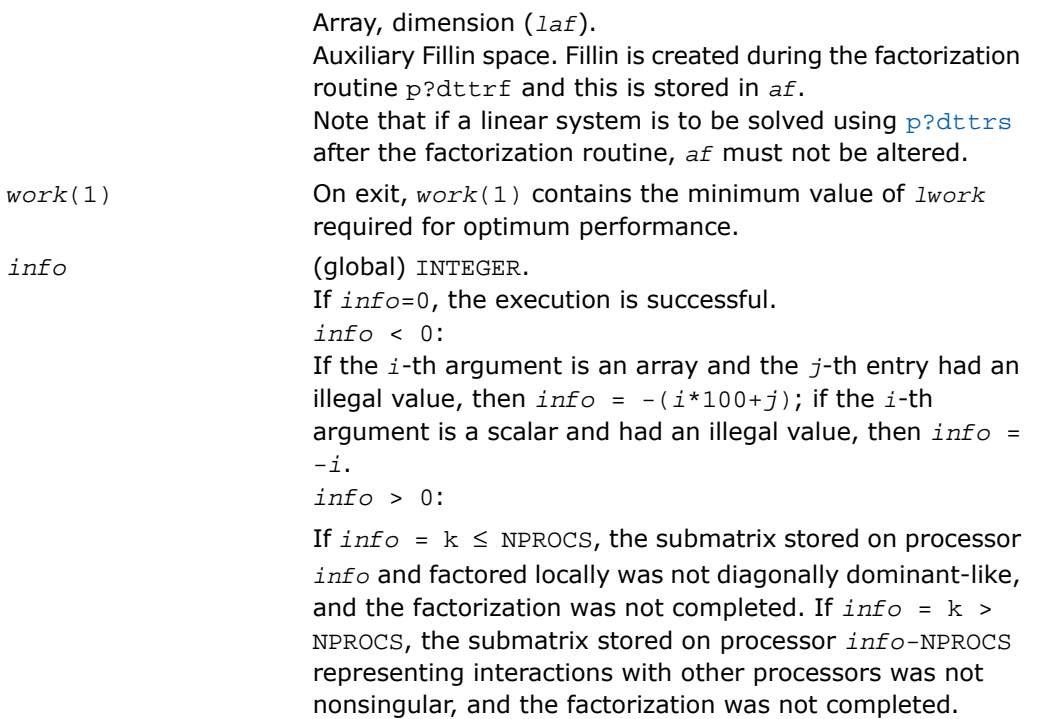

## <span id="page-1992-0"></span>p?potrf

*Computes the Cholesky factorization of a symmetric (Hermitian) positive-definite distributed matrix.*

### **Syntax**

```
call pspotrf(uplo, n, a, ia, ja, desca, info)
call pdpotrf(uplo, n, a, ia, ja, desca, info)
call pcpotrf(uplo, n, a, ia, ja, desca, info)
call pzpotrf(uplo, n, a, ia, ja, desca, info)
```
### **Description**

For C interface, this routine is declared in  $mkl\_scalarack.h$  file.

The routine computes the Cholesky factorization of a real symmetric or complex Hermitian positive-definite distributed *n*-by-*n* matrix *A*(*ia:ia+n-1*, *ja:ja+n-1*), denoted below as sub(*A*).

The factorization has the form

 $\textsf{sub}(A) = U^H * U$  if  $\textsf{uplo=}$  'U', or

 $sub(A) = L*L<sup>H</sup>$  if  $uplo='L'$ 

where *L* is a lower triangular matrix and *U* is upper triangular.

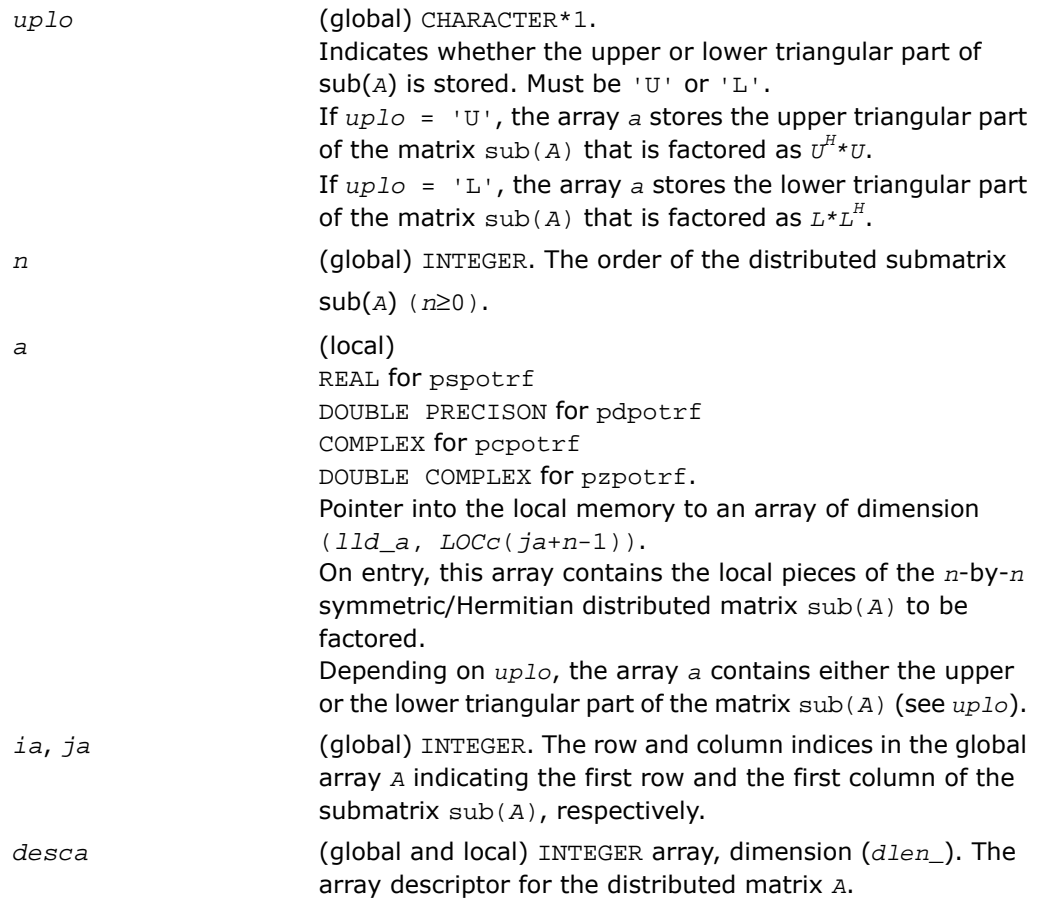

### Output Parameters

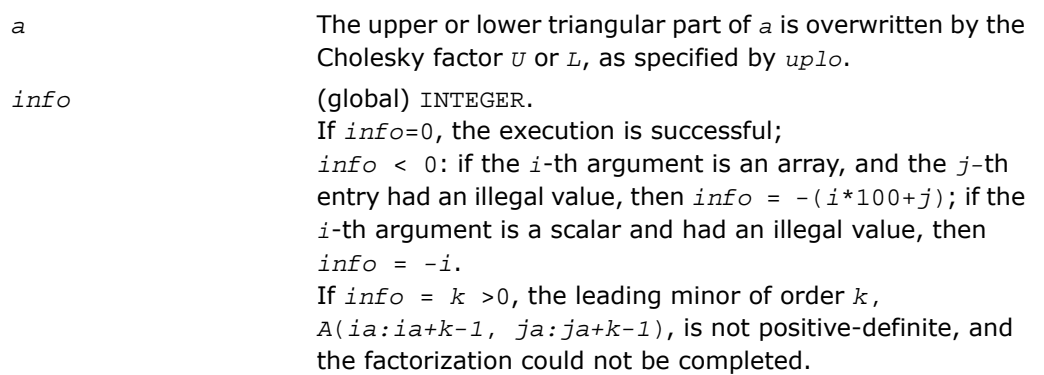

## <span id="page-1994-0"></span>p?pbtrf

*Computes the Cholesky factorization of a symmetric (Hermitian) positive-definite banded distributed matrix.*

### Syntax

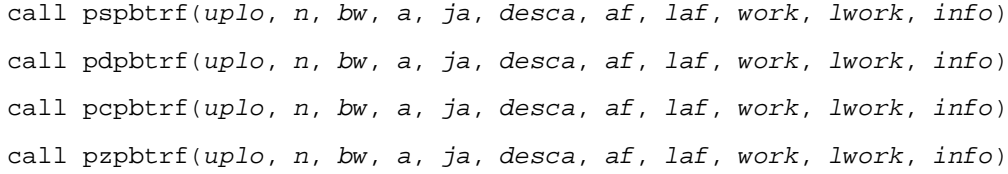

### **Description**

For C interface, this routine is declared in  $mkl\_scalarack.h$  file.

The routine computes the Cholesky factorization of an *n*-by-*n* real symmetric or complex Hermitian positive-definite banded distributed matrix *A*(*1:n*, *ja:ja+n-1*).

The resulting factorization is not the same factorization as returned from LAPACK. Additional permutations are performed on the matrix for the sake of parallelism.

The factorization has the form:

*A*(*1:n*, *ja:ja+n-1*) = *P\*UH\*P<sup>T</sup>* , if *uplo*='U', or

*A*(*1:n*, *ja:ja+n-1*) = *P\*L\*LH\*P<sup>T</sup>* , if *uplo*='L',

where *P* is a permutation matrix and *U* and *L* are banded upper and lower triangular matrices, respectively.

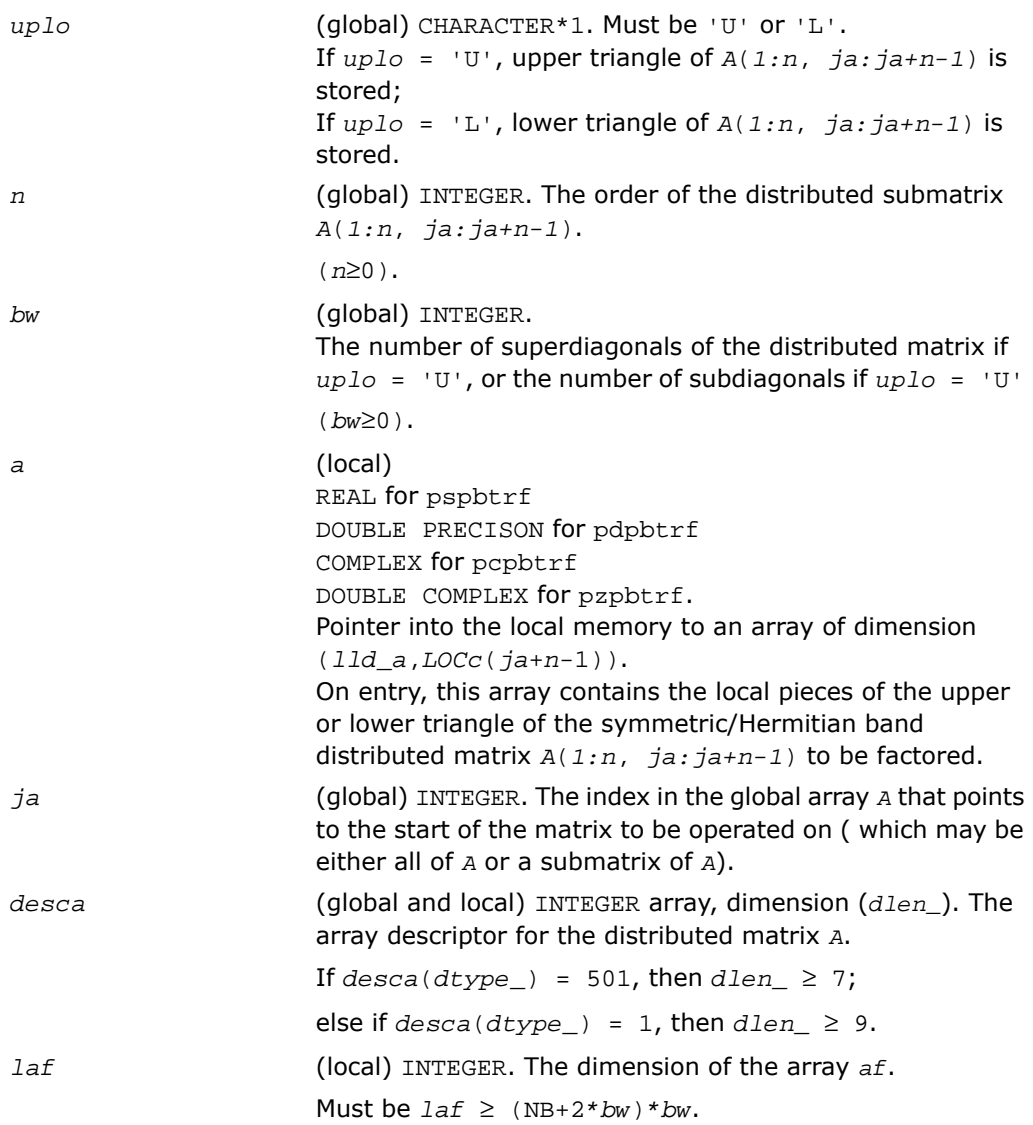

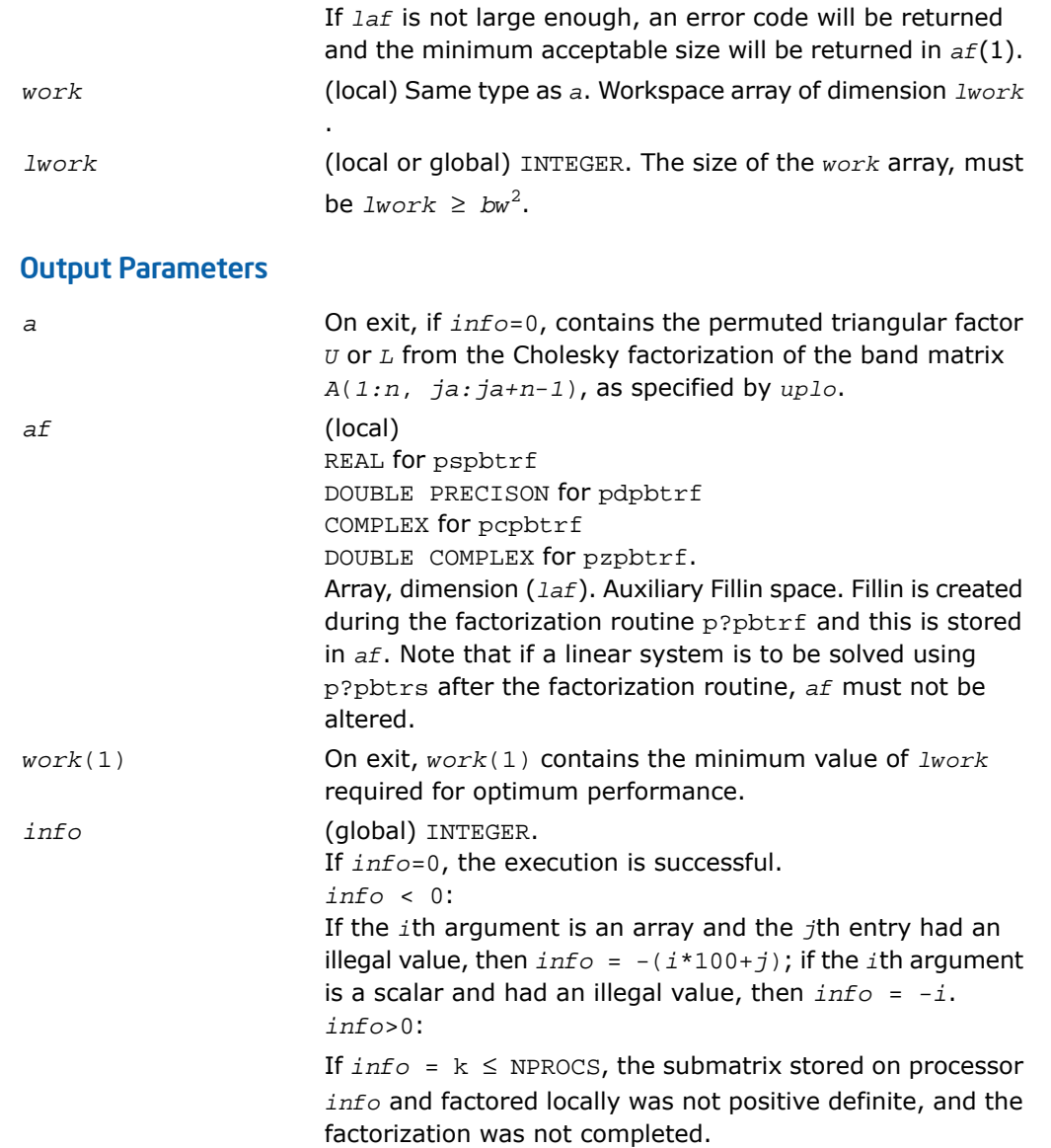

If *info* = k > NPROCS, the submatrix stored on processor *info*-NPROCS representing interactions with other processors was not nonsingular, and the factorization was not completed.

## <span id="page-1997-0"></span>p?pttrf

*Computes the Cholesky factorization of a symmetric (Hermitian) positive-definite tridiagonal distributed matrix.*

### Syntax

call pspttrf(*n*, *d*, *e*, *ja*, *desca*, *af*, *laf*, *work*, *lwork*, *info*) call pdpttrf(*n*, *d*, *e*, *ja*, *desca*, *af*, *laf*, *work*, *lwork*, *info*) call pcpttrf(*n*, *d*, *e*, *ja*, *desca*, *af*, *laf*, *work*, *lwork*, *info*) call pzpttrf(*n*, *d*, *e*, *ja*, *desca*, *af*, *laf*, *work*, *lwork*, *info*)

### **Description**

For C interface, this routine is declared in mkl scalapack.h file.

The routine computes the Cholesky factorization of an *n*-by-*n* real symmetric or complex hermitian positive-definite tridiagonal distributed matrix *A*(*1:n*, *ja:ja+n-1*).

The resulting factorization is not the same factorization as returned from LAPACK. Additional permutations are performed on the matrix for the sake of parallelism.

The factorization has the form:

*A*(*1:n*, *ja:ja+n-1*) = *P\*L\*D\*LH\*P<sup>T</sup>* , or *A*(*1:n*, *ja:ja+n-1*) = *P\*UH\*D\*U\*P<sup>T</sup>* ,

where *P* is a permutation matrix, and *U* and *L* are tridiagonal upper and lower triangular matrices, respectively.

### Input Parameters

(global) INTEGER. The order of the distributed submatrix *A*(*1:n*, *ja:ja+n-1*)  $(n \geq 0)$ .

*n*

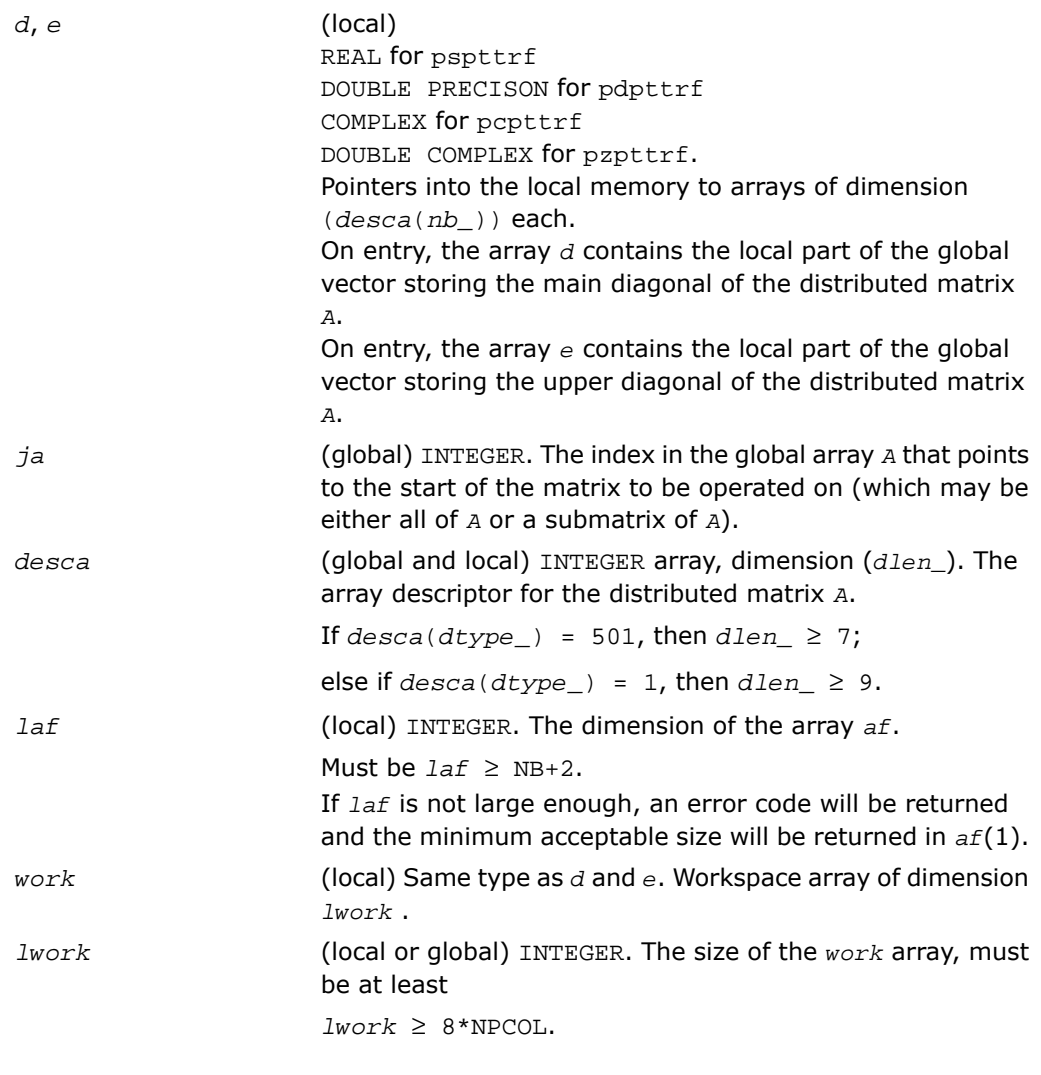

### Output Parameters

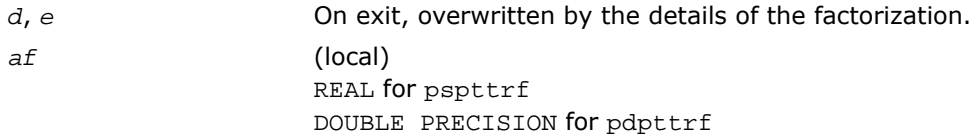

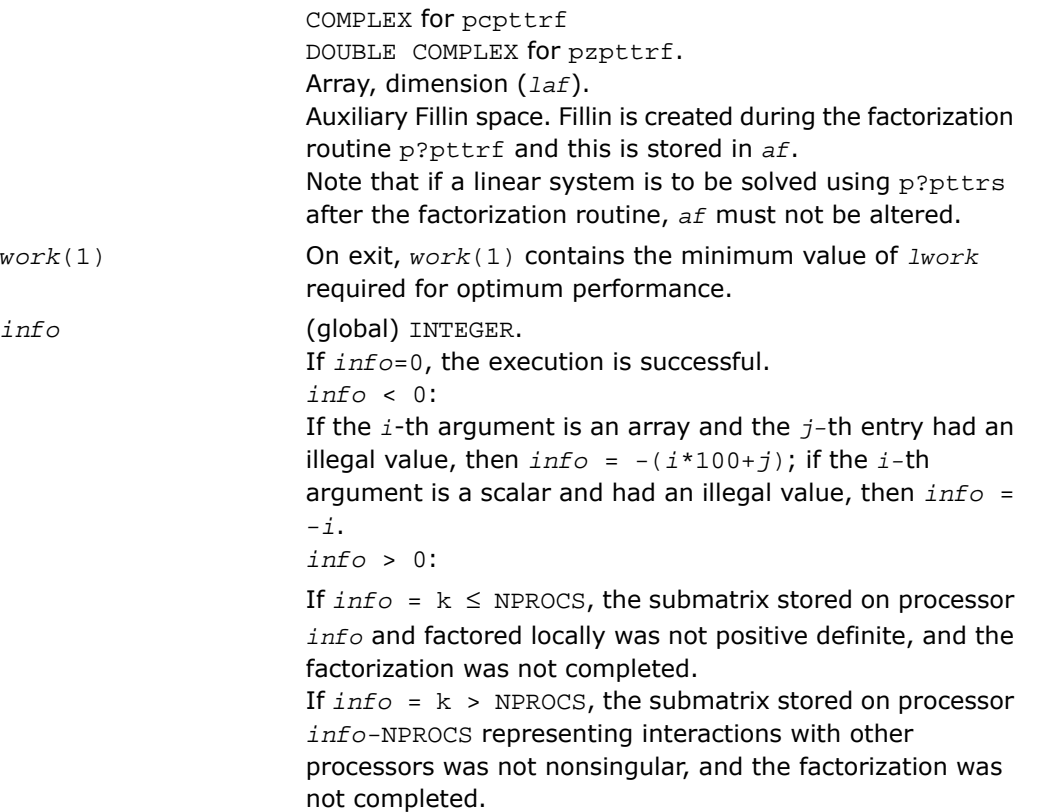

### <span id="page-1999-0"></span>Routines for Solving Systems of Linear Equations

This section describes the ScaLAPACK routines for solving systems of linear equations. Before calling most of these routines, you need to factorize the matrix of your system of equations (see [Routines for Matrix Factorization](#page-1982-1) in this chapter). However, the factorization is not necessary if your system of equations has a triangular matrix.

## <span id="page-2000-0"></span>p?getrs

*Solves a system of distributed linear equations with a general square matrix, using the LU factorization computed by* p?getrf*.*

#### Syntax

```
call psgetrs(trans, n, nrhs, a, ia, ja, desca, ipiv, b, ib, jb, descb, info)
call pdgetrs(trans, n, nrhs, a, ia, ja, desca, ipiv, b, ib, jb, descb, info)
call pcgetrs(trans, n, nrhs, a, ia, ja, desca, ipiv, b, ib, jb, descb, info)
call pzgetrs(trans, n, nrhs, a, ia, ja, desca, ipiv, b, ib, jb, descb, info)
```
#### **Description**

For C interface, this routine is declared in  $mkl\_scalarack.h$  file.

The routine solves a system of distributed linear equations with a general *n*-by-*n* distributed matrix  $sub(A) = A(ia:ia+n-1, ja:ia+n-1)$  using the *LU* factorization computed by  $p \cdot q \in trf$ .

The system has one of the following forms specified by *trans*:

 $sub(A)*X = sub(B)$  (no transpose),  $\text{sub}(A)^T * X = \text{sub}(B)$  (transpose),

 $\text{sub}(A)^{H*}X = \text{sub}(B)$  (conjugate transpose),

where  $sub(B) = B(ib:ib+n-1, ib:jb+nrhs-1)$ .

Before calling this routine, you must call p?getrf to compute the *LU* factorization of sub(*A*).

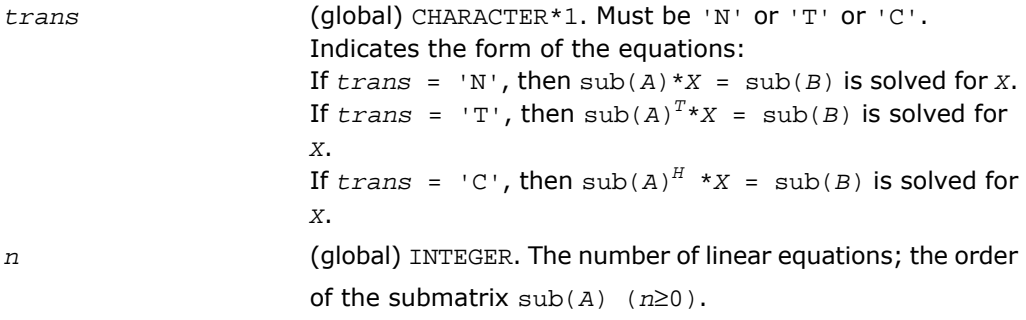

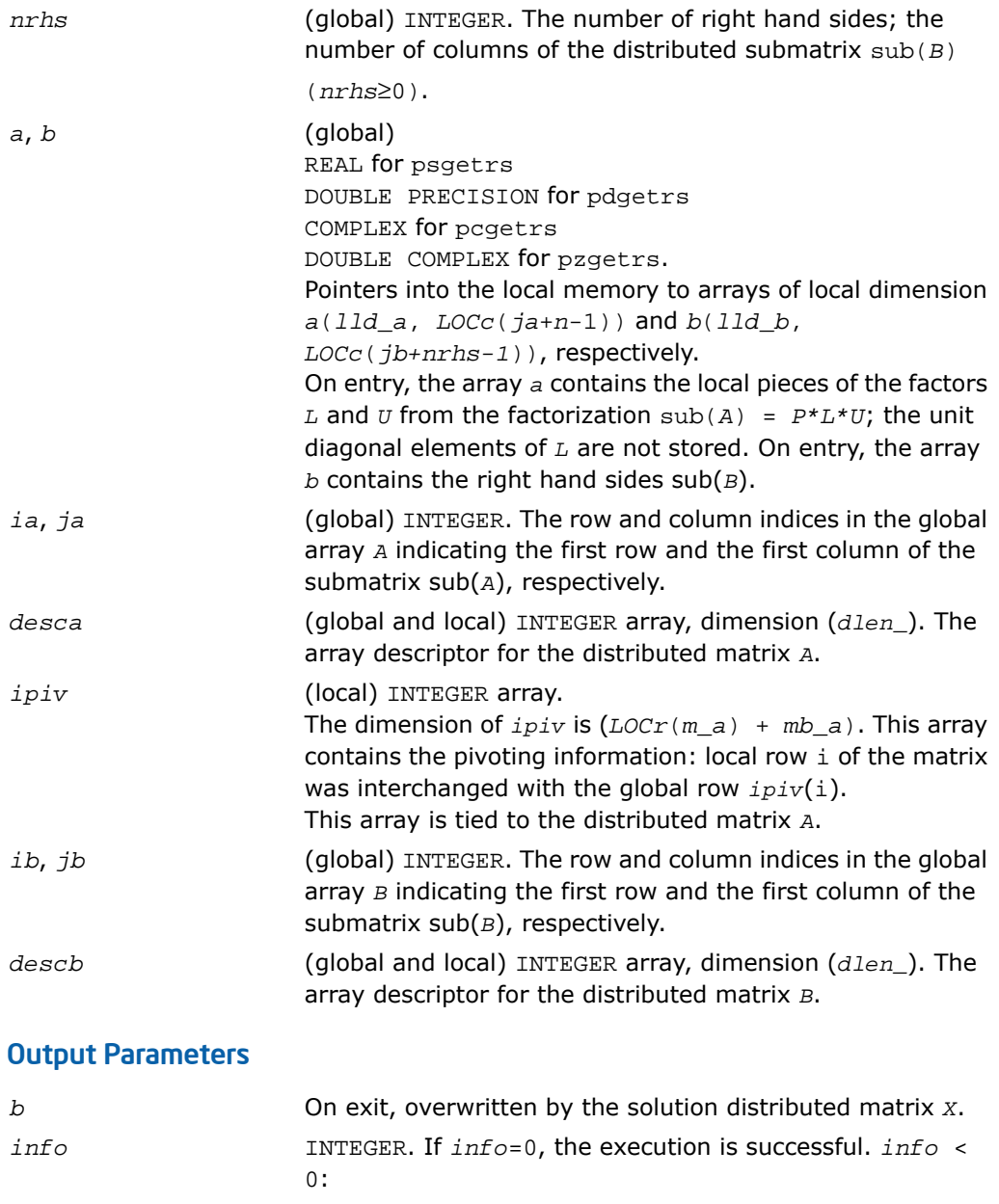

If the *i*-th argument is an array and the *j-*th entry had an illegal value, then  $info = -(i * 100+j)$ ; if the *i*-th argument is a scalar and had an illegal value, then *info* = *-i*.

## <span id="page-2002-0"></span>p?gbtrs

*Solves a system of distributed linear equations with a general band matrix, using the LU factorization computed by* p?gbtrf*.*

### Syntax

call psgbtrs(*trans*, *n*, *bwl*, *bwu*, *nrhs*, *a*, *ja*, *desca*, *ipiv*, *b*, *ib*, *descb*, *af*, *laf*, *work*, *lwork*, *info*) call pdgbtrs(*trans*, *n*, *bwl*, *bwu*, *nrhs*, *a*, *ja*, *desca*, *ipiv*, *b*, *ib*, *descb*, *af*, *laf*, *work*, *lwork*, *info*) call pcgbtrs(*trans*, *n*, *bwl*, *bwu*, *nrhs*, *a*, *ja*, *desca*, *ipiv*, *b*, *ib*, *descb*, *af*, *laf*, *work*, *lwork*, *info*) call pzgbtrs(*trans*, *n*, *bwl*, *bwu*, *nrhs*, *a*, *ja*, *desca*, *ipiv*, *b*, *ib*, *descb*, *af*, *laf*, *work*, *lwork*, *info*)

### **Description**

For C interface, this routine is declared in  $mkl\_scalarack.h$  file.

The routine solves a system of distributed linear equations with a general band distributed matrix  $\text{sub}(A) = A(1:n, ja:ja+n-1)$  using the *LU* factorization computed by p?gbtrf.

The system has one of the following forms specified by *trans*:

```
sub(A)*X = sub(B) (no transpose),
```
 $\text{sub}(A)^{T*}X = \text{sub}(B)$  (transpose),

 $\text{sub}(A)^{H*}X = \text{sub}(B)$  (conjugate transpose),

where  $\text{sub}(B) = B(i\mathbf{b}:i\mathbf{b}+n-1, 1:n\mathbf{r}$  ).

Before calling this routine, you must call [p?gbtrf](#page-1984-0) to compute the *LU* factorization of sub(*A*).

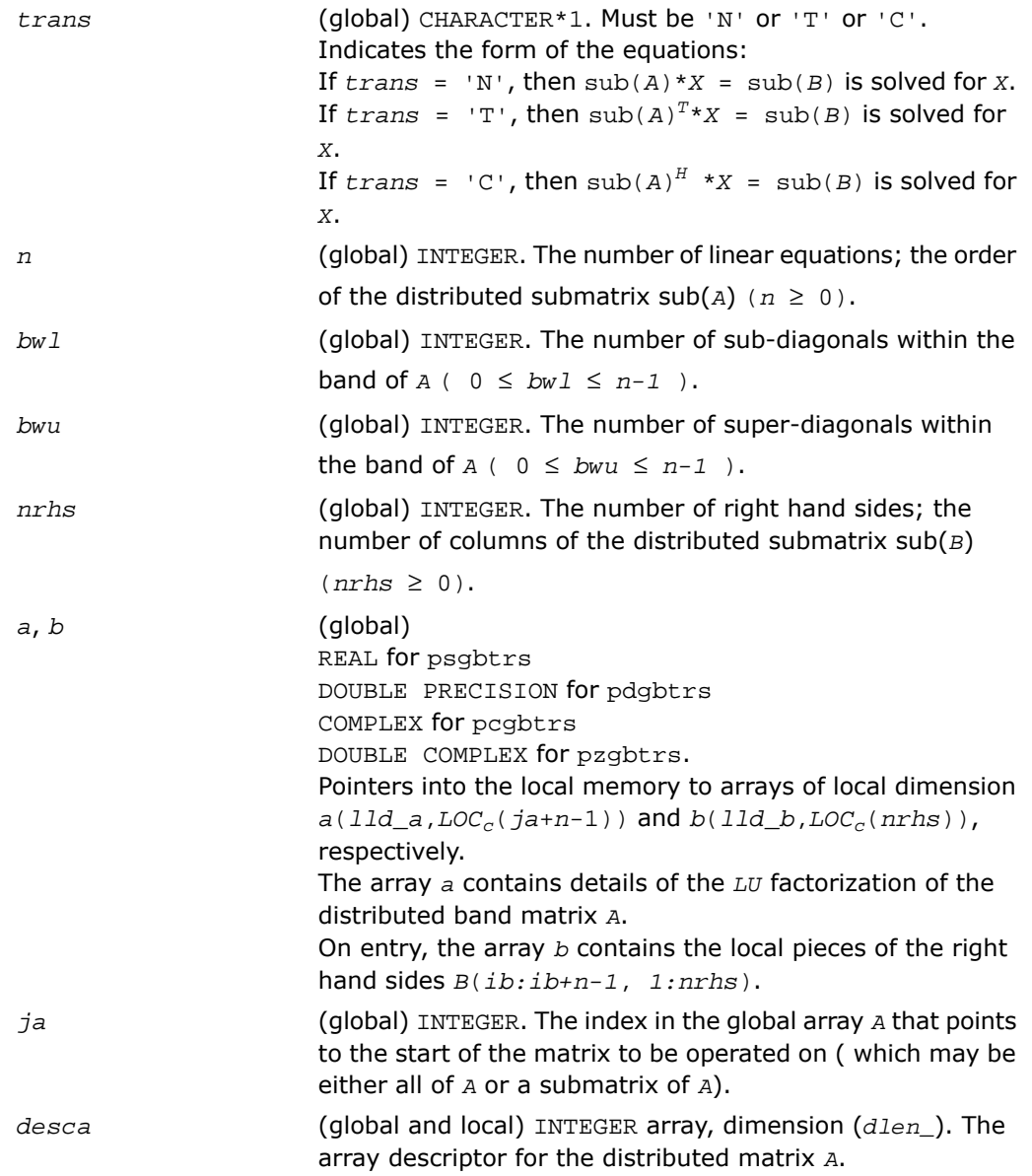

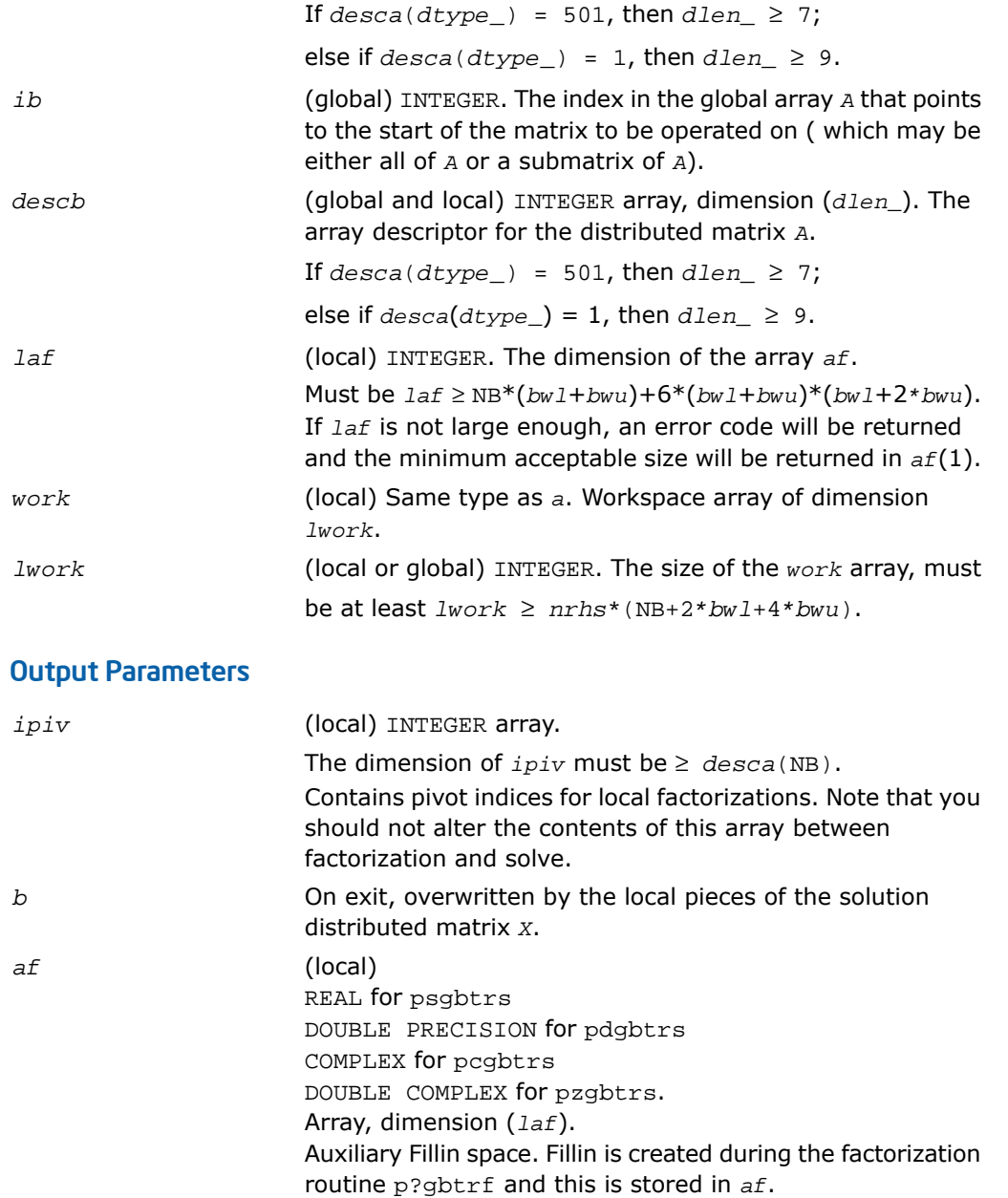

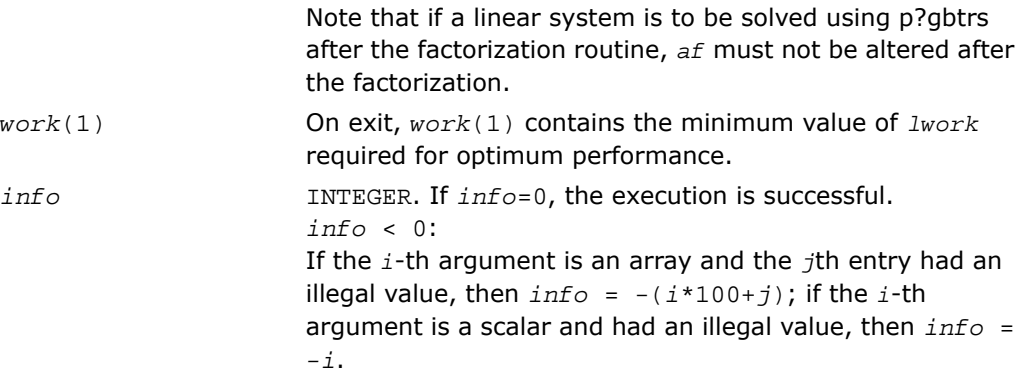

## <span id="page-2005-0"></span>p?dbtrs

*Solves a system of linear equations with a diagonally dominant-like banded distributed matrix using the factorization computed by* p?dbtrf*.*

### Syntax

```
call psdbtrs(trans, n, bwl, bwu, nrhs, a, ja, desca, b, ib, descb, af, laf,
work, lwork, info)
call pddbtrs(trans, n, bwl, bwu, nrhs, a, ja, desca, b, ib, descb, af, laf,
work, lwork, info)
call pcdbtrs(trans, n, bwl, bwu, nrhs, a, ja, desca, b, ib, descb, af, laf,
work, lwork, info)
call pzdbtrs(trans, n, bwl, bwu, nrhs, a, ja, desca, b, ib, descb, af, laf,
work, lwork, info)
```
### **Description**

For C interface, this routine is declared in  $mkl$  scalapack.h file.

The routine p?dbtrs solves for *X* one of the systems of equations:

 $sub(A)*X = sub(B)$ ,  $(sub(A))^T * X = sub(B)$ , or  $(\text{sub}(A))$ <sup>*H*\*</sup>*X* = sub(*B*),

where  $\text{sub}(A) = A(1:n, ja:ja+n-1)$  is a diagonally dominant-like banded distributed matrix, and sub(*B*) denotes the distributed matrix *B*(*ib:ib+n-1*, *1:nrhs*).

This routine uses the *LU* factorization computed by [p?dbtrf](#page-1987-0).

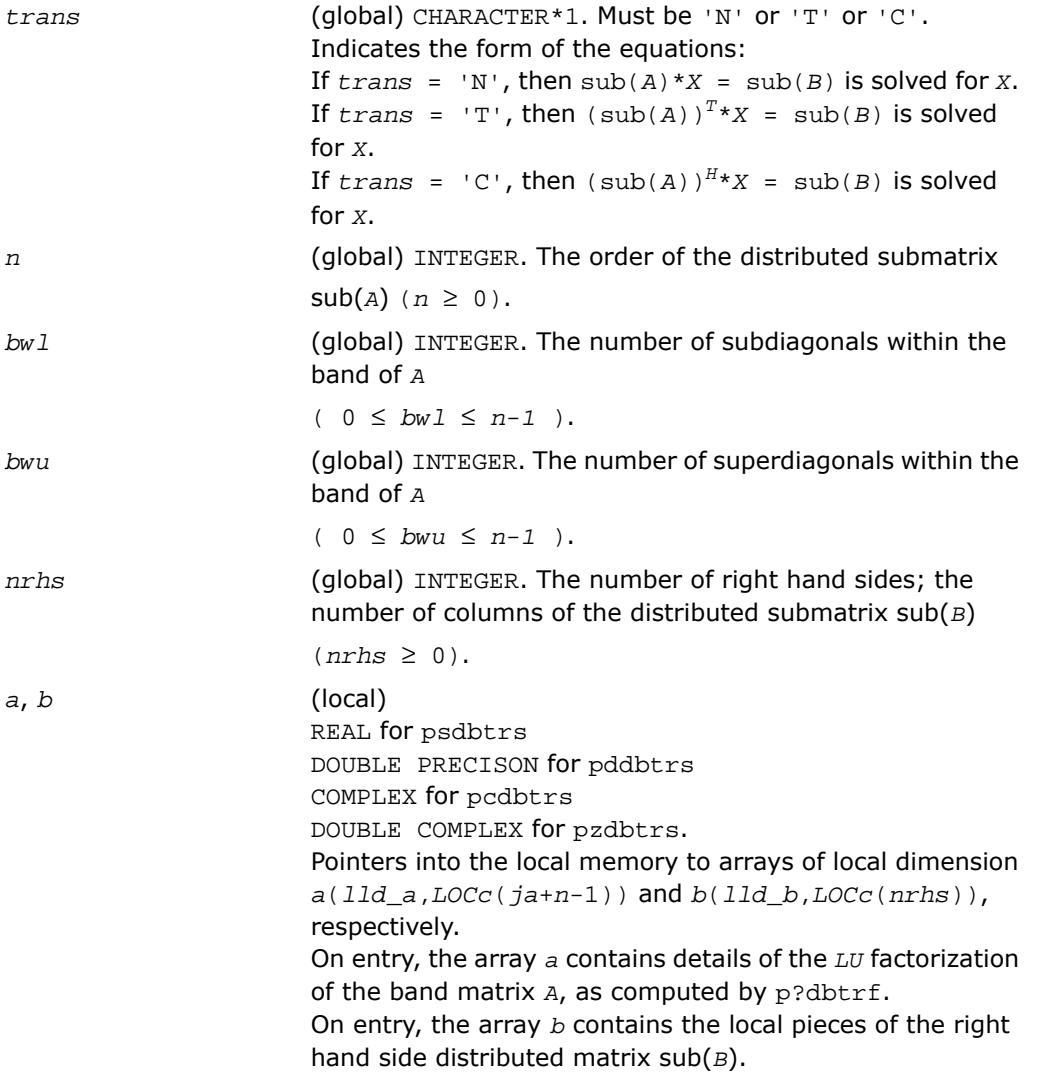

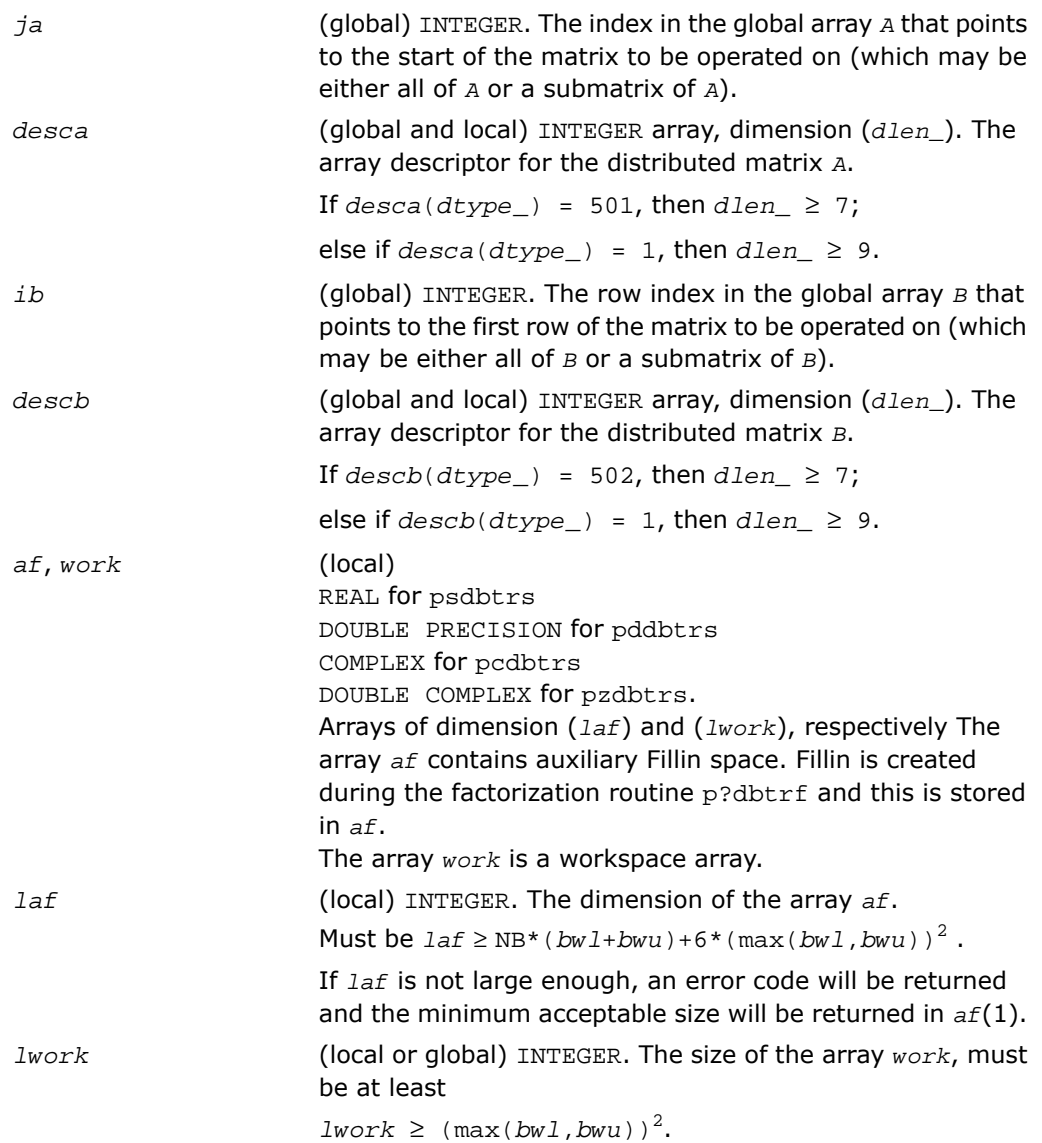

### Output Parameters

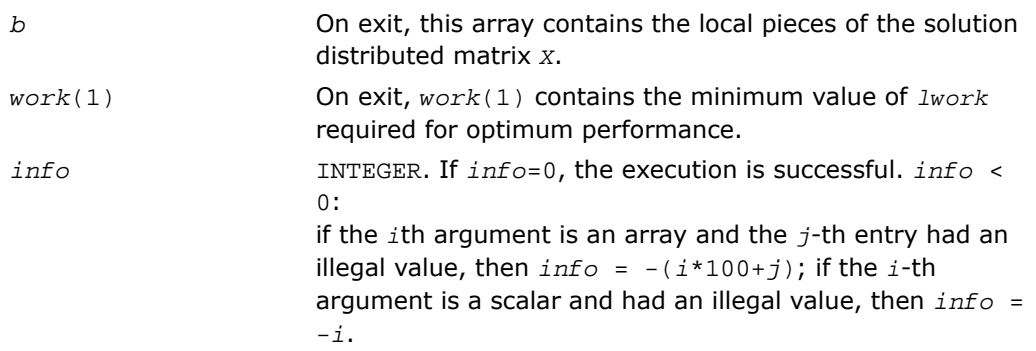

## <span id="page-2008-0"></span>p?dttrs

*Solves a system of linear equations with a diagonally dominant-like tridiagonal distributed matrix using the factorization computed by* p?dttrf*.*

#### Syntax

```
call psdttrs(trans, n, nrhs, dl, d, du, ja, desca, b, ib, descb, af, laf,
work, lwork, info)
call pddttrs(trans, n, nrhs, dl, d, du, ja, desca, b, ib, descb, af, laf,
work, lwork, info)
call pcdttrs(trans, n, nrhs, dl, d, du, ja, desca, b, ib, descb, af, laf,
work, lwork, info)
call pzdttrs(trans, n, nrhs, dl, d, du, ja, desca, b, ib, descb, af, laf,
work, lwork, info)
```
### **Description**

For C interface, this routine is declared in  $mkl\_scalarack.h$  file.

The routine p?dttrs solves for *X* one of the systems of equations:

```
sub(A)*X = sub(B),
(sub(A))^T * X = sub(B), or
```
 $(\text{sub}(A))$ <sup>*H*\*</sup>*X* = sub(*B*),

where  $\text{sub}(A) = (1:n, ja:ja+n-1)$ ; is a diagonally dominant-like tridiagonal distributed matrix, and sub(*B*) denotes the distributed matrix *B*(*ib*:*ib*+*n*-1, 1:*nrhs*).

This routine uses the LU factorization computed by [p?dttrf](#page-1990-0).

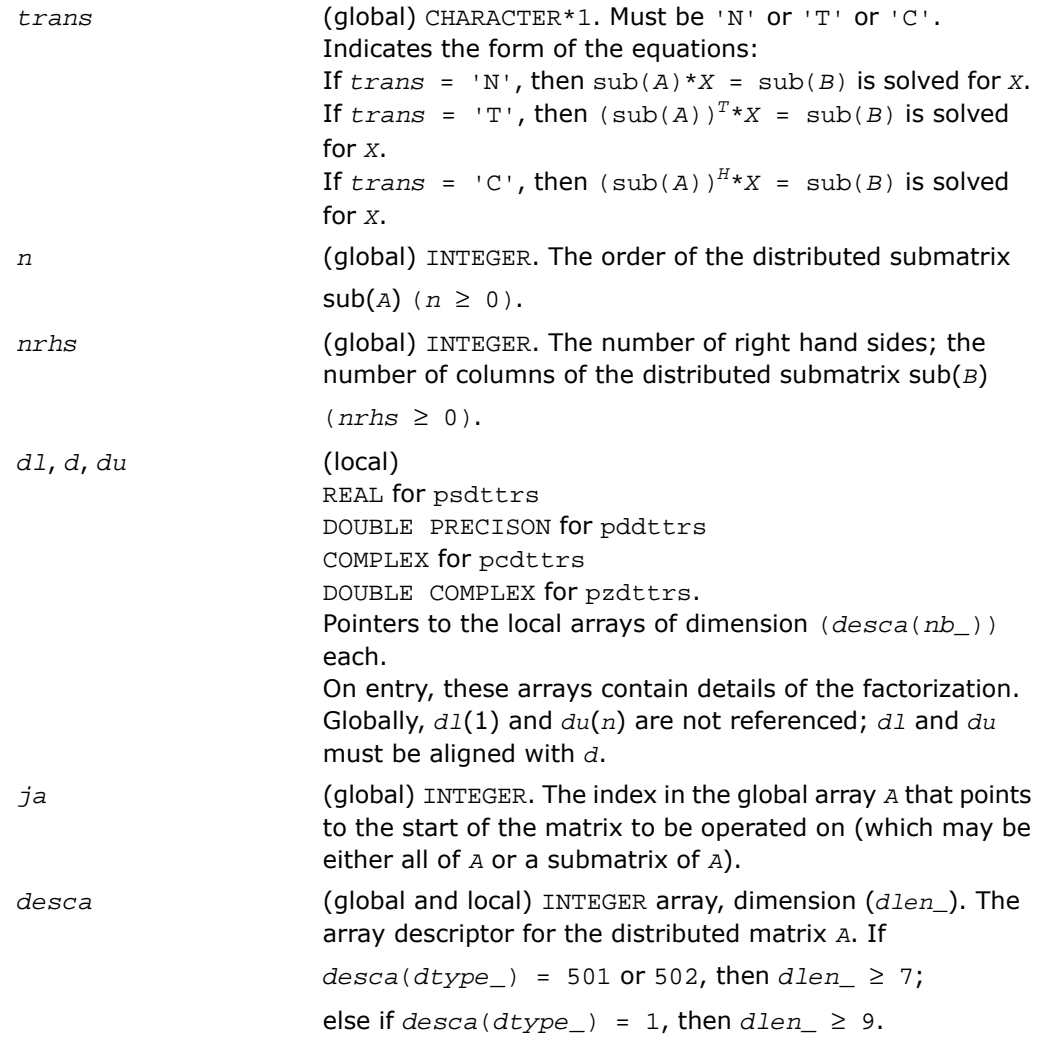

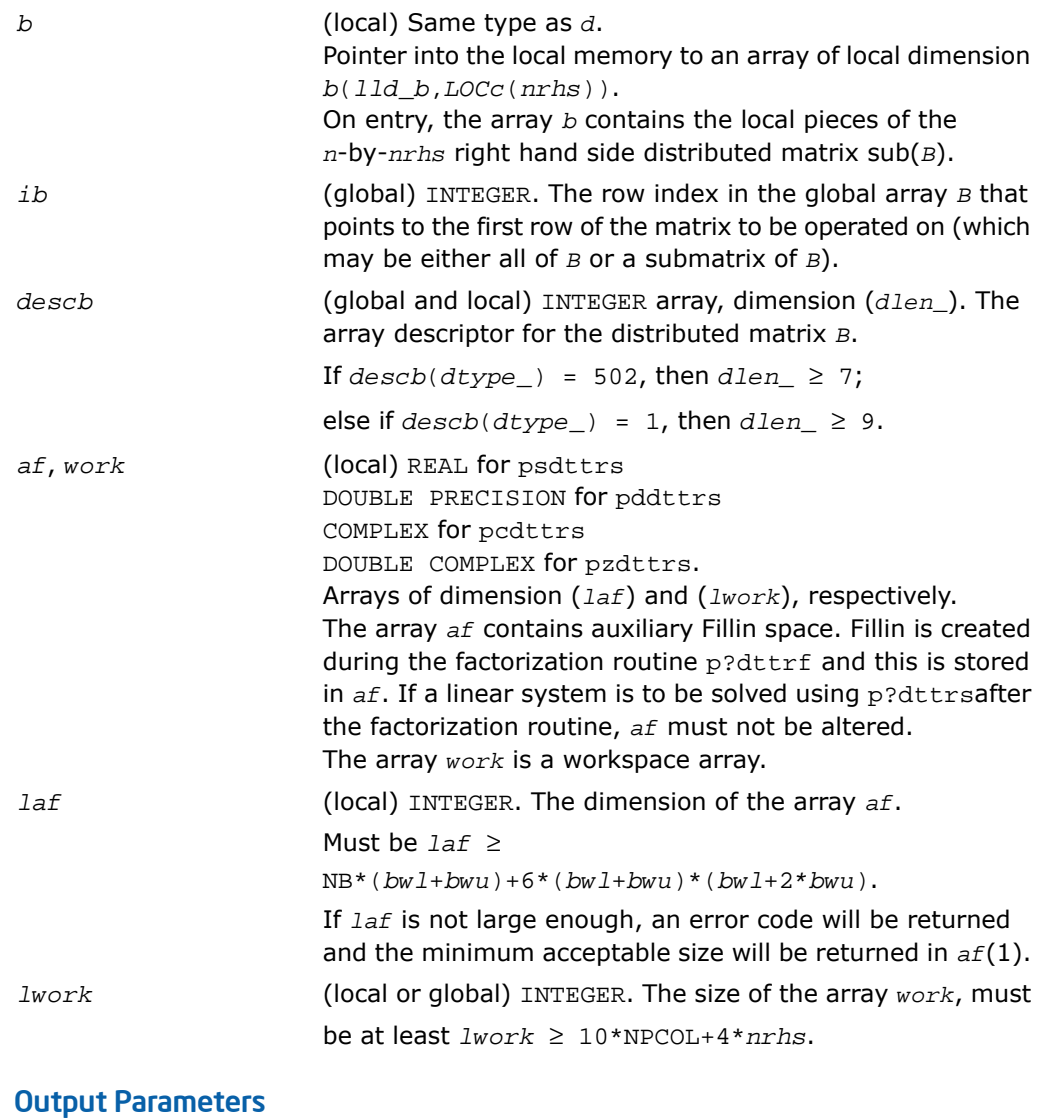

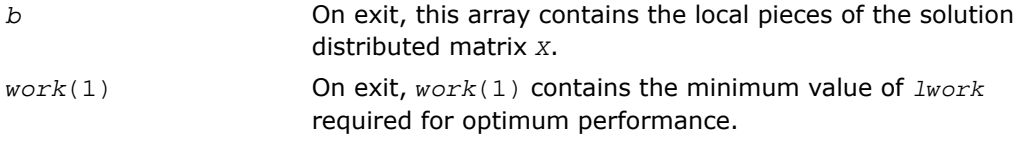

INTEGER. If *info*=0, the execution is successful. *info* < 0: *info* if the *i*th argument is an array and the *j-*th entry had an illegal value, then  $info = -(i * 100+j)$ ; if the  $i$ -th argument is a scalar and had an illegal value, then *info* = *-i*.

## <span id="page-2011-0"></span>p?potrs

*Solves a system of linear equations with a Cholesky-factored symmetric/Hermitian distributed positive-definite matrix.*

#### Syntax

call pspotrs(*uplo*, *n*, *nrhs*, *a*, *ia*, *ja*, *desca*, *b*, *ib*, *jb*, *descb*, *info*) call pdpotrs(*uplo*, *n*, *nrhs*, *a*, *ia*, *ja*, *desca*, *b*, *ib*, *jb*, *descb*, *info*) call pcpotrs(*uplo*, *n*, *nrhs*, *a*, *ia*, *ja*, *desca*, *b*, *ib*, *jb*, *descb*, *info*) call pzpotrs(*uplo*, *n*, *nrhs*, *a*, *ia*, *ja*, *desca*, *b*, *ib*, *jb*, *descb*, *info*)

### **Description**

For C interface, this routine is declared in mkl scalapack.h file.

The routine p?potrs solves for *X* a system of distributed linear equations in the form:

 $sub(A)*X = sub(B)$ ,

where  $\text{sub}(A) = A(ia:ia+n-1, ja:ja+n-1)$  is an *n*-by-*n* real symmetric or complex Hermitian positive definite distributed matrix, and sub(*B*) denotes the distributed matrix *B*(*ib:ib+n-1*, *jb:jb+nrhs-1*).

This routine uses Cholesky factorization

 $sub(A) = U^H * U$ , or  $sub(A) = L * L^H$ 

computed by [p?potrf](#page-1992-0).

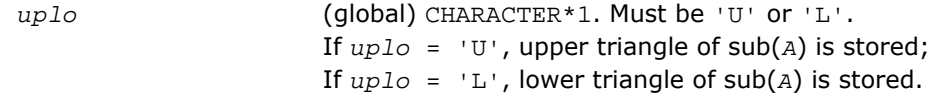

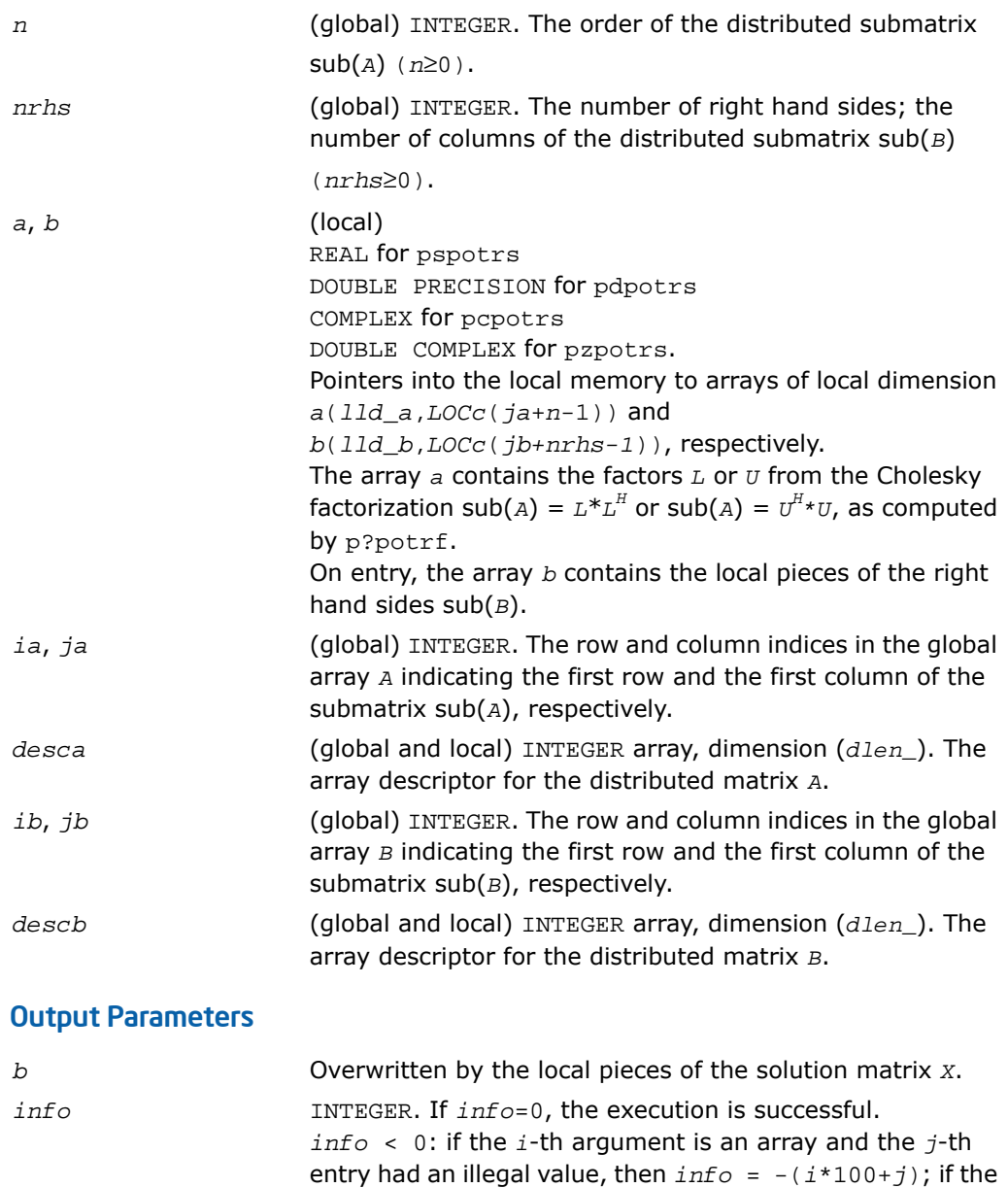

*info* = *-i*.

*i*-th argument is a scalar and had an illegal value, then

## <span id="page-2013-0"></span>p?pbtrs

*Solves a system of linear equations with a Cholesky-factored symmetric/Hermitian positive-definite band matrix.*

### Syntax

call pspbtrs( *uplo*, *n*, *bw*, *nrhs*, *a*, *ja*, *desca*, *b*, *ib*, *descb*, *af*, *laf*, *work*, *lwork*, *info*)

call pdpbtrs( *uplo*, *n*, *bw*, *nrhs*, *a*, *ja*, *desca*, *b*, *ib*, *descb*, *af*, *laf*, *work*, *lwork*, *info*)

call pcpbtrs( *uplo*, *n*, *bw*, *nrhs*, *a*, *ja*, *desca*, *b*, *ib*, *descb*, *af*, *laf*, *work*, *lwork*, *info*)

call pzpbtrs( *uplo*, *n*, *bw*, *nrhs*, *a*, *ja*, *desca*, *b*, *ib*, *descb*, *af*, *laf*, *work*, *lwork*, *info*)

### **Description**

For C interface, this routine is declared in mkl scalapack.h file.

The routine p?pbtrs solves for *X* a system of distributed linear equations in the form:

 $sub(A)*X = sub(B)$ ,

where  $\text{sub}(A) = A(1:n, \text{ ja}:j_{a+n-1})$  is an *n*-by-*n* real symmetric or complex Hermitian positive definite distributed band matrix, and sub(*B*) denotes the distributed matrix *B*(*ib:ib+n-1*, *1:nrhs*).

This routine uses Cholesky factorization

 $\text{sub}(A) = P^{\star}U^{H\star}U^{\star}P^{T}$ , or  $\text{sub}(A) = P^{\star}L^{\star}L^{H\star}P^{T}$ 

computed by [p?pbtrf](#page-1994-0).

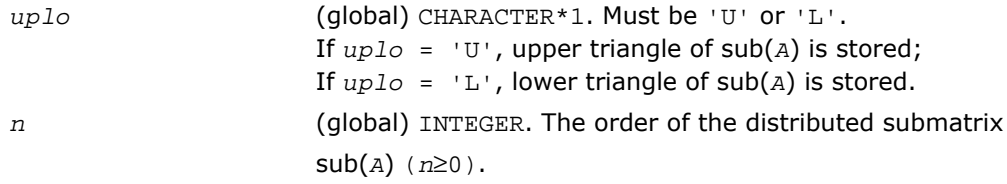

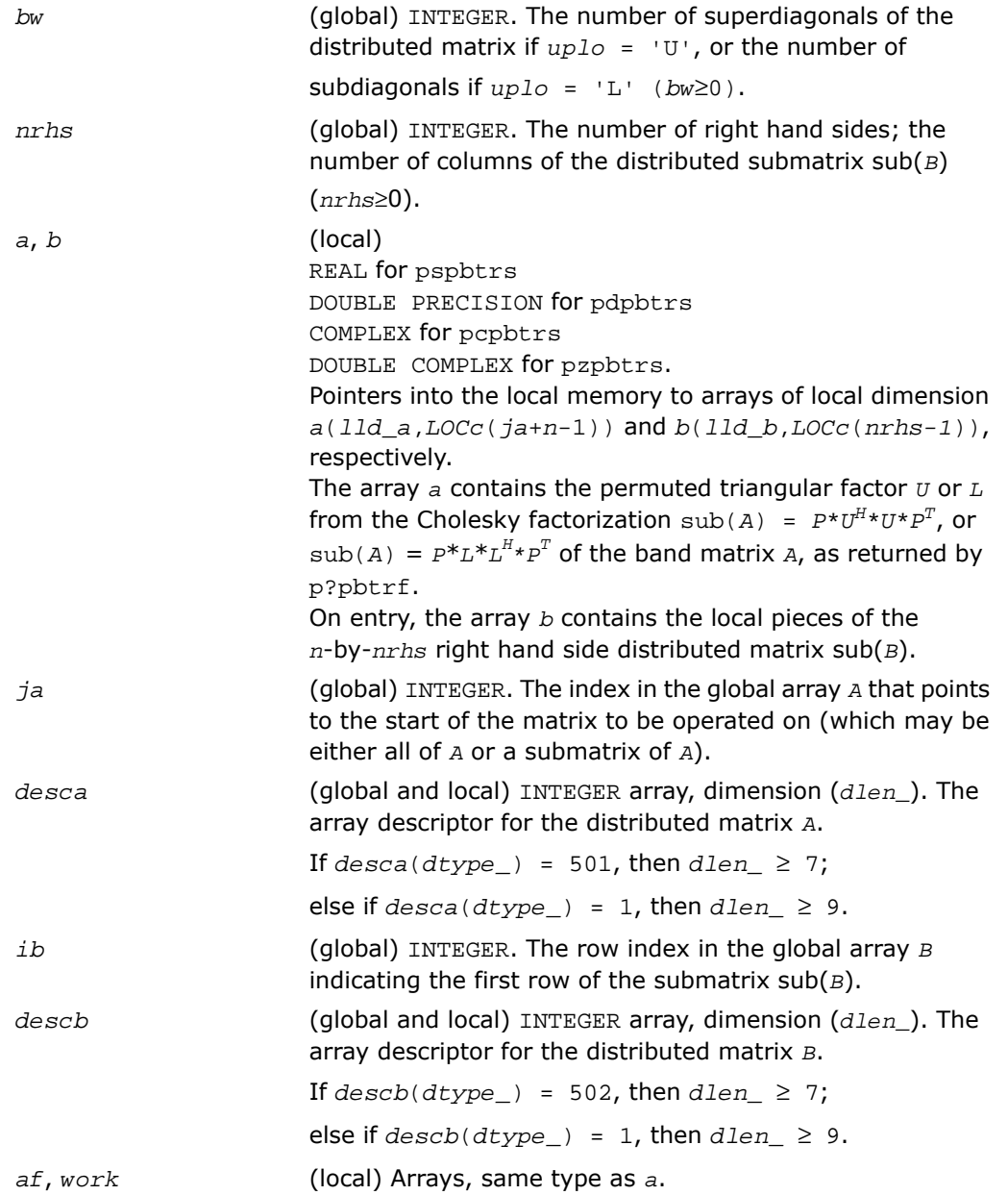

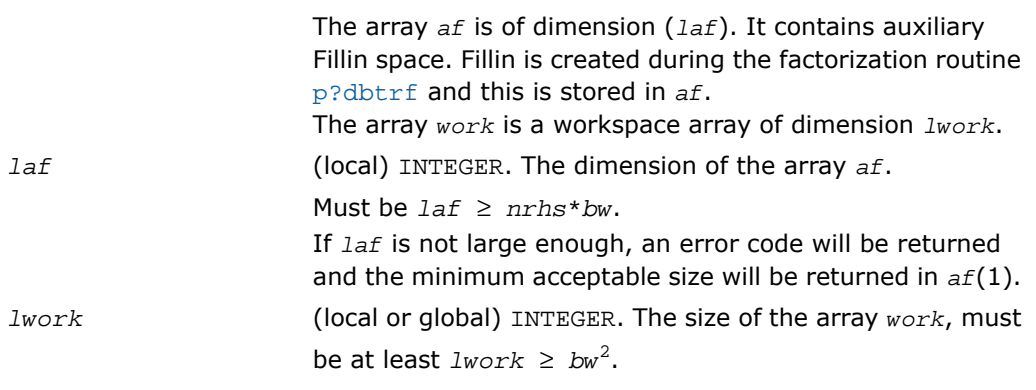

### Output Parameters

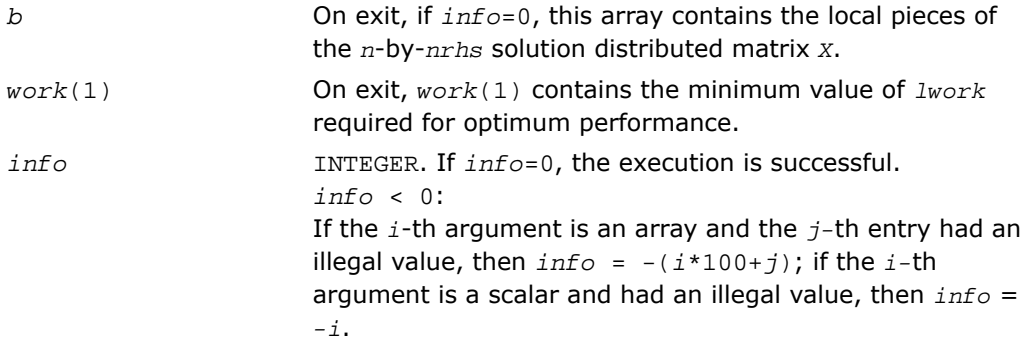

## <span id="page-2015-0"></span>p?pttrs

*Solves a system of linear equations with a symmetric (Hermitian) positive-definite tridiagonal distributed matrix using the factorization computed by* p?pttrf*.*

### Syntax

```
call pspttrs(n, nrhs, d, e, ja, desca, b, ib, descb, af, laf, work, lwork,
info)
call pdpttrs(n, nrhs, d, e, ja, desca, b, ib, descb, af, laf, work, lwork,
info)
```
```
call pcpttrs(uplo, n, nrhs, d, e, ja, desca, b, ib, descb, af, laf, work,
lwork, info)
```

```
call pzpttrs(uplo, n, nrhs, d, e, ja, desca, b, ib, descb, af, laf, work,
lwork, info)
```
#### **Description**

For C interface, this routine is declared in  $mkl\_scalarack.h$  file.

The routine p?pttrs solves for *X* a system of distributed linear equations in the form:

 $sub(A)*X = sub(B)$ ,

where  $\text{sub}(A) = A(1:n, ja: ja+n-1)$  is an *n*-by-*n* real symmetric or complex Hermitian positive definite tridiagonal distributed matrix, and sub(*B*) denotes the distributed matrix *B*(*ib:ib+n-1*, *1:nrhs*).

This routine uses the factorization

 $\text{sub}(A) = P^{\star}L^{\star}D^{\star}L^H^{\star}P^T$ , or  $\text{sub}(A) = P^{\star}U^H^{\star}D^{\star}U^{\star}P^T$ 

computed by [p?pttrf](#page-1997-0).

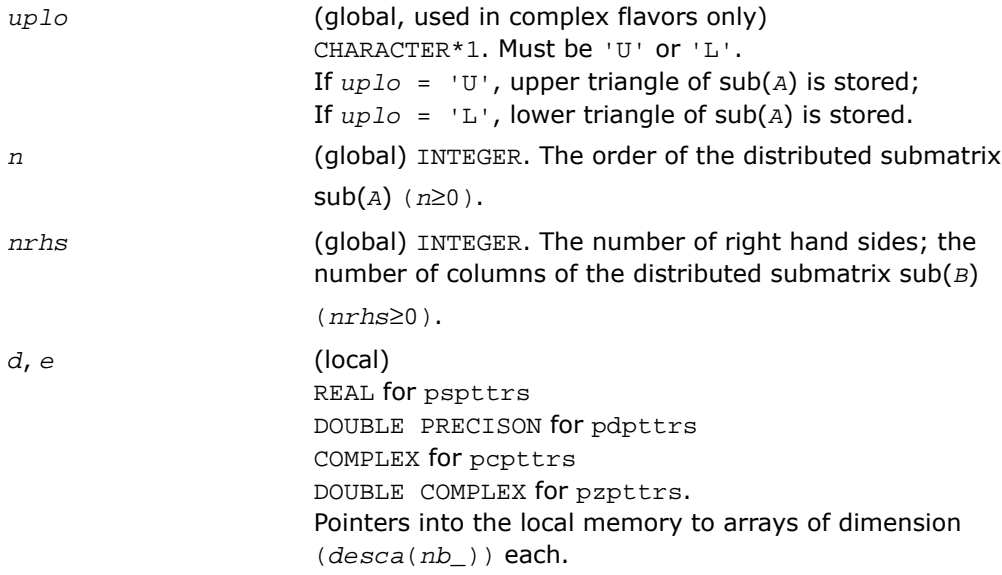

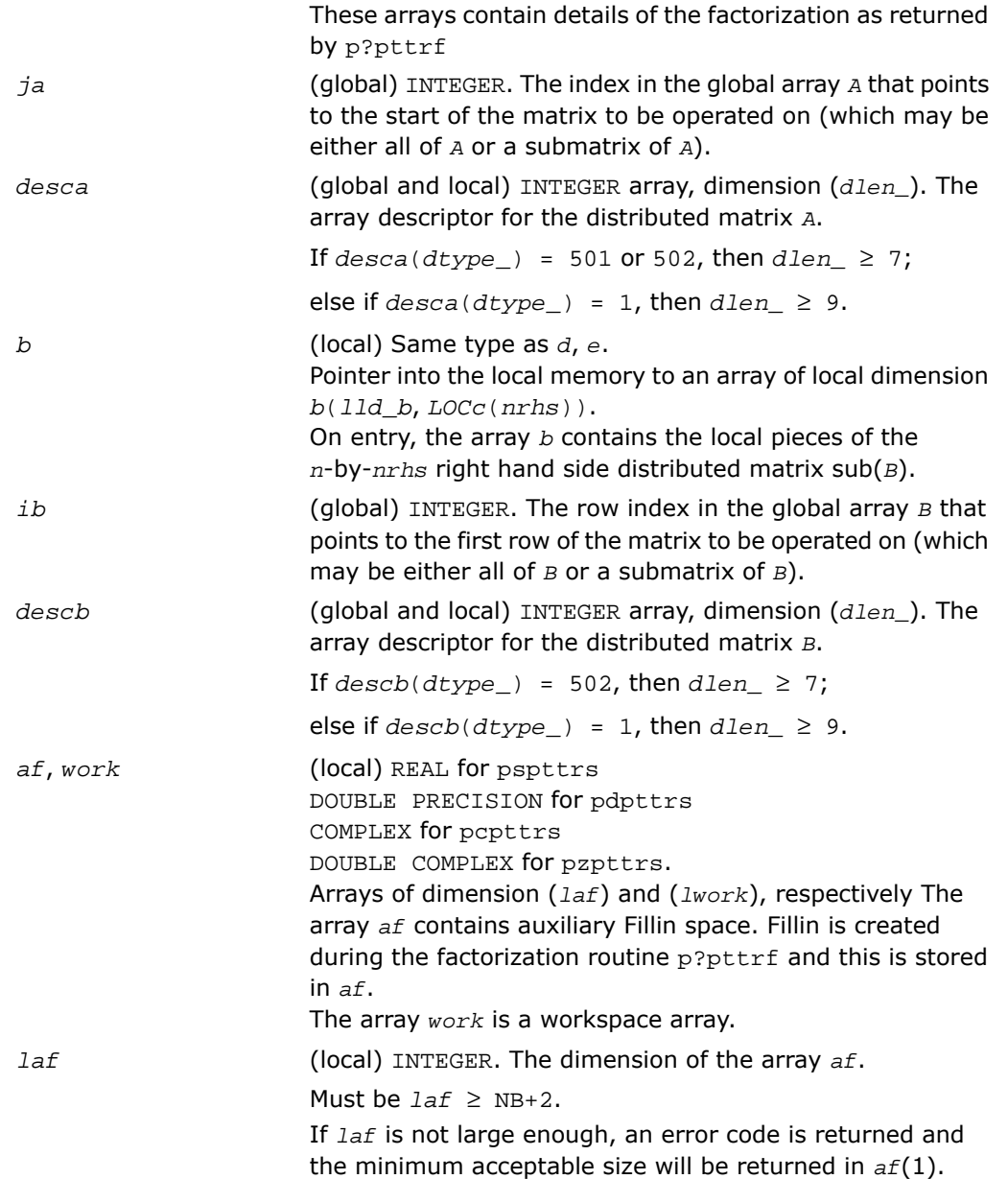

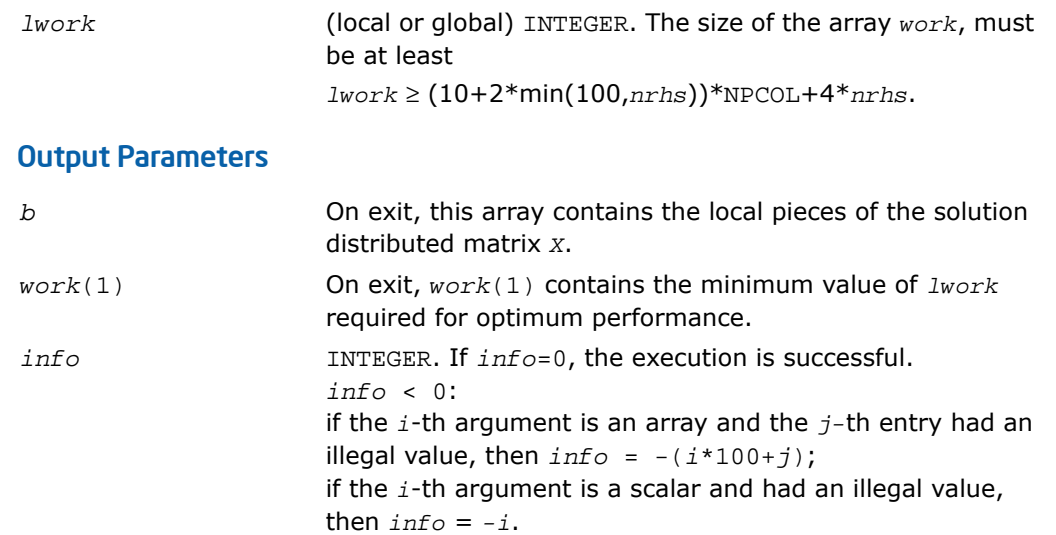

# p?trtrs

*Solves a system of linear equations with a triangular distributed matrix.*

### Syntax

```
call pstrtrs(uplo, trans, diag, n, nrhs, a, ia, ja, desca, b, ib, jb, descb,
info)
call pdtrtrs(uplo, trans, diag, n, nrhs, a, ia, ja, desca, b, ib, jb, descb,
info)
call pctrtrs(uplo, trans, diag, n, nrhs, a, ia, ja, desca, b, ib, jb, descb,
info)
call pztrtrs(uplo, trans, diag, n, nrhs, a, ia, ja, desca, b, ib, jb, descb,
info)
```
## **Description**

For C interface, this routine is declared in  $mkl$  scalapack.h file.

The routine solves for *X* one of the following systems of linear equations:

 $sub(A)*X = sub(B)$ ,

 $(\text{sub}(A))^T * X = \text{sub}(B)$ , or

 $(\text{sub}(A))$ <sup>*H*\*</sup>*X* = sub(*B*),

where sub(*A*) = *A*(*ia:ia+n-1*, *ja:ja+n-1*) is a triangular distributed matrix of order *n*, and sub(*B*) denotes the distributed matrix *B*(*ib:ib+n-1*, *jb:jb+nrhs-1*).

A check is made to verify that sub(*A*) is nonsingular.

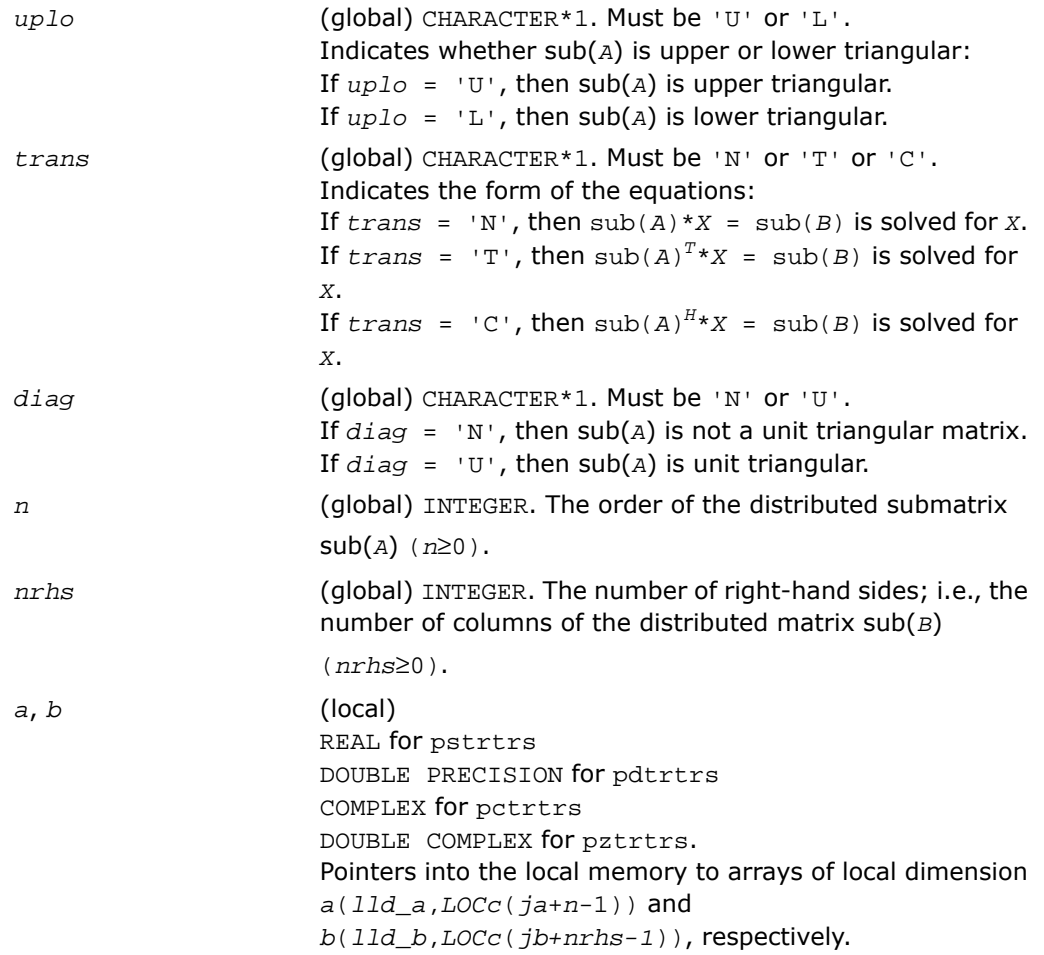

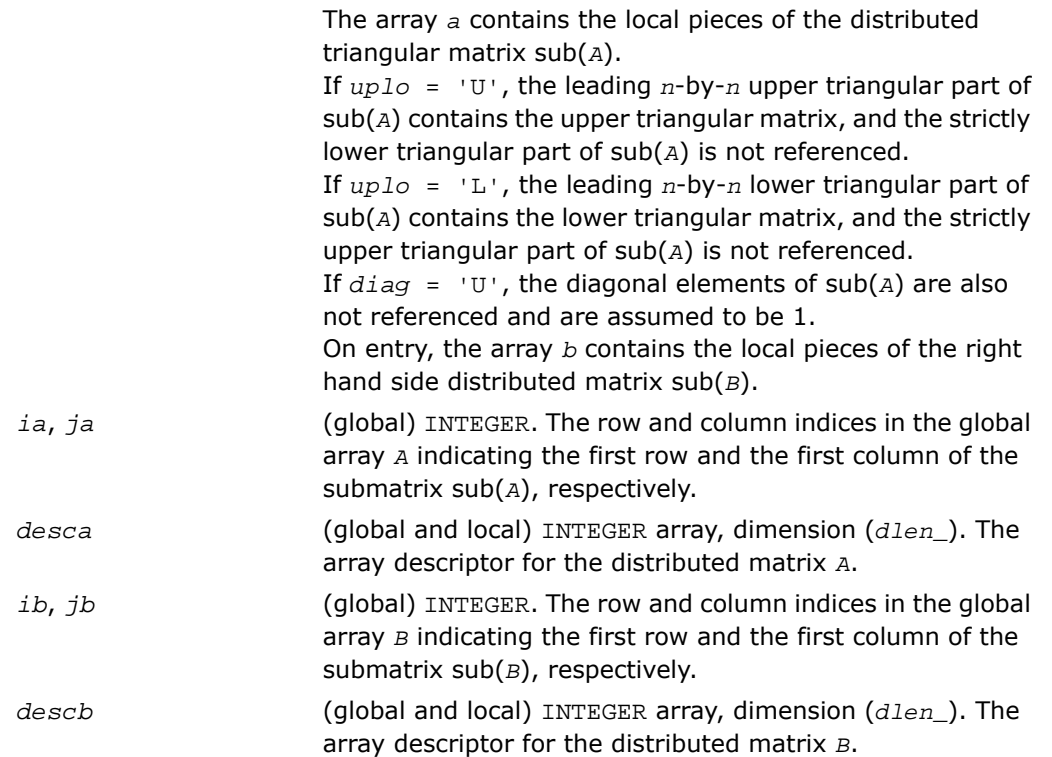

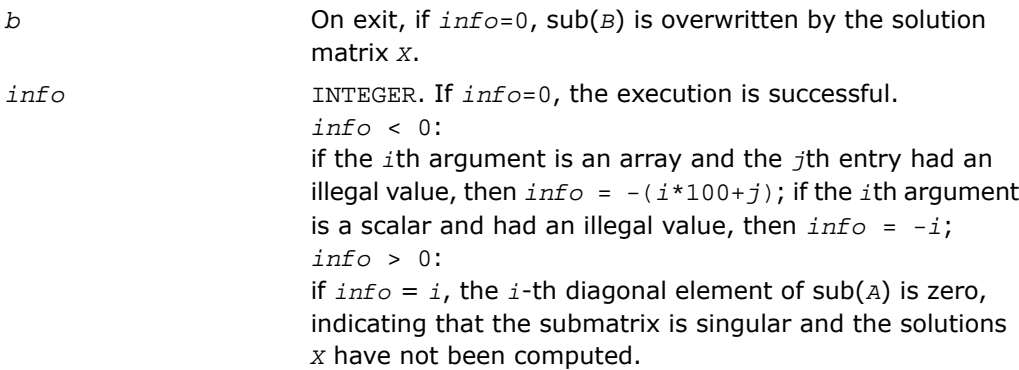

# Routines for Estimating the Condition Number

This section describes the ScaLAPACK routines for estimating the condition number of a matrix. The condition number is used for analyzing the errors in the solution of a system of linear equations. Since the condition number may be arbitrarily large when the matrix is nearly singular, the routines actually compute the *reciprocal* condition number.

# p?gecon

*Estimates the reciprocal of the condition number of a general distributed matrix in either the 1-norm or the infinity-norm.*

#### Syntax

call psgecon( *norm*, *n*, *a*, *ia*, *ja*, *desca*, *anorm*, *rcond*, *work*, *lwork*, *iwork*, *liwork*, *info*)

call pdgecon( *norm*, *n*, *a*, *ia*, *ja*, *desca*, *anorm*, *rcond*, *work*, *lwork*, *iwork*, *liwork*, *info*)

call pcgecon( *norm*, *n*, *a*, *ia*, *ja*, *desca*, *anorm*, *rcond*, *work*, *lwork*, *rwork*, *lrwork*, *info*)

call pzgecon( *norm*, *n*, *a*, *ia*, *ja*, *desca*, *anorm*, *rcond*, *work*, *lwork*, *rwork*, *lrwork*, *info*)

### **Description**

For C interface, this routine is declared in mkl scalapack.h file.

The routine estimates the reciprocal of the condition number of a general distributed real/complex matrix sub(*A*) = *A*(*ia:ia+n-1*, *ja:ja+n-1*) in either the 1-norm or infinity-norm, using the LU factorization computed by [p?getrf](#page-1983-0).

An estimate is obtained for  $| |(\text{sub}(A))^{-1} | |$ , and the reciprocal of the condition number is computed as

$$
xcond = \frac{1}{\|sub(A)\| \times \|(sub(A))^{-1}\|}
$$

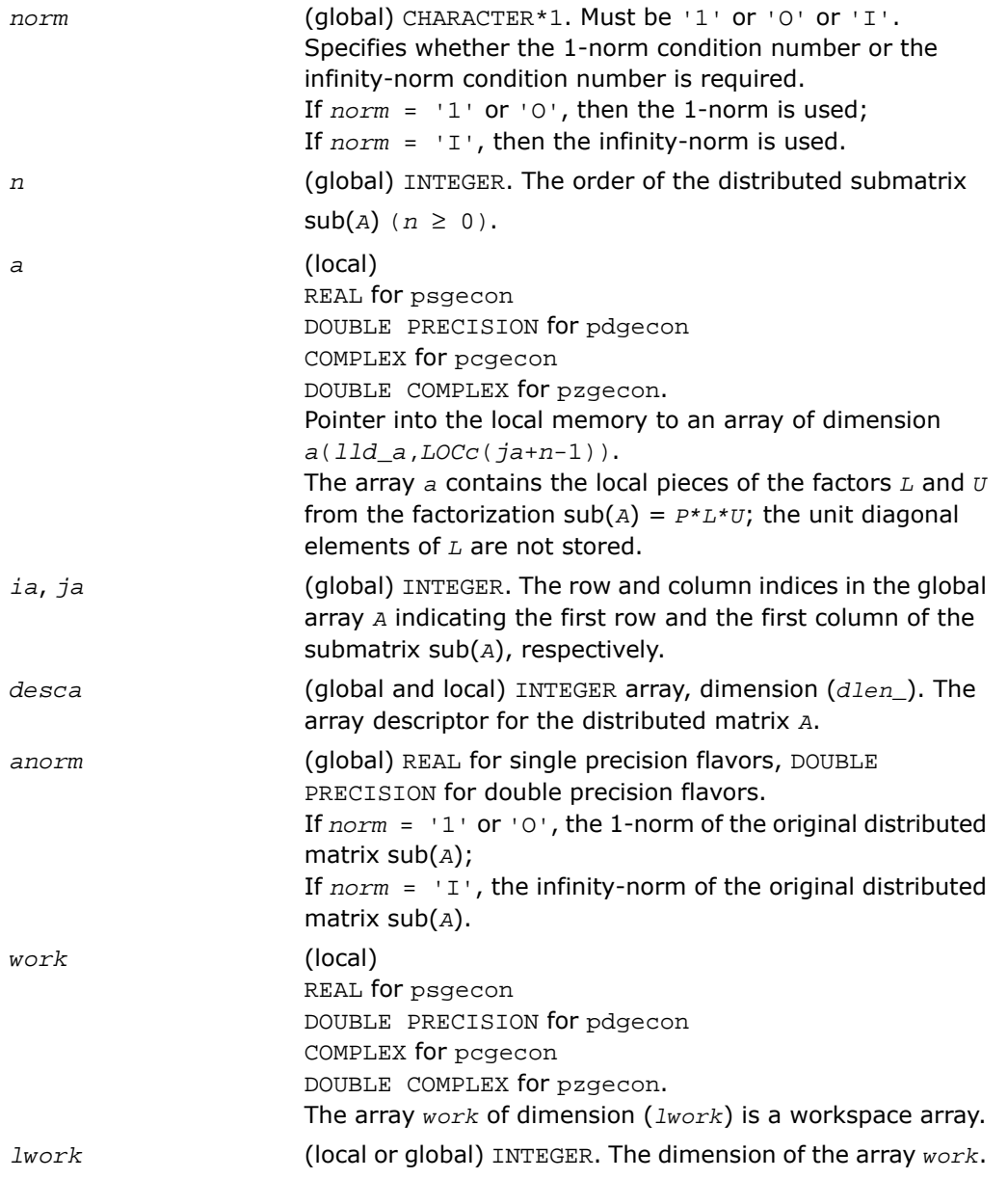

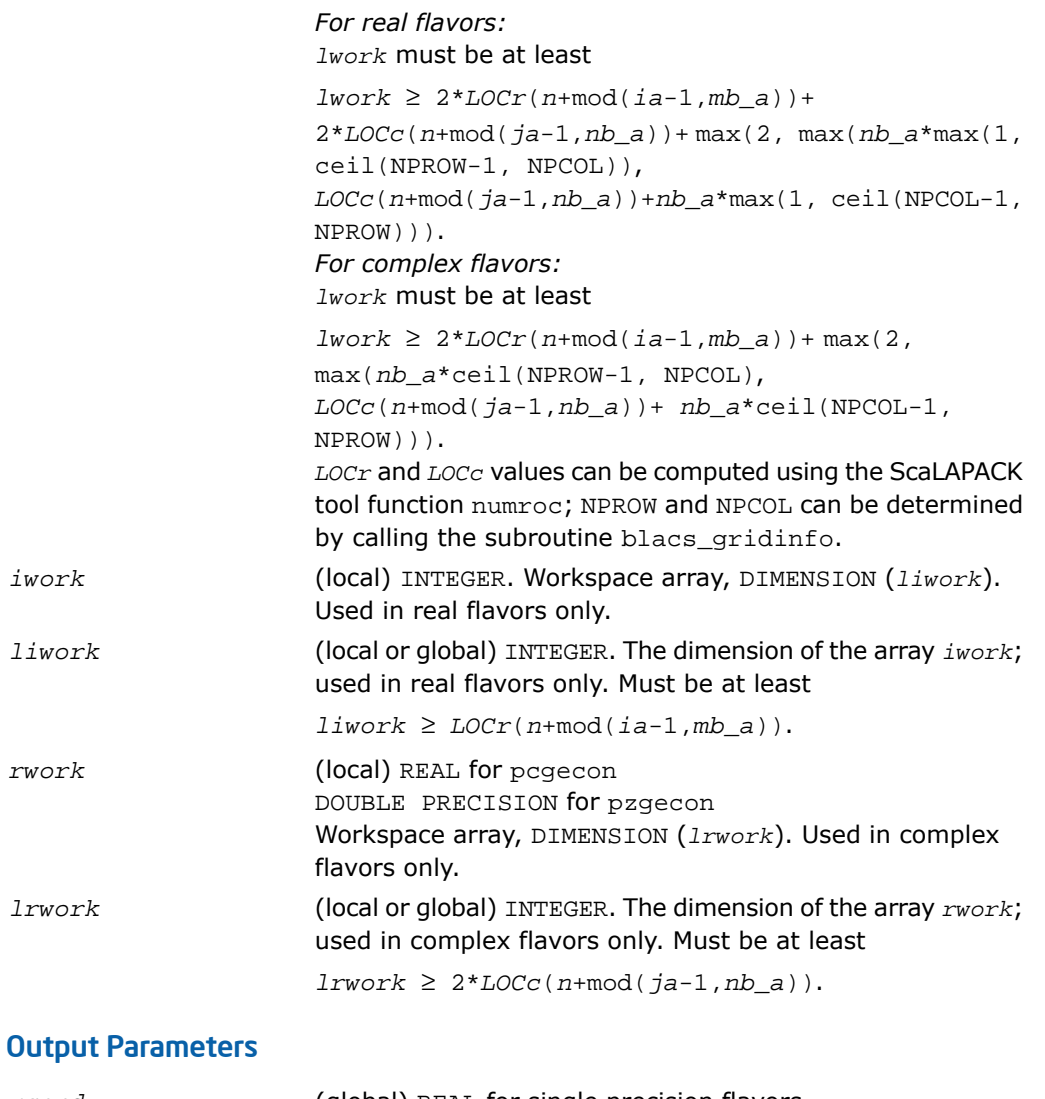

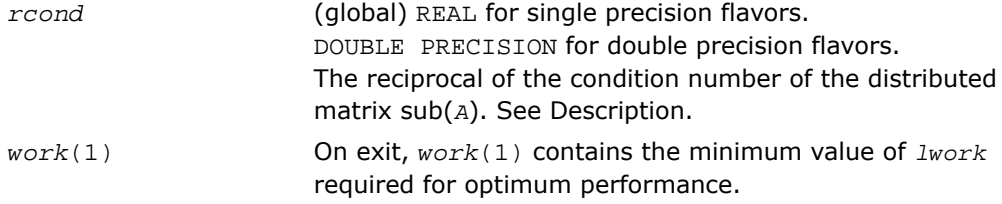

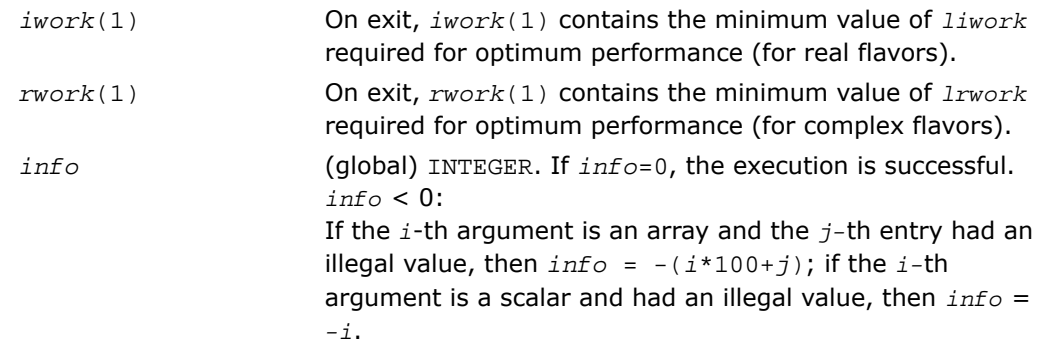

# p?pocon

*Estimates the reciprocal of the condition number (in the 1 - norm) of a symmetric / Hermitian positive-definite distributed matrix.*

### Syntax

call pspocon( *uplo*, *n*, *a*, *ia*, *ja*, *desca*, *anorm*, *rcond*, *work*, *lwork*, *iwork*, *liwork*, *info*) call pdpocon( *uplo*, *n*, *a*, *ia*, *ja*, *desca*, *anorm*, *rcond*, *work*, *lwork*, *iwork*, *liwork*, *info*) call pcpocon( *uplo*, *n*, *a*, *ia*, *ja*, *desca*, *anorm*, *rcond*, *work*, *lwork*, *rwork*, *lrwork*, *info*) call pzpocon( *uplo*, *n*, *a*, *ia*, *ja*, *desca*, *anorm*, *rcond*, *work*, *lwork*, *rwork*, *lrwork*, *info*)

### **Description**

For C interface, this routine is declared in mkl\_scalapack.h file.

The routine estimates the reciprocal of the condition number (in the 1 - norm) of a real symmetric or complex Hermitian positive definite distributed matrix sub(*A*) = *A*(*ia:ia+n-1*,  $\int \text{d}a \cdot j a + n - 1$ ), using the Cholesky factorization  $\text{sub}(A) = U^H * U$  or  $\text{sub}(A) = L * L^H$  computed by [p?potrf](#page-1992-0).

An estimate is obtained for  $\left| \right|$  (sub(A))<sup>-1</sup>||, and the reciprocal of the condition number is computed as

$$
xcond = \frac{1}{\|sub(A)\| \times \left\| (sub(A))^{-1} \right\|}
$$

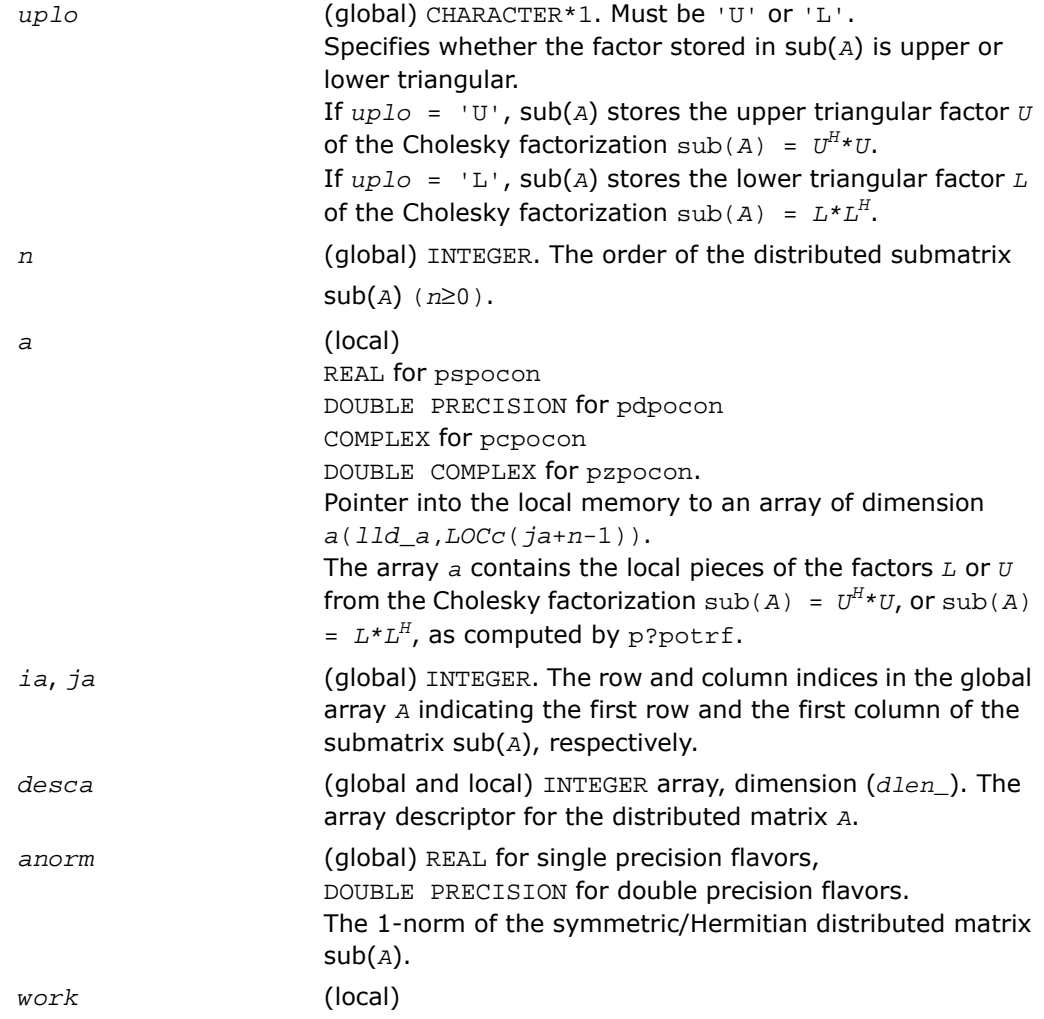

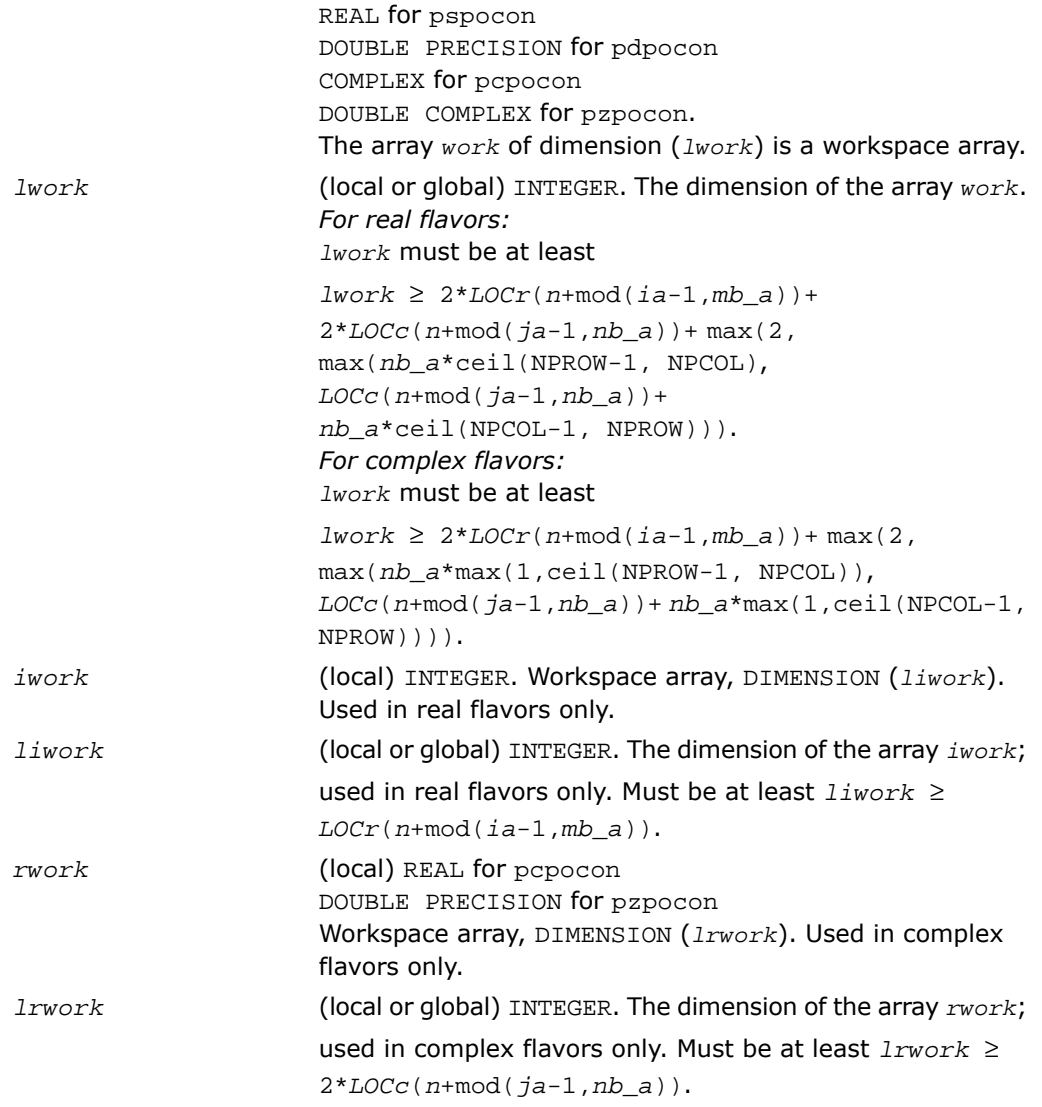

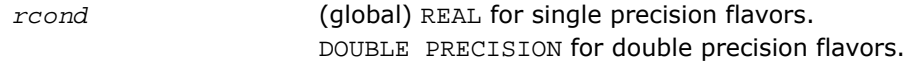

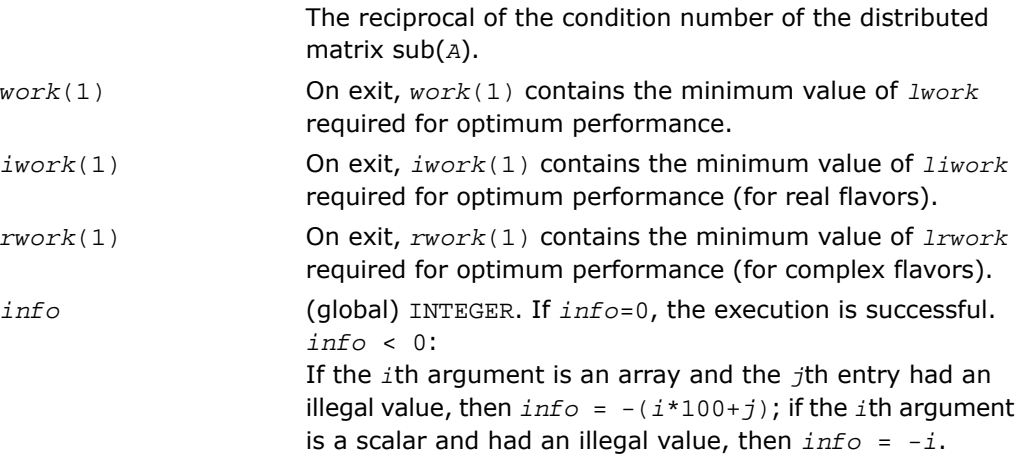

## p?trcon

*Estimates the reciprocal of the condition number of a triangular distributed matrix in either 1-norm or infinity-norm.*

### **Syntax**

call pstrcon( *norm, uplo, diag, n, a, ia, ja, desca, rcond, work, lwork, iwork, liwork, info*) call pdtrcon( *norm, uplo, diag, n, a, ia, ja, desca, rcond, work, lwork, iwork, liwork, info*) call pctrcon( *norm, uplo, diag, n, a, ia, ja, desca, rcond, work, lwork, rwork, lrwork, info*) call pztrcon( *norm, uplo, diag, n, a, ia, ja, desca, rcond, work, lwork, rwork, lrwork, info*)

### **Description**

For C interface, this routine is declared in mkl\_scalapack.h file.

The routine estimates the reciprocal of the condition number of a triangular distributed matrix  $sub(A) = A(ia:ia+n-1, ja:ja+n-1)$ , in either the 1-norm or the infinity-norm.

The norm of sub(*A*) is computed and an estimate is obtained for  $\left| \right|$  (sub(*A*))<sup>-1</sup>||, then the reciprocal of the condition number is computed as

$$
xcond = \frac{1}{\left\| \text{sub}(A) \right\| \times \left\| (\text{sub}(A))^{-1} \right\|}
$$

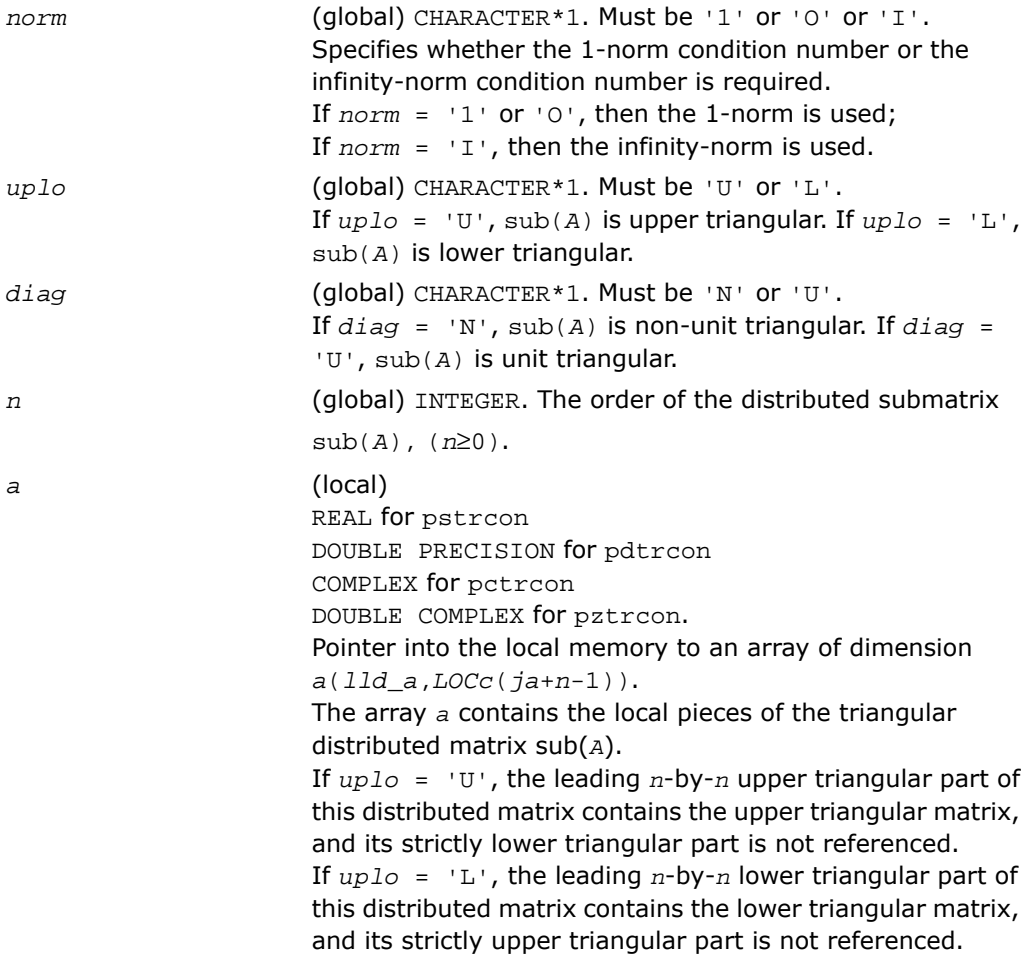

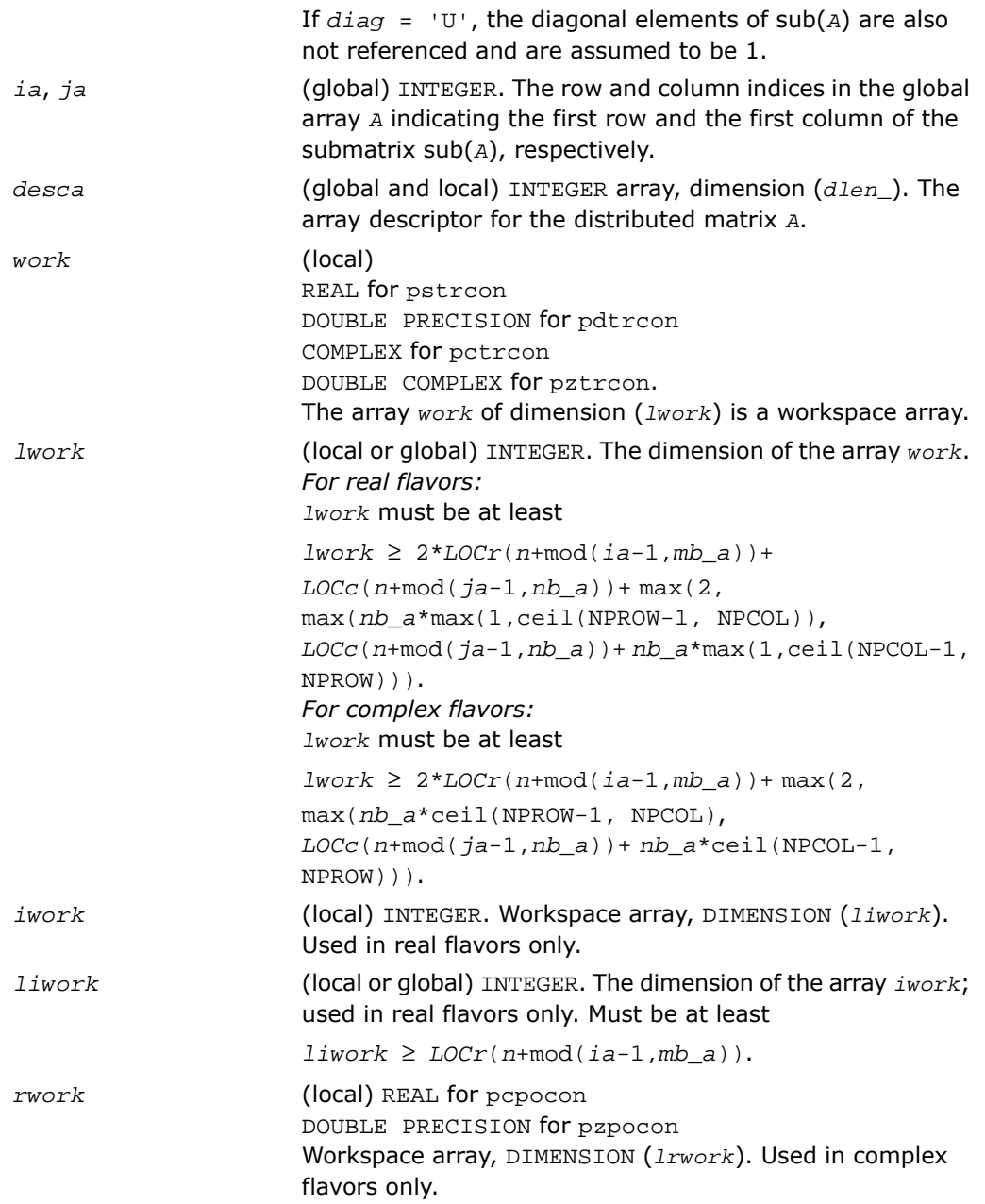

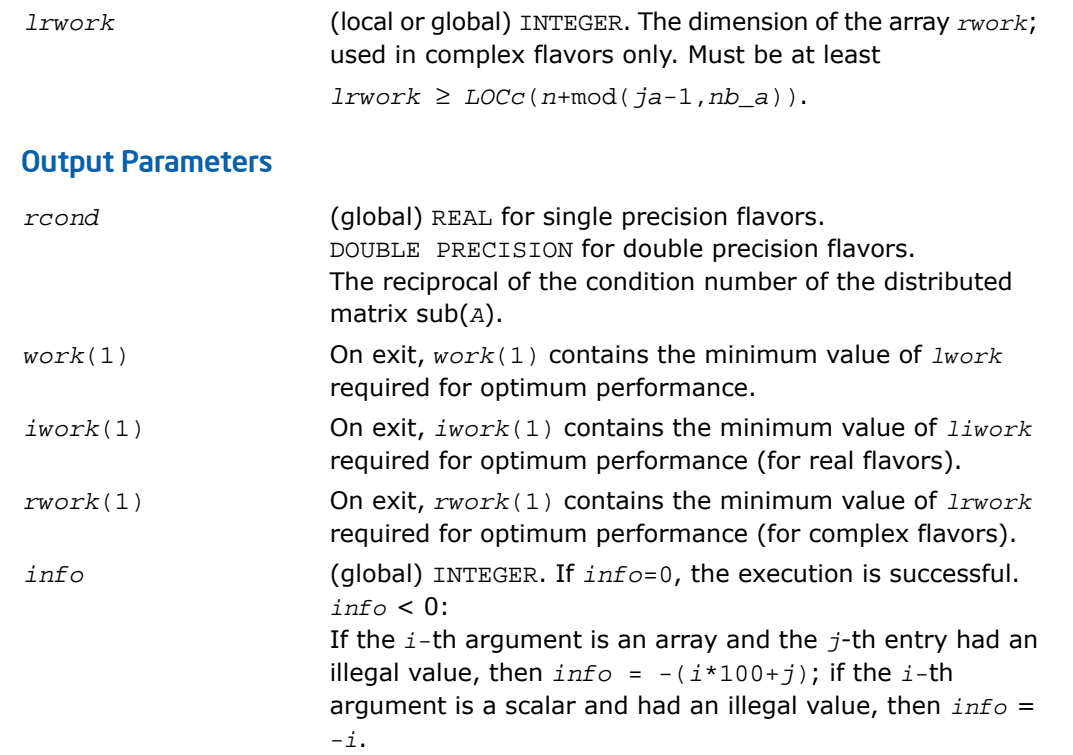

# Refining the Solution and Estimating Its Error

This section describes the ScaLAPACK routines for refining the computed solution of a system of linear equations and estimating the solution error. You can call these routines after factorizing the matrix of the system of equations and computing the solution (see [Routines for Matrix](#page-1982-0) [Factorization](#page-1982-0) and [Solving Systems of Linear Equations](#page-1999-0)).

# p?gerfs

*Improves the computed solution to a system of linear equations and provides error bounds and backward error estimates for the solution.*

### Syntax

call psgerfs(*trans*, *n*, *nrhs*, *a*, *ia*, *ja*, *desca*, *af*, *iaf*, *jaf*, *descaf*, *ipiv*, *b*, *ib*, *jb*, *descb*, *x*, *ix*, *jx*, *descx*, *ferr*, *berr*, *work*, *lwork*, *iwork*, *liwork*, *info*)

call pdgerfs(*trans*, *n*, *nrhs*, *a*, *ia*, *ja*, *desca*, *af*, *iaf*, *jaf*, *descaf*, *ipiv*, *b*, *ib*, *jb*, *descb*, *x*, *ix*, *jx*, *descx*, *ferr*, *berr*, *work*, *lwork*, *iwork*, *liwork*, *info*)

call pcgerfs(*trans*, *n*, *nrhs*, *a*, *ia*, *ja*, *desca*, *af*, *iaf*, *jaf*, *descaf*, *ipiv*, *b*, *ib*, *jb*, *descb*, *x*, *ix*, *jx*, *descx*, *ferr*, *berr*, *work*, *lwork*, *rwork*, *lrwork*, *info*)

call pzgerfs(*trans*, *n*, *nrhs*, *a*, *ia*, *ja*, *desca*, *af*, *iaf*, *jaf*, *descaf*, *ipiv*, *b*, *ib*, *jb*, *descb*, *x*, *ix*, *jx*, *descx*, *ferr*, *berr*, *work*, *lwork*, *rwork*, *lrwork*, *info*)

### **Description**

For C interface, this routine is declared in  $mkl\_scalarack.h$  file.

The routine improves the computed solution to one of the systems of linear equations

 $sub(A) * sub(X) = sub(B)$ ,

 $\text{sub}(A)^T$ \* $\text{sub}(X) = \text{sub}(B)$ , or

 $\text{sub}(A)^{H*}$ sub(*X*) = sub(*B*) and provides error bounds and backward error estimates for the solution.

Here sub(*A*) = *A*(*ia:ia+n-1*, *ja:ja+n-1*), sub(*B*) = *B*(*ib:ib+n-1*, *jb:jb+nrhs-1*), and  $sub(X) = X(ix:ix+n-1, jx:jx+nrhs-1)$ .

### Input Parameters

*trans* (global) CHARACTER\*1. Must be 'N' or 'T' or 'C'. Specifies the form of the system of equations:

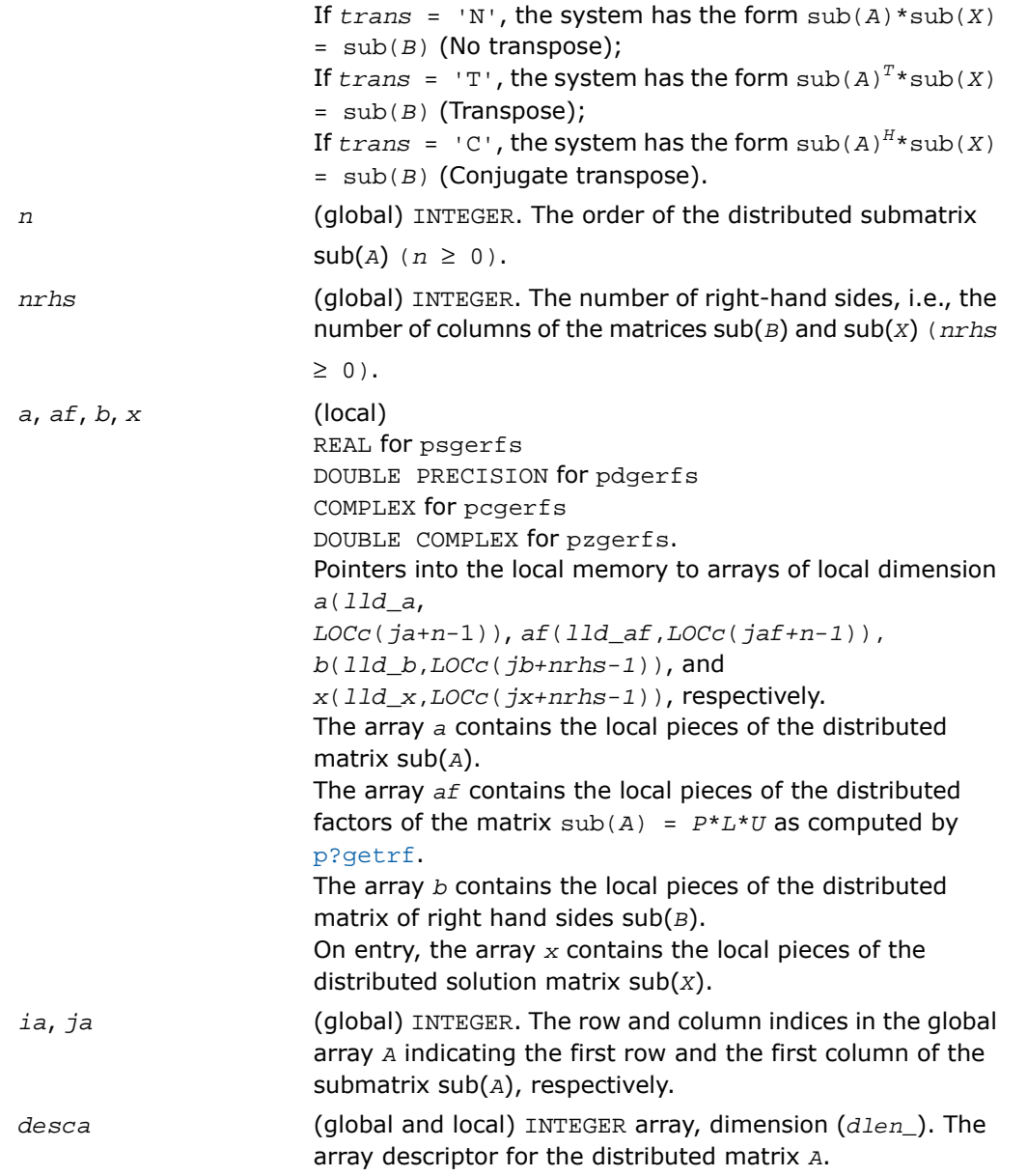

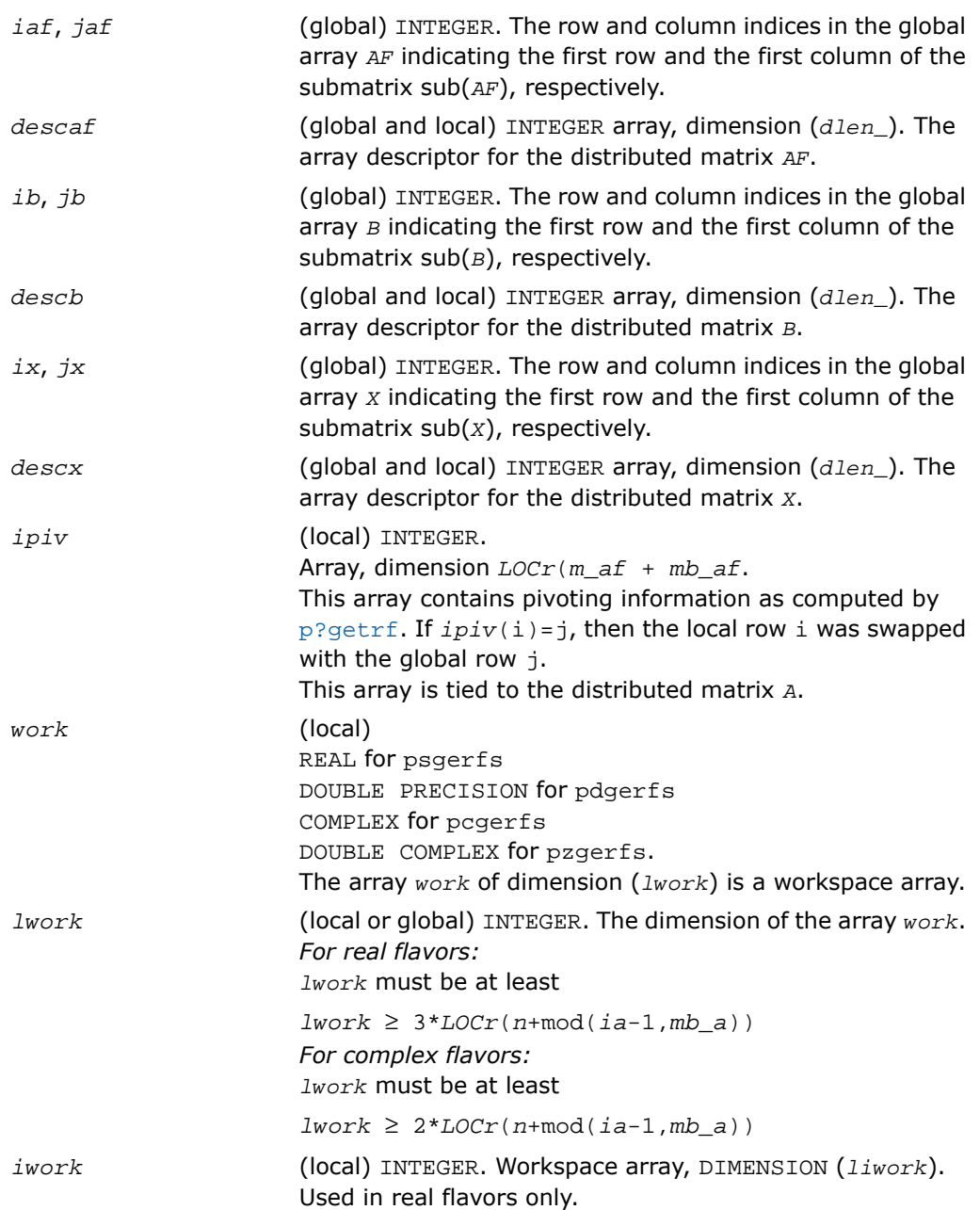

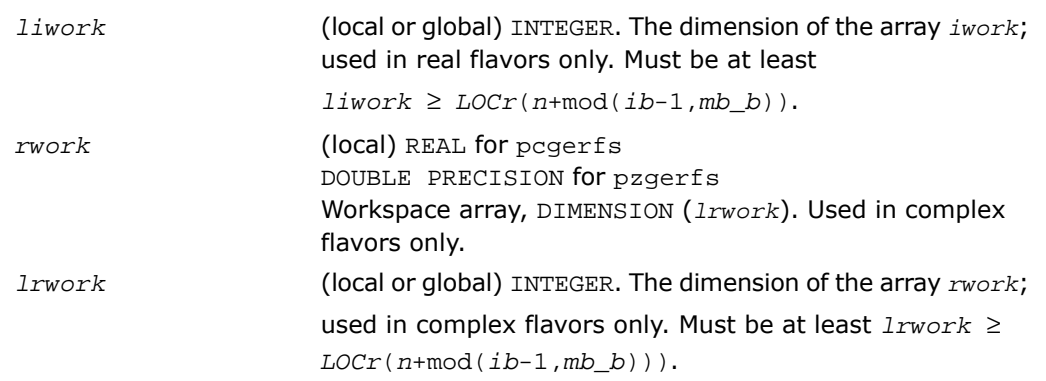

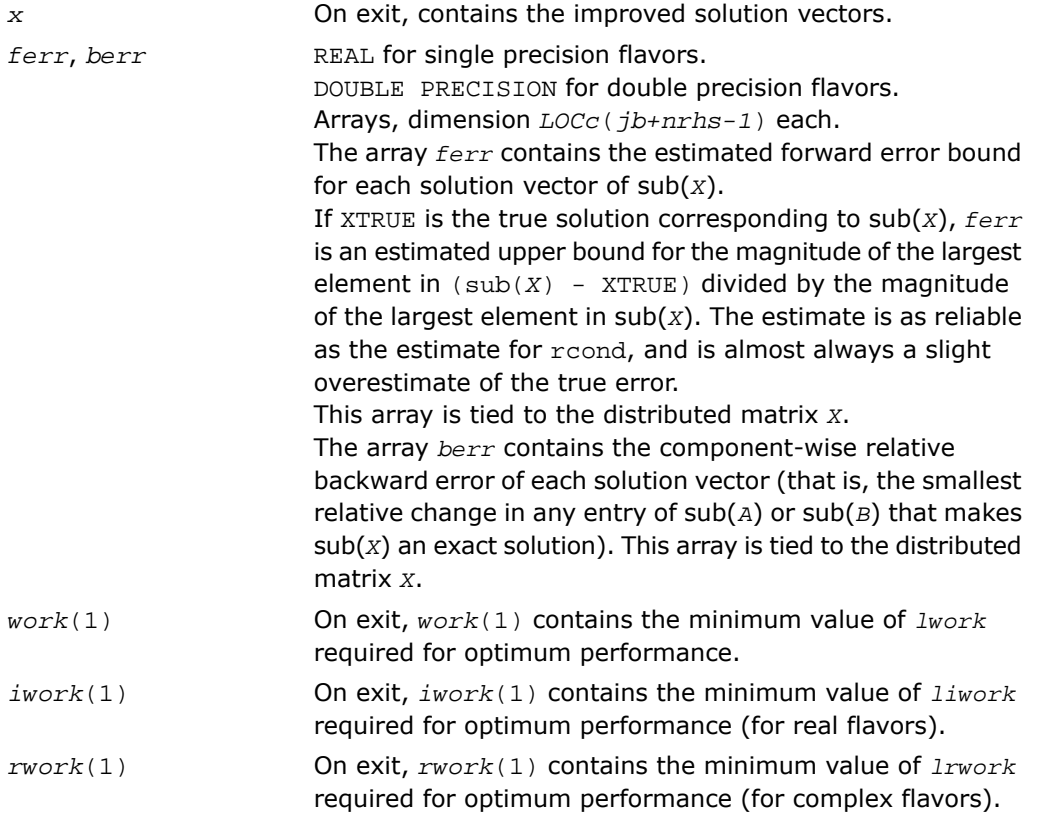

*info* (global) INTEGER. If *info*=0, the execution is successful. *info* < 0: If the *i*th argument is an array and the *j*th entry had an illegal value, then  $info = -(i * 100+j)$ ; if the *i*-th argument is a scalar and had an illegal value, then *info* = *-i*.

# p?porfs

*Improves the computed solution to a system of linear equations with symmetric/Hermitian positive definite distributed matrix and provides error bounds and backward error estimates for the solution.*

#### Syntax

call psporfs(*uplo*, *n*, *nrhs*, *a*, *ia*, *ja*, *desca*, *af*, *iaf*, *jaf*, *descaf*, *b*, *ib*, *jb*, *descb*, *x*, *ix*, *jx*, *descx*, *ferr*, *berr*, *work*, *lwork*, *iwork*, *liwork*, *info*) call pdporfs(*uplo*, *n*, *nrhs*, *a*, *ia*, *ja*, *desca*, *af*, *iaf*, *jaf*, *descaf*, *b*, *ib*, *jb*, *descb*, *x*, *ix*, *jx*, *descx*, *ferr*, *berr*, *work*, *lwork*, *iwork*, *liwork*, *info*) call pcporfs(*uplo*, *n*, *nrhs*, *a*, *ia*, *ja*, *desca*, *af*, *iaf*, *jaf*, *descaf*, *b*, *ib*, *jb*, *descb*, *x*, *ix*, *jx*, *descx*, *ferr*, *berr*, *work*, *lwork*, *rwork*, *lrwork*, *info*) call pzporfs(*uplo*, *n*, *nrhs*, *a*, *ia*, *ja*, *desca*, *af*, *iaf*, *jaf*, *descaf*, *b*, *ib*, *jb*, *descb*, *x*, *ix*, *jx*, *descx*, *ferr*, *berr*, *work*, *lwork*, *rwork*, *lrwork*, *info*)

### **Description**

For C interface, this routine is declared in  $mkl$  scalapack.h file.

The routine p?porfs improves the computed solution to the system of linear equations

 $sub(A) * sub(X) = sub(B)$ ,

where  $sub(A) = A(ia:ia+n-1, ja:ja+n-1)$  is a real symmetric or complex Hermitian positive definite distributed matrix and

```
sub(B) = B(ib:ib+n-1, jb:jb+nrhs-1),
sub(X) = X(ix:ix+n-1, jx:jx+nrhs-1)
```
are right-hand side and solution submatrices, respectively. This routine also provides error bounds and backward error estimates for the solution.

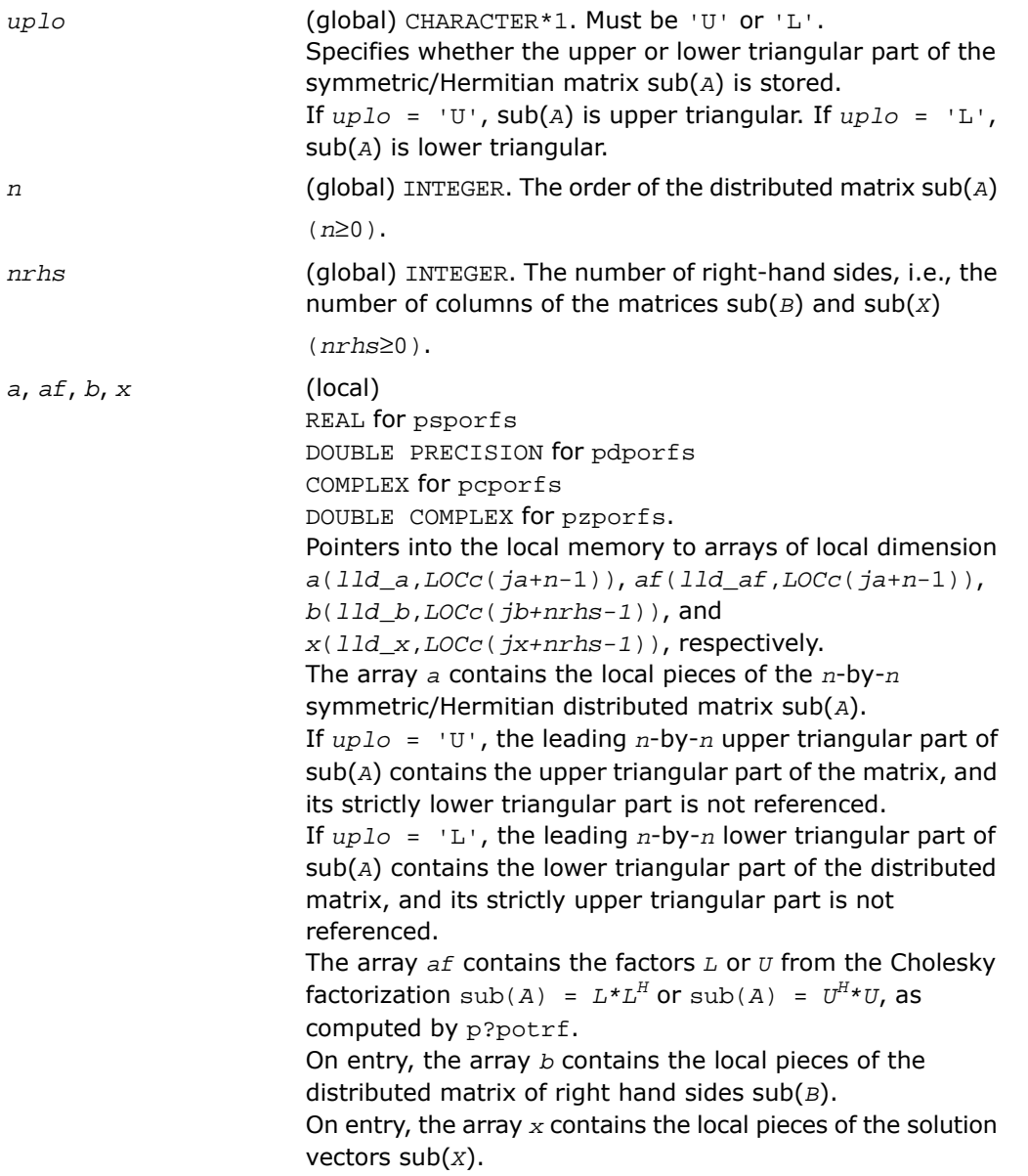

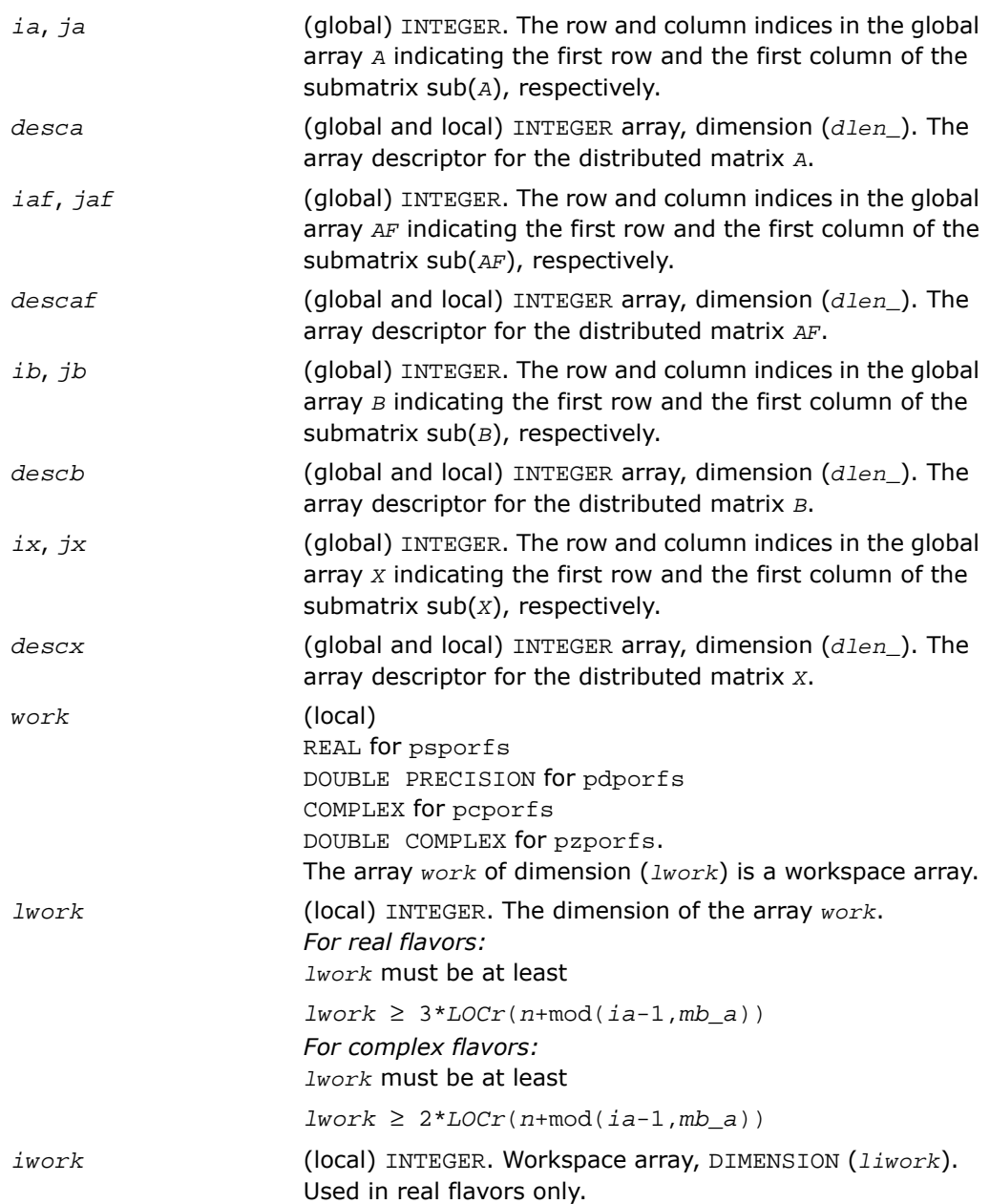

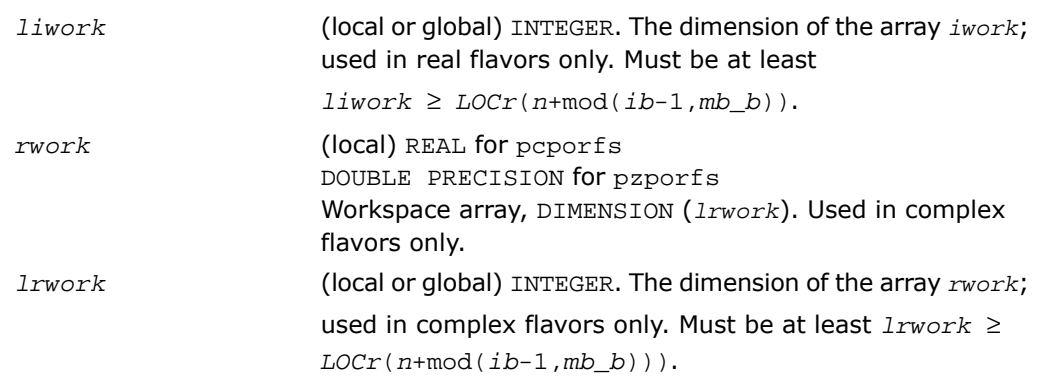

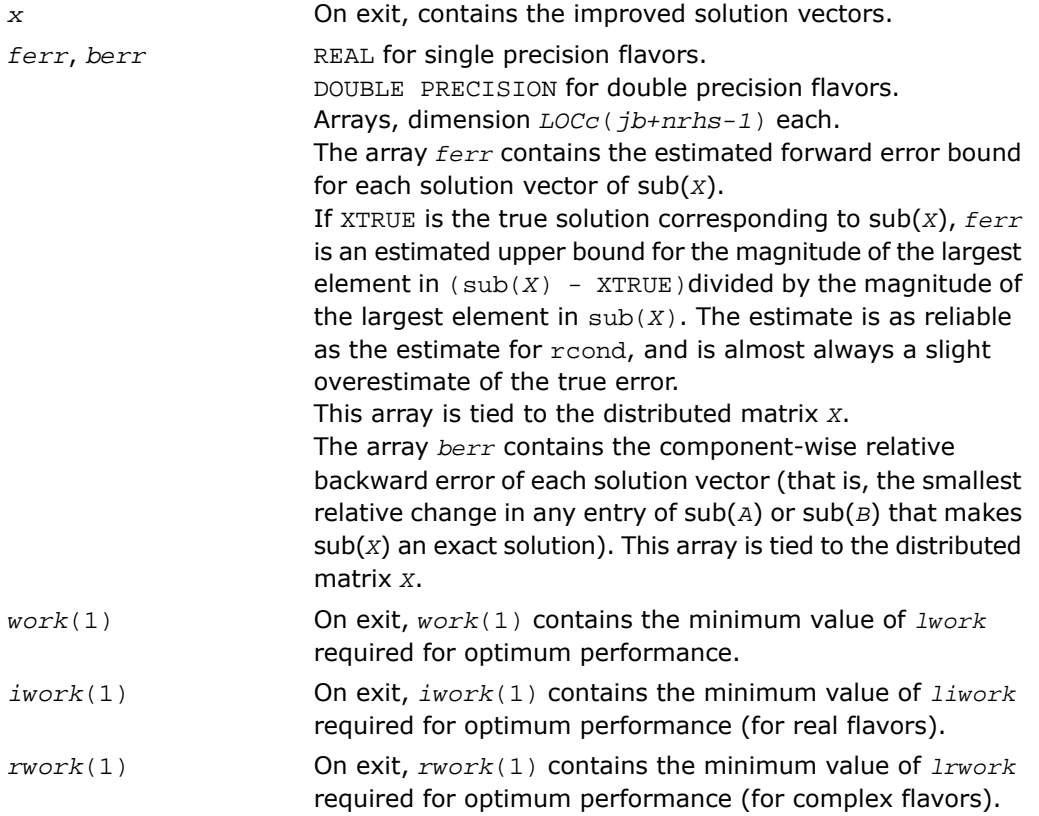

*info* (global) INTEGER. If *info*=0, the execution is successful. *info* < 0: If the *i*-th argument is an array and the *j-*th entry had an illegal value, then  $info = -(i * 100+j)$ ; if the  $i$ -th argument is a scalar and had an illegal value, then *info* = *-i*.

# p?trrfs

*Provides error bounds and backward error estimates for the solution to a system of linear equations with a distributed triangular coefficient matrix.*

### Syntax

call pstrrfs(*uplo*, *trans*, *diag*, *n*, *nrhs*, *a*, *ia*, *ja*, *desca*, *b*, *ib*, *jb*, *descb*, *x*, *ix*, *jx*, *descx*, *ferr*, *berr*, *work*, *lwork*, *iwork*, *liwork*, *info*) call pdtrrfs(*uplo*, *trans*, *diag*, *n*, *nrhs*, *a*, *ia*, *ja*, *desca*, *b*, *ib*, *jb*, *descb*, *x*, *ix*, *jx*, *descx*, *ferr*, *berr*, *work*, *lwork*, *iwork*, *liwork*, *info*) call pctrrfs(*uplo*, *trans*, *diag*, *n*, *nrhs*, *a*, *ia*, *ja*, *desca*, *b*, *ib*, *jb*, *descb*, *x*, *ix*, *jx*, *descx*, *ferr*, *berr*, *work*, *lwork*, *rwork*, *lrwork*, *info*)

call pztrrfs(*uplo*, *trans*, *diag*, *n*, *nrhs*, *a*, *ia*, *ja*, *desca*, *b*, *ib*, *jb*, *descb*, *x*, *ix*, *jx*, *descx*, *ferr*, *berr*, *work*, *lwork*, *rwork*, *lrwork*, *info*)

### **Description**

For C interface, this routine is declared in  $mkl$  scalapack.h file.

The routine p?trrfs provides error bounds and backward error estimates for the solution to one of the systems of linear equations

```
sub(A)*sub(X) = sub(B),
\text{sub}(A)^T*\text{sub}(X) = \text{sub}(B), or
\text{sub}(A)^{H*} \text{sub}(X) = \text{sub}(B) ,
where sub(A) = A(ia:ia+n-1, ja:ja+n-1) is a triangular matrix,
sub(B) = B(i\dot{b}:i\dot{b}+n-1, \quad \dot{b}:j\dot{b}+nr\dot{b}-1, \text{and}sub(X) = X(ix:ix+n-1, jx:jx+nr-1).
```
The solution matrix *x* must be computed by p?trtrs or some other means before entering this routine. The routine p?trrfs does not do iterative refinement because doing so cannot improve the backward error.

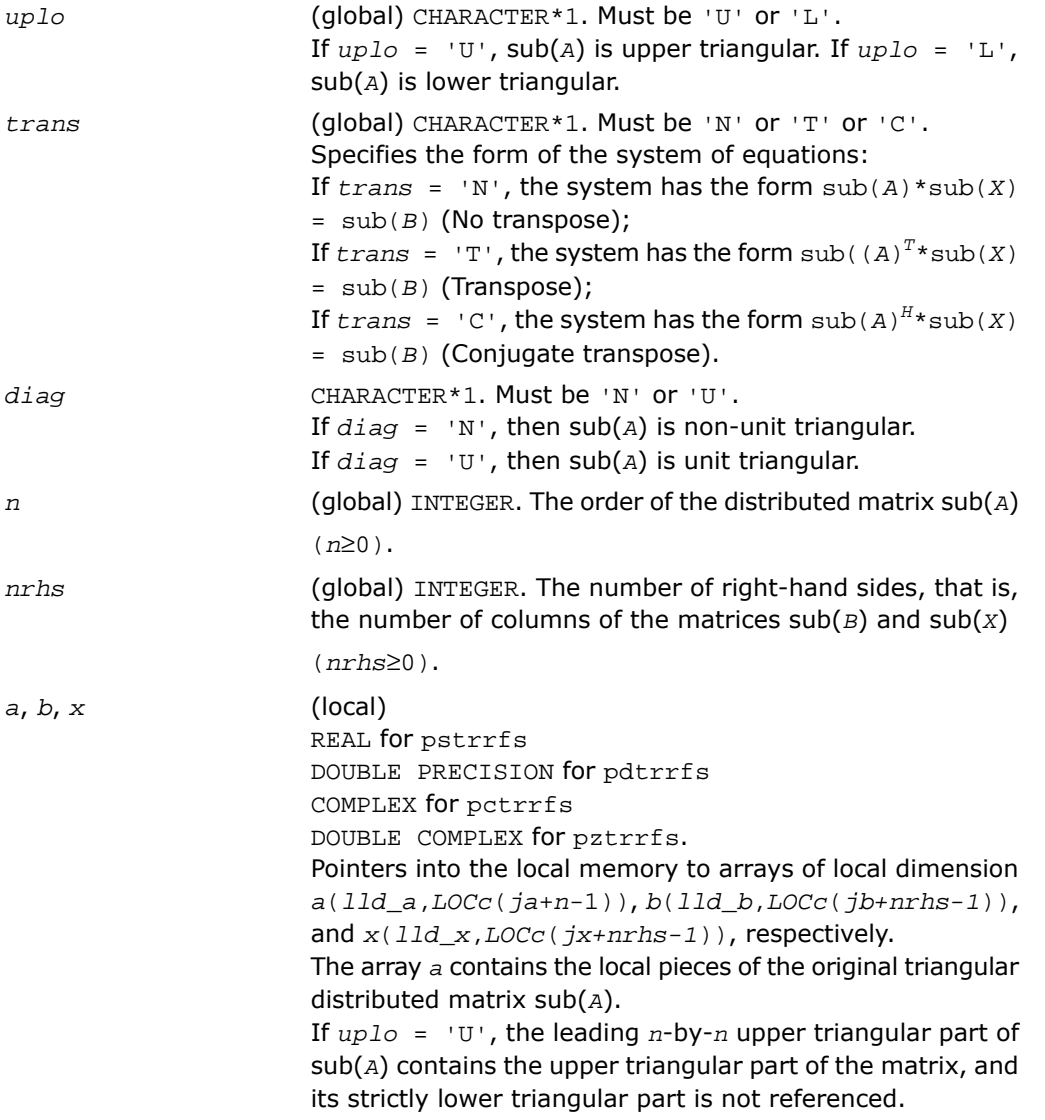

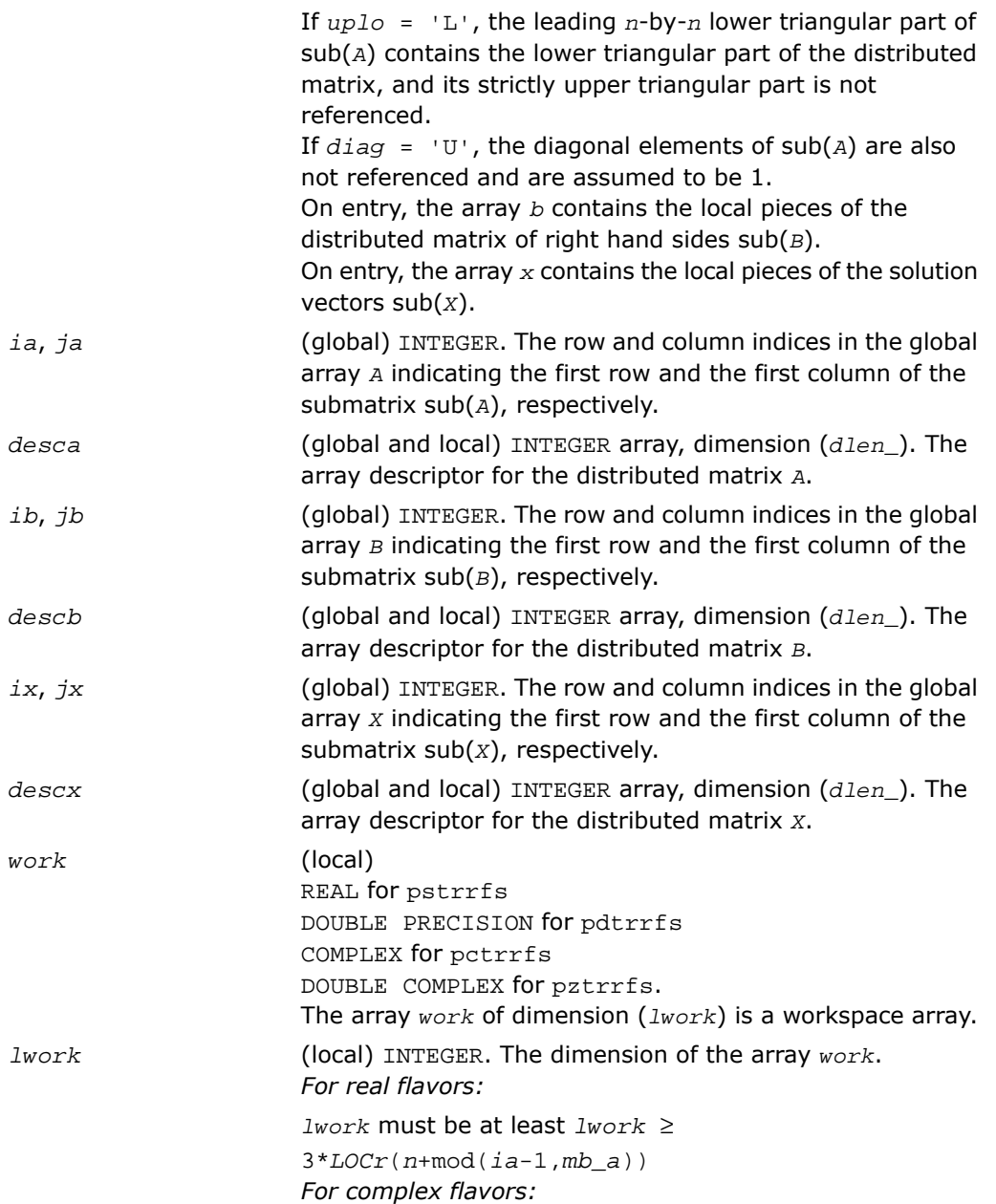

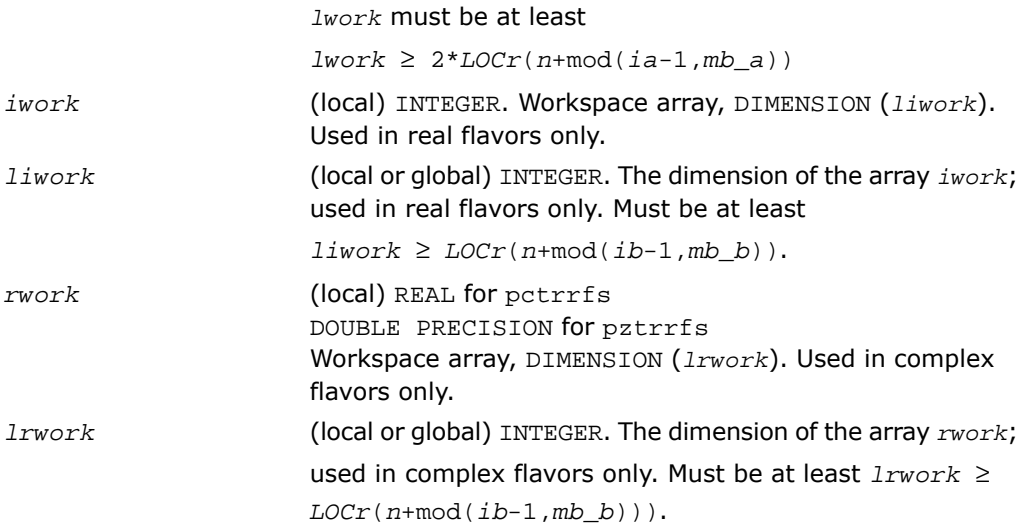

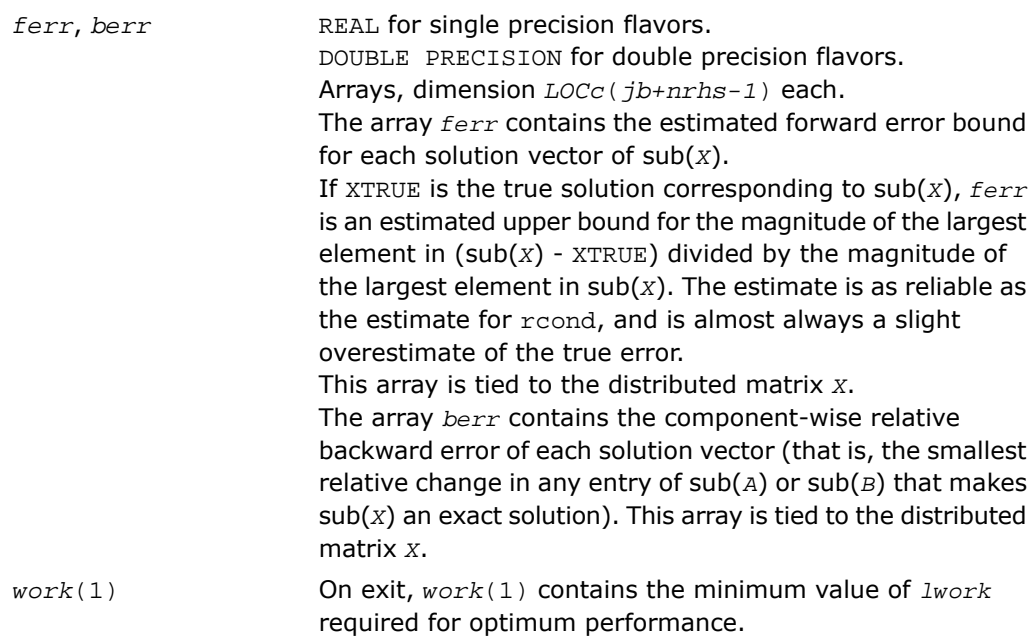

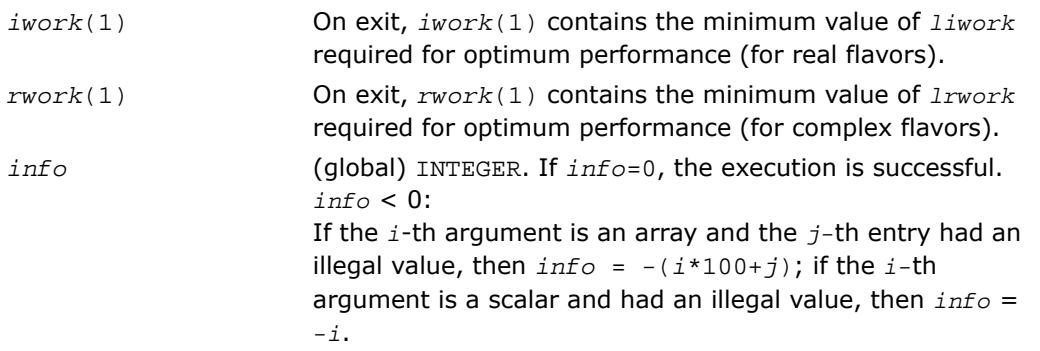

### Routines for Matrix Inversion

This sections describes ScaLAPACK routines that compute the inverse of a matrix based on the previously obtained factorization. Note that it is not recommended to solve a system of equations  $Ax = b$  by first computing  $A^{-1}$  and then forming the matrix-vector product  $x = A^{-1}b$ . Call a solver routine instead (see [Solving Systems of Linear Equations](#page-1999-0)); this is more efficient and more accurate.

# p?getri

*Computes the inverse of a LU-factored distributed matrix.*

#### **Syntax**

```
call psgetri(n, a, ia, ja, desca, ipiv, work, lwork, iwork, liwork, info)
call pdgetri(n, a, ia, ja, desca, ipiv, work, lwork, iwork, liwork, info)
call pcgetri(n, a, ia, ja, desca, ipiv, work, lwork, iwork, liwork, info)
call pzgetri(n, a, ia, ja, desca, ipiv, work, lwork, iwork, liwork, info)
```
### **Description**

For C interface, this routine is declared in mkl scalapack.h file.

The routine computes the inverse of a general distributed matrix  $\text{sub}(A) = A(ia:ia+n-1)$ , *ja:ja+n-1*) using the *LU* factorization computed by p?getrf. This method inverts *U* and then computes the inverse of sub(*A*) by solving the system

```
inv(sub(A))^*L = inv(U)
```
for inv(sub(*A*).

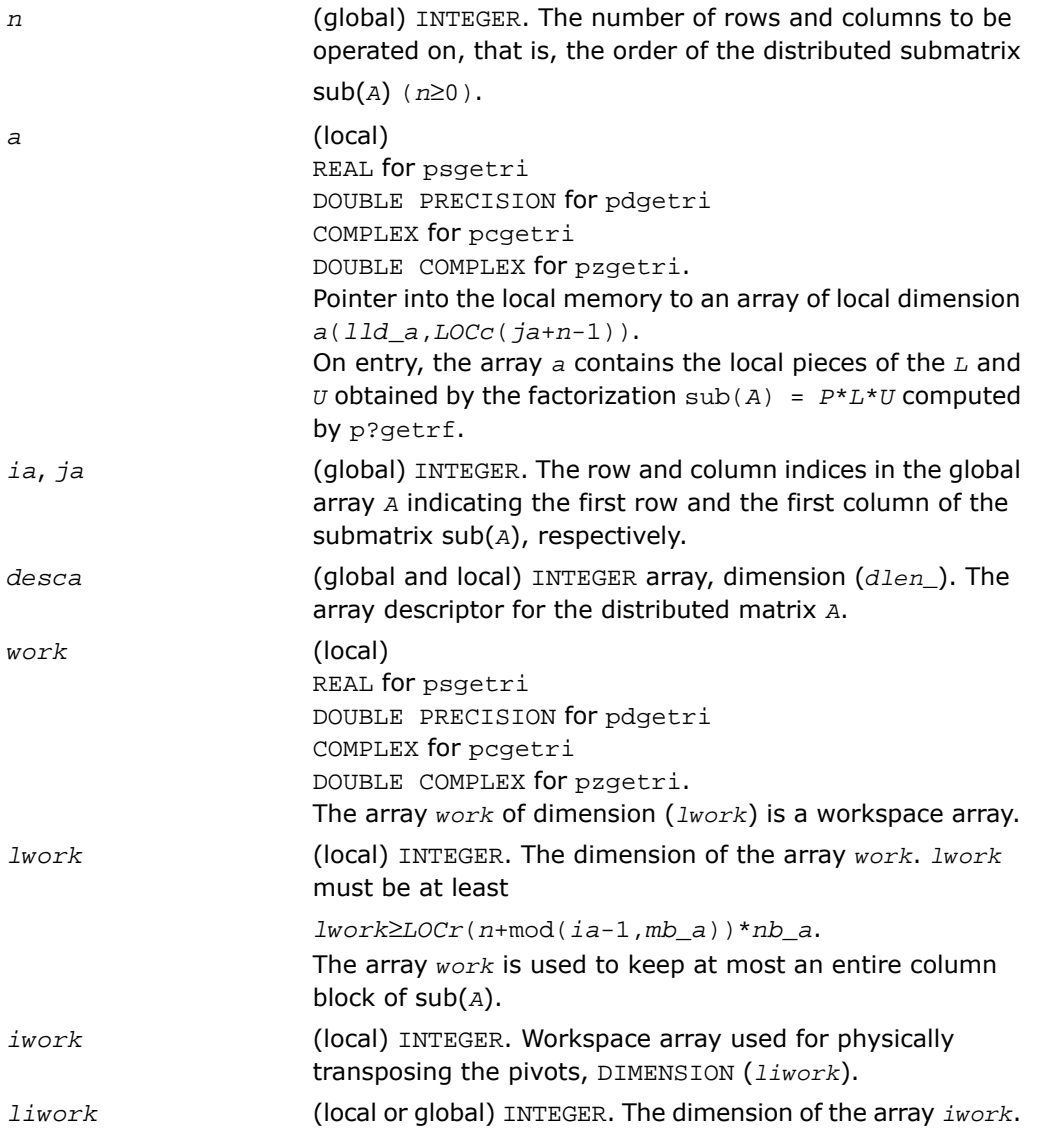

The minimal value *liwork* of is determined by the following code: if NPROW == NPCOL then  $liwork = LOCc(n a + mod(ja-1, nb a))+ nb a$ else  $liwork = LOCc(n a + mod(ja-1,nb a)) +$ max(ceil(ceil(LOCr(m\_a)/mb\_a)/(lcm/NPROW)),nb\_a) end if where lcm is the least common multiple of process rows and columns (NPROW and NPCOL). Output Parameters *ipiv* (local) INTEGER. Array, dimension (*LOCr*(*m\_a*)+ *mb\_a*). This array contains the pivoting information. If  $ipiv(i)=j$ , then the local row i was swapped with the global row j. This array is tied to the distributed matrix *A*. On exit, *work*(1) contains the minimum value of *lwork* required for optimum performance. *work*(1) On exit, *iwork*(1) contains the minimum value of *liwork* required for optimum performance. *iwork*(1) *info* (global) INTEGER. If *info*=0, the execution is successful. *info* < 0: If the *i*-th argument is an array and the *j-*th entry had an illegal value, then  $info = -(i * 100+j)$ ; if the  $i$ -th argument is a scalar and had an illegal value, then *info* = *-i*. *info* > 0: If  $info = i$ ,  $U(i,i)$  is exactly zero. The factorization has been completed, but the factor *U* is exactly singular, and division by zero will occur if it is used to solve a system of

equations.

# p?potri

*Computes the inverse of a symmetric/Hermitian positive definite distributed matrix.*

### Syntax

call pspotri(*uplo*, *n*, *a*, *ia*, *ja*, *desca*, *info*) call pdpotri(*uplo*, *n*, *a*, *ia*, *ja*, *desca*, *info*) call pcpotri(*uplo*, *n*, *a*, *ia*, *ja*, *desca*, *info*) call pzpotri(*uplo*, *n*, *a*, *ia*, *ja*, *desca*, *info*)

### **Description**

For C interface, this routine is declared in  $mkl\_scalarack.h$  file.

The routine computes the inverse of a real symmetric or complex Hermitian positive definite distributed matrix sub(*A*) = *A*(*ia:ia+n-1*, *ja:ja+n-1*) using the Cholesky factorization  $sub(A) = U^H * U$  or  $sub(A) = L * L^H$  computed by  $p$ ? $potrf$ .

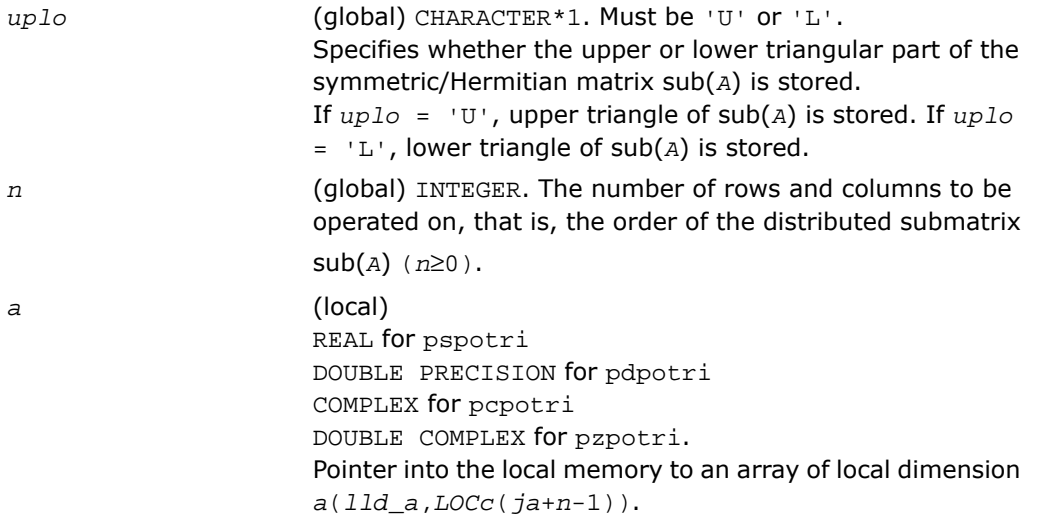

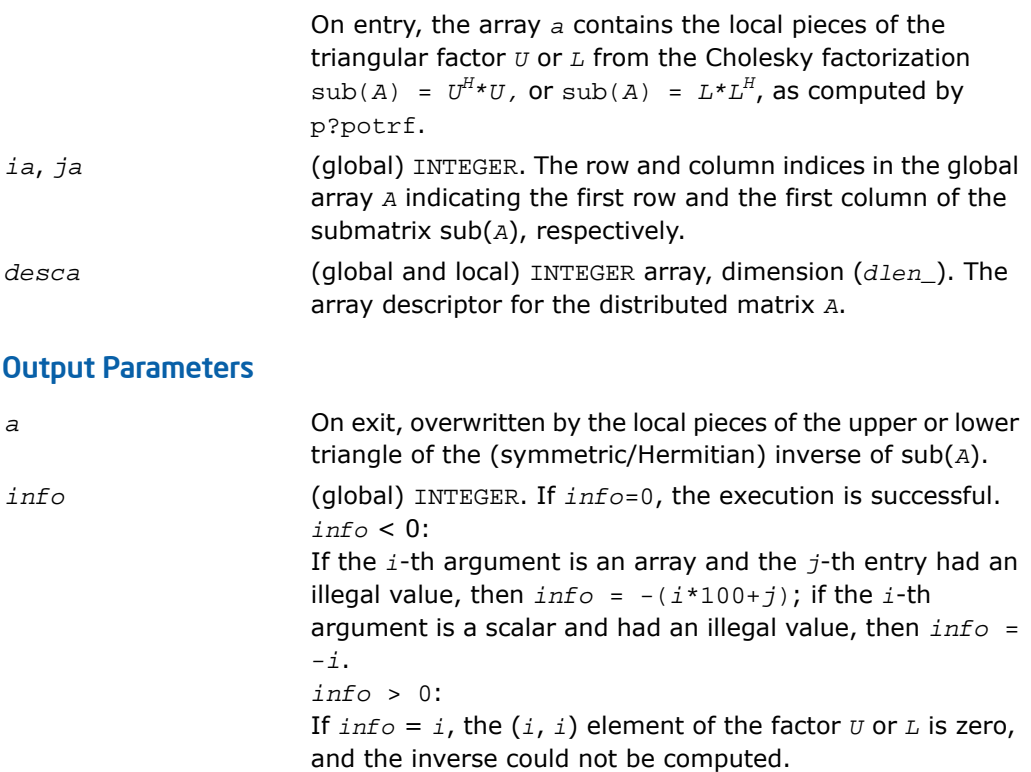

# p?trtri

*Computes the inverse of a triangular distributed matrix.*

### Syntax

```
call pstrtri(uplo, diag, n, a, ia, ja, desca, info)
call pdtrtri(uplo, diag, n, a, ia, ja, desca, info)
call pctrtri(uplo, diag, n, a, ia, ja, desca, info)
call pztrtri(uplo, diag, n, a, ia, ja, desca, info)
```
### **Description**

For C interface, this routine is declared in mkl\_scalapack.h file.

The routine computes the inverse of a real or complex upper or lower triangular distributed matrix sub(*A*) = *A*(*ia:ia+n-1*, *ja:ja+n-1*).

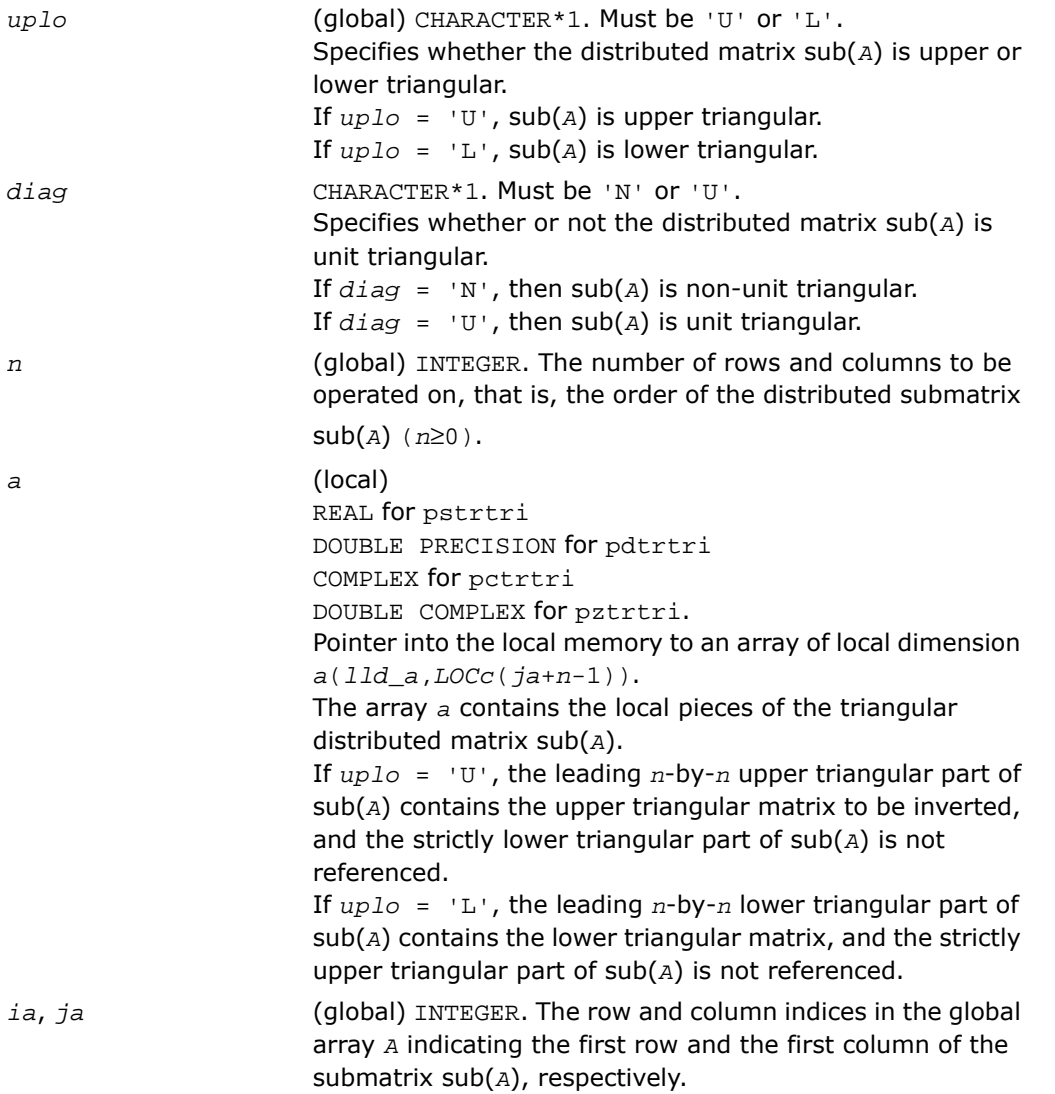

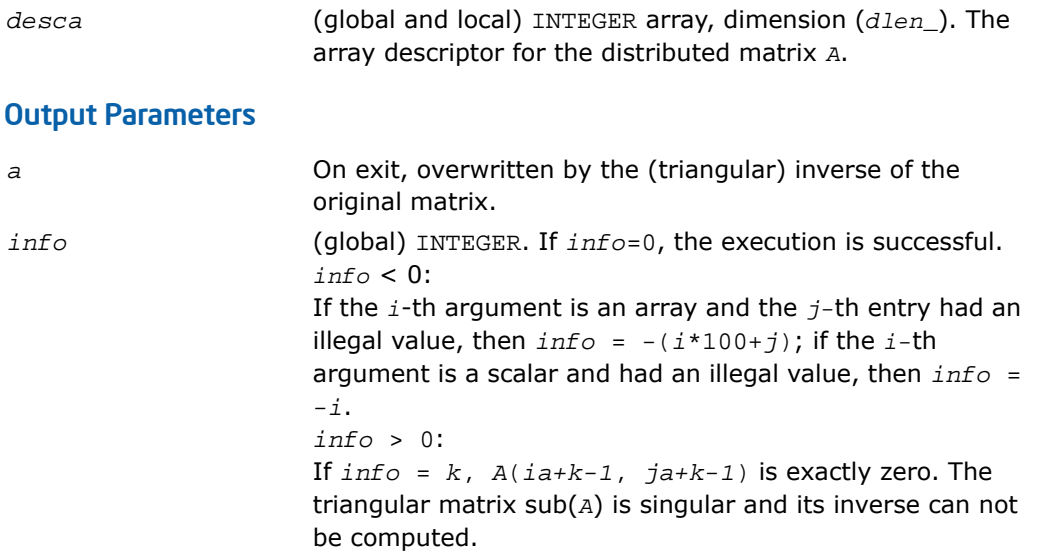

## Routines for Matrix Equilibration

ScaLAPACK routines described in this section are used to compute scaling factors needed to equilibrate a matrix. Note that these routines do not actually scale the matrices.

# p?geequ

*Computes row and column scaling factors intended to equilibrate a general rectangular distributed matrix and reduce its condition number.*

#### **Syntax**

```
call psgeequ(m, n, a, ia, ja, desca, r, c, rowcnd, colcnd, amax, info)
call pdgeequ(m, n, a, ia, ja, desca, r, c, rowcnd, colcnd, amax, info)
call pcgeequ(m, n, a, ia, ja, desca, r, c, rowcnd, colcnd, amax, info)
call pzgeequ(m, n, a, ia, ja, desca, r, c, rowcnd, colcnd, amax, info)
```
### **Description**

For C interface, this routine is declared in mkl\_scalapack.h file.

The routine computes row and column scalings intended to equilibrate an *m*-by-*n* distributed matrix  $sub(A) = A(ia:ia+m-1, ja:ja+n-1)$  and reduce its condition number. The output array *r* returns the row scale factors and the array  $c$  the column scale factors. These factors are chosen to try to make the largest element in each row and column of the matrix *B* with elements  $b_{ij}=r(i)*a_{ij}*c(j)$  have absolute value 1.

 $r(i)$  and  $c(j)$  are restricted to be between *SMLNUM* = smallest safe number and *BIGNUM* = largest safe number. Use of these scaling factors is not guaranteed to reduce the condition number of sub(*A*) but works well in practice.

The auxiliary function p?laqge uses scaling factors computed by p?geequ to scale a general rectangular matrix.

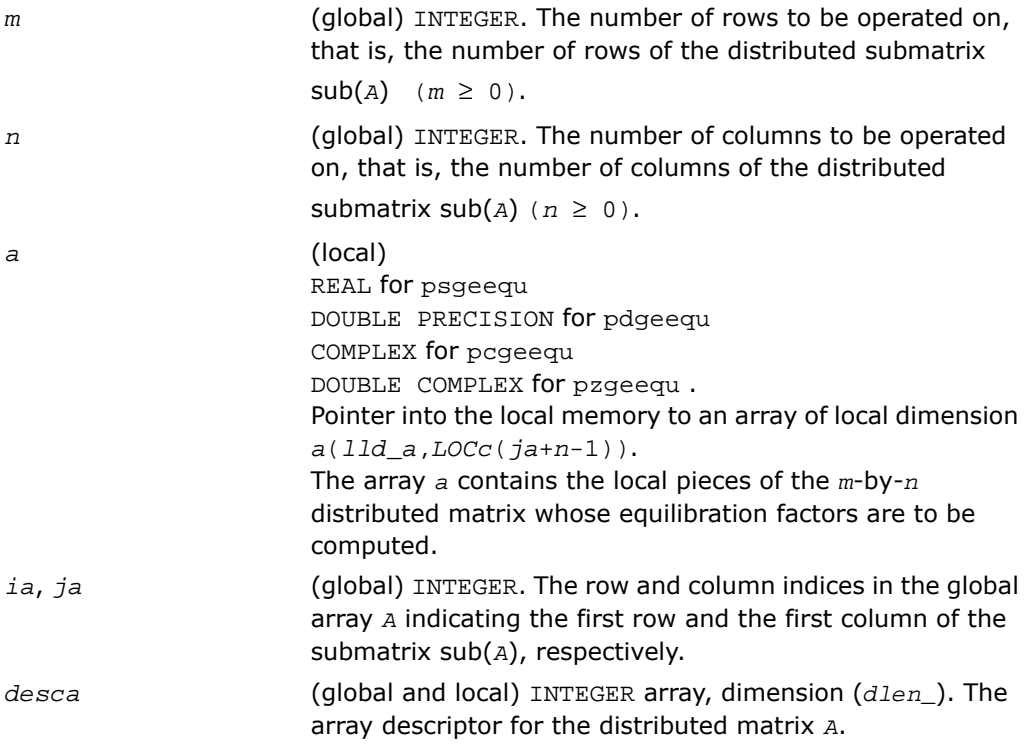

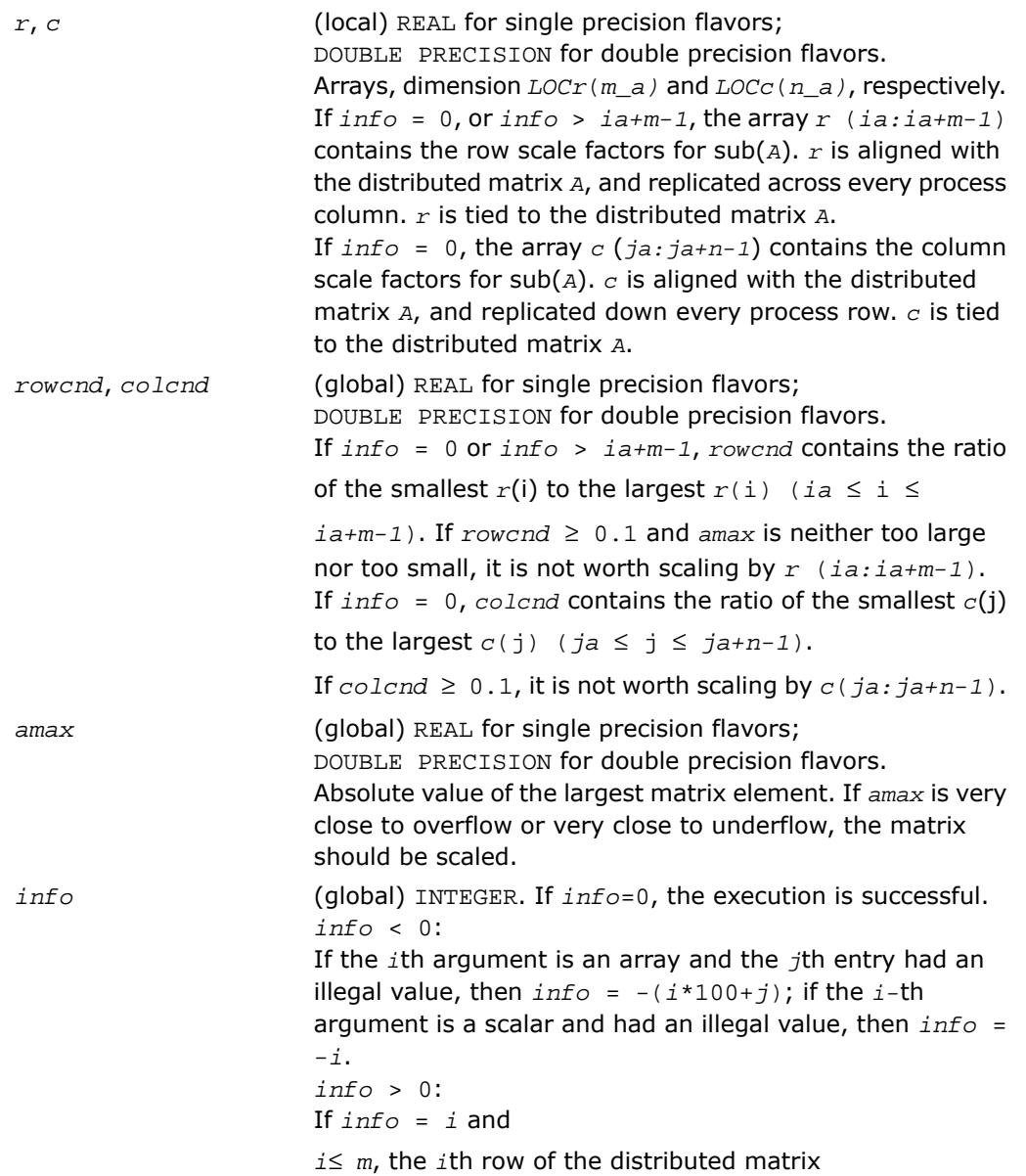
sub(*A*) is exactly zero; *i* > *m*, the (*i*-*m*)th column of the distributed matrix sub(*A*) is exactly zero.

# p?poequ

*Computes row and column scaling factors intended to equilibrate a symmetric (Hermitian) positive definite distributed matrix and reduce its condition number.*

#### Syntax

call pspoequ(*n*, *a*, *ia*, *ja*, *desca*, *sr*, *sc*, *scond*, *amax*, *info*) call pdpoequ(*n*, *a*, *ia*, *ja*, *desca*, *sr*, *sc*, *scond*, *amax*, *info*) call pcpoequ(*n*, *a*, *ia*, *ja*, *desca*, *sr*, *sc*, *scond*, *amax*, *info*) call pzpoequ(*n*, *a*, *ia*, *ja*, *desca*, *sr*, *sc*, *scond*, *amax*, *info*)

#### **Description**

For C interface, this routine is declared in  $mkl$  scalapack.h file.

The routine computes row and column scalings intended to equilibrate a real symmetric or complex Hermitian positive definite distributed matrix sub(*A*) = *A*(*ia:ia+n-1*, *ja:ja+n-1*) and reduce its condition number (with respect to the two-norm). The output arrays *sr* and *sc* return the row and column scale factors

$$
s(i) = \frac{1}{\sqrt{a_{i,i}}}
$$

These factors are chosen so that the scaled distributed matrix *B* with elements  $b_j = s(i) * a_j * s(j)$  has ones on the diagonal.

This choice of *sr* and *sc* puts the condition number of *B* within a factor *n* of the smallest possible condition number over all possible diagonal scalings.

The auxiliary function p?laqsy uses scaling factors computed by p?geequ to scale a general rectangular matrix.

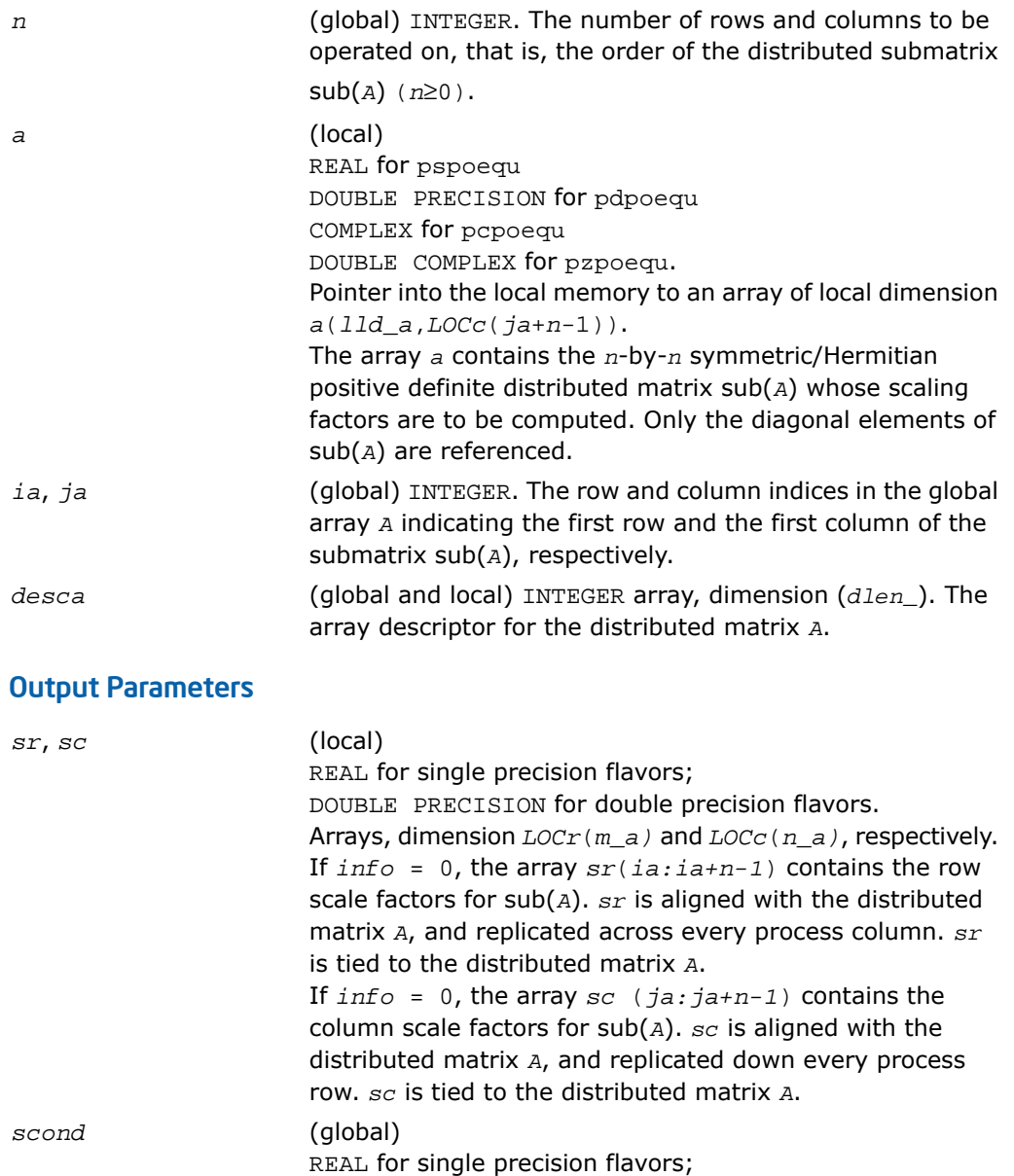

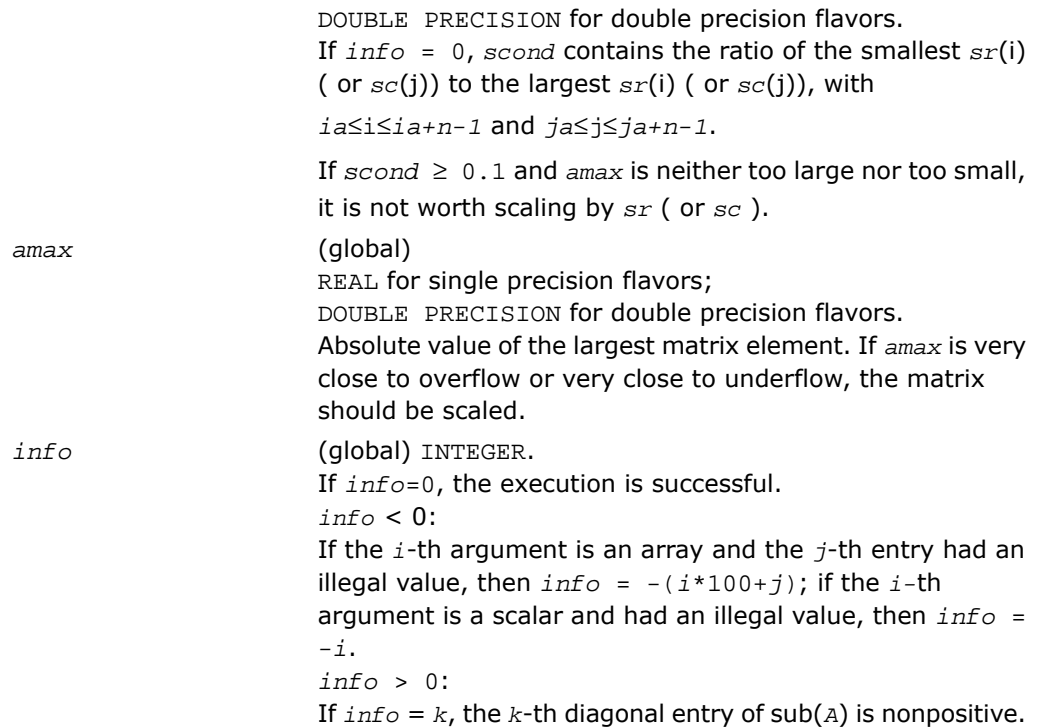

# Orthogonal Factorizations

<span id="page-2054-0"></span>This section describes the ScaLAPACK routines for the *QR (RQ)* and *LQ (QL)* factorization of matrices. Routines for the *RZ* factorization as well as for generalized *QR* and *RQ* factorizations are also included. For the mathematical definition of the factorizations, see the respective LAPACK sections or refer to[[SLUG](#page-3424-0)].

[Table 6-3](#page-2054-0) lists ScaLAPACK routines that perform orthogonal factorization of matrices.

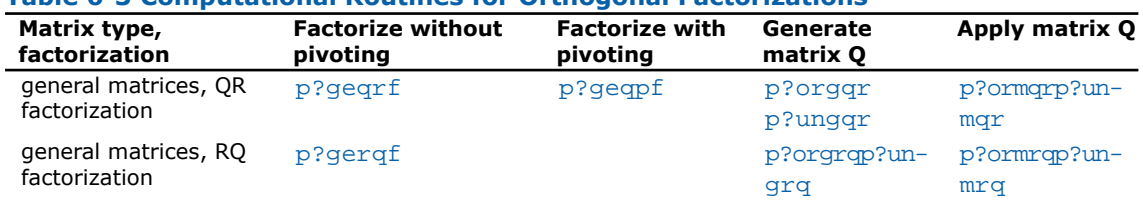

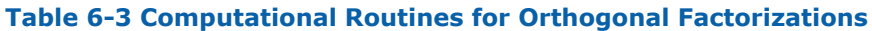

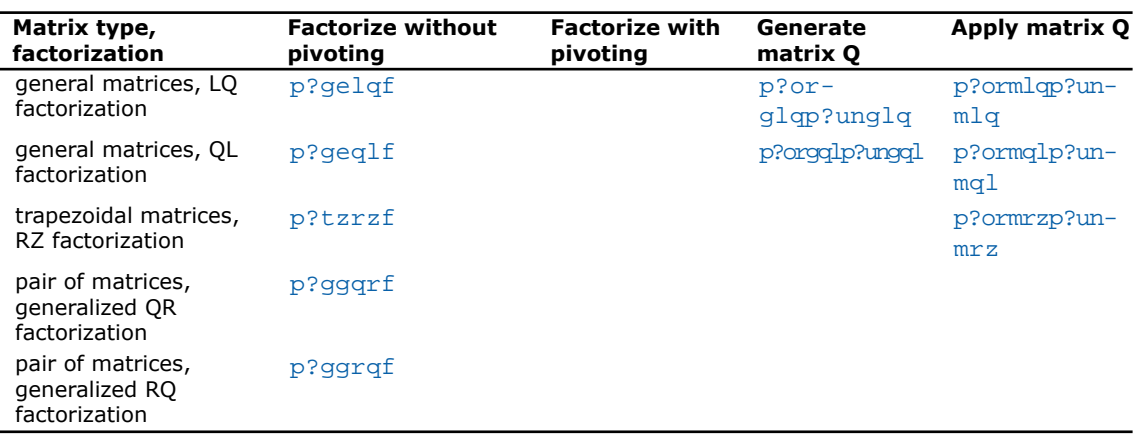

# <span id="page-2055-0"></span>p?geqrf

*Computes the QR factorization of a general m-by-n matrix.*

#### Syntax

```
call psgeqrf( m, n, a, ia, ja, desca, tau, work, lwork, info)
call pdgeqrf( m, n, a, ia, ja, desca, tau, work, lwork, info)
call pcgeqrf( m, n, a, ia, ja, desca, tau, work, lwork, info)
call pzgeqrf( m, n, a, ia, ja, desca, tau, work, lwork, info)
```
# **Description**

For C interface, this routine is declared in mkl scalapack.h file.

```
This routine forms the QR factorization of a general m-by-n distributed matrix sub(A)=
A(ia:ia+m-1,ja:ja+n-1) as
```
*A*=*Q*\**R*

### Input Parameters

*m*

(global) INTEGER. The number of rows in the distributed submatrix  $\text{sub}(A)$ ; ( $m \geq 0$ ).

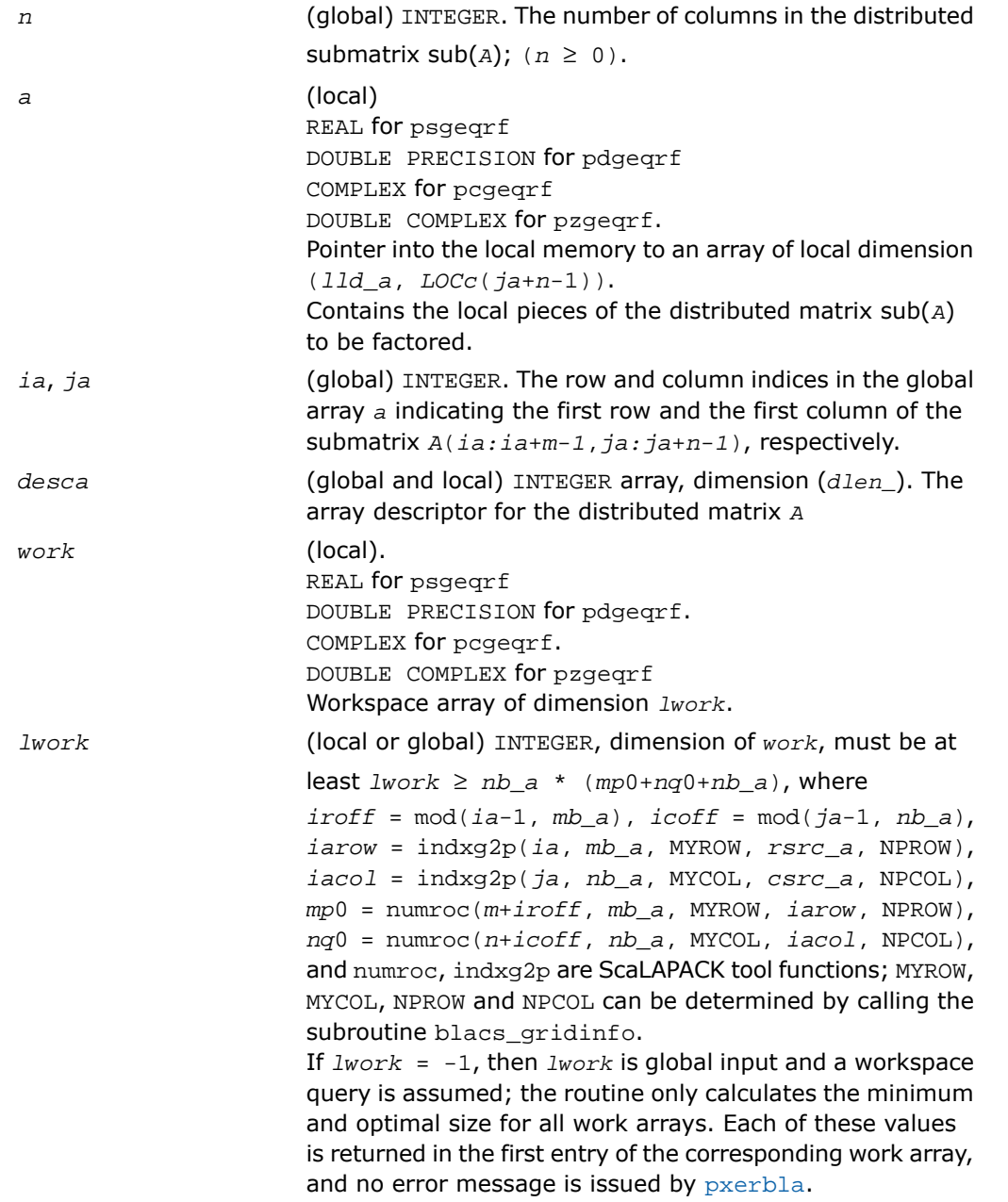

### Output Parameters

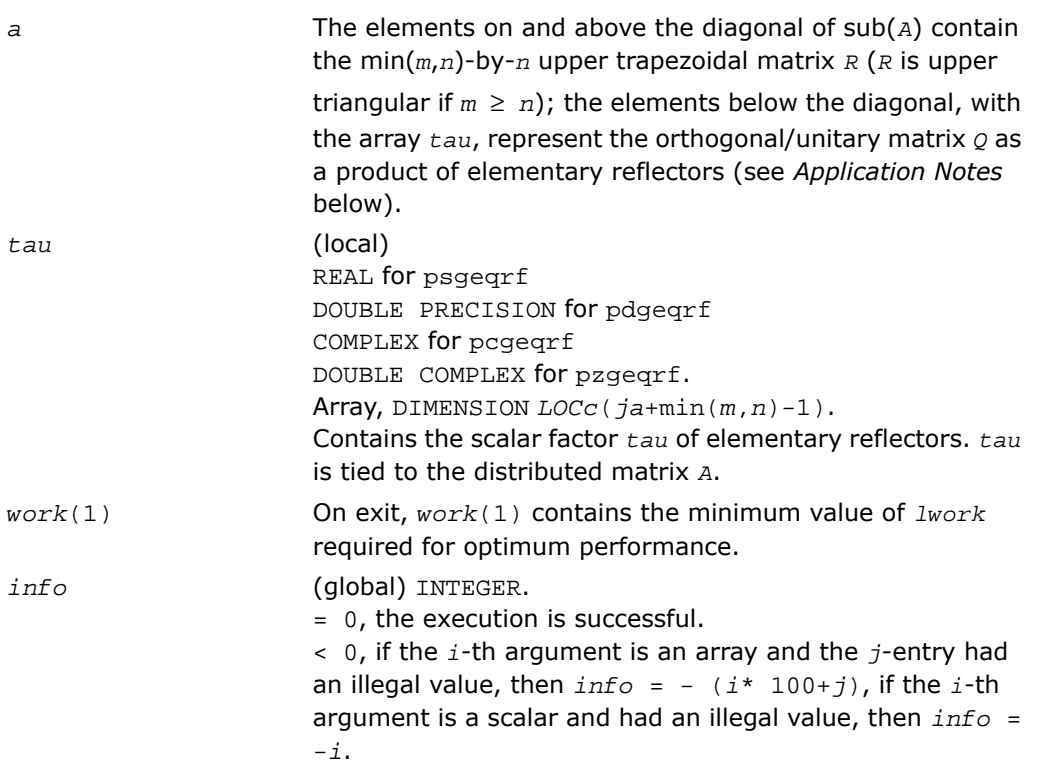

#### Application Notes

The matrix *Q* is represented as a product of elementary reflectors

*Q* = *H*(*ja*)\**H*(*ja*+*1*)\*...\**H*(*ja*+*k*-1),

where  $k = \min(m, n)$ .

Each *H*(*i*) has the form

 $H(j) = I - tau* v* v'$ 

where  $tau$  is a real/complex scalar, and  $v$  is a real/complex vector with  $v(1:i-1) = 0$  and  $v(i) = 1; v(i+1:m)$  is stored on exit in  $A(ia+i:ia+m-1, ja+i-1)$ , and  $tau$  in  $tau(ja+i-1)$ .

# <span id="page-2058-0"></span>p?geqpf

*Computes the QR factorization of a general m-by-n matrix with pivoting.*

### Syntax

call psgeqpf( *m*, *n*, *a*, *ia*, *ja*, *desca*, *ipiv*, *tau*, *work*, *lwork*, *info*) call pdgeqpf( *m*, *n*, *a*, *ia*, *ja*, *desca*, *ipiv*, *tau*, *work*, *lwork*, *info*) call pcgeqpf( *m*, *n*, *a*, *ia*, *ja*, *desca*, *ipiv*, *tau*, *work*, *lwork*, *info*) call pzgeqpf( *m*, *n*, *a*, *ia*, *ja*, *desca*, *ipiv*, *tau*, *work*, *lwork*, *info*)

### **Description**

For C interface, this routine is declared in  $mkl\_scalarack.h$  file.

```
This routine forms the QR factorization with column pivoting of a general m-by-n distributed
matrix sub(A)= A(ia:ia+m-1,ja:ja+n-1) as
```
sub(*A*)\**P*=*Q*\**R*

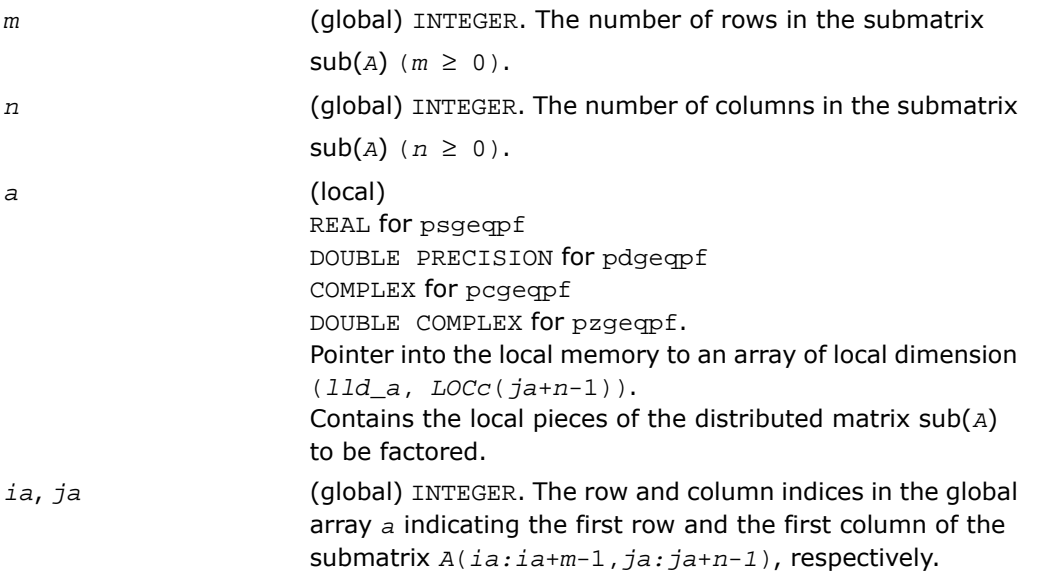

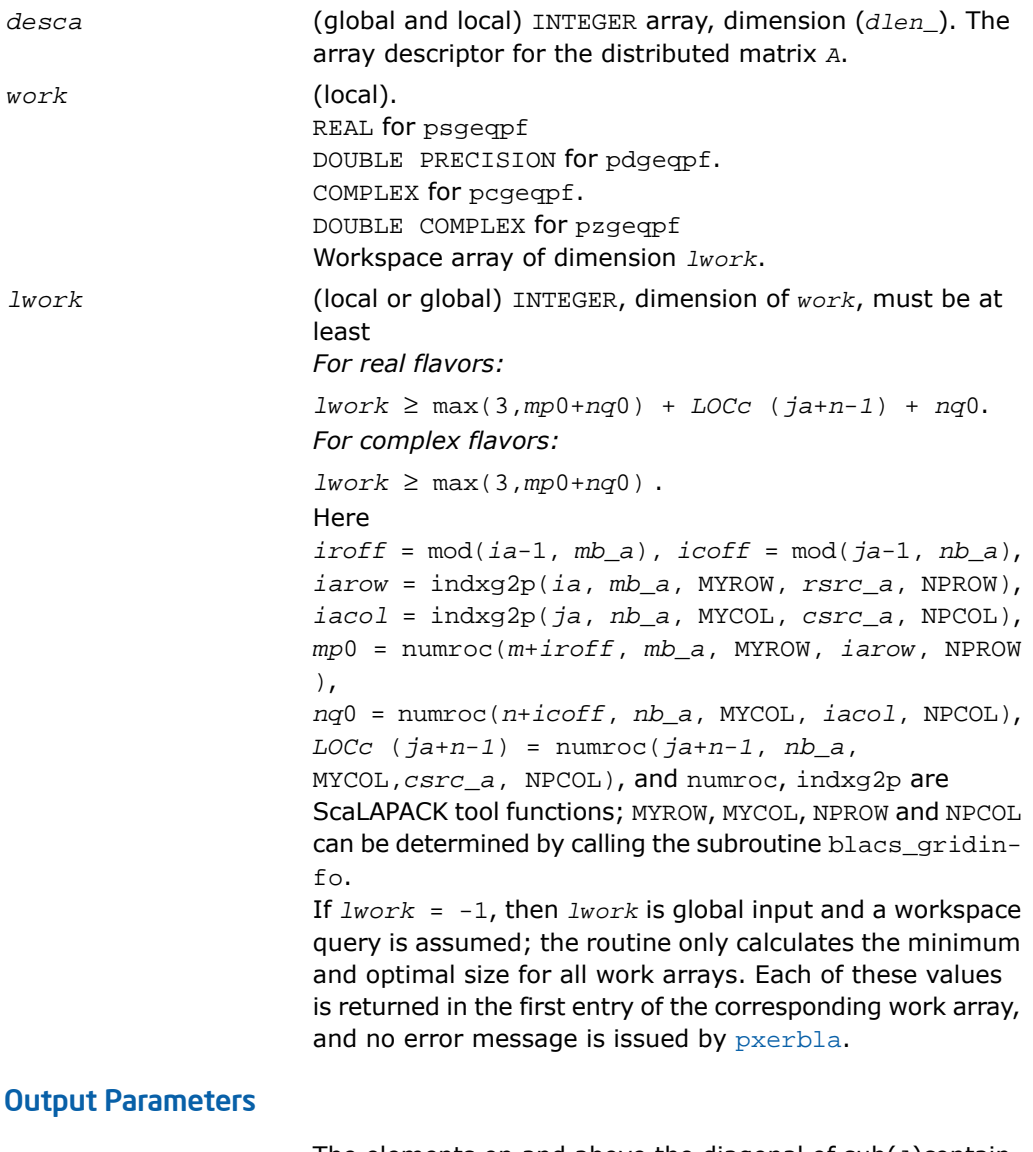

*a*

The elements on and above the diagonal of sub(*A*)contain the min(*m*, *n*)-by-*n* upper trapezoidal matrix *R* (*R* is upper triangular if  $m \ge n$ ); the elements below the diagonal, with

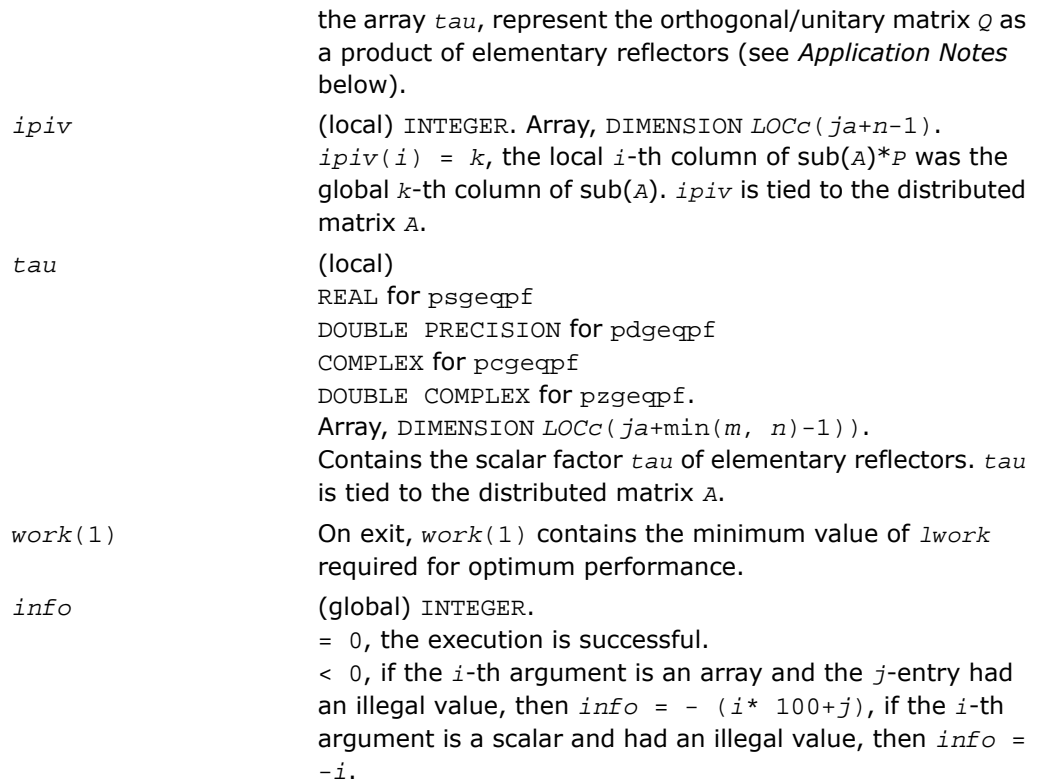

## Application Notes

The matrix *Q* is represented as a product of elementary reflectors

 $Q = H(1) * H(2) * ... * H(n)$ ,

Each *H*(*i*) has the form

*H* = *I* - *tau*\**v*\**v'*

where  $tau$  is a real/complex scalar, and  $v$  is a real/complex vector with  $v(1:i-1) = 0$  and  $v(i) = 1; v(i+1:m)$  is stored on exit in  $A(i a + i - 1 : i a + m - 1, j a + i - 1)$ .

The matrix *P* is represented in *jpvt* as follows: if *jpvt*(*j*)= *i* then the *j*-th column of *P* is the *i*-th canonical unit vector.

# <span id="page-2061-0"></span>p?orgqr

*Generates the orthogonal matrix Q of the QR factorization formed by* p?geqrf*.*

## Syntax

call psorgqr(*m*, *n*, *k*, *a*, *ia*, *ja*, *desca*, *tau*, *work*, *lwork*, *info*) call pdorgqr(*m*, *n*, *k*, *a*, *ia*, *ja*, *desca*, *tau*, *work*, *lwork*, *info*)

### **Description**

For C interface, this routine is declared in  $mkl\_scalarack.h$  file.

This routine generates the whole or part of *m*-by-*n* real distributed matrix *Q* denoting *A*(*ia:ia*+*m*-*1*, *ja:ja*+*n*-*1*) with orthonormal columns, which is defined as the first *n* columns of a product of *k* elementary reflectors of order *m*

*Q*= *H*(1)\**H*(2)\*...\**H*(*k*)

as returned by [p?geqrf](#page-2055-0).

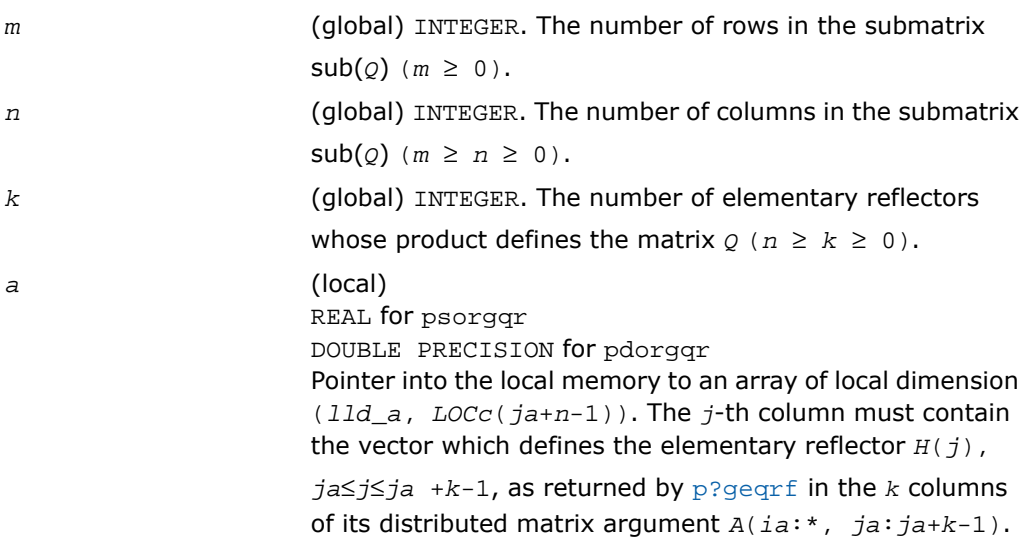

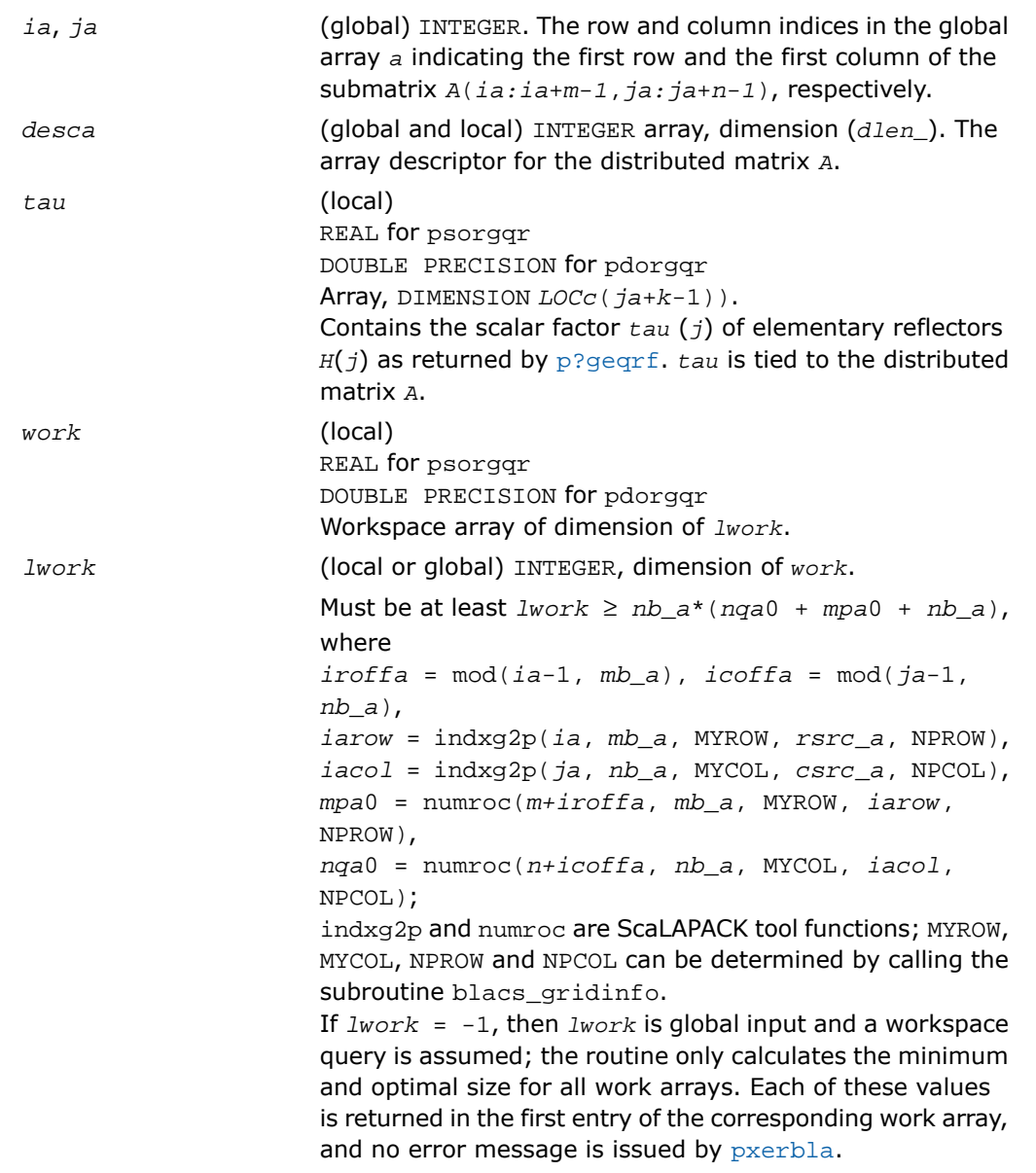

#### Output Parameters

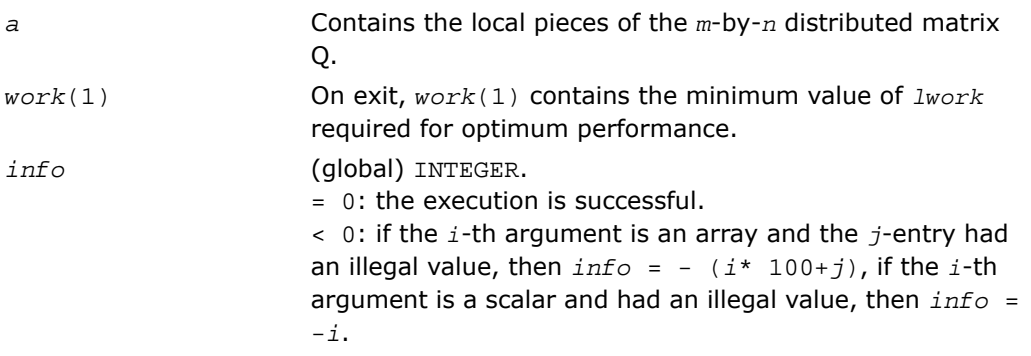

# <span id="page-2063-0"></span>p?ungqr

*Generates the complex unitary matrix Q of the QR factorization formed by* p?geqrf*.*

#### Syntax

call pcungqr( *m*, *n*, *k*, *a*, *ia*, *ja*, *desca*, *tau*, *work*, *lwork*, *info*) call pzungqr( *m*, *n*, *k*, *a*, *ia*, *ja*, *desca*, *tau*, *work*, *lwork*, *info*)

### **Description**

For C interface, this routine is declared in mkl\_scalapack.h file.

This routine generates the whole or part of *m*-by-*n* complex distributed matrix *Q* denoting *A*(*ia*:*ia*+*m*-1, *ja*:*ja*+*n*-1) with orthonormal columns, which is defined as the first *n* columns of a product of *k* elementary reflectors of order m

 $Q = H(1) * H(2) * ... * H(k)$ 

as returned by [p?geqrf](#page-2055-0).

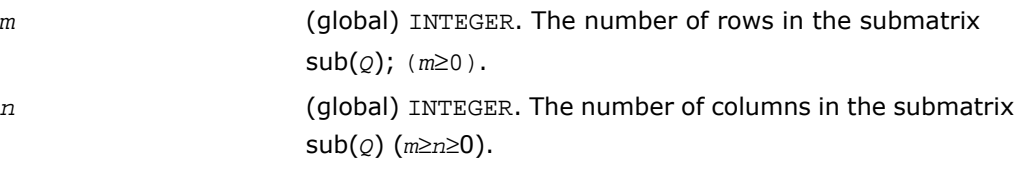

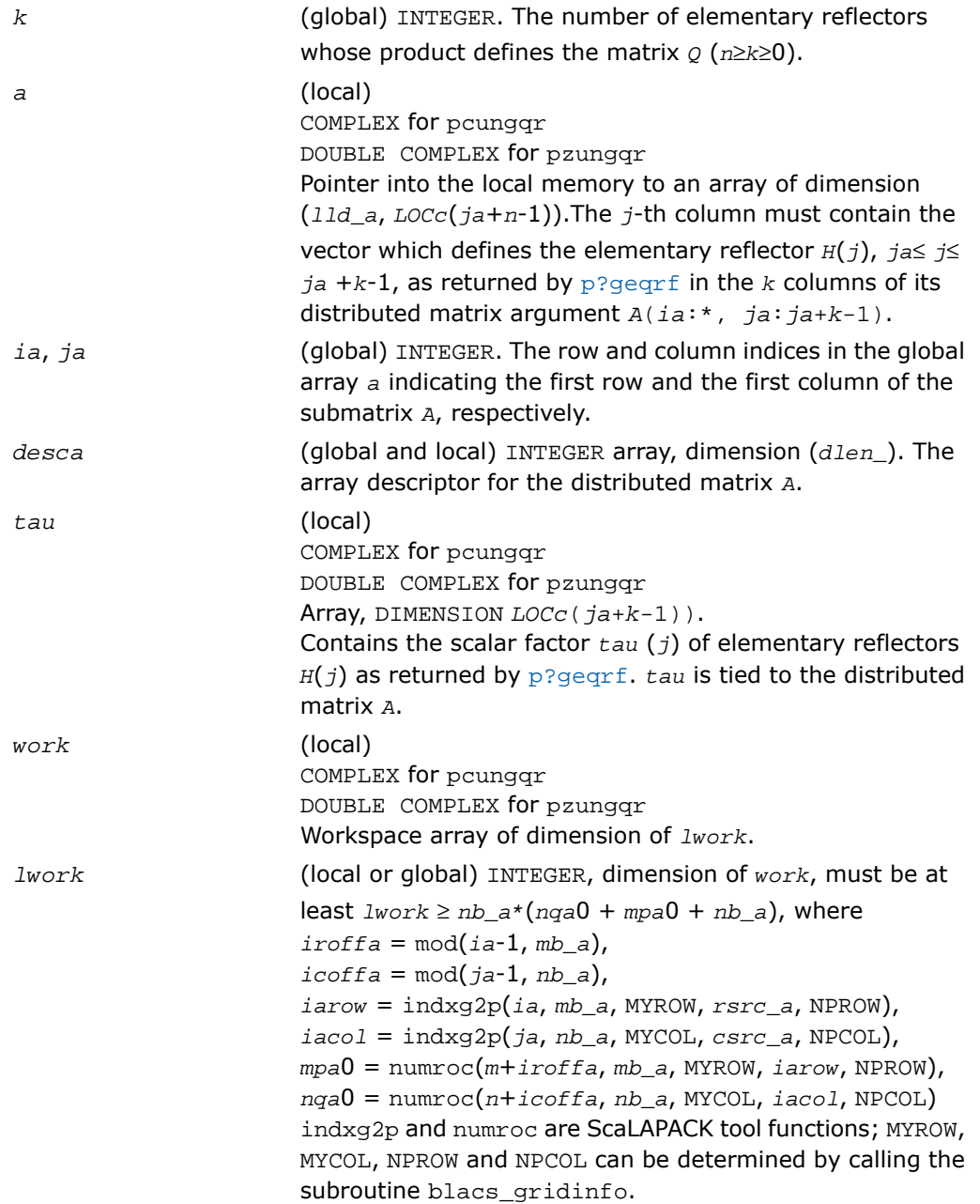

If *lwork* = -1, then *lwork* is global input and a workspace query is assumed; the routine only calculates the minimum and optimal size for all work arrays. Each of these values is returned in the first entry of the corresponding work array, and no error message is issued by [pxerbla](#page-2492-0). Output Parameters Contains the local pieces of the *m*-by-*n* distributed matrix

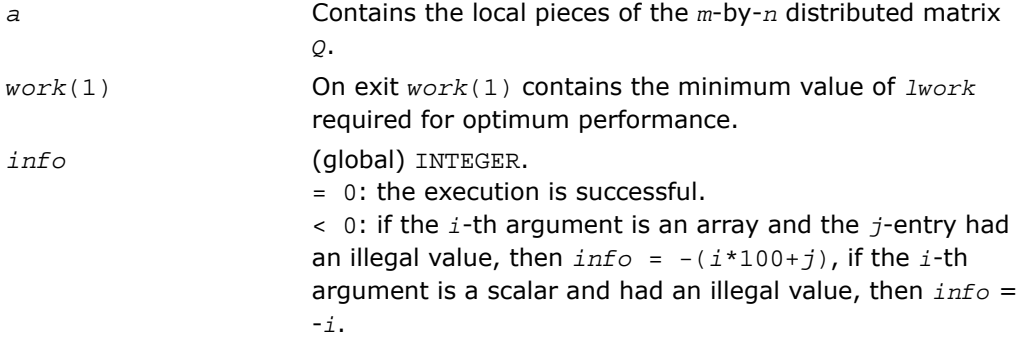

# <span id="page-2065-0"></span>p?ormqr

*Multiplies a general matrix by the orthogonal matrix Q of the QR factorization formed by* p?geqrf*.*

#### Syntax

call psormqr( *side*, *trans*, *m*, *n*, *k*, *a*, *ia*, *ja*, *desca*, *tau*, *c*, *ic*, *jc*, *descc*, *work*, *lwork*, *info*) call pdormqr( *side*, *trans*, *m*, *n*, *k*, *a*, *ia*, *ja*, *desca*, *tau*, *c*, *ic*, *jc*, *descc*, *work*, *lwork*, *info*)

### **Description**

For C interface, this routine is declared in  $mkl$  scalapack.h file.

This routine overwrites the general real  $m$ -by- $n$  distributed matrix  $\text{sub}(C) =$ *C*(*ic*:*ic*+*m*-1,*jc*:*jc*+*n*-1) with

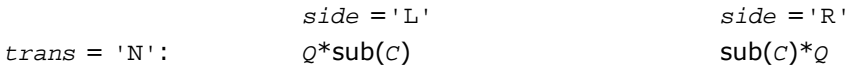

*Q T*  $trans = 'T$ :

 $sub(c)*_{\mathcal{Q}}^T$ 

where *Q* is a real orthogonal distributed matrix defined as the product of *k* elementary reflectors

 $Q = H(1)$  *H*(2)... *H*(*k*)

as returned by [p?geqrf](#page-2055-0). *Q* is of order *m* if *side* = 'L' and of order *n* if *side* = 'R'.

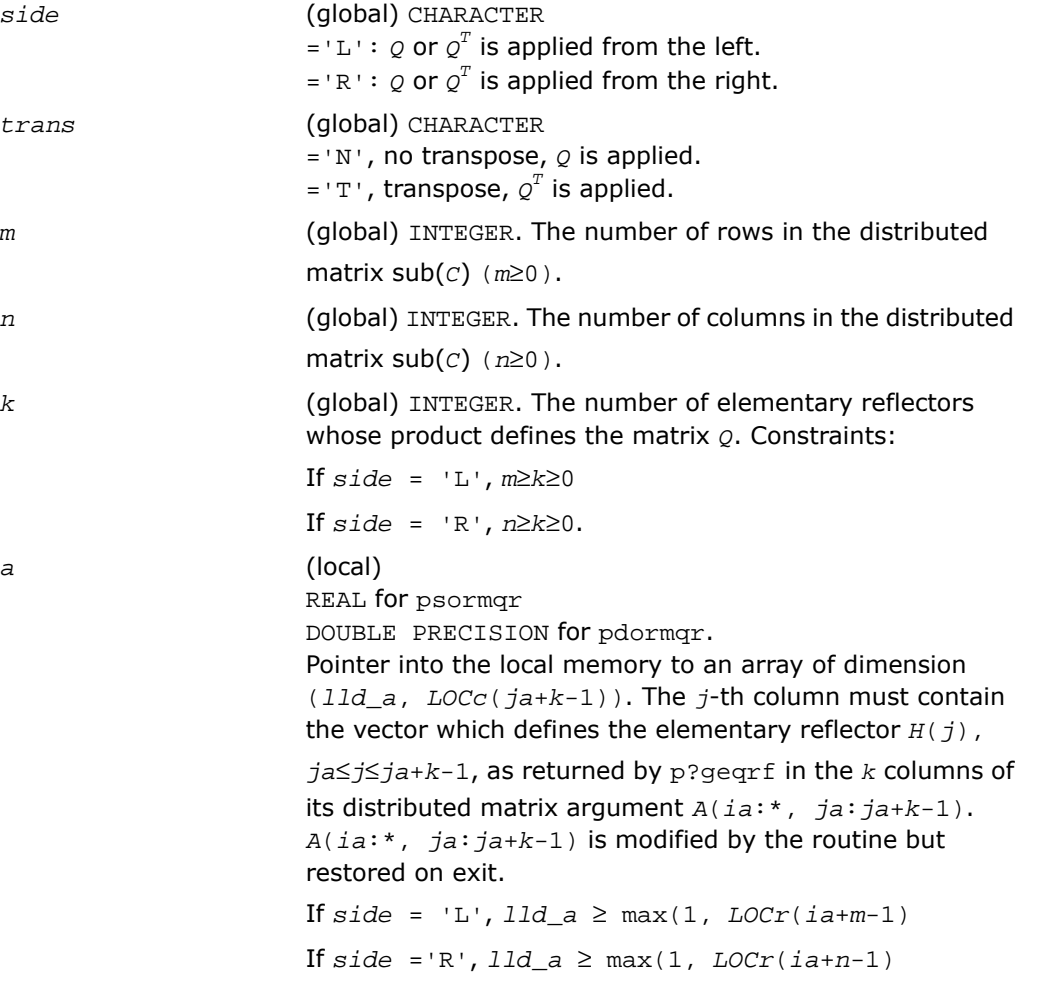

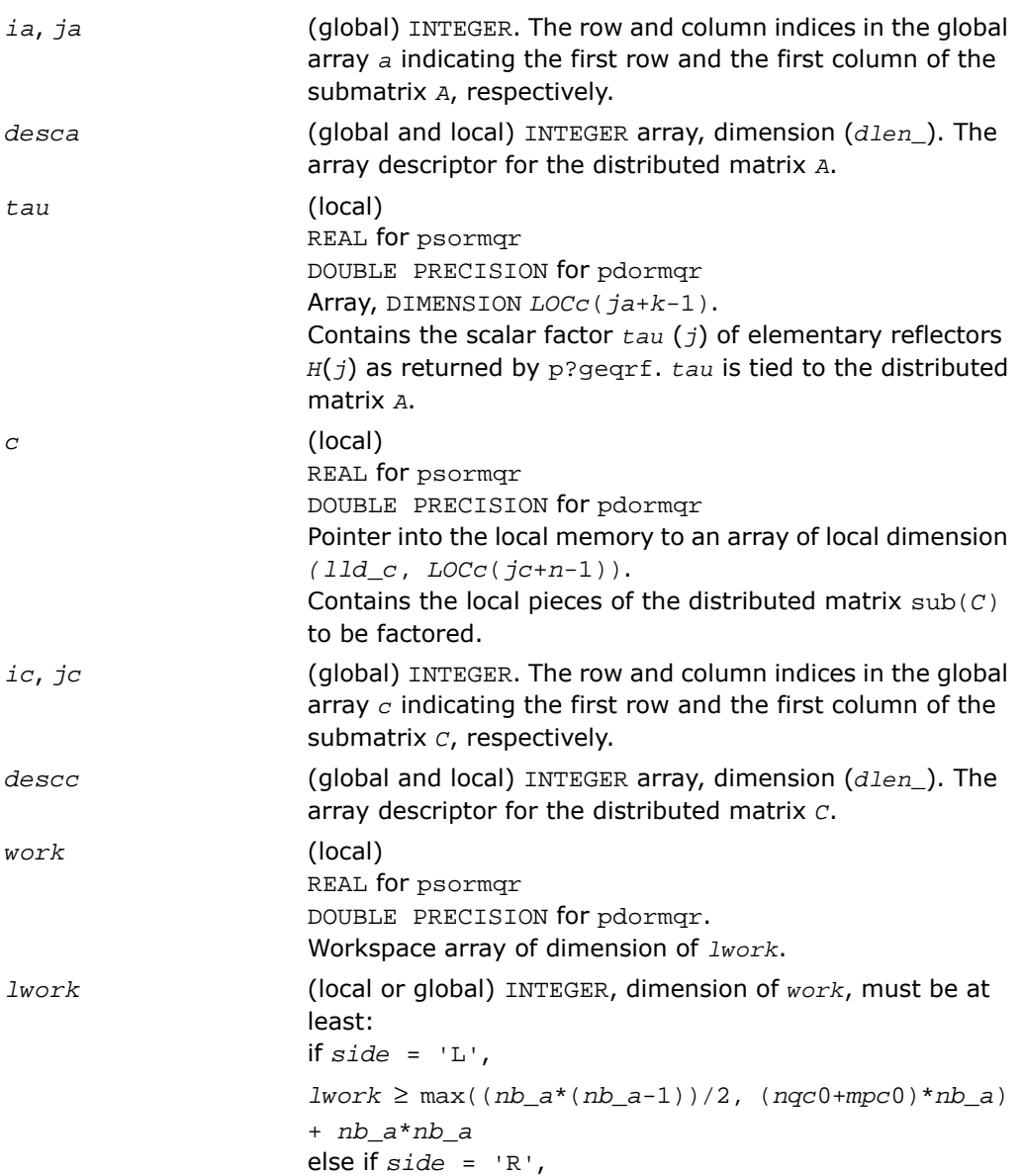

```
lwork ≥ max((nb_a*(nb_a-1))/2,
                      (nqc0+max(npa0+numroc(numroc(n+icoffc, nb_a, 0,
                      0, NPCOL), nb_a, 0, 0, lcmq), mpc0))*nb_a) +
                      nb_a*nb_a
                      end if
                      where
                      lcmq = lcm/NPCOL with lcm = ilcm(NPROW, NPCOL),
                      iroffa = mod(ia-1, mb_a),
                      icoffa = mod(ja-1, nb_a),
                      iarow = indxg2p(ia, mb_a, MYROW, rsrc_a, NPROW),
                      npa0= numroc(n+iroffa, mb_a, MYROW, iarow,
                      NPROW),
                      iroffc = mod(ic-1, mb_c),
                      icoffc = mod(jc-1, nb_c),
                      icrow = indxg2p(ic, mb_c, MYROW, rsrc_c, NPROW),
                      iccol = indxg2p(jc, nb_c, MYCOL, csrc_c, NPCOL),
                      mpc0= numroc(m+iroffc, mb_c, MYROW, icrow,
                      NPROW),
                      nqc0= numroc(n+icoffc, nb_c, MYCOL, iccol,
                      NPCOL),
                      ilcm, indxg2p and numroc are ScaLAPACK tool functions;
                      MYROW, MYCOL, NPROW and NPCOL can be determined by
                      calling the subroutine blacs gridinfo.
                      If lwork = -1, then lwork is global input and a workspace
                      query is assumed; the routine only calculates the minimum
                      and optimal size for all work arrays. Each of these values
                      is returned in the first entry of the corresponding work array,
                      and no error message is issued by pxerbla.
Output Parameters
                       Overwritten by the product Q*sub(C), or Q
T*sub(C), or
                       sub(C)*Q<sup>T</sup>, or sub(C)*Q.
```
On exit *work*(1) contains the minimum value of *lwork*

required for optimum performance.

*info* (global) INTEGER.

*c*

*work*(1)

 $= 0$ : the execution is successful.

< 0: if the *i*-th argument is an array and the *j*-entry had an illegal value, then  $info = - (i * 100+j)$ , if the *i*-th argument is a scalar and had an illegal value, then *info* = -*i*.

# <span id="page-2069-0"></span>p?unmqr

*Multiplies a complex matrix by the unitary matrix Q of the QR factorization formed by* p?geqrf*.*

#### Syntax

call pcunmqr( *side*, *trans*, *m*, *n*, *k*, *a*, *ia*, *ja*, *desca*, *tau*, *c*, *ic*, *jc*, *descc*, *work*, *lwork*, *info* )

call pzunmqr( *side*, *trans*, *m*, *n*, *k*, *a*, *ia*, *ja*, *desca*, *tau*, *c*, *ic*, *jc*, *descc*, *work*, *lwork*, *info* )

#### **Description**

For C interface, this routine is declared in  $mkl$  scalapack.h file.

This routine overwrites the general complex  $m$ -by- $n$  distributed matrix sub  $(C)$  = *C*(*ic*:*ic*+*m*-1,*jc*:*jc*+*n*-1) with

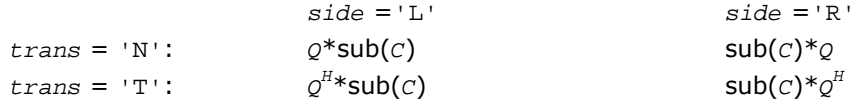

where *Q* is a complex unitary distributed matrix defined as the product of *k* elementary reflectors

 $Q = H(1)$   $H(2)$ ...  $H(k)$  as returned by  $p$ ?geqrf. *Q* is of order *m* if *side* = 'L' and of order *n* if *side* ='R'.

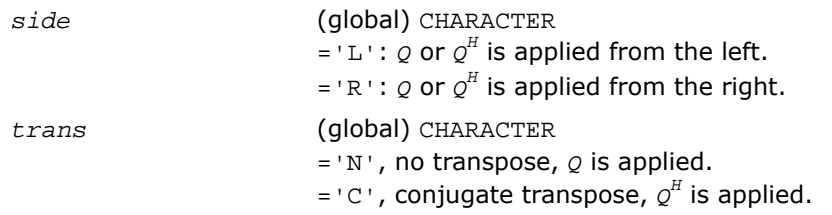

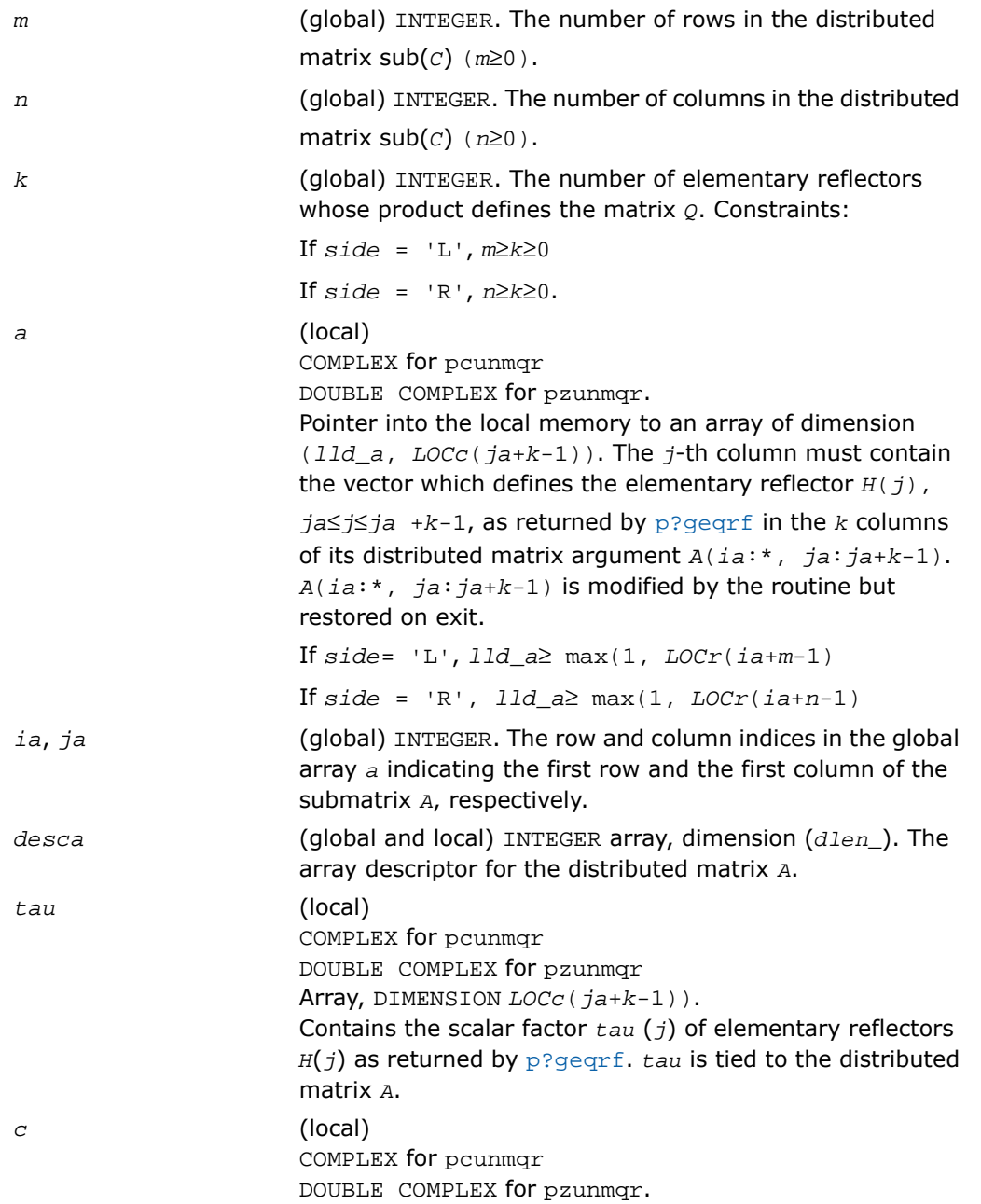

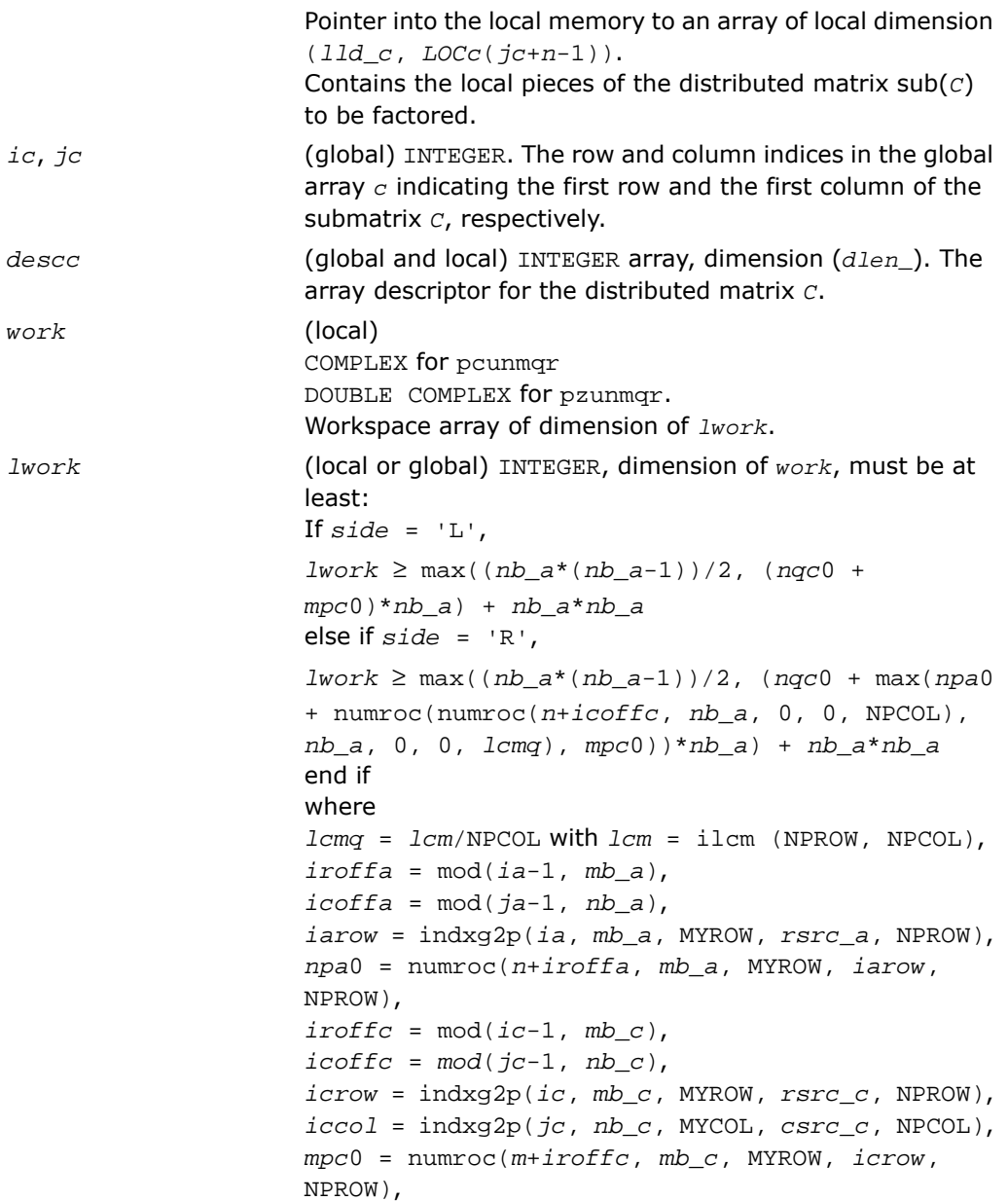

ilcm, indxg2p and numroc are ScaLAPACK tool functions; MYROW, MYCOL, NPROW and NPCOL can be determined by calling the subroutine blacs\_gridinfo.

If *lwork* = -1, then *lwork* is global input and a workspace query is assumed; the routine only calculates the minimum and optimal size for all work arrays. Each of these values is returned in the first entry of the corresponding work array, and no error message is issued by pxerbla.

#### Output Parameters

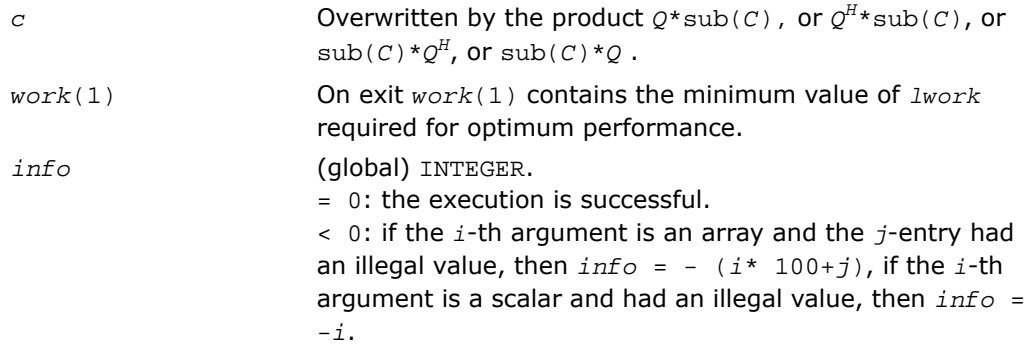

# <span id="page-2072-0"></span>p?gelqf

*Computes the LQ factorization of a general rectangular matrix.*

### **Syntax**

call psgelqf( *m*, *n*, *a*, *ia*, *ja*, *desca*, *tau*, *work*, *lwork*, *info*) call pdgelqf( *m*, *n*, *a*, *ia*, *ja*, *desca*, *tau*, *work*, *lwork*, *info*) call pcgelqf( *m*, *n*, *a*, *ia*, *ja*, *desca*, *tau*, *work*, *lwork*, *info*) call pzgelqf( *m*, *n*, *a*, *ia*, *ja*, *desca*, *tau*, *work*, *lwork*, *info*)

### **Description**

For C interface, this routine is declared in  $mkl\_scalarack.h$  file.

This routine computes the *LQ* factorization of a real/complex distributed *m*-by-*n* matrix sub(*A*)= *A*(*ia*:*ia*+*m*-1, *ia*:*ia*+*n*-1) = *L*\**Q*.

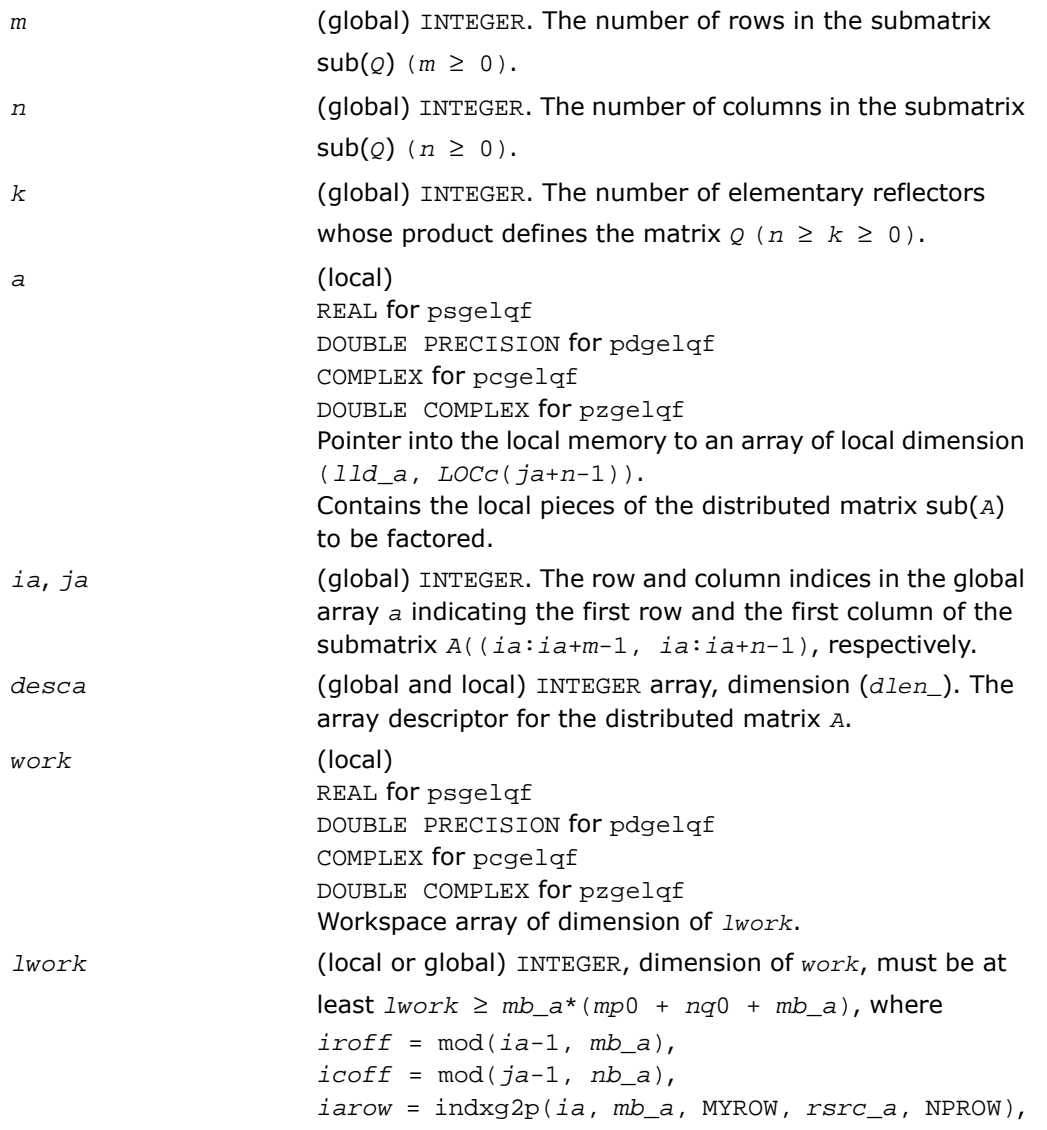

*iacol* = indxg2p(*ja*, *nb\_a*, MYCOL, *csrc\_a*, NPCOL), *mp*0 = numroc(*m*+*iroff*, *mb\_a*, MYROW, *iarow*, NPROW), *nq*0 = numroc(*n*+*icoff*, *nb\_a*, MYCOL, *iacol*, NPCOL) indxg2p and numroc are ScaLAPACK tool functions; MYROW, MYCOL, NPROW and NPCOL can be determined by calling the subroutine blacs\_gridinfo. If *lwork* = -1, then *lwork* is global input and a workspace query is assumed; the routine only calculates the minimum and optimal size for all work arrays. Each of these values is returned in the first entry of the corresponding work array, and no error message is issued by [pxerbla](#page-2492-0).

### Output Parameters

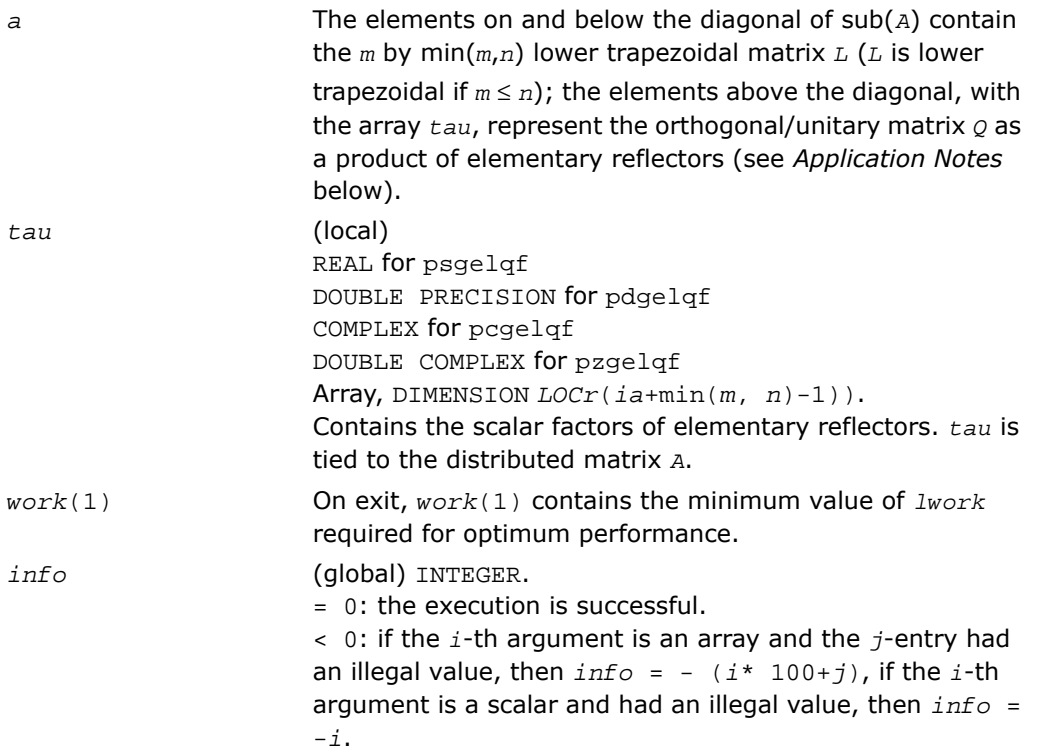

### Application Notes

The matrix *Q* is represented as a product of elementary reflectors

*Q* = *H*(*ia*+*k*-1)\**H*(*ia*+*k*-2)\*...\**H*(*ia*),

where  $k = min(m, n)$ 

Each *H*(*i*) has the form

 $H(i) = I - tau * v * v'$ 

where  $tau$  is a real/complex scalar, and  $v$  is a real/complex vector with  $v(1:i-1) = 0$  and  $v(i) = 1; v(i+1:n)$  is stored on exit in  $A(i+1-i+1:i+1-i+1)$ , and  $tau$  in  $tau$ (*ia*+*i*-1).

# <span id="page-2075-0"></span>p?orglq

*Generates the real orthogonal matrix Q of the LQ factorization formed by* p?gelqf*.*

#### Syntax

call psorglq( *m*, *n*, *k*, *a*, *ia*, *ja*, *desca*, *tau*, *work*, *lwork*, *info*) call pdorglq( *m*, *n*, *k*, *a*, *ia*, *ja*, *desca*, *tau*, *work*, *lwork*, *info*)

# **Description**

For C interface, this routine is declared in mkl\_scalapack.h file.

This routine generates the whole or part of *m*-by-*n* real distributed matrix *Q* denoting *A*(*ia*:*ia*+*m*-1, *ja*:*ja*+*n*-1) with orthonormal rows, which is defined as the first *m* rows of a product of *k* elementary reflectors of order *n*

 $Q = H(k)^* \dots$  *H* $H(2)^* H(1)$ 

as returned by [p?gelqf](#page-2072-0).

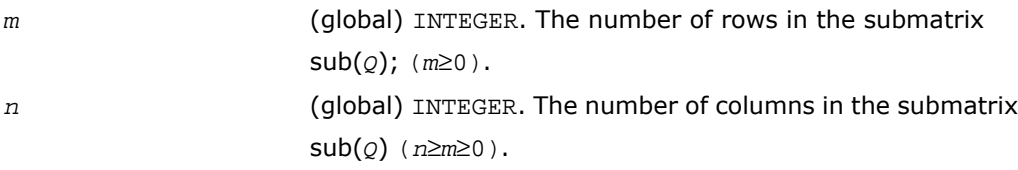

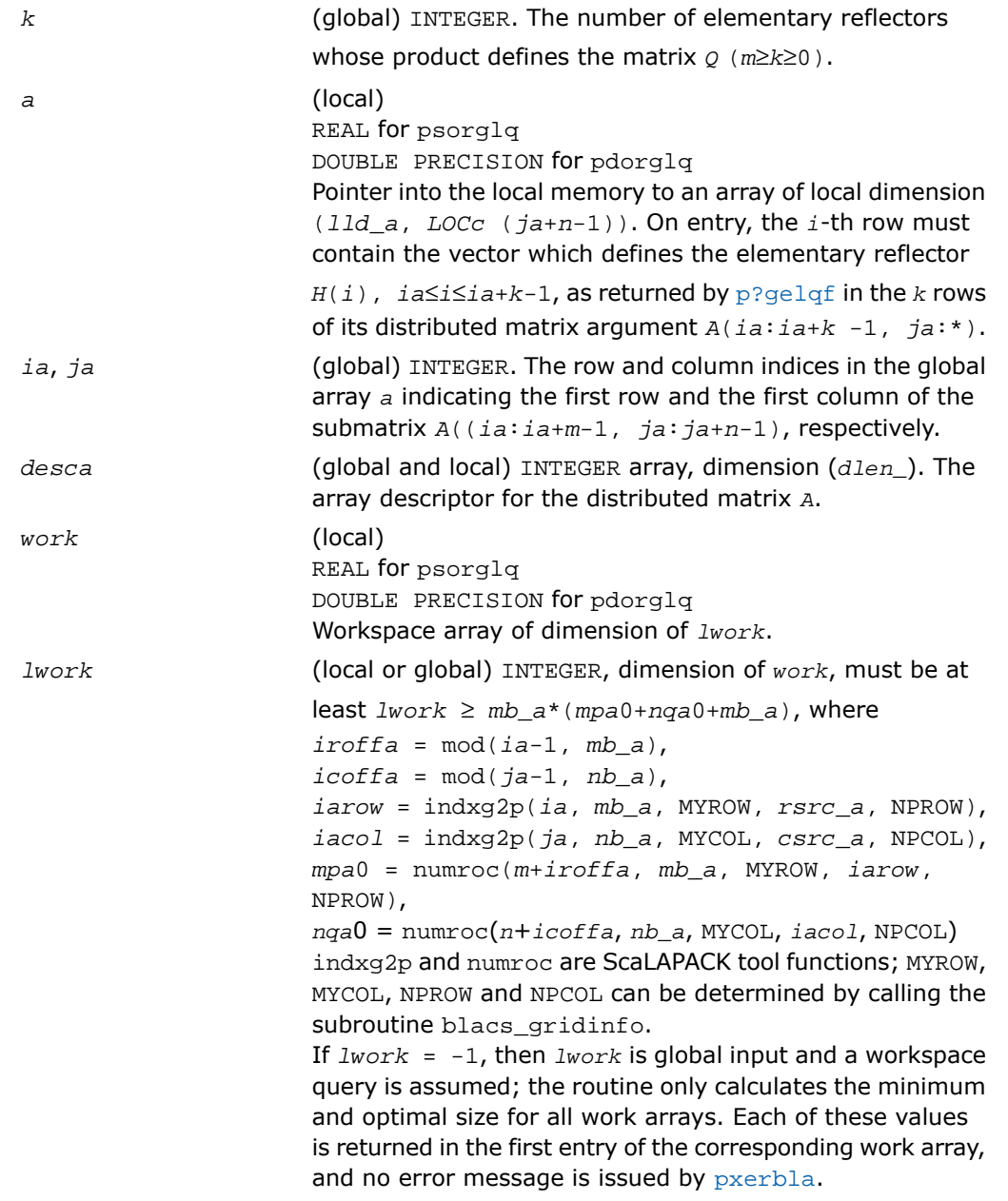

#### Output Parameters

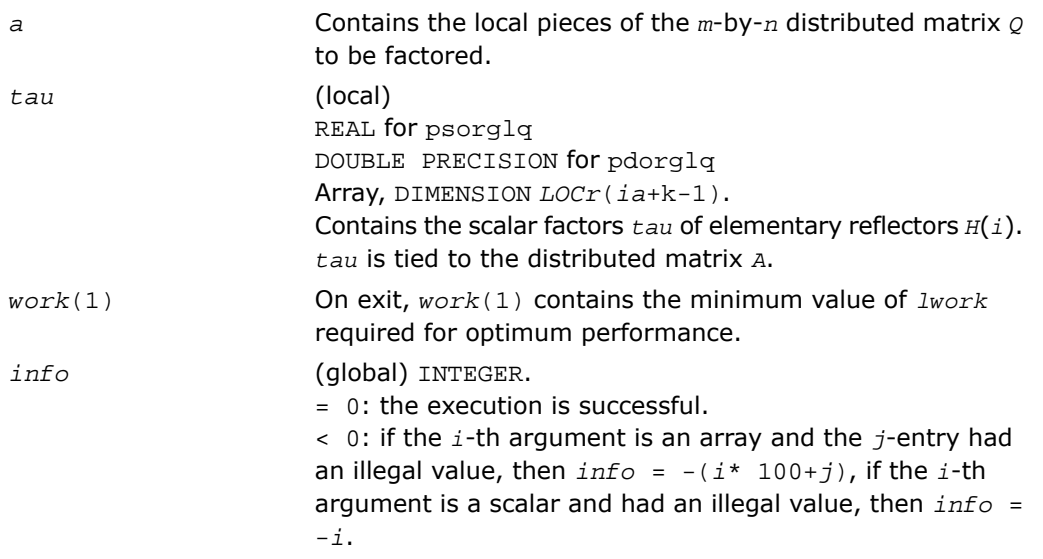

# <span id="page-2077-0"></span>p?unglq

*Generates the unitary matrix Q of the LQ factorization formed by p?gelqf.*

#### Syntax

```
call pcunglq( m, n, k, a, ia, ja, desca, tau, work, lwork, info)
call pzunglq( m, n, k, a, ia, ja, desca, tau, work, lwork, info)
```
### **Description**

For C interface, this routine is declared in mkl\_scalapack.h file.

This routine generates the whole or part of *m*-by-*n* complex distributed matrix *Q* denoting *A*(*ia*:*ia*+*m*-1, *ja*:*ja*+*n*-1) with orthonormal rows, which is defined as the first *m* rows of a product of *k* elementary reflectors of order *n*

 $Q = (H(k))$ <sup>*H*</sup>...\*(*H*(2))<sup>*H*</sup>\*(*H*(1))<sup>*H*</sup> as returned by [p?gelqf](#page-2072-0).

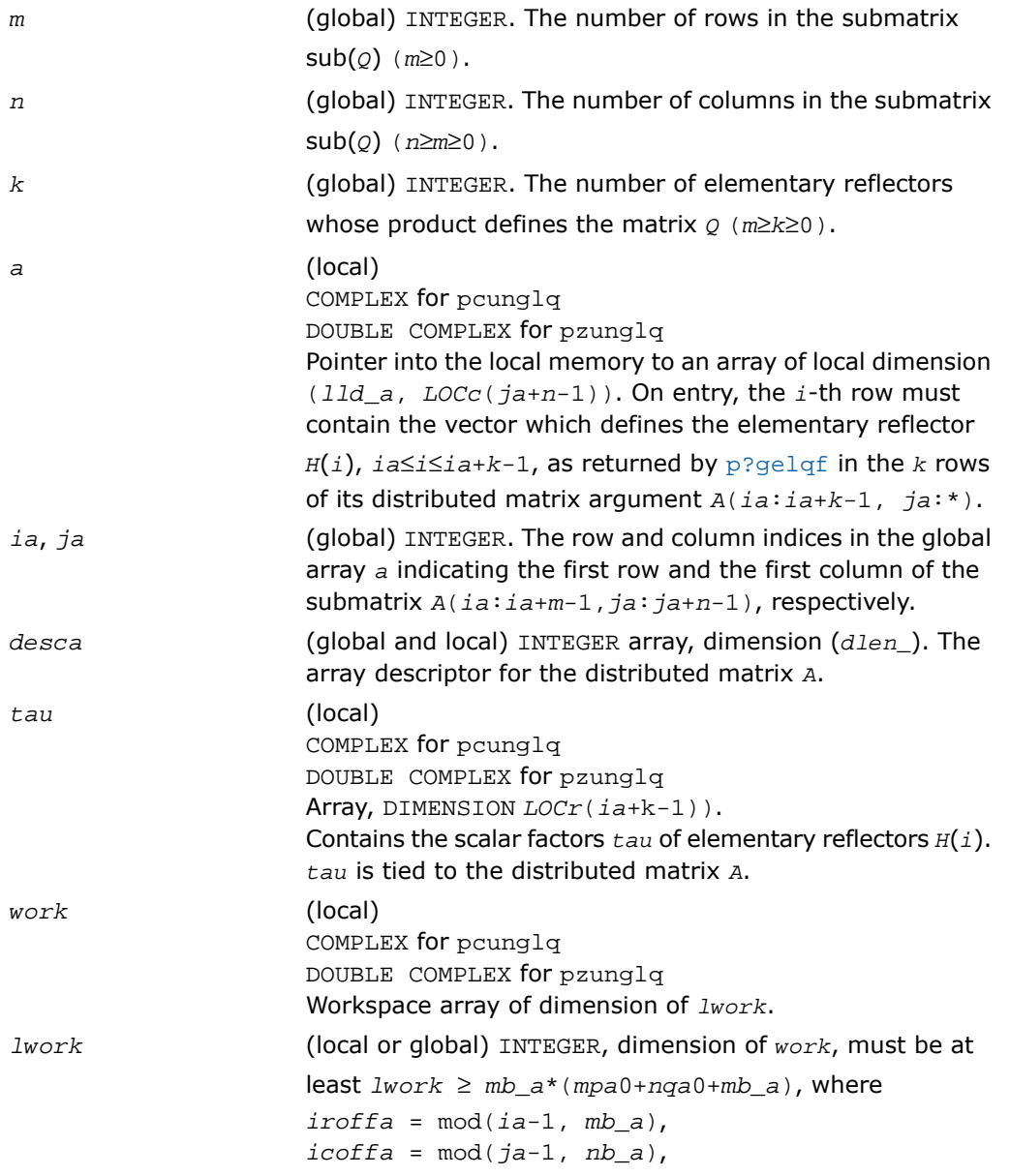

*iarow* = indxg2p(*ia*, *mb\_a*, MYROW, *rsrc\_a*, NPROW), *iacol* = indxg2p(*ja*, *nb\_a*, MYCOL, *csrc\_a*, NPCOL), *mpa*0 = numroc(*m*+*iroffa*, *mb\_a*, MYROW, *iarow*, NPROW), *nqa*0 = numroc(*n*+*icoffa*, *nb\_a*, MYCOL, *iacol*, NPCOL) indxg2p and numroc are ScaLAPACK tool functions; MYROW, MYCOL, NPROW and NPCOL can be determined by calling the subroutine blacs\_gridinfo. If *lwork* = -1, then *lwork* is global input and a workspace query is assumed; the routine only calculates the minimum and optimal size for all work arrays. Each of these values is returned in the first entry of the corresponding work array, and no error message is issued by pxerbla.

#### Output Parameters

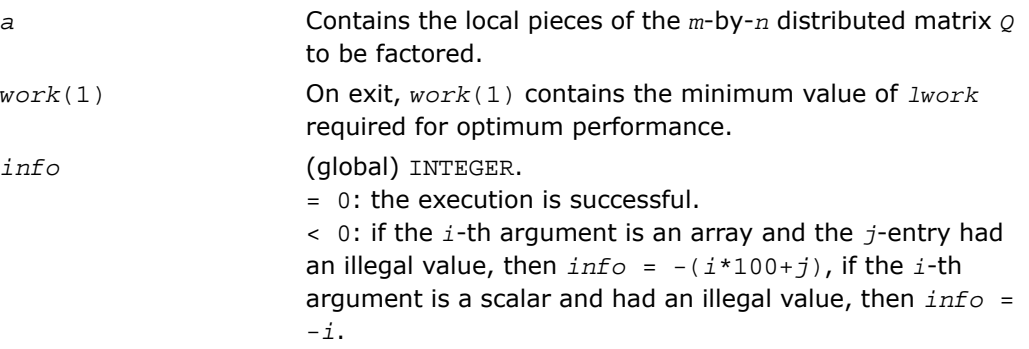

# <span id="page-2079-0"></span>p?ormlq

*Multiplies a general matrix by the orthogonal matrix Q of the LQ factorization formed by* p?gelqf*.*

#### Syntax

```
call psormlq( side, trans, m, n, k, a, ia, ja, desca, tau, c, ic, jc, work,
lwork, info)
```
call pdormlq( *side*, *trans*, *m*, *n*, *k*, *a*, *ia*, *ja*, *desca*, *tau*, *c*, *ic*, *jc*, *work*, *lwork*, *info*)

## **Description**

For C interface, this routine is declared in  $mkl\_scalarack.h$  file.

This routine overwrites the general real  $m$ -by- $n$  distributed matrix  $\text{sub}(C) =$ *C*(*ic*:*ic*+*m*-1,*jc*:*jc*+*n*-1) with

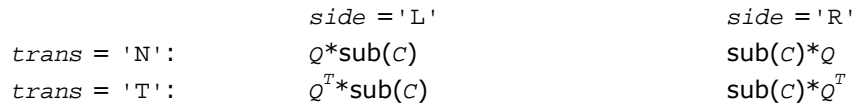

where *Q* is a real orthogonal distributed matrix defined as the product of *k* elementary reflectors

```
Q = H(k)...H(2) H(1)
```

```
as returned by p?gelqf. Q is of order m if side = 'L' and of order n if side = 'R'.
```
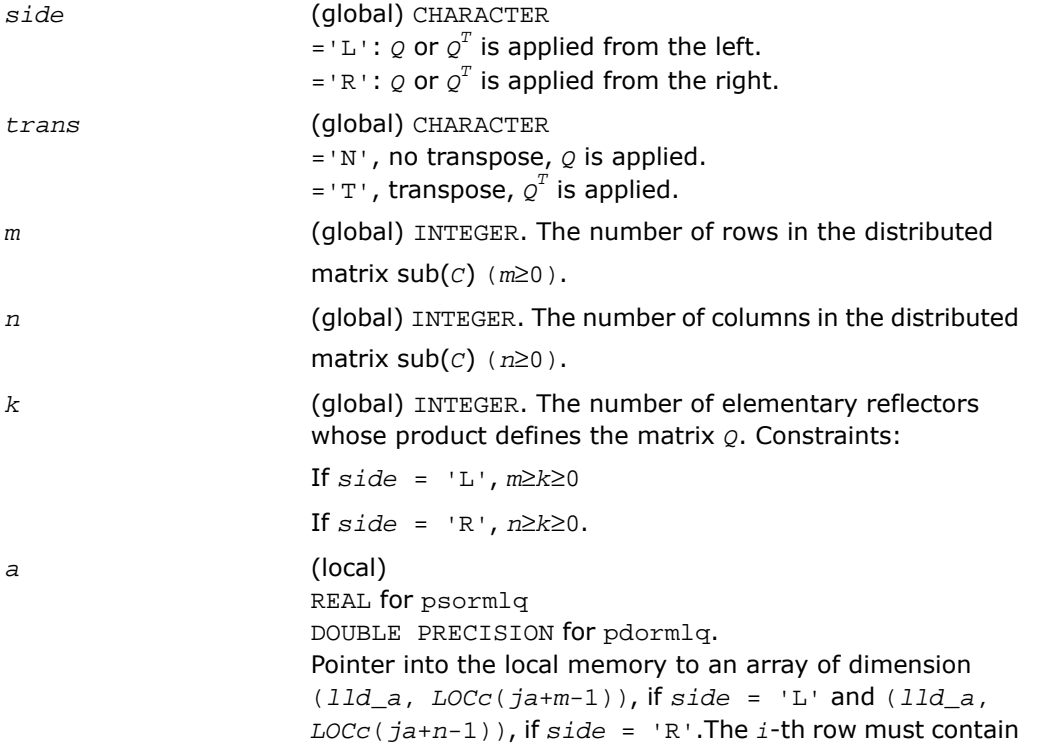

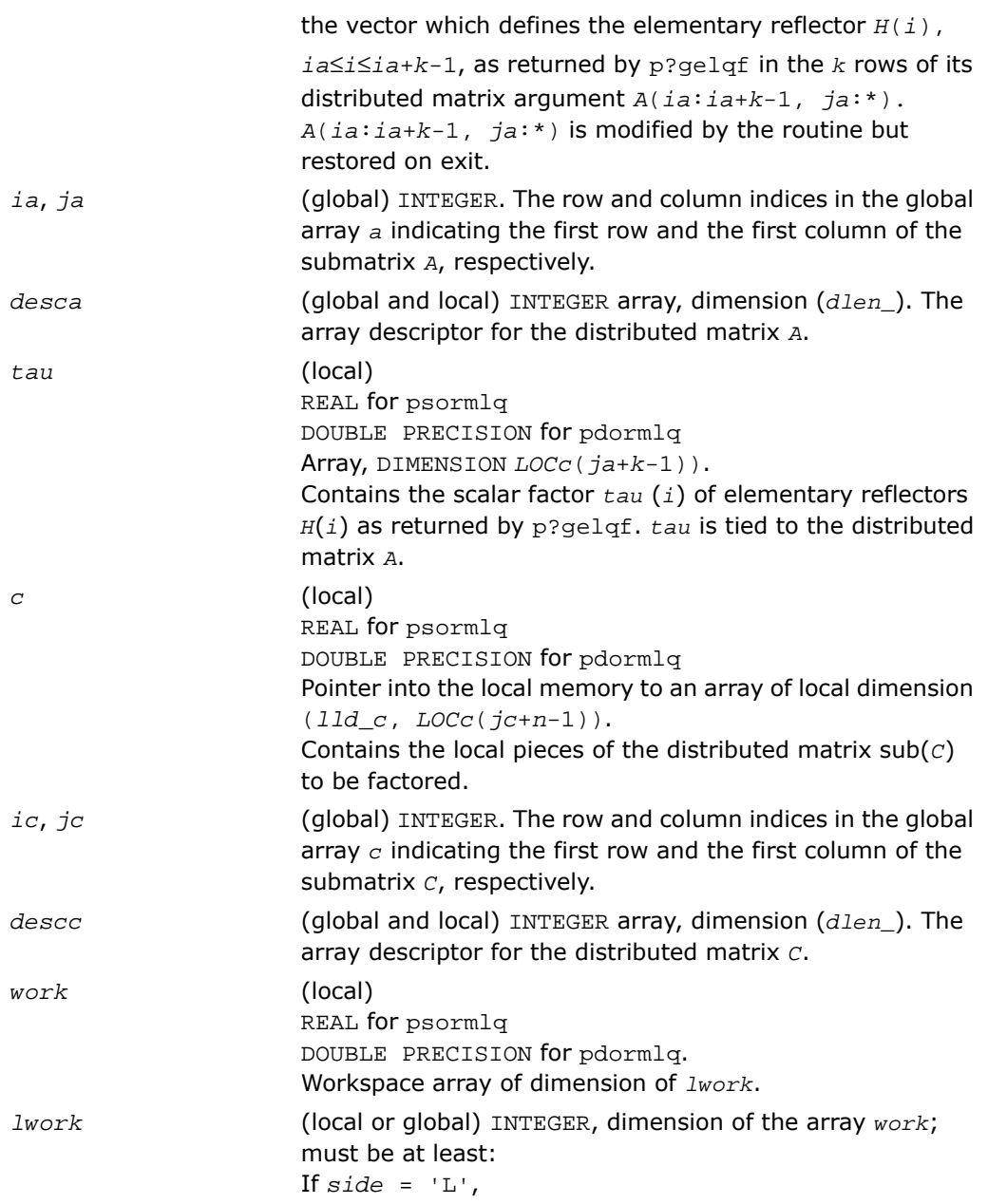

```
lwork ≥ max((mb_a*(mb_a-1))/2, (mpc0+max mqa0)+
numroc(numroc(m + iroffc, mb_a, 0, 0, NPROW),
mb_a, 0, 0, lcmp), nqc0))* mb_a) + mb_a*mb_a
else if side = 'R',
lwork ≥ max((mb_a* (mb_a-1))/2, (mpc0+nqc0)*mb_a
+ mb_a*mb_a
end if
where
lcmp = lcm/NPROW with lcm = ilcm (NPROW, NPCOL),
iroffa = mod(ia-1, mb_a),
icoffa = mod(ja-1, nb_a),
iacol = indxg2p(ja, nb_a, MYCOL, csrc_a, NPCOL),
mqa0 = numroc(m+icoffa, nb_a, MYCOL, iacol,
NPCOL),
i \text{roffc} = \text{mod}(ic-1, mb c),
icoffc = mod(jc-1, nb_c),
icrow = indxg2p(ic, mb_c, MYROW, rsrc_c, NPROW),
iccol = indxg2p(jc, nb_c, MYCOL, csrc_c, NPCOL),
mpc0 = numroc(m+iroffc, mb_c, MYROW, icrow,
NPROW),
nqc0 = numroc(n+icoffc, nb_c, MYCOL, iccol,
NPCOL),
ilcm, indxg2p and numroc are ScaLAPACK tool functions;
MYROW, MYCOL, NPROW and NPCOL can be determined by
calling the subroutine blacs_gridinfo.
If lwork = -1, then lwork is global input and a workspace
query is assumed; the routine only calculates the minimum
and optimal size for all work arrays. Each of these values
is returned in the first entry of the corresponding work array,
and no error message is issued by pxerbla.
```
#### Output Parameters

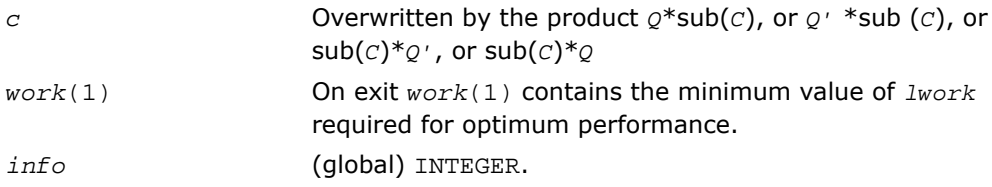

= 0: the execution is successful. < 0: if the *i*-th argument is an array and the *j*-entry had an illegal value, then  $info = - (i * 100+j)$ , if the *i*-th argument is a scalar and had an illegal value, then *info* = -*i*.

# <span id="page-2083-0"></span>p?unmlq

*Multiplies a general matrix by the unitary matrix Q of the LQ factorization formed by* p?gelqf*.*

#### Syntax

call pcunmlq( *side*, *trans*, *m*, *n*, *k*, *a*, *ia*, *ja*, *desca*, *tau*, *c*, *ic*, *jc*, *descc*, *work*, *lwork*, *info* )

call pzunmlq( *side*, *trans*, *m*, *n*, *k*, *a*, *ia*, *ja*, *desca*, *tau*, *c*, *ic*, *jc*, *descc*, *work*, *lwork*, *info* )

#### **Description**

For C interface, this routine is declared in mkl scalapack.h file.

This routine overwrites the general complex  $m$ -by- $n$  distributed matrix sub  $(C) = C$ (*ic*:*ic*+*m*-1,*jc*:*jc*+*n*-1) with

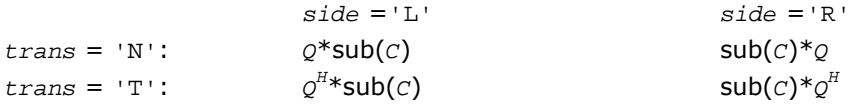

where *Q* is a complex unitary distributed matrix defined as the product of *k* elementary reflectors

 $Q = H(k)$  ' ...  $H(2)$  '  $H(1)$  '

as returned by [p?gelqf](#page-2072-0). *Q* is of order *m* if *side* = 'L' and of order *n* if *side* = 'R'.

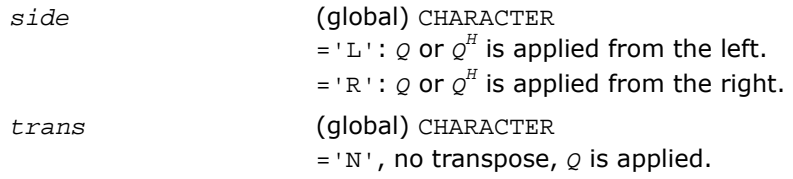

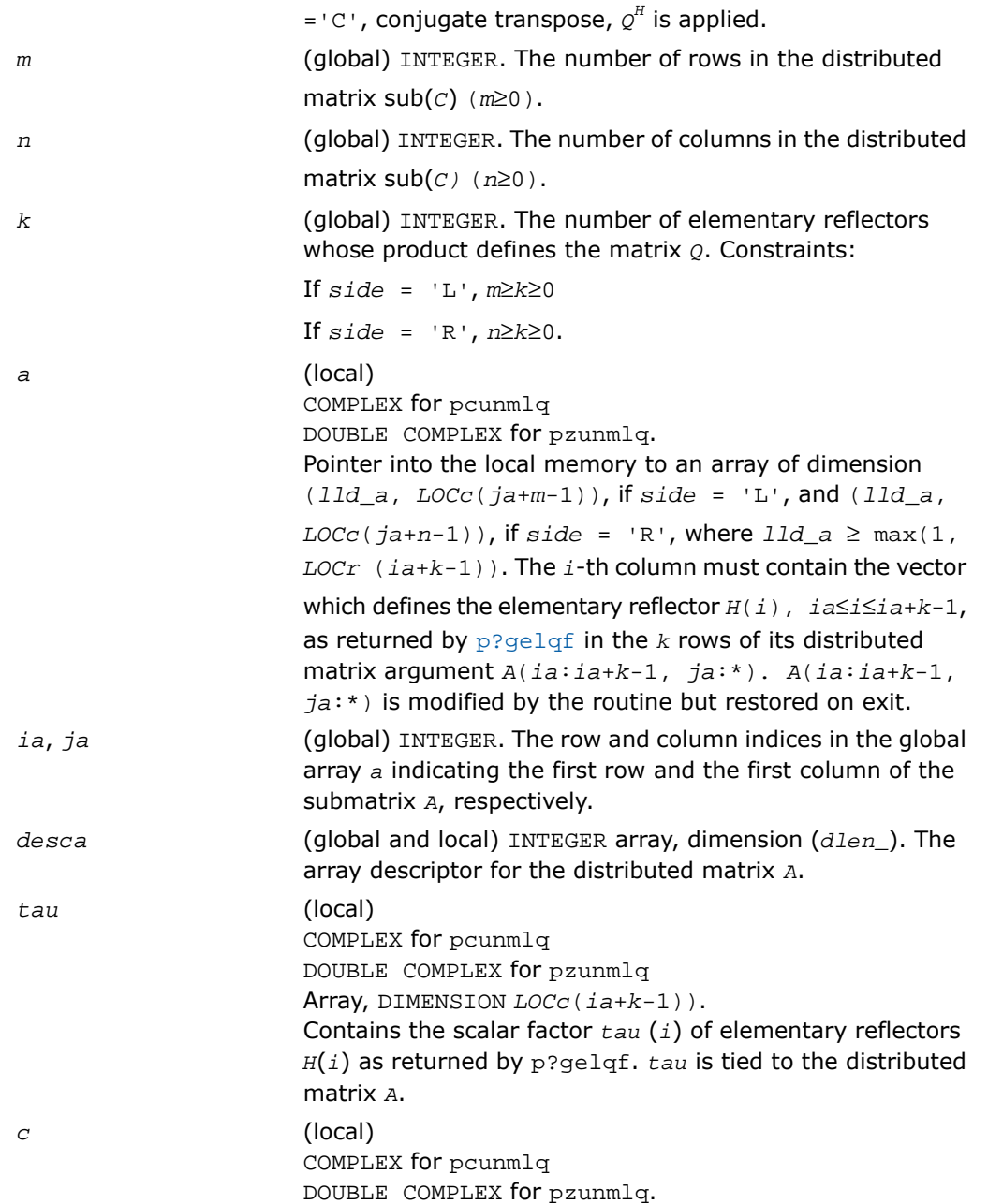

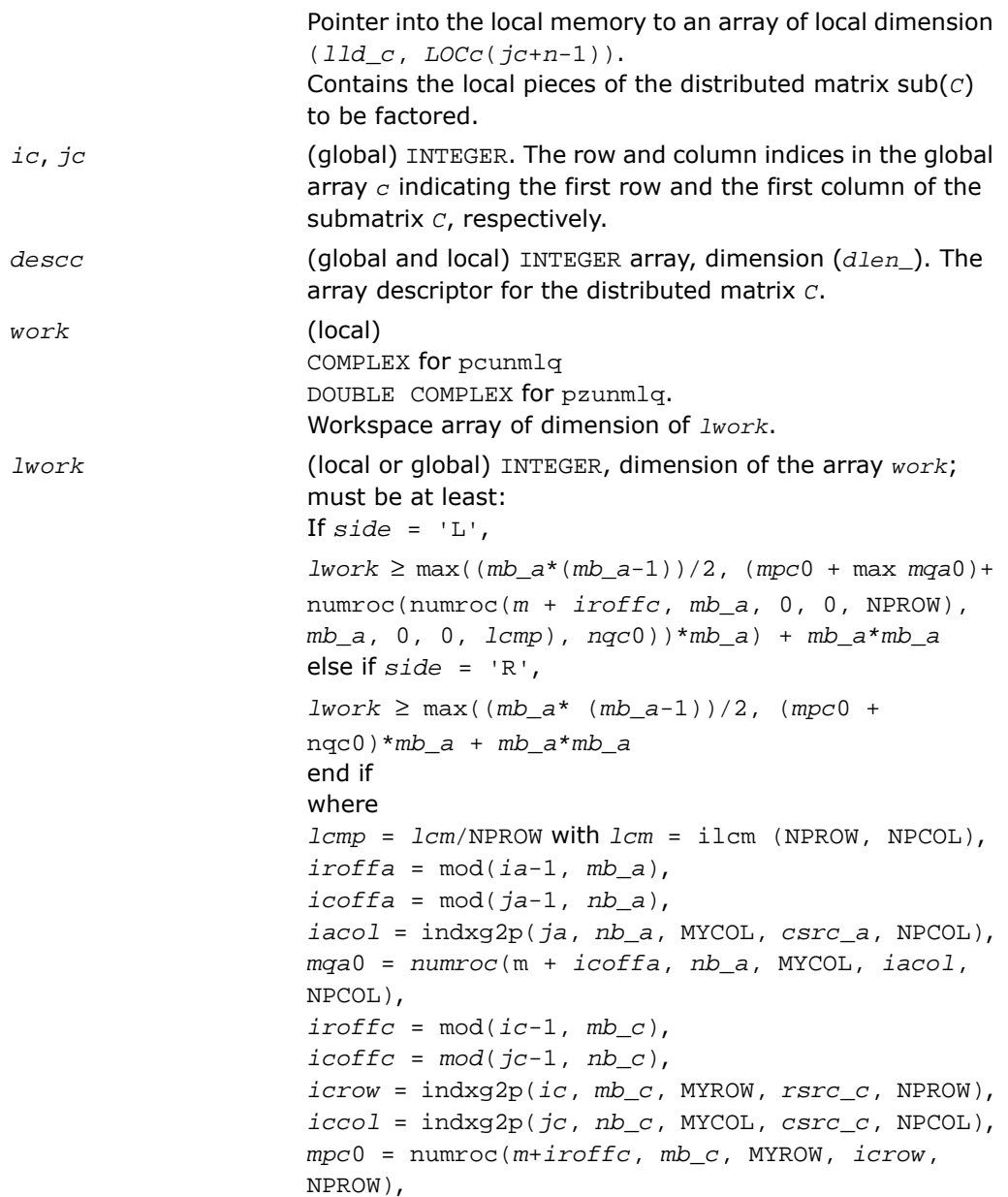

```
nqc0 = numroc(n+icoffc, nb_c, MYCOL, iccol,
NPCOL),
```
ilcm, indxg2p and numroc are ScaLAPACK tool functions; MYROW, MYCOL, NPROW and NPCOL can be determined by calling the subroutine blacs\_gridinfo.

If *lwork* = -1, then *lwork* is global input and a workspace query is assumed; the routine only calculates the minimum and optimal size for all work arrays. Each of these values is returned in the first entry of the corresponding work array, and no error message is issued by pxerbla.

#### Output Parameters

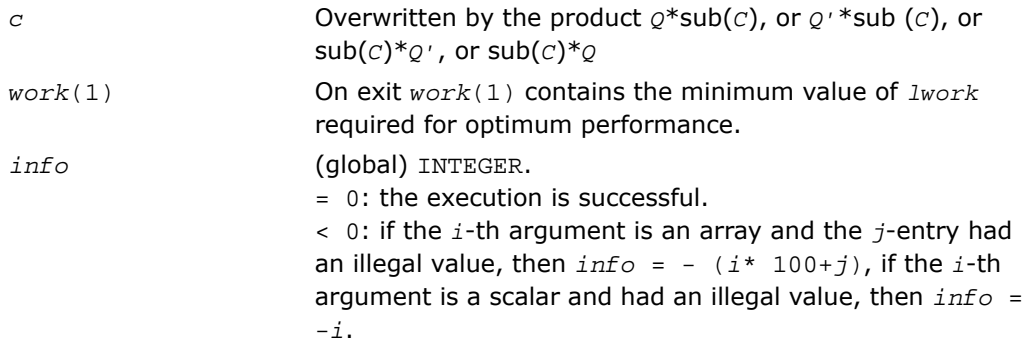

# <span id="page-2086-0"></span>p?geqlf

*Computes the QL factorization of a general matrix.*

#### Syntax

```
call psgeqlf(m, n, a, ia, ja, desca, tau, work, lwork, info)
call pdgeqlf(m, n, a, ia, ja, desca, tau, work, lwork, info)
call pcgeqlf(m, n, a, ia, ja, desca, tau, work, lwork, info)
call pzgeqlf(m, n, a, ia, ja, desca, tau, work, lwork, info)
```
#### **Description**

For C interface, this routine is declared in  $mkl\_scalarack.h$  file.

This routine forms the *QL* factorization of a real/complex distributed *m*-by-*n* matrix sub(A) = *A*(*ia*:*ia*+*m*-1, *ja*:*ja*+*n*-1) = *Q*\**L*.

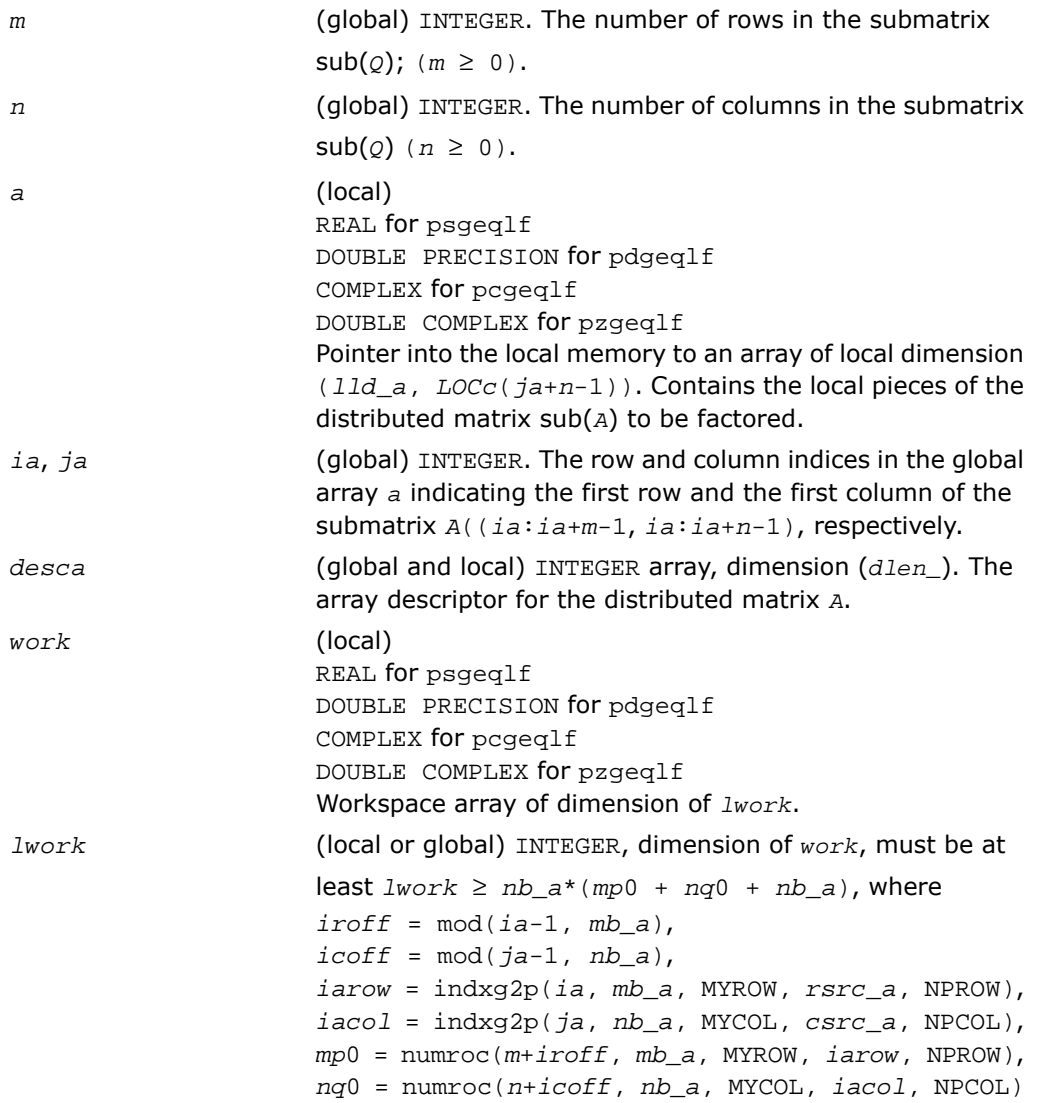
numroc and indxg2p are ScaLAPACK tool functions; MYROW, MYCOL, NPROW and NPCOL can be determined by calling the subroutine blacs\_gridinfo.

If *lwork* = -1, then *lwork* is global input and a workspace query is assumed; the routine only calculates the minimum and optimal size for all work arrays. Each of these values is returned in the first entry of the corresponding work array, and no error message is issued by [pxerbla](#page-2492-0).

#### Output Parameters

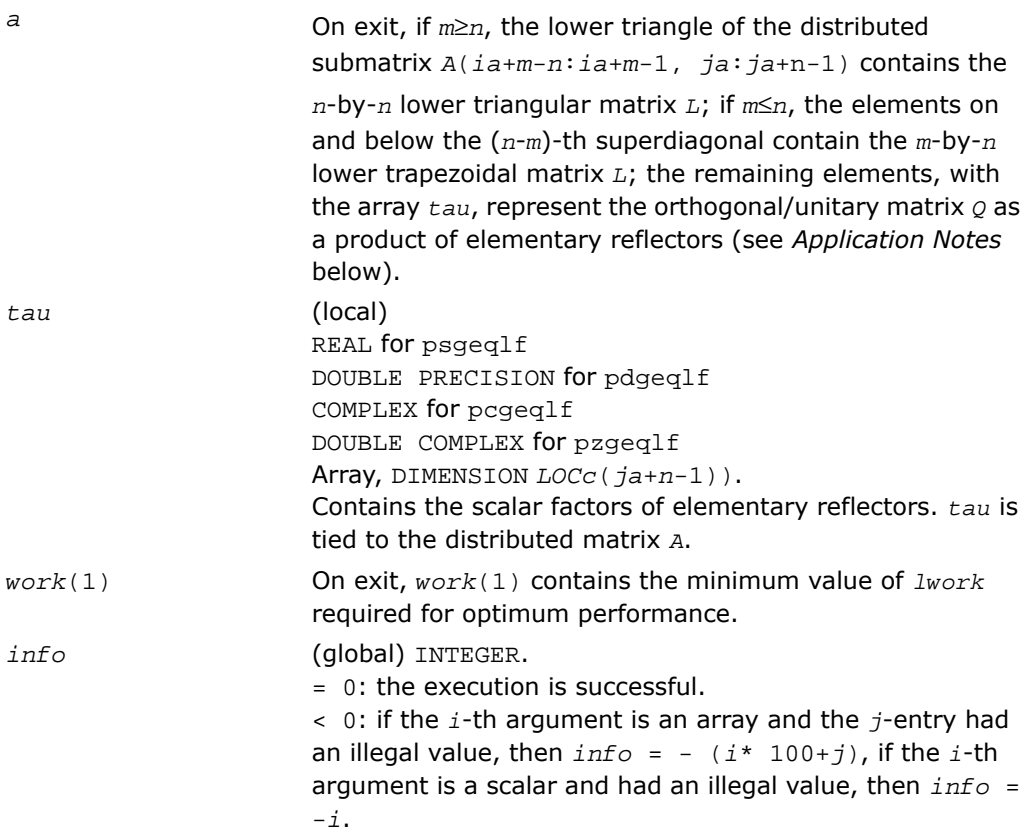

### Application Notes

The matrix *Q* is represented as a product of elementary reflectors

*Q* = *H*(*ja*+*k*-1)\*...\**H*(*ja*+1)\**H*(*ja*),

where  $k = \min(m, n)$ 

Each *H*(*i*) has the form

 $H(i) = I - tau* v* v'$ 

where  $tau$  is a real/complex scalar, and  $v$  is a real/complex vector with  $v(m-k+i+1:m) = 0$ and  $v(m-k+i) = 1$ ;  $v(m-k+i-1)$  is stored on exit in  $A(ia+i a+m-k+i-2, ja+n-k+i-1)$ , and *tau* in *tau* (*ja*+*n*-*k*+*i*-1).

## p?orgql

*Generates the orthogonal matrix Q of the QL factorization formed by* p?geqlf*.*

#### Syntax

call psorgql( *m*, *n*, *k*, *a*, *ia*, *ja*, *desca*, *tau*, *work*, *lwork*, *info*) call pdorgql( *m*, *n*, *k*, *a*, *ia*, *ja*, *desca*, *tau*, *work*, *lwork*, *info*)

#### **Description**

For C interface, this routine is declared in mkl\_scalapack.h file.

This routine generates the whole or part of *m*-by-*n* real distributed matrix *Q* denoting *A*(*ia*:*ia*+*m*-1, *ja*:*ja*+*n*-1) with orthonormal rows, which is defined as the first *m* rows of a product of *k* elementary reflectors of order *n*

 $Q = H(k)$ \*...\**H*(2)\**H*(1)

as returned by p?geglf.

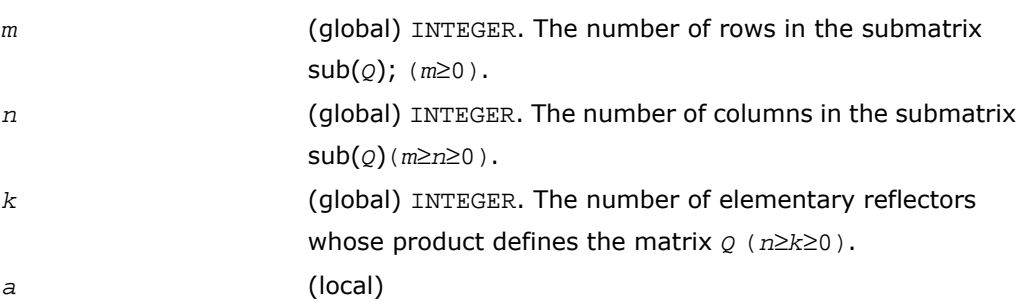

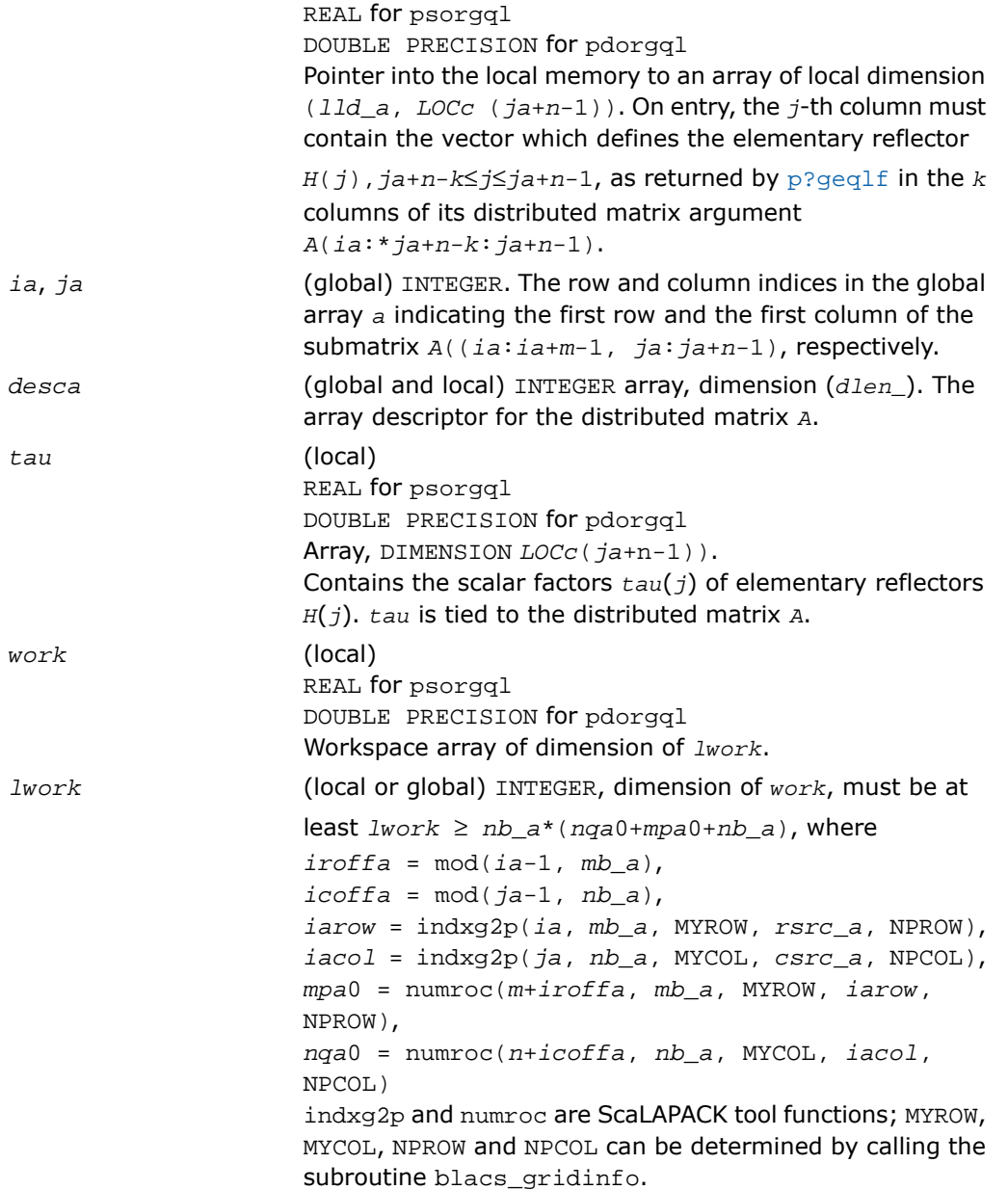

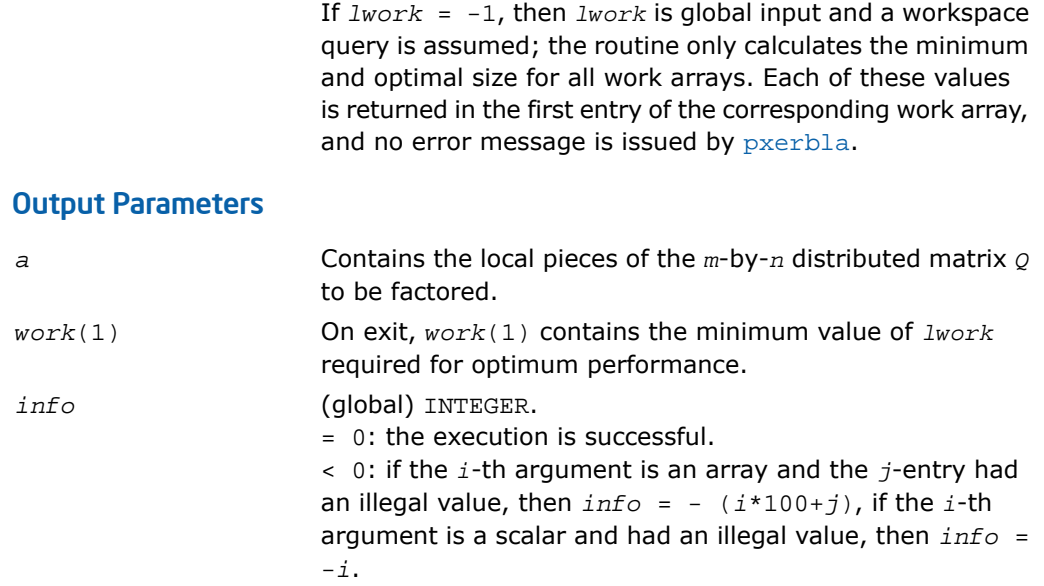

## p?ungql

*Generates the unitary matrix Q of the QL factorization formed by* p?geqlf*.*

#### Syntax

```
call pcungql( m, n, k, a, ia, ja, desca, tau, work, lwork, info)
call pzungql( m, n, k, a, ia, ja, desca, tau, work, lwork, info)
```
### **Description**

For C interface, this routine is declared in mkl\_scalapack.h file.

This routine generates the whole or part of *m*-by-*n* complex distributed matrix *Q* denoting *A*(*ia*:*ia*+*m*-1, *ja*:*ja*+*n*-1) with orthonormal rows, which is defined as the first *n* columns of a product of *k* elementary reflectors of order *m*

 $Q = (H(k))$ <sup>*H*</sup>...\*(*H*(2))<sup>*H*\*</sup>(*H*(1))<sup>*H*</sup> as returned by p?qeqlf.

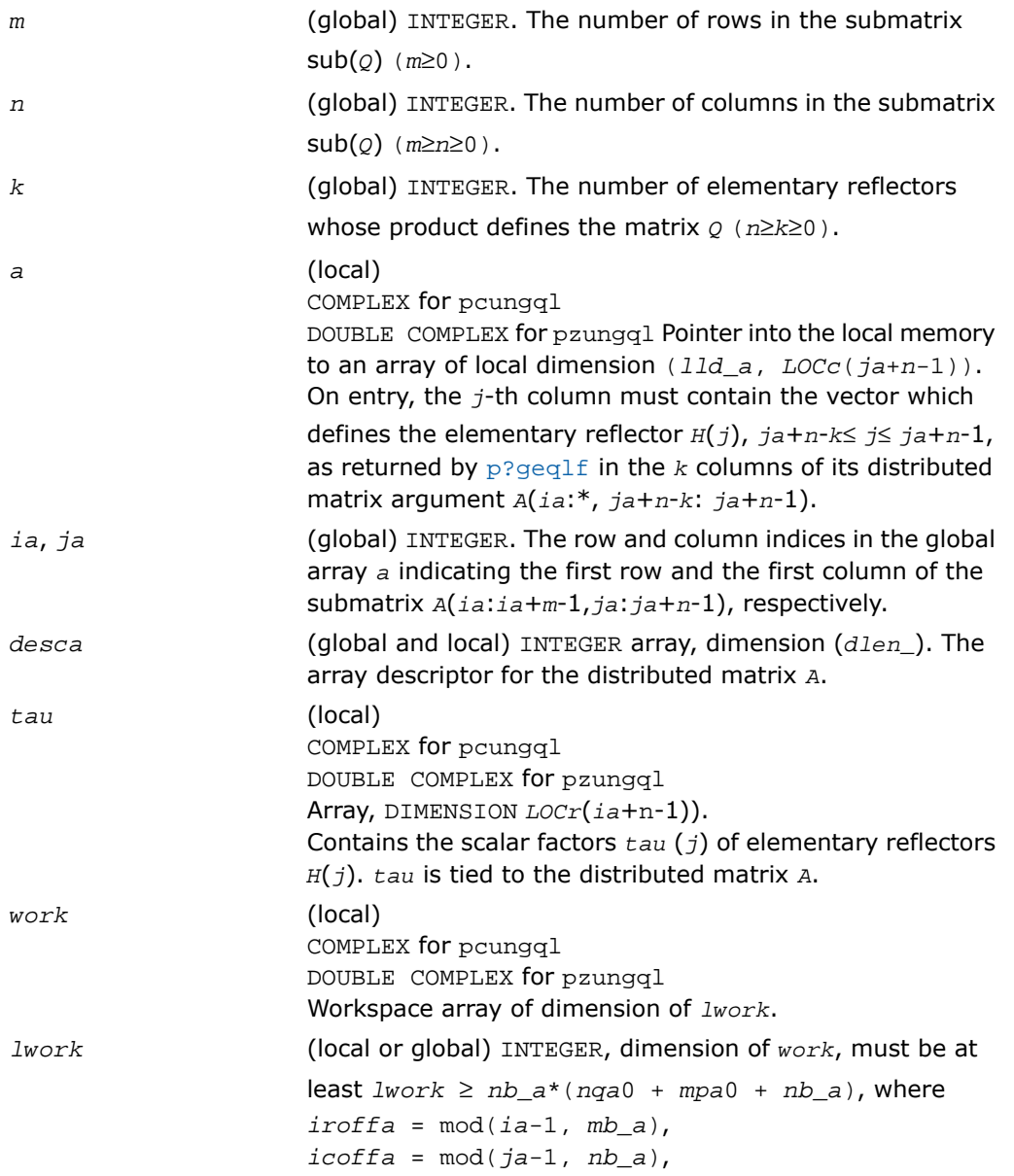

*iarow* = indxg2p(*ia*, *mb\_a*, MYROW, *rsrc\_a*, NPROW), *iacol* = indxg2p(*ja*, *nb\_a*, MYCOL, *csrc\_a*, NPCOL), *mpa*0 = numroc(*m*+*iroffa*, *mb\_a*, MYROW, *iarow*, NPROW),

*nqa*0 = numroc(*n*+*icoffa*, *nb\_a*, MYCOL, *iacol*, NPCOL) indxg2p and numroc are ScaLAPACK tool functions; MYROW, MYCOL, NPROW and NPCOL can be determined by calling the subroutine blacs\_gridinfo.

If *lwork* = -1, then *lwork* is global input and a workspace query is assumed; the routine only calculates the minimum and optimal size for all work arrays. Each of these values is returned in the first entry of the corresponding work array, and no error message is issued by pxerbla.

#### Output Parameters

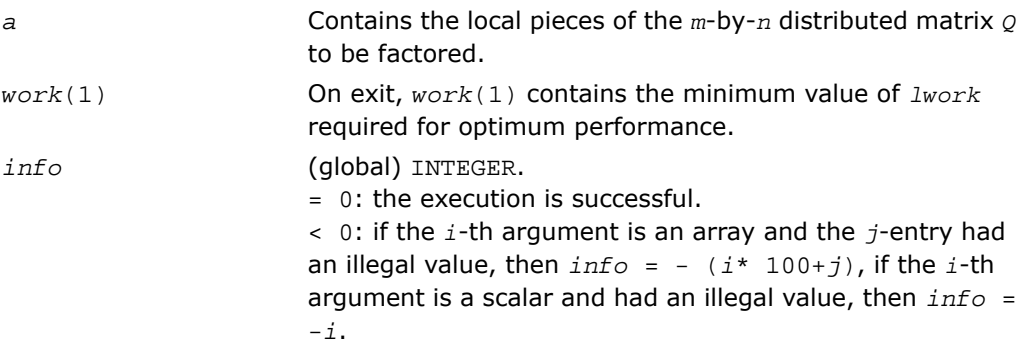

## p?ormql

*Multiplies a general matrix by the orthogonal matrix Q of the QL factorization formed by* p?geqlf*.*

#### Syntax

```
call psormql( side, trans, m, n, k, a, ia, ja, desca, tau, c, ic, jc, descc,
work, lwork, info)
```
call pdormql( *side*, *trans*, *m*, *n*, *k*, *a*, *ia*, *ja*, *desca*, *tau*, *c*, *ic*, *jc*, *descc*, *work*, *lwork*, *info*)

## **Description**

For C interface, this routine is declared in  $mkl\_scalarack.h$  file.

This routine overwrites the general real  $m$ -by- $n$  distributed matrix  $\text{sub}(C) = C$ (*ic*:*ic*+*m*-1,*jc*:*jc*+*n*-1) with

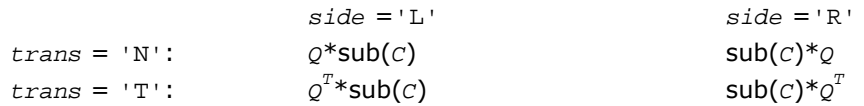

where *Q* is a real orthogonal distributed matrix defined as the product of *k* elementary reflectors

 $Q = H(k)$ ' ...  $H(2)$ '  $H(1)$ '

```
as returned by p?geqlf. Q is of order m if side = 'L' and of order n if side = 'R'.
```
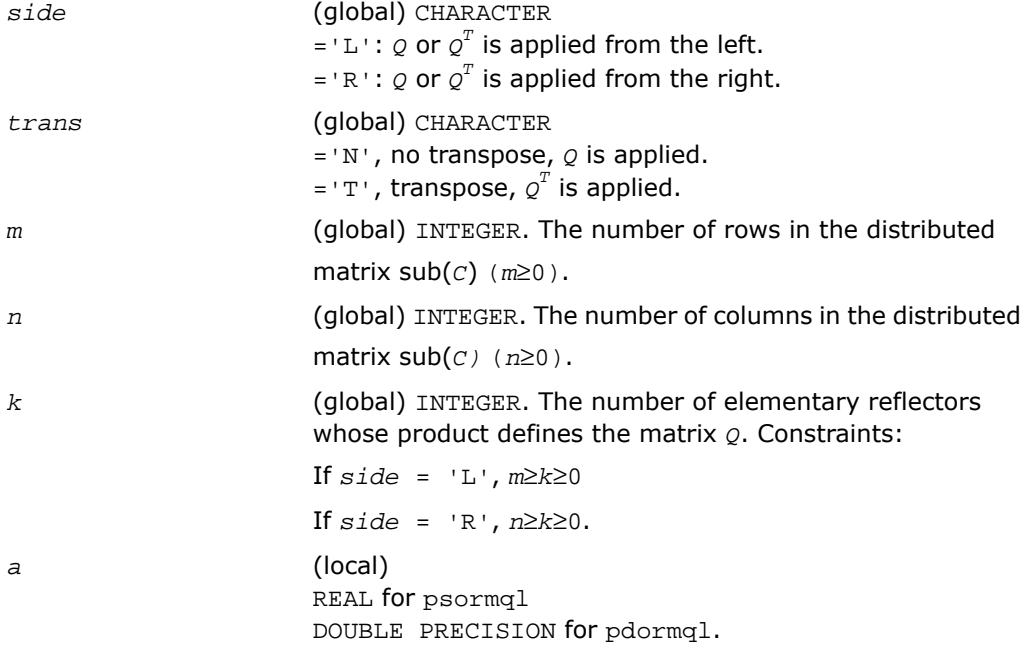

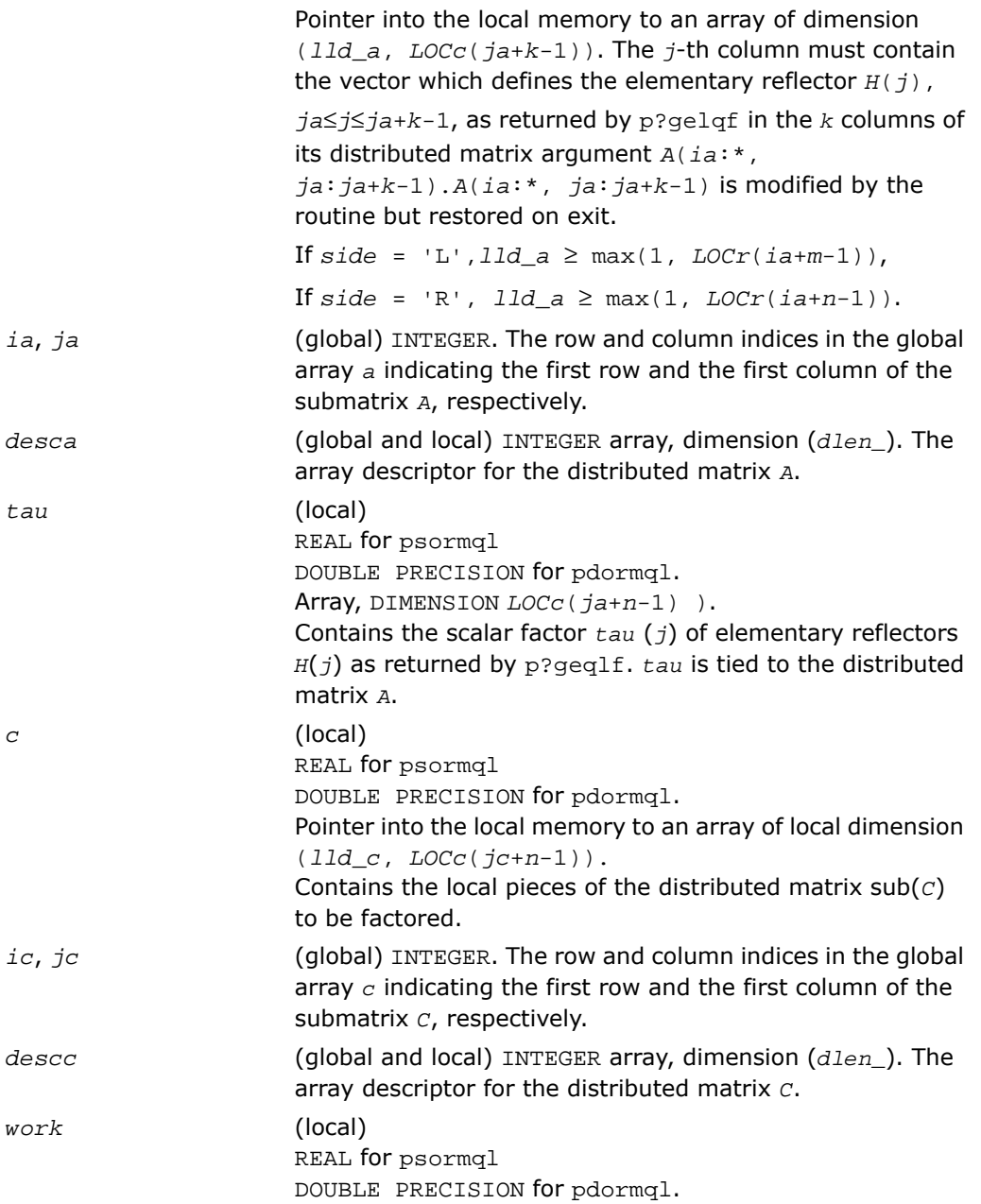

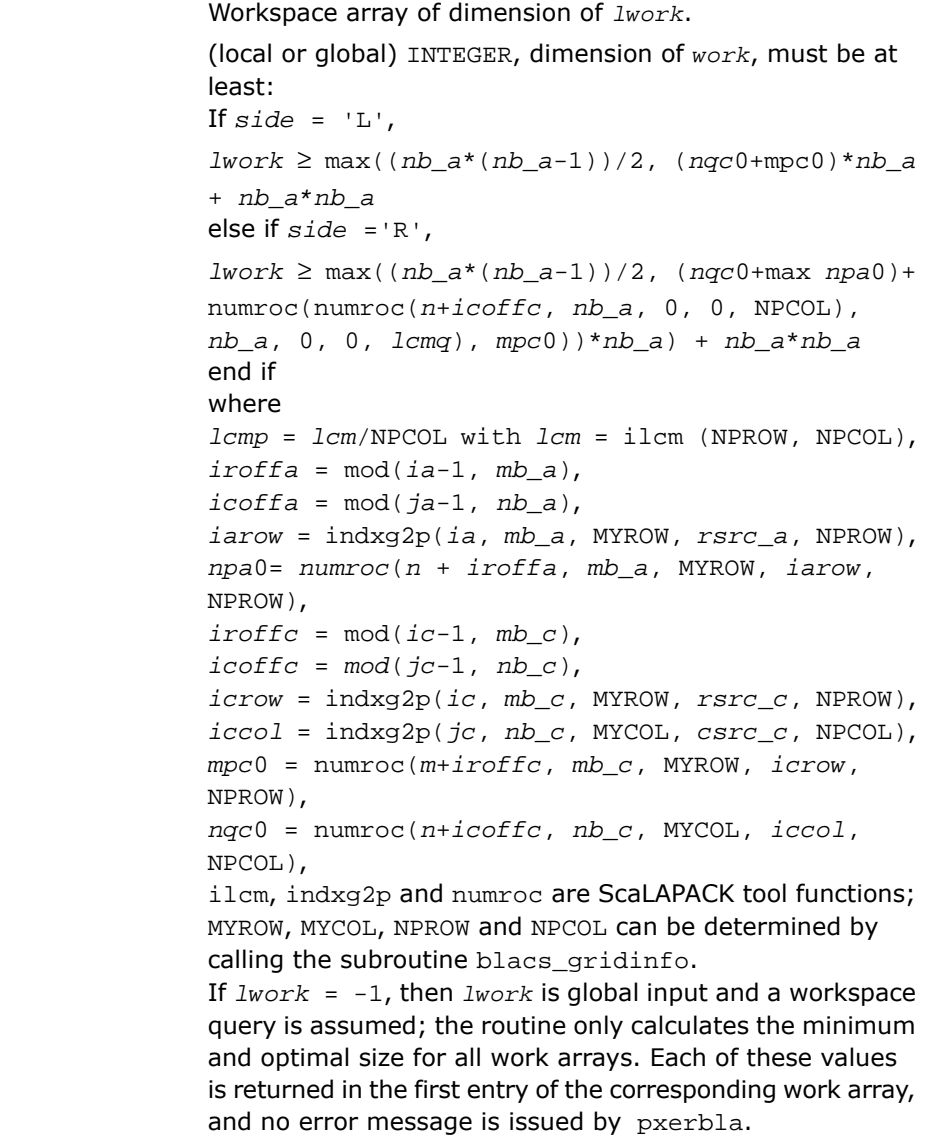

*lwork*

#### Output Parameters

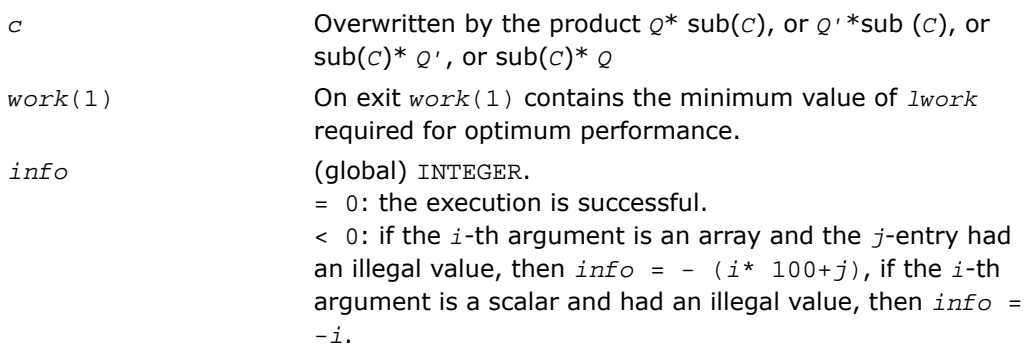

## p?unmql

*Multiplies a general matrix by the unitary matrix Q of the QL factorization formed by* p?geqlf*.*

#### Syntax

```
call pcunmql( side, trans, m, n, k, a, ia, ja, desca, tau, c, ic, jc, descc,
work, lwork, info)
call pzunmql( side, trans, m, n, k, a, ia, ja, desca, tau, c, ic, jc, descc,
work, lwork, info)
```
#### **Description**

For C interface, this routine is declared in mkl scalapack.h file.

This routine overwrites the general complex  $m$ -by- $n$  distributed matrix  $\text{sub}(C) = C$ (*ic*:*ic*+*m*-1,*jc*:*jc*+*n*-1) with

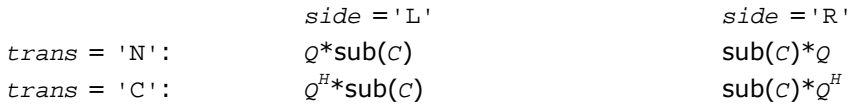

where *Q* is a complex unitary distributed matrix defined as the product of *k* elementary reflectors

 $Q = H(k)$  ...  $H(2)$  *H*(1)'

as returned by [p?geqlf](#page-2086-0). *Q* is of order *m* if *side* = 'L' and of order *n* if *side* = 'R'.

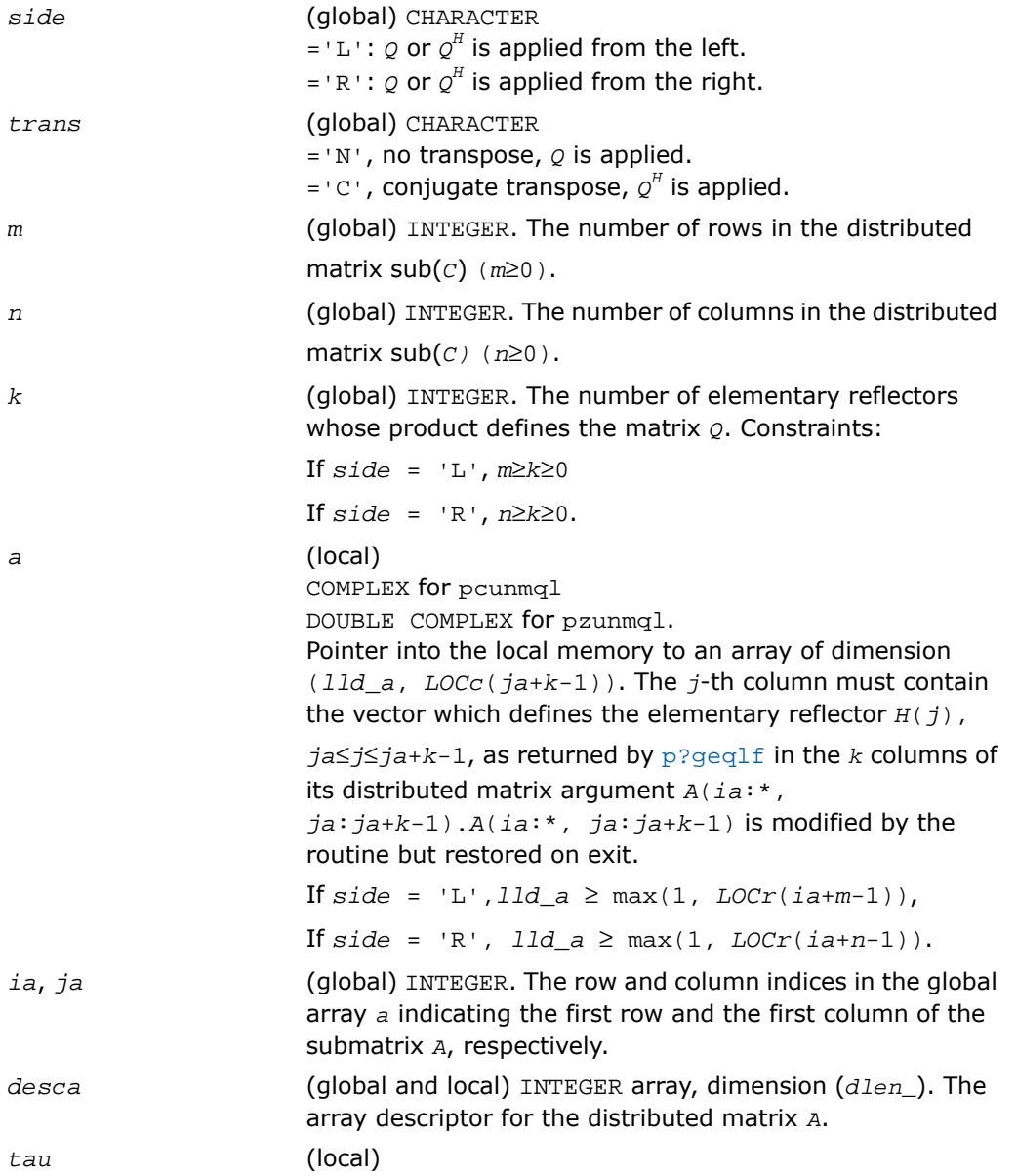

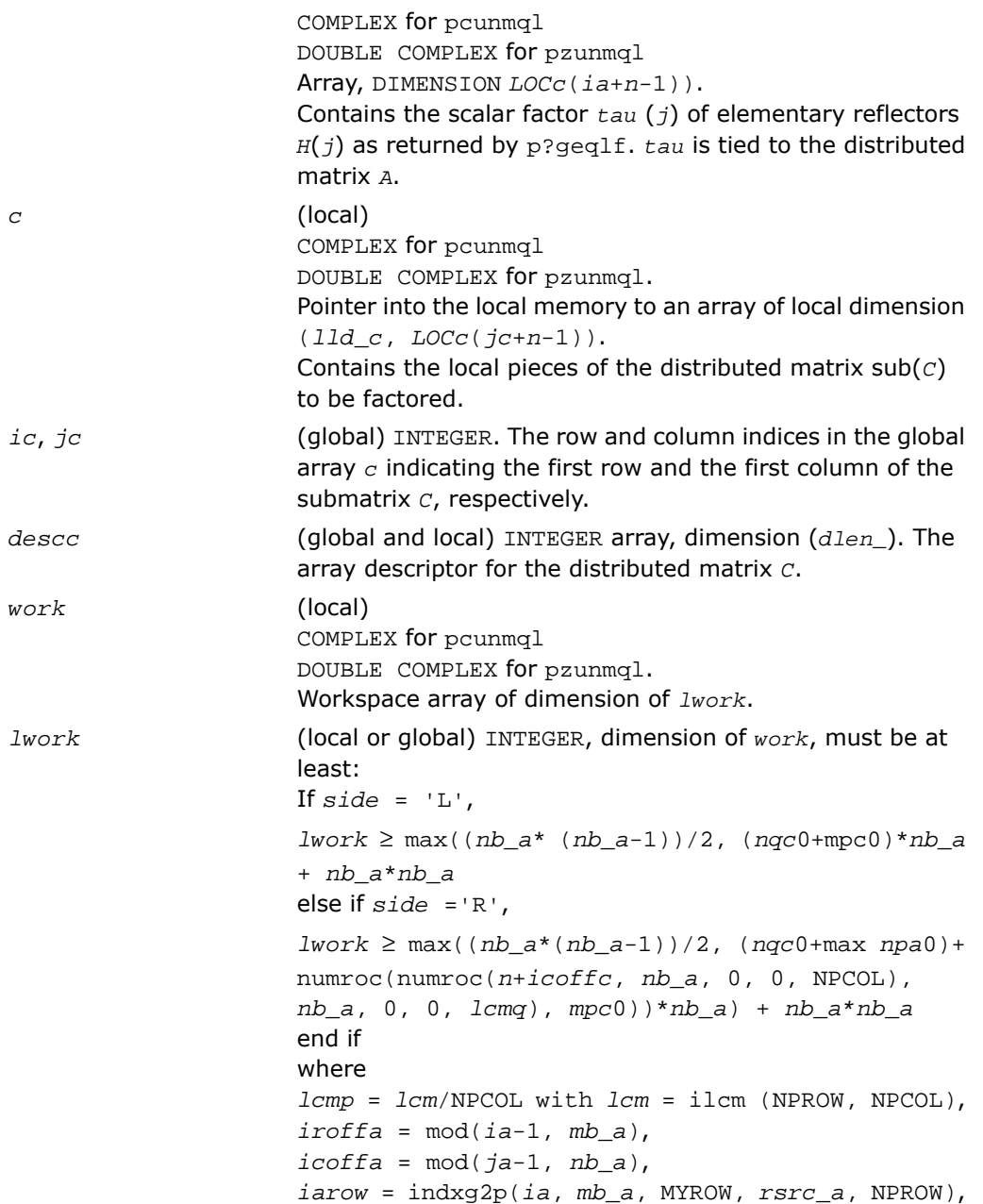

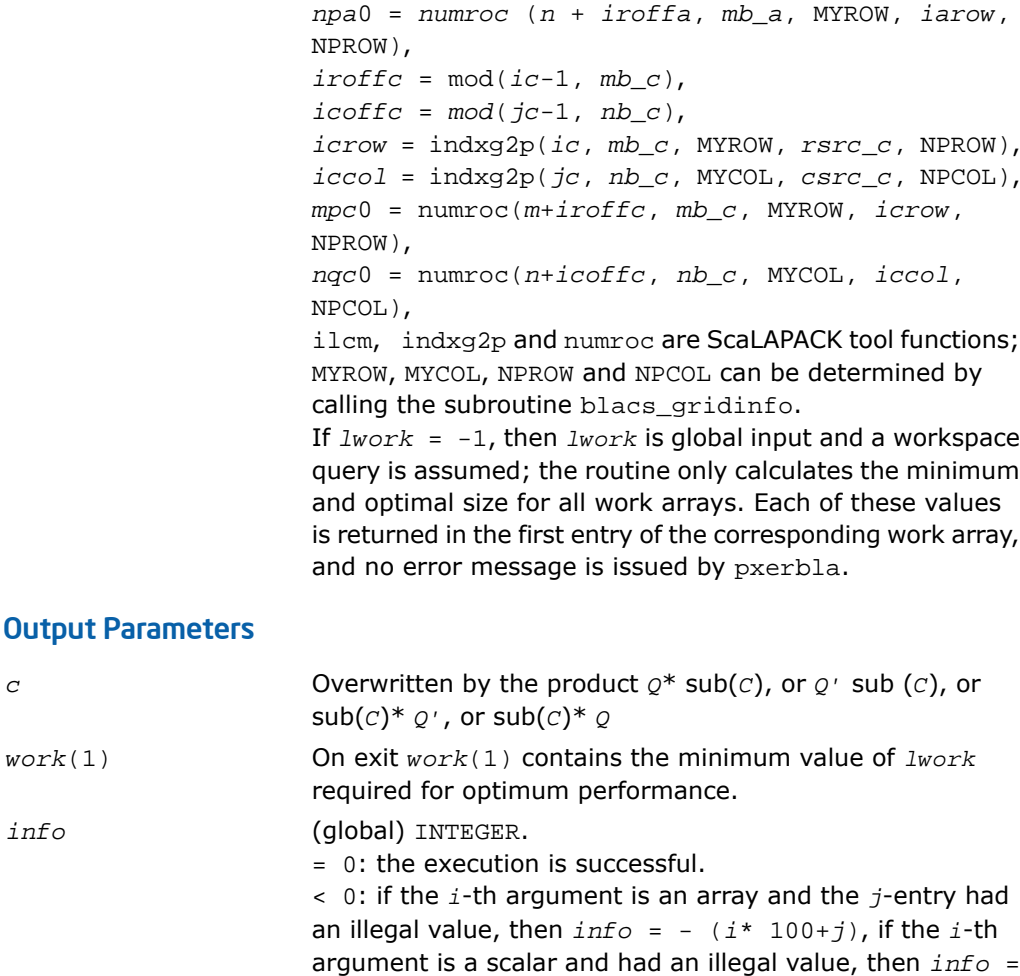

-*i*.

# <span id="page-2101-0"></span>p?gerqf

*Computes the RQ factorization of a general rectangular matrix.*

## Syntax

call psgerqf( *m*, *n*, *a*, *ia*, *ja*, *desca*, *tau*, *work*, *lwork*, *info*) call pdgerqf( *m*, *n*, *a*, *ia*, *ja*, *desca*, *tau*, *work*, *lwork*, *info*) call pcgerqf( *m*, *n*, *a*, *ia*, *ja*, *desca*, *tau*, *work*, *lwork*, *info*) call pzgerqf( *m*, *n*, *a*, *ia*, *ja*, *desca*, *tau*, *work*, *lwork*, *info*)

## **Description**

For C interface, this routine is declared in mkl\_scalapack.h file.

```
This routine forms the QR factorization of a general m-by-n distributed matrix sub(A)=
A(ia:ia+m-1,ja:ja+n-1) as
```
*A*= *R*\**Q*

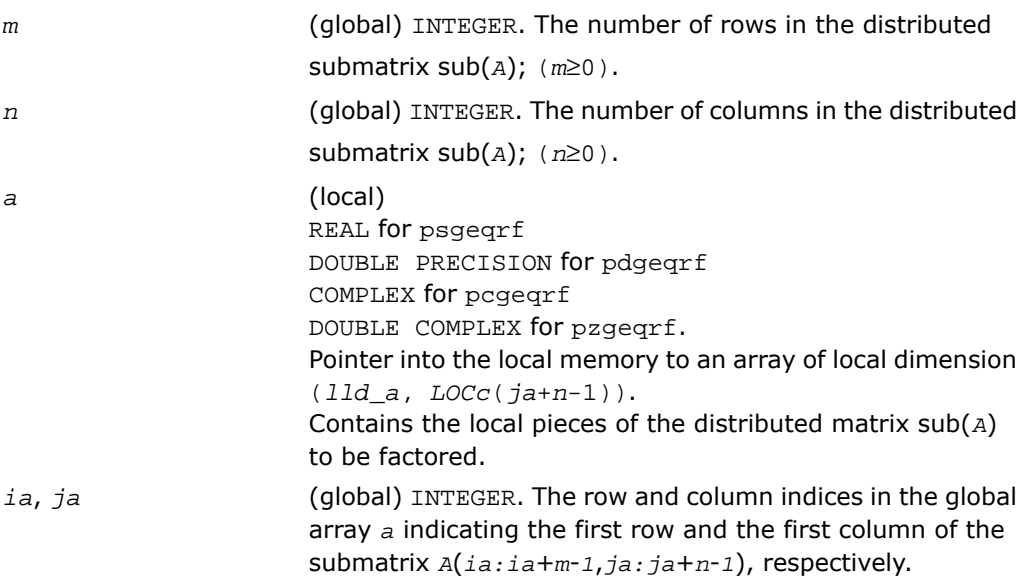

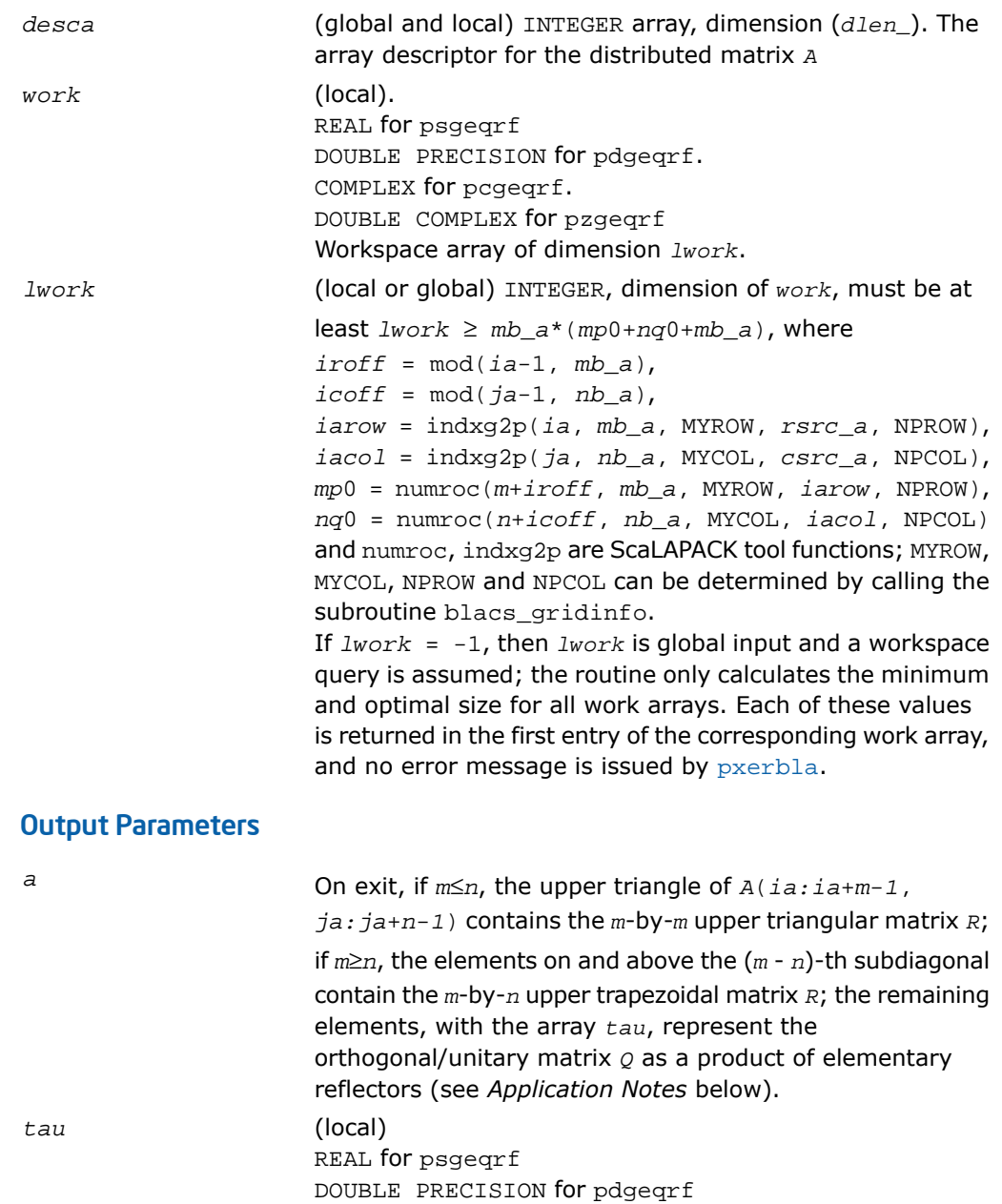

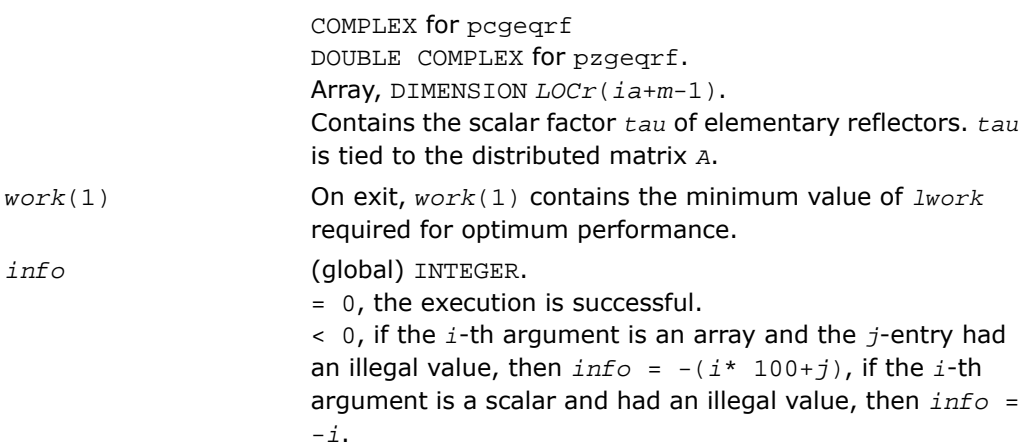

#### Application Notes

The matrix *Q* is represented as a product of elementary reflectors

*Q* = *H*(*ia*)\**H*(*ia*+*1*)\*...\**H*(*ia*+*k*-1),

where  $k = min(m, n)$ .

Each *H*(*i*) has the form

 $H(i) = I - tau* v * v'$ 

where  $tau$  is a real/complex scalar, and *v* is a real/complex vector with  $v(n-k+i+1:n) = 0$ and  $v(n-k+i) = 1; v(1:n-k+i-1)/conj$  ( $v(1:n-k+i-1)$ ) is stored on exit in *A*(*ia*+*m*-*k*+*i*-1,*ja*:*ja*+*n*-*k*+*i*-2), and *tau* in *tau*(*ia*+*m*-*k*+*i*-1).

## p?orgrq

*Generates the orthogonal matrix Q of the RQ factorization formed by* p?gerqf*.*

#### Syntax

```
call psorgrq( m, n, k, a, ia, ja, desca, tau, work, lwork, info)
call pdorgrq( m, n, k, a, ia, ja, desca, tau, work, lwork, info)
```
#### **Description**

For C interface, this routine is declared in  $mkl$  scalapack.h file.

This routine generates the whole or part of *m*-by-*n* real distributed matrix *Q* denoting *A*(*ia:ia*+*m*-*1*, *ja:ja*+*n*-*1*) with orthonormal columns, which is defined as the last *m* rows of a product of *k* elementary reflectors of order *m*

 $Q = H(1) * H(2) * ... * H(k)$ 

as returned by [p?gerqf](#page-2101-0).

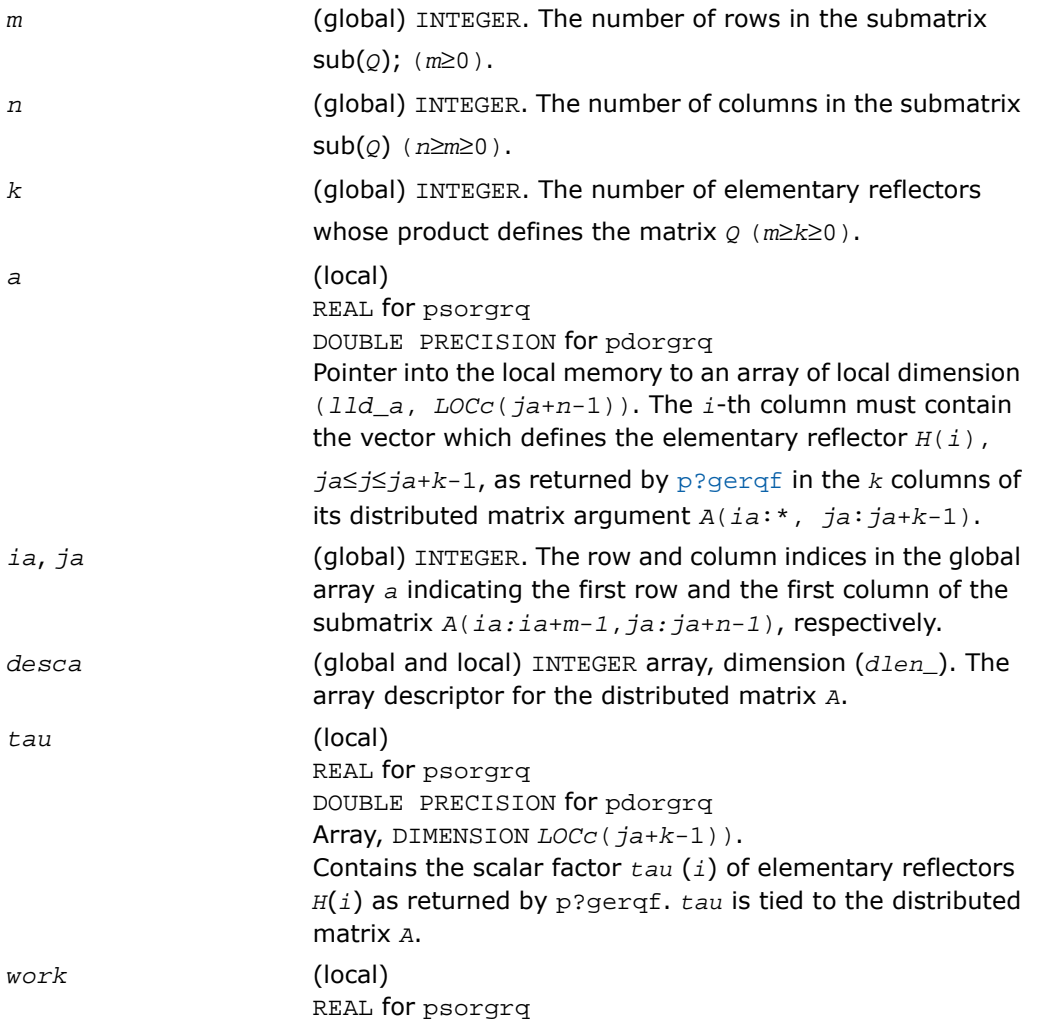

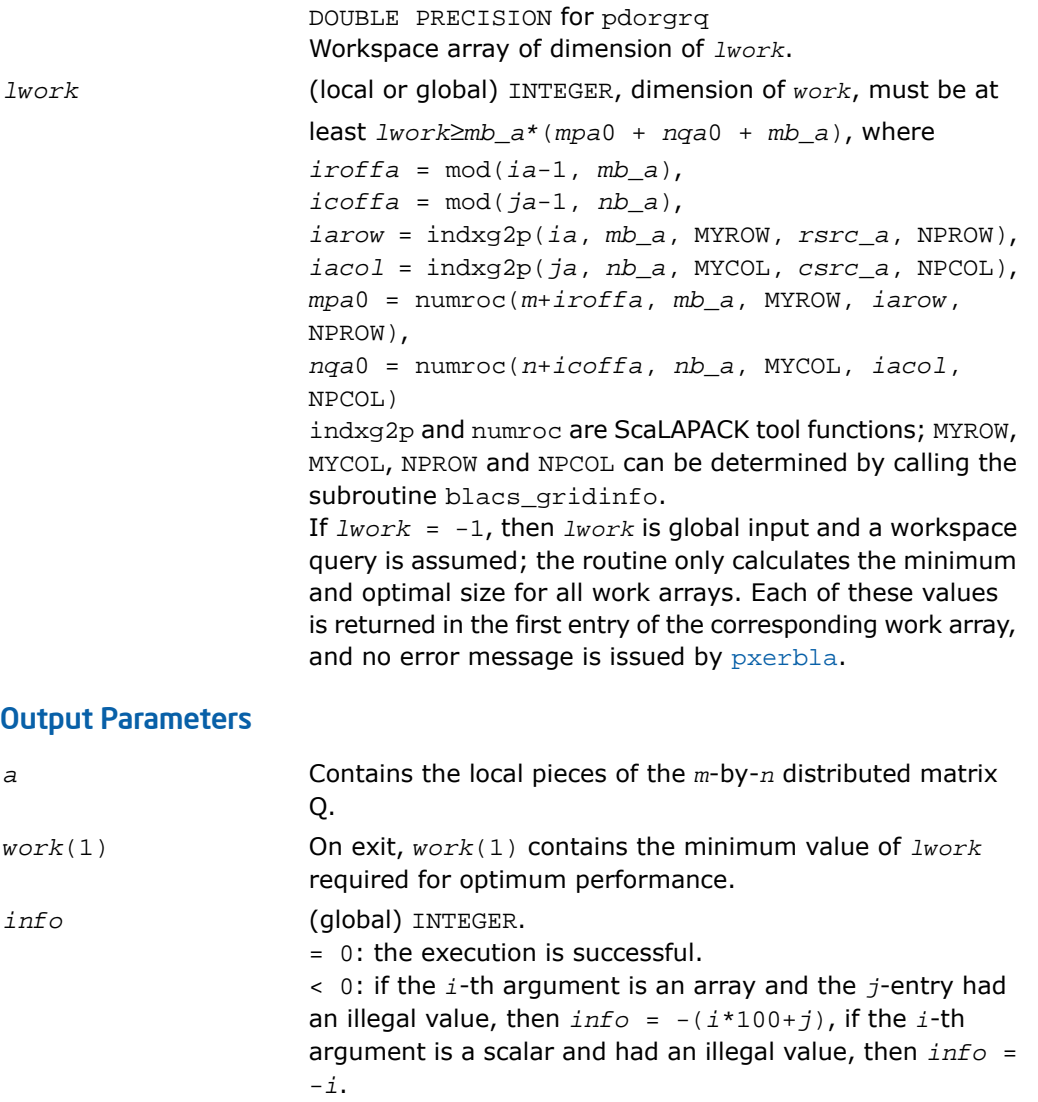

## p?ungrq

*Generates the unitary matrix Q of the RQ factorization formed by* p?gerqf*.*

### Syntax

call pcungrq( *m*, *n*, *k*, *a*, *ia*, *ja*, *desca*, *tau*, *work*, *lwork*, *info*) call pzungrq( *m*, *n*, *k*, *a*, *ia*, *ja*, *desca*, *tau*, *work*, *lwork*, *info*)

#### **Description**

For C interface, this routine is declared in  $mkl\_scalarack.h$  file.

This routine generates the *m*-by-*n* complex distributed matrix *Q* denoting *A*(*ia*:*ia*+*m*-1,*ja*:*ja*+*n*-1) with orthonormal rows, which is defined as the last *m* rows of a product of *k* elementary reflectors of order n

 $Q = (H(1))^{H*}(H(2))^{H*}$ ...\* $(H(k))^{H}$  as returned by [p?gerqf](#page-2101-0).

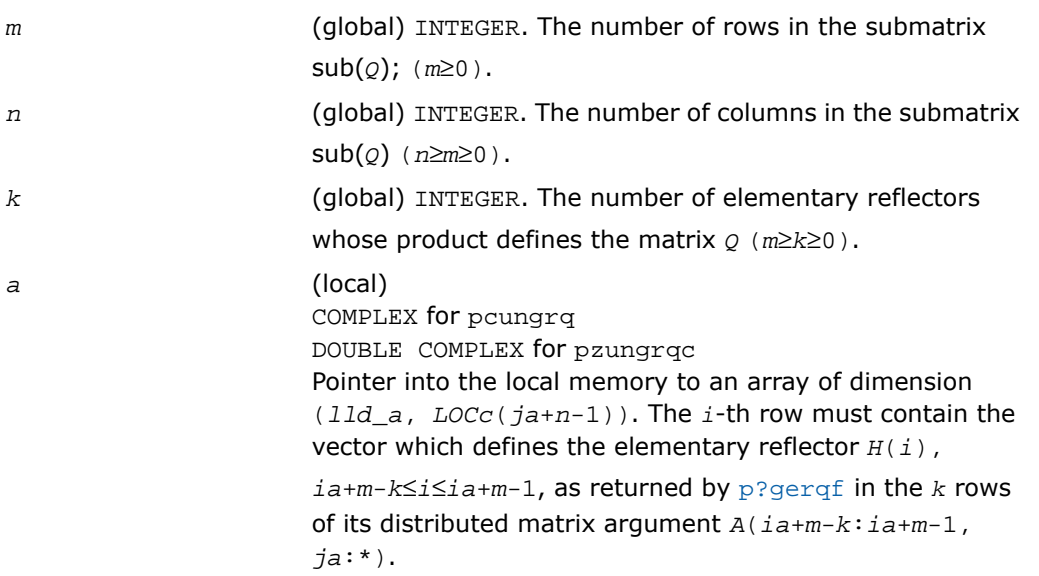

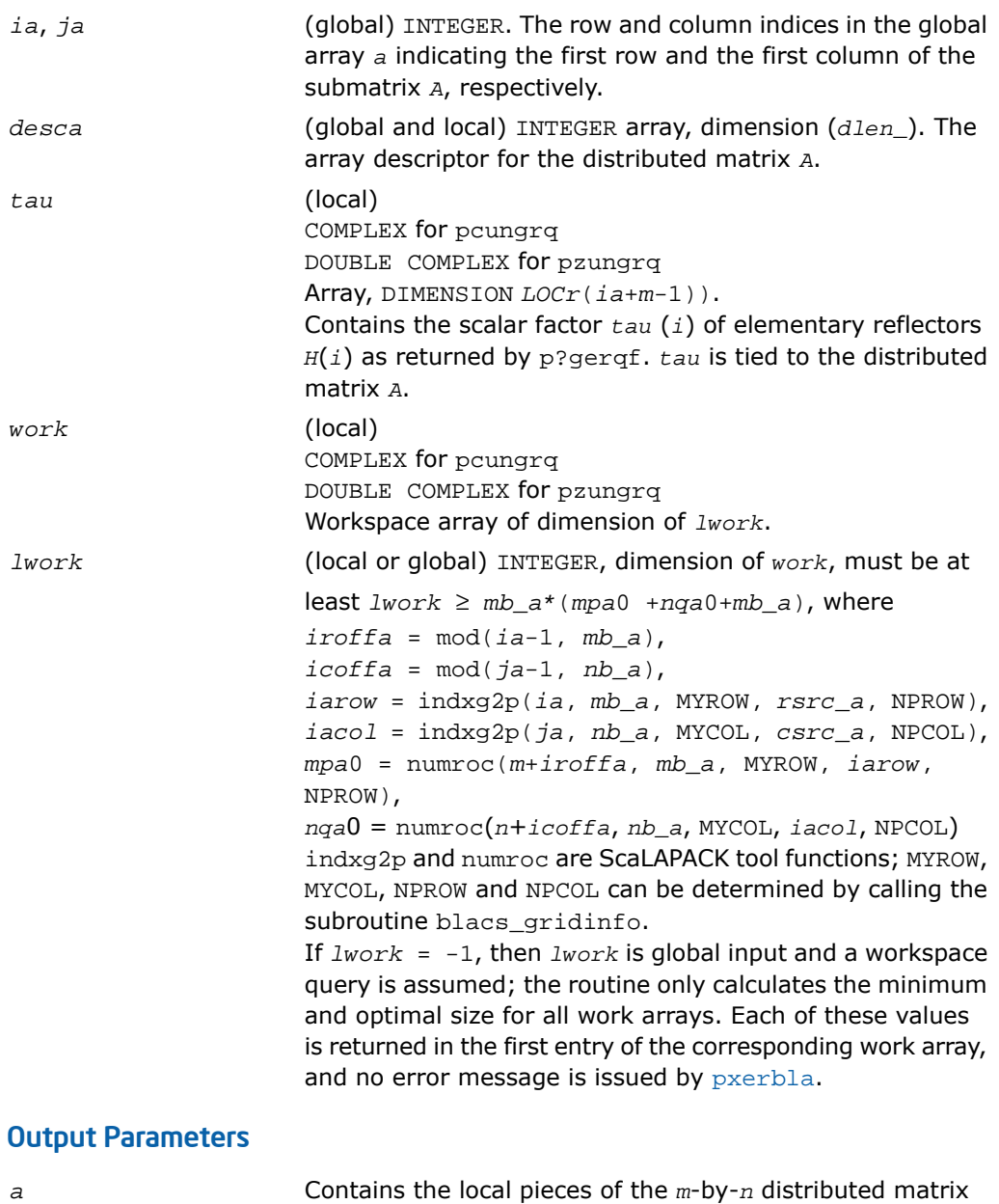

*Q*.

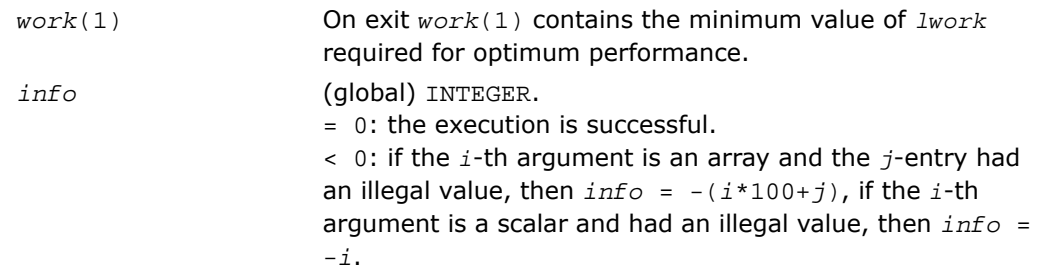

## p?ormrq

*Multiplies a general matrix by the orthogonal matrix Q of the RQ factorization formed by* p?gerqf*.*

### Syntax

call psormrq( *side*, *trans*, *m*, *n*, *k*, *a*, *ia*, *ja*, *desca*, *tau*, *c*, *ic*, *jc*, *descc*, *work*, *lwork*, *info*)

call pdormrq( *side*, *trans*, *m*, *n*, *k*, *a*, *ia*, *ja*, *desca*, *tau*, *c*, *ic*, *jc*, *descc*, *work*, *lwork*, *info*)

### **Description**

For C interface, this routine is declared in mkl\_scalapack.h file.

This routine overwrites the general real  $m$ -by- $n$  distributed matrix  $\text{sub}(C) =$ *C*(*ic*:*ic*+*m*-1,*jc*:*jc*+*n*-1) with

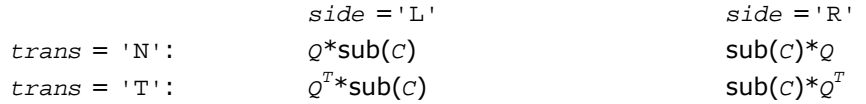

where *Q* is a real orthogonal distributed matrix defined as the product of *k* elementary reflectors

```
Q = H(1) H(2)... H(k)
```
as returned by [p?gerqf](#page-2101-0). *Q* is of order *m* if *side* = 'L' and of order *n* if *side* = 'R'.

#### Input Parameters

*side* (global) CHARACTER  $=$ 'L':  $Q$  or  $Q^T$  is applied from the left.

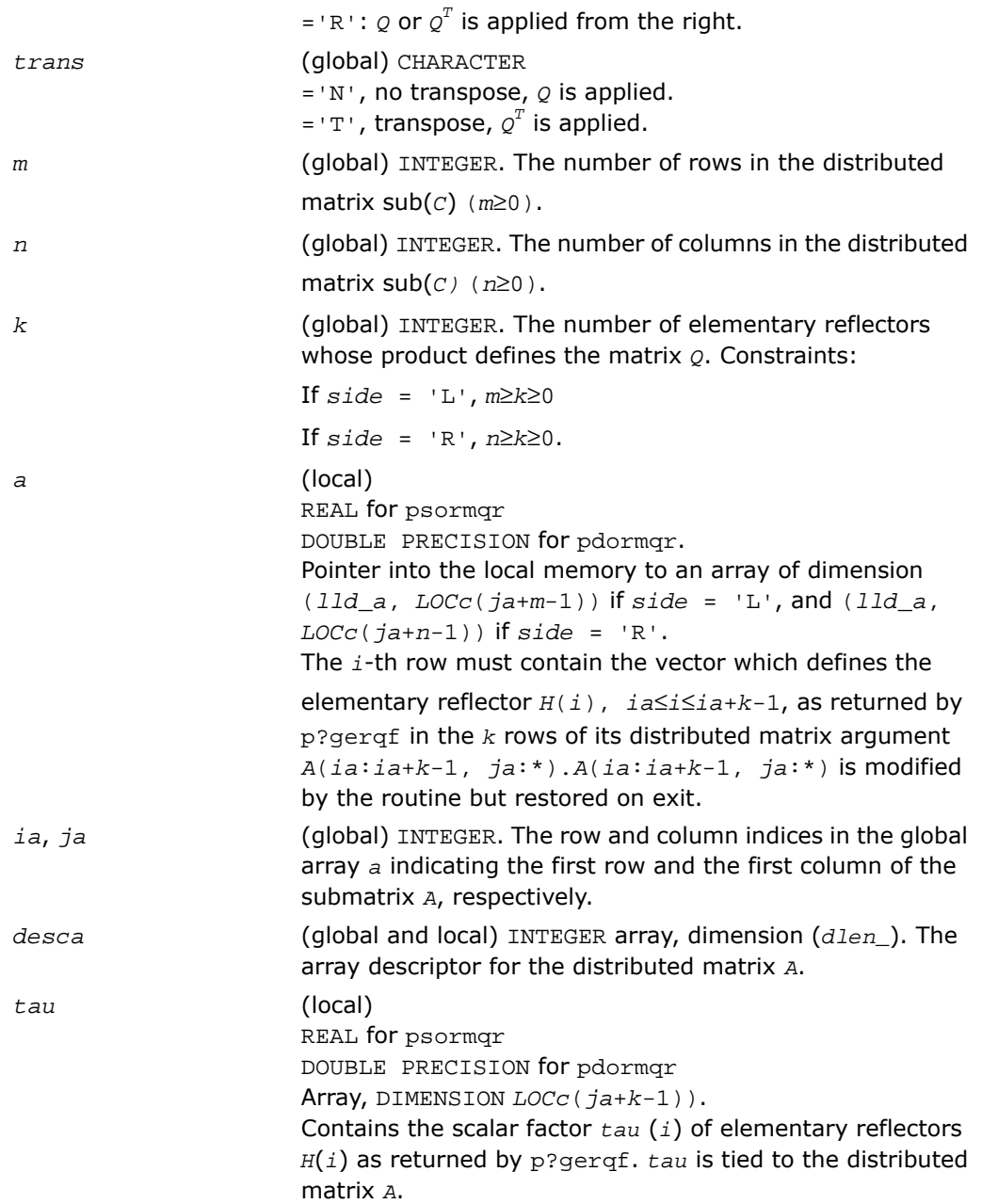

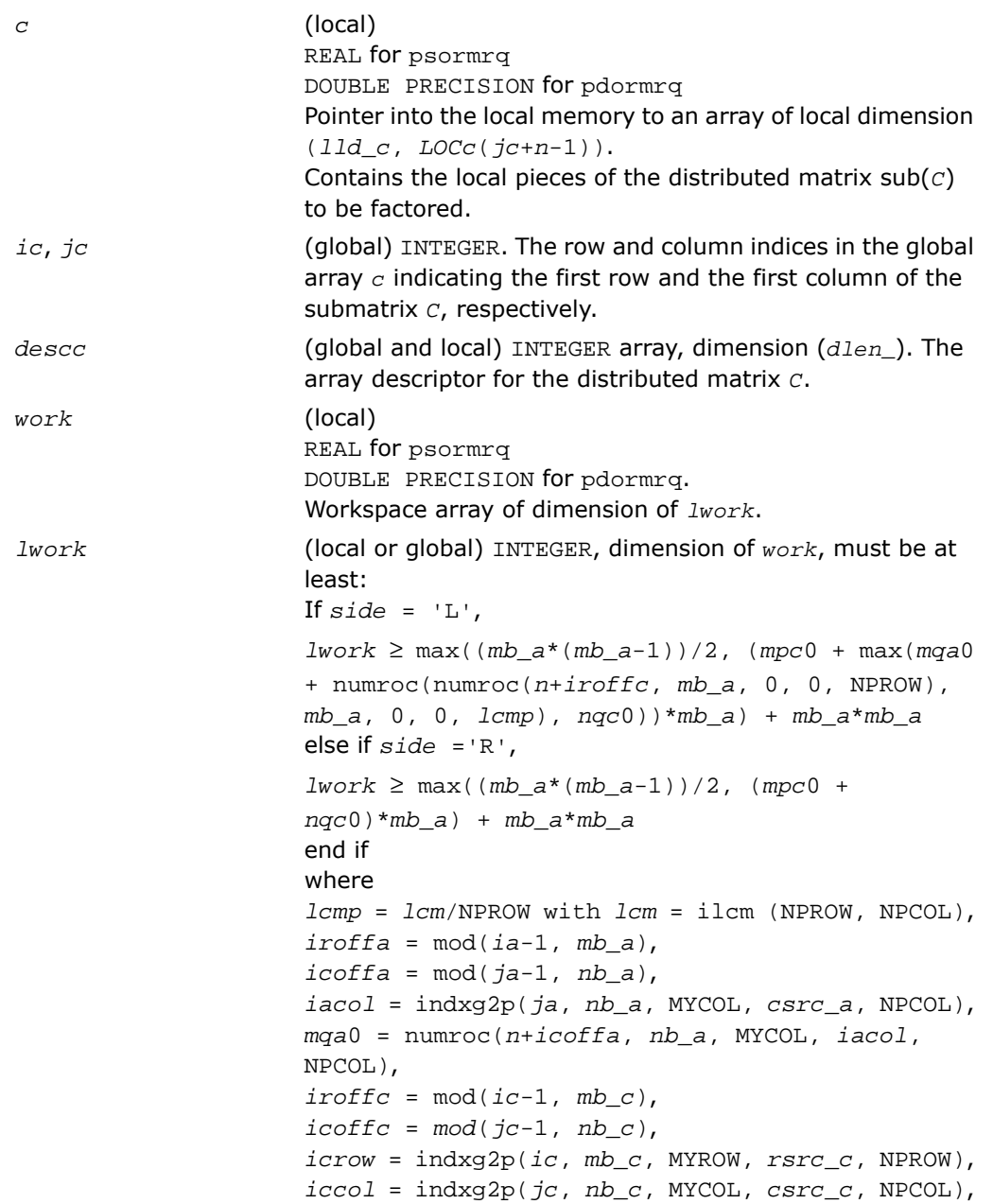

*mpc*0 = numroc(*m*+*iroffc*, *mb\_c*, MYROW, *icrow*, NPROW), *nqc*0 = numroc(*n*+*icoffc*, *nb\_c*, MYCOL, *iccol*, NPCOL), ilcm, indxg2p and numroc are ScaLAPACK tool functions; MYROW, MYCOL, NPROW and NPCOL can be determined by calling the subroutine blacs\_gridinfo. If *lwork* = -1, then *lwork* is global input and a workspace query is assumed; the routine only calculates the minimum and optimal size for all work arrays. Each of these values is returned in the first entry of the corresponding work array, and no error message is issued by pxerbla.

#### Output Parameters

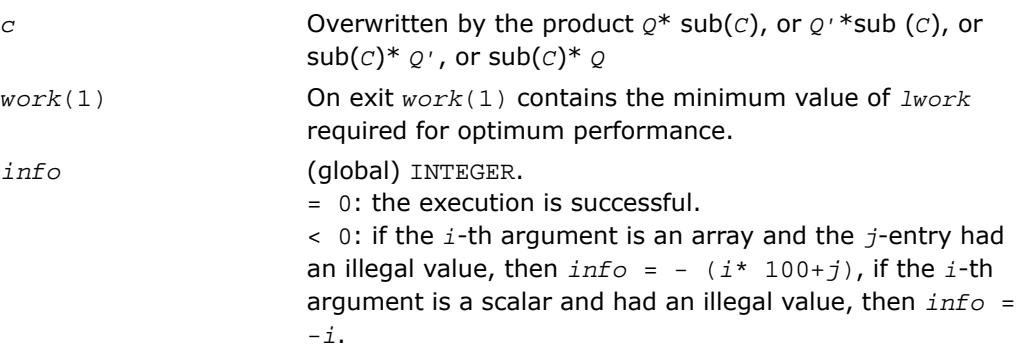

## p?unmrq

*Multiplies a general matrix by the unitary matrix Q of the RQ factorization formed by* p?gerqf*.*

#### **Syntax**

```
call pcunmrq( side, trans, m, n, k, a, ia, ja, desca, tau, c, ic, jc, descc,
work, lwork, info)
call pzunmrq( side, trans, m, n, k, a, ia, ja, desca, tau, c, ic, jc, descc,
work, lwork, info)
```
## **Description**

For C interface, this routine is declared in  $mkl\_scalarack.h$  file.

This routine overwrites the general complex *m*-by-*n* distributed matrix sub (*C*)= *C*(*ic*:*ic*+*m*-1,*jc*:*jc*+*n*-1) with

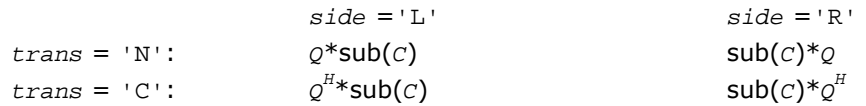

where *Q* is a complex unitary distributed matrix defined as the product of *k* elementary reflectors

 $Q = H(1)$   $H(2)$   $\ldots$   $H(k)$   $\vdots$ 

```
as returned by p?gerqf. Q is of order m if side = 'L' and of order n if side = 'R'.
```
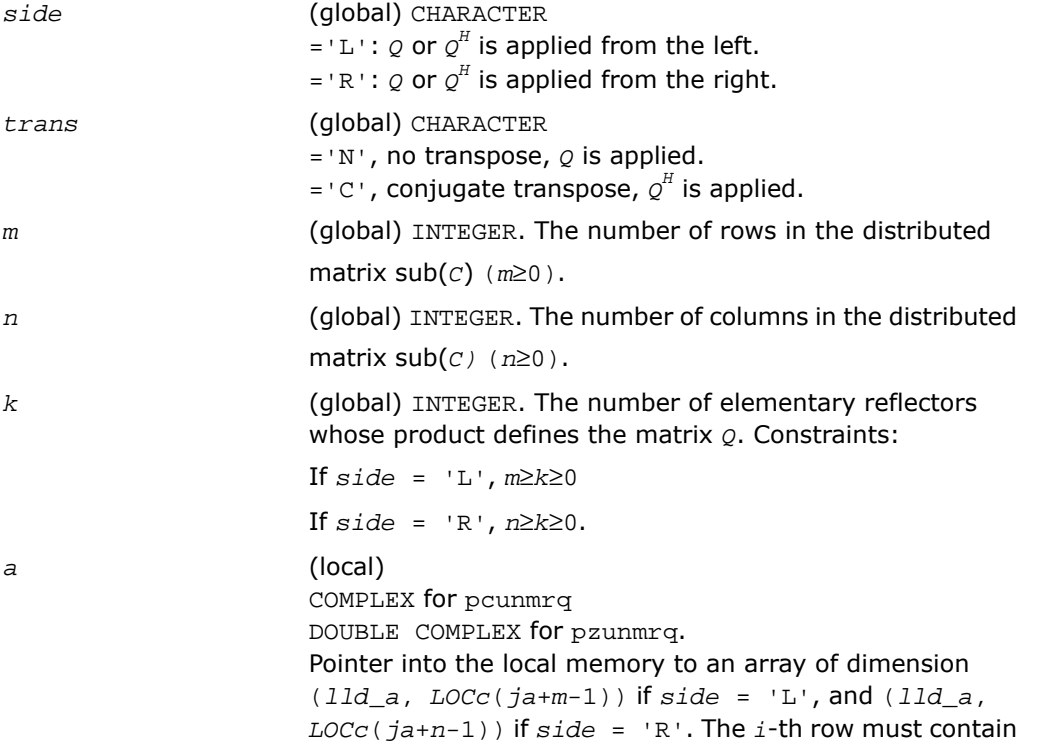

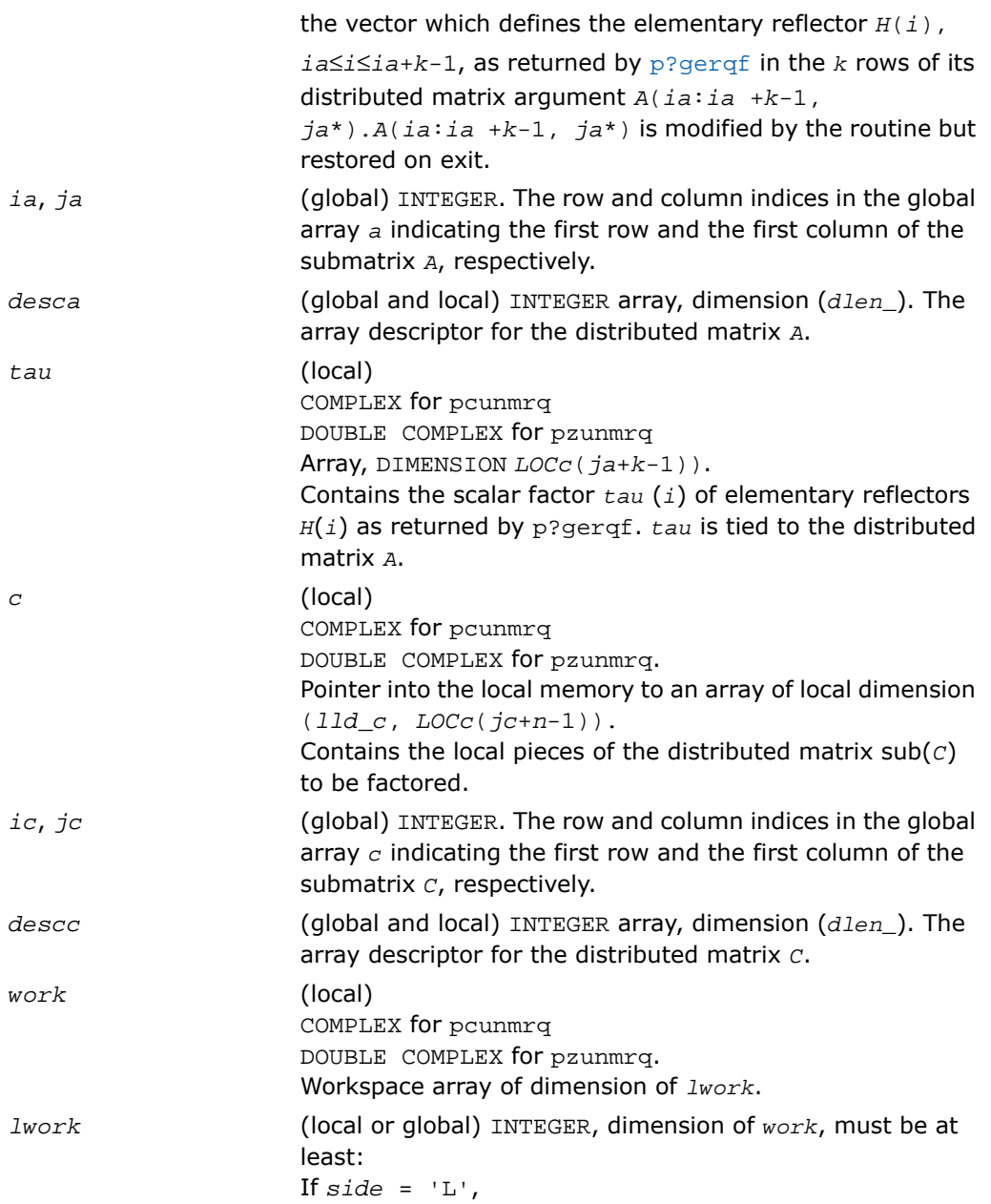

```
lwork ≥ max((mb_a*(mb_a-1))/2, (mpc0 +
max(mqa0+numroc(numroc(n+iroffc, mb_a, 0, 0,
NPROW), mb_a, 0, 0, lcmp), nqc0))*mb_a) +
mb_a*mb_a
else if side = 'R',
lwork \ge max((mb a*(mb a-1))/2, (mpc0 +nqc0)*mb_a) + mb_a*mb_a
end if
where
lcmp = lcm/NPROW with lcm = ilcm(NPROW, NPCOL),
iroffa = mod(ia-1, mb_a),
icoffa = mod(ja-1, nb_a),
iacol = indxg2p(ja, nb_a, MYCOL, csrc_a, NPCOL),
mqa0 = numroc(m+icoffa, nb_a, MYCOL, iacol,
NPCOL),
i \text{roffc} = \text{mod}(ic-1, mb c),
icoffc = mod(jc-1, nb_c),
icrow = indxg2p(ic, mb_c, MYROW, rsrc_c, NPROW),
iccol = indxg2p(jc, nb_c, MYCOL, csrc_c, NPCOL),
mpc0 = numroc(m+iroffc, mb_c, MYROW, icrow,
NPROW),
nqc0 = numroc(n+icoffc, nb_c, MYCOL, iccol,
NPCOL),
ilcm, indxg2p and numroc are ScaLAPACK tool functions;
MYROW, MYCOL, NPROW and NPCOL can be determined by
calling the subroutine blacs gridinfo.
If lwork = -1, then lwork is global input and a workspace
query is assumed; the routine only calculates the minimum
and optimal size for all work arrays. Each of these values
is returned in the first entry of the corresponding work array,
and no error message is issued by pxerbla.
```
#### Output Parameters

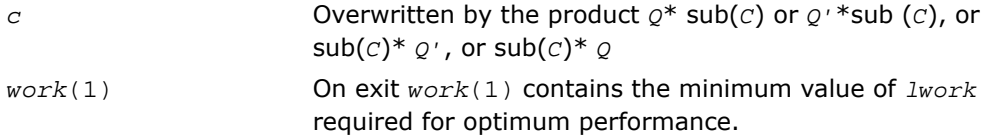

*info* (global) INTEGER. = 0: the execution is successful. < 0: if the *i*-th argument is an array and the *j*-entry had an illegal value, then  $info = - (i * 100+j)$ , if the *i*-th argument is a scalar and had an illegal value, then *info* = -*i*.

## <span id="page-2115-0"></span>p?tzrzf

*Reduces the upper trapezoidal matrix A to upper triangular form.*

#### Syntax

call pstzrzf( *m*, *n*, *a*, *ia*, *ja*, *desca*, *tau*, *work*, *lwork*, *info*) call pdtzrzf( *m*, *n*, *a*, *ia*, *ja*, *desca*, *tau*, *work*, *lwork*, *info*) call pctzrzf( *m*, *n*, *a*, *ia*, *ja*, *desca*, *tau*, *work*, *lwork*, *info*) call pztzrzf( *m*, *n*, *a*, *ia*, *ja*, *desca*, *tau*, *work*, *lwork*, *info*)

#### **Description**

For C interface, this routine is declared in  $mkl\_scalarack.h$  file.

The routine reduces the  $m$ -by- $n$  ( $m \le n$ ) real/complex upper trapezoidal matrix sub(*A*)=(*ia*:*ia*+*m*-1,*ja*:*ja*+*n*-1) to upper triangular form by means of orthogonal/unitary transformations. The upper trapezoidal matrix *A* is factored as

 $A = (R \ 0) * Z$ ,

where *Z* is an *n*-by-*n* orthogonal/unitary matrix and R is an *m*-by-*m* upper triangular matrix.

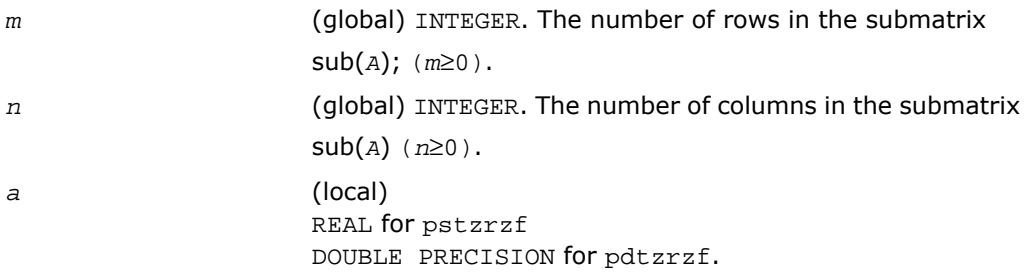

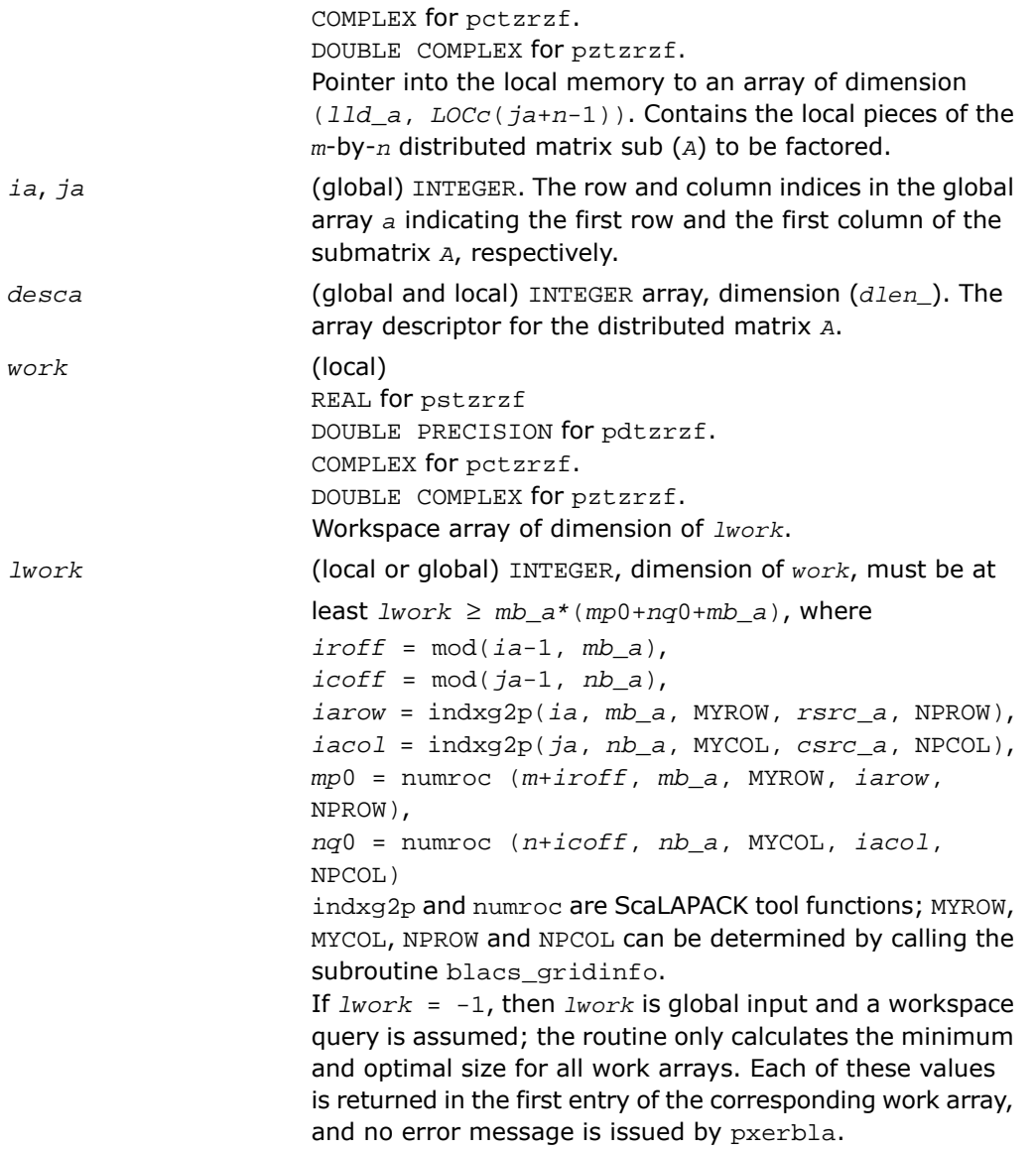

### Output Parameters

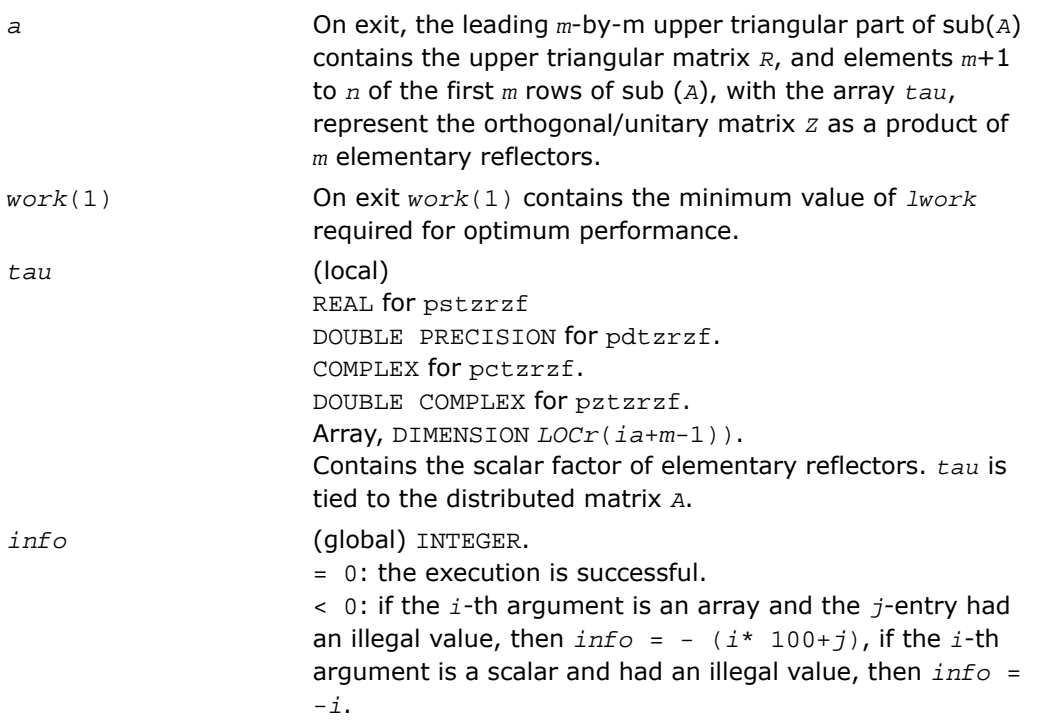

## Application Notes

The factorization is obtained by the Householder's method. The *k*-th transformation matrix, *Z*(*k*), which is or whose conjugate transpose is used to introduce zeros into the (*m* - *k* +1)-th row of sub(*A*), is given in the form

$$
Z(k) = \begin{bmatrix} \dot{z} & 0 \\ 0 & \mathbf{T}(k) \end{bmatrix}
$$

where

 $T(k) = i - \tan^{*}u(k)^{i}u(k)$ ,

$$
u(k) = \begin{bmatrix} 1 \\ 0 \\ z(k) \end{bmatrix}
$$

*tau* is a scalar and *Z*(*k*) is an (*n* - *m*) element vector. *tau* and *Z*(*k*) are chosen to annihilate the elements of the *k*-th row of sub(*A*). The scalar *tau* is returned in the *k*-th element of *tau* and the vector  $u(k)$  in the *k*-th row of sub(*A*), such that the elements of  $z(k)$  are in  $a(k, m + 1)$ 1),..., *a*(*k*, *n*). The elements of *R* are returned in the upper triangular part of sub(*A*). *Z* is given by

 $Z = Z(1) * Z(2) * ... * Z(m).$ 

## p?ormrz

*Multiplies a general matrix by the orthogonal matrix from a reduction to upper triangular form formed by* p?tzrzf*.*

#### Syntax

```
call psormrz( side, trans, m, n, k, l, a, ia, ja, desca, tau, c, ic, jc, descc,
work, lwork, info)
```

```
call pdormrz( side, trans, m, n, k, l, a, ia, ja, desca, tau, c, ic, jc, descc,
work, lwork, info)
```
#### **Description**

For C interface, this routine is declared in  $mkl$  scalapack.h file.

This routine overwrites the general real  $m$ -by- $n$  distributed matrix  $\text{sub}(C) = C(i \text{c} : i \text{c} + m - 1)$ , *jc*:*jc*+*n*-1) with

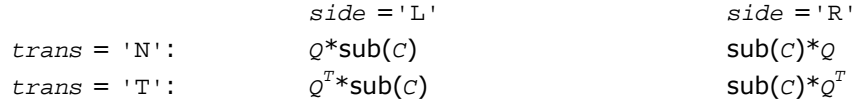

where *Q* is a real orthogonal distributed matrix defined as the product of *k* elementary reflectors

```
Q = H(1) H(2)... H(k)
```
as returned by [p?tzrzf](#page-2115-0). *Q* is of order *m* if *side* = 'L' and of order *n* if *side* = 'R'.

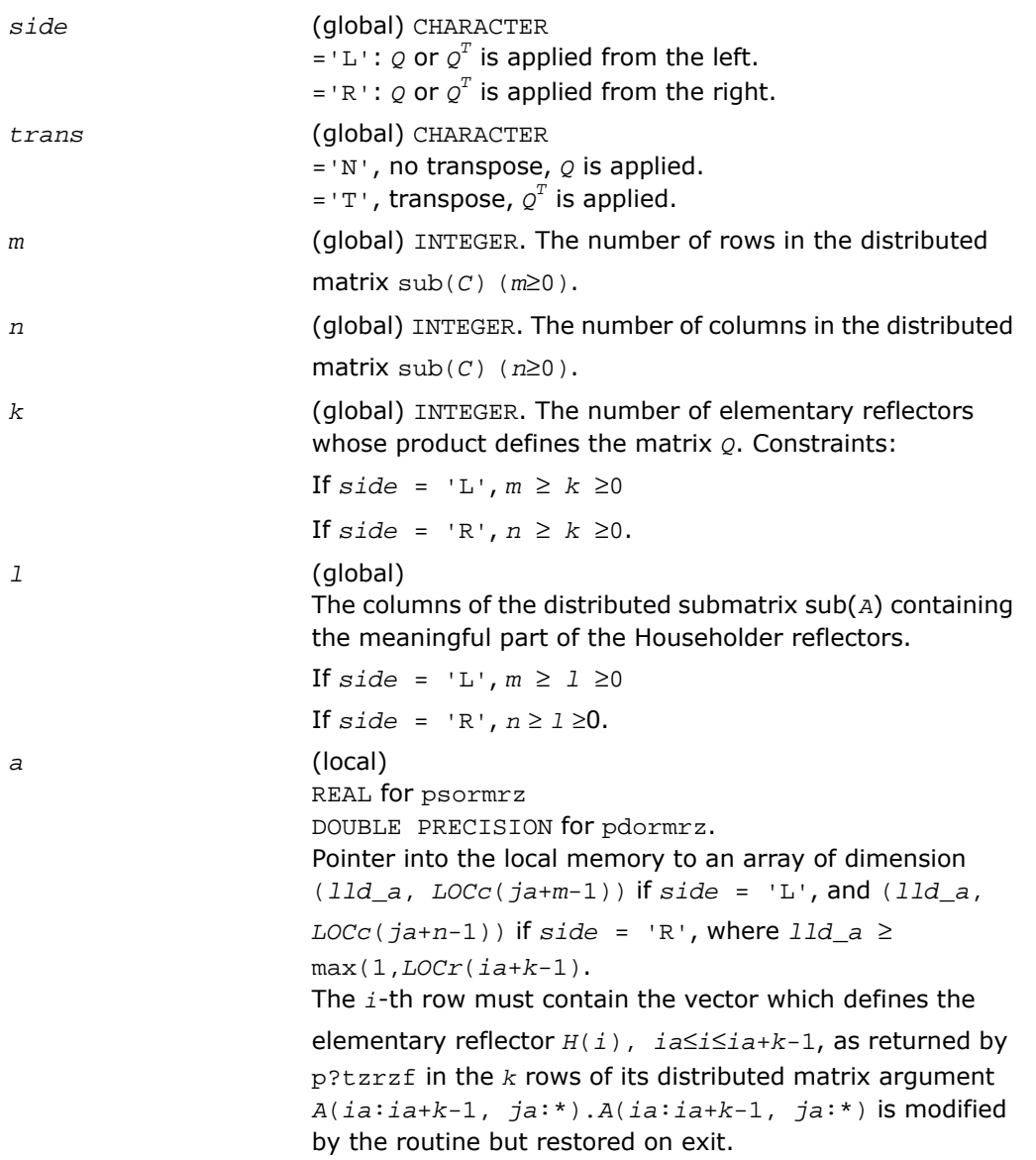

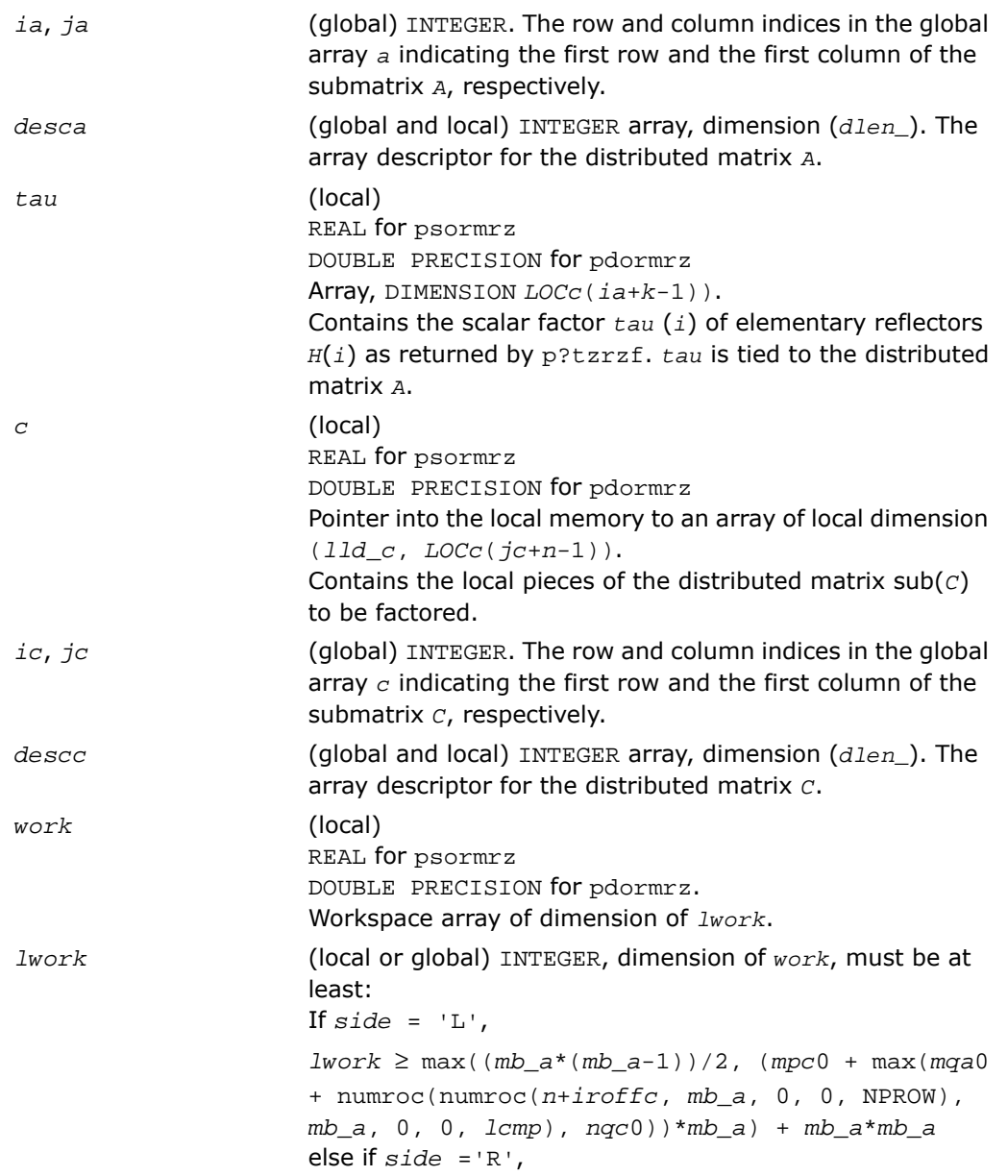

Output Parameters

```
lwork ≥ max((mb_a*(mb_a-1))/2, (mpc0 +
nqc0)*mb_a) + mb_a*mb_a
end if
where
lcmp = lcm/NPROW with lcm = ilcm (NPROW, NPCOL),iroffa = mod(ia-1, mb_a), icoffa = mod(ja-1,
nb_a),
iacol = indxg2p(ja, nb_a, MYCOL, csrc_a, NPCOL),
mqa0 = numroc(n+icoffa, nb_a, MYCOL, iacol,
NPCOL),
irotfc = mod(ic-1, mb_c),
icoffc = mod(jc-1, nb_c),
icrow = indxg2p(ic, mb_c, MYROW, rsrc_c, NPROW),
iccol = indxg2p(jc, nb_c, MYCOL, csrc_c, NPCOL),
mpc0 = numroc(m+iroffc, mb_c, MYROW, icrow,
NPROW),
nqc0 = numroc(n+icoffc, nb_c, MYCOL, iccol,
NPCOL),
ilcm, indxg2p and numroc are ScaLAPACK tool functions;
MYROW, MYCOL, NPROW and NPCOL can be determined by
calling the subroutine blacs gridinfo.
If lwork = -1, then lwork is global input and a workspace
query is assumed; the routine only calculates the minimum
and optimal size for all work arrays. Each of these values
is returned in the first entry of the corresponding work array,
and no error message is issued by pxerbla.
```
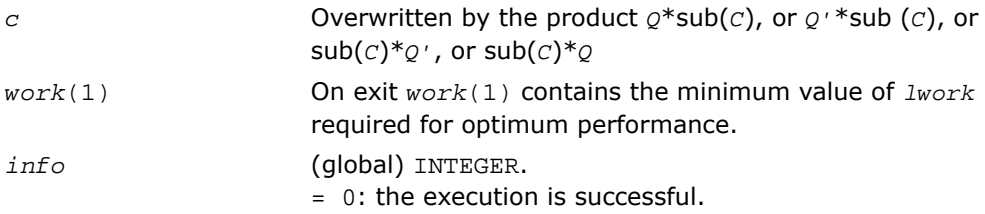

< 0: if the *i*-th argument is an array and the *j*-entry had an illegal value, then  $info = - (i* 100+j)$ , if the *i*-th argument is a scalar and had an illegal value, then *info* = -*i*.

## p?unmrz

*Multiplies a general matrix by the unitary transformation matrix from a reduction to upper triangular form determined by* p?tzrzf*.*

### Syntax

call pcunmrz( *side*, *trans*, *m*, *n*, *k*, *l*, *a*, *ia*, *ja*, *desca*, *tau*, *c*, *ic*, *jc*, *descc*, *work*, *lwork*, *info*)

call pzunmrz( *side*, *trans*, *m*, *n*, *k*, *l*, *a*, *ia*, *ja*, *desca*, *tau*, *c*, *ic*, *jc*, *descc*, *work*, *lwork*, *info*)

### **Description**

For C interface, this routine is declared in mkl scalapack.h file.

This routine overwrites the general complex  $m$ -by- $n$  distributed matrix  $\text{sub}(C) =$ *C*(*ic*:*ic*+*m*-1,*jc*:*jc*+*n*-1) with

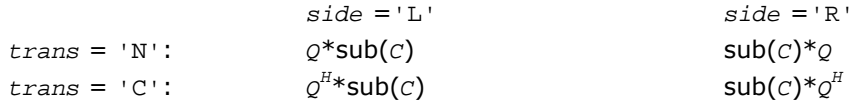

where *Q* is a complex unitary distributed matrix defined as the product of *k* elementary reflectors

*Q* = *H*(1)' *H*(2)'... *H*(*k*)'

as returned by pctzrzf/pztzrzf. *Q* is of order *m* if *side* = 'L' and of order *n* if *side* = 'R'.

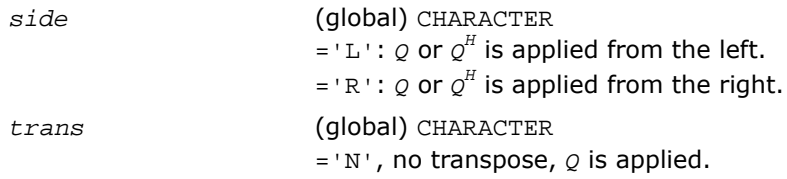

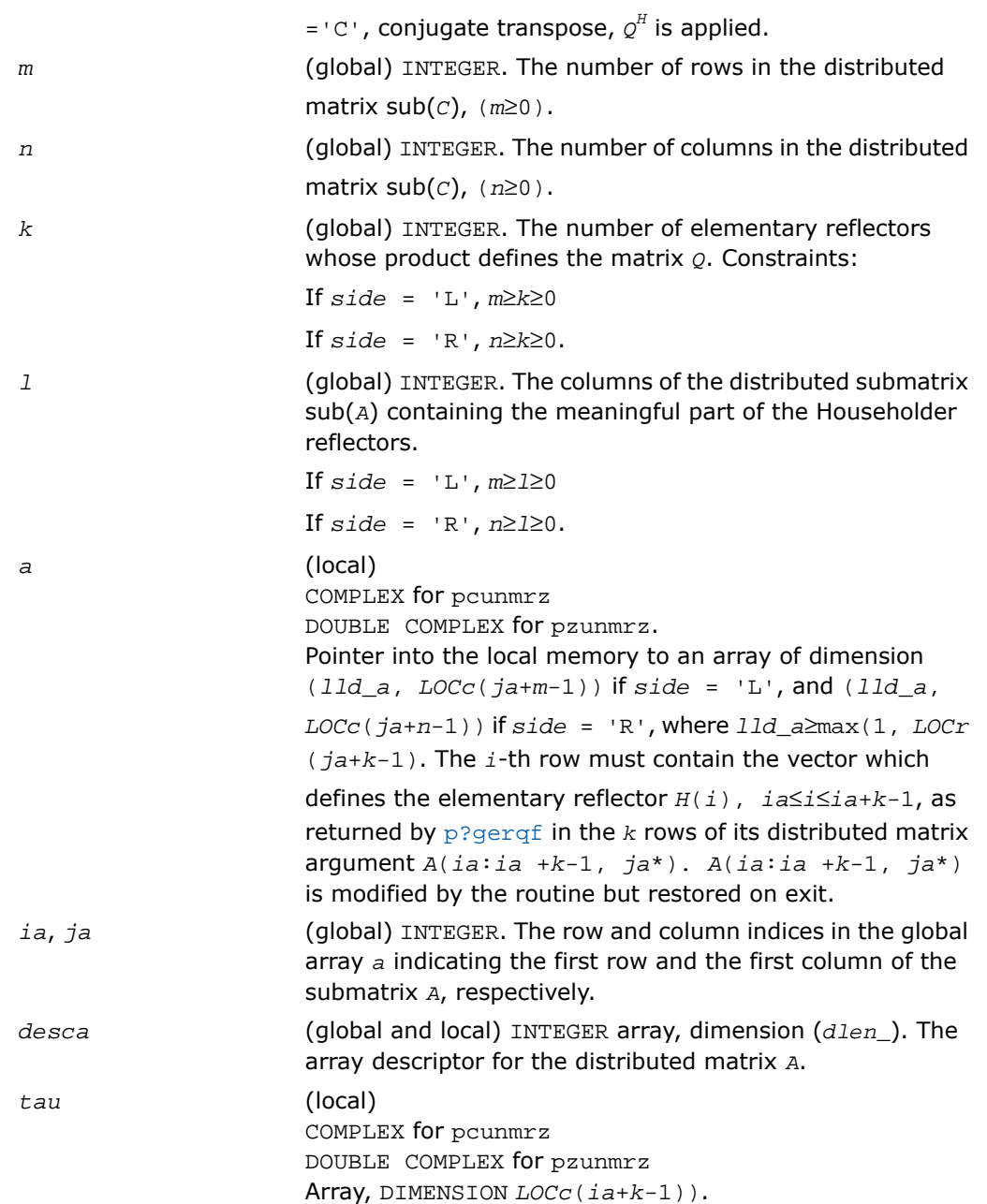
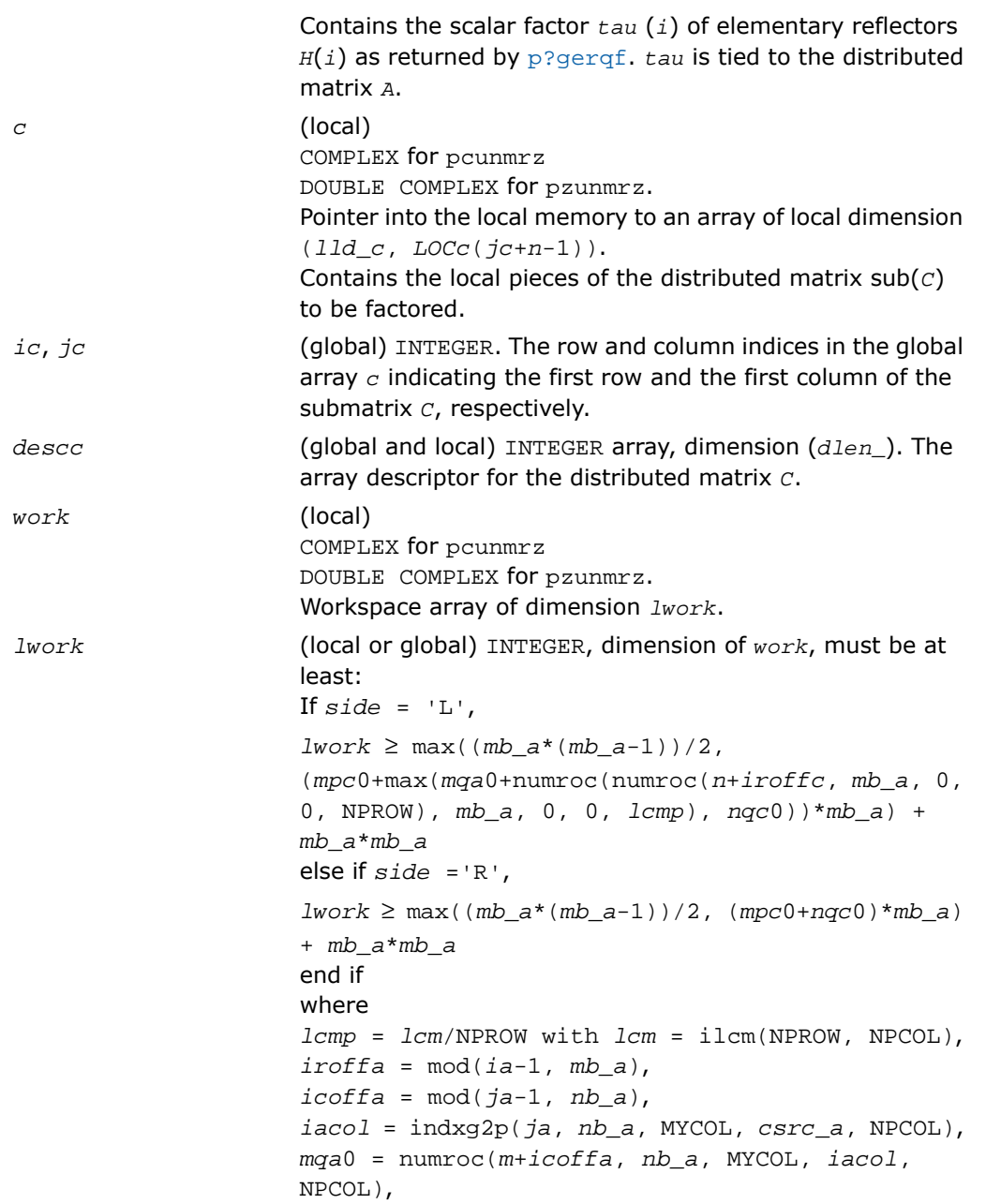

```
i \text{roffc} = \text{mod}(ic-1, mb c),
icoffc = mod(jc-1, nb_c),
icrow = indxg2p(ic, mb_c, MYROW, rsrc_c, NPROW),
iccol = indxg2p(jc, nb_c, MYCOL, csrc_c, NPCOL),
mpc0 = numroc(m+iroffc, mb_c, MYROW, icrow,
NPROW),
nqc0 = numroc(n+icoffc, nb_c, MYCOL, iccol,
NPCOL),
ilcm, indxg2p and numroc are ScaLAPACK tool functions;
MYROW, MYCOL, NPROW and NPCOL can be determined by
calling the subroutine blacs_gridinfo.
If lwork = -1, then lwork is global input and a workspace
query is assumed; the routine only calculates the minimum
and optimal size for all work arrays. Each of these values
is returned in the first entry of the corresponding work array,
and no error message is issued by pxerbla.
Overwritten by the product Q* sub(C), or Q'*sub (C), or
sub(C)*Q', or sub(C)*Q
On exit work(1) contains the minimum value of lwork
required for optimum performance.
= 0: the execution is successful.
```
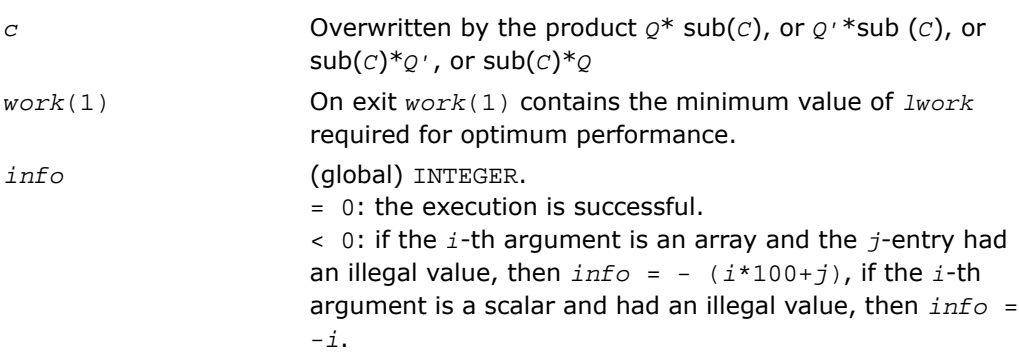

# p?ggqrf

*Computes the generalized QR factorization.*

## Syntax

```
call psggqrf(n, m, p, a, ia, ja, desca, taua, b, ib, jb, descb, taub, work,
lwork, info)
```
call pdggqrf(*n*, *m*, *p*, *a*, *ia*, *ja*, *desca*, *taua*, *b*, *ib*, *jb*, *descb*, *taub*, *work*, *lwork*, *info*) call pcggqrf(*n*, *m*, *p*, *a*, *ia*, *ja*, *desca*, *taua*, *b*, *ib*, *jb*, *descb*, *taub*, *work*, *lwork*, *info*) call pzggqrf(*n*, *m*, *p*, *a*, *ia*, *ja*, *desca*, *taua*, *b*, *ib*, *jb*, *descb*, *taub*, *work*, *lwork*, *info*)

## **Description**

For C interface, this routine is declared in mkl scalapack.h file.

This routine forms the generalized *QR* factorization of an *n*-by-*m* matrix

```
sub(A) = A(ia:ia+n-1, ja:ja+m-1)
```
and an *n*-by-*p* matrix

 $sub(B) = B(ibi:b + n-1, jb: jb + p-1)$ :

as

 $sub(A) = Q^*R$ ,  $sub(B) = Q^*T^*Z$ ,

where *Q* is an *n*-by-*n* orthogonal/unitary matrix, *Z* is a *p*-by-*p* orthogonal/unitary matrix, and *R* and *T* assume one of the forms:

If  $n \geq m$ 

$$
R = \begin{pmatrix} R_{11} \\ 0 \end{pmatrix} \begin{pmatrix} m \\ n - m \end{pmatrix}
$$

or if *n* <*m*

$$
R = \begin{pmatrix} R_{11} & R_{12} \end{pmatrix} n
$$
\n
$$
n = m - n
$$

where  $R_{11}$  is upper triangular, and

$$
T = \begin{pmatrix} 0 & T_{12} \end{pmatrix} n_r \text{ if } n \leq p_r
$$
  

$$
p - n \quad n
$$

$$
\text{or } T = \begin{pmatrix} T_{11} \\ T_{21} \end{pmatrix} \begin{pmatrix} n-p \\ p \end{pmatrix}, \text{ if } n > p,
$$
  

$$
p
$$

where  $T_{12}$  or  $T_{21}$  is an upper triangular matrix.

In particular, if sub(*B*) is square and nonsingular, the *GQR* factorization of sub(*A*) and sub(*B*) implicitly gives the *QR* factorization of inv (sub(*B*))\* sub (*A*):

 $inv(sub(B))$ \* $sub(A) = Z^H*(inv(T)*R$ 

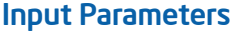

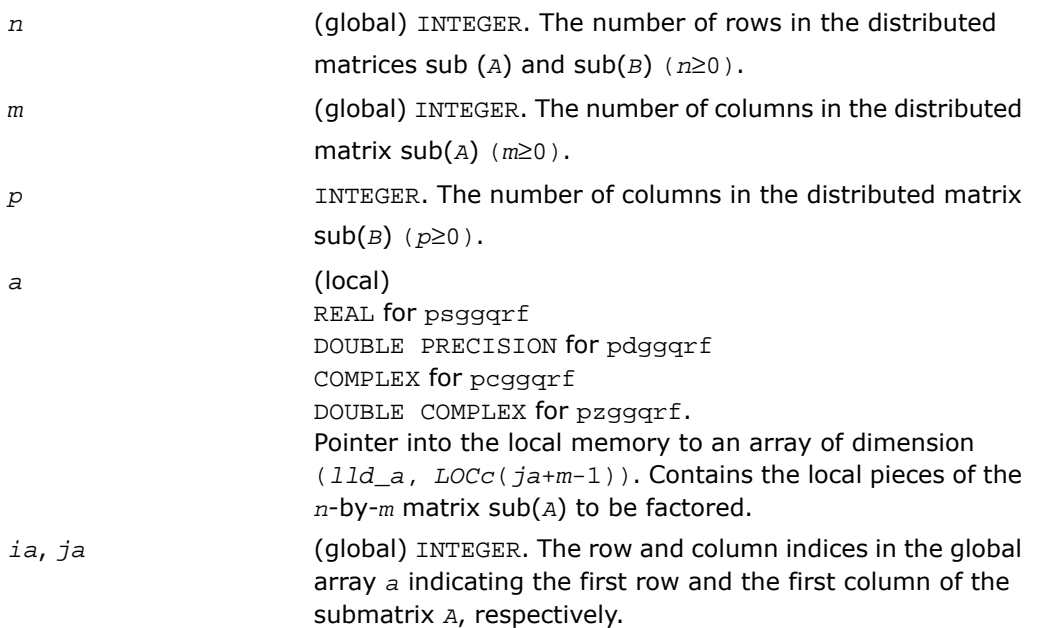

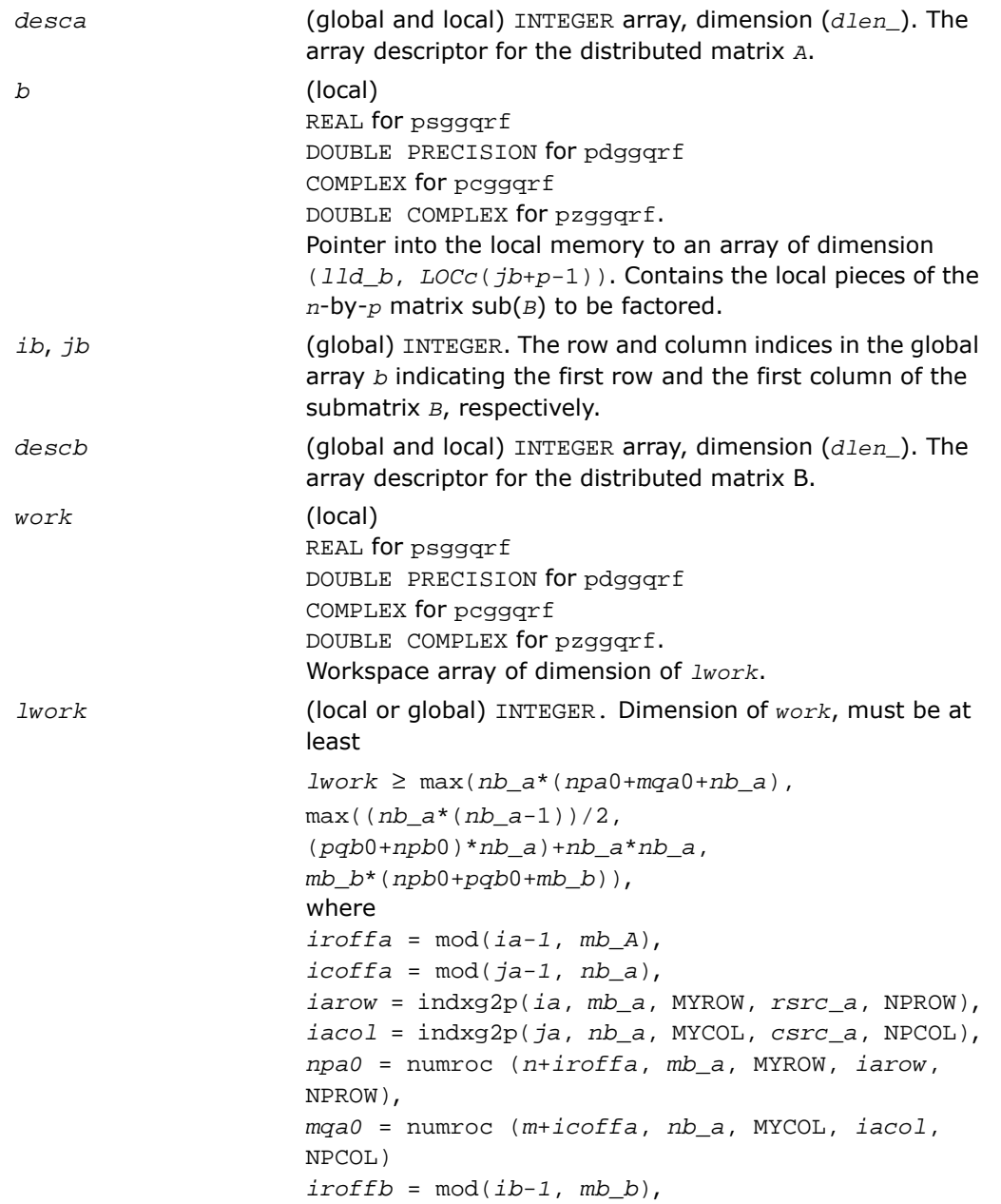

```
icoffb = \text{mod}(jb-1, nbb),
ibrow = indxg2p(ib, mb_b, MYROW, rsrc_b, NPROW),
ibcol = indxg2p(jb, nb_b, MYCOL, csrc_b, NPCOL),
npb0 = numroc (n+iroffa, mb_b, MYROW, Ibrow,
NPROW),
pqb0 = numroc(m+icoffb, nb_b, MYCOL, ibcol,
NPCOL)
and numroc, indxg2p are ScaLAPACK tool functions; MYROW,
MYCOL, NPROW and NPCOL can be determined by calling the
subroutine blacs_gridinfo.
If lwork = -1, then lwork is global input and a workspace
query is assumed; the routine only calculates the minimum
and optimal size for all work arrays. Each of these values
is returned in the first entry of the corresponding work array,
pxerbla.
```
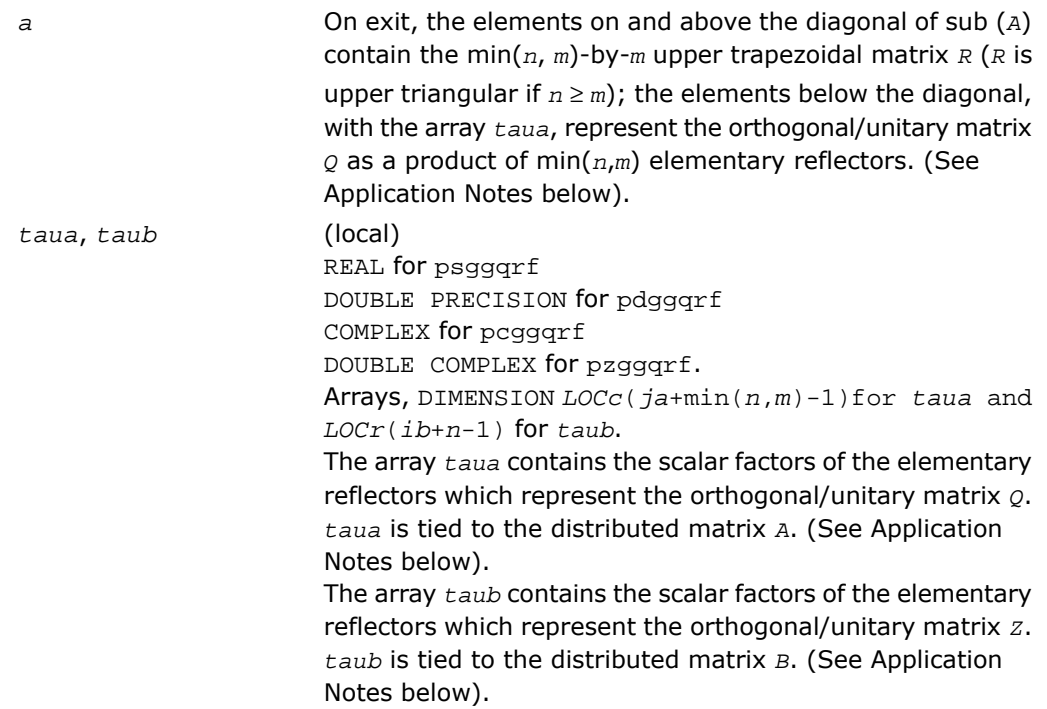

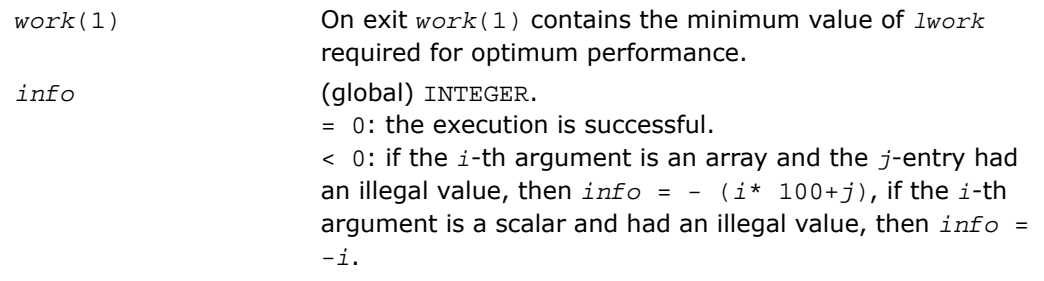

## Application Notes

The matrix *Q* is represented as a product of elementary reflectors

*Q* = *H*(*ja*)\**H*(*ja*+1)\*...\**H*(*ja*+*k*-1),

where  $k = min(n,m)$ .

Each *H*(*i*) has the form

 $H(i) = i - taua*vv*v'$ 

where  $t$ aua is a real/complex scalar, and  $v$  is a real/complex vector with  $v(1:i-1) = 0$  and  $v(i) = 1$ ;  $v(i+1:n)$  is stored on exit in  $A(i+1:i+1,n-1)$ ,  $j+1-i$ , and  $t$ aua in *taua*(*ja*+*i*-1).To form *Q* explicitly, use ScaLAPACK subroutine [p?orgqr](#page-2061-0)/[p?ungqr](#page-2063-0). To use *Q* to update another matrix, use ScaLAPACK subroutine [p?ormqr](#page-2065-0)/[p?unmqr](#page-2069-0).

The matrix *Z* is represented as a product of elementary reflectors

 $Z = H(i\bar{b})*H(i\bar{b}+1)*...*H(i\bar{b}+k-1)$ , where  $k = \min(n, p)$ .

Each *H*(*i*) has the form

 $H(i) = i - taub* v* v'$ 

where  $tau$  is a real/complex scalar, and *v* is a real/complex vector with  $v(p-k+i+1:p) = 0$ and  $v(p-k+i) = 1; v(1:p-k+i-1)$  is stored on exit in  $B(ib+n-k+i-1,jb:jb+p-k+i-2)$ , and *taub* in *taub*(*ib*+*n*-*k*+*i*-1). To form *Z* explicitly, use ScaLAPACK subroutine [p?or](#page-2103-0)[grq](#page-2103-0)/[p?ungrq](#page-2106-0). To use *Z* to update another matrix, use ScaLAPACK subroutine [p?ormrq](#page-2108-0)/[p?unmrq](#page-2111-0).

# p?ggrqf

*Computes the generalized RQ factorization.*

#### Syntax

call psggrqf(*m*, *p*, *n*, *a*, *ia*, *ja*, *desca*, *taua*, *b*, *ib*, *jb*, *descb*, *taub*, *work*, *lwork*, *info*)

call pdggrqf(*m*, *p*, *n*, *a*, *ia*, *ja*, *desca*, *taua*, *b*, *ib*, *jb*, *descb*, *taub*, *work*, *lwork*, *info*)

call pcggrqf(*m*, *p*, *n*, *a*, *ia*, *ja*, *desca*, *taua*, *b*, *ib*, *jb*, *descb*, *taub*, *work*, *lwork*, *info*)

call pzggrqf(*m*, *p*, *n*, *a*, *ia*, *ja*, *desca*, *taua*, *b*, *ib*, *jb*, *descb*, *taub*, *work*, *lwork*, *info*)

## **Description**

For C interface, this routine is declared in mkl\_scalapack.h file.

This routine forms the generalized *RQ* factorization of an *m*-by-*n* matrix sub(*A*)=(*ia*:*ia*+*m*-1, *ja*:*ja*+*n*-1) and a *p*-by-*n* matrix sub(*B*)=(*ib*:*ib*+*p*-1, *ja*:*ja*+*n*-1):

 $sub(A) = R^*O$ ,  $sub(B) = Z^*T^*O$ ,

where *Q* is an *n*-by-*n* orthogonal/unitary matrix, *Z* is a *p*-by-*p* orthogonal/unitary matrix, and *R* and *T* assume one of the forms:

$$
R = m \t(0 \t R_{12}), \text{ if } m \leq n,
$$
  

$$
n - m \t m
$$

or

$$
R = \begin{pmatrix} R_{11} \\ R_{12} \end{pmatrix} \begin{pmatrix} m-n \\ n \end{pmatrix}, \text{ if } m > n
$$

where  $R_{11}$  or  $R_{21}$  is upper triangular, and

$$
T = \begin{pmatrix} T_{11} \\ 0 \end{pmatrix} \begin{pmatrix} n \\ p - n \end{pmatrix}, \text{ if } p \ge n
$$

or

$$
T = p(T_{11} \ T_{12}) \qquad p, \text{ if } p < n,
$$
\n
$$
p \quad n - p
$$

where  $\tau^{11}$  is upper triangular.

In particular, if sub(*B*) is square and nonsingular, the *GRQ* factorization of sub(*A*) and sub(*B*) implicitly gives the *RQ* factorization of sub (*A*)\*inv(sub(*B*)):

 $sub(A) * inv(sub(B)) = (R * inv(T)) * Z'$ 

where inv(sub(*B*)) denotes the inverse of the matrix sub(*B*), and *Z'* denotes the transpose (conjugate transpose) of matrix *Z*.

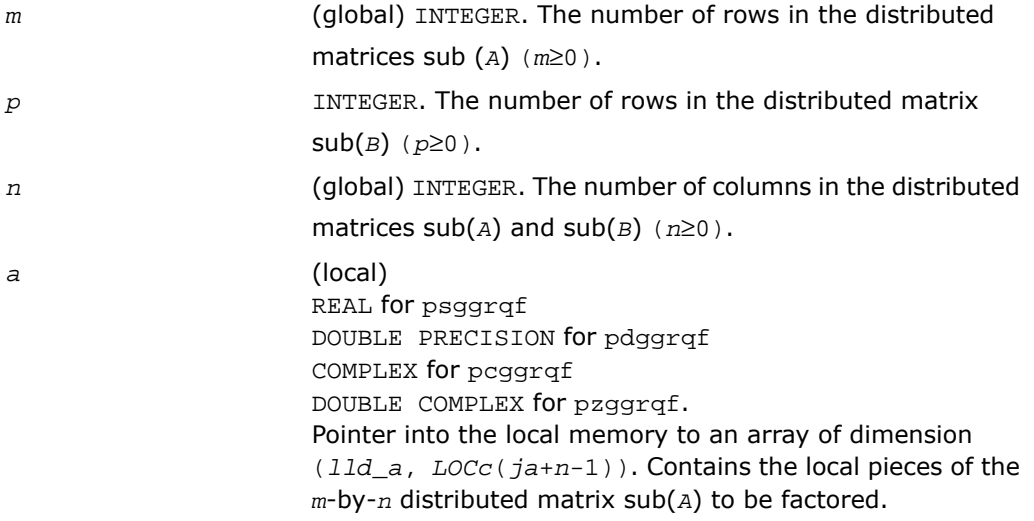

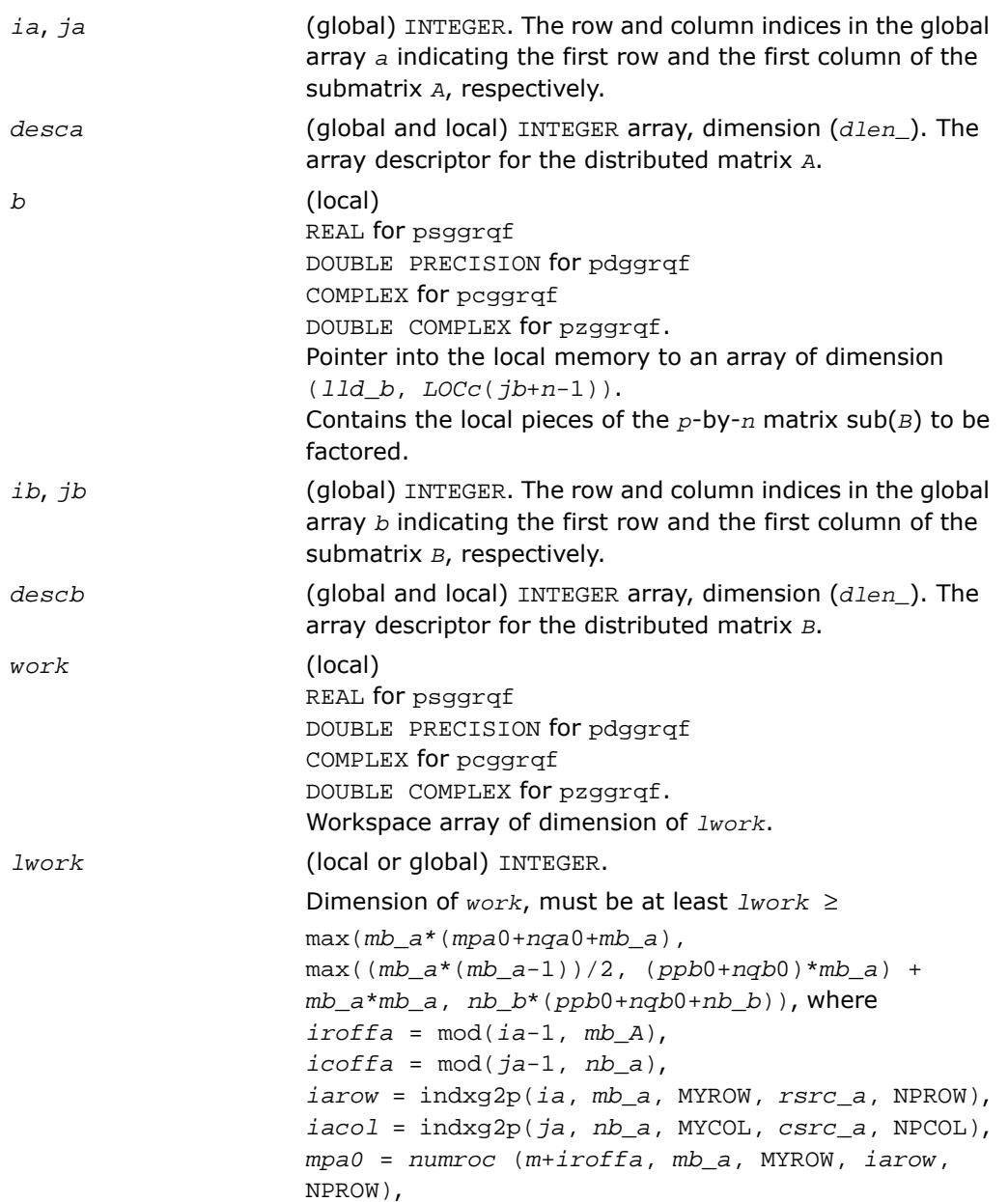

```
nqa0 = numroc (m+icoffa, nb_a, MYCOL, iacol,
NPCOL)
iroffb = mod(ib-1, mb_b),
icoffb = mod(jb-1, nb_b),
ibrow = indxg2p(ib, mb_b, MYROW, rsrc_b, NPROW
),
ibcol = indxg2p(jb, nb_b, MYCOL, csrc_b, NPCOL
),
ppb0 = numroc (p+iroffb, mb_b, MYROW, ibrow,
NPROW),
nqb0 = numroc (n+icoffb, nb_b, MYCOL, ibcol,
NPCOL)
and numroc, indxg2p are ScaLAPACK tool functions; MYROW,
MYCOL, NPROW and NPCOL can be determined by calling the
subroutine blacs_gridinfo.
If lwork = -1, then lwork is global input and a workspace
query is assumed; the routine only calculates the minimum
and optimal size for all work arrays. Each of these values
is returned in the first entry of the corresponding work array,
pxerbla.
```
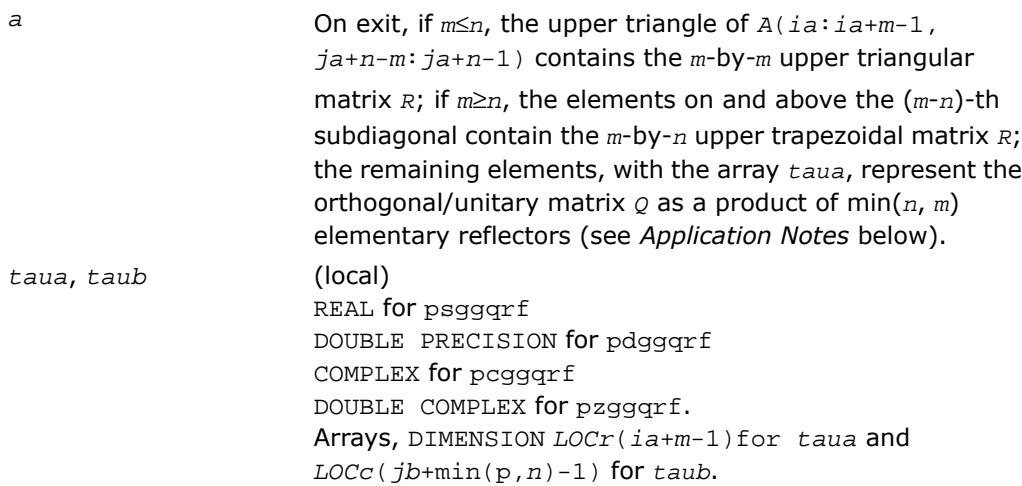

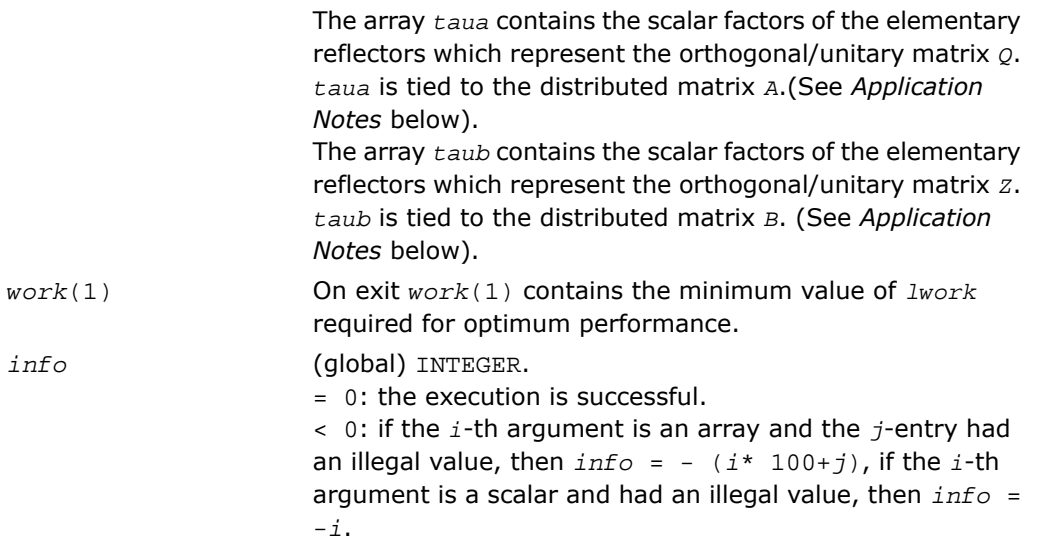

## Application Notes

The matrix *Q* is represented as a product of elementary reflectors

*Q* = *H*(*ia*)\**H*(*ia*+1)\*...\**H*(*ia*+*k*-1),

where  $k = \min(m, n)$ .

Each *H*(*i*) has the form

 $H(i) = i - taua*vv*v'$ 

where  $t$ aua is a real/complex scalar, and  $v$  is a real/complex vector with  $v(n-k+i+1:n) = 0$ and  $v(n-k+i) = 1$ ;  $v(1:n-k+i-1)$  is stored on exit in  $A(i a+m-k+i-1, ja:j a+n-k+i-2)$ , and *taua* in *taua*(*ia*+*m*-*k*+*i*-1). To form *Q* explicitly, use ScaLAPACK subroutine [p?orgrq](#page-2103-0)/[p?un](#page-2106-0)[grq](#page-2106-0). To use *Q* to update another matrix, use ScaLAPACK subroutine [p?ormrq](#page-2108-0)/[p?unmrq](#page-2111-0).

The matrix *Z* is represented as a product of elementary reflectors

 $Z = H(jb)*H(jb+1)*...*H(jb+k-1)$ , where  $k = min(p,n)$ .

Each *H*(*i*) has the form

 $H(i) = i - taub* v* v'$ 

where  $tau$  is a real/complex scalar, and  $v$  is a real/complex vector with  $v(1:i-1) = 0$  and  $v(i) = 1$ ;  $v(i+1:p)$  is stored on exit in  $B(i+b+i-1, ib+j-1)$ , and  $t \neq b$  in  $t \neq b$  in  $t \neq b$ . To form *Z* explicitly, use ScaLAPACK subroutine [p?orgqr](#page-2061-0)/[p?ungqr](#page-2063-0). To use *Z* to update another matrix, use ScaLAPACK subroutine [p?ormqr](#page-2065-0)/[p?unmqr](#page-2069-0).

## Symmetric Eigenproblems

To solve a symmetric eigenproblem with ScaLAPACK, you usually need to reduce the matrix to real tridiagonal form *T* and then find the eigenvalues and eigenvectors of the tridiagonal matrix *T*. ScaLAPACK includes routines for reducing the matrix to a tridiagonal form by an orthogonal (or unitary) similarity transformation  $A = \overline{Q}TQ^H$  as well as for solving tridiagonal symmetric eigenvalue problems. These routines are listed in [Table 6-4](#page-2136-0) .

<span id="page-2136-0"></span>There are different routines for symmetric eigenproblems, depending on whether you need eigenvalues only or eigenvectors as well, and on the algorithm used (either the *QTQ* algorithm, or bisection followed by inverse iteration).

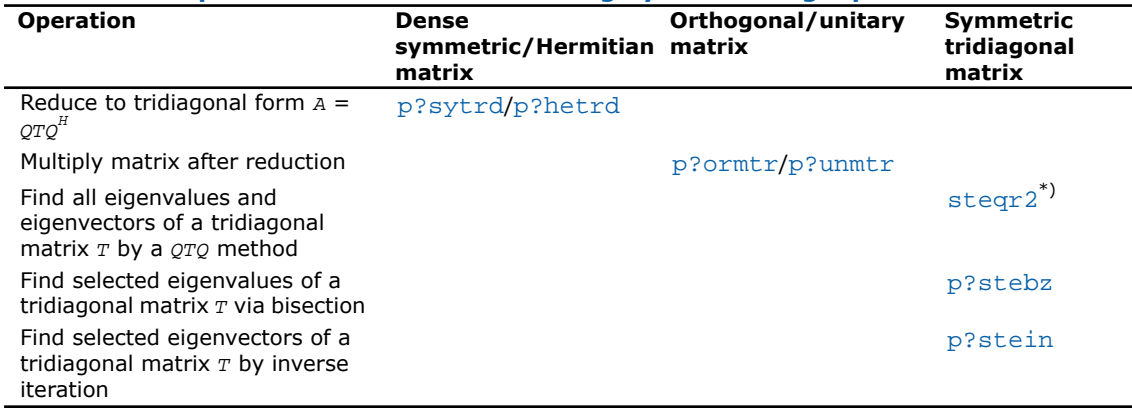

#### **Table 6-4 Computational Routines for Solving Symmetric Eigenproblems**

\*) This routine is described as part of auxiliary ScaLAPACK routines.

# <span id="page-2137-0"></span>p?sytrd

*Reduces a symmetric matrix to real symmetric tridiagonal form by an orthogonal similarity transformation.*

## Syntax

```
call pssytrd( uplo, n, a, ia, ja, desca, d, e, tau, work, lwork, info)
call pdsytrd( uplo, n, a, ia, ja, desca, d, e, tau, work, lwork, info)
```
## **Description**

For C interface, this routine is declared in  $mkl\_scalarack.h$  file.

The routine reduces a real symmetric matrix sub(*A*) to symmetric tridiagonal form *T* by an orthogonal similarity transformation:

*Q'*\*sub(*A*)\**Q* = *T*,

where  $sub(A) = A(ia:ia+n-1,jai:ja+n-1)$ .

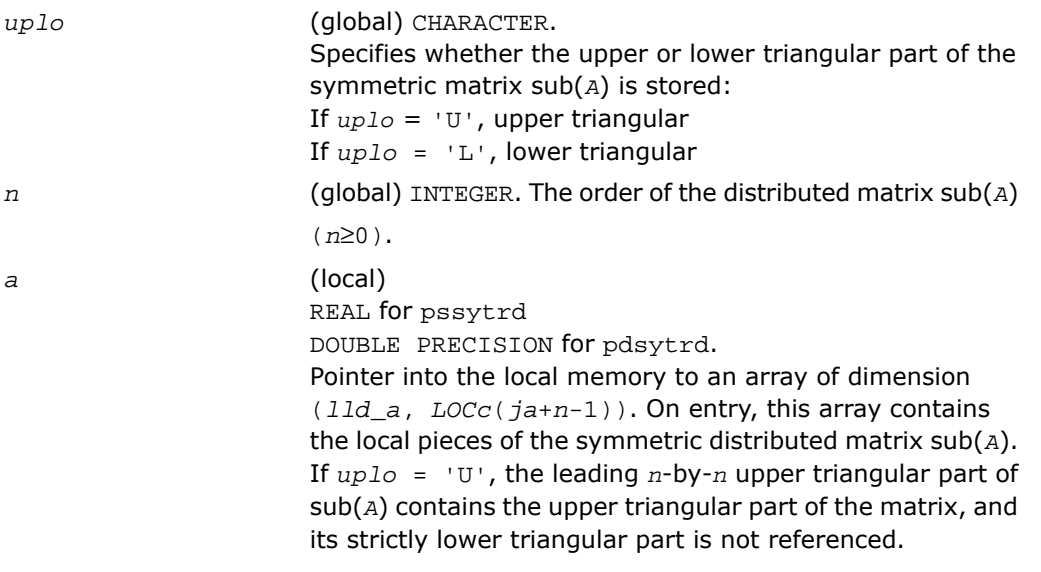

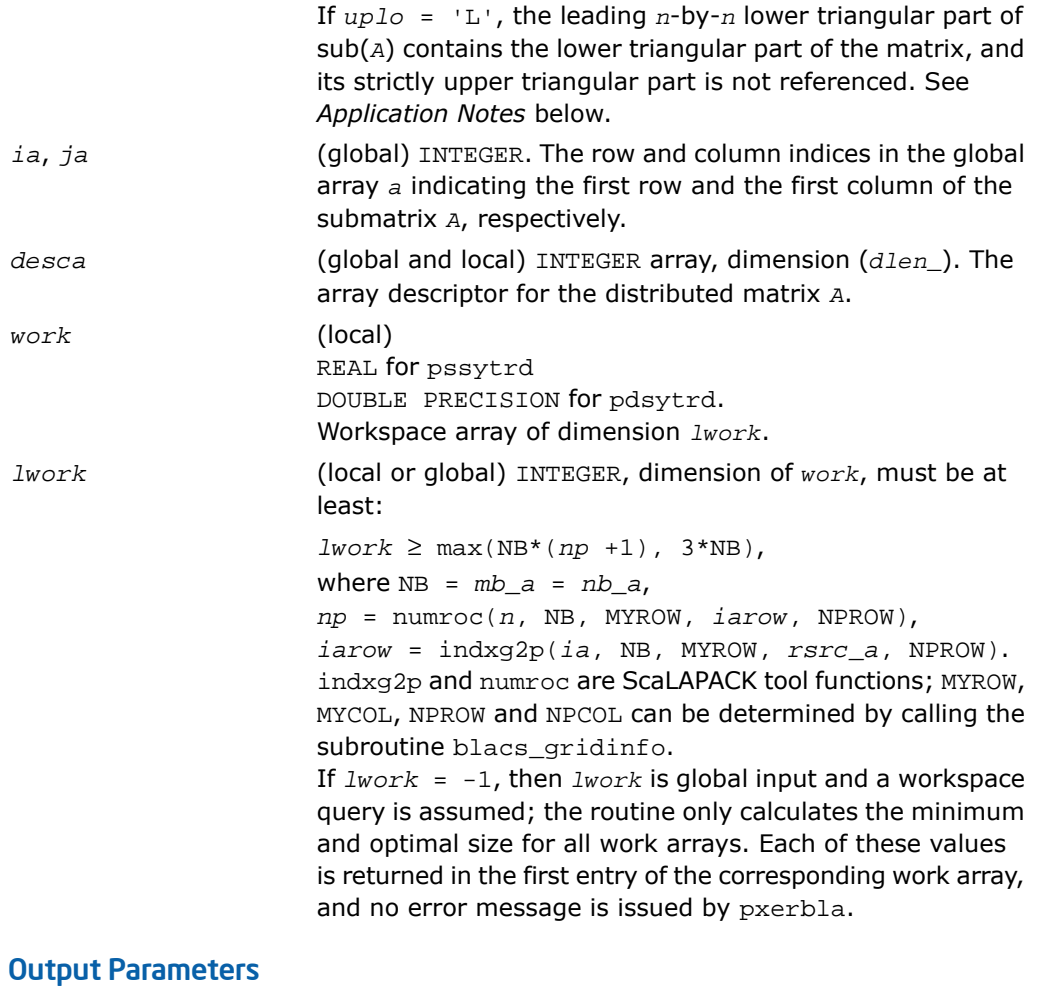

*a*

On exit, if *uplo* = 'U', the diagonal and first superdiagonal of sub(*A*) are overwritten by the corresponding elements of the tridiagonal matrix *T*, and the elements above the first superdiagonal, with the array *tau*, represent the orthogonal matrix *Q* as a product of elementary reflectors; if *uplo* = 'L', the diagonal and first subdiagonal of sub(*A*) are overwritten by the corresponding elements of the tridiagonal matrix *T*, and the elements below the first subdiagonal, with

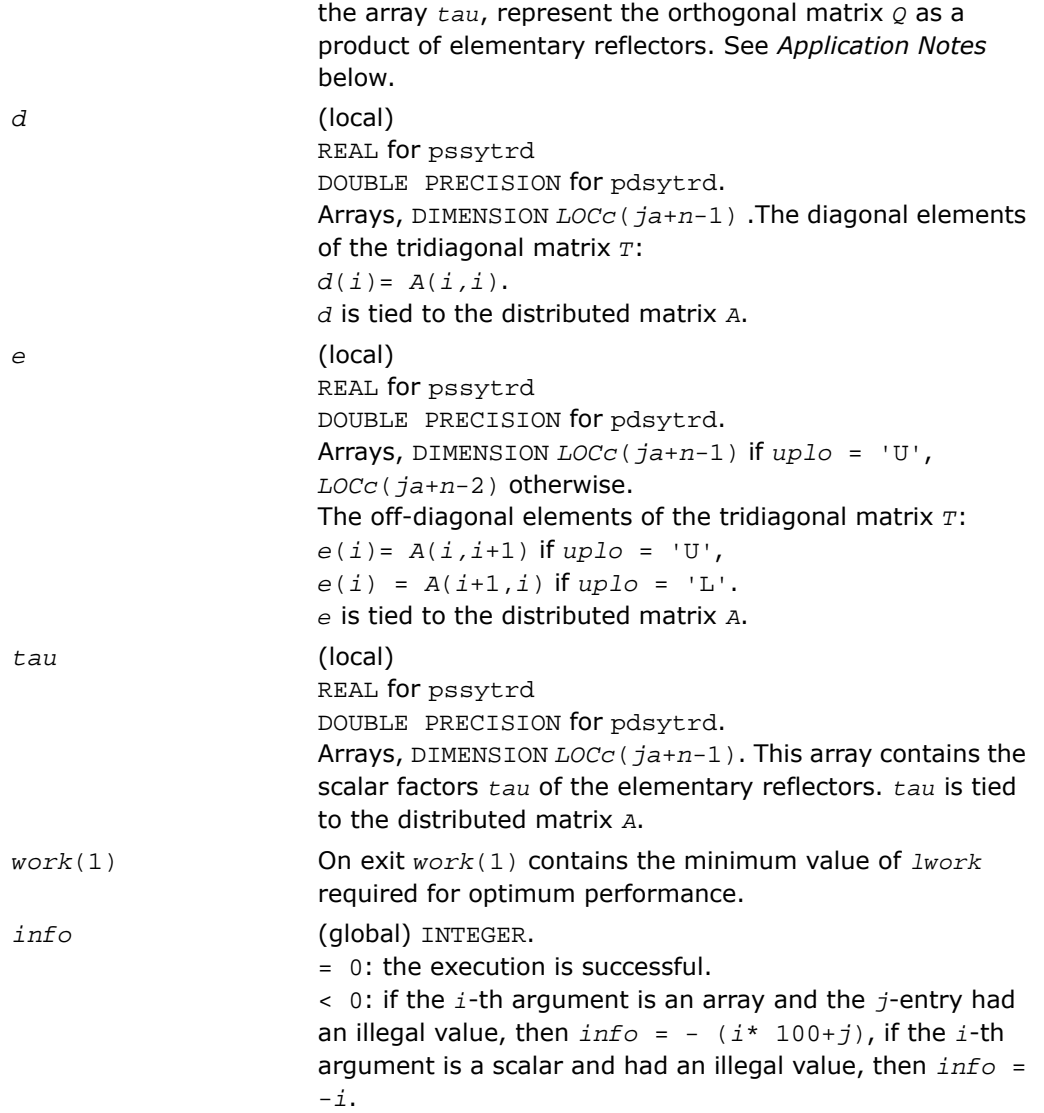

## Application Notes

If *uplo* = 'U', the matrix *Q* is represented as a product of elementary reflectors  $Q = H(n-1) \ldots H(2) H(1).$ 

Each *H*(*i*) has the form

 $H(i) = i - tau * v * v',$ 

where  $tau$  is a real scalar, and  $v$  is a real vector with  $v(i+1:n) = 0$  and  $v(i) = 1$ ;  $v(1:i-1)$ is stored on exit in *A*(*ia*:*ia*+*i*-2, *ja*+*i*), and *tau* in *tau* (*ja*+*i*-1).

If  $uplo = 'L'$ , the matrix  $Q$  is represented as a product of elementary reflectors

*Q* = *H*(1) *H*(2)... *H*(*n*-1).

Each *H*(*i*) has the form

 $H(i) = i - tau * v * v'$ ,

where *tau* is a real scalar, and *v* is a real vector with  $v(1:i) = 0$  and  $v(i+1) = 1$ ;  $v(i+2:n)$ is stored on exit in *A*(*ia*+*i*+1:*ia*+*n*-1,*ja*+*i*-1), and *tau* in *tau*(*ja*+*i*-1).

The contents of sub( $A$ ) on exit are illustrated by the following examples with  $n = 5$ :

If  $uplo = 'U'$ :

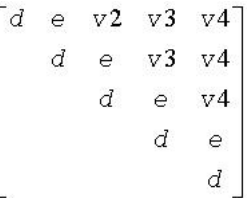

If  $uplo = 'L'$ :

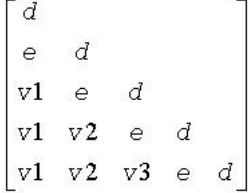

where *d* and *e* denote diagonal and off-diagonal elements of *T*, and *v i* denotes an element of the vector defining *H*(*i*).

## <span id="page-2141-0"></span>p?ormtr

*Multiplies a general matrix by the orthogonal transformation matrix from a reduction to tridiagonal form determined by* p?sytrd*.*

## Syntax

call psormtr( *side*, *uplo*, *trans*, *m*, *n*, *a*, *ia*, *ja*, *desca*, *tau*, *c*, *ic*, *jc*, *descc*, *work*, *lwork*, *info*)

call pdormtr( *side*, *uplo*, *trans*, *m*, *n*, *a*, *ia*, *ja*, *desca*, *tau*, *c*, *ic*, *jc*, *descc*, *work*, *lwork*, *info*)

## **Description**

For C interface, this routine is declared in mkl\_scalapack.h file.

This routine overwrites the general real distributed  $m$ -by- $n$  matrix  $\text{sub}(C)$  = *C*(*ic*:*ic*+*m*-1,*jc*:*jc*+*n*-1) with

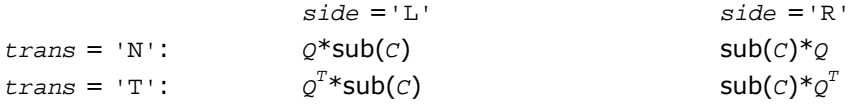

where  $Q$  is a real orthogonal distributed matrix of order  $nq$ , with  $nq = m$  if  $side = 'L'$  and  $nq$ = *n* if *side* = 'R'.

*Q* is defined as the product of *nq* elementary reflectors, as returned by [p?sytrd](#page-2137-0).

If  $uplo = 'U', Q = H(nq-1)... H(2) H(1);$ 

If  $uplo = 'L', Q = H(1) H(2)... H(nq-1).$ 

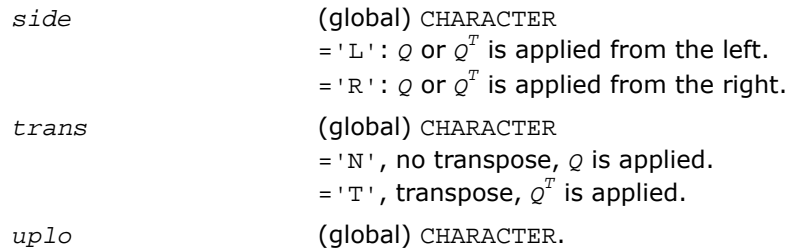

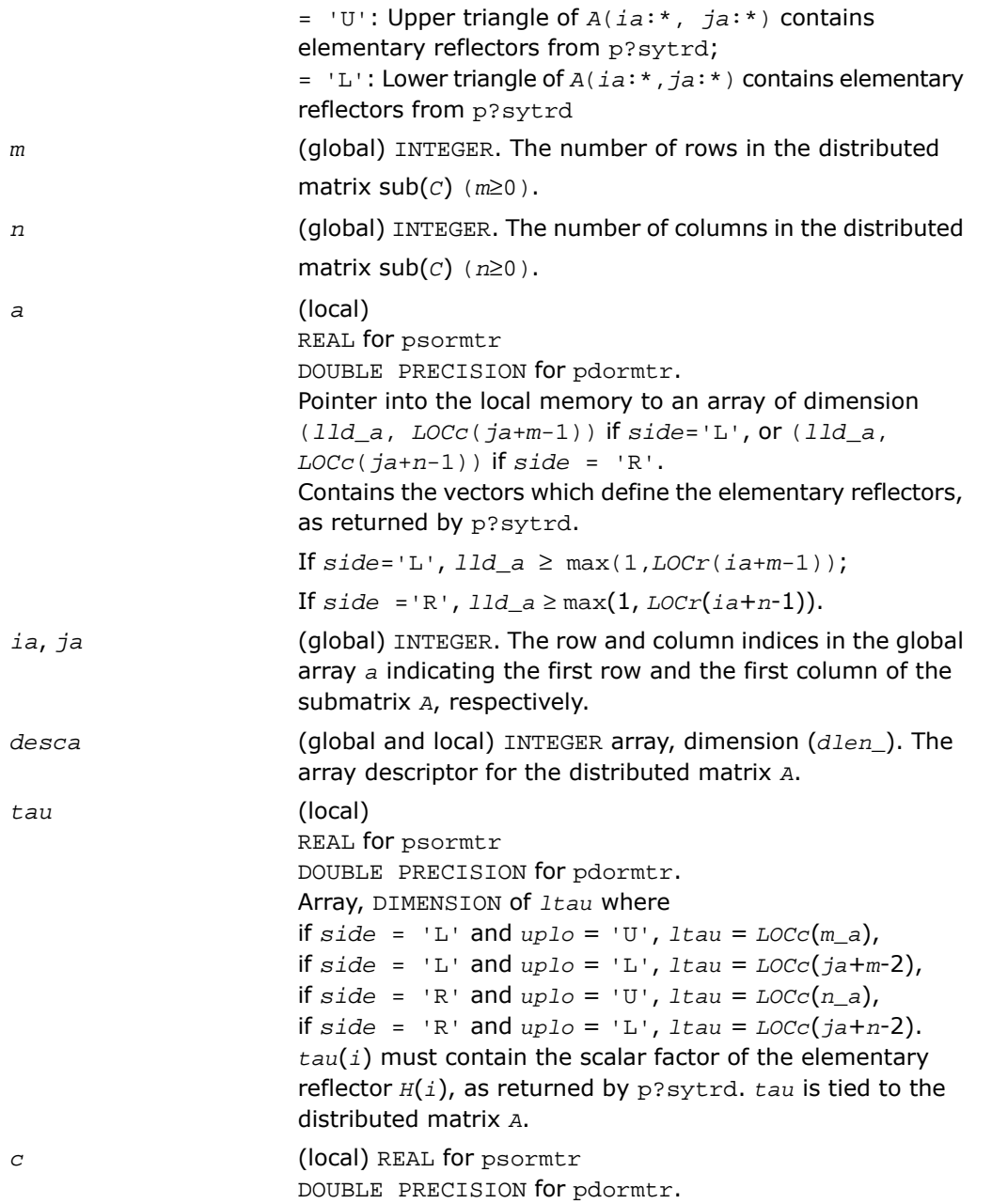

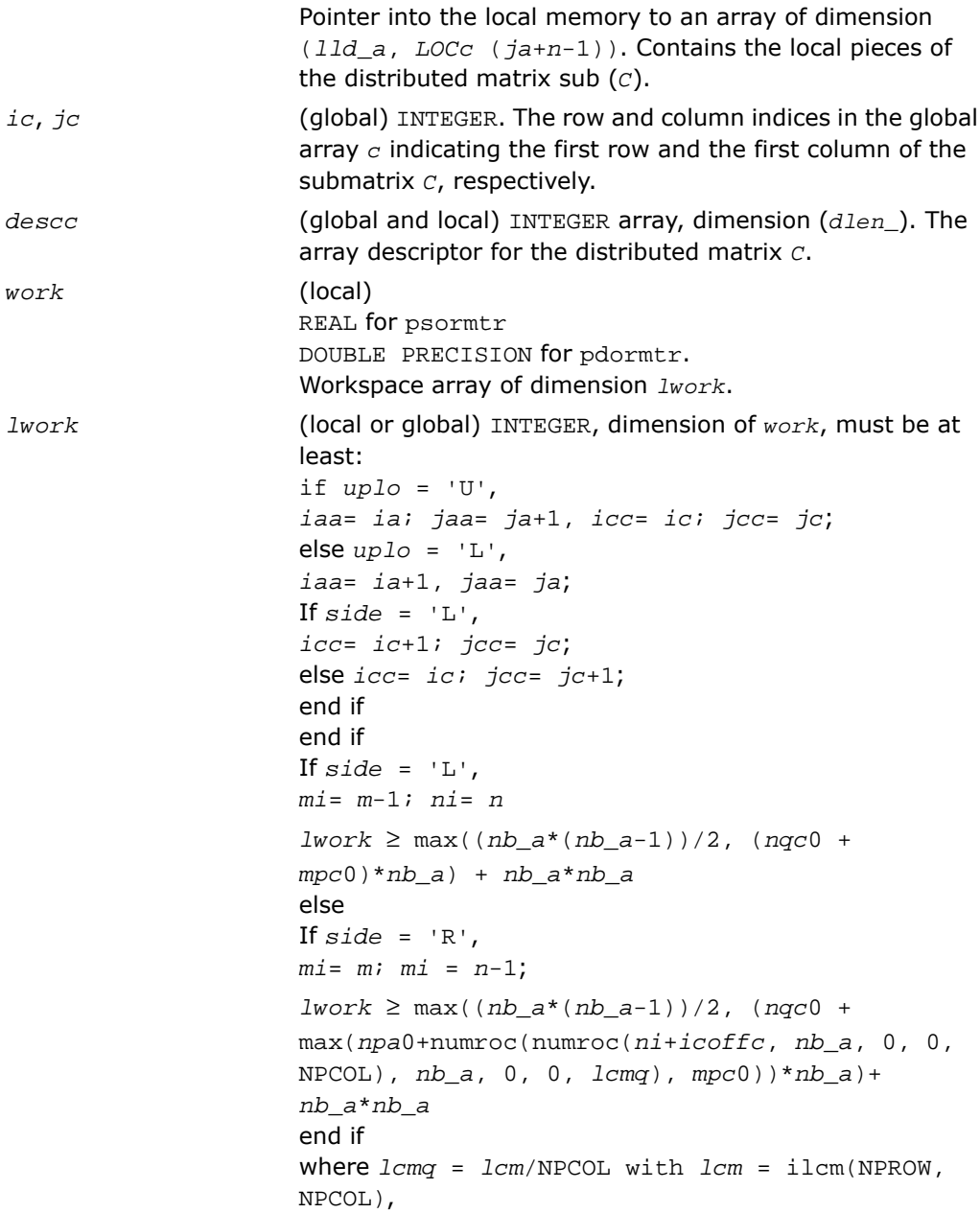

```
iroffa = mod(iaa-1, mb_a),
icoffa = mod(jaa-1, nb_a),
iarow = indxg2p(iaa, mb_a, MYROW, rsrc_a, NPROW),
npa0 = numroc(ni+iroffa, mb_a, MYROW, iarow,
NPROW),
\text{iroffc} = \text{mod}(icc-1, mb_c),
icoffc = \text{mod}(jcc-1, nb c),
icrow = indxg2p(icc, mb_c, MYROW, rsrc_c, NPROW),
iccol = indxg2p(jcc, nb_c, MYCOL, csrc_c, NPCOL),
mpc0 = numroc(mi+iroffc, mb_c, MYROW, icrow,
NPROW),
nqc0 = numroc(ni+icoffc, nb_c, MYCOL, iccol,
NPCOL),
ilcm, indxg2p and numroc are ScaLAPACK tool functions;
MYROW, MYCOL, NPROW and NPCOL can be determined by
calling the subroutine blacs gridinfo. If lwork = -1,
then lwork is global input and a workspace query is
assumed; the routine only calculates the minimum and
optimal size for all work arrays. Each of these values is
returned in the first entry of the corresponding work array,
and no error message is issued by pxerbla.
```
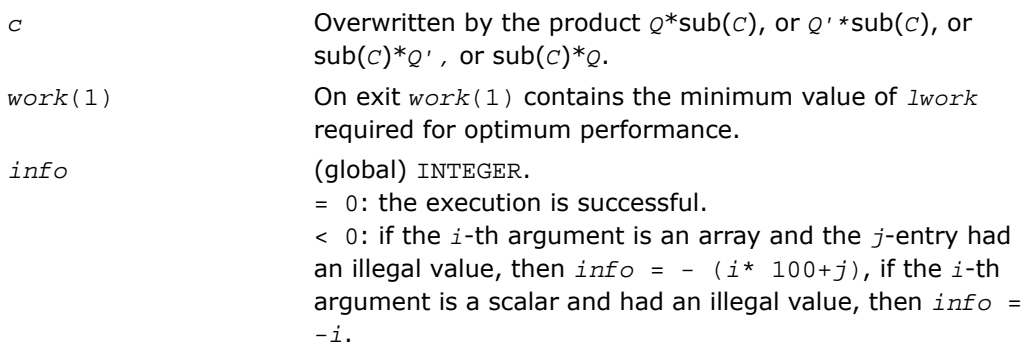

# <span id="page-2145-0"></span>p?hetrd

*Reduces a Hermitian matrix to Hermitian tridiagonal form by a unitary similarity transformation.*

## Syntax

```
call pchetrd( uplo, n, a, ia, ja, desca, d, e, tau, work, lwork, info)
call pzhetrd( uplo, n, a, ia, ja, desca, d, e, tau, work, lwork, info)
```
## **Description**

For C interface, this routine is declared in  $mkl\_scalarack.h$  file.

The routine reduces a complex Hermitian matrix sub(*A*) to Hermitian tridiagonal form *T* by a unitary similarity transformation:

*Q'*\*sub(*A*)\**Q* = *T*

where  $sub(A) = A(ia:ia+n-1,jai:ja+n-1)$ .

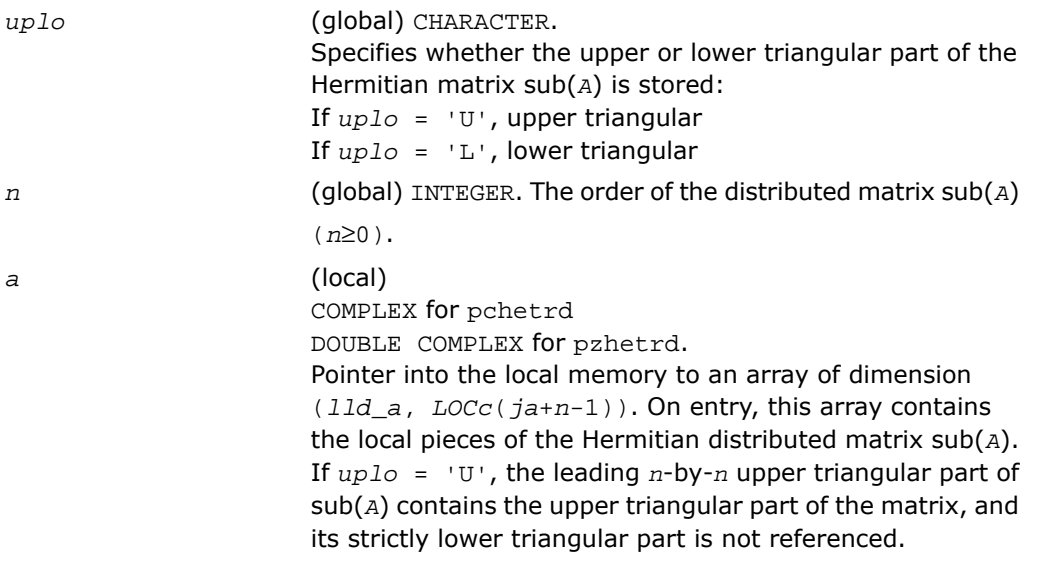

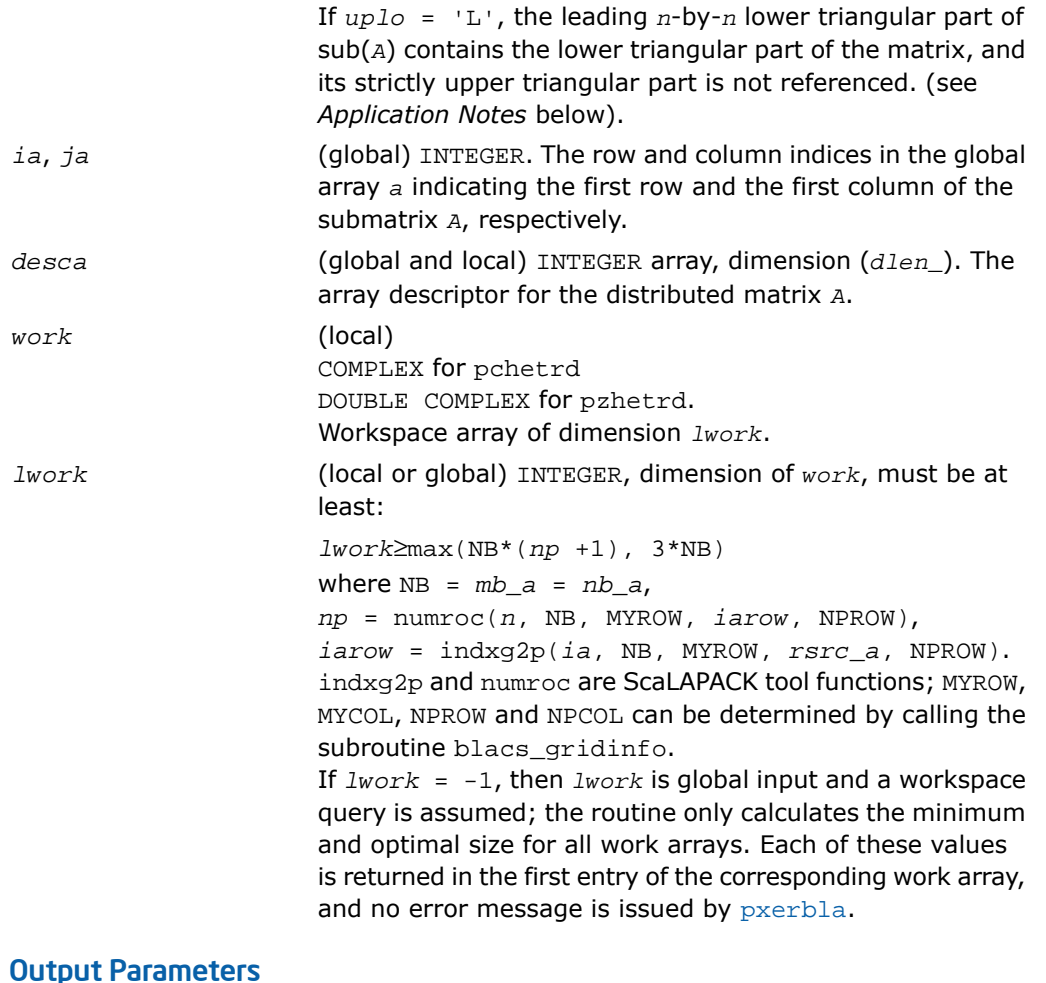

*a* On exit,

If *uplo* = 'U', the diagonal and first superdiagonal of sub(*A*) are overwritten by the corresponding elements of the tridiagonal matrix *T*, and the elements above the first superdiagonal, with the array *tau*, represent the unitary matrix *Q* as a product of elementary reflectors;if *uplo* = 'L', the diagonal and first subdiagonal of sub(*A*) are overwritten by the corresponding elements of the tridiagonal

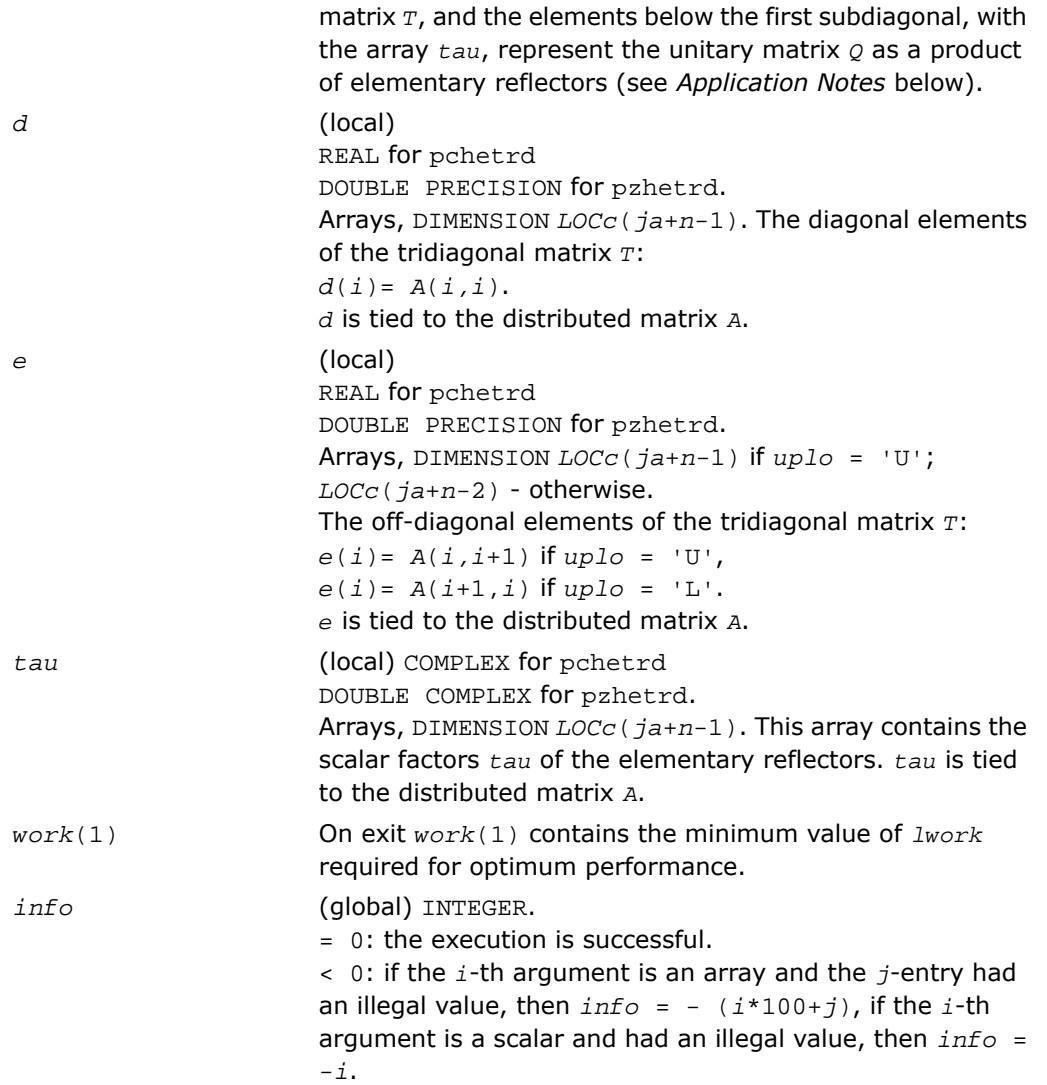

## Application Notes

If *uplo* = 'U', the matrix *Q* is represented as a product of elementary reflectors  $Q = H(n-1) * ... * H(2) * H(1).$ 

Each *H*(*i*) has the form

 $H(i) = i - tau * v * v'$ ,

where  $tau$  is a complex scalar, and *v* is a complex vector with  $v(i+1:n) = 0$  and  $v(i) = 1$ ;  $v(1:i-1)$  is stored on exit in  $A(ia:ia+i-2, ja+i)$ , and  $tau$  in  $tau$  ( $ja+i-1$ ).

If  $uplo = 'L'$ , the matrix  $Q$  is represented as a product of elementary reflectors

 $Q = H(1) * H(2) * \ldots * H(n-1)$ .

Each *H*(*i*) has the form

 $H(i) = i - tau * v * v'$ ,

where  $tau$  is a complex scalar, and *v* is a complex vector with  $v(1:i) = 0$  and  $v(i+1) = 1$ ;  $v(i+2:n)$  is stored on exit in  $A(ia+i+1:ia+n-1,ja+i-1)$ , and  $tau$  in  $tau(ja+i-1)$ .

The contents of sub( $A$ ) on exit are illustrated by the following examples with  $n = 5$ :

If  $uplo = 'U'$ :

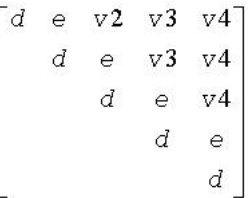

If  $uplo = 'L'$ :

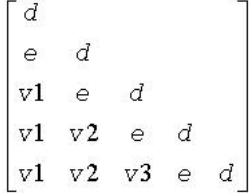

where *d* and *e* denote diagonal and off-diagonal elements of *T*, and *v i* denotes an element of the vector defining *H*(*i*).

## <span id="page-2149-0"></span>p?unmtr

*Multiplies a general matrix by the unitary transformation matrix from a reduction to tridiagonal form determined by* p?hetrd*.*

## Syntax

call pcunmtr( *side*, *uplo*, *trans*, *m*, *n*, *a*, *ia*, *ja*, *desca*, *tau*, *c*, *ic*, *jc*, *descc*, *work*, *lwork*, *info*)

call pzunmtr( *side*, *uplo*, *trans*, *m*, *n*, *a*, *ia*, *ja*, *desca*, *tau*, *c*, *ic*, *jc*, *descc*, *work*, *lwork*, *info*)

## **Description**

For C interface, this routine is declared in mkl\_scalapack.h file.

This routine overwrites the general complex distributed  $m$ -by- $n$  matrix  $\text{sub}(C) =$ *C*(*ic*:*ic*+*m*-1,*jc*:*jc*+*n*-1) with

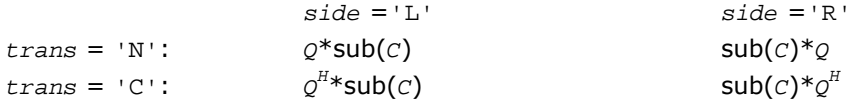

where  $Q$  is a complex unitary distributed matrix of order  $nq$ , with  $nq = m$  if  $side = 'L'$  and *nq* = *n* if *side* = 'R'.

*Q* is defined as the product of *nq*-1 elementary reflectors, as returned by [p?hetrd](#page-2145-0).

If  $uplo = 'U', Q = H(nq-1)... H(2) H(1);$ 

If  $uplo = 'L', Q = H(1) H(2)... H(nq-1).$ 

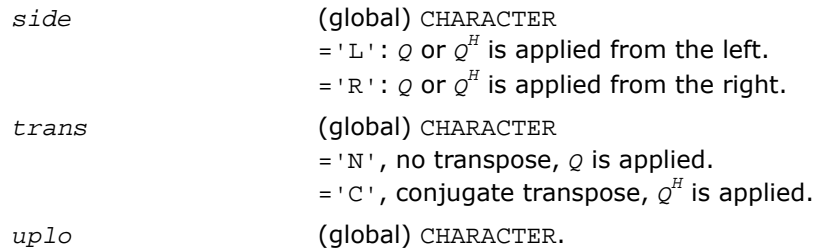

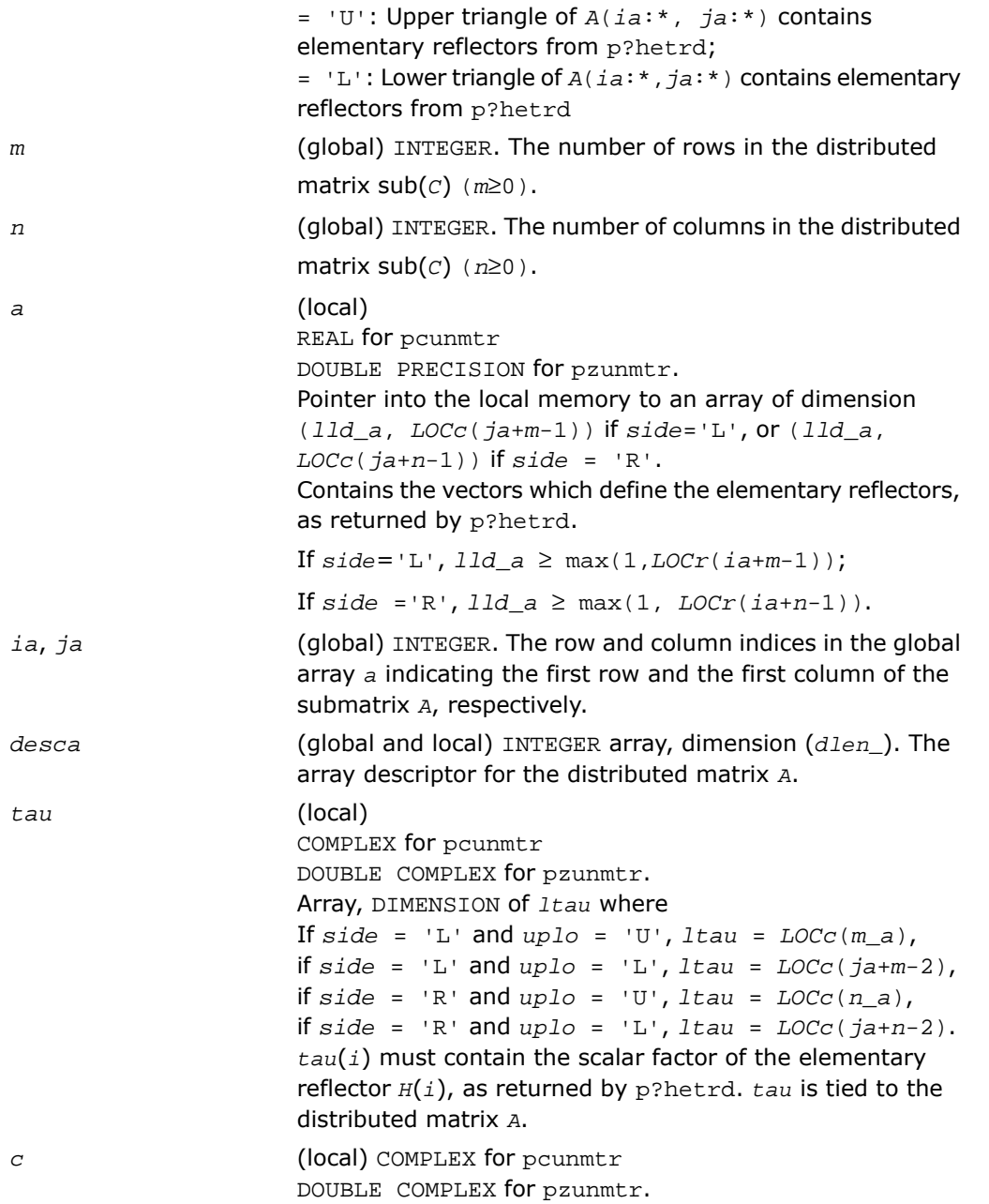

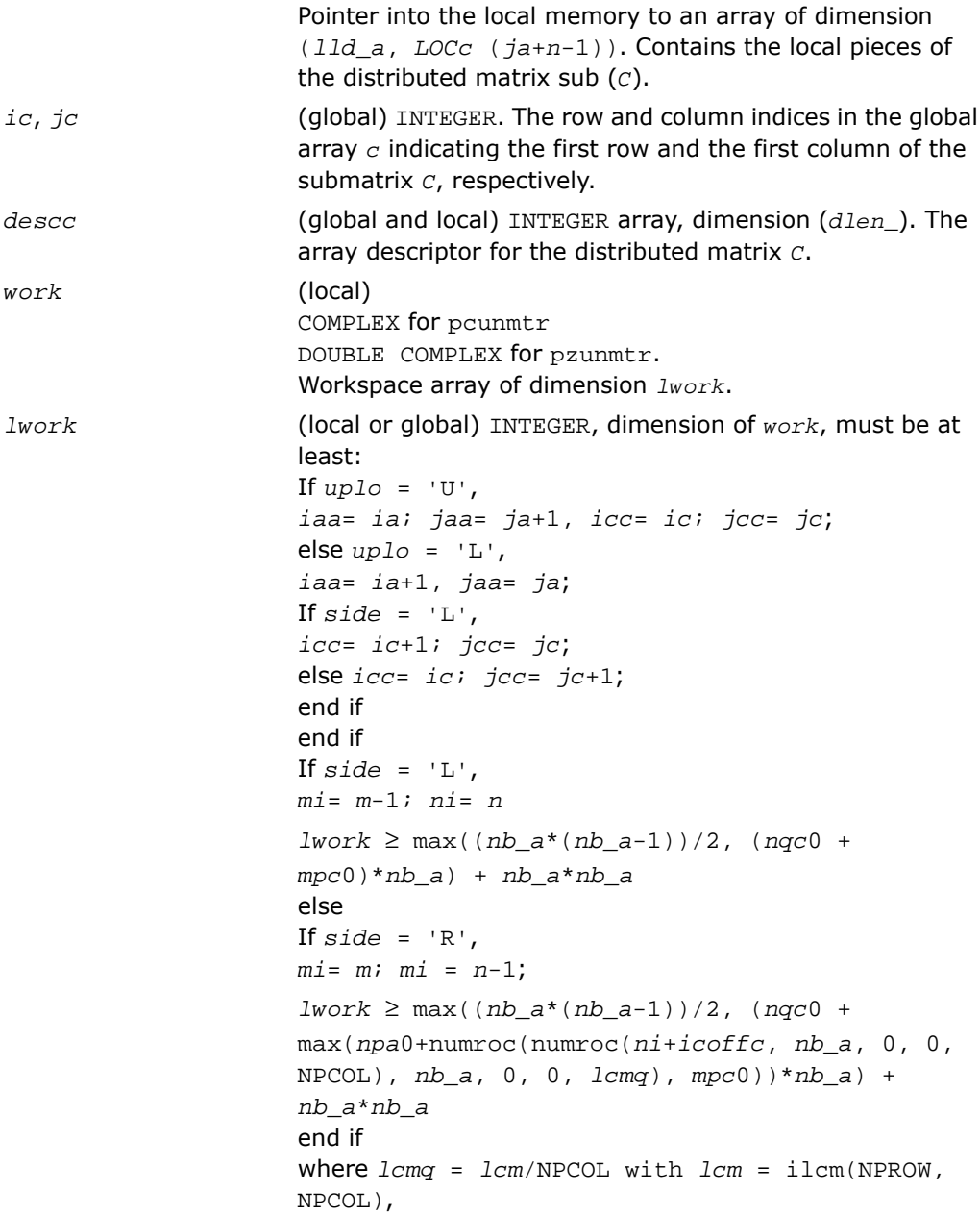

```
iroffa = mod(iaa-1, mb_a),
icoffa = mod(jaa-1, nb_a),
iarow = indxg2p(iaa, mb_a, MYROW, rsrc_a, NPROW),
npa0 = numroc(ni+iroffa, mb_a, MYROW, iarow, NPROW),
i \text{roffc} = \text{mod}(i \text{cc}-1, \text{mb}\_c),
icoffc = mod(jcc-1, nb_c),
icrow = indxg2p(icc, mb_c, MYROW, rsrc_c, NPROW),
iccol = indxg2p(jcc, nb_c, MYCOL, csrc_c, NPCOL),
mpc0 = numroc(mi+iroffc, mb_c, MYROW, icrow,
NPROW),
nqc0 = numroc(ni+icoffc, nb_c, MYCOL, iccol,
NPCOL),
ilcm, indxg2p and numroc are ScaLAPACK tool functions;
MYROW, MYCOL, NPROW and NPCOL can be determined by
calling the subroutine blacs gridinfo. If lwork = -1,
then lwork is global input and a workspace query is
assumed; the routine only calculates the minimum and
optimal size for all work arrays. Each of these values is
returned in the first entry of the corresponding work array,
and no error message is issued by pxerbla.
```
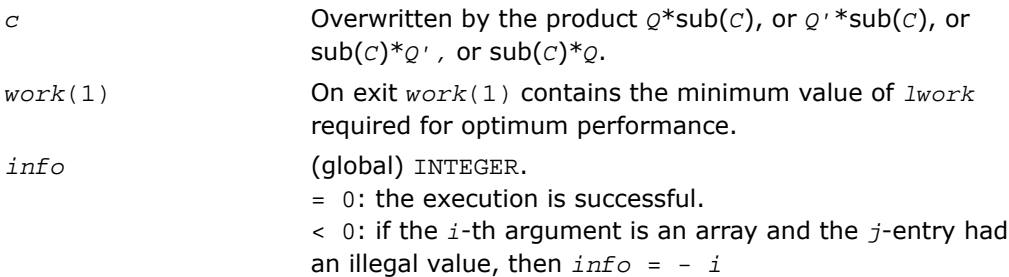

# <span id="page-2153-0"></span>p?stebz

*Computes the eigenvalues of a symmetric tridiagonal matrix by bisection.*

## Syntax

call psstebz(*ictxt*, *range*, *order*, *n*, *vl*, *vu*, *il*, *iu*, *abstol*, *d*, *e*, *m*, *nsplit*, *w*, *iblock*, *isplit*, *work*, *iwork*, *liwork*, *info*)

call pdstebz(*ictxt*, *range*, *order*, *n*, *vl*, *vu*, *il*, *iu*, *abstol*, *d*, *e*, *m*, *nsplit*, *w*, *iblock*, *isplit*, *work*, *iwork*, *liwork*, *info*)

## **Description**

For C interface, this routine is declared in  $mkl\_scalarack.h$  file.

The routine computes the eigenvalues of a symmetric tridiagonal matrix in parallel. These may be all eigenvalues, all eigenvalues in the interval [*v1 vu*], or the eigenvalues indexed *il* through *iu*. A static partitioning of work is done at the beginning of p?stebz which results in all processes finding an (almost) equal number of eigenvalues.

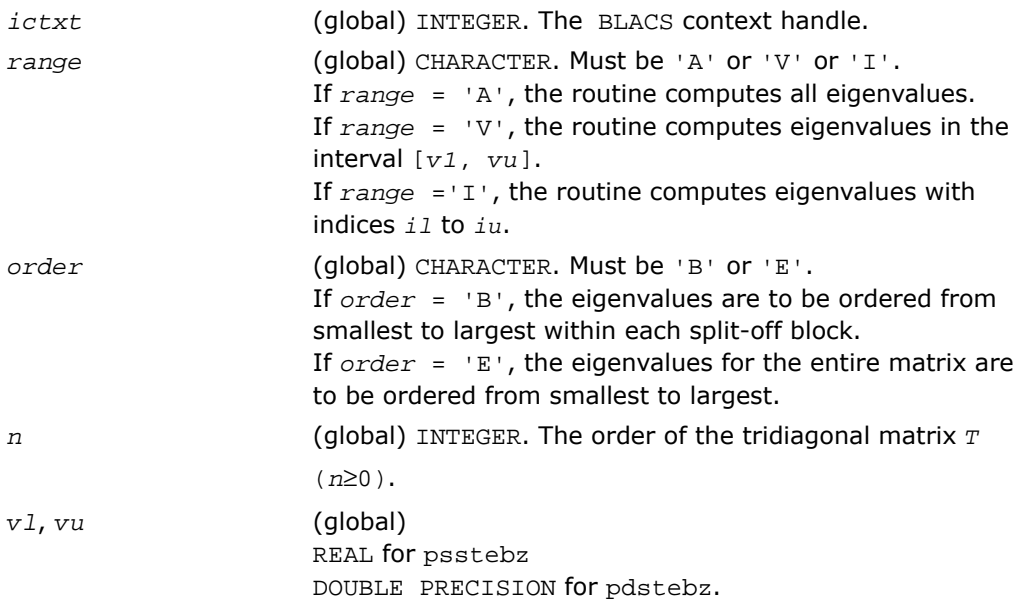

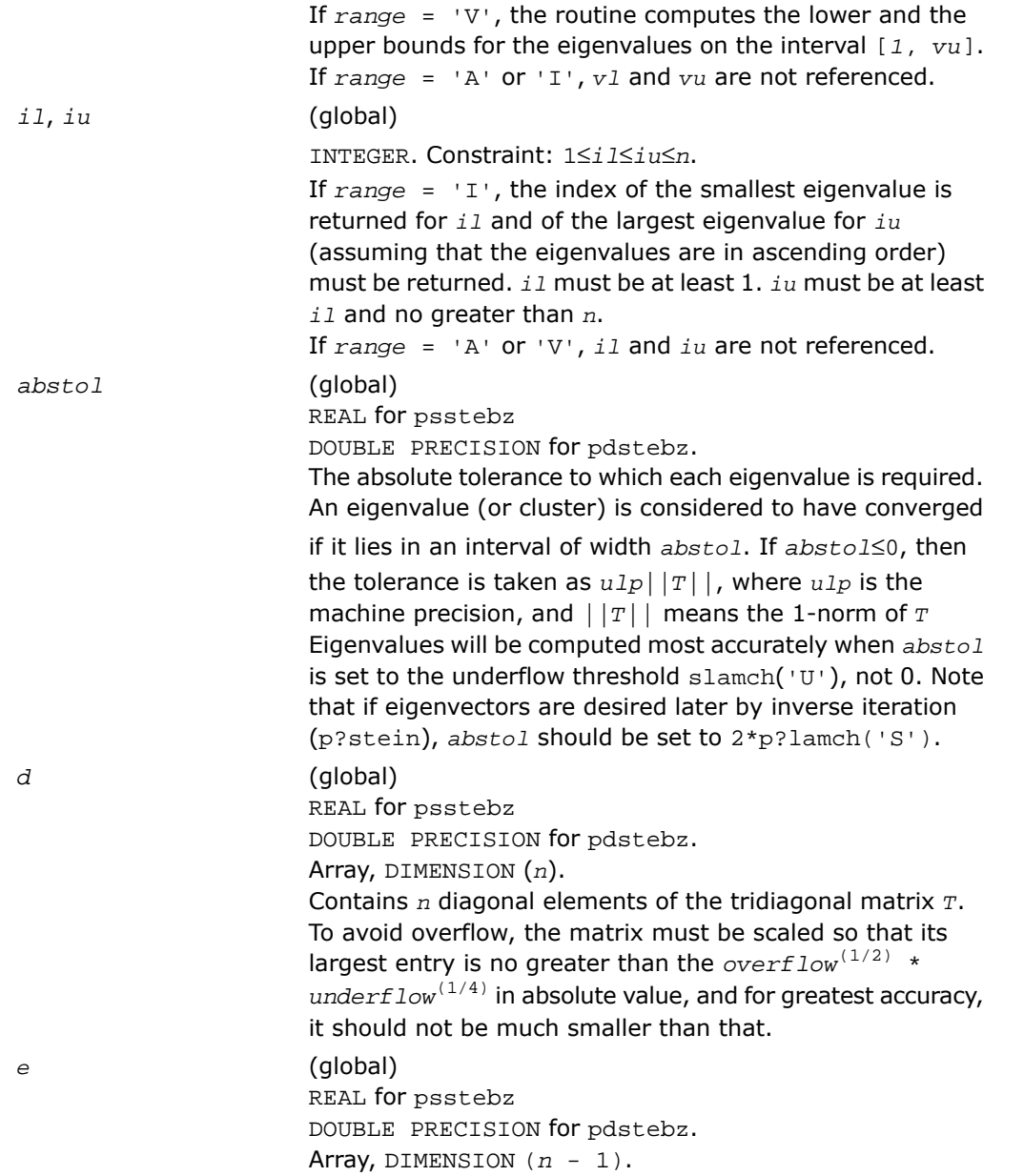

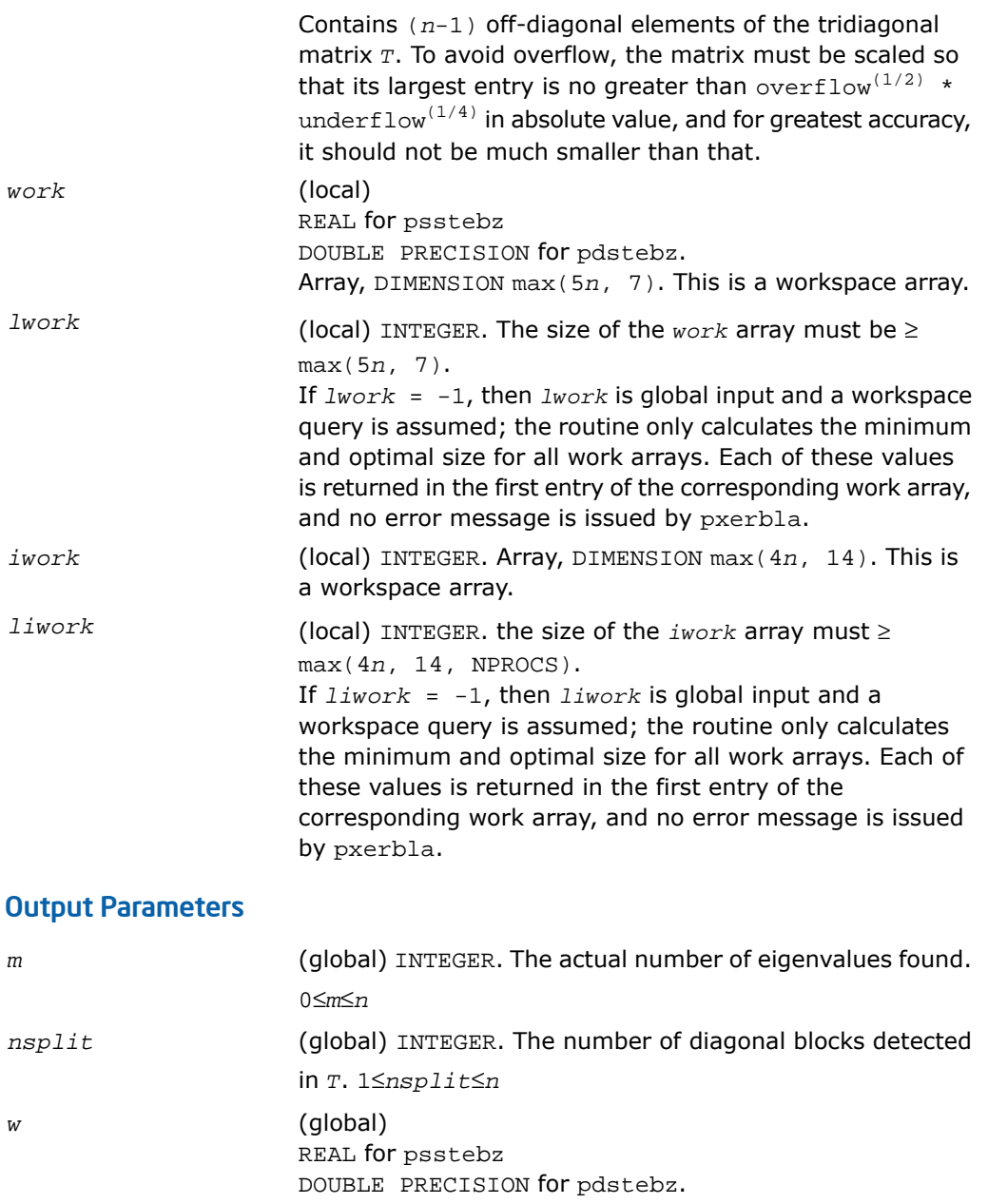

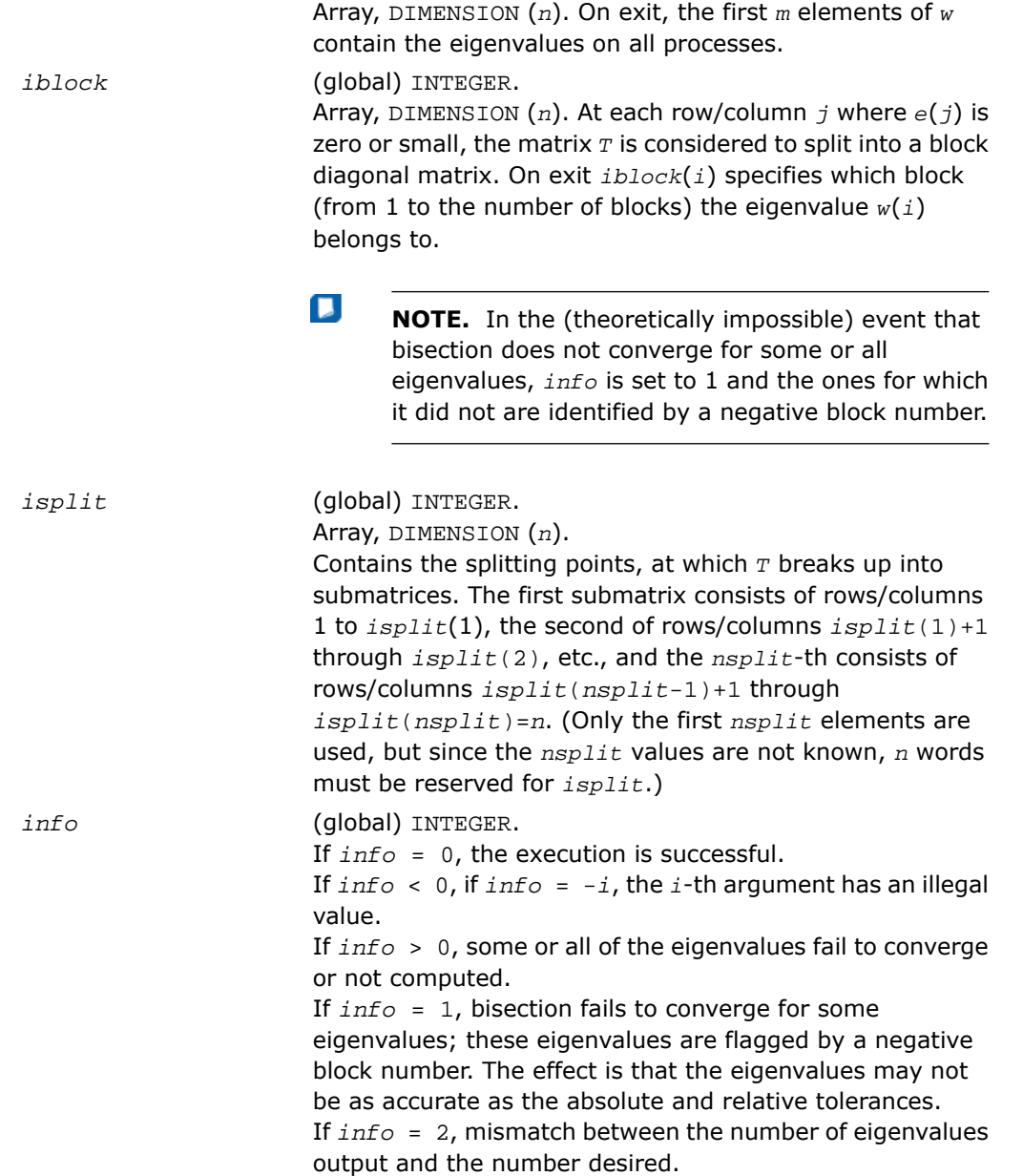

If *info* = 3: *range*='*i'*, and the Gershgorin interval initially used is incorrect. No eigenvalues are computed. Probable cause: the machine has a sloppy floating point arithmetic. Increase the *fudge* parameter, recompile, and try again.

## <span id="page-2157-0"></span>p?stein

*Computes the eigenvectors of a tridiagonal matrix using inverse iteration.*

## Syntax

call psstein(*n*, *d*, *e*, *m*, *w*, *iblock*, *isplit*, *orfac*, *z*, *iz*, *jz*, *descz*, *work*, *lwork*, *iwork*, *liwork*, *ifail*, *iclustr*, *gap*, *info*)

call pdstein(*n*, *d*, *e*, *m*, *w*, *iblock*, *isplit*, *orfac*, *z*, *iz*, *jz*, *descz*, *work*, *lwork*, *iwork*, *liwork*, *ifail*, *iclustr*, *gap*, *info*)

call pcstein(*n*, *d*, *e*, *m*, *w*, *iblock*, *isplit*, *orfac*, *z*, *iz*, *jz*, *descz*, *work*, *lwork*, *iwork*, *liwork*, *ifail*, *iclustr*, *gap*, *info*)

call pzstein(*n*, *d*, *e*, *m*, *w*, *iblock*, *isplit*, *orfac*, *z*, *iz*, *jz*, *descz*, *work*, *lwork*, *iwork*, *liwork*, *ifail*, *iclustr*, *gap*, *info*)

## **Description**

For C interface, this routine is declared in  $mkl\_scalarack.h$  file.

The routine computes the eigenvectors of a symmetric tridiagonal matrix *T* corresponding to specified eigenvalues, by inverse iteration.  $p$ ? stein does not orthogonalize vectors that are on different processes. The extent of orthogonalization is controlled by the input parameter *lwork*. Eigenvectors that are to be orthogonalized are computed by the same process. p?stein decides on the allocation of work among the processes and then calls [?stein2](#page-2473-0) (modified LAPACK routine) on each individual process. If insufficient workspace is allocated, the expected orthogonalization may not be done.

## $\Box$

**NOTE.** If the eigenvectors obtained are not orthogonal, increase *lwork* and run the code again.

*p* = NPROW\*NPCOL is the total number of processes.

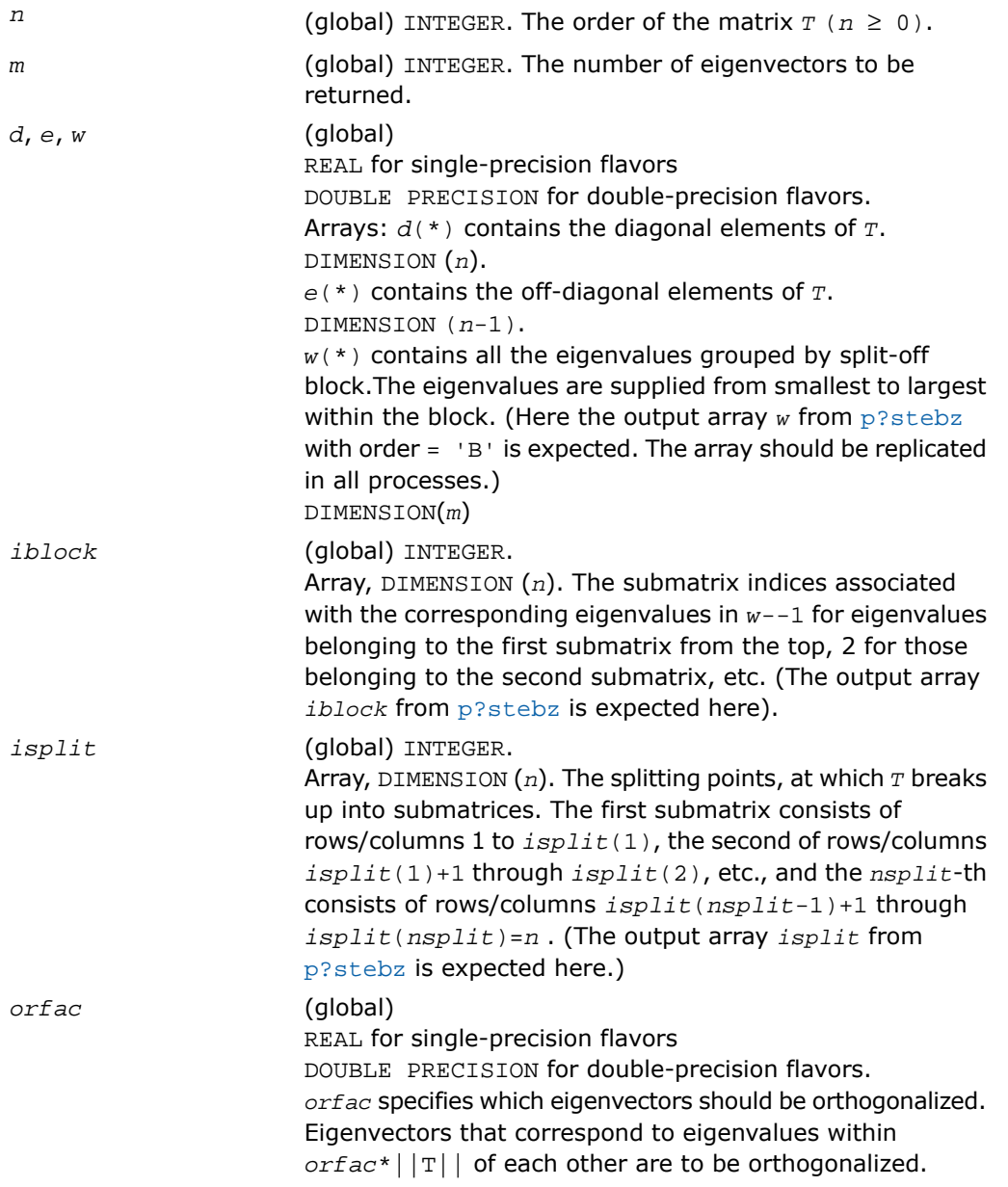

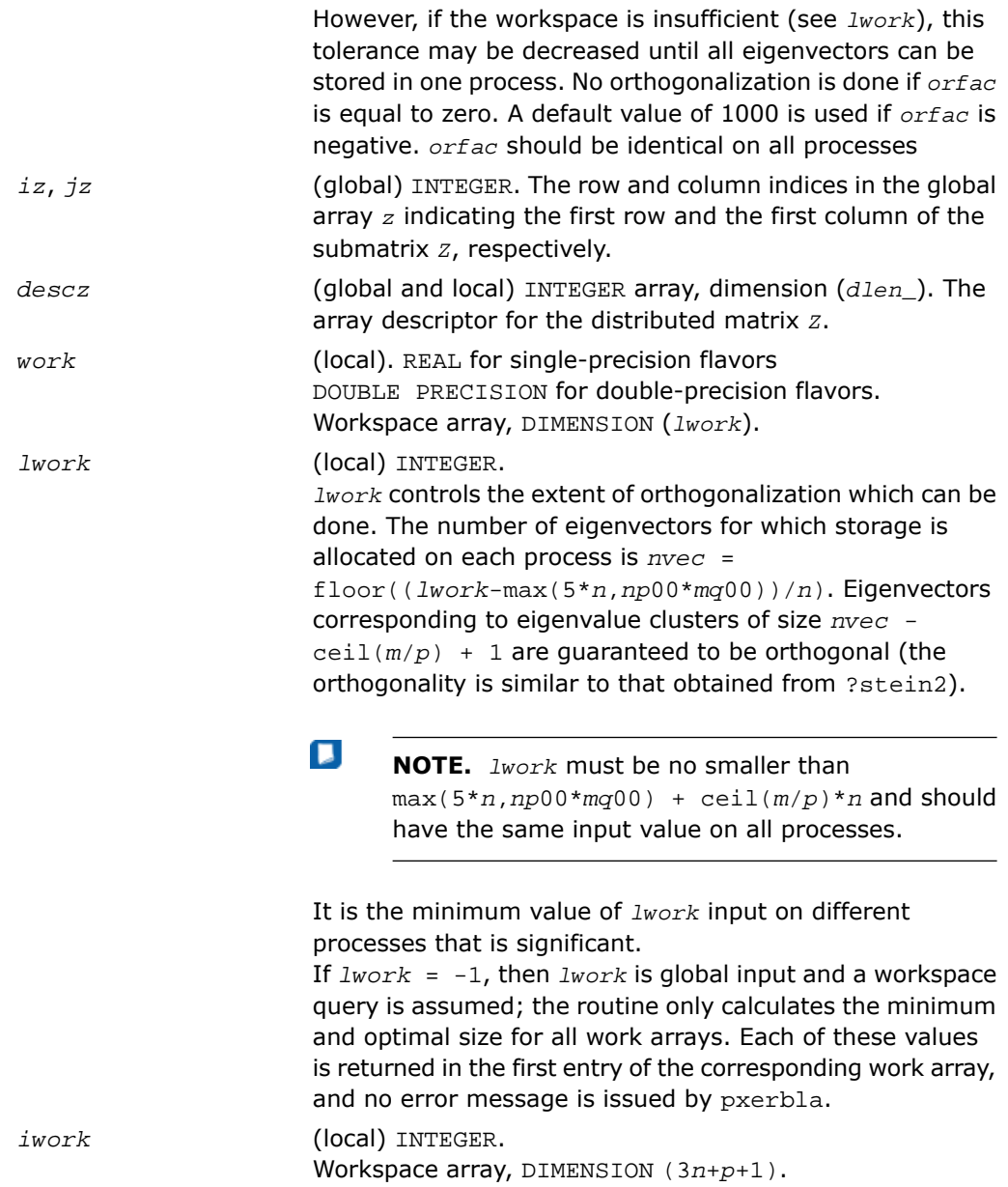
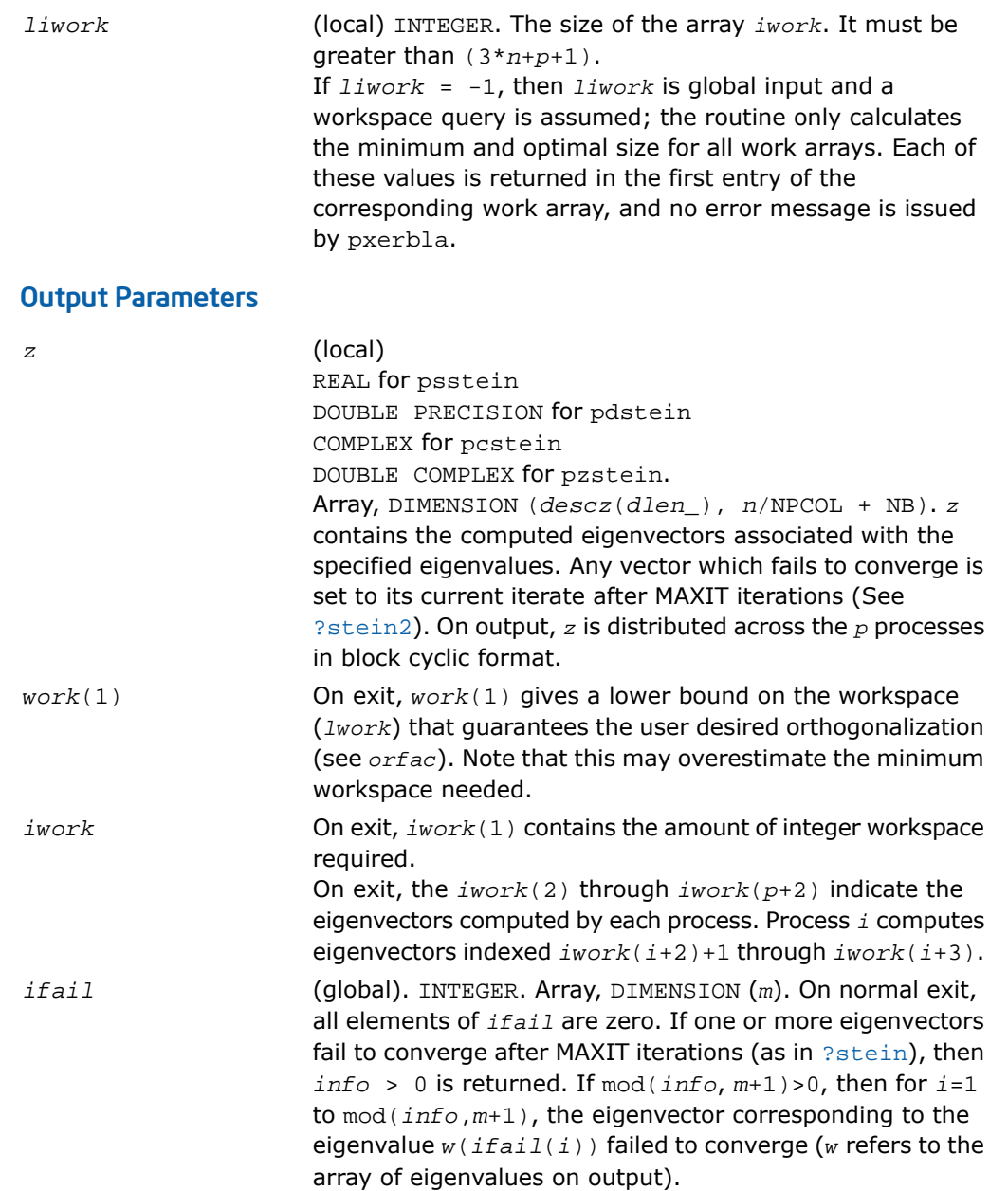

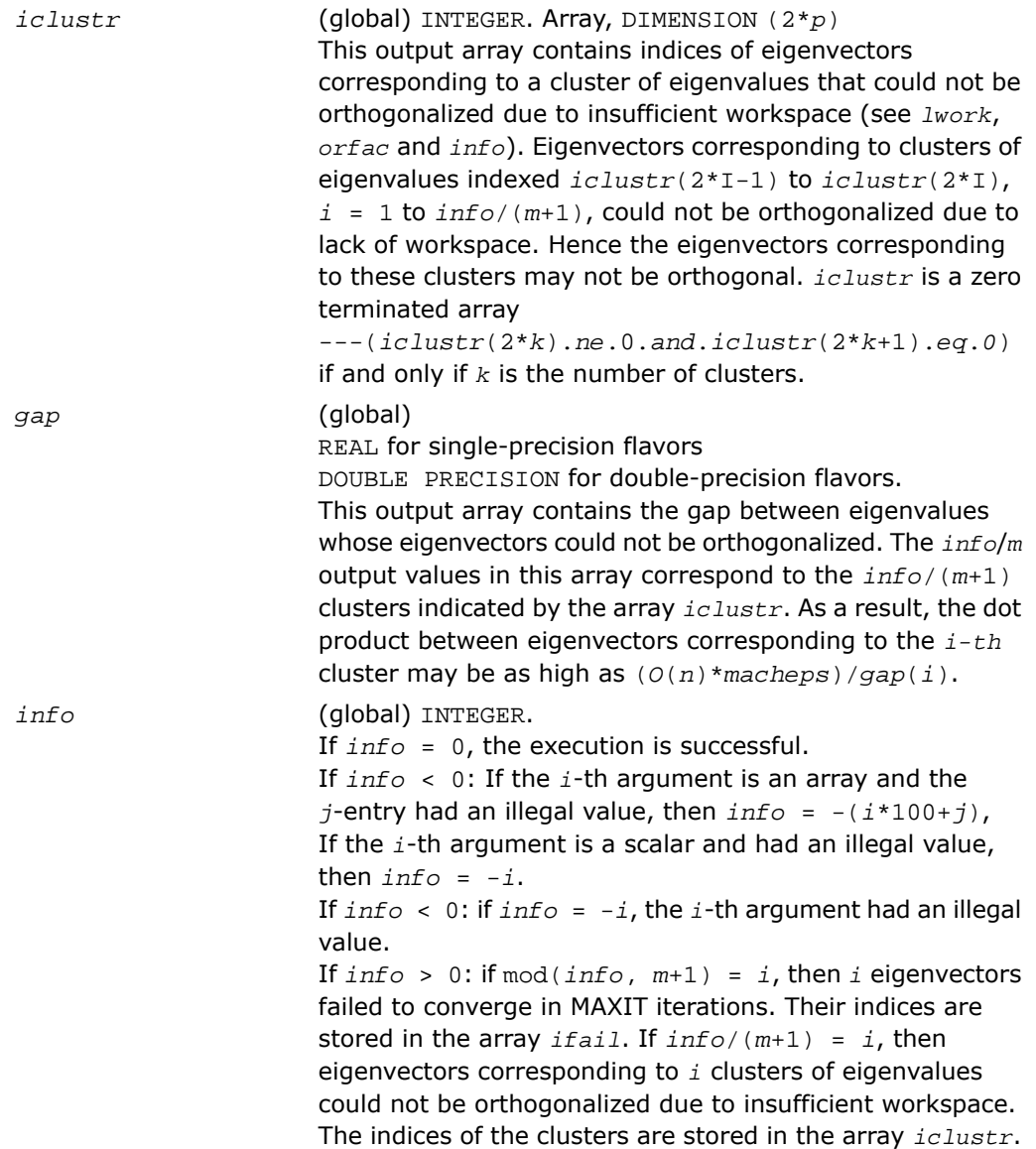

## Nonsymmetric Eigenvalue Problems

This section describes ScaLAPACK routines for solving nonsymmetric eigenvalue problems, computing the Schur factorization of general matrices, as well as performing a number of related computational tasks.

To solve a nonsymmetric eigenvalue problem with ScaLAPACK, you usually need to reduce the matrix to the upper Hessenberg form and then solve the eigenvalue problem with the Hessenberg matrix obtained.

<span id="page-2162-0"></span>[Table 6-5](#page-2162-0) lists ScaLAPACK routines for reducing the matrix to the upper Hessenberg form by an orthogonal (or unitary) similarity transformation *A* = *QHQ<sup>H</sup>* , as well as routines for solving eigenproblems with Hessenberg matrices, and multiplying the matrix after reduction.

#### **Table 6-5 Computational Routines for Solving Nonsymmetric Eigenproblems**

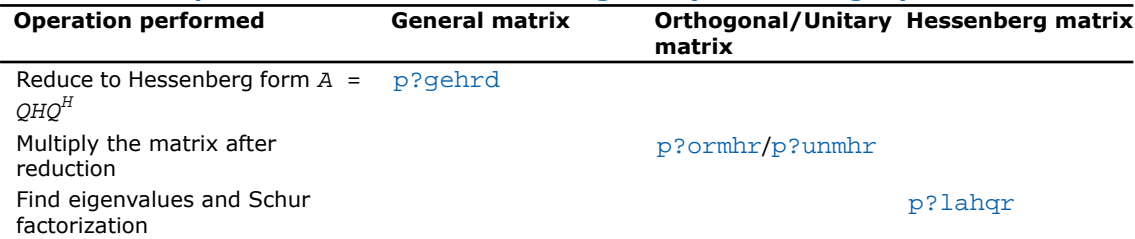

## <span id="page-2162-1"></span>p?gehrd

*Reduces a general matrix to upper Hessenberg form.*

#### Syntax

```
call psgehrd( n, ilo, ihi, a, ia, ja, desca, tau, work, lwork, info)
call pdgehrd( n, ilo, ihi, a, ia, ja, desca, tau, work, lwork, info)
call pcgehrd( n, ilo, ihi, a, ia, ja, desca, tau, work, lwork, info)
call pzgehrd( n, ilo, ihi, a, ia, ja, desca, tau, work, lwork, info)
```
#### **Description**

For C interface, this routine is declared in mkl scalapack.h file.

This routine reduces a real/complex general distributed matrix sub (*A*) to upper Hessenberg form *H* by an orthogonal or unitary similarity transformation

*Q'*\*sub(*A*)\**Q* = *H*,

where sub(*A*) = *A*(*ia*+*n*-1:*ia*+*n*-1, *ja*+*n*-1:*ja*+*n*-1).

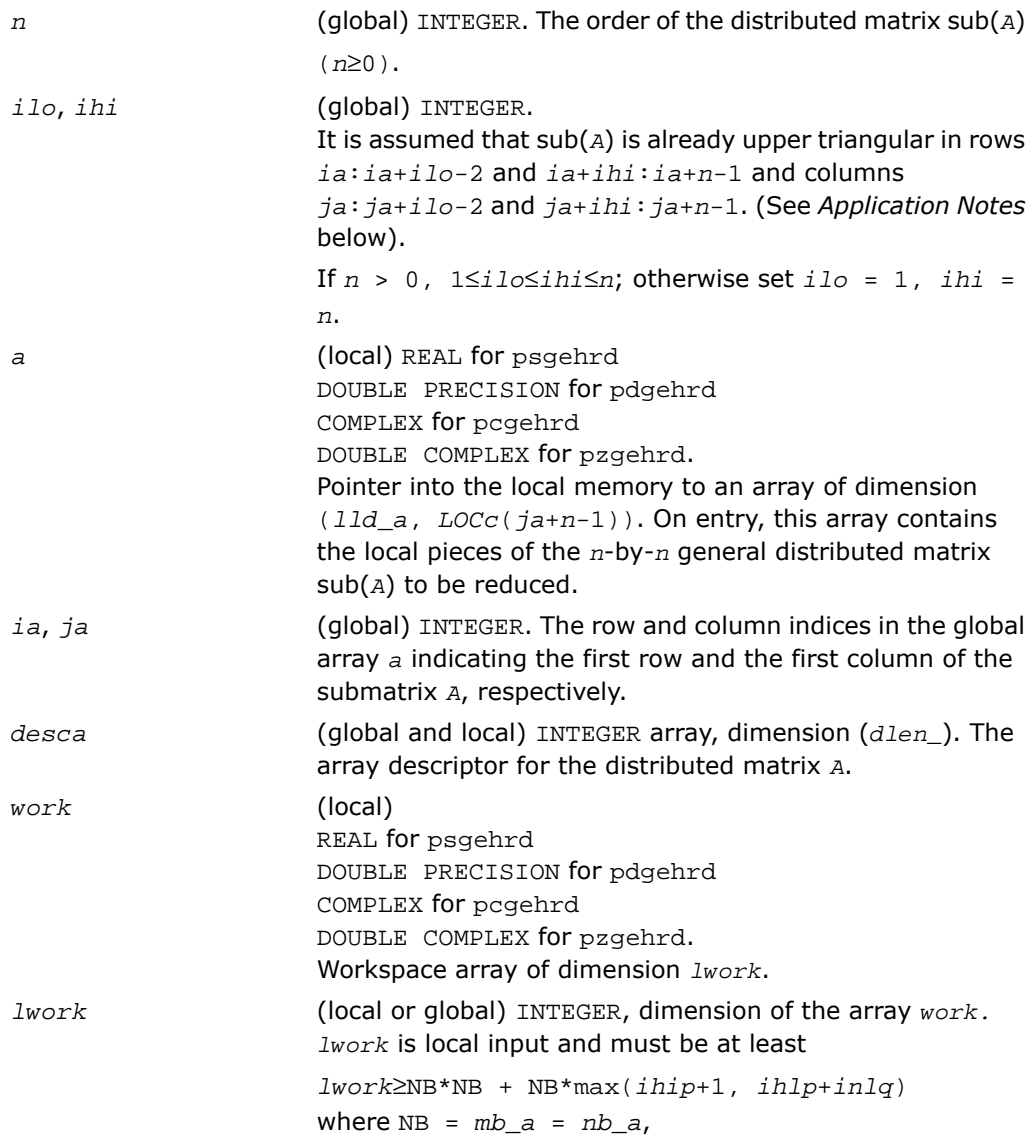

```
iroffa = mod(ia-1, NB),
icoffa = mod(ja-1, NB),
ioff = mod(ia+ilo-2, NB), iarow = indxg2p(ia,
NB, MYROW, rsrc_a, NPROW), ihip =
numroc(ihi+iroffa, NB, MYROW, iarow, NPROW),
ilrow = indxg2p(ia+ilo-1, NB, MYROW, rsrc_a,
NPROW),
ihlp = numroc(ihi-ilo+ioff+1, NB, MYROW, ilrow,
NPROW),
ilcol = indxg2p(ja+ilo-1, NB, MYCOL, csrc_a,
NPCOL),
inlq = numroc(n-ilo+ioff+1, NB, MYCOL, ilcol,
NPCOL),
indxg2p and numroc are ScaLAPACK tool functions; MYROW,
MYCOL, NPROW and NPCOL can be determined by calling the
```
subroutine blacs\_gridinfo.

If *lwork* = -1, then *lwork* is global input and a workspace query is assumed; the routine only calculates the minimum and optimal size for all work arrays. Each of these values is returned in the first entry of the corresponding work array, and no error message is issued by [pxerbla](#page-2492-0).

#### Output Parameters

*a*

On exit, the upper triangle and the first subdiagonal of sub(*A*)are overwritten with the upper Hessenberg matrix *H*, and the elements below the first subdiagonal, with the array *tau*, represent the orthogonal/unitary matrix *Q* as a product of elementary reflectors (see *Application Notes* below).

*tau* (local). REAL for psgehrd DOUBLE PRECISION for pdgehrd COMPLEX for pcgehrd DOUBLE COMPLEX for pzgehrd. Array, DIMENSION at least max(*ja*+*n*-2). The scalar factors of the elementary reflectors (see *Application Notes* below). Elements *ja*:*ja*+*ilo*-2 and *ja*+*ihi*:*ja*+*n*-2 of *tau* are set to zero. *tau* is tied to the distributed matrix *A*.

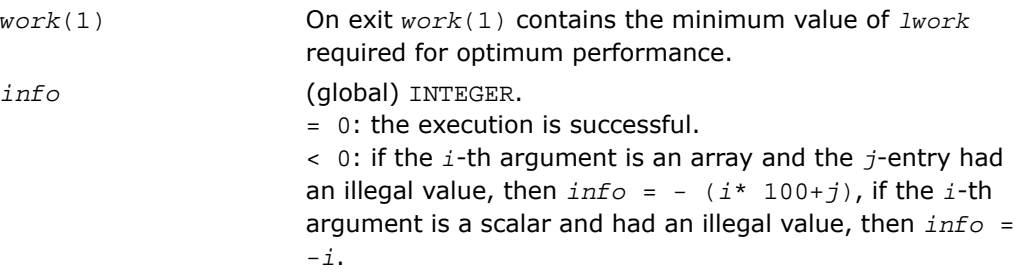

#### Application Notes

The matrix *Q* is represented as a product of (*ihi*-*ilo*) elementary reflectors

*Q* = *H*(*ilo*)\**H*(*ilo*+1)\*...\**H*(*ihi*-1).

Each *H*(*i*) has the form

 $H(i) = i - tau * v * v'$ 

where  $tau$  is a real/complex scalar, and  $v$  is a real/complex vector with  $v(1:i) = 0$ ,  $v(i+1)=$ 1 and *v*(*ihi*+1:*n*)= 0; *v*(*i*+2:*ihi*) is stored on exit in *a*(*ia*+*ilo*+*i*:*ia*+*ihi*-1,*ja*+*ilo*+*i*-2), and *tau* in *tau*(*ja*+*ilo*+*i*-2). The contents of *a*(*ia*:*ia*+*n*-1,*ja*:*ja*+*n*-1) are illustrated by the following example, with  $n = 7$ , ilo = 2 and ihi = 6:

on entry

$$
\left[ \begin{array}{cccccccc} a&a&a&a&a&a\\ a&a&a&a&a\\ a&a&a&a&a\\ a&a&a&a&a\\ a&a&a&a&a\\ a&a&a&a&a \end{array} \right]
$$

on exit

```
[aaahhha]
  a h h h h a
  h h h h h h\mathtt{v2} – h – h – h – h – hv2 v3 h h h h
  v2 v3 v4 h h h
                \it a
```
where *a* denotes an element of the original matrix sub(*A*), *H* denotes a modified element of the upper Hessenberg matrix *H*, and *vi* denotes an element of the vector defining *H*(*ja*+*ilo*+*i*-2).

## <span id="page-2166-0"></span>p?ormhr

*Multiplies a general matrix by the orthogonal transformation matrix from a reduction to Hessenberg form determined by* p?gehrd*.*

#### **Syntax**

call psormhr(*side*, *trans*, *m*, *n*, *ilo*, *ihi*, *a*, *ia*, *ja*, *desca*, *tau*, *c*, *ic*, *jc*, *descc*, *work*, *lwork*, *info*)

call pdormhr(*side*, *trans*, *m*, *n*, *ilo*, *ihi*, *a*, *ia*, *ja*, *desca*, *tau*, *c*, *ic*, *jc*, *descc*, *work*, *lwork*, *info*)

#### **Description**

For C interface, this routine is declared in mkl scalapack.h file.

This routine overwrites the general real distributed  $m$ -by- $n$  matrix  $sub(C) = C(i \cdot ic + m - 1)$ , *jc*:*jc*+*n*-1) with

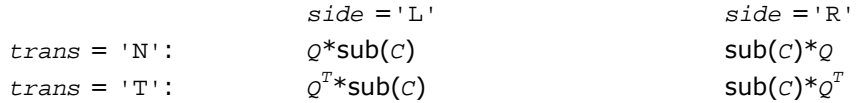

where *Q* is a real orthogonal distributed matrix of order  $nq$ , with  $nq = m$  if  $side = 'L'$  and  $nq$ = *n* if *side* = 'R'.

*Q* is defined as the product of *ihi*-*ilo* elementary reflectors, as returned by [p?gehrd](#page-2162-1).

*Q* = *H*(*ilo*) *H*(*ilo*+1)... *H*(*ihi*-1).

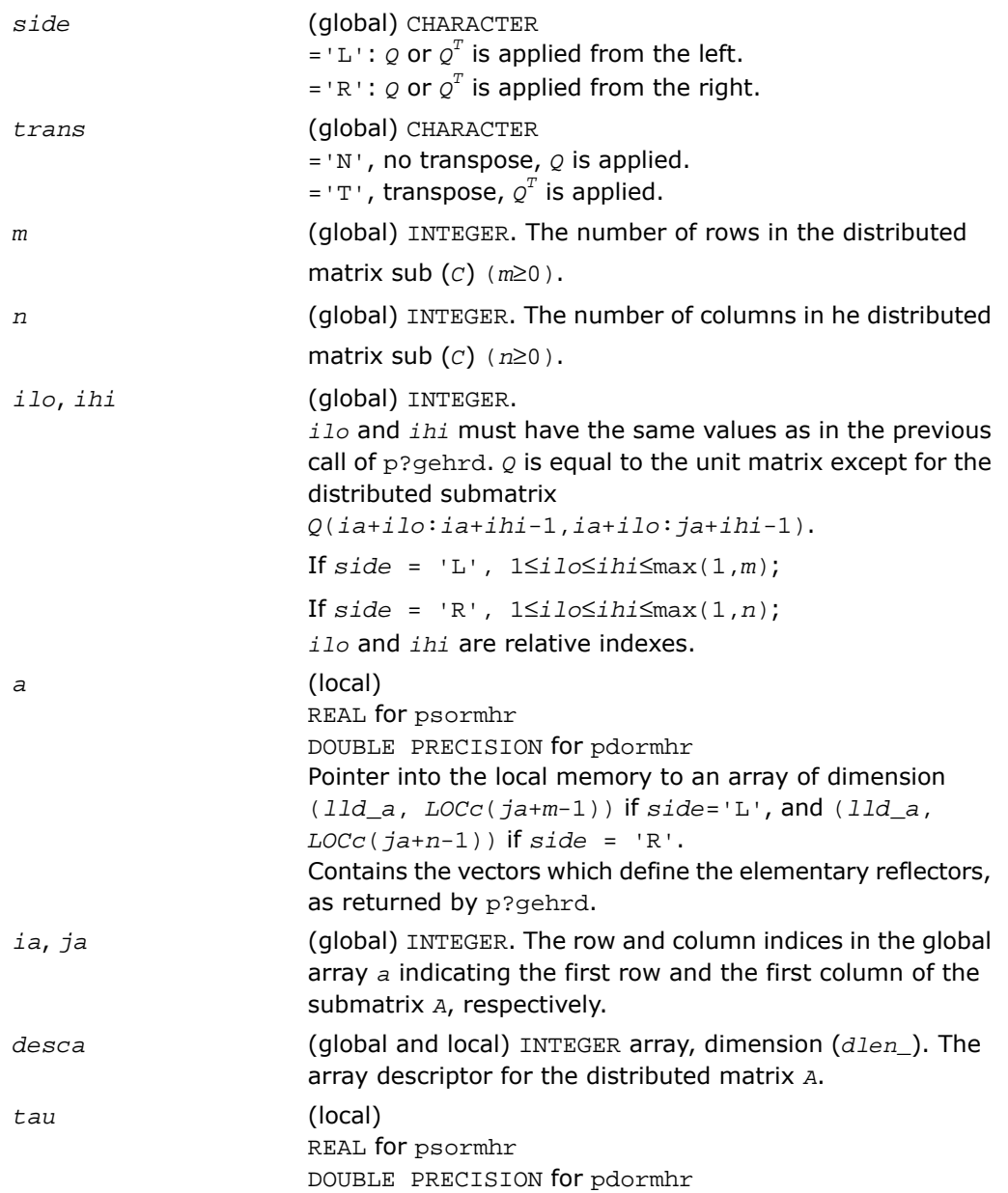

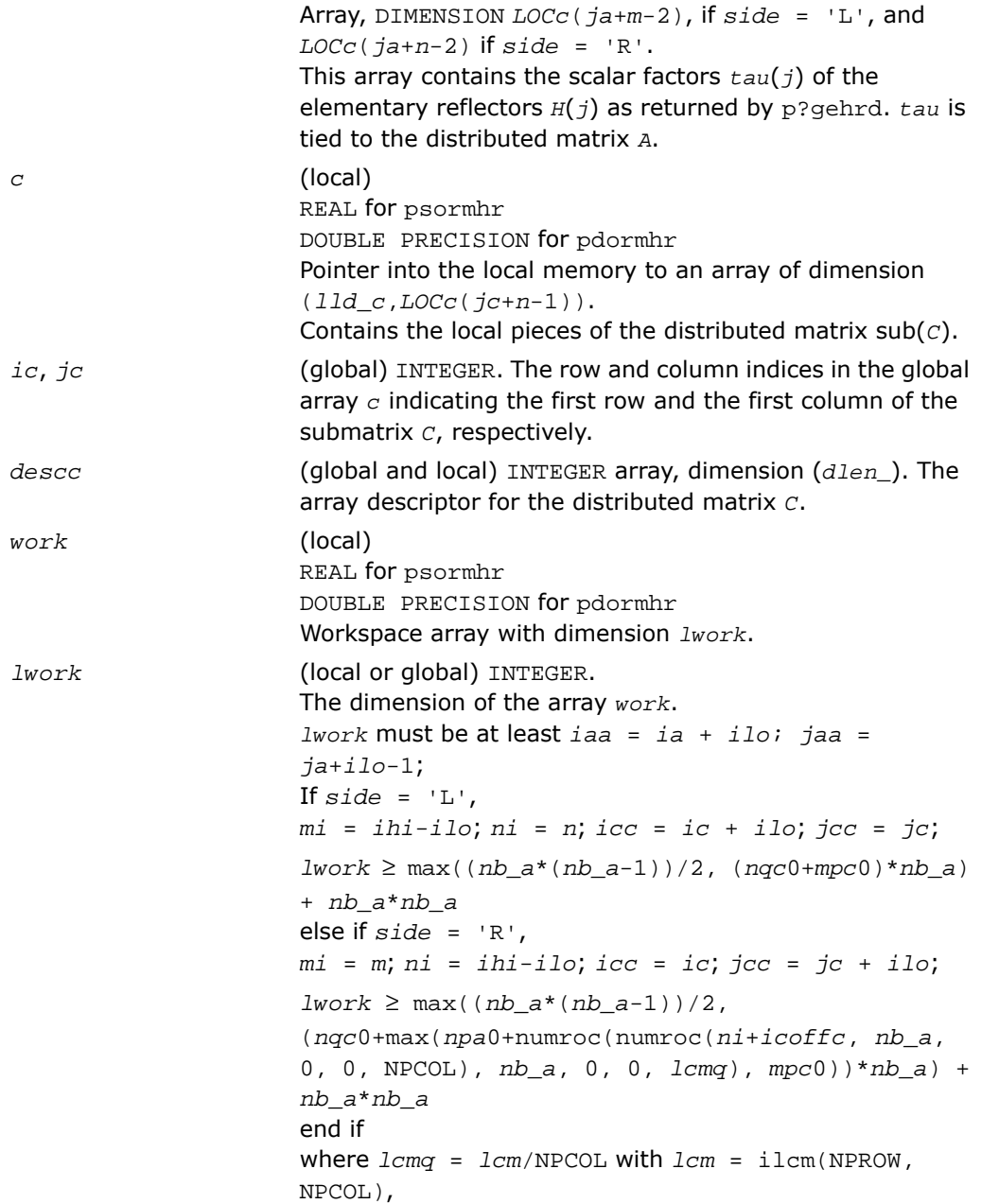

```
iroffa = mod(iaa-1, mb_a),
icoffa = mod(jaa-1, nb_a),
iarow = indxg2p(iaa, mb_a, MYROW, rsrc_a, NPROW),
npa0 = numroc(ni+iroffa, mb_a, MYROW, iarow,
NPROW),
iroffc = mod(icc-1, mb_c), icoffc = mod(jcc-1,nb_c),
icrow = indxg2p(icc, mb_c, MYROW, rsrc_c, NPROW),
iccol = indxg2p(jcc, nb_c, MYCOL, csrc_c, NPCOL),
mpc0 = numroc(mi+iroffc, mb_c, MYROW, icrow,
NPROW),
nqc0 = numroc(ni+icoffc, nb_c, MYCOL, iccol,
NPCOL),
ilcm, indxg2p and numroc are ScaLAPACK tool functions;
MYROW, MYCOL, NPROW and NPCOL can be determined by
calling the subroutine blacs_gridinfo.
If lwork = -1, then lwork is global input and a workspace
query is assumed; the routine only calculates the minimum
and optimal size for all work arrays. Each of these values
is returned in the first entry of the corresponding work array,
and no error message is issued by pxerbla.
```
#### Output Parameters

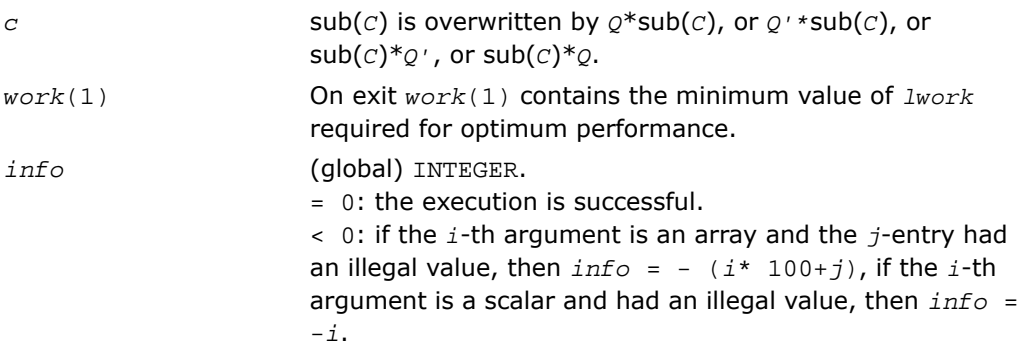

## <span id="page-2170-0"></span>p?unmhr

*Multiplies a general matrix by the unitary transformation matrix from a reduction to Hessenberg form determined by* p?gehrd*.*

#### Syntax

call pcunmhr(*side*, *trans*, *m*, *n*, *ilo*, *ihi*, *a*, *ia*, *ja*, *desca*, *tau*, *c*, *ic*, *jc*, *descc*, *work*, *lwork*, *info*)

call pzunmhr(*side*, *trans*, *m*, *n*, *ilo*, *ihi*, *a*, *ia*, *ja*, *desca*, *tau*, *c*, *ic*, *jc*, *descc*, *work*, *lwork*, *info*)

### **Description**

For C interface, this routine is declared in  $mkl\_scalarack.h$  file.

This routine overwrites the general complex distributed  $m$ -by- $n$  matrix  $\text{sub}(C) =$ *C*(*ic*:*ic*+*m*-1,*jc*:*jc*+*n*-1) with

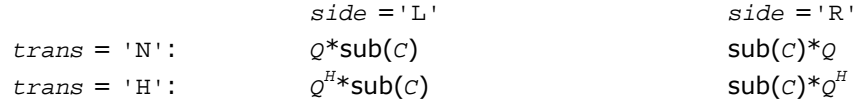

where *Q* is a complex unitary distributed matrix of order *nq*, with *nq* = *m* if *side* = 'L' and *nq* = *n* if *side* = 'R'.

*Q* is defined as the product of *ihi*-*ilo* elementary reflectors, as returned by [p?gehrd](#page-2162-1).

*Q* = *H*(*ilo*) *H*(*ilo*+1)... *H*(*ihi*-1).

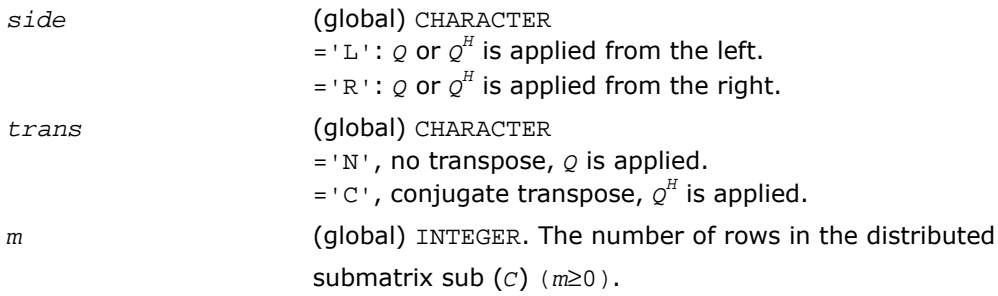

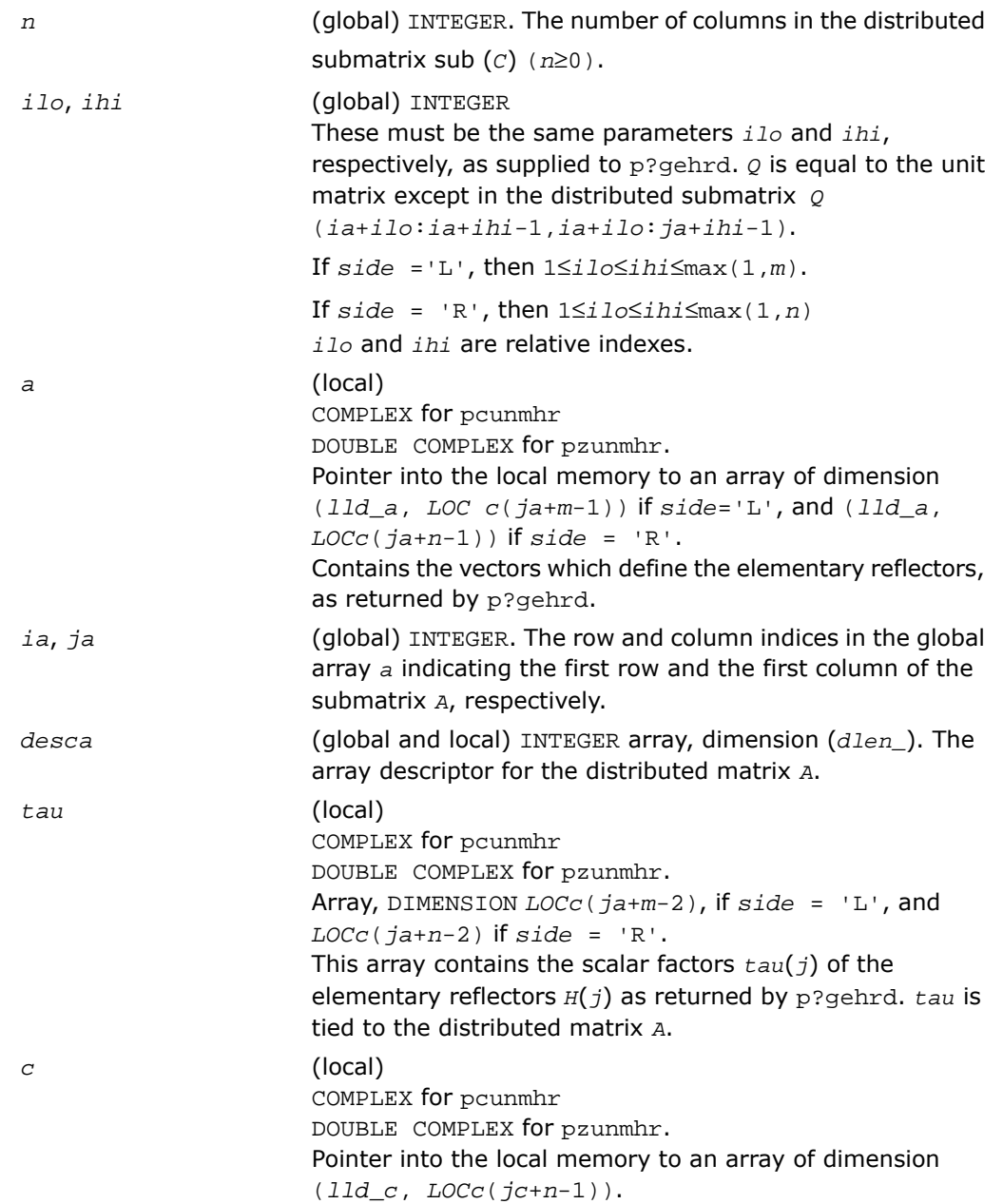

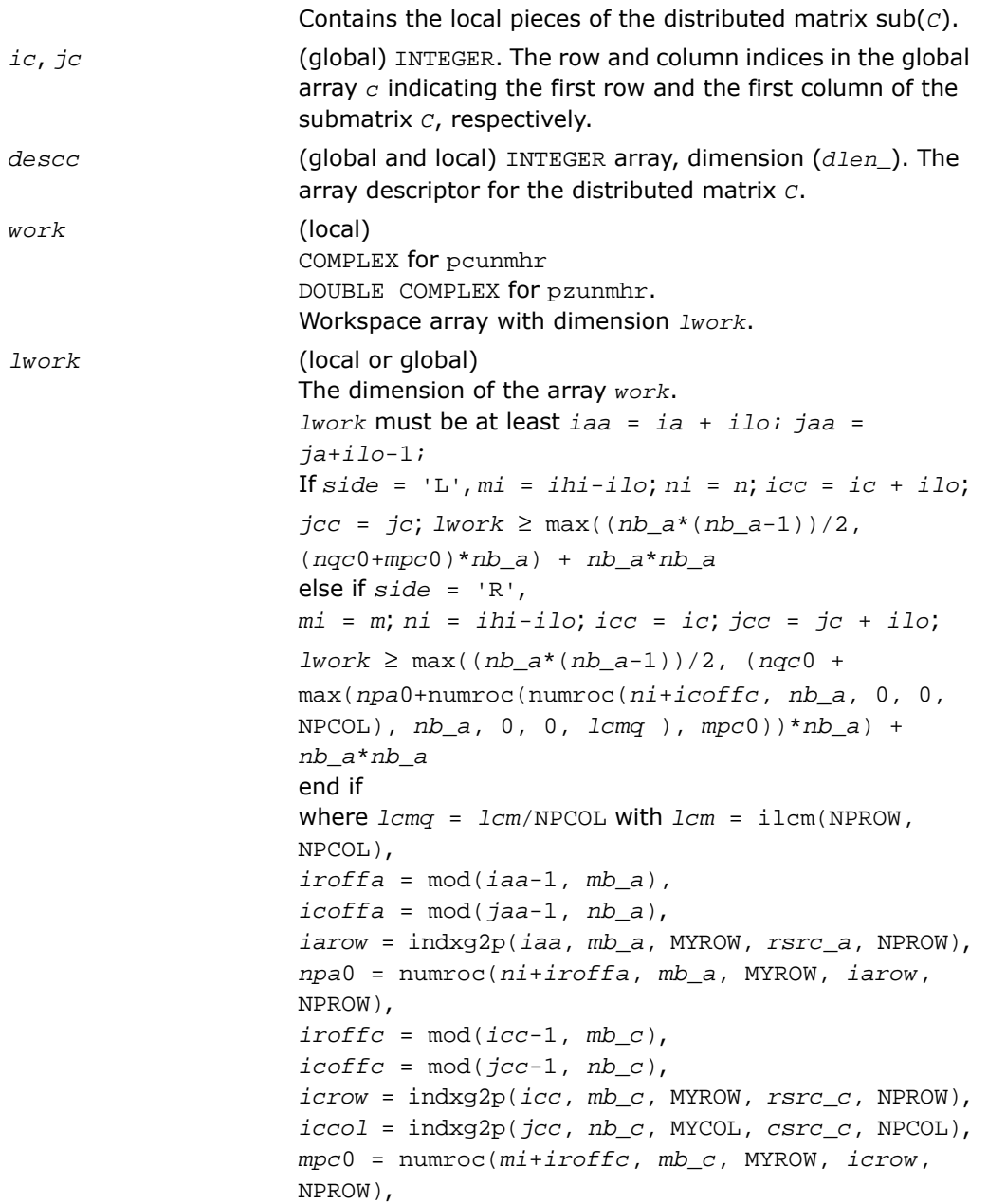

*nqc*0 = numroc(*ni*+*icoffc*, *nb\_c*, MYCOL, *iccol*, NPCOL),

ilcm, indxg2p and numroc are ScaLAPACK tool functions; MYROW, MYCOL, NPROW and NPCOL can be determined by calling the subroutine blacs\_gridinfo.

If *lwork* = -1, then *lwork* is global input and a workspace query is assumed; the routine only calculates the minimum and optimal size for all work arrays. Each of these values is returned in the first entry of the corresponding work array, and no error message is issued by pxerbla.

#### Output Parameters

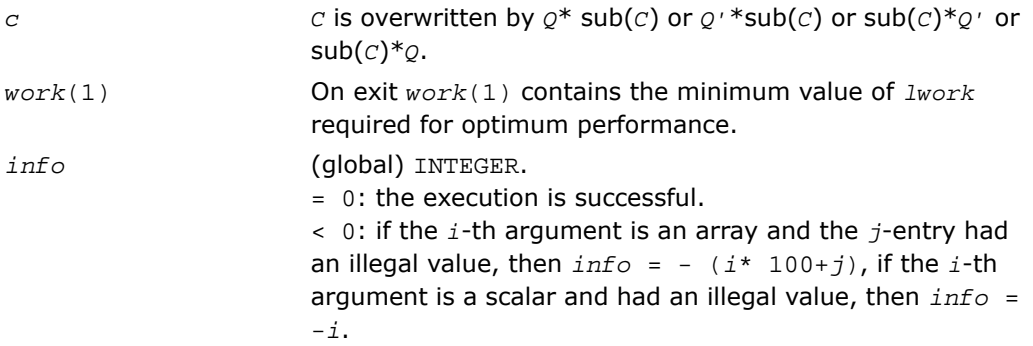

## <span id="page-2173-0"></span>p?lahqr

*Computes the Schur decomposition and/or eigenvalues of a matrix already in Hessenberg form.*

#### Syntax

call pslahqr(*wantt*, *wantz*, *n*, *ilo*, *ihi*, *a*, *desca*, *wr*, *wi*, *iloz*, *ihiz*, *z*, *descz*, *work*, *lwork*, *iwork*, *ilwork*, *info*)

call pdlahqr(*wantt*, *wantz*, *n*, *ilo*, *ihi*, *a*, *desca*, *wr*, *wi*, *iloz*, *ihiz*, *z*, *descz*, *work*, *lwork*, *iwork*, *ilwork*, *info*)

#### **Description**

For C interface, this routine is declared in  $mkl$  scalapack.h file.

This is an auxiliary routine used to find the Schur decomposition and/or eigenvalues of a matrix already in Hessenberg form from columns *ilo* to *ihi*.

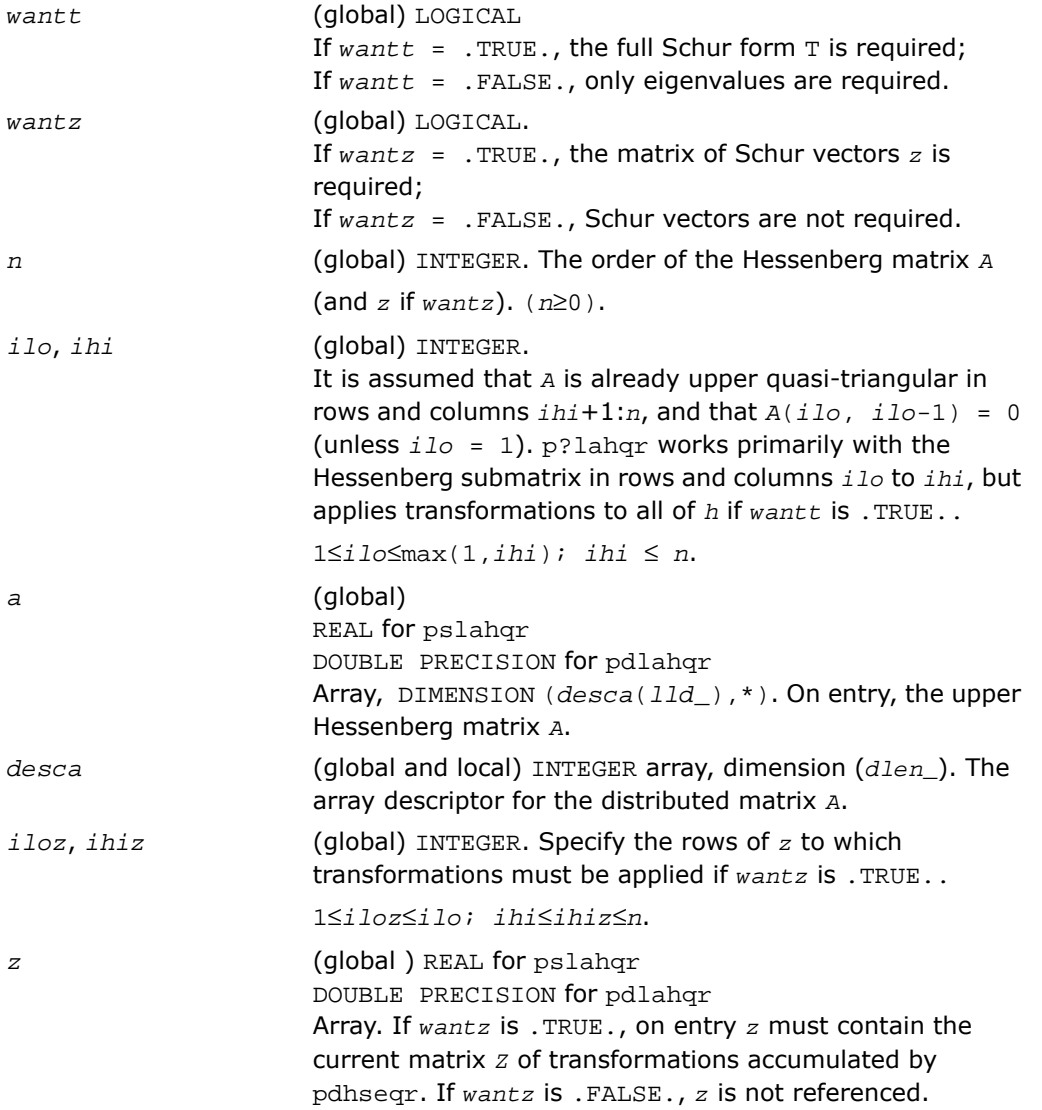

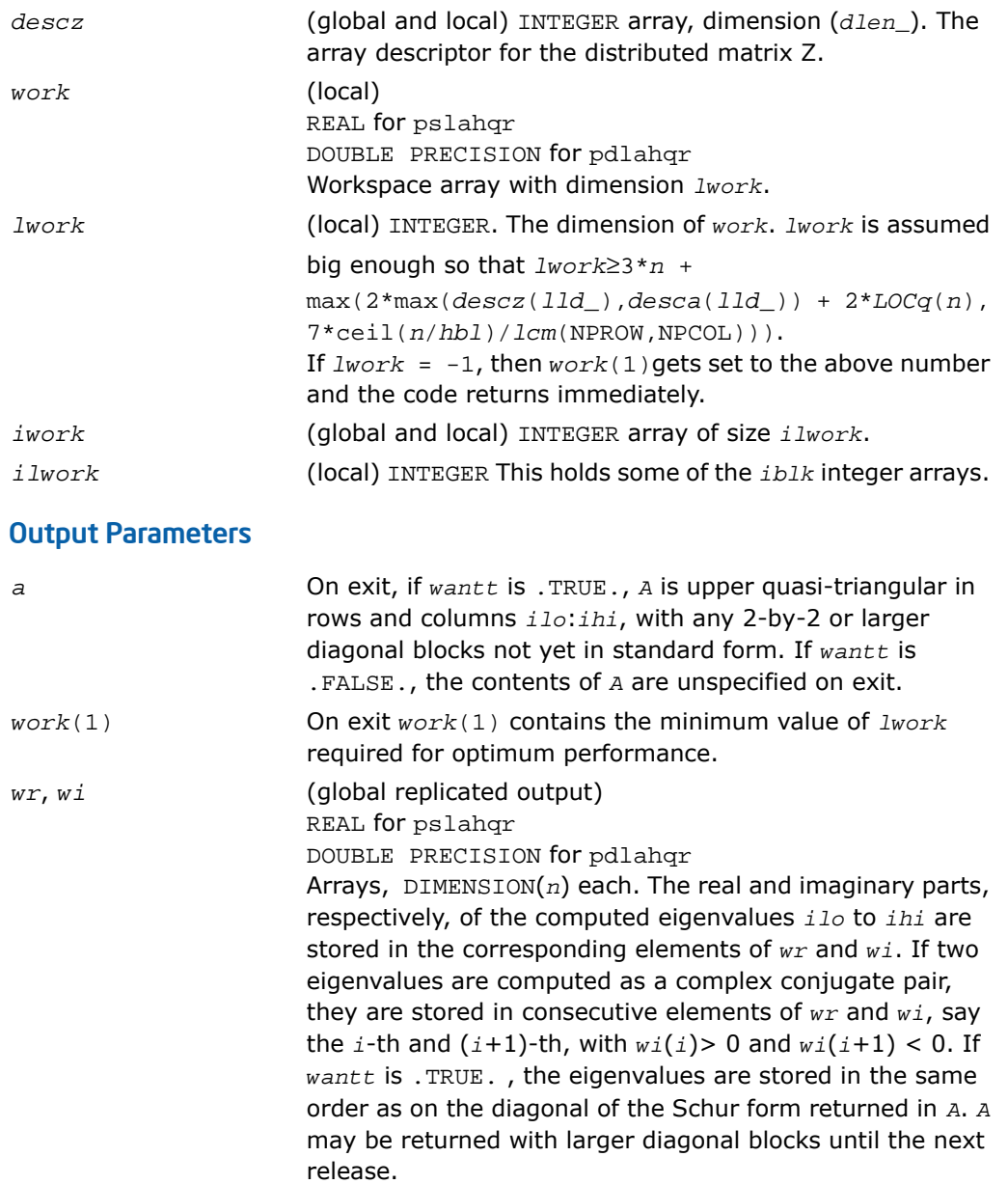

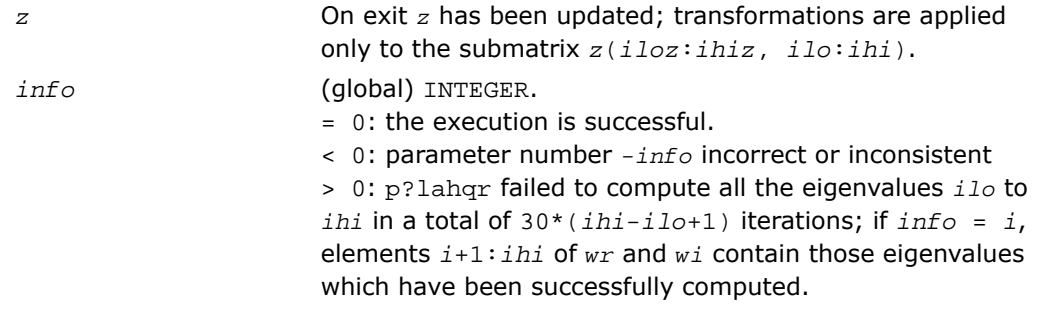

## Singular Value Decomposition

This section describes ScaLAPACK routines for computing the singular value decomposition (SVD) of a general *m*-by-*n* matrix *A* (see ["Singular Value Decomposition"](#page-977-0) in LAPACK chapter).

<span id="page-2176-0"></span>To find the SVD of a general matrix *A*, this matrix is first reduced to a bidiagonal matrix *B* by a unitary (orthogonal) transformation, and then SVD of the bidiagonal matrix is computed. Note that the SVD of *B* is computed using the LAPACK routine [?bdsqr](#page-1002-0).

[Table 6-6](#page-2176-0) lists ScaLAPACK computational routines for performing this decomposition.

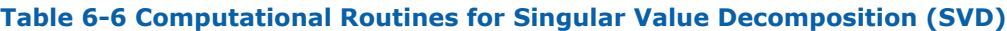

<span id="page-2176-1"></span>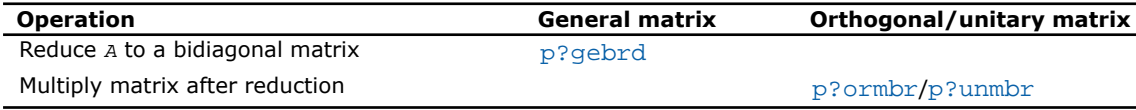

## p?gebrd

*Reduces a general matrix to bidiagonal form.*

#### Syntax

```
call psgebrd(m, n, a, ia, ja, desca, d, e, tauq, taup, work, lwork, info)
call pdgebrd(m, n, a, ia, ja, desca, d, e, tauq, taup, work, lwork, info)
call pcgebrd(m, n, a, ia, ja, desca, d, e, tauq, taup, work, lwork, info)
call pzgebrd(m, n, a, ia, ja, desca, d, e, tauq, taup, work, lwork, info)
```
#### **Description**

For C interface, this routine is declared in mkl scalapack.h file.

This routine reduces a real/complex general *m*-by-*n* distributed matrix sub(*A*)= *A*(*ia*:*ia*+*m*-1,*ja*:*ja*+*n*-1) to upper or lower bidiagonal form *B* by an orthogonal/unitary transformation:

*Q'*\*sub(*A*)\**P* = *B*.

If *m*≥ *n*, *B* is upper bidiagonal; if *m* < *n*, *B* is lower bidiagonal.

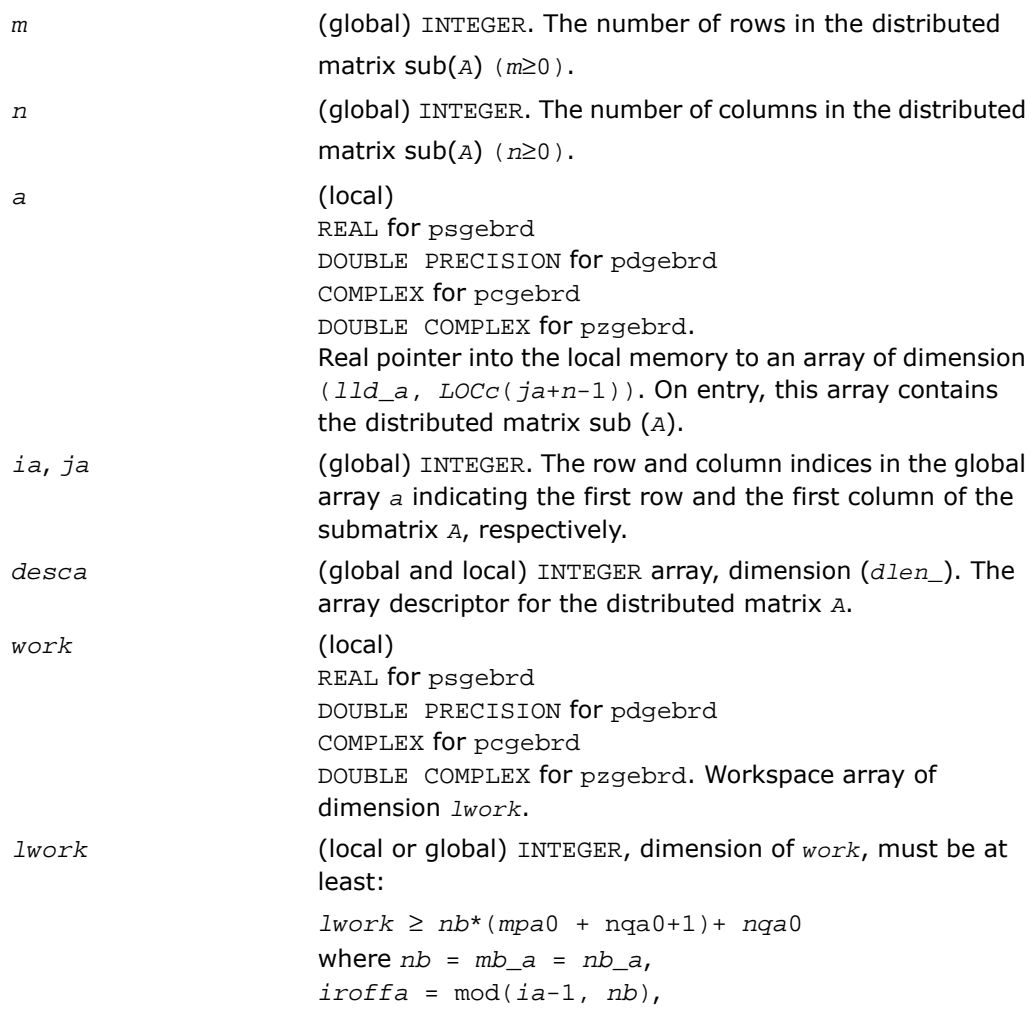

```
icoffa = mod(ja-1, nb),
iarow = indxg2p(ia, nb, MYROW, rsrc_a, NPROW),
iacol = indxg2p (ja, nb, MYCOL, csrc_a, NPCOL),
mpa0 = numroc(m +iroffa, nb, MYROW, iarow,
NPROW),
nqa0 = numroc(n +icoffa, nb, MYCOL, iacol,
NPCOL),
indxg2p and numroc are ScaLAPACK tool functions; MYROW,
MYCOL, NPROW and NPCOL can be determined by calling the
subroutine blacs gridinfo.
If lwork = -1, then lwork is global input and a workspace
query is assumed; the routine only calculates the minimum
and optimal size for all work arrays. Each of these values
is returned in the first entry of the corresponding work array,
pxerbla.
```
#### Output Parameters

*a*

On exit, if *m*≥*n*, the diagonal and the first superdiagonal of sub(*A*) are overwritten with the upper bidiagonal matrix *B*; the elements below the diagonal, with the array *tauq*, represent the orthogonal/unitary matrix *Q* as a product of elementary reflectors, and the elements above the first superdiagonal, with the array *taup*, represent the orthogonal matrix *P* as a product of elementary reflectors. If *m* < *n*, the diagonal and the first subdiagonal are overwritten with the lower bidiagonal matrix *B*; the elements below the first subdiagonal, with the array *tauq*, represent the orthogonal/unitary matrix *Q* as a product of elementary reflectors, and the elements above the diagonal, with the array *taup*, represent the orthogonal matrix *P* as a product of elementary reflectors. See *Application Notes* below. *d* (local) REAL for single-precision flavors

DOUBLE PRECISION for double-precision flavors. Array, DIMENSION *LOCc*(*ja*+min(*m*,*n*)-1) if *m*≥*n*; *LOCr*(*ia*+min(*m*,*n*)-1) otherwise. The distributed diagonal elements of the bidiagonal matrix  $B: d(i) = a(i, i)$ .

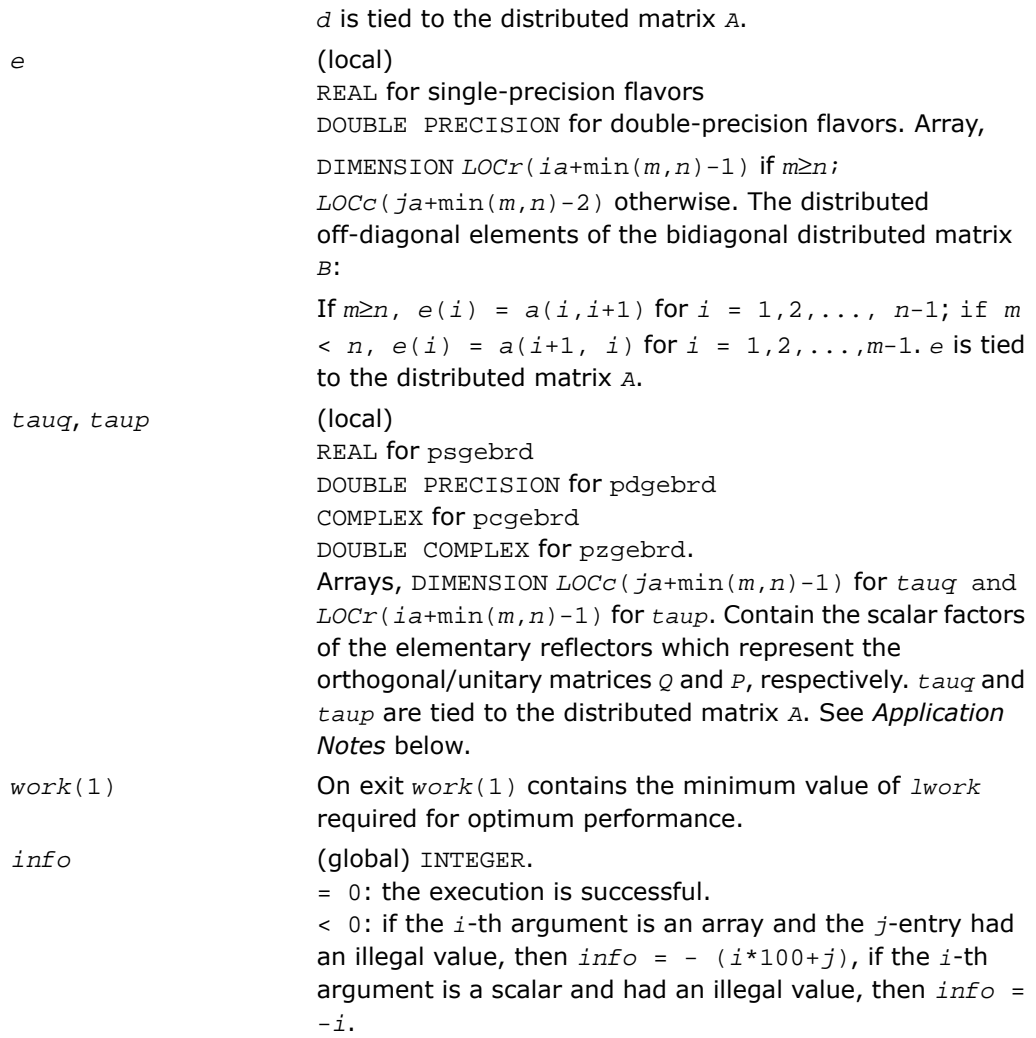

## Application Notes

The matrices *Q* and *P* are represented as products of elementary reflectors:

If  $m \geq n$ ,

 $Q = H(1) * H(2) * ... * H(n)$ , and  $P = G(1) * G(2) * ... * G(n-1)$ .

Each *H*(*i*) and *G*(*i*) has the form:

 $H(i) = i - ta uq * v * v'$  and  $G(i) = i - ta u p * u'$ 

where *tauq* and *taup* are real/complex scalars, and *v* and *u* are real/complex vectors;

 $v(1:i-1) = 0, v(i) = 1,$  and  $v(i+1:m)$  is stored on exit in  $A(i a + i : i a + m-1, j a + i-1)$ ;

 $u(1:i) = 0$ ,  $u(i+1) = 1$ , and  $u(i+2:n)$  is stored on exit in *A* ( $i$ a+ $i$ -1, $j$ a+ $i$ +1: $j$ a+ $n-1$ );

*tauq* is stored in *tauq*(*ja*+*i*-1) and *taup* in *taup*(*ia*+*i*-1).

If *m* < *n*,

 $Q = H(1) * H(2) * ... * H(m-1)$ , and  $P = G(1) * G(2) * ... * G(m)$ 

Each *H* (*i*) and *G*(*i*) has the form:

 $H(i) = i - ta uq * v * v'$  and  $G(i) = i - ta u p * u * u'$ 

here *tauq* and *taup* are real/complex scalars, and *v* and *u* are real/complex vectors;

*v*(1:*i*) = 0, *v*(*i*+1) = 1, and *v*(*i*+2:*m*) is stored on exit in *A* (*ia*+*i*:*ia*+*m*-1,*ja*+*i*-1);  $u(1:i-1) = 0$ ,  $u(i) = 1$ , and  $u(i+1:n)$  is stored on exit in  $A(i+1-i)$ ,  $j a+i+1:j a+n-1$ ;

*tauq* is stored in *tauq*(*ja*+*i*-1) and *taup* in *taup*(*ia*+*i*-1).

The contents of  $sub(A)$  on exit are illustrated by the following examples:

 $m = 6$  and  $n = 5$  ( $m > n$ ):

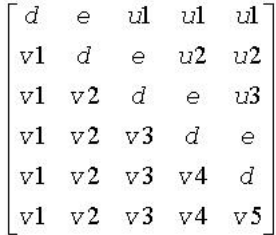

*m* = 5 and *n* = 6 (*m* < *n*):

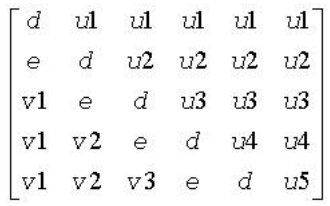

where *d* and *e* denote diagonal and off-diagonal elements of *B*, *vi* denotes an element of the vector defining *H*(*i*), and *ui* an element of the vector defining *G*(*i*).

## <span id="page-2181-0"></span>p?ormbr

*Multiplies a general matrix by one of the orthogonal matrices from a reduction to bidiagonal form determined by* p?gebrd*.*

#### Syntax

call psormbr(*vect*, *side*, *trans*, *m*, *n*, *k*, *a*, *ia*, *ja*, *desca*, *tau*, *c*, *ic*, *jc*, *descc*, *work*, *lwork*, *info*)

call pdormbr(*vect*, *side*, *trans*, *m*, *n*, *k*, *a*, *ia*, *ja*, *desca*, *tau*, *c*, *ic*, *jc*, *descc*, *work*, *lwork*, *info*)

## **Description**

For C interface, this routine is declared in mkl scalapack.h file.

If  $\text{vec } t = 'Q'$ , the routine overwrites the general real distributed  $m$ -by- $n$  matrix  $\text{sub}(C) =$ *C*(*c*:*ic*+*m*-1,*jc*:*jc*+*n*-1) with

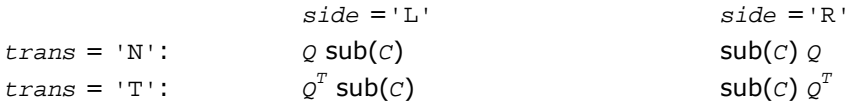

If  $vect = 'P'$ , the routine overwrites  $sub(c)$  with

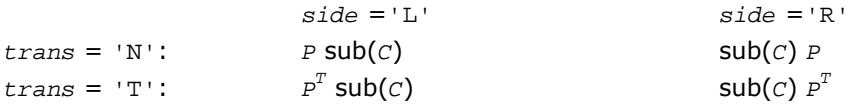

Here Q and  $P^{T}$  are the orthogonal distributed matrices determined by [p?gebrd](#page-2176-1) when reducing a real distributed matrix *A*(*ia*:\*, *ja*:\*) to bidiagonal form: *A*(*ia*:\*,*ja*:\*) = *Q*\**B*\**P T* . *Q* and  $P^{T}$  are defined as products of elementary reflectors  $H(i)$  and  $G(i)$  respectively.

Let  $nq = m$  if  $side = 'L'$  and  $nq = n$  if  $side = 'R'$ . Thus  $nq$  is the order of the orthogonal matrix  $Q$  or  $P^T$  that is applied.

If *vect* = '*Q'*, *A*(*ia*:\*, *ja*:\*) is assumed to have been an *nq*-by-*k* matrix:

If *nq* ≥ *k*, *Q* = *H*(1) *H*(2)...*H*(*k*);

If  $nq \le k$ ,  $Q = H(1)$   $H(2)$ ... $H(nq-1)$ .

If *vect* = '*P'*, *A*(*ia*:\*, *ja*:\*) is assumed to have been a *k*-by-*nq* matrix:

If  $k$  < *nq*, *P* = *G*(1) *G*(2)...*G*(*k*);

If  $k \ge nq$ ,  $P = G(1) G(2) \ldots G(nq-1)$ .

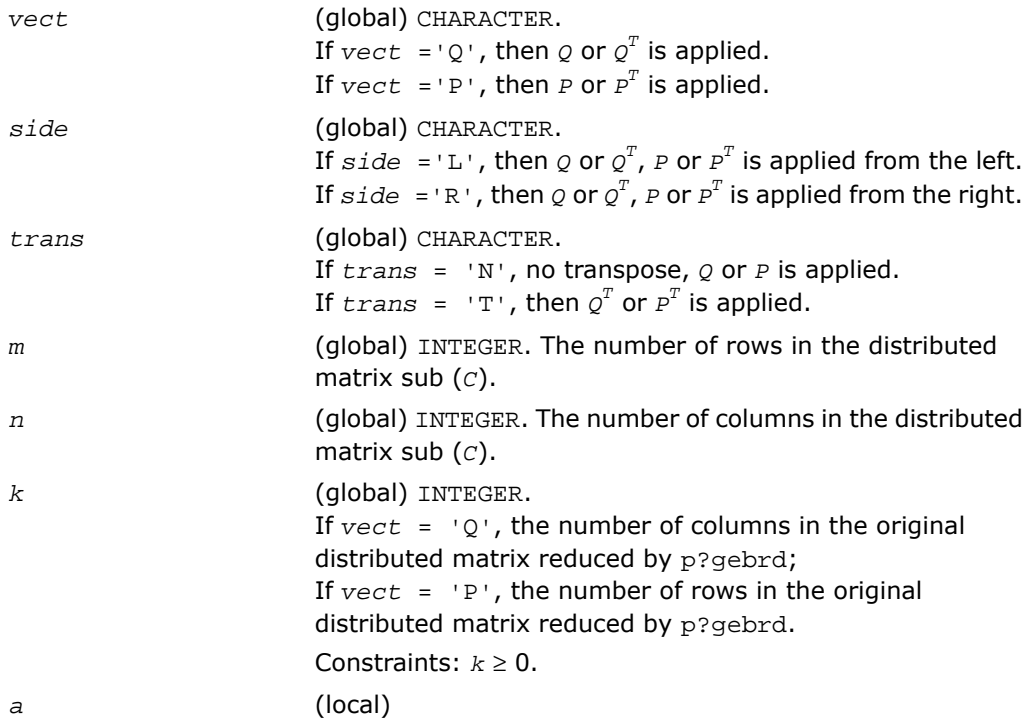

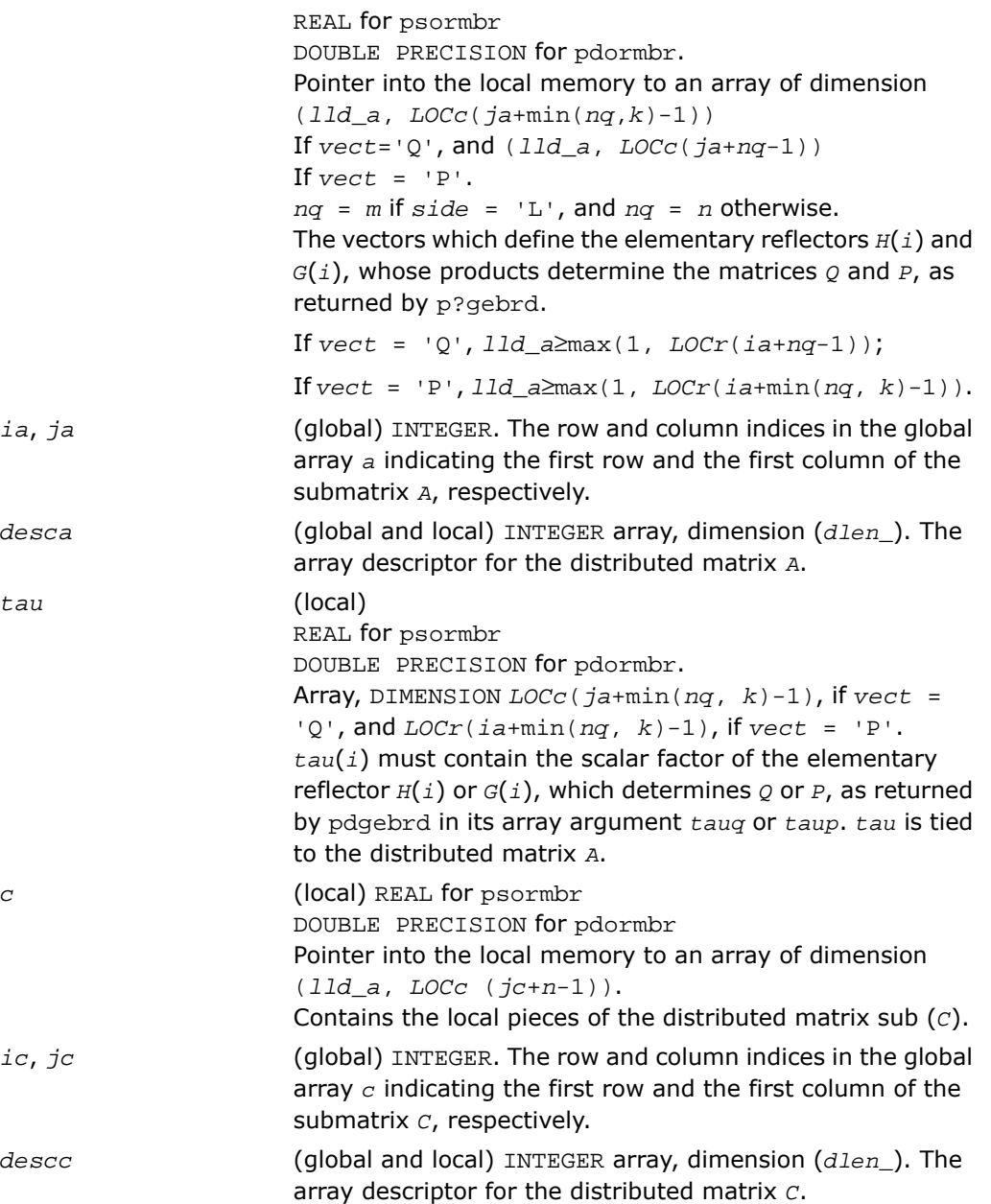

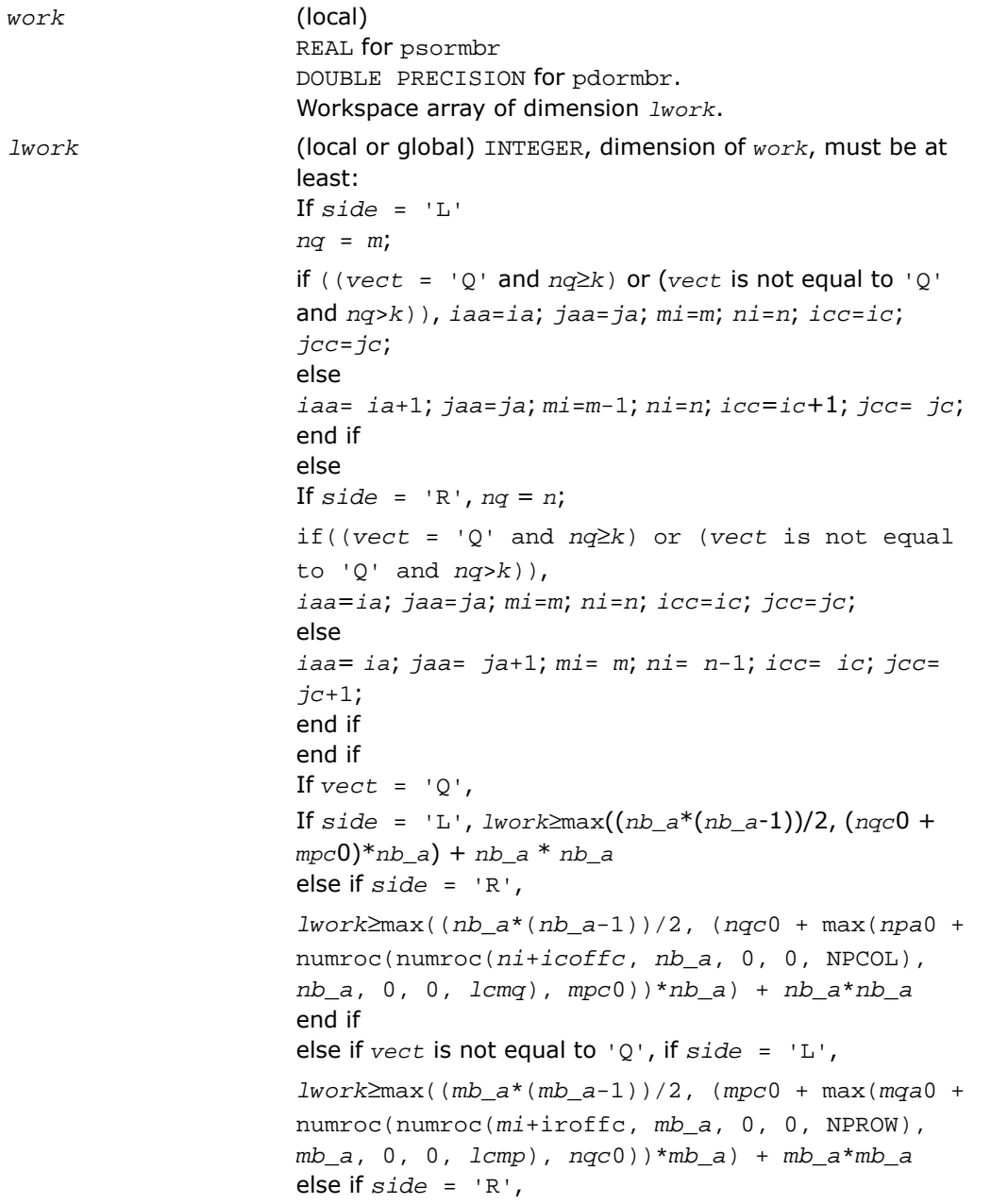

```
lwork≥max((mb_a*(mb_a-1))/2, (mpc0 + nqc0)*mb_a)
+ mb_a*mb_a
end if
end if
where lcmp = lcm/NPROW, lcmq = lcm/NPCOL, with
lcm = ilcm(NPROW, NPCOL),
iroffa = mod(iaa-1, mb_a),
icoffa = mod(jaa-1, nb_a),
iarow = indxg2p(iaa, mb_a, MYROW, rsrc_a, NPROW),
iacol = indxg2p(jaa, nb_a, MYCOL, csrc_a, NPCOL),
mqa0 = numroc(mi+icoffa, nb_a, MYCOL, iacol,
NPCOL),
npa0 = numroc(ni+iroffa, mb_a, MYROW, iarow,
NPROW),
i \text{roffc} = \text{mod}(i \text{cc}-1, \text{mb}c),
icoffc = mod(jcc-1, nb_c),
icrow = indxg2p(icc, mb_c, MYROW, rsrc_c, NPROW),
iccol = indxg2p(jcc, nb_c, MYCOL, csrc_c, NPCOL),
mpc0 = numroc(mi+iroffc, mb_c, MYROW, icrow,
NPROW),
nqc0 = numroc(ni+icoffc, nb_c, MYCOL, iccol,
NPCOL),
indxg2p and numroc are ScaLAPACK tool functions; MYROW,
MYCOL, NPROW and NPCOL can be determined by calling the
subroutine blacs_gridinfo.
If lwork = -1, then lwork is global input and a workspace
query is assumed; the routine only calculates the minimum
and optimal size for all work arrays. Each of these values
is returned in the first entry of the corresponding work array,
and no error message is issued by pxerbla.
```
#### Output Parameters

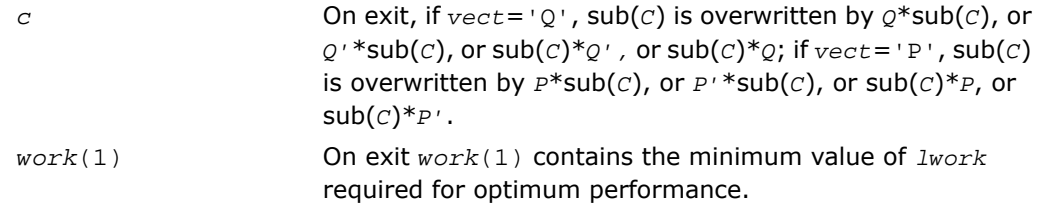

*info* (global) INTEGER.

= 0: the execution is successful. < 0: if the *i*-th argument is an array and the *j*-entry had an illegal value, then  $\text{info} = - (i \cdot 100 + i)$ , if the *i*-th argument is a scalar and had an illegal value, then *info* = -*i*.

# <span id="page-2186-0"></span>p?unmbr

*Multiplies a general matrix by one of the unitary transformation matrices from a reduction to bidiagonal form determined by* p?gebrd*.*

## Syntax

call pcunmbr(*vect*, *side*, *trans*, *m*, *n*, *k*, *a*, *ia*, *ja*, *desca*, *tau*, *c*, *ic*, *jc*, *descc*, *work*, *lwork*, *info*)

call pzunmbr(*vect*, *side*, *trans*, *m*, *n*, *k*, *a*, *ia*, *ja*, *desca*, *tau*, *c*, *ic*, *jc*, *descc*, *work*, *lwork*, *info*)

## **Description**

For C interface, this routine is declared in mkl scalapack.h file.

If  $\text{vect} = 'Q'$ , the routine overwrites the general complex distributed  $m$ -by- $n$  matrix  $\text{sub}(C)$ = *C*(*ic*:*ic*+*m*-1, *jc*:*jc*+*n*-1) with

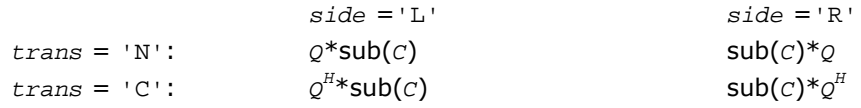

If  $\text{vect} = \text{P}$ , the routine overwrites sub(*c*) with

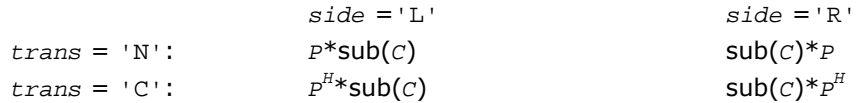

Here *Q* and  $P^H$  are the unitary distributed matrices determined by [p?gebrd](#page-2176-1) when reducing a complex distributed matrix  $A(ia:*, ja:*)$  to bidiagonal form:  $A(ia:*, ja:*) = Q*B*B^K$ .  $Q$  and  $P^H$  are defined as products of elementary reflectors  $H(i)$  and  $G(i)$  respectively.

Let  $nq = m$  if  $side = 'L'$  and  $nq = n$  if  $side = 'R'$ . Thus  $nq$  is the order of the unitary matrix  $Q$  or  $P^H$  that is applied.

If *vect* = *'Q'*, *A*(*ia*:\*, *ja*:\*) is assumed to have been an *nq*-by-*k* matrix:

If *nq* ≥ *k*, *Q* = *H*(1) *H*(2)... *H*(*k*);

If  $nq \le k$ ,  $Q = H(1)$   $H(2)$ ...  $H(nq-1)$ .

If *vect* = *'P'*, *A*(*ia*:\*, *ja*:\*) is assumed to have been a *k*-by-*nq* matrix:

If  $k$  < *nq*,  $P = G(1) G(2) \ldots G(k)$ ;

If *k* ≥ *nq*, *P* = *G*(1) *G*(2)... *G*(*nq*-1).

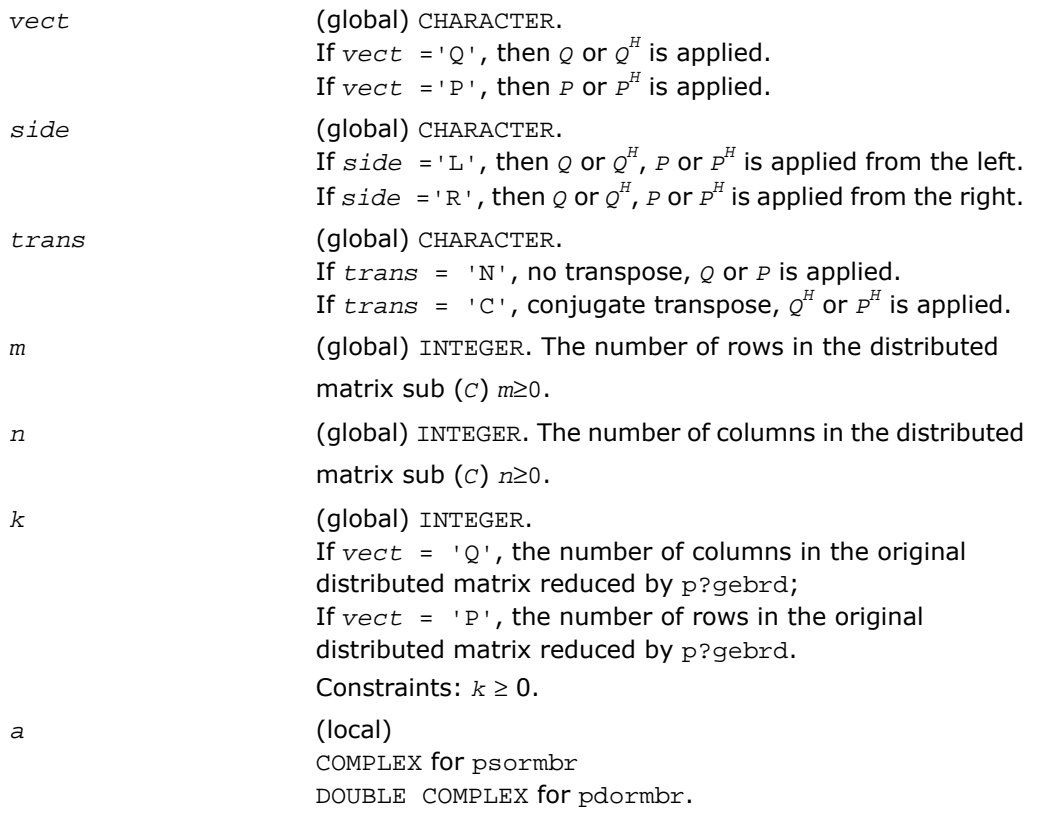

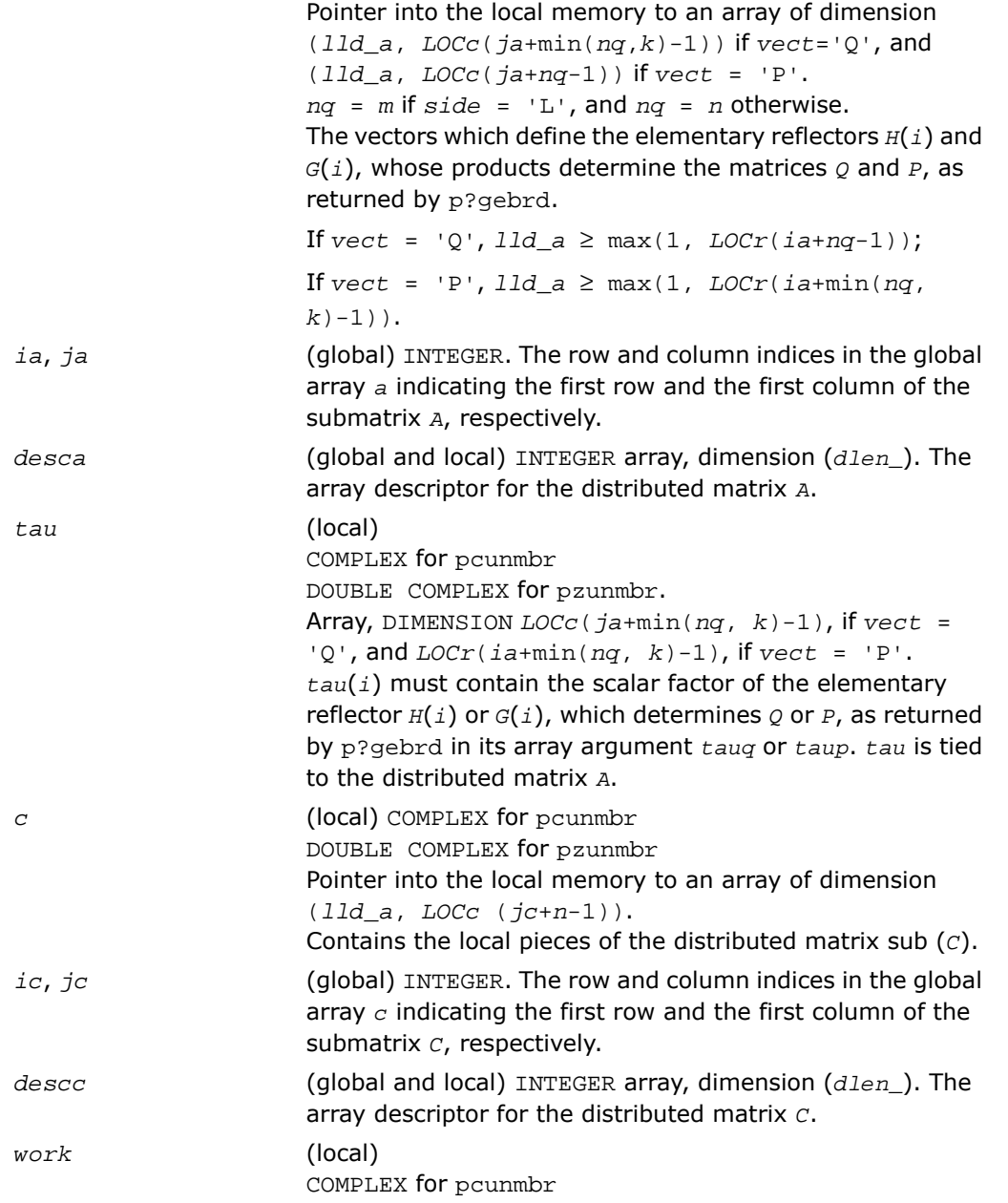

```
DOUBLE COMPLEX for pzunmbr.
                      Workspace array of dimension lwork.
                      (local or global) INTEGER, dimension of work, must be at
                      least:
lwork
                      If side = 'L'
                      nq = m;
                      if ((vect = 'Q' and nq \ge k) or (vect is not equal
                      to 'Q' and nq > k)), iaa= ia; jaa= ja; mi= m; ni=
                      n; icc= ic; jcc= jc;
                      else
                      iaa= ia+1; jaa= ja; mi= m-1; ni= n; icc= ic+1; jcc=
                      jc;
                      end if
                      else
                      If side = 'R', nq = n;if ((vect = 'Q' and nq \ge k) or (vect is not equal
                      to 'Q' and nq \ge k),
                      iaa= ia; jaa= ja; mi= m; ni= n; icc= ic; jcc= jc;
                      else
                      iaa= ia; jaa= ja+1; mi= m; ni= n-1; icc= ic; jcc=
                      jc+1;
                      end if
                      end if
                      If \text{vect} = 'Q',If side = 'L', lwork ≥ max((nb_a*(nb_a-1))/2,
                      (nqc0+mpc0)*nb_a) + nb_a*nb_a
                      else if side = 'R',
                      lwork ≥ max((nb a*(nb a-1))/2, (nqc0 +
                      max(npa0+numroc(numroc(ni+icoffc, nb_a, 0, 0,
                      NPCOL), nb_a, 0, 0, lcmq), mpc0))*nb_a) +
                      nb_a*nb_a
                      end if
                      else if vect is not equal to 'Q',
                      if side = 'L',
```

```
lwork ≥ max((mb_a*(mb_a-1))/2, (mpc0 +
max(mqa0+numroc(numroc(mi+iroffc, mb_a, 0, 0,
NPROW), mb_a, 0, 0, lcmp), nqc0))*mb_a) +
mb_a*mb_a
else if side = 'R',
lwork \ge max((mb a*(mb a-1))/2, (mpc0 +nqc0)*mb_a) + mb_a*mb_a
end if
end if
where lcmp = lcm/NPROW, lcmq = lcm/NPCOL, with lcm
= ilcm(NPROW, NPCOL),
iroffa = mod(iaa-1, mb_a),
icoffa = mod(jaa-1, nb_a),
iarow = indxg2p(iaa, mb_a, MYROW, rsrc_a, NPROW),
iacol = indxg2p(jaa, nb_a, MYCOL, csrc_a, NPCOL),
mqa0 = numroc(mi+icoffa, nb_a, MYCOL, iacol, NPCOL),
npa0 = numroc(ni+iroffa, mb_a, MYROW, iarow, NPROW),
i \text{roffc} = \text{mod}(i \text{cc}-1, \text{mb } c),
icoffc = mod(jcc-1, nb_c),
icrow = indxg2p(icc, mb_c, MYROW, rsrc_c, NPROW),
iccol = indxg2p(jcc, nb_c, MYCOL, csrc_c, NPCOL),
mpc0 = numroc(mi+iroffc, mb_c, MYROW, icrow,
NPROW),
nqc0 = numroc(ni+icoffc, nb_c, MYCOL, iccol,
NPCOL),
indxg2p and numroc are ScaLAPACK tool functions; MYROW,
MYCOL, NPROW and NPCOL can be determined by calling the
subroutine blacs gridinfo.
If lwork = -1, then lwork is global input and a workspace
query is assumed; the routine only calculates the minimum
and optimal size for all work arrays. Each of these values
is returned in the first entry of the corresponding work array,
```
and no error message is issued by pxerbla.

### Output Parameters

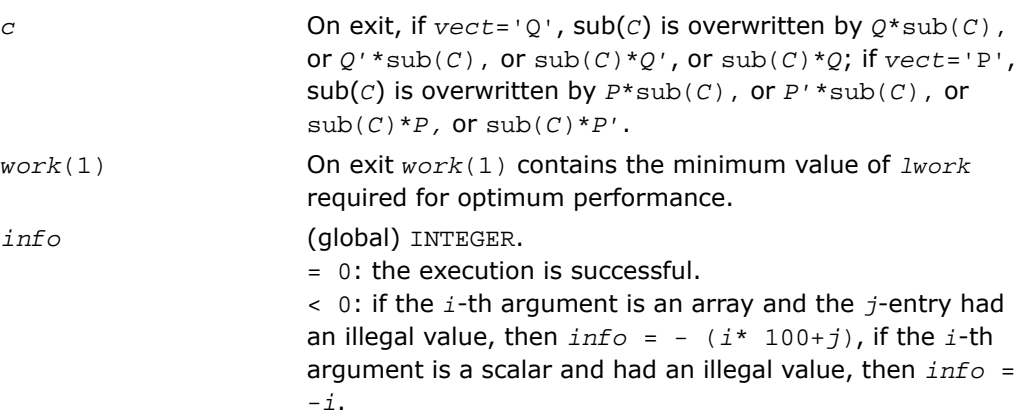

## Generalized Symmetric-Definite Eigen Problems

This section describes ScaLAPACK routines that allow you to reduce the *generalized symmetric-definite eigenvalue problems* (see [Generalized Symmetric-Definite Eigenvalue](#page-1091-0) [Problems](#page-1091-0) in LAPACK chapters) to standard symmetric eigenvalue problem *Cy* = λ*y*, which you can solve by calling ScaLAPACK routines described earlier in this chapter (see [Symmetric](#page-2136-0) [Eigenproblems](#page-2136-0)).

<span id="page-2191-0"></span>[Table 6-7](#page-2191-0) lists these routines.

**Table 6-7 Computational Routines for Reducing Generalized Eigenproblems to Standard Problems**

<span id="page-2191-1"></span>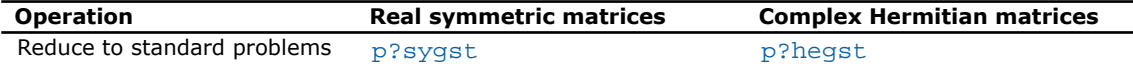

# p?sygst

*Reduces a real symmetric-definite generalized eigenvalue problem to the standard form.*

#### Syntax

call pssygst( *ibtype*, *uplo*, *n*, *a*, *ia*, *ja*, *desca*, *b*, *ib*, *jb*, *descb*, *scale*, *info* )

call pdsygst( *ibtype*, *uplo*, *n*, *a*, *ia*, *ja*, *desca*, *b*, *ib*, *jb*, *descb*, *scale*, *info* )

### **Description**

For C interface, this routine is declared in  $mkl\_scalarack.h$  file.

The routine reduces real symmetric-definite generalized eigenproblems to the standard form.

In the following sub(*A*) denotes  $A(ia:ia+n-1, ja:ia+n-1)$  and sub(*B*) denotes *B*(*ib*:*ib*+*n*-1, *jb*:*jb*+*n*-1).

If *ibtype* = 1, the problem is

 $sub(A)*x = \lambda * sub(B)*x$ ,

and sub( $\texttt{A}$ ) is overwritten by inv( $\texttt{U}^{\texttt{T}}$ )\*sub( $\texttt{A}$ )\*inv( $\texttt{U}$ ), or inv( $\texttt{L}$ )\*sub( $\texttt{A}$ )\*inv( $\texttt{L}^{\texttt{T}}$ ).

If *ibtype* = 2 or 3, the problem is

 $\text{sub}(A) * \text{sub}(B) * x = \lambda * x$ , or  $\text{sub}(B) * \text{sub}(A) * x = \lambda * x$ ,

and  $\mathsf{sub}(A)$  is overwritten by  $U^* \mathsf{sub}(A) \cdot U^T$ , or  $L^T * \mathsf{sub}(A) \cdot L$ .

 $\mathsf{sub}(B)$  must have been previously factorized as  $\vec{u}^{\scriptscriptstyle T} \star \vec{u}$  or  $\vec{\mathit{L}} \star \vec{\mathit{L}}^{\scriptscriptstyle T}$  by  $\vec{\mathit{p}}$  ? $\vec{\mathit{p}}$ ortrf.

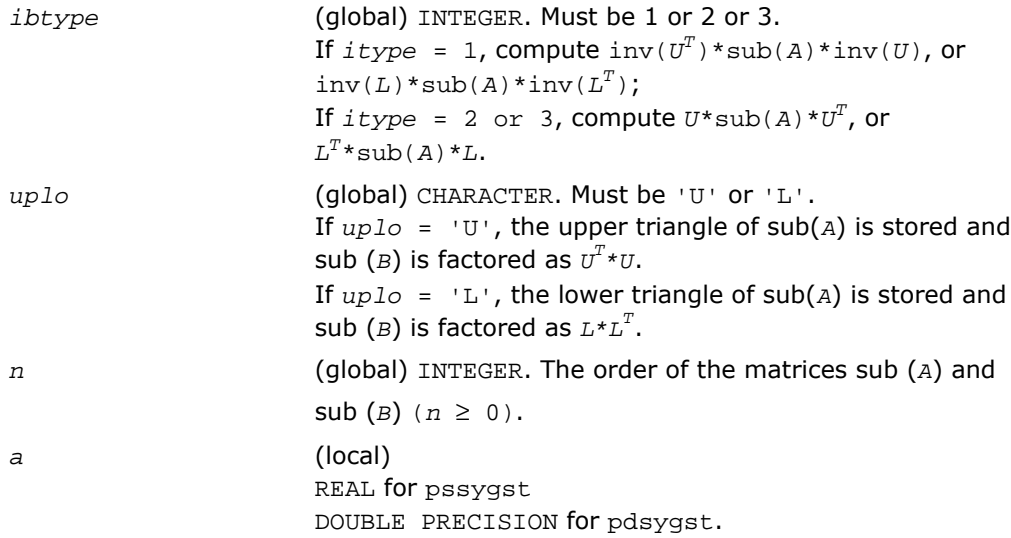

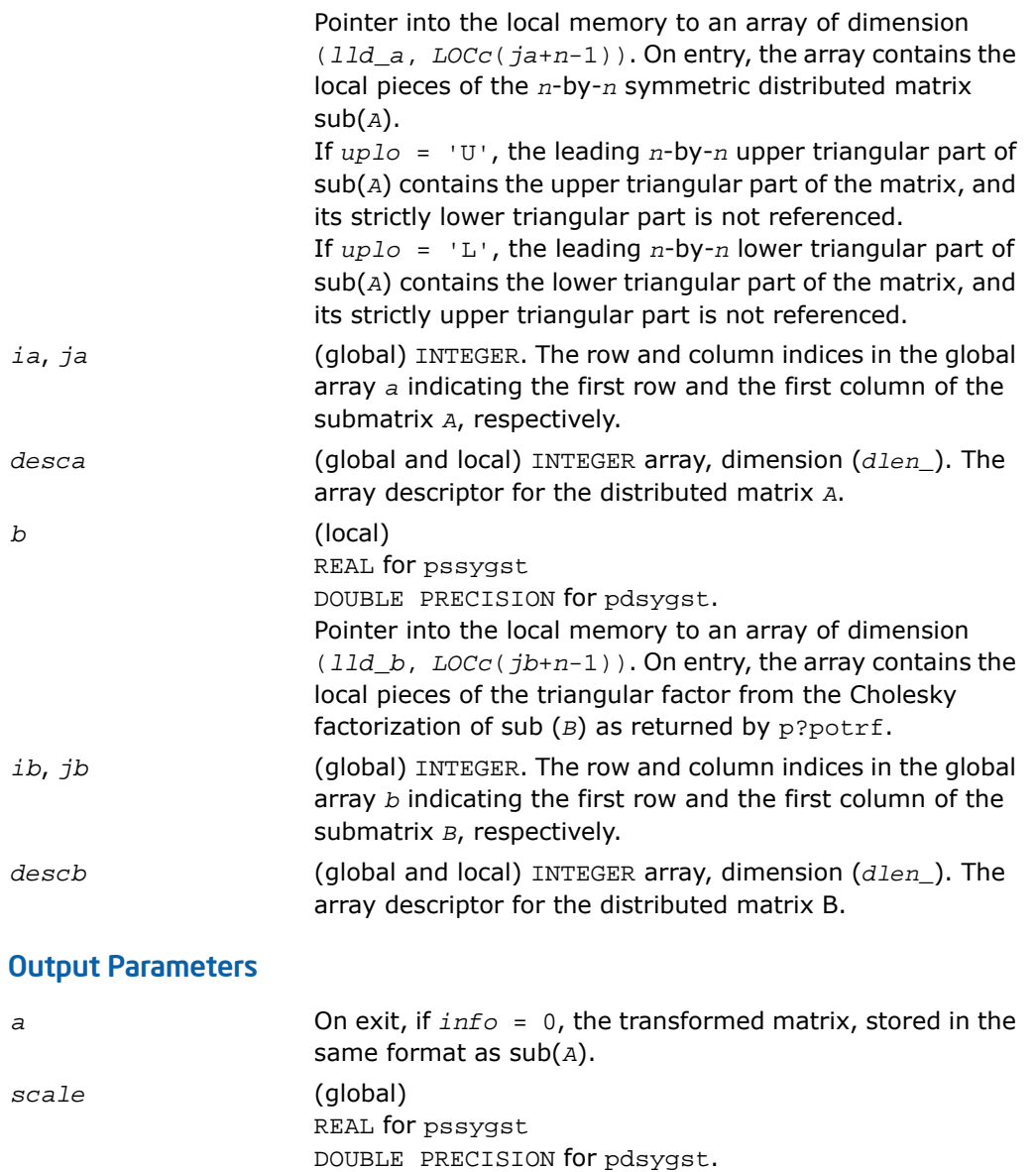

Amount by which the eigenvalues should be scaled to compensate for the scaling performed in this routine. At present, *scale* is always returned as 1.0, it is returned here to allow for future enhancement. *info* (global) INTEGER.

If *info* = 0, the execution is successful. If *info* < 0, if the *i*-th argument is an array and the *j*-entry had an illegal value, then  $info = -(i * 100+j)$ , if the *i*-th argument is a scalar and had an illegal value, then  $info = -i$ .

# <span id="page-2194-0"></span>p?hegst

*Reduces a Hermitian-definite generalized eigenvalue problem to the standard form.*

### Syntax

```
call pchegst( ibtype, uplo, n, a, ia, ja, desca, b, ib, jb, descb, scale,
info)
```

```
call pzhegst( ibtype, uplo, n, a, ia, ja, desca, b, ib, jb, descb, scale,
info)
```
## **Description**

For C interface, this routine is declared in mkl scalapack.h file.

The routine reduces complex Hermitian-definite generalized eigenproblems to the standard form.

```
In the following sub(A) denotes A(ia:ia+n-1, ja:ja+n-1) and sub(B) denotes
B(ib:ib+n-1, jb:jb+n-1).
```
If *ibtype* = 1, the problem is

```
sub(A)*x = \lambda * sub(B)*x,
```
and sub( $\texttt{A}$ ) is overwritten by inv $(\texttt{U}^H)^*$ sub( $\texttt{A})^*$ inv( $\texttt{U}$ ), or inv( $\texttt{L})^*$ sub( $\texttt{A})^*$ inv( $\texttt{L}^H$ ).

If *ibtype* = 2 or 3, the problem is

 $sub(A) * sub(B) * x = \lambda * x$ , or  $sub(B) * sub(A) * x = \lambda * x$ ,

and sub(*A*) is overwritten by  $U^*$ sub(*A*) $^*U^H$ , or  $L^H*$ sub(*A*) $^*L$ .

 $\mathsf{sub}(B)$  must have been previously factorized as  $\vec{U}^H \star \vec{U}$  or  $L \star \vec{L}^H$  by  $\vec{\mathsf{p}}$ ? $\vec{\mathsf{p}}$ otrf.

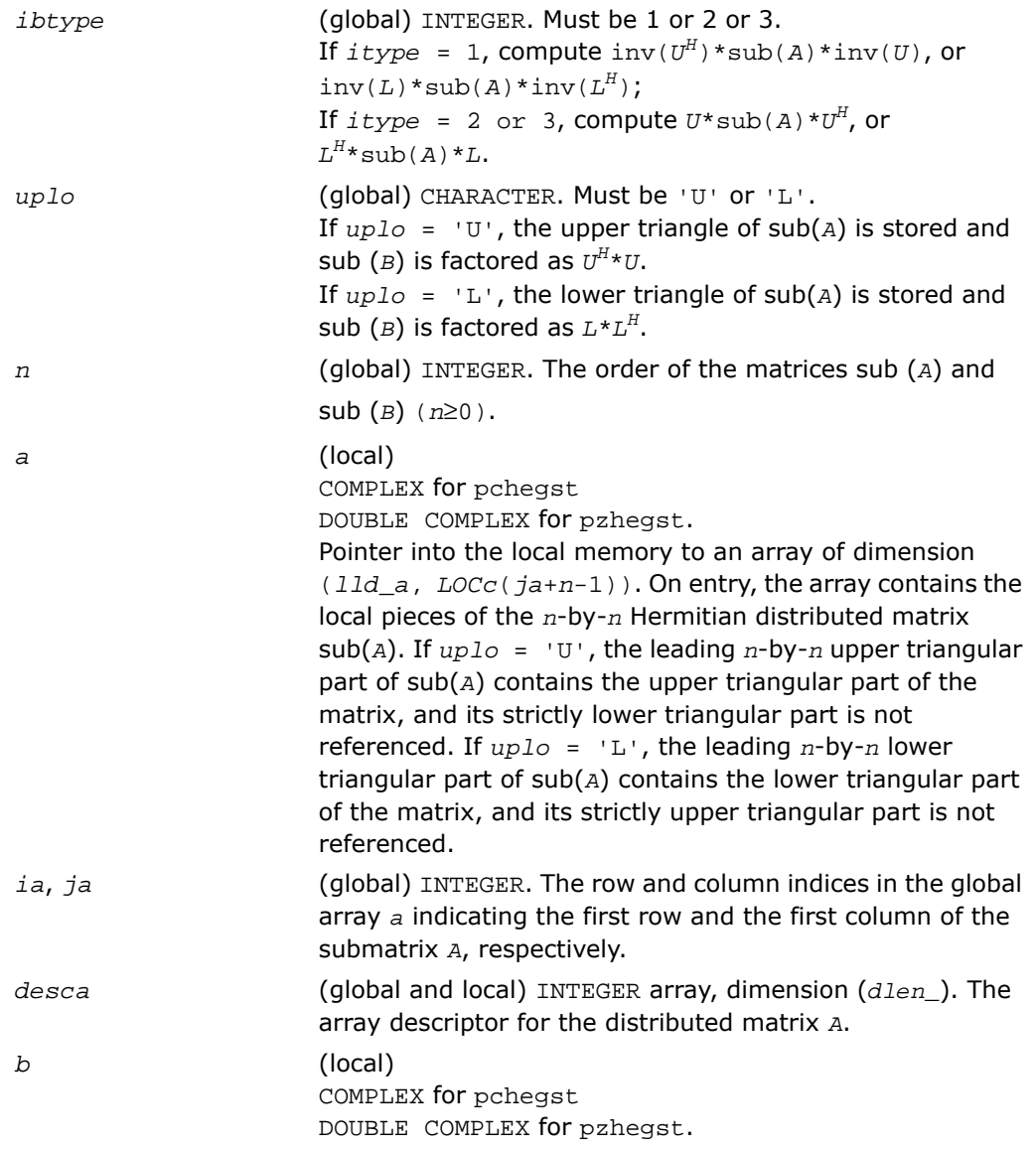
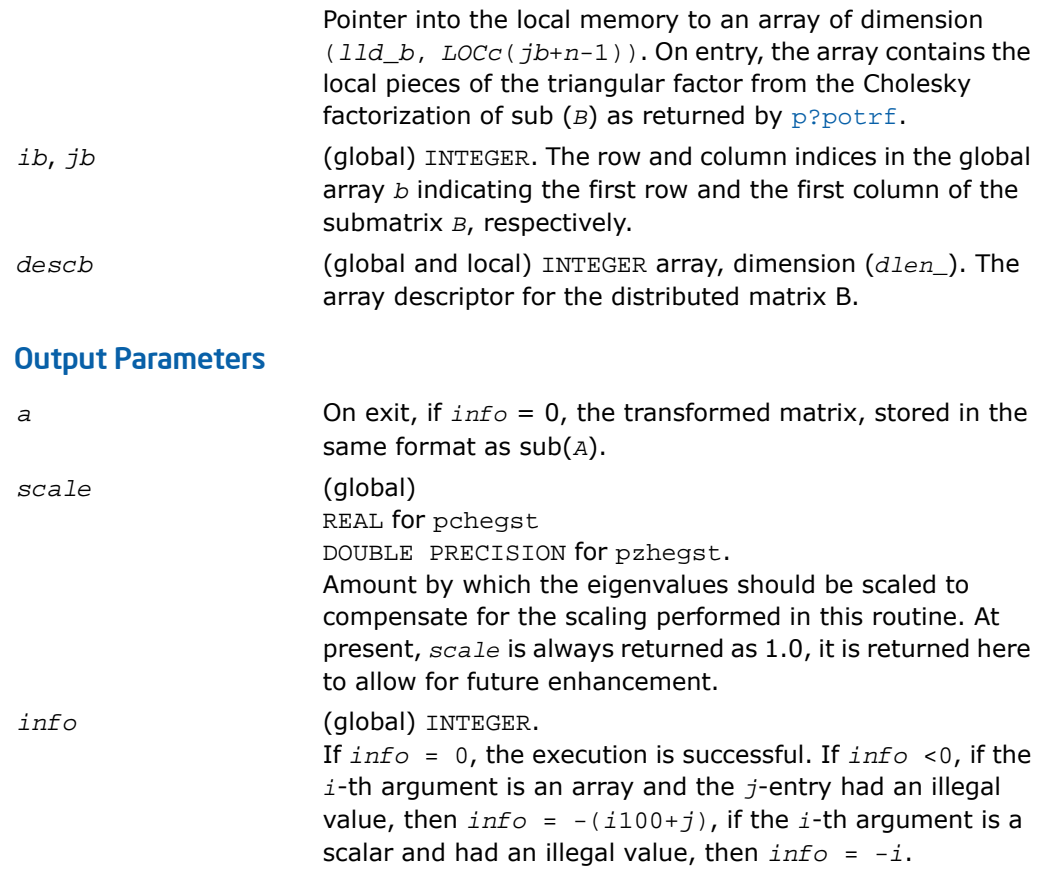

# Driver Routines

<span id="page-2196-0"></span>[Table 6-8](#page-2196-0) lists ScaLAPACK driver routines available for solving systems of linear equations, linear least-squares problems, standard eigenvalue and singular value problems, and generalized symmetric definite eigenproblems.

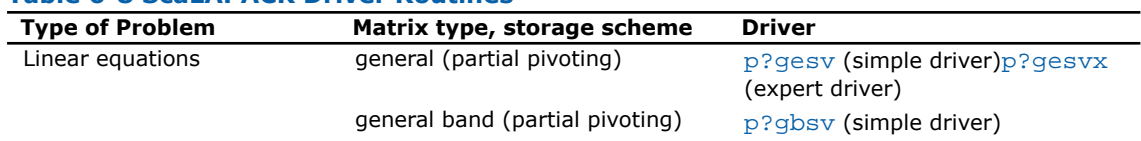

#### **Table 6-8 ScaLAPACK Driver Routines**

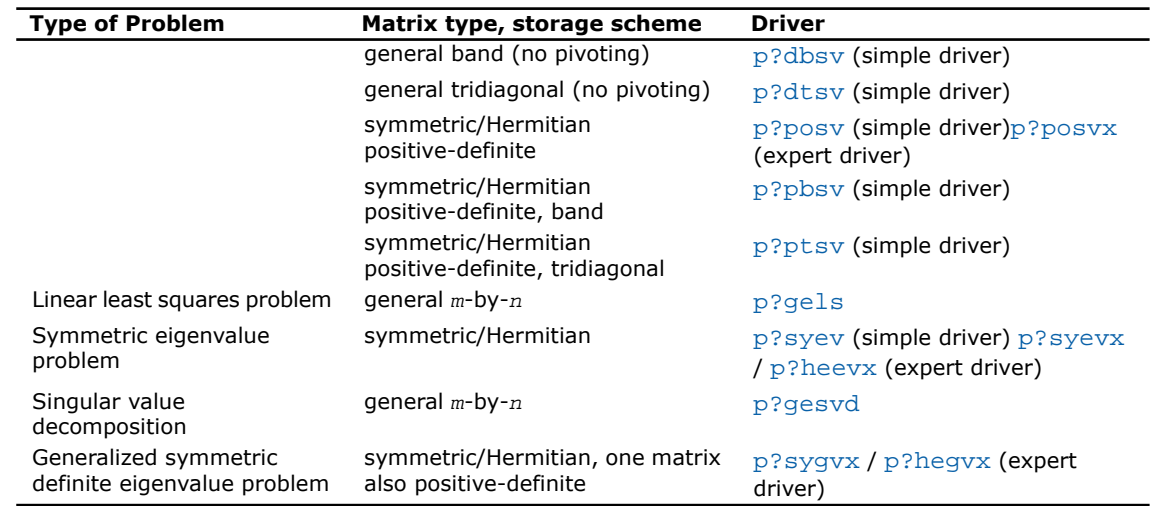

# <span id="page-2197-0"></span>p?gesv

*Computes the solution to the system of linear equations with a square distributed matrix and multiple right-hand sides.*

#### **Syntax**

call psgesv(*n*, *nrhs*, *a*, *ia*, *ja*, *desca*, *ipiv*, *b*, *ib*, *jb*, *descb*, *info*) call pdgesv(*n*, *nrhs*, *a*, *ia*, *ja*, *desca*, *ipiv*, *b*, *ib*, *jb*, *descb*, *info*) call pcgesv(*n*, *nrhs*, *a*, *ia*, *ja*, *desca*, *ipiv*, *b*, *ib*, *jb*, *descb*, *info*) call pzgesv(*n*, *nrhs*, *a*, *ia*, *ja*, *desca*, *ipiv*, *b*, *ib*, *jb*, *descb*, *info*)

### **Description**

For C interface, this routine is declared in mkl scalapack.h file.

The routine  $p$ ?  $q$ esv computes the solution to a real or complex system of linear equations  $sub(A)*X = sub(B)$ , where  $sub(A) = A(iai:ia+n-1, ja:ja+n-1)$  is an *n*-by-*n* distributed matrix and *X* and sub(*B*) = *B*(*ib:ib+n-1*, *jb:jb+nrhs-1*) are *n*-by-*nrhs* distributed matrices. The *LU* decomposition with partial pivoting and row interchanges is used to factor sub(*A*) as sub(*A*) = *P*\**L*\**U*, where *P* is a permutation matrix, *L* is unit lower triangular, and *U* is upper triangular. *L* and *U* are stored in sub(*A*). The factored form of sub(*A*) is then used to solve the system of equations  $\text{sub}(A) * X = \text{sub}(B)$ .

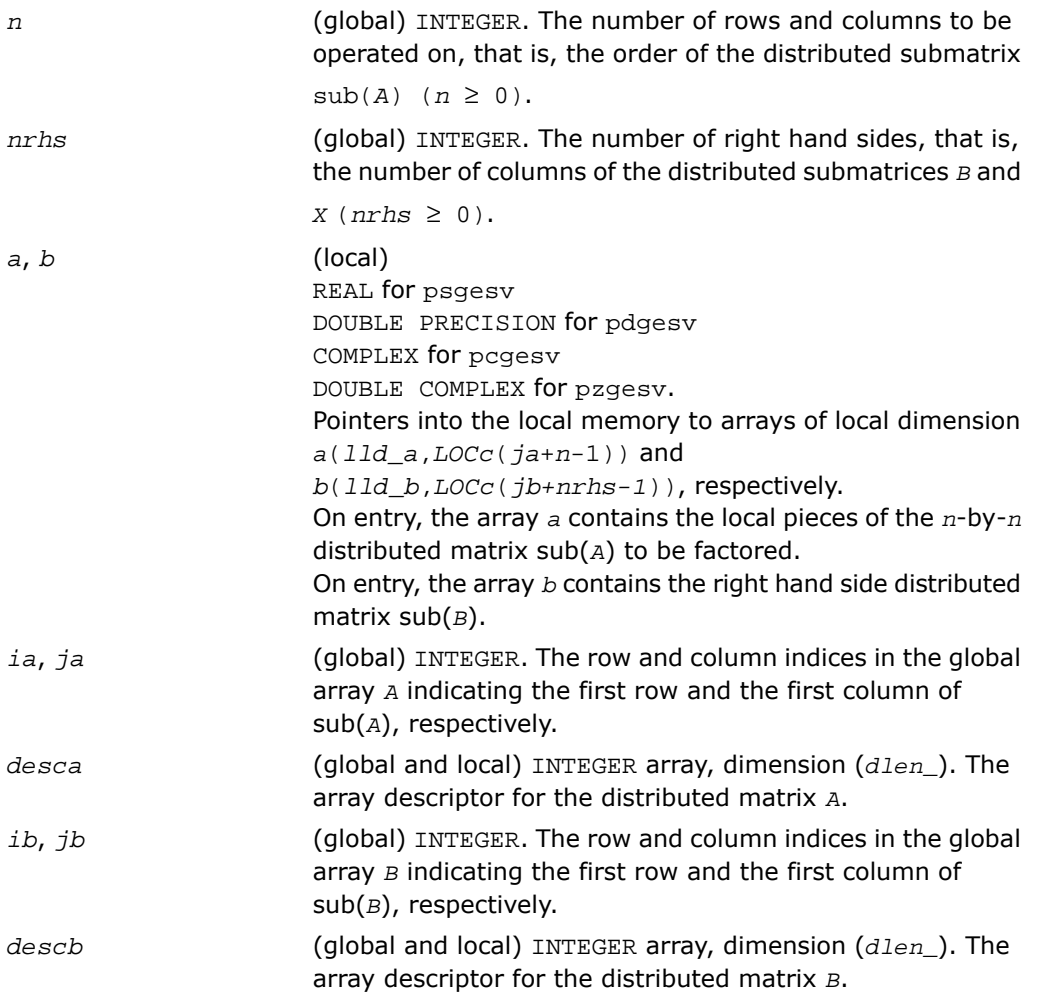

## Output Parameters

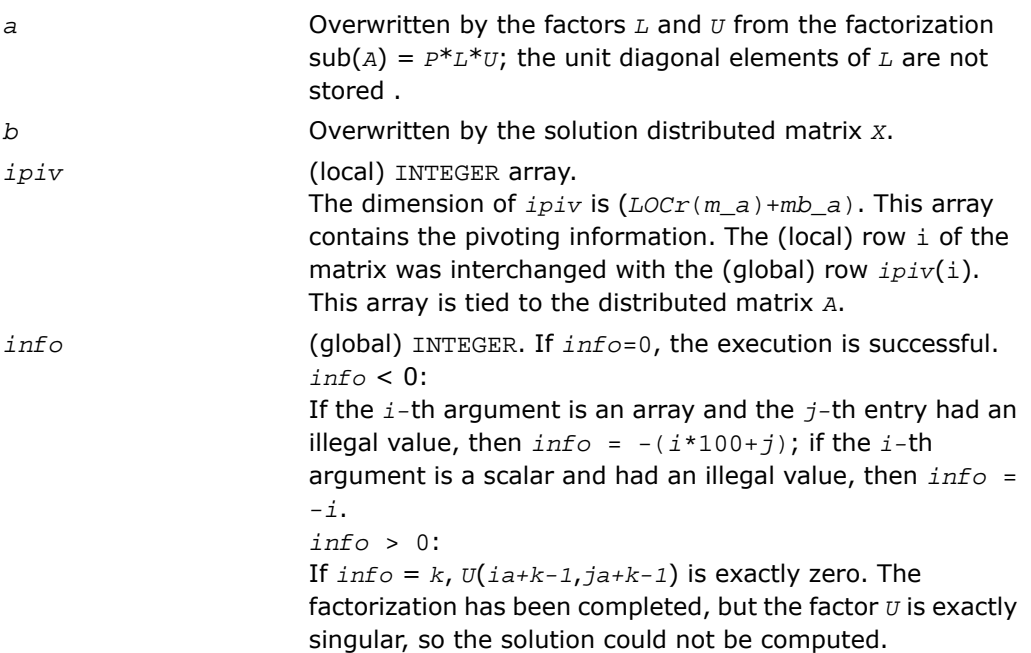

# <span id="page-2199-0"></span>p?gesvx

*Uses the LU factorization to compute the solution to the system of linear equations with a square matrix A and multiple right-hand sides, and provides error bounds on the solution.*

### Syntax

```
call psgesvx(fact, trans, n, nrhs, a, ia, ja, desca, af, iaf, jaf, descaf,
ipiv, equed, r, c, b, ib, jb, descb, x, ix, jx, descx, rcond, ferr, berr,
work, lwork, iwork, liwork, info)
call pdgesvx(fact, trans, n, nrhs, a, ia, ja, desca, af, iaf, jaf, descaf,
ipiv, equed, r, c, b, ib, jb, descb, x, ix, jx, descx, rcond, ferr, berr,
work, lwork, iwork, liwork, info)
```

```
call pcgesvx(fact, trans, n, nrhs, a, ia, ja, desca, af, iaf, jaf, descaf,
ipiv, equed, r, c, b, ib, jb, descb, x, ix, jx, descx, rcond, ferr, berr,
work, lwork, rwork, lrwork, info)
call pzgesvx(fact, trans, n, nrhs, a, ia, ja, desca, af, iaf, jaf, descaf,
ipiv, equed, r, c, b, ib, jb, descb, x, ix, jx, descx, rcond, ferr, berr,
work, lwork, rwork, lrwork, info)
```
#### **Description**

For C interface, this routine is declared in  $mkl\_scalarack.h$  file.

The routine uses the *LU* factorization to compute the solution to a real or complex system of linear equations *AX* = *B*, where *A* denotes the *n*-by-*n* submatrix *A*(*ia:ia+n-1*, *ja:ja+n-1*), *B* denotes the *n*-by-*nrhs* submatrix *B*(*ib:ib+n-1*, *jb:jb+nrhs-1*) and *X* denotes the *n*-by-*nrhs* submatrix *X*(*ix:ix+n-1*, *jx:jx+nrhs-1*).

Error bounds on the solution and a condition estimate are also provided.

In the following description, *af* stands for the subarray *af*(*iaf:iaf+n-1*, *jaf:jaf+n-1*).

The routine p?gesvx performs the following steps:

**1.** If  $fact = 'E'$ , real scaling factors  $R$  and  $C$  are computed to equilibrate the system:

```
trans = 'N': diag(R)*A*diag(C) *diag(C)-1*X = diag(R)*Btrans = 'T': (diag(R)*A*diag(C))T *diag(R)-1*X = diag(C)*Btrans = 'C': (\text{diag}(R) * A * \text{diag}(C))H *(\text{diag}(R) - 1 * X) = \text{diag}(C) * B
```
Whether or not the system will be equilibrated depends on the scaling of the matrix *A*, but if equilibration is used, *A* is overwritten by  $diag(R) * A * diag(C)$  and *B* by  $diag(R) * B$  (if  $trans='N')$  or  $diag(c)*B$  (if  $trans = 'T'$  or 'C').

- **2.** If *fact* = 'N' or 'E', the *LU* decomposition is used to factor the matrix *A* (after equilibration if *fact* = 'E') as *A* = *P L U*, where *P* is a permutation matrix, *L* is a unit lower triangular matrix, and *U* is upper triangular.
- **3.** The factored form of *A* is used to estimate the condition number of the matrix *A*. If the reciprocal of the condition number is less than relative machine precision, steps 4 - 6 are skipped.
- **4.** The system of equations is solved for *X* using the factored form of *A*.
- **5.** Iterative refinement is applied to improve the computed solution matrix and calculate error bounds and backward error estimates for it.

**6.** If equilibration was used, the matrix *x* is premultiplied by diag(*c*) (if  $trans = 'N')$  or diag(*R*) (if *trans* = 'T' or 'C') so that it solves the original system before equilibration.

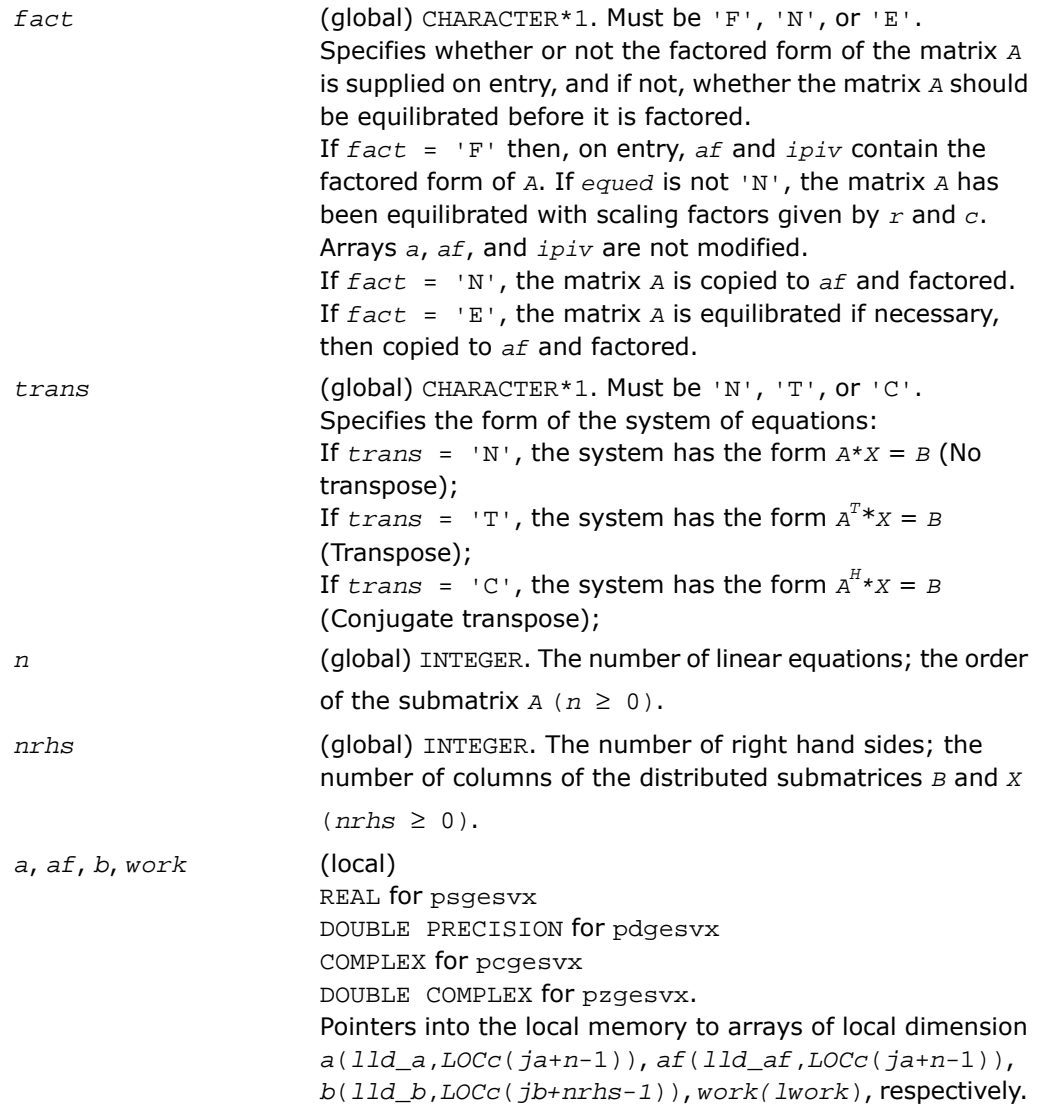

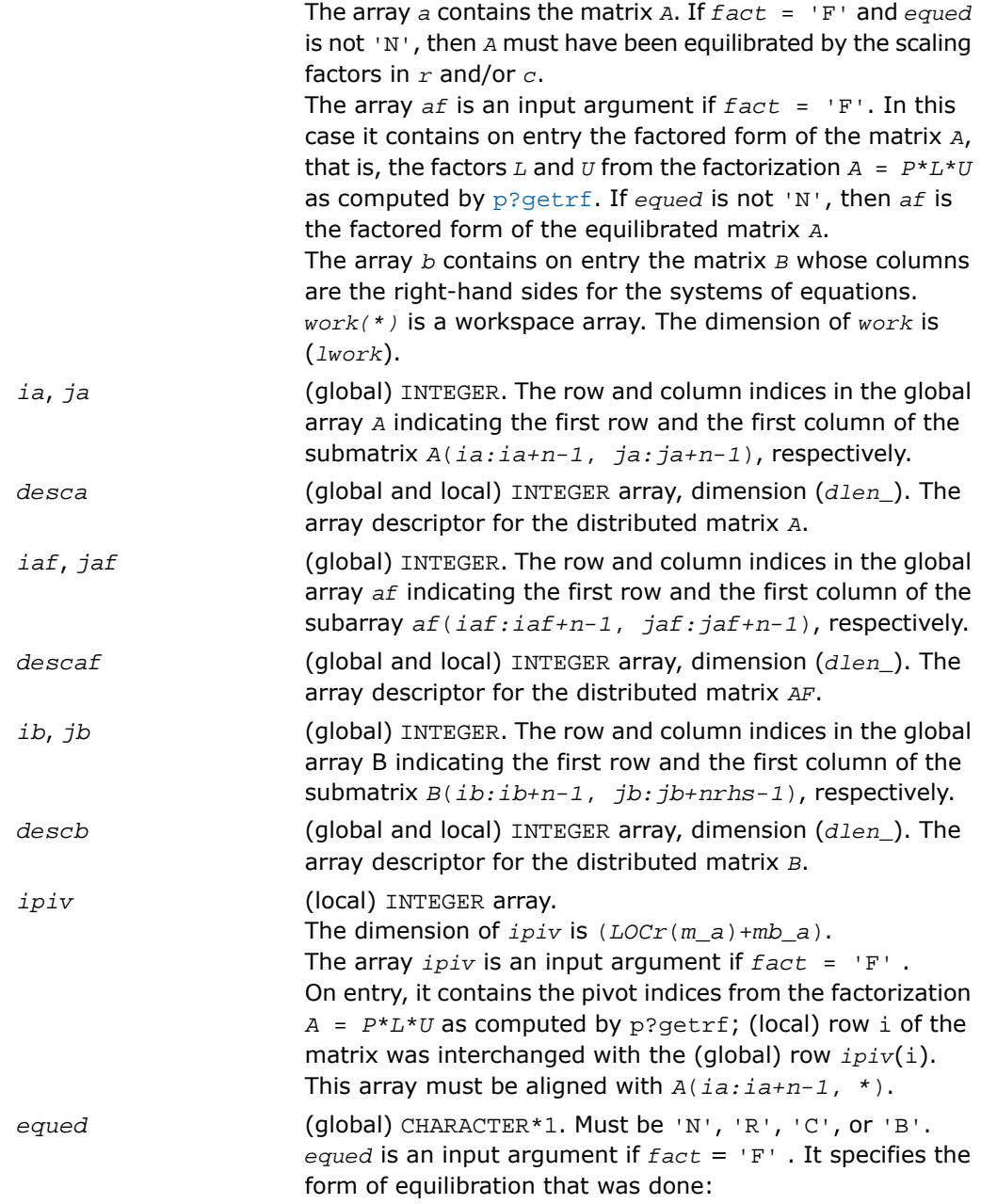

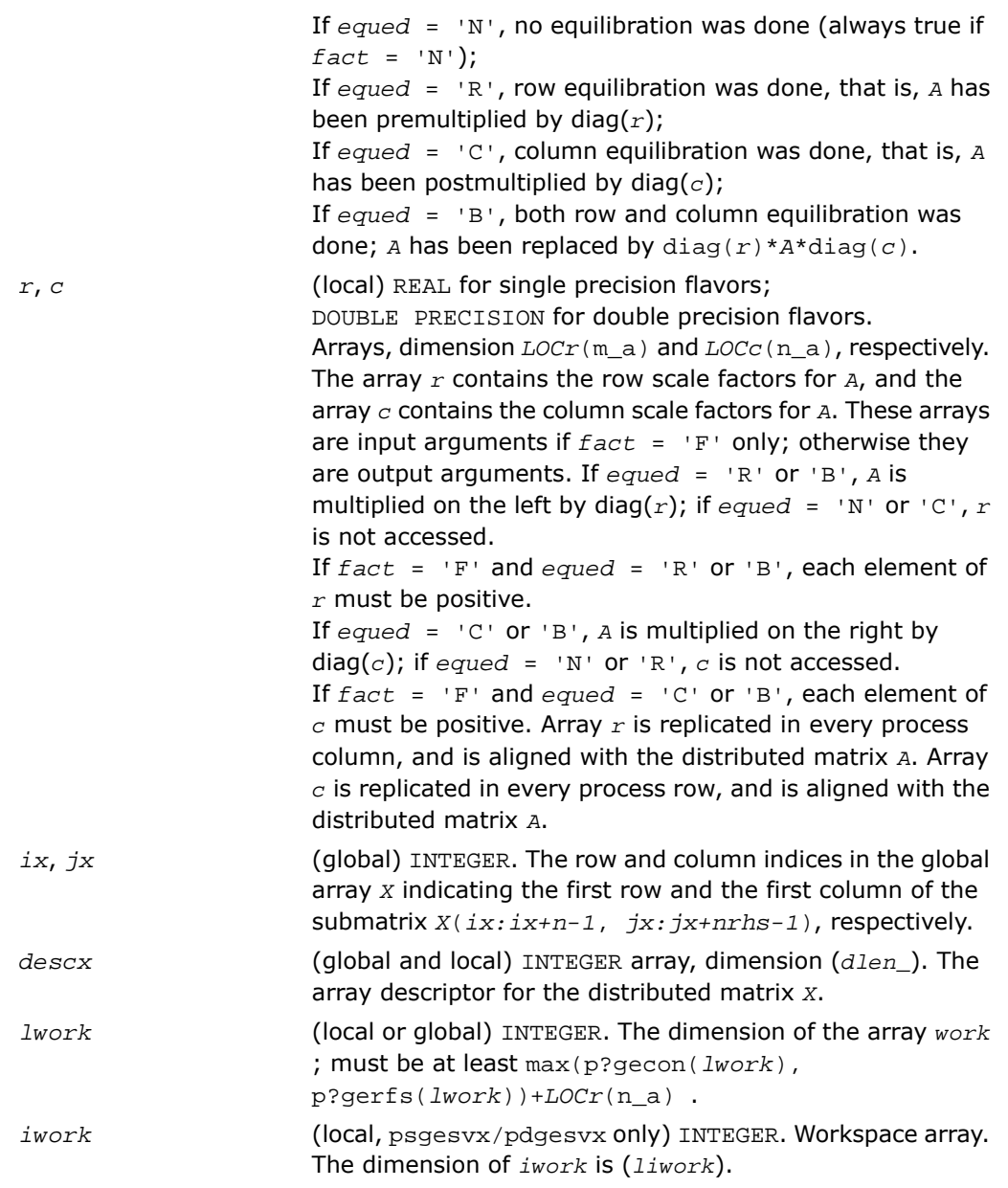

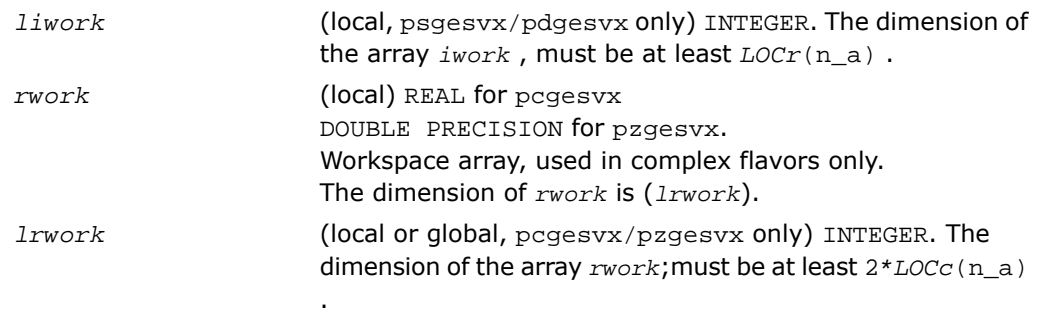

# Output Parameters

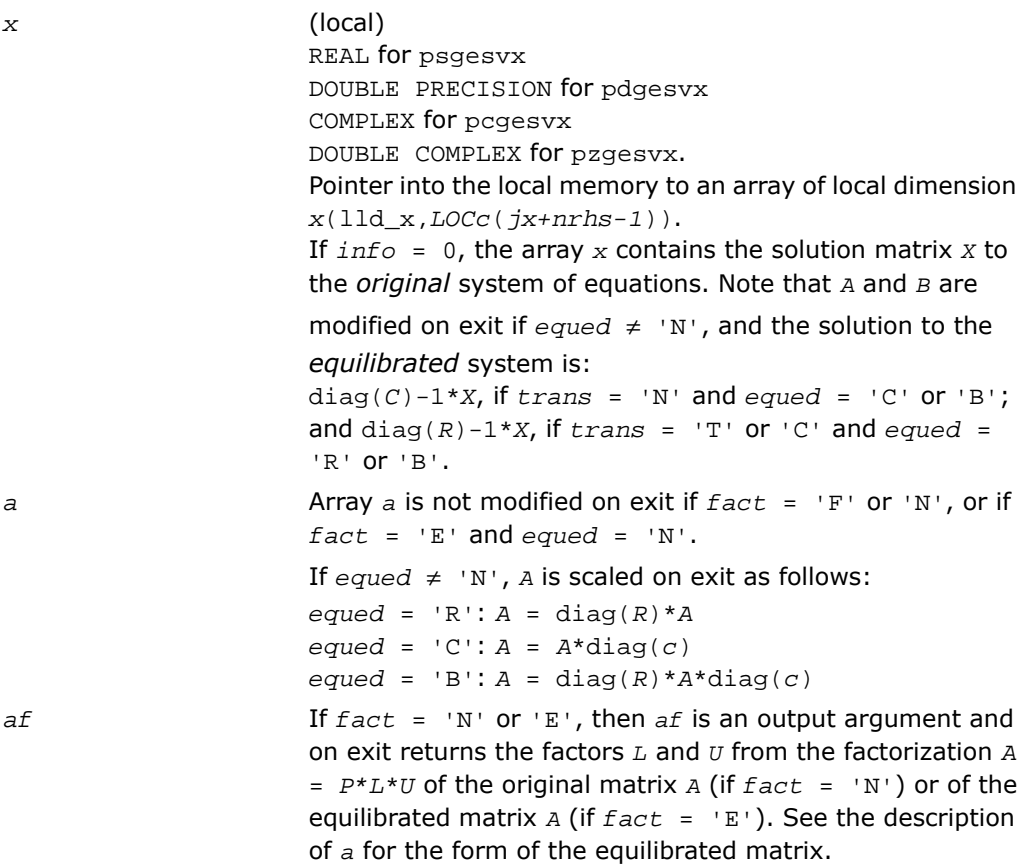

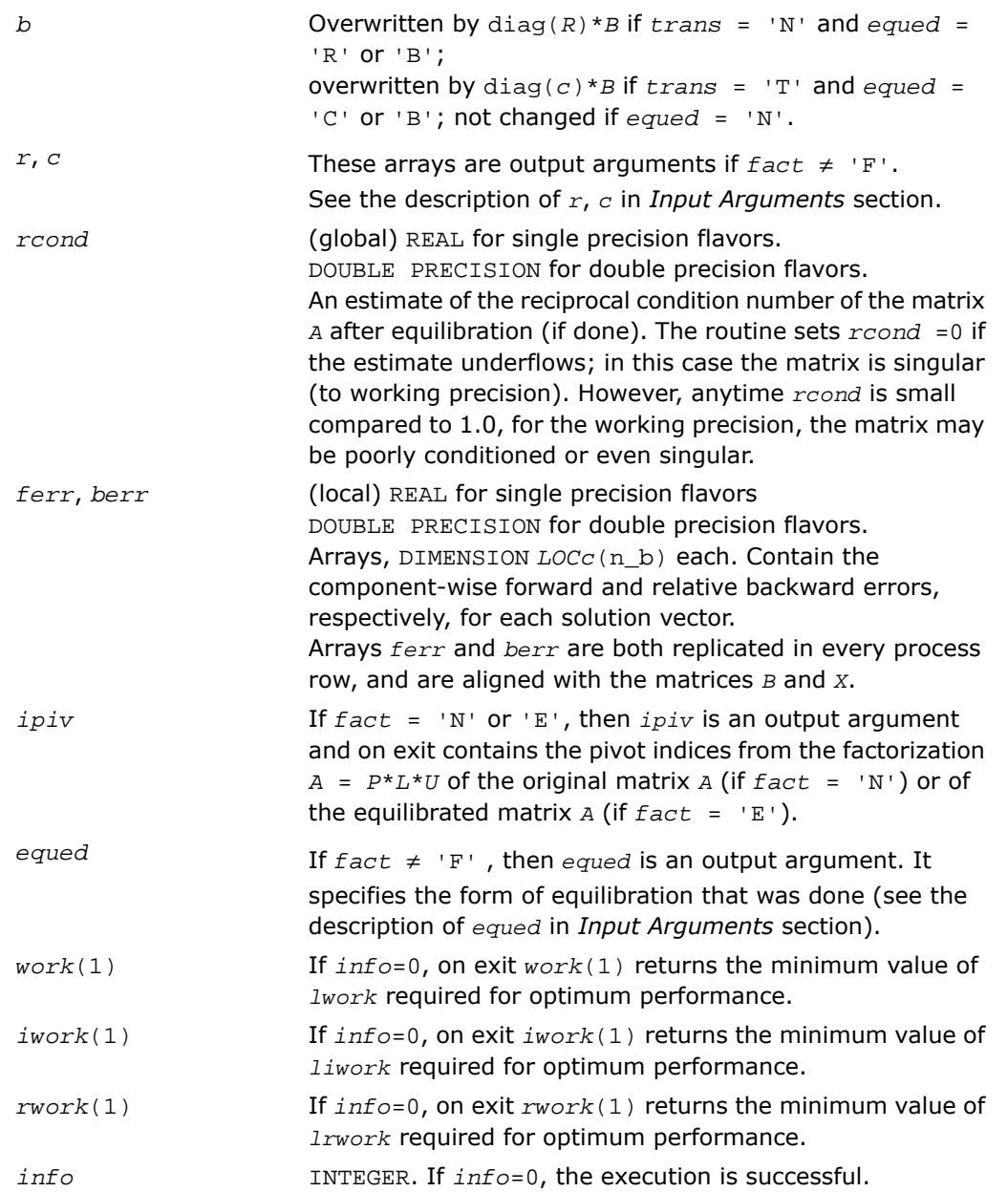

*info* < 0: if the *i*th argument is an array and the *j*th entry had an illegal value, then  $info = -(i * 100+j)$ ; if the *i*th argument is a scalar and had an illegal value, then *info* = *-i*. If *info* = *i*, and *i* ≤ *n*, then *U*(*i*,*i*) is exactly zero. The factorization has been completed, but the factor *U* is exactly singular, so the solution and error bounds could not be computed. If  $info = i$ , and  $i = n +1$ , then *v* is nonsingular, but *rcond* is less than machine precision. The factorization has been completed, but the matrix is singular to working precision and the solution and error bounds have not been computed.

# <span id="page-2206-0"></span>p?gbsv

*Computes the solution to the system of linear equations with a general banded distributed matrix and multiple right-hand sides.*

### Syntax

```
call psgbsv(n, bwl, bwu, nrhs, a, ja, desca, ipiv, b, ib, descb, work, lwork,
info)
call pdgbsv(n, bwl, bwu, nrhs, a, ja, desca, ipiv, b, ib, descb, work, lwork,
info)
call pcgbsv(n, bwl, bwu, nrhs, a, ja, desca, ipiv, b, ib, descb, work, lwork,
info)
call pzgbsv(n, bwl, bwu, nrhs, a, ja, desca, ipiv, b, ib, descb, work, lwork,
info)
```
### **Description**

For C interface, this routine is declared in  $mkl\_scalarack.h$  file.

The routine p?gbsv computes the solution to a real or complex system of linear equations

 $sub(A)*X = sub(B)$ ,

where  $sub(A) = A(1:n, ja:j a+n-1)$  is an *n*-by-*n* real/complex general banded distributed matrix with *bwl* subdiagonals and *bwu* superdiagonals, and *X* and sub(*B*)= *B*(*ib:ib+n-1*, *1:rhs*) are *n*-by-*nrhs* distributed matrices.

The *LU* decomposition with partial pivoting and row interchanges is used to factor sub(*A*) as sub(*A*) = *P*\**L*\**U*\**Q*, where *P* and *Q* are permutation matrices, and *L* and *U* are banded lower and upper triangular matrices, respectively. The matrix *Q* represents reordering of columns for the sake of parallelism, while *P* represents reordering of rows for numerical stability using classic partial pivoting.

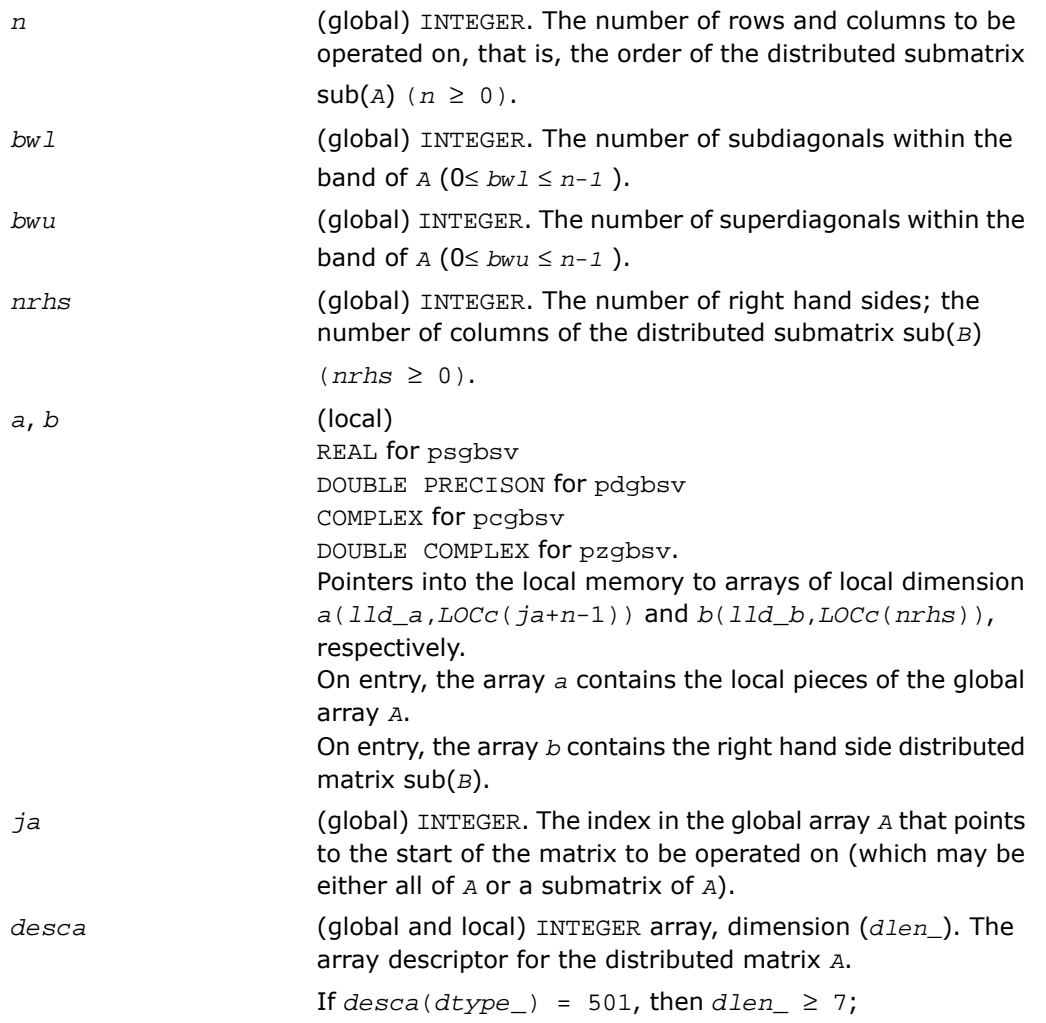

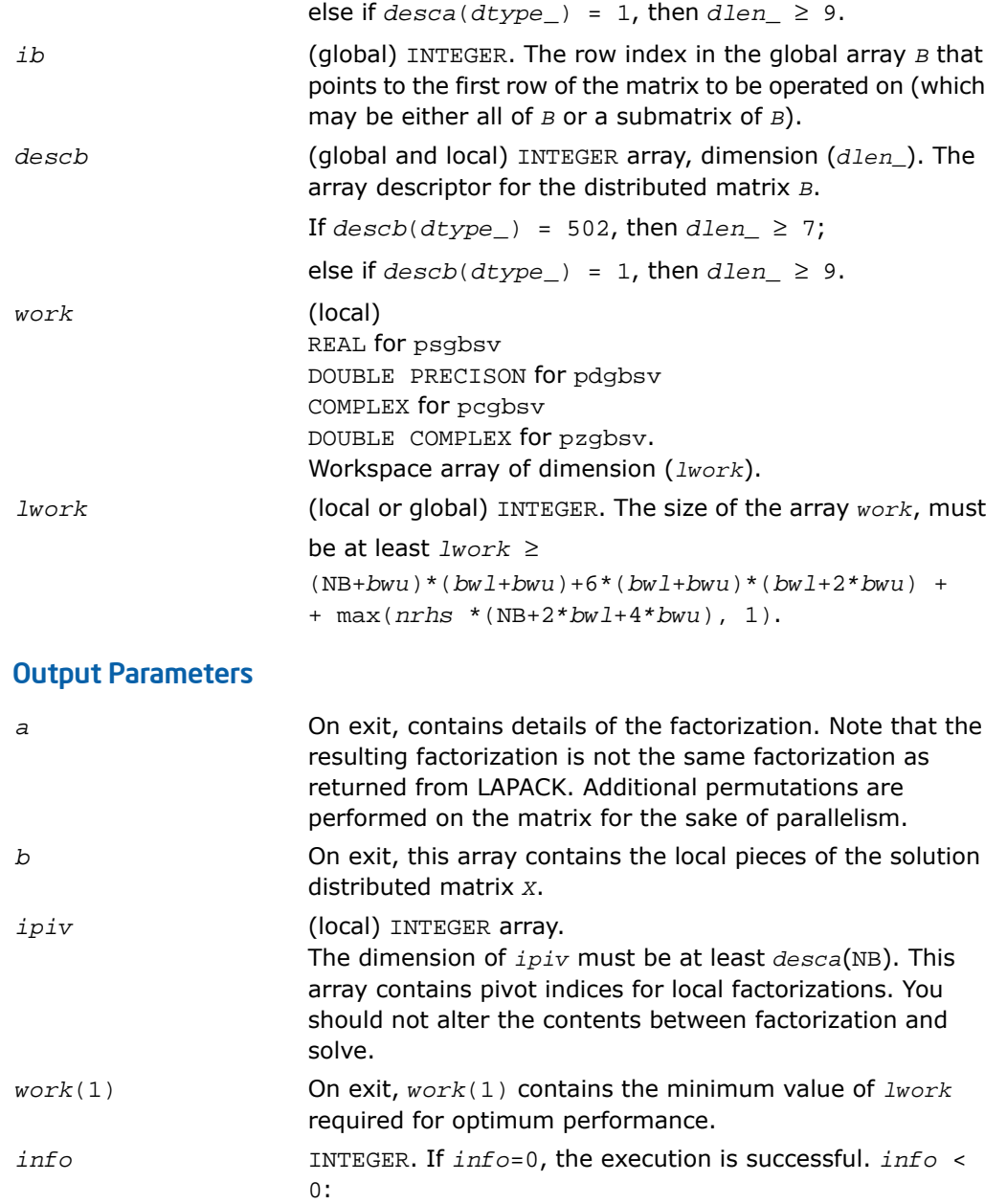

If the *i*th argument is an array and the *j*-th entry had an illegal value, then  $info = -(i * 100+j)$ ; if the *i*th argument is a scalar and had an illegal value, then  $info = -i$ . *info* > 0:

If  $info = k \leq NPROCS$ , the submatrix stored on processor *info* and factored locally was not nonsingular, and the factorization was not completed. If *info* = k > NPROCS, the submatrix stored on processor *info*-NPROCS representing interactions with other processors was not nonsingular, and the factorization was not completed.

# <span id="page-2209-0"></span>p?dbsv

*Solves a general band system of linear equations.*

#### Syntax

call psdbsv(*n*, *bwl*, *bwu*, *nrhs*, *a*, *ja*, *desca*, *b*, *ib*, *descb*, *work*, *lwork*, *info*) call pddbsv(*n*, *bwl*, *bwu*, *nrhs*, *a*, *ja*, *desca*, *b*, *ib*, *descb*, *work*, *lwork*, *info*) call pcdbsv(*n*, *bwl*, *bwu*, *nrhs*, *a*, *ja*, *desca*, *b*, *ib*, *descb*, *work*, *lwork*, *info*) call pzdbsv(*n*, *bwl*, *bwu*, *nrhs*, *a*, *ja*, *desca*, *b*, *ib*, *descb*, *work*, *lwork*, *info*)

### **Description**

For C interface, this routine is declared in  $mkl$  scalapack.h file.

The routine solves the system of linear equations

*A*(1:*n*, *ja*:*ja*+*n*-1)\* *X* = *B*(*ib*:*ib*+*n*-1, 1:*nrhs*),

where *A*(1:*n*, *ja*:*ja*+*n*-1) is an *n*-by-*n* real/complex banded diagonally dominant-like distributed matrix with bandwidth *bwl*, *bwu*.

Gaussian elimination without pivoting is used to factor a reordering of the matrix into *LU*.

#### Input Parameters

(global) INTEGER. The order of the distributed submatrix *A*,  $(n \ge 0)$ . *n*

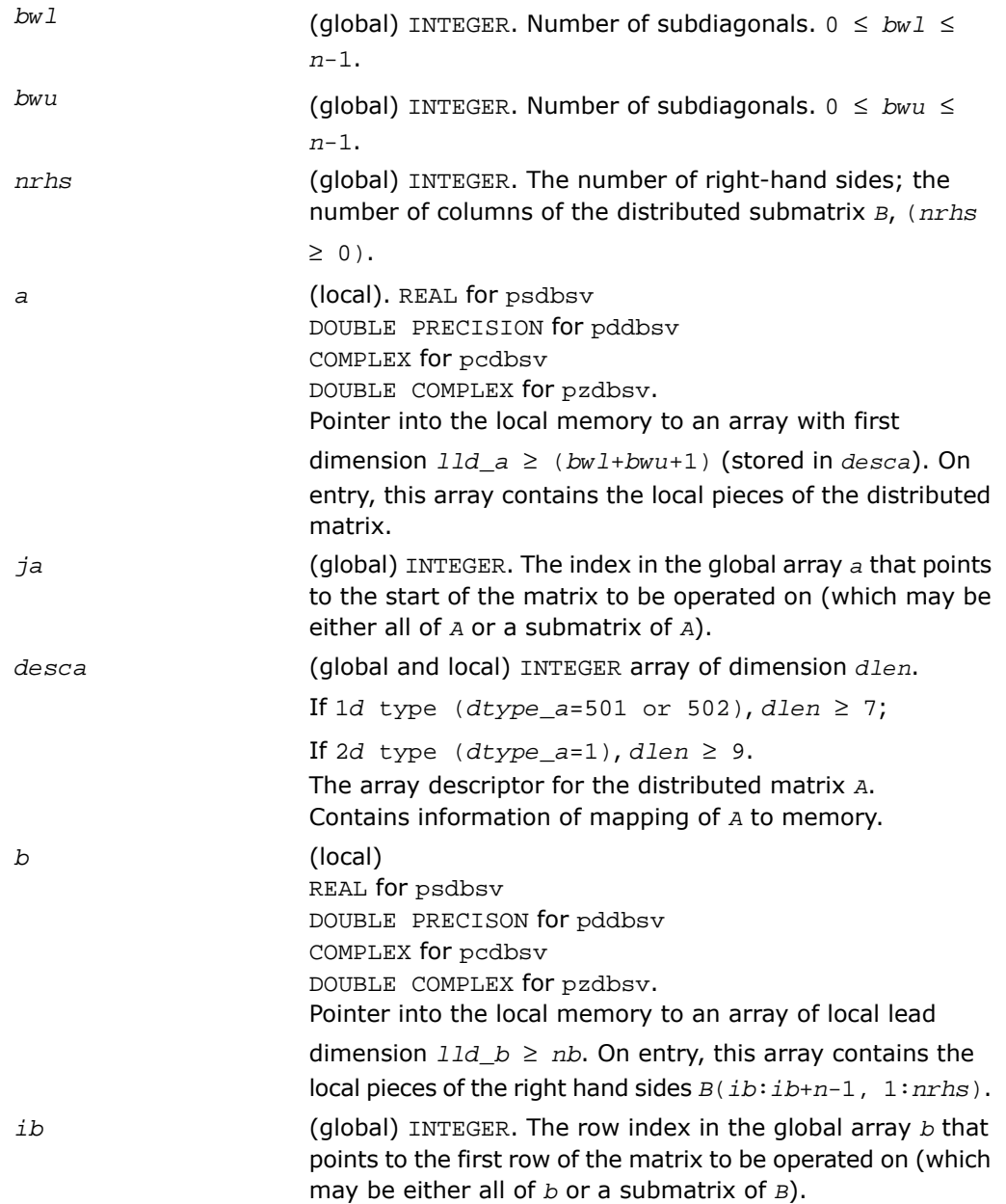

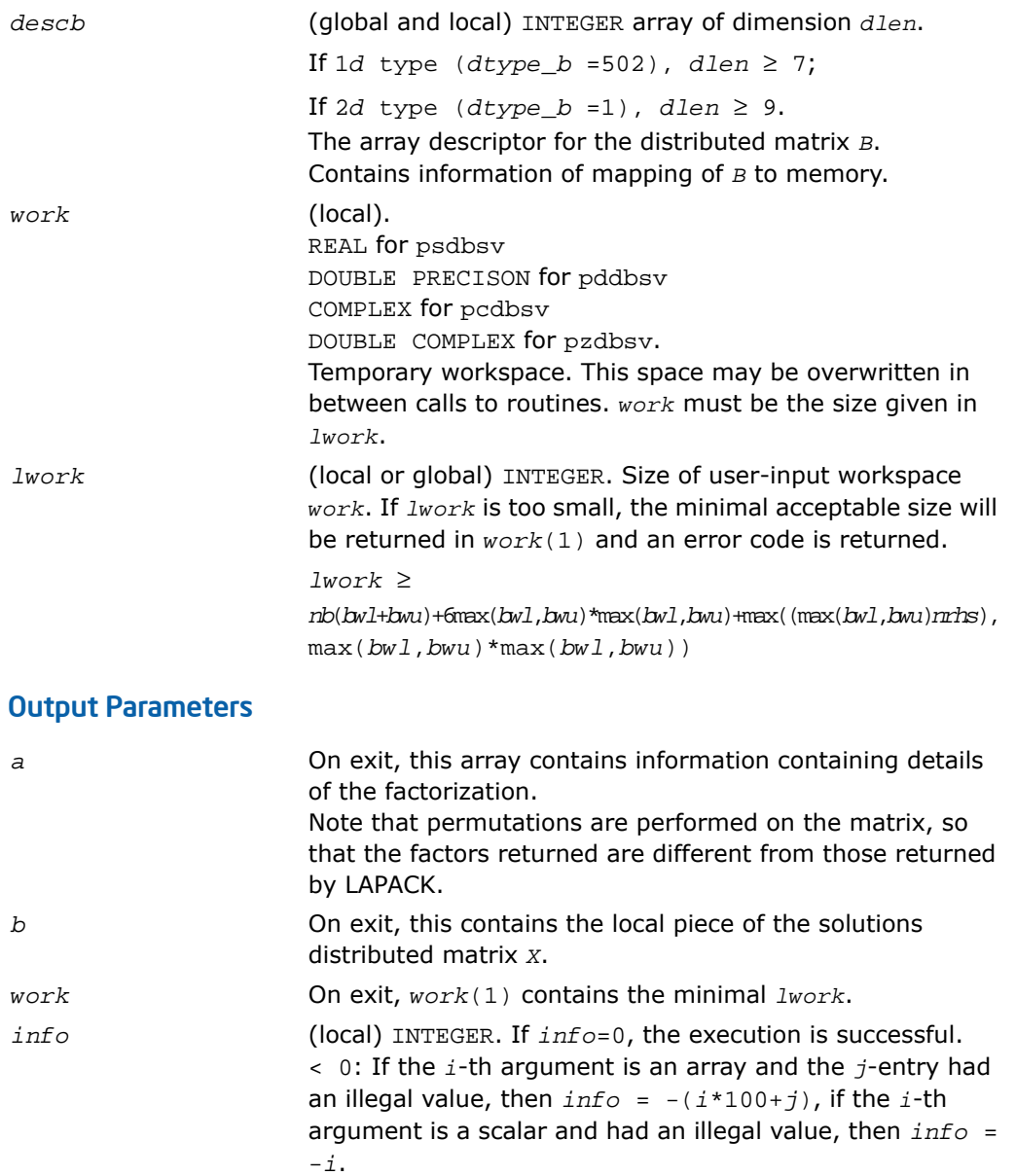

> 0: If *info* = *k* < NPROCS, the submatrix stored on processor *info* and factored locally was not positive definite, and the factorization was not completed. If *info* = *k* > NPROCS, the submatrix stored on processor *info*-NPROCS representing interactions with other processors was not positive definite, and the factorization was not completed.

# <span id="page-2212-0"></span>p?dtsv

*Solves a general tridiagonal system of linear equations.*

### Syntax

call psdtsv(*n*, *nrhs*, *dl*, *d*, *du*, *ja*, *desca*, *b*, *ib*, *descb*, *work*, *lwork*, *info*) call pddtsv(*n*, *nrhs*, *dl*, *d*, *du*, *ja*, *desca*, *b*, *ib*, *descb*, *work*, *lwork*, *info*) call pcdtsv(*n*, *nrhs*, *dl*, *d*, *du*, *ja*, *desca*, *b*, *ib*, *descb*, *work*, *lwork*, *info*) call pzdtsv(*n*, *nrhs*, *dl*, *d*, *du*, *ja*, *desca*, *b*, *ib*, *descb*, *work*, *lwork*, *info*)

### **Description**

For C interface, this routine is declared in  $mkl\_scalarack.h$  file.

The routine solves a system of linear equations

*A*(1:*n*, *ja*:*ja*+*n*-1) \* *X* = *B*(*ib*:*ib*+*n*-1, 1:*nrhs*),

where *A*(1:*n*, *ja*:*ja*+*n*-1) is an *n*-by-*n* complex tridiagonal diagonally dominant-like distributed matrix.

Gaussian elimination without pivoting is used to factor a reordering of the matrix into *L U*.

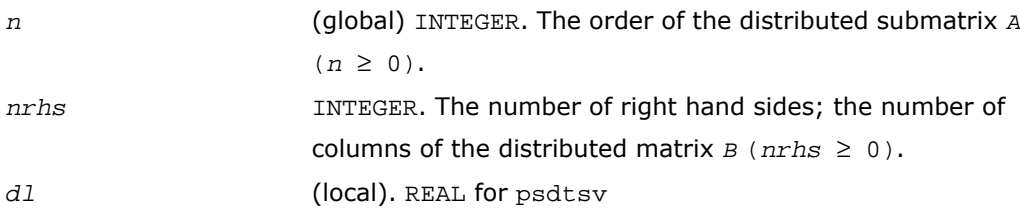

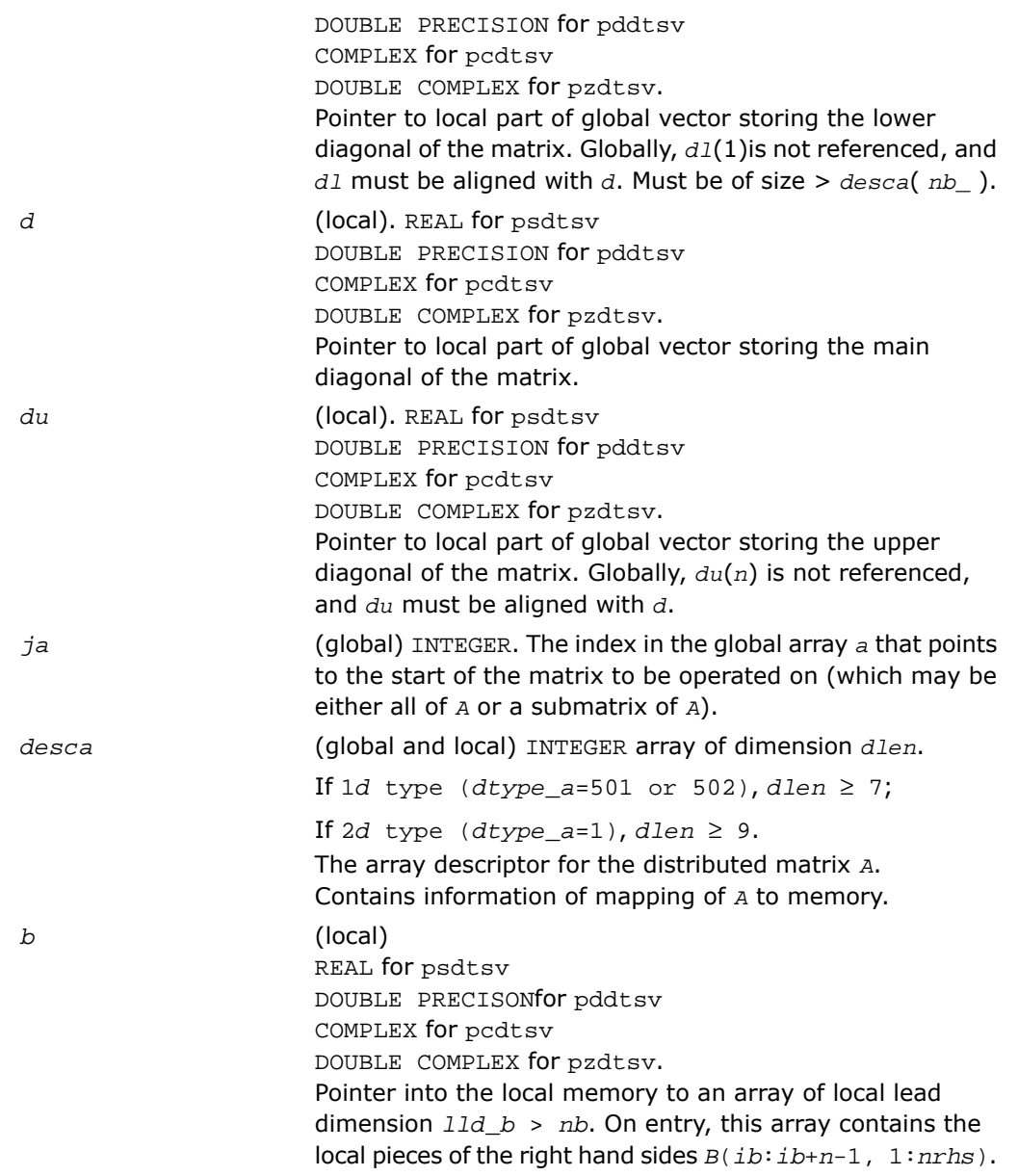

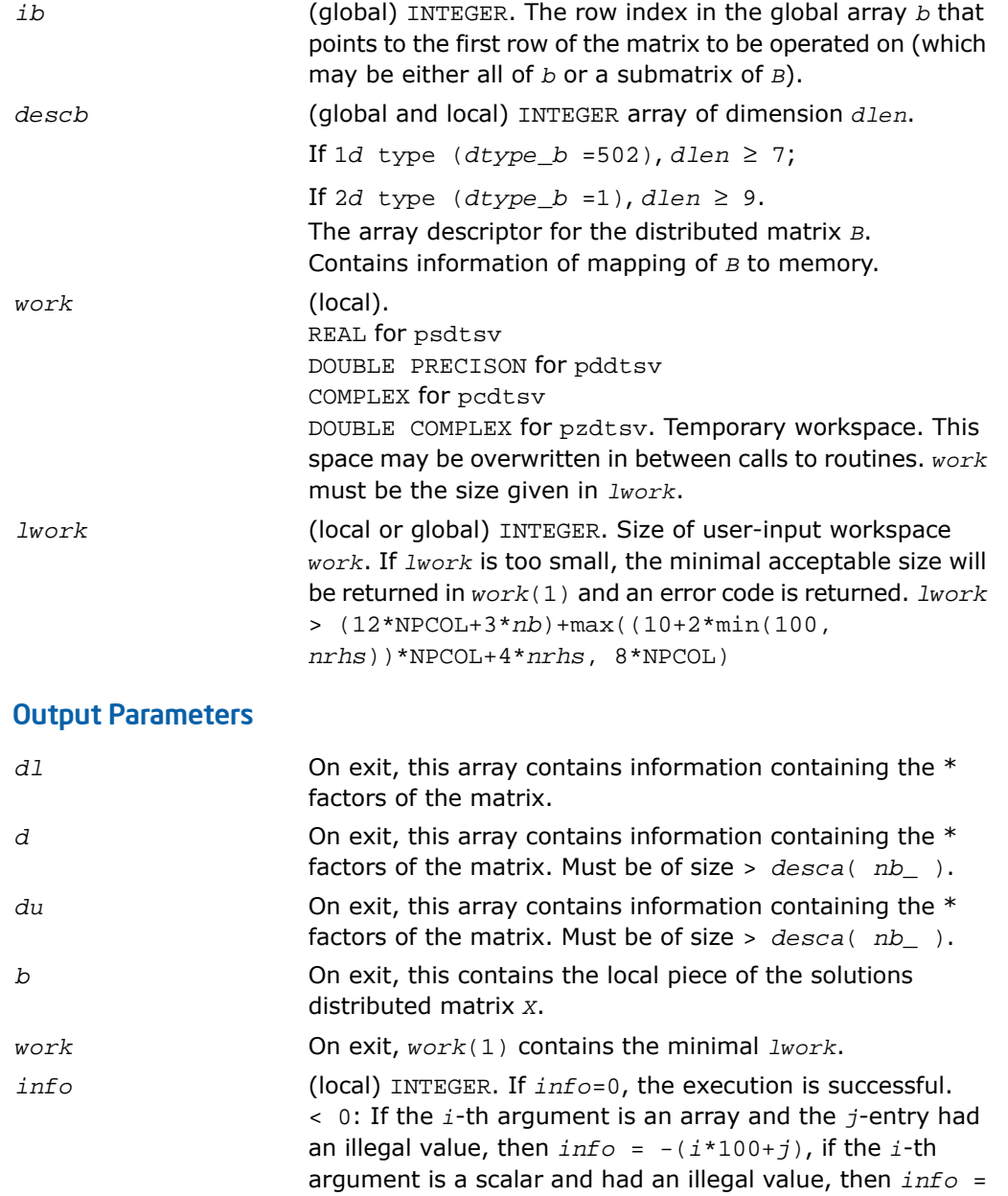

> 0: If *info* = *k <* NPROCS, the submatrix stored on processor *info* and factored locally was not positive definite, and the factorization was not completed. If *info* = *k* > NPROCS, the submatrix stored on processor *info*-NPROCS representing interactions with other processors was not positive definite, and the factorization was not completed.

# <span id="page-2215-0"></span>p?posv

*Solves a symmetric positive definite system of linear equations.*

### **Syntax**

call psposv(*uplo*, *n*, *nrhs*, *a*, *ia*, *ja*, *desca*, *b*, *ib*, *jb*, *descb*, *info*) call pdposv(*uplo*, *n*, *nrhs*, *a*, *ia*, *ja*, *desca*, *b*, *ib*, *jb*, *descb*, *info*) call pcposv(*uplo*, *n*, *nrhs*, *a*, *ia*, *ja*, *desca*, *b*, *ib*, *jb*, *descb*, *info*) call pzposv(*uplo*, *n*, *nrhs*, *a*, *ia*, *ja*, *desca*, *b*, *ib*, *jb*, *descb*, *info*)

### **Description**

For C interface, this routine is declared in  $mkl$  scalapack.h file.

The routine computes the solution to a real/complex system of linear equations

 $sub(A)*X = sub(B)$ ,

where sub(*A*) denotes *A*(*ia*:*ia*+*n*-1,*ja*:*ja*+*n*-1) and is an *n-*by-*n* symmetric/Hermitian distributed positive definite matrix and *X* and sub(*B*) denoting *B*(*ib*:*ib*+*n*-1,*jb*:*jb*+*nrhs*-1) are *n*-by-*nrhs* distributed matrices. The Cholesky decomposition is used to factor sub(*A*) as

```
\text{sub}(A) = U^T * U, if \text{uplo} = 'U', or
\text{sub}(A) = L^* L^T, if \text{uplo} = 'L',
```
where *U* is an upper triangular matrix and *L* is a lower triangular matrix. The factored form of sub(*A*) is then used to solve the system of equations.

### Input Parameters

*uplo* (global). CHARACTER. Must be 'U' or 'L'.

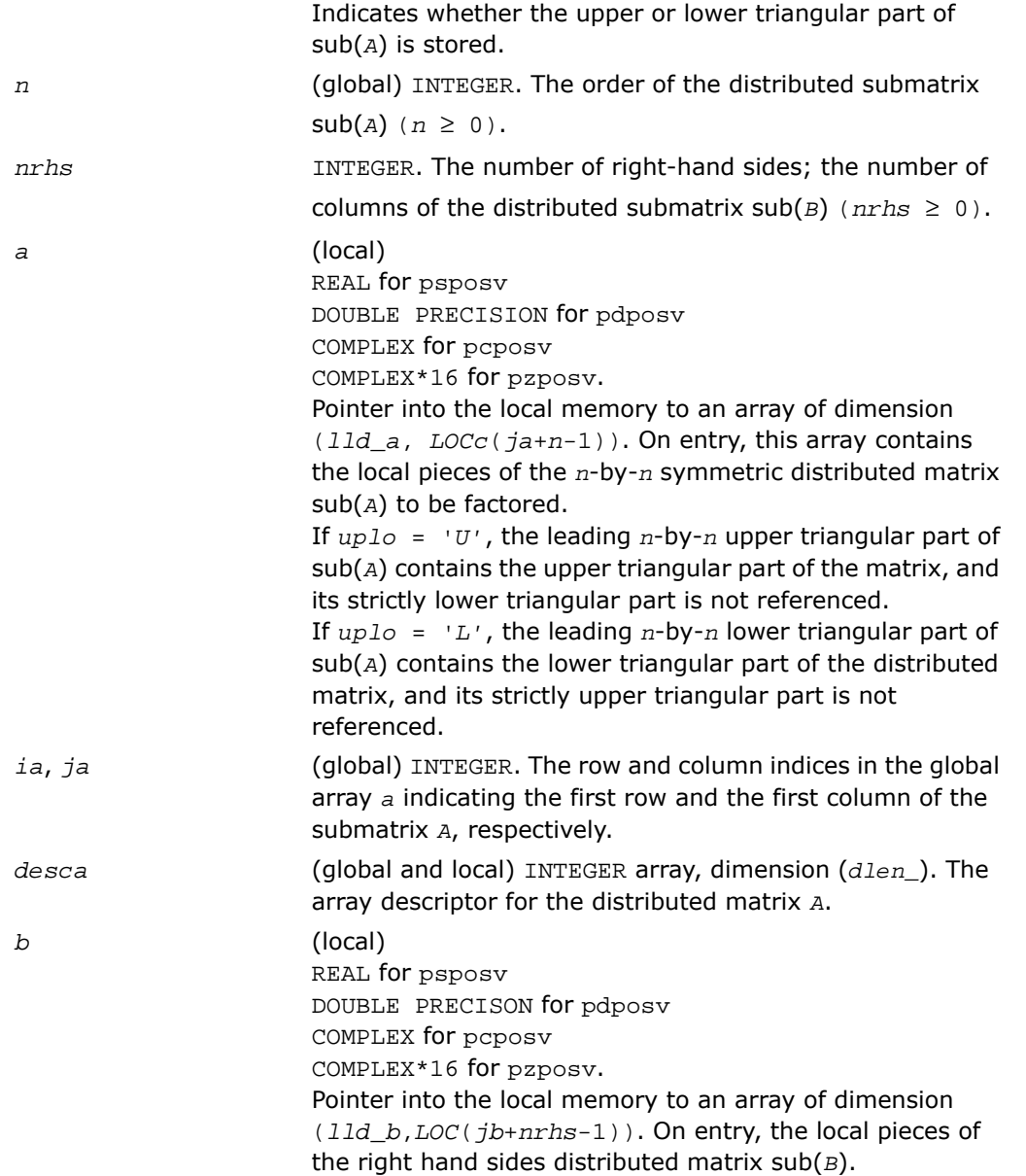

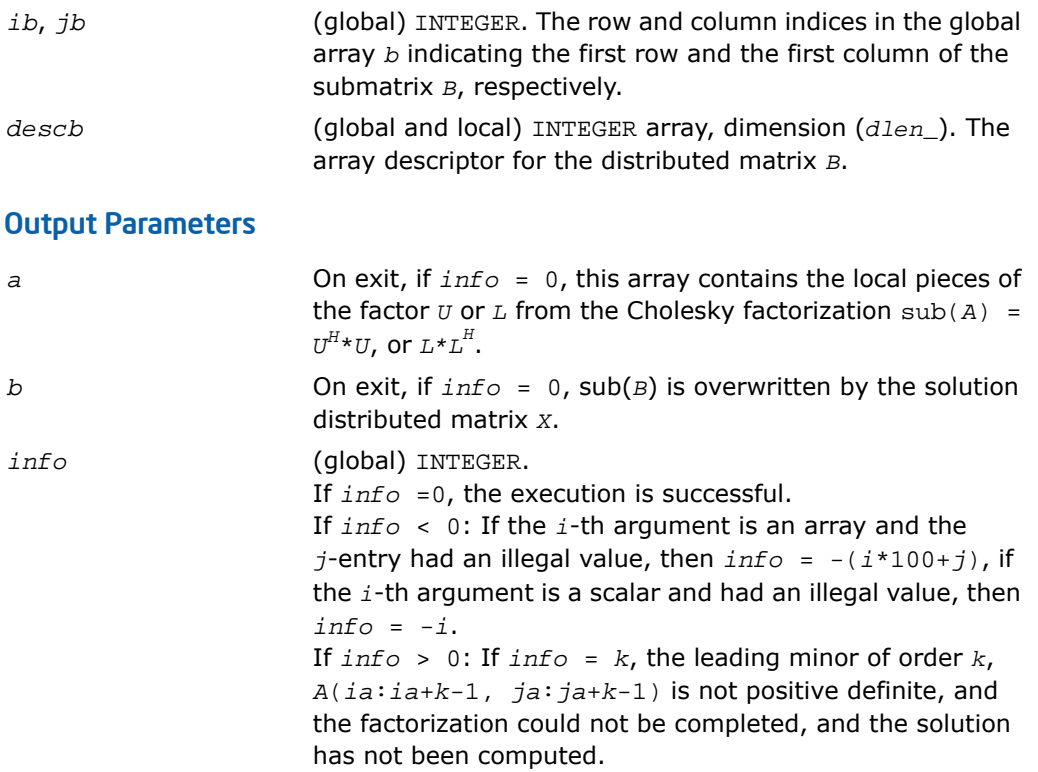

# <span id="page-2217-0"></span>p?posvx

*Solves a symmetric or Hermitian positive definite system of linear equations.*

### Syntax

call psposvx(*fact*, *uplo*, *n*, *nrhs*, *a*, *ia*, *ja*, *desca*, *af*, *iaf*, *jaf*, *descaf*, *equed*, *sr*, *sc*, *b*, *ib*, *jb*, *descb*, *x*, *ix*, *jx*, *descx*, *rcond*, *ferr*, *berr*, *work*, *lwork*, *iwork*, *liwork*, *info*)

call pdposvx(*fact*, *uplo*, *n*, *nrhs*, *a*, *ia*, *ja*, *desca*, *af*, *iaf*, *jaf*, *descaf*, *equed*, *sr*, *sc*, *b*, *ib*, *jb*, *descb*, *x*, *ix*, *jx*, *descx*, *rcond*, *ferr*, *berr*, *work*, *lwork*, *iwork*, *liwork*, *info*)

```
call pcposvx(fact, uplo, n, nrhs, a, ia, ja, desca, af, iaf, jaf, descaf,
equed, sr, sc, b, ib, jb, descb, x, ix, jx, descx, rcond, ferr, berr, work,
lwork, iwork, liwork, info)
```

```
call pzposvx(fact, uplo, n, nrhs, a, ia, ja, desca, af, iaf, jaf, descaf,
equed, sr, sc, b, ib, jb, descb, x, ix, jx, descx, rcond, ferr, berr, work,
lwork, iwork, liwork, info)
```
#### **Description**

For C interface, this routine is declared in  $mkl\_scalarack.h$  file.

The routine uses the Cholesky factorization *A*=*U <sup>T</sup>\*U* or *A*=*L\*L<sup>T</sup>* to compute the solution to a real or complex system of linear equations

```
A(ia:ia+n-1, ja:ja+n-1)*X = B(ib:ib+n-1, jb:jb+nrhs-1),
```
where *A*(*ia*:*ia*+*n*-1, *ja*:*ja*+*n*-1) is a *n*-by-*n* matrix and *X* and *B*(*ib*:*ib*+*n*-1,*jb*:*jb*+*nrhs*-1) are *n*-by-*nrhs* matrices.

Error bounds on the solution and a condition estimate are also provided.

```
In the following comments y denotes Y(iy:iy+m-1, jy:jy+k-1) a m-by-k matrix where y
can be a, af, b and x.
```
The routine p?posvx performs the following steps:

**1.** If *fact* = 'E', real scaling factors *s* are computed to equilibrate the system:

```
diag(sr)*A*diag(sc)*inv(diag(sc))*X = diag(sr)*B
```
Whether or not the system will be equilibrated depends on the scaling of the matrix *A*, but if equilibration is used, *A* is overwritten by  $diag(sr) * A * diag(sc)$  and *B* by  $diag(sr) * B$ .

**2.** If *fact* = 'N' or 'E', the Cholesky decomposition is used to factor the matrix *A* (after equilibration if  $fact = 'E')$  as

```
A = U^T * U, if uplo = 'U' , or
```

```
A = L \cdot L^T, if uplo = 'L',
```
where *U* is an upper triangular matrix and *L* is a lower triangular matrix.

- **3.** The factored form of *A* is used to estimate the condition number of the matrix *A*. If the reciprocal of the condition number is less than machine precision, steps 4-6 are skipped
- **4.** The system of equations is solved for *X* using the factored form of *A*.
- **5.** Iterative refinement is applied to improve the computed solution matrix and calculate error bounds and backward error estimates for it.
- **6.** If equilibration was used, the matrix *X* is premultiplied by diag(*sr*) so that it solves the original system before equilibration.

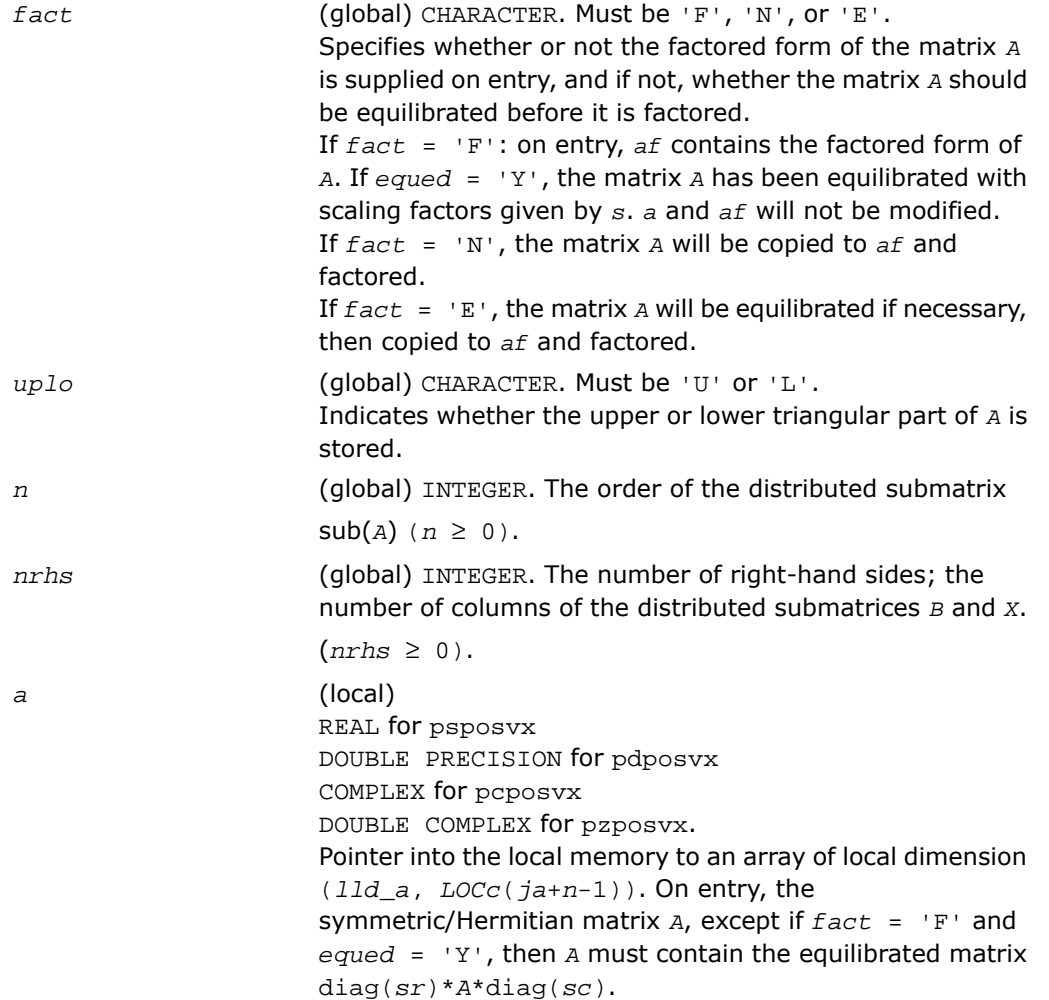

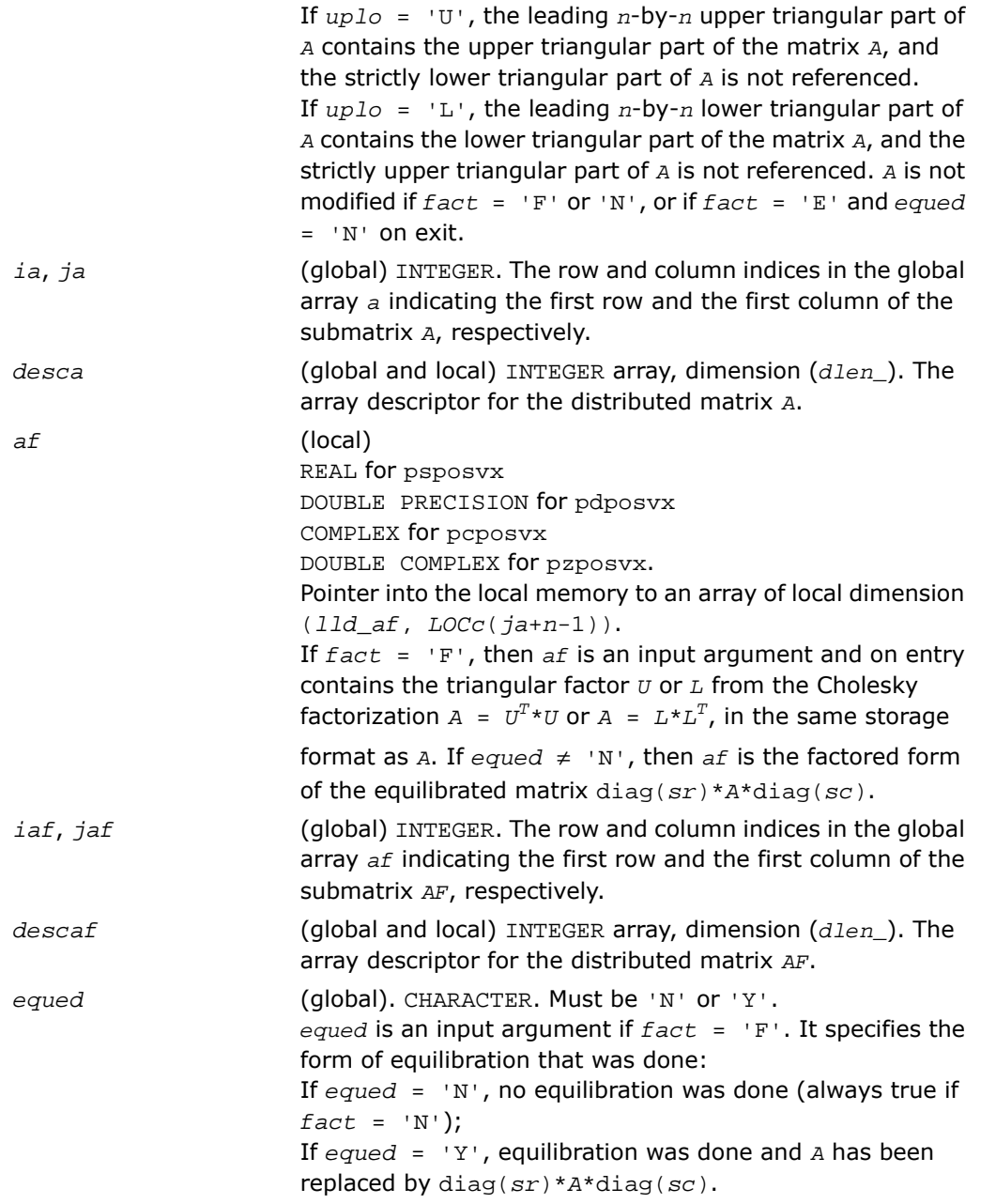

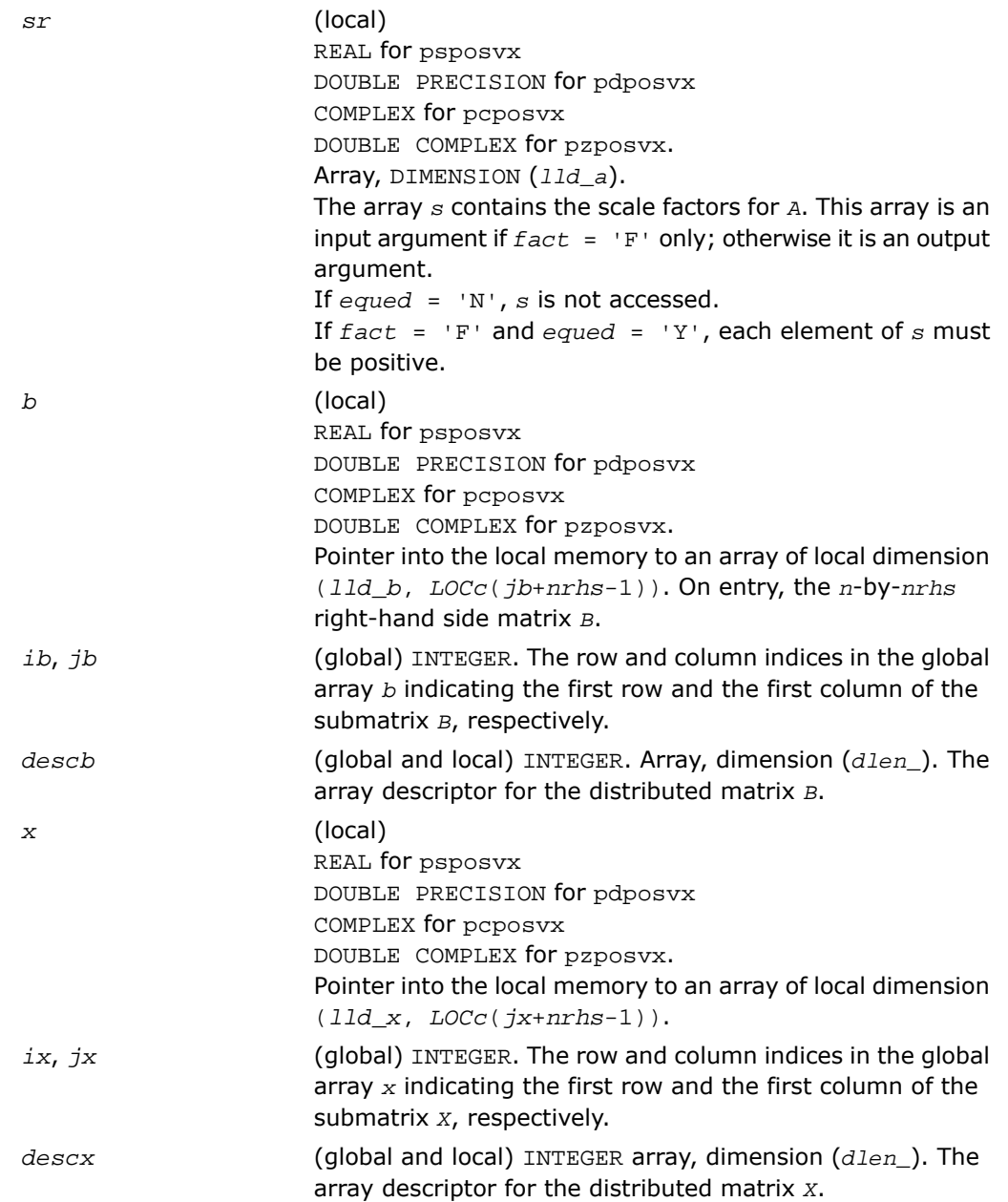

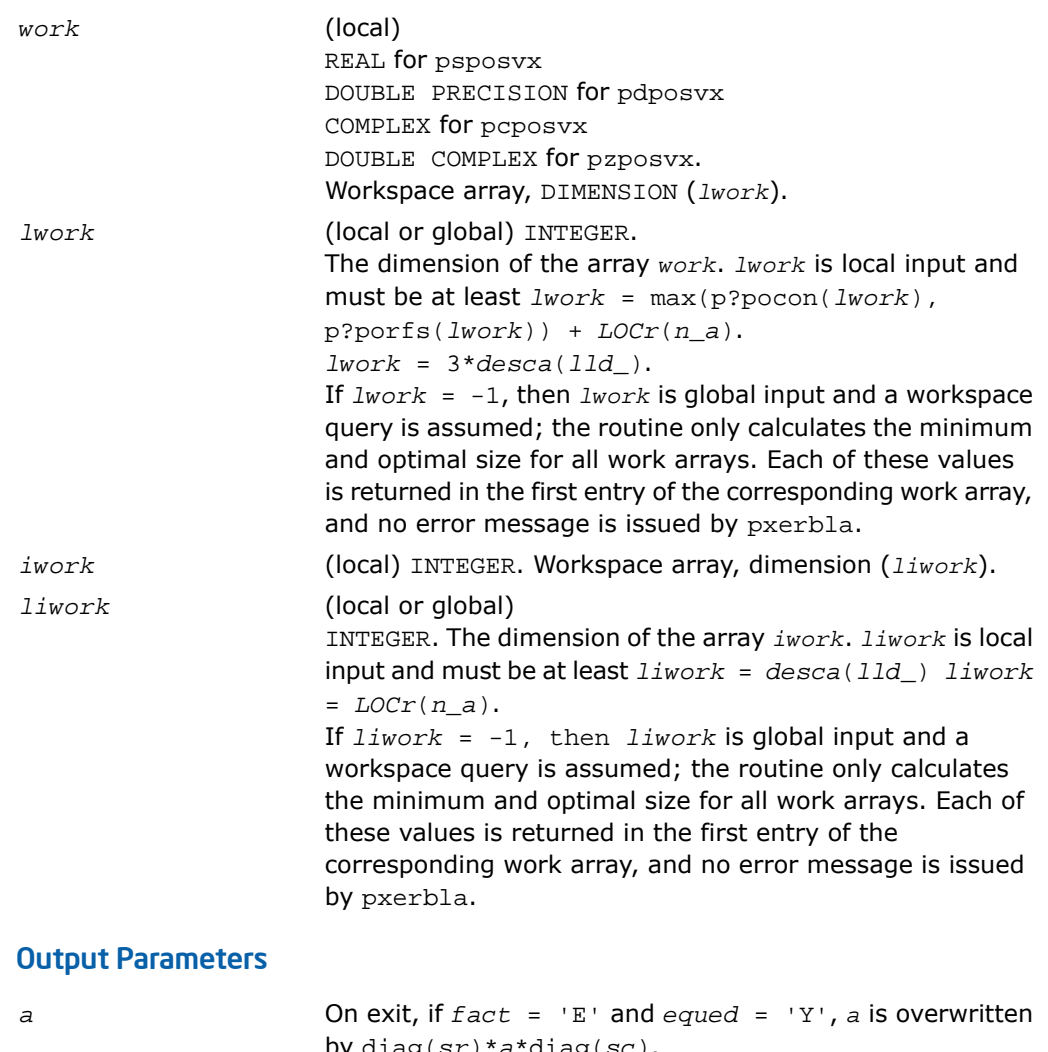

*af*

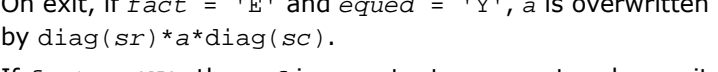

If *fact* = 'N', then *af* is an output argument and on exit returns the triangular factor *U* or *L* from the Cholesky factorization  $A = U^T * U$  or  $A = L * L^T$  of the original matrix *A*.

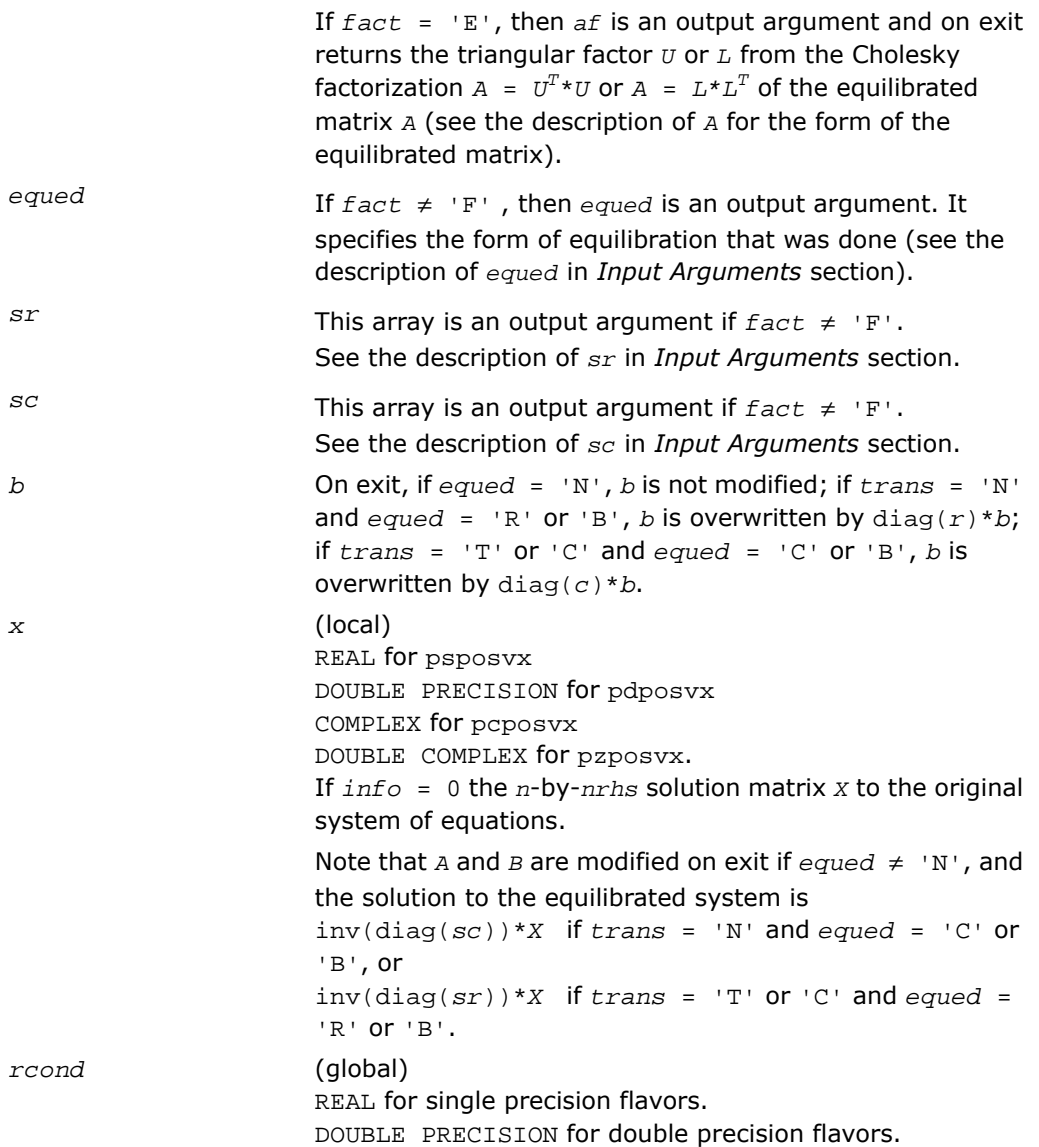

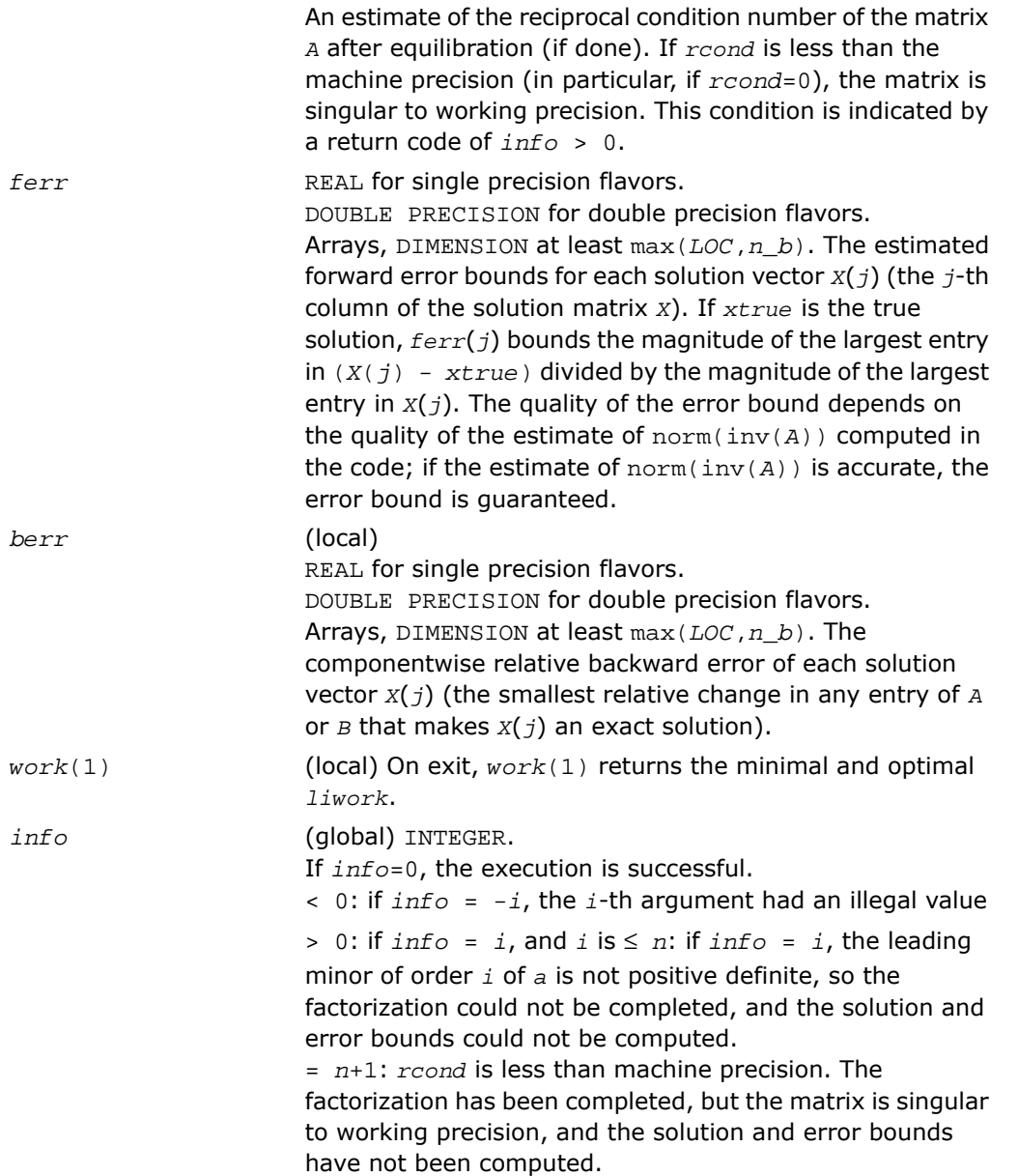

# <span id="page-2225-0"></span>p?pbsv

*Solves a symmetric/Hermitian positive definite banded system of linear equations.*

### Syntax

call pspbsv(*uplo*, *n*, *bw*, *nrhs*, *a*, *ja*, *desca*, *b*, *ib*, *descb*, *work*, *lwork*, *info*) call pdpbsv(*uplo*, *n*, *bw*, *nrhs*, *a*, *ja*, *desca*, *b*, *ib*, *descb*, *work*, *lwork*, *info*) call pcpbsv(*uplo*, *n*, *bw*, *nrhs*, *a*, *ja*, *desca*, *b*, *ib*, *descb*, *work*, *lwork*, *info*) call pzpbsv(*uplo*, *n*, *bw*, *nrhs*, *a*, *ja*, *desca*, *b*, *ib*, *descb*, *work*, *lwork*, *info*)

# **Description**

For C interface, this routine is declared in mkl\_scalapack.h file.

The routine solves a system of linear equations

*A*(1:*n*, *ja*:*ja*+*n*-1)\**X* = *B*(*ib*:*ib*+*n*-1, 1:*nrhs*),

where *A*(1:*n*, *ja*:*ja*+*n*-1) is an *n*-by-*n* real/complex banded symmetric positive definite distributed matrix with bandwidth *bw*.

Cholesky factorization is used to factor a reordering of the matrix into *L\*L'*.

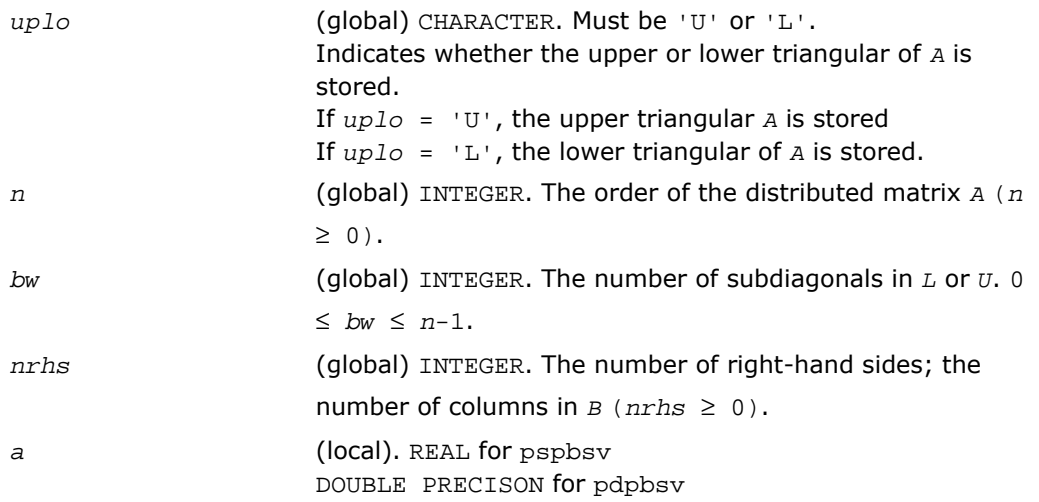

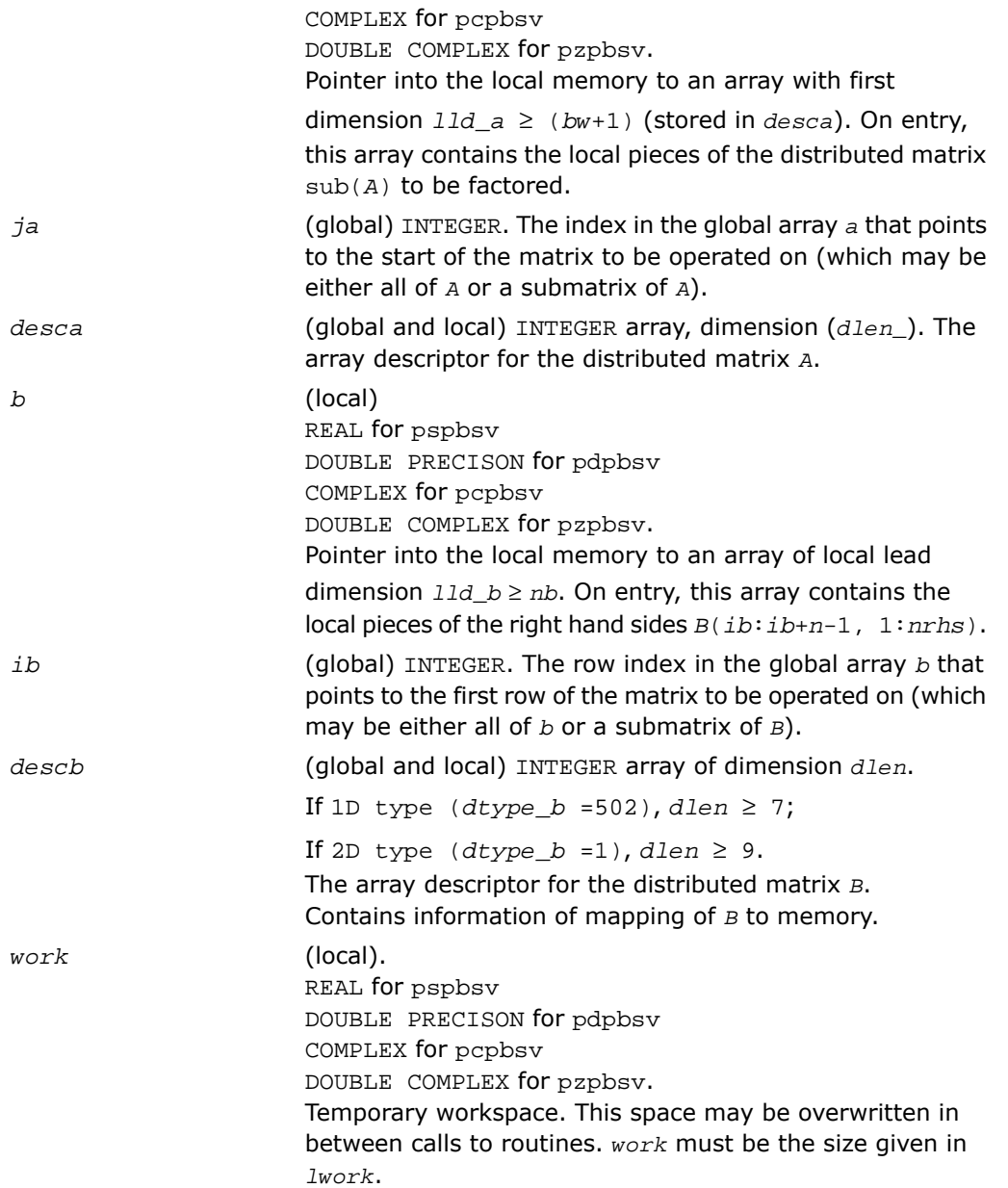

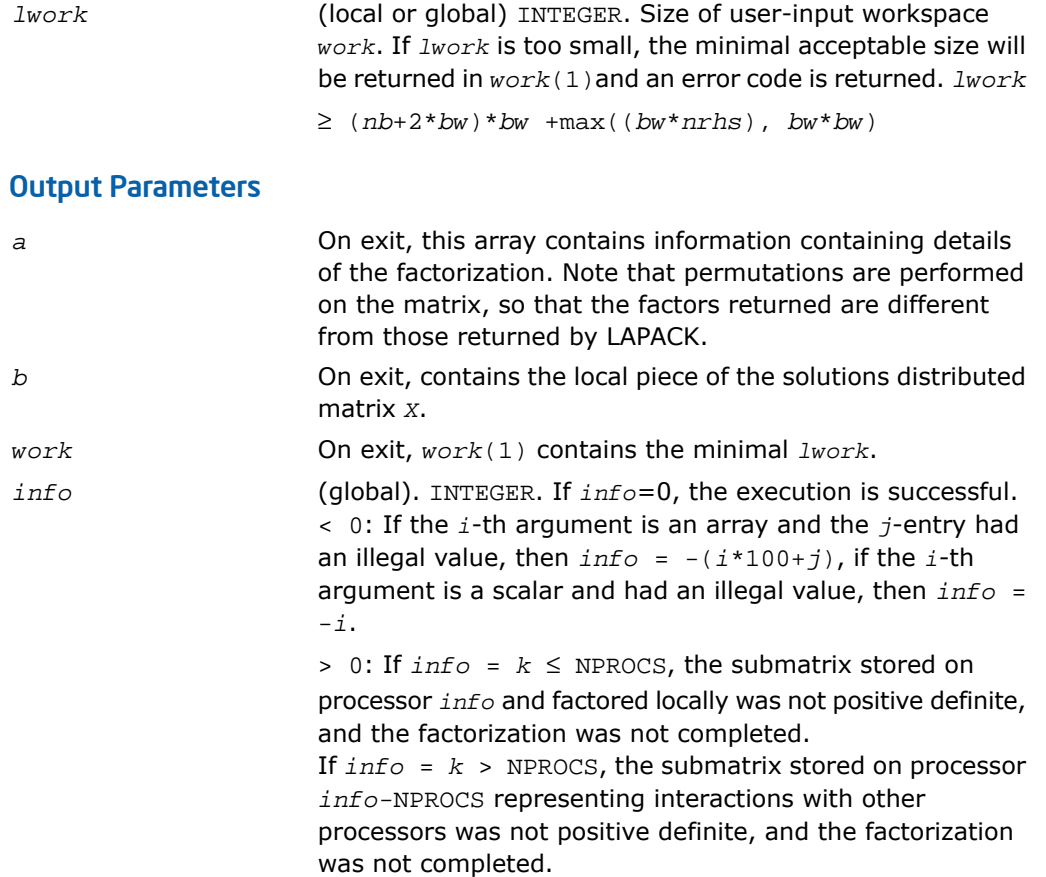

# <span id="page-2227-0"></span>p?ptsv

*Solves a symmetric or Hermitian positive definite tridiagonal system of linear equations.*

### **Syntax**

```
call psptsv(n, nrhs, d, e, ja, desca, b, ib, descb, work, lwork, info)
call pdptsv(n, nrhs, d, e, ja, desca, b, ib, descb, work, lwork, info)
call pcptsv(n, nrhs, d, e, ja, desca, b, ib, descb, work, lwork, info)
```
call pzptsv(*n*, *nrhs*, *d*, *e*, *ja*, *desca*, *b*, *ib*, *descb*, *work*, *lwork*, *info*)

### **Description**

For C interface, this routine is declared in  $mkl\_scalarack.h$  file.

The routine solves a system of linear equations

*A*(1:*n*, *ja*:*ja*+*n*-1)\**X* = *B*(*ib*:*ib*+*n*-1, 1:*nrhs*),

where *A*(1:*n*, *ja*:*ja*+*n*-1) is an *n*-by-*n* real tridiagonal symmetric positive definite distributed matrix.

Cholesky factorization is used to factor a reordering of the matrix into *L\*L'*.

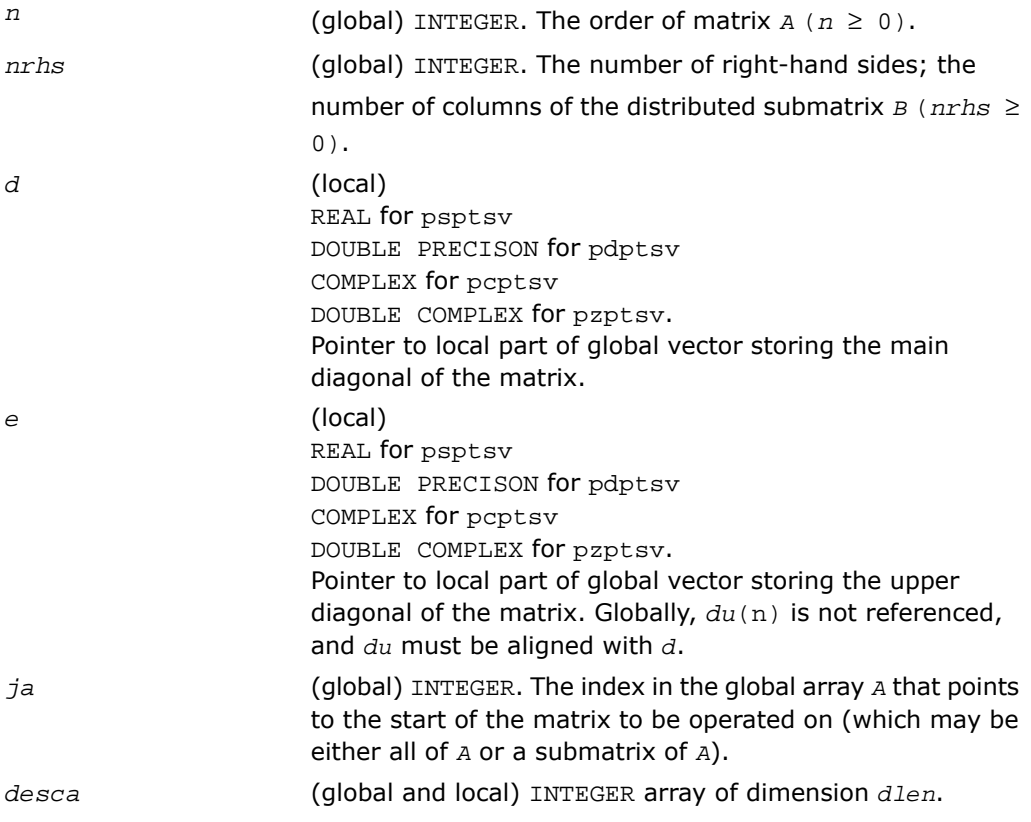

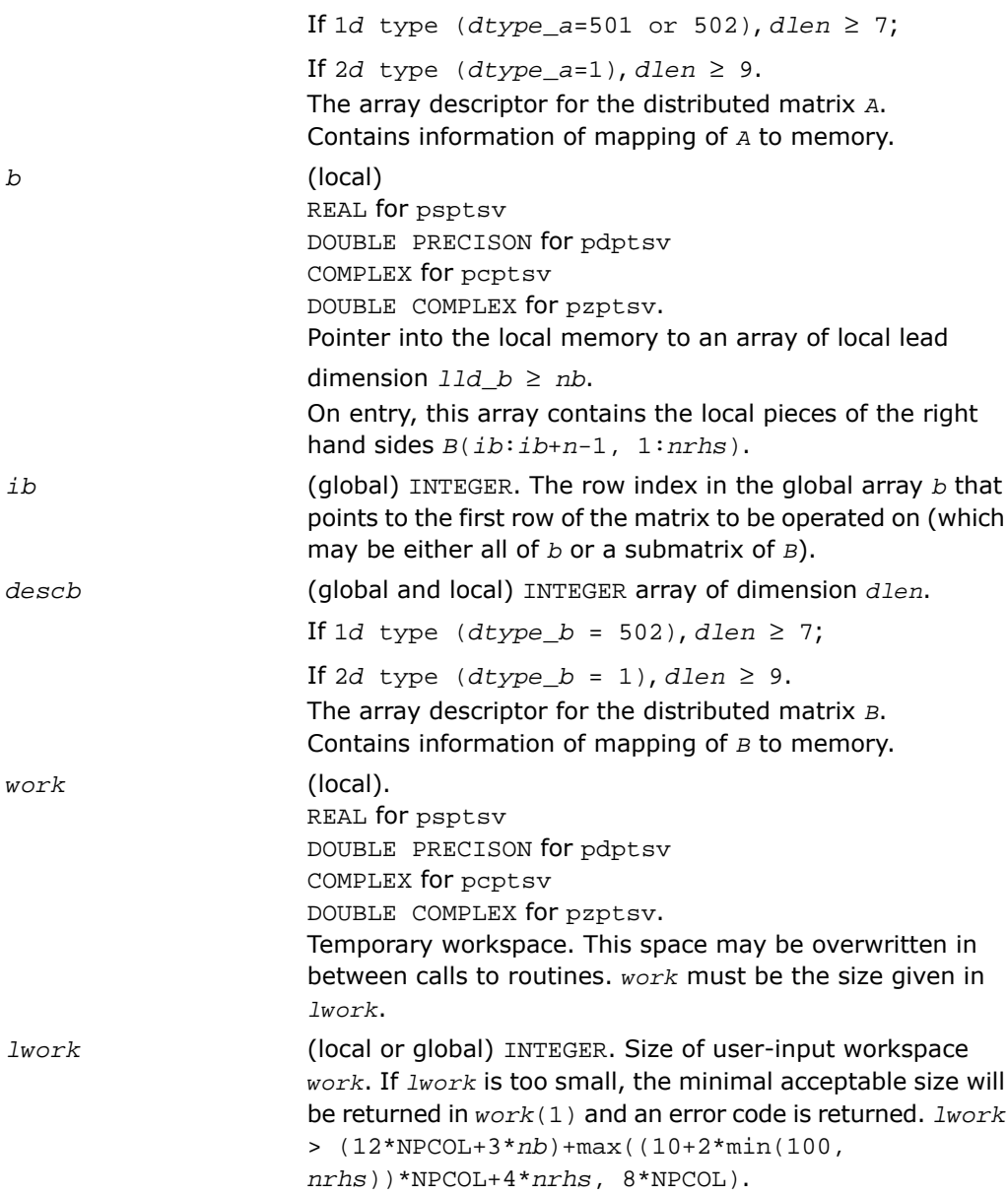

### Output Parameters

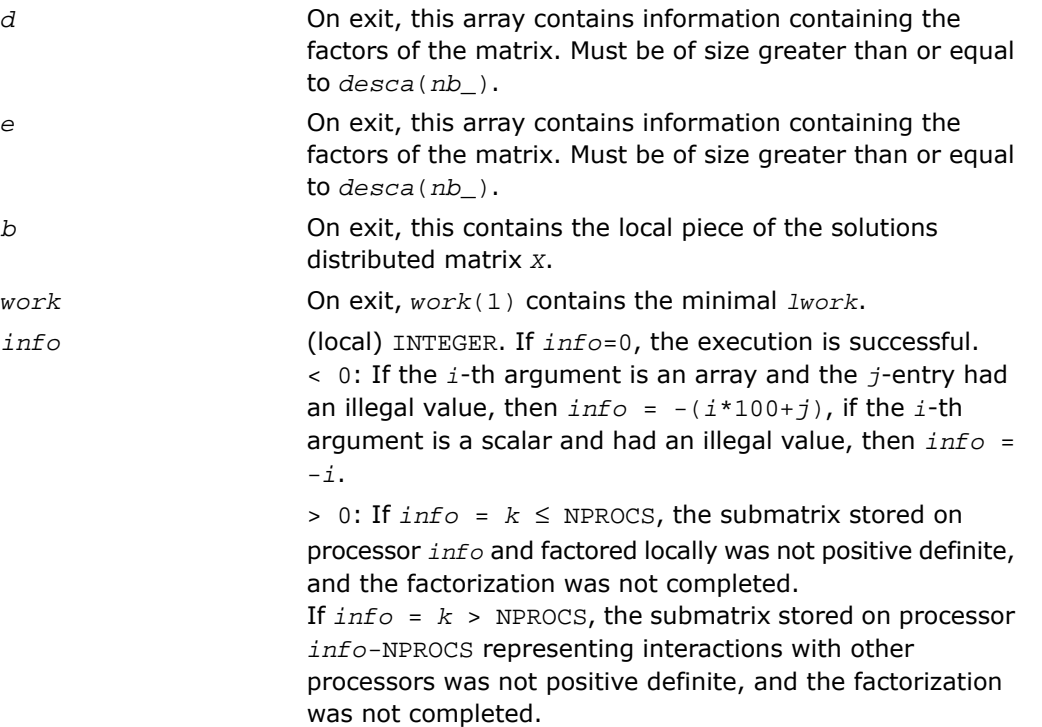

# <span id="page-2230-0"></span>p?gels

*Solves overdetermined or underdetermined linear systems involving a matrix of full rank.*

### Syntax

```
call psgels(trans, m, n, nrhs, a, ia, ja, desca, b, ib, jb, descb, work, lwork,
info)
call pdgels(trans, m, n, nrhs, a, ia, ja, desca, b, ib, jb, descb, work, lwork,
info)
call pcgels(trans, m, n, nrhs, a, ia, ja, desca, b, ib, jb, descb, work, lwork,
info)
```
call pzgels(*trans*, *m*, *n*, *nrhs*, *a*, *ia*, *ja*, *desca*, *b*, *ib*, *jb*, *descb*, *work*, *lwork*, *info*)

### **Description**

For C interface, this routine is declared in mkl scalapack.h file.

The routine solves overdetermined or underdetermined real/ complex linear systems involving an *m*-by-*n* matrix sub(*A*) = *A*(*ia*:*ia*+*m*-1,*ja*:*ja*+*n*-1), or its transpose/ conjugate-transpose, using a *QTQ* or *LQ* factorization of sub(*A*). It is assumed that sub(*A*) has full rank.

The following options are provided:

**1.** If  $trans = 'N'$  and  $m \ge n$ : find the least squares solution of an overdetermined system, that is, solve the least squares problem

```
minimize ||sub(B) - sub(A)*X||
```
- **2.** If *trans* = 'N' and *m* < *n*: find the minimum norm solution of an underdetermined system  $sub(A)*X = sub(B)$ .
- **3.** If  $trans = \text{Tr}$  and  $m \geq n$ : find the minimum norm solution of an undetermined system  $\text{sub}(A)^{T*}X = \text{sub}(B)$ .
- **4.** If *trans* = 'T' and *m* < *n*: find the least squares solution of an overdetermined system, that is, solve the least squares problem

 $minimize$   $||sub(B) - sub(A)^{T*}X||$ ,

where  $\text{sub}(B)$  denotes  $B(i\dot{b}:i\dot{b}+m-1, j\dot{b}:j\dot{b}+nr\dot{b}+1)$  when  $\text{trans} = 'N'$  and *B*(*ib*:*ib*+*n*-1, *jb*:*jb*+*nrhs*-1) otherwise. Several right hand side vectors *b* and solution vectors *x* can be handled in a single call; when *trans* = 'N', the solution vectors are stored as the columns of the *n*-by-*nrhs* right hand side matrix sub(*B*) and the *m*-by-*nrhs* right hand side matrix sub(*B*) otherwise.

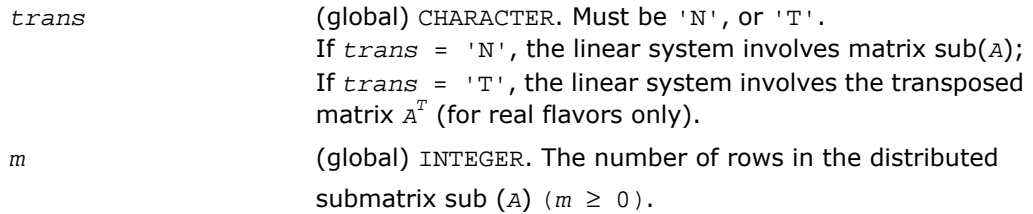
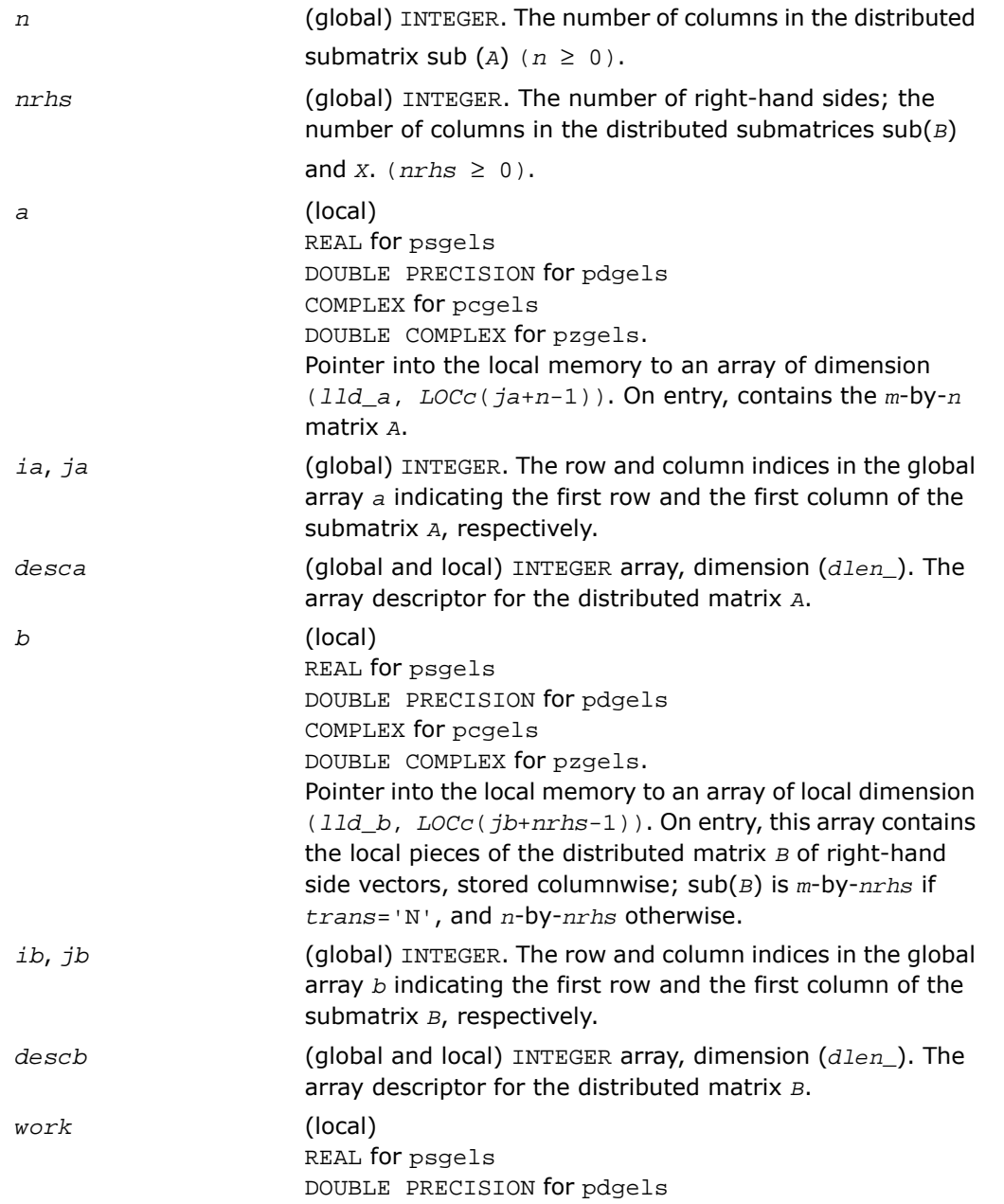

```
COMPLEX for pcgels
                    DOUBLE COMPLEX for pzgels.
                    Workspace array with dimension lwork.
lwork (local or global) INTEGER.
                    The dimension of the array work lwork is local input and
                     must be at least lwork \geq ltau + max(lwf, lws), where
                    if m > n, then
                     ltau = numroc(ja+min(m,n)-1, nb_a, MYCOL,
                    csrc_a, NPCOL),
                     lwf = nb_a*(mpa0 + nqa0 + nb_a)
                     lws = max((nb_a*(nb_a-1))/2, (nrhsqb0 +
                    mpb0)*nb_a) + nb_a*nb_a
                    else
                     ltau = numroc(ia+min(m,n)-1, mb_a, MYROW,
                    rsrc_a, NPROW),
                     lwf = mb_a * (mpa0 + nqa0 + mb_a)
                     lws = max((mb_a*(mb_a-1))/2, (npb0 + max(nqa0 +
                    numroc(numroc(n+iroffb, mb_a, 0, 0, NPROW),
                    mb_a, 0, 0, lcmp), nrhsqb0))*mb_a) + mb_a*mb_a
                     end if,
                    where lcmp = lcm/NPROW with lcm = ilcm(NPROW,
                    NPCOL),
                     iroffa = mod(ia-1, mb_a),
                     icoffa = mod(ja-1, nb_a),
                     iarow = indxg2p(ia, mb_a, MYROW, rsrc_a, NPROW),
                     iacol= indxg2p(ja, nb_a, MYROW, rsrc_a, NPROW)
                    mpa0 = numroc(m+iroffa, mb_a, MYROW, iarow,
                    NPROW),
                    nqa0 = numroc(n+icoffa, nb_a, MYCOL, iacol,
                    NPCOL),
                     iroffb = mod(ib-1, mb_b),
                    icoffb = \text{mod}(jb-1, nbb),
                     ibrow = indxg2p(ib, mb_b, MYROW, rsrc_b, NPROW),
                     ibcol = indxg2p(jb, nb_b, MYCOL, csrc_b, NPCOL),
                    mpb0 = numroc(m+iroffb, mb_b, MYROW, icrow,
                    NPROW),
                    nqb0 = numroc(n+icoffb, nb_b, MYCOL, ibcol,
                    NPCOL),
```
ilcm, indxg2p and numroc are ScaLAPACK tool functions; MYROW, MYCOL, NPROW, and NPCOL can be determined by calling the subroutine blacs\_gridinfo. If *lwork* = -1, then *lwork* is global input and a workspace query is assumed; the routine only calculates the minimum and optimal size for all work arrays. Each of these values is returned in the first entry of the corresponding work array, and no error message is issued by pxerbla.

#### Output Parameters

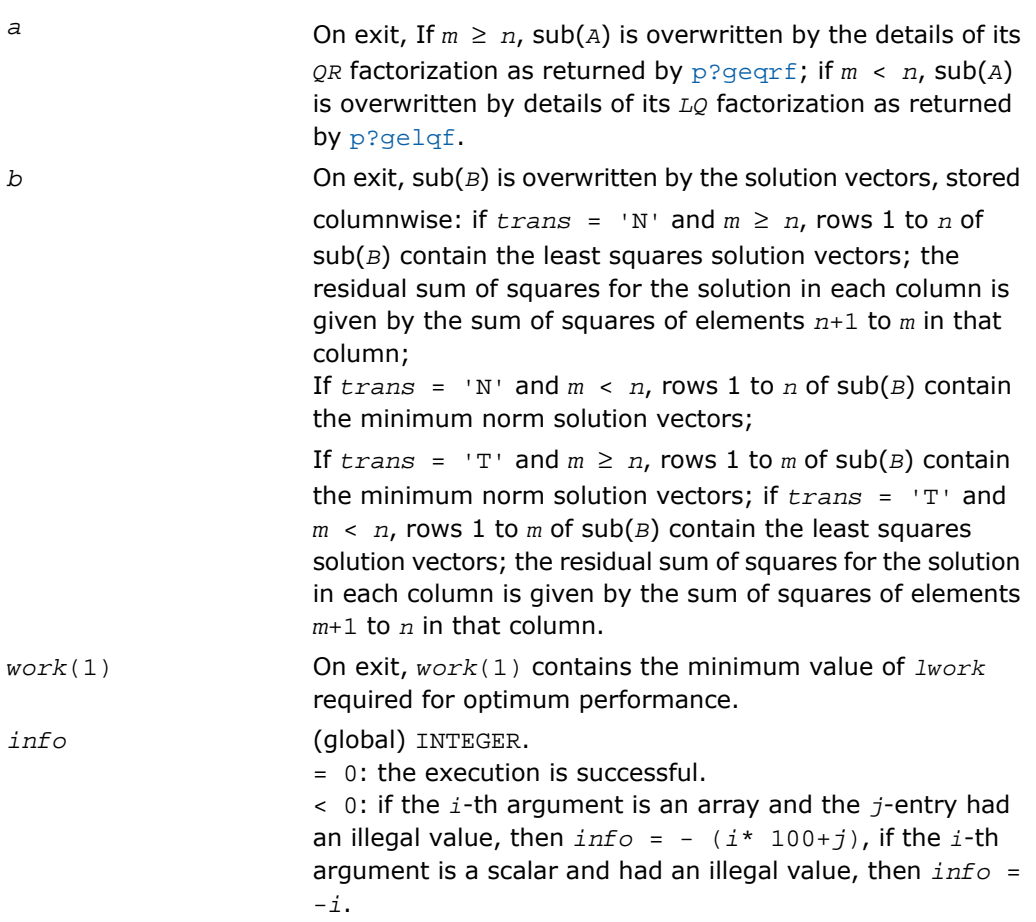

# p?syev

*Computes selected eigenvalues and eigenvectors of a symmetric matrix.*

#### Syntax

call pssyev( *jobz*, *uplo*, *n*, *a*, *ia*, *ja*, *desca*, *w*, *z*, *iz*, *jz*, *descz*, *work*, *lwork*, *info* )

call pdsyev( *jobz*, *uplo*, *n*, *a*, *ia*, *ja*, *desca*, *w*, *z*, *iz*, *jz*, *descz*, *work*, *lwork*, *info* )

#### **Description**

For C interface, this routine is declared in  $mkl\_scalarack.h$  file.

The routine computes all eigenvalues and, optionally, eigenvectors of a real symmetric matrix *A* by calling the recommended sequence of ScaLAPACK routines.

In its present form, the routine assumes a homogeneous system and makes no checks for consistency of the eigenvalues or eigenvectors across the different processes. Because of this, it is possible that a heterogeneous system may return incorrect results without any error messages.

#### Input Parameters

*np* = the number of rows local to a given process.

*nq* = the number of columns local to a given process.

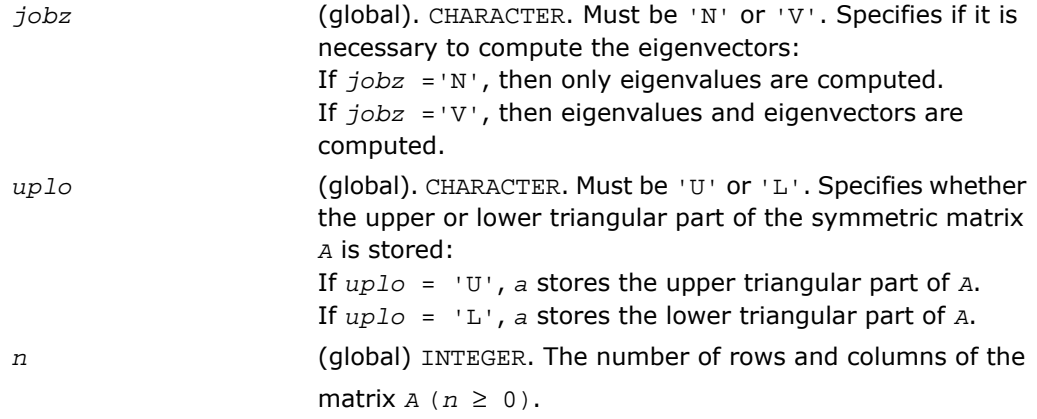

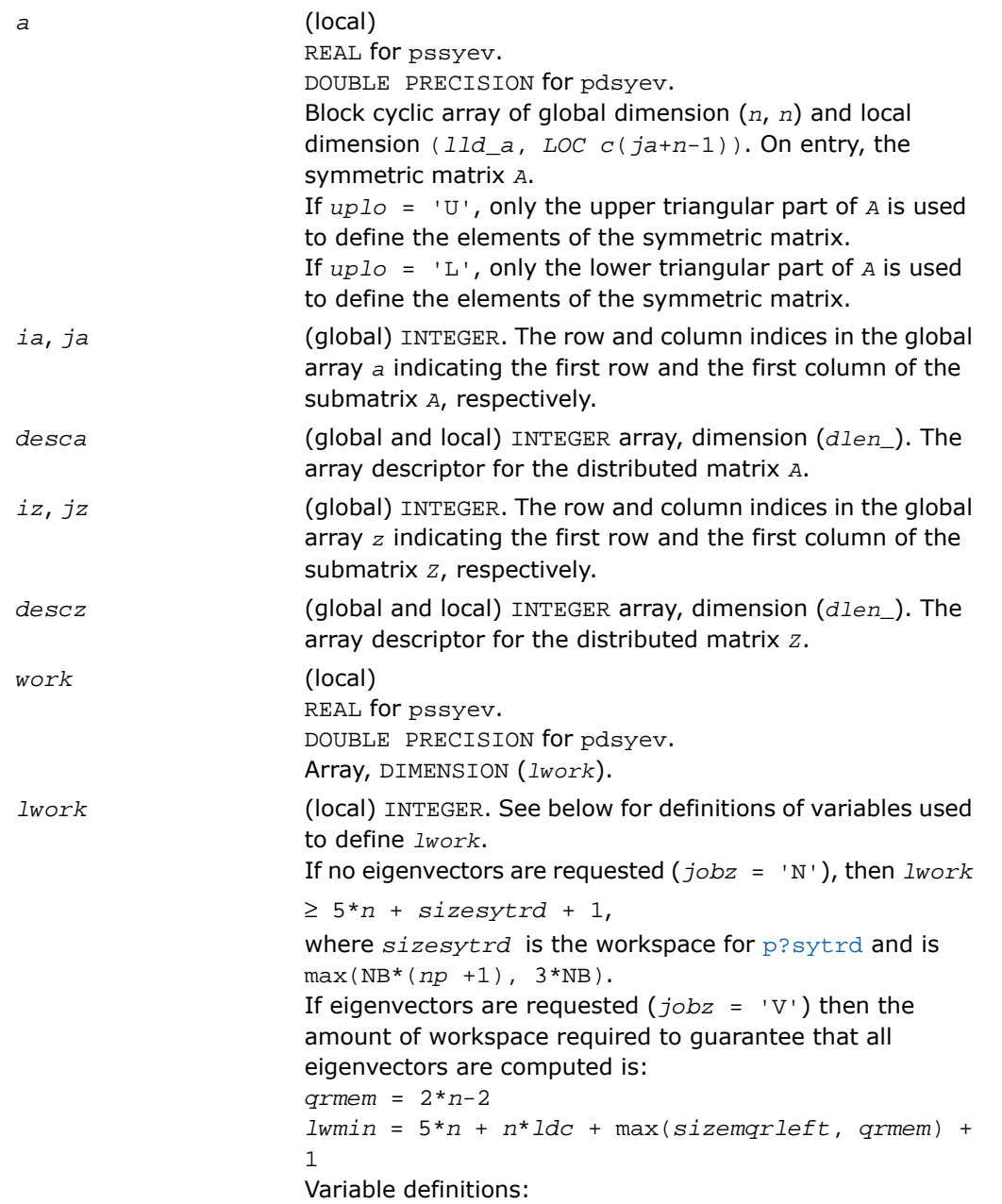

```
nb = desca(mb_) = desca(nb_) = descz(mb_) =
                      descz(nb_);
                      nn = max(n, nb, 2);
                      desca(rsrc_) = desca(rsrc_) = descz(rsrc_) =
                      descz(csrc_) = 0
                      np = numroc(nn, nb, 0, 0, NPROW)
                      nq = numroc(max(n, nb, 2), nb, 0, 0, NPCOL)
                      nrc = numroc(n, nb, myprowc, 0, NPROCS)
                      ldc = max(1, nrc)
                      sizemqrleft is the workspace for p?ormtr when its side
                      argument is 'L'.
                      myprowc is defined when a new context is created as follows:
                      call blacs_get(desca(ctxt_), 0, contextc)
                      call blacs_gridinit(contextc, 'R', NPROCS, 1)
                      call blacs_gridinfo(contextc, nprowc, npcolc,
                      myprowc, mypcolc)
                      If lwork = -1, then lwork is global input and a workspace
                      query is assumed; the routine only calculates the minimum
                      and optimal size for all work arrays. Each of these values
                      is returned in the first entry of the corresponding work array,
                      and no error message is issued by pxerbla.
Output Parameters
                      On exit, the lower triangle (if uplo='L') or the upper
                      triangle (if uplo='U') of A, including the diagonal, is
                      destroyed.
w (global). REAL for pssyev
                      DOUBLE PRECISION for pdsyev
                      Array, DIMENSION (n).
                      On normal exit, the first m entries contain the selected
                      eigenvalues in ascending order.
z (local). REAL for pssyev
                      DOUBLE PRECISION for pdsyev
```
Array, global dimension (*n*, *n*), local dimension (*lld\_z*, *LOCc*( $jz+n-1$ )). If  $j$ *obz* = 'V', then on normal exit the first *m* columns of *z* contain the orthonormal eigenvectors of the matrix corresponding to the selected eigenvalues. If  $jobz = 'N'$ , then *z* is not referenced.

*a*

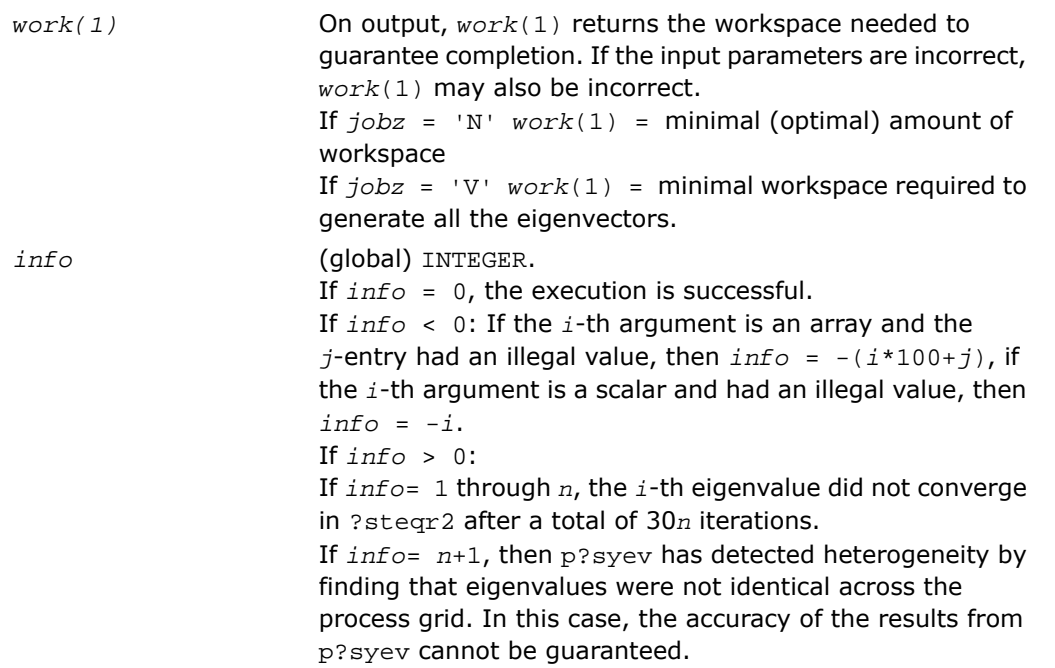

## <span id="page-2238-0"></span>p?syevx

*Computes selected eigenvalues and, optionally, eigenvectors of a symmetric matrix.*

#### **Syntax**

```
call pssyevx(jobz, range, uplo, n, a, ia, ja, desca, vl, vu, il, iu, abstol,
m, nz, w, orfac, z, iz, jz, descz, work, lwork, iwork, liwork, ifail, iclustr,
gap, info)
```
call pdsyevx(*jobz*, *range*, *uplo*, *n*, *a*, *ia*, *ja*, *desca*, *vl*, *vu*, *il*, *iu*, *abstol*, *m*, *nz*, *w*, *orfac*, *z*, *iz*, *jz*, *descz*, *work*, *lwork*, *iwork*, *liwork*, *ifail*, *iclustr*, *gap*, *info*)

#### **Description**

For C interface, this routine is declared in mkl scalapack.h file.

The routine computes selected eigenvalues and, optionally, eigenvectors of a real symmetric matrix *A* by calling the recommended sequence of ScaLAPACK routines. Eigenvalues and eigenvectors can be selected by specifying either a range of values or a range of indices for the desired eigenvalues.

#### Input Parameters

*np* = the number of rows local to a given process.

*nq* = the number of columns local to a given process.

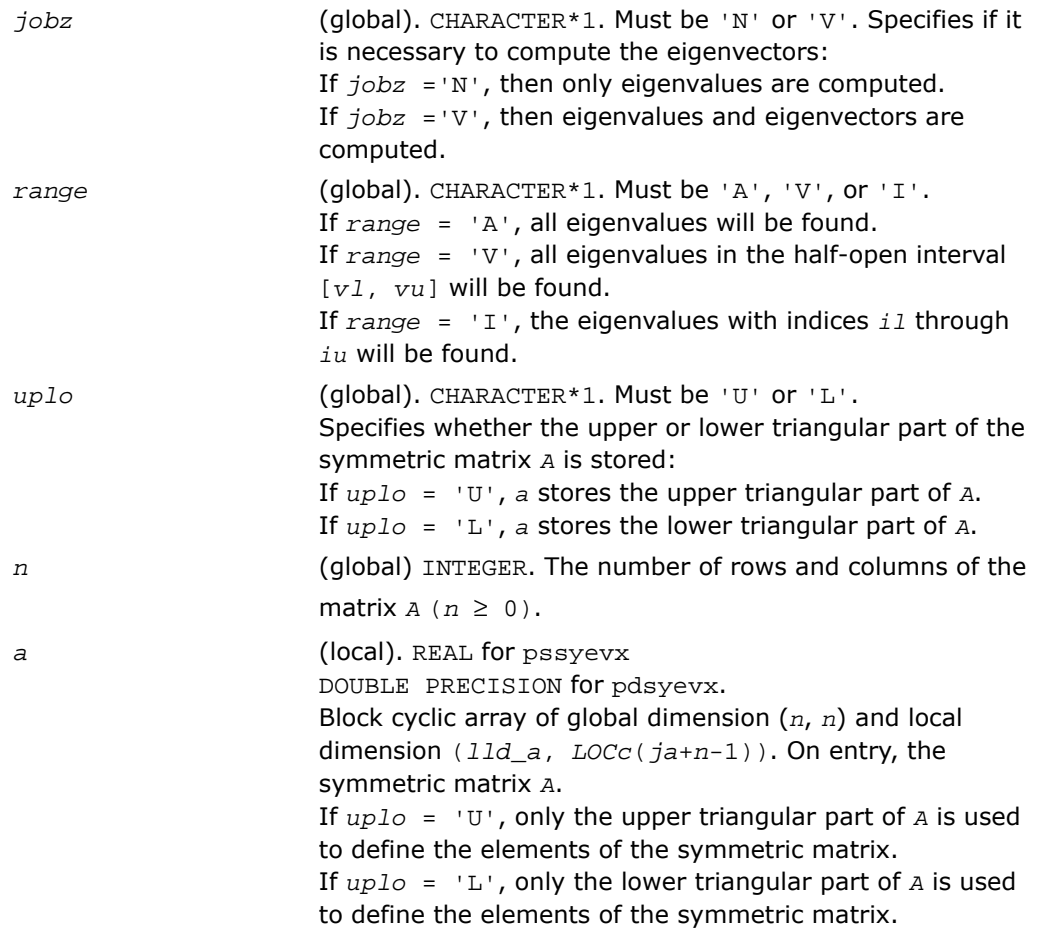

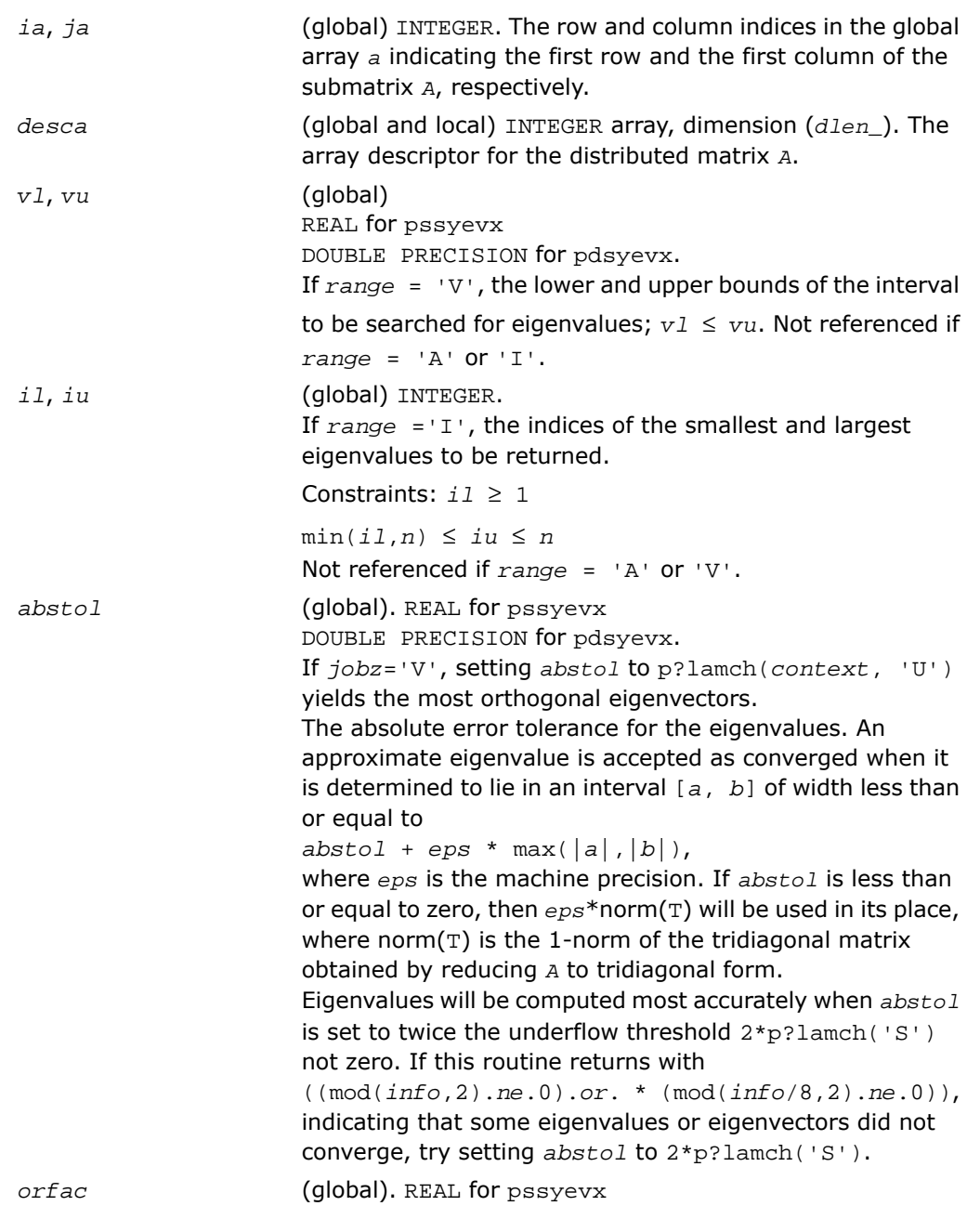

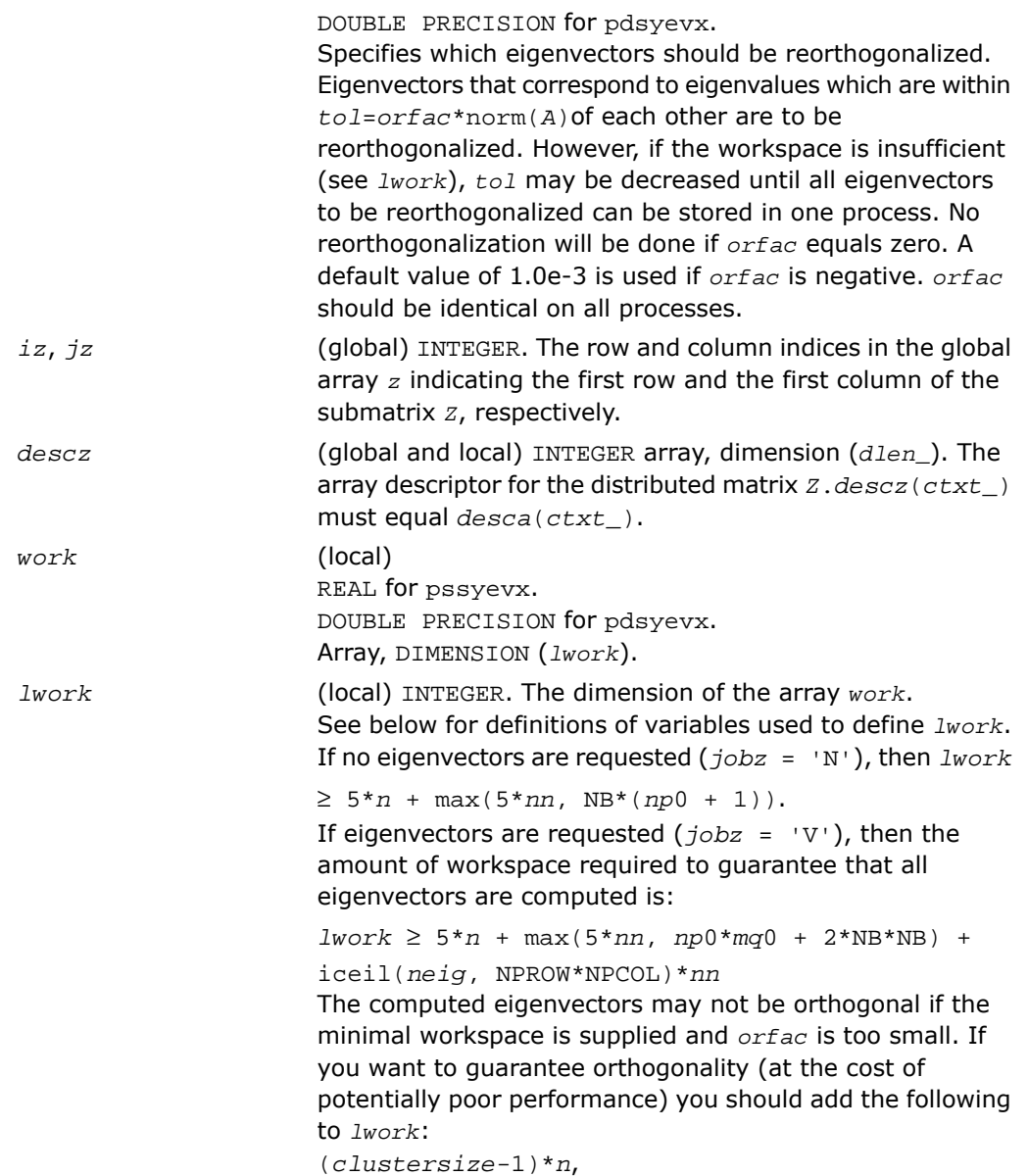

where *clustersize* is the number of eigenvalues in the largest cluster, where a cluster is defined as a set of close eigenvalues:

```
{w(k), \ldots, w(k+clustersize-1) | w(j+1) \leq w(j)) +orfac*2*norm(A)},
where
neig = number of eigenvectors requested
nb = desca(mb_) = desca(nb_) = descz(mb_) =
descz(nb_);
nn = max(n, nb, 2);
desca(rsrc_) = desca(nb_) = descz(rsrc_) =
descz(csrc_) = 0;
np0 = numroc(nn, nb, 0, 0, NPROW);
mq0 = numroc(max(neig, nb, 2), nb, 0, 0, NPCOL)
iceil(x, y) is a ScaLAPACK function returning ceiling(x/y)
If lwork is too small to guarantee orthogonality, p?syevx
attempts to maintain orthogonality in the clusters with the
smallest spacing between the eigenvalues.
If lwork is too small to compute all the eigenvectors
requested, no computation is performed and info= -23 is
returned.
Note that when range='V', number of requested
eigenvectors are not known until the eigenvalues are
computed. In this case and if lwork is large enough to
compute the eigenvalues, p?sygvx computes the
eigenvalues and as many eigenvectors as possible.
Relationship between workspace, orthogonality &
performance:
Greater performance can be achieved if adequate workspace
is provided. In some situations, performance can decrease
as the provided workspace increases above the workspace
amount shown below:
lwork ≥ max(lwork, 5*n + nsytrd_lwopt),
where lwork, as defined previously, depends upon the
number of eigenvectors requested, and
nsytrd_lwopt = n + 2*(anb+1)*(4*nps+2) + (nps +
3)*nps;
```
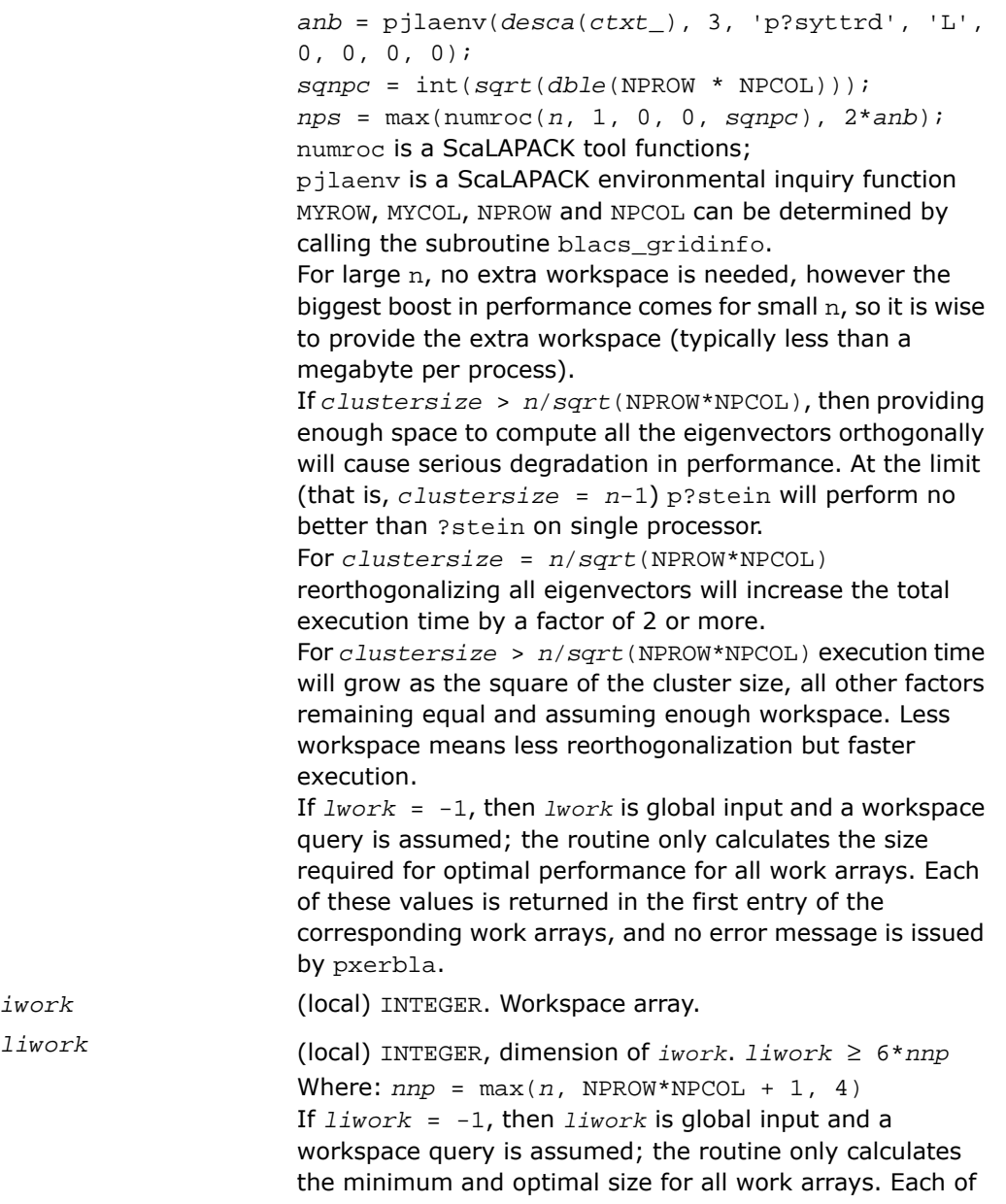

these values is returned in the first entry of the corresponding work array, and no error message is issued by pxerbla.

### Output Parameters

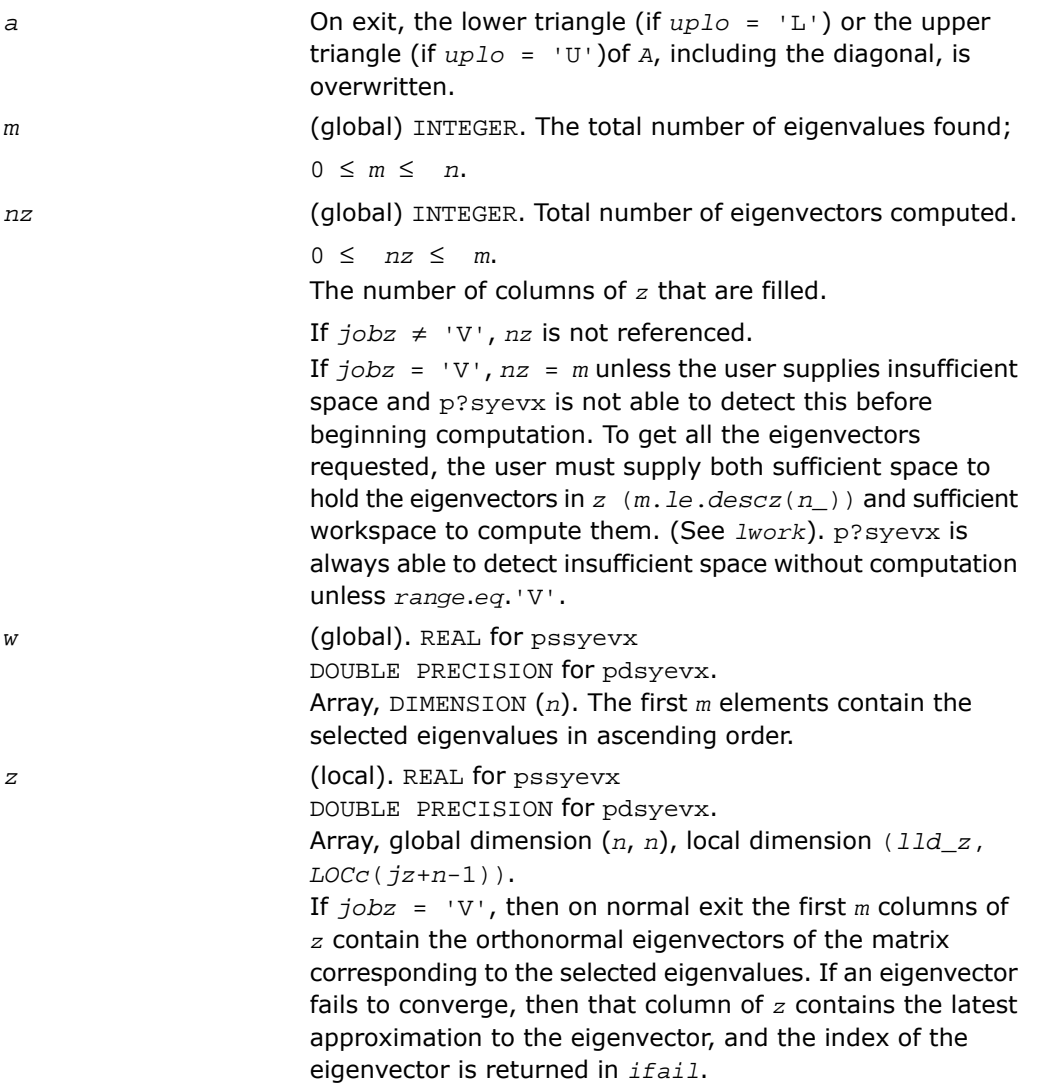

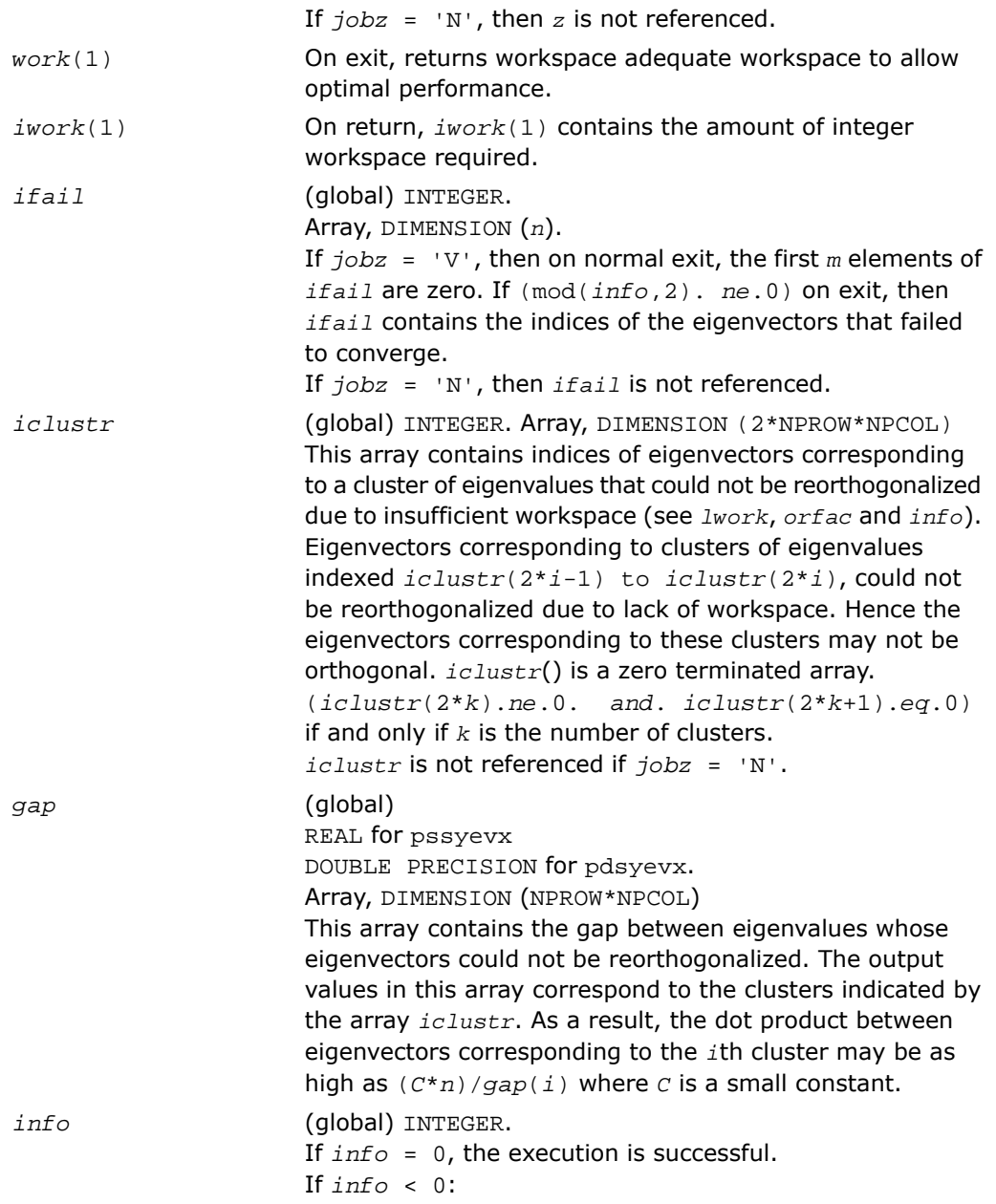

If the *i*-th argument is an array and the *j*-entry had an illegal value, then  $info = -(i * 100+j)$ , if the *i*-th argument is a scalar and had an illegal value, then *info* = -*i*.

If *info* > 0: if (mod(*info*,2).*ne*.0), then one or more eigenvectors failed to converge. Their indices are stored in *ifail*. Ensure *abstol*=2.0\*p?lamch('U'). If (mod(*info*/2,2).*ne*.0), then eigenvectors corresponding to one or more clusters of eigenvalues could not be reorthogonalized because of insufficient workspace.The indices of the clusters are stored in the array *iclustr*. If (mod(*info*/4,2).*ne*.0), then space limit prevented p?syevxf rom computing all of the eigenvectors between *vl* and *vu*. The number of eigenvectors computed is returned in *nz*.

If (mod(*info*/8,2).*ne*.0), then p?stebz failed to compute eigenvalues. Ensure *abstol*=2.0\*p?lamch('U').

### p?heevx

*Computes selected eigenvalues and, optionally, eigenvectors of a Hermitian matrix.*

#### Syntax

call pcheevx( *jobz*, *range*, *uplo*, *n*, *a*, *ia*, *ja*, *desca*, *vl*, *vu*, *il*, *iu*, *abstol*, *m*, *nz*, *w*, *orfac*, *z*, *iz*, *jz*, *descz*, *work*, *lwork*, *rwork*, *lrwork*, *iwork*, *liwork*, *ifail*, *iclustr*, *gap*, *info* )

call pzheevx( *jobz*, *range*, *uplo*, *n*, *a*, *ia*, *ja*, *desca*, *vl*, *vu*, *il*, *iu*, *abstol*, *m*, *nz*, *w*, *orfac*, *z*, *iz*, *jz*, *descz*, *work*, *lwork*, *rwork*, *lrwork*, *iwork*, *liwork*, *ifail*, *iclustr*, *gap*, *info* )

#### **Description**

For C interface, this routine is declared in  $mkl$  scalapack.h file.

The routine computes selected eigenvalues and, optionally, eigenvectors of a complex Hermitian matrix *A* by calling the recommended sequence of ScaLAPACK routines. Eigenvalues and eigenvectors can be selected by specifying either a range of values or a range of indices for the desired eigenvalues.

### Input Parameters

*np* = the number of rows local to a given process.

*nq* = the number of columns local to a given process.

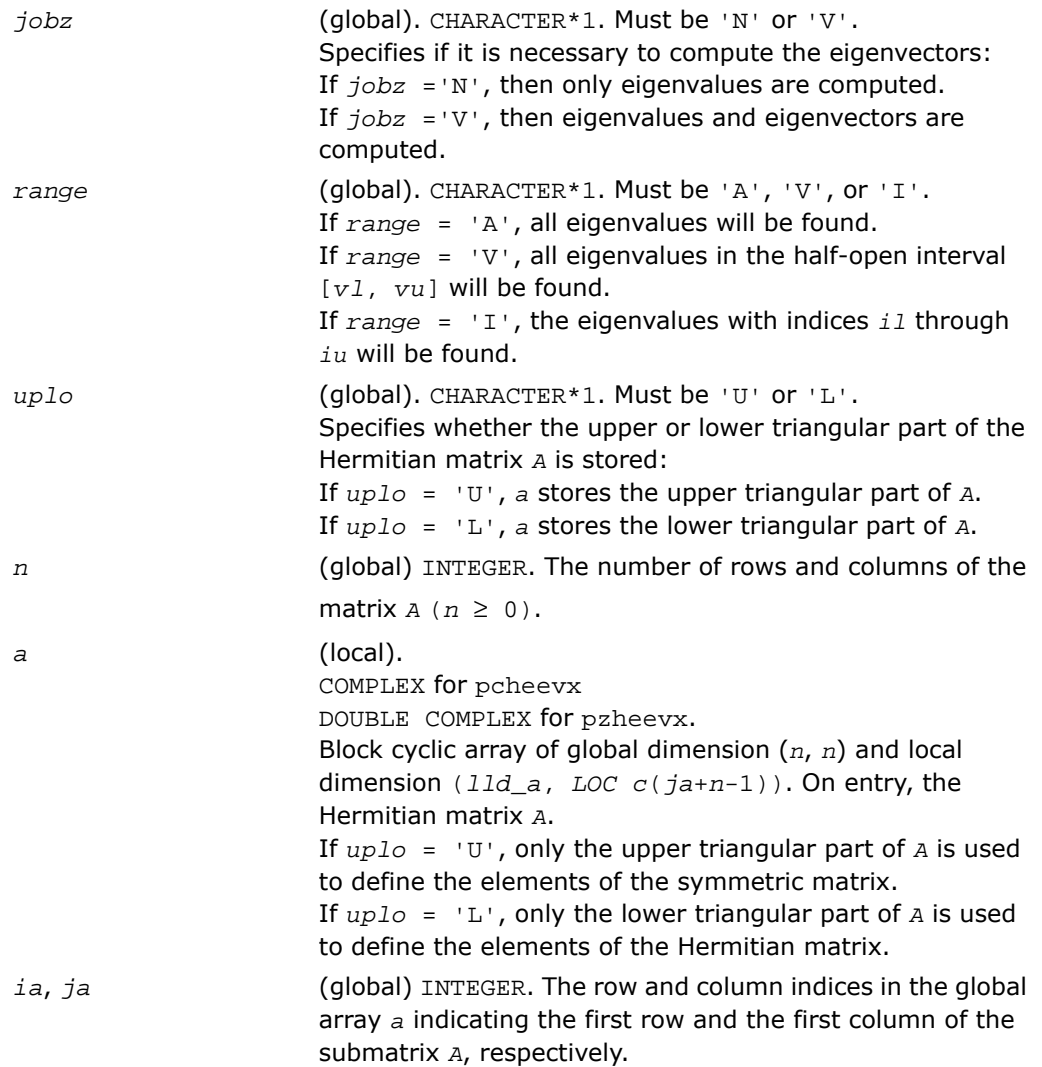

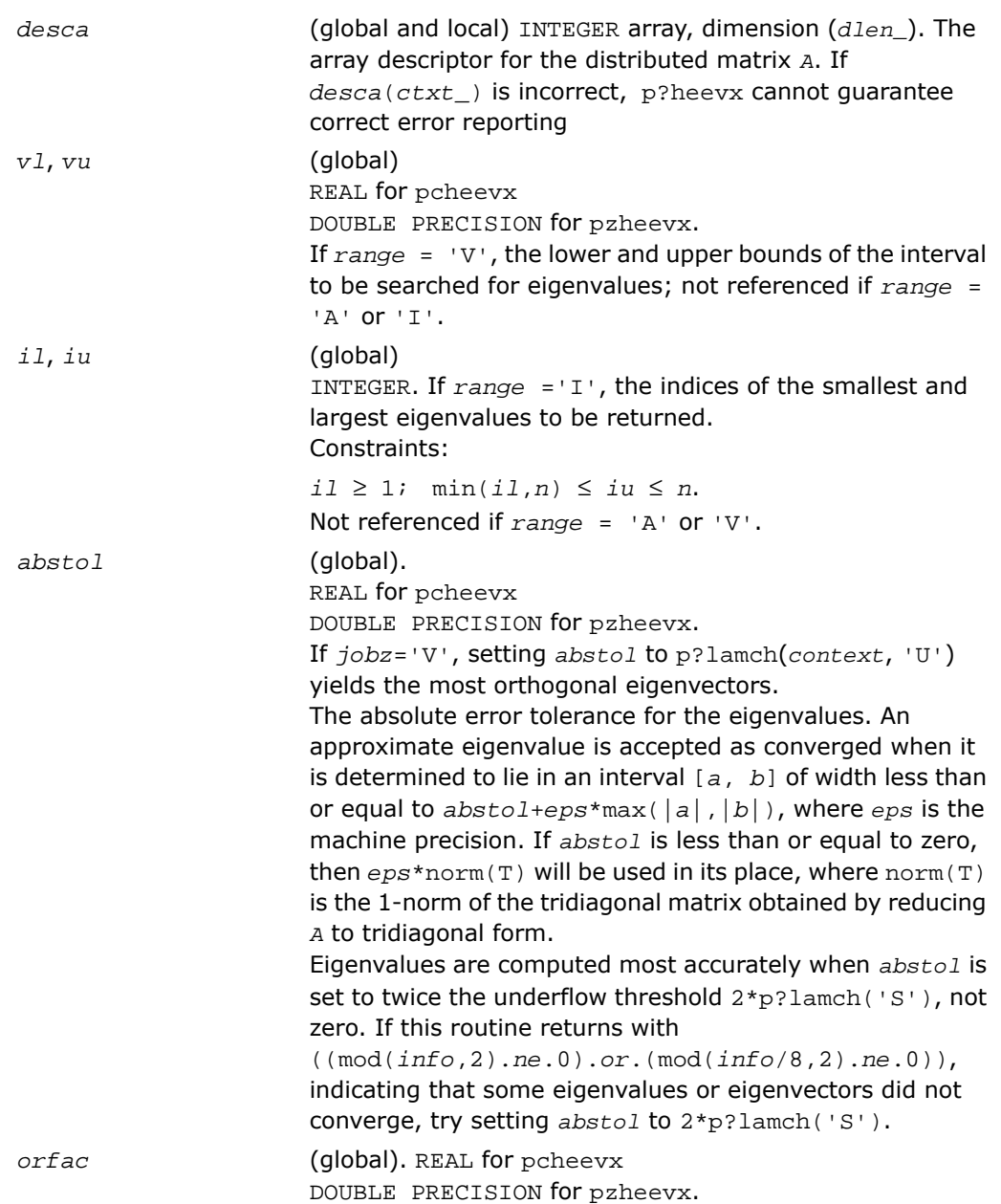

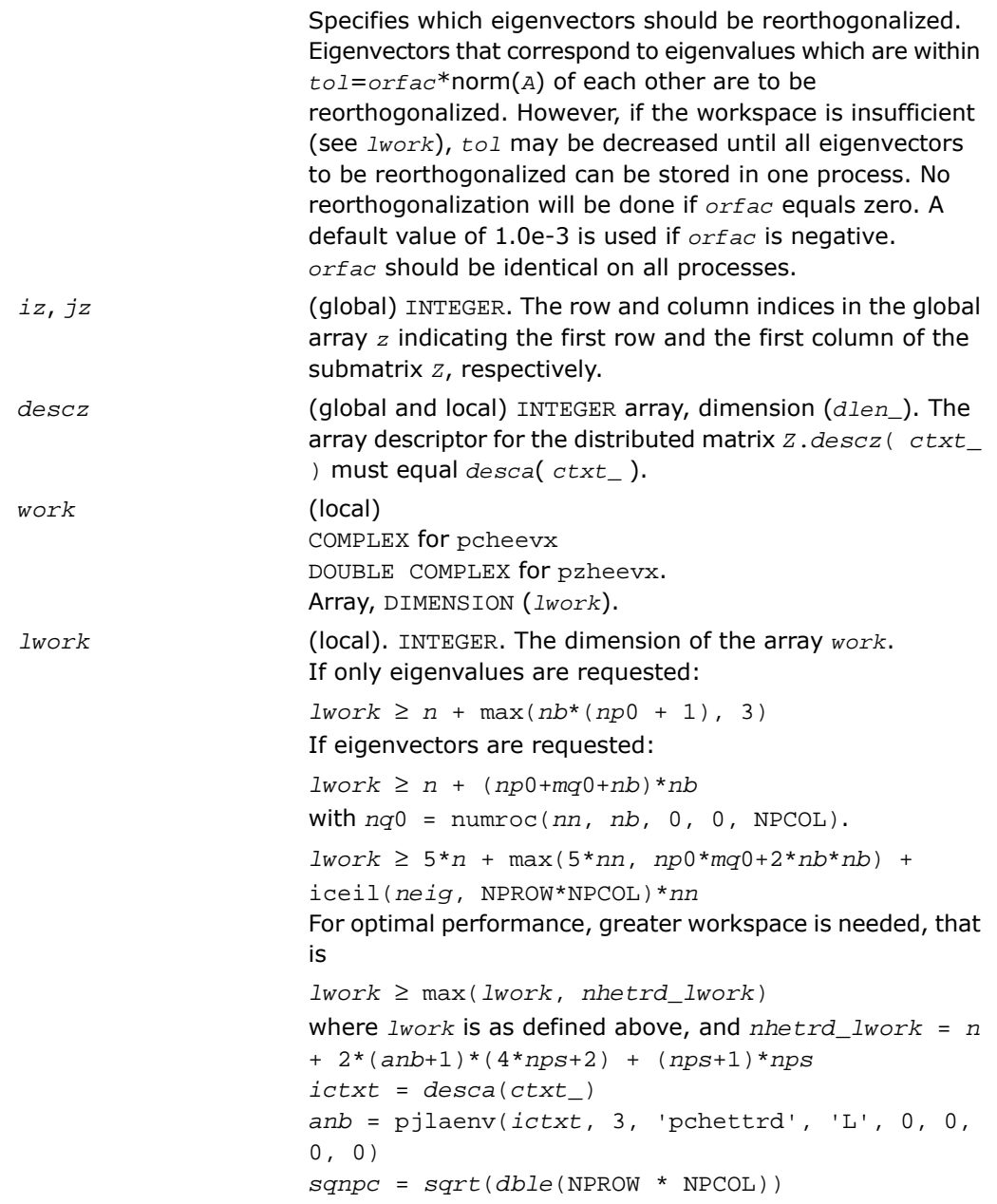

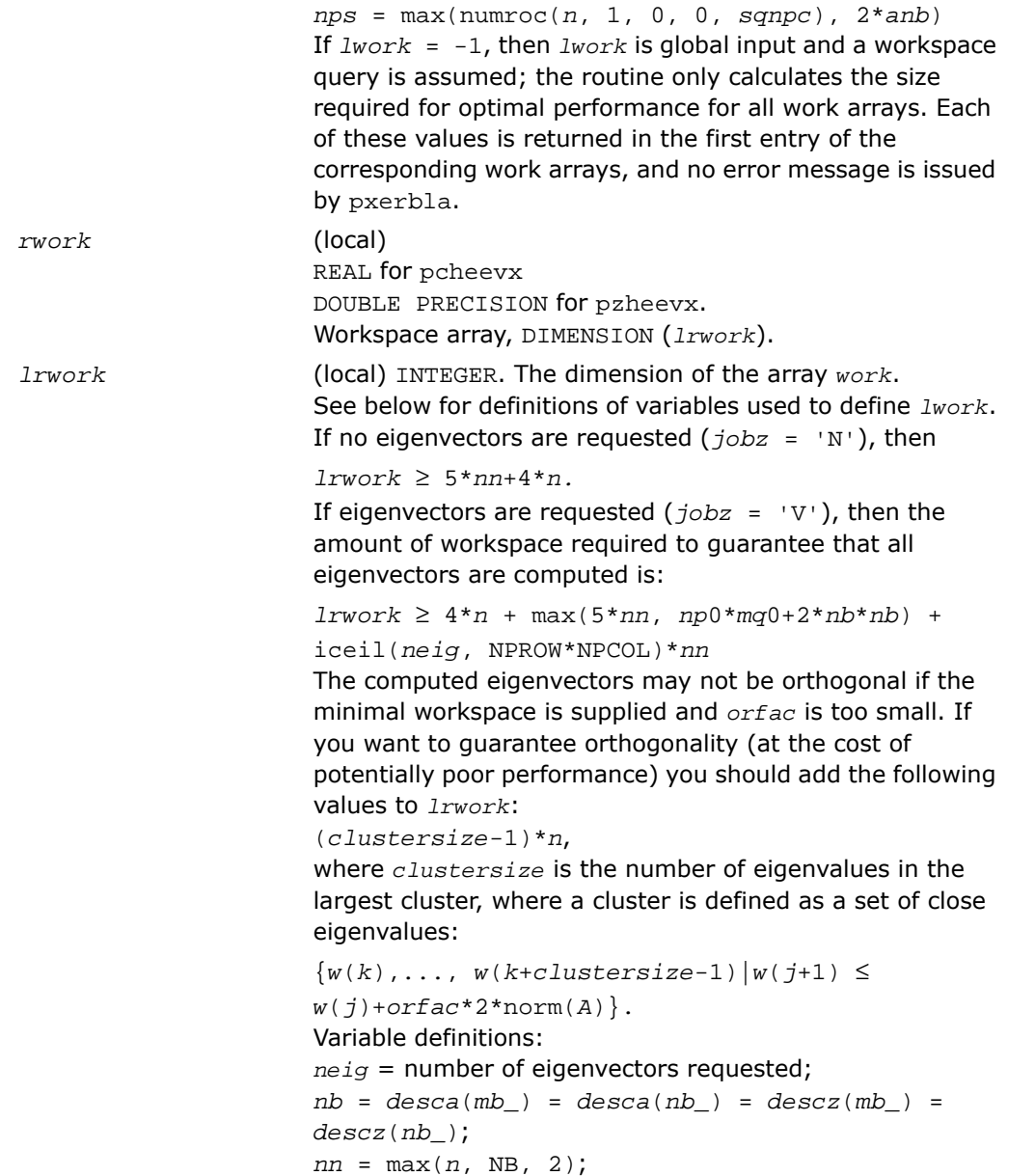

*desca*(*rsrc\_*) = *desca*(*nb\_*) = *descz*(*rsrc\_*) = *descz*(*csrc\_*) = 0; *np*0 = numroc(*nn*, *nb*, 0, 0, NPROW); *mq*0 = numroc(max(*neig*, *nb*, 2), *nb*, 0, 0, NPCOL); iceil(*x*, *y*) is a ScaLAPACK function returning ceiling(*x*/*y*) When *lrwork* is too small: If *lwork* is too small to guarantee orthogonality, p?heevx attempts to maintain orthogonality in the clusters with the smallest spacing between the eigenvalues. If *lwork* is too small to compute all the eigenvectors requested, no computation is performed and *info*= -23 is returned. Note that when *range*='V', p?heevx does not know how many eigenvectors are requested until the eigenvalues are computed. Therefore, when *range*='V' and as long as *lwork* is large enough to allow p?heevx to compute the eigenvalues, p?heevx will compute the eigenvalues and as many eigenvectors as it can. Relationship between workspace, orthogonality and performance: If *clustersize*  $\geq n/\sqrt{2}$  (NPROW\*NPCOL), then providing enough space to compute all the eigenvectors orthogonally will cause serious degradation in performance. In the limit (that is, *clustersize* = *n*-1) [p?stein](#page-2157-0) will perform no better than ?stein on 1 processor. For *clustersize* = *n*/*sqrt*(NPROW\*NPCOL) reorthogonalizing all eigenvectors will increase the total execution time by a factor of 2 or more. For *clustersize* > *n*/*sqrt*(NPROW\*NPCOL) execution time will grow as the square of the cluster size, all other factors remaining equal and assuming enough workspace. Less workspace means less reorthogonalization but faster execution. If *lwork* = -1, then *lwork* is global input and a workspace query is assumed; the routine only calculates the size required for optimal performance for all work arrays. Each of these values is returned in the first entry of the corresponding work arrays, and no error message is issued by pxerbla. *iwork* (local) INTEGER. Workspace array.

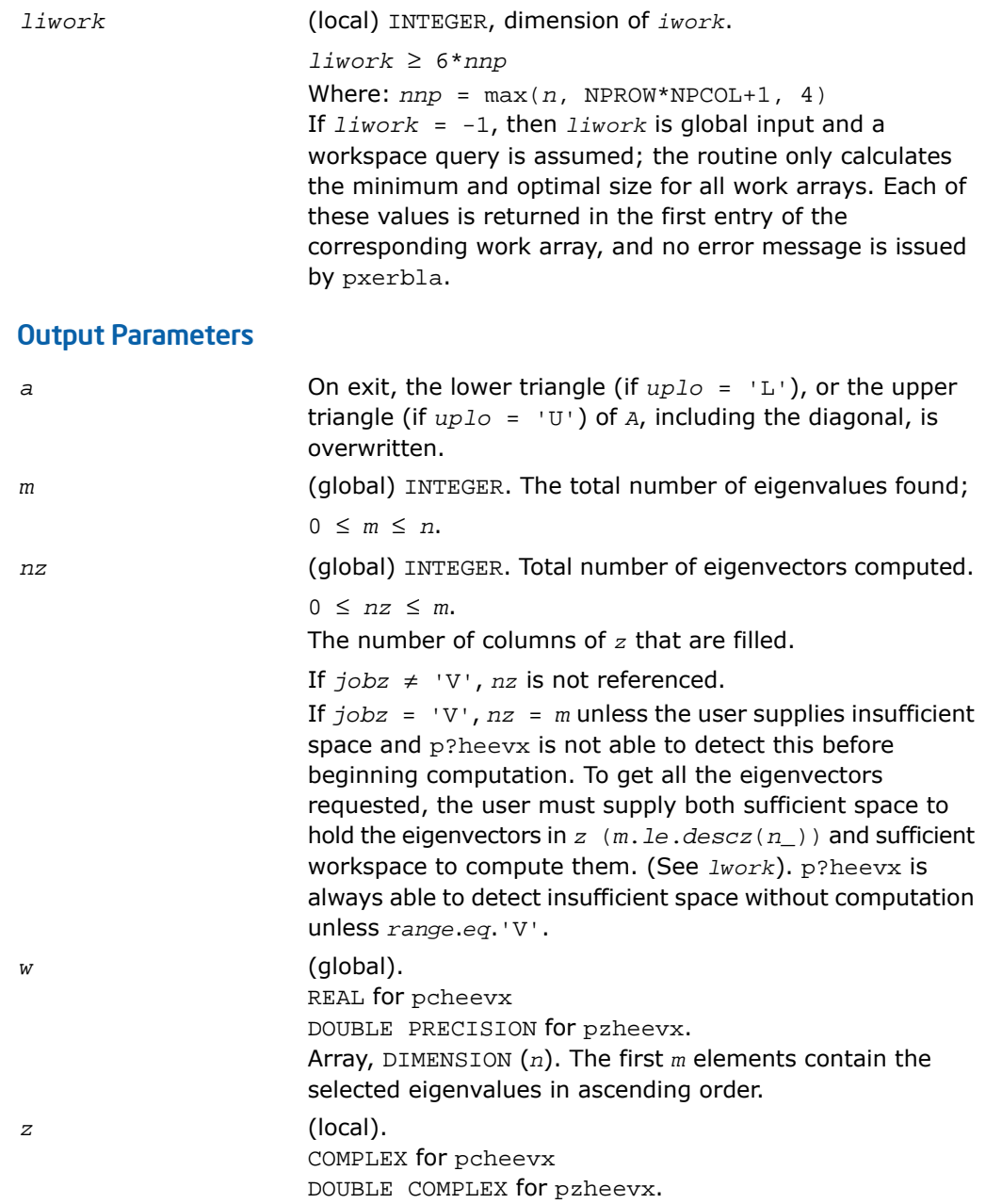

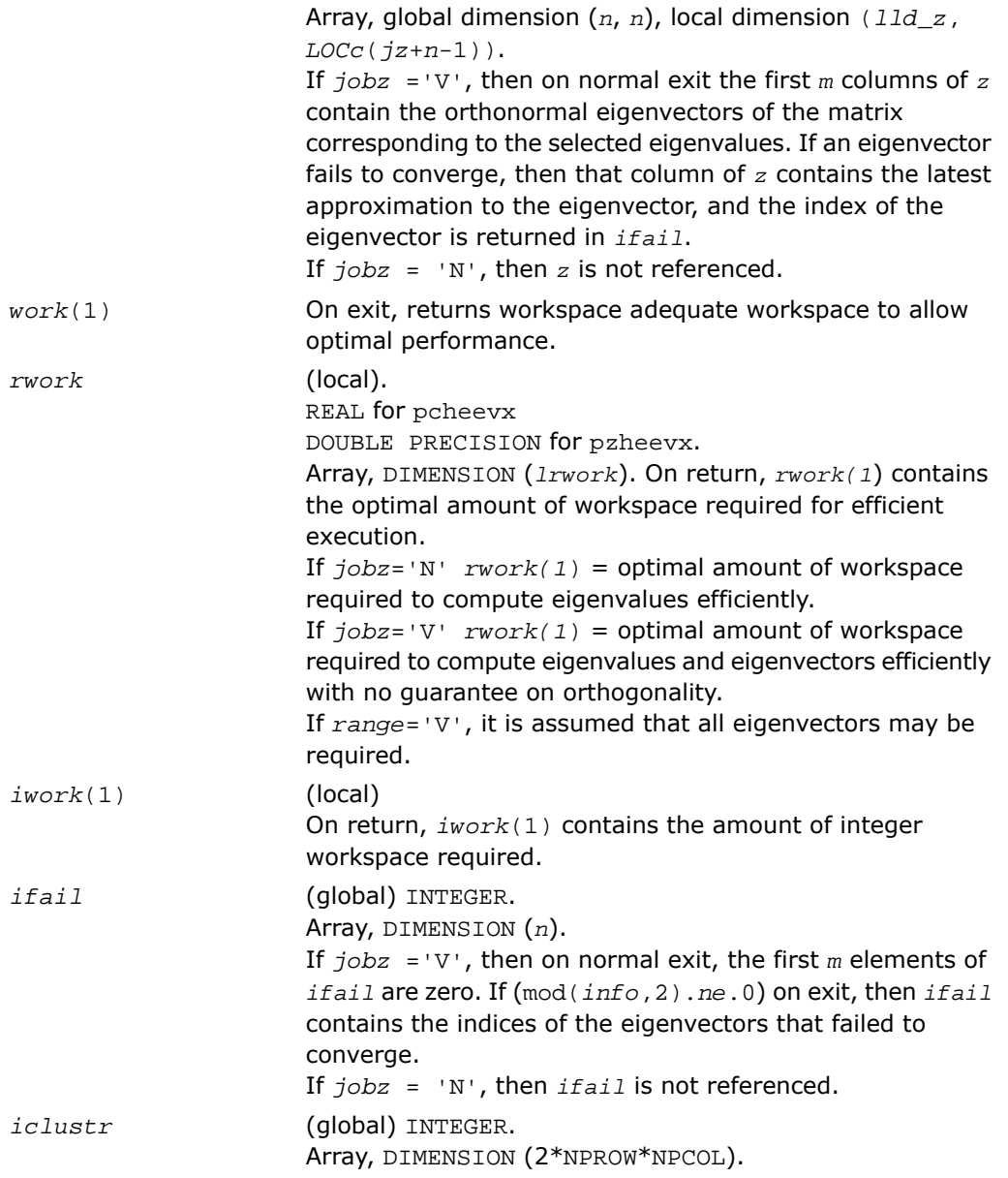

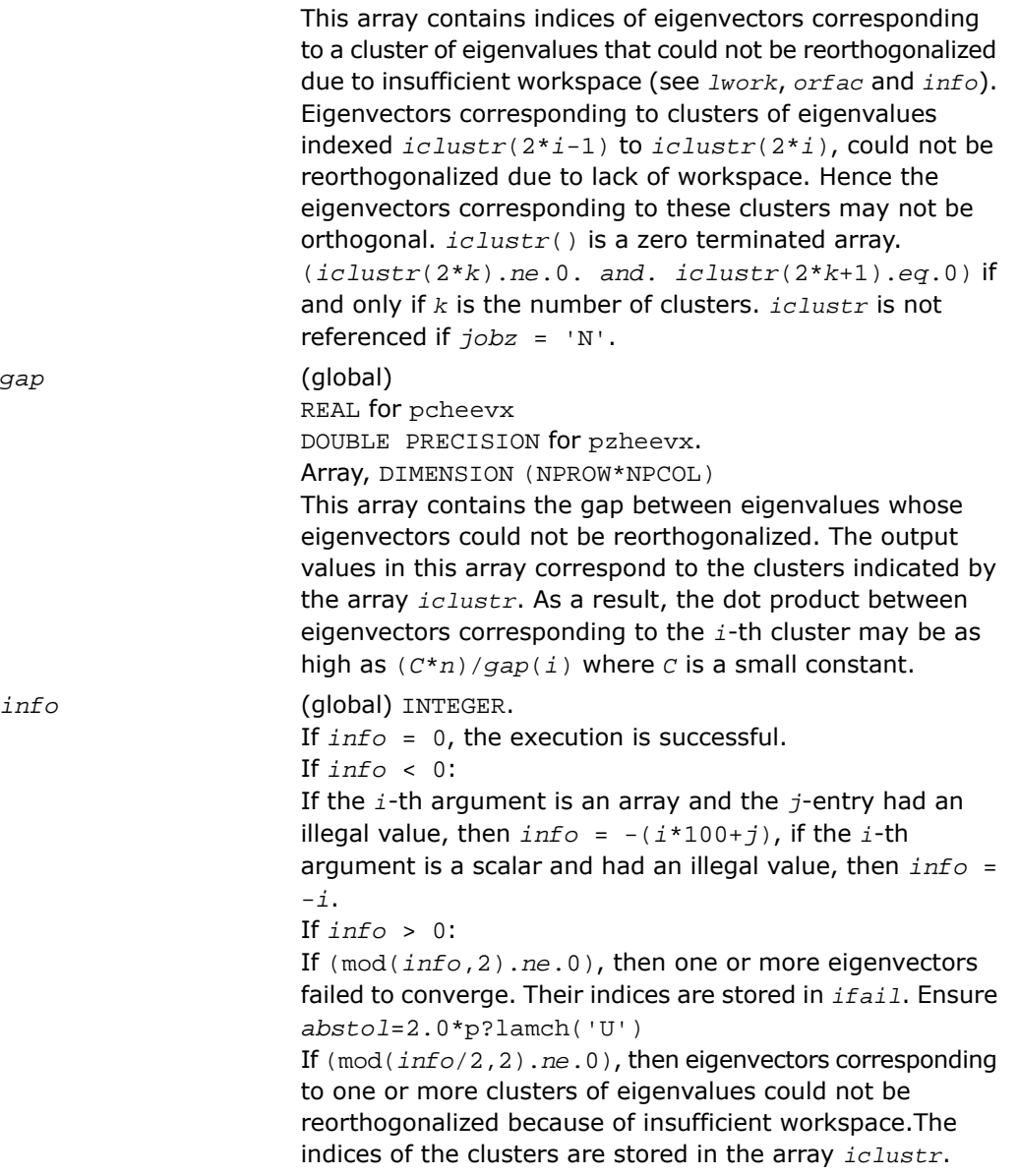

If (mod(*info*/4,2).*ne*.0), then space limit prevented [p?syevx](#page-2238-0) from computing all of the eigenvectors between *vl* and *vu*. The number of eigenvectors computed is returned in *nz*.

If (mod(*info*/8,2).*ne*.0), then [p?stebz](#page-2153-0) failed to compute eigenvalues. Ensure *abstol*=2.0\*p?lamch('U').

## p?gesvd

*Computes the singular value decomposition of a general matrix, optionally computing the left and/or right singular vectors.*

#### Syntax

call psgesvd( *jobu*, *jobvt*, *m*, *n*, *a*, *ia*, *ja*, *desca*, *s*, *u*, *iu*, *ju*, *descu*, *vt*, *ivt*, *jvt*, *descvt*, *work*, *lwork*, *info* ) call pdgesvd( *jobu*, *jobvt*, *m*, *n*, *a*, *ia*, *ja*, *desca*, *s*, *u*, *iu*, *ju*, *descu*, *vt*, *ivt*, *jvt*, *descvt*, *work*, *lwork*, *info* ) call pcgesvd( *jobu*, *jobvt*, *m*, *n*, *a*, *ia*, *ja*, *desca*, *s*, *u*, *iu*, *ju*, *descu*, *vt*, *ivt*, *jvt*, *descvt*, *work*, *lwork*, *rwork*, *info* ) call pzgesvd( *jobu*, *jobvt*, *m*, *n*, *a*, *ia*, *ja*, *desca*, *s*, *u*, *iu*, *ju*, *descu*, *vt*, *ivt*, *jvt*, *descvt*, *work*, *lwork*, *rwork*, *info* )

#### **Description**

For C interface, this routine is declared in  $mkl\_scalarack.h$  file.

The routine computes the singular value decomposition (SVD) of an *m*-by-*n* matrix *A*, optionally computing the left and/or right singular vectors. The SVD is written

 $A = U^* \Sigma^* V^T$ ,

where Σ is an *m*-by-*n* matrix that is zero except for its min(*m*, *n*) diagonal elements, *U* is an *m*-by-*m* orthogonal matrix, and *V* is an *n*-by-*n* orthogonal matrix. The diagonal elements of Σ are the singular values of *A* and the columns of *U* and *V* are the corresponding right and left singular vectors, respectively. The singular values are returned in array *s* in decreasing order and only the first min( $m,n$ ) columns of  $U$  and rows of  $vt = V^T$  are computed.

#### Input Parameters

 $mp =$  number of local rows in *A* and *U nq* = number of local columns in *A* and *VT size* = min(*m*, *n*) *sizeq* = number of local columns in *U sizep* = number of local rows in *VT* (global). CHARACTER\*1. Specifies options for computing all or part of the matrix *U*. *jobu* If *jobu* = 'V', the first *size* columns of *U* (the left singular vectors) are returned in the array *u*; If *jobu* ='N', no columns of *U* (no left singular vectors)are computed. *jobvt* (global) CHARACTER\*1. Specifies options for computing all or part of the matrix  $v^T$ . If  $jobvt = 'V'$ , the first  $size$  rows of  $v<sup>T</sup>$  (the right singular vectors) are returned in the array *vt*; If  $jobvt = 'N'$ , no rows of  $v<sup>T</sup>$ (no right singular vectors) are computed. (global) INTEGER. The number of rows of the matrix *A* (*m*  $\geq 0$ ). *m* (global) INTEGER. The number of columns in  $A$  ( $n \ge 0$ ). *n a* (local). REAL for psgesvd DOUBLE PRECISION for pdgesvd COMPLEX for pcgesvd COMPLEX\*16 for pzgesvd Block cyclic array, global dimension (*m*, *n*), local dimension (*mp*, *nq*). *work*(*lwork*) is a workspace array. (global) INTEGER. The row and column indices in the global array *a* indicating the first row and the first column of the submatrix *A*, respectively. *ia*, *ja* (global and local) INTEGER array, dimension (*dlen\_*). The array descriptor for the distributed matrix *A*. *desca*

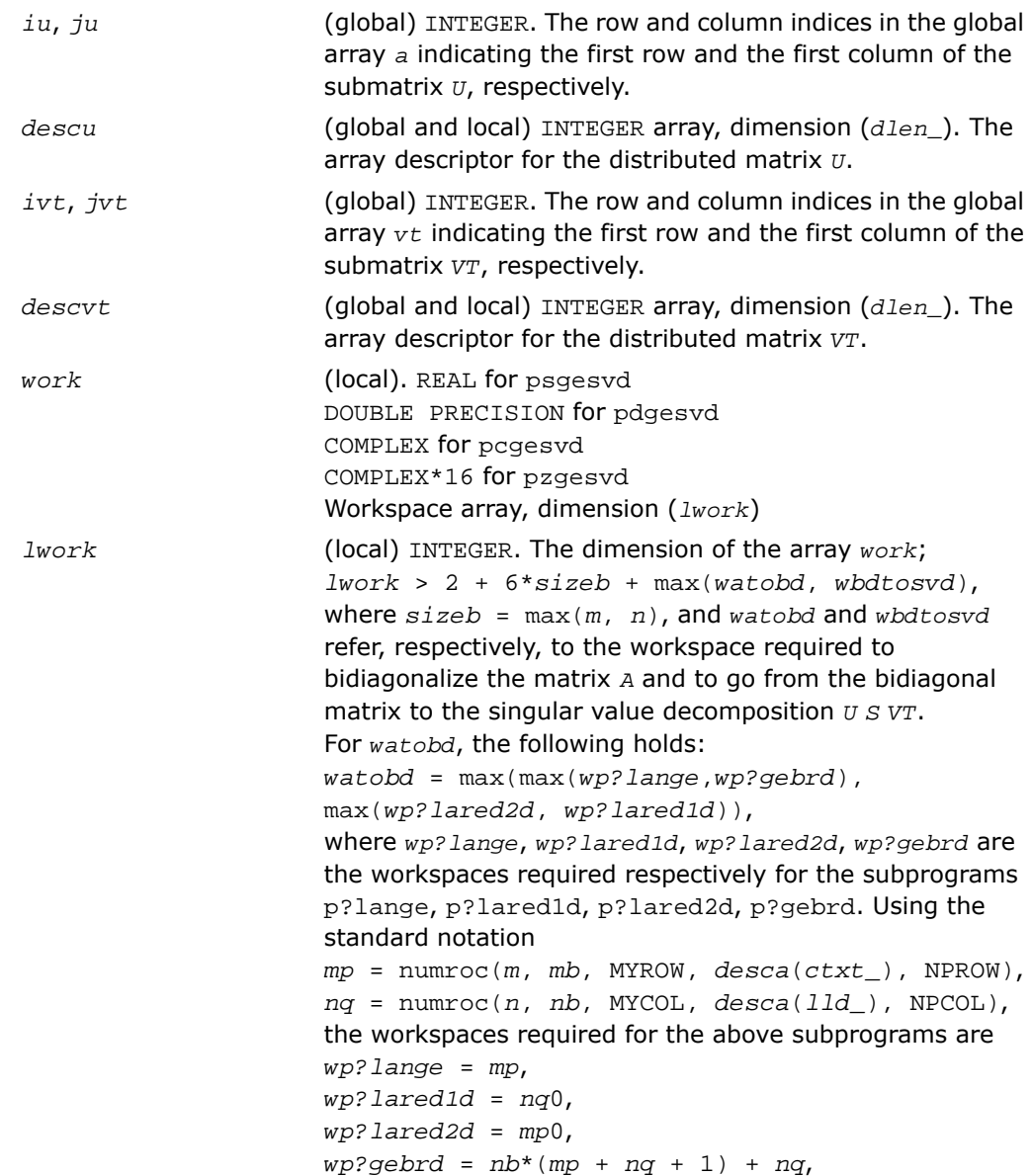

```
where nq0 and mp0 refer, respectively, to the values
obtained at MYCOL = 0 and MYROW = 0. In general, the
upper limit for the workspace is given by a workspace
required on processor (0,0):
watobd ≤ nb*(mp0 + nq0 + 1) + nq0.
In case of a homogeneous process grid this upper limit can
be used as an estimate of the minimum workspace for every
processor.
For wbdtosvd, the following holds:
wbdtosvd = size*(wantu*nru + wantvt*ncvt) +
max(w?bdsqr, max(wantu*wp?ormbrqln,
wantvt*wp?ormbrprt)),
where
wantu(wantvt) = 1, if left/right singular vectors are wanted,
and wantu(wantvt) = 0, otherwise. w?bdsqr,
wp?ormbrqln, and wp?ormbrprt refer respectively to the
workspace required for the subprograms ?bdsqr, p?orm-
br(qln), and p?ormbr(prt), where qln and prt are the
values of the arguments vect, side, and trans in the call
to p?ormbr. nru is equal to the local number of rows of the
matrix U when distributed 1-dimensional "column" of
processes. Analogously, ncvt is equal to the local number
of columns of the matrix VT when distributed across
1-dimensional "row" of processes. Calling the LAPACK
procedure ?bdsqr requires
w?bdsqr = max(1, 2*size + (2*size - 4)*
max(wantu, wantvt))
on every processor. Finally,
wp?ormbrqln = max((hb*(nb-1))/2,
(sizeq+mp)*nb)+nb*nb,
wp?ormbrrt = max((mb*(mb-1)))/2,(sizep+nq)*mb)+mb*mb,
If lwork = -1, then lwork is global input and a workspace
query is assumed; the routine only calculates the minimum
size for the work array. The required workspace is returned
as the first element of work and no error message is issued
by pxerbla.
```
*rwork* REAL for psgesvd

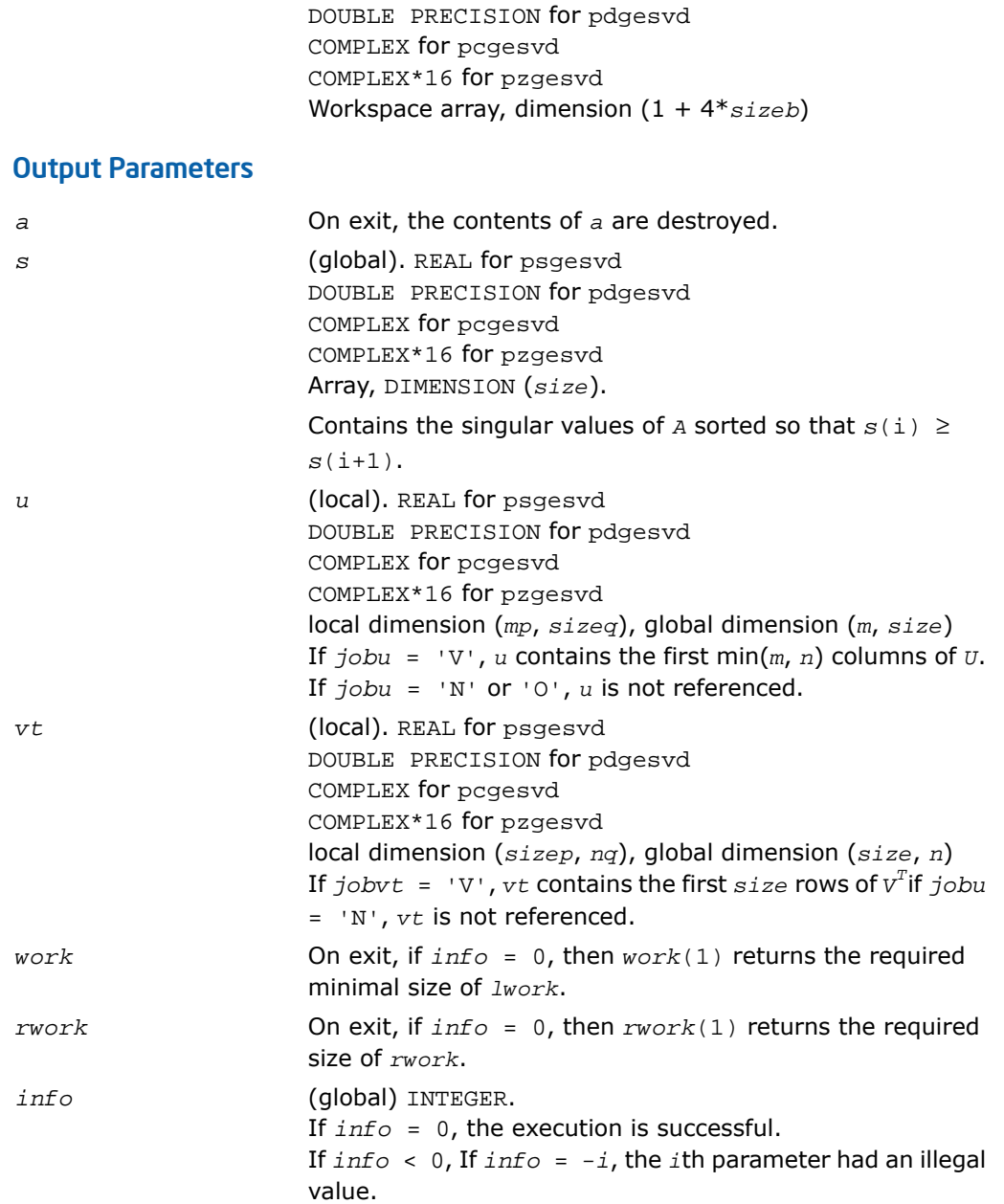

If *info* > 0 *i*, then if ?bdsqr did not converge, If *info* = min(*m*,*n*) + 1, then p?gesvd has detected heterogeneity by finding that eigenvalues were not identical across the process grid. In this case, the accuracy of the results from p?gesvd cannot be guaranteed.

#### See Also

- [Driver Routines](#page-2196-0)
- [?bdsqr](#page-1002-0)
- [p?ormbr](#page-2181-0)
- [pxerbla](#page-2492-0)

## p?sygvx

*Computes selected eigenvalues and, optionally, eigenvectors of a real generalized symmetric definite eigenproblem.*

#### Syntax

```
call pssygvx(ibtype, jobz, range, uplo, n, a, ia, ja, desca, b, ib, jb, descb,
vl, vu, il, iu, abstol, m, nz, w, orfac, z, iz, jz, descz, work, lwork, iwork,
liwork, ifail, iclustr, gap, info)
```
call pdsygvx(*ibtype*, *jobz*, *range*, *uplo*, *n*, *a*, *ia*, *ja*, *desca*, *b*, *ib*, *jb*, *descb*, *vl*, *vu*, *il*, *iu*, *abstol*, *m*, *nz*, *w*, *orfac*, *z*, *iz*, *jz*, *descz*, *work*, *lwork*, *iwork*, *liwork*, *ifail*, *iclustr*, *gap*, *info*)

#### **Description**

For C interface, this routine is declared in mkl scalapack.h file.

The routine computes all the eigenvalues, and optionally, the eigenvectors of a real generalized symmetric-definite eigenproblem, of the form

```
\text{sub}(A) * x = \lambda * \text{sub}(B) * x, \text{sub}(A) \text{sub}(B) * x = \lambda * x, \text{or } \text{sub}(B) * \text{sub}(A) * x = \lambda * x.
```
Here *x* denotes eigen vectors, λ (*lambda*) denotes eigenvalues, sub(*A*) denoting A(*ia*:*ia*+*n*-1, *ja*: $j$ *a*+*n*-1) is assumed to symmetric, and  $\text{sub}(B)$  denoting  $B(ib \cdot ib+n-1, jb \cdot jb+n-1)$  is also positive definite.

# Input Parameters

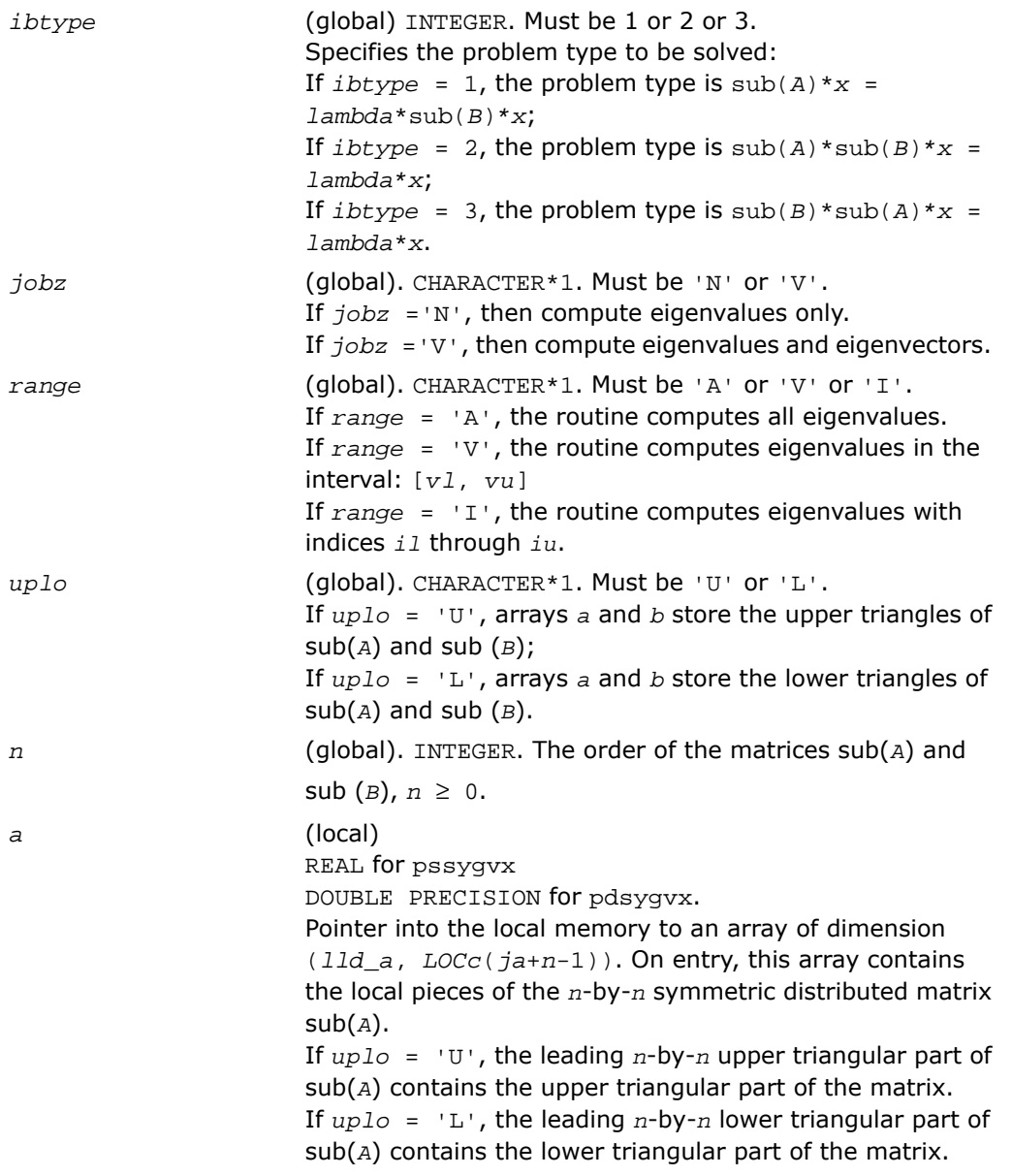

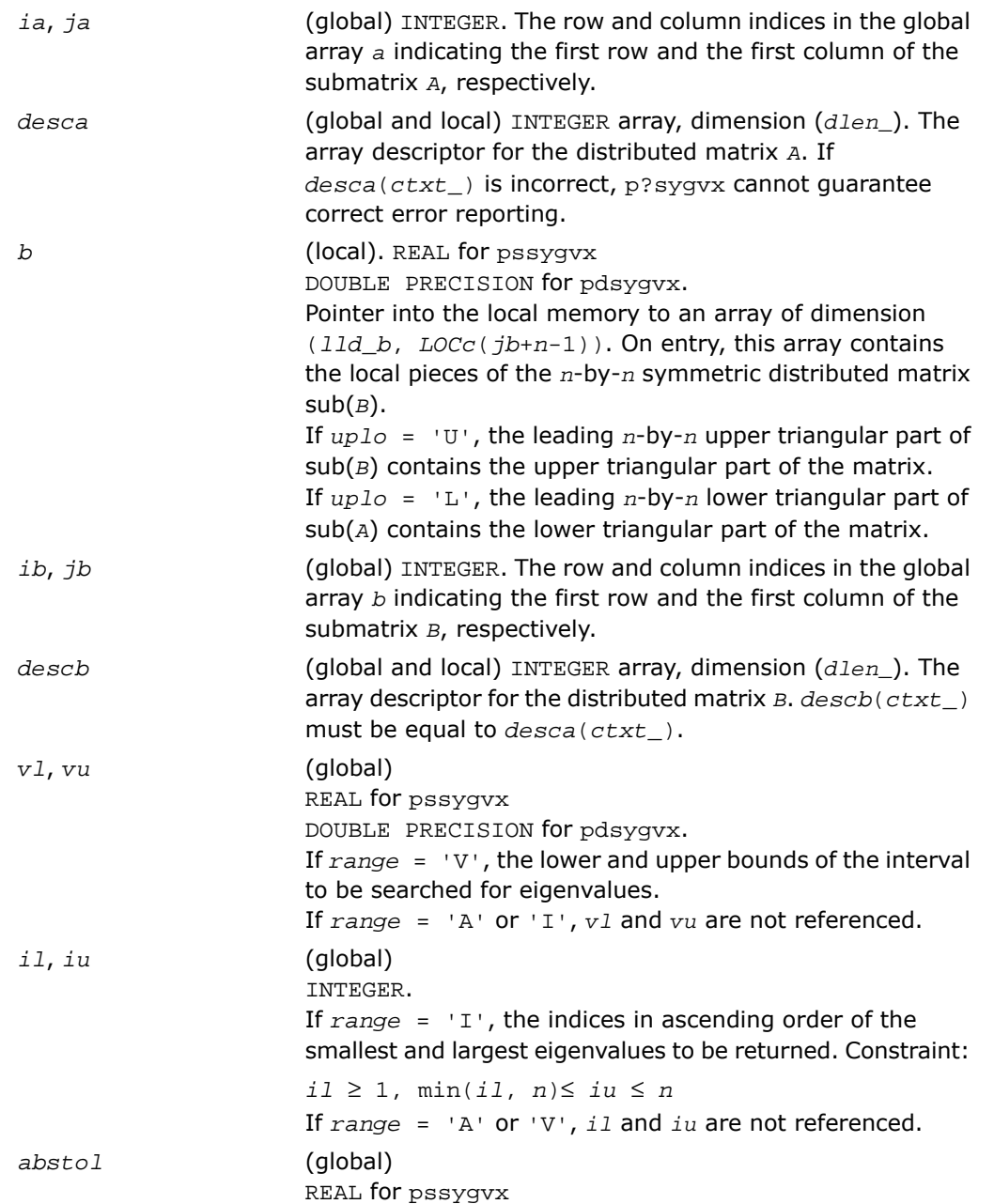

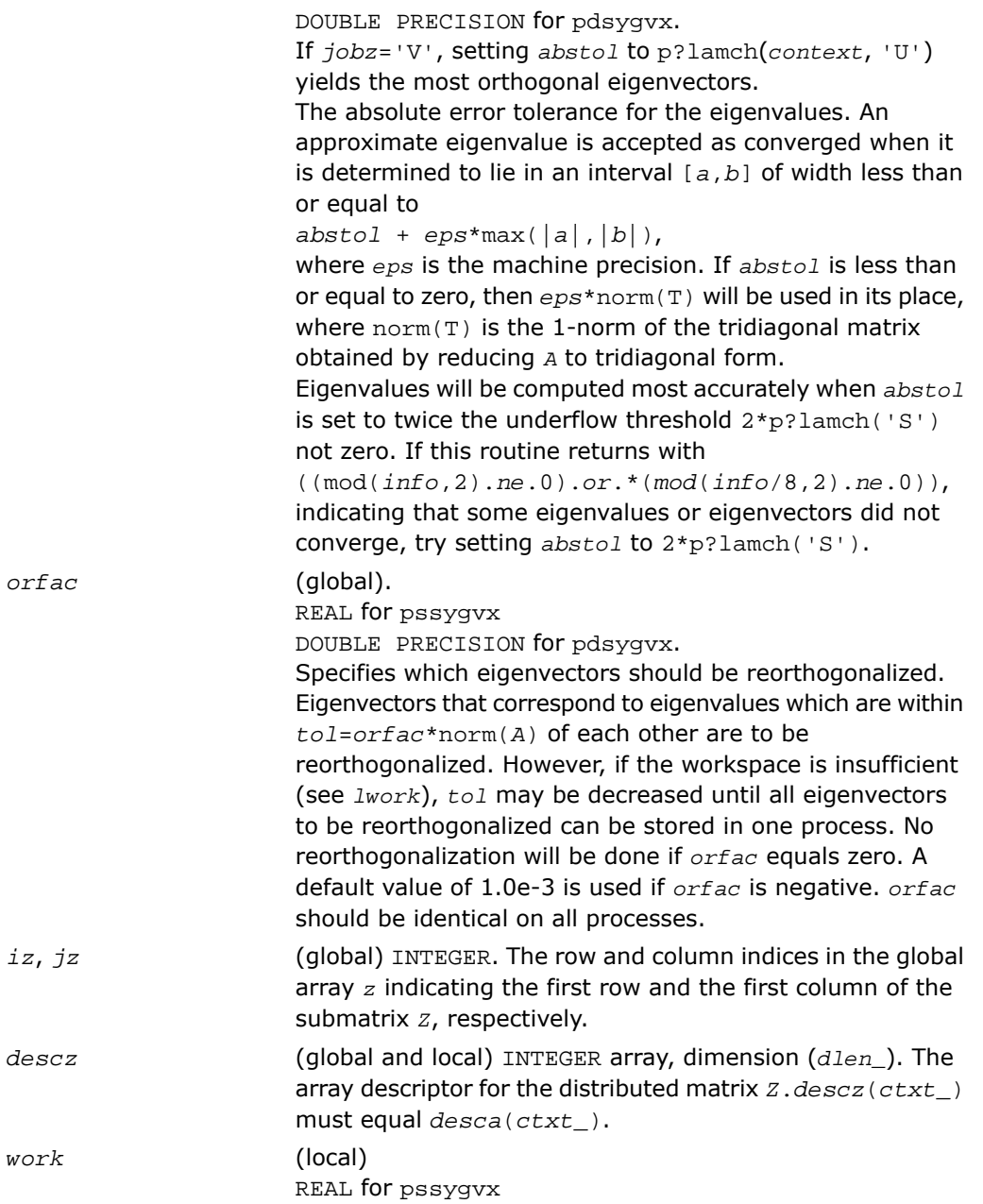

```
DOUBLE PRECISION for pdsygvx.
                        Workspace array, dimension (lwork)
lwork (local) INTEGER.
                        Dimension of the array work. See below for definitions of
                        variables used to define lwork.
                        If no eigenvectors are requested (jobz = 'N'), then lwork
                        ≥ 5*n + max(5*nn, NB*(np0 + 1)).
                        If eigenvectors are requested (jobz = 'V'), then the
                        amount of workspace required to guarantee that all
                        eigenvectors are computed is:
                        1work \geq 5<sup>*</sup>n + max(5<sup>*</sup>nn, np<sup>0</sup>*mq<sup>0</sup> + 2<sup>*</sup>nb<sup>*</sup>nb) +
                        iceil(neig, NPROW*NPCOL)*nn.
                        The computed eigenvectors may not be orthogonal if the
                        minimal workspace is supplied and orfac is too small. If
                        you want to guarantee orthogonality at the cost of
                        potentially poor performance you should add the following
                        to lwork:
                        (clustersize-1)*n,
                        where clustersize is the number of eigenvalues in the
                        largest cluster, where a cluster is defined as a set of close
                        eigenvalues:
                        {w(k), \ldots, w(k+clustersize-1) |w(j+1) \leq w(j) + 1}orfac*2*norm(A)}
                        Variable definitions:
                        neig = number of eigenvectors requested,
                        nb = desca(mb) = desca(nb) = desca(mb) =descz(nb_),
                        nn = max(n, nb, 2),
                        desca(rsrc) = desca(nb) = desca(rsrc) =descz(csrc_) = 0,
                        np0 = numroc(nn, nb, 0, 0, NPROW),
                        mq0 = numroc(max(neig, nb, 2), nb, 0, 0, NPCOL)
                        iceil(x, y) is a ScaLAPACK function returning ceiling(x/y)
                        If lwork is too small to guarantee orthogonality, p?syevx
                        attempts to maintain orthogonality in the clusters with the
                        smallest spacing between the eigenvalues.
```
If *lwork* is too small to compute all the eigenvectors requested, no computation is performed and *info*= -23 is returned.

Note that when *range*='V', number of requested eigenvectors are not known until the eigenvalues are computed. In this case and if *lwork* is large enough to compute the eigenvalues, p?sygvx computes the eigenvalues and as many eigenvectors as possible. Greater performance can be achieved if adequate workspace is provided. In some situations, performance can decrease as the provided workspace increases above the workspace amount shown below:

*lwork* ≥ max(*lwork*, 5\**n* + *nsytrd\_lwopt*, *nsygst\_lwopt*), where *lwork*, as defined previously, depends upon the number of eigenvectors requested, and *nsytrd\_lwopt* = *n* + 2\*(*anb*+1)\*(4\**nps*+2) + (*nps*+3)\**nps*  $n$ *nsygst\_lwopt* =  $2 * np0 * nb + nq0 * nb + nb * nb$ *anb* = pjlaenv(*desca*(*ctxt\_*), 3, p?syttrd ', 'L', 0, 0, 0, 0) *sqnpc* = int(*sqrt*(*dble*(NPROW \* NPCOL))) *nps* = max(numroc(*n*, 1, 0, 0, *sqnpc*), 2\**anb*) NB = *desca*(*mb\_*) *np*0 = numroc(*n*, *nb*, 0, 0, NPROW) *nq*0 = numroc(*n*, *nb*, 0, 0, NPCOL) numroc is a ScaLAPACK tool functions; pjlaenv is a ScaLAPACK environmental inquiry function MYROW, MYCOL, NPROW and NPCOL can be determined by calling the subroutine blacs\_gridinfo. For large n, no extra workspace is needed, however the biggest boost in performance comes for small n, so it is wise to provide the extra workspace (typically less than a Megabyte per process).

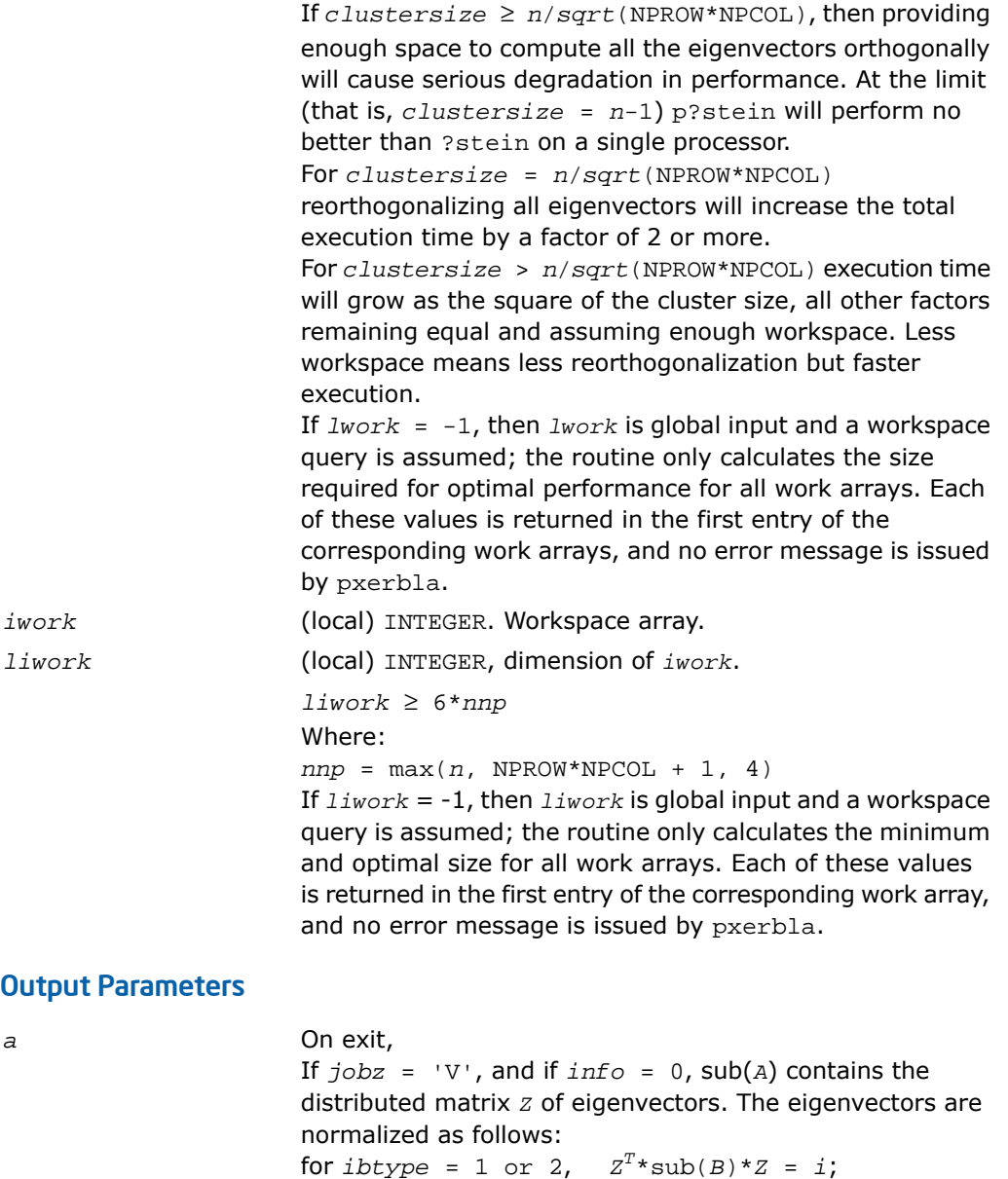

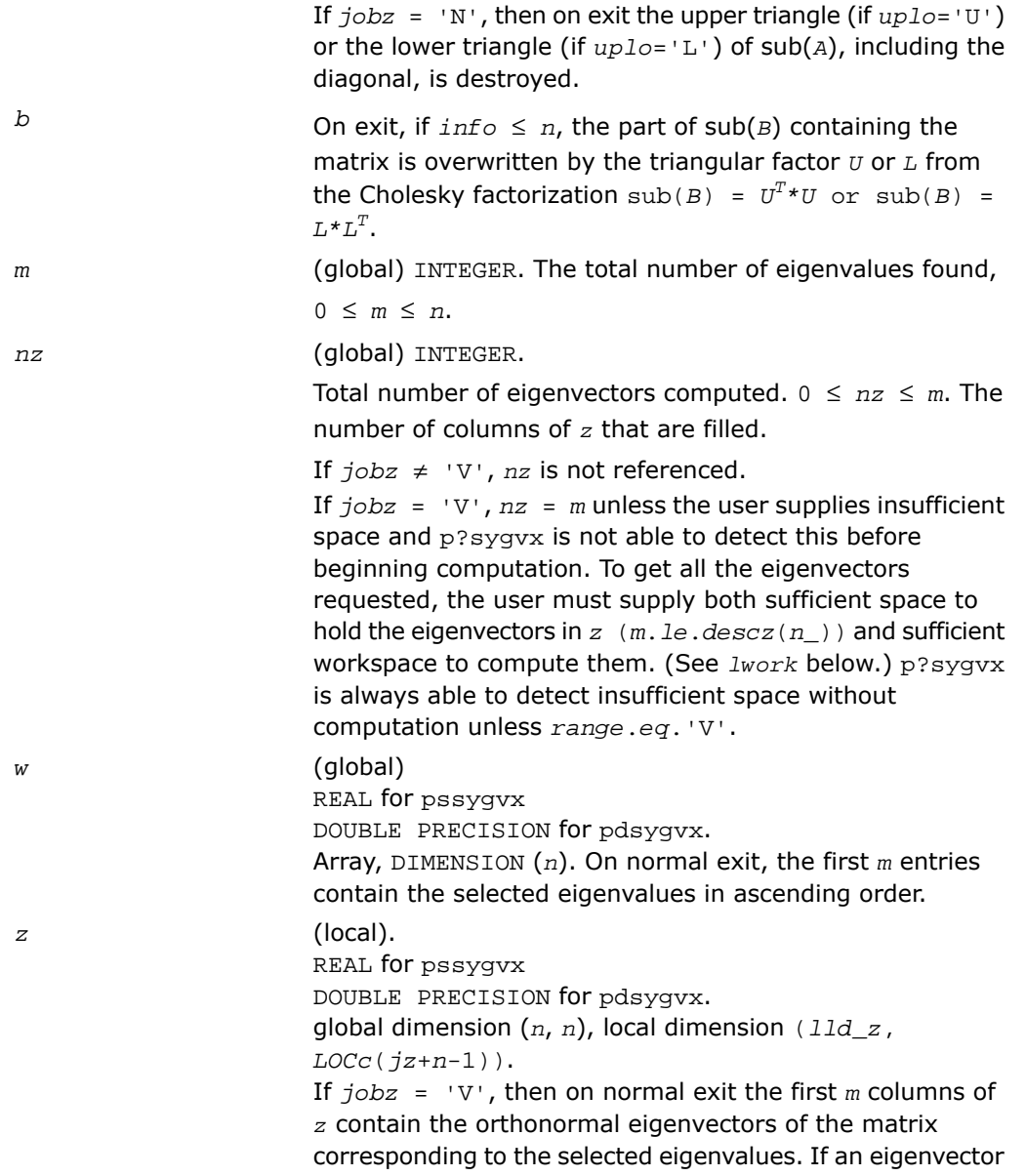
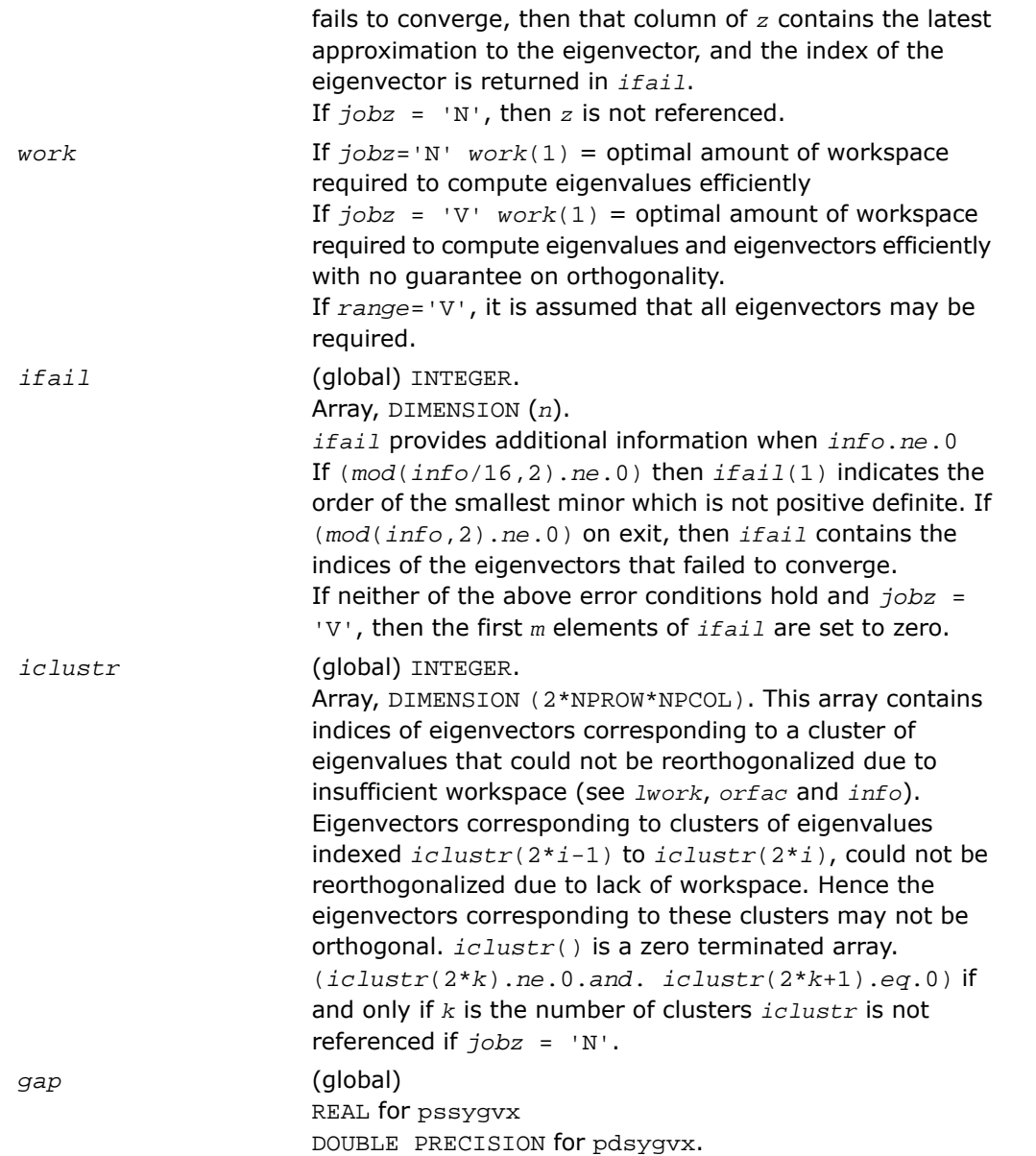

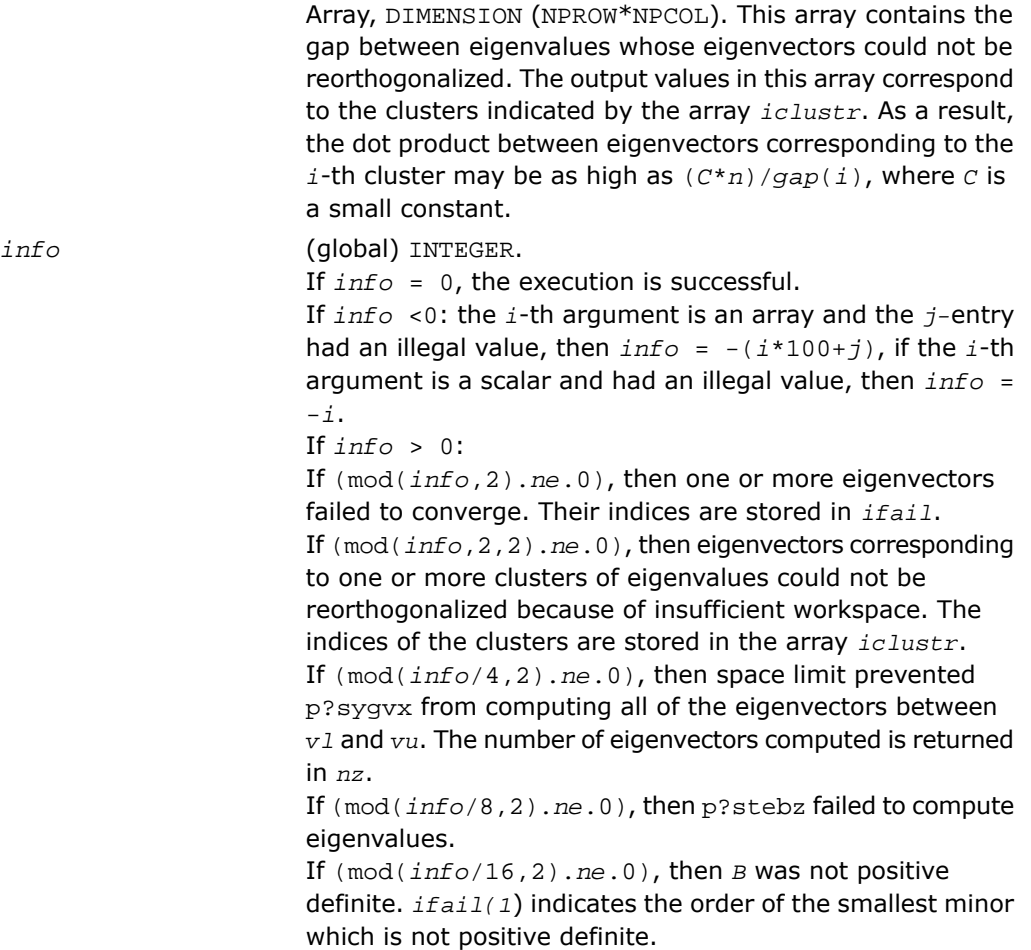

### p?hegvx

*Computes selected eigenvalues and, optionally, eigenvectors of a complex generalized Hermitian definite eigenproblem.*

#### Syntax

call pchegvx(*ibtype*, *jobz*, *range*, *uplo*, *n*, *a*, *ia*, *ja*, *desca*, *b*, *ib*, *jb*, *descb*, *vl*, *vu*, *il*, *iu*, *abstol*, *m*, *nz*, *w*, *orfac*, *z*, *iz*, *jz*, *descz*, *work*, *lwork*, *rwork*, *lrwork*, *iwork*, *liwork*, *ifail*, *iclustr*, *gap*, *info*)

call pzhegvx(*ibtype*, *jobz*, *range*, *uplo*, *n*, *a*, *ia*, *ja*, *desca*, *b*, *ib*, *jb*, *descb*, *vl*, *vu*, *il*, *iu*, *abstol*, *m*, *nz*, *w*, *orfac*, *z*, *iz*, *jz*, *descz*, *work*, *lwork*, *rwork*, *lrwork*, *iwork*, *liwork*, *ifail*, *iclustr*, *gap*, *info*)

#### **Description**

For C interface, this routine is declared in mkl scalapack.h file.

The routine computes all the eigenvalues, and optionally, the eigenvectors of a complex generalized Hermitian-definite eigenproblem, of the form

 $\text{sub}(A) * x = \lambda * \text{sub}(B) * x$ ,  $\text{sub}(A) * \text{sub}(B) * x = \lambda * x$ , or  $\text{sub}(B) * \text{sub}(A) * x = \lambda * x$ .

Here sub (*A*) denoting *A*(*ia*:*ia*+*n*-1, *ja*:*ja*+*n*-1) and sub(*B*) are assumed to be Hermitian and  $\text{sub}(B)$  denoting  $B(i\cdot b \cdot i b+n-1, j\cdot b+n-1)$  is also positive definite.

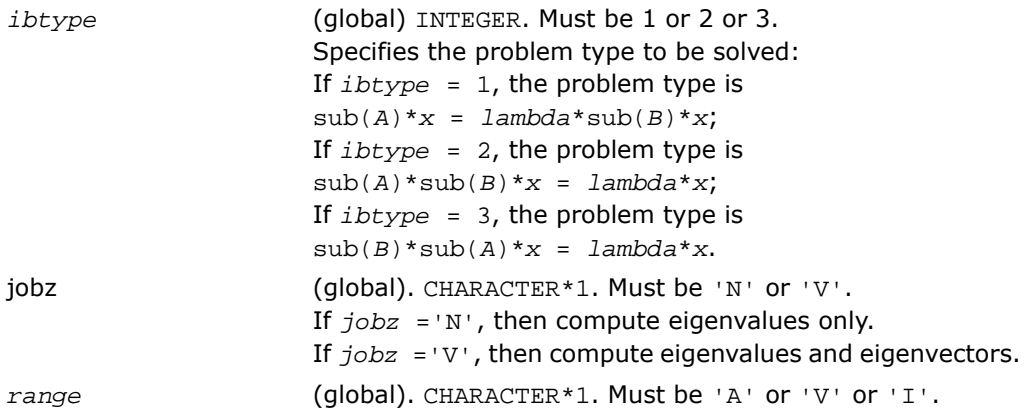

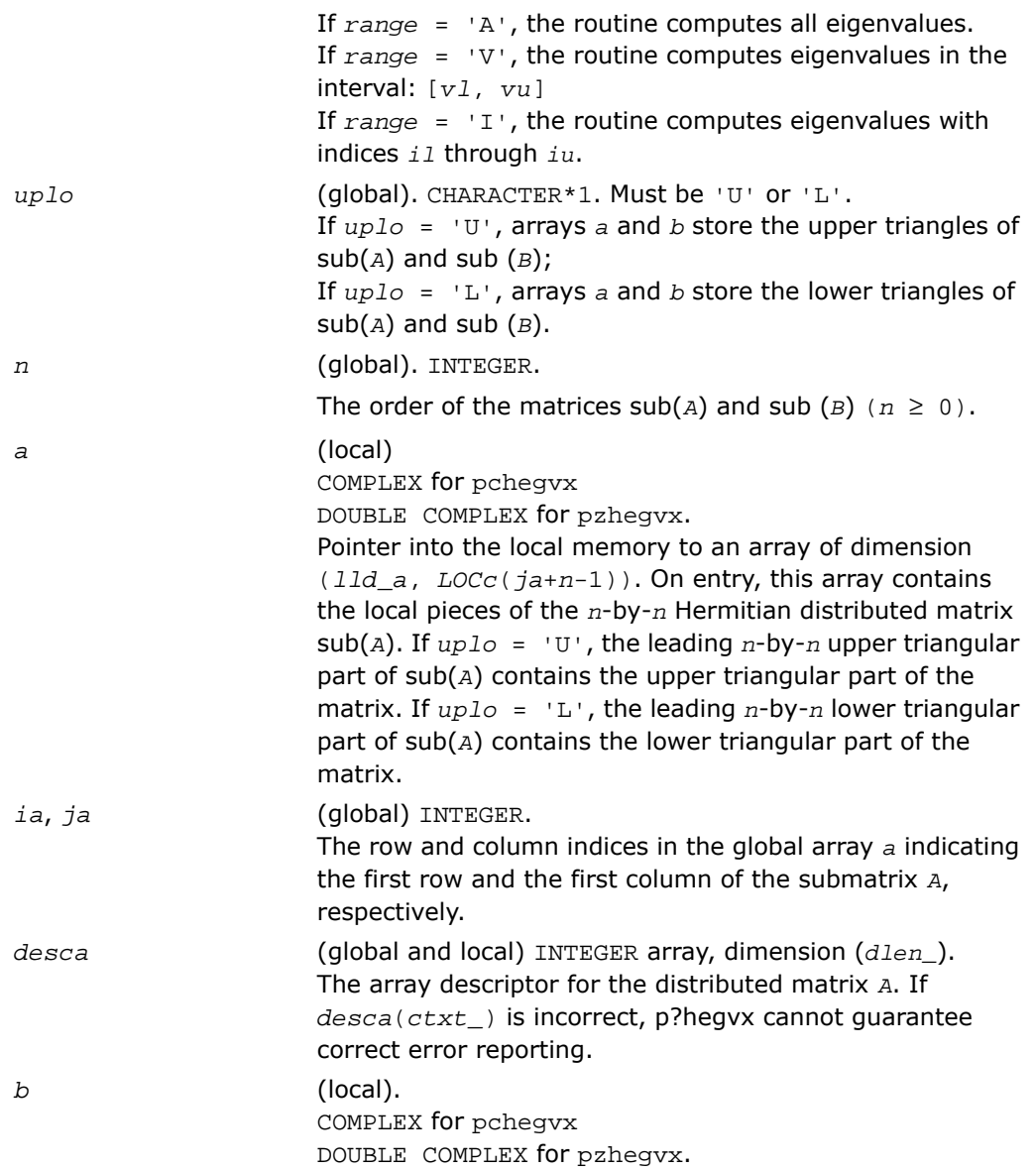

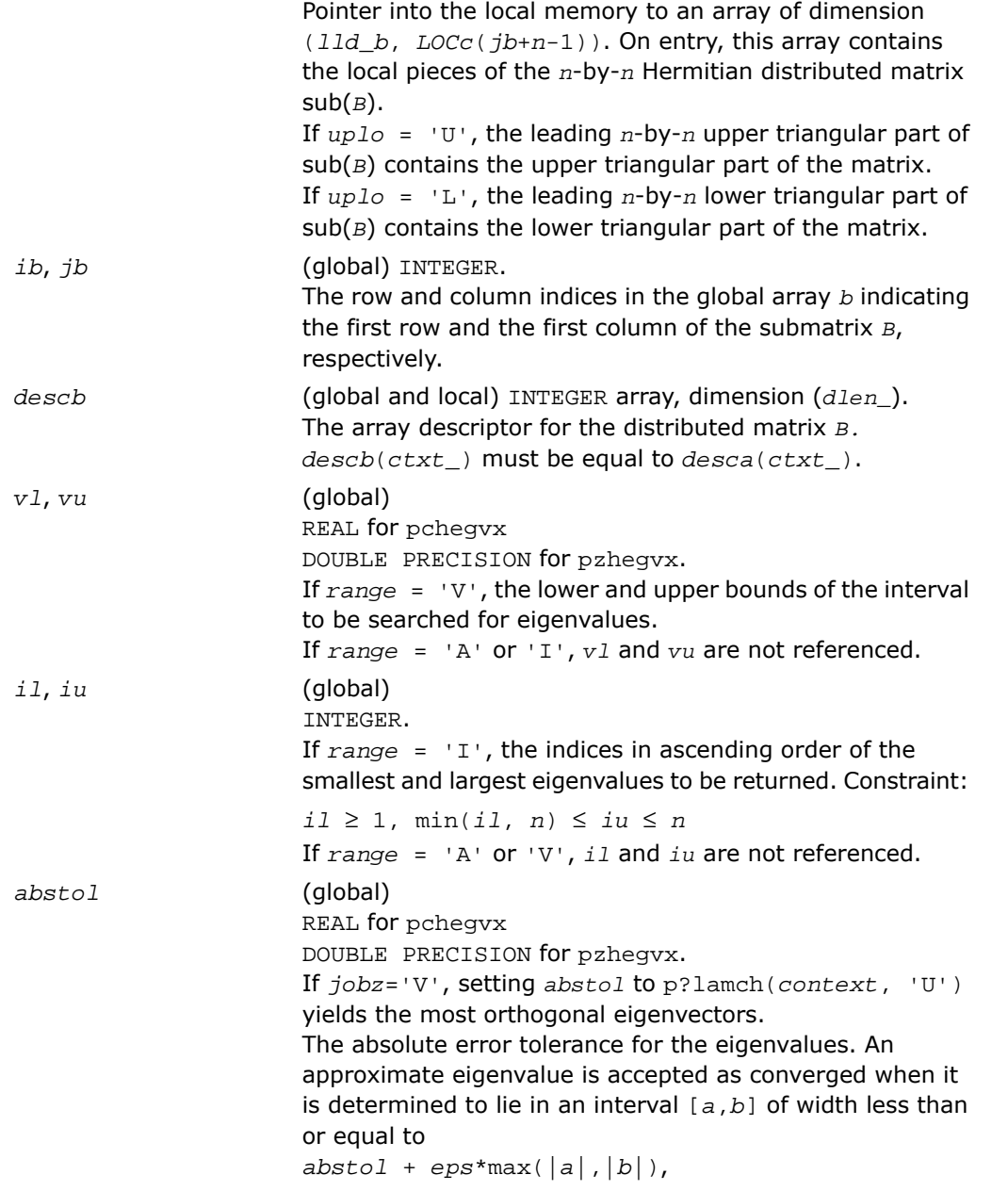

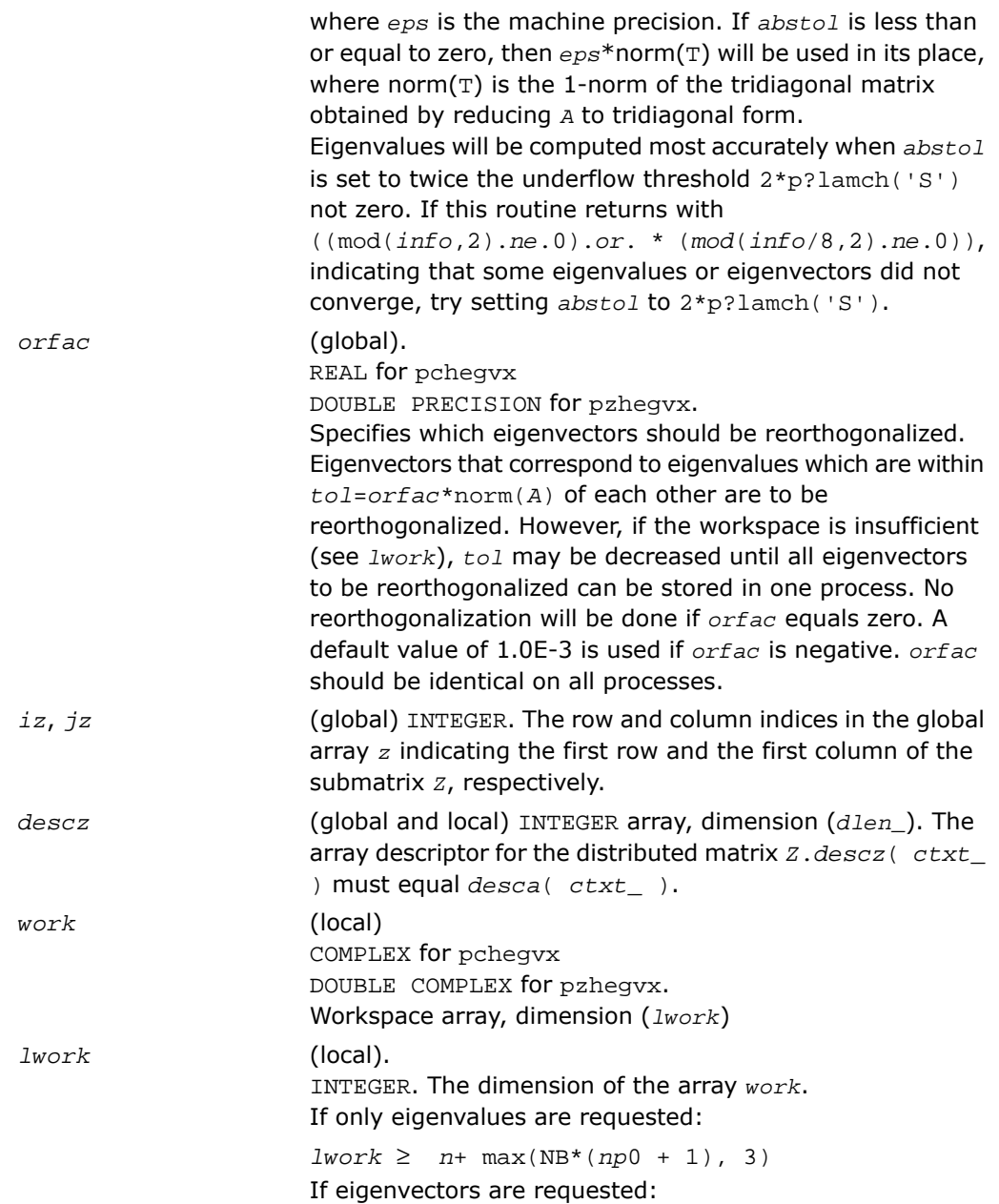

```
lwork \ge n + (np0 + mq0 + NB)*NBwith nq0 = numroc(nn, NB, 0, 0, NPCOL).
                      For optimal performance, greater workspace is needed, that
                      is
                      lwork ≥ max(lwork, n, nhetrd_lwopt, nhegst_lwopt)
                      where lwork is as defined above, and
                      nhetrd_lwork = 2*(anb+1)*(4*nps+2) + (nps +
                      1)*nps;
                      nhegst_lwopt = 2 * np0 * nb + nq0 * nb + nb * nbnb = desca(mb_)
                      np0 = numroc(n, nb, 0, 0, NPROW)
                      nq0 = numroc(n, nb, 0, 0, NPCOL)
                      ictxt = desca(ctxt_)
                      anb = pjlaenv(ictxt, 3, 'p?hettrd', 'L', 0, 0,
                      0, 0)sqnpc = sqrt(dble(NPROW * NPCOL))
                      nps = max(numroc(n, 1, 0, 0, sqnpc), 2*anb)
                      numroc is a ScaLAPACK tool functions;
                      pjlaenv is a ScaLAPACK environmental inquiry function
                      MYROW, MYCOL, NPROW and NPCOL can be determined by
                      calling the subroutine blacs gridinfo.
                      If lwork = -1, then lwork is global input and a workspace
                      query is assumed; the routine only calculates the size
                      required for optimal performance for all work arrays. Each
                      of these values is returned in the first entry of the
                      corresponding work arrays, and no error message is issued
                      by pxerbla.
rwork (local)
                      REAL for pchegvx
                      DOUBLE PRECISION for pzhegvx.
                      Workspace array, DIMENSION (lrwork).
lrwork (local) INTEGER. The dimension of the array rwork.
                      See below for definitions of variables used to define lrwork.
                      If no eigenvectors are requested (jobz = 'N'), then
                      lrwork ≥ 5*nn+4*n
```
If eigenvectors are requested (*jobz* = 'V'), then the amount of workspace required to guarantee that all eigenvectors are computed is:

```
lrwork ≥ 4*n + max(5*nn, np0*mq0)+ iceil(neig,
NPROW*NPCOL)*nn
```
The computed eigenvectors may not be orthogonal if the minimal workspace is supplied and *orfac* is too small. If you want to guarantee orthogonality (at the cost of potentially poor performance) you should add the following value to *lrwork*:

```
(clustersize-1)*n,
```
where *clustersize* is the number of eigenvalues in the largest cluster, where a cluster is defined as a set of close eigenvalues:

```
{w(k),..., w(k+clustersize-1)| w(j+1) ≤
```

```
w(j)+orfac*2*norm(A)}
```
Variable definitions:

*neig* = number of eigenvectors requested;

```
nb = desca(mb) = desca(nb) = desca(mb) =descz(nb_);
```
*nn* = max(*n*, *nb*, 2);

```
desca(rsrc_) = desca(nb_) = descz(rsrc_) =
```

```
descz(csrc_) = 0 ;
```
*np*0 = numroc(*nn*, *nb*, 0, 0, NPROW);

*mq*0 = numroc(max(*neig*, *nb*, 2), *nb*, 0, 0, NPCOL); iceil(*x*, *y*) is a ScaLAPACK function returning ceiling(*x*/*y*). When *lrwork* is too small:

If *lwork* is too small to guarantee orthogonality, p?hegvx attempts to maintain orthogonality in the clusters with the smallest spacing between the eigenvalues.

If *lwork* is too small to compute all the eigenvectors requested, no computation is performed and *info*= -25 is returned. Note that when *range*='V', p?hegvx does not know how many eigenvectors are requested until the eigenvalues are computed. Therefore, when *range*='V' and as long as *lwork* is large enough to allow p?hegvx to compute the eigenvalues, p?hegvx will compute the eigenvalues and as many eigenvectors as it can.

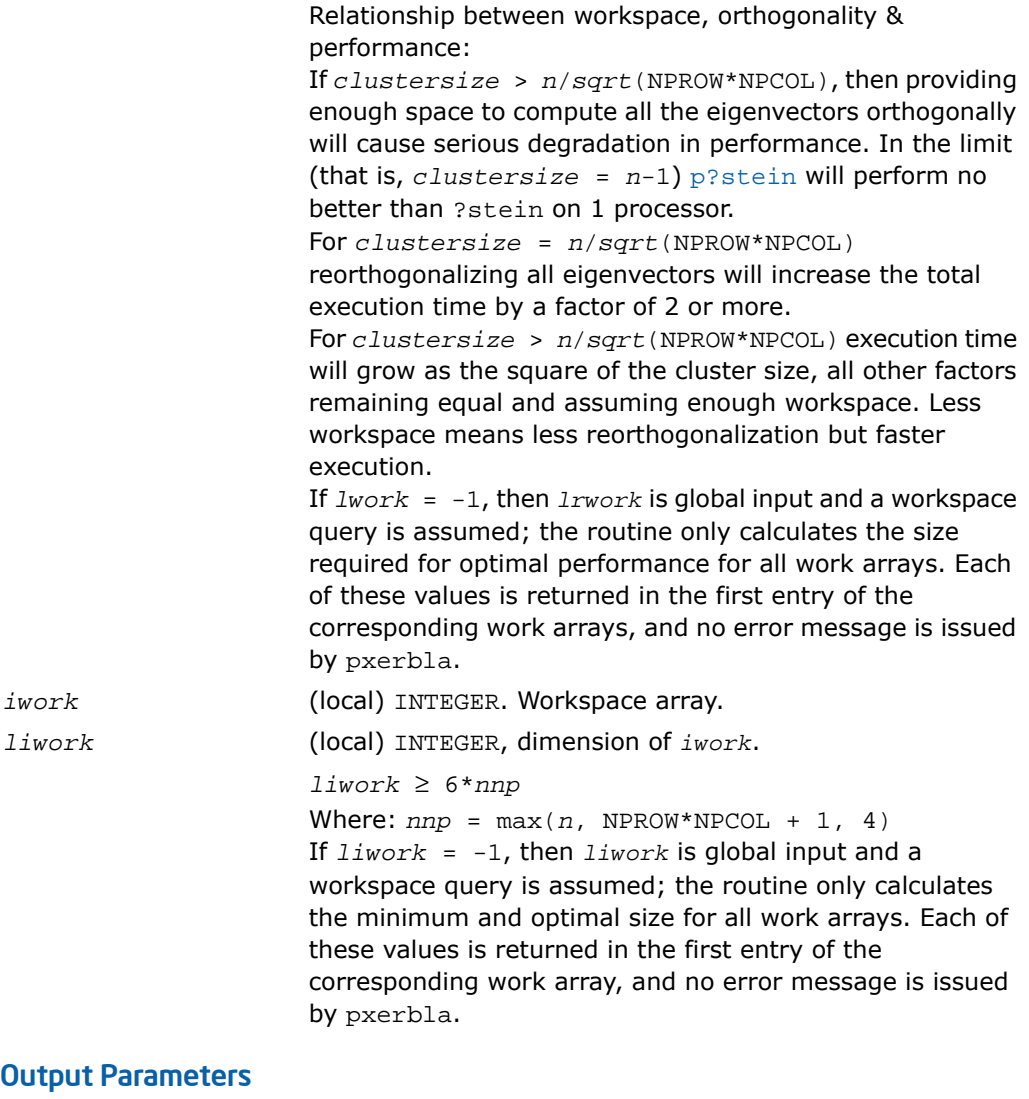

*a*

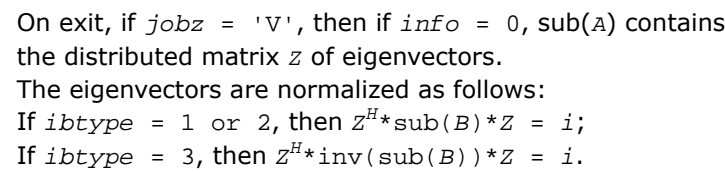

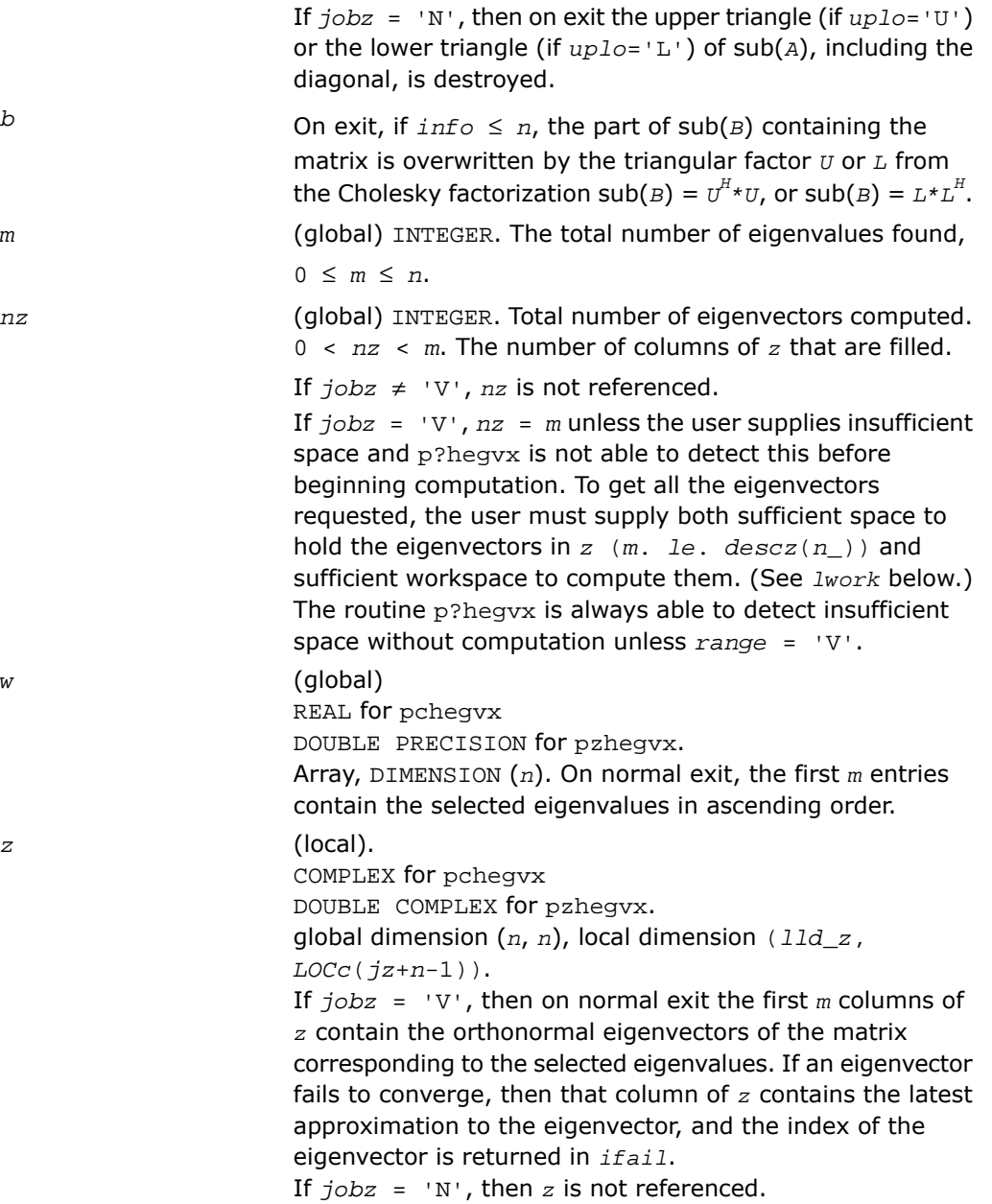

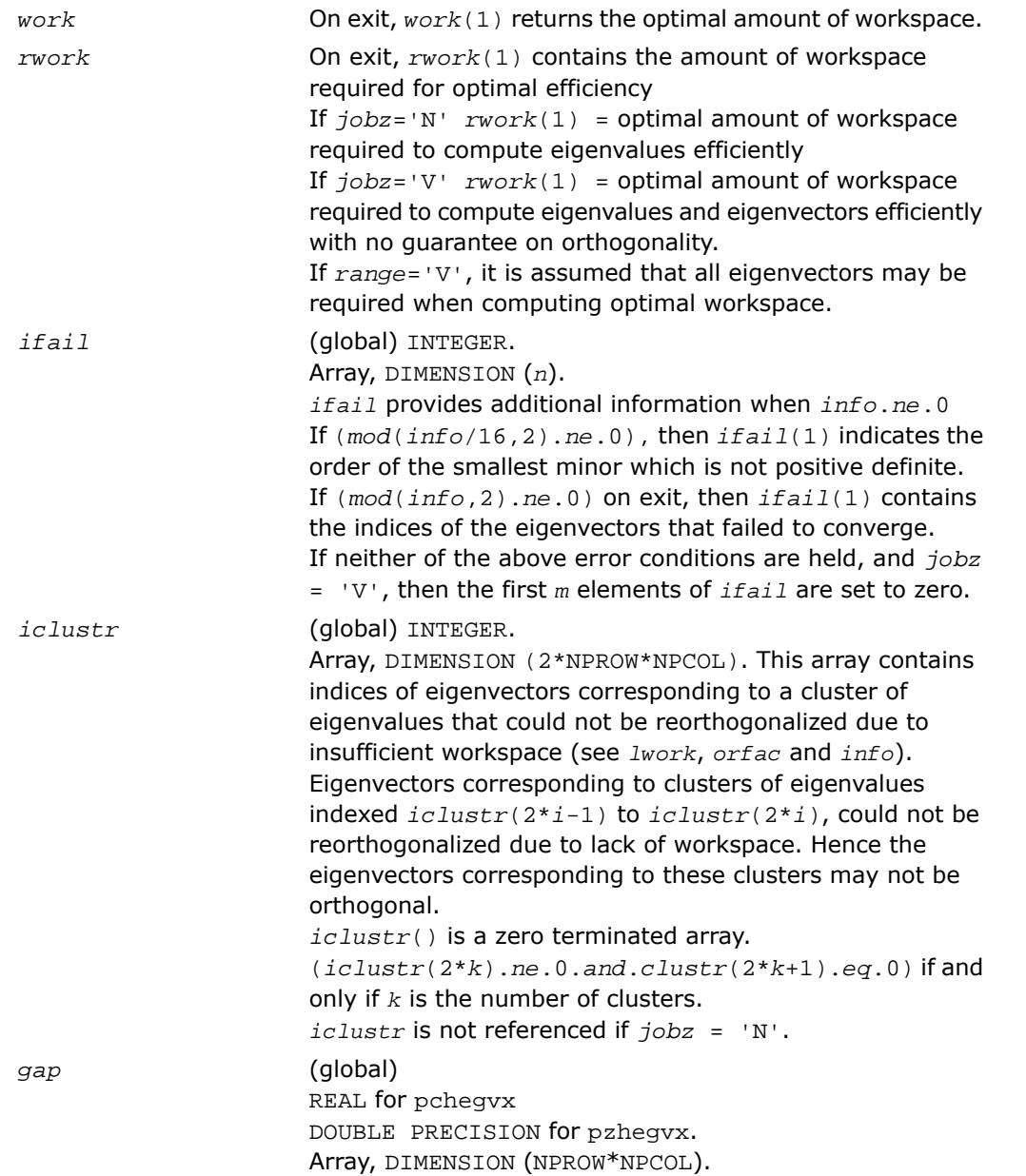

*info* (global) INTEGER.

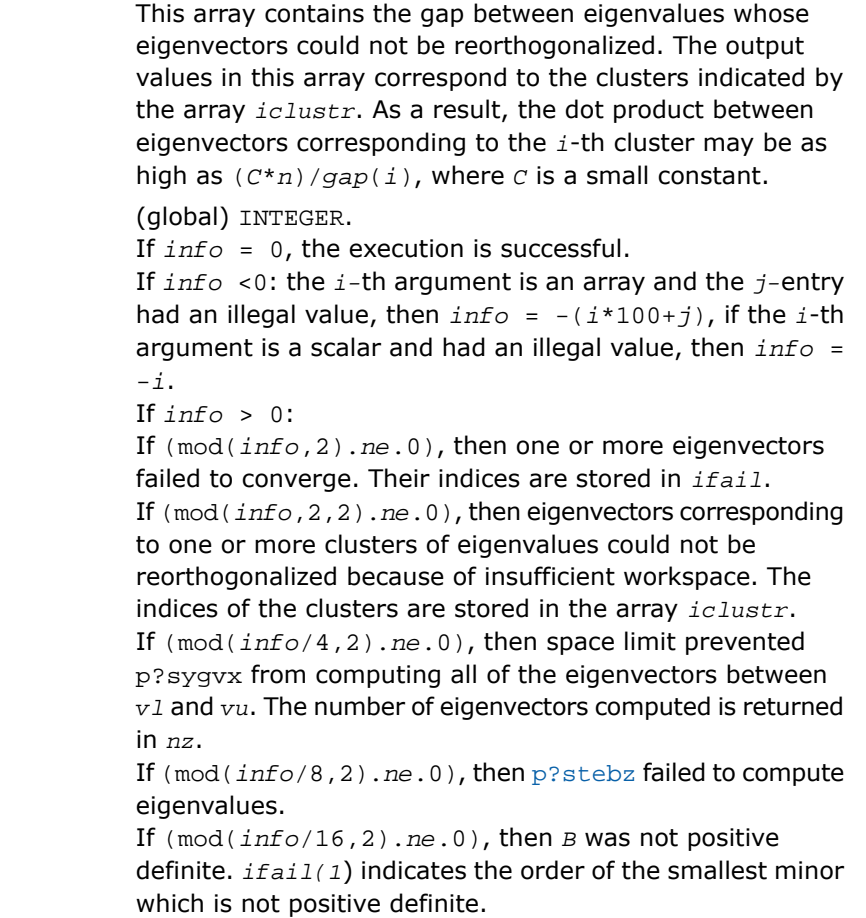

# *ScaLAPACK Auxiliary and Utility Routines*

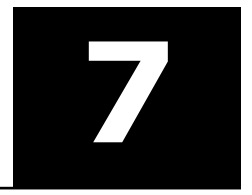

This chapter describes the Intel® Math Kernel Library implementation of ScaLAPACK [Auxiliary Routines](#page-2280-0) and [Utility Functions and Routines](#page-2487-0). The library includes routines for both real and complex data.

**NOTE.** ScaLAPACK routines are provided only with Intel® MKL versions for Linux\* and Windows\* OSs.

<span id="page-2280-0"></span>Routine naming conventions, mathematical notation, and matrix storage schemes used for ScaLAPACK auxiliary and utility routines are the same as described in previous chapters. Some routines and functions may have combined character codes, such as  $\alpha$  or  $dz$ . For example, the routine  $pscsum1$  uses a complex input array and returns a real value.

## Auxiliary Routines

#### **Table 7-1 ScaLAPACK Auxiliary Routines**

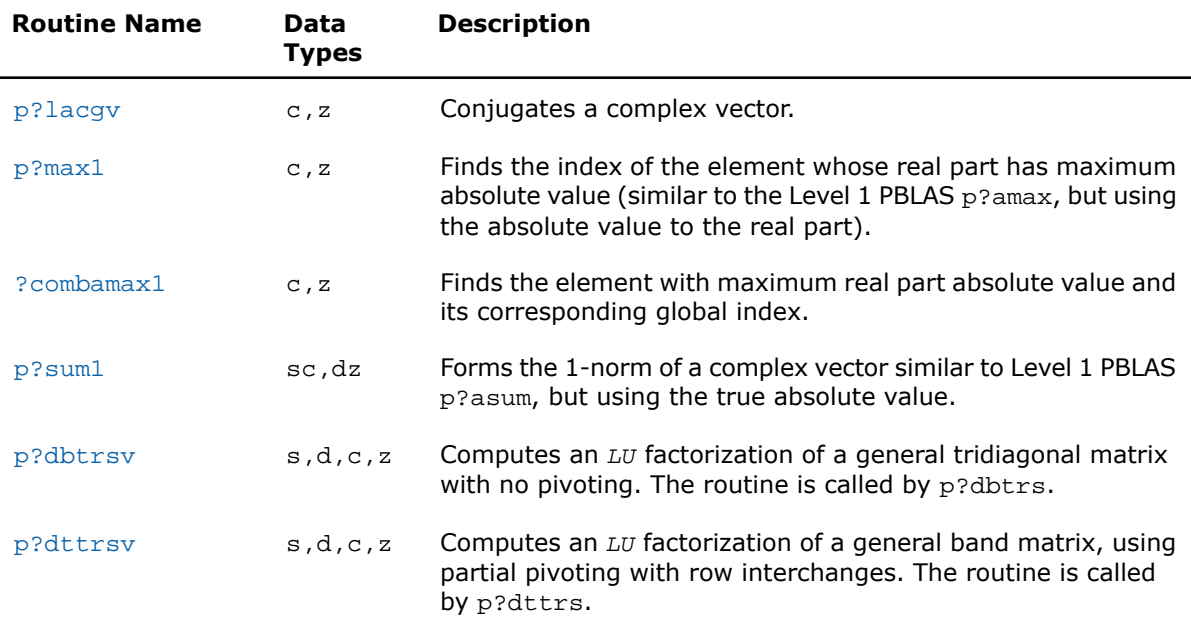

п

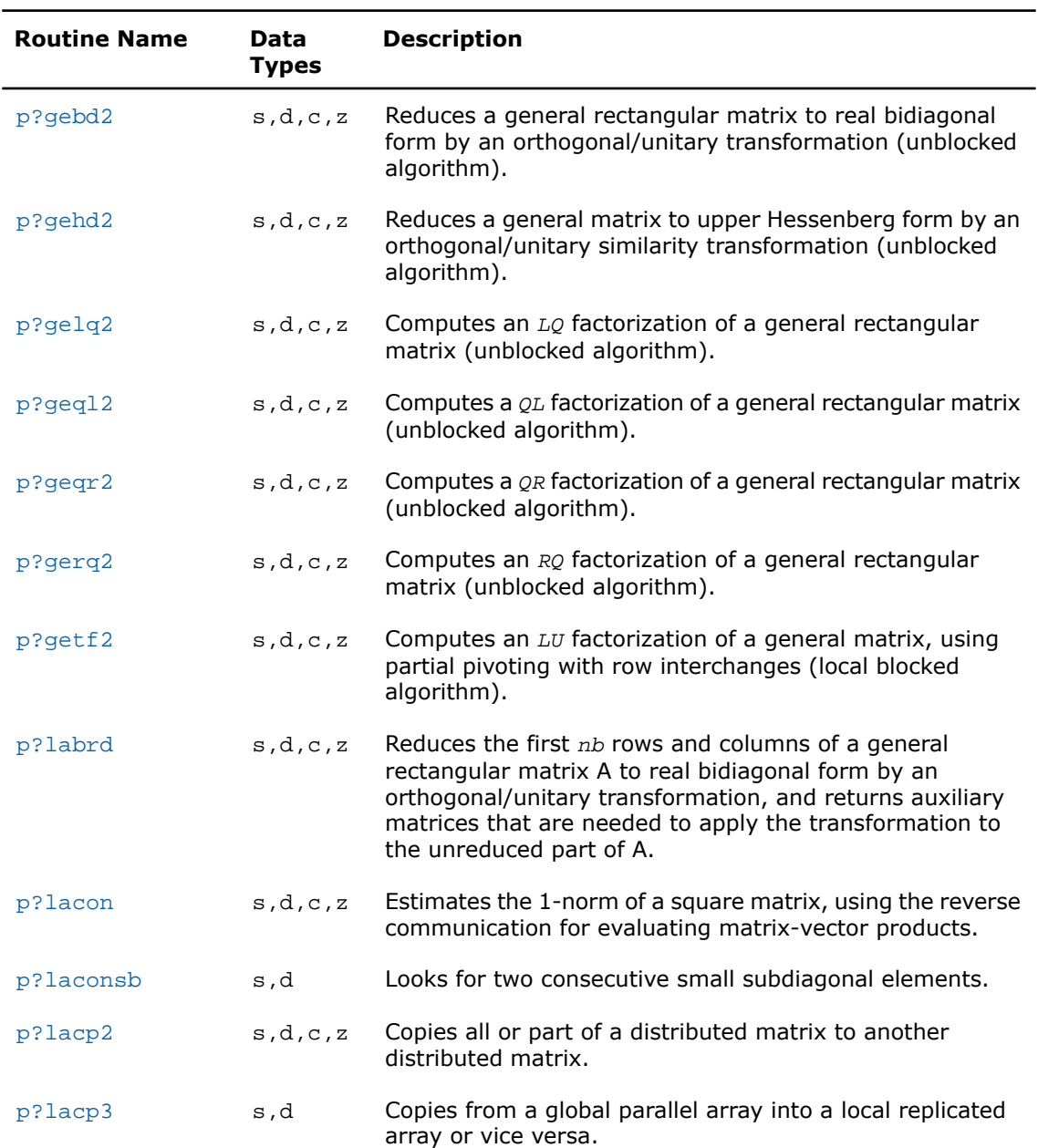

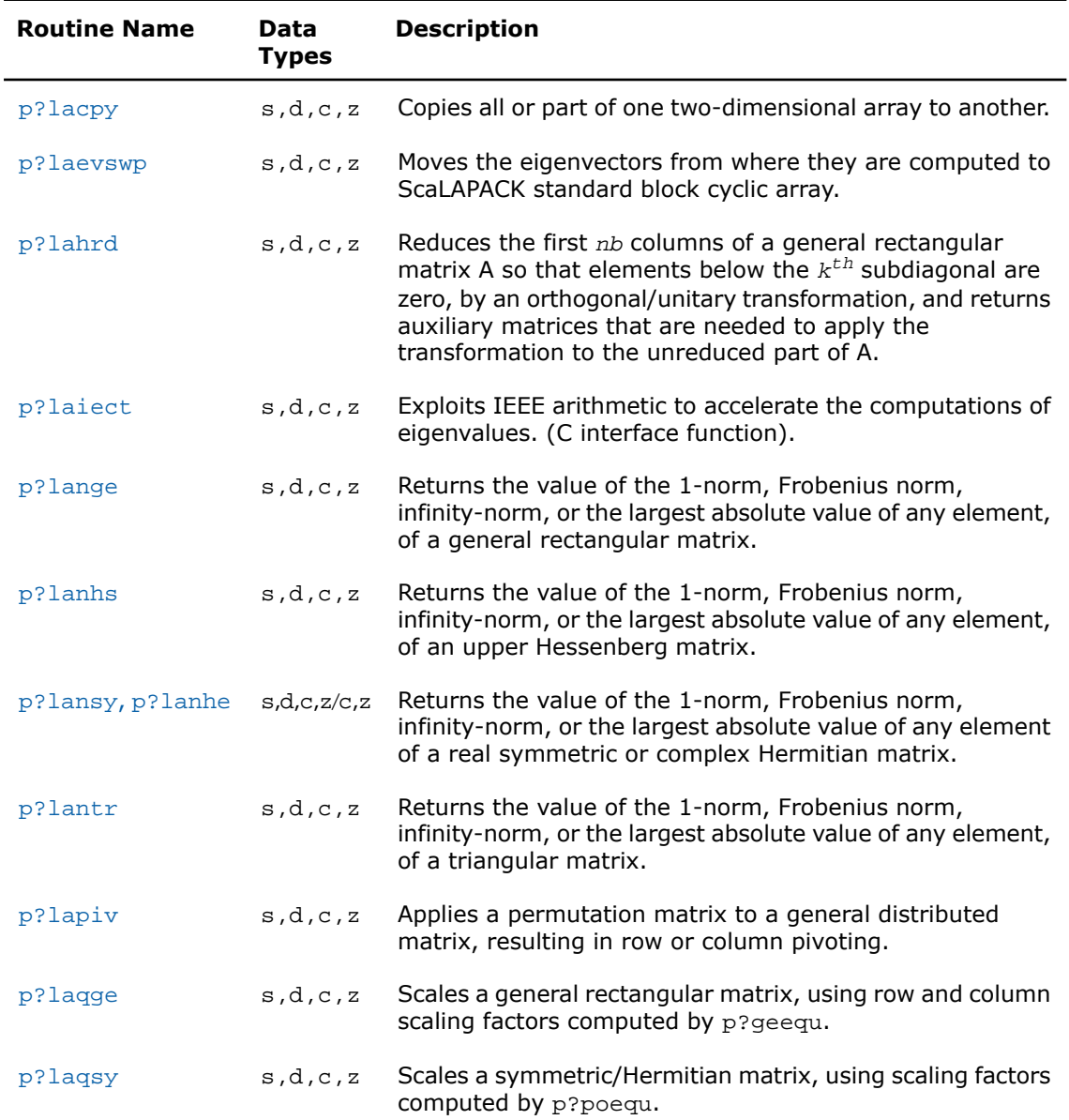

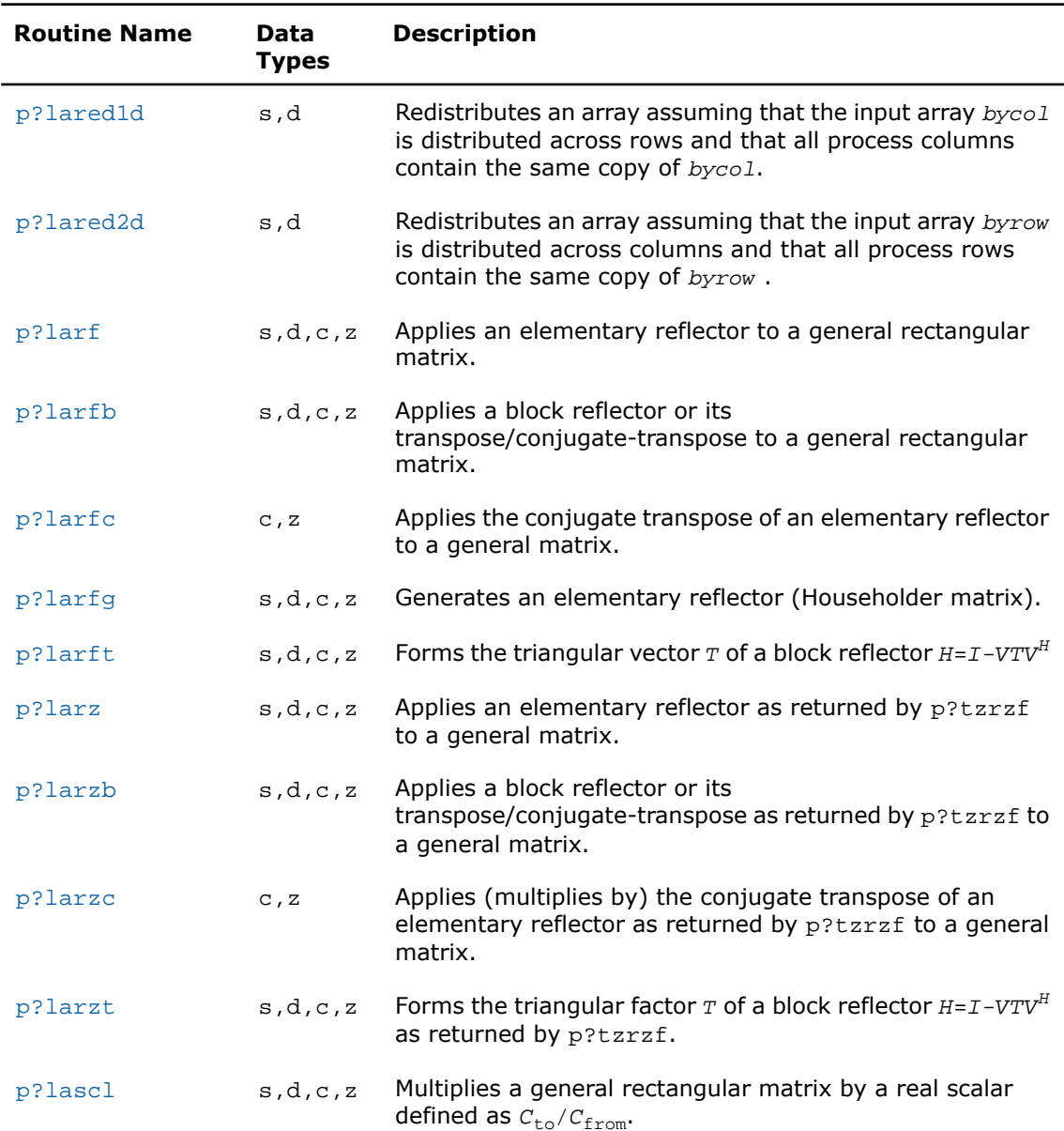

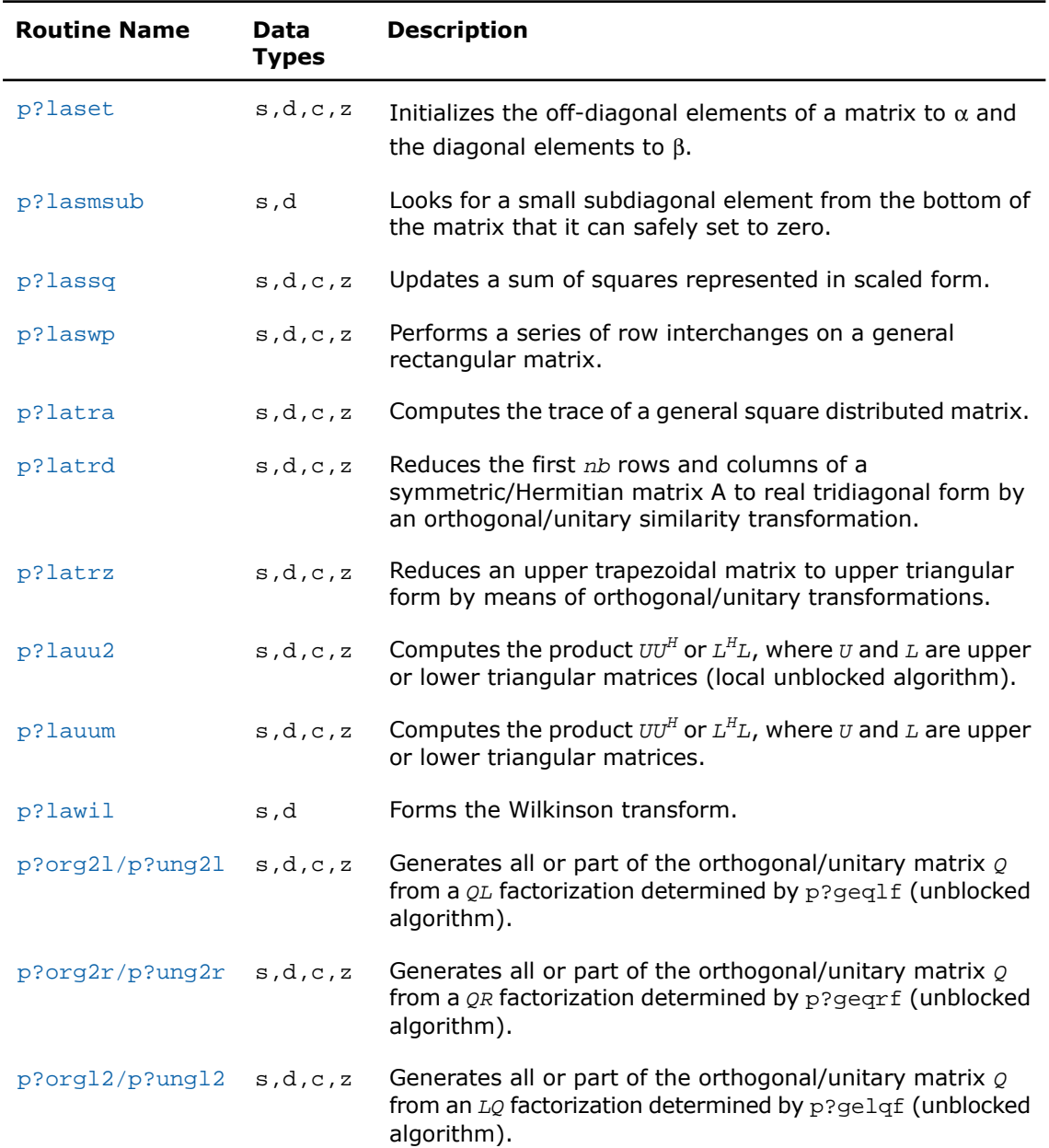

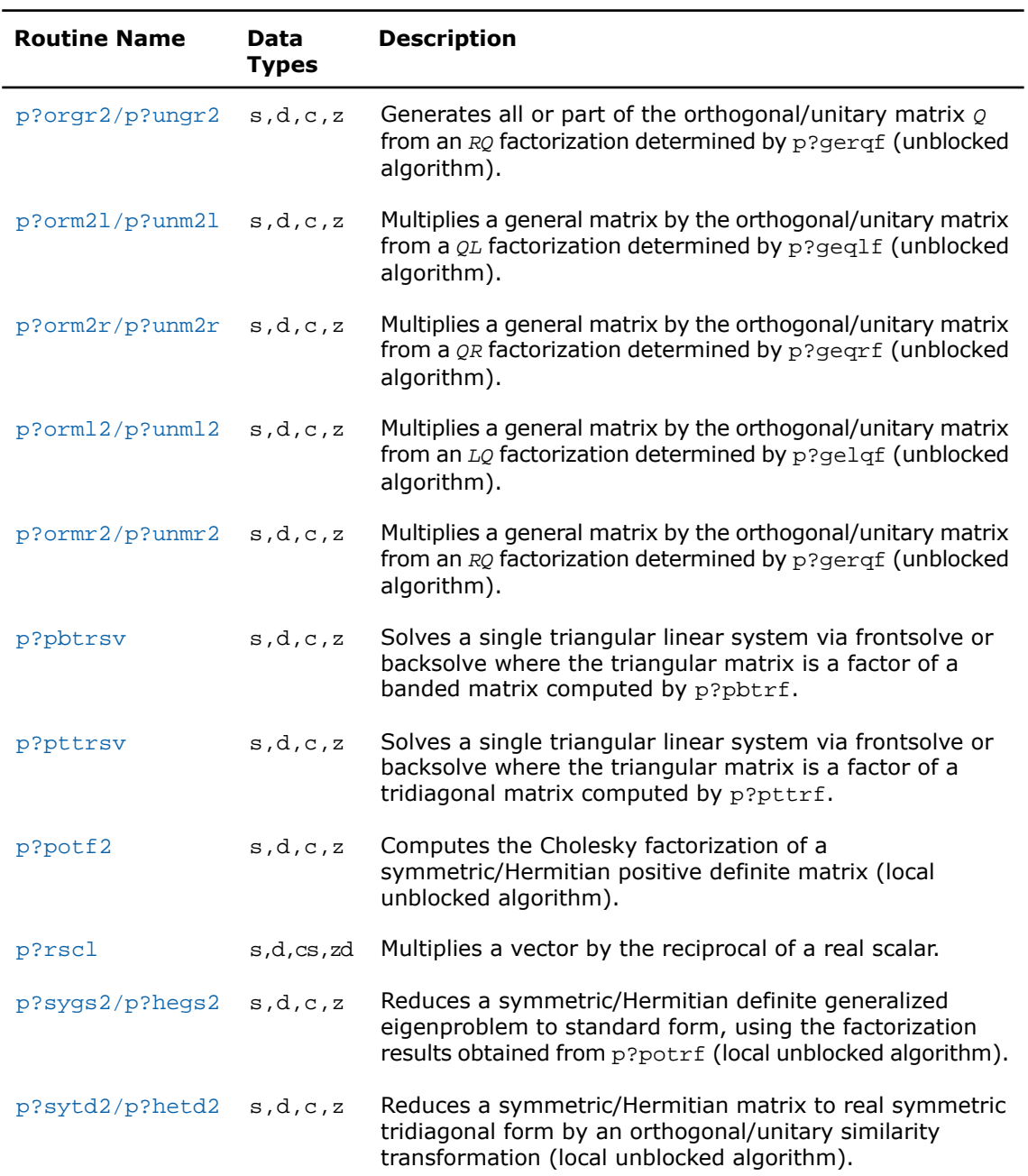

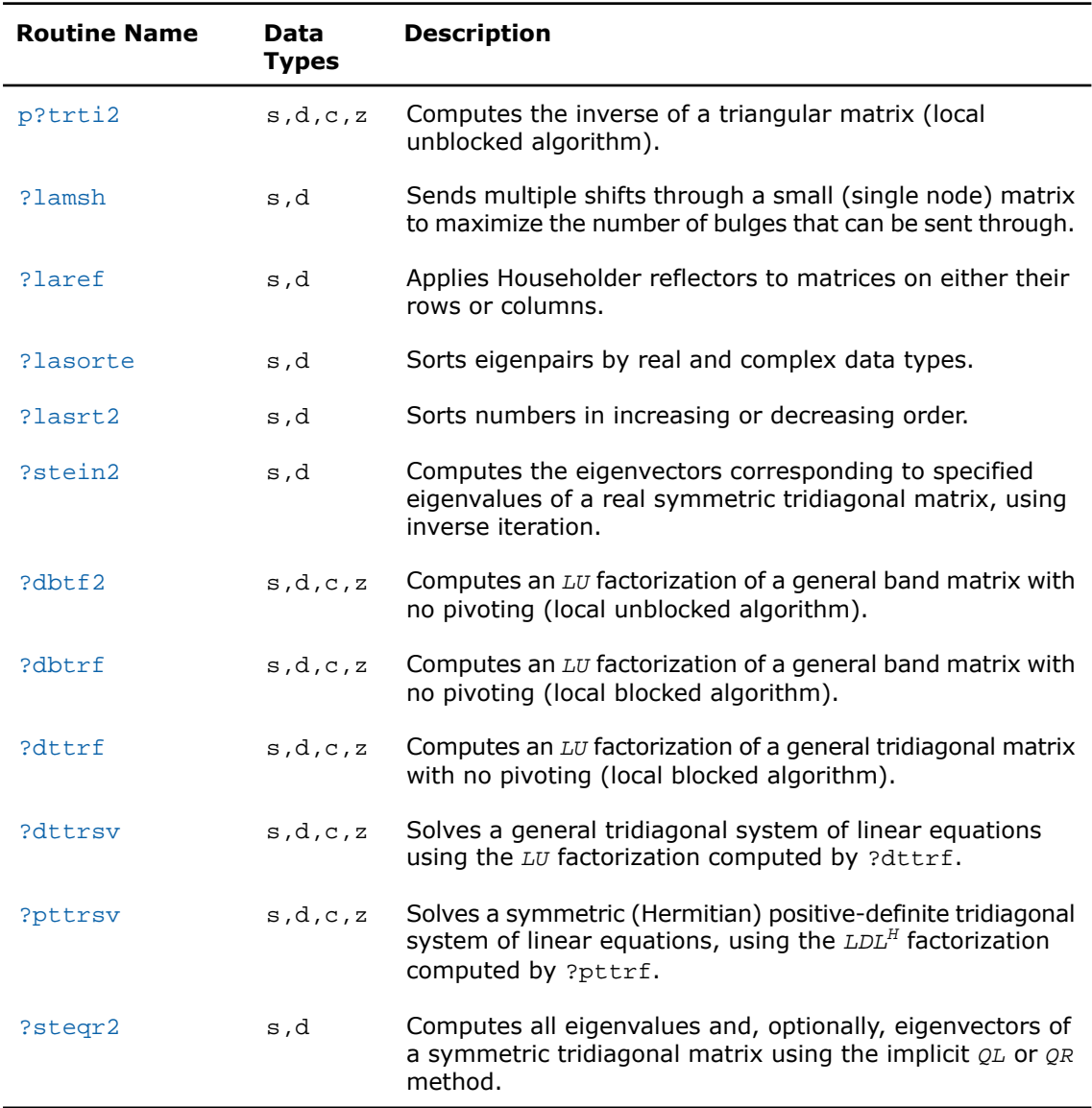

## <span id="page-2287-0"></span>p?lacgv

*Conjugates a complex vector.*

#### **Syntax**

call pclacgv(*n*, *x*, *ix*, *jx*, *descx*, *incx*) call pzlacgv(*n*, *x*, *ix*, *jx*, *descx*, *incx*)

#### **Description**

For C interface, this routine is declared in mkl\_scalapack.h file.

The routine conjugates a complex vector  $\text{sub}(x)$  of length *n*, where  $\text{sub}(x)$  denotes  $X(ix)$ , *jx*:*jx*+*n*-1) if *incx* = *m\_x*, and *X*(*ix*:*ix*+*n*-1, *jx*) if *incx* = 1.

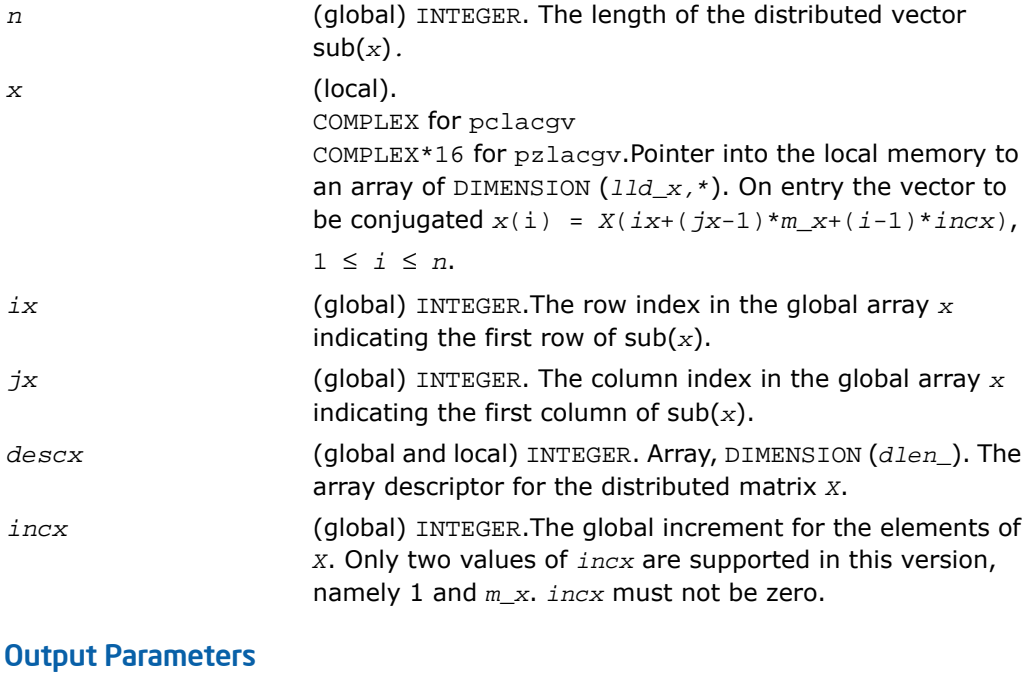

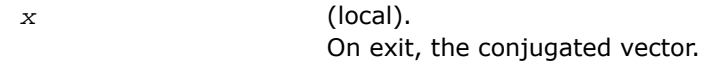

## <span id="page-2288-0"></span>p?max1

*Finds the index of the element whose real part has maximum absolute value (similar to the Level 1 PBLAS* p?amax*, but using the absolute value to the real part).*

#### Syntax

call pcmax1(*n*, *amax*, *indx*, *x*, *ix*, *jx*, *descx*, *incx*) call pzmax1(*n*, *amax*, *indx*, *x*, *ix*, *jx*, *descx*, *incx*)

#### **Description**

For C interface, this routine is declared in mkl\_scalapack.h file.

The routine computes the global index of the maximum element in absolute value of a distributed vector sub(*x*). The global index is returned in *indx* and the value is returned in *amax*, where sub(x) denotes  $X(ix:ix+n-1, jx)$  if  $incx = 1, X(ix, jx:jx+n-1)$  if  $incx = m_x$ .

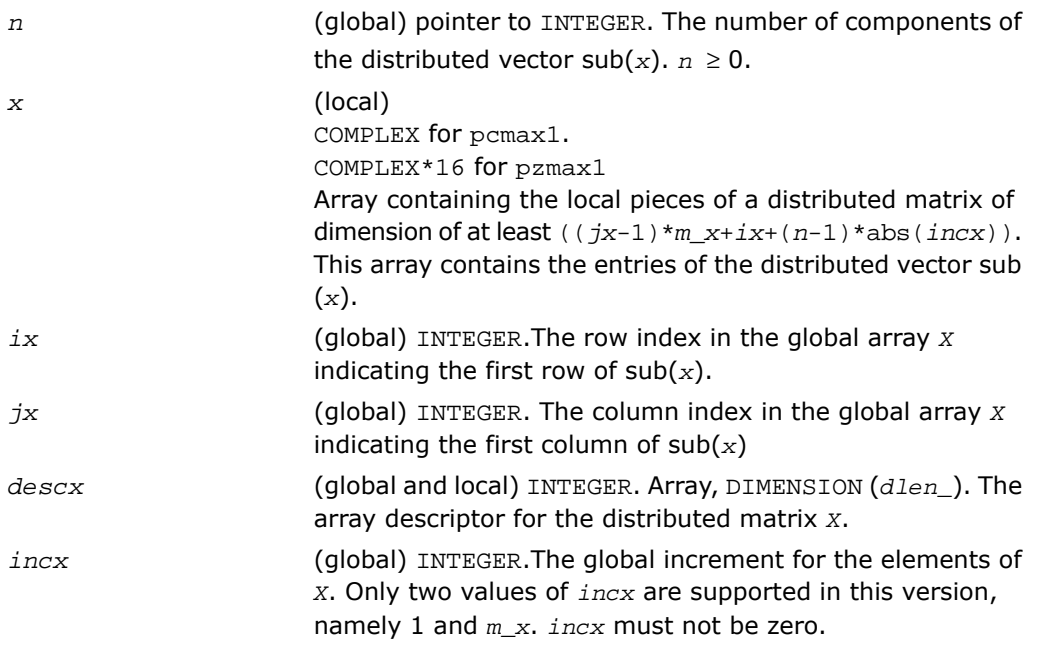

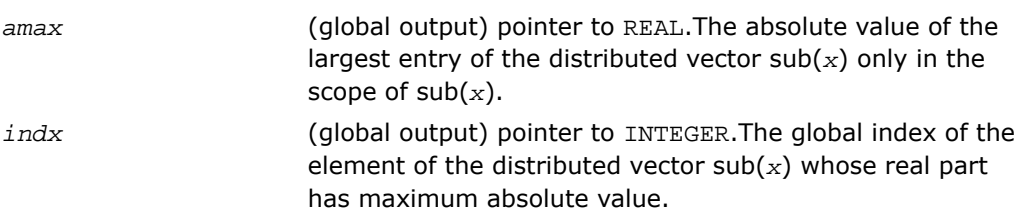

## <span id="page-2289-0"></span>?combamax1

*Finds the element with maximum real part absolute value and its corresponding global index.*

#### **Syntax**

call ccombamax1(*v1*, *v2*)

call zcombamax1(*v1*, *v2*)

#### **Description**

For C interface, this routine is declared in  $mkl\_scalar$ alapack.h file.

The routine finds the element having maximum real part absolute value as well as its corresponding global index.

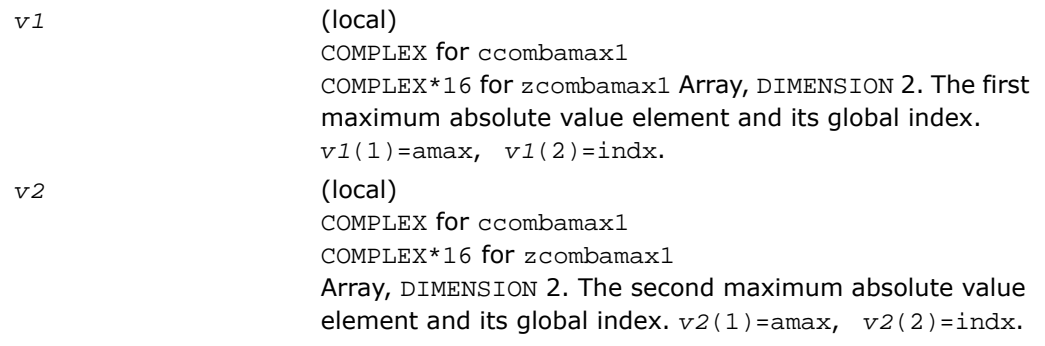

*v1* (local). The first maximum absolute value element and its global index.  $v1(1)$ =amax,  $v1(2)$ =indx.

## <span id="page-2290-0"></span>p?sum1

*Forms the 1-norm of a complex vector similar to Level 1 PBLAS* p?asum*, but using the true absolute value.*

#### Syntax

call pscsum1(*n*, *asum*, *x*, *ix*, *jx*, *descx*, *incx*) call pdzsum1(*n*, *asum*, *x*, *ix*, *jx*, *descx*, *incx*)

#### **Description**

For C interface, this routine is declared in mkl scalapack.h file.

The routine returns the sum of absolute values of a complex distributed vector sub(*x*) in *asum*, where  $\text{sub}(x)$  denotes  $X(ix:ix+n-1, jx:jx)$ , if  $\text{incx} = 1$ ,  $X(ix:ix, jx:jx+n-1)$ , if  $\text{incx}$ = *m\_x*.

Based on p?asum from the Level 1 PBLAS. The change is to use the 'genuine' absolute value.

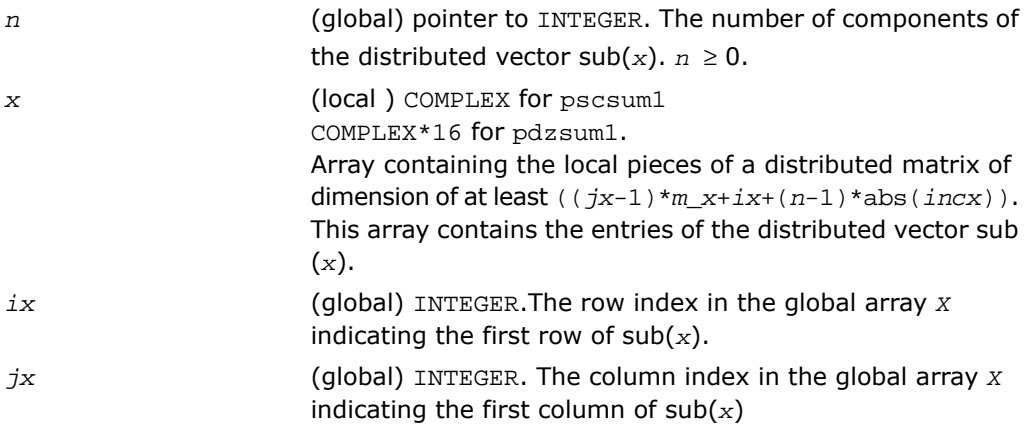

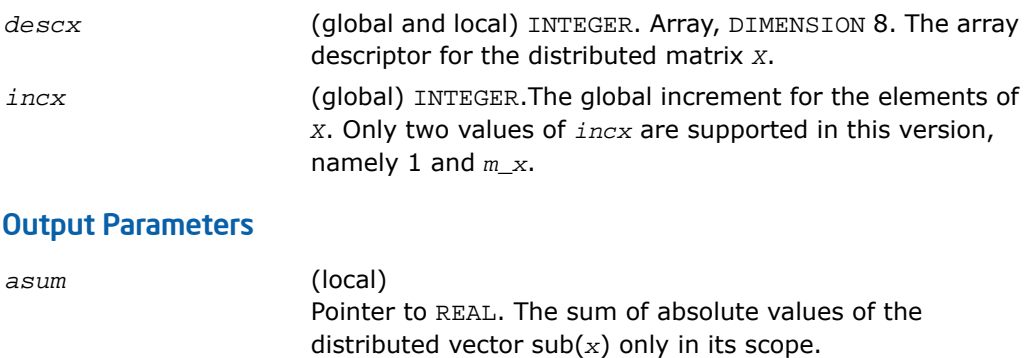

## <span id="page-2291-0"></span>p?dbtrsv

*Computes an LU factorization of a general triangular matrix with no pivoting. The routine is called by* p?dbtrs*.*

#### Syntax

```
call psdbtrsv(uplo, trans, n, bwl, bwu, nrhs, a, ja, desca, b, ib, descb, af,
laf, work, lwork, info)
call pddbtrsv(uplo, trans, n, bwl, bwu, nrhs, a, ja, desca, b, ib, descb, af,
laf, work, lwork, info)
call pcdbtrsv(uplo, trans, n, bwl, bwu, nrhs, a, ja, desca, b, ib, descb, af,
laf, work, lwork, info)
call pzdbtrsv(uplo, trans, n, bwl, bwu, nrhs, a, ja, desca, b, ib, descb, af,
laf, work, lwork, info)
```
#### **Description**

For C interface, this routine is declared in  $mkl$  scalapack.h file.

The routines solves a banded triangular system of linear equations

*A*(1 :*n*, *ja*:*ja*+*n*-1) \* *X* = *B*(*ib*:*ib*+*n*-1, 1 :*nrhs*) or

```
A(1 :n, ja:ja+n-1)T
* X = B(ib:ib+n-1, 1 :nrhs) (for real flavors); A(1 :n, ja:ja+n-1)H
* X
= B(i b:i b+n-1, 1 : m r h s) (for complex flavors),
```
where *A*(1 :*n*, *ja*:*ja*+*n*-1) is a banded triangular matrix factor produced by the Gaussian elimination code PD@(dom\_pre)BTRF and is stored in *A*(1 :*n*, *ja*:*ja*+*n*-1) and *af*. The matrix stored in *A*(1 :*n*, *ja*:*ja*+*n*-1) is either upper or lower triangular according to *uplo*, and the choice of solving *A*(1 :*n*, *ja*:*ja*+*n*-1) or *A*(1 :*n*, *ja*:*ja*+*n*-1)*<sup>T</sup>* is dictated by the user by the parameter *trans*.

Routine [p?dbtrf](#page-1987-0) must be called first.

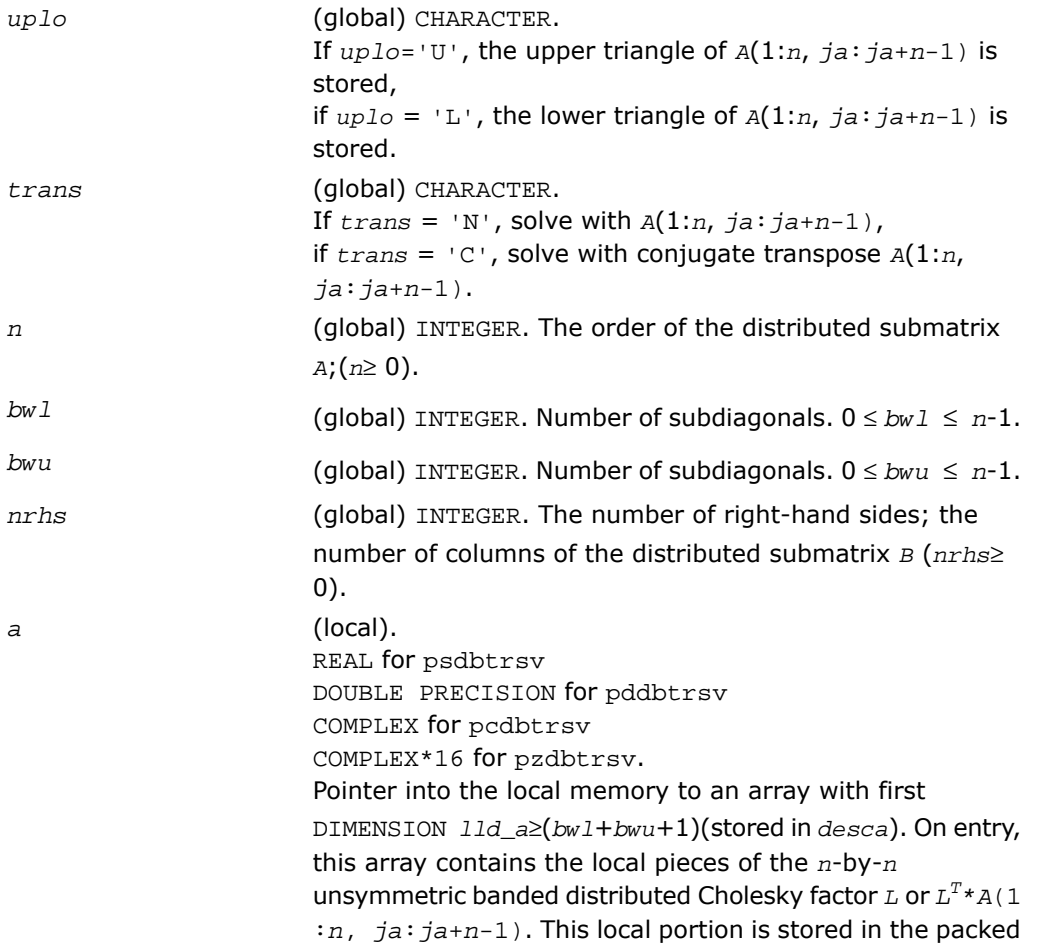

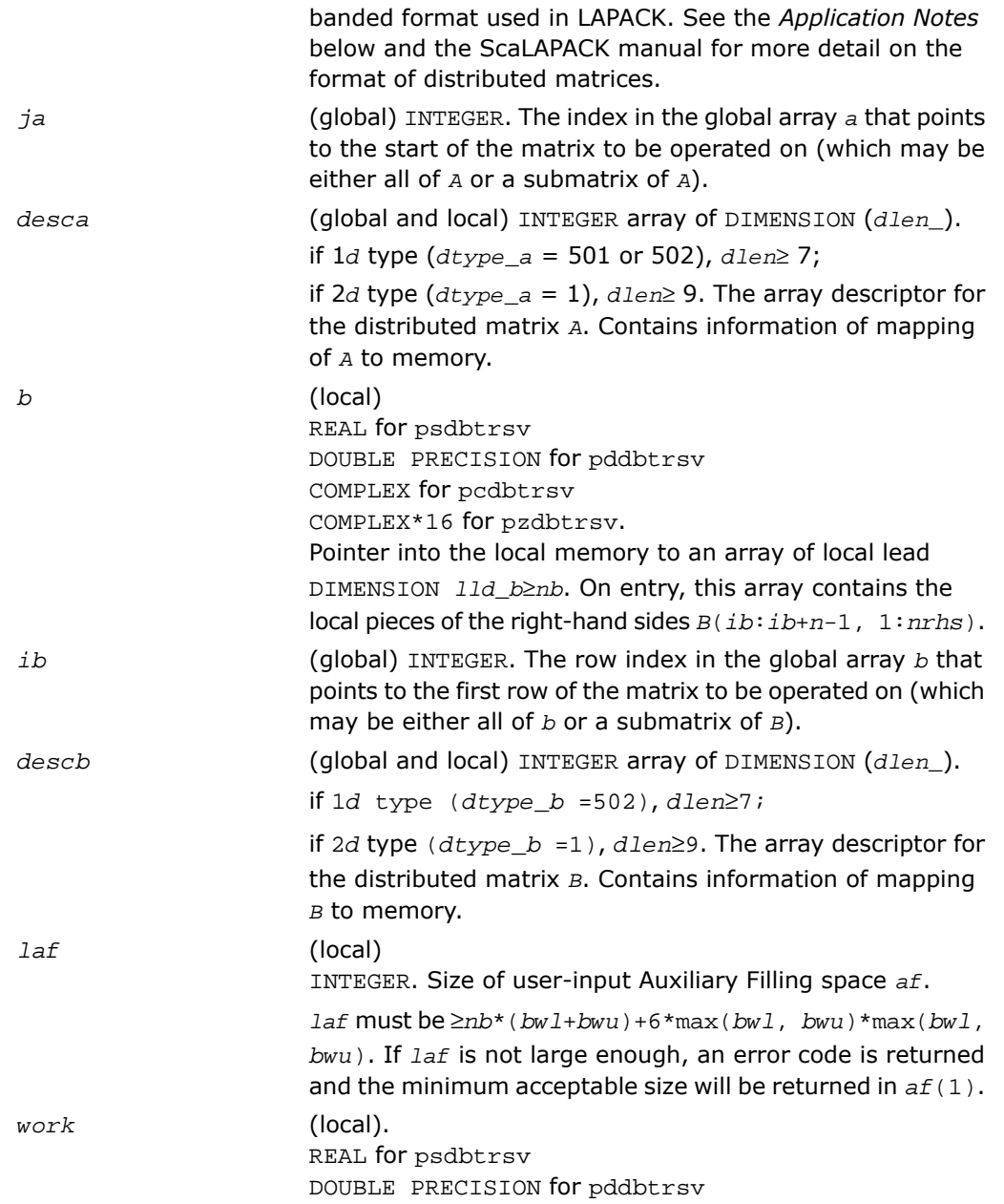

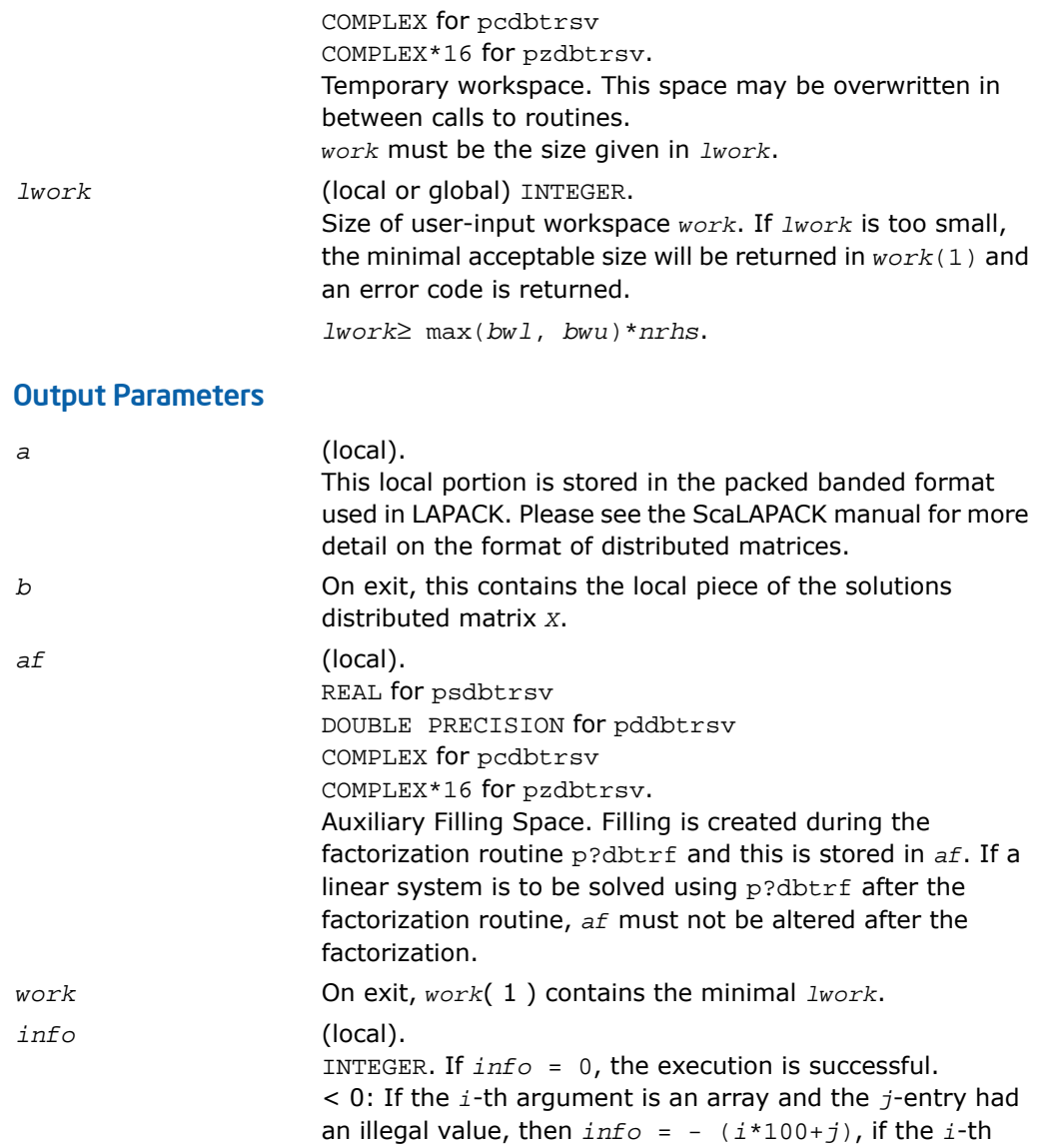

argument is a scalar and had an illegal value, then *info* =

## <span id="page-2295-0"></span>p?dttrsv

*Computes an LU factorization of a general band matrix, using partial pivoting with row interchanges. The routine is called by* p?dttrs*.*

#### Syntax

```
call psdttrsv(uplo, trans, n, nrhs, dl, d, du, ja, desca, b, ib, descb, af,
laf, work, lwork, info)
call pddttrsv(uplo, trans, n, nrhs, dl, d, du, ja, desca, b, ib, descb, af,
laf, work, lwork, info)
call pcdttrsv(uplo, trans, n, nrhs, dl, d, du, ja, desca, b, ib, descb, af,
laf, work, lwork, info)
call pzdttrsv(uplo, trans, n, nrhs, dl, d, du, ja, desca, b, ib, descb, af,
laf, work, lwork, info)
```
#### **Description**

For C interface, this routine is declared in  $mkl\_scalarack.h$  file.

The routine solves a tridiagonal triangular system of linear equations

*A*(1 :*n*, *ja*:*ja*+*n*-1)\**X* = *B*(*ib*:*ib*+*n*-1, 1 :*nrhs*) or

*A*(1 :*n*, *ja*:*ja*+*n*-1)<sup>*T*</sup> \* *X* = *B*(*ib*:*ib*+*n*-1, 1 :*nrhs*) for real flavors; *A*(1 :*n*,  $ja:ja+n-1$ <sup>*H*</sup> \* *X* = *B*(*ib*:*ib*+*n*-1, 1 :*nrhs*) for complex flavors,

where  $A(1 : n, ja : ja+n-1)$  is a tridiagonal matrix factor produced by the Gaussian elimination code PS@(dom pre)TTRF and is stored in  $A(1 : n, j a : j a+n-1)$  and  $a f$ .

The matrix stored in *A*(1 :*n*, *ja*:*ja*+*n*-1) is either upper or lower triangular according to *uplo*, and the choice of solving *A*(1 :*n*, *ja*:*ja*+*n*-1) or *A*(1 :*n*, *ja*:*ja*+*n*-1)*<sup>T</sup>* is dictated by the user by the parameter *trans*.

Routine p?dttrf must be called first.

#### Input Parameters

*uplo* (global) CHARACTER. If  $uplo=$  'U', the upper triangle of  $A(1:n, ja:ja+n-1)$  is stored,

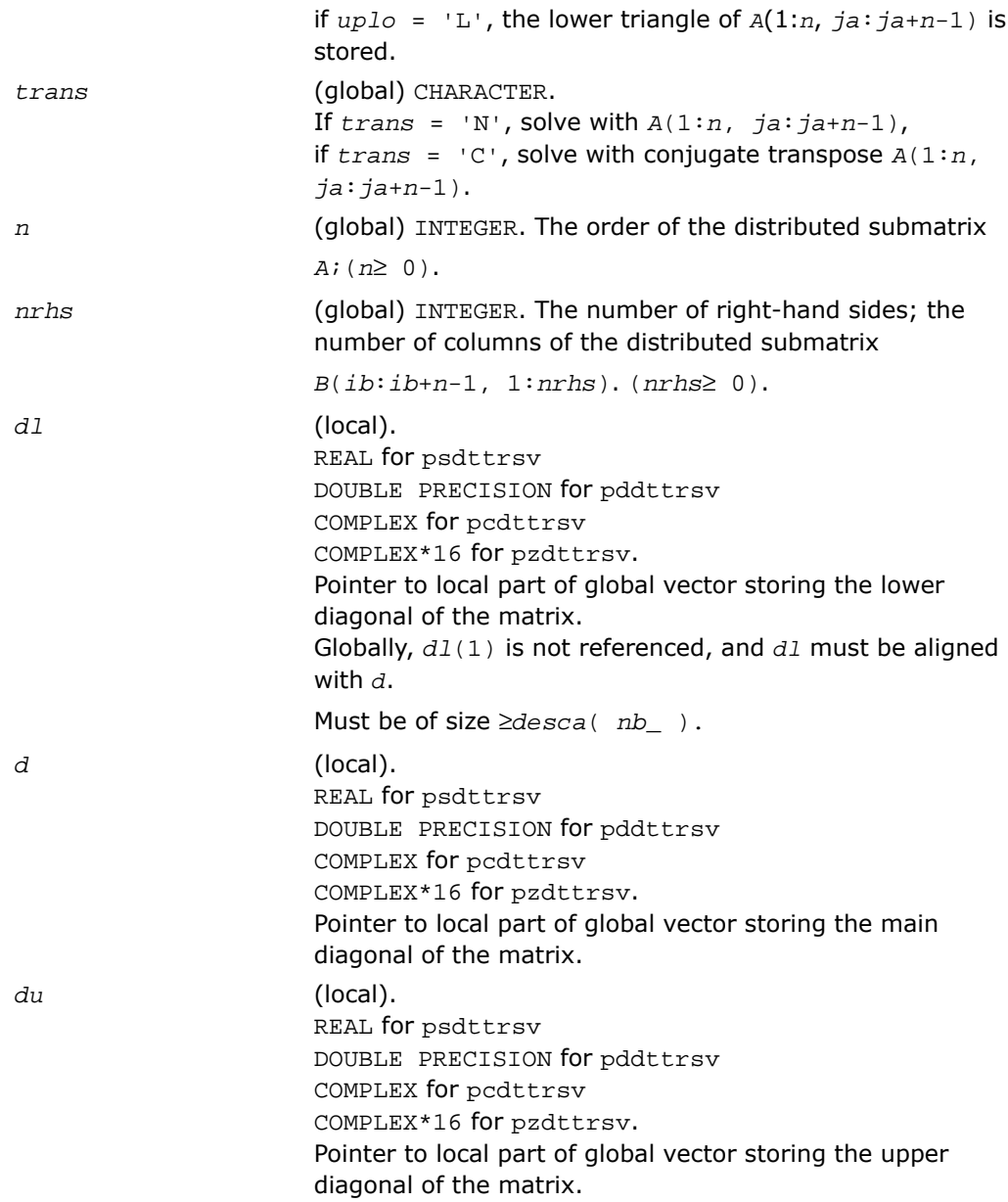

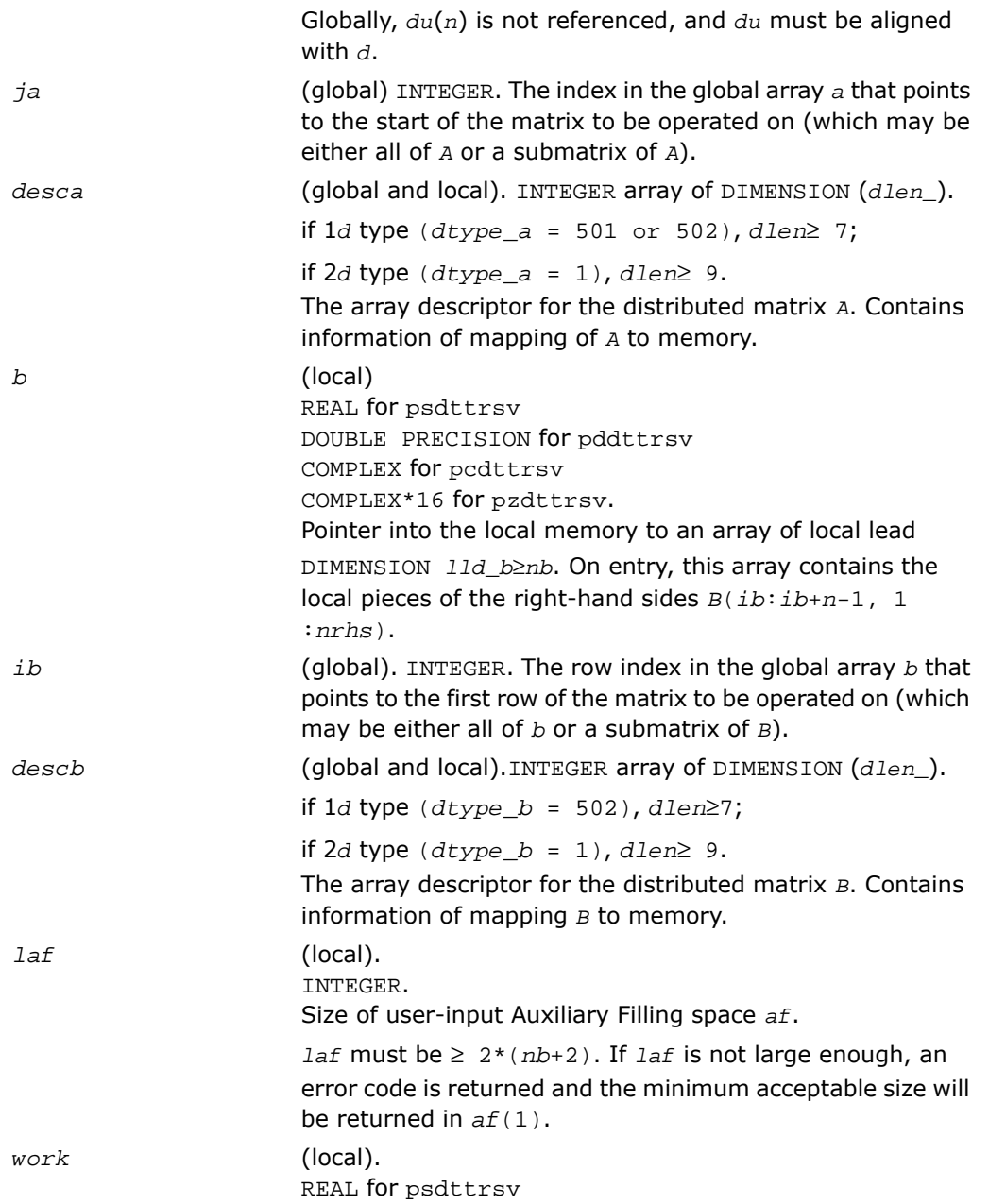

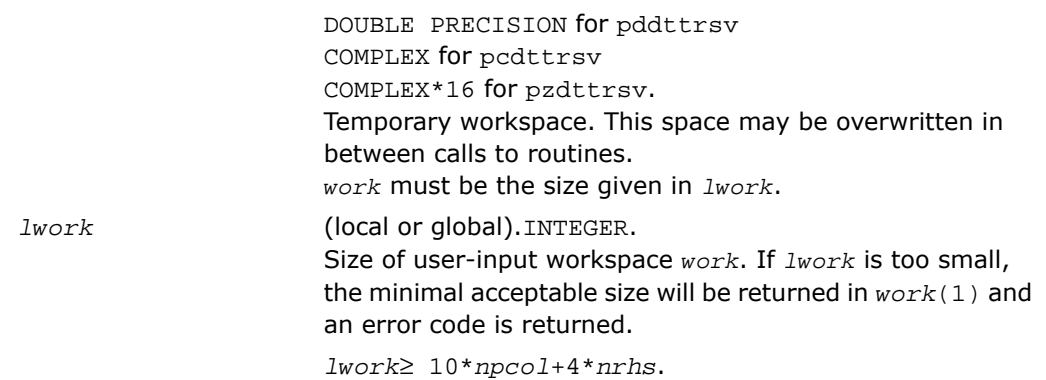

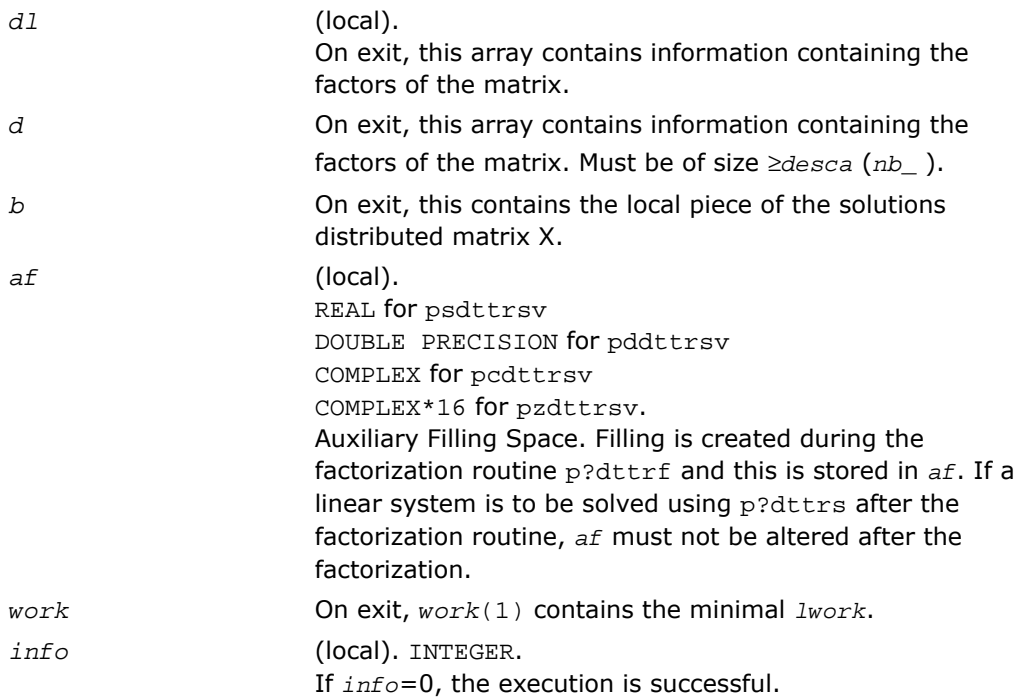

if *info*< 0: If the *i*-th argument is an array and the *j*-entry had an illegal value, then  $info = -(i * 100+j)$ , if the *i*-th argument is a scalar and had an illegal value, then *info* = -*i*.

## <span id="page-2299-0"></span>p?gebd2

*Reduces a general rectangular matrix to real bidiagonal form by an orthogonal/unitary transformation (unblocked algorithm).*

#### Syntax

call psgebd2(*m*, *n*, *a*, *ia*, *ja*, *desca*, *d*, *e*, *tauq*, *taup*, *work*, *lwork*, *info*) call pdgebd2(*m*, *n*, *a*, *ia*, *ja*, *desca*, *d*, *e*, *tauq*, *taup*, *work*, *lwork*, *info*) call pcgebd2(*m*, *n*, *a*, *ia*, *ja*, *desca*, *d*, *e*, *tauq*, *taup*, *work*, *lwork*, *info*) call pzgebd2(*m*, *n*, *a*, *ia*, *ja*, *desca*, *d*, *e*, *tauq*, *taup*, *work*, *lwork*, *info*)

#### **Description**

For C interface, this routine is declared in mkl scalapack.h file.

The routine reduces a real/complex general *m*-by-*n* distributed matrix sub(*A*) = *A*(*ia*:*ia*+*m*-1, *ja*:*ja*+*n*-1) to upper or lower bidiagonal form *B* by an orthogonal/unitary transformation:  $Q' * sub(A) * P = B$ .

If  $m \ge n$ , *B* is the upper bidiagonal; if  $m < n$ , *B* is the lower bidiagonal.

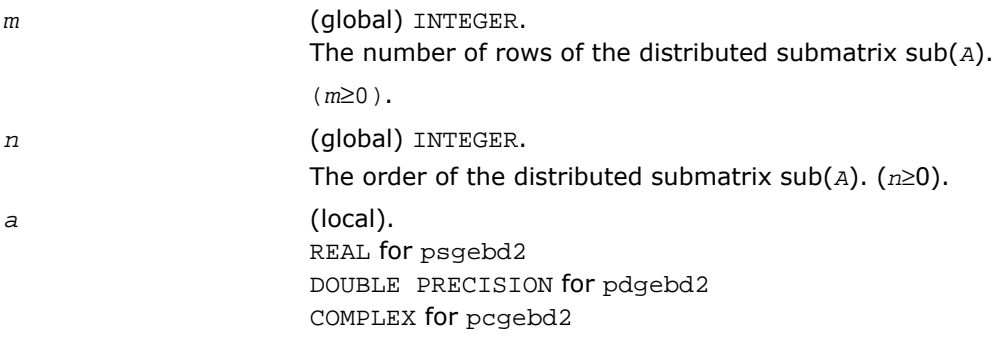

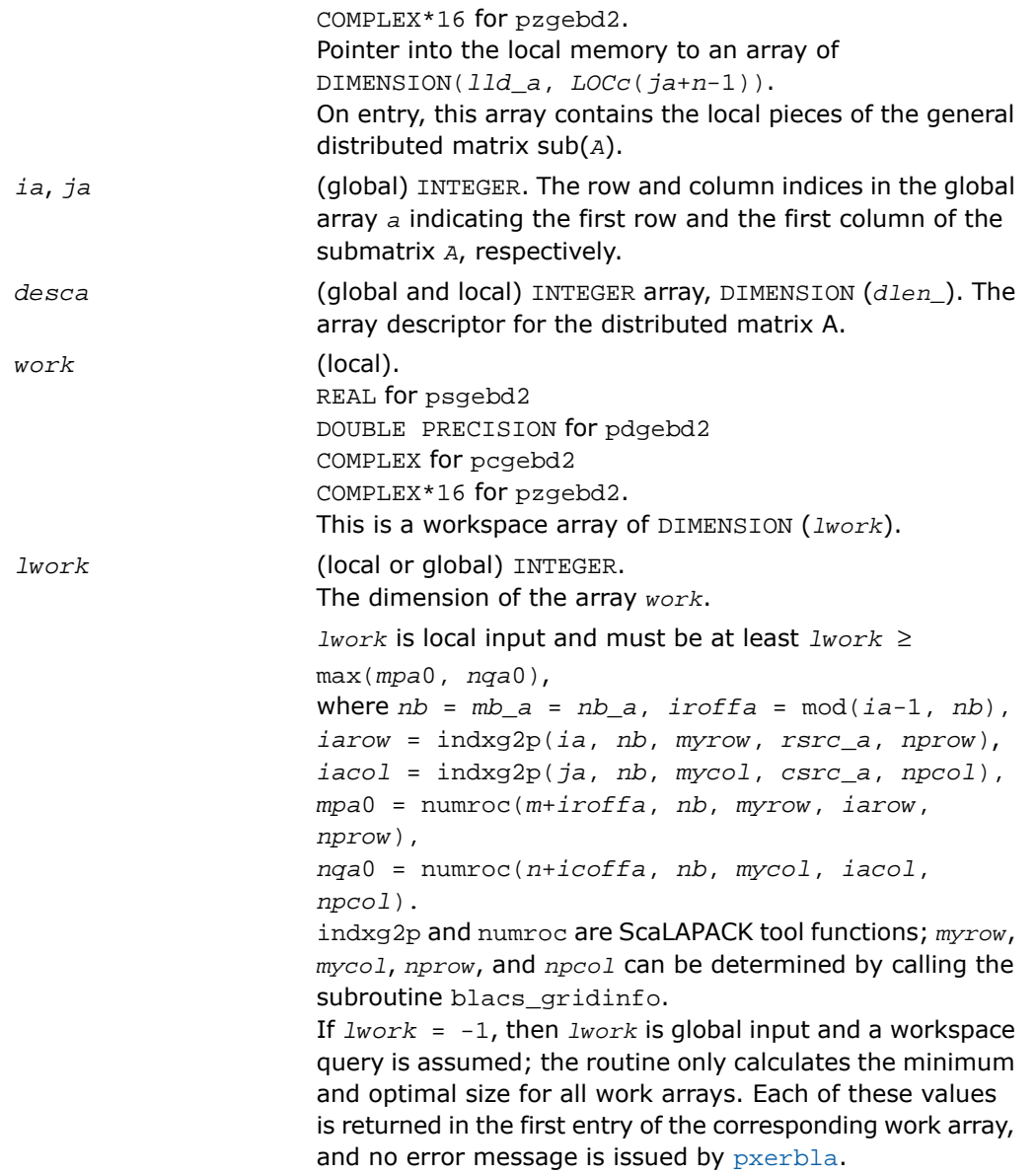

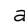

#### *a* (local).

On exit, if  $m \geq n$ , the diagonal and the first superdiagonal of sub(*A*) are overwritten with the upper bidiagonal matrix *B*; the elements below the diagonal, with the array *tauq*, represent the orthogonal/unitary matrix *Q* as a product of elementary reflectors, and the elements above the first superdiagonal, with the array *taup*, represent the orthogonal matrix *P* as a product of elementary reflectors. If *m* < *n*, the diagonal and the first subdiagonal are overwritten with the lower bidiagonal matrix *B*; the elements below the first subdiagonal, with the array *tauq*, represent the orthogonal/unitary matrix *Q* as a product of elementary reflectors, and the elements above the diagonal, with the array *taup*, represent the orthogonal matrix *P* as a product of elementary reflectors. See *Applications Notes* below.

*d* (local)

REAL for psgebd2 DOUBLE PRECISION for pdgebd2 COMPLEX for pcgebd2 COMPLEX\*16 for pzgebd2.

Array, DIMENSION  $LOCc(ja+min(m,n)-1)$  if  $m \ge n$ ; *LOCr*(*ia*+min(*m,n*)-1) otherwise. The distributed diagonal elements of the bidiagonal matrix  $B: d(i) = a(i, i)$ . *d* is tied to the distributed matrix *A*.

*e* (local)

REAL for psgebd2 DOUBLE PRECISION for pdgebd2 COMPLEX for pcgebd2 COMPLEX\*16 for pzgebd2.

Array, DIMENSION  $LOCc(ja+min(m,n)-1)$  if  $m \ge n$ ; *LOCr*(*ia*+min(*m*,*n*)-2) otherwise. The distributed diagonal elements of the bidiagonal matrix *B*:

if *m* ≥ *n*, *e*(*i*) = *a*(*i*, *i*+1) for *i* = 1, 2, ... , *n*-1; if  $m \le n$ ,  $e(i) = a(i+1, i)$  for  $i = 1, 2, ..., m-1$ . *e* is tied to the distributed matrix *A*.

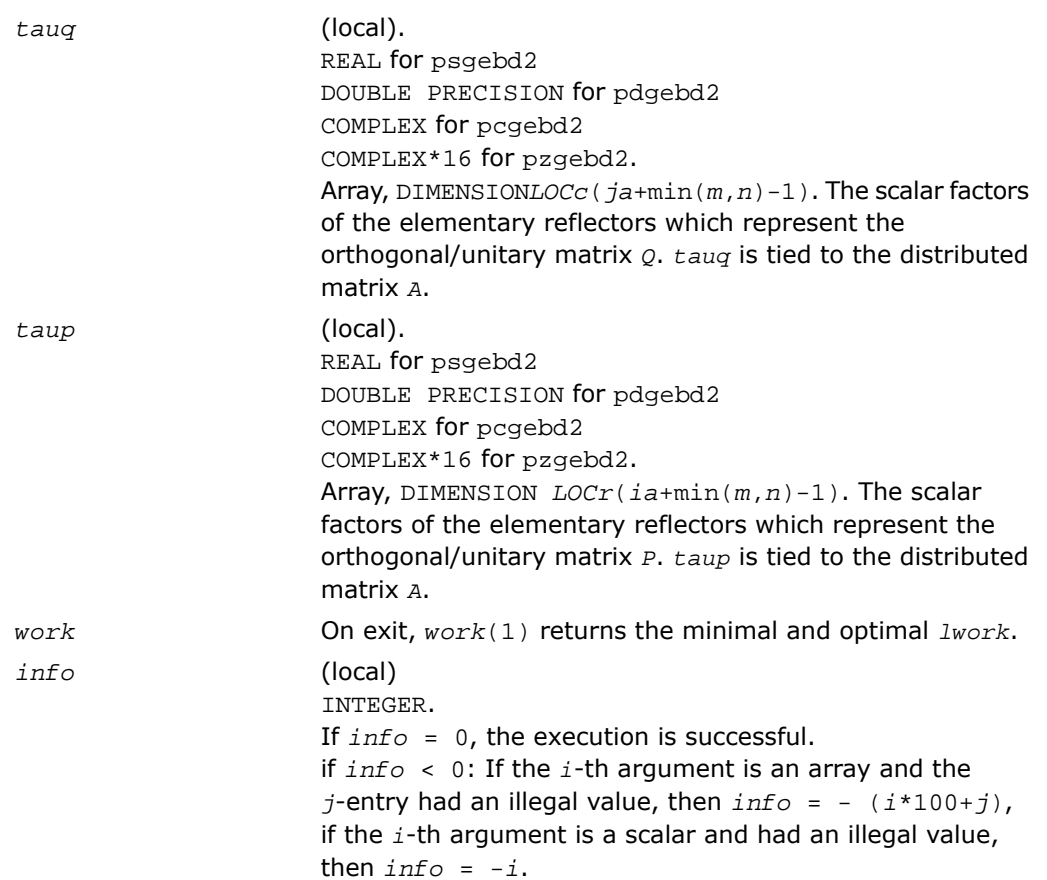

#### Application Notes

The matrices *Q* and *P* are represented as products of elementary reflectors:

If *m*≥*n*,

 $Q = H(1) * H(2) * ... * H(n)$ , and  $P = G(1) * G(2) * ... * G(n-1)$ 

Each *H*(i) and *G*(i) has the form:

 $H(i) = I - taug * v * v'$ , and  $G(i) = I - taup * u * u'$ ,

where *tauq* and *taup* are real/complex scalars, and *v* and *u* are real/complex vectors. *v*(1:  $i-1$ ) = 0,  $v(i)$  = 1, and  $v(i+i:m)$  is stored on exit in

*A*(*ia*+*i-ia*+*m*-1, *a*+*i*-1);  $u(1:i) = 0$ ,  $u(i+1) = 1$ , and  $u(i+2:n)$  is stored on exit in  $A(i+1-i+1:i+1-i+1)$ ; *tauq* is stored in *TAUQ*(*ja*+*i*-1) and *taup* in *TAUP*(*ia*+*i*-1). If *m* < *n*,  $v(1: i) = 0, v(i+1) = 1,$  and  $v(i+2:m)$  is stored on exit in  $A(i a + i + 1: i a + m - 1, j a + i - 1)$ ;  $u(1: i-1) = 0, u(i) = 1,$  and  $u(i+1:n)$  is stored on exit in  $A(i a + i - 1, ja + i : ja + n-1)$ ; *tauq* is stored in *TAUQ*(*ja*+*i*-1) and *taup* in *TAUP*(*ia*+*i*-1).

The contents of sub(*A*) on exit are illustrated by the following examples:

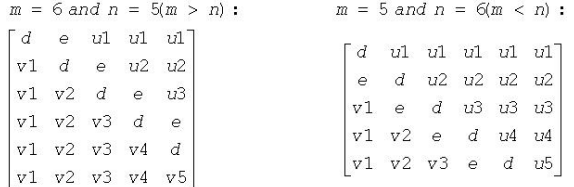

<span id="page-2303-0"></span>where *d* and *e* denote diagonal and off-diagonal elements of *B*, *vi* denotes an element of the vector defining *H*(*i*), and *ui* an element of the vector defining *G*(*i*).

## p?gehd2

*Reduces a general matrix to upper Hessenberg form by an orthogonal/unitary similarity transformation (unblocked algorithm).*

#### Syntax

```
call psgehd2(n, ilo, ihi, a, ia, ja, desca, tau, work, lwork, info)
call pdgehd2(n, ilo, ihi, a, ia, ja, desca, tau, work, lwork, info)
call pcgehd2(n, ilo, ihi, a, ia, ja, desca, tau, work, lwork, info)
call pzgehd2(n, ilo, ihi, a, ia, ja, desca, tau, work, lwork, info)
```
#### **Description**

For C interface, this routine is declared in mkl scalapack.h file.
The routine reduces a real/complex general distributed matrix sub(*A*) to upper Hessenberg form *H* by an orthogonal/unitary similarity transformation: *Q'*\*sub(*A*)\**Q* = *H*, where sub(*A*) = *A*(*ia*+*n*-1 :*ia*+*n*-1, *ja*+*n*-1 :*ja*+*n*-1).

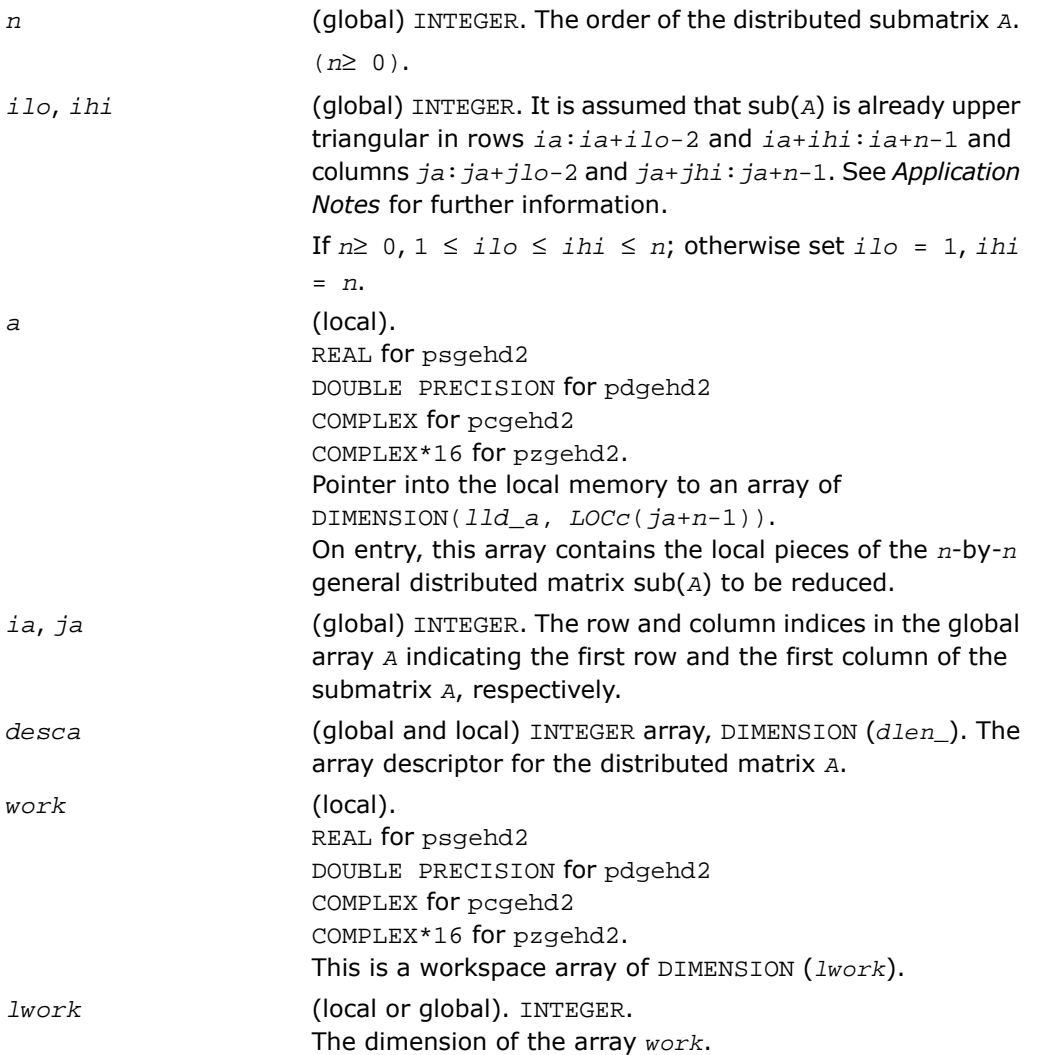

*lwork* is local input and must be at least *lwork*≥*nb* + max( *npa*0, *nb* ), where *nb* = *mb\_a* = *nb\_a*, *iroffa* = mod( *ia*-1, *nb* ), *iarow* = indxg2p ( *ia*, *nb*, *myrow*, *rsrc\_a*, *nprow* ),*npa*0 = numroc(*ihi+iroffa*, *nb*, *myrow*, *iarow*, *nprow* ). indxg2p and numroc are ScaLAPACK tool functions;*myrow*, *mycol*, *nprow*, and *npcol* can be determined by calling the subroutine blacs\_gridinfo. If *lwork* = -1, then *lwork* is global input and a workspace query is assumed; the routine only calculates the minimum and optimal size for all work arrays. Each of these values is returned in the first entry of the corresponding work array, and no error message is issued by [pxerbla](#page-2492-0).

#### Output Parameters

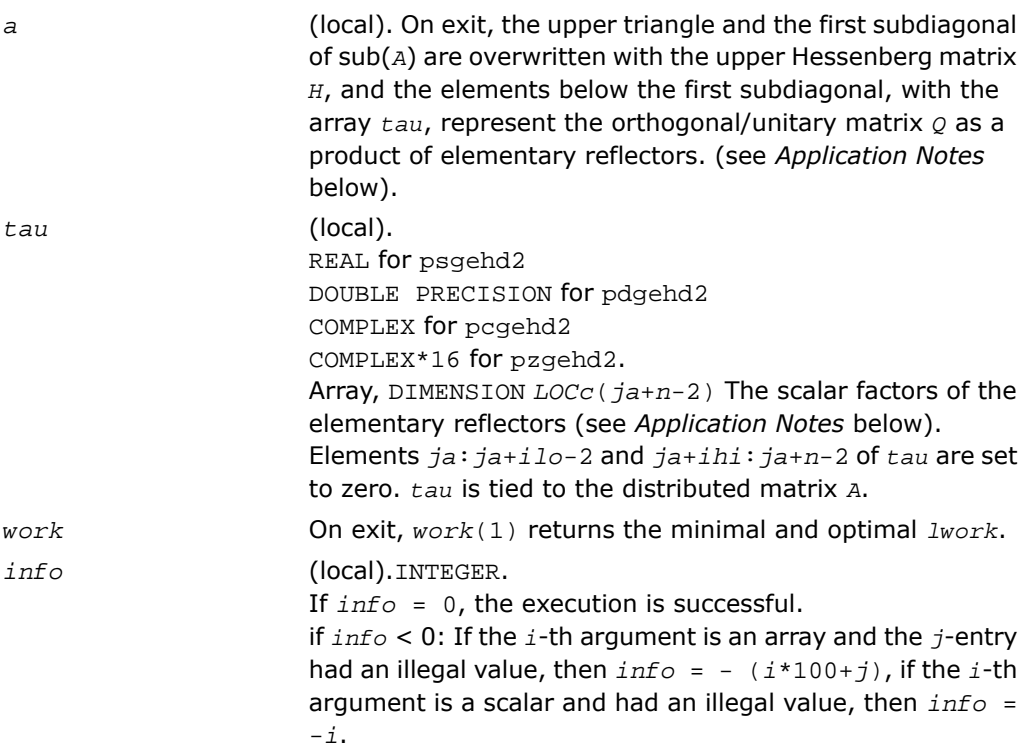

#### Application Notes

The matrix *Q* is represented as a product of (*ihi-ilo*) elementary reflectors

 $Q = H(ilo)*H(ilo+1)*...*H(ihi-1)$ .

Each *H*(*i*) has the form

 $H(i) = I - tau* v * v'.$ 

where  $tau$  is a real/complex scalar, and  $v$  is a real/complex vector with  $v(1: i)=0$ ,  $v(i+1)=1$ and *v*(*ihi*+1:*n*)=0; *v*(*i*+2:*ihi*) is stored on exit in *A*(*ia*+*ilo*+*i*:*ia*+*ihi*-1, *ia*+*ilo*+*i*-2), and *tau* in *tau*(*ja*+*ilo*+*i*-2).

The contents of  $A(iai:ia+n-1, ja:ja+n-1)$  are illustrated by the following example, with  $n =$ 7, *ilo* = 2 and *ihi* = 6:

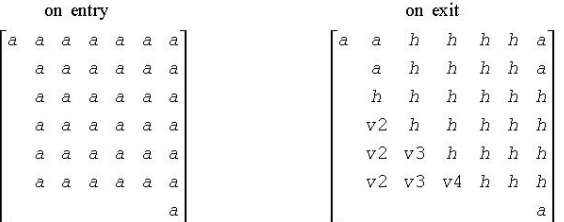

where *a* denotes an element of the original matrix sub(*A*), *h* denotes a modified element of the upper Hessenberg matrix *H*, and *vi* denotes an element of the vector defining *H*(*ja*+*ilo*+*i*-2).

# p?gelq2

*Computes an LQ factorization of a general rectangular matrix (unblocked algorithm).*

#### Syntax

call psgelq2(*m*, *n*, *a*, *ia*, *ja*, *desca*, *tau*, *work*, *lwork*, *info*) call pdgelq2(*m*, *n*, *a*, *ia*, *ja*, *desca*, *tau*, *work*, *lwork*, *info*) call pcgelq2(*m*, *n*, *a*, *ia*, *ja*, *desca*, *tau*, *work*, *lwork*, *info*) call pzgelq2(*m*, *n*, *a*, *ia*, *ja*, *desca*, *tau*, *work*, *lwork*, *info*)

# **Description**

For C interface, this routine is declared in  $mkl\_scalar$ aclapack.h file.

The routine computes an *LQ* factorization of a real/complex distributed *m*-by-*n* matrix sub(*A*) = *A*(*ia*:*ia*+*m*-1, *ja*:*ja*+*n*-1) = *L*\**Q*.

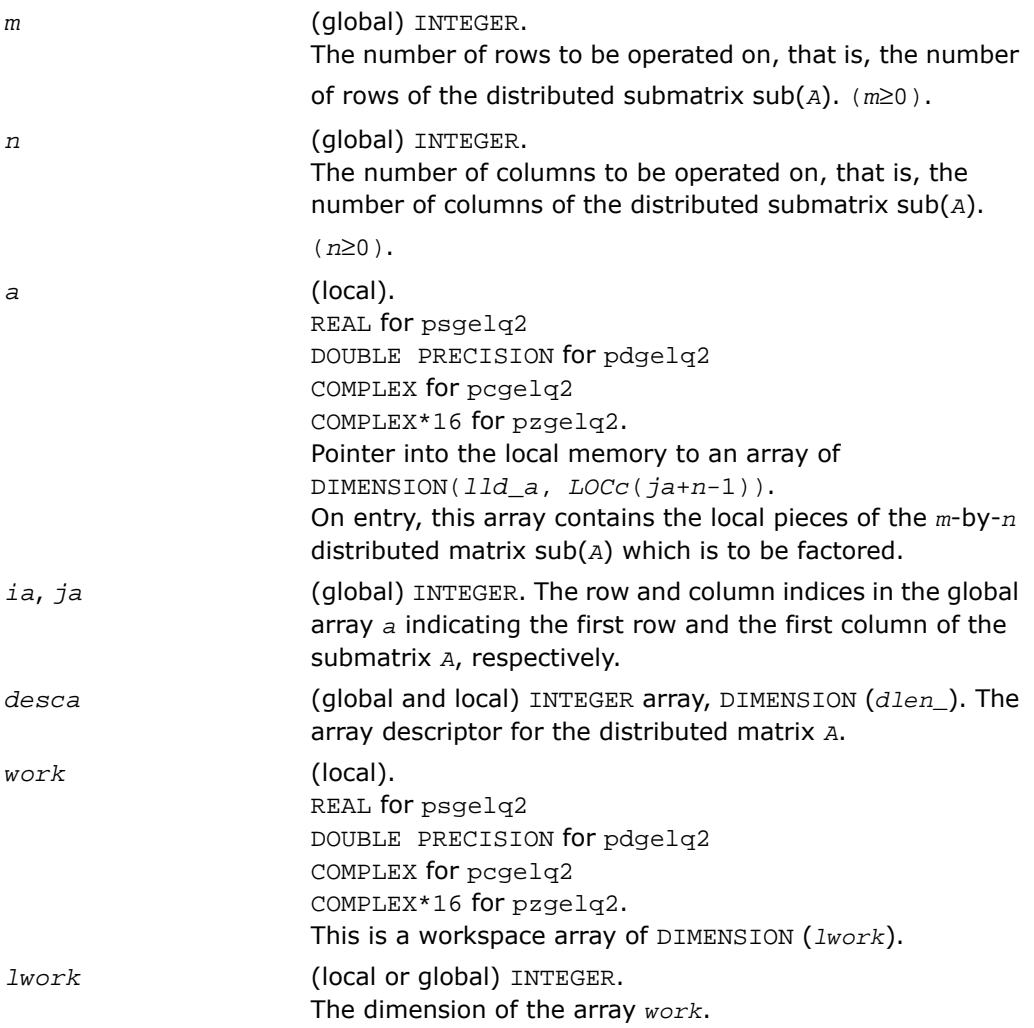

*lwork* is local input and must be at least *lwork*≥*nq*0 + max( 1, *mp*0 ), where  $i \text{roff} = \text{mod}(i a - 1, mb a)$ ,  $i \text{coff} = \text{mod}(i a - 1,$ *nb\_a*), *iarow* = indxg2p(*ia*, *mb\_a*, *myrow*, *rsrc\_a*, *nprow*), *iacol* = indxg2p(*ja*, *nb\_a*, *mycol*, *csrc\_a*, *npcol*), *mp*0 = numroc(*m*+*iroff*, *mb\_a*, *myrow*, *iarow*, *nprow*), *nq*0 = numroc(*n*+*icoff*, *nb\_a*, *mycol*, *iacol*, *npcol*), indxg2p and numroc are ScaLAPACK tool functions; *myrow*, *mycol*, *nprow*, and *npcol* can be determined by calling the subroutine blacs gridinfo. If *lwork* = -1, then *lwork* is global input and a workspace query is assumed; the routine only calculates the minimum and optimal size for all work arrays. Each of these values is returned in the first entry of the corresponding work array, and no error message is issued by [pxerbla](#page-2492-0).

#### Output Parameters

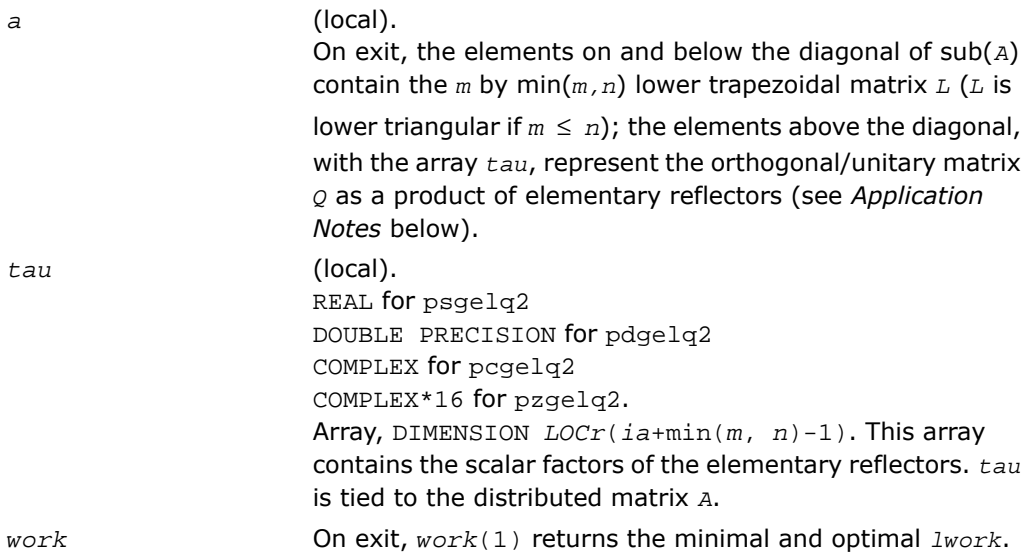

*info*

(local).INTEGER. If *info* = 0, the execution is successful. if *info* < 0: If the *i*-th argument is an array and the *j*-entry had an illegal value, then  $info = -(i * 100+j)$ , if the *i*-th argument is a scalar and had an illegal value, then *info* = -*i*.

### Application Notes

The matrix *Q* is represented as a product of elementary reflectors

*Q* =*H*( $i$ *a*+*k*-1)\**H*( $i$ *a*+*k*-2)\*. . . \**H*( $i$ *a*) for real flavors, *Q*  $=(H(ia+k-1))$ <sup>*H*</sup>\*(*H*(*ia*+*k*-2))<sup>*H*</sup>...\*(*H*(*ia*))<sup>*H*</sup> for complex flavors, where  $k = min(m, n)$ . Each *H*(*i*) has the form  $H(i) = I - tau * v * v'$ 

where  $tau$  is a real/complex scalar, and  $v$  is a real/complex vector with  $v(1: i-1) = 0$  and  $v(i) = 1; v(i+1: n)$  (for real flavors) or conjg( $v(i+1: n)$ ) (for complex flavors) is stored on exit in *A*(*ia*+*i*-1,*ja*+*i*:*ja*+*n*-1), and *tau* in *TAU*(*ia*+*i*-1).

# p?geql2

*Computes a QL factorization of a general rectangular matrix (unblocked algorithm).*

#### Syntax

call psgeql2(*m*, *n*, *a*, *ia*, *ja*, *desca*, *tau*, *work*, *lwork*, *info*) call pdgeql2(*m*, *n*, *a*, *ia*, *ja*, *desca*, *tau*, *work*, *lwork*, *info*) call pcgeql2(*m*, *n*, *a*, *ia*, *ja*, *desca*, *tau*, *work*, *lwork*, *info*) call pzgeql2(*m*, *n*, *a*, *ia*, *ja*, *desca*, *tau*, *work*, *lwork*, *info*)

## **Description**

For C interface, this routine is declared in mkl scalapack.h file.

The routine computes a *QL* factorization of a real/complex distributed *m*-by-*n* matrix sub(*A*) = *A*(*ia*:*ia*+*m*-1, *ja*:*ja*+*n*-1)= *Q* \**L*.

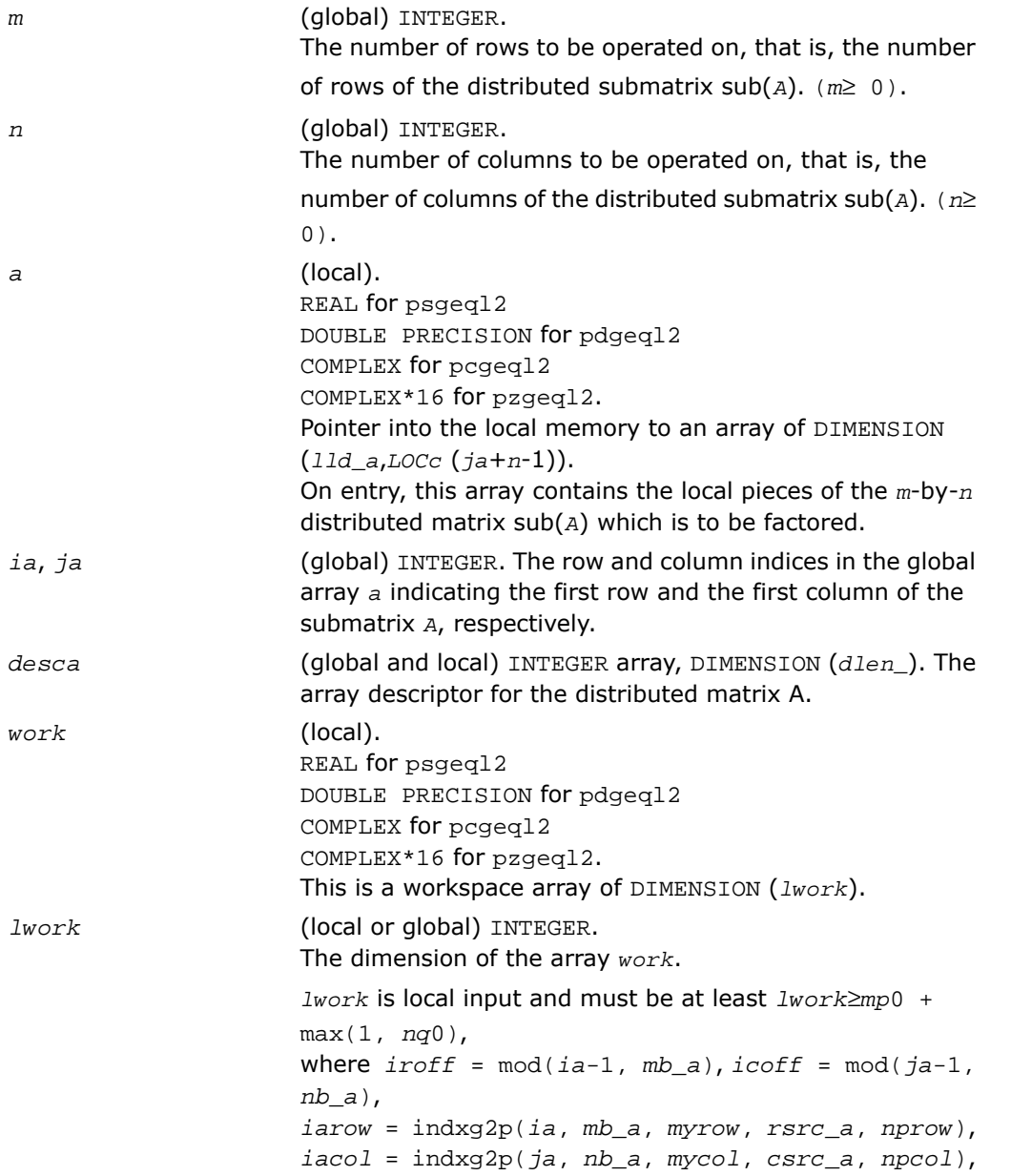

*mp*0 = numroc(*m*+*iroff*, *mb\_a*, *myrow*, *iarow*, *nprow*), *nq*0 = numroc(*n*+*icoff*, *nb\_a*, *mycol*, *iacol*, *npcol*), indxg2p and numroc are ScaLAPACK tool functions; *myrow*, *mycol*, *nprow*, and *npcol* can be determined by calling the subroutine blacs\_gridinfo.

If *lwork* = -1, then *lwork* is global input and a workspace query is assumed; the routine only calculates the minimum and optimal size for all work arrays. Each of these values is returned in the first entry of the corresponding work array, and no error message is issued by [pxerbla](#page-2492-0).

#### Output Parameters

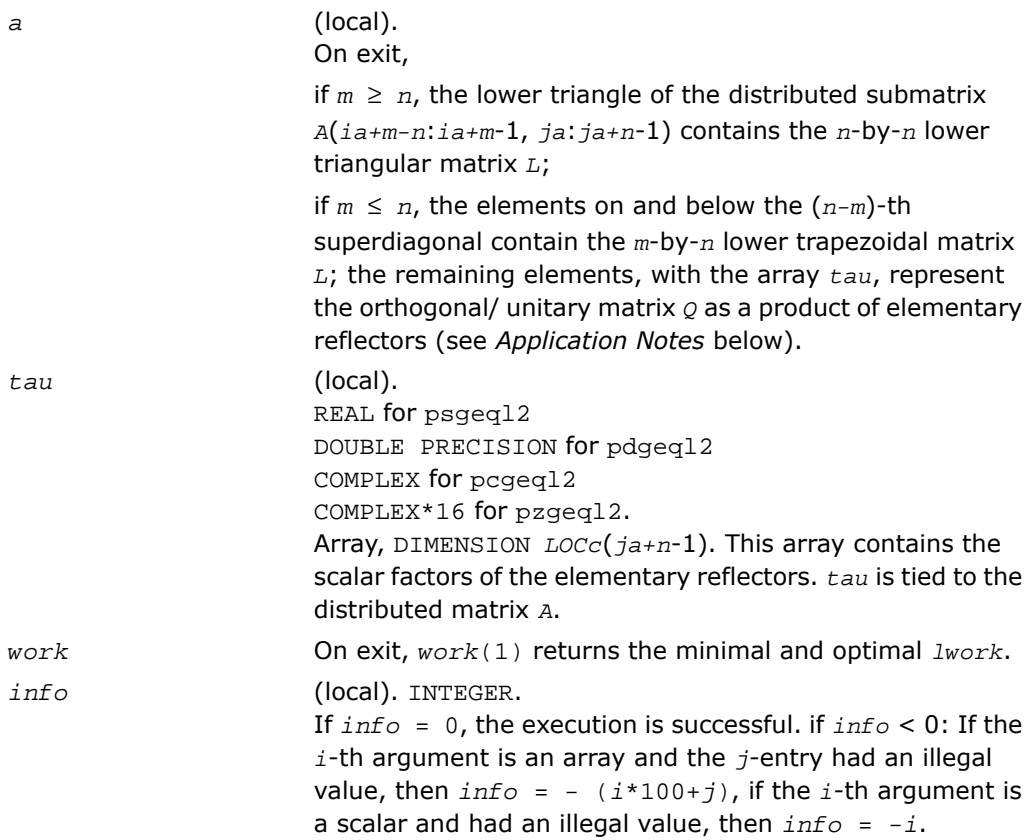

#### Application Notes

The matrix *Q* is represented as a product of elementary reflectors

*Q* = *H*(*ja+k*-1)\*...\**H*(*ja*+1)\**H*(*ja*), where *k* = min(*m,n*).

Each *H*(*i*) has the form

*H*(*i*) = *I- tau* \**v*\**v'*

where  $tau$  is a real/complex scalar, and *v* is a real/complex vector with  $v(m-k+i+1: m) = 0$ and  $v(m-k+i) = 1$ ;  $v(1:m-k+i-1)$  is stored on exit in  $A(iai:i+m-k+i-2, j+m-k+i-1)$ , and *tau* in *TAU*(*ja*+*n-k*+*i*-1).

# p?geqr2

*Computes a QR factorization of a general rectangular matrix (unblocked algorithm).*

#### Syntax

```
call psgeqr2(m, n, a, ia, ja, desca, tau, work, lwork, info)
call pdgeqr2(m, n, a, ia, ja, desca, tau, work, lwork, info)
call pcgeqr2(m, n, a, ia, ja, desca, tau, work, lwork, info)
call pzgeqr2(m, n, a, ia, ja, desca, tau, work, lwork, info)
```
#### **Description**

For C interface, this routine is declared in mkl scalapack.h file.

```
The routine computes a QR factorization of a real/complex distributed m-by-n matrix sub(A)
= A(ia:ia+m-1, ja:ja+n-1)= Q*R.
```
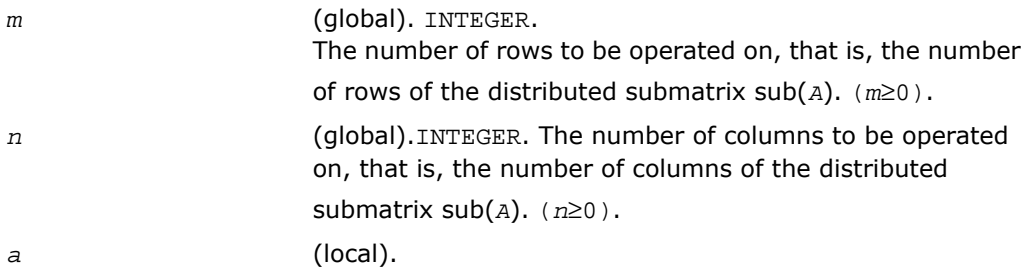

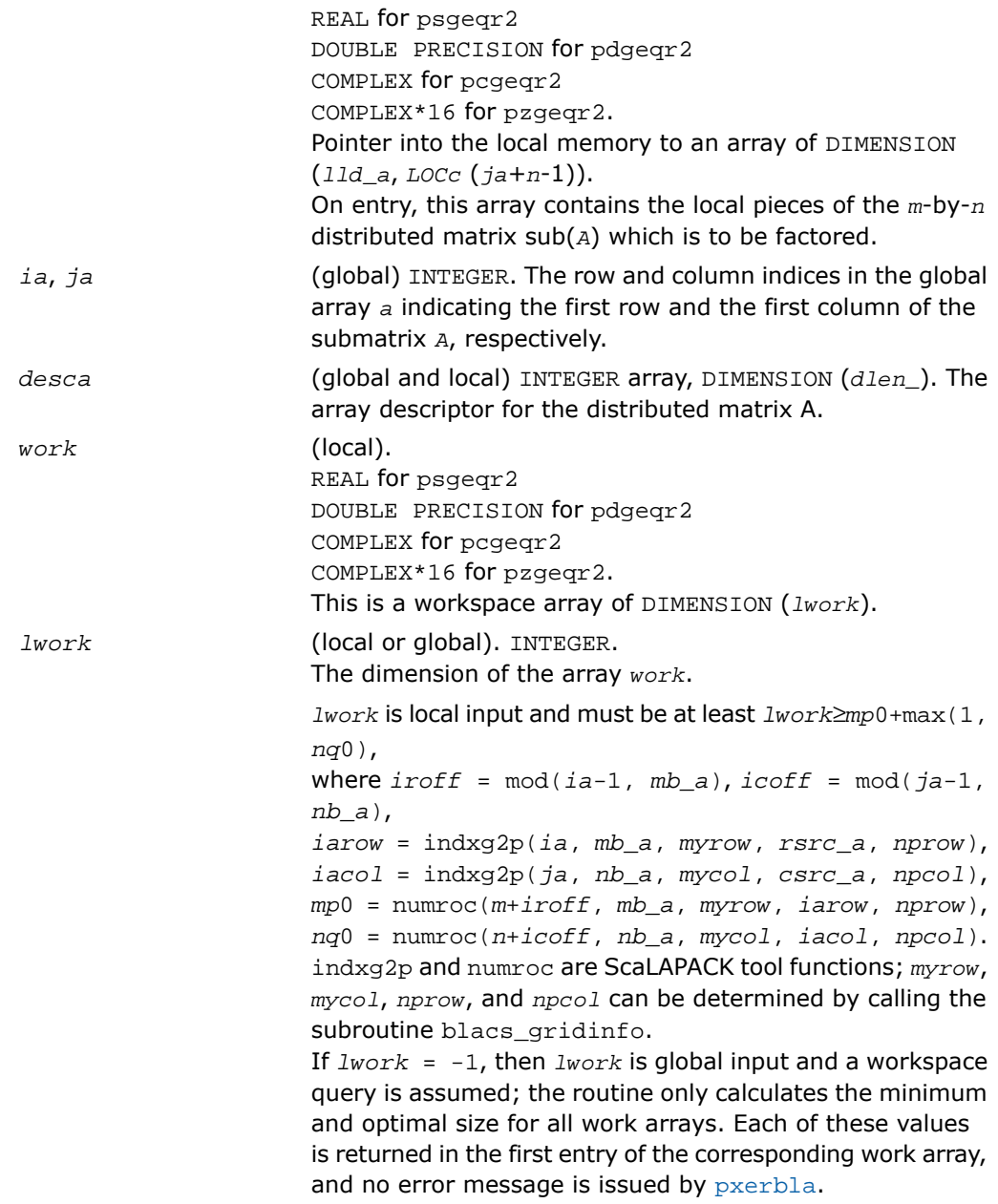

### Output Parameters

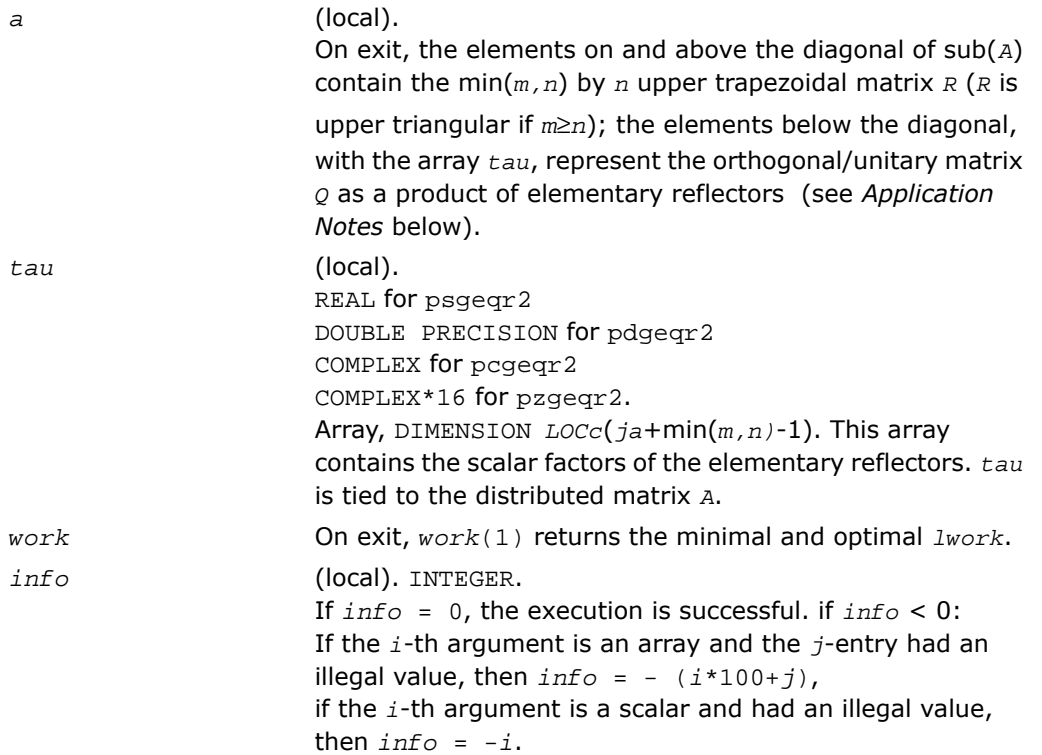

### Application Notes

The matrix *Q* is represented as a product of elementary reflectors

*Q* = *H*(*ja*)\**H*(*ja*+1)\*. . .\* *H*(*ja*+*k*-1), where *k* = min(*m,n*).

Each *H*(*i*) has the form

 $H(j) = I - tau^*v^*v',$ 

where  $tau$  is a real/complex scalar, and  $v$  is a real/complex vector with  $v(1: i-1) = 0$  and  $v(i)$  $= 1$ ;  $v(i+1: m)$  is stored on exit in  $A(i a+i:i a+m-1, ja+i-1)$ , and  $tau u(j a+i-1)$ .

# p?gerq2

*Computes an RQ factorization of a general rectangular matrix (unblocked algorithm).*

## Syntax

call psgerq2(*m*, *n*, *a*, *ia*, *ja*, *desca*, *tau*, *work*, *lwork*, *info*) call pdgerq2(*m*, *n*, *a*, *ia*, *ja*, *desca*, *tau*, *work*, *lwork*, *info*) call pcgerq2(*m*, *n*, *a*, *ia*, *ja*, *desca*, *tau*, *work*, *lwork*, *info*) call pzgerq2(*m*, *n*, *a*, *ia*, *ja*, *desca*, *tau*, *work*, *lwork*, *info*)

## **Description**

For C interface, this routine is declared in  $mkl\_scalarack.h$  file.

The routine computes an *RQ* factorization of a real/complex distributed *m*-by-*n* matrix sub(*A*) = *A*(*ia*:*ia*+*m*-1, *ja*:*ja*+*n*-1) = *R*\**Q*.

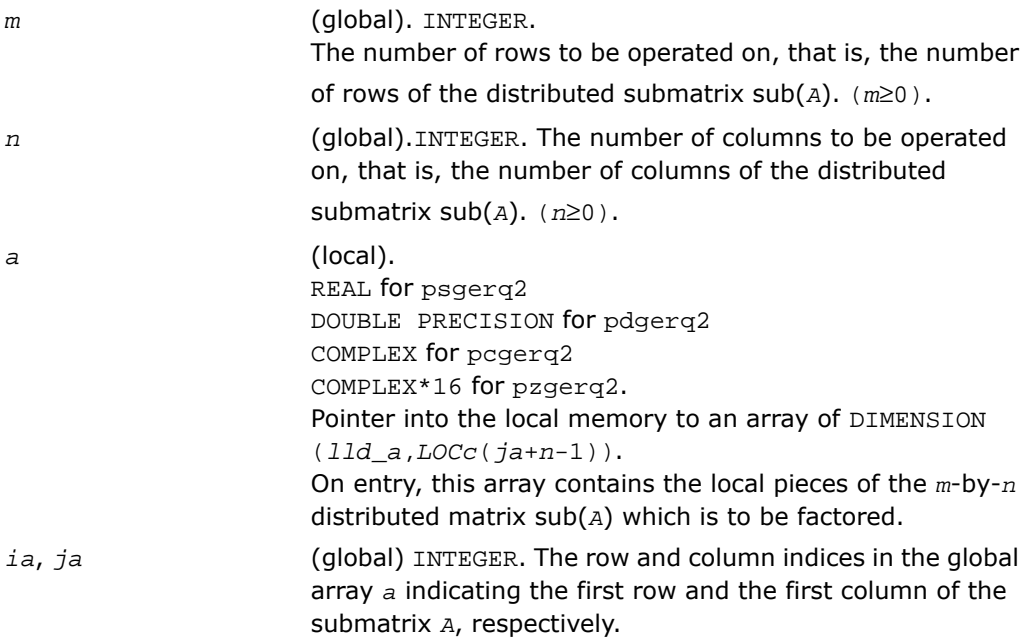

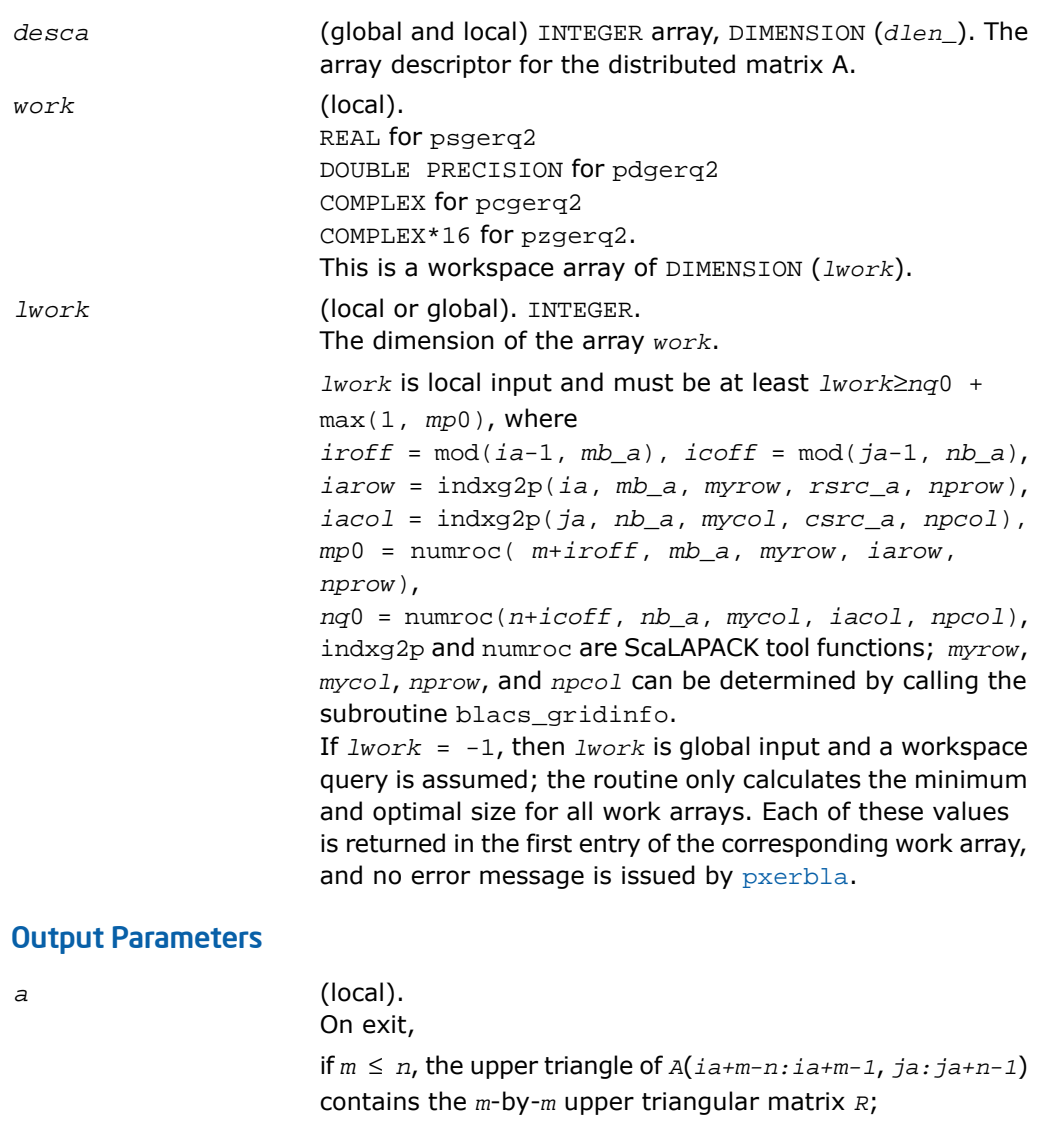

if  $m \ge n$ , the elements on and above the  $(m-n)$ -th subdiagonal contain the *m*-by-*n* upper trapezoidal matrix *R*; the remaining elements, with the array *tau*, represent the orthogonal/ unitary matrix *Q* as a product of elementary reflectors (see *Application Notes* below).

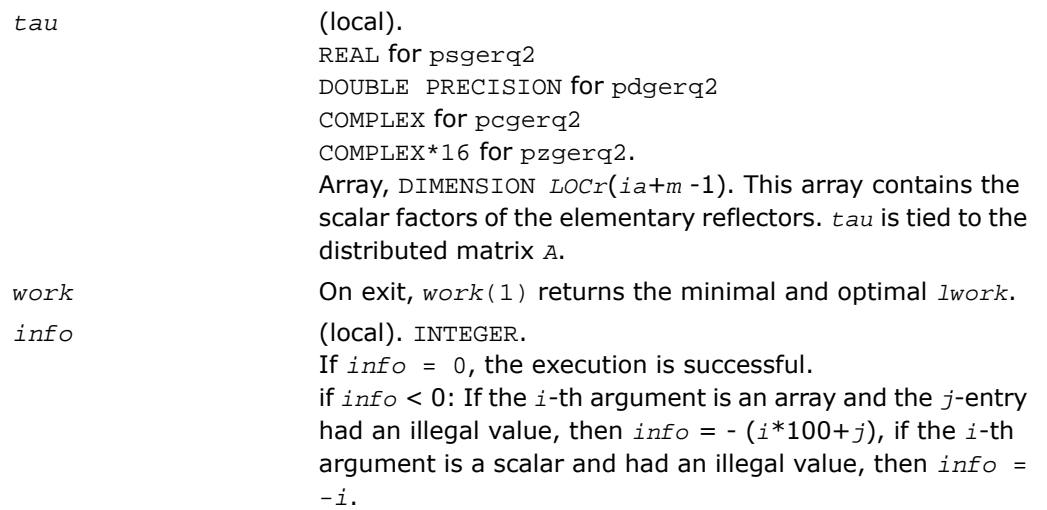

#### Application Notes

The matrix *Q* is represented as a product of elementary reflectors

 $Q = H(ia)*H(ia+1)*...*H(ia+k-1)$  for real flavors,  $Q = (H(ia))^{H*}(H(ia+1))^{H}$ ...\*( $H(ia+k-1)$ )<sup>*H*</sup> for complex flavors, where  $k = \min(m, n)$ . Each *H*(*i*) has the form  $H(i) = I - tau * v * v'$ ,

where  $tau$  is a real/complex scalar, and  $v$  is a real/complex vector with  $v(n-k+i+1:n) = 0$ and  $v(n-k+i) = 1$ ;  $v(1:n-k+i-1)$  for real flavors or  $\text{conig}(v(1:n-k+i-1))$  for complex flavors is stored on exit in  $A(ia+m-k+i-1, ja:ja+n-k+i-2)$ , and  $tau$  in  $TAU(ia+m-k+i-1)$ .

# p?getf2

*Computes an LU factorization of a general matrix, using partial pivoting with row interchanges (local blocked algorithm).*

#### Syntax

```
call psgetf2(m, n, a, ia, ja, desca, ipiv, info)
```
call pdgetf2(*m*, *n*, *a*, *ia*, *ja*, *desca*, *ipiv*, *info*) call pcgetf2(*m*, *n*, *a*, *ia*, *ja*, *desca*, *ipiv*, *info*) call pzgetf2(*m*, *n*, *a*, *ia*, *ja*, *desca*, *ipiv*, *info*)

#### **Description**

For C interface, this routine is declared in  $mkl\_scalarack.h$  file.

The routine computes an  $LU$  factorization of a general  $m$ -by- $n$  distributed matrix  $sub(A)$  = *A*(*ia*:*ia*+*m*-1, *ja*:*ja*+*n*-1) using partial pivoting with row interchanges.

The factorization has the form  $sub(A) = P * L * U$ , where *P* is a permutation matrix, *L* is lower triangular with unit diagonal elements (lower trapezoidal if *m*>*n*), and *U* is upper triangular (upper trapezoidal if *m* < *n*). This is the right-looking Parallel Level 2 BLAS version of the algorithm.

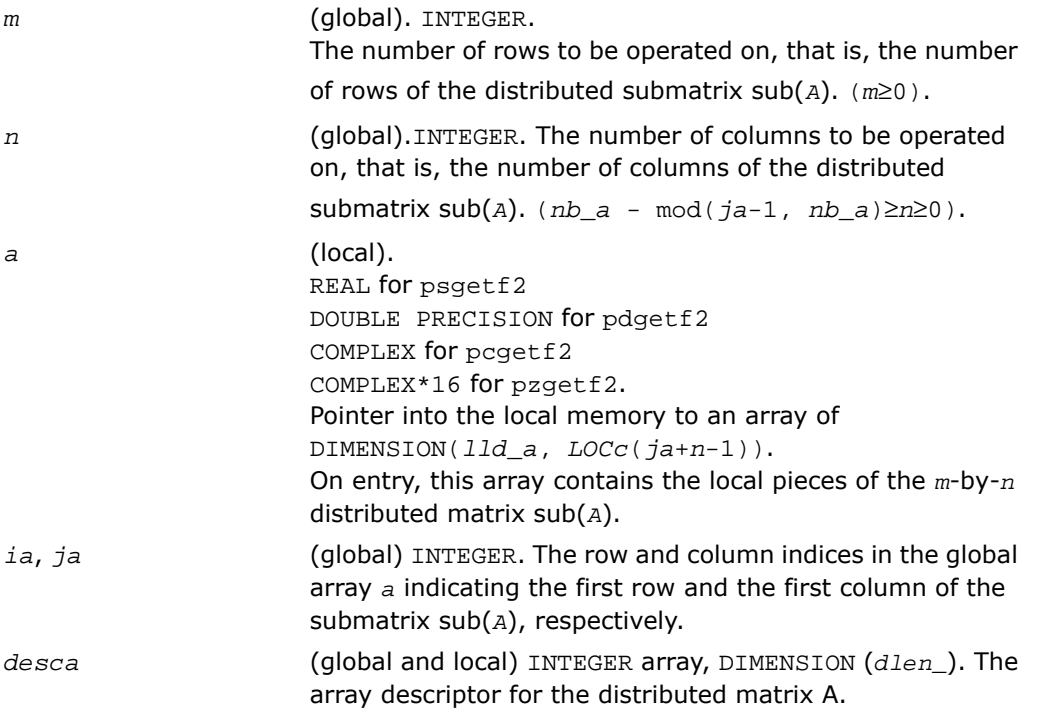

### Output Parameters

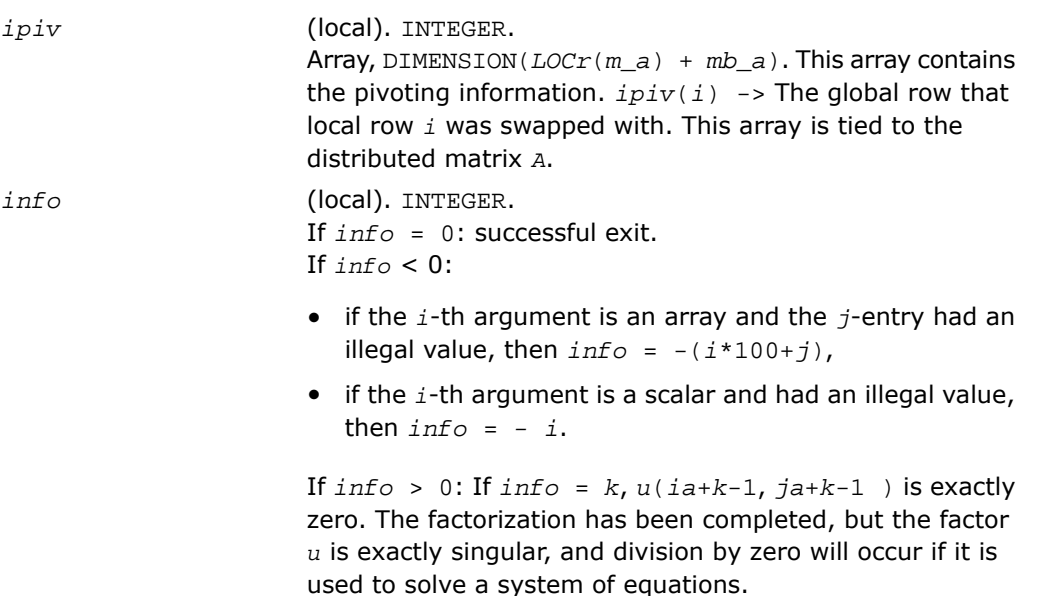

# p?labrd

*Reduces the first nb rows and columns of a general rectangular matrix A to real bidiagonal form by an orthogonal/unitary transformation, and returns auxiliary matrices that are needed to apply the transformation to the unreduced part of A.*

#### Syntax

```
call pslabrd(m, n, nb, a, ia, ja, desca, d, e, tauq, taup, x, ix, jx, descx,
y, iy, jy, descy, work)
call pdlabrd(m, n, nb, a, ia, ja, desca, d, e, tauq, taup, x, ix, jx, descx,
y, iy, jy, descy, work)
call pclabrd(m, n, nb, a, ia, ja, desca, d, e, tauq, taup, x, ix, jx, descx,
y, iy, jy, descy, work)
call pzlabrd(m, n, nb, a, ia, ja, desca, d, e, tauq, taup, x, ix, jx, descx,
y, iy, jy, descy, work)
```
# **Description**

For C interface, this routine is declared in  $mkl\_scalarack.h$  file.

The routine reduces the first *nb* rows and columns of a real/complex general *m*-by-*n* distributed matrix sub(*A*) = *A*(*ia*:*ia*+*m*-1, *ja*:*ja*+*n*-1) to upper or lower bidiagonal form by an orthogonal/unitary transformation *Q'\* A \* P*, and returns the matrices *X* and *Y* necessary to apply the transformation to the unreduced part of sub(*A*).

If  $m \ge n$ , sub(*A*) is reduced to upper bidiagonal form; if  $m < n$ , sub(*A*) is reduced to lower bidiagonal form.

This is an auxiliary routine called by [p?gebrd](#page-2176-0).

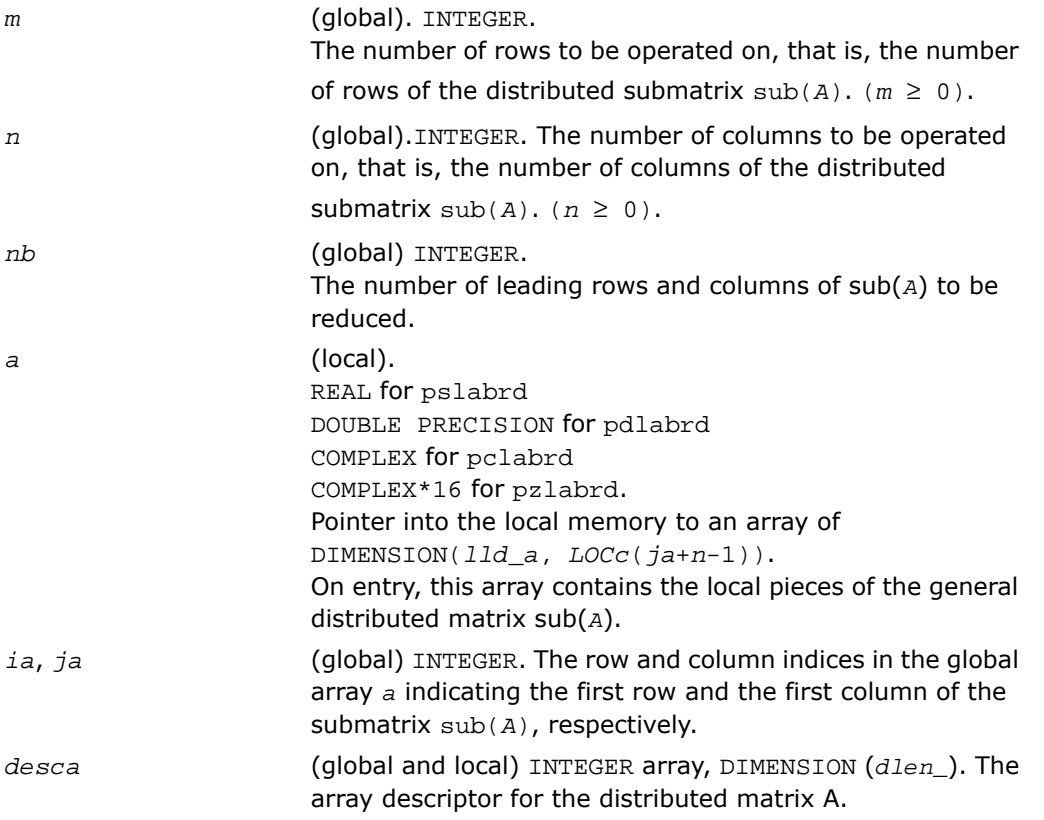

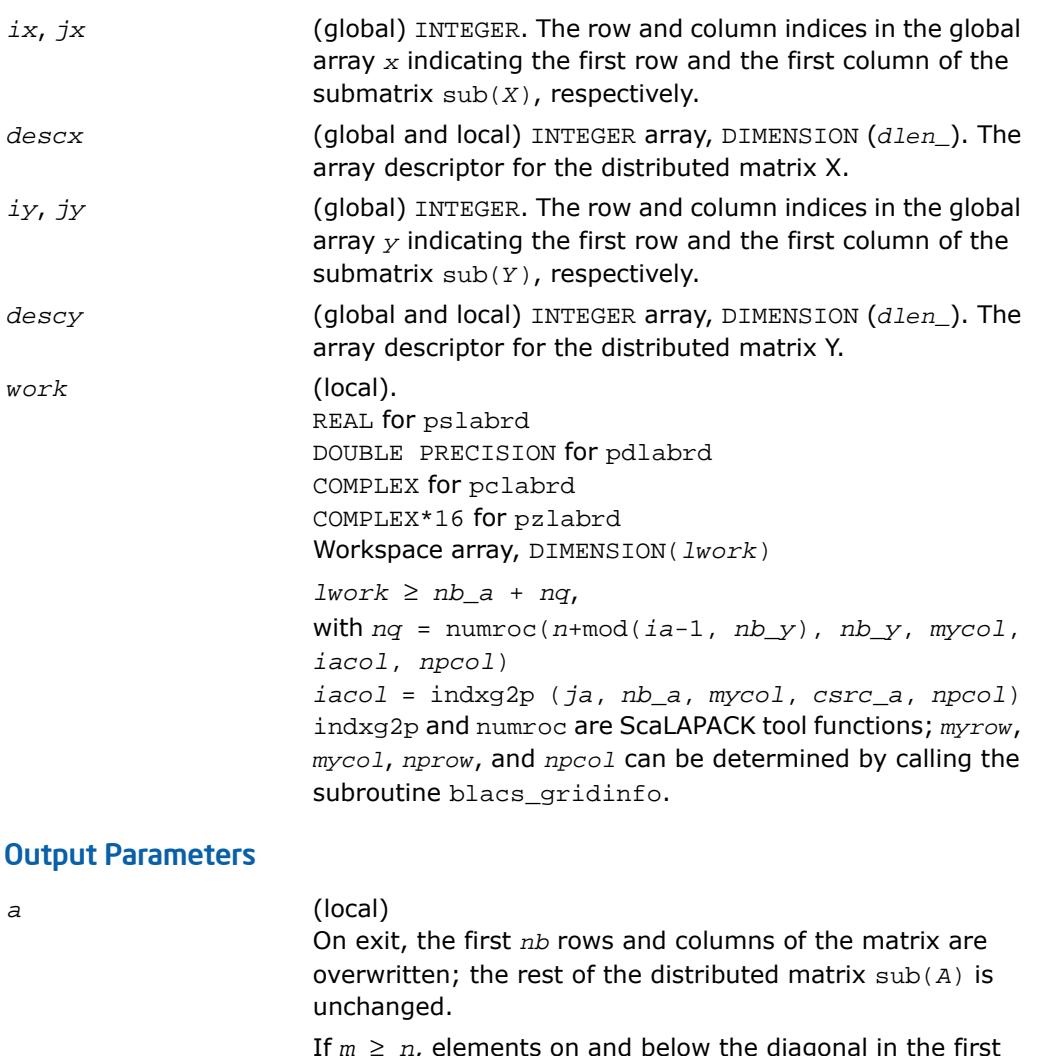

 $\alpha$ , elements on and below the diagonal in the first  $\alpha$ *nb* columns, with the array *tauq*, represent the orthogonal/unitary matrix *Q* as a product of elementary reflectors;and elements above the diagonal in the first *nb* rows, with the array *taup*, represent the orthogonal/unitary matrix *P* as a product of elementary reflectors.

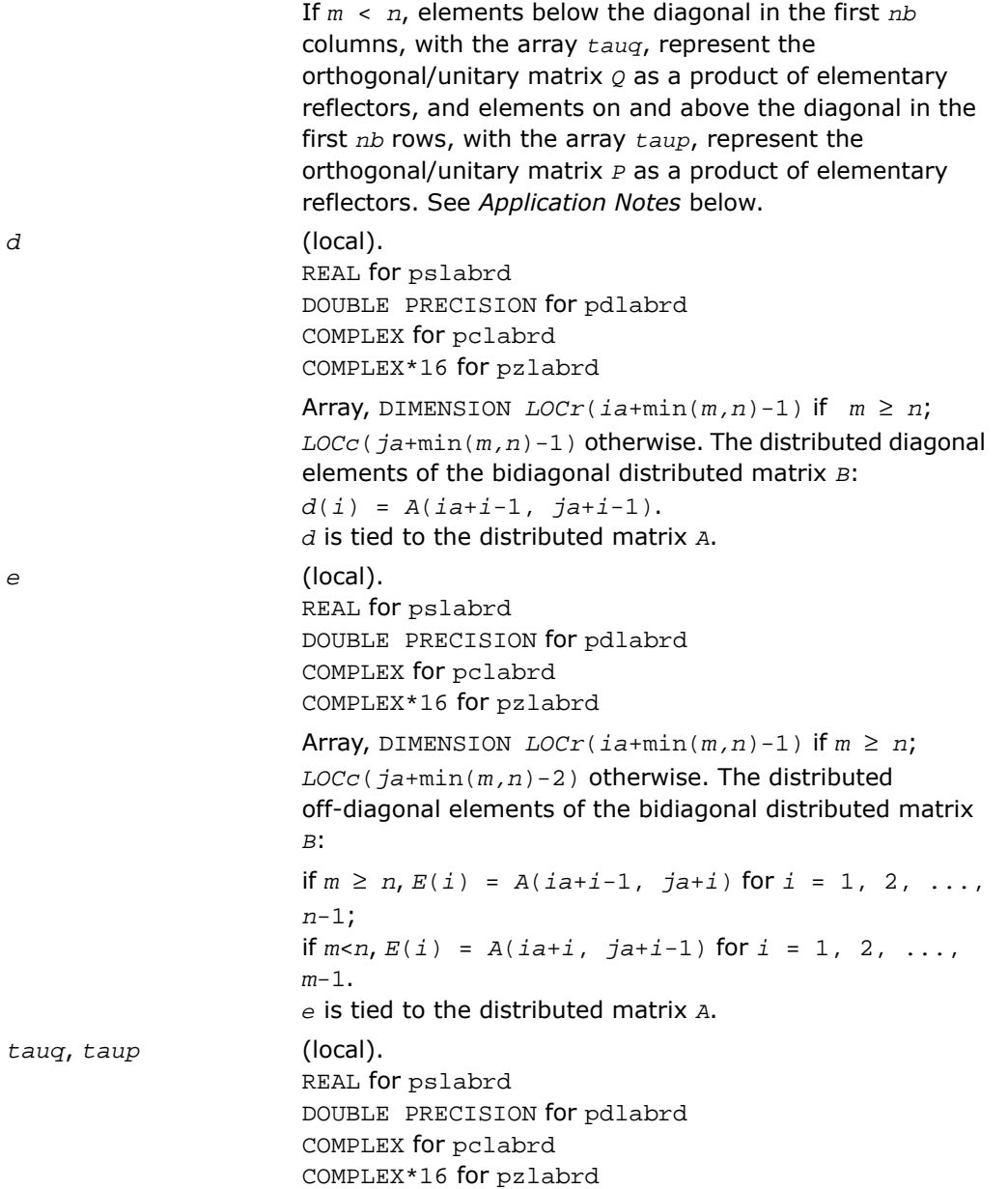

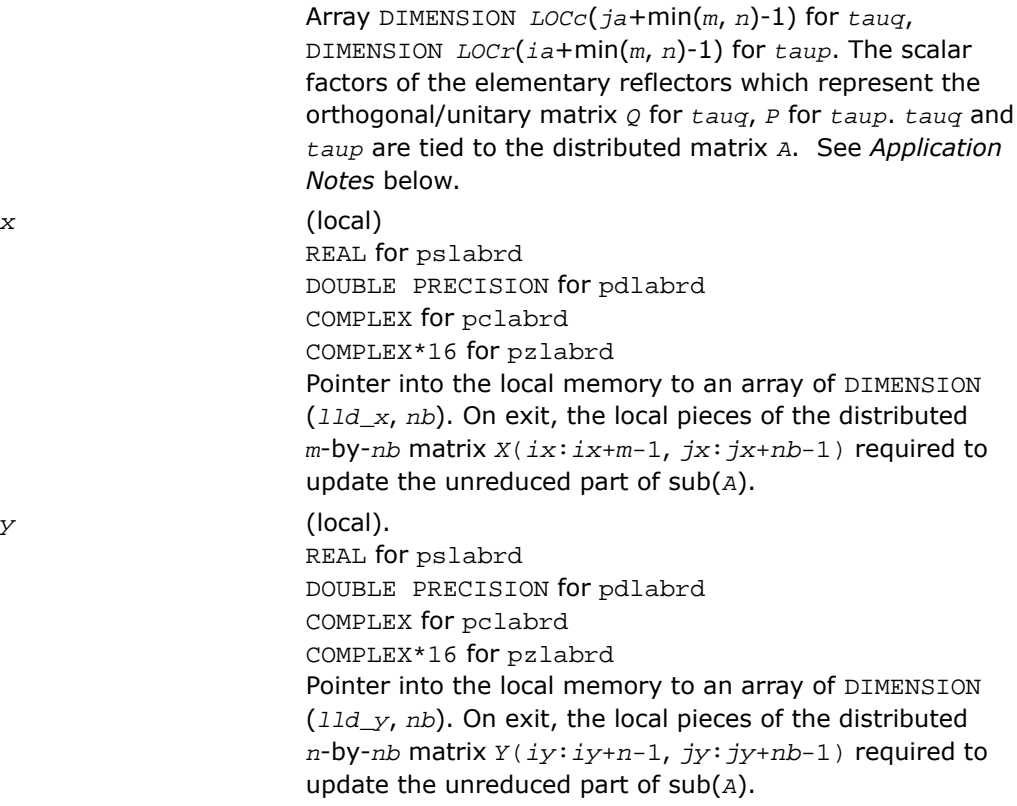

#### Application Notes

The matrices *Q* and *P* are represented as products of elementary reflectors:

 $Q = H(1) * H(2) * ... * H(nb)$ , and  $P = G(1) * G(2) * ... * G(nb)$ 

Each  $H(i)$  and  $G(i)$  has the form:

 $H(i) = I - tauq* v * v'$ , and  $G(i) = I - taup* u * u'$ ,

where *tauq* and *taup* are real/complex scalars, and *v* and *u* are real/complex vectors.

If  $m \ge n$ ,  $v(1: i-1) = 0$ ,  $v(i) = 1$ , and  $v(i:m)$  is stored on exit in

 $A(iai-i-1:ia+m-1, ja+i-1); u(1:1) = 0, u(i+1) = 1, and u(i+1:n)$  is stored on exit in *A*(*ia*+*i*-1, *ja*+*i*:*ja*+*n*-1); *tauq* is stored in *TAUQ*(*ja*+*i*-1) and *taup* in *TAUP*(*ia*+*i*-1). If  $m \le n, v(1: i) = 0, v(i+1) = 1,$  and  $v(i+1:m)$  is stored on exit in

*A*( $i$ *a*+ $i$ +1: $i$ *a*+*m*-1,  $j$ *a*+ $i$ -1); *u*(1: $i$ -1) = 0, *u*( $i$ ) = 1, and *u*( $i$ :*n*) is stored on exit in *A*(*ia*+*i*-1, *ja*+*i*:*ja*+*n*-1); *tauq* is stored in *TAUQ*(*ja*+*i*-1) and *taup* in *TAUP*(*ia*+*i*-1). The elements of the vectors *v* and *u* together form the *m*-by-*nb* matrix *V* and the *nb*-by-*n* matrix *U'* which are necessary, with *X* and *Y*, to apply the transformation to the unreduced part of the matrix, using a block update of the form:  $\text{sub}(A) := \text{sub}(A) - V^*Y' - X^*U'$ . The contents of sub(*A*) on exit are illustrated by the following examples with *nb* = 2:

```
m = 5 and n = 6(m < n):
m = 6 and n = 5(m > n):
1 \quad 1 \quad u1 \quad u1 \quad u1\begin{bmatrix} 1 & u1 & u1 & u1 & u1 \end{bmatrix}v1 1 1 u2 u21 \t1 \t u2 \t u2 \t u2 \t u2v1 v2 a a av1 1 a a a a
v1 v2 a a av1 v2 a a a av1 v2 a a av1 v2 a a a a
v1 v2 a a a
```
where *a* denotes an element of the original matrix which is unchanged, *vi* denotes an element of the vector defining  $H(i)$ , and  $ui$  an element of the vector defining  $G(i)$ .

# p?lacon

*Estimates the 1-norm of a square matrix, using the reverse communication for evaluating matrix-vector products.*

## Syntax

```
call pslacon(n, v, iv, jv, descv, x, ix, jx, descx, isgn, est, kase)
call pdlacon(n, v, iv, jv, descv, x, ix, jx, descx, isgn, est, kase)
call pclacon(n, v, iv, jv, descv, x, ix, jx, descx, isgn, est, kase)
call pzlacon(n, v, iv, jv, descv, x, ix, jx, descx, isgn, est, kase)
```
#### **Description**

For C interface, this routine is declared in mkl scalapack.h file.

The routine estimates the 1-norm of a square, real/unitary distributed matrix *A*. Reverse communication is used for evaluating matrix-vector products. *x* and *v* are aligned with the distributed matrix *A*, this information is implicitly contained within *iv*, *ix*, *descv*, and *descx*.

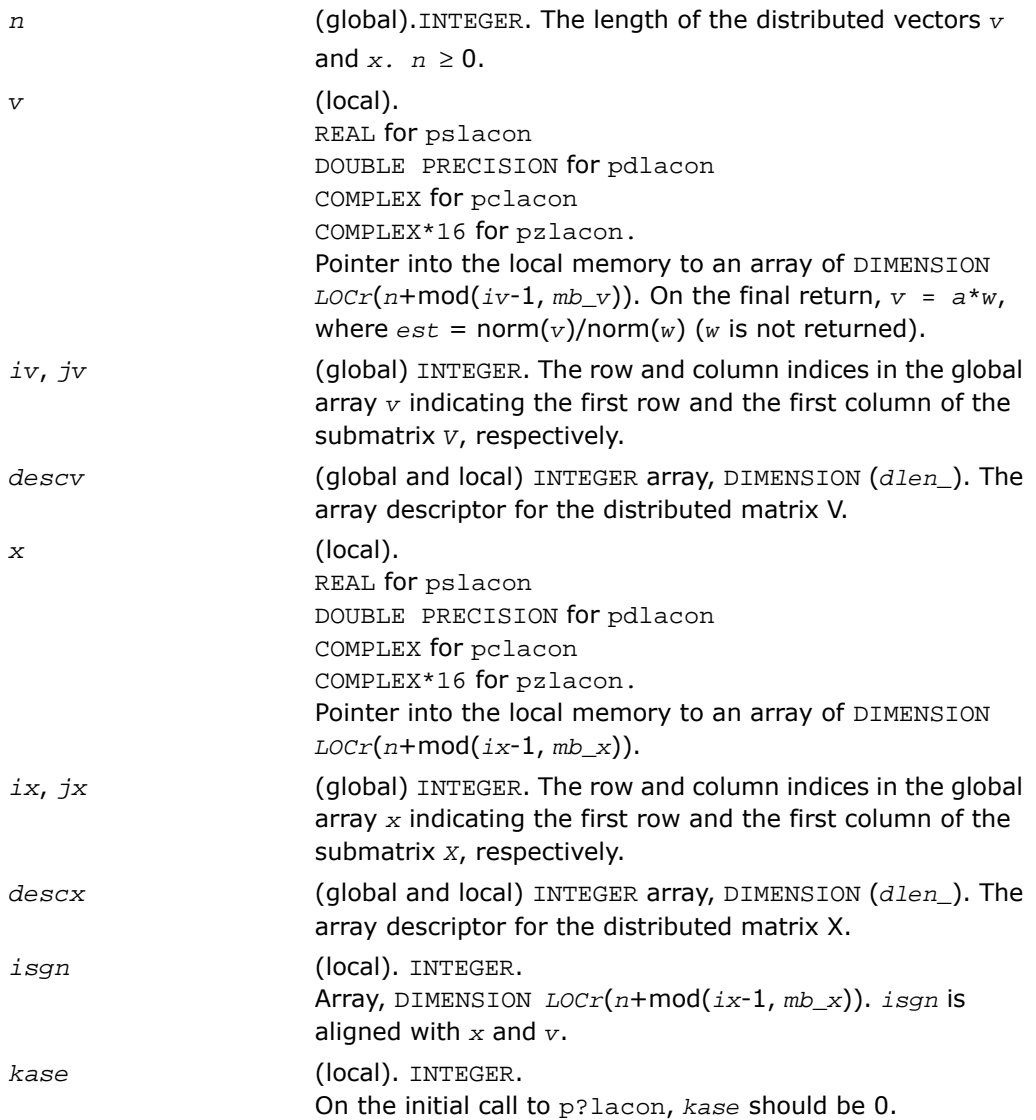

#### Output Parameters

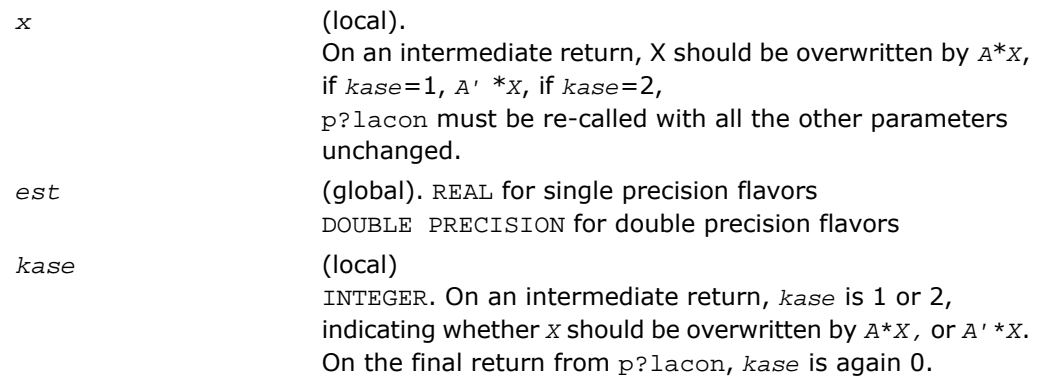

# p?laconsb

*Looks for two consecutive small subdiagonal elements.*

#### Syntax

call pslaconsb(*a*, *desca*, *i*, *l*, *m*, *h44*, *h33*, *h43h34*, *buf*, *lwork*) call pdlaconsb(*a*, *desca*, *i*, *l*, *m*, *h44*, *h33*, *h43h34*, *buf*, *lwork*)

### **Description**

For C interface, this routine is declared in mkl\_scalapack.h file.

The routine looks for two consecutive small subdiagonal elements by analyzing the effect of starting a double shift *QR* iteration given by *h44*, *h33*, and *h43h34* to see if this process makes a subdiagonal negligible.

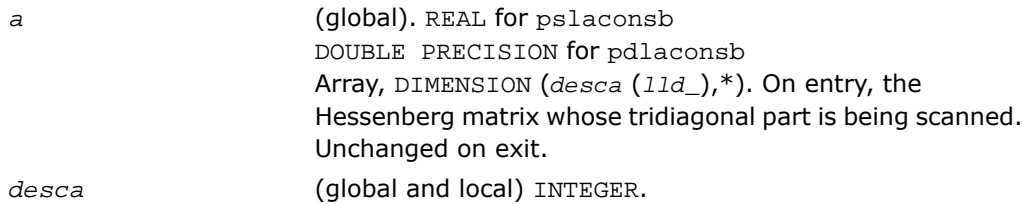

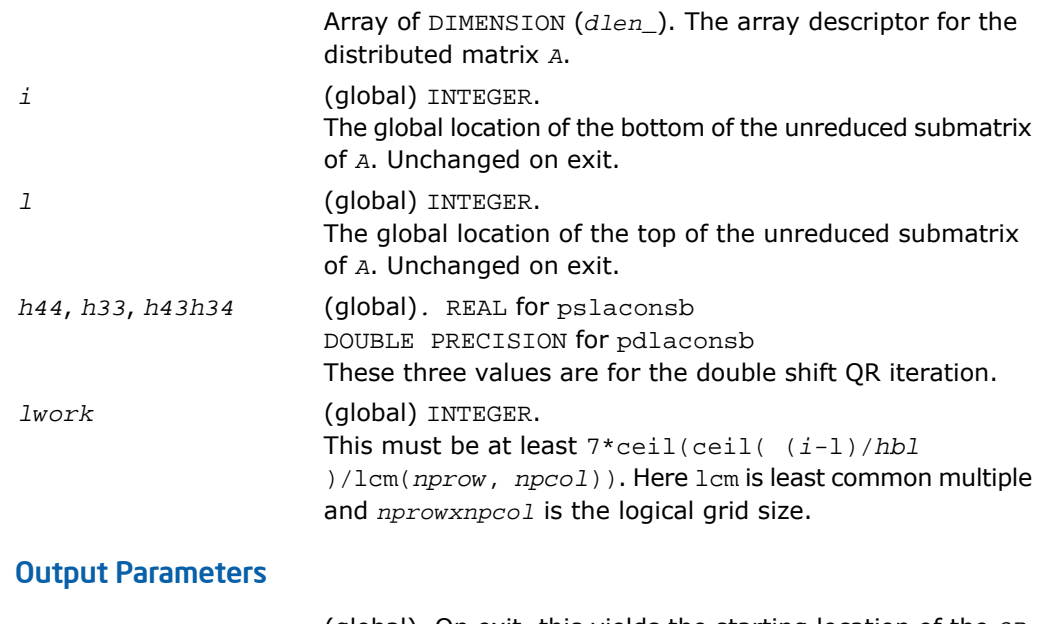

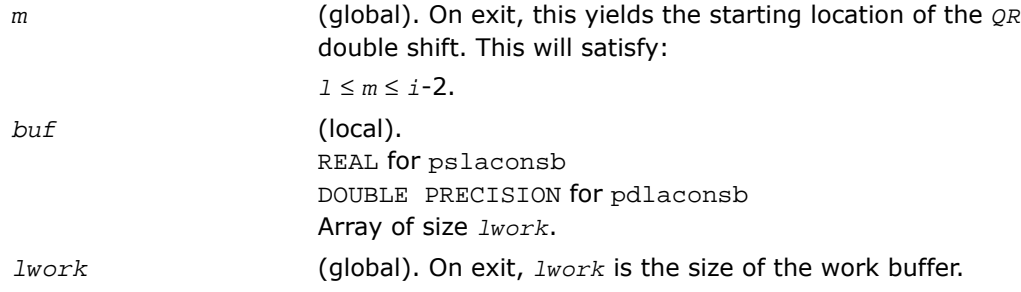

# p?lacp2

*Copies all or part of a distributed matrix to another distributed matrix.*

## **Syntax**

call pslacp2(*uplo*, *m*, *n*, *a*, *ia*, *ja*, *desca*, *b*, *ib*, *jb*, *descb*) call pdlacp2(*uplo*, *m*, *n*, *a*, *ia*, *ja*, *desca*, *b*, *ib*, *jb*, *descb*) call pclacp2(*uplo*, *m*, *n*, *a*, *ia*, *ja*, *desca*, *b*, *ib*, *jb*, *descb*) call pzlacp2(*uplo*, *m*, *n*, *a*, *ia*, *ja*, *desca*, *b*, *ib*, *jb*, *descb*)

#### **Description**

For C interface, this routine is declared in  $mkl\_scalarack.h$  file.

The routine copies all or part of a distributed matrix *A* to another distributed matrix *B*. No communication is performed, p?lacp2 performs a local copy sub(*A*):= sub(*B*), where sub(*A*) denotes *A*(*ia*:*ia*+*m*-1, *a*:*ja*+*n*-1) and sub(*B*) denotes *B*(*ib*:*ib*+*m*-1, *jb*:*jb*+*n*-1).

p?lacp2 requires that only dimension of the matrix operands is distributed.

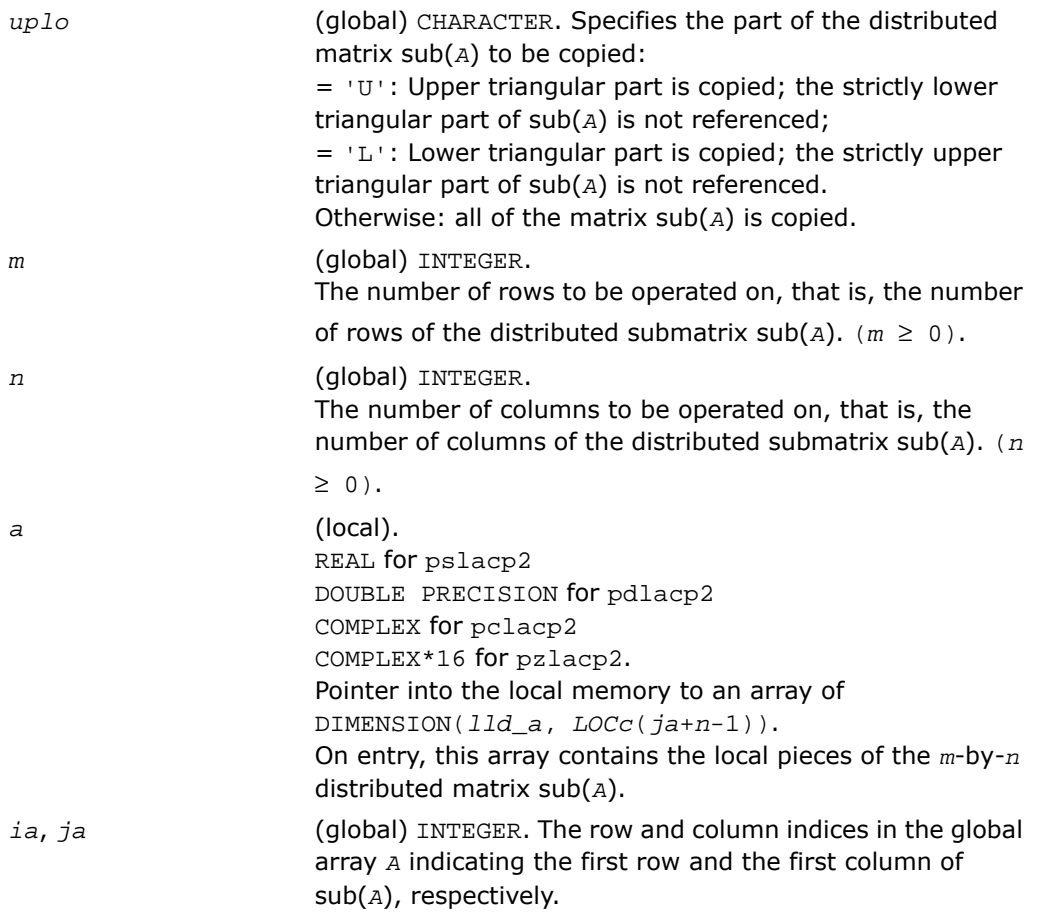

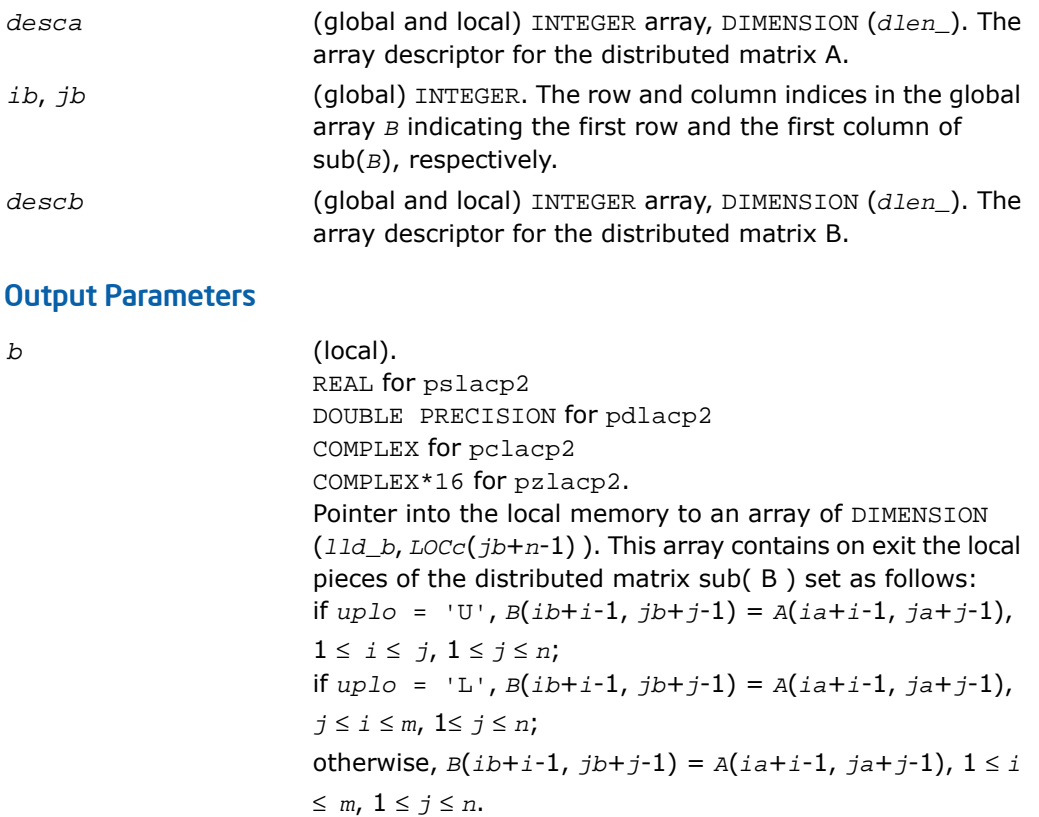

# p?lacp3

*Copies from a global parallel array into a local replicated array or vice versa.*

#### Syntax

call pslacp3(*m*, *i*, *a*, *desca*, *b*, *ldb*, *ii*, *jj*, *rev*) call pdlacp3(*m*, *i*, *a*, *desca*, *b*, *ldb*, *ii*, *jj*, *rev*)

# **Description**

For C interface, this routine is declared in mkl\_scalapack.h file.

This is an auxiliary routine that copies from a global parallel array into a local replicated array or vise versa. Note that the entire submatrix that is copied gets placed on one node or more. The receiving node can be specified precisely, or all nodes can receive, or just one row or column of nodes.

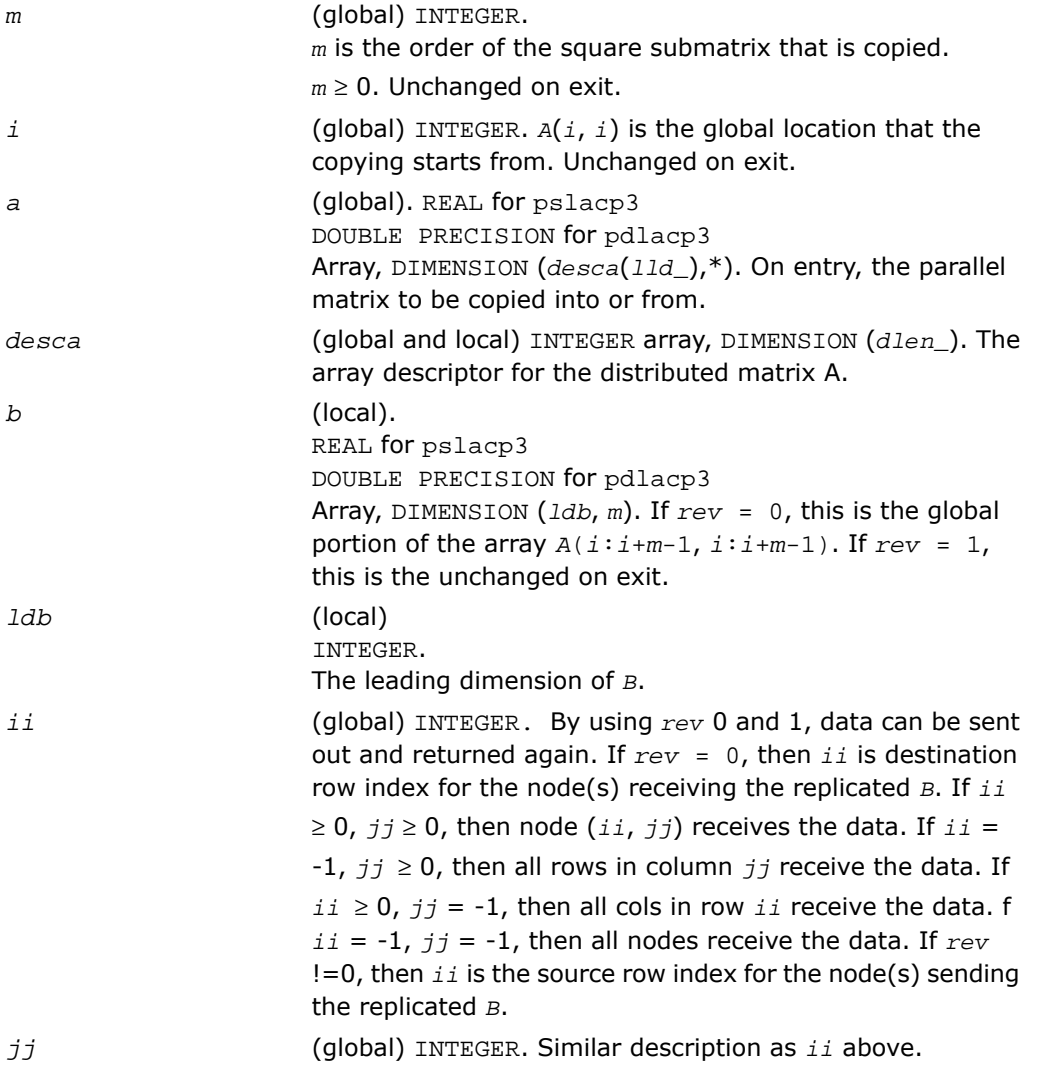

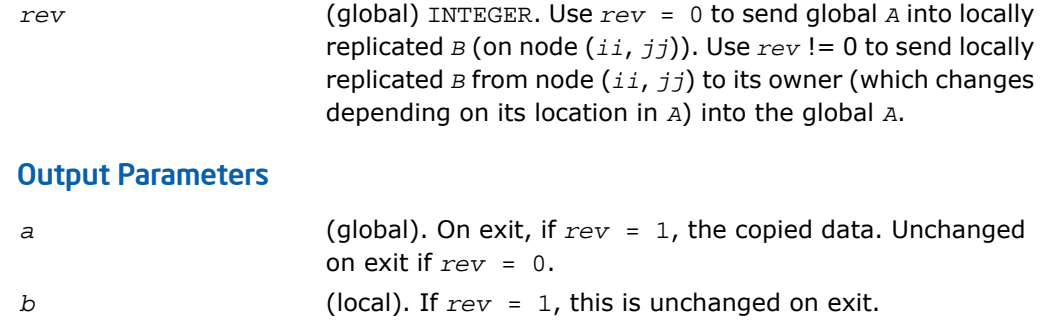

# p?lacpy

*Copies all or part of one two-dimensional array to another.*

#### Syntax

```
call pslacpy(uplo, m, n, a, ia, ja, desca, b, ib, jb, descb)
call pdlacpy(uplo, m, n, a, ia, ja, desca, b, ib, jb, descb)
call pclacpy(uplo, m, n, a, ia, ja, desca, b, ib, jb, descb)
call pzlacpy(uplo, m, n, a, ia, ja, desca, b, ib, jb, descb)
```
# **Description**

For C interface, this routine is declared in mkl scalapack.h file.

The routine copies all or part of a distributed matrix *A* to another distributed matrix *B*. No communication is performed, p?lacpy performs a local copy sub(*A*):= sub(*B*), where sub(*A*) denotes *A*(*ia*:*ia*+*m*-1,*ja*:*ja*+*n*-1) and sub(*B*) denotes *B*(*ib*:*ib*+*m*-1,*jb*:*jb*+*n*-1).

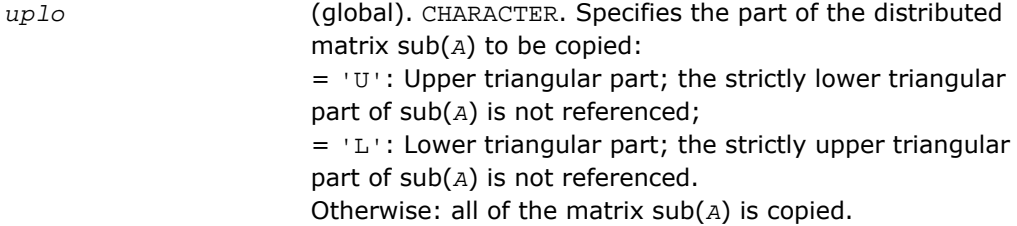

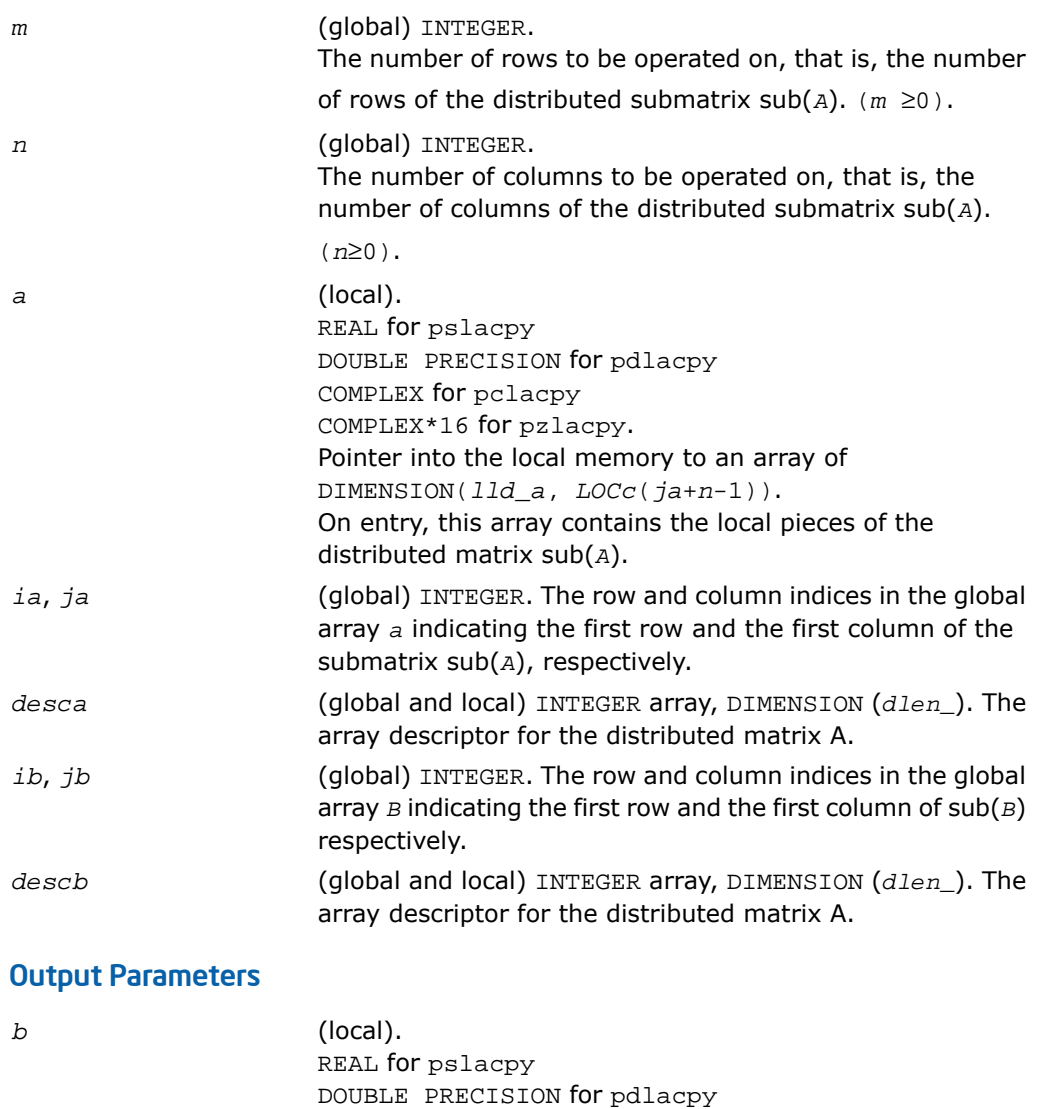

COMPLEX for pclacpy COMPLEX\*16 for pzlacpy.

Pointer into the local memory to an array of DIMENSION (*lld\_b*, *LOCc*(*jb*+*n*-1) ). This array contains on exit the local pieces of the distributed matrix sub( B ) set as follows:

```
if uplo = 'U', B(ib+i-1, jb+j-1) = A(ia+i-1, ja+j-1),
1≤i≤j, 1≤j≤n;
if uplo = 'L', B(ib+i-1, jb+j-1) = A(ia+i-1,
ja+j-1),j≤i≤m, 1≤j≤n;
otherwise, B(ib+i-1, jb+j-1) = A(ia+i-1, ja+j-1), 1≤i≤m,
1≤j≤n.
```
# p?laevswp

*Moves the eigenvectors from where they are computed to ScaLAPACK standard block cyclic array.*

### Syntax

```
call pslaevswp(n, zin, ldzi, z, iz, jz, descz, nvs, key, rwork, lrwork)
call pdlaevswp(n, zin, ldzi, z, iz, jz, descz, nvs, key, rwork, lrwork)
call pclaevswp(n, zin, ldzi, z, iz, jz, descz, nvs, key, rwork, lrwork)
call pzlaevswp(n, zin, ldzi, z, iz, jz, descz, nvs, key, rwork, lrwork)
```
## **Description**

For C interface, this routine is declared in mkl scalapack.h file.

The routine moves the eigenvectors (potentially unsorted) from where they are computed, to a ScaLAPACK standard block cyclic array, sorted so that the corresponding eigenvalues are sorted.

#### Input Parameters

*np* = the number of rows local to a given process.

 $nq$  = the number of columns local to a given process.

```
n (global). INTEGER.
                  The order of the matrix A. n \geq 0.
zin (local).
                  REAL for pslaevswp
                  DOUBLE PRECISION for pdlaevswp
                  COMPLEX for pclaevswp
```
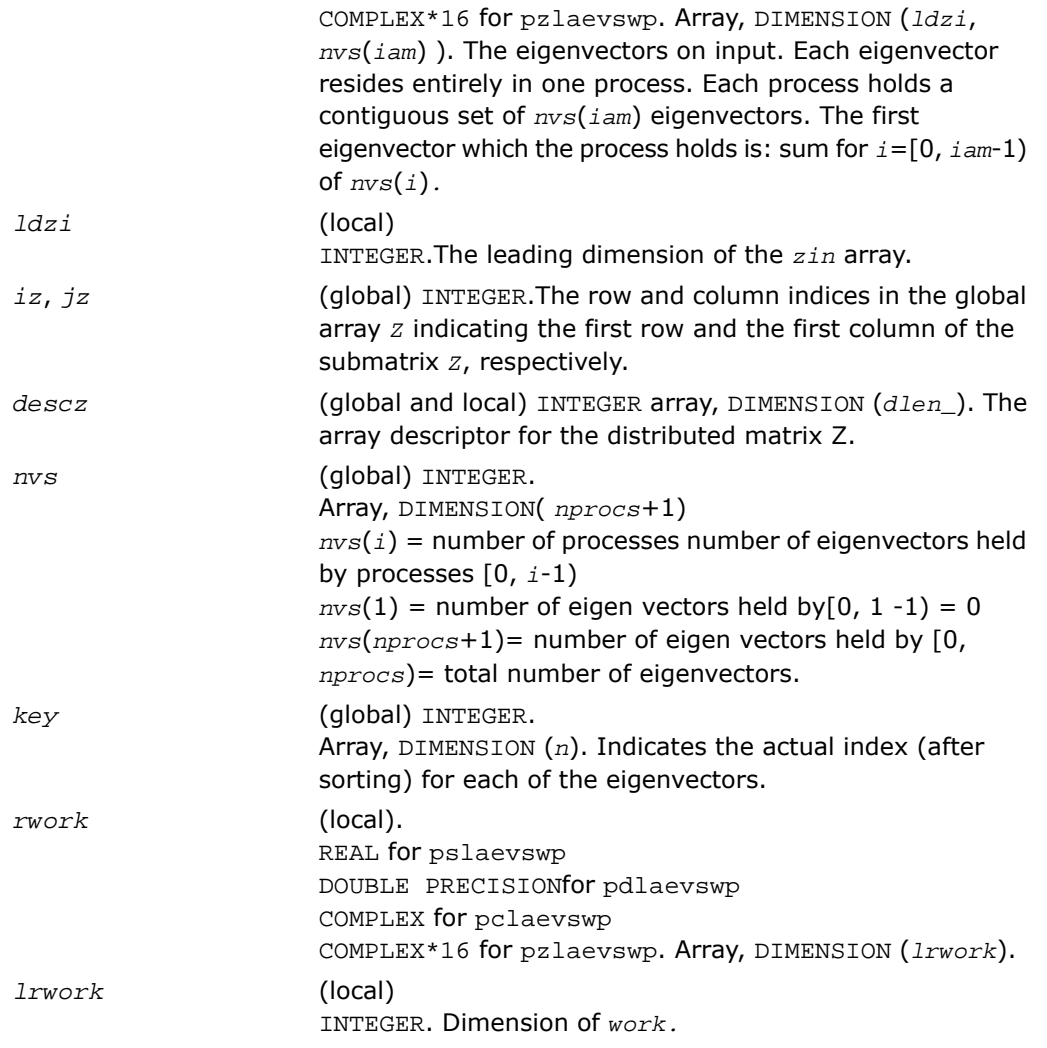

# Output Parameters

*z* (local). REAL for pslaevswp DOUBLE PRECISION for pdlaevswp COMPLEX for pclaevswp COMPLEX\*16 for pzlaevswp.

Array, global DIMENSION (*n*, *n*), local DIMENSION (*descz*(*dlen\_*), *nq*). The eigenvectors on output. The eigenvectors are distributed in a block cyclic manner in both dimensions, with a block size of *nb*.

# p?lahrd

*Reduces the first nb columns of a general rectangular matrix A so that elements below the k-th subdiagonal are zero, by an orthogonal/unitary transformation, and returns auxiliary matrices that are needed to apply the transformation to the unreduced part of A.*

## Syntax

call pslahrd(*n*, *k*, *nb*, *a*, *ia*, *ja*, *desca*, *tau*, *t*, *y*, *iy*, *jy*, *descy*, *work*) call pdlahrd(*n*, *k*, *nb*, *a*, *ia*, *ja*, *desca*, *tau*, *t*, *y*, *iy*, *jy*, *descy*, *work*) call pclahrd(*n*, *k*, *nb*, *a*, *ia*, *ja*, *desca*, *tau*, *t*, *y*, *iy*, *jy*, *descy*, *work*) call pzlahrd(*n*, *k*, *nb*, *a*, *ia*, *ja*, *desca*, *tau*, *t*, *y*, *iy*, *jy*, *descy*, *work*)

## **Description**

For C interface, this routine is declared in mkl scalapack.h file.

The routine reduces the first *nb* columns of a real general *n*-by-(*n-k*+1) distributed matrix *A*(*ia*:*ia*+*n*-1 , *ja*:*ja*+*n-k*) so that elements below the *k*-th subdiagonal are zero. The reduction is performed by an orthogonal/unitary similarity transformation *Q'\*A\*Q*. The routine returns the matrices *V* and *T* which determine *Q* as a block reflector *I*-*V\*T\*V'*, and also the matrix  $Y = A^*V^*T$ .

This is an auxiliary routine called by [p?gehrd](#page-2162-0). In the following comments sub(*A*) denotes *A*(*ia*:*ia*+*n*-1, *ja*:*ja*+*n*-1).

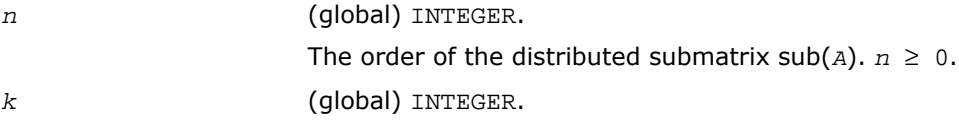

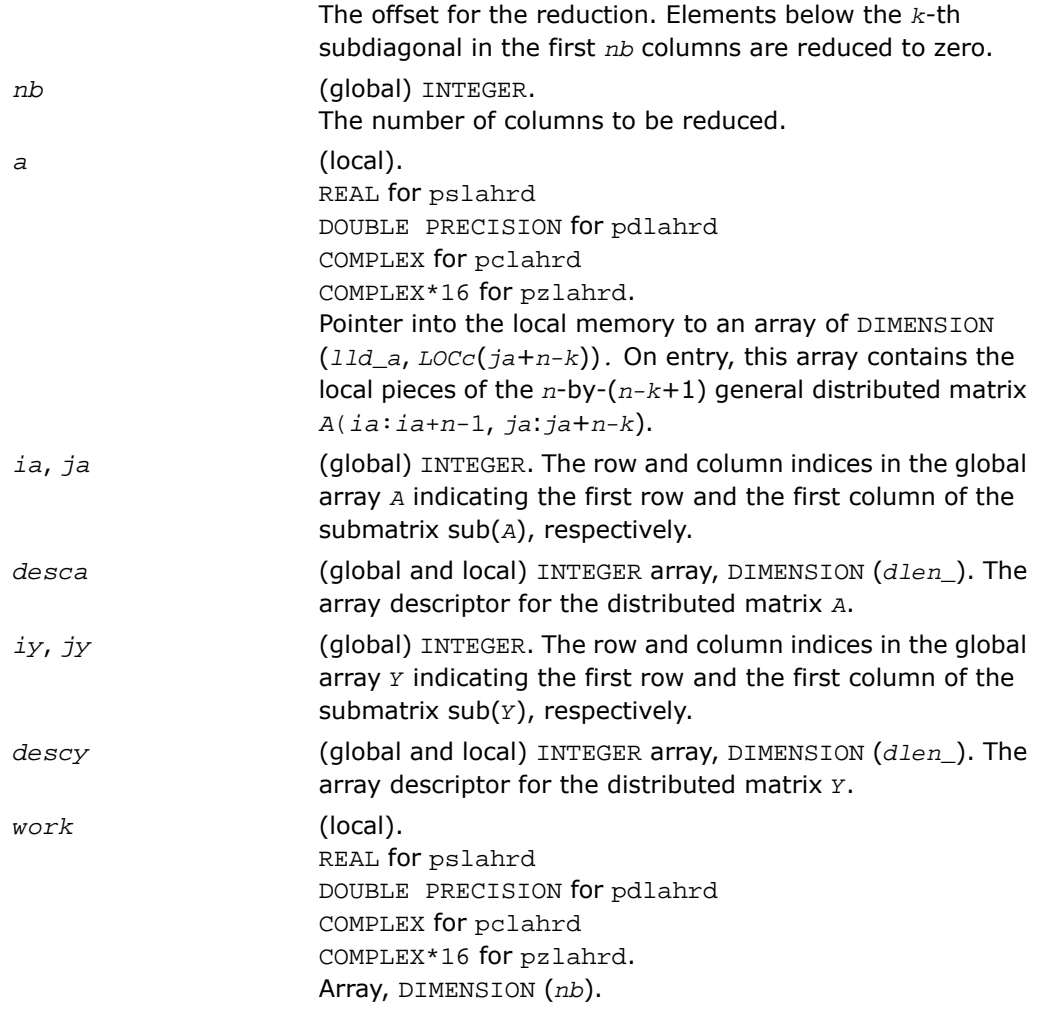

# Output Parameters

*a* (local).

On exit, the elements on and above the *k*-th subdiagonal in the first *nb* columns are overwritten with the corresponding elements of the reduced distributed matrix;the elements below the *k*-th subdiagonal, with the

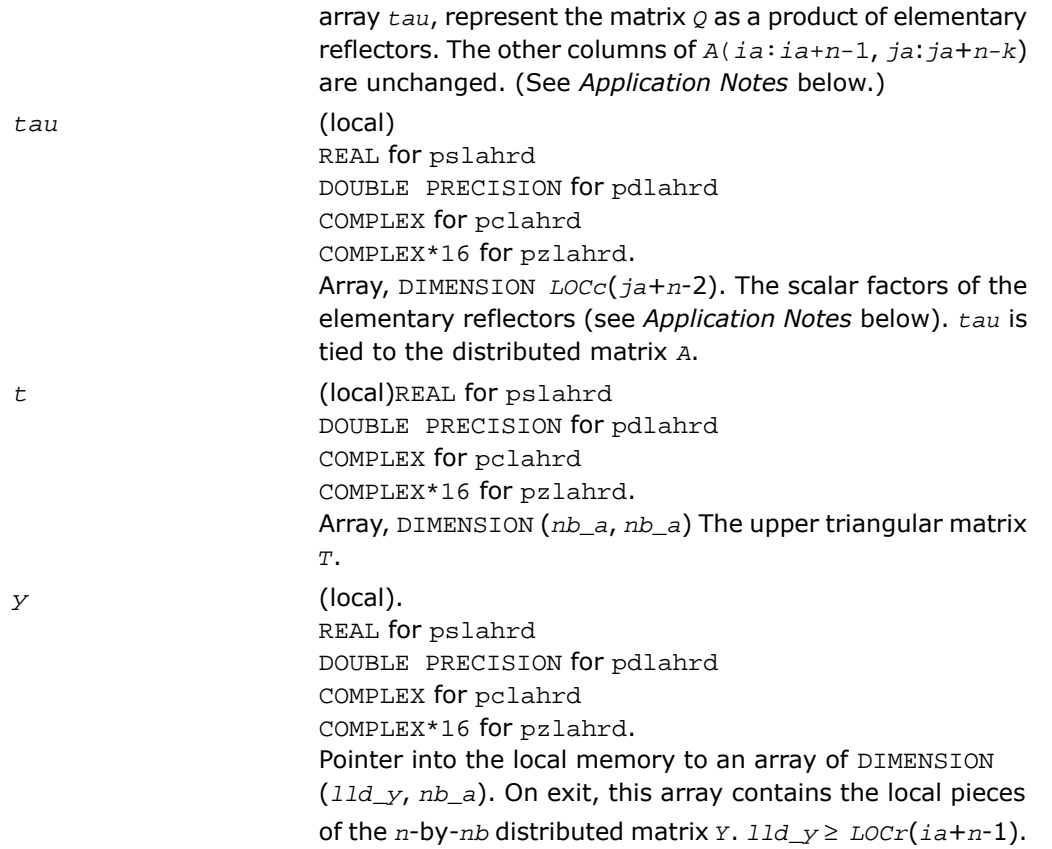

#### Application Notes

The matrix *Q* is represented as a product of *nb* elementary reflectors

 $Q = H(1) * H(2) * ... * H(nb)$ .

Each *H*(*i*) has the form

*H*(*i*) = *i*-*tau*\**v*\**v'*,

where *tau* is a real/complex scalar, and *v* is a real/complex vector with *v*(1: *i*+*k*-1)= 0, *v*(*i*+*k*)= 1;  $v(i+k+1:n)$  is stored on exit in  $A(ia+i+k:i a+n-1, ja+i-1)$ , and  $tau u(ja+i-1)$ .

The elements of the vectors *v* together form the (*n-k*+1)-by-*nb* matrix *V* which is needed, with *T* and *Y*, to apply the transformation to the unreduced part of the matrix, using an update of the form: *A*(*ia*:*ia*+*n*-1, *ja*:*ja*+*n-k*) := (*I-V\*T\*V'*)\*(*A*(*ia*:*ia*+*n*-1, *ja*:*ja*+*n-k*)-*Y\*V'*). The contents of *A*(*ia*:*ia*+*n*-1, *ja*:*ja*+*n-k*) on exit are illustrated by the following example with *n*  $= 7, k = 3, \text{ and } nb = 2:$ 

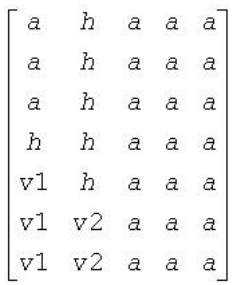

where *a* denotes an element of the original matrix *A*(*ia*:*ia*+*n*-1, *ja*:*ja*+*n-k*), *h* denotes a modified element of the upper Hessenberg matrix *H*, and *vi* denotes an element of the vector defining *H*(*i*).

# p?laiect

*Exploits IEEE arithmetic to accelerate the computations of eigenvalues. (C interface function).*

## **Syntax**

```
void pslaiect(float *sigma, int *n, float *d, int *count);
void pdlaiectb(float *sigma, int *n, float *d, int *count);
void pdlaiectl(float *sigma, int *n, float *d, int *count);
```
## **Description**

For C interface, this routine is declared in  $mkl\_scalarack.h$  file.

The routine computes the number of negative eigenvalues of (*A*- σ*I*). This implementation of the Sturm Sequence loop exploits IEEE arithmetic and has no conditionals in the innermost loop. The signbit for real routine pslaiect is assumed to be bit 32. Double precision routines pdlaiectb and pdlaiectl differ in the order of the double precision word storage and,

consequently, in the signbit location. For pdlaiectb, the double precision word is stored in the big-endian word order and the signbit is assumed to be bit 32. For pdlaiectl, the double precision word is stored in the little-endian word order and the signbit is assumed to be bit 64.

Note that all arguments are call-by-reference so that this routine can be directly called from Fortran code.

This is a ScaLAPACK internal subroutine and arguments are not checked for unreasonable values.

### Input Parameters

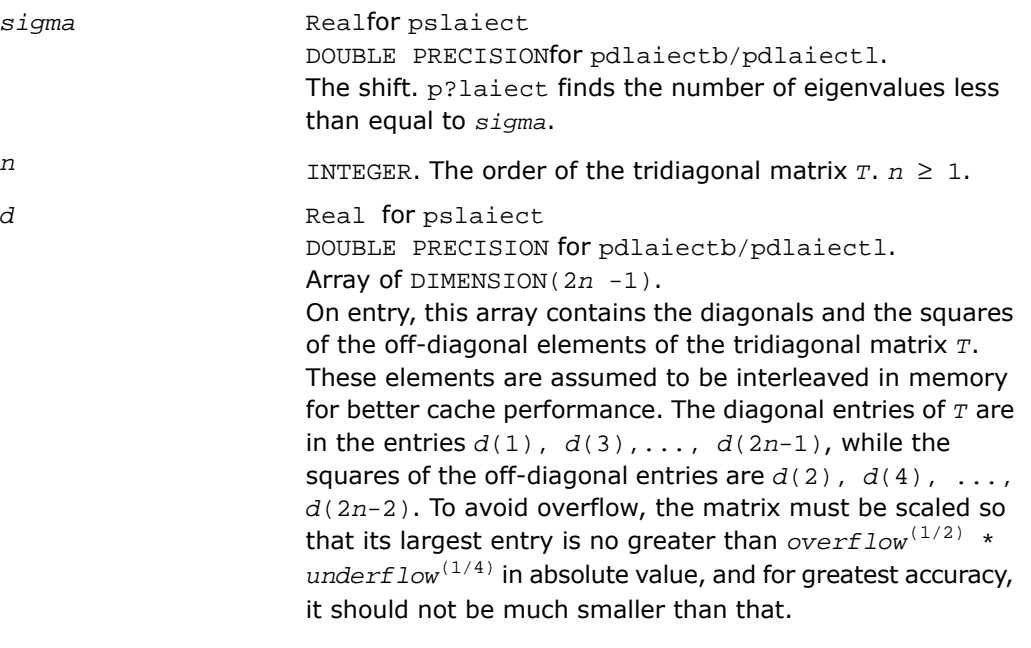

#### Output Parameters

*n*

INTEGER. The count of the number of eigenvalues of *T* less than or equal to *sigma*.
# p?lange

*Returns the value of the 1-norm, Frobenius norm, infinity-norm, or the largest absolute value of any element, of a general rectangular matrix.*

#### Syntax

*val* = pslange(*norm*, *m*, *n*, *a*, *ia*, *ja*, *desca*, *work*) *val* = pdlange(*norm*, *m*, *n*, *a*, *ia*, *ja*, *desca*, *work*) *val* = pclange(*norm*, *m*, *n*, *a*, *ia*, *ja*, *desca*, *work*) *val* = pzlange(*norm*, *m*, *n*, *a*, *ia*, *ja*, *desca*, *work*)

#### **Description**

For C interface, this routine is declared in  $mkl\_scalarack.h$  file.

The routine returns the value of the 1-norm, or the Frobenius norm, or the infinity norm, or the element of largest absolute value of a distributed matrix sub(*A*) = *A*(*ia*:*ia*+*m*-1, *ja*:*ja*+*n*-1).

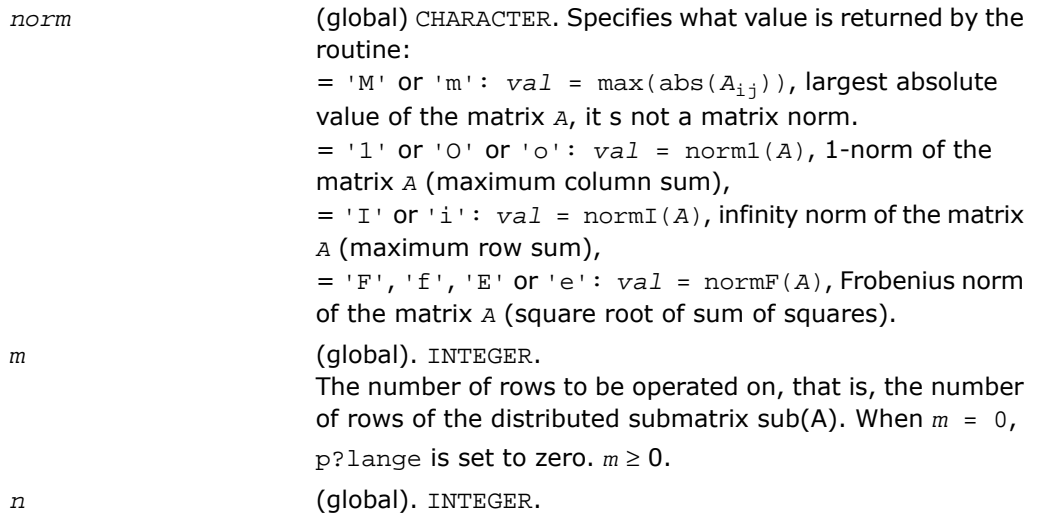

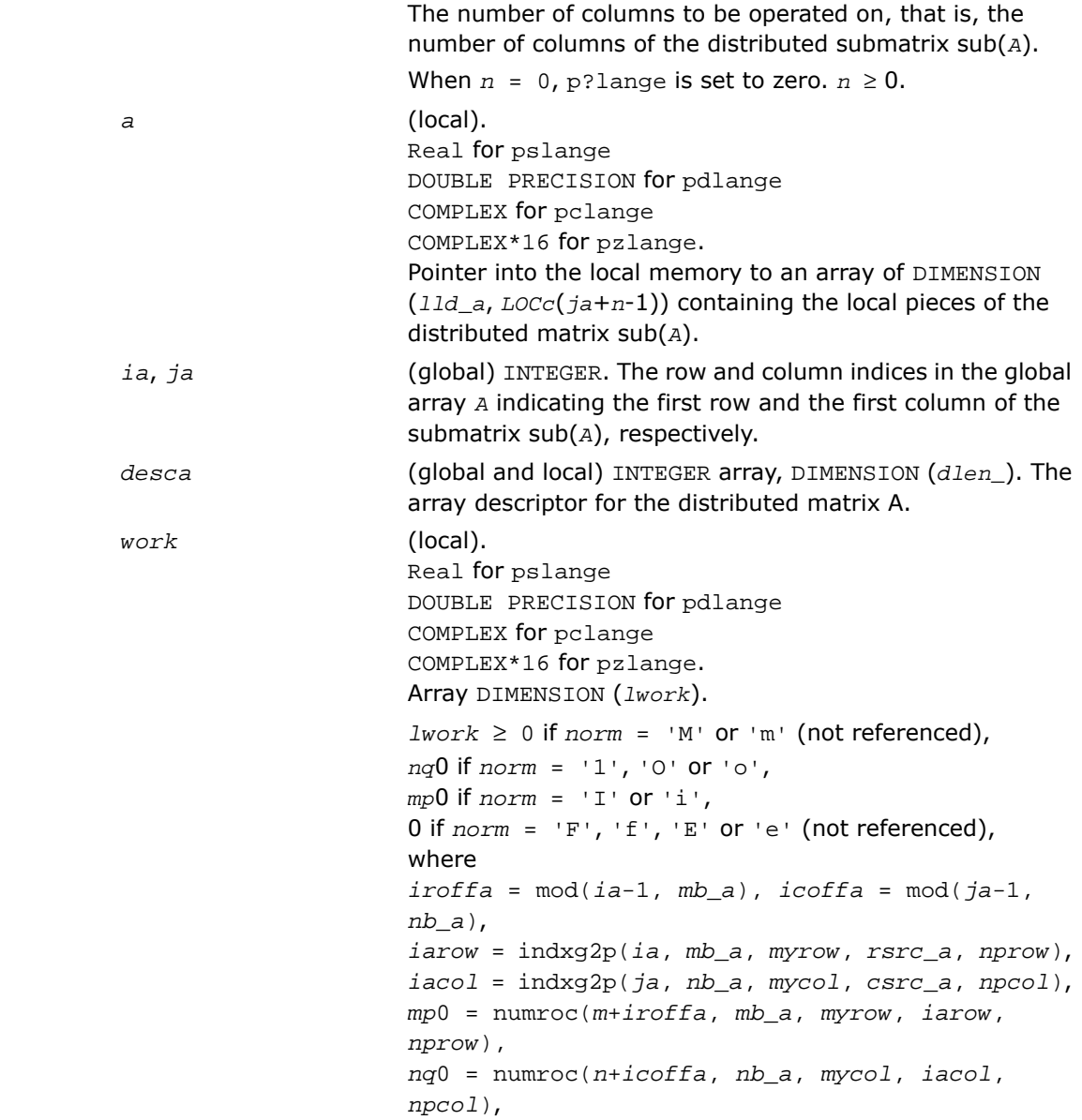

indxg2p and numroc are ScaLAPACK tool routines; *myrow*, *mycol*, *nprow*, and *npcol* can be determined by calling the subroutine blacs\_gridinfo.

#### Output Parameters

*val* The value returned by the routine.

# p?lanhs

*Returns the value of the 1-norm, Frobenius norm, infinity-norm, or the largest absolute value of any element, of an upper Hessenberg matrix.*

#### Syntax

*val* = pslanhs(*norm*, *n*, *a*, *ia*, *ja*, *desca*, *work*) *val* = pdlanhs(*norm*, *n*, *a*, *ia*, *ja*, *desca*, *work*) *val* = pclanhs(*norm*, *n*, *a*, *ia*, *ja*, *desca*, *work*) *val* = pzlanhs(*norm*, *n*, *a*, *ia*, *ja*, *desca*, *work*)

### **Description**

For C interface, this routine is declared in mkl scalapack.h file.

The routine returns the value of the 1-norm, or the Frobenius norm, or the infinity norm, or the element of largest absolute value of an upper Hessenberg distributed matrix  $sub(A) =$ *A*(*ia:ia+m-1*, *ja:ja+n-1*).

#### Input Parameters

CHARACTER\*1. Specifies the value to be returned by the routine: *norm*  $=$  'M' or 'm': *val* = max(abs( $A_{i,j}$ )), largest absolute value of the matrix *A*.  $=$  '1' or '0' or 'o':  $val = norm1(A)$ , 1-norm of the matrix *A* (maximum column sum),  $=$  'I' or 'i': *val* = normI(*A*), infinity norm of the matrix *A* (maximum row sum),

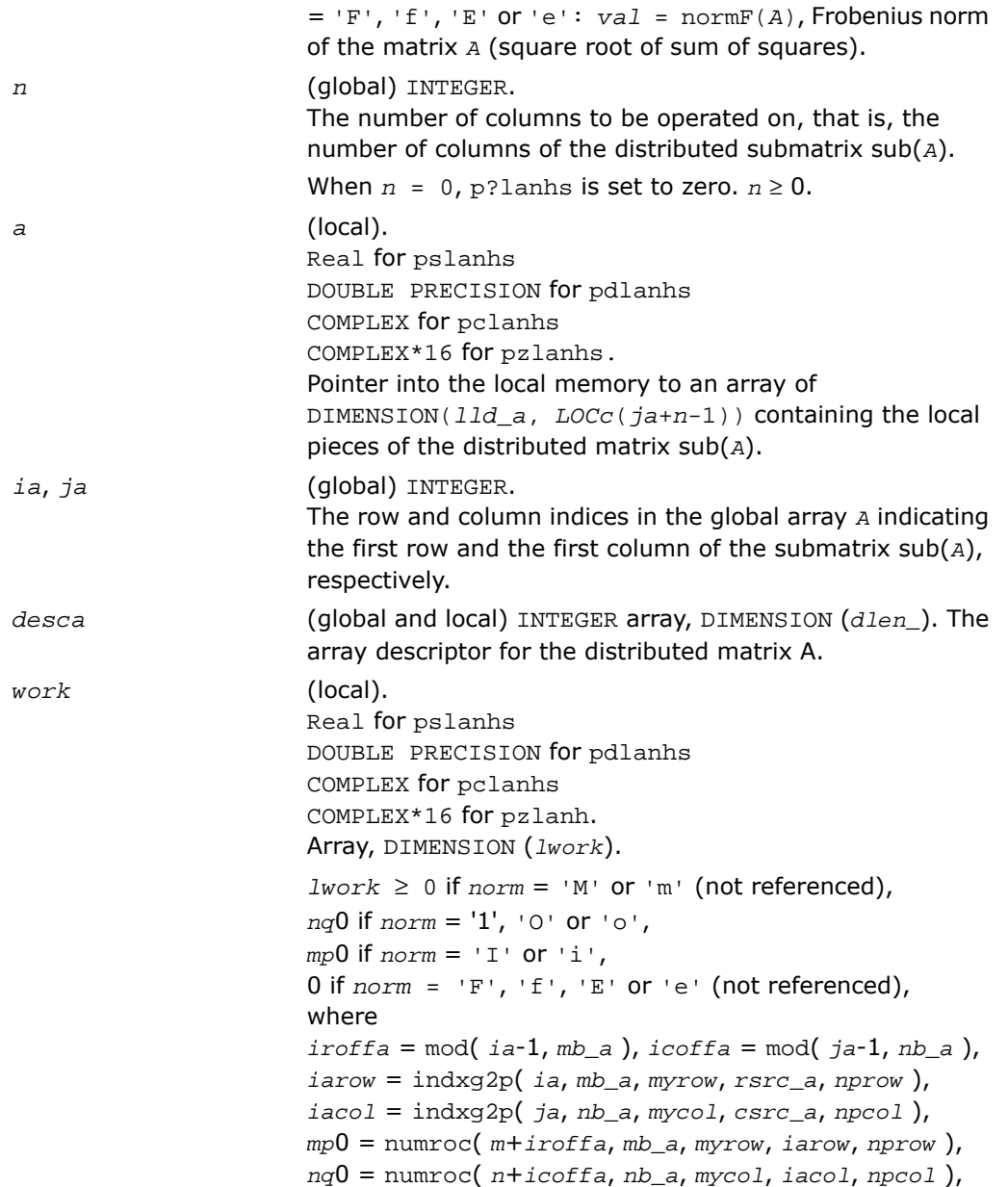

indxg2p and numroc are ScaLAPACK tool routines; *myrow*, *imycol*, *nprow*, and *npcol* can be determined by calling the subroutine blacs\_gridinfo.

#### Output Parameters

*val* The value returned by the fuction.

# p?lansy, p?lanhe

*Returns the value of the 1-norm, Frobenius norm, infinity-norm, or the largest absolute value of any element, of a real symmetric or a complex Hermitian matrix.*

#### Syntax

```
val = pslansy(norm, uplo, n, a, ia, ja, desca, work)
val = pdlansy(norm, uplo, n, a, ia, ja, desca, work)
val = pclansy(norm, uplo, n, a, ia, ja, desca, work)
val = pzlansy(norm, uplo, n, a, ia, ja, desca, work)
val = pclanhe(norm, uplo, n, a, ia, ja, desca, work)
val = pzlanhe(norm, uplo, n, a, ia, ja, desca, work)
```
### **Description**

The routines return the value of the 1-norm, or the Frobenius norm, or the infinity norm, or the element of largest absolute value of a distributed matrix  $\text{sub}(A) = A(i\pi i + m - 1,$ *ja*:*ja*+*n*-1).

### Input Parameters

```
norm
```
(global) CHARACTER. Specifies what value is returned by the routine:  $=$  'M' or 'm': *val* = max(abs( $A_{i,j}$ )), largest absolute value of the matrix *A*, it s not a matrix norm.  $=$  '1' or '0' or 'o': *val* = norm1(*A*), 1-norm of the matrix *A* (maximum column sum),

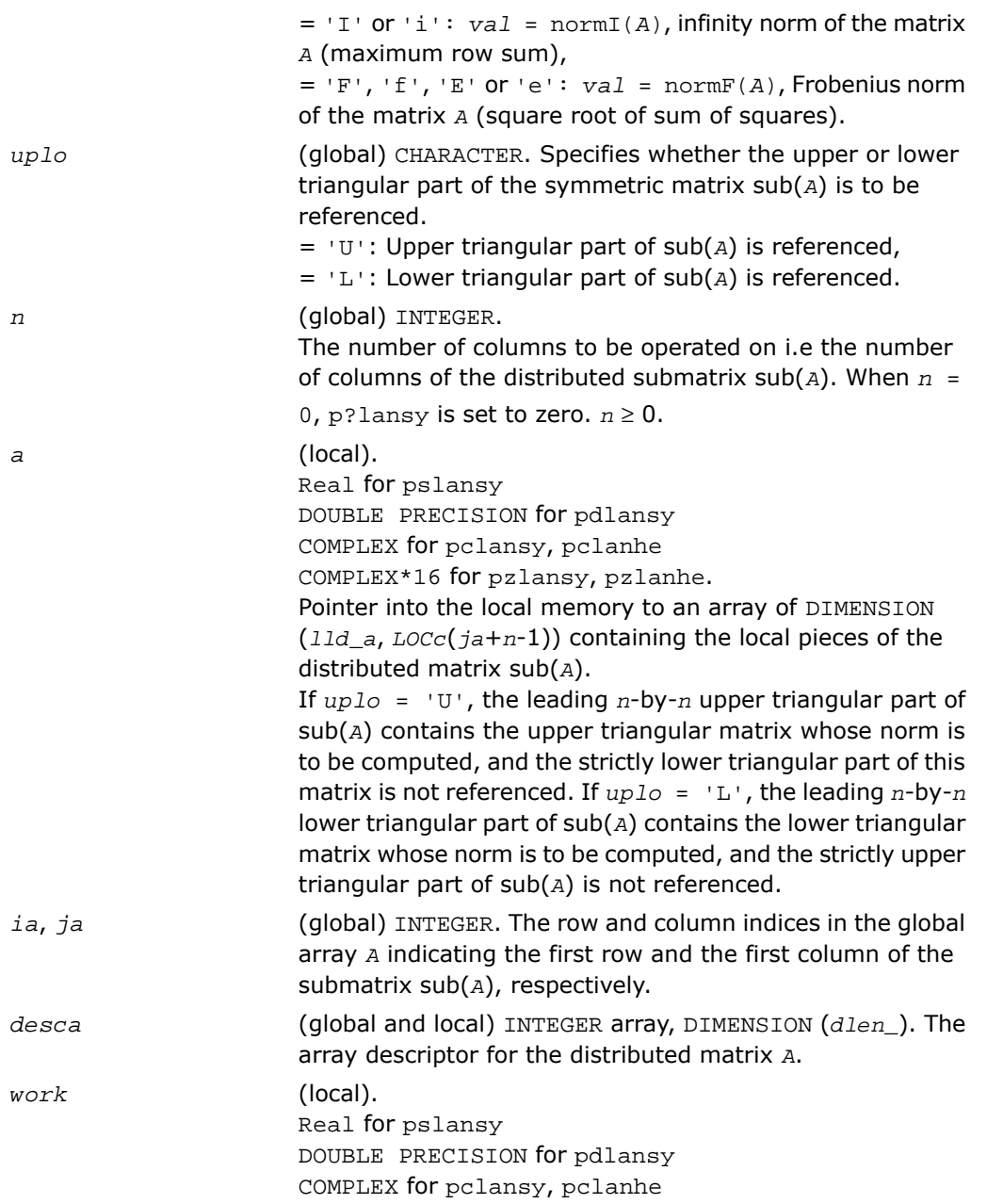

```
COMPLEX*16 for pzlansy, pzlanhe.
Array DIMENSION (lwork).
1work \geq 0 if norm = 'M' or 'm' (not referenced),
2*nq0+np0+ldw if norm = '1', 'O' or 'o', 'I' or 'i',
where ldw is given by:
if( nprow.ne.npcol ) then
ldw = mb_a*ceil(ceil(np0/mb_a)/(lcm/nprow))
else
ldw = 0
end if
0 if norm = 'F', 'f', 'E' or 'e' (not referenced),
where lcm is the least common multiple of nprow and
npcol, lcm = ilcm( nprow, npcol ) and ceil denotes
the ceiling operation (iceil).
iroffa = mod(ia-1, mb_a ), icoffa = mod( ja-1, nb_a),
iarow = indxg2p(ia, mb_a, myrow, rsrc_a, nprow),
iacol = indxg2p(ja, nb_a, mycol, csrc_a, npcol),
mp0 = numroc(m+iroffa, mb_a, myrow, iarow, nprow),
nq0 = numroc(n+icoffa, nb_a, mycol, iacol, npcol),
indxg2p and numroc are ScaLAPACK tool functions; myrow,
mycol, nprow, and npcol can be determined by calling the
subroutine blacs_gridinfo.
```
#### Output Parameters

*val* The value returned by the routine.

# p?lantr

*Returns the value of the 1-norm, Frobenius norm, infinity-norm, or the largest absolute value of any element, of a triangular matrix.*

#### Syntax

*val* = pslantr(*norm*, *uplo*, *diag*, *m*, *n*, *a*, *ia*, *ja*, *desca*, *work*) *val* = pdlantr(*norm*, *uplo*, *diag*, *m*, *n*, *a*, *ia*, *ja*, *desca*, *work*) *val* = pclantr(*norm*, *uplo*, *diag*, *m*, *n*, *a*, *ia*, *ja*, *desca*, *work*) *val* = pzlantr(*norm*, *uplo*, *diag*, *m*, *n*, *a*, *ia*, *ja*, *desca*, *work*)

### **Description**

For C interface, this routine is declared in  $mkl\_scalar$ aclapack.h file.

The routine returns the value of the 1-norm, or the Frobenius norm, or the infinity norm, or the element of largest absolute value of a trapezoidal or triangular distributed matrix sub(*A*) = *A*(*ia*:*ia*+*m*-1, *ja*:*ja*+*n*-1).

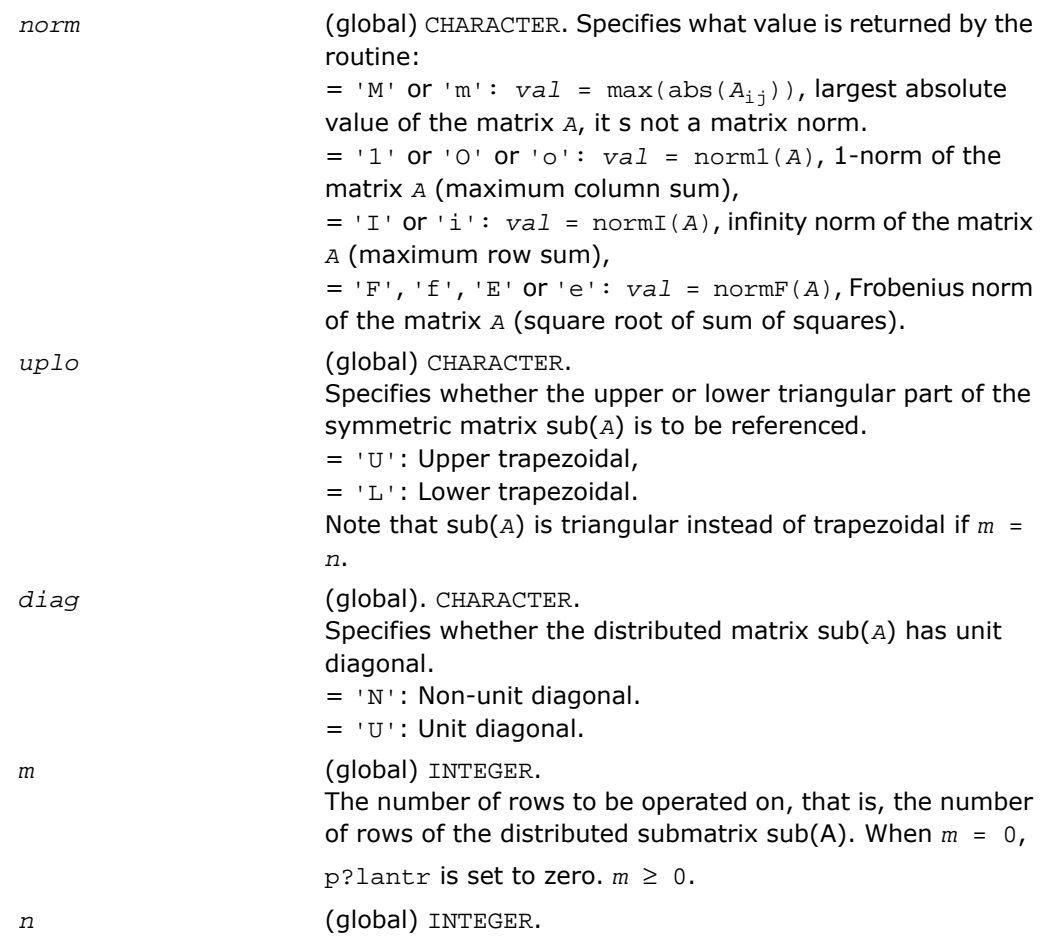

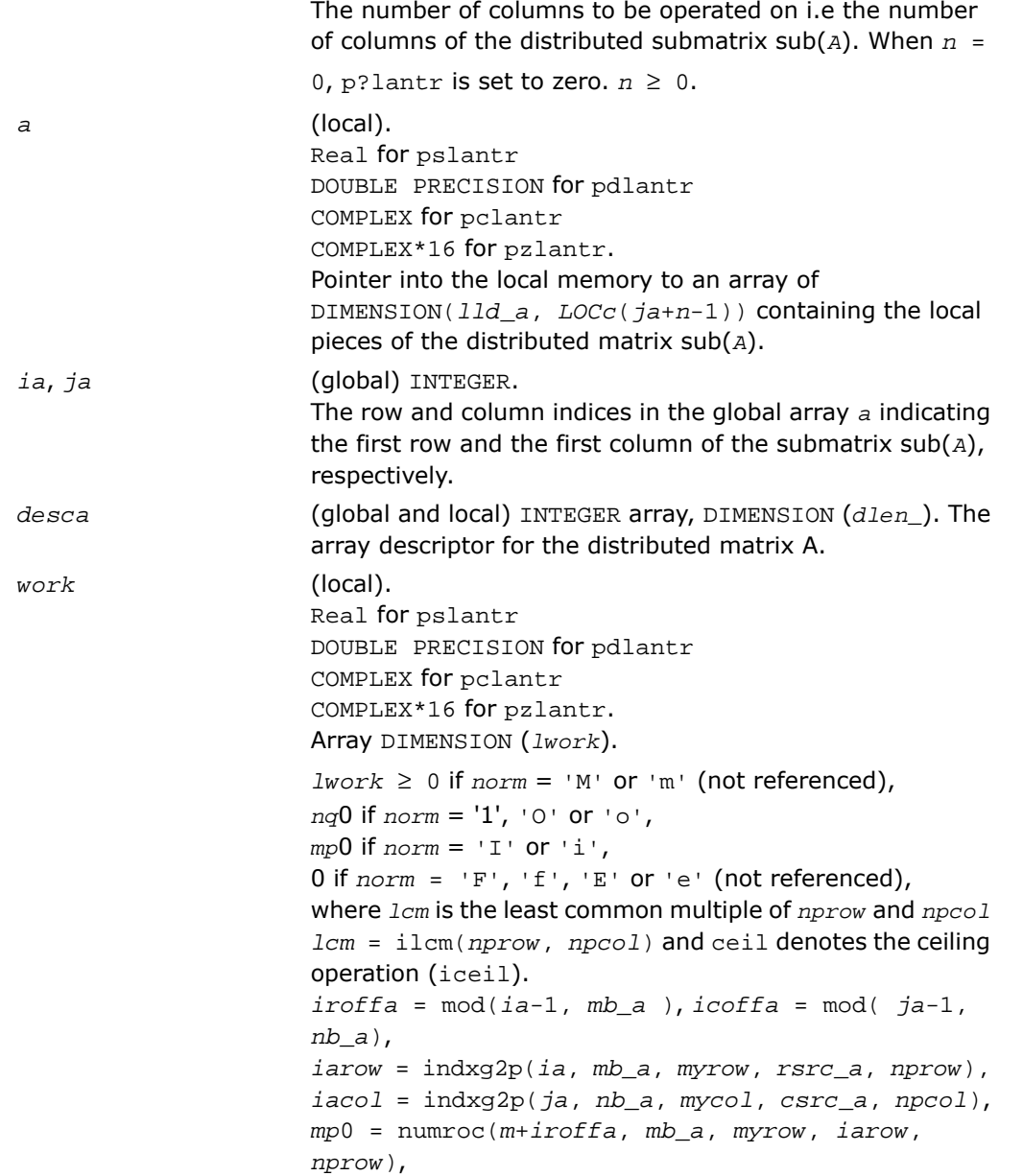

*nq*0 = numroc(*n*+*icoffa*, *nb\_a*, *mycol*, *iacol*, *npcol*), indxg2p and numroc are ScaLAPACK tool functions; *myrow*, *mycol*, *nprow*, and *npcol* can be determined by calling the subroutine blacs\_gridinfo.

#### Output Parameters

*val* The value returned by the routine.

# p?lapiv

*Applies a permutation matrix to a general distributed matrix, resulting in row or column pivoting.*

#### Syntax

call pslapiv(*direc*, *rowcol*, *pivroc*, *m*, *n*, *a*, *ia*, *ja*, *desca*, *ipiv*, *ip*, *jp*, *descip*, *iwork*)

call pdlapiv(*direc*, *rowcol*, *pivroc*, *m*, *n*, *a*, *ia*, *ja*, *desca*, *ipiv*, *ip*, *jp*, *descip*, *iwork*)

call pclapiv(*direc*, *rowcol*, *pivroc*, *m*, *n*, *a*, *ia*, *ja*, *desca*, *ipiv*, *ip*, *jp*, *descip*, *iwork*)

```
call pzlapiv(direc, rowcol, pivroc, m, n, a, ia, ja, desca, ipiv, ip, jp,
descip, iwork)
```
### **Description**

For C interface, this routine is declared in  $mkl\_scalarack.h$  file.

The routine applies either *P* (permutation matrix indicated by *ipiv*) or inv(*P*) to a general *m*-by-*n* distributed matrix sub( $A$ ) =  $A(ia:ia+m-1, ja:ja+n-1)$ , resulting in row or column pivoting. The pivot vector may be distributed across a process row or a column. The pivot vector should be aligned with the distributed matrix *A*. This routine will transpose the pivot vector, if necessary.

For example, if the row pivots should be applied to the columns of sub(*A*), pass *rowcol*='C' and *pivroc*='C'.

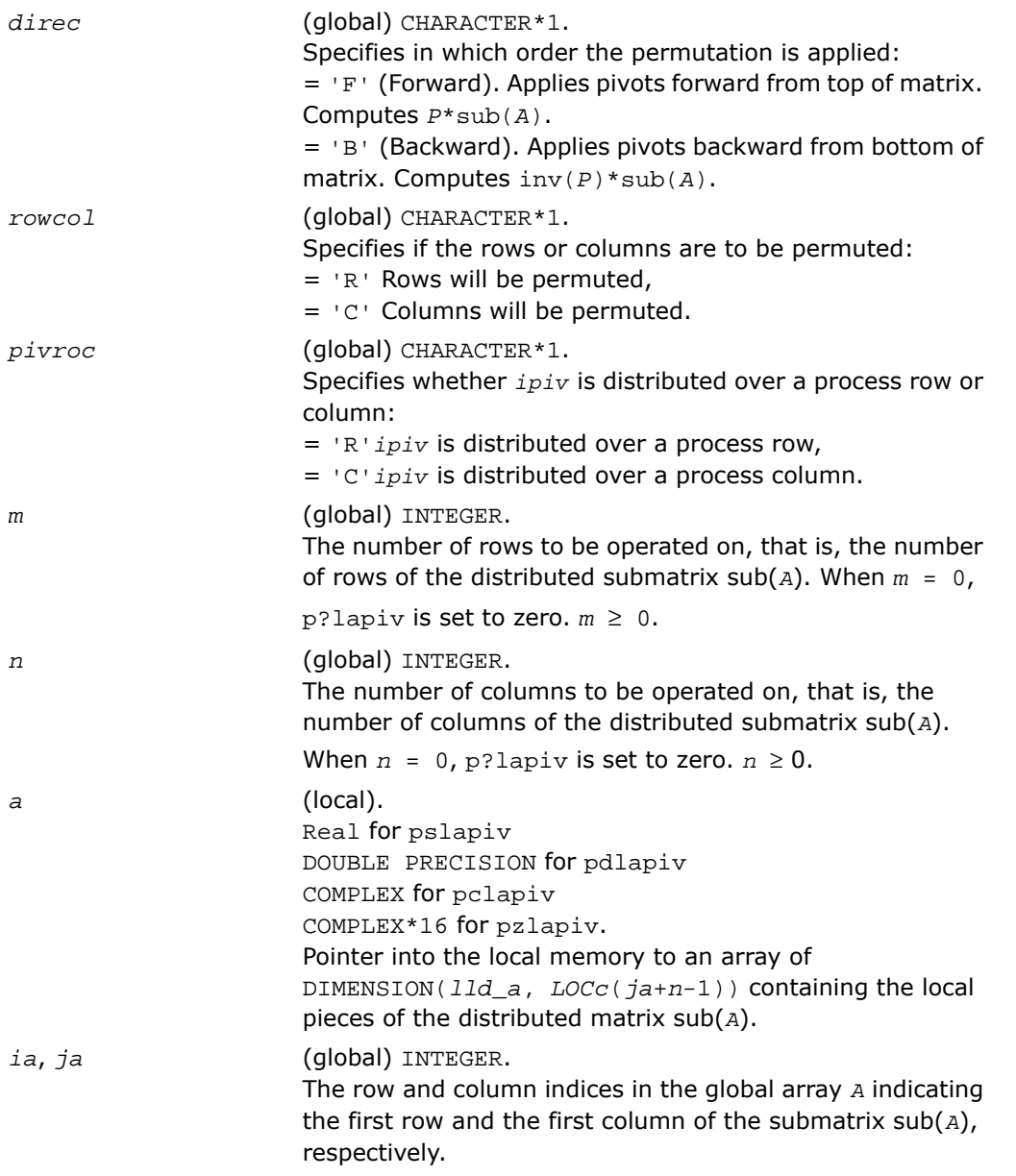

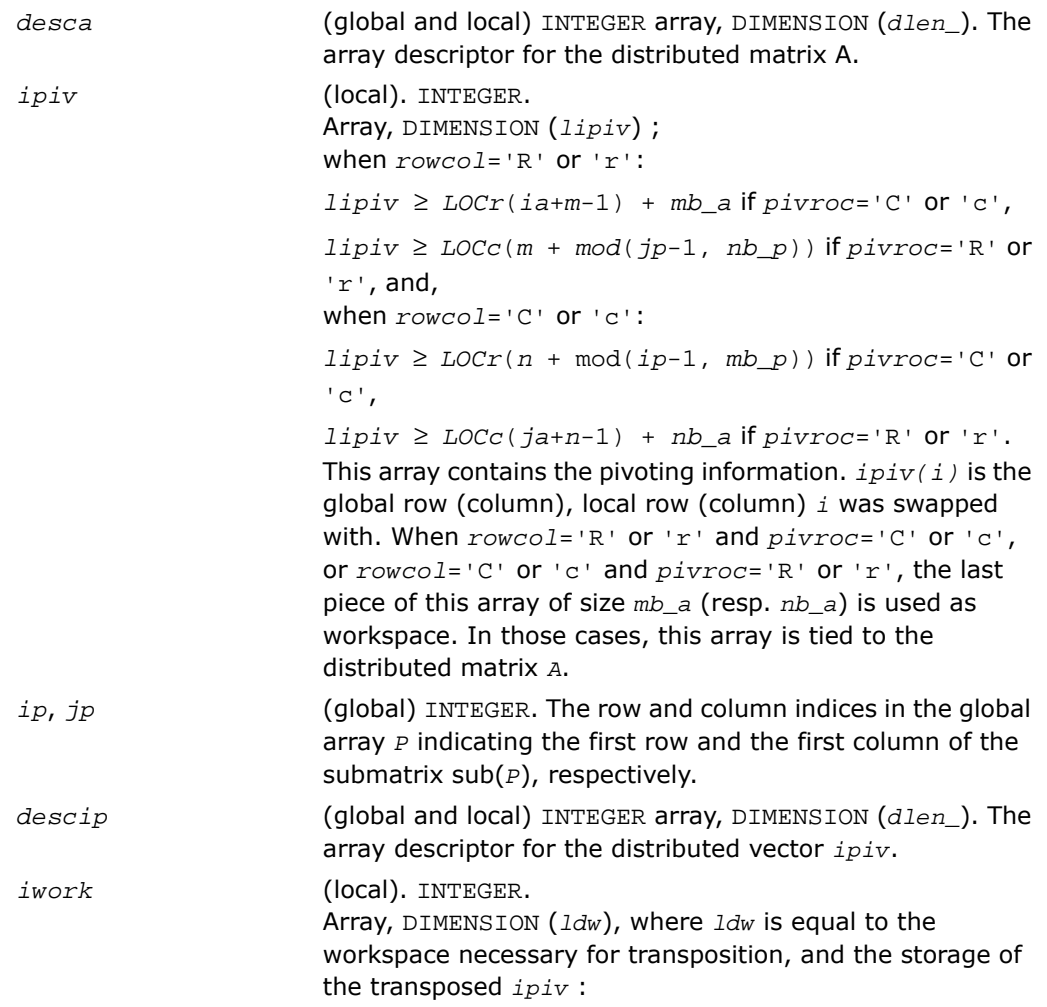

```
Let lcm be the least common multiple of nprow and npcol.
If( rowcol.eq.'r' .and. pivroc. eq.'r') then
       If( nprow.eq. npcol) then
ldw = LOCr( n_p + mod(jp-1, nb_p) ) + nb_p
      else
ldw = LOCr( n_p + mod(jp-1, nb_p) )+
nb_p * ceil( ceil(LOCc(n_p)/nb_p) / (lcm/npcol) )
    end if
 else if( rowcol.eq.'c' .and. pivroc.eq.'c') then
        if( nprow.eq.
npcol ) then
ldw = LOCc( m_p + mod(ip-1, mb_p) ) + mb_p
 else
ldw = LOCc( m_p + mod(ip-1, mb_p) ) +
mb_p *ceil(ceil(LOCr(m_p)/mb_p) / (lcm/nprow) )
     end if
 else
iwork is not referenced.
 end if.
```
#### Output Parameters

*a* (local). On exit, the local pieces of the permuted distributed submatrix.

# p?laqge

*Scales a general rectangular matrix, using row and column scaling factors computed by* p?geequ *.*

## Syntax

```
call pslaqge(m, n, a, ia, ja, desca, r, c, rowcnd, colcnd, amax, equed)
call pdlaqge(m, n, a, ia, ja, desca, r, c, rowcnd, colcnd, amax, equed)
call pclaqge(m, n, a, ia, ja, desca, r, c, rowcnd, colcnd, amax, equed)
call pzlaqge(m, n, a, ia, ja, desca, r, c, rowcnd, colcnd, amax, equed)
```
### **Description**

For C interface, this routine is declared in  $mkl\_scalarack.h$  file.

The routine equilibrates a general  $m$ -by- $n$  distributed matrix  $sub(A) = A(ia:iam-1, ja:jam-1)$ using the row and scaling factors in the vectors *r* and *c* computed by [p?geequ](#page-2049-0).

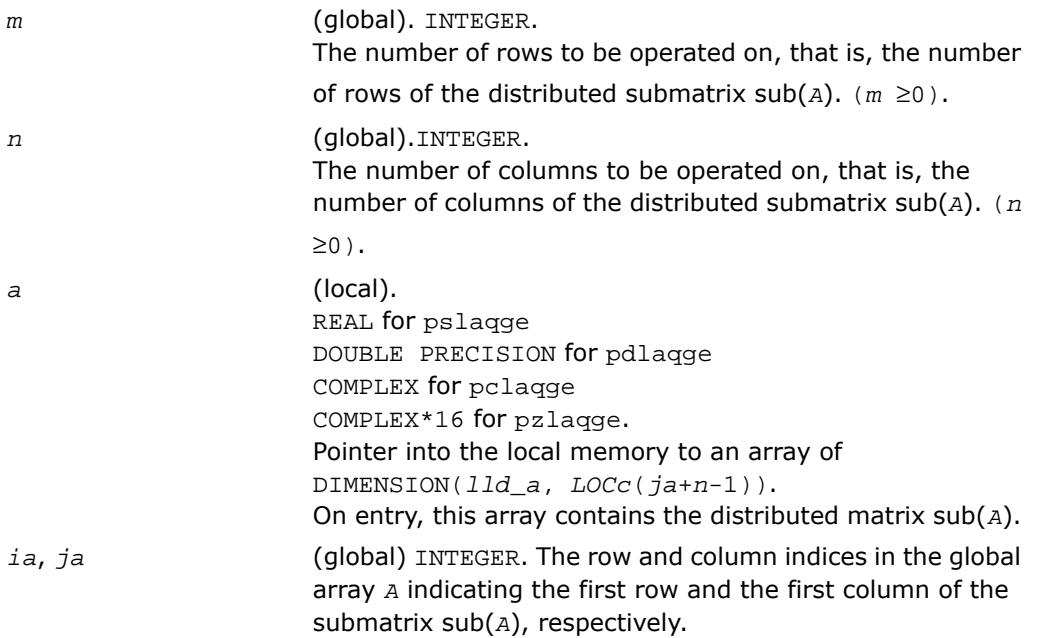

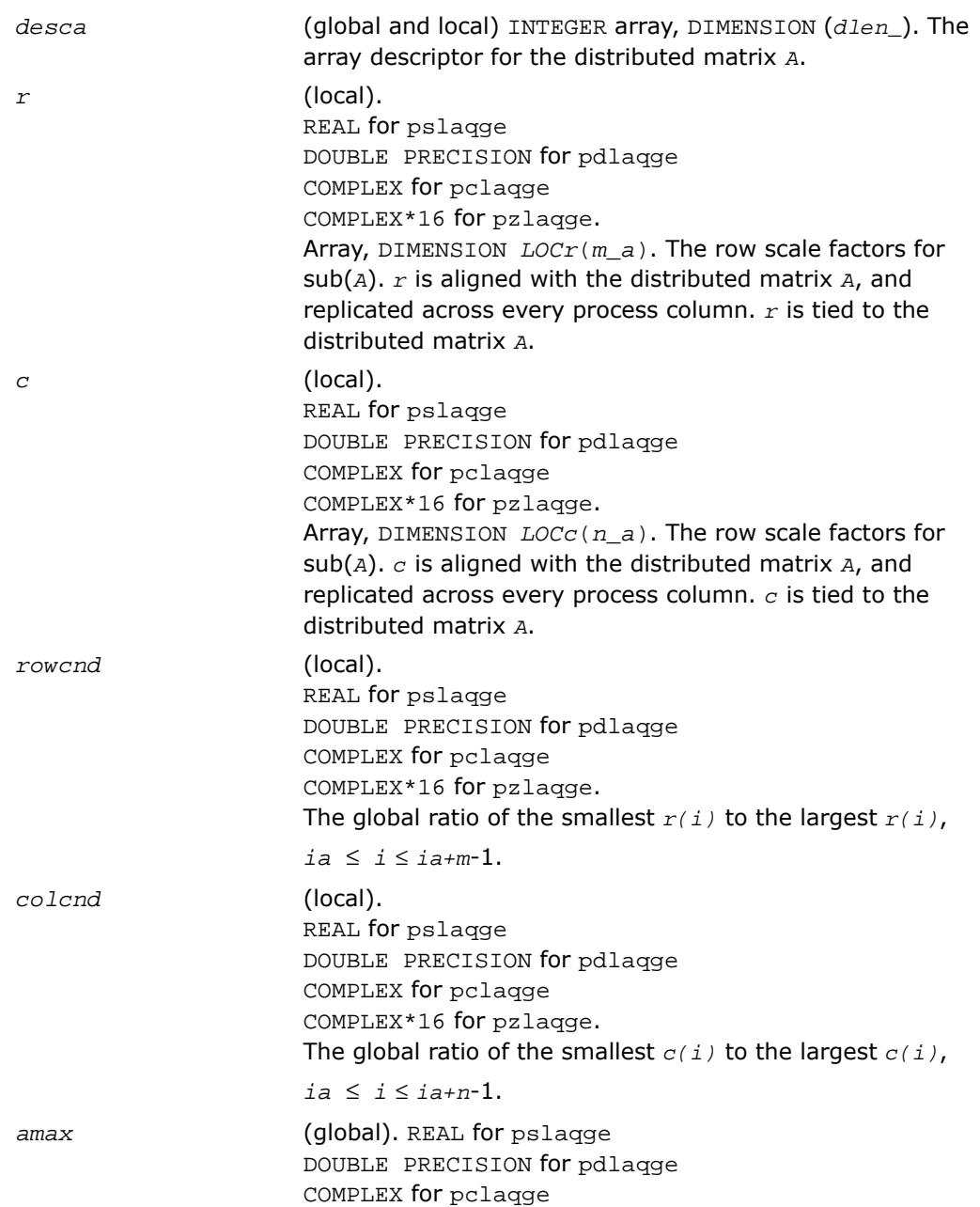

COMPLEX\*16 for pzlaqge. Absolute value of largest distributed submatrix entry.

### Output Parameters

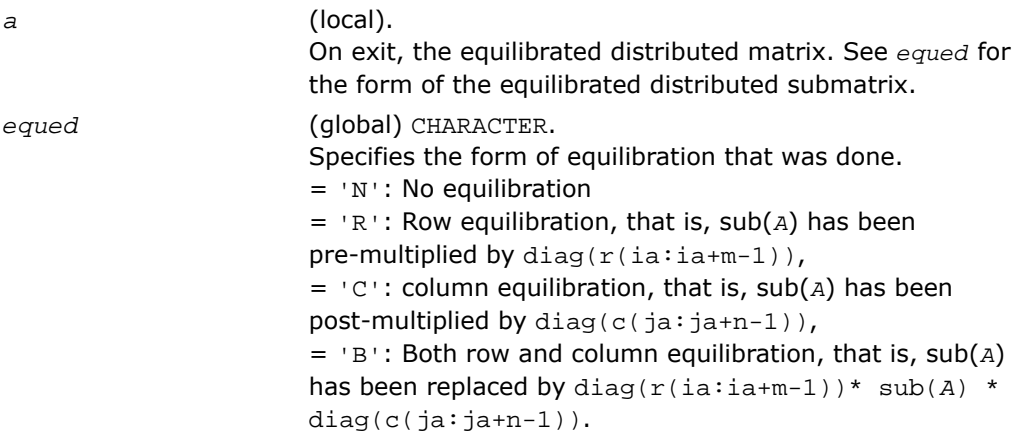

# p?laqsy

*Scales a symmetric/Hermitian matrix, using scaling factors computed by* p?poequ *.*

#### **Syntax**

```
call pslaqsy(uplo, n, a, ia, ja, desca, sr, sc, scond, amax, equed)
call pdlaqsy(uplo, n, a, ia, ja, desca, sr, sc, scond, amax, equed)
call pclaqsy(uplo, n, a, ia, ja, desca, sr, sc, scond, amax, equed)
call pzlaqsy(uplo, n, a, ia, ja, desca, sr, sc, scond, amax, equed)
```
### **Description**

For C interface, this routine is declared in mkl scalapack.h file.

The routine equilibrates a symmetric distributed matrix sub(*A*) = *A*(*ia*:*ia*+*n*-1, *ja*:*ja*+*n*-1) using the scaling factors in the vectors *sr* and *sc*. The scaling factors are computed by [p?poequ](#page-2052-0).

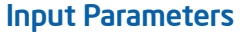

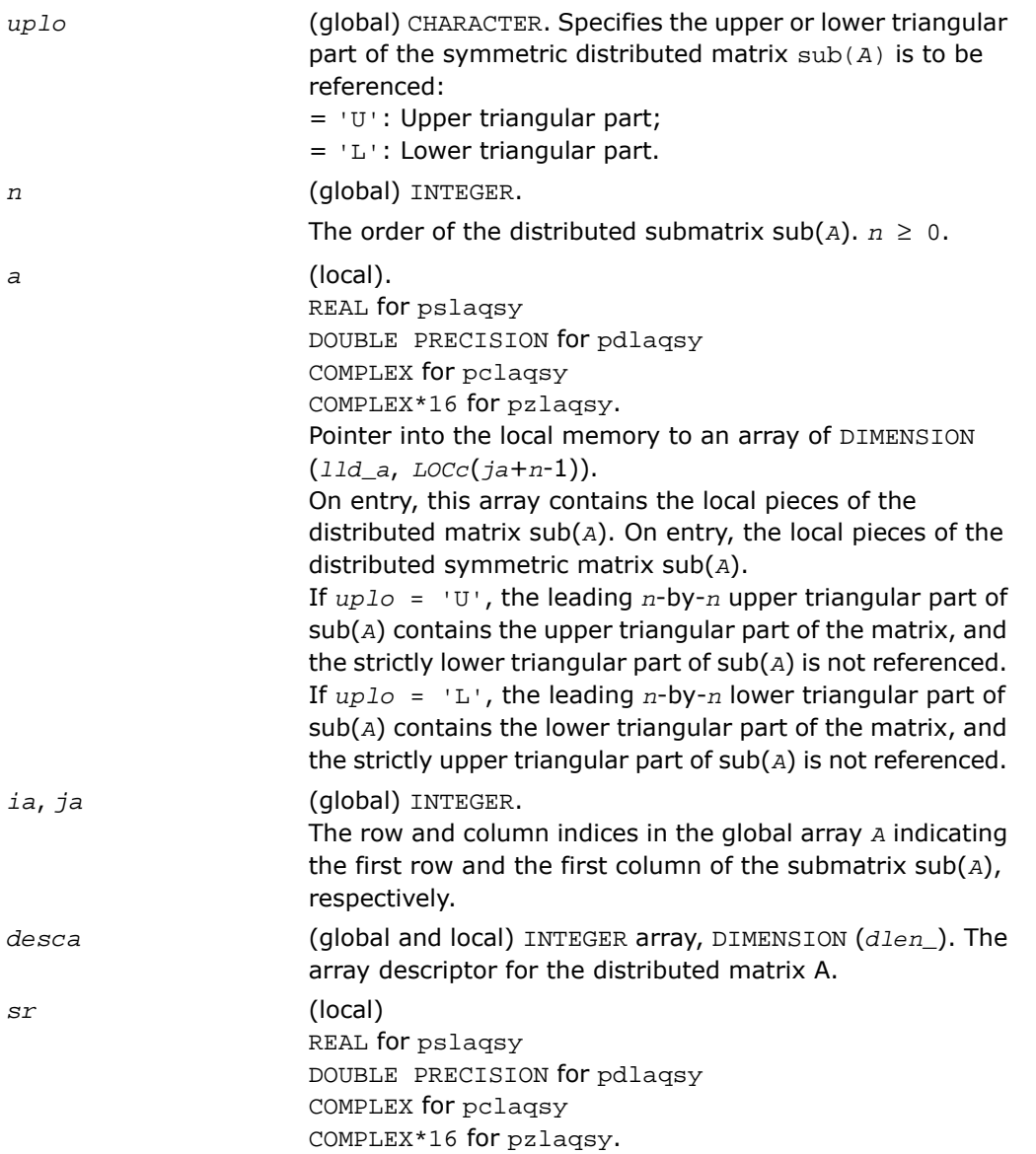

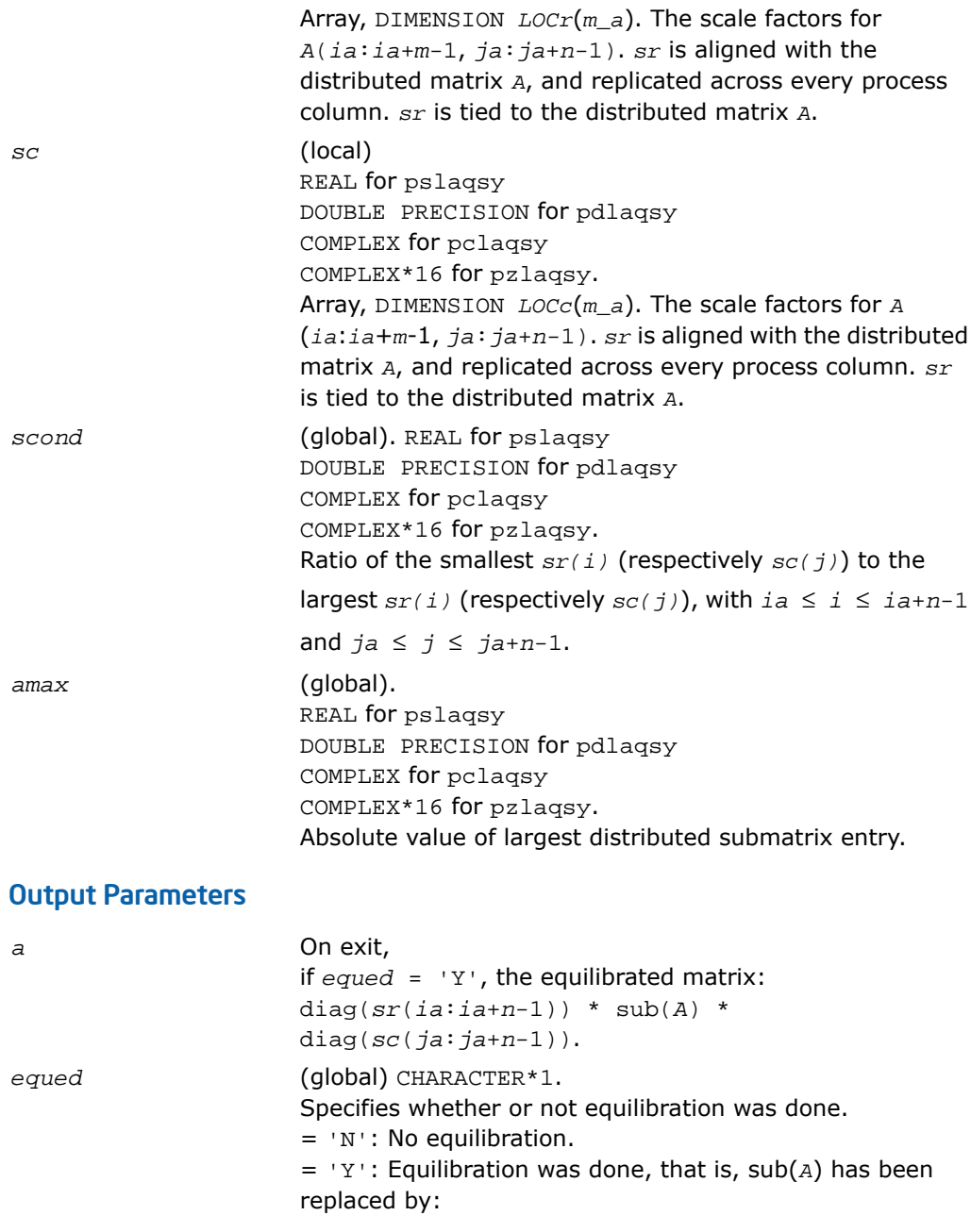

diag(*sr*(*ia*:*ia*+*n*-1))\* sub(*A*) \* diag(*sc*(*ja*:*ja*+*n*-1)).

# p?lared1d

*Redistributes an array assuming that the input array, bycol, is distributed across rows and that all process columns contain the same copy of bycol.*

### Syntax

call pslared1d(*n*, *ia*, *ja*, *desc*, *bycol*, *byall*, *work*, *lwork*) call pdlared1d(*n*, *ia*, *ja*, *desc*, *bycol*, *byall*, *work*, *lwork*)

### **Description**

For C interface, this routine is declared in  $mkl\_scalarack.h$  file.

The routine redistributes a 1D array. It assumes that the input array *bycol* is distributed across rows and that all process column contain the same copy of *bycol*. The output array *byall* is identical on all processes and contains the entire array.

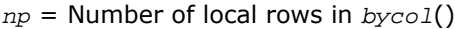

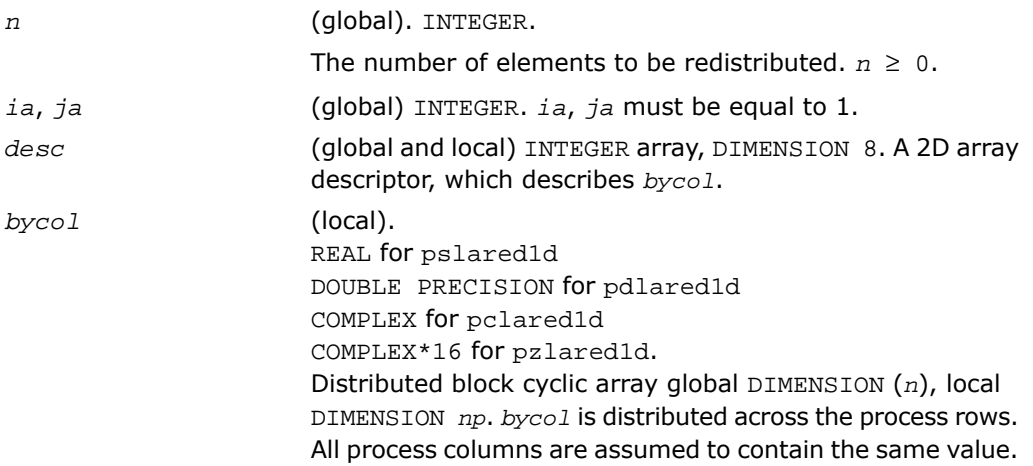

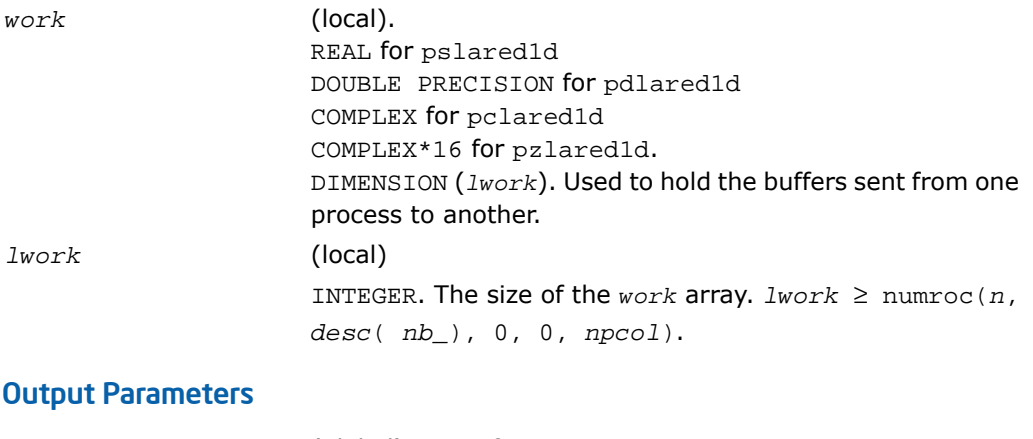

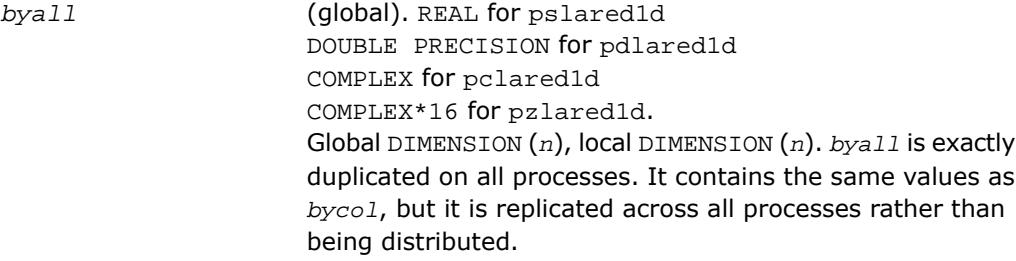

# p?lared2d

*Redistributes an array assuming that the input array byrow is distributed across columns and that all process rows contain the same copy of byrow.*

## Syntax

```
call pslared2d(n, ia, ja, desc, byrow, byall, work, lwork)
call pdlared2d(n, ia, ja, desc, byrow, byall, work, lwork)
```
# **Description**

For C interface, this routine is declared in  $mkl\_scalarack.h$  file.

The routine redistributes a 1D array. It assumes that the input array *byrow* is distributed across columns and that all process rows contain the same copy of *byrow*. The output array *byall* will be identical on all processes and will contain the entire array.

# Input Parameters

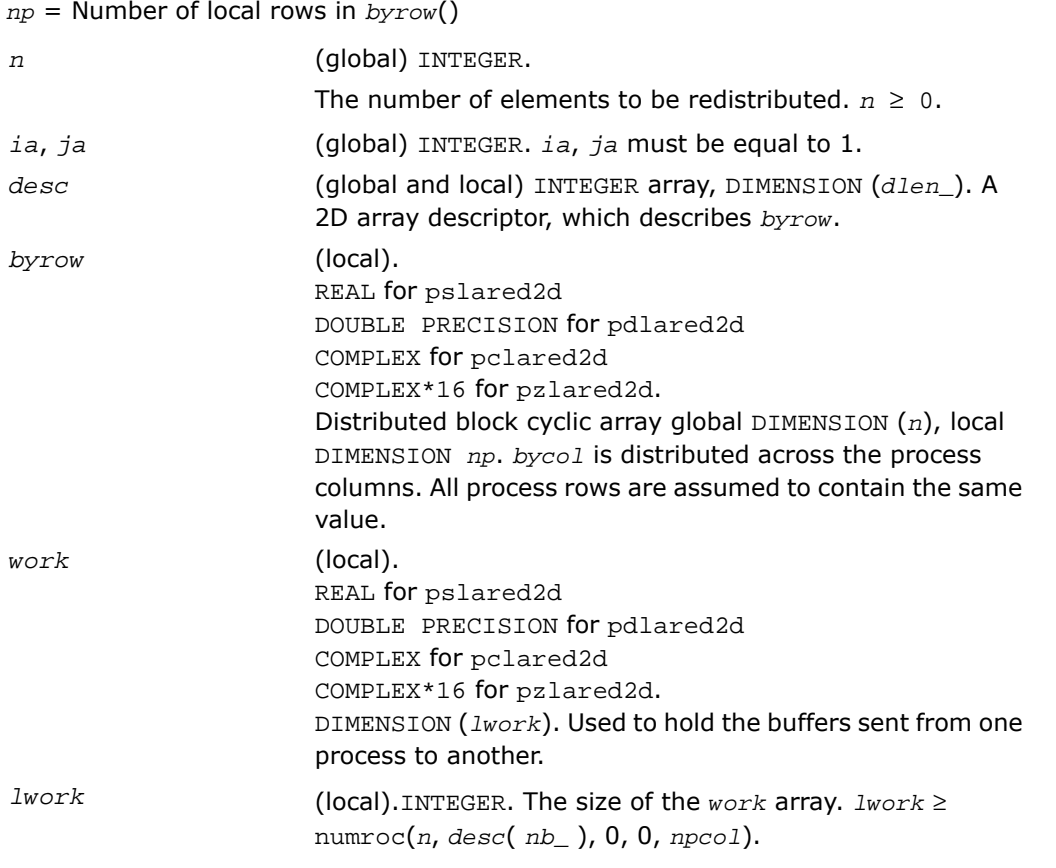

# Output Parameters

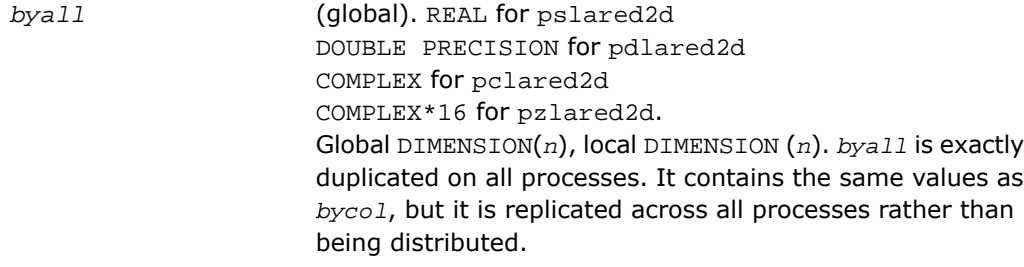

# p?larf

*Applies an elementary reflector to a general rectangular matrix.*

## Syntax

call pslarf(*side*, *m*, *n*, *v*, *iv*, *jv*, *descv*, *incv*, *tau*, *c*, *ic*, *jc*, *descc*, *work*) call pdlarf(*side*, *m*, *n*, *v*, *iv*, *jv*, *descv*, *incv*, *tau*, *c*, *ic*, *jc*, *descc*, *work*) call pclarf(*side*, *m*, *n*, *v*, *iv*, *jv*, *descv*, *incv*, *tau*, *c*, *ic*, *jc*, *descc*, *work*) call pzlarf(*side*, *m*, *n*, *v*, *iv*, *jv*, *descv*, *incv*, *tau*, *c*, *ic*, *jc*, *descc*, *work*)

## **Description**

For C interface, this routine is declared in mkl scalapack.h file.

The routine applies a real/complex elementary reflector *Q* (or *Q <sup>T</sup>*) to a real/complex *m*-by-*n* distributed matrix  $sub(C) = C(ic:ic+m-1, jc:jc+n-1)$ , from either the left or the right. *Q* is represented in the form

*Q* = *I*-*tau*\**v*\**v'*,

where *tau* is a real/complex scalar and *v* is a real/complex vector.

If  $tau = 0$ , then  $Q$  is taken to be the unit matrix.

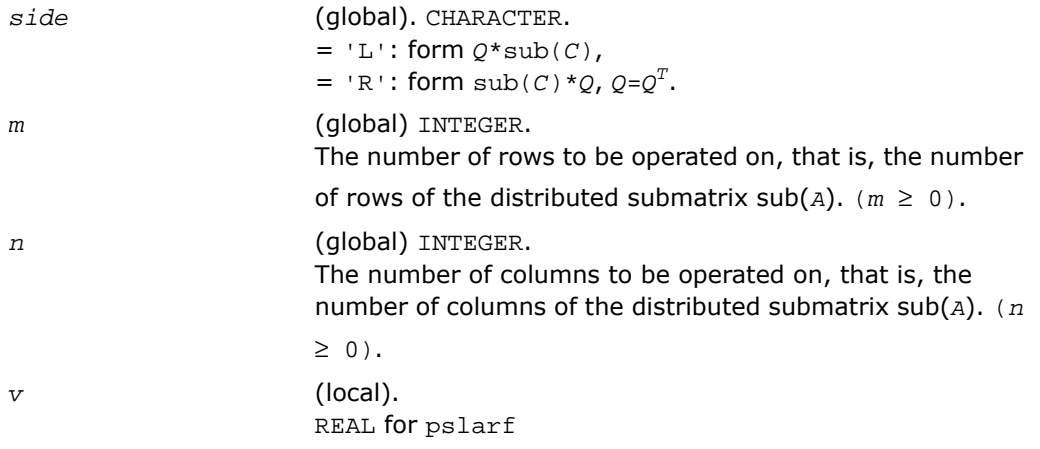

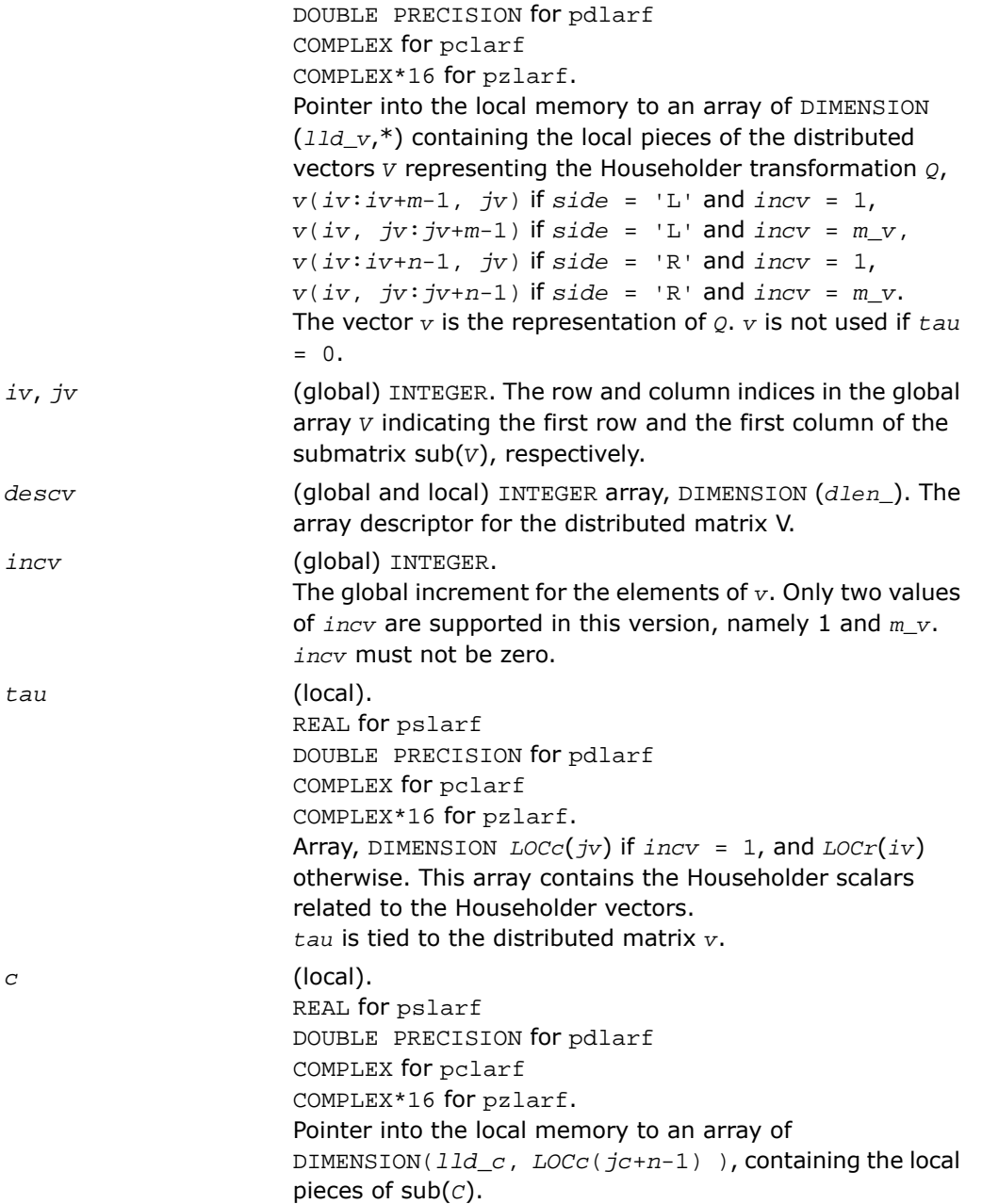

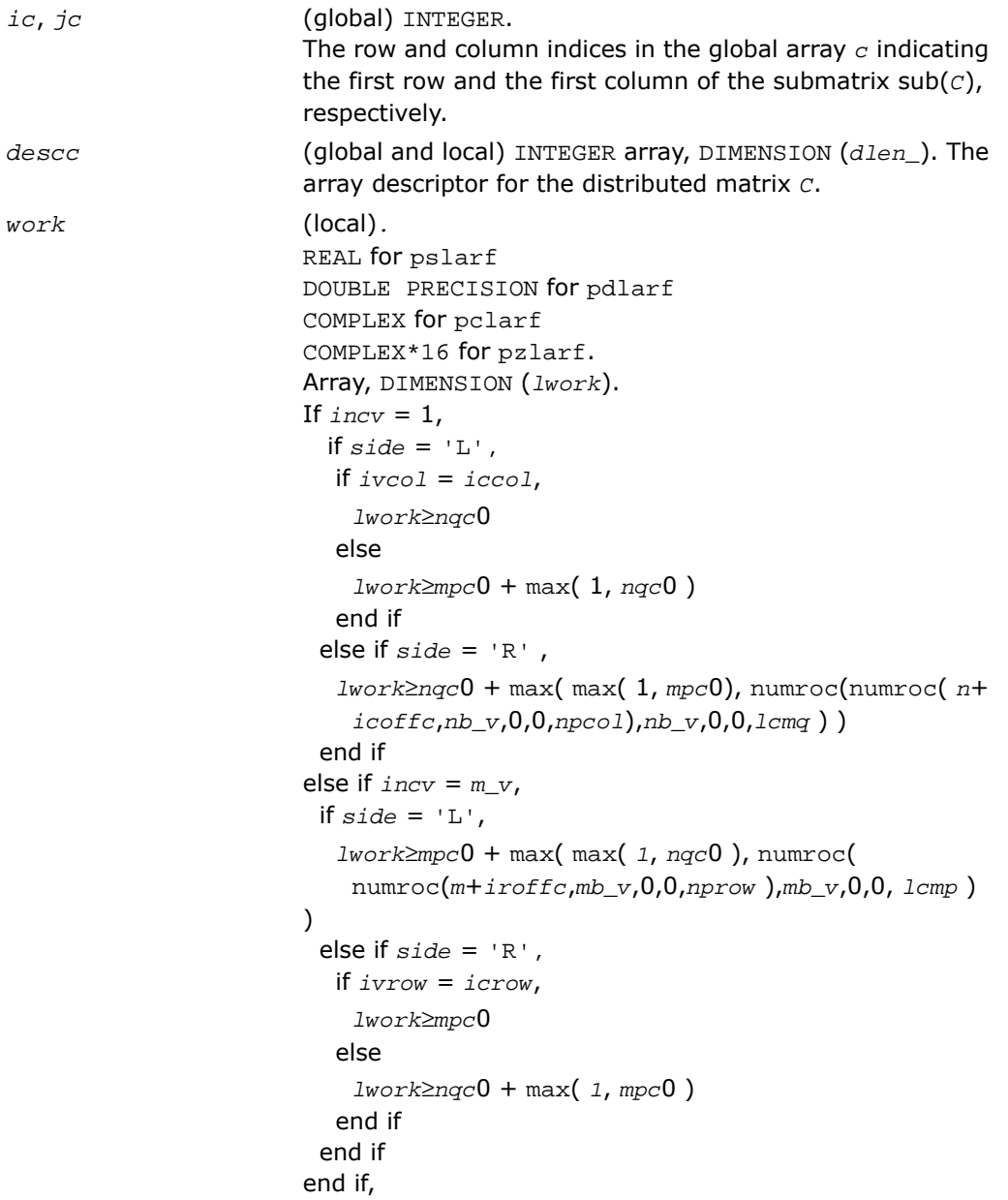

where *lcm* is the least common multiple of *nprow* and *npcol* and *lcm* = *ilcm*( *nprow*, *npcol* ), *lcmp* = *lcm*/*nprow*, *lcmq* = *lcm*/*npcol*,  $i$ roffc =  $mod(ic-1, mbc)$ ,  $icoffc = mod(jc-1,$ *nb\_c* ), icrow = indxg2p( *ic*, *mb\_c*, *myrow*, *rsrc\_c*, *nprow* ), iccol = indxg2p( *jc*, *nb\_c*, *mycol*, *csrc\_c*, *npcol* ), *mpc*0 = numroc( *m*+*iroffc*, *mb\_c*, *myrow*, *icrow*, *nprow* ), *nqc*0 = numroc( *n*+*icoffc*, *nb\_c*, *mycol*, *iccol*, *npcol* ), ilcm, indxg2p, and numroc are ScaLAPACK tool functions; *myrow*, *mycol*, *nprow*, and *npcol* can be determined by calling the subroutine blacs gridinfo.

#### Output Parameters

*c* (local). On exit,  $sub(c)$  is overwritten by the  $O*sub(c)$  if  $side =$ 'L', or  $sub(c) * q$  if  $side = 'R'.$ 

# p?larfb

*Applies a block reflector or its transpose/conjugate-transpose to a general rectangular matrix.*

### Syntax

```
call pslarfb(side, trans, direct, storev, m, n, k, v, iv, jv, descv, t, c,
ic, jc, descc, work)
call pdlarfb(side, trans, direct, storev, m, n, k, v, iv, jv, descv, t, c,
ic, jc, descc, work)
call pclarfb(side, trans, direct, storev, m, n, k, v, iv, jv, descv, t, c,
ic, jc, descc, work)
```
call pzlarfb(*side*, *trans*, *direct*, *storev*, *m*, *n*, *k*, *v*, *iv*, *jv*, *descv*, *t*, *c*, *ic*, *jc*, *descc*, *work*)

## **Description**

For C interface, this routine is declared in  $mkl\_scalar$ alapack.h file.

The routine applies a real/complex block reflector  $\varrho$  or its transpose  $\varrho^{\scriptscriptstyle T}$ /conjugate transpose  $\varrho^{\scriptscriptstyle H}$ to a real/complex distributed  $m$ -by- $n$  matrix  $sub(C) = C(i \cdot i \cdot i \cdot m - 1, j \cdot i \cdot j \cdot n - 1)$  from the left or the right.

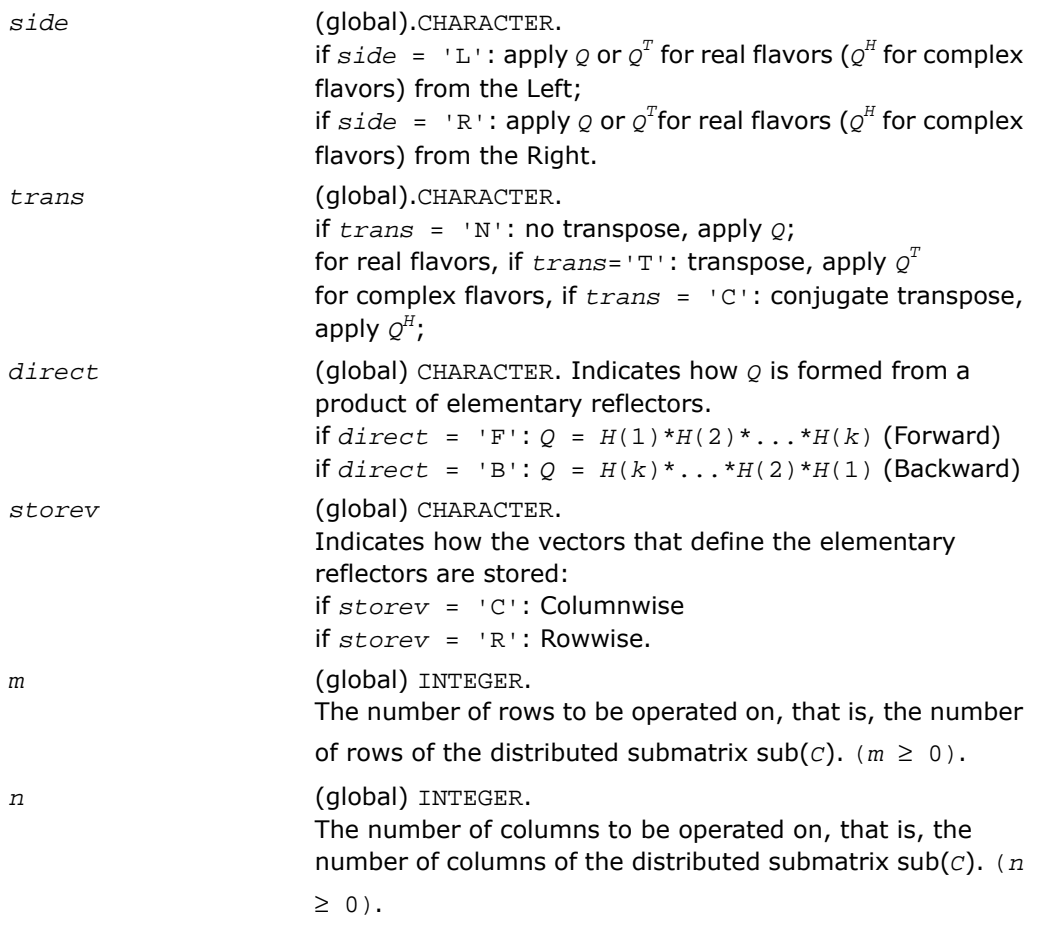

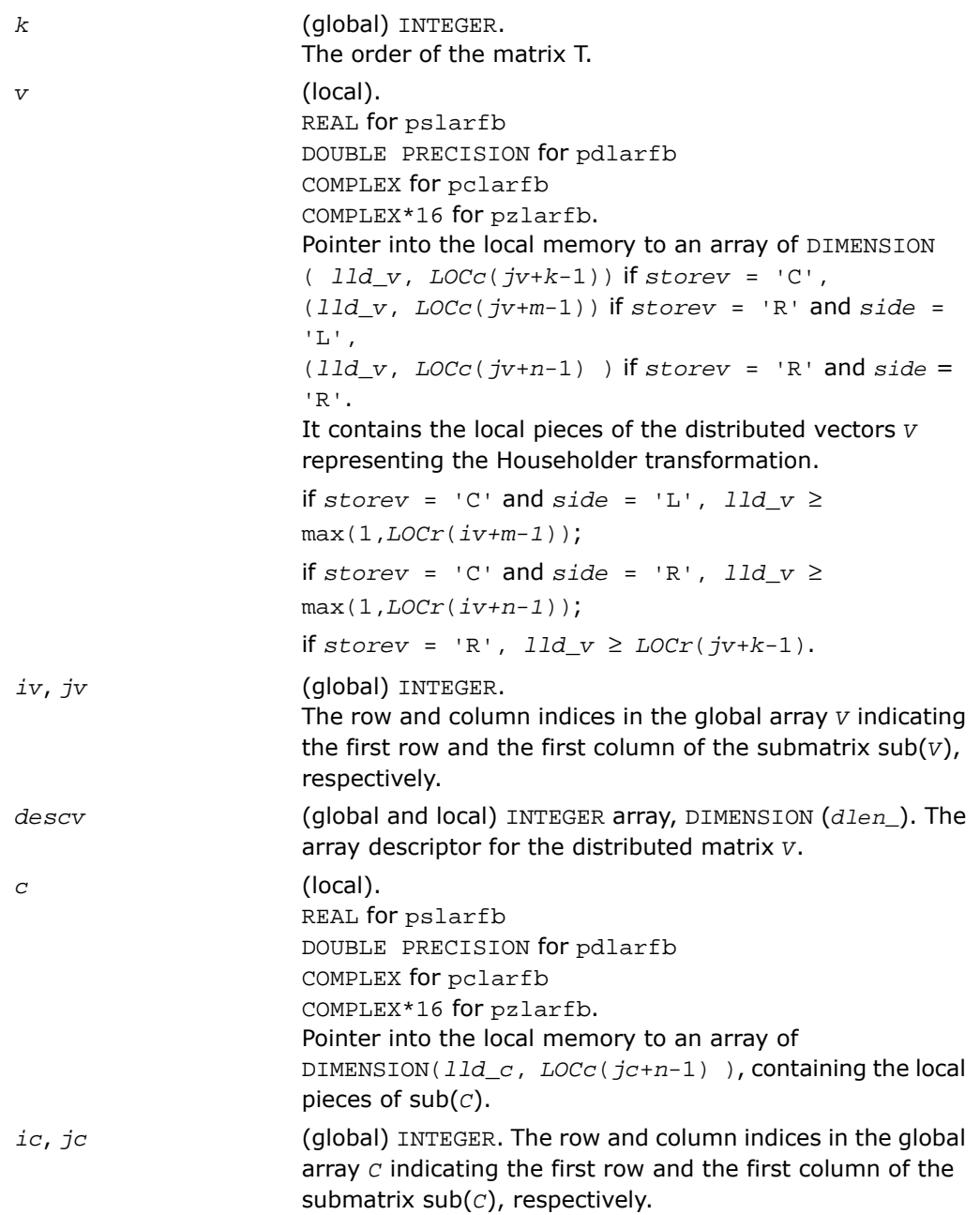

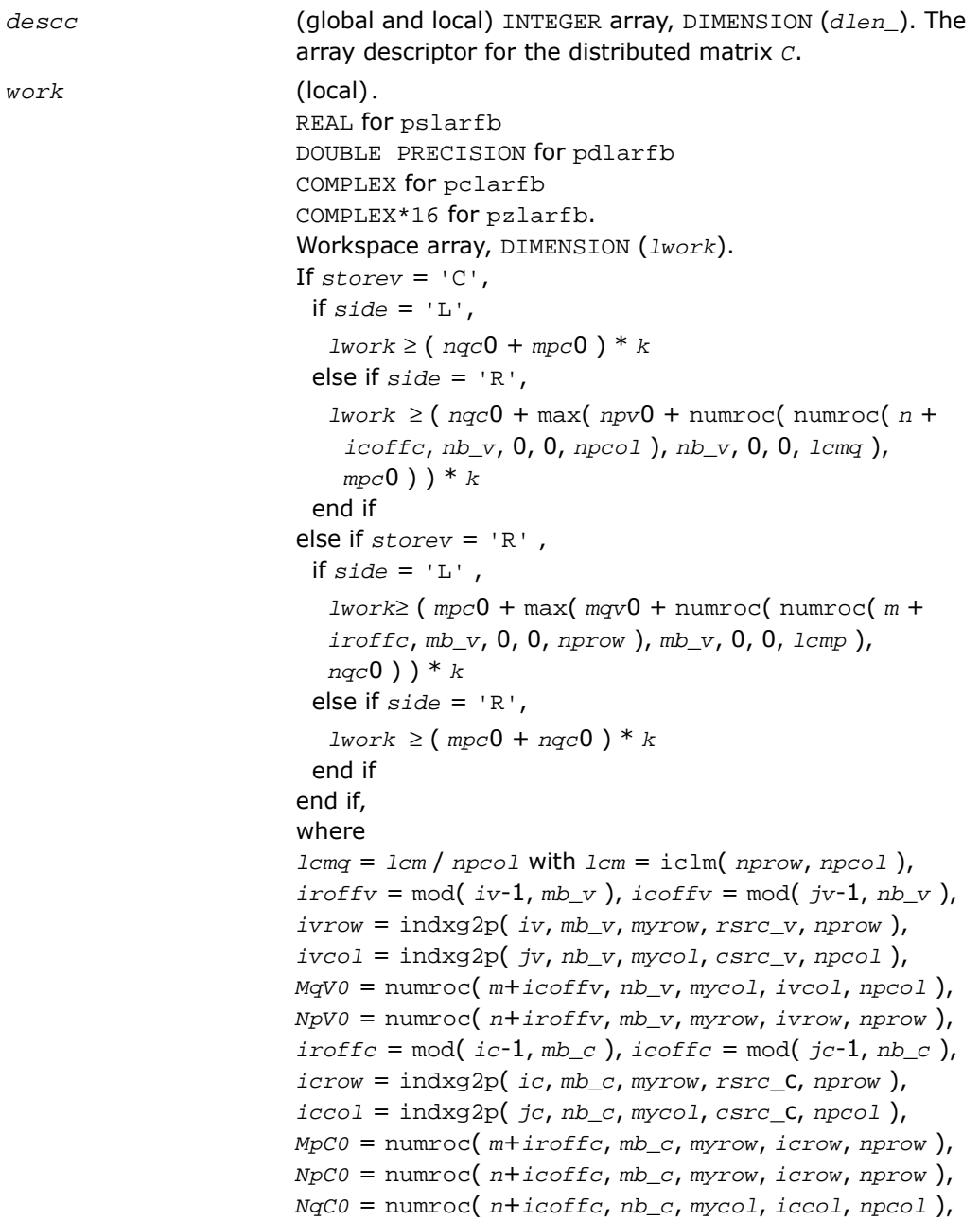

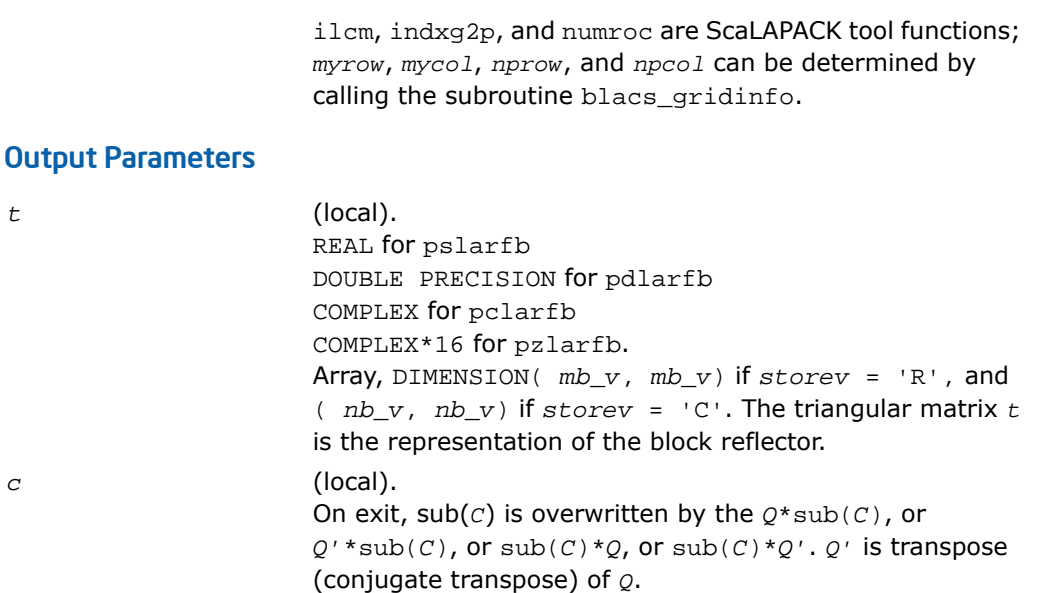

# p?larfc

*Applies the conjugate transpose of an elementary reflector to a general matrix.*

#### Syntax

```
call pclarfc(side, m, n, v, iv, jv, descv, incv, tau, c, ic, jc, descc, work)
call pzlarfc(side, m, n, v, iv, jv, descv, incv, tau, c, ic, jc, descc, work)
```
### **Description**

For C interface, this routine is declared in  $mkl\_scalarack.h$  file.

The routine applies a complex elementary reflector *Q H* to a complex *m*-by-*n* distributed matrix sub(*C*) = *C*(*ic*:*ic*+*m*-1, *jc*:*jc*+*n*-1), from either the left or the right. *Q* is represented in the form

*Q* = *i*-*tau*\**v*\**v'*,

where *tau* is a complex scalar and *v* is a complex vector.

If *tau* = 0, then *Q* is taken to be the unit matrix.

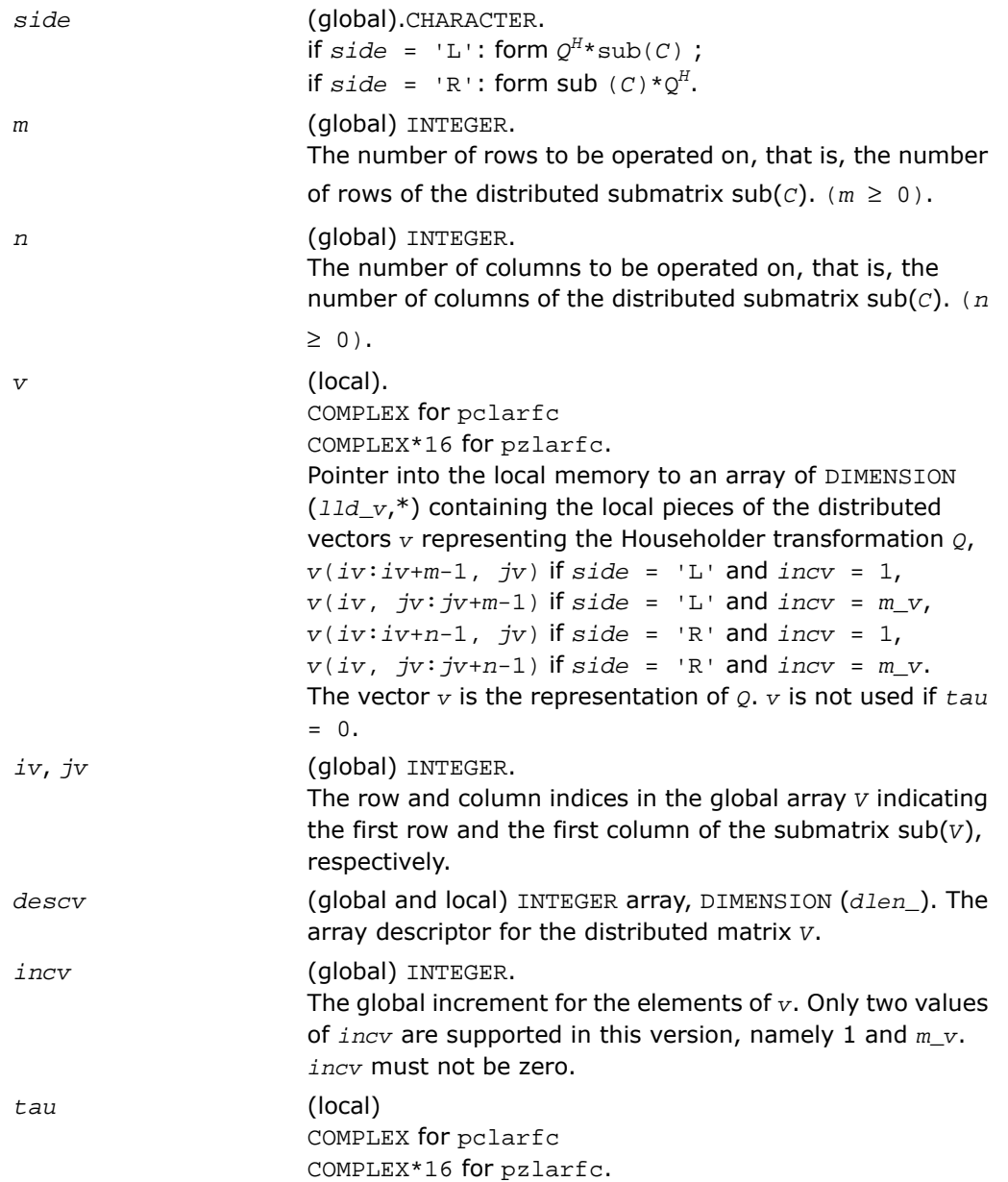

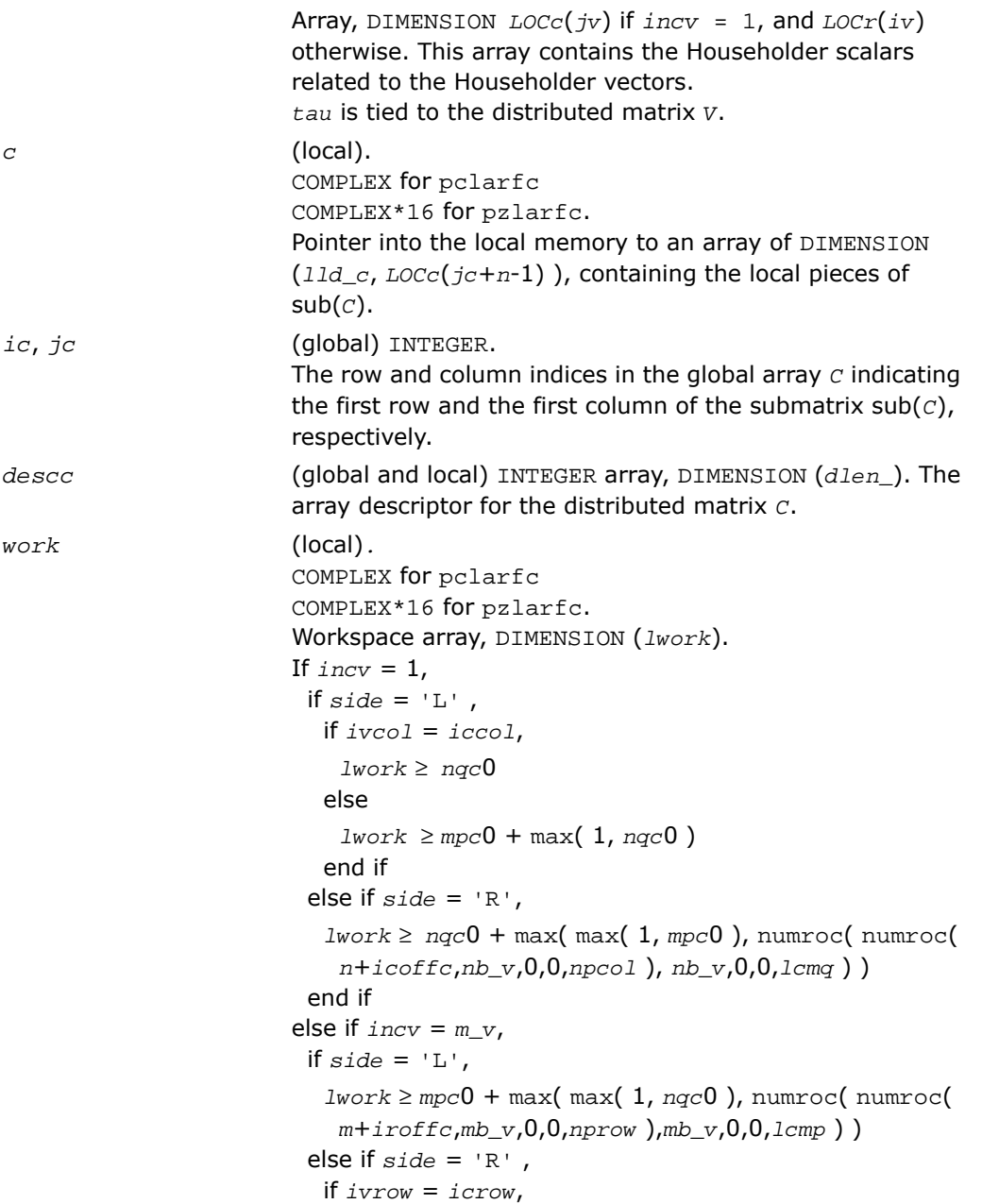

```
1work \geq mpc0else
   1work \ge nqc0 + max( 1, mpc0 )
  end if
 end if
end if,
where lcm is the least common multiple of nprow and npcol
and lcm = ilcm(nprow, npcol),
lcmp = lcm/nprow, lcmq = lcm/npcol,
iroffc = mod(ic-1, mb c), icoffc = mod(jc-1,nb_c),
icrow = indxg2p(ic, mb_c, myrow, rsrc_c, nprow),
iccol = indxg2p(jc, nb_c, mycol, csrc_c, npcol),
mpc0 = numroc(m+iroffc, mb_c, myrow, icrow,
nprow),
nqc0 = numroc(n+icoffc, nb_c, mycol, iccol,
npcol),
ilcm, indxg2p, and numroc are ScaLAPACK tool
functions;myrow, mycol, nprow, and npcol can be
determined by calling the subroutine blacs_gridinfo.
```
### Output Parameters

*c* (local). On exit,  $sub(c)$  is overwritten by the  $Q^{H*}sub(c)$  if  $side =$ 'L',  $or \text{ sub}(C) * Q^H$  if  $side = 'R'.$ 

# p?larfg

*Generates an elementary reflector (Householder matrix).*

### **Syntax**

```
call pslarfg(n, alpha, iax, jax, x, ix, jx, descx, incx, tau)
call pdlarfg(n, alpha, iax, jax, x, ix, jx, descx, incx, tau)
call pclarfg(n, alpha, iax, jax, x, ix, jx, descx, incx, tau)
call pzlarfg(n, alpha, iax, jax, x, ix, jx, descx, incx, tau)
```
### **Description**

For C interface, this routine is declared in mkl scalapack.h file.

The routine generates a real/complex elementary reflector *H* of order *n*, such that

 $H^* \text{sub}(X) = H^* (x(iax, jax)) = (alpha)$ ,  $H^* H = i$ , ( *x* ) ( 0 )

where *alpha* is a scalar (a real scalar - for complex flavors), and sub(*X*) is an (*n*-1)-element real/complex distributed vector  $X(ix:ix+n-2, jx)$  if  $incx = 1$  and  $X(ix, jx:jx+n-2)$  if  $incx = descx(m)$ . *H* is represented in the form

```
H = I - \tan^{*}(1) * (1 v'),
         ( v )
```
where *tau* is a real/complex scalar and *v* is a real/complex (*n*-1)-element vector. Note that *H* is not Hermitian.

If the elements of sub(*X*) are all zero (and *X*(*iax*, *jax*) is real for complex flavors), then *tau*  $= 0$  and  $H$  is taken to be the unit matrix.

Otherwise  $1 \leq \text{real}(tau) \leq 2$  and  $abs(tau-1) \leq 1$ .

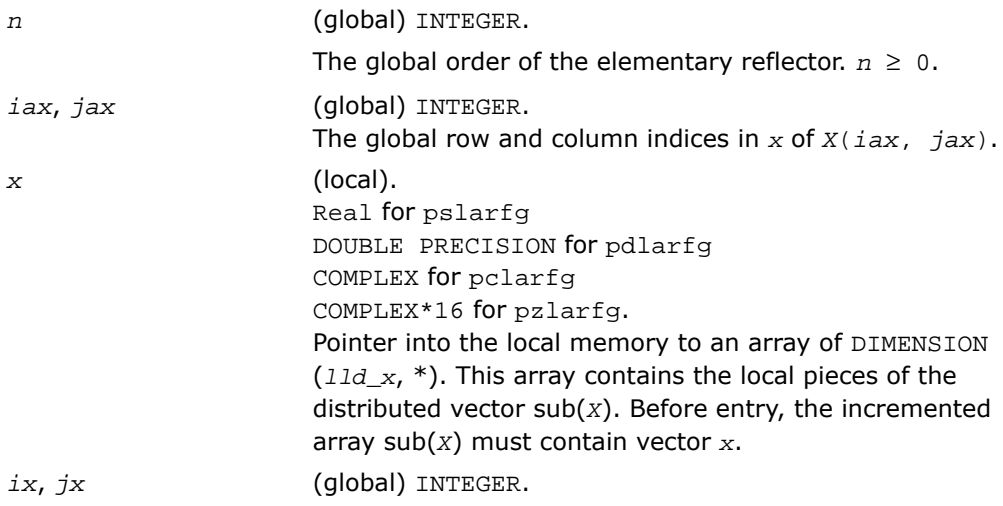

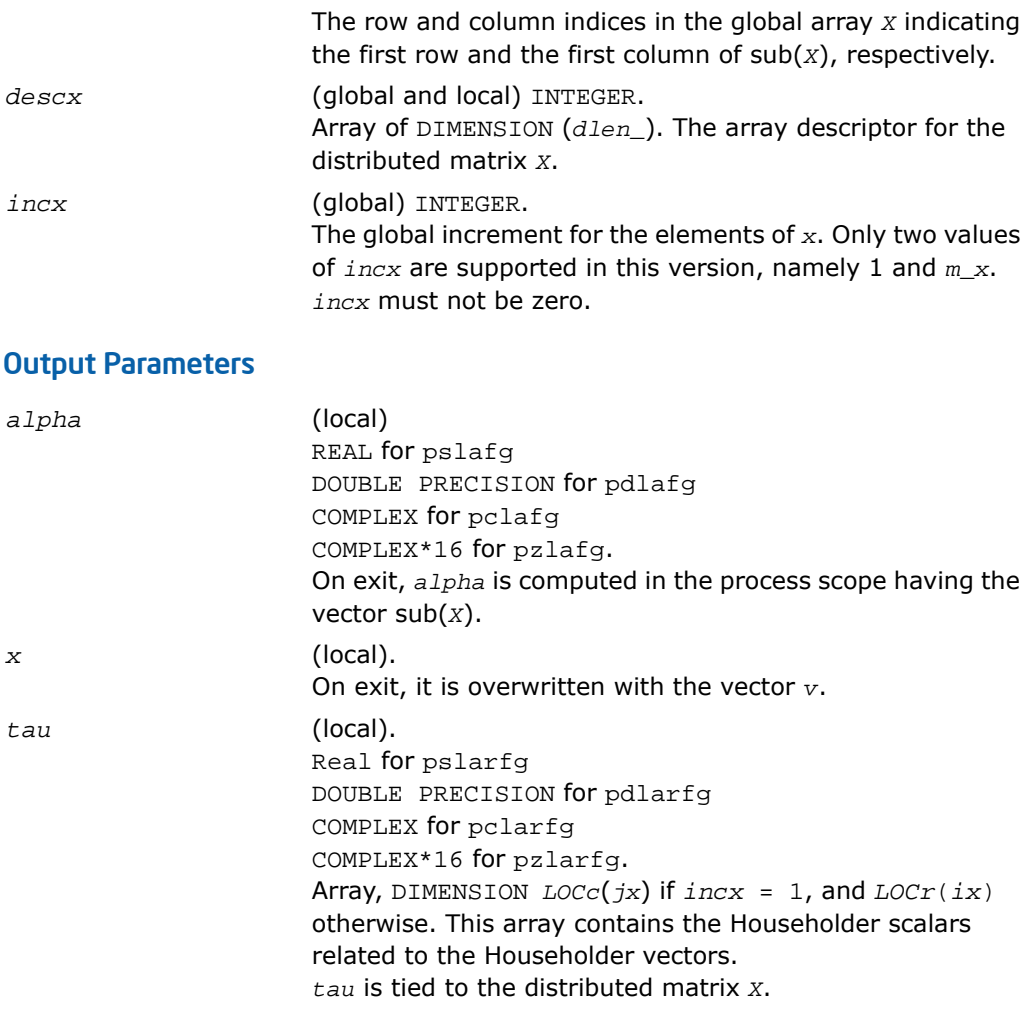

# p?larft

*Forms the triangular vector T of a block reflector H=I-V\*T\*V<sup>H</sup> .*

# Syntax

```
call pslarft(direct, storev, n, k, v, iv, jv, descv, tau, t, work)
```
call pdlarft(*direct*, *storev*, *n*, *k*, *v*, *iv*, *jv*, *descv*, *tau*, *t*, *work*) call pclarft(*direct*, *storev*, *n*, *k*, *v*, *iv*, *jv*, *descv*, *tau*, *t*, *work*) call pzlarft(*direct*, *storev*, *n*, *k*, *v*, *iv*, *jv*, *descv*, *tau*, *t*, *work*)

#### **Description**

For C interface, this routine is declared in  $mkl\_scalarack.h$  file.

The routine forms the triangular factor *T* of a real/complex block reflector *H* of order *n*, which is defined as a product of *k* elementary reflectors.

If  $\text{direct} = 'F', H = H(1) * H(2) \ldots * H(k)$ , and *T* is upper triangular;

If  $\text{direct} = 'B', H = H(k)^* \dots * H(2) * H(1)$ , and *T* is lower triangular.

If  $storev = 'C'$ , the vector which defines the elementary reflector  $H(i)$  is stored in the *i*-th column of the distributed matrix *V*, and

*H* = *I*-*V*\**T*\**V'*

If  $storev = \{R\}$ , the vector which defines the elementary reflector  $H(i)$  is stored in the *i*-th row of the distributed matrix *V*, and

*H* = *I*-*V'*\**T*\**V*.

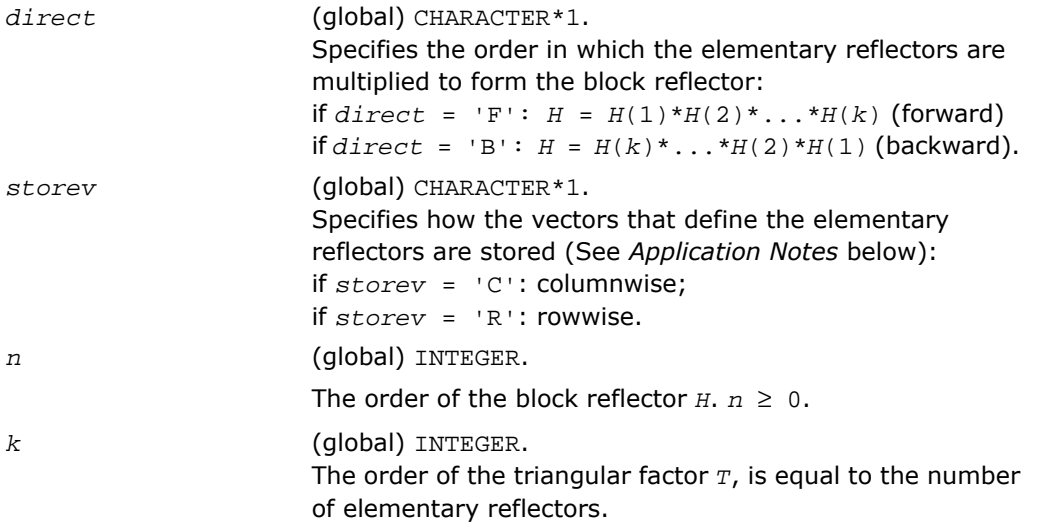

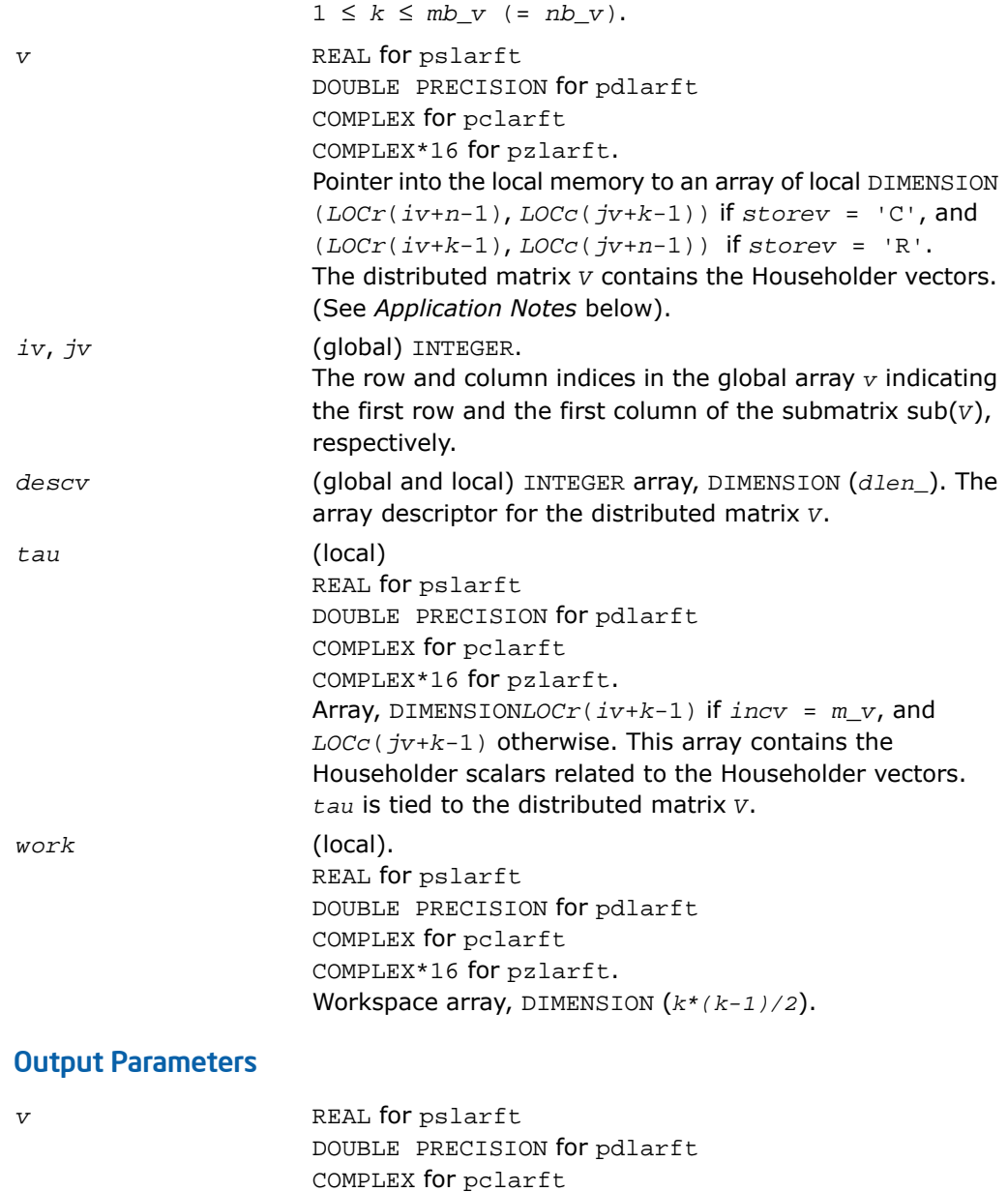

COMPLEX\*16 for pzlarft.
```
t (local)
                      REAL for pslarft
                      DOUBLE PRECISION for pdlarft
                      COMPLEX for pclarft
                      COMPLEX*16 for pzlarft.
                      Array, DIMENSION (nb_v,nb_v) if storev = 'C', and
                      (mb_v,mb_v) otherwise. It contains the k-by-k triangular
                      factor of the block reflector associated with v. If direct =
                       'F', t is upper triangular;
                      if direct = 'B', t is lower triangular.
```
#### Application Notes

The shape of the matrix *V* and the storage of the vectors that define the *H*(*i*) is best illustrated by the following example with *n* = 5 and *k* = 3. The elements equal to 1 are not stored; the corresponding array elements are modified but restored on exit. The rest of the array is not used.

$$
direct = 'F' and store v = 'C';
$$
  
\n
$$
V(iv : iv + n - 1,
$$
  
\n
$$
jv : jv + k - 1) = \begin{bmatrix} 1 \\ v1 & 1 \\ v1 & v2 & 1 \\ v1 & v2 & v3 \\ v1 & v2 & v3 \end{bmatrix}
$$
  
\n
$$
V(iv : iv + k - 1,
$$
  
\n
$$
jv : jv + n - 1) = \begin{bmatrix} 1 & v1 & v1 & v1 \\ v1 & v1 & v2 & v2 \\ 1 & v2 & v3 & 1 \\ v3 & v3 & v3 & 1 \end{bmatrix}
$$

$$
direct = 'B' and store v = 'C'
$$
  
\n
$$
V(iv : iv + n - 1,
$$
  
\n
$$
jv : jv + k - 1) = \begin{bmatrix} v1 & v2 & v3 \\ v1 & v2 & v3 \\ 1 & v2 & v3 \\ 1 & v3 & 1 \end{bmatrix}
$$
  
\n
$$
V(iv : iv + k - 1,
$$
  
\n
$$
jv : jv + n - 1) = \begin{bmatrix} v1 & v1 & 1 \\ v2 & v2 & 1 \\ v3 & v3 & v3 & 1 \end{bmatrix}
$$

## p?larz

*Applies an elementary reflector as returned by* p?tzrzf *to a general matrix.*

#### Syntax

call pslarz(*side*, *m*, *n*, *l*, *v*, *iv*, *jv*, *descv*, *incv*, *tau*, *c*, *ic*, *jc*, *descc*, *work*) call pdlarz(*side*, *m*, *n*, *l*, *v*, *iv*, *jv*, *descv*, *incv*, *tau*, *c*, *ic*, *jc*, *descc*, *work*) call pclarz(*side*, *m*, *n*, *l*, *v*, *iv*, *jv*, *descv*, *incv*, *tau*, *c*, *ic*, *jc*, *descc*, *work*) call pzlarz(*side*, *m*, *n*, *l*, *v*, *iv*, *jv*, *descv*, *incv*, *tau*, *c*, *ic*, *jc*, *descc*, *work*)

#### **Description**

For C interface, this routine is declared in mkl scalapack.h file.

The routine applies a real/complex elementary reflector *Q* (or *Q T* ) to a real/complex *m*-by-*n* distributed matrix  $\text{sub}(C) = C(ic:ic+m-1, jc:jc+n-1)$ , from either the left or the right. *Q* is represented in the form

*Q* = I-*tau*\**v*\**v'*,

where *tau* is a real/complex scalar and *v* is a real/complex vector.

If  $tau = 0$ , then  $Q$  is taken to be the unit matrix.

*Q* is a product of *k* elementary reflectors as returned by [p?tzrzf](#page-2115-0).

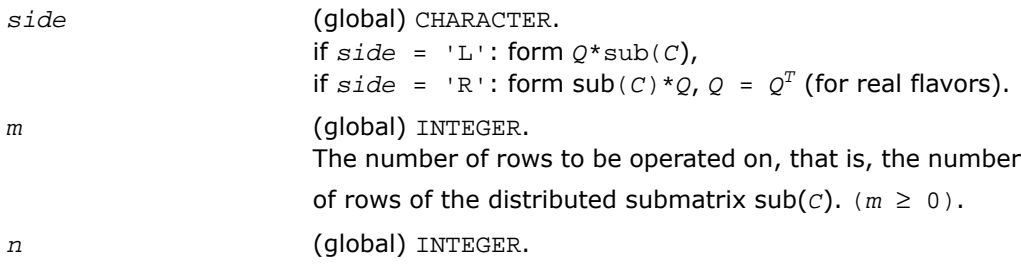

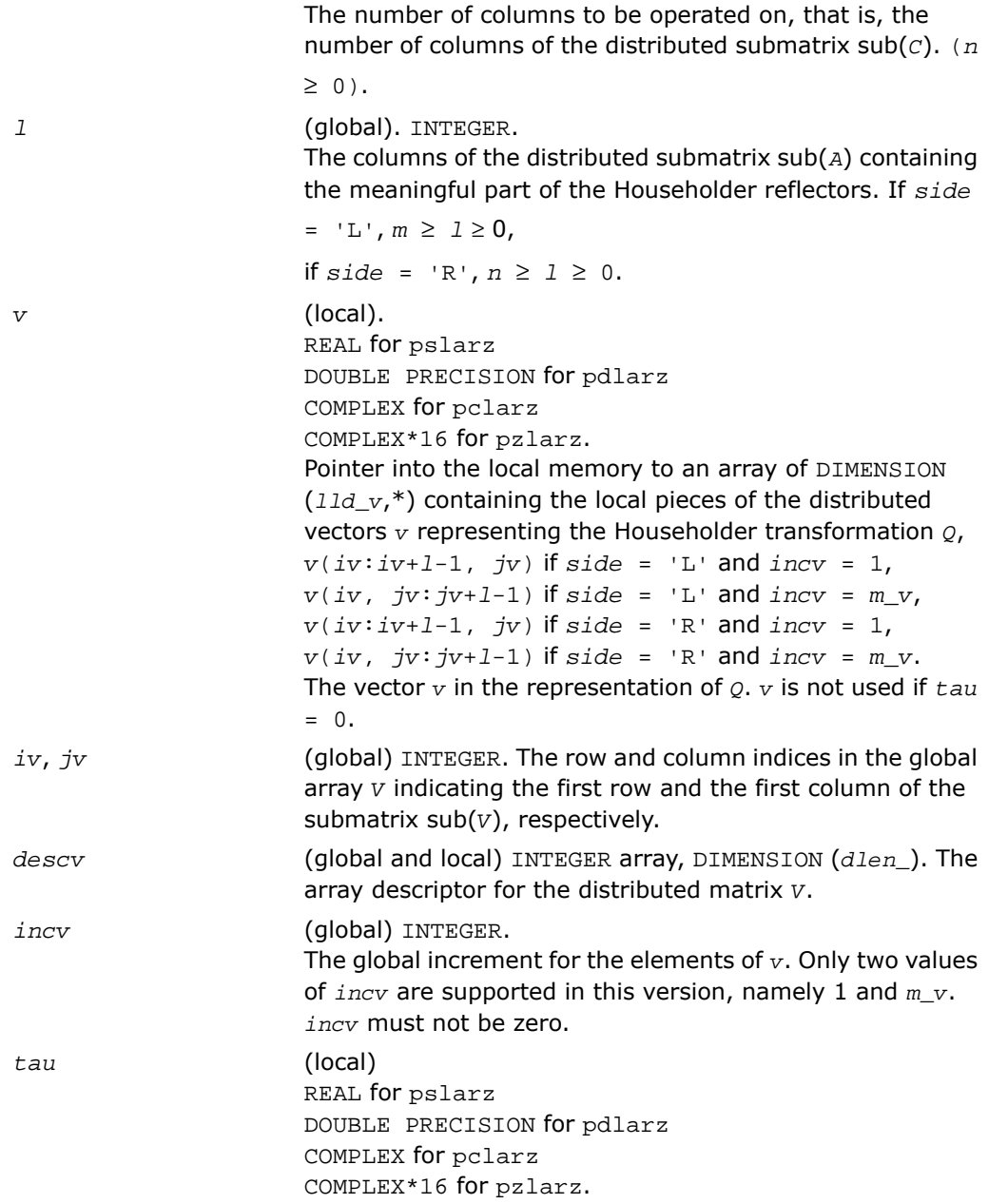

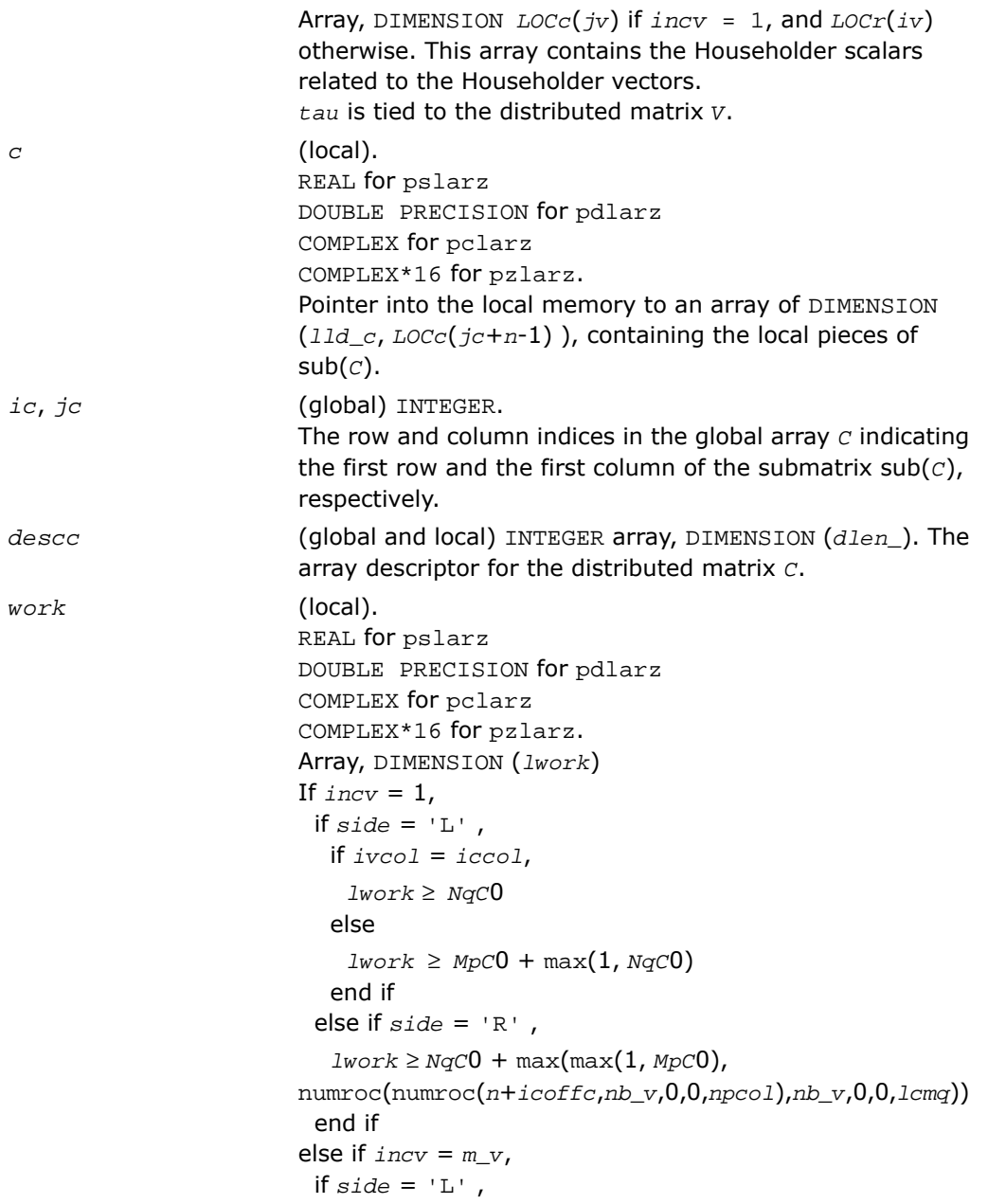

```
1work \geq MpC0 + max(max(1, NqC0),
numroc(numroc(m+iroffc,mb_v,0,0,nprow),mb_v,0,0,lcmp))
 else if side = 'R' ,
  if ivrow = icrow,
    1work \geq MpC0else
    1work \geq NqC0 + max(1, MpC0)
  end if
 end if
end if.
Here lcm is the least common multiple of nprow and npcol
and
lcm = ilcm( nprow, npcol ), lcmp = lcm / nprow,
lcmq = lcm / npcol,
i \text{roffc} = \text{mod}(ic-1, mb_c), i \text{coffc} = \text{mod}(jc-1, nb_c),
icrow = indxg2p( ic, mb_c, myrow, rsrc_c, nprow ),
iccol = \text{indexq2p}( jc, nb_c, mycol, csrc c, npcol ),
mpc0 = numroc( m+iroffc, mb_c, myrow, icrow, nprow ),
nqc0 = numroc( n+icoffc, nb_c, mycol, iccol, npcol ),
ilcm, indxg2p, and numroc are ScaLAPACK tool functions;
myrow, mycol, nprow, and npcol can be determined by
calling the subroutine blacs_gridinfo.
```
#### Output Parameters

*c* (local). On exit, sub(*C*) is overwritten by the *Q*\*sub(*C*) if *side* = 'L', or sub(*C*)\**Q* if *side* = 'R'.

### p?larzb

*Applies a block reflector or its transpose/conjugate-transpose as returned by* p?tzrzf *to a general matrix.*

#### Syntax

call pslarzb(*side*, *trans*, *direct*, *storev*, *m*, *n*, *k*, *l*, *v*, *iv*, *jv*, *descv*, *t*, *c*, *ic*, *jc*, *descc*, *work*)

call pdlarzb(*side*, *trans*, *direct*, *storev*, *m*, *n*, *k*, *l*, *v*, *iv*, *jv*, *descv*, *t*, *c*, *ic*, *jc*, *descc*, *work*) call pclarzb(*side*, *trans*, *direct*, *storev*, *m*, *n*, *k*, *l*, *v*, *iv*, *jv*, *descv*, *t*, *c*, *ic*, *jc*, *descc*, *work*) call pzlarzb(*side*, *trans*, *direct*, *storev*, *m*, *n*, *k*, *l*, *v*, *iv*, *jv*, *descv*, *t*, *c*, *ic*, *jc*, *descc*, *work*)

#### **Description**

For C interface, this routine is declared in mkl\_scalapack.h file.

The routine applies a real/complex block reflector *Q* or its transpose *Q T* (conjugate transpose *Q H* for complex flavors) to a real/complex distributed *m*-by-*n* matrix sub(*C*) = *C*(*ic*:*ic*+*m*-1, *jc*:*jc*+*n*-1) from the left or the right.

*Q* is a product of *k* elementary reflectors as returned by [p?tzrzf](#page-2115-0).

Currently, only *storev* = 'R' and *direct* = 'B' are supported.

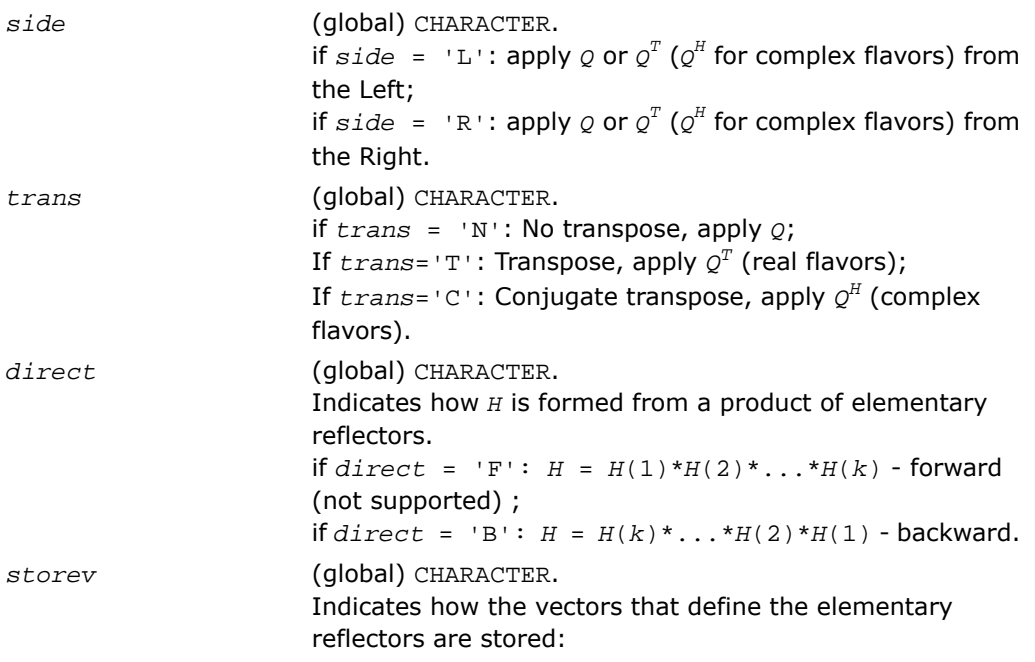

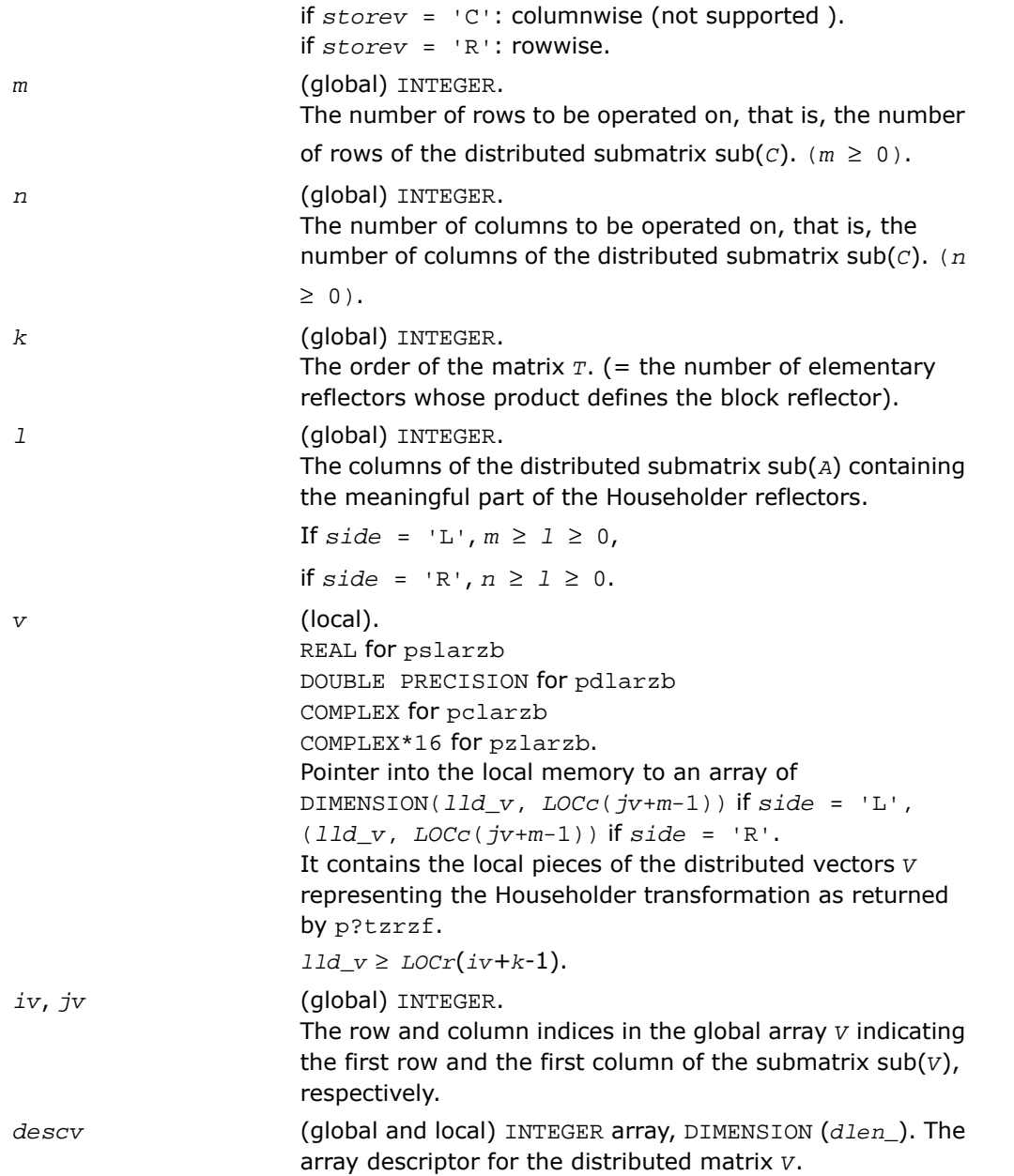

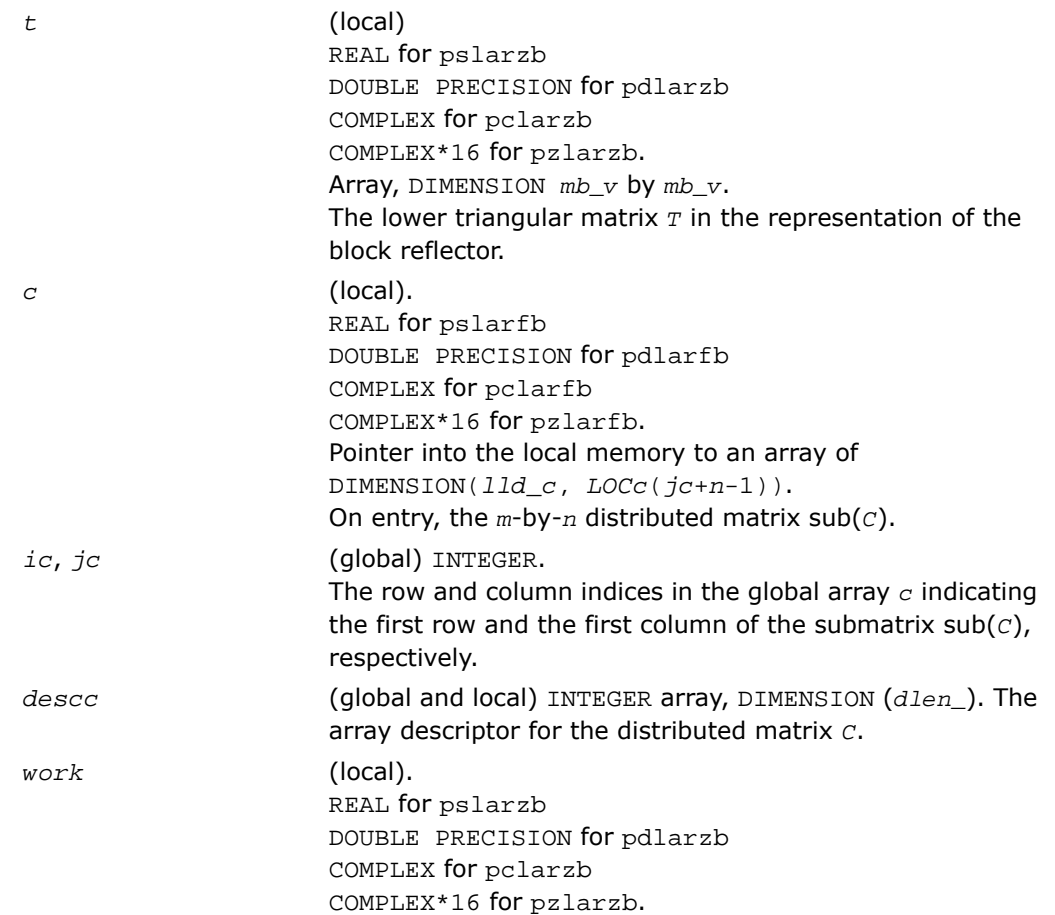

```
Array, DIMENSION (lwork).
If storev = 'C' ,
  if side = 'L' ,
   lwork \geq (nqc0 + mpc0) * k else if side = 'R' ,
   lwork \geq (nqc0 + max(npv0 + numroc(numroc(n+icoffc,nb_v, 0, 0, npcol),
          nb_v, 0, 0, lcmq), mpc0))* k
  end if
else if storev = 'R' ,
  if side = 'L' ,
   lwork \geq (mpc0 + max(mqv0 + numroc(numroc(m+iroffc,mb_v, 0, 0, nprow),
            mb_v, 0, 0, lcmp), nqc0))* k
  else if side = 'R' ,
   lwork \geq (mpc0 + nqc0) * k end if
  end if.
Here lcmq = lcm/npcol with lcm = iclm(nprow,
npcol),
iroffv = mod(iv-1, mb_v), icoffv = mod( jv-1,
nb_v),
ivrow = indxg2p(iv, mb_v, myrow, rsrc_v, nprow),
ivcol = indxg2p(jv, nb_v, mycol, csrc_v, npcol),
mqv0 = numroc(m+icoffv, nb_v, mycol, ivcol,
npcol),
npv0 = numroc(n+iroffv, mb_v, myrow, ivrow,
nprow),
iroffc = mod(ic-1, mb_c ), icoffc= mod( jc-1,
nb_c),
icrow= indxg2p(ic, mb_c, myrow, rsrc_c, nprow),
```

```
iccol= indxg2p(jc, nb_c, mycol, csrc_c, npcol),
mpc0 = numroc(m+iroffc, mb_c, myrow, icrow,
nprow),
npc0 = numroc(n+icoffc, mb_c, myrow, icrow,
nprow),
nqc0 = numroc(n+icoffc, nb_c, mycol, iccol,
npcol),
ilcm, indxg2p, and numroc are ScaLAPACK tool functions;
myrow, mycol, nprow, and npcol can be determined by
calling the subroutine blacs_gridinfo.
```
#### Output Parameters

#### *c* (local).

On exit, sub(*C*) is overwritten by the *Q*\*sub(*C*), or  $Q'$ \*sub(*C*), or sub(*C*)\* $Q$ , or sub(*C*)\* $Q'$ , where  $Q'$  is the transpose (conjugate transpose) of *Q*.

### p?larzc

*Applies (multiplies by) the conjugate transpose of an elementary reflector as returned by* p?tzrzf *to a general matrix.*

#### Syntax

```
call pclarzc(side, m, n, l, v, iv, jv, descv, incv, tau, c, ic, jc, descc,
work)
```

```
call pzlarzc(side, m, n, l, v, iv, jv, descv, incv, tau, c, ic, jc, descc,
work)
```
#### **Description**

For C interface, this routine is declared in mkl scalapack.h file.

The routine applies a complex elementary reflector *Q H* to a complex *m*-by-*n* distributed matrix  $sub(C) = C(ic:ic+m-1, jc:jc+n-1)$ , from either the left or the right. *Q* is represented in the form

```
Q = i-tau*v*v',
```
where *tau* is a complex scalar and *v* is a complex vector.

If  $tau = 0$ , then  $Q$  is taken to be the unit matrix.

*Q* is a product of *k* elementary reflectors as returned by [p?tzrzf](#page-2115-0).

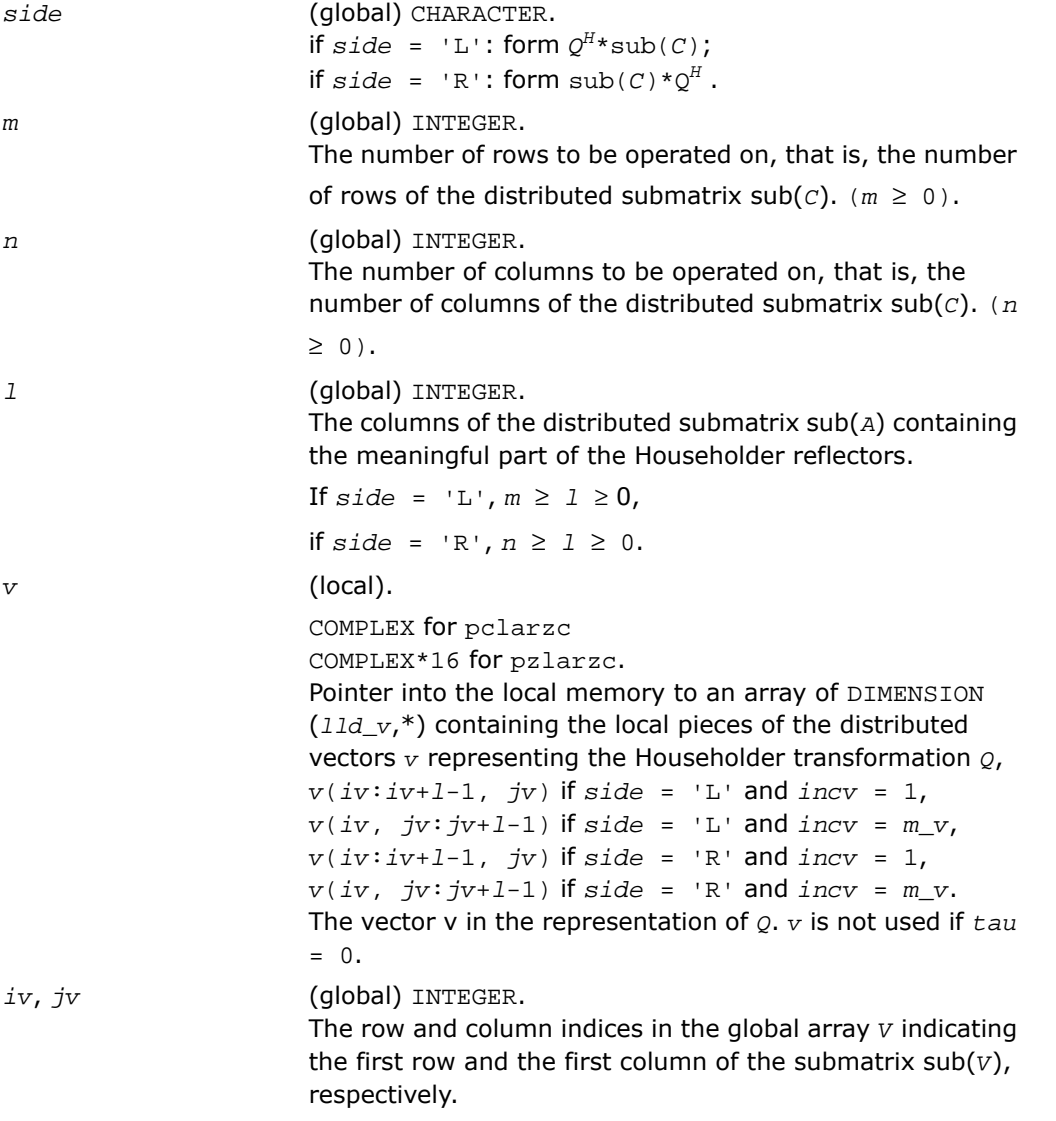

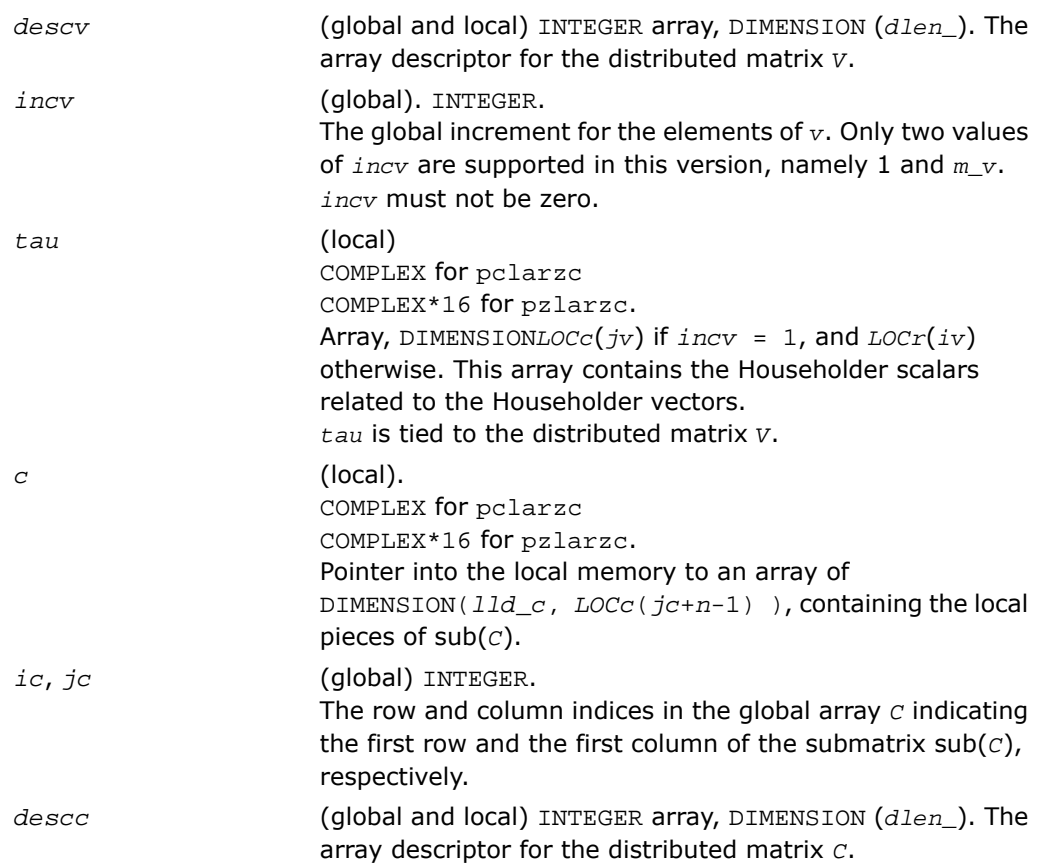

```
(local).
If incv = 1,
   if side = 'L' ,
     if ivcol = iccol,
      lwork ≥ nqc0
     else
      lwork \geq mpc0 + max(1, nqc0) end if
   else if side = 'R' ,
    lwork \geq nqc0 + max(max(1, mpc0),
numroc(numroc(n+icoffc, nb_v, 0, 0, npcol),
           nb_v, 0, 0, lcmq))
   end if
else if incv = m_v,
   if side = 'L' ,
    lwork ≥ mpc0 + max(max(1, nqc0), 
numroc(numroc(m+iroffc, mb_v, 0, 0, nprow),
           mb_v, 0, 0, lcmp))
   else if side = 'R',
     if ivrow = icrow,
      lwork ≥ mpc0
     else
      lwork ≥ nqc0 + max(1, mpc0)
     end if
   end if
          end if
```
*work*

Here *lcm* is the least common multiple of *nprow* and *npcol*;

```
lcm = ilcm(nprow, npcol), lcmp = lcm/nprow, lcmq=
lcm/npcol,
iroffc = mod(ic-1, mb_c), icoffc= mod(jc-1,
nb_c),
icrow = indxg2p(ic, mb_c, myrow, rsrc_c, nprow),
iccol = indxg2p(jc, nb_c, mycol, csrc_c, npcol),
mpc0 = numroc(m+iroffc, mb_c, myrow, icrow,
nprow),
nqc0 = numroc(n+icoffc, nb_c, mycol, iccol,
npcol),
ilcm, indxg2p, and numroc are ScaLAPACK tool functions;
myrow, mycol, nprow, and npcol can be determined by
calling the subroutine blacs gridinfo.
```
#### Output Parameters

*c* (local). On exit,  $sub(c)$  is overwritten by the  $Q^{H*}sub(c)$  if  $side =$ 'L', or  $\text{sub}(C) * Q^H$  if  $\text{side}$  = 'R'.

### p?larzt

*Forms the triangular factor T of a block reflector H=I-V\*T\*V<sup>H</sup> as returned by* p?tzrzf*.*

#### Syntax

```
call pslarzt(direct, storev, n, k, v, iv, jv, descv, tau, t, work)
call pdlarzt(direct, storev, n, k, v, iv, jv, descv, tau, t, work)
call pclarzt(direct, storev, n, k, v, iv, jv, descv, tau, t, work)
call pzlarzt(direct, storev, n, k, v, iv, jv, descv, tau, t, work)
```
#### **Description**

For C interface, this routine is declared in  $mkl\_scalarack.h$  file.

The routine forms the triangular factor *T* of a real/complex block reflector *H* of order greater than *n*, which is defined as a product of *k* elementary reflectors as returned by [p?tzrzf](#page-2115-0).

If  $\text{direct} = 'F', H = H(1) * H(2) * ... * H(k)$ , and *T* is upper triangular;

If  $\text{direct} = 'B', H = H(k)^* \dots * H(2) * H(1)$ , and *T* is lower triangular.

If  $storev = 'C'$ , the vector which defines the elementary reflector  $H(i)$ , is stored in the *i*-th column of the array *v*, and

 $H = i - v * t * v'.$ 

If  $storev = 'R'$ , the vector, which defines the elementary reflector  $H(i)$ , is stored in the *i*-th row of the array *v*, and

 $H = i - v^{+*} t^{*} v$ 

Currently, only *storev* = 'R' and *direct* = 'B' are supported.

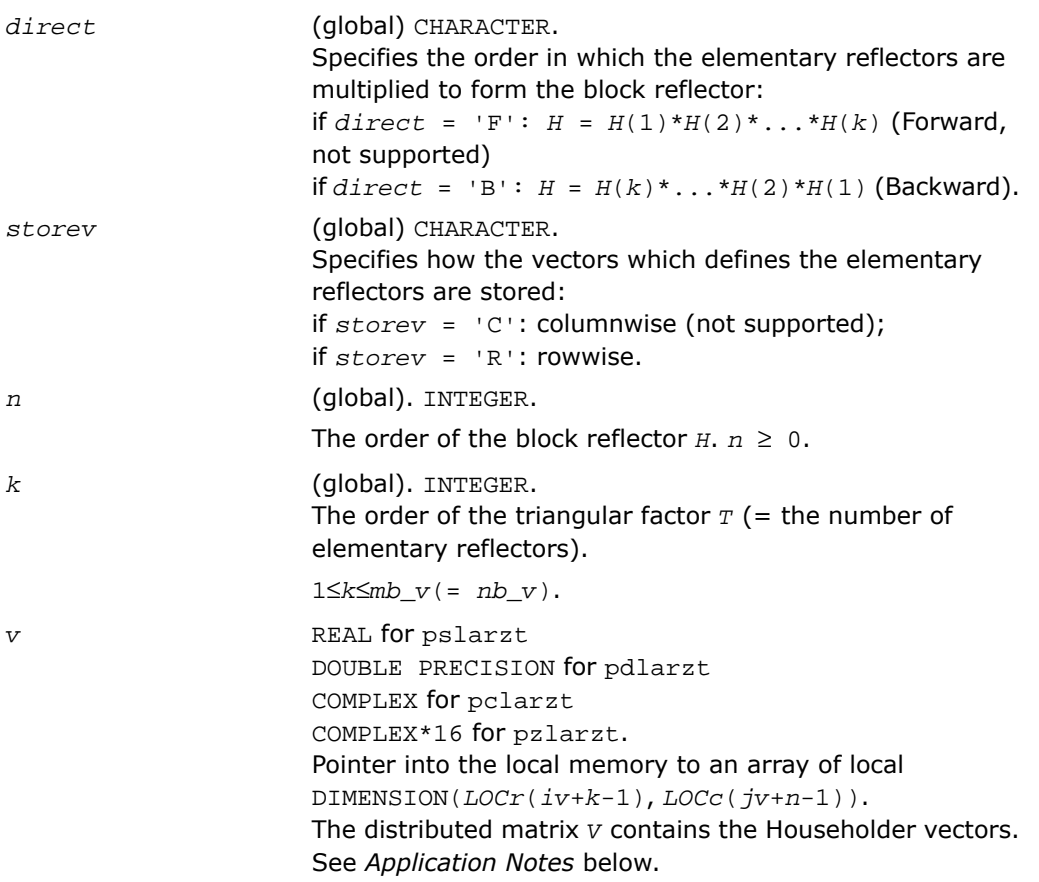

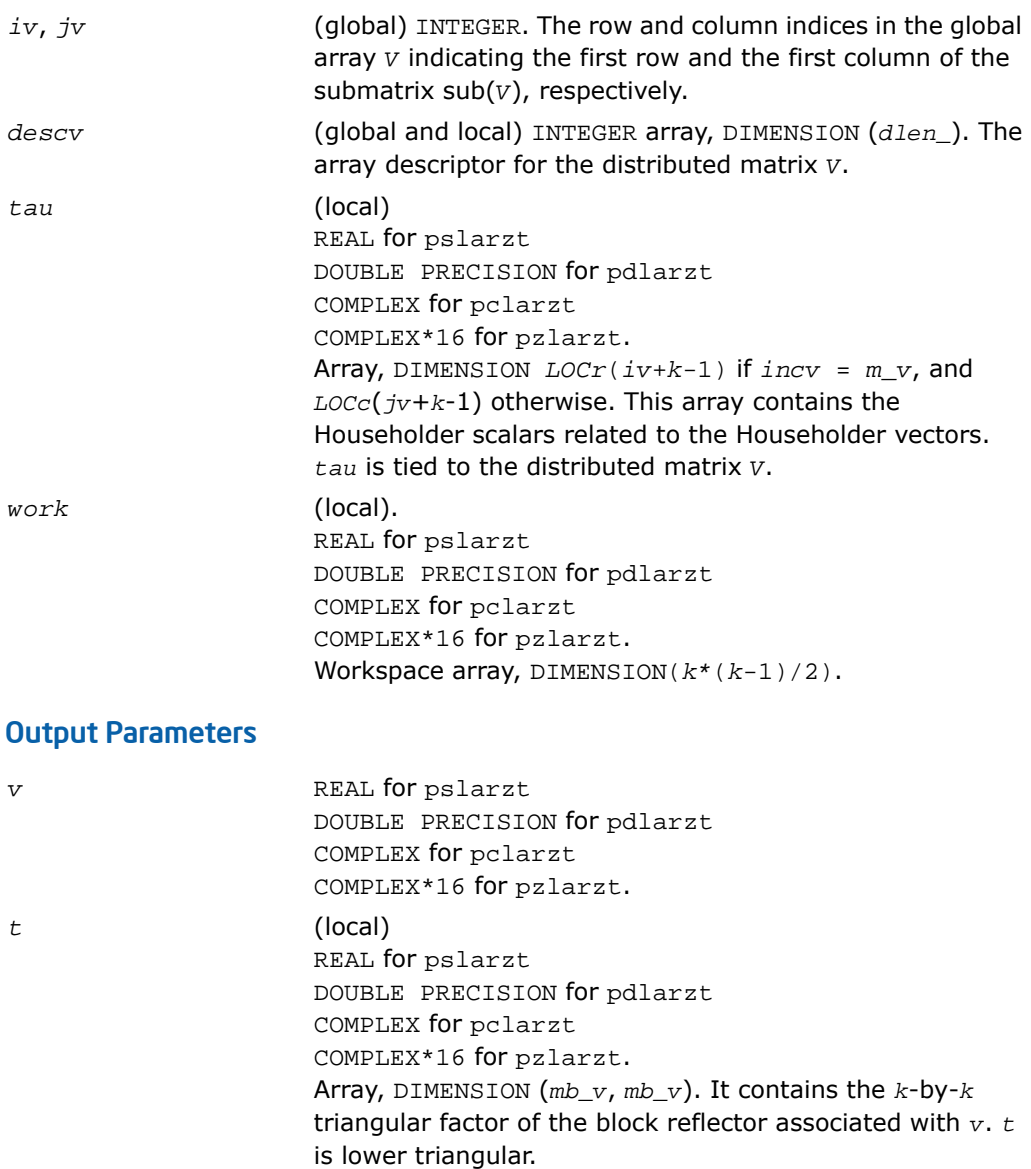

### Application Notes

The shape of the matrix *V* and the storage of the vectors which define the *H*(*i*) is best illustrated by the following example with  $n = 5$  and  $k = 3$ . The elements equal to 1 are not stored; the corresponding array elements are modified but restored on exit. The rest of the array is not used.

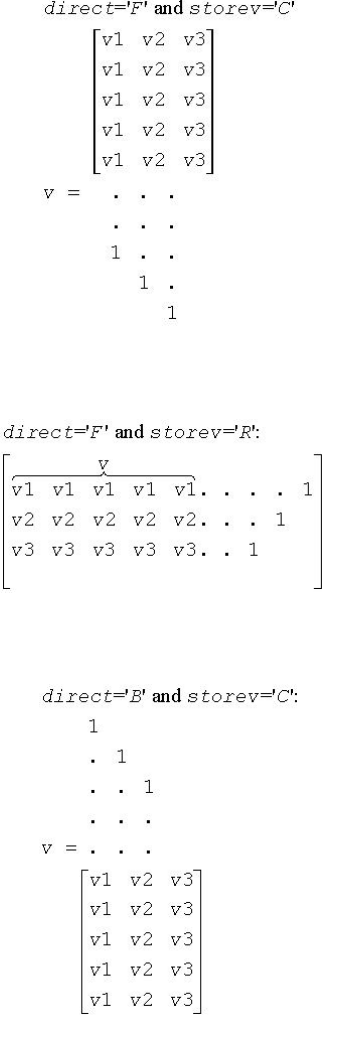

 $direct = B'$  and storev='R':

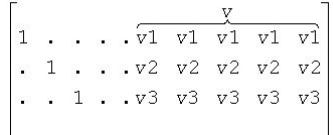

### p?lascl

*Multiplies a general rectangular matrix by a real scalar defined as Cto/Cfrom.*

#### Syntax

call pslascl(*type*, *cfrom*, *cto*, *m*, *n*, *a*, *ia*, *ja*, *desca*, *info*) call pdlascl(*type*, *cfrom*, *cto*, *m*, *n*, *a*, *ia*, *ja*, *desca*, *info*) call pclascl(*type*, *cfrom*, *cto*, *m*, *n*, *a*, *ia*, *ja*, *desca*, *info*) call pzlascl(*type*, *cfrom*, *cto*, *m*, *n*, *a*, *ia*, *ja*, *desca*, *info*)

#### **Description**

For C interface, this routine is declared in mkl\_scalapack.h file.

The routine multiplies the *m*-by-*n* real/complex distributed matrix sub(*A*) denoting *A*(*ia*:*ia*+*m*-1, *ja*:*ja*+*n*-1) by the real/complex scalar *cto/cfrom*. This is done without over/underflow as long as the final result *cto*\**A*(*i*,*j*)/*cfrom* does not over/underflow. *type* specifies that sub(*A*) may be full, upper triangular, lower triangular or upper Hessenberg.

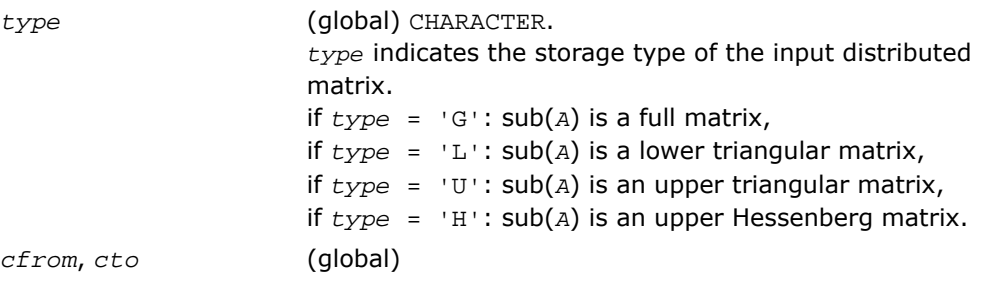

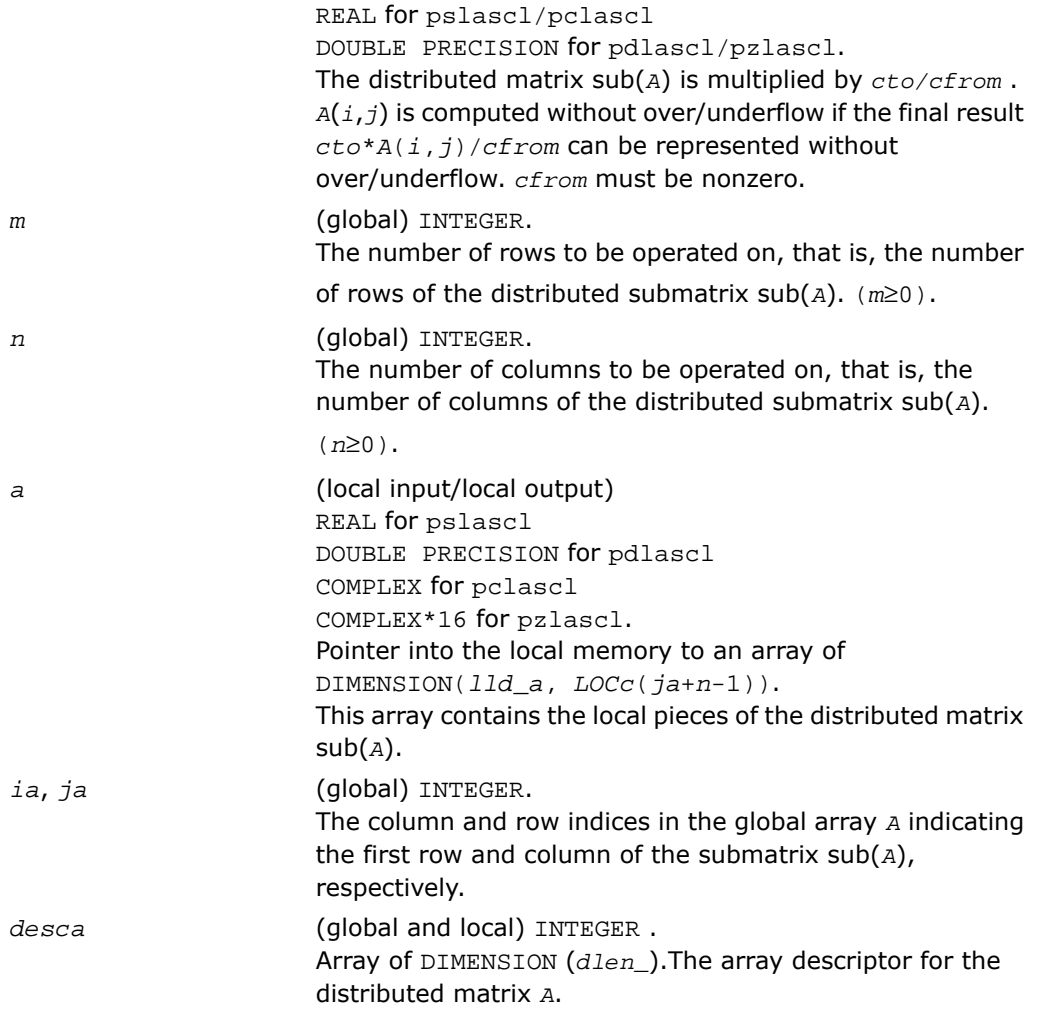

### Output Parameters

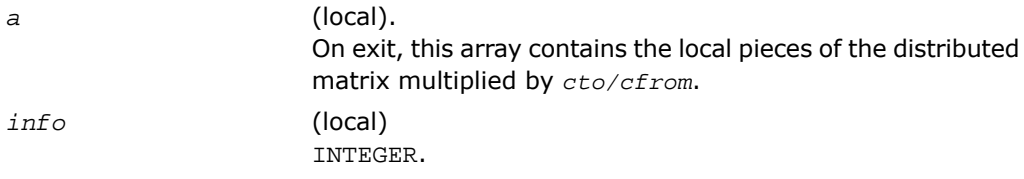

if *info* = 0: the execution is successful. if *info* < 0: If the *i*-th argument is an array and the *j*-entry had an illegal value, then  $info = -(i * 100+j)$ , if the *i*-th argument is a scalar and had an illegal value, then  $info = -i$ .

### p?laset

*Initializes the offdiagonal elements of a matrix to alpha and the diagonal elements to beta.*

#### Syntax

call pslaset(*uplo*, *m*, *n*, *alpha*, *beta*, *a*, *ia*, *ja*, *desca*) call pdlaset(*uplo*, *m*, *n*, *alpha*, *beta*, *a*, *ia*, *ja*, *desca*) call pclaset(*uplo*, *m*, *n*, *alpha*, *beta*, *a*, *ia*, *ja*, *desca*) call pzlaset(*uplo*, *m*, *n*, *alpha*, *beta*, *a*, *ia*, *ja*, *desca*)

#### **Description**

For C interface, this routine is declared in  $mkl\_scalarack.h$  file.

The routine initializes an *m*-by-*n* distributed matrix sub(*A*) denoting *A*(*ia*:*ia*+*m*-1, *ja*:*ja*+*n*-1) to *beta* on the diagonal and *alpha* on the offdiagonals.

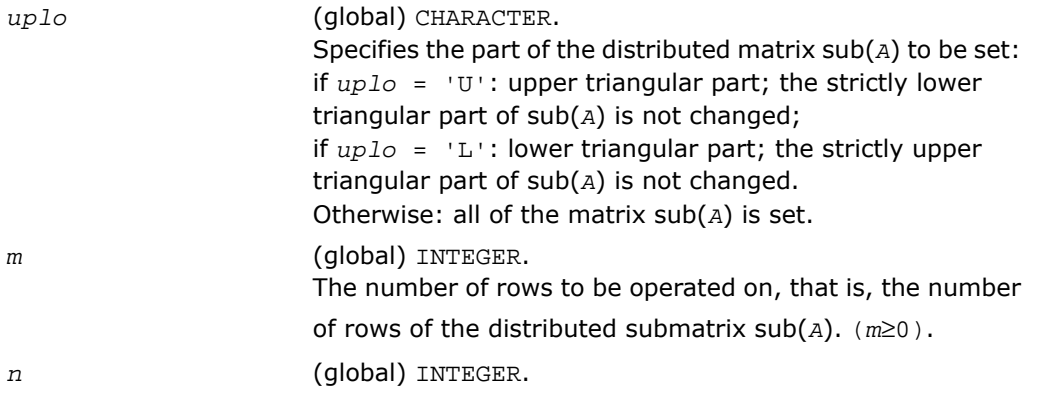

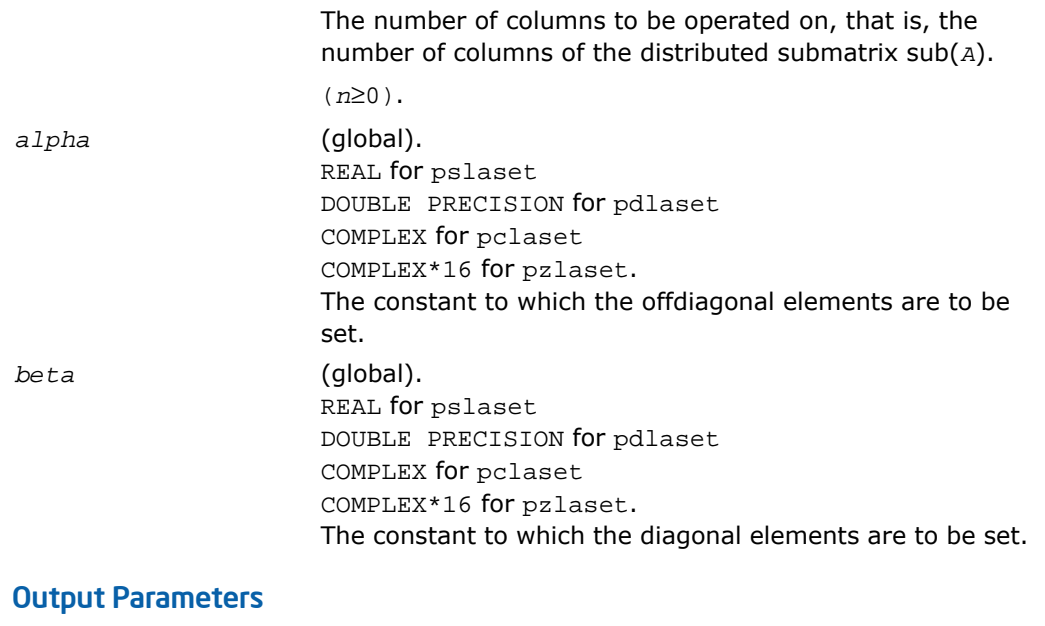

*a* (local). REAL for pslaset DOUBLE PRECISION for pdlaset COMPLEX for pclaset COMPLEX\*16 for pzlaset. Pointer into the local memory to an array of DIMENSION(*lld\_a*, *LOCc*(*ja*+*n*-1)). This array contains the local pieces of the distributed matrix sub(*A*) to be set. On exit, the leading *m*-by-*n* submatrix sub(*A*) is set as follows: if *uplo* = 'U', *A*(*ia*+*i*-1, *ja*+*j*-1) = *alpha*, 1≤*i*≤*j*-1, 1≤*j*≤*n*, if *uplo* = 'L', *A*(*ia*+*i*-1, *ja*+*j*-1) = *alpha*, *j*+1≤*i*≤ *m*, 1≤*j*≤ *n*, otherwise, *A*(*ia*+*i*-1, *ja*+*j*-1) = *alpha*, 1≤*i*≤*m*, 1≤*j*≤*n*, *ia*+*i.ne.ja*+*j*, and, for all *uplo*, *A*(*ia*+*i*-1, *ja*+*i*-1) = *beta*, 1≤*i*≤min(*m*,*n*).

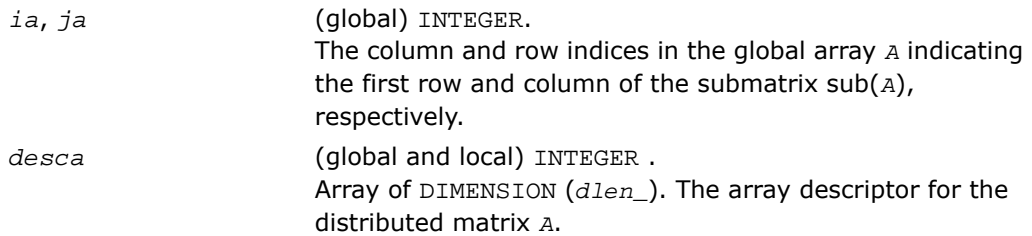

### p?lasmsub

*Looks for a small subdiagonal element from the bottom of the matrix that it can safely set to zero.*

#### Syntax

call pslasmsub(*a*, *desca*, *i*, *l*, *k*, *smlnum*, *buf*, *lwork*) call pdlasmsub(*a*, *desca*, *i*, *l*, *k*, *smlnum*, *buf*, *lwork*)

#### **Description**

For C interface, this routine is declared in  $mkl\_scalarack.h$  file.

The routine looks for a small subdiagonal element from the bottom of the matrix that it can safely set to zero. This routine does a global maximum and must be called by all processes.

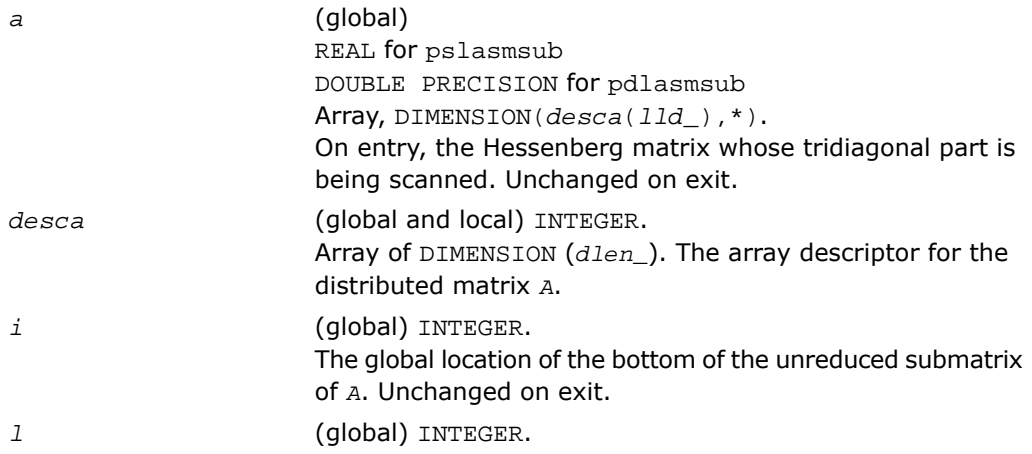

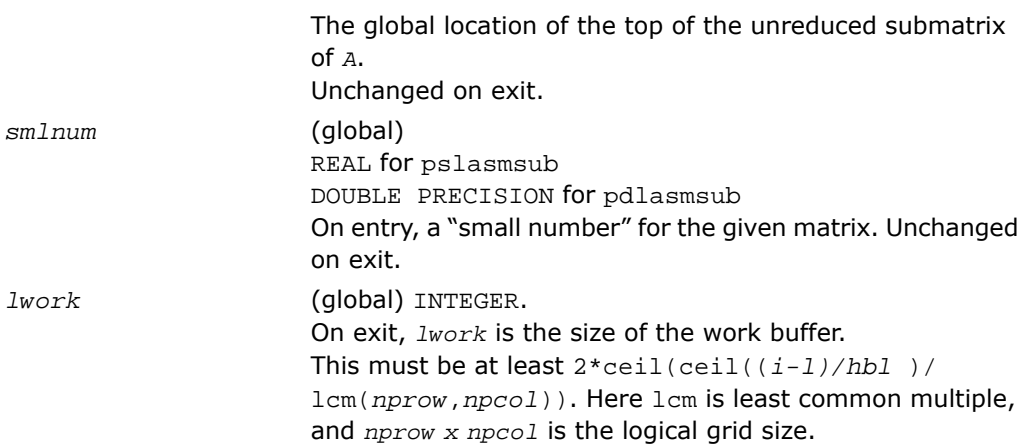

#### Output Parameters

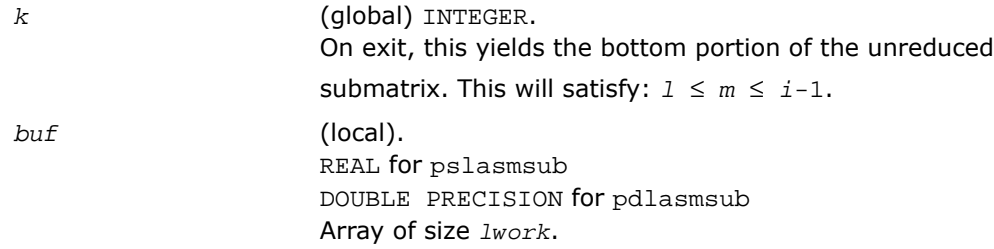

### p?lassq

*Updates a sum of squares represented in scaled form.*

#### **Syntax**

call pslassq(*n*, *x*, *ix*, *jx*, *descx*, *incx*, *scale*, *sumsq*) call pdlassq(*n*, *x*, *ix*, *jx*, *descx*, *incx*, *scale*, *sumsq*) call pclassq(*n*, *x*, *ix*, *jx*, *descx*, *incx*, *scale*, *sumsq*) call pzlassq(*n*, *x*, *ix*, *jx*, *descx*, *incx*, *scale*, *sumsq*)

#### **Description**

For C interface, this routine is declared in  $mkl\_scalar$ alapack.h file.

The routine returns the values *scl* and *smsq* such that

 $\text{gcd}^2$  \*  $\text{smsq} = x(1)^2 + \ldots + x(n)^2 + \text{scale}^2 * \text{sumsq}$ 

where  $x(i) = \text{sub}(X) = X(ix + (jx-1)*descx(m) + (i - 1)*incx)$  for pslassq/pdlassq ,

```
and x(i) = sub(X) = abs(X(ix + (jx-1)*descx(m_+) + (i - 1)*incx) for
pclassq/pzlassq.
```
For real routines pslassq/pdlassq the value of *sumsq* is assumed to be non-negative and *scl* returns the value

```
scl = max(scale, abs(x(i))).
```
For complex routines pclassq/pzlassq the value of *sumsq* is assumed to be at least unity and the value of *ssq* will then satisfy

1.0 ≤ *ssq* ≤ *sumsq* +2*n*

Value *scale* is assumed to be non-negative and *scl* returns the value

$$
scl = \max_i \left( scale, abs\left( real(x(i)) \right), abs\left( aimag\left( x(i) \right) \right) \right)
$$

For all routines p?lassq values *scale* and *sumsq* must be supplied in *scale* and *sumsq* respectively, and *scale* and *sumsq* are overwritten by *scl* and *ssq* respectively.

All routines  $p$ ? lassq make only one pass through the vector sub $(x)$ .

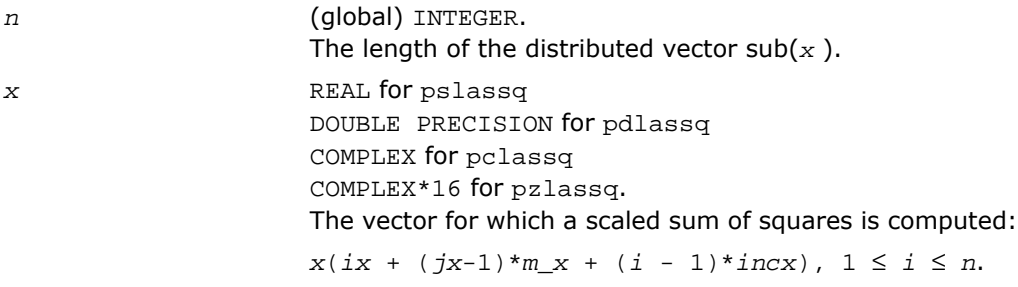

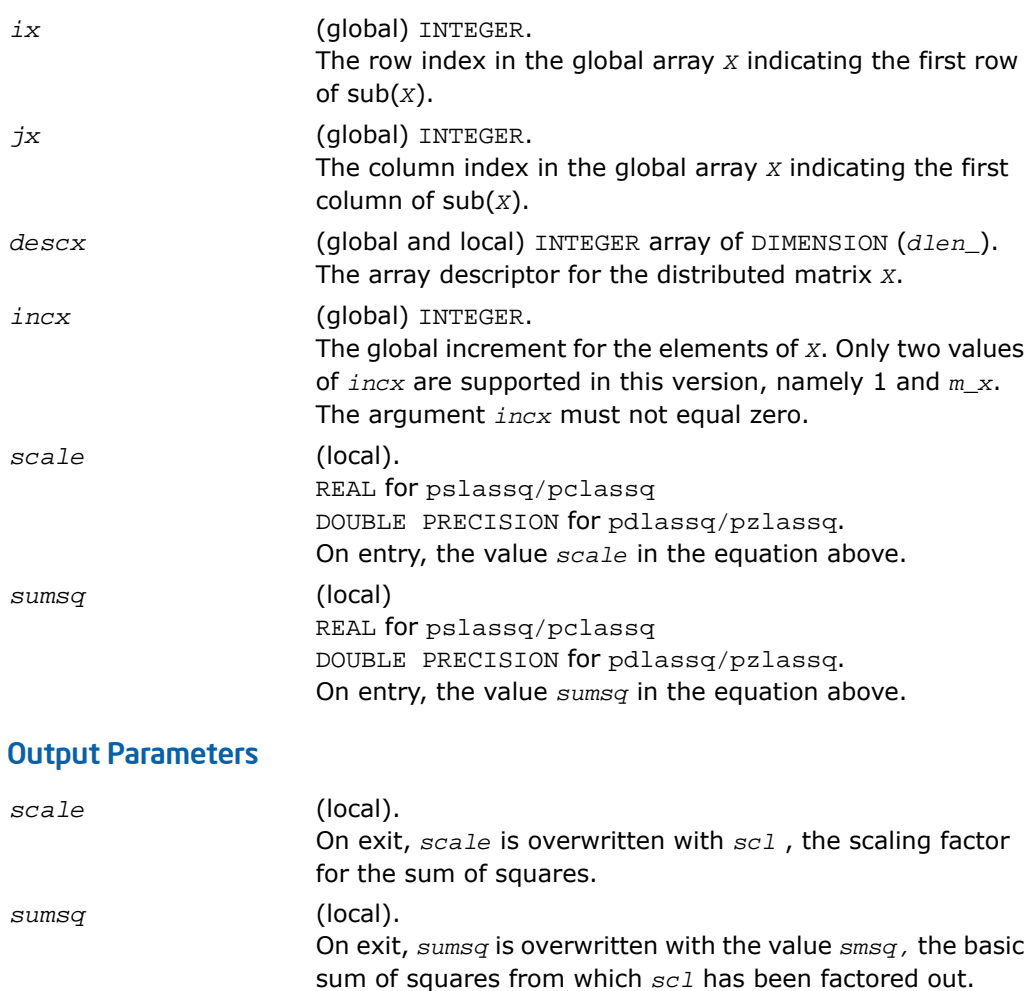

### p?laswp

*Performs a series of row interchanges on a general rectangular matrix.*

#### **Syntax**

```
call pslaswp(direc, rowcol, n, a, ia, ja, desca, k1, k2, ipiv)
```
call pdlaswp(*direc*, *rowcol*, *n*, *a*, *ia*, *ja*, *desca*, *k1*, *k2*, *ipiv*) call pclaswp(*direc*, *rowcol*, *n*, *a*, *ia*, *ja*, *desca*, *k1*, *k2*, *ipiv*) call pzlaswp(*direc*, *rowcol*, *n*, *a*, *ia*, *ja*, *desca*, *k1*, *k2*, *ipiv*)

#### **Description**

For C interface, this routine is declared in mkl scalapack.h file.

The routine performs a series of row or column interchanges on the distributed matrix sub(*A*)=*A*(*ia*:*ia*+*n*-1, *ja*:*ja*+*n*-1). One interchange is initiated for each of rows or columns *k1* through *k2* of sub(*A*). This routine assumes that the pivoting information has already been broadcast along the process row or column. Also note that this routine will only work for *k1-k2* being in the same *mb* (or *nb*) block. If you want to pivot a full matrix, use [p?lapiv](#page-2349-0).

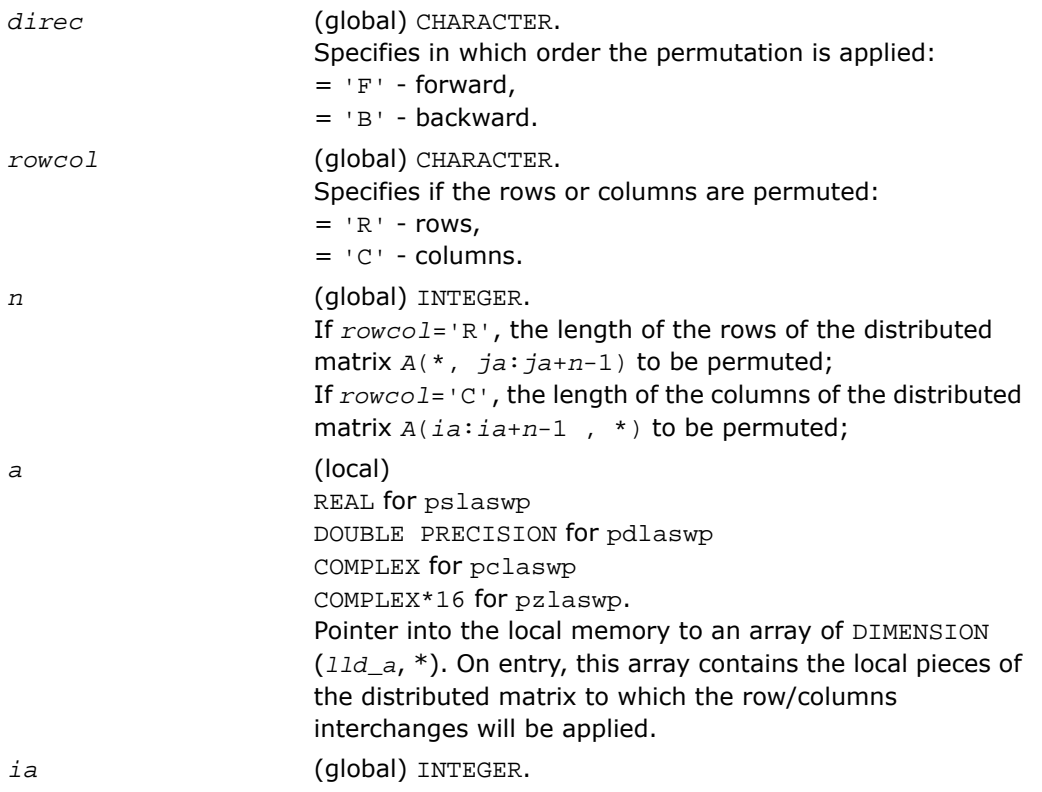

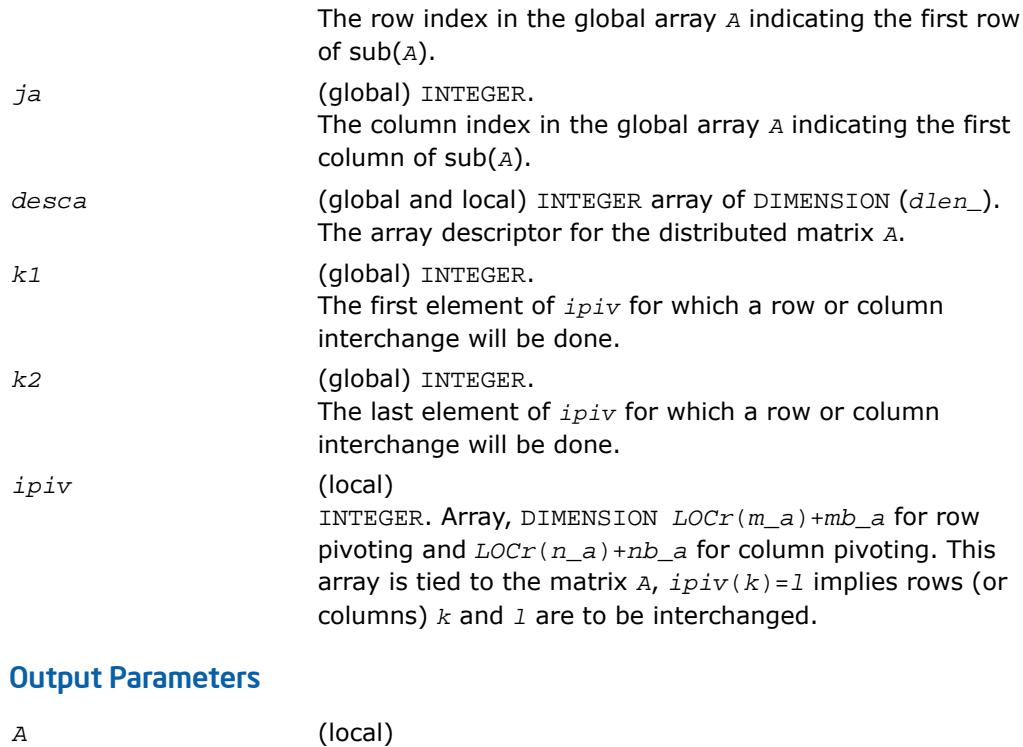

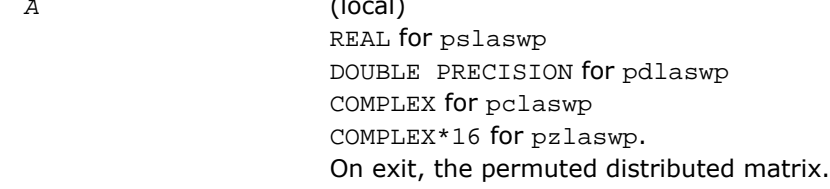

# p?latra

*Computes the trace of a general square distributed matrix.*

#### Syntax

*val* = pslatra(*n*, *a*, *ia*, *ja*, *desca*) *val* = pdlatra(*n*, *a*, *ia*, *ja*, *desca*) *val* = pclatra(*n*, *a*, *ia*, *ja*, *desca*) *val* = pzlatra(*n*, *a*, *ia*, *ja*, *desca*)

#### **Description**

For C interface, this routine is declared in  $mkl\_scalar$ ack.h file.

This function computes the trace of an *n*-by-*n* distributed matrix sub(*A*) denoting *A*(*ia*:*ia*+*n*-1, *ja*:*ja*+*n*-1). The result is left on every process of the grid.

#### Input Parameters

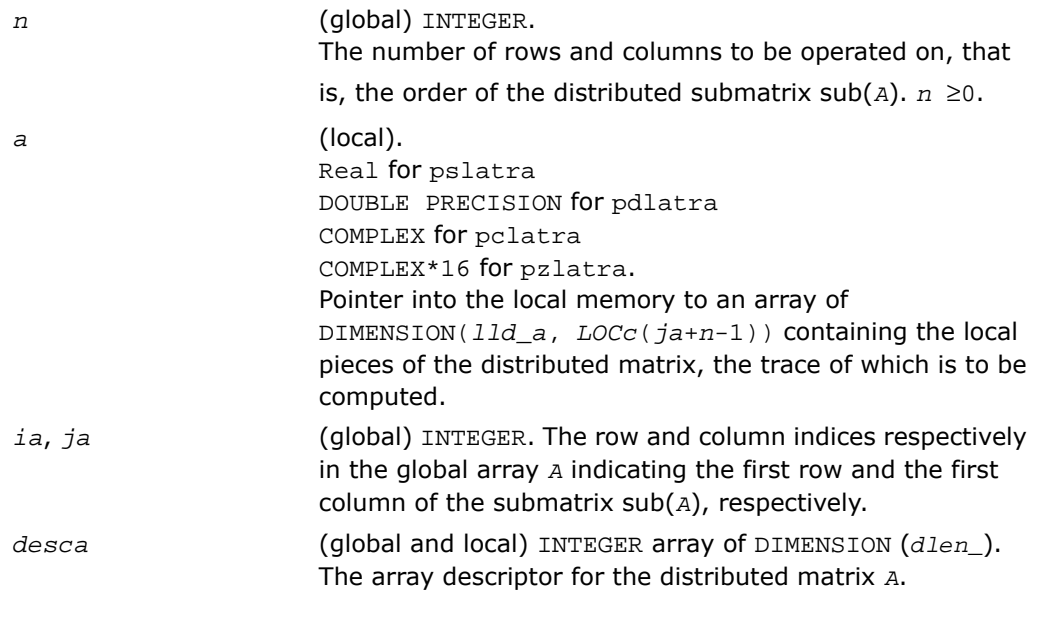

#### Output Parameters

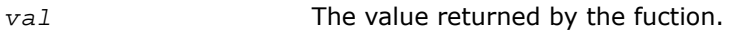

### p?latrd

*Reduces the first nb rows and columns of a symmetric/Hermitian matrix A to real tridiagonal form by an orthogonal/unitary similarity transformation.*

#### Syntax

call pslatrd(*uplo*, *n*, *nb*, *a*, *ia*, *ja*, *desca*, *d*, *e*, *tau*, *w*, *iw*, *jw*, *descw*, *work*) call pdlatrd(*uplo*, *n*, *nb*, *a*, *ia*, *ja*, *desca*, *d*, *e*, *tau*, *w*, *iw*, *jw*, *descw*, *work*) call pclatrd(*uplo*, *n*, *nb*, *a*, *ia*, *ja*, *desca*, *d*, *e*, *tau*, *w*, *iw*, *jw*, *descw*, *work*) call pzlatrd(*uplo*, *n*, *nb*, *a*, *ia*, *ja*, *desca*, *d*, *e*, *tau*, *w*, *iw*, *jw*, *descw*, *work*)

#### **Description**

For C interface, this routine is declared in mkl scalapack.h file.

The routine reduces *nb* rows and columns of a real symmetric or complex Hermitian matrix sub(*A*)= *A*(*ia*:*ia*+*n*-1, *ja*:*ja*+*n*-1) to symmetric/complex tridiagonal form by an orthogonal/unitary similarity transformation *Q'*\*sub(*A*)\**Q*, and returns the matrices *V* and *W*, which are needed to apply the transformation to the unreduced part of sub(*A*).

If *uplo* = U, p?latrd reduces the last *nb* rows and columns of a matrix, of which the upper triangle is supplied;

if *uplo* = L, p?latrd reduces the first *nb* rows and columns of a matrix, of which the lower triangle is supplied.

This is an auxiliary routine called by [p?sytrd](#page-2137-0)/[p?hetrd](#page-2145-0).

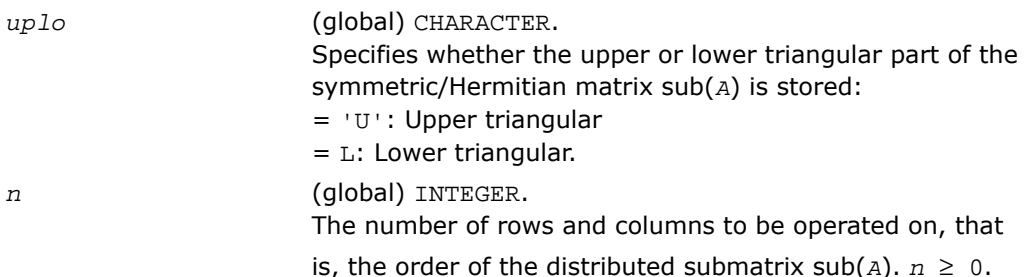

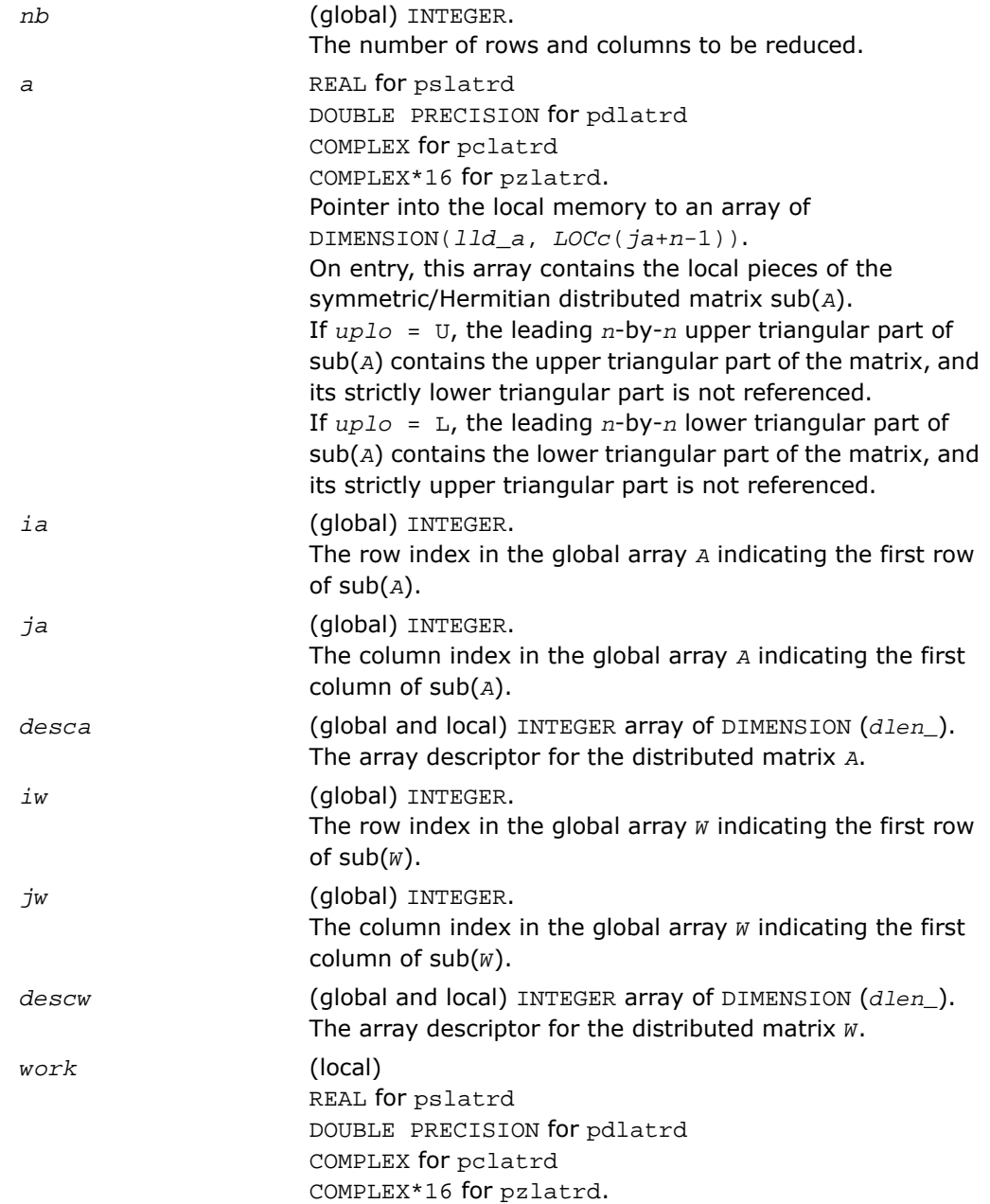

Workspace array of DIMENSION (*nb\_a*).

### Output Parameters

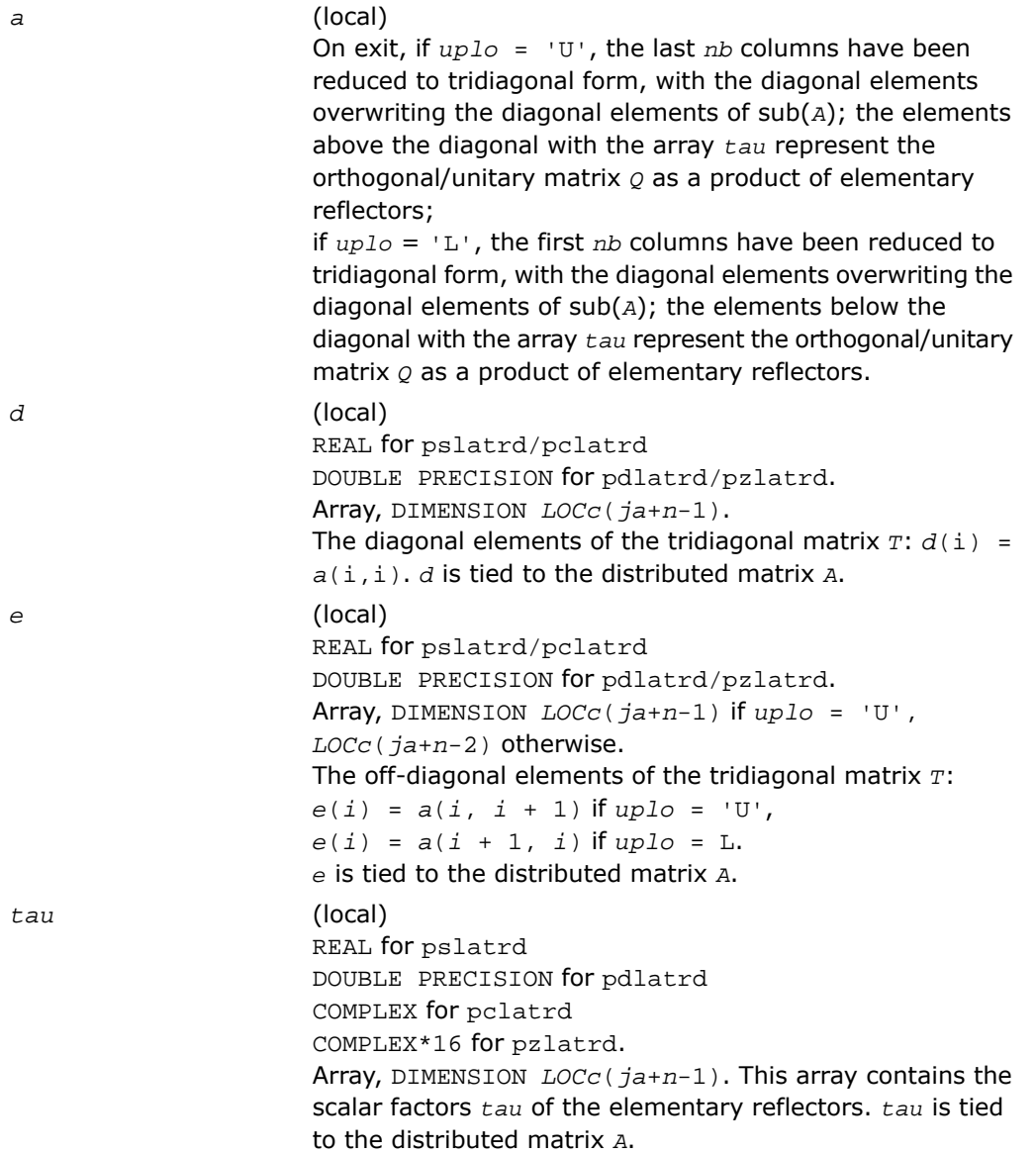

*w* (local) REAL for pslatrd DOUBLE PRECISION for pdlatrd COMPLEX for pclatrd COMPLEX\*16 for pzlatrd. Pointer into the local memory to an array of DIMENSION (*lld\_w*, *nb\_w*). This array contains the local pieces of the *n*-by-*nb\_w* matrix *w* required to update the unreduced part of sub(*A*).

#### Application Notes

If  $uplo = 'U'$ , the matrix  $\varrho$  is represented as a product of elementary reflectors

*Q* = *H*(*n*)\**H*(*n*-*1*)\*...\**H*(*n*-*nb*+1)

Each *H*(i) has the form

 $H(i) = I - tau*v*v'$ ,

where  $tan$  is a real/complex scalar, and  $v$  is a real/complex vector with  $v(i:n) = 0$  and  $v(i-1)$ = 1; *v*(1:*i*-1) is stored on exit in *A*(*ia*:*ia*+*i*-1, *ja*+*i*), and *tau* in *tau*(*ja*+*i*-1).

If  $uplo = L$ , the matrix  $Q$  is represented as a product of elementary reflectors

 $Q = H(1) * H(2) * ... * H(nb)$ 

Each *H*(i) has the form

 $H(i) = I - tau*v*v'$ ,

where  $tan$  is a real/complex scalar, and  $v$  is a real/complex vector with  $v(1:i) = 0$  and  $v(i+1)$  $= 1$ ;  $v(i+2: n)$  is stored on exit in  $A(ia+i+1: i a+n-1, j a+i-1)$ , and  $t a u$  in  $tau(ja+i-1)$ .

The elements of the vectors *v* together form the *n*-by-*nb* matrix *V* which is needed, with *W*, to apply the transformation to the unreduced part of the matrix, using a symmetric/Hermitian rank-2*k* update of the form:

 $sub(A) := sub(A)-vw'-wv'.$ 

The contents of *a* on exit are illustrated by the following examples with

 $n = 5$  and  $nh = 2$ :

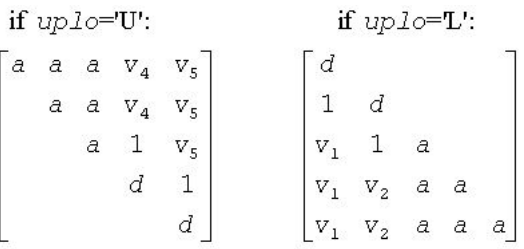

where *d* denotes a diagonal element of the reduced matrix, *a* denotes an element of the original matrix that is unchanged, and  $v_i$  denotes an element of the vector defining  $H(i)$ .

### p?latrs

*Solves a triangular system of equations with the scale factor set to prevent overflow.*

#### Syntax

```
call pslatrs(uplo, trans, diag, normin, n, a, ia, ja, desca, x, ix, jx, descx,
scale, cnorm, work)
call pdlatrs(uplo, trans, diag, normin, n, a, ia, ja, desca, x, ix, jx, descx,
scale, cnorm, work)
call pclatrs(uplo, trans, diag, normin, n, a, ia, ja, desca, x, ix, jx, descx,
scale, cnorm, work)
```
call pzlatrs(*uplo*, *trans*, *diag*, *normin*, *n*, *a*, *ia*, *ja*, *desca*, *x*, *ix*, *jx*, *descx*, *scale*, *cnorm*, *work*)

#### **Description**

For C interface, this routine is declared in  $mkl$  scalapack.h file.

The routine solves a triangular system of equations  $Ax = sb$ ,  $A^T x = sb$  or  $A^H x = sb$ , where s is a scale factor set to prevent overflow. The description of the routine will be extended in the future releases.

#### Input Parameters

*uplo* CHARACTER\*1.

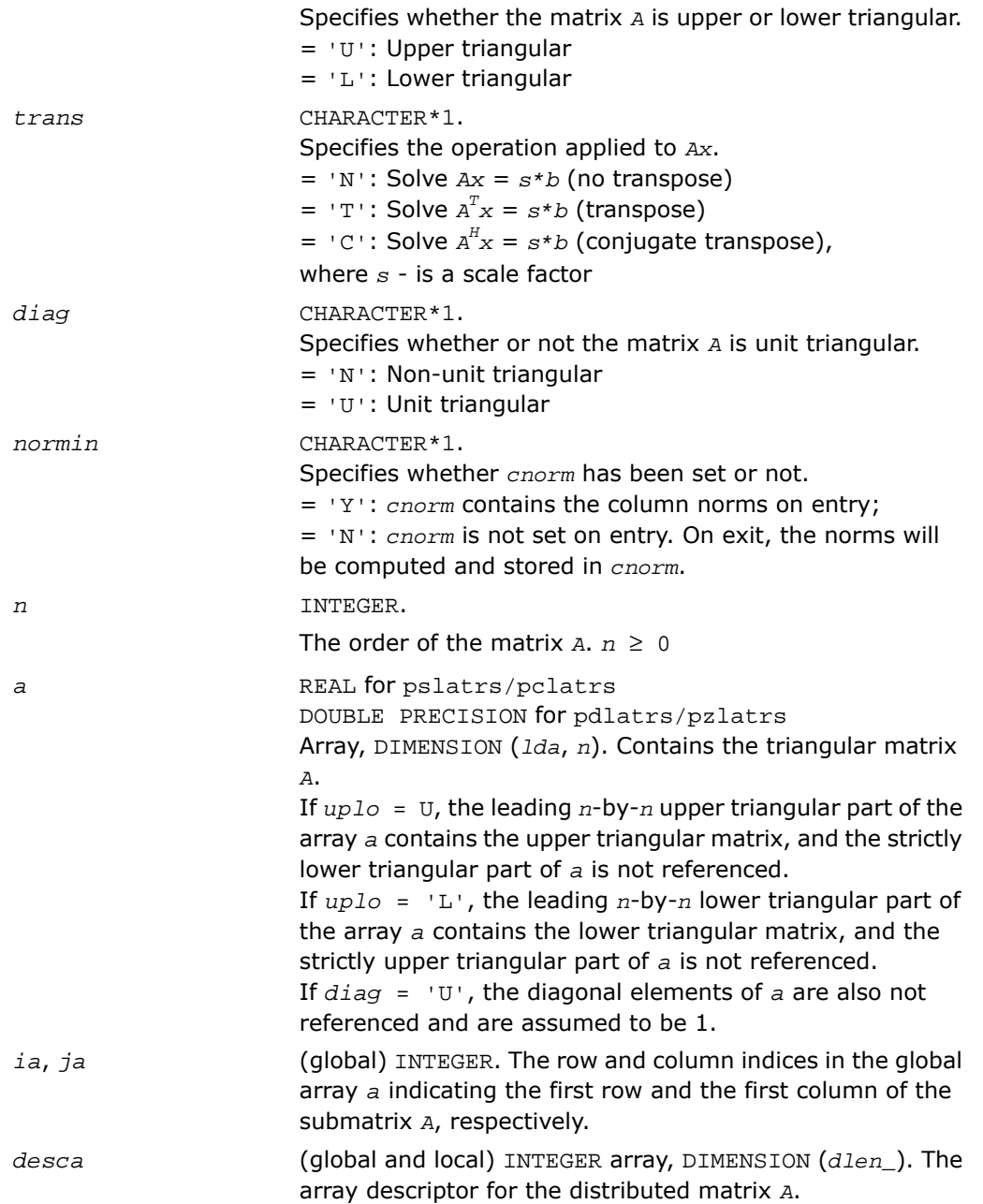

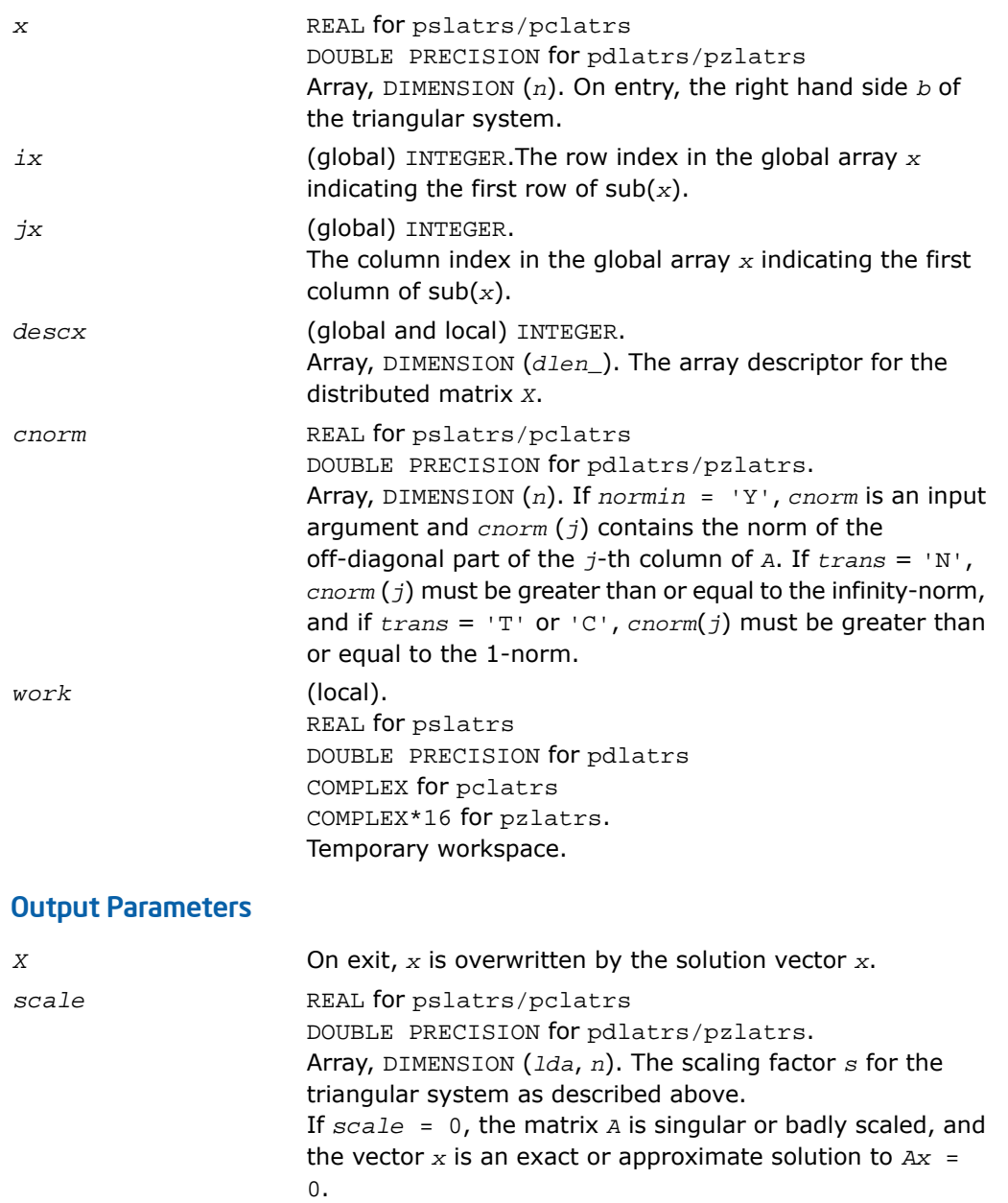

If *normin* = 'N', *cnorm* is an output argument and *cnorm*(*j*) returns the 1-norm of the off-diagonal part of the *j*-th column of *A*.

## p?latrz

*Reduces an upper trapezoidal matrix to upper triangular form by means of orthogonal/unitary transformations.*

#### Syntax

*cnorm*

call pslatrz(*m*, *n*, *l*, *a*, *ia*, *ja*, *desca*, *tau*, *work*) call pdlatrz(*m*, *n*, *l*, *a*, *ia*, *ja*, *desca*, *tau*, *work*) call pclatrz(*m*, *n*, *l*, *a*, *ia*, *ja*, *desca*, *tau*, *work*) call pzlatrz(*m*, *n*, *l*, *a*, *ia*, *ja*, *desca*, *tau*, *work*)

#### **Description**

For C interface, this routine is declared in mkl\_scalapack.h file.

The routine reduces the  $m$ -by- $n(m \le n)$  real/complex upper trapezoidal matrix  $\text{sub}(A) =$ [*A*(*ia*:*ia*+*m*-1, *ja*:*ja*+*m*-1) *A*(*ia*:*ia*+*m*-1, *ja*+*n-l*:*ja*+*n*-1)] to upper triangular form by means of orthogonal/unitary transformations.

The upper trapezoidal matrix sub(*A*) is factored as

 $sub(A) = (R 0 ) * Z,$ 

where *Z* is an *n*-by-*n* orthogonal/unitary matrix and *R* is an *m*-by*-m* upper triangular matrix.

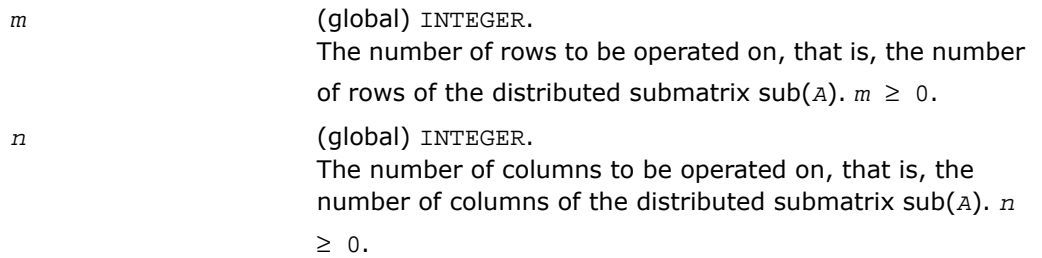
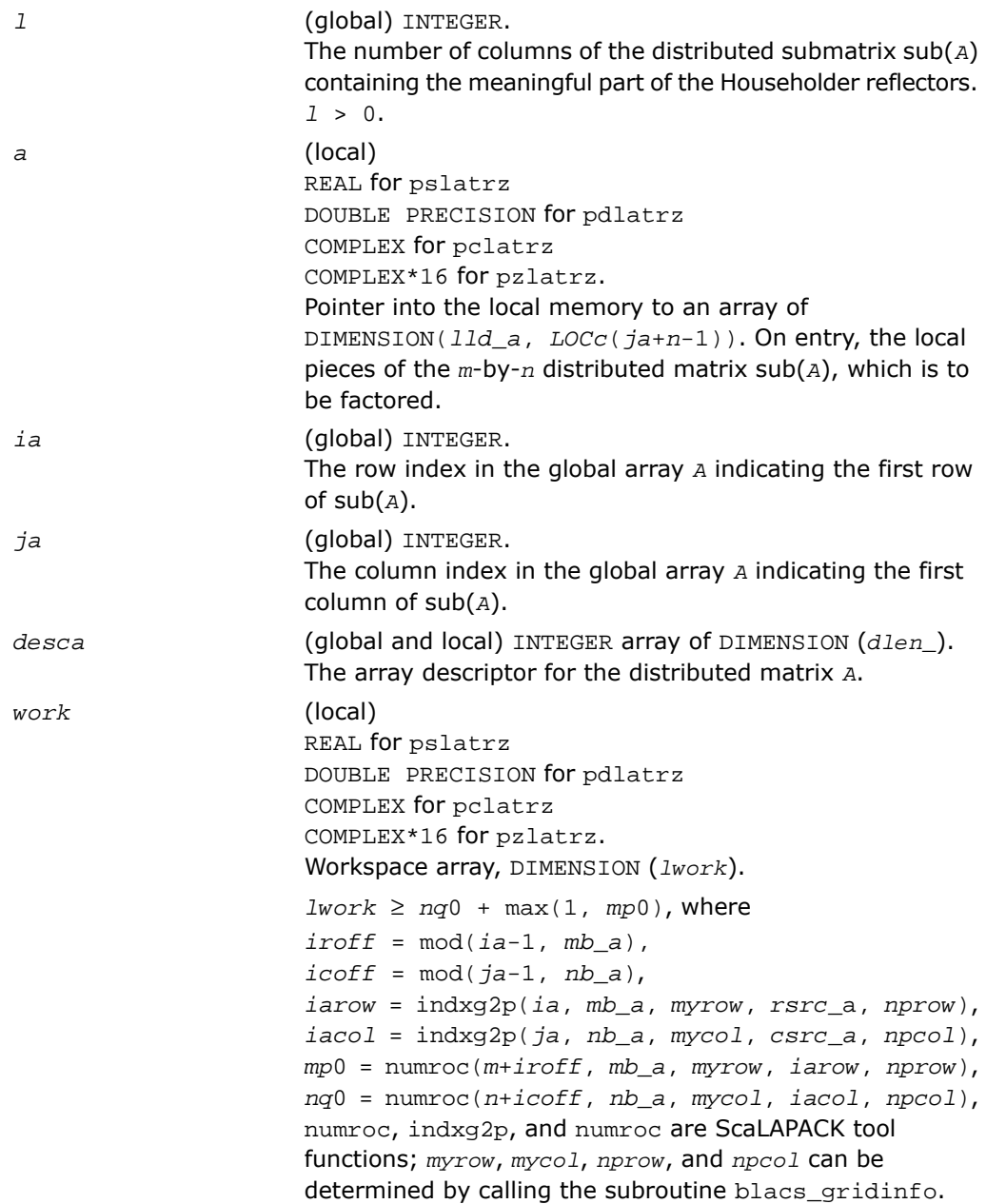

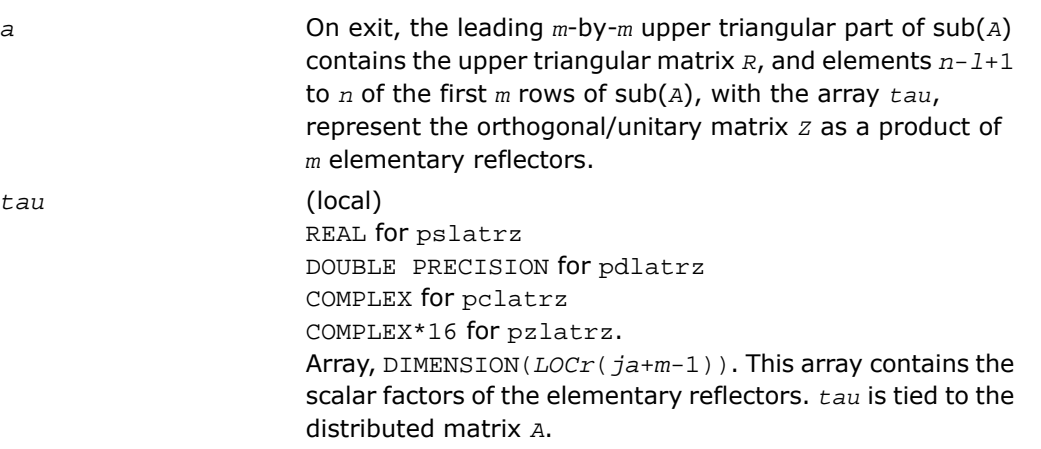

## Application Notes

The factorization is obtained by Householder's method. The *k*-th transformation matrix, *Z*(*k*), which is used (or, in case of complex routines, whose conjugate transpose is used) to introduce zeros into the  $(m - k + 1)$ -th row of sub(A), is given in the form

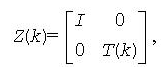

where

$$
T(k)=I - tau * u(k) * u(k), \quad u(k)=\begin{bmatrix} I \\ 0 \\ Z(k) \end{bmatrix}
$$

*tau* is a scalar and *z*( *k* ) is an (*n-m*)-element vector. *tau* and *z*( *k* ) are chosen to annihilate the elements of the *k*-th row of sub(*A*). The scalar *tau* is returned in the *k*-th element of *tau* and the vector  $u(k)$  in the *k*-th row of sub(*A*), such that the elements of  $z(k)$  are in *a*( *k*, *m* + 1 ), ..., *a*( *k*, *n* ). The elements of *R* are returned in the upper triangular part of sub(*A*).

*Z* is given by

 $Z = Z(1)Z(2) \ldots Z(m)$ .

## p?lauu2

*Computes the product U\*U' or L'\*L, where U and L are upper or lower triangular matrices (local unblocked algorithm).*

#### Syntax

call pslauu2(*uplo*, *n*, *a*, *ia*, *ja*, *desca*) call pdlauu2(*uplo*, *n*, *a*, *ia*, *ja*, *desca*) call pclauu2(*uplo*, *n*, *a*, *ia*, *ja*, *desca*) call pzlauu2(*uplo*, *n*, *a*, *ia*, *ja*, *desca*)

## **Description**

For C interface, this routine is declared in  $mkl\_scalarack.h$  file.

The routine computes the product  $U^*U'$  or  $L^*L$ , where the triangular factor  $U$  or  $L$  is stored in the upper or lower triangular part of the distributed matrix

```
sub(A)= A(ia:ia+n-1, ja:ja+n-1).
```
If  $uplo = 'U'$  or 'u', then the upper triangle of the result is stored, overwriting the factor *U* in sub(*A*).

If *uplo* = 'L' or 'l', then the lower triangle of the result is stored, overwriting the factor *L* in sub(*A*).

This is the unblocked form of the algorithm, calling [BLAS Level 2 Routines.](#page-91-0) No communication is performed by this routine, the matrix to operate on should be strictly local to one process.

#### Input Parameters

*uplo* (global) CHARACTER\*1. Specifies whether the triangular factor stored in the *matrix* sub(*A*) is upper or lower triangular: = U: upper triangular  $=$  L: lower triangular. *n* (global) INTEGER.

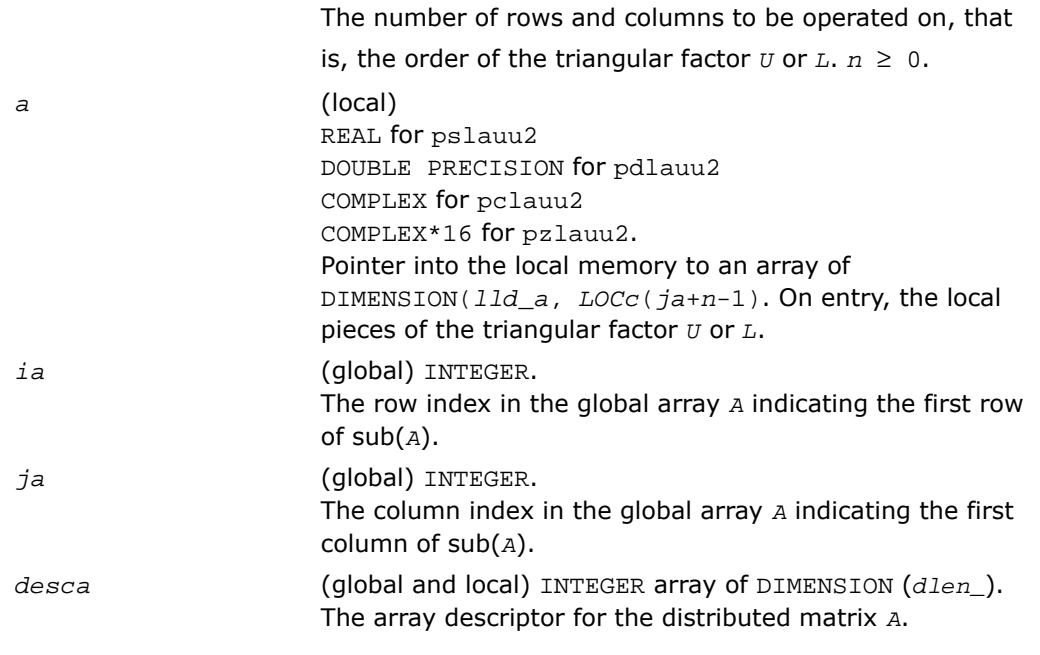

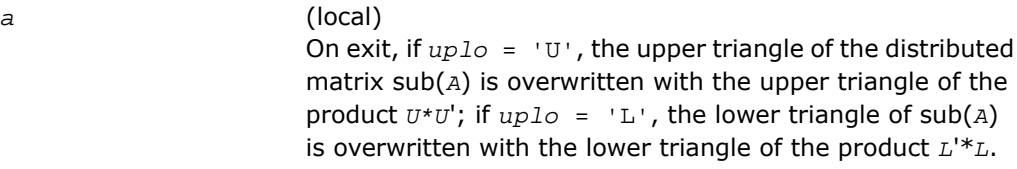

# p?lauum

*Computes the product U\*U' or L'\*L, where U and L are upper or lower triangular matrices.*

## Syntax

call pslauum(*uplo*, *n*, *a*, *ia*, *ja*, *desca*) call pdlauum(*uplo*, *n*, *a*, *ia*, *ja*, *desca*) call pclauum(*uplo*, *n*, *a*, *ia*, *ja*, *desca*) call pzlauum(*uplo*, *n*, *a*, *ia*, *ja*, *desca*)

#### **Description**

For C interface, this routine is declared in  $mkl\_scalarack.h$  file.

The routine computes the product *U\*U*' or *L'\*L*, where the triangular factor *U* or *L* is stored in the upper or lower triangular part of the matrix sub(*A*)= *A*(*ia*:*ia*+*n*-1, *ja*:*ja*+*n*-1).

If *uplo* = 'U' or 'u', then the upper triangle of the result is stored, overwriting the factor *U* in sub( $A$ ). If  $uplo = 'L'$  or 'l', then the lower triangle of the result is stored, overwriting the factor *L* in sub(*A*).

This is the blocked form of the algorithm, calling Level 3 PBLAS.

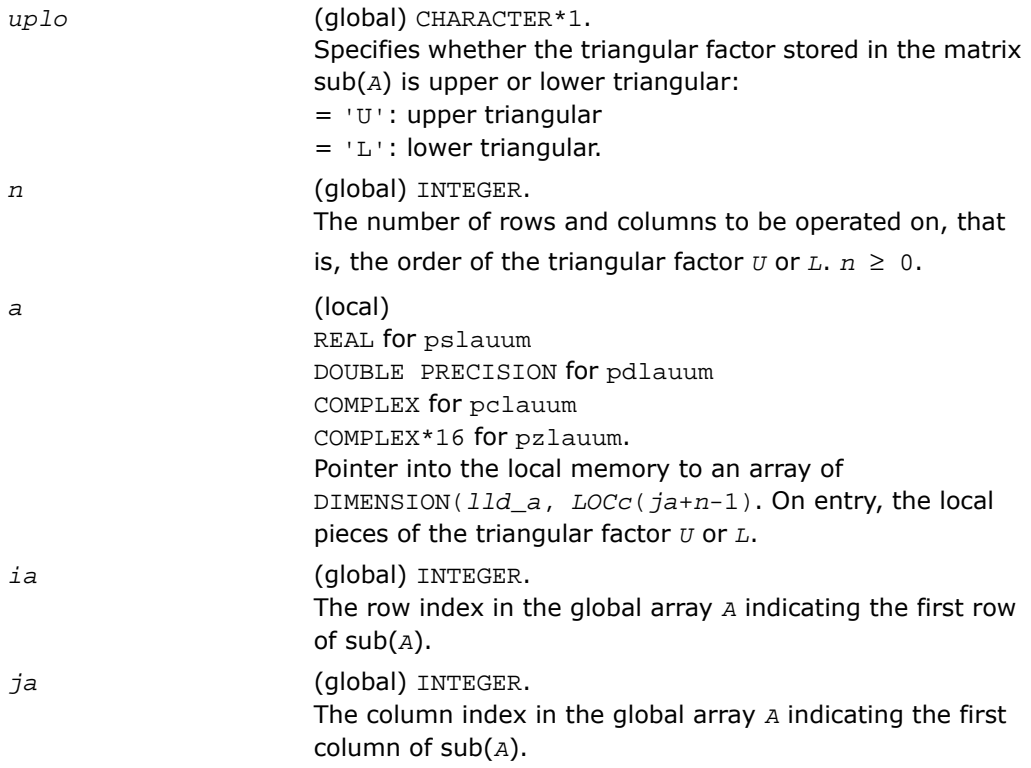

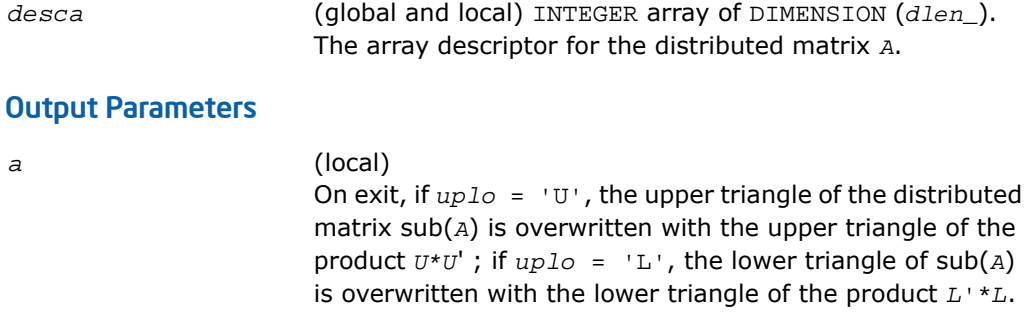

# p?lawil

*Forms the Wilkinson transform.*

#### Syntax

call pslawil(*ii*, *jj*, *m*, *a*, *desca*, *h44*, *h33*, *h43h34*, *v*) call pdlawil(*ii*, *jj*, *m*, *a*, *desca*, *h44*, *h33*, *h43h34*, *v*)

## **Description**

For C interface, this routine is declared in mkl\_scalapack.h file.

The routine gets the transform given by *h44*, *h33*, and *h43h34* into *v* starting at row *m*.

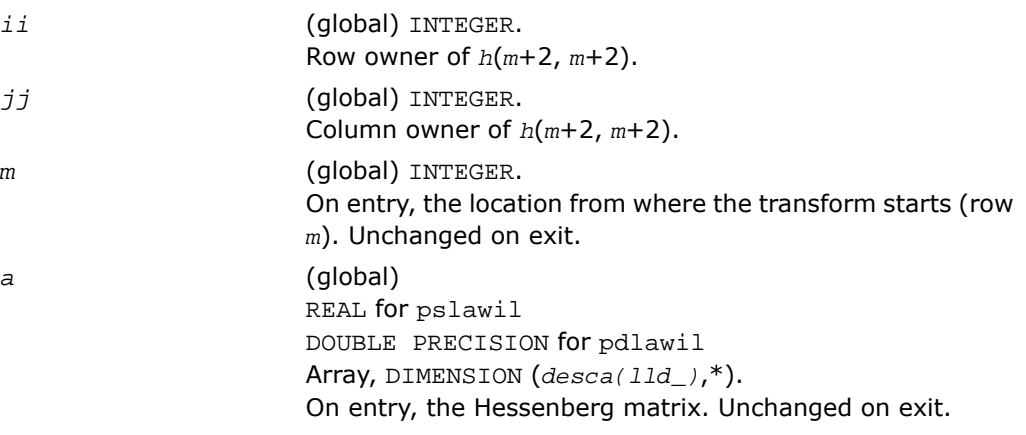

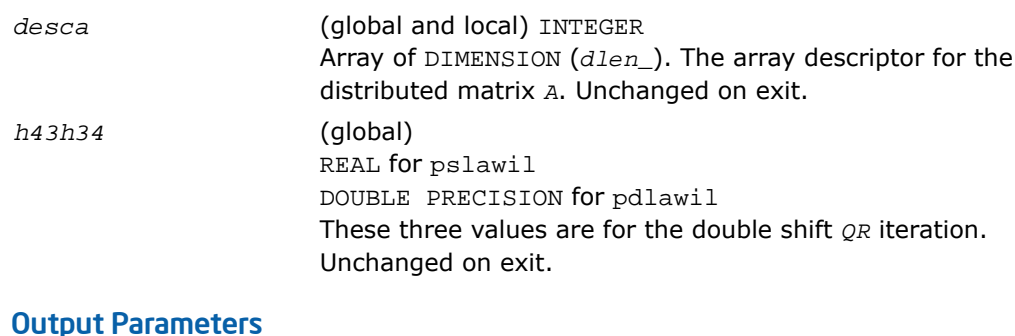

*v* (global) REAL for pslawil DOUBLE PRECISION for pdlawil Array of size 3 that contains the transform on output.

# p?org2l/p?ung2l

*Generates all or part of the orthogonal/unitary matrix Q from a QL factorization determined by* p?geqlf *(unblocked algorithm).*

## **Syntax**

call psorg2l(*m*, *n*, *k*, *a*, *ia*, *ja*, *desca*, *tau*, *work*, *lwork*, *info*) call pdorg2l(*m*, *n*, *k*, *a*, *ia*, *ja*, *desca*, *tau*, *work*, *lwork*, *info*) call pcung2l(*m*, *n*, *k*, *a*, *ia*, *ja*, *desca*, *tau*, *work*, *lwork*, *info*) call pzung2l(*m*, *n*, *k*, *a*, *ia*, *ja*, *desca*, *tau*, *work*, *lwork*, *info*)

## **Description**

The routine p?org2l/p?ung2l generates an *m*-by-*n* real/complex distributed matrix *Q* denoting *A*(*ia*:*ia*+*m*-1, *ja*:*ja*+*n*-1) with orthonormal columns, which is defined as the last *n* columns of a product of *k* elementary reflectors of order *m*:

 $Q = H(k)$ <sup>\*</sup>...\**H*(2)\**H*(1) as returned by p?qeqlf.

## Input Parameters

*m* (global) INTEGER.

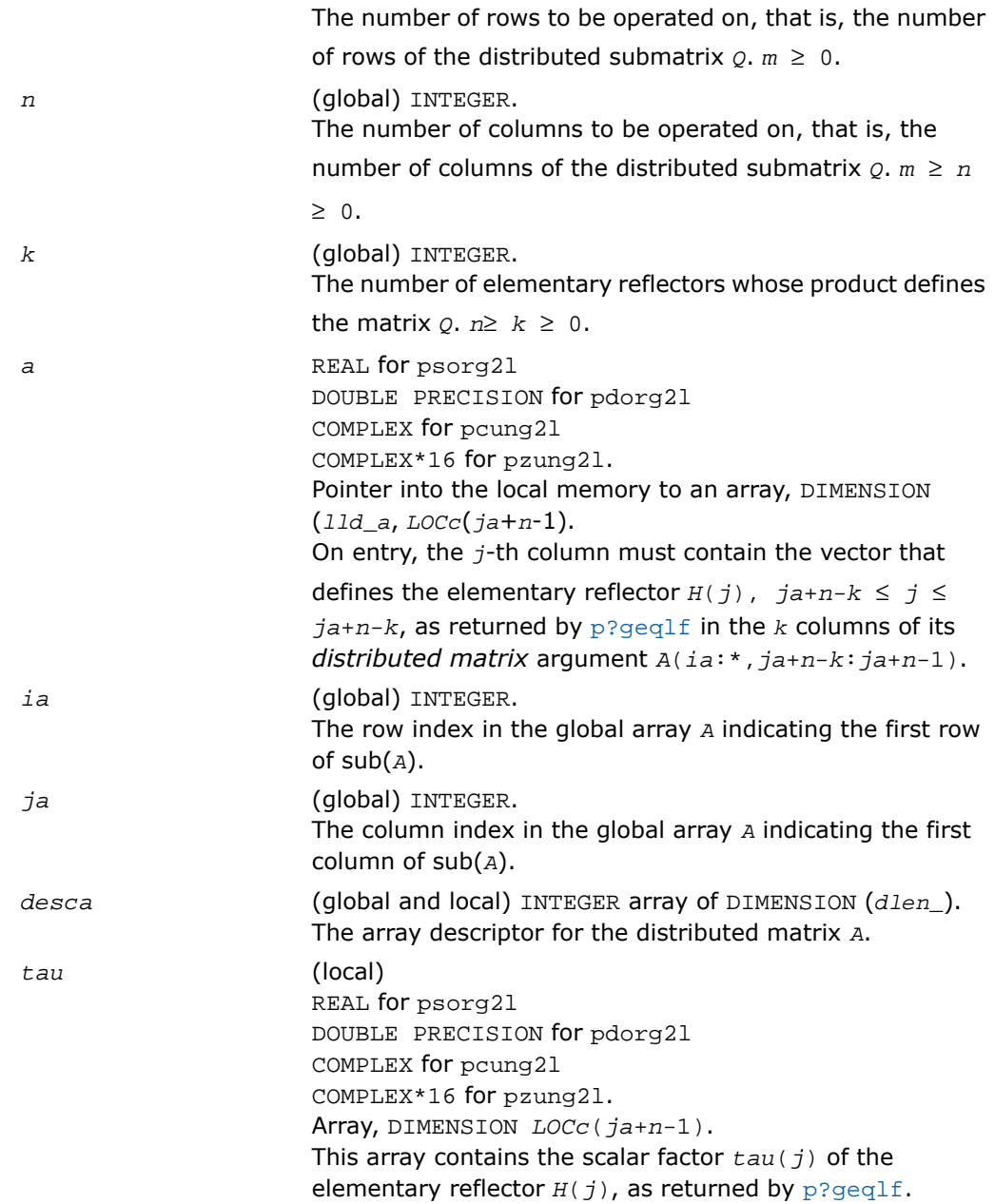

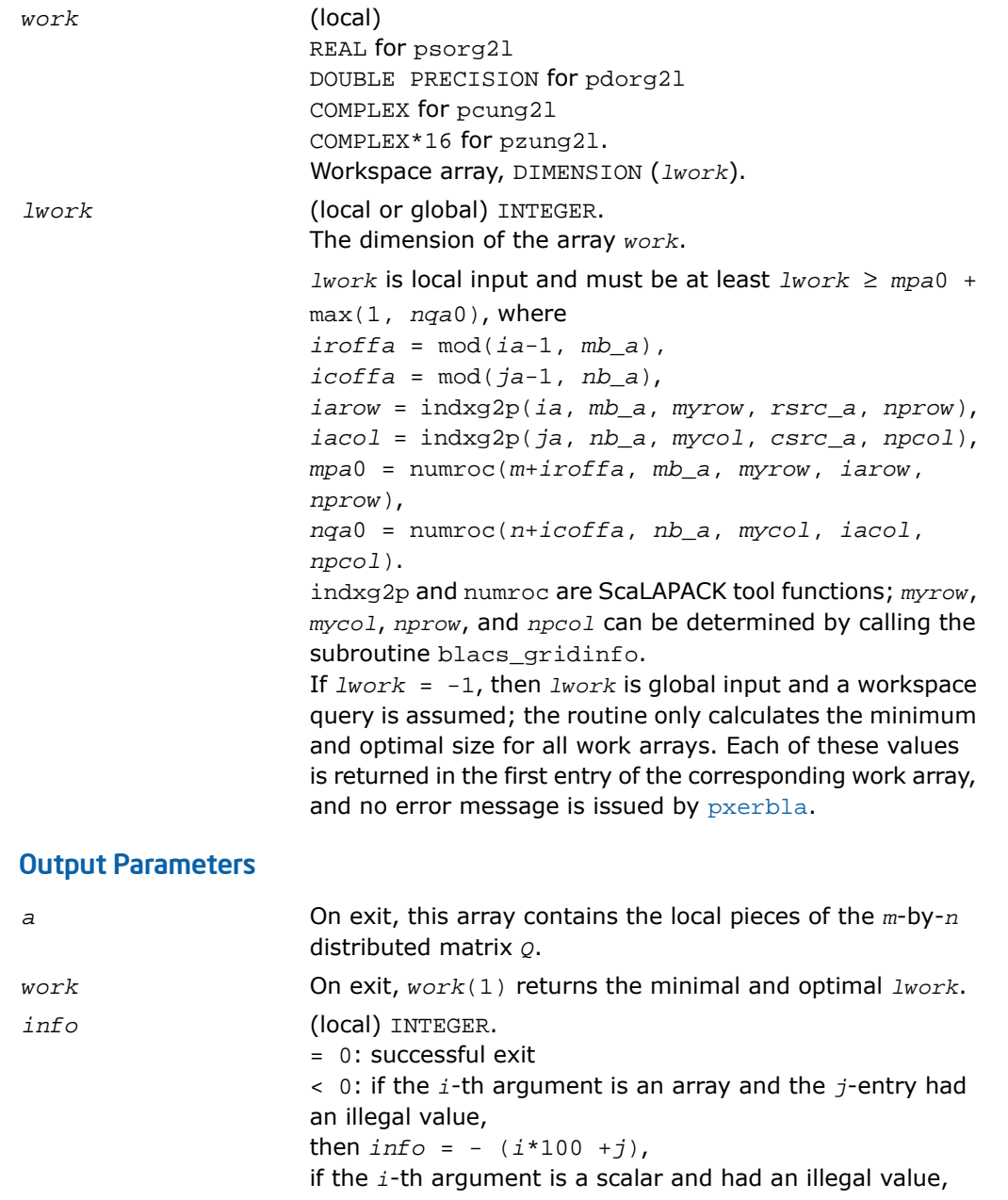

then  $info = -i$ .

# p?org2r/p?ung2r

*Generates all or part of the orthogonal/unitary matrix Q from a QR factorization determined by* p?geqrf *(unblocked algorithm).*

## Syntax

call psorg2r(*m*, *n*, *k*, *a*, *ia*, *ja*, *desca*, *tau*, *work*, *lwork*, *info*) call pdorg2r(*m*, *n*, *k*, *a*, *ia*, *ja*, *desca*, *tau*, *work*, *lwork*, *info*) call pcung2r(*m*, *n*, *k*, *a*, *ia*, *ja*, *desca*, *tau*, *work*, *lwork*, *info*) call pzung2r(*m*, *n*, *k*, *a*, *ia*, *ja*, *desca*, *tau*, *work*, *lwork*, *info*)

## **Description**

The routine p?org2r/p?ung2r generates an *m*-by-*n* real/complex matrix *Q* denoting *A*(*ia*:*ia*+*m*-1, *ja*:*ja*+*n*-1) with orthonormal columns, which is defined as the first *n* columns of a product of *k* elementary reflectors of order *m*:

 $Q = H(1) * H(2) * ... * H(k)$ 

as returned by [p?geqrf](#page-2055-0).

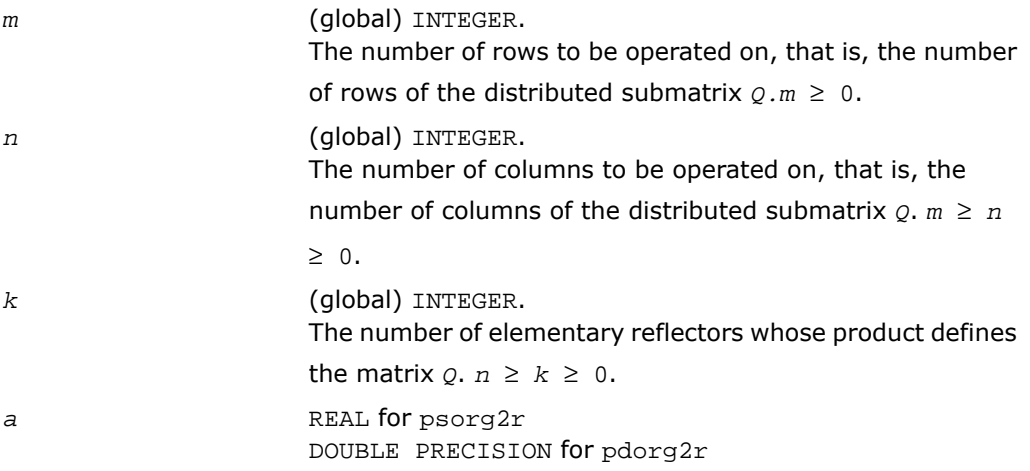

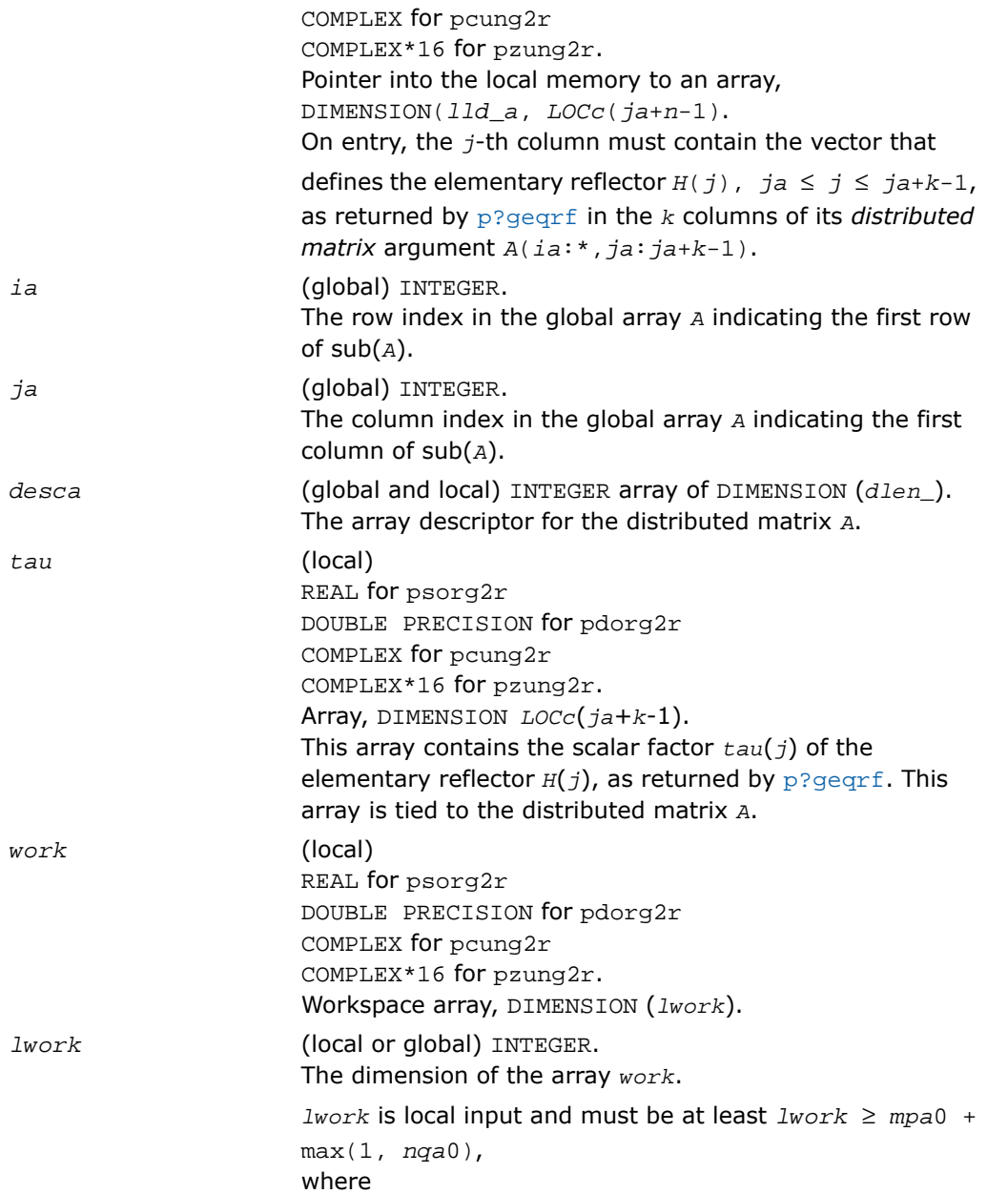

```
iroffa = mod(ia-1, mb_a , icoffa = mod(ja-1,
nb_a),
iarow = indxg2p(ia, mb_a, myrow, rsrc_a, nprow),
iacol = indxg2p(ja, nb_a, mycol, csrc_a, npcol),
mpa0 = numroc(m+iroffa, mb_a, myrow, iarow,
nprow),
nqa0 = numroc(n+icoffa, nb_a, mycol, iacol,
npcol).
indxg2p and numroc are ScaLAPACK tool functions; myrow,
mycol, nprow, and npcol can be determined by calling the
subroutine blacs_gridinfo.
If lwork = -1, then lwork is global input and a workspace
query is assumed; the routine only calculates the minimum
and optimal size for all work arrays. Each of these values
is returned in the first entry of the corresponding work array,
pxerbla.
```
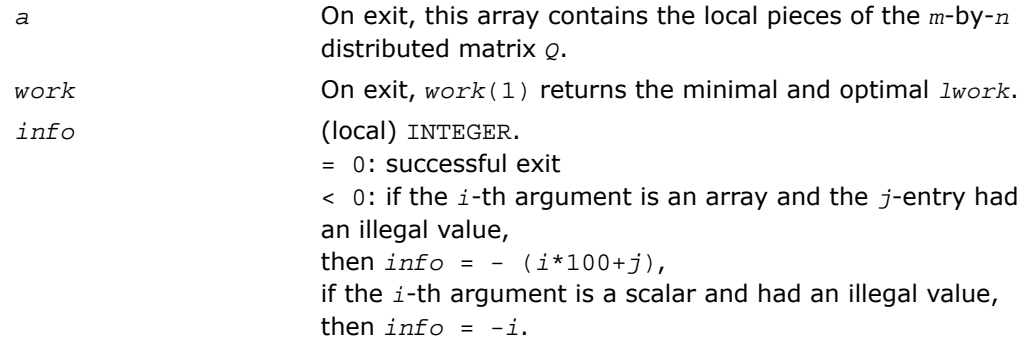

# p?orgl2/p?ungl2

*Generates all or part of the orthogonal/unitary matrix Q from an LQ factorization determined by* p?gelqf *(unblocked algorithm).*

#### Syntax

```
call psorgl2(m, n, k, a, ia, ja, desca, tau, work, lwork, info)
```
call pdorgl2(*m*, *n*, *k*, *a*, *ia*, *ja*, *desca*, *tau*, *work*, *lwork*, *info*) call pcungl2(*m*, *n*, *k*, *a*, *ia*, *ja*, *desca*, *tau*, *work*, *lwork*, *info*) call pzungl2(*m*, *n*, *k*, *a*, *ia*, *ja*, *desca*, *tau*, *work*, *lwork*, *info*)

#### **Description**

The routine p?orgl2/p?ungl2 generates a *m*-by-*n* real/complex matrix *Q* denoting *A*(*ia*:*ia*+*m*-1, *ja*:*ja*+*n*-1) with orthonormal rows, which is defined as the first *m* rows of a product of *k* elementary reflectors of order *n*

 $Q = H(k) * ... * H(2) * H(1)$  (for real flavors),

 $Q = (H(k))^{H*} \ldots$  \*  $(H(2))^{H*}(H(1))^{H}$  (for complex flavors) as returned by [p?gelqf](#page-2072-0).

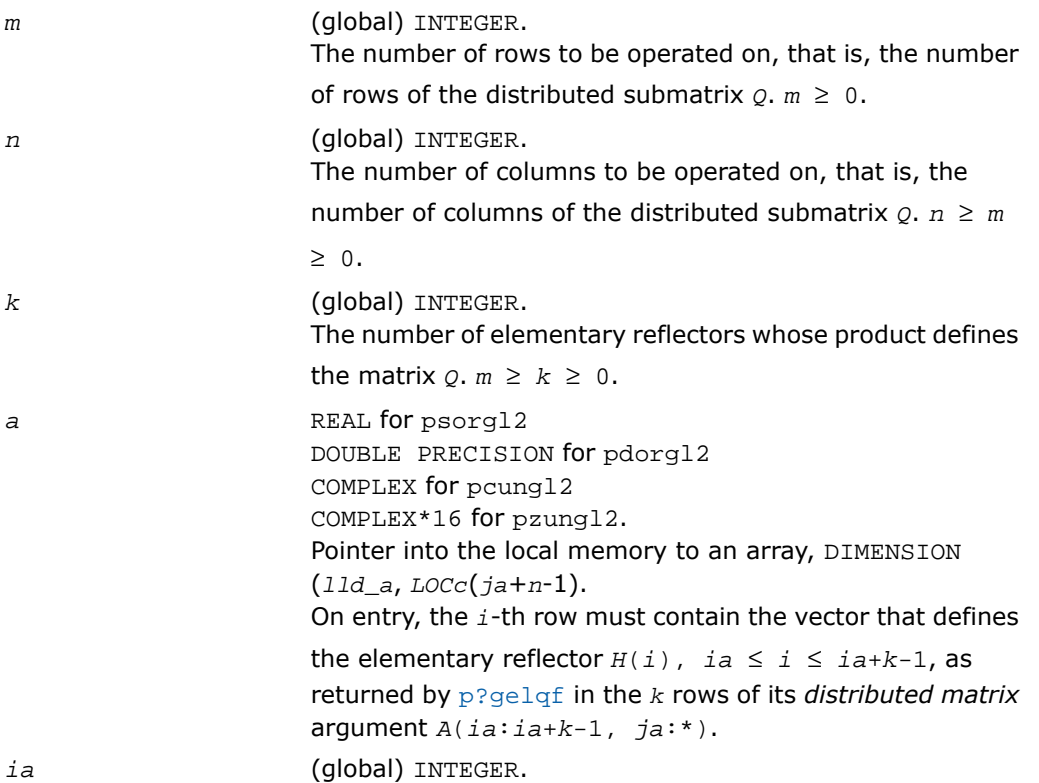

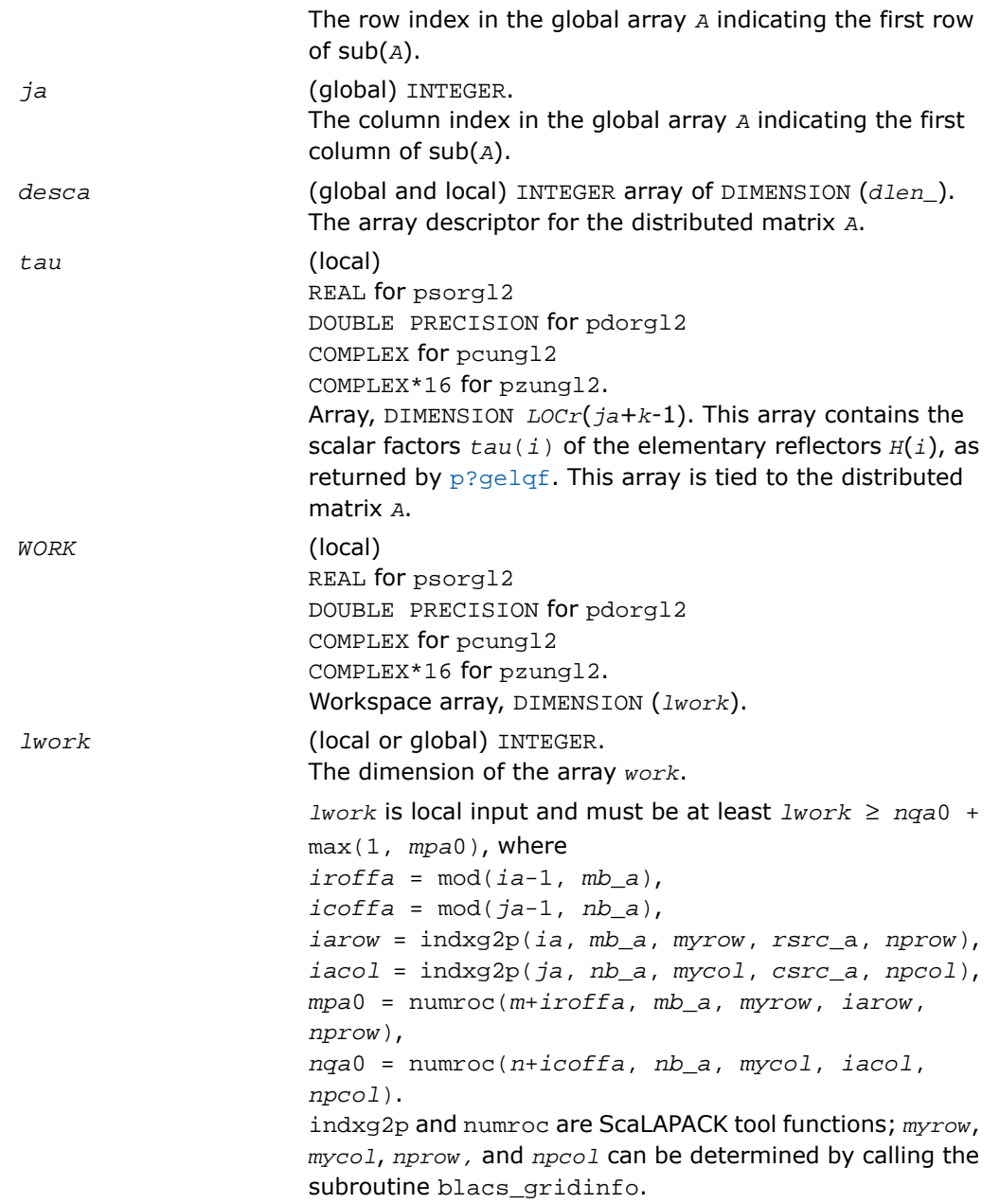

If *lwork* = -1, then *lwork* is global input and a workspace query is assumed; the routine only calculates the minimum and optimal size for all work arrays. Each of these values is returned in the first entry of the corresponding work array, and no error message is issued by [pxerbla](#page-2492-0).

#### Output Parameters

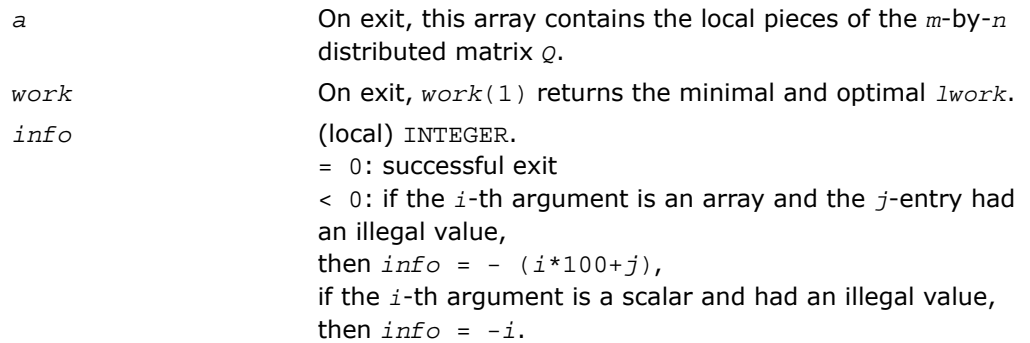

# p?orgr2/p?ungr2

*Generates all or part of the orthogonal/unitary matrix Q from an RQ factorization determined by* p?gerqf *(unblocked algorithm).*

#### Syntax

call psorgr2(*m*, *n*, *k*, *a*, *ia*, *ja*, *desca*, *tau*, *work*, *lwork*, *info*) call pdorgr2(*m*, *n*, *k*, *a*, *ia*, *ja*, *desca*, *tau*, *work*, *lwork*, *info*) call pcungr2(*m*, *n*, *k*, *a*, *ia*, *ja*, *desca*, *tau*, *work*, *lwork*, *info*) call pzungr2(*m*, *n*, *k*, *a*, *ia*, *ja*, *desca*, *tau*, *work*, *lwork*, *info*)

#### **Description**

The routine p?orgr2/p?ungr2 generates an *m*-by-*n* real/complex matrix *Q* denoting *A*(*ia*:*ia*+*m*-1, *ja*:*ja*+*n*-1) with orthonormal rows, which is defined as the last *m* rows of a product of *k* elementary reflectors of order *n*

 $Q = H(1) * H(2) * ... * H(k)$  (for real flavors);

 $Q = (H(1))^H * (H(2))^H$ ...\* $(H(k))^H$  (for complex flavors) as returned by [p?gerqf](#page-2101-0).

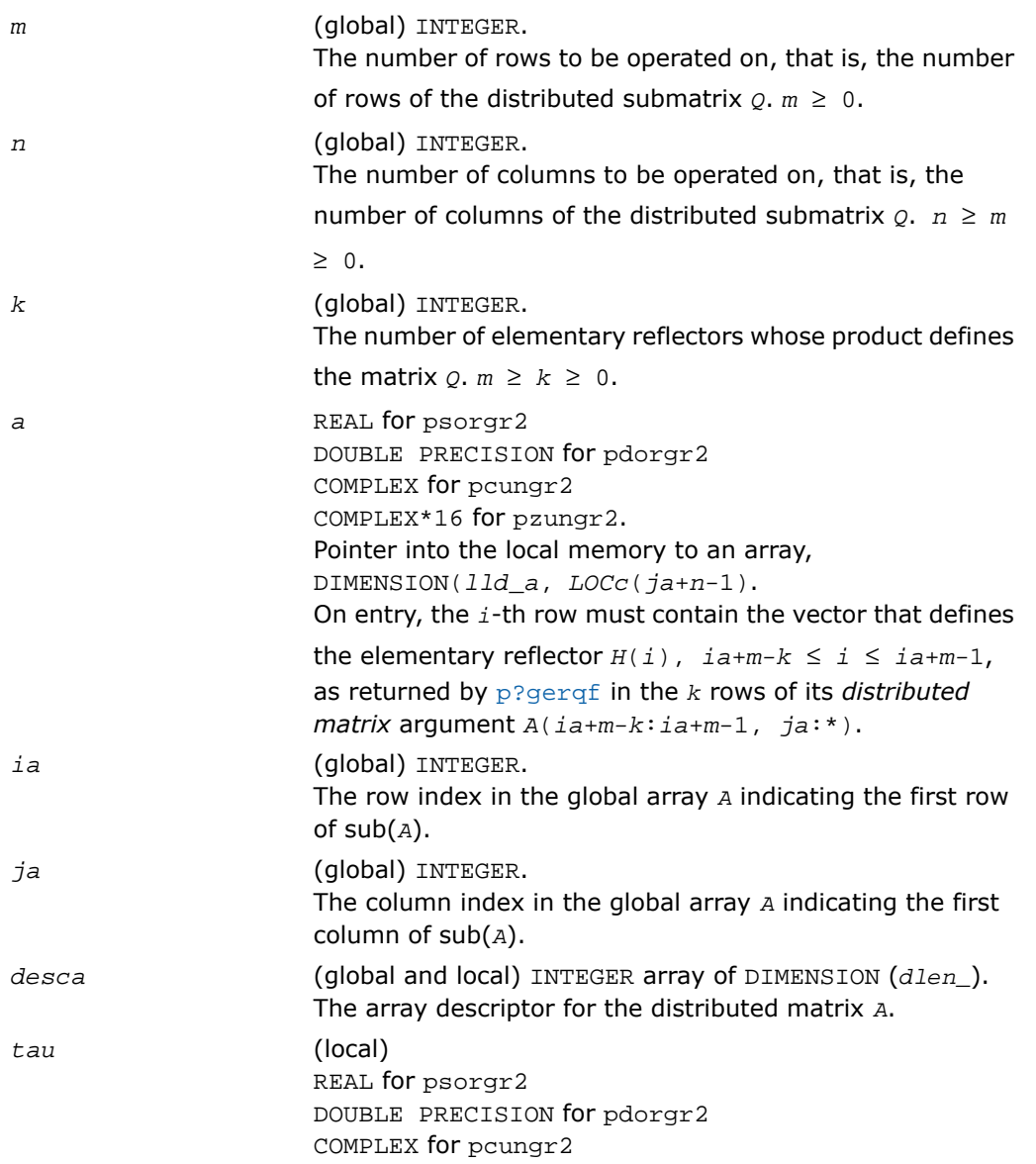

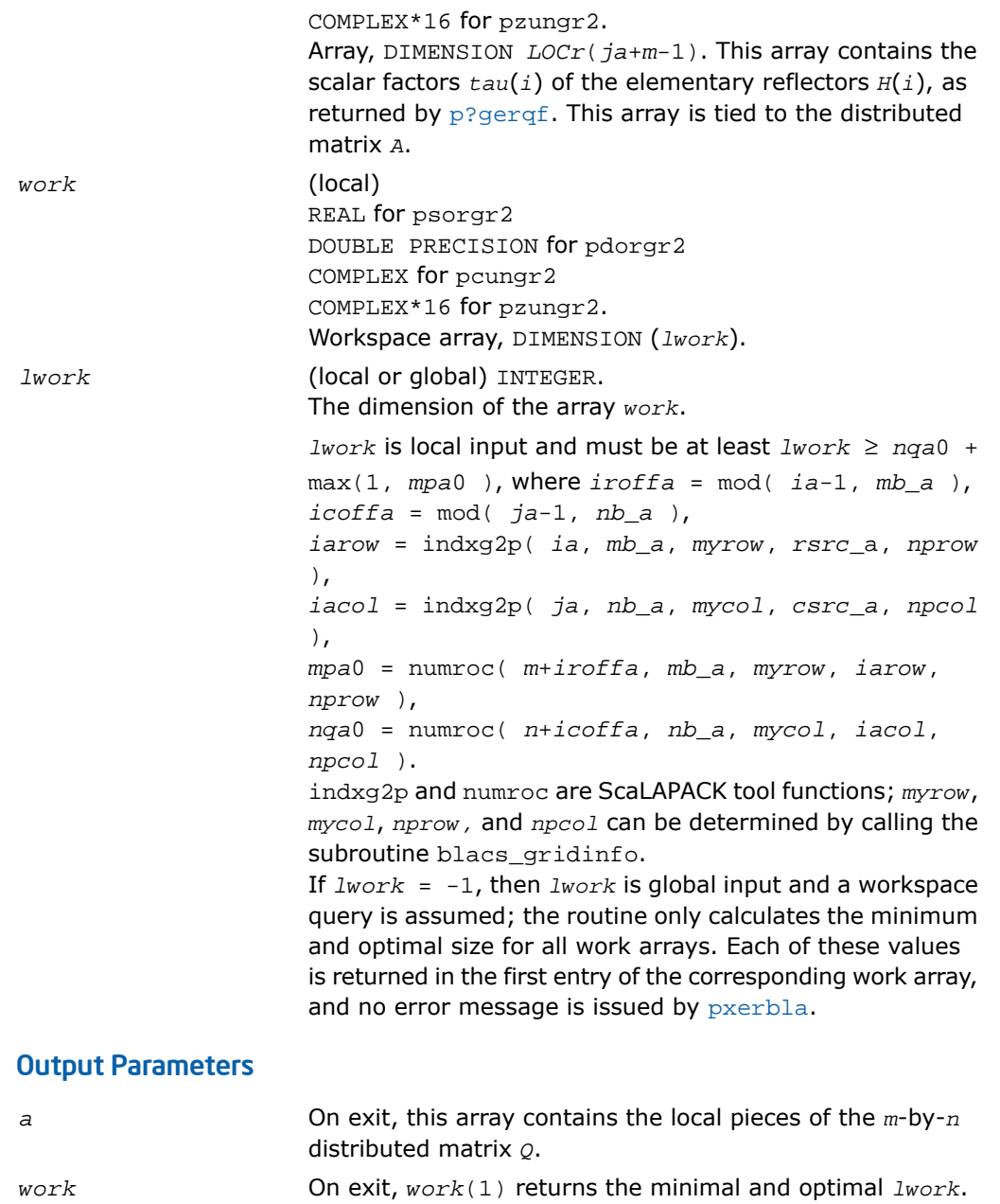

*info* (local) INTEGER. = 0: successful exit < 0: if the *i*-th argument is an array and the *j*-entry had an illegal value, then  $info = - (i * 100 + j)$ , if the *i*-th argument is a scalar and had an illegal value, then  $info = -i$ .

# p?orm2l/p?unm2l

*Multiplies a general matrix by the orthogonal/unitary matrix from a QL factorization determined by* p?geqlf *(unblocked algorithm).*

#### Syntax

call psorm2l(*side*, *trans*, *m*, *n*, *k*, *a*, *ia*, *ja*, *desca*, *tau*, *c*, *ic*, *jc*, *descc*, *work*, *lwork*, *info*) call pdorm2l(*side*, *trans*, *m*, *n*, *k*, *a*, *ia*, *ja*, *desca*, *tau*, *c*, *ic*, *jc*, *descc*, *work*, *lwork*, *info*) call pcunm2l(*side*, *trans*, *m*, *n*, *k*, *a*, *ia*, *ja*, *desca*, *tau*, *c*, *ic*, *jc*, *descc*, *work*, *lwork*, *info*) call pzunm2l(*side*, *trans*, *m*, *n*, *k*, *a*, *ia*, *ja*, *desca*, *tau*, *c*, *ic*, *jc*, *descc*, *work*, *lwork*, *info*)

## **Description**

The routine p?orm2l/p?unm2l overwrites the general real/complex *m*-by-*n* distributed matrix sub  $(C) = C(i \cdot i \cdot i \cdot m - 1, j \cdot i \cdot j \cdot n - 1)$  with

 $Q*sub(C)$  if *side* = 'L' and *trans* = 'N', or

 $Q^{T*}$ sub(*C*) /  $Q^{H*}$ sub(*C*) if *side* = 'L' and *trans* = 'T' (for real flavors) or *trans* = 'C' (for complex flavors), or

 $sub(C)*O$  if  $side = 'R'$  and  $trans = 'N'$ , or

 $\text{sub}(C)*Q^T$  /  $\text{sub}(C)*Q^H$  if  $\text{side}$  = 'R' and  $\text{trans}$  = 'T' (for real flavors) or  $\text{trans}$  = 'C' (for complex flavors).

where *Q* is a real orthogonal or complex unitary distributed matrix defined as the product of *k* elementary reflectors

 $Q = H(k) * ... * H(2) * H(1)$  as returned by [p?geqlf](#page-2086-0) . *Q* is of order *m* if side = 'L' and of order *n* if *side* = 'R'.

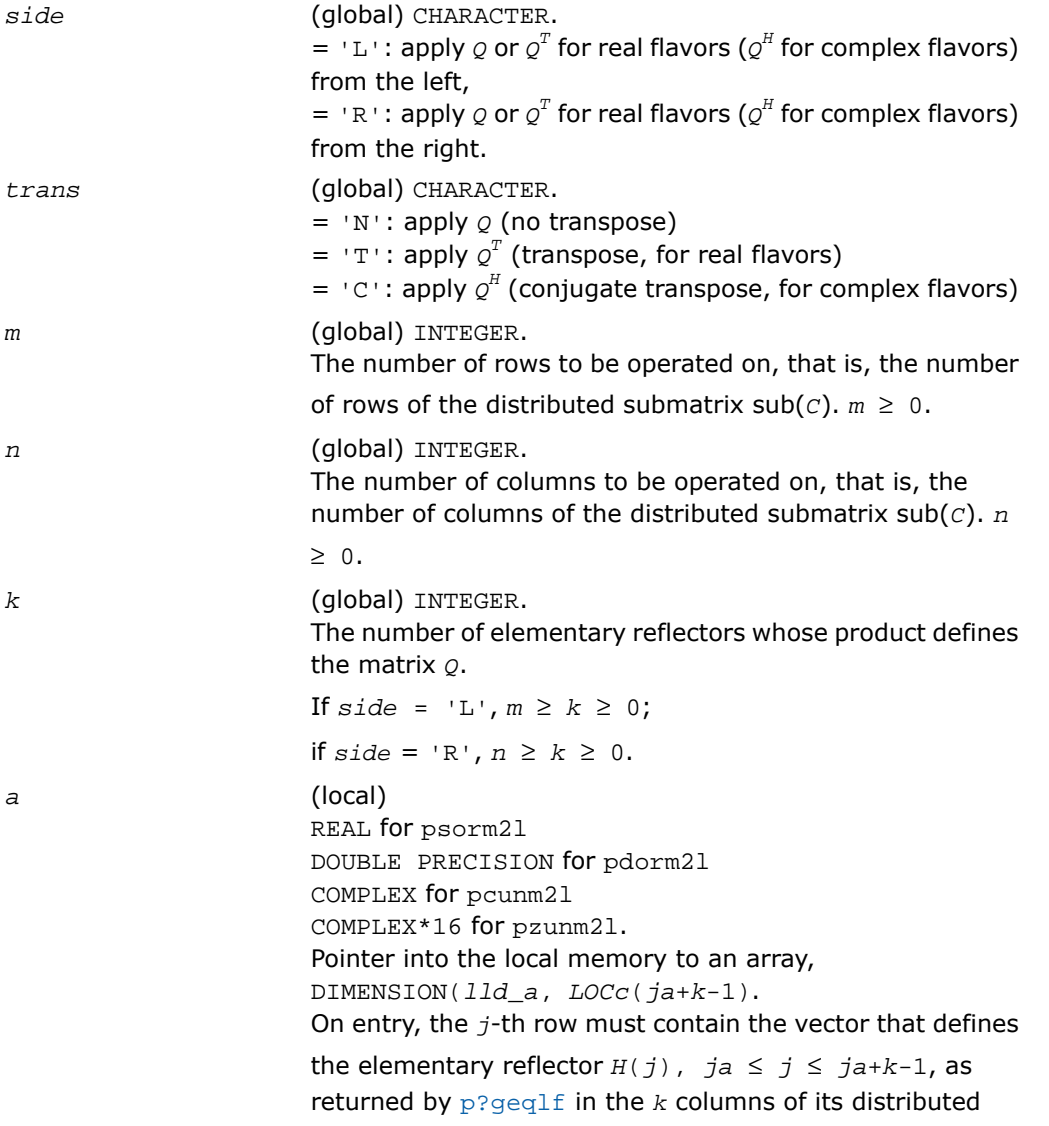

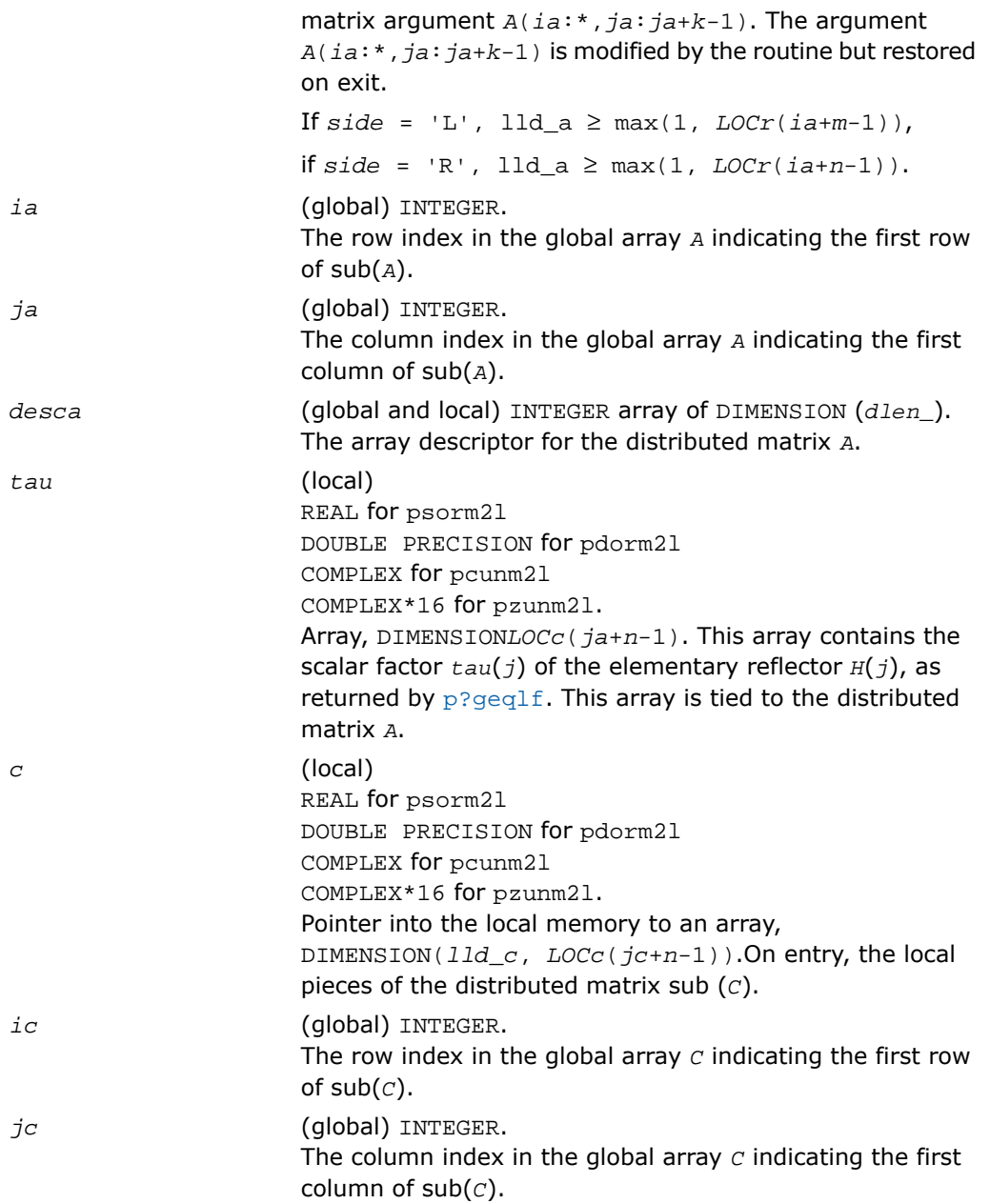

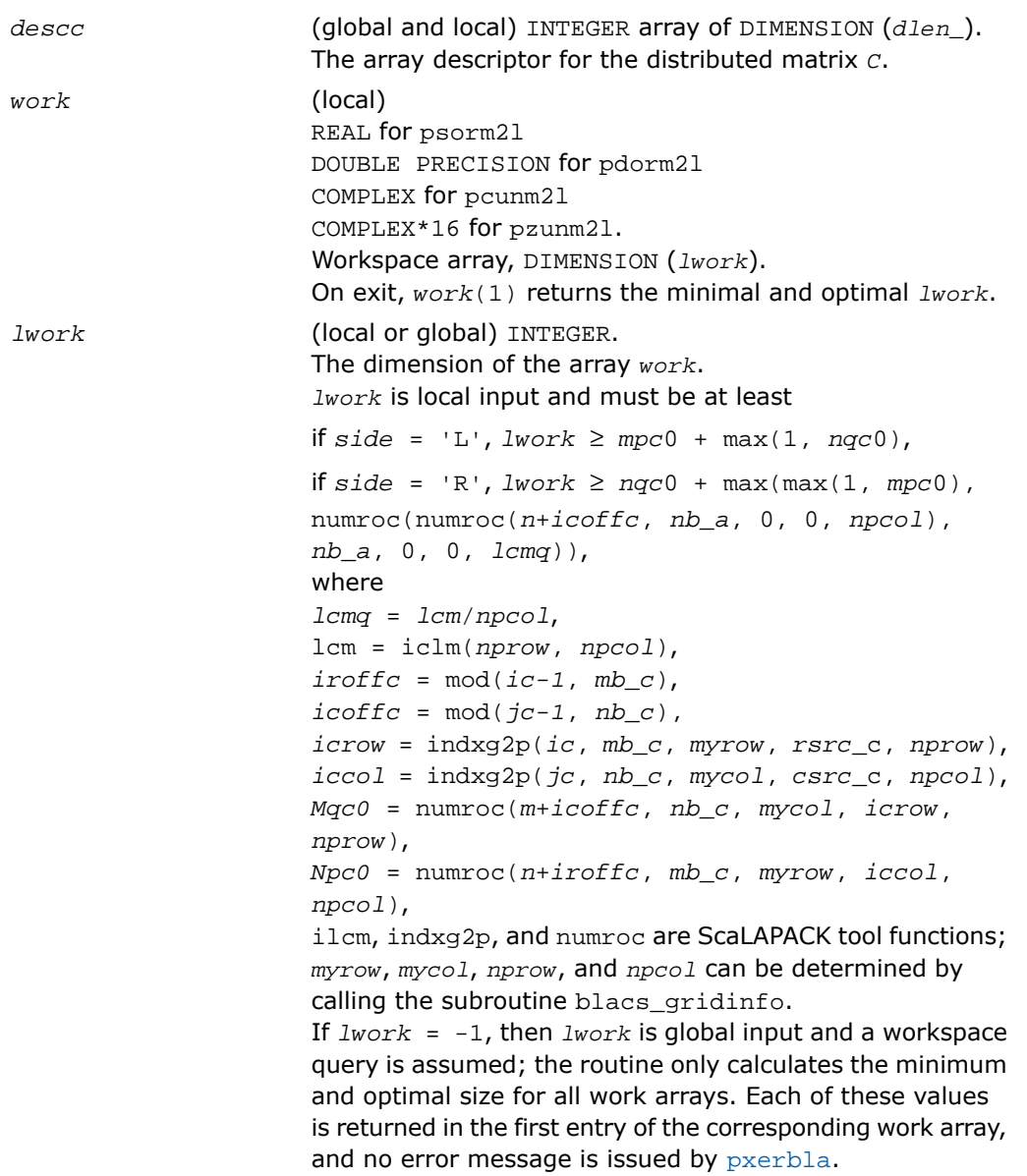

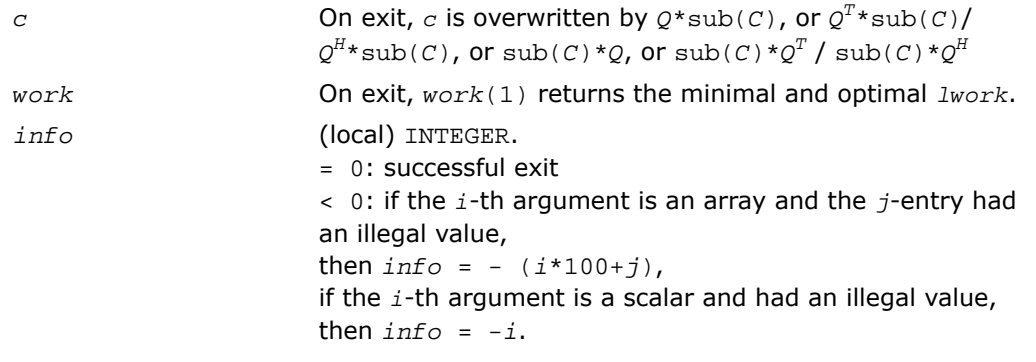

 $\Box$ 

**NOTE.** The distributed submatrices  $A(ia^{*}, ja^{*})$  and  $C(ic^{*}ic^{+}m-1, jc^{*}ic+n-1)$ must verify some alignment properties, namely the following expressions should be true:

```
If side = 'L', ( mb_a.eq.mb_c .AND. iroffa.eq.iroffc .AND. iarow.eq.icrow
\left( \right)If side = 'R', ( mb_a.eq.nb_c .AND. iroffa.eq.iroffc ).
```
# p?orm2r/p?unm2r

*Multiplies a general matrix by the orthogonal/unitary matrix from a QR factorization determined by* p?geqrf *(unblocked algorithm).*

#### **Syntax**

```
call psorm2r(side, trans, m, n, k, a, ia, ja, desca, tau, c, ic, jc, descc,
work, lwork, info)
call pdorm2r(side, trans, m, n, k, a, ia, ja, desca, tau, c, ic, jc, descc,
work, lwork, info)
call pcunm2r(side, trans, m, n, k, a, ia, ja, desca, tau, c, ic, jc, descc,
work, lwork, info)
call pzunm2r(side, trans, m, n, k, a, ia, ja, desca, tau, c, ic, jc, descc,
work, lwork, info)
```
## **Description**

The routine p?orm2r/p?unm2r overwrites the general real/complex *m*-by-*n* distributed matrix sub  $(C) = C(i \cdot i \cdot i \cdot m - 1, \quad i \cdot i \cdot j \cdot n - 1)$  with

 $Q*sub(C)$  if *side* = 'L' and *trans* = 'N', or

 $Q^{T*}$ sub(*C*) /  $Q^{H*}$ sub(*C*) if *side* = 'L' and *trans* = 'T' (for real flavors) or *trans* = 'C' (for complex flavors), or

```
sub(C)*O if side = 'R' and trans = 'N', or
```

```
\text{sub}(C)*Q^T / \text{sub}(C)*Q^H if \text{side} = 'R' and \text{trans} = 'T' (for real flavors) or \text{trans} = 'C'
(for complex flavors).
```
where *Q* is a real orthogonal or complex unitary matrix defined as the product of *k* elementary reflectors

 $Q = H(k)^* \dots * H(2) * H(1)$  as returned by [p?geqrf](#page-2055-0) . *Q* is of order *m* if side = 'L' and of order *n* if *side* = 'R'.

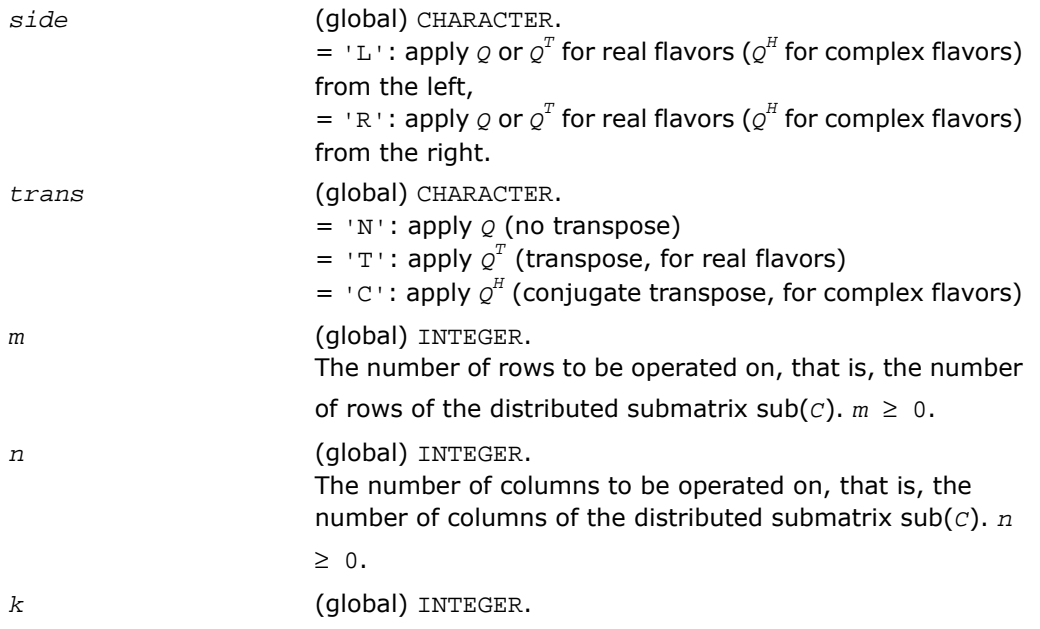

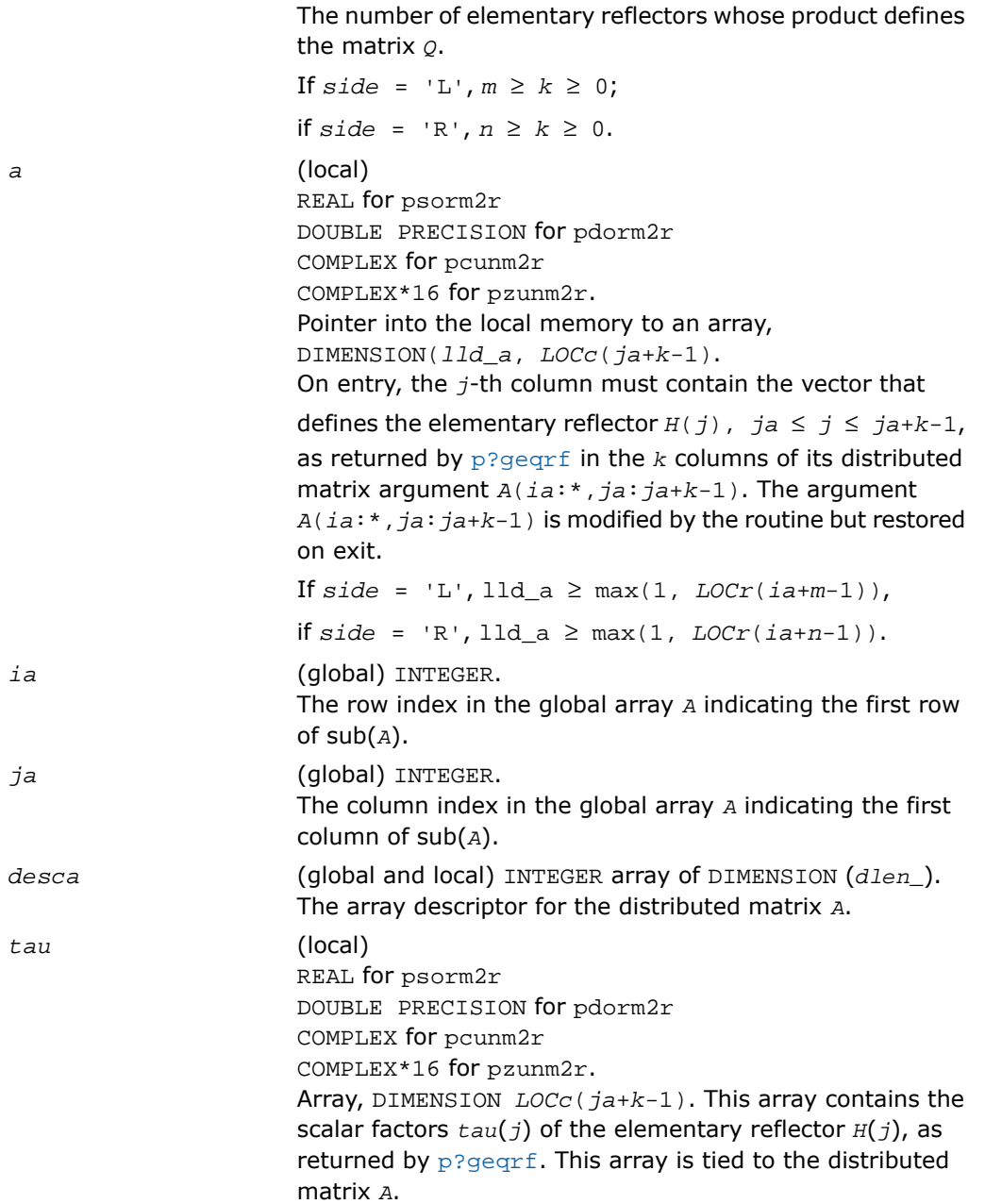

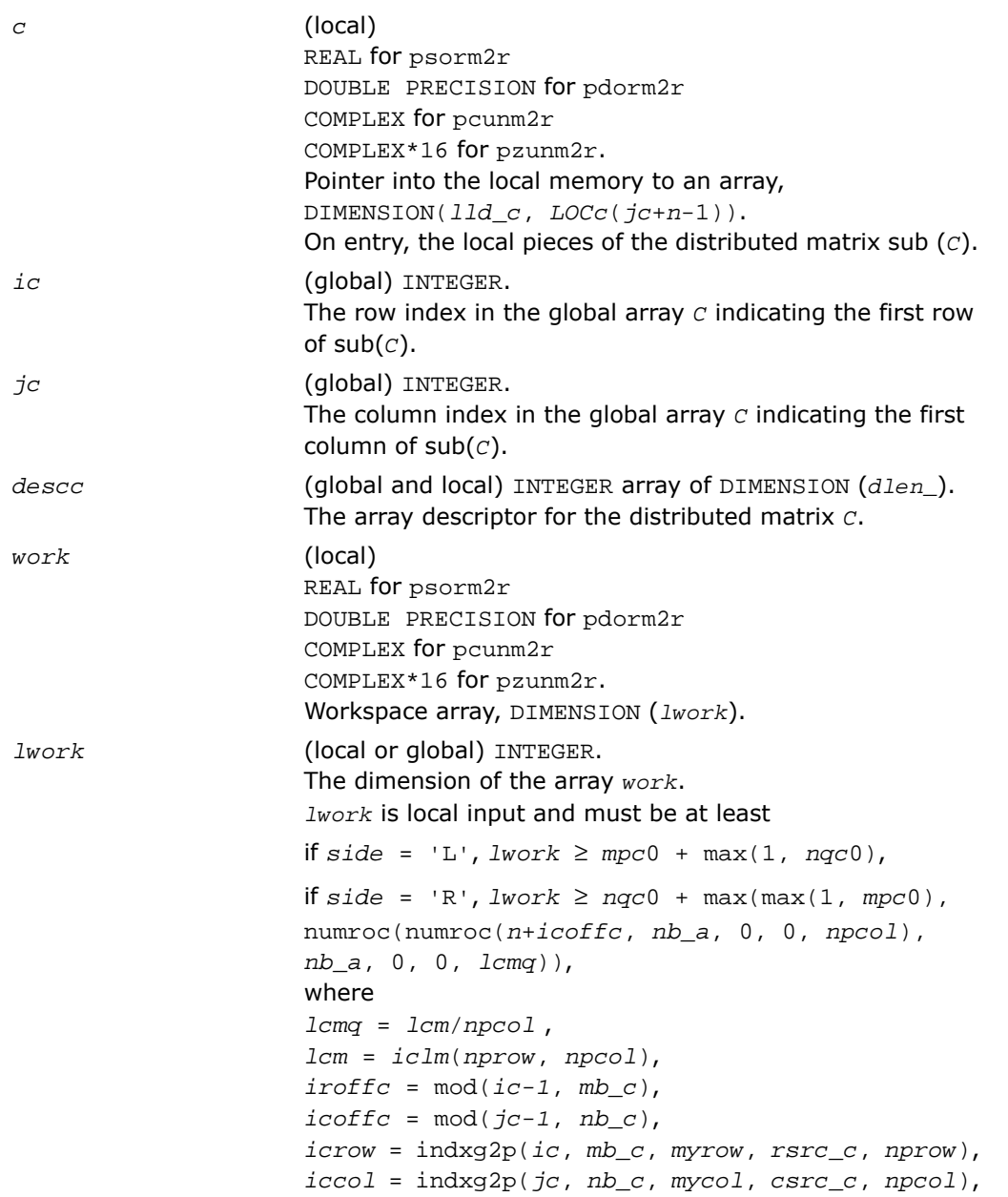

```
Mqc0 = numroc(m+icoffc, nb_c, mycol, icrow,
nprow),
Npc0 = numroc(n+iroffc, mb_c, myrow, iccol,
npcol),
ilcm, indxq2p and numroc are ScaLAPACK tool functions;
myrow, mycol, nprow, and npcol can be determined by
calling the subroutine blacs_gridinfo.
If lwork = -1, then lwork is global input and a workspace
query is assumed; the routine only calculates the minimum
and optimal size for all work arrays. Each of these values
is returned in the first entry of the corresponding work array,
pxerbla.
```
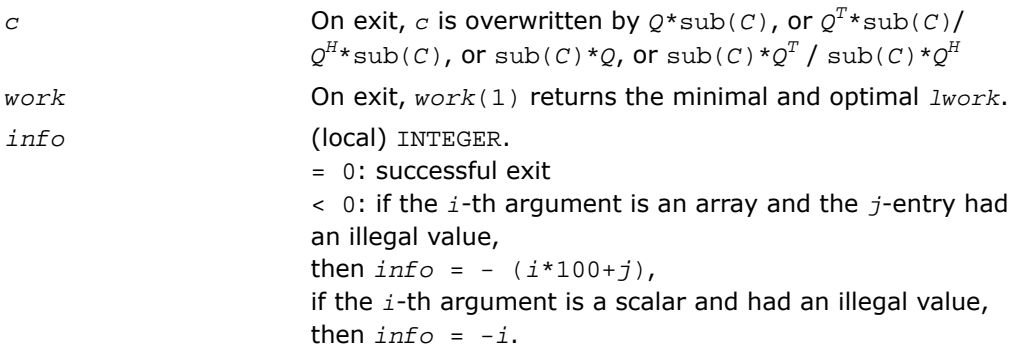

 $\Box$ 

**NOTE.** The distributed submatrices *A*(*ia*:\*, *ja*:\*) and *C*(*ic*:*ic*+*m*-1, *jc*:*jc*+*n*-1) must verify some alignment properties, namely the following expressions should be true:

If *side* = 'L', (*mb\_a*.eq.*mb\_c* .AND. *iroffa*.eq.*iroffc* .AND. *iarow*.eq.*icrow*) If *side* = 'R', (*mb\_a*.eq.*nb\_c* .AND. *iroffa*.eq.*iroffc*).

# p?orml2/p?unml2

*Multiplies a general matrix by the orthogonal/unitary matrix from an LQ factorization determined by* p?gelqf *(unblocked algorithm).*

#### Syntax

```
call psorml2(side, trans, m, n, k, a, ia, ja, desca, tau, c, ic, jc, descc,
work, lwork, info)
call pdorml2(side, trans, m, n, k, a, ia, ja, desca, tau, c, ic, jc, descc,
work, lwork, info)
call pcunml2(side, trans, m, n, k, a, ia, ja, desca, tau, c, ic, jc, descc,
work, lwork, info)
call pzunml2(side, trans, m, n, k, a, ia, ja, desca, tau, c, ic, jc, descc,
work, lwork, info)
```
## **Description**

The routine p?orml2/p?unml2 overwrites the general real/complex *m*-by-*n* distributed matrix sub (*C*)=*C*(*ic*:*ic*+*m*-1*, jc*:*jc*+*n*-1) with

 $O*sub(C)$  if *side* = 'L' and *trans* = 'N', or

 $Q^{T*}$ sub(*C*) /  $Q^{H*}$ sub(*C*) if *side* = 'L' and *trans* = 'T' (for real flavors) or *trans* = 'C' (for complex flavors), or

 $sub(C)*Q$  if  $side = 'R'$  and  $trans = 'N'$ , or

 $\text{sub}(C)*Q^T$  /  $\text{sub}(C)*Q^H$  if  $\text{side}$  = 'R' and  $\text{trans}$  = 'T' (for real flavors) or  $\text{trans}$  = 'C' (for complex flavors).

where *Q* is a real orthogonal or complex unitary distributed matrix defined as the product of *k* elementary reflectors

```
Q = H(k) * ... * H(2) * H(1) (for real flavors)
```
 $Q = (H(k))^{H*}$ ...\* $(H(2))^{H*}(H(1))^{H}$  (for complex flavors)

as returned by [p?gelqf](#page-2072-0) . *Q* is of order *m* if *side* = 'L' and of order *n* if *side* = 'R'.

#### Input Parameters

*side* (global) CHARACTER.

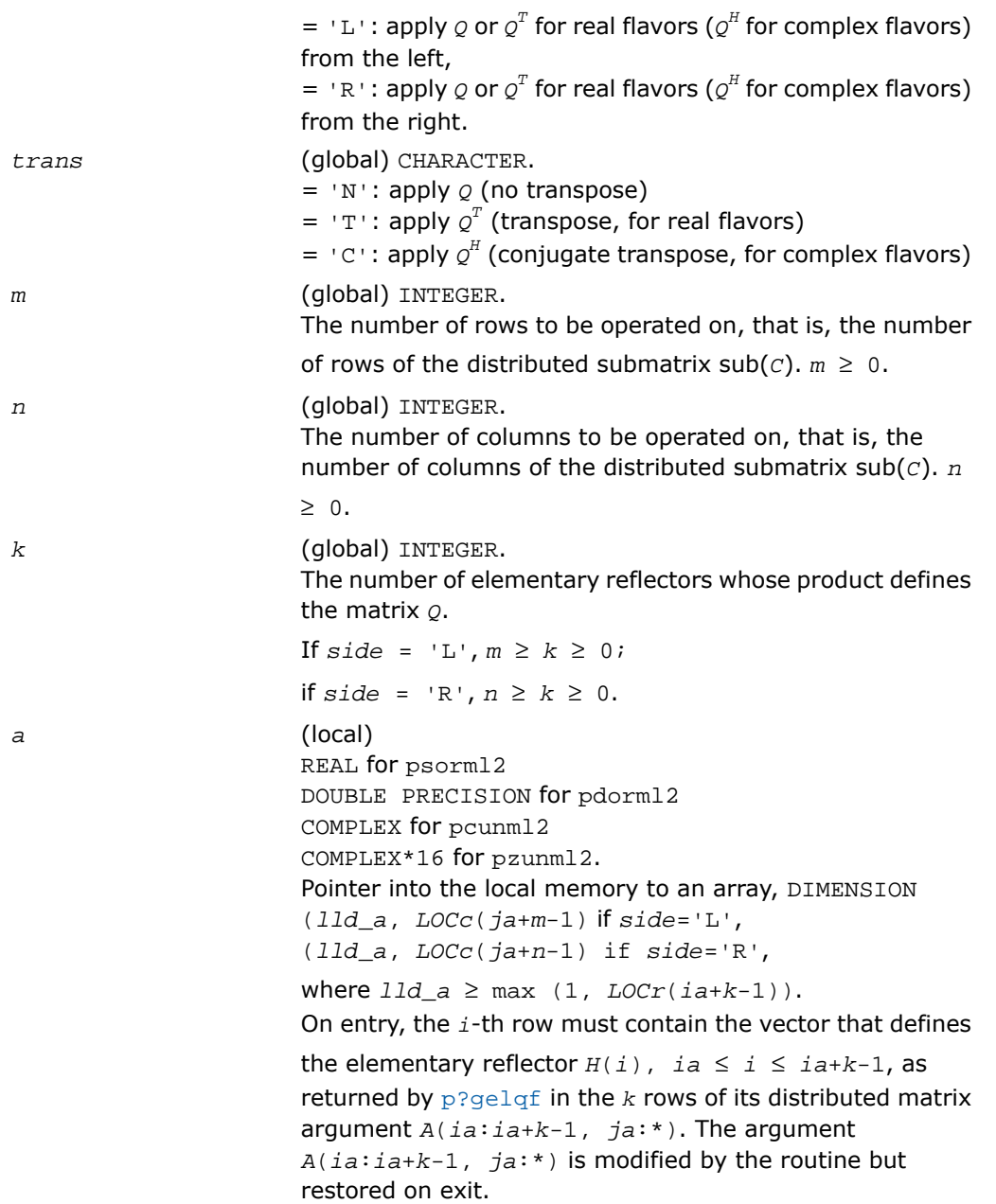

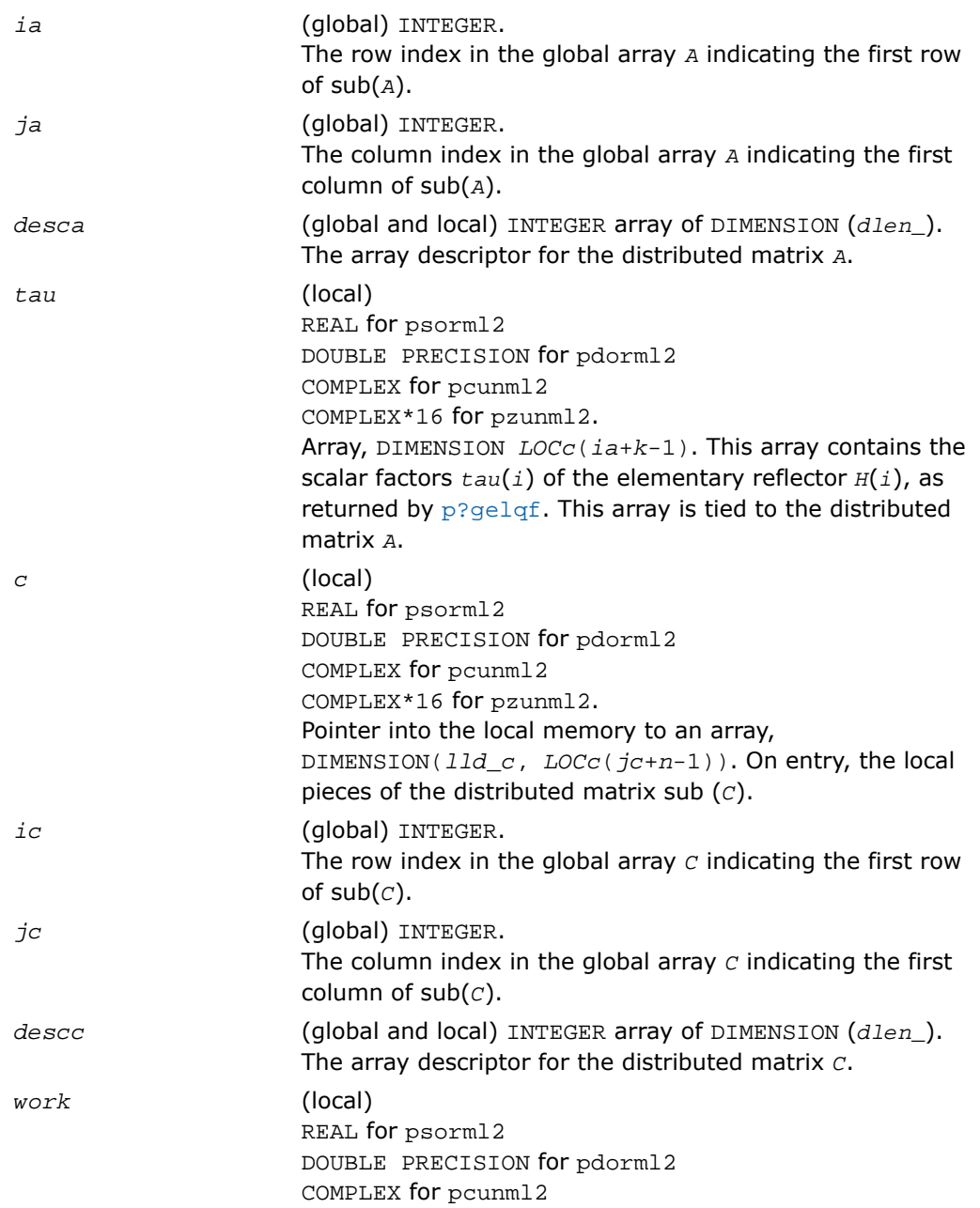

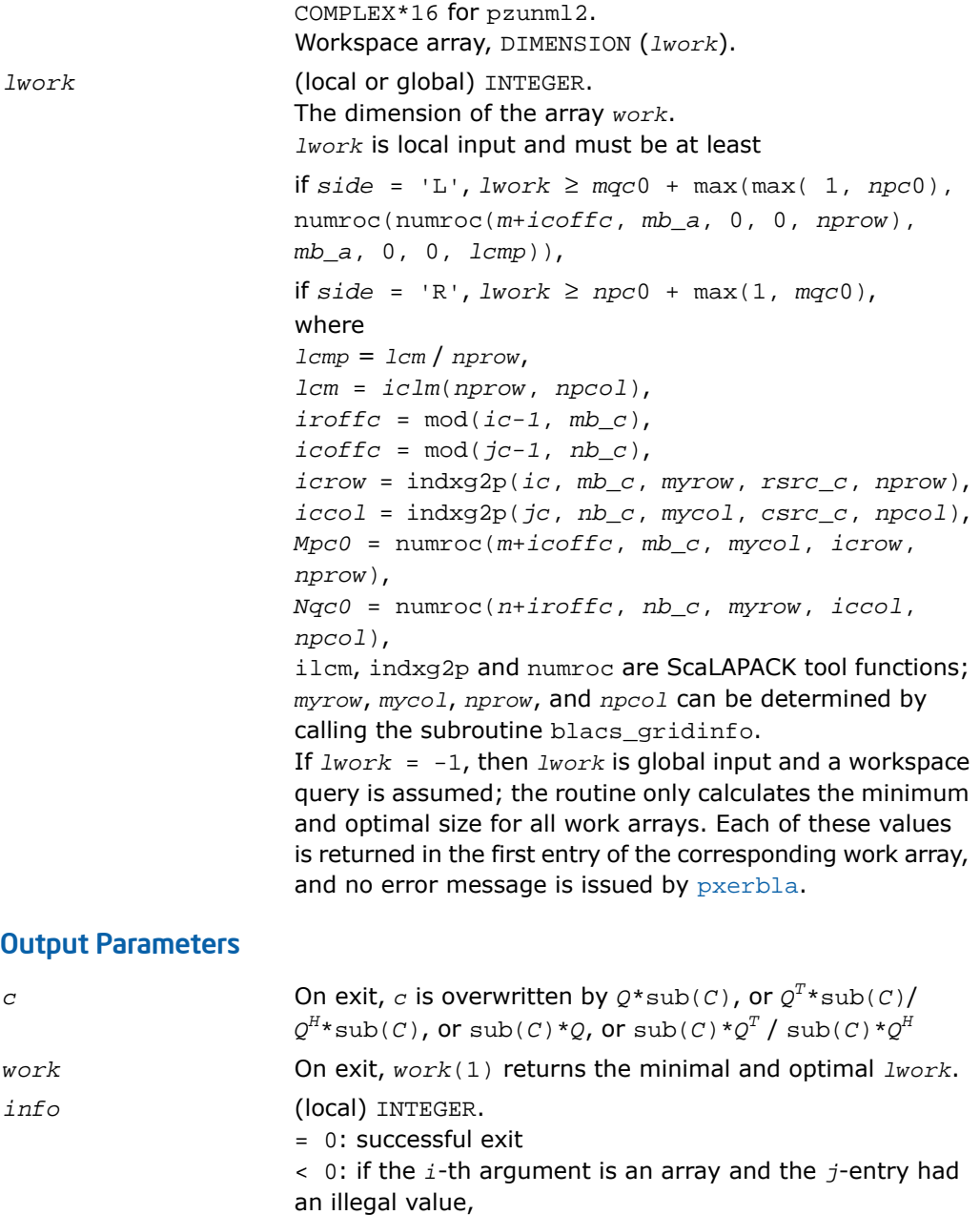

```
then info = - (i * 100 + j),
if the i-th argument is a scalar and had an illegal value,
then info = -i.
```
α

**NOTE.** The distributed submatrices  $A(ia:*, jai:*)$  and  $C(ic:ic+m-1, jci:jc+n-1)$ must verify some alignment properties, namely the following expressions should be true:

```
If side = 'L', (nb_a.eq.mb_c .AND. icoffa.eq.iroffc)
If side = 'R', (nb_a.eq.nb_c .AND. icoffa.eq.icoffc .AND. iacol.eq.iccol).
```
# p?ormr2/p?unmr2

*Multiplies a general matrix by the orthogonal/unitary matrix from an RQ factorization determined by* p?gerqf *(unblocked algorithm).*

#### Syntax

```
call psormr2(side, trans, m, n, k, a, ia, ja, desca, tau, c, ic, jc, descc,
work, lwork, info)
call pdormr2(side, trans, m, n, k, a, ia, ja, desca, tau, c, ic, jc, descc,
work, lwork, info)
call pcunmr2(side, trans, m, n, k, a, ia, ja, desca, tau, c, ic, jc, descc,
work, lwork, info)
call pzunmr2(side, trans, m, n, k, a, ia, ja, desca, tau, c, ic, jc, descc,
work, lwork, info)
```
#### **Description**

The routine p?ormr2/p?unmr2 overwrites the general real/complex *m*-by-*n* distributed matrix sub (*C*)=*C*(*ic*:*ic*+*m*-1*, jc*:*jc*+*n*-1) with

 $Q*sub(C)$  if *side* = 'L' and *trans* = 'N', or

 $Q^{T*}$ sub(*C*) /  $Q^{H*}$ sub(*C*) if *side* = 'L' and *trans* = 'T' (for real flavors) or *trans* = 'C' (for complex flavors), or

 $sub(C)*Q$  if  $side = 'R'$  and  $trans = 'N'$ , or

 $\text{sub}(C)*Q^T$  /  $\text{sub}(C)*Q^H$  if  $\text{side}$  = 'R' and  $\text{trans}$  = 'T' (for real flavors) or  $\text{trans}$  = 'C' (for complex flavors).

where *Q* is a real orthogonal or complex unitary distributed matrix defined as the product of *k* elementary reflectors

 $Q = H(1) * H(2) * ... * H(k)$  (for real flavors)

 $Q = (H(1))^{H*}(H(2))^{H*}\ldots*(H(k))^{H}$  (for complex flavors)

as returned by [p?gerqf](#page-2101-0) . *Q* is of order *m* if *side* = 'L' and of order *n* if *side* = 'R'.

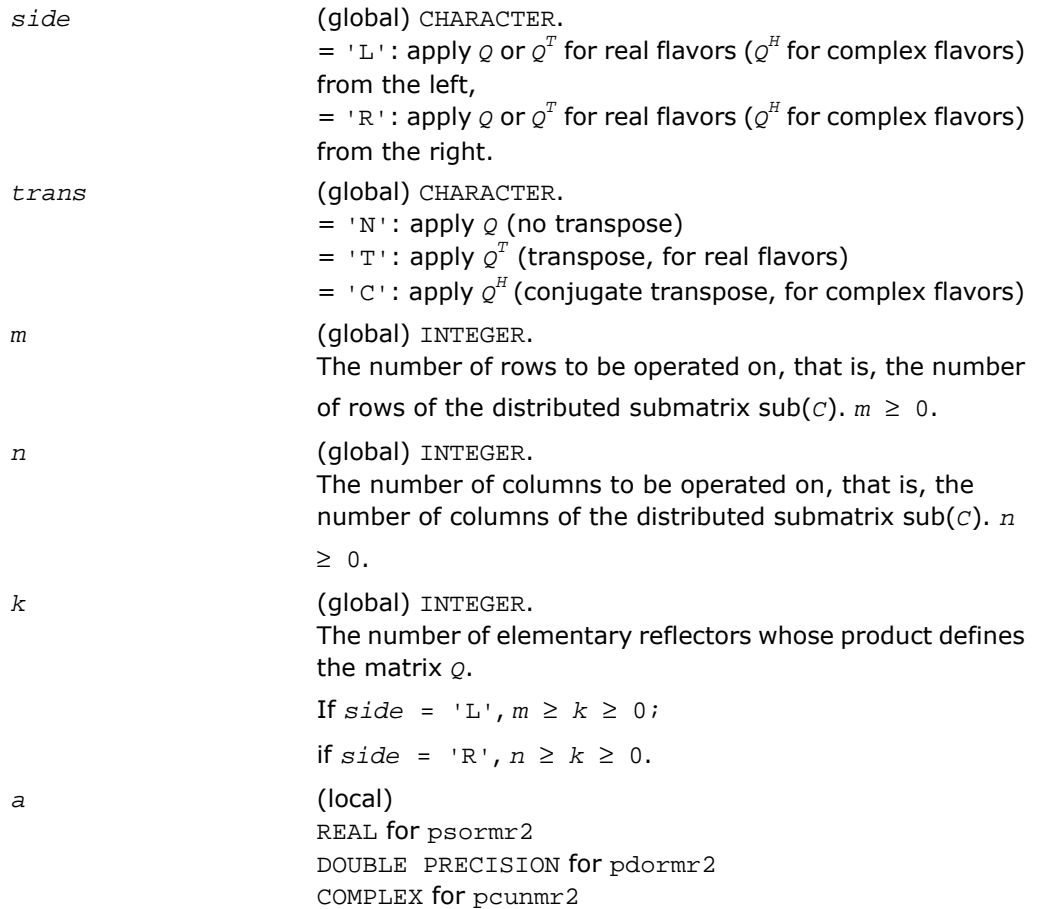

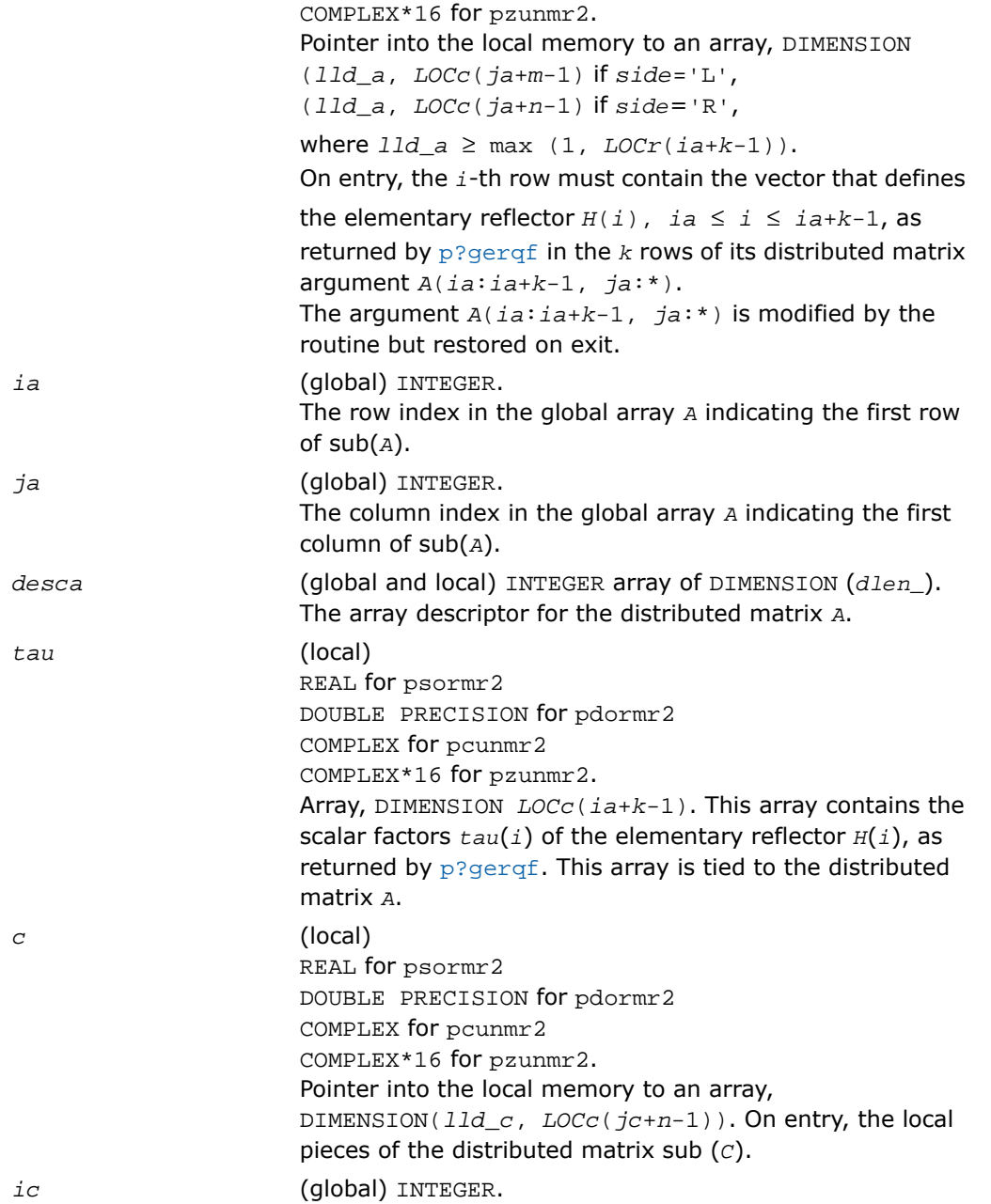

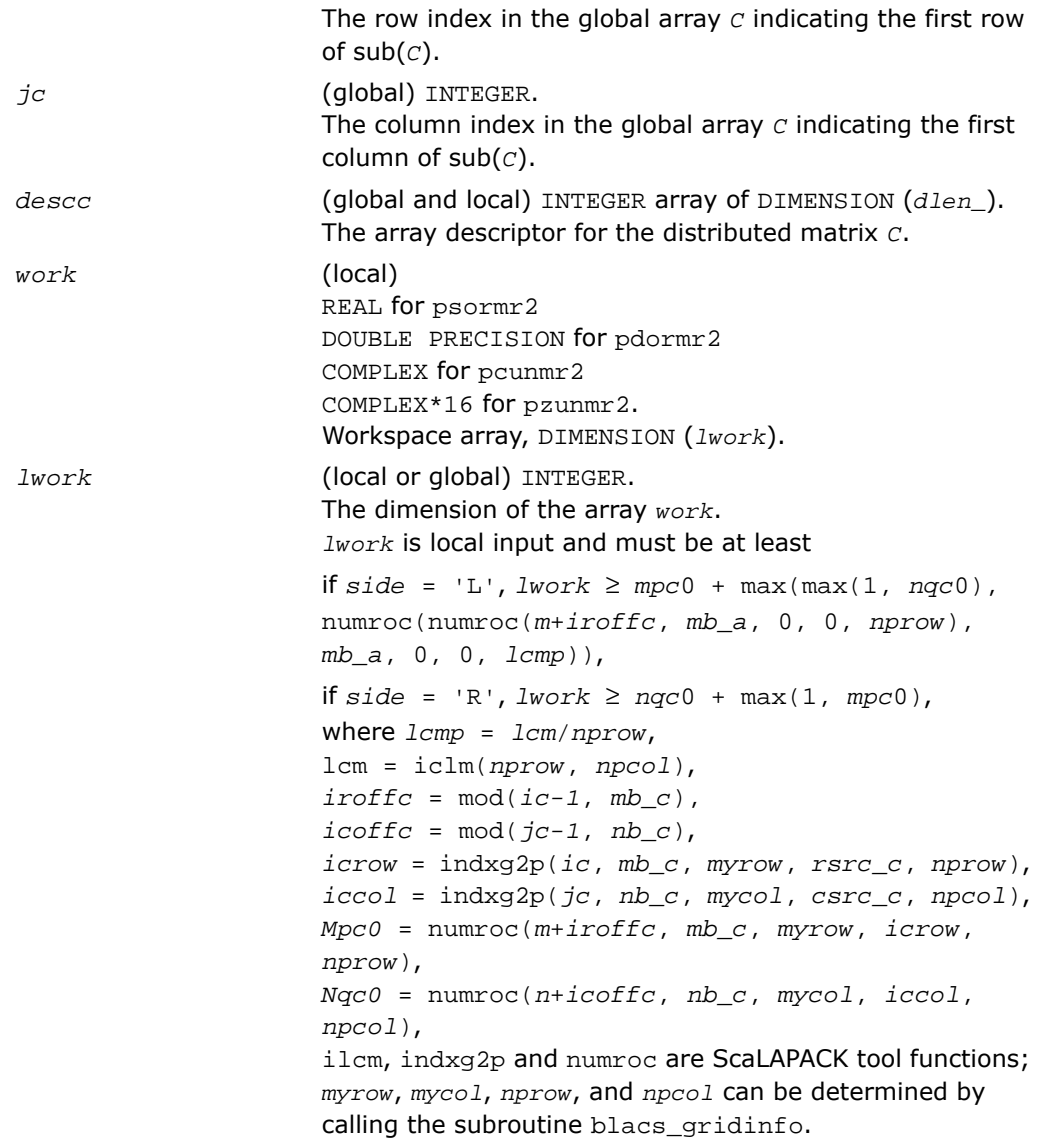

If *lwork* = -1, then *lwork* is global input and a workspace query is assumed; the routine only calculates the minimum and optimal size for all work arrays. Each of these values is returned in the first entry of the corresponding work array, and no error message is issued by [pxerbla](#page-2492-0).

#### Output Parameters

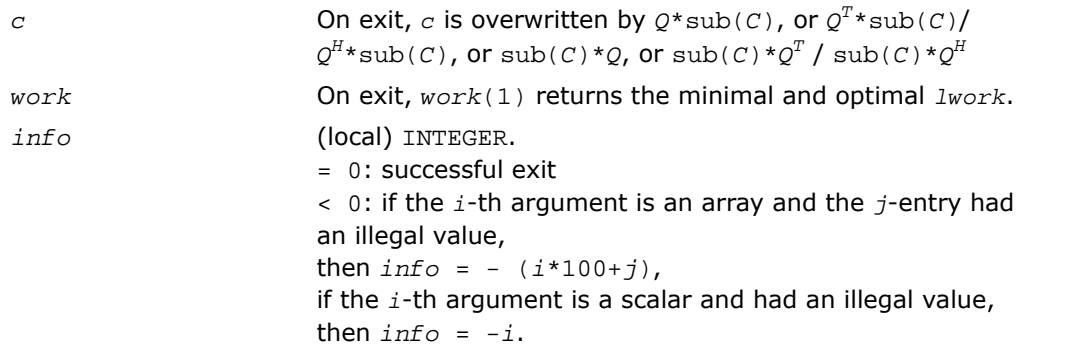

 $\Box$ 

**NOTE.** The distributed submatrices  $A(ia:*, ja:*)$  and  $C(ic:ic+m-1, jc:jc+n-1)$ must verify some alignment properties, namely the following expressions should be true:

```
If side = 'L', ( nb_a.eq.mb_c .AND. icoffa.eq.iroffc )
If side = 'R', ( nb_a.eq.nb_c .AND. icoffa.eq.icoffc .AND. iacol.eq.iccol
).
```
# p?pbtrsv

*Solves a single triangular linear system via frontsolve or backsolve where the triangular matrix is a factor of a banded matrix computed by* p?pbtrf*.*

## Syntax

```
call pspbtrsv(uplo, trans, n, bw, nrhs, a, ja, desca, b, ib, descb, af, laf,
work, lwork, info)
```

```
call pdpbtrsv(uplo, trans, n, bw, nrhs, a, ja, desca, b, ib, descb, af, laf,
work, lwork, info)
call pcpbtrsv(uplo, trans, n, bw, nrhs, a, ja, desca, b, ib, descb, af, laf,
work, lwork, info)
call pzpbtrsv(uplo, trans, n, bw, nrhs, a, ja, desca, b, ib, descb, af, laf,
work, lwork, info)
```
## **Description**

For C interface, this routine is declared in mkl scalapack.h file.

The routine p?pbtrsv solves a banded triangular system of linear equations

```
A(1:n, ja:ja+n-1)*X = B(jb:jb+n-1, 1:nrhs)
```
or

 $A(1:n, ja:ja+n-1)^{T}$ \* $X = B(jb:jb+n-1, 1:nrhs)$  for real flavors,

 $A(1:n, ja:ja+n-1)^{H*}X = B(jb:jb+n-1, 1:nrhs)$  for complex flavors,

where *A*(1:*n*, *ja*:*ja*+*n*-1) is a banded triangular matrix factor produced by the Cholesky factorization code [p?pbtrf](#page-1994-0) and is stored in  $A(1:n, ja:ja+n-1)$  and  $af$ . The matrix stored in *A*(1:*n*, *ja*:*ja*+*n*-1) is either upper or lower triangular according to *uplo*.

Routine [p?pbtrf](#page-1994-0) must be called first.

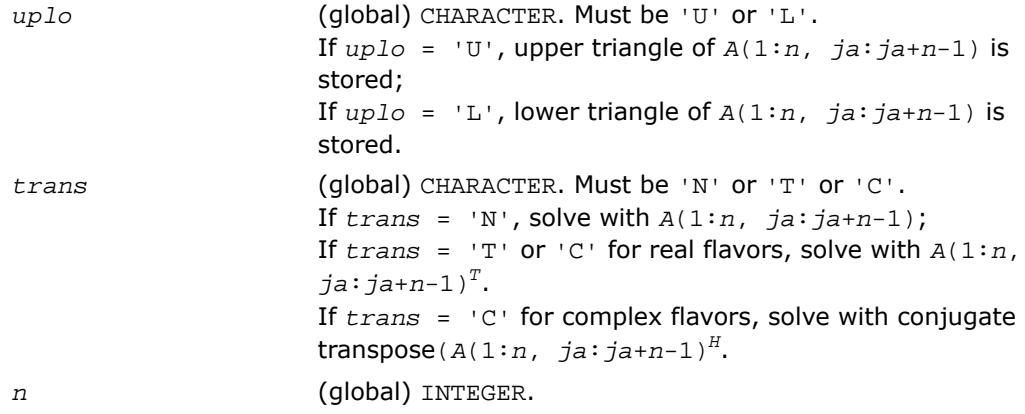
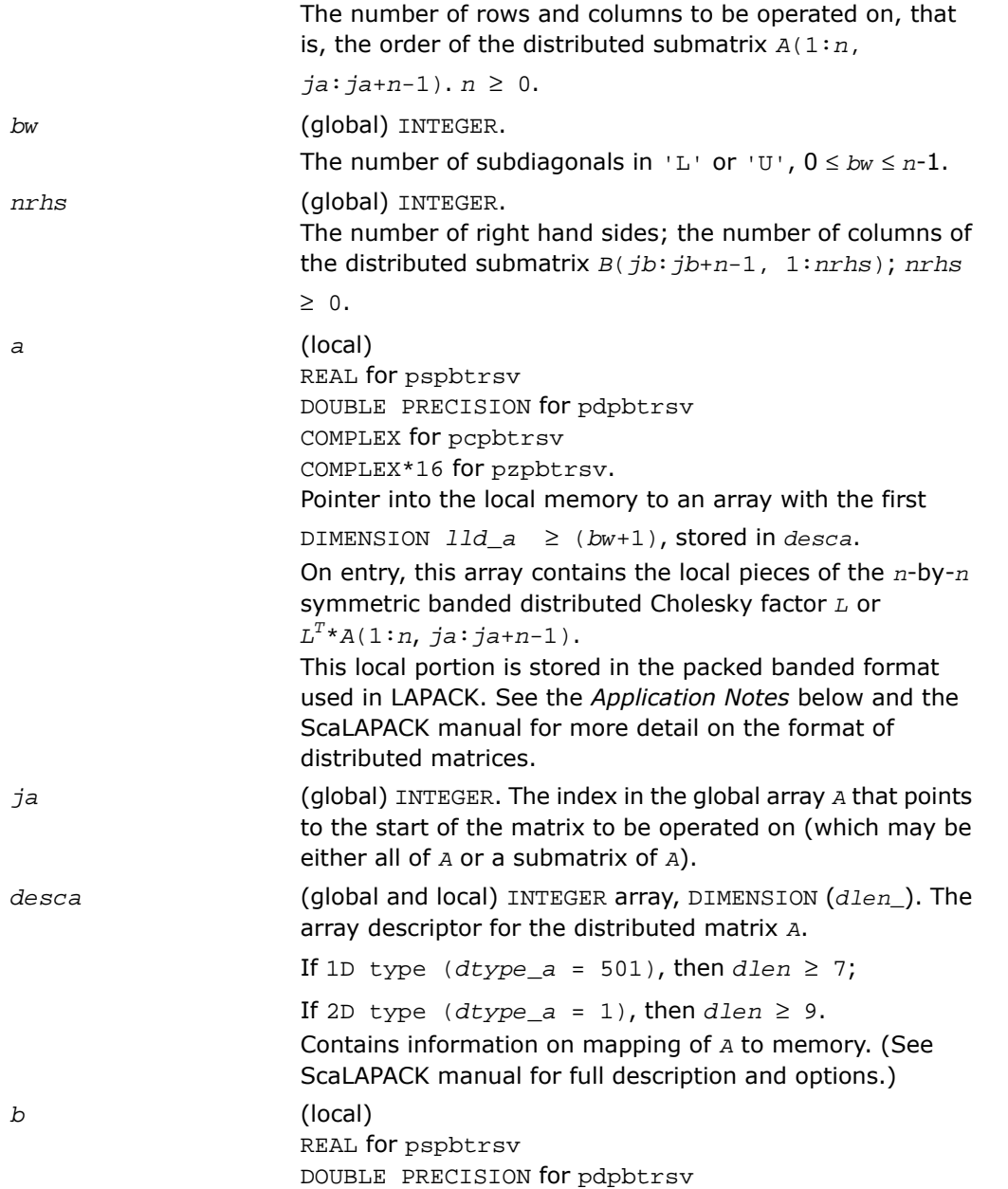

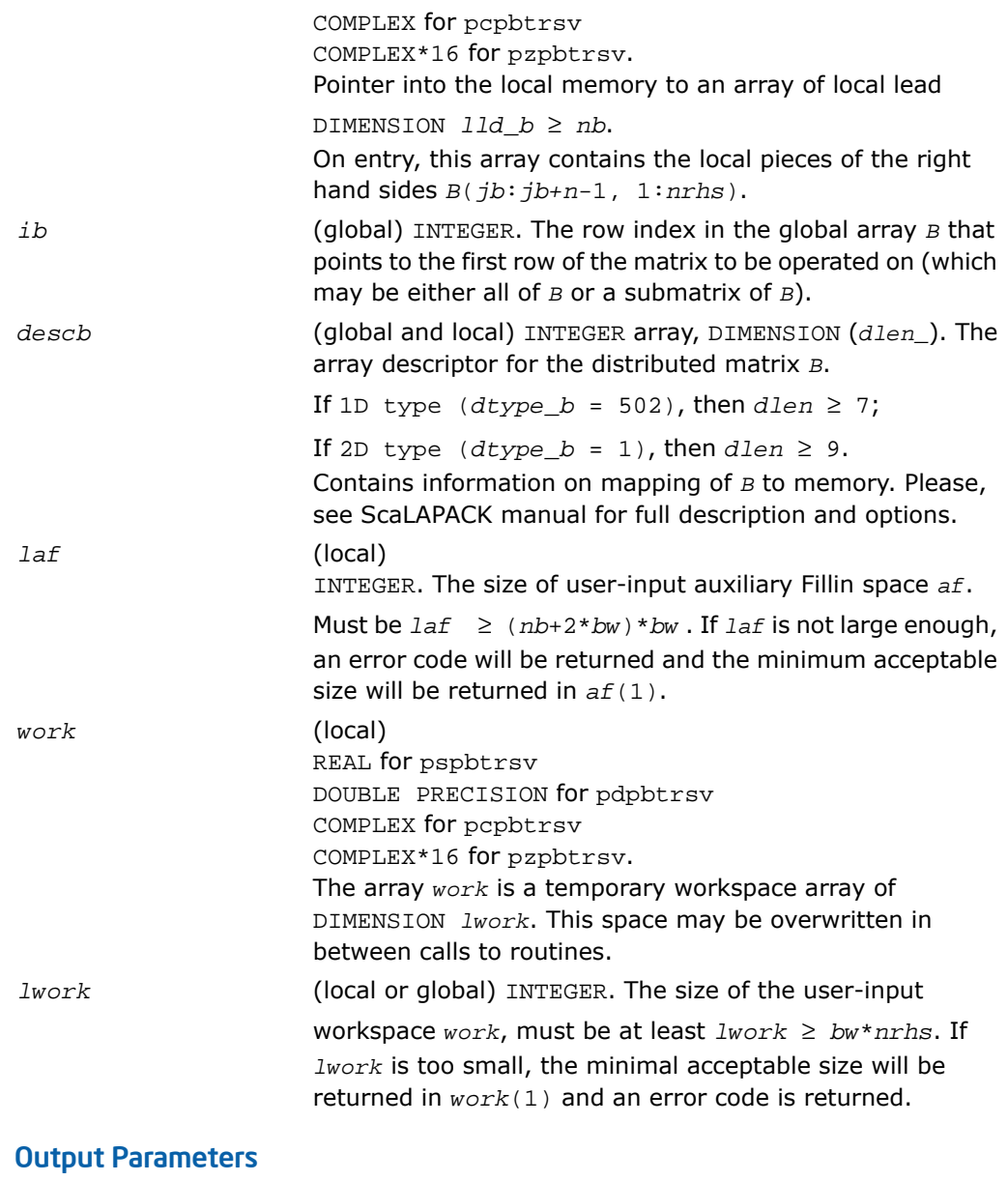

*af* (local)

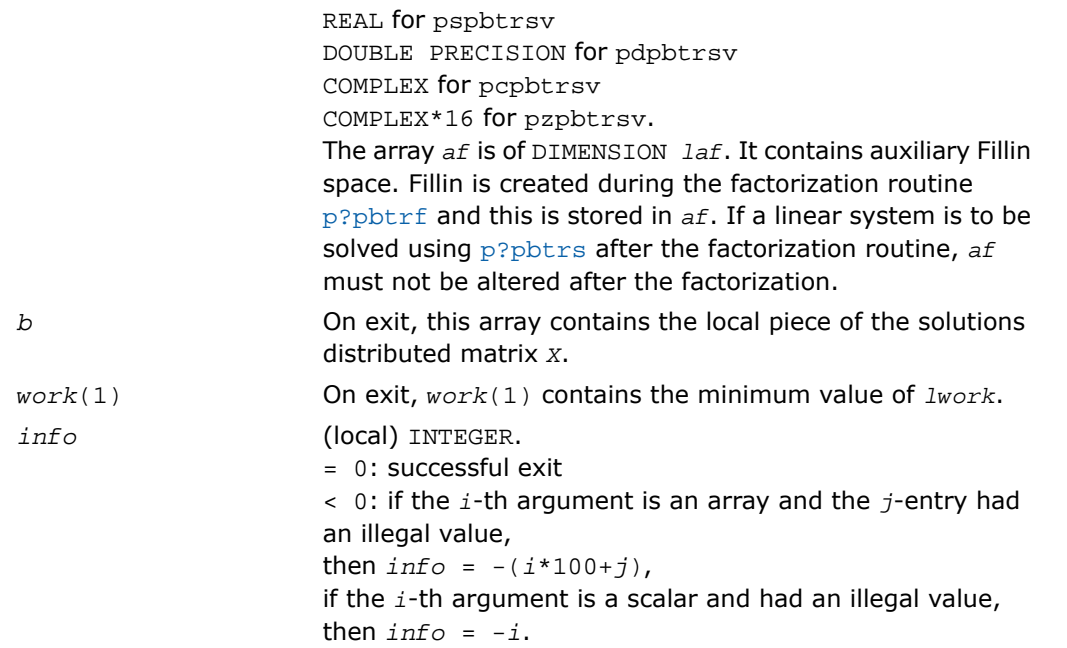

## Application Notes

If the factorization routine and the solve routine are to be called separately to solve various sets of right-hand sides using the same coefficient matrix, the auxiliary space *af* must not be altered between calls to the factorization routine and the solve routine.

The best algorithm for solving banded and tridiagonal linear systems depends on a variety of parameters, especially the bandwidth. Currently, only algorithms designed for the case  $N/P$ >> *bw* are implemented. These algorithms go by many names, including Divide and Conquer, Partitioning, domain decomposition-type, etc.

The Divide and Conquer algorithm assumes the matrix is narrowly banded compared with the number of equations. In this situation, it is best to distribute the input matrix *A* one-dimensionally, with columns atomic and rows divided amongst the processes. The basic algorithm divides the banded matrix up into *P* pieces with one stored on each processor, and then proceeds in 2 phases for the factorization or 3 for the solution of a linear system.

**1. Local Phase**: The individual pieces are factored independently and in parallel. These factors are applied to the matrix creating fill-in, which is stored in a non-inspectable way in auxiliary space *af*. Mathematically, this is equivalent to reordering the matrix *A* as *PAP<sup>T</sup>* and then

factoring the principal leading submatrix of size equal to the sum of the sizes of the matrices factored on each processor. The factors of these submatrices overwrite the corresponding parts of *A* in memory.

- **2. Reduced System Phase**: A small (*bw*\*(*P*-1)) system is formed representing interaction of the larger blocks and is stored (as are its factors) in the space *af*. A parallel Block Cyclic Reduction algorithm is used. For a linear system, a parallel front solve followed by an analogous backsolve, both using the structure of the factored matrix, are performed.
- **3. Back Subsitution Phase**: For a linear system, a local backsubstitution is performed on each processor in parallel.

# p?pttrsv

*Solves a single triangular linear system via frontsolve or backsolve where the triangular matrix is a factor of a tridiagonal matrix computed by* p?pttrf *.*

#### Syntax

call pspttrsv(*uplo*, *n, nrhs*, *d*, *e*, *ja*, *desca*, *b*, *ib*, *descb*, *af*, *laf*, *work*, *lwork*, *info*)

```
call pdpttrsv(uplo, n, nrhs, d, e, ja, desca, b, ib, descb, af, laf, work,
lwork, info)
```
call pcpttrsv(*uplo*, *trans*, *n*, *nrhs*, *d*, *e*, *ja*, *desca*, *b*, *ib*, *descb*, *af*, *laf*, *work*, *lwork*, *info*)

call pzpttrsv(*uplo*, *trans*, *n*, *nrhs*, *d*, *e*, *ja*, *desca*, *b*, *ib*, *descb*, *af*, *laf*, *work*, *lwork*, *info*)

## **Description**

For C interface, this routine is declared in mkl scalapack.h file.

The routine solves a tridiagonal triangular system of linear equations

```
A(1:n, ja:ja+n-1)*X = B(jb:jb+n-1, 1:nrhs)
```
or

 $A(1:n, ja:ja+n-1)<sup>T</sup> *X = B(jb:jb+n-1, 1:nrhs)$  for real flavors,

 $A(1:n, ja: j_{a}+n-1)$ <sup>*H*\*</sup>*X* = *B*(*jb*:*jb+n-1,* 1:*nrhs*) for complex flavors,

where *A*(1:*n*, *ja*:*ja*+*n*-1) is a tridiagonal triangular matrix factor produced by the Cholesky factorization code [p?pttrf](#page-1997-0) and is stored in *A*(1:*n*, *ja*:*ja*+*n*-1) and *af*. The matrix stored in *A*(1:*n*, *ja*:*ja*+*n*-1) is either upper or lower triangular according to *uplo*.

Routine [p?pttrf](#page-1997-0) must be called first.

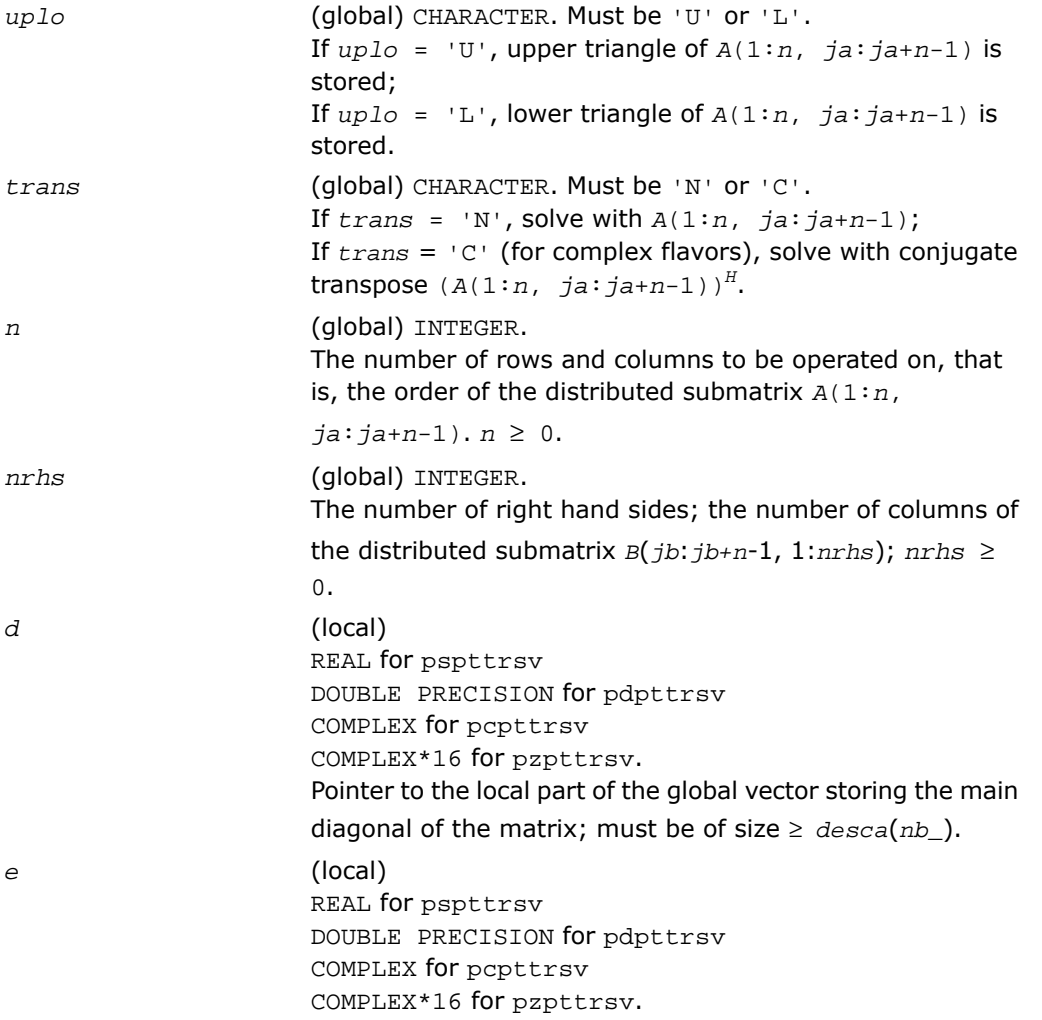

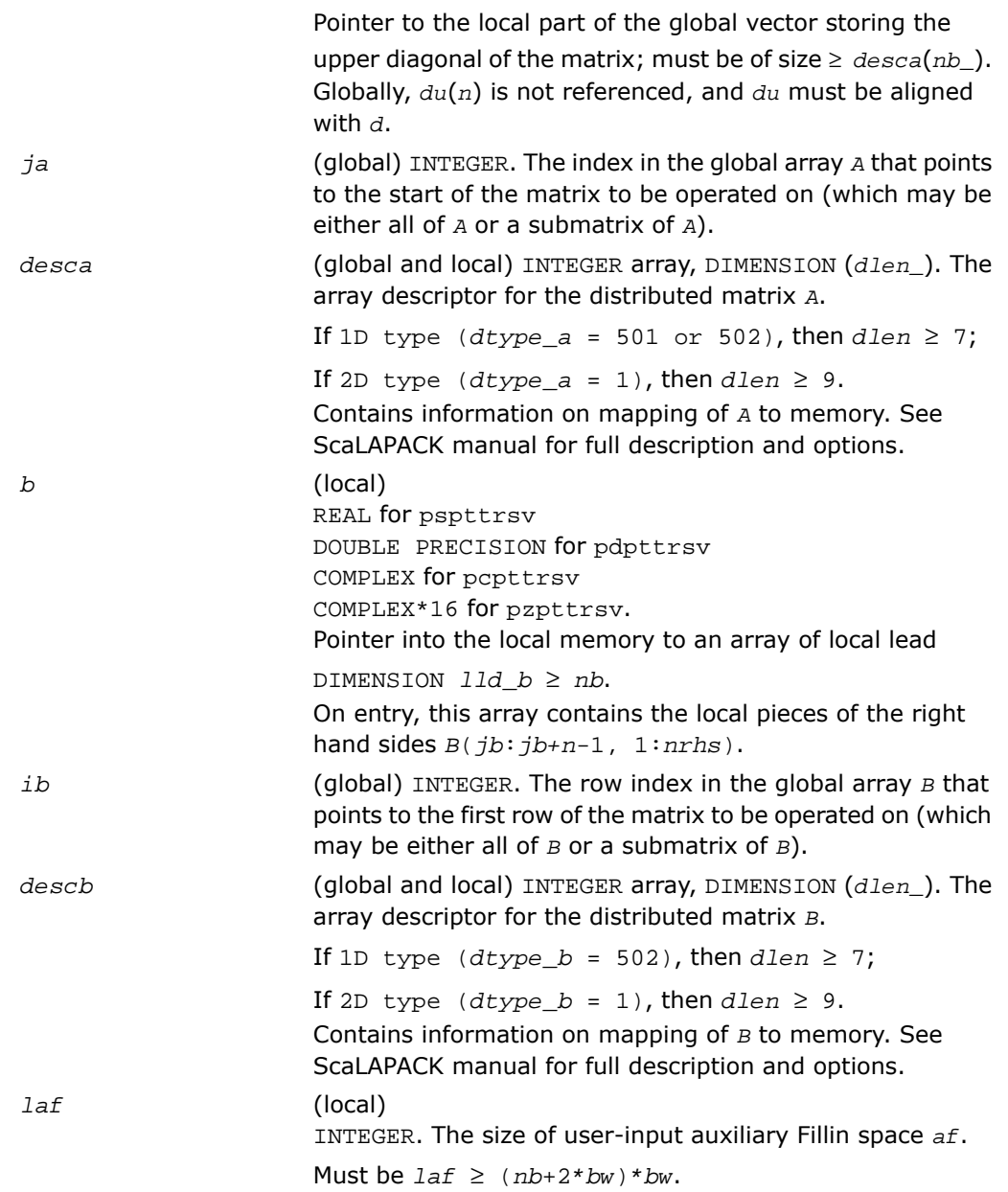

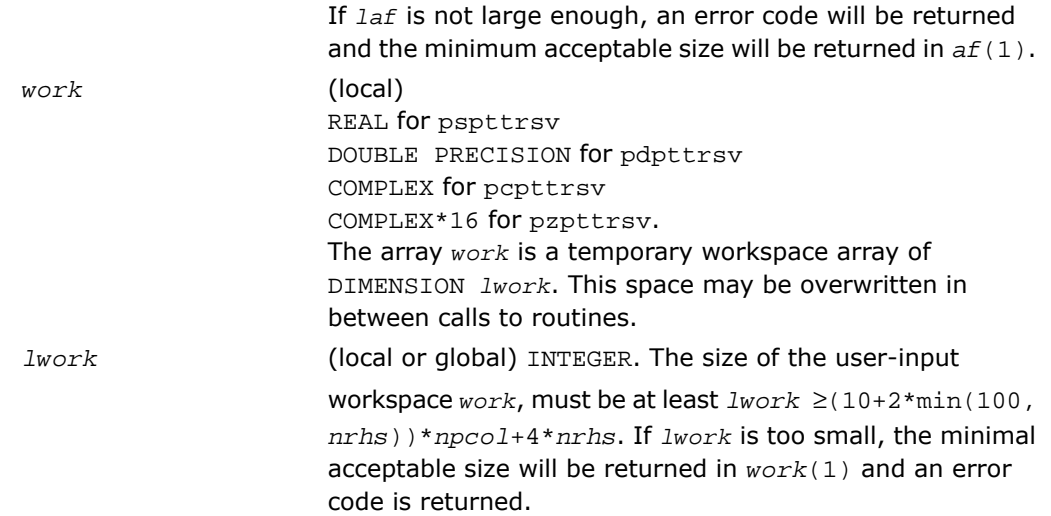

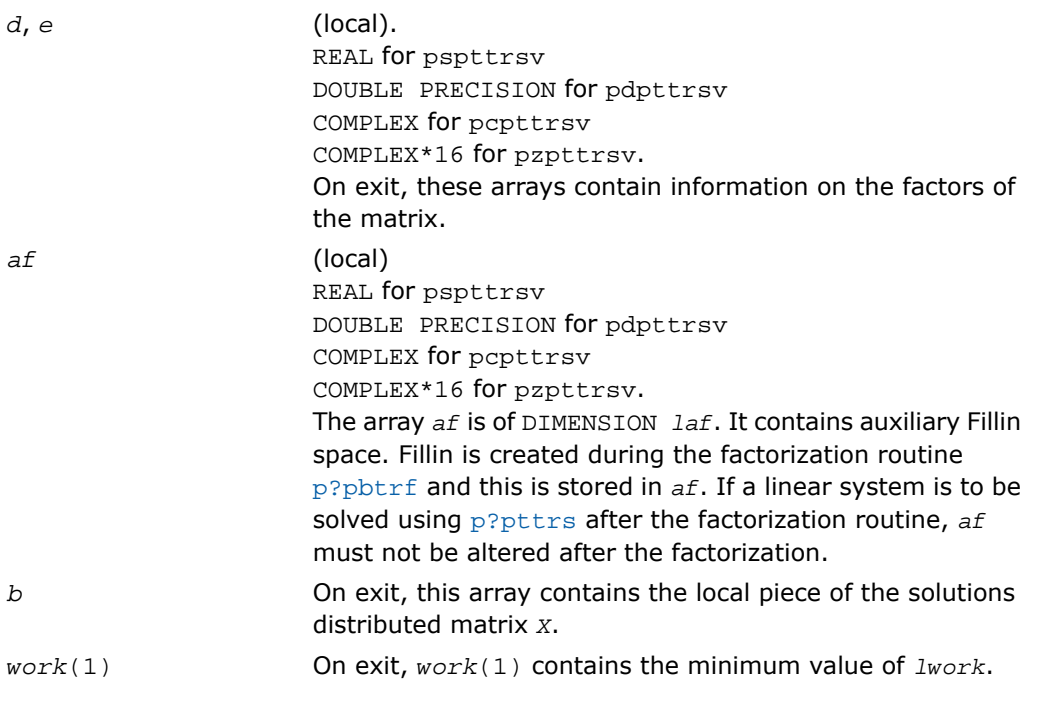

*info* (local) INTEGER. = 0: successful exit < 0: if the *i*-th argument is an array and the *j*-entry had an illegal value, then  $info = -(i*100+j)$ , if the *i*-th argument is a scalar and had an illegal value, then  $info = -i$ .

# p?potf2

*Computes the Cholesky factorization of a symmetric/Hermitian positive definite matrix (local unblocked algorithm).*

#### Syntax

call pspotf2(*uplo*, *n*, *a*, *ia*, *ja*, *desca*, *info*) call pdpotf2(*uplo*, *n*, *a*, *ia*, *ja*, *desca*, *info*) call pcpotf2(*uplo*, *n*, *a*, *ia*, *ja*, *desca*, *info*) call pzpotf2(*uplo*, *n*, *a*, *ia*, *ja*, *desca*, *info*)

## **Description**

For C interface, this routine is declared in  $mkl\_scalarack.h$  file.

The routine computes the Cholesky factorization of a real symmetric or complex Hermitian positive definite distributed matrix sub (*A*)=*A*(*ia*:*ia*+*n*-1, *ja*:*ja*+*n*-1).

The factorization has the form

 $sub(A) = U' * U$ , if  $uplo = 'U'$ , or  $sub(A) = L * L'$ , if  $uplo = 'L'$ ,

where *U* is an upper triangular matrix, *L* is lower triangular. *X'* denotes transpose (conjugate transpose) of *X*.

## Input Parameters

*uplo* (global) CHARACTER.

Specifies whether the upper or lower triangular part of the symmetric/Hermitian matrix *A* is stored.

= 'U': upper triangle of sub (*A*) is stored;

= 'L': lower triangle of sub (*A*) is stored.

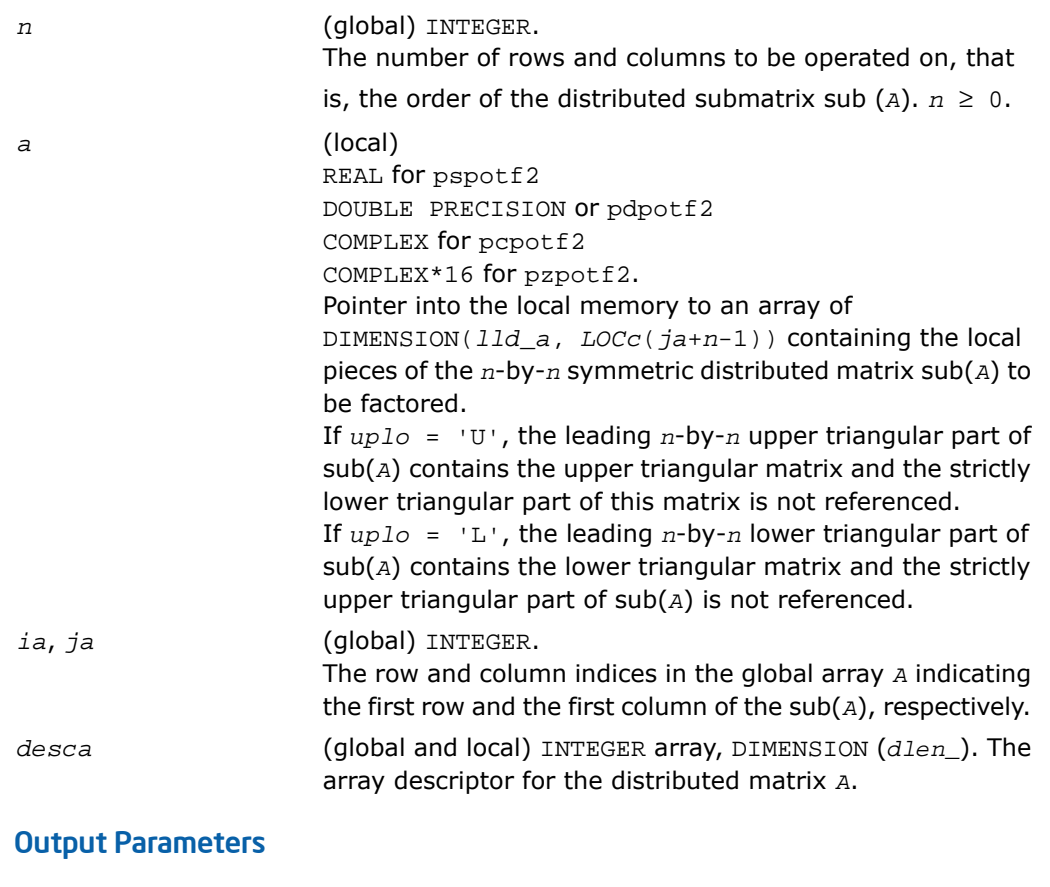

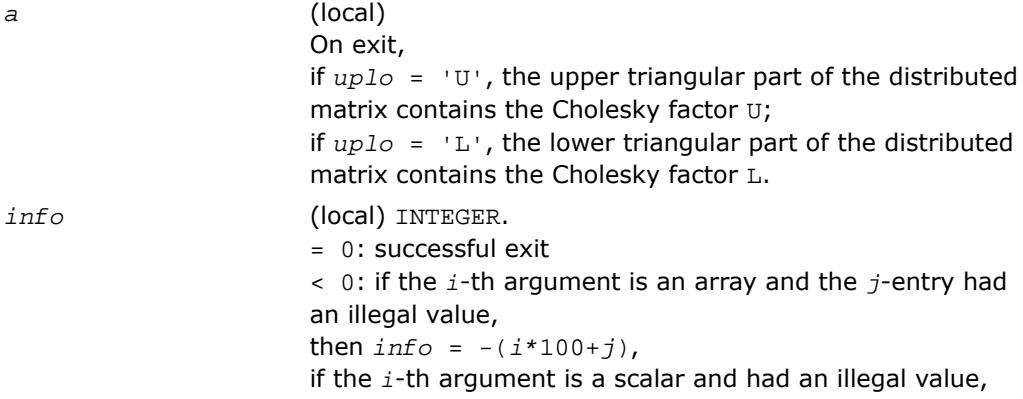

then  $info = -i$ . > 0: if *info* = *k*, the leading minor of order *k* is not positive definite, and the factorization could not be completed.

# p?rscl

*Multiplies a vector by the reciprocal of a real scalar.*

#### Syntax

call psrscl(*n*, *sa*, *sx*, *ix*, *jx*, *descx*, *incx*) call pdrscl(*n*, *sa*, *sx*, *ix*, *jx*, *descx*, *incx*) call pcsrscl(*n*, *sa*, *sx*, *ix*, *jx*, *descx*, *incx*) call pzdrscl(*n*, *sa*, *sx*, *ix*, *jx*, *descx*, *incx*)

## **Description**

For C interface, this routine is declared in mkl\_scalapack.h file.

The routine multiplies an  $n$ -element real/complex vector  $\text{sub}(x)$  by the real scalar  $1/a$ . This is done without overflow or underflow as long as the final result  $\frac{\text{sub}(x)}{\text{a}}$  does not overflow or underflow.

```
sub(x) denotes x(ix:ix+n-1, jx:jx), if incx = 1,
and x(ix:ix, jx:jx+n-1), if incx = m_x.
```
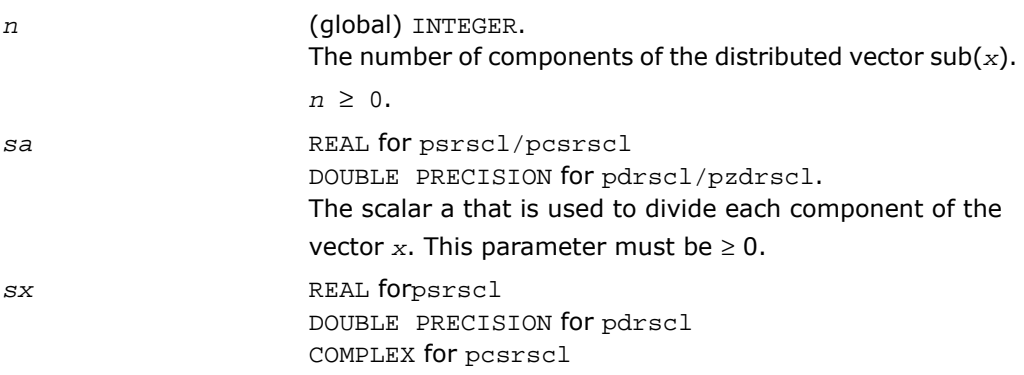

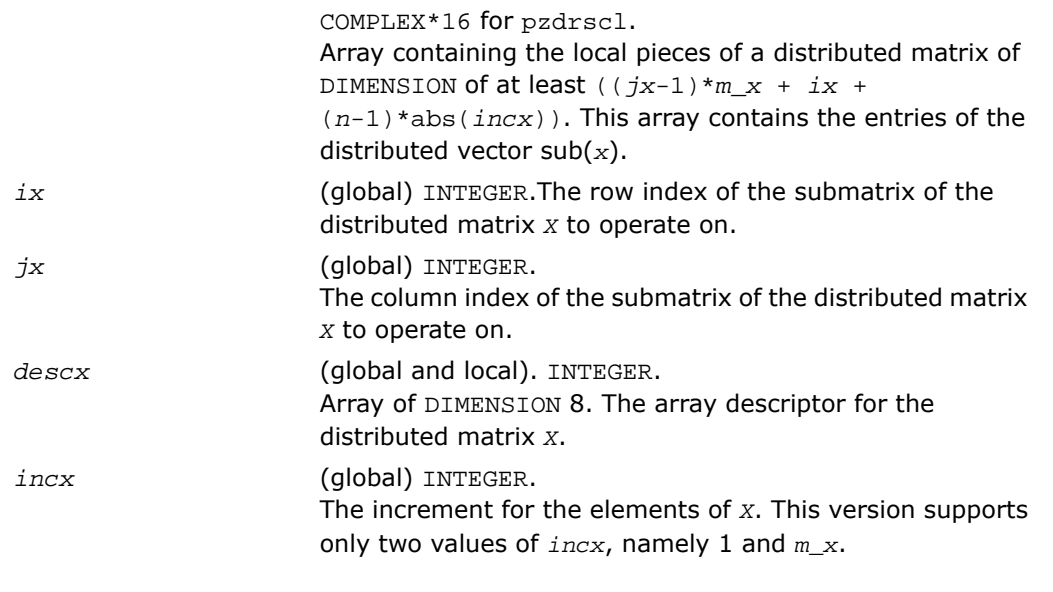

*sx* On exit, the result *x*/*a*.

# p?sygs2/p?hegs2

*Reduces a symmetric/Hermitian definite generalized eigenproblem to standard form, using the factorization results obtained from* p?potrf *(local unblocked algorithm).*

#### Syntax

```
call pssygs2(ibtype, uplo, n, a, ia, ja, desca, b, ib, jb, descb, info)
call pdsygs2(ibtype, uplo, n, a, ia, ja, desca, b, ib, jb, descb, info)
call pchegs2(ibtype, uplo, n, a, ia, ja, desca, b, ib, jb, descb, info)
call pzhegs2(ibtype, uplo, n, a, ia, ja, desca, b, ib, jb, descb, info)
```
#### **Description**

The routine p?sygs2/p?hegs2 reduces a real symmetric-definite or a complex Hermitian-definite generalized eigenproblem to standard form.

```
Here sub(A) denotes A(ia:ia+n-1, ja:ja+n-1), and sub(B) denotes B(ib:ib+n-1,
jb:jb+n-1).
If ibtype = 1, the problem is
sub(A)*x = \lambda * sub(B)*xand sub(A) is overwritten by
inv(U^T) * sub(A) * inv(U) or inv(L)*sub(A) * inv(L^T) - for real flavors, and
inv(U^H) * sub(A) * inv(U) or inv(L)*sub(A) * inv(L^H) - for complex flavors.
If ibtype = 2 or 3, the problem is
sub(A) * sub(B)x = \lambda * x or sub(B) * sub(A)x = \lambda * xand sub(A) is overwritten by
U^* \text{sub}(A) * U^T or L^{**}T^* \text{sub}(A) * L - for real flavors and
U^*sub(A) *U^H or L^**H^*sub(A) *L - for complex flavors.
```
The matrix  $\text{sub}(B)$  must have been previously factorized as  $\textit{U}^{\text{T}}* \textit{U}$  or  $\textit{L}^* \textit{L}^{\text{T}}$  (for real flavors), or as  $U^H*U$  or  $L^*L^H$  (for complex flavors) by  $\text{p?potrf.}$  $\text{p?potrf.}$  $\text{p?potrf.}$ 

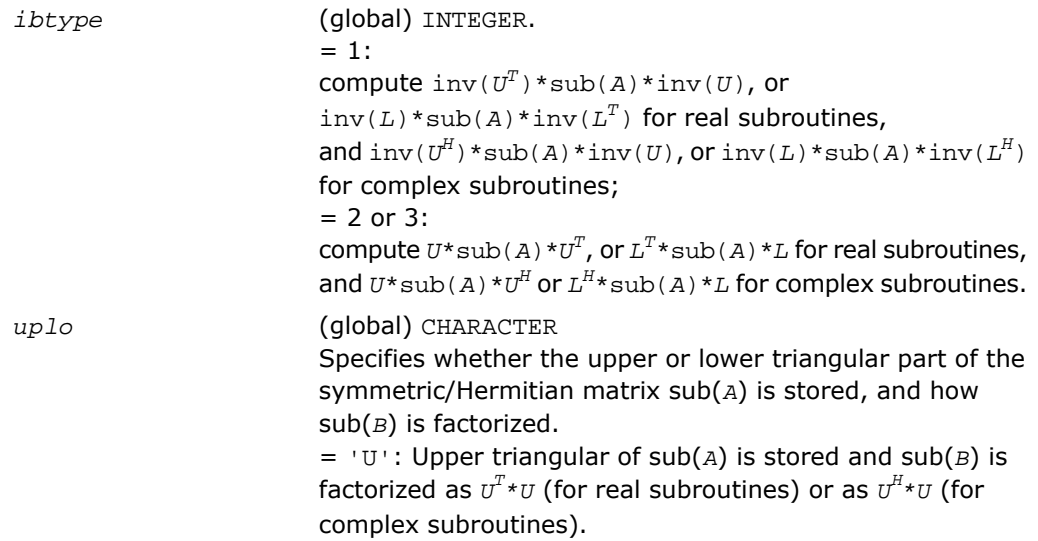

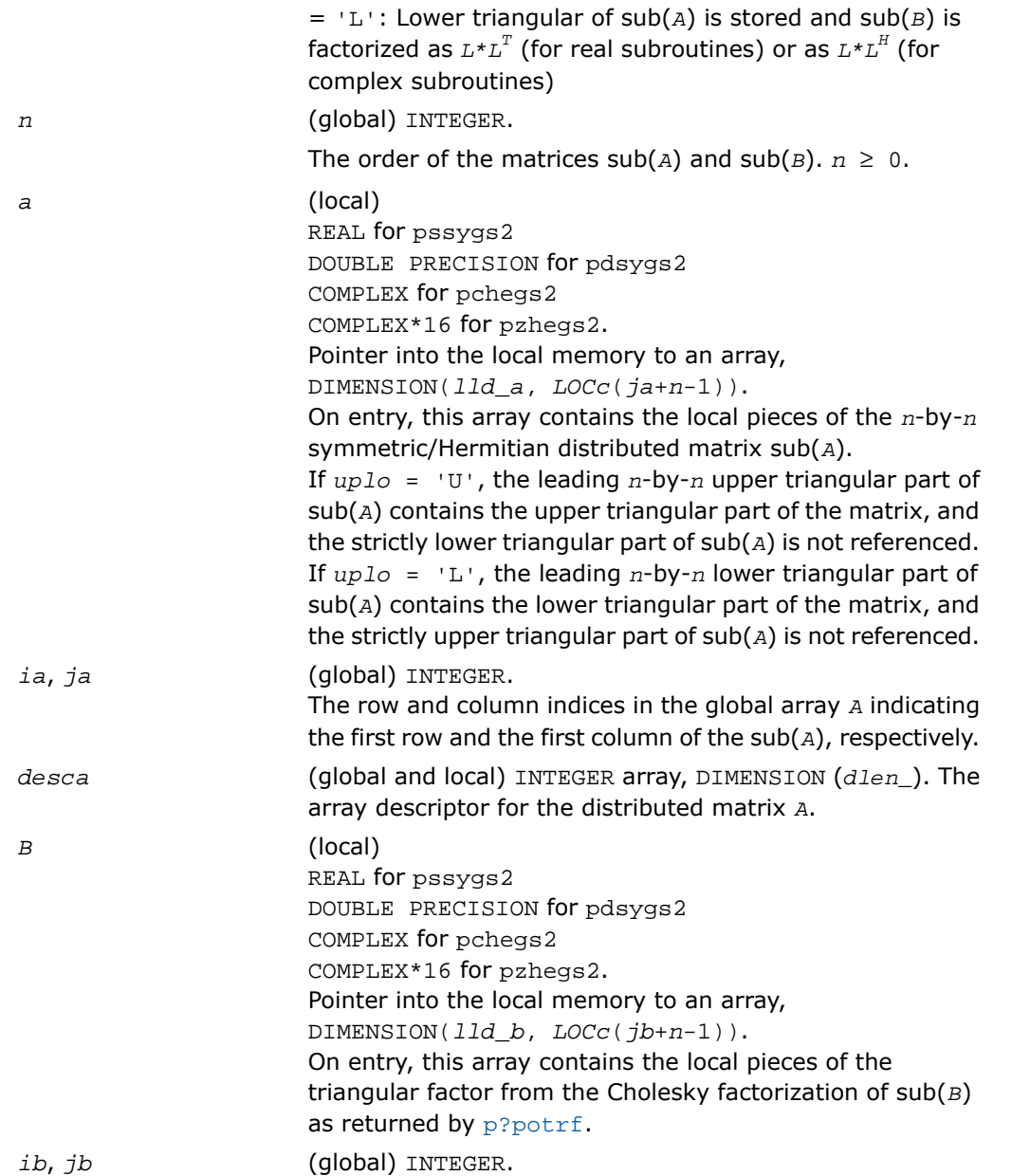

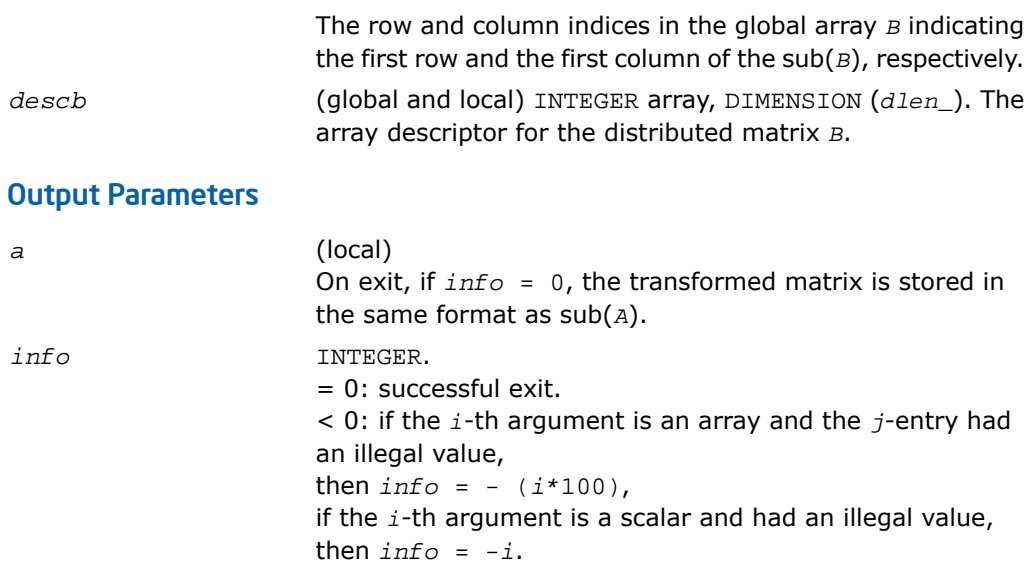

# p?sytd2/p?hetd2

*Reduces a symmetric/Hermitian matrix to real symmetric tridiagonal form by an orthogonal/unitary similarity transformation (local unblocked algorithm).*

#### Syntax

```
call pssytd2(uplo, n, a, ia, ja, desca, d, e, tau, work, lwork, info)
call pdsytd2(uplo, n, a, ia, ja, desca, d, e, tau, work, lwork, info)
call pchetd2(uplo, n, a, ia, ja, desca, d, e, tau, work, lwork, info)
call pzhetd2(uplo, n, a, ia, ja, desca, d, e, tau, work, lwork, info)
```
#### **Description**

The routine p?sytd2/p?hetd2 reduces a real symmetric/complex Hermitian matrix sub(*A*) to symmetric/Hermitian tridiagonal form *T* by an orthogonal/unitary similarity transformation:

 $Q' * sub(A) * Q = T$ , where  $sub(A) = A(ia:ia+n-1, ja:ja+n-1)$ .

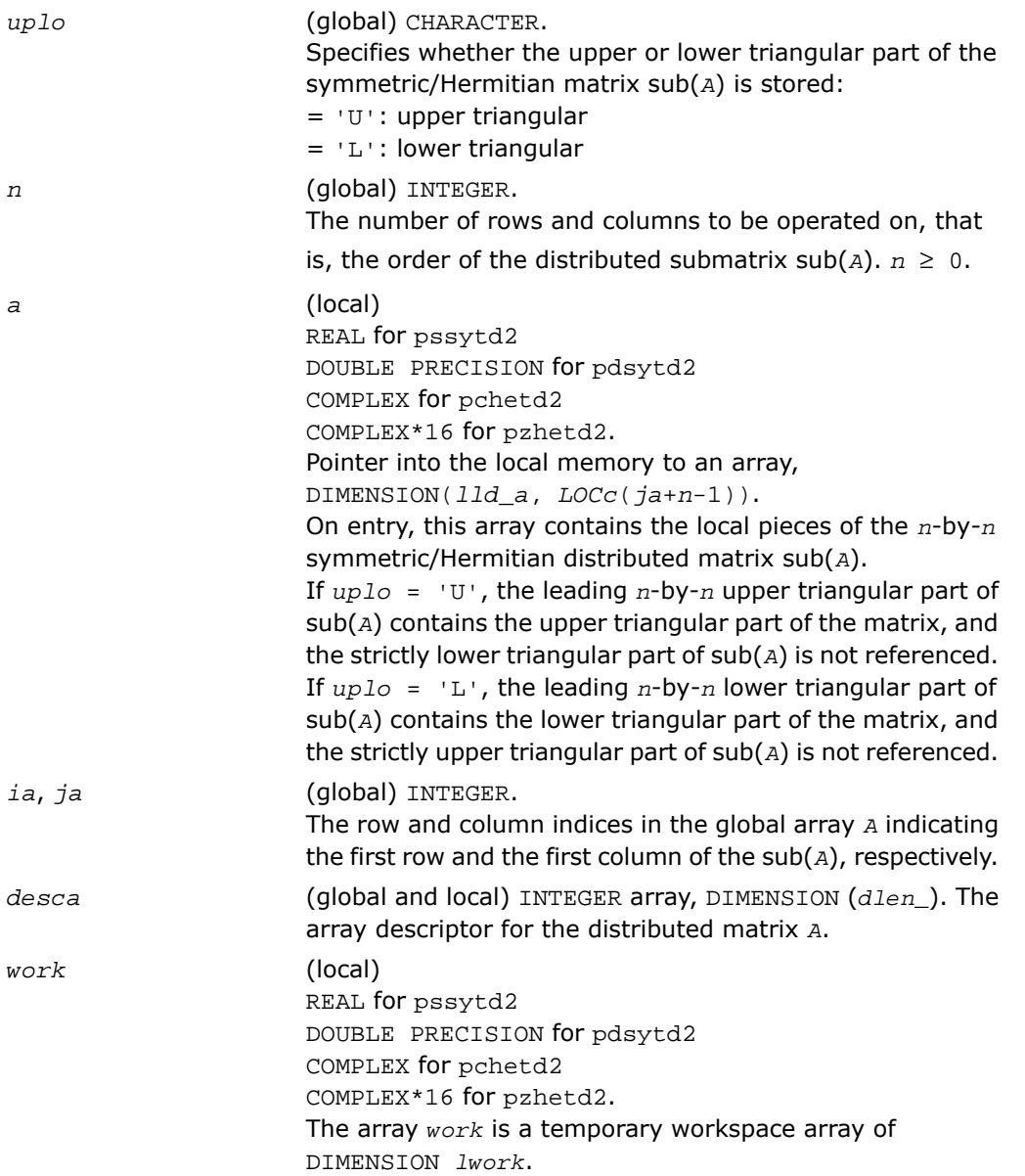

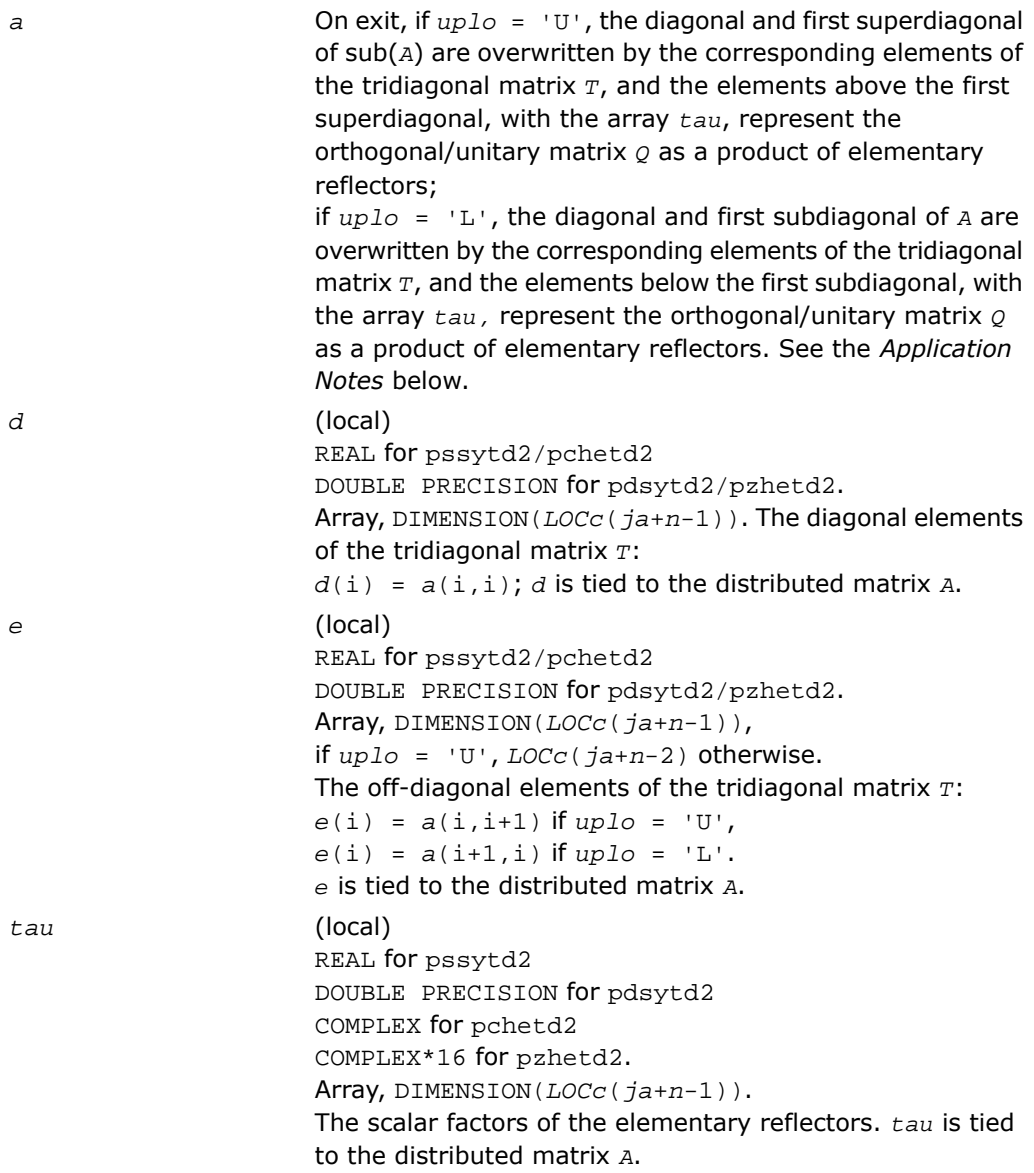

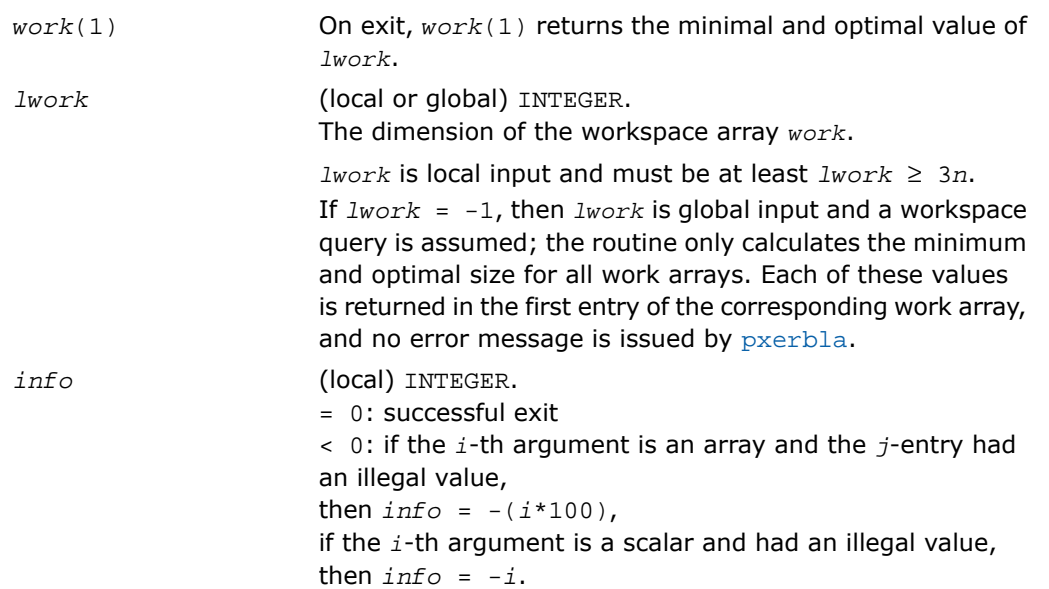

#### Application Notes

If *uplo* = 'U', the matrix *Q* is represented as a product of elementary reflectors

 $Q = H(n-1)$ \*...\**H*(2)\**H*(1)

Each  $H(i)$  has the form

 $H(i) = I - tau*v*v'$ ,

where  $tau$  is a real/complex scalar, and  $v$  is a real/complex vector with  $v(i+1:n) = 0$  and  $v(i) = 1; v(1:i-1)$  is stored on exit in  $A(iai:ia+i-2, ja+i)$ , and  $tau$  in  $TAU(jai+1)$ .

If  $uplo = 'L'$ , the matrix  $\varrho$  is represented as a product of elementary reflectors

 $Q = H(1) * H(2) * ... * H(n-1)$ .

Each *H*(i) has the form

 $H(i) = I - tau * v * v'$ ,

where  $tau$  is a real/complex scalar, and  $v$  is a real/complex vector with  $v(1:i) = 0$  and  $v(i+1)$  $= 1$ ;  $v(i+2:n)$  is stored on exit in  $A(ia+i+1:ia+n-1, ja+i-1)$ , and  $tau$  in *TAU*( $jai-i-1$ ).

The contents of sub ( $A$ ) on exit are illustrated by the following examples with  $n = 5$ :

if uplo=U': if  $uplo = L$ :  $d$  e  $v_2$   $v_3$   $v_4$  $d$  $d \begin{vmatrix} e & v_2 & v_3 & v_4 \\ e & v_3 & v_4 \\ d & e & v_4 \end{vmatrix}$  $e$  d  $|v1 e d$  $|v1|v_2|e d$  $d$  e  $\overline{d}$  $v1$   $v_2$   $v_3$  e d

where *d* and *e* denotes diagonal and off-diagonal elements of *T*, and *v<sup>i</sup>* denotes an element of the vector defining *H*(i).

**NOTE.** The distributed submatrix sub(*A*) must verify some alignment properties, namely the following expression should be true:

```
( mb_a.eq.nb_a .AND. iroffa.eq.icoffa ) with iroffa = mod(ia - 1, mb_a)
and icoffa = \text{mod}(ja -1, nb a).
```
# p?trti2

п

*Computes the inverse of a triangular matrix (local unblocked algorithm).*

#### Syntax

call pstrti2(*uplo*, *diag*, *n*, *a*, *ia*, *ja*, *desca*, *info*) call pdtrti2(*uplo*, *diag*, *n*, *a*, *ia*, *ja*, *desca*, *info*) call pctrti2(*uplo*, *diag*, *n*, *a*, *ia*, *ja*, *desca*, *info*) call pztrti2(*uplo*, *diag*, *n*, *a*, *ia*, *ja*, *desca*, *info*)

## **Description**

For C interface, this routine is declared in mkl\_scalapack.h file.

The routine computes the inverse of a real/complex upper or lower triangular block matrix sub (*A*) = *A*(*ia*:*ia*+*n*-1, *ja*:*ja*+*n*-1).

This matrix should be contained in one and only one process memory space (local operation).

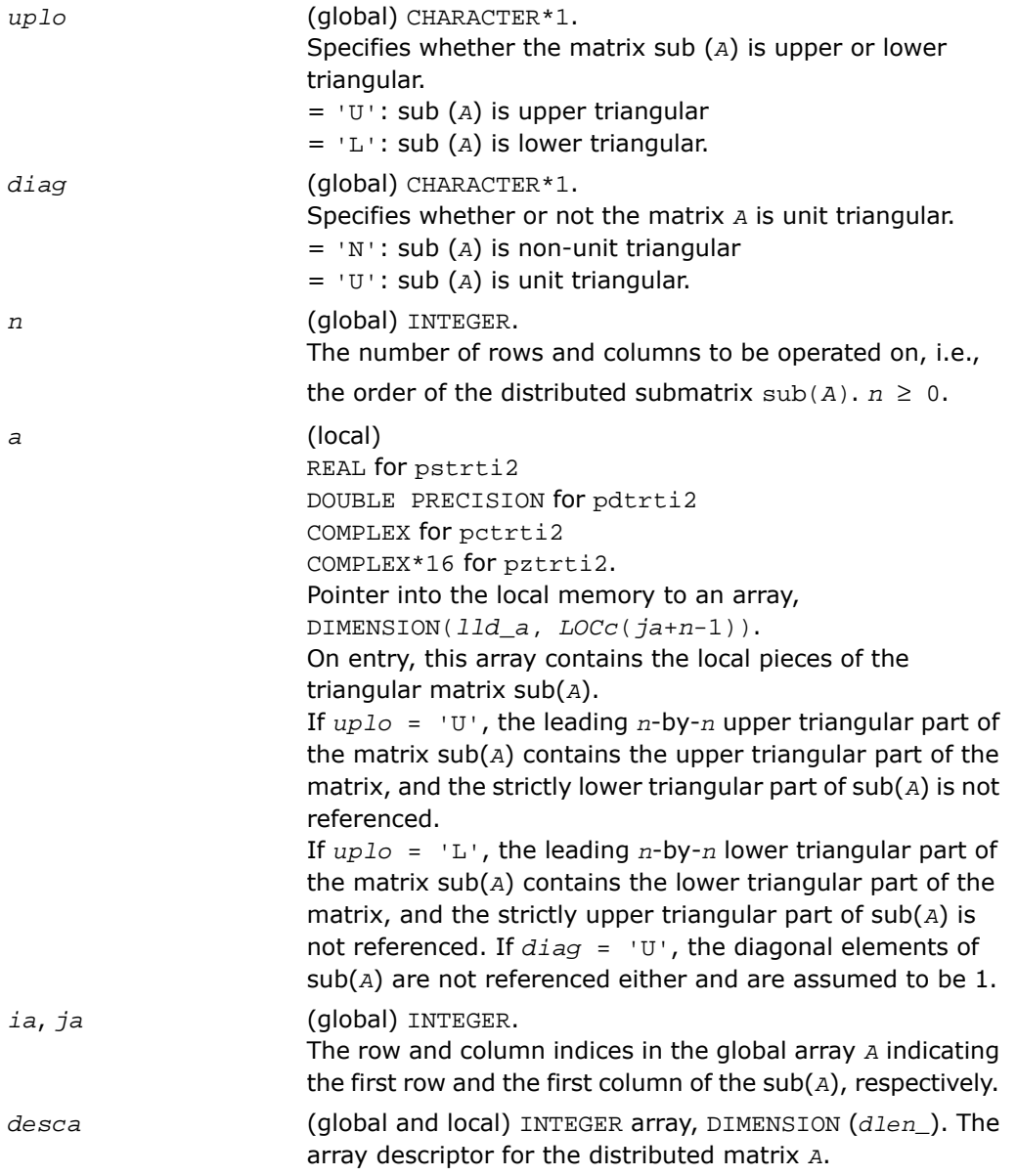

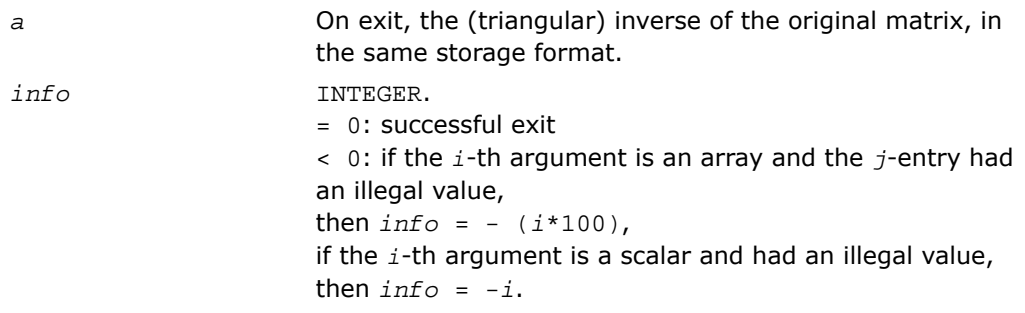

# ?lamsh

*Sends multiple shifts through a small (single node) matrix to maximize the number of bulges that can be sent through.*

#### Syntax

```
call slamsh(s, lds, nbulge, jblk, h, ldh, n, ulp)
call dlamsh(s, lds, nbulge, jblk, h, ldh, n, ulp)
```
#### **Description**

For C interface, this routine is declared in mkl scalapack.h file.

The routine sends multiple shifts through a small (single node) matrix to see how small consecutive subdiagonal elements are modified by subsequent shifts in an effort to maximize the number of bulges that can be sent through. The subroutine should only be called when there are multiple shifts/bulges (*nbulge* > 1) and the first shift is starting in the middle of an unreduced Hessenberg matrix because of two or more small consecutive subdiagonal elements.

#### Input Parameters

*s* (local) INTEGER. REAL for slamsh DOUBLE PRECISION for dlamsh Array, DIMENSION (*lds*,\*).

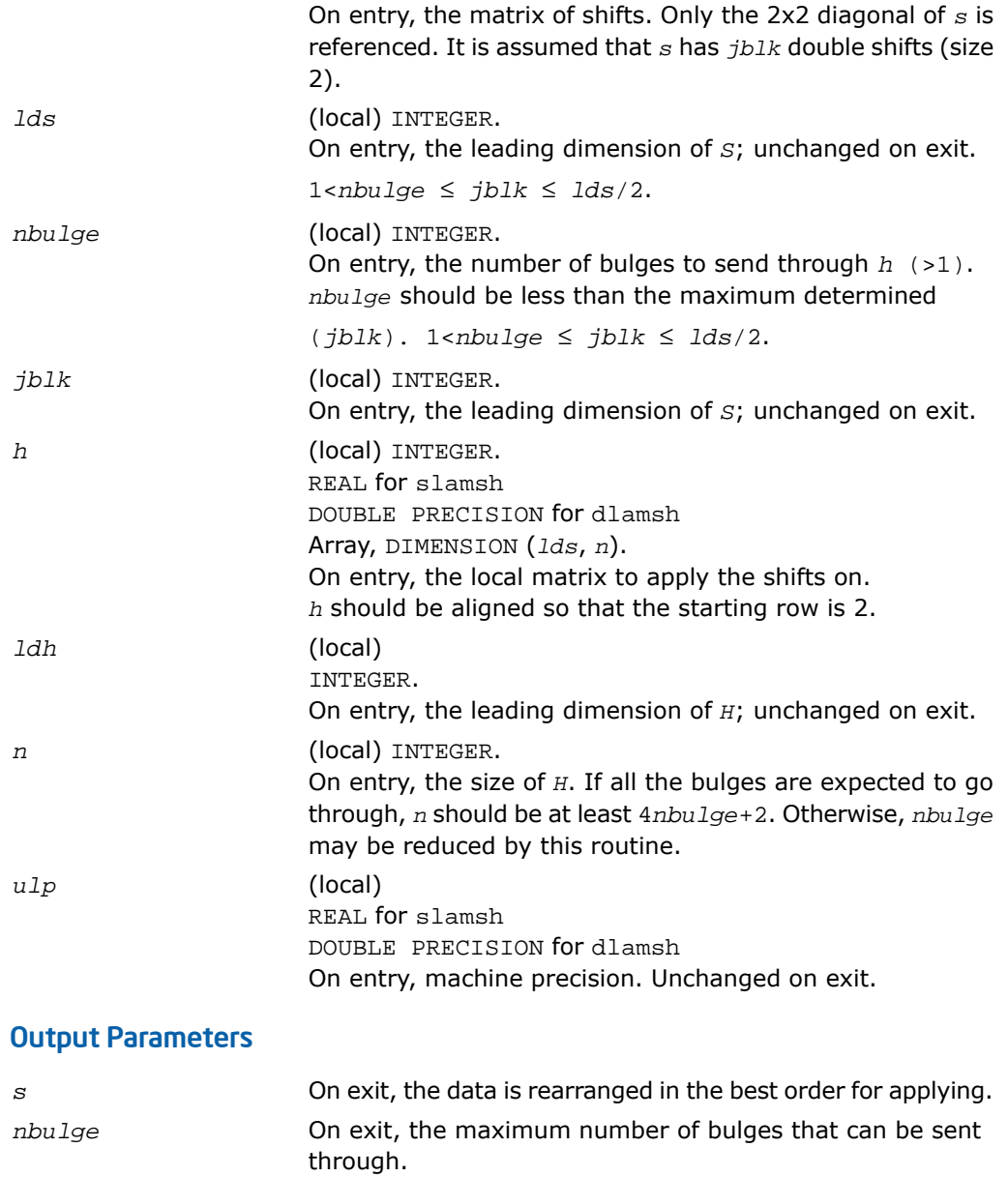

*h* On exit, the data is destroyed.

# ?laref

*Applies Householder reflectors to matrices on either their rows or columns.*

## Syntax

call slaref(*type*, *a*, *lda*, *wantz*, *z*, *ldz*, *block*, *irow1*, *icol1*, *istart*, *istop*, *itmp1*, *itmp2*, *liloz*, *lihiz*, *vecs*, *v2*, *v3*, *t1*, *t2*, *t3*)

call dlaref(*type*, *a*, *lda*, *wantz*, *z*, *ldz*, *block*, *irow1*, *icol1*, *istart*, *istop*, *itmp1*, *itmp2*, *liloz*, *lihiz*, *vecs*, *v2*, *v3*, *t1*, *t2*, *t3*)

## **Description**

For C interface, this routine is declared in  $mkl\_scalarack.h$  file.

The routine applies one or several Householder reflectors of size 3 to one or two matrices (if column is specified) on either their rows or columns.

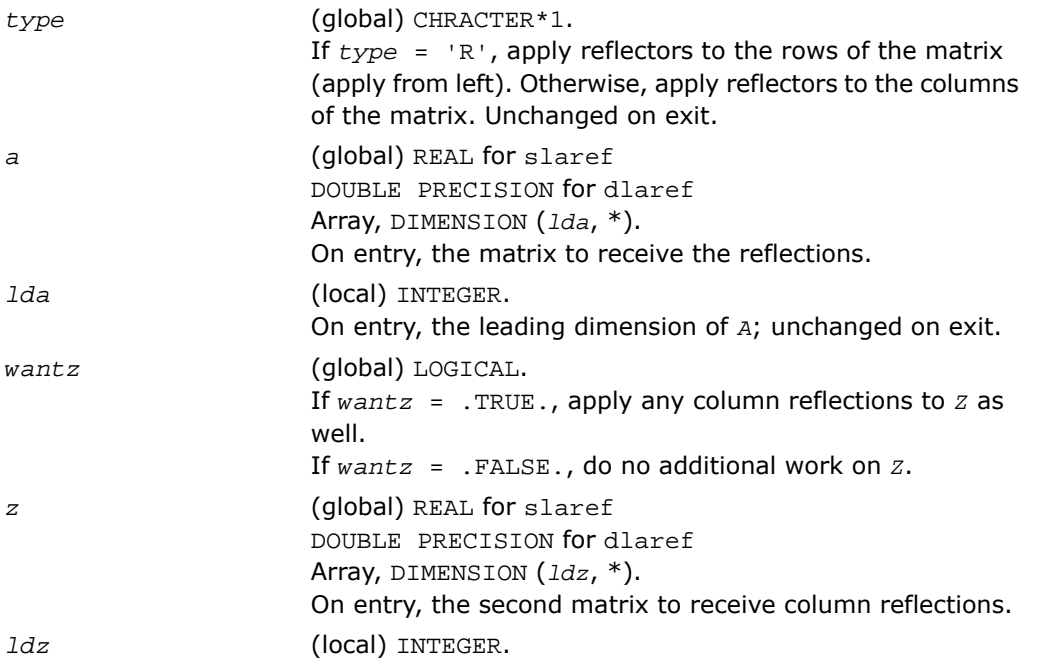

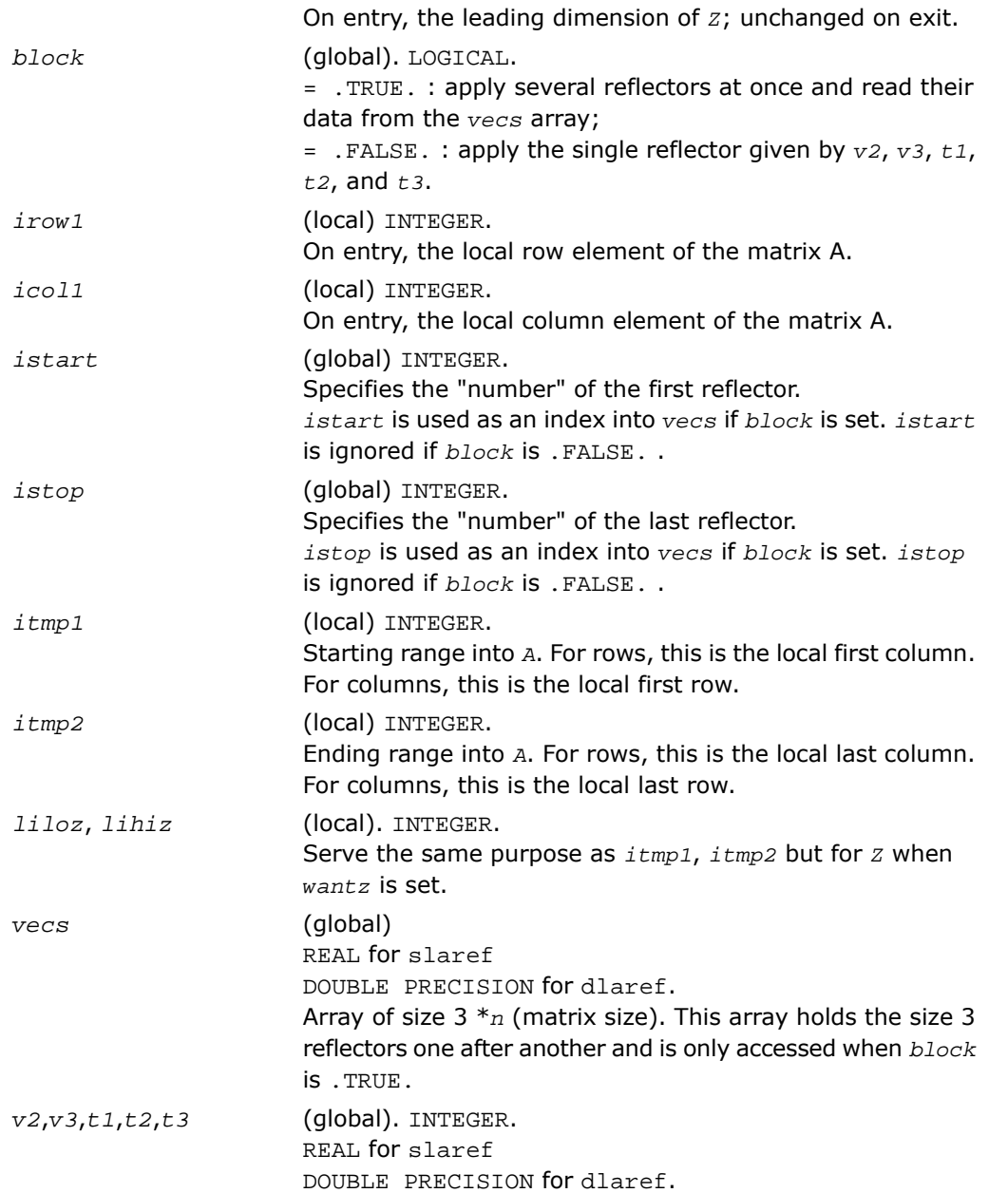

These parameters hold information on a single size 3 Householder reflector and are read when *block* is .FALSE., and overwritten when *block* is .TRUE..

#### Output Parameters

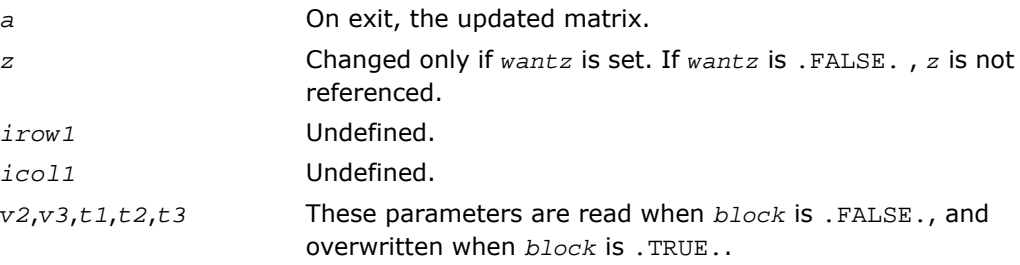

# ?lasorte

*Sorts eigenpairs by real and complex data types.*

#### **Syntax**

```
call slasorte(s, lds, j, out, info)
call dlasorte(s, lds, j, out, info)
```
#### **Description**

For C interface, this routine is declared in  $mkl\_scalarack.h$  file.

The routine sorts eigenpairs so that real eigenpairs are together and complex eigenpairs are together. This helps to employ 2x2 shifts easily since every second subdiagonal is guaranteed to be zero. This routine does no parallel work and makes no calls.

```
s (local) INTEGER.
                  REAL for slasorte
                  DOUBLE PRECISION for dlasorte
                  Array, DIMENSION (lds).
                  On entry, a matrix already in Schur form.
lds (local) INTEGER.
```
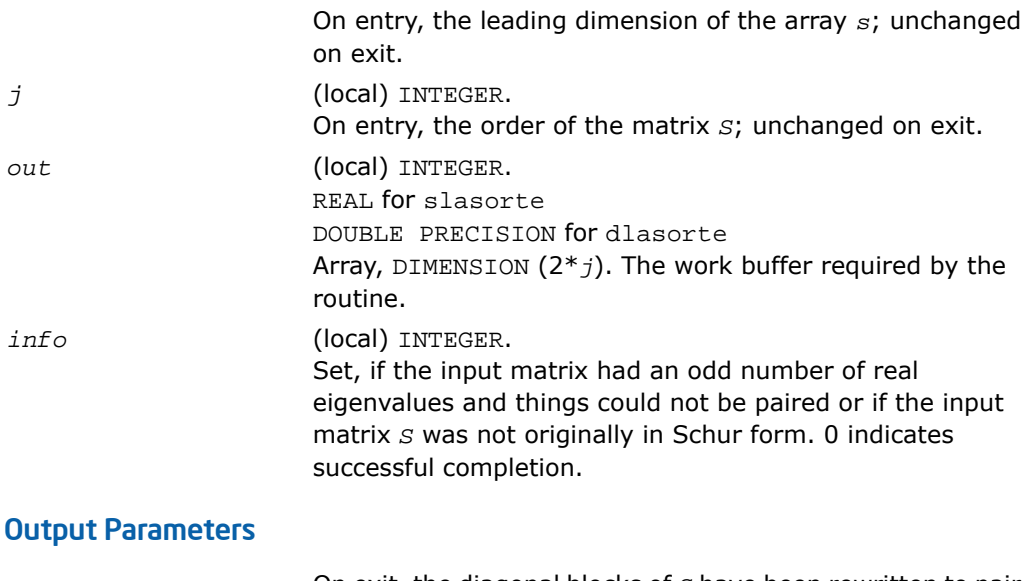

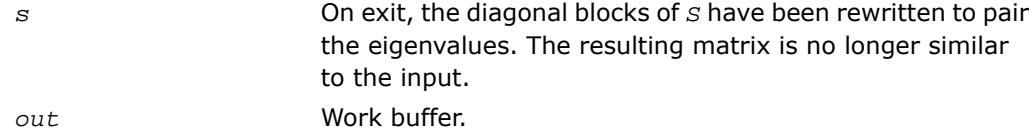

# ?lasrt2

*Sorts numbers in increasing or decreasing order.*

### Syntax

```
call slasrt2(id, n, d, key, info)
call dlasrt2(id, n, d, key, info)
```
#### **Description**

For C interface, this routine is declared in  $mkl\_scalarack.h$  file.

The routine is modified LAPACK routine [?lasrt](#page-1840-0), which sorts the numbers in *d* in increasing order (if *id* = 'I') or in decreasing order (if *id* = 'D' ). It uses Quick Sort, reverting to Insertion Sort on arrays of size  $\leq$  20. Dimension of  $\texttt{stack limits}\; \textit{n}$  to about  $2^{32}.$ 

### Input Parameters

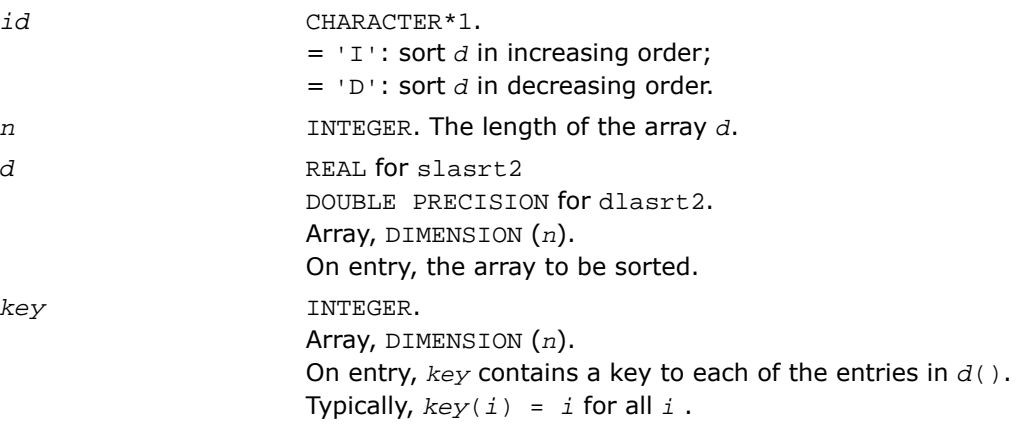

## Output Parameters

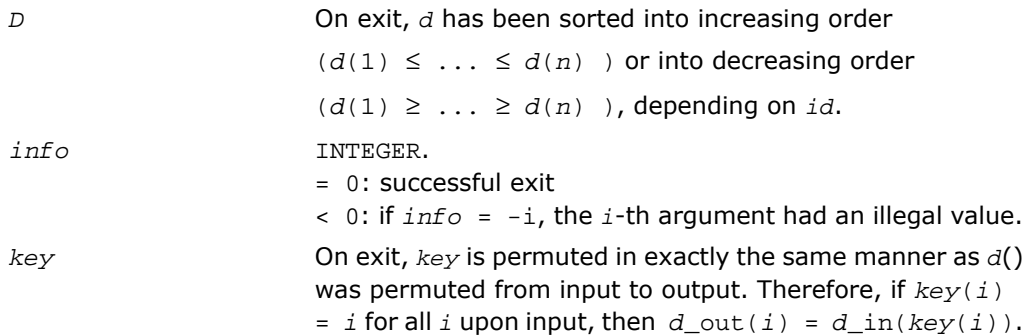

# ?stein2

*Computes the eigenvectors corresponding to specified eigenvalues of a real symmetric tridiagonal matrix, using inverse iteration.*

#### Syntax

```
call sstein2(n, d, e, m, w, iblock, isplit, orfac, z, ldz, work, iwork, ifail,
info)
```
call dstein2(*n*, *d*, *e*, *m*, *w*, *iblock*, *isplit*, *orfac*, *z*, *ldz*, *work*, *iwork*, *ifail*, *info*)

## **Description**

For C interface, this routine is declared in  $mkl\_scalarack.h$  file.

The routine is a modified LAPACK routine [?stein](#page-1086-0). It computes the eigenvectors of a real symmetric tridiagonal matrix *T* corresponding to specified eigenvalues, using inverse iteration.

The maximum number of iterations allowed for each eigenvector is specified by an internal parameter *maxits* (currently set to 5).

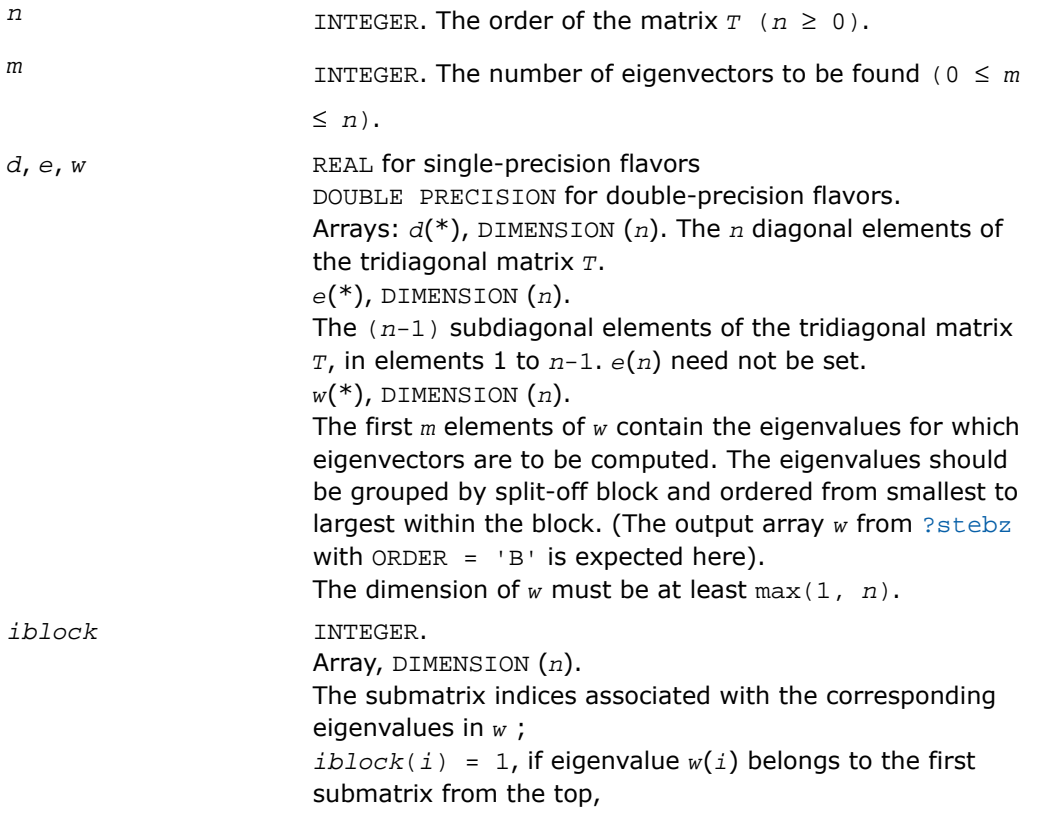

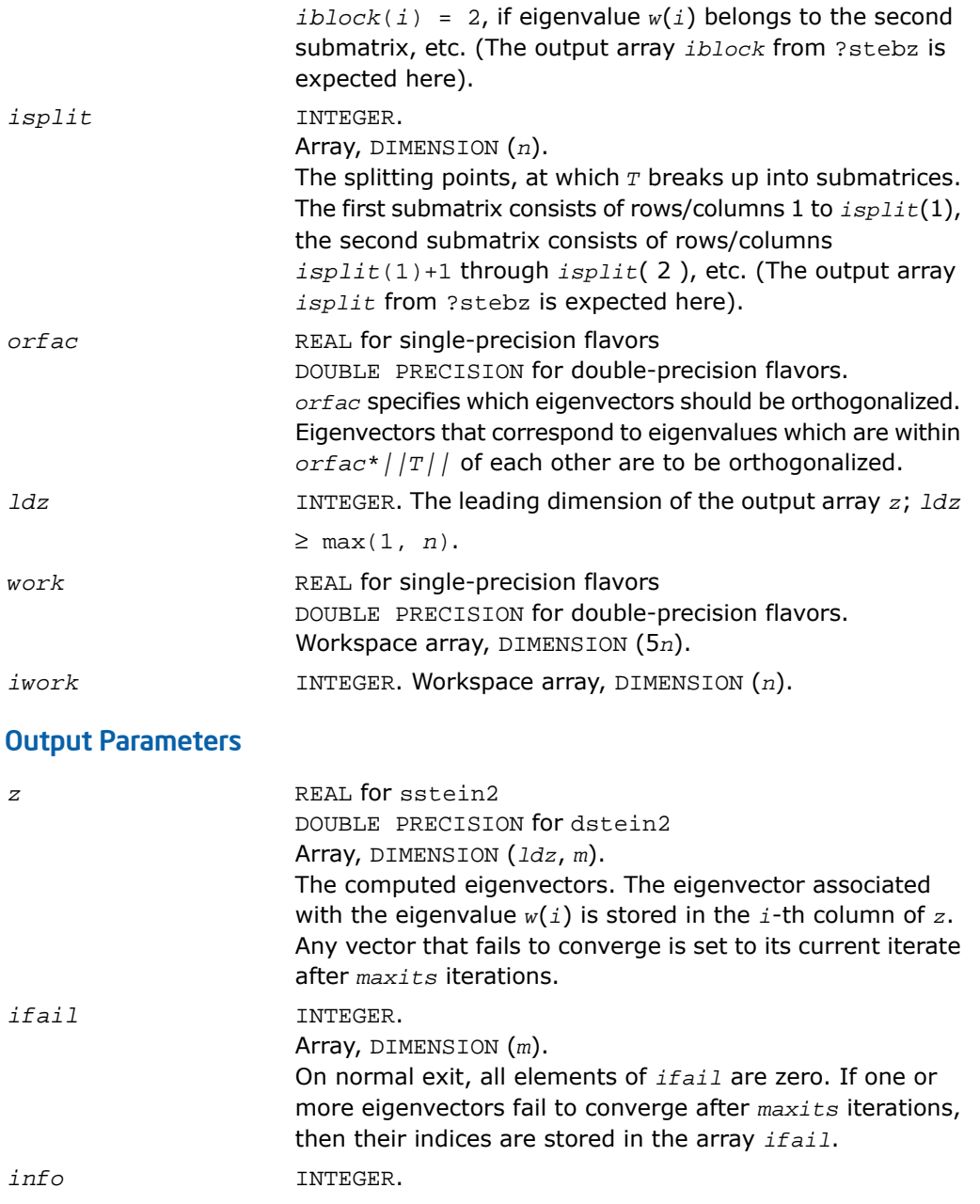

*info* = 0, the exit is successful. *info* < 0: if *info* = *-i*, the *i*-th had an illegal value. *info* > 0: if *info* = *i*, then *i* eigenvectors failed to converge in *maxits* iterations. Their indices are stored in the array *ifail*.

# ?dbtf2

*Computes an LU factorization of a general band matrix with no pivoting (local unblocked algorithm).*

#### Syntax

call sdbtf2(*m*, *n*, *kl*, *ku*, *ab*, *ldab*, *info*) call ddbtf2(*m*, *n*, *kl*, *ku*, *ab*, *ldab*, *info*) call cdbtf2(*m*, *n*, *kl*, *ku*, *ab*, *ldab*, *info*) call zdbtf2(*m*, *n*, *kl*, *ku*, *ab*, *ldab*, *info*)

#### **Description**

For C interface, this routine is declared in mkl\_scalapack.h file.

The routine computes an *LU* factorization of a general real/complex *m*-by-*n* band matrix *A* without using partial pivoting with row interchanges.

This is the unblocked version of the algorithm, calling [BLAS Routines and Functions](#page-91-0).

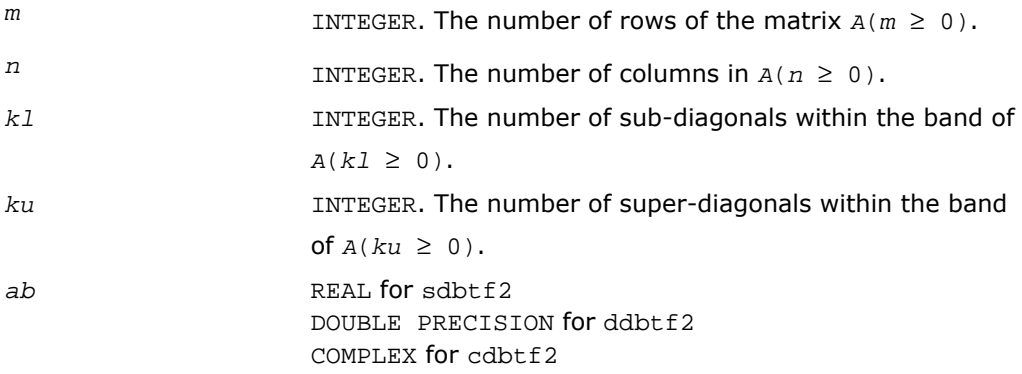

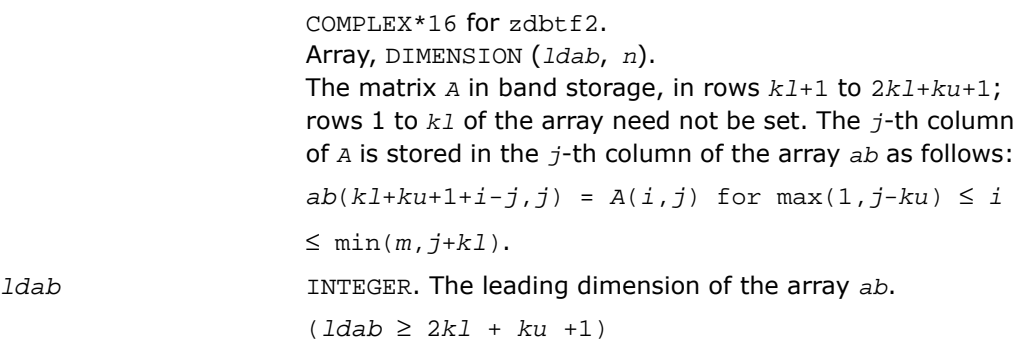

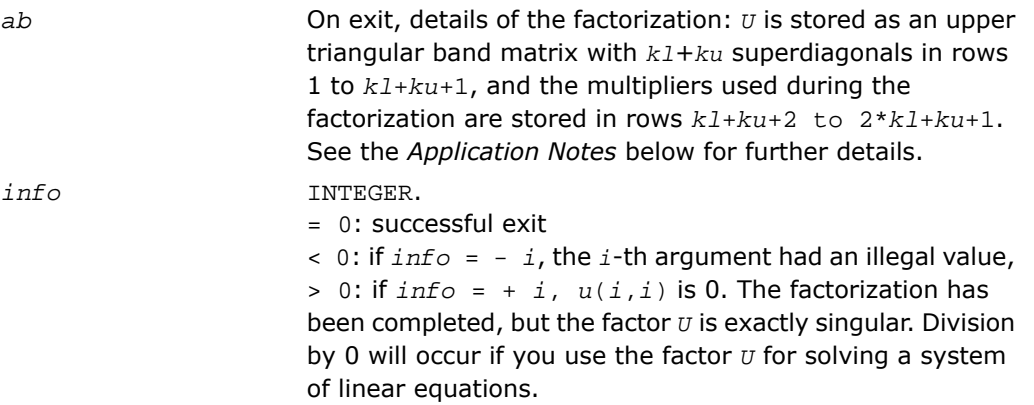

## Application Notes

The band storage scheme is illustrated by the following example, when  $m = n = 6$ ,  $k1 = 2$ , *ku* = 1:

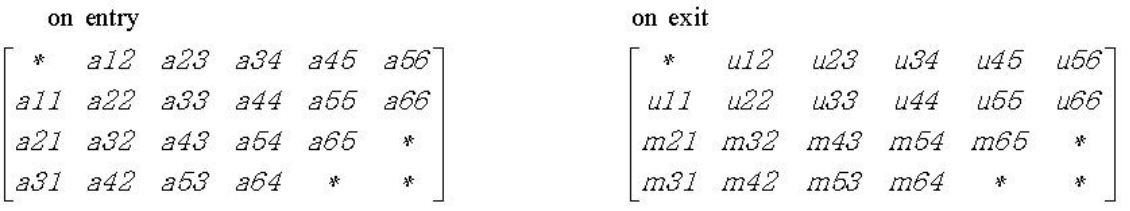

The routine does not use array elements marked  $*$ ; elements marked  $+$  need not be set on entry, but the routine requires them to store elements of *U*, because of fill-in resulting from the row interchanges.

# ?dbtrf

*Computes an LU factorization of a general band matrix with no pivoting (local blocked algorithm).*

#### Syntax

call sdbtrf(*m*, *n*, *kl*, *ku*, *ab*, *ldab*, *info*) call ddbtrf(*m*, *n*, *kl*, *ku*, *ab*, *ldab*, *info*) call cdbtrf(*m*, *n*, *kl*, *ku*, *ab*, *ldab*, *info*) call zdbtrf(*m*, *n*, *kl*, *ku*, *ab*, *ldab*, *info*)

## **Description**

For C interface, this routine is declared in mkl scalapack.h file.

This routine computes an LU factorization of a real *m*-by-*n* band matrix *A* without using partial pivoting or row interchanges.

This is the blocked version of the algorithm, calling [BLAS Routines and Functions](#page-156-0).

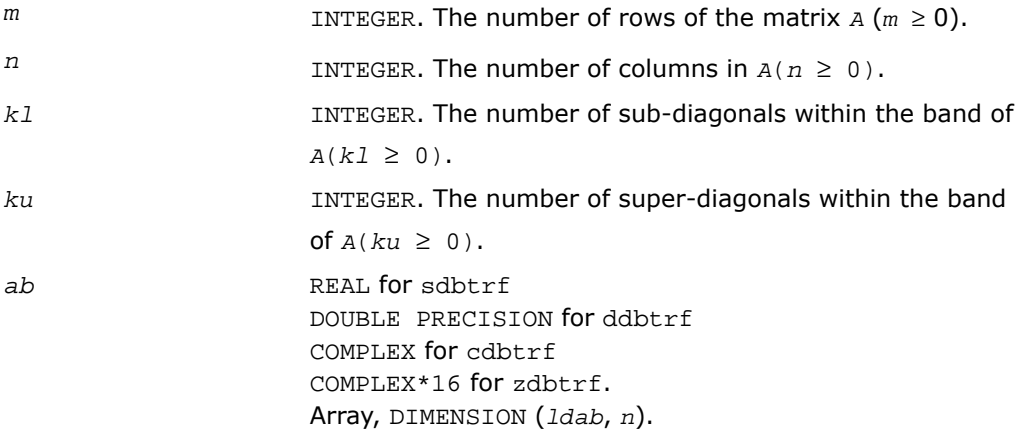

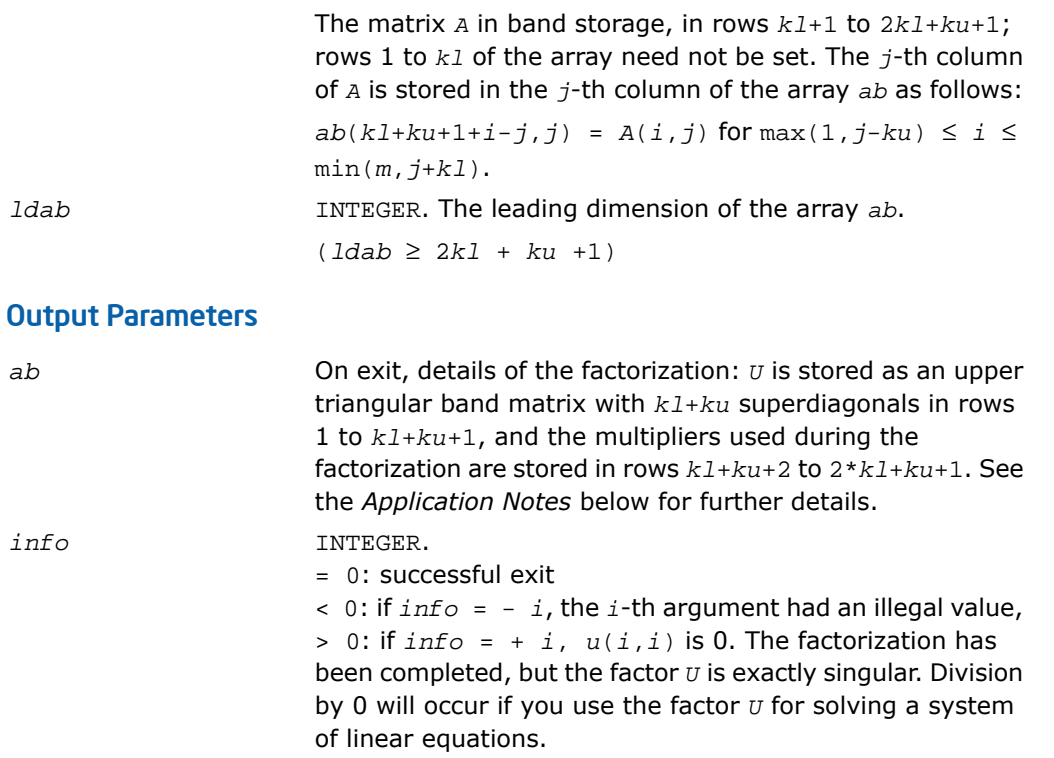

## Application Notes

The band storage scheme is illustrated by the following example, when  $m = n = 6$ ,  $k1 = 2$ , *ku* = 1:

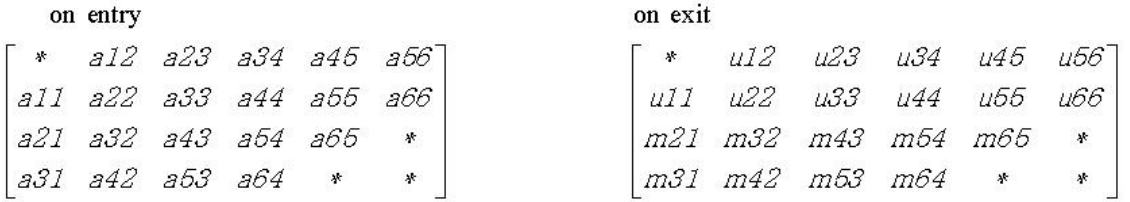

The routine does not use array elements marked \*.

# <span id="page-2480-0"></span>?dttrf

*Computes an LU factorization of a general tridiagonal matrix with no pivoting (local blocked algorithm).*

#### Syntax

```
call sdttrf(n, dl, d, du, info)
call ddttrf(n, dl, d, du, info)
call cdttrf(n, dl, d, du, info)
call zdttrf(n, dl, d, du, info)
```
#### **Description**

For C interface, this routine is declared in  $mkl\_scalarack.h$  file.

The routine computes an *LU* factorization of a real or complex tridiagonal matrix *A* using elimination without partial pivoting.

The factorization has the form *A* = *L\*U*, where *L* is a product of unit lower bidiagonal matrices and *U* is upper triangular with nonzeros only in the main diagonal and first superdiagonal.

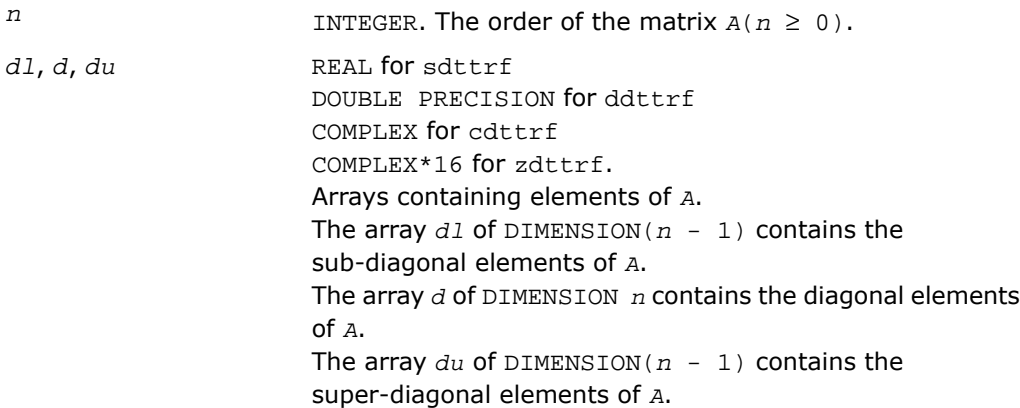

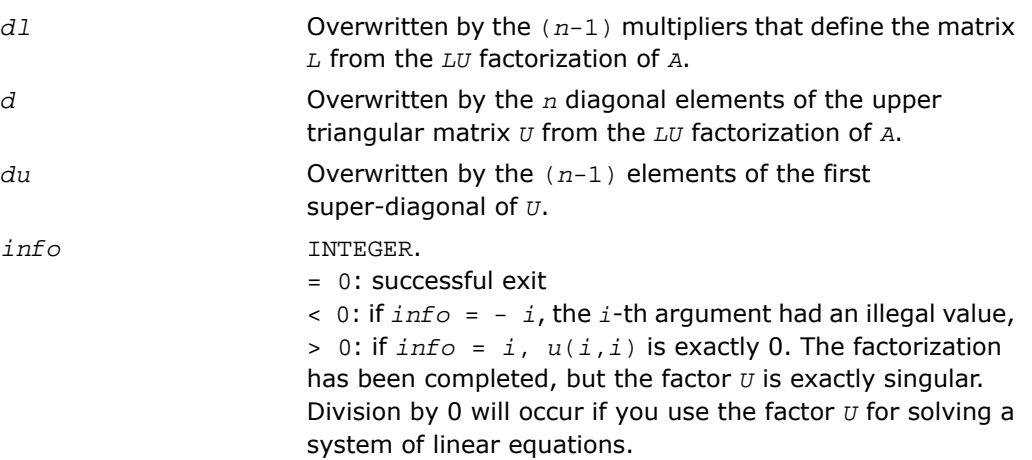

# ?dttrsv

*Solves a general tridiagonal system of linear equations using the LU factorization computed by* ?dttrf*.*

#### Syntax

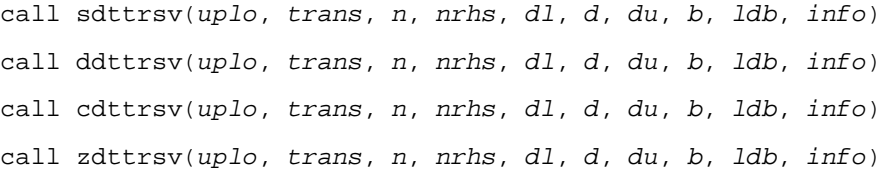

## **Description**

For C interface, this routine is declared in  $mkl\_scalarack.h$  file.

The routine solves one of the following systems of linear equations:

 $L^*X = B$ ,  $L^T^*X = B$ , or  $L^H^*X = B$ ,

 $U^*X = B$ ,  $U^T^*X = B$ , or  $U^H^*X = B$ 

with factors of the tridiagonal matrix *A* from the *LU* factorization computed by [?dttrf](#page-2480-0).

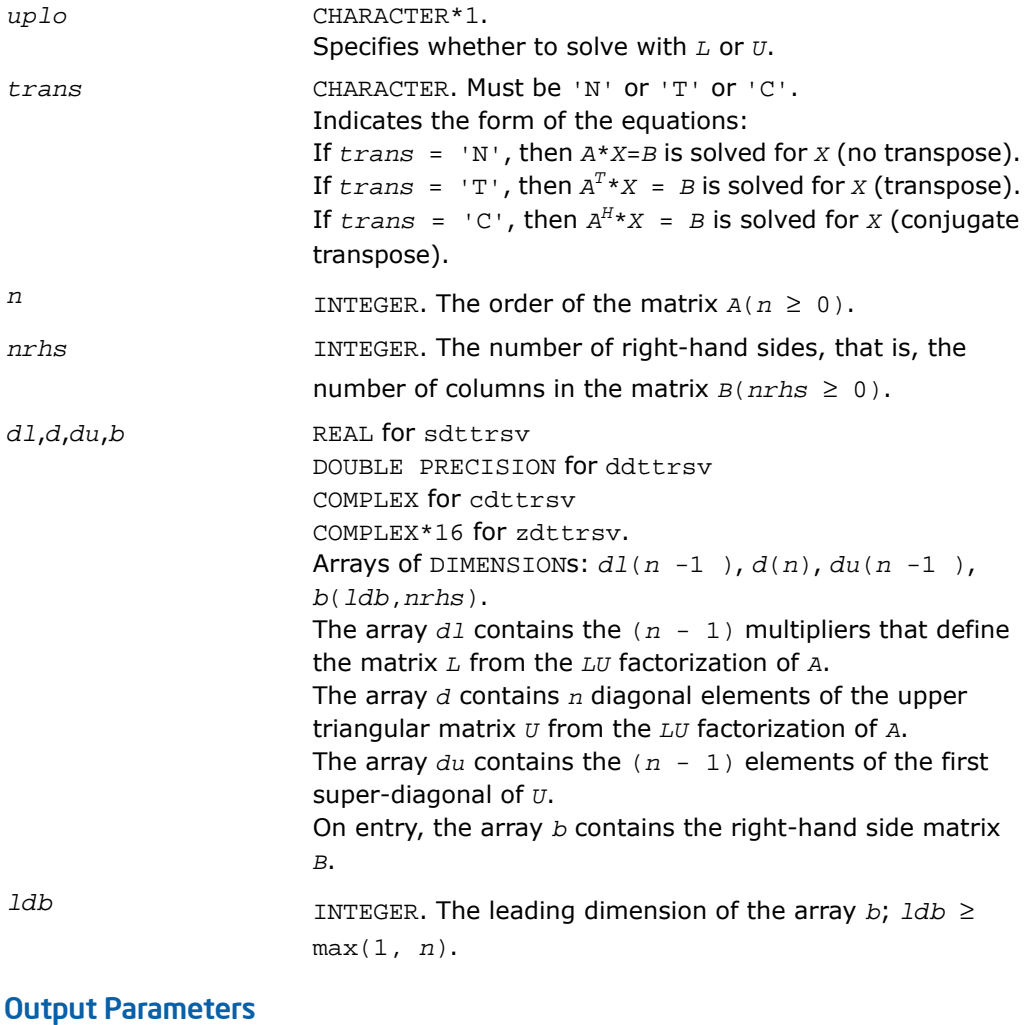

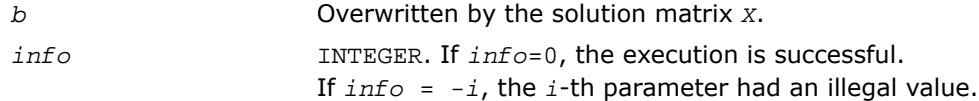

# ?pttrsv

*Solves a symmetric (Hermitian) positive-definite tridiagonal system of linear equations, using the L\*D\*L<sup>H</sup> factorization computed by* ?pttrf*.*

#### **Syntax**

```
call spttrsv(trans, n, nrhs, d, e, b, ldb, info)
call dpttrsv(trans, n, nrhs, d, e, b, ldb, info)
call cpttrsv(uplo, trans, n, nrhs, d, e, b, ldb, info)
call zpttrsv(uplo, trans, n, nrhs, d, e, b, ldb, info)
```
#### **Description**

For C interface, this routine is declared in mkl scalapack.h file.

The routine solves one of the triangular systems:

 $L^{T*}X = B$ , or  $L^{*}X = B$  for real flavors,

or

 $L \cdot X = B$ , or  $L^H \cdot X = B$ ,

 $U^*X = B$ , or  $U^H * X = B$  for complex flavors,

where *L* (or *U* for complex flavors) is the Cholesky factor of a Hermitian positive-definite tridiagonal matrix *A* such that

 $A = L * D * L^H$  (computed by  $\text{split}$   $f/d$ 

or

 $A = U^H * D * U$  or  $A = L * D * L^H$  (computed by  $\text{cpttr} f / \text{zpttr} f$ ).

#### Input Parameters

*uplo* CHARACTER\*1. Must be 'U' or 'L'. Specifies whether the superdiagonal or the subdiagonal of the tridiagonal matrix *A* is stored and the form of the factorization: If  $uplo = 'U'$ , *e* is the superdiagonal of *U*, and  $A = U^{H*}D^*U$ or  $A = L * D * L^H$ ;
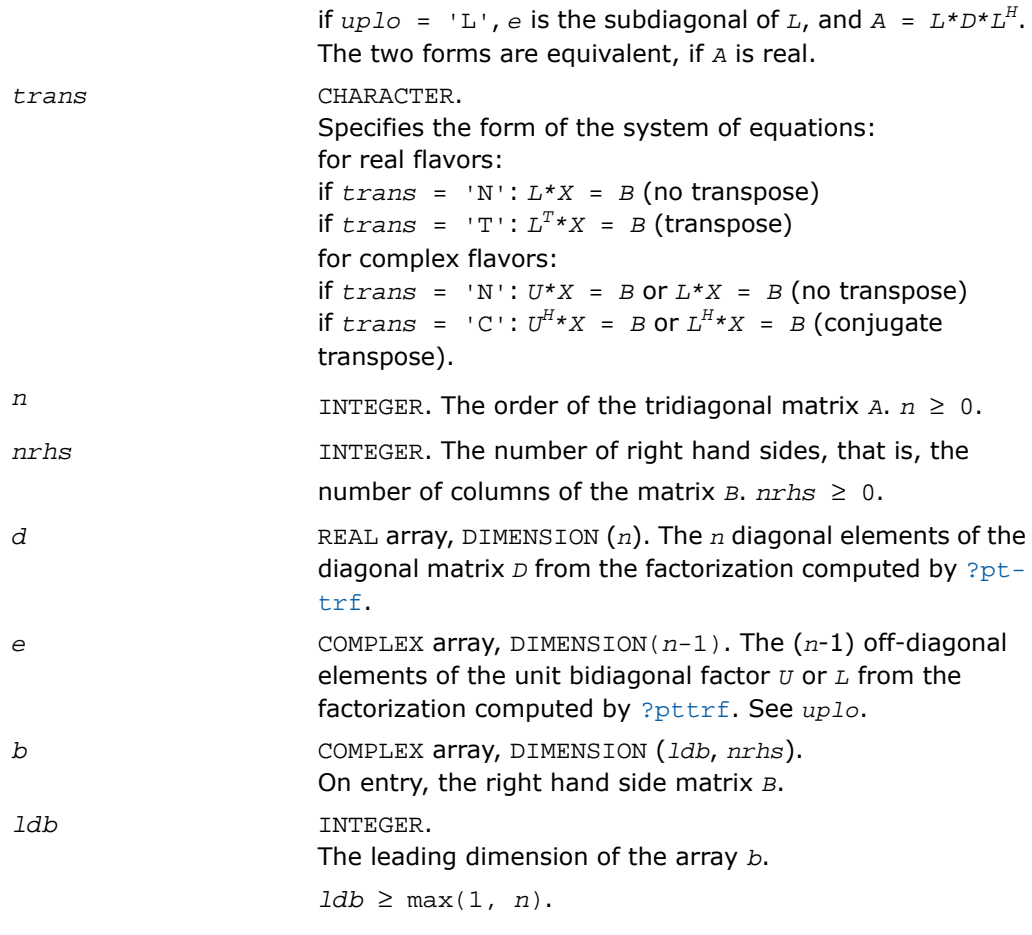

#### Output Parameters

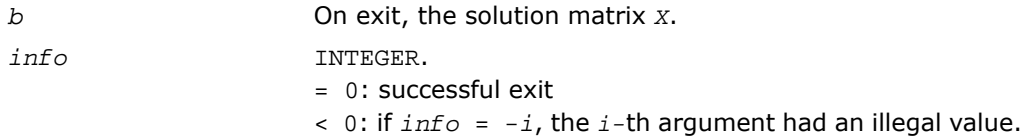

# ?steqr2

*Computes all eigenvalues and, optionally, eigenvectors of a symmetric tridiagonal matrix using the implicit QL or QR method.*

#### Syntax

```
call ssteqr2(compz, n, d, e, z, ldz, nr, work, info)
call dsteqr2(compz, n, d, e, z, ldz, nr, work, info)
```
#### **Description**

For C interface, this routine is declared in mkl\_scalapack.h file.

The routine is a modified version of LAPACK routine [?steqr](#page-1058-0). The routine ?steqr2 computes all eigenvalues and, optionally, eigenvectors of a symmetric tridiagonal matrix using the implicit QL or QR method. ?steqr2 is modified from ?steqr to allow each ScaLAPACK process running ?steqr2 to perform updates on a distributed matrix Q. Proper usage of ?steqr2 can be gleaned from examination of ScaLAPACK routine [p?syev](#page-2235-0).

#### Input Parameters

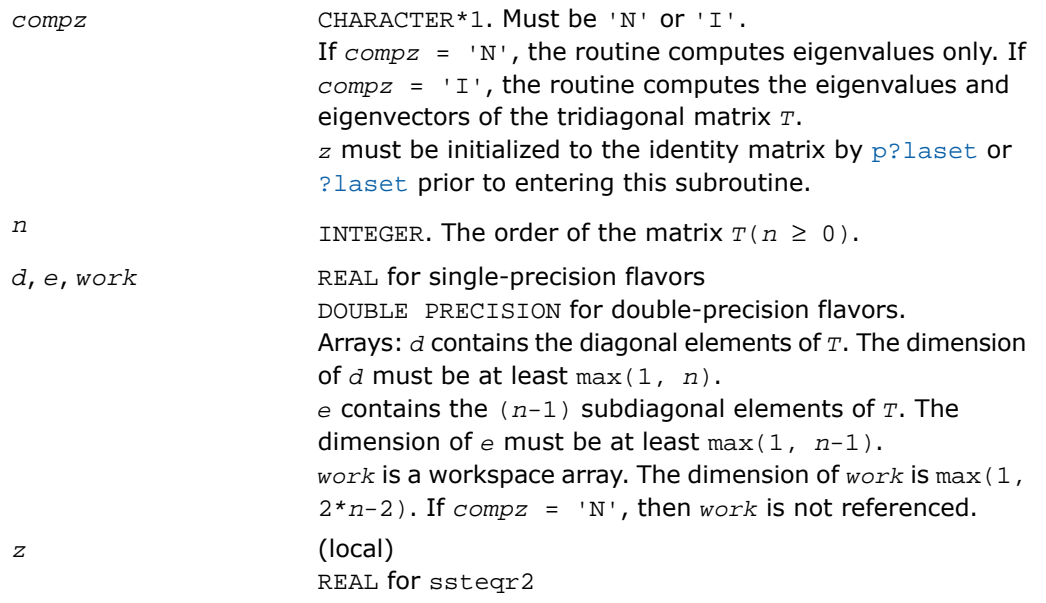

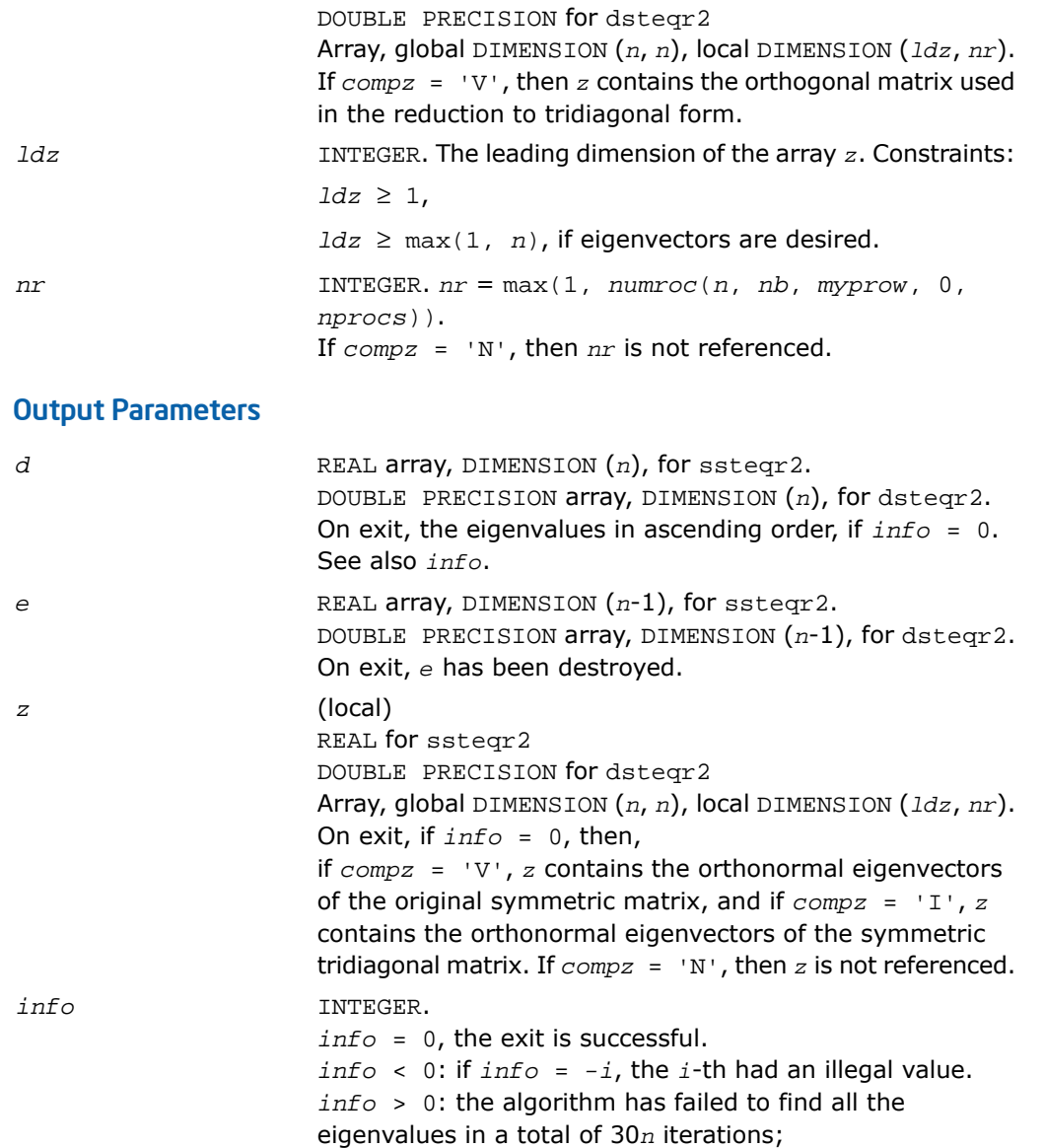

if *info* = *i*, then *i* elements of *e* have not converged to zero; on exit, *d* and *e* contain the elements of a symmetric tridiagonal matrix, which is orthogonally similar to the original matrix.

# Utility Functions and Routines

This section describes ScaLAPACK utility functions and routines. Summary information about these routines is given in the following table:

#### **Table 7-2 ScaLAPACK Utility Functions and Routines**

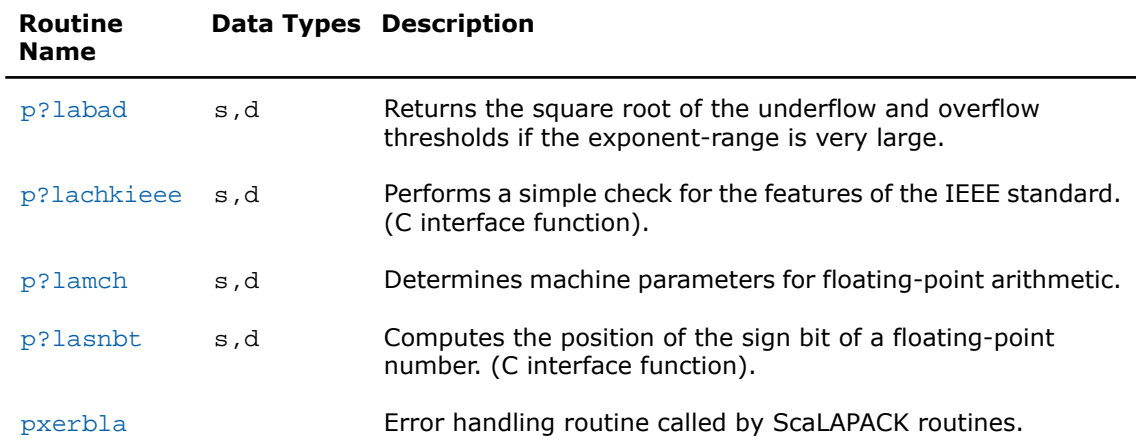

# <span id="page-2487-0"></span>p?labad

*Returns the square root of the underflow and overflow thresholds if the exponent-range is very large.*

#### Syntax

call pslabad(*ictxt*, *small*, *large*) call pdlabad(*ictxt*, *small*, *large*)

#### **Description**

For C interface, this routine is declared in mkl scalapack.h file.

The routine takes as input the values computed by  $p$ ? lamch for underflow and overflow, and returns the square root of each of these values if the log of *large* is sufficiently large. This subroutine is intended to identify machines with a large exponent range, such as the Crays, and redefine the underflow and overflow limits to be the square roots of the values computed by p?lamch. This subroutine is needed because p?lamch does not compensate for poor arithmetic in the upper half of the exponent range, as is found on a Cray.

In addition, this routine performs a global minimization and maximization on these values, to support heterogeneous computing networks.

#### Input Parameters

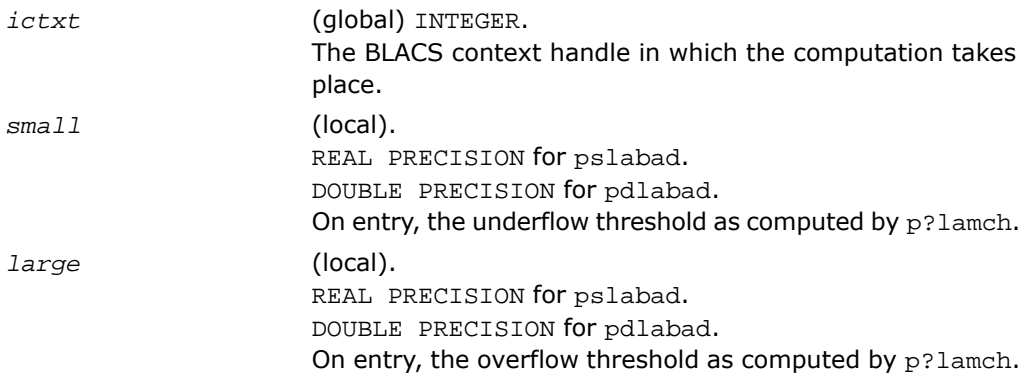

#### Output Parameters

<span id="page-2488-0"></span>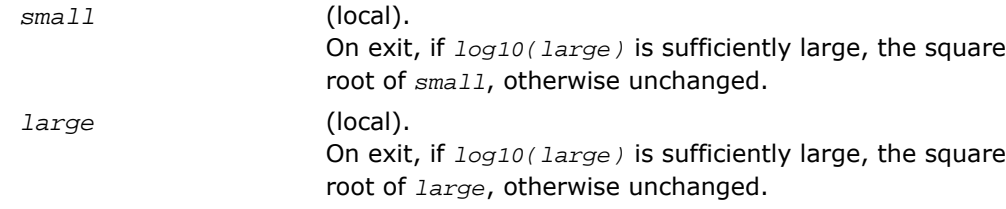

# p?lachkieee

*Performs a simple check for the features of the IEEE standard. (C interface function).*

#### Syntax

```
void pslachkieee(int *isieee, float *rmax, float *rmin);
```
void pdlachkieee(int *\*isieee*, float *\*rmax*, float *\*rmin*);

#### **Description**

For C interface, this routine is declared in  $mkl\_scalarack.h$  file.

The routine performs a simple check to make sure that the features of the IEEE standard are implemented. In some implementations, p?lachkieee may not return.

Note that all arguments are call-by-reference so that this routine can be directly called from Fortran code.

This is a ScaLAPACK internal subroutine and arguments are not checked for unreasonable values.

#### Input Parameters

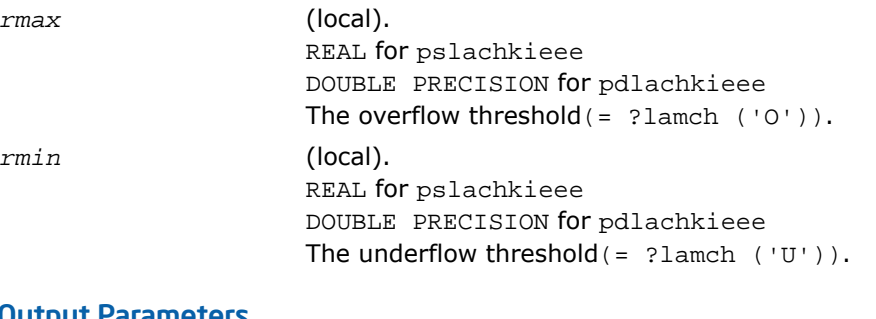

#### Output Parameters

<span id="page-2489-0"></span>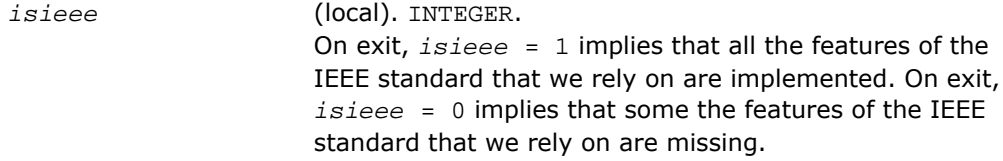

### p?lamch

*Determines machine parameters for floating-point arithmetic.*

#### Syntax

*val* = pslamch(*ictxt*, *cmach*) *val* = pdlamch(*ictxt*, *cmach*)

#### **Description**

For C interface, this routine is declared in  $mkl\_scalarack.h$  file.

The routine determines single precision machine parameters.

#### Input Parameters

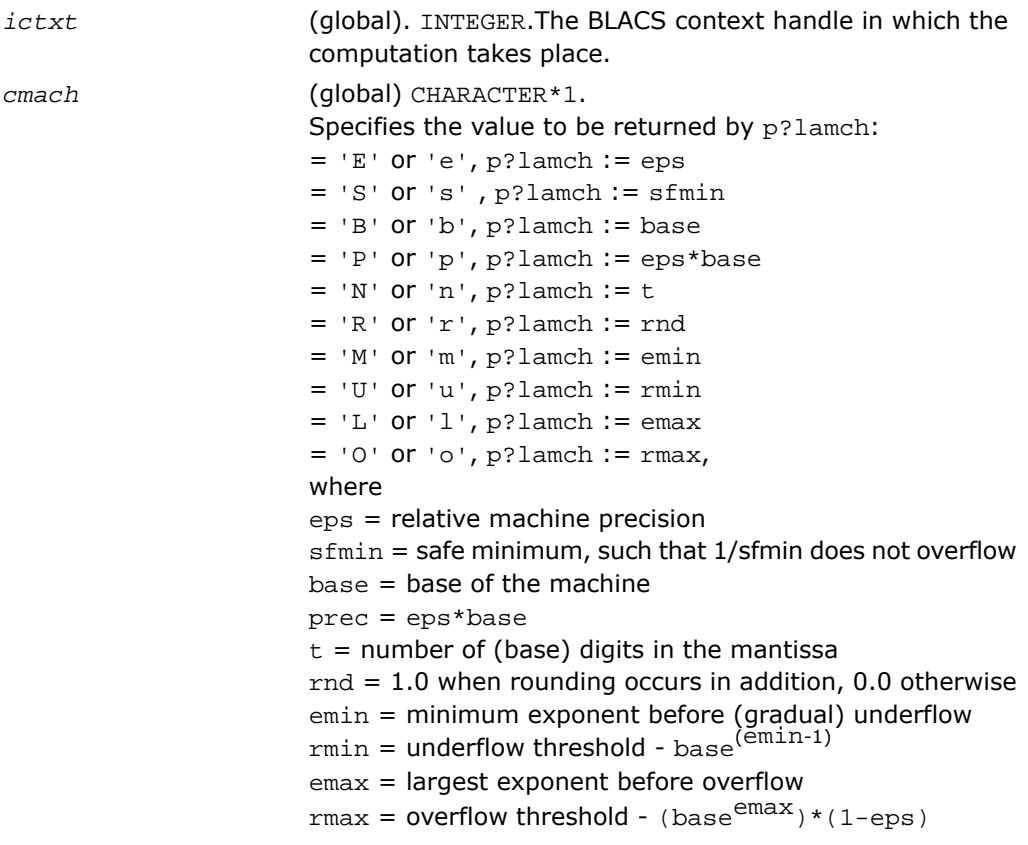

#### Output Parameters

val **Value** returned by the routine.

# <span id="page-2491-0"></span>p?lasnbt

*Computes the position of the sign bit of a floating-point number. (C interface function).*

#### Syntax

```
void pslasnbt(int *ieflag);
void pdlasnbt(int *ieflag);
```
#### **Description**

For C interface, this routine is declared in  $mkl\_scalar$  acalapack.h file.

The routine finds the position of the signbit of a single/double precision floating point number. This routine assumes IEEE arithmetic, and hence, tests only the 32-nd bit (for single precision) or 32-nd and 64-th bits (for double precision) as a possibility for the signbit.  $sizeof(int)$  is assumed equal to 4 bytes.

If a compile time flag (NO\_IEEE) indicates that the machine does not have IEEE arithmetic, *ieflag* = 0 is returned.

#### Output Parameters

*ieflag* INTEGER.

This flag indicates the position of the signbit of any single/double precision floating point number.  $ieflag = 0$ , if the compile time flag NO\_IEEE indicates that the machine does not have IEEE arithmetic, or if sizeof(int) is different from 4 bytes. *ieflag* = 1 indicates that the signbit is the 32-nd bit for a single precision routine. In the case of a double precision routine: *ieflag* = 1 indicates that the signbit is the 32-nd bit (Big Endian). *ieflag* = 2 indicates that the signbit is the 64-th bit (Little Endian).

## <span id="page-2492-0"></span>pxerbla

*Error handling routine called by ScaLAPACK routines.*

#### Syntax

call pxerbla(*ictxt*, *srname*, *info*)

#### **Description**

For C interface, this routine is declared in mkl scalapack.h file.

This routine is an error handler for the *ScaLAPACK* routines. It is called by a *ScaLAPACK* routine if an input parameter has an invalid value. A message is printed. Program execution is not terminated. For the ScaLAPACK driver and computational routines, a RETURN statement is issued following the call to pxerbla.

Control returns to the higher-level calling routine, and it is left to the user to determine how the program should proceed. However, in the specialized low-level ScaLAPACK routines (auxiliary routines that are Level 2 equivalents of computational routines), the call to  $p_{x}$ erbla() is immediately followed by a call to BLACS\_ABORT() to terminate program execution since recovery from an error at this level in the computation is not possible.

It is always good practice to check for a nonzero value of *info* on return from a ScaLAPACK routine. Installers may consider modifying this routine in order to call system-specific exception-handling facilities.

#### Input Parameters

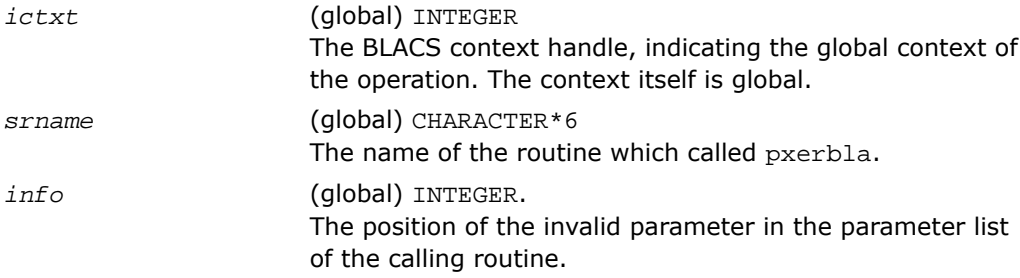

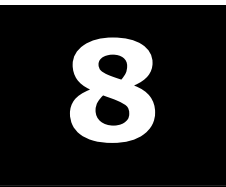

# **Sparse Solver Routines**

Intel® Math Kernel Library (Intel® MKL) provides user-callable sparse solver software to solve real or complex, symmetric, structurally symmetric or non-symmetric, positive definite, indefinite or Hermitian sparse linear system of equations.

The terms and concepts required to understand the use of the Intel MKL sparse solver routines are discussed in the [Appendix A "Linear Solvers Basics"](#page-3326-0). If you are familiar with linear sparse solvers and sparse matrix storage schemes, you can skip these sections and go directly to the interface descriptions.

<span id="page-2494-0"></span>This chapter describes the direct sparse solver **[PARDISO\\*](#page-2494-0)** and the alternative interface for the direct sparse solver referred to here as [DSS interface;](#page-2517-0) [iterative sparse solvers \(ISS\)](#page-2535-0) based on the reverse communication interface (RCI); and [two preconditioners](#page-2575-0) based on the incomplete LU factorization technique.

# PARDISO\* - Parallel Direct Sparse Solver Interface

This section describes the interface to the shared-memory multiprocessing parallel direct sparse solver known as the PARDISO\* solver. The interface is Fortran, but can be called from C programs by observing Fortran parameter passing and naming conventions used by the supported compilers and operating systems. A discussion of the algorithms used in the PARDISO\* software and more information on the solver can be found at http://www.pardiso-project.org.

The current implementation of the PARDISO\* solver additionally supports the out-of-core (OOC) version.

The PARDISO\* package is a high-performance, robust, memory efficient and easy to use software for solving large sparse symmetric and unsymmetric linear systems of equations on shared memory multiprocessors. The solver uses a combination of left- and right-looking Level-3 BLAS supernode techniques[[Schenk00-2](#page-3424-0)]. To improve sequential and parallel sparse numerical factorization performance, the algorithms are based on a Level-3 BLAS update and pipelining parallelism is used witha combination of left- and right-looking supernode techniques [[Schenk00](#page-3424-1), [Schenk01](#page-3424-2), [Schenk02,](#page-3424-3) [Schenk03](#page-3425-0)]. The parallel pivoting methods allow complete supernode pivoting to compromise numerical stability and scalability during the factorization process. For sufficiently large problem sizes, numerical experiments demonstrate that the scalability of the parallel algorithm is nearly independent of the shared-memory multiprocessing architecture and a speedup of up to seven using eight processors has been observed.

The PARDISO\* solver supports a wide range of sparse matrix types (see [Figure 8-1](#page-2495-0) below) and computes the solution of real or complex, symmetric, structurally symmetric or unsymmetric, positive definite, indefinite or Hermitian sparse linear system of equations on shared-memory multiprocessing architectures.

<span id="page-2495-0"></span>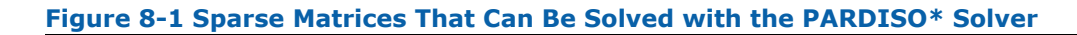

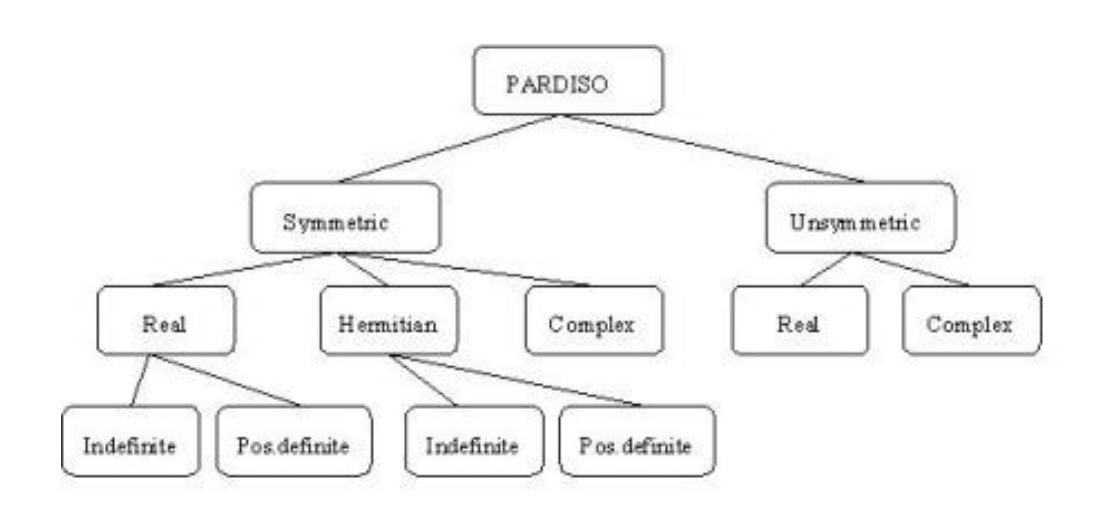

You can find a code example that uses the PARDISO interface routine to solve systems of linear equations in the examples\solver\source folder of your Intel MKL directory.

# pardiso

*Calculates the solution of a set of sparse linear equations with multiple right-hand sides.*

#### **Syntax**

#### Fortran:

```
call pardiso (pt, maxfct, mnum, type, phase, n, a, ia, ja, perm, nrhs, iparm,
msglvl, b, x, error)
```
#### C:

```
pardiso (pt, &maxfct, &mnum, &mtype, &phase, &n, a, ia, ja, perm, &nrhs,
iparm, &msglvl, b, x, &error);
```
(An underscore may or may not be required after "pardiso" depending on the OS and compiler conventions for that OS).

#### Interface:

SUBROUTINE pardiso (*pt*, *maxfct*, *mnum*, *mtype*, *phase*, *n*, *a*, *ia*, *ja*, *perm*, *nrhs*, *iparm*, *msglvl*, *b*, *x*, *error*)

PARDISO\_POINTER\_TYPE *pt (64)*

INTEGER *maxfct*, *mnum*, *mtype*, *phase*, *n*, *nrhs*, *error*, *ia(\*)*, *ja(\*)*, *perm(\*)*, *iparm(\*)*

PARDISO\_DATA\_TYPE *a(\*)*, *b(n,nrhs)*, *x(n,nrhs)*

PARDISO POINTER TYPE can be INTEGER for 32-bit architectures, or INTEGER\*8 for 64-bit architectures.

PARDISO DATA TYPE can be one of the following types:

DOUBLE PRECISION - for real types of matrices (*mtype*=1, 2, -2 and 11) and for double precision PARDISO (*iparm*(28)=0)

REAL - for real types of matrices (*mtype*=1, 2, -2 and 11) and for single precision PARDISO  $(jparm(28)=1)$ 

DOUBLE COMPLEX - for complex types of matrices (*mtype*=3, 6, 13, 14 and -4) and for double precision PARDISO (*iparm*(28)=0)

COMPLEX - for complex types of matrices (*mtype*=3, 6, 13, 14 and -4) and for single precision PARDISO  $(iparam(28)=1)$ 

#### **Description**

This routine is declared in mkl\_pardiso.f77 for FORTRAN 77 interface, in mkl\_pardiso.f90 for Fortran 90 interface, and in mkl\_pardiso.h for C interface.

PARDISO calculates the solution of a set of sparse linear equations

*A*\**X* = *B*

with multiple right-hand sides, using a parallel *LU*, *LDL* or *LL<sup>T</sup>* factorization, where *A* is an *n*-by-*n* matrix, and *X* and *B* are *n*-by-*nrhs* matrices. PARDISO performs the following analysis steps depending on the structure of the input matrix *A*.

**Symmetric Matrices:** The solver first computes a symmetric fill-in reducing permutation *P* based on either the minimum degree algorithm [\[Liu85\]](#page-3424-4) or the nested dissection algorithm from the METIS package[[Karypis98\]](#page-3424-5) (included with Intel MKL), followed by the parallel left-right looking numerical Cholesky factorization [\[Schenk00-2\]](#page-3424-0) of *PAPT* = *LL<sup>T</sup>* for symmetric positive-definite matrices, or *PAP<sup>T</sup>* = *LDL<sup>T</sup>* for symmetric indefinite matrices. The solver uses diagonal pivoting, or 1x1 and 2x2 Bunch and Kaufman pivoting for symmetric indefinite matrices, and an approximation of *X* is found by forward and backward substitution and iterative refinements.

The coefficient matrix is perturbed whenever numerically acceptable 1x1 and 2x2 pivots cannot be found within the diagonal supernode block. One or two passes of iterative refinements may be required to correct the effect of the perturbations. This restricting notion of pivoting with iterative refinements is effective for highly indefinite symmetric systems. Furthermore the accuracy of this method is for a large set of matrices from different applications areas as accurate as a direct factorization method that uses complete sparse pivoting techniques [[Schenk04\]](#page-3425-1).

Another possibility to improve the pivoting accuracy is to use symmetric weighted matching algorithms. These methods identify large entries in the coefficient matrix *A* that, if permuted close to the diagonal, permit the factorization process to identify more acceptable pivots and proceed with fewer pivot perturbations. The methods are based on maximum weighted matchings and improve the quality of the factor in a complementary way to the alternative idea of using more complete pivoting techniques.

The inertia is also computed for real symmetric indefinite matrices.

**Structurally Symmetric Matrices:** The solver first computes a symmetric fill-in reducing permutation *P* followed by the parallel numerical factorization of *PAP<sup>T</sup>* = *QLU<sup>T</sup>* . The solver uses partial pivoting in the supernodes and an approximation of *X* is found by forward and backward substitution and iterative refinements.

**Unsymmetric Matrices:** The solver first computes a non-symmetric permutation  $P_{MPS}$  and scaling matrices *D<sup>r</sup>* and *D<sup>c</sup>* with the aim to place large entries on the diagonal that enhances reliability of the numerical factorization process[[Duff99](#page-3424-6)]. In the next step the solver computes a fill-in reducing permutation  $_P$  based on the matrix  $_{P_{MPS}A} + (P_{_{MPS}A})_{_T}$  followed by the parallel numerical factorization

 $QLUR = PP_{MPS}D_rAD_cP$ 

with supernode pivoting matrices *Q* and *R*. When the factorization algorithm reaches a point where it cannot factorize the supernodes with this pivoting strategy, it uses a pivoting perturbation strategy similar to[[Li99](#page-3424-7)]. The magnitude of the potential pivot is tested against a constant threshold of alpha =  $\exp\{|A2| \mid_{\text{inf}}$ , where  $\exp$  is the machine precision,  $A2$  =  $P^*P_{MPS}$ <sup>\*</sup> $D_r$ <sup>\*</sup> $A^*D_c$ <sup>\*</sup> $P$ , and  $||A2||_{inf}$  is the infinity norm of the scaled and permuted matrix *A*. Any tiny pivots encountered during elimination are set to the sign  $(I_{IT})$ \*eps\* $||A2||_{inf}$ , which trades off some numerical stability for the ability to keep pivots from getting too small. Although many failures could render the factorization well-defined but essentially useless, in practice the diagonal elements are rarely modified for a large class of matrices. The result of this pivoting approach is that the factorization is, in general, not exact and iterative refinement may be needed.

**Direct-Iterative Preconditioning for Unsymmetric Linear Systems.** The solver also allows for a combination of direct and iterative methods[[Sonn89](#page-3425-2)] to accelerate the linear solution process for transient simulation. Most of applications of sparse solvers require solutions of systems with gradually changing values of the nonzero coefficient matrix, but the same identical sparsity pattern. In these applications, the analysis phase of the solvers has to be performed only once and the numerical factorizations are the important time-consuming steps during the simulation. PARDISO uses a numerical factorization *A* = *LU* for the first system and applies the factors *L* and *U* for the next steps in a preconditioned Krylow-Subspace iteration. If the iteration does not converge, the solver automatically switches back to the numerical factorization. This method can be applied to unsymmetric matrices in PARDISO and the user can select the method using only one input parameter. For further details see the parameter description (*iparm*(4), *iparm*(20)).

#### **Single and Double Precision Computations**

PARDISO solves tasks using single or double precision. Each precision has its own pros and cons. Double precision variables have more digits to store value, so solver uses more memory for keeping data. But this mode allows to solve matrices with better accuracy, and input matrices can have big condition numbers.

<span id="page-2498-0"></span>Single precision variables have fewer digits to store values, so solver uses less memory than in the double precision mode. Additionally this mode usually takes less time. But as computations are made more roughly, only numerically stable process can be made using single precision.

#### **Separate Forward and Backward Substitution.**

The solver execution step ( see [parameter](#page-2501-0) *phase* =33 below) can be divided into two or three separate substitutions: forward, backward and diagonal (if possible). This separation can be explained on the examples of solving system with different matrix types.

Real symmetric positive definite matrix *A* (*mtype* = 2) is factorized by PARDISO as *A* = *L*\**L T* . In this case solution of the system *A*\**x*=*b* can be found as sequence of substitutions: *L*\**y*=*b* (forward substitution, *phase* =331) and *L <sup>T</sup>*\**x*=*y* (backward substitution, *phase* =333).

 $\mathbf{L}$ 

 $\Box$ 

Real unsymmetric matrix *A* (*mtype* = 11) is factorized by PARDISO as *A* = *L*\**U* . In this case solution of the system *A*\**x*=*b* can be found by the following sequence: *L*\**y*=*b* (forward substitution, *phase* =331) and *U*\**x*=*y* (backward substitution, *phase* =333).

Solving system with a real symmetric indefinite matrix *A* (*mtype* = -2) is slightly different from above cases. PARDISO factorizes this matrix as *A*=*LDL<sup>T</sup>* , and solution of the system *A*\**x*=*b* can be calculated as the following sequence of substitutions: *L*\**y*=*b* (forward substitution, *phase* =331) s: *D*\**v*=*y* (diagonal substitution, *phase* =332) and, finally *L <sup>T</sup>*\**x*=*v* (backward substitution, *phase* =333). Diagonal substitution makes sense only for indefinite matrices (*mtype* = -2, -4, 6). For matrices of other types solution can be found as described in the first two examples.

**NOTE.** Number of refinement steps (*iparm*(8)) must be set to zero if solution is calculated step by step (*phase* = 331, 332, 333), otherwise PARDISO produces wrong result.

**NOTE.** Different pivoting (*iparm*(21)) produces different *LDL<sup>T</sup>* factorization. Therefore results of forward, diagonal and backward substitutions with diagonal pivoting can differ from results of the same steps with Bunch and Kaufman pivoting. Of course the final results of sequential execution of forward, diagonal and backward substitution are equal to the results of the full solving step (*phase*=33) regardless of the pivoting used.

**The sparse data storage** in PARDISO follows the scheme described in [Sparse Matrix Storage](#page-3333-0) [Format](#page-3333-0) section with *ja* standing for *columns*, *ia* for *rowIndex*, and *a* for *values*. The algorithms in PARDISO require column indices *ja* to be increasingly ordered per row and the presence of the diagonal element per row for any symmetric or structurally symmetric matrix. For unsymmetric matrices the diagonal elements are not necessary: they may be present or not.

PARDISO performs four tasks:

- analysis and symbolic factorization
- numerical factorization
- forward and backward substitution including iterative refinement
- termination to release all internal solver memory.

When an input data structure is not accessed in a call, a NULL pointer or any valid address can be passed as a place holder for that argument.

**NOTE.** This routine supports the Progress Routine feature (for the numeric factorization phase only). See [Progress Function](#page-3264-0) section for details.

#### Input Parameters

π

#### *pt* INTEGER

Array, DIMENSION (64)

On entry, solver internal data address pointer. These addresses are passed to the solver and all related internal memory management is organized through this pointer

**NOTE.** *pt* is an integer array with 64 entries. It is very important that the pointer is initialized with zero at the first call of PARDISO. After that first call you should never modify the pointer, as a serious memory leak can occur. The integer length should be 4-byte on 32-bit operating systems and 8-byte on 64-bit operating systems.

#### *maxfct* INTEGER

 $\mathbf{L}$ 

Maximal number of factors with identical nonzero sparsity structure that the user would like to keep at the same time in memory. It is possible to store several different factorizations with the same nonzero structure at the same time in the internal data management of the solver. In most of the applications this value is equal to 1. PARDISO can process several matrices with identical matrix sparsity pattern and store the factors of these matrices at the same time. Matrices with a different sparsity structure can be kept in memory with different memory address

#### *mnum* INTEGER

pointers *pt*.

Actual matrix for the solution phase. With this scalar you can define the matrix that you would like to factorize. The

value must be:  $1 \leq mnum \leq maxfct$ .

In most applications this value is equal to 1.

<span id="page-2501-0"></span>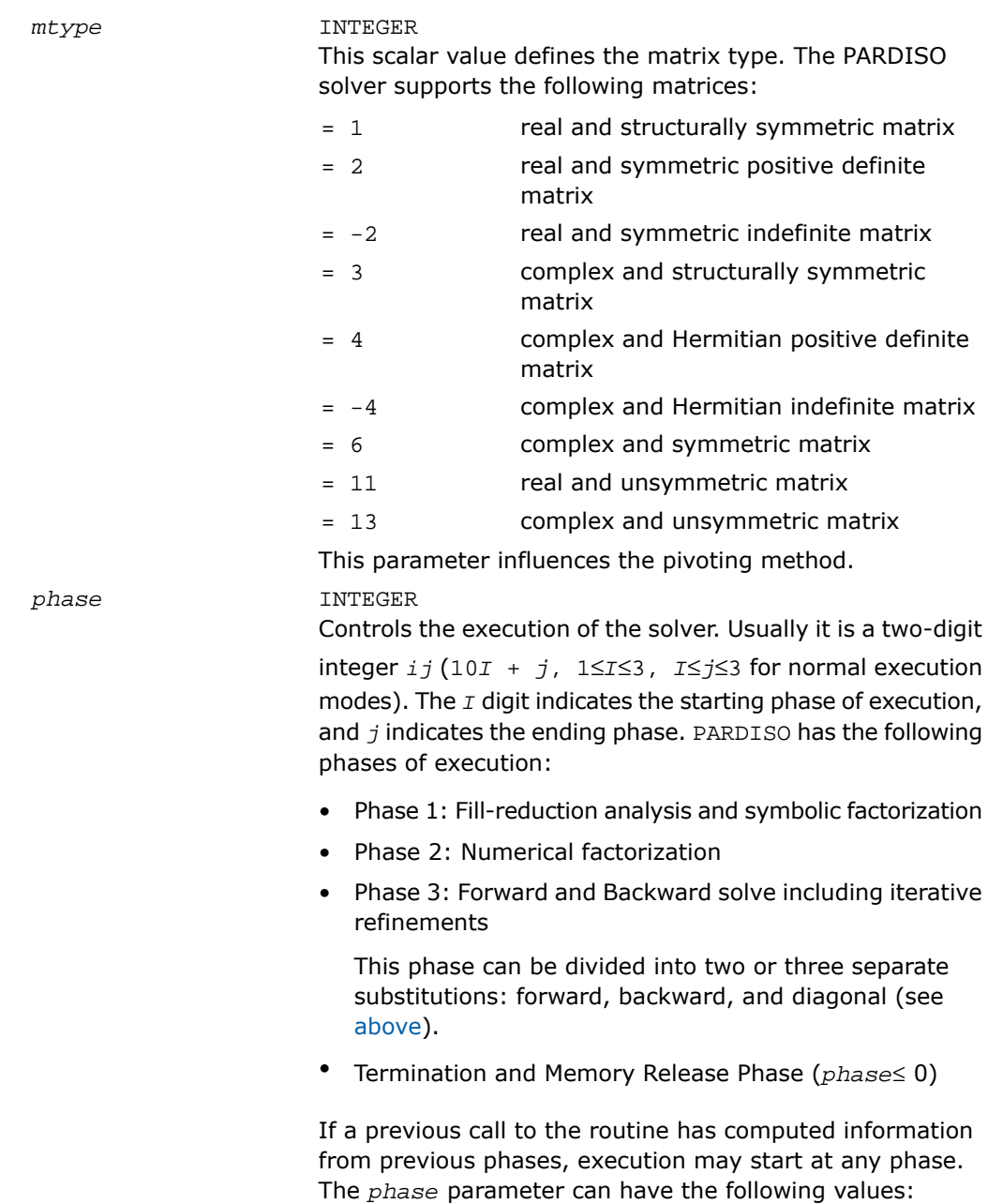

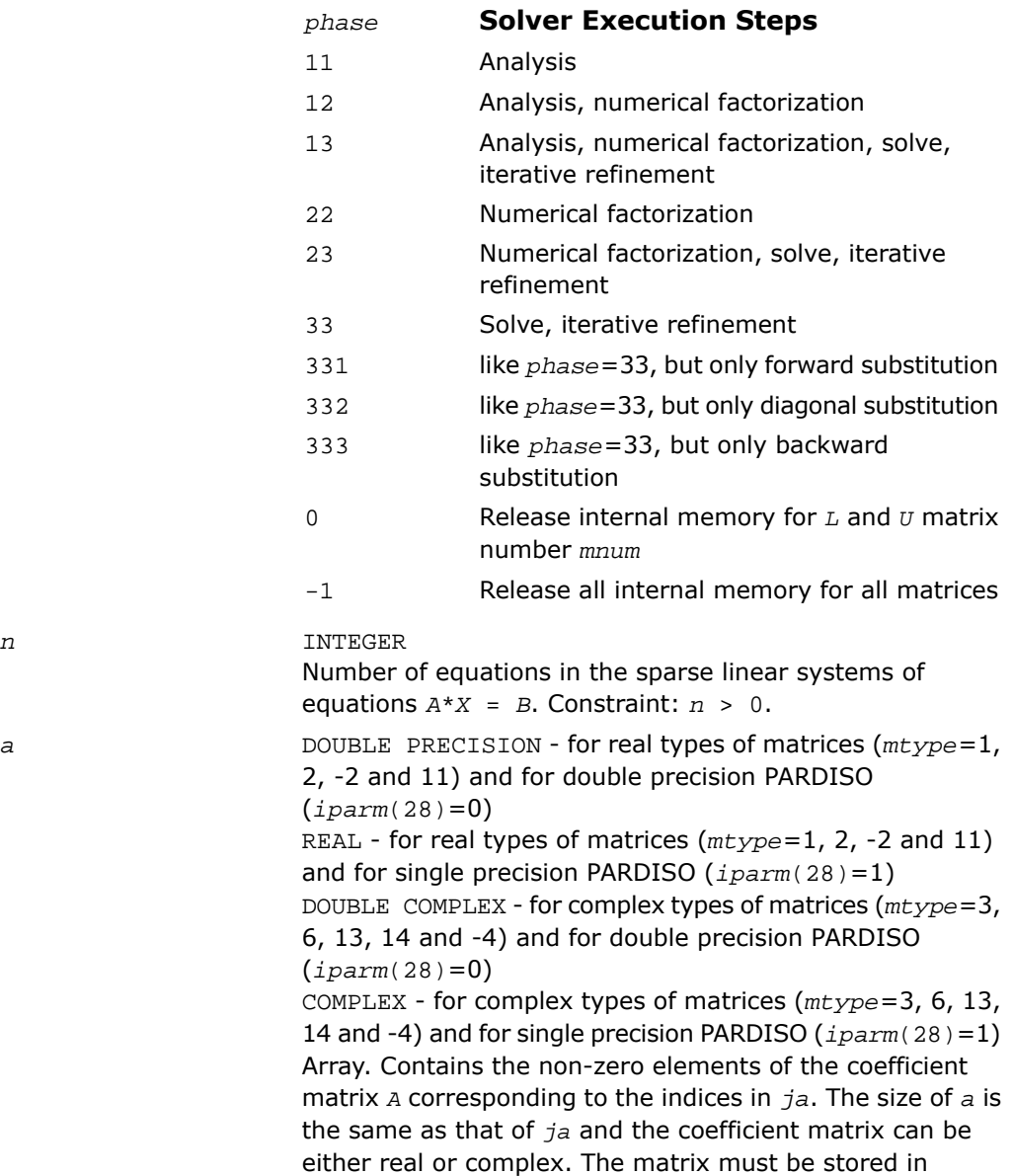

*a*

compressed sparse row format with increasing values of *ja* for each row. Refer to *values* array description in [Sparse](#page-3333-0) [Matrix Storage Format](#page-3333-0) for more details.

**NOTE.** The non-zero elements of each row of the matrix *A* must be stored in increasing order. For symmetric or structural symmetric matrices, it is also important that the diagonal elements are available and stored in the matrix. If the matrix is symmetric, the array *a* is only accessed in the factorization phase, in the triangular solution and iterative refinement phase. Unsymmetric matrices are accessed in all phases of the solution process.

#### *ia* INTEGER

п

Array, dimension  $(n+1)$ . For  $I\leq n$ ,  $ia(I)$  points to the first column index of row *I* in the array *ja* in compressed sparse row format. That is, *ia*(*I*) gives the index of the element in array *a* that contains the first non-zero element from row *I* of *A*. The last element *ia*(*n*+1) is taken to be equal to the number of non-zero elements in *A*, plus one. Refer to *rowIndex* array description in [Sparse Matrix Storage Format](#page-3333-0) for more details. The array *ia* is also accessed in all phases of the solution process. Note that the row and columns numbers start from 1.

#### *ja* INTEGER

Array. *ja*(\*) contains column indices of the sparse matrix *A* stored in compressed sparse row format. The indices in each row must be sorted in increasing order. The array *ja* is also accessed in all phases of the solution process. For symmetric and structurally symmetric matrices it is assumed that zero diagonal elements are also stored in the list of non-zero elements in *a* and *ja*. For symmetric matrices, the solver needs only the upper triangular part of the system as is shown for *columns* array in [Sparse Matrix Storage](#page-3333-0) [Format](#page-3333-0).

*perm* INTEGER

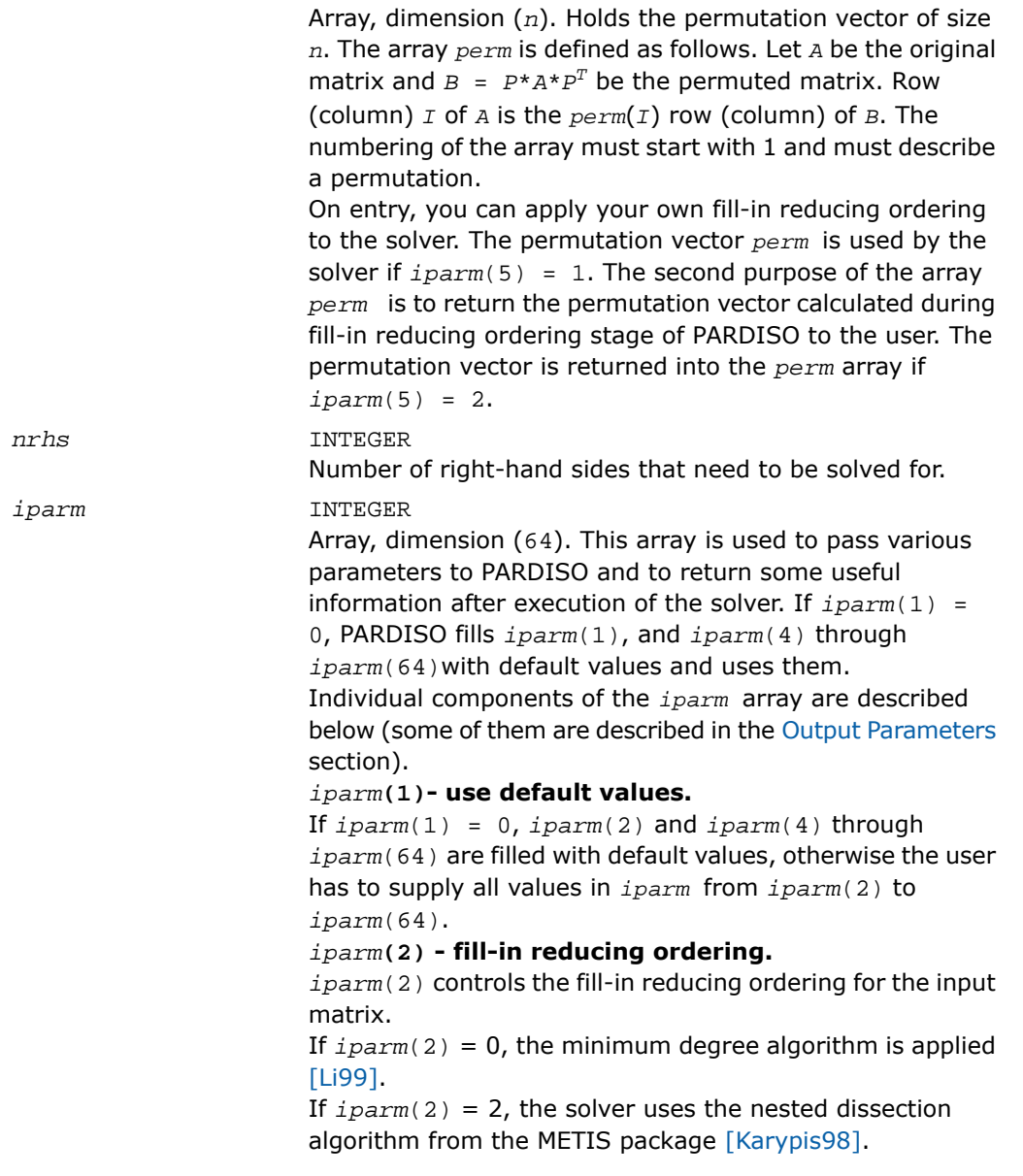

If  $iparm(2) = 3$ , the parallel (OpenMP) version of the nested dissection algorithm is used. It can decrease the time of computations on multi-core computers, especially when the time of the PARDISO Phase 1 is significant for your task.

The default value of *iparm*(2) is 2.

 $\blacktriangle$ 

**CAUTION.** User can control the parallel execution of the solver by explicitly setting MKL\_NUM\_THREADS. If less processors are available than specified, the execution may slow down instead of speeding up. If the variable MKL\_NUM\_THREADS is not defined, then the solver uses all available processors.

#### *iparm***(3)- currently is not used.** *iparm***(4) - preconditioned CGS.**

This parameter controls preconditioned CGS [\[Sonn89\]](#page-3425-2) for unsymmetric or structural symmetric matrices and Conjugate-Gradients for symmetric matrices. *iparm*(4) has the form  $iparm(4) = 10 * L+K$ 

The *K* and *L* values have the meanings as follow.

#### **Value of** *K* **Description**

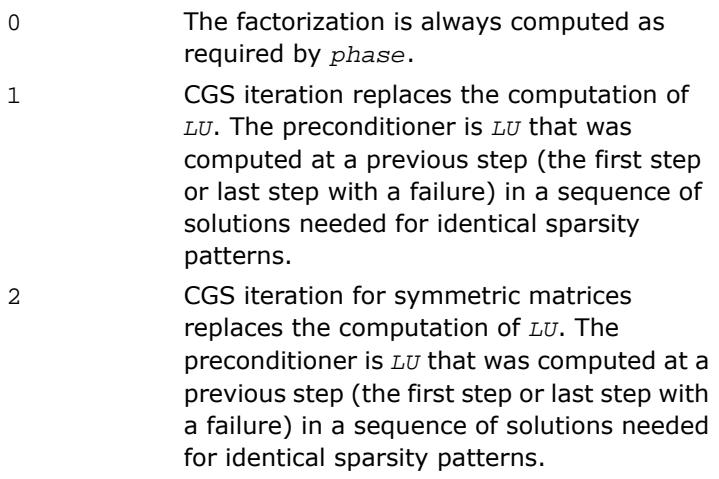

The value *L* controls the stopping criterion of the Krylow-Subspace iteration:

 $eps_{CCS}$  =  $10^{-L}$  is used in the stopping criterion

 $||dx_7||$  /  $||dx_7||$  < eps<sub>cgs</sub>

with  $||dx_I|| = ||\text{inv}(L^*U)^*r_I||$  and  $r_I$  is the residuum at iteration *I* of the preconditioned Krylow-Subspace iteration.

Strategy: A maximum number of 150 iterations is fixed by expecting that the iteration will converge before consuming half the factorization time. Intermediate convergence rates and residuum excursions are checked and can terminate the iteration process. If *phase* =23, then the factorization for a given *A* is automatically recomputed in these cases where the Krylow-Subspace iteration failed, and the corresponding direct solution is returned. Otherwise the solution from the preconditioned Krylow-Subspace iteration is returned. Using *phase* =33 results in an error message (*error* =4) if the stopping criteria for the Krylow-Subspace iteration can not be reached. More information on the failure can be obtained from *iparm*(20).

The default is *iparm*(4)=0, and other values are only recommended for an advanced user. *iparm*(4) must be greater or equal to zero.

Examples:

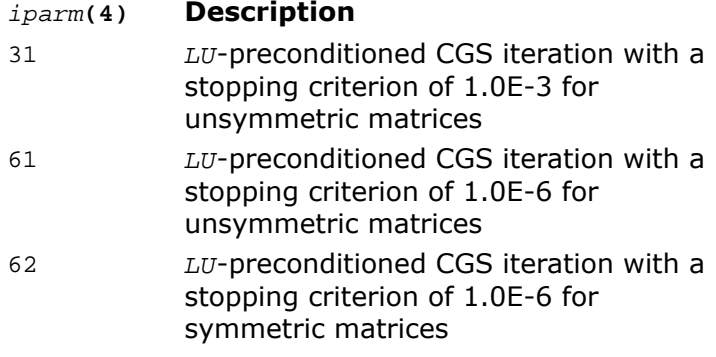

*iparm***(5)- user permutation.**

This parameter controls whether the user supplied fill-in reducing permutation is used instead of the integrated multiple-minimum degree or nested dissection algorithms. Another possible use of this parameter is to control obtaining the fill-in reducing permutation vector calculated during the reordering stage of PARDISO.

This option may be useful for testing reordering algorithms, adapting the code to special applications problems (for instance, to move zero diagonal elements to the end *P*\**A*\**P T* ), or if the user wants to use the permutation vector more than once for equal or similar matrices. For definition of the permutation, see description of the *perm* parameter. If *parm*(5)=0 (default value), then the array *perm* is not used by PARDISO;

if *parm*(5)=1, then the user supplied fill-in reducing permutation is used;

if *parm*(5)=2, then PARDISO returns the permutation vector into the array *perm.*

#### *iparm***(6)- write solution on** *x***.**

If  $iparm(6) = 0$  (default value), then the array *x* contains the solution and the value of *b* is not changed.

If  $iparm(6) = 1$ , then the solver will store the solution on the right hand side *b*.

Note that the array *x* is always used. The default value of *iparm*(6) is 0.

#### *iparm***(8) - iterative refinement step.**

On entry to the solve and iterative refinement step, iparm(8) should be set to the maximum number of iterative refinement steps that the solver will perform. The solver will not perform more than the absolute value of iparm(8) steps of iterative refinement and will stop the process if a satisfactory level of accuracy of the solution in terms of backward error has been achieved.

Note that if *iparm*(8)< 0, the accumulation of the residuum is using extended precision real and complex data types. Perturbed pivots result in iterative refinement (independent of *iparm*(8)=0) and the iteration number executed is reported on *iparm*(7).

The solver automatically performs two steps of iterative refinements when perturbed pivots are obtained during the numerical factorization and  $iparm(8) = 0$ .

The number of performed iterative refinement steps is reported on *iparm*(8). The default value for *iparm*(8) is 0. *iparm***(9)** This parameter is reserved for future use. Its value must be set to 0. *iparm***(10)- pivoting perturbation.** This parameter instructs PARDISO how to handle small pivots or zero pivots for unsymmetric matrices (*mtype* =11 or *mtype* =13) and symmetric matrices (*mtype* =-2, *mtype* =-4, or *mtype* =6). For these matrices the solver uses a complete supernode pivoting approach. When the factorization algorithm reaches a point where it cannot factorize the supernodes with this pivoting strategy, it uses a pivoting perturbation strategy similar to [\[Li99\],](#page-3424-7) [\[Schenk04\].](#page-3425-1) The magnitude of the potential pivot is tested against a constant threshold of alpha =  $eps*||A2||_{inf}$ , where  $eps = 10^{(-iparm(10))}$ ,  $A2 = P^*P_{MPS}^*D_r^*A^*D_c^*P_r$ and  $||A2||_{inf}$  is the infinity norm of the scaled and permuted matrix *A*. Any tiny pivots encountered during elimination are set to the sign  $(1_{\text{IT}})*eps*| |A2||_{inf}$  - this trades off some numerical stability for the ability to keep pivots from getting too small. Small pivots are therefore perturbed with  $\cos = 10^{(-iparm(10))}$ . The default value of  $iparm(10)$  is 13 and therefore  $eps =$ 1.0E-13 for unsymmetric matrices (*mtype* =11 or *mtype*  $=13$ . The default value of *iparm*(10) is 8, and therefore eps = 1.0E-8 for symmetric indefinite matrices (*mtype* =-2,  $mtype = -4$ , or  $mtype = 6$ ). *iparm***(11)- scaling vectors.** PARDISO uses a maximum weight matching algorithm to permute large elements on the diagonal and to scale the matrix so that the diagonal elements are equal to 1 and the absolute values of the off-diagonal entries are less or equal to 1. This scaling method is applied only to unsymmetric matrices (*mtype* =11 or *mtype* =13). The scaling can also

be used for symmetric indefinite matrices (*mtype* =-2, *mtype* =-4, or *mtype* =6) when the symmetric weighted matchings are applied (*iparm*(13)= 1). Use  $iparm(11) = 1$  (scaling) and  $iparm(13) = 1$ (matching) for highly indefinite symmetric matrices, for example, from interior point optimizations or saddle point problems. Note that in the analysis phase (*phase*=11) you must provide the numerical values of the matrix *A* in case of scaling and symmetric weighted matching. The default value of *iparm*(11) is 1 for unsymmetric matrices (*mtype* =11 or *mtype* =13). The default value of *iparm*(11) is 0 for symmetric indefinite matrices (*mtype*  $=-2$ ,  $mtype = -4$ , or  $mtype = 6$ ).

#### *iparm***(12)**

This parameter is reserved for future use. Its value must be set to 0.

#### *iparm***(13) - improved accuracy using (non-)symmetric weighted matchings.**

PARDISO can use a maximum weighted matching algorithm to permute large elements close the diagonal. This strategy adds an additional level of reliability to our factorization methods and can be seen as a complement to the alternative idea of using more complete pivoting techniques during the numerical factorization.

It is recommended to use  $iparm(11)=1$  (scalings) and *iparm*(13)=1 (matchings) for highly indefinite symmetric matrices, for example from interior point optimizations or saddle point problems. It is also very important to note that in the analysis phase (*phase* =11) you must provide the numerical values of the matrix *A* in the case of scalings and symmetric weighted matchings.

The default value of *iparm*(13) is 1 for unsymmetric matrices (*mtype* =11 or *mtype* =13). The default value of *iparm*(13) is 0 for symmetric matrices (*mtype* =-2, *mtype*  $=-4$ , or  $mtype = 6$ ).

#### *iparm***(18)**

The solver will report the numbers of non-zero elements on the factors if *iparm*(18)< 0 on entry.

The default value of *iparm*(18) is -1.

#### *iparm***(19)- MFlops of factorization.**

If *iparm*(19)< 0 on entry, the solver will report MFlop (1.0E6) that are necessary to factor the matrix *A*. This will increase the reordering time.

The default value of *iparm*(19) is 0.

*iparm***(21) - pivoting for symmetric indefinite matrices.** *iparm*(21) controls the pivoting method for sparse symmetric indefinite matrices.

If  $iparm(21) = 0$ , then  $1x1$  diagonal pivoting is used. If  $iparm(21) = 1$ , then  $1x1$  and  $2x2$  Bunch and Kaufman pivoting will be used in the factorization process.

п

**NOTE.** It is also recommended to use *iparm*(11)  $= 1$  (scaling) and  $iparm(13) = 1$  (matchings) for highly indefinite symmetric matrices, for example from interior point optimizations or saddle point problems.

The default value of *iparm*(21) is 1. Bunch and Kaufman pivoting is available for matrices: *mtype*=-2, *mtype*=-4, or *mtype*=6.

#### *iparm***(27) - matrix checker.**

If *iparm*(27)=0 (default value), the PARDISO doesn't check the sparse matrix representation.

If *iparm*(27)=1, then PARDISO check integer arrays *ia* and *ja*. In particular, PARDISO checks whether column indices are sorted in increasing order within each row.

*iparm***(28) - single or double precision of PARDISO.** *iparm*(28) switch PARDISO precision between single and double modes.

If *iparm*(28)=0, then the input arrays (matrix *a*, vectors *x* and *b*) as well as all internal arrays are supposed to be in double precision.

If *iparm*(28)=1, then the input arrays must be presented in single precision. In this case all internal computations are made in single precision.

Note that for double precision accuracy (*iparm*(28)=0) refinement steps can be calculated in quad/double precision depending on the sign of *iparm*(8). For single precision accuracy these computations are made in double/single precision.

Default value of *iparm*(28) is 0 - double precision.

**Important.** Please note that *iparm*(28) value is stored in the PARDISO handle between PARDISO calls, so the precision mode can be changed only on the solver's phase 1.

#### *iparm***(60) - version of PARDISO.**

п

A

*iparm*(60) controls what version of PARDISO - out-of-core (OOC) version or in-core version - is used. The OOC PARDISO can solve very large problems by holding the matrix factors in files on the disk. Because of that the amount of main memory required by OOC PARDISO is significantly reduced.

**note.** The current OOC version uses threading for *mtype* =2, and the parallel execution of the solver is controlled by explicit setting the variable MKL NUM THREADS. For other matrix types and when *iparm*(60) is equal to 1 or 2, PARDISO uses one thread ignoring the value of the MKL\_NUM\_THREADS.

If *iparm*(60) is set to 0, then the in-core PARDISO is used. If *iparm*(60) is set to 2 - the OOC PARDISO is used. If *iparm*(60) is set to 1 - the in-core PARDISO is used if the total memory (in MBytes) needed for storing the matrix factors is less than the value of the environment variable MKL PARDISO OOC MAX CORE SIZE (its default value is 2000), and OOC PARDISO is used otherwise. The default value of *iparm*(60) is 0.

Note that if *iparm*(60) is equal to 1 or 2, and the total peak memory needed for strong local arrays is more than MKL PARDISO OOC MAX CORE SIZE, the program stops with error -9. In this case, increase of MKL\_PARDISO\_OOC\_MAX\_CORE\_SIZE is recommended. OOC parameters can be set in the configuration file. You can set the path to this file and its name via environmental variable MKL\_PARDISO\_OOC\_CFG\_PATH and MKL\_PARDISO\_OOC\_CFG\_FILE\_NAME. Path and name are as follows: <MKL\_PARDISO\_OOC\_CFG\_PATH >/< MKL\_PARDISO\_OOC\_CFG\_FILE\_NAME> for Linux\* OS, and <MKL\_PARDISO\_OOC\_CFG\_PATH >\< MKL\_PARDISO\_OOC\_CFG\_FILE\_NAME> for Windows\* OS. By default, the name of the file is pardiso\_ooc.cfg and it is placed to the current directory. All temporary data files can be deleted or stored when the calculations are completed in accordance with the value of the environmental variable MKL\_PARDISO\_OOC\_KEEP\_FILE. If it is set to 1 (default value) - all files are deleted, if it is set to 0 - all files are stored. By default, the OOC PARDISO uses the current directory for storing data, and all work arrays associated with the matrix factors are stored in files named ooc\_temp with different extensions. These default values can be changed by using the environmental variable MKL\_PARDISO\_OOC\_PATH. To set the environmental variables MKL\_PARDISO\_OOC\_MAX\_CORE\_SIZE, MKL PARDISO OOC KEEP FILE, and MKL\_PARDISO\_OOC\_PATH, the configuration file should be created with the following lines: MKL PARDISO OOC PATH =  $\epsilon$  >  $\epsilon$  ath>\ooc file MKL\_PARDISO\_OOC\_MAX\_CORE\_SIZE = N MKL\_PARDISO\_OOC\_KEEP\_FILE = 0 (or 1) where  $\epsilon$  path > - the directory for storing data, ooc file file name without extension, N - memory size in MBytes, it is not recommended to set this value greater than the size of the available RAM (default value - 2000 MBytes).

 $\boldsymbol{\Delta}$ 

σ

**WARNING.** Maximum length of the path lines in the configuration files is 1000 characters.

Alternatively the environment variables can be set via command line: export MKL\_PARDISO\_OOC\_PATH = <path>/ooc\_file export MKL\_PARDISO\_OOC\_MAX\_CORE\_SIZE = N export MKL\_PARDISO\_OOC\_KEEP\_FILE = 0 (or 1) for Linux\* OS, and set MKL\_PARDISO\_OOC\_PATH = <path>\ooc\_file set MKL\_PARDISO\_OOC\_MAX\_CORE\_SIZE = N set MKL\_PARDISO\_OOC\_KEEP\_FILE = 0 (or 1) for Windows\* OS.

**NOTE.** The values specified in a command line have higher priorities - it means that if variable is changed in the configuration file and in the command line, OOC PARDISO uses only value defined in the command line. Setting OOC parameters via command line is recommended.

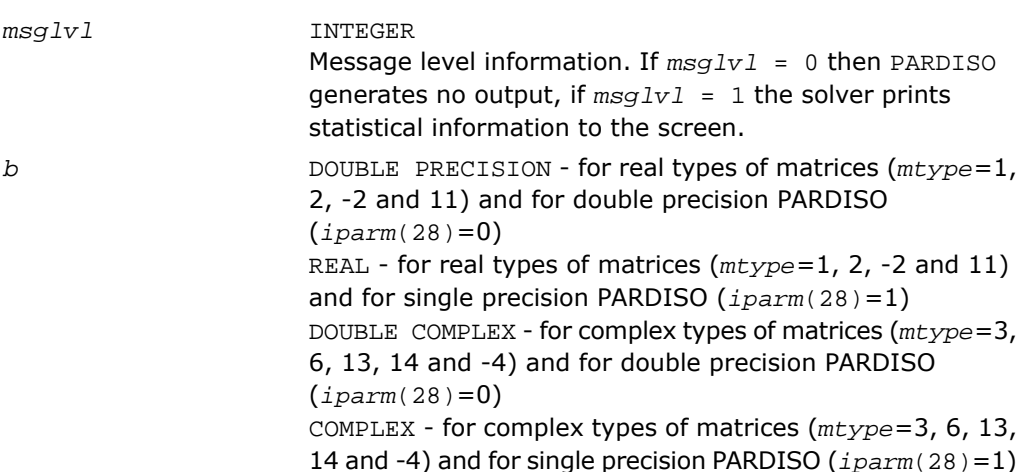

Array, dimension (*n,nrhs*). On entry, contains the right hand side vector/matrix *B*. Note that *b* is only accessed in the solution phase.

#### <span id="page-2514-0"></span>Output Parameters

*iparm*

*pt* This parameter contains internal address pointers.

On output, some *iparm* values will report useful information, for example, numbers of non-zero elements in the factors, and so on.

#### *iparm***(7)- number of performed iterative refinement steps.**

The number of iterative refinement steps that are actually performed during the solve step.

#### *iparm***(14)- number of perturbed pivots.**

After factorization, *iparm*(14) contains the number of perturbed pivots during the elimination process for *mtype* =11, *mtype* =13, *mtype* =-2, *mtype* =-4, or *mtype* =-6.

*iparm***(15) - peak memory symbolic factorization.**

The parameter *iparm*(15) provides the user with the total peak memory in KBytes that the solver needed during the analysis and symbolic factorization phase. This value is only computed in phase 1.

#### *iparm***(16) - permanent memory symbolic factorization.**

The parameter *iparm*(16) provides the user with the permanent memory in KBytes that the solver needed from the analysis and symbolic factorization phase in the factorization and solve phases. This value is only computed in phase 1.

#### *iparm***(17) - memory numerical factorization and solution.**

The parameter *iparm*(17) provides the user with the total double precision memory consumption (KBytes) of the solver for the factorization and solve phases. This value is only computed in phase 2.

Note that the total peak memory solver consumption is max(*iparm*(15), *iparm*(16)+*iparm*(17))

*iparm***(18) - number of non-zero elements in factors.**

The solver will report the numbers of non-zero elements on the factors if  $iparm(18) < 0$  on entry.

#### *iparm***(19) - MFlops of factorization.**

Number of operations in MFlop (1.0E6 operations) that are necessary to factor the matrix *A* are returned to the user if  $iparm(19) < 0$  on entry.

#### *iparm***(20) - CG/CGS diagnostics.**

The value is used to give CG/CGS diagnostics (for example, the number of iterations and cause of failure):

If  $iparm(20)$  > 0, CGS succeeded, and the number of iterations executed are reported in *iparm*(20).

If *iparm*(20 )< 0, iterations executed, but CG/CGS failed.

```
The error report details in iparm(20) are of the form:
```
 $iparm(20) = - it_cqs*10 - cgs error.$ 

If *phase*= 23, then the factors *L*, *U* are recomputed for the matrix *A* and the error flag *error*=0 in case of a successful factorization. If *phase* =33, then *error* = -4 signals the failure.

Description of cgs\_error is given in the table below:

#### **cgs\_error Description**

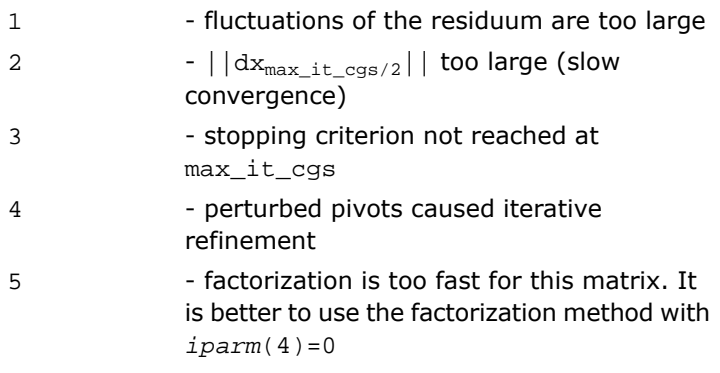

*iparm***(22) - inertia: number of positive eigenvalues.** The parameter *iparm*(22) reports the number of positive eigenvalues for symmetric indefinite matrices.

*iparm***(23) - inertia: number of negative eigenvalues.** The parameter *iparm*(23) reports the number of negative eigenvalues for symmetric indefinite matrices.

*iparm*(30) - the number of equation where PARDISO detects zero or negative pivot for MTYPE=2 (real positive definite matrix) and MTYPE=4 (complex and Hermitian positive definite matrices). If the solver detects a zero or negative pivot for these matrix types, the factorization is stopped, PARDISO returns immediately with an error ( *error* = -4) and *iparm*(30) contains the number of the equation where the first zero or negative pivot is detected. *iparm*(31) to *iparm*(59)

These parameters are reserved for future use. Their values must be set to 0.

*iparm***(61)** - the total peak memory in MBytes that the solver used during the analysis and symbolic factorization phases if the in-core PARDISO is used. *iparm*(61) is returned only in the in-core mode. It is similar to *iparm*(15), but *iparm*(15) returns the value of the total peak memory for both in-core and OOC modes of PARDISO. *iparm***(62)** - the total double precision memory consumption in MBytes that the solver used during the analysis and symbolic factorization phase in the factorization and solver phases if the in-core PARDISO is used. *iparm*(62) is returned only in the in-core mode. It is similar to *iparm*(16), but *iparm*(16) returns the value of the memory consumption for both in-core and OOC modes of PARDISO. *iparm***(63)** - the total double precision memory consumption in MBytes that the solver used for factorization and solution phases if the in-core PARDISO is used. *iparm*(63) is returned only in the in-core mode. It is similar to *iparm*(17), but *iparm*(17) returns the value of the memory consumption for both in-core and OOC modes of PARDISO.

On output, the array is replaced with the solution if *iparm*(6) = 1.

DOUBLE PRECISION - for real types of matrices (*mtype*=1, 2, -2 and 11) and for double precision PARDISO  $(jparm(28)=0)$ REAL - for real types of matrices (*mtype*=1, 2, -2 and 11) and for single precision PARDISO (*iparm*(28)=1)

*b*

DOUBLE COMPLEX - for complex types of matrices (*mtype*=3, 6, 13, 14 and -4) and for double precision PARDISO  $(jparm(28)=0)$ COMPLEX - for complex types of matrices (*mtype*=3, 6, 13, 14 and -4) and for single precision PARDISO (*iparm*(28)=1) Array, dimension (*n,nrhs*). On output, contains solution if *iparm*(6)=0. Note that *x* is only accessed in the solution phase. *error* INTEGER The error indicator according to the below table: *error* **Information** 0 no error -1 input inconsistent -2 not enough memory -3 reordering problem zero pivot, numerical factorization or iterative refinement problem  $-4$ -5 unclassified (internal) error -6 preordering failed (matrix types 11, 13 only) -7 diagonal matrix problem

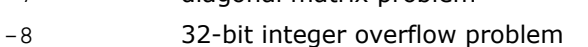

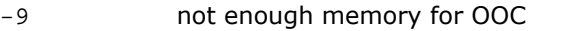

- -10 problems with opening OOC temporary files
- -11 read/write problems with the OOC data file

# <span id="page-2517-0"></span>Direct Sparse Solver (DSS) Interface Routines

Intel MKL supports an alternative to the PARDISO\* interface for the direct sparse solver referred to here as DSS interface. The DSS interface implements a group of user-callable routines that are used in the step-by-step solving process and exploits the general scheme described in [Linear Solvers Basics](#page-3326-0) for solving sparse systems of linear equations. This interface also includes one routine for gathering statistics related to the solving process and an auxiliary routine for passing character strings from Fortran routines to C routines.

The current implementation of the DSS interface additionally supports the out-of-core (OOC) version.

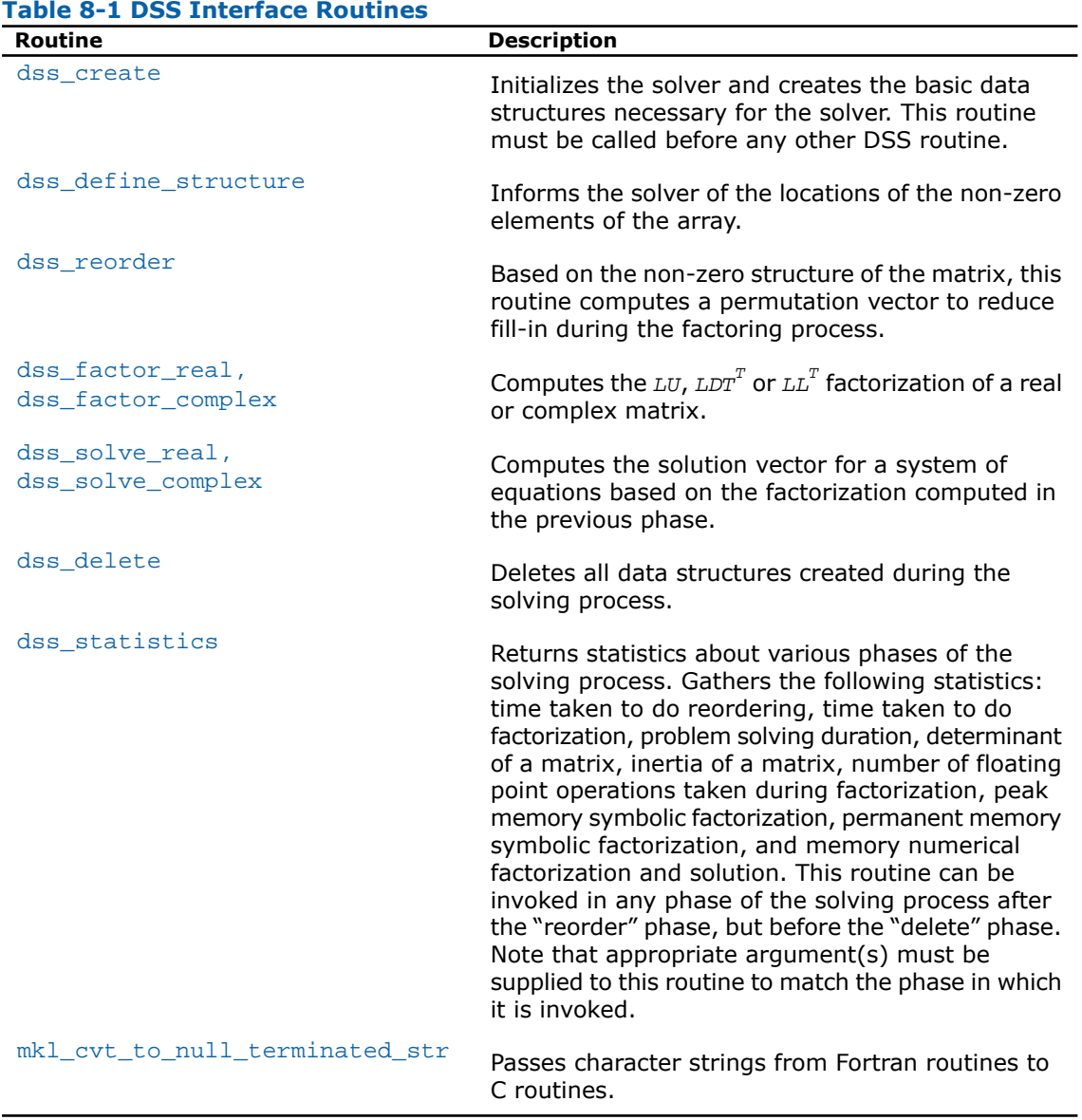

<span id="page-2518-0"></span>[Table 8-1](#page-2518-0) lists the names of the routines and describes their general use.

To find a single solution vector for a single system of equations with a single right hand side, the Intel MKL DSS interface routines are invoked in the order in which they are listed in [Table](#page-2518-0) [8-1](#page-2518-0) , with the exception of dss\_statistics, which is invoked as described in the table.

However, in certain applications it is necessary to produce solution vectors for multiple right-hand sides for a given factorization and/or factor several matrices with the same non-zero structure. Consequently, it is necessary to invoke the Intel MKL sparse routines in an order other than listed in the table. The DSS interface provides such option. The solving process is conceptually divided into six phases, as shown in [Figure 8-2](#page-2519-0) , that indicates the typical order(s) in which the DSS interface routines can be invoked.

<span id="page-2519-0"></span>**Figure 8-2 Typical order for invoking DSS interface routines**

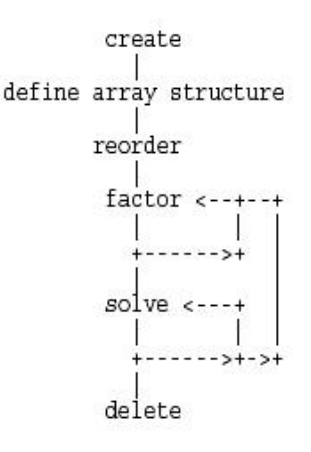

See code examples that uses the DSS interface routines to solve systems of linear equations in the examples\solver\source folder of your Intel MKL directory (dss\_sym\_f.f, dss\_sym\_c.c, dss\_sym\_f90.f90).

### DSS Interface Description

As noted in [Memory Allocation and Handles](#page-2534-0) section, each DSS routine reads or writes an opaque data object called a handle. It is declared as being of type MKL DSS HANDLE in this documentation. You can refer to [Memory Allocation and Handles](#page-2534-0) to determine the correct method for declaring a handle argument.
All other types in this documentation refer to the common Fortran types, INTEGER, REAL, COMPLEX, DOUBLE PRECISION, and DOUBLE COMPLEX.

C and C++ programmers should refer to [Calling Direct Sparse Solver and Preconditioner Routines](#page-2589-0) [From C/C++](#page-2589-0) section for information on mapping Fortran types to C/C++ types.

## Routine Options

The DSS routines have an integer argument (referred below to as *opt*) for passing various options to the routines. The permissible values for *opt* should be specified using only the symbol constants defined in the language-specific header files (see [Implementation Details](#page-2534-0)). The routines accept options for setting the message and termination levels as described in [Table](#page-2520-0) [8-2](#page-2520-0). Additionally, the routines accept the option MKL DSS\_DEFAULTS that establishes the documented default options for each DSS routine.

<span id="page-2520-0"></span>**Table 8-2 Symbolic Names for the Message and Termination Levels Options**

| Message Level           | <b>Termination Level</b> |
|-------------------------|--------------------------|
| MKL DSS MSG LVL SUCCESS | MKL DSS TERM LVL SUCCESS |
| MKL DSS MSG LVL INFO    | MKL DSS TERM LVL INFO    |
| MKL DSS MSG LVL WARNING | MKL DSS TERM LVL WARNING |
| MKL DSS MSG LVL ERROR   | MKL DSS TERM LVL ERROR   |
| MKL DSS MSG LVL FATAL   | MKL DSS TERM LVL FATAL   |

The settings for message and termination levels can be set on any call to a DSS routine. However, once set to a particular level, they remain at that level until they are changed in another call to a DSS routine.

Users can specify multiple options for a DSS routine by adding the options together. For example, to set the message level to debug and the termination level to error for all the DSS routines, use the following call:

CALL dss\_create( handle, MKL\_DSS\_MSG\_LVL\_INFO + MKL\_DSS\_TERM\_LVL\_ERROR)

## User Data Arrays

A.

Many of the DSS routines take arrays of user data as input. For example, user arrays are passed to the routine dss\_define\_structure to describe the location of the non-zero entries in the matrix. To minimize storage requirements and improve overall run-time efficiency, the Intel MKL DSS routines do not make copies of the user input arrays.

**WARNING.** The contents of these arrays cannot be modified after they are passed to one of the solver routines.

## dss\_create

*Initializes the solver.*

#### Syntax

dss\_create(*handle*, *opt*)

## **Description**

This routine is declared in  $mkl$  dss.f77 for FORTRAN 77 interface, in  $mkl$  dss.f90 for Fortran 90 interface, and in mkl\_dss.h for C interface.

The routine dss\_create initializes the solver. After the call to dss\_create, all subsequent invocations of the Intel MKL DSS routines must use the value of handle returned by the routine dss\_create.

A.

**WARNING.** Do not write the value of handle directly.

The default value of the parameter *opt* is

MKL DSS MSG LVL WARNING + MKL DSS TERM LVL ERROR.

By default, the DSS routines use double precision for solving systems of linear equations. The precision used by the DSS routines can be set to single mode by specifying the following value:

MKL DSS SINGLE PRECISION.

As for PARDISO, input data and internal arrays are required to have single precision.

This parameter can also control number of refinement steps used on the solution stage by specifying the two following values:

MKL\_DSS\_REFINEMENT\_OFF - maximum number of refinement steps is set to zero; MKL\_DSS\_REFINEMENT\_ON (default value) - maximum number of refinement steps is set to 2.

This parameter can contain additionally one of two possible values to launch the out-of-core version of DSS (OOC DSS): MKL\_DSS\_OOC\_VARIABLE and MKL\_DSS\_OOC\_STRONG.

MKL\_DSS\_OOC\_STRONG - OOC DSS is used.

MKL\_DSS\_OOC\_VARIABLE - OOC\_DSS\_uses the in-core kernels of PARDISO\* if there is enough memory for storing work arrays associated with the matrix factors in the main memory. Specifically, if the memory needed for the matrix factors is less than the value of the environment variable MKL\_PARDISO\_OOC\_MAX\_CORE\_SIZE, then the OOC version of PARDISO\* uses the in-core computations, otherwise it uses the OOC computations.

The variable MKL\_PARDISO\_OOC\_MAX\_CORE\_SIZE defines the maximum size of the main memory allowed for storing work arrays associated with the matrix factors. It is ignored if MKL\_DSS\_OOC\_STRONG is set. The default value of MKL\_PARDISO\_OOC\_MAX\_CORE\_SIZE is 2000 MBytes. This value and default path and file name for storing temporary data can be changed using the configuration file pardiso ooc.cfg or command line (See more details in the [PARDISO](#page-2495-0) [Parameters](#page-2495-0) description above).

A.

**WARNING.** Do not change the behavior of the OOC DSS after it is specified in the routine dss\_create.

#### Input Parameters

INTEGER Options passing argument. The default value is MKL DSS MSG LVL WARNING + MKL DSS TERM LVL ERROR. *opt*

## Output Parameters

Data object of the MKL\_DSS\_HANDLE type (see [Interface](#page-2519-0) [Description\)](#page-2519-0). *handle*

#### Return Values

MKL\_DSS\_SUCCESS

<span id="page-2522-0"></span>MKL\_DSS\_INVALID\_OPTION

MKL\_DSS\_OUT\_OF\_MEMORY

## dss\_define\_structure

*Communicates locations of non-zero elements in the matrix to the solver.*

## Syntax

dss\_define\_structure(*handle*, *opt*, *rowIndex*, *nRows*, *nCols*, *columns*, *nNonZeros*);

## **Description**

This routine is declared in  $mkl$  dss.f77 for FORTRAN 77 interface, in  $mkl$  dss.f90 for Fortran 90 interface, and in mkl\_dss.h for C interface.

The routine dss\_define\_structure communicates the locations of the *nNonZeros* number of non-zero elements in a matrix of *nRows* by *nCols* size to the solver.

Note that currently the Intel MKL DSS software operates only on square matrices, so *nRows* must be equal to *nCols*.

To communicate the locations of non-zeros in the matrix, do the following:

- **1.** Define the general non-zero structure of the matrix by specifying the value for the options argument *opt*. You can set the following values for real matrices:
	- MKL\_DSS\_SYMMETRIC\_STRUCTURE
	- MKL\_DSS\_SYMMETRIC
	- MKL\_DSS\_NON\_SYMMETRIC

and for complex matrices:

- MKL\_DSS\_SYMMETRIC\_STRUCTURE\_COMPLEX
- MKL\_DSS\_SYMMETRIC\_COMPLEX
- MKL\_DSS\_NON\_SYMMETRIC\_COMPLEX

The information about the matrix type must be defined in dss\_define\_structure starting from the 10.2 release.

**2.** Provide the actual locations of the non-zeros by means of the arrays *rowIndex* and *columns* (see [Sparse Matrix Storage Format](#page-3333-0)).

#### Input Parameters

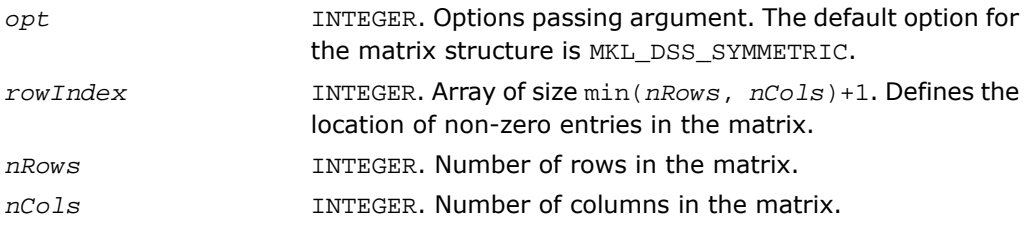

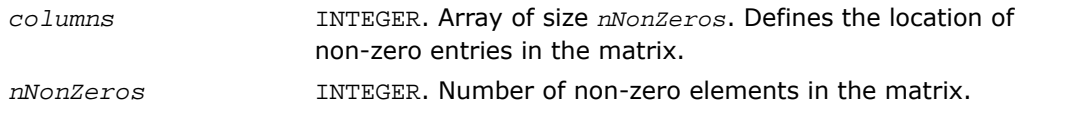

**WARNING.** Pointers to the *rowIndex* and *columns* are stored in the handle. These arrays are used when the solver runs. Do not free or delete them before calling dss\_solve\_real or dss\_solver\_complex.

#### Output Parameters

Data object of the MKL\_DSS\_HANDLE type (see [Interface](#page-2519-0) [Description\)](#page-2519-0). *handle*

#### Return Values

A

MKL\_DSS\_SUCCESS MKL\_DSS\_STATE\_ERR MKL\_DSS\_INVALID\_OPTION MKL\_DSS\_COL\_ERR MKL DSS NOT SQUARE MKL\_DSS\_TOO\_FEW\_VALUES

MKL\_DSS\_TOO\_MANY\_VALUES

## dss\_reorder

*Computes permutation vector that minimizes the fill-in during the factorization phase.*

## Syntax

dss\_reorder(*handle*, *opt*, *perm*)

## **Description**

This routine is declared in mkl\_dss.f77 for FORTRAN 77 interface, in mkl\_dss.f90 for Fortran 90 interface, and in mkl dss.h for C interface.

If *opt* contains the option MKL\_DSS\_AUTO\_ORDER, then the routine dss\_reorder computes a permutation vector that minimizes the fill-in during the factorization phase. For this option, the *perm* array is never accessed.

If *opt* contains the option MKL\_DSS\_METIS\_OPENMP\_ORDER, then the routine dss\_reorder computes permutation vector using the parallel (OpenMP) nested dissections algorithm to minimize the fill-in during the factorization phase. This option can be used to decrease the time of dss\_reorder call on multi-core computers. For this option, the *perm* array is also never accessed.

If *opt* contains the option MKL\_DSS\_MY\_ORDER, then the array *perm* is considered to be a permutation vector supplied by the user. In this case, the array *perm* is of length *nRows*, where *nRows* is the number of rows in the matrix as defined by the previous call to [dss\\_define\\_structure](#page-2522-0).

If *opt* contains the option MKL\_DSS\_GET\_ORDER, then the permutation vector computed during the dss\_reorder call is copied to the array *perm.* In this case the array *perm* must be allocated by the user beforehand. The permutation vector is computed in the same way as if the option MKL\_DSS\_AUTO\_ORDER is set.

#### Input Parameters

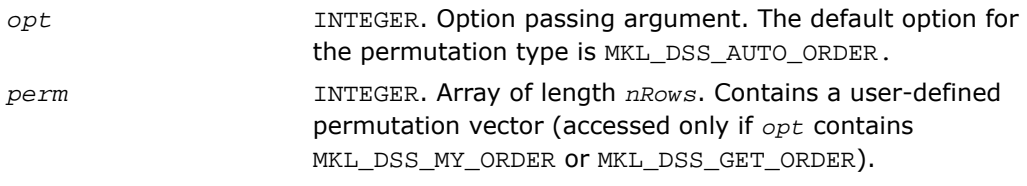

## Output Parameters

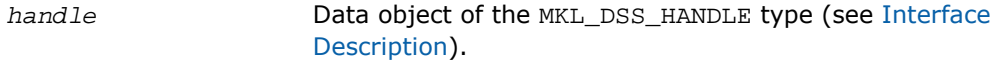

## Return Values

MKL\_DSS\_SUCCESS MKL\_DSS\_STATE\_ERR MKL\_DSS\_INVALID\_OPTION MKL\_DSS\_OUT\_OF\_MEMORY

## dss\_factor\_real, dss\_factor\_complex

*Compute factorization of the matrix with previously specified location.*

## Syntax

dss\_factor\_real(*handle*, *opt*, *rValues*)

dss\_factor\_complex(*handle*, *opt*, *cValues*)

#### **Description**

This routine is declared in  $mkl\_dss.f77$  for FORTRAN 77 interface, in  $mkl\_dss.f90$  for Fortran 90 interface, and in mkl\_dss.h for C interface.

These routines compute factorization of the matrix whose non-zero locations were previously specified by a call to [dss\\_define\\_structure](#page-2522-0) and whose non-zero values are given in the array *rValues* or *cValues*. The arrays *rValues* and *cValues* are assumed to be of length *nNonZeros* as defined in a previous call to dss\_define\_structure.

The *opt* argument should contain one of the following options:

- MKL DSS POSITIVE DEFINITE,
- MKL\_DSS\_INDEFINITE,
- MKL DSS HERMITIAN POSITIVE DEFINITE,
- MKL\_DSS\_HERMITIAN\_INDEFINITE ,

depending on whether the non-zero values in *rValues* and *cValues* describe a positive definite, indefinite, or Hermitian matrix.

**NOTE.** This routine supports the Progress Routine feature. See [Progress Function](#page-3264-0) section for details.

## Input Parameters

 $\Box$ 

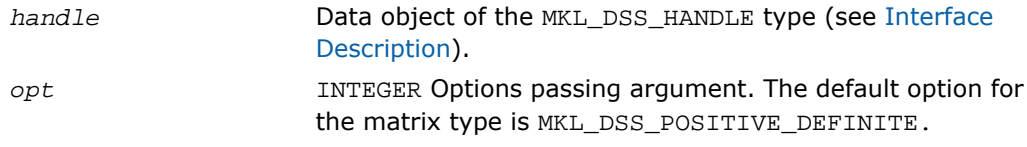

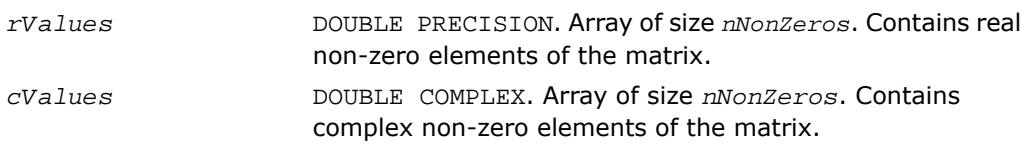

#### Return Values

MKL\_DSS\_SUCCESS

MKL\_DSS\_STATE\_ERR

MKL\_DSS\_INVALID\_OPTION

MKL\_DSS\_OPTION\_CONFLICT

MKL\_DSS\_OUT\_OF\_MEMORY

MKL\_DSS\_ZERO\_PIVOT

## dss\_solve\_real, dss\_solve\_complex

*Compute the corresponding solutions vector and place it in the output array.*

#### Syntax

dss\_solve\_real(*handle*, *opt*, *rRhsValues*, *nRhs*, *rSolValues*)

dss\_solve\_complex(*handle*, *opt*, *cRhsValues*, *nRhs*, *cSolValues*)

## **Description**

These routines are declared in  $mkl\_dss.f77$  for FORTRAN 77 interface, in  $mkl\_dss.f90$  for Fortran 90 interface, and in mkl dss.h for C interface.

For each right hand side column vector defined in the arrays *rRhsValues* or *cRhsValues*, these routines compute the corresponding solutions vector and place it in the arrays *rSolValues* or *cSolValues* .

The lengths of the right-hand side and solution vectors, *nCols* and *nRows* respectively, are assumed to have been defined in a previous call to [dss\\_define\\_structure](#page-2522-0).

By default, both routines perform full solution step (it corresponds to *phase* =33 in PARDISO). The parameter *opt* allows to calculate the final solution step-by-step, calling forward and backward substitutions. If it is set to MKL\_DSS\_FORWARD\_SOLVE - the forward substitution (corresponding to *phase* =331 in PARDISO) is performed, if it is set to

MKL\_DSS\_DIAGONAL\_SOLVE - the diagonal substitution (corresponding to *phase* =332 in PARDISO) is performed, and if it is set to MKL\_DSS\_BACKWARD\_SOLVE - the backward substitution (corresponding to *phase* =333 in PARDISO ) is performed. For more details about using these substitutions for different types of matrices, see [description of the PARDISO](#page-2498-0) solver.

This parameter also can control number of refinement steps that is used on the solution stage: if it is set to MKL\_DSS\_REFINEMENT\_OFF, the maximum number of refinement steps equal to zero, and if it is set to MKL\_DSS\_REFINEMENT\_ON (default value), the maximum number of refinement steps is equal to 2.

#### Input Parameters

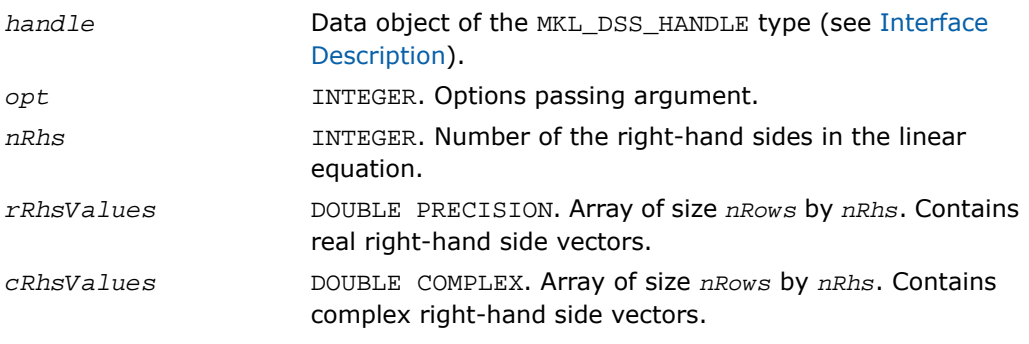

## Output Parameters

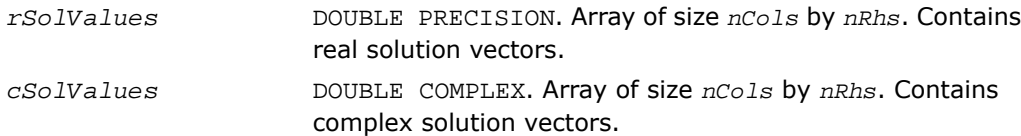

## Return Values

MKL\_DSS\_SUCCESS MKL\_DSS\_STATE\_ERR MKL\_DSS\_INVALID\_OPTION MKL DSS OUT OF MEMORY

## dss\_delete

*Deletes all of data structures created during the solutions process.*

#### Syntax

dss\_delete(*handle*, *opt*)

#### **Description**

This routine is declared in  $m k l_d s s. f77$  for FORTRAN 77 interface, in  $m k l_d s s. f90$  for Fortran 90 interface, and in mkl\_dss.h for C interface.

The routine dss\_delete deletes all data structures created during the solving process.

#### Input Parameters

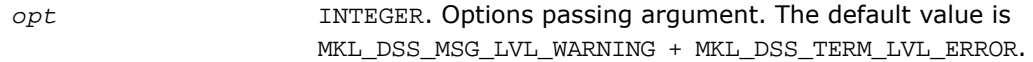

#### Output Parameters

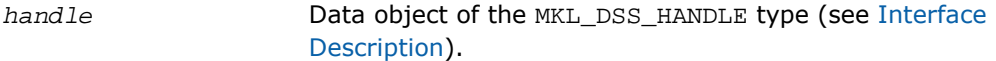

#### Return Values

MKL\_DSS\_SUCCESS

MKL\_DSS\_INVALID\_OPTION

MKL\_DSS\_OUT\_OF\_MEMORY

## dss\_statistics

*Returns statistics about various phases of the solving process.*

#### Syntax

dss\_statistics(*handle*, *opt*, *statArr*, *retValues*)

#### **Description**

This routine is declared in mkl dss.f77 for FORTRAN 77 interface, in mkl dss.f90 for Fortran 90 interface, and in mkl dss.h for C interface.

The dss\_statistics routine returns statistics about various phases of the solving process. This routine gathers the following statistics:

- time taken to do reordering,
- time taken to do factorization,
- problem solving duration,
- determinant of a matrix,
- inertia of a matrix,
- number of floating point operations taken during factorization,
- total peak memory needed during the analysis and symbolic factorization,
- permanent memory needed from the analysis and symbolic factorization,
- memory consumption for the factorization and solve phases.

Statistics are returned in accordance with the input string specified by the parameter *statArr*. The value of the statistics is returned in double precision in a return array allocated by user.

For multiple statistics, multiple string constants separated by commas can be used as input. Return values are put into the return array in the same order as specified in the input string.

Statistics must be requested only at the appropriate stages of the solving process. For example, inquiring about FactorTime before a matrix is factored leads to errors.

The following table shows the point at which each individual statistics item can be called:

#### **Table 8-3 Statistics Calling Sequences**

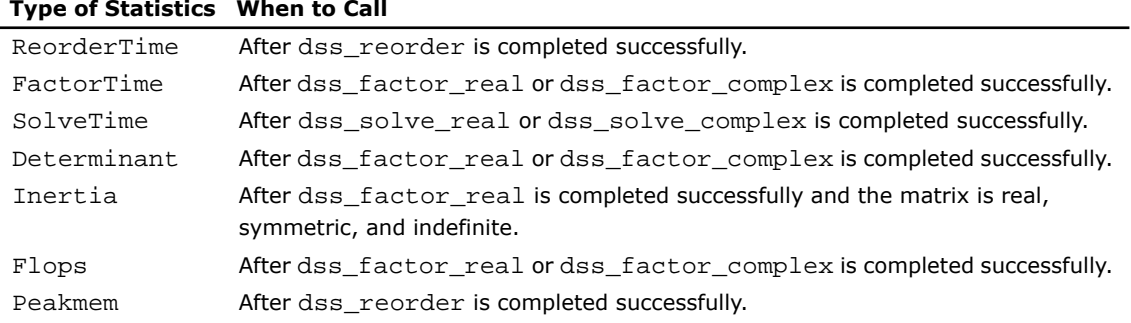

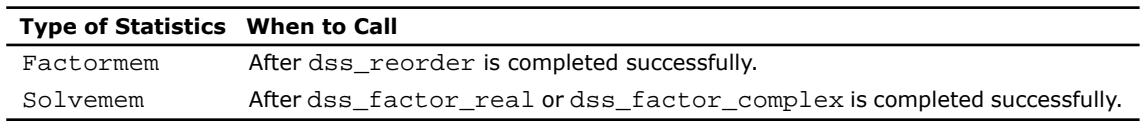

## Input Parameters

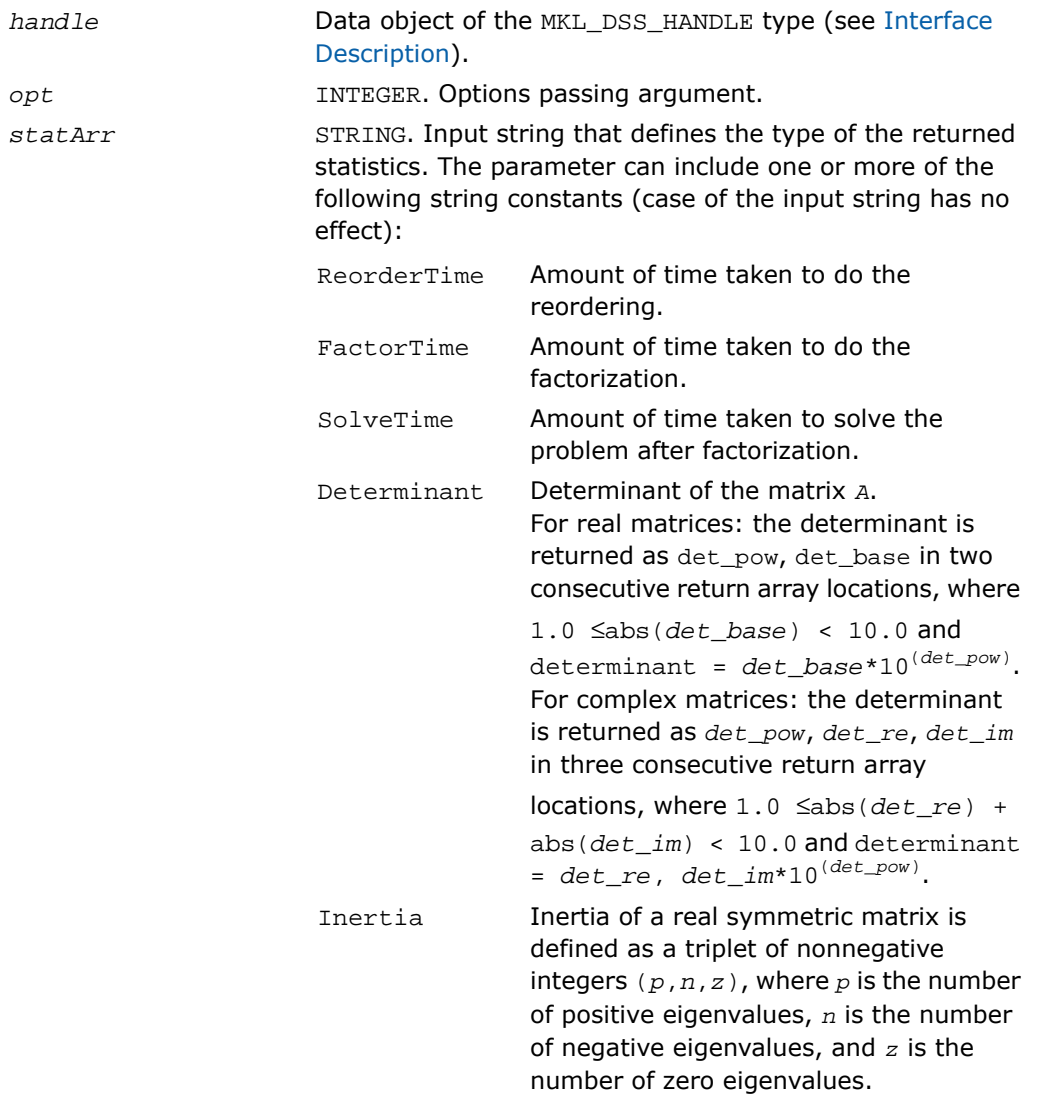

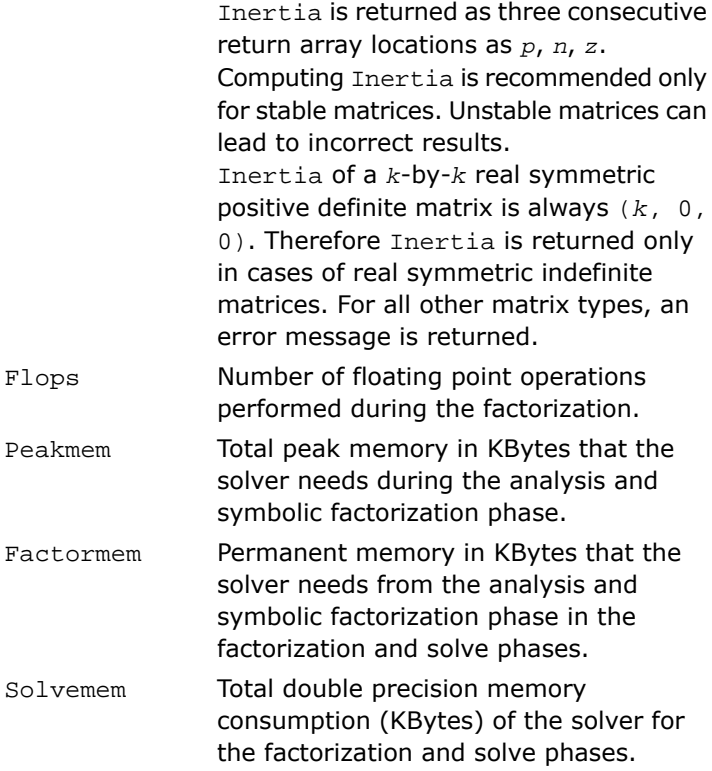

 $\mathbf{L}$ 

**NOTE.** To avoid problems in passing strings from Fortran to C, Fortran users must call the mkl\_cvt\_to\_null\_terminated\_str routine before calling dss\_statistics. Refer to the description of [mkl\\_cvt\\_to\\_null\\_terminated\\_str](#page-2533-0) for details.

## Output Parameters

*retValues* DOUBLE PRECISION. Value of the statistics returned.

## Finding "time used to reorder" and "inertia" of a matrix.

The example below illustrates the use of the dss\_statistics routine.

To find the above values, call dss\_statistics(*handle*, *opt*, *statArr*, *retValues*), where *statArr* is "ReorderTime,Inertia"

In this example, *retValues* has the following values:

#### Return Values

MKL\_DSS\_SUCCESS MKL\_DSS\_STATISTICS\_INVALID\_MATRIX MKL DSS STATISTICS INVALID STATE MKL\_DSS\_STATISTICS\_INVALID\_STRING

## <span id="page-2533-0"></span>mkl\_cvt\_to\_null\_terminated\_str

*Passes character strings from Fortran routines to C routines.*

#### Syntax

mkl\_cvt\_to\_null\_terminated\_str (*destStr*, *destLen*, *srcStr*)

## **Description**

This routine is declared in  $mkl$  dss.f77 for FORTRAN 77 interface and in  $mkl$  dss.f90 for Fortran 90 interface.

The routine mkl\_cvt\_to\_null\_terminated\_str passes character strings from Fortran routines to C routines. The strings are converted into integer arrays before being passed to C. Using this routine avoids the problems that can occur on some platforms when passing strings from Fortran to C. The use of this routine is highly recommended.

## Input Parameters

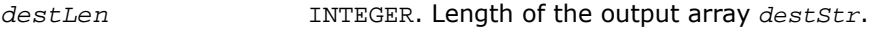

*srcStr* STRING. Input string.

#### Output Parameters

*destStr* INTEGER. One-dimensional array of integer.

## <span id="page-2534-0"></span>Implementation Details

п

Several aspects of the Intel MKL DSS interface are platform-specific and language-specific. To promote portability across platforms and ease of use across different languages, one of the following Intel MKL DSS language-specific header files can be included:

- mkl dss.f77 for F77 programs
- mkl\_dss.f90 for F90 programs
- mkl\_dss.h for C programs

These header files define symbolic constants for error returns, function options, certain defined data types, and function prototypes.

**NOTE.** Constants for options, error returns, and message severities must be referred only by the symbolic names that are defined in these header files. Use of the Intel MKL DSS software without including one of the above header files is not supported.

## Memory Allocation and Handles

To simplify the use of the Intel MKL DSS routines, they do not require the user to allocate any temporary working storage. The solver itself allocates any required storage. To enable multiple users to access the solver simultaneously, the solver keeps track of the storage allocated for a particular application by using an opaque data object called a *handle*.

Each of the Intel MKL DSS routines creates, uses or deletes a handle. Consequently, user programs must be able to allocate storage for a handle. The exact syntax for allocating storage for a handle varies from language to language. To standardize the handle declarations, the language-specific header files declare constants and defined data types that should be used when declaring a handle object in the user code.

Fortran 90 programmers should declare a handle as:

INCLUDE "mkl\_dss.f90"

TYPE(MKL\_DSS\_HANDLE) handle

C and C++ programmers should declare a handle as:

#include "mkl\_dss.h"

MKL DSS HANDLE t handle;

FORTRAN 77 programmers using compilers that support eight byte integers, should declare a handle as:

INCLUDE "mkl\_dss.f77"

INTEGER\*8 handle

Otherwise they should replace the INTEGER\*8 data types with the DOUBLE PRECISION data type.

In addition to the definition for the correct declaration of a handle, the include file also defines the following:

- function prototypes for languages that support prototypes
- symbolic constants that are used for the error returns
- user options for the solver routines
- message severity.

# Iterative Sparse Solvers based on Reverse Communication Interface (RCI ISS)

Intel MKL supports the iterative sparse solvers (ISS) based on the reverse communication interface (RCI), referred to here as . The RCI ISS interface implements a group of user-callable routines that are used in the step-by-step solving process of a symmetric positive definite system (RCI Conjugate Gradient Solver, or RCI CG), and of a non-symmetric indefinite (non-degenerate) system (RCI Flexible Generalized Minimal RESidual Solver, or RCI FGMRES) of linear algebraic equations and exploits the general RCI scheme described in[[Dong95\]](#page-3424-0).

See the [Linear Solvers Basics](#page-3326-0) for discussion of terms and concepts related to the ISS routines.

RCI means that when the solver needs the results of certain operations (for example, matrix-vector multiplications), the user himself must perform them and pass the result to the solver. This gives the great universality to the solver as it is independent of the specific implementation of the operations like the matrix-vector multiplication. To perform such operations, the user can use the built-in sparse matrix-vector multiplications and triangular solvers routines (see [Sparse BLAS Level 2 and Level 3](#page-203-0)).

**NOTE.** The RCI CG solver is implemented in two versions: for system of equations with single right hand side, and for system of equations with multiple right hand sides.

The CG method may fail to compute the solution or compute the wrong solution if the matrix of the system is not symmetric and positive definite.

σ

#### The FGMRES method may fail if the matrix is degenerate.

<span id="page-2536-0"></span>[Table 8-4](#page-2536-0) lists the names of the routines, and describes their general use.

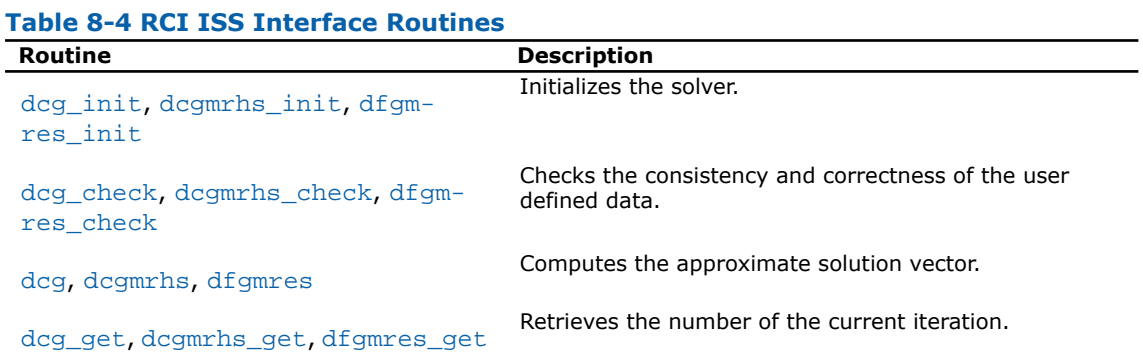

The Intel MKL RCI ISS interface routines are normally invoked in the order listed in [Table8-4](#page-2536-0), with the exception of dcg\_get, dcgmrhs\_get, and dfgmres\_get routines that can be invoked at any place in the code. However, in this case some precautions should be taken to avoid the wrong results. Advanced users can change that order if they need it. Others should follow the above order of calls.

The following diagram in [Figure 8-3](#page-2537-0) indicates the typical order in which the RCI ISS interface routines can be invoked.

<span id="page-2537-0"></span>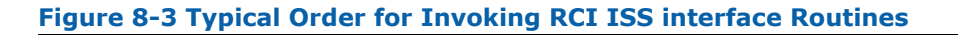

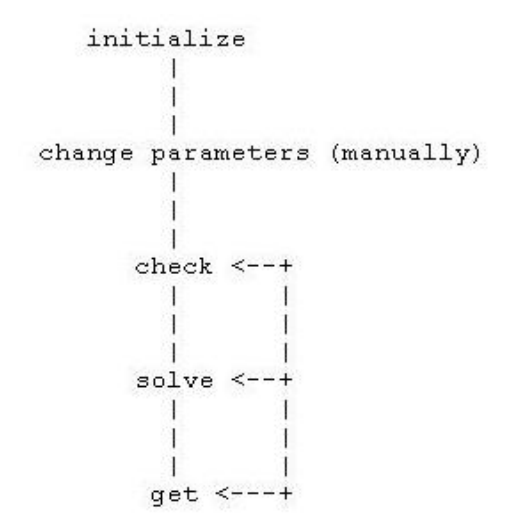

The following pseudocode shows the general schemes of using the RCI CG routines.

```
...
generate matrix A
generate preconditioner C (optional)
  call dcg_init(n, x, b, RCI_request, ipar, dpar, tmp)
  change parameters in ipar, dpar if necessary
  call dcg_check(n, x, b, RCI_request, ipar, dpar, tmp)
1 call dcg(n, x, b, RCI_request, ipar, dpar, tmp)
  if (RCI_request.eq.1) then
   multiply the matrix A by tmp(1:n,1) and put the result in tmp(1:n,2)
  It is possible to use MKL Sparse BLAS Level 2 subroutines for this operation
c proceed with CG iterations
    goto 1
```

```
endif
  if (RCI_request.eq.2)then
   do the stopping test
   if (test not passed) then
c proceed with CG iterations
    go to 1
   else
c stop CG iterations
    goto 2
   endif
  endif
  if (RCI_request.eq.3) then (optional)
  apply the preconditioner C inverse to tmp(1:n,3) and put the result in tmp(1:n,4)c proceed with CG iterations
   goto 1
  end
2 call dcg_get(n, x, b, RCI_request, ipar, dpar, tmp, itercount)
 current iteration number is in itercount
 the computed approximation is in the array x
And the following pseudocode shows the general schemes of using the RCI FGMRES routines.
...
generate matrix A
generate preconditioner C (optional)
 call dfgmres_init(n, x, b, RCI_request, ipar, dpar, tmp)
  change parameters in ipar, dpar if necessary
  call dfgmres_check(n, x, b, RCI_request, ipar, dpar, tmp)
1 call dfgmres(n, x, b, RCI_request, ipar, dpar, tmp)
  if (RCI_request.eq.1) then
   multiply the matrix A by tmp(ipar(22)) and put the result in tmp(ipar(23))
```
It is possible to use [MKL Sparse BLAS Level 2](#page-203-0) subroutines for this operation c proceed with FGMRES iterations goto 1 endif if (RCI\_request.eq.2) then do the stopping test if (test not passed) then c proceed with FGMRES iterations go to 1 else c stop FGMRES iterations goto 2 endif endif if (RCI\_request.eq.3) then (optional) apply the preconditioner *C* inverse to *tmp*(*ipar*(22)) and put the result in *tmp*(*ipar*(23)) c proceed with FGMRES iterations goto 1 endif if (RCI\_request.eq.4) then check the norm of the next orthogonal vector, it is contained in *dpar*(7) if (the norm is not zero up to rounding/computational errors) then c proceed with FGMRES iterations goto 1 else c stop FGMRES iterations goto 2 endif

endif

2 call dfgmres\_get(*n*, *x*, *b*, *RCI\_request*, *ipar*, *dpar*, *tmp*, *itercount*)

current iteration number is in *itercount*

the computed approximation is in the array *x*

Note that for the FGMRES method the array *x* initially contains the current initial approximation to the solution that can be updated only by calling the routine dfgmres get. It updates the solution in accordance with the computations performed by the routine dfgmres.

The above pseudocodes demonstrate two main differences in the use of RCI CG and RCI FGMRES interfaces. The first difference relates to *RCI\_request*=3 (different locations in the *tmp* array, which is 2-dimensional for CG and 1-dimensional for FGMRES). The second difference relates to *RCI\_request*=4 (the RCI CG interface never produces *RCI\_request*=4).

Code examples that use the RCI ISS interface routines to solve systems of linear equations can be found in the examples\solver\source folder of your Intel MKL directory (cq\_no\_precon.f, cg no precon c.c, cg\_mrhs.f, cg\_mrhs precond.f, cg\_mrhs\_stop\_crt.f, fgmres\_no\_precon\_f.f, fgmres\_no\_precon\_c.c).

## CG Interface Description

All types in this documentation refer to the common Fortran types, INTEGER, and DOUBLE PRECISION.

C and C++ programmers should refer to the section [Calling Sparse Solver and Preconditioner](#page-2589-0) [Routines From C/C++](#page-2589-0) for information on mapping Fortran types to C/C++ types.

Each routine for the RCI CG solver is implemented in two versions: for a system of equations with asingle right hand side (SRHS), and for a system of equations with multiple right hand sides (MRHS). The names of routines for a system with MRHS contain the suffix mrhs.

#### Routines Options

All of the RCI CG routines have parameters for passing various options to the routines. The values for these parameters should be specified very carefully (see [CG Common Parameters](#page-2541-0)), and they can be changed during computations according to the user's needs.

П

**NOTE.** Provide correct and consistent parameters to the subroutines to avoid fails or wrong results.

## User Data Arrays

Many of the RCI CG routines take arrays of user data as input. For example, user arrays are passed to the routine dcg to compute the solution of a system of linear algebraic equations. The Intel MKL RCI CG routines do not make copies of the user input arrays to minimize storage requirements and improve overall run-time efficiency.

## <span id="page-2541-0"></span>CG Common Parameters

 $\mathbf{D}$ 

**NOTE.** The default and initial values listed below are assigned to the parameters by calling the dcg\_init/dcgmrhs\_init routine.

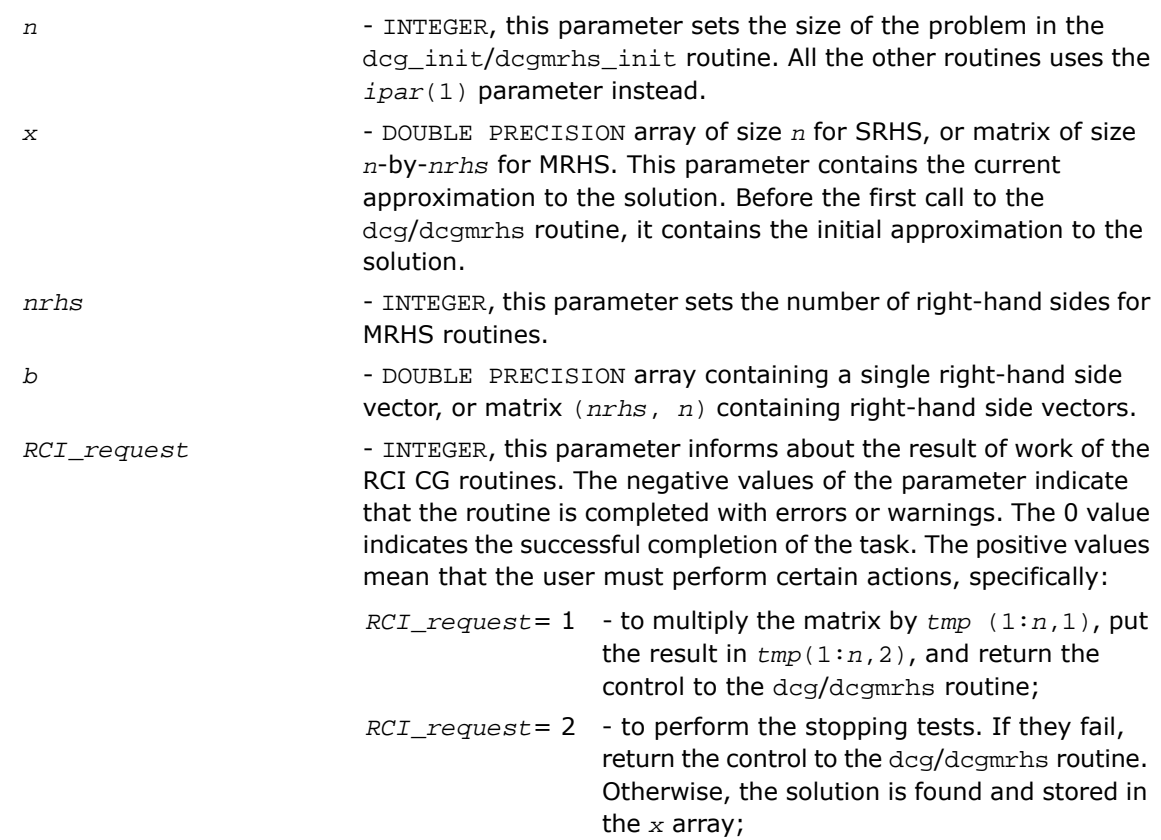

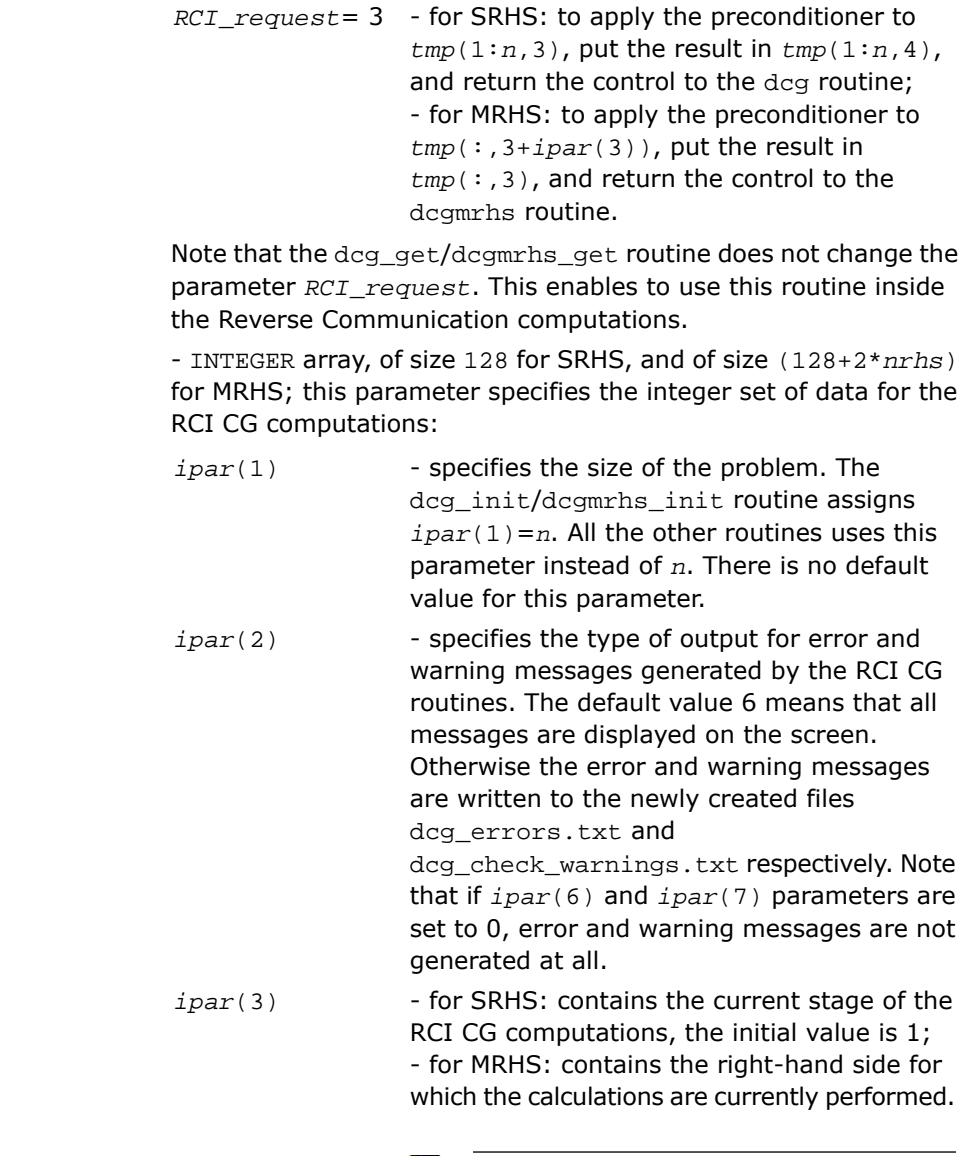

**WARNING.** Avoid altering this variable during computations.

*ipar*

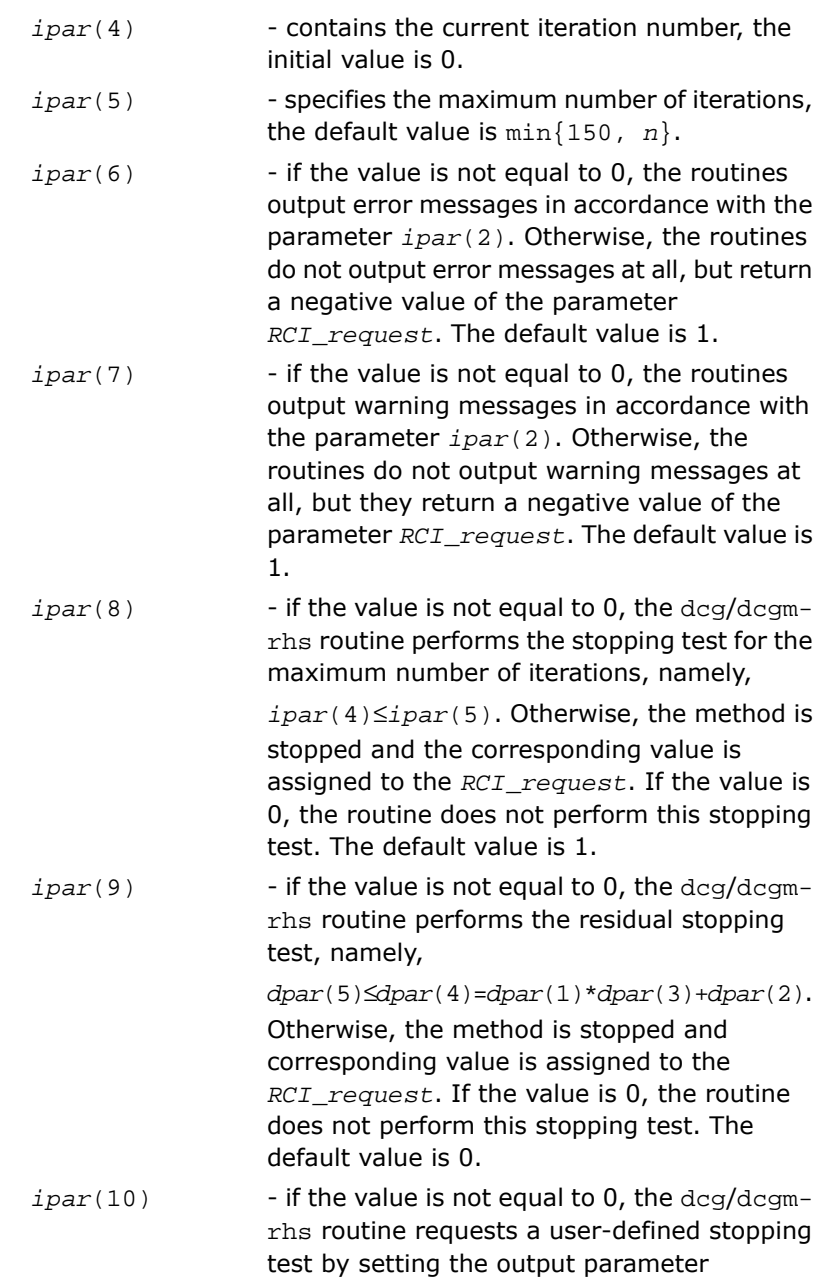

*RCI\_request*=2. If the value is 0, the routine does not perform the user defined stopping test. The default value is 1.

 $\Box$ **NOTE.** At least one of the parameters *ipar*(8)-*ipar*(10) must be set to 1.

- if the value is equal to 0, the dcg/dcgmrhs routine runs the non-preconditioned version of the corresponding Conjugate Gradient *ipar*(11) method. Otherwise, the routine runs the preconditioned version of the Conjugate Gradient method, and requests the user to perform the preconditioning step by setting the output parameter *RCI\_request*=3. The default value is 0.

are reserved and not used in the current RCI ipar(11:128+2\**nrhs*) CG SRHS and MRHS routines respectively. *ipar*(11:128),

 $\Box$ 

**NOTE.** Advanced users can define the array in the code using RCI CG SRHS as INTEGER *ipar*(11). However, to guarantee compatibility with the future releases of Intel MKL, declaring the array *ipar* with length 128 is highly recommended.

*dpar*

- DOUBLE PRECISION array, for SRHS of size 128, for MRHS of size (128+2\**nrhs*); this parameter is used to specify the double precision set of data for the RCI CG computations, specifically:

- specifies the relative tolerance. The default value is 1.0D-6. *dpar*(1)

- specifies the absolute tolerance. The default value is 0.0D-0. *dpar*(2)

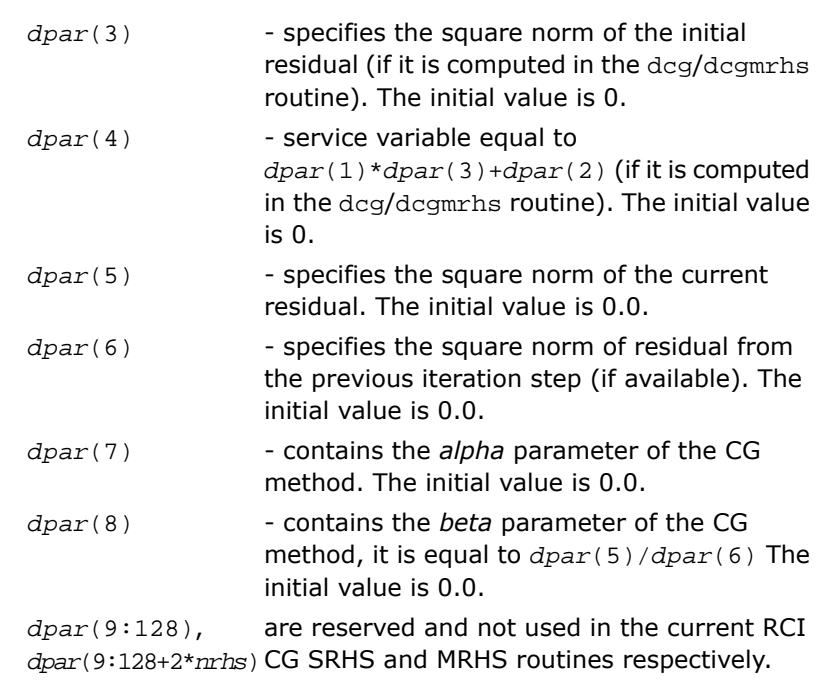

 $\Box$ **NOTE.** Advanced users can define this array in the code using RCI CG SRHS as DOUBLE PRECISION *dpar*(8). However, to guarantee compatibility with the future releases of Intel MKL, declaring the array *dpar* with length 128 is highly recommended.

- DOUBLE PRECISION array of size (*n*,4)for SRHS, and (*n*,3+*nrhs*)for MRHS. This parameter is used to supply the double precision temporary space for the RCI CG computations, specifically:

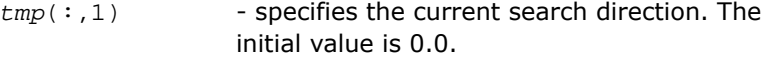

*tmp*

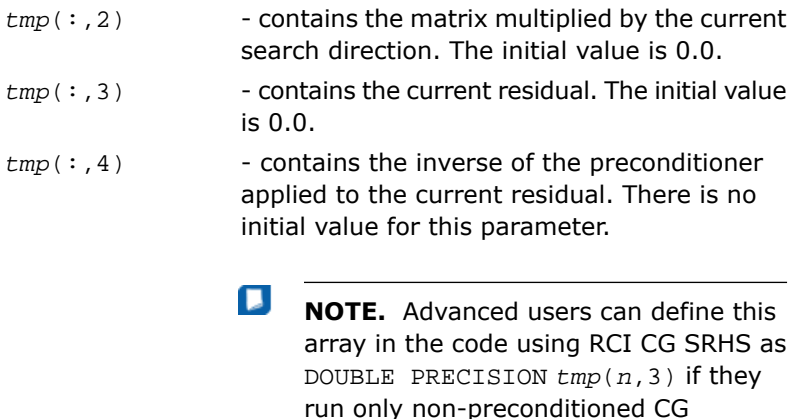

iterations.

## FGMRES Interface Description

All types in this documentation refer to the common Fortran types, INTEGER, and DOUBLE PRECISION.

C and C++ programmers should refer to the section [Calling Sparse Solver Routines From C/C++](#page-2589-0) for information on mapping Fortran types to C/C++ types.

## Routines Options

 $\mathbf{L}$ 

All of the RCI FGMRES routines have parameters for passing various options to the routines. The values for these parameters should be specified very carefully (see [FGMRES Common](#page-2547-0) [Parameters\)](#page-2547-0), and they can be changed during computations according to the user's needs.

**NOTE.** Provide correct and consistent parameters to the subroutines to avoid fails or wrong results.

## User Data Arrays

Many of the RCI FGMRES routines take arrays of user data as input. For example, user arrays are passed to the routine dfgmres to compute the solution of a system of linear algebraic equations. To minimize storage requirements and improve overall run-time efficiency, the Intel MKL RCI FGMRES routines do not make copies of the user input arrays.

## <span id="page-2547-0"></span>FGMRES Common Parameters

 $\mathbf{D}$ 

**NOTE.** The default and initial values listed below are assigned to the parameters by calling the dfgmres\_init routine.

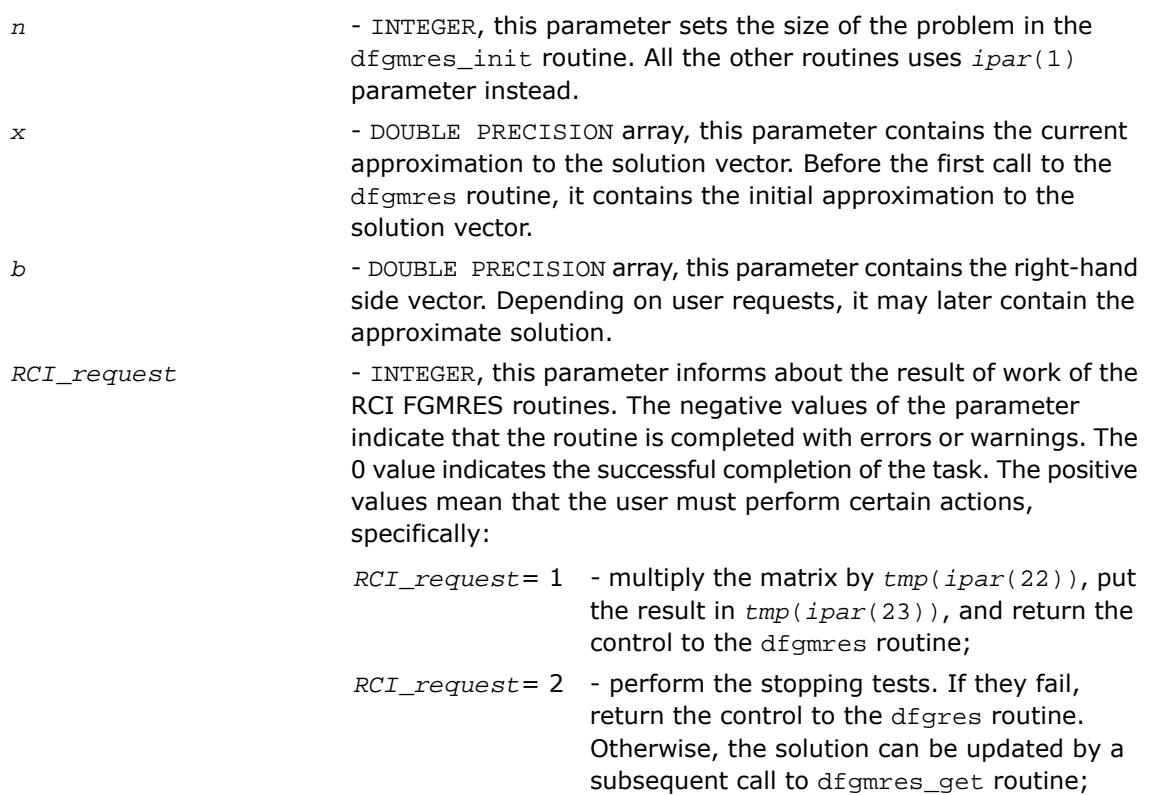

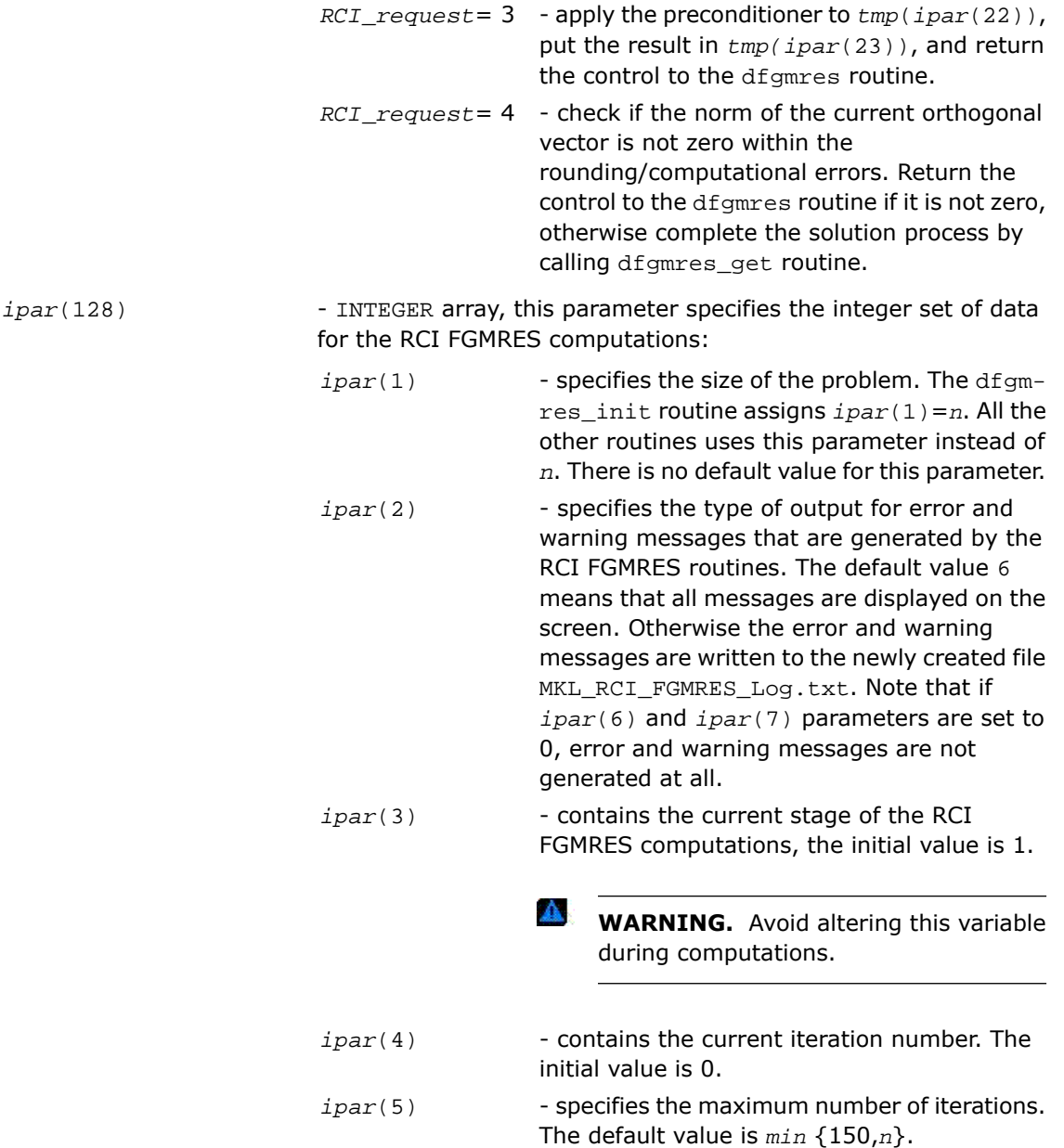

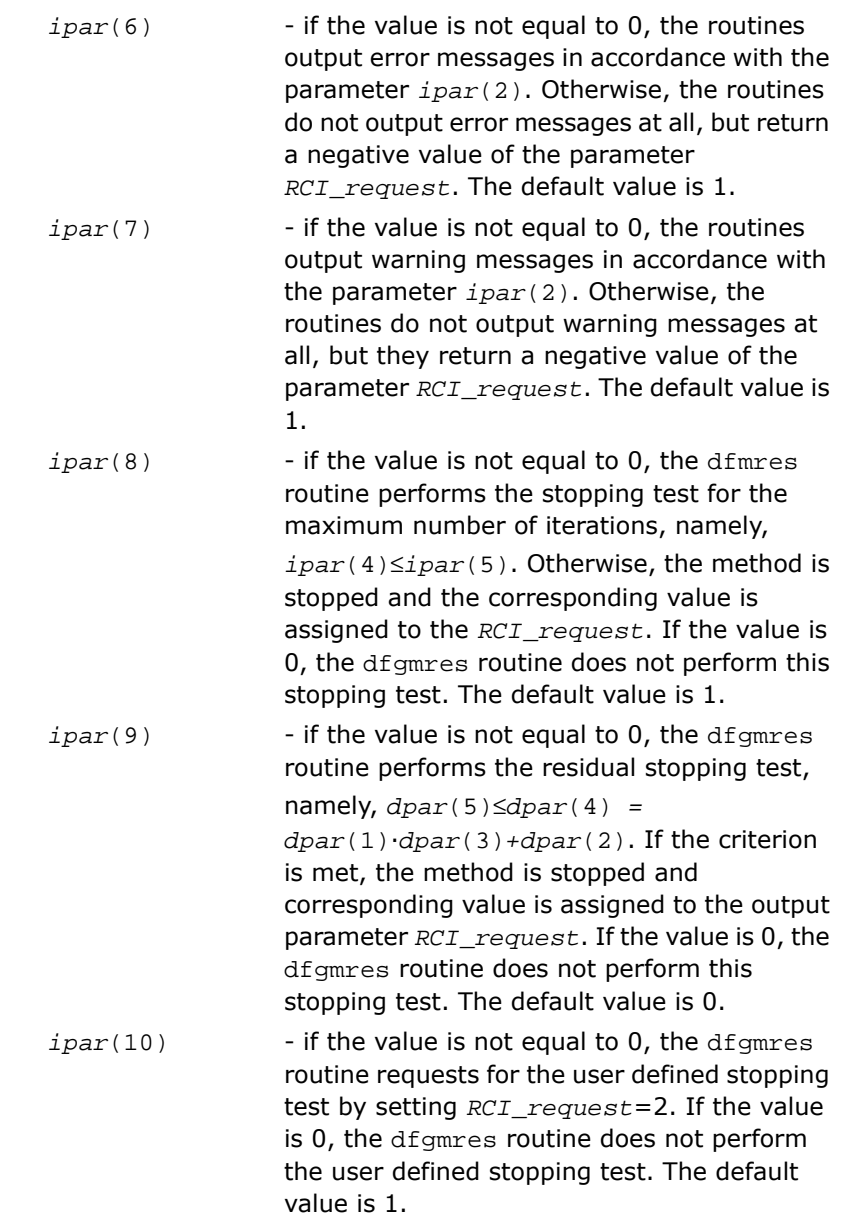

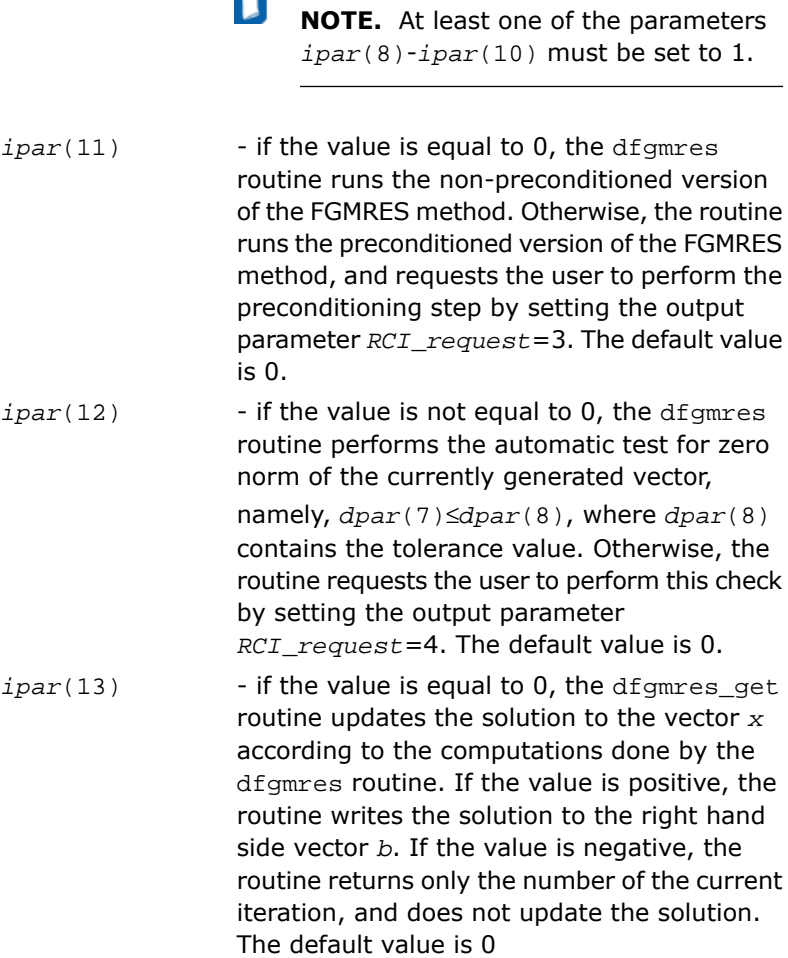

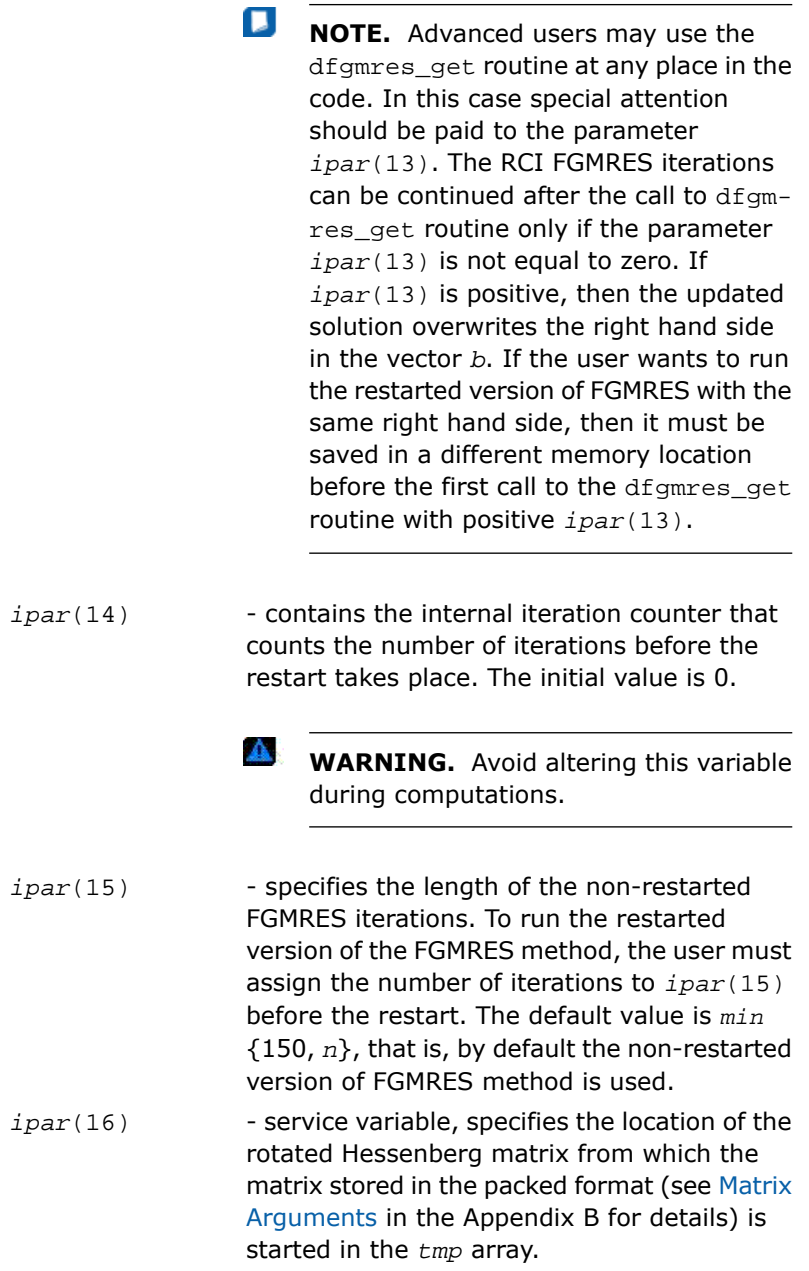

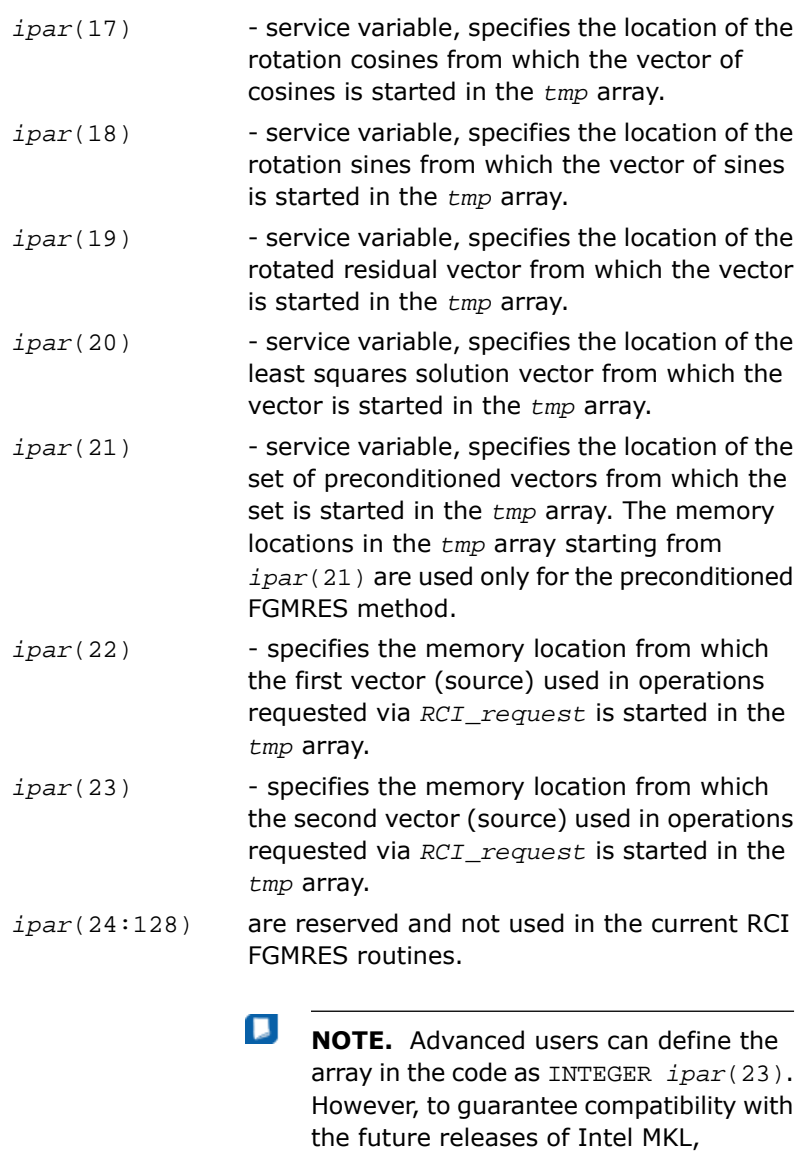

declaring the array *ipar* with length 128

is highly recommended.

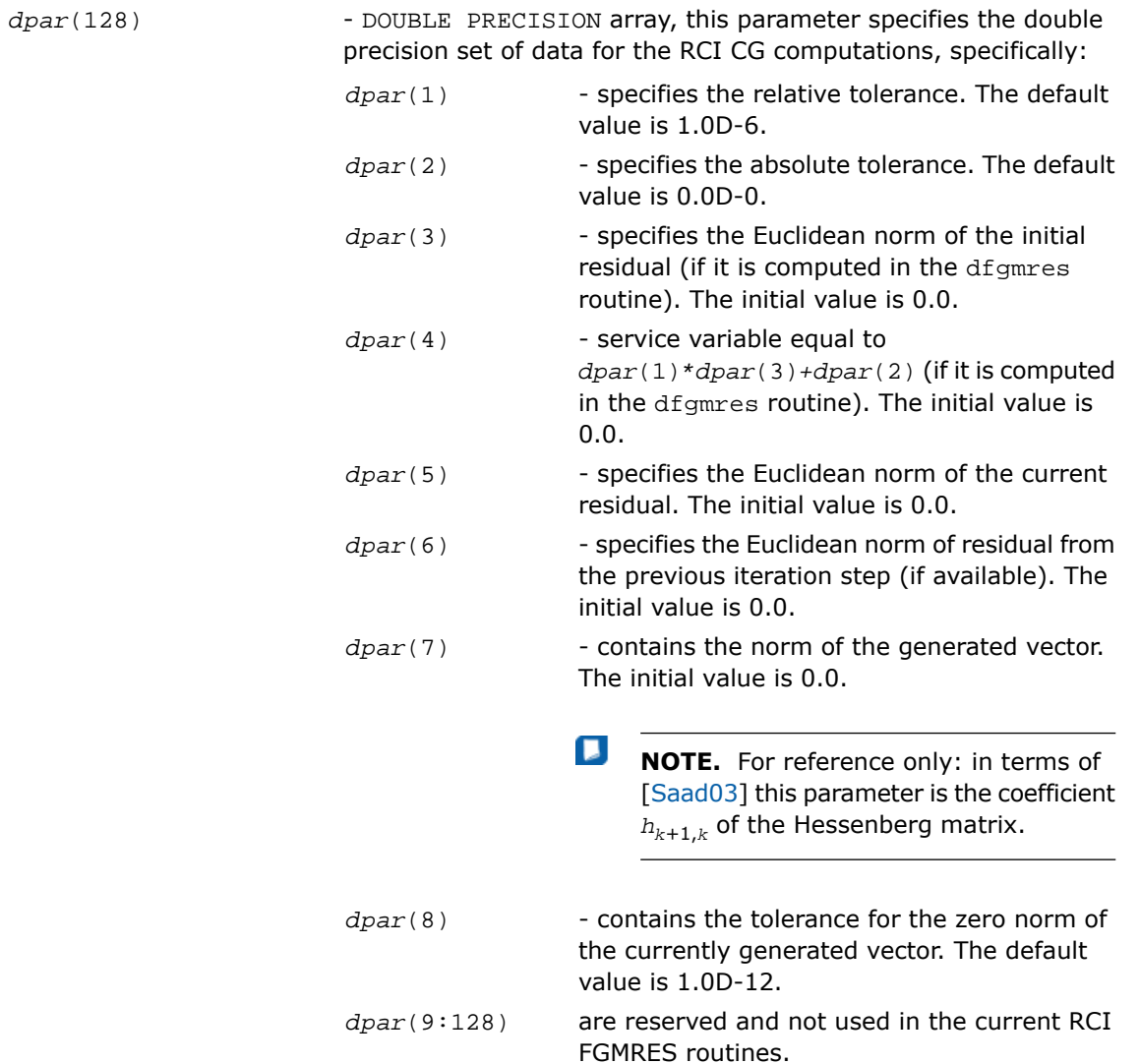

п **NOTE.** Advanced users can define this array in the code as follows: DOUBLE PRECISION *dpar*(8). However, to guarantee compatibility with the future releases of Intel MKL, declaring the array *dpar* with length 128 is highly recommended.

*tmp*

-DOUBLE PRECISION array of size ((2\**ipar*(15)+1)\**n* +  $ipar(15)*(ipar(15)+9)/2 + 1)$ , this parameter is used to supply the double precision temporary space for the RCI FGMRES computations, specifically:

- $tmp(1:ipar(16)-1)$  contains the sequence of generated by the FGMRES method vectors. The initial value is 0.0 for the first part of this memory of length *n*;
- tmp(ipar(16):ipar(17)-1) contains the rotated Hessenberg matrix generated by the FGMRES method; the matrix is stored in the packed format. There is no initial value for this part of *tmp* array.
- contains the rotation cosines vector *tmp(ipar*(17)*:ipar*(18)*-1)* generated by the FGMRES method. There is no initial value for this part of *tmp* array.
- tmp(ipar(18):ipar(19)-1) contains the rotation sines vector generated by the FGMRES method. There is no initial value for this part of *tmp* array.
- tmp(ipar(19):ipar(20)-1) contains the rotated residual vector generated by the FGMRES method. There is no initial value for this part of *tmp* array.
- tmp(ipar(20):ipar(21)-1) contains the solution vector to the least squares problem generated by the FGMRES method. There is no initial value for this part of *tmp* array.

```
tmp(ipar(21):) contains the set of preconditioned vectors
                   generated for the FGMRES method by the
                   user. This part of tmp array is not used if
                   non-preconditioned version of FGMRES method
                   is called. There is no initial value for this part
                   of tmp array.
```
 $\Box$ **NOTE.** Advanced users can define this array in the code as DOUBLE PRECISION *tmp*((2\**ipar*(15)+1)\**n* + *ipar*(15)\*(*ipar*(15)+9)/2 + 1)) if they run only non-preconditioned FGMRES iterations.

## <span id="page-2555-0"></span>dcg\_init

*Initializes the solver.*

## **Syntax**

dcg\_init(*n*, *x*, *b*, *RCI\_request*, *ipar*, *dpar*, *tmp*)

## **Description**

This routine is declared in  $mkl\_rci$ . fi for Fortran interface and in  $mkl\_rci$ . h for C interface.

The routine  $d_{\text{CQ}}$  initializes the solver. After initialization, all subsequent invocations of the Intel MKL RCI CG routines use the values of all parameters returned by the routine dcg\_init. Advanced users can skip this step and set these parameters directly in the corresponding routines.

 $\mathbf{A}$ 

**WARNING.** Users can modify the contents of these arrays after they are passed to the solver routine only if they are sure that the values are correct and consistent. Basic check for correctness and consistency can be done by calling the  $d_{\text{CQ}}$  check routine, but it does not guarantee that the method will work correctly.
## Input Parameters

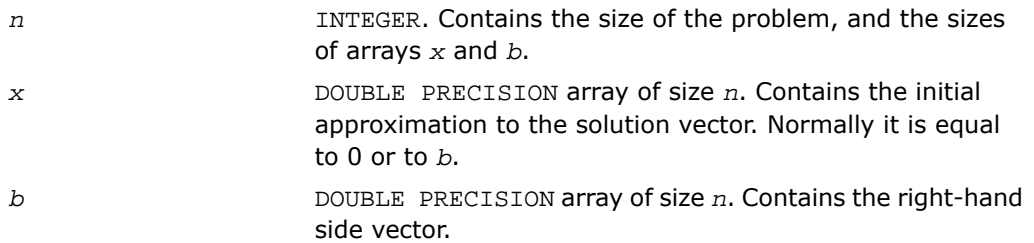

#### Output Parameters

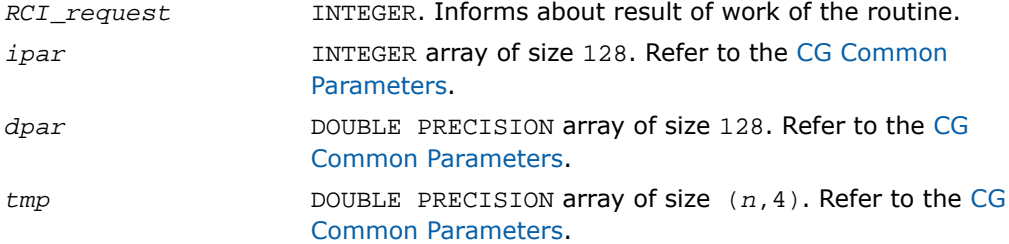

### Return Values

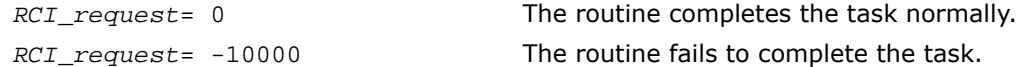

# dcg\_check

*Checks consistency and correctness of the user defined data.*

## Syntax

dcg\_check(*n*, *x*, *b*, *RCI\_request*, *ipar*, *dpar*, *tmp*)

### **Description**

This routine is declared in mkl\_rci.fi for Fortran interface and in mkl\_rci.h for C interface.

The routine dcg\_check checks consistency and correctness of the parameters to be passed to the solver routine dcg. However this operation does not guarantee that the method gives the correct result. It only reduces the chance of making a mistake in the parameters of the method. Advanced users may skip this operation if they are sure that the correct data is specified in the solver parameters.

 $\mathbf{\Delta}$ 

**WARNING.** Users can modify the contents of these arrays after they are passed to the solver routine only if they are sure that the values are correct and consistent. Basic check for correctness and consistency can be done by calling the dcg\_check routine, but it does not guarantee that the method will work correctly.

Note that lengths of all vectors are assumed to have been defined in a previous call to the dcg\_init routine.

#### Input Parameters

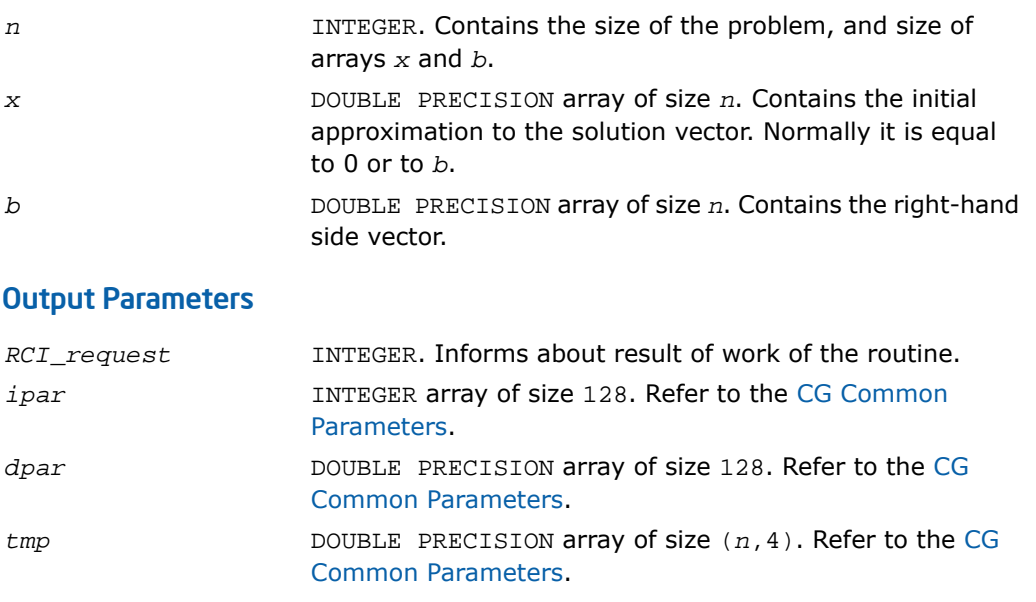

#### Return Values

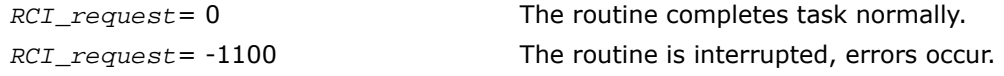

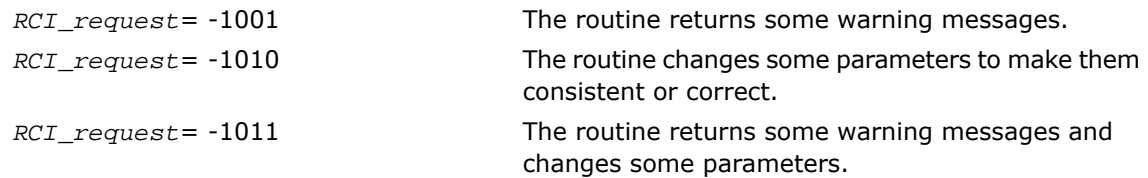

# dcg

*Computes the approximate solution vector.*

#### Syntax

dcg(*n*, *x*, *b*, *RCI\_request*, *ipar*, *dpar*, *tmp*)

#### **Description**

This routine is declared in  $mkl\_rci$ .  $fi$  for Fortran interface and in  $mkl\_rci$ . h for C interface.

The routine dcg computes the approximate solution vector using the CG method[[Young71\]](#page-3425-0). The routine  $d_{\text{CQ}}$  uses the value that was in the vector  $x$  before the first call as an initial approximation to the solution. The parameter *RCI\_request* informs the user about the task completion and requests results of certain operations that are required by the solver.

Note that lengths of all vectors are assumed to have been defined in a previous call to the dcg init routine.

#### Input Parameters

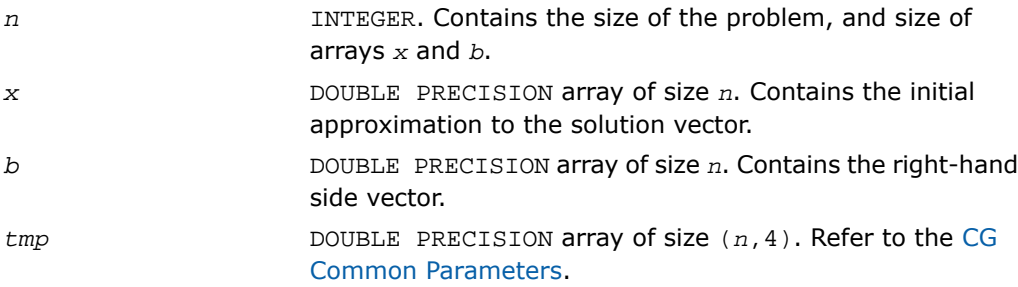

#### Output Parameters

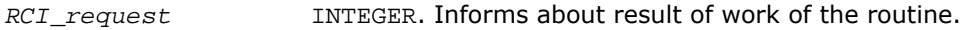

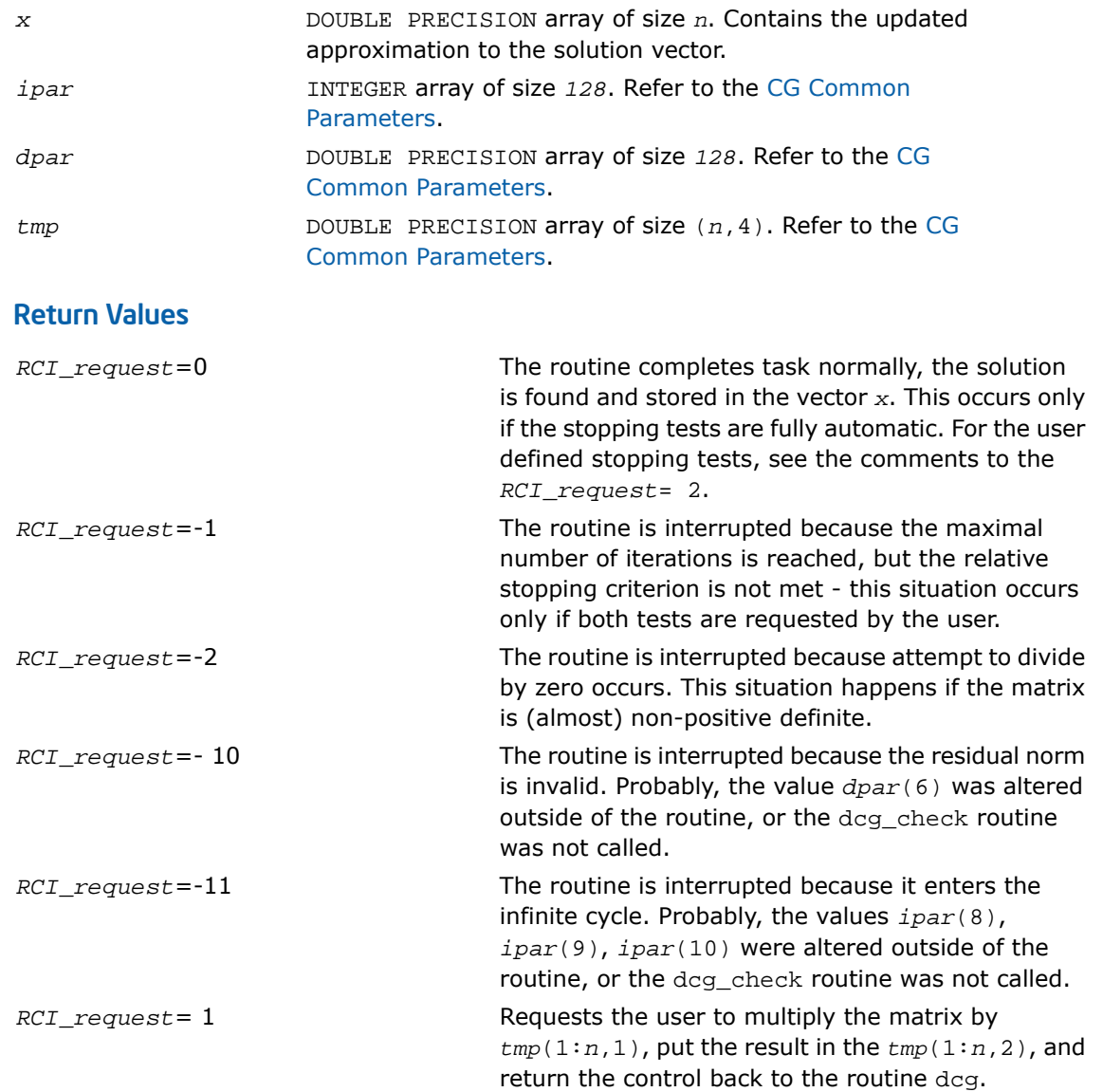

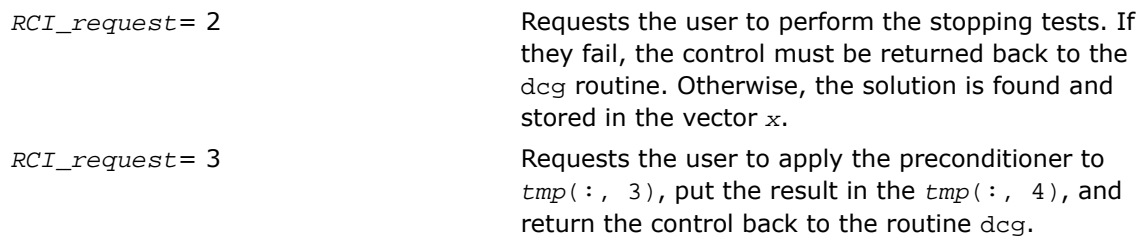

# dcg\_get

*Retrieves the number of the current iteration.*

#### Syntax

dcg\_get(*n*, *x*, *b*, *RCI\_request*, *ipar*, *dpar*, *tmp*, *itercount*)

#### **Description**

This routine is declared in mkl\_rci.fi for Fortran interface and in mkl\_rci.h for C interface.

The routine dcg\_get retrieves the current iteration number of the solutions process.

#### Input Parameters

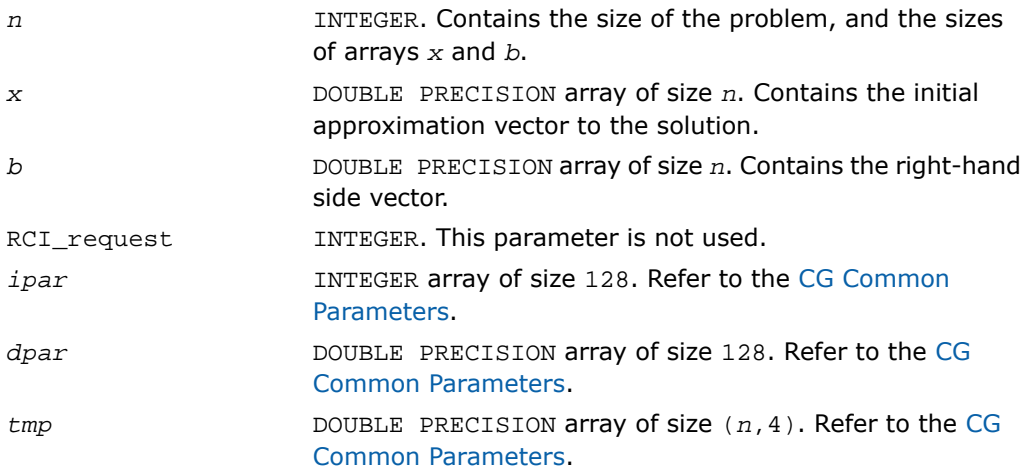

#### Output Parameters

*itercount*

INTEGER argument. Contains the value of the current iteration number.

#### Return Values

The routine dcg\_get does not return any value.

# dcgmrhs\_init

*Initializes the RCI CG solver with MHRS.*

#### Syntax

dcgmrhs\_init(*n*, *x*, *nrhs*, *b*, *method*, *RCI\_request*, *ipar*, *dpar*, *tmp*)

#### **Description**

This routine is declared in  $mkl\_rci$ . fi for Fortran interface and in  $mkl\_rci$ .h for C interface.

The routine dcgmrhs init initializes the solver. After initialization all subsequent invocations of the Intel MKL RCI CG with multiple right hand sides (MRHS) routines use the values of all parameters that are returned by dcgmrhs\_init. Advanced users may skip this step and set the values to these parameters directly in the corresponding routines.

A

 $\mathbf{L}$ 

**WARNING.** Users can modify the contents of these arrays after they are passed to the solver routine only if they are sure that the values are correct and consistent. Basic check for correctness and consistency can be done by calling the dcgmrhs\_check routine, but it does not guarantee that the method will work correctly.

**NOTE.** To use this routine with the name  $\text{deg}_i$  init, switch on the compiler preprocessor and include the files  $mkl\_solver.h$  for  $C/C++$ , or  $mkl\_solver.f77$  for FORTRAN.

#### Input Parameters

*n*

INTEGER. Contains the size of the problem, and the sizes of arrays *x* and *b*.

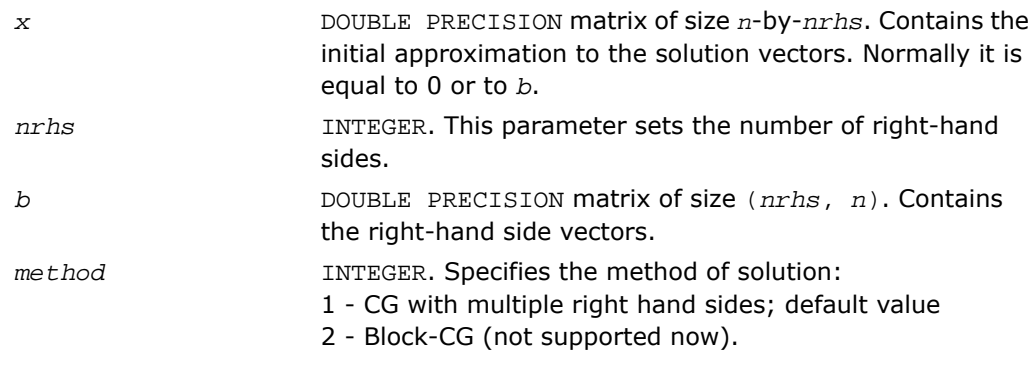

#### Output Parameters

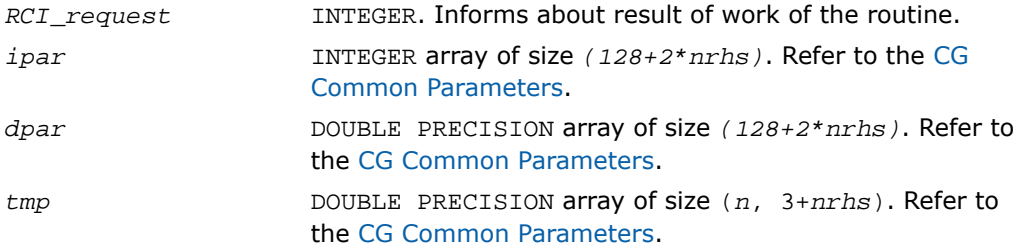

## Return Values

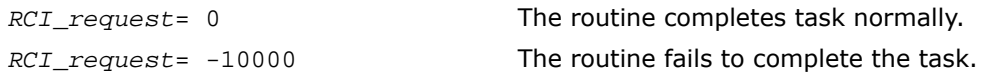

# dcgmrhs\_check

*Checks consistency and correctness of the user defined data.*

## **Syntax**

dcgmrhs\_check(*n*, *x*, *nrhs*, *b*, *RCI\_request*, *ipar*, *dpar*, *tmp*)

#### **Description**

This routine is declared in  $mkl\_rci$ .fi for Fortran interface and in  $mkl\_rci$ .h for C interface.

The routine dcgmrhs\_check checks consistency and correctness of the parameters to be passed to the solver routine dcgmrhs. However this operation does not quarantee that the method gives the correct result. It only reduces the chance of making a mistake in the parameters of the method. Advanced users may skip this operation if they are sure that the correct data is specified in the solver parameters.

 $\Delta$ 

**WARNING.** Users can modify the contents of these arrays after they are passed to the solver routine only if they are sure that the values are correct and consistent. Basic check for correctness and consistency can be done by calling the dcgmrhs\_check routine, but it does not guarantee that the method will work correctly.

Note that lengths of all vectors are assumed to have been defined in a previous call to the dcgmrhs\_init routine.

 $\Box$ 

**NOTE.** To use this routine with the name dcg\_check, switch on the compiler preprocessor and include the files  $mkl\_solver.h$  for  $C/C++$ , or  $mkl\_solver.f77$  for FORTRAN.

#### Input Parameters

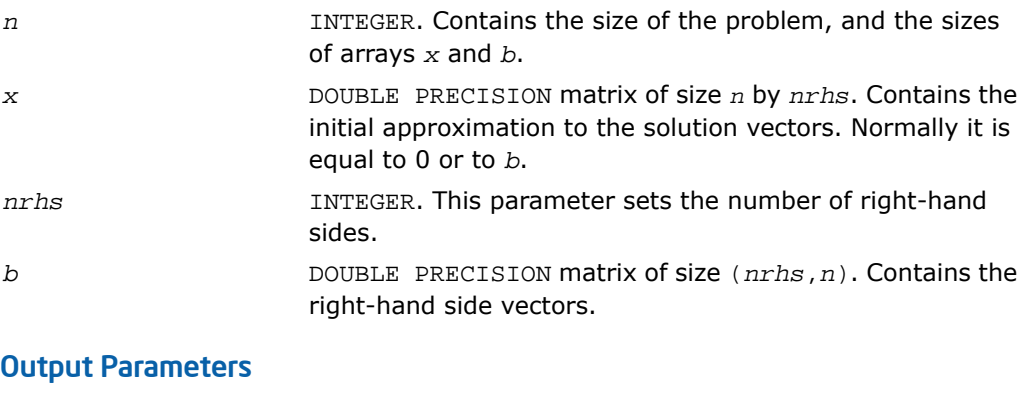

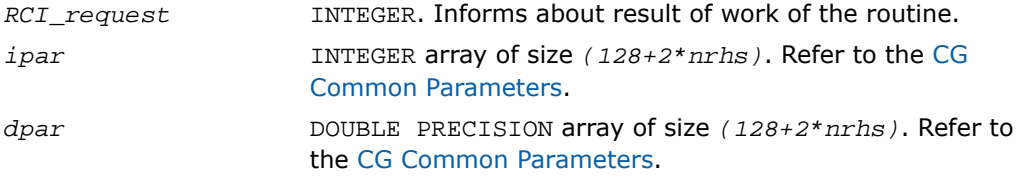

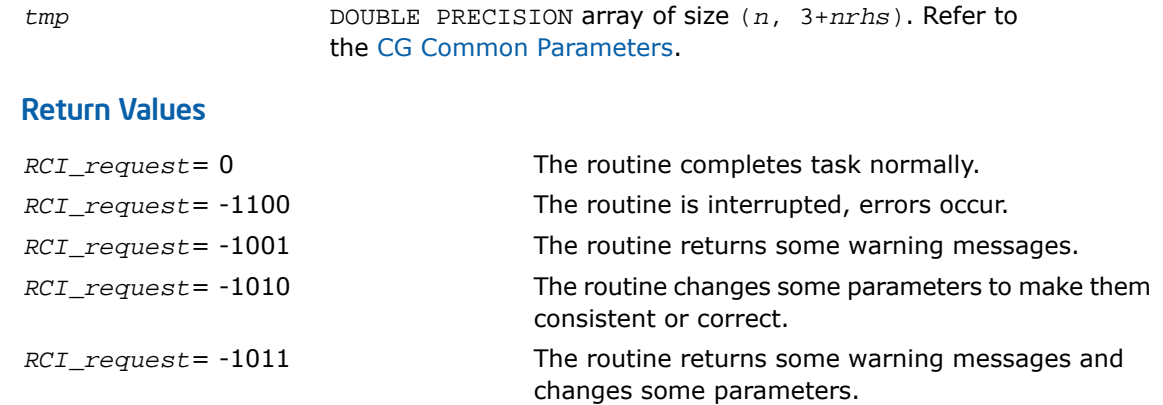

# dcgmrhs

п

*Computes the approximate solution vectors.*

#### Syntax

dcgmrhs(*n*, *x*, *nrhs*, *b*, *RCI\_request*, *ipar*, *dpar*, *tmp*)

#### **Description**

This routine is declared in  $mkl\_rci$ .  $fi$  for Fortran interface and in  $mkl\_rci$ .h for C interface.

The routine dcgmrhs computes the approximate solution vectors using the CG with multiple right hand sides (MRHS) method[[Young71\]](#page-3425-0). The routine dcgmrhs uses the value that was in the *x* before the first call as an initial approximation to the solution. The parameter *RCI\_request* informs the user about task completion status and requests results of certain operations that are required by the solver.

Note that lengths of all vectors are assumed to have been defined in a previous call to the dcgmrhs\_init routine.

**NOTE.** To use this routine with the name dcg, the user must switch on the compiler's preprocessor and include the files mkl\_solver.h for C/C++, or mkl\_solver.f77 for FORTRAN.

## Input Parameters

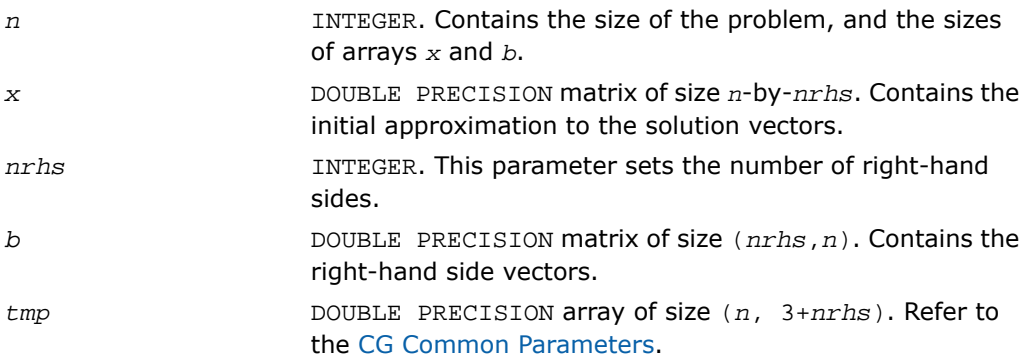

## Output Parameters

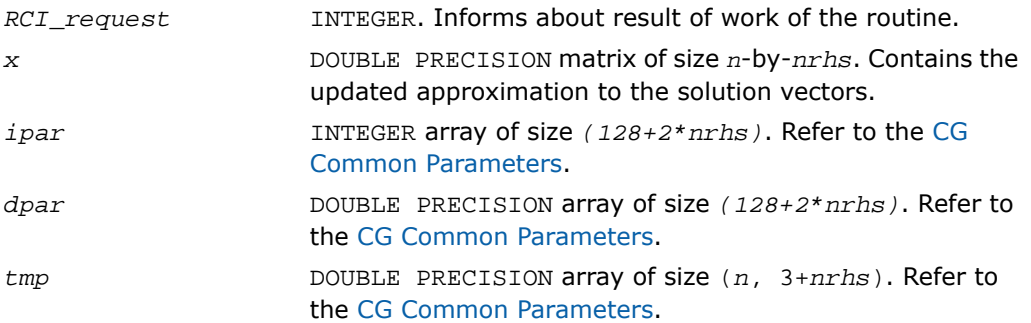

## Return Values

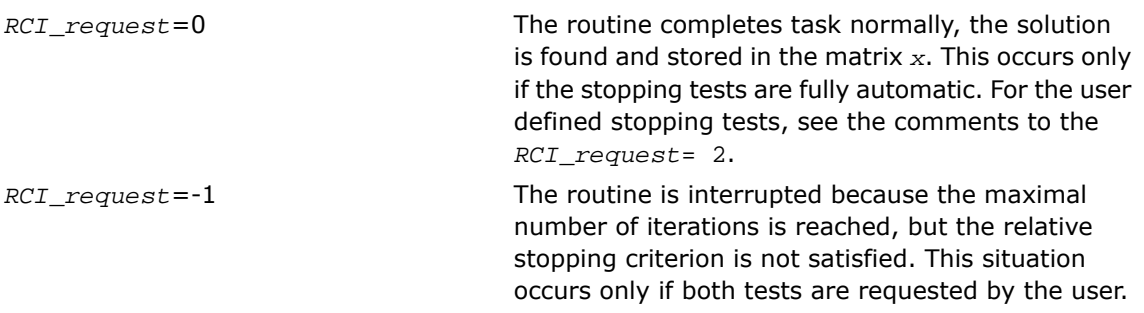

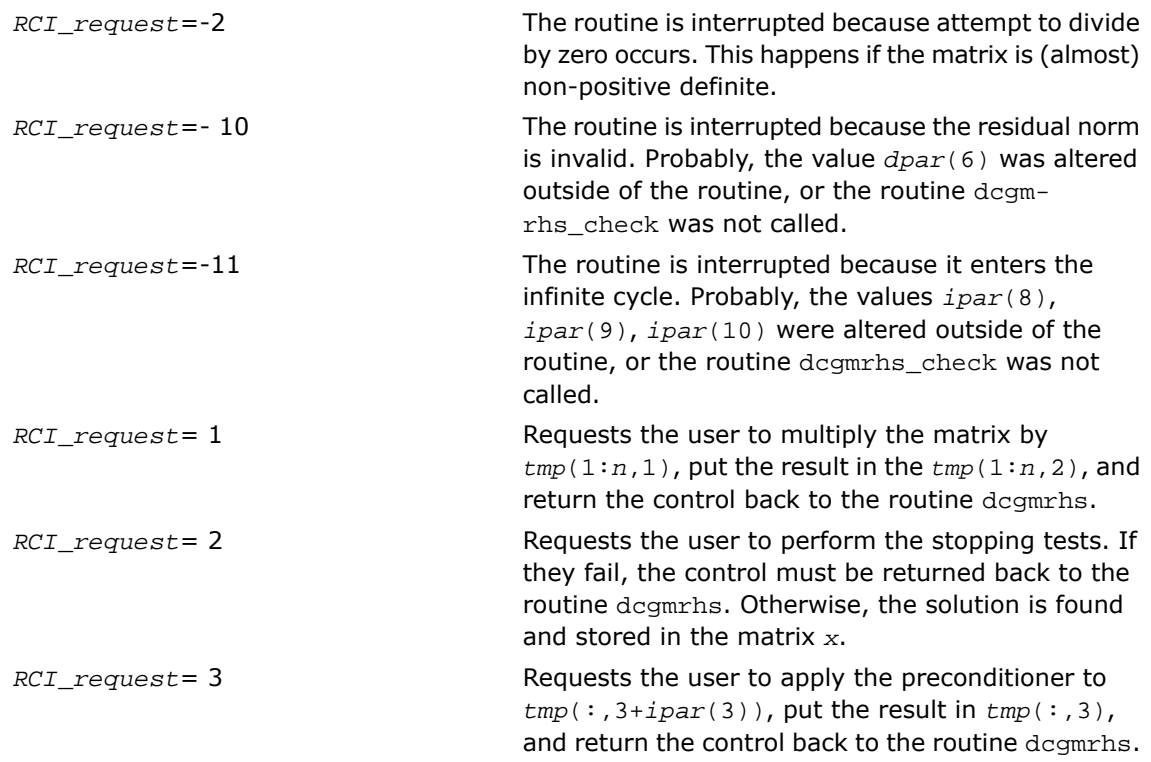

# dcgmrhs\_get

*Retrieves the number of the current iteration.*

#### Syntax

 $\Box$ 

dcgmrhs\_get(*n*, *x*, *b*, *RCI\_request*, *ipar*, *dpar*, *tmp*, *itercount*)

#### **Description**

This routine is declared in mkl\_rci.fi for Fortran interface and in mkl\_rci.h for C interface.

The routine dcgmrhs\_get retrieves the current iteration number of the solving process.

**NOTE.** To use this routine with the name dcg\_get, switch on the compiler preprocessor and include the files  $mkl$  solver.h for C/C++, or  $mkl$  solver.f77 for FORTRAN.

#### Input Parameters

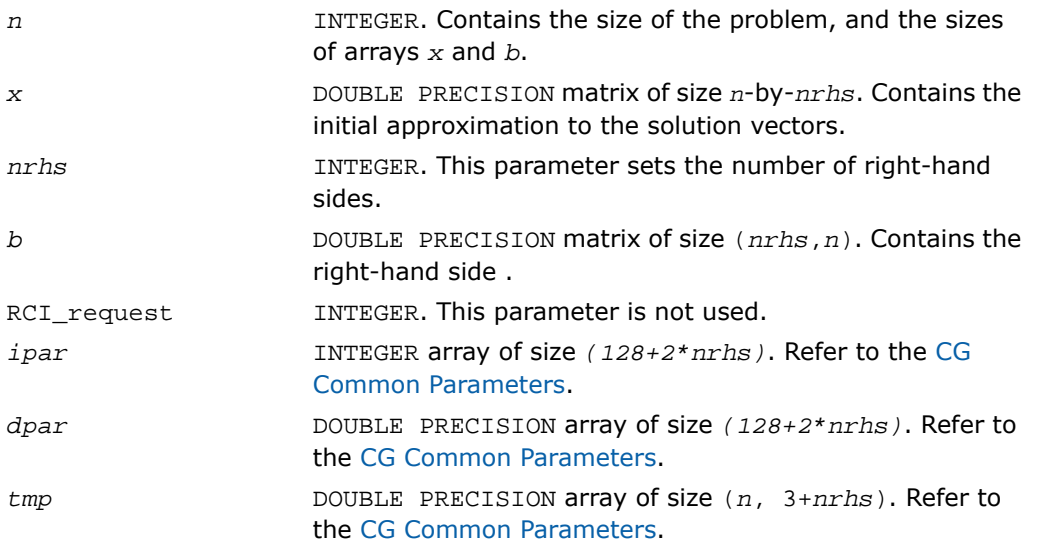

#### Output Parameters

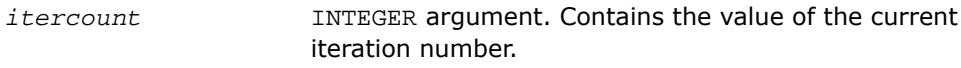

## <span id="page-2567-0"></span>Return Values

The routine dcgmrhs\_get does not return any value.

# dfgmres\_init

*Initializes the solver.*

#### Syntax

dfgmres\_init(*n*, *x*, *b*, *RCI\_request*, *ipar*, *dpar*, *tmp*)

#### **Description**

This routine is declared in mkl\_rci.fi for Fortran interface and in mkl\_rci.h for C interface.

The routine dfgmres\_init initializes the solver. After initialization all subsequent invocations of Intel MKL RCI FGMRES routines use the values of all parameters that are returned by dfgmres\_init. Advanced users may skip this step and set the values to these parameters directly in the corresponding routines.

**WARNING.** Users can modify the contents of these arrays after they are passed to the solver routine only if they are sure that the values are correct and consistent. Basic check for correctness and consistency can be done by calling the dfgmres\_check routine, but it does not guarantee that the method will work correctly.

#### Input Parameters

 $\mathbf{\Lambda}$ 

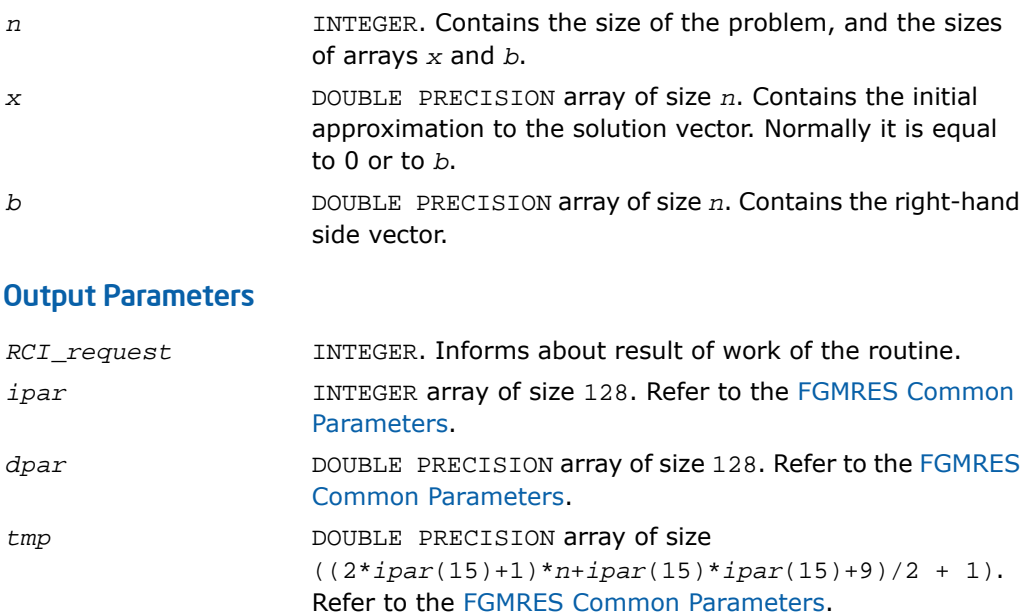

#### Return Values

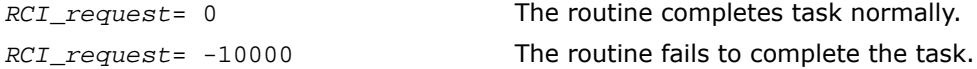

# dfgmres\_check

*Checks consistency and correctness of the user defined data.*

### Syntax

dfgmres\_check(*n*, *x*, *b*, *RCI\_request*, *ipar*, *dpar*, *tmp*)

## **Description**

This routine is declared in  $mkl\_rci$ .  $fi$  for Fortran interface and in  $mkl\_rci$ .h for C interface.

The routine dfgmres\_check checks consistency and correctness of the parameters to be passed to the solver routine dfgmres. However this operation does not guarantee that the method gives the correct result. It only reduces the chance of making a mistake in the parameters of the method. Advanced users may skip it if they are sure that the correct data is specified in the solver parameters.

### A.

**WARNING.** Users can modify the contents of these arrays after they are passed to the solver routine only if they are sure that the values are correct and consistent. Basic check for correctness and consistency can be done by calling the dfgmres\_check routine, but it does not guarantee that the method will work correctly.

Note that lengths of all vectors are assumed to have been defined in a previous call to the dfgmres init routine.

#### Input Parameters

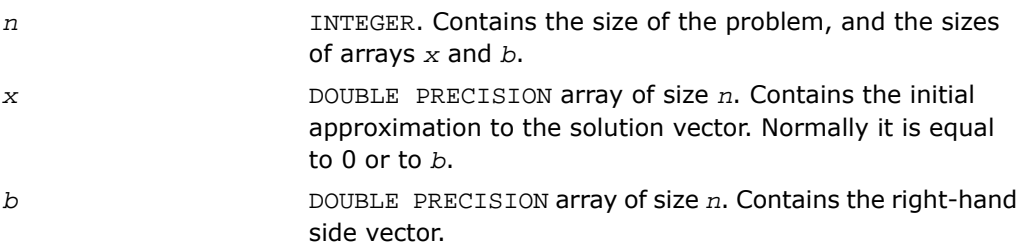

#### Output Parameters

*RCI\_request* INTEGER. Informs about result of work of the routine.

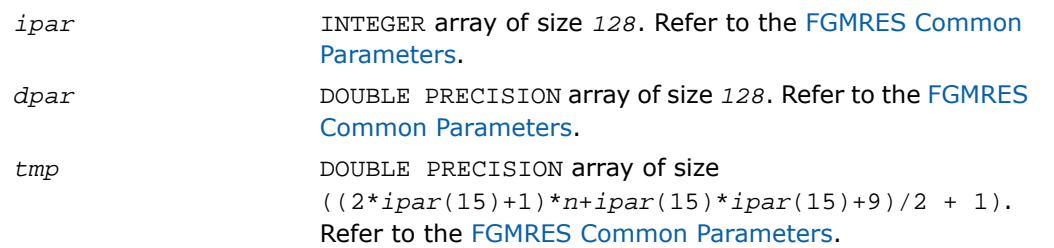

#### Return Values

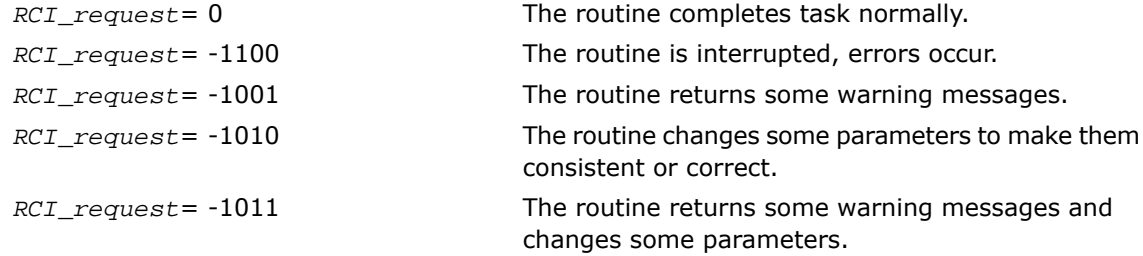

# dfgmres

*Makes the FGMRES iterations.*

#### Syntax

dfgmres(*n*, *x*, *b*, *RCI\_request*, *ipar*, *dpar*, *tmp*)

#### **Description**

This routine is declared in  $mkl\_rci$ .  $fi$  for Fortran interface and in  $mkl\_rci$ . h for C interface.

The routine dfgmres performs the FGMRES iterations[[Saad03](#page-3424-0)]. The routine dfgmres uses the value that was in the vector *x* before the first call as an initial approximation to the solution. To update the current approximation to the solution, the  $dfcmres$  get routine must be called. The RCI FGMRES iterations can be continued after the call to the dfgmres\_get routine only if the value of the parameter *ipar*(13) is not equal to 0 (default value). Note that the updated solution overwrites the right hand side in the vector *b* if the parameter *ipar*(13) is positive, and the restarted version of the FGMRES method can not be run. If the right hand side should be kept, it must be saved in a different memory location before the first call to the dfgmres\_get routine with a positive *ipar*(13).

The parameter *RCI\_request* informs the user about the task completion and requests results of certain operations that are needed to the solver.

Note that lengths of all the vectors are assumed to have been defined in a previous call to the dfgmres\_init routine.

#### Input Parameters

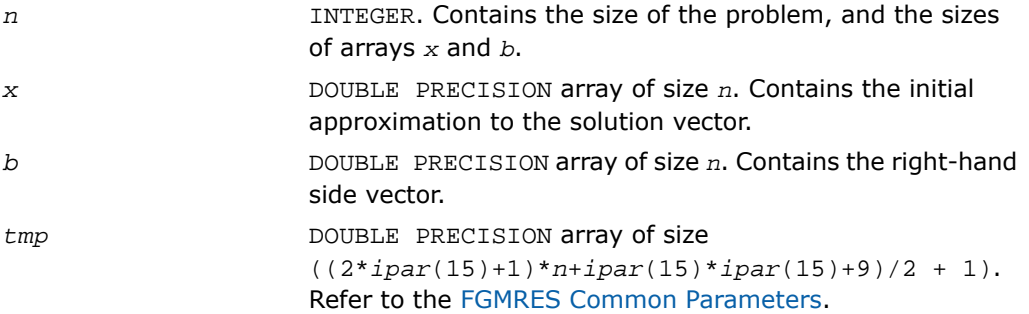

### Output Parameters

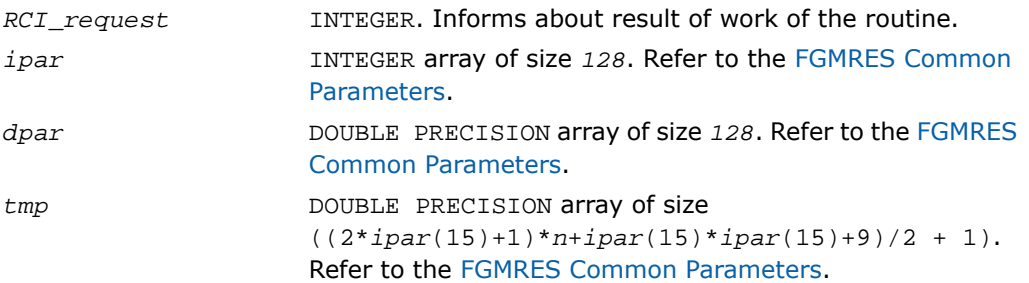

#### Return Values

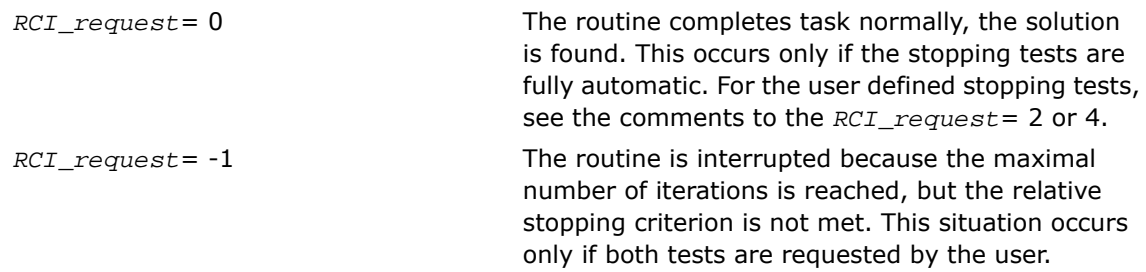

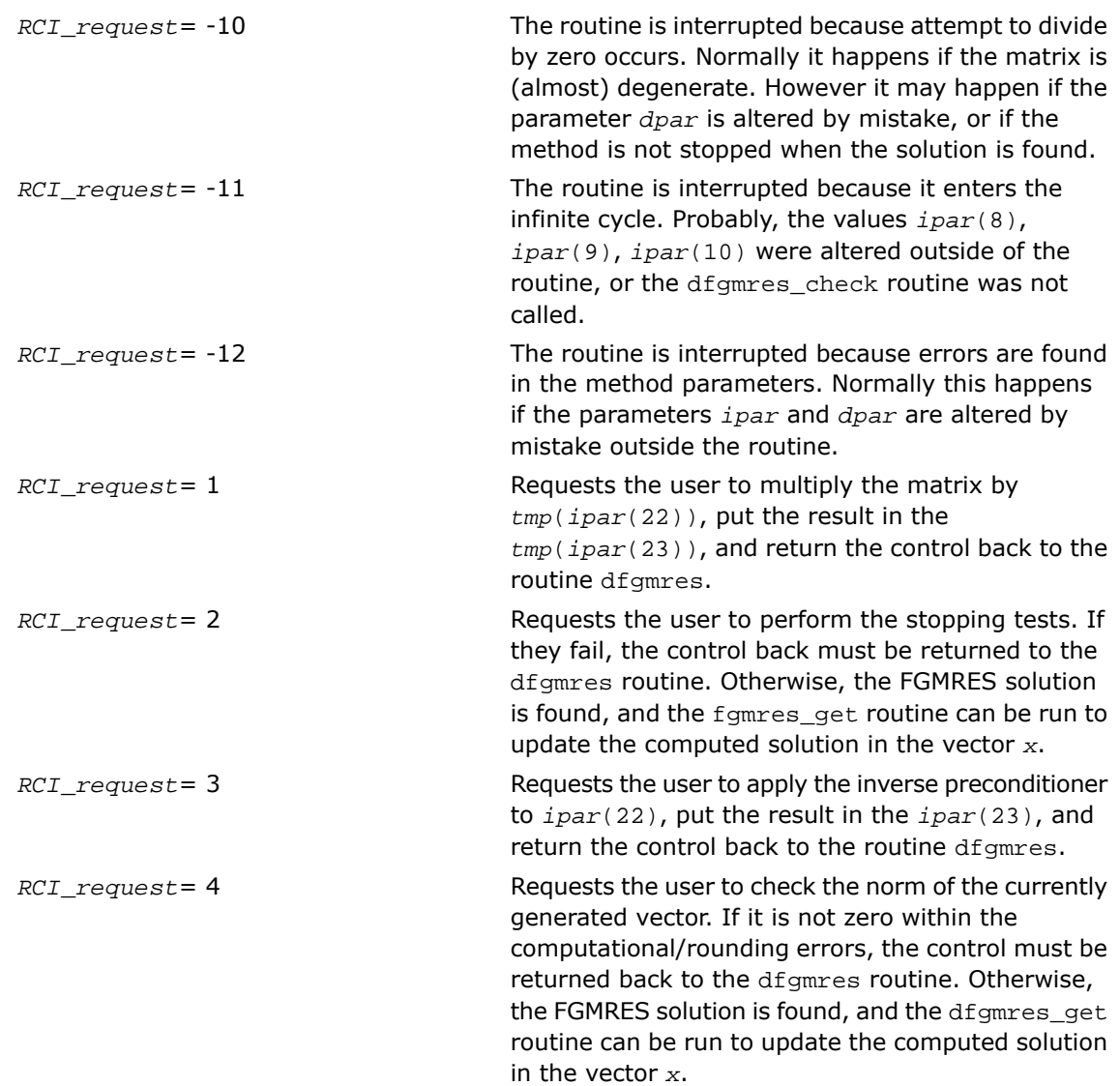

# dfgmres\_get

*Retrieves the number of the current iteration and updates the solution.*

#### Syntax

dfgmres\_get(*n*, *x*, *b*, *RCI\_request*, *ipar*, *dpar*, *tmp*, *itercount*)

#### **Description**

This routine is declared in  $mkl\_rci$ .  $fi$  for Fortran interface and in  $mkl\_rci$ .h for C interface.

The routine dfgmres get retrieves the current iteration number of the solution process and updates the solution according to the computations performed by the  $dfg$  mass routine. To retrieve the current iteration number only, set the parameter  $ipar(13) = -1$  beforehand. This is normally recommended to do to proceed further with the computations. If the intermediate solution is needed, the method parameters must be set properly, see for details [FGMRES](#page-2547-0) [Common Parameters](#page-2547-0) and Iterative Sparse Solver code examples in the examples\solver\source folder of your Intel MKL directory (cg\_no\_precon.f, cg\_no\_precon\_c.c, cg\_mrhs.f, cg\_mrhs\_precond.f, cg\_mrhs\_stop\_crt.f, fgmres no precon f.f, fgmres no precon c.c).

#### Input Parameters

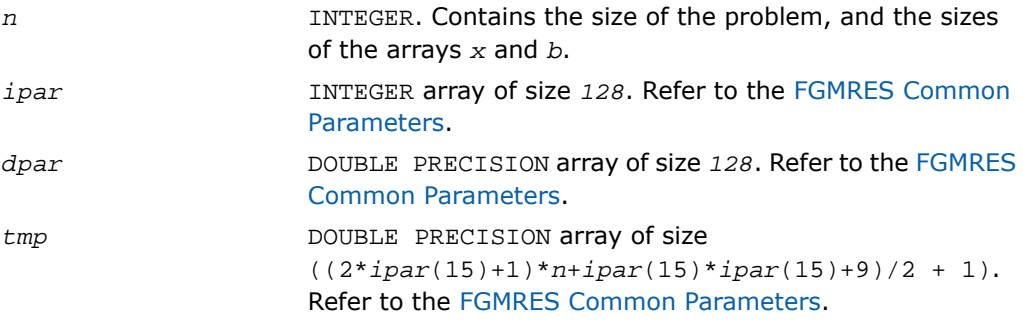

#### Output Parameters

DOUBLE PRECISION array of size *n*. If  $ipar(13) = 0$ , it contains the updated approximation to the solution according to the computations done in dfgmres routine. Otherwise, it is not changed. *x*

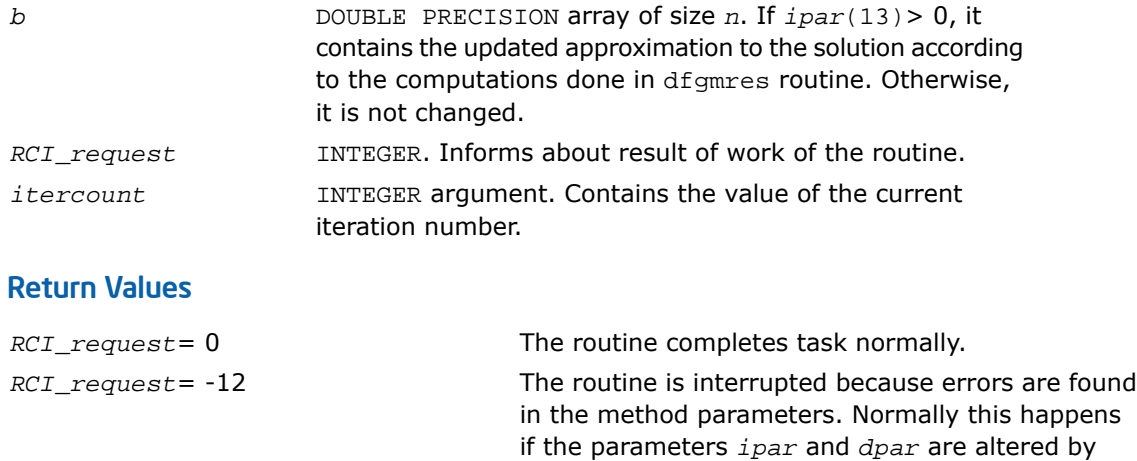

# Implementation Details

Several aspects of the Intel MKL RCI ISS interface are platform-specific and language-specific. To promote portability across platforms and ease of use across different languages, include one of the Intel MKL RCI ISS language-specific header files. Currently, there is one language specific header file for C programs.

mistake outside the routine.

This language-specific header file defines function prototypes and they are the following:

*RCI\_request*= -10000 The routine fails to complete the task.

```
void dcg_init(int *n, double *x, double *b, int *rci_request, int *ipar,
double dpar, double *tmp);
void dcg_check(int *n, double *x, double *b, int *rci_request, int *ipar,
double dpar, double *tmp);
void dcg(int *n, double *x, double *b, int *rci_request, int *ipar, double
dpar, double *tmp);
void dcg_get(int *n, double *x, double *b, int *rci_request, int *ipar,
double dpar, double *tmp, int *itercount);
void dcgmrhs_init(int *n, double *x, int *nRhs, double *b, int *method, int
*rci_request, int *ipar, double dpar, double *tmp);
void dcgmrhs_check(int *n, double *x, int *nRhs, double *b, int *rci_request,
int *ipar, double dpar, double *tmp);
```
void dcgmrhs(int *\*n*, double *\*x*, int *\*nRhs*, double *\*b*, int *\*rci\_request*, int *\*ipar*, double *dpar*, double *\*tmp*); void dcgmrhs\_get(int *\*n*, double *\*x*, int *\*nRhs*, double *\*b*, int *\*rci\_request*, int *\*ipar*, double *dpar*, double *\*tmp*, int *\*itercount*); void dfgmres\_init(int *\*n*, double *\*x*, double *\*b*, int *\*rci\_request*, int *\*ipar*, double *dpar*, double *\*tmp*); void dfgmres\_check(int *\*n*, double *\*x*, double *\*b*, int *\*rci\_request*, int *\*ipar*, double *dpar*, double *\*tmp*); void dfgmres(int *\*n*, double *\*x*, double *\*b*, int *\*rci\_request*, int *\*ipar*, double *dpar*, double *\*tmp*); void dfgmres\_get(int *\*n*, double *\*x*, double *\*b*, int *\*rci\_request*, int *\*ipar*, double *dpar*, double *\*tmp*, int *\*itercount*);

о

**NOTE.** Intel MKL does not support the RCI ISS interface without the language specific header file included.

# Preconditioners based on Incomplete LU Factorization **Technique**

Usually, preconditioners, or accelerators are used to accelerate an iterative solution process. In some cases, their use can reduce the number of iterations dramatically and thus lead to better solver performance. Although the terms 'preconditioner' and 'accelerator' are synonyms, hereafter only 'preconditioner' is used.

Currently, Intel MKL provides two preconditioners, ILU0 and ILUT, for the sparse matrix presented only in the format accepted in the Intel MKL direct sparse solvers (three-array variation of the CSR storage format, see [Sparse Matrix Storage Format](#page-3333-0) section). The used algorithms are described in [\[Saad03](#page-3424-0)].

The ILU0 preconditioner is based on a well-known factorization of the original matrix into a product of two triangular matrices: low triangular and upper triangular matrices. Usually, such decomposition leads to some fill-in in the resulting matrix structure in comparison with the original matrix. The distinctive feature of the ILU0 preconditioner is that it preserves the structure of the original matrix in the result.

Unlike the ILU0 preconditioner, the ILUT preconditioner preserves some resulting fill-in in the preconditioner matrix structure. The distinctive feature of the ILUT preconditioner is that it saves the resulting entry of the preconditioner if the entry satisfies two conditions simultaneously: the value of the entry is greater than the product of the given tolerance and matrix row norm, and the entry is in the given bandwidth of the resulting preconditioner matrix.

Both ILU0 and ILUT preconditioners can apply to any non-degenerate matrix. They can be used alone or together with the Intel MKL RCI FGMRES solver (see [Sparse Solver Routines\)](#page-2494-0). Avoid using this preconditioners with MKL RCI CG solver because in general, they produce non-symmetric resulting matrix even if the original matrix is symmetric. Usually, an inverse of the preconditioner is required in this case. To do this the Intel MKL triangular solver routine mkl desrtrsy must be applied twice: for the low triangular part of the preconditioner, and then for its upper triangular part.

**NOTE.** Although ILU0 and ILUT preconditioners apply to any non-degenerate matrix, in some cases the algorithm may fail to ensure successful termination and the required result. The result of the preconditioner routine can be checked only in practice.

A preconditioner may increase the number of iterations for an arbitrary case of the system and the initial guess, and even ruin the convergence. It is user's responsibility to carefully use a suitable preconditioner.

#### General Scheme of Using ILUT and RCI FGMRES Routines

 $\Box$ 

The scheme is the same for both preconditioners. Some differences exist in the calling parameters of the preconditioners and in the subsequent call of two triangular solvers. You can see all these differences in the code examples for both preconditioners in the examples\solver\source folder of your Intel MKL directory (dcsrilu0\_exampl1.c, dcsrilu0\_exampl2.f, dcsrilut\_exampl1.c, dcsrilut\_exampl2.f).

The following pseudocode shows the general scheme of using the ILUT preconditioner in the RCI FGMRES context.

```
...
generate matrix A
generate preconditioner C (optional)
 call dfgmres_init(n, x, b, RCI_request, ipar, dpar, tmp)
  change parameters in ipar, dpar if necessary
  call dcsrilut(n, a, ia, ja, bilut, ibilut, jbilut, tol, maxfil, ipar, dpar,
ierr)
```

```
call dfgmres_check(n, x, b, RCI_request, ipar, dpar, tmp)
1 call dfgmres(n, x, b, RCI_request, ipar, dpar, tmp)
  if (RCI_request.eq.1) then
   multiply the matrix A by tmp(ipar(22)) and put the result in tmp(ipar(23))
c proceed with FGMRES iterations
   goto 1
  endif
  if (RCI_request.eq.2) then
   do the stopping test
   if (test not passed) then
c proceed with FGMRES iterations
    go to 1
   else
c stop FGMRES iterations.
    goto 2
   endif
  endif
  if (RCI_request.eq.3) then
c Below, trvec is an intermediate vector of length at least n
c Here is the recommended use of the result produced by the ILUT routine.
c via standard Intel MKL Sparse Blas solver routine mkl_dcsrtrsv.
  call mkl_dcsrtrsv('L','N','U', n, bilut, ibilut, jbilut,
tmp(ipar(22)),trvec)
  call mkl_dcsrtrsv('U','N','N', n, bilut, ibilut, jbilut, trvec,
tmp(ipar(23)))
```
c proceed with FGMRES iterations

goto 1

endif

```
if (RCI request.eq.4) then
```
check the norm of the next orthogonal vector, it is contained in *dpar*(7)

if (the norm is not zero up to rounding/computational errors) then

```
c proceed with FGMRES iterations
```
goto 1 else

c stop FGMRES iterations

goto 2

endif

endif

2 call dfgmres\_get(*n*, *x*, *b*, *RCI\_request*, *ipar*, *dpar*, *tmp*, *itercount*)

current iteration number is in *itercount*

the computed approximation is in the array *x*

## ILU0 and ILUT Preconditioners Interface Description

The concepts required to understand the use of the Intel MKL preconditioner routines are discussed in the [Linear Solvers Basics](#page-3326-0).

In this section the FORTRAN style notations are used.

All types in this documentation refer to the standard Fortran types, INTEGER, and DOUBLE PRECISION.

C and C++ programmers should refer to the section [Calling Sparse Solver Routines From C/C++](#page-2589-0) for information on mapping Fortran types to C/C++ types.

#### User Data Arrays

The preconditioner routines take arrays of user data as input, for example, user arrays representing the original matrix. To minimize storage requirements and improve overall run-time efficiency, the Intel MKL preconditioner routines do not make copies of the user input arrays.

#### Common Parameters

The preconditioners have parameters for passing various options to the routine. The values for these parameters should be specified very carefully. These values can be changed during computations according to the user's needs.

Some parameters are common with the [FGMRES Common Parameters.](#page-2547-0) Only the routine [dfgmres\\_init](#page-2567-0) specifies their default and initial values. However, some parameters can be redefined with other values. These parameters are listed below.

#### **For the ILU0 preconditioner:**

*ipar*(2) - specifies the destination of error messages generated by the ILU0 routine. The default value 6 means that all error messages are displayed on the screen. Otherwise the error messages are written to the newly created file  $MKL$  PREC  $log.txt$ . Note if the parameter *ipar*(6) is set to 0, then error messages are not generated at all.

*ipar*(6) - if its value is not equal to 0, the ILU0 routine returns error messages in accordance with the parameter *ipar*(2). Otherwise, the routine does not generate error messages at all, but returns a negative value of the parameter *ierr*. The default value is 1.

#### **For the ILUT preconditioner:**

*ipar*(2) - specifies the destination of error messages generated by the ILUT routine. The default value 6 means that all messages are displayed on the screen. Otherwise the error messages are written to the newly created file MKL\_PREC\_log.txt. Note if the parameter *ipar*(6) is set to 0, error messages are not generated at all.

*ipar*(6) - if its value is not equal to 0, the ILUT routine returns error messages in accordance with the parameter *ipar*(2). Otherwise, the routine does not generate error messages at all, but returns a negative value of the parameter *ierr*. The default value is 1.

*ipar*(7) - if its value is greater than 0, the ILUT routine generates warning messages in accordance with the parameter *ipar*(2)and continues calculations. Otherwise, if its value is equal to 0, the routine returns a positive value of the parameter *ierr*, if its value is less than 0, the routine generates a warning message in accordance with the parameter *ipar*(2)and returns a positive value of the parameter *ierr*. The default value is 1.

## $\mathbf{L}$

**NOTE.** Users must provide correct and consistent parameters to the routine to avoid fails or wrong results.

# dcsrilu0

*ILU0 preconditioner based on incomplete LU factorization of a sparse matrix in the CSR format (PARDISO variation).*

#### **Syntax**

#### Fortran:

call dcsrilu0(*n*, *a*, *ia*, *ja*, *bilu0*, *ipar*, *dpar*, *ierr*)

#### C:

dcsrilu0(*&n*, *a*, *ia*, *ja*, *bilu0*, *ipar*, *dpar*, *&ierr*);

#### Input Parameters

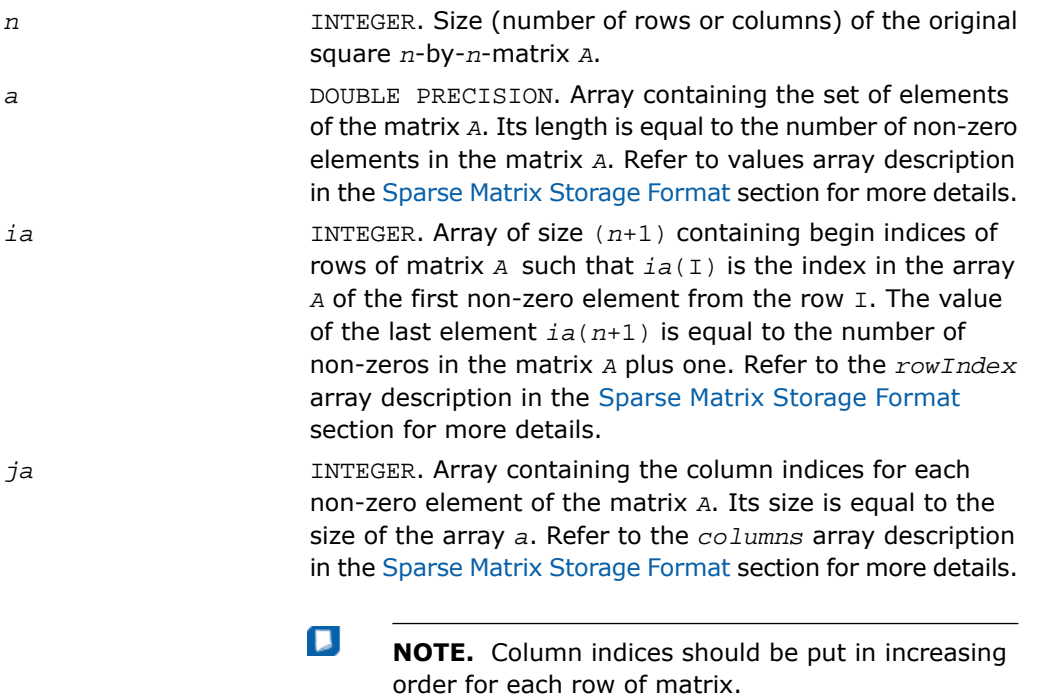

INTEGER array of size *128*. This parameter is used to specify *ipar* the integer set of data for both the ILU0 and RCI FGMRES computations. Refer to the *ipar* array description in the [FGMRES Common Parameters](#page-2547-0) for more details on FGMRES parameter entries. The entries that are specific to ILU0 are listed below. *ipar*(31) - specifies how the routine operates if zero diagonal element occurs during calculation. If this parameter is set to 0 (default value set by the routine  $dfgm$ res\_init) then that the calculations are stopped and the routine returns non-zero error value. Otherwise the value of the diagonal element is set to the specified value and the calculations are continued. о **NOTE.** Advanced users can define this array in the code as follows: INTEGER *ipar*(31). However, to

guarantee the compatibility with the future releases of the Intel MKL it is highly recommended to declare the array *ipar* of length 128.

DOUBLE PRECISION array of size *128*. This parameter is used to specify the double precision set of data for both the ILU0 and RCI FGMRES computations. Refer to the *dpar* array description in the [FGMRES Common Parameters](#page-2547-0) for more details on FGMRES parameter entries. The entries that are specific to ILU0 are listed below.

- specifies the small value that is compared with the diagonal elements during calculations; if the value of the *dpar*(31) diagonal element is smaller, then it is set to *dpar*(32), or the calculations are stopped, in accordance with *ipar*(31); the default value is 1.0D-16

*dpar*

 $\Box$ **NOTE.** This parameter can be set to the negative value, because its absolute value is actually used in calculations. If this parameter is set to 0, the comparison with the diagonal element is not performed. *dpar*(32) - specifies the value that is assigned to the diagonal element if its value is less than *dpar*(31) (see above); the default value is 1.0D-10  $\Box$ **NOTE.** Advanced users can define this array in the code as follows: DOUBLE PRECOSION*dpar*(32). However, to guarantee the compatibility with the future releases of the Intel MKL it is highly recommended to declare the array

*dpar* of length 128.

#### Output Parameters

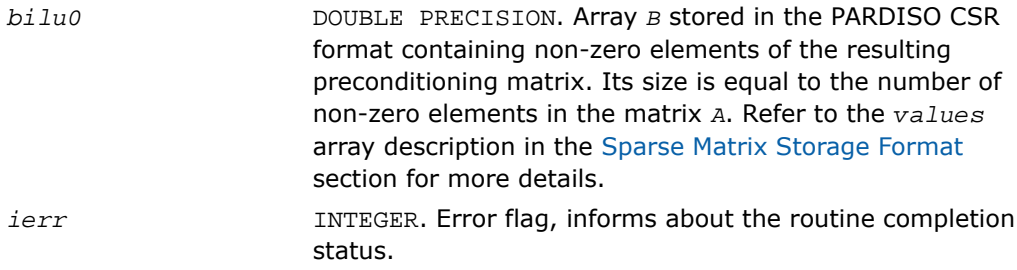

π

**NOTE.** To present the resulting preconditioning matrix in the CSR format the arrays *ia* (row indices) and *ja* (column indices) of the input matrix must be used.

#### **Description**

This routine is declared in  $mkl\_rci$ .  $fi$  for Fortran interface and in  $mkl\_rci$ . h for C interface.

The routine dcsrilu0 computes a preconditioner *B* [[Saad03](#page-3424-0)] of a given sparse matrix *A* stored in the CSR format accepted in PARDISO:

*A*~*B*=*L*\**U* , where *L* is a low triangular matrix with unit diagonal, *U* is an upper triangular matrix with non-unit diagonal, and the portrait of the original matrix *A* is used to store the incomplete factors *L* and *U*.

#### Return Values

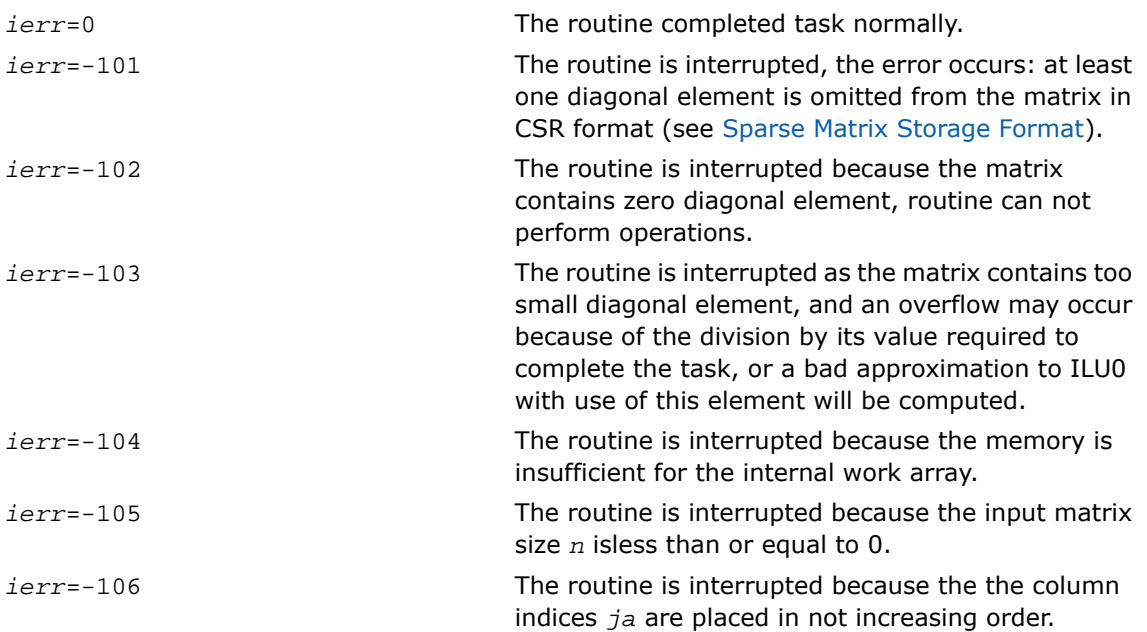

#### Interfaces

#### FORTRAN 77 and Fortran 95:

SUBROUTINE dcsrilu0 (n, a, ia, ja, bilu0, ipar, dpar, ierr) INTEGER n, ierr, ipar(128) INTEGER ia $(*)$ , ja $(*)$ DOUBLE PRECISION a(\*), bilu0(\*), dpar(128)

#### C:

void dcsrilu0 (int *\*n*, double *\*a*, int *\*ia*, int *\*ja*, double *\*bilu0*, int *\*ipar*, double *\*dpar*, int *\*ierr*);

## dcsrilut

*ILUT preconditioner based on the incomplete LU factorization with a threshold of a sparse matrix.*

#### Syntax

#### Fortran:

```
call dcsrilut(n, a, ia, ja, bilut, bilut, ibilut, jbilut, tol, maxfil, ipar,
dpar, ierr)
```
#### C:

```
dcsrilut(&n, a, ia, ja, bilut, bilut, ibilut, jbilut, &tol, &maxfil, ipar,
dpar, &ierr);
```
#### **Description**

This routine is declared in mkl\_rci.fi for Fortran interface and in mkl\_rci.h for C interface.

The routine dcsrilut computes a preconditioner *B* [\[Saad03](#page-3424-0)] of a given sparse matrix *A* stored in the format accepted in the direct sparse solvers:

*A*~*B*=*L*\**U* , where *L* is a low triangular matrix with unit diagonal, *U* is an upper triangular matrix with non-unit diagonal.

The following threshold criteria are used to generate the incomplete factors *L* and *U*:

1) the resulting entry must be greater than the matrix current row norm multiplied by the parameter *tol*, and

2) the number of the non-zero elements in each row of the resulting *L* and *U* factors must not be greater than the value of the parameter *maxfil*.

#### Input Parameters

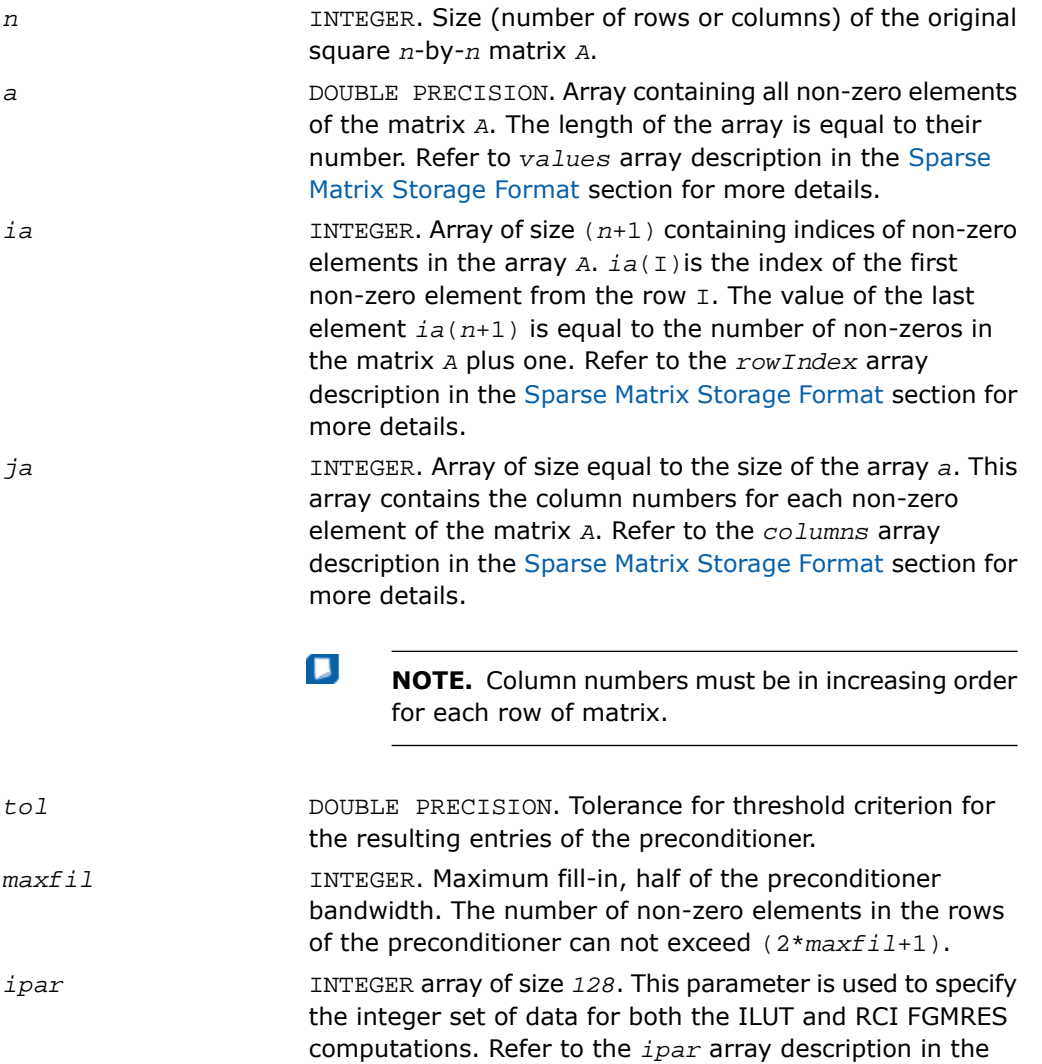

[FGMRES Common Parameters](#page-2547-0) for more details on FGMRES parameter entries. The entries specific to ILUT are listed below.

*ipar*(31)

- specifies how the routine operates if the value of the computed diagonal element is less than the current matrix row norm multiplied by the value of the parameter  $tol.$  If  $ipar(31) = 0$ , then the calculation is stopped and the routine returns non-zero error value. Otherwise, the value of the diagonal element is set to the certain value (see description of the parameter *dpar*(31) below), and the calculation continues.

 $\Box$ **NOTE.** There is no default value for *ipar*(31) entry even if the preconditioner is used within the RCI ISS context. Always set the value of this entry.

 $\Box$ 

**NOTE.** Advanced users can define this array in the code as INTEGER *ipar*(31). However, to guarantee the compatibility with the future releases of the Intel MKL, declare the array *ipar* of length 128.

*dpar*

DOUBLE PRECISION array of size *128*. This parameter specifies the double precision set of data for both ILUT and RCI FGMRES computations. Refer to the *dpar* array description in the [FGMRES Common Parameters](#page-2547-0) for more details on FGMRES parameter entries. The entries that are specific to ILUT are listed below.

- specifies the value that being multiplied by the matrix row norm is assigned to those diagonal elements whose value is *dpar*(31) less than the matrix row norm multiplied by the value of the parameter *tol*, if the calculation is not stopped in accordance with *ipar*(31).

> D **NOTE.** There is no default value for *dpar*(31) entry even if the preconditioner is used within RCI ISS context. Always set the value of this entry.

п

о

**NOTE.** Advanced users can define this array in the code as DOUBLE PRECISION *dpar*(31). However, to guarantee the compatibility with the future releases of the Intel MKL, declare the array *dpar* of length 128.

#### Output Parameters

*bilut*

DOUBLE PRECISION. Array *B* containing non-zero elements of the resulting preconditioning matrix, stored format accepted in the direct sparse solvers. Refer to the *values* array description in the [Sparse Matrix Storage Format](#page-3333-0) section for more details. The size of the array is equal to (2\**maxfil*+1)\**n*-*maxfil*\*(*maxfil*+1)+1.

**NOTE.** Provide enough memory for this array before calling the routine. Otherwise, the routine may fail to complete successfully with a correct result.

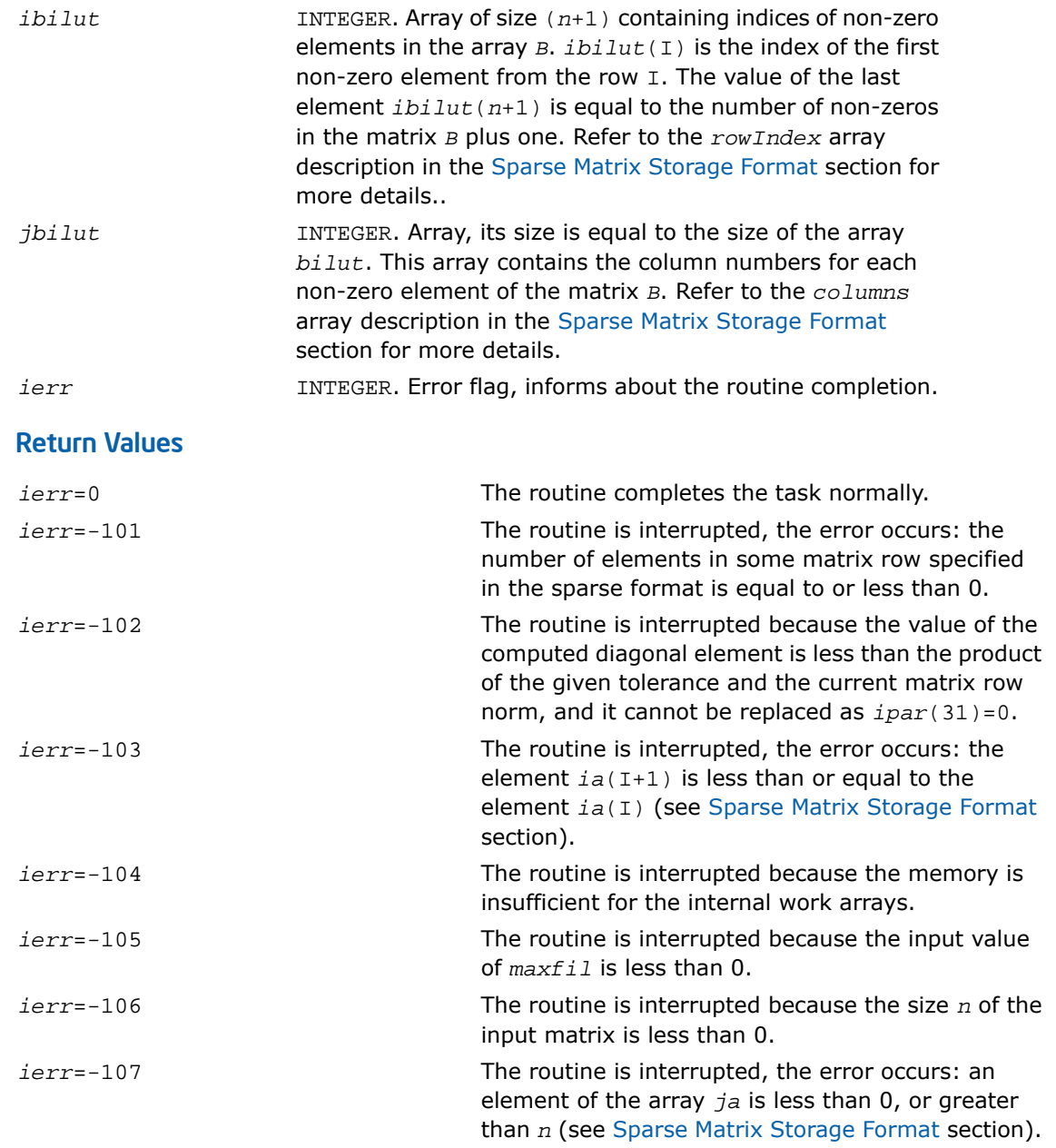

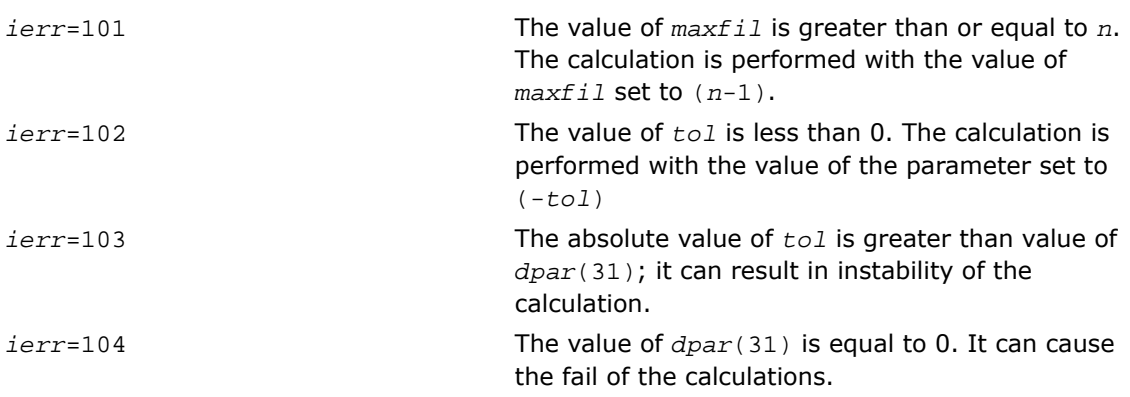

#### Interfaces

#### FORTRAN 77 and Fortran 95:

SUBROUTINE dcsrilut (n, a, ia, ja, bilut, ibilut, jbilut, tol, maxfil, ipar, dpar, ierr) INTEGER n, ierr, ipar(\*), maxfil INTEGER ia(\*), ja(\*), ibilut(\*), jbilut(\*) DOUBLE PRECISION a(\*), bilut(\*), dpar(\*), tol

## <span id="page-2589-0"></span>C:

void dcsrilut (int *\*n*, double *\*a*, int *\*ia*, int *\*ja*, double *\*bilut*, int *\*ibilut*, int *\*jbilut*, double *\*tol*, int *\*maxfil*, int *\*ipar*, double *\*dpar*, int *\*ierr*);

# Calling Sparse Solver and Preconditioner Routines from  $C/C++$

The calling interface for all of the Intel MKL sparse solver and preconditioner routines is designed to be used easily from FORTRAN 77 or Fortran 90. However, any of these routines can be invoked directly from C or C++ if users are familiar with the inter-language calling conventions of their platforms. These conventions include, but are not limited to, the argument passing mechanisms for the language, the data type mappings from Fortran to C/C++, and the platform specific method of decoration for Fortran external names.

To promote portability, the C header files provide a set of macros and type definitions intended to hide the inter-language calling conventions and provide an interface to the Intel MKL sparse solver routines that appears natural for C/C++.

For example, consider a hypothetical library routine foo that takes a real vector of length *n*, and returns an integer status. Fortran users would access such a function as:

```
INTEGER n, status, foo
REAL x(*)status = foo(x, n)
```
As noted above, to invoke foo, C users need to know what C data types correspond to Fortran types INTEGER and REAL; what argument passing mechanism the Fortran compiler uses; and what, if any, name decoration the Fortran compiler performs when generating the external symbol foo.

However, by using the C specific header file, for example  $mkl$  solver.h, the invocation of foo, within a C program would look as follows:

```
#include "mkl_solver.h"
_INTEGER_t i, status;
REAL t x[];
status = foo(x, i);
```
Note that in the above example, the header file  $mkl$  solver.h provides definitions for the types INTEGER t and REAL t that correspond to the Fortran types INTEGER and REAL.

To simplify calling of the Intel MKL sparse solver routines from C and C++, the following approach of providing C definitions of Fortran types is used: if an argument or a result from a sparse solver is documented as having the Fortran language specific type XXX, then the C and  $C++$  header files provide an appropriate C language type definitions for the name  $XXX$  t.

#### Caveat for C Users

One of the key differences between  $C/C++$  and Fortran is the argument passing mechanisms for the languages: Fortran programs use pass-by-reference semantics and C/C++ programs use pass-by-value semantics. In the above example, the header file  $mkl\_solver.h$  attempts to hide this difference, by defining a macro  $f \circ \circ f$ , which takes the address of the appropriate arguments. For example, on the Tru64 UNIX\* operating system  $mkl$  solver.h defines the macro as follows:

#define foo(a,b) foo\_((a), &(b))

Note how constants are treated when using the macro form of  $f \circ \circ f$ ,  $f \circ \circ f$  is converted into foo\_( *x*, &10 ). In a strictly ANSI compliant C compiler, taking the address of a constant is not permitted, so a strictly conforming program would look like:

```
INTEGER_t iTen = 10;
_REAL_t * x;status = foo( x, iTen );
```
However, some C compilers in a non-ANSI compliant mode enable taking the address of a constant for ease of use with Fortran programs. The form  $f \circ \phi(x, 10)$  is acceptable for such compilers.
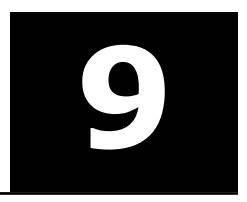

# *Vector Mathematical Functions* **9**

This chapter describes Intel® MKL Vector Mathematical Functions Library (VML), which computes the mathematical function of each of the vector elements. VML includes a set of highly optimized mathematical functions (power, trigonometric, exponential, hyperbolic, etc.) that operate on vectors of real and complex numbers.

Application programs that might significantly improve performance with VML include nonlinear programming software, computation of integrals, financial calculations, computer graphics, and many others.

VML functions are divided into the following groups according to the operations they perform:

- [VML Mathematical Functions](#page-2598-0) compute values of mathematical functions (such as sine, cosine, exponential, logarithm and so on) on vectors stored contiguously in memory (stride 1).
- [VML Pack/Unpack Functions](#page-2738-0) convert to and from vectors with positive increment indexing, vector indexing and mask indexing (see Appendix  $B$  for details on vector indexing methods).
- [VML Service Functions](#page-2743-0) set/get the accuracy modes and the error codes.

The VML mathematical functions take an input vector as an argument, compute values of the respective function element-wise, and return the results in an output vector. All the VML math functions can perform in-place operations, where the input and output arrays are at the same memory locations.

All Intel MKL VML FORTRAN 77 interfaces are declared in  $mkl$  vml.f77, Fortran 90 interfaces in mkl\_vml.fi, and C interfaces in mkl\_vml\_functions.h.

Examples that demonstrate usage of the Vector Mathematical functions are available in the following directories:

\${MKL}/examples/vmlc/source

\${MKL}/examples/vmlf/source.

## Data Types and Accuracy Modes

Mathematical and pack/unpack vector functions in VML are implemented for vector arguments of single and double precision real and compex data types. The library provides both the Fortran- and C-interfaces to all the functions, including the VML service functions. The [Function Naming Conventions](#page-2593-0) section below details the differences in naming and calling the functions for different interfaces.

Each VML vector function (for each data format) can work in three modes, which vary in the amount of accuracy they return: High Accuracy (HA), Low Accuracy (LA), and Enhanced Performance (EP). For many functions, using the LA version improves performance at the cost of slight reduction in accuracy (1-2 least significant bits). In contrast to the LA accuracy flavor, the EP version provides better performance at the cost of significantly reduced accuracy. In both single and double precision,

only about half of the bits in the mantissa are correct. Subtle argument paths for certain functions (for example, large arguments in trigonometric functions) may be calculated with even less accuracy. The EP flavor does not guarantee accurate processing of corner cases and special values.

Although the default accuracy is HA, LA is sufficient in most cases. For applications that require more accuracy (for example, media applications, some Monte Carlo simulations, etc.) you may find the EP accuracy flavor sufficient.

VML handles special values in accordance with the C99 standard [\[C99](#page-3425-0)].

Use vmlSetMode(mode)(see [Table 9-14\)](#page-2745-0) to switch between the modes (HA, LA, EP). The function vmlGetMode() returns the current mode. The default mode is High Accuracy (HA).

## <span id="page-2593-0"></span>Function Naming Conventions

All VML function names are lowercase for Fortran (vsabs) and of mixed (lower and upper) case for C (vsAbs).

VML mathematical and pack/unpack function names have the following structure:

*v*<*?*><name><*mod*>

The initial letter  $v$  is a prefix indicating vector operations.

The <*?*> field is a precision prefix that indicates the data type:

- *s* REAL for the Fortran interface, or float for the C interface
- DOUBLE PRECISION for the Fortran interface, or double for the C interface. *d*
- *c* COMPLEX for the Fortran interface, or MKL\_Complex8 for the C interface.
- DOUBLE COMPLEX for the Fortran interface, or MKL\_Complex16 for the C interface. *z*

The <name> field indicates the function short name, with some of its letters in uppercase for C interface (see for example [Table 9-2](#page-2598-1) or [Table 9-13](#page-2744-0)).

The *<mod>* field (written in uppercase for C interface) is present in pack/unpack functions only; it indicates the indexing method used:

- *i* indexing with positive increment *v* indexing with index vector
- *m* indexing with mask vector.

VML service function full names have the following structure:

*vml*<name>

To call VML functions from an application program, use conventional function calls. For example, the vector single precision real exponential function can be called as

```
call vsexp ( n, a, y ) for the Fortran interface, or
vsExp ( n, a, y ); for the C interface.
```
## Function Interfaces

The interfaces of VML functions include function names and the arguments list. The Fortranand C-interface descriptions for different groups of VML functions are given below. Note that some functions (Div, Pow, and Atan2) have two input vectors *a* and *b* as their arguments, while SinCos function has two output vectors *y* and *z*.

## VML Mathematical Functions

Fortran:

```
call v<p><name>( n, a, y )
call v<p><name>( n, a, b, y )
call v<p><name>( n, a, y, z )
```
 $C:$ 

```
v<p><name>( n, a, y );
v<p><name>( n, a, b, y );
v<p><name>( n, a, y, z );
```
## Pack Functions

Fortran:

 $C:$ 

```
call v<p>packi( n, a, inca, y )
call v<p>packv( n, a, ia, y )
call v<p>packm( n, a, ma, y )
```

```
v<p>PackI( n, a, inca, y );
v<p>PackV( n, a, ia, y );
v<p>PackM( n, a, ma, y );
```
## Unpack Functions

#### Fortran:

```
call v<p>unpacki( n, a, y, incy )
call v<p>unpackv( n, a, y, iy )
call v<p>unpackm( n, a, y, my )
```
#### C:

```
v<p>UnpackI( n, a, y, incy );
v<p>UnpackV( n, a, y, iy );
v<p>UnpackM( n, a, y, my );
```
## Service Functions

#### Fortran:

```
oldmode = vmlsetmode( mode )
mode = vmlgetmode( )
olderr = vmlseterrstatus ( err )
err = vmlgeterrstatus( )
olderr = vmlclearerrstatus( )
oldcallback = vmlseterrorcallback( callback )
callback = vmlgeterrorcallback( )
oldcallback = vmlclearerrorcallback( )
```
## C:

```
oldmode = vmlSetMode( mode );
mode = vmlGetMode( void );
olderr = vmlSetErrStatus ( err );
err = vmlGetErrStatus( void );
olderr = vmlClearErrStatus( void );
oldcallback = vmlSetErrorCallBack( callback );
callback = vmlGetErrorCallBack( void );
oldcallback = vmlClearErrorCallBack( void );
```
## Input Parameters

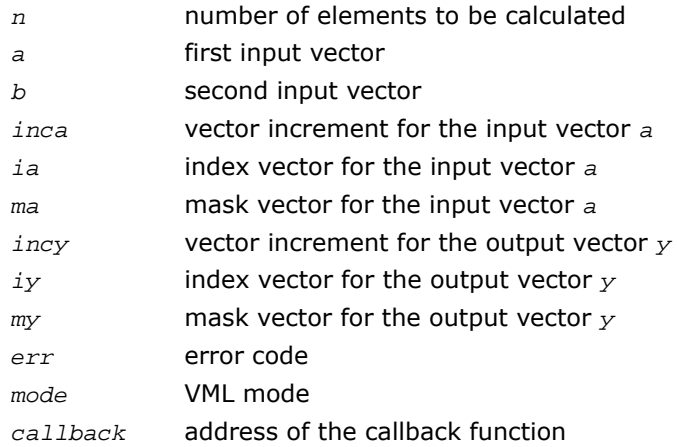

### Output Parameters

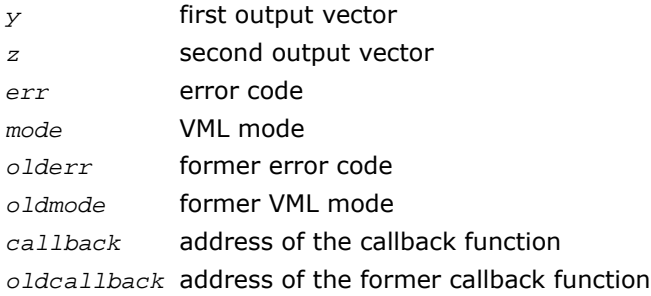

See the data types of the parameters used in each function in the respective function description section. All Intel MKL VML mathematical functions can perform in-place operations.

## Vector Indexing Methods

Current VML mathematical functions work only with unit stride. Arrays with other increments, or more complicated indexing, can be accommodated by gathering the elements into a contiguous vector and then scattering them after the computation is complete.

Three following indexing methods are used to gather/scatter the vector elements in VML:

• positive increment

- index vector
- mask vector.

The indexing method used in a particular function is indicated by the indexing modifier (see the description of the *<mod>* field in [Function Naming Conventions](#page-2593-0)). For more information on indexing methods, see [Vector Arguments in VML](#page-3349-0) in Appendix B.

## Error Diagnostics

The VML library has its own error handler. The only difference for the C and Fortran interfaces is that the Intel MKL error reporting routine XERBLA can be called after the Fortran interface VML function encounters an error, and this routine gets information on VML STATUS BADSIZE and VML\_STATUS\_BADMEM input errors (see [Table 9-16](#page-2749-0)).

The VML error handler has the following properties:

- The Error Status (vmlErrStatus) global variable is set after each VML function call. The possible values of this variable are shown in the [Table 9-16.](#page-2749-0)
- Depending on the VML mode, the error handler function invokes:
	- *errno* variable setting. The possible values are shown in the [Table 9-1.](#page-2597-0)
	- writing error text information to the *stderr* stream
	- raising the appropriate exception on error, if necessary
	- calling the additional error handler callback function.

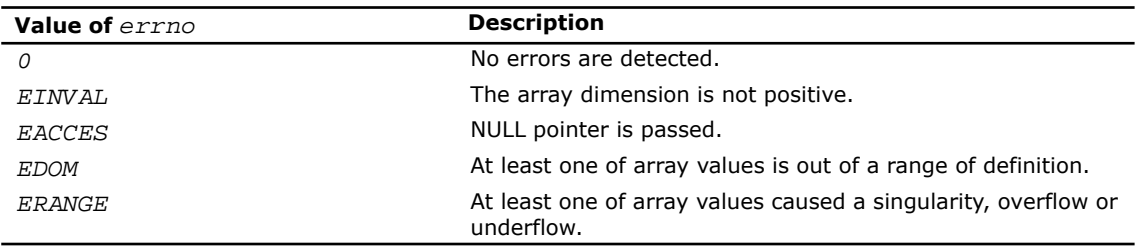

#### <span id="page-2597-0"></span>**Table 9-1. Set Values of the** *errno* **Variable**

 $\mathbf \mathbf C$ 

**NOTE.** By design and in conformity with the C99 standard[[C99\]](#page-3425-0), complex VML functions do not report floating point error messages.

## Vector Length Dependencies

VML provides six performance gradations for real and complex math functions, depending on precision (single or double) and on accuracy level (HA, LA, or EP). VML single precision versions are faster than corresponding double precision versions. EP is faster than corresponding LA, LA is faster than HA.

The actual performance depends on a number of factors, including vectorization and threading overhead. The recommended usage tips are as follows:

- On vector lengths less than 10-50, use math functions provided by Intel<sup>®</sup> compilers rather than the VML functions
- On vector lengths between 10-50 to 1000-5000, use sequential VML
- <span id="page-2598-0"></span>• On vector lengths larger than 1000-5000, use threaded VML.

## VML Mathematical Functions

This section describes VML functions that compute values of mathematical functions on real and complex vector arguments with unit increment.

Each function group is introduced by its short name, a brief description of its purpose, and the calling sequence for each type of data both for Fortran- and C-interfaces, as well as a description of the input/output arguments.

For all the VML mathematical functions, the input range of parameters is equal to the mathematical range of definition in the set of defined values for the respective data type. Several VML functions, specifically  $Div$ , Exp, Sinh, Cosh, and Pow, can result in an overflow. For these functions, the respective input threshold values that mark off the precision overflow are specified in the function description section. Note that in these specifications, *FLT\_MAX* denotes the maximum number representable in single precision real data type, while *DBL\_MAX* denotes the maximum number representable in double precision real data type.

<span id="page-2598-1"></span>[Table 9-2](#page-2598-1) lists available mathematical functions and associated data types.

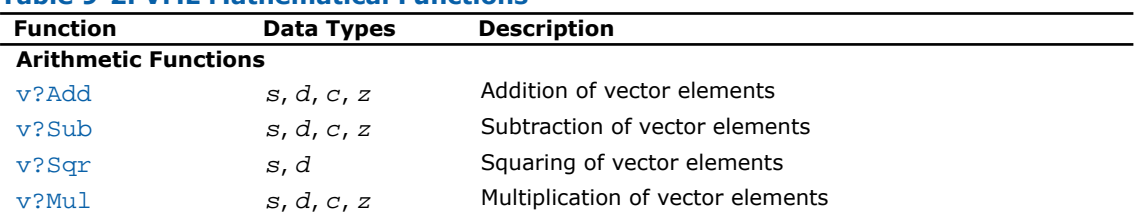

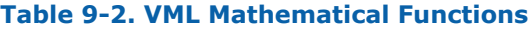

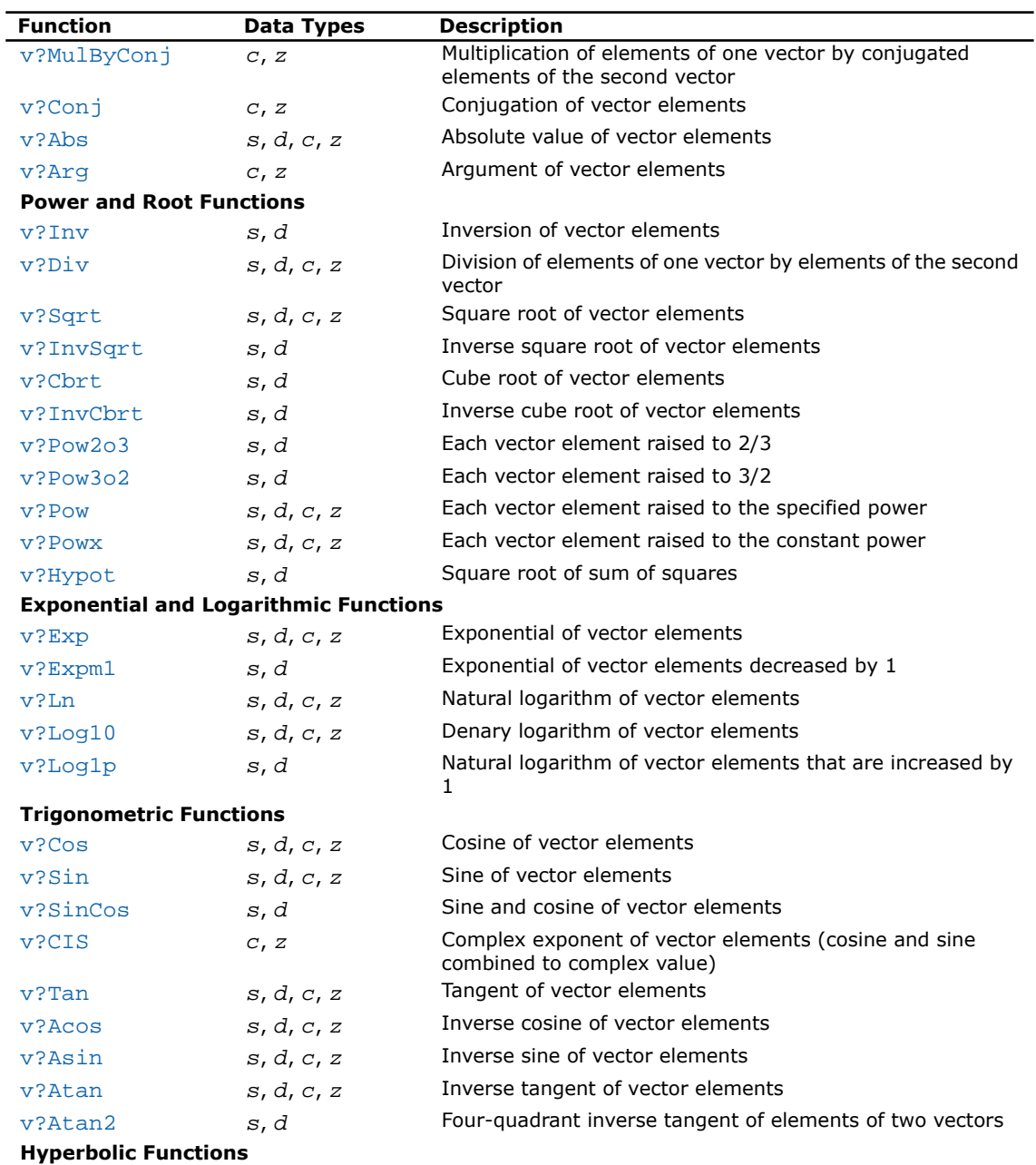

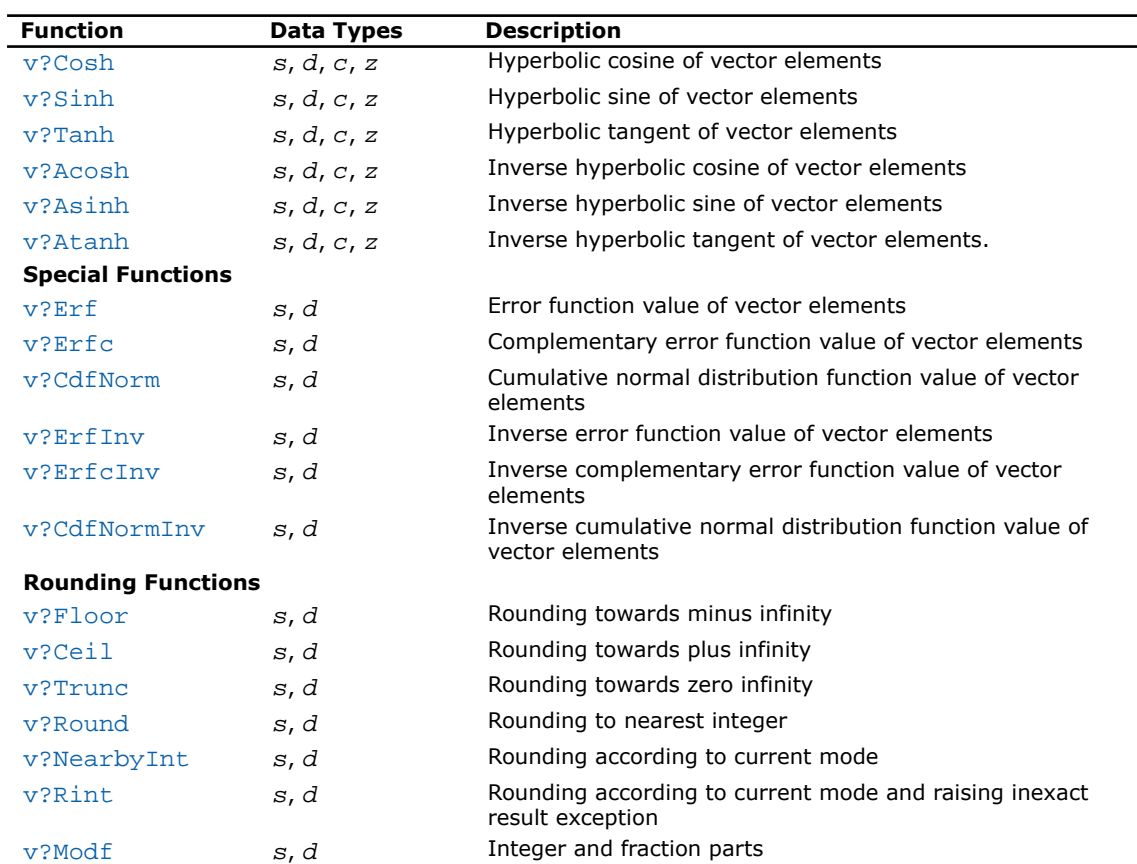

## <span id="page-2600-0"></span>Special Value Notations

This section describes notations used in special value behavior tables for complex functions.

X and Y are non-zero positive finite floating point numbers. The imaginary unit is i,  $i^2$ =-1.  $RE(z)$  is the real part of z and  $IM(z)$  is the imaginary part of z. The argument z for the function is defined by  $RE(z) + i \cdot IM(z)$ .

 $CONJ(x+i\cdot y)=x-i\cdot y$  $CIS(y)=Cos(y)+i\cdot Sin(y).$  The result of the function for the argument z is found in the cell at the intersection of the RE( $z$ ) column and the  $IM(z)$  row. If the function raises exception on the argument  $z$ , the lower part of this cell shows the raised exception. An empty cell indicates that this argument is not special and the result is defined mathematically.

## <span id="page-2601-0"></span>Arithmetic Functions

## v?Add

*Performs element by element addition of vector a and vector b.*

#### Syntax

#### Fortran:

call vsadd( *n*, *a*, *b*, *y* ) call vdadd( *n*, *a*, *b*, *y* ) call vcadd( *n*, *a*, *b*, *y* ) call vzadd( *n*, *a*, *b*, *y* ) C: vsAdd( *n*, *a*, *b*, *y* ); vdAdd( *n*, *a*, *b*, *y* ); vcAdd( *n*, *a*, *b*, *y* ); vzAdd( *n*, *a*, *b*, *y* );

## Input Parameters

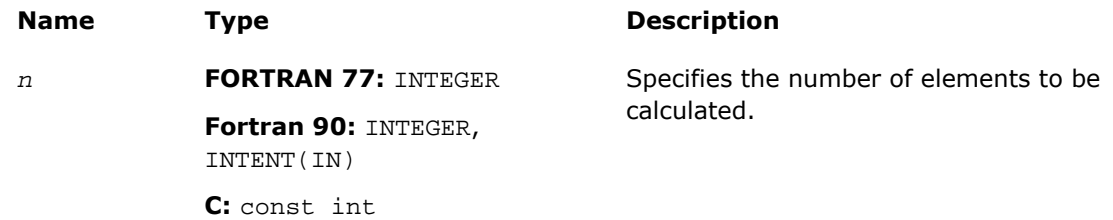

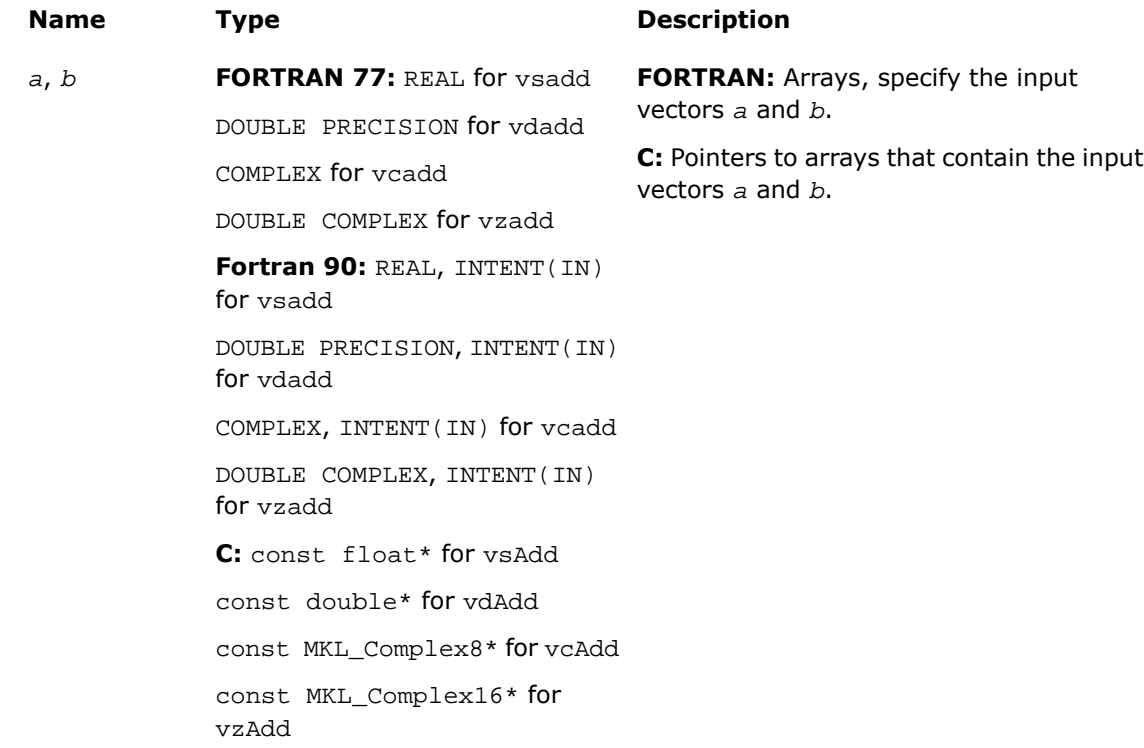

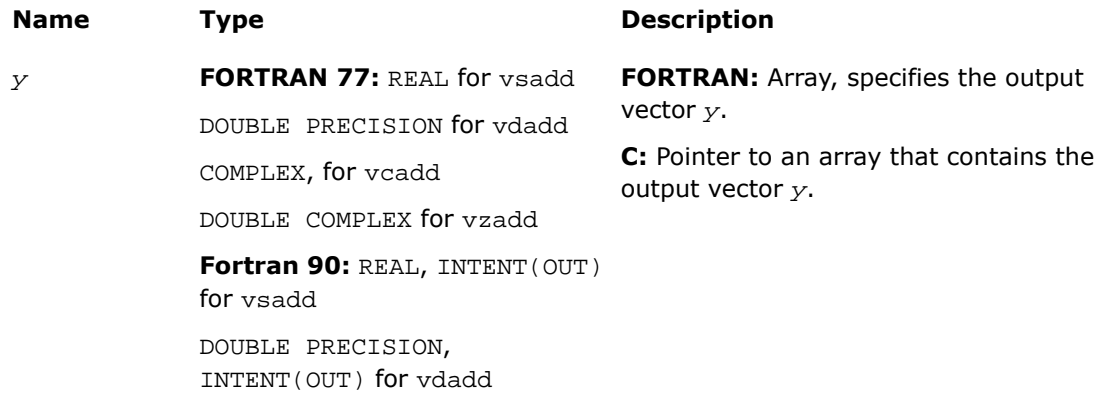

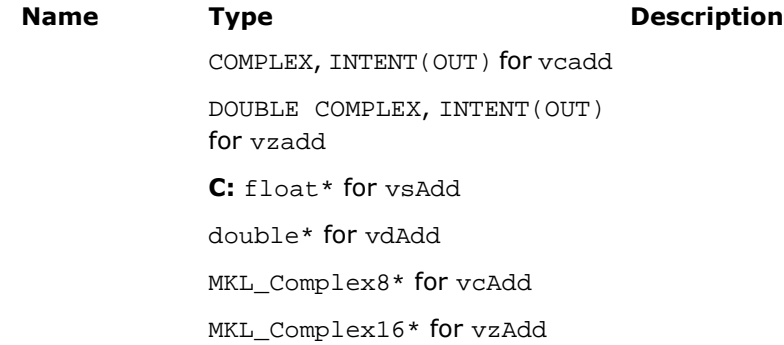

This function is declared in  $mkl\_vml.f77$  for FORTRAN 77 interface, in  $mkl\_vml.fi$  for Fortran 90 interface, and in mkl\_vml\_functions.h for C interface.

The function performs element by element addition of vector *a* and vector *b*.

| <b>Argument 1</b> | <b>Argument 2</b> | <b>Result</b> | <b>Exception</b> |  |
|-------------------|-------------------|---------------|------------------|--|
| $+0$              | $+0$              | $+0$          |                  |  |
| $+0$              | -0                | $+0$          |                  |  |
| -0                | $+0$              | $+0$          |                  |  |
| -0                | -0                | -0            |                  |  |
| $+\infty$         | $+\infty$         | $+\infty$     |                  |  |
| $+\infty$         | $-\infty$         | QNAN          | <b>INVALID</b>   |  |
| $-\infty$         | $+\infty$         | <b>ONAN</b>   | <b>INVALID</b>   |  |
| $-\infty$         | $-\infty$         | $-\infty$     |                  |  |
| <b>SNAN</b>       | any value         | <b>ONAN</b>   | <b>INVALID</b>   |  |
| any value         | <b>SNAN</b>       | <b>ONAN</b>   | <b>INVALID</b>   |  |
| QNAN              | non-SNAN          | QNAN          |                  |  |
| non-SNAN          | <b>ONAN</b>       | <b>ONAN</b>   |                  |  |

**Special values for Real Function v?Add(x)**

Specifications for special values of the complex functions are found according to the formula  $Add(X1+i*Y1,X2+i*Y2) = (X1+X2) + i*(Y1+Y2).$ 

## <span id="page-2604-0"></span>v?Sub

*Performs element by element subtraction of vector b from vector a.*

## Syntax

#### Fortran:

```
call vssub( n, a, b, y )
call vdsub( n, a, b, y )
call vcsub( n, a, b, y )
call vzsub( n, a, b, y )
C:
vsSub( n, a, b, y );
vdSub( n, a, b, y );
```
vcSub( *n*, *a*, *b*, *y* ); vzSub( *n*, *a*, *b*, *y* );

## Input Parameters

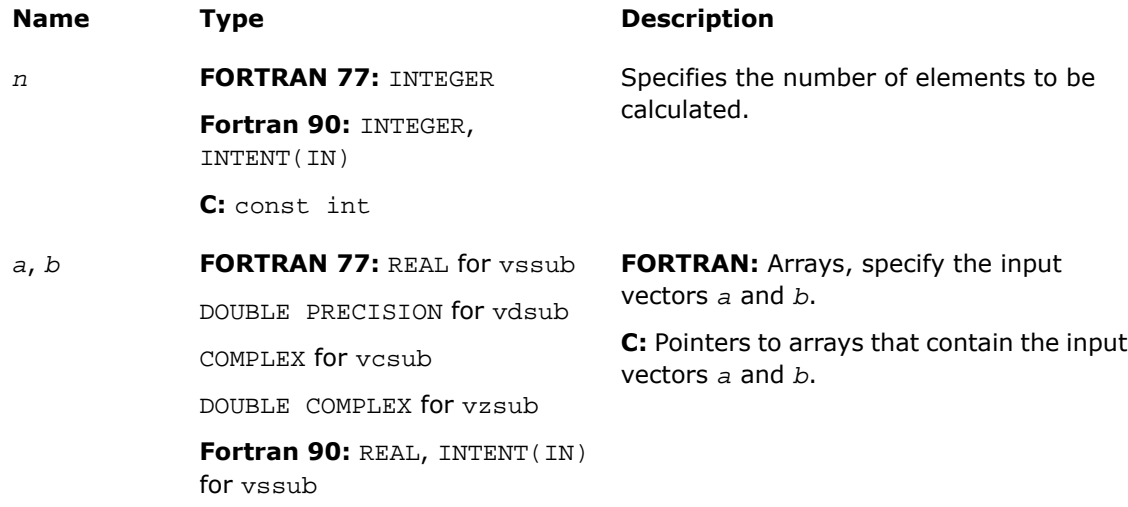

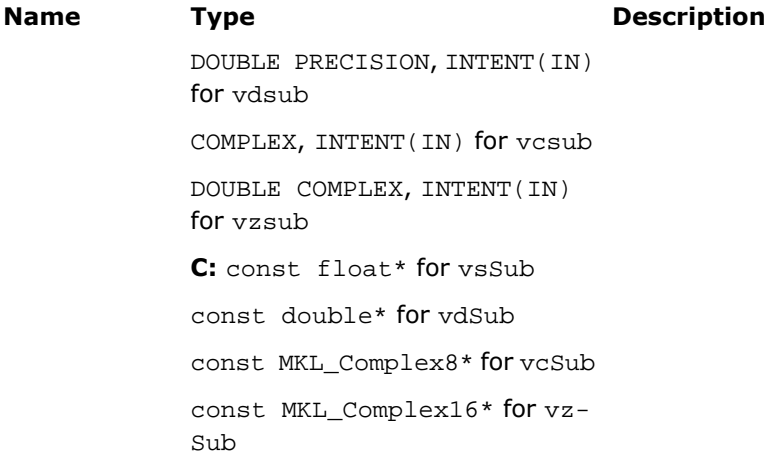

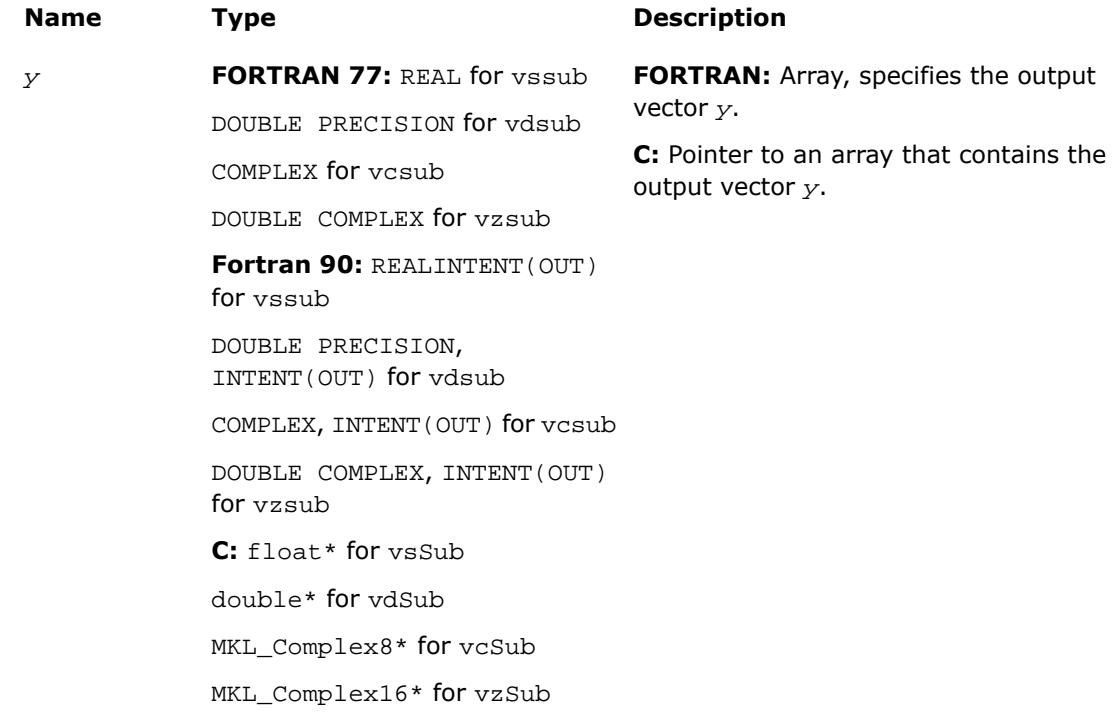

This function is declared in mkl\_vml.f77 for FORTRAN 77 interface, in mkl\_vml.fi for Fortran 90 interface, and in mkl\_vml\_functions.h for C interface.

The function performs element by element subtraction of vector *b* from vector *a*.

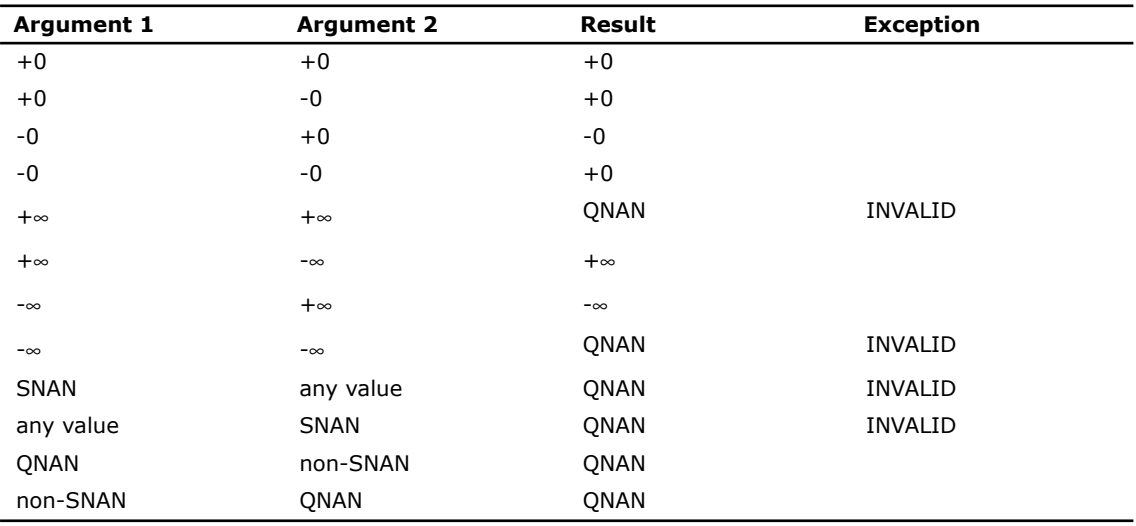

#### **Special values for Real Function v?Sub(x)**

<span id="page-2606-0"></span>Specifications for special values of the complex functions are found according to the formula

 $Sub(X1+i*Y1, X2+i*Y2) = (X1-X2) + i*(Y1-Y2).$ 

## v?Sqr

*Performs element by element squaring of the vector.*

## **Syntax**

#### Fortran:

call vssqr( *n*, *a*, *y* ) call vdsqr( *n*, *a*, *y* )

### $\mathbf{C}$ :

vsSqr( *n*, *a*, *y* );

vdSqr( *n*, *a*, *y* );

## Input Parameters

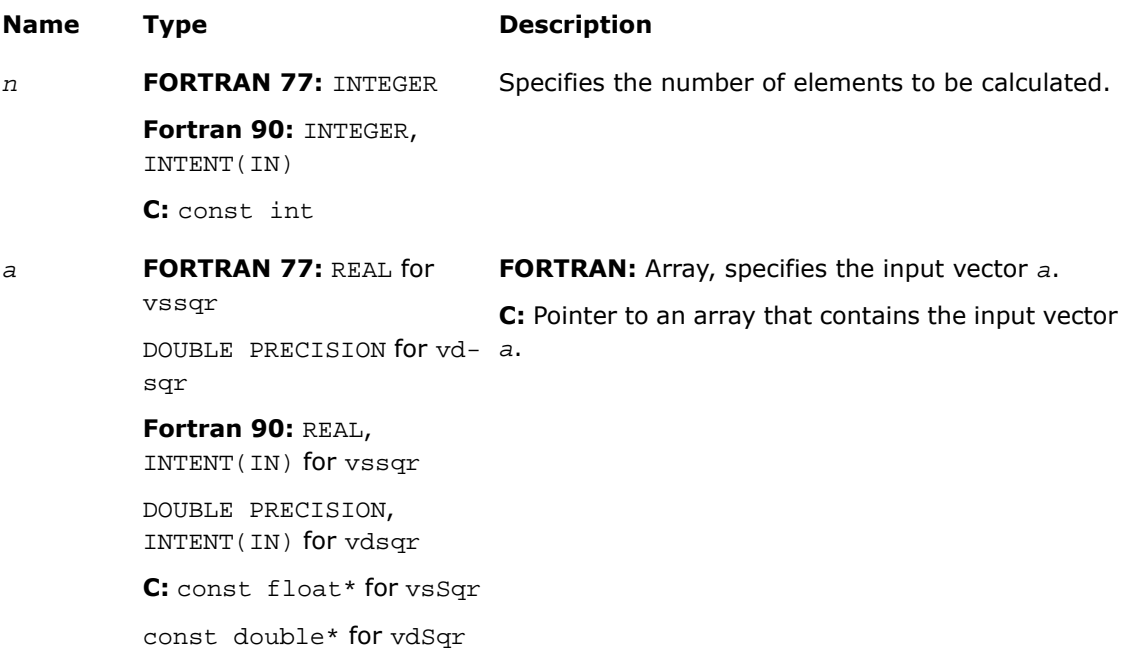

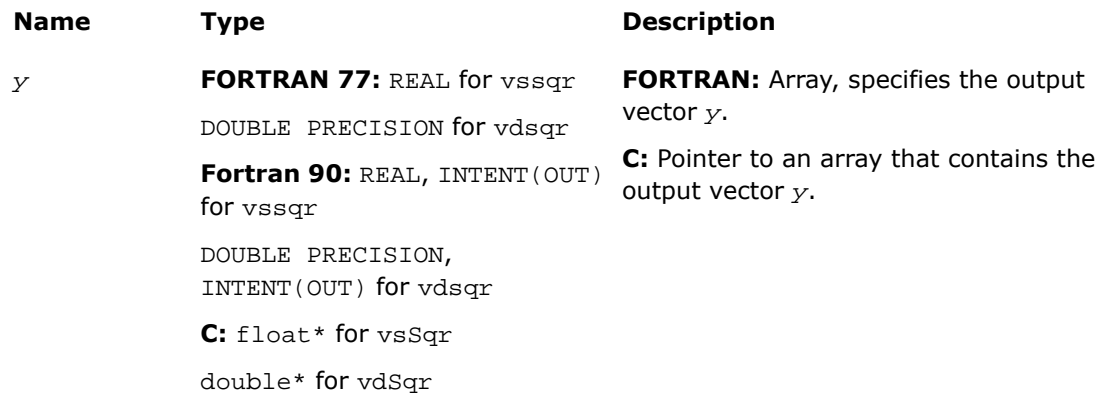

This function is declared in  $mkl$  vml.f77 for FORTRAN 77 interface, in  $mkl$  vml.fi for Fortran 90 interface, and in mkl\_vml\_functions.h for C interface.

The function performs element by element squaring of the vector.

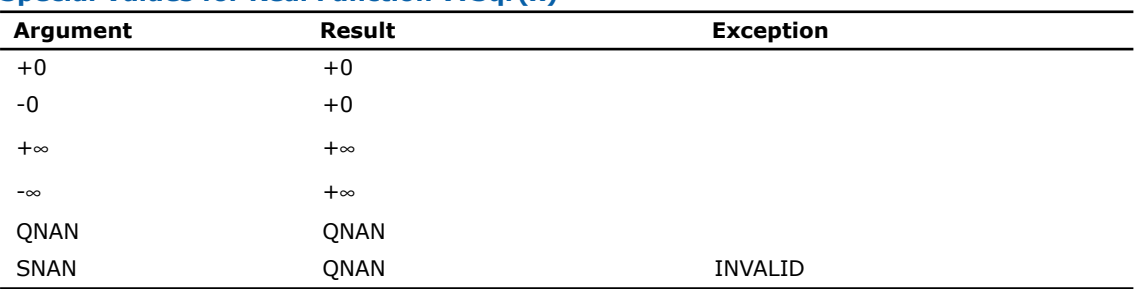

#### **Special Values for Real Function v?Sqr(x)**

## <span id="page-2608-0"></span>v?Mul

*Performs element by element multiplication of vector a and vector b.*

## Syntax

#### Fortran:

call vsmul( *n*, *a*, *b*, *y* ) call vdmul( *n*, *a*, *b*, *y* ) call vcmul( *n*, *a*, *b*, *y* ) call vzmul( *n*, *a*, *b*, *y* ) C: vsMul( *n*, *a*, *b*, *y* ); vdMul( *n*, *a*, *b*, *y* ); vcMul( *n*, *a*, *b*, *y* ); vzMul( *n*, *a*, *b*, *y* );

## Input Parameters

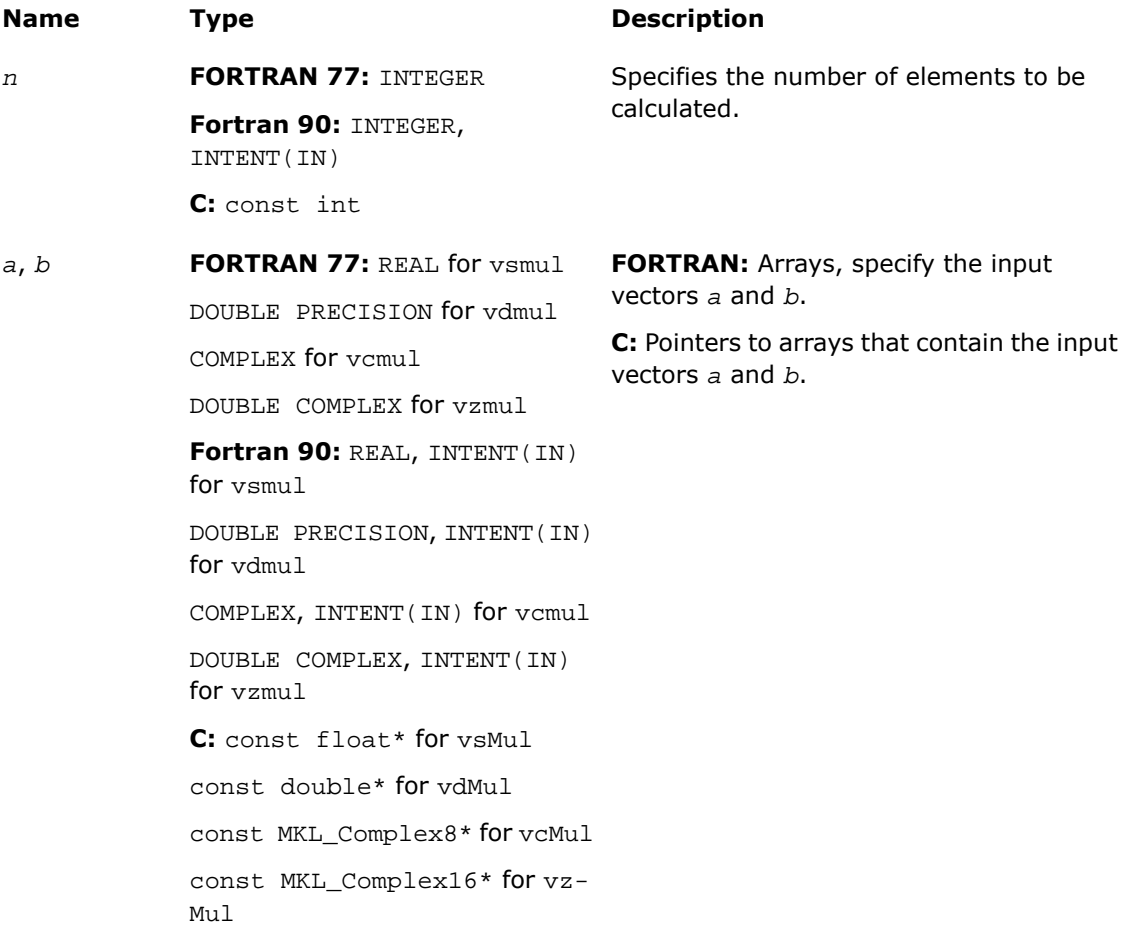

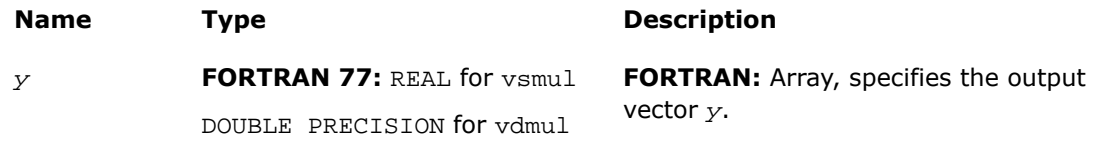

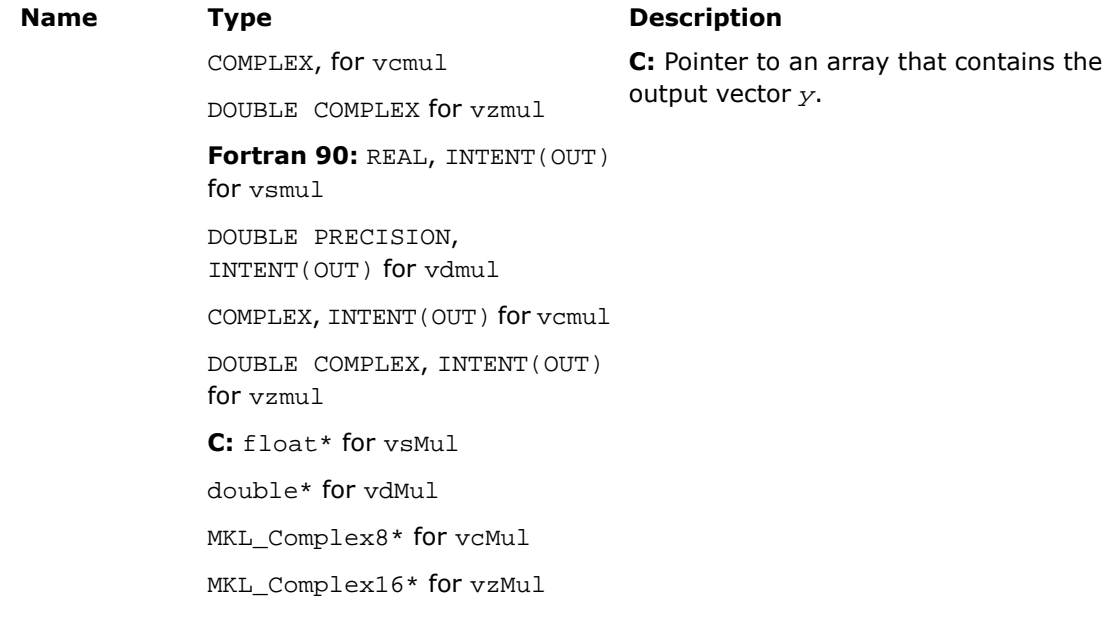

This function is declared in  $mkl\_vml$ .f77 for FORTRAN 77 interface, in  $mkl\_vml$ .fi for Fortran 90 interface, and in  $mkl\_vml\_functions.h$  for C interface.

The performs element by element multiplication of vector *a* and vector *b*.

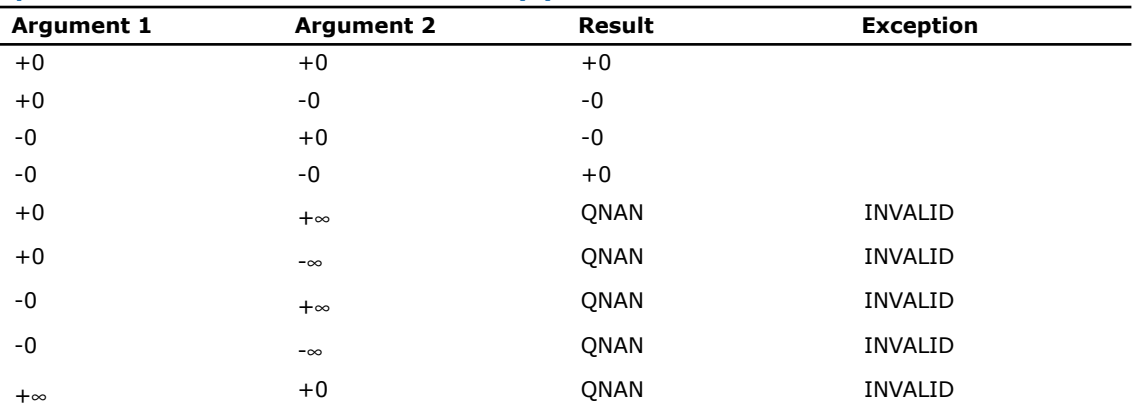

## **Special values for Real Function v?Mul(x)**

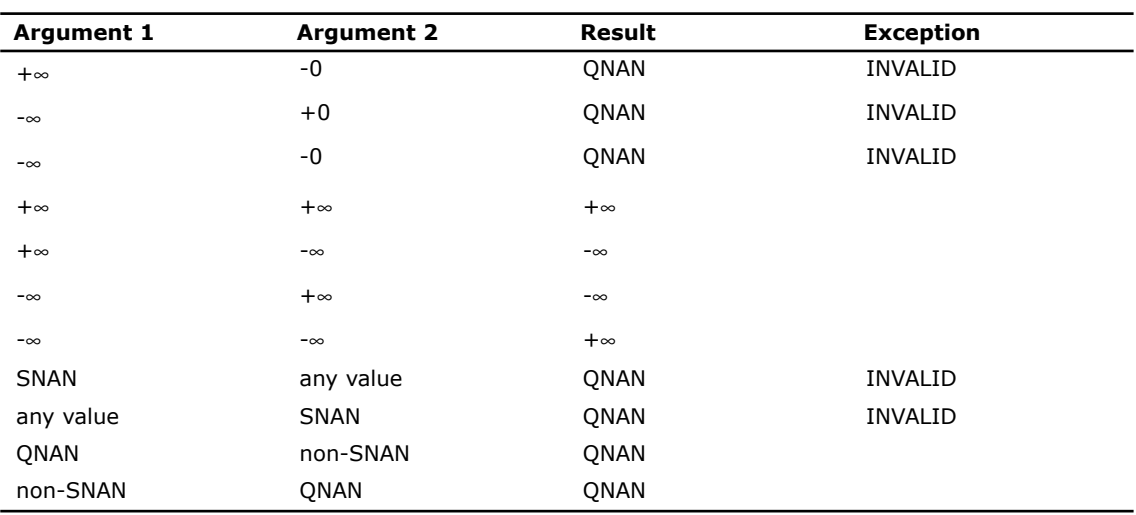

Specifications for special values of the complex functions are found according to the formula

<span id="page-2611-0"></span>Mul(X1+i\*Y1,X2+i\*Y2) = (X1\*X2-Y1\*Y2) + i\*(X1\*Y2+Y1\*X2).

## v?MulByConj

*Performs element by element multiplication of vector a element and conjugated vector b element.*

#### Syntax

#### Fortran:

```
call vcmulbyconj( n, a, b, y )
call vzmulbyconj( n, a, b, y )
C:
vcMulByConj( n, a, b, y );
```
vzMulByConj( *n*, *a*, *b*, *y* );

## Input Parameters

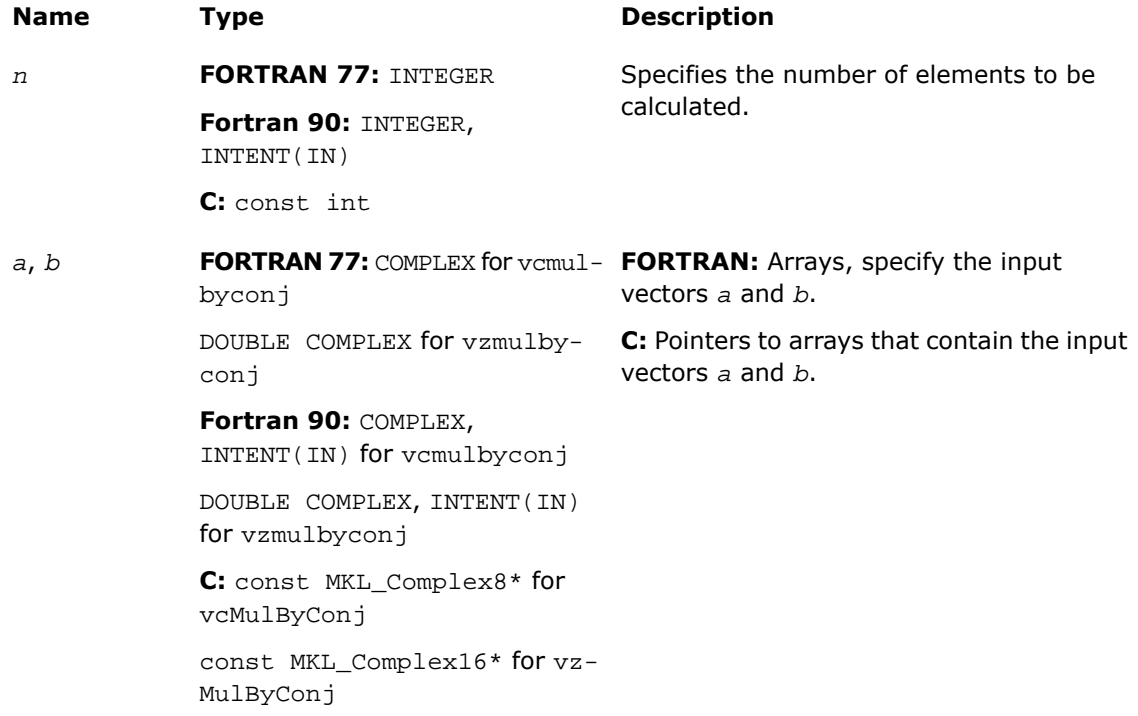

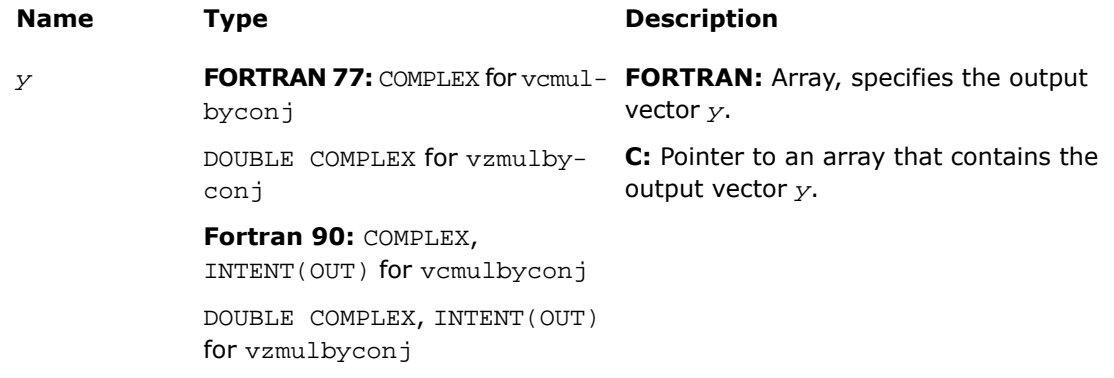

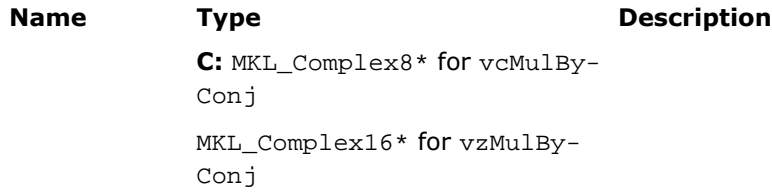

This function is declared in  $mkl\_vm1.f77$  for FORTRAN 77 interface, in  $mkl\_vm1.fi$  for Fortran 90 interface, and in mkl\_vml\_functions.h for C interface.

The function performs element by element multiplication of vector *a* element and conjugated vector *b* element.

Specifications for special values of the functions are found according to the formula

 $MulByConj(X1+i*Y1,X2+i*Y2) = Mul(X1+i*Y1,X2-i*Y2).$ 

## <span id="page-2613-0"></span>v?Conj

*Performs element by element conjugation of the vector.*

## Syntax

#### Fortran:

```
call vcconj( n, a, y )
call vzconj( n, a, y )
C:
vcConj( n, a, y );
vzConj( n, a, y );
```
## Input Parameters

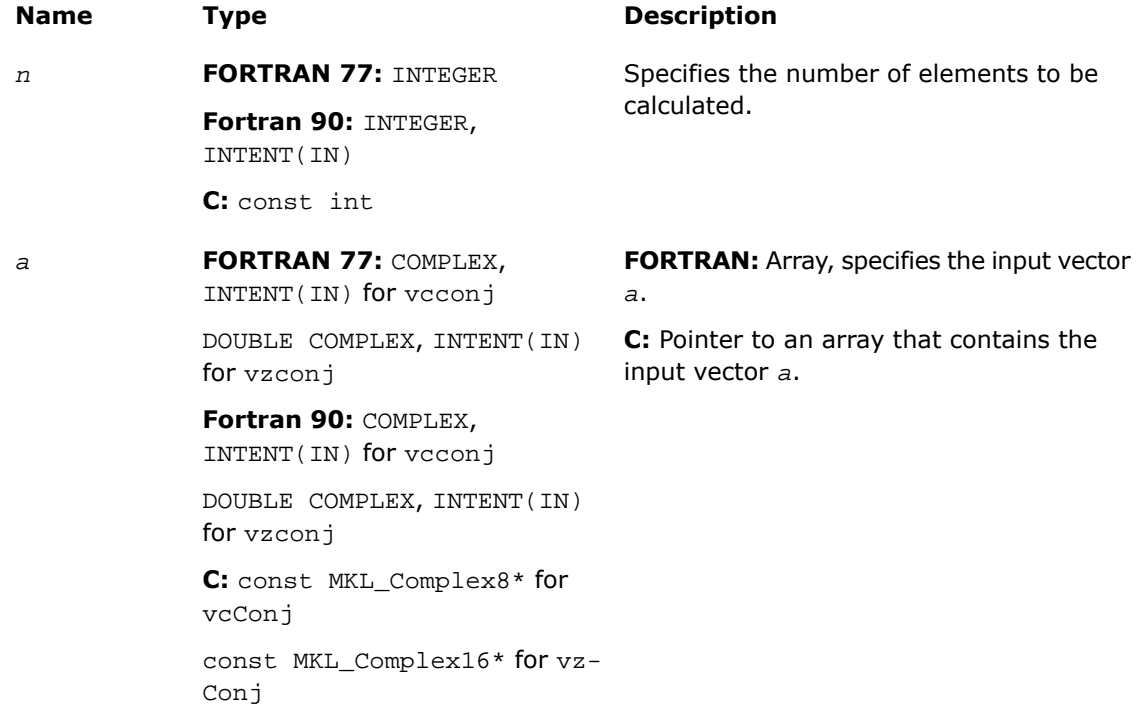

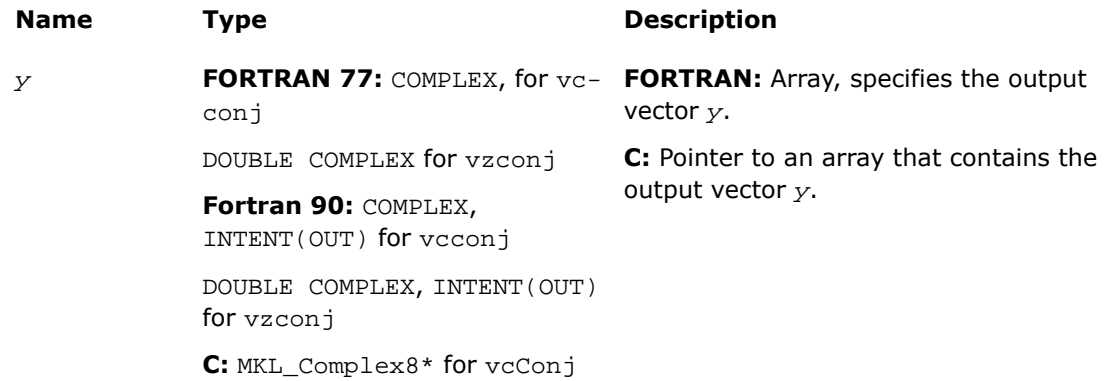

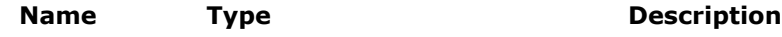

MKL\_Complex16\* for vzConj

## **Description**

This function is declared in  $mkl\_vm1.f77$  for FORTRAN 77 interface, in  $mkl\_vm1.fi$  for Fortran 90 interface, and in mkl\_vml\_functions.h for C interface.

The function performs element by element conjugation of the vector.

No special values are specified. The function does not raise floating-point exceptions.

## <span id="page-2615-0"></span>v?Abs

*Computes absolute value of vector elements.*

#### **Syntax**

#### Fortran:

```
call vsabs( n, a, y )
call vdabs( n, a, y )
call vcabs( n, a, y )
call vzabs( n, a, y )
C:
```

```
vsAbs( n, a, y );
vdAbs( n, a, y );
vcAbs( n, a, y );
vzAbs( n, a, y );
```
#### Input Parameters

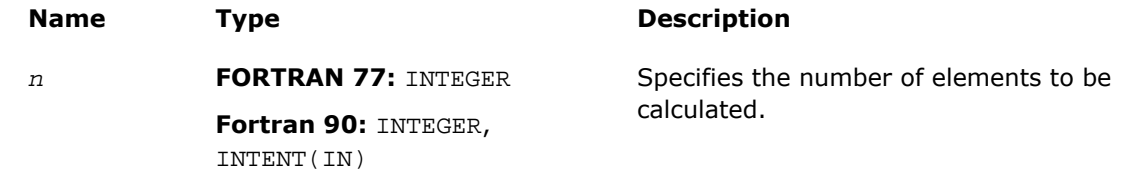

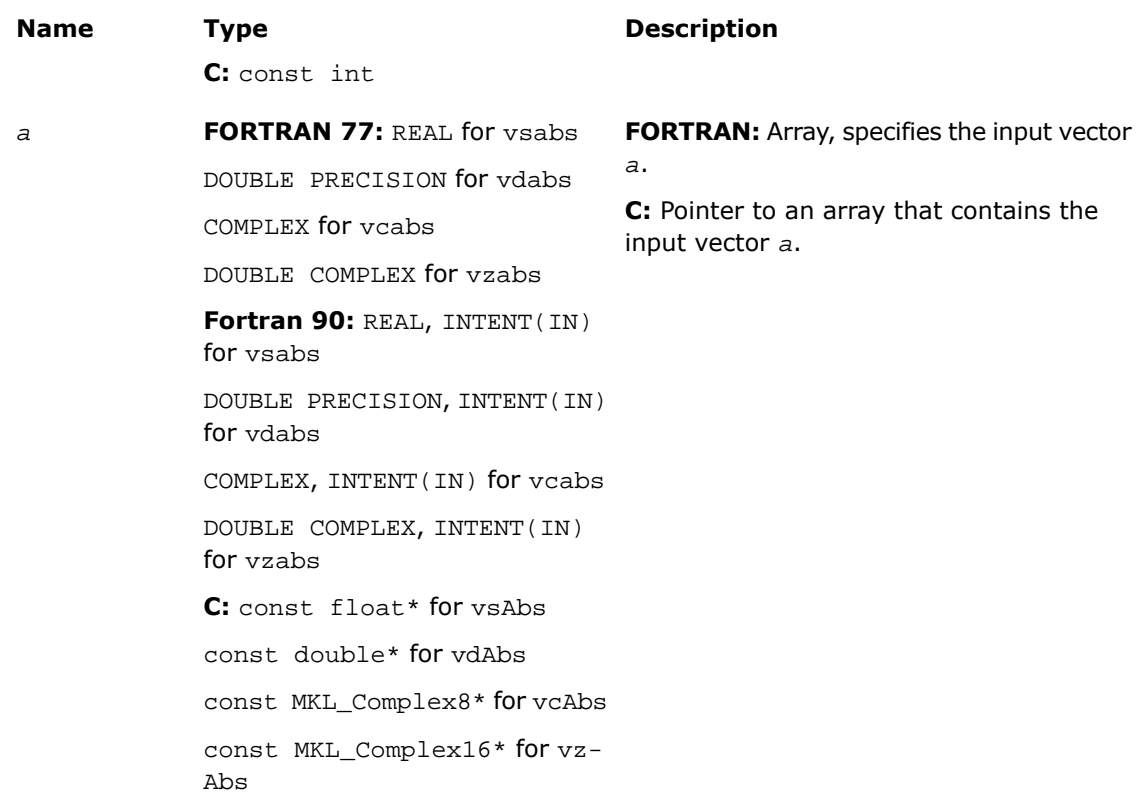

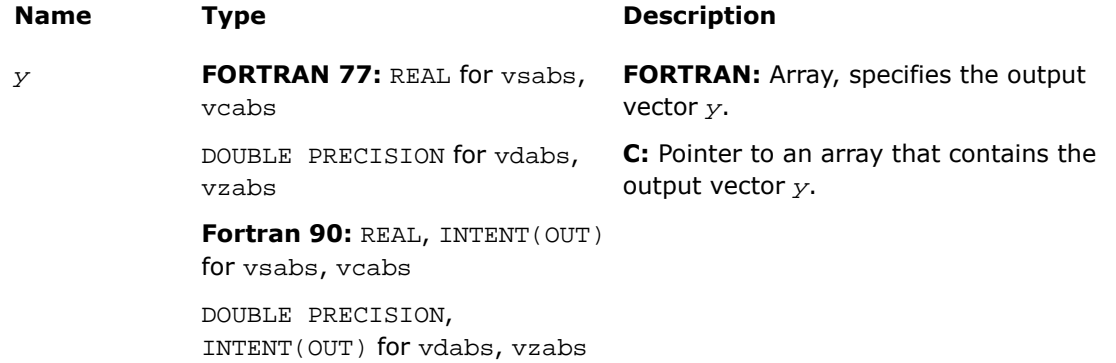

## **Name Type Description**

**C:** float\* for vsAbs, vcAbs

double\* for vdAbs, vzAbs

### **Description**

This function is declared in  $mkl\_vm1.f77$  for FORTRAN 77 interface, in  $mkl\_vm1.fi$  for Fortran 90 interface, and in mkl\_vml\_functions.h for C interface.

The function computes absolute value of vector elements.

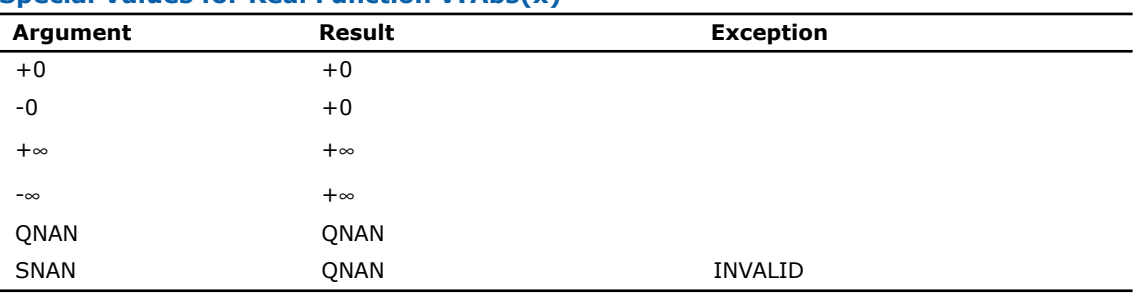

#### **Special Values for Real Function v?Abs(x)**

<span id="page-2617-0"></span>Specifications for special values of the complex functions are found according to the formula

 $Abs(z) = Hypot(RE(z), IM(z)).$ 

## v?Arg

*Computes argument of vector elements.*

#### Syntax

#### Fortran:

call vcarg( *n*, *a*, *y* ) call vzarg( *n*, *a*, *y* ) C: vcArg( *n*, *a*, *y* ); vzArg( *n*, *a*, *y* );

## Input Parameters

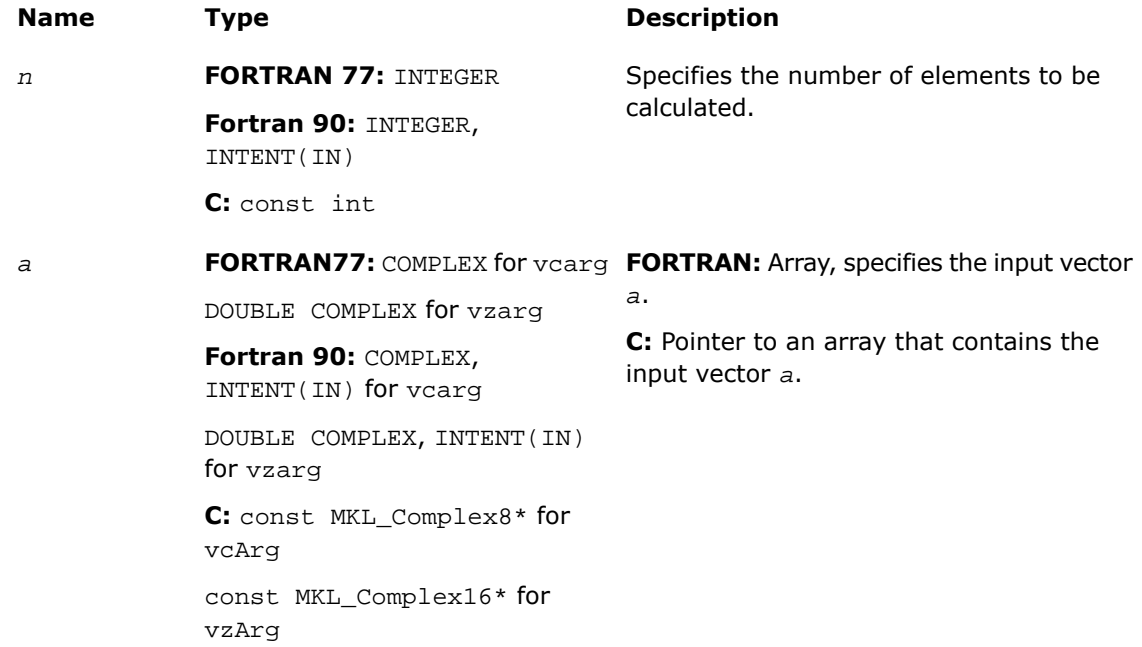

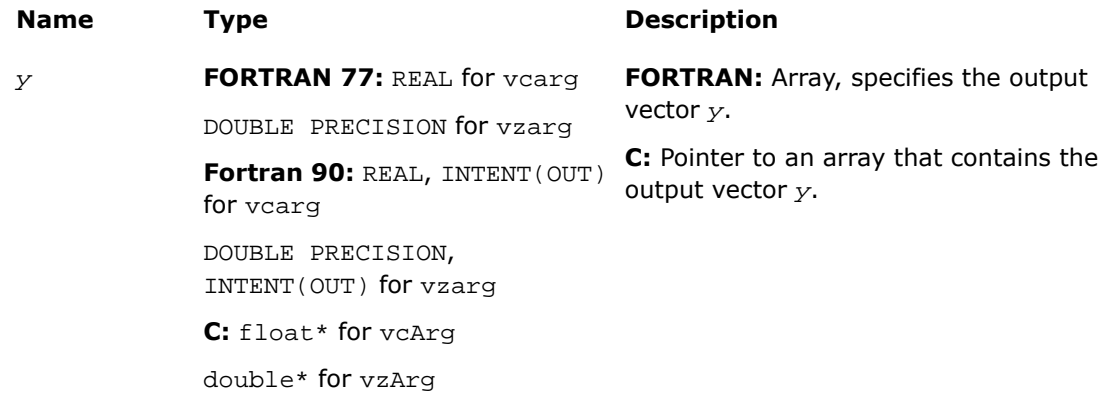

This function is declared in  $mkl\_vm1.f77$  for FORTRAN 77 interface, in  $mkl\_vm1.fi$  for Fortran 90 interface, and in mkl\_vml\_functions.h for C interface.

The function computes argument of vector elements.

See the [Special Value Notations](#page-2600-0) section for the conventions used in the table below.

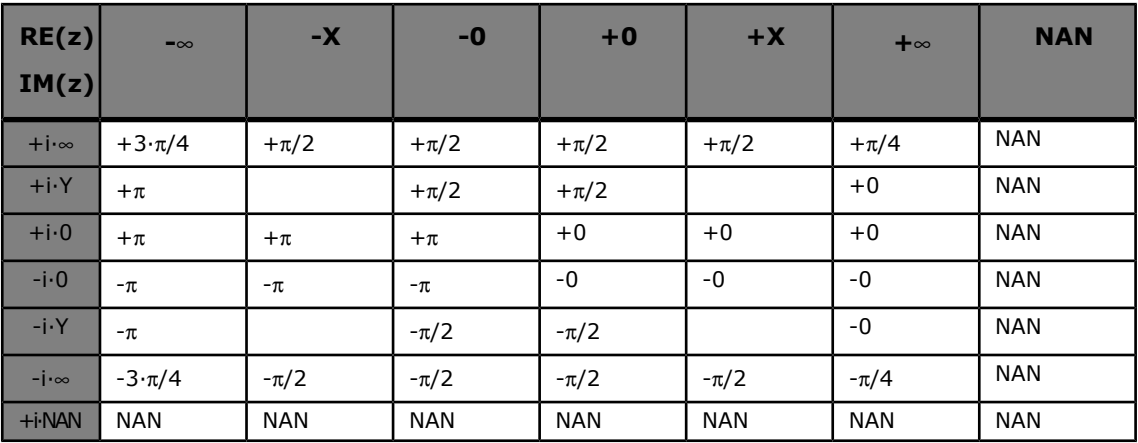

## **Special Values for Complex Function v?Arg(z)**

Notes:

- raises INVALID exception when real or imaginary part of the argument is SNAN
- does not change ERROR CODE
- $Arg(z) = Atan2(IM(z), RE(z)).$

## <span id="page-2620-0"></span>Power and Root Functions

## v?Inv

*Performs element by element inversion of the vector.*

## Syntax

#### Fortran:

```
call vsinv( n, a, y )
call vdinv( n, a, y )
C:
vsInv( n, a, y );
vdInv( n, a, y );
```
## Input Parameters

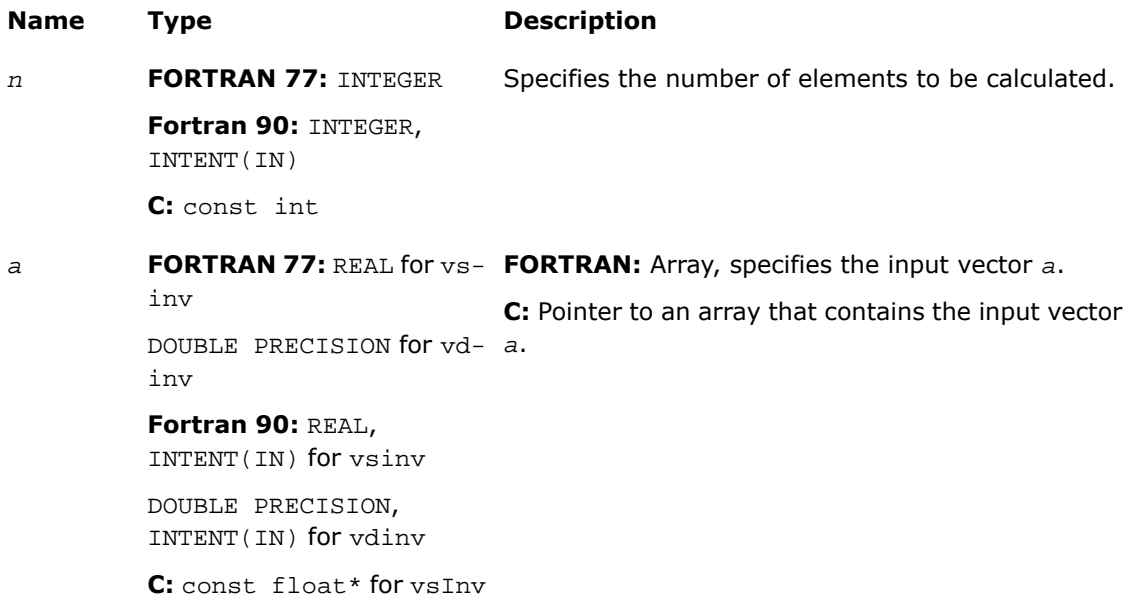

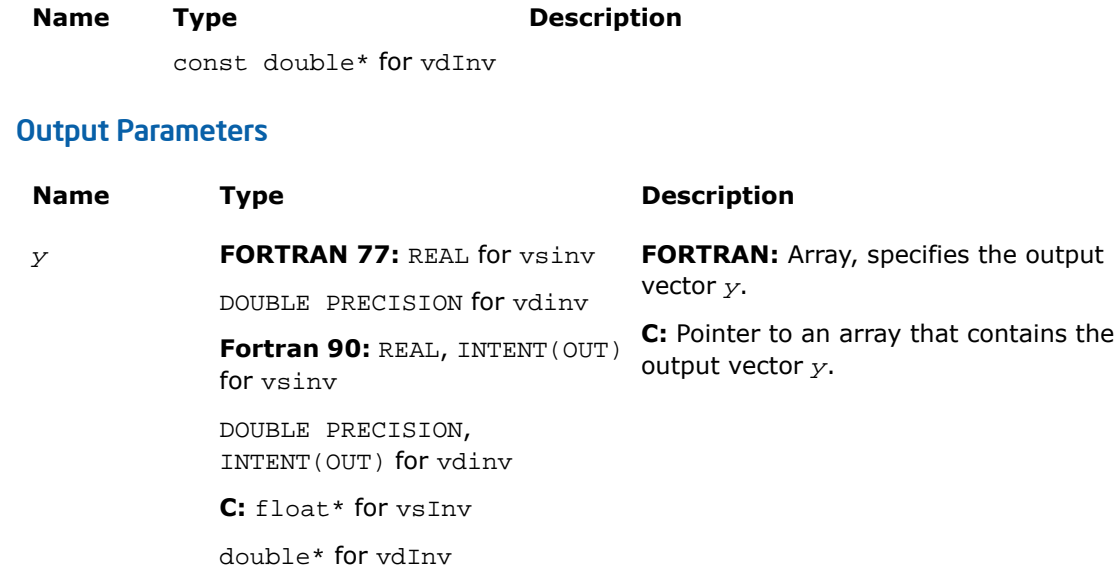

This function is declared in  $mkl\_vml.f77$  for FORTRAN 77 interface, in  $mkl\_vml.fi$  for Fortran 90 interface, and in mkl\_vml\_functions.h for C interface.

The function performs element by element inversion of the vector.

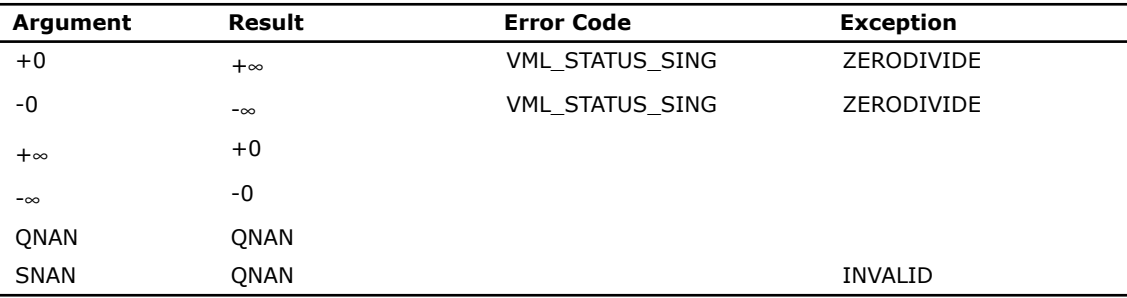

#### **Special Values for Real Function v?Inv(x)**

## <span id="page-2622-0"></span>v?Div

*Performs element by element division of vector a by vector b*

## **Syntax**

#### Fortran:

```
call vsdiv( n, a, b, y )
call vddiv( n, a, b, y )
call vcdiv( n, a, b, y )
call vzdiv( n, a, b, y )
C:
vsDiv( n, a, b, y );
vdDiv( n, a, b, y );
```
vcDiv( *n*, *a*, *b*, *y* ); vzDiv( *n*, *a*, *b*, *y* );

## Input Parameters

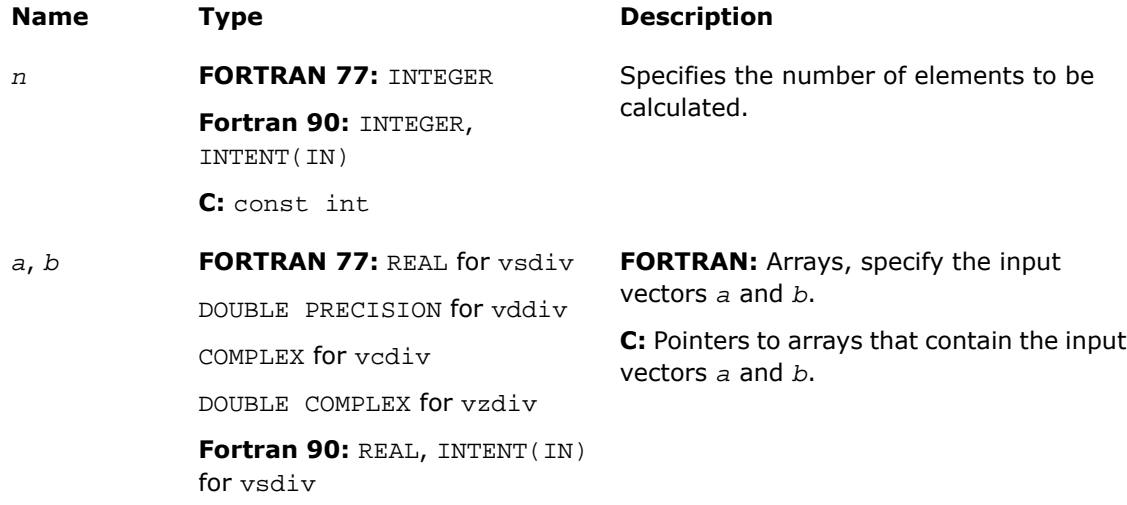

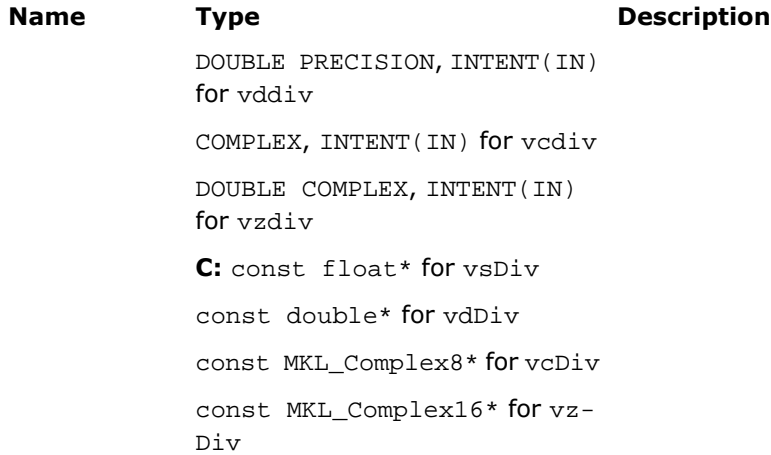

#### **Table 9-3 Precision Overflow Thresholds for Div Real Function**

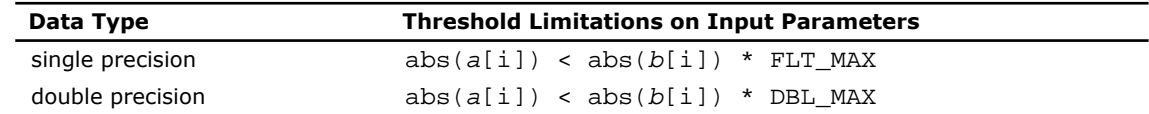

**NOTE.** Overflow can occur also in Div complex function, but the exact formula is beyond the scope of this document.

## Output Parameters

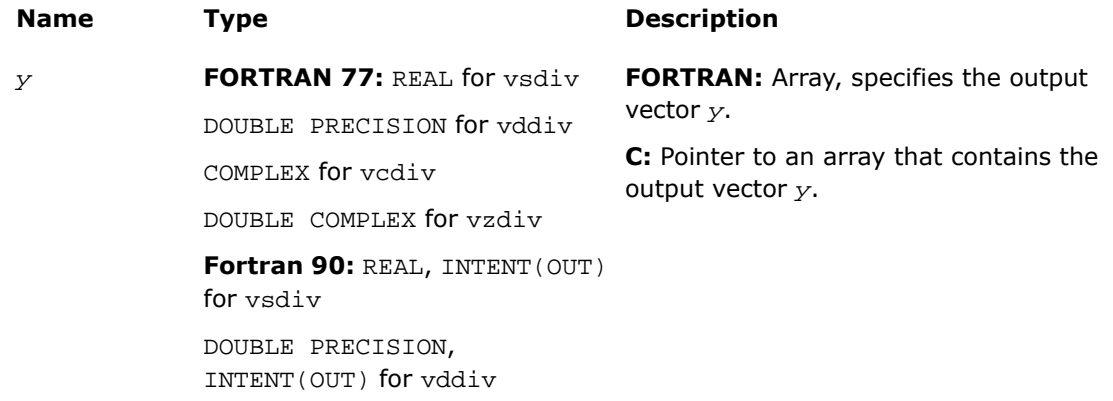

 $\mathbf{D}$ 

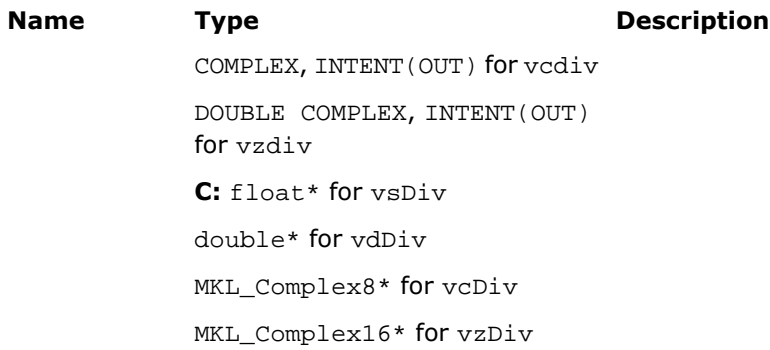

This function is declared in  $mkl\_vml$ .f77 for FORTRAN 77 interface, in  $mkl\_vml$ .fi for Fortran 90 interface, and in mkl\_vml\_functions.h for C interface.

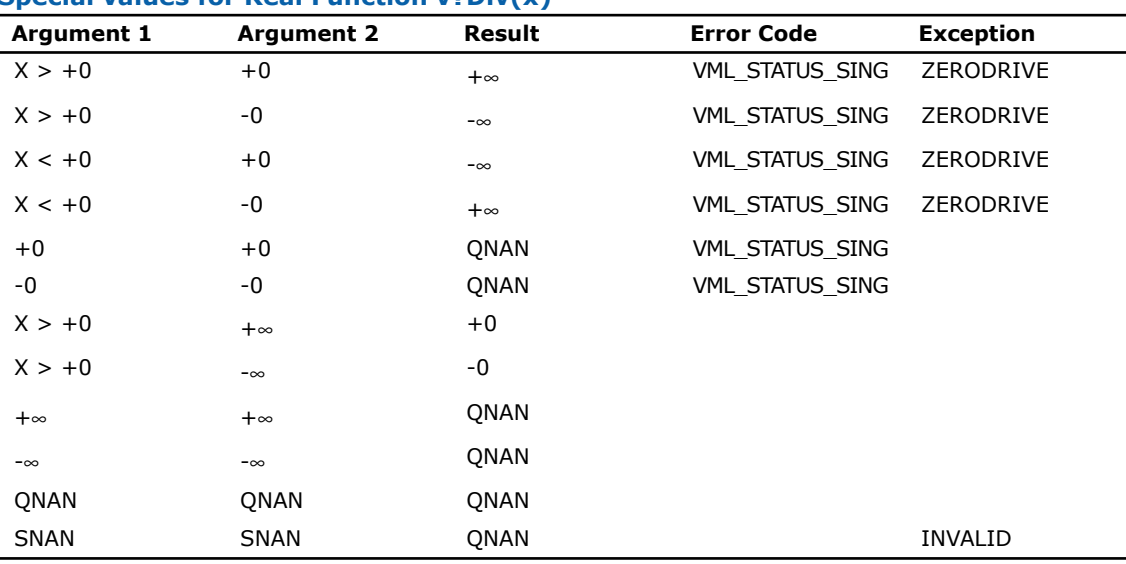

The function performs element by element division of vector *a* by vector *b*.

Specifications for special values of the complex functions are found according to the formula  $Div(X1+i*Y1,X2+i*Y2) = (X1+i*Y1)*(X2-i*Y2)/(X2*X2+Y2*Y2).$ 

**Special values for Real Function v?Div(x)**

## <span id="page-2625-0"></span>v?Sqrt

*Computes a square root of vector elements.*

Syntax

#### Fortran:

call vssqrt( *n*, *a*, *y* ) call vdsqrt( *n*, *a*, *y* ) call vcsqrt( *n*, *a*, *y* ) call vzsqrt( *n*, *a*, *y* ) C: vsSqrt( *n*, *a*, *y* );

vdSqrt( *n*, *a*, *y* ); vcSqrt( *n*, *a*, *y* ); vzSqrt( *n*, *a*, *y* );

## Input Parameters

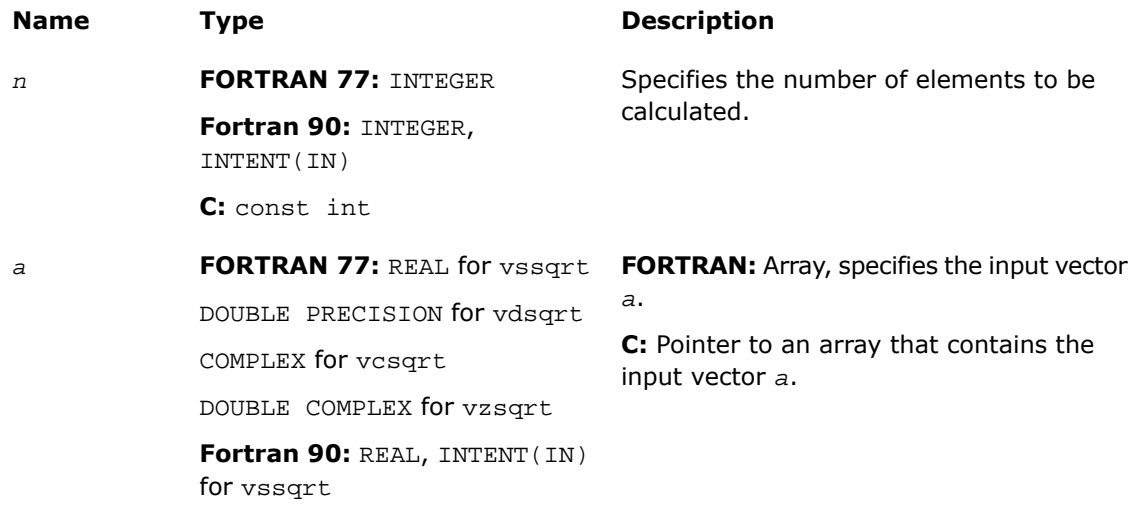

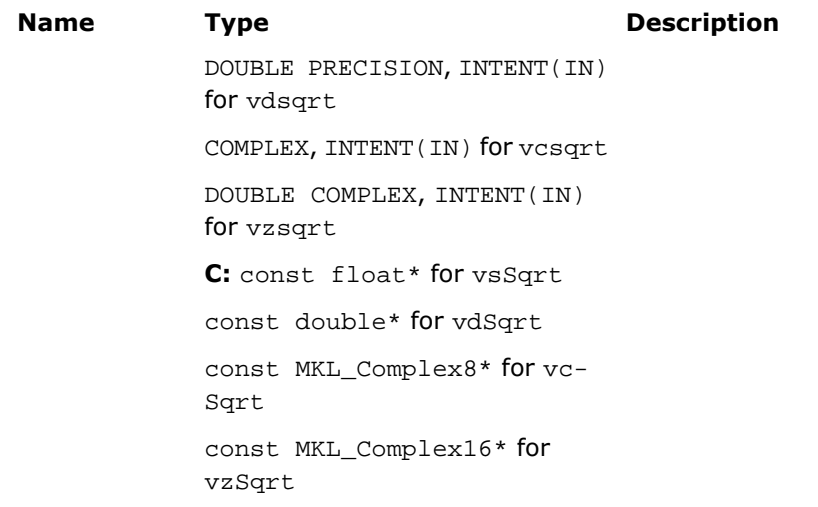

## Output Parameters

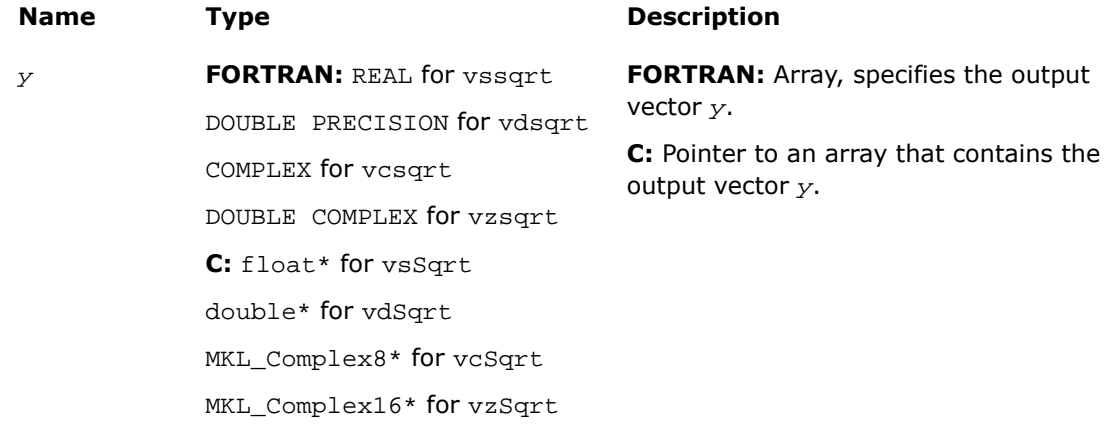

## **Description**

This function is declared in  $mkl\_vml$ .f77 for FORTRAN 77 interface, in  $mkl\_vml$ .fi for Fortran 90 interface, and in mkl\_vml\_functions.h for C interface.

The function computes a square root of vector elements.

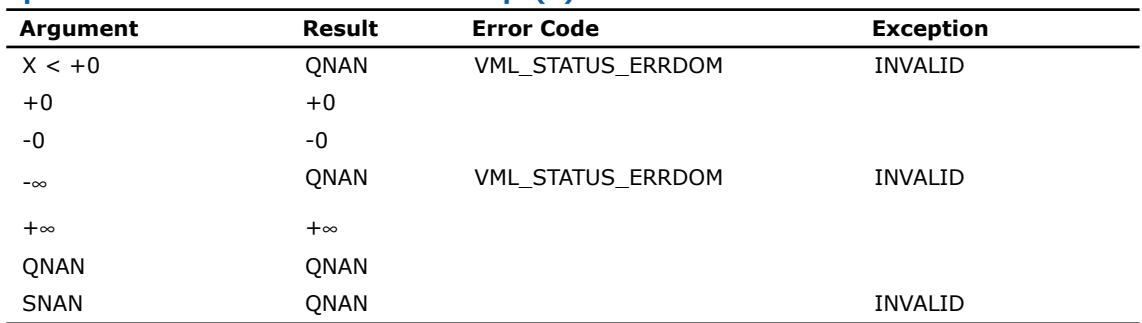

### **Special Values for Real Function v?Sqrt(x)**

See the [Special Value Notations](#page-2600-0) section for the conventions used in the table below.

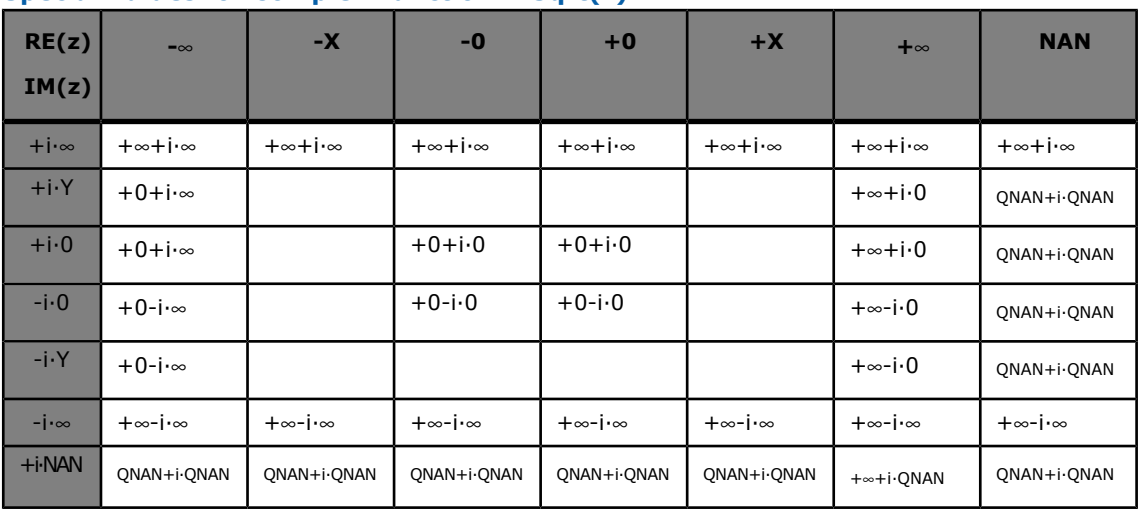

#### **Special Values for Complex Function v?Sqrt(z)**

Notes:

- raises INVALID exception when real or imaginary part of the argument is SNAN
- does not change ERROR CODE
- $Sqrt(CONJ(z))=CONJ(Sqrt(z)).$
# v?InvSqrt

*Computes an inverse square root of vector elements.*

# **Syntax**

#### Fortran:

```
call vsinvsqrt( n, a, y )
call vdinvsqrt( n, a, y )
C:
```
vsInvSqrt( *n*, *a*, *y* ); vdInvSqrt( *n*, *a*, *y* );

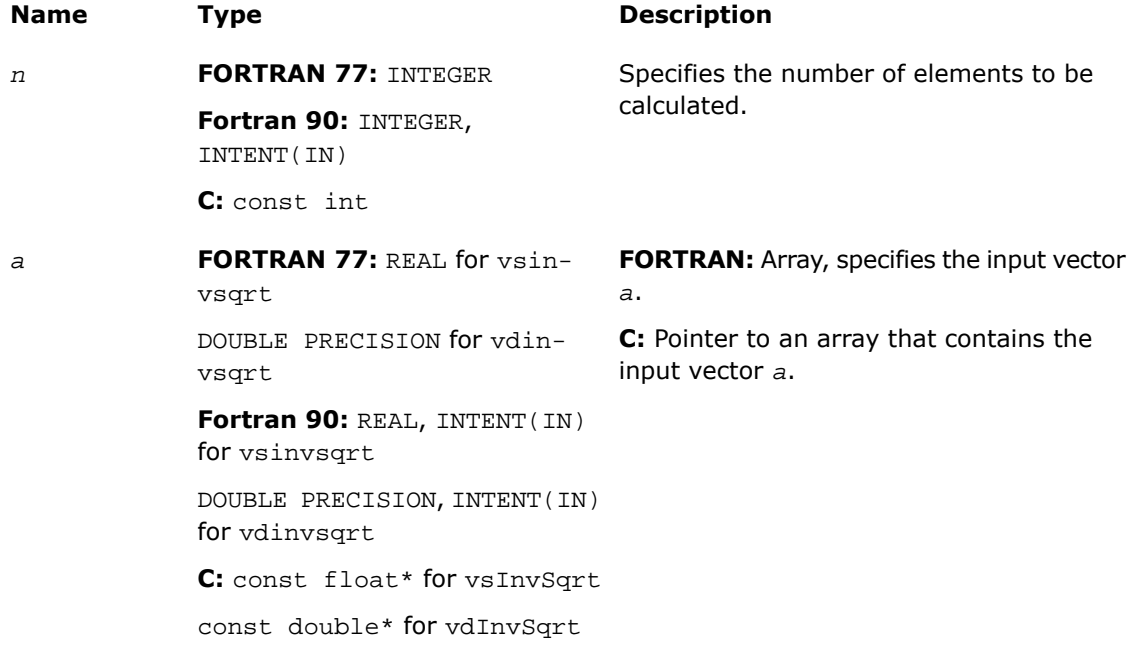

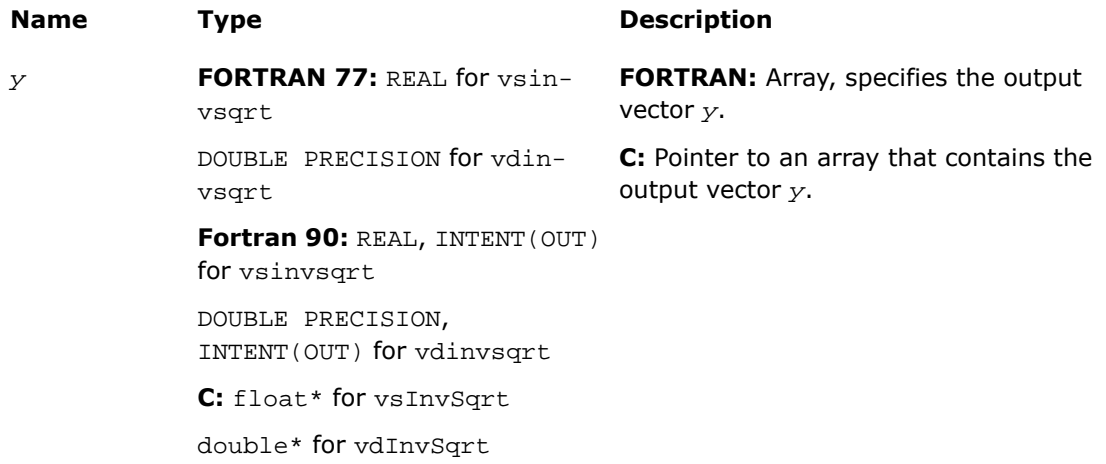

# **Description**

This function is declared in  $mkl\_vml.f77$  for FORTRAN 77 interface, in  $mkl\_vml.fi$  for Fortran 90 interface, and in  $mkl\_vml\_functions.h$  for C interface.

The function computes an inverse square root of vector elements.

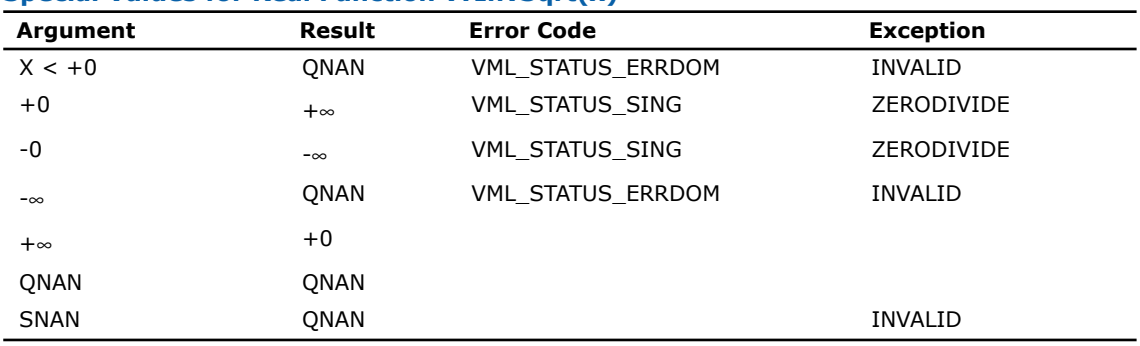

#### **Special Values for Real Function v?InvSqrt(x)**

# v?Cbrt

*Computes a cube root of vector elements.*

# Syntax

#### Fortran:

call vscbrt( *n*, *a*, *y* )

call vdcbrt( *n*, *a*, *y* )

# C:

vsCbrt( *n*, *a*, *y* ); vdCbrt( *n*, *a*, *y* );

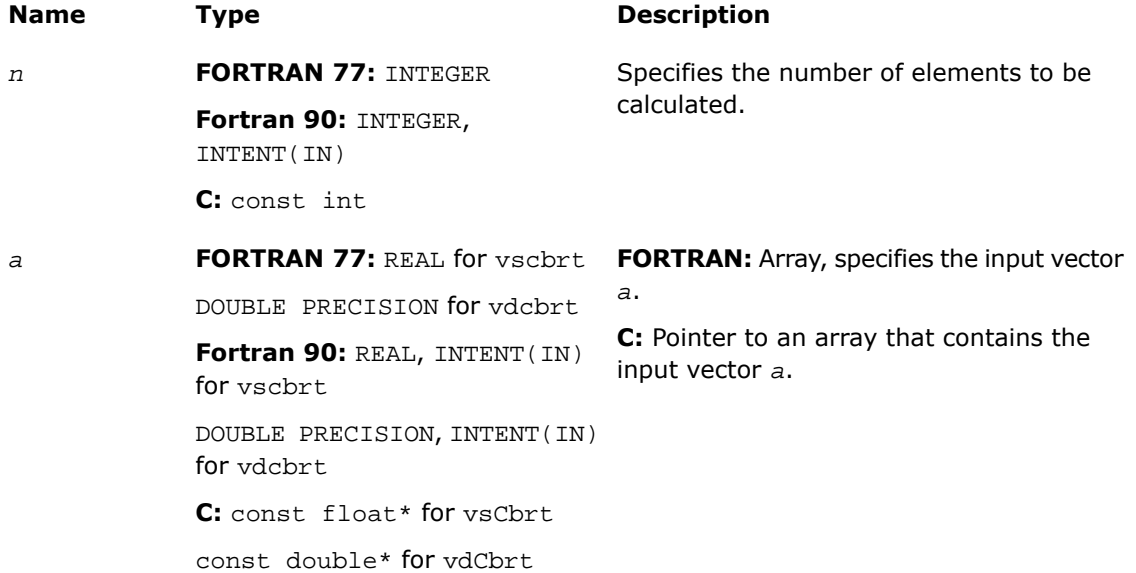

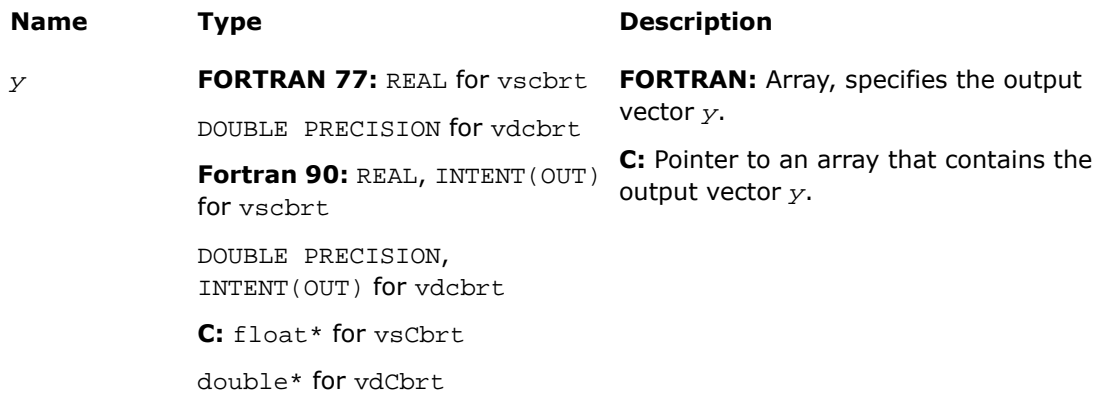

# **Description**

This function is declared in  $mkl\_vm1$ .f77 for FORTRAN 77 interface, in  $mkl\_vm1$ .fi for Fortran 90 interface, and in mkl\_vml\_functions.h for C interface.

The function computes a cube root of vector elements.

#### **Special Values for Real Function v?Cbrt(x)**

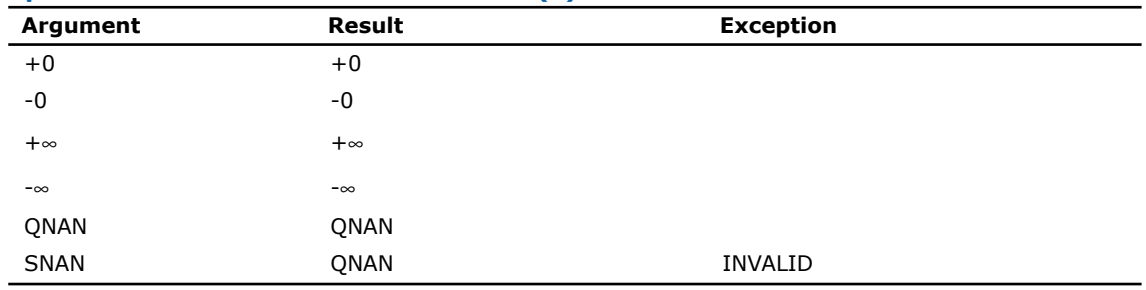

# v?InvCbrt

*Computes an inverse cube root of vector elements.*

## **Syntax**

#### Fortran:

call vsinvcbrt( *n*, *a*, *y* )

call vdinvcbrt( *n*, *a*, *y* ) C:

vsInvCbrt( *n*, *a*, *y* ); vdInvCbrt( *n*, *a*, *y* );

# Input Parameters

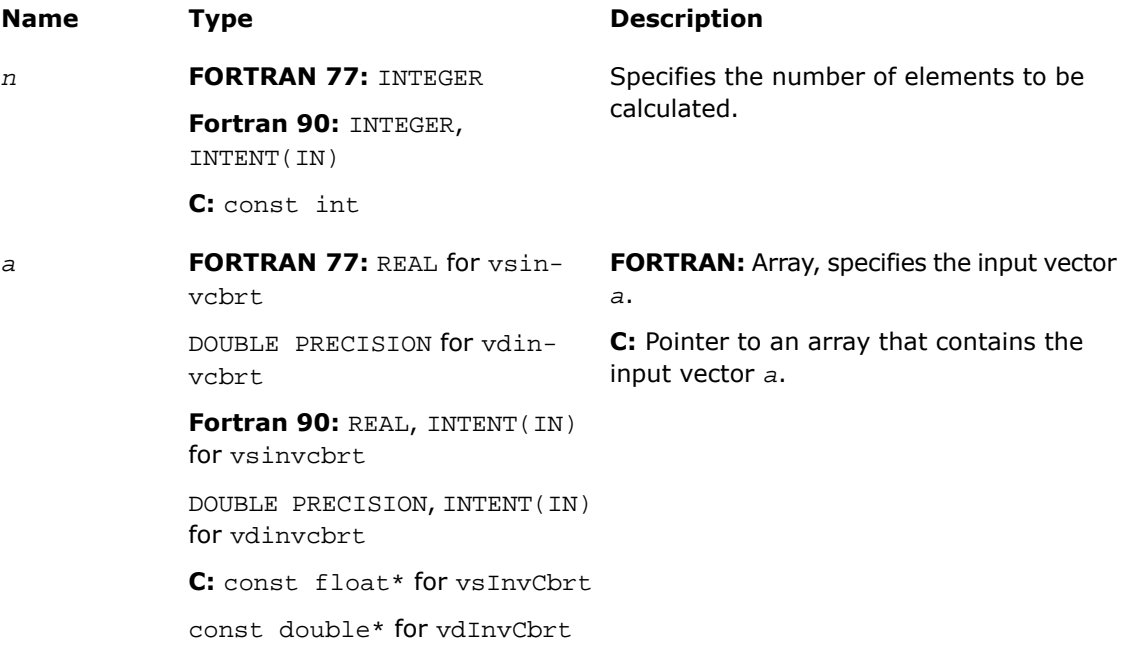

# Output Parameters

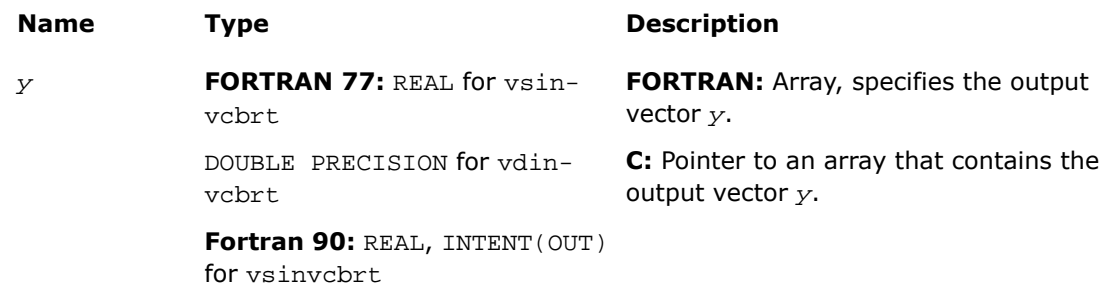

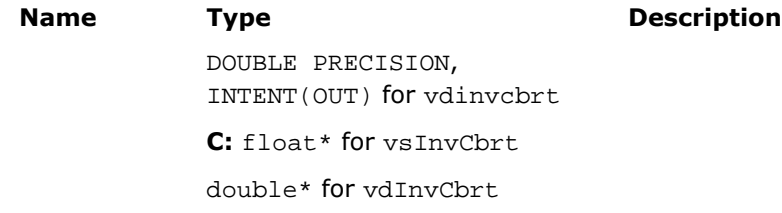

## **Description**

This function is declared in  $mkl\_vml.f77$  for FORTRAN 77 interface, in  $mkl\_vml.fi$  for Fortran 90 interface, and in mkl\_vml\_functions.h for C interface.

The function computes an inverse cube root of vector elements.

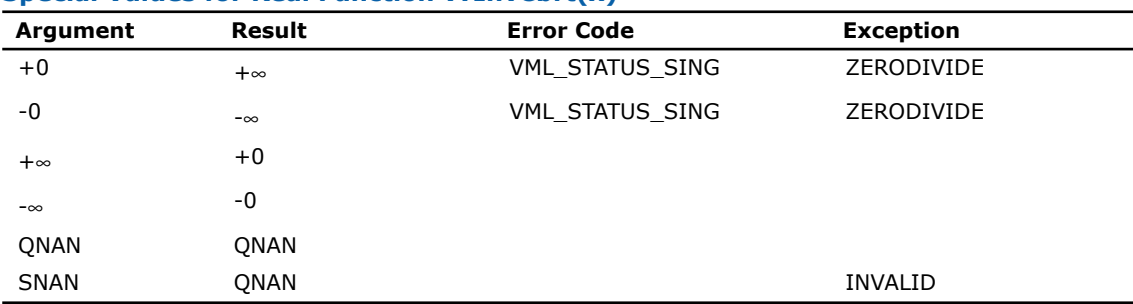

#### **Special Values for Real Function v?InvCbrt(x)**

# v?Pow2o3

*Raises each element of a vector to the constant power 2/3.*

#### **Syntax**

#### Fortran:

call vspow2o3( *n*, *a*, *y* ) call vdpow2o3( *n*, *a*, *y* ) C: vsPow2o3( *n*, *a*, *y* ); vdPow2o3( *n*, *a*, *y* );

# Input Parameters

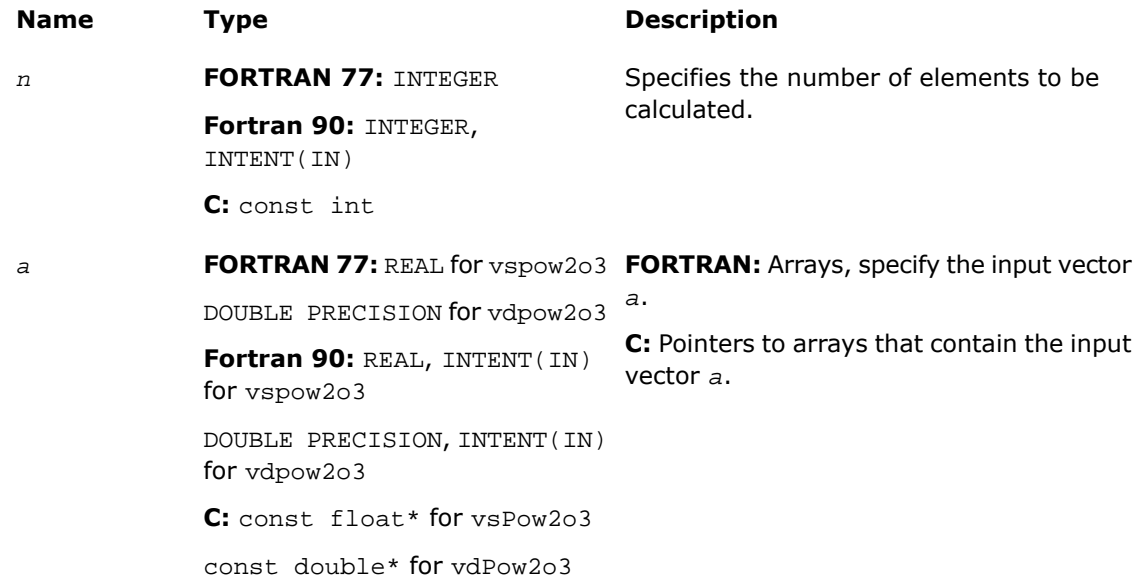

# Output Parameters

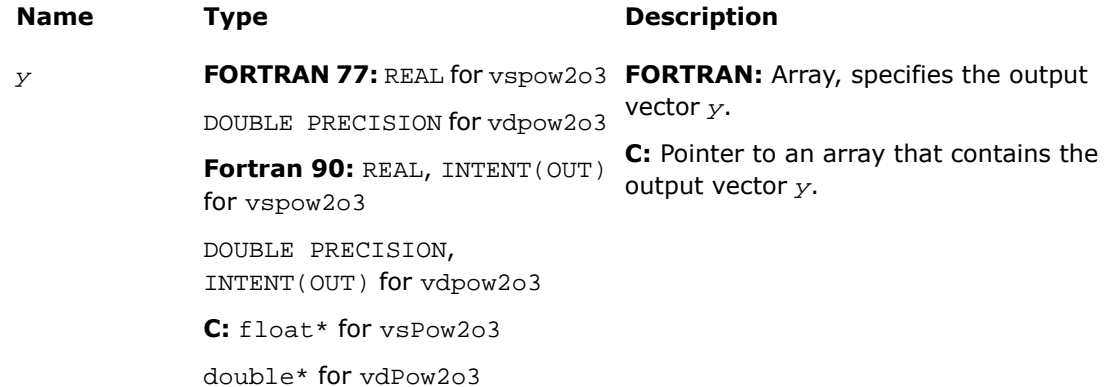

## **Description**

This function is declared in  $mkl\_vml$ .f77 for FORTRAN 77 interface, in  $mkl\_vml$ .fi for Fortran 90 interface, and in  $mkl\_vml\_functions.h$  for C interface.

The function raises each element of a vector to the constant power 2/3.

#### **Special Values for Real Function v?Pow2o3(x)**

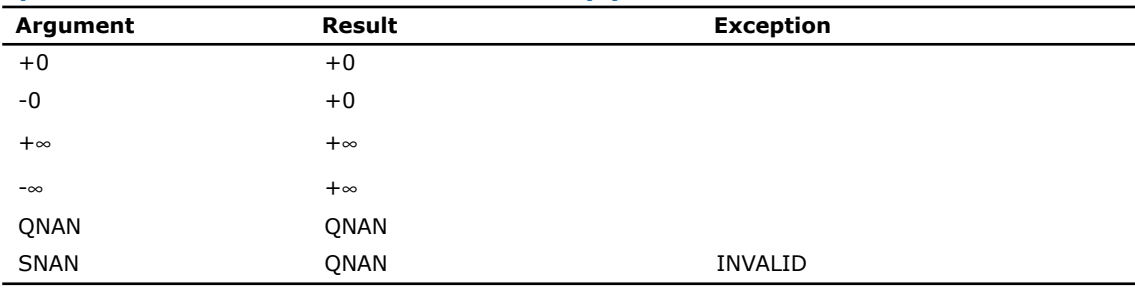

# v?Pow3o2

*Raises each element of a vector to the constant power 3/2.*

## **Syntax**

#### Fortran:

call vspow3o2( *n*, *a*, *y* ) call vdpow3o2( *n*, *a*, *y* )

## C:

vsPow3o2( *n*, *a*, *y* ); vdPow3o2( *n*, *a*, *y* );

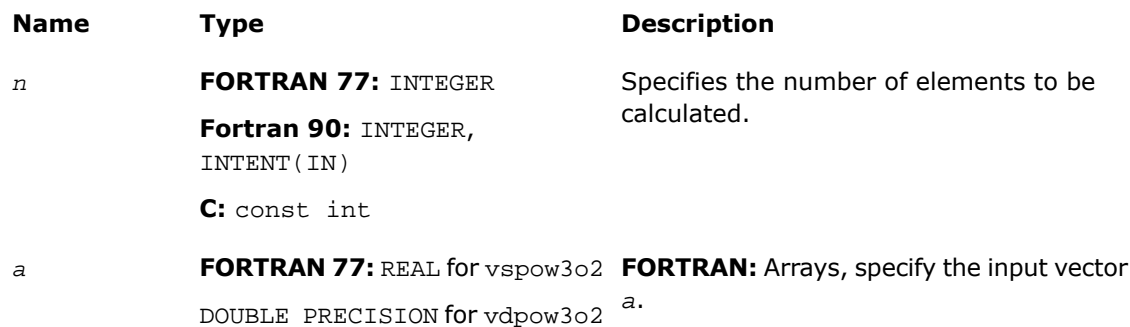

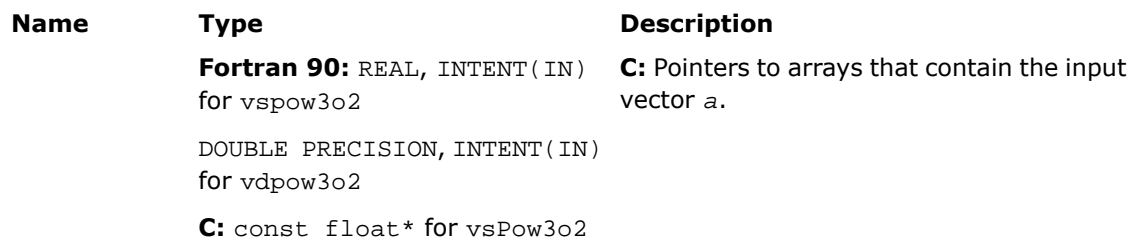

const double\* for vdPow3o2

#### **Table 9-4 Precision Overflow Thresholds for Pow3o2 Function**

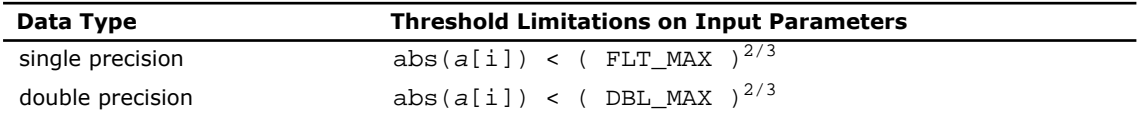

#### Output Parameters

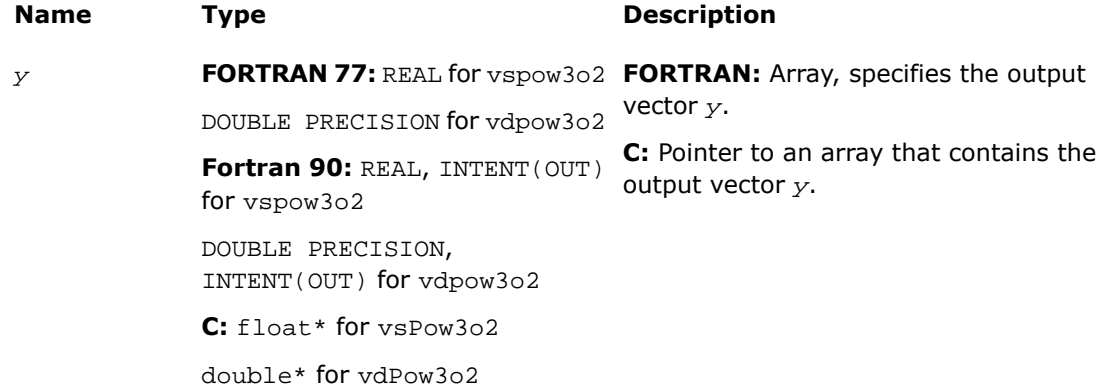

#### **Description**

This function is declared in  $mkl\_vm1$ .f77 for FORTRAN 77 interface, in  $mkl\_vm1$ .fi for Fortran 90 interface, and in mkl\_vml\_functions.h for C interface.

The function raises each element of a vector to the constant power 3/2.

#### **Special Values for Real Function v?Pow3o2(x)**

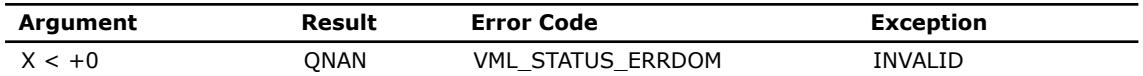

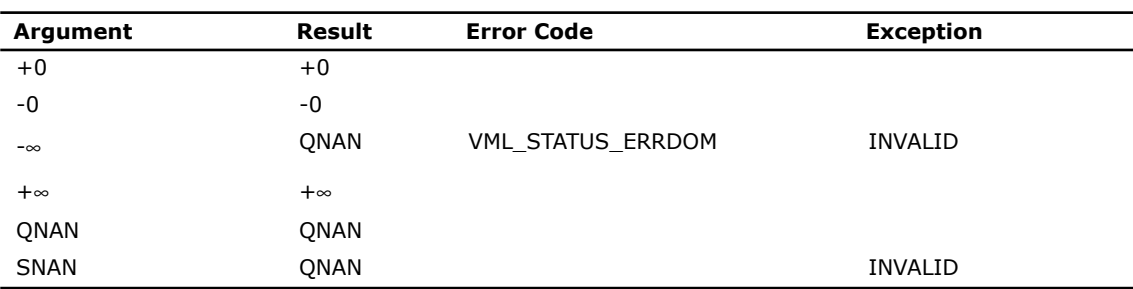

# v?Pow

*Computes a to the power b for elements of two vectors.*

## **Syntax**

#### Fortran:

call vspow( *n*, *a*, *b*, *y* ) call vdpow( *n*, *a*, *b*, *y* ) call vcpow( *n*, *a*, *b*, *y* ) call vzpow( *n*, *a*, *b*, *y* ) C:

# vsPow( *n*, *a*, *b*, *y* ); vdPow( *n*, *a*, *b*, *y* ); vcPow( *n*, *a*, *b*, *y* ); vzPow( *n*, *a*, *b*, *y* );

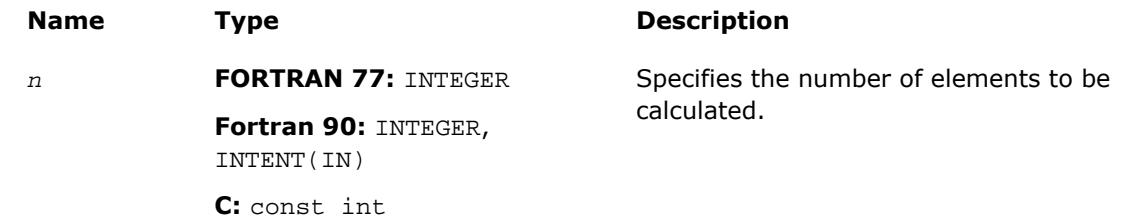

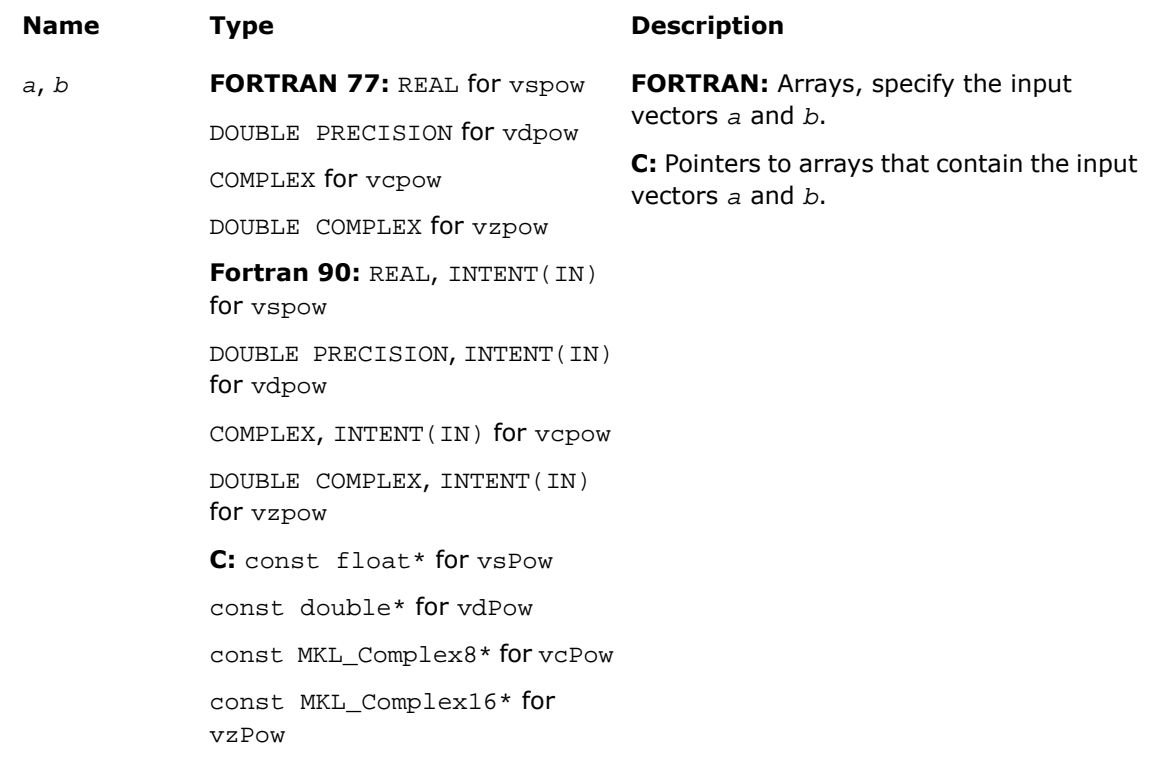

#### **Table 9-5 Precision Overflow Thresholds for Pow Real Function**

 $\mathbf{D}$ 

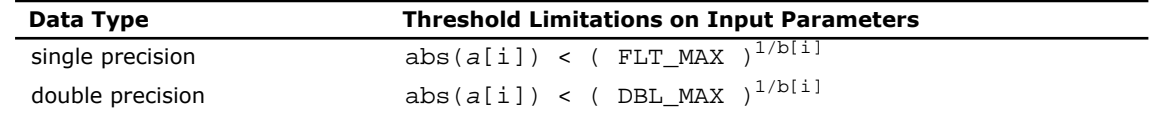

**NOTE.** Overflow can occur also in Pow complex function, but the exact formula is beyond the scope of this document.

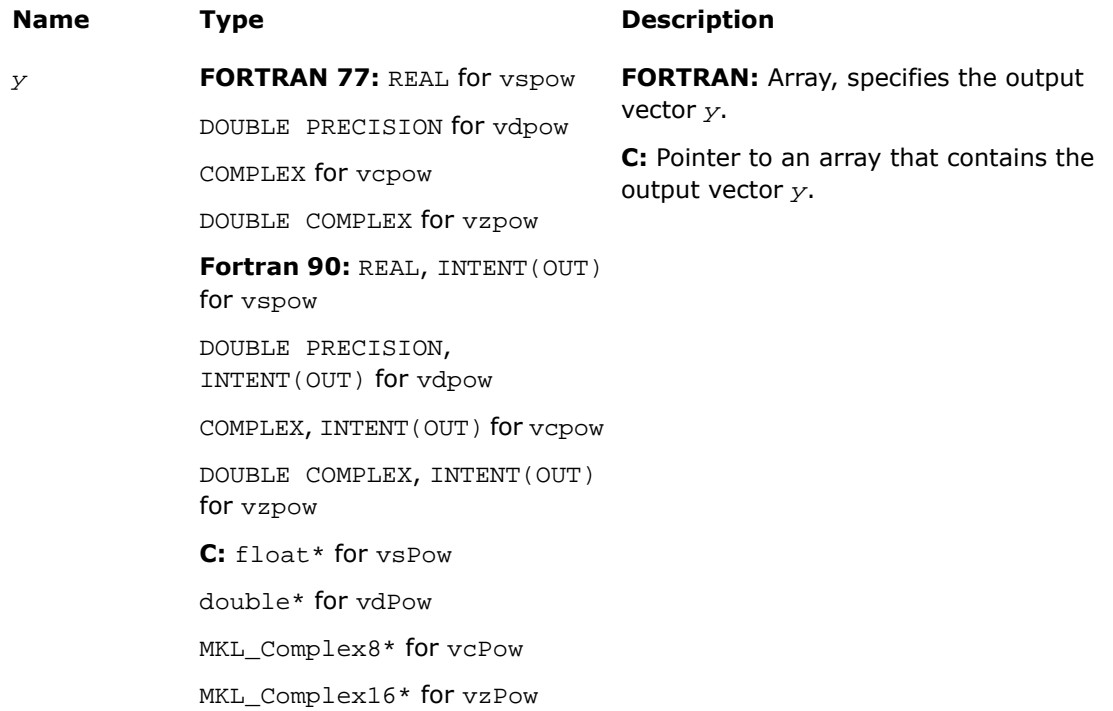

#### **Description**

This function is declared in  $mkl\_vm1$ .f77 for FORTRAN 77 interface, in  $mkl\_vm1$ .fi for Fortran 90 interface, and in  $mkl\_vml\_functions.h$  for C interface.

<span id="page-2639-0"></span>The real function v?Pow has certain limitations on the input range of *a* and *b* parameters. Specifically, if *a[i]* is positive, then *b[i]* may be arbitrary. For negative *a[i]*, the value of *b[i]* must be integer (either positive or negative).

The complex function v?Pow has no such input range limitations.

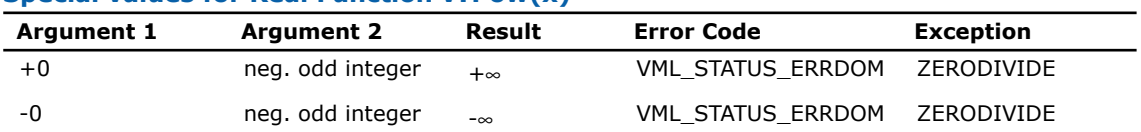

#### **Special values for Real Function v?Pow(x)**

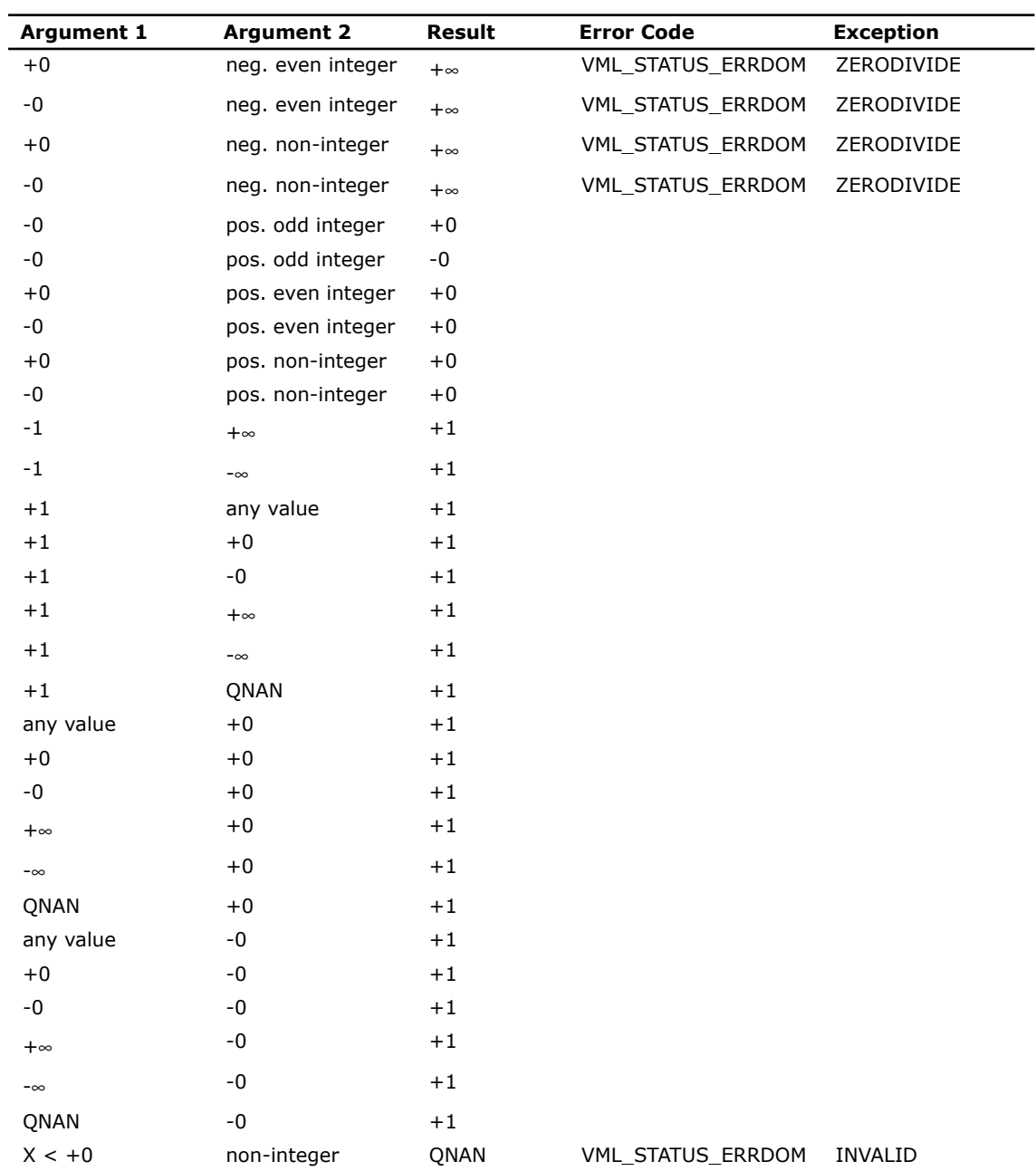

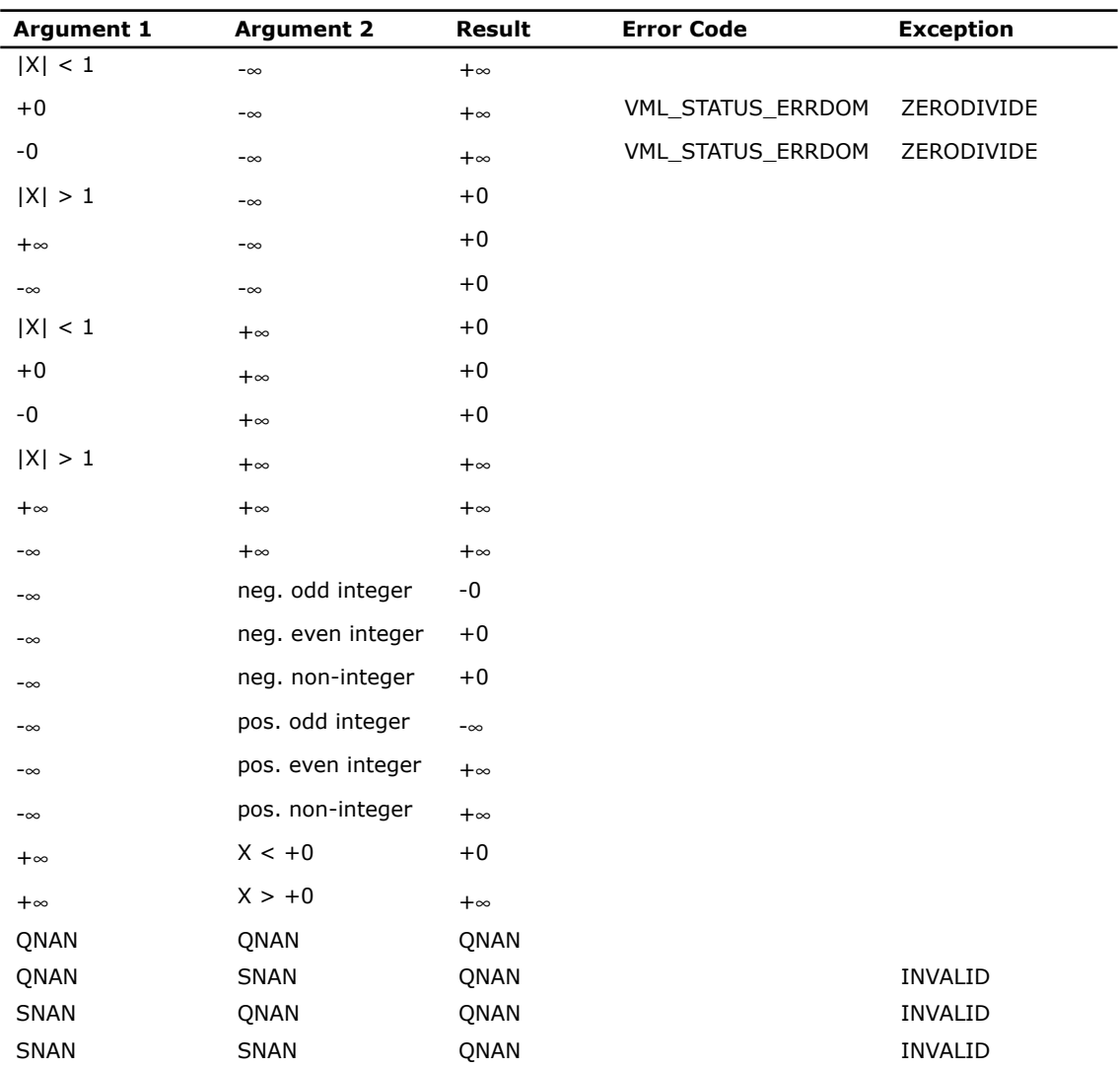

No specification for special values of the complex functions is defined.

# v?Powx

*Raises each element of a vector to the constant power.*

## **Syntax**

#### Fortran:

call vspowx( *n*, *a*, *b*, *y* ) call vdpowx( *n*, *a*, *b*, *y* ) call vcpowx( *n*, *a*, *b*, *y* ) call vzpowx( *n*, *a*, *b*, *y* ) C: vsPowx( *n*, *a*, *b*, *y* ); vdPowx( *n*, *a*, *b*, *y* ); vcPowx( *n*, *a*, *b*, *y* );

vzPowx( *n*, *a*, *b*, *y* );

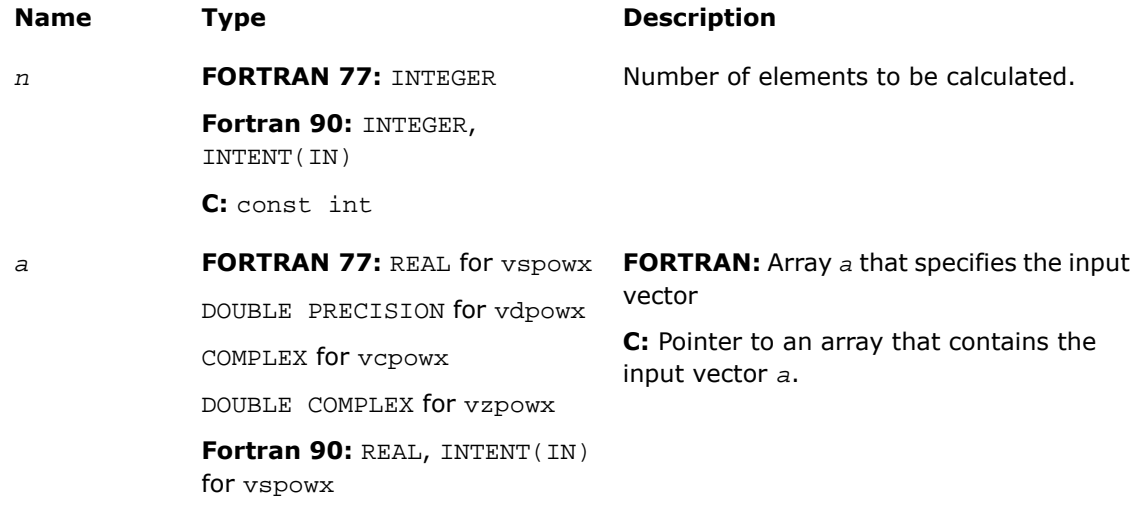

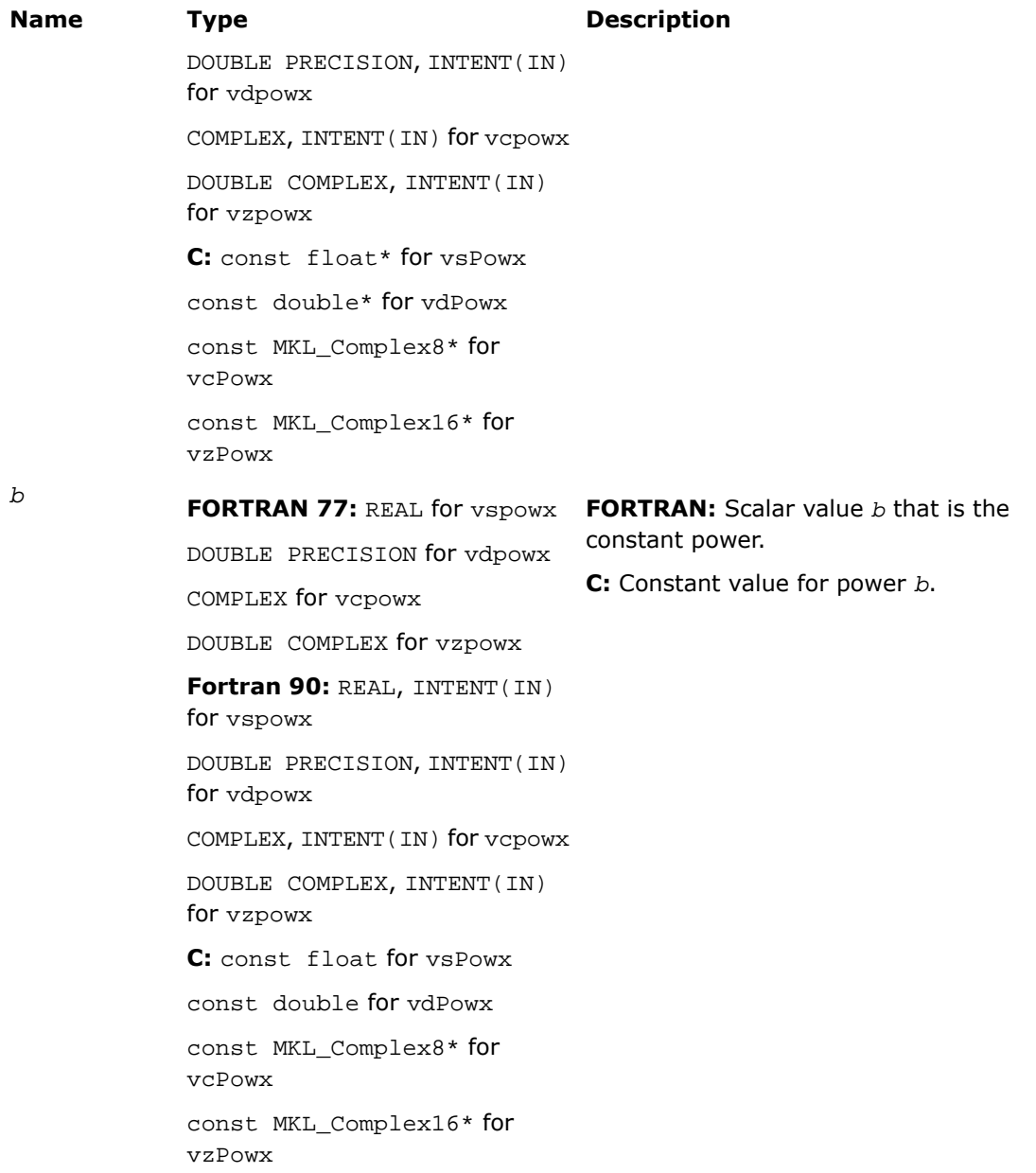

#### **Table 9-6 Precision Overflow Thresholds for v?Powx Real Function**

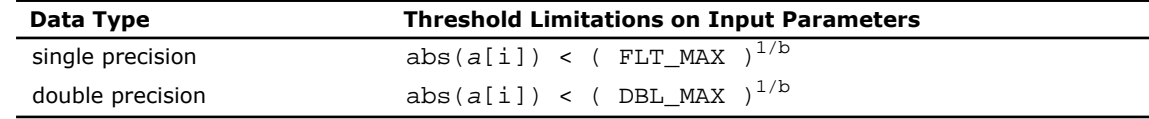

 $\Box$ 

**NOTE.** Overflow can occur also in v?Powx complex function, but the exact formula is beyond the scope of this document.

### Output Parameters

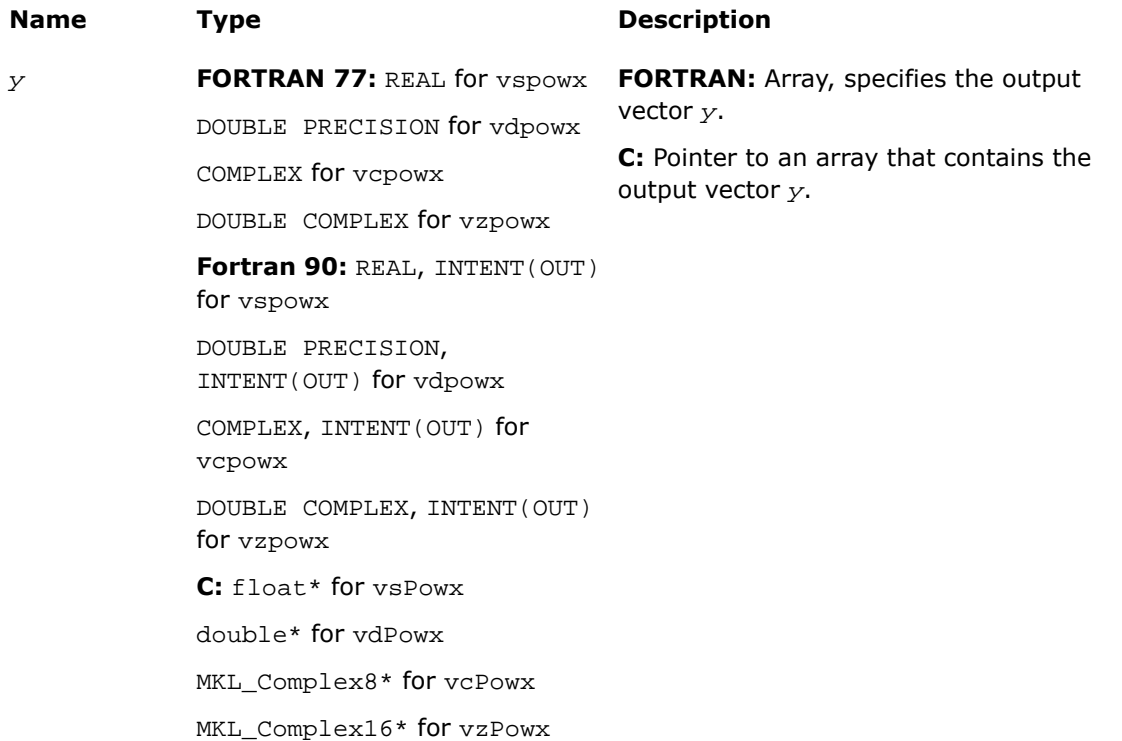

## **Description**

This function is declared in  $mkl\_vml$ .f77 for FORTRAN 77 interface, in  $mkl\_vml$ .fi for Fortran 90 interface, and in  $mkl\_vml\_functions.h$  for C interface.

The real function v?Powx has certain limitations on the input range of *a* and *b* parameters. Specifically, if *a[i]* is positive, then *b* may be arbitrary. For negative *a[i]*, the value of *b* must be integer (either positive or negative).

The complex function v?Powx has no such input range limitations.

Special values for real functions are the same as for the v?Pow function. See the respective [table](#page-2639-0) in the v?Pow description.

No specification for special values of the complex functions is defined.

# v?Hypot

*Computes a square root of sum of two squared elements.*

#### Syntax

#### Fortran:

call vshypot( *n*, *a*, *b*, *y* ) call vdhypot( *n*, *a*, *b*, *y* )

## C:

vsHypot( *n*, *a*, *b*, *y* ); vdHypot( *n*, *a*, *b*, *y* );

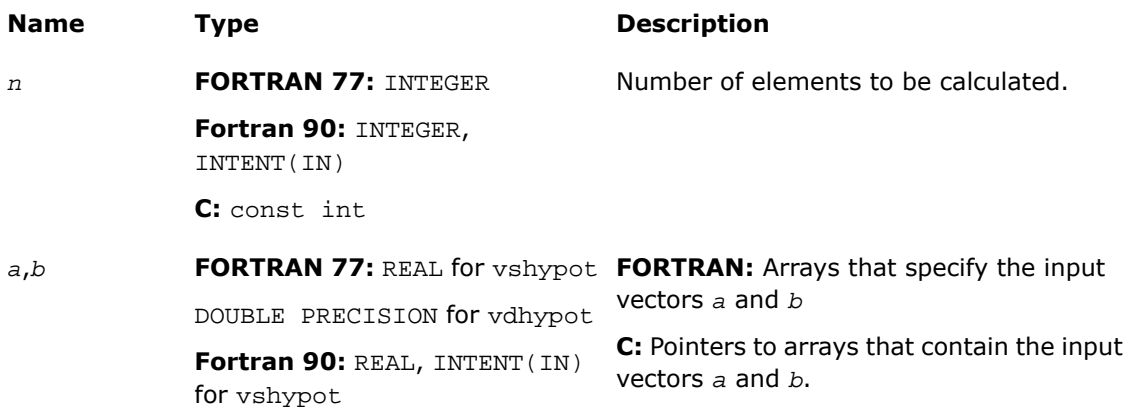

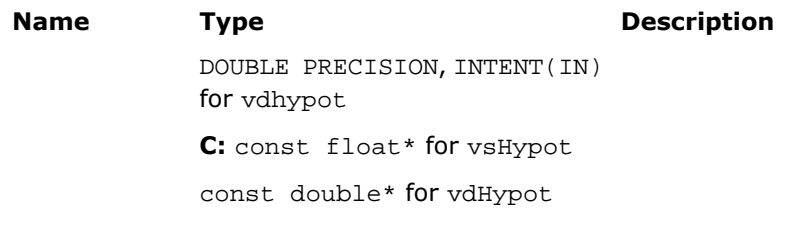

#### **Table 9-7 Precision Overflow Thresholds for Hypot Function**

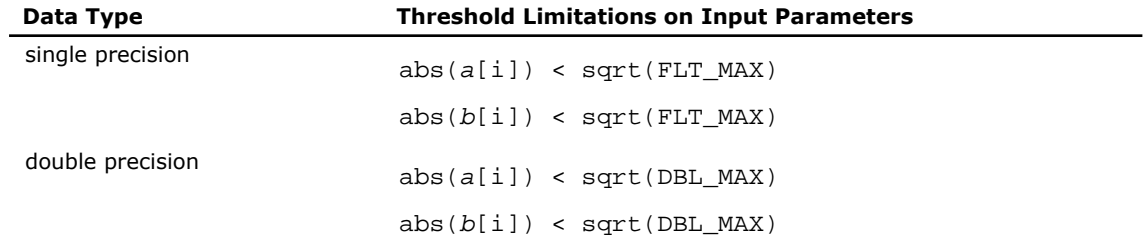

# Output Parameters

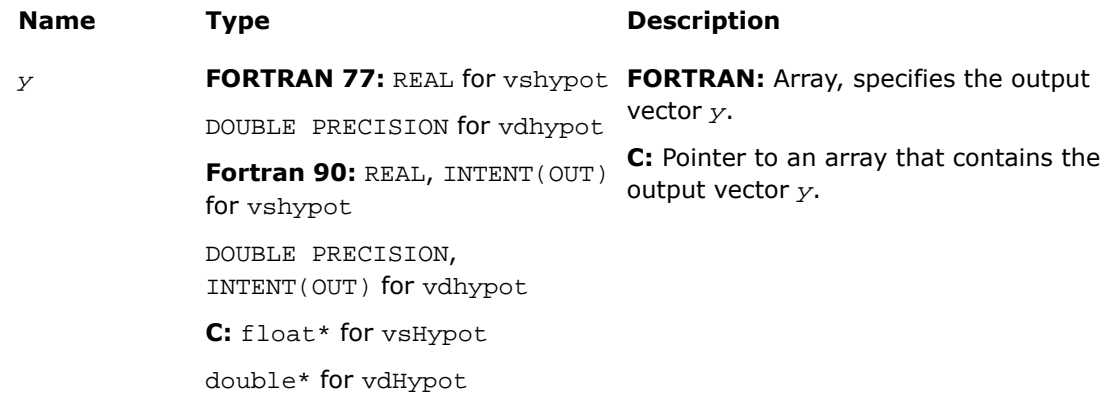

## **Description**

This function is declared in  $mkl\_vml.f77$  for FORTRAN 77 interface, in  $mkl\_vml.fi$  for Fortran 90 interface, and in  $mkl\_vml\_functions.h$  for C interface.

The function computes a square root of sum of two squared elements.

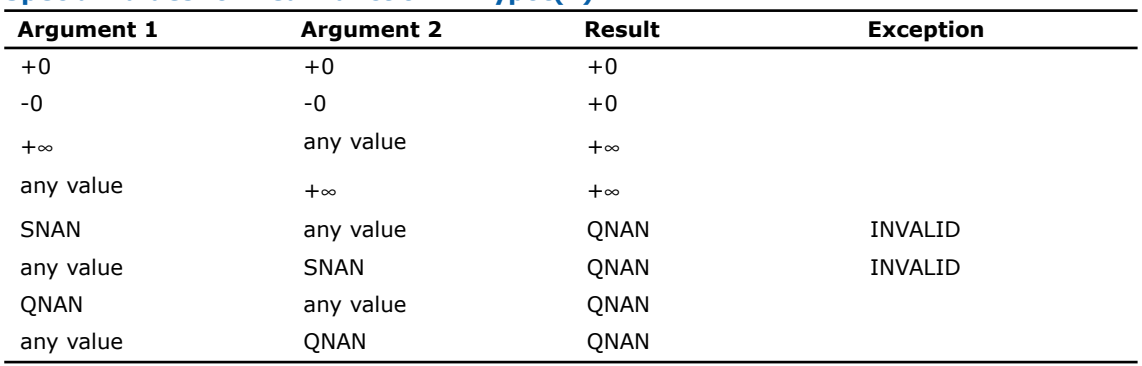

#### **Special values for Real Function v?Hypot(x)**

# Exponential and Logarithmic Functions

# v?Exp

*Computes an exponential of vector elements.*

#### Syntax

#### Fortran:

call vsexp( *n*, *a*, *y* ) call vdexp( *n*, *a*, *y* ) call vcexp( *n*, *a*, *y* ) call vzexp( *n*, *a*, *y* ) C: vsExp( *n*, *a*, *y* );

vdExp( *n*, *a*, *y* ); vcExp( *n*, *a*, *y* ); vzExp( *n*, *a*, *y* );

# Input Parameters

 $\Box$ 

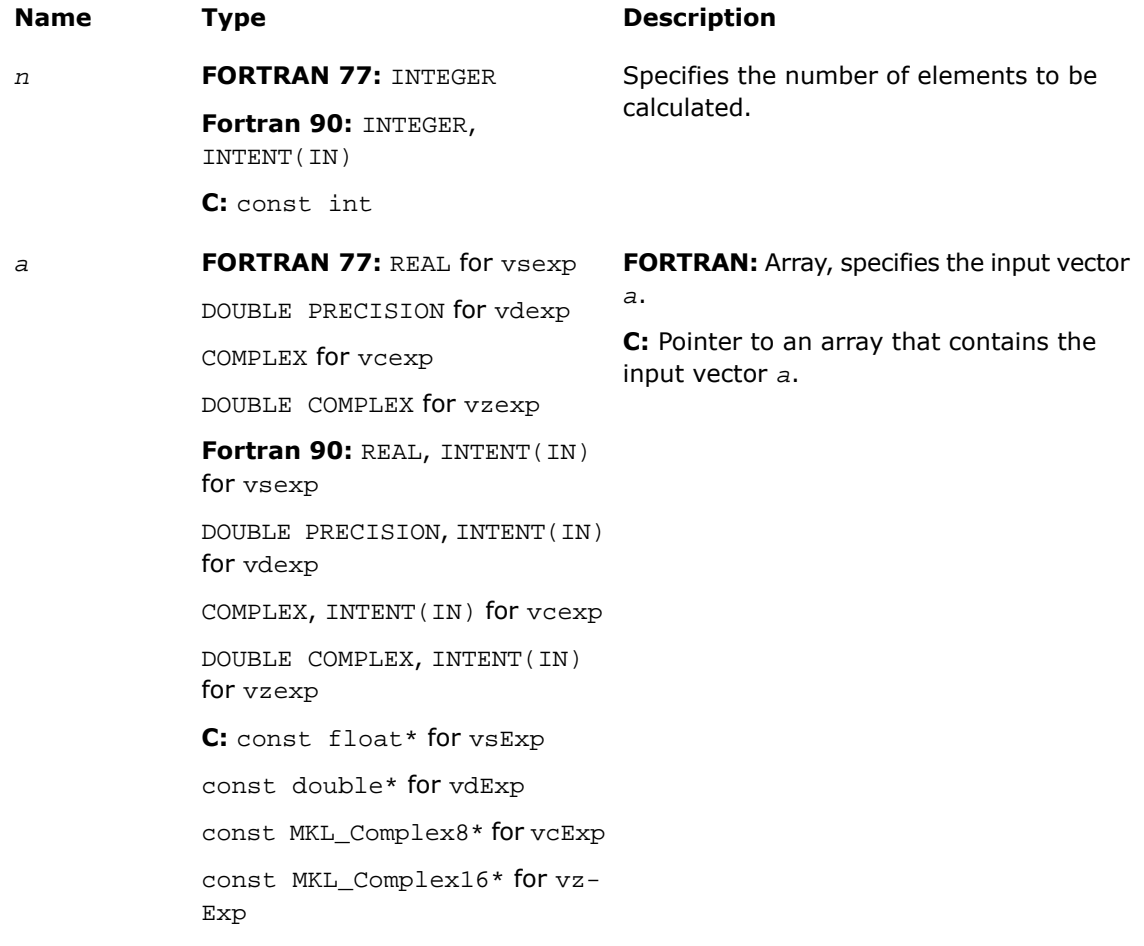

#### **Table 9-8 Precision Overflow Thresholds for Exp Real Function**

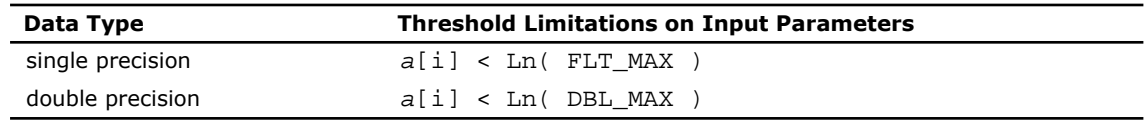

**NOTE.** Overflow can occur also in Exp complex function, but the exact formula is beyond the scope of this document.

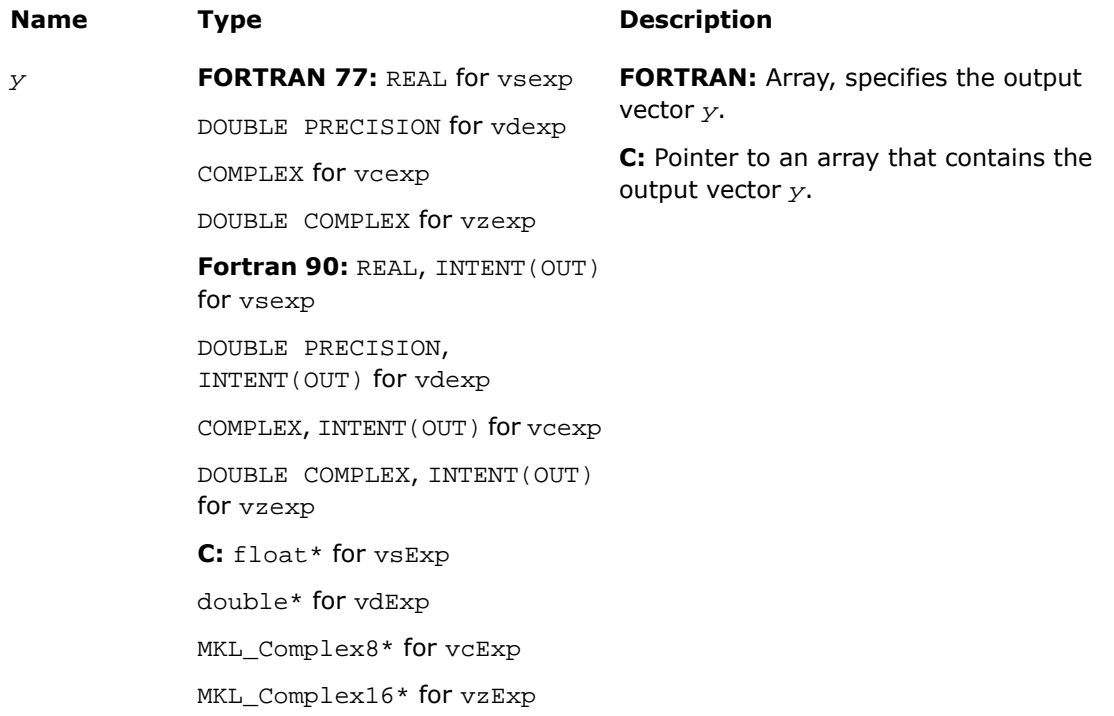

# **Description**

This function is declared in  $mkl\_vm1$ .f77 for FORTRAN 77 interface, in  $mkl\_vm1$ .fi for Fortran 90 interface, and in mkl\_vml\_functions.h for C interface.

The function computes an exponential of vector elements.

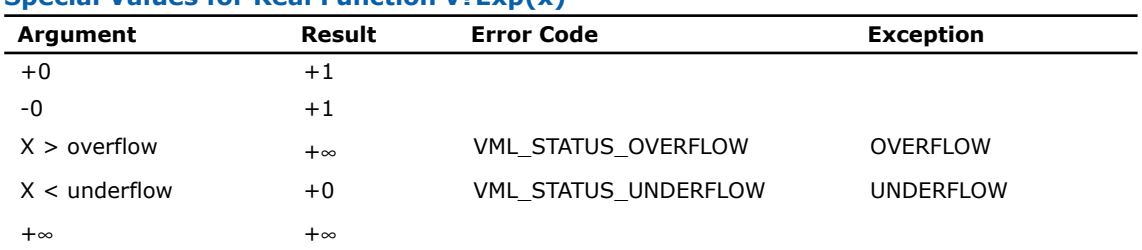

#### **Special Values for Real Function v?Exp(x)**

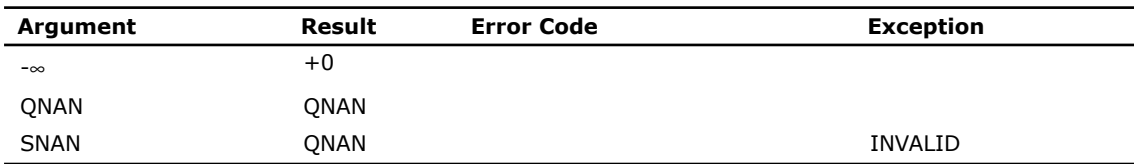

See the [Special Value Notations](#page-2600-0) section for the conventions used in the table below.

#### **Special Values for Complex Function v?Exp(z)**

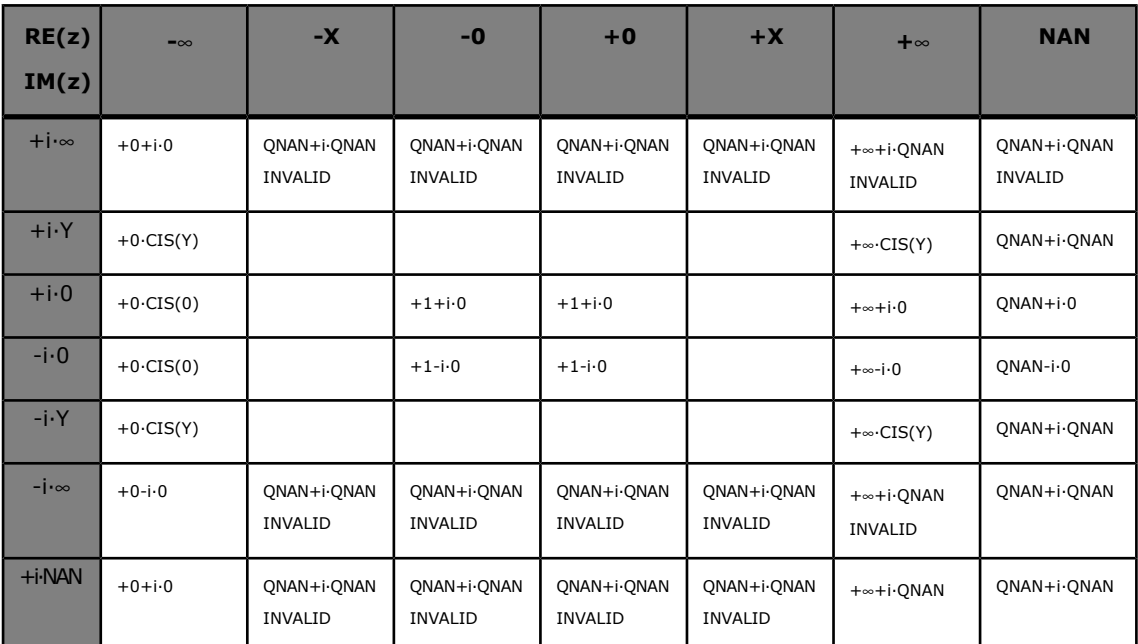

Notes:

- raises INVALID exception when real or imaginary part of the argument is SNAN
- raises INVALID exception on argument z=-∞+i·QNAN
- does not change ERROR CODE.

# v?Expm1

*Computes an exponential of vector elements decreased by 1.*

#### **Syntax**

#### Fortran:

call vsexpm1( *n*, *a*, *y* ) call vdexpm1( *n*, *a*, *y* )

# C:

vsExpm1( *n*, *a*, *y* ); vdExpm1( *n*, *a*, *y* );

## Input Parameters

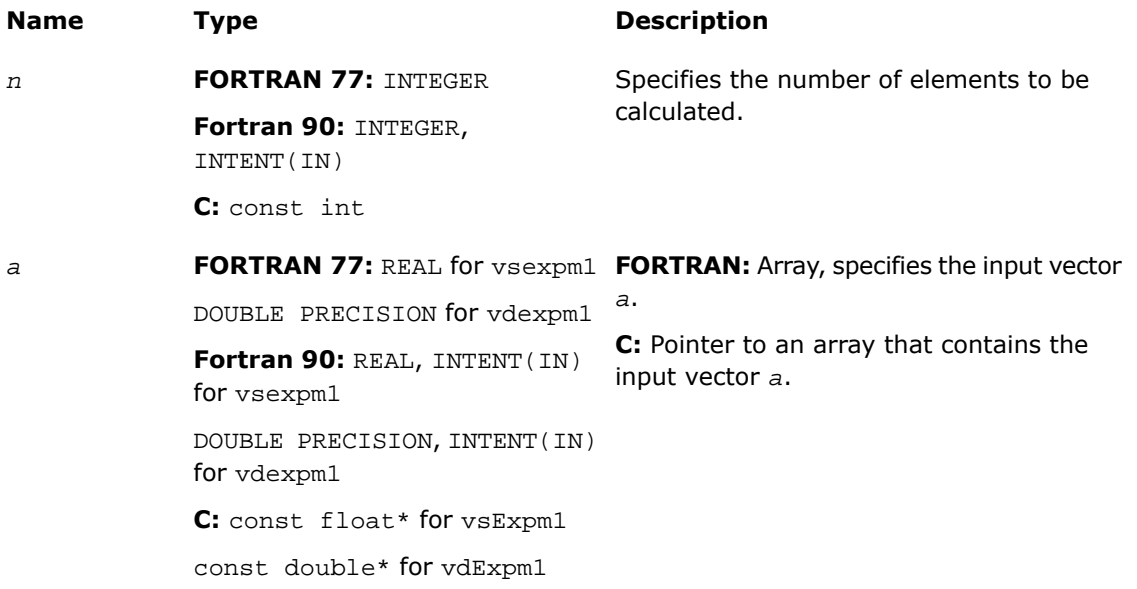

#### **Table 9-9 Precision Overflow Thresholds for Expm1 Function**

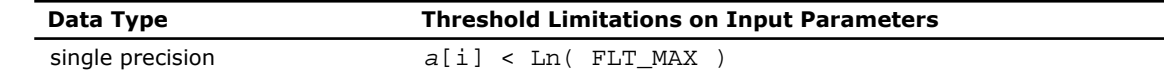

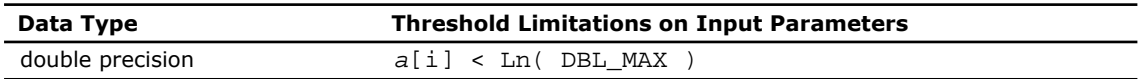

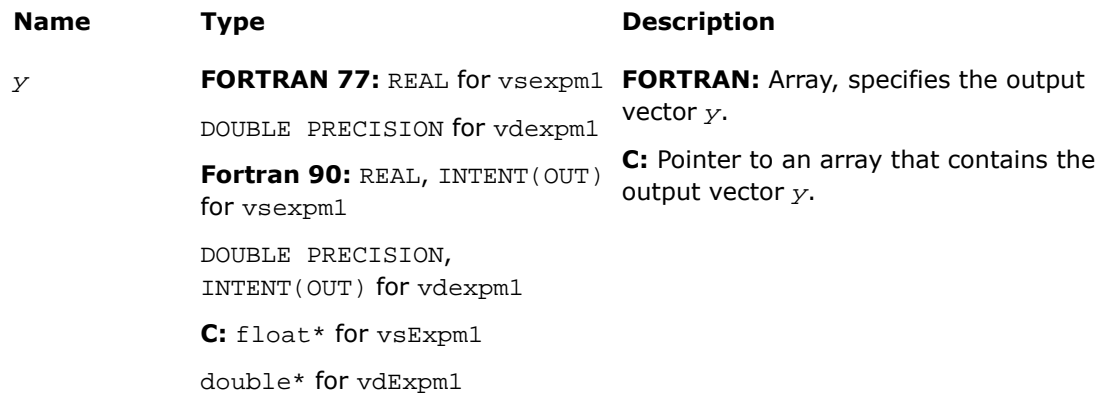

# **Description**

This function is declared in  $mkl\_vml$ .f77 for FORTRAN 77 interface, in  $mkl\_vml$ .fi for Fortran 90 interface, and in mkl\_vml\_functions.h for C interface.

The function computes an exponential of vector elements decreased by 1.

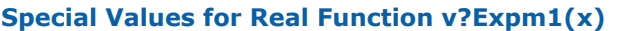

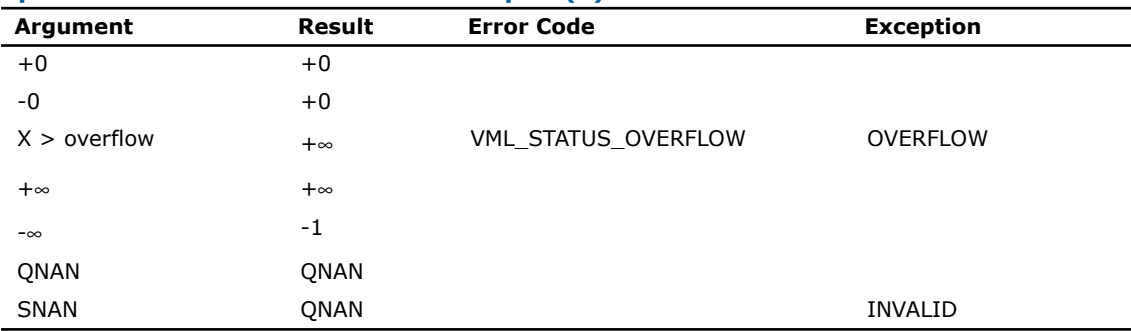

# v?Ln

*Computes natural logarithm of vector elements.*

#### Syntax

#### Fortran:

call vsln( *n*, *a*, *y* ) call vdln( *n*, *a*, *y* ) call vcln( *n*, *a*, *y* ) call vzln( *n*, *a*, *y* ) C: vsLn( *n*, *a*, *y* );

vdLn( *n*, *a*, *y* ); vcLn( *n*, *a*, *y* ); vzLn( *n*, *a*, *y* );

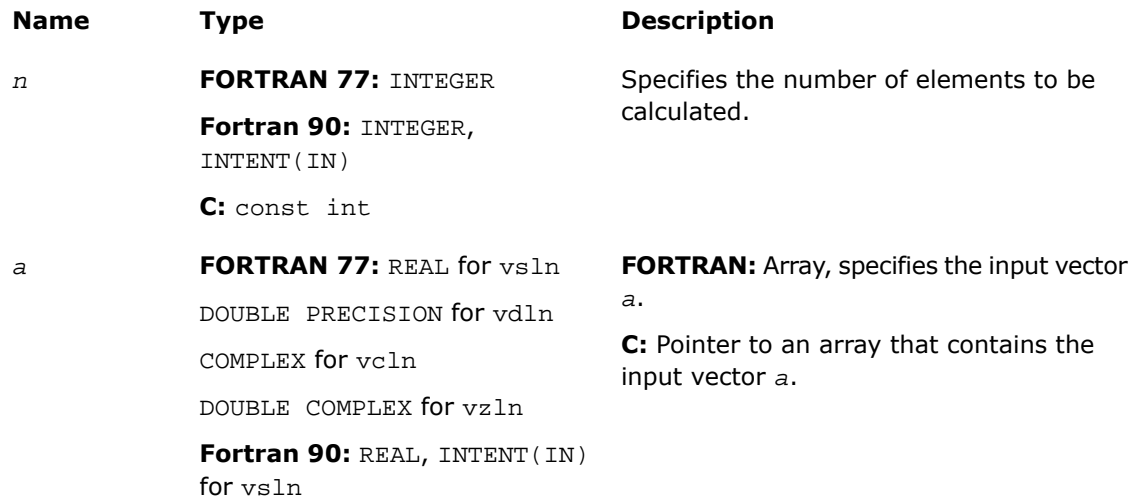

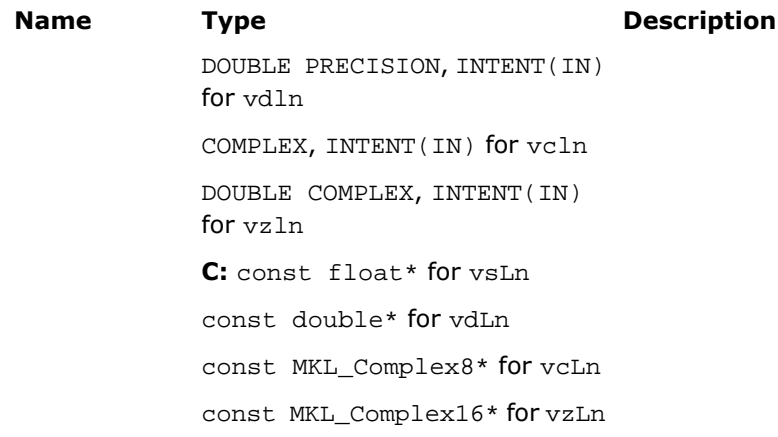

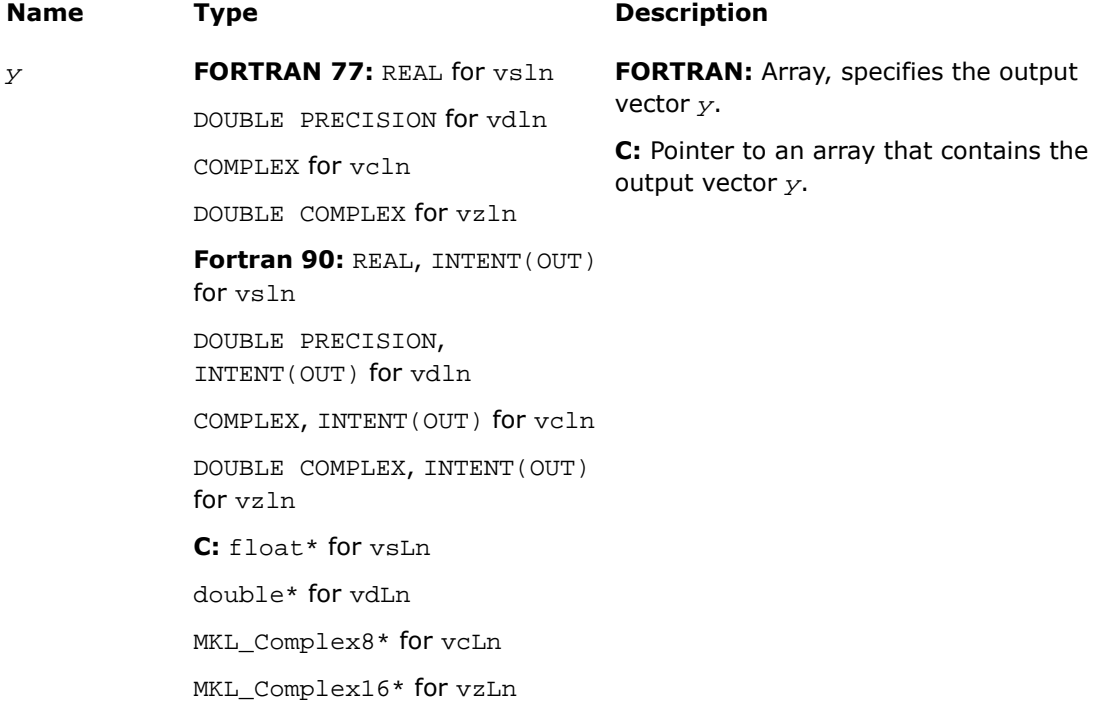

# **Description**

This function is declared in  $mkl\_vml$ .f77 for FORTRAN 77 interface, in  $mkl\_vml$ .fi for Fortran 90 interface, and in mkl\_vml\_functions.h for C interface.

The function computes natural logarithm of vector elements.

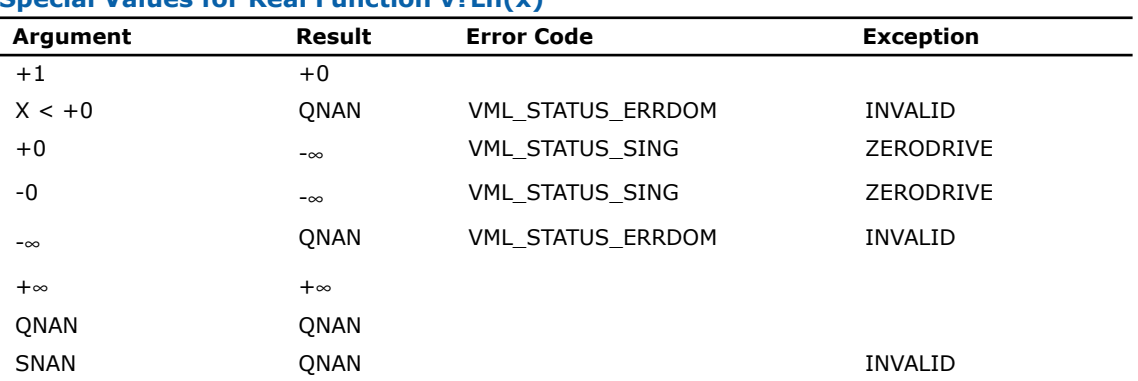

#### **Special Values for Real Function v?Ln(x)**

See the [Special Value Notations](#page-2600-0) section for the conventions used in the table below.

#### **Special Values for Complex Function v?Ln(z)**

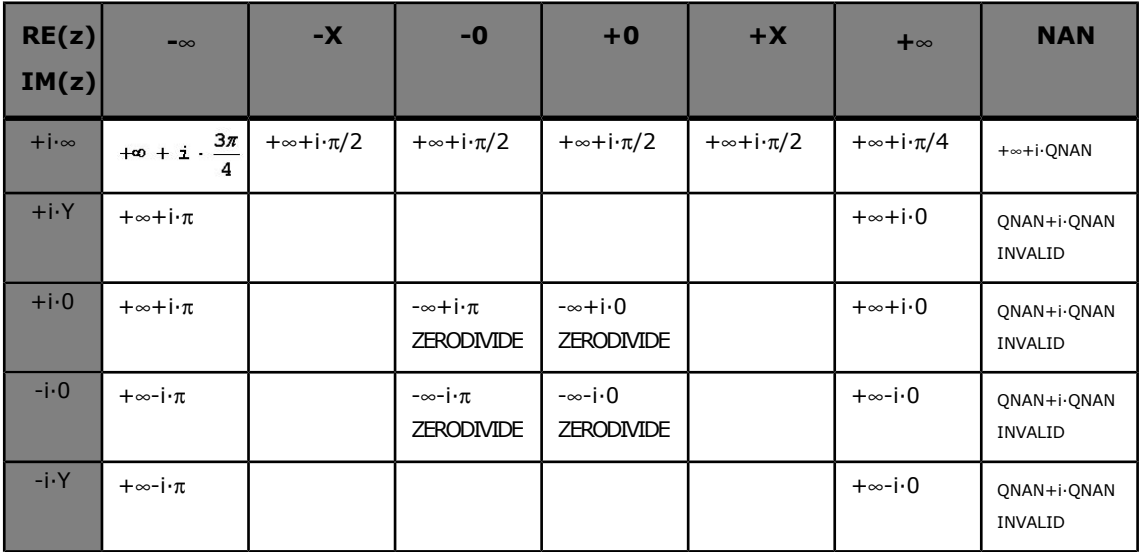

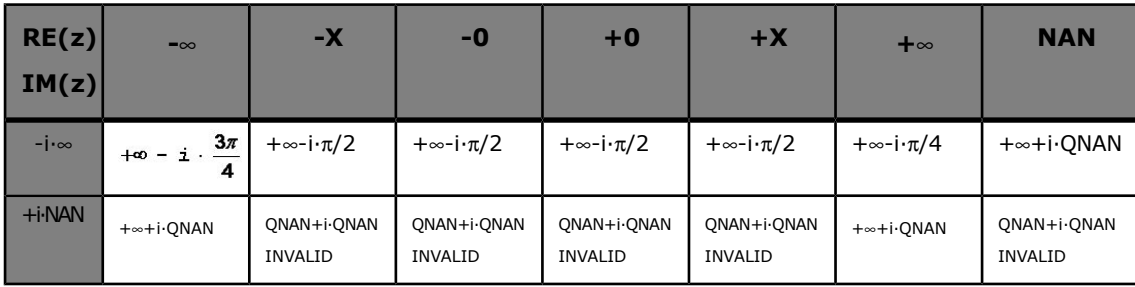

Notes:

- raises INVALID exception when real or imaginary part of the argument is SNAN
- does not change ERROR CODE.

# v?Log10

*Computes denary logarithm of vector elements.*

## **Syntax**

#### Fortran:

```
call vslog10( n, a, y )
call vdlog10( n, a, y )
call vclog10( n, a, y )
call vzlog10( n, a, y )
C:
```

```
vsLog10( n, a, y );
vdLog10( n, a, y );
vcLog10( n, a, y );
vzLog10( n, a, y );
```
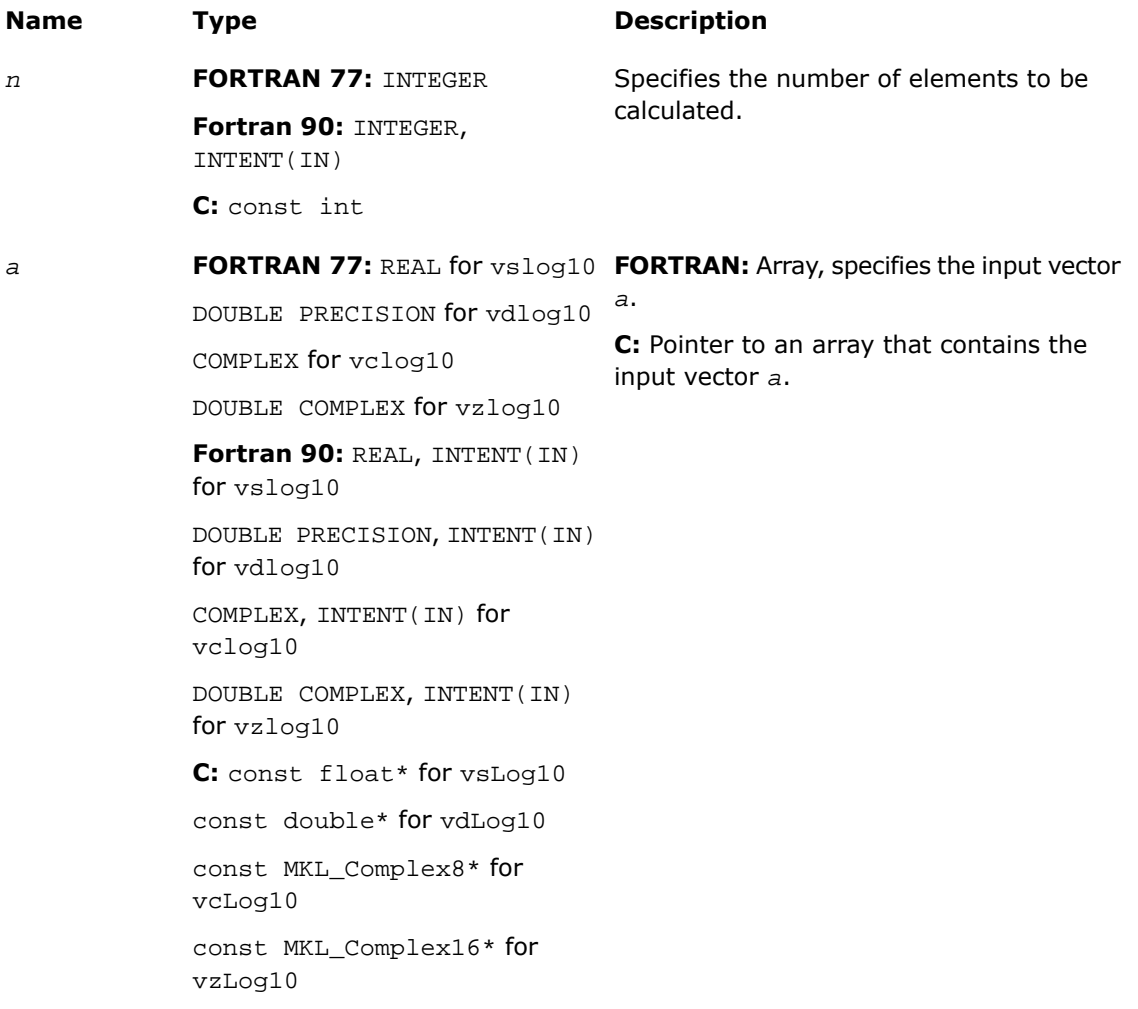

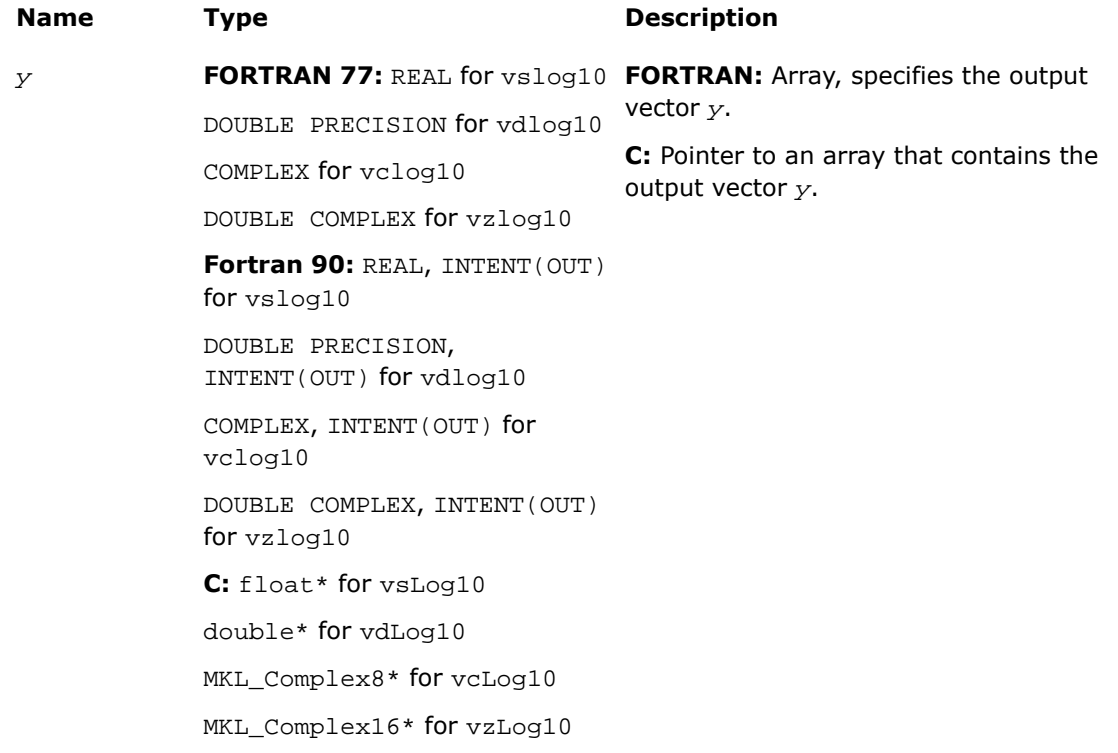

# **Description**

This function is declared in  $mkl\_vml$ .f77 for FORTRAN 77 interface, in  $mkl\_vml$ .fi for Fortran 90 interface, and in mkl\_vml\_functions.h for C interface.

The function computes a denary logarithm of vector elements.

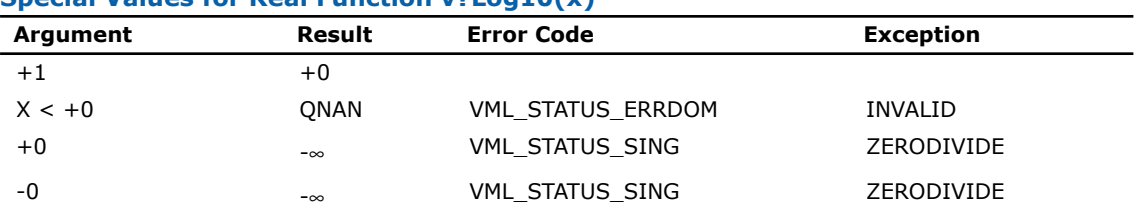

#### **Special Values for Real Function v?Log10(x)**

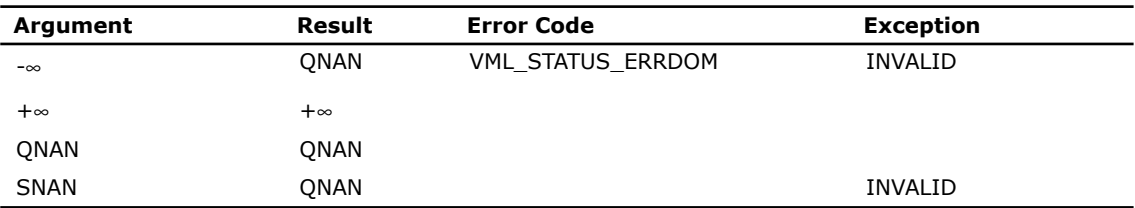

See the [Special Value Notations](#page-2600-0) section for the conventions used in the table below.

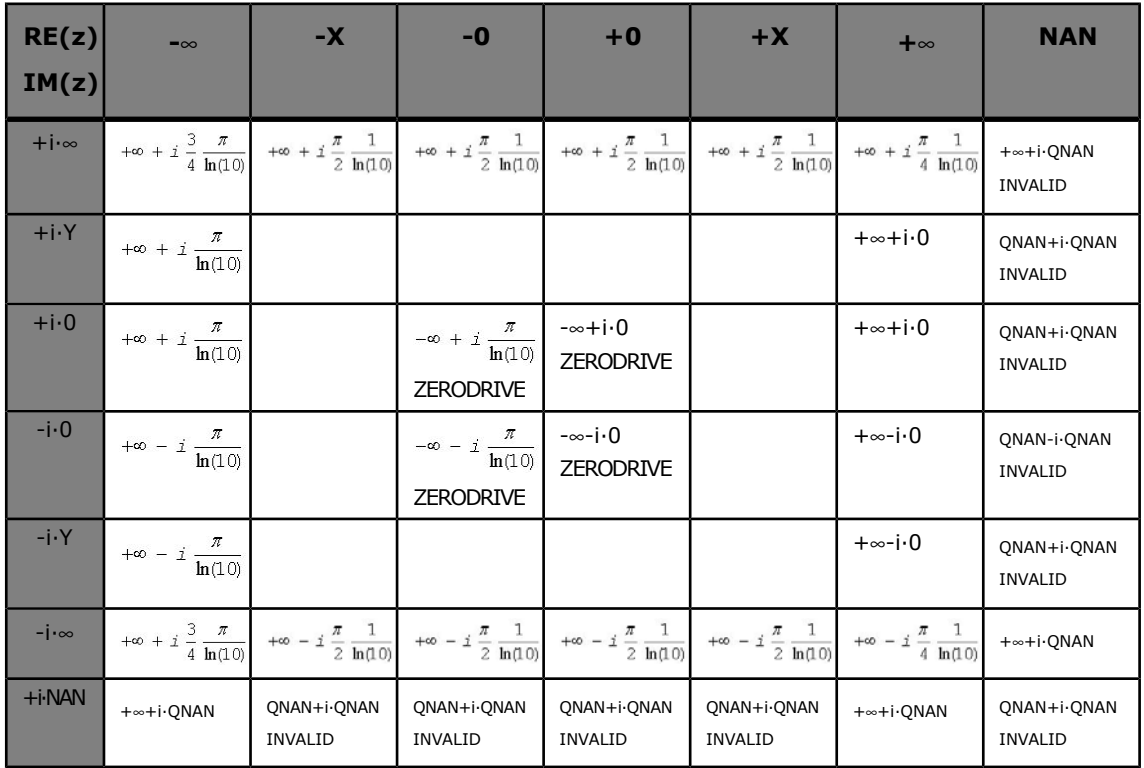

#### **Special Values for Complex Function v?Log10(z)**

Notes:

- raises INVALID exception when real or imaginary part of the argument is SNAN
- does not change ERROR CODE

# v?Log1p

*Computes a natural logarithm of vector elements that are increased by 1.*

# **Syntax**

#### Fortran:

```
call vslog1p( n, a, y )
call vdlog1p( n, a, y )
C:
```
vsLog1p( *n*, *a*, *y* ); vdLog1p( *n*, *a*, *y* );

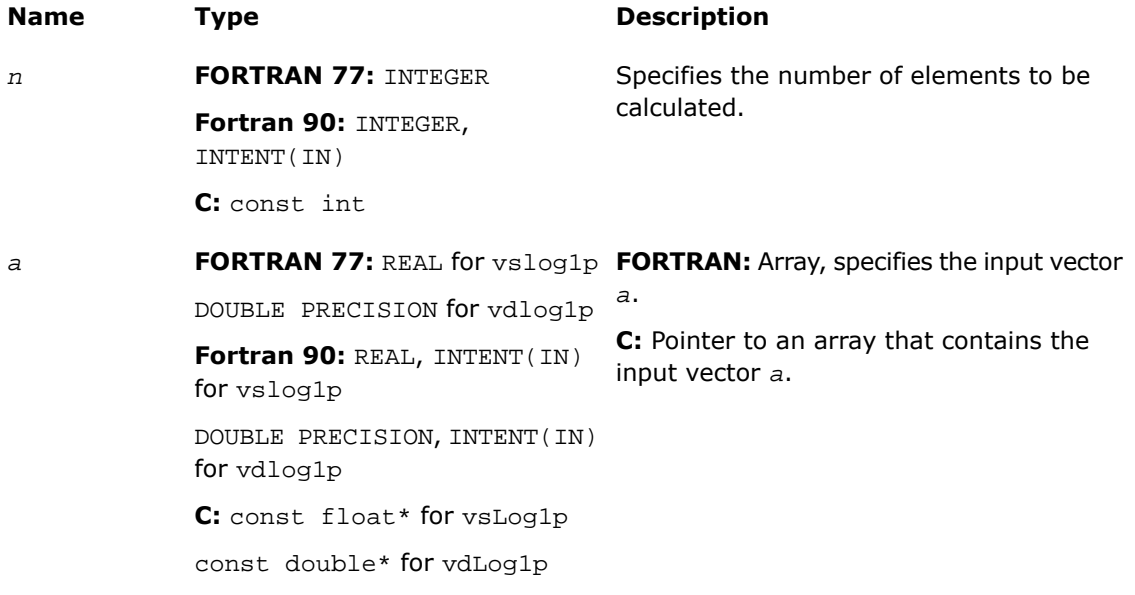

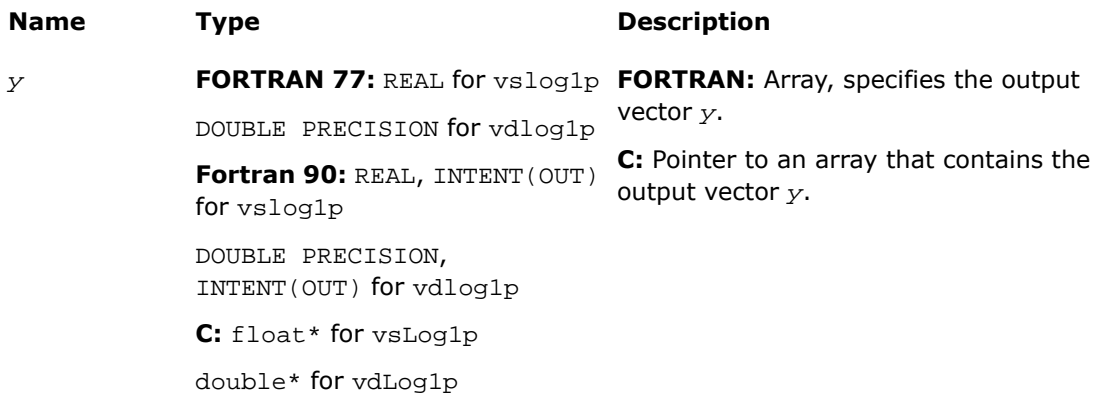

# **Description**

This function is declared in  $mkl\_vml.f77$  for FORTRAN 77 interface, in  $mkl\_vml.fi$  for Fortran 90 interface, and in mkl\_vml\_functions.h for C interface.

The function computes a natural logarithm of vector elements that are increased by 1.

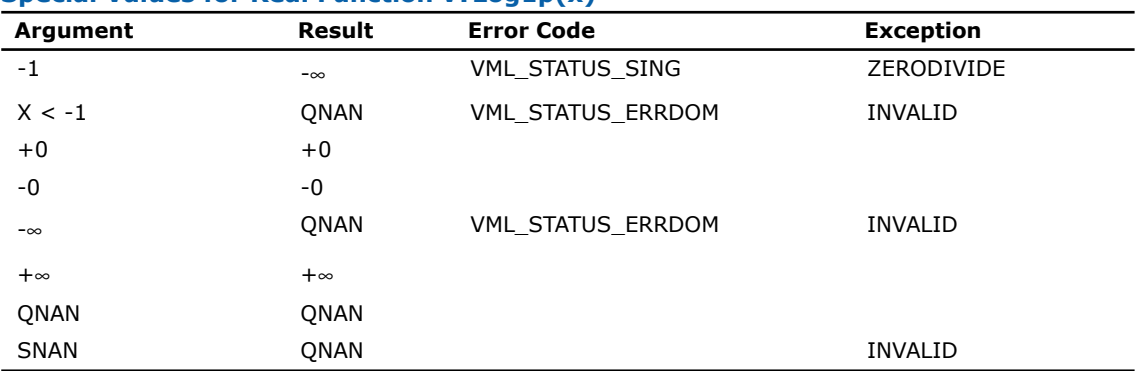

#### **Special Values for Real Function v?Log1p(x)**

# Trigonometric Functions

# v?Cos

*Computes cosine of vector elements.*

# Syntax

#### Fortran:

```
call vscos( n, a, y )
call vdcos( n, a, y )
call vccos( n, a, y )
call vzcos( n, a, y )
C:
vsCos( n, a, y );
```

```
vdCos( n, a, y );
vcCos( n, a, y );
vzCos( n, a, y );
```
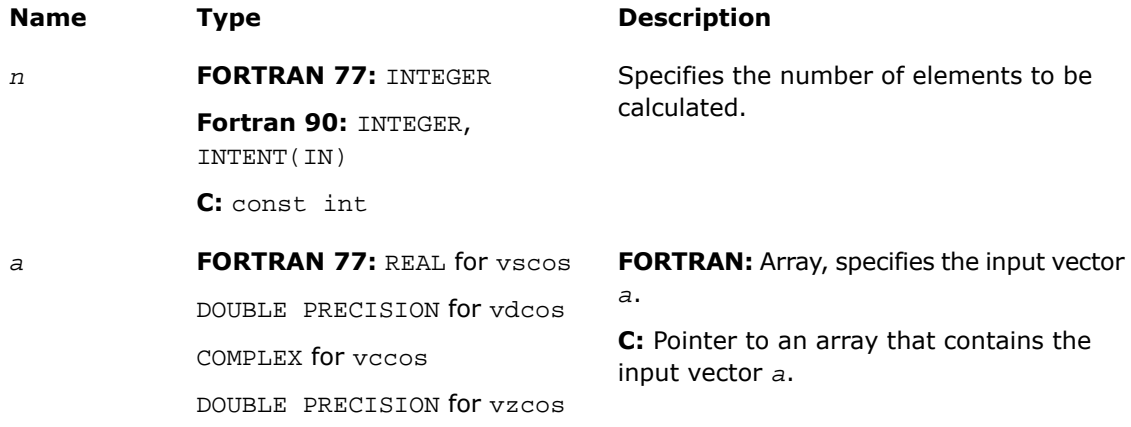

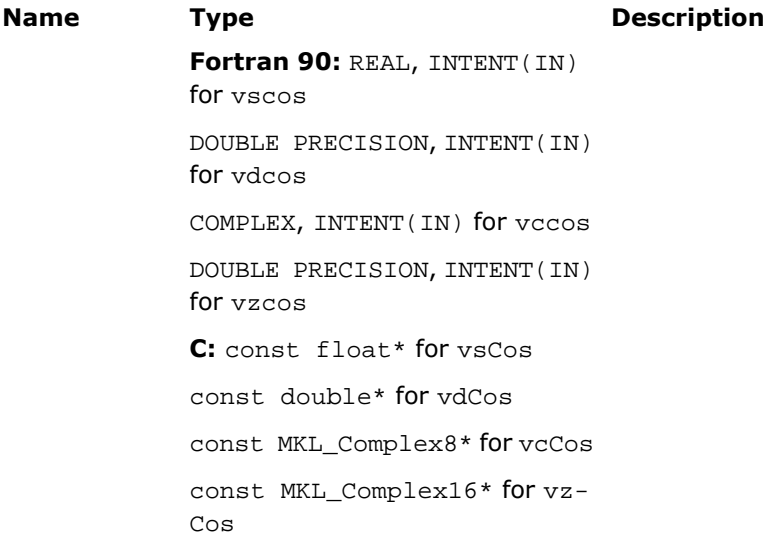

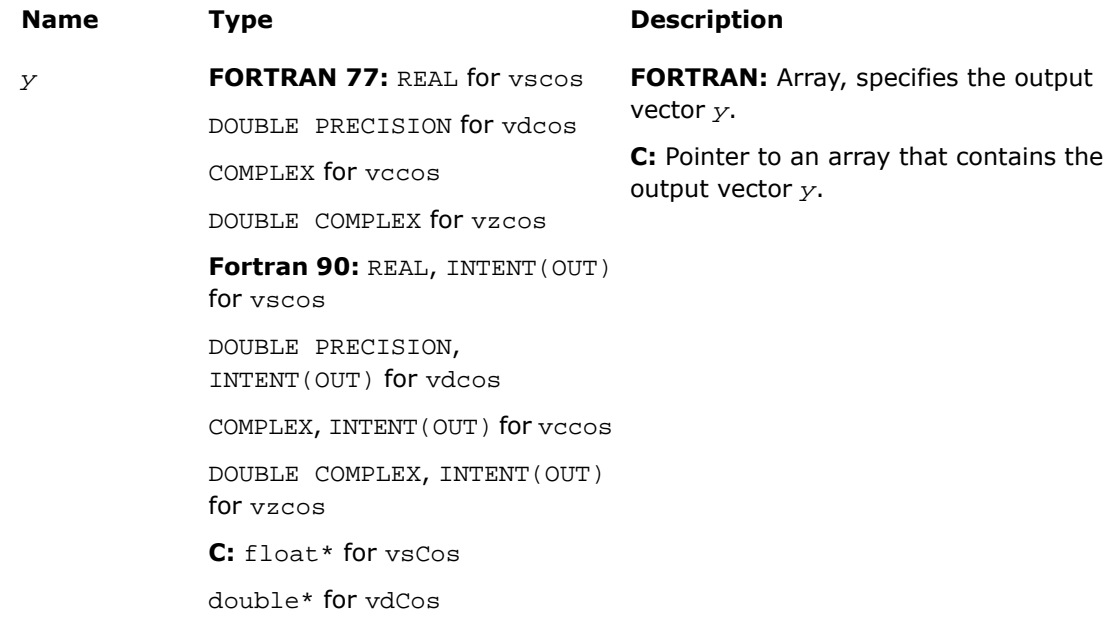
# **Name Type Description** MKL Complex8\* for vcCos

MKL\_Complex16\* for vzCos

### **Description**

This function is declared in mkl\_vml.f77 for FORTRAN 77 interface, in mkl\_vml.fi for Fortran 90 interface, and in mkl vml functions.h for C interface.

The function computes cosine of vector elements.

Note that arguments abs( $a[i]$ )  $\leq 2^{13}$  and abs( $a[i]$ )  $\leq 2^{16}$  for single and double precisions respectively are called fast computational path. These are trig function arguments for which VML provides the best possible performance. For performance reasons, avoid arguments that do not belong to the fast computational path in the VML High Accuracy (HA) and Low Accuracy (LA) functions. Alternatively, you can use VML Enhanced Performance (EP) functions that are fast on the entire function domain at the cost of accuracy.

### **Special Values for Real Function v?Cos(x)**

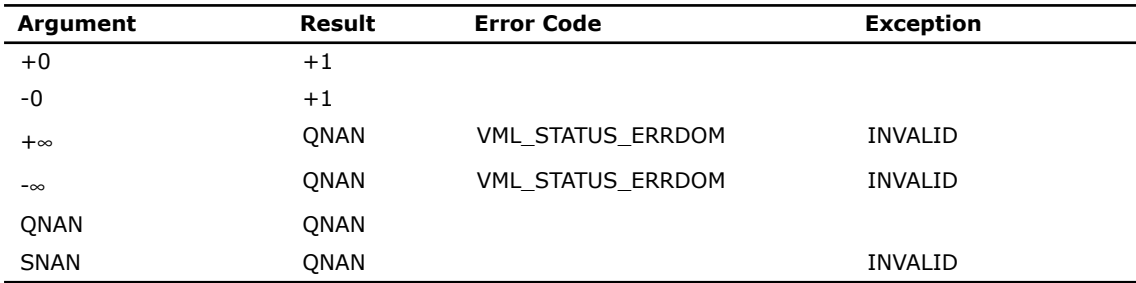

Specifications for special values of the complex functions are found according to the formula

 $Cos(z) = Cosh(i*z)$ .

## v?Sin

*Computes sine of vector elements.*

## **Syntax**

### Fortran:

call vssin( *n*, *a*, *y* )

```
call vdsin( n, a, y )
call vcsin( n, a, y )
call vzsin( n, a, y )
C:
vsSin( n, a, y );
vdSin( n, a, y );
vcSin( n, a, y );
vzSin( n, a, y );
```
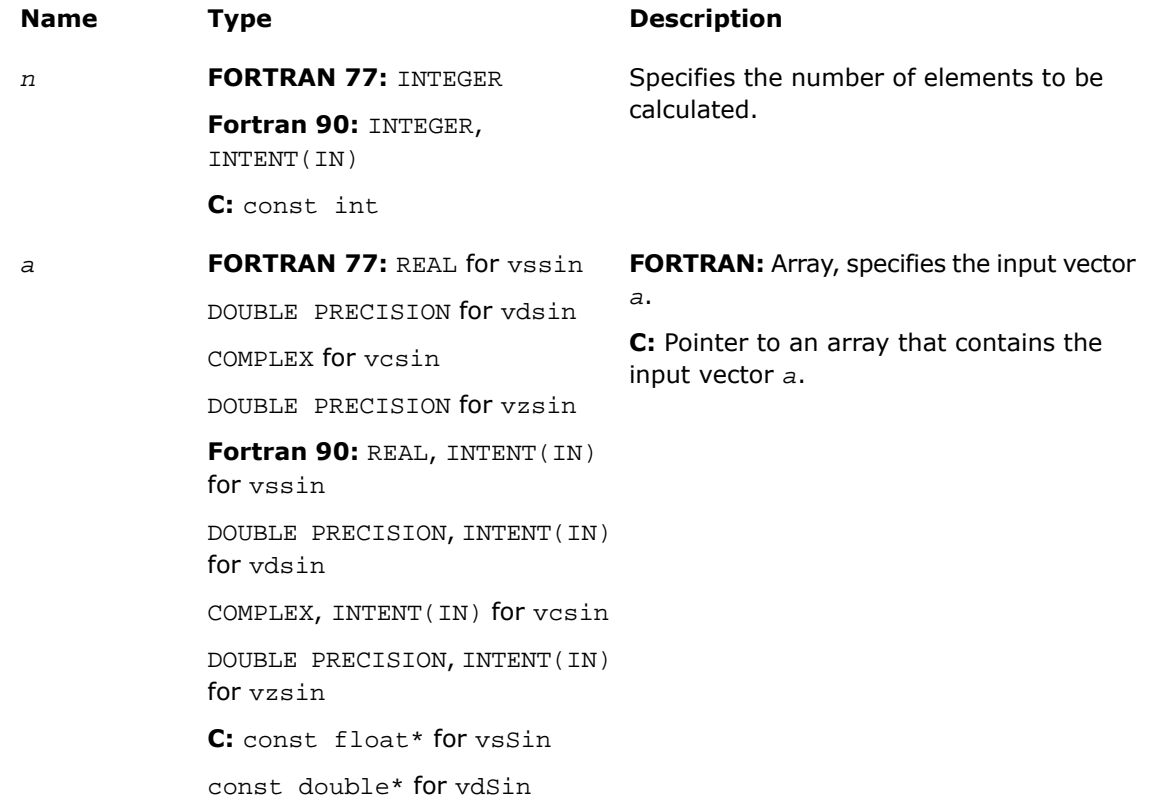

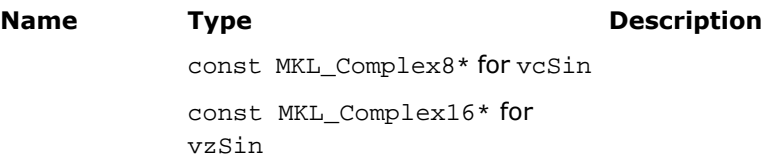

## Output Parameters

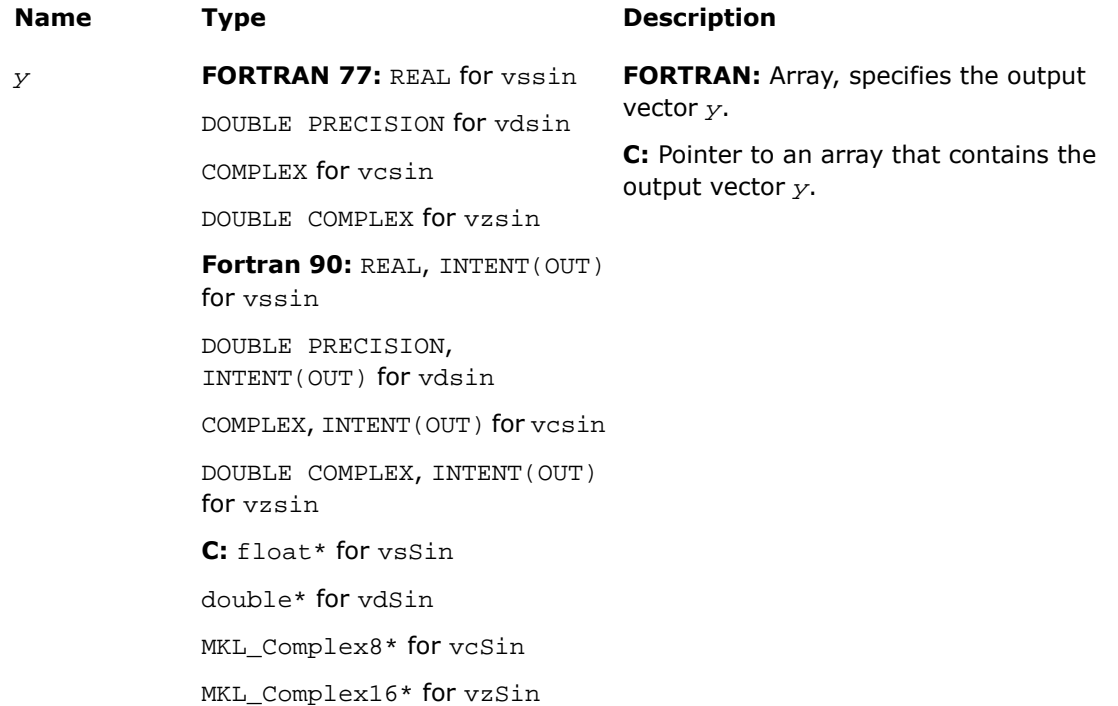

## **Description**

This function is declared in  $mkl\_vml$ .f77 for FORTRAN 77 interface, in  $mkl\_vml$ .fi for Fortran 90 interface, and in mkl\_vml\_functions.h for C interface.

The function computes sine of vector elements.

Note that arguments abs( $a[i]) \leq 2^{13}$  and abs( $a[i]) \leq 2^{16}$  for single and double precisions respectively are called fast computational path. These are trig function arguments for which VML provides the best possible performance. For performance reasons, avoid arguments that do not belong to the fast computational path in the VML High Accuracy (HA) and Low Accuracy (LA) functions. Alternatively, you can use VML Enhanced Performance (EP) functions that are fast on the entire function domain at the cost of accuracy.

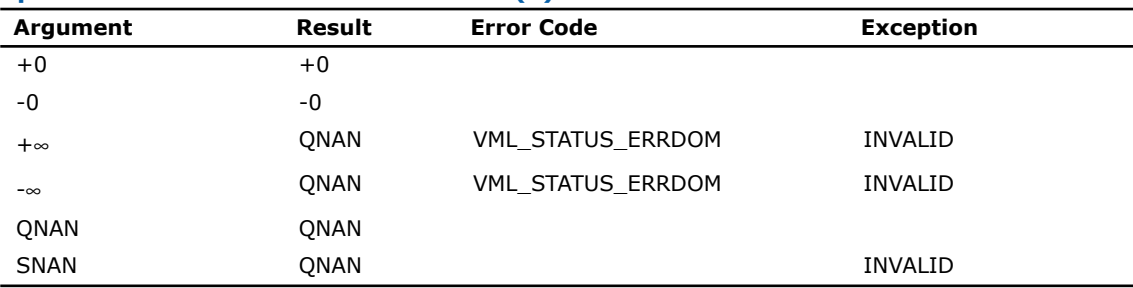

### **Special Values for Real Function v?Sin(x)**

Specifications for special values of the complex functions are found according to the formula

 $Sin(z) = -i*Sinh(i*z).$ 

# v?SinCos

*Computes sine and cosine of vector elements.*

### Syntax

### Fortran:

```
call vssincos( n, a, y, z )
call vdsincos( n, a, y, z )
C:
vsSinCos( n, a, y, z );
vdSinCos( n, a, y, z );
```
## Input Parameters

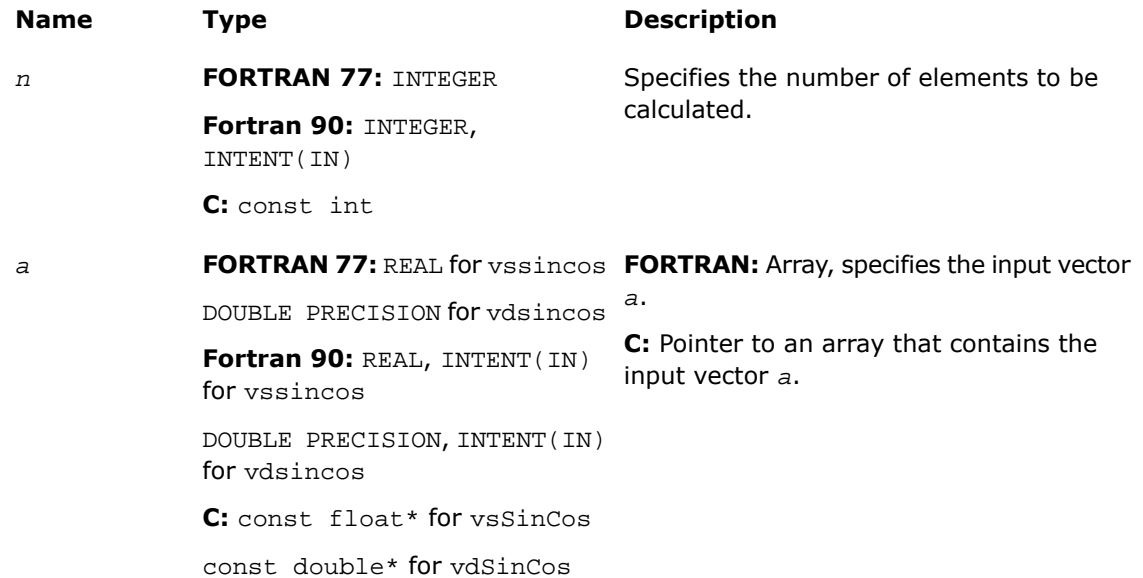

## Output Parameters

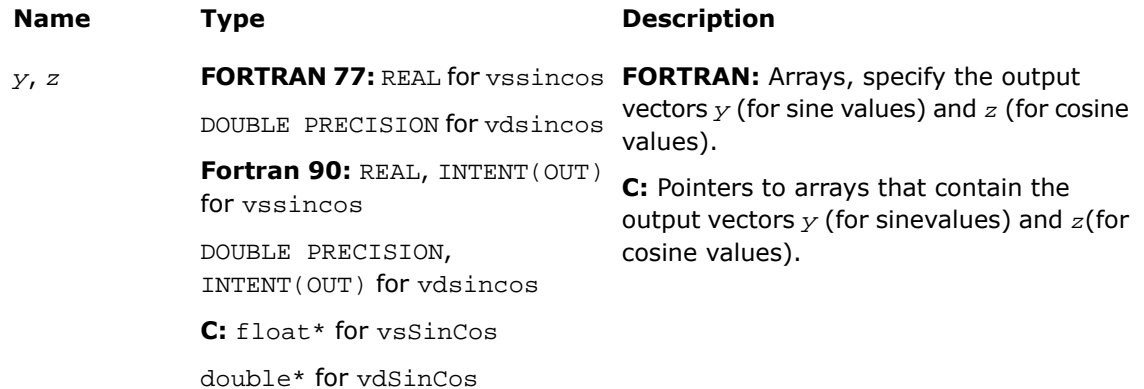

## **Description**

This function is declared in  $mkl\_vml$ .f77 for FORTRAN 77 interface, in  $mkl\_vml$ .fi for Fortran 90 interface, and in  $mkl\_vml\_functions.h$  for C interface.

The function computes sine and cosine of vector elements.

Note that arguments abs( $a[i]$ )  $\leq 2^{13}$  and abs( $a[i]$ )  $\leq 2^{16}$  for single and double precisions respectively are called fast computational path. These are trig function arguments for which VML provides the best possible performance. For performance reasons, avoid arguments that do not belong to the fast computational path in the VML High Accuracy (HA) and Low Accuracy (LA) functions. Alternatively, you can use VML Enhanced Performance (EP) functions that are fast on the entire function domain at the cost of accuracy.

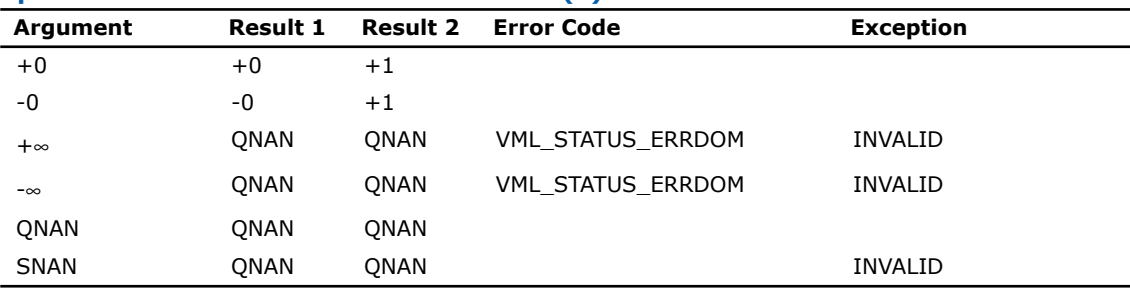

### **Special Values for Real Function v?SinCos(x)**

Specifications for special values of the complex functions are found according to the formula

 $Sin(z) = -i*Sinh(i*z).$ 

# v?CIS

*Computes complex exponent of real vector elements (cosine and sine of real vector elements combined to complex value).*

### Syntax

### Fortran:

```
call vccis( n, a, y )
call vzcis( n, a, y )
C:
vcCIS( n, a, y );
vzCIS( n, a, y );
```
## Input Parameters

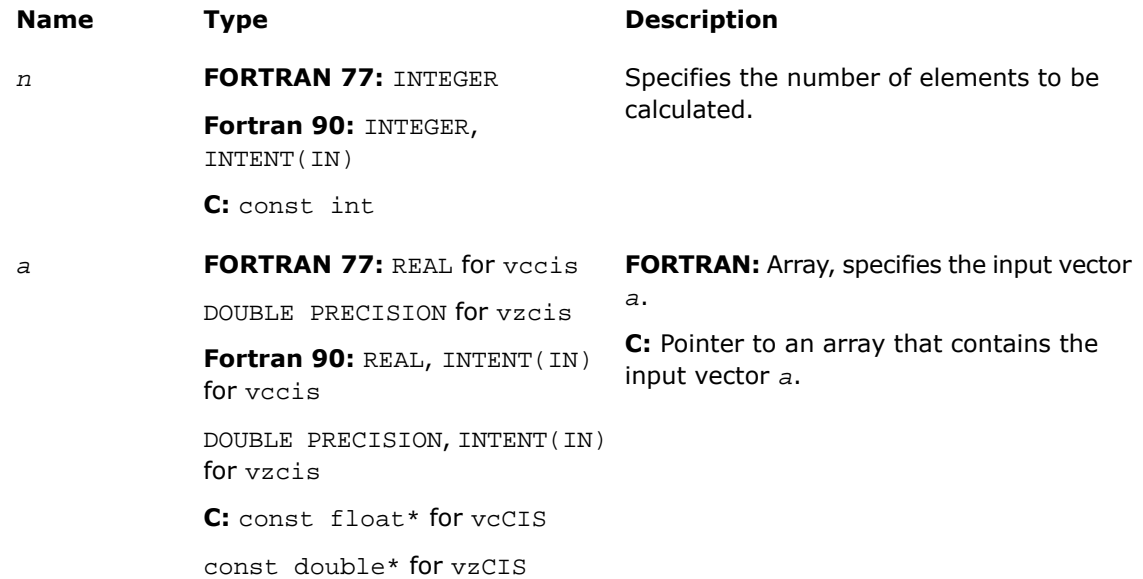

## Output Parameters

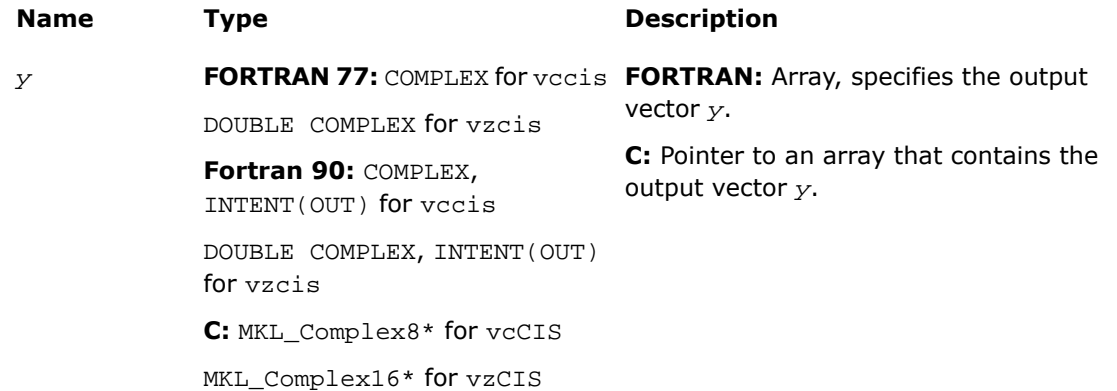

## **Description**

This function is declared in  $mkl\_vml$ .f77 for FORTRAN 77 interface, in  $mkl\_vml$ .fi for Fortran 90 interface, and in  $mkl\_vml\_functions.h$  for C interface.

The function computes complex exponent of real vector elements (cosine and sine of real vector elements combined to complex value).

See the [Special Value Notations](#page-2600-0) section for the conventions used in the table below.

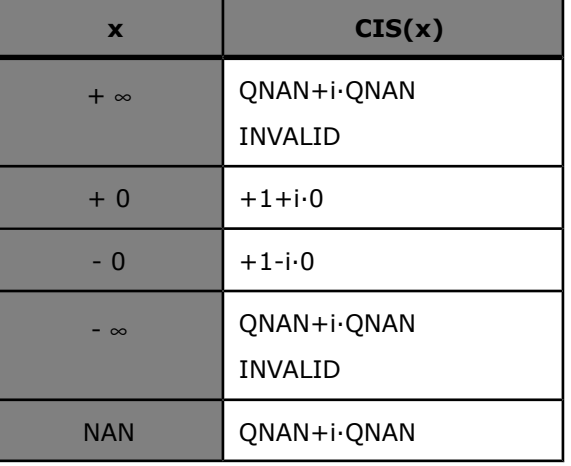

**Special Values for Complex Function v?CIS(x)**

Notes:

- raises INVALID exception when the argument is SNAN
- raises INVALID exception and sets ERROR CODE to VML\_STATUS\_ERRDOM for  $x=+\infty$ ,  $x=-\infty$

# v?Tan

*Computes tangent of vector elements.*

Syntax

### Fortran:

```
call vstan( n, a, y )
call vdtan( n, a, y )
call vctan( n, a, y )
call vztan( n, a, y )
```
## C:

vsTan( *n*, *a*, *y* ); vdTan( *n*, *a*, *y* ); vcTan( *n*, *a*, *y* ); vzTan( *n*, *a*, *y* );

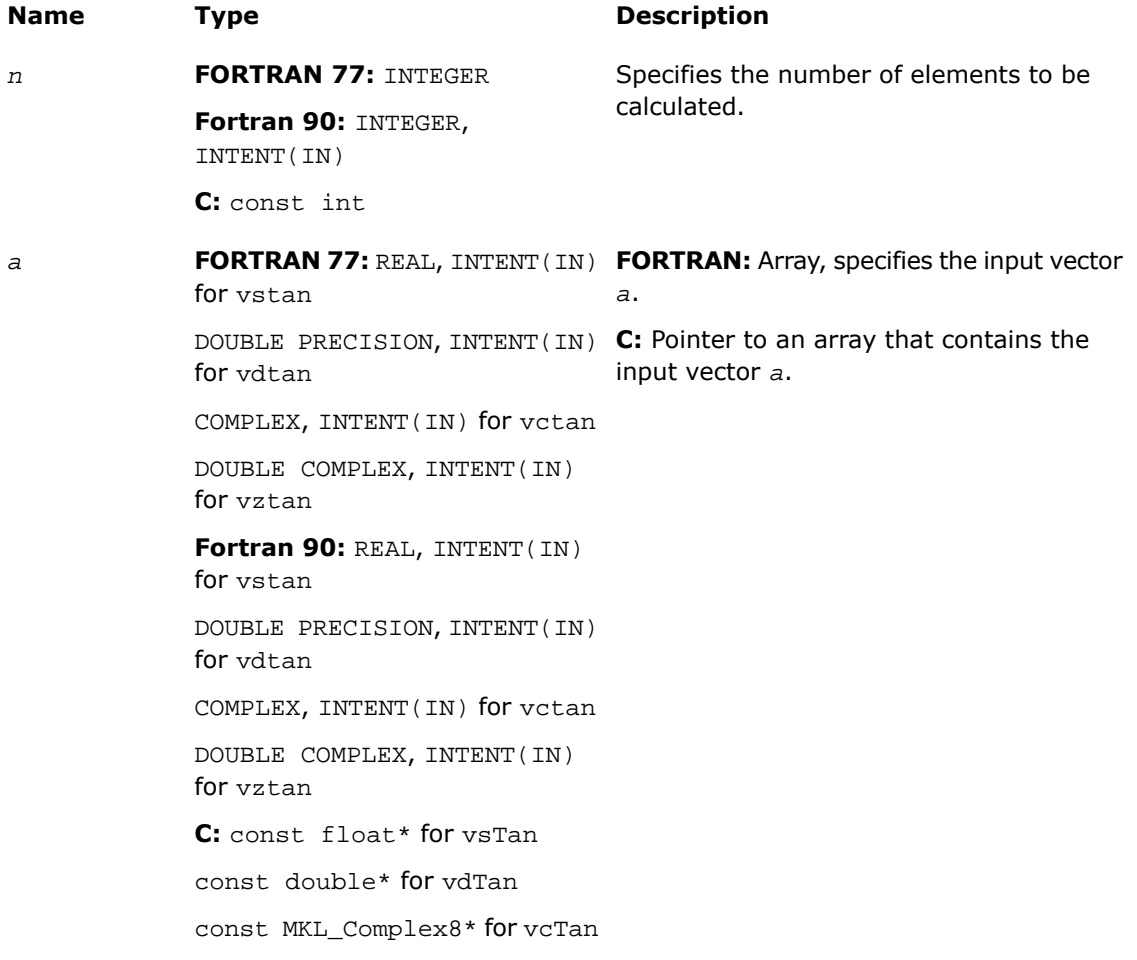

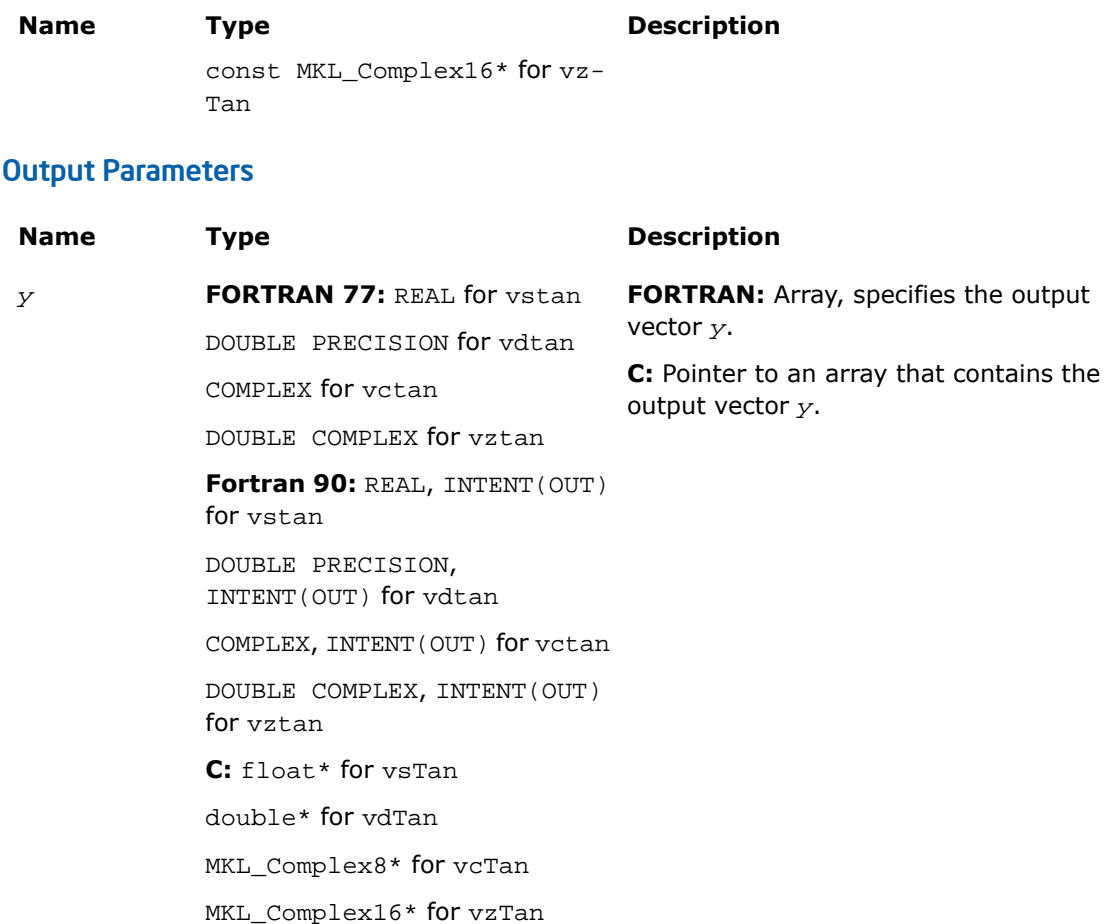

## **Description**

This function is declared in  $mkl\_vml$ .f77 for FORTRAN 77 interface, in  $mkl\_vml$ .fi for Fortran 90 interface, and in mkl\_vml\_functions.h for C interface.

The function computes tangent of vector elements.

Note that arguments  $abs(a[i]) \leq 2^{13}$  and  $abs(a[i]) \leq 2^{16}$  for single and double precisions respectively are called fast computational path. These are trig function arguments for which VML provides the best possible performance. For performance reasons, avoid arguments that

do not belong to the fast computational path in the VML High Accuracy (HA) and Low Accuracy (LA) functions. Alternatively, you can use VML Enhanced Performance (EP) functions that are fast on the entire function domain at the cost of accuracy.

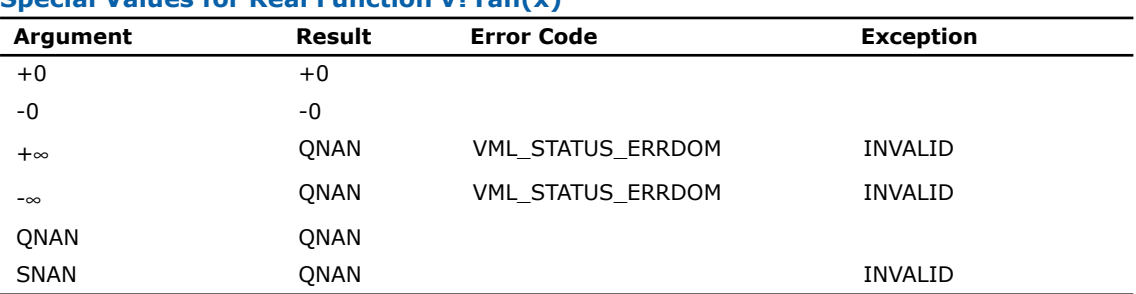

#### **Special Values for Real Function v?Tan(x)**

Specifications for special values of the complex functions are found according to the formula

Tan(z) =  $-i*Tanh(i*z)$ .

## v?Acos

*Computes inverse cosine of vector elements.*

### Syntax

### Fortran:

```
call vsacos( n, a, y )
call vdacos( n, a, y )
call vcacos( n, a, y )
call vzacos( n, a, y )
C:
vsAcos( n, a, y );
vdAcos( n, a, y );
vcAcos( n, a, y );
vzAcos( n, a, y );
```
# Input Parameters

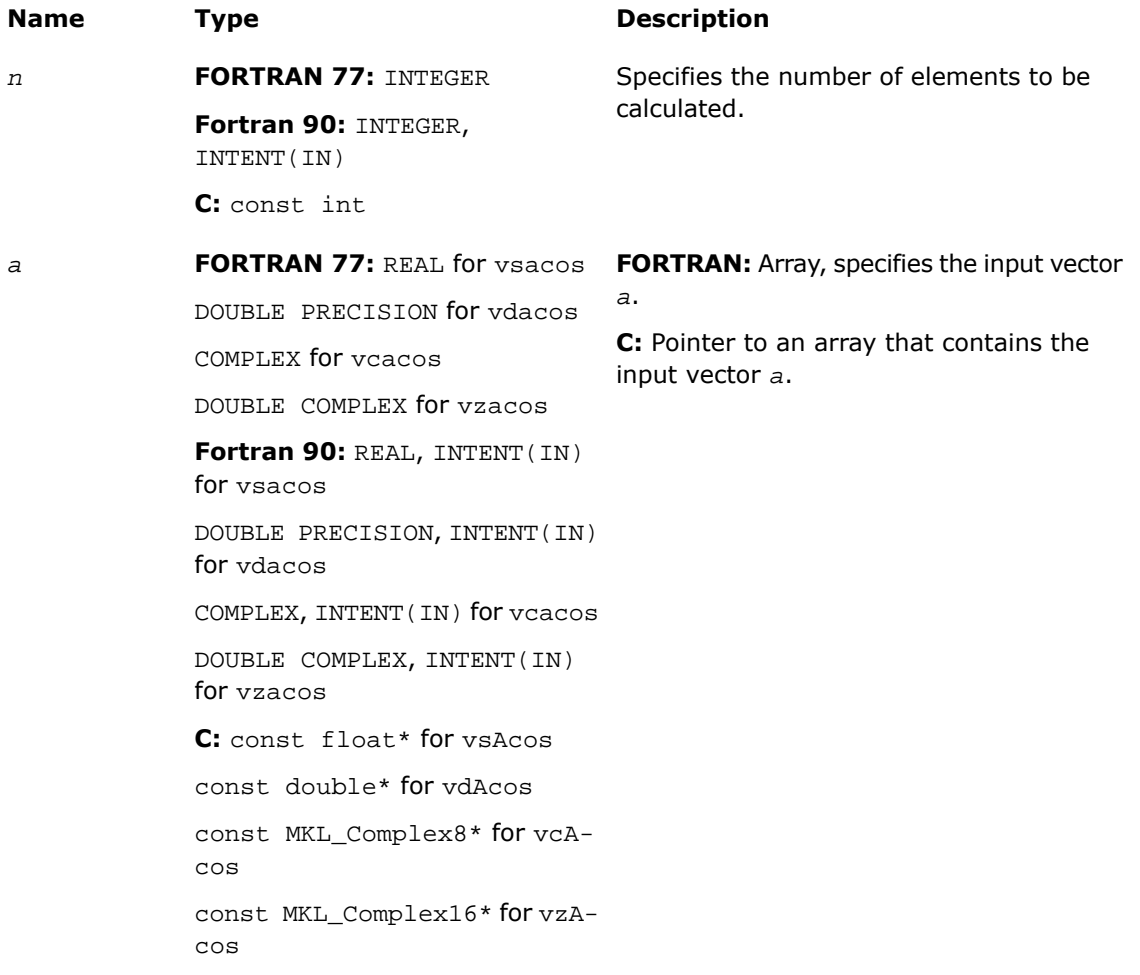

# Output Parameters

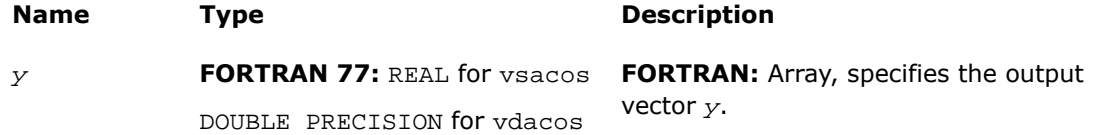

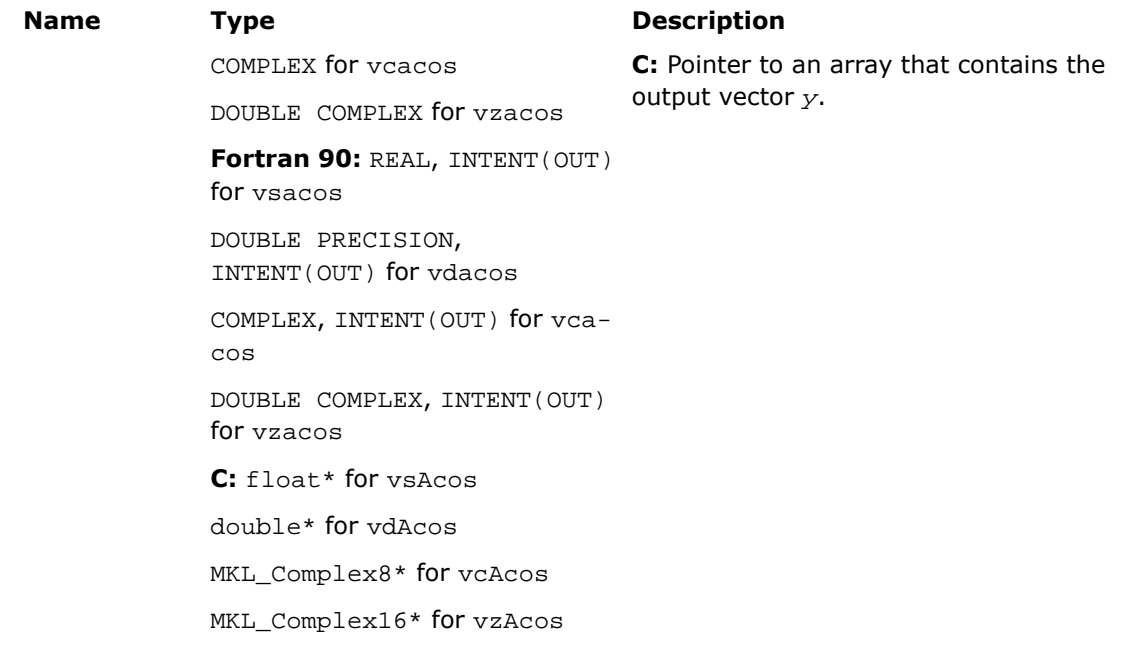

## **Description**

This function is declared in  $mkl\_vml$ .f77 for FORTRAN 77 interface, in  $mkl\_vml$ .fi for Fortran 90 interface, and in  $mkl\_vml\_functions.h$  for C interface.

The function computes inverse cosine of vector elements.

| Argument    | Result      | <b>Error Code</b>        | <b>Exception</b> |  |
|-------------|-------------|--------------------------|------------------|--|
| $+0$        | $+\pi/2$    |                          |                  |  |
| -0          | $+\pi/2$    |                          |                  |  |
| $+1$        | $+0$        |                          |                  |  |
| -1          | $+\pi$      |                          |                  |  |
| X  > 1      | <b>ONAN</b> | VML STATUS ERRDOM        | <b>INVALID</b>   |  |
| $+\infty$   | <b>ONAN</b> | <b>VML STATUS ERRDOM</b> | <b>INVALID</b>   |  |
| $-\infty$   | <b>ONAN</b> | <b>VML STATUS ERRDOM</b> | <b>INVALID</b>   |  |
| <b>ONAN</b> | <b>ONAN</b> |                          |                  |  |

**Special Values for Real Function v?Acos(x)**

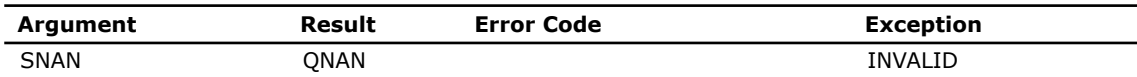

See the [Special Value Notations](#page-2600-0) section for the conventions used in the table below.

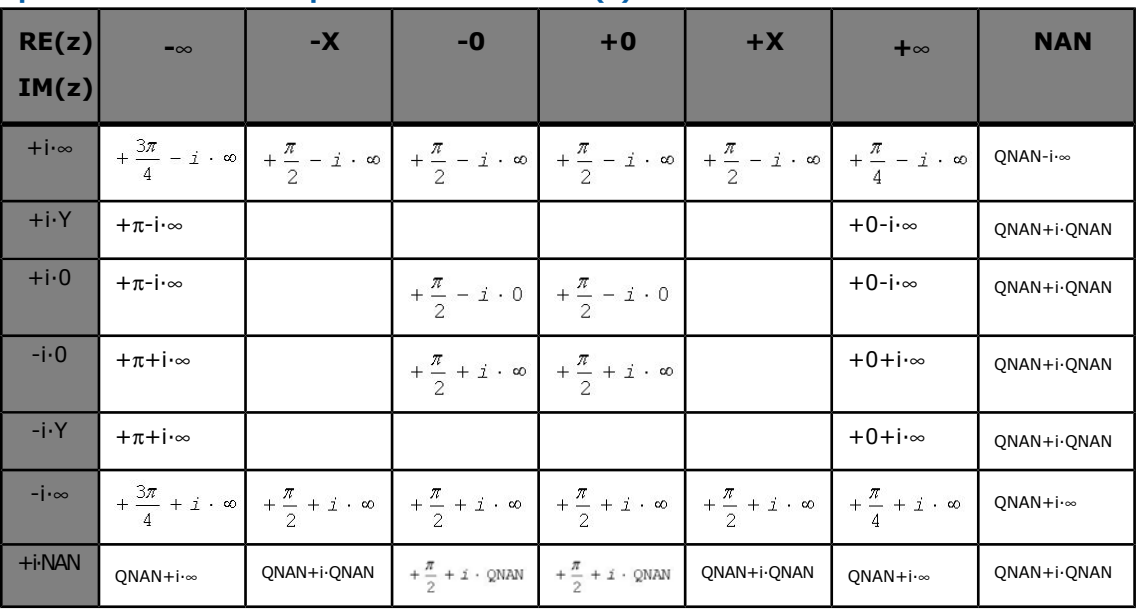

#### **Special Values for Complex Function v?Acos(z)**

Notes:

- raises INVALID exception when real or imaginary part of the argument is SNAN
- does not change ERROR CODE
- $A\cos(CONJ(z))=CONJ(Acos(z)).$

# v?Asin

*Computes inverse sine of vector elements.*

### **Syntax**

### Fortran:

call vsasin( *n*, *a*, *y* )

```
call vdasin( n, a, y )
call vcasin( n, a, y )
call vzasin( n, a, y )
C:
vsAsin( n, a, y );
vdAsin( n, a, y );
vcAsin( n, a, y );
```
vzAsin( *n*, *a*, *y* );

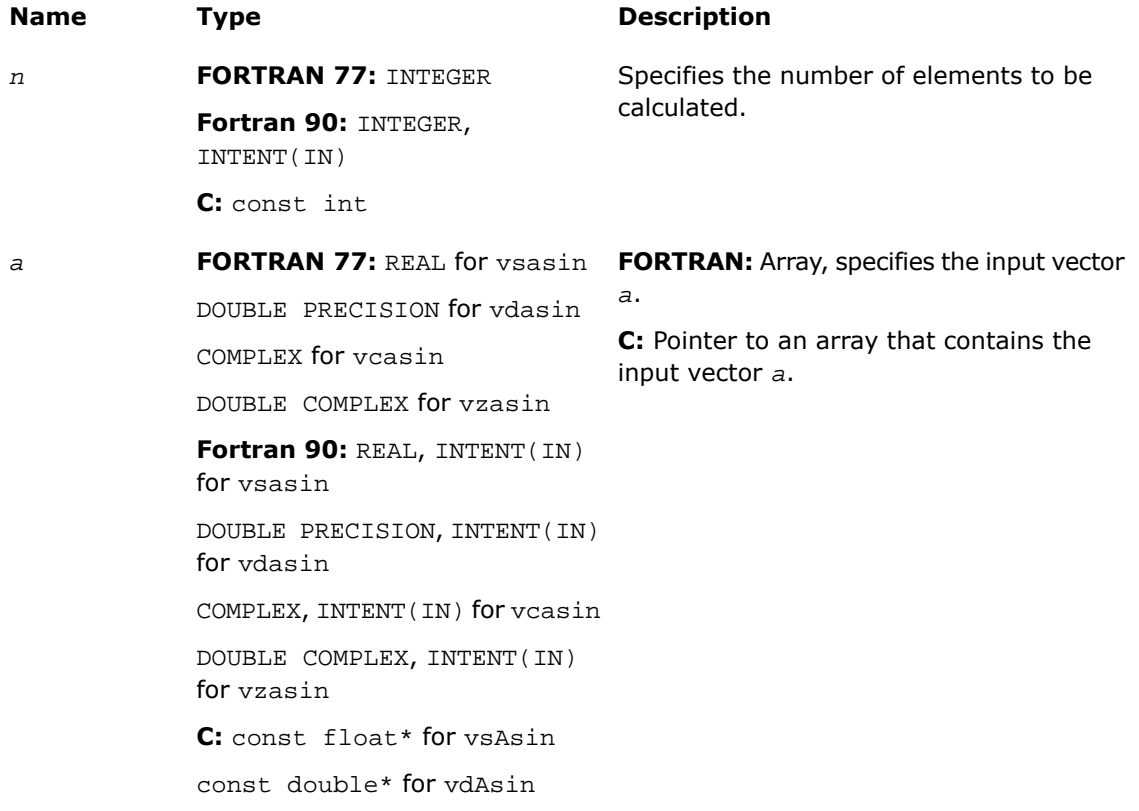

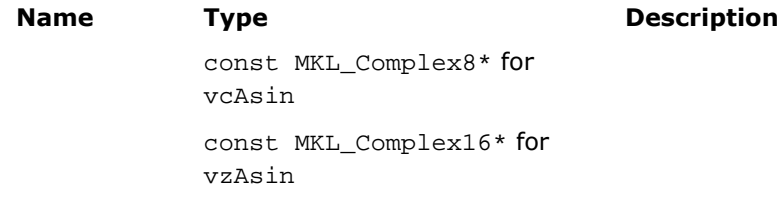

## Output Parameters

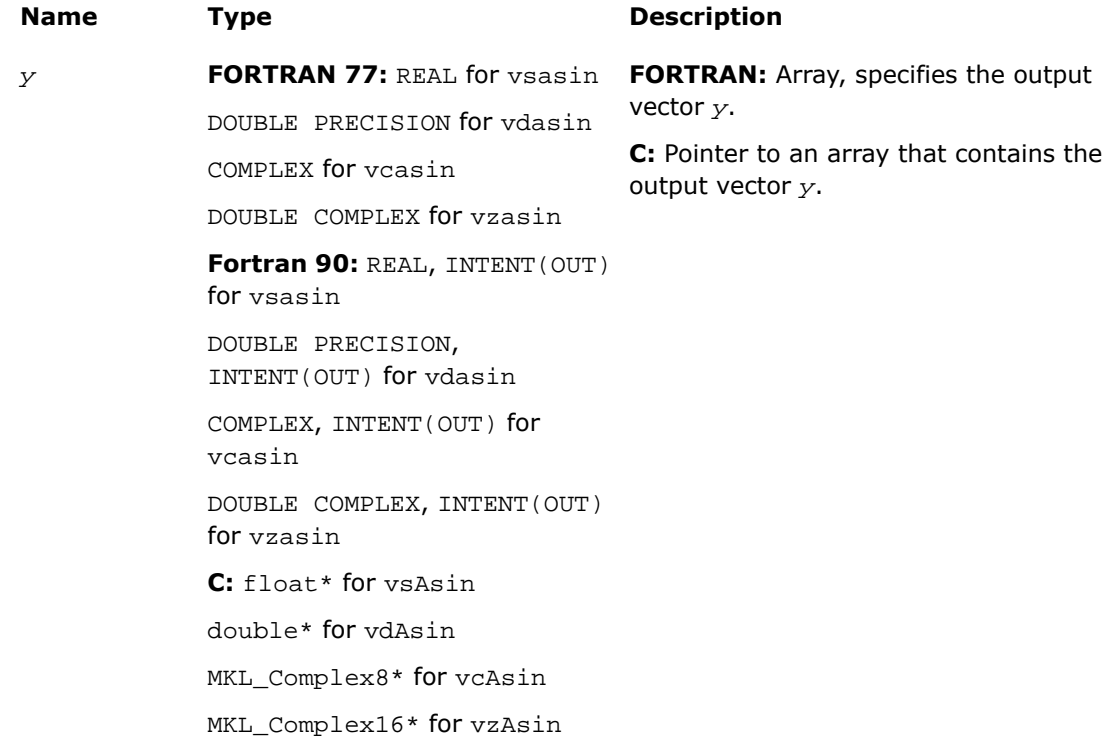

## **Description**

This function is declared in  $mkl\_vml.f77$  for FORTRAN 77 interface, in  $mkl\_vml.fi$  for Fortran 90 interface, and in mkl\_vml\_functions.h for C interface.

The function computes inverse sine of vector elements.

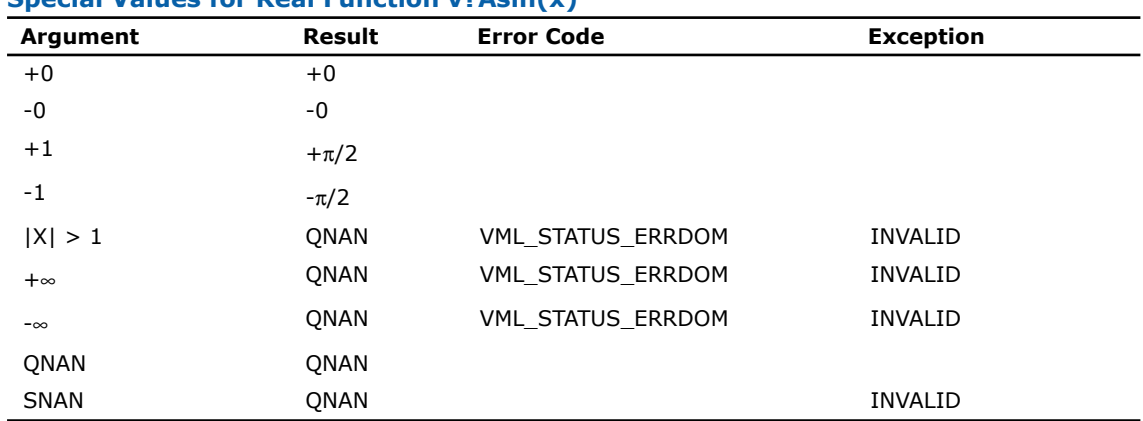

### **Special Values for Real Function v?Asin(x)**

Specifications for special values of the complex functions are found according to the formula

 $Asin(z) = -i*Asinh(i*z).$ 

## v?Atan

*Computes inverse tangent of vector elements.*

### **Syntax**

#### Fortran:

```
call vsatan( n, a, y )
call vdatan( n, a, y )
call vcatan( n, a, y )
call vzatan( n, a, y )
C:
vsAtan( n, a, y );
vdAtan( n, a, y );
vcAtan( n, a, y );
vzAtan( n, a, y );
```
## Input Parameters

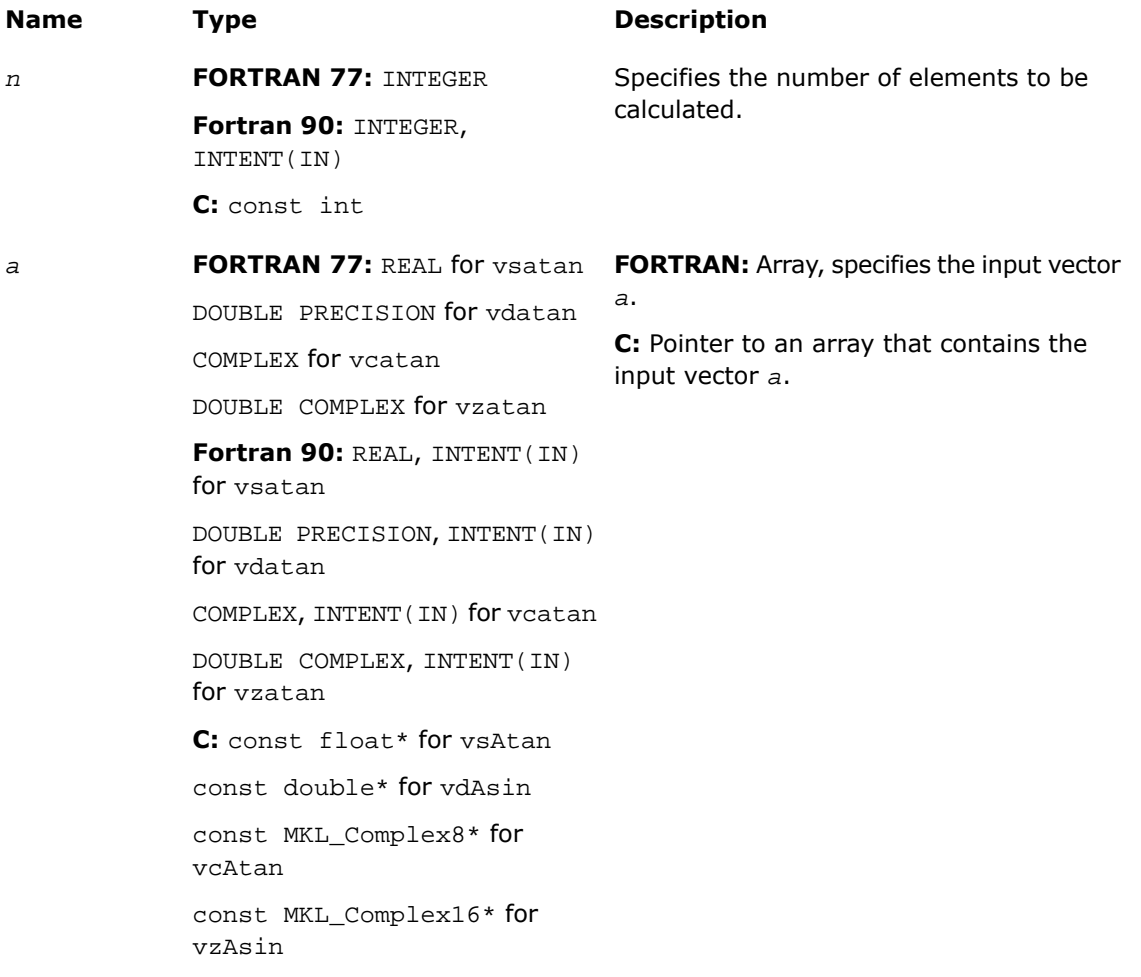

# Output Parameters

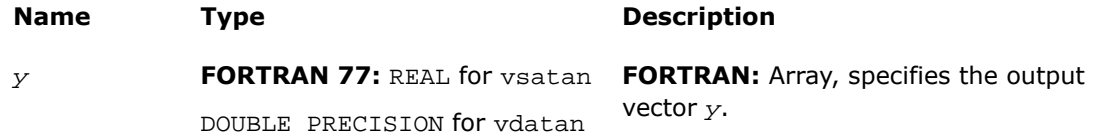

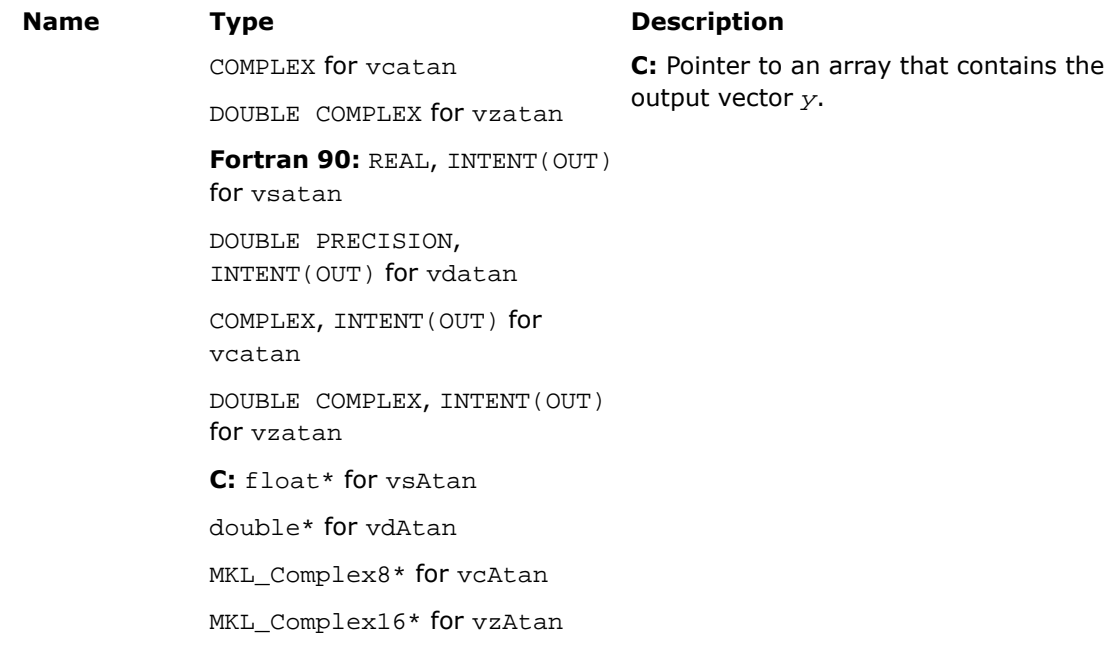

## **Description**

This function is declared in  $mkl\_vml$ .f77 for FORTRAN 77 interface, in  $mkl\_vml$ .fi for Fortran 90 interface, and in  $mkl\_vml\_functions.h$  for C interface.

The function computes inverse tangent of vector elements.

| Argument  | Result      | <b>Error Code</b> | <b>Exception</b> |
|-----------|-------------|-------------------|------------------|
| $+0$      | $+0$        |                   |                  |
| -0        | -0          |                   |                  |
| $+\infty$ | $+\pi/2$    |                   |                  |
| $-\infty$ | $-\pi/2$    |                   |                  |
| QNAN      | QNAN        |                   |                  |
| SNAN      | <b>ONAN</b> |                   | <b>INVALID</b>   |

**Special Values for Real Function v?Atan(x)**

Specifications for special values of the complex functions are found according to the formula

 $Atan(z) = -i * Atanh(i * z).$ 

# v?Atan2

*Computes four-quadrant inverse tangent of elements of two vectors.*

### **Syntax**

### Fortran:

call vsatan2( *n*, *a*, *b*, *y* ) call vdatan2( *n*, *a*, *b*, *y* )

## C:

vsAtan2( *n*, *a*, *b*, *y* ); vdAtan2( *n*, *a*, *b*, *y* );

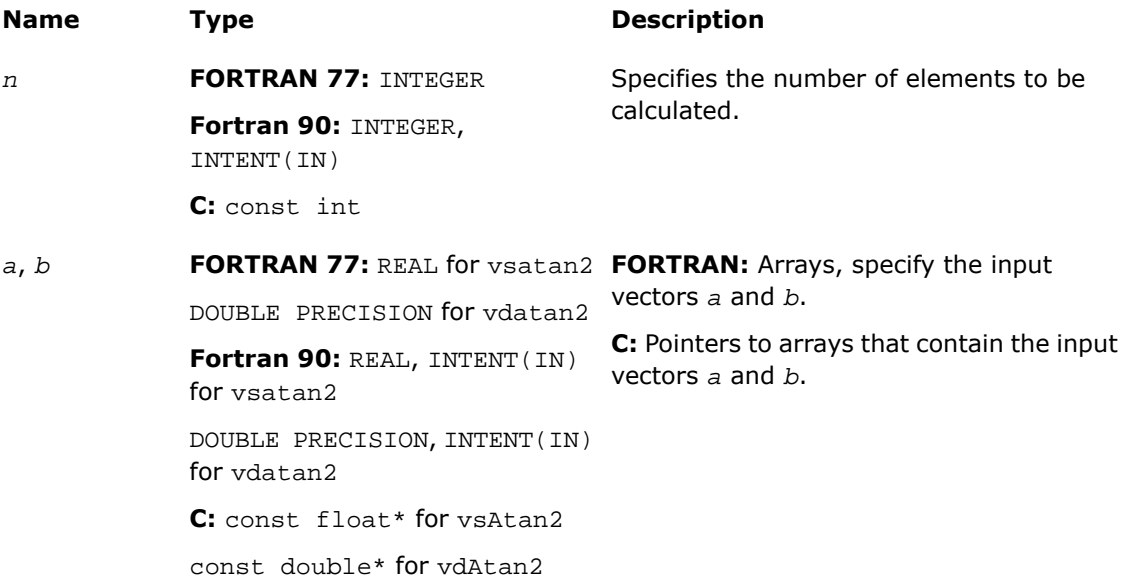

## Output Parameters

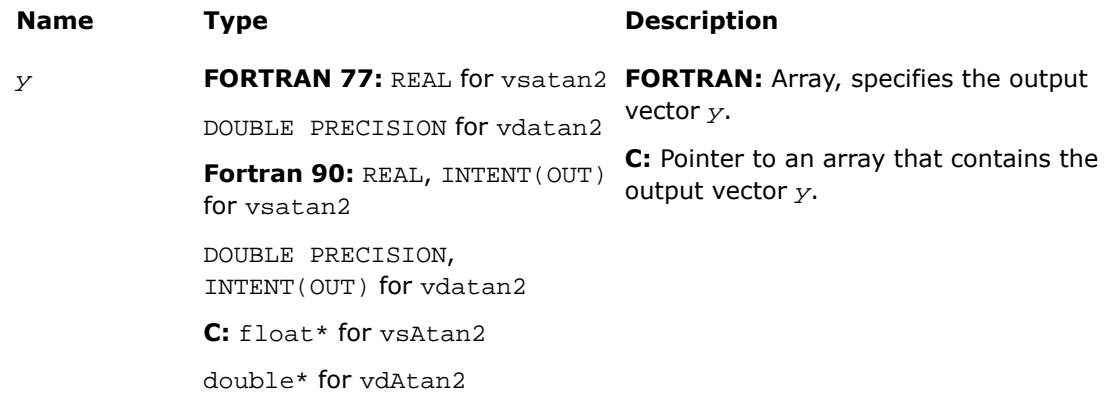

### **Description**

This function is declared in  $mkl\_vml$ .f77 for FORTRAN 77 interface, in  $mkl\_vml$ .fi for Fortran 90 interface, and in mkl\_vml\_functions.h for C interface.

The function computes four-quadrant inverse tangent of elements of two vectors.

The elements of the output vector*y* are computed as the four-quadrant arctangent of *a[i] / b[i]*.

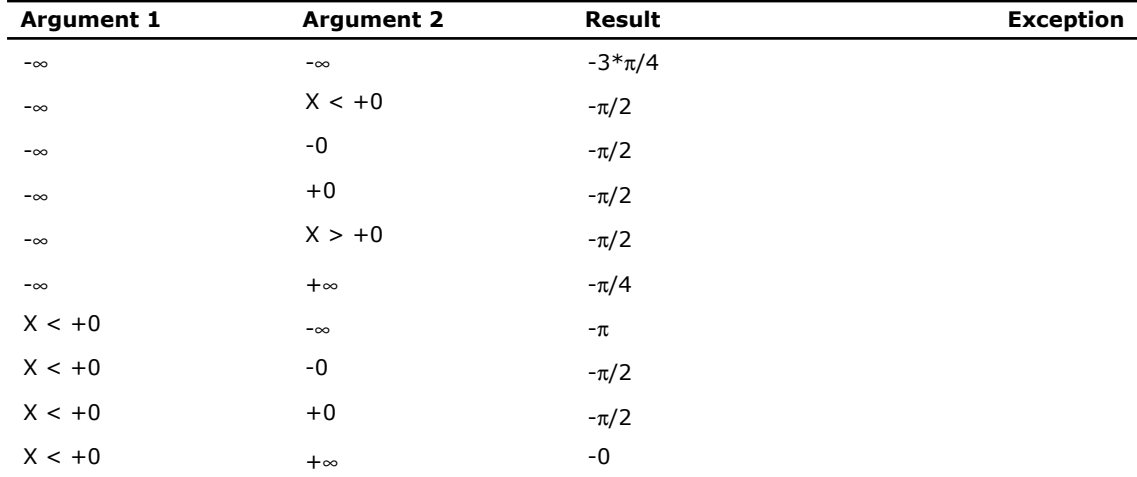

### **Special values for Real Function v?Atan2(x)**

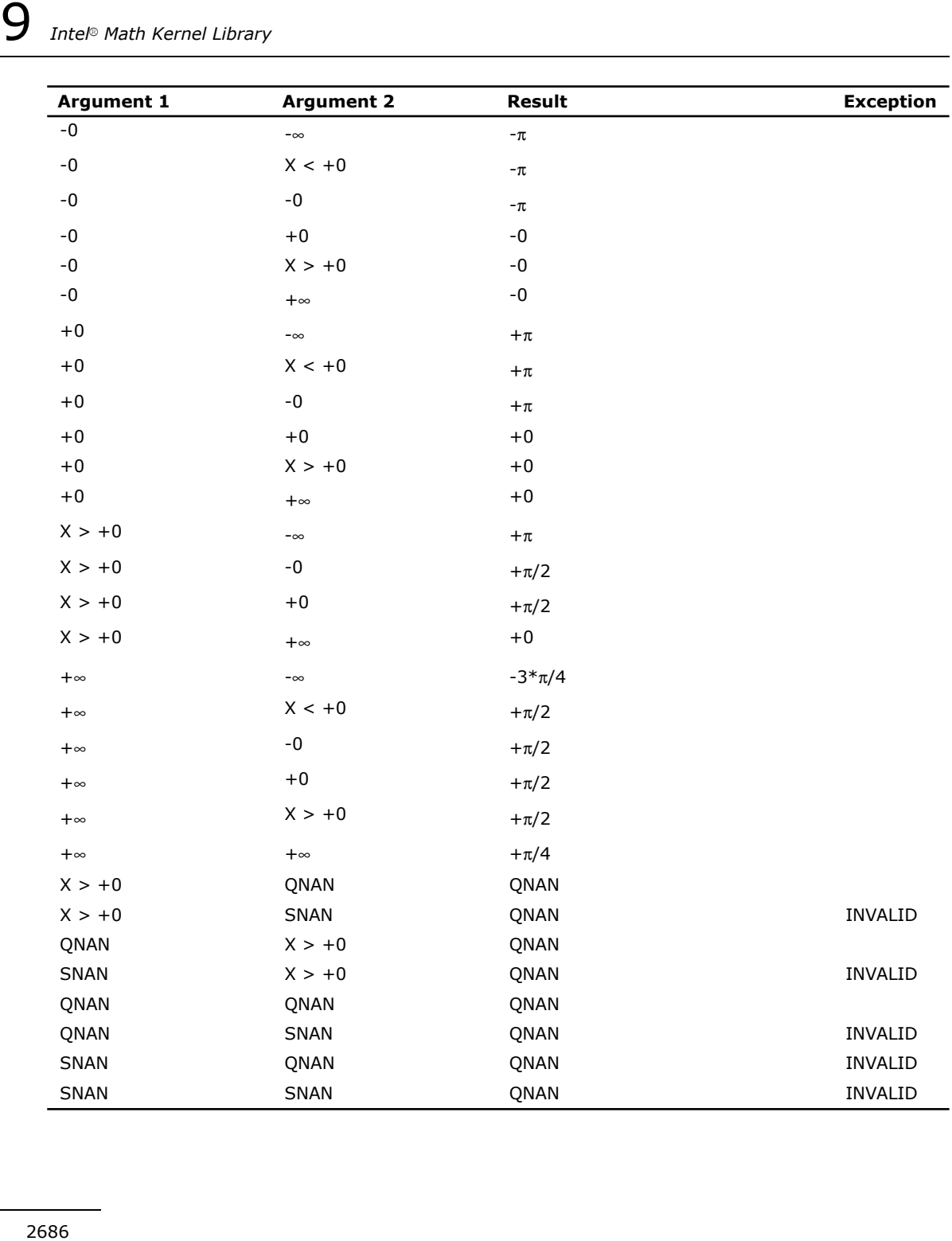

## Hyperbolic Functions

# v?Cosh

*Computes hyperbolic cosine of vector elements.*

## Syntax

### Fortran:

```
call vscosh( n, a, y )
call vdcosh( n, a, y )
call vccosh( n, a, y )
call vzcosh( n, a, y )
C:
vsCosh( n, a, y );
```

```
vdCosh( n, a, y );
vcCosh( n, a, y );
vzCosh( n, a, y );
```
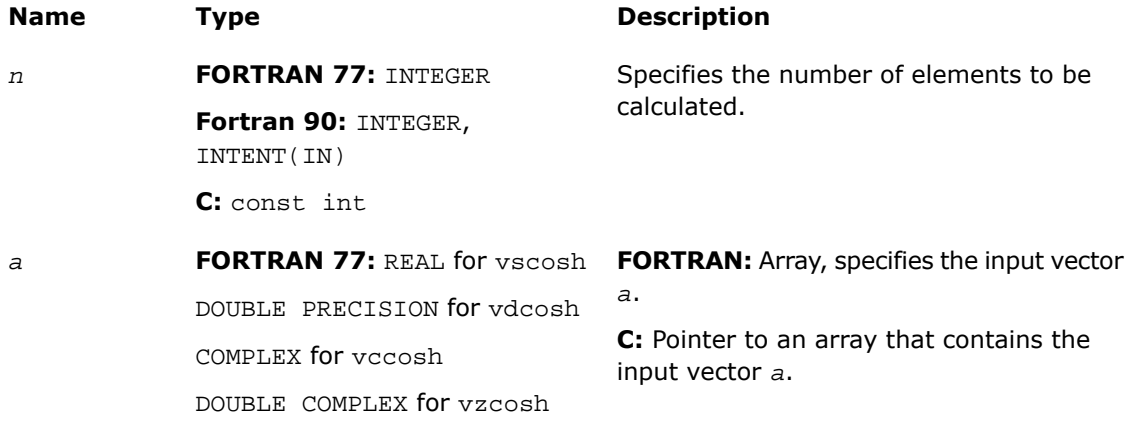

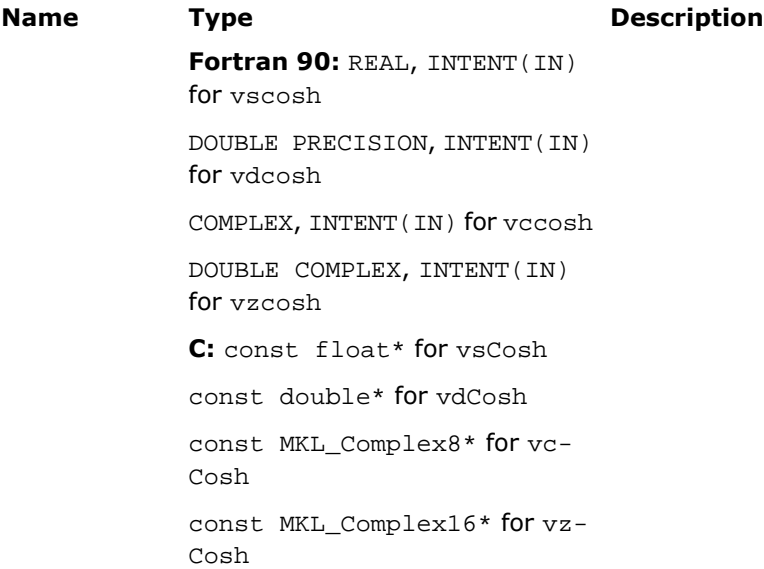

### **Table 9-10 Precision Overflow Thresholds for Cosh Real Function**

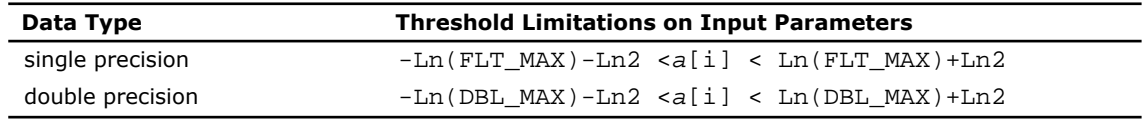

 $\Box$ 

**NOTE.** Overflow can occur also in Cosh complex function, but the exact formula is beyond the scope of this document.

## Output Parameters

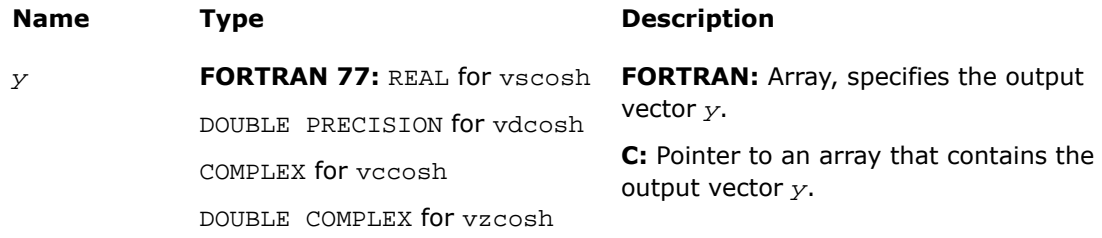

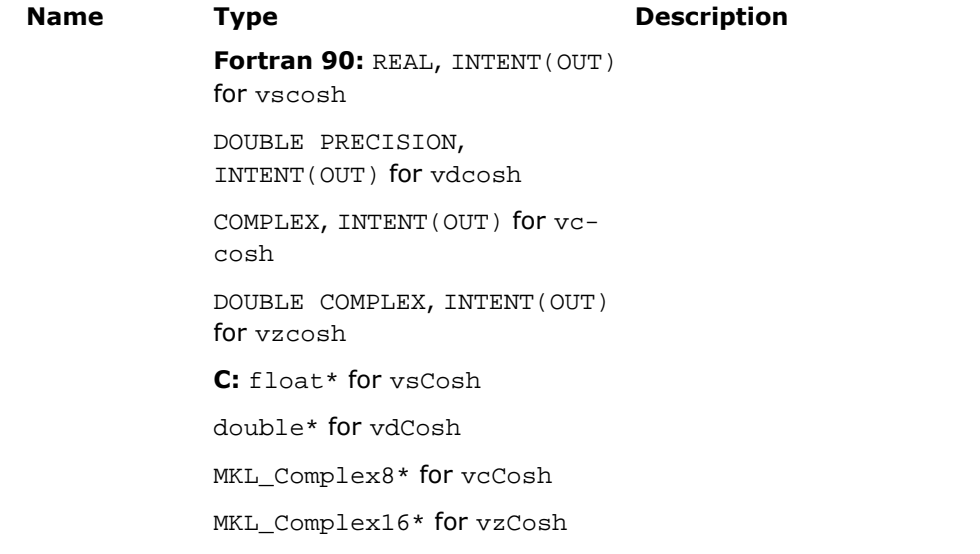

## **Description**

This function is declared in  $mkl\_vml$ .f77 for FORTRAN 77 interface, in  $mkl\_vml$ .fi for Fortran 90 interface, and in  $mkl\_vml\_functions.h$  for C interface.

The function computes hyperbolic cosine of vector elements.

**Special Values for Real Function v?Cosh(x)**

| Argument        | Result      | $\sim$<br><b>Error Code</b> | <b>Exception</b> |
|-----------------|-------------|-----------------------------|------------------|
| $+0$            | $+1$        |                             |                  |
| -0              | $+1$        |                             |                  |
| $X >$ overflow  | $+\infty$   | VML STATUS OVERFLOW         | <b>OVERFLOW</b>  |
| $X < -overflow$ | $+\infty$   | VML STATUS OVERFLOW         | <b>OVERFLOW</b>  |
| $+\infty$       | $+\infty$   |                             |                  |
| $-\infty$       | $+\infty$   |                             |                  |
| QNAN            | <b>ONAN</b> |                             |                  |
| <b>SNAN</b>     | QNAN        |                             | <b>INVALID</b>   |

See the [Special Value Notations](#page-2600-0) section for the conventions used in the table below.

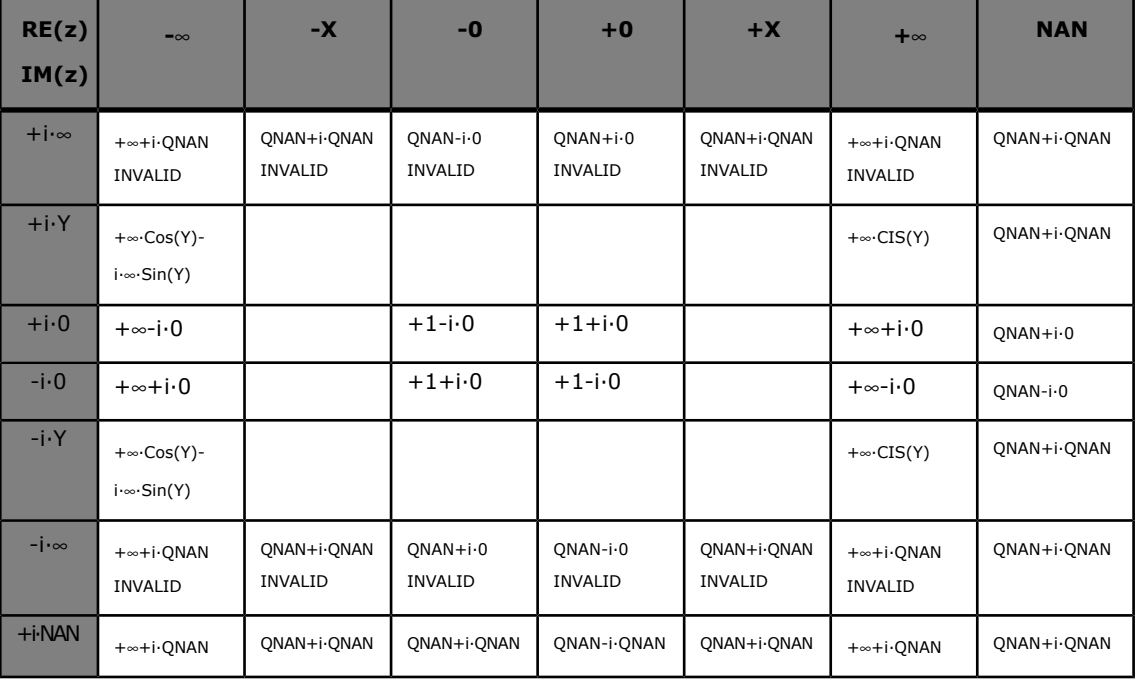

### **Special Values for Complex Function v?Cosh(z)**

Notes:

- raises INVALID exception when real or imaginary part of the argument is SNAN
- does not change ERROR CODE
- Cosh(CONJ(z))=CONJ(Cosh(z))
- $Cosh(-z) = Cosh(z)$ .

# v?Sinh

*Computes hyperbolic sine of vector elements.*

### **Syntax**

#### Fortran:

```
call vssinh( n, a, y )
call vdsinh( n, a, y )
```
call vcsinh( *n*, *a*, *y* ) call vzsinh( *n*, *a*, *y* ) C: vsSinh( *n*, *a*, *y* ); vdSinh( *n*, *a*, *y* ); vcSinh( *n*, *a*, *y* ); vzSinh( *n*, *a*, *y* );

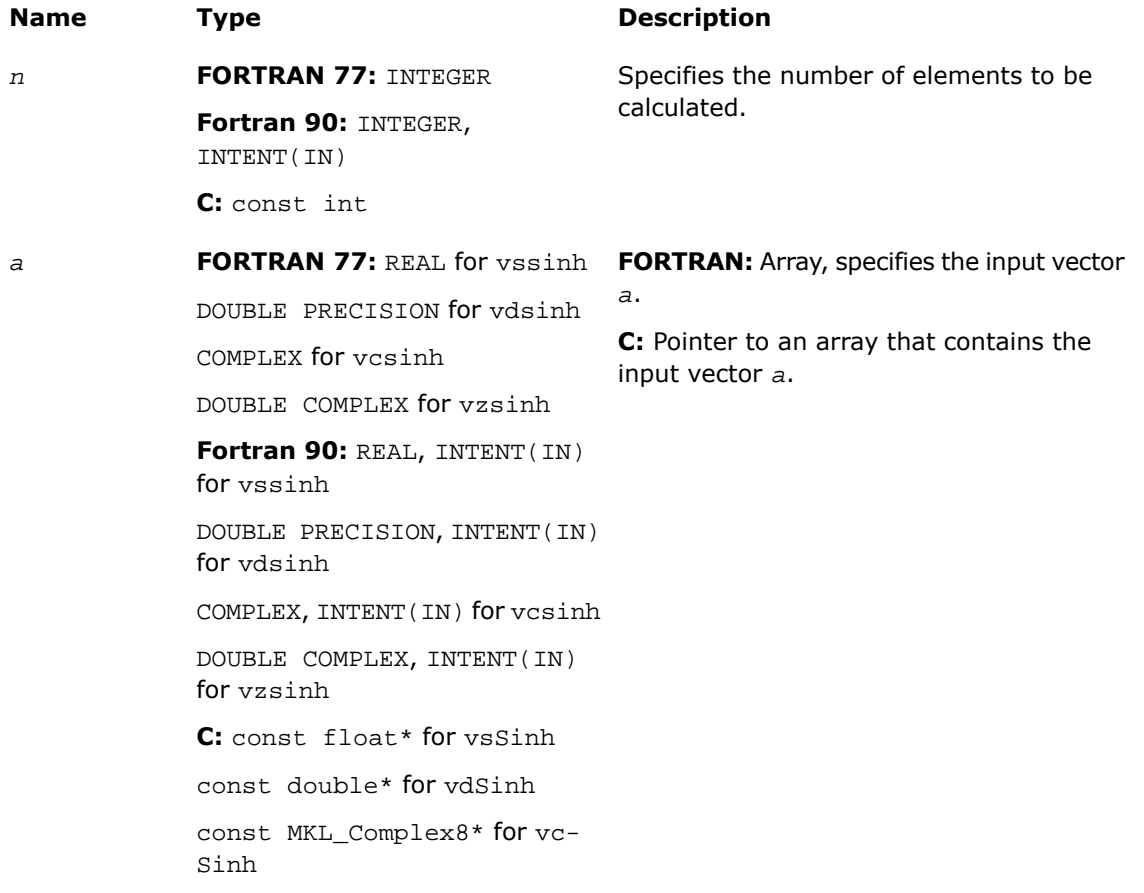

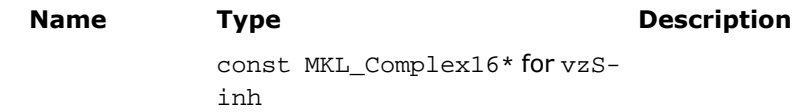

## **Table 9-11 Precision Overflow Thresholds for Sinh Real Function**

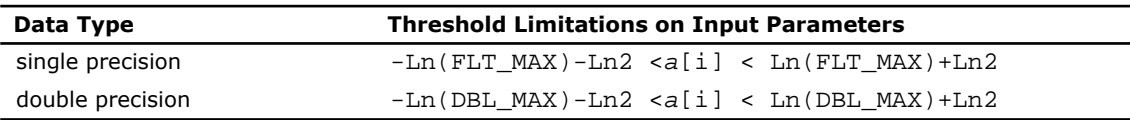

**NOTE.** Overflow can occur also in Sinh complex function, but the exact formula is beyond the scope of this document.

## Output Parameters

 $\mathbf{D}$ 

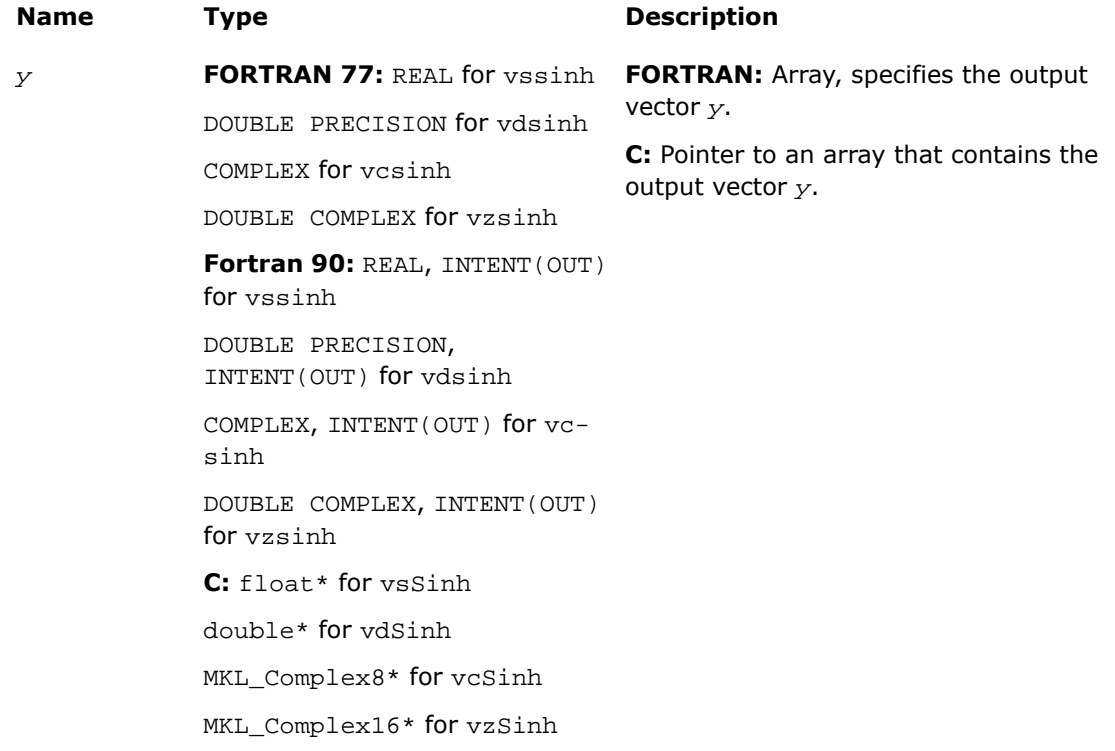

## **Description**

This function is declared in  $mkl\_vm1$ .f77 for FORTRAN 77 interface, in  $mkl\_vm1$ .fi for Fortran 90 interface, and in  $mkl\_vml\_functions.h$  for C interface.

The function computes hyperbolic sine of vector elements.

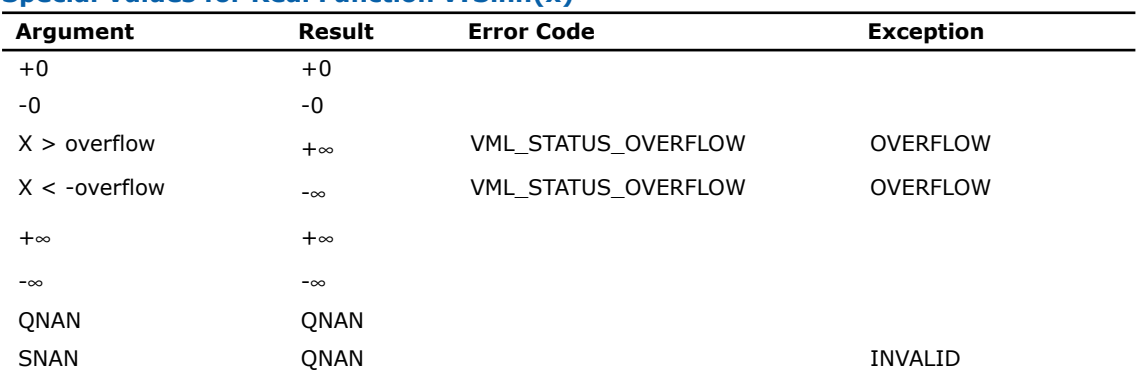

### **Special Values for Real Function v?Sinh(x)**

See the [Special Value Notations](#page-2600-0) section for the conventions used in the table below.

### **Special Values for Complex Function v?Sinh(z)**

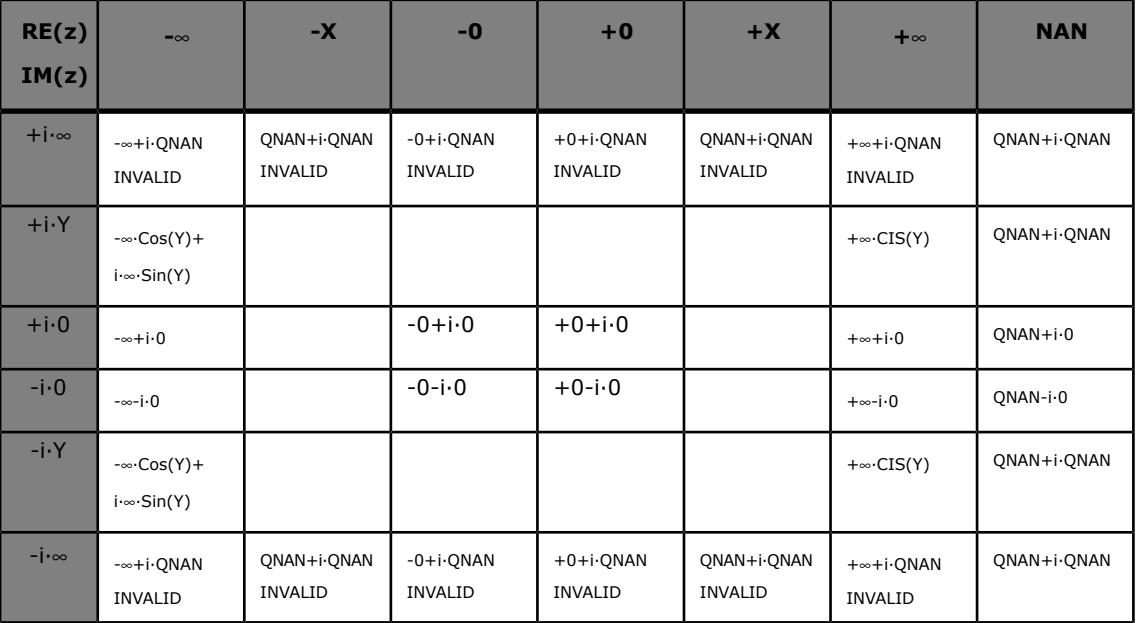

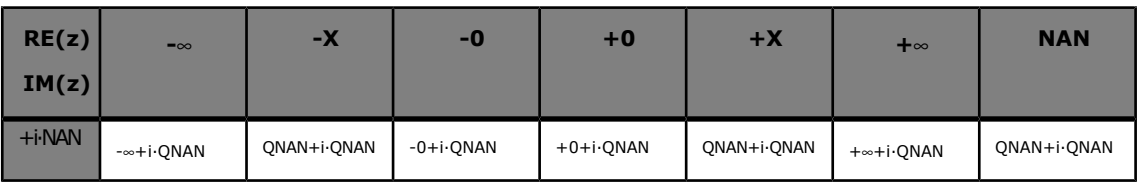

Notes:

- raises INVALID exception when real or imaginary part of the argument is SNAN
- does not change ERROR CODE
- Sinh(CONJ(z))=CONJ(Sinh(z))
- $Sinh(-z) = -Sinh(z)$ .

# v?Tanh

*Computes hyperbolic tangent of vector elements.*

## Syntax

### Fortran:

```
call vstanh( n, a, y )
call vdtanh( n, a, y )
call vctanh( n, a, y )
call vztanh( n, a, y )
```
## C:

vsTanh( *n*, *a*, *y* ); vdTanh( *n*, *a*, *y* ); vcTanh( *n*, *a*, *y* ); vzTanh( *n*, *a*, *y* );

## Input Parameters

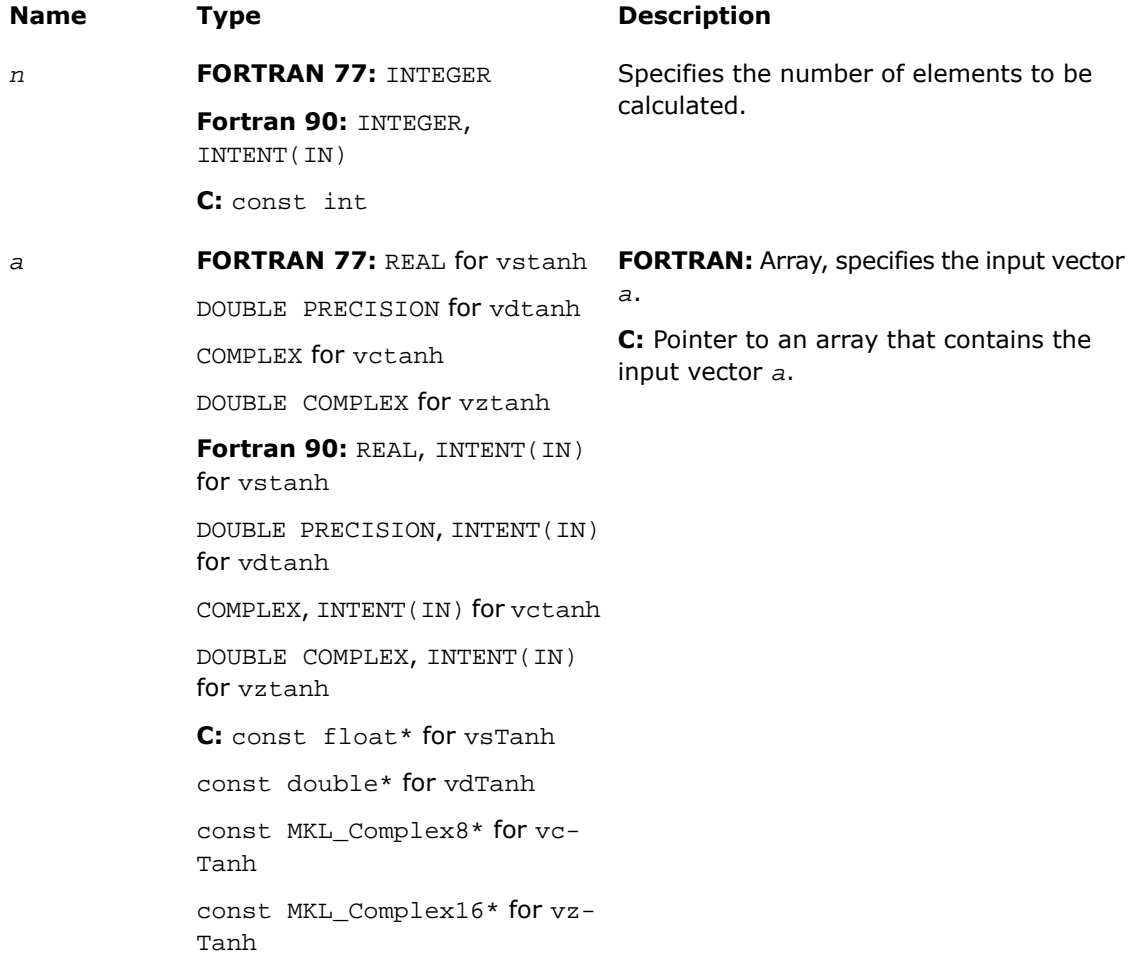

## Output Parameters

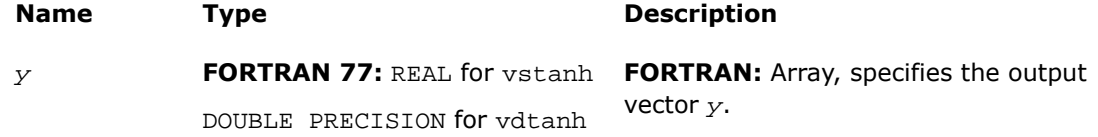

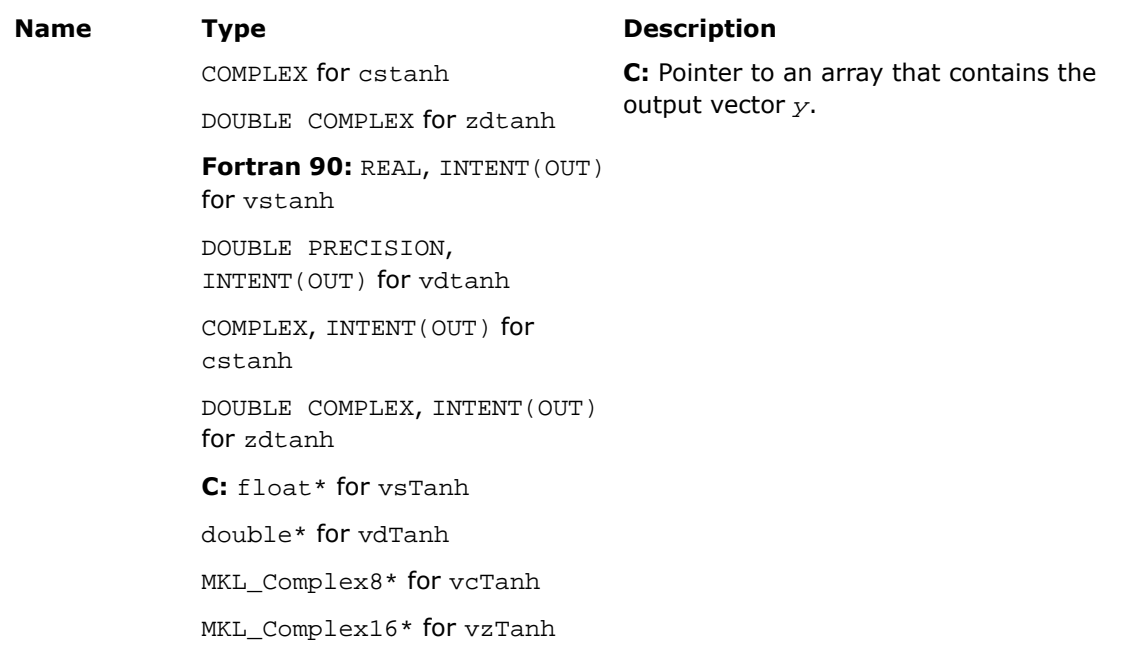

## **Description**

This function is declared in  $mkl\_vm1$ .f77 for FORTRAN 77 interface, in  $mkl\_vm1$ .fi for Fortran 90 interface, and in  $mkl\_vml\_functions.h$  for C interface.

The function computes hyperbolic tangent of vector elements.

| Argument  | Result      | <b>Exception</b> |  |
|-----------|-------------|------------------|--|
| $+0$      | $+0$        |                  |  |
| -0        | -0          |                  |  |
| $+\infty$ | $+1$        |                  |  |
| $-\infty$ | $-1$        |                  |  |
| QNAN      | QNAN        |                  |  |
| SNAN      | <b>ONAN</b> | <b>INVALID</b>   |  |

**Special Values for Real Function v?Tanh(x)**

See the [Special Value Notations](#page-2600-0) section for the conventions used in the table below.

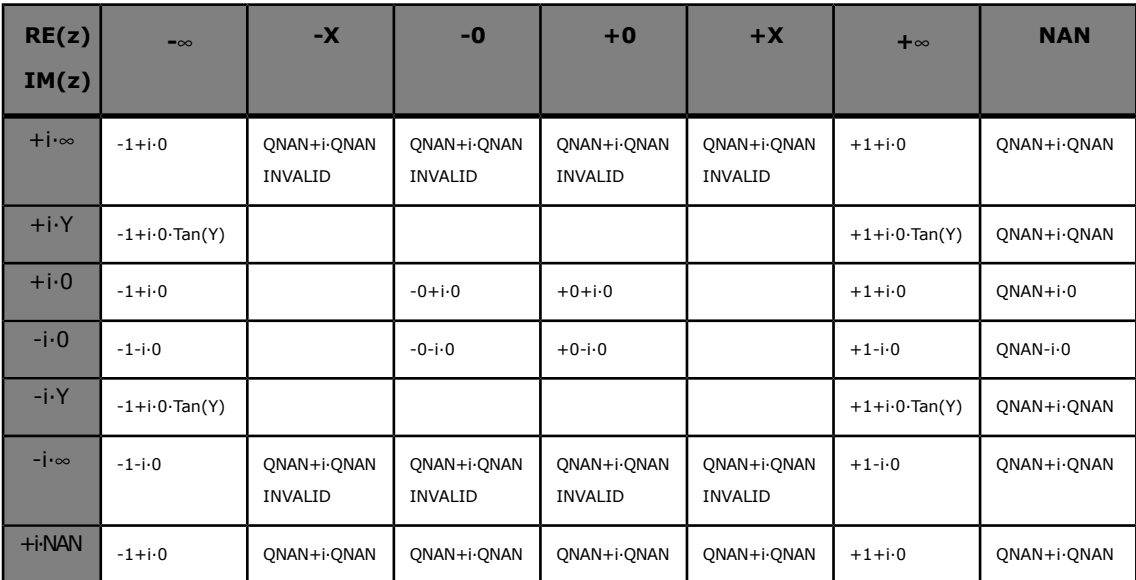

### **Special Values for Complex Function v?Tanh(z)**

Notes:

- raises INVALID exception when real or imaginary part of the argument is SNAN
- does not change ERROR CODE
- $Tanh(CONJ(z)) = COMJ(Tanh(z))$
- Tanh $(-z)$  =-Tanh $(z)$ .

## v?Acosh

*Computes inverse hyperbolic cosine (nonnegative) of vector elements.*

### **Syntax**

### Fortran:

call vsacosh( *n*, *a*, *y* ) call vdacosh( *n*, *a*, *y* ) call vcacosh( *n*, *a*, *y* ) call vzacosh( *n*, *a*, *y* ) C: vsAcosh( *n*, *a*, *y* ); vdAcosh( *n*, *a*, *y* ); vcAcosh( *n*, *a*, *y* ); vzAcosh( *n*, *a*, *y* );

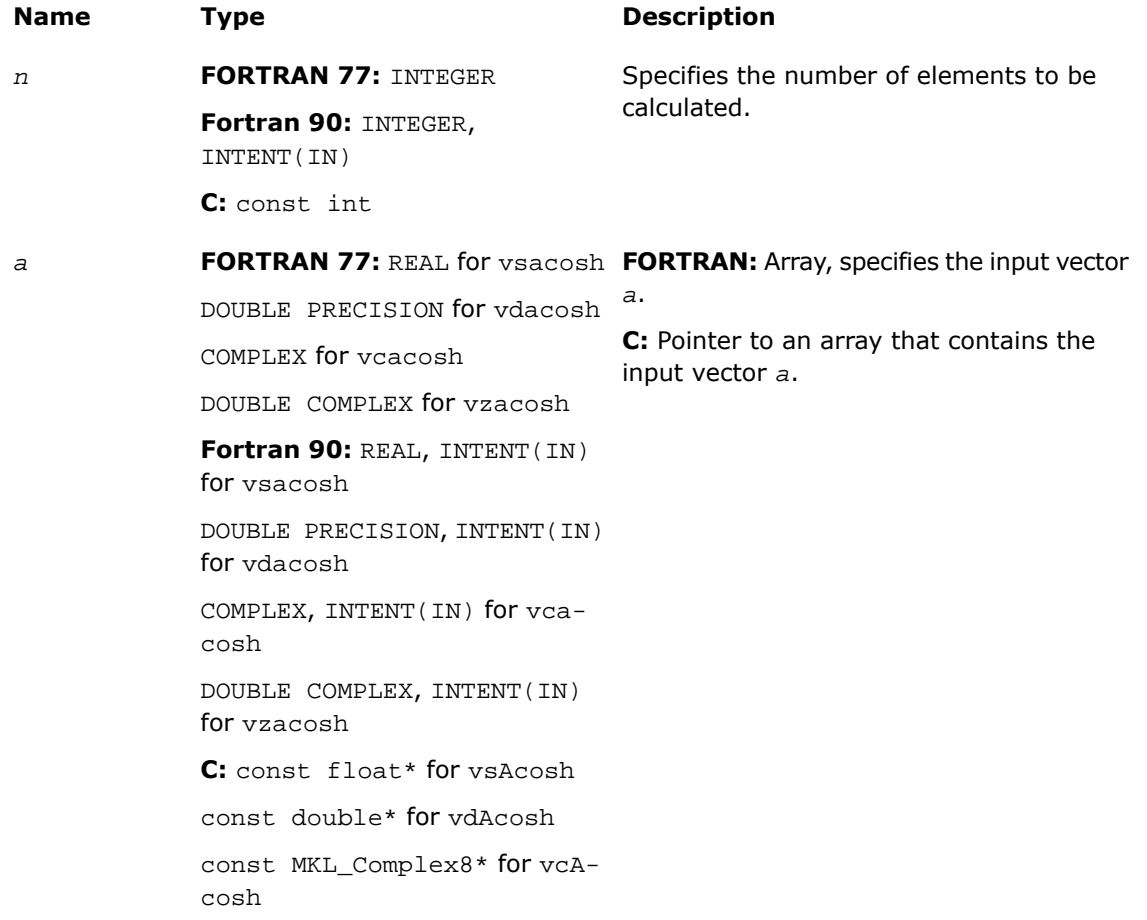

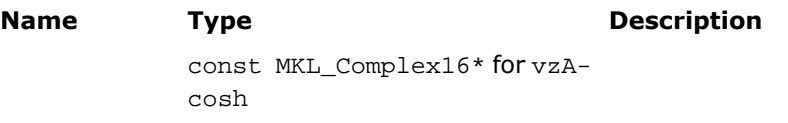

## Output Parameters

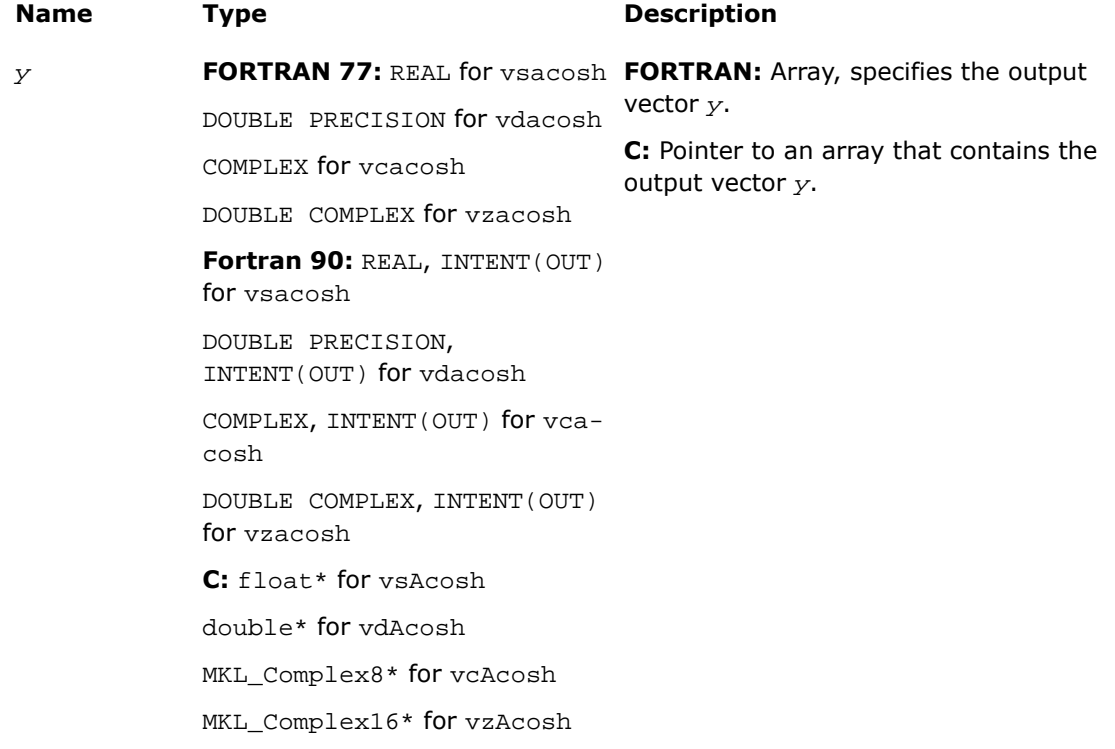

## **Description**

This function is declared in  $mkl\_vml$ .f77 for FORTRAN 77 interface, in  $mkl\_vml$ .fi for Fortran 90 interface, and in  $mkl\_vml\_functions.h$  for C interface.

The function computes inverse hyperbolic cosine (nonnegative) of vector elements.

**Special Values for Real Function v?Acosh(x)**

| Argument | Result | <b>Error Code</b> | <b>Exception</b> |
|----------|--------|-------------------|------------------|
|          |        |                   |                  |

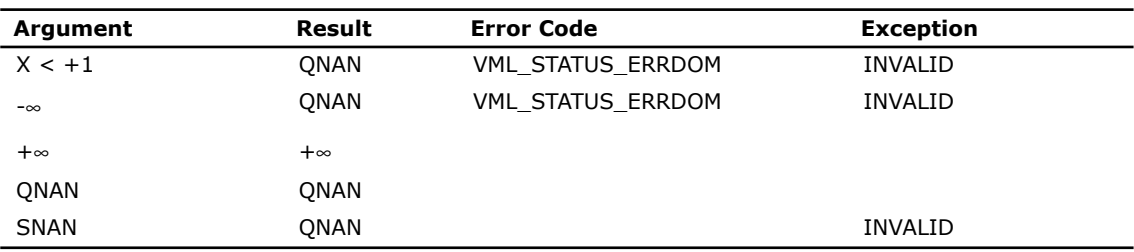

See the [Special Value Notations](#page-2600-0) section for the conventions used in the table below.

### **Special Values for Complex Function v?Acosh(z)**

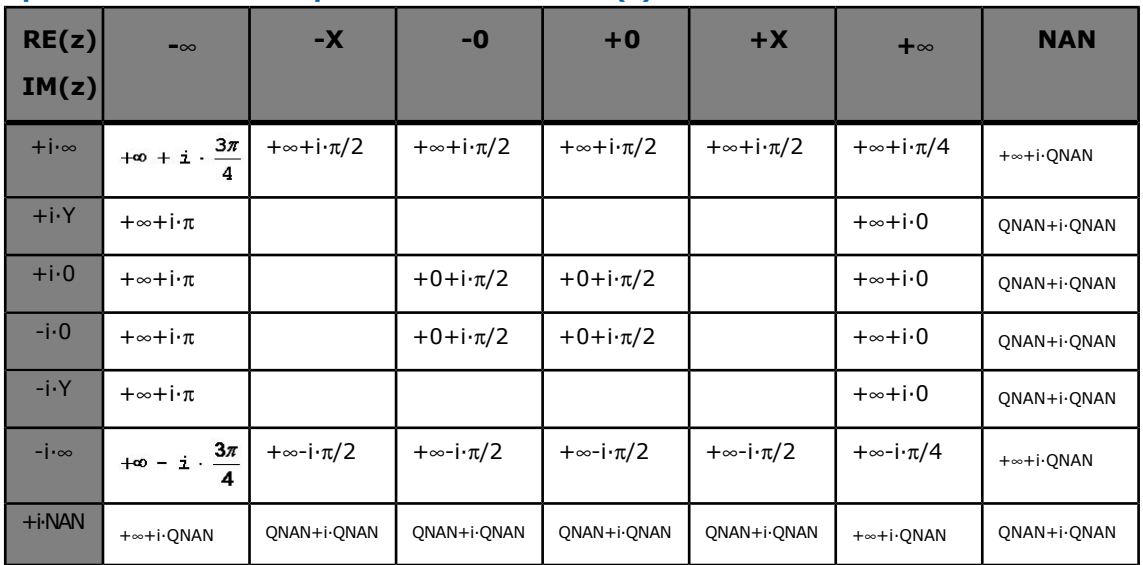

Notes:

- raises INVALID exception when real or imaginary part of the argument is SNAN
- does not change ERROR CODE
- $Acosh(CONJ(z))=CONJ(Acosh(z)).$
# v?Asinh

*Computes inverse hyperbolic sine of vector elements.*

# **Syntax**

#### Fortran:

```
call vsasinh( n, a, y )
call vdasinh( n, a, y )
call vcasinh( n, a, y )
call vzasinh( n, a, y )
C:
vsAsinh( n, a, y );
vdAsinh( n, a, y );
vcAsinh( n, a, y );
vzAsinh( n, a, y );
```
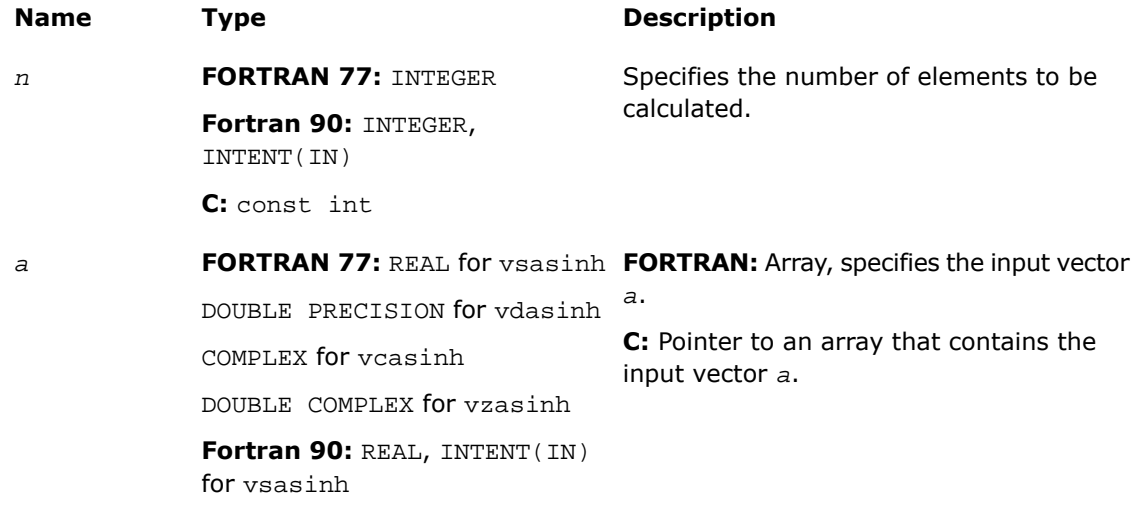

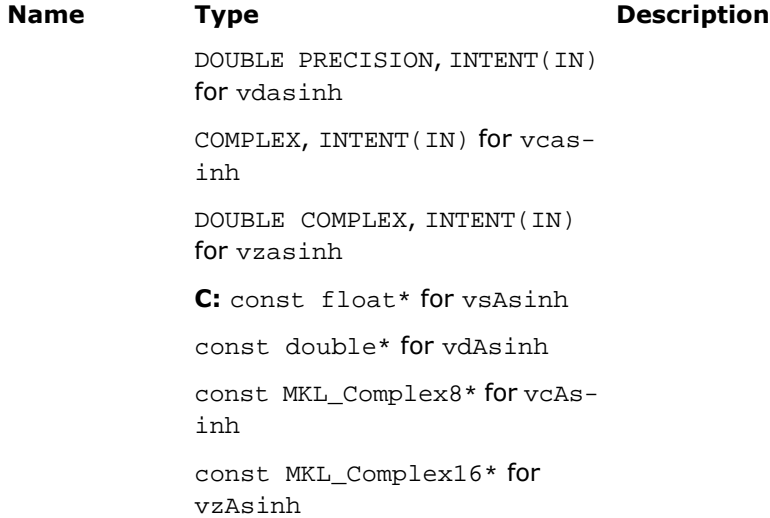

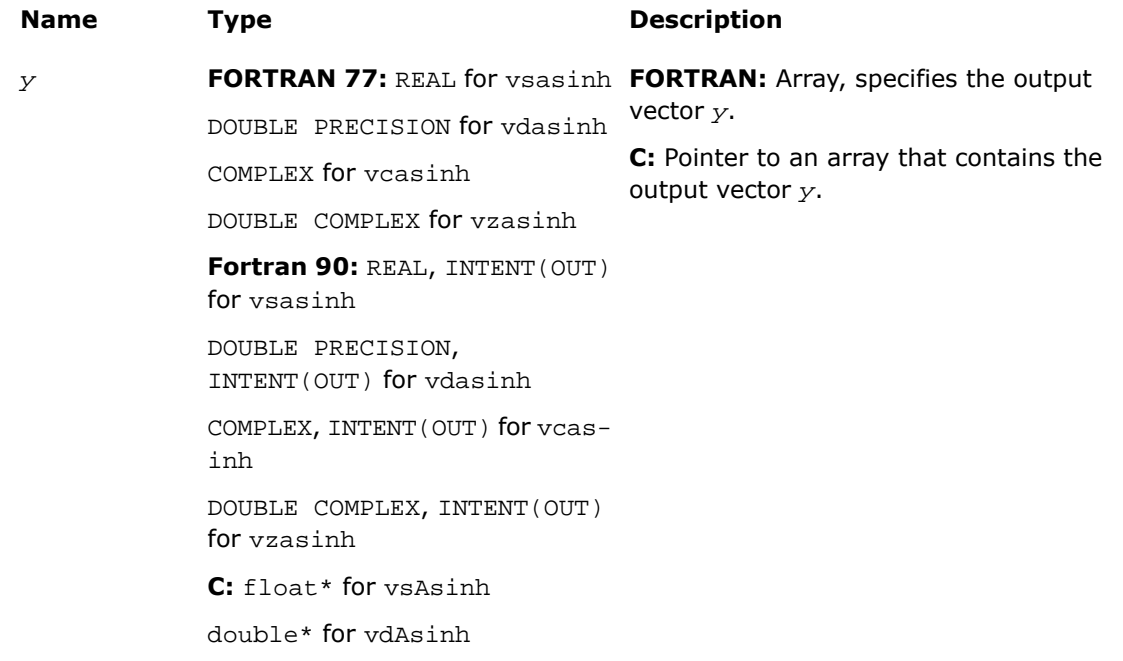

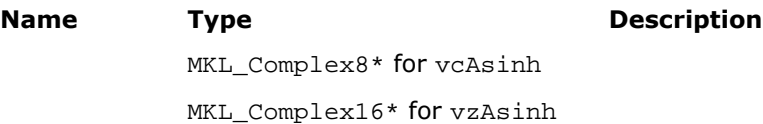

### **Description**

This function is declared in  $mkl\_vml$ .f77 for FORTRAN 77 interface, in  $mkl\_vml$ .fi for Fortran 90 interface, and in  $mkl\_vml\_functions.h$  for C interface.

The function computes inverse hyperbolic sine of vector elements.

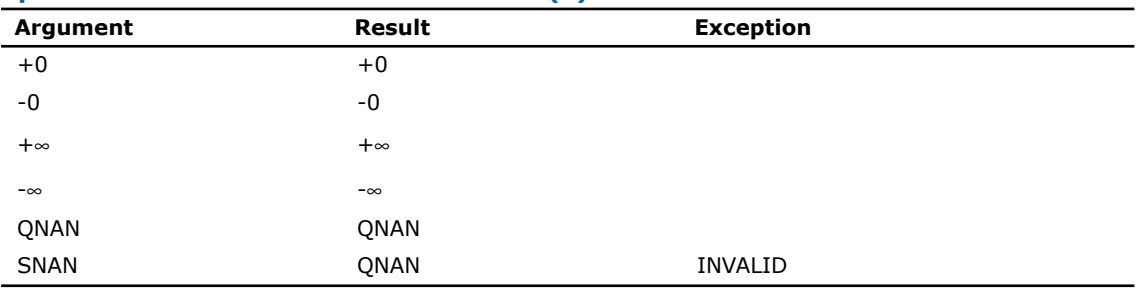

#### **Special Values for Real Function v?Asinh(x)**

See the [Special Value Notations](#page-2600-0) section for the conventions used in the table below.

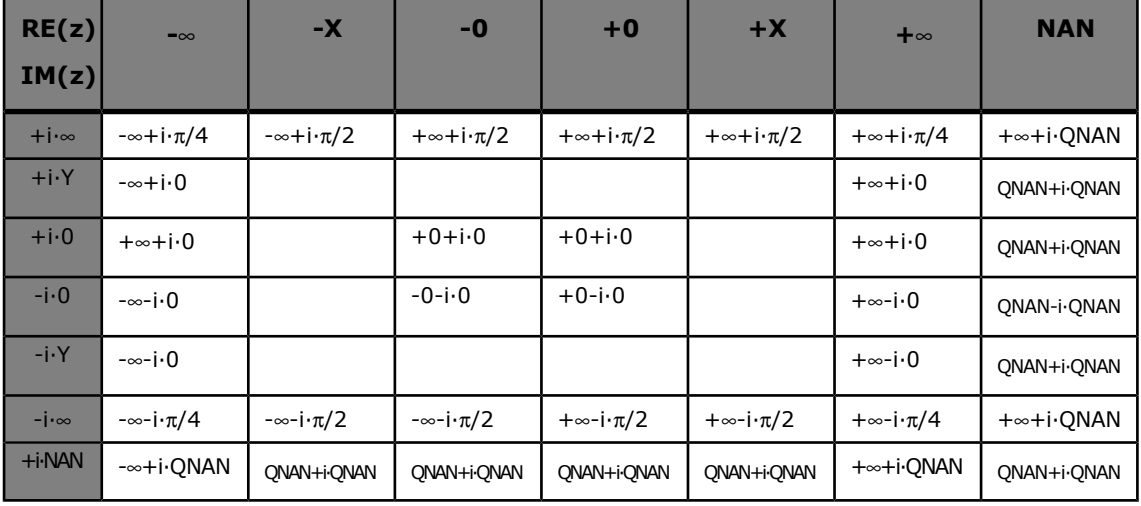

### **Special Values for Complex Function v?Asinh(z)**

Notes:

- raises INVALID exception when real or imaginary part of the argument is SNAN
- does not change ERROR CODE
- Asinh(CONJ(z))=CONJ(Asinh(z))
- $Asinh(-z) = -Asinh(z)$ .

# v?Atanh

*Computes inverse hyperbolic tangent of vector elements.*

#### Syntax

#### Fortran:

call vsatanh( *n*, *a*, *y* ) call vdatanh( *n*, *a*, *y* ) call vcatanh( *n*, *a*, *y* ) call vzatanh( *n*, *a*, *y* ) C: vsAtanh( *n*, *a*, *y* ); vdAtanh( *n*, *a*, *y* ); vcAtanh( *n*, *a*, *y* );

vzAtanh( *n*, *a*, *y* );

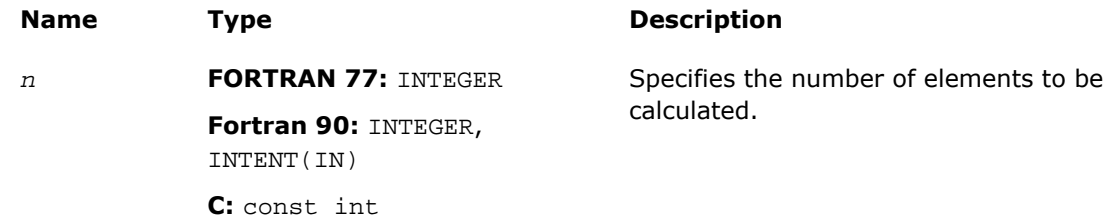

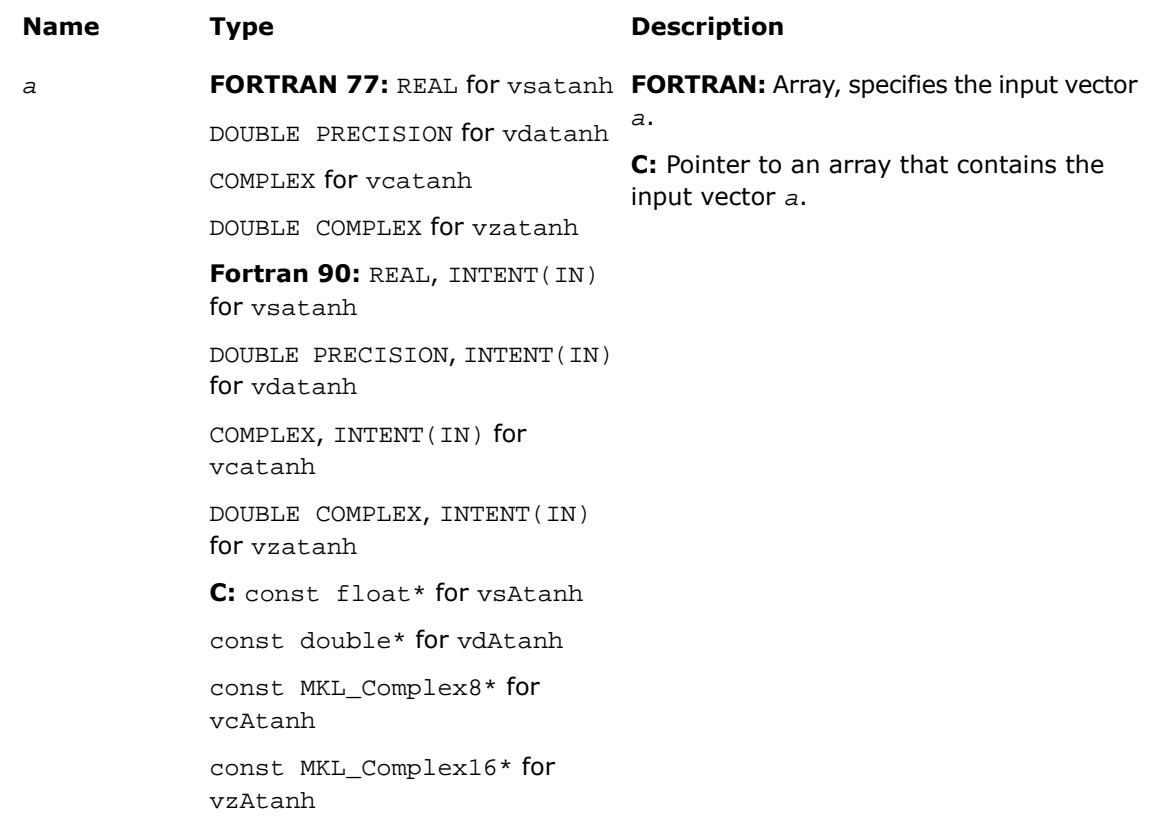

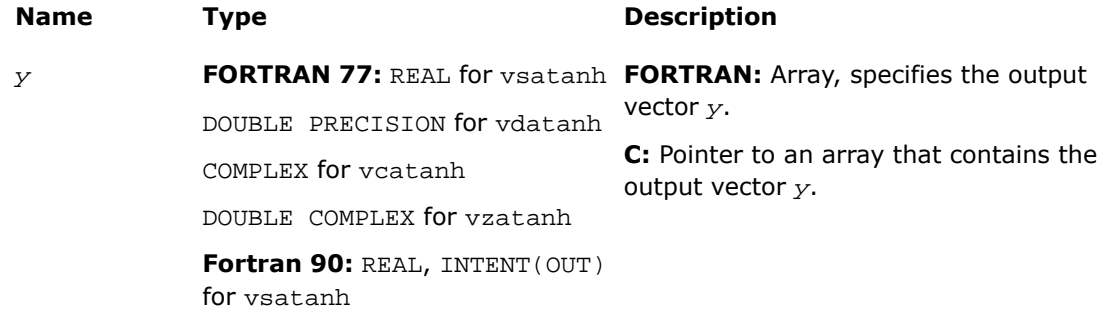

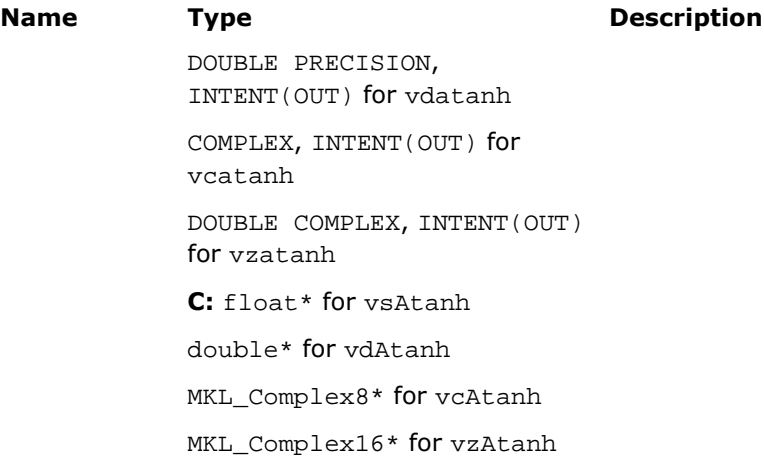

# **Description**

This function is declared in  $mkl\_vm1$ .f77 for FORTRAN 77 interface, in  $mkl\_vm1$ .fi for Fortran 90 interface, and in  $mkl\_vml\_functions.h$  for C interface.

The function computes inverse hyperbolic tangent of vector elements.

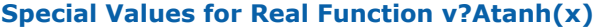

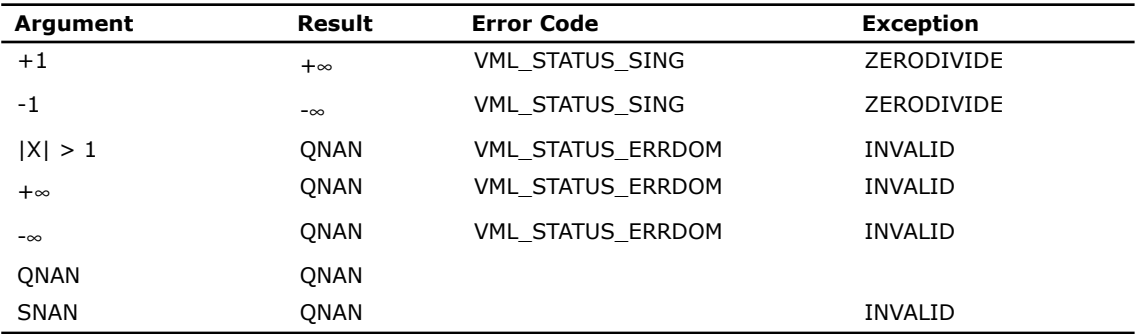

See the [Special Value Notations](#page-2600-0) section for the conventions used in the table below.

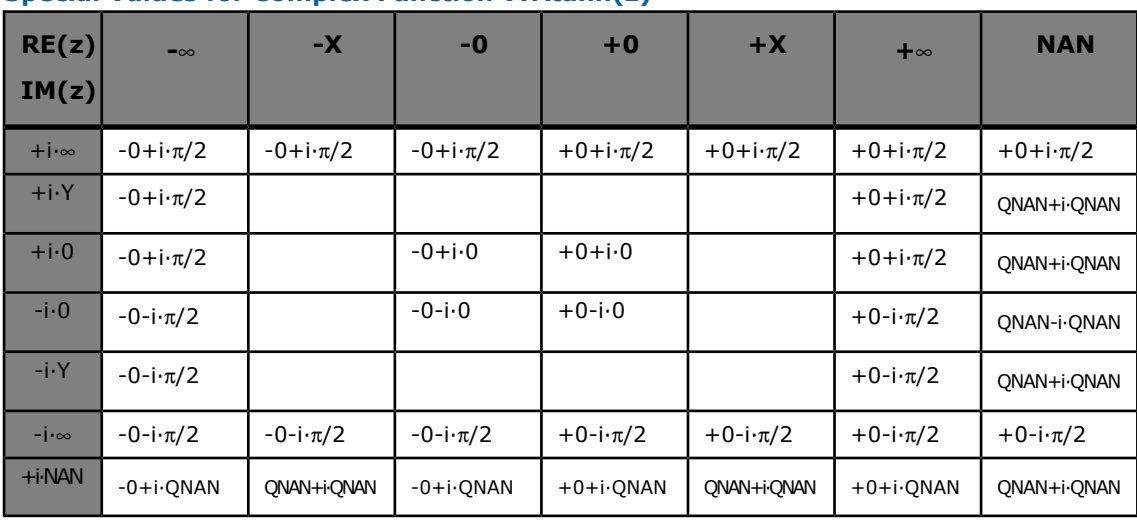

#### **Special Values for Complex Function v?Atanh(z)**

Notes:

- Atanh(+-1+-i\*0)=+-∞+-i\*0, and ZERODIVIDE exception is raised
- raises INVALID exception when real or imaginary part of the argument is SNAN
- does not change ERROR CODE
- Atanh(CONJ(z))=CONJ(Atanh(z))
- <span id="page-2706-0"></span>• Atanh $(-z) = -Atanh(z)$ .

# Special Functions

# v?Erf

*Computes the error function value of vector elements.*

## Syntax

#### Fortran:

call vserf( *n*, *a*, *y* )

call vderf( *n*, *a*, *y* ) C: vsErf( *n*, *a*, *y* ); vdErf( *n*, *a*, *y* );

# Input Parameters

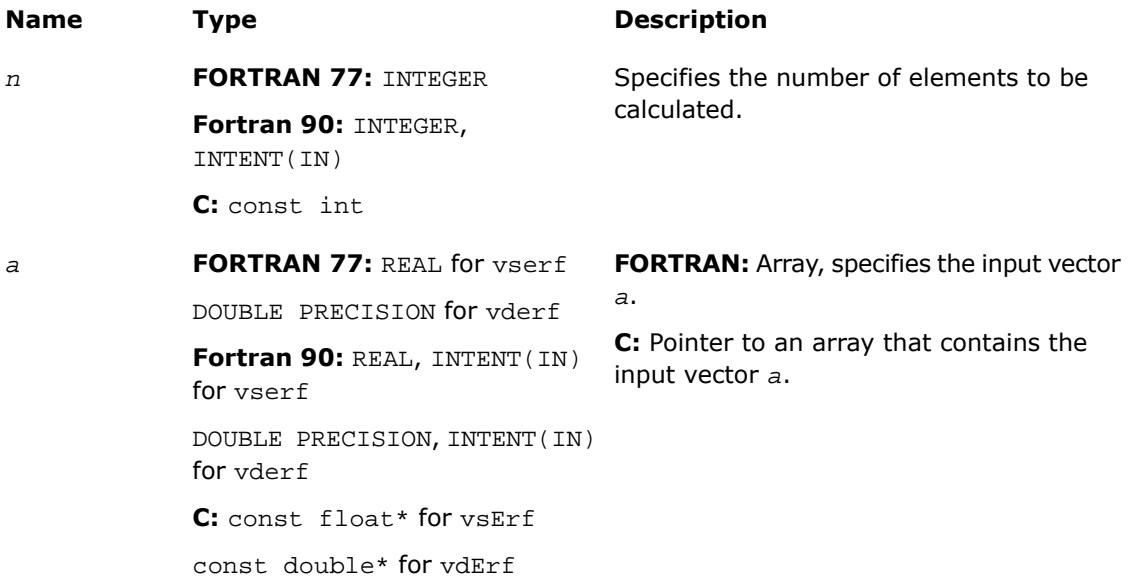

# Output Parameters

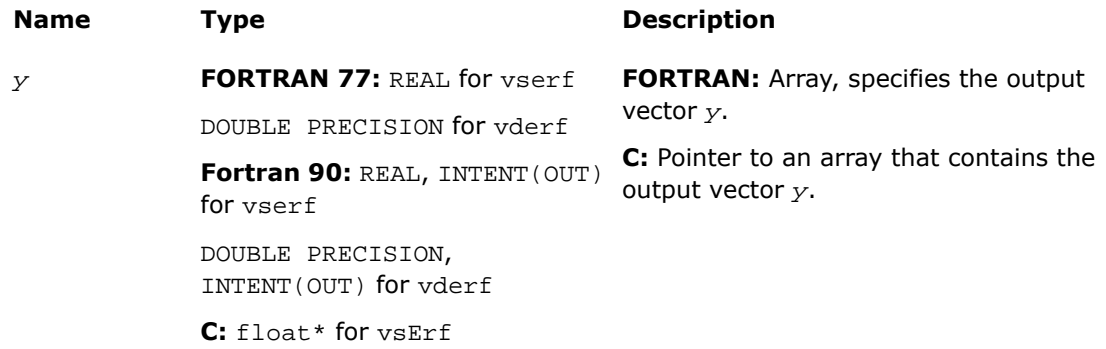

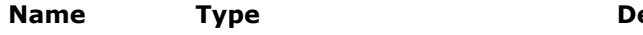

**escription** 

double\* for vdErf

#### **Description**

This function is declared in  $mkl\_vm1$ .f77 for FORTRAN 77 interface, in  $mkl\_vm1$ .fi for Fortran 90 interface, and in mkl\_vml\_functions.h for C interface.

The function Erf computes the error function values for elements of the input vector *a* and writes them to the output vector *y*.

The error function is defined as given by:

$$
\text{erf}(x) = \frac{2}{\sqrt{\pi}} \int\limits_{0}^{x} e^{-t^2} dt
$$

Useful relations:

1.  $erfc(x) = 1 - erf(x)$ ,

where  $erfc$  is the complementary error function.

2. 
$$
\Phi(x) = \frac{1}{2} \operatorname{erf} (x/\sqrt{2}),
$$

where

$$
\Phi(x) = \frac{1}{\sqrt{2\pi}} \int_{0}^{x} \exp(-t^2/2) dt
$$

is the cumulative normal distribution function.

3. 
$$
\Phi^{-1}(x) = \sqrt{2} \operatorname{erf}^{-1}(2x - 1)
$$
,

where  $\Phi^{-1}(x)$  and  $erf^{-1}(x)$  are the inverses to  $\Phi(x)$  and  $erf(x)$  respectively.

[Figure 9-1](#page-3433-0) illustrates the relationships among Erf family functions (Erf, Erfc, CdfNorm).

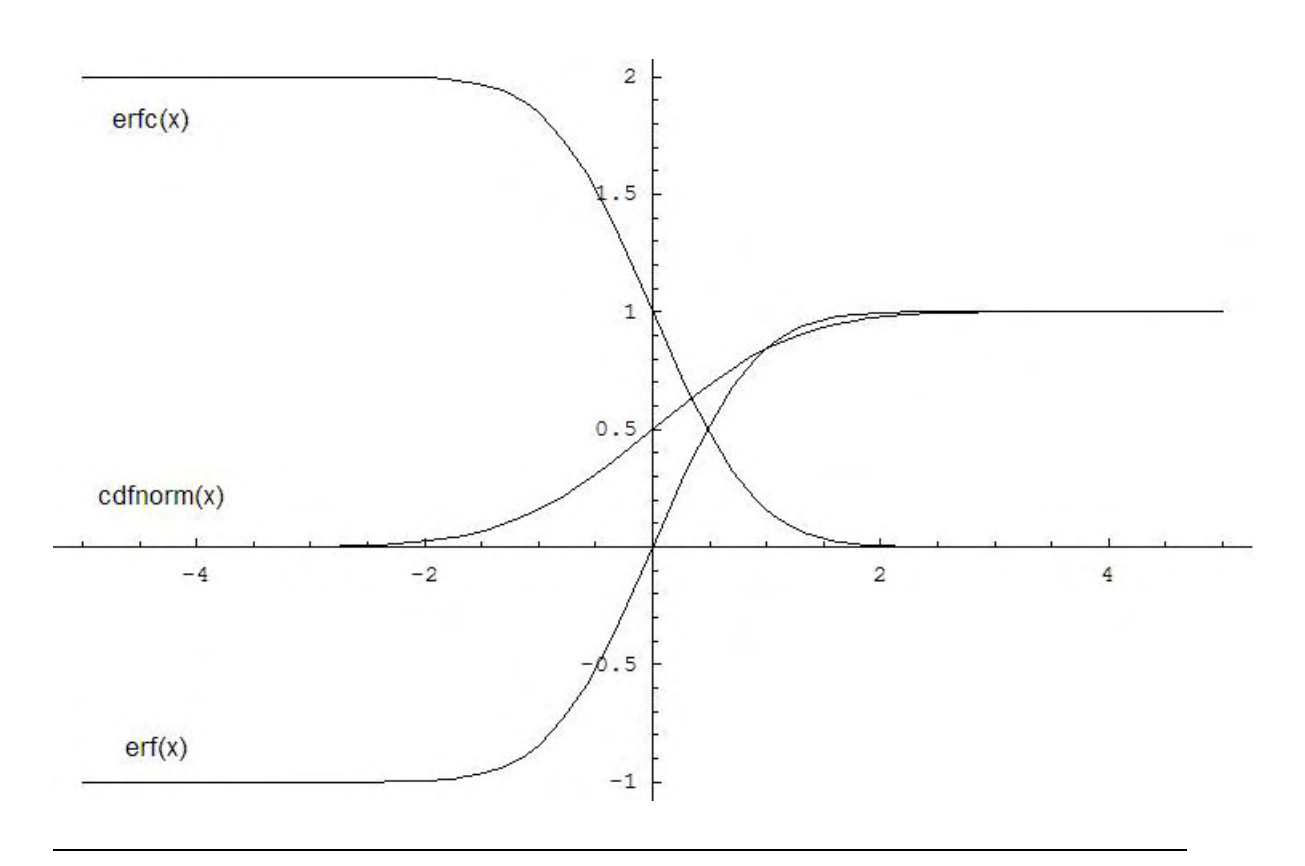

## <span id="page-2709-0"></span>**Figure 9-1 Erf Family Functions Relationship**

Useful relations for these functions:

$$
\text{erf}(x) + \text{erfc}(x) = 1
$$
\n
$$
\text{cdfrom}(x) = \frac{1}{2} \left( 1 + \text{erf}\left(\frac{x}{\sqrt{2}}\right) \right) = 1 - \frac{1}{2} \text{erfc}\left(\frac{x}{\sqrt{2}}\right)
$$

#### **Special Values for Real Function v?Erf(x)**

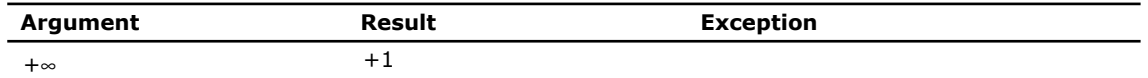

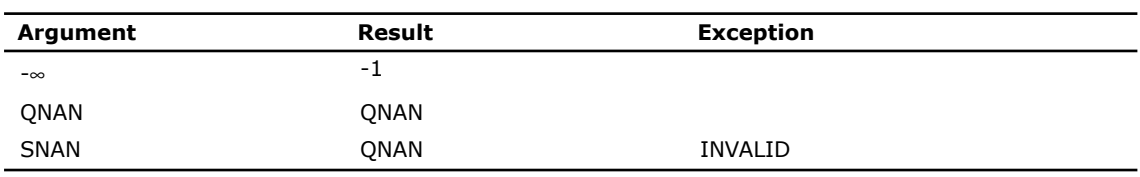

## See Also

- [Special Functions](#page-2706-0)
- [Erfc](#page-2710-0)
- [CdfNorm](#page-2712-0)

# <span id="page-2710-0"></span>v?Erfc

*Computes the complementary error function value of vector elements.*

## Syntax

#### Fortran:

```
call vserfc( n, a, y )
call vderfc( n, a, y )
C:
vsErfc( n, a, y );
vdErfc( n, a, y );
```
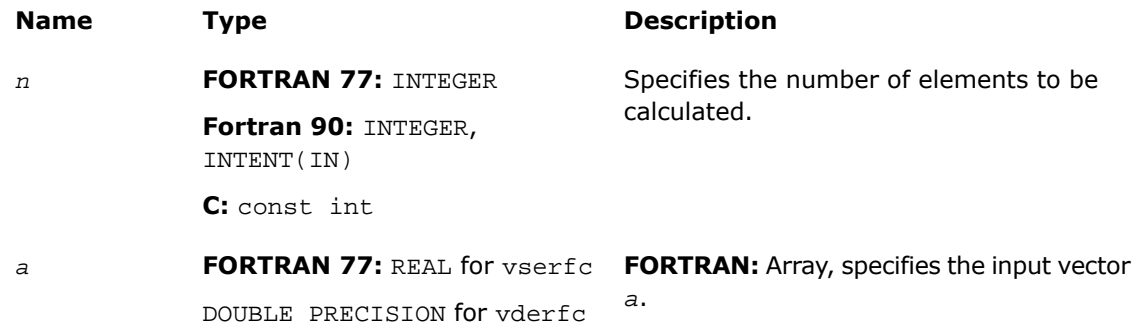

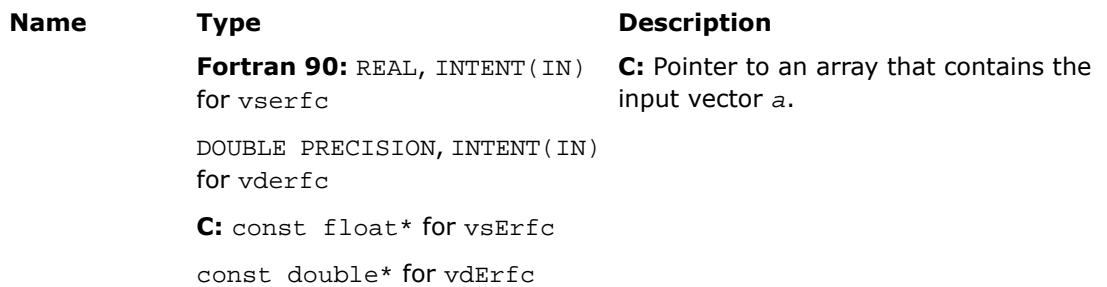

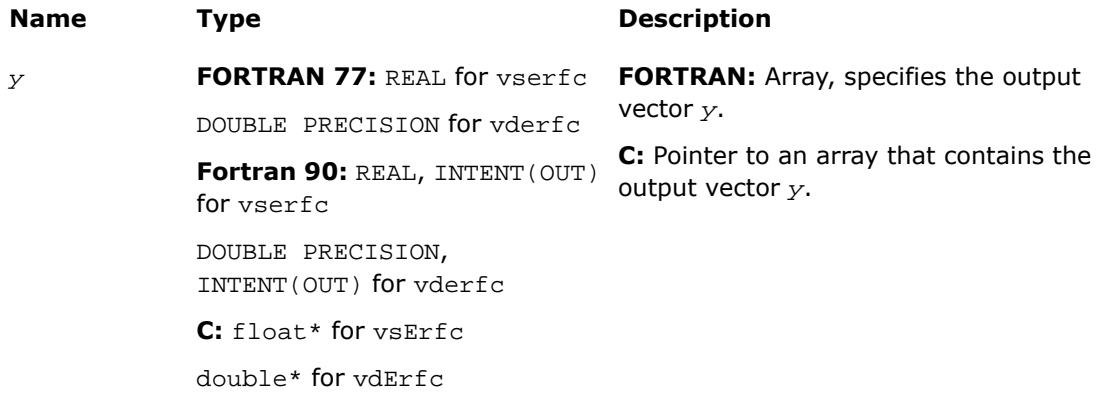

# **Description**

This function is declared in  $mkl\_vml.f77$  for FORTRAN 77 interface, in  $mkl\_vml.fi$  for Fortran 90 interface, and in mkl\_vml\_functions.h for C interface.

The function Erfc computes the complementary error function values for elements of the input vector *a* and writes them to the output vector *y*.

The complementary error function is defined as given by:

$$
\text{erfc}(x) = \frac{2}{\sqrt{\pi}} \int_{x}^{\infty} e^{-t^2} dt
$$

Useful relations:

1. 
$$
\operatorname{erfc}(x) = 1 - \operatorname{erf}(x)
$$

2. 
$$
\Phi(x) = \frac{1}{2} \operatorname{erf} (x/\sqrt{2}),
$$

where

$$
\Phi(x) = \frac{1}{\sqrt{2\pi}} \int_{0}^{x} \exp(-t^2/2) dt
$$

is the cumulative normal distribution function.

3. 
$$
\Phi^{-1}(x) = \sqrt{2} \operatorname{erf}^{-1}(2x - 1)
$$
,

where  $\Phi^{-1}(x)$  and  $erf^{-1}(x)$  are the inverses to  $\Phi(x)$  and  $erf(x)$  respectively.

See also [Figure 9-1](#page-2709-0) in Erf function description for Erfc function relationship with the other functions of Erf family.

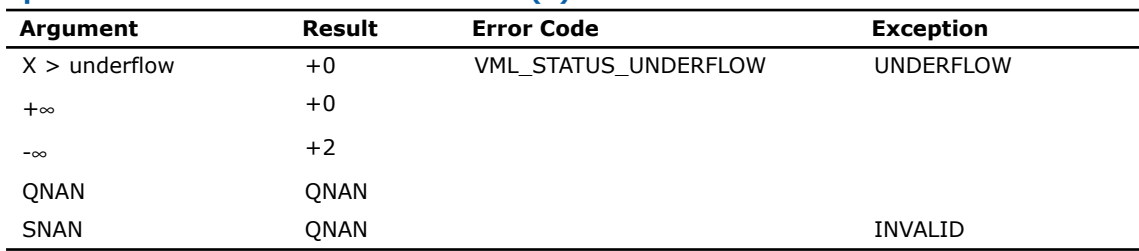

#### **Special Values for Real Function v?Erfc(x)**

# <span id="page-2712-0"></span>v?CdfNorm

*Computes the cumulative normal distribution function values of vector elements.*

## **Syntax**

#### Fortran:

call vscdfnorm( *n*, *a*, *y* )

call vdcdfnorm( *n*, *a*, *y* ) C: vsCdfNorm( *n*, *a*, *y* ); vdCdfNorm( *n*, *a*, *y* );

# Input Parameters

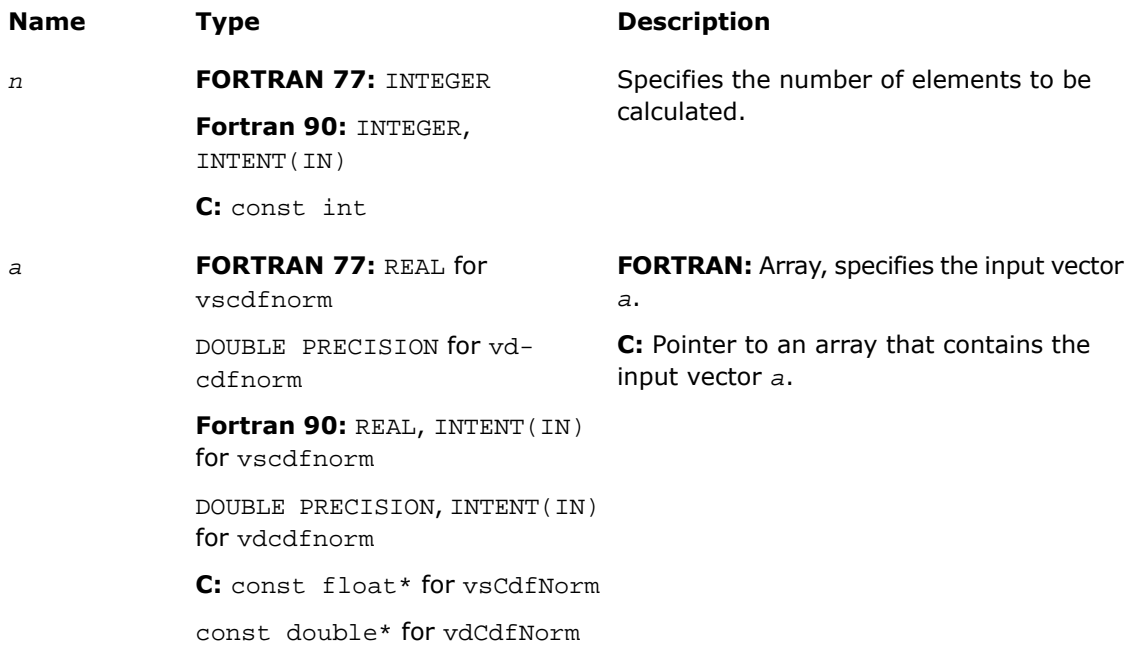

# Output Parameters

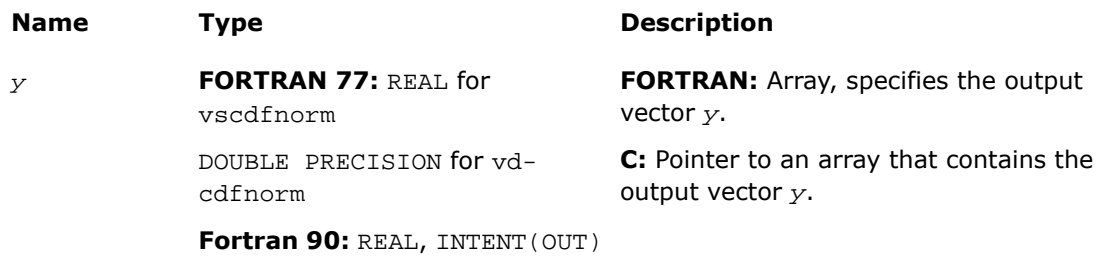

for vscdfnorm

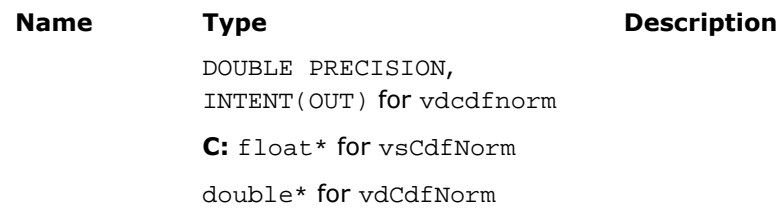

## **Description**

This function is declared in  $mkl\_vml$ .f77 for FORTRAN 77 interface, in  $mkl\_vml$ .fi for Fortran 90 interface, and in mkl vml functions.h for C interface.

The function CdfNorm computes the cumulative normal distribution function values for elements of the input vector *a* and writes them to the output vector *y*.

The cumulative normal distribution function is defined as given by:

$$
CdfNorm(x) = \frac{1}{\sqrt{2\pi}} \int_{-\infty}^{x} e^{-\frac{t^2}{2}} dt.
$$

Useful relations:

$$
cdfrom(x) = \frac{1}{2} \left( 1 + erf\left(\frac{x}{\sqrt{2}}\right) \right) = 1 - \frac{1}{2} erfc\left(\frac{x}{\sqrt{2}}\right)
$$

where Erf and Erfc are the error and complementary error functions.

See also [Figure 9-1](#page-2709-0) in Erf function description for CdfNorm function relationship with the other functions of Erf family.

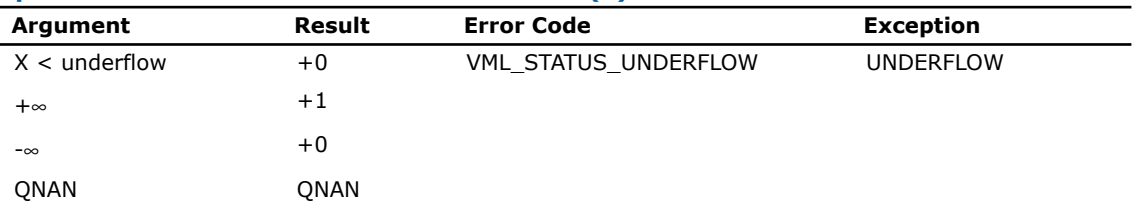

#### **Special Values for Real Function v?CdfNorm(x)**

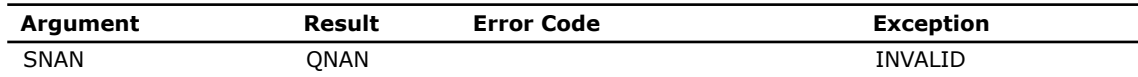

# v?ErfInv

*Computes inverse error function value of vector elements.*

## **Syntax**

#### Fortran:

call vserfinv( *n*, *a*, *y* ) call vderfinv( *n*, *a*, *y* ) C: vsErfInv( *n*, *a*, *y* );

vdErfInv( *n*, *a*, *y* );

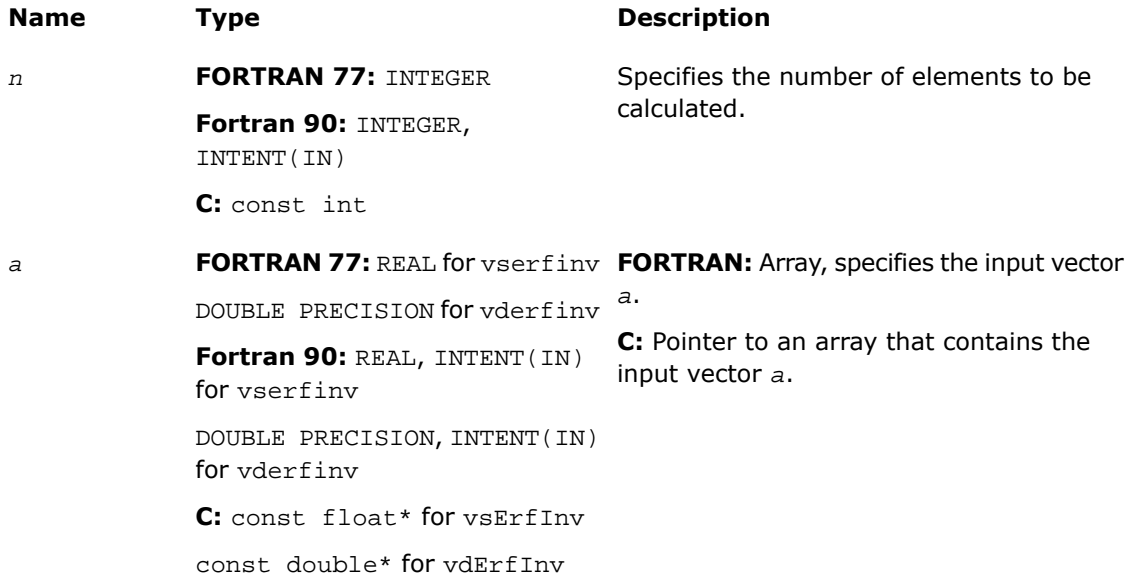

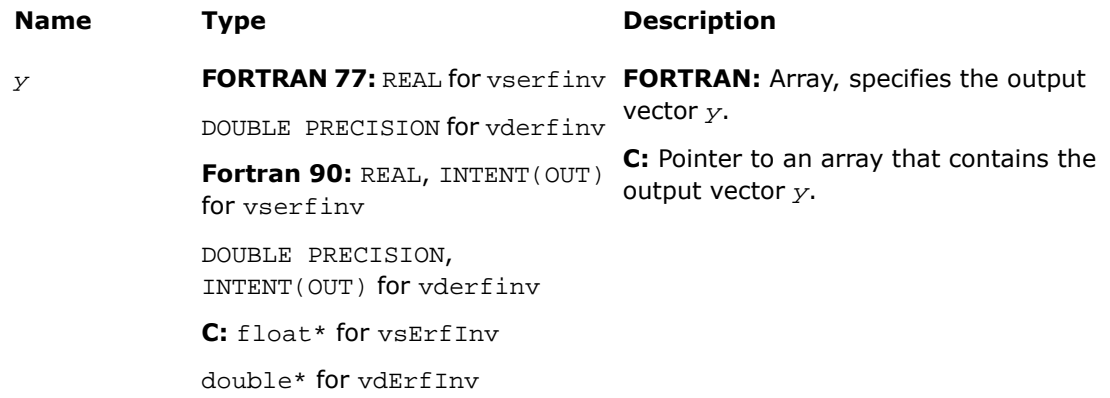

## **Description**

This function is declared in mkl\_vml.f77 for FORTRAN 77 interface, in mkl\_vml.fi for Fortran 90 interface, and in mkl\_vml\_functions.h for C interface.

The function ErfInv computes the inverse error function values for elements of the input vector *a* and writes them to the output vector *y*

 $y = erf^{-1}(a)$ ,

where  $erf(x)$  is the error function defined as given by:

$$
\text{erfc}(x) = \frac{2}{\sqrt{\pi}} \int_{x}^{\infty} e^{-t^2} dt
$$

Useful relations:

1.  $erf^{-1}(x) = erfc^{-1}(1 - x)$ ,

where  $erfc$  is the complementary error function.

2. 
$$
\Phi(x) = \frac{1}{2} \operatorname{erf} (x/\sqrt{2}),
$$

where

$$
\Phi(x) = \frac{1}{\sqrt{2\pi}} \int_{0}^{x} \exp(-t^2/2) dt
$$

is the cumulative normal distribution function.

3. 
$$
\Phi^{-1}(x) = \sqrt{2} \operatorname{erf}^{-1}(2x - 1)
$$
,

where  $\Phi^{-1}(x)$  and  $erf^{-1}(x)$  are the inverses to  $\Phi(x)$  and  $erf(x)$  respectively.

[Figure 9-2](#page-2718-0) illustrates the relationships among ErfInv family functions (ErfInv, ErfcInv, CdfNormInv).

## <span id="page-2718-0"></span>**Figure 9-2 ErfInv Family Functions Relationship**

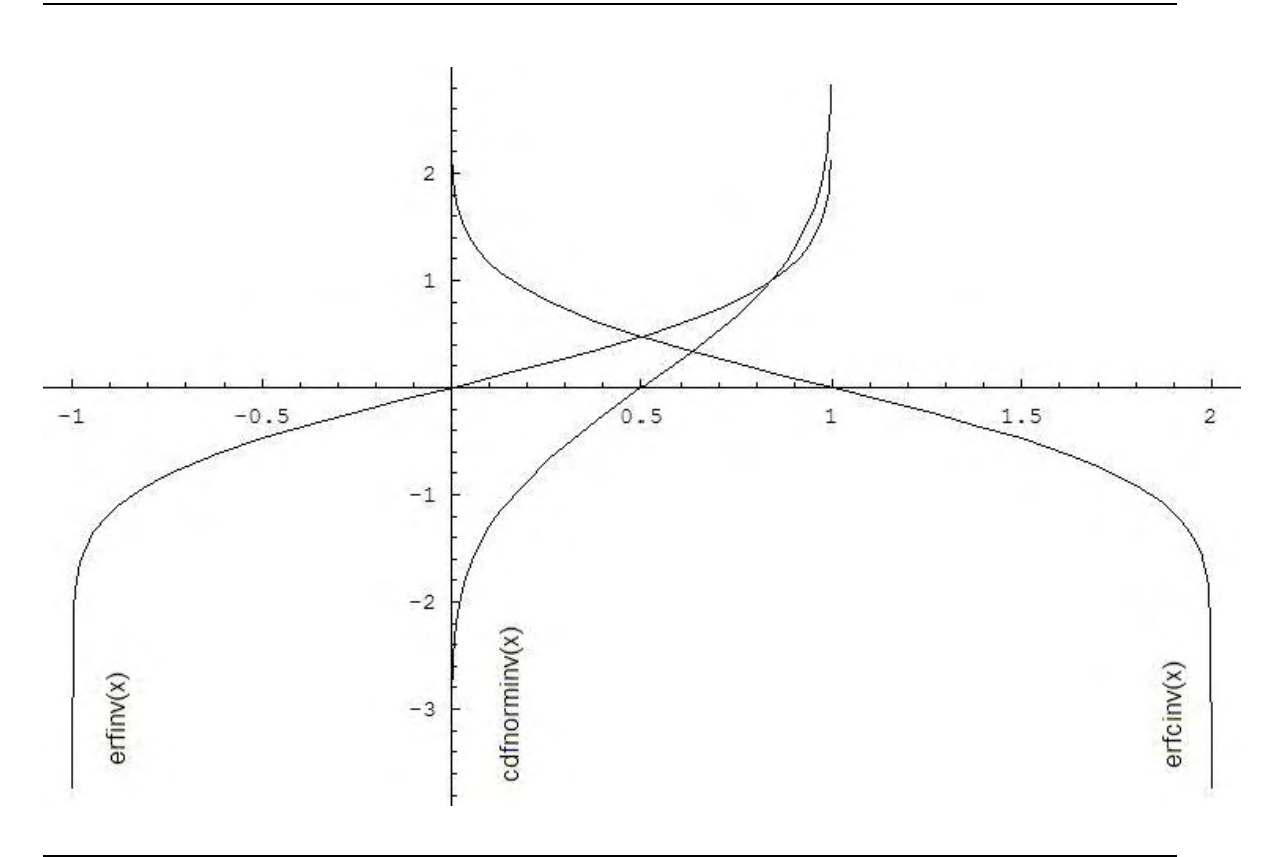

Useful relations for these functions:

$$
\text{erfcinv}(x) = \text{erfinv}(1 - x)
$$

$$
cdfnorminv(x) = \sqrt{2}erfinv (2x - 1) = \sqrt{2}erfinv (2 - 2x)
$$

## **Special Values for Real Function v?ErfInv(x)**

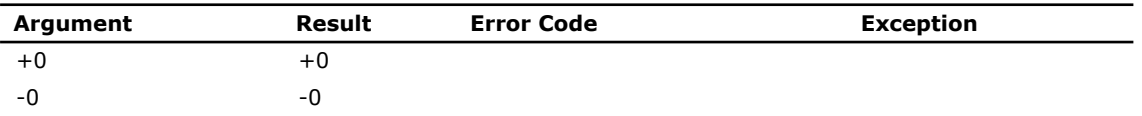

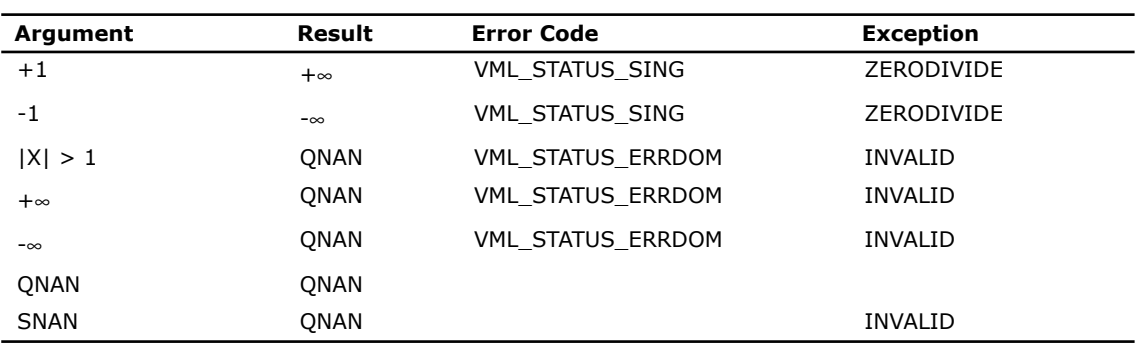

## See Also

- [Special Functions](#page-2706-0)
- [ErfcInv](#page-2719-0)
- [CdfNormInv](#page-2722-0)

# <span id="page-2719-0"></span>v?ErfcInv

*Computes the inverse complementary error function value of vector elements.*

#### Syntax

#### Fortran:

call vserfcinv( *n*, *a*, *y* ) call vderfcinv( *n*, *a*, *y* )

## C:

vsErfcInv( *n*, *a*, *y* );

vdErfcInv( *n*, *a*, *y* );

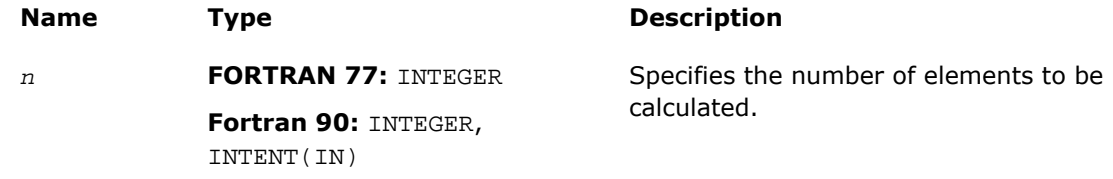

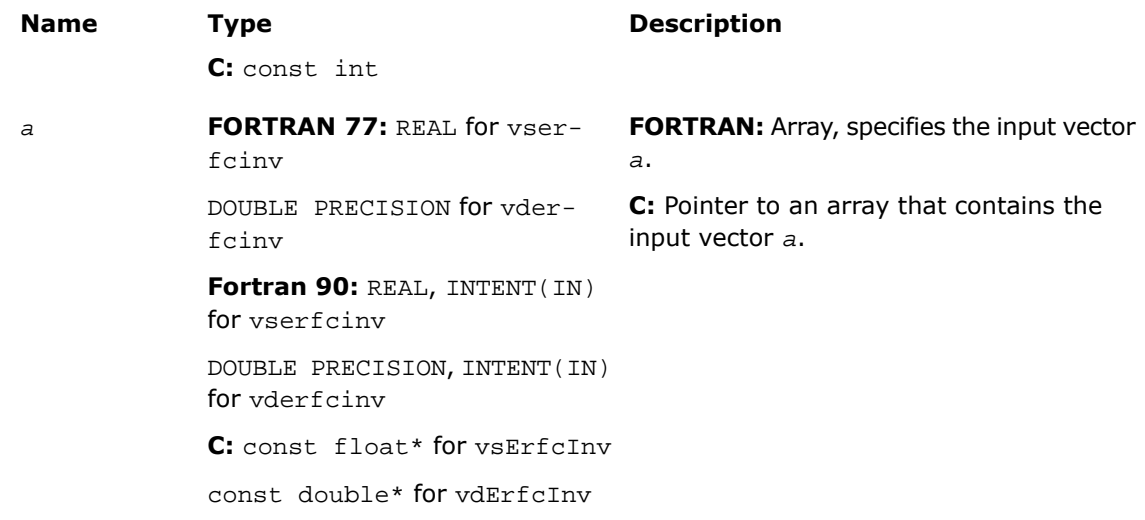

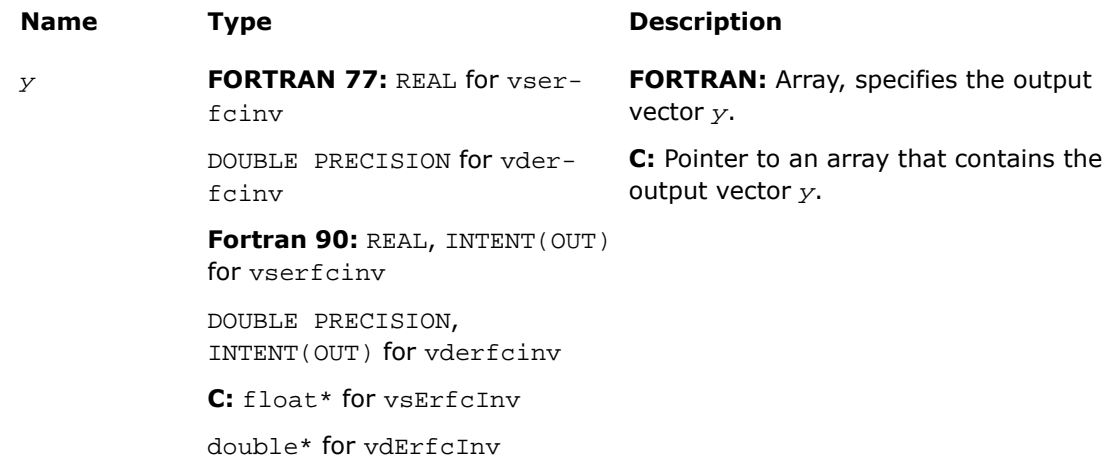

# **Description**

This function is declared in  $mkl\_vml$ .f77 for FORTRAN 77 interface, in  $mkl\_vml$ .fi for Fortran 90 interface, and in mkl\_vml\_functions.h for C interface.

The function ErfcInv computes the inverse complimentary error function values for elements of the input vector *a* and writes them to the output vector *y*.

The inverse complementary error function is defined as given by:

$$
\text{erfcinv}(x) = \text{erfinv}(1 - x)
$$

$$
\text{erfinv}(x) = \text{erf}^{-1}(x) = \frac{2}{\sqrt{\pi}} \int_{0}^{x} e^{-t^2} dt ,
$$

where  $erf(x)$  denotes the error function and  $erfiny(x)$  denotes the inverse error function.

See also [Figure 9-2](#page-2718-0) in ErfInv function description for ErfcInv function relationship with the other functions of ErfInv family.

| Argument    | Result      | <b>Error Code</b>        | <b>Exception</b> |  |
|-------------|-------------|--------------------------|------------------|--|
| $+1$        | $+0$        |                          |                  |  |
| $+2$        | $-\infty$   | VML STATUS SING          | ZERODIVIDE       |  |
| -0          | $+\infty$   | VML STATUS SING          | ZERODIVIDE       |  |
| $+0$        | $+\infty$   | VML STATUS SING          | ZERODIVIDE       |  |
| $X < -0$    | <b>ONAN</b> | VML STATUS ERRDOM        | <b>INVALID</b>   |  |
| $X > +2$    | <b>ONAN</b> | <b>VML STATUS ERRDOM</b> | <b>INVALID</b>   |  |
| $+\infty$   | <b>ONAN</b> | <b>VML STATUS ERRDOM</b> | <b>INVALID</b>   |  |
| $-\infty$   | <b>ONAN</b> | VML STATUS ERRDOM        | <b>INVALID</b>   |  |
| <b>ONAN</b> | <b>ONAN</b> |                          |                  |  |
| <b>SNAN</b> | <b>ONAN</b> |                          | <b>INVALID</b>   |  |

**Special Values for Real Function v?ErfcInv(x)**

# <span id="page-2722-0"></span>v?CdfNormInv

*Computes the inverse cumulative normal distribution function values of vector elements.*

## **Syntax**

#### Fortran:

```
call vscdfnorminv( n, a, y )
call vdcdfnorminv( n, a, y )
```
# C:

vsCdfNormInv( *n*, *a*, *y* ); vdCdfNormInv( *n*, *a*, *y* );

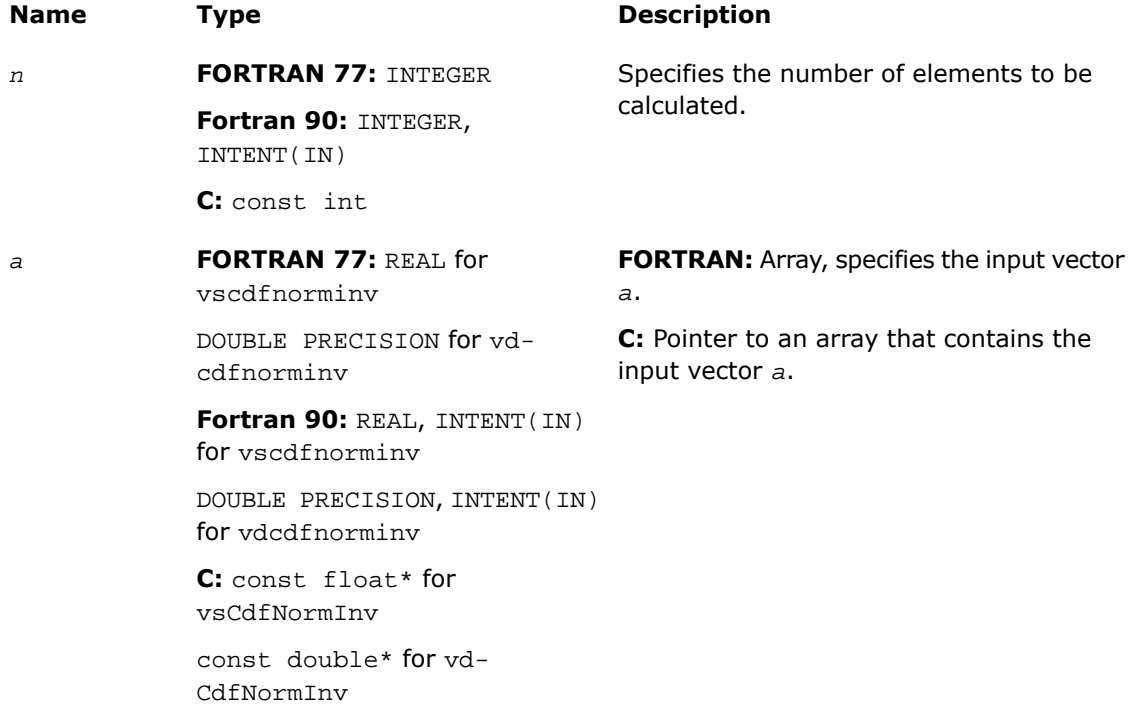

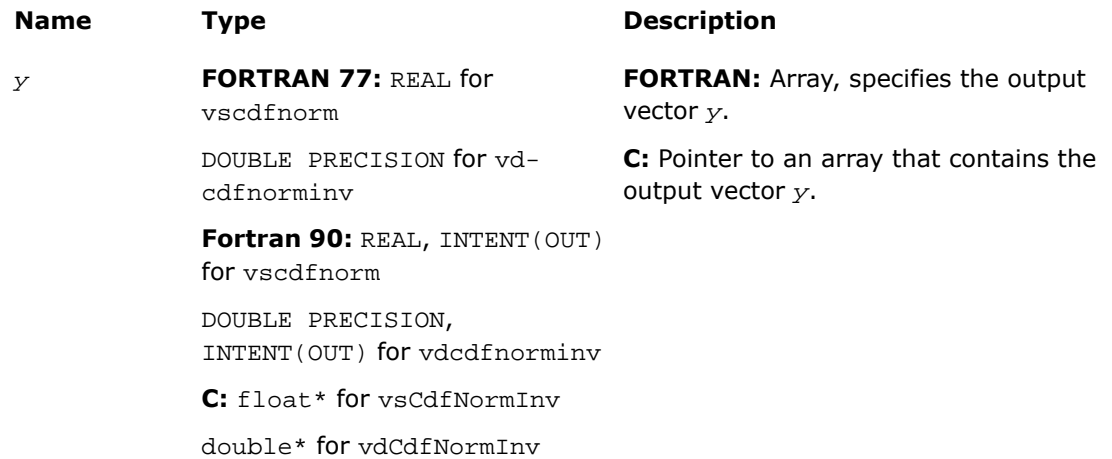

## **Description**

This function is declared in  $mkl\_vm1.f77$  for FORTRAN 77 interface, in  $mkl\_vm1.fi$  for Fortran 90 interface, and in mkl vml functions.h for C interface.

The function CdfNormInv computes the inverse cumulative normal distribution function values for elements of the input vector *a* and writes them to the output vector *y*.

The inverse cumulative normal distribution function is defined as given by:

 $CdfNormInv(x) = CdfNorm^{-1}(x)$ ,

where  $CdfNorm(x)$  denotes the cumulative normal distribution function. Useful relations:

cdfnorminv(x) = 
$$
\sqrt{2}
$$
erfinv (2x - 1) =  $\sqrt{2}$ erfcinv (2 - 2x)

where  $\text{erfinv}(x)$  denotes the inverse error function and  $\text{erfcinv}(x)$  denotes the inverse complementary error functions.

See also [Figure 9-2](#page-2718-0) in ErfInv function description for CdfNormInv function relationship with the other functions of ErfInv family.

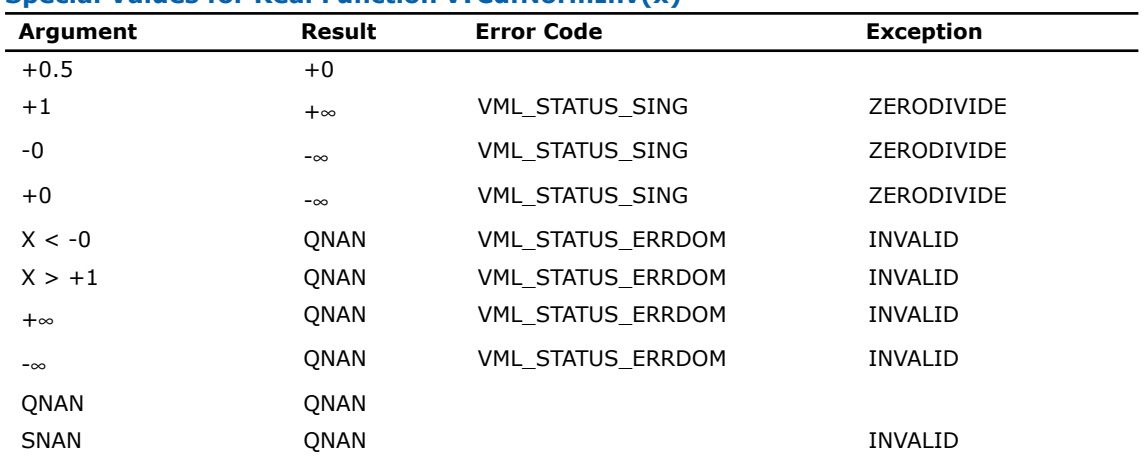

#### **Special Values for Real Function v?CdfNormInv(x)**

# Rounding Functions

# v?Floor

*Computes an integer value rounded towards minus infinity for each vector element.*

# **Syntax**

#### Fortran:

```
call vsfloor( n, a, y )
call vdfloor( n, a, y )
C:
vsFloor( n, a, y );
vdFloor( n, a, y );
```
# Input Parameters

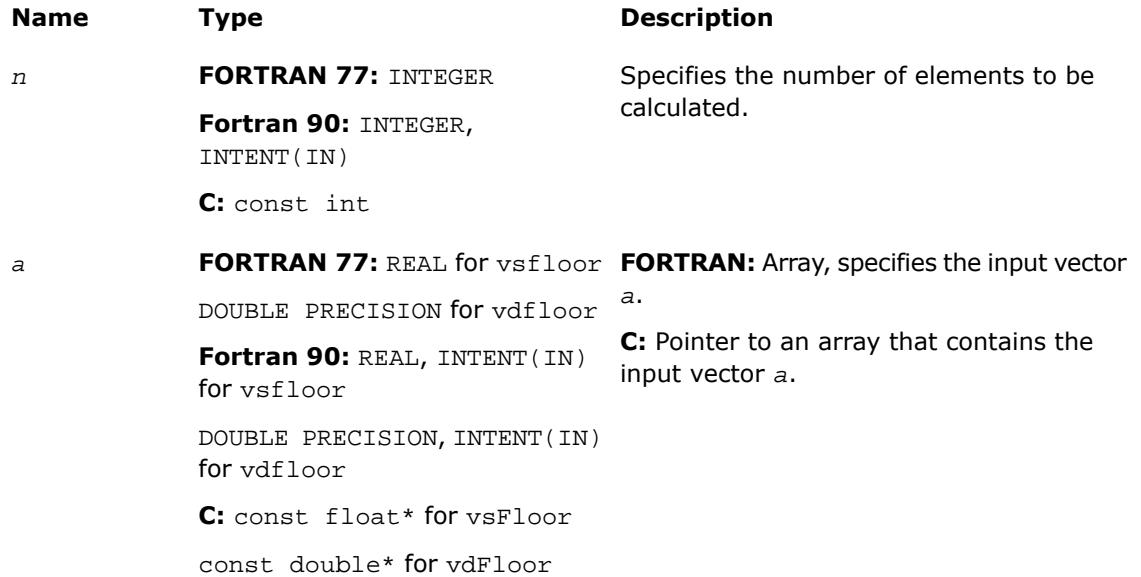

# Output Parameters

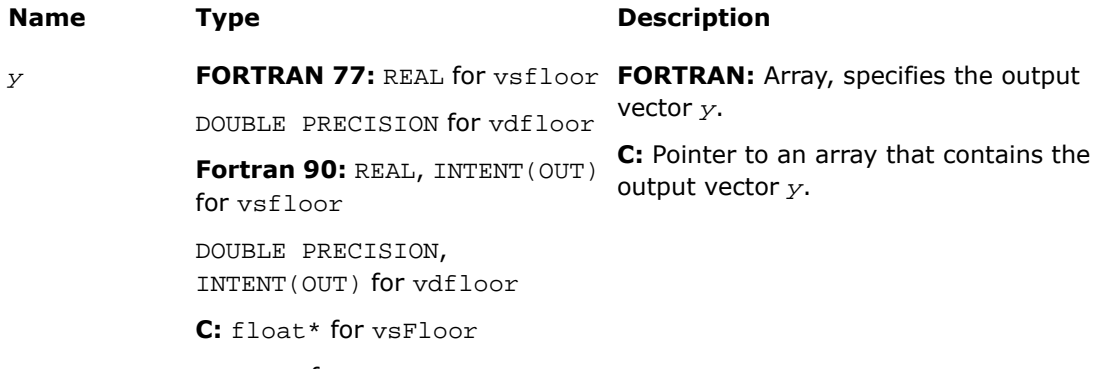

double\* for vdFloor

# **Description**

This function is declared in  $mkl\_vml.f77$  for FORTRAN 77 interface, in  $mkl\_vml.fi$  for Fortran 90 interface, and in  $mkl\_vml\_functions.h$  for C interface.

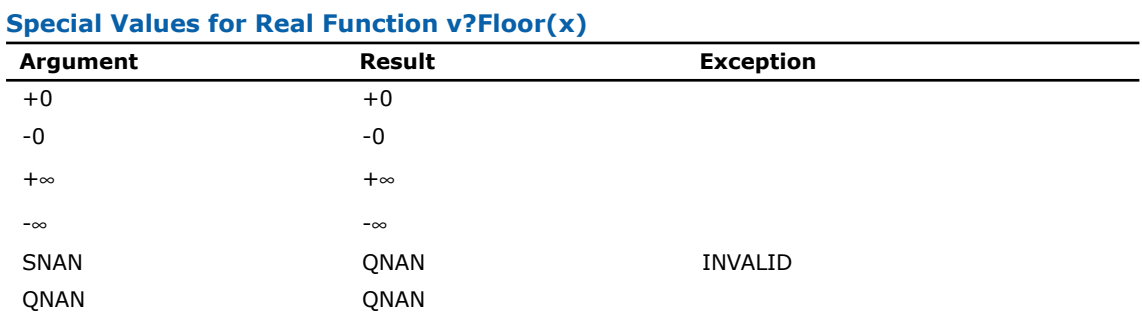

The function computes an integer value rounded towards minus infinity for each vector element.

# v?Ceil

*Computes an integer value rounded towards plus infinity for each vector element.*

## **Syntax**

#### Fortran:

```
call vsceil( n, a, y )
call vdceil( n, a, y )
C:
vsCeil( n, a, y );
vdCeil( n, a, y );
```
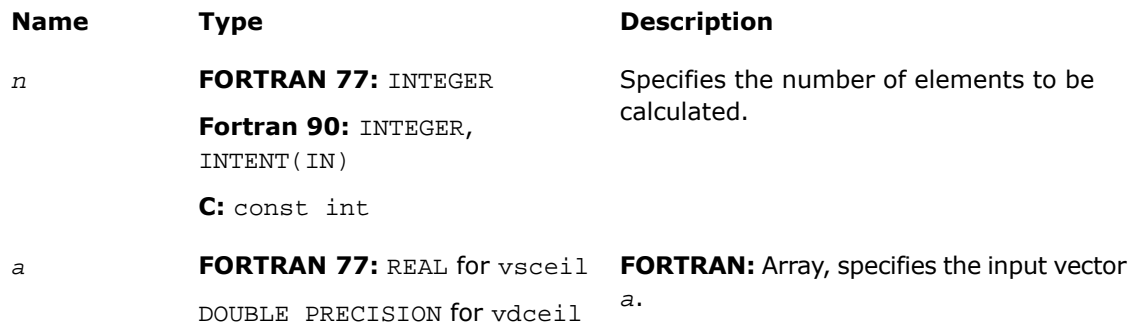

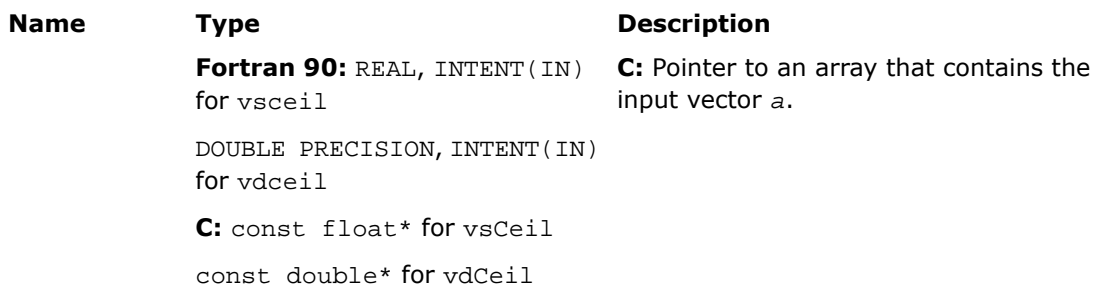

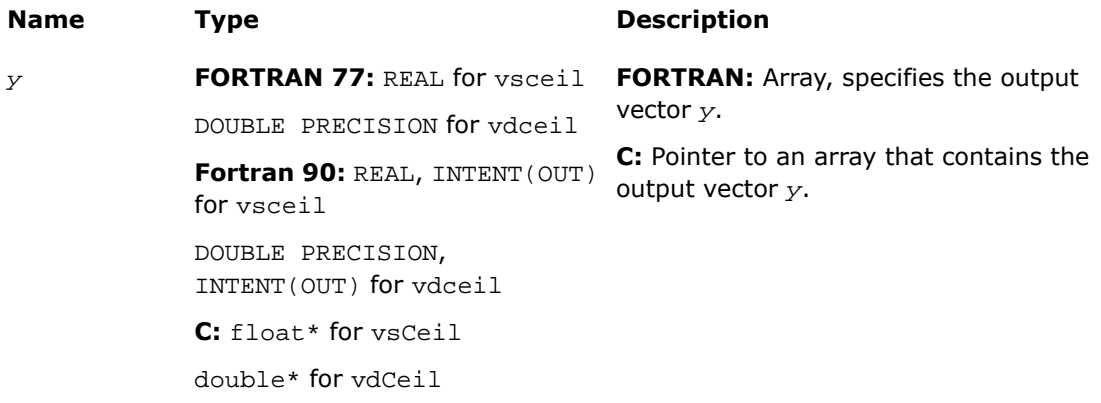

# **Description**

This function is declared in  $mkl\_vml.f77$  for FORTRAN 77 interface, in  $mkl\_vml.fi$  for Fortran 90 interface, and in mkl\_vml\_functions.h for C interface.

The function computes an integer value rounded towards plus infinity for each vector element.

| Argument    | Result      | <b>Exception</b> |  |
|-------------|-------------|------------------|--|
| $+0$        | $+0$        |                  |  |
| -0          | -0          |                  |  |
| $+\infty$   | $+\infty$   |                  |  |
| $-\infty$   | $-\infty$   |                  |  |
| <b>SNAN</b> | <b>ONAN</b> | INVALID          |  |

**Special Values for Real Function v?Ceil(x)**

*Vector Mathematical Functions* 9

# **Argument Result Exception** QNAN QNAN

# v?Trunc

*Computes an integer value rounded towards zero for each vector element.*

## **Syntax**

#### Fortran:

```
call vstrunc( n, a, y )
call vdtrunc( n, a, y )
C:
vsTrunc( n, a, y );
```
vdTrunc( *n*, *a*, *y* );

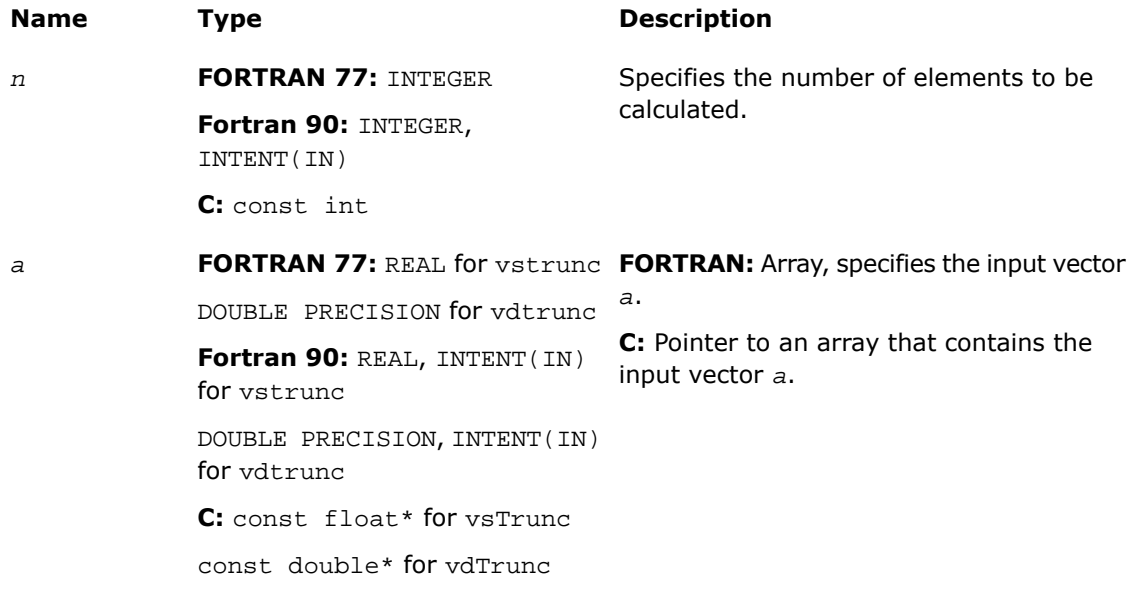

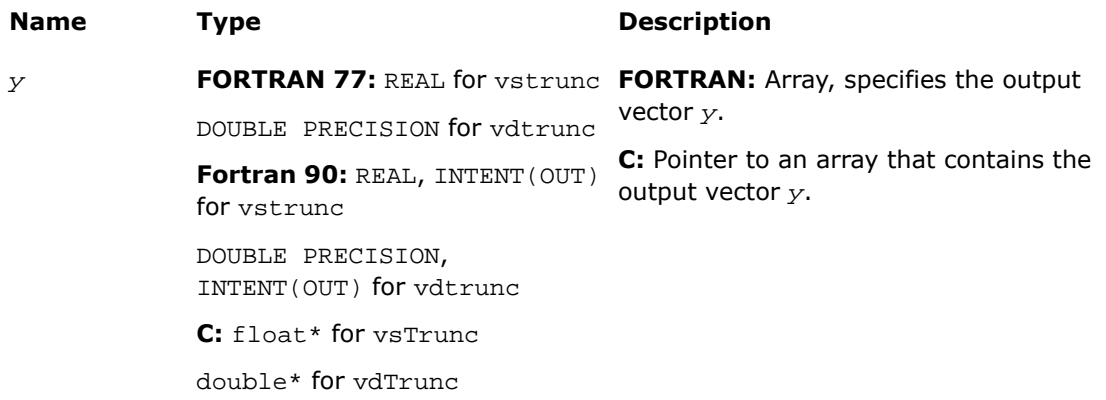

# **Description**

This function is declared in  $mkl\_vml.f77$  for FORTRAN 77 interface, in  $mkl\_vml.fi$  for Fortran 90 interface, and in mkl\_vml\_functions.h for C interface.

The function computes an integer value rounded towards zero for each vector element.

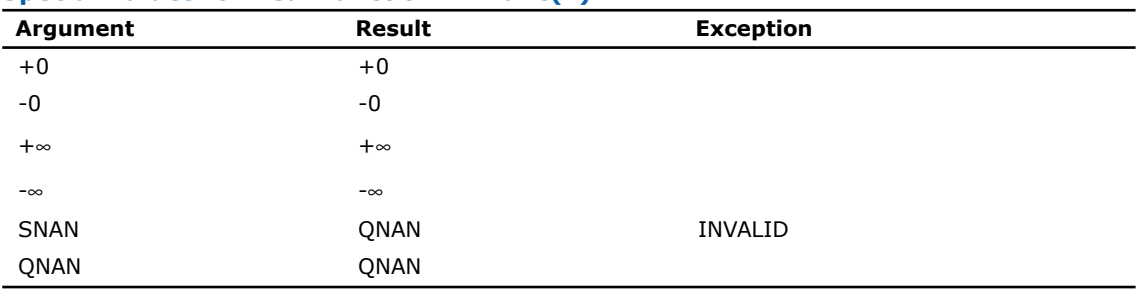

#### **Special Values for Real Function v?Trunc(x)**

# v?Round

*Computes an integer value rounded to nearest for each vector element.*

## **Syntax**

#### Fortran:

```
call vsround( n, a, y )
call vdround( n, a, y )
```
# C:

vsRound( *n*, *a*, *y* ); vdRound( *n*, *a*, *y* );

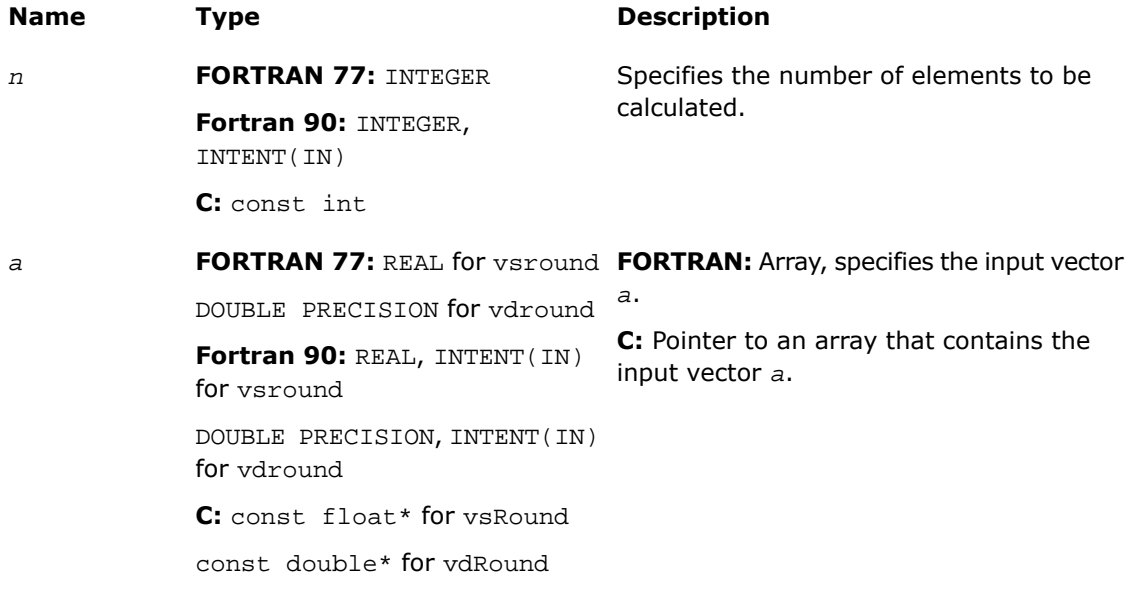

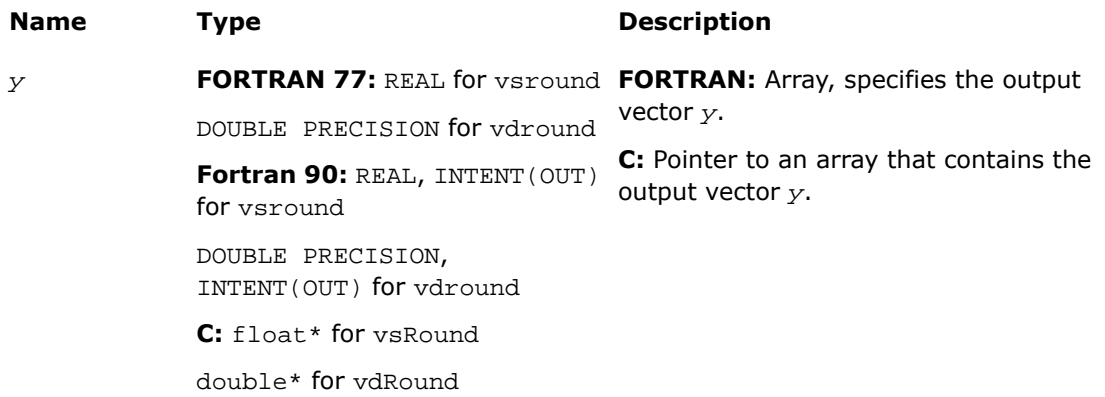

## **Description**

This function is declared in  $mkl\_vm1$ .f77 for FORTRAN 77 interface, in  $mkl\_vm1$ .fi for Fortran 90 interface, and in mkl\_vml\_functions.h for C interface.

The function computes an integer value rounded to nearest for each vector element.

Halfway values, that is, 0.5, -1.5, and the like, are rounded off away from zero. That is, 0.5  $-$  > 1,  $-1.5 -2$ , etc.

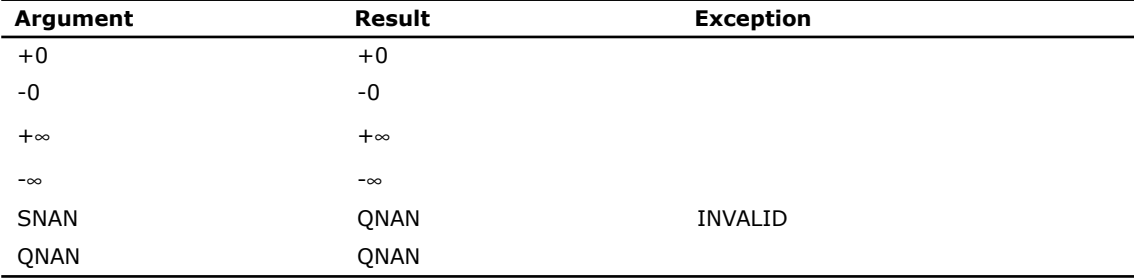

### **Special Values for Real Function v?Round(x)**

# v?NearbyInt

*Computes a rounded integer value in a current rounding mode for each vector element.*

## **Syntax**

#### Fortran:

call vsnearbyint( *n*, *a*, *y* ) call vdnearbyint( *n*, *a*, *y* )

### C:

vsNearbyInt( *n*, *a*, *y* ); vdNearbyInt( *n*, *a*, *y* );

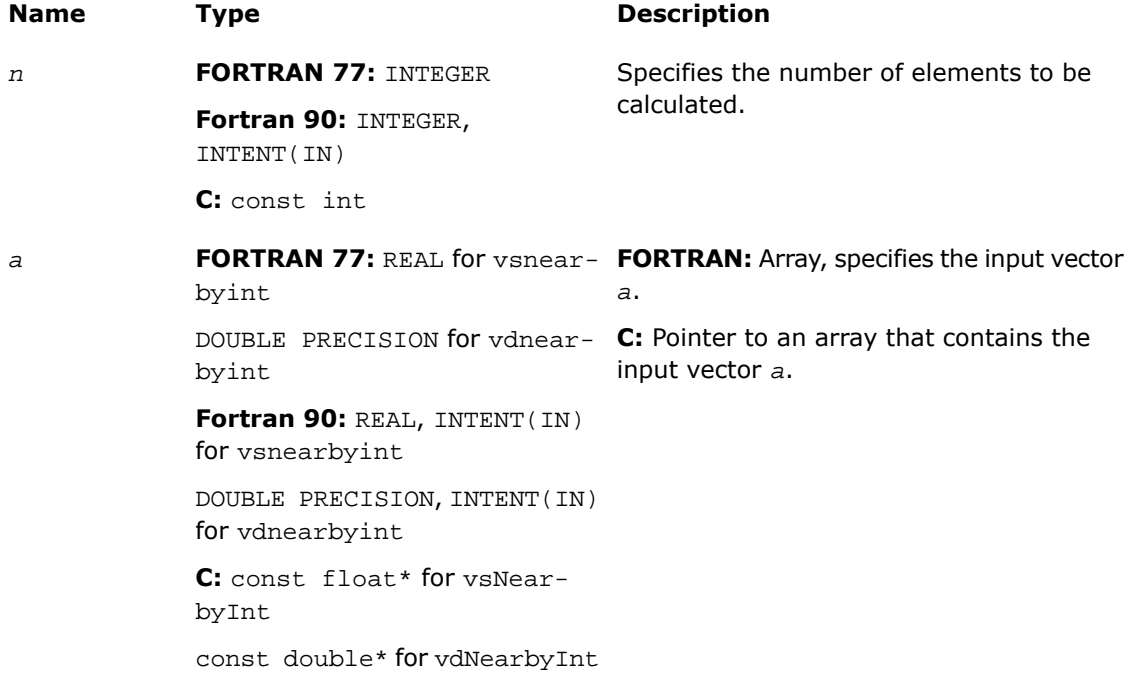

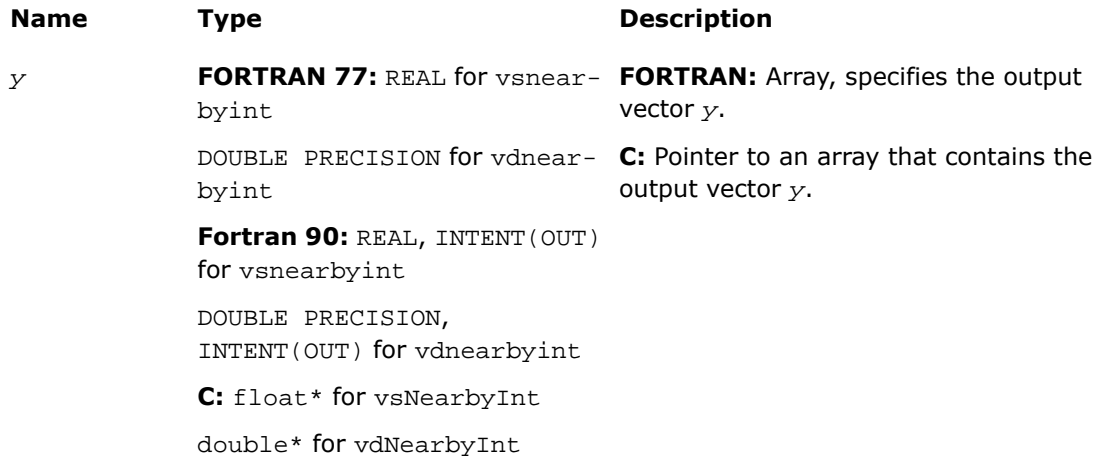

### **Description**

This function is declared in  $mkl\_vm1$ .f77 for FORTRAN 77 interface, in  $mkl\_vm1$ .fi for Fortran 90 interface, and in mkl\_vml\_functions.h for C interface.

The function computes a rounded integer value in a current rounding mode for each vector element.

Halfway values, that is, 0.5, -1.5, and the like, are rounded off towards even values.

| Argument  | Result    | <b>Exception</b> |
|-----------|-----------|------------------|
| $+0$      | $+0$      |                  |
| -0        | -0        |                  |
| $+\infty$ | $+\infty$ |                  |
| $-\infty$ | $-\infty$ |                  |
| SNAN      | QNAN      | INVALID          |
| QNAN      | QNAN      |                  |

**Special Values for Real Function v?NearbyInt(x)**

# v?Rint

*Computes a rounded integer value in a current rounding mode for each vector element with inexact result exception raised for each changed value.*

## **Syntax**

#### Fortran:

call vsrint( *n*, *a*, *y* ) call vdrint( *n*, *a*, *y* ) C: vsRint( *n*, *a*, *y* ); vdRint( *n*, *a*, *y* );

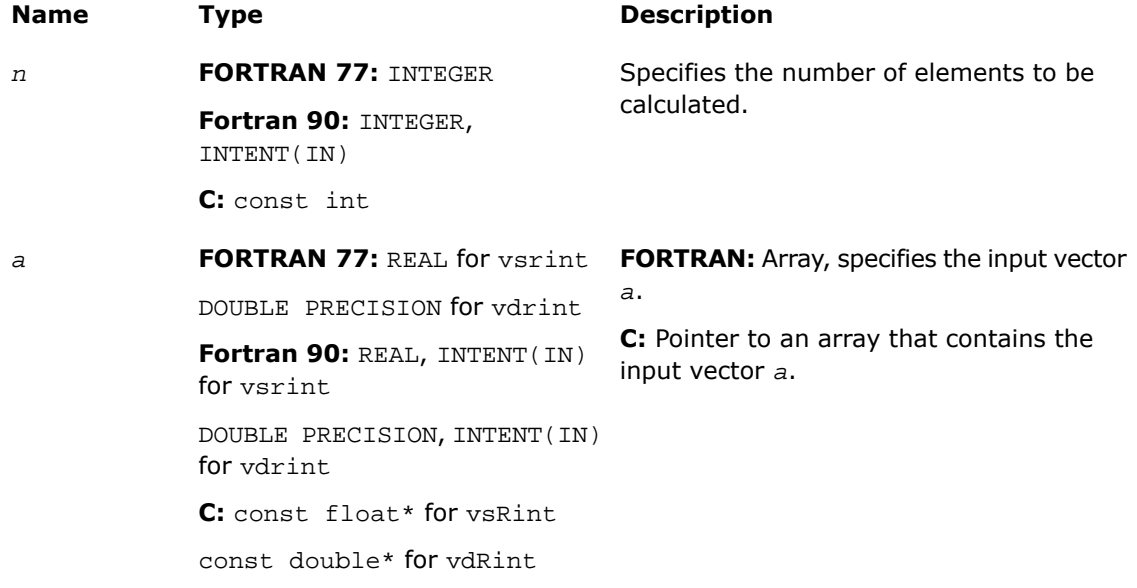

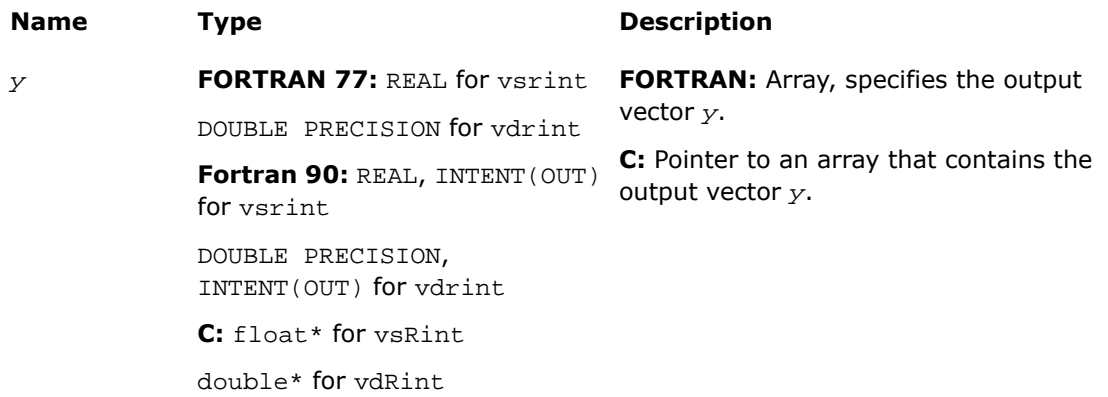

## **Description**

This function is declared in mkl\_vml.f77 for FORTRAN 77 interface, in mkl\_vml.fi for Fortran 90 interface, and in mkl\_vml\_functions.h for C interface.

The function computes a rounded integer value in a current rounding mode for each vector element with inexact result exception raised for each changed value.

Halfway values, that is, 0.5, -1.5, and the like, are rounded off towards even values. For each changed value, inexact result exception is raised.

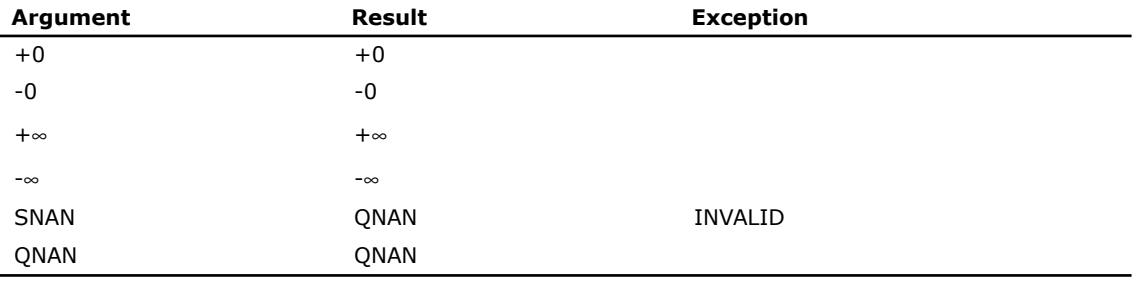

#### **Special Values for Real Function v?Round(x)**
## v?Modf

*Computes a truncated integer value and remaining fraction part for each vector element.*

## **Syntax**

## Fortran:

call vsmodf( *n*, *a*, *y*, *z* ) call vdmodf( *n*, *a*, *y*, *z* ) C:

## vsModf( *n*, *a*, *y*, *z* );

vdModf( *n*, *a*, *y*, *z* );

## Input Parameters

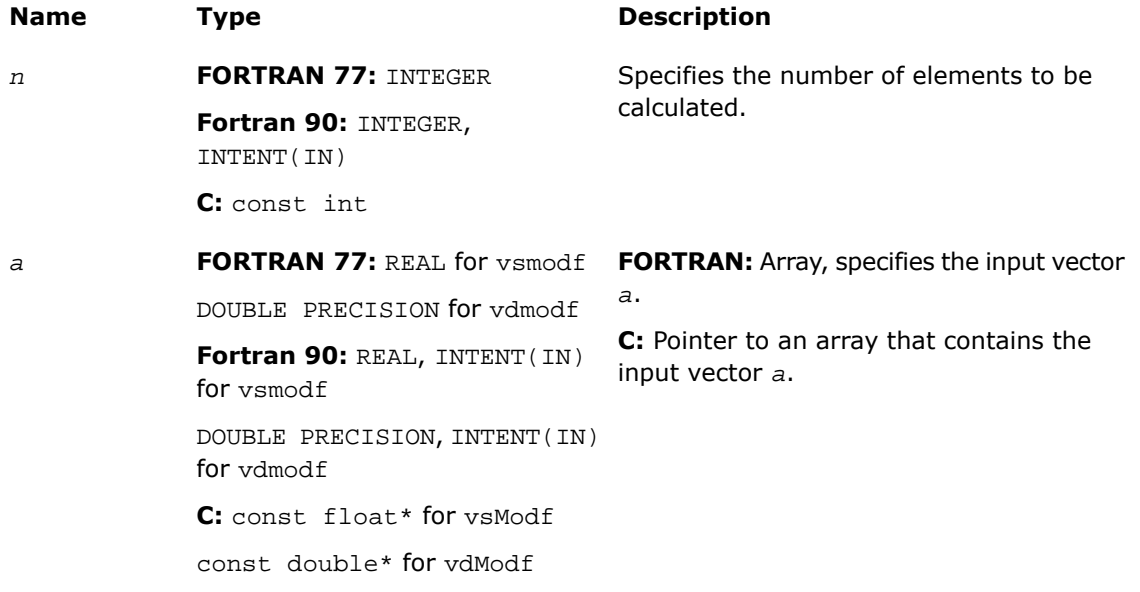

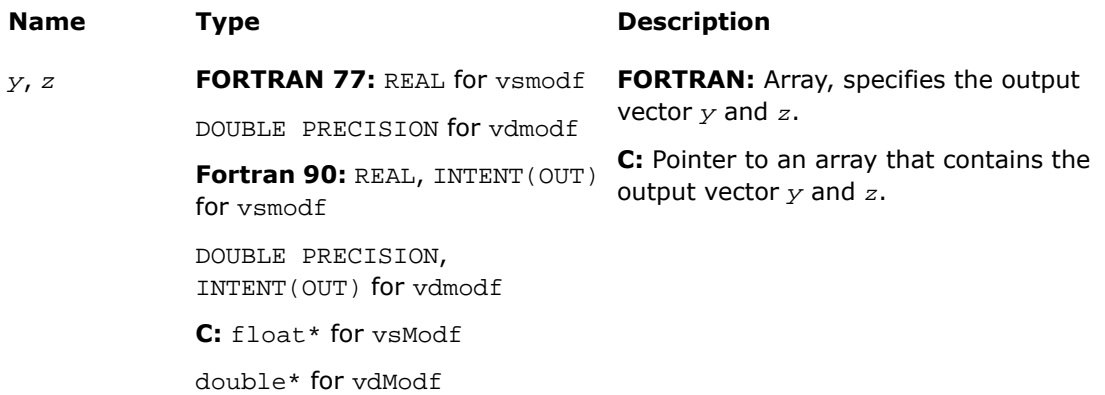

## **Description**

This function is declared in  $mkl\_vml.f77$  for FORTRAN 77 interface, in  $mkl\_vml.fi$  for Fortran 90 interface, and in mkl\_vml\_functions.h for C interface.

The function computes a truncated integer value and remaining fraction part for each vector element.

Halfway values, that is, 0.5, -1.5, and the like, are rounded off towards even values. For each changed value, inexact result exception is raised.

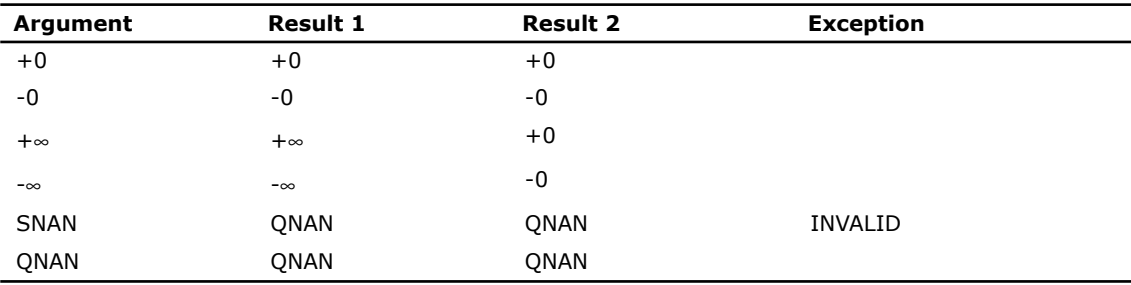

## **Special Values for Real Function v?Modf(x)**

# VML Pack/Unpack Functions

This section describes VML functions which convert vectors with unit increment to and from vectors with positive increment indexing, vector indexing and mask indexing (see [Appendix B](#page-3349-0) for details on vector indexing methods).

<span id="page-2738-0"></span>[Table 9-12](#page-2738-0) lists available VML Pack/Unpack functions, together with data types and indexing methods associated with them.

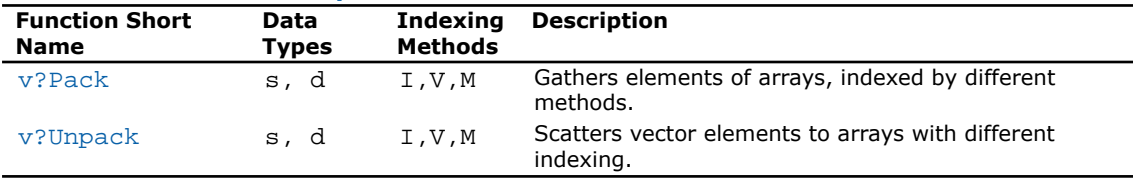

#### **Table 9-12 VML Pack/Unpack Functions**

## <span id="page-2738-1"></span>v?Pack

*Copies elements of an array with specified indexing to a vector with unit increment.*

## Syntax

#### Fortran:

```
call vspacki( n, a, inca, y )
call vspackv( n, a, ia, y )
call vspackm( n, a, ma, y )
call vdpacki( n, a, inca, y )
call vdpackv( n, a, ia, y )
call vdpackm( n, a, ma, y )
C:
vsPackI( n, a, inca, y );
vsPackV( n, a, ia, y );
vsPackM( n, a, ma, y );
vdPackI( n, a, inca, y );
```
vdPackV( *n*, *a*, *ia*, *y* ); vdPackM( *n*, *a*, *ma*, *y* );

## Input Parameters

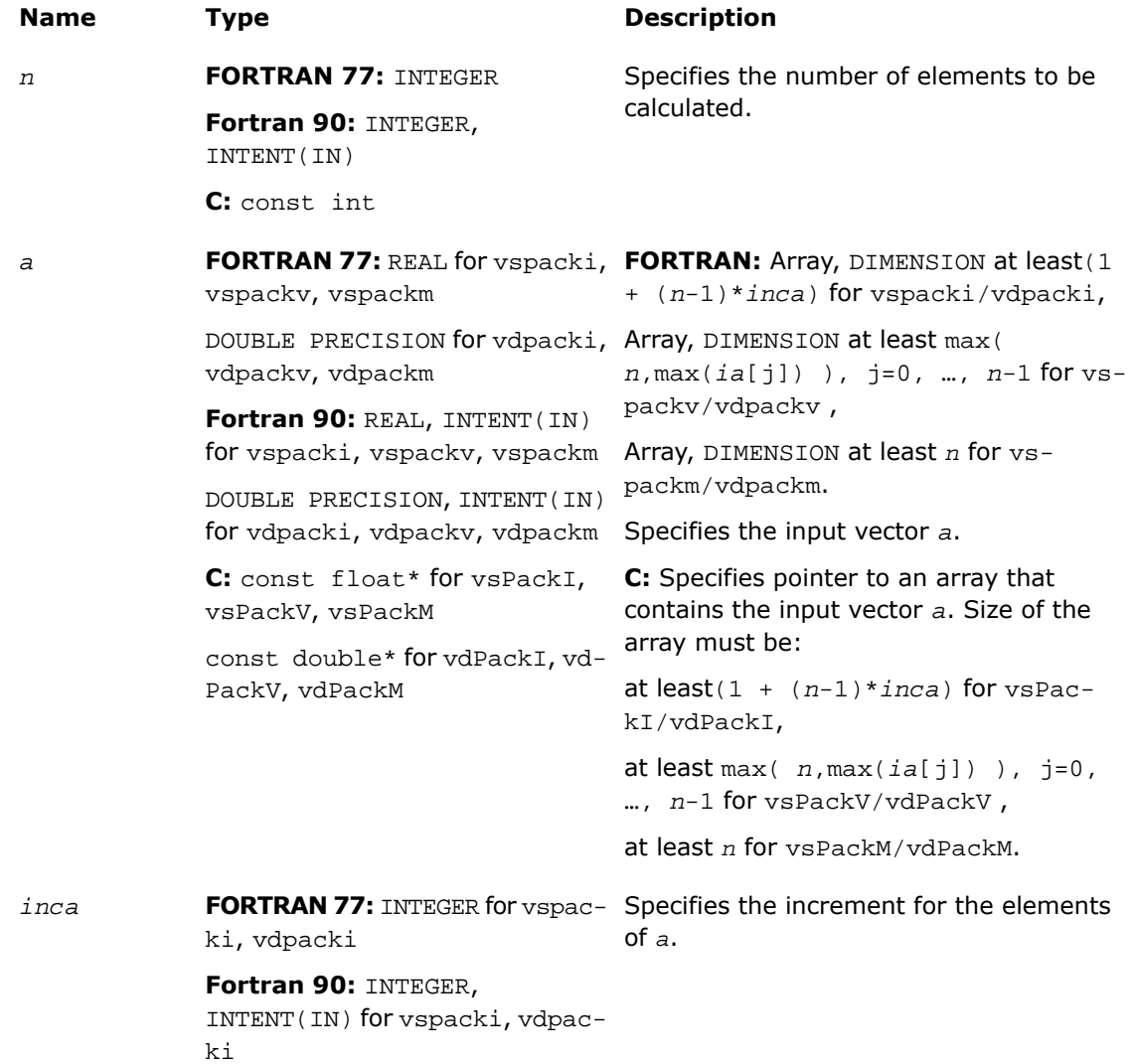

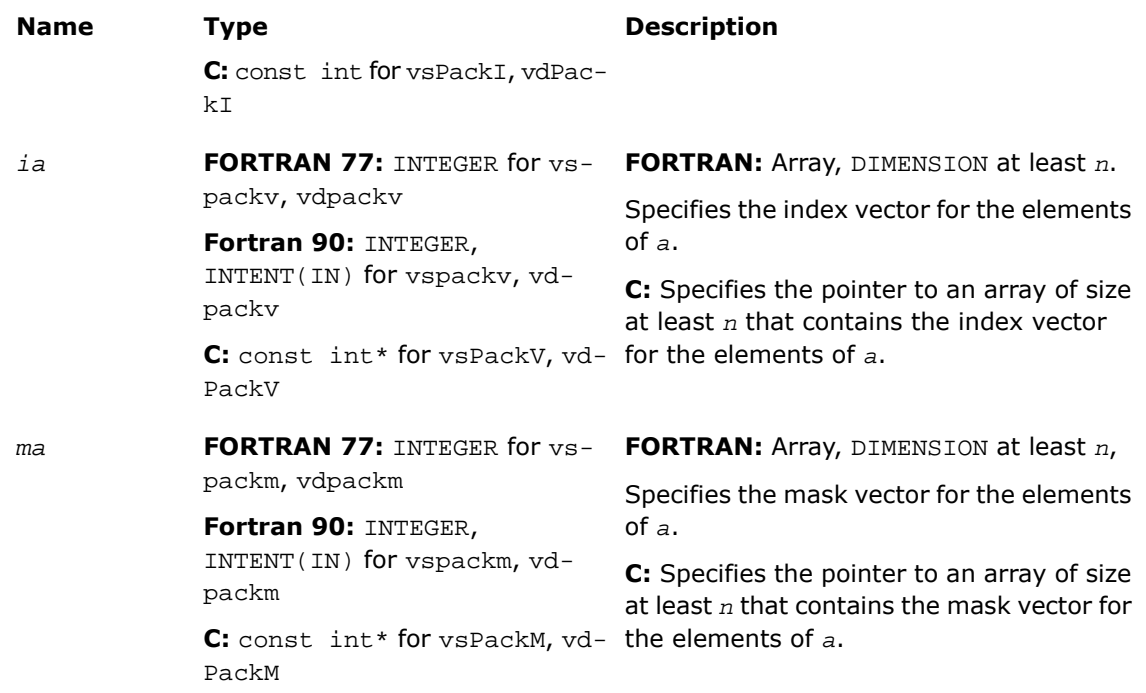

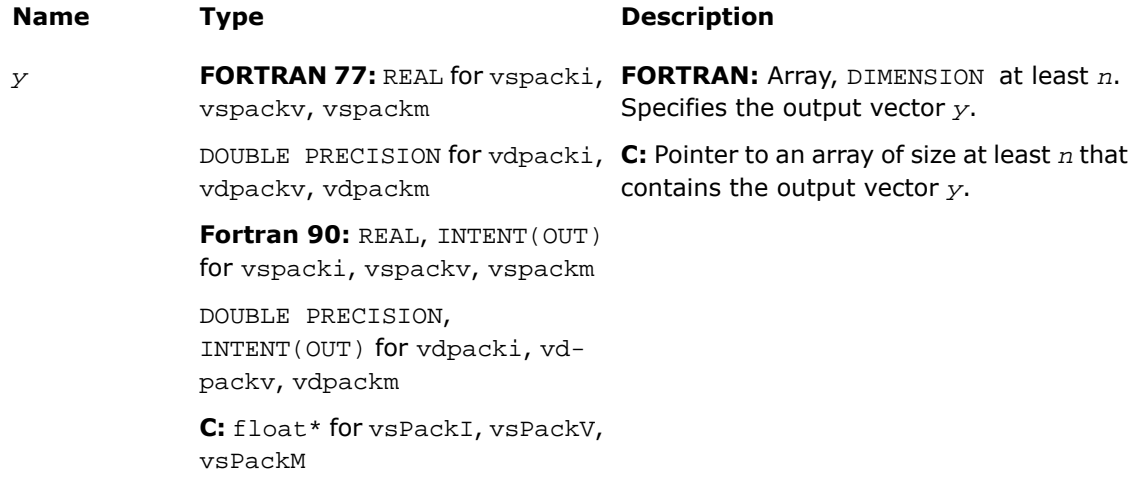

## **Name Type Description** double\* for vdPackI, vdPackV,

vdPackM

## <span id="page-2741-0"></span>v?Unpack

*Copies elements of a vector with unit increment to an array with specified indexing.*

## Syntax

## Fortran:

```
call vsunpacki( n, a, y, incy )
call vsunpackv( n, a, y, iy )
call vsunpackm( n, a, y, my )
call vdunpacki( n, a, y, incy )
call vdunpackv( n, a, y, iy )
call vdunpackm( n, a, y, my )
C:
vsUnpackI( n, a, y, incy );
vsUnpackV( n, a, y, iy );
vsUnpackM( n, a, y, my );
vdUnpackI( n, a, y, incy );
```
vdUnpackV( *n*, *a*, *y*, *iy* );

vdUnpackM( *n*, *a*, *y*, *my* );

## Input Parameters

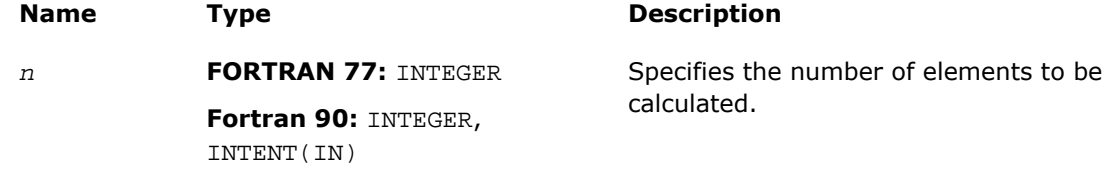

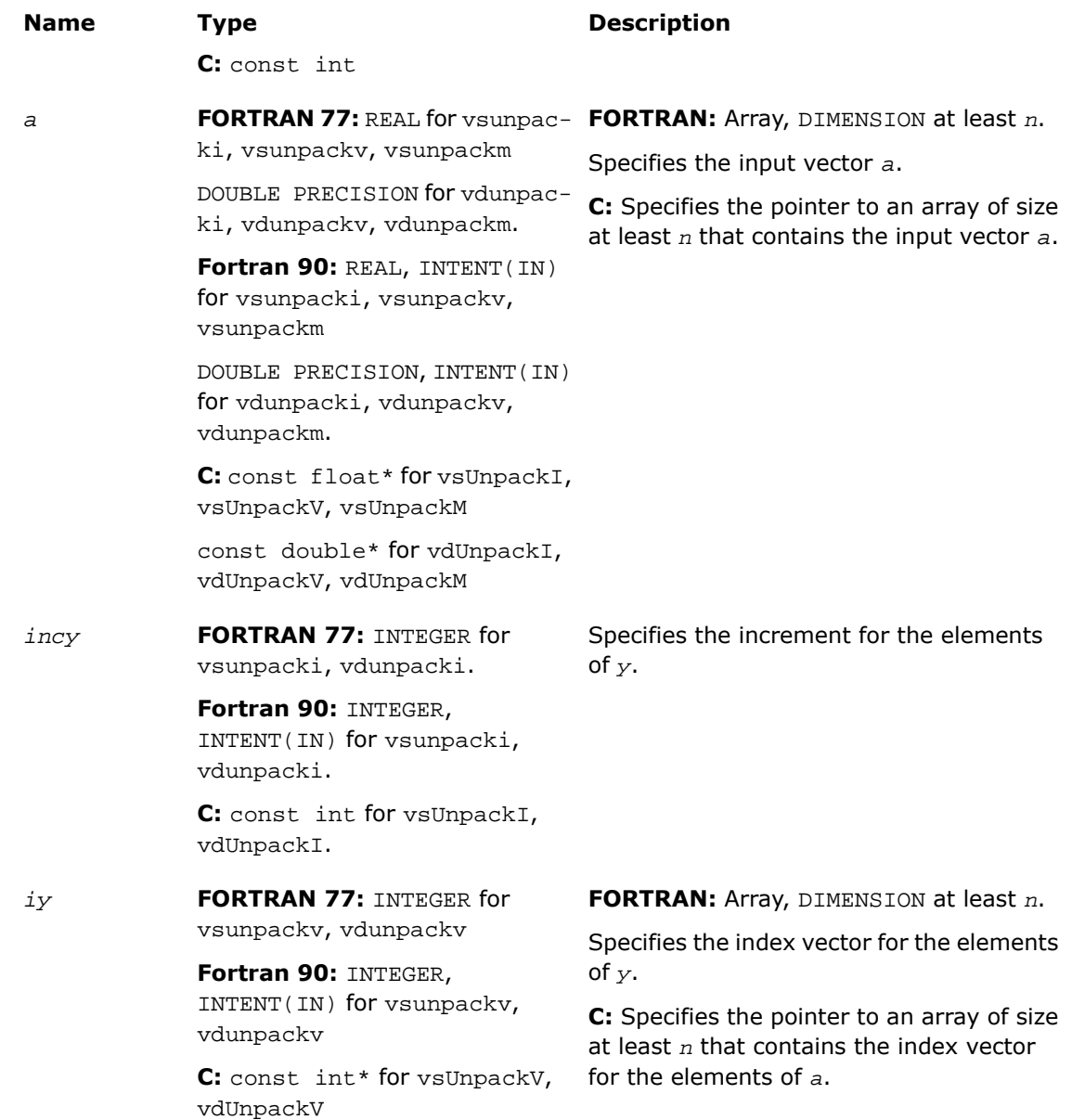

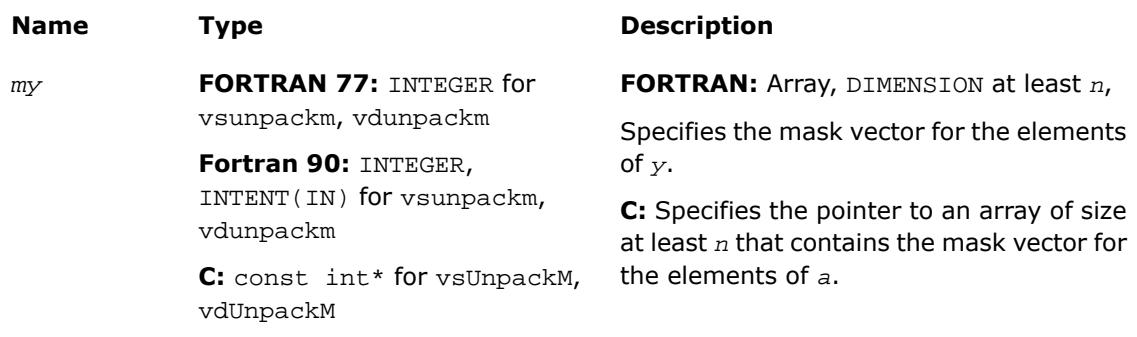

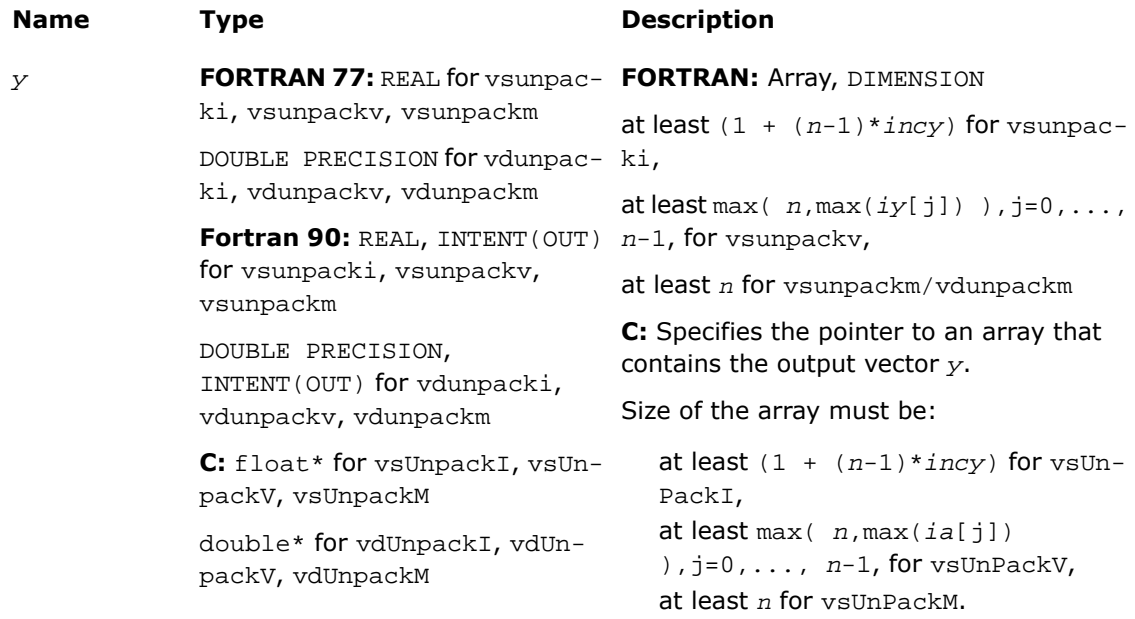

# VML Service Functions

VML Service functions allow the user to set /get the accuracy mode, and set/get the error code. All these functions are available both in Fortran- and C- interfaces. [Table 9-13](#page-2744-0) lists available VML Service functions and their short description.

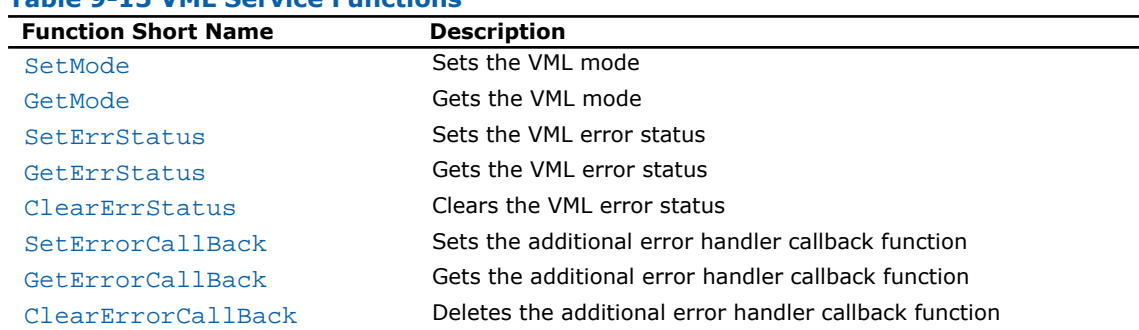

## <span id="page-2744-0"></span>**Table 9-13 VML Service Functions**

## <span id="page-2744-1"></span>**SetMode**

*Sets a new mode for VML functions according to mode parameter and stores the previous VML mode to oldmode.*

## Syntax

#### Fortran:

*oldmode* = vmlsetmode( *mode* )

#### C:

```
oldmode = vmlSetMode( mode );
```
## Input Parameters

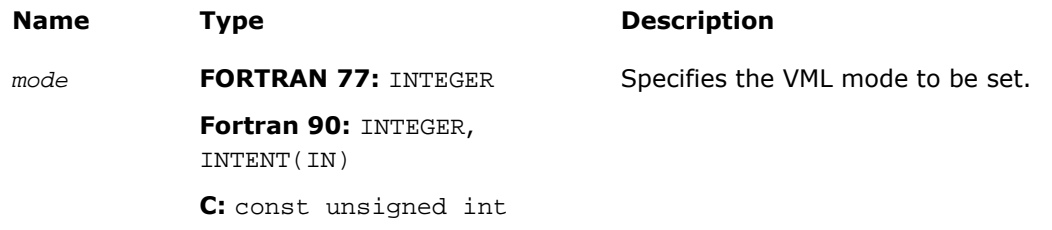

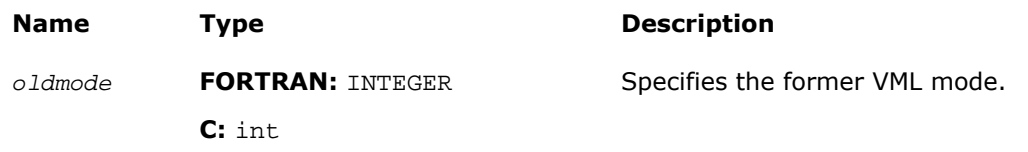

## **Description**

This function is declared in  $mkl$  vml.f77 for FORTRAN 77 interface, in  $mkl$  vml.fi for Fortran 90 interface, and in mkl\_vml\_functions.h for C interface.

The *mode* parameter is designed to control accuracy, FPU, error handling and threading options. [Table 9-14](#page-2745-0) lists values of the *mode* parameter. All other possible values of the *mode* parameter may be obtained from these values by using bitwise  $OR( | )$  operation to combine one value for accuracy, one for FPU, and one for error control options. The default value of the *mode* parameter is VML\_HA | VML\_ERRMODE\_DEFAULT | VML\_NUM\_THREADES\_OMP\_AUTO. Thus, the current FPU control word (FPU precision and the rounding method) is used by default.

If any VML mathematical function requires different FPU precision, or rounding method, it changes these options automatically and then restores the former values. The *mode* parameter enables you to minimize switching the internal FPU mode inside each VML mathematical function that works with similar precision and accuracy settings. To accomplish this, set the *mode* parameter to VML\_FLOAT\_CONSISTENT for single precision real and complex functions, or to VML\_DOUBLE\_CONSISTENT for double precision real and complex functions. These values of the *mode* parameter are the optimal choice for the respective function groups, as they are required for most of the VML mathematical functions. After the execution is over, set the *mode* to VML\_RESTORE if you need to restore the previous FPU mode.

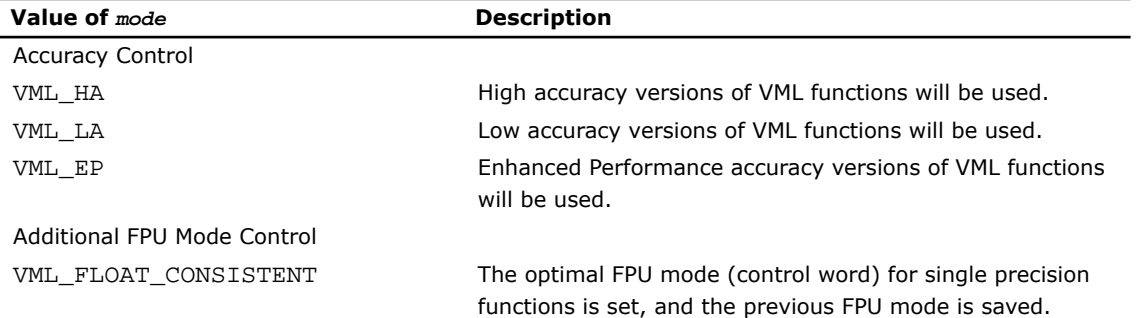

## <span id="page-2745-0"></span>**Table 9-14 Values of the** *mode* **Parameter**

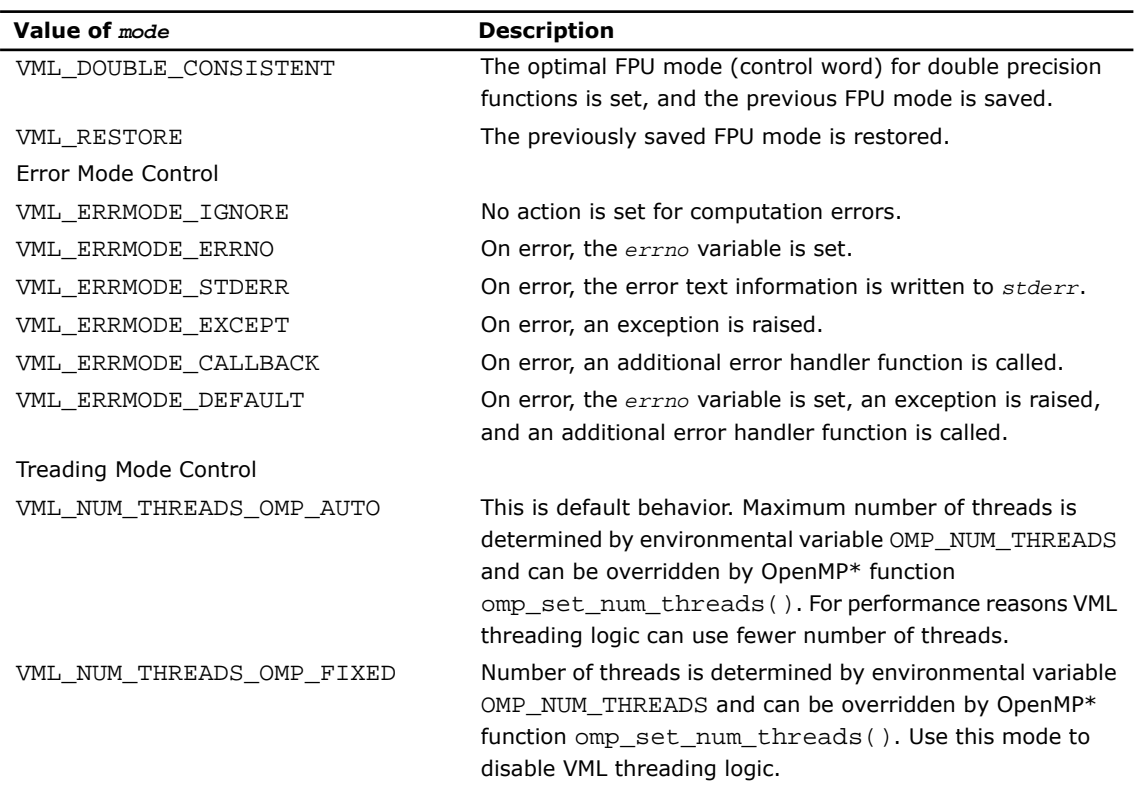

## Examples

Several examples of calling the function vmlSetMode() with different values of the *mode* parameter are given below:

#### **Fortran:**

```
oldmode = vmlsetmode( VML_LA )
call vmlsetmode( IOR(VML_LA, IOR(VML_FLOAT_CONSISTENT, 
VML_ERRMODE_IGNORE )))
call vmlsetmode( VML_RESTORE)
call vmlsetmode( VML_NUM_THREADS_OMP_FIXED)
```
## **C:**

```
vmlSetMode( VML_LA );
vmlSetMode( VML_LA | VML_FLOAT_CONSISTENT | VML_ERRMODE_IGNORE
 );
vmlSetMode( VML_RESTORE);
vmlSetMode( VML_NUM_THREADS_OMP_FIXED);
```
## <span id="page-2747-0"></span>**GetMode**

*Gets the VML mode.*

## Syntax

## Fortran:

*mod* = vmlgetmode()

## C:

*mod* = vmlGetMode( void );

## Output Parameters

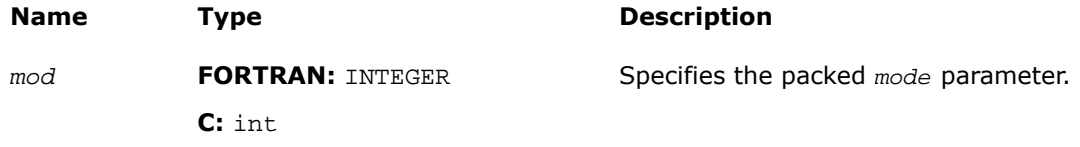

## **Description**

This function is declared in  $mkl\_vm1.f77$  for FORTRAN 77 interface, in  $mkl\_vm1.fi$  for Fortran 90 interface, and in mkl\_vml\_functions.h for C interface.

The function vmlGetMode() returns the VML *mode* parameter that controls accuracy, FPU, and error handling options. The *mod* variable value is some combination of the values listed in the [Table 9-14](#page-2745-0). You can obtain some of these values using the respective mask from the [Table](#page-2748-1) [9-15.](#page-2748-1)

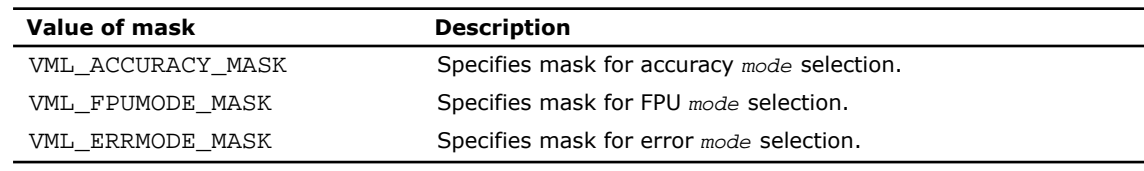

#### <span id="page-2748-1"></span>**Table 9-15 Values of Mask for the** *mode* **Parameter**

See example below:

## Examples

**Fortran:**

mod = vmlgetmode() accm = IAND(mod, VML\_ACCURACY\_MASK) fpum = IAND(mod, VML\_FPUMODE\_MASK) errm = IAND(mod, VML\_ERRMODE\_MASK)

**C:**

accm = vmlGetMode(void )& VML\_ACCURACY\_MASK; fpum = vmlGetMode(void )& VML\_FPUMODE\_MASK; errm = vmlGetMode(void )& VML\_ERRMODE\_MASK;

## <span id="page-2748-0"></span>**SetErrStatus**

*Sets the new VML error status according to err and stores the previous VML error status to olderr.*

## **Syntax**

Fortran:

*olderr* = vmlseterrstatus( *err* ) C: *olderr* = vmlSetErrStatus( *err* );

## Input Parameters

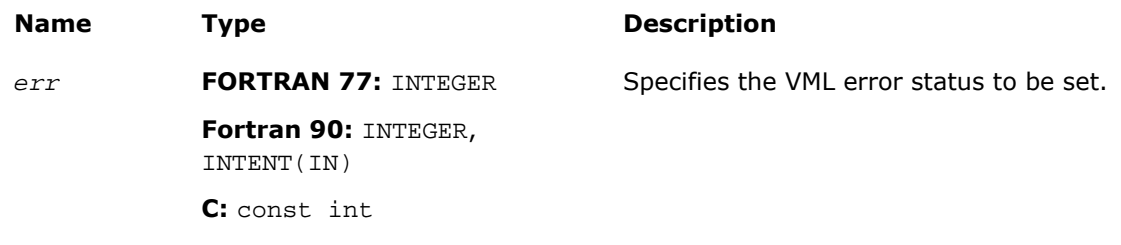

## Output Parameters

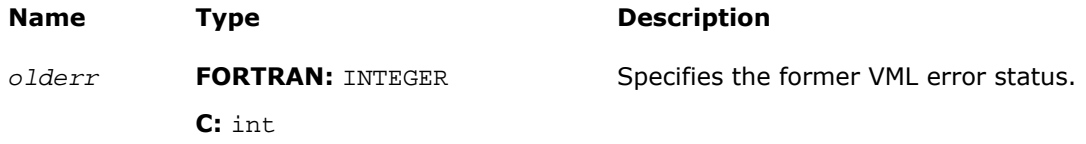

## **Description**

<span id="page-2749-0"></span>This function is declared in  $mkl\_vml.f77$  for FORTRAN 77 interface, in  $mkl\_vml.fi$  for Fortran 90 interface, and in  $mkl\_vml\_functions.h$  for C interface.

[Table 9-16](#page-2749-0) lists possible values of the *err* parameter.

#### **Table 9-16 Values of the VML Error Status**

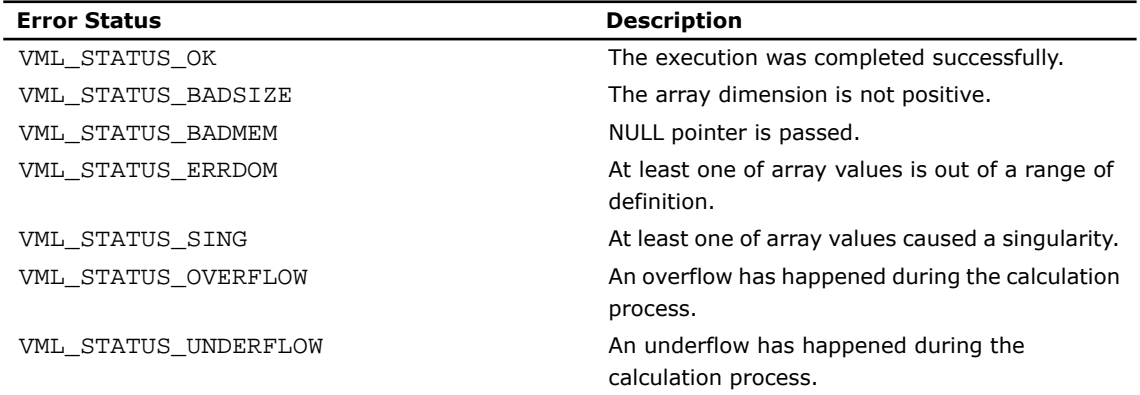

## Examples

```
vmlSetErrStatus( VML_STATUS_OK );
vmlSetErrStatus( VML_STATUS_ERRDOM );
vmlSetErrStatus( VML_STATUS_UNDERFLOW );
```
## <span id="page-2750-0"></span>**GetErrStatus**

*Gets the VML error status.*

## Syntax

#### Fortran:

*err* = vmlgeterrstatus( )

#### C:

*err* = vmlGetErrStatus( *void* );

## Output Parameters

<span id="page-2750-1"></span>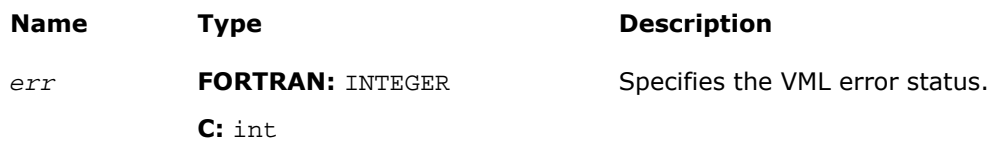

## **ClearErrStatus**

*Sets the VML error status to* VML\_STATUS\_OK *and stores the previous VML error status to olderr.*

## Syntax

#### Fortran:

```
olderr = vmlclearerrstatus( )
```
## C:

*olderr* = vmlClearErrStatus( *void* );

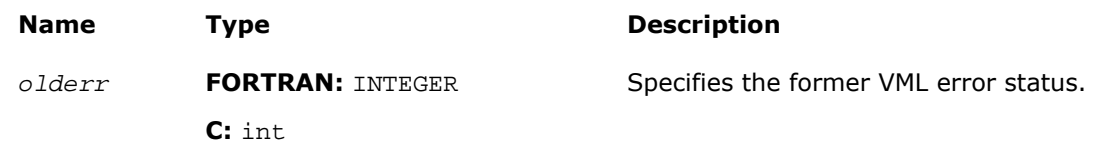

## <span id="page-2751-0"></span>**SetErrorCallBack**

*Sets the additional error handler callback function and gets the old callback function.*

## Syntax

## Fortran:

*oldcallback* = vmlseterrorcallback( *callback* )

## C:

*oldcallback* = vmlSetErrorCallBack( *callback* );

## Input Parameters

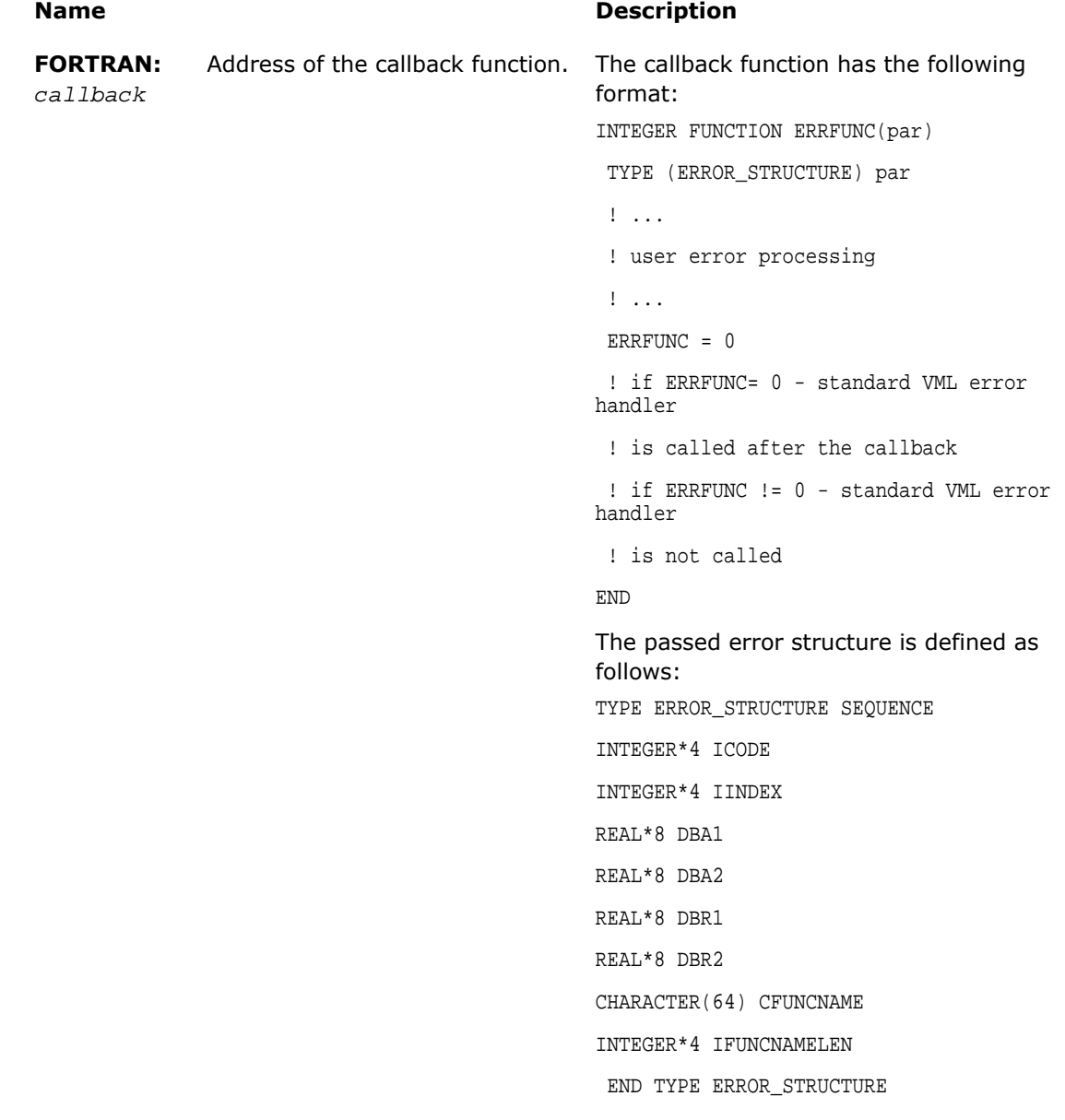

## **Name Description** The callback function has the following format: static int stdcall MyHandler(DefVmlErrorContext\* pContext) { /\* Handler body \*/ }; **C:** *callback* Pointer to the callback function. The passed error structure is defined as follows: typedef struct \_DefVmlErrorContext { int iCode;/\* Error status value \*/ int iIndex;/\* Index for bad array element, or bad array dimension, or bad array pointer \*/ double dbA1; /\* Error argument 1 \*/ double dbA2; /\* Error argument 2 \*/ double dbR1; /\* Error result 1 \*/ double dbR2; /\* Error result 2 \*/ char cFuncName[64]; /\* Function name \*/ int iFuncNameLen; /\* Length of functionname\*/ } DefVmlErrorContext;

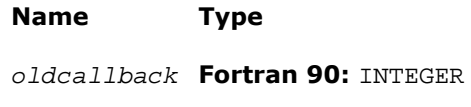

**C:** int

## **Description**

**FORTRAN:** Address of the former callback function.

**C:** Pointer to the former callback function.

п

**NOTE.** FORTRAN 77 support is unavailable for this function.

## **Description**

This function is declared in  $mkl\_vml$ .fi for Fortran 90 interface and in  $mkl\_vml$  functions.h for C interface.

The callback function is called on each VML mathematical function error if VML ERRMODE CALLBACK error mode is set (see [Table 9-14\)](#page-2745-0).

Use the vmlSetErrorCallBack() function if you need to define your own callback function instead of default empty callback function.

The input structure for a callback function contains the following information about the error encountered:

- the input value that caused an error
- location (array index) of this value
- the computed result value
- error code
- name of the function in which the error occurred.

You can insert your own error processing into the callback function. This may include correcting the passed result values in order to pass them back and resume computation. The standard error handler is called after the callback function only if it returns *0*.

## <span id="page-2755-0"></span>**GetErrorCallBack**

*Gets the additional error handler callback function.*

Syntax

Fortran:

```
callback = vmlgeterrorcallback( )
```
C:

```
callback = vmlGetErrorCallBack( void );
```
## Output Parameters

#### **Name Description**

*callback*

**Fortran 90:** Address of the callback function

**C:** Pointer to the callback function

<span id="page-2755-1"></span> $\Box$ 

**NOTE.** FORTRAN 77 support is unavailable for this function.

## ClearErrorCallBack

*Deletes the additional error handler callback function and retrieves the former callback function.*

## **Syntax**

#### Fortran:

*oldcallback* = vmlclearerrorcallback( )

C:

```
oldcallback = vmlClearErrorCallBack( void );
```
 $\begin{array}{c} \hline \end{array}$ 

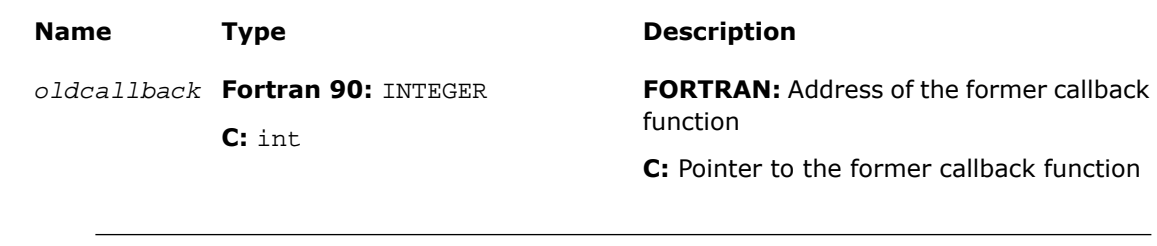

**NOTE.** FORTRAN 77 support is unavailable for this function.

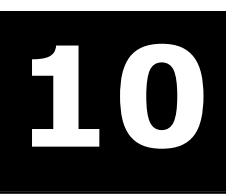

# *Statistical Functions* **10**

Statistical functions in Intel® MKL are known as Vector Statistical Library (VSL) that is designed for the purpose of

- generating vectors of pseudorandom and quasi-random numbers
- performing mathematical operations of convolution and correlation.

<span id="page-2758-0"></span>The corresponding functionality is described in the respective [Random Number Generators](#page-2758-0) and [Convolution](#page-2889-0) [and Correlation](#page-2889-0) sections.

# Random Number Generators

VSL provides a set of routines implementing commonly used pseudo- or quasi-random number generators with continuous and discrete distribution. To improve performance, all these routines were developed using the calls to the highly optimized *Basic Random Number Generators* (BRNGs) and the library of vector mathematical functions (VML, see [Chapter 9, "Vector Mathematical](#page-2592-0) [Functions"](#page-2592-0)).

VSL provides interfaces both for FORTRAN and C languages. For users of the C and C++ languages the mkl\_vsl.h header file is provided. For users of the Fortran 90 or Fortran 95 language the  $mkl\_vsl.fi$  header file is provided. For users of the FORTRAN 77 language the  $mkl\_vsl.f77$  header file is provided. All header files are found in the following directory:

\${MKL}/include

The  $mkl\_vsl.fi$  header is intended for using via the Fortran  $include$  clause and is compatible with both standard forms of F90/F95 sources — the free and 72-columns fixed forms. If you need to use the VSL interface with 80- or 132-columns fixed form sources, you may add a new file to your project. That file is formatted as a 72-columns fixed-form source and consists of a single include clause as follows:

```
include 'mkl_vsl.fi'
```
This include clause causes the compiler to generate the module files  $mkl\_vsl.$  mod and mkl\_vsl\_type.mod, which are used to process the Fortran use clauses referencing to the VSL interface:

```
use mkl_vsl_type
use mkl_vsl
```
Because of this specific feature, you do not need to include the  $mkl\_vsl.fi$  header into each source of your project. You only need to include the header into some of the sources. In any case, make sure that the sources that depend on the VSL interface are compiled after those that include the header so that the module files  $mkl\_vsl$ .mod and  $mkl\_vsl\_type$ .mod are generated prior to using them.

The  $mkl\_vsl.f77$  header is intended for using via the Fortran include clause as follows:

include 'mkl\_vsl.f77'

п

**NOTE.** For Fortran 90 interface, VSL provides both subroutine-style interface and function-style interface. Default interface in this case is a function-style interface. Function-style interface, unlike subroutine-style interface, allows the user to get error status of each routine. Subroutine-style interface is provided for backward compatibility only. To use subroutine-style interface, manually include  $mkl\_vsl\_subroutine.fi$  file instead of mkl\_vsl.fi by changing the line include 'mkl\_vsl.fi' in include\mkl.fi with the line include 'mkl vsl subroutine.fi'.

For FORTRAN 77 interface, VSL provides only function-style interface.

All VSL routines can be classified into three major categories:

- Transformation routines for different types of statistical distributions, for example, uniform, normal (Gaussian), binomial, etc. These routines indirectly call basic random number generators, which are either pseudorandom number generators or quasi-random number generators. Detailed description of the generators can be found in [Distribution Generators](#page-2805-0) section.
- Service routines to handle random number streams: create, initialize, delete, copy, save to a binary file, load from a binary file, get the index of a basic generator. The description of these routines can be found in [Service Routines](#page-2774-0) section.
- Registration routines for basic pseudorandom generators and routines that obtain properties of the registered generators (see [Advanced Service Routines](#page-2880-0) section ).

The last two categories are referred to as service routines.

## **Conventions**

This document makes no specific differentiation between random, pseudorandom, and quasi-random numbers, nor between random, pseudorandom, and quasi-random number generators unless the context requires otherwise. For details, refer to '*Random Numbers*' section in [VSL Notes](#page-3425-0) document provided with Intel® MKL.

All generators of nonuniform distributions, both discrete and continuous, are built on the basis of the uniform distribution generators, called Basic Random Number Generators (BRNGs). The pseudorandom numbers with nonuniform distribution are obtained through an appropriate transformation of the uniformly distributed pseudorandom numbers. Such transformations are referred to as *generation methods*. For a given distribution, several generation methods can be used. See [VSL Notes](#page-3425-0) for the description of methods available for each generator.

The *stream descriptor* specifies which BRNG should be used in a given transformation method. See '*Random Streams and RNGs in Parallel Computation*' section of [VSL Notes](#page-3425-0).

The term *computational node* means a logical or physical unit that can process data in parallel.

## Mathematical Notation

The following notation is used throughout the text:

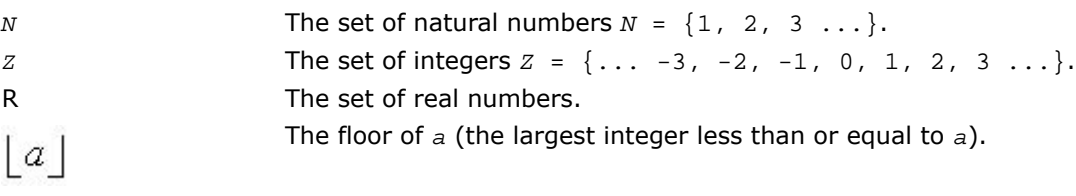

⊕ or **xor** Bitwise exclusive OR.

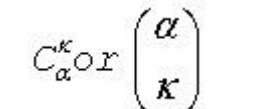

Binomial coefficient or combination ( $\alpha \in R$ ,  $\alpha \geq 0$ ;  $k \in N \cup \{0\}$ ).

$$
C_\alpha^\kappa\ =\ 1
$$

For α≥*k* binomial coefficient is defined as

$$
C_{\alpha}^{k} = \frac{\alpha(\alpha-1)...(\alpha-k+1)}{k!}
$$

If  $\alpha \leq k$ , then

$$
C_{\alpha}^{\kappa} = 0
$$

Cumulative Gaussian distribution function Φ(*x*)

$$
\Phi(x) = \int_{-\infty}^{x} \frac{1}{\sqrt{2\pi}} \exp\left(-\frac{y^2}{2}\right) dy
$$

defined over  $-\infty < x < +\infty$ .  $\Phi(-\infty) = 0, \Phi(+\infty) = 1.$  $\Gamma(\alpha)$  The complete gamma function

$$
\Gamma(\alpha) = \int_{0}^{\infty} t^{\alpha-1} e^{-t} dt
$$

where  $\alpha > 0$ .

*B*(*p*, *q*) The complete beta function

 $B(p,q) = \int_{0}^{1} t^{p-1} (1-t)^{q-1} dt$ 

where *p*>0 and *q*>0.

- Linear Congruential Generator  $x_{n+1} = (ax_n + c) \mod m$ , where *a* is called the *multiplier*, *c* is called the *increment*, and *m* is called the *modulus* of the generator. LCG(*a*,*c*, *m*)
- Multiplicative Congruential Generator  $x_{n+1} = (ax_n) \mod m$  is a special case of Linear Congruential Generator, where the increment *c* is taken to be 0. MCG(*a*,*m*)
- Generalized Feedback Shift Register Generator GFSR(*p*, *q*)

$$
x_n = x_{n-p} \oplus x_{n-q}.
$$

## Naming Conventions

The names of all VSL functions in FORTRAN are lowercase; names in C may contain both lowercase and uppercase letters.

The names of generator routines have the following structure:

v<*type of result*>rng<*distribution*> for FORTRAN-interface

v<*type of result*>Rng<*distribution*> for C-interface,

where v is the prefix of a VSL vector function, and the field <*type of result>* is either s, d, or i and specifies one of the following types:

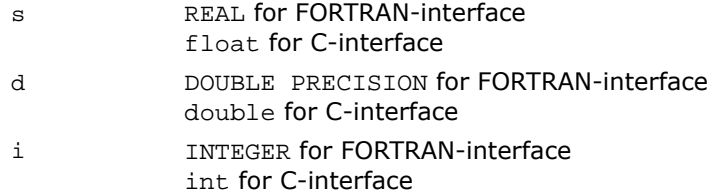

Prefixes s and d apply to continuous distributions only, prefix i applies only to discrete case. The prefix rng indicates that the routine is a random generator, and the *<distribution>* field specifies the type of statistical distribution.

Names of service routines follow the template below:

vsl<*name*>,

where vsl is the prefix of a VSL service function. The field *<name>* contains a short function name. For a more detailed description of service routines refer to [Service Routines](#page-2774-0) and [Advanced](#page-2880-0) [Service Routines](#page-2880-0) sections.

Prototype of each generator routine corresponding to a given probability distribution fits the following structure:

status = <*function name*>( *method*, *stream*, *n*, *r*, [<*distribution parameters*>] ),

where

- *method* defines the method of generation. A detailed description of this parameter can be found in Table [10-1.](#page-2764-0) See the next page, where the structure of the *method* parameter name is explained.
- *stream* defines the descriptor of the random stream and must have a non-zero value. Random streams, descriptors, and their usage are discussed further in [Random Streams](#page-2769-0) and [Service Routines.](#page-2774-0)
- *n* defines the number of random values to be generated. If *n* is less than or equal to zero, no values are generated. Furthermore, if *n* is negative, an error condition is set.
- *r* defines the destination array for the generated numbers. The dimension of the array must be large enough to store at least *n* random numbers.
- *status* defines the error status of a VSL routine. See [Error Reporting](#page-2770-0) section for a detailed description of error status values.

Additional parameters included into *<distribution parameters>* field are individual for each generator routine and are described in detail in [Distribution Generators](#page-2805-0) section.

To invoke a distribution generator, use a call to the respective VSL routine. For example, to obtain a vector *r*, composed of *n* independent and identically distributed random numbers with normal (Gaussian) distribution, that have the mean value *a* and standard deviation *sigma*, write the following:

#### for FORTRAN-interface

*status* = vsrnggaussian( *method*, *stream*, *n*, *r*, *a*, *sigma* )

for C-interface

*status* = vsRngGaussian( method, *stream*, *n*, *r*, *a*, *sigma* )

The name of a *method* parameter has the following structure:

```
VSL_METHOD_<precision><distribution>_<method>,
```
VSL\_METHOD\_<*precision*><*distribution*>\_<*method*>\_ACCURATE,

#### where

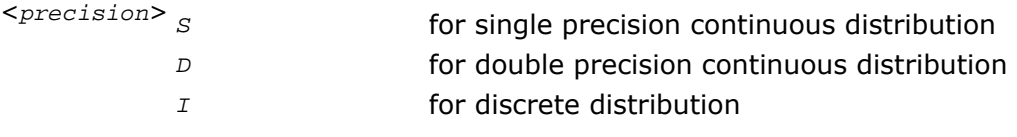

<*distribution*> probability distribution

<*method*> method name.

Type of name structure for *method* parameter corresponds to fast and accurate modes of random number generation (see ["Distribution Generators"](#page-2805-0) section and [VSL Notes](#page-3425-0) for details).

Method names VSL\_METHOD\_<*precision*><*distribution*>\_<*method*> and VSL\_METHOD\_<*precision*><*distribution*>\_<*method*>\_ACCURATE should be used with vsl<*precision*>Rng<*distribution*> function only, where

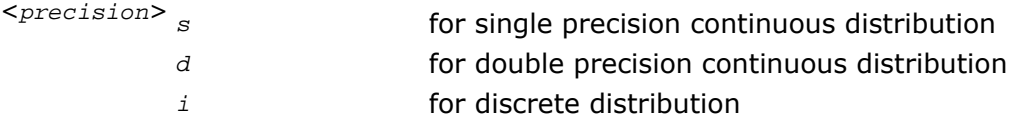

<*distribution*> probability distribution.

[Table 10-1](#page-2764-0) provides specific predefined values of the *method* name. The third column contains names of the functions that use the given method.

| <b>Method</b> | <b>Short Description</b>                                                                                                    | <b>Functions</b>                                                             |
|---------------|----------------------------------------------------------------------------------------------------|------------------------------------------------------------------------------|
| <b>STD</b>    | Standard method. Currently there is only one method for<br>these functions.                                                                                              | Uniform<br>(continu-<br>ous), Uni-<br>form (dis-<br>crete), Uni-<br>formBits |
| BOXMULLER     | BOXMULLER generates normally distributed random number<br>x thru the pair of uniformly distributed numbers $u_1$ and $u_2$<br>according to the formula:                  | Gaussian,<br>GaussianMV                                                      |
|               | $x = \sqrt{-2 \ln u_1} \sin 2 \pi u_2$                                                                                                    |                                                                              |
| BOXMULLER2    | BOXMULLER2 generates normally distributed random<br>numbers $x_1$ and $x_2$ thru the pair of uniformly distributed<br>numbers $u_1$ and $u_2$ according to the formulas: | Gaussian,<br>GaussianMV,<br>Lognormal                                        |
|               | $x_1 = \sqrt{-2 \ln u_1} \sin 2 \pi u_2$                                                                                                    |                                                                              |
|               | $x_2 = \sqrt{-2 \ln u_1} \cos 2\pi u_2$                                                                                                    |                                                                              |
| ICDF          | Inverse cumulative distribution function method.                                                                                                    | Exponen-<br>tial,<br>Laplace,<br>Weibull,<br>Cauchy,<br>Rayleigh,            |

<span id="page-2764-0"></span>**Table 10-1 Values of <***method***> in** *method* **parameter**

[Gumbel](#page-2845-0), [Bernoulli](#page-2862-0), [Geometric](#page-2864-0), [Gaussian](#page-2812-0), [GaussianMV](#page-2816-0)

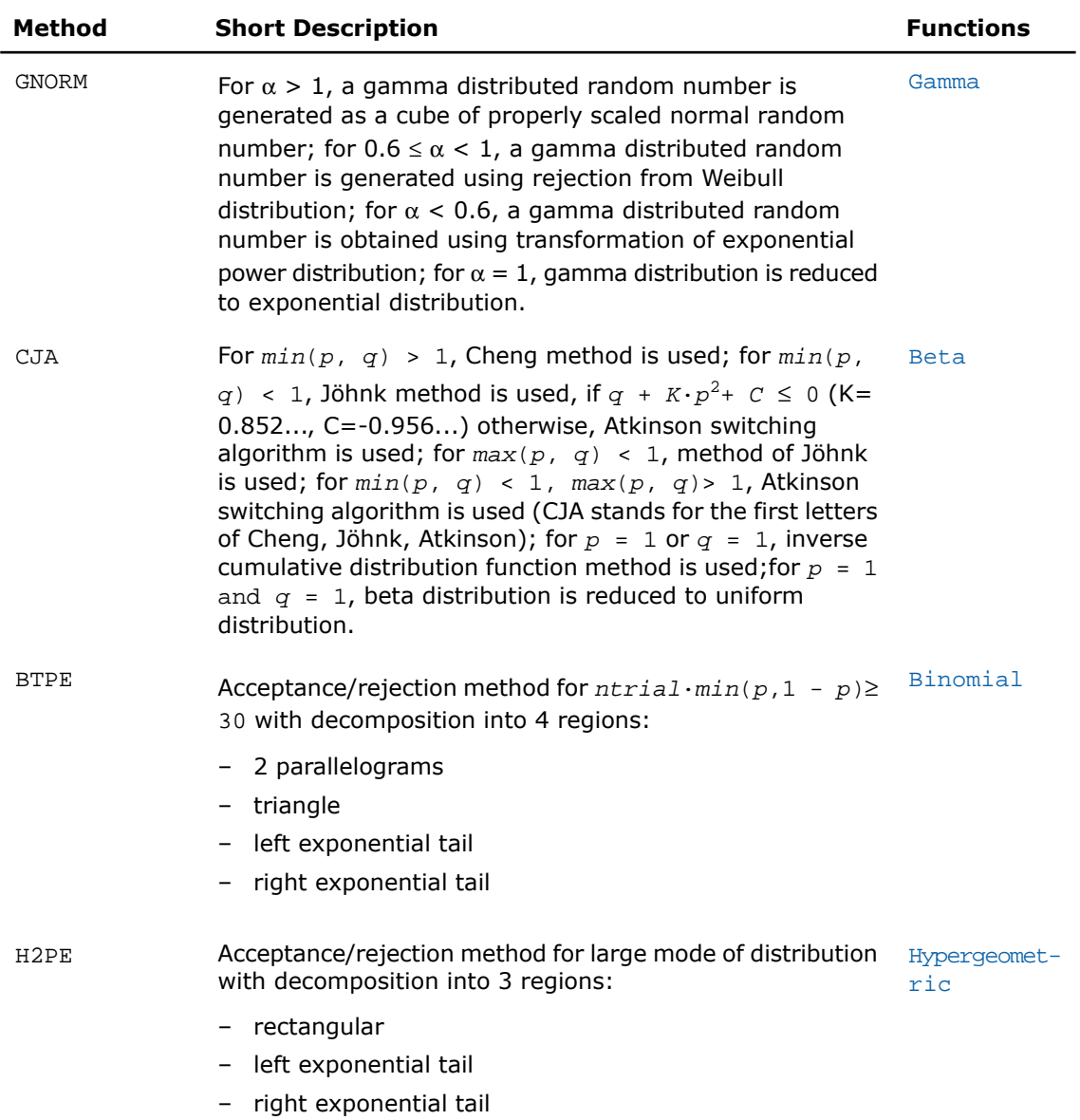

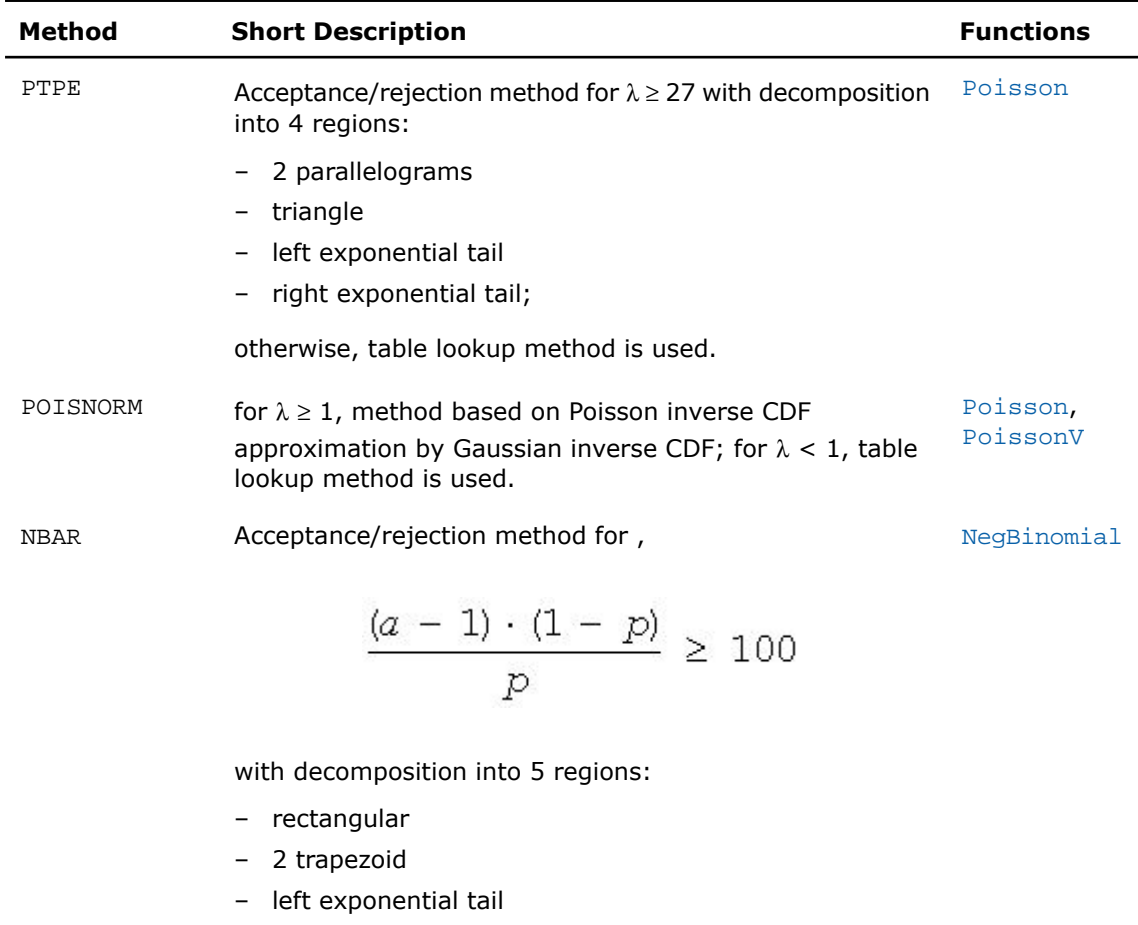

– right exponential tail

## Basic Generators

VSL provides the following BRNGs, which differ in speed and other properties:

- the 32-bit multiplicative congruential pseudorandom number generator *MCG(1132489760, 2 <sup>31</sup> -1)* [[L'Ecuyer99](#page-3425-1)]
- the 32-bit generalized feedback shift register pseudorandom number generator *GFSR(250,103)* [[Kirkpatrick81](#page-3426-0)]
- the combined multiple recursive pseudorandom number generator *MRG-32k3a* [\[L'Ecuyer99a\]](#page-3426-1)
- the 59-bit multiplicative congruential pseudorandom number generator *MCG(1313, 259)* from NAG Numerical Libraries [\[NAG](#page-3426-2)]
- Wichmann-Hill pseudorandom number generator (a set of 273 basic generators) from NAG Numerical Libraries[[NAG\]](#page-3426-2)
- Mersenne Twister pseudorandom number generator *MT19937* [[Matsumoto98](#page-3426-3)] with period length 219937-1 of the produced sequence
- Set of 1024 Mersenne Twister pseudorandom number generators *MT2203* [[Matsumoto98\]](#page-3426-3), [[Matsumoto00](#page-3426-4)]. Each of them generates a sequence of period length equal to  $2^{2203}$ -1. Parameters of the generators provide mutual independence of the corresponding sequences.

Besides these pseudorandom number generators, VSL provides two basic quasi-random number generators:

- •Sobol quasi-random number generator [[Sobol76](#page-3426-5)], [\[Bratley88](#page-3425-2)], which works in arbitrary dimension. For dimensions greater than 40 the user should supply initialization parameters (initial direction numbers and primitive polynomials or direction numbers) by using vslNewStreamEx function. See additional details on interface for registration of the parameters in the library in [VSL Notes](#page-3425-0).
- •Niederreiter quasi-random number generator [[Bratley92\]](#page-3425-3), which works in arbitrary dimension. For dimensions greater than 318 the user should supply initialization parameters (irreducible polynomials or direction numbers) by using vslNewStreamEx function. See additional details on interface for registration of the parameters in the library in [VSL Notes](#page-3425-0).

See some testing results for the generators in [VSL Notes](#page-3425-0) and comparative performance data at http://www.intel.com/software/products/mkl/data/vsl/vsl\_performance\_data.htm.

VSL provides means of registration of such user-designed generators through the steps described in [Advanced Service Routines](#page-2880-0) section.

For some basic generators, VSL provides two methods of creating independent random streams in multiprocessor computations, which are the leapfrog method and the block-splitting method. These sequence splitting methods are also useful in sequential Monte Carlo.

In addition, MT2203 pseudorandom number generator is a set of 1024 generators designed to create up to 1024 independent random sequences, which might be used in parallel Monte Carlo simulations. Another generator that has the same feature is Wichmann-Hill. It allows creating up to 273 independent random streams. The properties of the generators designed for parallel computations are discussed in detail in[[Coddington94\]](#page-3425-4).

You may want to design and use your own basic generators. VSL provides means of registration of such user-designed generators through the steps described in [Advanced Service Routines](#page-2880-0) section.

There is also an option to utilize externally generated random numbers in VSL distribution generator routines. For this purpose VSL provides three additional basic random number generators:

- for external random data packed in 32-bit integer array
- for external random data stored in double precision floating-point array; data is supposed to be uniformly distributed over (a,b) interval
- for external random data stored in single precision floating-point array; data is supposed to be uniformly distributed over (a,b) interval.

Such basic generators are called the abstract basic random number generators.

See [VSL Notes](#page-3425-0) for a more detailed description of the generator properties.

## BRNG Parameter Definition

Predefined values for the *brng* input parameter are as follows:

#### **Table 10-2 Values of** *brng* **parameter**

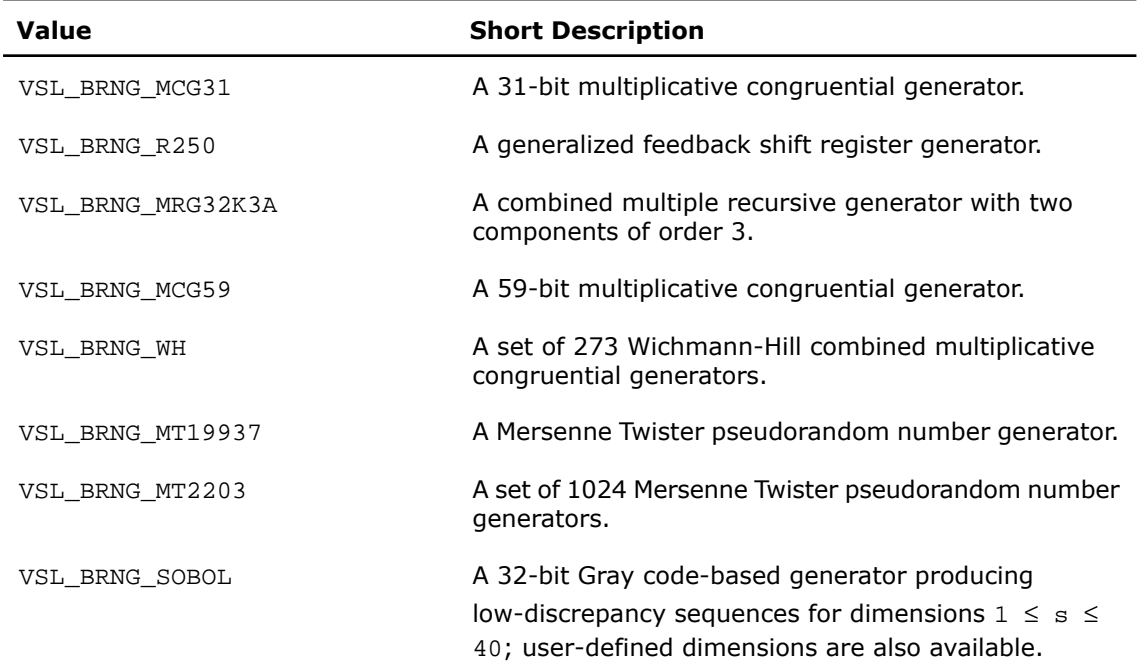

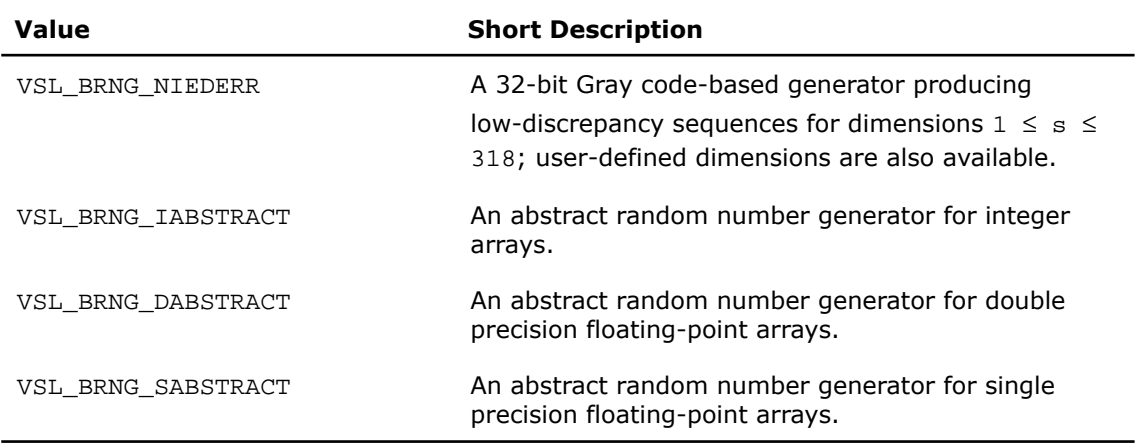

<span id="page-2769-0"></span>See [VSL Notes](#page-3425-0) for detailed description.

## Random Streams

*Random stream* (or *stream*) is an abstract source of pseudo- and quasi-random sequences of uniform distribution. Users have no direct access to these sequences and operate with stream state descriptors only. A stream state descriptor, which holds state descriptive information for a particular BRNG, is a necessary parameter in each routine of a distribution generator. Only the distribution generator routines operate with random streams directly. See [VSL Notes](#page-3425-0) for details.

## $\mathbf \mathbf C$

**NOTE.** Random streams associated with abstract basic random number generator are called the abstract random streams. See [VSL Notes](#page-3425-0) for detailed description of abstract streams and their use.

User can create unlimited number of random streams by VSL [Service Routines](#page-2774-0) like [NewStream](#page-2776-0) and utilize them in any distribution generator to get the sequence of numbers of given probability distribution. When they are no longer needed, the streams should be deleted calling service routine [DeleteStream](#page-2789-0).

VSL provides service functions [SaveStreamF](#page-2793-0) and [LoadStreamF](#page-2794-0) to save random stream descriptive data to a binary file and to read this data from a binary file respectively. See [VSL](#page-3425-0) [Notes](#page-3425-0) for detailed description.

## Data Types

FORTRAN 77:

INTEGER\*4 vslstreamstate(2)

#### Fortran 90:

TYPE VSL\_STREAM\_STATE

INTEGER\*4 descriptor1

INTEGER\*4 descriptor2

END

TYPE VSL\_STREAM\_STATE

 $C:$ 

typedef (void\*) VSLStreamStatePtr;

<span id="page-2770-0"></span>See [Advanced Service Routines](#page-2880-0) for the format of the stream state structure for user-designed generators.

## Error Reporting

VSL routines return status codes of the performed operation to report errors and warnings to the calling program. Thus, it is up to the application to perform error-related actions and/or recover from the error. The status codes are of integer type and have the following format:

VSL ERROR <*ERROR NAME*> - indicates VSL errors

VSL\_WARNING\_<*WARNING\_NAME*> - indicates VSL warnings.

VSL errors are of negative values while warnings are of positive values. The status code of zero value indicates that the operation is completed successfully: VSL\_ERROR\_OK (or synonymic VSL\_STATUS\_OK).

#### **Table 10-3 Status Codes and Messages**

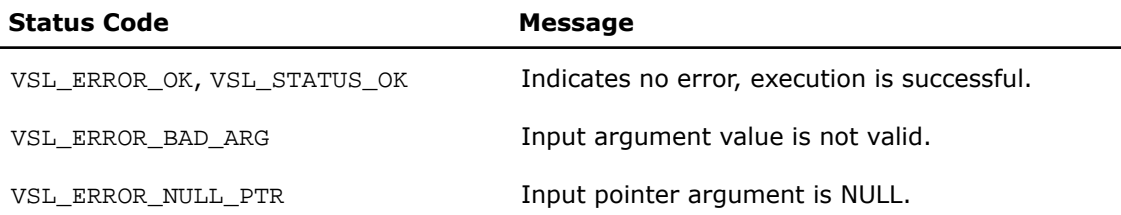

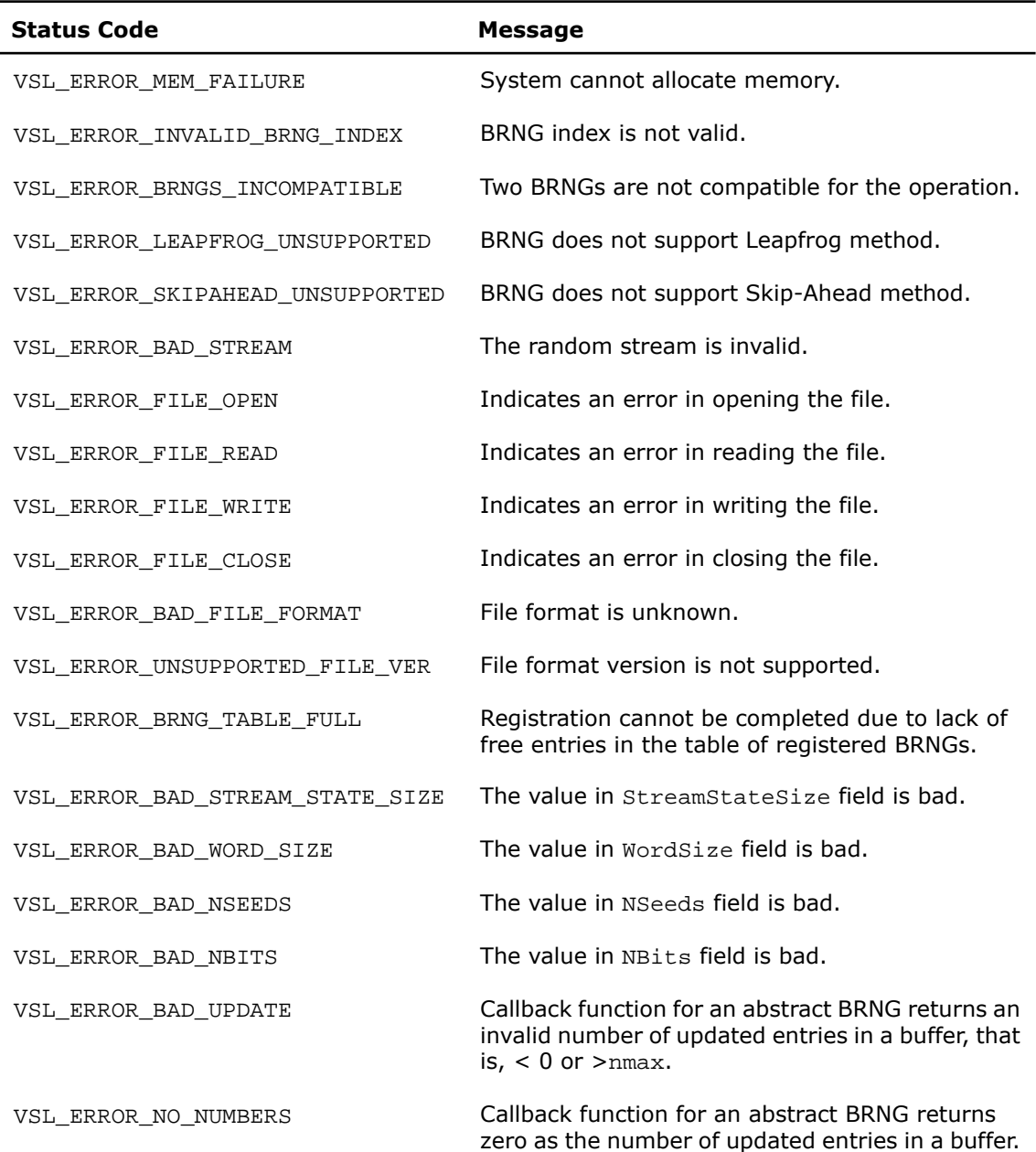
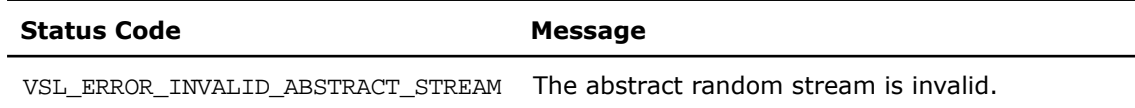

## VSL Usage Model

A typical algorithm for VSL random number generators is as follows:

- **1.** Create and initialize stream/streams. Functions vslNewStream, vslNewStreamEx, vslCopyStream, vslCopyStreamState, vslLeapfrogStream, vslSkipAheadStream.
- **2.** Call one or more RNGs.
- **3.** Process the output.
- **4.** Delete the stream/streams. Function vslDeleteStream.

о

**NOTE.** *You may reiterate steps 2-3. Random number streams may be generated for different threads.*

The following C example demonstrates generation of a random stream that is output of basic generator MT19937. The seed is equal to 777. The stream is used to generate 10,000 normally distributed random numbers in blocks of 1,000 random numbers with parameters *a* = 5 and *sigma* = 2. Delete the streams after completing the generation. The purpose of the example is to calculate the sample mean for normal distribution with the given parameters.

## **C Example of VSL Usage**

```
#include <stdio.h>
#include "mkl_vsl.h"
int main();
\{ double r[1000]; /* buffer for random numbers */
    double s; /* average */
    VSLStreamStatePtr stream;
    int i, j;
    /* Initializing */ 
   s = 0.0;
    vslNewStream( &stream, VSL_BRNG_MT19937, 777 );
    /* Generating */ 
   for (i=0; i<10; i++);
    {
```

```
 vdRngGaussian( VSL_METHOD_DGAUSSIAN_ICDF, stream, 1000, r, 5.0, 2.0 );
      for (j=0; j<1000; j++);
\left\{\begin{array}{ccc} \end{array}\right\}s \leftarrow r[j]; }
 }
   s' = 10000.0;
    /* Deleting the stream */ 
   vslDeleteStream( &stream );
    /* Printing results */ 
  printf( "Sample mean of normal distribution = f\ return 0;
```
The Fortran version of the same example is below:

#### **Fortran Example of VSL Usage**

}

```
 include 'mkl_vsl.fi'
      program MKL_VSL_GAUSSIAN
      USE MKL_VSL_TYPE
      USE MKL_VSL
      real(kind=8) r(1000) ! buffer for random numbers
      real(kind=8) s ! average
      real(kind=8) a, sigma ! parameters of normal distribution
      TYPE (VSL_STREAM_STATE) :: stream
      integer(kind=4) errcode
      integer(kind=4) i,j
      integer brng,method,seed,n
      n = 1000
     s = 0.0a = 5.0sigma = 2.0 brng=VSL_BRNG_MT19937
      method=VSL_METHOD_DGAUSSIAN_ICDF
      seed=777
! ***** Initializing *****
      errcode=vslnewstream( stream, brng, seed )
! ***** Generating *****
```

```
 do i = 1,10
         errcode=vdrnggaussian( method, stream, n, r, a, sigma)
          do j = 1, 1000
             s = s + r(j) end do
      end do
     s = s / 10000.0! ***** Deinitialize *****
      errcode=vsldeletestream( stream )
! ***** Printing results *****
      print *,"Sample mean of normal distribution = ", s
      end
```
Additionally, examples that demonstrate usage of VSL random number generators are available in the following directories:

```
${MKL}/examples/vslc/source
```
\${MKL}/examples/vslf/source.

## Service Routines

<span id="page-2774-0"></span>Stream handling comprises routines for creating, deleting, or copying the streams and getting the index of a basic generator. A random stream can also be saved to and then read from a binary file. [Table 10-4](#page-2774-0) lists all available service routines

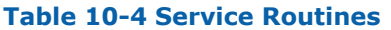

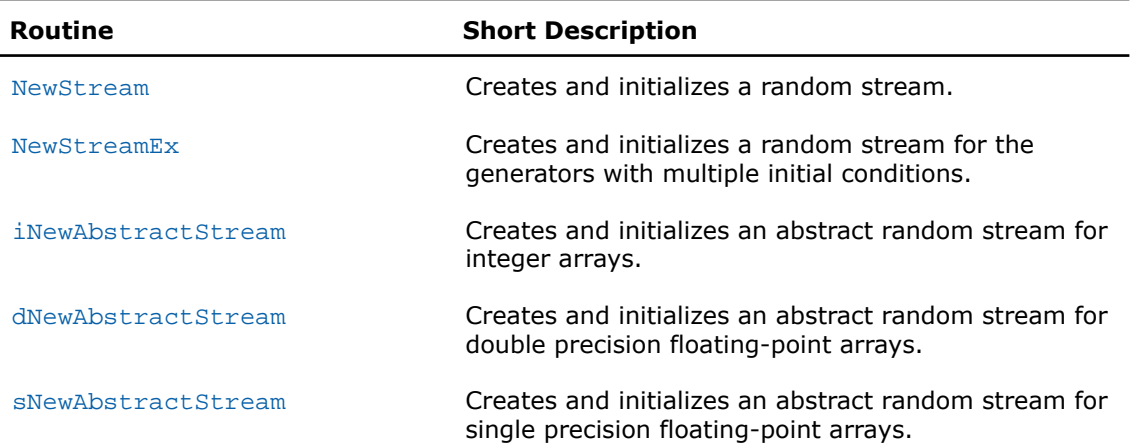

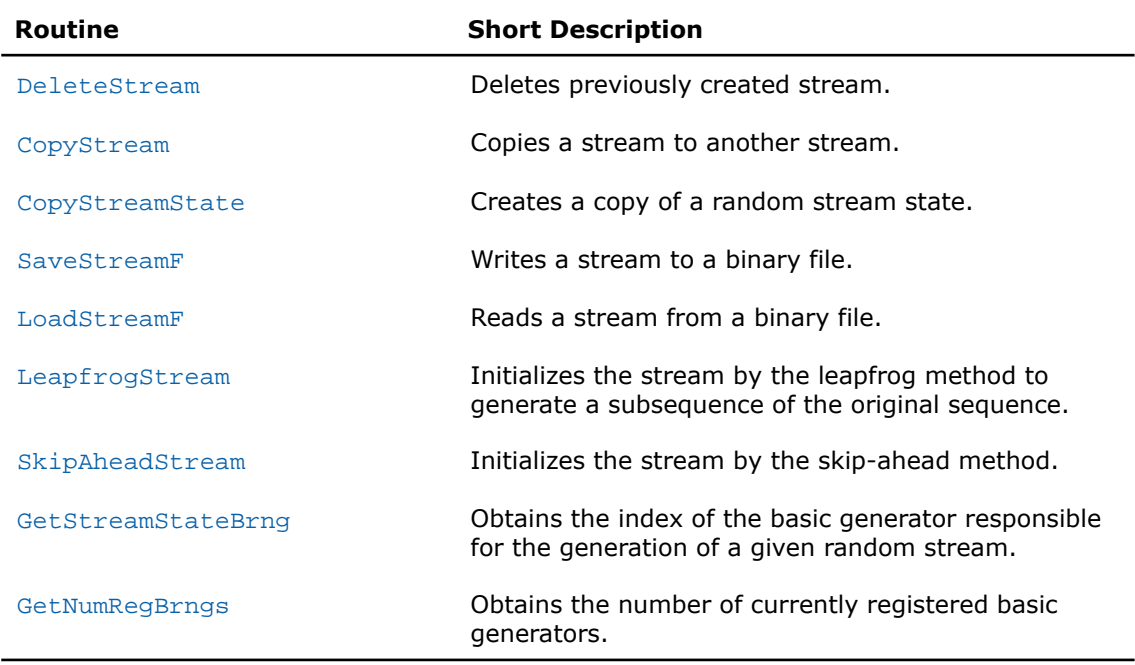

 $\mathbf{L}$ 

**NOTE.** In the above table, the vsl prefix in the function names is omitted. In the function reference this prefix is always used in function prototypes and code examples.

Most of the generator-based work comprises three basic steps:

- 1. Creating and initializing a stream ([NewStream](#page-2776-0), [NewStreamEx](#page-2777-0), [CopyStream](#page-2790-0), [CopyStream-](#page-2791-0)[State](#page-2791-0), [LeapfrogStream](#page-2796-0), [SkipAheadStream](#page-2800-0)).
- **2.** Generating random numbers with given distribution, see [Distribution Generators](#page-2805-1).
- **3.** Deleting the stream ([DeleteStream](#page-2789-0)).

Note that you can concurrently create multiple streams and obtain random data from one or several generators by using the stream state. You must use the [DeleteStream](#page-2789-0) function to delete all the streams afterwards.

# <span id="page-2776-0"></span>**NewStream**

*Creates and initializes a random stream.*

## Syntax

#### Fortran:

*status* = vslnewstream( *stream*, *brng*, *seed* )

#### C:

*status* = vslNewStream( *&stream*, *brng*, *seed* );

#### Input Parameters

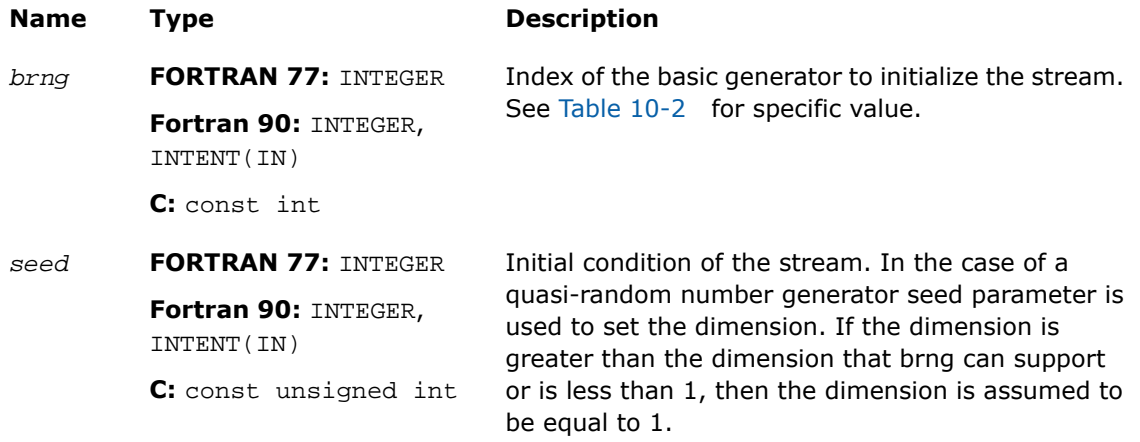

## Output Parameters

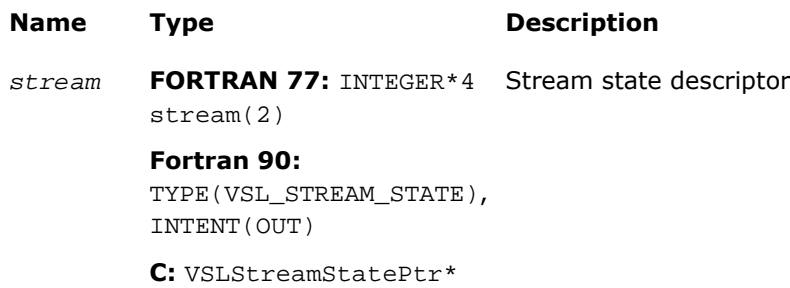

### **Description**

This function is declared in  $mkl$  vsl.f77 for FORTRAN 77 interface, in  $mkl$  vsl.fi for Fortran 90 interface, and in mkl\_vsl\_functions.h for C interface.

For a basic generator with number *brng*, this function creates a new stream and initializes it with a 32-bit seed. The seed is an initial value used to select a particular sequence generated by the basic generator *brng*. The function is also applicable for generators with multiple initial conditions. See [VSL Notes](#page-3425-0) for a more detailed description of stream initialization for different basic generators.

#### п

**NOTE.** This function is not applicable for abstract basic random number generators. Please use vsl[iNewAbstractStream](#page-2779-0), vsl[sNewAbstractStream](#page-2786-0) or vsl[dNewAbstract-](#page-2782-0)[Stream](#page-2782-0) to utilize integer, single-precision or double-precision external random data respectively.

#### Return Values

<span id="page-2777-0"></span>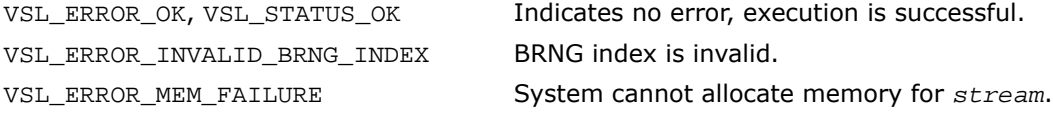

# NewStreamEx

*Creates and initializes a random stream for generators with multiple initial conditions.*

#### Syntax

#### Fortran:

```
status = vslnewstreamex( stream, brng, n, params )
C:
status = vslNewStreamEx( &stream, brng, n, params );
```
## Input Parameters

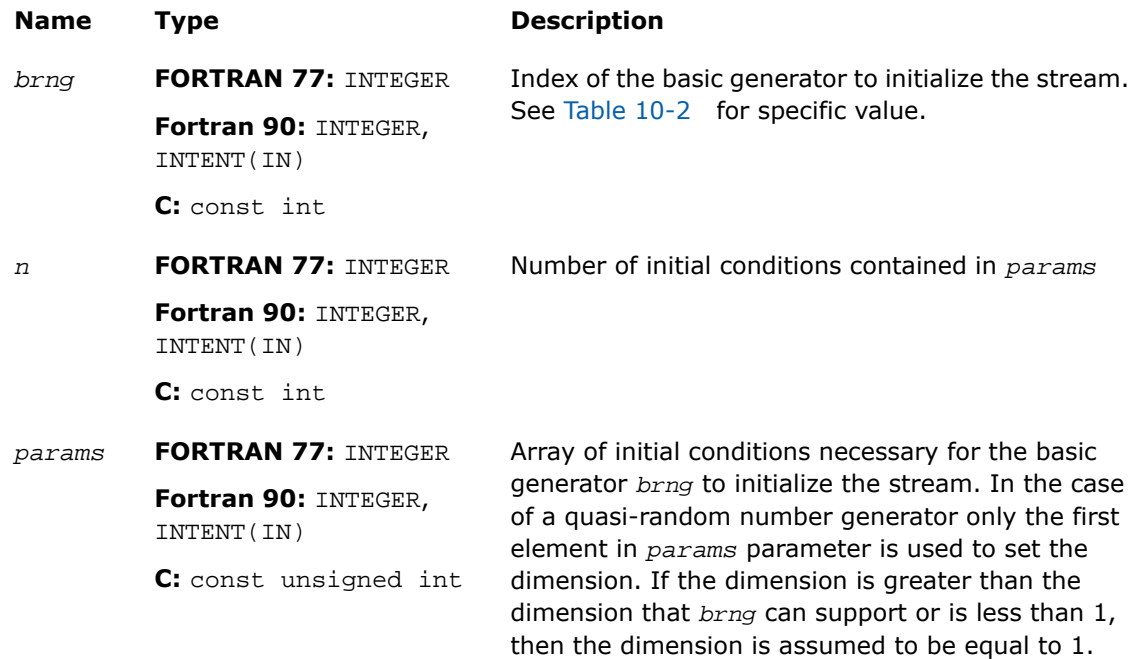

## Output Parameters

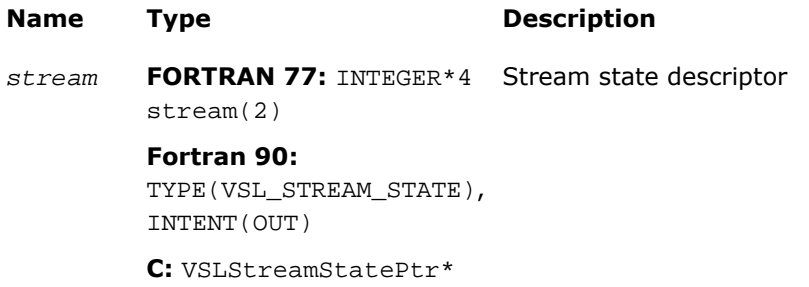

## **Description**

This function is declared in  $mkl\_vsl.f77$  for FORTRAN 77 interface, in  $mkl\_vsl.fi$  for Fortran 90 interface, and in mkl\_vsl\_functions.h for C interface.

The function provides an advanced tool to set the initial conditions for a basic generator if its input arguments imply several initialization parameters. Initial values are used to select a particular sequence generated by the basic generator *brng*. Whenever possible, use [NewStream](#page-2776-0), which is analogous to  $v$ sl[NewStreamEx](#page-2777-0) except that it takes only one 32-bit initial condition. In particular, vsl[NewStreamEx](#page-2777-0) may be used to initialize the state table in Generalized Feedback Shift Register Generators (GFSRs). A more detailed description of this issue can be found in [VSL Notes.](#page-3425-0)

This function is also used to pass user-defined initialization parameters of quasi-random number generators into the library. See [VSL Notes](#page-3425-0) for the format for their passing and registration in VSL.

## п

**NOTE.** This function is not applicable for abstract basic random number generators. Please use vsl[iNewAbstractStream](#page-2779-0), vsl[sNewAbstractStream](#page-2786-0) or vsl[dNewAbstract-](#page-2782-0)[Stream](#page-2782-0) to utilize integer, single-precision or double-precision external random data respectively.

#### Return Values

<span id="page-2779-0"></span>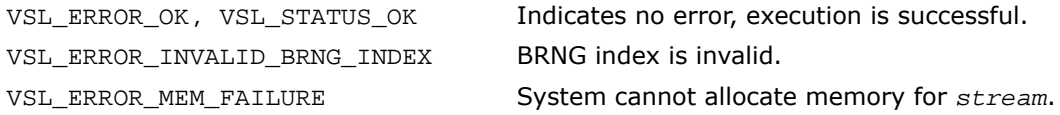

## iNewAbstractStream

*Creates and initializes an abstract random stream for integer arrays.*

#### **Syntax**

#### Fortran:

```
status = vslinewabstractstream( stream, n, ibuf, icallback )
C:
status = vsliNewAbstractStream( &stream, n, ibuf, icallback );
```
## Input Parameters

 $\Box$ 

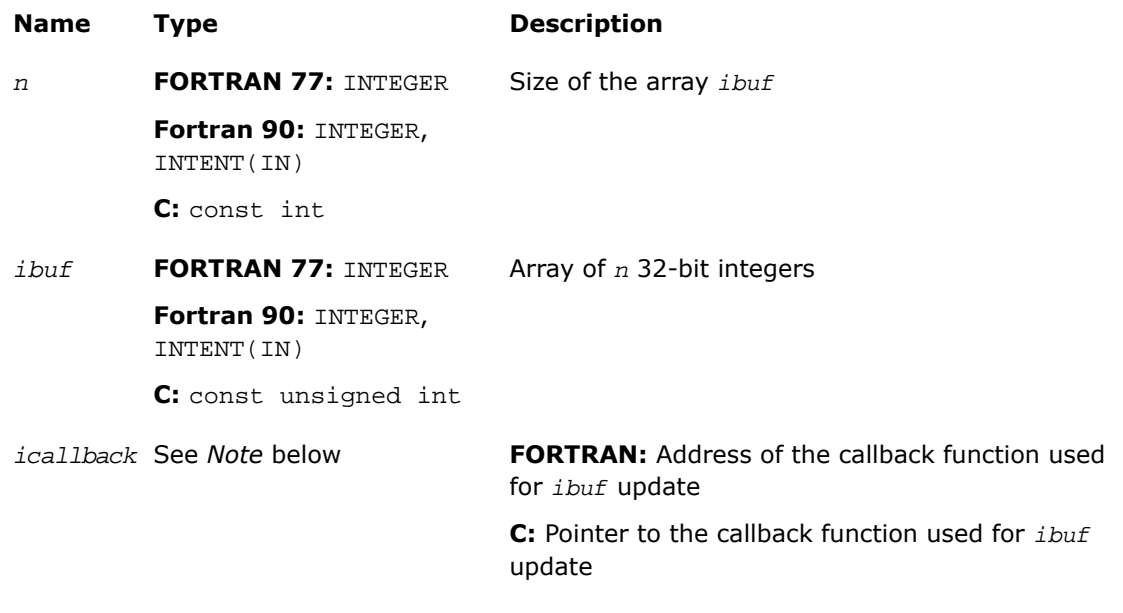

## **NOTE.** Format of the callback function in FORTRAN 77: INTEGER FUNCTION IUPDATEFUNC( stream, n, ibuf, nmin, nmax, idx ) INTEGER\*4 stream(2) INTEGER n INTEGER\*4 ibuf(n) INTEGER nmin INTEGER nmax INTEGER idx

Format of the callback function in Fortran 90:

```
INTEGER FUNCTION IUPDATEFUNC[C]( stream, n, ibuf, nmin, nmax, idx )
TYPE(VSL_STREAM_STATE),POINTER :: stream[reference]
INTEGER(KIND=4),INTENT(IN) :: n[reference]
INTEGER(KIND=4),INTENT(OUT) :: ibuf[reference](0:n-1)
INTEGER(KIND=4),INTENT(IN) :: nmin[reference]
INTEGER(KIND=4),INTENT(IN) :: nmax[reference]
INTEGER(KIND=4),INTENT(IN) :: idx[reference]
Format of the callback function in C:
```

```
int iUpdateFunc( VSLStreamStatePtr stream, int* n, unsigned int ibuf[], int* nmin, 
int* nmax, int* idx );
```
<span id="page-2781-0"></span>The callback function returns the number of elements in the array actually updated by the function. [Table 10-5](#page-2781-0) gives the description of the callback function parameters.

| <b>Parameters</b> | <b>Short Description</b>                                             |  |
|-------------------|----------------------------------------------------------------------|--|
| stream            | Abstract stream descriptor                                           |  |
| n                 | Size of ibuf                                                         |  |
| ibuf              | Array of random numbers associated with the stream<br>stream         |  |
| nmin              | Minimal quantity of numbers to update                                |  |
| nmax              | Maximal quantity of numbers that can be updated                      |  |
| idx               | Position in cyclic buffer $ibuf$ to start update $0 \leq i dx < n$ . |  |

**Table 10-5 icallback Callback Function Parameters**

## Output Parameters

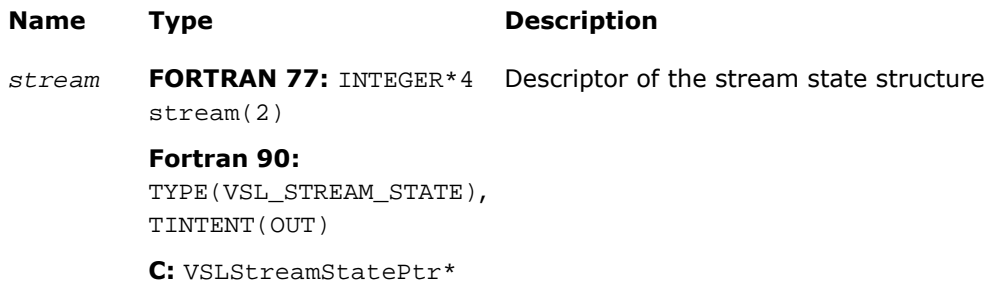

#### **Description**

This function is declared in  $mkl\_vs1.f77$  for FORTRAN 77 interface, in  $mkl\_vs1.fi$  for Fortran 90 interface, and in mkl\_vsl\_functions.h for C interface.

The function creates a new abstract stream and associates it with an integer array *ibuf* and user's callback function *icallback* that is intended for updating of *ibuf* content.

#### Return Values

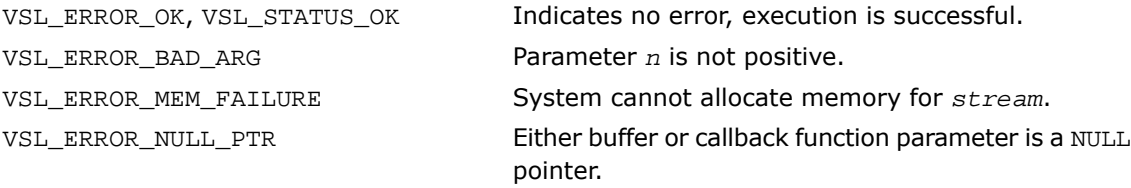

# <span id="page-2782-0"></span>dNewAbstractStream

*Creates and initializes an abstract random stream for double precision floating-point arrays.*

## Syntax

#### Fortran:

*status* = vsldnewabstractstream( *stream*, *n*, *dbuf*, *a*, *b*, *dcallback* )

#### C:

```
status = vsldNewAbstractStream( &stream, n, dbuf, a, b, dcallback );
```
# Input Parameters

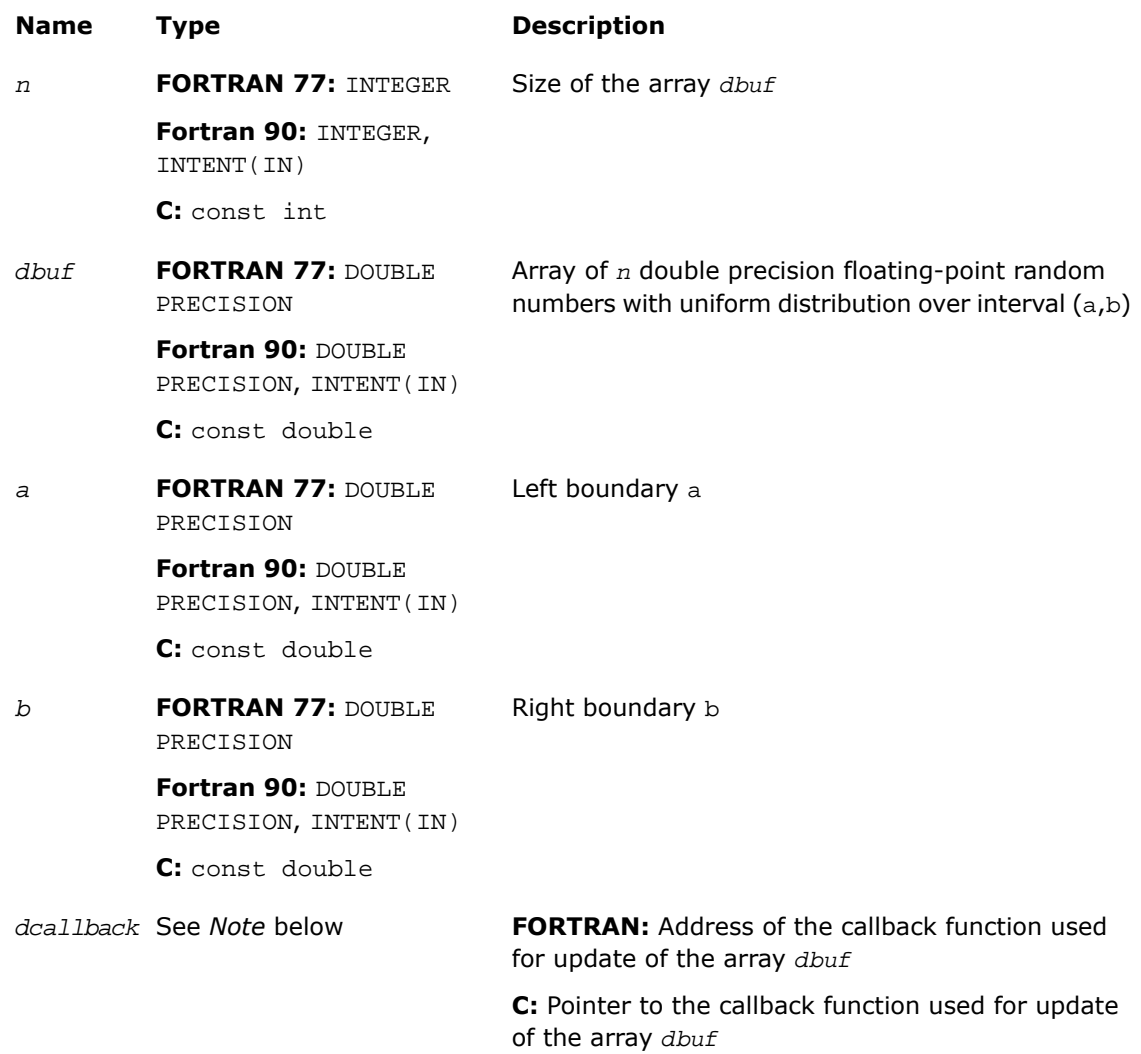

## Output Parameters

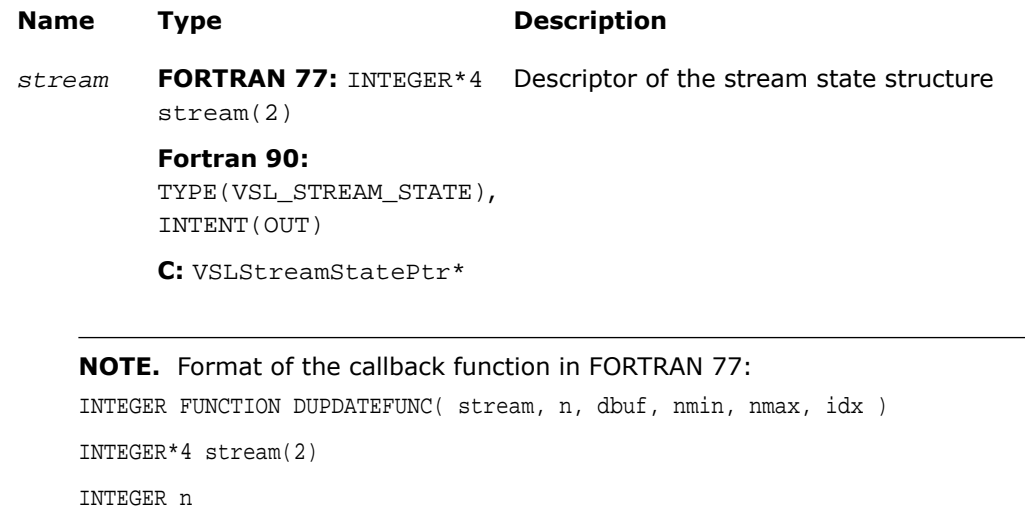

DOUBLE PRECISION dbuf(n)

INTEGER nmin

 $\mathbf{L}$ 

INTEGER nmax

INTEGER idx

#### Format of the callback function in Fortran 90:

INTEGER FUNCTION DUPDATEFUNC[C]( stream, n, dbuf, nmin, nmax, idx )

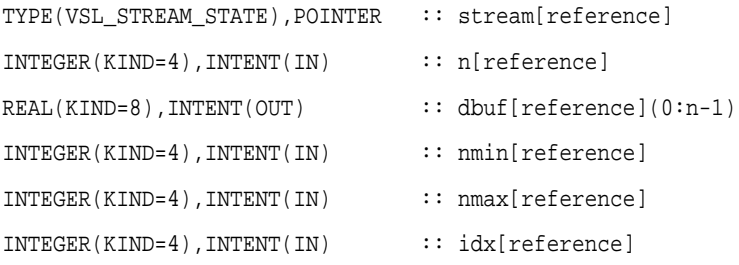

#### Format of the callback function in C:

int dUpdateFunc( VSLStreamStatePtr *stream*, int\* *n*, double *dbuf*[], int\* *nmin*, int\* *nmax*, int\* *idx* );

<span id="page-2785-0"></span>The callback function returns the number of elements in the array actually updated by the function. [Table 10-6](#page-2785-0) gives the description of the callback function parameters.

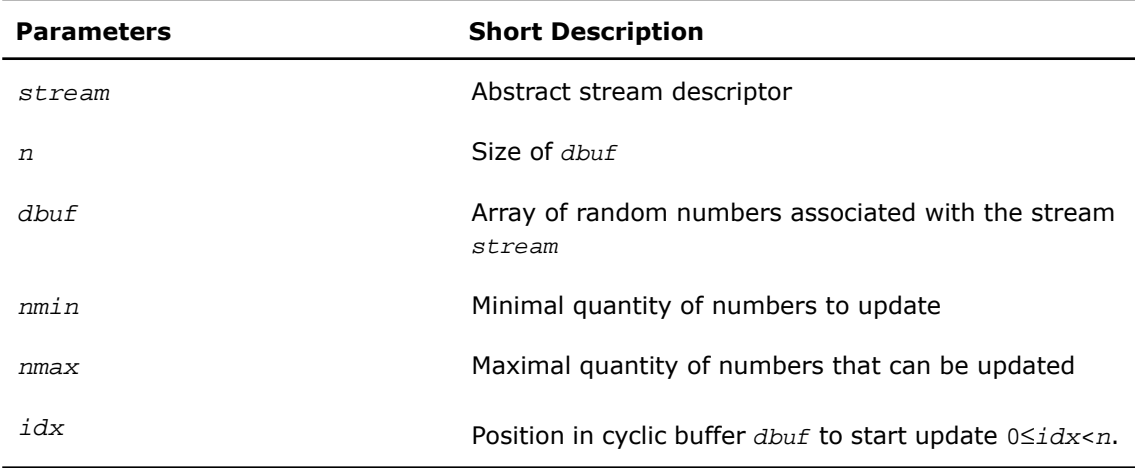

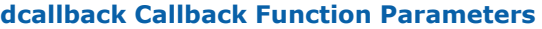

#### **Description**

This function is declared in  $mkl\_vsl.f77$  for FORTRAN 77 interface, in  $mkl\_vsl.fi$  for Fortran 90 interface, and in mkl\_vsl\_functions.h for C interface.

The function creates a new abstract stream for double precision floating-point arrays with random numbers of the uniform distribution over interval  $(a,b)$ . The function associates the stream with a double precision array *dbuf* and user's callback function *dcallback* that is intended for updating of *dbuf* content.

#### Return Values

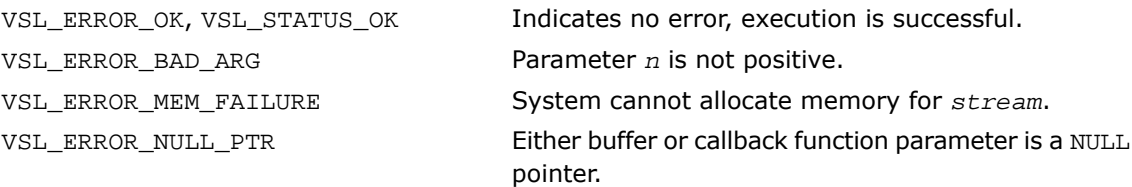

# <span id="page-2786-0"></span>sNewAbstractStream

*Creates and initializes an abstract random stream for single precision floating-point arrays.*

## **Syntax**

#### Fortran:

```
status = vslsnewabstractstream( stream, n, sbuf, a, b, scallback )
```
#### C:

```
status = vslsNewAbstractStream( &stream, n, sbuf, a, b, scallback );
```
### Input Parameters

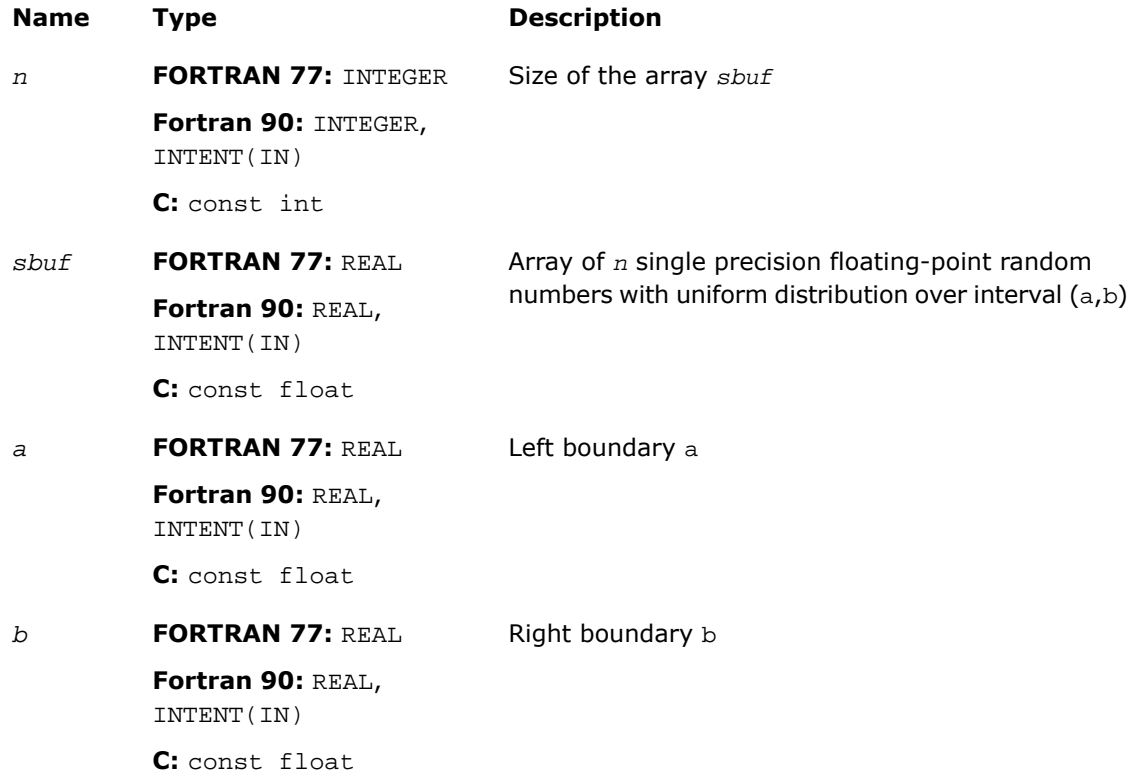

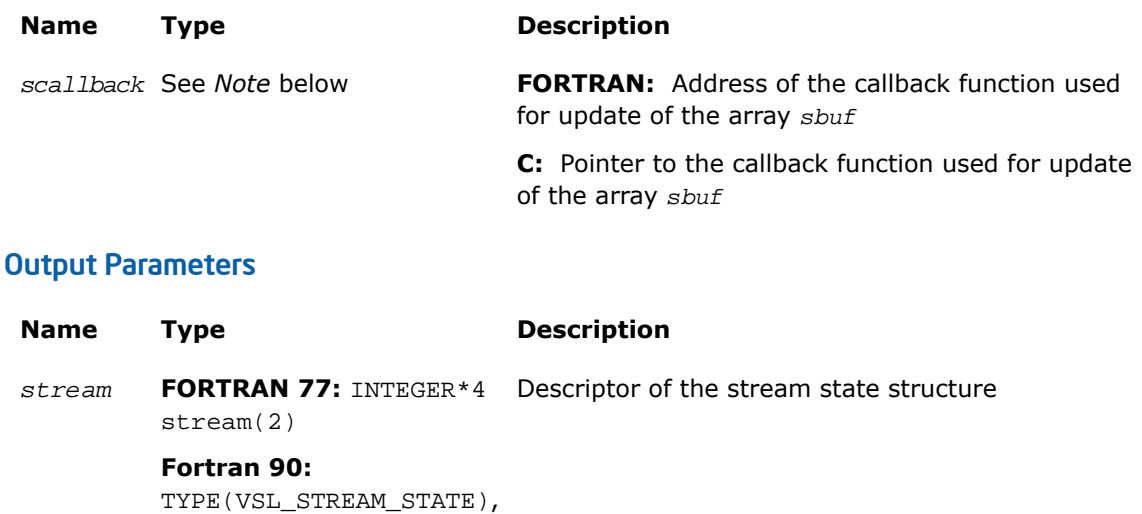

INTENT(OUT)

**C:** VSLStreamStatePtr\*

 $\Box$ 

## **NOTE.** Format of the callback function in FORTRAN 77: INTEGER FUNCTION SUPDATEFUNC( stream, n, ibuf, nmin, nmax, idx ) INTEGER\*4 stream(2) INTEGER n REAL sbuf(n) INTEGER nmin INTEGER nmax

INTEGER idx

Format of the callback function in Fortran 90:

```
INTEGER FUNCTION SUPDATEFUNC[C]( stream, n, sbuf, nmin, nmax, idx )
TYPE(VSL_STREAM_STATE),POINTER :: stream[reference]
INTEGER(KIND=4),INTENT(IN) :: n[reference]
REAL(KIND=4), INTENT(OUT) :: sbuf[reference](0:n-1)
INTEGER(KIND=4),INTENT(IN) :: nmin[reference]
INTEGER(KIND=4),INTENT(IN) :: nmax[reference]
INTEGER(KIND=4),INTENT(IN) :: idx[reference]
Format of the callback function in C:
int sUpdateFunc( VSLStreamStatePtr stream, int* n, float sbuf[], int* nmin, int* 
nmax, int* idx );
```
<span id="page-2788-0"></span>The callback function returns the number of elements in the array actually updated by the function. [Table 10-7](#page-2788-0) gives the description of the callback function parameters.

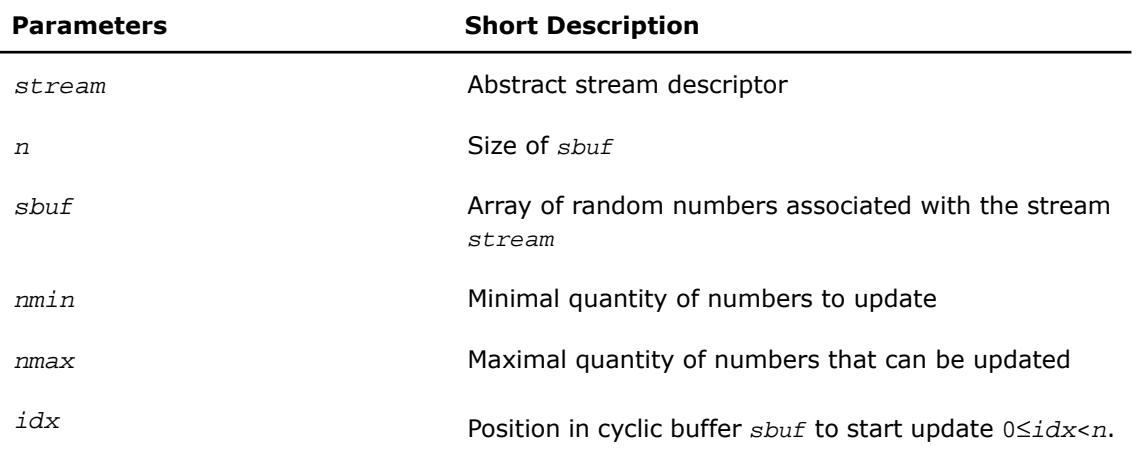

#### **Table 10-7 scallback Callback Function Parameters**

#### **Description**

This function is declared in  $mkl$  vsl.f77 for FORTRAN 77 interface, in  $mkl$  vsl.fi for Fortran 90 interface, and in mkl\_vsl\_functions.h for C interface.

The function creates a new abstract stream for single precision floating-point arrays with random numbers of the uniform distribution over interval (a,b). The function associates the stream with a single precision array *sbuf* and user's callback function *scallback* that is intended for updating of *sbuf* content.

## Return Values

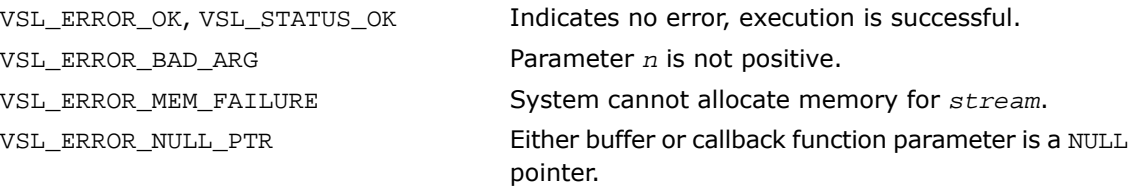

# <span id="page-2789-0"></span>DeleteStream

*Deletes a random stream.*

**Syntax** 

Fortran:

*status* = vsldeletestream( *stream* )

C:

```
status = vslDeleteStream( &stream );
```
## Input/Output Parameters

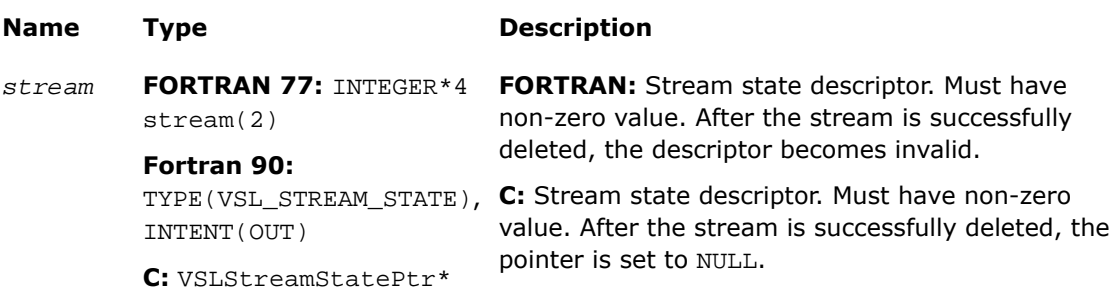

## **Description**

This function is declared in  $mkl\_vs1.f77$  for FORTRAN 77 interface, in  $mkl\_vs1.fi$  for Fortran 90 interface, and in  $mkl\_vs1\_functions$ .h for C interface.

The function deletes the random stream created by one of the initialization functions.

## Return Values

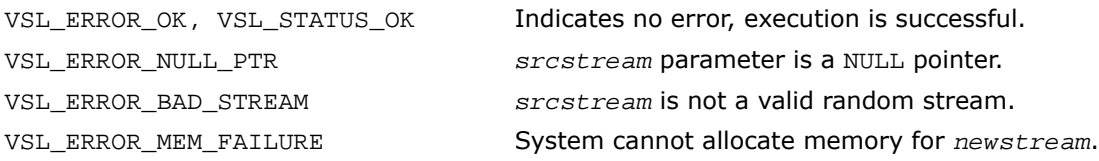

# <span id="page-2790-0"></span>CopyStream

*Creates a copy of a random stream.*

## **Syntax**

#### Fortran:

*status* = vslcopystream( *newstream*, *srcstream* )

#### C:

*status* = vslCopyStream( *&newstream*, *srcstream* );

### Input Parameters

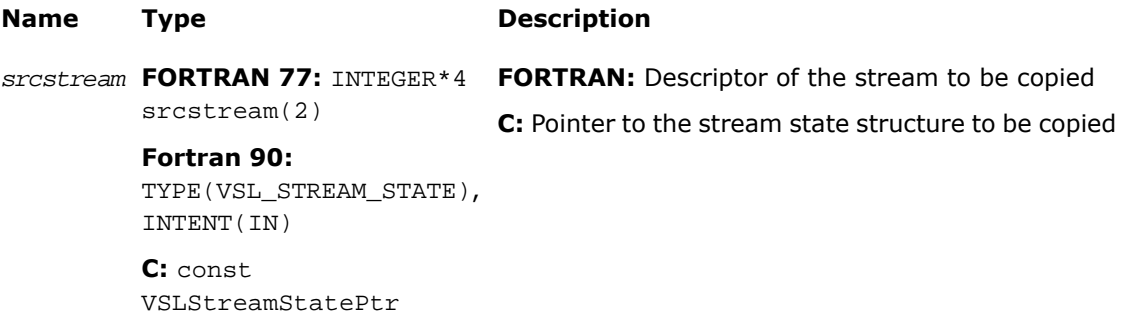

## Output Parameters

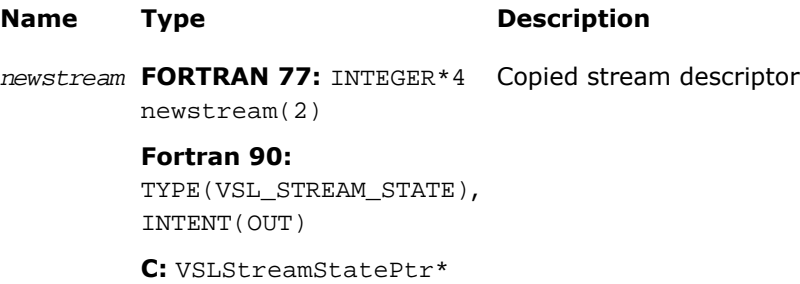

#### **Description**

This function is declared in  $mkl\_vsl.f77$  for FORTRAN 77 interface, in  $mkl\_vsl.fi$  for Fortran 90 interface, and in mkl\_vsl\_functions.h for C interface.

The function creates an exact copy of *srcstream* and stores its descriptor to *newstream*.

#### Return Values

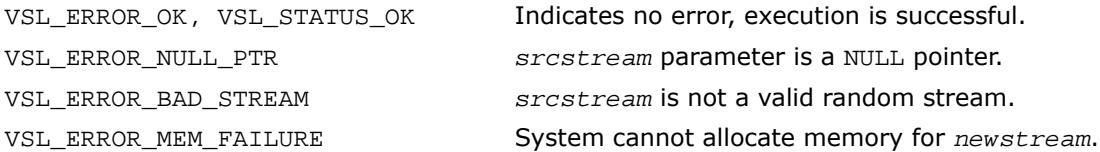

# <span id="page-2791-0"></span>**CopyStreamState**

*Creates a copy of a random stream state.*

#### **Syntax**

#### Fortran:

```
status = vslcopystreamstate( deststream, srcstream )
```
#### C:

*status* = vslCopyStreamState( *deststream*, *srcstream* );

### Input Parameters

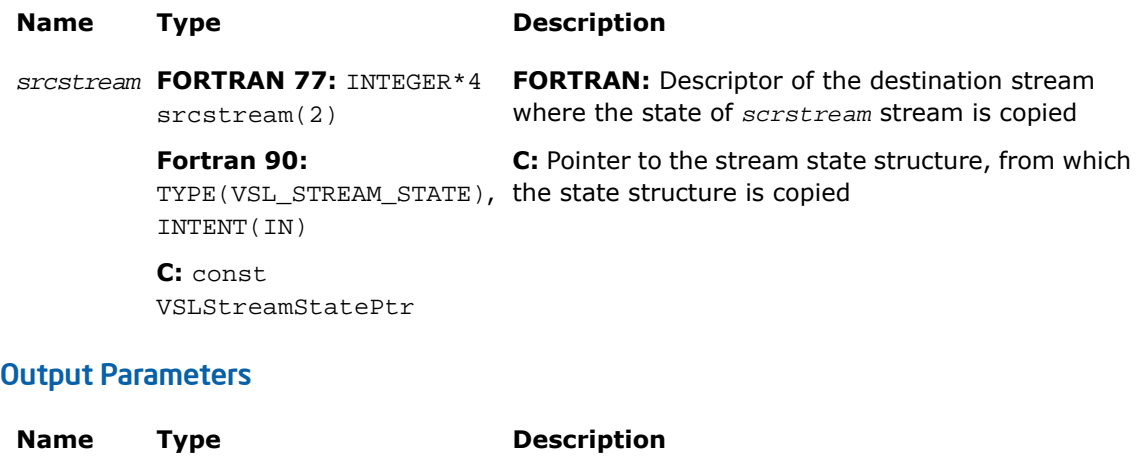

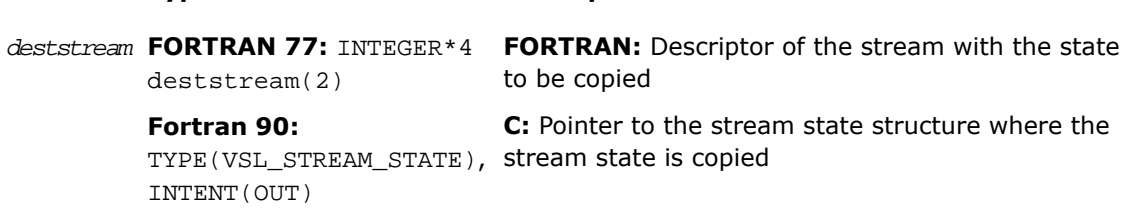

**C:** VSLStreamStatePtr

### **Description**

This function is declared in  $mkl$  vsl.f77 for FORTRAN 77 interface, in  $mkl$  vsl.fi for Fortran 90 interface, and in mkl vsl functions.h for C interface.

The function copies a stream state from *srcstream* to the existing *deststream* stream. Both the streams should be generated by the same basic generator. An error message is generated when the index of the BRNG that produced *deststream* stream differs from the index of the BRNG that generated *srcstream* stream.

Unlike [CopyStream](#page-2790-0) function, which creates a new stream and copies both the stream state and other data from *srcstream*, the function CopyStreamState copies only *srcstream* stream state data to the generated *deststream* stream.

#### Return Values

VSL\_ERROR\_OK, VSL\_STATUS\_OK Indicates no error, execution is successful.

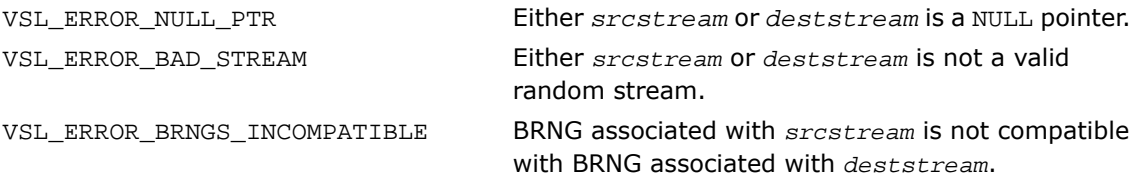

# <span id="page-2793-0"></span>**SaveStreamF**

*Writes random stream descriptive data to binary file.*

#### Syntax

#### Fortran:

errstatus = vslsavestreamf( *stream*, *fname* )

#### C:

errstatus = vslSaveStreamF( *stream*, *fname* );

## Input Parameters

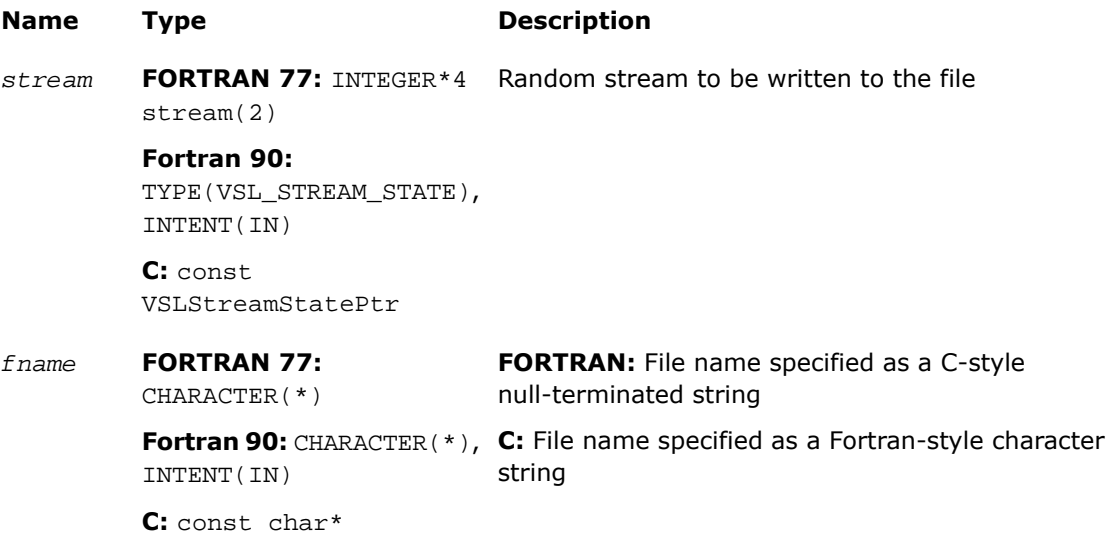

#### Output Parameters

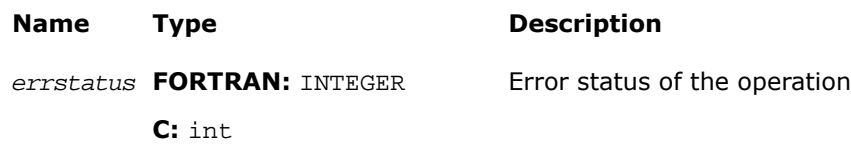

#### **Description**

This function is declared in  $mkl$  vsl.f77 for FORTRAN 77 interface, in  $mkl$  vsl.fi for Fortran 90 interface, and in mkl\_vsl\_functions.h for C interface.

The function writes the random stream descriptive data to the binary file. Random stream descriptive data is saved to the binary file with the name *fname*. Random stream *stream* must be a valid stream created by [NewStream](#page-2776-0)-like or [CopyStream](#page-2790-0)-like service routines. If the stream cannot be saved to the file, *errstatus* has a non-zero value. Random stream can be read from the binary file using [LoadStreamF](#page-2794-0) function.

#### Return Values

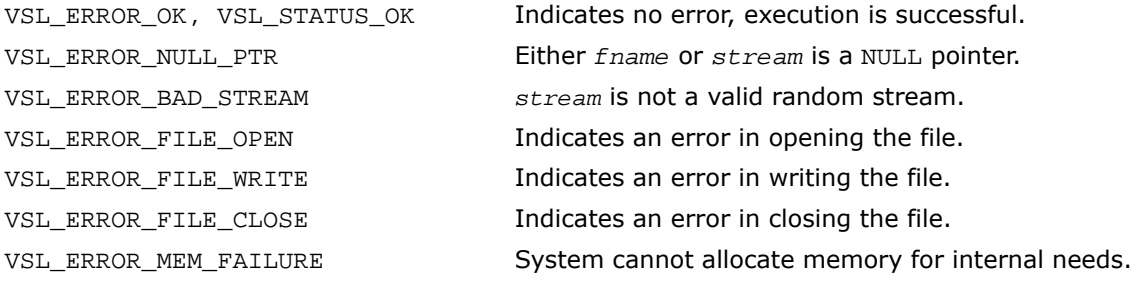

# <span id="page-2794-0"></span>LoadStreamF

*Creates new stream and reads stream descriptive data from binary file.*

#### Syntax

#### Fortran:

errstatus = vslloadstreamf( *stream*, *fname* )

## C:

errstatus = vslLoadStreamF( *&stream*, *fname* );

#### Input Parameters

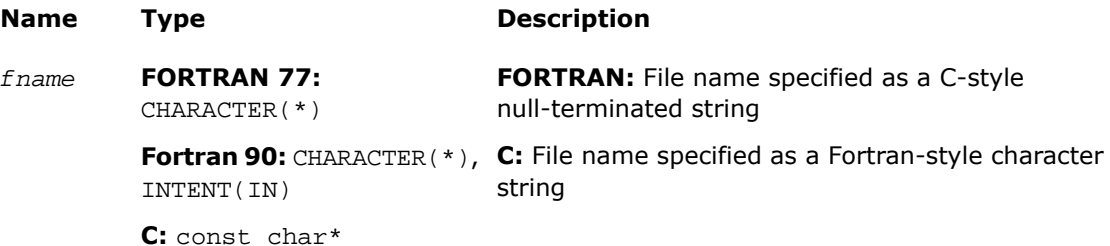

#### Output Parameters

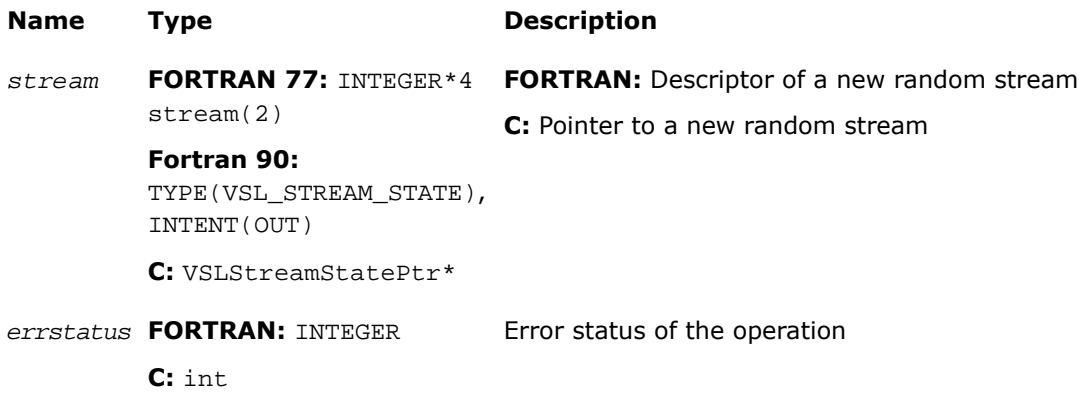

#### **Description**

This function is declared in  $mkl\_vs1.f77$  for FORTRAN 77 interface, in  $mkl\_vs1.fi$  for Fortran 90 interface, and in mkl vsl functions.h for C interface.

The function creates a new stream and reads stream descriptive data from the binary file. A new random stream is created using the stream descriptive data from the binary file with the name *fname*. If the stream cannot be read (for example, an I/O error occurs or the file format is invalid), *errstatus* has a non-zero value. To save random stream to the file, use [SaveStreamF](#page-2793-0) function.

## Return Values

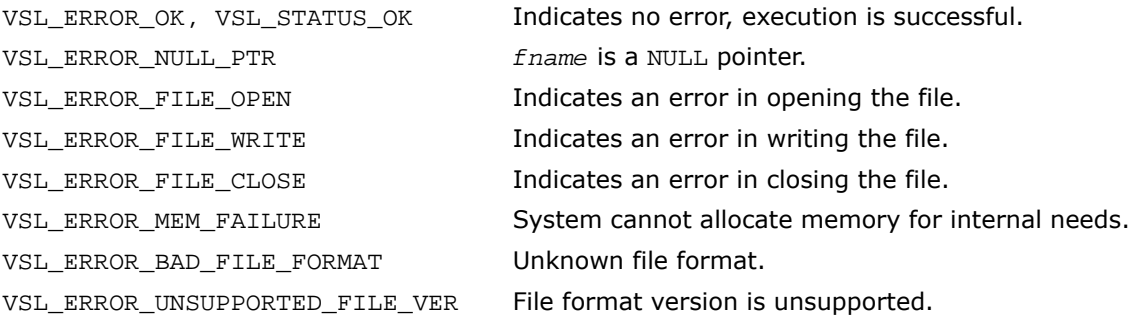

# <span id="page-2796-0"></span>LeapfrogStream

*Initializes a stream using the leapfrog method.*

## **Syntax**

#### Fortran:

*status* = vslleapfrogstream( *stream*, *k*, *nstreams* )

#### C:

*status* = vslLeapfrogStream( *stream*, *k*, *nstreams* );

### Input Parameters

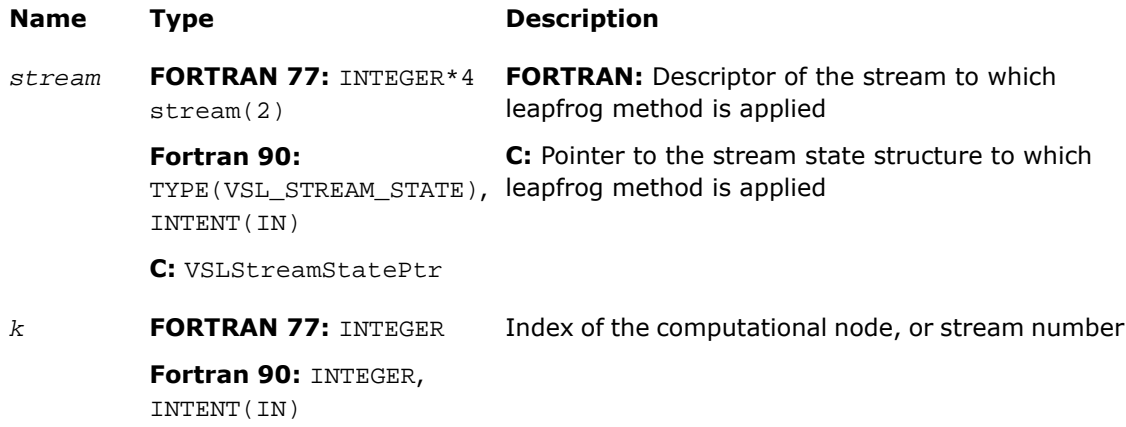

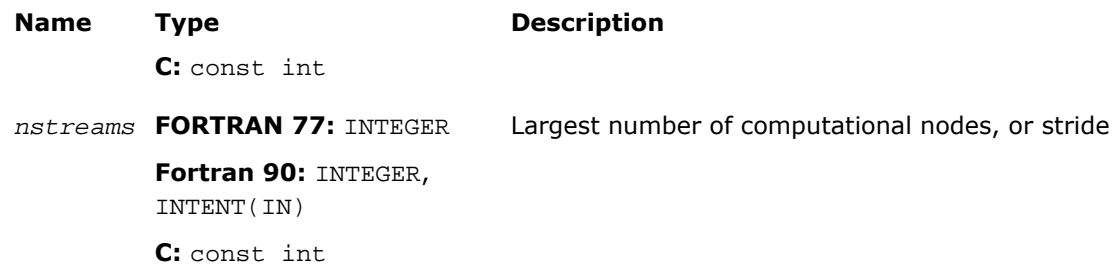

#### **Description**

This function is declared in  $mkl\_vs1.f77$  for FORTRAN 77 interface, in  $mkl\_vs1.fi$  for Fortran 90 interface, and in mkl\_vsl\_functions.h for C interface.

The function function allows generating random numbers in a random stream with non-unit stride. This feature is particularly useful in distributing random numbers from original stream across *nstreams* buffers without generating the original random sequence with subsequent manual distribution. One of the important applications of the leapfrog method is splitting the original sequence into non-overlapping subsequences across *nstreams* computational nodes. The function initializes the original random stream (see [Figure 10-1\)](#page-2797-0) to generate random

<span id="page-2797-0"></span>numbers for the computational node  $k$ ,  $0 \leq k$  < *nstreams*, where *nstreams* is the largest number of computational nodes used.

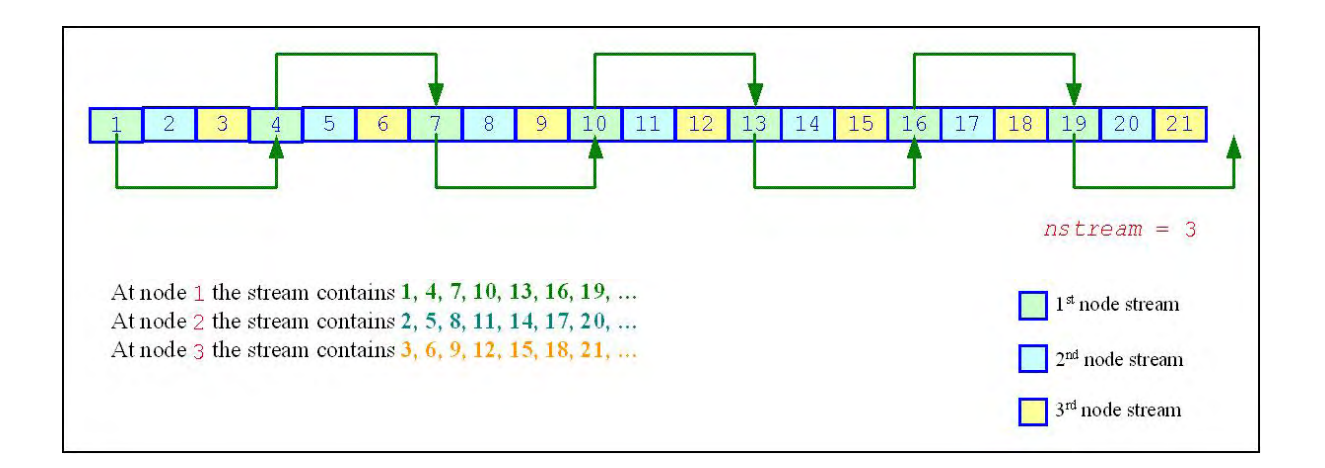

#### **Figure 10-1 Leapfrog Method**

The leapfrog method is supported only for those basic generators that allow splitting elements by the leapfrog method, which is more efficient than simply generating them by a generator with subsequent manual distribution across computational nodes. See [VSL Notes](#page-3425-0) for details.

For quasi-random basic generators the leapfrog method allows generating individual components of quasi-random vectors instead of whole quasi-random vectors. In this case *nstreams* parameter should be equal to the dimension of the quasi-random vector while *k* parameter

should be the index of a component to be generated ( $0 \leq k \leq$  *nstreams*). Other parameters values are not allowed.

The following code examples illustrate the initialization of three independent streams using the leapfrog method:

## **Example 10-1 Fortran 90 Code for Leapfrog Method**

```
TYPE(VSL_STREAM_STATE) ::stream1
TYPE(VSL_STREAM_STATE) ::stream2
TYPE(VSL STREAM STATE) :: stream3
! Creating 3 identical streams
status = vslnewstream(stream1, VSL_BRNG_MCG31, 174)
status = vslcopystream(stream2, stream1)
status = vslcopystream(stream3, stream1)
! Leapfrogging the streams
status = vslleapfrogstream(stream1, 0, 3)
status = vslleapfrogstream(stream2, 1, 3)
status = vslleapfrogstream(stream3, 2, 3)
! Generating random numbers
```

```
...
```
! Deleting the streams

```
status = vsldeletestream(stream1)
status = vsldeletestream(stream2)
status = vsldeletestream(stream3)
...
```
## **Example 10-2 C Code for Leapfrog Method**

```
...
VSLStreamStatePtr stream1;
VSLStreamStatePtr stream2;
VSLStreamStatePtr stream3;
/* Creating 3 identical streams */
status = vslNewStream(&stream1, VSL_BRNG_MCG31, 174);
status = vslCopyStream(&stream2, stream1);
status = vslCopyStream(&stream3, stream1);
/* Leapfrogging the streams
*/
status = vslLeapfrogStream(stream1, 0, 3);
status = vslLeapfrogStream(stream2, 1, 3);
status = vslLeapfrogStream(stream3, 2, 3);
/* Generating random numbers
*/
...
/* Deleting the streams
*/
status = vslDeleteStream(&stream1);
status = vslDeleteStream(&stream2);
status = vslDeleteStream(&stream3);
...
```
## Return Values

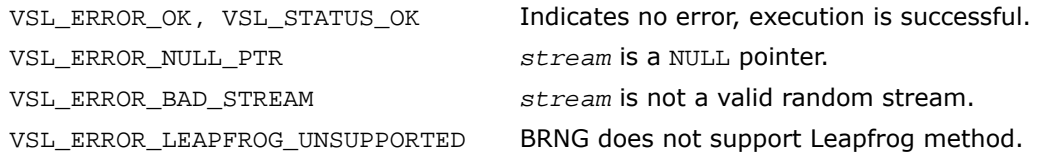

# <span id="page-2800-0"></span>SkipAheadStream

*Initializes a stream using the block-splitting method.*

#### **Syntax**

#### Fortran:

*status* = vslskipaheadstream( *stream*, *nskip* )

#### C:

*status* = vslSkipAheadStream( *stream*, *nskip*);

#### Input Parameters

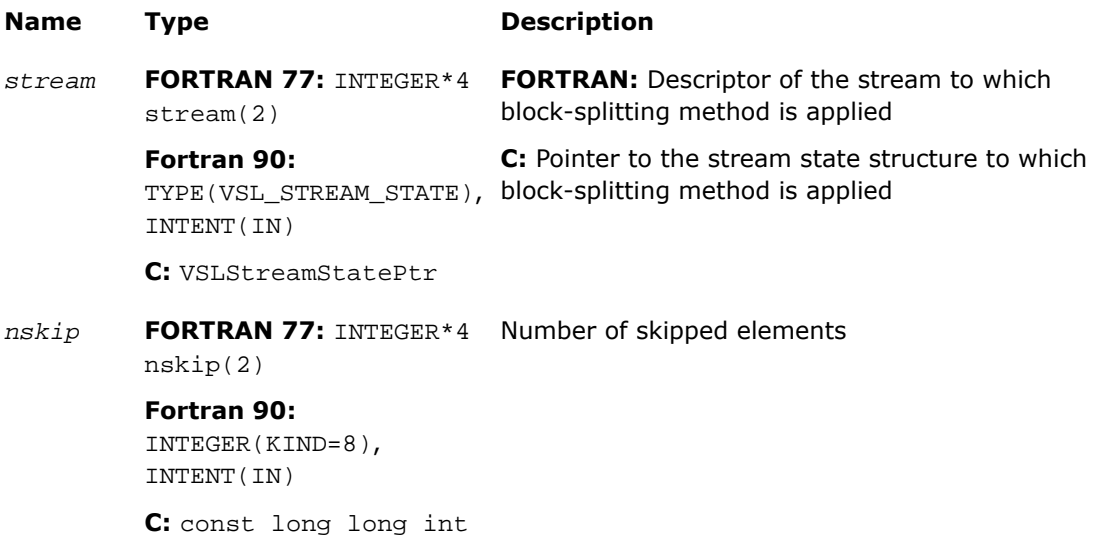

## **Description**

This function is declared in  $mkl$  vsl.f77 for FORTRAN 77 interface, in  $mkl$  vsl.fi for Fortran 90 interface, and in mkl\_vsl\_functions.h for C interface.

The function skips a given number of elements in a random stream. This feature is particularly useful in distributing random numbers from original random stream across different computational nodes. If the largest number of random numbers used by a computational node is *nskip*, then the original random sequence may be split by SkipAheadStream into non-overlapping blocks of *nskip* size so that each block corresponds to the respective computational node. The number of computational nodes is unlimited. This method is known as the block-splitting method or as the skip-ahead method. (see [Figure 10-2](#page-2801-0)).

#### 2  $\overline{4}$ 6 8 9  $10$  $11$  $12$ 13 14 15 16 18 19  $20$  $21$  $nskip=7$ At node 1 the stream contains  $1, 2, 3, 4, 5, 6, 7$ . 1st node stream At node 2 the stream contains 8, 9, 10, 11, 12, 13, 14. At node 3 the stream contains 15, 16, 17, 18, 19, 20, 21. 2<sup>nd</sup> node stream 3rd node stream

#### <span id="page-2801-0"></span>**Figure 10-2 Block-Splitting Method**

The skip-ahead method is supported only for those basic generators that allow skipping elements by the skip-ahead method, which is more efficient than simply generating them by generator with subsequent manual skipping. See [VSL Notes](#page-3425-0) for details.

Please note that for quasi-random basic generators the skip-ahead method works with components of quasi-random vectors rather than with whole quasi-random vectors. Therefore, to skip NS quasi-random vectors, set the  $nskip$  parameter equal to the NS\*DIMEN, where DIMEN is the dimension of the quasi-random vector. If this operation results in exceeding the period of the quasi-random number generator, which is  $2^{32}$ -1, the library returns the VSL\_ERROR\_SKIPAHEAD\_UNSUPPORTED error code.

The following code examples illustrate how to initialize three independent streams using the SkipAheadStream function:

## **Example 10-3 Fortran 90 Code for Block-Splitting Method**

```
...
type(VSL_STREAM_STATE) ::stream1
type(VSL_STREAM_STATE) ::stream2
type(VSL_STREAM_STATE) ::stream3
! Creating the 1st stream
status = vslnewstream(stream1, VSL BRNG MCG31, 174)
! Skipping ahead by 7 elements the 2nd stream
status = vslcopystream(stream2, stream1);
status = vslskipaheadstream(stream2, 7);
! Skipping ahead by 7 elements the 3rd stream
status = vslcopystream(stream3, stream2);
status = vslskipaheadstream(stream3, 7);
! Generating random numbers
...
! Deleting the streams
status = vsldeletestream(stream1)
status = vsldeletestream(stream2)
status = vsldeletestream(stream3)
...
```
## **Example 10-4 C Code for Block-Splitting Method**

```
VSLStreamStatePtr stream1;
VSLStreamStatePtr stream2;
VSLStreamStatePtr stream3;
/* Creating the 1st stream
*/
status = vslNewStream(&stream1, VSL_BRNG_MCG31, 174);
/* Skipping ahead by 7 elements the 2nd stream */
status = vslCopyStream(&stream2, stream1);
status = vslSkipAheadStream(stream2, 7);
/* Skipping ahead by 7 elements the 3rd stream */
status = vslCopyStream(&stream3, stream2);
status = vslSkipAheadStream(stream3, 7);
/* Generating random numbers
*/
...
/* Deleting the streams
*/
status = vslDeleteStream(&stream1);
status = vslDeleteStream(&stream2);
status = vslDeleteStream(&stream3);
...
```
#### Return Values

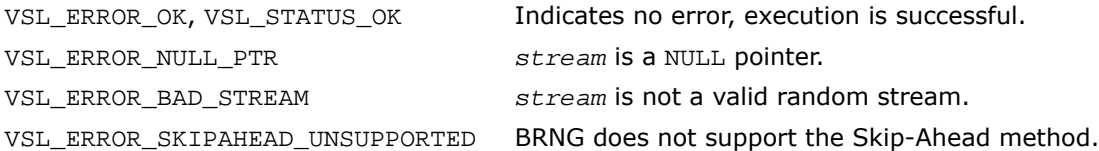

# <span id="page-2804-0"></span>GetStreamStateBrng

*Returns index of a basic generator used for generation of a given random stream.*

## Syntax

#### Fortran:

brng = vslgetstreamstatebrng( *stream* )

#### C:

brng = vslGetStreamStateBrng( *stream* );

#### Input Parameters

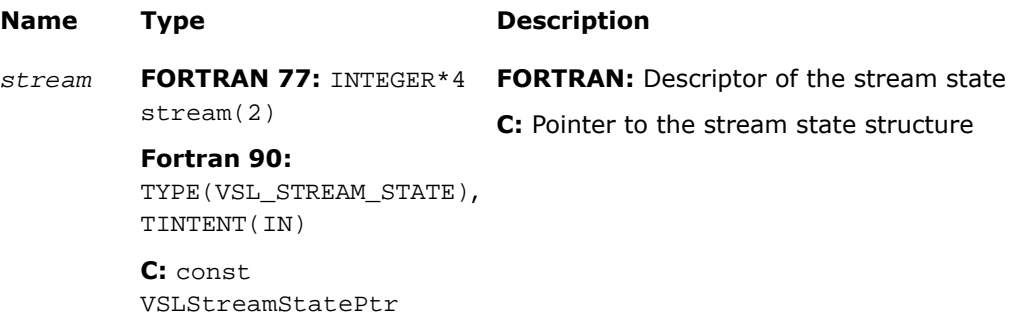

#### Output Parameters

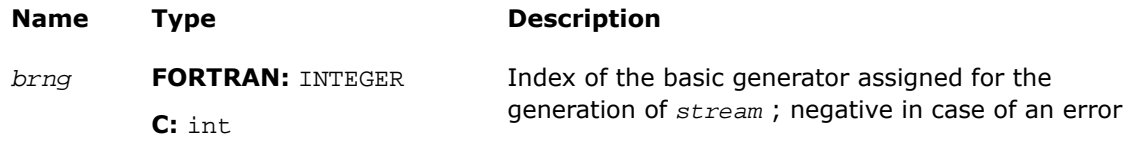

#### **Description**

This function is declared in  $mkl\_vsl.f77$  for FORTRAN 77 interface, in  $mkl\_vsl.fi$  for Fortran 90 interface, and in  $mkl\_vsl\_functions.h$  for C interface.

The function retrieves the index of a basic generator used for generation of a given random stream.

## Return Values

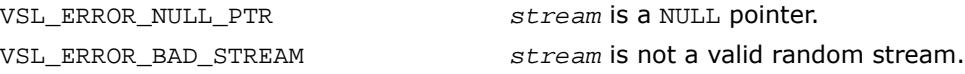

# <span id="page-2805-0"></span>**GetNumRegBrngs**

*Obtains the number of currently registered basic generators.*

#### **Syntax**

#### Fortran:

```
nregbrngs = vslgetnumregbrngs( )
```
C:

```
nregbrngs = vslGetNumRegBrngs( void );
```
#### Output Parameters

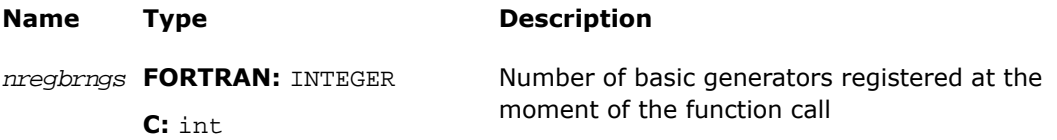

## **Description**

This function is declared in  $mkl$  vsl.f77 for FORTRAN 77 interface, in  $mkl$  vsl.fi for Fortran 90 interface, and in mkl vsl functions.h for C interface.

<span id="page-2805-1"></span>The function obtains the number of currently registered basic generators. Whenever user registers a user-designed basic generator, the number of registered basic generators is incremented. The maximum number of basic generators that can be registered is determined by VSL\_MAX\_REG\_BRNGS parameter.

## Distribution Generators

VSL routines are used to generate random numbers with different types of distribution. Each function group is introduced below by the type of underlying distribution and contains a short description of its functionality, as well as specifications of the call sequence for both FORTRAN and C-interface and the explanation of input and output parameters. [Table 10-8](#page-2806-0) and [Table](#page-2806-1) [10-9](#page-2806-1) list the random number generator routines, together with used data types, output distributions, and sets correspondence between data types of the generator routines and called basic random number generators.

| Type of<br><b>Distribution</b> | Data<br><b>Types</b> | <b>BRNG</b><br>Data Type | <b>Description</b>                                         |
|--------------------------------|----------------------|--------------------------|------------------------------------------------------------|
| Uniform                        | s, d                 | s, d                     | Uniform continuous distribution on the interval<br>[a,b].  |
| Gaussian                       | s, d                 | s, d                     | Normal (Gaussian) distribution.                            |
| GaussianMV                     | s, d                 | s, d                     | Multivariate normal (Gaussian) distribution.               |
| Exponential                    | s, d                 | s, d                     | Exponential distribution.                                  |
| Laplace                        | s, d                 | s, d                     | Laplace distribution (double exponential<br>distribution). |
| Weibull                        | s, d                 | s, d                     | Weibull distribution.                                      |
| Cauchy                         | s, d                 | s, d                     | Cauchy distribution.                                       |
| Rayleigh                       | s, d                 | s, d                     | Rayleigh distribution.                                     |
| Lognormal                      | s, d                 | s, d                     | Lognormal distribution.                                    |
| Gumbel                         | s, d                 | s, d                     | Gumbel (extreme value) distribution.                       |
| Gamma                          | s, d                 | s, d                     | Gamma distribution.                                        |
| <b>Beta</b>                    | s, d                 | s, d                     | Beta distribution.                                         |

<span id="page-2806-0"></span>**Table 10-8 Continuous Distribution Generators**

<span id="page-2806-1"></span>**Table 10-9 Discrete Distribution Generators**

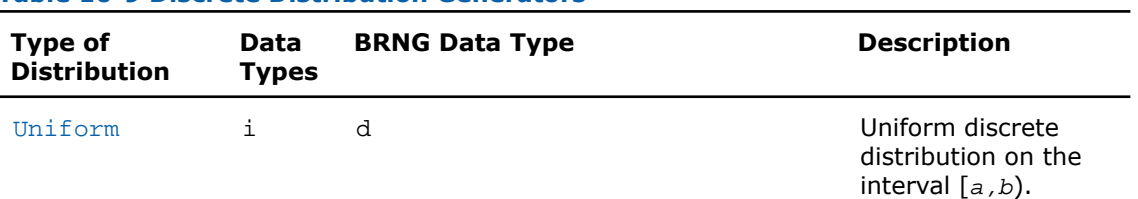

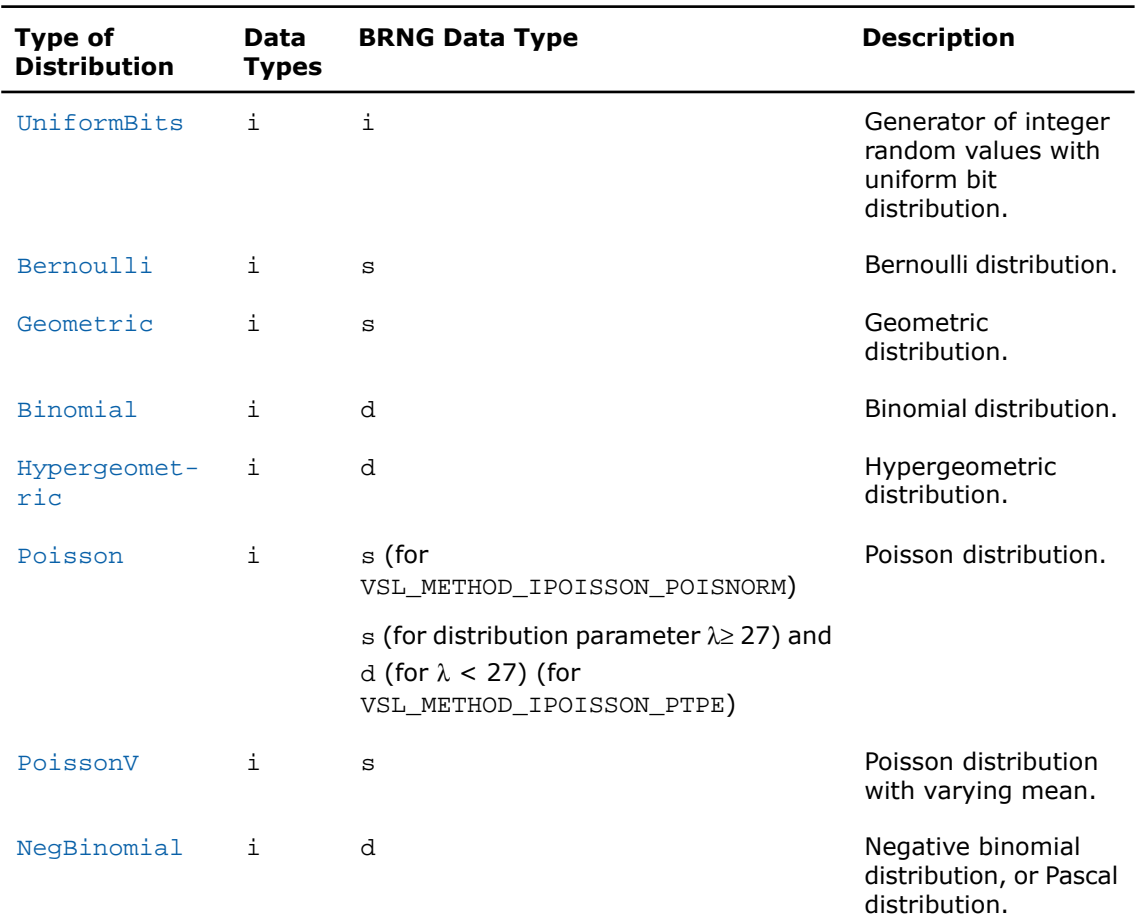

The library provides two modes of random number generation, accurate and fast. Accurate generation mode is intended for the applications that are highly demanding to accuracy of calculations. When used in this mode, the generators produce random numbers lying completely within definitional domain for all values of the distribution parameters. For example, random numbers obtained from the generator of continuous distribution that is uniform on interval [*a*,*b*] belong to this interval irrespective of what *a* and *b* values may be. Fast mode provides high performance of generation and also guaranties that generated random numbers belong to the definitional domain except for some specific values of distribution parameters. The generation mode is set by specifying relevant value of the method parameter in generator routines. List of distributions that support accurate mode of generation is given in the table below.
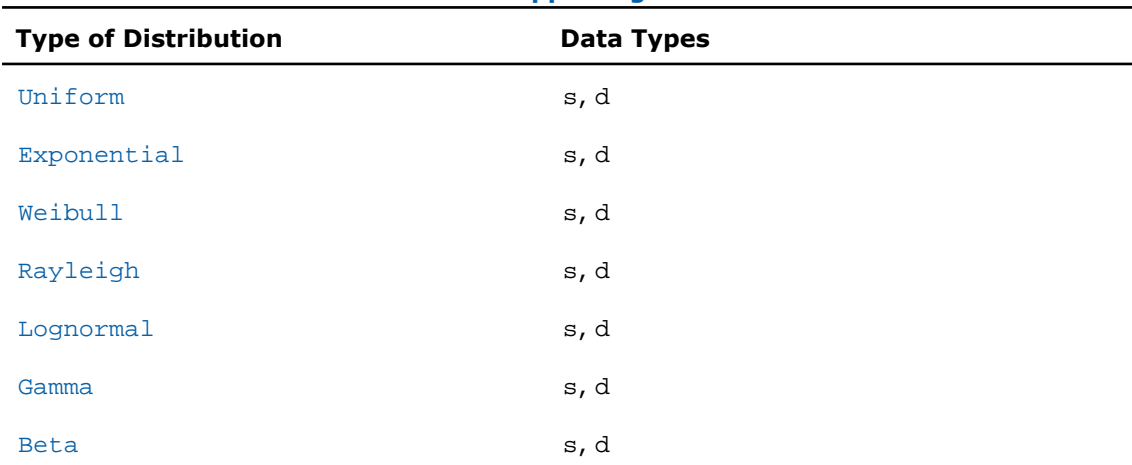

#### **Table 10-10 Distribution Generators Supporting Accurate Mode**

See additional details about accurate and fast mode of random number generation in [VSL Notes](#page-3425-0).

#### <span id="page-2808-0"></span>Continuous Distributions

This section describes routines for generating random numbers with continuous distribution.

## Uniform

*Generates random numbers with uniform distribution.*

#### Syntax

#### Fortran:

```
status = vsrnguniform( method, stream, n, r, a, b )
status = vdrnguniform( method, stream, n, r, a, b )
C:
status = vsRngUniform( method, stream, n, r, a, b );
status = vdRngUniform( method, stream, n, r, a, b );
```
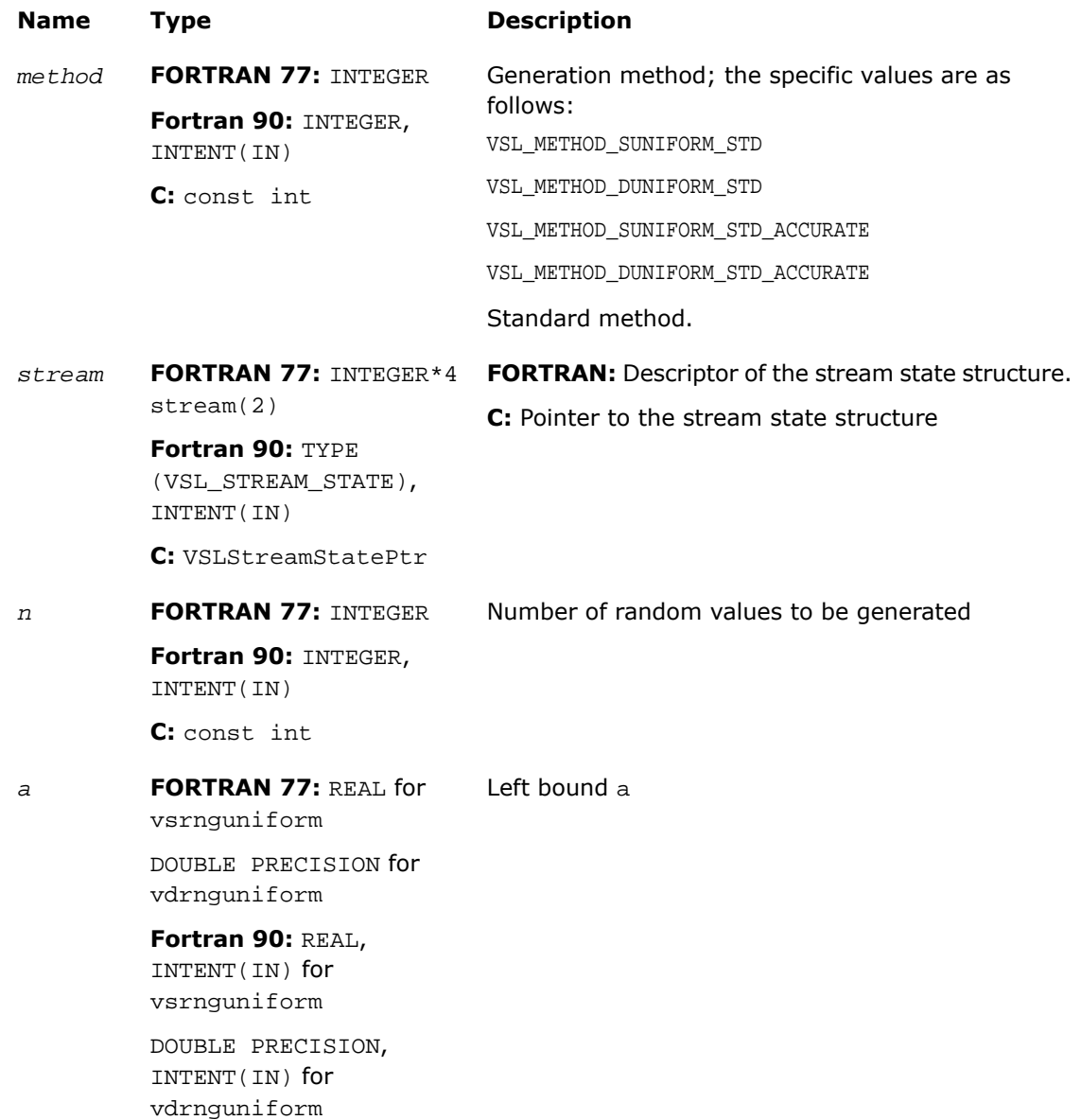

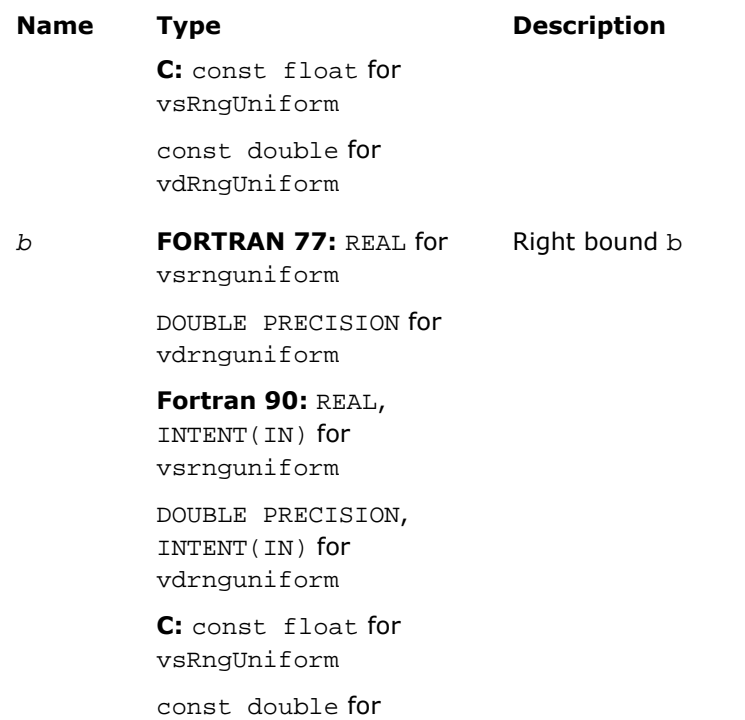

## Output Parameters

vdRngUniform

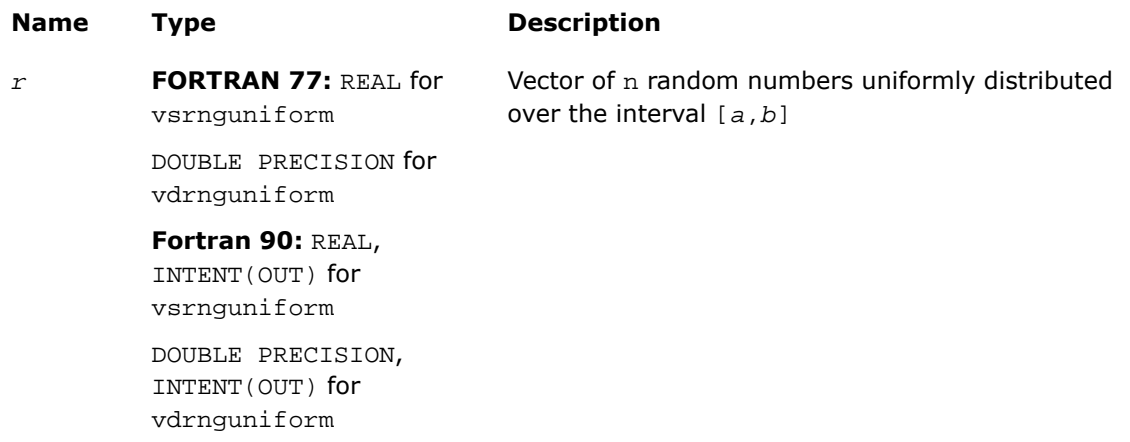

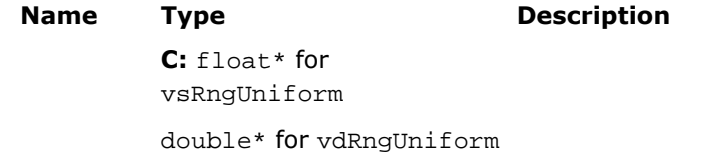

### **Description**

This function is declared in  $mkl\_vs1.f77$  for FORTRAN 77 interface, in  $mkl\_vs1.fi$  for Fortran 90 interface, and in mkl\_vsl\_functions.h for C interface.

The function generates random numbers uniformly distributed over the interval [*a*, *b*], where *a*, *b* are the left and right bounds of the interval, respectively, and *a*, *b*∈*R* ; *a* > *b*. The probability density function is given by:

$$
f_{a,b}(x) = \begin{cases} \frac{1}{b-a}, & x \in [a,b], \\ 0, & x \notin [a,b] \end{cases}, -\infty < x < +\infty
$$

The cumulative distribution function is as follows:

$$
f_{a,b}(x) = \begin{cases} 0, & x < a \\ \frac{x-a}{b-a}, & a \leq x \leq b, -\infty < x < +\infty \\ 1, & x \geq b \end{cases}
$$

#### Return Values

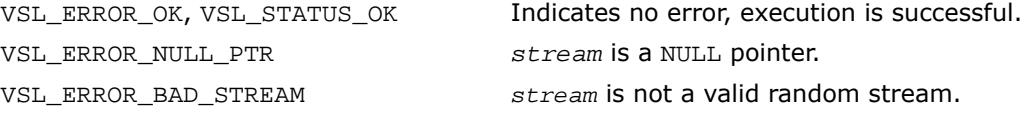

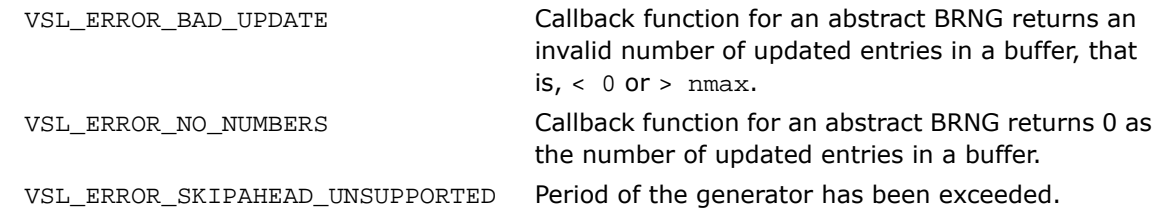

## Gaussian

*Generates normally distributed random numbers.*

#### Syntax

#### Fortran:

*status* = vsrnggaussian( *method*, *stream*, *n*, *r*, *a*, *sigma* ) *status* = vdrnggaussian( *method*, *stream*, *n*, *r*, *a*, *sigma* )  $\mathbf{C}$ : *status* = vsRngGaussian( *method*, *stream*, *n*, *r*, *a*, *sigma* ); *status* = vdRngGaussian( *method*, *stream*, *n*, *r*, *a*, *sigma* );

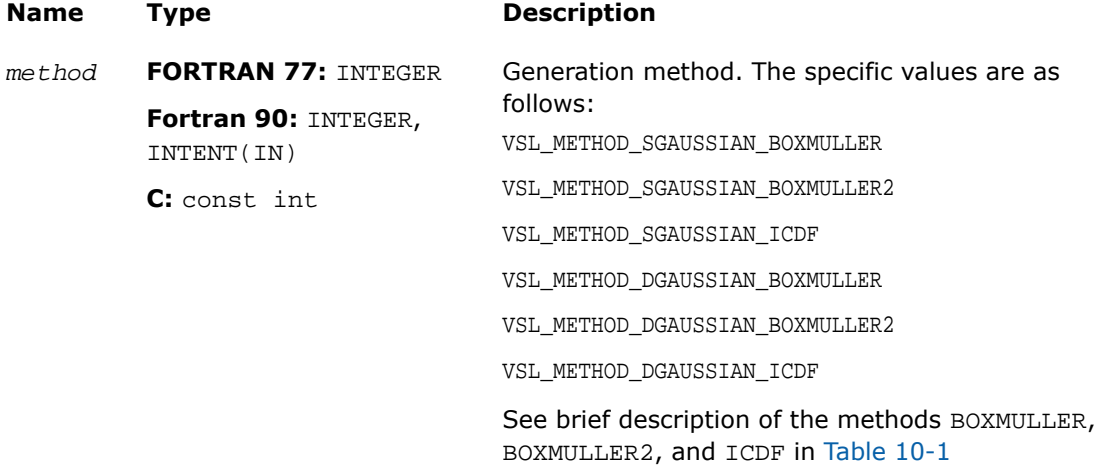

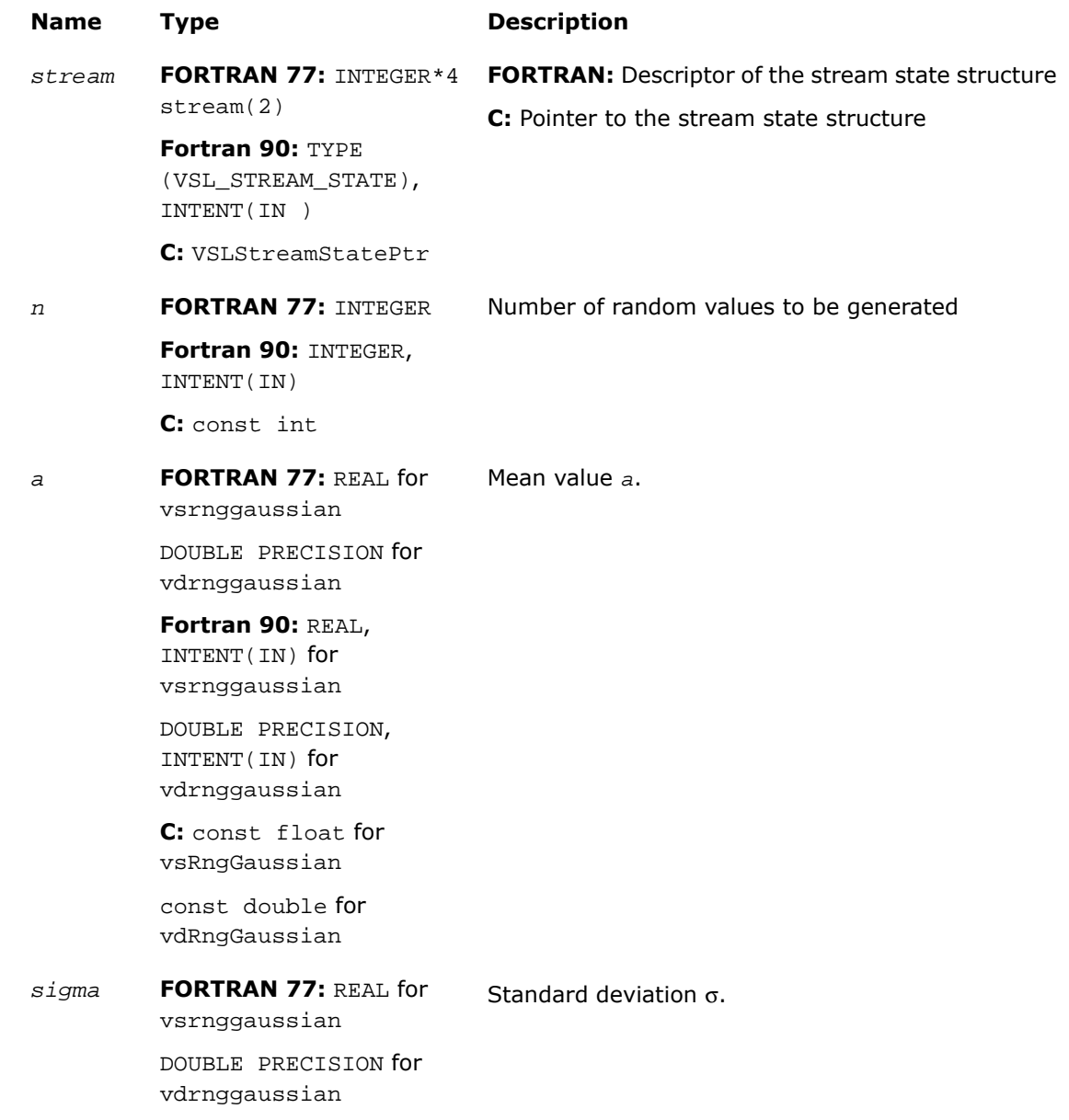

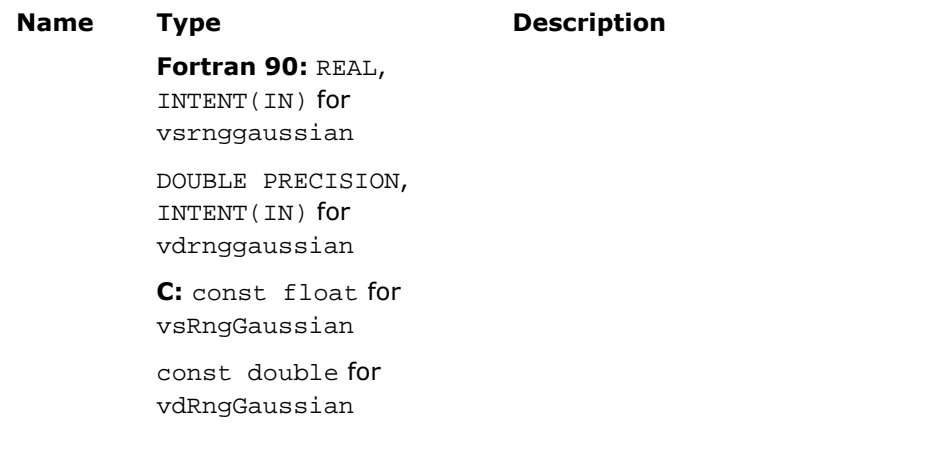

## Output Parameters

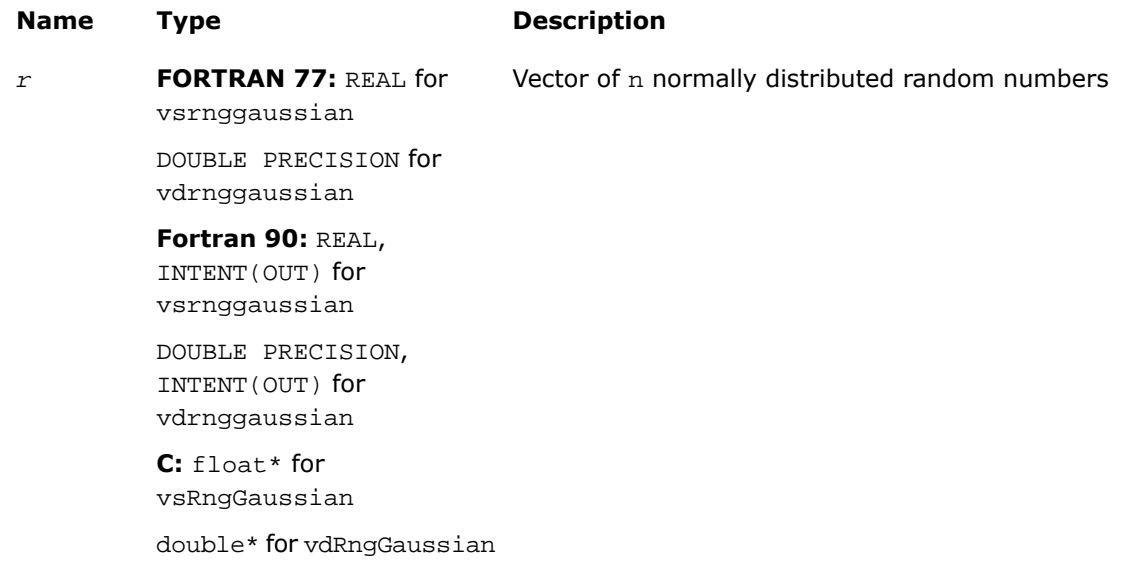

### **Description**

This function is declared in  $mkl\_vsl.f77$  for FORTRAN 77 interface, in  $mkl\_vsl.fi$  for Fortran 90 interface, and in mkl\_vsl\_functions.h for C interface.

The function generates random numbers with normal (Gaussian) distribution with mean value a and standard deviation σ, where

*a*, σ∈*R* ; σ > 0.

The probability density function is given by:

$$
f_{a,\,\sigma}(x) = \frac{1}{\sigma\sqrt{2\pi}}\,\exp\left(-\frac{(x-a)^2}{2\sigma^2}\right),\,\,-\infty\,<\,x\,<\,+\infty\,.
$$

The cumulative distribution function is as follows:

$$
F_{a,\,\sigma}(x) = \int_{-\infty}^{x} \frac{1}{\sigma \sqrt{2\pi}} \, \exp\left(-\frac{(y-a)^2}{2\sigma^2}\right) dy, \, -\infty < x < +\infty.
$$

The cumulative distribution function *Fa*,σ(*x*) can be expressed in terms of standard normal distribution Φ(*x*) as

*F*<sub>a,σ</sub>(*x*) =  $Φ$ ((*x* - *a*)/σ)

#### Return Values

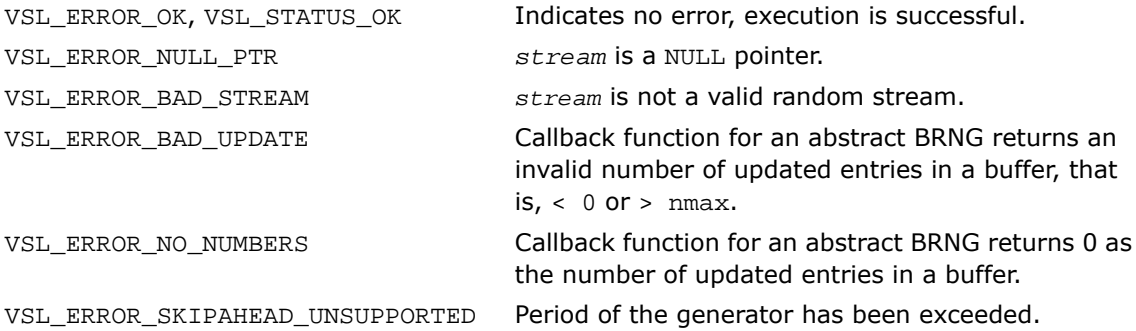

## GaussianMV

*Generates random numbers from multivariate normal distribution.*

#### **Syntax**

#### Fortran:

```
status = vsrnggaussianmv( method, stream, n, r, dimen, mstorage, a, t )
status = vdrnggaussianmv( method, stream, n, r, dimen, mstorage, a, t )
C:
status = vsRngGaussianMV( method, stream, n, r, dimen, mstorage, a, t );
status = vdRngGaussianMV( method, stream, n, r, dimen, mstorage, a, t );
```
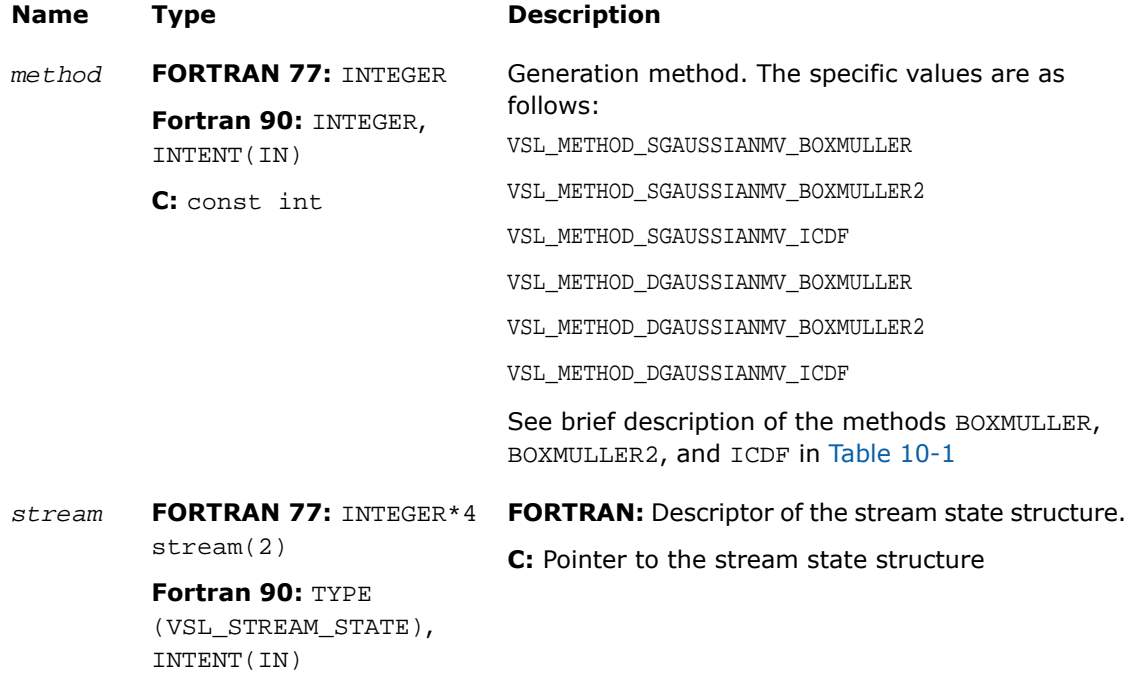

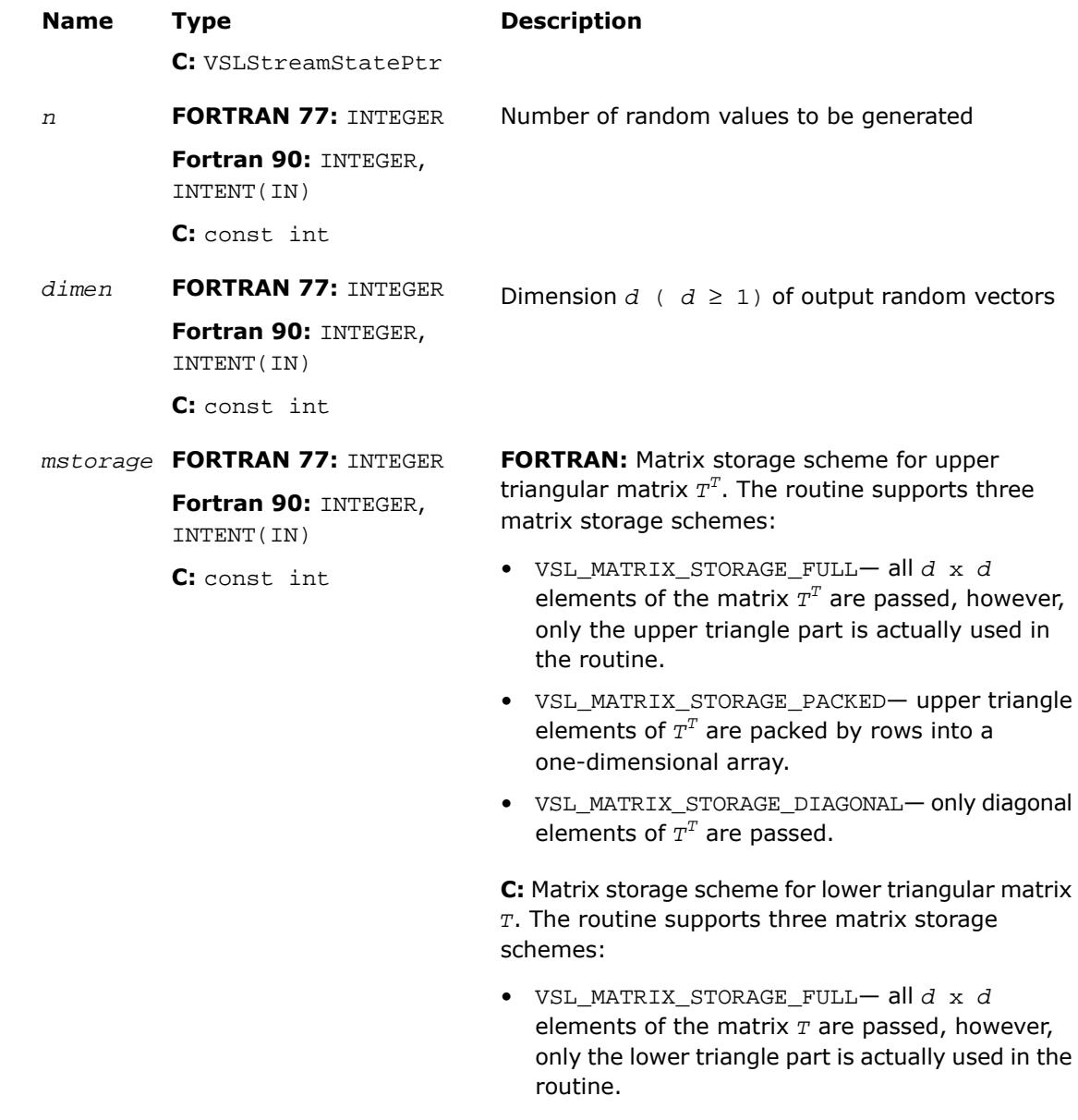

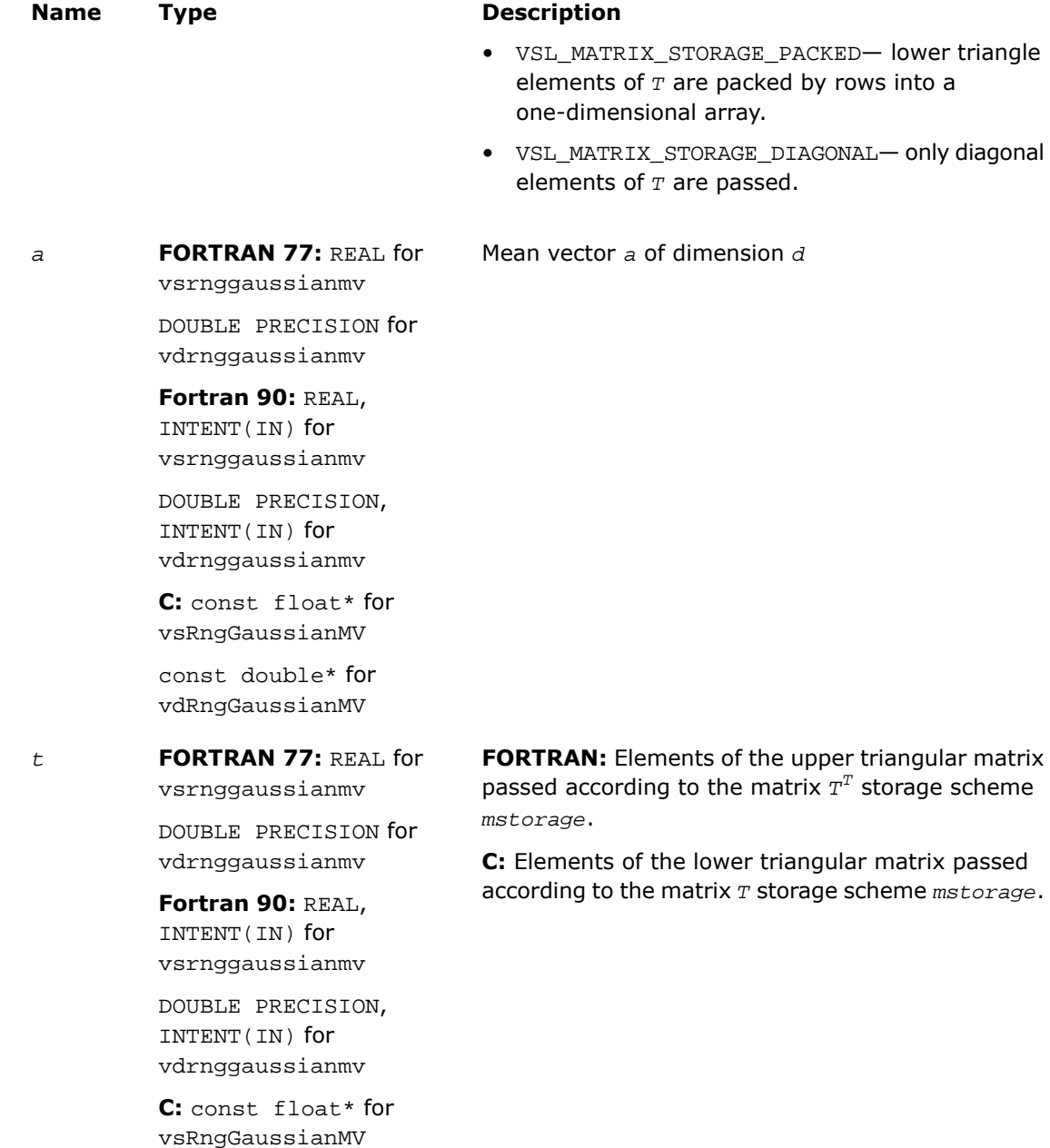

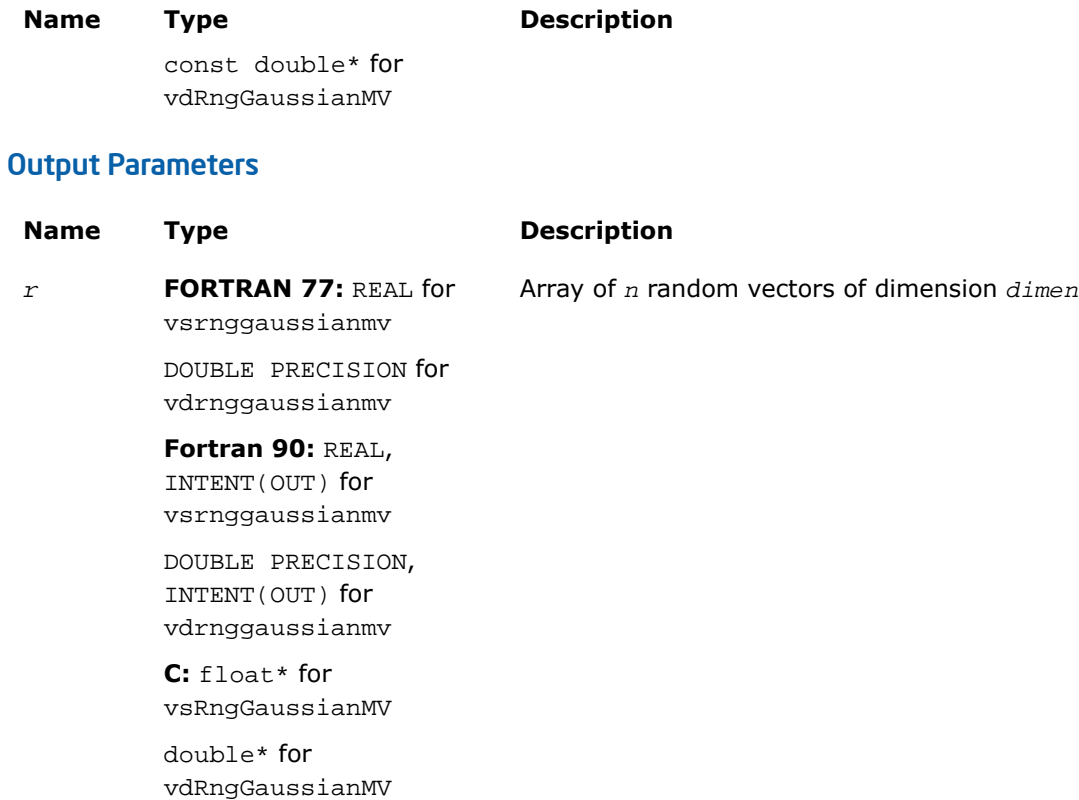

#### **Description**

This function is declared in  $mkl\_vsl.f77$  for FORTRAN 77 interface, in  $mkl\_vsl.fi$  for Fortran 90 interface, and in  $mkl\_vsl\_functions$ .h for C interface.

The function generates random numbers with *d*-variate normal (Gaussian) distribution with mean value a and variance-covariance matrix *C*, where *a*∈*R <sup>d</sup>*; *C* is a *d*×*d* symmetric positive-definite matrix.

The probability density function is given by:

$$
f_{a,C}(x) = \frac{1}{\sqrt{\det(2\pi C)}} \exp(-1/2(x-a)^{T}C^{-1}(x-a)).
$$

where  $x \in R^d$  .

Matrix  $c$  can be represented as  $c = TT<sup>T</sup>$ , where  $T$  is a lower triangular matrix - Cholesky factor of *C*.

Instead of variance-covariance matrix *C* the generation routines require Cholesky factor of *C* in input. To compute Cholesky factor of matrix *C*, the user may call MKL LAPACK routines for matrix factorization: ? $potrf$  or ? $pptrf$  for v?RngGaussianMV/v?rnggaussianmv routines (? means either s or d for single and double precision respectively). See [Application Notes](#page-2820-0) for more details.

### <span id="page-2820-0"></span>Application Notes

Since matrices are stored in Fortran by columns, while in C they are stored by rows, the usage of MKL factorization routines (assuming Fortran matrices storage) in combination with multivariate normal RNG (assuming C matrix storage) is slightly different in C and Fortran. The following tables help in using these routines in C and Fortran. For further information please refer to the appropriate VSL example file.

**Table 10-11 Using Cholesky Factorization Routines in Fortran**

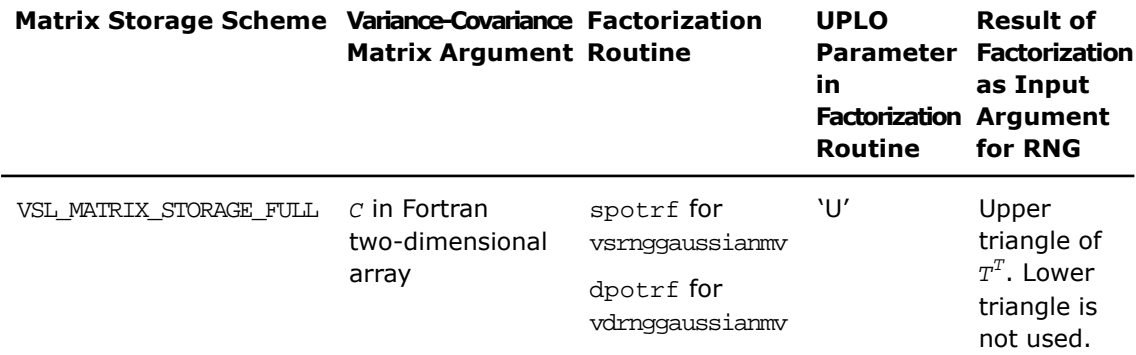

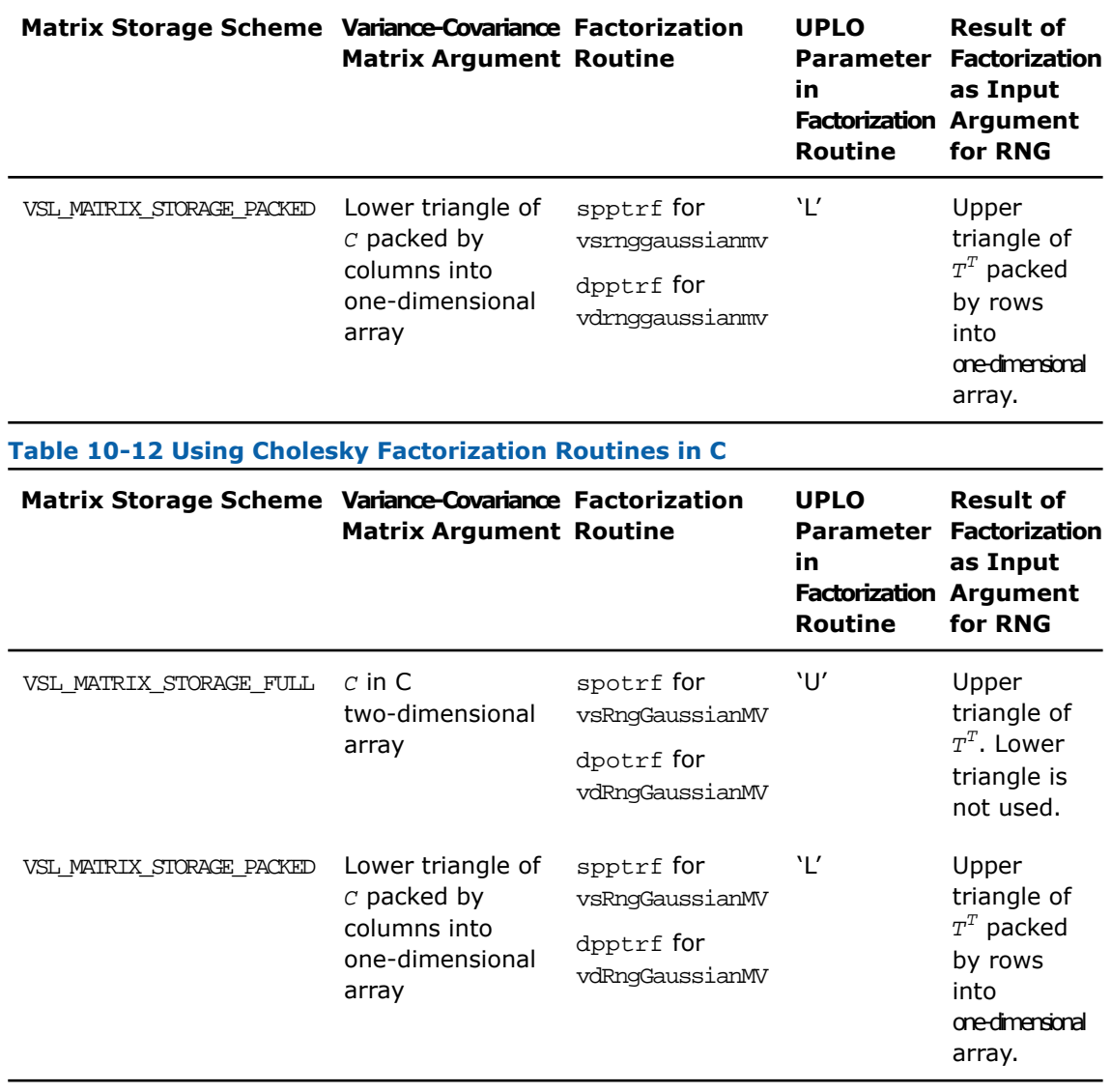

## Return Values

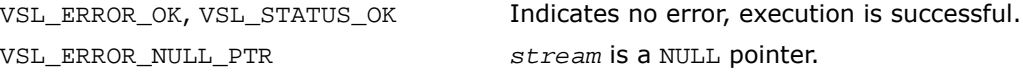

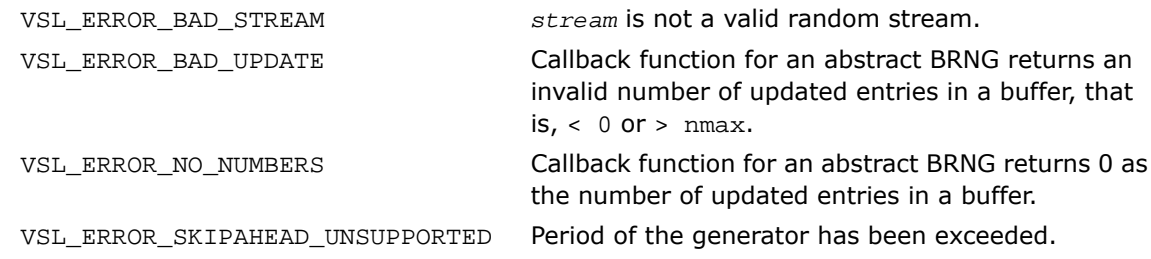

# <span id="page-2822-0"></span>Exponential

*Generates exponentially distributed random numbers.*

### Syntax

#### Fortran:

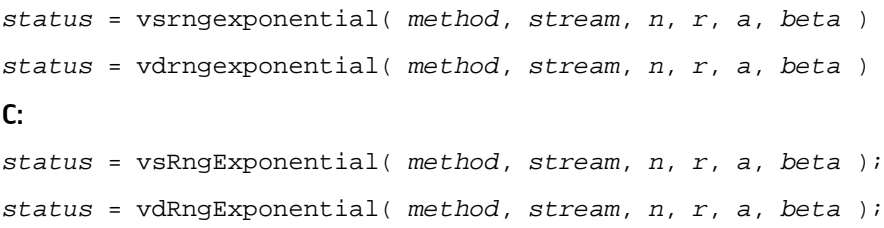

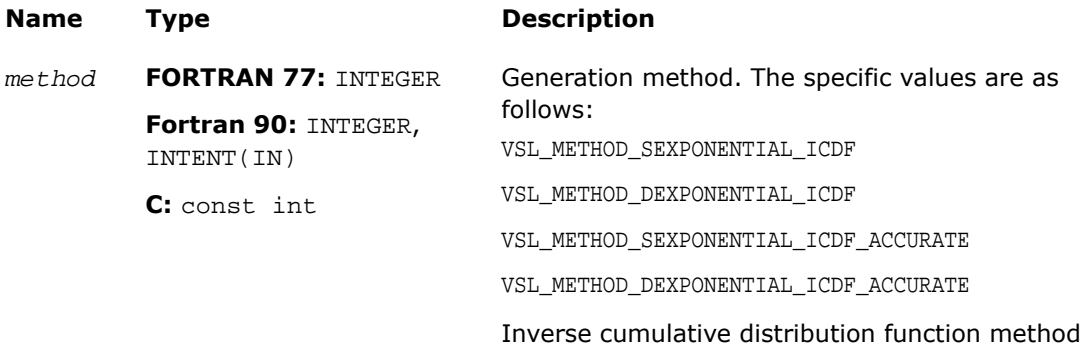

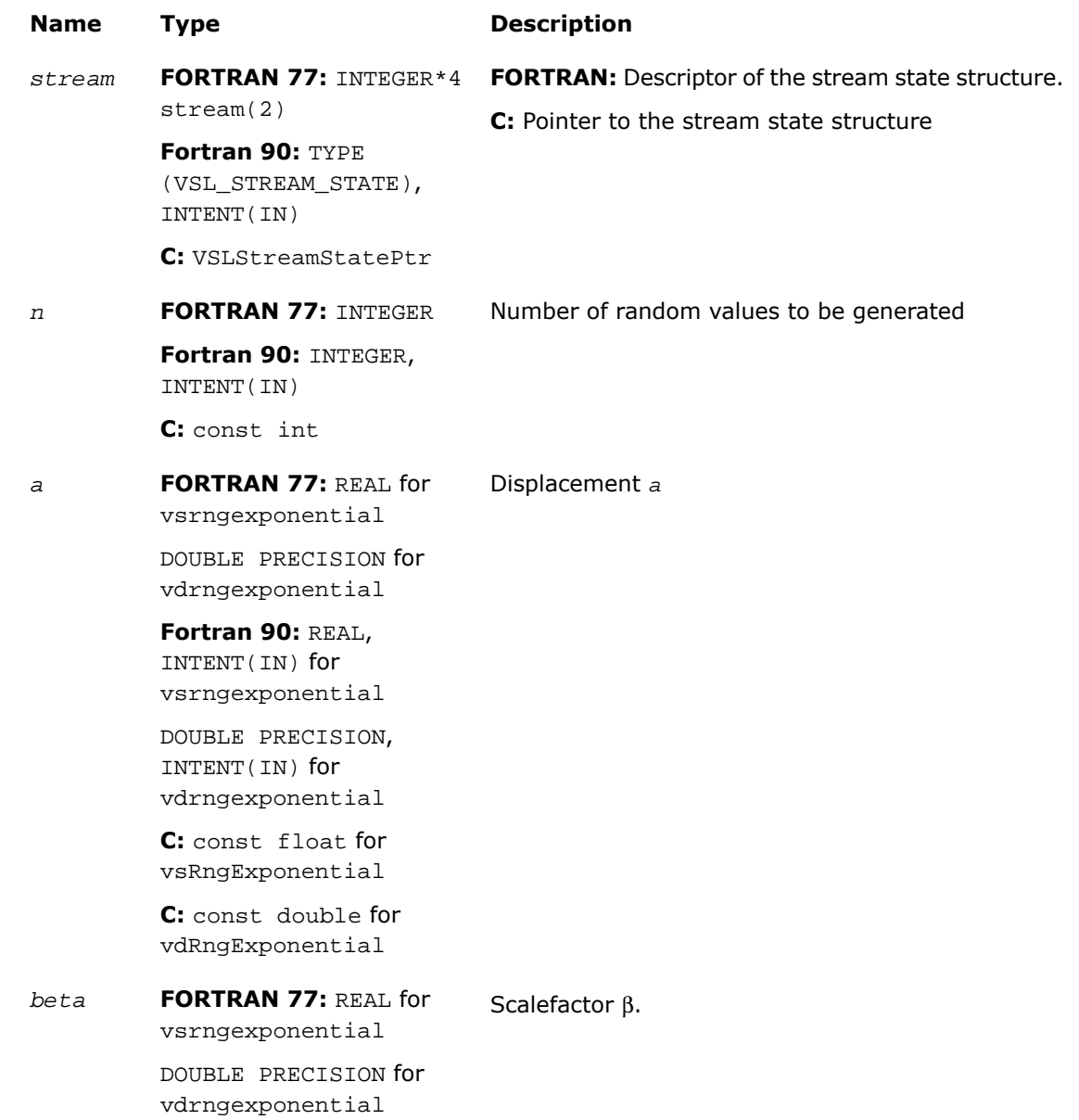

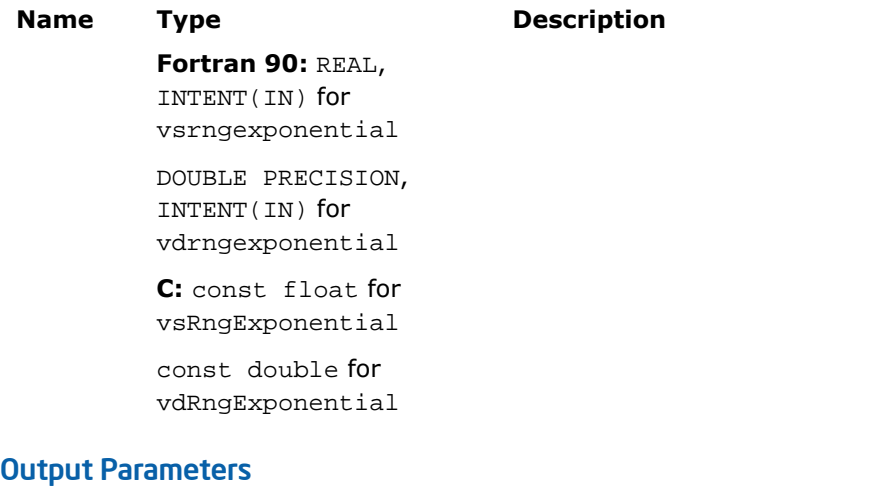

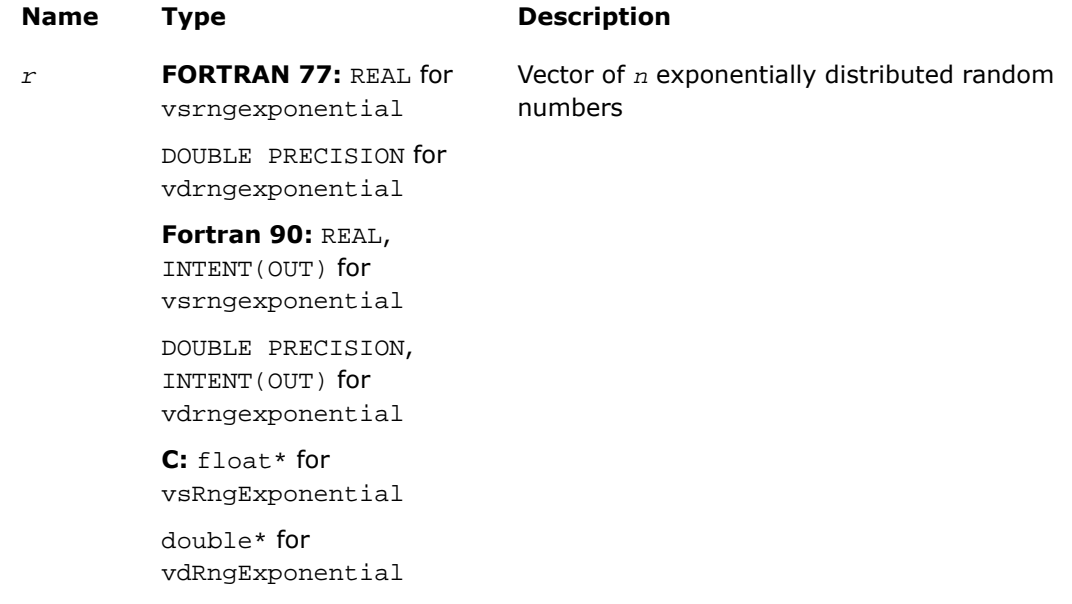

## **Description**

This function is declared in  $mkl\_vsl.f77$  for FORTRAN 77 interface, in  $mkl\_vsl.fi$  for Fortran 90 interface, and in mkl\_vsl\_functions.h for C interface.

The function generates random numbers with exponential distribution that has displacement a and scalefactor β, where *a*, β∈*R* ; β > 0.

The probability density function is given by:

$$
f_{a,\beta}(x) = \begin{cases} \frac{1}{\beta} \exp\left(\left(-(x-a)\right)/\beta\right), & x \geq a \\ 0, & x < a \end{cases}, -\infty < x < +\infty.
$$

The cumulative distribution function is as follows:

$$
F_{a,\beta}(x) = \begin{cases} 1 - \exp((-(x-a)) / \beta), & x \ge a \\ 0, & x < a \end{cases}, -\infty < x < +\infty.
$$

## Return Values

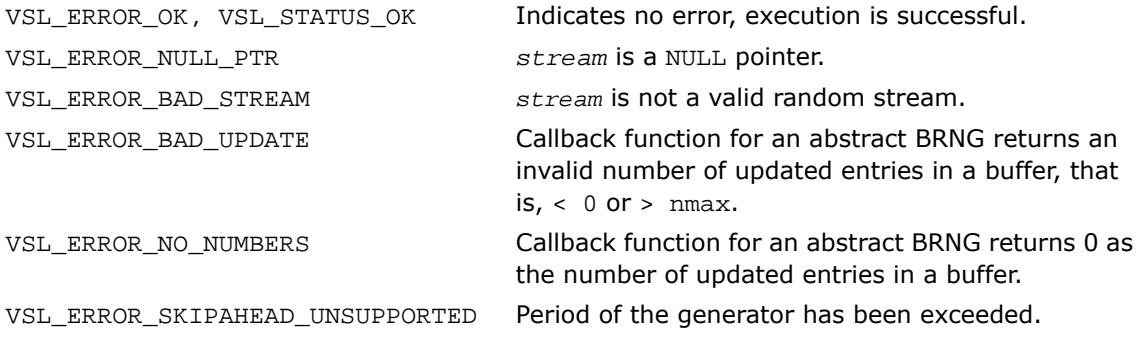

# Laplace

*Generates random numbers with Laplace distribution.*

#### **Syntax**

#### Fortran:

*status* = vsrnglaplace( *method*, *stream*, *n*, *r*, *a*, *beta* ) *status* = vdrnglaplace( *method*, *stream*, *n*, *r*, *a*, *beta* ) C: *status* = vsRngLaplace( *method*, *stream*, *n*, *r*, *a*, *beta* ); *status* = vdRngLaplace( *method*, *stream*, *n*, *r*, *a*, *beta* );

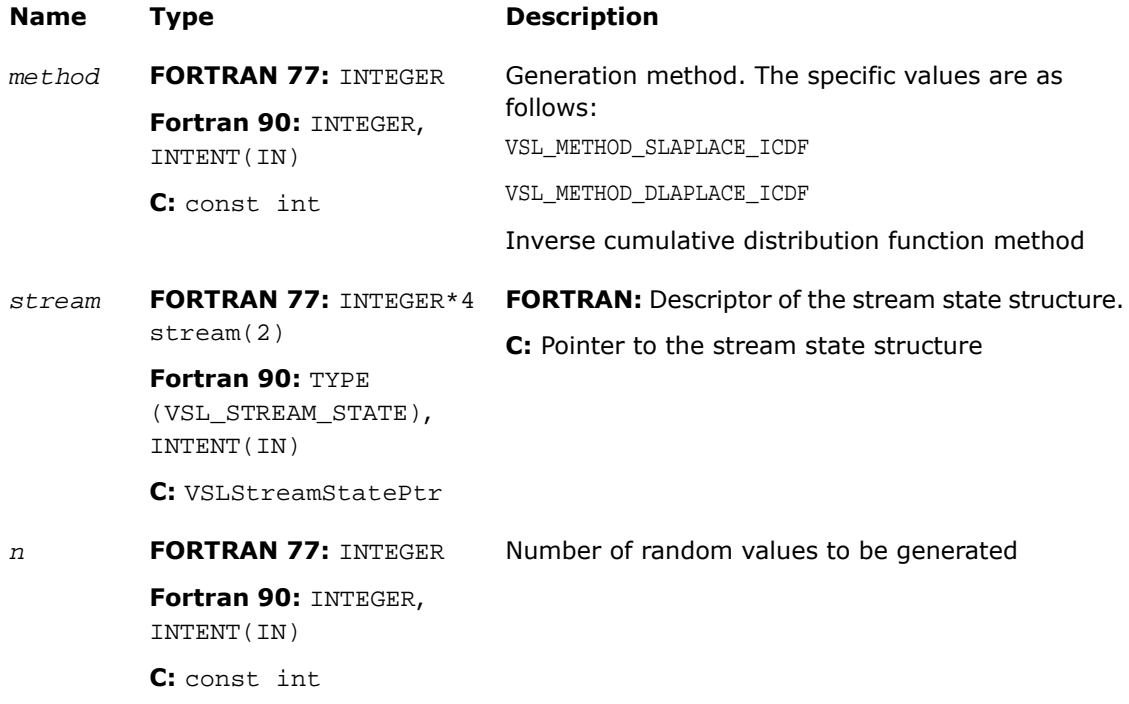

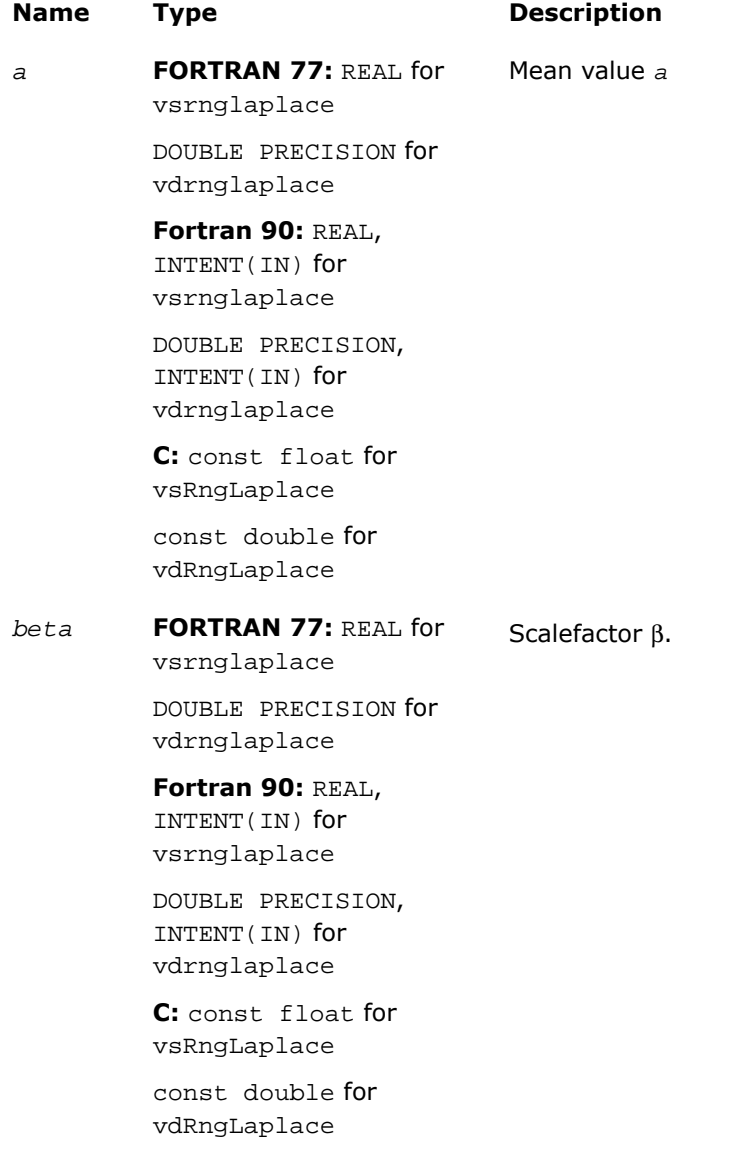

### Output Parameters

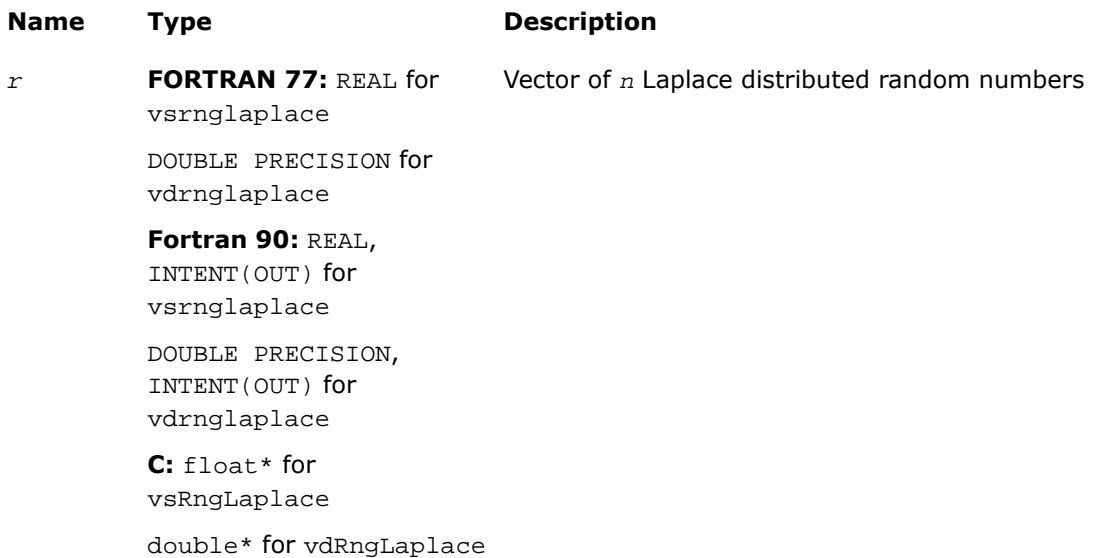

#### **Description**

This function is declared in  $mkl\_vs1.f77$  for FORTRAN 77 interface, in  $mkl\_vs1.fi$  for Fortran 90 interface, and in  $mkl\_vsl\_functions.h$  for C interface.

The function generates random numbers with Laplace distribution with mean value (or average) *a* and scalefactor β, where *a*, β∈*R* ; β > 0. The scalefactor value determines the standard deviation as

$$
\sigma = \beta \sqrt{2}
$$

The probability density function is given by:

$$
f_{a,\beta}(x) = \frac{1}{\sqrt{2\beta}} \exp\left(-\frac{|x-a|}{\beta}\right), -\infty < x < +\infty.
$$

The cumulative distribution function is as follows:

$$
f_{a,\beta}(x) = \begin{cases} \frac{1}{2} \exp\left(-\frac{|x-a|}{\beta}\right), & x \ge a \\ 1 - \frac{1}{2} \exp\left(-\frac{|x-a|}{\beta}\right), & x < a \end{cases}, -\infty < x < +\infty.
$$

#### Return Values

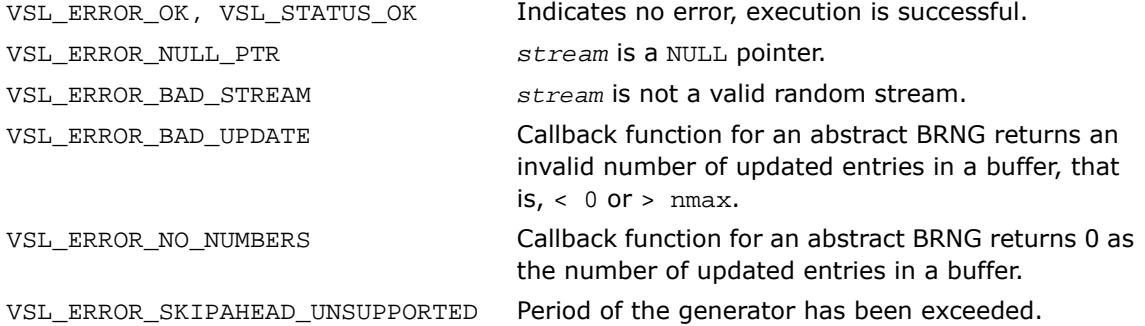

## <span id="page-2829-0"></span>**Weibull**

*Generates Weibull distributed random numbers.*

#### **Syntax**

#### Fortran:

```
status = vsrngweibull( method, stream, n, r, alpha, a, beta )
status = vdrngweibull( method, stream, n, r, alpha, a, beta )
C:
status = vsRngWeibull( method, stream, n, r, alpha, a, beta );
status = vdRngWeibull( method, stream, n, r, alpha, a, beta );
```
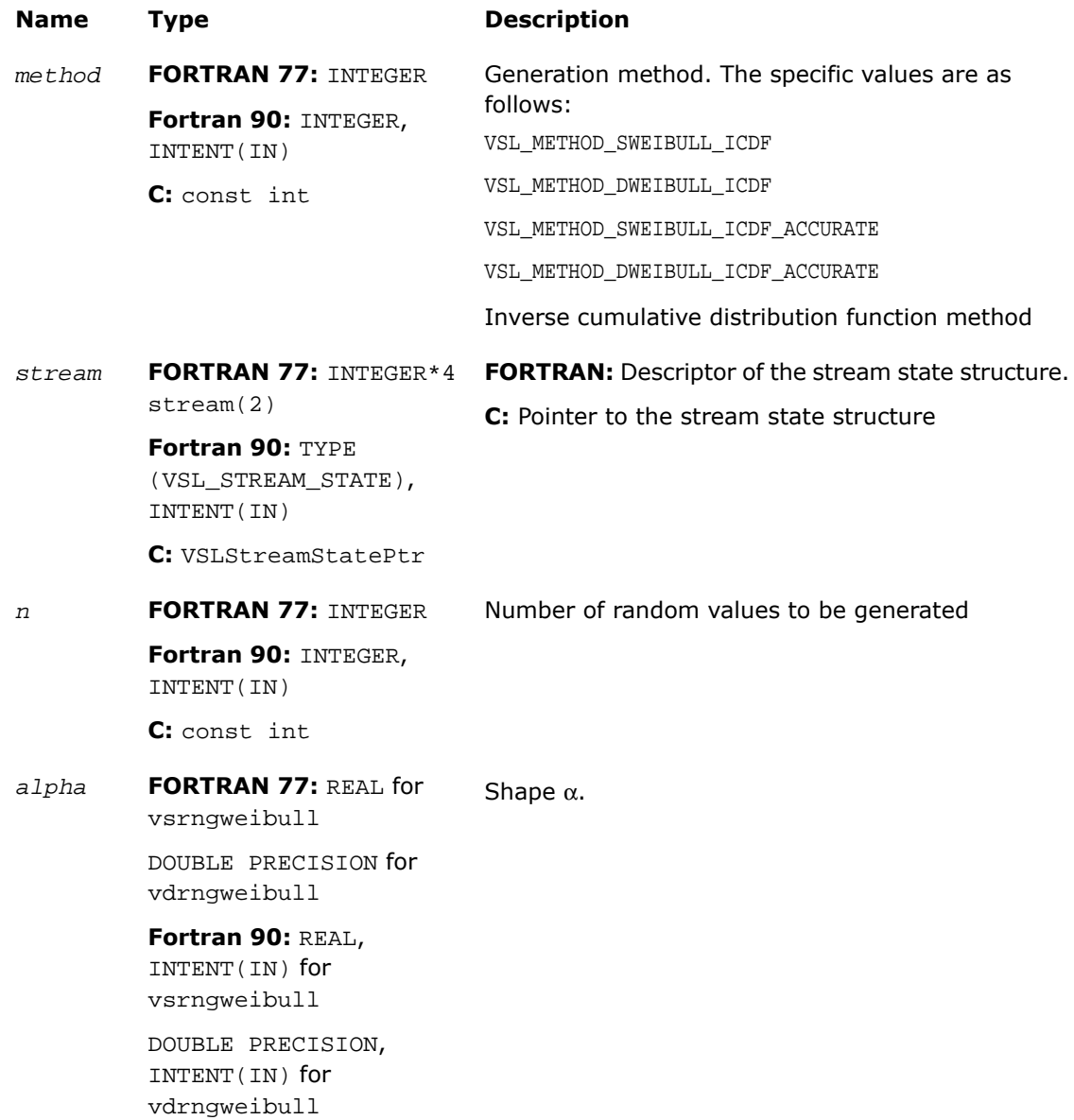

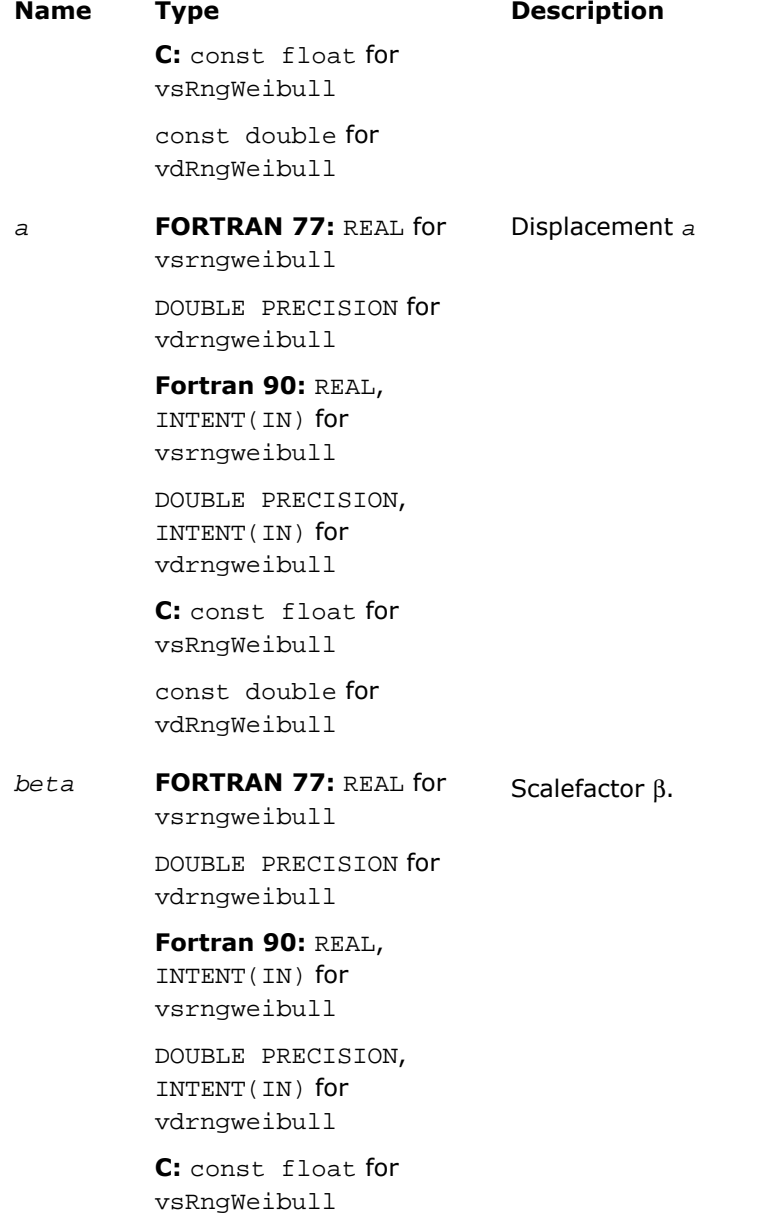

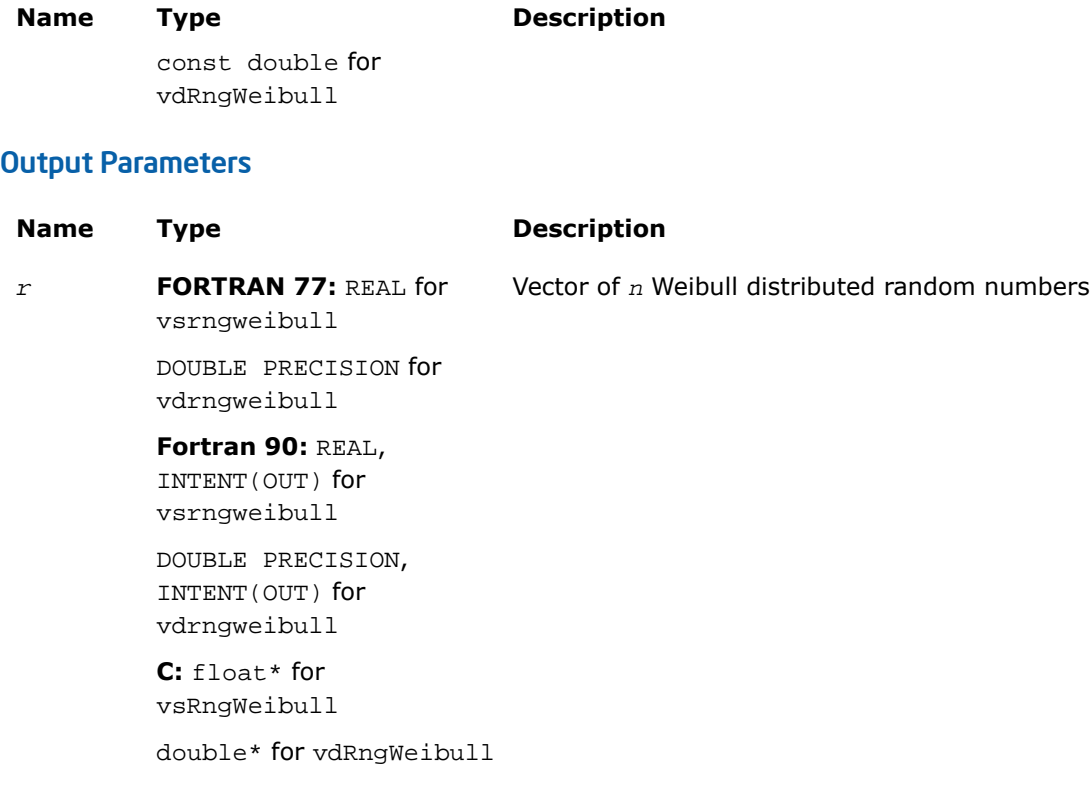

## **Description**

This function is declared in  $mkl\_vsl.f77$  for FORTRAN 77 interface, in  $mkl\_vsl.fi$  for Fortran 90 interface, and in mkl\_vsl\_functions.h for C interface.

The function generates Weibull distributed random numbers with displacement *a*, scalefactor β, and shape α, where α, β, *a*∈*R* ; α > 0, β > 0.

The probability density function is given by:

$$
f_{a,\alpha,\beta}(x) = \begin{cases} \frac{\alpha}{\beta^{\alpha}}(x-a)^{\alpha-1} \exp\left(-\left(\frac{x-a}{\beta}\right)^{\alpha}\right), & x \geq a \\ 0, & x < a \end{cases}
$$

The cumulative distribution function is as follows:

$$
F_{a,\alpha,\beta}(x) = \begin{cases} 1 - \exp\left(-\left(\frac{x-a}{\beta}\right)^{\alpha}\right), & x \geq a \\ 0, & x < a \end{cases}, -\infty < x < +\infty.
$$

### Return Values

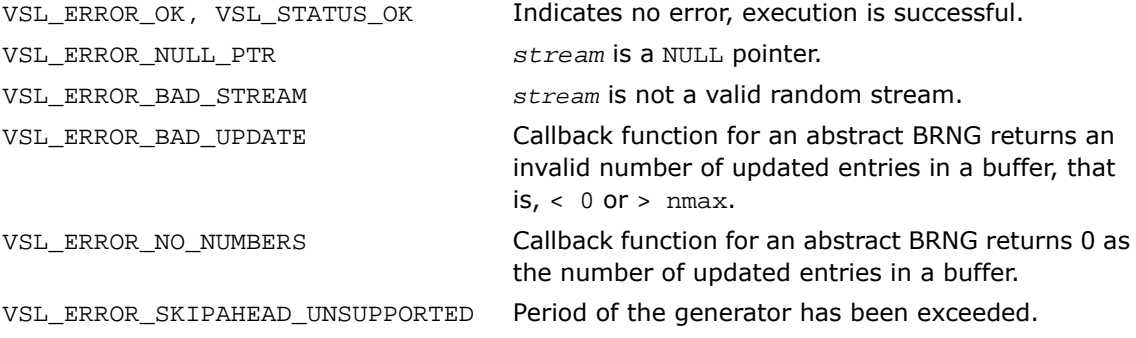

# Cauchy

*Generates Cauchy distributed random values.*

#### **Syntax**

#### Fortran:

```
status = vsrngcauchy( method, stream, n, r, a, beta )
status = vdrngcauchy( method, stream, n, r, a, beta )
C:
status = vsRngCauchy( method, stream, n, r, a, beta );
status = vdRngCauchy( method, stream, n, r, a, beta );
```
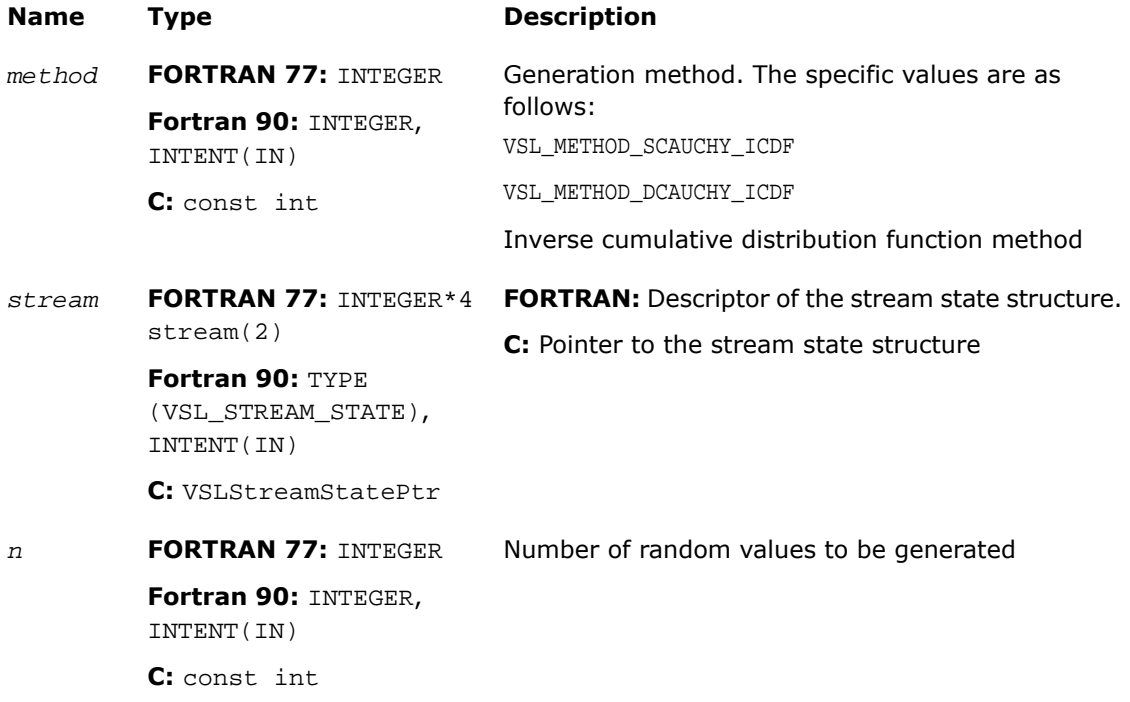

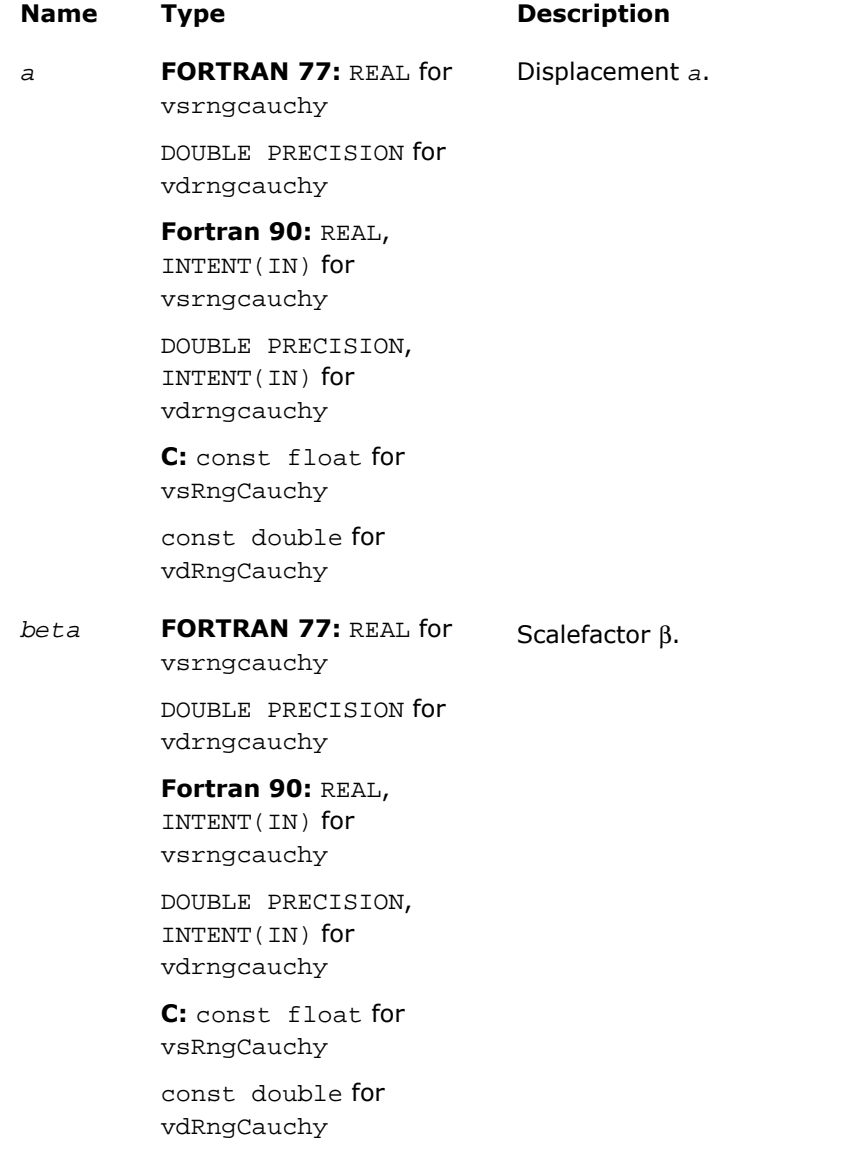

### Output Parameters

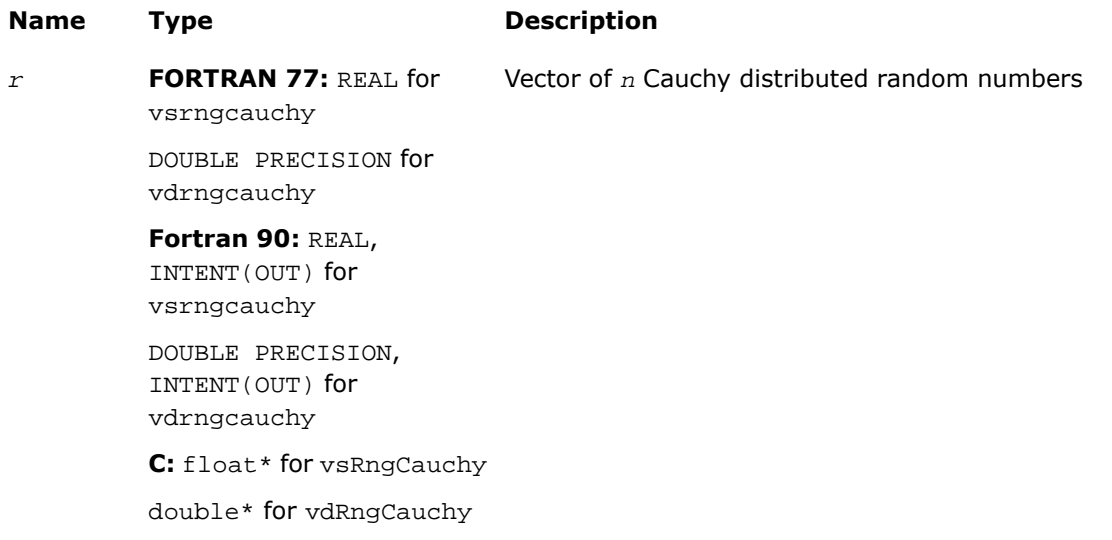

### **Description**

This function is declared in  $mkl\_vsl.f77$  for FORTRAN 77 interface, in  $mkl\_vsl.fi$ 

The function generates Cauchy distributed random numbers with displacement *a* and scalefactor β, where *a*, β∈*R* ; β > 0.

The probability density function is given by:

$$
\mathcal{F}_{a,\beta}(x) = \frac{1}{\pi \beta \left(1 + \left(\frac{x-a}{\beta}\right)^2\right)}, -\infty < x < +\infty.
$$

The cumulative distribution function is as follows:

$$
F_{a,\beta}(x) = \frac{1}{2} + \frac{1}{\pi} \arctan\left(\frac{x-a}{\beta}\right), -\infty < x < +\infty.
$$

#### Return Values

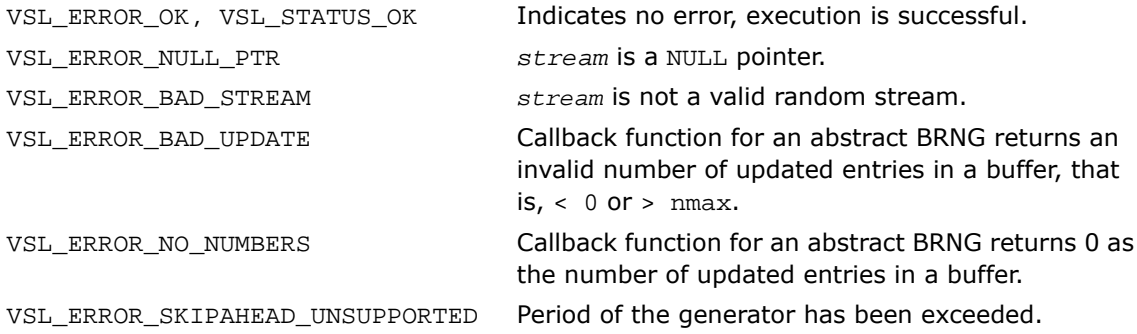

## <span id="page-2837-0"></span>Rayleigh

*Generates Rayleigh distributed random values.*

#### **Syntax**

#### Fortran:

```
status = vsrngrayleigh( method, stream, n, r, a, beta )
status = vdrngrayleigh( method, stream, n, r, a, beta )
C:
status = vsRngRayleigh( method, stream, n, r, a, beta );
status = vdRngRayleigh( method, stream, n, r, a, beta );
```
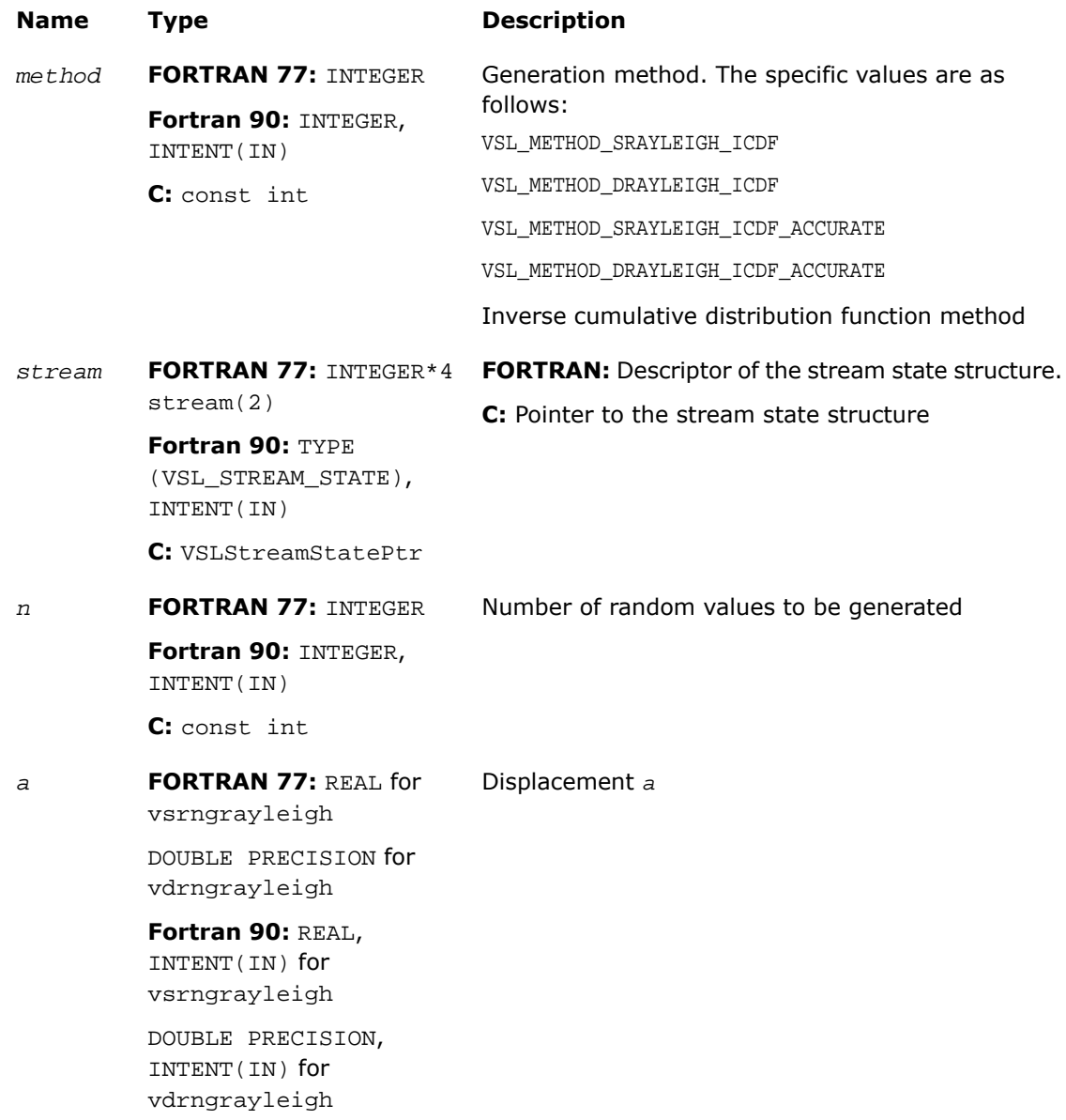

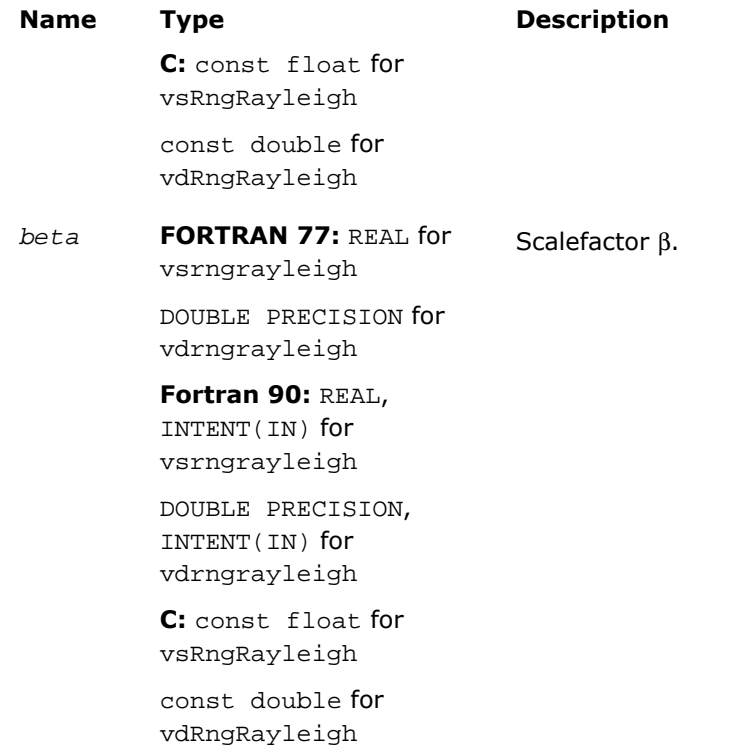

# Output Parameters

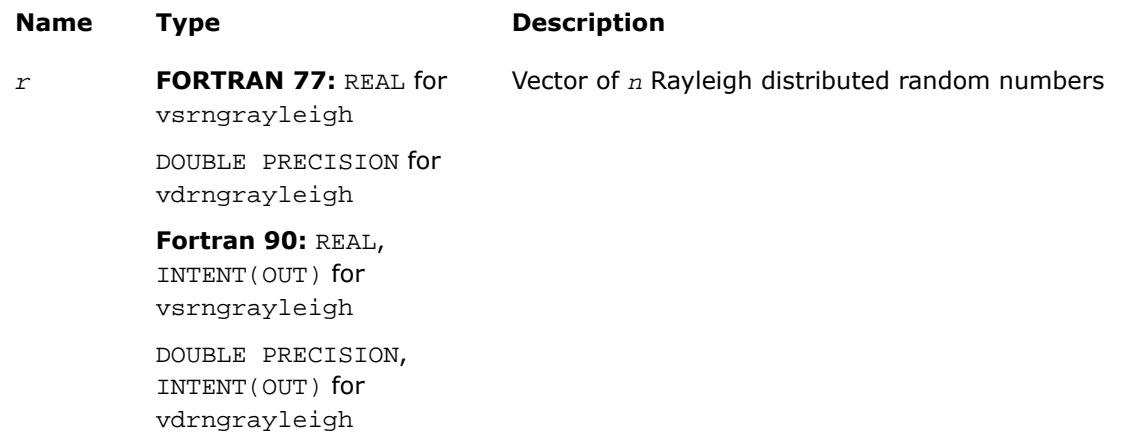

## **Name Type Description C:** float\* for vsRngRayleigh double\* for vdRngRayleigh

#### **Description**

This function is declared in  $mkl\_vs1.f77$  for FORTRAN 77 interface, in  $mkl\_vs1.fi$  for Fortran 90 interface, and in mkl\_vsl\_functions.h for C interface.

The function generates Rayleigh distributed random numbers with displacement *a* and scalefactor β, where *a*, β∈*R* ; β > 0.

Rayleigh distribution is a special case of  $Weibull distribution$  $Weibull distribution$ , where the shape parameter  $\alpha$  $= 2.$ 

The probability density function is given by:

$$
f_{a,\beta}(x) = \begin{cases} \frac{2(x-a)}{\beta^2} \exp\left(-\frac{(x-a)^2}{\beta^2}\right), & x \geq a \\ 0, & x < a \end{cases}, -\infty < x < +\infty.
$$

The cumulative distribution function is as follows:

$$
F_{a,\beta}(x) = \begin{cases} 1 - \exp\left(-\frac{(x-a)^2}{\beta^2}\right), & x \ge a \\ 0, & x < a \end{cases}, -\infty < x < +\infty.
$$

#### Return Values

VSL\_ERROR\_OK, VSL\_STATUS\_OK Indicates no error, execution is successful.

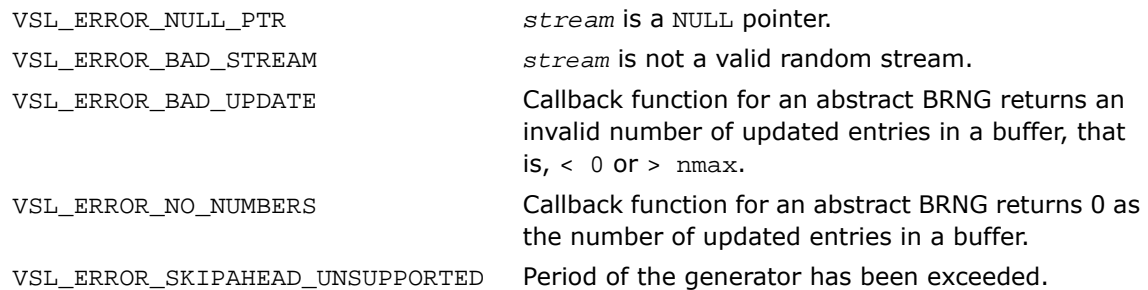

# <span id="page-2841-0"></span>Lognormal

*Generates lognormally distributed random numbers.*

#### Syntax

#### Fortran:

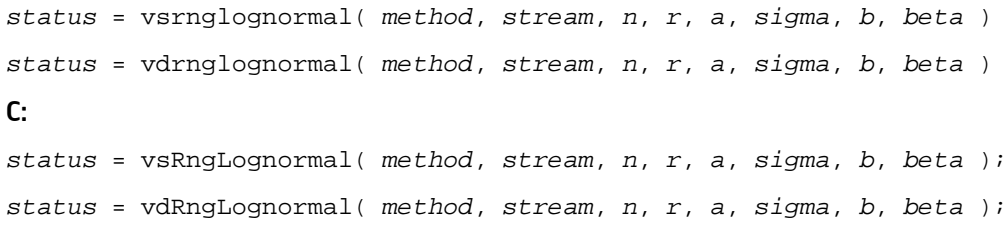

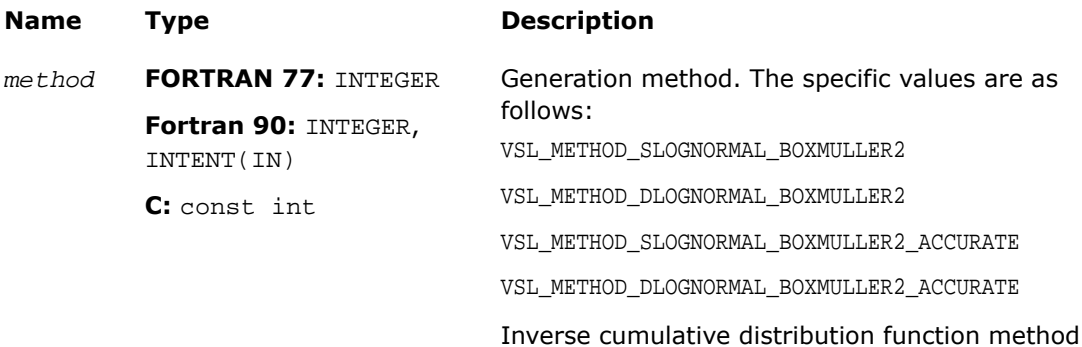

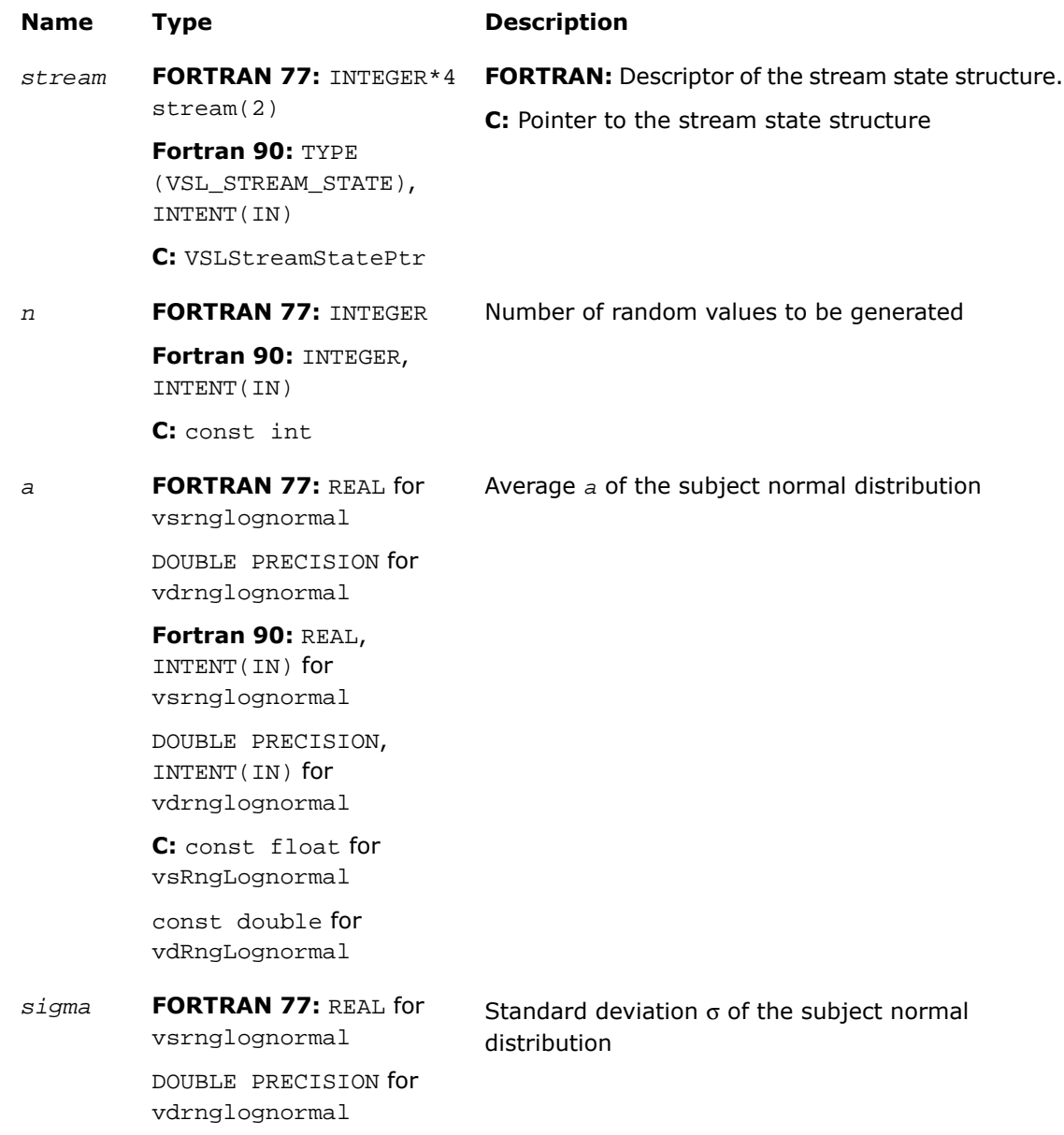

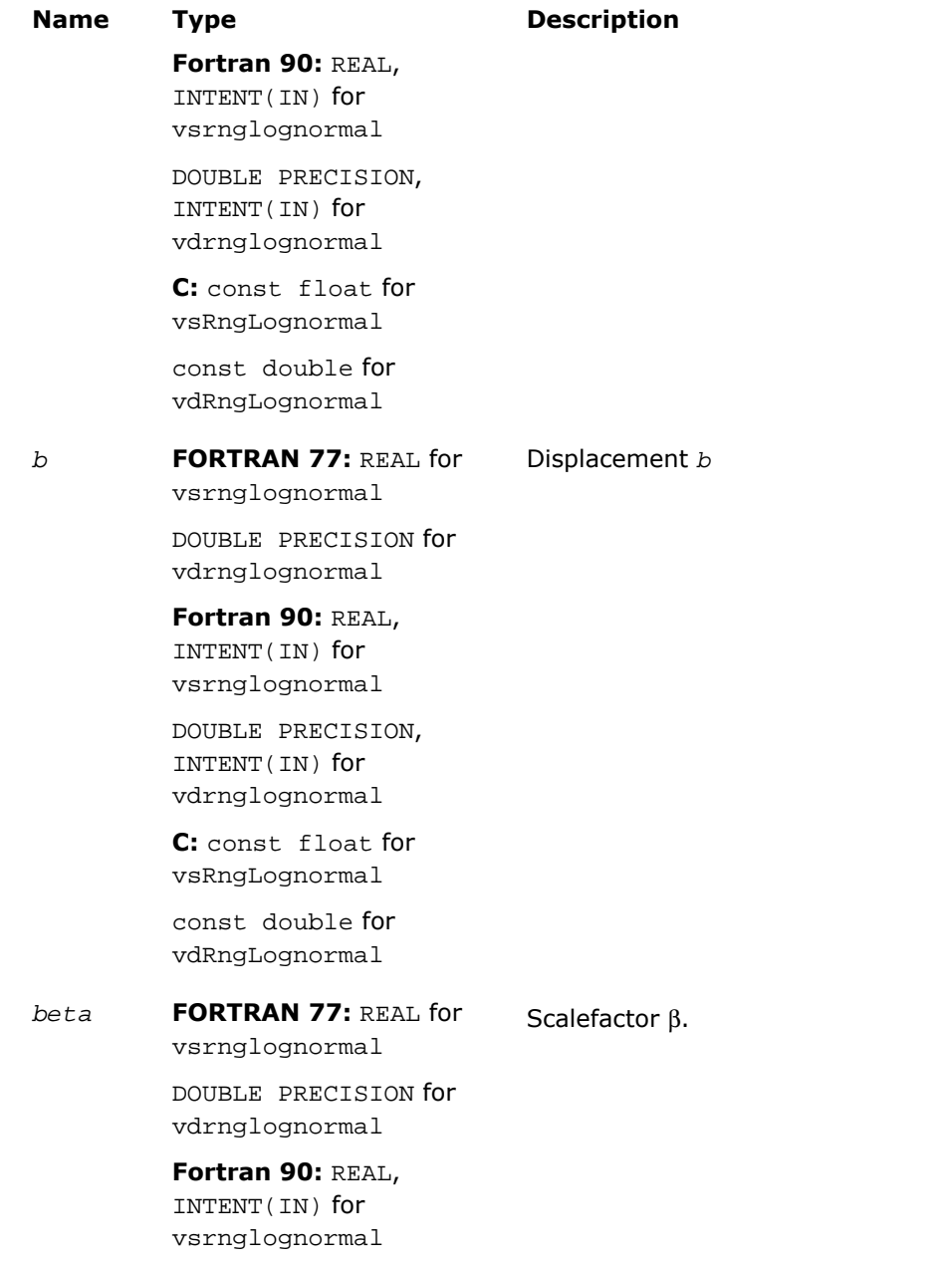
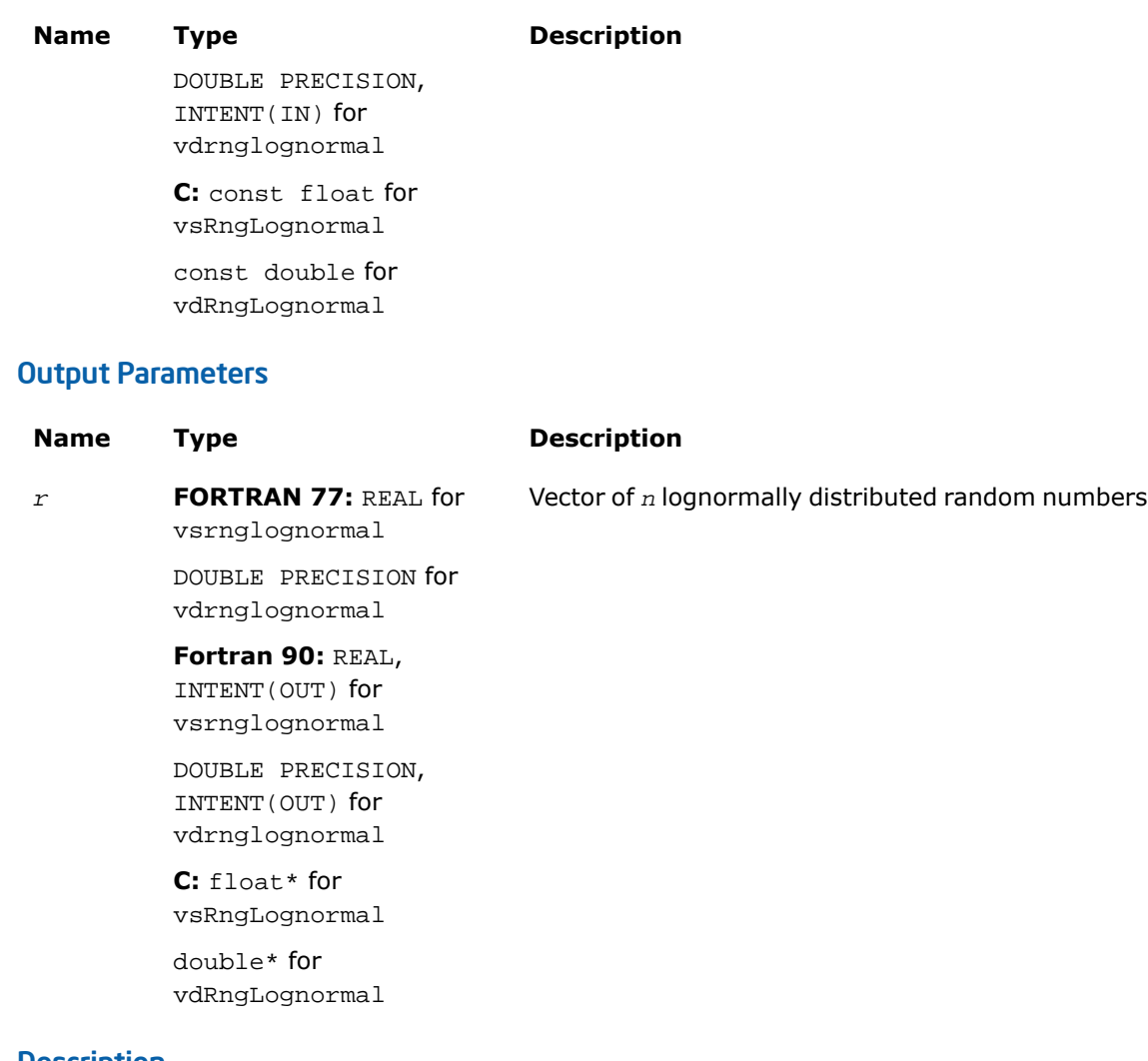

This function is declared in  $mkl\_vsl.f77$  for FORTRAN 77 interface, in  $mkl\_vsl.fi$  for Fortran 90 interface, and in  $mkl\_vs1\_functions.h$  for C interface.

The function generates lognormally distributed random numbers with average of distribution *a* and standard deviation σ of subject normal distribution, displacement *b*, and scalefactor β, where  $a, \sigma, b, \beta \in R$  ;  $\sigma > 0$ ,  $\beta > 0$ .

The probability density function is given by:

$$
f_{a,\sigma,b,\beta}(x) = \begin{cases} \frac{1}{\sigma(x-b)\sqrt{2\pi}} \exp\left(-\frac{\left[ \ln((x-b)/\beta) - a \right]^2}{2\sigma^2}\right), & x > b \\ 0, & x \leq b \end{cases}
$$

The cumulative distribution function is as follows:

$$
F_{a,\sigma,b,\beta}(x) = \begin{cases} \Phi(\left(\ln(\left(x-b\right)/\beta\right) - a)/\sigma), & x > b \\ 0, & x \leq b \end{cases}
$$

# Return Values

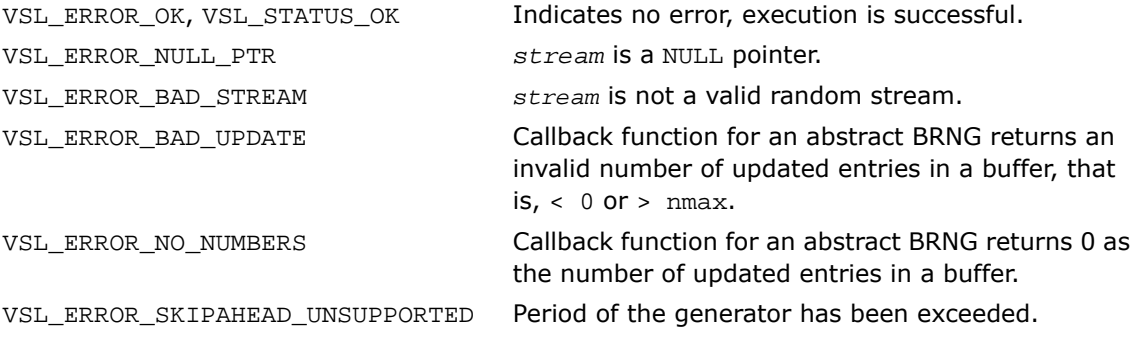

# Gumbel

*Generates Gumbel distributed random values.*

## Syntax

### Fortran:

*status* = vsrnggumbel( *method*, *stream*, *n*, *r*, *a*, *beta* )

```
status = vdrnggumbel( method, stream, n, r, a, beta )
C:
status = vsRngGumbel( method, stream, n, r, a, beta );
status = vdRngGumbel( method, stream, n, r, a, beta );
```
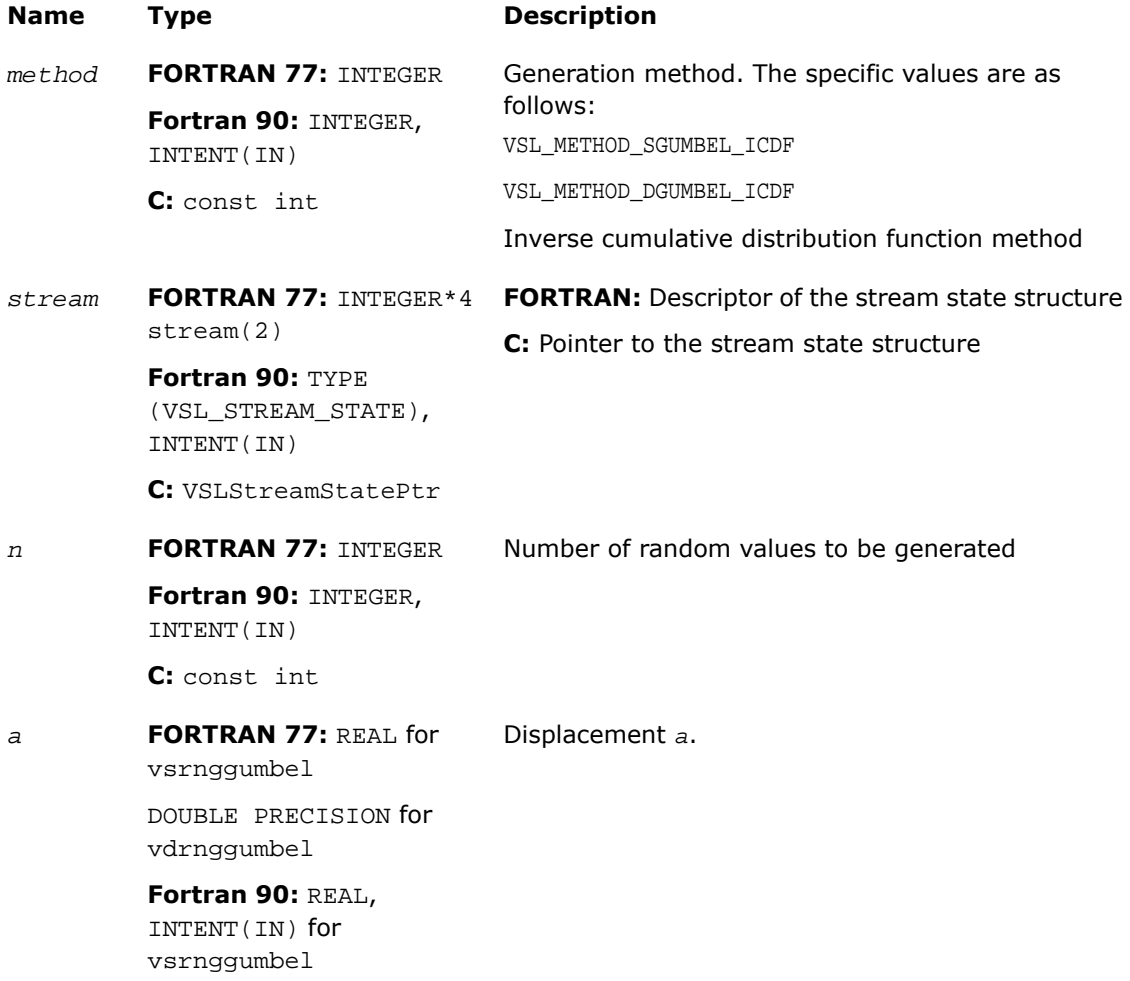

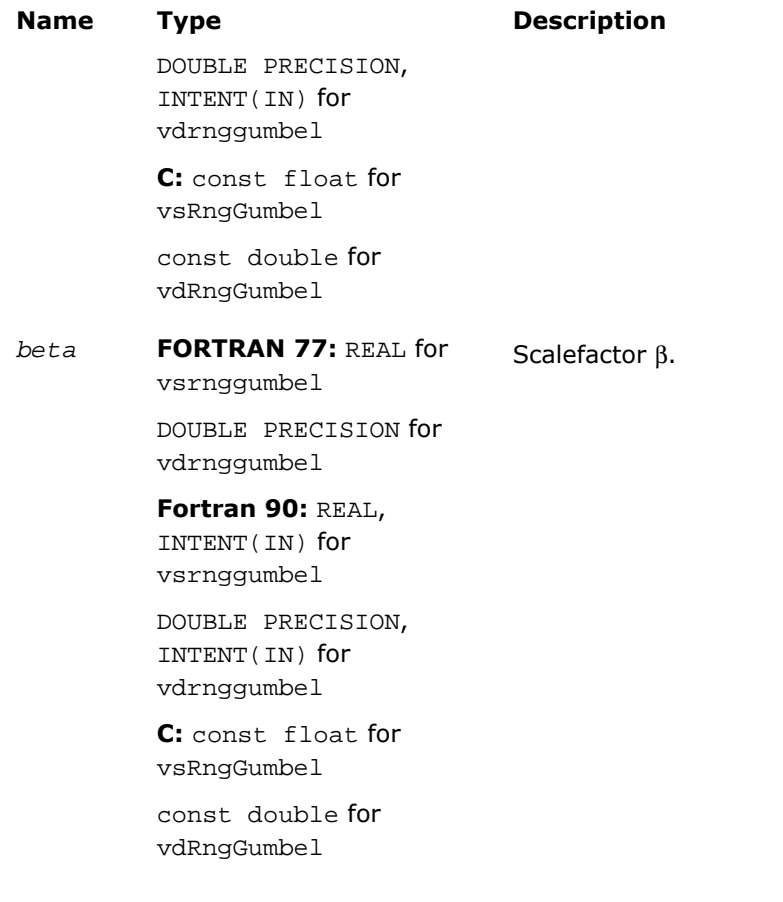

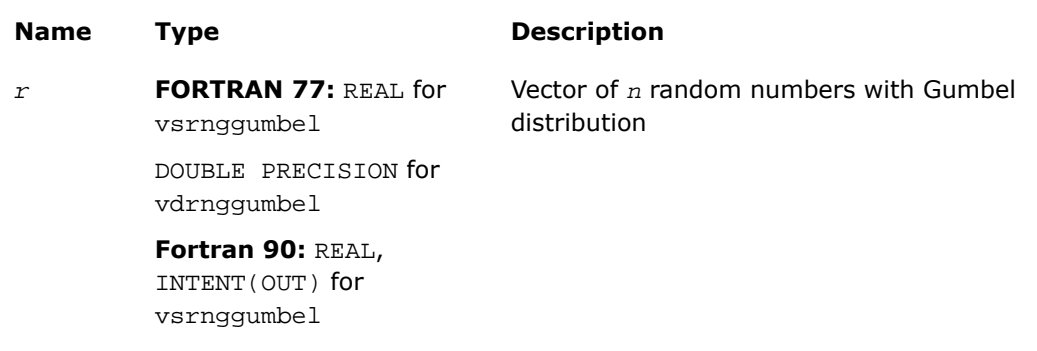

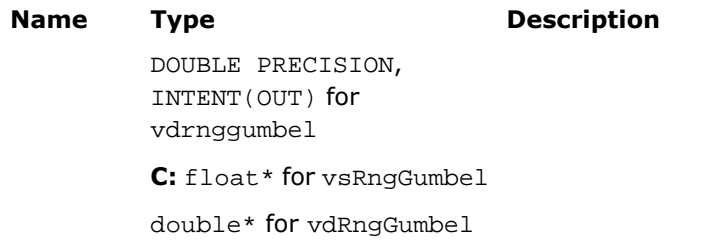

This function is declared in  $mkl\_vsl.f77$  for FORTRAN 77 interface, in  $mkl\_vsl.fi$  for Fortran 90 interface, and in mkl\_vsl\_functions.h for C interface.

The function generates Gumbel distributed random numbers with displacement a and scalefactor β, where a,  $β ∈ R$ ;  $β > 0$ .

The probability density function is given by:

$$
f_{a,\beta}(x) = \left\{\frac{1}{\beta}\exp\left(\frac{x-a}{\beta}\right)\exp\left(-\exp\left(\left(x-a\right)/\beta\right)\right), -\infty < x < +\infty\right.\right\}.
$$

The cumulative distribution function is as follows:

$$
F_{a,\beta}(x) = 1 - \exp(-\exp((x-a)/\beta)), -\infty < x < +\infty
$$

# Return Values

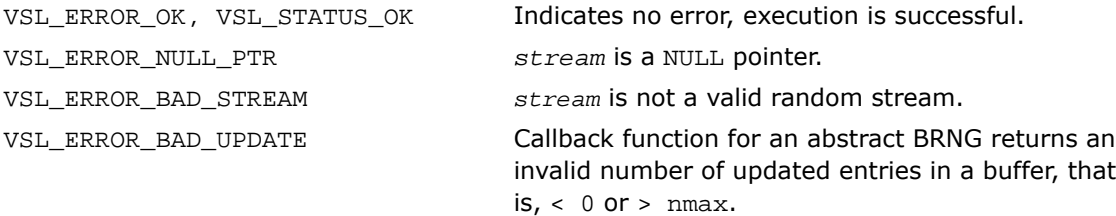

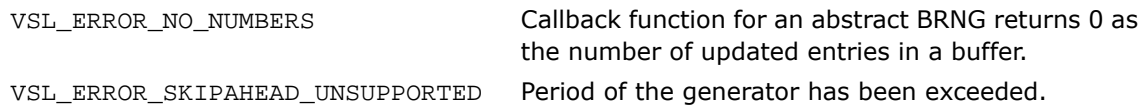

# Gamma

*Generates gamma distributed random values.*

# Syntax

### Fortran:

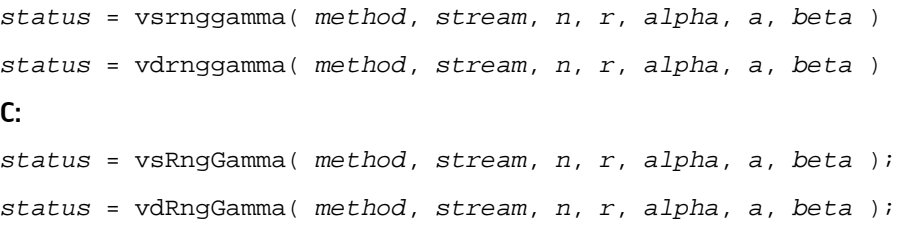

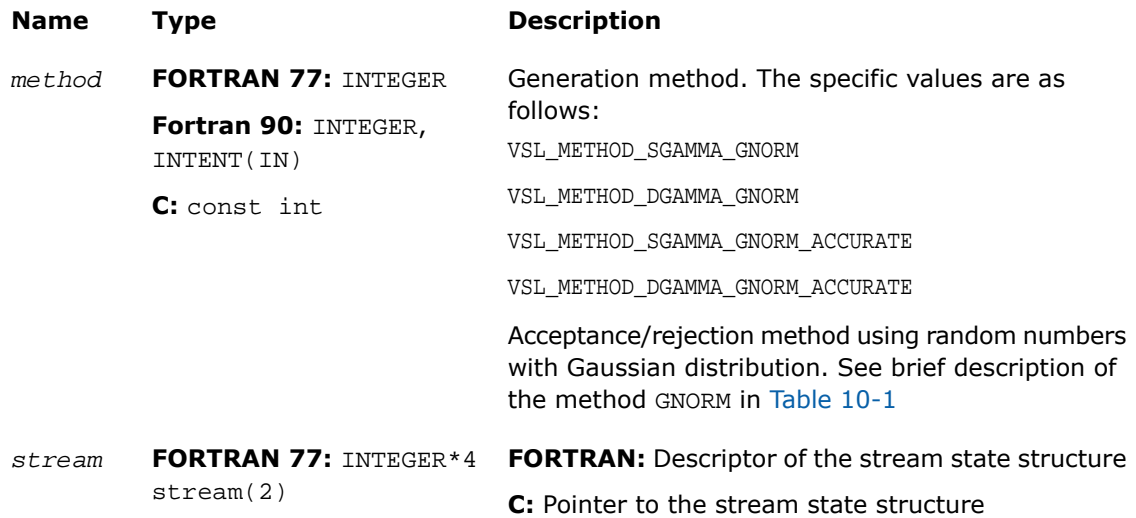

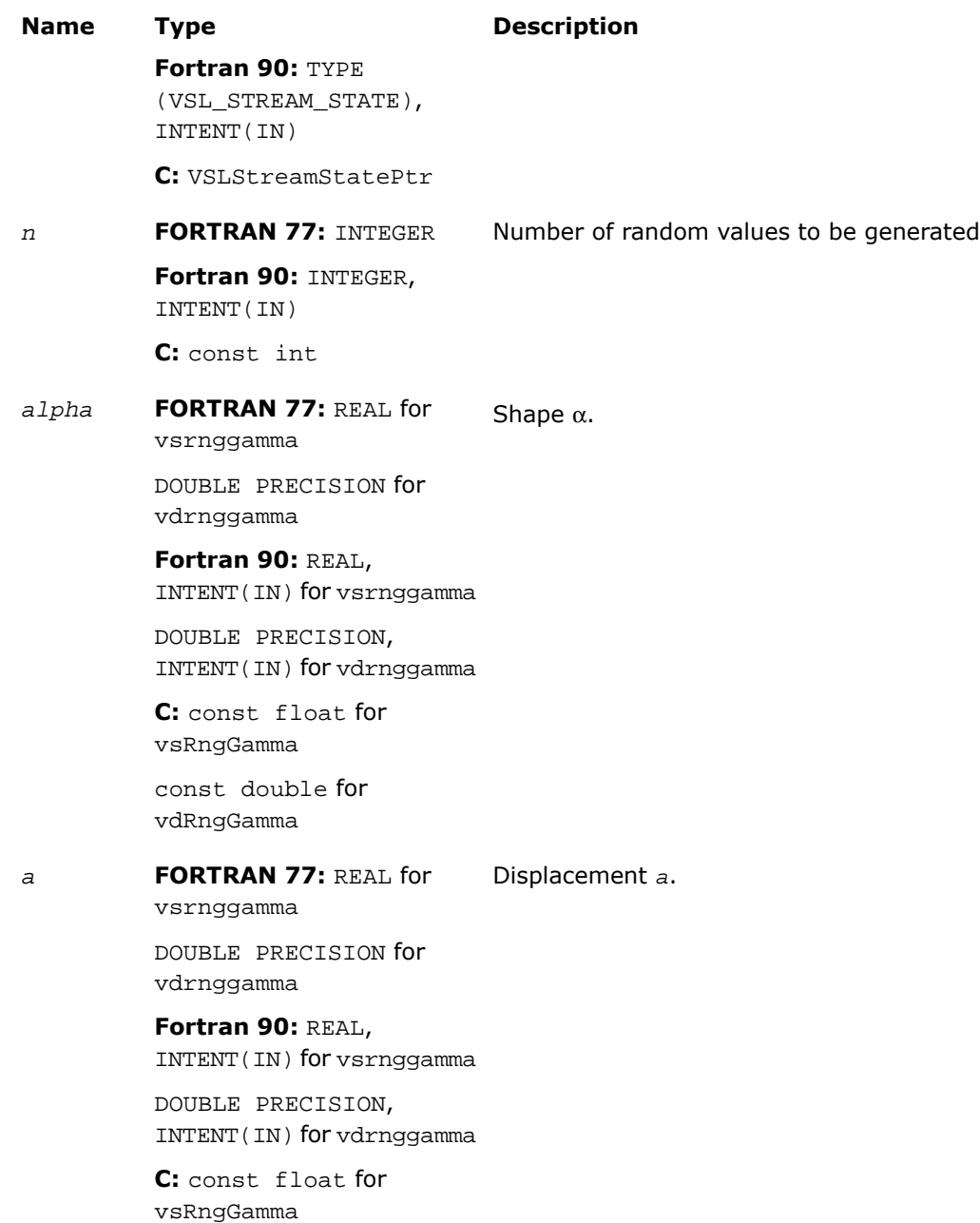

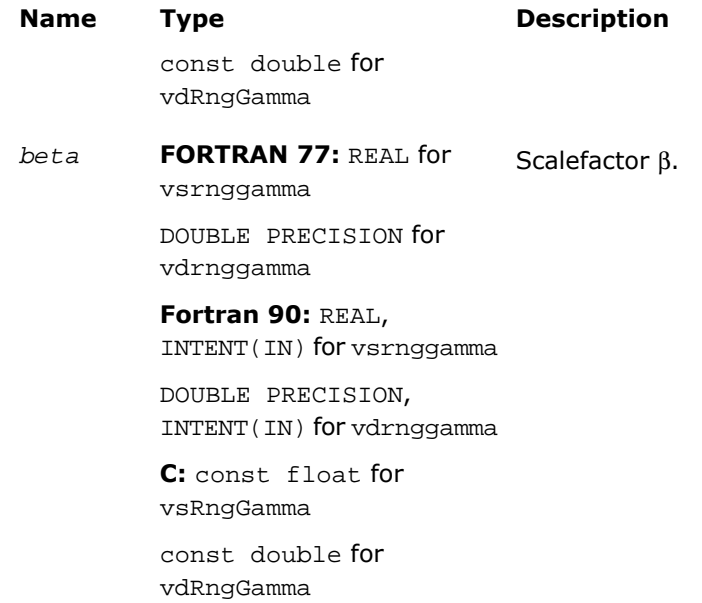

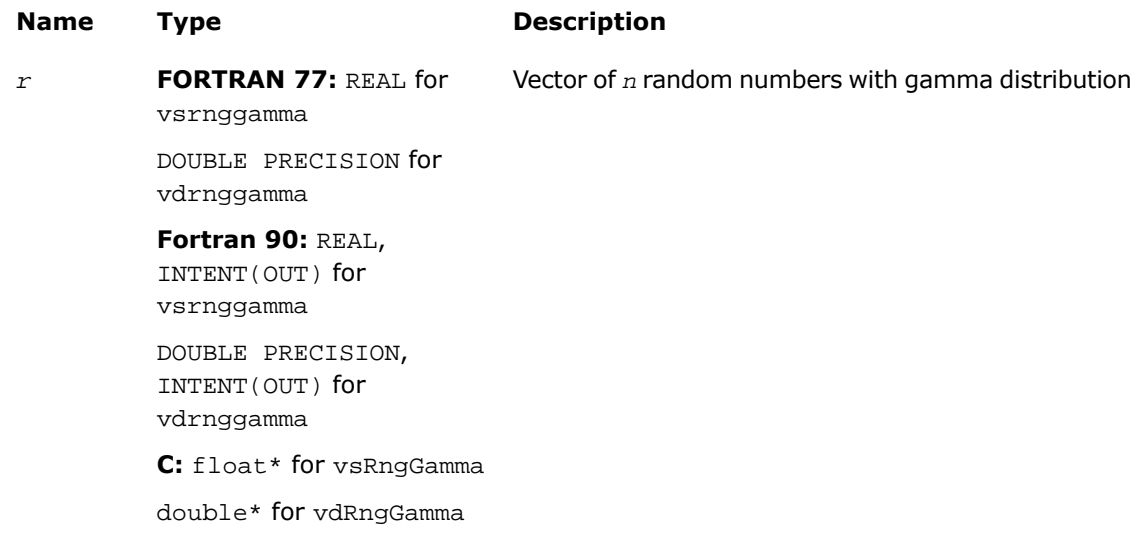

This function is declared in  $mkl\_vs1.f77$  for FORTRAN 77 interface, in  $mkl\_vs1.fi$  for Fortran 90 interface, and in mkl\_vsl\_functions.h for C interface.

The function generates random numbers with gamma distribution that has shape parameter α, displacement *a*, and scale parameter β, where α, β, and *a*∈*R* ; α > 0, β > 0.

The probability density function is given by:

$$
f_{\alpha,a,\beta}(x) = \begin{cases} \frac{1}{\Gamma(\alpha)\beta^{\alpha}} (x - a)^{\alpha-1} e^{-(x-a)/\beta}, & x \geq a \\ 0, & x < a \end{cases}, -\infty < x < +\infty
$$

where  $\Gamma(\alpha)$  is the complete gamma function.

The cumulative distribution function is as follows:

$$
F_{\alpha,a,\beta}(x) = \begin{cases} \int_a^x \frac{1}{\Gamma(\alpha)\beta^{\alpha}} (y - a)^{\alpha-1} e^{-(y-a)/\beta} dy, & x \geq a \\ 0, & x < a \end{cases}, -\infty < x < +\infty
$$

### Return Values

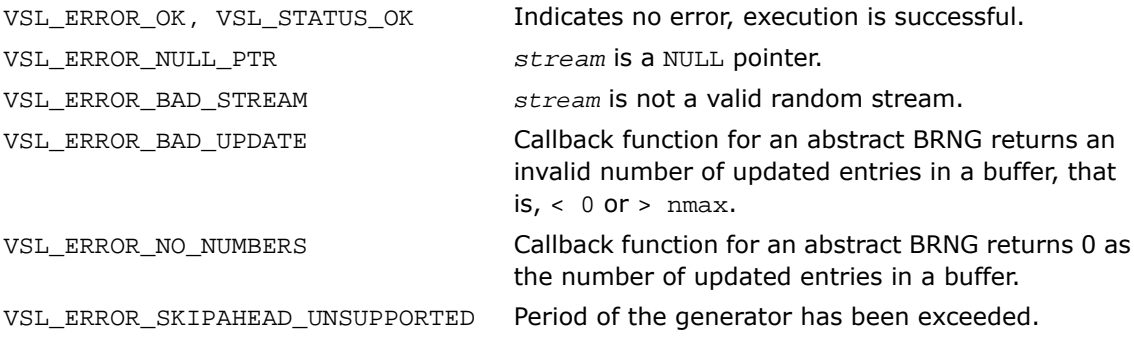

# Beta

*Generates beta distributed random values.*

### **Syntax**

#### Fortran:

```
status = vsrngbeta( method, stream, n, r, p, q, a, beta )
status = vdrngbeta( method, stream, n, r, p, q, a, beta )
C:
status = vsRngBeta( method, stream, n, r, p, q, a, beta );
status = vdRngBeta( method, stream, n, r, p, q, a, beta );
```
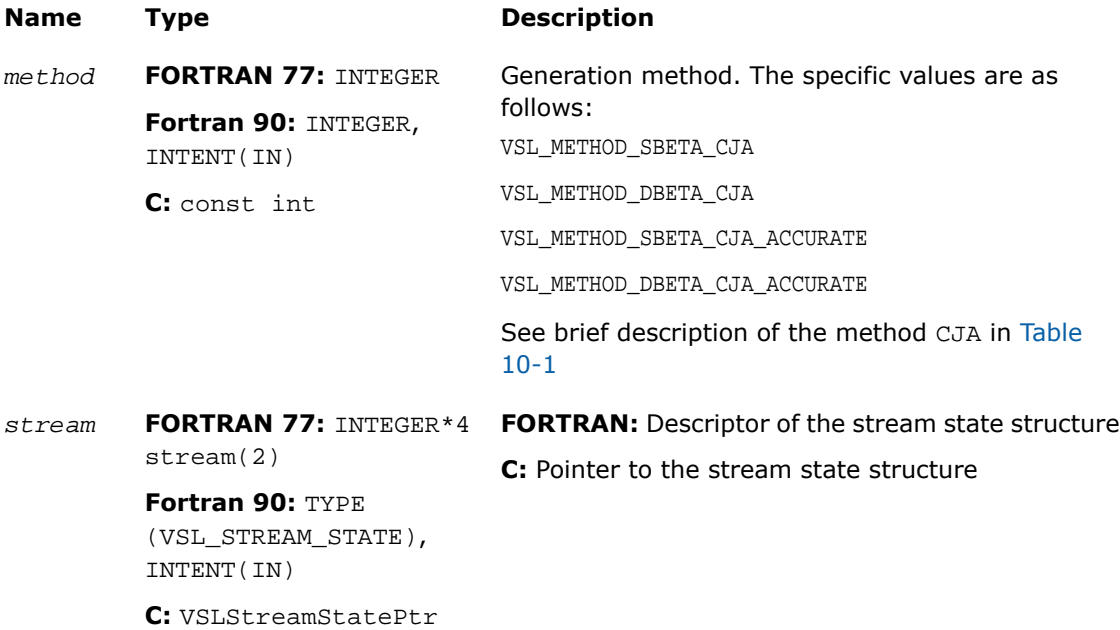

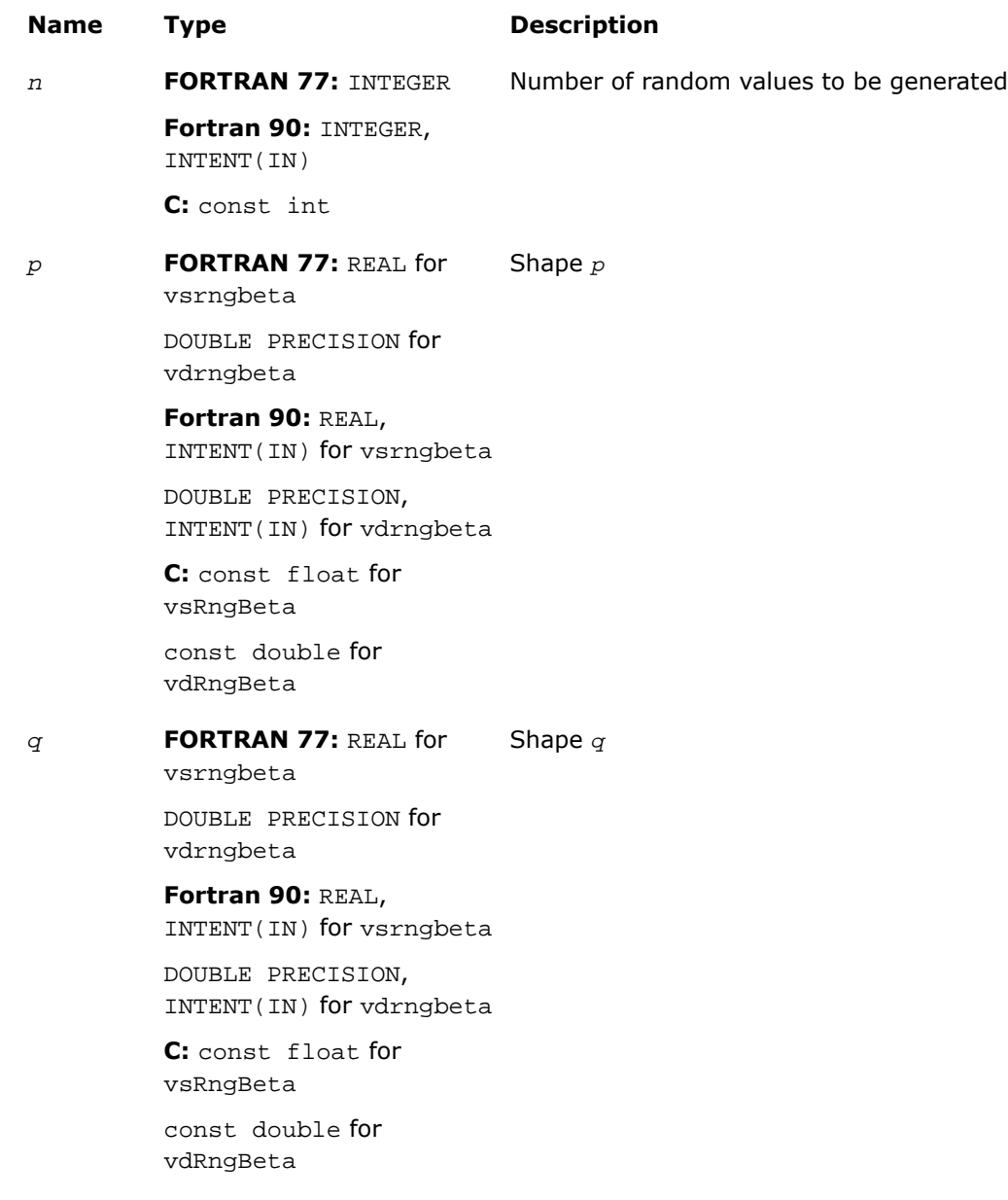

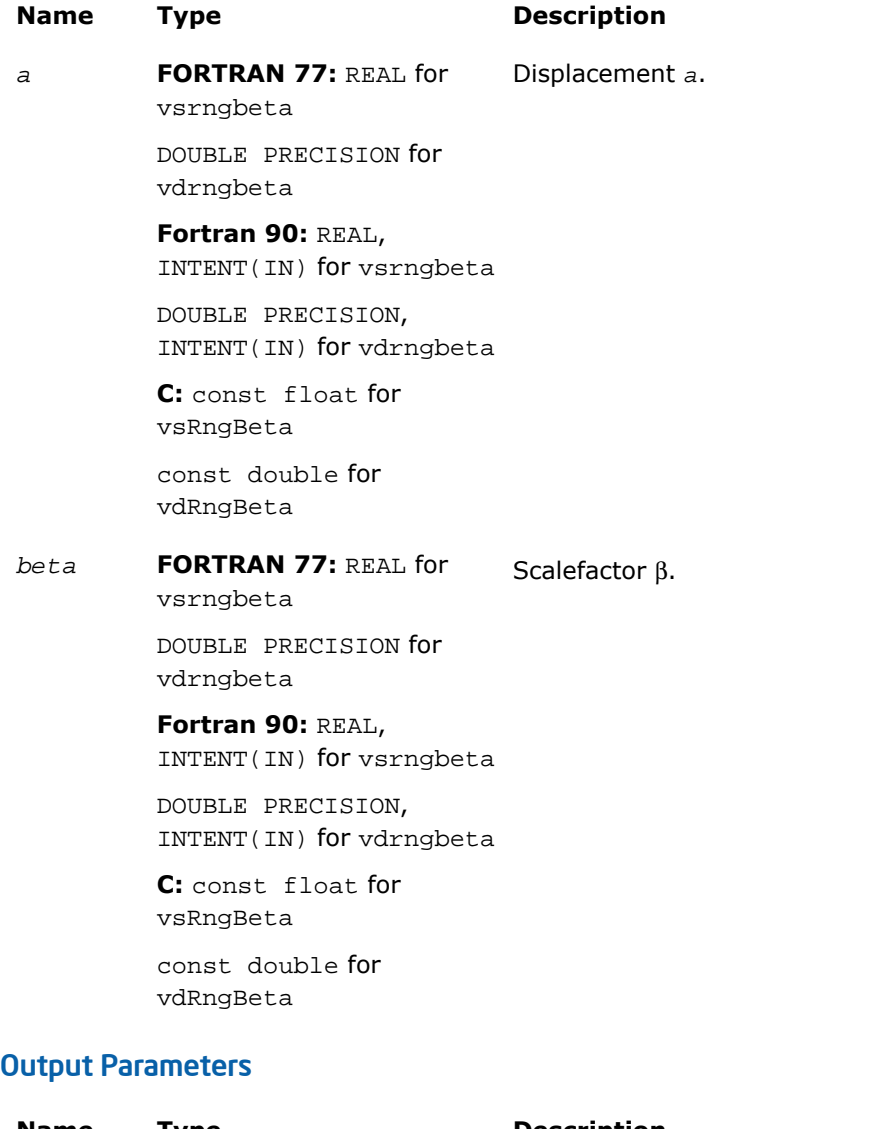

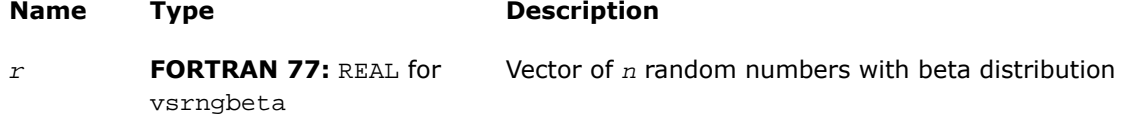

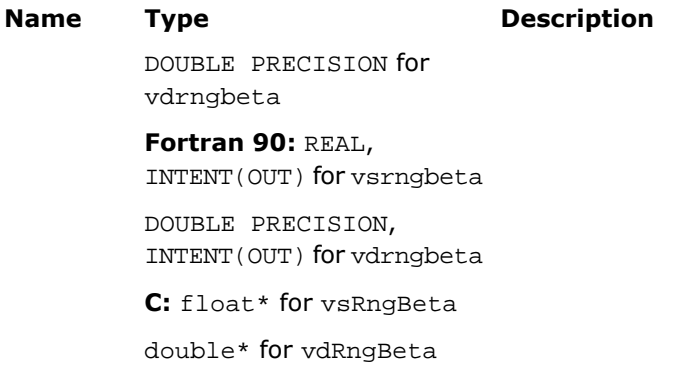

This function is declared in  $mkl\_vsl.f77$  for FORTRAN 77 interface, in  $mkl\_vsl.fi$ 

The function generates random numbers with beta distribution that has shape parameters p and *q*, displacement *a*, and scale parameter β, where *p*, *q*, *a*, and β∈R ; *p* > 0, *q* > 0, β  $> 0.$ 

The probability density function is given by:

$$
f_{p,q,a,\beta}(x) = \begin{cases} \frac{1}{B(p,q)\beta^{p+q-1}} (x-a)^{p-1}(\beta + a - x)^{q-1}, a \leq x < a + \beta \\ 0, & x < a, x \geq a + \beta \end{cases}, -\infty < x < \infty,
$$

where  $B(p, q)$  is the complete beta function.

The cumulative distribution function is as follows:

$$
F_{p,q,a,\beta}(x) = \begin{cases} 0, & x < a \\ \int_a^x \frac{1}{B(p,q)\beta^{p+q-1}} (y-a)^{p-1} \beta + a - y \gamma^{q-1} dy, & a \leq x < a + \beta, -\infty < x < \infty. \\ 1, & x \geq a + \beta \end{cases}
$$

## Return Values

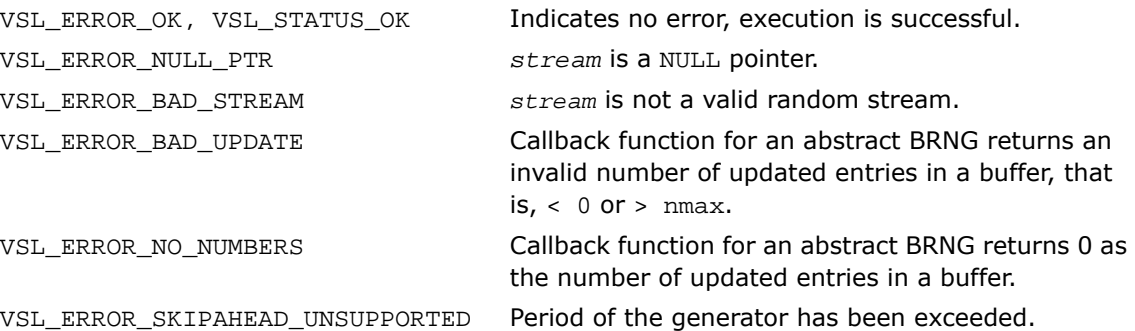

## Discrete Distributions

This section describes routines for generating random numbers with discrete distribution.

# Uniform

*Generates random numbers uniformly distributed over the interval [a, b).*

### **Syntax**

#### Fortran:

*status* = virnguniform( *method*, *stream*, *n*, *r*, *a*, *b* )

### C:

*status* = viRngUniform( *method*, *stream*, *n*, *r*, *a*, *b* );

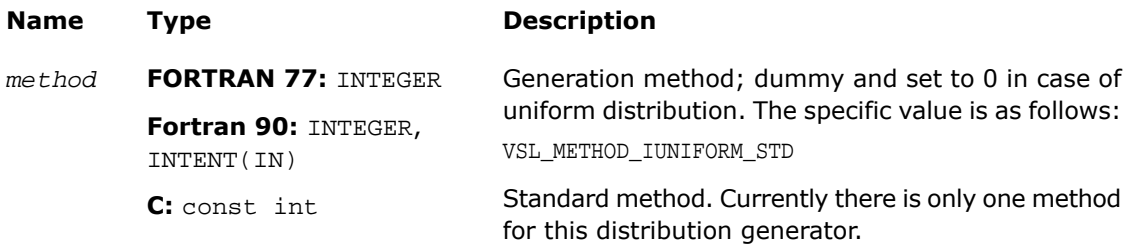

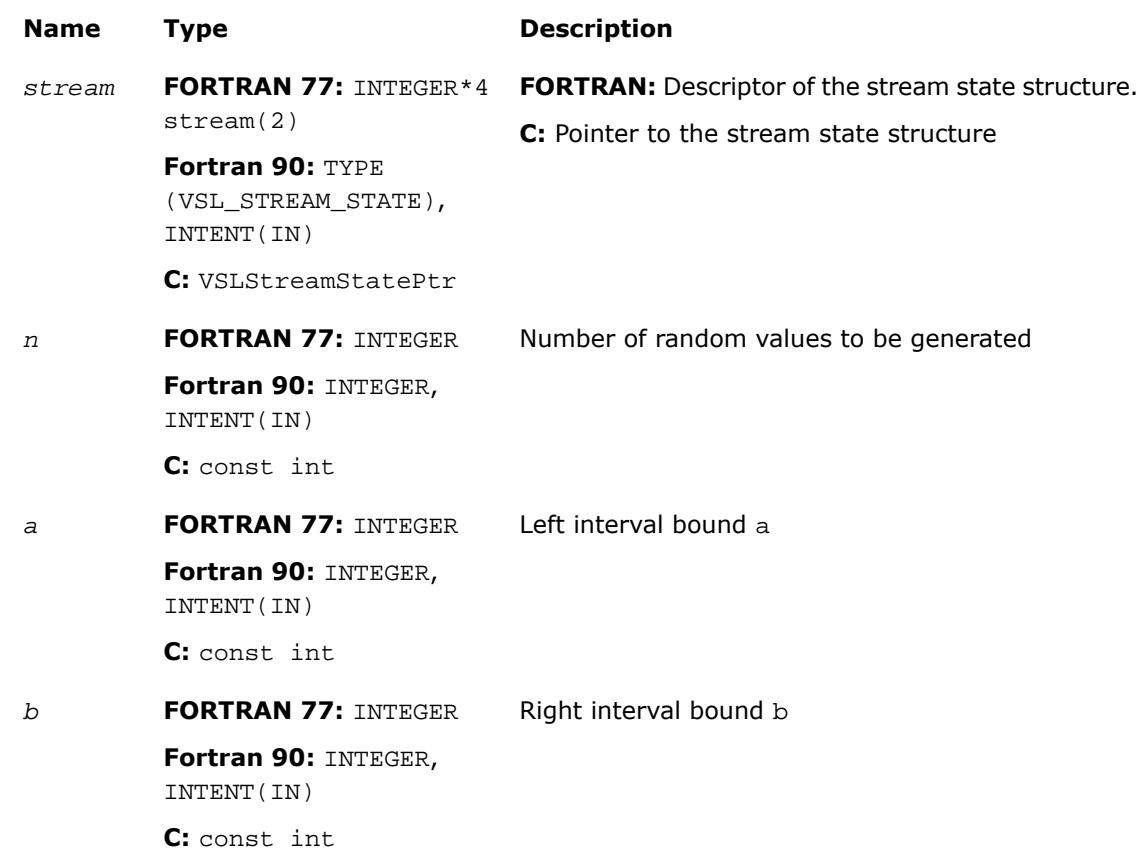

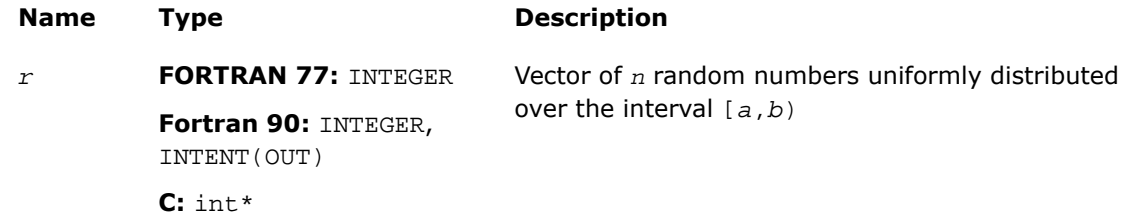

This function is declared in  $mkl\_vs1.f77$  for FORTRAN 77 interface, in  $mkl\_vs1.fi$  for Fortran 90 interface, and in  $mkl\_vsl\_functions$ .h for C interface.

The function generates random numbers uniformly distributed over the interval [*a*, *b*), where *a*, *b* are the left and right bounds of the interval respectively, and *a*, *b*∈*Z*; *a* < *b*.

The probability distribution is given by:

$$
P(X = k) = \frac{1}{b-a}, k \in \{a, a+1, ..., b-1\}.
$$

The cumulative distribution function is as follows:

$$
F_{a,b}(x) = \begin{cases} 0, & x < a \\ \frac{x-a+1}{b-a}, a \leq x < b, x \in R \\ 1, & x \geq b \end{cases}
$$

### Return Values

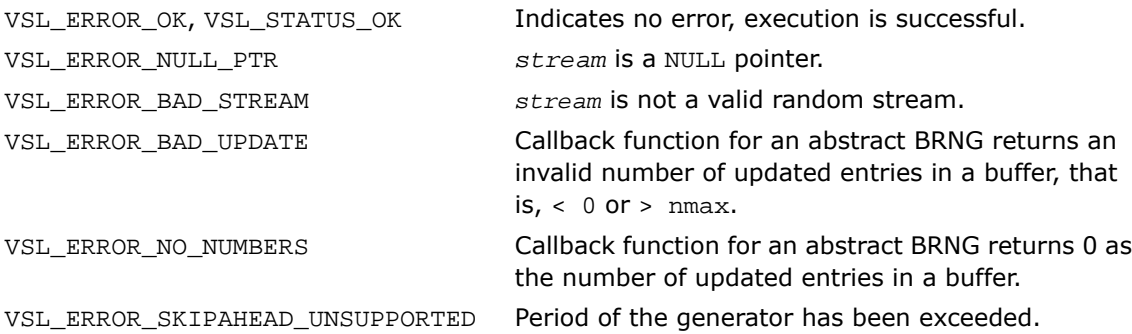

# UniformBits

*Generates integer random values with uniform bit distribution.*

# **Syntax**

### Fortran:

*status* = virnguniformbits( *method*, *stream*, *n*, *r* )

#### C:

*status* = viRngUniformBits( *method*, *stream*, *n*, *r* );

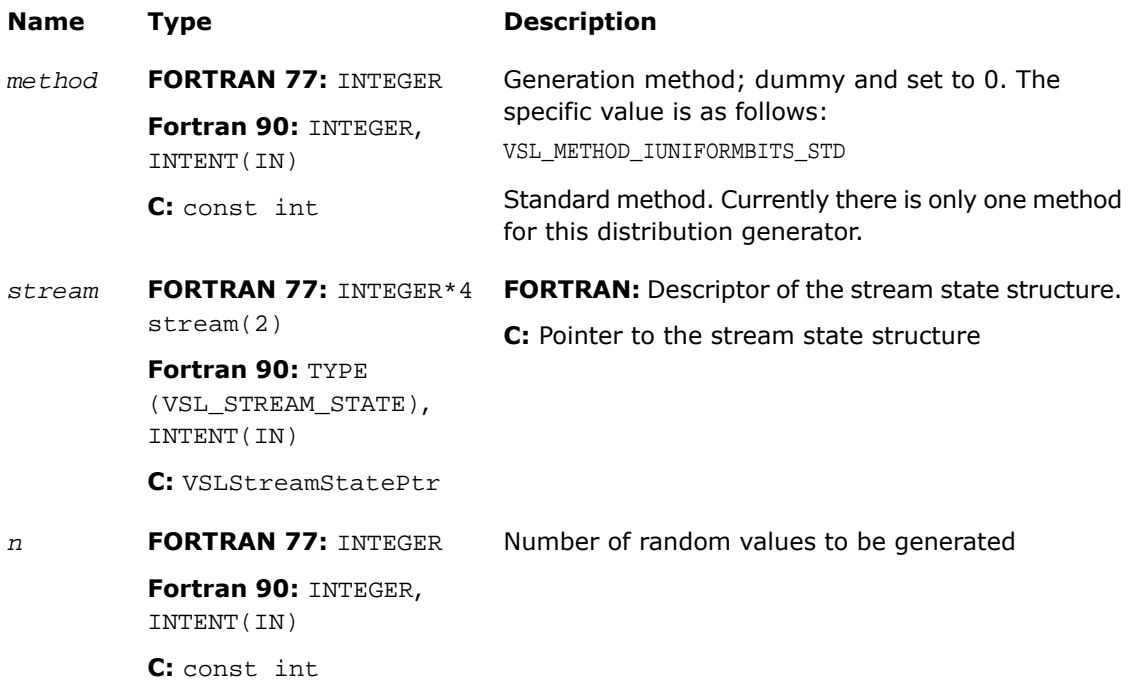

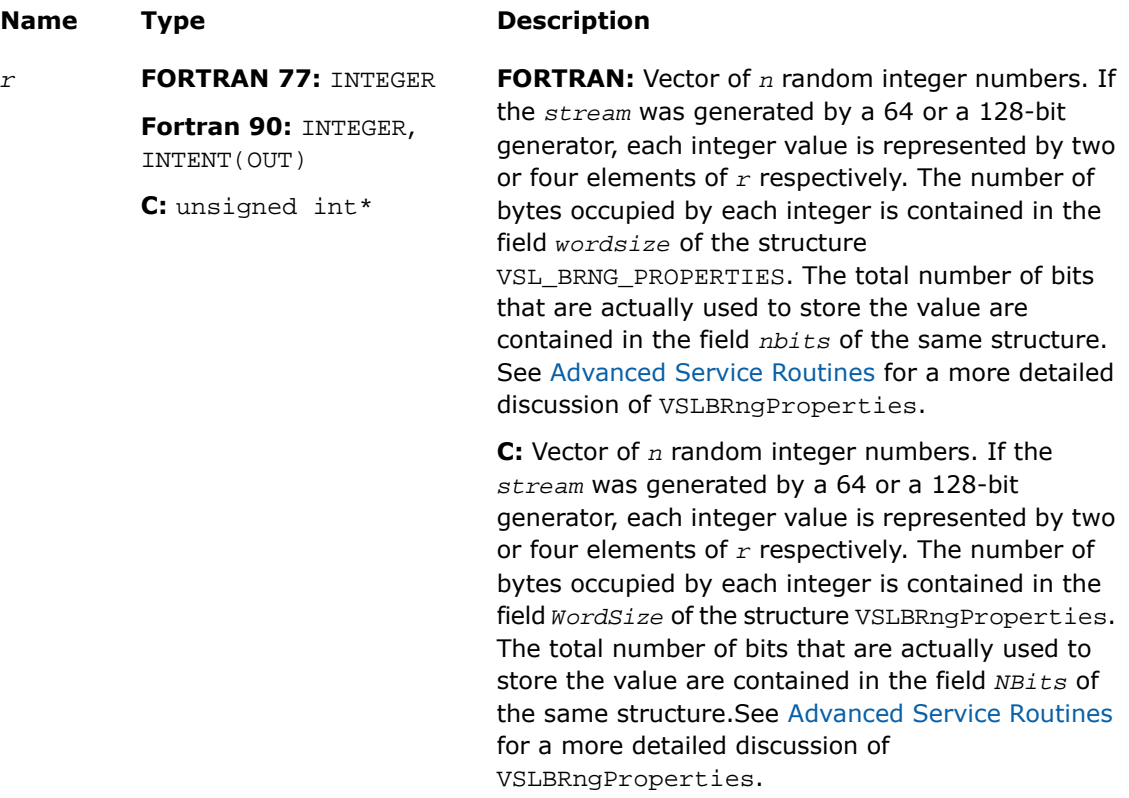

### **Description**

This function is declared in  $mkl$  vsl.f77 for FORTRAN 77 interface, in  $mkl$  vsl.fi for Fortran 90 interface, and in mkl\_vsl\_functions.h for C interface.

The function generates integer random values with uniform bit distribution.The generators of uniformly distributed numbers can be represented as recurrence relations over integer values in modular arithmetic. Apparently, each integer can be treated as a vector of several bits. In a truly random generator, these bits are random, while in pseudorandom generators this randomness can be violated. For example, a well known drawback of linear congruential generators is that lower bits are less random than higher bits (for example, see[[Knuth81\]](#page-3426-0)). For this reason, care should be taken when using this function. Typically, in a 32-bit *LCG* only 24 higher bits of an integer value can be considered random. See [VSL Notes](#page-3425-0) for details.

# Return Values

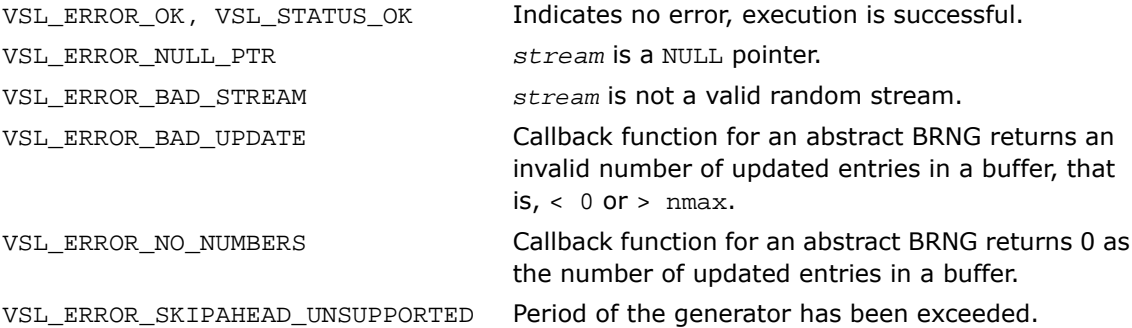

# **Bernoulli**

*Generates Bernoulli distributed random values.*

## Syntax

### Fortran:

*status* = virngbernoulli( *method*, *stream*, *n*, *r*, *p* ) C:

*status* = viRngBernoulli( *method*, *stream*, *n*, *r*, *p* );

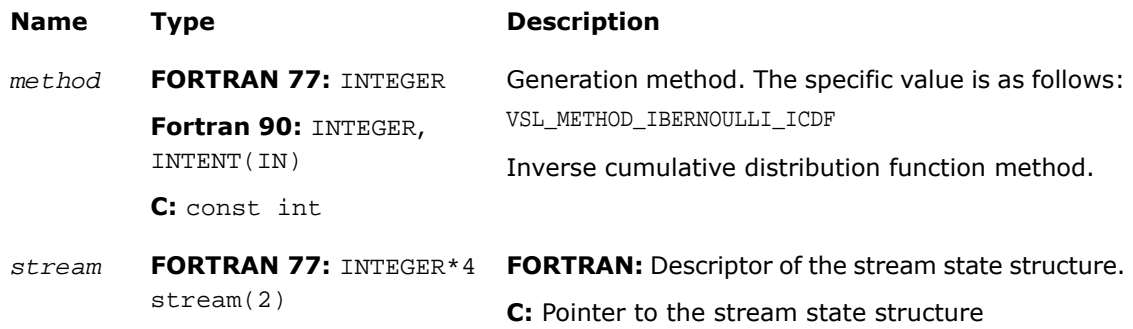

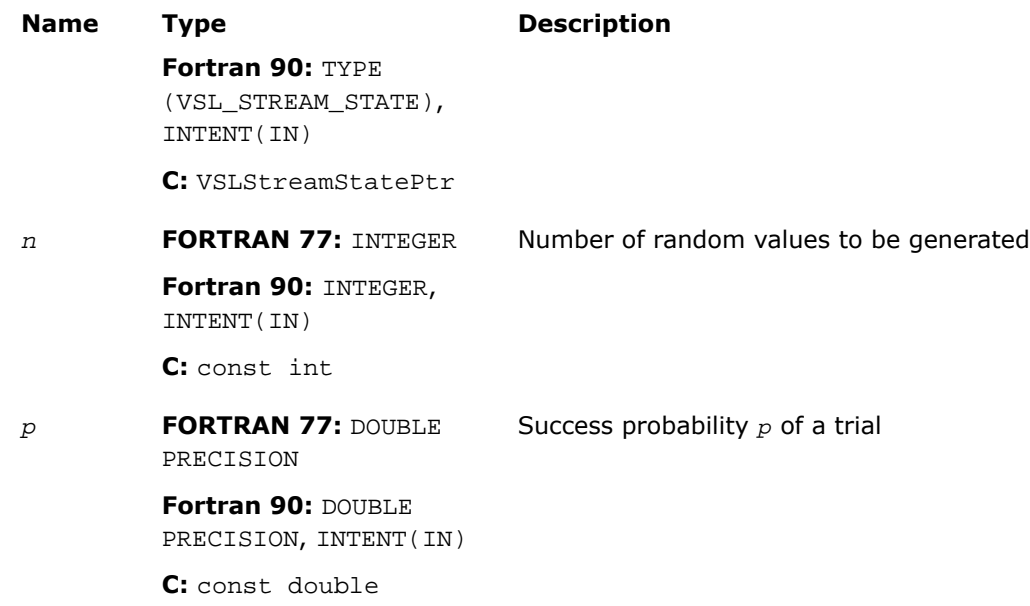

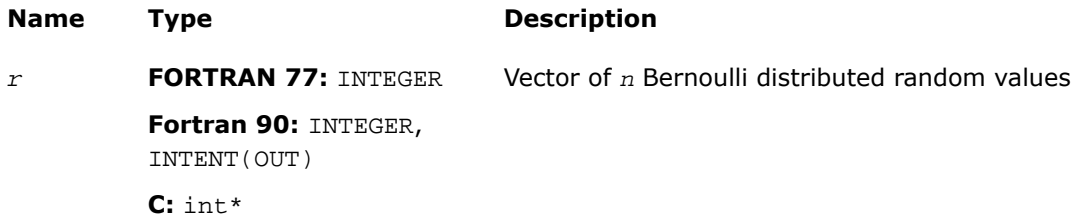

## **Description**

This function is declared in  $mkl\_vs1.f77$  for FORTRAN 77 interface, in  $mkl\_vs1.fi$  for Fortran 90 interface, and in  $mkl\_vsl\_functions.h$  for C interface.

The function generates Bernoulli distributed random numbers with probability *p* of a single trial success, where

*p*∈*R*; 0 ≤ *p* ≤ 1.

A variate is called Bernoulli distributed, if after a trial it is equal to 1 with probability of success *, and to 0 with probability*  $1 - *p*$ *.* 

The probability distribution is given by:

*P*(*X* = 1) = *p P*(*X* = 0) = 1 - *p*

The cumulative distribution function is as follows:

$$
F_p(x) = \begin{cases} 0, x < 0 \\ 1 - p, 0 \le x < 1, x \in R, \\ 1, x \ge 1 \end{cases}
$$

### Return Values

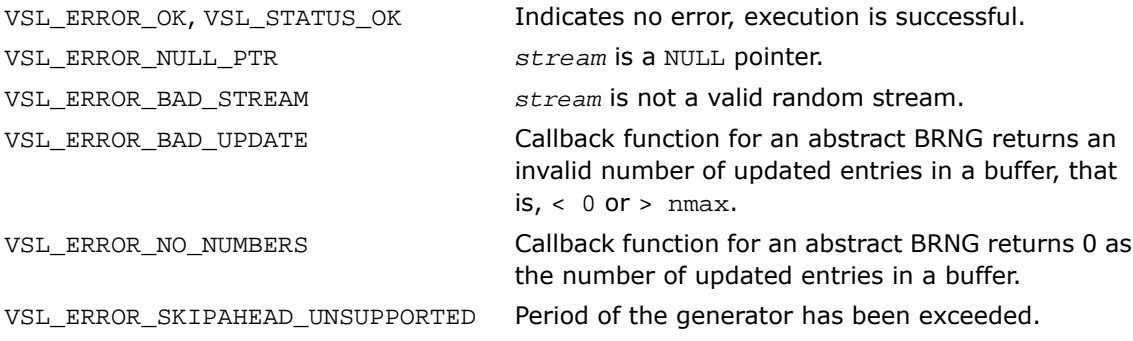

# **Geometric**

*Generates geometrically distributed random values.*

### **Syntax**

#### Fortran:

*status* = virnggeometric( *method*, *stream*, *n*, *r*, *p* )

#### C:

```
status = viRngGeometric( method, stream, n, r, p );
```
# Input Parameters

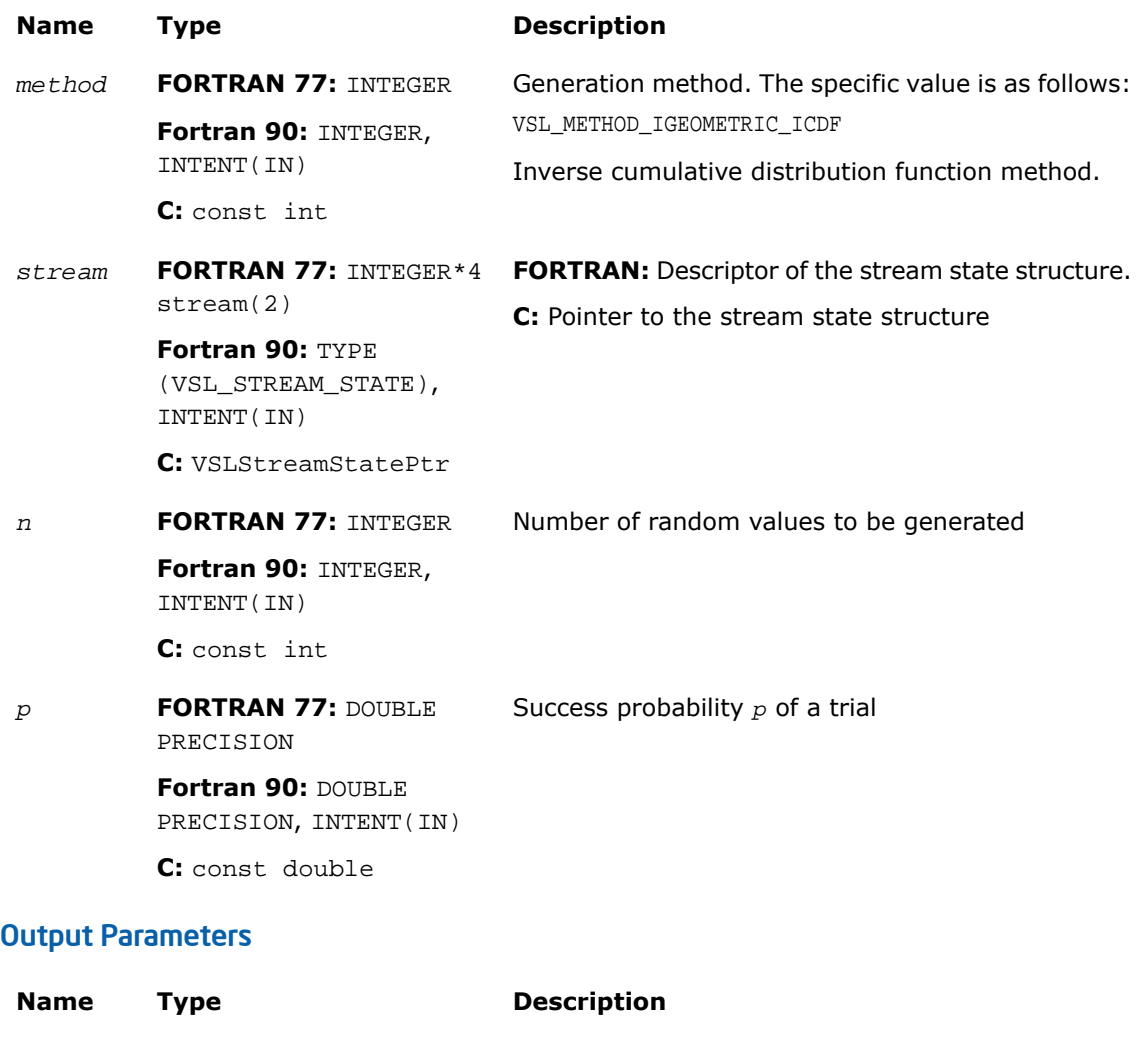

**FORTRAN 77:** INTEGER Vector of *n* geometrically distributed random values **Fortran 90:** INTEGER, INTENT(OUT) *r*

**C:** int\*

This function is declared in  $mkl\_vsl.f77$  for FORTRAN 77 interface, in  $mkl\_vsl.fi$  for Fortran 90 interface, and in mkl\_vsl\_functions.h for C interface.

The function generates geometrically distributed random numbers with probability *p* of a single trial success, where  $p \in R$ ;  $0 \le p \le 1$ .

A geometrically distributed variate represents the number of independent Bernoulli trials preceding the first success. The probability of a single Bernoulli trial success is *p*.

The probability distribution is given by:

 $P(X = k) = p \cdot (1 - p)^k$ ,  $k \in \{0, 1, 2, \dots\}$ .

The cumulative distribution function is as follows:

$$
F_p(x) = \begin{cases} 0, & x < 0 \\ 1 - (1 - p)^{\lfloor x + 1 \rfloor}, & 0 \ge x \end{cases} \quad x \in R.
$$

## Return Values

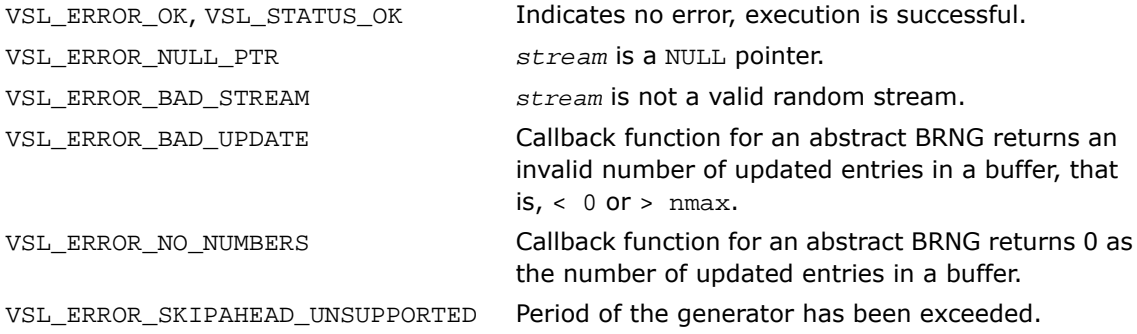

# Binomial

*Generates binomially distributed random numbers.*

### Syntax

### Fortran:

```
status = virngbinomial( method, stream, n, r, ntrial, p )
```
### C:

```
status = viRngBinomial( method, stream, n, r, ntrial, p );
```
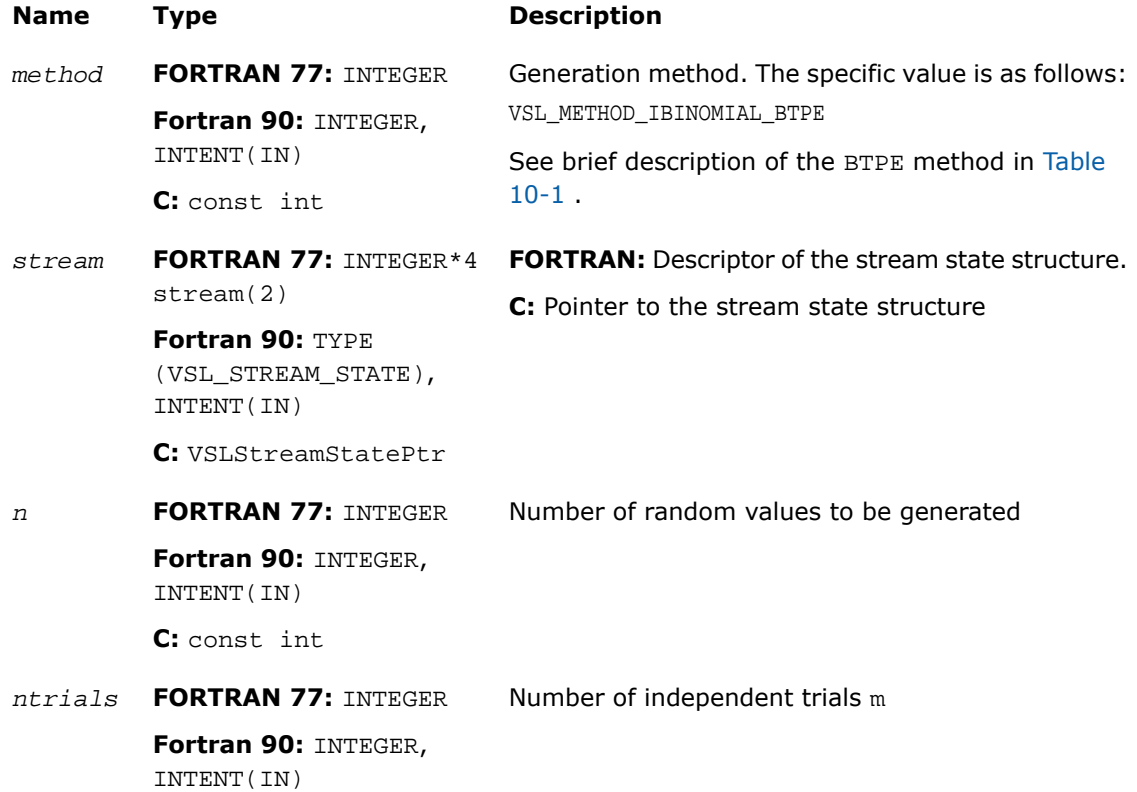

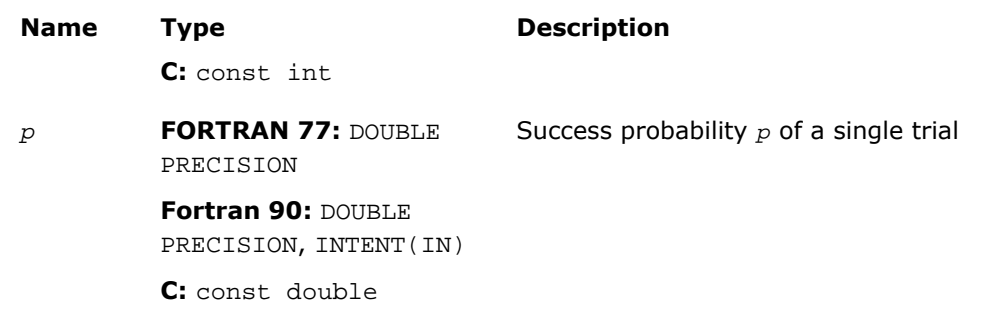

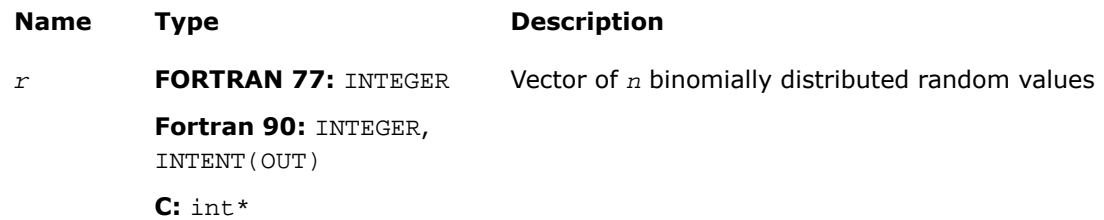

### **Description**

This function is declared in  $mkl\_vs1.f77$  for FORTRAN 77 interface, in  $mkl\_vs1.fi$  for Fortran 90 interface, and in mkl\_vsl\_functions.h for C interface.

The function generates binomially distributed random numbers with number of independent Bernoulli trials *m*, and with probability *p* of a single trial success, where  $p \in R$ ; 0  $\leq p \leq 1$ ,

*m*∈*N*.

A binomially distributed variate represents the number of successes in *m* independent Bernoulli trials with probability of a single trial success *p*.

The probability distribution is given by:

$$
P(X = k) = C_{\underline{m}}^{k} p^{k} (1-p)^{m-k}, k \in \{0, 1, ..., m\}.
$$

The cumulative distribution function is as follows:

$$
F_{\mathbf{m},p}(x) = \begin{cases} 0, & x < 0 \\ \sum_{k=0}^{\lfloor x \rfloor} C_{\mathbf{m}}^{k} p^{k} (1-p)^{\mathbf{m}-k}, & 0 \leq x < m, x \in R \\ 1, & x \geq m \end{cases}
$$

### Return Values

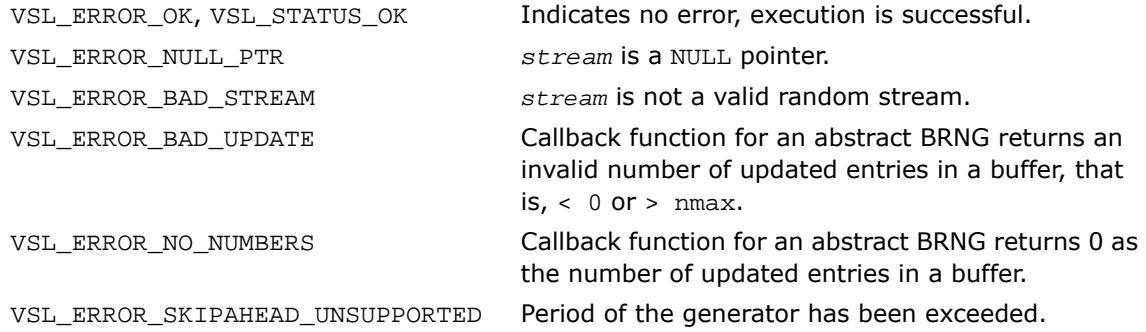

# Hypergeometric

*Generates hypergeometrically distributed random values.*

## **Syntax**

#### Fortran:

```
status = virnghypergeometric( method, stream, n, r, l, s, m )
C:
status = viRngHypergeometric( method, stream, n, r, l, s, m );
```
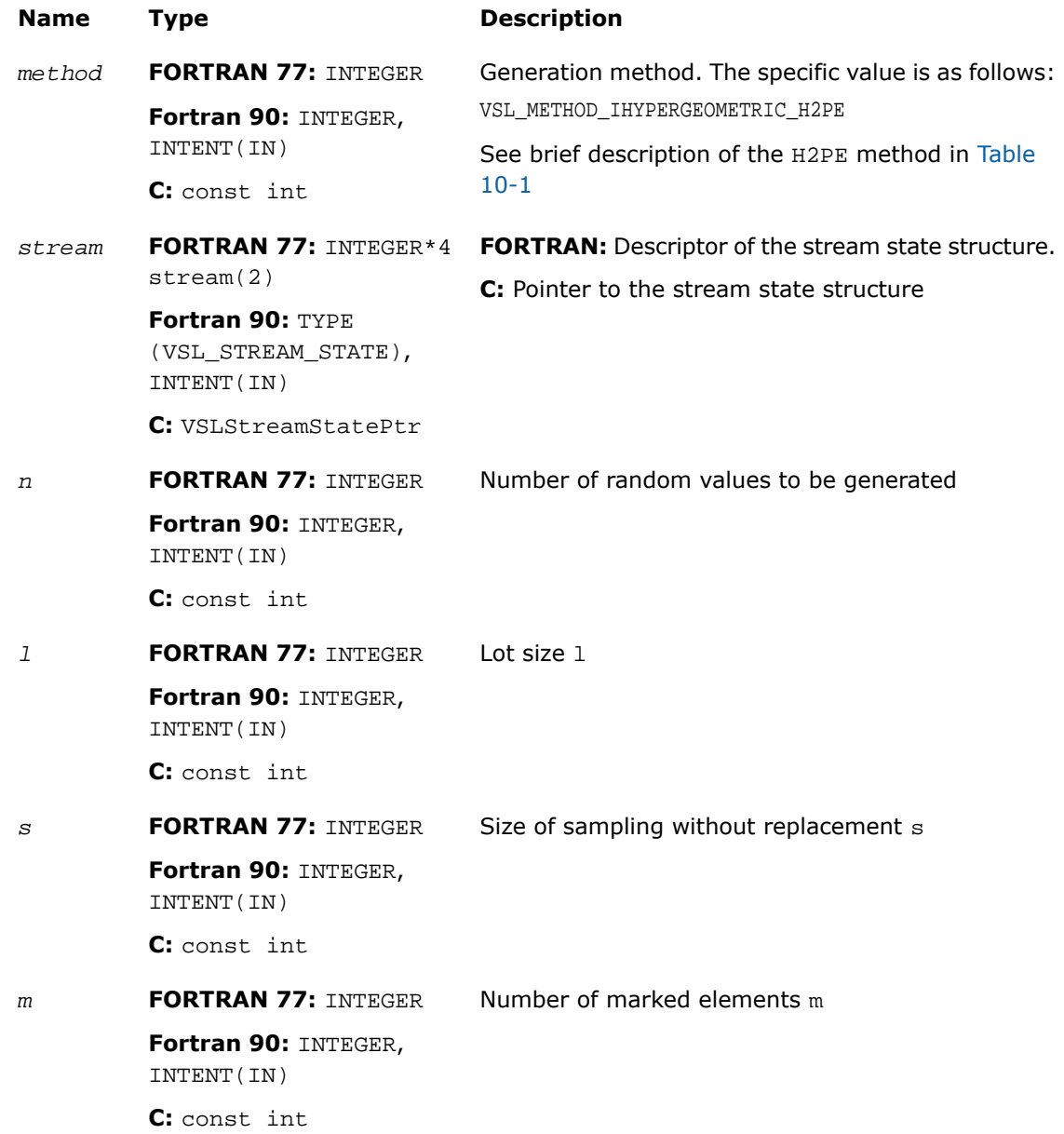

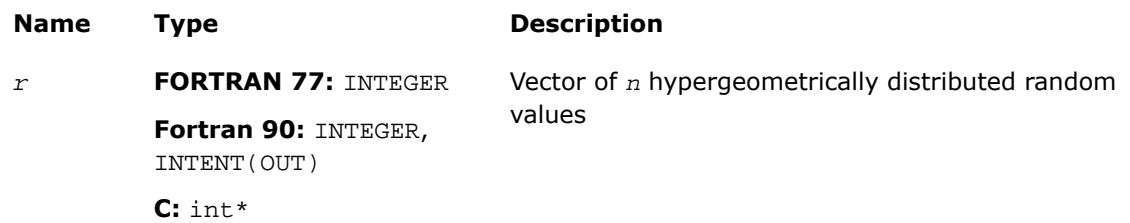

### **Description**

This function is declared in  $mkl\_vs1.f77$  for FORTRAN 77 interface, in  $mkl\_vs1.fi$  for Fortran 90 interface, and in mkl\_vsl\_functions.h for C interface.

The function generates hypergeometrically distributed random values with lot size *l*, size of sampling *s*, and number of marked elements in the lot *m*, where *l*, *m*, *s*∈*N*∪{0}; *l* ≥ max(*s*, *m*).

Consider a lot of *l* elements comprising *m* "marked" and *l*-*m* "unmarked" elements. A trial sampling without replacement of exactly *s* elements from this lot helps to define the hypergeometric distribution, which is the probability that the group of *s* elements contains exactly *k* marked elements.

The probability distribution is given by:)

$$
P(X = k) = \frac{C_{\underline{w}}^{k} C_{1-\underline{w}}^{s-k}}{C_1^{s}}
$$

, *k*∈ {max(0, *s* + *m* - *l*), ..., min(*s*, *m*)}

The cumulative distribution function is as follows:

$$
F_{1,s,\underline{w}}(x) = \begin{cases} 0, & x < \max(0,s+m-1) \\ \sum_{k=\max(0,s+\underline{w}-1)}^{[\underline{x}]} \frac{C_{\underline{w}}^{k} C_{1-\underline{w}}^{s-k}}{C_{1}^{s}}, \max(0,s+m-1) \leq x \leq \min(s,m) \\ 1, & x > \min(s,m) \end{cases}
$$

### Return Values

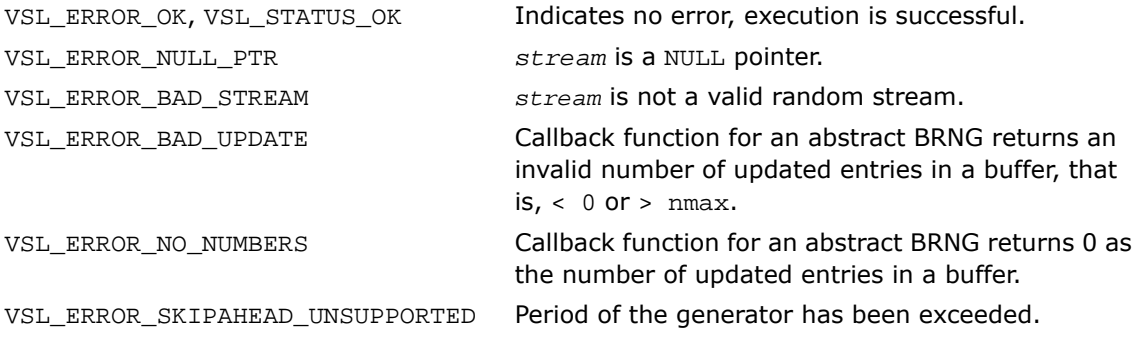

# Poisson

*Generates Poisson distributed random values.*

### Syntax

### Fortran:

```
status = virngpoisson( method, stream, n, r, lambda )
```
#### C:

```
status = viRngPoisson( method, stream, n, r, lambda );
```
# Input Parameters

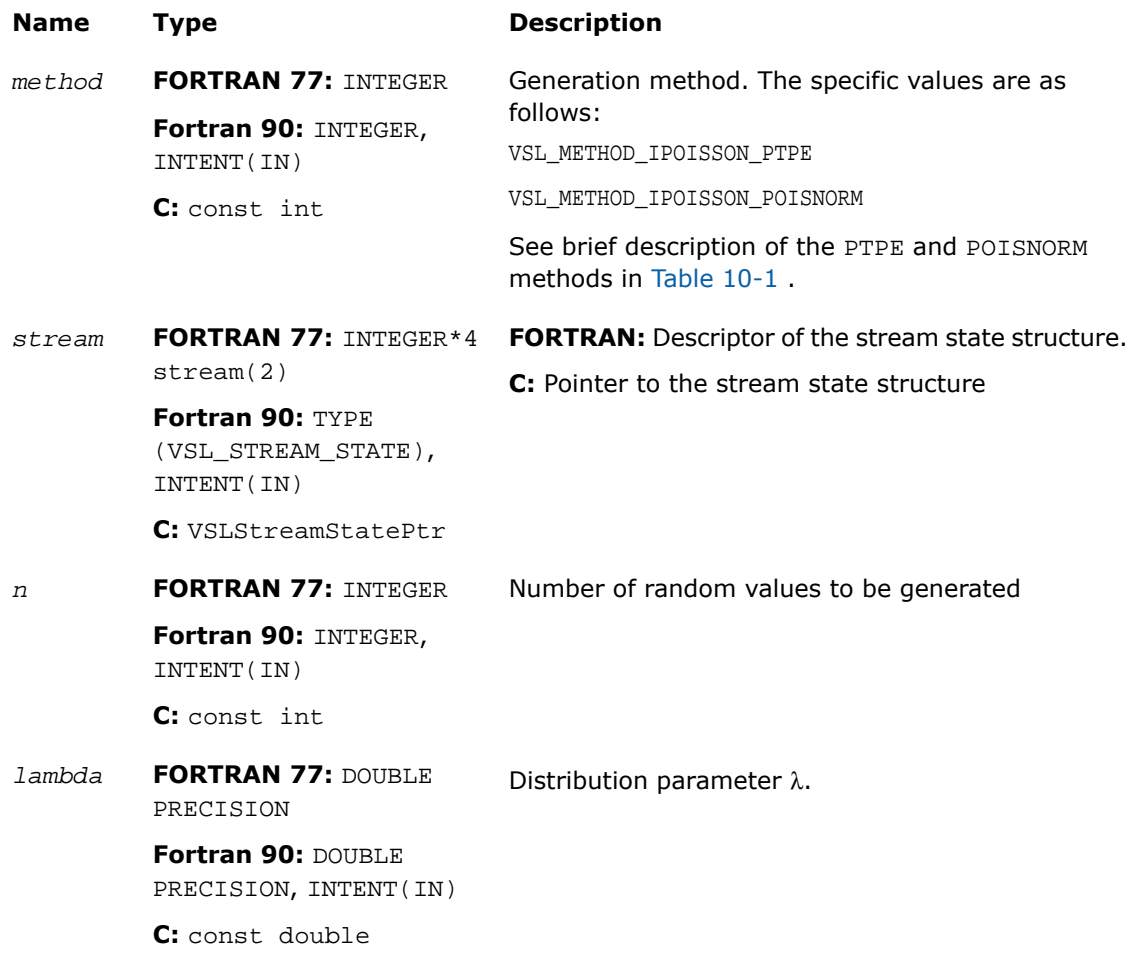

# Output Parameters

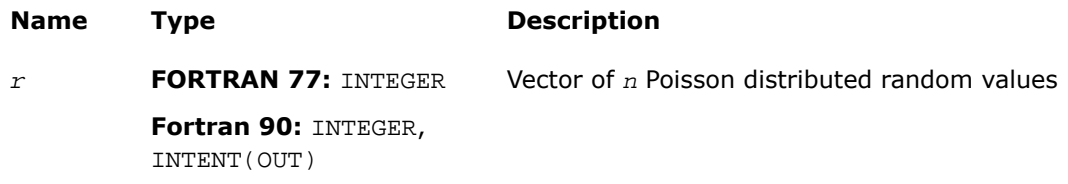

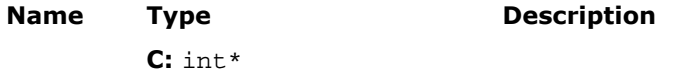

This function is declared in  $mkl\_vsl.f77$  for FORTRAN 77 interface, in  $mkl\_vsl.fi$  for Fortran 90 interface, and in mkl\_vsl\_functions.h for C interface.

The function generates Poisson distributed random numbers with distribution parameter  $\lambda$ ,

where  $\lambda \in R$ ;  $\lambda > 0$ .

The probability distribution is given by:

$$
P(X = k) = \frac{\lambda^k e^{-\lambda}}{k!},
$$

*k*∈ {0, 1, 2, ...}.

The cumulative distribution function is as follows:

$$
F_{\lambda}(x) = \begin{cases} \sum_{k=0}^{\lfloor x \rfloor} \frac{\lambda^k e^{-\lambda}}{k!}, & x \ge 0 \\ 0, & x < 0 \end{cases}, x \in R
$$

# Return Values

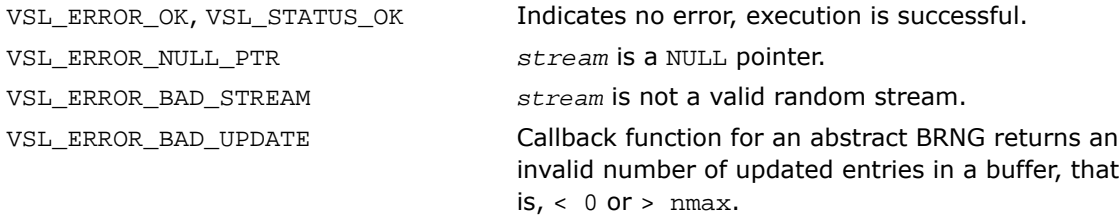

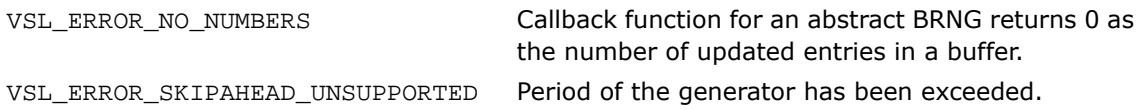

# PoissonV

*Generates Poisson distributed random values with varying mean.*

### **Syntax**

### Fortran:

*status* = virngpoissonv( *method*, *stream*, *n*, *r*, *lambda* )

### C:

*status* = viRngPoissonV( *method*, *stream*, *n*, *r*, *lambda* );

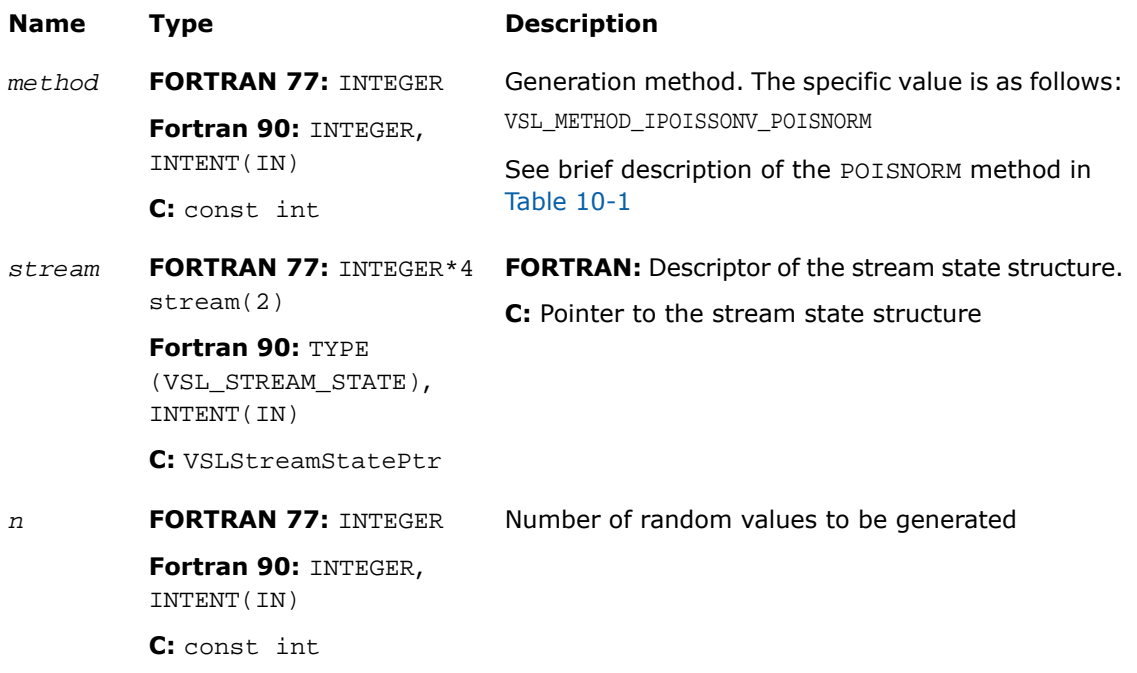

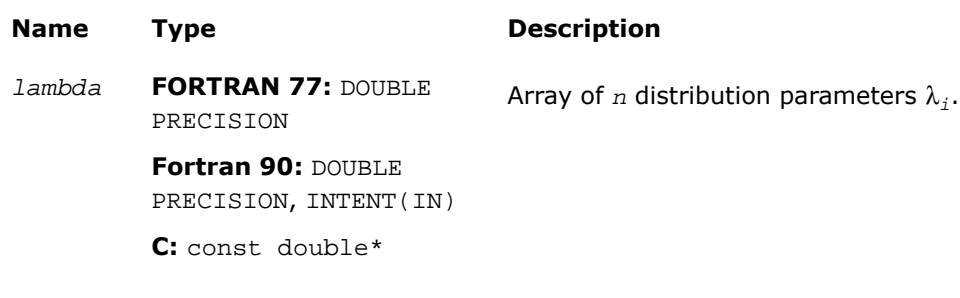

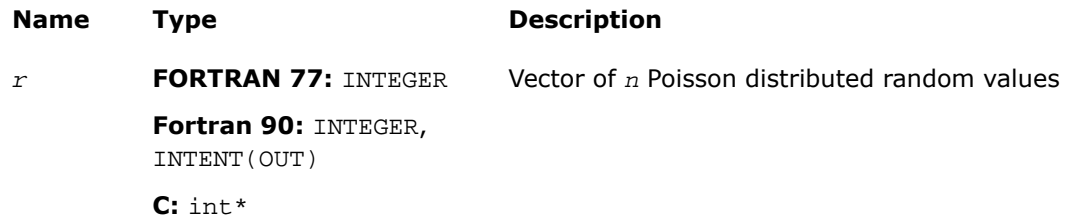

## **Description**

This function is declared in  $mkl\_vsl.f77$  for FORTRAN 77 interface, in  $mkl\_vsl.fi$  for Fortran 90 interface, and in mkl\_vsl\_functions.h for C interface.

The function generates *n* Poisson distributed random numbers *x<sup>i</sup>* (*i* = 1, ..., *n*) with distribution parameter  $\lambda_i$ , where  $\lambda_i \in R$ ;  $\lambda_i > 0$ .

The probability distribution is given by:

$$
P(X_i = k) = \frac{\lambda_i^k \exp(-\lambda_i)}{k!}, k \in \{0, 1, 2, ...\}.
$$

The cumulative distribution function is as follows:

$$
F_{\lambda_i}(x) = \begin{cases} \sum_{k=0}^{\lfloor x \rfloor} \frac{\lambda_i^x e^{-\lambda_i}}{k!}, & x \ge 0 \\ 0, & x < 0 \end{cases}, x \in R
$$

# Return Values

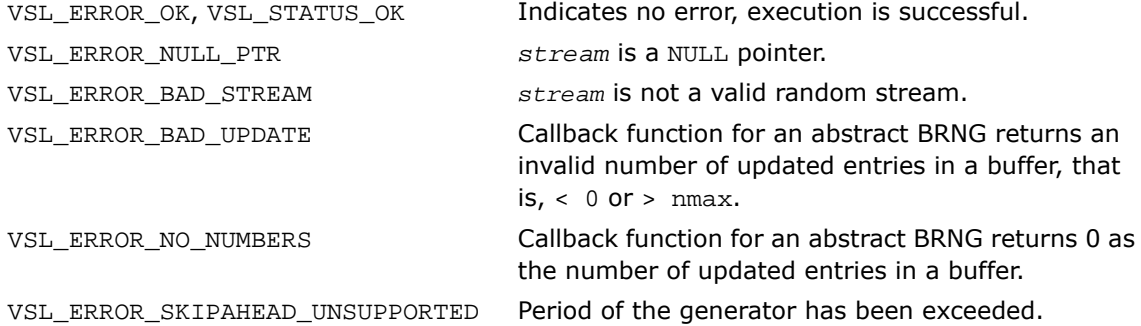

# NegBinomial

*Generates random numbers with negative binomial distribution.*

### Syntax

### Fortran:

```
status = virngnegbinomial( method, stream, n, r, a, p )
```
# C:

```
status = viRngNegbinomial( method, stream, n, r, a, p );
```
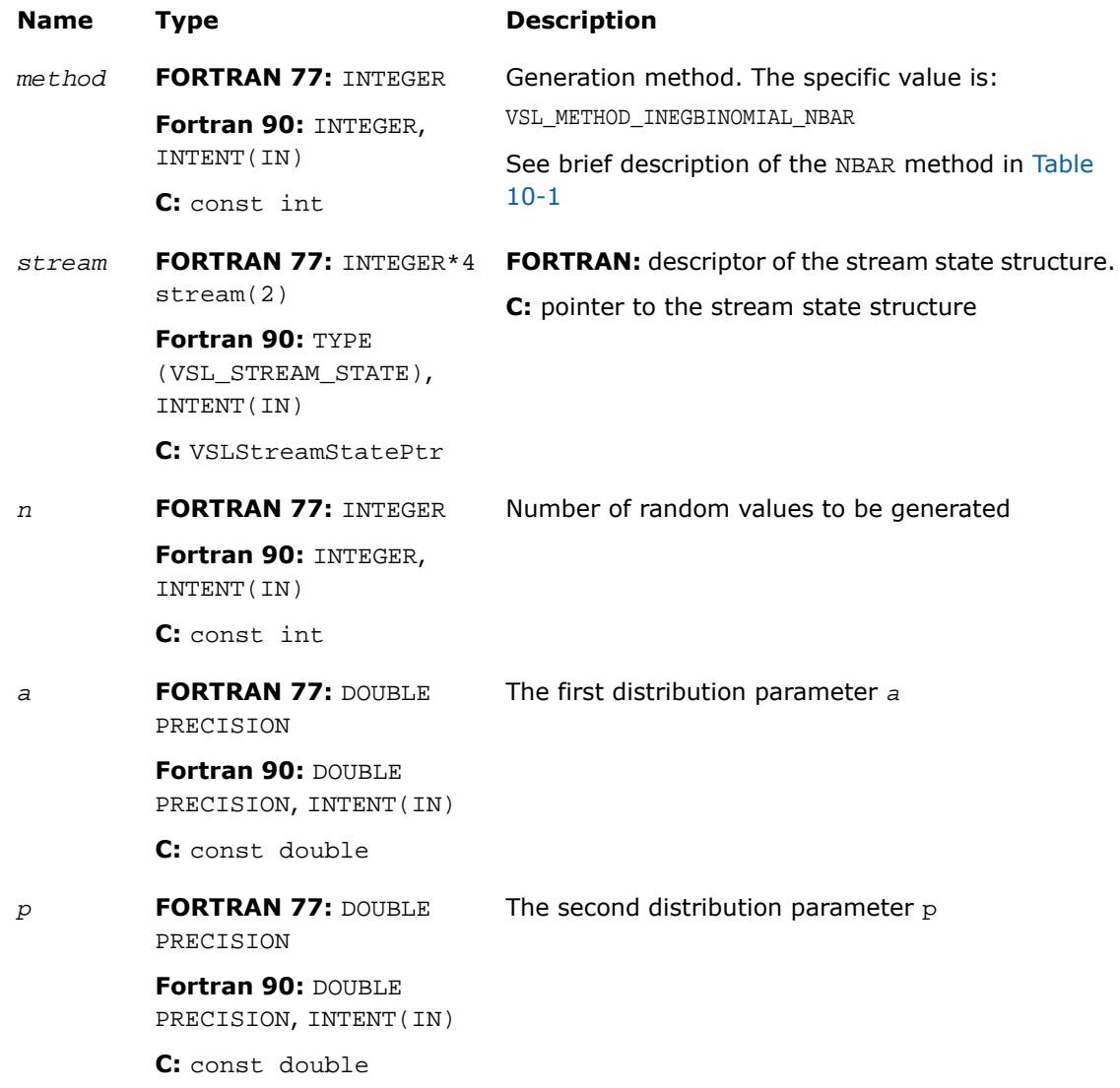

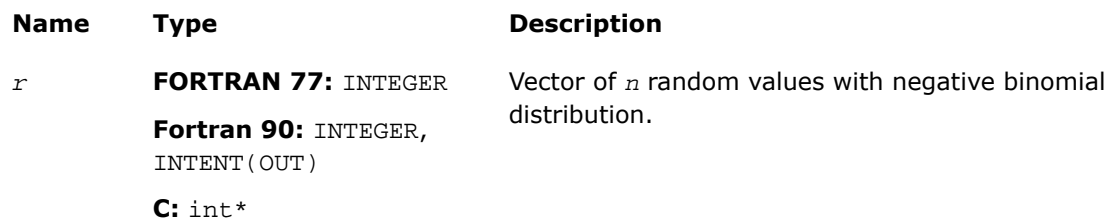

### **Description**

This function is declared in  $mkl\_vs1.f77$  for FORTRAN 77 interface, in  $mkl\_vs1.fi$  for Fortran 90 interface, and in  $mkl\_vsl\_functions$ .h for C interface.

The function generates random numbers with negative binomial distribution and distribution parameters *a* and *p*, where *p*,  $a \in R$ ;  $0 \le p \le 1$ ;  $a > 0$ .

If the first distribution parameter *a*∈*N*, this distribution is the same as Pascal distribution. If *a*∈*N*, the distribution can be interpreted as the expected time of *a*-th success in a sequence of Bernoulli trials, when the probability of success is *p*.

The probability distribution is given by:

$$
P(X = k) = C_{a+k-1}^{k} p^{a} (1-p)^{k}, k \in \{0, 1, 2, ... \}.
$$

The cumulative distribution function is as follows:

$$
F_{a,p}(x) = \begin{cases} \sum_{k=0}^{\lfloor x \rfloor} C_{a+k-1}^{k} p^{a} (1-p)^{k}, & x \ge 0 \\ 0, & x < 0 \end{cases}, x \in R
$$

### Return Values

VSL\_ERROR\_OK, VSL\_STATUS\_OK Indicates no error, execution is successful.
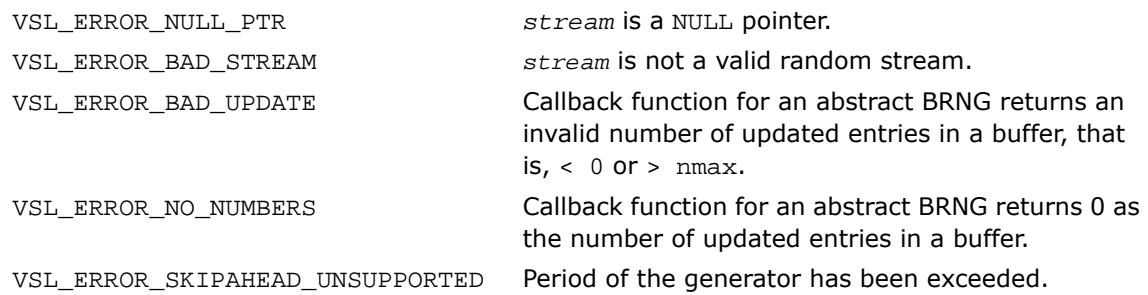

# Advanced Service Routines

This section describes service routines for registering a user-designed basic generator ([Regis](#page-2882-0)[terBrng](#page-2882-0)) and for obtaining properties of the previously registered basic generators ([GetBrng-](#page-2884-0)[Properties](#page-2884-0)). See [VSL Notes](#page-3425-0) ("Basic Generators" section of VSL Structure chapter) for substantiation of the need for several basic generators including user-defined BRNGs.

#### Data types

The Advanced Service routines refer to a structure defining the properties of the basic generator. This structure is described in Fortran 90 as follows:

TYPE VSL\_BRNG\_PROPERTIES

 INTEGER streamstatesize INTEGER nseeds INTEGER includeszero INTEGER wordsize

INTEGER nbits

INTEGER nitstream

INTEGER sbrng

INTEGER dbrng

INTEGER ibrng

END TYPE VSL\_BRNG\_PROPERTIES

The C version is as follows: typedef struct \_VSLBRngProperties { int StreamStateSize; int NSeeds; int IncludesZero; int WordSize; int NBits; InitStreamPtr InitStream; sBRngPtr sBRng; dBRngPtr dBRng; iBRngPtr iBRng;

} VSLBRngProperties;

The following table provides brief descriptions of the fields engaged in the above structure:

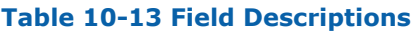

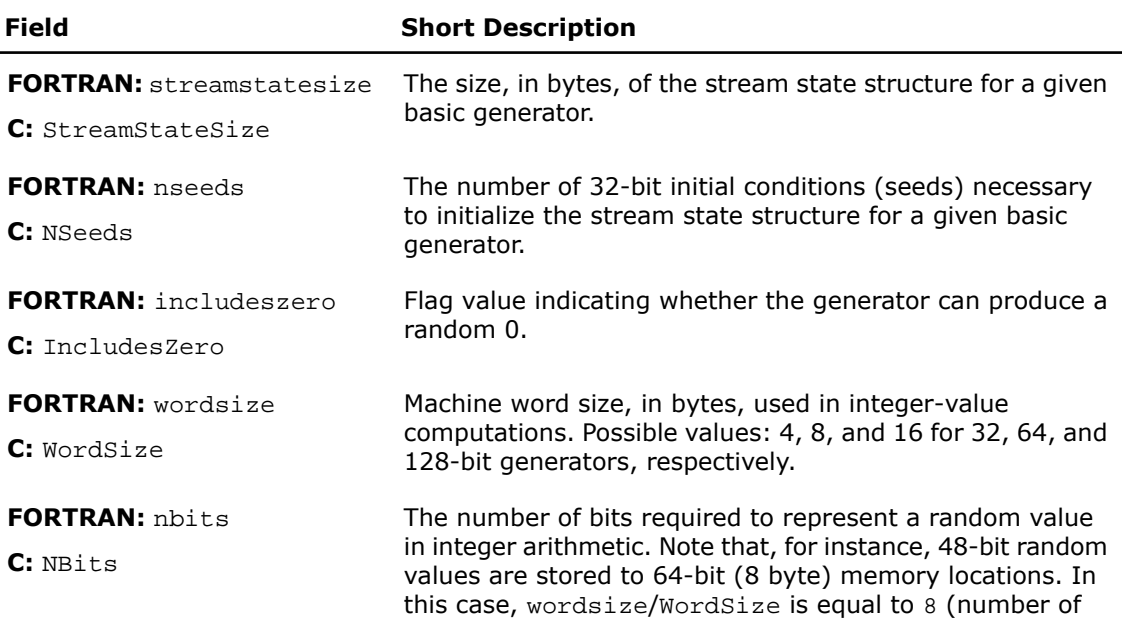

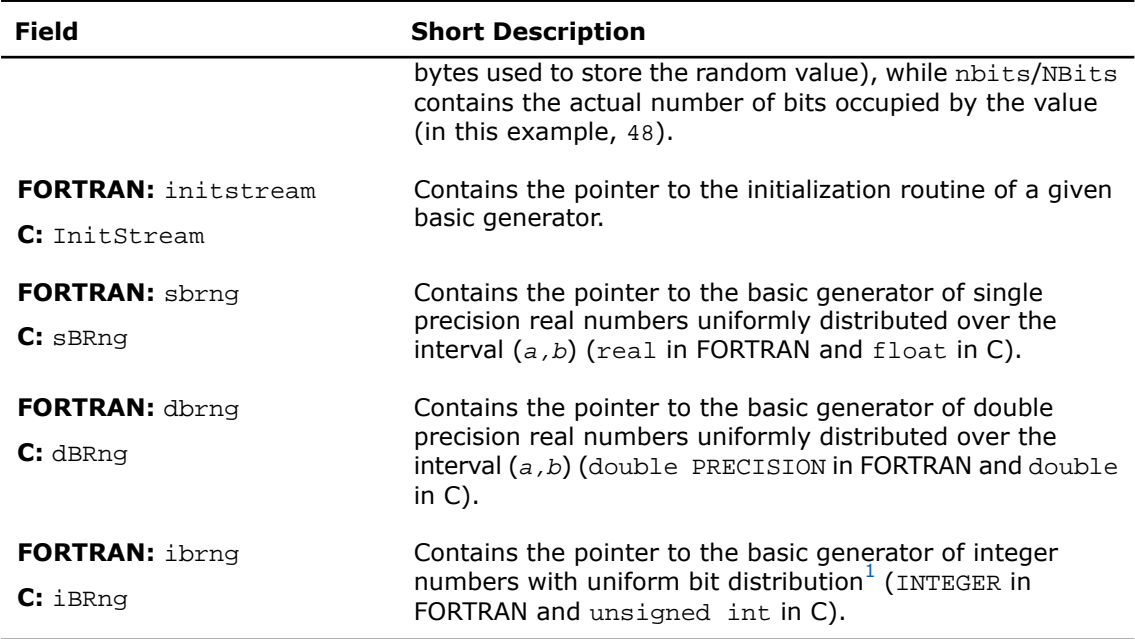

<span id="page-2882-1"></span><span id="page-2882-0"></span> $<sup>1</sup>$ A specific generator that permits operations over single bits and bit groups of random numbers.</sup>

# **RegisterBrng**

*Registers user-defined basic generator.*

# **Syntax**

#### Fortran:

```
brng = vslregisterbrng( properties )
```
#### C:

```
brng = vslRegisterBrng( &properties );
```
## Input Parameters

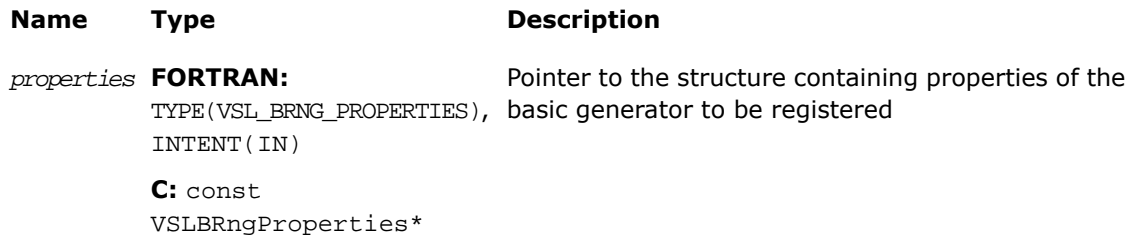

 $\Box$ 

**NOTE.** FORTRAN 77 support is unavailable for this function.

## Output Parameters

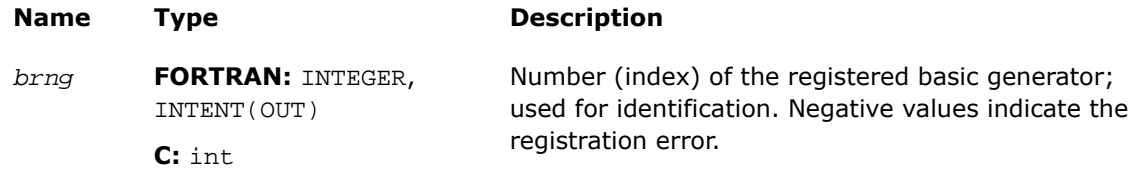

## **Description**

This function is declared in  $mkl\_vsl.fi$  for Fortran 90 interface and in  $mkl\_vsl\_functions.h$ for C interface.

An example of a registration procedure can be found in the respective directory of VSL examples.

#### Return Values

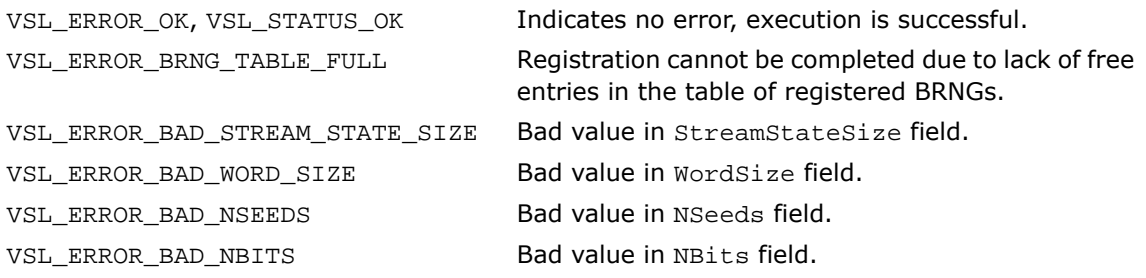

VSL\_ERROR\_NULL\_PTR

At least one of the fields iBrng, dBrng, sBrng or InitStream is a NULL pointer.

# <span id="page-2884-0"></span>**GetBrngProperties**

*Returns structure with properties of a given basic generator.*

Syntax

#### Fortran:

*status* = vslgetbrngproperties( *brng*, *properties* )

C:

*status* = vslGetBrngProperties( *brng*, *&properties* );

#### Input Parameters

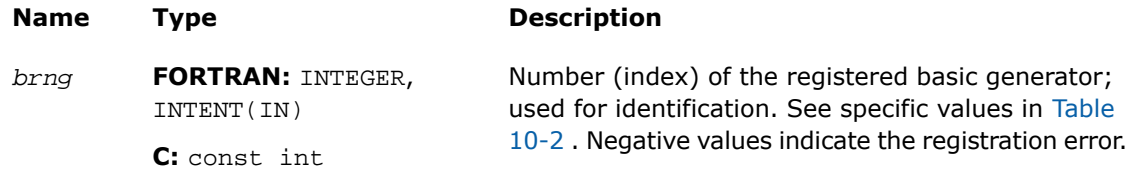

 $\mathbf{L}$ 

**NOTE.** FORTRAN 77 support is unavailable for this function.

#### Output Parameters

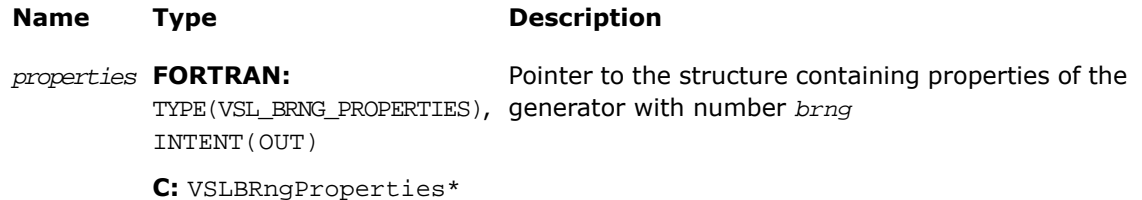

#### **Description**

This function is declared in  $mkl$  vsl.fi for Fortran 90 interface and in  $mkl$  vsl functions.h for C interface.

The function returns a structure with properties of a given basic generator.

## Return Values

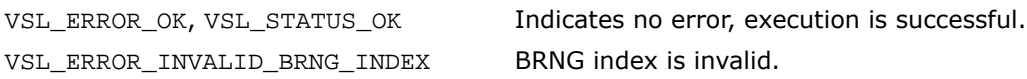

#### Formats for User-Designed Generators

To register a user-designed basic generator using  $\text{RegisterBrng}$  $\text{RegisterBrng}$  $\text{RegisterBrng}$  function, you need to pass the pointer  $iBrnq$  to the integer-value implementation of the generator; the pointers  $sBrnq$ and dBrng to the generator implementations for single and double precision values, respectively; and pass the pointer InitStream to the stream initialization routine. See below recommendations on defining such functions with input and output arguments. An example of the registration procedure for a user-designed generator can be found in the respective directory of VSL examples.

The respective pointers are defined as follows:

```
typedef int(*InitStreamPtr)( int method, VSLStreamStatePtr stream, int n, const unsigned 
int params[] );
typedef int(*sBRnqPtr)( VSLStreamStatePtr stream, int n, float r[], float a, float b );
typedef int(*dBRngPtr)( VSLStreamStatePtr stream, int n, double r[], double a, double b );
typedef int(*iBRngPtr)( VSLStreamStatePtr stream, int n, unsigned int r[] );
```
#### **InitStream**

#### $\mathsf{C}$ :

```
int MyBrngInitStream( int method, VSLStreamStatePtr stream, int n, const unsigned int 
params[] )
```
{ /\* Initialize the stream \*/ } /\* MyBrngInitStream \*/

#### **Description**

The initialization routine of a user-designed generator must initialize *stream* according to the specified initialization *method*, initial conditions *params* and the argument *n*. The value of *method* determines the initialization method to be used.

- If *method* is equal to 1, the initialization is by the standard generation method, which must be supported by all basic generators. In this case the function assumes that the *stream* structure was not previously initialized. The value of *n* is used as the actual number of 32-bit values passed as initial conditions through *params*. Note, that the situation when the actual number of initial conditions passed to the function is not sufficient to initialize the generator is not an error. Whenever it occurs, the basic generator must initialize the missing conditions using default settings.
- If *method* is equal to 2, the generation is by the leapfrog method, where *n* specifies the number of computational nodes (independent streams). Here the function assumes that the *stream* was previously initialized by the standard generation method. In this case *params* contains only one element, which identifies the computational node. If the generator does not support the leapfrog method, the function must return the error code VSL\_ERROR\_LEAPFROG\_UNSUPPORTED.
- If *method* is equal to 3, the generation is by the block-splitting method. Same as above, the *stream* is assumed to be previously initialized by the standard generation method; *params* is not used, *n* identifies the number of skipped elements. If the generator does not support the block-splitting method, the function must return the error code VSL\_ERROR\_SKIPAHEAD\_UNSUPPORTED.

For a more detailed description of the leapfrog and the block-splitting methods, refer to the description of [LeapfrogStream](#page-2796-0) and [SkipAheadStream](#page-2800-0), respectively.

Stream state structure is individual for every generator. However, each structure has a number of fields that are the same for all the generators:

```
C:typedef struct
{
     unsigned int Reserved1[2];
     unsigned int Reserved2[2];
     [fields specific for the given generator]
} MyStreamState;
```
The fields *Reserved1* and *Reserved2* are reserved for private needs only, and must not be modified by the user. When including specific fields into the structure, follow the rules below:

- The fields must fully describe the current state of the generator. For example, the state of a linear congruential generator can be identified by only one initial condition;
- If the generator can use both the leapfrog and the block-splitting methods, additional fields should be introduced to identify the independent streams. For example, in *LCG*(*a*, *c*, *m*), apart from the initial conditions, two more fields should be specified: the value of the multiplier  $a^k$  and the value of the increment  $(a^k-1)c/(a-1)$ .

For a more detailed discussion, refer to[[Knuth81\]](#page-3426-0), and [\[Gentle98](#page-3425-1)]. An example of the registration procedure can be found in the respective directory of VSL examples.

#### iBRng

```
C:
int iMyBrng( VSLStreamStatePtr stream, int n, unsigned int r[] )
{
     int i; /* Loop variable */
     /* Generating integer random numbers */
     /* Pay attention to word size needed to
     store only random number */
    for( i = 0; i < ni +1\left\{\begin{array}{ccc} \end{array}\right\}r[i] = ...;
     }
     /* Update stream state */
     ...
     return errcode;
} /* iMyBrng */
```
**NOTE.** When using 64 and 128-bit generators, consider digit capacity to store the numbers to the random vector *r* correctly. For example, storing one 64-bit value requires two elements of *r*, the first to store the lower 32 bits and the second to store the higher 32 bits. Similarly, use 4 elements of *r* to store a 128-bit value.

#### sBRng

#### C:

 $\Box$ 

```
int sMyBrng( VSLStreamStatePtr stream, int n, float r[], float a, float b )
{
     int i; /* Loop variable */
     /* Generating float (a,b) random numbers */
    for ( i = 0; i < ni +1)
\left\{\right.r[i] = ...;
     }
     /* Update stream state */
     ...
     return errcode;
} /* sMyBrng */
```
## dBRng

```
C:int dMyBrng( VSLStreamStatePtr stream, int n, double r[], double a, double b )
{
     int i; /* Loop variable */
     /* Generating double (a,b) random numbers */
    for (i = 0; i < ni +1)\left\{\begin{array}{ccc} \end{array}\right\}r[i] = ...;
      }
     /* Update stream state */
      ...
     return errcode;
} /* dMyBrng */
```
# <span id="page-2889-0"></span>Convolution and Correlation

## **Overview**

VSL provides a set of routines intended to perform linear convolution and correlation transformations for single and double precision real and complex data.

For correct definition of implemented operations, see [Mathematical Notation and Definitions](#page-2954-0) section.

The current implementation provides:

- Fourier algorithms for one-dimensional single and double precision real and complex data
- Fourier algorithms for multi-dimensional single and double precision real and complex data
- Direct algorithms for one-dimensional single and double precision real and complex data
- Direct algorithms for multi-dimensional single and double precision real and complex data

One-dimensional algorithms cover the following functions from the IBM\* ESSL library:

SCONF, SCORF

SCOND, SCORD

SDCON, SDCOR

DDCON, DDCOR

SDDCON, SDDCOR.

Special wrappers are designed to simulate these ESSL functions. The wrappers are provided as sample sources for FORTRAN and C. To reuse them, use the following directories:

\${MKL}/examples/vslc/essl/vsl\_wrappers

\${MKL}/examples/vslf/essl/vsl\_wrappers

Additionally, you can browse the examples demonstrating the calculation of the ESSL functions through the wrappers. You can find the examples in the following directories:

\${MKL}/examples/vslc/essl

\${MKL}/examples/vslf/essl

Convolution and correlation API provides interfaces for FORTRAN 77, Fortran 90 and C/89 languages. You may use the C/89 interface also with later versions of C or C++, or Fortran 90 interface with programs written in Fortran 95.

For users of the  $C/C++$  and FORTRAN languages, the  $mkl\_vsl.h$ ,  $mkl\_vsl.fi$ , and mkl\_vsl.f77 headers are provided. All header files are found under the directory:

\${MKL}/include

See more details about the FORTRAN header in [Random Number Generators](#page-2758-0) section of this chapter.

Convolution and correlation API is implemented through task objects, or tasks. Task object is a data structure, or descriptor, which holds parameters that determine the specific convolution or correlation operation. Such parameters may be precision, type, and number of dimensions of user data, an identifier of the computation algorithm to be used, shapes of data arrays, and so on.

All Intel MKL convolution and correlation routines process task objects in one way or another: either create a new task descriptor, change the parameter settings, compute mathematical results of the convolution or correlation using the stored parameters, or perform other operations. Accordingly, all routines are split into the following groups:

[Task Constructors](#page-2898-0) - routines that create a new task object descriptor and set up most common parameters.

[Task Editors](#page-2915-0) - routines that can set or modify some parameter settings in the existing task descriptor.

[Task Execution Routines](#page-2924-0) - compute results of the convolution or correlation operation over the actual input data, using the operation parameters held in the task descriptor.

[Task Copy](#page-2948-0) - routines used to make several copies of the task descriptor.

[Task Destructors](#page-2946-0) - routines that delete task objects and free the memory.

When the task is executed or copied for the first time, a special process runs which is called task commitment. During this process, consistency of task parameters is checked and the required work data are prepared. If the parameters are consistent, the task is tagged as committed successfully. The task remains committed until you edit its parameters. Hence, the task can be executed multiple times after a single commitment process. Since the task commitment process may include costly intermediate calculations such as preparation of Fourier transform of input data, launching the process only once can help speed up overall performance.

## Naming Conventions

The names of FORTRAN routines in the convolution and correlation API are written in lowercase, while the names of FORTRAN types and constants are written in uppercase. The names are not case-sensitive.

In C, the names of routines, types, and constants are case-sensitive and can be lowercase and uppercase.

The names of routines have the following structure:

vsl[*datatype*]{Conv|Corr}<base name> for C-interface

vsl[*datatype*]{conv|corr}<base name> for FORTRAN-interface

where  $vsl$  is a prefix indicating that the routine belongs to Vector Statistical Library of Intel<sup>®</sup> MKL.

The field [*datatype*] is optional. If present, the symbol specifies the type of the input and output data and can be s (for single precision real type), d (for double precision real type),  $\sigma$ (for single precision complex type), or  $z$  (for double precision complex type).

The prefix Conv or Corr specifies whether the routine refers to convolution or correlation task, respectively.

The *<*base name*>* field specifies a particular functionality that the routine is designed for, for example, NewTask, DeleteTask.

## σ

**NOTE.** In this document, routines are often referred to by their base name when this does not lead to ambiguity. In the routine reference, the full name is always used in prototypes and code examples.

# Data Types

All convolution or correlation routines use the following types for specifying data objects:

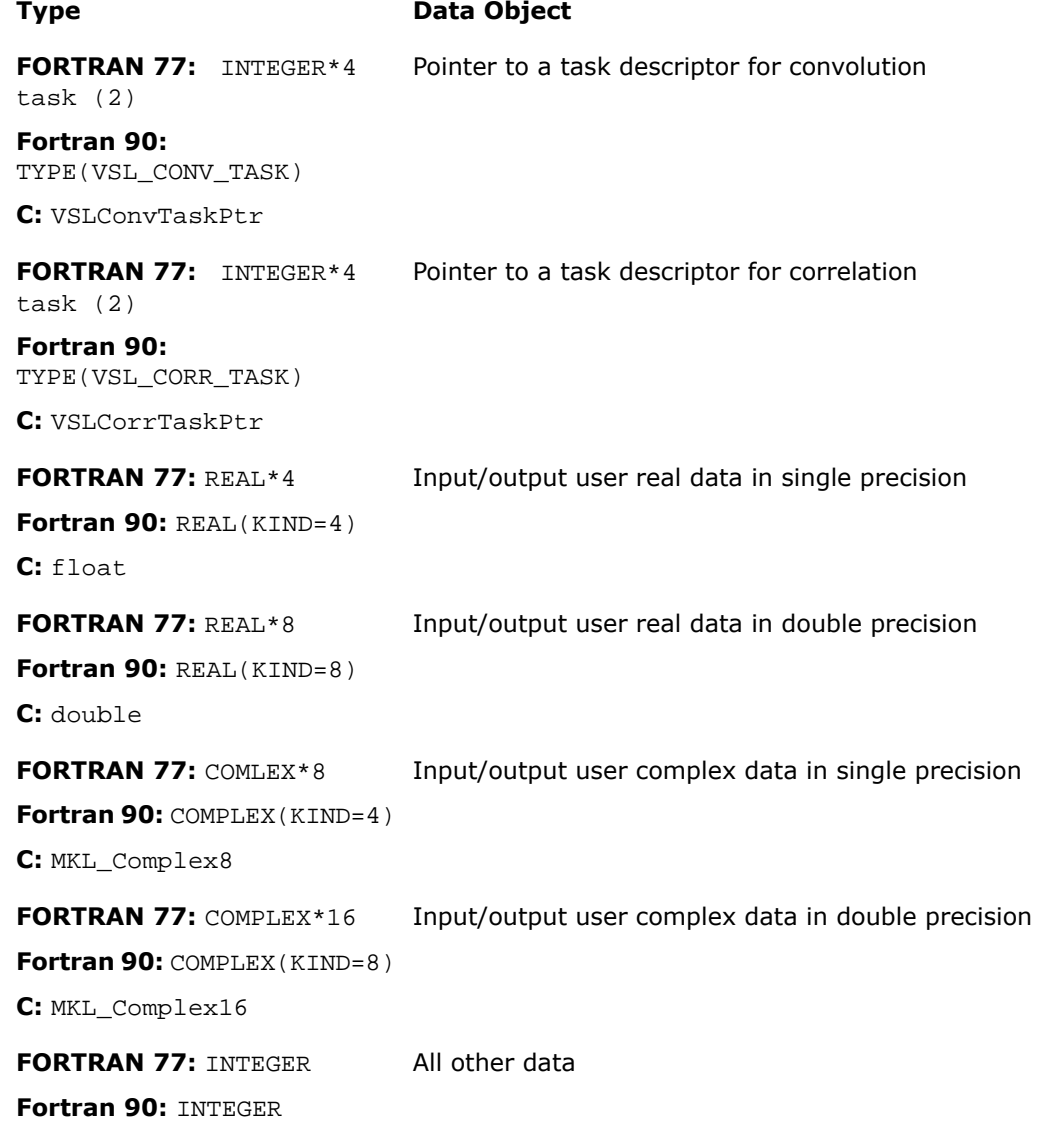

#### **Type Data Object**

**C:** int

Generic integer type (without specifying the byte size) is used for all integer data.

**NOTE.** The actual size of the generic integer type is platform-dependent. The appropriate byte size for integers must be chosen at the stage of compiling your software.

## **Parameters**

 $\mathbf{L}$ 

Basic parameters held by the task descriptor are assigned values when the task object is created, copied, or modified by task editors. Parameters of the correlation or convolution task are initially set up by task constructors when the task object is created. Parameter changes or additional settings are made by task editors. More parameters which define location of the data being convolved need to be specified when the task execution routine is invoked.

According to how the parameters are passed or assigned values, all of them can be categorized as either explicit (directly passed as routine parameters when a task object is created or executed) or optional (assigned some default or implicit values during task construction).

<span id="page-2893-0"></span>The following table lists all applicable parameters used in the Intel MKL convolution and correlation API.

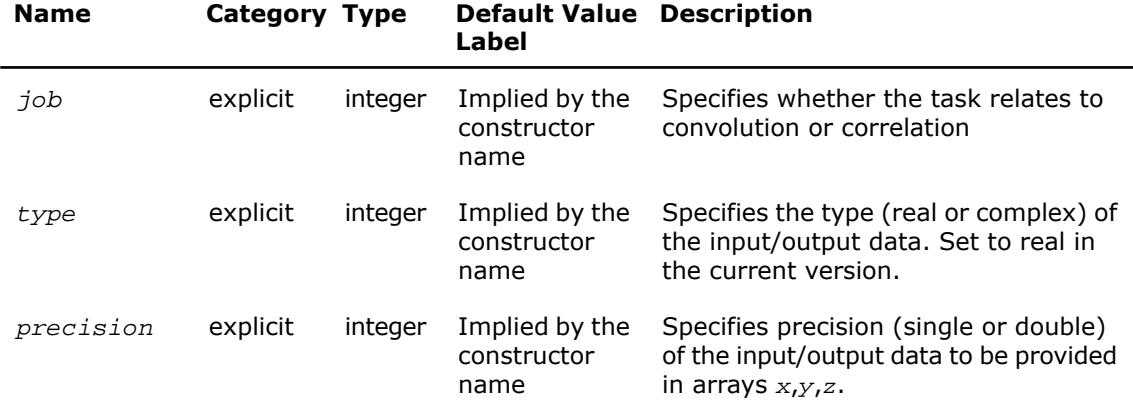

#### **Table 10-14 Convolution and Correlation Task Parameters**

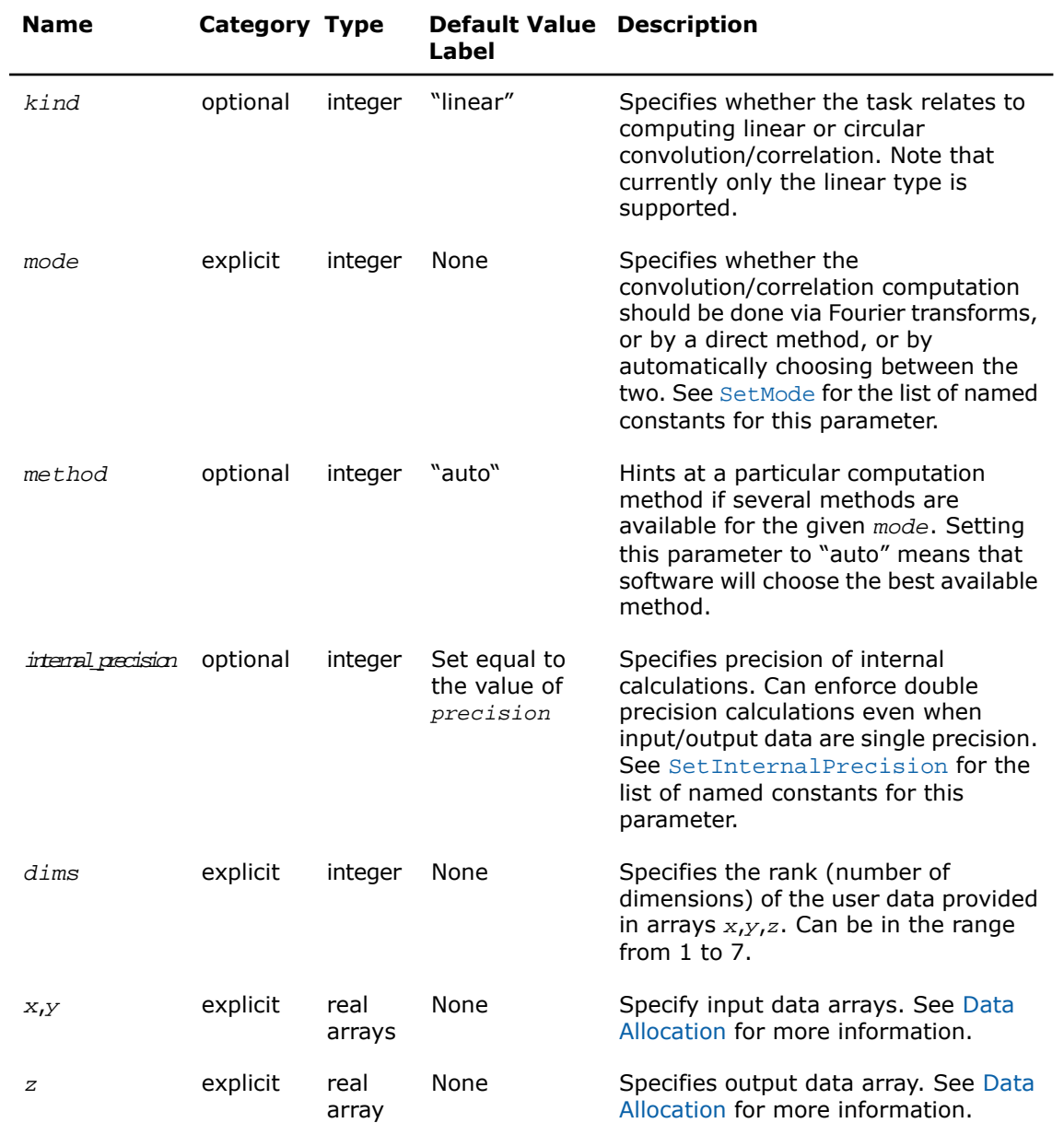

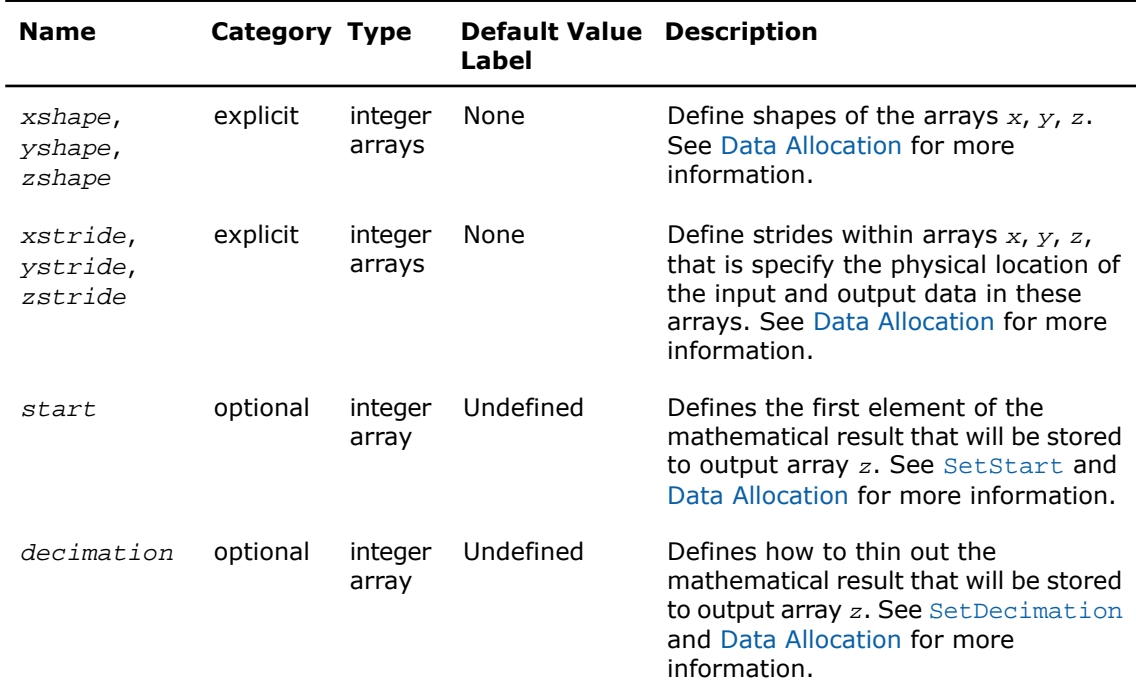

Users of the C or C++ language may pass the NULL pointer instead of either or all of the parameters *xstride*, *ystride*, or *zstride* for multi-dimensional calculations. In this case, the software assumes the dense data allocation for the arrays *x*, *y*, or *z* due to the FORTRAN-style "by columns" representation of multi-dimensional arrays.

## Task Status and Error Reporting

Task status is an integer value which is zero if no error has been detected while processing the task, or a specific non-zero error code otherwise. Negative status values are used for errors, and positive values are reserved for warnings.

An error can be caused by bad parameter values, system fault like memory allocation failure, or can be an internal error self-detected by the software.

Each task descriptor contains the current status of the task. When creating a task object, constructor assigns the VSL STATUS OK status to the task. When processing the task afterwards, other routines such as editors of executors can change the task status if an error occurs and write a corresponding error code into the task status field.

Note that at the stage of creating a task or editing its parameters, the set of parameters may be inconsistent. The parameter consistency check is only performed during the task commitment operation which is implicitly invoked before task execution or task copying. If an error is detected at this stage, task execution or task copying is terminated and the task descriptor saves the corresponding error code. Once an error occurs, any further attempts to process that task descriptor will be terminated and the task will keep the same error code.

Normally, every convolution or correlation function (except DeleteTask) returns the status assigned to the task while performing the function operation.

The status codes are given symbolic names defined in the respective header files. For  $C/C++$ , these names are defined as macros via #define statements, and for FORTRAN as integer constants via PARAMETER operators.

If there is no error, the VSL\_STATUS\_OK is returned, which is defined as zero:

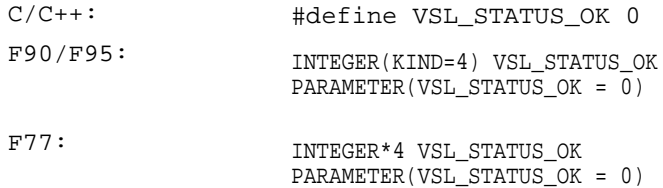

In case of an error, a non-zero error code is returned, which signals about the origin of the failure. The following status codes for the convolution/correlation error codes are pre-defined in the header files for both C/C++ and FORTRAN languages.

#### **Table 10-15 Convolution/Correlation Status Codes and Messages**

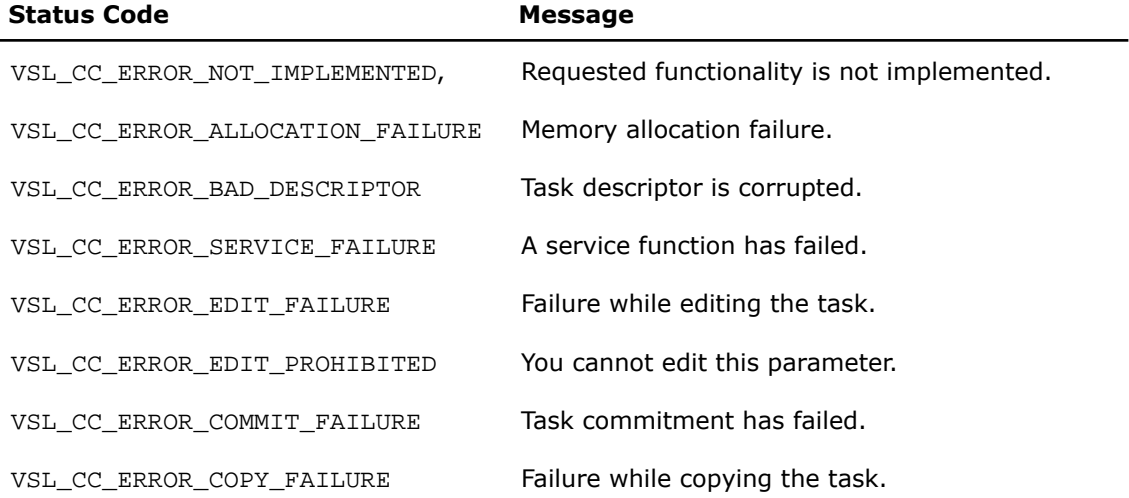

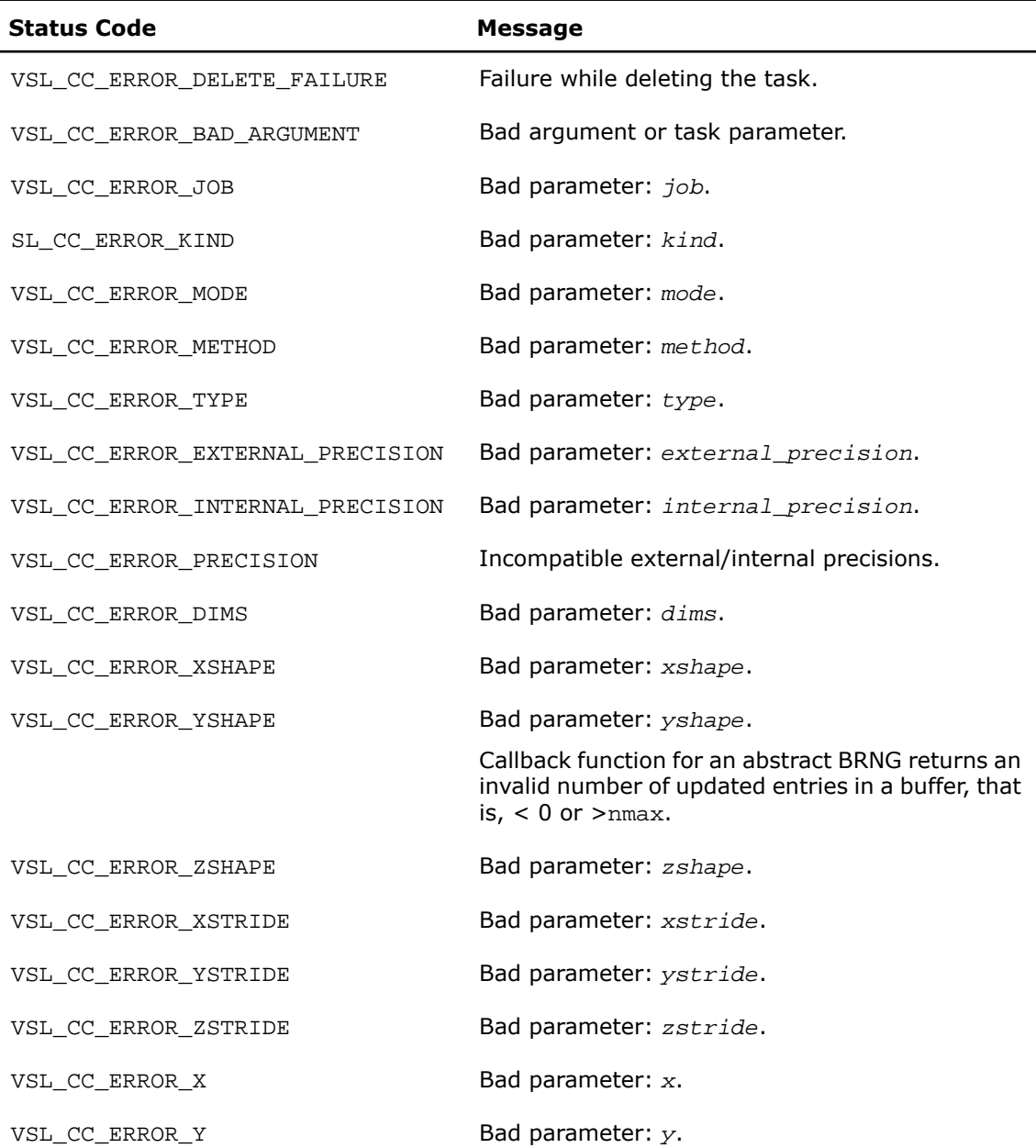

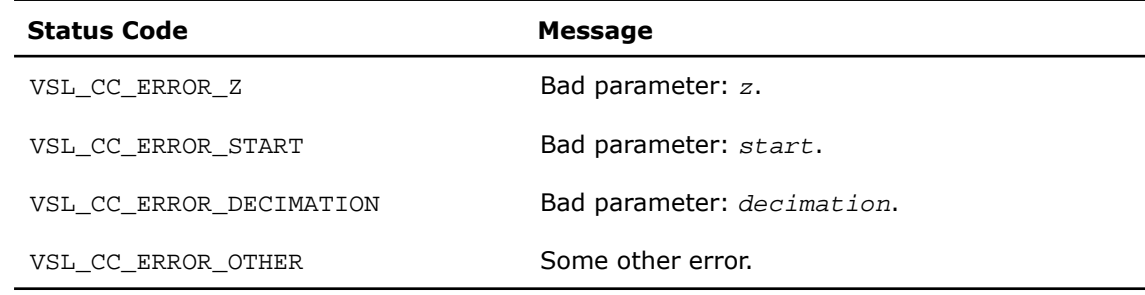

## <span id="page-2898-0"></span>Task Constructors

Task constructors are routines intended for creating a new task descriptor and setting up basic parameters. This means that no additional parameter adjustment is typically required and other routines can use the task object.

Intel® MKL implementation of the convolution and correlation API provides two different forms of constructors: a general form and an X-form. X-form constructors work in the same way as the general form but also assign particular data to the first operand vector used in convolution or correlation operation (stored in array *x*).

Using X-form constructors is recommended when you need to compute multiple convolutions or correlations with the same data vector held in array *x* against different vectors held in array *y*. This helps improve performance by eliminating unnecessary overhead in repeated computation of intermediate data required for the operation.

For each constructor routine there is also an associated one-dimensional version which exploits the algorithmic and computational benefits provided by the simplicity of the data structures for one-dimensional case.

## <span id="page-2898-1"></span> $\mathbf{L}$

**NOTE.** If constructor fails to create a task descriptor, it returns NULL task pointer.

The [Table 10-16](#page-2898-1) lists available task constructors:

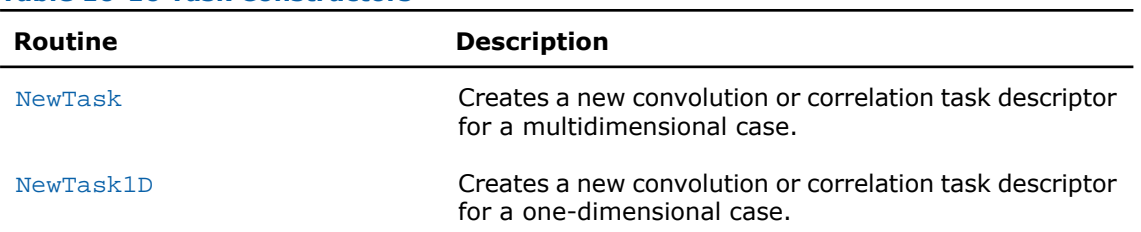

#### **Table 10-16 Task Constructors**

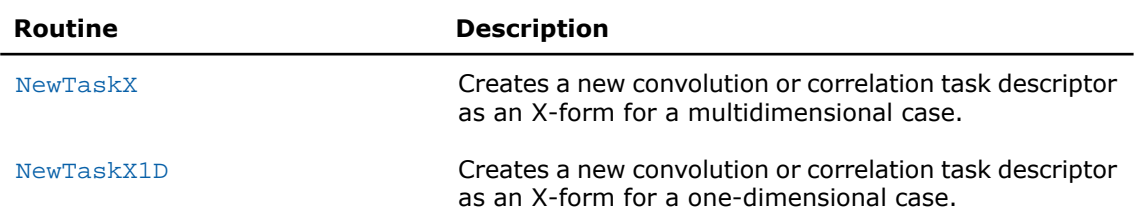

# <span id="page-2899-0"></span>**NewTask**

*Creates a new convolution or correlation task descriptor for multidimensional case.*

#### Syntax

#### Fortran:

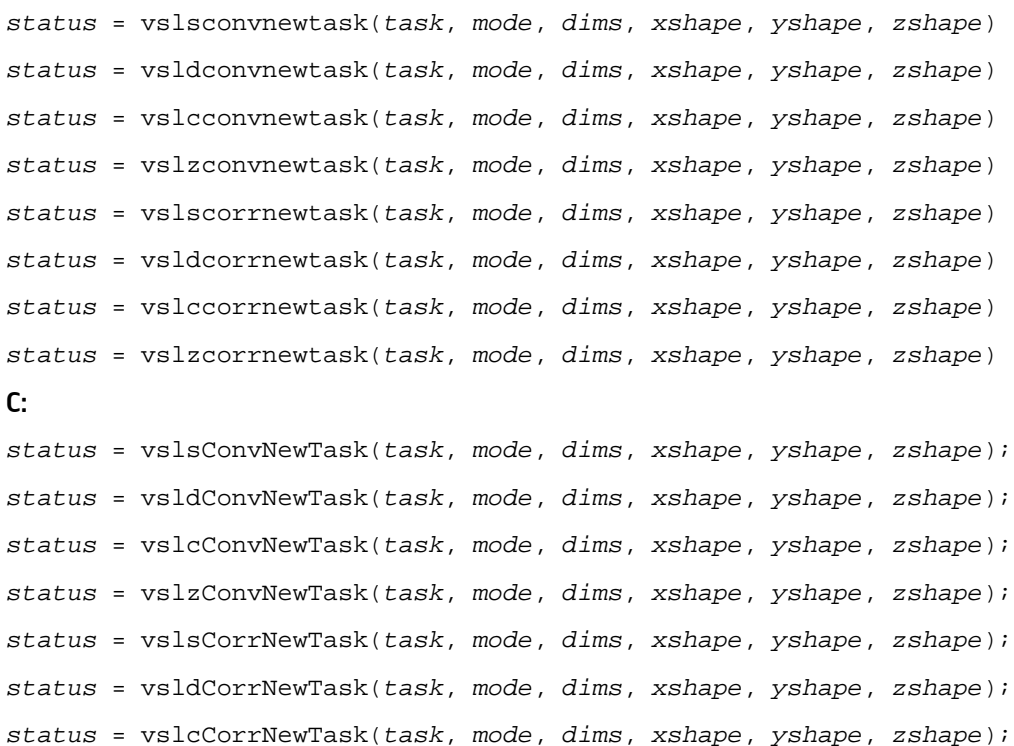

*status* = vslzCorrNewTask(*task*, *mode*, *dims*, *xshape*, *yshape*, *zshape*);

# Input Parameters

<span id="page-2900-0"></span>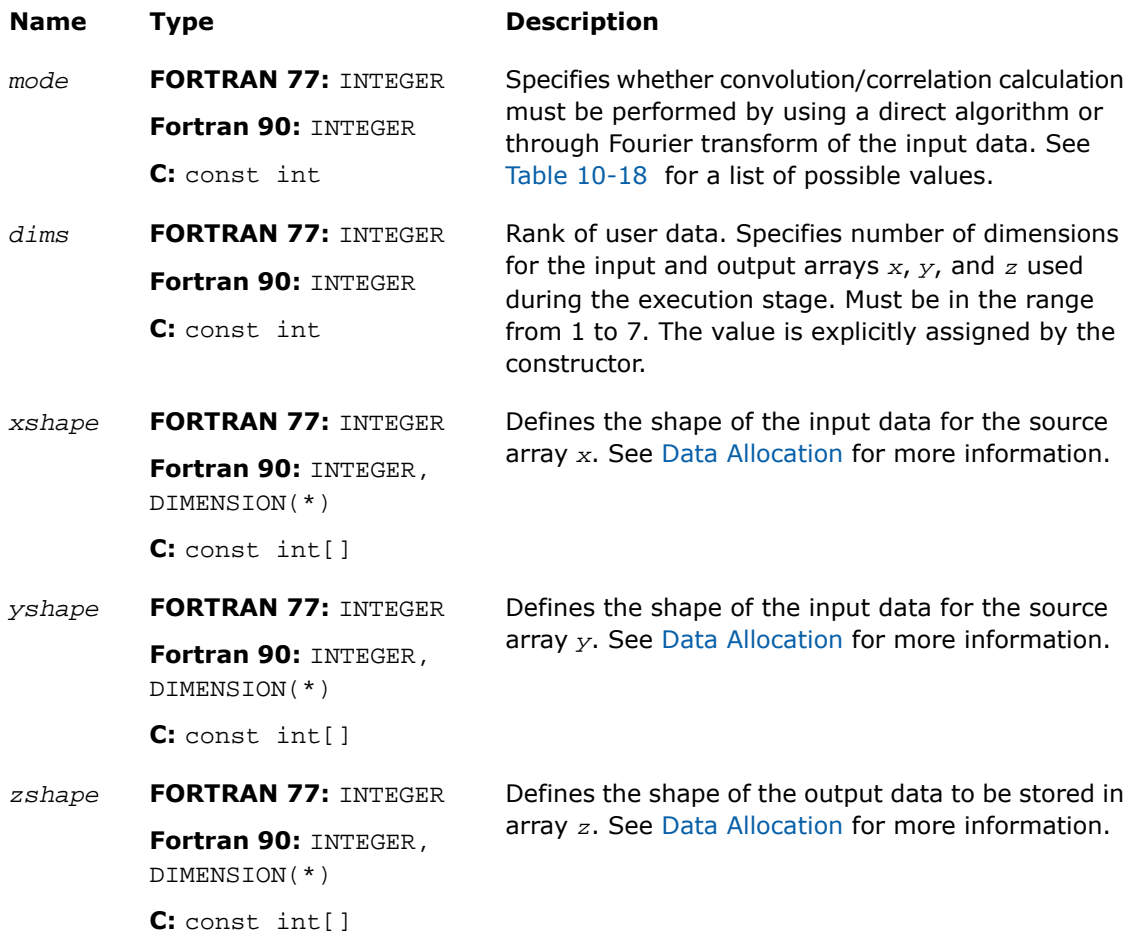

# Output Parameters

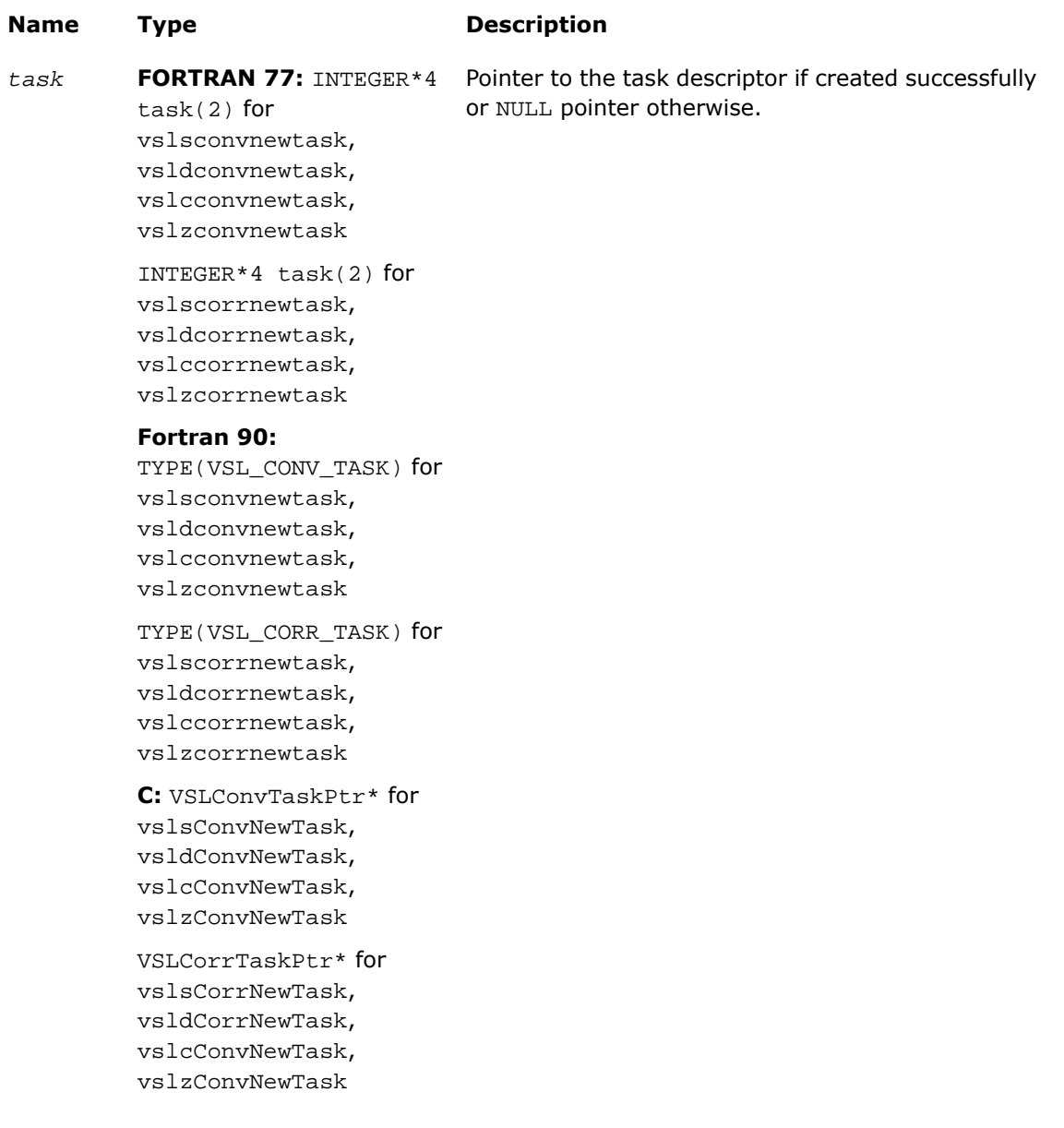

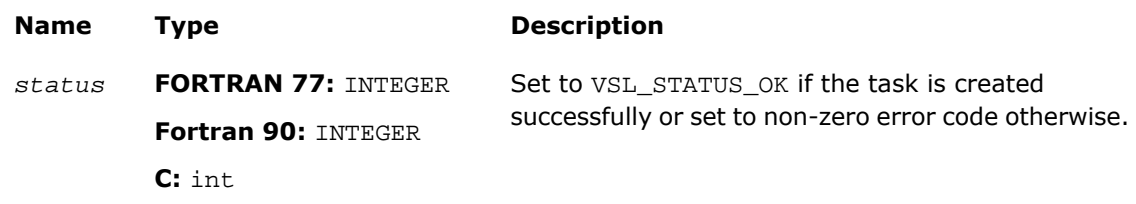

#### **Description**

This routine is declared in mkl\_vsl.f77 for FORTRAN 77 interface, in mkl\_vsl.fi for Fortran 90 interface, and in mkl\_vsl\_functions.h for C interface.

Each NewTask constructor creates a new convolution or correlation task descriptor with the user specified values for explicit parameters. The optional parameters are set to their default values (see [Table 10-14](#page-2893-0)).

The parameters *xshape*, *yshape*, and *zshape* define the shapes of the input and output data provided by the arrays *x*, *y*, and *z*, respectively. Each shape parameter is an array of integers with its length equal to the value of *dims*. You explicitly assign the shape parameters when calling the constructor. If the value of the parameter *dims* is 1, then *xshape*, *yshape*, *zshape* are equal to the number of elements read from the arrays *x* and *y* or stored to the array *z*. Note that values of shape parameters may differ from physical shapes of arrays *x*, *y*, and *z* if non-trivial strides are assigned.

<span id="page-2902-0"></span>If the constructor fails to create a task descriptor, it returns a NULL task pointer.

# NewTask1D

*Creates a new convolution or correlation task descriptor for one-dimensional case.*

#### **Syntax**

#### Fortran:

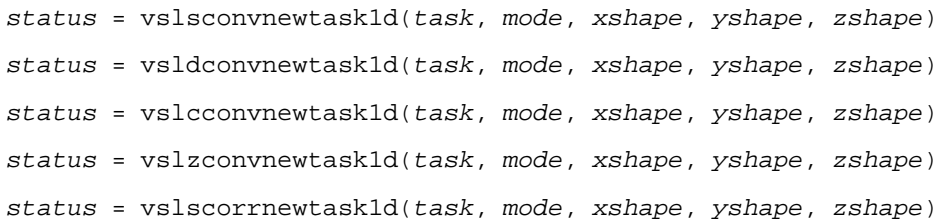

```
status = vsldcorrnewtask1d(task, mode, xshape, yshape, zshape)
status = vslccorrnewtask1d(task, mode, xshape, yshape, zshape)
status = vslzcorrnewtask1d(task, mode, xshape, yshape, zshape)
C:
status = vslsConvNewTask1D(task, mode, xshape, yshape, zshape);
status = vsldConvNewTask1D(task, mode, xshape, yshape, zshape);
status = vslcConvNewTask1D(task, mode, xshape, yshape, zshape);
status = vslzConvNewTask1D(task, mode, xshape, yshape, zshape);
status = vslsCorrNewTask1D(task, mode, xshape, yshape, zshape);
status = vsldCorrNewTask1D(task, mode, xshape, yshape, zshape);
status = vslcCorrNewTask1D(task, mode, xshape, yshape, zshape);
status = vslzCorrNewTask1D(task, mode, xshape, yshape, zshape);
```
#### Input Parameters

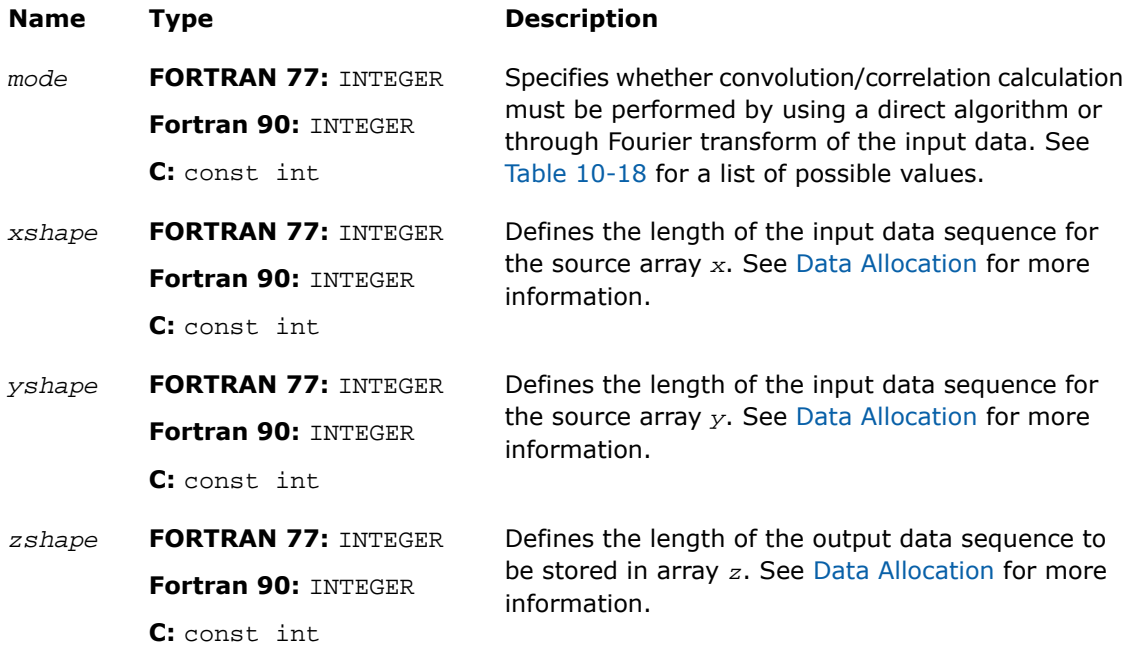

# Output Parameters

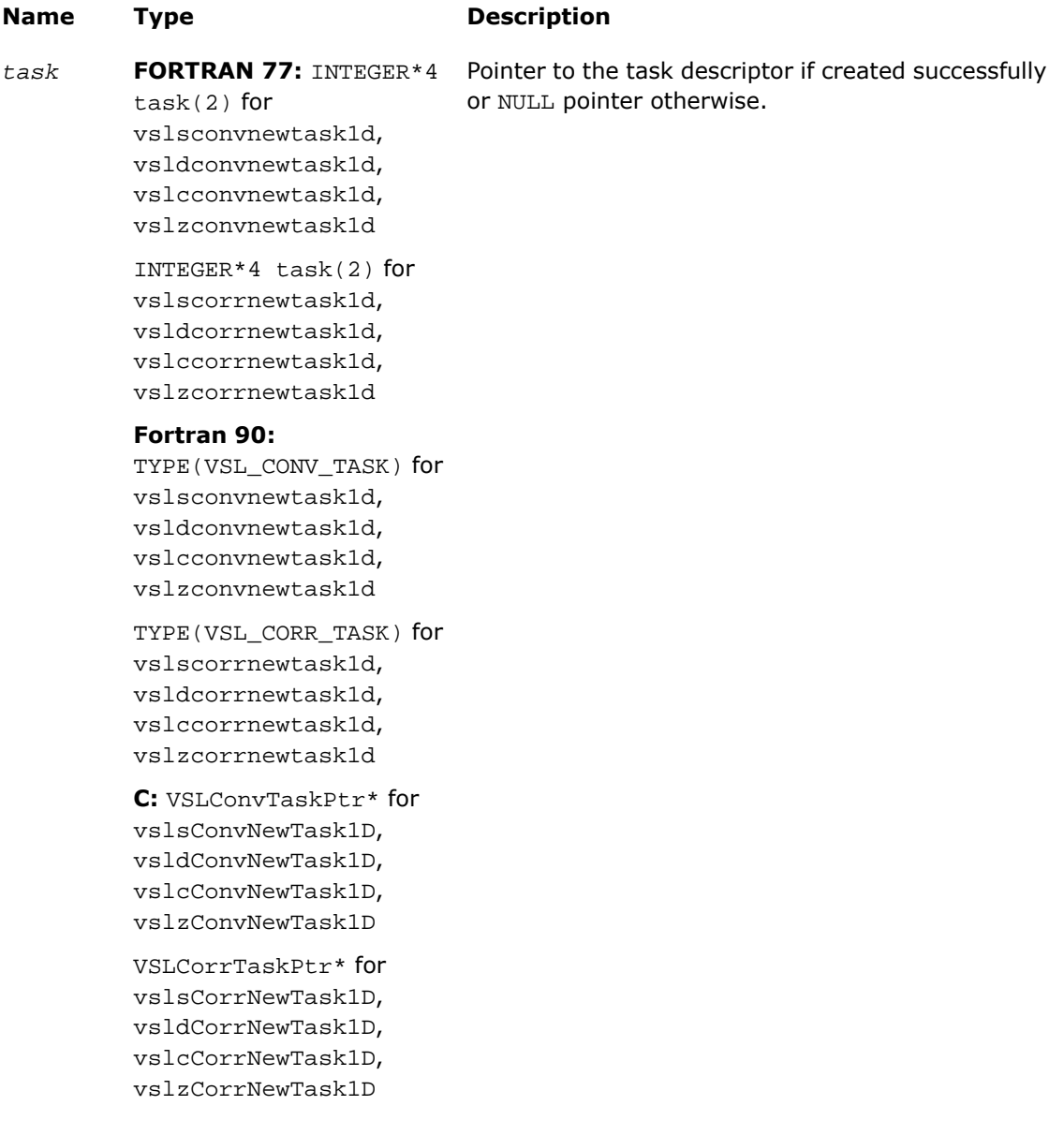

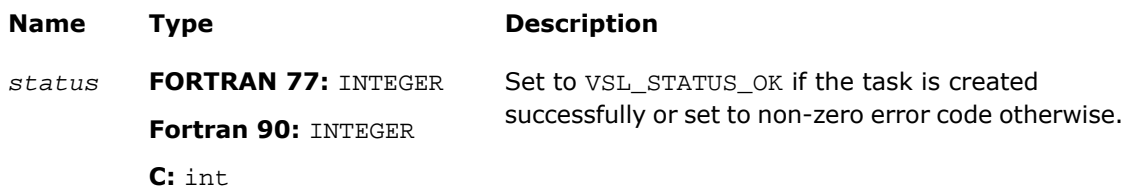

#### **Description**

This routine is declared in  $mkl\_vsl.f77$  for FORTRAN 77 interface, in  $mkl\_vsl.fi$  for Fortran 90 interface, and in mkl\_vsl\_functions.h for C interface.

Each NewTask1D constructor creates a new convolution or correlation task descriptor with the user specified values for explicit parameters. The optional parameters are set to their default values (see [Table 10-14](#page-2893-0)). Unlike [NewTask](#page-2899-0), these routines represent a special one-dimensional version of the constructor which assumes that the value of the parameter *[dims](#page-2900-0)* is 1. The parameters *xshape*, *yshape*, and *zshape* are equal to the number of elements read from the arrays *x* and *y* or stored to the array *z*. You explicitly assign the shape parameters when calling the constructor.

# <span id="page-2905-0"></span>**NewTaskX**

*Creates a new convolution or correlation task descriptor for multidimensional case and assigns source data to the first operand vector.*

#### Syntax

#### Fortran:

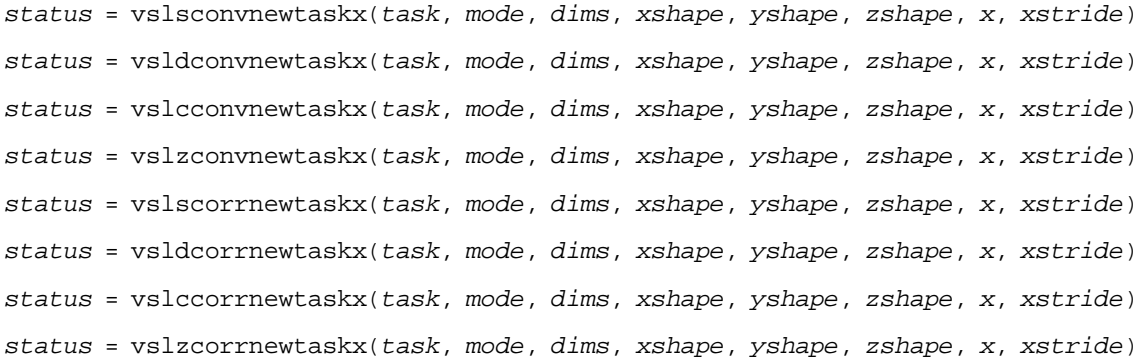

#### C:

```
status = vslsConvNewTaskX(task, mode, dims, xshape, yshape, zshape, x,
xstride);
status = vsldConvNewTaskX(task, mode, dims, xshape, yshape, zshape, x,
xstride);
status = vslcConvNewTaskX(task, mode, dims, xshape, yshape, zshape, x,
xstride);
status = vslzConvNewTaskX(task, mode, dims, xshape, yshape, zshape, x,
xstride);
status = vslsCorrNewTaskX(task, mode, dims, xshape, yshape, zshape, x,
xstride);
status = vsldCorrNewTaskX(task, mode, dims, xshape, yshape, zshape, x,
xstride);
status = vslcCorrNewTaskX(task, mode, dims, xshape, yshape, zshape, x,
xstride);
status = vslzCorrNewTaskX(task, mode, dims, xshape, yshape, zshape, x,
xstride);
```
#### Input Parameters

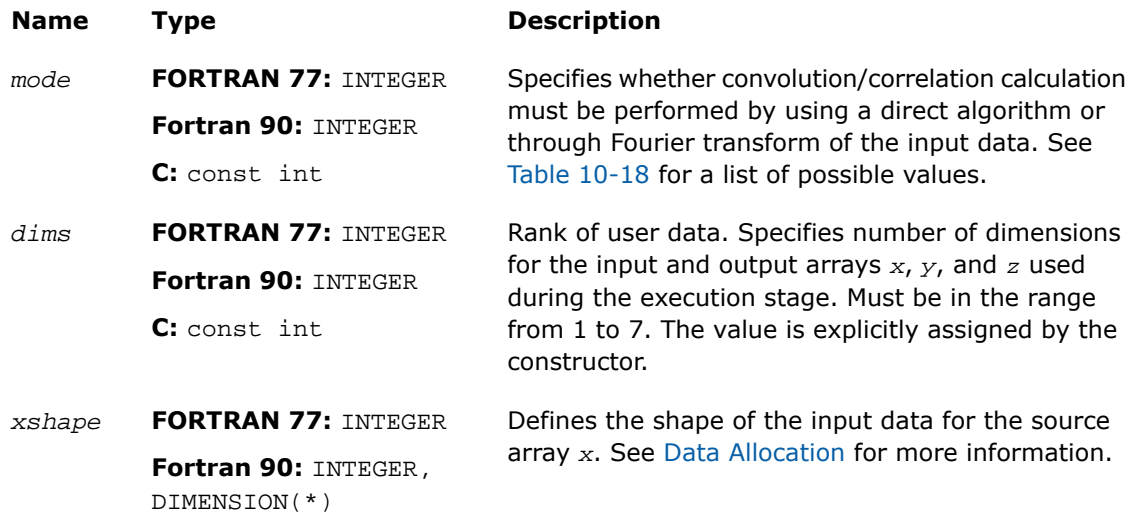

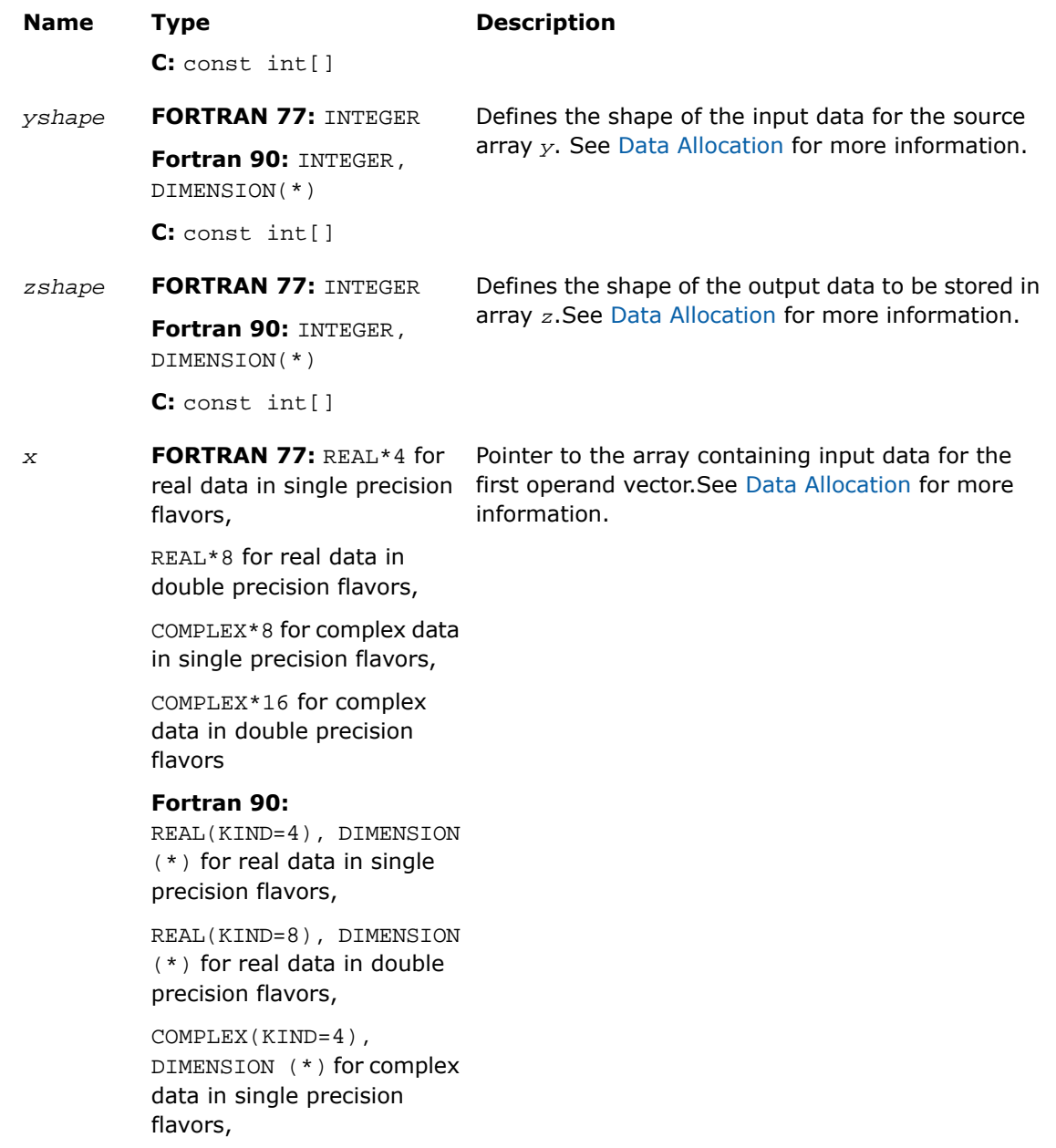

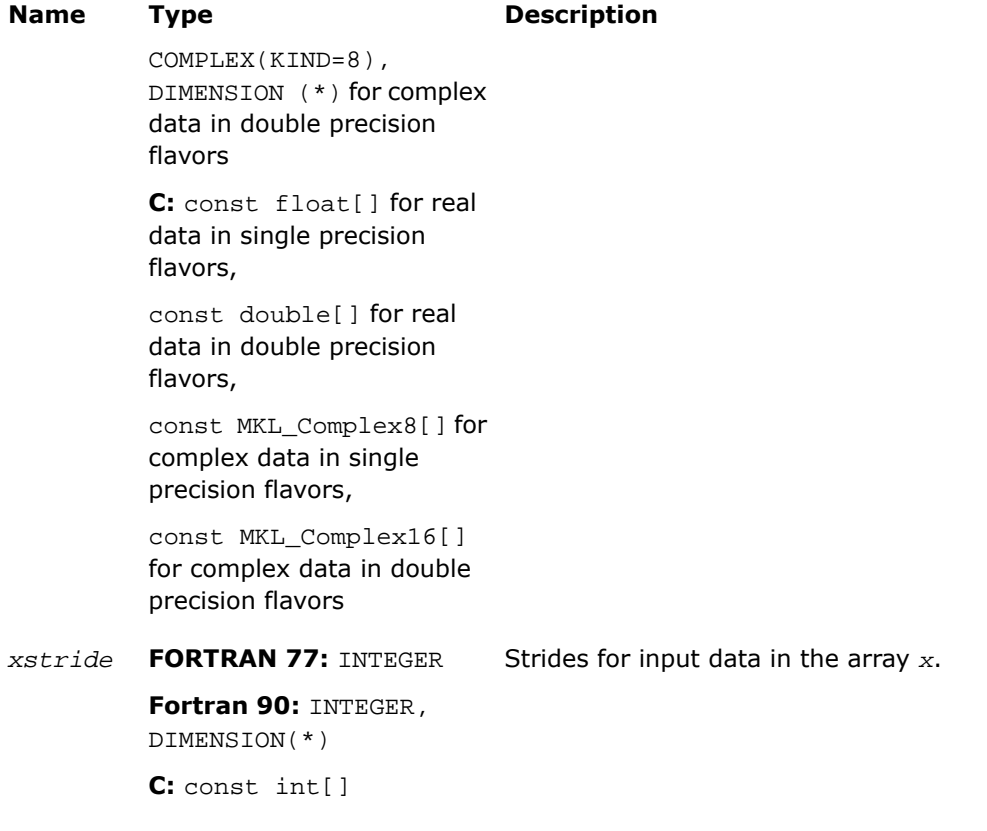

# Output Parameters

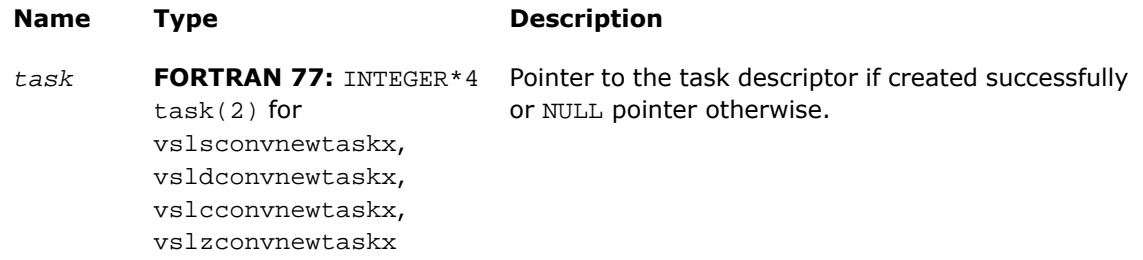

**Name Type Description**

#### INTEGER\*4 task(2) for vslscorrnewtaskx, vsldcorrnewtaskx, vslccorrnewtaskx, vslzcorrnewtaskx **Fortran 90:** TYPE(VSL\_CONV\_TASK) for vslsconvnewtaskx, vsldconvnewtaskx, vslcconvnewtaskx, vslzconvnewtaskx TYPE(VSL\_CORR\_TASK) for vslscorrnewtaskx, vsldcorrnewtaskx, vslccorrnewtaskx, vslzcorrnewtaskx **C:** VSLConvTaskPtr\* for vslsConvNewTaskX, vsldConvNewTaskX, vslcConvNewTaskX, vslzConvNewTaskX VSLCorrTaskPtr\* for vslsCorrNewTaskX, vsldCorrNewTaskX, vslcCorrNewTaskX, vslzCorrNewTaskX Set to VSL\_STATUS\_OK if the task is created successfully or set to non-zero error code otherwise. **FORTRAN 77:** INTEGER **Fortran 90:** INTEGER *status*

#### **Description**

**C:** int

This function is declared in  $mkl\_vs1.f77$  for FORTRAN 77 interface, in  $mkl\_vs1.fi$  for Fortran 90 interface, and in mkl\_vsl\_functions.h for C interface.

Each NewTaskX constructor creates a new convolution or correlation task descriptor with the user specified values for explicit parameters. The optional parameters are set to their default values (see [Table 10-14](#page-2893-0)).

Unlike [NewTask](#page-2899-0), these routines represent the so called X-form version of the constructor, which means that in addition to creating the task descriptor they assign particular data to the first operand vector in array *x* used in convolution or correlation operation. The task descriptor created by the NewTaskX constructor keeps the pointer to the array *x* all the time, that is, until the task object is deleted by one of the destructor routines (see  $Deleterask$ ).

<span id="page-2910-1"></span>Using this form of constructors is recommended when you need to compute multiple convolutions or correlations with the same data vector in array *x* against different vectors in array *y*. This helps improve performance by eliminating unnecessary overhead in repeated computation of intermediate data required for the operation.

The parameters *xshape*, *yshape*, and *zshape* define the shapes of the input and output data provided by the arrays *x*, *y*, and *z*, respectively. Each shape parameter is an array of integers with its length equal to the value of *dims*. You explicitly assign the shape parameters when calling the constructor. If the value of the parameter *dims* is 1, then *xshape*, *yshape*, and *zshape* are equal to the number of elements read from the arrays *x* and *y* or stored to the array *z*. Note that values of shape parameters may differ from physical shapes of arrays *x*, *y*, and *z* if non-trivial strides are assigned.

<span id="page-2910-0"></span>The stride parameter *xstride* specifies the physical location of the input data in the array *x*. In a one-dimensional case, stride is an interval between locations of consecutive elements of the array. For example, if the value of the parameter  $\kappa$ stride is s, then only every s<sup>th</sup> element of the array *x* will be used to form the input sequence. The stride value must be positive or negative but not zero.

# NewTaskX1D

*Creates a new convolution or correlation task descriptor for one-dimensional case and assigns source data to the first operand vector.*

#### Syntax

#### Fortran:

```
status = vslsconvnewtaskx1d(task, mode, xshape, yshape, zshape, x, xstride)
status = vsldconvnewtaskx1d(task, mode, xshape, yshape, zshape, x, xstride)
status = vslcconvnewtaskx1d(task, mode, xshape, yshape, zshape, x, xstride)
```
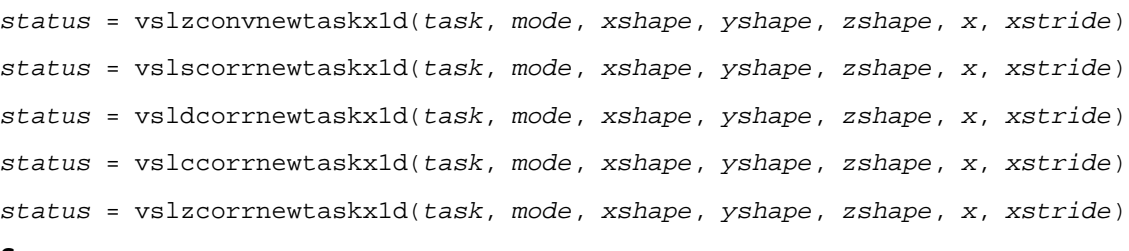

```
C:
```

```
status = vslsConvNewTaskX1D(task, mode, xshape, yshape, zshape, x, xstride);
status = vsldConvNewTaskX1D(task, mode, xshape, yshape, zshape, x, xstride);
status = vslcConvNewTaskX1D(task, mode, xshape, yshape, zshape, x, xstride);
status = vslzConvNewTaskX1D(task, mode, xshape, yshape, zshape, x, xstride);
status = vslsCorrNewTaskX1D(task, mode, xshape, yshape, zshape, x, xstride);
status = vsldCorrNewTaskX1D(task, mode, xshape, yshape, zshape, x, xstride);
status = vslcCorrNewTaskX1D(task, mode, xshape, yshape, zshape, x, xstride);
status = vslzCorrNewTaskX1D(task, mode, xshape, yshape, zshape, x, xstride);
```
#### Input Parameters

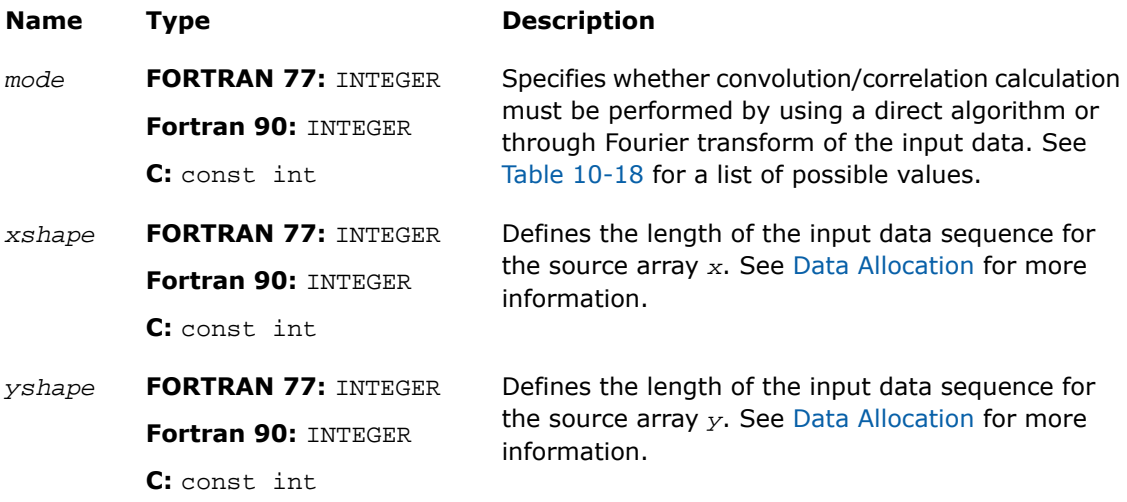

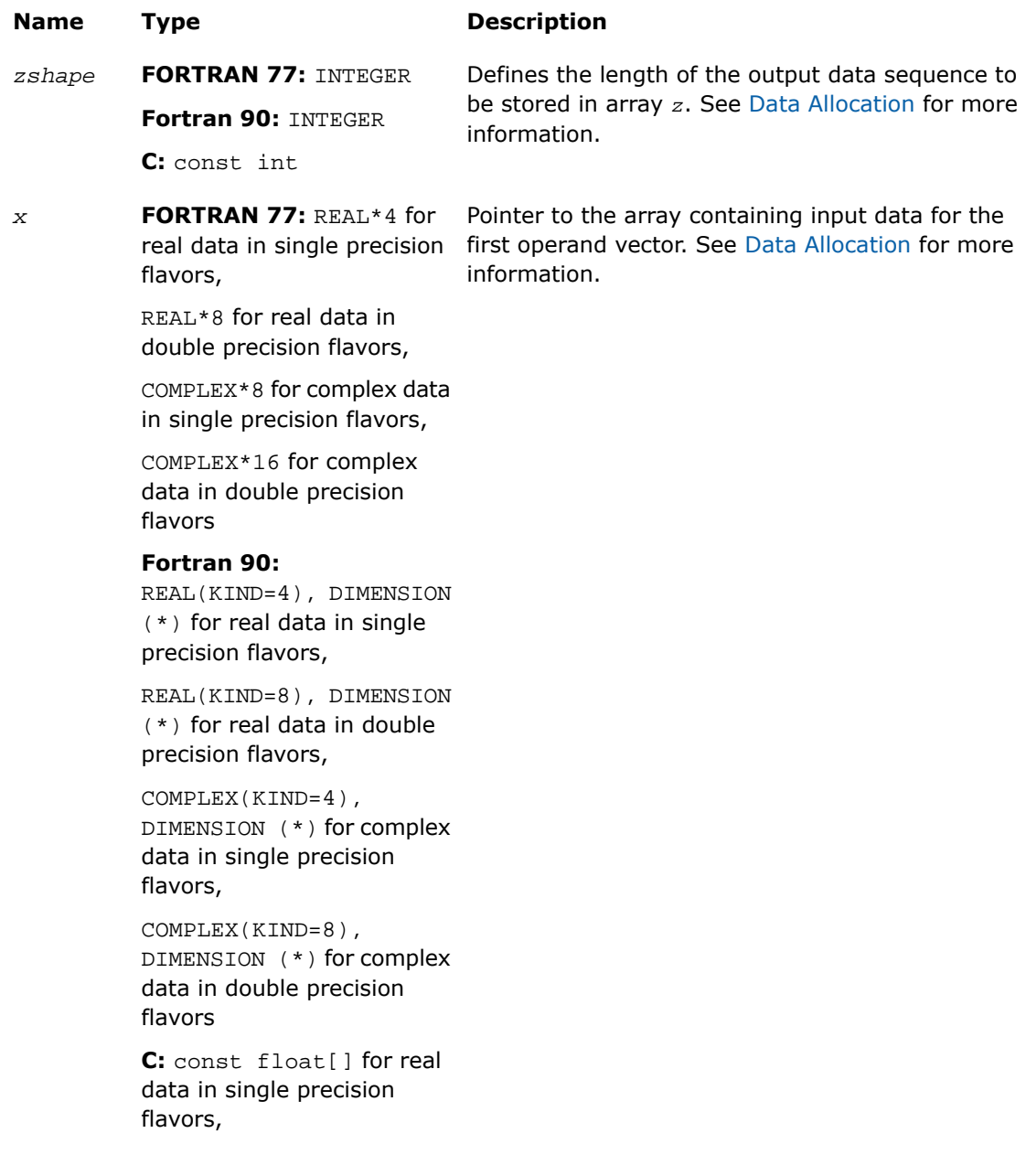

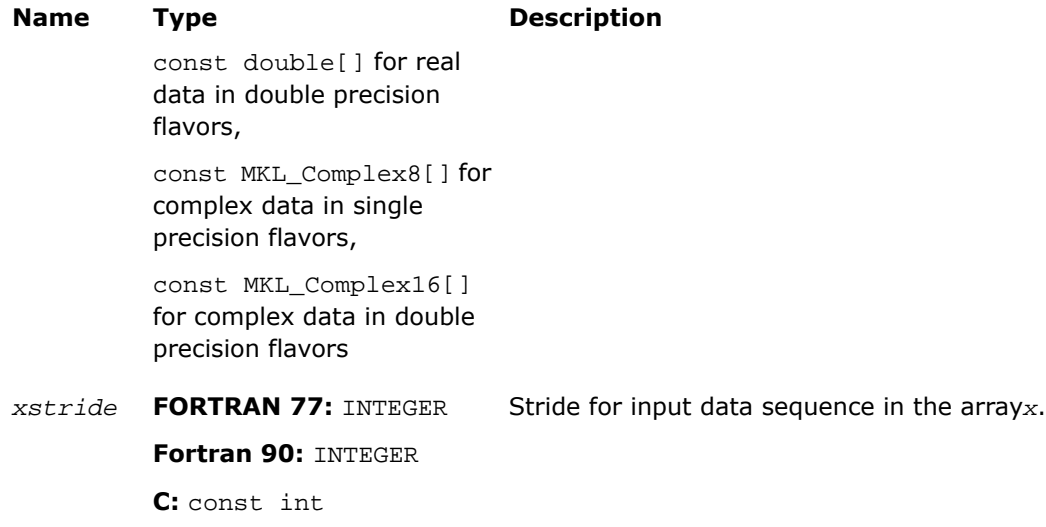

# Output Parameters

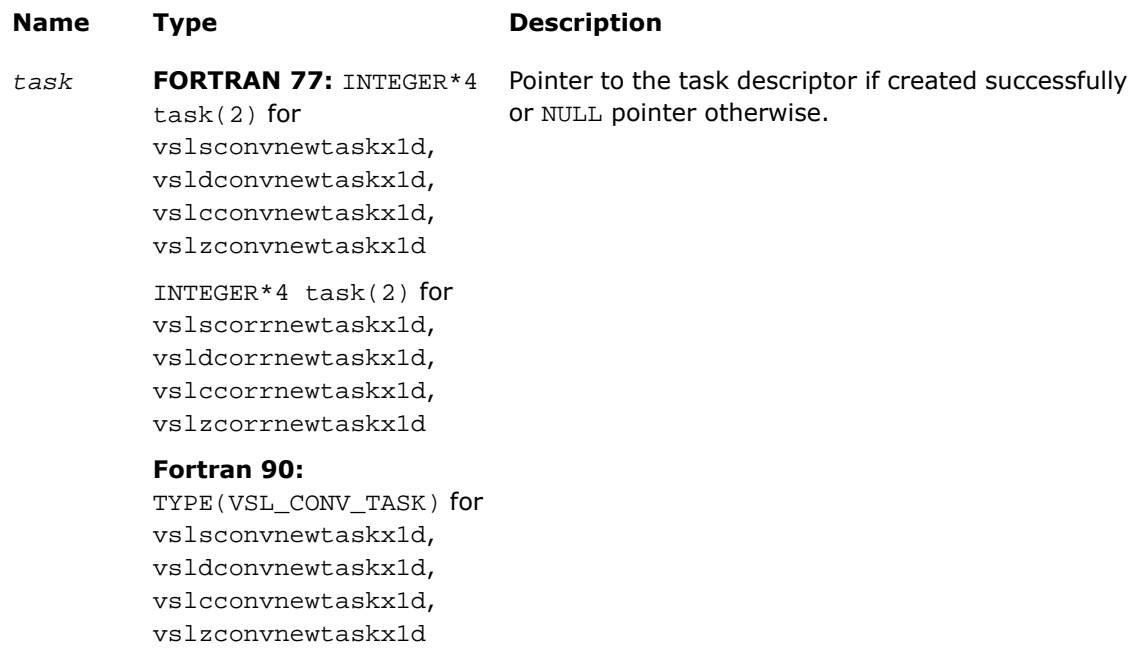

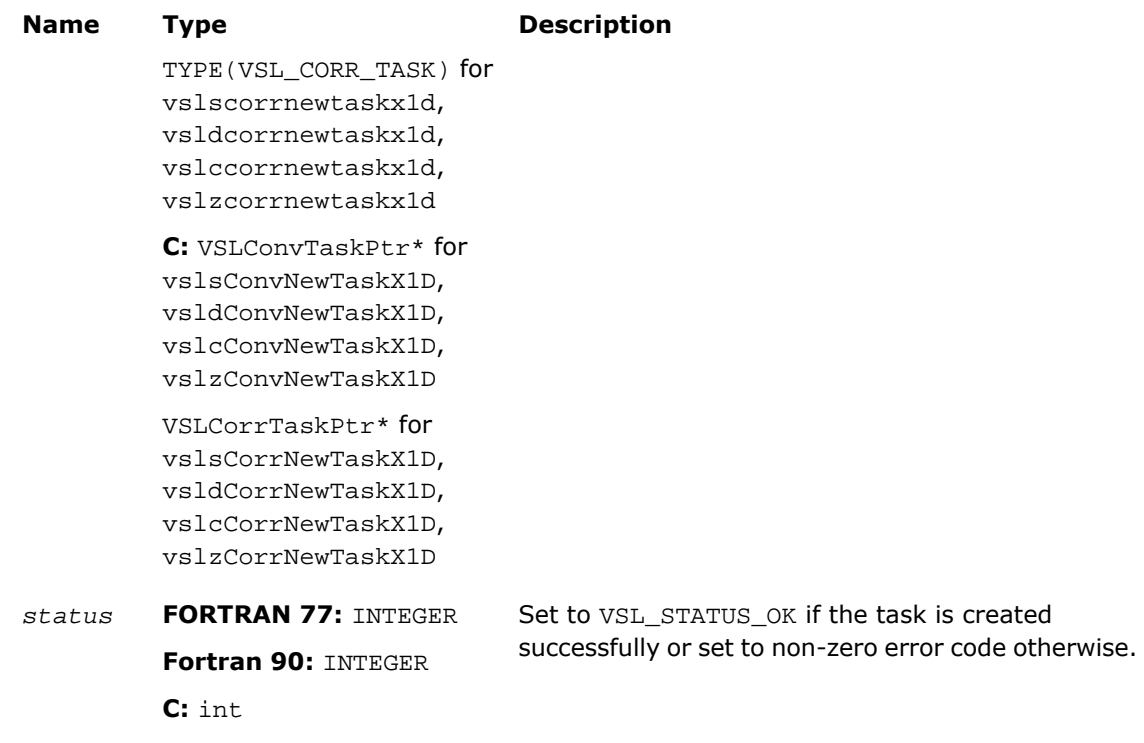

## **Description**

This function is declared in  $mkl\_vsl.f77$  for FORTRAN 77 interface, in  $mkl\_vsl.fi$  for Fortran 90 interface, and in mkl\_vsl\_functions.h for C interface.

Each NewTaskX1D constructor creates a new convolution or correlation task descriptor with the user specified values for explicit parameters. The optional parameters are set to their default values (see [Table 10-14](#page-2893-0)).

These routines represent a special one-dimensional version of the so called X-form of the constructor. This assumes that the value of the parameter *[dims](#page-2900-0)* is 1 and that in addition to creating the task descriptor, constructor routines assign particular data to the first operand vector in array *x* used in convolution or correlation operation. The task descriptor created by the NewTaskX1D constructor keeps the pointer to the array *x* all the time, that is, until the task object is deleted by one of the destructor routines (see [DeleteTask](#page-2946-1)).

Using this form of constructors is recommended when you need to compute multiple convolutions or correlations with the same data vector in array *x* against different vectors in array *y*. This helps improve performance by eliminating unnecessary overhead in repeated computation of intermediate data required for the operation.

The parameters *xshape*, *yshape*, and *zshape* are equal to the number of elements read from the arrays *x* and *y* or stored to the array *z*. You explicitly assign the shape parameters when calling the constructor.

The [stride parameters](#page-2910-1) *xstride* specifies the physical location of the input data in the array *x* and is an interval between locations of consecutive elements of the array. For example, if the value of the parameter *xstride* is s, then only every s th element of the array *x* will be used to form the input sequence. The stride value must be positive or negative but not zero.

## <span id="page-2915-0"></span>Task Editors

Task editors in convolution and correlation API of the Intel MKL are routines intended for setting up or changing the following task parameters (see [Table 10-14](#page-2893-0) ):

- *mode*
- *internal\_precision*
- *start*
- *decimation*.

For setting up or changing each of the above parameters, a separate routine exists.

σ

**NOTE.** Fields of the task descriptor structure are accessible only through the set of task editor routines provided with the software.

After applying any of the editor routines to change the task descriptor settings, the task loses its commitment status and will go through the full commitment process again during the next execution or copy operation. This is motivated by the fact that the currently stored work data computed during the last commitment process may become invalid with respect to new parameter settings. For more information about task commitment, see [Overview.](#page-2889-0)

[Table 10-17](#page-2916-1) lists available task editors.
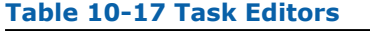

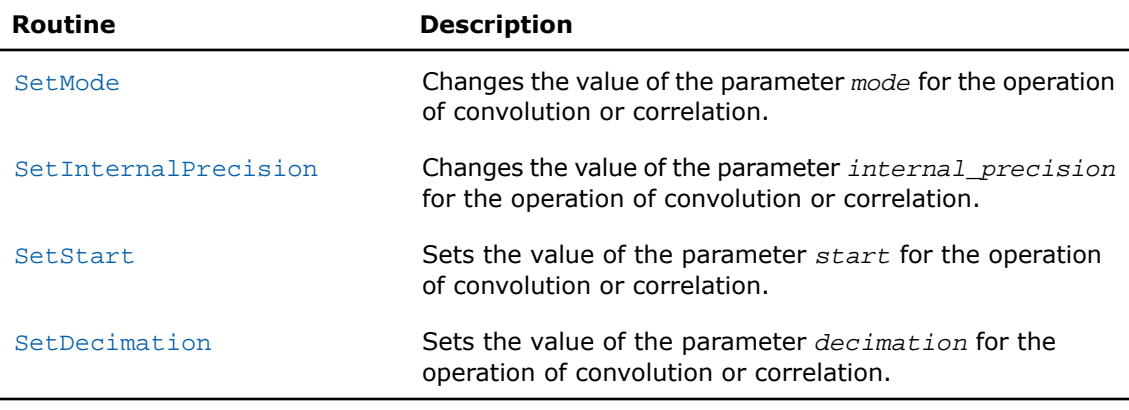

**NOTE.** You can use the NULL task pointer in calls to editor routines. In this case, the routine will be terminated and no system crash will occur.

# **SetMode**

<span id="page-2916-0"></span> $\Box$ 

*Changes the value of the parameter mode in the convolution or correlation task descriptor.*

# **Syntax**

#### Fortran:

```
status = vslconvsetmode(task, newmode)
status = vslcorrsetmode(task, newmode)
C:
status = vslConvSetMode(task, newmode);
status = vslCorrSetMode(task, newmode);
```
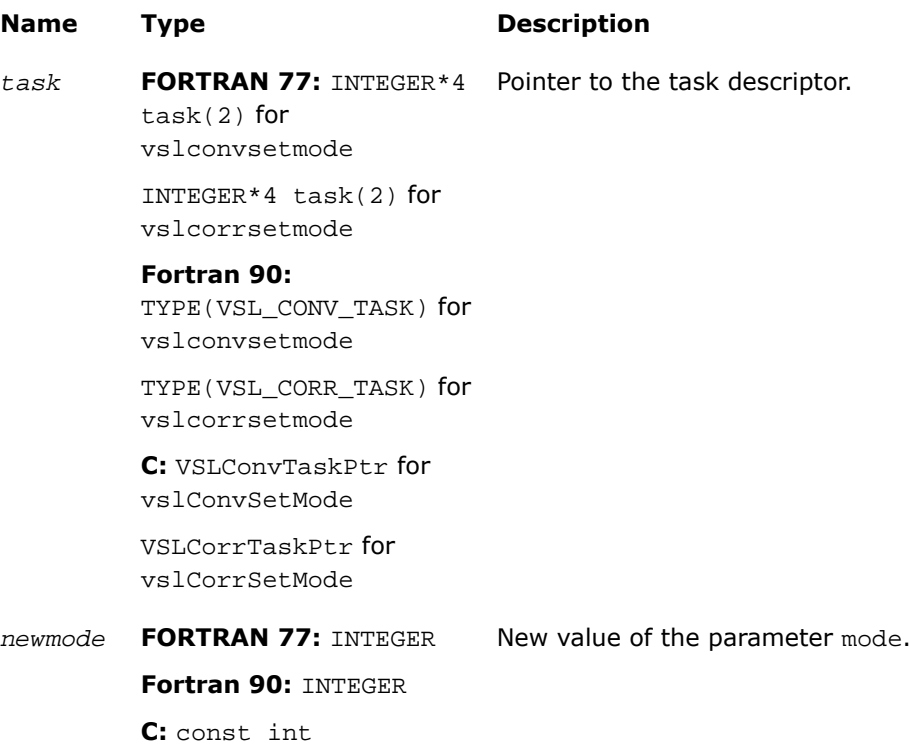

# Output Parameters

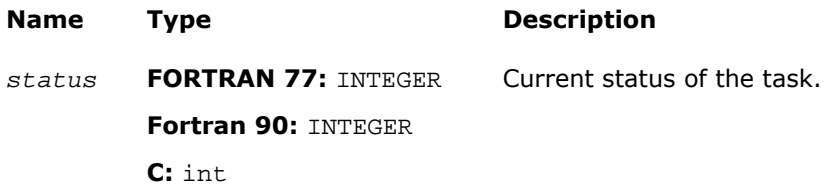

# **Description**

This function is declared in  $mkl\_vsl.f77$  for FORTRAN 77 interface, in  $mkl\_vsl.fi$  for Fortran 90 interface, and in mkl\_vsl\_functions.h for C interface.

The function routine changes the value of the parameter mode for the operation of convolution or correlation. This parameter defines whether the computation should be done via Fourier transforms of the input/output data or using a direct algorithm. Initial value for mode is assigned by a task constructor.

Predefined values for the mode parameter are as follows:

#### **Table 10-18 Values of** *mode* **parameter**

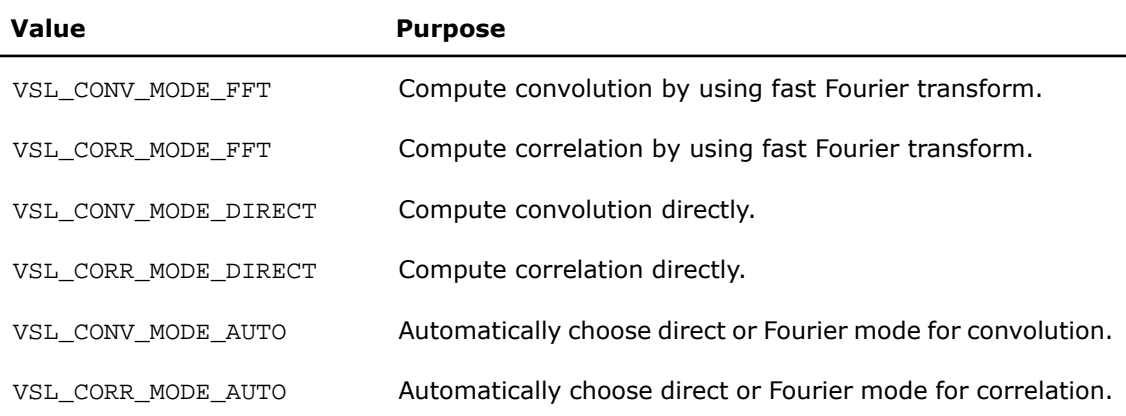

# <span id="page-2918-0"></span>**SetInternalPrecision**

*Changes the value of the parameter internal\_precision in the convolution or correlation task descriptor.*

## Syntax

#### Fortran:

```
status = vslconvsetinternalprecision(task, precision)
status = vslcorrsetinternalprecision(task, precision)
C:
status = vslConvSetInternalPrecision(task, precision);
status = vslCorrSetInternalPrecision(task, precision);
```
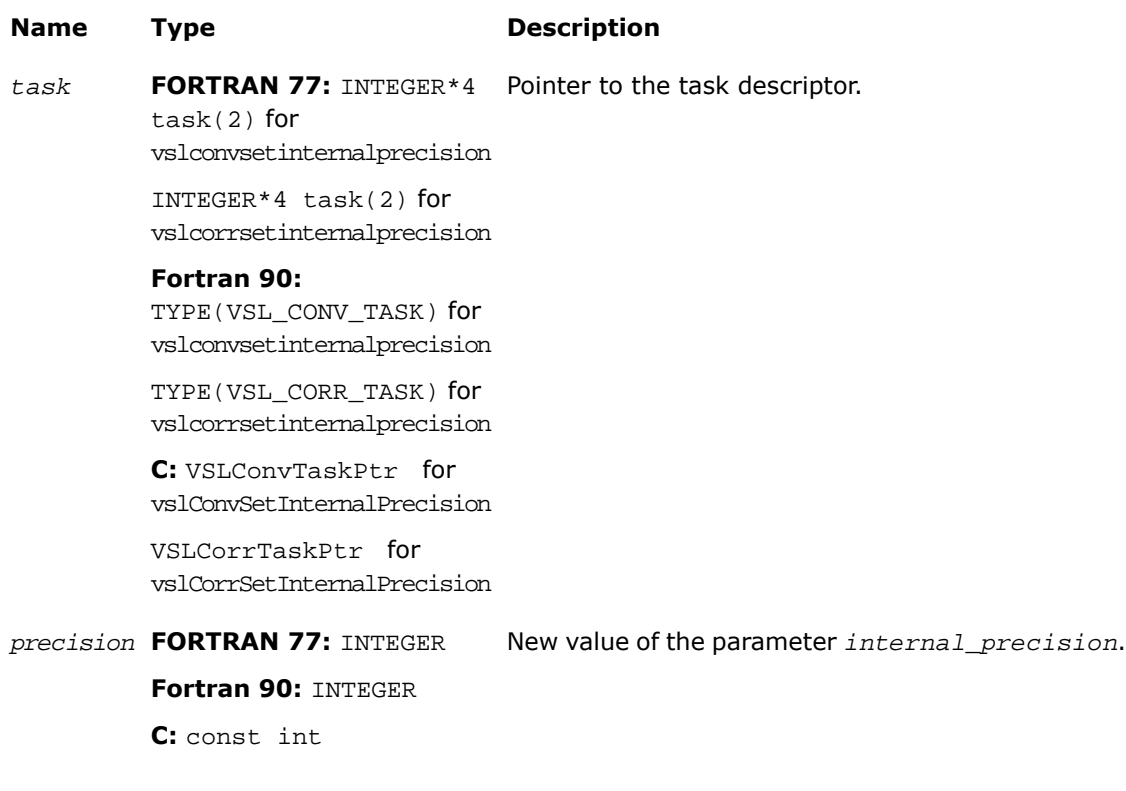

# Output Parameters

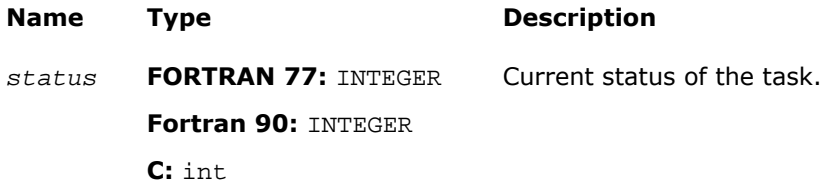

# **Description**

This routine is declared in  $mkl\_vsl.f77$  for FORTRAN 77 interface, in  $mkl\_vsl.fi$  for Fortran 90 interface, and in mkl\_vsl\_functions.h for C interface.

The routine changes the value of the parameter *internal\_precision* for the operation of convolution or correlation. This parameter defines whether the internal computations of the convolution or correlation result should be done in single or double precision. Initial value for *internal\_precision* is assigned by a task constructor and set to either "single" or "double" according to the particular flavor of the constructor used.

Changing the *internal\_precision* can be useful if the default setting of this parameter was "single" but you want to calculate the result with double precision even if input and output data are represented in single precision.

Predefined values for the *internal\_precision* input parameter are as follows:

#### **Table 10-19 Values of** *internal\_precision* **Parameter**

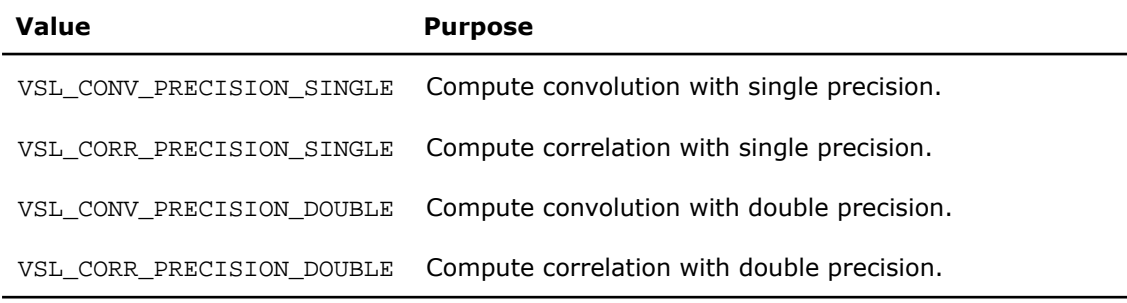

# <span id="page-2920-0"></span>**SetStart**

*Changes the value of the parameter start in the convolution or correlation task descriptor.*

#### Syntax

#### Fortran:

```
status = vslconvsetstart(task, start)
```

```
status = vslcorrsetstart(task, start)
```
#### C:

```
status = vslConvSetStart(task, start);
```

```
status = vslCorrSetStart(task, start);
```
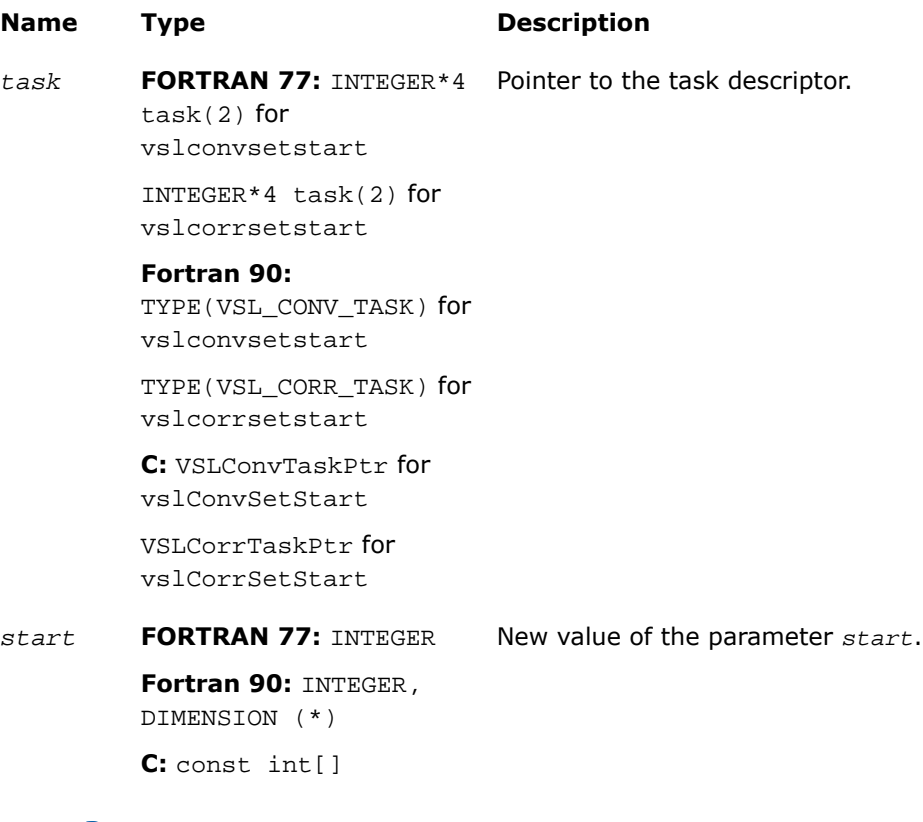

# Output Parameters

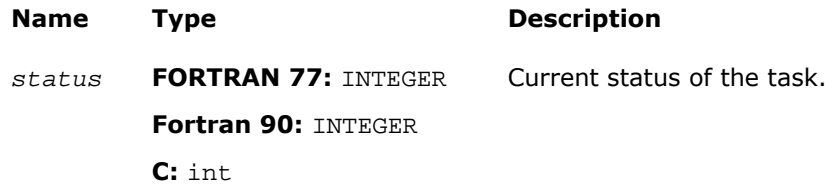

# **Description**

This routine is declared in  $mkl\_vsl.f77$  for FORTRAN 77 interface, in  $mkl\_vsl.fi$  for Fortran 90 interface, and in mkl\_vsl\_functions.h for C interface.

The routine sets the value of the parameter *start* for the operation of convolution or correlation. In a one-dimensional case, this parameter points to the first element in the mathematical result that should be stored in the output array. In a multidimensional case, *start* is an array of indices and its length is equal to the number of dimensions specified by the parameter *dims*. For more information about the definition and effect of this parameter, see [Data Allocation](#page-2955-0).

During the initial task descriptor construction, the default value for *start* is undefined and this parameter is not used. Therefore the only way to set and use the *start* parameter is via assigning it some value by one of the SetStart routines.

# <span id="page-2922-0"></span>**SetDecimation**

*Changes the value of the parameter decimation in the convolution or correlation task descriptor.*

## **Syntax**

#### Fortran:

*status* = vslconvsetdecimation(*task*, *decimation*) *status* = vslcorrsetdecimation(*task*, *decimation*) C: *status* = vslConvSetDecimation(*task*, *decimation*); *status* = vslCorrSetDecimation(*task*, *decimation*);

# Input Parameters

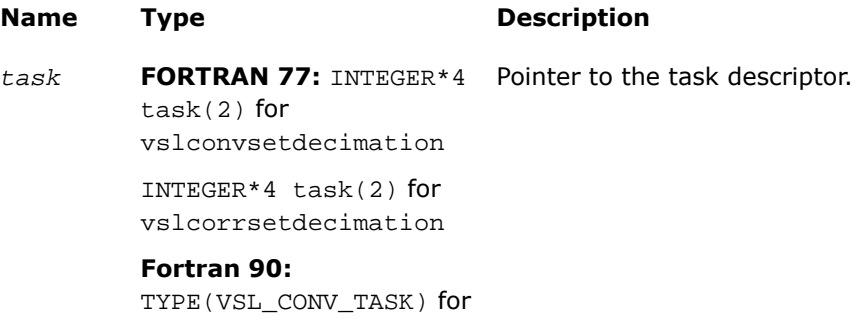

vslconvsetdecimation

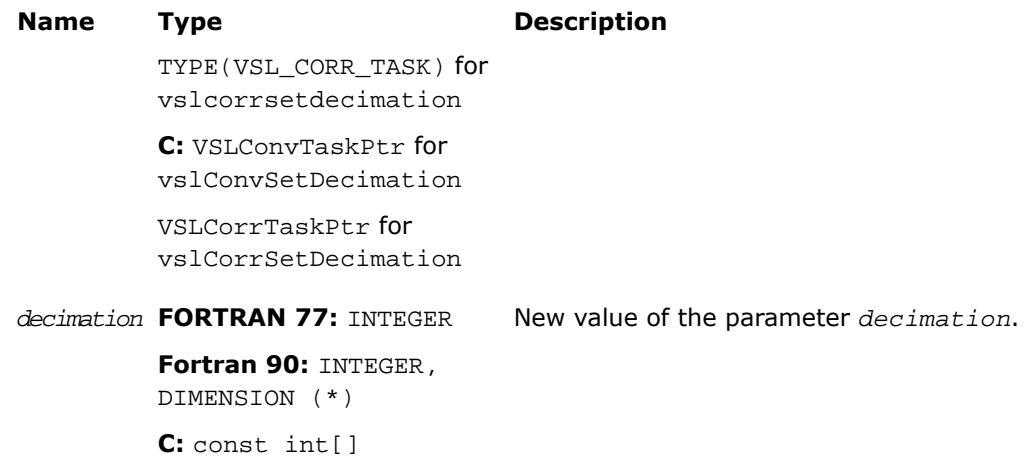

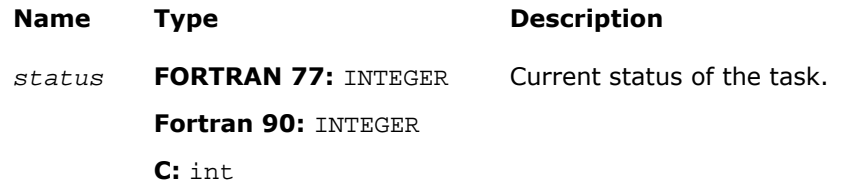

## **Description**

This routine is declared in  $mkl\_vsl.f77$  for FORTRAN 77 interface, in  $mkl\_vsl.fi$  for Fortran 90 interface, and in mkl vsl functions.h for C interface.

The routine sets the value of the parameter *decimation* for the operation of convolution or correlation. This parameter determines how to thin out the mathematical result of convolution or correlation before writing it into the output data array. For example, in a one-dimensional case, if  $decimention = d > 1$ , only every  $d$ -th element of the mathematical result is written to the output array *z*. In a multidimensional case, *decimation* is an array of indices and its length is equal to the number of dimensions specified by the parameter *dims*. For more information about the definition and effect of this parameter, see [Data Allocation.](#page-2955-0)

During the initial task descriptor construction, the default value for *decimation* is undefined and this parameter is not used. Therefore the only way to set and use the *decimation* parameter is via assigning it some value by one of the SetDecimation routines.

# Task Execution Routines

Task execution routines compute convolution or correlation results based on parameters held by the task descriptor and on the supplied user data for input vectors.

Once created and adjusted, the task can be executed multiple times by applying to different input/output data of the same type, precision, and shape.

Intel MKL implementation of the convolution and correlation API provides two different forms of execution routines: a general form and an X-form. General form executors use the task descriptor created by the general form constructor and expect to get two source data arrays *x* and *y* on input. Alternatively, X-form executors use the task descriptor created by the X-form constructor and expect to get only one source data array *y* on input because the first array *x* has been already specified on the construction stage.

When the task is executed for the first time, the execution routine includes task commitment operation, which involves two basic steps: parameters consistency check and preparation of auxiliary data (for example, this might be the calculation of Fourier transform for input data).

For each execution routine there is also an associated one-dimensional version which exploits the algorithmic and computational benefits provided by the simplicity of the data structures for one-dimensional case.

**NOTE.** You can use the NULL task pointer in calls to execution routines. In this case, the routine will be terminated and no system crash will occur.

If the task is executed successfully, the execution routine returns zero status code. If an error is detected, the execution routine returns an error code which signals that a specific error has occurred. In particular, an error status code is returned in the following cases:

• if the task pointer is NULL,

σ

 $\Box$ 

- if the task descriptor is corrupted,
- if calculation has failed for some other reason.

**NOTE.** Intel® MKL does not control floating-point errors, like overflow or gradual underflow, or operations with NaNs, etc.

If an error occurs, the task descriptor stores the error code.

The table below lists all task execution routines.

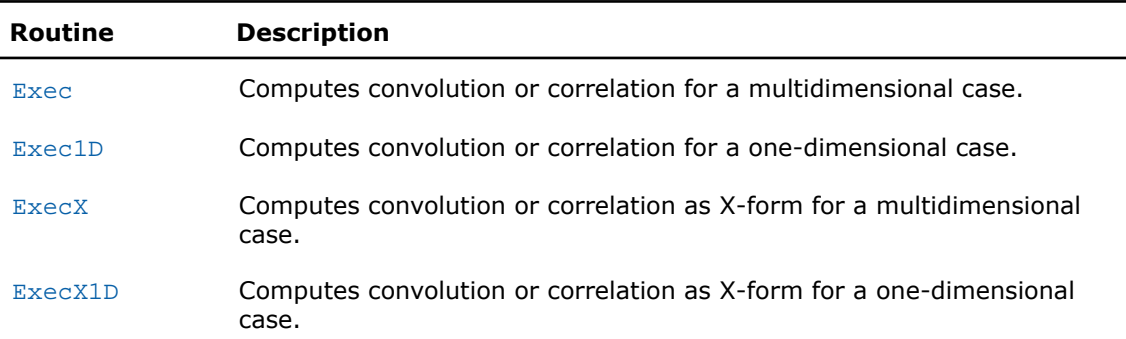

### **Table 10-20 Task Execution Routines**

# <span id="page-2925-0"></span>Exec

*Computes convolution or correlation for multidimensional case.*

# Syntax

#### Fortran:

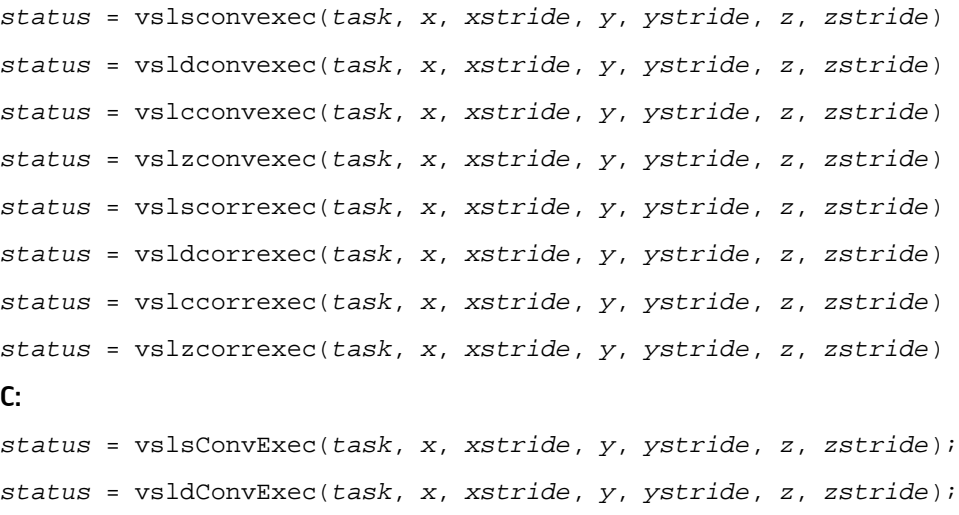

*status* = vslcConvExec(*task*, *x*, *xstride*, *y*, *ystride*, *z*, *zstride*); *status* = vslzConvExec(*task*, *x*, *xstride*, *y*, *ystride*, *z*, *zstride*); *status* = vslsCorrExec(*task*, *x*, *xstride*, *y*, *ystride*, *z*, *zstride*); *status* = vsldCorrExec(*task*, *x*, *xstride*, *y*, *ystride*, *z*, *zstride*); *status* = vslcCorrExec(*task*, *x*, *xstride*, *y*, *ystride*, *z*, *zstride*); *status* = vslzCorrExec(*task*, *x*, *xstride*, *y*, *ystride*, *z*, *zstride*);

### Input Parameters

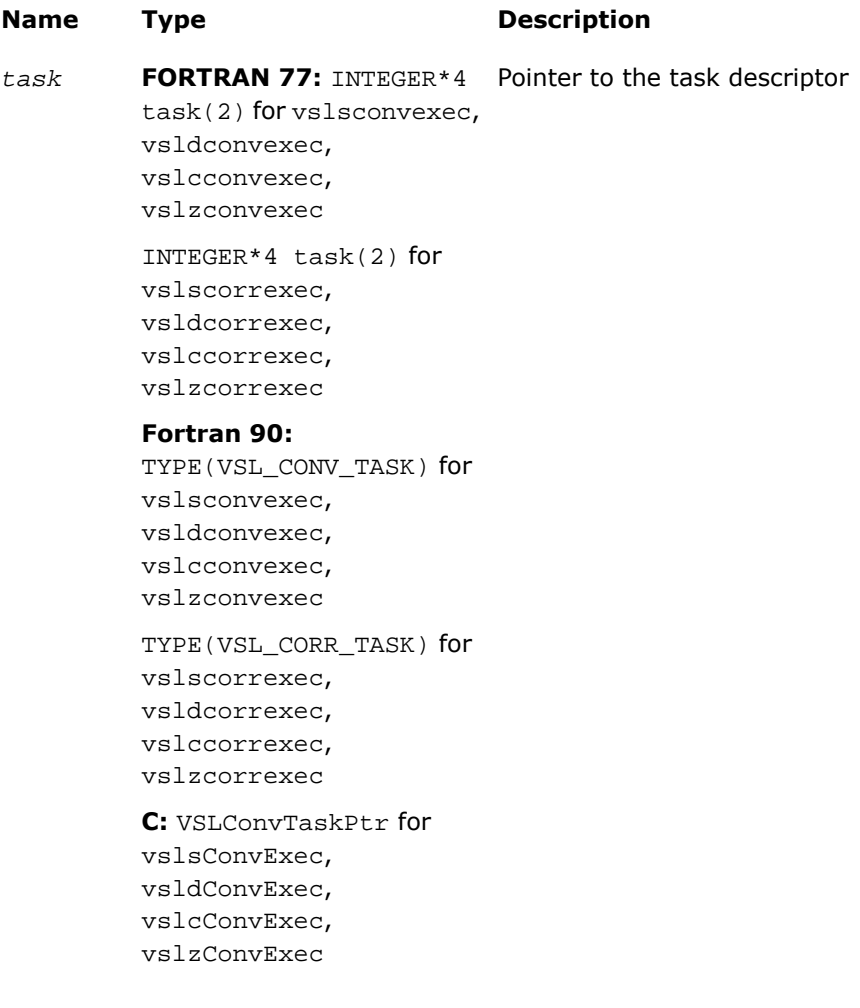

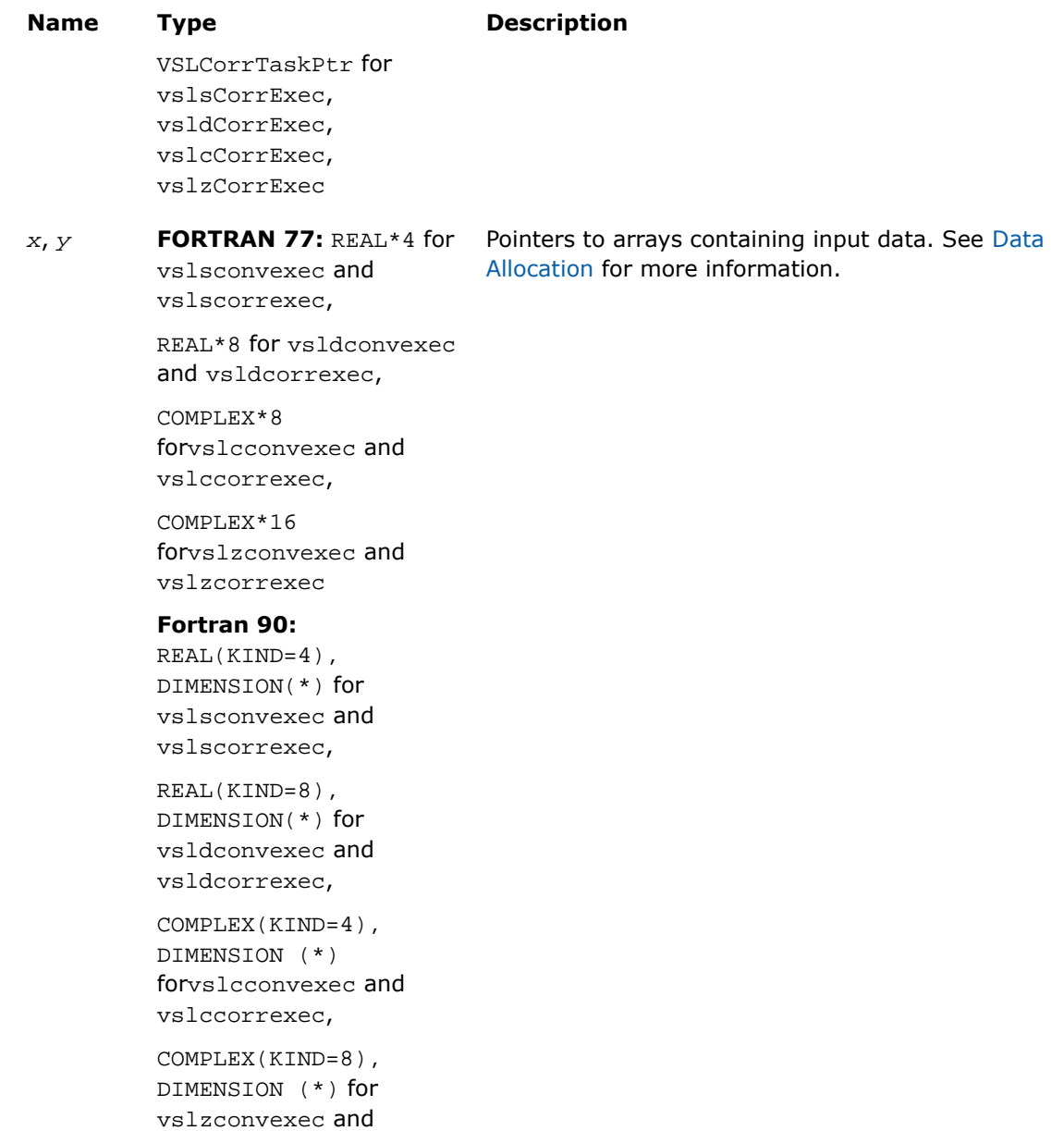

vslzcorrexec

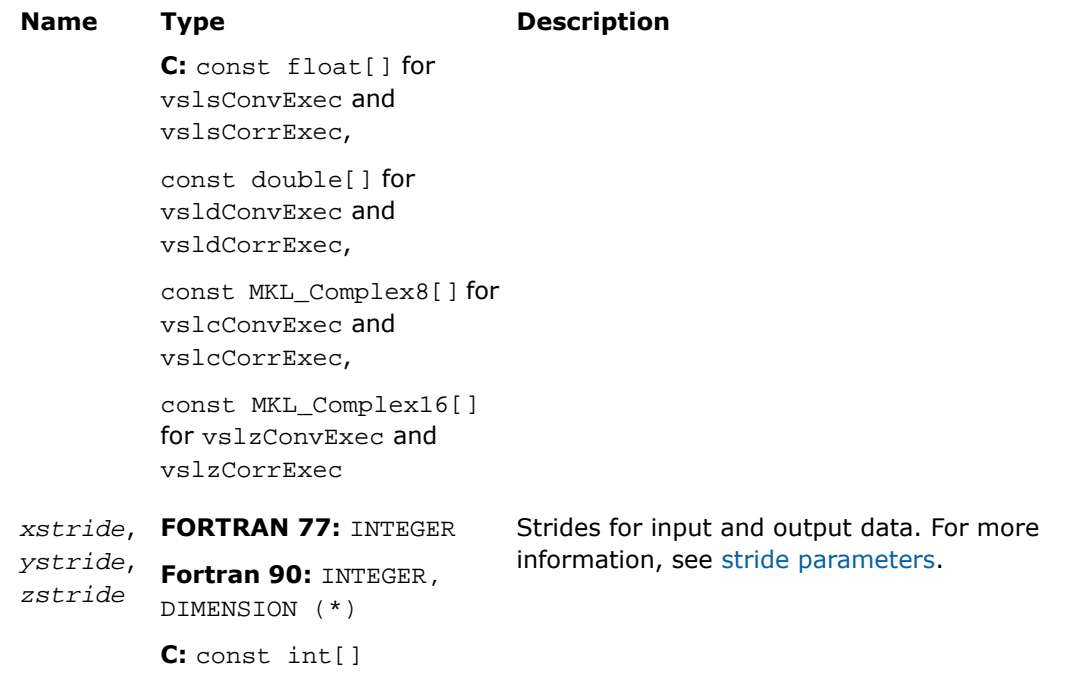

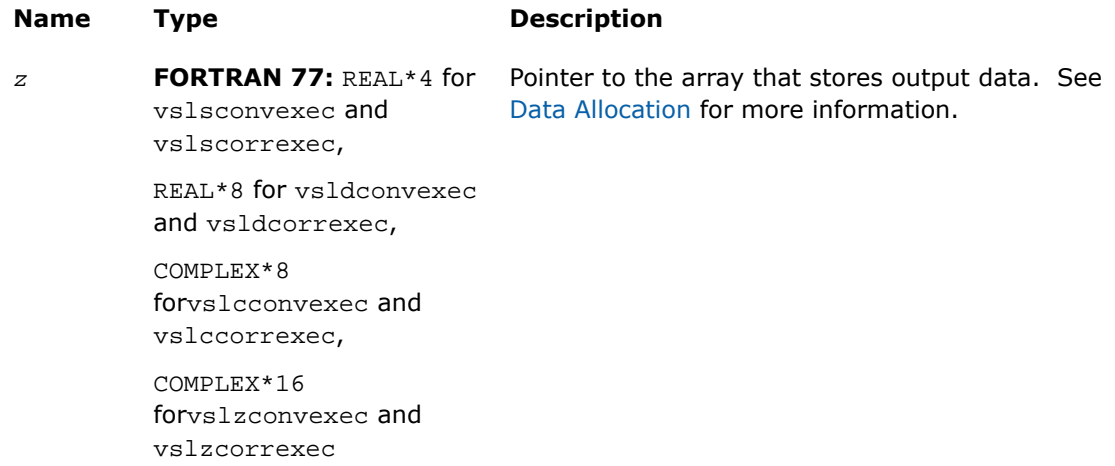

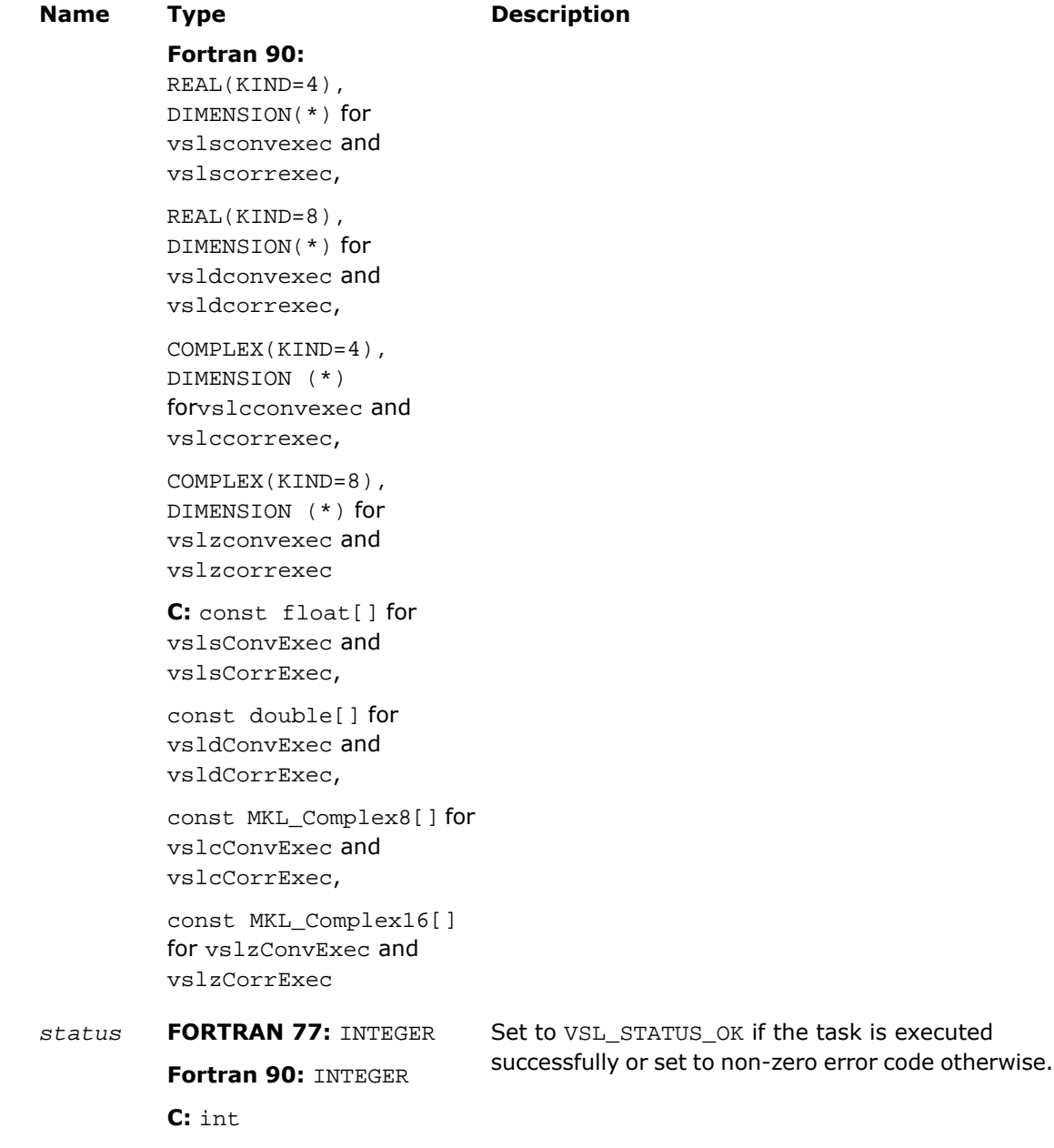

### **Description**

This routine is declared in mkl vsl.f77 for FORTRAN 77 interface, in mkl vsl.fi for Fortran 90 interface, and in mkl\_vsl\_functions.h for C interface.

Each of the Exec routines computes convolution or correlation of the data provided by the arrays *x* and *y* and then stores the results in the array *z*. Parameters of the operation are read from the task descriptor created previously by a corresponding [NewTask](#page-2899-0) constructor and pointed to by *task*. If *task* is NULL, no operation is done.

The stride parameters *xstride*, *ystride*, and *zstride* specify the physical location of the input and output data in the arrays *x*, *y*, and *z*, respectively. In a one-dimensional case, stride is an interval between locations of consecutive elements of the array. For example, if the value of the parameter *zstride* is s, then only every s th element of the array *<sup>z</sup>* will be used to store the output data. The stride value must be positive or negative but not zero.

# <span id="page-2930-0"></span>Exec1D

*Computes convolution or correlation for one-dimensional case.*

## Syntax

#### Fortran:

```
status = vslsconvexec1d(task, x, xstride, y, ystride, z, zstride)
status = vsldconvexec1d(task, x, xstride, y, ystride, z, zstride)
status = vslcconvexec1d(task, x, xstride, y, ystride, z, zstride)
status = vslzconvexec1d(task, x, xstride, y, ystride, z, zstride)
status = vslscorrexec1d(task, x, xstride, y, ystride, z, zstride)
status = vsldcorrexec1d(task, x, xstride, y, ystride, z, zstride)
status = vslccorrexec1d(task, x, xstride, y, ystride, z, zstride)
status = vslzcorrexec1d(task, x, xstride, y, ystride, z, zstride)
C:
status = vslsConvExec1D(task, x, xstride, y, ystride, z, zstride);
status = vsldConvExec1D(task, x, xstride, y, ystride, z, zstride);
status = vslcConvExec1D(task, x, xstride, y, ystride, z, zstride);
```

```
status = vslzConvExec1D(task, x, xstride, y, ystride, z, zstride);
status = vslsCorrExec1D(task, x, xstride, y, ystride, z, zstride);
status = vsldCorrExec1D(task, x, xstride, y, ystride, z, zstride);
status = vslcCorrExec1D(task, x, xstride, y, ystride, z, zstride);
status = vslzCorrExec1D(task, x, xstride, y, ystride, z, zstride);
```
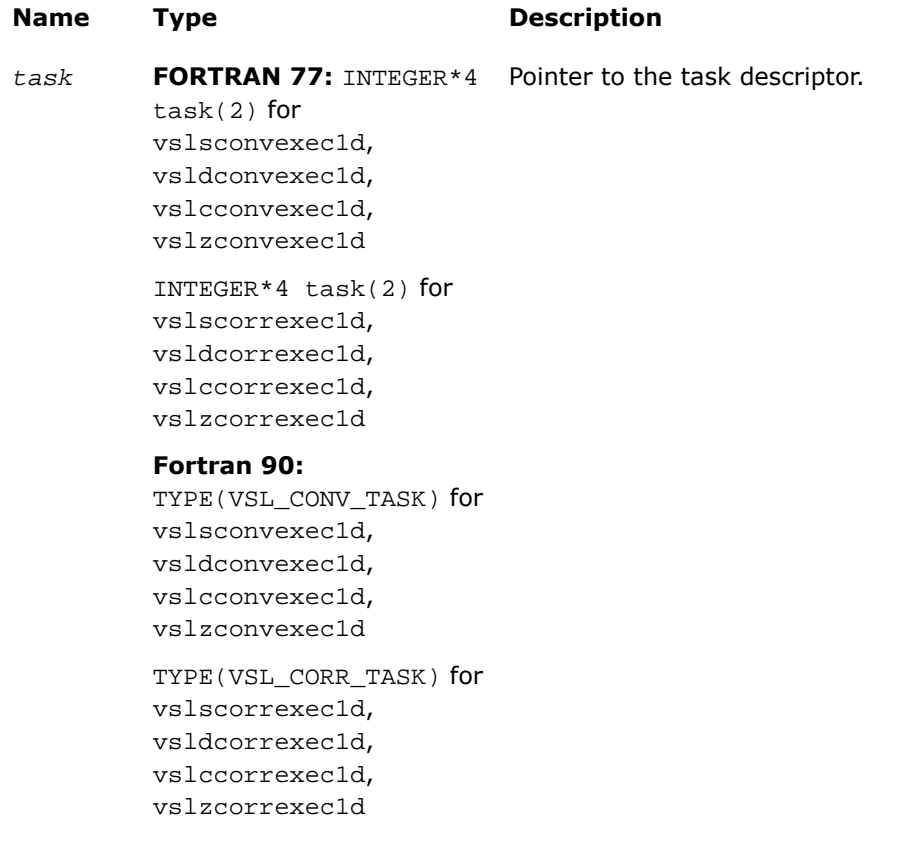

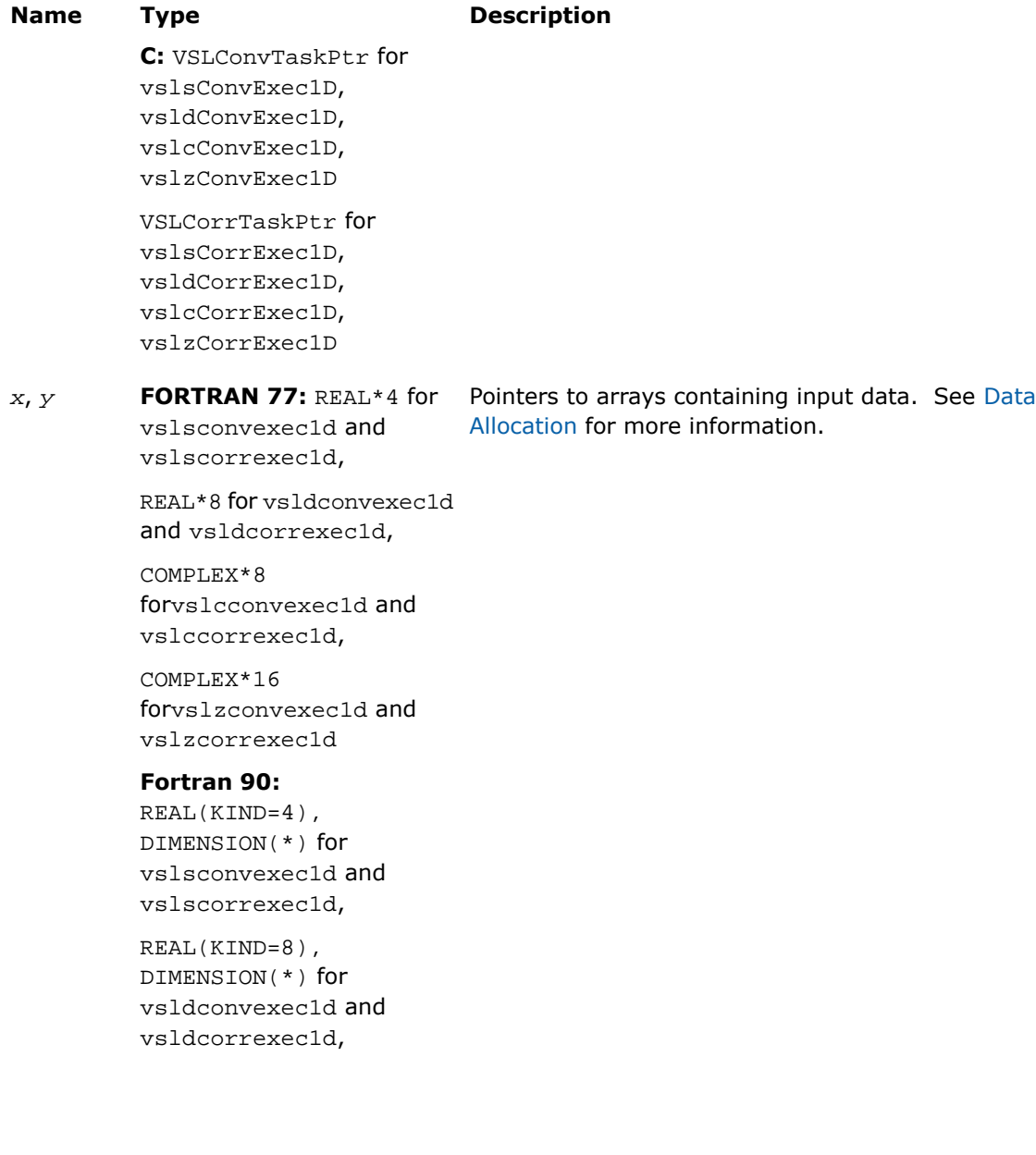

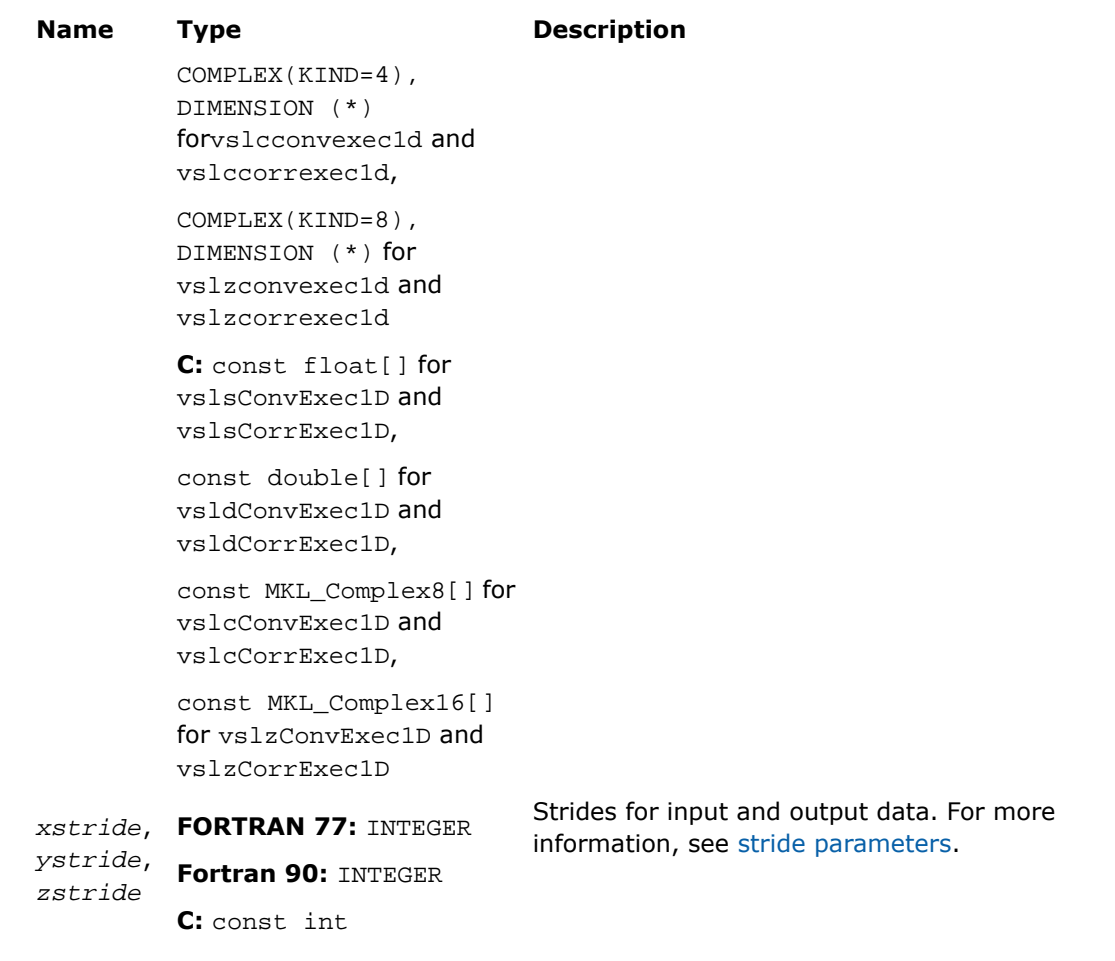

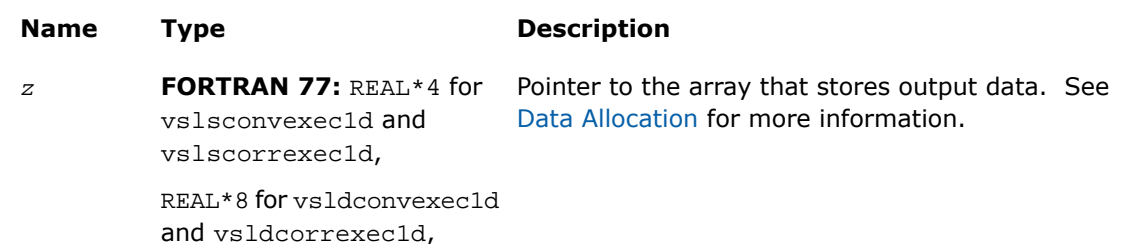

#### **Name Type Description**

COMPLEX\*8 forvslcconvexec1d and vslccorrexec1d ,

COMPLEX\*16 forvslzconvexec1d and vslzcorrexec1d

#### **Fortran 90:**

REAL(KIND=4), DIMENSION(\*) for vslsconvexec1d and vslscorrexec1d ,

REAL(KIND=8), DIMENSION(\*) for vsldconvexec1d and vsldcorrexec1d ,

COMPLEX(KIND=4), DIMENSION (\*) forvslcconvexec1d and vslccorrexec1d ,

COMPLEX(KIND=8), DIMENSION (\*) for vslzconvexec1d and vslzcorrexec1d

**C:** const float[] for vslsConvExec1D and vslsCorrExec1D ,

const double[] for vsldConvExec1D and vsldCorrExec1D ,

const MKL\_Complex8[] for vslcConvExec1D and vslcCorrExec1D ,

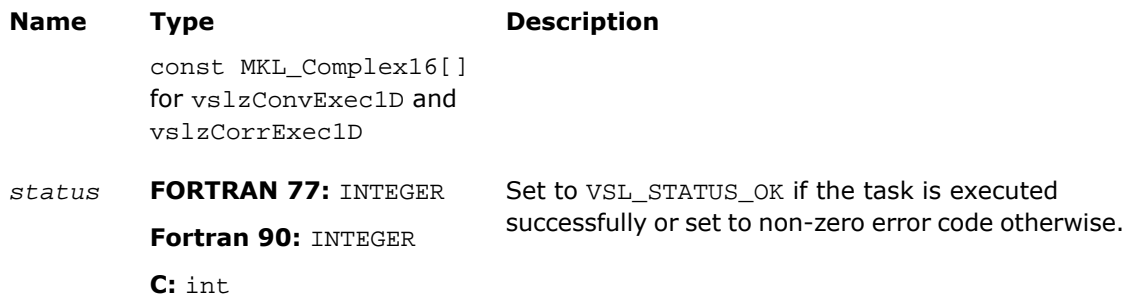

#### **Description**

This routine is declared in  $mkl$  vsl.f77 for FORTRAN 77 interface, in  $mkl$  vsl.fi for Fortran 90 interface, and in mkl vsl functions.h for C interface.

Each of the Exec1D routines computes convolution or correlation of the data provided by the arrays *x* and *y* and then stores the results in the array *z*. These routines represent a special one-dimensional version of the operation, assuming that the value of the parameter *[dims](#page-2900-0)* is 1. Using this version of execution routines can help speed up performance in case of one-dimensional data.

<span id="page-2935-0"></span>Parameters of the operation are read from the task descriptor created previously by a corresponding [NewTask1D](#page-2902-0) constructor and pointed to by *task*. If *task* is NULL, no operation is done.

# **ExecX**

*Computes convolution or correlation for multidimensional case with the fixed first operand vector.*

#### Syntax

#### Fortran:

```
status = vslsconvexecx(task, y, ystride, z, zstride)
status = vsldconvexecx(task, y, ystride, z, zstride)
status = vslcconvexecx(task, y, ystride, z, zstride)
status = vslzconvexecx(task, y, ystride, z, zstride)
status = vslscorrexecx(task, y, ystride, z, zstride)
```

```
status = vsldcorrexecx(task, y, ystride, z, zstride)
status = vslccorrexecx(task, y, ystride, z, zstride)
status = vslzcorrexecx(task, y, ystride, z, zstride)
C:
status = vslsConvExecX(task, y, ystride, z, zstride);
status = vsldConvExecX(task, y, ystride, z, zstride);
status = vslcConvExecX(task, y, ystride, z, zstride);
status = vslzConvExecX(task, y, ystride, z, zstride);
status = vslsCorrExecX(task, y, ystride, z, zstride);
status = vslcCorrExecX(task, y, ystride, z, zstride);
status = vslzCorrExecX(task, y, ystride, z, zstride);
status = vsldCorrExecX(task, y, ystride, z, zstride);
```
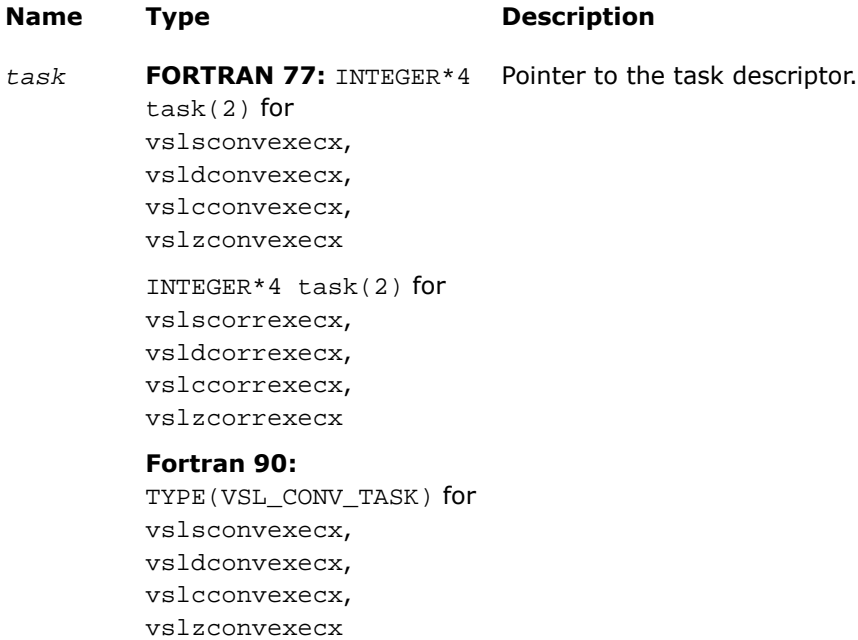

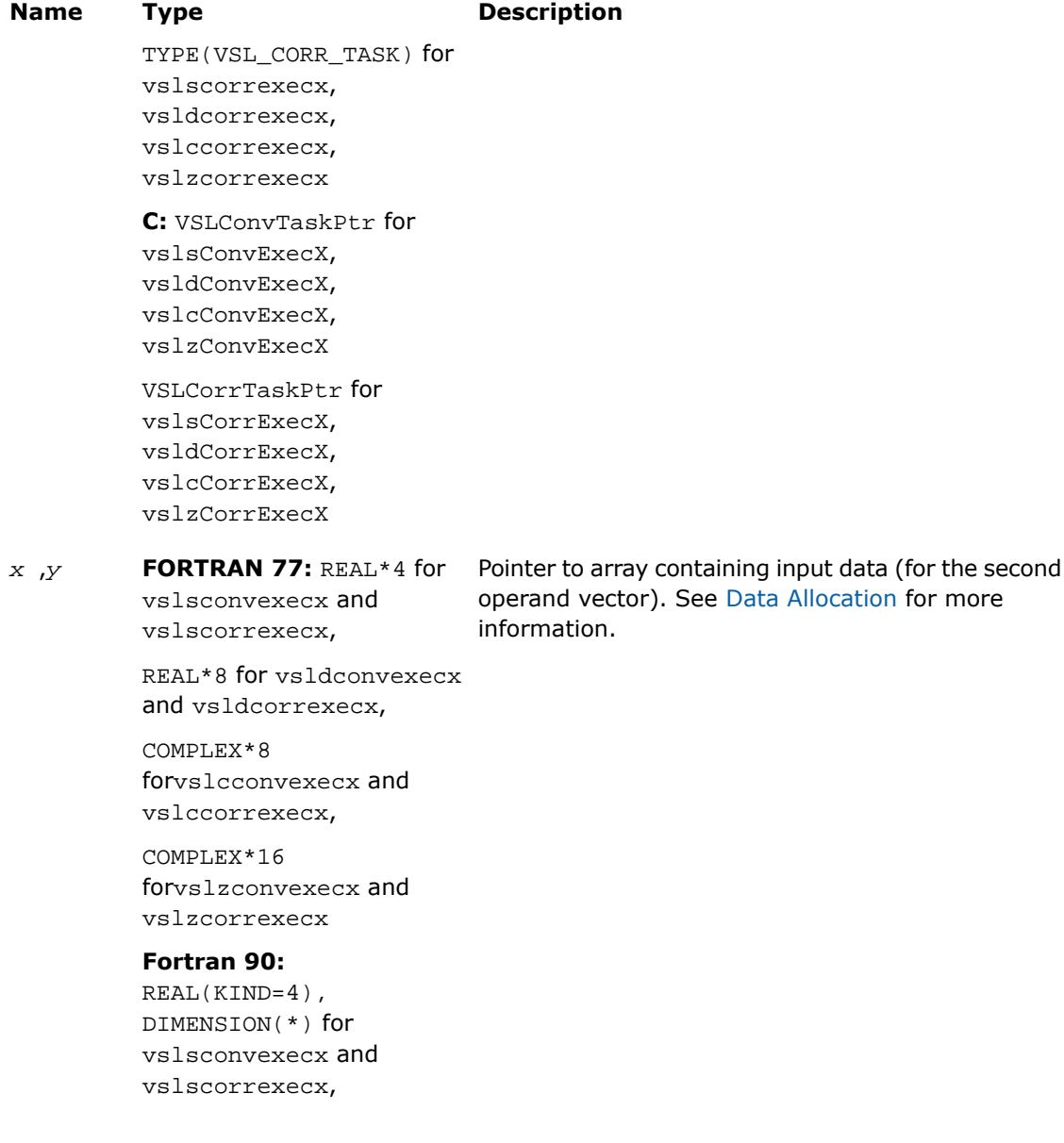

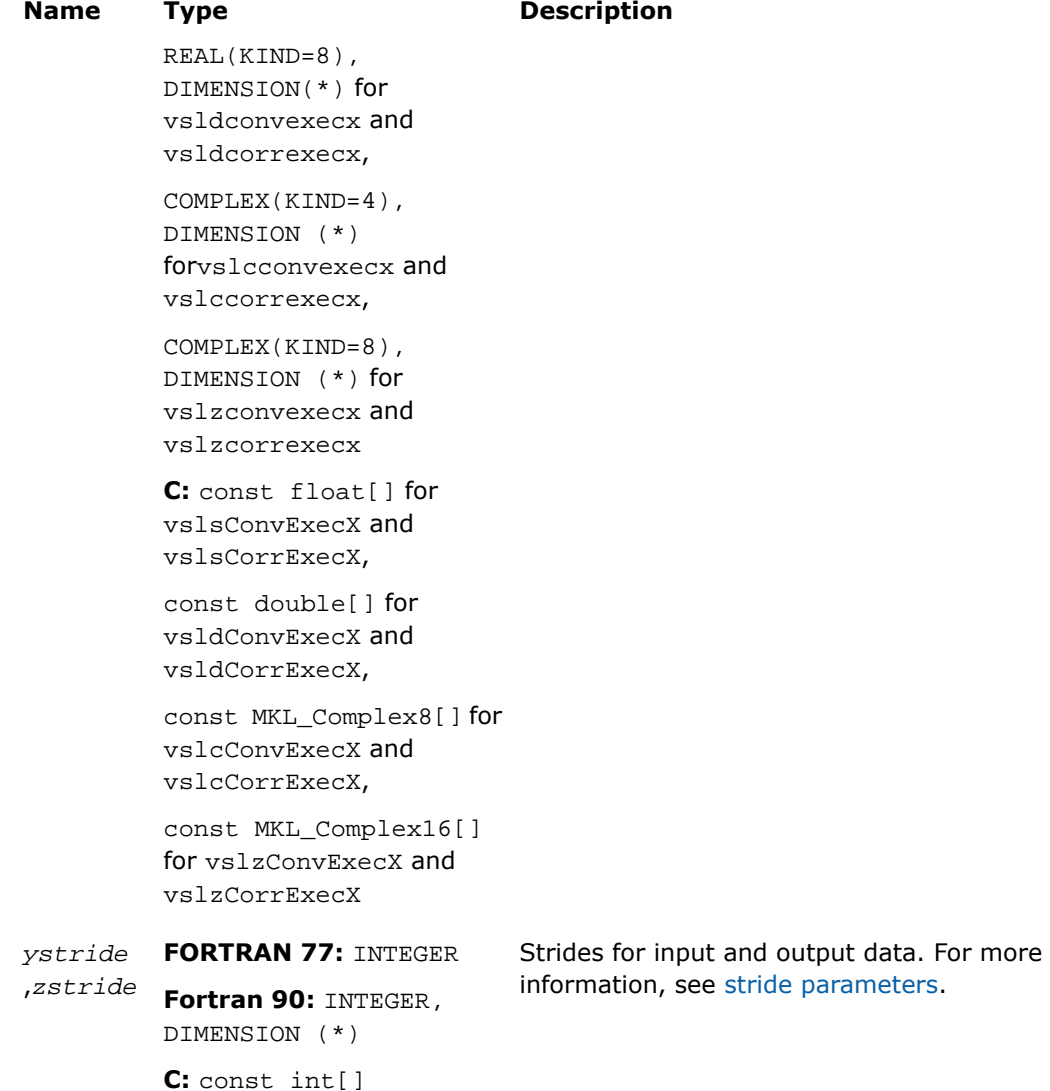

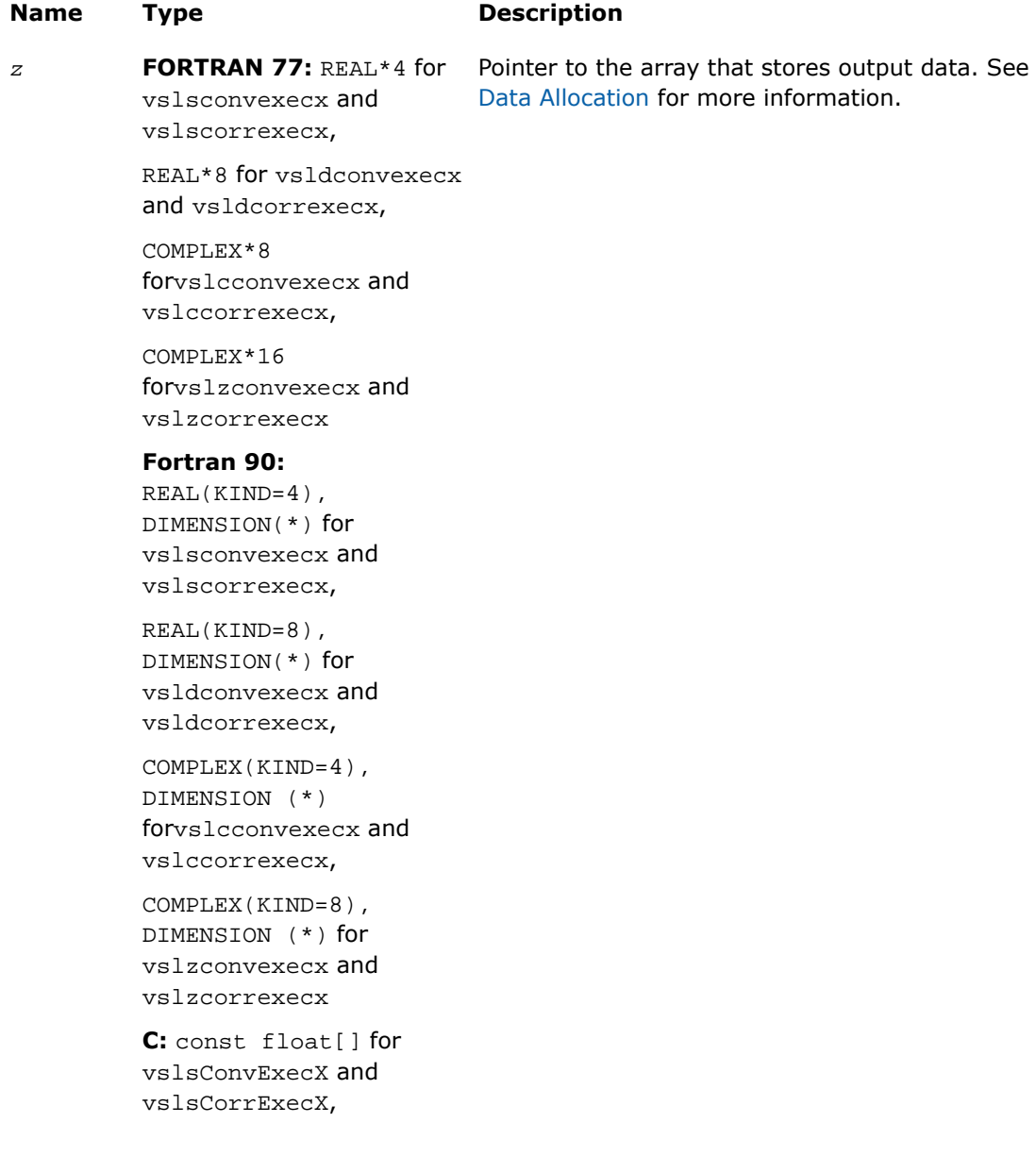

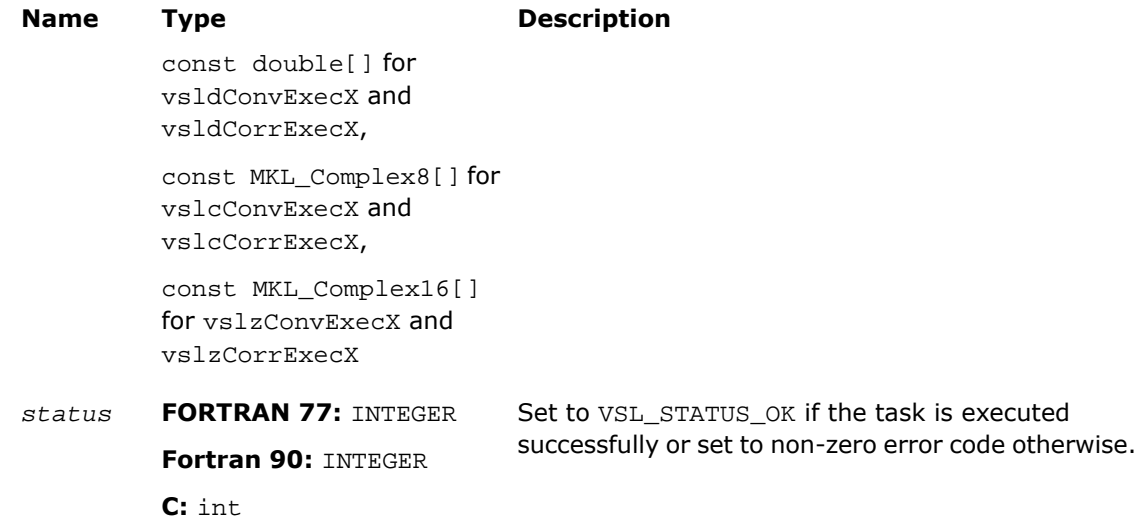

# **Description**

This routine is declared in mkl vsl.f77 for FORTRAN 77 interface, in mkl vsl.fi for Fortran 90 interface, and in mkl\_vsl\_functions.h for C interface.

Each of the ExecX routines computes convolution or correlation of the data provided by the arrays *x* and *y* and then stores the results in the array *z*. These routines represent a special version of the operation, which assumes that the first operand vector was set on the task construction stage and the task object keeps the pointer to the array *x*.

Parameters of the operation are read from the task descriptor created previously by a corresponding [NewTaskX](#page-2905-0) constructor and pointed to by *task*. If *task* is NULL, no operation is done.

Using this form of execution routines is recommended when you need to compute multiple convolutions or correlations with the same data vector in array *x* against different vectors in array *y*. This helps improve performance by eliminating unnecessary overhead in repeated computation of intermediate data required for the operation.

# <span id="page-2941-0"></span>ExecX1D

*Computes convolution or correlation for one-dimensional case with the fixed first operand vector.*

# Syntax

#### Fortran:

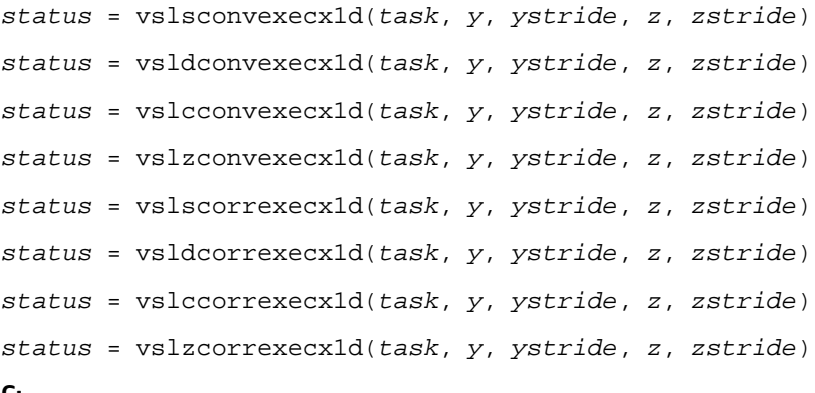

#### C:

```
status = vslsConvExecX1D(task, y, ystride, z, zstride);
status = vsldConvExecX1D(task, y, ystride, z, zstride);
status = vslcConvExecX1D(task, y, ystride, z, zstride);
status = vslzConvExecX1D(task, y, ystride, z, zstride);
status = vslsCorrExecX1D(task, y, ystride, z, zstride);
status = vslcCorrExecX1D(task, y, ystride, z, zstride);
status = vslzCorrExecX1D(task, y, ystride, z, zstride);
status = vsldCorrExecX1D(task, y, ystride, z, zstride);
```
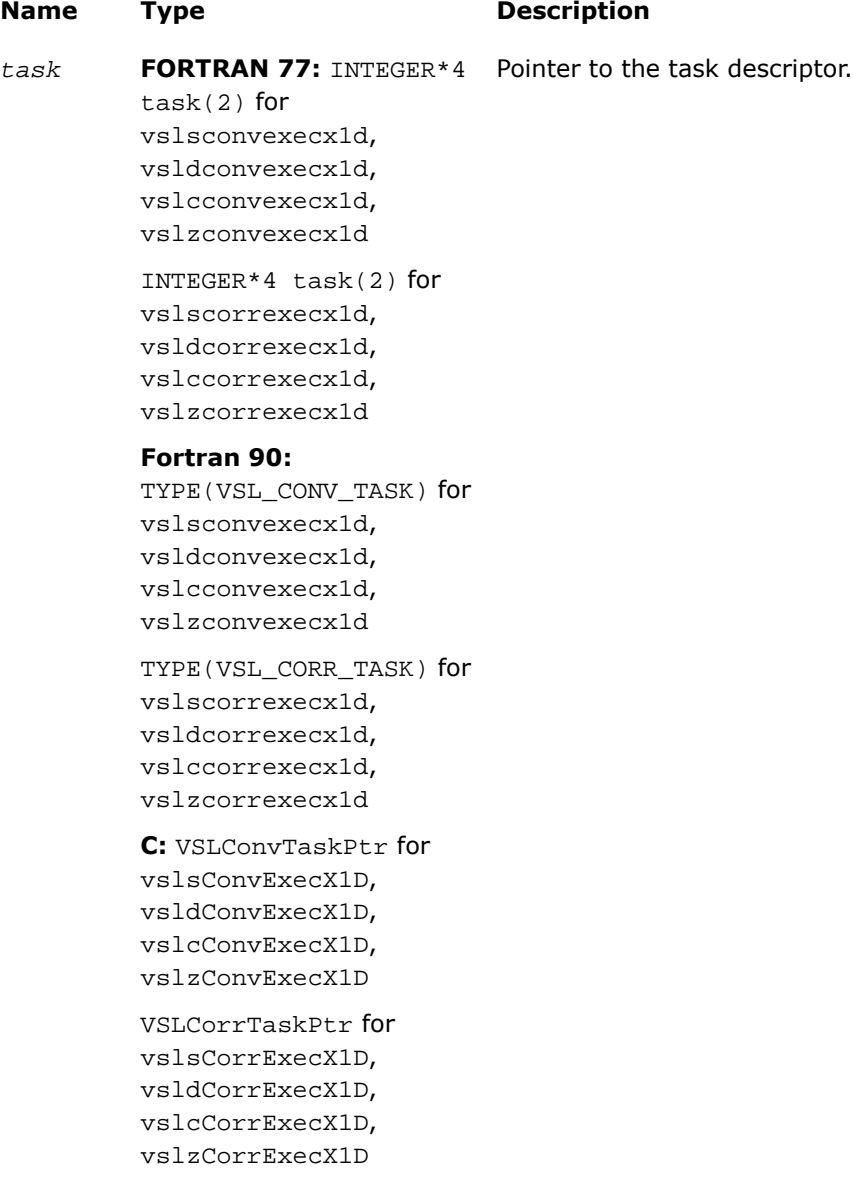

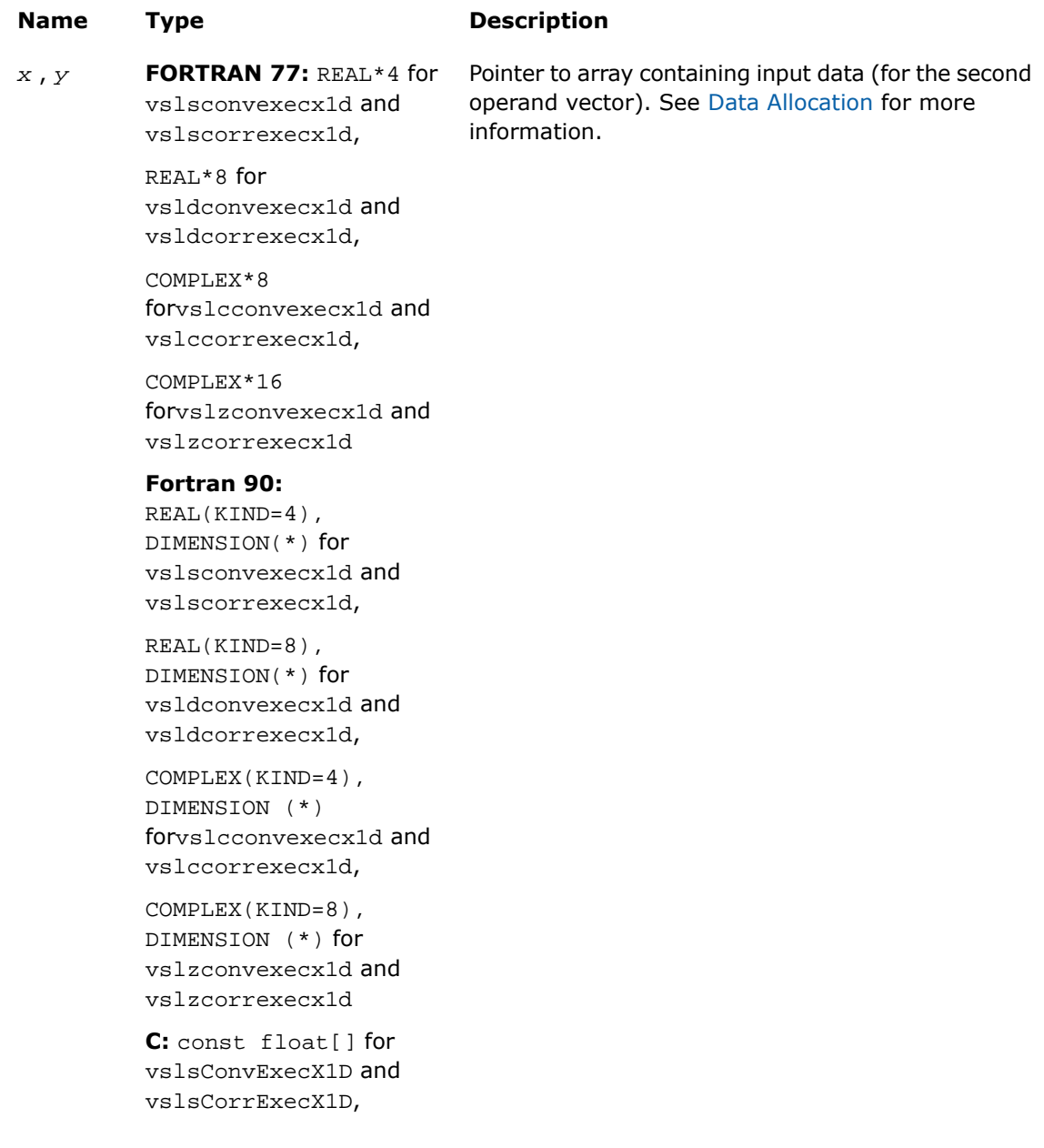

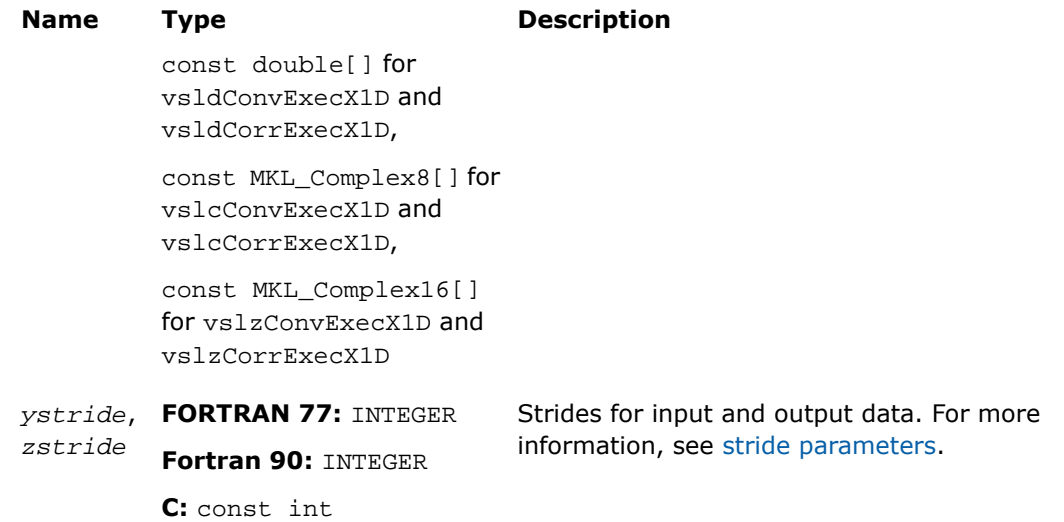

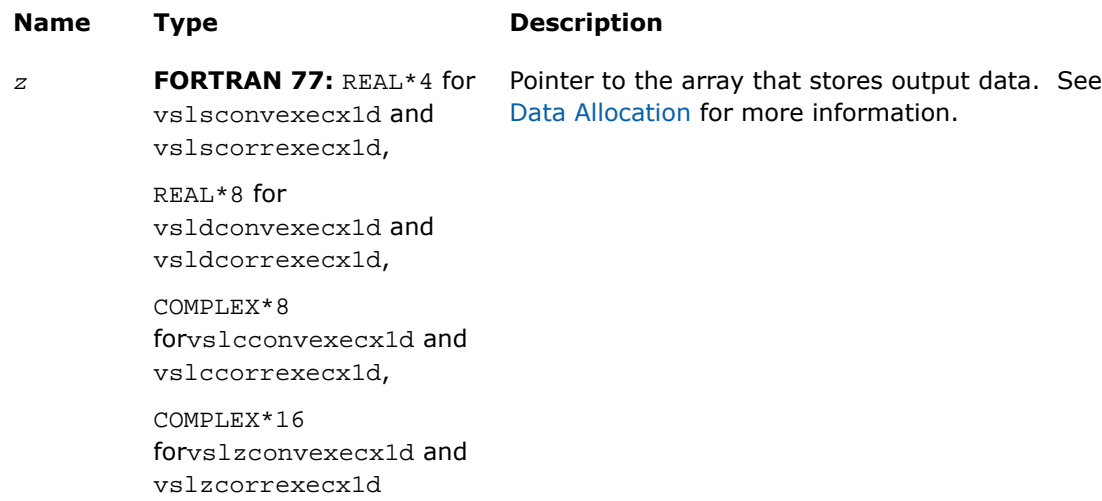

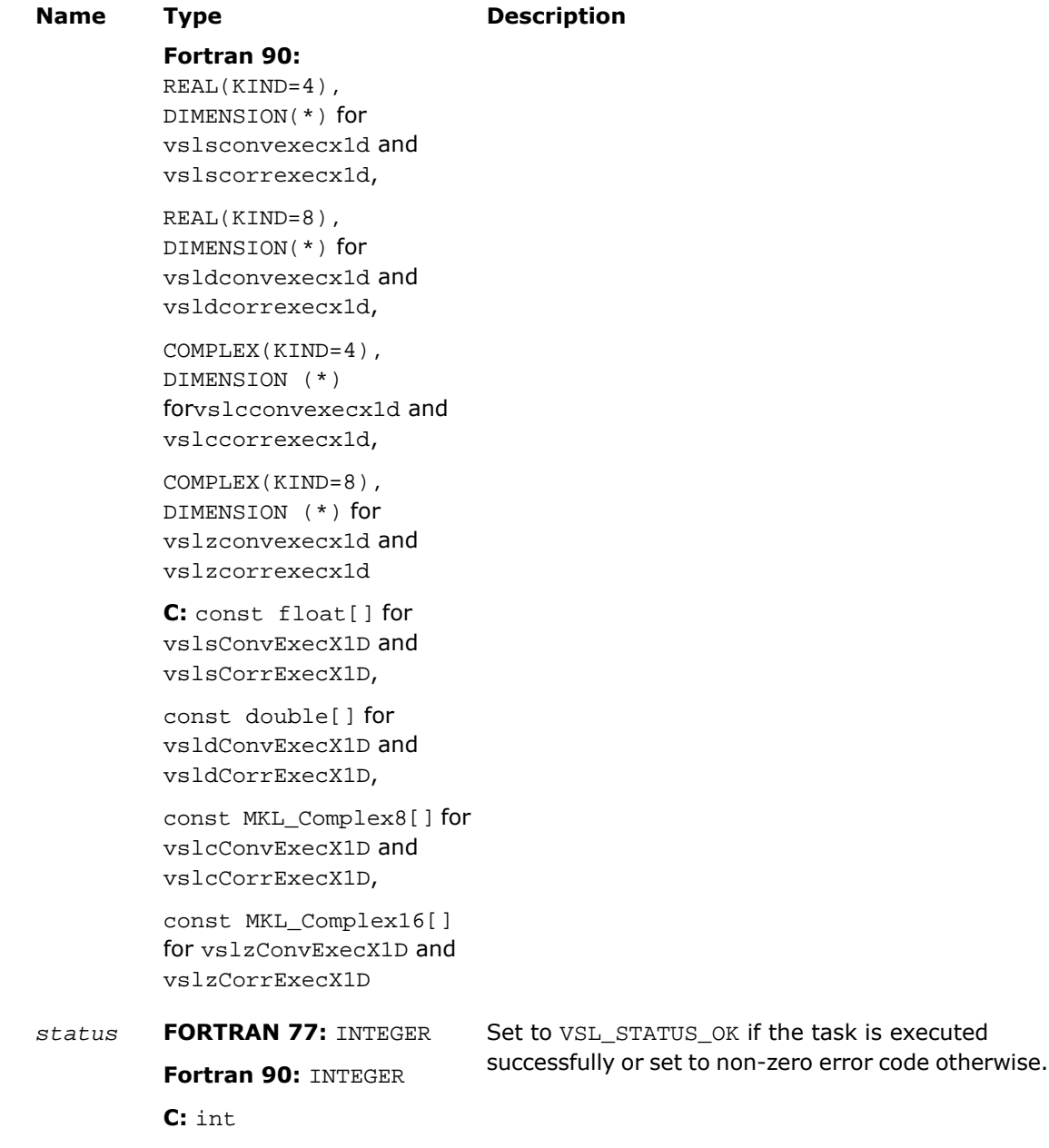

# **Description**

This routine is declared in mkl vsl.f77 for FORTRAN 77 interface, in mkl vsl.fi for Fortran 90 interface, and in mkl\_vsl\_functions.h for C interface.

Each of the ExecX1D routines computes convolution or correlation of one-dimensional (assuming that *[dims](#page-2900-0)* =1)data provided by the arrays *x* and *y* and then stores the results in the array *z*. These routines represent a special version of the operation, which expects that the first operand vector was set on the task construction stage.

Parameters of the operation are read from the task descriptor created previously by a corresponding [NewTaskX1D](#page-2910-1) constructor and pointed to by *task*. If *task* is NULL, no operation is done.

Using this form of execution routines is recommended when you need to compute multiple one-dimensional convolutions or correlations with the same data vector in array *x* against different vectors in array *y*. This helps improve performance by eliminating unnecessary overhead in repeated computation of intermediate data required for the operation.

# Task Destructors

Task destructors are routines designed for deleting task objects and deallocating memory.

# DeleteTask

*Destroys the task object and frees the memory.*

# Syntax

#### Fortran:

*errcode* = vslconvdeletetask(*task*)

```
errcode = vslcorrdeletetask(task)
```
## $\mathsf{C}$

*errcode* = vslConvDeleteTask(*task*);

*errcode* = vslCorrDeleteTask(*task*);

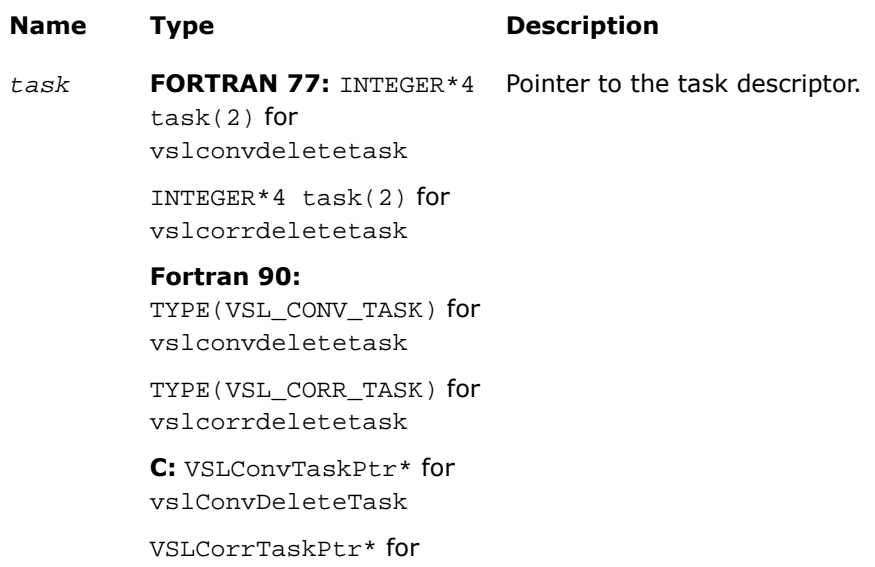

### Output Parameters

vslCorrDeleteTask

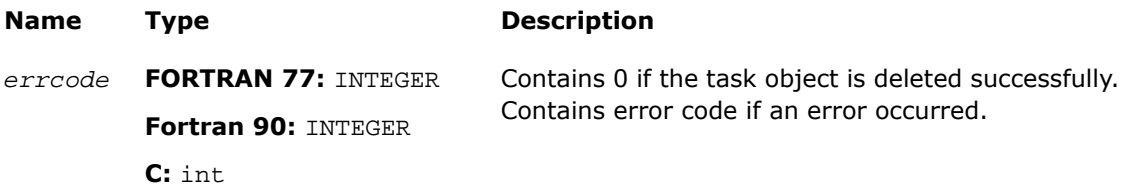

### **Description**

This routine is declared in  $mkl\_vsl.f77$  for FORTRAN 77 interface, in  $mkl\_vsl.fi$  for Fortran 90 interface, and in mkl\_vsl\_functions.h for C interface.

Given a pointer to a task descriptor, this routine deletes the task descriptor object and frees the memory allocated for the data structure. If the task holds a work memory, the latter is also freed. The task pointer is set to NULL.

Note that if by some reason the task was not deleted successfully, the routine returns an error code. This error code has no relation to the task status code and does not change it.

**NOTE.** You can use the NULL task pointer in calls to destructor routines. In this case, the routine will be terminated and no system crash will occur.

# Task Copy

 $\mathbf{L}$ 

The routines are designed for copying convolution and correlation task descriptors.

# **CopyTask**

*Copies a descriptor for convolution or correlation task.*

# **Syntax**

#### Fortran:

*status* = vslconvcopytask(*newtask*, *srctask*) *status* = vslcorrcopytask(*newtask*, *srctask*)

### C:

*status* = vslConvCopyTask(*newtask*, *srctask*);

*status* = vslCorrCopyTask(*newtask*, *srctask*);

# Input Parameters

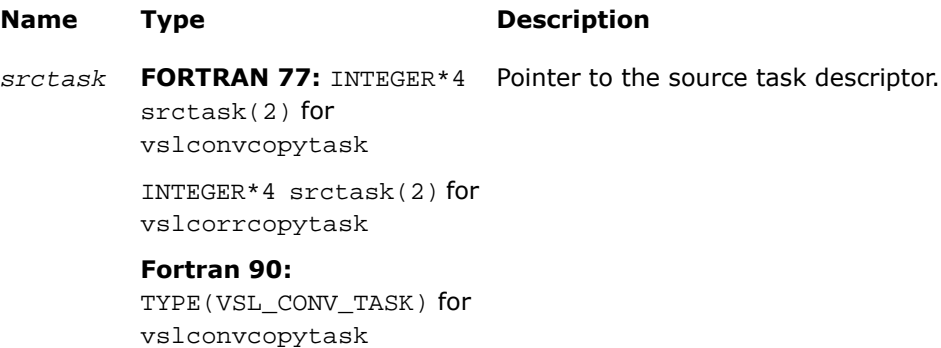

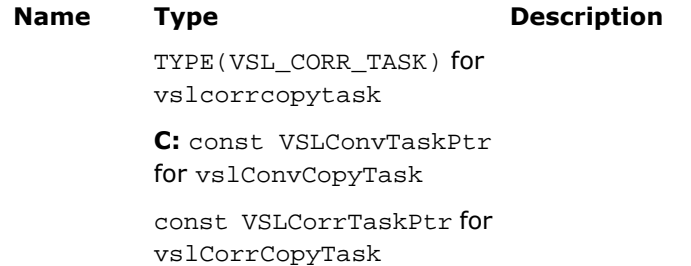

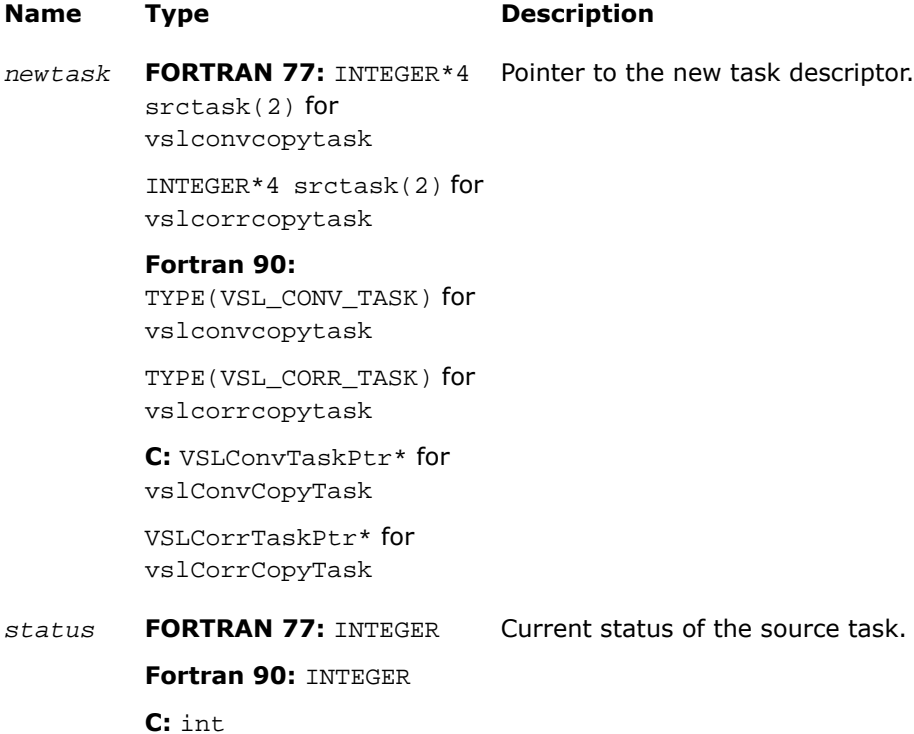

# **Description**

This routine is declared in  $mkl\_vsl.f77$  for FORTRAN 77 interface, in  $mkl\_vsl.fi$  for Fortran 90 interface, and in mkl\_vsl\_functions.h for C interface.

If a task object *srctask* already exists, you can use an appropriate CopyTask routine to make its copy in *newtask*. After the copy operation, both source and new task objects will become committed (see [Overview](#page-2889-0) for information about task commitment). If the source task was not previously committed, the commitment operation for this task is implicitly invoked before copying starts. If an error occurs during source task commitment, the task stores the error code in the status field. If an error occurs during copy operation, the routine returns a NULL pointer instead of a reference to a new task object.

# Usage Examples

This section demonstrates how you can use the Intel MKL routines to perform some common convolution and correlation operations both for single threaded and multiple threaded calculations. The following two sample functions scond1 and sconf1 simulate the convolution and correlation functions SCOND and SCONF found in IBM ESSL\* library. The functions assume single threaded calculations and can be used with C or C++ compilers.

# **Example 10-5 Function scond1 for Single Threaded Calculations**

```
#include "mkl_vsl.h"
int scond1(
     float h[], int inch,
     float x[], int incx,
     float y[], int incy,
     int nh, int nx, int iy0, int ny)
{
     int status;
     VSLConvTaskPtr task;
     vslsConvNewTask1D(&task,VSL_CONV_MODE_DIRECT,nh,nx,ny);
     vslConvSetStart(task, &iy0);
     status = vslsConvExec1D(task, h,inch, x,incx, y,incy);
     vslConvDeleteTask(&task);
     return status;
```
#### }

# **Example 10-6 Function sconf1 for Single Threaded Calculations**

```
#include "mkl_vsl.h"
int sconf1(
     int init,
     float h[], int inc1h,
     float x[], int inc1x, int inc2x,
     float y[], int inc1y, int inc2y,
     int nh, int nx, int m, int iy0, int ny,
     void* aux1, int naux1, void* aux2, int naux2)
{
     int status;
    /* assume that aux1!=0 and naux1 is big enough */
```
```
 VSLConvTaskPtr* task = (VSLConvTaskPtr*)aux1;
if (int != 0) /* initialization: */
     status = vslsConvNewTaskX1D(task,VSL_CONV_MODE_FFT,
      nh,nx,ny, h,inc1h);
if (init == 0) {
     /* calculations: */
     int i;
     vslConvSetStart(*task, &iy0);
    for (i=0; i\le m; i++) {
     float* xi = &x[inc2x * i];
     float* yi = \&y[inc2y * i];
      /* task is implicitly committed at i==0 */
      status = vslsConvExecX1D(*task, xi, inc1x, yi, inc1y);
     };
 };
 vslConvDeleteTask(task);
 return status;
```
#### Using Multiple Threads

}

For functions such as  $s$ conf1 described in the previous example, parallel calculations may be more preferable instead of cycling. If  $m>1$ , you can use multiple threads for invoking the task execution against different data sequences. For such cases, use task copy routines to create  $m$ copies of the task object before the calculations stage and then run these copies with different threads. Ensure that you make all necessary parameter adjustments for the task (using [Task](#page-2915-0) [Editors\)](#page-2915-0) before copying it.

The sample code for that can look like following:

```
if (init == 0) {
     int i, status, ss[M];
    VSLConvTaskPtr tasks[M];
     /* assume that M is big enough */
     . . .
    vslConvSetStart(*task, &iy0);
     . . .
   for (i=0; i\leq m; i++) /* implicit commitment at i==0 */
         vslConvCopyTask(&tasks[i],*task);
```
. . .

Then, m threads may be started to execute different copies of the task:

```
. . .
       float* xi = &x[inc2x * i];
       float* yi = \&y[inc2y * i]; ss[i]=vslsConvExecX1D(tasks[i], xi,inc1x, yi,inc1y);
     . . .
```
And finally, after all threads have finished the calculations, overall status ought to be collected from all task objects. The following code assumes signaling the first error found, if any:

```
 . . .
    for (i=0; i<m; i++) {
        status = \text{ss}[i];
        if (status != 0) /* 0 means "OK" */
              break;
     };
     return status;
}; /* end if init==0 */
```
Execution routines modify the task internal state (fields of the task structure). Such modifications may conflict with each other if different threads work with the same task object simultaneously. This is the reason why different threads must use different copies of the task.

## <span id="page-2954-0"></span>Mathematical Notation and Definitions

The following notation is necessary to explain the underlying mathematical definitions used in the text:

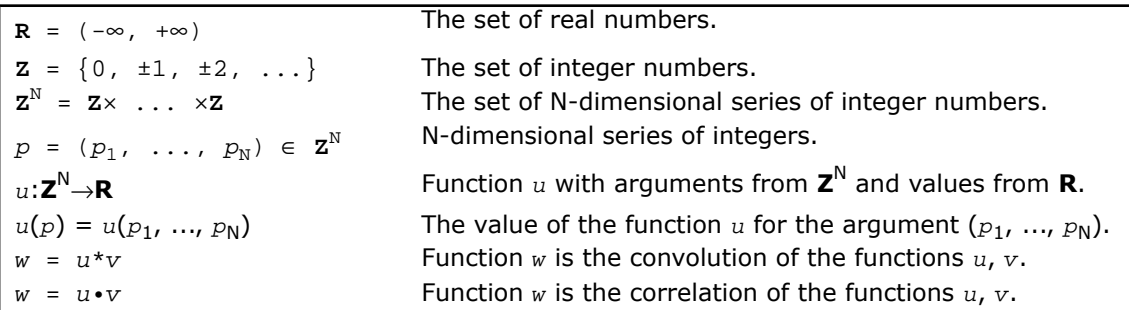

Given series  $p, q \in \mathbf{Z}^{\mathsf{N}}$ :

- series  $r = p + q$  is defined as  $r^n = p^n + q^n$  for every  $n=1,\ldots,N$
- series  $r = p q$  is defined as  $r^n = p^n q^n$  for every  $n=1,\ldots,N$
- series  $r = \sup\{p, q\}$  is defines as  $r^n = \max\{p^n, q^n\}$  for every  $n=1,\ldots,N$
- series  $r = \inf\{p, q\}$  is defined as  $r^n = \min\{p^n, q^n\}$  for every  $n=1,\ldots,N$
- inequality  $p \leq q$  means that  $p^n \leq q^n$  for every  $n=1,\ldots,N$ .

A function  $u(p)$  is called a finite function if there exist series P<sup>min</sup>, P<sup>max</sup>  $\in \mathbb{Z}^N$  such that:

 $u(p) \neq 0$ 

implies

 $P^{min} \leq p \leq P^{max}$ .

Operations of convolution and correlation are only defined for finite functions.

Consider functions  $u$ ,  $v$  and series P<sup>min</sup>, P<sup>max</sup>Q<sup>min</sup>, Q<sup>max</sup>  $\in$  **Z**<sup>N</sup> such that:

```
u(p) \neq 0 implies P^{\min} \leq p \leq P^{\max}.
```
 $v(q) \neq 0$  implies  $Q^{\min} \leq q \leq Q^{\max}$ .

Definitions of linear correlation and linear convolution for functions *u* and *v* are given below.

#### Linear Convolution

If function  $w = u * v$  is the convolution of  $u$  and  $v$ , then:

 $w(r) \neq 0$  implies  $\mathbf{R}^{\min} \leq r \leq \mathbf{R}^{\max}$ , where  $\mathbf{R}^{\min}$  =  $P^{\min}$  +  $Q^{\min}$  and  $\mathbf{R}^{\max}$  =  $P^{\max}$  +  $Q^{\max}$ .

If  $\mathbf{R}^{\min} \leq r \leq \mathbf{R}^{\max}$ , then:

 $w(r) = ∑u(t) ⋅ v(r-t)$  is the sum for all  $t ∈ \mathbf{Z}^{\mathsf{N}}$  such that  $\mathbf{T}^{\min} ≤ t ≤ \mathbf{T}^{\max}$ , where  $\mathbf{T}^{\min}$  =  $\sup\{P^{\min}$ ,  $r - Q^{\max}\}\$ and  $\mathbf{T}^{\max}$  =  $\inf\{P^{\max}$ ,  $r - Q^{\min}\}$ .

#### Linear Correlation

If function  $w = u \bullet v$  is the correlation of  $u$  and  $v$ , then:

 $w(r) \neq 0$  implies  $\mathbf{R}^{\min} \leq r \leq \mathbf{R}^{\max}$ , where  $\mathbf{R}^{\min}$  =  $Q^{\min}$  -  $P^{\max}$  and  $\mathbf{R}^{\max}$  =  $Q^{\max}$  -  $P^{\min}$ .

If  $\mathbf{R}^{\min} \leq r \leq \mathbf{R}^{\max}$ , then:

```
w(r) = \sum u(t) \cdot v(r+t) is the sum for all t \in \mathbf{Z}^{\mathbb{N}} such that \mathbf{T}^{\min} \leq t \leq \mathbf{T}^{\max},
where \mathbf{T}^{\min} = \sup\{P^{\min}, Q^{\min} - r\} and \mathbf{T}^{\max} = \inf\{P^{\max}, Q^{\max} - r\}.
```
<span id="page-2955-0"></span>Representation of the functions *u*, *v*, *w* as the input/output data for the Intel MKL convolution and correlation functions is described in the [Data Allocation](#page-2955-0) section below.

#### Data Allocation

This section explains the relation between:

- mathematical finite functions *u*, *v*, *w* introduced in the section [Mathematical Notation and](#page-2954-0) [Definitions;](#page-2954-0)
- multi-dimensional input and output data vectors representing the functions *u*, *v*, *w*;
- arrays *u*, *v*, *w* used to store the input and output data vectors in computer memory

The convolution and correlation routine parameters that determine the allocation of input and output data are the following:

- Data arrays *x*, *y*, *z*
- Shape arrays *xshape*, *yshape*, *zshape*
- Strides within arrays *xstride*, *ystride*, *zstride*
- Parameters *start*, *decimation*

#### Finite Functions and Data Vectors

The finite functions  $u(p)$ ,  $v(q)$ , and  $w(r)$  introduced above are represented as multi-dimensional vectors of input and output data:

inputu( $i_1$ ,..., $i_{\text{dims}}$ ) for  $u(p_1, \ldots, p_N)$ 

inputv( $j_1$ ,..., $j_{\text{dims}}$ ) for  $v(q_1, \ldots, q_N)$ 

output( $k_1$ ,..., $k_{\text{dims}}$ ) for  $w(r_1, \ldots, r_N)$ .

Parameter *dims* represents the number of dimensions and is equal to N.

The parameters *xshape*, *yshape*, and *zshape* define the shapes of input/output vectors:

inputu( $i_1$ ,..., $i_{dims}$ ) is defined if  $1 \leq i_n \leq xshape(n)$  for every  $n=1$ ,..., $dims$ 

inputv(j<sub>1</sub>,...,j<sub>dims</sub>) is defined if  $1 \le j_n \le y$ shape(n) for every n=1,...,dims

output( $k_1$ ,..., $k_{\text{dims}}$ ) is defined if  $1 \leq k_n \leq z$  *z*shape(*n*) for every n=1,...,*dims*.

Relation between the input vectors and the functions *u* and *v* is defined by the following formulas:

 $\text{input}(i_1,\ldots,i_{\text{dim}s}) = u(p_1,\ldots,p_N)$ , where  $p_n = p_n^{\min} + (i_n-1)$  for every n

 $\text{inputv}(\,j_1,\ldots,j_\text{dims}\,)$ =  $\,v(q_1,\ldots,q_\text{N})$ , where  $\text{q}_\text{n}$ = $\text{Q}_\text{n}^{\;\text{min}}$  + ( $\,\text{j}_\text{n}$ -1) for every  $\text{n}.$ 

Relation between the output vector and the function  $w(x)$  is similar (but only in the case when parameters *start* and *decimation* are not defined):

output(k $_1,\ldots$ ,k $_{\rm{dims}}$ )= w(r $_1,\ldots$ ,r $_{\rm{N}}$ ), where  $\rm{r_{n}=R_{n}}^{\rm{min}}$  + (k $_{\rm{n}}$ –1) for every  $\rm{n}.$ 

If the parameter  $start$  is defined, it must belong to the interval  $R_n^{min} \leq start(n) \leq R_n^{max}$ . If defined, the *start* parameter replaces  $R^{\min}$  in the formula:

output( $k_1$ ,..., $k_{\text{dims}}$ )=w( $r_1$ ,..., $r_N$ ), where  $r_n$ =start(n) + ( $k_n$ -1)

If the parameter *decimation* is defined, it changes the relation according to the following formula:

output(k<sub>1</sub>,...,k<sub>dims</sub>)=w( $r_1$ ,..., $r_N$ ), where  $r_n$ =  $R_n$ <sup>min</sup> + ( $k_n$ -1)\*decimation(n)

If both parameters *start* and *decimation* are defined, the formula is as follows:

```
output(k<sub>1</sub>,...,k<sub>dims</sub>)=w(r<sub>1</sub>,...,r<sub>N</sub>), where r<sub>n</sub>=start(n) + (k<sub>n</sub>-1)*decimation(n)
```
The convolution and correlation software checks the values of *zshape*, *start*, and *decimation* during task commitment. If  $r_{\rm n}$  exceeds  $R_{\rm n}^{\,\,\,\text{max}}$  for some  $k_{\rm n}$ ,  ${\rm n}$ =1,  $\dots$  ,  $\dim$ s, an error is raised.

#### Allocation of Data Vectors

Both parameter arrays *x* and *y* contain input data vectors in memory, while array *z* is intended for storing output data vector. To access the memory, the convolution and correlation software uses only pointers to these arrays and ignores the array shapes.

For parameters *x*, *y*, and *z*, you can provide one-dimensional arrays with the requirement that actual length of these arrays be sufficient to store the data vectors.

The allocation of the input and output data inside the arrays *x*, *y*, and *z* is described below assuming that the arrays are one-dimensional. Given multi-dimensional indices *i*, *j*, *k* ∈ **Z** N , one-dimensional indices  $e$ ,  $f$ ,  $g \in \mathbb{Z}$  are defined such that:

```
inputu(i_1,...,i_{\text{dim}s}) is allocated at x(e)
```

```
inputv(j_1,...,j_{\text{dims}}) is allocated at y(f)
```

```
output(k_1,...,k_{\text{dims}}) is allocated at z(g).
```
The indices  $e$ ,  $f$ , and  $q$  are defined as follows:

```
e = 1 + \sum x \text{stride}(n) \cdot dx(n) (the sum is for all n=1, \ldots, \text{dim}s)
```
 $f = 1 + \sum y \text{stride}(n) \cdot dy(n)$  (the sum is for all  $n=1,...,dim s$ )

 $q = 1 + \sum z \, \text{stride}(n) \cdot \text{dz}(n)$  (the sum is for all  $n=1, \ldots, \text{dim}s$ )

The distances  $dx(n)$ ,  $dy(n)$ , and  $dz(n)$  depend on the signum of the stride:

 $dx(n) = i_n - 1$  if xstride(n)>0, or  $dx(n) = i_n - x$ shape(n) if xstride(n)<0

 $dy(n) = j_n-1$  if ystride(n)>0, or  $dy(n) = j_n$ -yshape(n) if ystride(n)<0

 $dz(n) = k_n - 1$  if zstride(n)>0, or  $dz(n) = k_n - z$ shape(n) if zstride(n)<0

The definitions of indices *e*, *f*, and *g* assume that indexes for arrays *x*, *y*, and *z* are started from unity:

 $x(e)$  is defined for  $e=1, \ldots$ , length(x)  $y(f)$  is defined for  $f=1,\ldots$ , length(y)  $z(q)$  is defined for  $q=1, \ldots$ , length(z)

Below is a detailed explanation about how elements of the multi-dimensional output vector are stored in the array *z* for one-dimensional and two-dimensional cases.

**One-dimensional case.** If *dims*=1, then *zshape* is the number of the output values to be stored in the array *z*. The actual length of array *z* may be greater than *zshape* elements.

If zstride>1, output values are stored with the stride: output(1) is stored to  $z(1)$ , output(2) is stored to z(1+zstride), and so on. Hence, the actual length of *z* must be at least 1+zstride\*(zshape-1) elements or more.

If zstride<0, it still defines the stride between elements of array *z*. However, the order of the used elements is the opposite. For the  $k$ -th output value, output $(k)$  is stored in  $z(1+|zstride|*(zshape-k))$ , where  $|zstride|$  is the absolute value of  $zstride$ . The actual length of the array *z* must be at least  $1+|z_0|$  to  $|z_0|$  to  $|z_0|$  elements.

**Two-dimensional case.** If *dims*=2, the output data is a two-dimensional matrix. The value zstride(1) defines the stride inside matrix columns, that is, the stride between the output ( $k_1$ ,  $k_2$ ) and output( $k_1+1$ ,  $k_2$ ) for every pair of indices  $k_1$ ,  $k_2$ . On the other hand, zstride(2) defines the stride between columns, that is, the stride between output  $(k_1, k_2)$  and output $(k_1, k_2+1)$ .

If  $\text{zstride}(2)$  is greater than  $\text{zshape}(1)$ , this causes sparse allocation of columns. If the value of  $zstride(2)$  is smaller than  $zshape(1)$ , this may result in the transposition of the output matrix. For example, if  $z$ shape =  $(2,3)$ , you can define  $z$ stride =  $(3,1)$  to allocate output values like transposed matrix of the shape  $3x2$ .

Whether zstride assumes this kind of transformations or not, you need to ensure that different elements output  $(k_1, \ldots, k_{\text{dims}})$  will be stored in different locations  $z(g)$ .

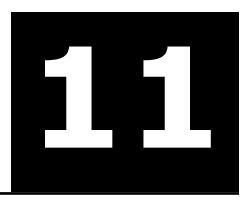

# *Fourier Transform Functions* **11**

This chapter describes the following implementations of the fast Fourier transform functions available in Intel® MKL:

- Fast Fourier transform (FFT) functions for single-processor or shared-memory systems (see [FFT](#page-2961-0) [Functions](#page-2961-0) below)
- [Cluster FFT functions](#page-3016-0) for distributed-memory architectures (available with Intel® MKL for the Linux\* and Windows\* operating systems only).

The general form of the discrete Fourier transform is

$$
z_{k_1, k_2, ..., k_d} = \sigma \times \sum_{j_d=0}^{n_d-1} \sum_{j_2=0}^{n_2-1} \sum_{j_1=0}^{n_1-1} w_{j_1, j_2, ..., j_d} \exp \left( \delta i 2\pi \sum_{i=1}^d j_i k_i / n_i \right)
$$

for  $k<sub>1</sub> = 0$ , ...  $n<sub>1</sub> - 1$  ( $l = 1$ , ...,  $d$ ), where σ is an arbitrary real-valued scale factor, and the sign in the exponent is  $\delta = -1$  for the forward transform and  $\delta = +1$  for the backward transform. In most common situations, the domain of the forward transform, that is, the set where the input (periodic) sequence  $\{w_{j_1}\}$ *j*2, ..., *j<sup>d</sup>* } belongs, can be the set of complex-valued sequences and real-valued sequences. Respective domains for the backward transform, or backward domains, are represented by complex-valued sequences and complex-valued conjugate-even sequences.

Both groups of FFT functions above present a uniform and easy-to-use application programmer interface providing fast computation of a discrete Fourier transform through the fast Fourier transform algorithm.

Both FFT and Cluster FFT functions support a five-stage usage model for computing an FFT:

- **1.** Allocate a fresh descriptor for the problem with a call to the [DftiCreateDescriptor](#page-2969-0) or [DftiCreat](#page-3023-0)[eDescriptorDM](#page-3023-0) function. The descriptor captures the configuration of the transform, namely, the dimensionality (or rank), sizes, number of transforms, memory layout of the input/output data (defined by strides), scaling factors, and so on. Many of the configuration settings are assigned default values in this call and may need modification depending on your application.
- **2.** Optionally adjust the descriptor configuration with a call to the [DftiSetValue](#page-2980-0) or [DftiSetValueDM](#page-3035-0) function as needed. Typically, you must carefully define the data storage layout for an FFT or the data distribution among processes for a Cluster FFT. The configuration settings of the descriptor, such as the default values, can be obtained with the [DftiGetValue](#page-2983-0) or [DftiGetValueDM](#page-3039-0) function.
- **3.** Commit the descriptor with a call to the [DftiCommitDescriptor](#page-2971-0) or [DftiCommitDescriptorDM](#page-3025-0) function, that is, make the descriptor ready for the transform computation. Once the descriptor is committed, the parameters of the transform, such as the type and number of transforms, strides and distances, the type and storage layout of the data, and so on, are "frozen" in the descriptor.
- **4.** Compute the transform with a call to the [DftiComputeForward](#page-2976-0)/[DftiComputeBackward](#page-2978-0) or [DftiComputeForwardDM](#page-3028-0)/[DftiComputeBackwardDM](#page-3032-0) functions as many times as needed. With the committed descriptor, the compute functions only accept pointers to the input/output data and compute the transform as defined. To modify any configuration parameters later on, use [DftiSetValue](#page-2980-0) followed by [DftiCommitDescriptor](#page-3025-0) ([DftiSetValueDM](#page-3035-0) followed by [DftiCommit-](#page-3025-0)[DescriptorDM](#page-3025-0)) or create and commit another descriptor.
- **5.** Deallocate the descriptor with a call to the [DftiFreeDescriptor](#page-2974-0) or [DftiFreeDescriptorDM](#page-3027-0) function. This will return the memory internally consumed by the descriptor to the operating system.

All the above functions return an integer status value, which is zero upon successful completion of the operation. You can interpret a non-zero status with the help of the [DftiErrorClass](#page-2965-0) or [DftiErrorMessage](#page-2967-0) function.

The FFT functions support lengths with arbitrary factors. See the *Intel MKL User's Guide* for specific radices supported efficiently and the length constraints.

> **NOTE.** The FFT functions assume the Cartesian representation of complex data (that is, the real and imaginary parts define a complex number). The Intel MKL Vector Mathematical Functions provide an efficient tool for conversion to and from the polar representation (see [Example C-25 in Appendix C](#page-3377-0) and [Example C-26 in Appendix C\).](#page-3377-1)

## FFT Functions

<span id="page-2961-0"></span> $\Box$ 

<span id="page-2961-1"></span>The fast Fourier transform function library of Intel MKL provides one-dimensional, two-dimensional, and multi-dimensional (up to rank 7) transforms and both Fortran and C interfaces for all transform functions.

[Table 11-1](#page-2961-1) lists FFT functions implemented in Intel MKL:

#### **Table 11-1 FFT Functions in Intel MKL**

#### **Function Name Operation**

Descriptor Manipulation Functions

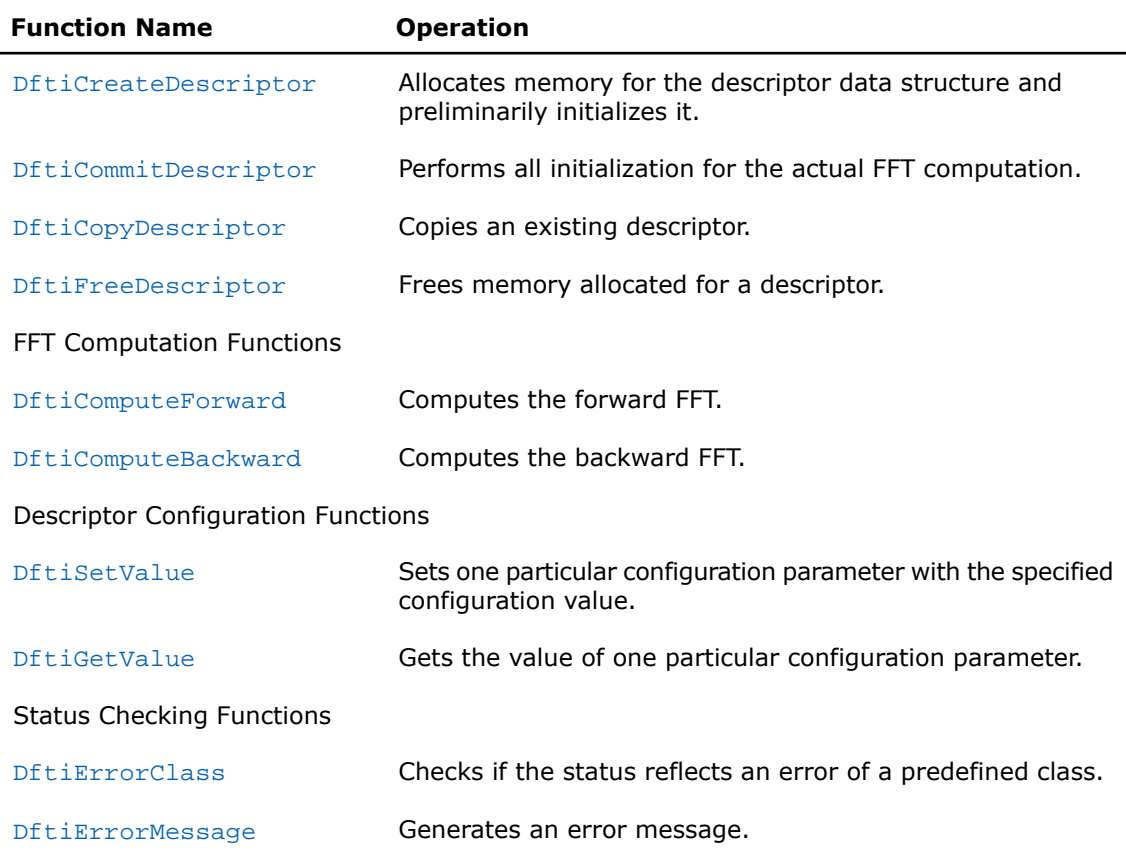

Description of the FFT functions is followed by discussion of configuration settings (see [Configuration Settings](#page-2986-0)) and various configuration parameters used.

#### Computing FFT

The FFT functions described later in this chapter are provided with the Fortran and C interfaces. Fortran stands for Fortran 95. The FFT interface relies critically on many modern features offered in Fortran 95 that have no counterpart in FORTRAN 77.

 $\Box$ 

**NOTE.** Following the explicit function interface in Fortran, data array must be defined as one-dimensional for any transformation type.

The materials presented in this chapter assume the availability of native complex types in C as they are specified in C9X.

You can find code examples that use FFT interface functions to compute transform results in [Fourier Transform Functions Code Examples](#page-3362-0) section in the Appendix C.

For most common situations, an FFT computation can be effected by four function calls. The approach adopted in Intel MKL for FFT computation uses one single data structure, the descriptor, to record flexible configuration whose parameters can be changed independently. This results in enhanced functionality and ease of use.

The descriptor data structure, when created, contains information about the length and domain of the FFT to be computed, as well as the setting of rather a large number of configuration parameters. The default settings for all of these parameters include, for example, the following:

- the FFT to be computed does not have a scale factor;
- there is only one set of data to be transformed;
- the data is stored contiguously in memory;
- the computed result overwrites (in place) the input data; etc.

Should any one of these many default settings be inappropriate, they can be changed one-at-a-time through the function [DftiSetValue](#page-2980-0) as illustrated in the [Example C-12](#page-3366-0) and [Example C-13](#page-3367-0).

#### FFT Interface

To use the FFT functions, you need to access the module MKL\_DFTI through the "use" statement in Fortran; or access the header file mkl dfti.h through "include" in C.

The Fortran interface provides a derived type DFTI\_DESCRIPTOR; a number of named constants representing various names of configuration parameters and their possible values; and a number of overloaded functions through the generic functionality of Fortran 95.

The C interface provides the DFTI\_DESCRIPTOR\_HANDLE type, a number of named constants of two enumeration types DFTI\_CONFIG\_PARAM and DFTI\_CONFIG\_VALUE, and a number of functions, some of which accept different number of input arguments.

о

**NOTE.** Some of the FFT functions and/or functionality described in the subsequent sections of this chapter may not be supported by the currently available implementation of the library. You can find the complete list of the implementation-specific exceptions in the release notes to your version of the library.

There are four main categories of FFT functions in Intel MKL:

**1. Descriptor Manipulation.** There are four functions in this category. The first one, [Dfti-](#page-2969-0)[CreateDescriptor](#page-2969-0), creates an FFT descriptor whose storage is allocated dynamically. This function configures the descriptor with default settings corresponding to a few input values supplied by the user.

The second, [DftiCommitDescriptor](#page-2971-0), "commits" the descriptor to all its setting. In practice, this usually means that all the necessary precomputation will be performed. This may include factorization of the input length and computation of all the required twiddle factors. The third function, [DftiCopyDescriptor](#page-2973-0), makes an extra copy of a descriptor, and the fourth function, [DftiFreeDescriptor](#page-2974-0), frees up all the memory allocated for the descriptor information.

- **2. FFT Computation.** There are two functions in this category. The first, [DftiComputeForward](#page-2976-0), performs the forward FFT computation, and the second function, [DftiComputeBackward](#page-2978-0), performs a backward FFT computation.
- **3. Descriptor configuration.** There are two functions in this category. One function, [DftiSet-](#page-2980-0)[Value](#page-2980-0), sets one specific value to one of the many configuration parameters that are changeable (a few are not); the other,  $\text{DftidetValue}$ , gets the current value of any one of these configuration parameters (all are readable). These parameters, though many, are handled one-at-a-time.
- **4. Status Checking.** The functions described in the three categories above return an integer value denoting the status of the operation. In particular, a non-zero return value always indicates a problem of some sort. Envisioned to be further enhanced in later releases of Intel MKL, FFT interface at present provides for one logical status class function, [DftiError-](#page-2965-0)[Class](#page-2965-0), and a simple status message generation function, [DftiErrorMessage](#page-2967-0).

#### <span id="page-2964-0"></span>Status Checking Functions

All of the descriptor manipulation, FFT computation, and descriptor configuration functions return an integer value denoting the status of the operation. Two functions serve to check the status. The first function is a logical function that checks if the status reflects an error of a predefined class, and the second is an error message function that returns a character string.

## <span id="page-2965-0"></span>**ErrorClass**

*Checks if the status reflects an error of a predefined class.*

#### Syntax

#### Fortran:

Predicate = DftiErrorClass( *Status*, *Error\_Class* )

C:

```
predicate = DftiErrorClass( status, error_class );
```
#### **Description**

<span id="page-2965-1"></span>The function is declared in the mkl\_dfti.h header file for the C interface and mkl\_dfti.f90 header file for the Fortran interface. The FFT interface in Intel MKL provides a set of predefined error classes listed in [Table 11-2.](#page-2965-1) They are named constants and have the type INTEGER in Fortran and MKL\_LONG in C.

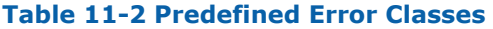

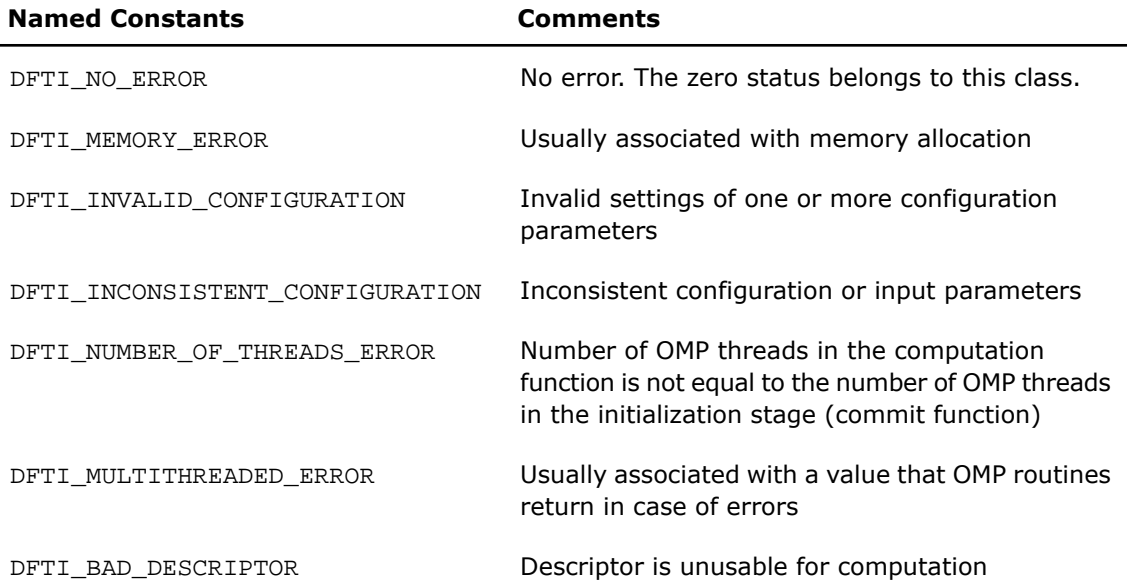

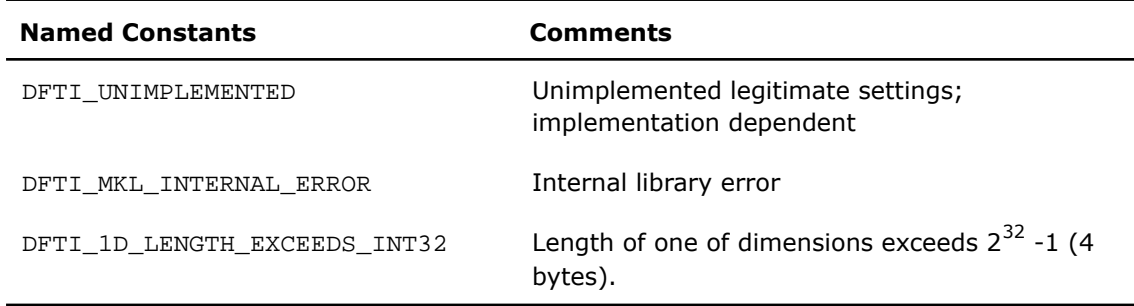

Function DftiErrorClass returns a nonzero value (the value of .TRUE. in Fortran) if the status belongs to a predefined error class. Note that direct comparison of a status with a predefined class is an incorrect usage. The correct way to check if a function call was successful is through the use of DftiErrorClass with a specific error class. However, the zero value of the status belongs to the DFTI\_NO\_ERROR class and thus the zero status indicates successful completion of an operation. See [Example C-14](#page-3367-1) on a correct use of the status checking functions.

#### Interface and Prototype

//Fortran interface INTERFACE DftiErrorClass //Note that the body provided here is to illustrate the different //argument list and types of dummy arguments. The interface //does not guarantee what the actual function names are. //Users can only rely on the function name following the //keyword INTERFACE FUNCTION some\_actual\_function\_8( Status, Error\_Class ) LOGICAL some\_actual\_function\_8 INTEGER, INTENT(IN) :: Status, Error\_Class END FUNCTION some actual function 8 END INTERFACE DftiErrorClass

/\* C prototype \*/ MKL\_LONG DftiErrorClass( MKL\_LONG , MKL\_LONG );

## <span id="page-2967-0"></span>**ErrorMessage**

*Generates an error message.*

#### Syntax

#### Fortran:

ERROR\_MESSAGE = DftiErrorMessage( *Status* )

#### C:

error message = DftiErrorMessage( status );

#### **Description**

The function is declared in the  $mkl_d$  dfti.h header file for the C interface and  $mkl_d$  fti.f90 header file for the Fortran interface. The error message function generates an error message character string. The maximum length of the string in Fortran is given by the named constant DFTI\_MAX\_MESSAGE\_LENGTH. The actual error message is implementation dependent. In Fortran, the user needs to use a character string of length DFTI\_MAX\_MESSAGE\_LENGTH as the target. In C, the function returns a pointer to a character string, that is, a character array with terminating '\0' character.

[Example C-14](#page-3367-1) shows how this function can be used.

#### Interface and Prototype

//Fortran interface

INTERFACE DftiErrorMessage

//Note that the body provided here is to illustrate the different

//argument list and types of dummy arguments. The interface

//does not guarantee what the actual function names are.

//Users can only rely on the function name following the

//keyword INTERFACE

FUNCTION some\_actual\_function\_9( Status )

CHARACTER(LEN=DFTI\_MAX\_MESSAGE\_LENGTH) some\_actual\_function\_9( Status )

INTEGER, INTENT(IN) :: Status

END FUNCTION some actual function 9

END INTERFACE DftiErrorMessage

```
/* C prototype */
char *DftiErrorMessage( MKL_LONG );
```
#### Descriptor Manipulation Functions

There are four functions in this category: create a descriptor, commit a descriptor, copy a descriptor, and free a descriptor.

## <span id="page-2969-0"></span>**CreateDescriptor**

*Allocates memory for the descriptor data structure and preliminarily initializes it.*

#### **Syntax**

#### Fortran:

```
Status = DftiCreateDescriptor( Desc_Handle, Precision, Forward_Domain, &
```

```
Dimension, Length )
```
#### C:

```
status = DftiCreateDescriptor( &desc_handle, precision, forward_domain,
dimension, length );
```
#### **Description**

The function is declared in the  $mkl$  dfti.h header file for the C interface and  $mkl$  dfti.f90 header file for the Fortran interface. This function allocates memory for the descriptor data structure and instantiates it with all the default configuration settings with respect to the precision, domain, dimension, and length of the desired transform. The domain is understood to be the domain of the forward transform. Since memory is allocated dynamically, the result is actually a pointer to the created descriptor. This function is slightly different from the "initialization" function in more traditional software packages or libraries used for computing FFT. This function does not perform any significant computational work such as twiddle factors computation. The function [DftiCommitDescriptor](#page-2971-0) does this work after the function [DftiSet-](#page-2980-0)[Value](#page-2980-0) has set values of all needed parameters.

The precision and (forward) domain are specified through named constants provided in the FFT interface for the configuration values. The choices for precision are DFTI\_SINGLE and DFTI\_DOUBLE; and the choices for (forward) domain are DFTI\_COMPLEX and DFTI\_REAL. See [Table 11-5](#page-2988-0) for the complete table of named constants for configuration values.

Dimension is a simple positive integer indicating the dimension of the transform. Length is either a simple positive integer for one-dimensional transform, or an integer array (pointer in C) containing the positive integers corresponding to the length dimensions for multi-dimensional transform.

The function returns the zero status when completes successfully. See [Status Checking Functions](#page-2964-0) for more information on the returned status.

#### Interface and Prototype

```
! Fortran interface.
! Note that the body provided below only illustrates the list of different
! parameters and the types of dummy parameters. You can rely only on the function 
! name following keyword INTERFACE. For the precise definition of the 
! interface, see the include/mkl_dfti.f90 file in the Intel MKL directory.
   INTERFACE DftiCreateDescriptor
    FUNCTION some actual function 1d(desc, precision, domain, dim, length)
        INTEGER :: some_actual_function_1d
        ...
        INTEGER, INTENT(IN) :: length
     END FUNCTION some_actual_function_1d
    FUNCTION some actual function md(desc, precision, domain, dim, lengths)
        INTEGER :: some_actual_function_md
 ...
       INTEGER, INTENT(IN), DIMENSION(*) :: lengths
    END FUNCTION some actual function md
      ...
  END INTERFACE DftiCreateDescriptor
```
Note that the function is overloaded, because the actual parameter for the formal parameter *length* can be a scalar or a rank-one array.

The function is also overloaded with respect to the type of the *precision* parameter to provide an option of using a precision-specific function for the generic name. Using more specific functions can reduce the size of statically linked executable for the applications using only single-precision FFTs or only double-precision FFTs. To use this option, change statement "USE MKL\_DFTI" in your program unit to either of the following:

```
USE MKL_DFTI, FORGET=>DFTI_SINGLE, DFTI_SINGLE=>DFTI_SINGLE_R
USE MKL_DFTI, FORGET=>DFTI_DOUBLE, DFTI_DOUBLE=>DFTI_DOUBLE_R
where the name "FORGET" can be replaced with any name that is not used in the program unit.
```
<sup>/\*</sup> C prototype.

 <sup>\*</sup> Note that the preprocessor definition provided below only illustrates

 <sup>\*</sup> that the actual function called may be determined at compile time.

 <sup>\*</sup> You can rely only on the declaration of the function.

 <sup>\*</sup> For precise definition of the preprocessor macro, see the include/mkl\_dfti.h

 <sup>\*</sup> file in the Intel MKL directory.

```
 */
MKL LONG DftiCreateDescriptor(DFTI DESCRIPTOR HANDLE * pHandle,
      enum DFTI_CONFIG_VALUE precision,
     enum DFTI CONFIG VALUE domain,
     MKL LONG dimension, \ldots /* length(s) */ );
#define DftiCreateDescriptor(desc,prec,domain,dim,sizes) \
     ( (prec) == DFTI SINGLE && (dim) == 1) ? \
     some_actual_function_s1d((desc),(domain),(MKL_LONG)(sizes)) : \setminus ...
```
Variable *length(s)* is interpreted as a scalar (MKL\_LONG) or an array (MKL\_LONG\*), depending on the value of parameter *dimension*. If the value of parameter *precision* is known at compile time, then the compiler may retain, at a certain level of optimization, only the call to the respective specific function, thereby reducing the size of the statically linked application. Avoid direct calls to the specific functions used in the preprocessor macro definition, because their interface may change in future releases of the library. If the use of the macro is undesirable, you can safely undefine it after inclusion of the Intel MKL FFT header file, as follows:

<span id="page-2971-0"></span>#include "mkl\_dfti.h" #undef DftiCreateDescriptor

## **CommitDescriptor**

*Performs all initialization for the actual FFT computation.*

#### Syntax

#### Fortran:

Status = DftiCommitDescriptor( *Desc\_Handle* )

```
C:
```
status = DftiCommitDescriptor( *desc\_handle* );

#### **Description**

The function is declared in the  $mkl_d$  dfti.h header file for the C interface and  $mkl_d$  fti.f90 header file for the Fortran interface. The interface requires a function that completes initialization of a previously created descriptor before the descriptor can be used for FFT computations. Typically, this committal performs all initialization that facilitates the actual FFT computation. For a modern implementation, it may involve exploring many different factorizations of the input length to search for highly efficient computation method.

Any changes of configuration parameters of a committed descriptor via the set value function (see [Descriptor Configuration\)](#page-2980-1) requires a re-committal of the descriptor before a computation function can be invoked. Typically, this committal function call is immediately followed by a computation function call (see [FFT Computation](#page-2976-1)).

The function returns the zero status when completes successfully. See [Status Checking Functions](#page-2964-0) for more information on the returned status.

#### Interface and Prototype

! Fortran interface INTERFACE DftiCommitDescriptor !Note that the body provided here is to illustrate the different !argument list and types of dummy arguments. The interface !does not guarantee what the actual function names are. !Users can only rely on the function name following the !keyword INTERFACE FUNCTION some actual function 1 ( Desc Handle ) INTEGER :: some\_actual function\_1 TYPE(DFTI\_DESCRIPTOR), POINTER :: Desc\_Handle END FUNCTION some\_actual function\_1 END INTERFACE DftiCommitDescriptor

/\* C prototype \*/

MKL LONG DftiCommitDescriptor( DFTI\_DESCRIPTOR\_HANDLE );

## <span id="page-2973-0"></span>**CopyDescriptor**

*Copies an existing descriptor.*

#### Syntax

#### Fortran:

```
Status = DftiCopyDescriptor( Desc_Handle_Original, Desc_Handle_Copy )
```
#### C:

```
status = DftiCopyDescriptor( desc_handle_original, &desc_handle_copy );
```
#### **Description**

The function is declared in the  $mkl$  dfti.h header file for the C interface and  $mkl$  dfti.f90 header file for the Fortran interface. This function makes a copy of an existing descriptor and provides a pointer to it. The purpose is that all information of the original descriptor will be maintained even if the original is destroyed via the free descriptor function DftiFreeDescriptor.

The function returns the zero status when completes successfully. The function returns DFTI\_NO\_ERROR when completes successfully. See [Status Checking Functions](#page-2964-0) for more information on the returned status.

#### Interface and Prototype

! Fortran interface INTERFACE DftiCopyDescriptor ! Note that the body provided here is to illustrate the different !argument list and types of dummy arguments. The interface !does not guarantee what the actual function names are. !Users can only rely on the function name following the !keyword INTERFACE FUNCTION some\_actual\_function\_2( Desc\_Handle\_Original, Desc\_Handle\_Copy ) INTEGER :: some\_actual\_function\_2 TYPE(DFTI\_DESCRIPTOR), POINTER :: Desc\_Handle\_Original, Desc\_Handle\_Copy END FUNCTION some actual function 2 END INTERFACE DftiCopyDescriptor

```
/* C prototype */
MKL_LONG DftiCopyDescriptor( DFTI_DESCRIPTOR_HANLDE, DFTI_DESCRIPTOR_HANDLE * );
```
## FreeDescriptor

*Frees memory allocated for a descriptor.*

#### Syntax

#### Fortran:

Status = DftiFreeDescriptor( *Desc\_Handle* )

#### C:

status = DftiFreeDescriptor( *&desc\_handle* );

#### **Description**

The function is declared in the  $mkl$  dfti.h header file for the C interface and  $mkl$  dfti.f90 header file for the Fortran interface. This function frees up all memory space allocated for a descriptor.

## $\mathbf{L}$

**NOTE.** Memory allocation/deallocation inside Intel MKL is managed by Intel MKL Memory Manager. So, even after successful completion of FreeDescriptor, the memory space may continue being allocated for the application because the Memory Manager sometimes does not return the memory space to the OS but considers the space free and can reuse it for future memory allocation. See [Example "MKL\\_FreeBuffers Usage with FFT Functions"](#page-3258-0) in the description of the service function FreeBuffers on how to use Intel MKL Memory Manager and actually release memory.

The function returns the zero status when completes successfully. See [Status Checking Functions](#page-2964-0) for more information on the returned status.

#### Interface and Prototype

```
! Fortran interface
INTERFACE DftiFreeDescriptor
//Note that the body provided here is to illustrate the different
//argument list and types of dummy arguments. The interface
//does not guarantee what the actual function names are.
//Users can only rely on the function name following the
//keyword INTERFACE
 FUNCTION some_actual_function_3( Desc_Handle )
 INTEGER :: some_actual_function_3
 TYPE(DFTI_DESCRIPTOR), POINTER :: Desc_Handle
END FUNCTION some actual function 3
END INTERFACE DftiFreeDescriptor
```
/\* C prototype \*/ MKL LONG DftiFreeDescriptor( DFTI DESCRIPTOR HANDLE \* );

## <span id="page-2976-1"></span>FFT Computation Functions

There are two functions in this category: compute the forward transform, and compute the backward transform.

## <span id="page-2976-0"></span>ComputeForward

*Computes the forward FFT.*

#### **Syntax**

#### Fortran:

```
status = DftiComputeForward( desc_handle, x_inout )
status = DftiComputeForward( desc_handle, x_in, y_out )
status = DftiComputeForward( desc_handle, xre_inout, xim_inout )
status = DftiComputeForward( desc_handle, xre_in, xim_in, yre_out, yim_out
)
C:
status = DftiComputeForward( desc_handle, x_inout );
status = DftiComputeForward( desc_handle, x_in, y_out );
status = DftiComputeForward( desc_handle, xre_inout, xim_inout );
status = DftiComputeForward( desc_handle, xre_in, xim_in, yre_out, yim_out
);
```
#### **Description**

The function is declared in the  $mkl$  dfti.h header file for the C interface and in the mkl dfti.f90 module file for the Fortran interface. The function accepts the descriptor handle parameter and one or more data parameters. Provided the descriptor is configured and

committed successfully, actual computation of the FFT can be performed. Function DftiComputeForward computes the forward FFT, that is, the transform with the minus sign in the

exponent,  $\delta = -1$ .

The number and types of the data parameters that the function requires may vary depending on the configuration of the descriptor. This variation is accommodated by the variable parameters in C and the generic interface in Fortran. The generic Fortran interface to the computation function is based on a set of specific functions. These functions can check for inconsistency between the required and actual number of parameters. However, the specific functions disregard the type of the actual parameters and instead use the interpretation defined in the descriptor by configuration parameters FTI\_FORWARD\_DOMAIN, DFTI\_INPUT\_STRIDES, DFTI\_INPUT\_DISTANCE, and so on.

The function returns the zero status when completes successfully. See [Status Checking Functions](#page-2964-0) for more information on the returned status.

#### Interface and Prototype

```
! Fortran interface.
! Note that the body provided below only illustrates the list of different
! parameters and the types of dummy parameters. You can rely only on the function
! name following keyword INTERFACE. For the precise definition of the
! interface, see the include/mkl_dfti.f90 file in the Intel MKL directory.
INTERFACE DftiComputeForward
  FUNCTION some_actual_function_1(desc,sSrcDst)
   INTEGER some actual function 1
    REAL(4), INTENT(INOUT), DIMENSION(*) :: sSrcDst
 ...
  END FUNCTION some_actual_function_1
  FUNCTION some_actual_function_2(desc,cSrcDst)
    INTEGER some_actual_function_2
    COMPLEX(8), INTENT(INOUT), DIMENSION(*) :: cSrcDst
    ...
  END FUNCTION some_actual_function_2
 FUNCTION some actual function 3(desc,sSrcDstRe,sSrcDstIm)
    INTEGER some_actual_function_3
    REAL(4), INTENT(INOUT), DIMENSION(*) :: sSrcDstRe
   REAL(4), INTENT(INOUT), DIMENSION(*) :: sSrcDstIm
 ...
  END FUNCTION some_actual_function_3
 ...
END INTERFACE DftiComputeForward
```
Fortran interface requires that the data parameters have the type of assumed-size rank-1 array, even for multidimensional transforms. The implementations of the FFT interface require the data stored linearly in memory with a regular "stride" pattern capable to describe multidimensional array layout (discussed more fully in [Strides,](#page-3012-0) see also[[3\]](#page-3426-0)), and the function requires the data parameters refer to the first element of the data. Consequently, the data arrays should be specified with the  $DIMENSUM(*)$  attribute and the storage associated with the actual multidimensional arrays via the EQUIVALENCE statement.

```
 /* C prototype */
 MKL_LONG DftiComputeForward( DFTI_DESCRIPTOR_HANDLE, void*, ... );
```
## <span id="page-2978-0"></span>ComputeBackward

*Computes the backward FFT.*

#### Syntax

#### Fortran:

```
status = DftiComputeBackward( desc_handle, x_inout )
status = DftiComputeBackward( desc_handle, y_in, x_out )
status = DftiComputeBackward( desc_handle, xre_inout, xim_inout )
status = DftiComputeBackward( desc_handle, yre_in, yim_in, xre_out, xim_out
)
C:
status = DftiComputeBackward( desc_handle, x_inout );
status = DftiComputeBackward( desc_handle, y_in, x_out );
status = DftiComputeBackward( desc_handle, xre_inout, xim_inout );
status = DftiComputeBackward( desc_handle, yre_in, yim_in, xre_out, xim_out
);
```
#### **Description**

The function is declared in the  $mkl$  dfti.h header file for the C interface and  $mkl$  dfti.f90 module file for the Fortran interface. The function accepts the descriptor handle parameter and one or more data parameters. Provided the descriptor is configured and committed successfully, actual computation of the FFT can be performed. Function DftiComputeBackward computes

the inverse FFT, that is, the transform with the plus sign in the exponent,  $\delta = +1$ .

The number and types of the data parameters that the function requires may vary depending on the configuration of the descriptor. This variation is accommodated by the variable parameters in C and the generic interface in Fortran. The generic Fortran interface to the computation function is based on a set of specific functions. These functions can check for inconsistency between the required and actual number of parameters. However, the specific functions disregard the type of the actual parameters and instead use the interpretation defined in the descriptor by configuration parameters DFTI\_FORWARD\_DOMAIN, DFTI\_INPUT\_STRIDES, DFTI\_INPUT\_DISTANCE, and so on.

The function returns the zero status when completes successfully. See [Status Checking Functions](#page-2964-0) for more information on the returned status.

#### Interface and Prototype

```
! Fortran interface.
! Note that the body provided below only illustrates the list of different
! parameters and the types of dummy parameters. You can rely only on the function
! name following keyword INTERFACE. For the precise definition of the
! interface, see the include/mkl_dfti.f90 file in the Intel MKL directory.
INTERFACE DftiComputeBackward
 FUNCTION some actual function 1(desc, sSrcDst)
   INTEGER some actual function 1
    REAL(4), INTENT(INOUT), DIMENSION(*) :: sSrcDst
  END FUNCTION some_actual_function_1
  FUNCTION some_actual_function_2(desc,cSrcDst)
    INTEGER some_actual_function_2
    COMPLEX(8), INTENT(INOUT), DIMENSION(*) :: cSrcDst
 ...
  END FUNCTION some_actual_function_2
 FUNCTION some actual function 3(desc,sSrcDstRe,sSrcDstIm)
    INTEGER some_actual_function_3
   REAL(4), INTENT(INOUT), DIMENSION(*) :: sSrcDstRe
    REAL(4), INTENT(INOUT), DIMENSION(*) :: sSrcDstIm
```
 ... END FUNCTION some\_actual\_function\_3 ... END INTERFACE DftiComputeBackward

Fortran interface requires that the data parameters have the type of assumed-size rank-1 array, even for multidimensional transforms. The implementations of the FFT interface require the data stored linearly in memory with a regular "stride" pattern capable to describe multidimensional array layout (discussed more fully in [Strides,](#page-3012-0) see also[[3\]](#page-3426-0)), and the function requires the data parameters refer to the first element of the data. Consequently, the data arrays should be specified with the  $DIMENSUM(*)$  attribute and the storage associated with the actual multidimensional arrays via the EQUIVALENCE statement.

```
 /* C prototype */
MKL LONG DftiComputeBackward( DFTI DESCRIPTOR HANDLE, void *, \ldots );
```
## <span id="page-2980-1"></span>Descriptor Configuration Functions

There are two functions in this category: the value setting function [DftiSetValue](#page-2980-0) sets one particular configuration parameter to an appropriate value, and the value getting function [DftiGetValue](#page-2983-0) reads the value of one particular configuration parameter. While all configuration parameters are readable, a few of them cannot be set by user. Some of these contain fixed information of a particular implementation such as version number, or dynamic information, but nevertheless are derived by the implementation during execution of one of the functions. See [Configuration Settings](#page-2986-0) for details.

## <span id="page-2980-0"></span>**SetValue**

*Sets one particular configuration parameter with the specified configuration value.*

#### **Syntax**

#### Fortran:

```
Status = DftiSetValue( Desc_Handle, Config_Param, Config_Val )
```
#### C:

```
status = DftiSetValue( desc_handle, config_param, config_val );
```
#### **Description**

The function is declared in the  $mkl$  dfti.h header file for the C interface and  $mkl$  dfti.f90 header file for the Fortran interface. This function sets one particular configuration parameter with the specified configuration value. The configuration parameter is one of the named constants listed in [Table 11-3,](#page-2986-1) and the configuration value must have the corresponding type, which can be a named constant or a native type. See [Configuration Settings](#page-2986-0) for details of the meaning of the setting. Note that you can set configuration parameters DFTI\_FORWARD\_DOMAIN, DFTI\_PRECISION, DFTI\_DIMENSION, and DFTI\_LENGTHS only through the [DftiCreateDescrip](#page-2969-0)[tor](#page-2969-0) function. The DftiSetValue function does not change these parameters.

The function returns the zero status when completes successfully. See [Status Checking Functions](#page-2964-0) for more information on the returned status.

#### Interface and Prototype

```
! Fortran interface
```
INTERFACE DftiSetValue

//Note that the body provided here is to illustrate the different //argument list and types of dummy arguments. The interface //does not guarantee what the actual function names are. //Users can only rely on the function name following the //keyword INTERFACE FUNCTION some actual function 6 INTVAL( Desc Handle, Config Param, INTVAL ) INTEGER :: some\_actual\_function\_6\_INTVAL Type(DFTI\_DESCRIPTOR), POINTER :: Desc\_Handle INTEGER, INTENT(IN) :: Config\_Param INTEGER, INTENT(IN) :: INTVAL END FUNCTION some actual function 6 INTVAL

 FUNCTION some\_actual\_function\_6\_SGLVAL( Desc\_Handle, Config\_Param, SGLVAL ) INTEGER :: some\_actual\_function\_6\_SGLVAL Type(DFTI\_DESCRIPTOR), POINTER :: Desc\_Handle INTEGER, INTENT(IN) :: Config\_Param REAL, INTENT(IN) :: SGLVAL END FUNCTION some actual function 6 SGLVAL FUNCTION some\_actual\_function\_6\_DBLVAL( Desc\_Handle, Config\_Param, DBLVAL )

INTEGER :: some\_actual\_function\_6\_DBLVAL

Type(DFTI\_DESCRIPTOR), POINTER :: Desc\_Handle

INTEGER, INTENT(IN) :: Config\_Param

REAL (KIND(0D0)), INTENT(IN) :: DBLVAL

END FUNCTION some\_actual\_function\_6\_DBLVAL

FUNCTION some actual function 6 INTVEC( Desc Handle, Config Param, INTVEC )

INTEGER :: some\_actual\_function\_6\_INTVEC

Type(DFTI\_DESCRIPTOR), POINTER :: Desc\_Handle

INTEGER, INTENT(IN) :: Config\_Param

INTEGER, INTENT(IN) :: INTVEC(\*)

END FUNCTION some actual function 6 INTVEC

FUNCTION some\_actual\_function\_6\_CHARS( Desc\_Handle, Config\_Param, CHARS ) INTEGER :: some\_actual\_function\_6\_CHARS Type(DFTI\_DESCRIPTOR), POINTER :: Desc\_Handle INTEGER, INTENT(IN) :: Config\_Param CHARCTER(\*), INTENT(IN) :: CHARS END FUNCTION some\_actual\_function\_6\_CHARS

END INTERFACE DftiSetValue

/\* C prototype \*/ MKL\_LONG DftiSetValue( DFTI\_DESCRIPTOR\_HANDLE, DFTI\_CONFIG\_PARAM , ... );

## <span id="page-2983-0"></span>**GetValue**

*Gets the configuration value of one particular configuration parameter.*

#### **Syntax**

#### Fortran:

Status = DftiGetValue( *Desc\_Handle*, *Config\_Param*, *Config\_Val* )

#### C:

status = DftiGetValue( *desc\_handle*, *config\_param*, *&config\_val* );

#### **Description**

The function is declared in the  $mkl$  dfti.h header file for the C interface and  $mkl$  dfti.f90 header file for the Fortran interface. This function gets the configuration value of one particular configuration parameter. The configuration parameter is one of the named constants listed in [Table 11-3](#page-2986-1) and [Table 11-4,](#page-2988-1) and the configuration value is the corresponding appropriate type, which can be a named constant or a native type.

The function returns the zero status when completes successfully. See [Status Checking Functions](#page-2964-0) for more information on the returned status.

#### Interface and Prototype

! Fortran interface

#### INTERFACE DftiGetValue

//Note that the body provided here is to illustrate the different

//argument list and types of dummy arguments. The interface

//does not guarantee what the actual function names are.

//Users can only rely on the function name following the

//keyword INTERFACE

FUNCTION some\_actual\_function\_7\_INTVAL( Desc\_Handle, Config\_Param, INTVAL )

INTEGER :: some\_actual\_function\_7\_INTVAL

Type(DFTI\_DESCRIPTOR), POINTER :: Desc\_Handle

INTEGER, INTENT(IN) :: Config\_Param

INTEGER, INTENT(OUT) :: INTVAL

END FUNCTION DFTI\_GET\_VALUE\_INTVAL

FUNCTION some\_actual\_function\_7\_SGLVAL( Desc\_Handle, Config\_Param, SGLVAL )

INTEGER :: some\_actual\_function\_7\_SGLVAL

Type(DFTI\_DESCRIPTOR), POINTER :: Desc\_Handle

INTEGER, INTENT(IN) :: Config\_Param

REAL, INTENT(OUT) :: SGLVAL

END FUNCTION some actual function 7 SGLVAL

```
FUNCTION some_actual_function_7_DBLVAL( Desc_Handle, Config_Param, DBLVAL )
 INTEGER :: some_actual_function_7_DBLVAL
 Type(DFTI_DESCRIPTOR), POINTER :: Desc_Handle
 INTEGER, INTENT(IN) :: Config_Param
 REAL (KIND(0D0)), INTENT(OUT) :: DBLVAL
 END FUNCTION some_actual_function_7_DBLVAL
```
 FUNCTION some\_actual\_function\_7\_INTVEC( Desc\_Handle, Config\_Param, INTVEC ) INTEGER :: some\_actual\_function\_7\_INTVEC Type(DFTI\_DESCRIPTOR), POINTER :: Desc\_Handle INTEGER, INTENT(IN) :: Config\_Param INTEGER, INTENT(OUT) :: INTVEC(\*) END FUNCTION some actual function 7 INTVEC FUNCTION some\_actual\_function\_7\_INTPNT( Desc\_Handle, Config\_Param, INTPNT ) INTEGER :: some\_actual\_function\_7\_INTPNT Type(DFTI\_DESCRIPTOR), POINTER :: Desc\_Handle INTEGER, INTENT(IN) :: Config\_Param INTEGER, DIMENSION(\*), POINTER :: INTPNT END FUNCTION some\_actual\_function\_7\_INTPNT FUNCTION some actual function 7 CHARS( Desc Handle, Config Param, CHARS ) INTEGER :: some\_actual\_function\_7\_CHARS Type(DFTI\_DESCRIPTOR), POINTER :: Desc\_Handle INTEGER, INTENT(IN) :: Config\_Param CHARCTER(\*), INTENT(OUT):: CHARS END FUNCTION some actual function 7 CHARS END INTERFACE DftiGetValue

/\* C prototype \*/ MKL\_LONG DftiGetValue( DFTI\_DESCRIPTOR\_HANDLE,

DFTI\_CONFIG\_PARAM ,

... );

#### <span id="page-2986-0"></span>Configuration Settings

Each of the configuration parameters is identified by a named constant in the MKL\_DFTI module. In C, these named constants have the enumeration type DFTI\_CONFIG\_PARAM. The list of configuration parameters whose values can be set by user is given in [Table 11-3](#page-2986-1); the list of configuration parameters that are read-only is given in [Table 11-4.](#page-2988-1) All parameters are readable. Most of these parameters are self-explanatory, while some others are discussed more fully in the description of the relevant functions.

#### <span id="page-2986-1"></span>**Table 11-3 Settable Configuration Parameters**

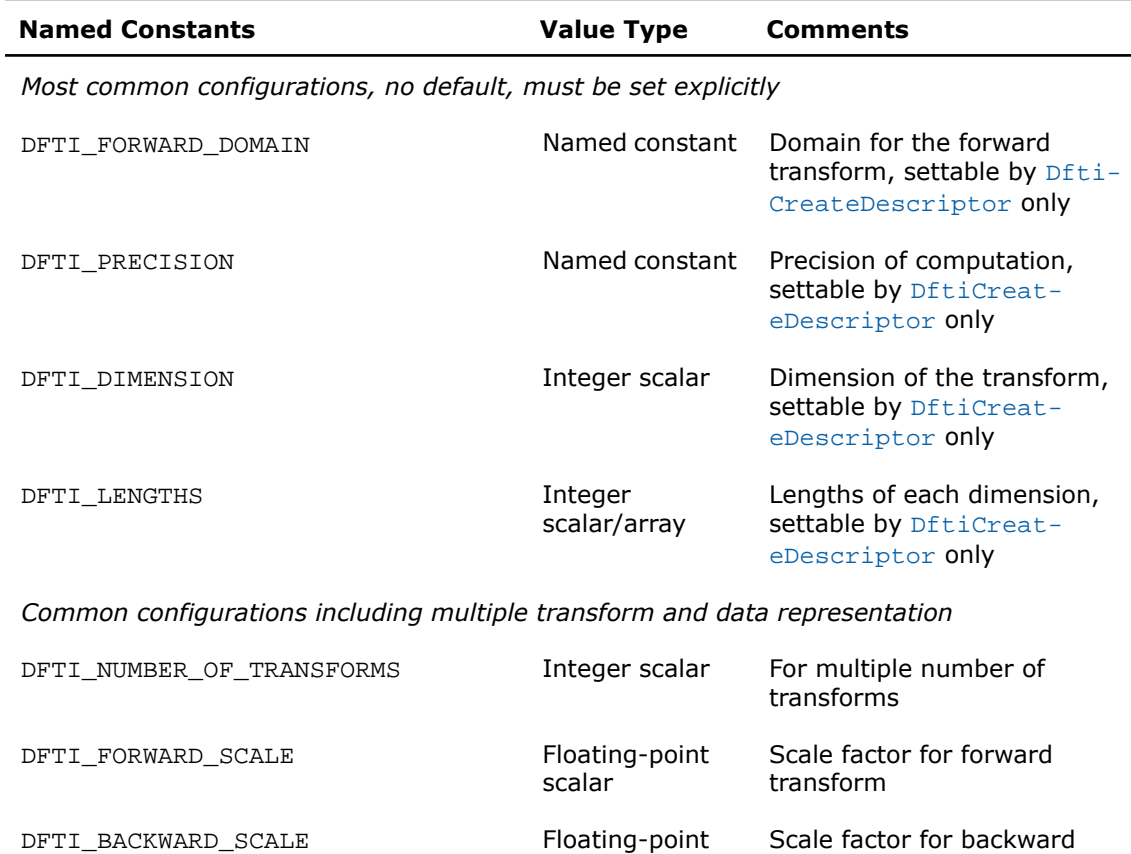

scalar

transform

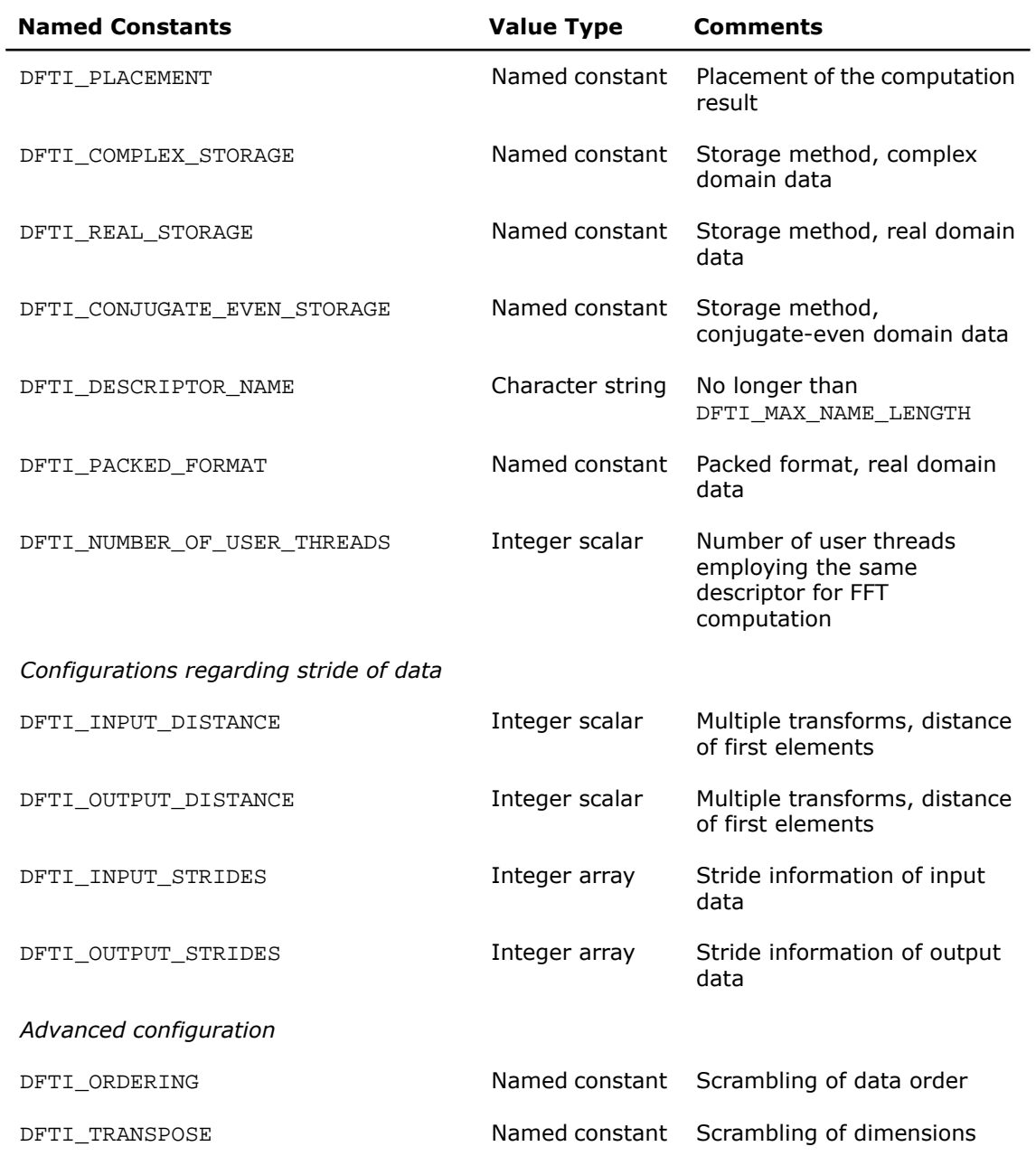
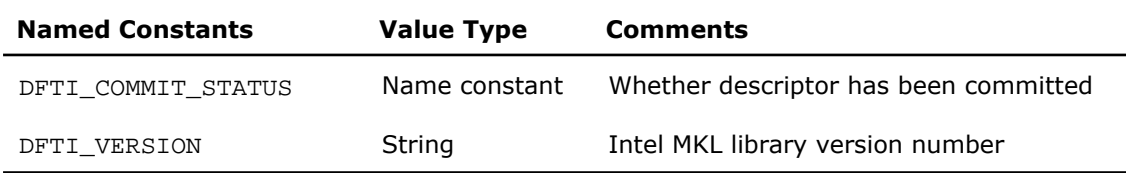

#### **Table 11-4 Read-Only Configuration Parameters**

The configuration parameters are set by various values. Some of these values are specified by native data types such as an integer value (for example, number of simultaneous transforms requested), or a single-precision number (for example, the scale factor one would like to apply on a forward transform).

<span id="page-2988-0"></span>Other configuration values are discrete in nature (for example, the domain of the forward transform) and are thus provided in the DFTI module as named constants. In C, these named constants have the enumeration type DFTI\_CONFIG\_VALUE. The complete list of named constants used for this kind of configuration values is given in [Table 11-5.](#page-2988-0)

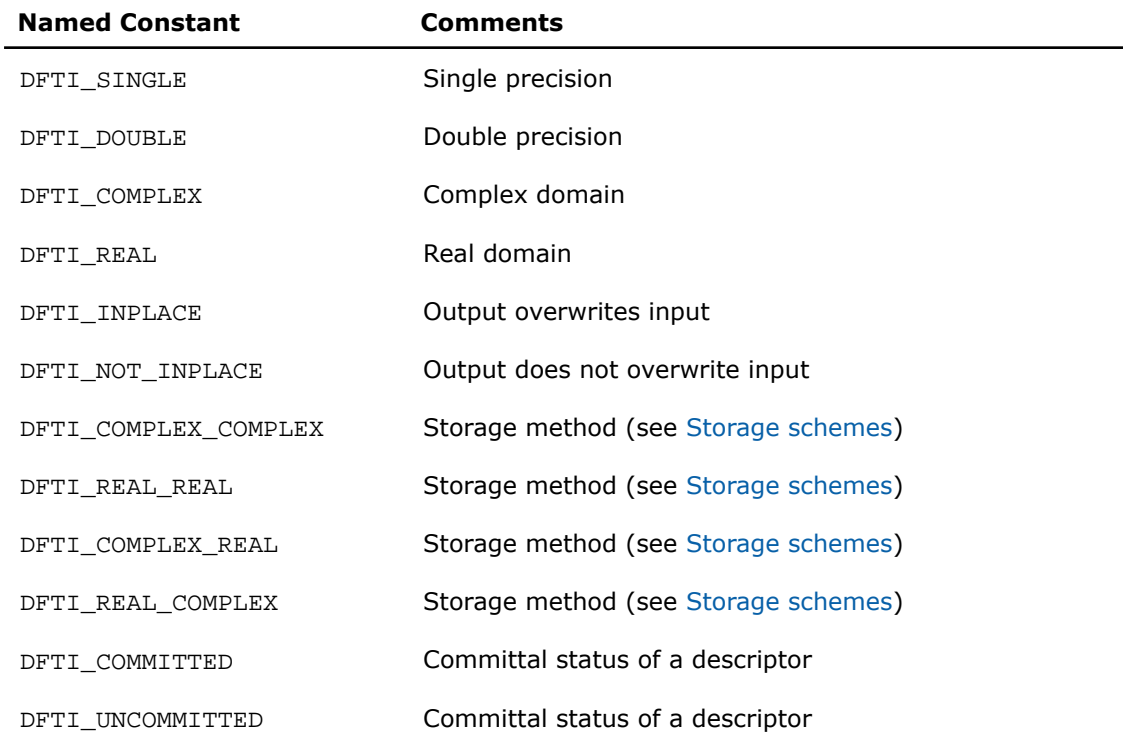

#### **Table 11-5 Named Constant Configuration Values**

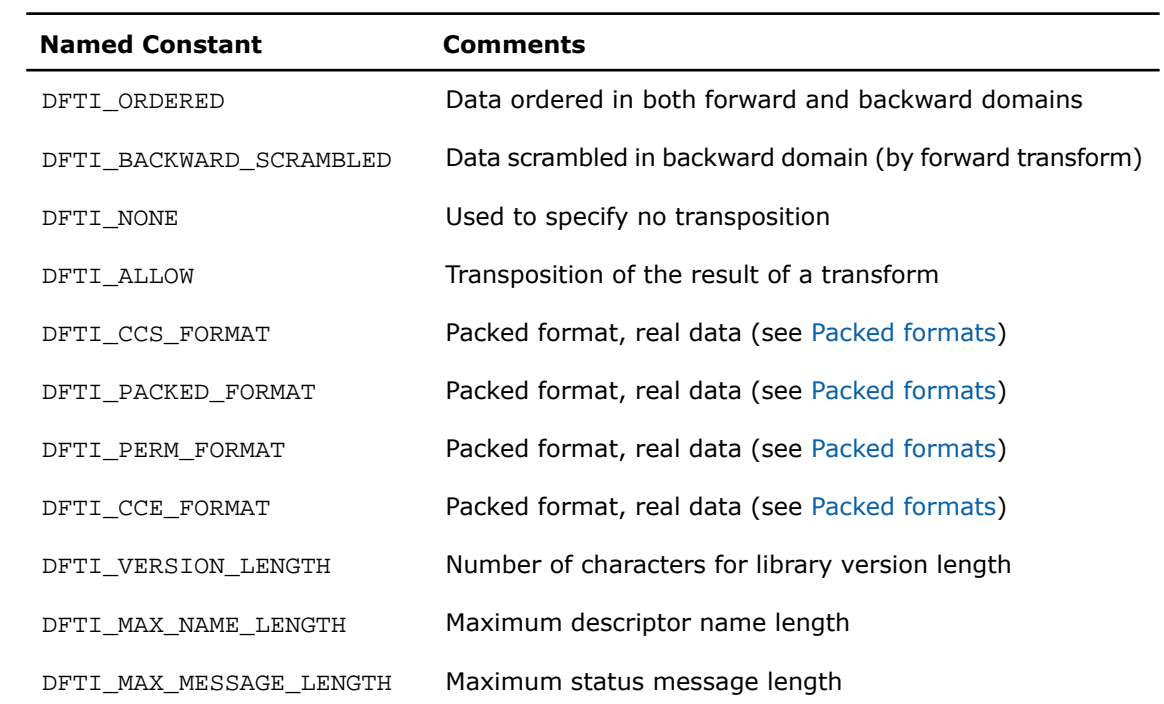

<span id="page-2989-0"></span>[Table 11-6](#page-2989-0) lists the possible values for those configuration parameters that are discrete in nature.

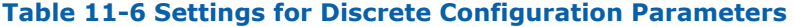

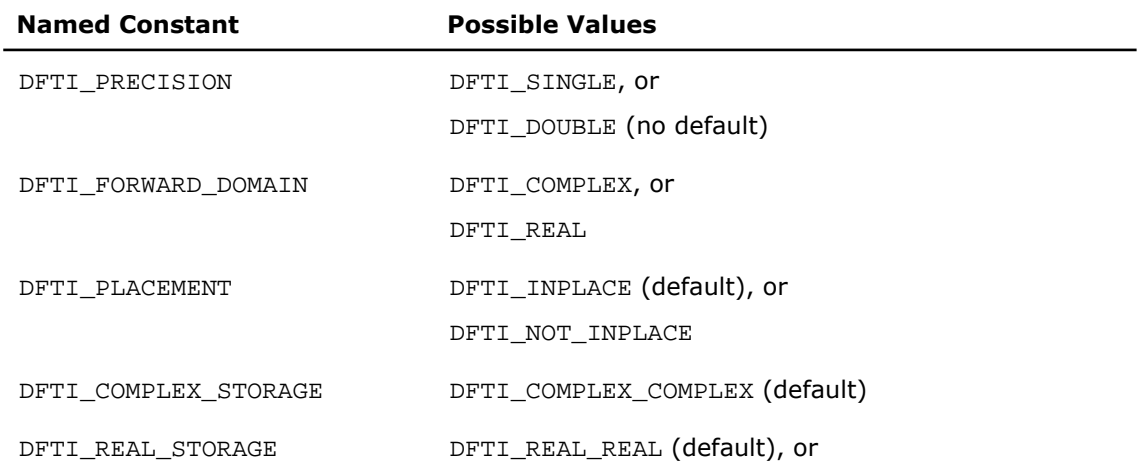

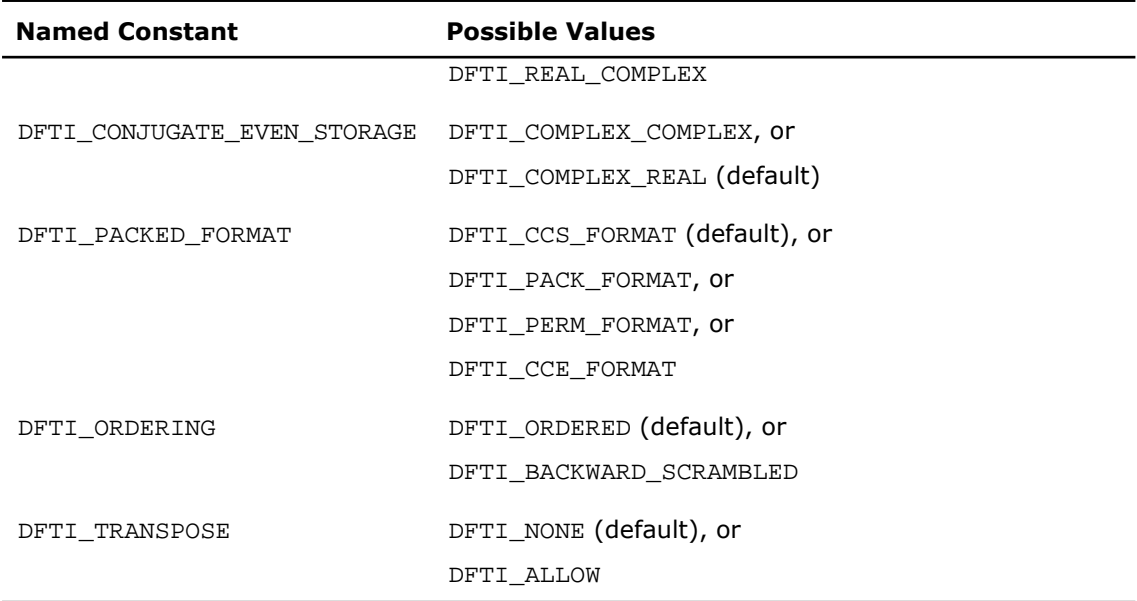

<span id="page-2990-0"></span>[Table 11-7](#page-2990-0) lists the default values of the settable configuration parameters.

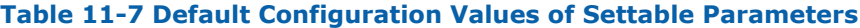

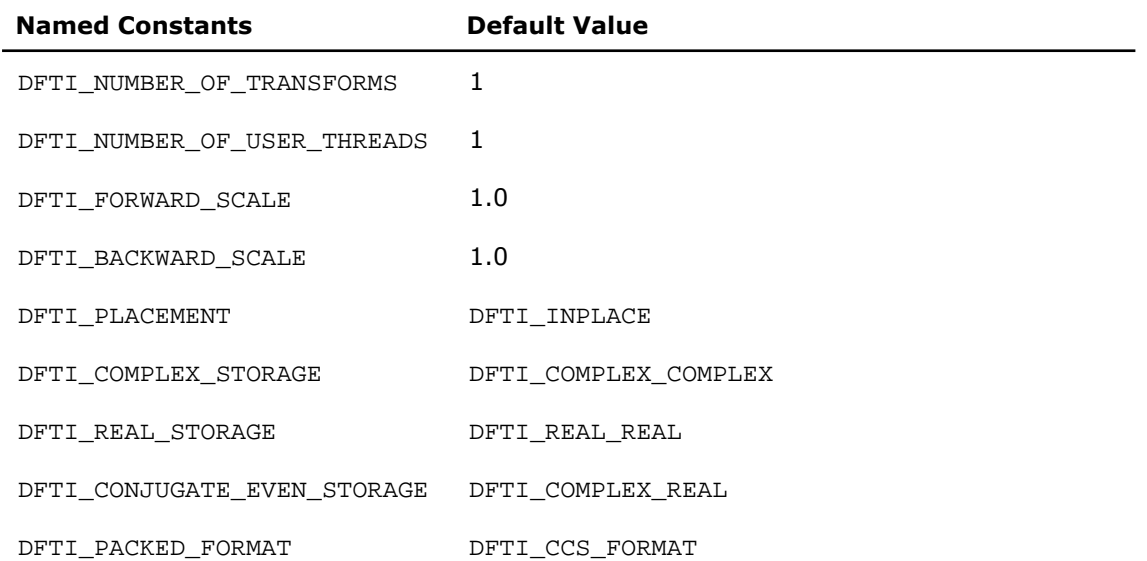

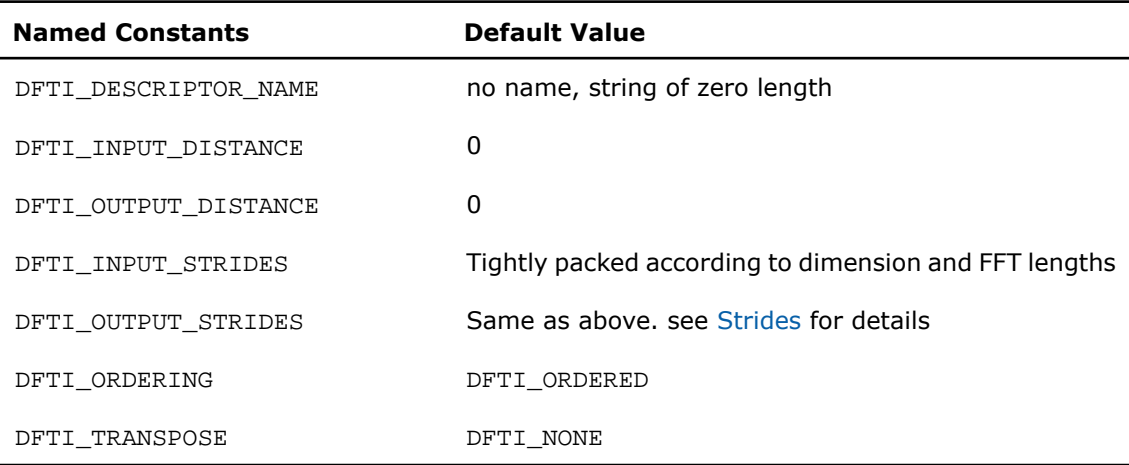

# Precision of transform

The configuration parameter DFTI\_PRECISION denotes the floating-point precision in which the transform is to be carried out. A setting of DFTI SINGLE stands for single precision, and a setting of DFTI\_DOUBLE stands for double precision. The data is meant to be presented in this precision; the computation will be carried out in this precision; and the result will be delivered in this precision. This is one of the four settable configuration parameters that do not have default values. The user must set them explicitly, most conveniently at the call to descriptor creation function [DftiCreateDescriptor](#page-2969-0).

Fortran module MKL\_DFTI also defines named constants DFTI\_SINGLE\_R and DFTI\_DOUBLE\_R, with the same semantics as DFTI\_SINGLE and DFTI\_DOUBLE, respectively. These constants are *not recommended for direct use*. They only facilitate access to precision-specific functions for the generic name DftiCreateDescriptor through the modification of the "USE MKL\_DFTI" statement, as described in section [CreateDescriptor](#page-2969-0).

# Forward domain of transform

As already mentioned in the introduction to the Fourier Transform Functions chapter, the general form of the discrete Fourier transform is

$$
z_{k_1, k_2, ..., k_d} = \sigma \times \sum_{j_d=0}^{n_d-1} \sum_{j_2=0}^{n_2-1} \sum_{j_1=0}^{n_1-1} w_{j_1, j_2, ..., j_d} \exp \left( \delta i 2\pi \sum_{i=1}^d j_1 k_1 / n_1 \right)
$$

where *w* is the input sequence, *z* is the output sequence, both indexed by  $k_1 = 0, \ldots n_1-1$ , for *l* = 1, ..., *d*, scale factor σ is an arbitrary real number with the default value of 1.0, and the sign in the exponent is  $\delta = -1$  for the forward transform and  $\delta = +1$  for the backward transform.

The implementation of FFT supports forward transforms on input sequences of two domains, as specified by configuration parameter DFTI\_FORWARD\_DOMAIN: general complex-valued sequences (DFTI\_COMPLEX domain) and general real-valued sequences (DFTI\_REAL domain). The forward transform maps the forward domain to the corresponding backward domain, as shown in [Table 11-8](#page-3433-0), where the conjugate-even domain covers complex-valued sequences with the symmetry property:

$$
x_{\mathbf{k}_1,\mathbf{k}_2,\ldots,\mathbf{k}_d}=\overline{x_{\mathbf{n}_1+\mathbf{k}_1,\mathbf{n}_2+\mathbf{k}_2,\ldots,\mathbf{n}_d+\mathbf{k}_d}}
$$

Here the overline denotes the complex conjugate, and it is assumed that

$$
x_{\ldots,n_{l},\ldots}\!\equiv\!x_{\ldots,0,\ldots}
$$

Due to this property of conjugate-even sequences, only a part of such sequence is stored in the computer memory, as described in [Storage schemes.](#page-2998-0)

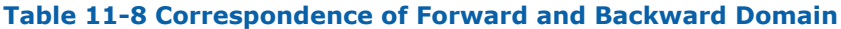

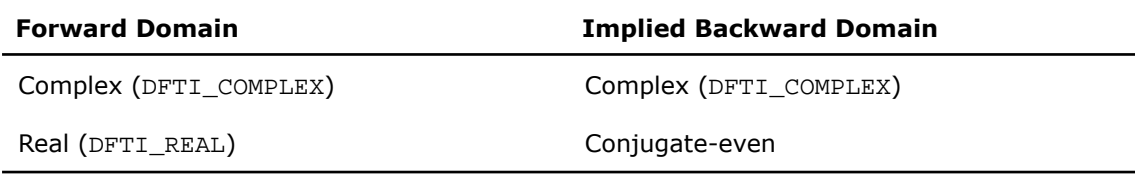

DFTI\_FORWARD\_DOMAIN is the second of four configuration parameters without a default value.

# Transform dimension and lengths

The dimension of the transform is a positive integer value represented in an integer scalar of Integer data type in Fortran and MKL LONG data type in C. For one-dimensional transform, the transform length is specified by a positive integer value represented in an integer scalar of Integer data type in Fortran and MKL\_LONG data type in C. For multi-dimensional  $(≥ 2)$ 

transform, the lengths of each of the dimension is supplied in an integer array (Integer data type in Fortran and MKL\_LONG data type in C). DFTI\_DIMENSION and DFTI\_LENGTHS are the remaining two of four configuration parameters without default.

As mentioned, these four configuration parameters do not have default value. They are most conveniently set at the descriptor creation function. They can only be set in the descriptor creation function, and not by the function [DftiSetValue](#page-2980-0).

# <span id="page-2993-1"></span>Number of transforms

In some situations, the user may need to perform a number of FFTs of the same dimension and lengths. The most common situation would be to transform a number of one-dimensional data of the same length. This parameter has the default value of 1, and can be set to positive integer value by an Integer data type in Fortran and MKL\_LONG data type in C. Data sets have no common elements. The distance parameter is obligatory if multiple number is more than one.

#### Scale

The forward transform and backward transform are each associated with a scale factor σ of its own with default value of 1. The user can set one or both of them via the two configuration parameters DFTI\_FORWARD\_SCALE and DFTI\_BACKWARD\_SCALE. For example, for a one-dimensional transform of length *n*, one can use the default scale of 1 for the forward transform while setting the scale factor for backward transform to be 1/*n*, making the backward transform the inverse of the forward transform.

The scale factor configuration parameter should be set by a real floating-point data type of the same precision as the value for DFTI\_PRECISION.

# Placement of result

<span id="page-2993-0"></span>By default, the computational functions overwrite the input data with the output result. That is, the default setting of the configuration parameter DFTI\_PLACEMENT is DFTI\_INPLACE. The user can change that by setting it to DFTI\_NOT\_INPLACE. Data sets have no common elements.

# Packed formats

The result of the forward transform (i.e. in the frequency-domain) of real data is represented in several possible packed formats: *Pack*, *Perm*, *CCS*, or *CCE*. The data can be packed due to the symmetry property of the FFT of a real data.

The *CCE* format stores the values of the first half of the output complex conjugate-even signal resulted from the forward FFT. Note that the one-dimensional signal stored in CCE format is one complex element longer. For multi-dimensional real transform,  $n1 * n2 * n3 * ... *$ nk the size of complex matrix in CCE format is  $(n1/2+1)*n2 * n3 * ... * nk$  for Fortran and  $n1 * n2 * ... * (nk/2+1)$  for C.

The *CCS* format looks like the CCE format. It is the same format as CCE for one-dimensional transform. The CCS format is slightly different for multi-dimensional real transform. In CCS format, the output samples of the FFT are arranged as shown in [Table 11-9](#page-2994-0) for one-dimensional FFT and in [Table 11-10](#page-2995-0) for two-dimensional FFT.

The *Pack* format is a compact representation of a complex conjugate-symmetric sequence. The disadvantage of this format is that it is not the natural format used by the real FFT algorithms ("natural" in the sense that array is natural for complex FFTs). In Pack format, the output samples of the FFT are arranged as shown in [Table 11-9](#page-2994-0) for one-dimensional FFT and in [Table](#page-2997-0) [11-11](#page-2997-0) for two-dimensional FFT.

<span id="page-2994-0"></span>The *Perm* format is an arbitrary permutation of the Pack format for even lengths and one is the same as the Pack format for odd lengths. In Perm format, the output samples of the FFT are arranged as shown in [Table 11-9](#page-2994-0) for one-dimensional FFT and in [Table 11-12](#page-2997-1) for two-dimensional FFT.

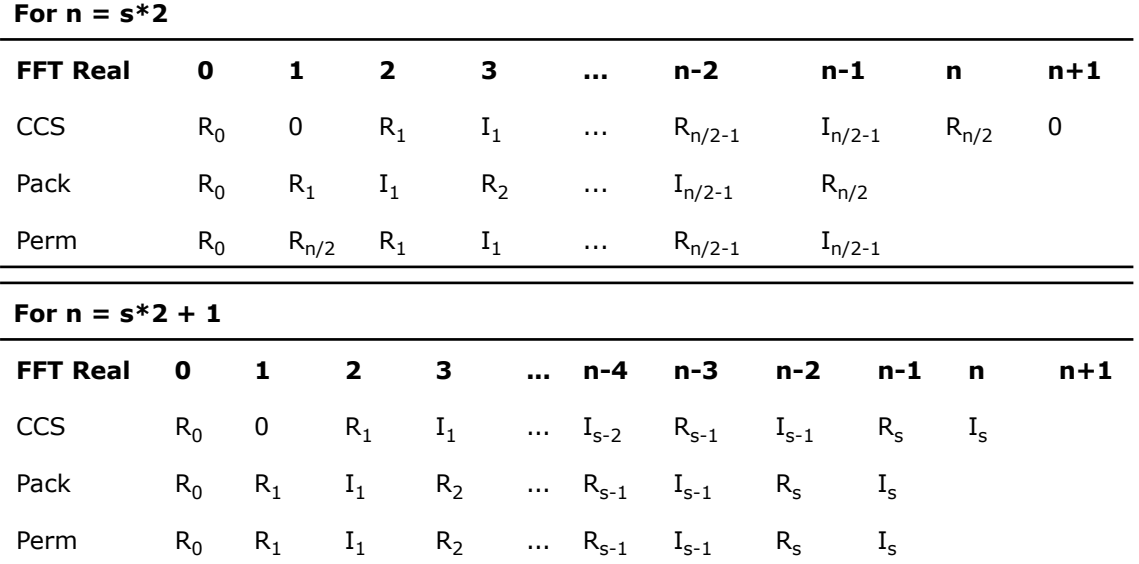

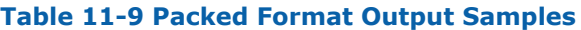

Note that [Table 11-9](#page-2994-0) uses the following notation for complex data entries:

 $R_i$  = Re  $z_i$ 

 $I_j = Im z_j$ 

<span id="page-2995-0"></span>See also [Table 11-13](#page-3000-0) and [Table 11-14.](#page-3002-0)

**Table 11-10 CCS Format Output Samples (Two-Dimensional Matrix (***m***+2)-by-(***n***+2))**

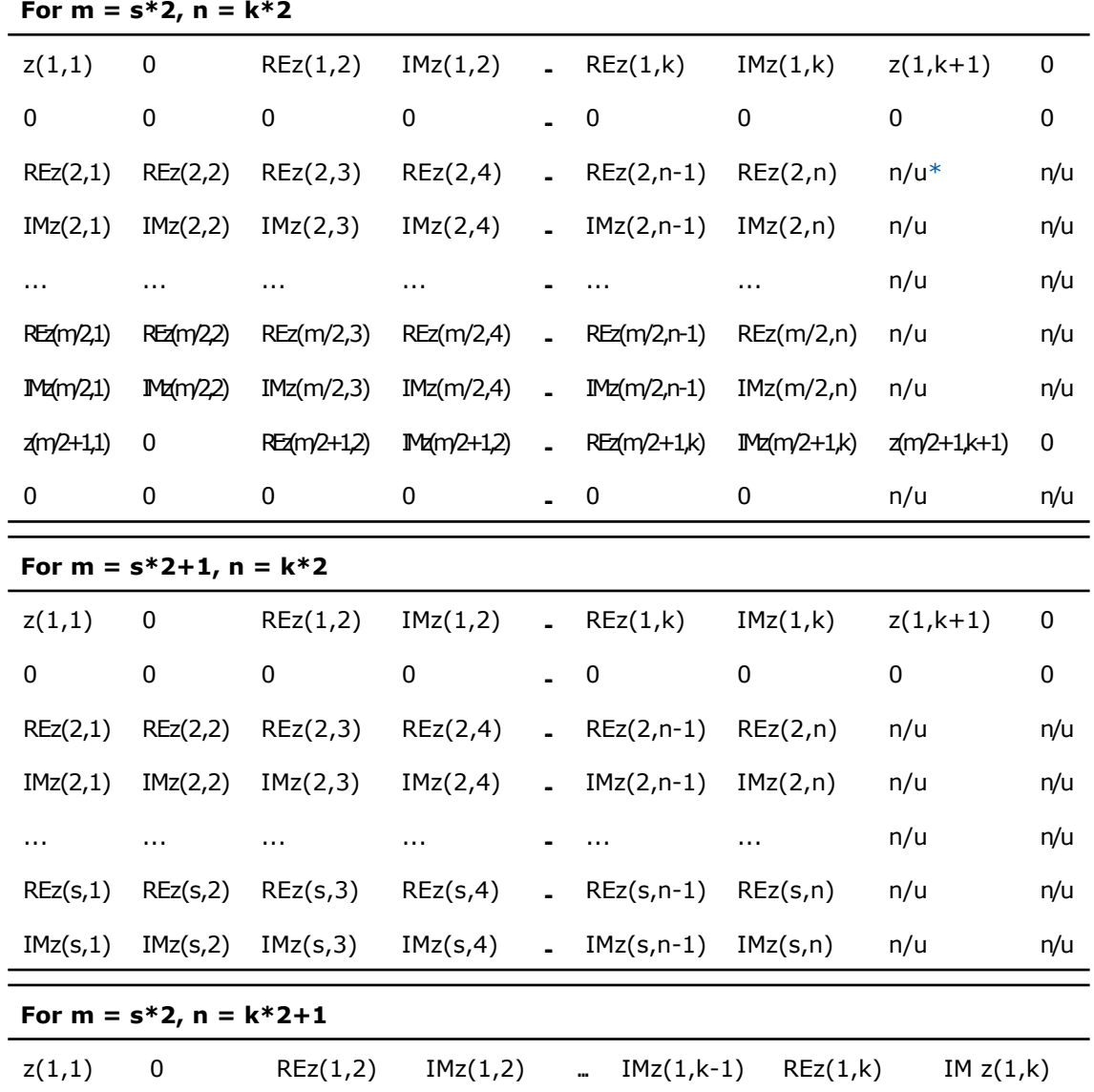

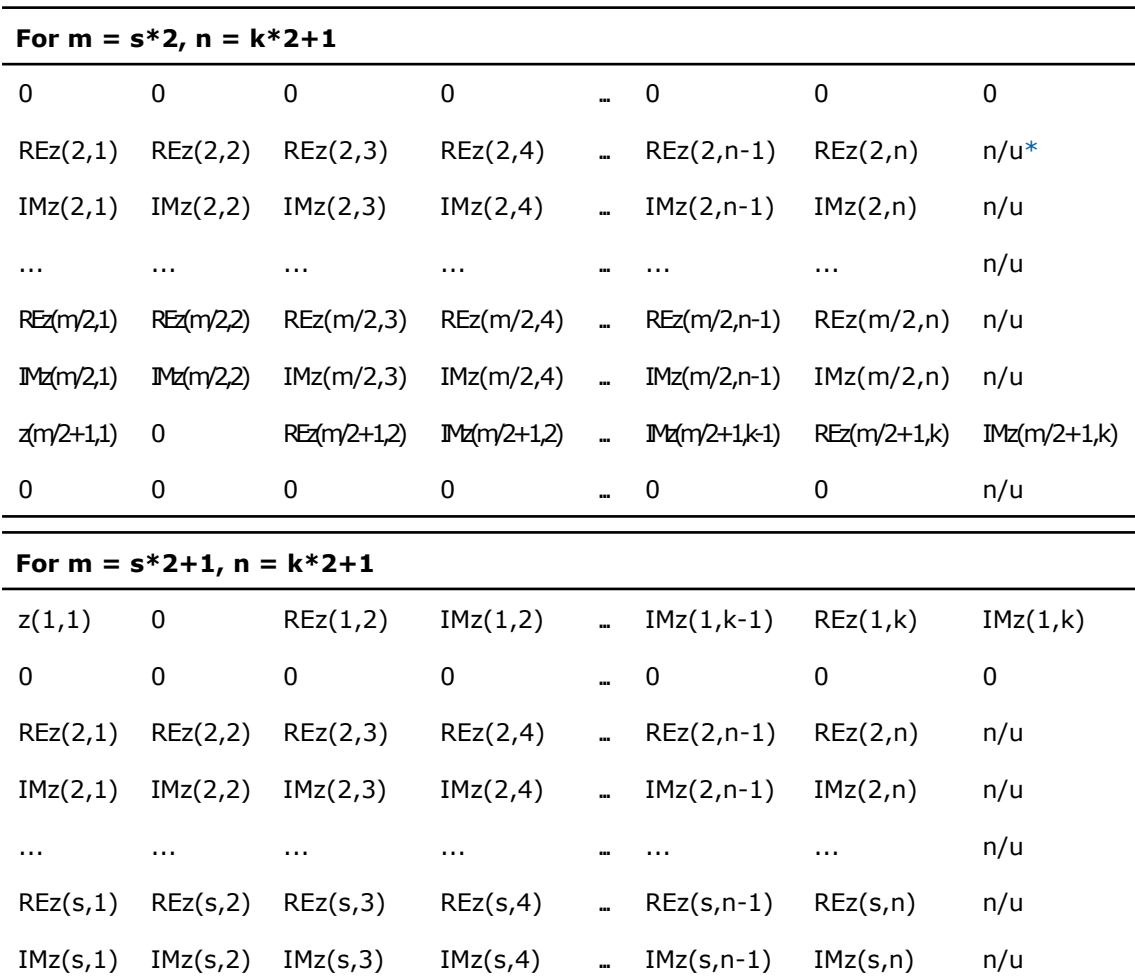

\* n/u - not used.

Note that in the [Table 11-10,](#page-2995-0) (*n*+2) columns are used for even *n* = k\*2, while *n* columns are used for odd  $n = k*2+1$ . In the latter case, the first row is

 $z(1,1)$  0 RE $z(1,2)$  IM $z(1,2)$  ... RE $z(1,k)$  IM $z(1,k)$ 

If *m* is even, the (*m*+1)-th row is

 $z(m/2+1,1)$  0 REz(m/2+1,2) IMz(m/2+1,2) ... REz(m/2+1,k) IMz(m/2+1,k)

<span id="page-2997-1"></span>

| For $m = s*2$                                                          |                |                |                |          |                 |                |  |  |
|------------------------------------------------------------------------|----------------|----------------|----------------|----------|-----------------|----------------|--|--|
| z(1,1)                                                                 | REz(1,2)       | IMz(1,2)       | REz(1,3)       | .        | IMz(1,k)        | $z(1,k+1)$     |  |  |
| REz(2,1)                                                               | REz(2,2)       | REz(2,3)       | REz(2,4)       | .        | $REz(2, n-1)$   | REz(2,n)       |  |  |
| IMz(2,1)                                                               | IMz(2,2)       | IMz(2,3)       | IMz(2,4)       | .        | $IMz(2, n-1)$   | IMz(2,n)       |  |  |
| $\cdots$                                                               | $\cdots$       | $\cdots$       | $\cdots$       |          | $\cdots$        | $\cdots$       |  |  |
| REz(m/2,1)                                                             | REz(m/2,2)     | REz(m/2,3)     | REz(m/2,4)     | .        | REz(m/2,n-1)    | REz(m/2,n)     |  |  |
| IMz(m/2,1)                                                             | IMz(m/2,2)     | IMz(m/2,3)     | IMz(m/2,4)     | .        | $IMz(m/2, n-1)$ | IMz(m/2,n)     |  |  |
| $z(m/2+1,1)$                                                           | $REz(m/2+1,2)$ | $IMz(m/2+1,2)$ | $REz(m/2+1,3)$ | .        | $IMz(m/2+1,k)$  | $z(m/2+1,k+1)$ |  |  |
| For $m = s*2+1$                                                        |                |                |                |          |                 |                |  |  |
| z(1,1)                                                                 | REz(1,2)       | IMz(1,2)       | REz(1,3)       | .        | IMz(1,k)        | $z(1, n/2+1)$  |  |  |
| REz(2,1)                                                               | REz(2,2)       | REz(2,3)       | REz(2,4)       | .        | $REz(2, n-1)$   | REz(2,n)       |  |  |
| IMz(2,1)                                                               | IMz(2,2)       | IMz(2,3)       | IMz(2,4)       | .        | $IMz(2, n-1)$   | IMz(2,n)       |  |  |
| $\cdots$                                                               | $\cdots$       | $\cdots$       | $\cdots$       |          | $\cdots$        | $\cdots$       |  |  |
| REz(s,1)                                                               | REz(s,2)       | REz(s,3)       | REz(s,4)       |          | $REz(s, n-1)$   | REz(s,n)       |  |  |
| IMz(s,1)                                                               | IMz(s,2)       | IMz(s,3)       | IMz(s,4)       | .        | $IMz(s, n-1)$   | IMz(s,n)       |  |  |
| Table 11-12 Perm Format Output Samples (Two-Dimensional Matrix m-by-n) |                |                |                |          |                 |                |  |  |
| For $m = s*2$                                                          |                |                |                |          |                 |                |  |  |
| z(1,1)                                                                 | $z(1,k+1)$     | REz(1,2)       | IMz(1,2)       | .        | REz(1,k)        | IMz(1,k)       |  |  |
| $z(m/2+1,1)$                                                           | $z(m/2+1,k+1)$ | $REz(m/2+1,2)$ | $IMz(m/2+1,2)$ | .        | $REz(m/2+1,k)$  | $IMz(m/2+1,k)$ |  |  |
| REz(2,1)                                                               | REz(2,2)       | REz(2,3)       | REz(2,4)       | .        | $REz(2, n-1)$   | REz(2,n)       |  |  |
| IMz(2,1)                                                               | IMz(2,2)       | IMz(2,3)       | IMz(2,4)       | .        | $IMz(2, n-1)$   | IMz(2,n)       |  |  |
| $\cdots$                                                               | $\cdots$       | $\cdots$       | $\cdots$       | $\cdots$ | $\cdots$        | $\cdots$       |  |  |

<span id="page-2997-0"></span>**Table 11-11 Pack Format Output Samples (Two-Dimensional Matrix** *m***-by-***n***)**

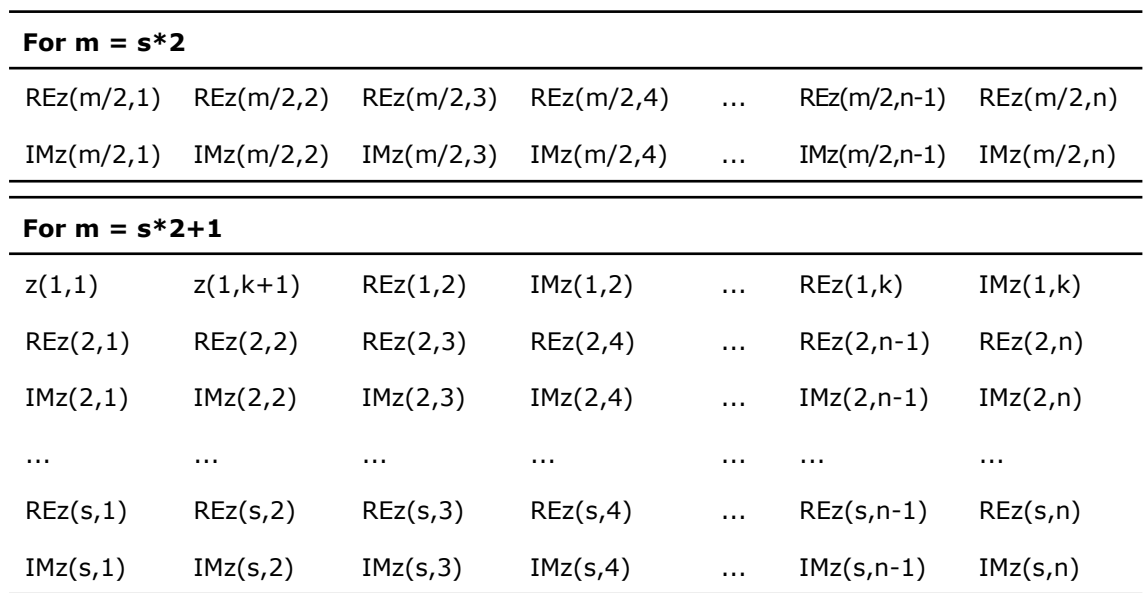

Note that in the [Table 11-11](#page-2997-0) and [Table 11-12](#page-2997-1), for even number of columns  $n = k*2$ , while for odd number of columns  $n = k*2+1$  and the first row is

 $z(1,1)$  RE $z(1,2)$  IM $z(1,2)$  ... RE $z(1,k)$  IM $z(1,k)$ 

If *m* is even, the last row in Pack format and the second row in Perm format is

 $z(m/2+1,1)$  REz $(m/2+1,2)$  IMz $(m/2+1,2)$  ... REz $(m/2+1,k)$  IMz $(m/2+1,k)$ 

<span id="page-2998-0"></span>The tables for two-dimensional FFT use Fortran-interface conventions. For C-interface specifics in storing packed data, see [Storage schemes](#page-2998-0) section below. See also [Table 11-15](#page-3005-0) and [Table](#page-3005-1) [11-16](#page-3005-1) for examples of Fortran-interface and C-interface formats.

#### Storage schemes

Depending on the value of configuration parameter DFTI\_FORWARD\_DOMAIN, the implementation of FFT supports several storage schemes for input and output data (see document[[3\]](#page-3426-0) for the rationale behind the definition of the storage schemes). The data elements are placed within contiguous memory blocks, defined with generalized strides (see [Strides](#page-3012-0)). For multiple transforms an nth set of data (nth begins with zero) should be located within the same memory block, and the data sets are placed at a distance from each other (see [Number of transforms](#page-2993-1) and [Input and output distances\)](#page-3011-0).

σ

 $\Box$ 

**NOTE.** In C/C++, avoid setting up multidimensional arrays with lists of pointers to one-dimensional arrays. Instead use a one-dimensional array with the explicit indexing to access the data elements.

The C/C++ notation is used to precisely describe association of mathematical entities with the data elements stored in memory. [FFT Examples](#page-3362-0) demonstrate the usage of storage formats in C and Fortran.

**Storage schemes for complex domain.** For the DFTI\_COMPLEX forward domain, both input and output sequences belong to the complex domain. In this case, configuration parameter DFTI\_COMPLEX\_STORAGE can have one of the two values: DFTI\_COMPLEX\_COMPLEX (default) or DFTI\_REAL\_REAL.

**NOTE.** In the Intel MKL FFT implementation, storage schemes for a forward complex domain and the respective backward complex domain are the same.

With **DFTI\_COMPLEX\_COMPLEX** storage, the complex-valued data sequence is referenced by a single data parameter  $z$  associated with the complex type so that complex-valued element  $z_{k_1}$ ,  $_{k_{2},\;...,\;k_{d}}$  of the sequence is located at <code>Z[nth\*distance + stride $_{0}$  + k $_{1}$ \*stride $_{1}$  +</code>  $k_2$ \*stride<sub>2</sub>+ ...  $k_d$ \*stride<sub>d</sub>] as a structure consisting of the real and imaginary parts.

The following example illustrates a typical usage of the DFTI\_COMPLEX\_COMPLEX storage:  $complex :: x(n)$ 

```
...
! on input, for i=1,...,N: x(i) = wi-1
status = DftiComputeForward( desc_handle, x )
! on output, for i=1,...,N: x(i) = z_{i-1}
```
With the **DFTI\_REAL\_REAL** storage, the complex-valued data sequence is referenced by two data parameters  $z \text{Re}$  and  $z \text{Im}$ , both associated with the real type so that complex-valued element  $z_{k_1,\ k_2,\ ...,\ k_d}$  of the sequence is computed as  $\texttt{ZRe}[\texttt{nth*distance}\ +\ \texttt{stride}_0\ +\ \texttt{m}[\texttt{m*model}]\ \texttt{t}$  $k_1$ \*stride<sub>1</sub> + k<sub>2</sub>\*stride<sub>2</sub>+ ... k<sub>d</sub>\*stride<sub>d</sub>] +  $\sqrt{-1}$  × ZIm[nth\*distance + stride<sub>0</sub> +  $k_1$ \*stride<sub>1</sub> +  $k_2$ \*stride<sub>2</sub>+ ...  $k_d$ \*stride<sub>d</sub>].

```
A typical usage of the DFTI_REAL_REAL storage is illustrated by the following example:
real :: xre(n), xim(n)...
status = DftiSetValue( desc_handle, DFTI_COMPLEX_STORAGE, DFTI_REAL REAL)
! on input, for i=1,\ldots,N: \text{cmplx}(xre(i),xim(i)) = w_{i-1}status = DftiComputeForward( desc_handle, xre, xim )
! on output, for i=1,\ldots,N: cmplx(xre(i),xim(i)) = z_{i-1}
```
**Storage scheme for the real and conjugate-even domains.** This setting for the storage schemes for these domains is recorded in the configuration parameters DFTI\_REAL\_STORAGE and DFTI\_CONJUGATE\_EVEN\_STORAGE. Since a forward real domain corresponds to a conjugate-even backward domain, they are considered together. The example uses [one-,](#page-3433-0) [two](#page-3433-0)and [three-dimensional](#page-3433-0) real to conjugate-even transforms. In-place computation is assumed whenever possible (that is, when the input data type matches the output data type).

#### *One-Dimensional Transform*

Consider a one-dimensional *n*-length transform of the form

$$
z_k = \sum_{j=0}^{n-1} w_j e^{-i2\pi jk/n}, \qquad w_j \in R, z_k \in C.
$$

There is a symmetry:

<span id="page-3000-0"></span>For even n:  $z(n/2+i) = \text{conj}(z(n/2-i))$ ,  $1 \le i \le n/2-1$ , and moreover  $z(0)$  and  $z(n/2)$ are real values.

For odd n:  $z(m+i) = \text{conj}(z(m-i+1))$ ,  $1 \le i \le m$ , and moreover  $z(0)$  is real value.

 $m = \text{floor}(n/2)$ .

**Table 11-13 Comparison of the Storage Effects of Complex-to-Complex and Real-to-Complex FFTs for Forward Transform**

**N=8**

**Input Vectors Output Vectors**

#### **N=8**

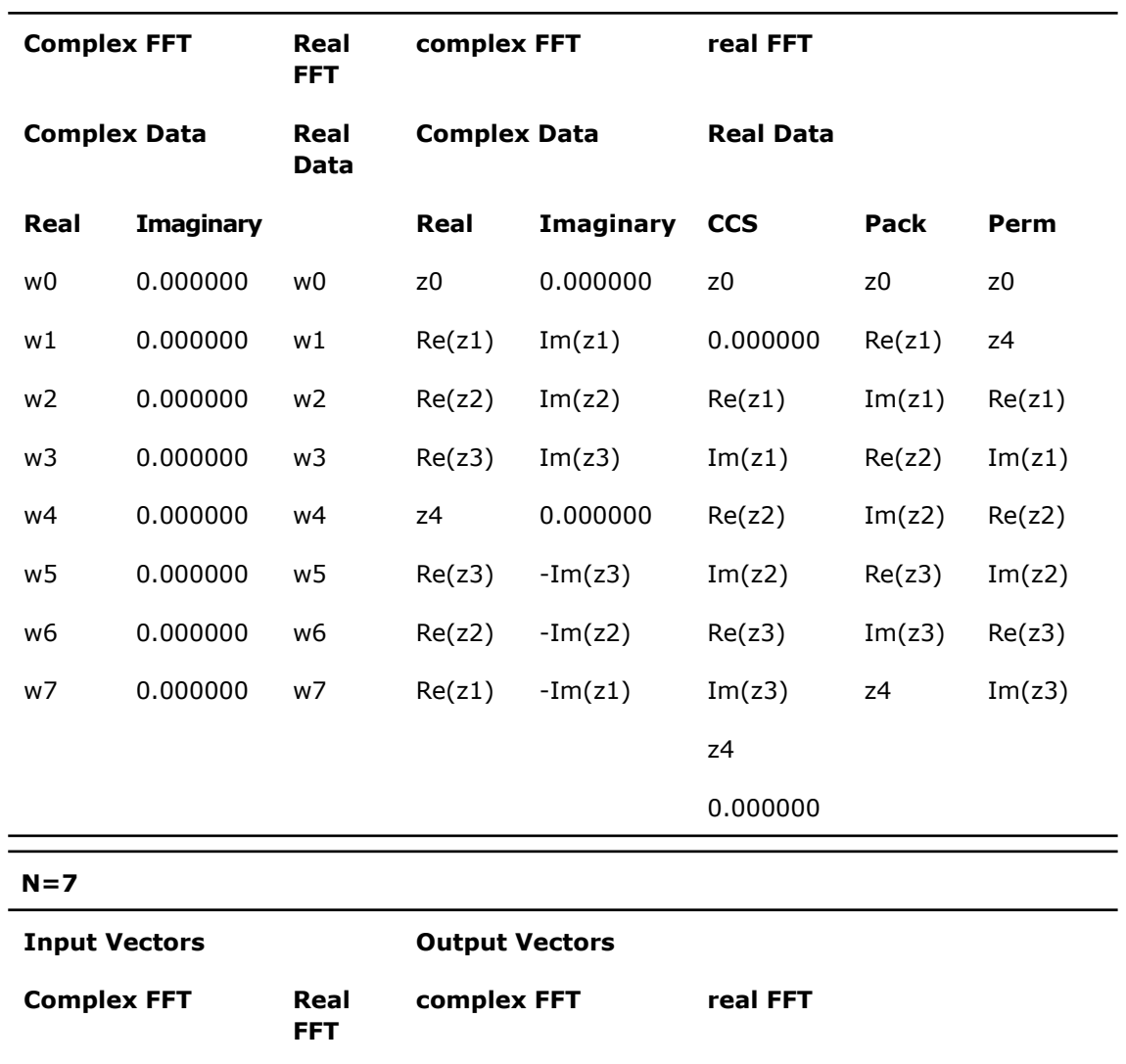

**Real Imaginary Real Imaginary CCS Pack Perm**

**Data**

**Real Complex Data Real Data**

**Complex Data**

| 0.000000 | w0             | z0     | 0.000000  | z0       | z0     | z0                                                                      |
|----------|----------------|--------|-----------|----------|--------|-------------------------------------------------------------------------|
| 0.000000 | w1             | Re(z1) | Im(z1)    | 0.000000 | Re(z1) | Re(z1)                                                                  |
| 0.000000 | w <sub>2</sub> | Re(z2) | Im(z2)    | Re(z1)   | Im(z1) | Im(z1)                                                                  |
| 0.000000 | w3             | Re(z3) | Im(z3)    | Im(z1)   | Re(z2) | Re(z2)                                                                  |
| 0.000000 | w4             | Re(z3) | $-Im(z3)$ | Re(z2)   | Im(z2) | Im(z2)                                                                  |
| 0.000000 | w5             | Re(z2) | $-Im(z2)$ | Im(z2)   | Re(z3) | Re(z3)                                                                  |
| 0.000000 | w6             | Re(z1) | $-Im(z1)$ | Re(z3)   | Im(z3) | Im(z3)                                                                  |
|          |                |        |           | Im(z3)   |        |                                                                         |
|          |                |        |           |          |        | Table 11-14 Comparison of the Storage Effects of Complex-to-Complex and |

<span id="page-3002-0"></span>**Complex-to-Real FFTs for Backward Transform**

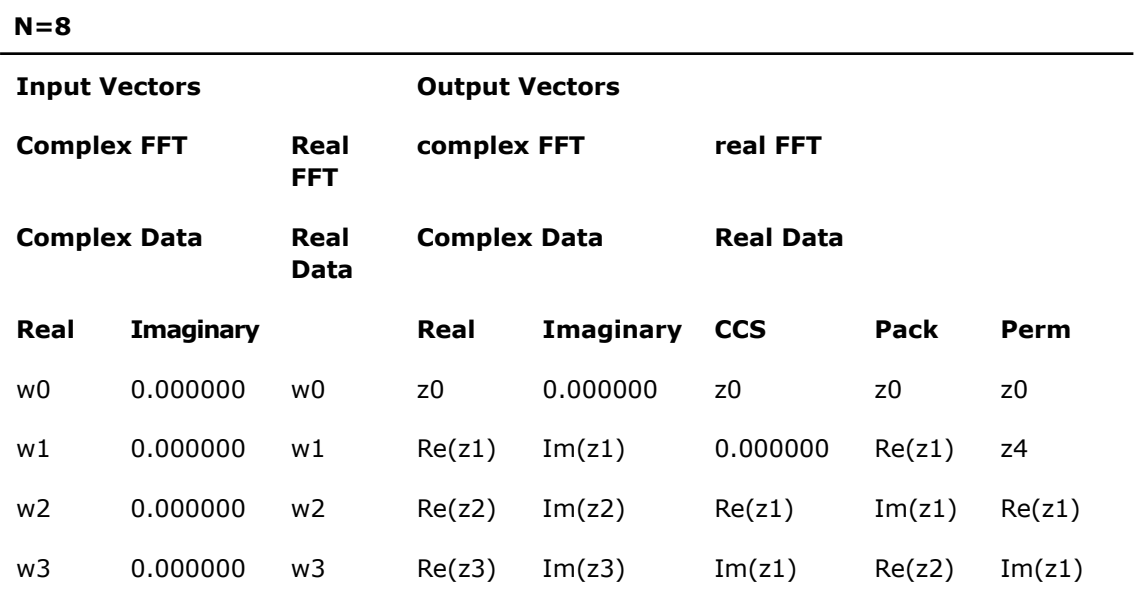

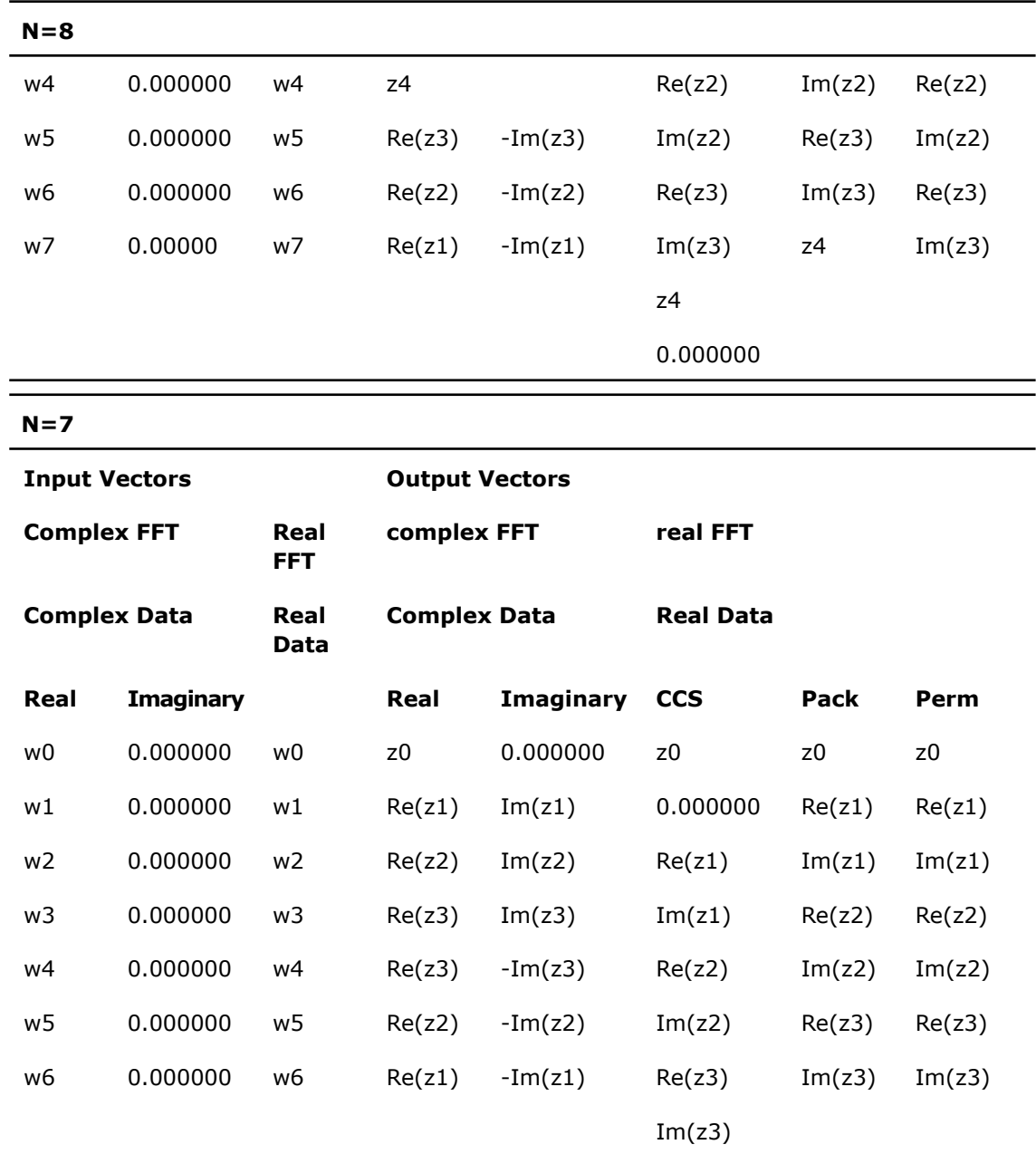

Assume that the stride has the default value (unit stride).

This complex conjugate-symmetric vector can be stored in the complex array of size  $m+1$  or in the real array of size 2m+2 or 2m depending on packed format.

#### *Two-Dimensional Transform*

Each of the real-to-complex functions computes the forward FFT of a two-dimensional real matrix according to the mathematical equation

$$
Z_{i,j} = \sum_{k=0}^{m-1} \sum_{l=0}^{n-1} t_{k,l} \star w_m^{-i \star k} \star w_n^{-j \star 1},
$$
  
0 \le i \le m-1, 0 \le j \le n-1

 $t_{k,1}$  = cmplx( $r_{k,1}$ ,0), where  $r_{k,1}$  is a real input matrix, 0≤k≤m-1, 0 ≤l≤n-1. The mathematical result  $z_{i,j}$ ,  $0 \le i \le m-1$ ,  $0 \le j \le n-1$ , is the complex matrix of size  $(m,n)$ . Each column is the complex conjugate-symmetric vector as follows:

For even m:

for  $0 \leq j \leq n-1$ ,

 $z(m/2+i,j) = conjq(z(m/2-i,j))$ , 1 $\leq i \leq m/2-1$ .

Moreover,  $z(0, j)$  and  $z(m/2, j)$  are real values for  $j=0$  and  $j=n/2$ .

For odd m:

for  $0 \leq i \leq n-1$ ,

 $z(s+i,j) = \text{conj}(z(s-i,j)), 1 \le i \le s-1,$ 

where  $s = f$ loor $(m/2)$ .

Moreover,  $z(0, j)$  are real values for  $j=0$  and  $j=n/2$ .

This mathematical result can be stored in the real two-dimensional array of size:

 $(m+2,n+2)$  (CCS format), or

(m,n) (Pack or Perm formats), or

 $(2*(m/1+1), n)$  (CCE format, Fortran-interface),

((m, 2\*(n/2+1)) (CCE format, C-interface)

or in the complex two-dimensional array of size:

(m/2+1, n) (CCE format, Fortran-interface),

(m, n/2+1) (CCE format, C-interface)

Since the multidimensional array data are arranged differently in Fortran and C (see [Strides\)](#page-3012-0), the output array that holds the computational result contains complex conjugate-symmetric columns (for Fortran) or complex conjugate-symmetric rows (for C).

<span id="page-3005-0"></span>The following tables give examples of output data layout in Pack format for a forward two-dimensional real-to-complex FFT of a 6-by-4 real matrix. Note that the same layout is used for the input data of the corresponding backward complex-to-real FFT.

| z(1,1)      | Re z(1,2)   | Im $z(1,2)$ | z(1,3)      |
|-------------|-------------|-------------|-------------|
| Re z(2,1)   | Re z(2,2)   | Re z(2,3)   | Re z(2,4)   |
| Im $z(2,1)$ | Im $z(2,2)$ | Im $z(2,3)$ | Im $z(2,4)$ |
| Re z(3,1)   | Re z(3,2)   | Re z(3,3)   | Re z(3,4)   |
| Im $z(3,1)$ | Im $z(3,2)$ | Im $z(3,3)$ | Im $z(3,4)$ |
| z(4,1)      | Re z(4,2)   | Im $z(4,2)$ | z(4,3)      |

**Table 11-15 Fortran-interface Data Layout for a 6-by-4 Matrix**

<span id="page-3005-1"></span>For the above example, the stride array is taken to be  $(0, 1, 6)$ .

#### **Table 11-16 C-interface Data Layout for a 6-by-4 Matrix**

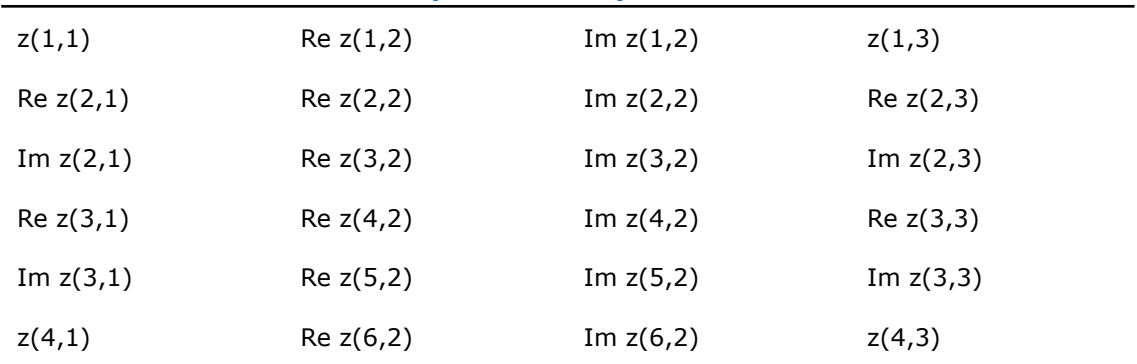

For the second example, the stride array is taken to be (0, 4, 1).

See also [Packed formats](#page-2993-0).

*Three-Dimensional Transform*

Each of the real-to-complex functions computes the forward FFT of a three-dimensional real matrix according to the mathematical equation

$$
Z_{i,j,q} = \sum_{k=0}^{m-1} \sum_{l=0}^{n-1} \sum_{s=0}^{k-1} t_{p,l,s} \star w_m^{-i*p} \star w_n^{-j*1} \star w_k^{-q*s},
$$
  
0 \le i \le m-1, 0 \le j \le n-1, 0 \le s \le k-1

 $t_{p,1,s}$  = cmplx( $r_{p,1,s}$ , 0), where  $r_{p,1,s}$  is a real input matrix,  $0 \le k \le m-1$ ,  $0 \le 1 \le n-1$ ,  $0 \le s \le k-1$ . The mathematical result  $z_{i,j,q}$ ,  $0 \le i \le m-1$ ,  $0 \le j \le n-1$ ,  $0 \le q \le k-1$ is the complex matrix of size  $(m,n,k)$ , which is a complex conjugate-symmetric, or conjugate-even, matrix as follows:

 $z_{m1,n1,k1}$  = conjg( $z_{m-m1,n-n1,k-k1}$ ), where each dimension is periodic.

This mathematical result can be stored in the real three-dimensional array of size:

(m/2+1,n,k) (CCE format, Fortran-interface),

(m,n,k/2+1) (CCE format, C-interface).

п

Since the multidimensional array data are arranged differently in Fortran and C (see [Strides\)](#page-3433-0), the output array that holds the computational result contains complex conjugate-symmetric columns (for Fortran) or complex conjugate-symmetric rows (for C).

**NOTE.** There is one packed format for 3D REAL FFT - CCE format. In both in-place and out-of-place REAL FFT, for real data, the stride and distance parameters are in REAL units and for complex data, they are in COMPLEX units. So, elements of input and output data can be placed in different elements of input-output array of the in-place FFT.

**1. DFTI\_REAL\_REAL** for real domain, **DFTI\_COMPLEX\_REAL** for conjugate-even domain (by default). It is used for 1D and 2D REAL FFT.

• A typical usage of in-place transform is as follows:

```
// m = floor(n/2)
REAL :: X(0:2*m+1)...some other code...
...assuming inplace transform...
Status = DftiComputeForward( Desc_Handle, X )
On input,
X(j) = w_j, j = 0, 1, \ldots, n-1.
On output,
Output data stored in one of formats: Pack, Perm or CCS (see Packed formats).
CCS format: X(2*k) = Re(z_k), X(2*k+1) = Im(z_k), k = 0, 1, ..., m.
Pack format:
even n: X(0) = \text{Re}(z_0), X(2*k-1) = \text{Re}(z_k), X(2*k) = \text{Im}(z_k), k = 1, ..., m-1,
and X(n-1) = Re(z_m)odd n: X(0) = \text{Re}(z_0), X(2*k-1) = \text{Re}(z_k), X(2*k) = \text{Im}(z_k), k = 1,...,mPerm format:
even n: X(0) = \text{Re}(z_0), X(1) = \text{Re}(z_m), X(2*k) = \text{Re}(z_k), X(2*k+1) = \text{Im}(z_k),
k = 1, \ldots, m-1,odd n: X(0) = \text{Re}(z_0), X(2*k-1) = \text{Re}(z_k), X(2*k) = \text{Im}(z_k), k = 1, ..., m.
See Example C-6, Example C-8, Example C-10, and Example C-11.
```
Input and output data exchange the roles in the backward transform.

• A typical usage of out-of-place transform is as follows:

```
// m = floor( n/2 )REAL :: X(0:n-1)REAL :: Y(0:2*m+1)...some other code...
...assuming out-of-place transform...
Status = DftiComputeForward( Desc_Handle, X, Y )
On input, X(j) = w_{j}, j = 0, 1, ..., n-1.
On output,
Output data stored in one of formats: Pack, Perm or CCS (see Packed formats).
CCS format: Y(2*k) = Re(z_k), Y(2*k+1) = Im(z_k), k = 0,1,...,m.
Pack format:
even n: Y(0) = \text{Re}(z_0), Y(2*k-1) = \text{Re}(z_k), Y(2*k) = \text{Im}(z_k), k = 1, ..., m-1,
and Y(n-1) = Re(z_m)odd n: Y(0) = Re(z_0), Y(2*k-1) = Re(z_k), Y(2*k) = Im(z_k), k = 1, ..., mPerm format:
even n: Y(0) = \text{Re}(z_0), Y(1) = \text{Re}(z_m), Y(2*k) = \text{Re}(z_k), Y(2*k+1) = \text{Im}(z_k),
k = 1, \ldots, m-1,odd n: Y(0) = \text{Re}(z_0), Y(2*k-1) = \text{Re}(z_k), Y(2*k) = \text{Im}(z_k), k = 1, ..., m.
```
Notice that if the stride of the output array is not set to the default value unit stride, the real and imaginary parts of one complex element will be placed with this stride.

For example:

CCS format:  $Y(2*k*s) = Re(z_k)$ ,  $Y((2*k+1)*s) = Im(z_k)$ ,  $k = 0,1, ..., m, s$ - stride.

See [Example C-7](#page-3363-1) and [Example C-9](#page-3364-0).

Input and output data exchange the roles in the backward transform.

**2. DFTI\_REAL\_REAL** for real domain, **DFTI\_COMPLEX\_COMPLEX** for conjugate-even domain. It is used for 1D, 2D and 3D REAL FFT. The CCE format is set by default. You must explicitly set the storage scheme in this case, because its value is not the default one.

```
• A typical usage of in-place transform is as follows:
  // m = floor( n/2 )REAL :: X(0:m*2)...some other code...
   ...assuming in-place transform...
  Status = DftiSetValue( Desc_Handle, DFTI_CONJUGATE_EVEN_STORAGE, DFTI_COMPLEX_COMPLEX)
   ...
  Status = DftiComputeForward( Desc_Handle, X)
  On input,
  X(j) = w_j, j = 0,1,...,n-1.
  On output,
  X(2*k) = Re(z_k), X(2*k+1) = Im(z_k), k = 0,1,...,m.
  See Example C-16.
  Input and output data exchange the roles in the backward transform.
• A typical usage of out-of-place transform is as follows:
  // m = floor( n/2 )
```

```
REAL :: X(0:n-1)COMPLEX :: Y(0:m)...some other code...
...assuming out-of-place transform...
Status = DftiSetValue( Desc Handle, DFTI_CONJUGATE_EVEN_STORAGE, DFTI_COMPLEX_COMPLEX)
...
Status = DftiComputeForward( Desc_Handle, X, Y )
On input,
X(j) = w_j, j = 0, 1, \ldots, n-1.
On output,
Y(k) = z_k, k = 0, 1, ..., m.
See Example C-17 and Example C-18
```
Input and output data exchange the roles in the backward transform.

**3. DFTI\_REAL\_COMPLEX** for real domain, **DFTI\_COMPLEX\_COMPLEX** for conjugate-even domain. It is not used in the current version. See [Note in the "FFT Interface" section](#page-2963-0) for details. A typical usage is as follows:

```
// m = floor( n/2 )COMPLEX :: X(0:m)...some other code...
...inplace transform...
Status = DftiComputeForward( Desc_Handle, X )
On input,
X(j) = w_{j}, j = 0, 1, \ldots, n-1.
That is, the imaginary parts of X(j) are zero.
```
On output,

 $Y(k) = z_k$ ,  $k = 0, 1, ..., m$ 

where  $m$  is  $floor( n/2 )$ .

# Number of user threads

Customer application can be parallelized by using the following techniques:

- **a.** You do not create threads in your application but specify the parallel mode within the FFT module of Intel MKL. See *Intel MKL User's Guide* for more information on how to do this. See also [Example C-19 in Appendix C.](#page-3372-0)
- **b.** You create threads in the application yourself and have each thread perform all stages of FFT implementation, including descriptor initialization, FFT computation, and descriptor deallocation. In this case, each descriptor is used only within its corresponding thread. It is recommended to set single-threaded mode for Intel MKL. See [Example C-20 in Appendix](#page-3372-1) [C.](#page-3372-1)
- **c.** You create threads in the application yourself after initializing all FFT descriptors. This implies that threading is employed for parallel FFT computation only, and the descriptors are released upon return from the parallel region. In this case, each descriptor is used only within its corresponding thread. It is obligatory to explicitly set the single-threaded mode for Intel MKL, otherwise, the actual number of threads may differ from one, because the DftiCommitDescriptor function is not in a parallel region. See [Example C-21 in Appendix](#page-3373-0) [C.](#page-3373-0)

**d.** You create threads in the application yourself after initializing the only FFT descriptor. This implies that threading is employed for parallel FFT computation only, and the descriptor is released upon return from the parallel region. In this case, each thread uses the same descriptor. See [Example C-22 in Appendix C](#page-3374-0).

In cases "a", "b", and "c", listed above, set the parameter DFTI\_NUMBER\_OF\_USER\_THREADS to 1 (its default value), since each particular descriptor instance is used only in a single thread.

In case "d", you must use the DftiSetValue() function to set the DFTI\_NUMBER\_OF\_USER\_THREADS to the actual number of FFT computation threads, because multiple threads will be using the same descriptor. If this setting is not done, your program will work incorrectly or fail, since the descriptor contains individual data for each thread.

#### **WARNING.**

 $\mathbf{\Lambda}$ 

- It is not recommended to simultaneously parallelize your program and employ the Intel MKL internal threading because this will slow down the performance. Note that in case "d" above, FFT computation is automatically initiated in a single-threading mode.
- You must not change the number of threads after the DftiCommitDescriptor() function completed FFT initialization.

#### <span id="page-3011-0"></span>Input and output distances

FFT interface in Intel MKL allows the computation of multiple number of transforms. Consequently, the user needs to be able to specify the data distribution of these multiple sets of data. This is accomplished by the distance between the first data element of the consecutive data sets. This parameter is obligatory if multiple number is more than one. The parameter is a value of Integer data type in Fortran and MKL LONG data type in C. Data sets don't have any common elements. The following example illustrates the specification. Consider computing the forward FFT on three 32-length complex sequences stored in  $X(0:31, 1), X(0:31, 2),$ and  $X(0:31, 3)$ . Suppose the results are to be stored in the locations  $Y(0:31, k)$ ,  $k = 1, 2$ , 3, of the array  $Y(0:63, 3)$ . Thus the input distance is 32, while the output distance is 64. Notice that the data and result parameters in computation functions are all declared as assumed-size rank-1 array DIMENSION(0:\*). Therefore two-dimensional array must be transformed to one-dimensional array by EQUIVALENCE statement or other facilities of Fortran. Here is the code fragment:

Complex ::  $X 2D(0:31,3)$ ,  $Y 2D(0:63, 3)$ 

```
Complex :: X(96), Y(192)
Equivalence (X_2D, X)
Equivalence (Y_2D, Y)
...................
Status = DftiCreateDescriptor(Desc_Handle, DFTI_SINGLE,
DFTI_COMPLEX, 1, 32)
Status = DftiSetValue(Desc_Handle, DFTI_NUMBER_OF_TRANSFORMS, 3)
Status = DftiSetValue(Desc_Handle, DFTI_INPUT_DISTANCE, 32)
Status = DftiSetValue(Desc_Handle, DFTI_OUTPUT_DISTANCE, 64)
Status = DftiSetValue(Desc_Handle, DFTI_PLACEMENT, DFTI_NOT_INPLACE)
Status = DftiCommitDescriptor(Desc_Handle)
Status = DftiComputeForward(Desc_Handle, X, Y)
Status = DftiFreeDescriptor(Desc_Handle)
```
# <span id="page-3012-0"></span>**Strides**

In addition to supporting transforms of multiple number of datasets, FFT interface supports non-unit stride distribution of data within each data set. The parameter is an array of values of Integer data type in Fortran and MKL LONG data type in C.

The stride values determine the memory layout of the input and output data.

An input data element *X* ( $n_1$ ,  $n_2$ , ...,  $n_D$ ) of a D-dimensional transform is located at offset *nth\*idistance* + *istride*<sup>[0]</sup> +  $n_1$ <sup>\*</sup>*istride*<sup>[1]</sup> + ... +  $n_n$ <sup>\*</sup>*istride*<sup>[D]</sup> from the first element (the element pointed to by *X*). Here *nth = 0, ... , M - 1* with *M* being the number of transforms defined by the DFTI\_NUMBER\_OF\_TRANSFORMS configuration parameter, *idistance* is the spacing between the first elements of the data for the multiple transforms, as defined by the DFTI\_INPUT\_DISTANCE configuration parameter, and *istride* is the array of strides defined by the DFTI\_INPUT\_STRIDES configuration parameter.

Provide positive stride values, except the first value of the stride arrays, which is an offset and therefore is not constrained.

The offset is counted in sizes of the respective data type rather than bytes. The type of the elements is defined by the descriptor configuration rather than by the type of the variable passed to the computation functions.

The DFTI\_FORWARD\_DOMAIN, DFTI\_COMPLEX\_STORAGE, DFTI\_CONJUGATE\_EVEN\_STORAGE, and DFTI\_PACKED\_FORMAT configuration parameters define the type of the elements as shown in [Table 11-16a.](#page-3433-0)

The output data layout depends on the DFTI\_PLACEMENT configuration parameter:

- For out-of-place transforms, the output data is stored similarly to the input data, with the distance and stride defined by the DFTI\_OUTPUT\_DISTANCE and DFTI\_OUTPUT\_STRIDES configuration parameters, respectively.
- For in-place transforms, DFTI\_OUTPUT\_STRIDES is disregarded unless it is a real to CCE transform, where forward and backward domains are associated with different element types. For a real to CCE transform, you must set the output strides explicitly.

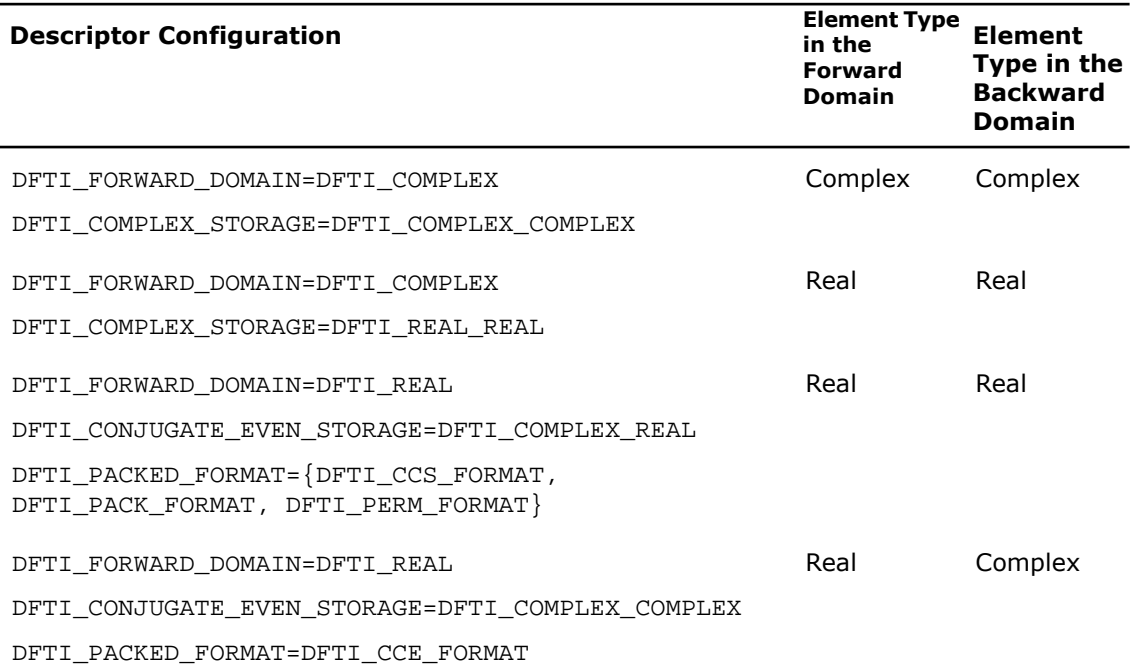

#### **Table 11-16a Assumed Element Types of the Input/Output Data**

Consider the following situation where a 32-length FFT is to be computed on the sequence  $x_j$ ,

0≤j<32. The actual location of these values are in X(5), X(7), ..., X(67) of an array X(1:68). The stride accommodated by the FFT interface consists of a displacement from the first element of the data array *L0*, (4 in this case), and a constant distance of consecutive elements *L1* (2 in this case). Thus for the Fortran array X

 $xj = X(1 + LO + L1 * j) = X(5 + L1 * j).$ This stride vector (4,2) is provided by a length-2 rank-1 integer array: COMPLEX :: X(68) INTEGER :: Stride(2) ................... Status = DftiCreateDescriptor(Desc\_Handle, DFTI\_SINGLE, DFTI\_COMPLEX, 1, 32) Stride =  $( / 4, 2 / )$ Status = DftiSetValue(Desc\_Handle, DFTI\_INPUT\_STRIDES, Stride) Status = DftiSetValue(Desc\_Handle, DFTI\_OUTPUT\_STRIDES, Stride) Status = DftiCommitDescriptor(Desc\_Handle) Status = DftiComputeForward(Desc\_Handle, X) Status = DftiFreeDescriptor(Desc\_Handle)

In general, for a *d*-dimensional transform, the stride is provided by a *d*+1-length integer vector (*L0*, *L1*, *L2*, ..., *Ld*) with the meaning:

- *L0* = displacement from the first array element
- $L1 =$  distance between consecutive data elements in the first dimension
- $L2 =$  distance between consecutive data elements in the second dimension
- ... = ...
- *Ld* = distance between consecutive data elements in the *d*-th dimension.

A *d*-dimensional data sequence

*X*<sub>j1</sub>, <sub>j2</sub>, ..., <sub>jd</sub>, 0 ≤ j<sub>i</sub> ≤ *J<sub>i</sub>* , 1 ≤ *i* ≤ *d* 

will be stored in the rank-1 array *X* by the mapping

 $X_{j_1, j_2, ..., j_d} = X$  (first index + *L0* + *j*<sub>1</sub> *L1* + *j*<sub>2</sub> *L2* + ... + *j<sub>d</sub> Ld*).

For multiple transforms, the value *L0* applies to the first data sequence, and *Lj*, *j* = 1, 2,..., *d* apply to all the data sequences.

In the case of a single one-dimensional sequence, *L1* is simply the usual stride. The default setting of strides in the general multi-dimensional situation corresponds to the case where the sequences are distributed tightly into the array:

$$
LI = 1, L2 = J_1, L3 = J_1J_2, \dots, Ld = \prod_{i=1}^{d-1} J_i
$$

Both the input data and output data have a stride associated with it. The default is set in accordance with the data to be stored contiguously in memory in a way that is natural to the language.

Note that in case of a real FFT, where different formats are available, the default value is not the one that seems most natural for certain formats. For example, with the *CCE* format, strides are set by default to  $LI = 1$ ,  $L2 = J1$  for a real transform regardless. However, for a complex matrix, slightly over half of the matrix is actually stored, and you should set strides to *L1* = 1, *L2* = *J1*/2+1. In case of an *in-place* transform with the *CCE* data format, even for a real array, you should set strides explicitly:  $LI = 1$ ,  $L2 = (J1/2+1)*2$ .

See [Example C-15](#page-3368-0) as an illustration of how to use the configuration parameters discussed above. See [Storage schemes](#page-2998-0) and [Packed formats](#page-2993-0) on how to define arrays for different formats.

#### Ordering

It is well known that a number of FFT algorithms apply an explicit permutation stage that is timeconsuming [[4\]](#page-3426-1). The exclusion of this step is similar to applying FFT to input data whose order is scrambled, or allowing a scrambled order of the FFT results. In applications such as convolution and power spectrum calculation, the order of result or data is unimportant and thus permission of scrambled order is attractive if it leads to higher performance. The following options are available in Intel MKL:

- DFTI\_ORDERED: Forward transform data ordered, backward transform data ordered (default option).
- <span id="page-3015-0"></span>• DFTI\_BACKWARD\_SCRAMBLED: Forward transform data ordered, backward transform data scrambled.

[Table 11-17](#page-3015-0) tabulates the effect on this configuration setting.

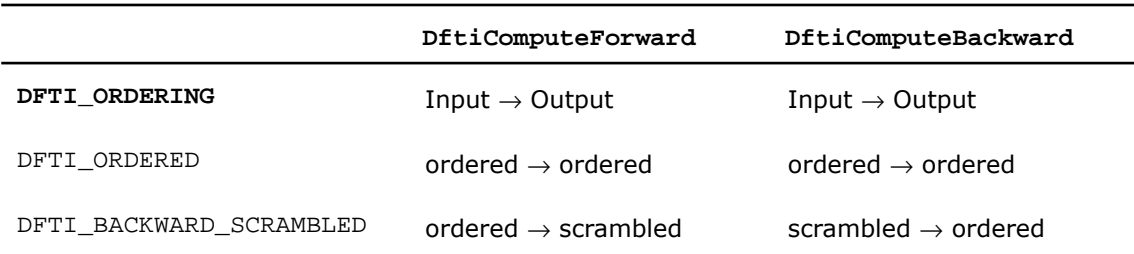

#### **Table 11-17 Scrambled Order Transform**

Note that meaning of the latter two options are "allow scrambled order if practical." There are situations where in fact allowing out of order data gives no performance advantage, and thus an implementation may choose to ignore the suggestion. Strictly speaking, the normal order is also a scrambled order, the trivial one.

# **Transposition**

This is an option that allows for the result of a high-dimensional transform to be presented in a transposed manner. The default setting is DFTI\_NONE and can be set to DFTI\_ALLOW. Similar to that of scrambled order, sometimes in higher dimension transform, performance can be gained if the result is delivered in a transposed manner. FFT interface offers an option for the output be returned in a transposed form if performance gain is possible. Since the generic stride specification is naturally suited for representation of transposition, this option allows the strides for the output to be possibly different from those originally specified by the user. Consider an example where a two-dimensional result

 $Y_{j_1, j_2}, 0 \leq j_i < n_i$ 

is expected. Originally the user specified that the result be distributed in the (flat) array *Y* in with generic strides  $L_1 = 1$  and  $L_2 = n_1$ . With the transposition option, the computation may actually return the result into *Y* with stride  $L_1 = n_2$  and  $L_2 = 1$ . These strides can be obtained from an appropriate inquiry function. Note also that in dimension 3 and above, transposition means an arbitrary permutation of the dimension.

# Cluster FFT Functions

This section describes the cluster Fast Fourier Transform (FFT) functions implemented in Intel® MKL.

# о

**NOTE.** These functions are available only for the Linux\* and Windows\* operating systems.

The cluster FFT function library was designed to perform fast Fourier transforms on a cluster, that is, a group of computers interconnected via a network. Each computer (node) in the cluster has its own memory and processor(s). Data interchanges between the nodes are provided by the network.

One or more processes may be running in parallel on each cluster node. To organize communication between different processes, the cluster FFT function library uses the Message Passing Interface (MPI). To avoid dependence on a specific MPI implementation (for example, MPICH, Intel® MPI, and others), the library works with MPI via a message-passing library for linear algebra called BLACS.

Cluster FFT functions of Intel MKL provide one-dimensional, two-dimensional, and multi-dimensional (up to the order of 7) functions and both Fortran and C interfaces for all transform functions.

To develop applications using the cluster FFT functions, you should have basic skills in MPI programming.

The interfaces for the Intel MKL cluster FFT functions are similar to the corresponding interfaces for the conventional Intel MKL [FFT functions](#page-2961-0), described earlier in this chapter. Refer there for details not explained in this section.

<span id="page-3017-0"></span>[Table 11-18](#page-3017-0) lists cluster FFT functions implemented in Intel MKL:

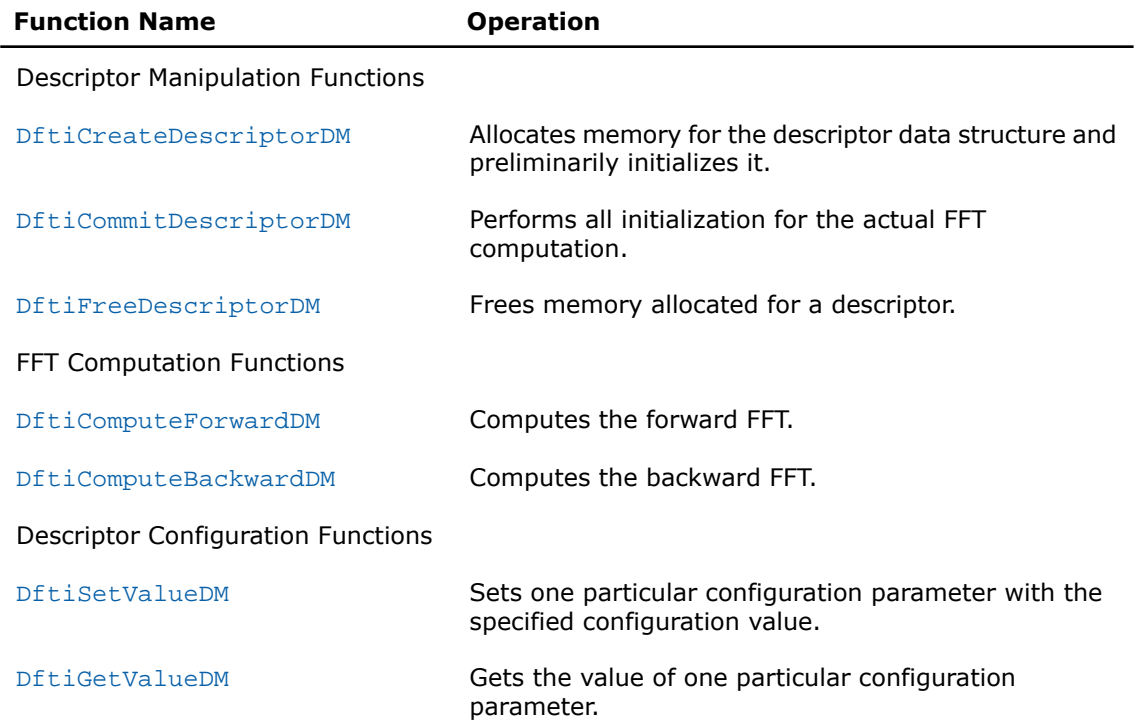

**Table 11-18 Cluster FFT Functions in Intel MKL**

# Computing Cluster FFT

The cluster FFT functions described later in this section are provided with Fortran and C interfaces. Fortran stands for Fortran 95.

Cluster FFT computation is performed by [DftiComputeForwardDM](#page-3028-0) and [DftiComputeBackwardDM](#page-3032-0) functions, called in a program using MPI, which will be referred to as MPI program. After an MPI program starts, a number of processes are created. MPI identifies each process by its rank. The processes are independent of one another and communicate via MPI. A function called in an MPI program is invoked in all the processes. Each process manipulates data according to its rank. Input or output data for a cluster FFT transform is a sequence of real or complex values. A cluster FFT computation function operates local part of the input data, i.e. some part of the data to be operated in a particular process, as well as generates local part of the output data. While each process performs its part of computations, running in parallel and communicating through MPI, the processes perform the entire FFT computation. FFT computations using the Intel MKL cluster FFT functions are typically effected by a number of steps listed below:

- **1.** Initiate MPI by calling MPI\_Init in C/C++ or MPI\_INIT in Fortran (the function must be called prior to calling any FFT function and any MPI function).
- **2.** Allocate memory for the descriptor and create it by calling [DftiCreateDescriptorDM](#page-3023-0).
- **3.** Specify one of several values of configuration parameters by one or more calls to [DftiSet-](#page-3035-0)[ValueDM](#page-3035-0).
- **4.** Obtain values of configuration parameters needed to create local data arrays; the values are retrieved by calling [DftiGetValueDM](#page-3039-0).
- **5.** Initialize the descriptor for the FFT computation by calling [DftiCommitDescriptorDM](#page-3025-0).
- **6.** Create arrays for local parts of input and output data and fill the local part of input data with values. (For more information, see [Distributing Data among Processes.](#page-3018-0))
- **7.** Compute the transform by calling [DftiComputeForwardDM](#page-3028-0) or [DftiComputeBackwardDM](#page-3032-0).
- **8.** Gather local output data into the global array using MPI functions. (This step is optional because you may need to immediately employ the data differently.)
- **9.** Release memory allocated for the descriptor by calling [DftiFreeDescriptorDM](#page-3027-0).
- **10.** Finalize communication through MPI by calling MPI\_Finalize in C/C++ or MPI\_FINALIZE in Fortran (the function must be called after the last call to a cluster FFT function and the last call to an MPI function).

<span id="page-3018-0"></span>Several code examples in the"[Examples for Cluster FFT Functions"](#page-3375-0) section in Appendix C illustrate cluster FFT computations.

# Distributing Data among Processes

The Intel MKL cluster FFT functions store all input and output multi-dimensional arrays (matrices) in one-dimensional arrays (vectors). The arrays are stored in the row-major order in C/C++ and in the column-major order in Fortran. For example, a two-dimensional matrix A of size (*m,n*) is stored in a vector B of size *m\*n* so that

• B[i\*n+j]=A[i][j] in  $C/C++$  (*i*=0, ...,  $m-1$ , *j*=0, ...,  $n-1$ )

п

• B(j\*m+i)=A(i,j) in Fortran (*i=1, ..., m, j=1, ..., n*).

**NOTE.** Order of FFT dimensions is the same as the order of array dimensions in the programming language. For example, a 3-dimensional FFT with Lengths=(*m,n,l*) can be computed over an array  $Ar[m][n][1]$  in  $C/C++$  or  $AR(m,n,1)$  in Fortran.

All MPI processes involved in cluster FFT computation operate their own portions of data. These local arrays make up the virtual global array that the fast Fourier transform is applied to. It is your responsibility to properly allocate local arrays (if needed), fill them with initial data and gather resulting data into an actual global array or process the resulting data differently. To be able do this, see sections below on how the virtual global array is composed of the local ones.

#### Multi-dimensional transforms

If the dimension of transform is greater than one, the cluster FFT function library splits data in the dimension whose index changes most slowly, so that the parts contain all elements with several consecutive values of this index. It is the first dimension in C and the last one in Fortran. If the global array is two-dimensional, in C, it gives each process several consecutive rows. The term "rows" will be used regardless of the array dimension and programming language. Local arrays are placed in memory allocated for the virtual global array consecutively, in the order determined by process ranks. For example, in case of two processes, during the computation of a three-dimensional transform whose matrix has size (11,15,12), the processes may store local arrays of sizes (6,15,12) and (5,15,12), respectively.

If *p* is the number of MPI processes and the matrix of a transform to be computed has size (*m,n,l*), in C, each MPI process works with local data array of size (*mq , n, l*), where Σ*mq=m*, *q=0, ... , p-1*. Local input arrays must contain appropriate parts of the actual global input array, and then local output arrays will contain appropriate parts of the actual global output array. You can figure out which particular rows of the global array the local array must contain from the following configuration parameters of the cluster FFT interface: CDFT LOCAL NX, CDFT\_LOCAL\_START\_X, and CDFT\_LOCAL\_SIZE. To retrieve values of the parameters, use the [DftiGetValueDM](#page-3039-0) function:

- CDFT\_LOCAL\_NX specifies how many rows of the global array the current process receives.
- CDFT\_LOCAL\_START\_X specifies which row of the global input or output array corresponds to the first row of the local input or output array. If A is a global array and  $L$  is the appropriate local array, then
- L[i][j][k]=A[i+cdft\_local\_start\_x][j][k], where *i=0, ..., mq-1, j=0, ..., n-1, k=0, ..., l-1* for C/C++
- $-$  L(i,j,k)=A(i,j,k+cdft local start x-1), where  $i=1, \ldots, m, j=1, \ldots, n$ , *k=1, ..., l<sup>q</sup>* for Fortran.

[Example C-23 in Appendix C](#page-3375-1) shows how the data is distributed among processes for a two-dimensional cluster FFT computation.

# One-dimensional transforms

In this case, input and output data are distributed among processes differently and even the numbers of elements stored in a particular process before and after the transform may be different. Each local array stores a segment of consecutive elements of the appropriate global array. Such segment is determined by the number of elements and a shift with respect to the first array element. So, to specify segments of the global input and output arrays that a particular process receives, *four* configuration parameters are needed: CDFT\_LOCAL\_NX, CDFT\_LOCAL\_START\_X, CDFT\_LOCAL\_OUT\_NX, and CDFT\_LOCAL\_OUT\_START\_X. Use the [DftiGetValueDM](#page-3039-0) function to retrieve their values. The meaning of the four configuration parameters depends upon the type of the transform, as shown in [Table 11-19:](#page-3020-0)

<span id="page-3020-0"></span>**Table 11-19 Data Distribution Configuration Parameters for 1D Transforms**

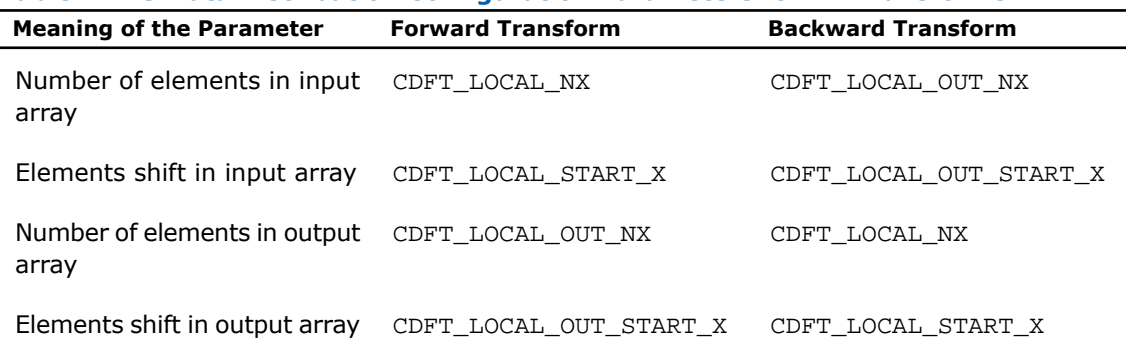

# Memory size for local data

The memory size needed for local arrays cannot be just calculated from CDFT\_LOCAL\_NX (CDFT\_LOCAL\_OUT\_NX), because the cluster FFT functions sometimes require allocating a little bit more memory for local data than just the size of the appropriate sub-array. The configuration parameter CDFT\_LOCAL\_SIZE specifies the size of the local input and output array in data elements. Each local input and output arrays must have size not less than

CDFT\_LOCAL\_SIZE\**size\_of\_element*. Note that in the current implementation of the cluster FFT interface, data elements can be real or complex values, each complex value consisting of the real and imaginary parts. If you employ a user-defined workspace for in-place transforms (for more information, refer to [Table 11-20](#page-3036-0)), it must have the same size as the local arrays. [Example C-24](#page-3376-0) in Appendix C illustrates how the cluster FFT functions distribute data among processes in case of a one-dimensional FFT computation effected with a user-defined workspace.

# Available Auxiliary Functions

If a global input array is located on one MPI process and you want to obtain its local parts or you want to gather the global output array on one MPI process, you can use functions MKL\_CDFT\_ScatterData and MKL\_CDFT\_GatherData to distribute or gather data among processes, respectively. These functions are defined in a file that is delivered with Intel MKL and located in the following subdirectory of the Intel MKL installation directory: examples/cdftc/examples\_support.c for C/C++ and examples/cdftf/examples\_support.f90 for Fortran.

# Restriction on Lengths of Transforms

The algorithm that the Intel MKL cluster FFT functions use to distribute data among processes imposes a restriction on lengths of transforms with respect to the number of MPI processes used for the FFT computation:

- For a multi-dimensional transform, lengths of the first two dimensions in C/C++ or of the last two dimensions in Fortran must be not less than the number of MPI processes.
- Length of a one-dimensional transform must be the product of two integers each of which is not less than the number of MPI processes.

Non-compliance with the restriction causes an error CDFT\_SPREAD\_ERROR (refer to [Error Codes](#page-3043-0) for details). To achieve the compliance, you can change the transform lengths and/or the number of MPI processes, which is specified at start of an MPI program. MPI-2 enables changing the number of processes during execution of an MPI program.

# Cluster FFT Interface

To use the cluster FFT functions, you need to access the module MKL\_CDFT through the "use" statement in Fortran; or access the header file  $mkl_cdft.h$  through "include" in  $C/C++.$ 

The Fortran interface provides a derived type DFTI\_DESCRIPTOR\_DM; a number of named constants representing various names of configuration parameters and their possible values; and a number of overloaded functions through the generic functionality of Fortran 95.

The C interface provides a structure type DFTI\_DESCRIPTOR\_DM\_HANDLE and a number of functions, some of which accept a different number of input arguments.

To provide communication between parallel processes through MPI, the following include statement must be present in your code:

• Fortran:

```
INCLUDE "mpif.h"
```
(for some MPI versions, "mpif90.h" header may be used instead).

 $\bullet$  C/C++:

#include "mpi.h"

There are three main categories of the cluster FFT functions in Intel MKL:

- **1. Descriptor Manipulation**. There are three functions in this category. The [DftiCreat](#page-3023-0)[eDescriptorDM](#page-3023-0) function creates an FFT descriptor whose storage is allocated dynamically. The [DftiCommitDescriptorDM](#page-3025-0) function "commits" the descriptor to all its settings. The [DftiFreeDescriptorDM](#page-3027-0) function frees up the memory allocated for the descriptor.
- **2. FFT Computation**. There are two functions in this category. The [DftiComputeForwardDM](#page-3028-0) function performs the forward FFT computation, and the [DftiComputeBackwardDM](#page-3032-0) function performs the backward FFT computation.
- **3. Descriptor Configuration**. There are two functions in this category. The [DftiSetValueDM](#page-3035-0) function sets one specific configuration value to one of the many configuration parameters. The [DftiGetValueDM](#page-3039-0) function gets the current value of any of these configuration parameters, all of which are readable. These parameters, though many, are handled one at a time.

# Descriptor Manipulation Functions

There are three functions in this category: create a descriptor, commit a descriptor, and free a descriptor.

# <span id="page-3023-0"></span>CreateDescriptorDM

*Allocates memory for the descriptor data structure and preliminarily initializes it.*

#### Syntax

#### Fortran:

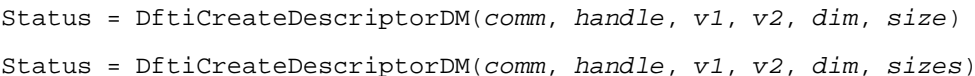

#### $C/C++$ :

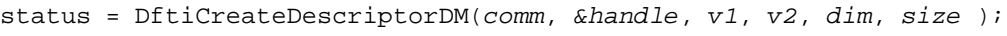

status = DftiCreateDescriptorDM(*comm*, *&handle*, *v1*, *v2*, *dim*, *sizes* );

# Input Parameters

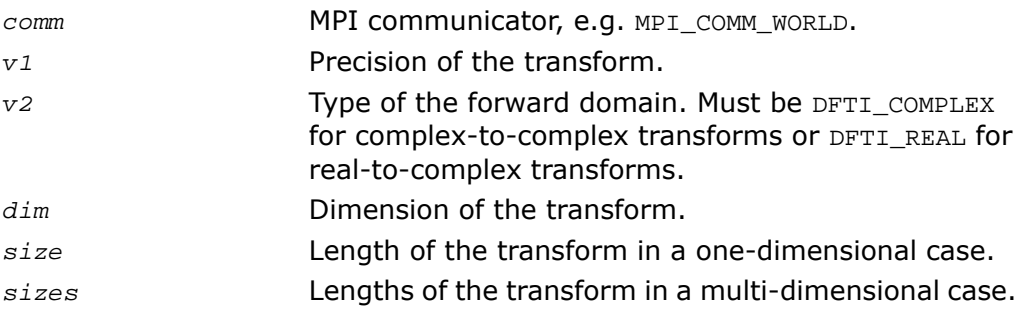

#### Output Parameters

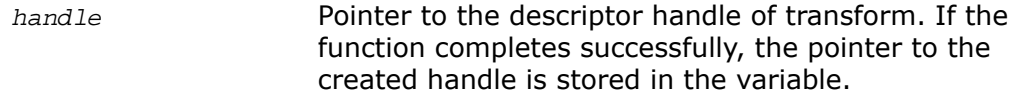

# **Description**

The function is declared in the  $mkl_cdft.h$  header file for the C interface and  $mkl_cdft.f90$ header file for the Fortran interface. This function allocates memory in a particular MPI process for the descriptor data structure and instantiates it with default configuration settings with respect to the precision, domain, dimension, and length of the desired transform. The domain is understood to be the domain of the forward transform. The result is a pointer to the created
descriptor. This function is slightly different from the "initialization" function [DftiCommitDe](#page-3025-0)[scriptorDM](#page-3025-0) in a more traditional software packages or libraries used for computing the FFT. This function does not perform any significant computation work, such as twiddle factors computation, because the default configuration settings can still be changed using the function [DftiSetValueDM](#page-3035-0).

The value of the parameter  $v1$  is specified through named constants  $DFTI$  SINGLE and DFTI\_DOUBLE. It corresponds to precision of input data, output data, and computation. A setting of DFTI\_SINGLE indicates single-precision floating-point data type and a setting of DFTI\_DOUBLE indicates double-precision floating-point data type.

The parameter *dim* is a simple positive integer indicating the dimension of the transform.

In C/C++, for one-dimensional transforms, length is a single integer value of the parameter *size* having type MKL\_LONG; for multi-dimensional transforms, length is supplied with the parameter *sizes*, which is an array of integers having type MKL\_LONG. In Fortran, length is an integer or an array of integers.

#### Return Values

The function returns DFTI\_NO\_ERROR when completes successfully. In this case, the pointer to the created descriptor handle is stored in *handle*. If the function fails, it returns a value of another error class constant (for the list of constants, refer to the [Error Codes](#page-3043-0) section).

#### Interface and Prototype

```
! Fortran Interface
INTERFACE DftiCreateDescriptorDM
     INTEGER(4) FUNCTION DftiCreateDescriptorDMn(C,H,P1,P2,D,L)
         TYPE(DFTI_DESCRIPTOR_DM), POINTER :: H
        INTEGER(4) C, P1, P2, D, L(*) END FUNCTION
     INTEGER(4) FUNCTION DftiCreateDescriptorDM1(C,H,P1,P2,D,L)
         TYPE(DFTI_DESCRIPTOR_DM), POINTER :: H
         INTEGER(4) C,P1,P2,D,L
     END FUNCTION
END INTERFACE
/* C/C++ prototype */
```
<span id="page-3025-0"></span>MKL\_LONG DftiCreateDescriptorDM(MPI\_Comm,DFTI\_DESCRIPTOR\_DM\_HANDLE\*, enum DFTI\_CONFIG\_VALUE, enum DFTI\_CONFIG\_VALUE, MKL\_LONG, ... ) ;

# CommitDescriptorDM

*Performs all initialization for the actual FFT computation.*

#### Syntax

Fortran:

Status = DftiCommitDescriptorDM(*handle*)

#### $C/C++$ :

status = DftiCommitDescriptorDM(*handle*);

#### Input Parameters

*handle*

The descriptor handle. Must be valid, that is, created in a call to [DftiCreateDescriptorDM](#page-3023-0).

#### **Description**

The function is declared in the  $mkl$  cdft.h header file for the C interface and  $mkl$  cdft.f90 header file for the Fortran interface. The cluster FFT interface requires a function that completes initialization of a previously created descriptor before the descriptor can be used for FFT computations in a particular MPI process. The DftiCommitDescriptorDM function performs all initialization that facilitates the actual FFT computation. For the current implementation, it may involve exploring many different factorizations of the input length to search for highly efficient computation method.

Any changes of configuration parameters of a committed descriptor via the set value function (see [Descriptor Configuration\)](#page-3035-1) requires a re-committal of the descriptor before a computation function can be invoked. Typically, this committal function is called right before a computation function call (see [FFT Computation\)](#page-3028-0).

#### Return Values

The function returns DFTI\_NO\_ERROR when completes successfully. If the function fails, it returns a value of another error class constant (for the list of constants, refer to the [Error Codes](#page-3043-0) section).

#### Interface and Prototype

```
! Fortran Interface
INTERFACE DftiCommitDescriptorDM
    INTEGER(4) FUNCTION DftiCommitDescriptorDM(handle);
      TYPE(DFTI_DESCRIPTOR_DM), POINTER :: handle
 END FUNCTION
END INTERFACE
```
/\* C/C++ prototype \*/

MKL\_LONG DftiCommitDescriptorDM(DFTI\_DESCRIPTOR\_DM\_HANDLE handle);

# FreeDescriptorDM

*Frees memory allocated for a descriptor.*

#### **Syntax**

#### Fortran:

Status = DftiFreeDescriptorDM(*handle*)

 $C/C++$ :

status = DftiFreeDescriptorDM(*&handle*);

#### Input Parameters

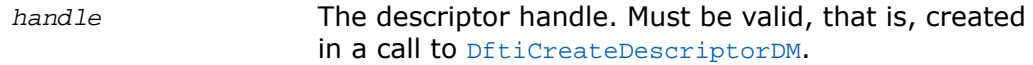

#### Output Parameters

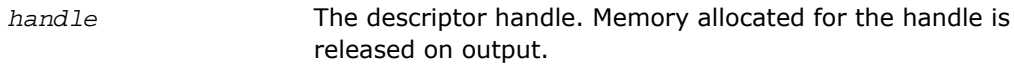

#### **Description**

The function is declared in the  $mkl_c$  cdft.h header file for the C interface and  $mkl_c$  cdft.f90 header file for the Fortran interface. This function frees up all memory allocated for a descriptor in a particular MPI process. Call the DftiFreeDescriptorDM function to delete the descriptor handle. Upon successful completion of DftiFreeDescriptorDM the descriptor handle is no longer valid.

#### Return Values

The function returns DFTI\_NO\_ERROR when completes successfully. If the function fails, it returns a value of another error class constant (for the list of constants, refer to the [Error Codes](#page-3043-0) section).

#### Interface and Prototype

```
! Fortran Interface
INTERFACE DftiFreeDescriptorDM
  INTEGER(4) FUNCTION DftiFreeDescriptorDM(handle)
       TYPE(DFTI_DESCRIPTOR_DM), POINTER :: handle
    END FUNCTION
END INTERFACE
/* C/C++ prototype */
```
<span id="page-3028-0"></span>MKL\_LONG DftiFreeDescriptorDM(DFTI\_DESCRIPTOR\_DM\_HANDLE \*handle);

# FFT Computation Functions

There are two functions in this category: compute the forward transform and compute the backward transform.

# ComputeForwardDM

*Computes the forward FFT.*

#### Syntax

#### Fortran:

- Status = DftiComputeForwardDM(*handle*, *in\_X*, *out\_X*)
- Status = DftiComputeForwardDM(*handle*, *in\_out\_X*)

#### $C/C++$ :

- status = DftiComputeForwardDM(*handle*, *in\_X*, *out\_X*);
- status = DftiComputeForwardDM(*handle*, *in\_out\_X*);

#### Input Parameters

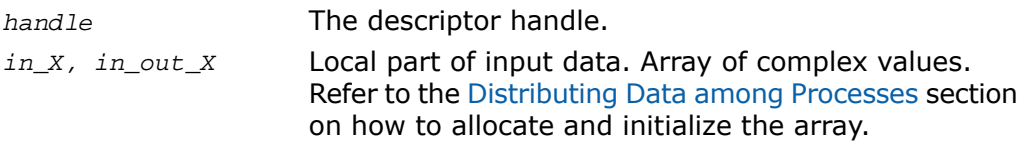

#### Output Parameters

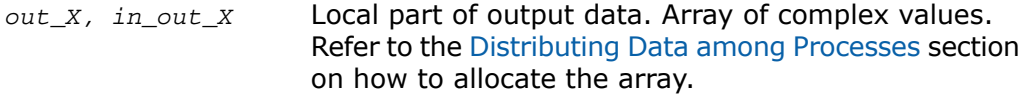

#### **Description**

The function is declared in the  $mkl$  cdft.h header file for the C interface and  $mkl$  cdft.f90 header file for the Fortran interface. The DftiComputeForwardDM function computes the forward FFT. Forward FFT is the transform using the factor  $e^{-i2\pi/n}$ .

Before you call the function, the valid descriptor, created by [DftiCreateDescriptorDM](#page-3023-0), must be configured and committed using the [DftiCommitDescriptorDM](#page-3025-0) function.

The computation is carried out by calling the [DftiComputeForward](#page-2976-0) function. So, the functions have very much in common, and details not explicitly mentioned below can be found in the description of DftiComputeForward.

Local part of input data, as well as local part of the output data, is an appropriate sequence of complex values (each complex value consists of two real numbers: real part and imaginary part) that a particular process stores. See the [Distributing Data among Processes](#page-3018-0) section for details.

Refer to the [Configuration Settings](#page-2986-0) section for the list of configuration parameters that the descriptor passes to the function.

The configuration parameter DFTI\_PRECISION determines the precision of input data, output data, and transform: a setting of DFTI\_SINGLE indicates single-precision floating-point data type and a setting of DFTI\_DOUBLE indicates double-precision floating-point data type.

The configuration parameter DFTI\_PLACEMENT informs the function whether the computation should be in-place. If the value of this parameter is DFTI\_INPLACE (default), you must call the function with two parameters, otherwise you must supply three parameters. If DFTI\_PLACEMENT = DFTI\_INPLACE and three parameters are supplied, then the third parameter is ignored.

 $\blacktriangle$ 

 $\Box$ 

**CAUTION.** Even in case of an out-of-place transform, local array of input data *in\_X* may be changed. To save data, make its copy before calling DftiComputeForwardDM.

In case of an in-place transform, DftiComputeForwardDM dynamically allocates and deallocates a work buffer of the same size as the local input/output array requires.

**NOTE.** You can specify your own workspace of the same size through the configuration parameter CDFT\_WORKSPACE to avoid redundant memory allocation.

#### Return Values

The function returns DFTI\_NO\_ERROR when completes successfully. If the function fails, it returns a value of another error class constant (for the list of constants, refer to the [Error Codes](#page-3043-0) section).

#### Interface and Prototype

```
! Fortran Interface
INTERFACE DftiComputeForwardDM
    INTEGER(4) FUNCTION DftiComputeForwardDM(h, in_X, out_X)
       TYPE(DFTI_DESCRIPTOR_DM), POINTER :: h
   COMPLEX(8), DIMENSION(*) :: in x, out X
    END FUNCTION DftiComputeForwardDM
    INTEGER(4) FUNCTION DftiComputeForwardDMi(h, in_out_X)
       TYPE(DFTI_DESCRIPTOR_DM), POINTER :: h
       COMPLEX(8), DIMENSION(*) :: in_out_X
    END FUNCTION DftiComputeForwardDMi
    INTEGER(4) FUNCTION DftiComputeForwardDMs(h, in_X, out_X)
      TYPE(DFTI_DESCRIPTOR_DM), POINTER :: h
     COMPLEX(4), DIMENSION(*) :: in x, out X
    END FUNCTION DftiComputeForwardDMs
    INTEGER(4) FUNCTION DftiComputeForwardDMis(h, in_out_X)
       TYPE(DFTI_DESCRIPTOR_DM), POINTER :: h
       COMPLEX(4), DIMENSION(*) :: in_out_X
    END FUNCTION DftiComputeForwardDMis
END INTERFACE
```
/\* C/C++ prototype \*/

MKL\_LONG DftiComputeForwardDM(DFTI\_DESCRIPTOR\_DM\_HANDLE handle, void \*in\_X,...);

# ComputeBackwardDM

*Computes the backward FFT.*

#### Syntax

#### Fortran:

Status = DftiComputeBackwardDM(*handle*, *in\_X*, *out\_X*)

Status = DftiComputeBackwardDM(*handle*, *in\_out\_X*)

#### $C/C++$ :

status = DftiComputeBackwardDM(*handle*, *in\_X*, *out\_X*);

status = DftiComputeBackwardDM(*handle*, *in\_out\_X*);

#### Input Parameters

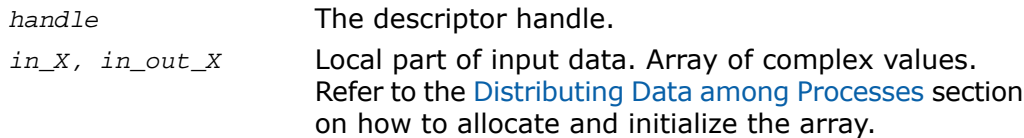

#### Output Parameters

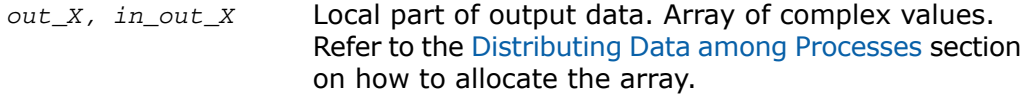

#### **Description**

The function is declared in the  $mkl_c$  cdft.h header file for the C interface and  $mkl_c$  cdft.f90 header file for the Fortran interface. The DftiComputeBackwardDM function computes the backward FFT. Backward FFT is the transform using the factor  $e^{i2\pi/n}$ .

Before you call the function, the valid descriptor, created by [DftiCreateDescriptorDM](#page-3023-0), must be configured and committed using the [DftiCommitDescriptorDM](#page-3025-0) function.

The computation is carried out by calling the [DftiComputeBackward](#page-2978-0) function. So, the functions have very much in common, and details not explicitly mentioned below can be found in the description of DftiComputeBackward.

Local part of input data, as well as local part of the output data, is an appropriate sequence of complex values (each complex value consists of two real numbers: real part and imaginary part) that a particular process stores. See the [Distributing Data among Processes](#page-3018-0) section for details.

Refer to the [Configuration Settings](#page-2986-0) section for the list of configuration parameters that the descriptor passes to the function.

The configuration parameter DFTI\_PRECISION determines the precision of input data, output data, and transform: a setting of DFTI\_SINGLE indicates single-precision floating-point data type and a setting of DFTI\_DOUBLE indicates double-precision floating-point data type.

The configuration parameter DFTI\_PLACEMENT informs the function whether the computation should be in-place. If the value of this parameter is DFTI\_INPLACE (default), you must call the function with two parameters, otherwise you must supply three parameters. If DFTI\_PLACEMENT = DFTI\_INPLACE and three parameters are supplied, then the third parameter is ignored.

 $\blacktriangle$ 

D

**CAUTION.** Even in case of an out-of-place transform, local array of input data *in\_X* may be changed. To save data, make its copy before calling DftiComputeBackwardDM.

In case of an in-place transform, DftiComputeBackwardDM dynamically allocates and deallocates a work buffer of the same size as the local input/output array requires.

**NOTE.** You can specify your own workspace of the same size through the configuration parameter CDFT\_WORKSPACE to avoid redundant memory allocation.

#### Return Values

The function returns DFTI\_NO\_ERROR when completes successfully. If the function fails, it returns a value of another error class constant (for the list of constants, refer to the [Error Codes](#page-3043-0) section).

#### Interface and Prototype

```
! Fortran Interface
INTERFACE DftiComputeBackwardDM
    INTEGER(4) FUNCTION DftiComputeBackwardDM(h, in_X, out_X)
      TYPE(DFTI_DESCRIPTOR_DM), POINTER :: h
     COMPLEX(8), DIMENSION(*) :: in x, out X
    END FUNCTION DftiComputeBackwardDM
    INTEGER(4) FUNCTION DftiComputeBackwardDMi(h, in_out_X)
      TYPE(DFTI_DESCRIPTOR_DM), POINTER :: h
     COMPLEX(8), DIMENSION(*) :: in_out_X
    END FUNCTION DftiComputeBackwardDMi
    INTEGER(4) FUNCTION DftiComputeBackwardDMs(h, in_X, out_X)
      TYPE(DFTI_DESCRIPTOR_DM), POINTER :: h
     COMPLEX(4), DIMENSION(*) :: in x, out X
    END FUNCTION DftiComputeBackwardDMs
    INTEGER(4) FUNCTION DftiComputeBackwardDMis(h, in_out_X)
      TYPE(DFTI_DESCRIPTOR_DM), POINTER :: h
      COMPLEX(4), DIMENSION(*) :: in_out_X
    END FUNCTION DftiComputeBackwardDMis
END INTERFACE
```

```
/* C/C++ prototype */
```
MKL\_LONG DftiComputeBackwardDM(DFTI\_DESCRIPTOR\_DM\_HANDLE handle, void \*in\_X,...);

## <span id="page-3035-1"></span>Descriptor Configuration Functions

There are two functions in this category: the value setting function [DftiSetValueDM](#page-3035-0) sets one particular configuration parameter to an appropriate value, the value getting function [DftiGetValueDM](#page-3039-0) reads the value of one particular configuration parameter.

Some configuration parameters used by cluster FFT functions originate from the conventional FFT interface (see [Configuration Settings](#page-2986-0) subsection in the "FFT Functions" section for details).

Other configuration parameters are specific to the cluster FFT. Integer values of these parameters have type MKL LONG in  $C/C++$  and INTEGER(4) in Fortran. The exact type of the configuration parameters being floating-point scalars is float or double in C/C++ and REAL(4) or REAL(8) in Fortran. The configuration parameters whose values are named constants have the enum type in  $C/C++$  and INTEGER in Fortran. They are defined in the  $mkl_c$  cdft.h header file in C/C++ and MKL\_CDFT module in Fortran.

<span id="page-3035-0"></span>Names of the configuration parameters specific to the cluster FFT interface have prefix CDFT.

# **SetValueDM**

*Sets one particular configuration parameter with the specified configuration value.*

#### **Syntax**

#### Fortran:

Status = DftiSetValueDM (*handle*, *param*, *value*)

#### $C/C++$ :

status = DftiSetValueDM (*handle*, *param*, *value*);

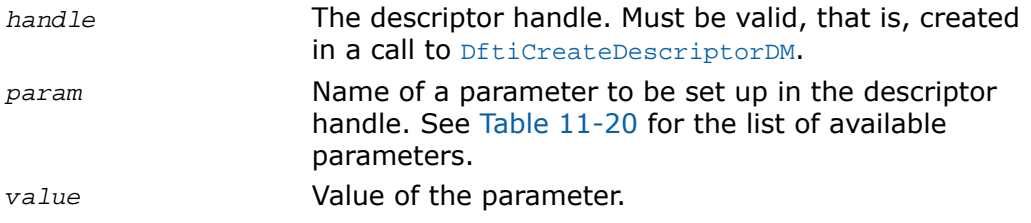

#### **Description**

The function is declared in the  $mkl_cdft.h$  header file for the C interface and  $mkl_cdft.f90$ header file for the Fortran interface. This function sets one particular configuration parameter with the specified configuration value. The configuration parameter is one of the named constants listed in the table below, and the configuration value must have the corresponding type. See [Configuration Settings](#page-2986-0) for details of the meaning of the setting. See [Table 11-6](#page-2989-0) for possible values of the parameters that are named constants.

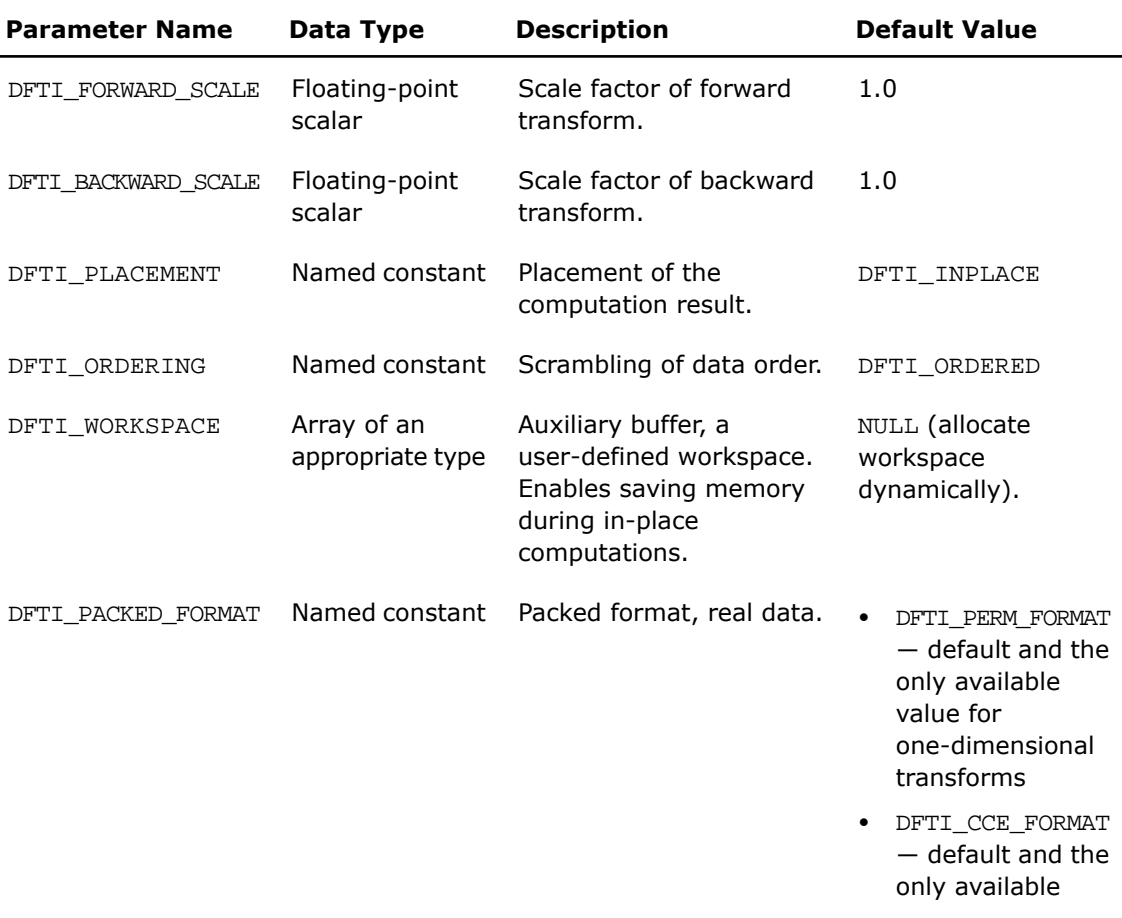

#### <span id="page-3036-0"></span>**Table 11-20 Settable Configuration Parameters**

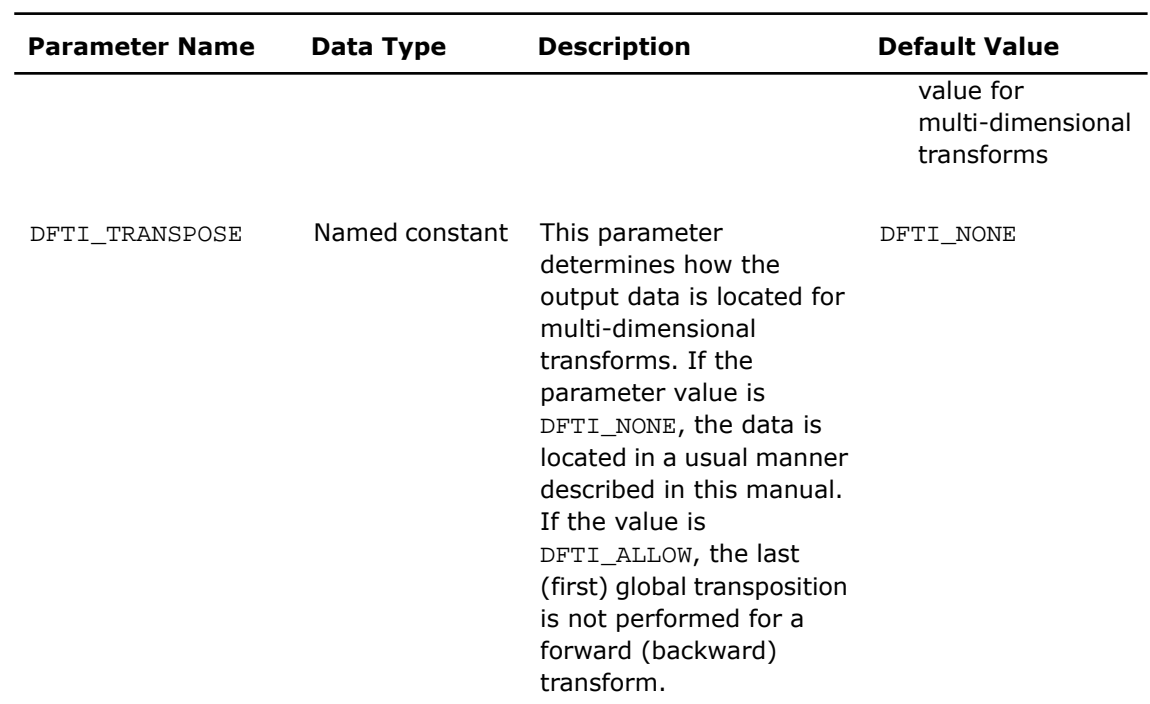

#### Return Values

The function returns DFTI\_NO\_ERROR when completes successfully. If the function fails, it returns a value of another error class constant (for the list of constants, refer to the [Error Codes](#page-3043-0) section).

#### Interface and Prototype

```
! Fortran Interface
INTERFACE DftiSetValueDM
   INTEGER(4) FUNCTION DftiSetValueDM(h, p, v)
      TYPE(DFTI_DESCRIPTOR_DM), POINTER :: h
     INTER(4) :: p, v END FUNCTION
    INTEGER(4) FUNCTION DftiSetValueDMd(h, p, v)
      TYPE(DFTI_DESCRIPTOR_DM), POINTER :: h
     INTEGER(4) :: pREAL(8) :: v END FUNCTION
    INTEGER(4) FUNCTION DftiSetValueDMs(h, p, v)
      TYPE(DFTI_DESCRIPTOR_DM), POINTER :: h
     INTER(4) :: pREAL(4): v
   END FUNCTION
    INTEGER(4) FUNCTION DftiSetValueDMsw(h, p, v)
      TYPE(DFTI_DESCRIPTOR_DM), POINTER :: h
     INTER(4) :: pCOMPLEX(4): V(*) END FUNCTION
    INTEGER(4) FUNCTION DftiSetValueDMdw(h, p, v)
      TYPE(DFTI_DESCRIPTOR_DM), POINTER :: h
     INTER(4) :: pCOMPLEX(8) :: v(*) END FUNCTION
```
END INTERFACE

```
/* C/C++ prototype */
MKL_LONG DftiSetValueDM(DFTI_DESCRIPTOR_DM_HANDLE handle, int param,...);
```
# <span id="page-3039-0"></span>**GetValueDM**

*Gets the value of one particular configuration parameter.*

#### Syntax

Fortran:

Status = DftiGetValueDM(*handle*, *param*, *value*)

#### C/C++:

status = DftiGetValueDM(*handle*, *param*, *&value*);

#### Input Parameters

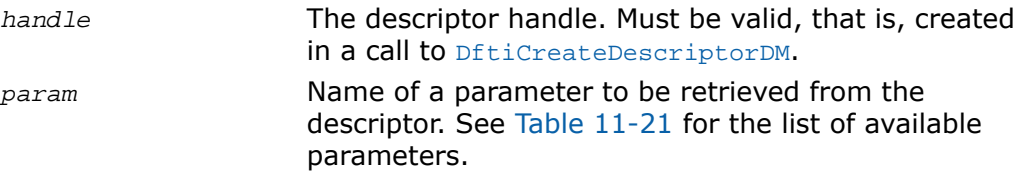

#### Output Parameters

*value* Value of the parameter.

#### **Description**

The function is declared in the  $mkl_cdft.h$  header file for the C interface and  $mkl_cdft.f90$ header file for the Fortran interface. This function gets the configuration value of one particular configuration parameter. The configuration parameter is one of the named constants listed in

the table below, and the configuration value is the corresponding appropriate type, which can be a named constant or a native type. Possible values of the named constants can be found in [Table 11-6](#page-2989-0).

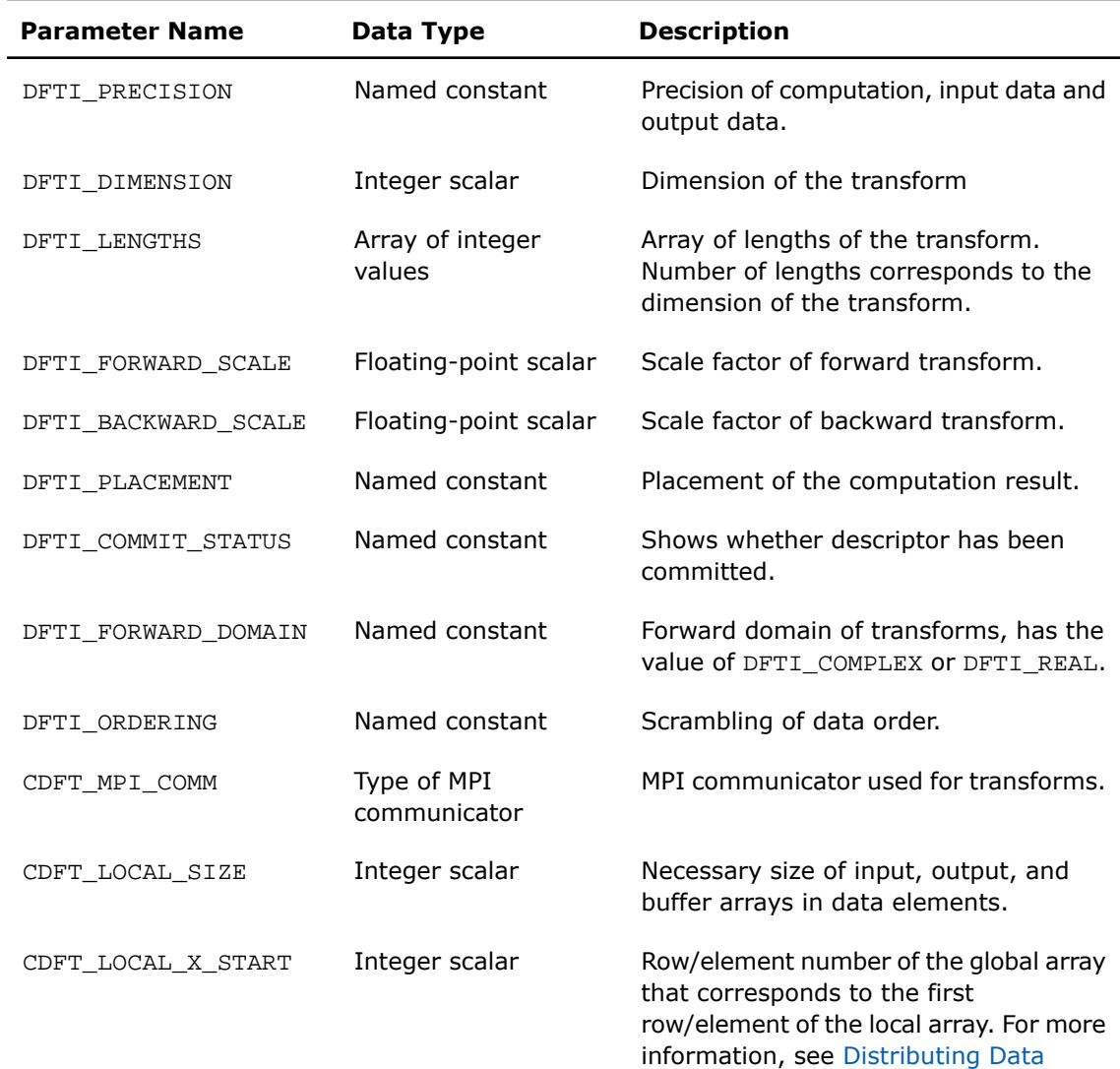

[among Processes](#page-3018-0).

#### <span id="page-3040-0"></span>**Table 11-21 Retrievable Configuration Parameters**

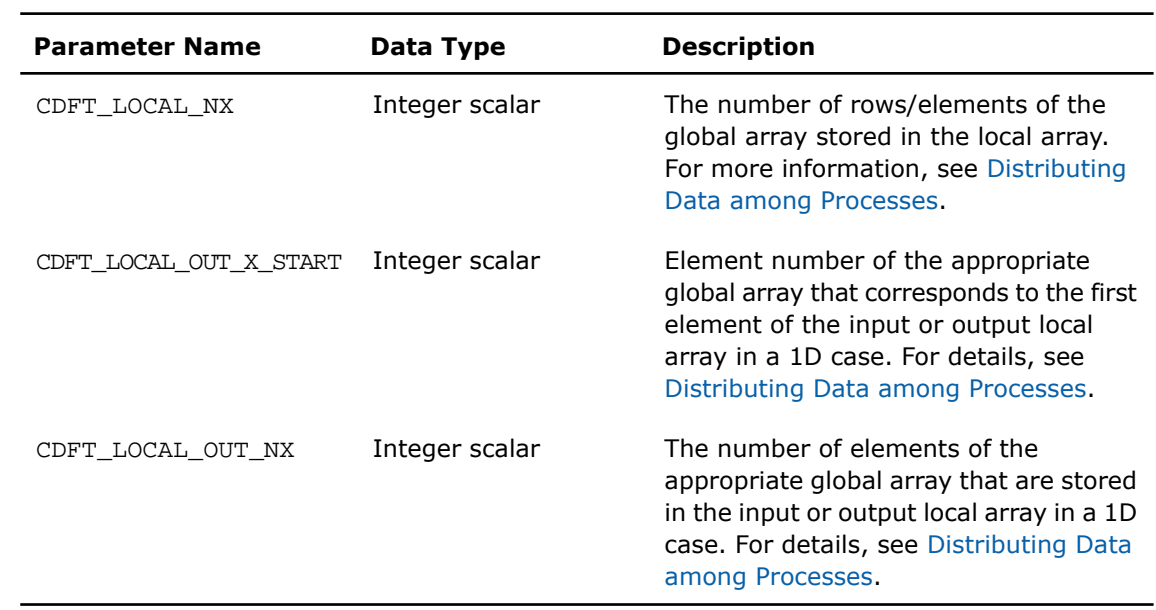

#### Return Values

The function returns DFTI\_NO\_ERROR when completes successfully. If the function fails, it returns a value of another error class constant (for the list of constants, refer to the [Error Codes](#page-3043-0) section).

#### Interface and Prototype

```
! Fortran Interface
INTERFACE DftiGetValueDM
    INTEGER(4) FUNCTION DftiGetValueDM(h, p, v)
       TYPE(DFTI_DESCRIPTOR_DM), POINTER :: h
      INTER(4) :: p, v END FUNCTION
    INTEGER(4) FUNCTION DftiGetValueDMar(h, p, v)
       TYPE(DFTI_DESCRIPTOR_DM), POINTER :: h
      INTEGER(4) :: p, v(*) END FUNCTION
    INTEGER(4) FUNCTION DftiGetValueDMd(h, p, v)
       TYPE(DFTI_DESCRIPTOR_DM), POINTER :: h
      INTER(4) :: pREAL(8) :: v END FUNCTION
    INTEGER(4) FUNCTION DftiGetValueDMs(h, p, v)
       TYPE(DFTI_DESCRIPTOR_DM), POINTER :: h
      INTEGER(4) :: pREAL(4): v
    END FUNCTION
END INTERFACE
```

```
/* C/C++ prototype */
```
MKL\_LONG DftiGetValueDM(DFTI\_DESCRIPTOR\_DM\_HANDLE handle, int param,...);

#### <span id="page-3043-0"></span>Error Codes

All the cluster FFT functions return an integer value denoting the status of the operation. These values are identified by named constants. Each function returns DFTI\_NO\_ERROR if no errors were encountered during execution. Otherwise, a function generates an error code. In addition to FFT error codes, the cluster FFT interface has its own ones. Named constants specific to the cluster FFT interface have prefix "CDFT" in names. [Table 11-22](#page-3043-1) lists error codes that the cluster FFT functions may return.

#### <span id="page-3043-1"></span>**Table 11-22 Error Codes that Cluster FFT Functions Return**

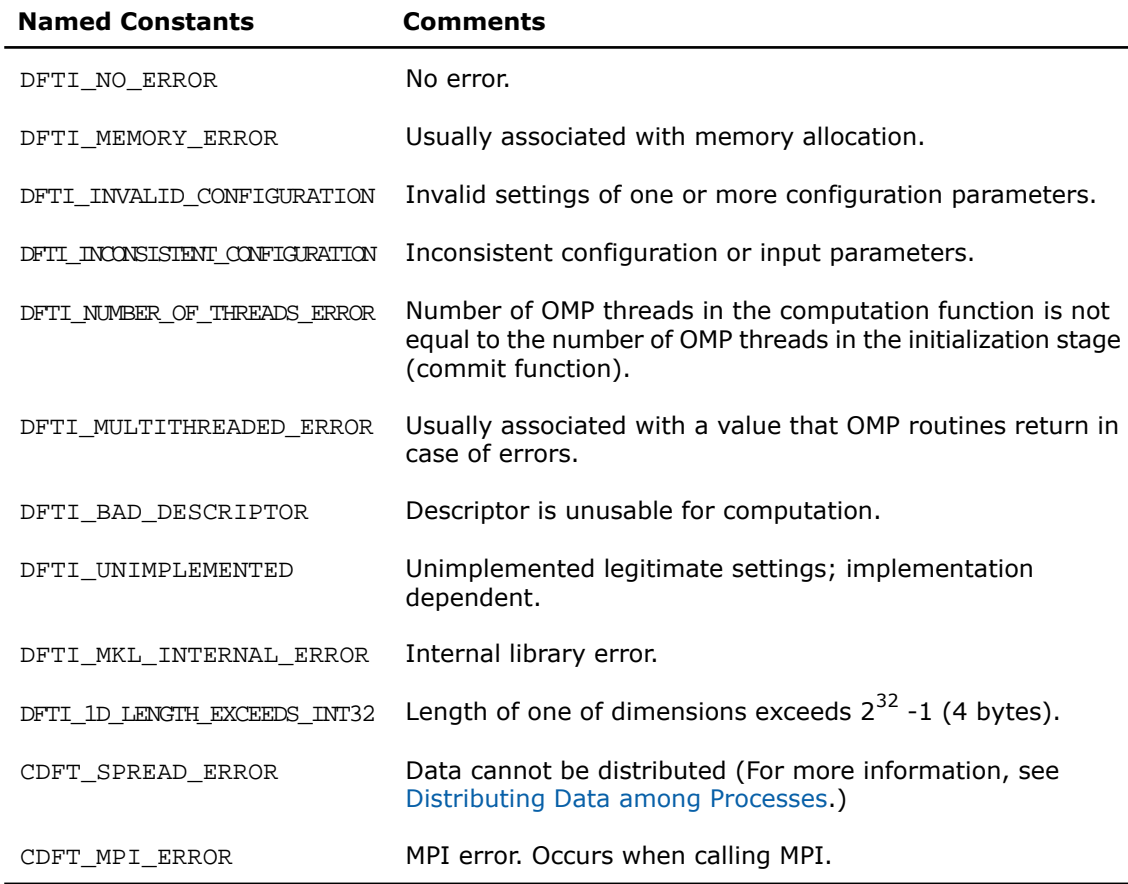

# *PBLAS Routines* **12**

This chapter describes the Intel® Math Kernel Library implementation of the PBLAS (Parallel Basic Algebra Subprograms) routines from the ScaLAPACK package for distributed-memory architecture. PBLAS is intended for using for vector-vector, matrix-vector and matrix-matrix operations with the aim of simplifying the parallelization of linear codes. The design of PBLAS is as consistent as possible with that of the BLAS. The routine descriptions are arranged in several sections according to the PBLAS level of operation:

- [PBLAS Level 1 Routines](#page-3047-0) (distributed vector-vector operations)
- [PBLAS Level 2 Routines](#page-3062-0) (distributed matrix-vector operations)
- [PBLAS Level 3 Routines](#page-3092-0) (distributed matrix-matrix operations)

Each section presents the routine and function group descriptions in alphabetical order by routine group name; for example, the  $p$ ? asum group, the  $p$ ? axpy group. The question mark in the group name corresponds to different character indicating the data type  $(s, d, c,$  and z or their combination); see *[Routine Naming Conventions](#page-3045-0)*.

> **NOTE.** PBLAS routines are provided only with Intel<sup>®</sup> MKL versions for Linux<sup>\*</sup> and Windows<sup>\*</sup> OSs.

Generally, PBLAS runs on a network of computers using MPI as a message-passing layer and a set of prebuilt communication subprograms (BLACS), as well as a set of PBLAS optimized for the target architecture. Intel MKL version of PBLAS is optimized for Intel® processors. For the detailed system and environment requirements see *Intel® MKL Release Notes* and *Intel® MKL User's Guide*.

For full reference on PBLAS routines and related information see http://www.netlib.org/scalapack/html/pblas\_qref.html.

# **Overview**

The model of the computing environment for PBLAS is represented as a one-dimensional array of processes or also a two-dimensional process grid. To use PBLAS, all global matrices or vectors must be distributed on this array or grid prior to calling the PBLAS routines.

PBLAS uses the two-dimensional block-cyclic data distribution as a layout for dense matrix computations. This distribution provides good work balance between available processors, as well as gives the opportunity to use PBLAS Level 3 routines for optimal local computations. Information about the data distribution that is required to establish the mapping between each global array and its corresponding process and memory location is contained in the so called *array descriptor* associated with each global array. An example of an array descriptor structure is given in [Table](#page-3045-1)  $12 - 1$  .

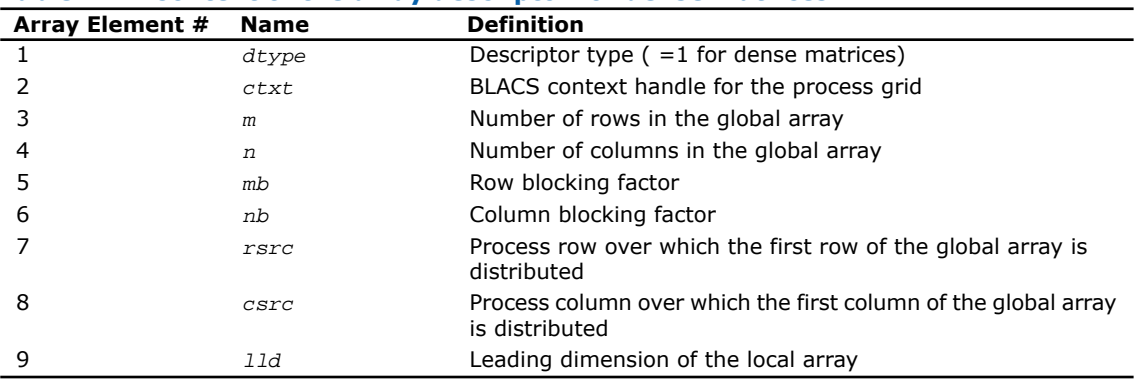

<span id="page-3045-1"></span>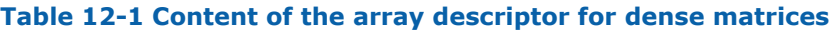

The number of rows and columns of a global dense matrix that a particular process in a grid receives after data distributing is denoted by *LOCr*() and *LOCc*(), respectively. To compute these numbers, you can use the ScaLAPACK tool routine numroc.

After the block-cyclic distribution of global data is done, you may choose to perform an operation on a submatrix of the global matrix *A*, which is contained in the global subarray sub(*A*), defined by the following 6 values (for dense matrices):

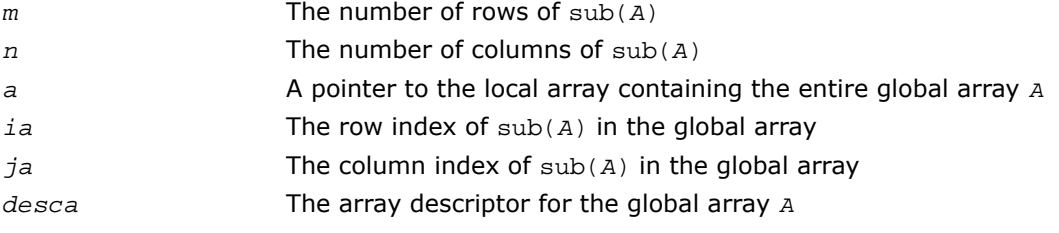

<span id="page-3045-0"></span>Intel MKL provides the PBLAS routines with interface similar to the interface used in the Netlib PBLAS (see http://www.netlib.org/scalapack/html/pblas\_qref.html).

# Routine Naming Conventions

The naming convention for PBLAS routines is similar to that used for PBLAS routines (see [Routine Naming Conventions in Chapter 2\)](#page-60-0). A general rule is that each routine name in PBLAS, which has a BLAS equivalent, is simply the BLAS name prefixed by initial letter  $<sub>P</sub>$  that stands</sub> for "parallel".

PBLAS routine names have the following structure:

p <*character*> <*name*> <*mod*> ( )

The <*character*> field indicates the Fortran data type:

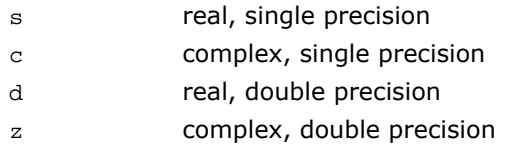

Some routines and functions can have combined character codes, such as sc or dz.

For example, the function pscasum uses a complex input array and returns a real value.

The *<name>* field, in PBLAS level 1, indicates the operation type. For example, the PBLAS level 1 routines p?dot, p?swap, p?copy compute a vector dot product, vector swap, and copy vector, respectively.

In PBLAS level 2 and 3,  $\langle$ name> reflects the matrix argument type:

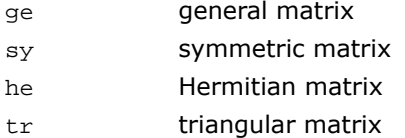

In PBLAS level 3, the <name> = tran indicates the transposition of the matrix.

The *<mod>* field, if present, provides additional details of the operation. PBLAS level 1 names can have the following characters in the *<mod>* field:

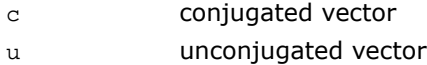

PBLAS level 2 names can have the following additional characters in the *<mod>* field:

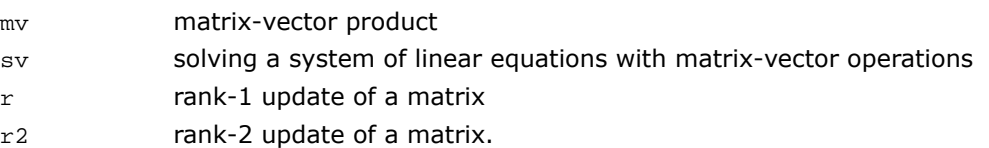

PBLAS level 3 names can have the following additional characters in the *<mod>* field:

- mm matrix-matrix product
- sm solving a system of linear equations with matrix-matrix operations
- rk rank-*k* update of a matrix
- r2k rank-2*k* update of a matrix.

The examples below illustrate how to interpret PBLAS routine names:

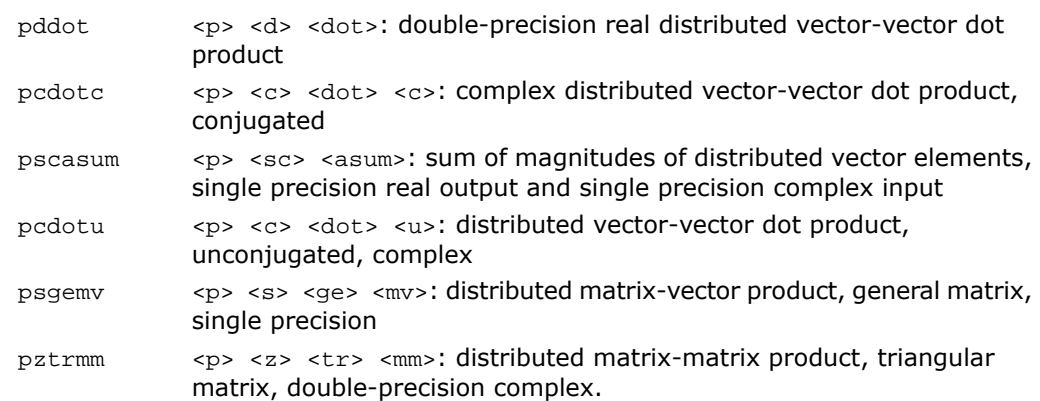

# <span id="page-3047-0"></span>PBLAS Level 1 Routines

<span id="page-3047-1"></span>PBLAS Level 1 includes routines and functions, which perform distributed vector-vector operations. [Table 12-1](#page-3047-1) lists the PBLAS Level 1 routine groups and the data types associated with them.

#### **Table 12-1 PBLAS Level 1 Routine Groups and Their Data Types**

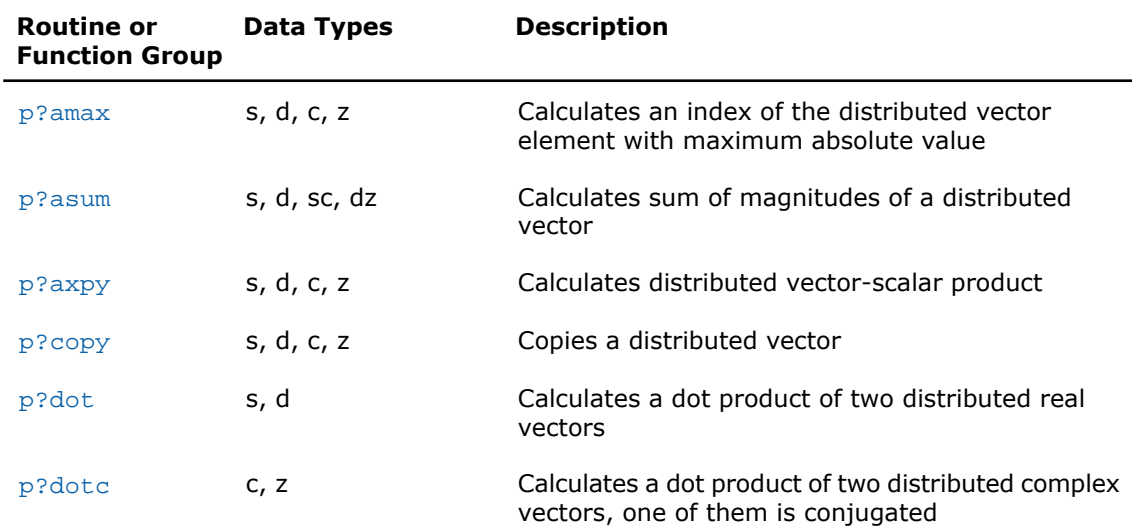

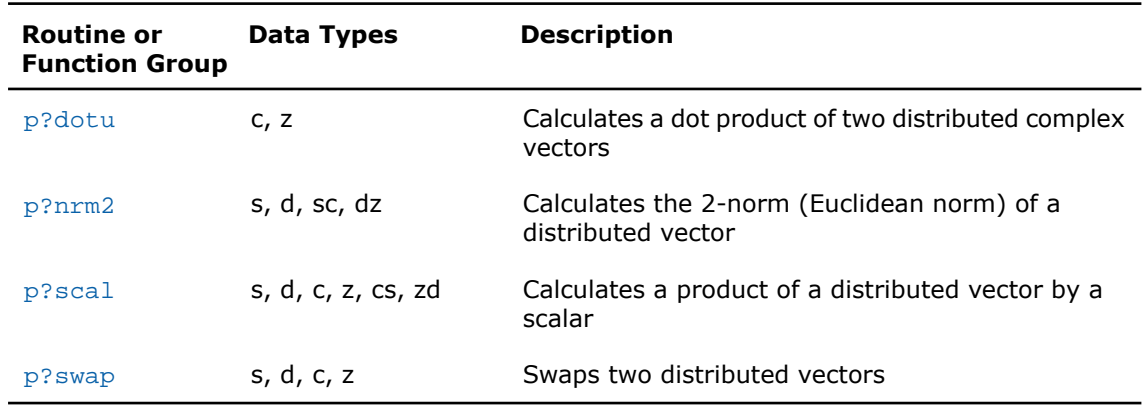

# <span id="page-3048-0"></span>p?amax

*Computes the global index of the element of a distributed vector with maximum absolute value.*

#### Syntax

call psamax(*n*, *amax*, *indx*, *x*, *ix*, *jx*, *descx*, *incx*) call pdamax(*n*, *amax*, *indx*, *x*, *ix*, *jx*, *descx*, *incx*) call pcamax(*n*, *amax*, *indx*, *x*, *ix*, *jx*, *descx*, *incx*) call pzamax(*n*, *amax*, *indx*, *x*, *ix*, *jx*, *descx*, *incx*)

#### **Description**

The functions  $p$ ?amax compute global index of the maximum element in absolute value of a distributed vector sub(*x*),

where  $\text{sub}(x)$  denotes  $X(ix, jx:jx+n-1)$  if  $\text{incx}=[x, jx, jx+1, jx]$  if  $\text{incx}=[x, jx+1, jx]$ 1.

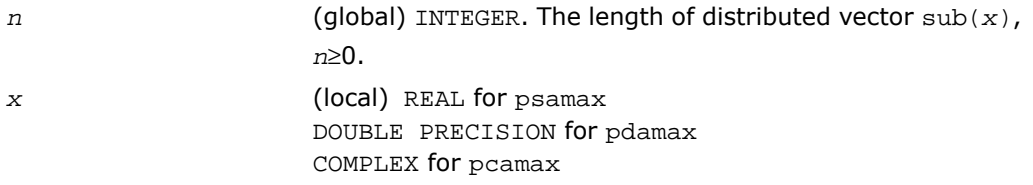

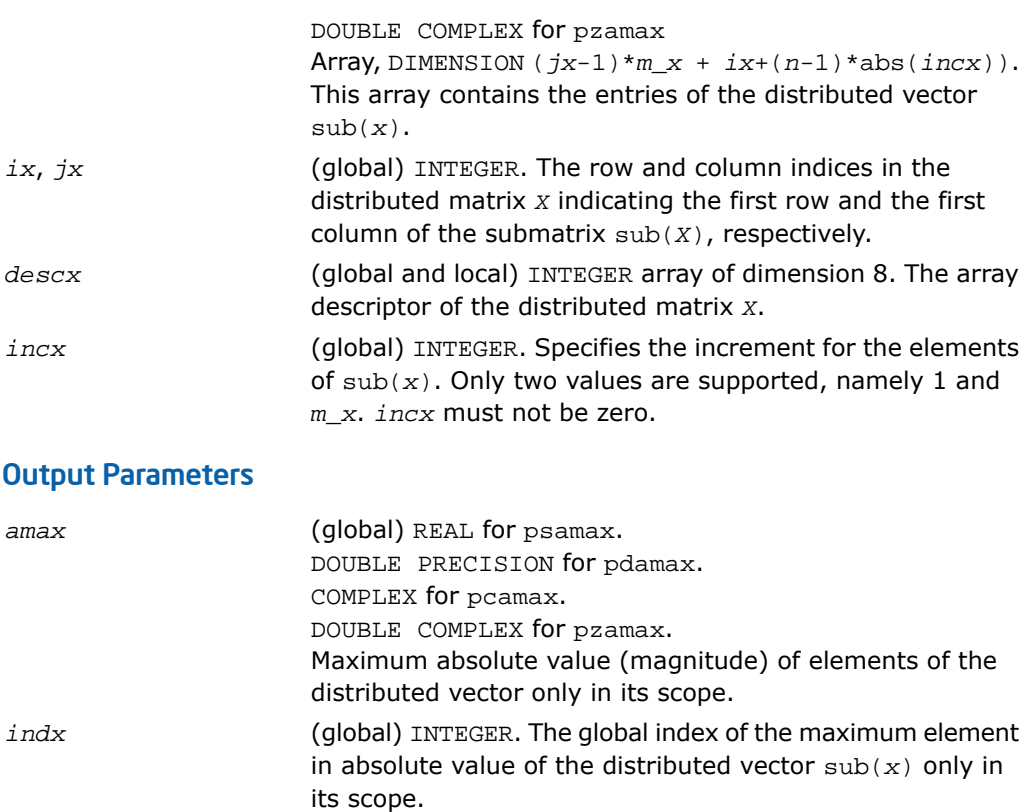

# <span id="page-3049-0"></span>p?asum

*Computes the sum of magnitudes of elements of a distributed vector.*

#### Syntax

call psasum(*n*, *asum*, *x*, *ix*, *jx*, *descx*, *incx*) call pscasum(*n*, *asum*, *x*, *ix*, *jx*, *descx*, *incx*) call pdasum(*n*, *asum*, *x*, *ix*, *jx*, *descx*, *incx*) call pdzasum(*n*, *asum*, *x*, *ix*, *jx*, *descx*, *incx*)

### **Description**

The functions p?asum compute the sum of the magnitudes of elements of a distributed vector sub(*x*),

where  $\text{sub}(x)$  denotes  $X(ix, jx:jx+n-1)$  if  $\text{incx=m_x}$ , and  $X(ix: ix+n-1, jx)$  if  $\text{incx}$ = 1.

#### Input Parameters

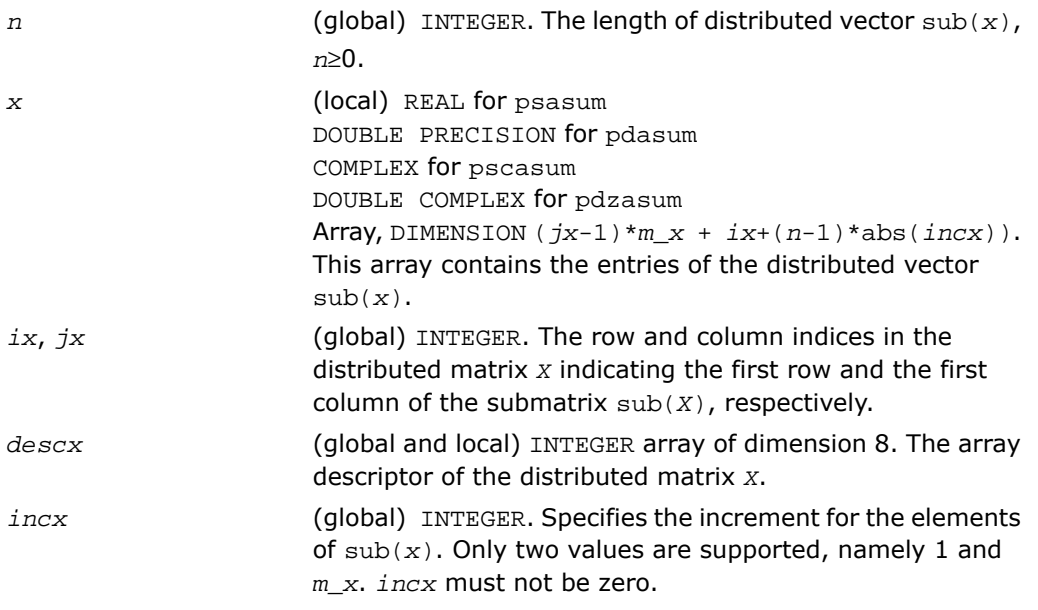

#### Output Parameters

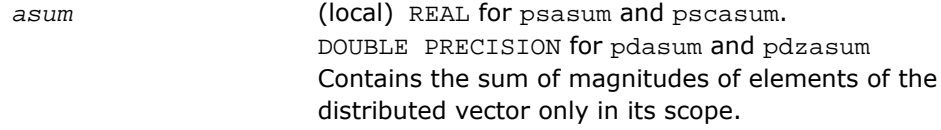

# <span id="page-3051-0"></span>p?axpy

*Computes a distributed vector-scalar product and adds the result to a distributed vector.*

#### **Syntax**

call psaxpy(*n*, *a*, *x*, *ix*, *jx*, *descx*, *incx*, *y*, *iy*, *jy*, *descy*, *incy*) call pdaxpy(*n*, *a*, *x*, *ix*, *jx*, *descx*, *incx*, *y*, *iy*, *jy*, *descy*, *incy*) call pcaxpy(*n*, *a*, *x*, *ix*, *jx*, *descx*, *incx*, *y*, *iy*, *jy*, *descy*, *incy*) call pzaxpy(*n*, *a*, *x*, *ix*, *jx*, *descx*, *incx*, *y*, *iy*, *jy*, *descy*, *incy*)

#### **Description**

The p?axpy routines perform the following operation with distributed vectors:  $sub(y) := sub(y) + a * sub(x)$ 

#### where:

*a* is a scalar;

 $sub(x)$  and  $sub(y)$  are *n*-element distributed vectors.

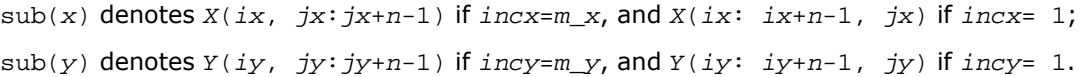

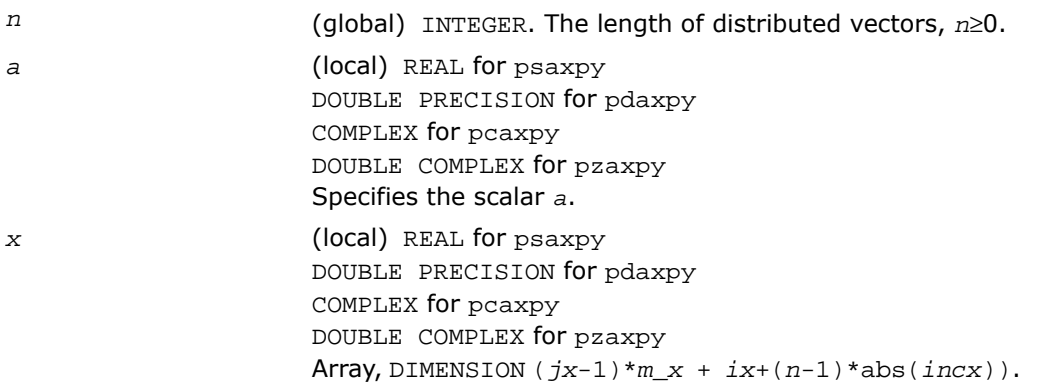

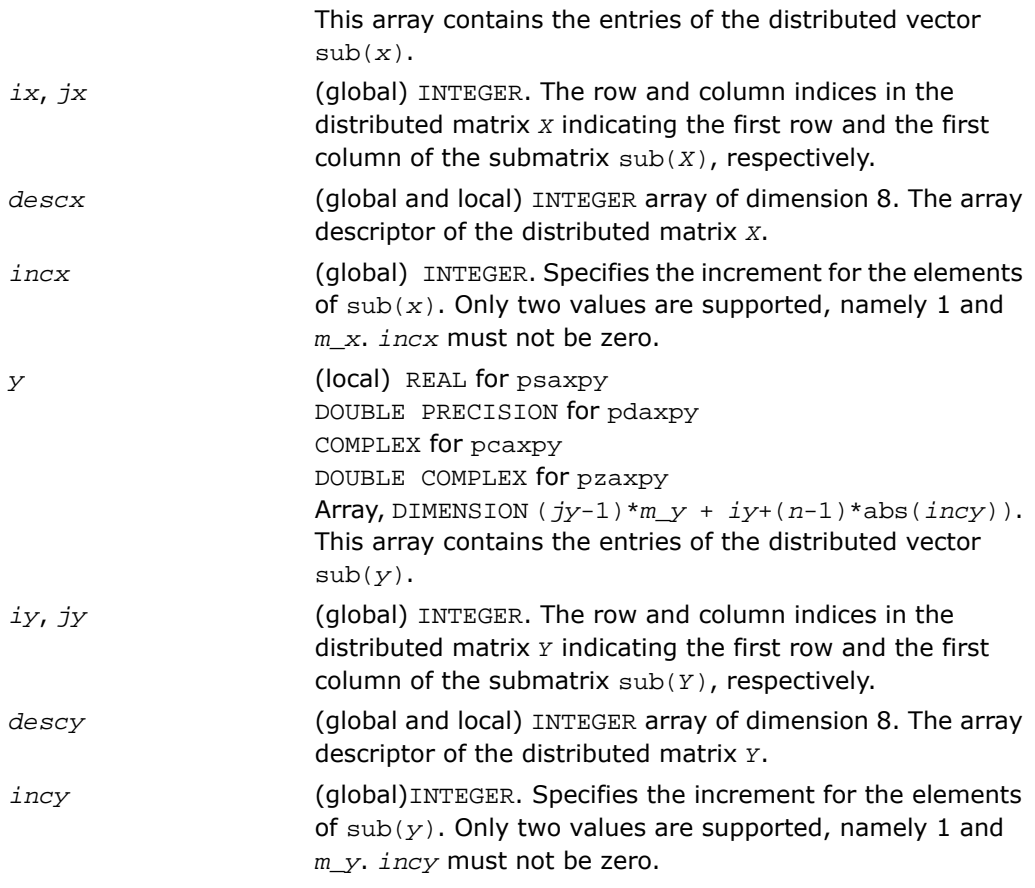

#### <span id="page-3052-0"></span>Output Parameters

*y* Overwritten by sub(*y*) := sub(*y*) + *a*\*sub(*x*).

# p?copy

*Copies one distributed vector to another vector.*

#### Syntax

call pscopy(*n*, *x*, *ix*, *jx*, *descx*, *incx*, *y*, *iy*, *jy*, *descy*, *incy*) call pdcopy(*n*, *x*, *ix*, *jx*, *descx*, *incx*, *y*, *iy*, *jy*, *descy*, *incy*) call pccopy(*n*, *x*, *ix*, *jx*, *descx*, *incx*, *y*, *iy*, *jy*, *descy*, *incy*) call pzcopy(*n*, *x*, *ix*, *jx*, *descx*, *incx*, *y*, *iy*, *jy*, *descy*, *incy*)

#### **Description**

The p?copy routines perform a copy operation with distributed vectors defined as  $sub(y) = sub(x),$ 

where  $\text{sub}(x)$  and  $\text{sub}(y)$  are *n*-element distributed vectors.

```
sub(x) denotes X(ix, jx:jx+n-1) if inx=m_x, and X(ix: ix+n-1, jx) if incx= 1;
sub(y) denotes Y(iy, jy:jy+n-1) if incy=m_y, and Y(iy: iy+n-1, jy) if incy= 1.
```
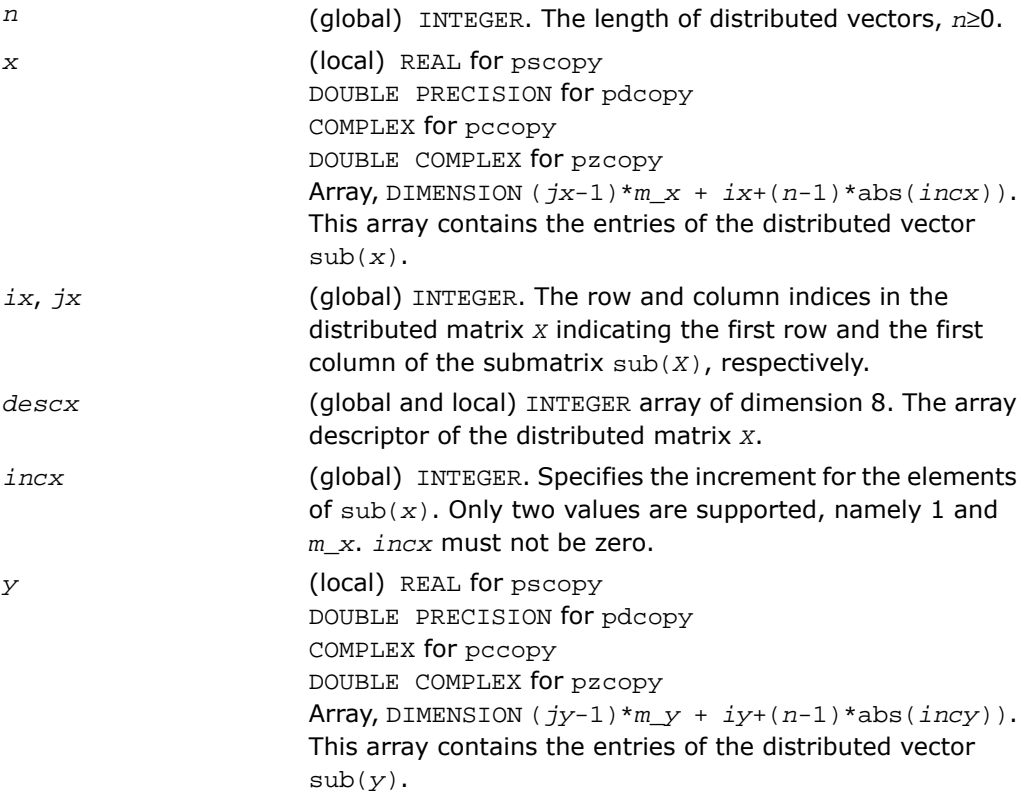

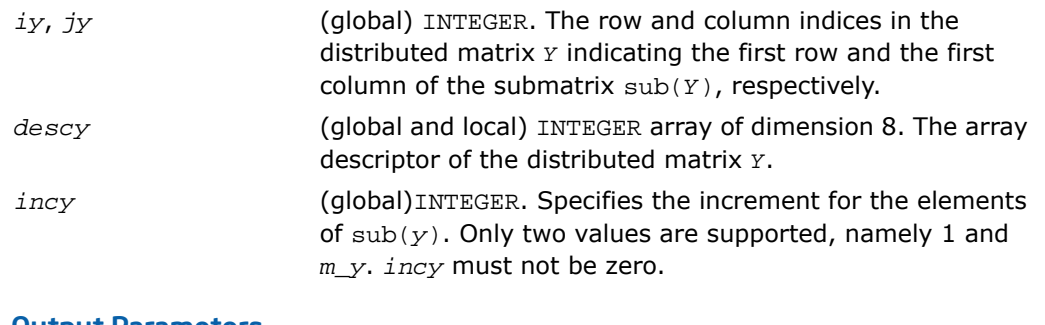

#### Output Parameters

<span id="page-3054-0"></span>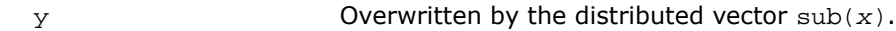

# p?dot

*Computes the dot product of two distributed real vectors.*

#### **Syntax**

call psdot(*n*, *dot*, *x*, *ix*, *jx*, *descx*, *incx*, *y*, *iy*, *jy*, *descy*, *incy*) call pddot(*n*, *dot*, *x*, *ix*, *jx*, *descx*, *incx*, *y*, *iy*, *jy*, *descy*, *incy*)

#### **Description**

The ?dot functions compute the dot product *dot* of two distributed real vectors defined as  $dot = sub(x)$ <sup>\*</sup>sub(*y*)

where  $\text{sub}(x)$  and  $\text{sub}(y)$  are *n*-element distributed vectors.

```
sub(x) denotes X(ix, jx:jx+n-1) if inx=m_x, and X(ix: ix+n-1, jx) if incx= 1;sub(y) denotes Y(iy, jy+jy+n-1) if incy=m_y, and Y(iy: iy+n-1, jy) if incy=1.
```
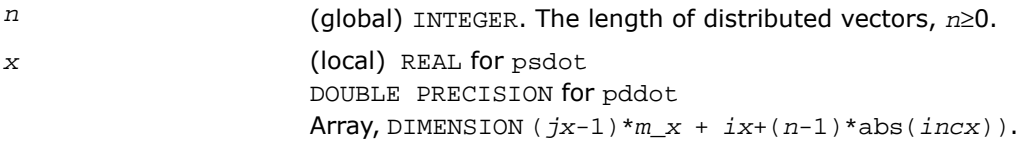

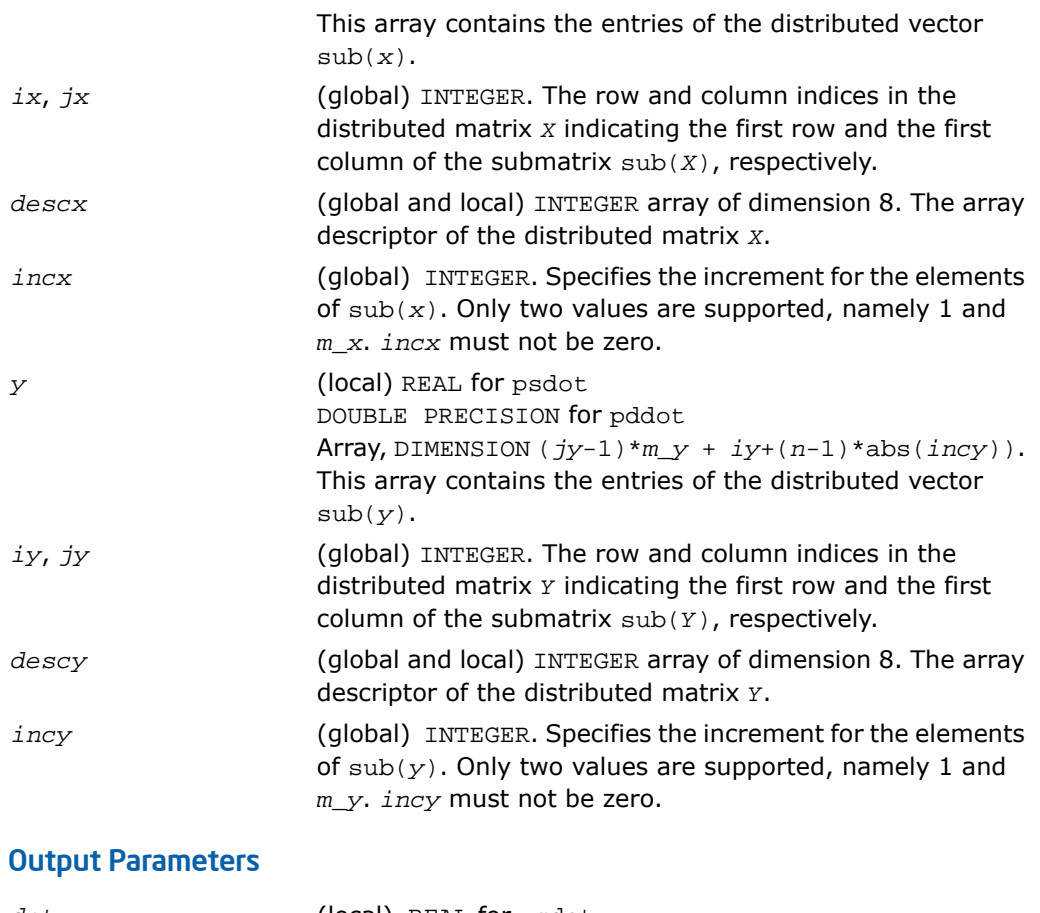

<span id="page-3055-0"></span>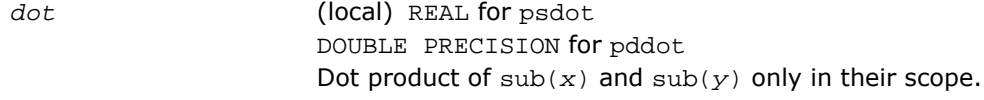

# p?dotc

*Computes the dot product of two distributed complex vectors, one of them is conjugated.*

#### **Syntax**

call pcdotc(*n*, *dotu*, *x*, *ix*, *jx*, *descx*, *incx*, *y*, *iy*, *jy*, *descy*, *incy*)

call pzdotc(*n*, *dotu*, *x*, *ix*, *jx*, *descx*, *incx*, *y*, *iy*, *jy*, *descy*, *incy*)

#### **Description**

The p?dotu functions compute the dot product *dotc* of two distributed vectors one of them is conjugated:

 $dotc = \text{conjg}(\text{sub}(x)')$  \*sub(*y*)

where  $\text{sub}(x)$  and  $\text{sub}(y)$  are *n*-element distributed vectors.

```
sub(x) denotes X(ix, jx:jx+n-1) if inx=m_x, and X(ix: ix+n-1, jx) if incx= 1;sub(y) denotes Y(iy, jy:jy+n-1) if incy=m_y, and Y(iy:jy+n-1, jy) if incy=1.
```
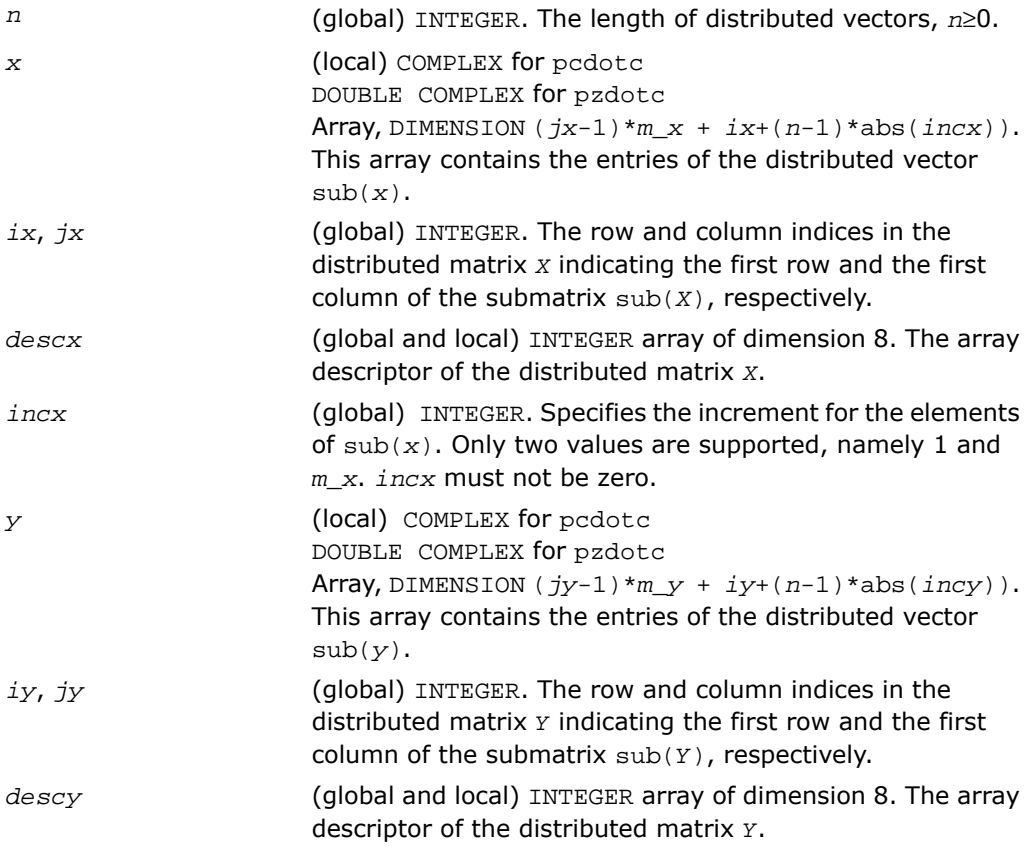

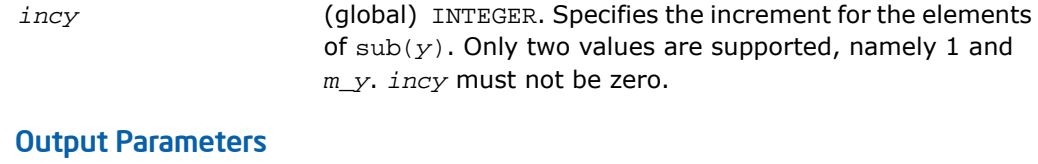

*dotc* (local) COMPLEX for pcdotc DOUBLE COMPLEX for pzdotc Dot product of  $\text{sub}(x)$  and  $\text{sub}(y)$  only in their scope.

# <span id="page-3057-0"></span>p?dotu

*Computes the dot product of two distributed complex vectors.*

#### Syntax

call pcdotu(*n*, *dotu*, *x*, *ix*, *jx*, *descx*, *incx*, *y*, *iy*, *jy*, *descy*, *incy*) call pzdotu(*n*, *dotu*, *x*, *ix*, *jx*, *descx*, *incx*, *y*, *iy*, *jy*, *descy*, *incy*)

#### **Description**

The p?dotu functions compute the dot product *dotu* of two distributed vectors defined as  $dotu = \text{sub}(x)$ <sup>\*</sup>sub(*y*)

where  $\text{sub}(x)$  and  $\text{sub}(y)$  are *n*-element distributed vectors.

```
sub(x) denotes X(ix, jx:jx+n-1) if inx=m_x, and X(ix: ix+n-1, jx) if incx= 1;sub(y) denotes Y(iy, jy:jy+n-1) if invy=m_y, and Y(iy: iy+n-1, jy) if invy=1.
```
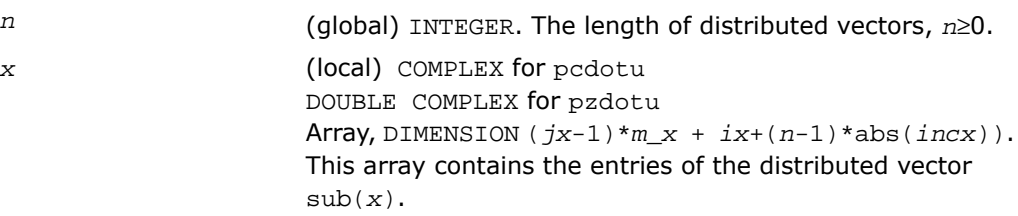

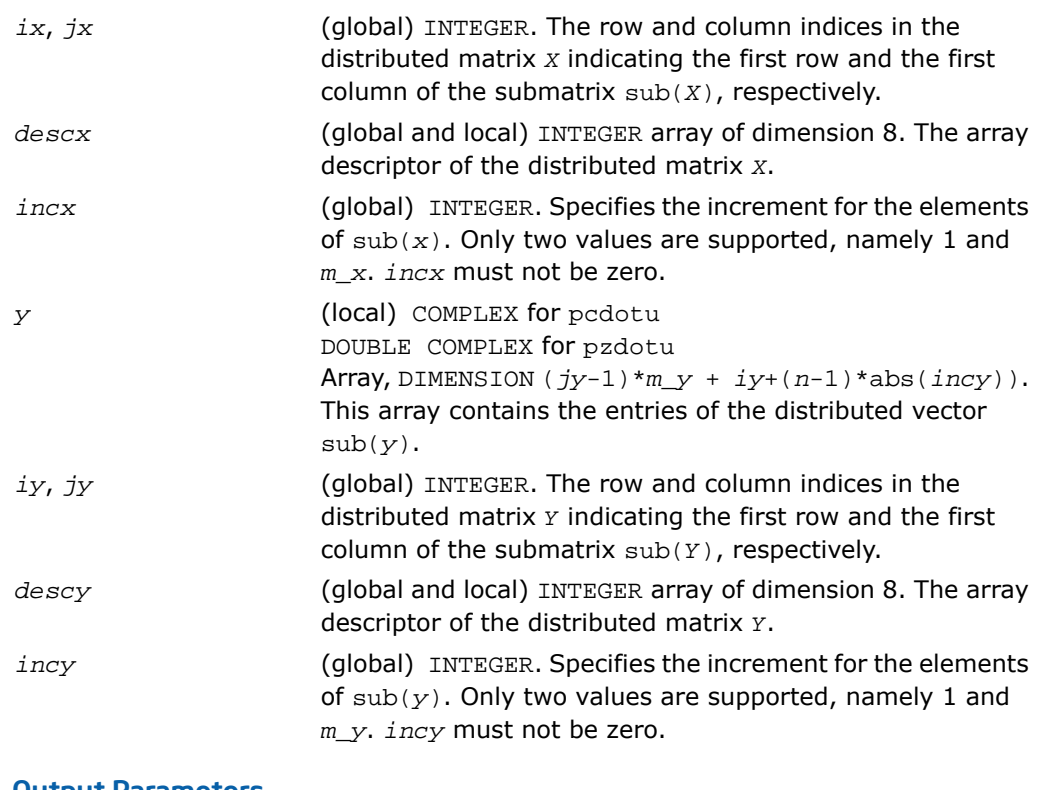

#### Output Parameters

<span id="page-3058-0"></span>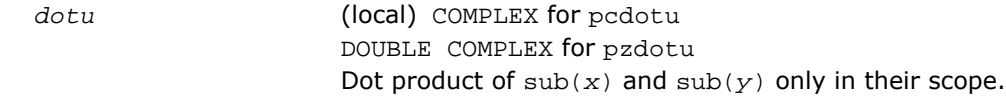

# p?nrm2

*Computes the Euclidean norm of a distributed vector.*

#### **Syntax**

call psnrm2(*n*, *norm2*, *x*, *ix*, *jx*, *descx*, *incx*) call pdnrm2(*n*, *norm2*, *x*, *ix*, *jx*, *descx*, *incx*) call pscnrm2(*n*, *norm2*, *x*, *ix*, *jx*, *descx*, *incx*) call pdznrm2(*n*, *norm2*, *x*, *ix*, *jx*, *descx*, *incx*)

#### **Description**

The p?nrm2 functions compute the Euclidean norm of a distributed vector  $\text{sub}(x)$ ,

where sub(*x*) is an *n*-element distributed vector.

sub(*x*) denotes  $X(ix, jx:jx+n-1)$  if  $inx=m_x$ , and  $X(ix: ix+n-1, jx)$  if  $incx= 1$ .

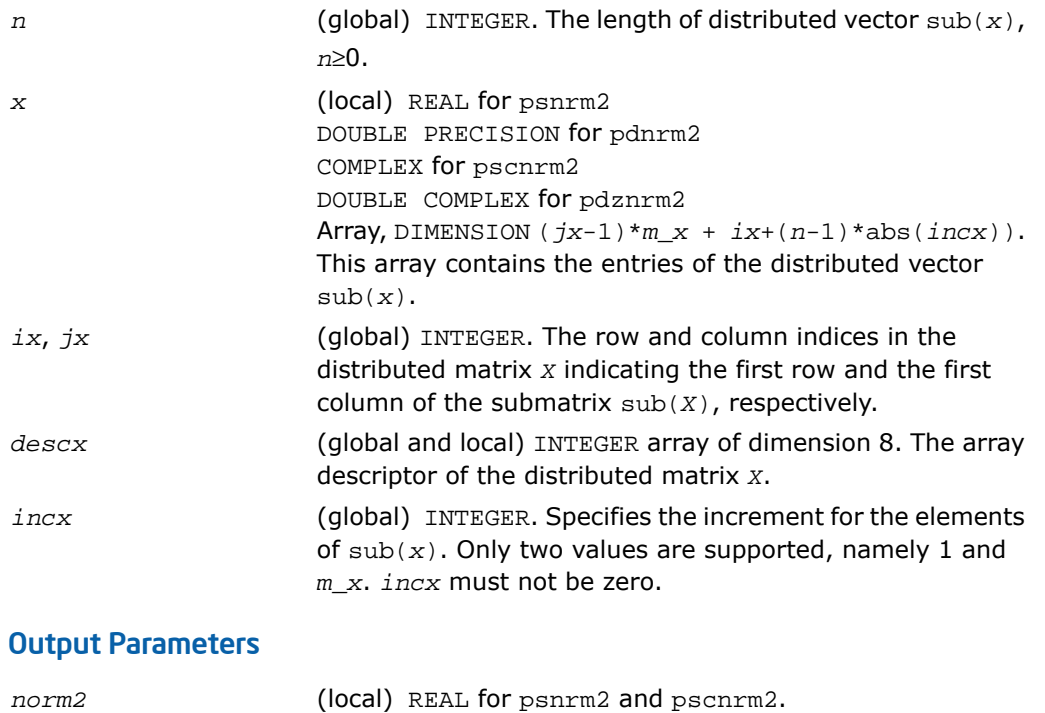

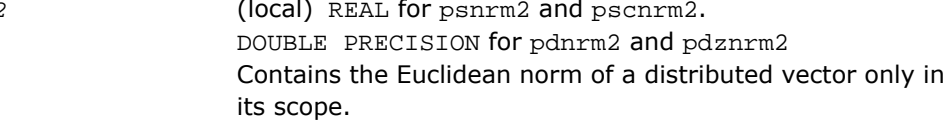
## p?scal

*Computes a product of a distributed vector by a scalar.*

### Syntax

call psscal(*n*, *a*, *x*, *ix*, *jx*, *descx*, *incx*) call pdscal(*n*, *a*, *x*, *ix*, *jx*, *descx*, *incx*) call pcscal(*n*, *a*, *x*, *ix*, *jx*, *descx*, *incx*) call pzscal(*n*, *a*, *x*, *ix*, *jx*, *descx*, *incx*) call pcsscal(*n*, *a*, *x*, *ix*, *jx*, *descx*, *incx*) call pzdscal(*n*, *a*, *x*, *ix*, *jx*, *descx*, *incx*)

### **Description**

The p?scal routines multiplies a *n*-element distributed vector  $sub(x)$  by the scalar *a*:  $sub(x) = a * sub(x)$ ,

where  $\text{sub}(x)$  denotes  $X(ix, jx:jx+n-1)$  if  $\text{incx}=\text{m}_x$ , and  $X(ix: ix+n-1, jx)$  if  $\text{incx}=\text{m}_x$ 1.

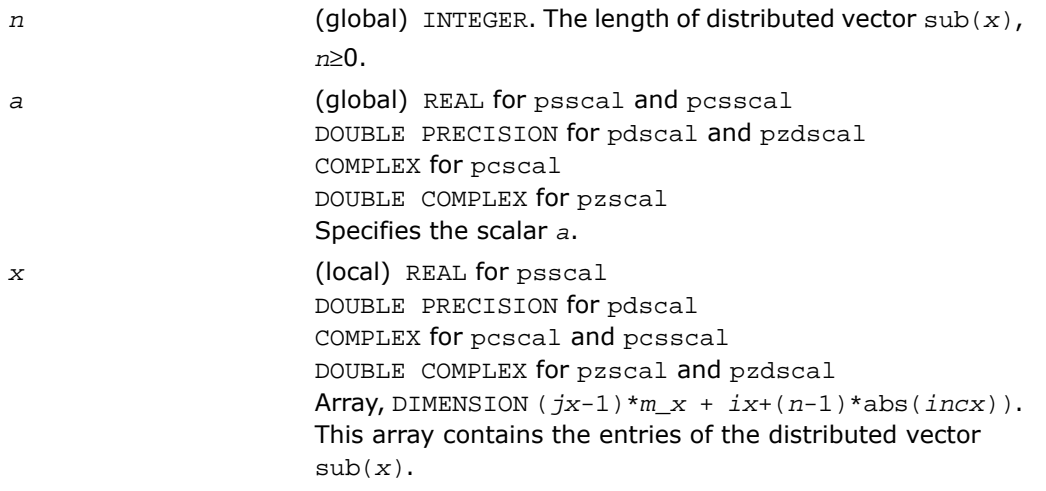

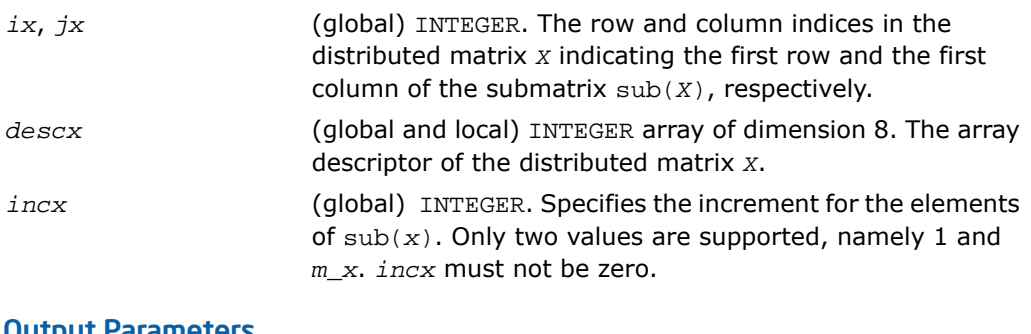

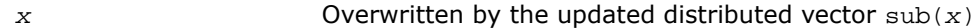

### p?swap

*Swaps two distributed vectors.*

#### Syntax

call psswap(*n*, *x*, *ix*, *jx*, *descx*, *incx*, *y*, *iy*, *jy*, *descy*, *incy*) call pdswap(*n*, *x*, *ix*, *jx*, *descx*, *incx*, *y*, *iy*, *jy*, *descy*, *incy*) call pcswap(*n*, *x*, *ix*, *jx*, *descx*, *incx*, *y*, *iy*, *jy*, *descy*, *incy*) call pzswap(*n*, *x*, *ix*, *jx*, *descx*, *incx*, *y*, *iy*, *jy*, *descy*, *incy*)

### **Description**

Given two distributed vectors  $\text{sub}(x)$  and  $\text{sub}(y)$ , the p?swap routines return vectors  $\text{sub}(y)$ and  $sub(x)$  swapped, each replacing the other.

```
Here \text{sub}(x) denotes X(ix, jx:jx+n-1) if \text{incx}=\text{m}_x, and X(ix:jx+n-1, jx) if \text{incx} = 1;
sub(y) denotes Y(iy, jy+jy+n-1) if incy=m_y, and Y(iy: iy+n-1, jy) if incy=1.
```
#### Input Parameters

- *n* (global) INTEGER. The length of distributed vectors, *n*≥0.
- 

*x* (local) REAL for psswap DOUBLE PRECISION for pdswap COMPLEX for pcswap DOUBLE COMPLEX for pzswap

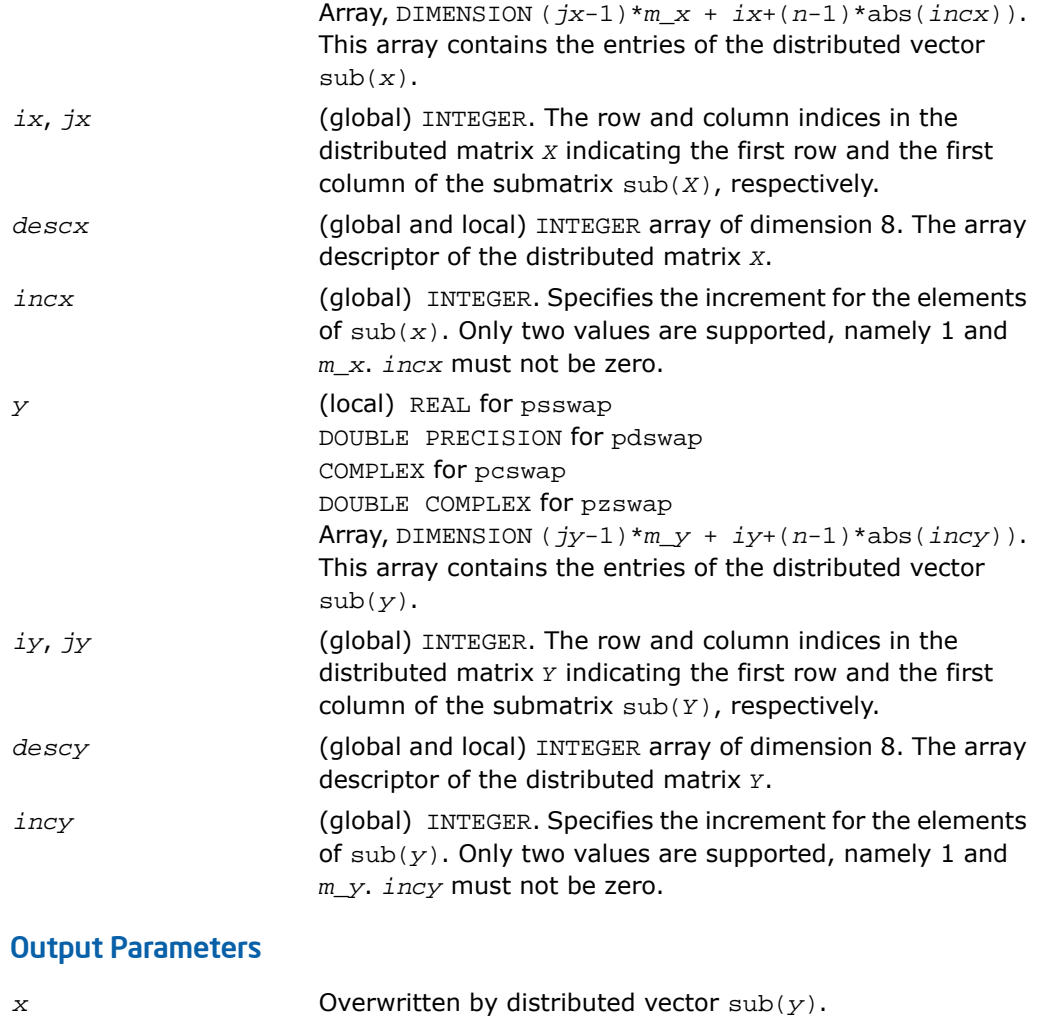

*y* Overwritten by distributed vector sub(*x*).

# PBLAS Level 2 Routines

This section describes PBLAS Level 2 routines, which perform distributed matrix-vector operations. [Table 12-2](#page-3063-0) lists the PBLAS Level 2 routine groups and the data types associated with them.

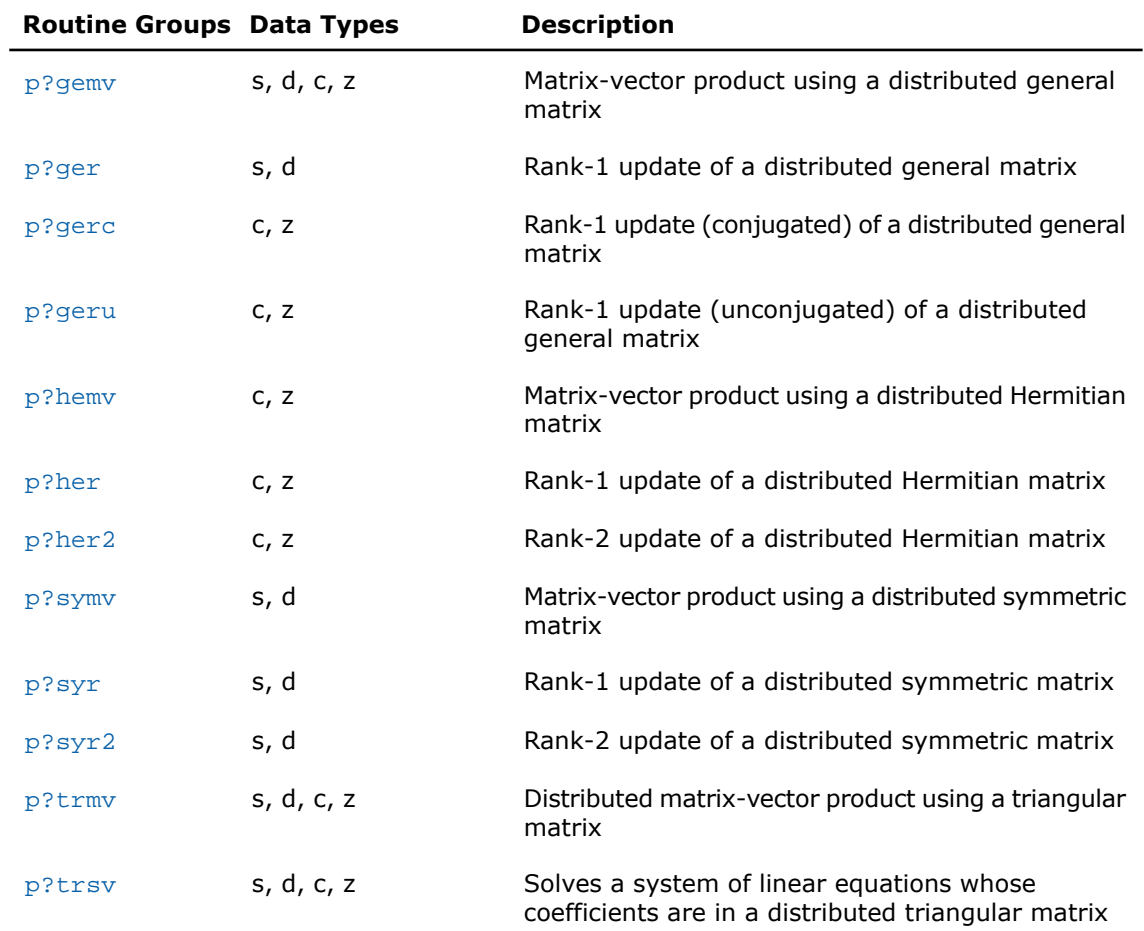

### <span id="page-3063-0"></span>**Table 12-2 PBLAS Level 2 Routine Groups and Their Data Types**

## <span id="page-3063-1"></span>p?gemv

*Computes a distributed matrix-vector product using a general matrix*

### **Syntax**

call psgemv(*trans*, *m*, *n*, *alpha*, *a*, *ia*, *ja*, *desca*, *x*, *ix*, *jx*, *descx*, *incx*, *beta*, *y*, *iy*, *jy*, *descy*, *incy*)

```
call pdgemv(trans, m, n, alpha, a, ia, ja, desca, x, ix, jx, descx, incx,
beta, y, iy, jy, descy, incy)
call pcgemv(trans, m, n, alpha, a, ia, ja, desca, x, ix, jx, descx, incx,
beta, y, iy, jy, descy, incy)
call pzgemv(trans, m, n, alpha, a, ia, ja, desca, x, ix, jx, descx, incx,
beta, y, iy, jy, descy, incy)
```
### **Description**

The p?gemv routines perform a distributed matrix-vector operation defined as

```
sub(y) := alpha * sub(A) * sub(x) + beta * sub(y),
```
or

```
\text{sub}(y) \quad := \text{alpha*} \cdot \text{sub}(A) \cdot \text{sub}(x) + \text{beta*} \cdot \text{sub}(y),
```
or

```
sub(y) := alpha*conjq(sub(A)')*sub(x) + beta*sub(y),
```
where

*alpha* and *beta* are scalars,

sub(*A*) is a *m*-by-*n* submatrix, sub(*A*) = *A*(*ia*:*ia*+*m*-1, *ja*:*ja*+*n*-1),

 $sub(x)$  and  $sub(y)$  are subvectors.

When  $trans = 'N'$  or 'n',  $sub(x)$  denotes  $X(ix, jx:jx+n-1)$  if  $incx = m x$ , and  $X(ix)$  $i x+n-1$ , *jx*) if  $i n c x = 1$ ,  $s u b(y)$  denotes  $Y(i y, j y + j w -1)$  if  $i n c y = m y$ , and  $Y(i y + j w -1)$ *iy*+*m*-1, *jy*) if *incy* = 1.

When  $trans = 'T'$  or  $'t'$ , or  $'C'$ , or  $'c'$ ,  $sub(x)$  denotes  $X(ix, jx:jx+m-1)$  if  $incx =$  $m \times a$ , and  $X(ix: i x+m-1, jx)$  if  $incx = 1$ ,  $sub(y)$  denotes  $Y(iy, jy: jy+n-1)$  if  $incy =$  $m_y$ , and  $Y(iy: iy+m-1, jy)$  if  $incy = 1$ .

#### Input Parameters

*trans* (global) CHARACTER\*1. Specifies the operation: if  $trans = 'N'$  or 'n', then  $sub(y)$  :=  $a1pha*sub(A)$ '\*sub(*x*) + *beta*\*sub(*y*); if  $trans = 'T'$  or 't', then  $sub(y)$  :=  $a1pha*sub(A)$ '\*sub(*x*) + *beta*\*sub(*y*); if  $trans = 'C'$  or  $'c'$ , then  $sub(y) :=$ *alpha*\*conjg(sub*A*)')\*sub(*x*) + *beta*\*sub(*y*).

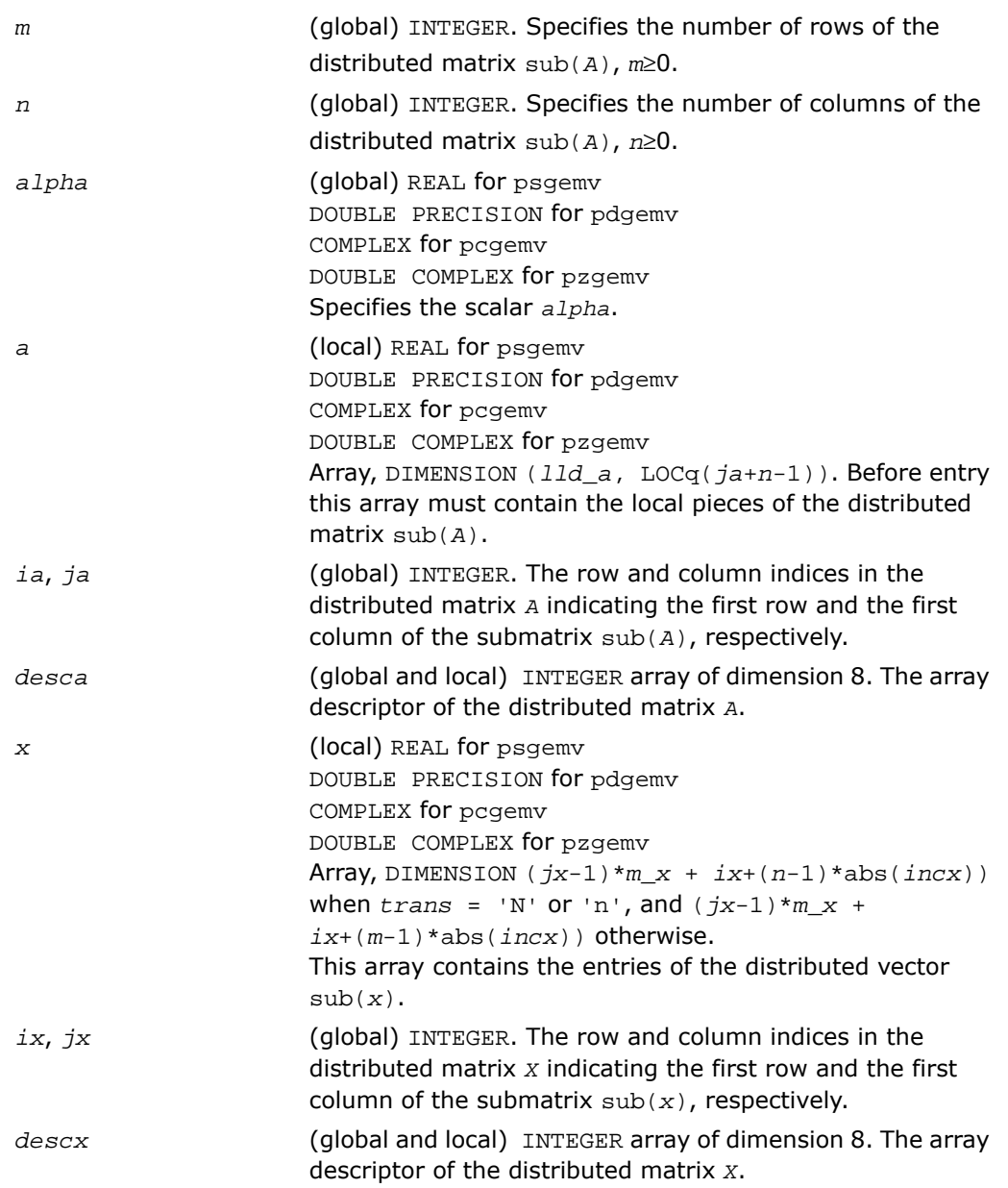

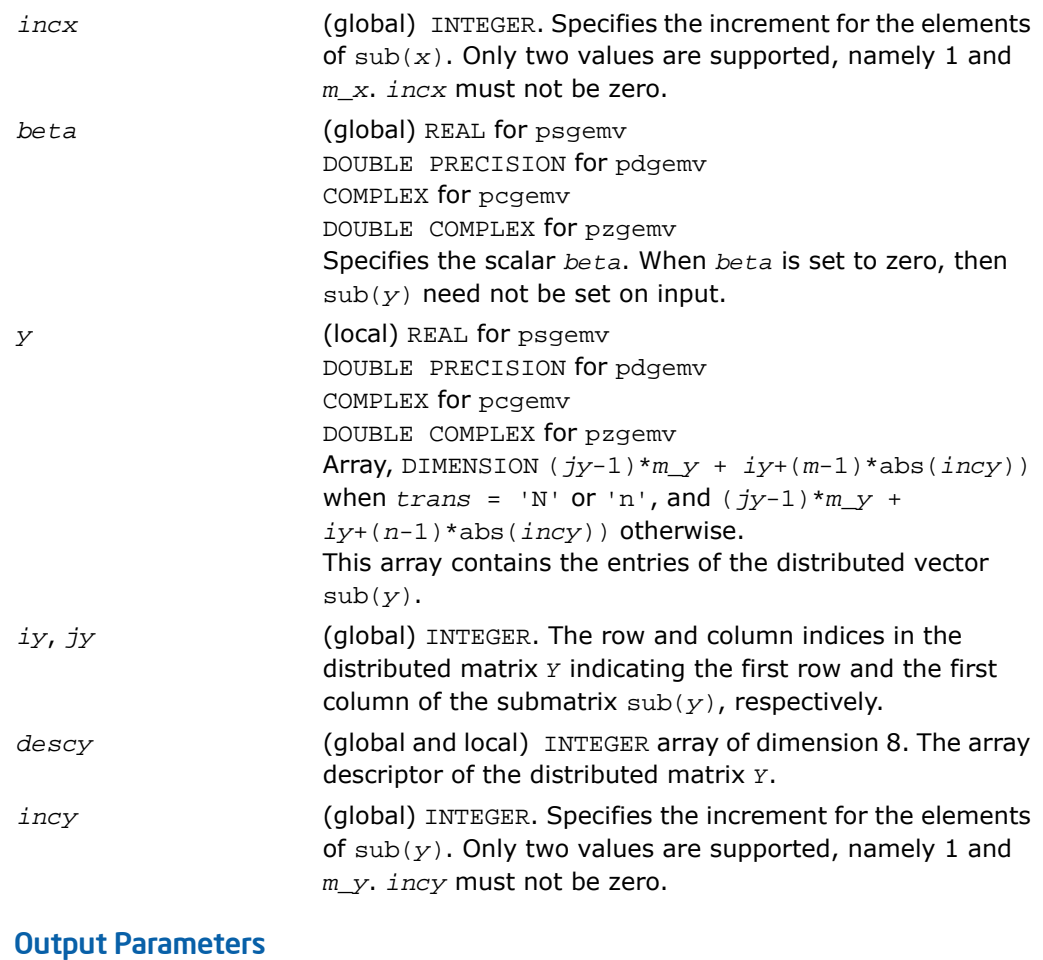

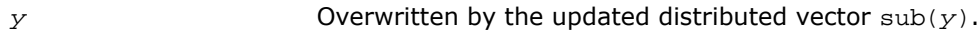

### <span id="page-3067-0"></span>p?ger

*Performs a rank-1 update of a distributed general matrix.*

### Syntax

call psger(*m*, *n*, *alpha*, *x*, *ix*, *jx*, *descx*, *incx*, *y*, *iy*, *jy*, *descy*, *incy*, *a*, *ia*, *ja*, *desca*)

call pdger(*m*, *n*, *alpha*, *x*, *ix*, *jx*, *descx*, *incx*, *y*, *iy*, *jy*, *descy*, *incy*, *a*, *ia*, *ja*, *desca*)

### **Description**

The p?ger routines perform a distributed matrix-vector operation defined as

 $sub(A) := alpha * sub(x) * sub(y) + sub(A),$ 

where:

*alpha* is a scalar,

sub(*A*) is a *m*-by-*n* distributed general matrix, sub(*A*)=*A*(*ia*:*ia*+*m*-1, *ja*:*ja*+*n*-1),

 $sub(x)$  is an *m*-element distributed vector,  $sub(y)$  is an *n*-element distributed vector,

```
sub(x) denotes X(ix, jx:jx+m-1) if incx = m_x, and X(ix: ix+m-1, jx) if incx = 1,
```

```
sub(y) denotes Y(iy, jy:p+n-1) if incy = m_y, and Y(iy: jy+n-1, jy) if incy = 1.
```
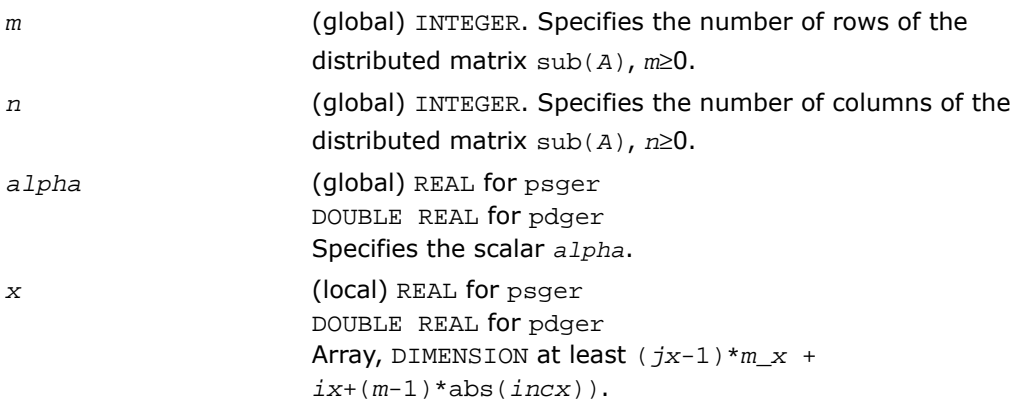

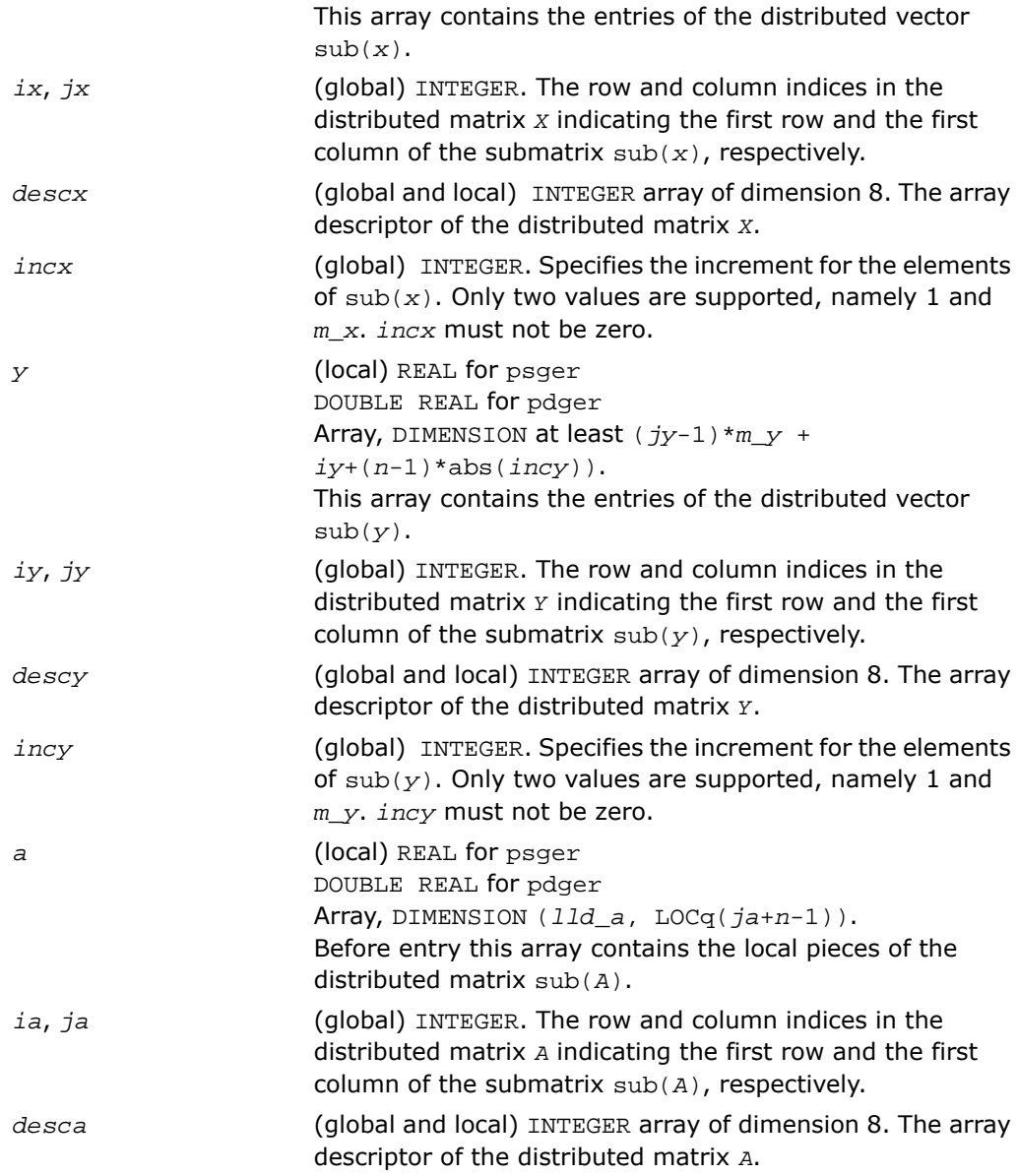

*a* Overwritten by the updated distributed matrix sub(*A*).

### <span id="page-3069-0"></span>p?gerc

*Performs a rank-1 update (conjugated) of a distributed general matrix.*

#### Syntax

call pcgerc(*m*, *n*, *alpha*, *x*, *ix*, *jx*, *descx*, *incx*, *y*, *iy*, *jy*, *descy*, *incy*, *a*, *ia*, *ja*, *desca*) call pzgerc(*m*, *n*, *alpha*, *x*, *ix*, *jx*, *descx*, *incx*, *y*, *iy*, *jy*, *descy*, *incy*, *a*, *ia*, *ja*, *desca*)

### **Description**

The p?gerc routines perform a distributed matrix-vector operation defined as

```
sub(A) := alpha * sub(x) * conjq(sub(y)') + sub(A),
```
where:

*alpha* is a scalar,

```
sub(A) is a m-by-n distributed general matrix, \text{sub}(A) = A(ia:ia+m-1, ja:ja+n-1),
sub(x) is an m-element distributed vector, sub(y) is an n-element distributed vector,
\sinh(x) denotes X(ix, jx:jx+m-1) if \arctan x = m x, and X(ix: ix+m-1, jx) if \arctan x = 1,
\sup(y) denotes Y(iy, jy:jy+n-1) if \text{inv } y = m_y, and Y(iy: jy+n-1, jy) if \text{inv } y = 1.
```
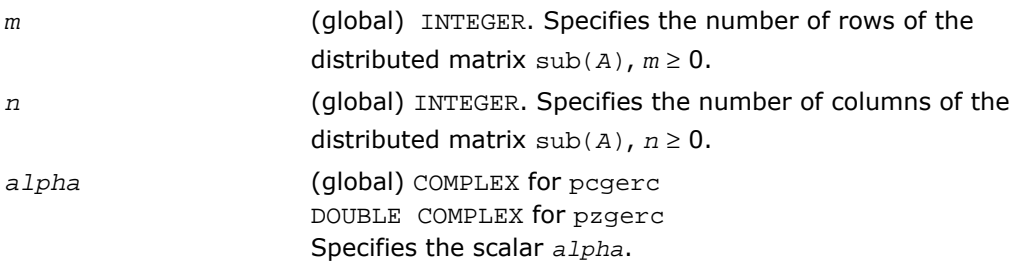

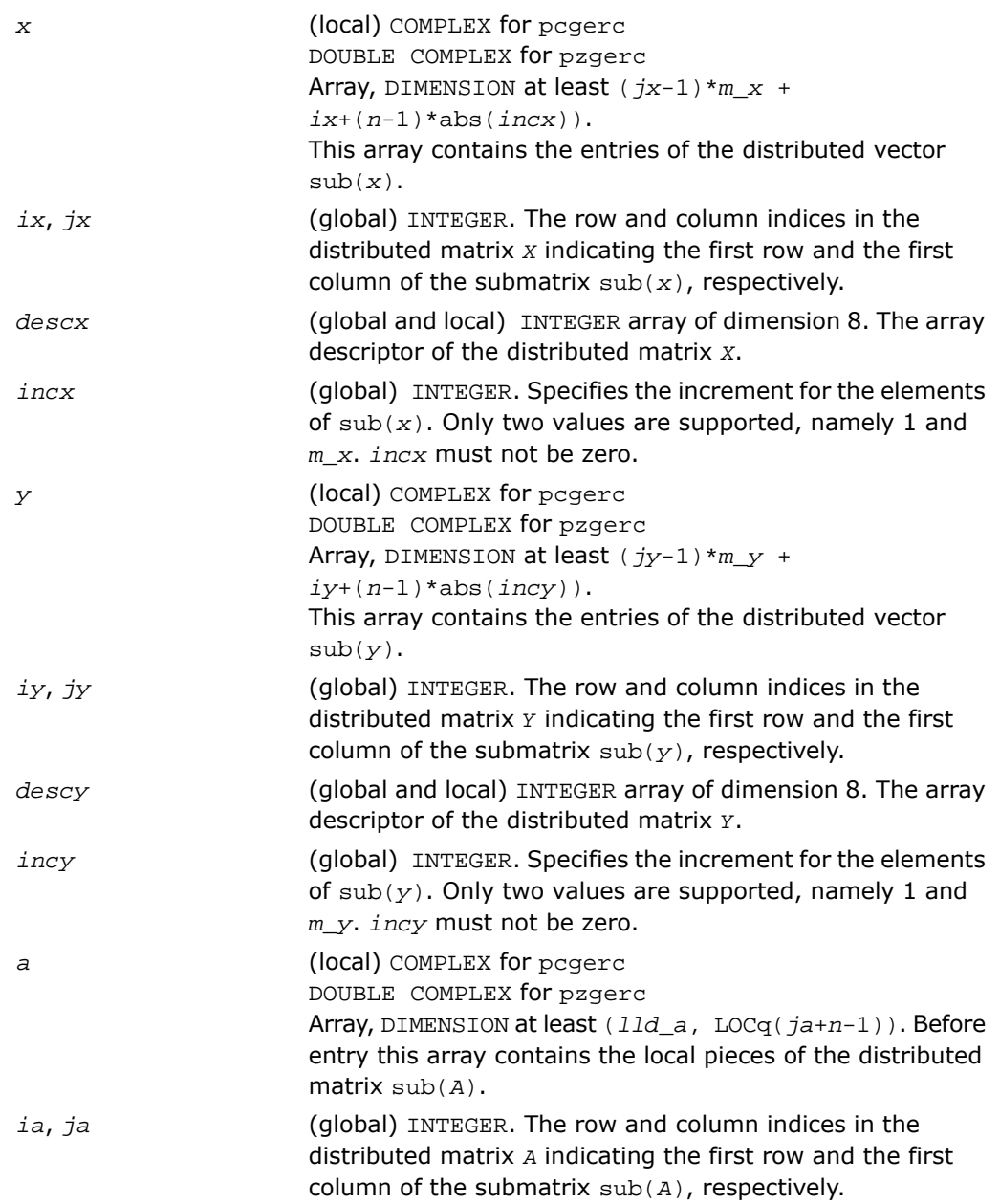

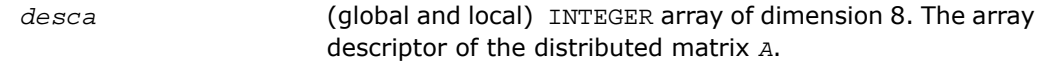

*a* Overwritten by the updated distributed matrix sub(*A*).

### <span id="page-3071-0"></span>p?geru

*Performs a rank-1 update (unconjugated) of a distributed general matrix.*

### Syntax

call pcgeru(*m*, *n*, *alpha*, *x*, *ix*, *jx*, *descx*, *incx*, *y*, *iy*, *jy*, *descy*, *incy*, *a*, *ia*, *ja*, *desca*) call pzgeru(*m*, *n*, *alpha*, *x*, *ix*, *jx*, *descx*, *incx*, *y*, *iy*, *jy*, *descy*, *incy*, *a*, *ia*, *ja*, *desca*)

### **Description**

The p?geru routines perform a matrix-vector operation defined as

 $sub(A) := alpha * sub(x) * sub(y)' + sub(A),$ 

#### where:

*alpha* is a scalar,

```
sub(A) is a m-by-n distributed general matrix, \text{sub}(A) = A(ia \cdot i a + m-1, \text{ j}a \cdot j a + n-1),
```
 $sub(x)$  is an *m*-element distributed vector,  $sub(y)$  is an *n*-element distributed vector,

```
sub(x) denotes X(ix, jx: jx+m-1) if incx = m x, and X(ix: ix+m-1, jx) if incx = 1,
```

```
sub(y) denotes Y(iy, jy+jy+n-1) if incy = m_y, and Y(iy: iy+n-1, jy) if incy = 1.
```
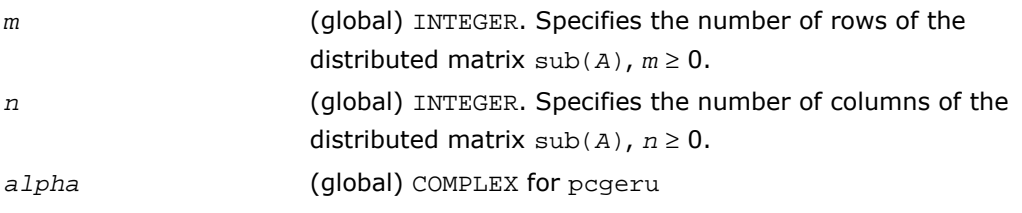

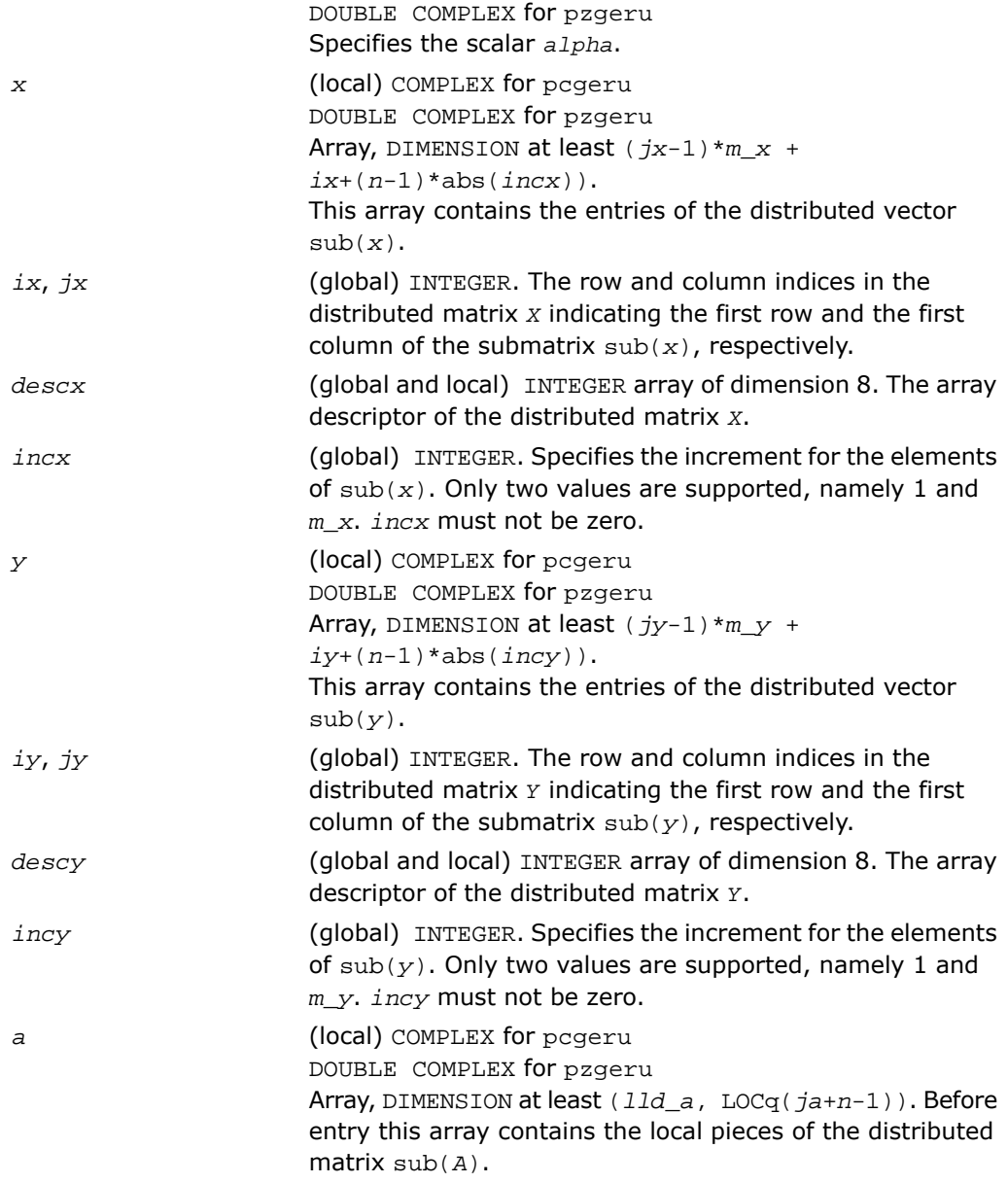

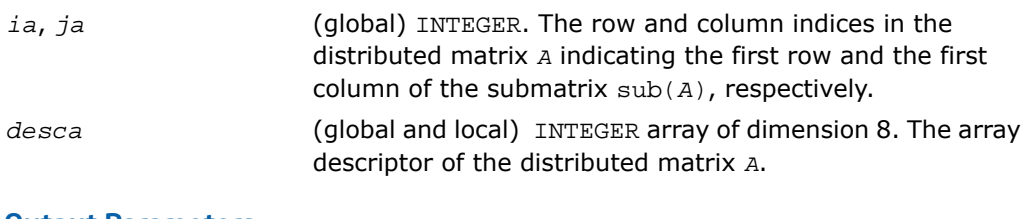

*a* Overwritten by the updated distributed matrix sub(*A*).

### <span id="page-3073-0"></span>p?hemv

*Computes a distributed matrix-vector product using a Hermitian matrix.*

### **Syntax**

call pchemv(*uplo*, *n*, *alpha*, *a*, *ia*, *ja*, *desca*, *x*, *ix*, *jx*, *descx*, *incx*, *beta*, *y*, *iy*, *jy*, *descy*, *incy*)

call pzhemv(*uplo*, *n*, *alpha*, *a*, *ia*, *ja*, *desca*, *x*, *ix*, *jx*, *descx*, *incx*, *beta*, *y*, *iy*, *jy*, *descy*, *incy*)

### **Description**

The p?hemv routines perform a distributed matrix-vector operation defined as  $sub(y) := alpha * sub(A) * sub(x) + beta * sub(y),$ 

where:

*alpha* and *beta* are scalars,

```
sub(A) is a n-by-n Hermitian distributed matrix, sub(A)=A(ia:ia+n-1, ja:ja+n-1) ,
```
 $sub(x)$  and  $sub(y)$  are distributed vectors.

```
sub(x) denotes X(ix, jx; jx+n-1) if incx = m x, and X(ix; ix+n-1, jx) if incx = 1,
sub(y) denotes Y(iy, jy+jy+n-1) if incy = m_y, and Y(iy: iy+n-1, jy) if incy = 1.
```
### Input Parameters

(global) CHARACTER\*1. Specifies whether the upper or lower triangular part of the Hermitian distributed matrix sub(*A*) is used: *uplo*

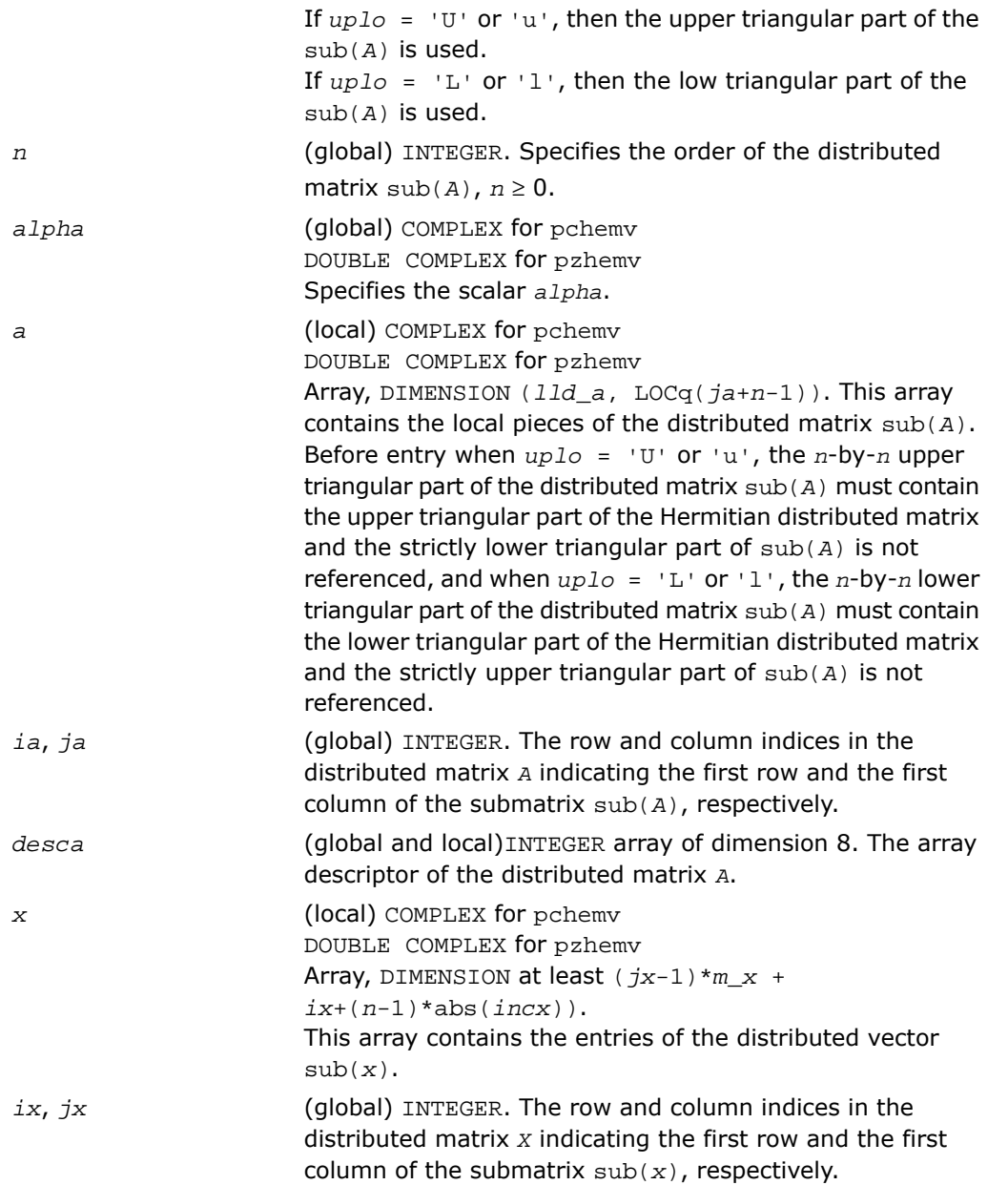

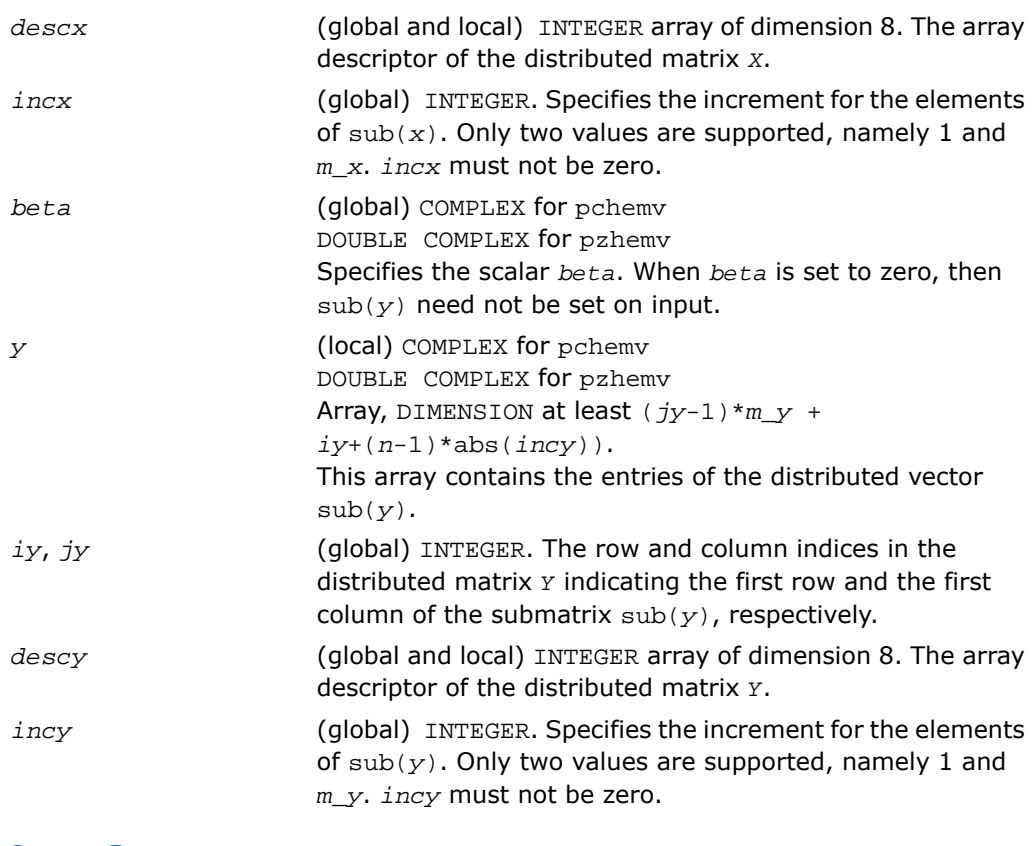

<span id="page-3075-0"></span>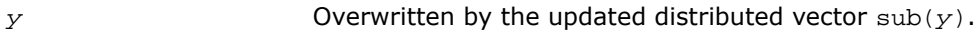

### p?her

*Performs a rank-1 update of a distributed Hermitian matrix.*

### **Syntax**

```
call pcher(uplo, n, alpha, x, ix, jx, descx, incx, a, ia, ja, desca)
call pzher(uplo, n, alpha, x, ix, jx, descx, incx, a, ia, ja, desca)
```
### **Description**

The p?her routines perform a distributed matrix-vector operation defined as

 $sub(A) := alpha * sub(x) * conjg(sub(x)') + sub(A),$ 

#### where:

*alpha* is a real scalar,

```
sub(A) is a n-by-n distributed Hermitian matrix, sub(A)=A(ia:ia+n-1, ja:ja+n-1),
```
sub(*x*) is distributed vector.

```
sub(x) denotes X(ix, jx:jx+n-1) if incx = m_x, and X(ix: ix+n-1, jx) if incx = 1.
```
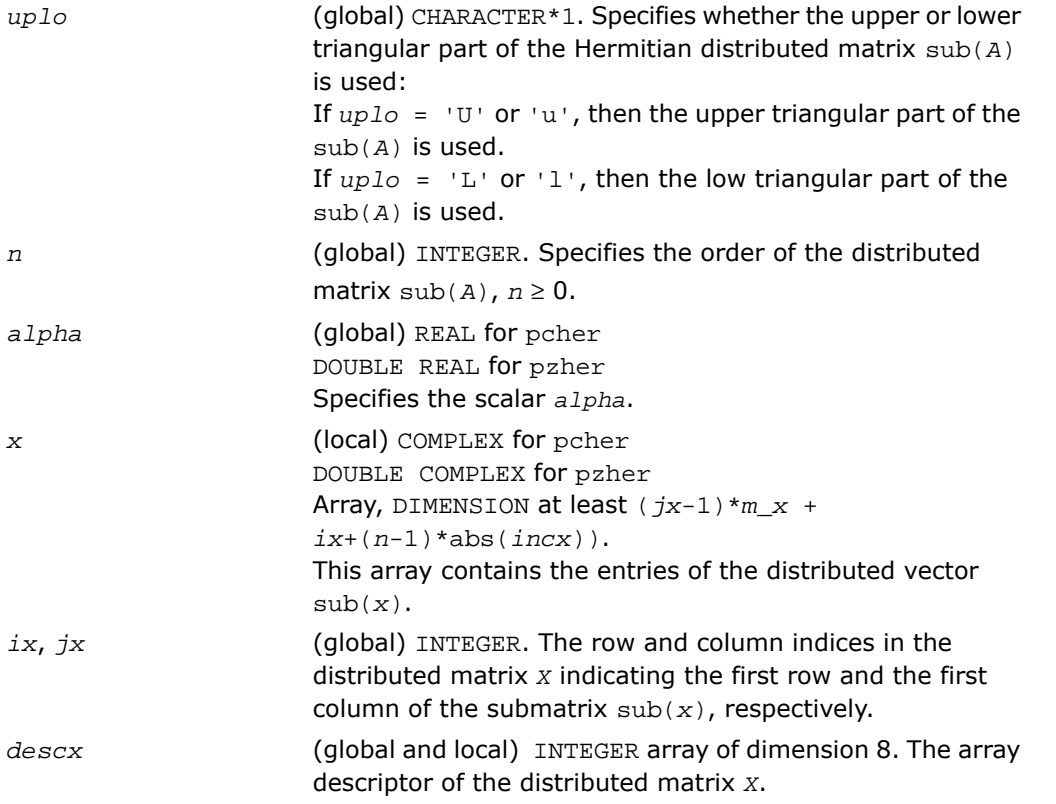

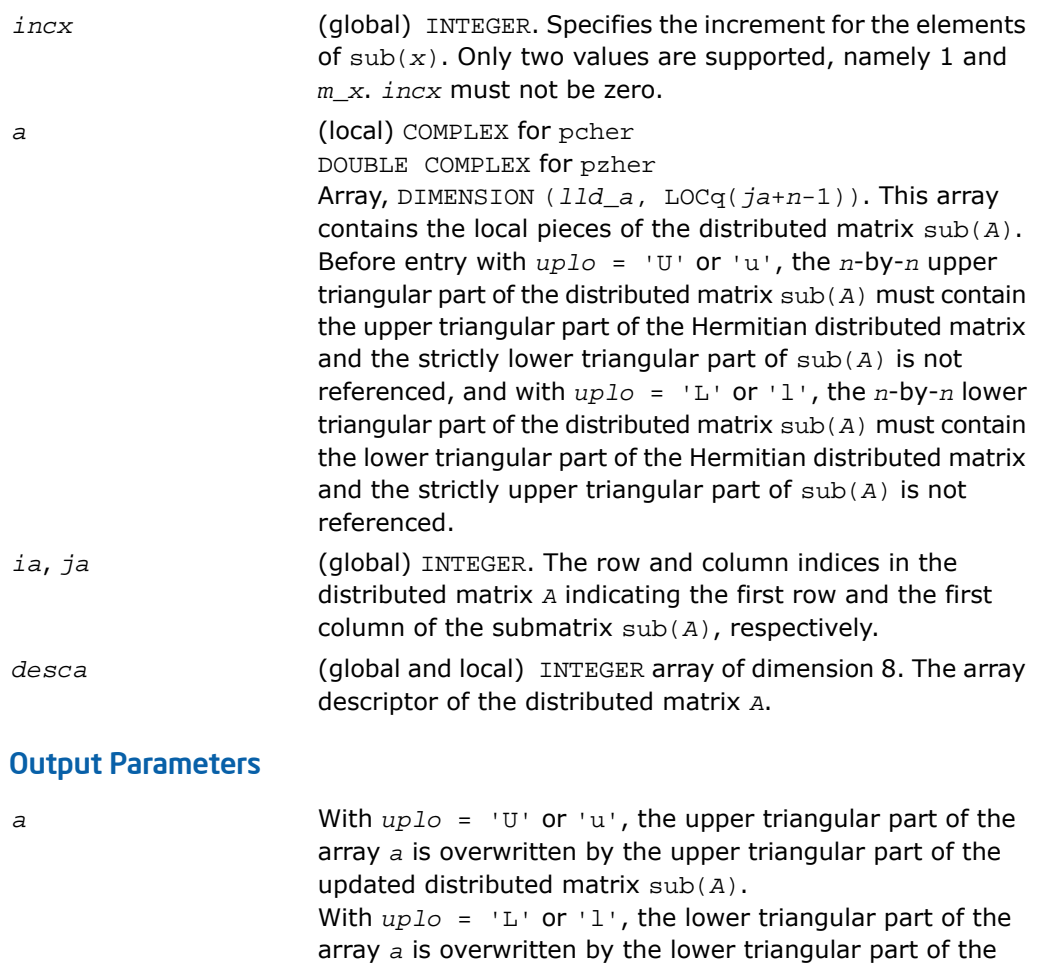

updated distributed matrix sub(*A*).

### <span id="page-3078-0"></span>p?her2

*Performs a rank-2 update of a distributed Hermitian matrix.*

### **Syntax**

call pcher2(*uplo*, *n*, *alpha*, *x*, *ix*, *jx*, *descx*, *incx*, *y*, *iy*, *jy*, *descy*, *incy*, *a*, *ia*, *ja*, *desca*) call pzher2(*uplo*, *n*, *alpha*, *x*, *ix*, *jx*, *descx*, *incx*, *y*, *iy*, *jy*, *descy*, *incy*, *a*, *ia*, *ja*, *desca*)

### **Description**

The p?her2 routines perform a distributed matrix-vector operation defined as

```
\text{sub}(A) := \text{alpha}^* \text{sub}(x) * \text{conj}(\text{sub}(y)') + \text{conj}(\text{alpha}^* \text{sub}(y) * \text{conj}(\text{sub}(x)')) + \text{sub}(A),
```
where:

*alpha* is a scalar,

```
sub(A) is a n-by-n distributed Hermitian matrix, sub(A)=A(ia:ia+n-1, ja:ja+n-1),
```
 $sub(x)$  and  $sub(y)$  are distributed vectors.

```
sub(x) denotes X(ix, jx:jx+n-1) if incx = m_x, and X(ix: ix+n-1, jx) if incx = 1,
sub(y) denotes Y(iy, jy+jy+n-1) if incy = m_y, and Y(iy: iy+n-1, jy) if incy = 1.
```
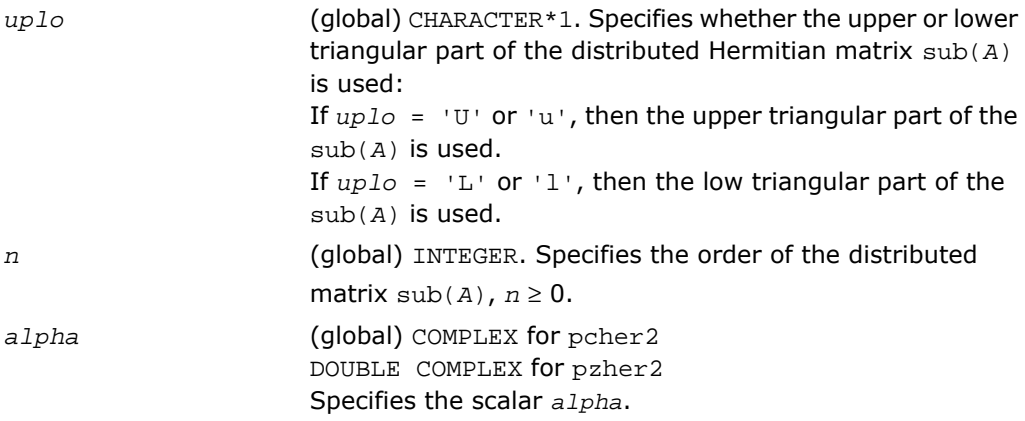

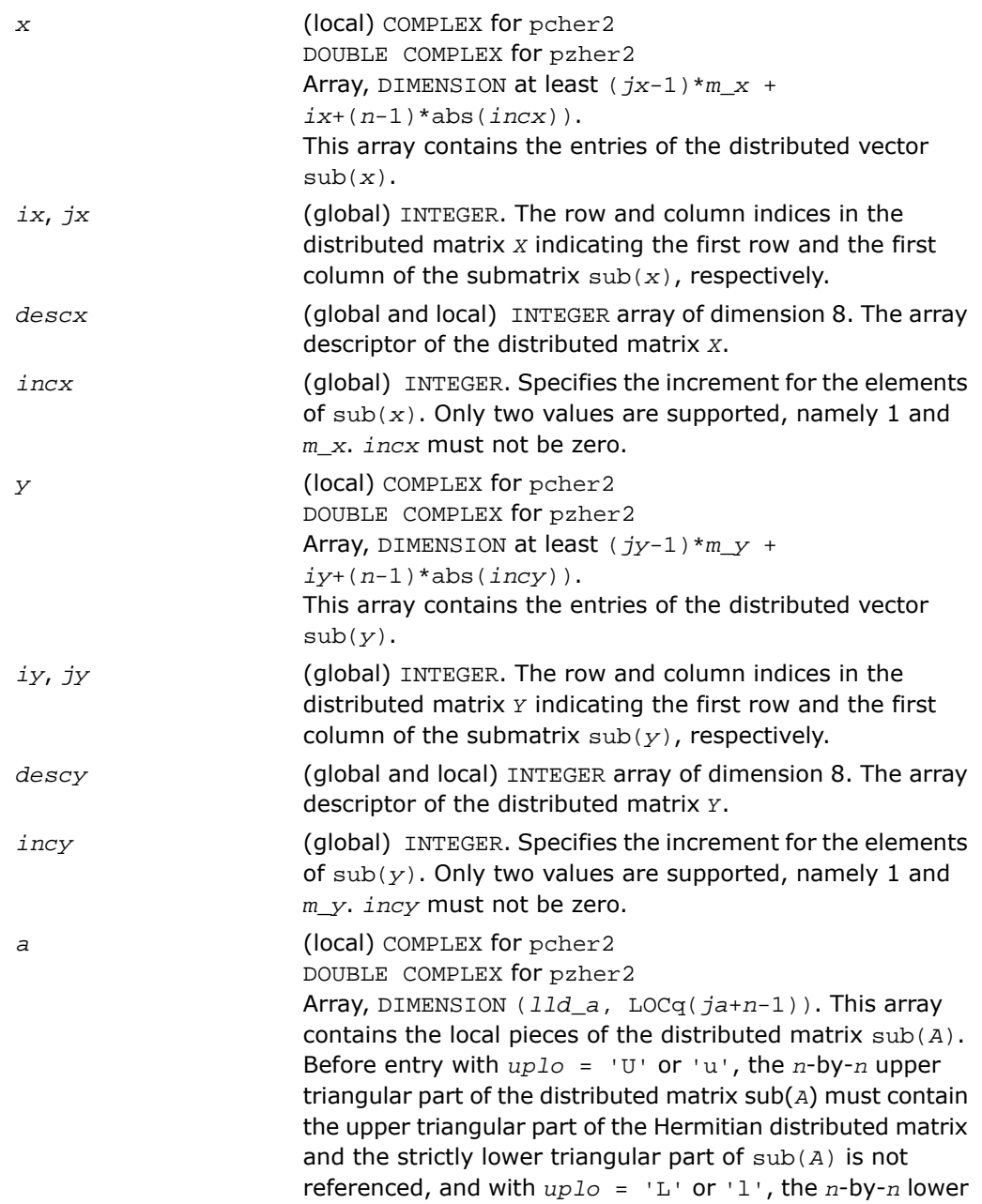

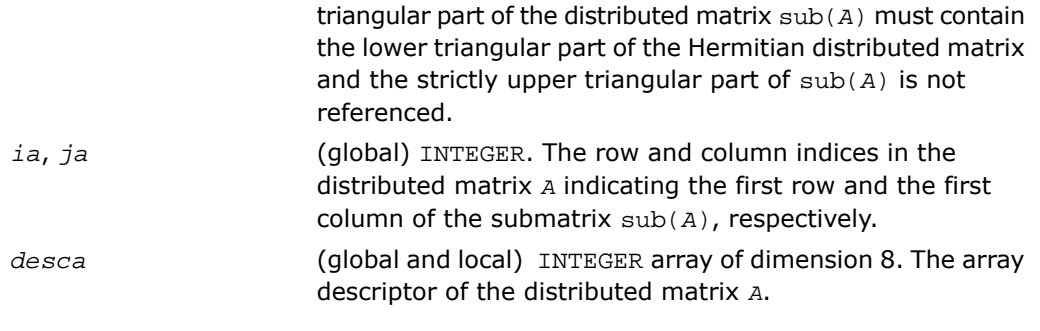

With  $uplo = 'U'$  or 'u', the upper triangular part of the array *a* is overwritten by the upper triangular part of the updated distributed matrix sub(*A*). With *uplo* = 'L' or 'l', the lower triangular part of the array *a* is overwritten by the lower triangular part of the updated distributed matrix sub(*A*).

## <span id="page-3080-0"></span>p?symv

*a*

*Computes a distributed matrix-vector product using a symmetric matrix.*

### Syntax

call pssymv(*uplo*, *n*, *alpha*, *a*, *ia*, *ja*, *desca*, *x*, *ix*, *jx*, *descx*, *incx*, *beta*, *y*, *iy*, *jy*, *descy*, *incy*) call pdsymv(*uplo*, *n*, *alpha*, *a*, *ia*, *ja*, *desca*, *x*, *ix*, *jx*, *descx*, *incx*, *beta*, *y*, *iy*, *jy*, *descy*, *incy*)

### **Description**

The p?symv routines perform a distributed matrix-vector operation defined as

 $sub(y) := alpha * sub(A) * sub(x) + beta * sub(y),$ 

### where:

*alpha* and *beta* are scalars,

sub(*A*) is a *n*-by-*n* symmetric distributed matrix, sub(*A*)=*A*(*ia*:*ia*+*n*-1, *ja*:*ja*+*n*-1) ,

sub(*x*) and sub(*y*) are distributed vectors.

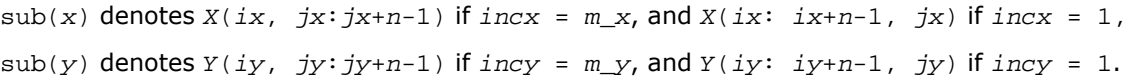

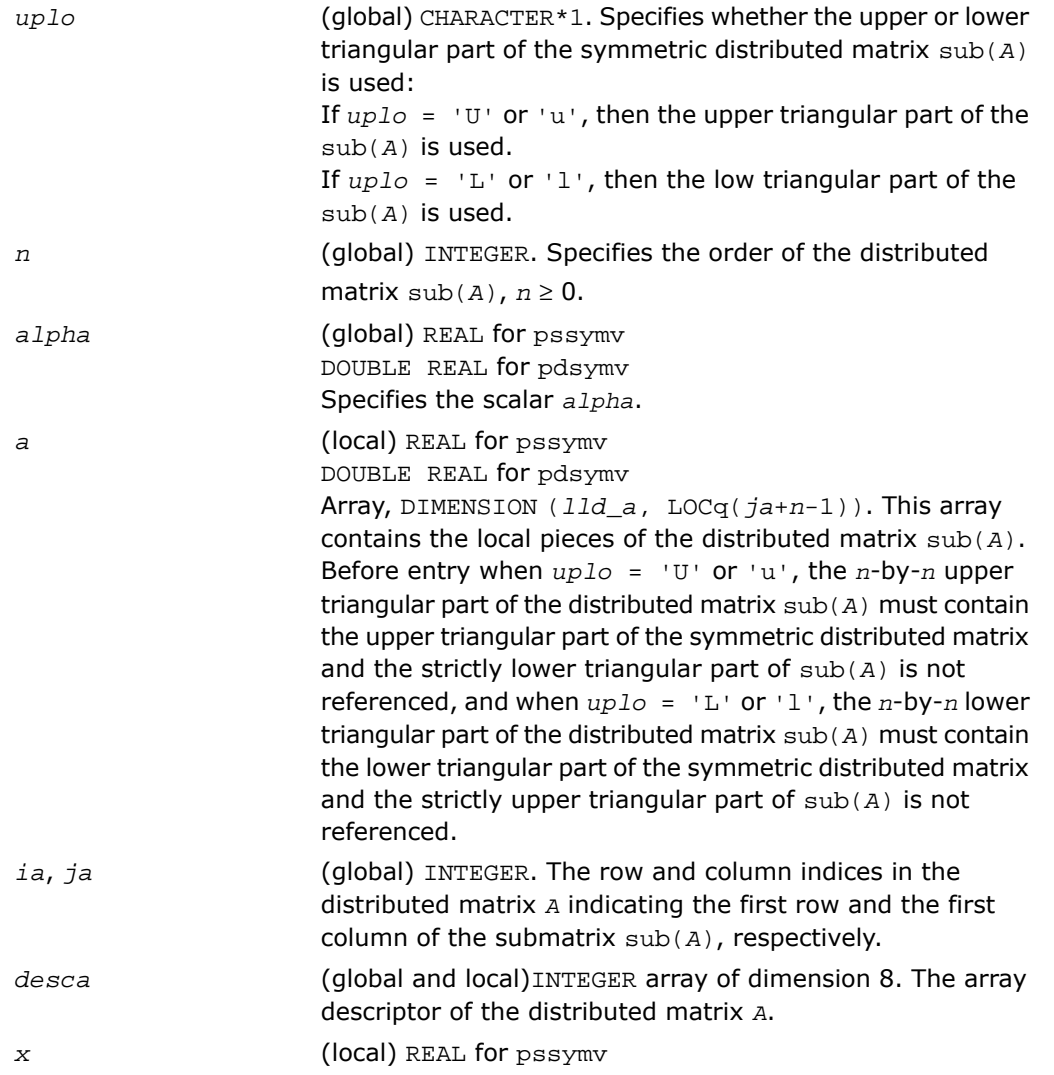

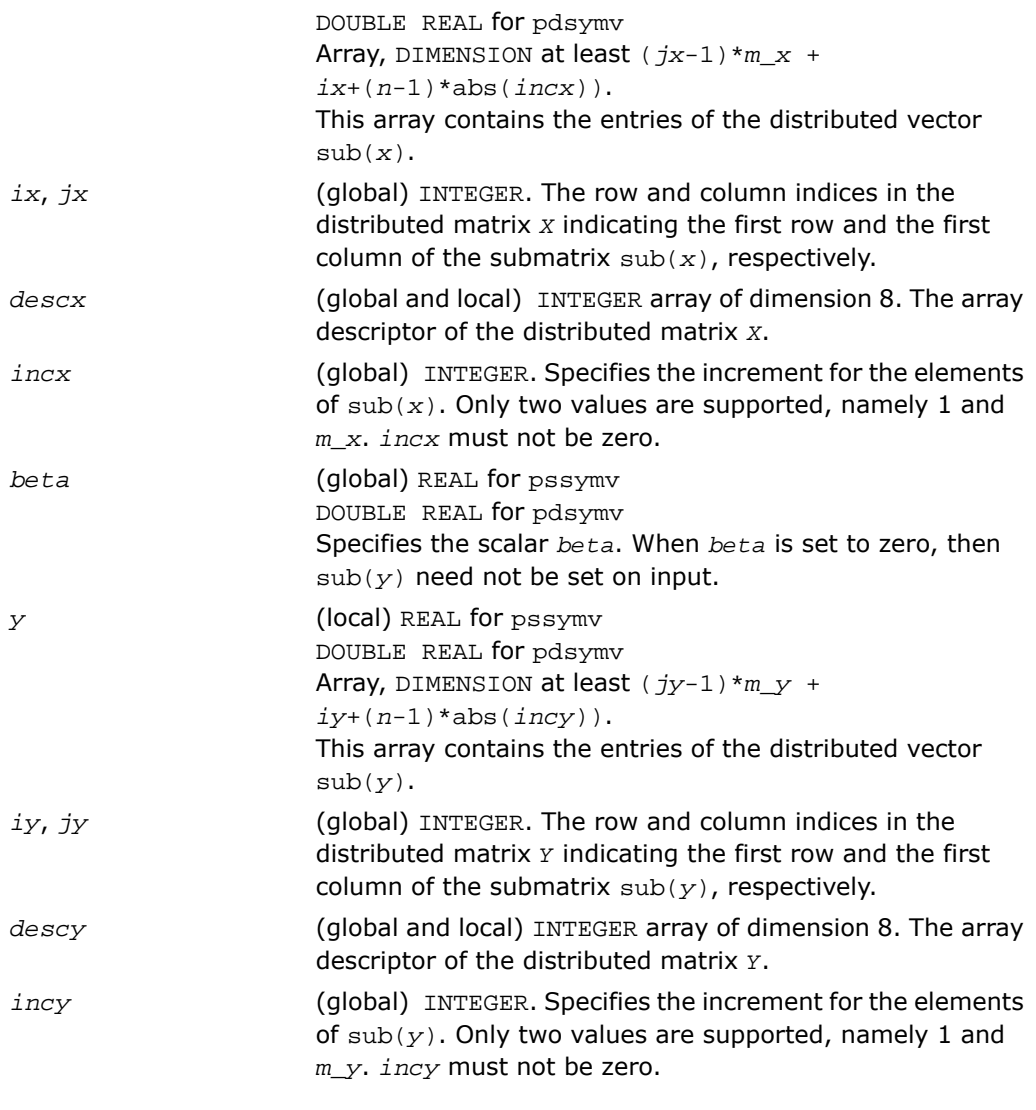

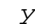

Overwritten by the updated distributed vector  $\text{sub}(y)$ .

## <span id="page-3083-0"></span>p?syr

*Performs a rank-1 update of a distributed symmetric matrix.*

### **Syntax**

call pssyr(*uplo*, *n*, *alpha*, *x*, *ix*, *jx*, *descx*, *incx*, *a*, *ia*, *ja*, *desca*) call pdsyr(*uplo*, *n*, *alpha*, *x*, *ix*, *jx*, *descx*, *incx*, *a*, *ia*, *ja*, *desca*)

### **Description**

The p?syr routines perform a distributed matrix-vector operation defined as

 $sub(A) := alpha * sub(x) * sub(x) ' + sub(A),$ 

where:

*alpha* is a scalar,

```
sub(A) is a n-by-n distributed symmetric matrix, sub(A)=A(ia:ia+n-1, ja:ja+n-1) ,
```
sub(*x*) is distributed vector.

sub(*x*) denotes  $X(ix, jx:jx+n-1)$  if  $incx = m_x$ , and  $X(ix: ix+n-1, jx)$  if  $incx = 1$ ,

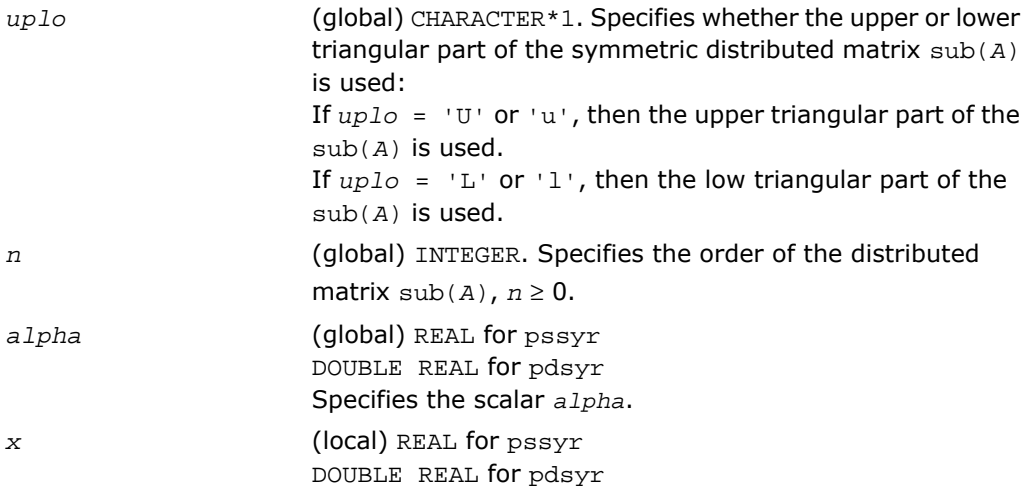

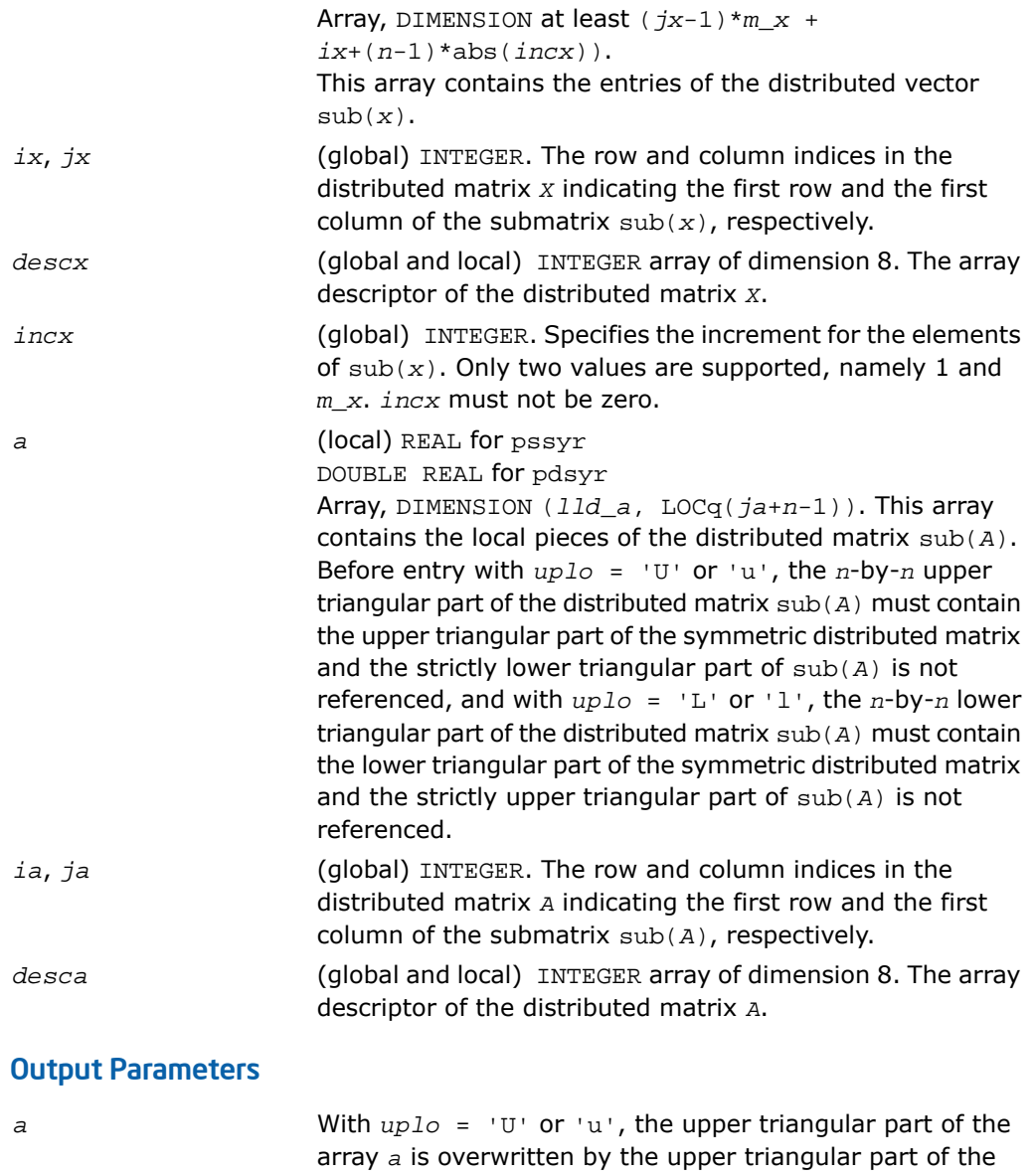

updated distributed matrix sub(*A*).

With *uplo* = 'L' or 'l', the lower triangular part of the array *a* is overwritten by the lower triangular part of the updated distributed matrix sub(*A*).

### <span id="page-3085-0"></span>p?syr2

*Performs a rank-2 update of a distributed symmetric matrix.*

### Syntax

```
call pssyr2(uplo, n, alpha, x, ix, jx, descx, incx, y, iy, jy, descy, incy,
a, ia, ja, desca)
call pdsyr2(uplo, n, alpha, x, ix, jx, descx, incx, y, iy, jy, descy, incy,
a, ia, ja, desca)
```
### **Description**

```
The p?syr2 routines perform a distributed matrix-vector operation defined as
```

```
sub(A) := alpha * sub(x) * sub(y) + alpha * sub(y) * sub(x) * sub(A),
```
#### where:

*alpha* is a scalar,

```
sub(A) is a n-by-n distributed symmetric matrix, sub(A)=A(ia:ia+n-1, ja:ja+n-1) ,
```
 $sub(x)$  and  $sub(y)$  are distributed vectors.

```
sub(x) denotes X(ix, jx:jx+n-1) if incx = m_x, and X(ix: ix+n-1, jx) if incx = 1,
\sup(y) denotes Y(iy, jy+jy+n-1) if incy = m y, and Y(iy: jy+n-1, jy) if incy = 1.
```
### Input Parameters

*uplo*

```
(global) CHARACTER*1. Specifies whether the upper or lower
triangular part of the distributed symmetric matrix sub(A)
is used:
If uplo = 'U' or 'u', then the upper triangular part of the
sub(A) is used.
If uplo = 'L' or 'l', then the low triangular part of the
sub(A) is used.
```
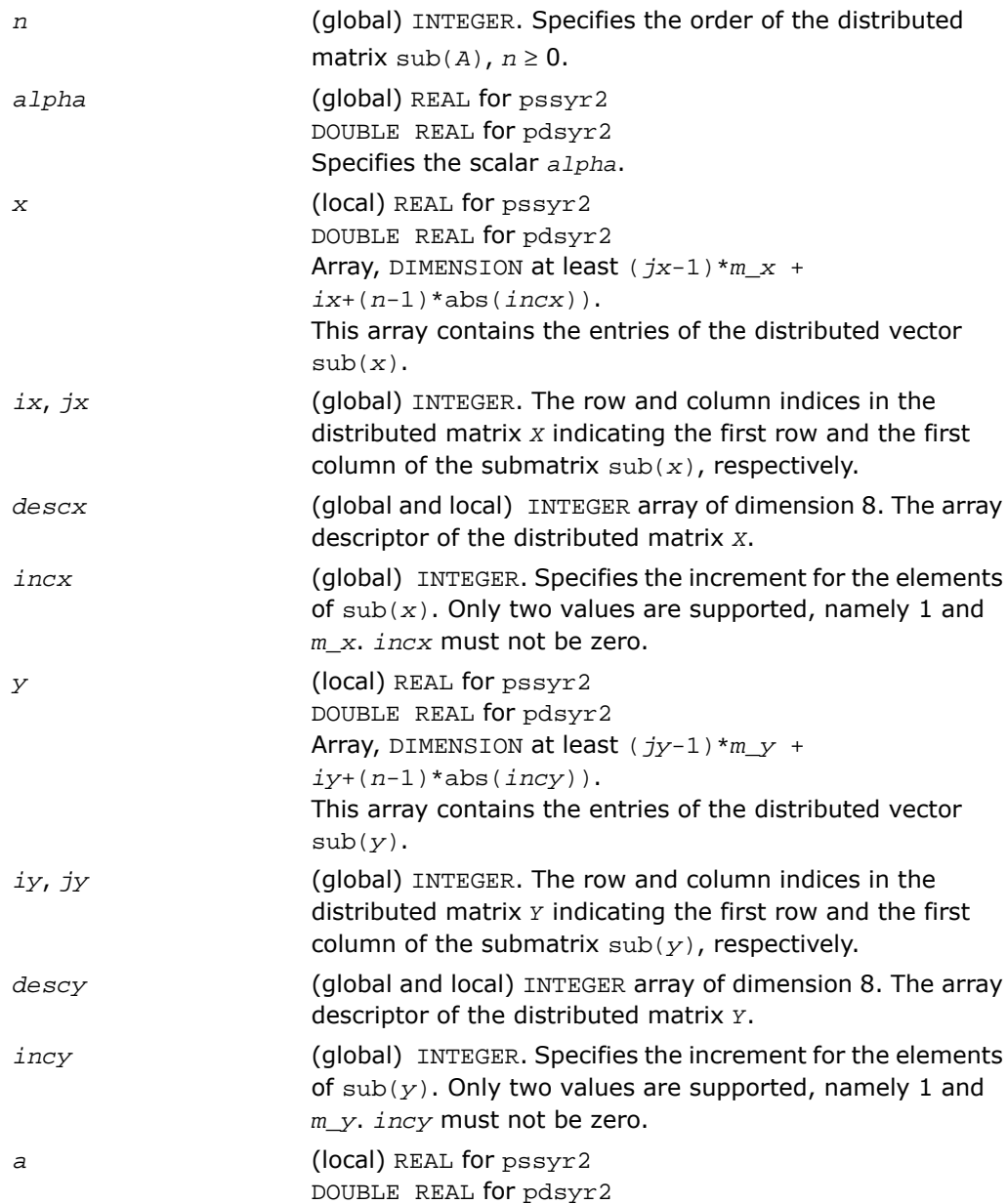

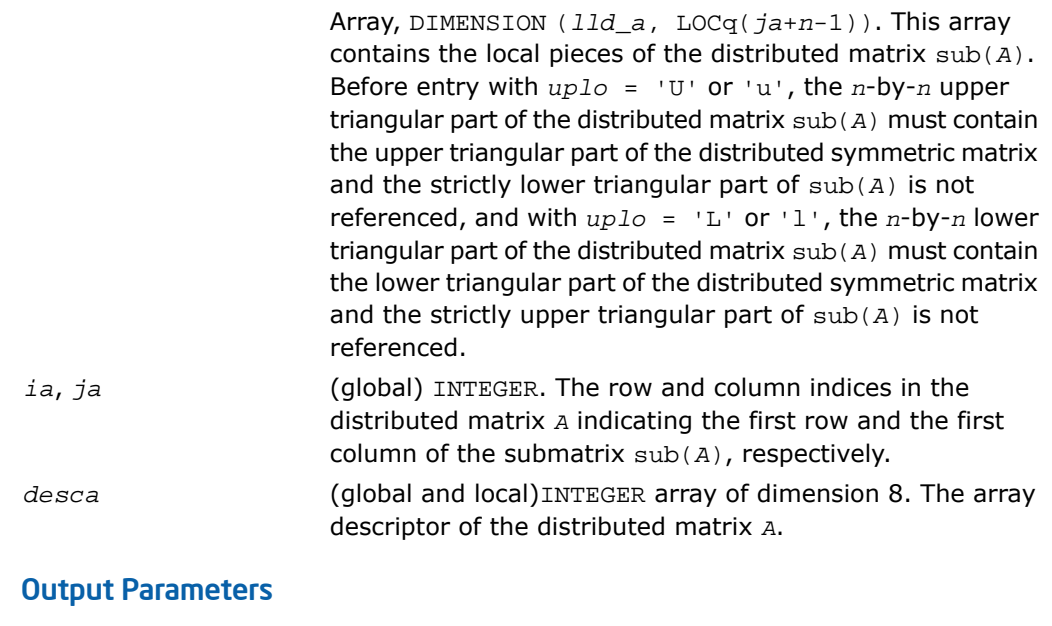

With *uplo* = 'U' or 'u', the upper triangular part of the array *a* is overwritten by the upper triangular part of the updated distributed matrix sub(*A*). *a* With *uplo* = 'L' or 'l', the lower triangular part of the array *a* is overwritten by the lower triangular part of the updated distributed matrix sub(*A*).

### <span id="page-3087-0"></span>p?trmv

*Computes a distributed matrix-vector product using a triangular matrix.*

### Syntax

```
call pstrmv(uplo, trans, diag, n, a, ia, ja, desca, x, ix, jx, descx, incx)
call pdtrmv(uplo, trans, diag, n, a, ia, ja, desca, x, ix, jx, descx, incx)
call pctrmv(uplo, trans, diag, n, a, ia, ja, desca, x, ix, jx, descx, incx)
call pztrmv(uplo, trans, diag, n, a, ia, ja, desca, x, ix, jx, descx, incx)
```
### **Description**

The p?trmv routines perform one of the following distributed matrix-vector operations defined as

```
\text{sub}(x) := \text{sub}(A) * \text{sub}(x), or \text{sub}(x) := \text{sub}(A) * \text{sub}(x), or \text{sub}(x) :=conjg(sub(A)')*sub(x),
```
#### where:

sub(*A*) is a *n*-by-*n* unit, or non-unit, upper or lower triangular distributed matrix, sub(*A*) = *A*(*ia*:*ia*+*n*-1, *ja*:*ja*+*n*-1),

sub(*x*) is an *n*-element distributed vector.

sub(*x*) denotes  $X(ix, jx:jx+n-1)$  if  $incx = m_x$ , and  $X(ix: ix+n-1, jx)$  if  $incx = 1$ ,

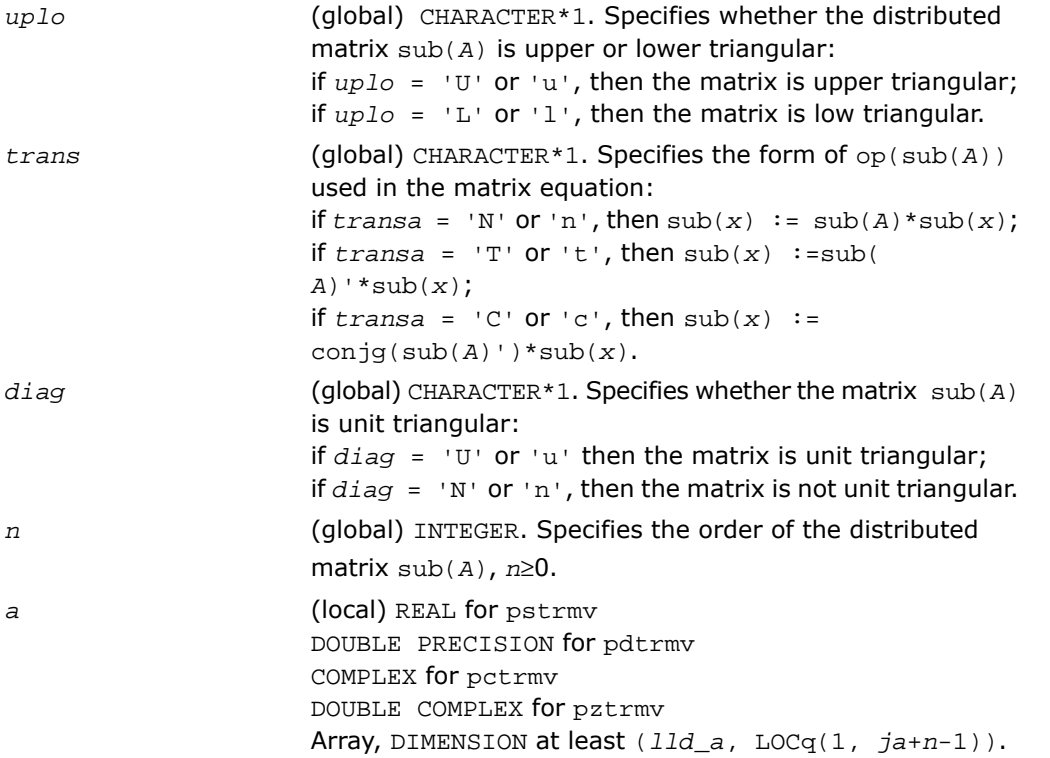

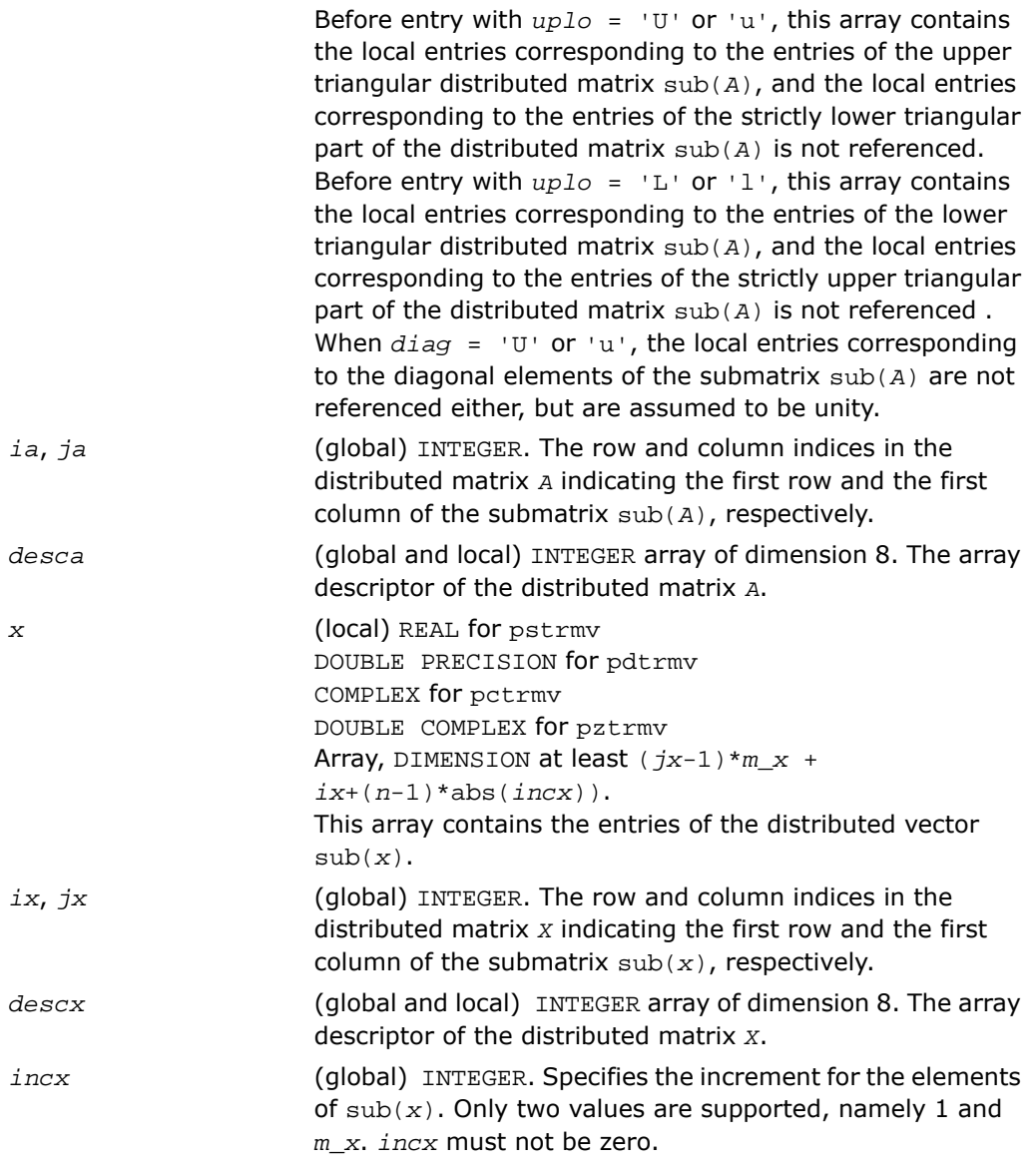

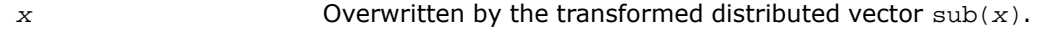

### <span id="page-3090-0"></span>p?trsv

*Solves a system of linear equations whose coefficients are in a distributed triangular matrix.*

### **Syntax**

```
call pstrsv(uplo, trans, diag, n, a, ia, ja, desca, x, ix, jx, descx, incx)
call pdtrsv(uplo, trans, diag, n, a, ia, ja, desca, x, ix, jx, descx, incx)
call pctrsv(uplo, trans, diag, n, a, ia, ja, desca, x, ix, jx, descx, incx)
call pztrsv(uplo, trans, diag, n, a, ia, ja, desca, x, ix, jx, descx, incx)
```
### **Description**

The p?trsv routines solve one of the systems of equations:

 $\text{sub}(A) * \text{sub}(x) = b$ , or  $\text{sub}(A) * \text{sub}(x) = b$ , or  $\text{conj}(\text{sub}(A)') * \text{sub}(x) = b$ ,

where:

sub(*A*) is a *n*-by-*n* unit, or non-unit, upper or lower triangular distributed matrix, sub(*A*) = *A*(*ia*:*ia*+*n*-1, *ja*:*ja*+*n*-1),

*b* and sub(*x*) are *n*-element distributed vectors,

sub(*x*) denotes  $X(ix, jx:jx+n-1)$  if  $incx = m_x$ , and  $X(ix: ix+n-1, jx)$  if  $incx = 1$ ,.

The routine does not test for singularity or near-singularity. Such tests must be performed before calling this routine.

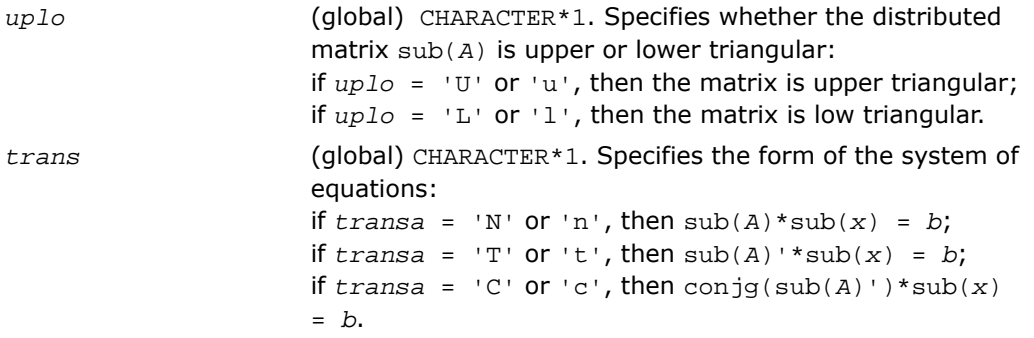

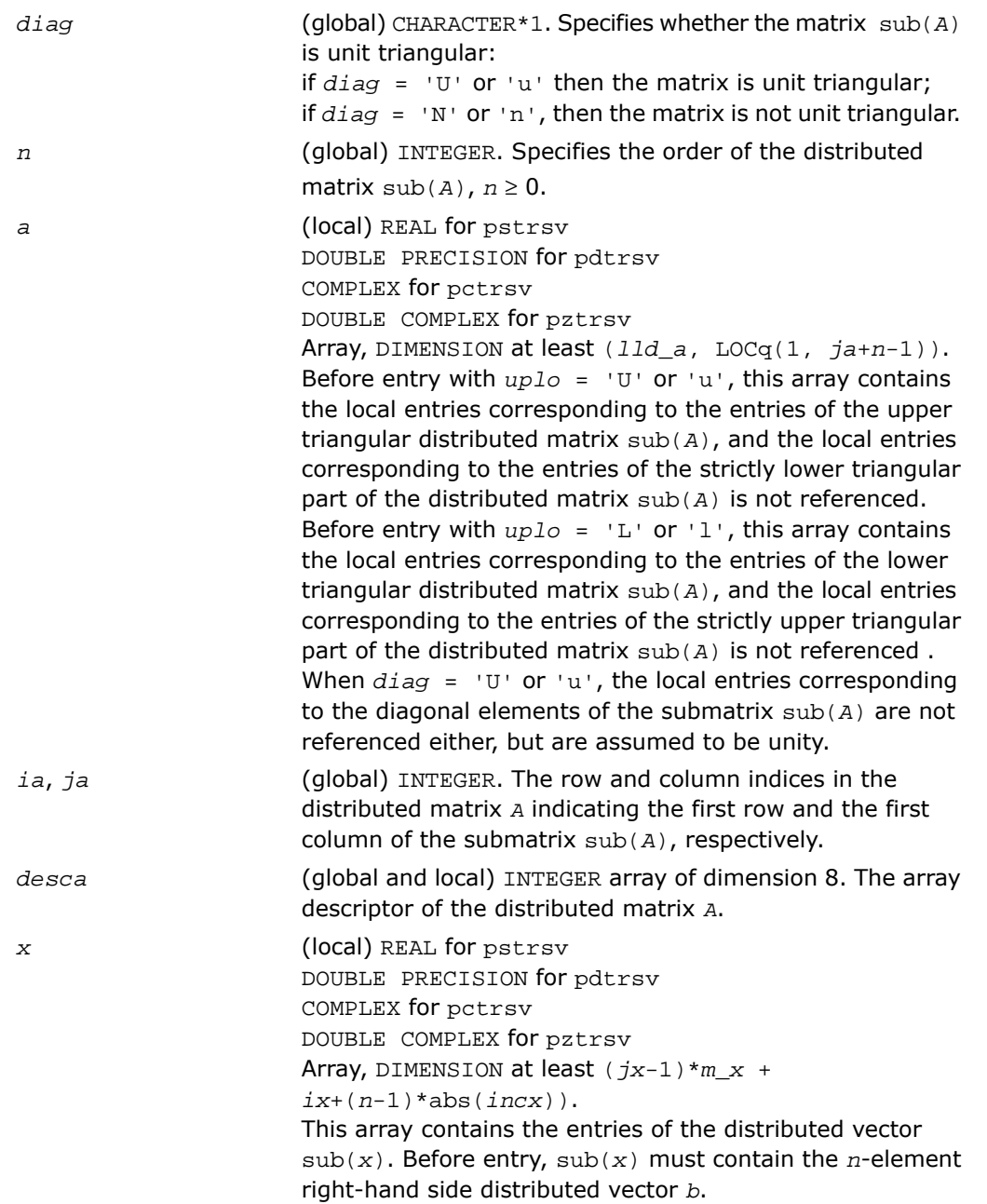

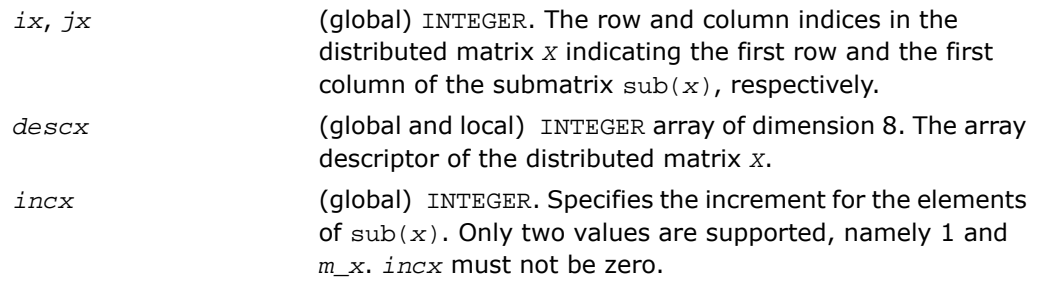

*x* Overwritten with the solution vector.

# PBLAS Level 3 Routines

<span id="page-3092-0"></span>PBLAS Level 3 routines perform distributed matrix-matrix operations. [Table 2-3](#page-3092-0) lists the PBLAS Level 3 routine groups and the data types associated with them.

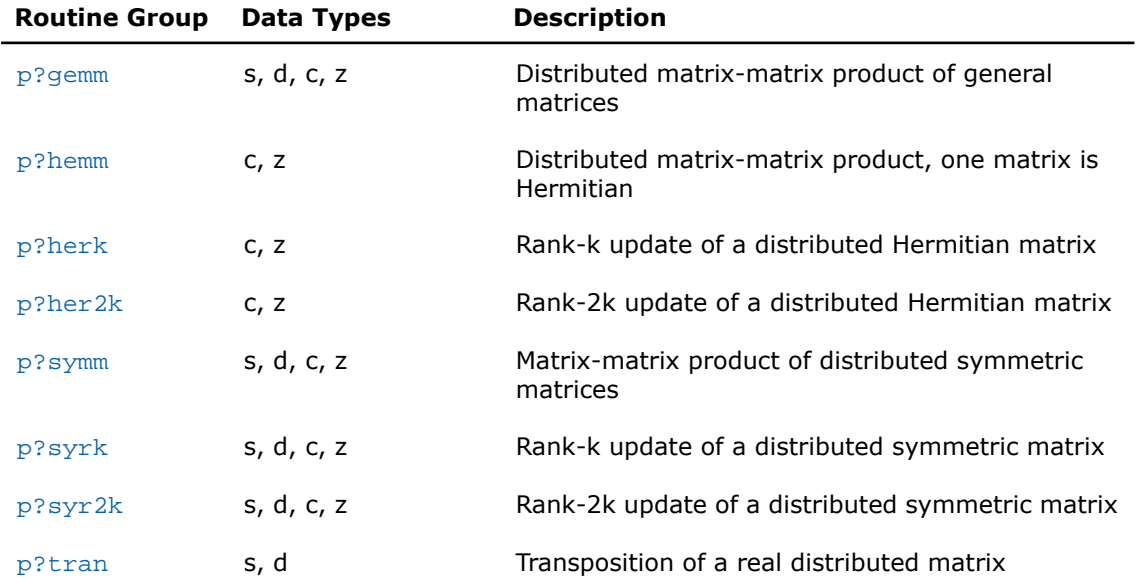

#### **Table 12-3 PBLAS Level 3 Routine Groups and Their Data Types**

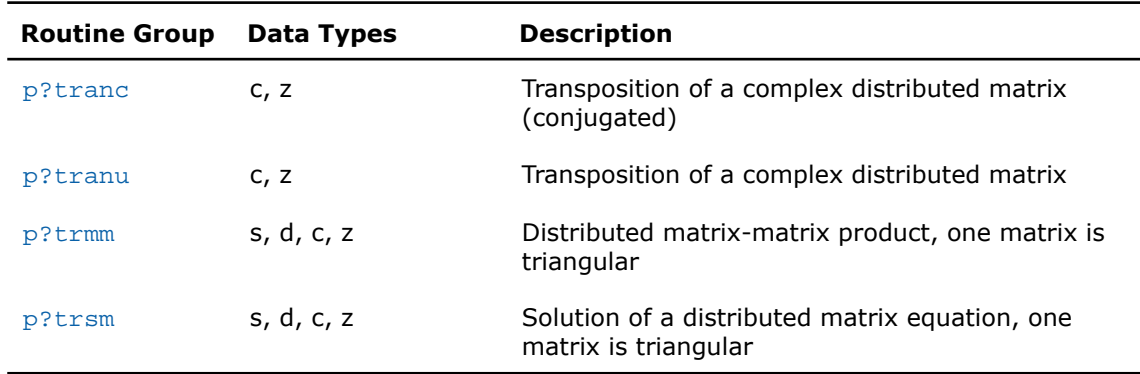

### <span id="page-3093-0"></span>p?gemm

*Computes a scalar-matrix-matrix product and adds the result to a scalar-matrix product for distributed matrices.*

### Syntax

call psgemm(*transa*, *transb*, *m*, *n*, *k*, *alpha*, *a*, *ia*, *ja*, *desca*, *b*, *ib*, *jb*, *descb*, *beta*, *c*, *ic*, *jc*, *descc*) call pdgemm(*transa*, *transb*, *m*, *n*, *k*, *alpha*, *a*, *ia*, *ja*, *desca*, *b*, *ib*, *jb*, *descb*, *beta*, *c*, *ic*, *jc*, *descc*) call pcgemm(*transa*, *transb*, *m*, *n*, *k*, *alpha*, *a*, *ia*, *ja*, *desca*, *b*, *ib*, *jb*, *descb*, *beta*, *c*, *ic*, *jc*, *descc*)

call pzgemm(*transa*, *transb*, *m*, *n*, *k*, *alpha*, *a*, *ia*, *ja*, *desca*, *b*, *ib*, *jb*, *descb*, *beta*, *c*, *ic*, *jc*, *descc*)

### **Description**

The p?gemm routines perform a matrix-matrix operation with general distributed matrices. The operation is defined as

 $sub(C) := alpha * op(sub(A)) * op(sub(B)) + beta * sub(C),$ 

where:

 $op(x)$  is one of  $op(x) = x$ , or  $op(x) = x'$ ,

*alpha* and *beta* are scalars,

```
sub(A)=A(ia:ia+m-1, ja:ja+k-1), sub(B)=B(ib:ib+k-1, jb:jb+n-1), and
sub(C)=C(ic:ic+m-1, jc:jc+n-1), are distributed matrices.
```
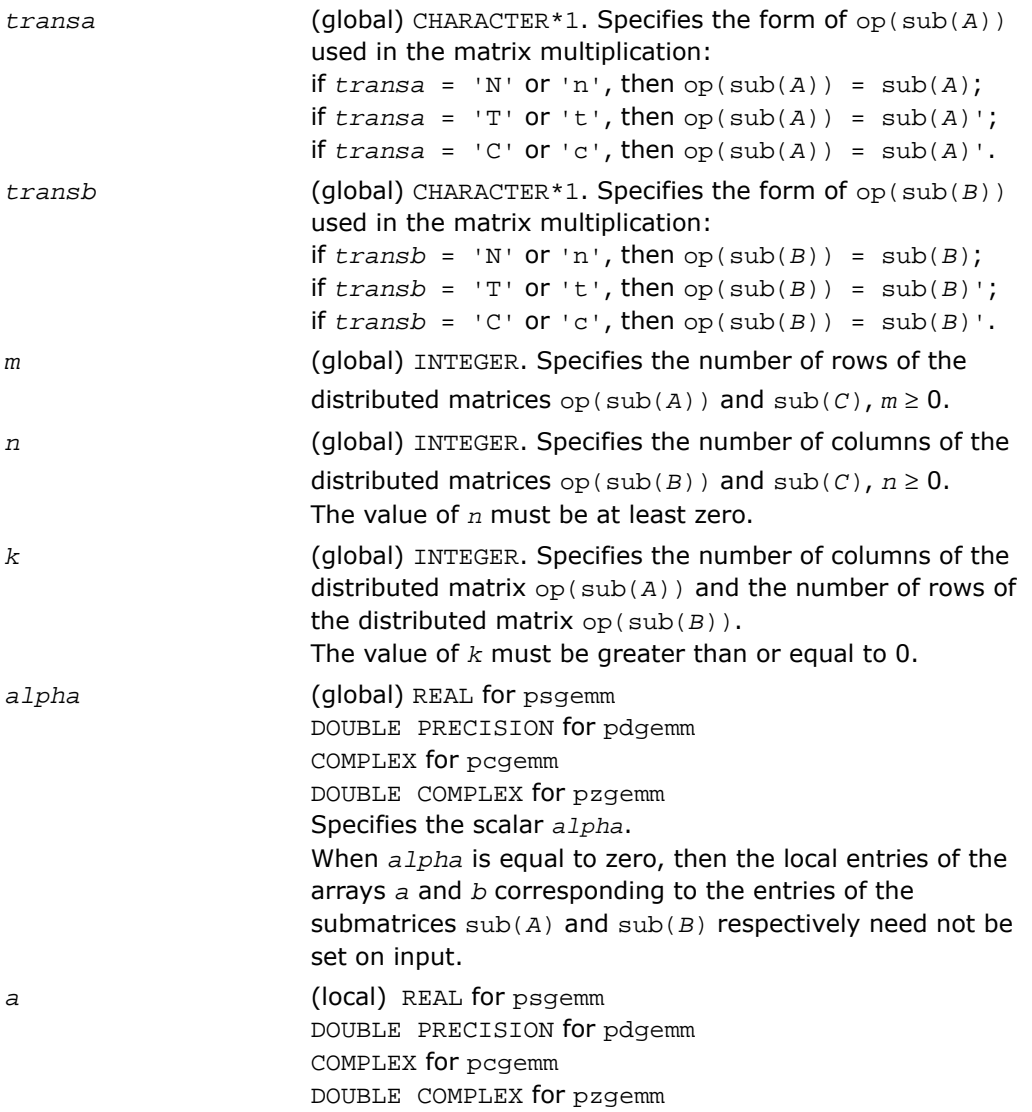

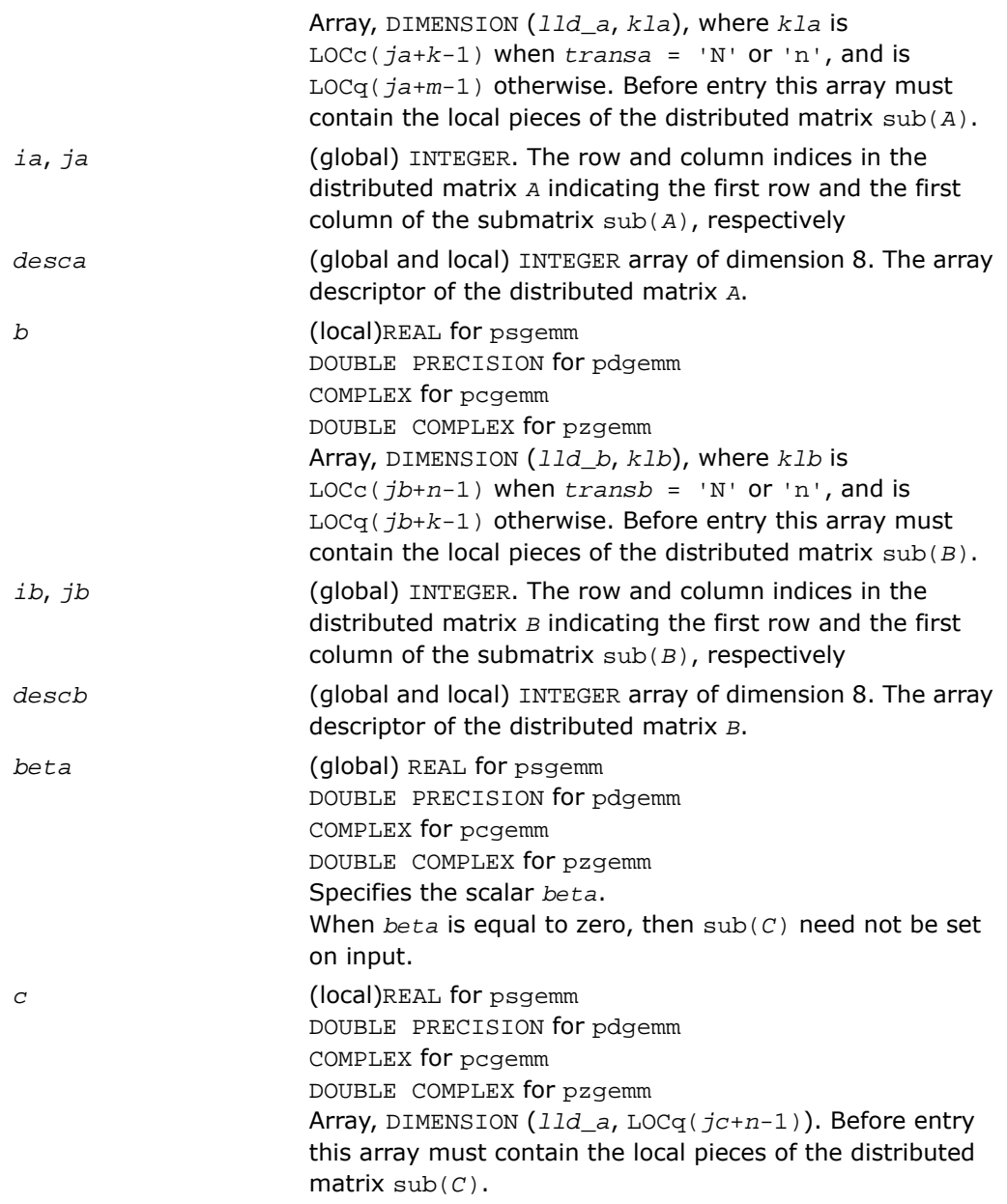
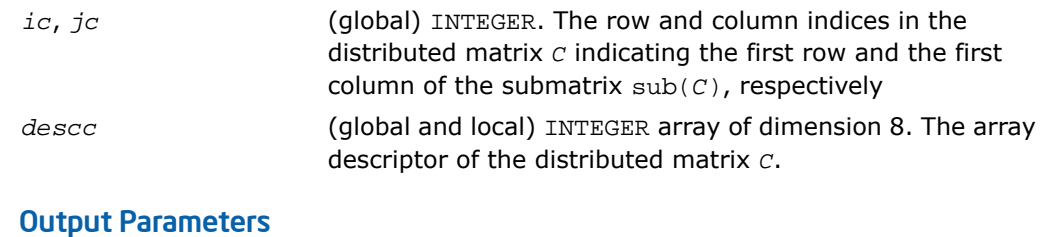

```
Overwritten by the m-by-n distributed matrix
                      a1pha*op(sub(A))*op(sub(B)) + beta*sub(C).c
```
# p?hemm

*Performs a scalar-matrix-matrix product (one matrix operand is Hermitian) and adds the result to a scalar-matrix product.*

### Syntax

```
call pchemm(side, uplo, m, n, alpha, a, ia, ja, desca, b, ib, jb, descb, beta,
c, ic, jc, descc)
```

```
call pzhemm(side, uplo, m, n, alpha, a, ia, ja, desca, b, ib, jb, descb, beta,
c, ic, jc, descc)
```
### **Description**

The p?hemm routines perform a matrix-matrix operation with distributed matrices. The operation is defined as

sub(*C*):=*alpha*\*sub(*A*)\*sub(*B*)+ *beta*\*sub(*C*),

```
or
```
sub(*C*):=*alpha*\*sub(*B*)\*sub(*A*)+ *beta*\*sub(*C*),

where:

*alpha* and *beta* are scalars,

```
sub(A) is a Hermitian distributed matrix, sub(A)=A(ia:ia+m-1, ja:ja+m-1), if side =
'L', and sub(A) = A(ia:ia+n-1, ja:ia+n-1), if side = 'R'.
```
sub(*B*) and sub(*C*) are *m*-by-*n* distributed matrices.

sub(*B*)=*B*(*ib*:*ib*+*m*-1, *jb*:*jb*+*n*-1), sub(*C*)=*C*(*ic*:*ic*+*m*-1, *jc*:*jc*+*n*-1).

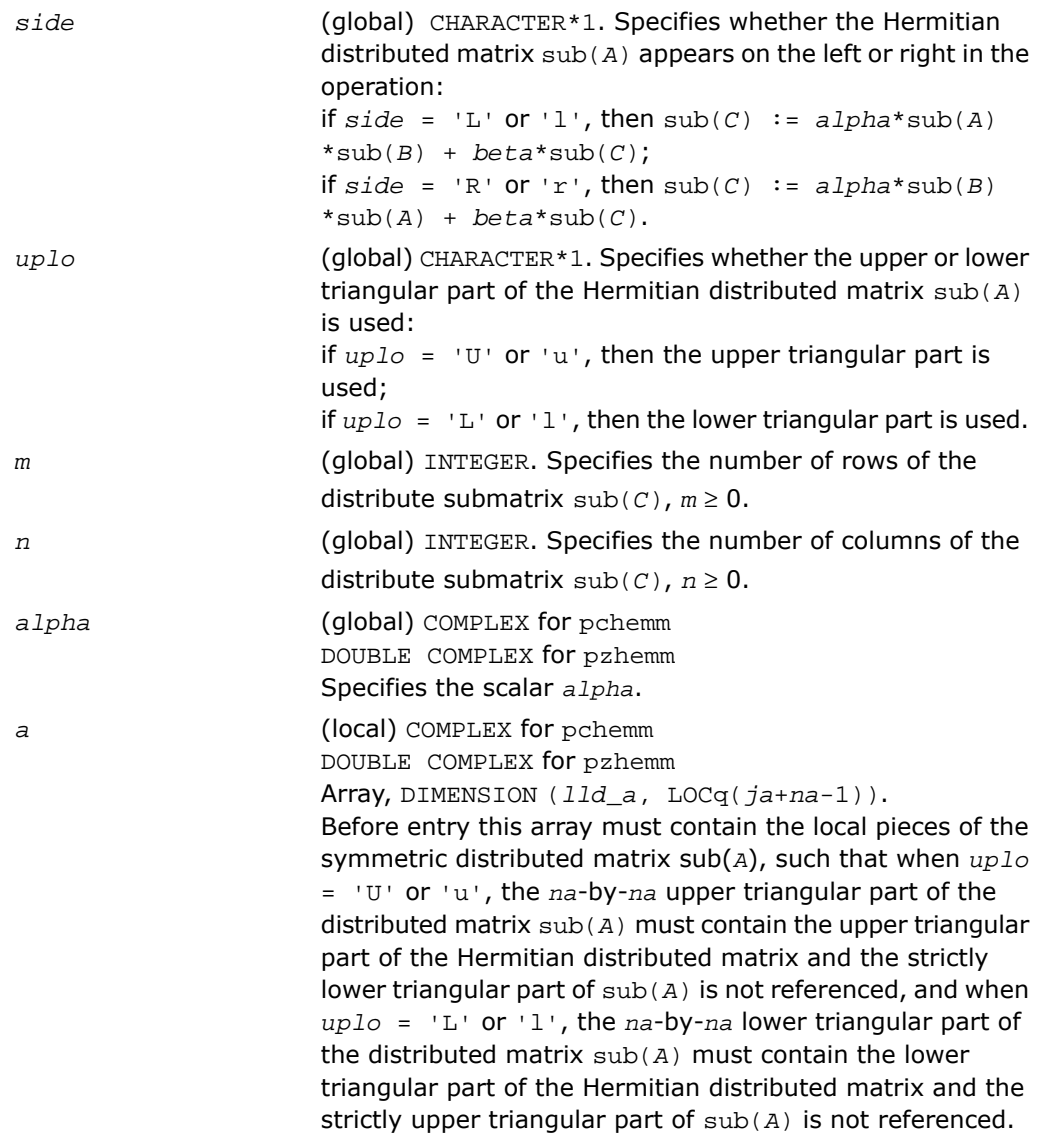

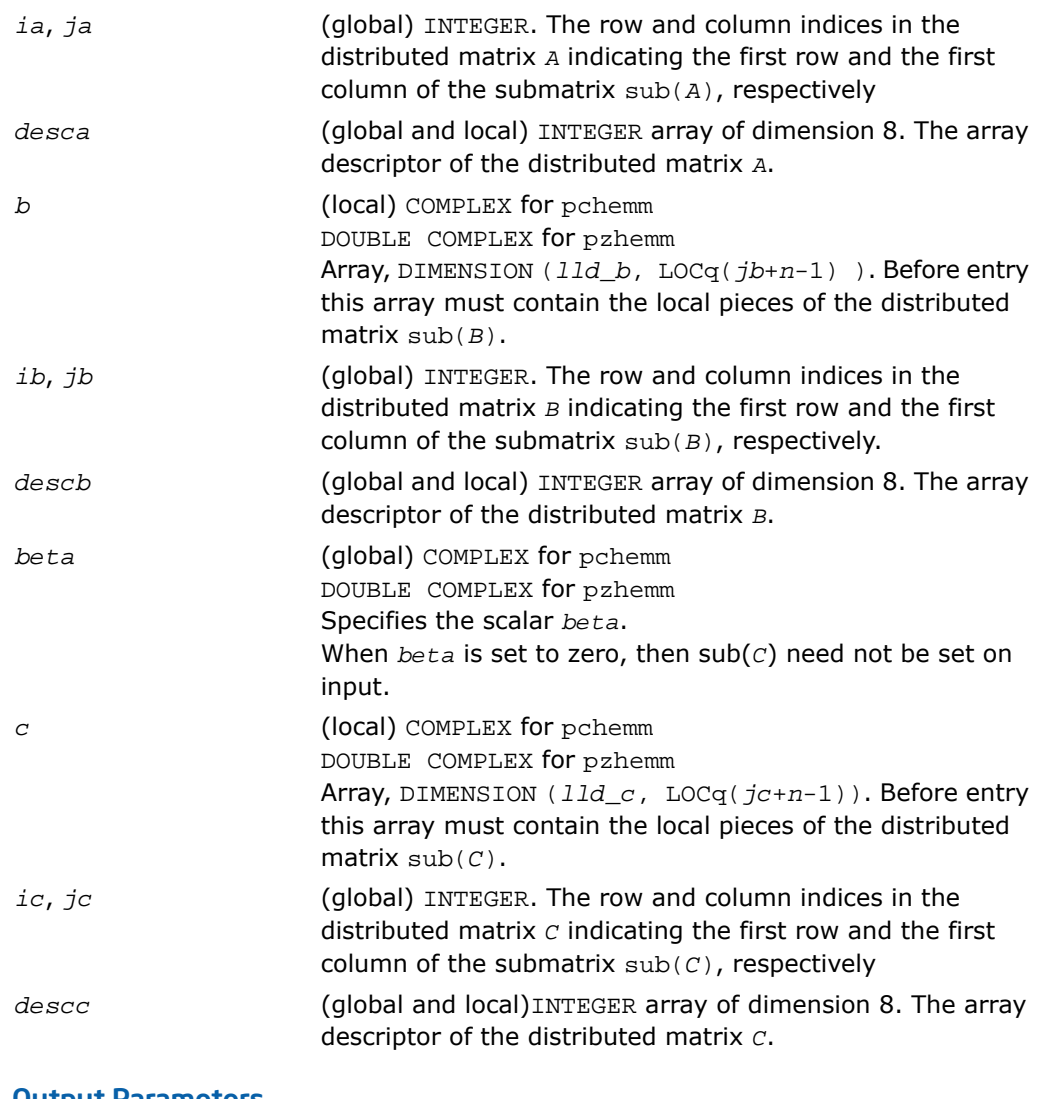

*c* Overwritten by the *m*-by-*n* updated distributed matrix.

# p?herk

*Performs a rank-k update of a distributed Hermitian matrix.*

### Syntax

call pcherk(*uplo*, *trans*, *n*, *k*, *alpha*, *a*, *ia*, *ja*, *desca*, *beta*, *c*, *ic*, *jc*, *descc*) call pzherk(*uplo*, *trans*, *n*, *k*, *alpha*, *a*, *ia*, *ja*, *desca*, *beta*, *c*, *ic*, *jc*, *descc*)

### **Description**

The p?herk routines perform a distributed matrix-matrix operation defined as

```
sub(C):=alpha*sub(A)*conjg(sub(A)')+ beta*sub(C),
```
or

```
sub(C):=alpha*conjg(sub(A)')*sub(A)+ beta*sub(C),
```
where:

*alpha* and *beta* are scalars,

sub(*C*) is an *n*-by-*n* Hermitian distributed matrix, sub(*C*)=C(*ic*:*ic*+*n*-1, *jc*:*jc*+*n*-1).

```
sub(A) is a distributed matrix, \text{sub}(A) = A(ia:ia+n-1, ja:ja+k-1), if trans = 'N' or 'n',
and sub(A)=A(ia:ia+k-1, ja:ja+n-1) otherwise.
```
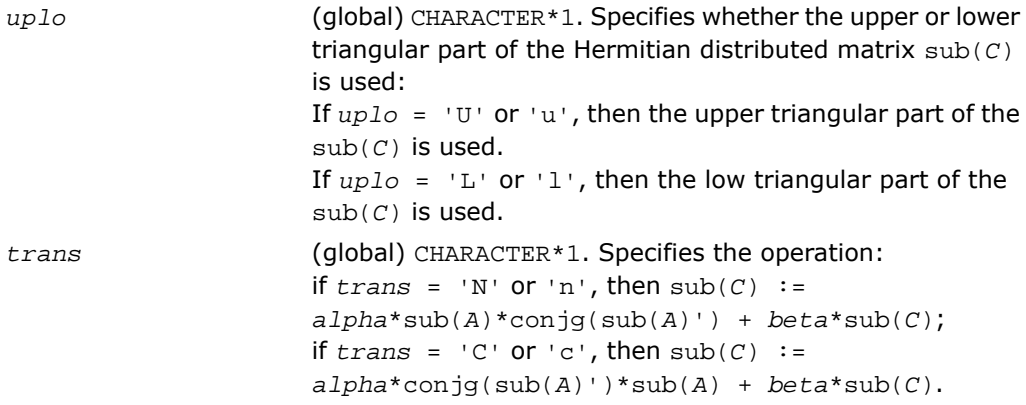

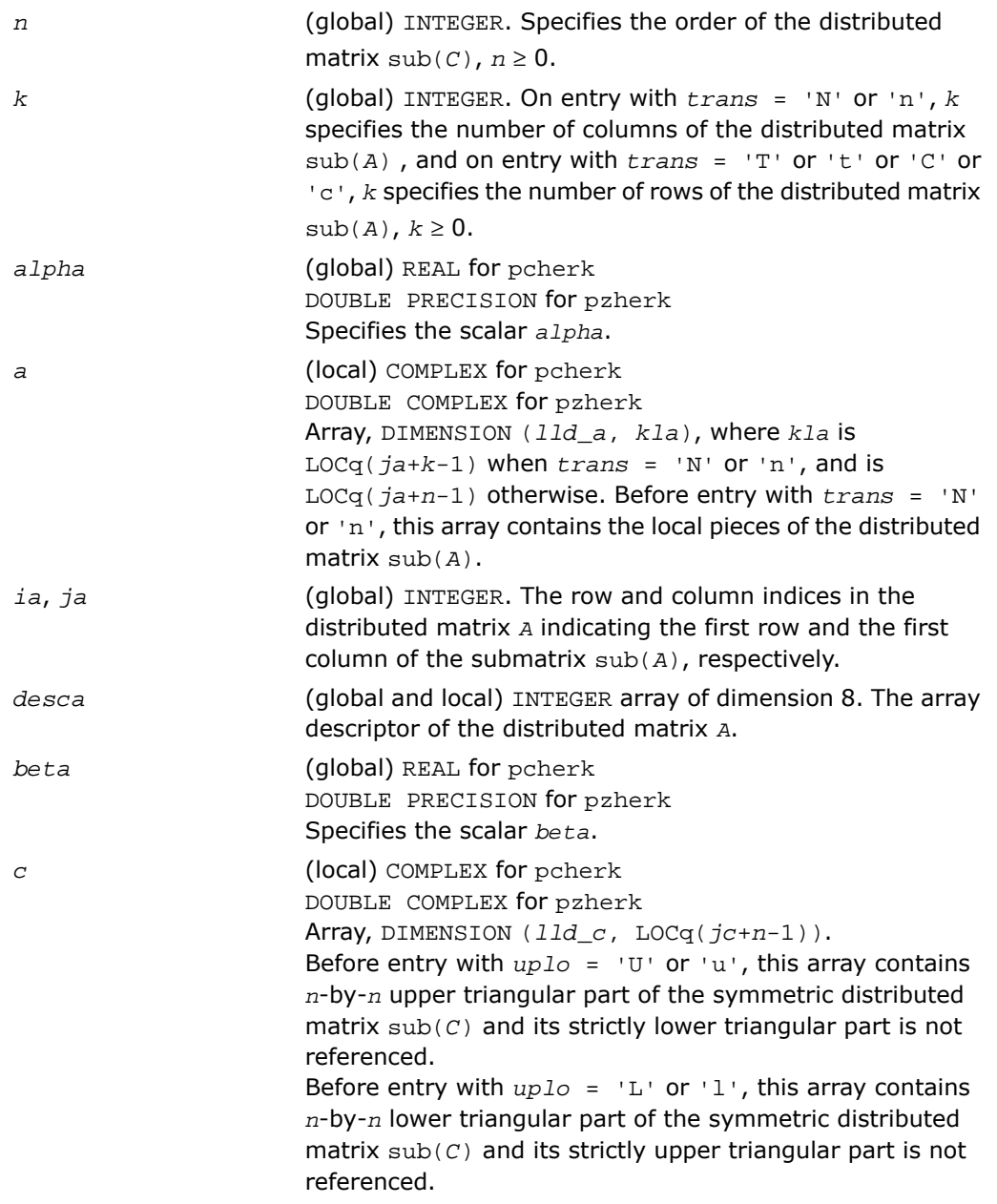

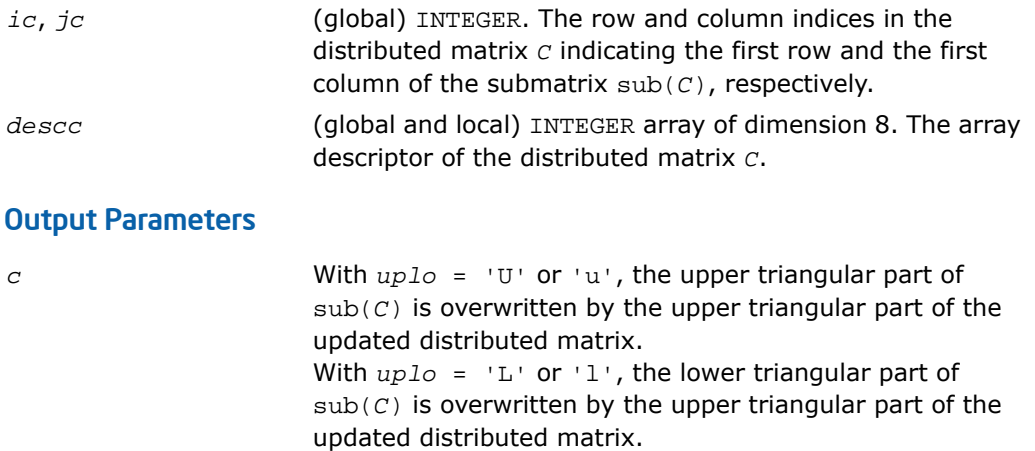

# p?her2k

*Performs a rank-2k update of a Hermitian distributed matrix.*

### Syntax

### FORTRAN 77:

call pcher2k(*uplo*, *trans*, *n*, *k*, *alpha*, *a*, *ia*, *ja*, *desca*, *beta*, *c*, *ic*, *jc*, *descc*)

call pzher2k(*uplo*, *trans*, *n*, *k*, *alpha*, *a*, *ia*, *ja*, *desca*, *beta*, *c*, *ic*, *jc*, *descc*)

### **Description**

#### The p?her2k routines perform a distributed matrix-matrix operation defined as

```
sub(C):=alpha*sub(A)*conjg(sub(B)')+ conjg(alpha)*sub(B)*conjg(sub(A)')+beta*sub(C),
```
or

```
sub(C):=alpha*conjg(sub(A)')*sub(A)+ conjg(alpha)*conjg(sub(B)')*sub(A) + beta*sub(C),
```
where:

*alpha* and *beta* are scalars,

 $\text{sub}(C)$  is an *n*-by-*n* Hermitian distributed matrix,  $\text{sub}(C) = C(i \cdot ic + n - 1, j \cdot c \cdot j \cdot n - 1)$ .

```
sub(A) is a distributed matrix, sub(A)=A(ia:ia+n-1, ja:ja+k-1), if trans = 'N' or 'n',
and sub(A) = A(ia:ia+k-1, ja:ja+n-1) otherwise.
```
sub(*B*) is a distributed matrix,  $\text{sub}(B) = B(i\text{b}:i\text{b}+n-1, j\text{b}:j\text{b}+k-1)$ , if  $\text{trans} = 'N'$  or 'n', and  $\text{sub}(B) = B(i\mathbf{b}:i\mathbf{b}+\mathbf{k}-1, j\mathbf{b}:j\mathbf{b}+\mathbf{n}-1)$  otherwise.

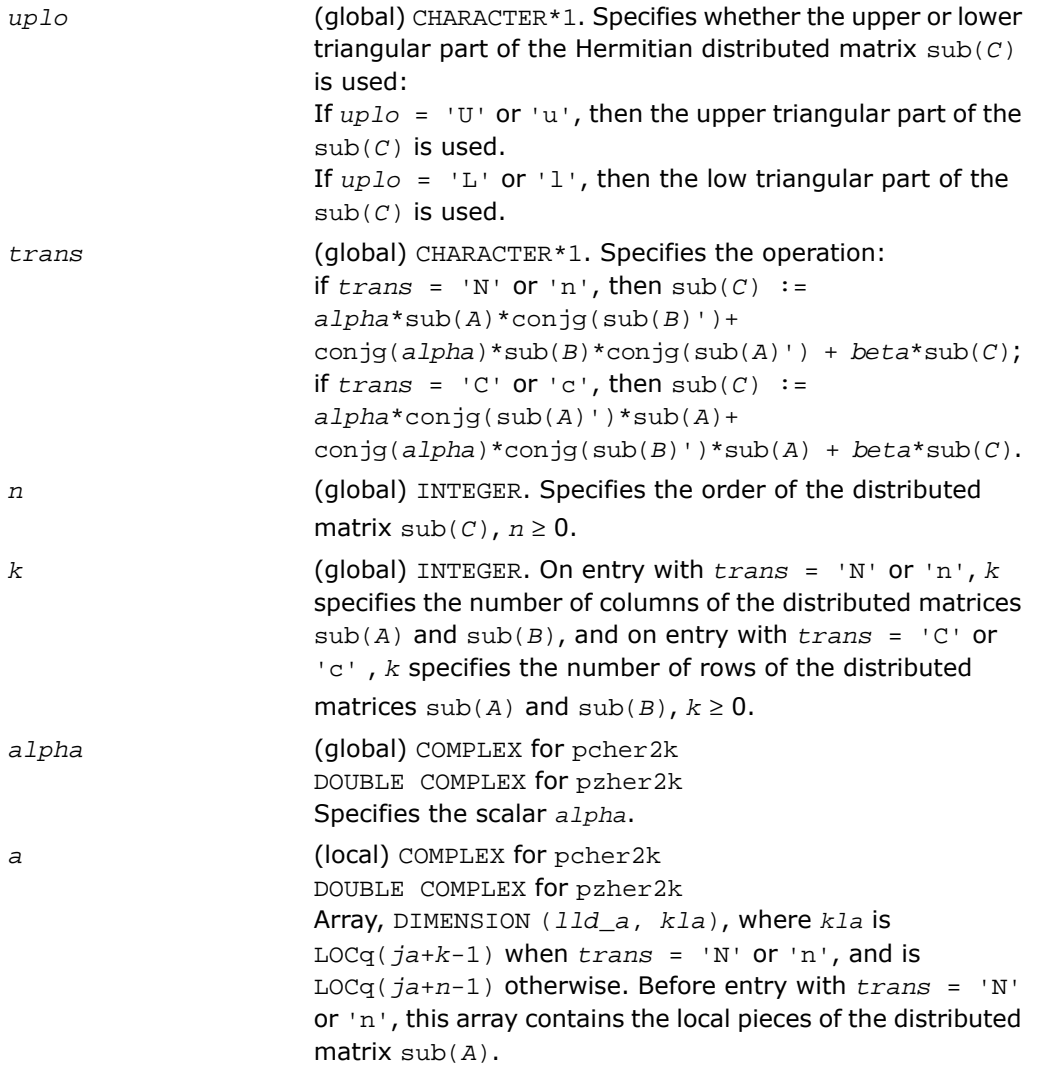

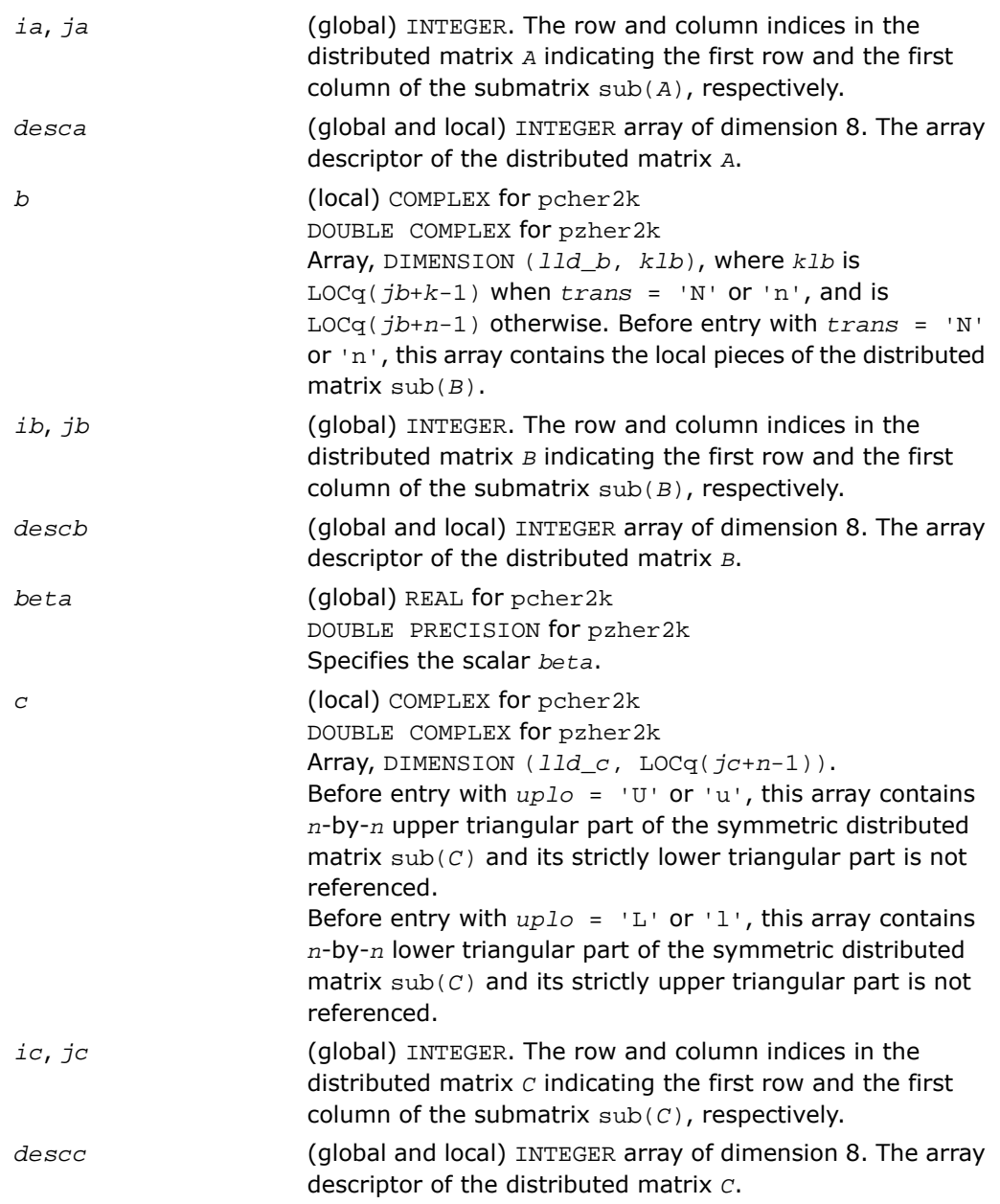

With *uplo* = 'U' or 'u', the upper triangular part of  $sub(C)$  is overwritten by the upper triangular part of the updated distributed matrix. *c* With *uplo* = 'L' or 'l', the lower triangular part of  $sub(C)$  is overwritten by the upper triangular part of the updated distributed matrix.

# p?symm

*Performs a scalar-matrix-matrix product (one matrix operand is symmetric) and adds the result to a scalar-matrix product for distribute matrices.*

### Syntax

### FORTRAN 77:

call pssymm(*side*, *uplo*, *m*, *n*, *alpha*, *a*, *ia*, *ja*, *desca*, *b*, *ib*, *jb*, *descb*, *beta*, *c*, *ic*, *jc*, *descc*) call pdsymm(*side*, *uplo*, *m*, *n*, *alpha*, *a*, *ia*, *ja*, *desca*, *b*, *ib*, *jb*, *descb*, *beta*, *c*, *ic*, *jc*, *descc*) call pcsymm(*side*, *uplo*, *m*, *n*, *alpha*, *a*, *ia*, *ja*, *desca*, *b*, *ib*, *jb*, *descb*, *beta*, *c*, *ic*, *jc*, *descc*) call pzsymm(*side*, *uplo*, *m*, *n*, *alpha*, *a*, *ia*, *ja*, *desca*, *b*, *ib*, *jb*, *descb*, *beta*, *c*, *ic*, *jc*, *descc*)

### **Description**

The p?symm routines perform a matrix-matrix operation with distributed matrices. The operation is defined as

sub(*C*):=*alpha*\*sub(*A*)\*sub(*B*)+ *beta*\*sub(*C*),

or

sub(*C*):=*alpha*\*sub(*B*)\*sub(*A*)+ *beta*\*sub(*C*),

where:

*alpha* and *beta* are scalars,

sub(*A*) is a symmetric distributed matrix, sub(*A*)=*A*(*ia*:*ia*+*m*-1, *ja*:*ja*+*m*-1), if *side* ='L', and sub(*A*)=*A*(*ia*:*ia*+*n*-1, *ja*:*ja*+*n*-1), if *side* ='R'.

sub(*B*) and sub(*C*) are *m*-by-*n* distributed matrices.

sub(*B*)=*B*(*ib*:*ib*+*m*-1, *jb*:*jb*+*n*-1), sub(*C*)=*C*(*ic*:*ic*+*m*-1, *jc*:*jc*+*n*-1).

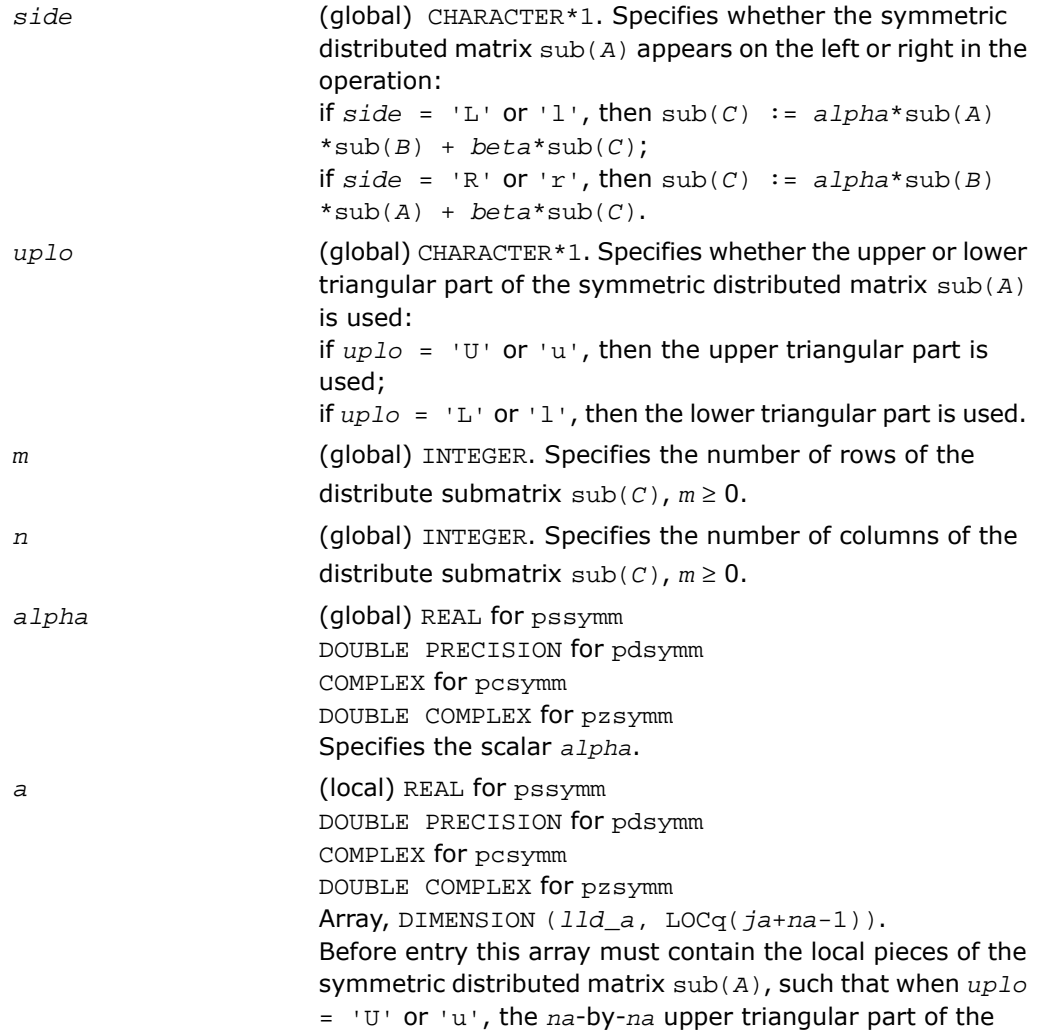

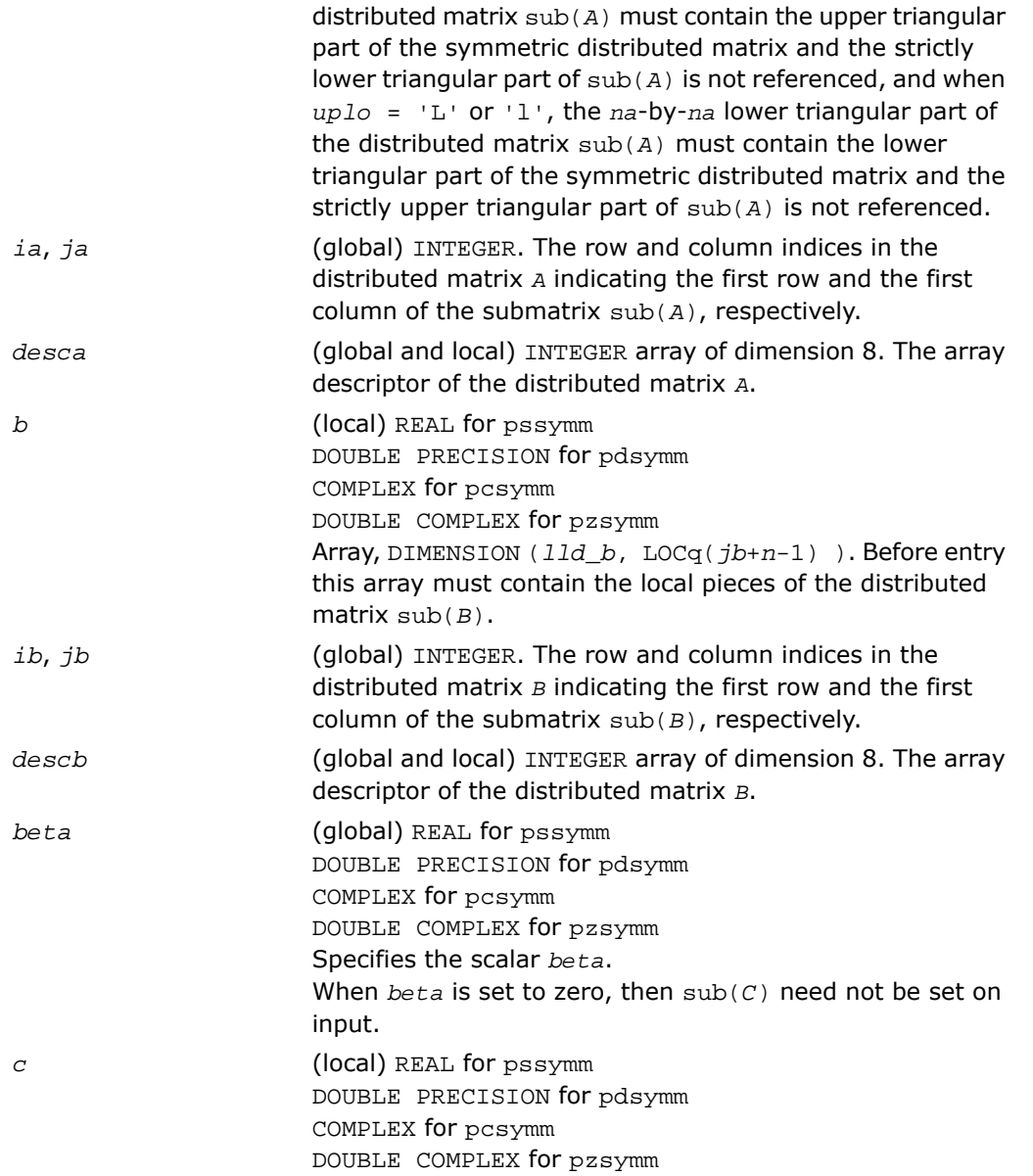

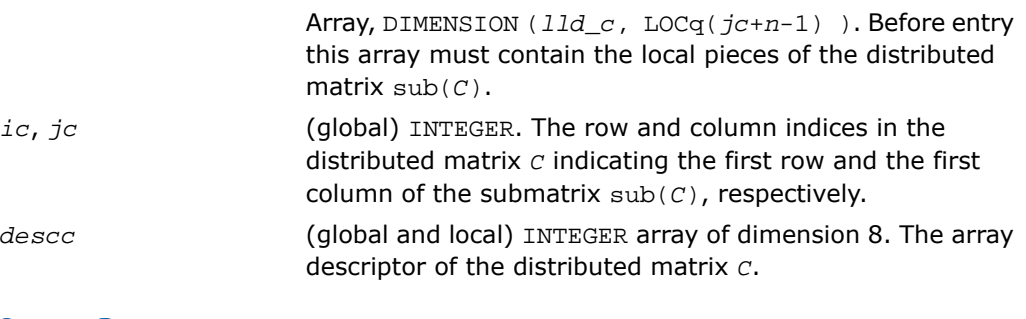

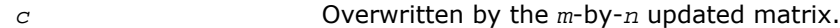

# p?syrk

*Performs a rank-k update of a symmetric distributed matrix.*

### Syntax

call pssyrk(*uplo*, *trans*, *n*, *k*, *alpha*, *a*, *ia*, *ja*, *desca*, *beta*, *c*, *ic*, *jc*, *descc*) call pdsyrk(*uplo*, *trans*, *n*, *k*, *alpha*, *a*, *ia*, *ja*, *desca*, *beta*, *c*, *ic*, *jc*, *descc*) call pcsyrk(*uplo*, *trans*, *n*, *k*, *alpha*, *a*, *ia*, *ja*, *desca*, *beta*, *c*, *ic*, *jc*, *descc*) call pzsyrk(*uplo*, *trans*, *n*, *k*, *alpha*, *a*, *ia*, *ja*, *desca*, *beta*, *c*, *ic*, *jc*, *descc*)

### **Description**

The p?syrk routines perform a distributed matrix-matrix operation defined as sub(*C*):=*alpha*\*sub(*A*)\*sub(*A*)'+ *beta*\*sub(*C*),

#### or

sub(*C*):=*alpha*\*sub(*A*)'\*sub(*A*)+ *beta*\*sub(*C*),

where:

*alpha* and *beta* are scalars,

sub(*C*) is an *n*-by-*n* symmetric distributed matrix, sub(*C*)=C(*ic*:*ic*+*n*-1, *jc*:*jc*+*n*-1).

sub(*A*) is a distributed matrix, sub(*A*)=*A*(*ia*:*ia*+*n*-1, *ja*:*ja*+*k*-1), if *trans* = 'N' or 'n', and sub(*A*)=*A*(*ia*:*ia*+*k*-1, *ja*:*ja*+*n*-1) otherwise.

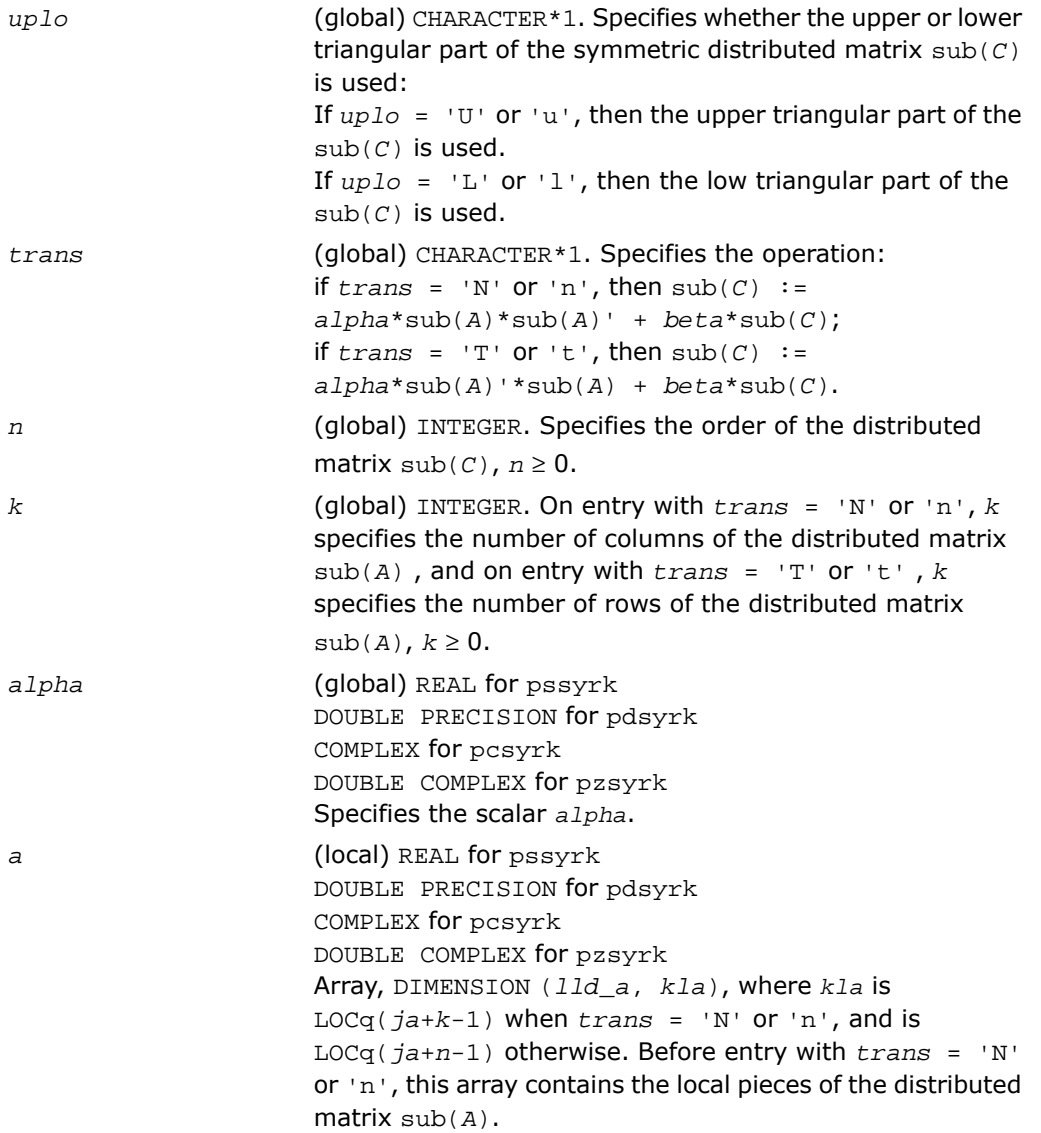

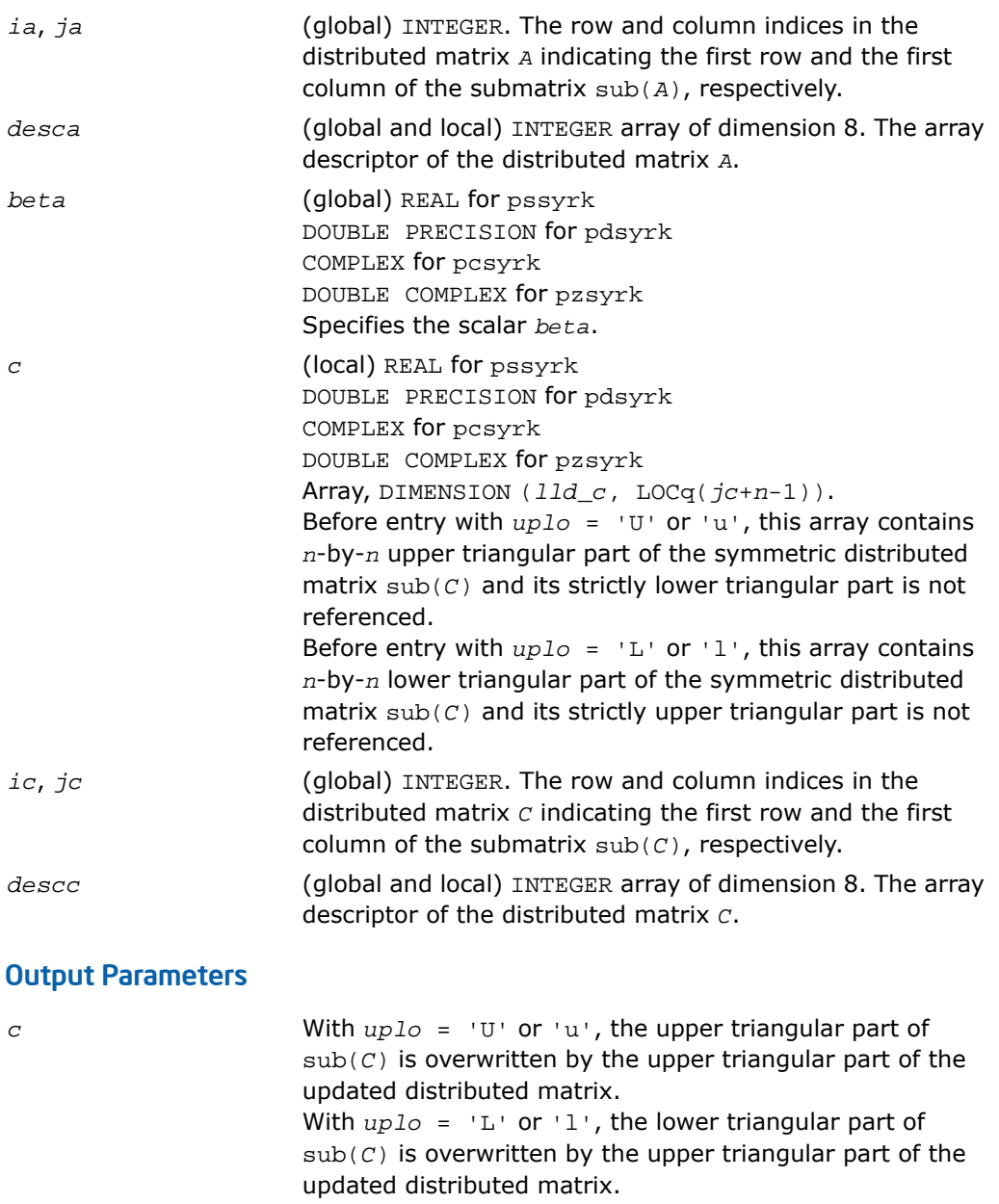

# p?syr2k

*Performs a rank-2k update of a symmetric distributed matrix.*

### **Syntax**

call pssyr2k(*uplo*, *trans*, *n*, *k*, *alpha*, *a*, *ia*, *ja*, *desca*, *b*, *ib*, *jb*, *descb*, *beta*, *c*, *ic*, *jc*, *descc*) call pdsyr2k(*uplo*, *trans*, *n*, *k*, *alpha*, *a*, *ia*, *ja*, *desca*, *b*, *ib*, *jb*, *descb*, *beta*, *c*, *ic*, *jc*, *descc*) call pcsyr2k(*uplo*, *trans*, *n*, *k*, *alpha*, *a*, *ia*, *ja*, *desca*, *b*, *ib*, *jb*, *descb*, *beta*, *c*, *ic*, *jc*, *descc*) call pzsyr2k(*uplo*, *trans*, *n*, *k*, *alpha*, *a*, *ia*, *ja*, *desca*, *b*, *ib*, *jb*, *descb*, *beta*, *c*, *ic*, *jc*, *descc*)

### **Description**

The p?syr2k routines perform a distributed matrix-matrix operation defined as  $sub(C):=alpha$   $pha*sub(A)*sub(B)'+alpha*sub(B)$ <sup>\*</sup>sub(*B*)\* $sub(A)'+beta*sub(C)$ ,

#### or

 $sub(C):=alphaPba*sub(A)$ '\*sub(*B*) + $alpha*sub(B)$ '\*sub(*A*) + *beta*\*sub(*C*),

where:

*alpha* and *beta* are scalars,

sub(*C*) is an *n*-by-*n* symmetric distributed matrix, sub(*C*)=C(*ic*:*ic*+*n*-1, *jc*:*jc*+*n*-1).

sub(*A*) is a distributed matrix,  $\text{sub}(A) = A(i\text{a}:i\text{a}+n-1, j\text{a}:j\text{a}+k-1)$ , if  $\text{trans} = 'N'$  or 'n', and sub(*A*)=*A*(*ia*:*ia*+*k*-1, *ja*:*ja*+*n*-1) otherwise.

sub(*B*) is a distributed matrix,  $\text{sub}(B) = B(\textit{ib}: \textit{ib}+n-1, \textit{jb}: \textit{jb}+k-1)$ , if  $\text{trans} = 'N'$  or 'n', and  $\text{sub}(B) = B(i\mathbf{i}b \mathbf{i}b + k - 1, \mathbf{j}b \mathbf{i} \mathbf{j}b + n - 1)$  otherwise.

### Input Parameters

*uplo*

(global) CHARACTER\*1. Specifies whether the upper or lower triangular part of the symmetric distributed matrix sub(*C*) is used:

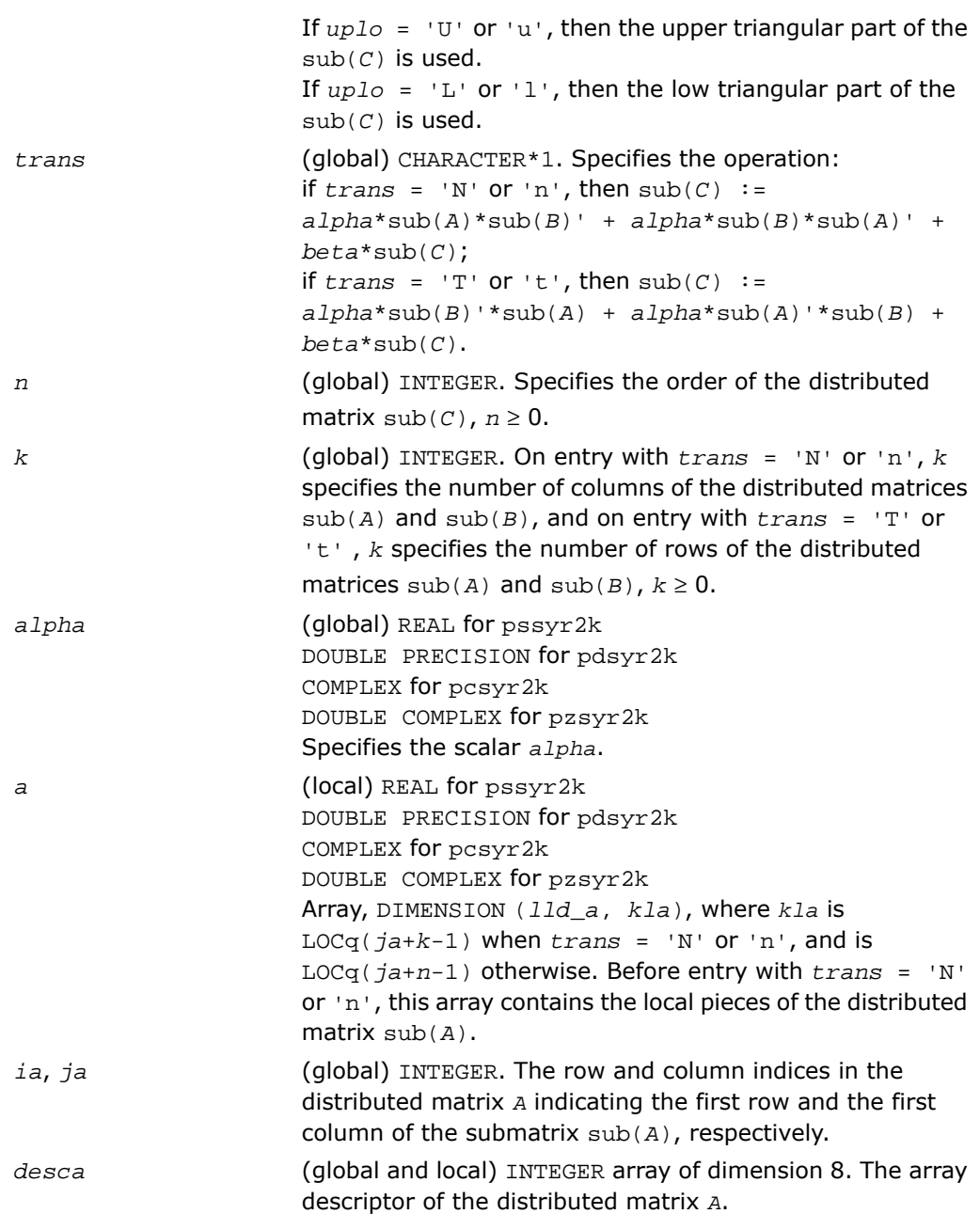

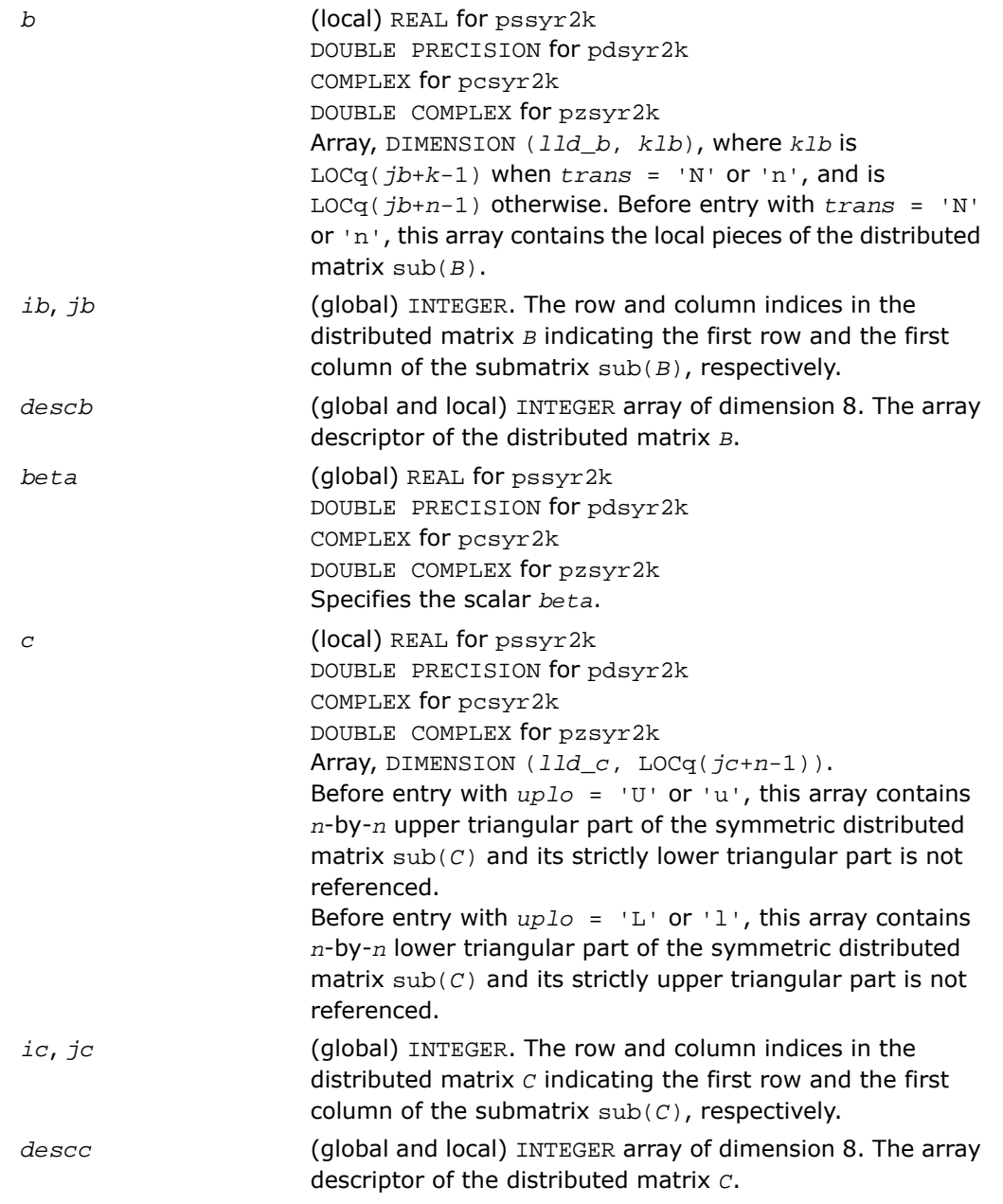

With  $uplo = 'U'$  or 'u', the upper triangular part of  $sub(C)$  is overwritten by the upper triangular part of the updated distributed matrix. With *uplo* = 'L' or 'l', the lower triangular part of  $sub(C)$  is overwritten by the upper triangular part of the updated distributed matrix.

# p?tran

*c*

*Transposes a real distributed matrix.*

### Syntax

call pstran(*m*, *n*, *alpha*, *a*, *ia*, *ja*, *desca*, *beta*, *c*, *ic*, *jc*, *descc*) call pdtran(*m*, *n*, *alpha*, *a*, *ia*, *ja*, *desca*, *beta*, *c*, *ic*, *jc*, *descc*)

### **Description**

The p?tran routines transpose a real distributed matrix. The operation is defined as  $sub(C):=beta*sub(C) + alpha*sub(A)$ ',

where:

*alpha* and *beta* are scalars,

 $sub(C)$  is an *m*-by-*n* distributed matrix,  $sub(C)=C(ic:ic+m-1, jc:jc+n-1)$ .

sub(*A*) is a distributed matrix,  $sub(A)=A(iai+in-1, jai+in-1)$ .

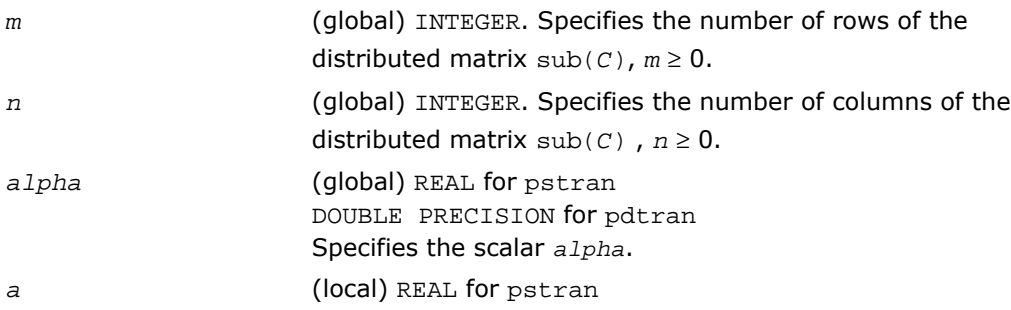

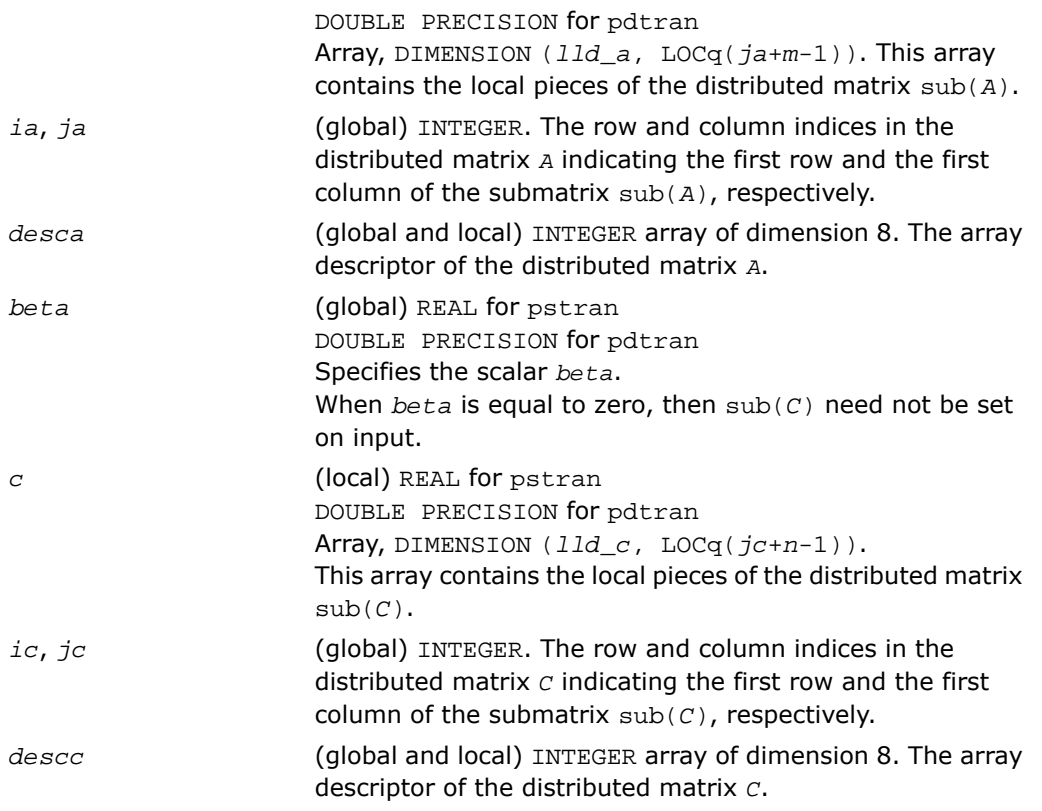

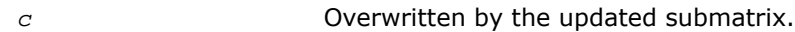

# p?tranu

*Transposes a distributed complex matrix.*

### Syntax

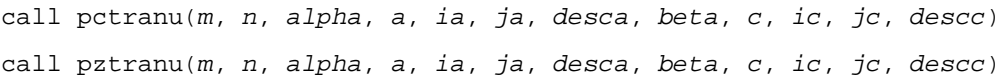

### **Description**

The p?tranu routines transpose a complex distributed matrix. The operation is defined as sub(*C*):=*beta*\*sub(*C*) + *alpha*\*sub(*A*)',

where:

*alpha* and *beta* are scalars,

```
sub(C) is an m-by-n distributed matrix, sub(C)=C(ic:ic+m-1, jc:jc+n-1).
```

```
sub(A) is a distributed matrix, sub(A)=A(ia:ia+n-1, ja:ja+m-1).
```
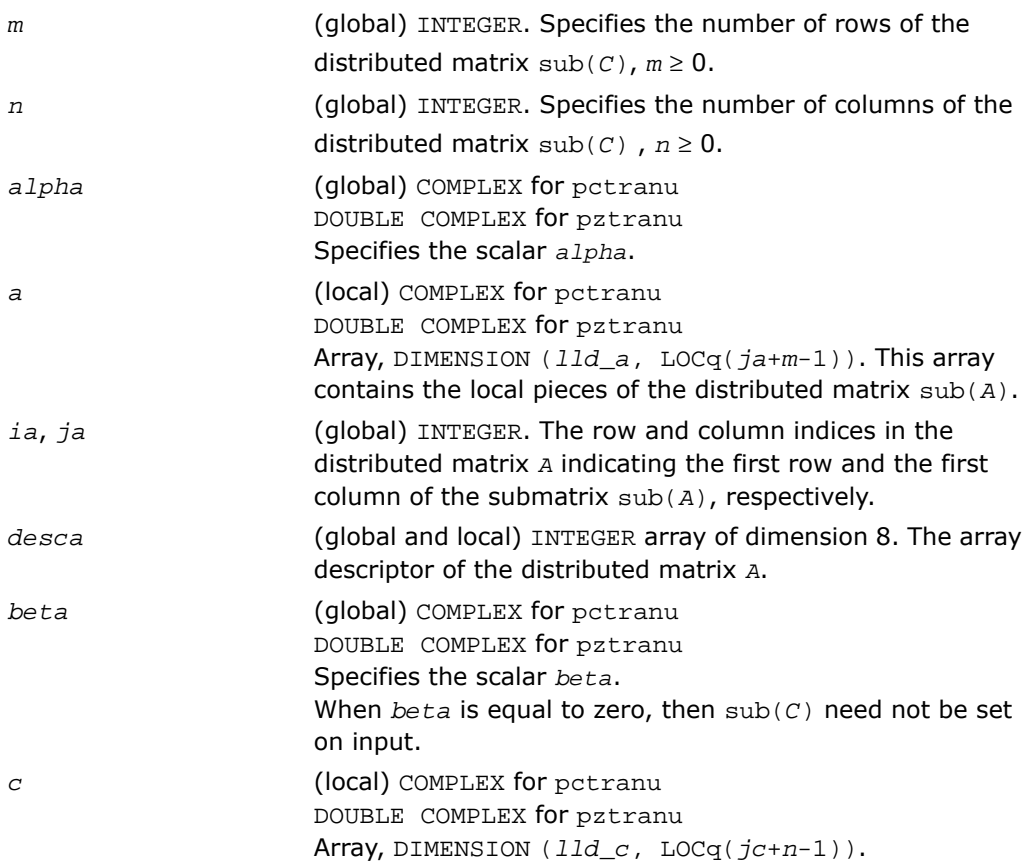

This array contains the local pieces of the distributed matrix sub(*C*). (global) INTEGER. The row and column indices in the distributed matrix *C* indicating the first row and the first column of the submatrix sub(*C*), respectively. *ic*, *jc* (global and local) INTEGER array of dimension 8. The array descriptor of the distributed matrix *C*. *descc*

### Output Parameters

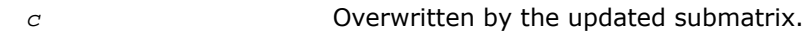

# p?tranc

*Transposes a complex distributed matrix, conjugated.*

### Syntax

call pctranc(*m*, *n*, *alpha*, *a*, *ia*, *ja*, *desca*, *beta*, *c*, *ic*, *jc*, *descc*) call pztranc(*m*, *n*, *alpha*, *a*, *ia*, *ja*, *desca*, *beta*, *c*, *ic*, *jc*, *descc*)

### **Description**

The p?tranc routines transpose a complex distributed matrix. The operation is defined as sub(*C*):=*beta*\*sub(*C*) + *alpha*\*conjg(sub(*A*)'),

#### where:

*alpha* and *beta* are scalars,

sub(*C*) is an *m*-by-*n* distributed matrix,  $sub(C)=C$ ( $ic$ : $ic+m-1$ ,  $ic$ : $ic+n-1$ ).

 $sub(A)$  is a distributed matrix,  $sub(A)=A(iai:ia+n-1, ja:ja+m-1)$ .

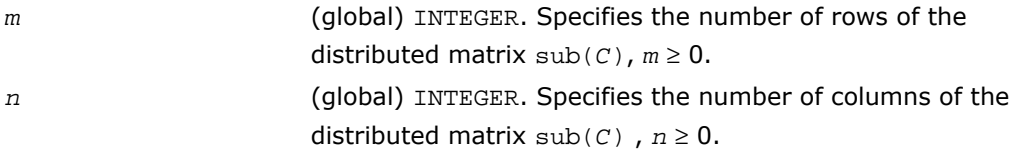

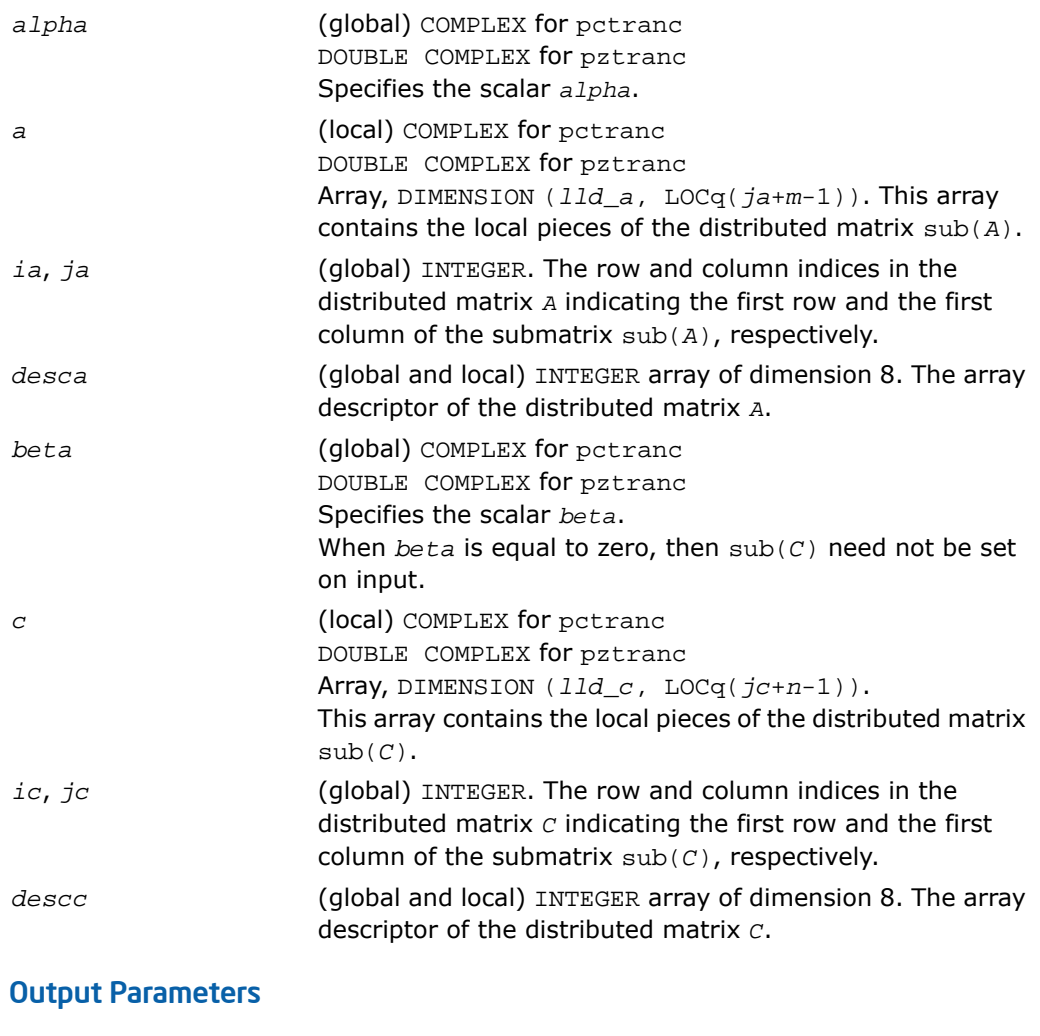

*c* Overwritten by the updated submatrix.

## p?trmm

*Computes a scalar-matrix-matrix product (one matrix operand is triangular) for distributed matrices.*

### Syntax

```
call pstrmm(side, uplo, transa, diag, m, n, alpha, a, ia, ja, desca, b, ib,
jb, descb)
call pdtrmm(side, uplo, transa, diag, m, n, alpha, a, ia, ja, desca, b, ib,
jb, descb)
call pctrmm(side, uplo, transa, diag, m, n, alpha, a, ia, ja, desca, b, ib,
jb, descb)
call pztrmm(side, uplo, transa, diag, m, n, alpha, a, ia, ja, desca, b, ib,
jb, descb)
```
### **Description**

The p?trmm routines perform a matrix-matrix operation using triangular matrices. The operation is defined as

```
sub(B) := alpha * op(sub(A)) * sub(B)
```
or

```
sub(B) := alpha * sub(B) * op(sub(A))
```
where:

*alpha* is a scalar,

```
sub(B) is an m-by-n distributed matrix, \text{sub}(B) = B(\textit{ib}: \textit{ib+m-1}, \textit{ib}: \textit{jb+n-1}).
```

```
A is a unit, or non-unit, upper or lower triangular distributed matrix, sub(A)=A(ia:ia+m-1,
ja:ja+m-1), if side = 'L' or 'l', and sub(A)=A(ia:ia+n-1, ja:ja+n-1), if side = 'R'
or 'r'.
```

```
op(sub(A)) is one of op(sub(A)) = sub(A), or op(sub(A)) = sub(A)', or op(sub(A))
= conjq(sub(A)').
```
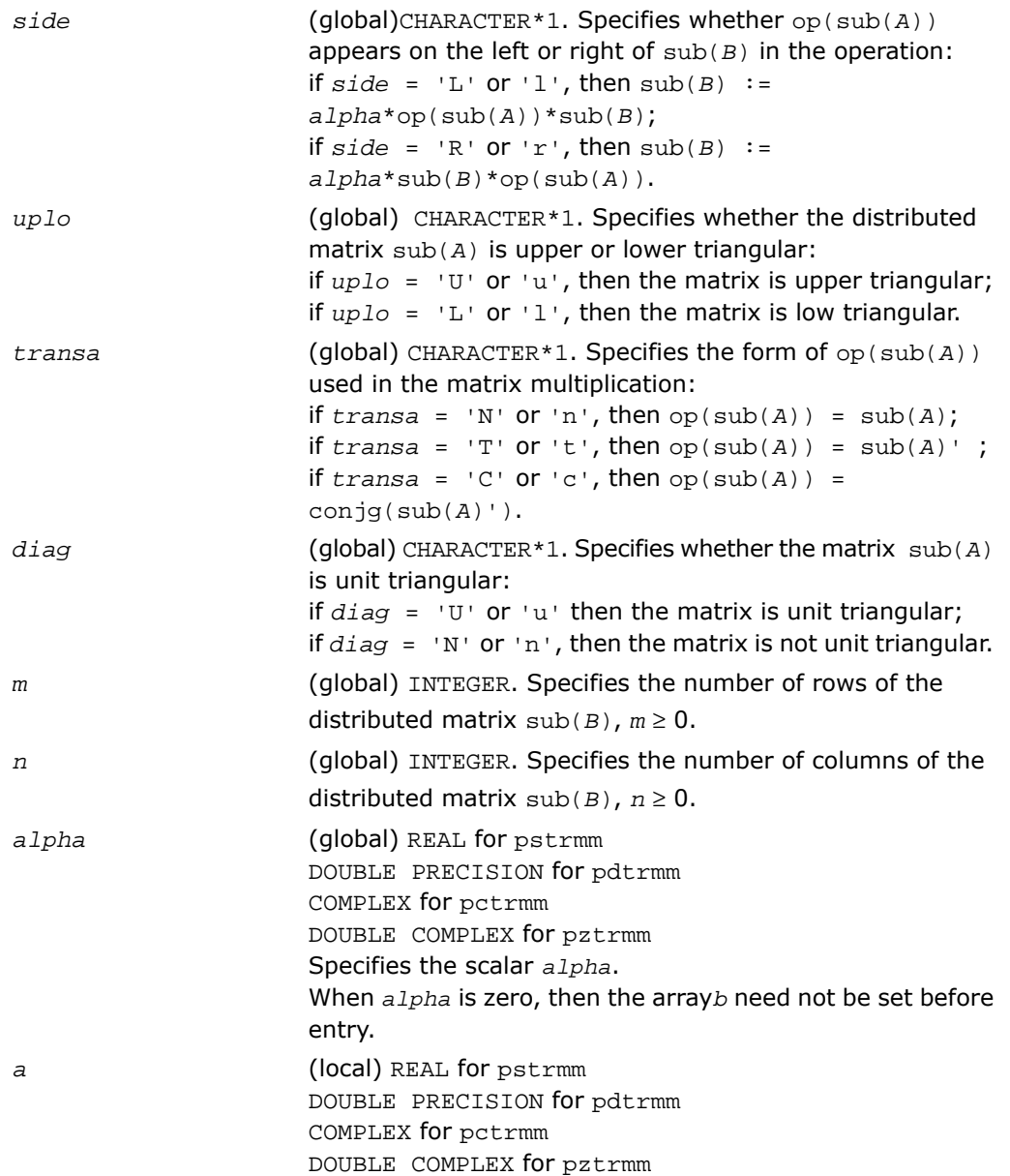

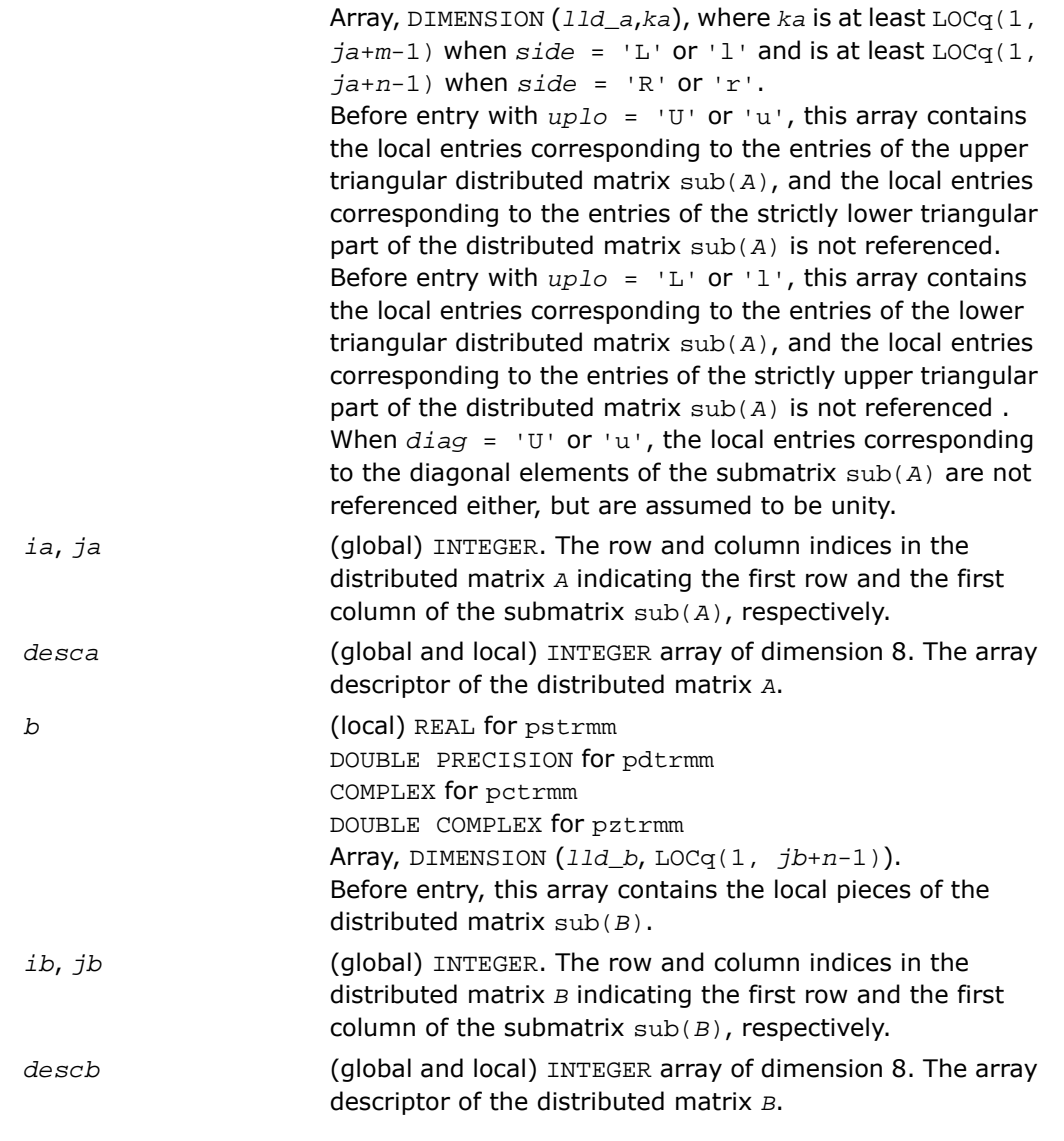

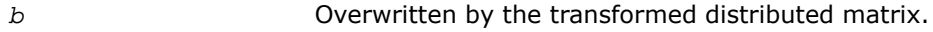

# p?trsm

*Solves a distributed matrix equation (one matrix operand is triangular).*

### Syntax

call pstrsm(*side*, *uplo*, *transa*, *diag*, *m*, *n*, *alpha*, *a*, *ia*, *ja*, *desca*, *b*, *ib*, *jb*, *descb*)

call pdtrsm(*side*, *uplo*, *transa*, *diag*, *m*, *n*, *alpha*, *a*, *ia*, *ja*, *desca*, *b*, *ib*, *jb*, *descb*)

call pctrsm(*side*, *uplo*, *transa*, *diag*, *m*, *n*, *alpha*, *a*, *ia*, *ja*, *desca*, *b*, *ib*, *jb*, *descb*)

call pztrsm(*side*, *uplo*, *transa*, *diag*, *m*, *n*, *alpha*, *a*, *ia*, *ja*, *desca*, *b*, *ib*, *jb*, *descb*)

### **Description**

The p?trsm routines solve one of the following distributed matrix equations:

op(sub(*A*))\**X* = *alpha*\*sub(*B*),

or

```
X^*op(sub(A)) = alpha*sub(B),
```
where:

*alpha* is a scalar,

*X* and  $\text{sub}(B)$  are *m*-by-*n* distributed matrices,  $\text{sub}(B) = B(i\text{b}:i\text{b+m-1}, i\text{b}:j\text{b+n-1})$ ;

```
A is a unit, or non-unit, upper or lower triangular distributed matrix, sub(A)=A(ia:ia+m-1,
ja:ja+m-1), if side = 'L' or 'l', and sub(A)=A(ia:ia+n-1, ja:ja+n-1), if side = 'R'
or 'r';
```

```
op(sub(A)) is one of op(sub(A)) = sub(A), or op(sub(A)) = sub(A)', or op(sub(A))
= conjg(sub(A)').
```
The distributed matrix sub(*B*) is overwritten by the solution matrix *X*.

### Input Parameters

(global)CHARACTER\*1. Specifies whether op(sub(*A*)) appears on the left or right of *X* in the equation: *side*

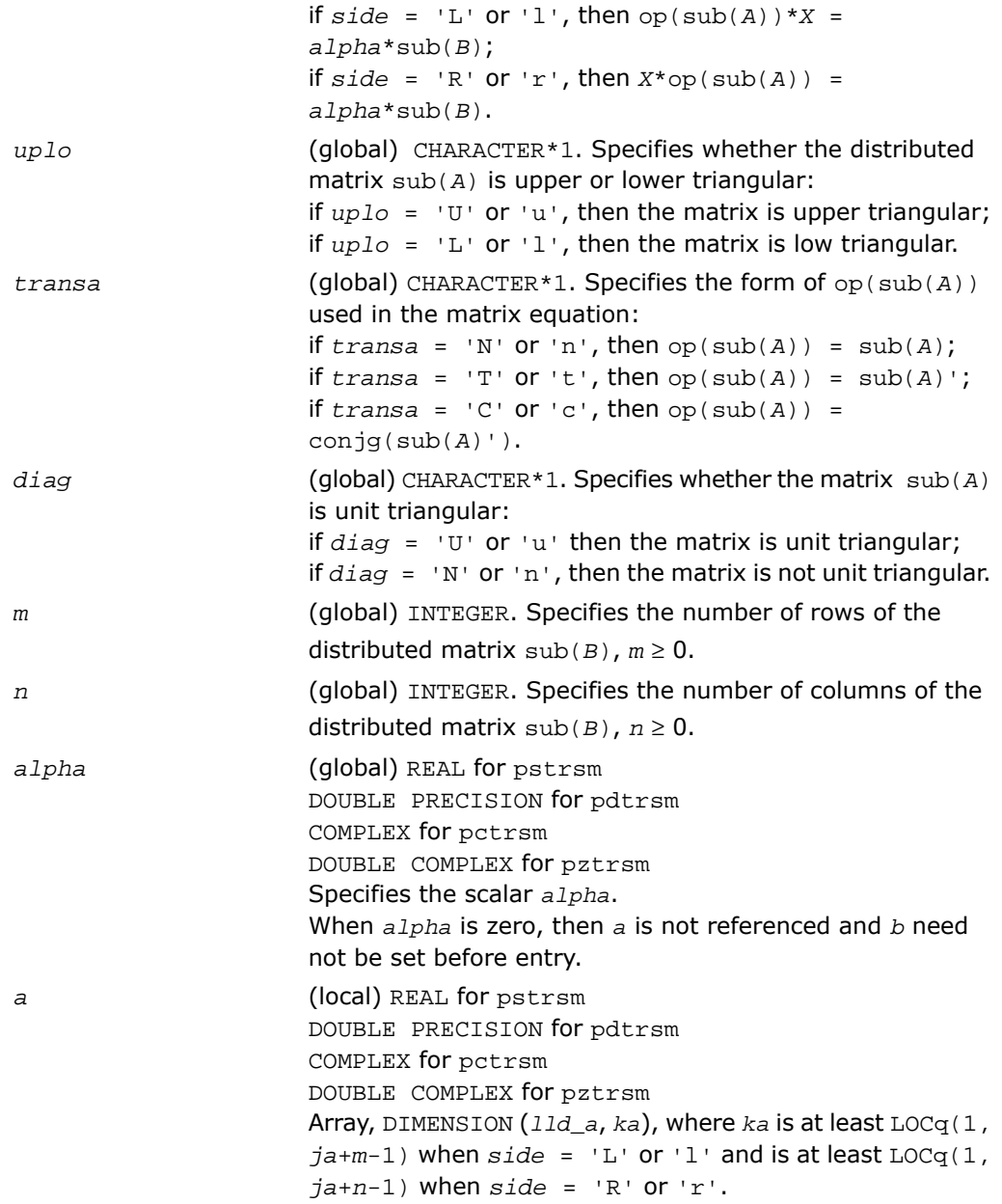

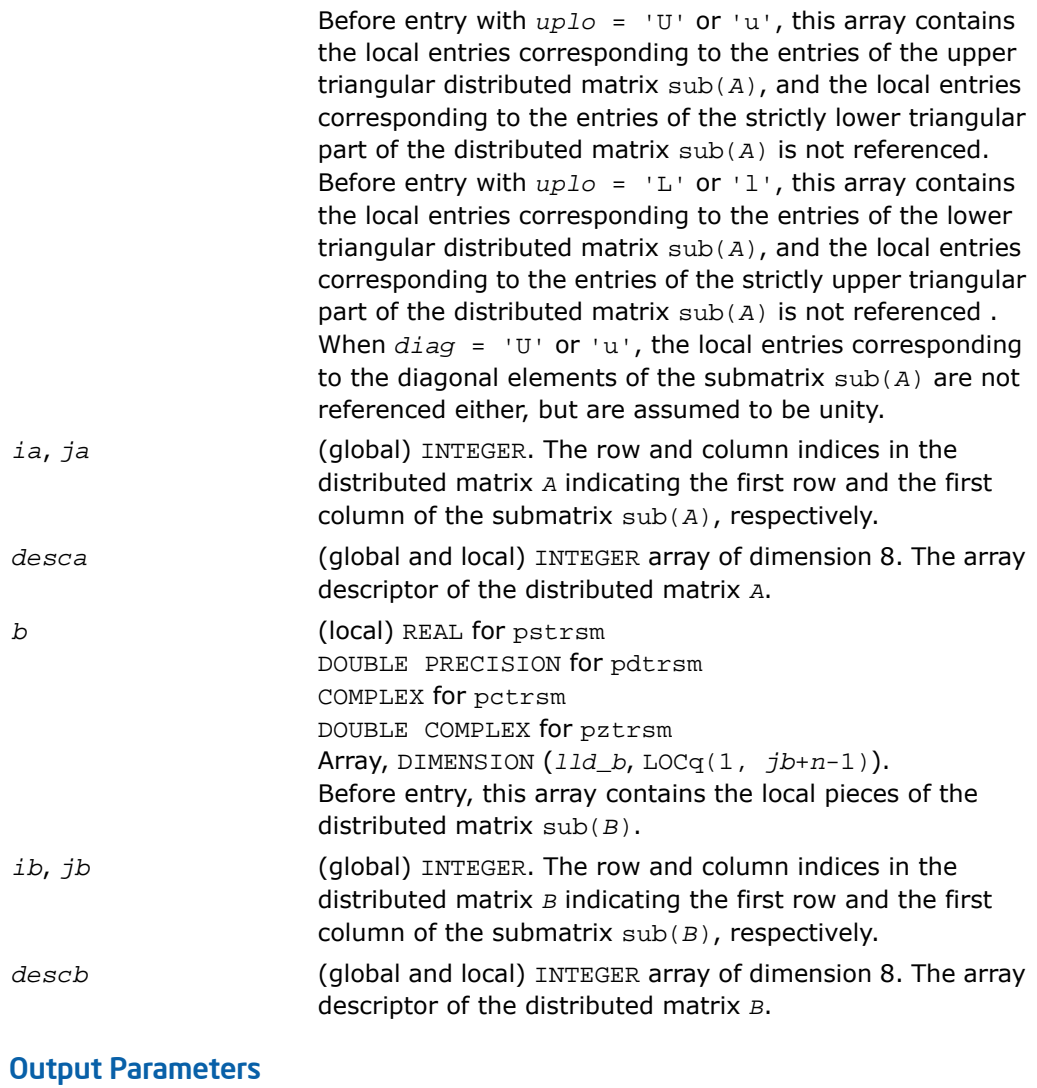

*b* Overwritten by the solution distributed matrix *X*.

# **13** *Partial Differential Equations Support*

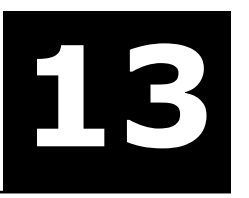

The Intel® Math Kernel Library (Intel® MKL) provides tools for solving Partial Differential Equations (PDE). These tools are Trigonometric Transform interface routines (see [Trigonometric Transform Routines](#page-3124-0)) and Poisson Library (see [Poisson Library Routines](#page-3148-0)).

Poisson Library is designed for fast solving of simple Helmholtz, Poisson, and Laplace problems. The solver is based on the Trigonometric Transform interface, which is, in turn, based on the Intel MKL Fast Fourier Transform (FFT) interface (refer to [Fourier Transform Functions\)](#page-2960-0), optimized for Intel® processors.

Direct use of the Trigonometric Transform routines may be helpful to those who have already implemented their own solvers similar to the one that the Poisson Library provides. As it may be hard enough to modify the original code so as to make it work with Poisson Library, you are encouraged to use fast (staggered) sine/cosine transforms implemented in the Trigonometric Transform interface to improve performance of your solver.

<span id="page-3124-0"></span>Both Trigonometric Transform and Poisson Library routines can be called from C and Fortran 90, although the interfaces description uses C convention. Fortran 90 users can find routine calls specifics in the"[Calling](#page-3209-0) [PDE Support Routines from Fortran 90"](#page-3209-0) section.

# Trigonometric Transform Routines

In addition to the Fast Fourier Transform (FFT) interface, described in chapter"[Fast Fourier](#page-2960-0) [Transforms"](#page-2960-0), Intel® MKL supports the Real Discrete Trigonometric Transforms (sometimes called real-to-real Discrete Fourier Transforms) interface. In this manual, the interface is referred to as TT interface. It implements a group of routines (TT routines) used to compute sine/cosine, staggered sine/cosine, and twice staggered sine/cosine transforms (referred to as staggered2 sine/cosine transforms, for brevity). The TT interface provides much flexibility of use: you can adjust routines to your particular needs at the cost of manual tuning routine parameters or just call routines with default parameter values. The current Intel MKL implementation of the TT interface can be used in solving partial differential equations and contains routines that are helpful for Fast Poisson and similar solvers.

To describe the Intel MKL TT interface, the C convention is used. Fortran users should refer to [Calling](#page-3209-0) [PDE Support Routines from Fortran 90.](#page-3209-0)

For the list of Trigonometric Transforms currently implemented in Intel MKL TT interface, see [Transforms Implemented](#page-3125-0).

If you have got used to the FFTW interface (www.fftw.org), you can call the TT interface functions through real-to-real FFTW to Intel MKL wrappers without changing FFTW function calls in your code (refer to the "FFTW to Intel® [MKL Wrappers for FFTW 3.x" section in Appendix F](#page-3416-0) for details). However, you are strongly encouraged to use the native TT interface for better performance. Another reason why you should use the wrappers cautiously is that TT and the real-to-real FFTW interfaces are not fully compatible and some features of the real-to-real FFTW, such as strides and multidimensional transforms, are not available through wrappers.

### <span id="page-3125-0"></span>Transforms Implemented

TT routines allow computing the following transforms:

Forward sine transform

$$
F(k) = \frac{2}{n} \sum_{i=1}^{n-1} f(i) \sin \frac{k i \pi}{n}, k = 1, ..., n-1
$$

Backward sine transform

$$
f(i) = \sum_{k=1}^{n-1} F(k) \sin \frac{k i \pi}{n}, i = 1, ..., n-1
$$

Forward staggered sine transform

$$
F(k) = \frac{1}{n} \sin \frac{(2k-1)\pi}{2} f(n) + \frac{2}{n} \sum_{i=1}^{n-1} f(i) \sin \frac{(2k-1)i\pi}{2n}, k = 1, ..., n
$$

Backward staggered sine transform

$$
f(i) = \sum_{k=1}^{n} F(k) \sin \frac{(2k-1)i\pi}{2n}, i = 1,...,n
$$

Forward staggered2 sine transform

$$
F(k) = \frac{2}{n} \sum_{i=1}^{n} f(i) \sin \frac{(2k-1)(2i-1)\pi}{4n}, k = 1, ..., n
$$

Backward staggered2 sine transform

$$
f(i) = \sum_{k=1}^{n} F(k) \sin \frac{(2k-1)(2i-1)\pi}{4n}, i = 1,...,n
$$

Forward cosine transform

$$
F(k) = \frac{1}{n} \big[ f(0) + f(n) \cos k\pi \big] + \frac{2}{n} \sum_{i=1}^{n-1} f(i) \cos \frac{k i \pi}{n}, k = 0, ..., n
$$

Backward cosine transform

$$
f(i) = \frac{1}{2} [F(0) + F(n) \cos i\pi] + \sum_{k=1}^{n-1} F(k) \cos \frac{k i\pi}{n}, i = 0, ..., n
$$

Forward staggered cosine transform

$$
F(k) = \frac{1}{n} f(0) + \frac{2}{n} \sum_{i=1}^{n-1} f(i) \cos \frac{(2k+1)i\pi}{2n}, k = 0, ..., n-1
$$

Backward staggered cosine transform

$$
f(i) = \sum_{k=0}^{n-1} F(k) \cos \frac{(2k+1)i\pi}{2n}, i = 0,...,n-1
$$

Forward staggered2 cosine transform

$$
F(k) = \frac{2}{n} \sum_{i=1}^{n} f(i) \cos \frac{(2k-1)(2i-1)\pi}{4n}, k = 1, ..., n
$$

Backward staggered2 cosine transform

$$
f(i) = \sum_{k=1}^{n} F(k) \cos \frac{(2k-1)(2i-1)\pi}{4n}, i = 1,...,n
$$

 $\mathbf{L}$ 

**NOTE.** The size of the transform *n* can be any integer greater or equal to 2.

### Sequence of Invoking TT Routines

Computation of a transform using TT interface is conceptually divided into four steps, each of which is performed via a dedicated routine. [Table 13-1](#page-3128-0) lists the routines and briefly describes their purpose and use.

Most TT routines have versions operating with single-precision and double-precision data. Names of such routines begin respectively with "s" and "d". The wildcard "?" stands for either of these symbols in routine names.

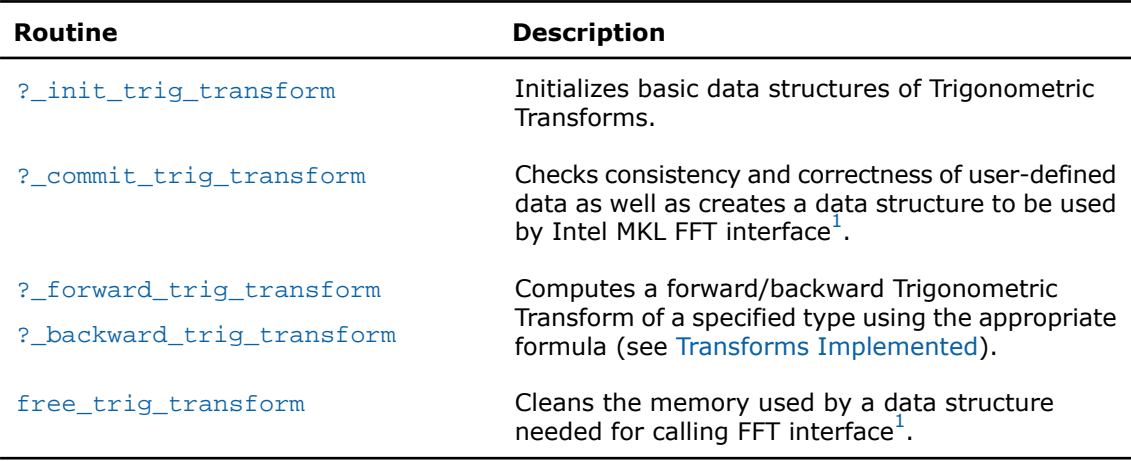

### <span id="page-3128-0"></span>**Table 13-1 TT Interface Routines**

 $\mathbf{L}$ 

<span id="page-3128-1"></span> $1$ TT routines call Intel MKL FFT interface for better performance.

To find a transformed vector for a particular input vector only once, the Intel MKL TT interface routines are normally invoked in the order in which they are listed in [Table 13-1](#page-3128-0).

**NOTE.** Though the order of invoking TT routines may be changed, it is highly recommended to follow the above order of routine calls.

The diagram in [Figure 13-1](#page-3129-0) indicates the typical order in which TT interface routines can be invoked in a general case (prefixes and suffixes in routine names are omitted).

### <span id="page-3129-0"></span>**Figure 13-1 Typical Order of Invoking TT Interface Routines**

```
initialize
                   \mathbf{L}| < - - - - - - - - - - - - - - - - - +
change routine parameters (manually)
                    \mathbb{R}commit
                    | < - - - - - - - - - - - - - - - - +
         forward/backward
                    \mathbb{R}.<br>| ___________________
                 free
```
A general scheme of using TT routines for double-precision computations is shown below. A similar scheme holds for single-precision computations with the only difference in the initial letter of routine names.

... d\_init\_trig\_transform(&n, &tt\_type, ipar, dpar, &ir); /\* Change parameters in ipar if necessary. \*/ /\* Note that the result of the Transform will be in f ! If you want to preserve the data stored in f, save them before this place in your code \*/ d\_commit\_trig\_transform(f, &handle, ipar, dpar, &ir); d forward trig transform(f, &handle, ipar, dpar, &ir); d backward trig transform(f, &handle, ipar, dpar, &ir);

free trig transform( $\&$ handle, ipar,  $\&$ ir);

/\* here the user may clean the memory used by f, dpar, ipar \*/

...

You can find examples of Fortran 90 and C code that use TT interface routines to solve one-dimensional Helmholtz problem in the examples\pdettf\source and examples\pdettc\source folders of your Intel MKL directory.

### Interface Description

All types in this documentation are standard C types: int, float, and double. Fortran 90 users can call the routines with INTEGER, REAL, and DOUBLE PRECISION Fortran types, respectively (see examples in the examples\pdettf\source and examples\pdettc\source folders of your Intel MKL directory).

The interface description uses the built-in type int for integer values. If you employ the ILP64 interface, read this type as long long int (or INTEGER\*8 for Fortran). For more information, refer to the *Intel MKL User's Guide*.

### Routine Options

All TT routines use parameters to pass various options to one another. These parameters are arrays *ipar*, *dpar* and *spar*. Values for these parameters should be specified very carefully (see [Common Parameters\)](#page-3140-0). You can change these values during computations to meet your needs.

**WARNING.** To avoid failure or wrong results, you must provide correct and consistent parameters to the routines.

### User Data Arrays

W.

σ

TT routines take arrays of user data as input. For example, user arrays are passed to the routine d\_forward\_trig\_transform to compute a forward Trigonometric Transform. To minimize storage requirements and improve the overall run-time efficiency, Intel MKL TT routines do not make copies of user input arrays.

**NOTE.** If you need a copy of your input data arrays, save them yourself.

### TT Routines

The section gives detailed description of TT routines, their syntax, parameters and values they return. Double-precision and single-precision versions of the same routine are described together.

TT routines call Intel MKL FFT interface (described in section"[FFT Functions"](#page-2961-0) in chapter "Fast Fourier Transforms"), which enhances performance of the routines.

# <span id="page-3131-0"></span>?\_init\_trig\_transform

*Initializes basic data structures of a Trigonometric Transform.*

### **Syntax**

```
void d_init_trig_transform (int *n, int *tt_type, int ipar[], double dpar[],
int *stat);
```

```
void s_init_trig_transform (int *n, int *tt_type, int ipar[], float spar[],
int *stat);
```
#### Input Parameters

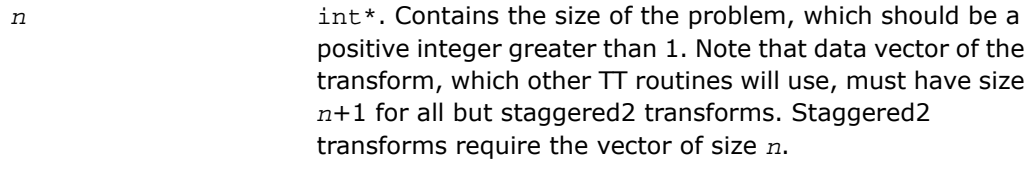

int\*. Contains the type of transform to compute, defined via a set of named constants. The following constants are available in the current implementation of TT interface: *tt\_type* MKL\_SINE\_TRANSFORM, MKL\_STAGGERED\_SINE\_TRANSFORM, MKL\_STAGGERED2\_SINE\_TRANSFORM; MKL COSINE TRANSFORM, MKL\_STAGGERED\_COSINE\_TRANSFORM, MKL STAGGERED2 COSINE TRANSFORM.

### Output Parameters

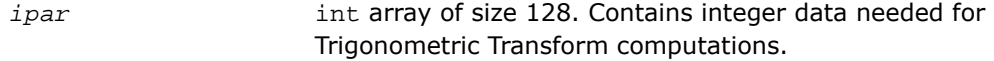
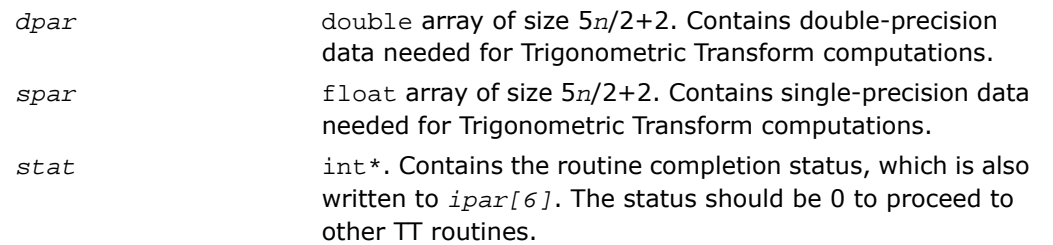

### **Description**

The routine is declared in the mkl\_trig\_transforms.h header file for the C interface and mkl trig transforms.f90 header file for the Fortran interface. The routine initializes basic data structures for Trigonometric Transforms of appropriate precision. After a call to ?\_init\_trig\_transform, all subsequently invoked TT routines use values of *ipar* and *dpar* (*spar*) array parameters returned by ?\_init\_trig\_transform. The routine initializes the entire array *ipar*. In the *dpar* or *spar* array, ?\_init\_trig\_transform initializes elements that do not depend upon the type of transform. For a detailed description of arrays *ipar*, *dpar* and *spar*, refer to the [Common Parameters](#page-3186-0) section. You can skip calling the initialization routine in your code. For more information, see [Caveat on Parameter Modifications](#page-3144-0).

### Return Values

<span id="page-3132-0"></span>The routine successfully completed the task. In general, to proceed with computations, the routine should complete with this *stat* value. *stat*= 0 *stat*= -99999 The routine failed to complete the task.

# ?\_commit\_trig\_transform

*Checks consistency and correctness of user's data as well as initializes certain data structures required to perform the Trigonometric Transform.*

### Syntax

```
void d_commit_trig_transform (double f[], DFTI_DESCRIPTOR_HANDLE *handle,
int ipar[], double dpar[], int *stat);
void s_commit_trig_transform (float f[], DFTI_DESCRIPTOR_HANDLE *handle, int
ipar[], float spar[], int *stat);
```
### Input Parameters

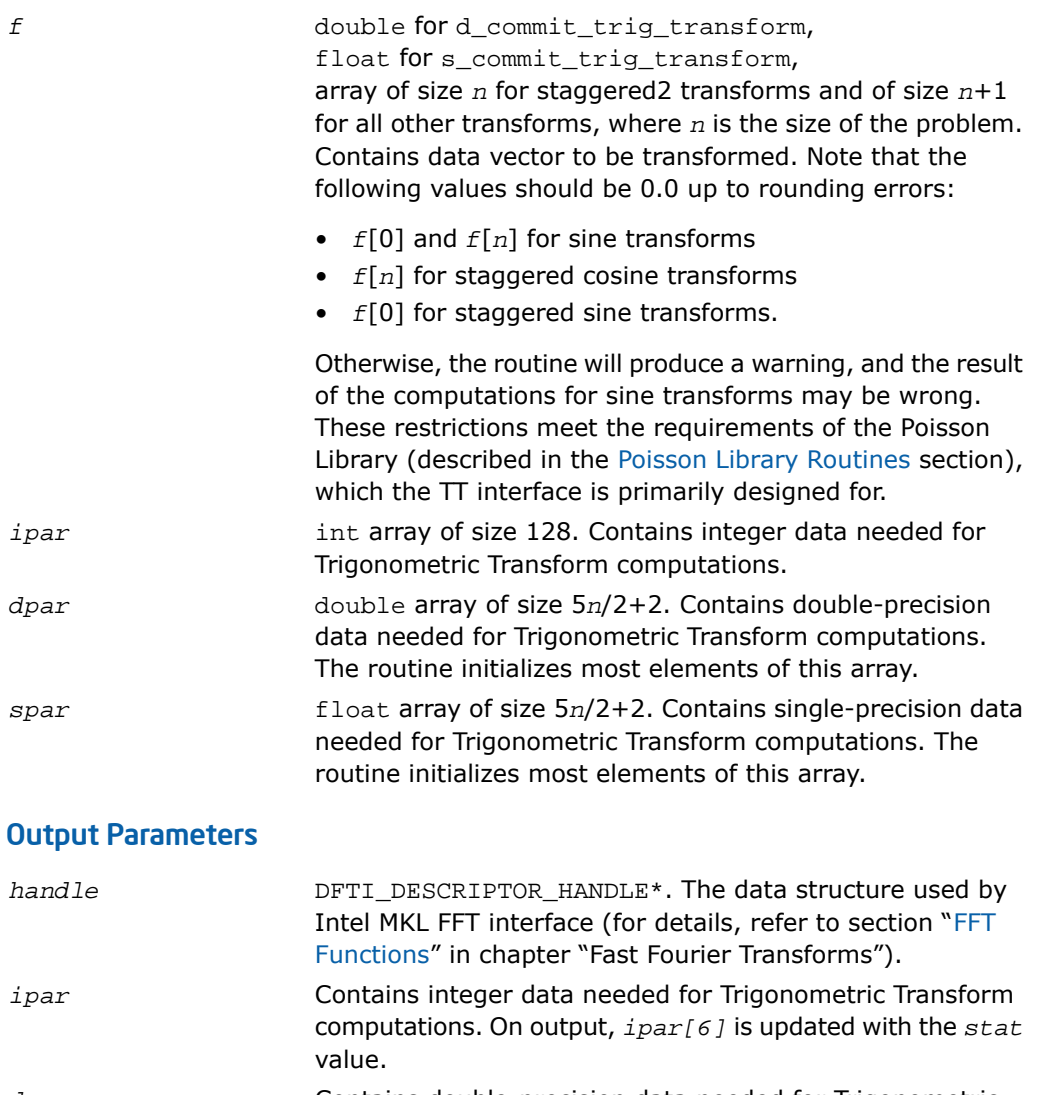

Contains double-precision data needed for Trigonometric Transform computations. On output, the entire array is initialized. *dpar*

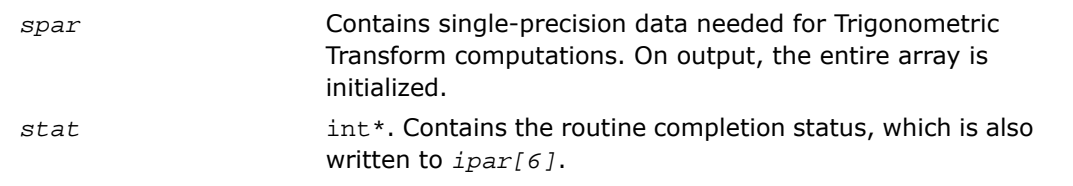

### **Description**

The routine is declared in the mkl trig transforms.h header file for the C interface and  $mkl$  trig transforms.f90 header file for the Fortran interface. The routine ?  $com$ mit trig transform checks consistency and correctness of the parameters to be passed to the transform routines ? forward trig transform and/or ? backward trig transform. The routine also initializes the following data structures: *handle*, *dpar* in case of d\_commit\_trig\_transform, and *spar* in case of s\_commit\_trig\_transform. The ?\_commit\_trig\_transform routine initializes only those elements of *dpar* or *spar* that depend upon the type of transform, defined in the [?\\_init\\_trig\\_transform](#page-3131-0) routine and passed to ?\_commit\_trig\_transform with the *ipar* array. The size of the problem *n*, which determines sizes of the array parameters, is also passed to the routine with the *ipar* array and defined in the previously called ? init trig transform routine. For a detailed description of arrays *ipar*, *dpar* and *spar*, refer to the [Common Parameters](#page-3140-0) section. The routine performs only a basic check for correctness and consistency of the parameters. If you are going to modify parameters of TT routines, see the [Caveat on Parameter Modifications](#page-3144-0) section. Unlike ?\_init\_trig\_transform, the ?\_commit\_trig\_transform routine is mandatory, and you cannot skip calling it in your code.

### Return Values

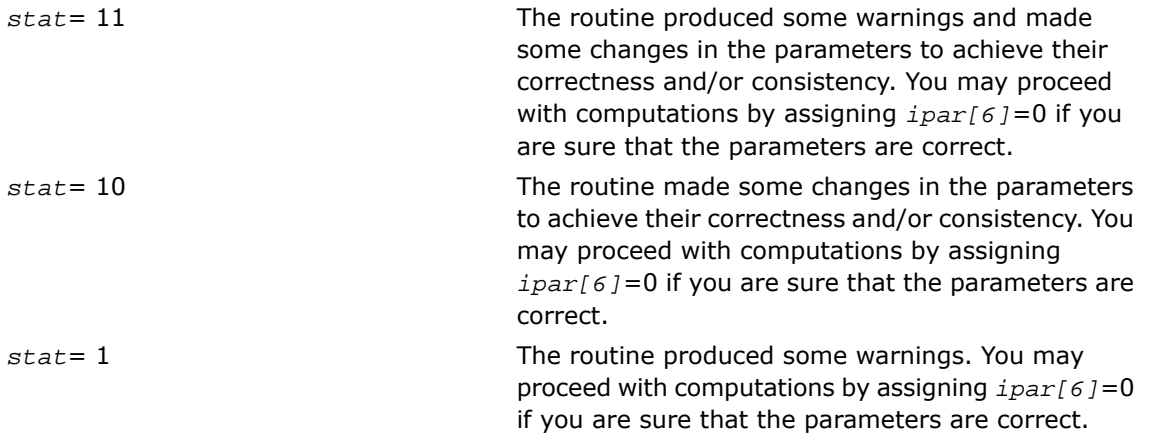

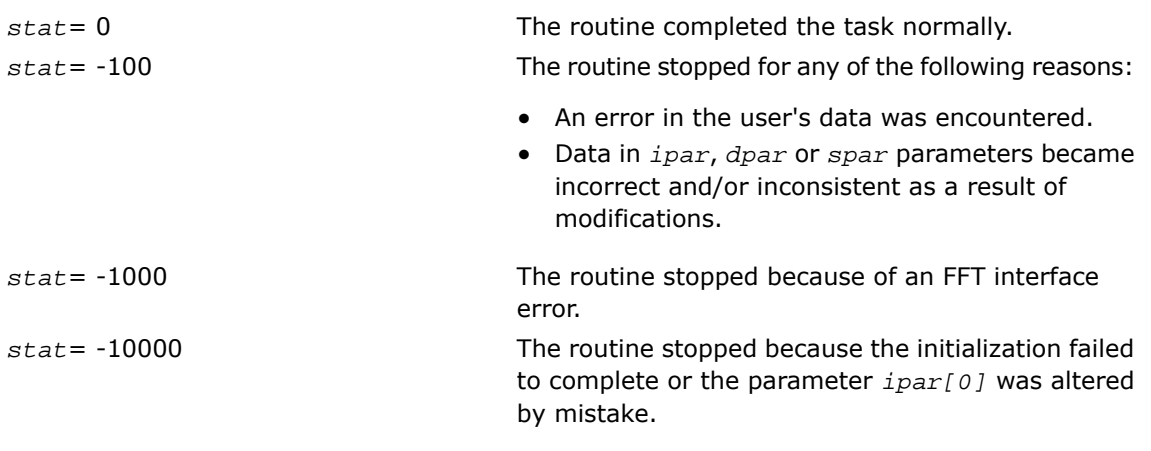

**NOTE.** Although positive values of *stat* usually indicate minor problems with the input data and Trigonometric Transform computations can be continued, you are highly recommended to investigate the problem first and achieve *stat*=0.

# ?\_forward\_trig\_transform

*Computes the forward Trigonometric Transform of type specified by the parameter.*

#### Syntax

<span id="page-3135-0"></span>Ω

```
void d_forward_trig_transform (double f[], DFTI_DESCRIPTOR_HANDLE *handle,
int ipar[], double dpar[], int *stat);
```
void s\_forward\_trig\_transform (float *f[],* DFTI\_DESCRIPTOR\_HANDLE *\*handle,* int *ipar[],* float *spar[],* int *\*stat*);

#### Input Parameters

*f* double for d\_forward\_trig\_transform, float for s\_forward\_trig\_transform, array of size *n* for staggered2 transforms and of size *n*+1 for all other transforms, where *n* is the size of the problem. On input, contains data vector to be transformed. Note that the following values should be 0.0 up to rounding errors:

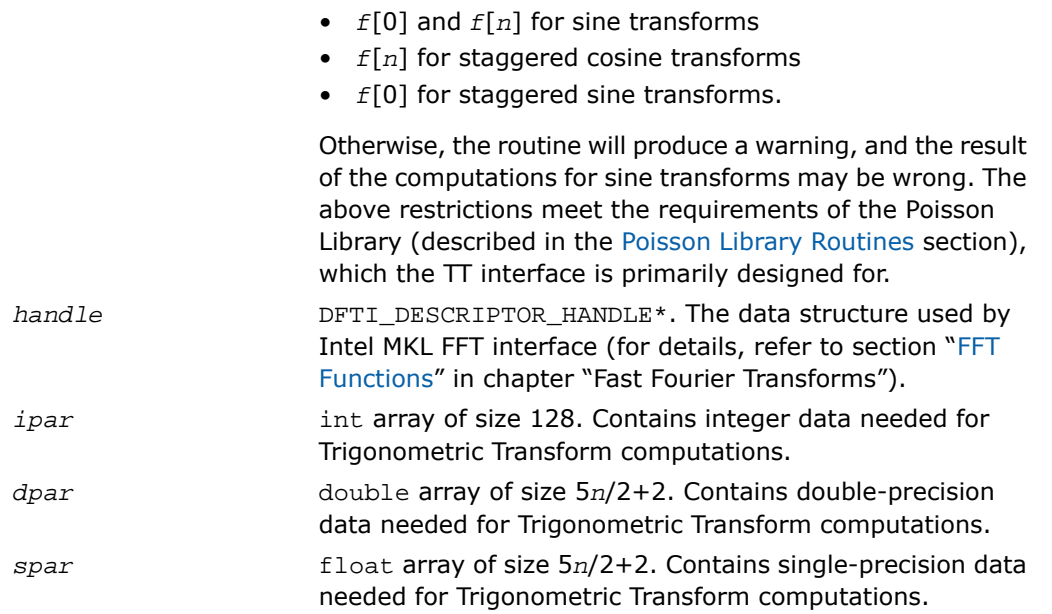

### Output Parameters

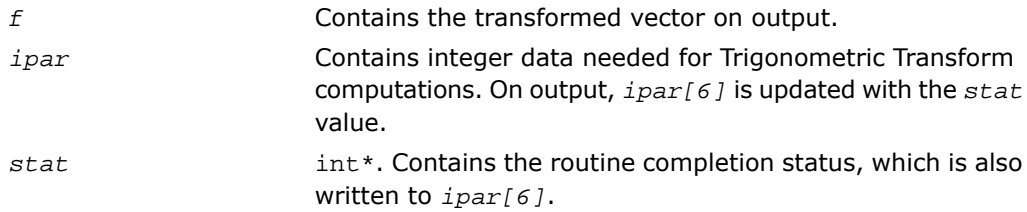

#### **Description**

The routine is declared in the  $mkl\_triq\_transforms.h$  header file for the C interface and mkl trig transforms.f90 header file for the Fortran interface. The routine computes the forward Trigonometric Transform of type defined in the [?\\_init\\_trig\\_transform](#page-3131-0) routine and passed to ?\_forward\_trig\_transform with the *ipar* array. The size of the problem *n*, which determines sizes of the array parameters, is also passed to the routine with the *ipar* array and defined in the previously called ?\_init\_trig\_transform routine. The other data that facilitates the computation is created by [?\\_commit\\_trig\\_transform](#page-3132-0) and supplied in *dpar* or *spar*. For a detailed description of arrays *ipar*, *dpar* and *spar*, refer to the [Common Parameters](#page-3186-0) section. The routine has a commit step, which calls the ?\_commit\_trig\_transform routine. The transform is computed according to formulas given in the [Transforms Implemented](#page-3125-0) section. The routine replaces the input vector *f* with the transformed vector.

**NOTE.** If you need a copy of the data vector *f* to be transformed, make the copy before calling the ? forward trig transform routine.

#### Return Values

 $\Box$ 

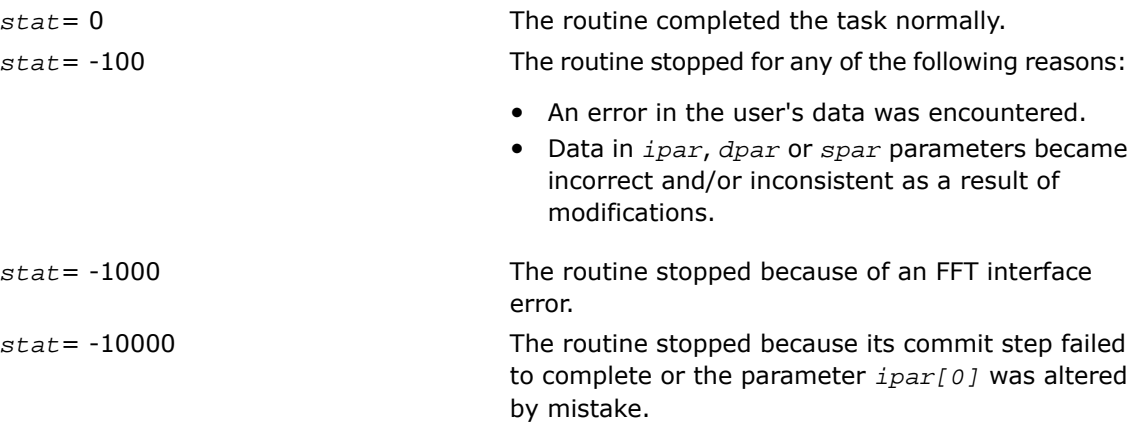

# <span id="page-3137-0"></span>?\_backward\_trig\_transform

*Computes the backward Trigonometric Transform of type specified by the parameter.*

#### Syntax

```
void d_backward_trig_transform (double f[], DFTI_DESCRIPTOR_HANDLE *handle,
int ipar[], double dpar[], int *stat);
```
void s\_backward\_trig\_transform (float *f[],* DFTI\_DESCRIPTOR\_HANDLE *\*handle,* int *ipar[],* float *spar[],* int *\*stat*);

#### Input Parameters

*f* double for d\_backward\_trig\_transform, float for s\_backward\_trig\_transform,

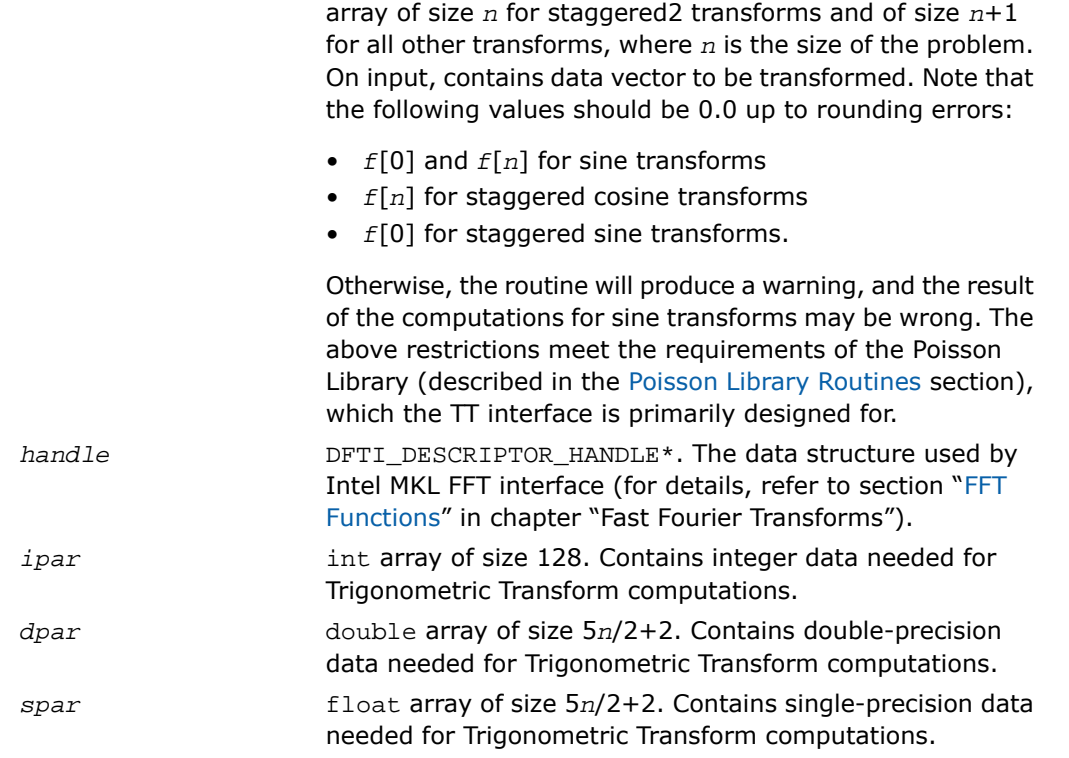

### Output Parameters

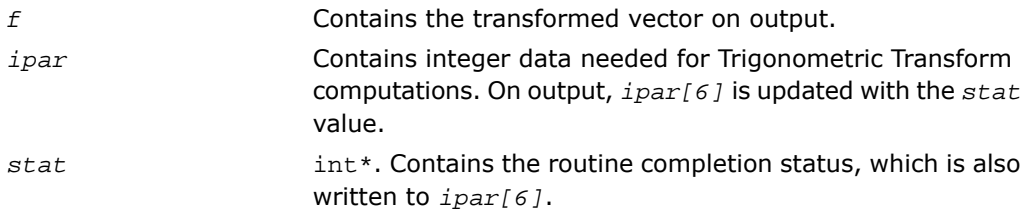

### **Description**

The routine is declared in the  $mkl\_trig\_transforms.h$  header file for the C interface and mkl\_trig\_transforms.f90 header file for the Fortran interface. The routine computes the backward Trigonometric Transform of type defined in the [?\\_init\\_trig\\_transform](#page-3131-0) routine and passed to ?\_backward\_trig\_transform with the *ipar* array. The size of the problem *n*, which determines sizes of the array parameters, is also passed to the routine with the *ipar* array and defined in the previously called ? init trig transform routine. The other data that facilitates the computation is created by [?\\_commit\\_trig\\_transform](#page-3132-0) and supplied in *dpar* or *spar*. For a detailed description of arrays *ipar*, *dpar* and *spar*, refer to the [Common](#page-3140-0) [Parameters](#page-3140-0) section. The routine has a commit step, which calls the ? commit trig transform routine. The transform is computed according to formulas given in the [Transforms Implemented](#page-3125-0) section. The routine replaces the input vector *f* with the transformed vector.

 $\mathbf \mathbf C$ 

**NOTE.** If you need a copy of the data vector *f* to be transformed, make the copy before calling the ? backward trig transform routine.

#### Return Values

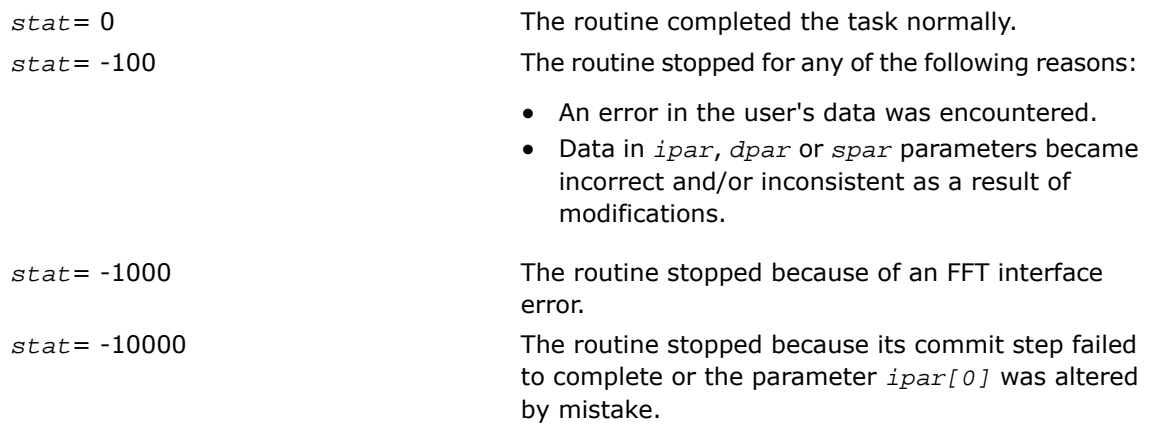

# free\_trig\_transform

*Cleans the memory allocated for the data structure used by the FFT interface.*

#### Syntax

```
void free_trig_transform (DFTI_DESCRIPTOR_HANDLE *handle, int ipar[], int
*stat);
```
### Input Parameters

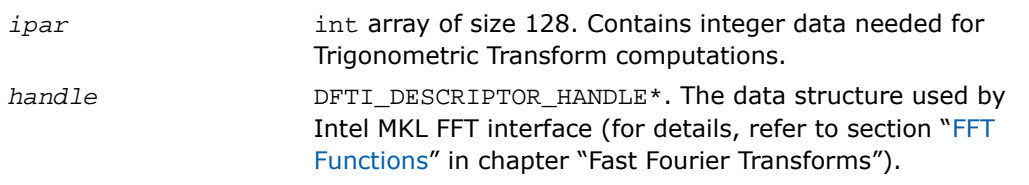

#### Output Parameters

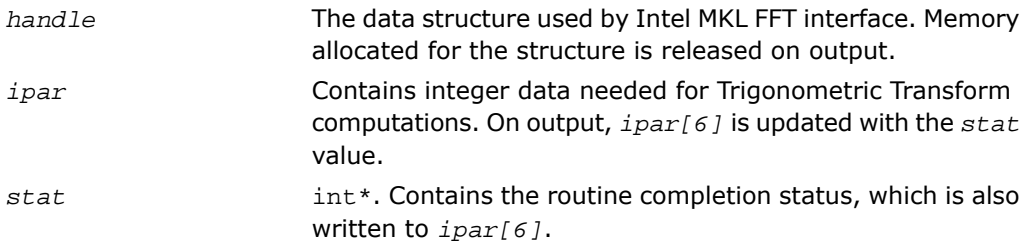

### **Description**

The routine is declared in the mkl\_trig\_transforms.h header file for the C interface and mkl\_trig\_transforms.f90 header file for the Fortran interface. The routine cleans the memory used by the *handle* structure, needed for Intel MKL FFT functions. To release the memory allocated for other parameters, include cleaning of the memory in your code.

### Return Values

<span id="page-3140-0"></span>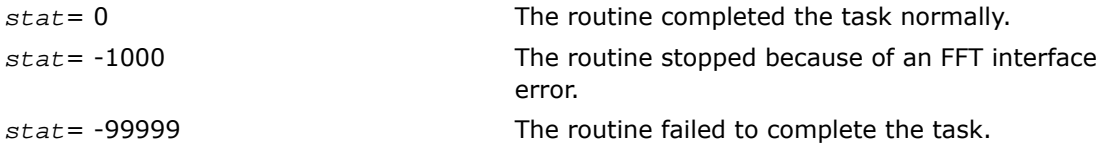

### Common Parameters

п

This section provides description of array parameters that hold TT routine options: *ipar*, *dpar* and *spar*.

**NOTE.** Initial values are assigned to the array parameters by the appropriate [?\\_init\\_trig\\_transform](#page-3131-0) and [?\\_commit\\_trig\\_transform](#page-3132-0) routines.

<span id="page-3141-0"></span>int array of size 128, holds integer data needed for Trigonometric Transform computations. Its elements are described in [Table 13-2](#page-3141-0): *ipar*

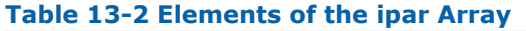

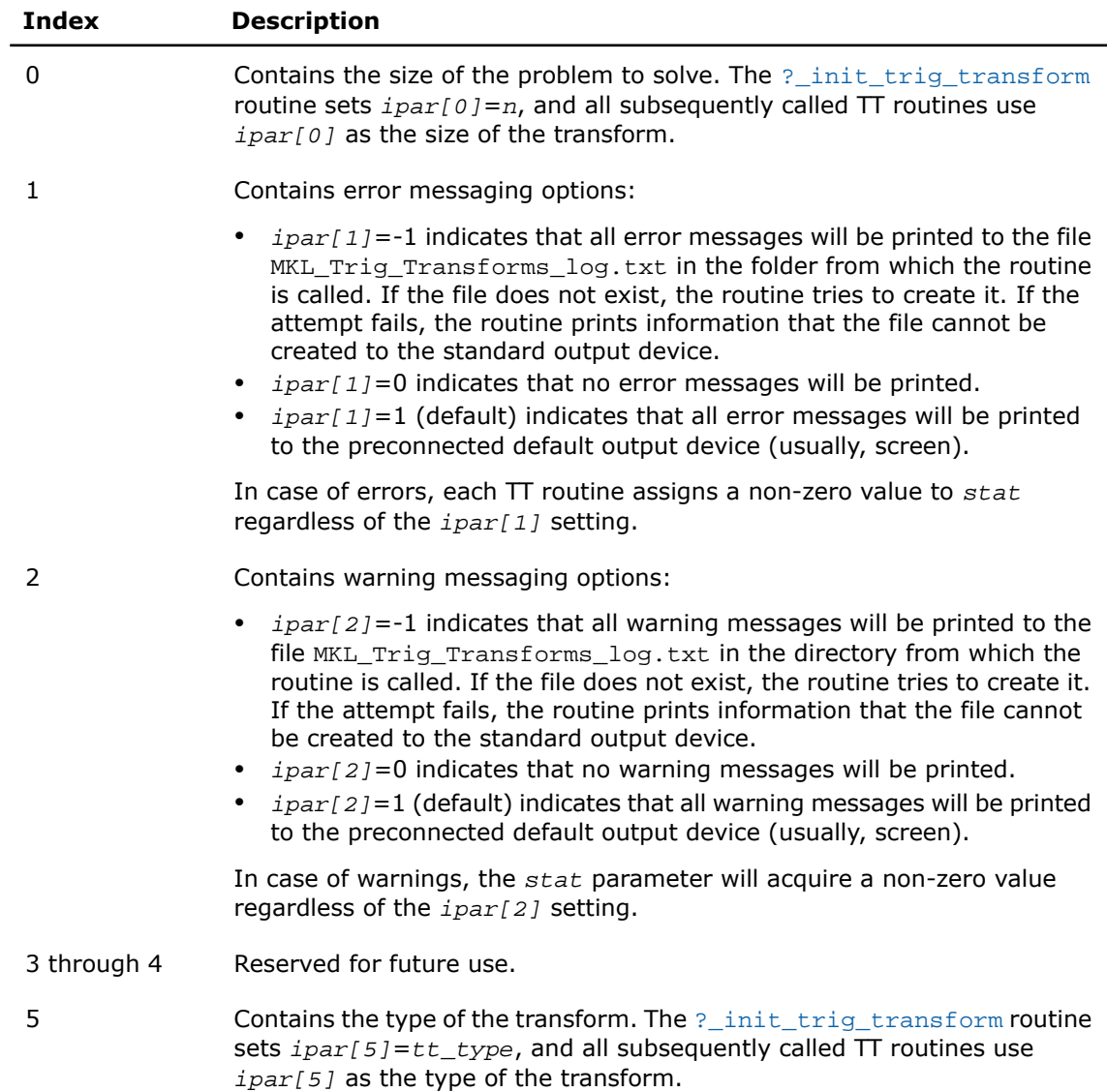

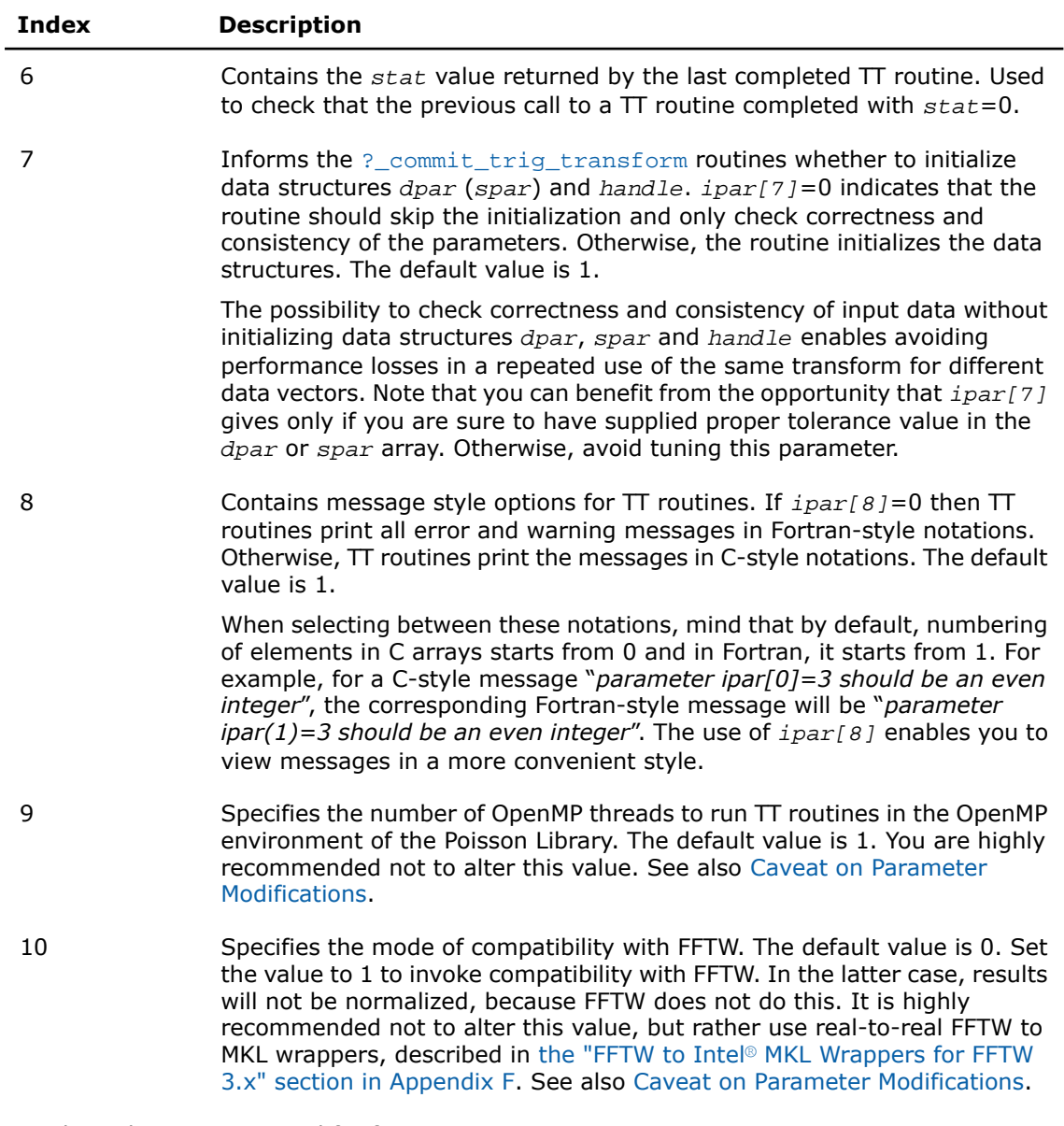

11 through 127 Reserved for future use.

### $\mathbf{L}$

**NOTE.** You may declare the *ipar* array in your code as int ipar[11]. However, for compatibility with later versions of Intel MKL TT interface, which may require more *ipar* values, it is highly recommended to declare *ipar* as int ipar[128].

Arrays *dpar* and *spar* are the same except in the data precision:

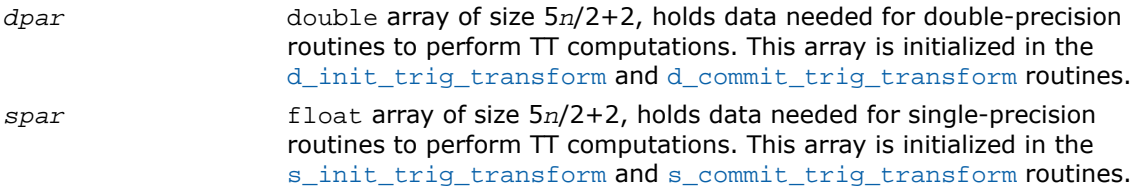

<span id="page-3143-0"></span>As *dpar* and *spar* have similar elements in respective positions, the elements are described together in [Table 13-3](#page-3143-0):

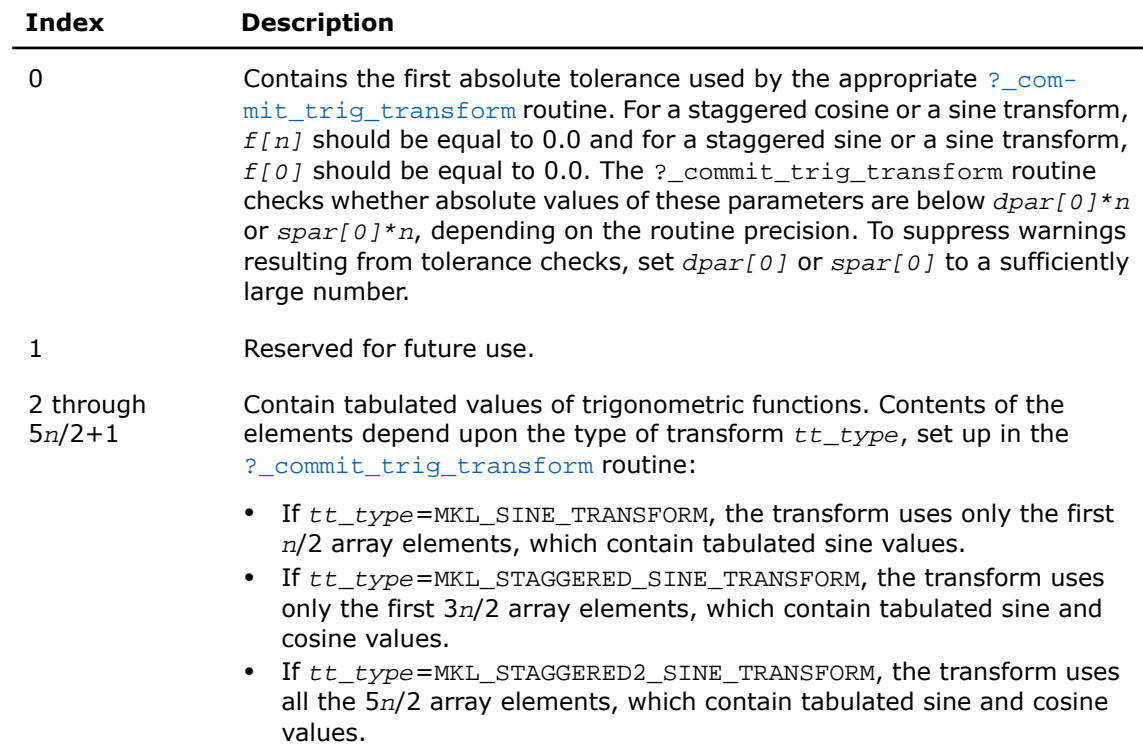

#### **Table 13-3 Elements of the dpar and spar Arrays**

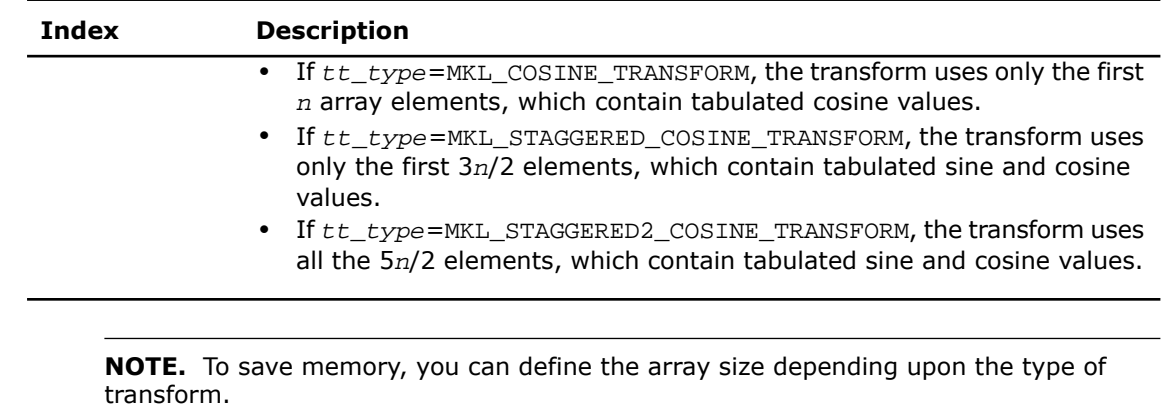

#### Caveat on Parameter Modifications

Flexibility of the TT interface enables you to skip calling the  $\frac{1}{2}$  init\_trig\_transform routine and to initialize the basic data structures explicitly in your code. You may also need to modify the contents of *ipar*, *dpar* and *spar* arrays after initialization. When doing so, provide correct and consistent data in the arrays. Mistakenly altered arrays cause errors or wrong computation. You can perform a basic check for correctness and consistency of parameters by calling the [?\\_commit\\_trig\\_transform](#page-3132-0) routine; however, this does not ensure the correct result of a transform but only reduces the chance of errors or wrong results.

 $\Box$ 

A

<span id="page-3144-0"></span> $\mathbf{L}$ 

**NOTE.** To supply correct and consistent parameters to TT routines, you should have considerable experience in using the TT interface and good understanding of elements that the *ipar*, *spar* and *dpar* arrays contain and dependencies between values of these elements.

However, in rare occurrences, even advanced users might fail to compute a transform using TT routines after the parameter modifications. In cases like these, refer for technical support at http://www.intel.com/software/products/support/ .

**WARNING.** The only way that ensures proper computation of the Trigonometric Transforms is to follow a typical sequence of invoking the routines and not change the default set of parameters. So, avoid modifications of *ipar*, *dpar* and *spar* arrays unless a strong need arises.

### Implementation Details

Several aspects of the Intel MKL TT interface are platform-specific and language-specific. To promote portability across platforms and ease of use across different languages, users are provided with the TT language-specific header files to include in their code. Currently, the following of them are available:

- mkl\_trig\_transforms.h, to be used together with mkl\_dfti.h, for C programs.
- mkl\_trig\_transforms.f90, to be used together with mkl\_dfti.f90, for Fortran 90 programs.
- σ

**NOTE.** Use of the Intel MKL TT software without including one of the above header files is not supported.

### C-specific Header File

```
The C-specific header file defines the following function prototypes:
void d_init_trig_transform(int *, int *, int *, double *, int *);
void d_commit_trig_transform(double *, DFTI_DESCRIPTOR_HANDLE *, int *, double *, int *);
void d_forward_trig_transform(double *, DFTI_DESCRIPTOR_HANDLE *, int *, double *, int *);
void d backward trig transform(double *, DFTI DESCRIPTOR HANDLE *, int *, double *, int *);
void s_init_trig_transform(int *, int *, int *, float *, int *);
void s_commit_trig_transform(float *, DFTI_DESCRIPTOR_HANDLE *, int *, float *, int *);
void s forward trig transform(float *, DFTI DESCRIPTOR HANDLE *, int *, float *, int *);
void s_backward_trig_transform(float *, DFTI_DESCRIPTOR_HANDLE *, int *, float *, int *);
```
void free\_trig\_transform(DFTI\_DESCRIPTOR\_HANDLE \*, int \*, int \*);

#### Fortran-Specific Header File

```
The Fortran90-specific header file defines the following function prototypes:
SUBROUTINE D_INIT_TRIG_TRANSFORM(n, tt_type, ipar, dpar, stat)
     INTEGER, INTENT(IN) :: n, tt_type
     INTEGER, INTENT(INOUT) :: ipar(*)
    REAL(8), INTENT(INOUT) :: dpar(*)
     INTEGER, INTENT(OUT) :: stat
END SUBROUTINE D_INIT_TRIG_TRANSFORM
SUBROUTINE D_COMMIT_TRIG_TRANSFORM(f, handle, ipar, dpar, stat)
    REAL(8), INTENT(INOUT) : f(*) TYPE(DFTI_DESCRIPTOR), POINTER :: handle
     INTEGER, INTENT(INOUT) :: ipar(*)
    REAL(8), INTENT(INOUT) :: dpar(*)
     INTEGER, INTENT(OUT) :: stat
END SUBROUTINE D_COMMIT_TRIG_TRANSFORM
SUBROUTINE D_FORWARD_TRIG_TRANSFORM(f, handle, ipar, dpar, stat)
    REAL(8), INTENT(INOUT) :: f(*) TYPE(DFTI_DESCRIPTOR), POINTER :: handle
     INTEGER, INTENT(INOUT) :: ipar(*)
    REAL(8), INTENT(INOUT) :: dpar(*)
     INTEGER, INTENT(OUT) :: stat
END SUBROUTINE D_FORWARD_TRIG_TRANSFORM
SUBROUTINE D_BACKWARD_TRIG_TRANSFORM(f, handle, ipar, dpar, stat)
    REAL(8), INTENT(INOUT) :: f(*) TYPE(DFTI_DESCRIPTOR), POINTER :: handle
```

```
 INTEGER, INTENT(INOUT) :: ipar(*)
   REAL(8), INTENT(INOUT) :: dpar(*)
     INTEGER, INTENT(OUT) :: stat
END SUBROUTINE D_BACKWARD_TRIG_TRANSFORM
SUBROUTINE S_INIT_TRIG_TRANSFORM(n, tt_type, ipar, spar, stat)
   INTEGER, INTENT(IN) :: n, tt_type
    INTEGER, INTENT(INOUT) :: ipar(*)
   REAL(4), INTENT(INOUT) :: spar(*)
    INTEGER, INTENT(OUT) :: stat
END SUBROUTINE S_INIT_TRIG_TRANSFORM
SUBROUTINE S_COMMIT_TRIG_TRANSFORM(f, handle, ipar, spar, stat)
   REAL(4), INTENT(INOUT) :: f(*) TYPE(DFTI_DESCRIPTOR), POINTER :: handle
    INTEGER, INTENT(INOUT) :: ipar(*)
   REAL(4), INTENT(INOUT) :: spark(*) INTEGER, INTENT(OUT) :: stat
END SUBROUTINE S_COMMIT_TRIG_TRANSFORM
SUBROUTINE S_FORWARD_TRIG_TRANSFORM(f, handle, ipar, spar, stat)
   REAL(4), INTENT(INOUT) :: f(*) TYPE(DFTI_DESCRIPTOR), POINTER :: handle
     INTEGER, INTENT(INOUT) :: ipar(*)
   REAL(4), INTENT(INOUT) :: spar(*)
    INTEGER, INTENT(OUT) :: stat
```
END SUBROUTINE S\_FORWARD\_TRIG\_TRANSFORM

```
SUBROUTINE S_BACKWARD_TRIG_TRANSFORM(f, handle, ipar, spar, stat)
    REAL(4), INTENT(INOUT) :: f(*) TYPE(DFTI_DESCRIPTOR), POINTER :: handle
     INTEGER, INTENT(INOUT) :: ipar(*)
    REAL(4), INTENT(INOUT) :: spar(*)
     INTEGER, INTENT(OUT) :: stat
END SUBROUTINE S_BACKWARD_TRIG_TRANSFORM
SUBROUTINE FREE TRIG TRANSFORM(handle, ipar, stat)
     INTEGER, INTENT(INOUT) :: ipar(*)
     TYPE(DFTI_DESCRIPTOR), POINTER :: handle
     INTEGER, INTENT(OUT) :: stat
```
END SUBROUTINE FREE\_TRIG\_TRANSFORM

<span id="page-3148-0"></span>Fortran 90 specifics of the TT routines usage are similar for all Intel MKL PDE support tools and described in the [Calling PDE Support Routines from Fortran 90](#page-3209-0) section.

# Poisson Library Routines

In addition to Real Discrete Trigonometric Transforms (TT) interface (refer to [Trigonometric](#page-3124-0) [Transform Routines\)](#page-3124-0), Intel® MKL supports the Poisson Library interface, referred to as PL interface. The interface implements a group of routines (PL routines) used to compute a solution of Laplace, Poisson, and Helmholtz problems of special kind using discrete Fourier transforms. Laplace and Poisson problems are special cases of a more general Helmholtz problem. The problems being solved are defined more exactly in the [Poisson Library Implemented](#page-3149-0) subsection. The PL interface provides much flexibility of use: you can adjust routines to your particular needs at the cost of manual tuning routine parameters or just call routines with default parameter values. The interface can adjust style of error and warning messages to C or Fortran notations by setting up a dedicated parameter. This adds convenience to debugging, because users can read information in the way that is natural for their code. The Intel MKL PL interface currently contains only routines that implement the following solvers:

- Fast Laplace, Poisson and Helmholtz solvers in a Cartesian coordinate system
- Fast Poisson and Helmholtz solvers in a spherical coordinate system.

To describe the Intel MKL PL interface, the C convention is used. Fortran usage specifics can be found in the [Calling PDE Support Routines from Fortran 90](#page-3209-0) section.

 $\mathbf{L}$ 

**NOTE.** Fortran users should mind that respective array indices in Fortran increase by 1.

### <span id="page-3149-0"></span>Poisson Library Implemented

<span id="page-3149-1"></span>PL routines enable approximate solving of certain two-dimensional and three-dimensional problems. [Figure 13-2](#page-3149-1) shows the general structure of the Poisson Library.

#### **Figure 13-2 Structure of the Poisson Library**

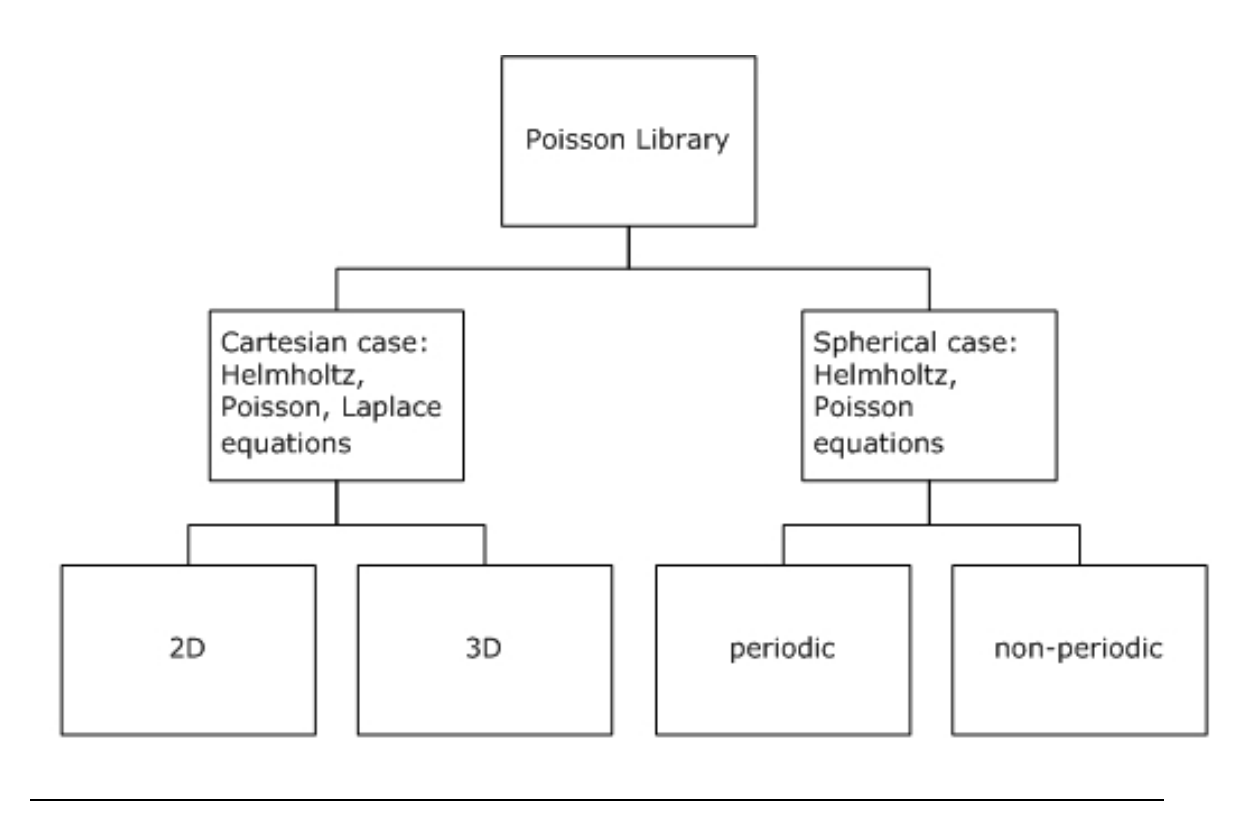

Sections below provide details of the problems that can be solved using Intel MKL PL.

#### Two-Dimensional Problems

#### **Notational Conventions**

The PL interface description uses the following notation for boundaries of a rectangular domain  $a_x < x < b_x$ ,  $a_y < y < b_y$  on a Cartesian plane:

$$
bd\_a_x = \big\{ x = a_{x^{\prime}} \ a_{y} \leq y \leq b_{y} \big\}, \ bd\_b_x = \big\{ x = b_{x^{\prime}} \ a_{y} \leq y \leq b_{y} \big\}
$$

*bd\_a*<sub>*y*</sub> = { $a_x \le x \le b_x$ ,  $y = a_y$ },  $bd\_b_y = \{a_x \le x \le b_x$ ,  $y = b_y\}$ .

The wildcard "+" may stand for any of the symbols *a<sup>x</sup>* , *b<sup>x</sup>* , *a<sup>y</sup>* , *b<sup>y</sup>* , so that *bd\_+* denotes any of the above boundaries.

The PL interface description uses the following notation for boundaries of a rectangular domain  $a_\phi < \phi < b_{\phi}$ ,  $a_\theta < \theta < b_\theta$  on a sphere  $0 \le \phi \le 2 \pi$ ,  $0 \le \theta \le \pi$ :

$$
bd_a a_{\phi} = \{ \phi = a_{\phi}, a_{\theta} \le \theta \le b_{\theta} \}, bd_b = \{ \phi = b_{\phi}, a_{\theta} \le \theta \le b_{\theta} \}
$$
  

$$
bd_a a_{\theta} = \{ a_{\phi} \le \phi \le b_{\phi}, \theta = a_{\theta} \}, bd_b = \{ a_{\phi} \le \phi \le b_{\phi}, \theta = b_{\theta} \}.
$$

The wildcard "~" may stand for any of the symbols  $a_{\phi}$ ,  $b_{\phi}$ ,  $a_{\theta}$ ,  $b_{\theta}$ , so that  $b$ d\_~ denotes any of the above boundaries.

#### **Two-dimensional (2D) Helmholtz problem on a Cartesian plane**

The 2D Helmholtz problem is to find an approximate solution of the Helmholtz equation

$$
-\frac{\partial^2 u}{\partial x^2} - \frac{\partial^2 u}{\partial y^2} + qu = f(x, y), q = const \ge 0
$$

in a rectangle, that is, a rectangular domain  $a_x < x < b_x$ ,  $a_y < y < b_y$ , with one of the following boundary conditions on each boundary *bd\_+*:

• The Dirichlet boundary condition

$$
u(x, y) = G(x, y)
$$

• The Neumann boundary condition

$$
\frac{\partial u}{\partial n}(x,y) = g(x,y)
$$

where

*n*= -*x* on *bd\_a<sup>x</sup>* , *n*= *x* on *bd\_b<sup>x</sup>* ,

*n*= -*y* on *bd\_a<sup>y</sup>* , *n*= *y* on *bd\_b<sup>y</sup>* .

#### **Two-dimensional (2D) Poisson problem on a Cartesian plane**

The Poisson problem is a special case of the Helmholtz problem, when *q*=0. The 2D Poisson problem is to find an approximate solution of the Poisson equation

$$
-\frac{\partial^2 u}{\partial x^2} - \frac{\partial^2 u}{\partial y^2} = f(x, y)
$$

in a rectangle *ax*< *x* < *b<sup>x</sup>* , *ay*< *y* < *b<sup>y</sup>* with the Dirichlet or Neumann boundary condition on each boundary *bd\_+*. In case of a problem with the Neumann boundary condition on the entire boundary, you can find the solution of the problem only up to a constant. In this case, the Poisson Library will compute the solution that provides the minimal Euclidean norm of a residual.

#### **Two-dimensional (2D) Laplace problem on a Cartesian plane**

The Laplace problem is a special case of the Helmholtz problem, when  $q=0$  and  $f(x, y)=0$ . The 2D Laplace problem is to find an approximate solution of the Laplace equation

$$
\frac{\partial^2 u}{\partial x^2} + \frac{\partial^2 u}{\partial y^2} = 0
$$

in a rectangle *ax*< *x* < *b<sup>x</sup>* , *ay*< *y* < *b<sup>y</sup>* with the Dirichlet or Neumann boundary condition on each boundary *bd\_+*.

#### **Helmholtz problem on a sphere**

The Helmholtz problem on a sphere is to find an approximate solution of the Helmholtz equation

$$
-\Delta_s u + qu = f, \ q = const \ge 0,
$$
  

$$
\Delta_s = \frac{1}{\sin^2 \theta} \frac{\partial^2}{\partial \varphi^2} + \frac{1}{\sin \theta} \frac{\partial}{\partial \theta} \left( \sin \theta \frac{\partial}{\partial \theta} \right)
$$

<span id="page-3152-0"></span>in a spherical rectangle that is, a domain bounded by angles  $a_\phi$ ≤ φ ≤  $b_\phi$ ,  $a_\theta$ ≤ θ ≤  $b_\theta$ , with boundary conditions for particular domains listed in [Table 13-4.](#page-3152-0)

#### **Table 13-4 Details of Helmholtz Problem on a Sphere**

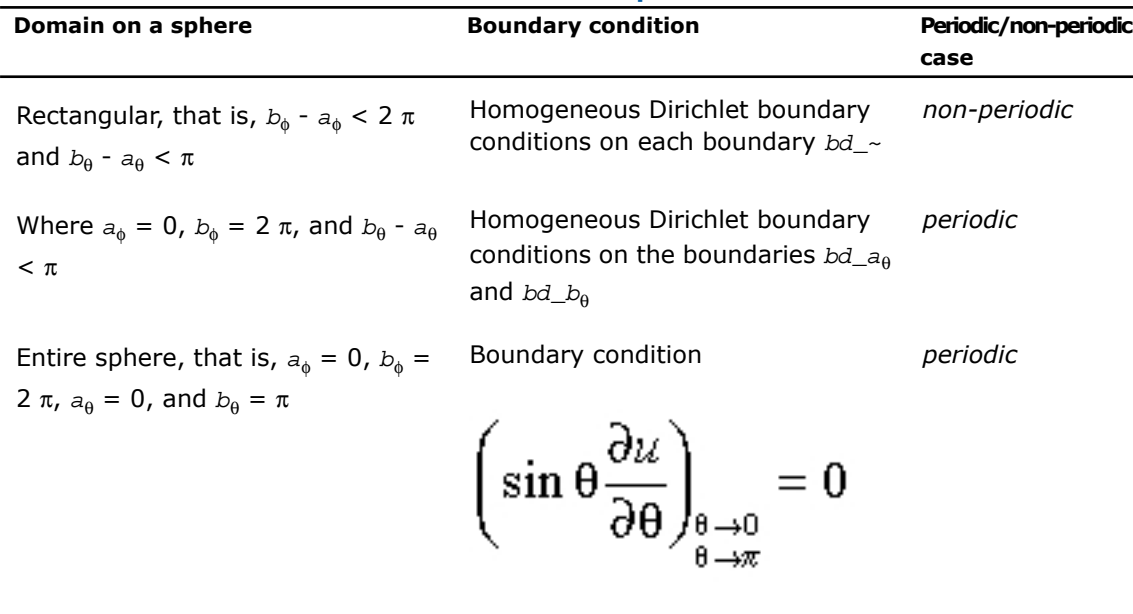

at the poles.

#### **Poisson problem on a sphere**

The Poisson problem is a special case of the Helmholtz problem, when *q*=0. The Poisson problem on a sphere is to find an approximate solution of the Poisson equation

$$
-\Delta_s u = f, \ \Delta_s = \frac{1}{\sin^2 \theta} \frac{\partial^2}{\partial \varphi^2} + \frac{1}{\sin \theta} \frac{\partial}{\partial \theta} \left( \sin \theta \frac{\partial}{\partial \theta} \right)
$$

in a spherical rectangle  $a_\phi$ ≤  $\phi$  ≤  $b_\phi$ ,  $a_\theta$ ≤  $\theta$  ≤  $b_\theta$  in cases listed in [Table 13-4.](#page-3152-0) The solution to the Poisson problem on the entire sphere can be found up to a constant only. In this case, Poisson Library will compute the solution that provides the minimal Euclidean norm of a residual.

#### **Approximation of 2D problems**

To find an approximate solution for any of the 2D problems, a uniform mesh is built in the rectangular domain:

$$
\begin{aligned} &\Big\{x_i=a_x+ih_x, y_j=a_y+jh_y\Big\},\\ &i=0,...,n_x, j=0,...,n_y, h_x=\frac{b_x-a_x}{n_x}, h_y=\frac{b_y-a_y}{n_y} \end{aligned}
$$

in the Cartesian case and

$$
\{\varphi_i = a_{\varphi} + ih_{\varphi}, \theta_j = a_{\theta} + jh_{\theta}\},\
$$
  

$$
i = 0, ..., n_{\varphi}, j = 0, ..., n_{\theta}, h_{\varphi} = \frac{b_{\varphi} - a_{\varphi}}{n_{\varphi}}, h_{\theta} = \frac{b_{\theta} - a_{\theta}}{n_{\theta}}
$$

in the spherical case.

Poisson Library uses the standard five-point finite difference approximation on this mesh to compute the approximation to the solution:

- In the Cartesian case, the values of the approximate solution will be computed in the mesh points (*x<sup>i</sup>* , *y<sup>j</sup>* ) provided that the user knows the values of the right-hand side *f(x, y)* in these points and the values of the appropriate boundary functions  $G(x, y)$  and/or  $g(x,y)$ in the mesh points laying on the boundary of the rectangular domain.
- In the spherical case, the values of the approximate solution will be computed in the mesh points (φ*<sup>i</sup>* , θ*<sup>j</sup>* ) provided that the user knows the values of the right-hand side *f*(φ, θ) in these points.

### $\Box$

**NOTE.** The number of mesh intervals  $n_{\phi}$  in the  $\phi$  direction of a spherical mesh must be even in the periodic case. The current implementation of the Poisson Library does not support meshes with the number of intervals that does not meet this condition.

#### Three-Dimensional Problems

#### **Notational Conventions**

The PL interface description uses the following notation for boundaries of a parallelepiped domain  $a_x < x < b_x$ ,  $a_y < y < b_y$ ,  $a_z < z < b_z$ :

$$
bd\_a_x = \big\{ x = a_{x^{\prime}} \ a_y \leq y \leq b_{y^{\prime}} \ a_z \leq z \leq b_z \big\}, \ bd\_b_x = \big\{ x = b_{x^{\prime}} \ a_y \leq y \leq b_{y^{\prime}} \ a_z \leq z \leq b_z \big\}
$$

$$
bd\_a_y = \{a_x \leq x \leq b_{x}, y = a_{y}, a_z \leq z \leq b_z\}, bd\_b_y = \{a_x \leq x \leq b_{x}, y = b_{y}, a_z \leq z \leq b_z\}
$$

 $bd\_a_z = \{a_x \le x \le b_{x}, a_y \le y \le b_{y}, z = a_z\}, bd\_b_x = \{a_x \le x \le b_{x}, a_y \le y \le b_{y}, z = b_z\}.$ 

The wildcard "+" may stand for any of the symbols *a<sup>x</sup>* , *b<sup>x</sup>* , *a<sup>y</sup>* , *b<sup>y</sup>* , *a<sup>z</sup>* , *b<sup>z</sup>* , so that *bd\_+* denotes any of the above boundaries.

#### **Three-dimensional (3D) Helmholtz problem**

The 3D Helmholtz problem is to find an approximate solution of the Helmholtz equation

$$
-\frac{\partial^2 u}{\partial x^2} - \frac{\partial^2 u}{\partial y^2} - \frac{\partial^2 u}{\partial z^2} + qu = f(x, y, z), q = const \ge 0
$$

in a parallelepiped, that is, a parallelepiped domain  $a_x < x < b_x$ ,  $a_y < y < b_y$ ,  $a_z < z < b_z$ , with one of the following boundary conditions on each boundary *bd\_+*:

• The Dirichlet boundary condition

$$
u(x, y, z) = G(x, y, z)
$$

• The Neumann boundary condition

$$
\frac{\partial u}{\partial n}(x, y, z) = g(x, y, z)
$$

where

$$
n = -x
$$
 on  $bd_{-}a_{x}$ ,  $n = x$  on  $bd_{-}b_{x}$ ,  
\n
$$
n = -y
$$
 on  $bd_{-}a_{y}$ ,  $n = y$  on  $bd_{-}b_{y}$ ,  
\n
$$
n = -z
$$
 on  $bd_{-}a_{z}$ ,  $n = z$  on  $bd_{-}b_{z}$ .

#### **Three-dimensional (3D) Poisson problem**

The Poisson problem is a special case of the Helmholtz problem, when *q*=0. The 3D Poisson problem is to find an approximate solution of the Poisson equation

$$
-\frac{\partial^2 u}{\partial x^2} - \frac{\partial^2 u}{\partial y^2} - \frac{\partial^2 u}{\partial z^2} = f(x, y, z)
$$

in a parallelepiped *ax*< *x* < *b<sup>x</sup>* , *ay*< *y* < *b<sup>y</sup>* , *az*< *z* < *b<sup>z</sup>* with Dirichlet or Neumann boundary condition on each boundary *bd\_+*.

#### **Three-dimensional (3D) Laplace problem**

The Laplace problem is a special case of the Helmholtz problem, when  $q=0$  and  $f(x, y, z)=0$ . The 3D Laplace problem is to find an approximate solution of the Laplace equation

$$
\frac{\partial^2 u}{\partial x^2} + \frac{\partial^2 u}{\partial y^2} + \frac{\partial^2 u}{\partial z^2} = 0
$$

in a parallelepiped  $a_x < x < b_x$ ,  $a_y < y < b_y$ ,  $a_z < z < b_z$  with the Dirichlet or Neumann boundary condition on each boundary *bd\_+*.

#### **Approximation of 3D problems**

To find an approximate solution for each of the 3D problems, a uniform mesh is built in the parallelepiped domain

$$
\left\{x_i = a_x + ih_x, y_j = a_y + jh_y, z_k = a_x + kh_x\right\}
$$

where

$$
i = 0, \dots, n_x, j = 0, \dots, n_y, k = 0, \dots, n_z
$$

$$
h_{x} = \frac{b_{x} - a_{x}}{n_{x}}, h_{y} = \frac{b_{y} - a_{y}}{n_{y}}, h_{z} = \frac{b_{z} - a_{z}}{n_{z}}
$$

The Poisson Library uses the standard seven-point finite difference approximation on this mesh to compute the approximation to the solution. The values of the approximate solution will be computed in the mesh points (*x<sup>i</sup>* , *y<sup>j</sup>* , *z<sup>k</sup>* ), provided that the user knows the values of the right-hand side  $f(x, y, z)$  in these points and the values of the appropriate boundary functions  $G(x, y, z)$  and/or  $g(x, y, z)$  in the mesh points laying on the boundary of the parallelepiped domain.

### Sequence of Invoking PL Routines

Ω

**NOTE.** This description always considers the solution process for the Helmholtz problem, because Fast Poisson Solver and Fast Laplace Solver are special cases of Fast Helmholtz Solver (see [Poisson Library Implemented](#page-3149-0)).

Computation of a solution of the Helmholtz problem using the PL interface is conceptually divided into four steps, each of which is performed via a dedicated routine. [Table 13-5](#page-3157-0) lists the routines and briefly describes their purpose.

<span id="page-3157-0"></span>Most PL routines have versions operating with single-precision and double-precision data. Names of such routines begin respectively with "s" and "d". The wildcard "?" stands for either of these symbols in routine names. The routines for Cartesian coordinate system have 2D and 3D versions. Their names end respectively in "2D" and "3D". The routines for spherical coordinate system have periodic and non-periodic versions. Their names end respectively in " $p''$  and "np"

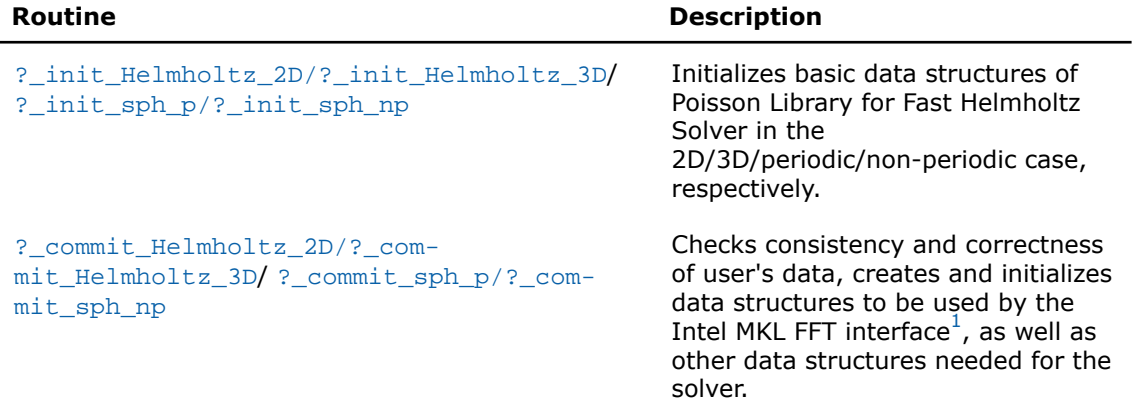

#### **Table 13-5 PL Interface Routines**

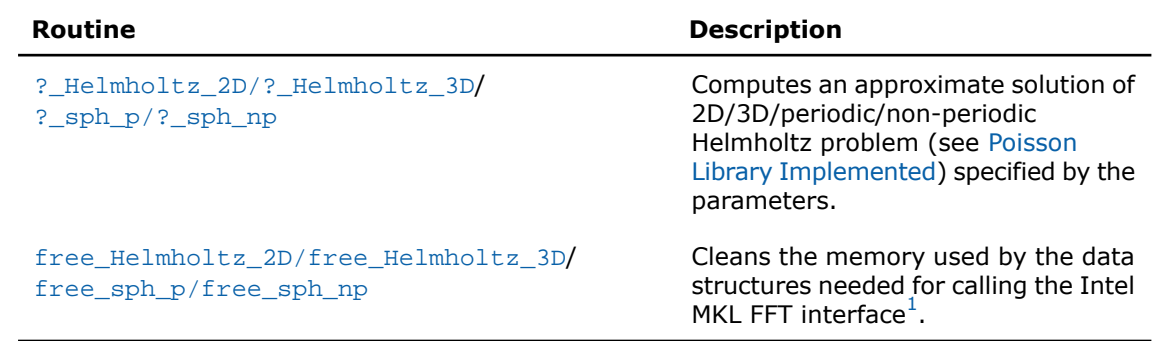

<span id="page-3158-0"></span> $1$  PL routines call the Intel MKL FFT interface for better performance.

To find an approximate solution of Helmholtz problem only once, the Intel MKL PL interface routines are normally invoked in the order in which they are listed in [Table 13-5](#page-3157-0).

 $\mathbf{L}$ 

**NOTE.** Though the order of invoking PL routines may be changed, it is highly recommended to follow the above order of routine calls.

<span id="page-3158-1"></span>The diagram in [Figure 13-3](#page-3158-1) indicates the typical order in which PL routines can be invoked in a general case.

#### **Figure 13-3 Typical Order of Invoking PL Routines**

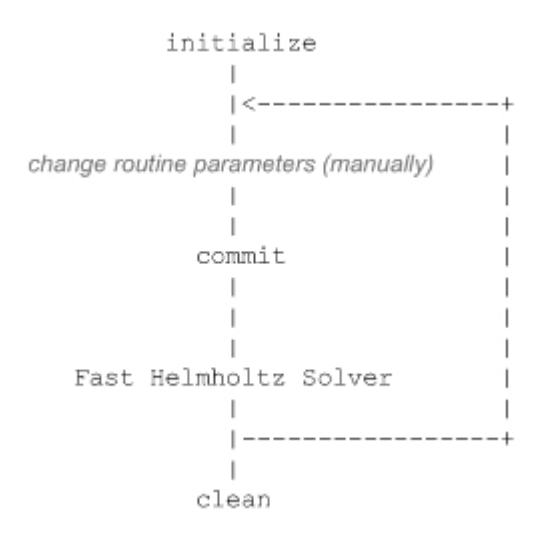

A general scheme of using PL routines for double-precision computations in a 3D Cartesian case is shown below. A similar scheme holds for single-precision computations with the only difference in the initial letter of routine names. The general scheme in a 2D Cartesian case differs form the one below in the set of routine parameters and the ending of routine names: "2D" instead of "3D".

... d\_init\_Helmholtz\_3D(&ax, &bx, &ay, &by, &az, &bz, &nx, &ny, &nz, BCtype, ipar, dpar, &stat); /\* change parameters in ipar and/or dpar if necessary. \*/ /\* note that the result of the Fast Helmholtz Solver will be in f! If you want to keep the data stored in f, save it before the function call below \*/ d\_commit\_Helmholtz\_3D(f, bd\_ax, bd\_bx, bd\_ay, bd\_by, bd\_az, bd\_bz, &xhandle, &yhandle, ipar, dpar, &stat); d\_Helmholtz\_3D(f, bd\_ax, bd\_bx, bd\_ay, bd\_by, bd\_az, bd\_bz, &xhandle, &yhandle, ipar, dpar, &stat); free Helmholtz 3D (&xhandle, &yhandle, ipar, &stat);  $/*$  here you may clean the memory used by f, dpar, ipar  $*/$ ... A general scheme of using PL routines for double-precision computations in a spherical periodic case is shown below. Similar scheme holds for single-precision computations with the only difference in the initial letter of routine names. The general scheme in a spherical non-periodic case differs from the one below in the set of routine parameters and the ending of routine names: "np" instead of "p". ... d\_init\_sph\_p(&ap,&bp,&at,&bt,&np,&nt,&q,ipar,dpar,&stat); /\* change parameters in ipar and/or dpar if necessary. \*/ /\* note that the result of the Fast Helmholtz Solver will be in f! If you want to keep the data stored in f, save it before the function call below \*/ d\_commit\_sph\_p(f,&handle\_s,&handle\_c,ipar,dpar,&stat); d sph  $p(f, \&handle s, \&handle c, ipar, dpar, \&stat);$ free sph\_p(&handle\_s,&handle\_c,ipar,&stat);  $\frac{1}{x}$  here you may clean the memory used by f, dpar, ipar \*/ ...

You can find examples of Fortran 90 and C code that use PL routines to solve Helmholtz problem (in both Cartesian and spherical cases) in the examples\pdepoissonf\source and examples\pdepoissonc\source folders of your Intel MKL directory.

### Interface Description

All types in this documentation are standard C types: int, float, and double. Fortran 90 users can call the routines with INTEGER, REAL, and DOUBLE PRECISION Fortran types, respectively (see examples in the examples\pdepoissonf\source and examples\pdepoissonc\source folders of your Intel MKL directory.

The interface description uses the built-in type int for integer values. If you employ the ILP64 interface, read this type as long long int (or INTEGER\*8 for Fortran). For more information, refer to the *Intel(R) MKL User's Guide*.

### Routine Options

All PL routines use parameters for passing various options to the routines. These parameters are arrays *ipar*, *dpar* and *spar*. Values for these parameters should be specified very carefully (see [Common Parameters\)](#page-3186-0). You can change these values during computations to meet your needs.

**WARNING.** To avoid failure or wrong results, you must provide correct and consistent parameters to the routines.

#### User Data Arrays

W

П

PL routines take arrays of user data as input. For example, user arrays are passed to the routine d\_Helmholtz\_3D to compute an approximate solution to 3D Helmholtz problem. To minimize storage requirements and improve the overall run-time efficiency, Intel MKL PL routines do not make copies of user input arrays.

**NOTE.** If you need a copy of your input data arrays, save them yourself.

### PL Routines for the Cartesian Solver

The section gives detailed description of Cartesian PL routines, their syntax, parameters and values they return. All flavors of the same routine, namely, double-precision and single-precision, 2D and 3D, are described together.

 $\mathbf{L}$ 

**NOTE.** Some of the routine parameters are used only in the 3D Fast Helmholtz Solver.

PL routines call the Intel MKL FFT interface (described in section"[FFT Functions"](#page-2961-0) in chapter "Fast Fourier Transforms"), which enhances performance of the routines.

## <span id="page-3161-0"></span>?\_init\_Helmholtz\_2D/?\_init\_Helmholtz\_3D

*Initializes basic data structures of the Fast 2D/3D Helmholtz Solver.*

#### Syntax

void d\_init\_Helmholtz\_2D(double\* *ax*, double\* *bx,* double\* *ay,* double\* *by,* int\* *nx,* int\* *ny,* char\* *BCtype,* double\* *q,* int\* *ipar,* double\* *dpar,* int\* *stat*);

void s\_init\_Helmholtz\_2D(float\* *ax,* float\* *bx,* float\* *ay,* float\* *by,* int\* *nx,* int\* *ny,* char\* *BCtype,* float\* *q,* int\* *ipar,* float\* *spar,* int\* *stat*);

void d\_init\_Helmholtz\_3D(double\* *ax,* double\* *bx,* double\* *ay,* double\* *by,* double\* *az,* double\* *bz,* int\* *nx,* int\* *ny,* int\* *nz,* char\* *BCtype,* double\* *q,* int\* *ipar,* double\* *dpar,* int\* *stat*);

void s\_init\_Helmholtz\_3D(float\* *ax,* float\* *bx,* float\* *ay,* float\* *by,* float\* *az,* float\* *bz,* int\* *nx,* int\* *ny, int\* nz,* char\* *BCtype,* float\* *q,* int\* *ipar,* float\* *spar,* int\* *stat*);

#### Input Parameters

double\* for d\_init\_Helmholtz\_2D/d\_init\_Helmholtz\_3D, float\* fors init Helmholtz 2D/s init Helmholtz 3D. The coordinate of the leftmost boundary of the domain along x-axis.

*ax*

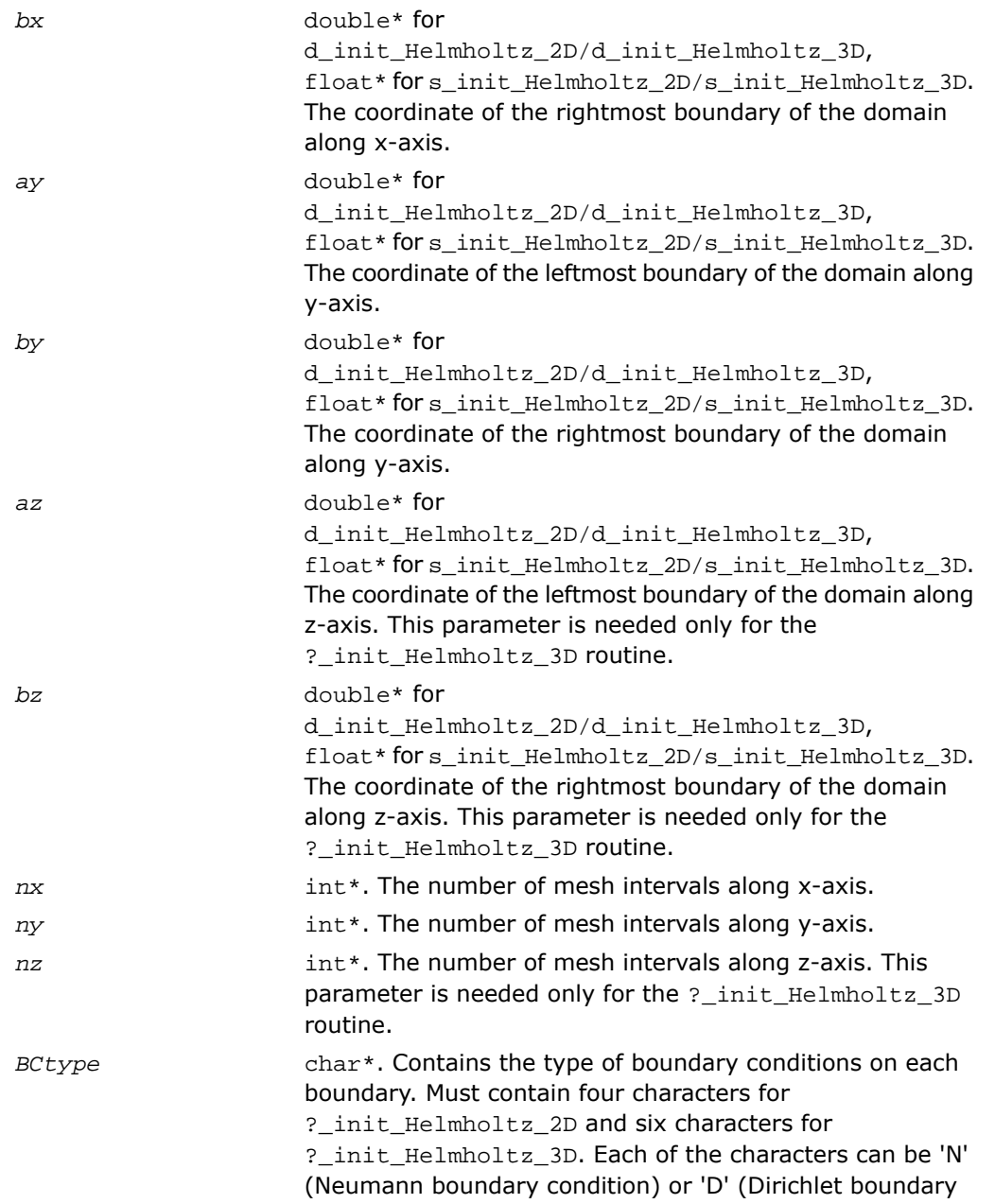

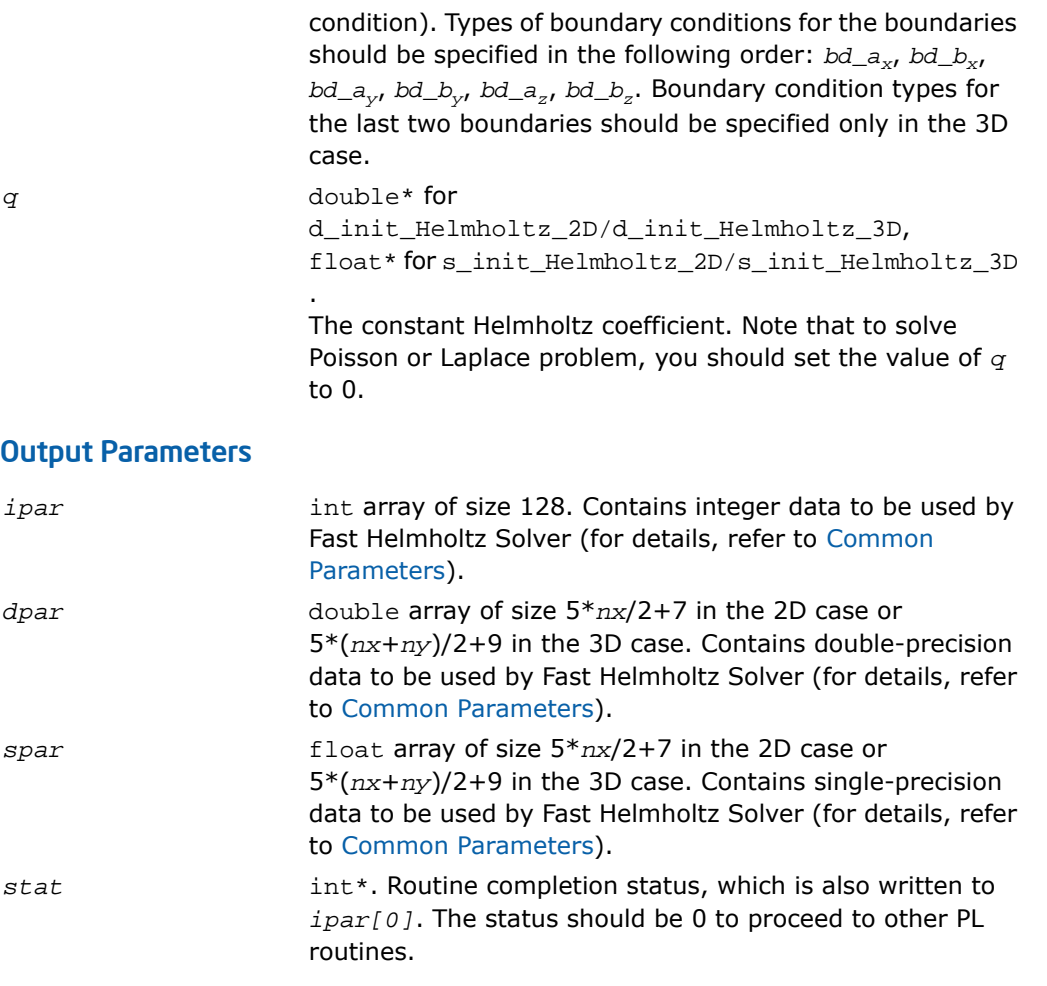

### **Description**

The routines routines ?\_init\_Helmholtz\_2D/?\_init\_Helmholtz\_3D are declared in the mkl\_poisson.h header file for the C interface and mkl\_poisson.f90 header file for the Fortran interface. The routines initialize basic data structures for Poisson Library computations of the appropriate precision. All routines invoked after a call to a

?\_init\_Helmholtz\_2D/?\_init\_Helmholtz\_3D routine use values of the *ipar*, *dpar* and *spar* array parameters returned by the routine. Detailed description of the array parameters can be found in [Common Parameters](#page-3186-0).

АV

**WARNING.** Data structures initialized and created by 2D/3D flavors of the routine cannot be used by 3D/2D flavors of any PL routines, respectively.

You can skip calling this routine in your code. However, see [Caveat on Parameter Modifications](#page-3194-0) before doing so.

#### Return Values

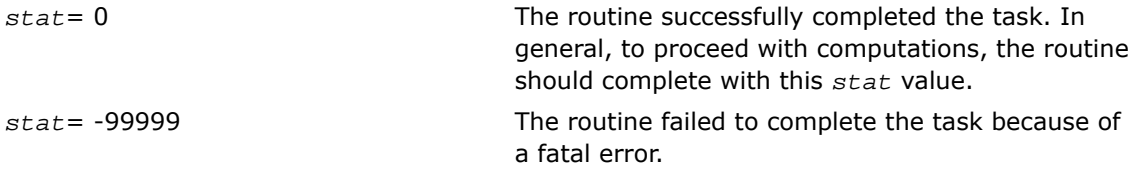

# <span id="page-3164-0"></span>?\_commit\_Helmholtz\_2D/?\_commit\_Helmholtz\_3D

*Checks consistency and correctness of user's data as well as initializes certain data structures required to solve 2D/3D Helmholtz problem.*

#### Syntax

void d\_commit\_Helmholtz\_2D(double\* *f,* double\* *bd\_ax,* double\* *bd\_bx,* double\* *bd\_ay,* double\* *bd\_by,* DFTI\_DESCIPTOR\* *xhandle,* int\* *ipar,* double\* *dpar,* int\* *stat*);

void s\_commit\_Helmholtz\_2D (float\* *f,* float\* *bd\_ax,* float\* *bd\_bx,* float\* *bd\_ay,* float\* *bd\_by,* DFTI\_DESCIPTOR\* *xhandle,* int\* *ipar,* float\* *spar,* int\* *stat*);

void d\_commit\_Helmholtz\_3D(double\* *f,* double\* *bd\_ax,* double\* *bd\_bx,* double\* *bd\_ay,* double\* *bd\_by,* double\* *bd\_az,* double\* *bd\_bz,* DFTI\_DESCIPTOR\* *xhandle,* DFTI\_DESCIPTOR\* *yhandle,* int\* *ipar,* double\* *dpar,* int\* *stat*);

void s\_commit\_Helmholtz\_3D(float\* *f,* float\* *bd\_ax,* float\* *bd\_bx,* float\* *bd\_ay,* float\* *bd\_by,* float\* *bd\_az,* float\* *bd\_bz,* DFTI\_DESCIPTOR\* *xhandle,* DFTI\_DESCIPTOR\* *yhandle,* int\* *ipar,* float\* *spar,* int\* *stat*);

# Input Parameters

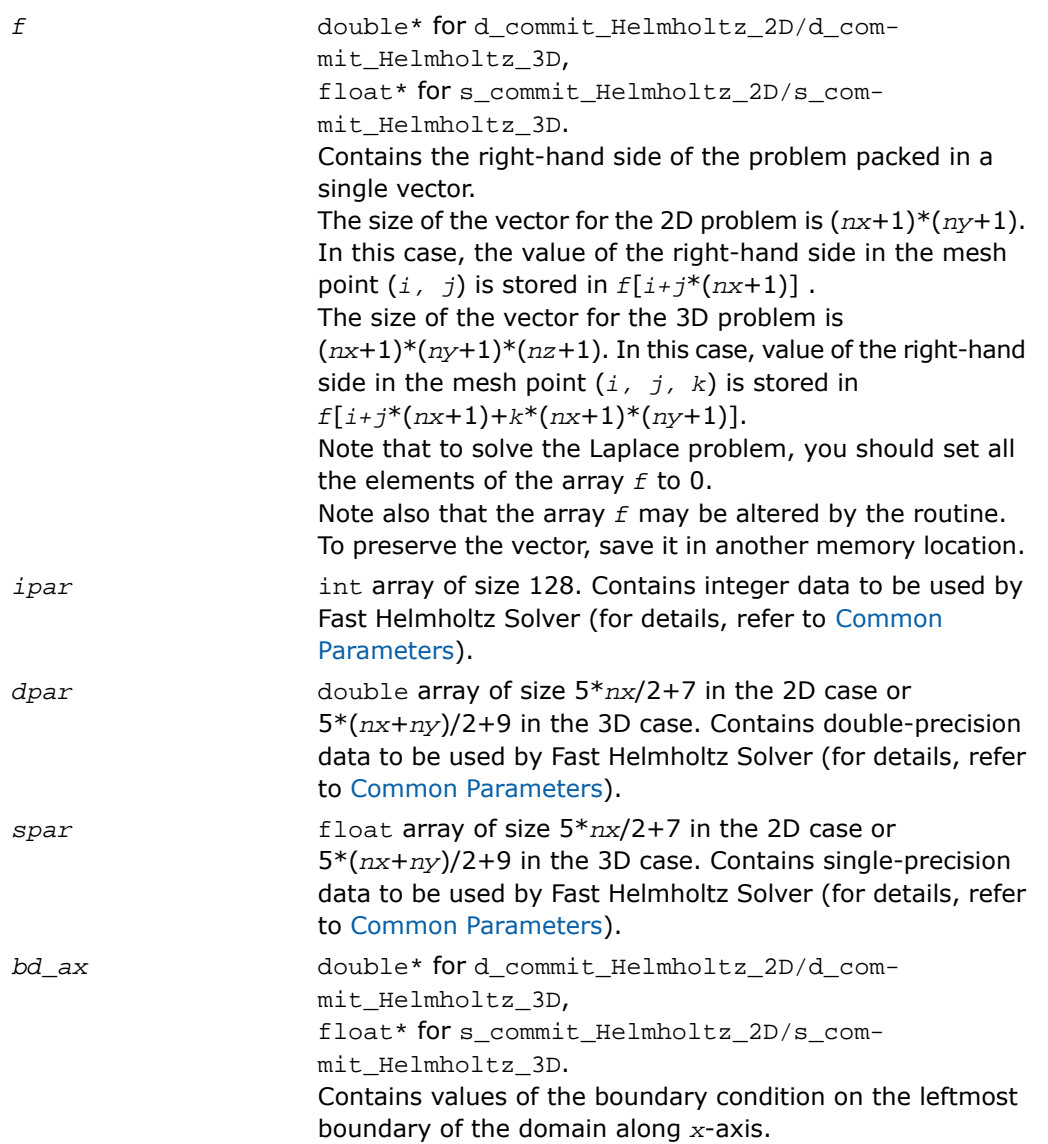

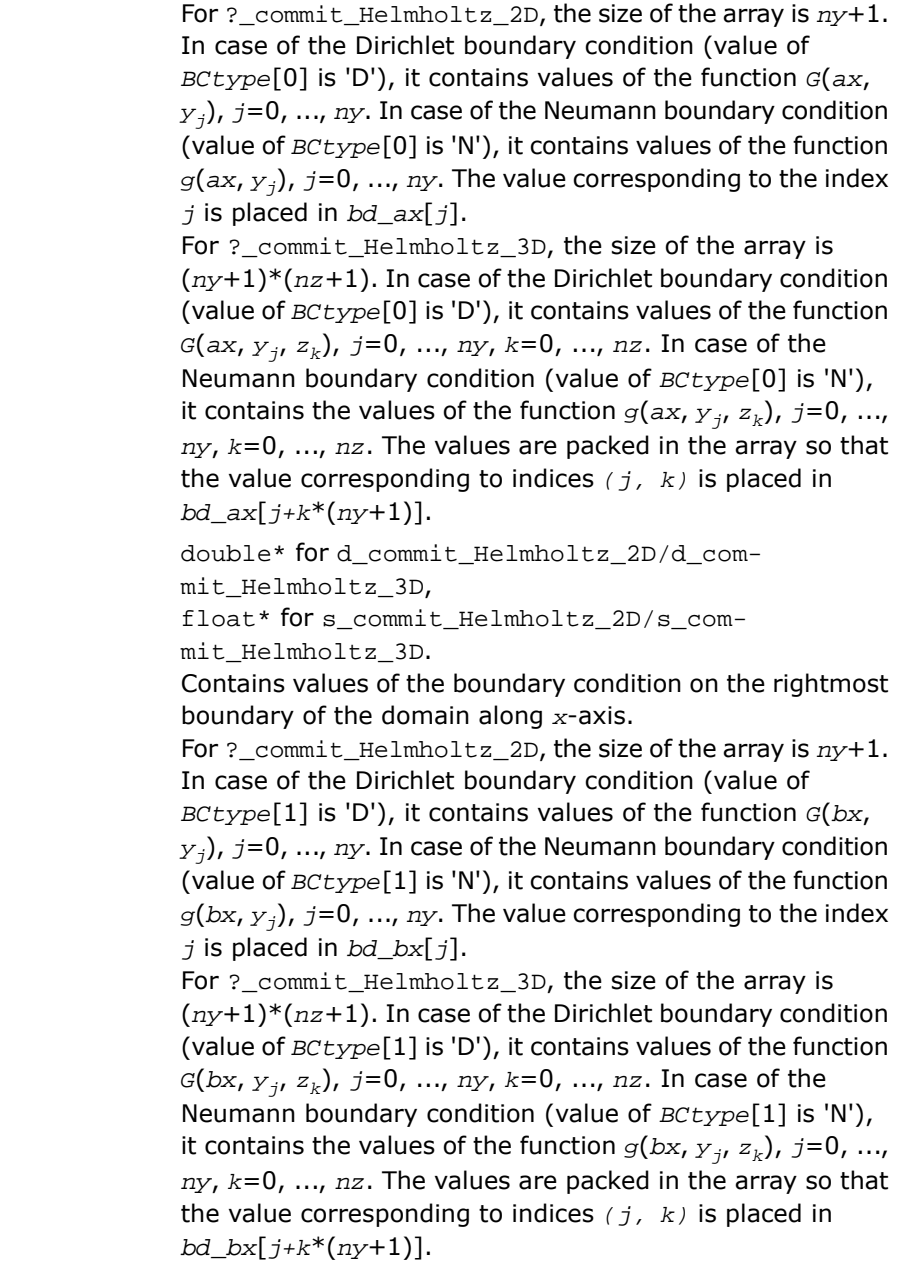

*bd\_bx*

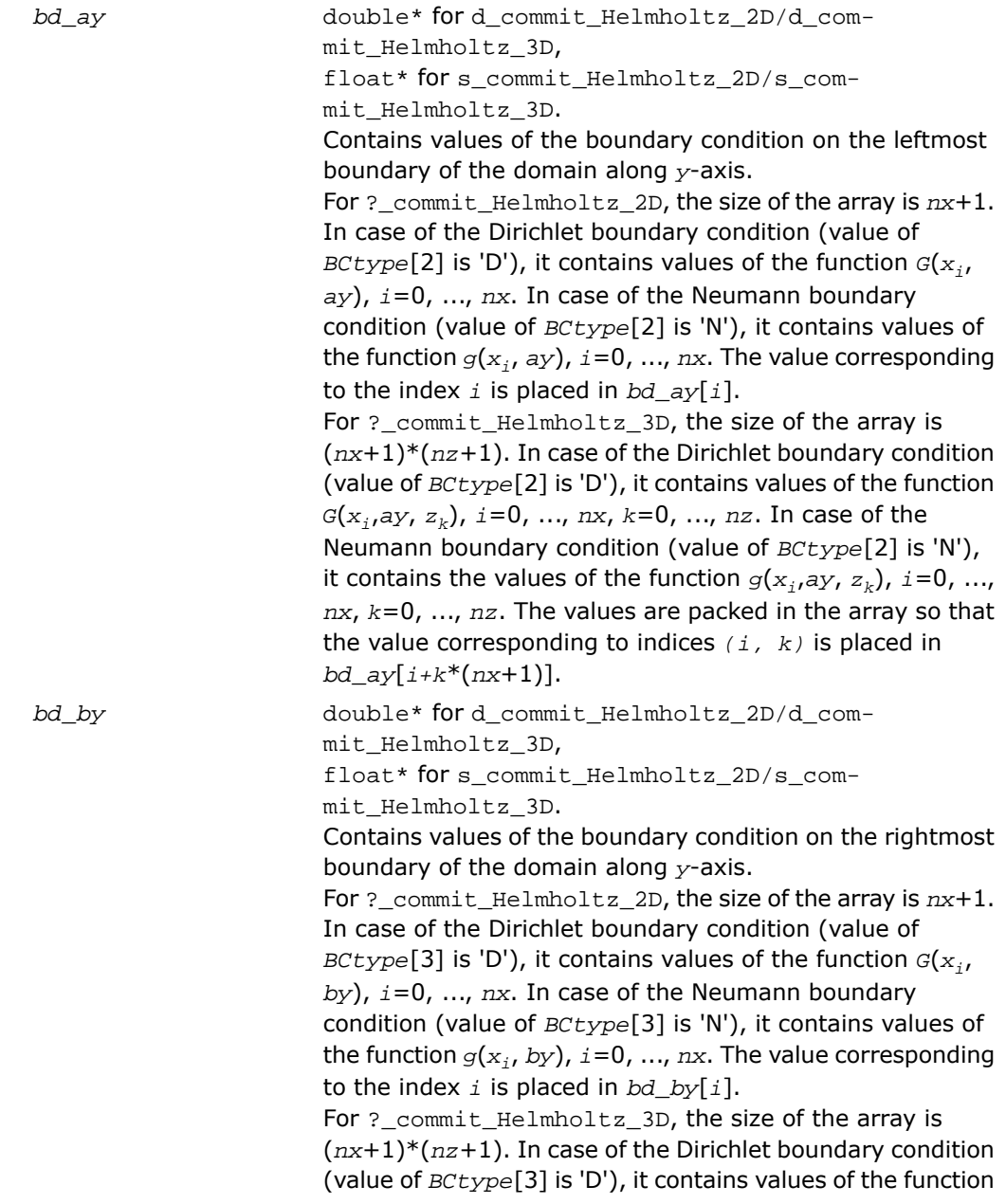
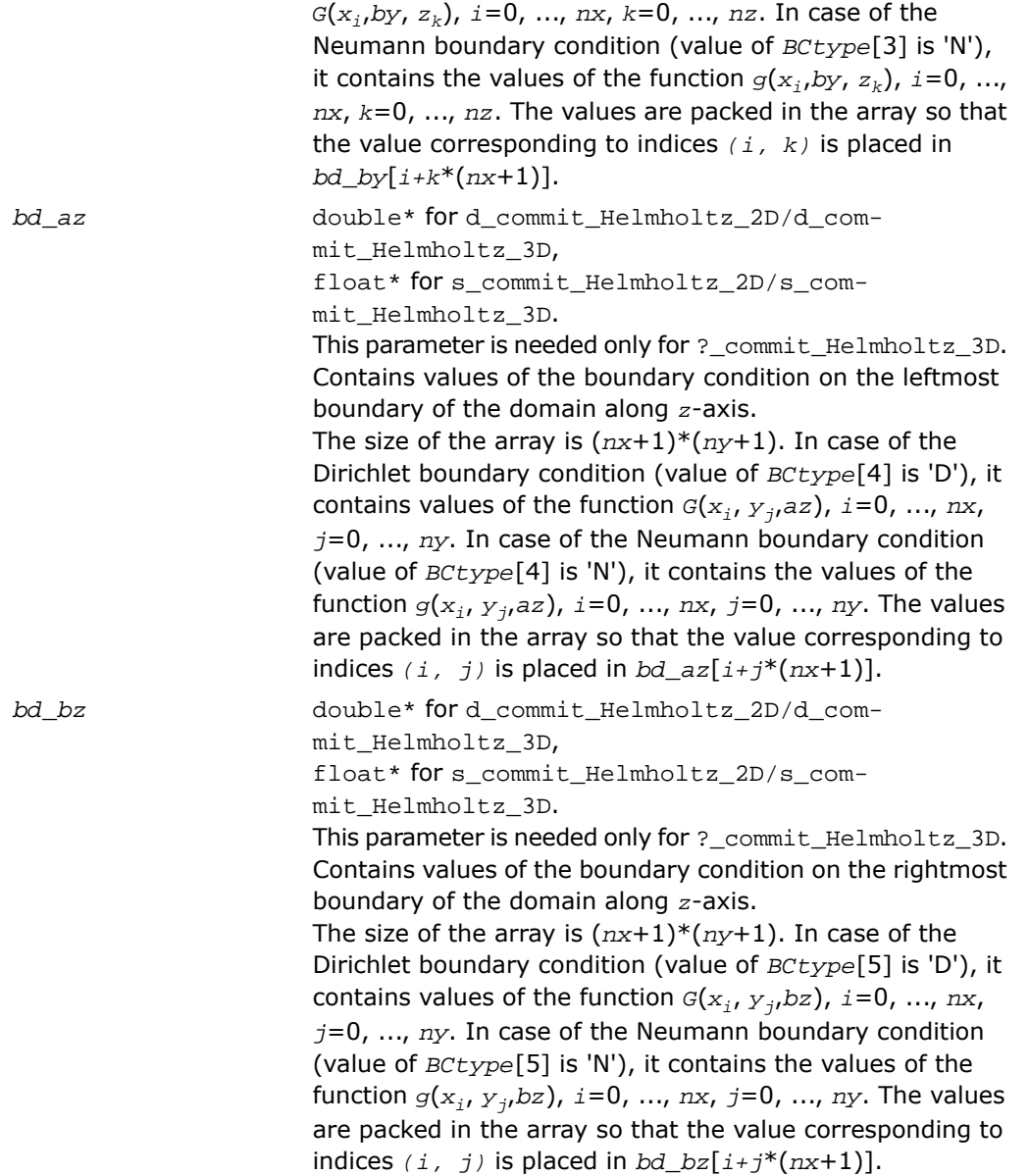

#### Output Parameters

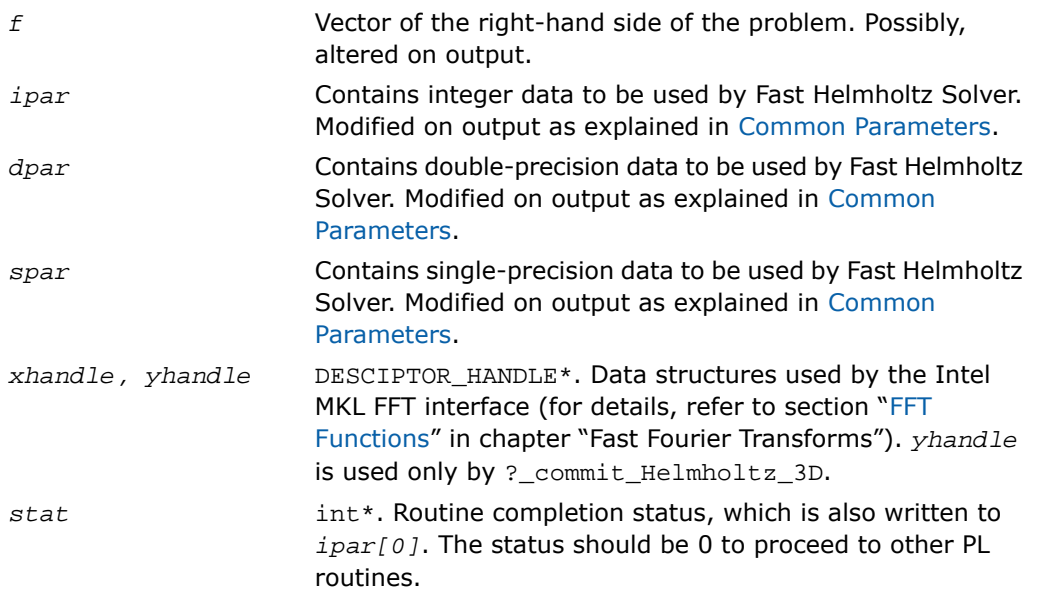

#### **Description**

The routines ? commit Helmholtz 2D/? commit Helmholtz 3D are declared in the mkl poisson.h header file for the C interface and mkl poisson.f90 header file for the Fortran interface. The routines check consistency and correctness of the parameters to be passed to the solver routines ? Helmholtz 2D/? Helmholtz 3D. They also initialize data structures *xhandle*, *yhandle* as well as arrays *ipar* and *dpar/spar*, depending upon the routine precision. Refer to [Common Parameters](#page-3186-0) to find out which particular array elements the ? commit Helmholtz 2D/? commit Helmholtz 3D routines initialize and what values are written there.

The routines perform only a basic check for correctness and consistency. If you are going to modify parameters of PL routines, see the [Caveat on Parameter Modifications section.](#page-3194-0) Unlike [?\\_init\\_Helmholtz\\_2D/?\\_init\\_Helmholtz\\_3D](#page-3161-0), the routines ?\_commit\_Helmholtz\_2D/?\_commit\_Helmholtz\_3D are mandatory, and you cannot skip calling them in your code. Values of *ax*, *bx*, *ay*, *by*, *az*, *bz*, *nx*, *ny*, *nz*, and *BCtype* are passed to each of the routines with the *ipar* array and defined in a previous call to the appropriate

? init Helmholtz 2D/? init Helmholtz 3D routine.

#### Return Values

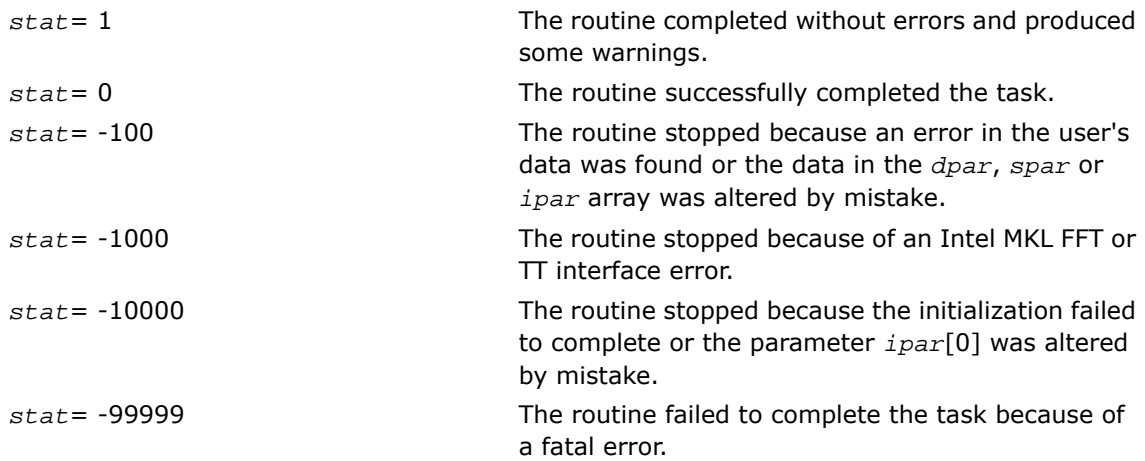

# <span id="page-3170-0"></span>? Helmholtz 2D/? Helmholtz 3D

*Computes the solution of 2D/3D Helmholtz problem specified by the parameters.*

#### Syntax

```
void d_Helmholtz_2D(double* f, double* bd_ax, double* bd_bx, double* bd_ay,
double* bd_by, DFTI_DESCIPTOR* xhandle, int* ipar, double* dpar, int* stat);
void s_Helmholtz_2D (float* f, float* bd_ax, float* bd_bx, float* bd_ay,
float* bd_by, DFTI_DESCIPTOR* xhandle, int* ipar, float* spar, int* stat);
void d_Helmholtz_3D(double* f, double* bd_ax, double* bd_bx, double* bd_ay,
double* bd_by, double* bd_az, double* bd_bz, DFTI_DESCIPTOR* xhandle,
DFTI_DESCIPTOR* yhandle, int* ipar, double* dpar, int* stat);
void s_Helmholtz_3D(float* f, float* bd_ax, float* bd_bx, float* bd_ay,
float* bd_by, float* bd_az, float* bd_bz, DFTI_DESCIPTOR* xhandle,
DFTI_DESCIPTOR* yhandle, int* ipar, float* spar, int* stat);
```
#### Input Parameters

*f* double\* for d\_Helmholtz\_2D/d\_Helmholtz\_3D, float\* for s\_Helmholtz\_2D/s\_Helmholtz\_3D.

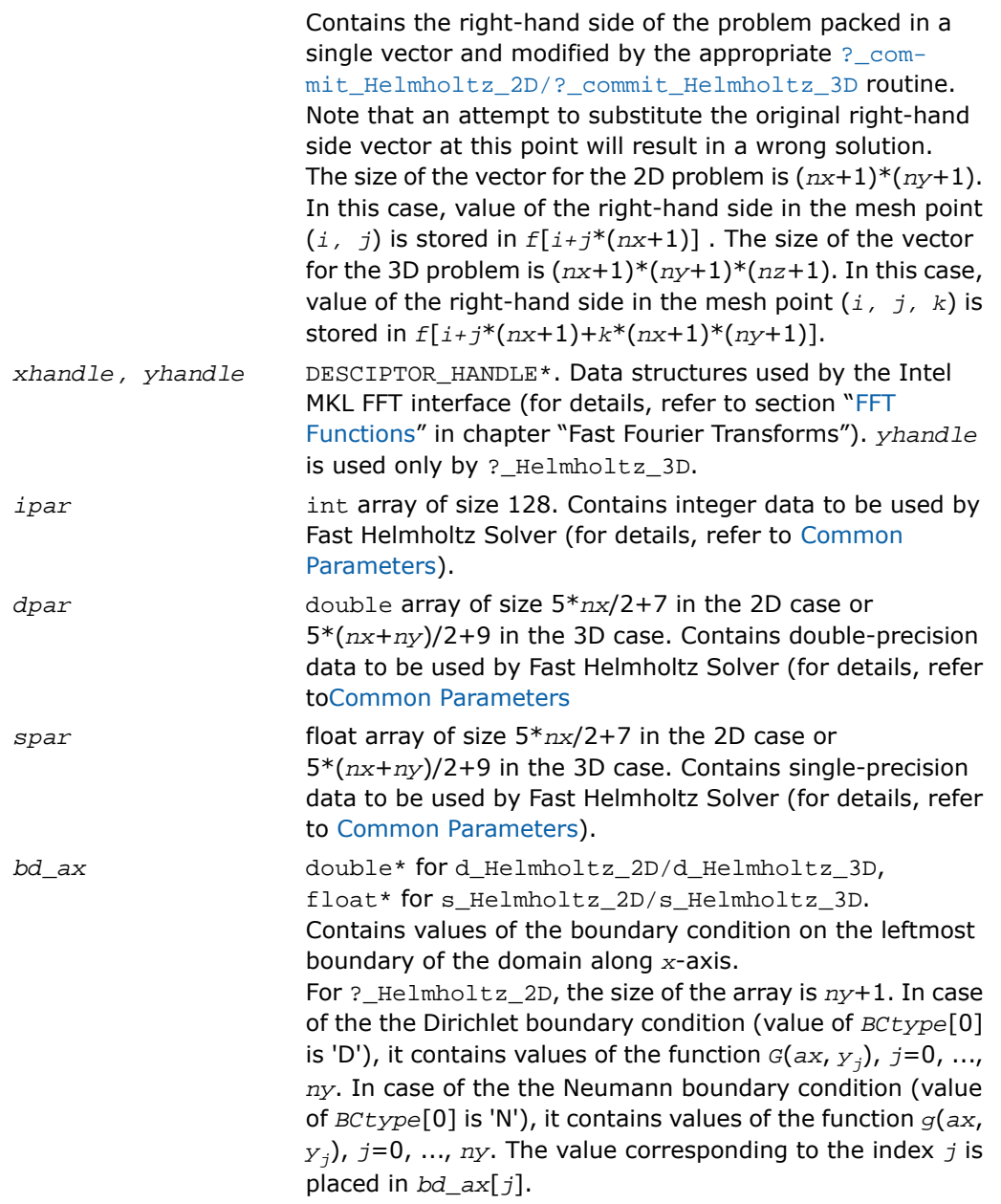

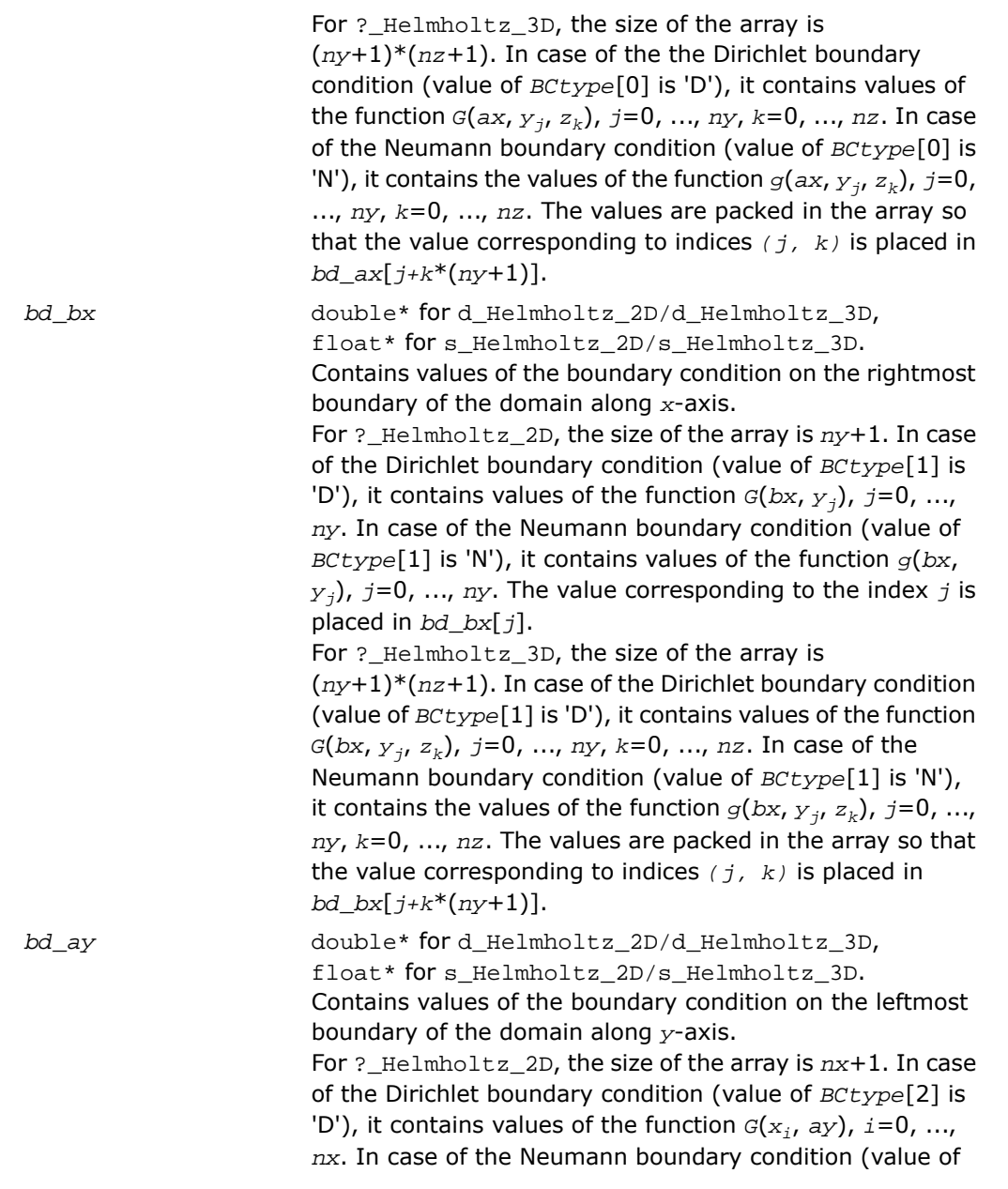

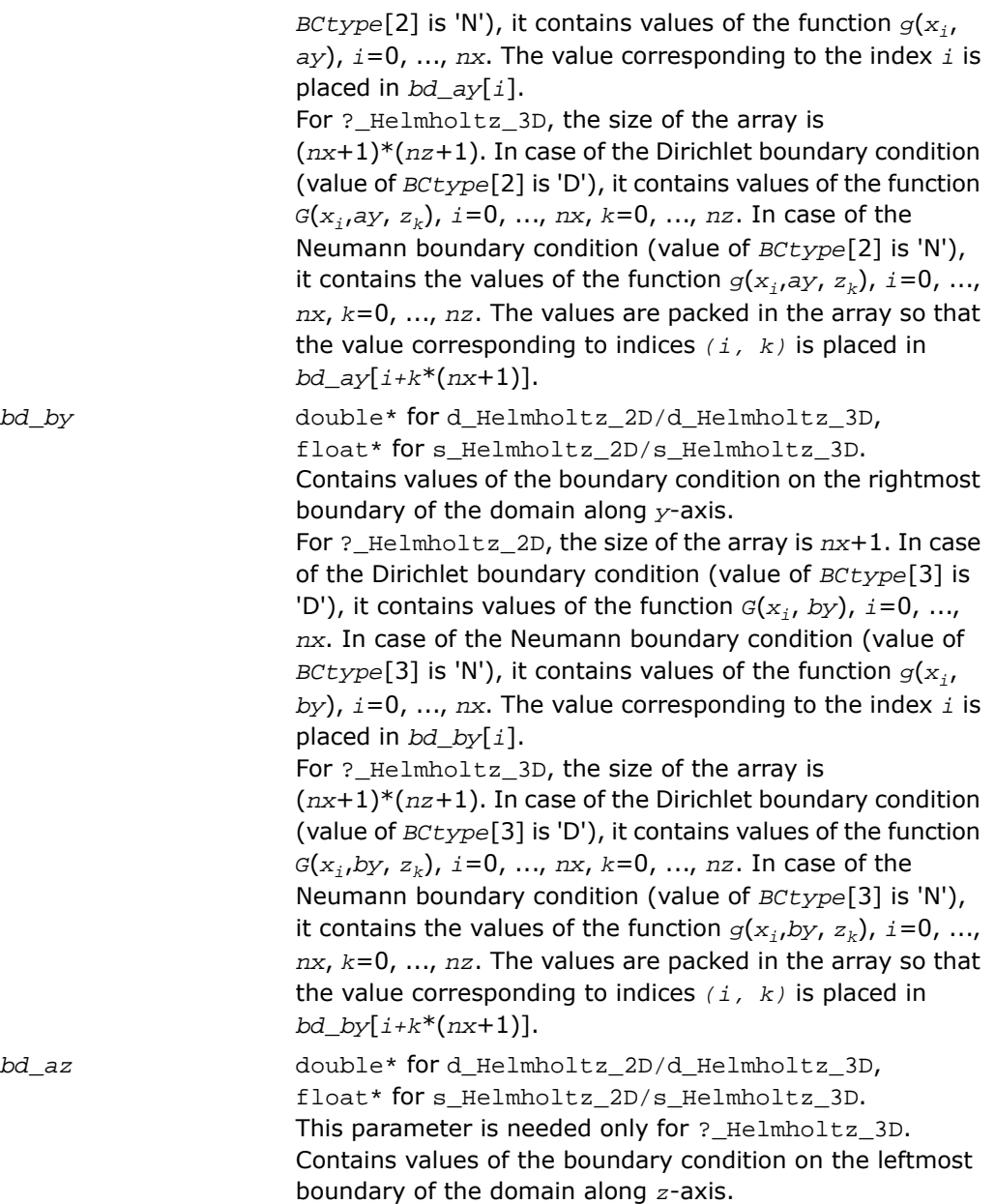

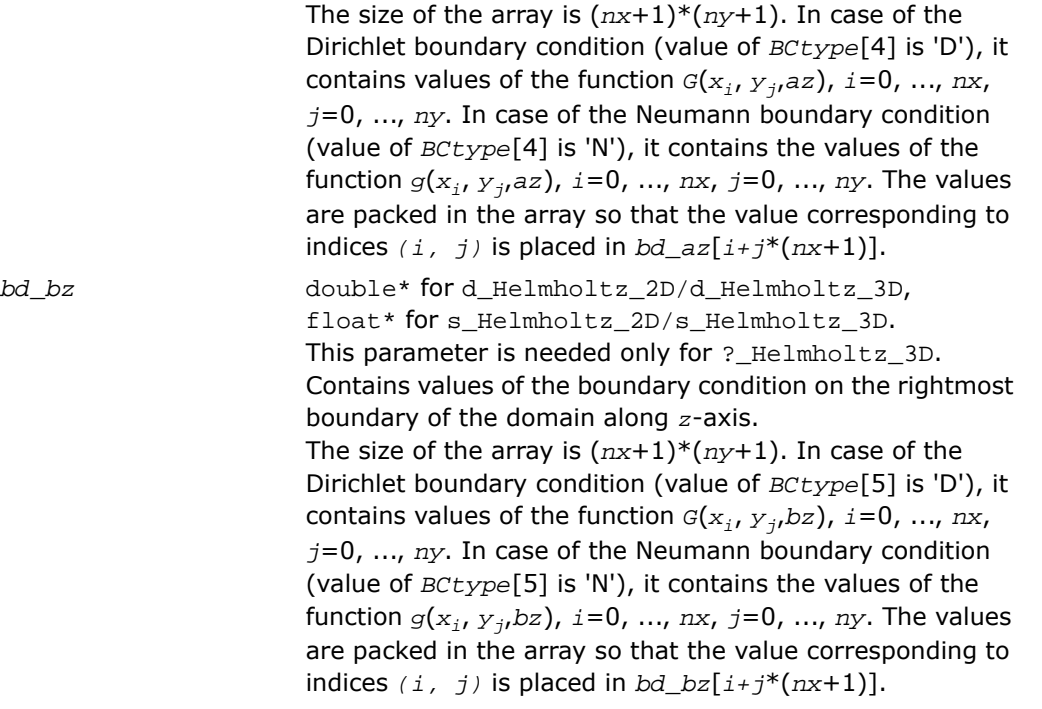

**NOTE.** To avoid wrong computation results, do not change arrays *bd\_ax*, *bd\_bx*, *bd\_ay*, *bd\_by*, *bd\_az*, *bd\_bz* between a call to the [?\\_commit\\_Helmholtz\\_2D/?\\_com](#page-3164-0)[mit\\_Helmholtz\\_3D](#page-3164-0) routine and a subsequent call to the appropriate ?\_Helmholtz\_2D/?\_Helmholtz\_3D routine.

## Output Parameters

 $\mathbf{D}$ 

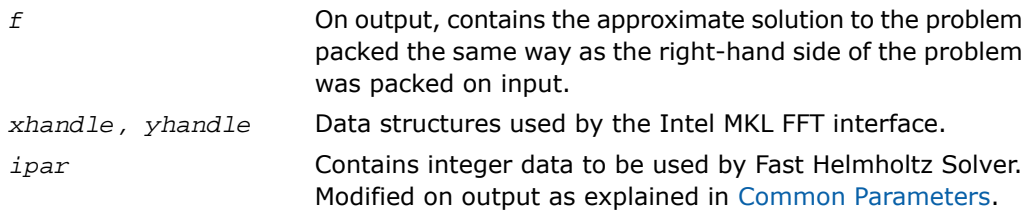

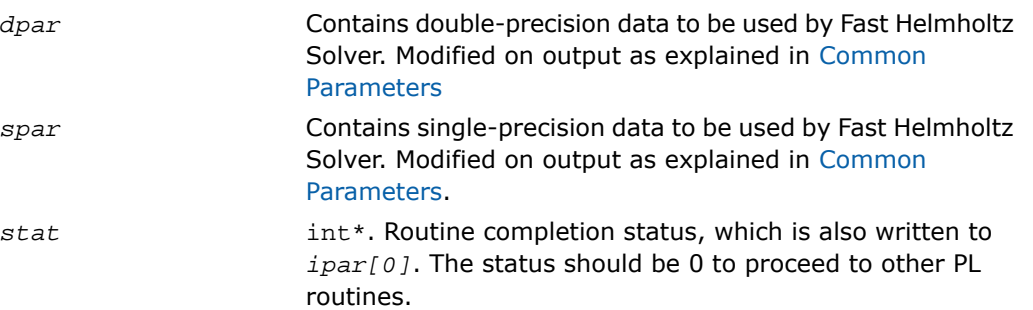

#### **Description**

The routines are declared in the  $mkl$  poisson.h header file for the C interface and mkl\_poisson.f90 header file for the Fortran interface. The routines compute the approximate solution of Helmholtz problem defined in the previous calls to the corresponding initialization and commit routines. The solution is computed according to formulas given in the [Poisson](#page-3149-0) [Library Implemented](#page-3149-0) section. The *f* parameter, which initially holds the packed vector of the right-hand side of the problem, is replaced by the computed solution packed in the same way. Values of *ax*, *bx*, *ay*, *by*, *az*, *bz*, *nx*, *ny*, *nz*, and *BCtype* are passed to each of the routines with the *ipar* array and defined in the previous call to the appropriate ? init Helmholtz 2D/? init Helmholtz 3D routine.

#### Return Values

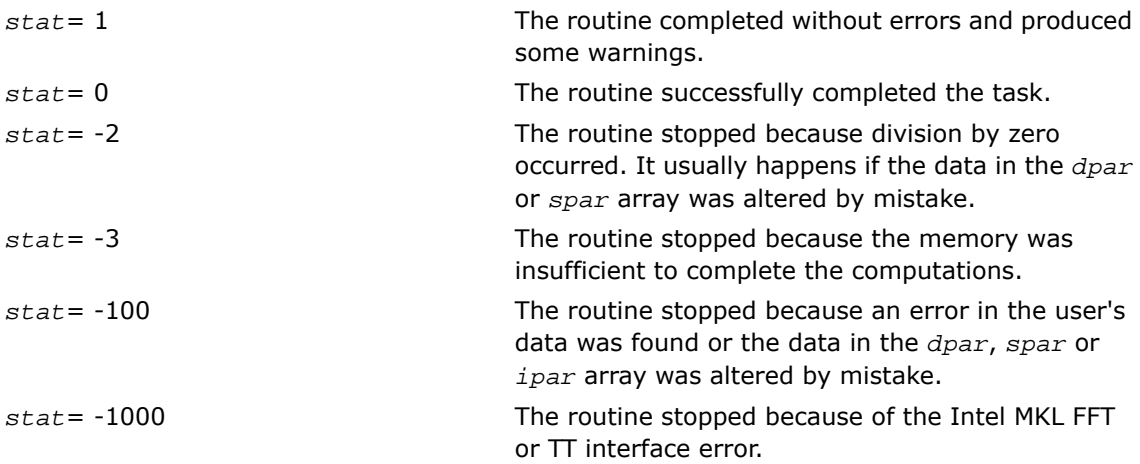

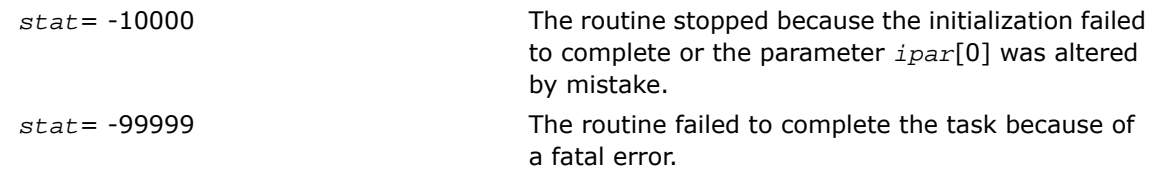

# free\_Helmholtz\_2D/free\_Helmholtz\_3D

*Cleans the memory allocated for the data structures used by the FFT interface.*

#### Syntax

void free\_Helmholtz\_2D(DFTI\_DESCIPTOR\* *xhandle,* int\* *ipar,* int\* *stat*);

void free\_Helmholtz\_3D (DFTI\_DESCIPTOR\* *xhandle,* DFTI\_DESCIPTOR\* *yhandle,* int\* *ipar,* int\* *stat*);

#### Input Parameters

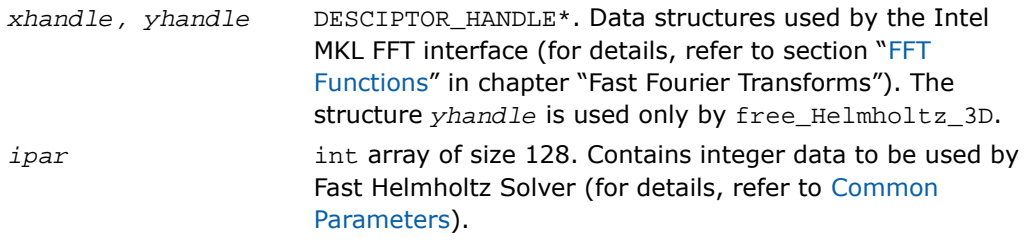

#### Output Parameters

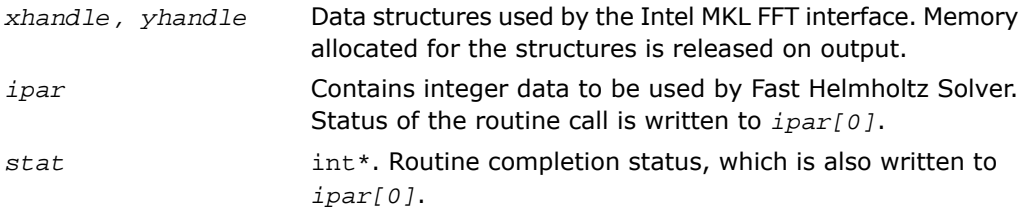

#### **Description**

The routine is declared in the  $mkl$  poisson.h header file for the C interface and mkl\_poisson.f90 header file for the Fortran interface. The routine cleans the memory used by the *xhandle* and *yhandle* structures, needed for calling the Intel MKL FFT functions. To release memory allocated for other parameters, include cleaning of the memory in your code.

#### Return Values

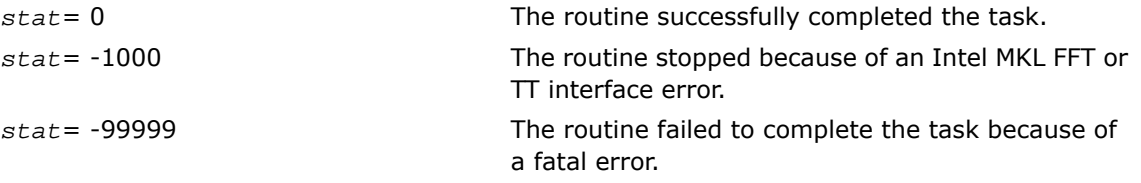

## PL Routines for the Spherical Solver

The section gives detailed description of spherical PL routines, their syntax, parameters and values they return. All flavors of the same routine, namely, double-precision and single-precision, periodic (having names ending in "p") and non-periodic (having names ending in "np"), are described together.

<span id="page-3177-0"></span>These PL routines also call the Intel MKL FFT interface (described in section"[FFT Functions](#page-2961-0)" in chapter "Fast Fourier Transforms"), which enhances performance of the routines.

# ? init\_sph\_p/? init\_sph\_np

*Initializes basic data structures of the Fast periodic and non-periodic Helmholtz Solver on a sphere.*

#### Syntax

void d\_init\_sph\_p(double\* *ap*, double\* *at*, double\* *bp,* double\* *bt,* int\* *np,* int\* *nt,* double\* *q,* int\* *ipar,* double\* *dpar,* int\* *stat*);

void s\_init\_sph\_p(float\* *ap,* float\* *at,* float\* *bp,* float\* *bt,* int\* *np,* int\* *nt,* float\* *q,* int\* *ipar,* float\* *spar,* int\* *stat*);

void d\_init\_sph\_np(double\* *ap,* double\* *at,* double\* *bp,* double\* *bt,* int\* *np,* int\* *nt,* double\* *q,* int\* *ipar,* double\* *dpar,* int\* *stat*);

void s\_init\_sph\_np(float\* *ap,* float\* *at,* float\* *bp,* float\* *bt,* int\* *np,* int\* *nt,* float\* *q,* int\* *ipar,* float\* *spar,* int\* *stat*);

## Input Parameters

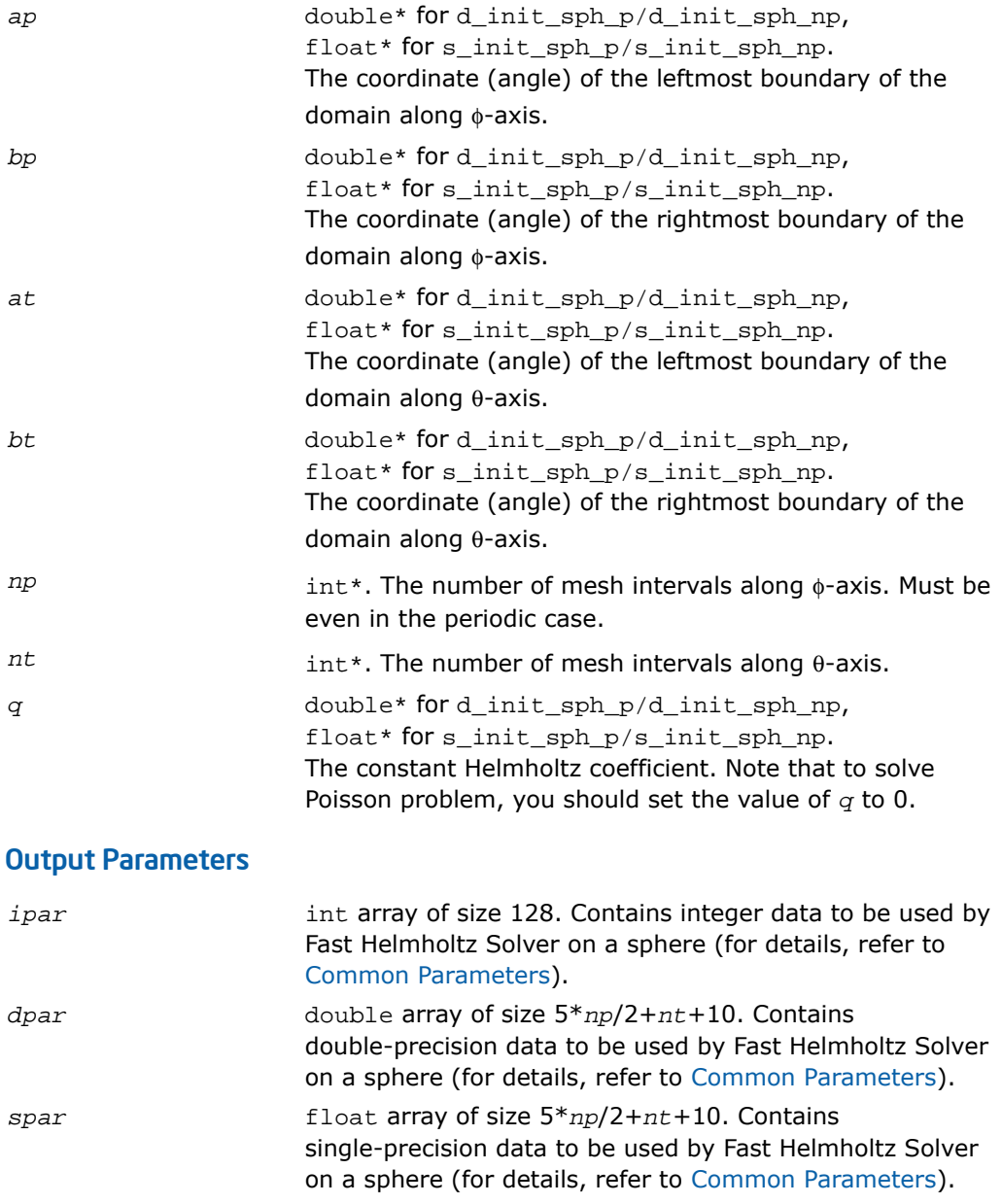

int\*. Routine completion status, which is also written to *ipar[0]*. The status should be 0 to proceed to other PL routines. *stat*

#### **Description**

The routines ? init sph  $p/$ ? init sph\_np are declared in the mkl\_poisson.h header file for the C interface and  $mkl$  poisson.  $f90$  header file for the Fortran interface. The routines initialize basic data structures for Poisson Library computations of the appropriate precision. All routines invoked after a call to a ?\_init\_Helmholtz\_2D/?\_init\_Helmholtz\_3D routine use values of the *ipar*, *dpar* and *spar* array parameters returned by the routine. Detailed description of the array parameters can be found in [Common Parameters.](#page-3186-0)

#### $\mathbf{\Lambda}$

**WARNING.** Data structures initialized and created by periodic/non-periodic flavors of the routine cannot be used by non-periodic/periodic flavors of any PL routines for Helmholtz Solver on a sphere, respectively.

You can skip calling this routine in your code. However, see [Caveat on Parameter Modifications](#page-3194-0) before doing so.

#### Return Values

*stat*= 0

<span id="page-3179-0"></span>*stat*= -99999

The routine successfully completed the task. In general, to proceed with computations, the routine should complete with this *stat* value.

The routine failed to complete the task because of fatal error.

# ?\_commit\_sph\_p/?\_commit\_sph\_np

*Checks consistency and correctness of user's data as well as initializes certain data structures required to solve periodic/non-periodic Helmholtz problem on a sphere.*

#### Syntax

```
void d_commit_sph_p(double* f, DFTI_DESCIPTOR* handle_s, DFTI_DESCIPTOR*
handle_c, int* ipar, double* dpar, int* stat);
```

```
void s_commit_sph_p(float* f, DFTI_DESCIPTOR* handle_s, DFTI_DESCIPTOR*
handle_c, int* ipar, float* spar, int* stat);
void d_commit_sph_np(double* f, DFTI_DESCIPTOR* handle, int* ipar, double*
dpar, int* stat);
void s_commit_sph_np(float* f, DFTI_DESCIPTOR* handle, int* ipar, float*
spar, int* stat);
```
#### Input Parameters

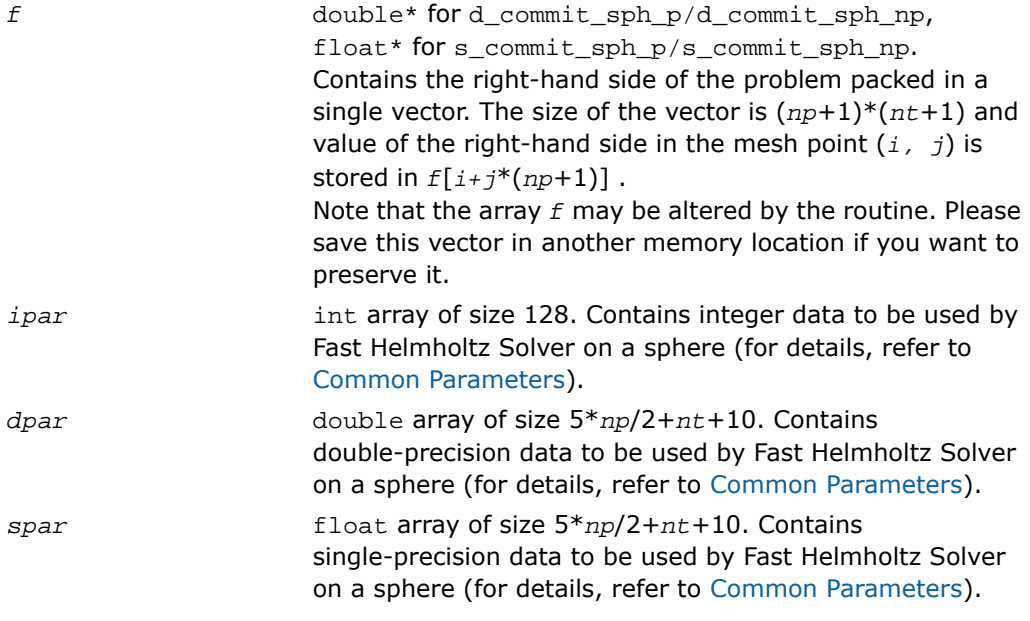

#### Output Parameters

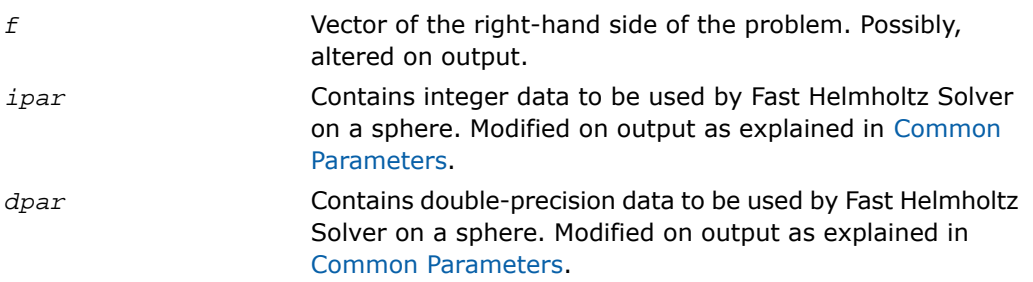

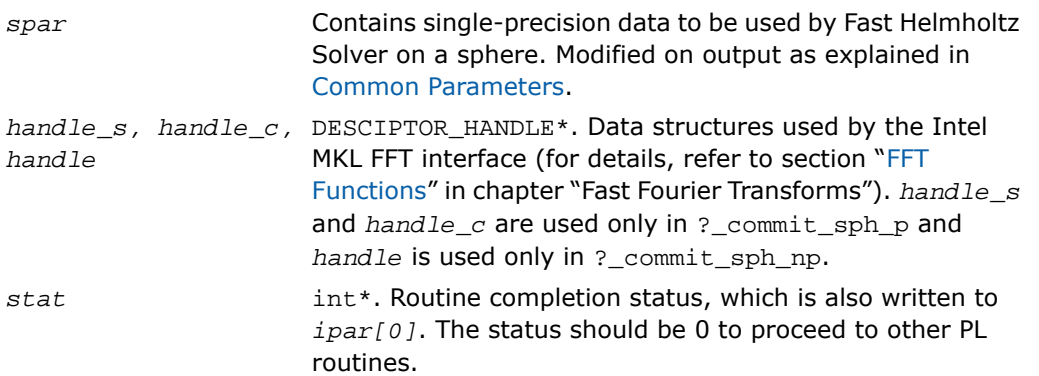

#### **Description**

The routines ? commit\_sph\_p/? commit\_sph\_np are declared in the mkl\_poisson.h header file for the C interface and  $mkl$  poisson.f90 header file for the Fortran interface. The routines check consistency and correctness of the parameters to be passed to the solver routines ? sph\_p/? sph\_np, respectively. They also initialize certain data structures. The routine ?\_commit\_sph\_p initializes structures *handle\_s* and *handle\_c*, and ?\_commit\_sph\_np initializes *handle*. The routines also initialize arrays *ipar* and *dpar/spar*, depending upon the routine precision. Refer to [Common Parameters](#page-3186-0) to find out which particular array elements the ?\_commit\_sph\_p/?\_commit\_sph\_np routines initialize and what values are written there.

The routines perform only a basic check for correctness and consistency. If you are going to modify parameters of PL routines, see the [Caveat on Parameter Modifications section.](#page-3194-0) Unlike [?\\_init\\_sph\\_p/?\\_init\\_sph\\_np](#page-3177-0), the routines ?\_commit\_sph\_p/?\_commit\_sph\_np are mandatory, and you cannot skip calling them in your code. Values of *np* and *nt* are passed to each of the routines with the *ipar* array and defined in a previous call to the appropriate ? init sph p/? init sph\_np routine.

#### Return Values

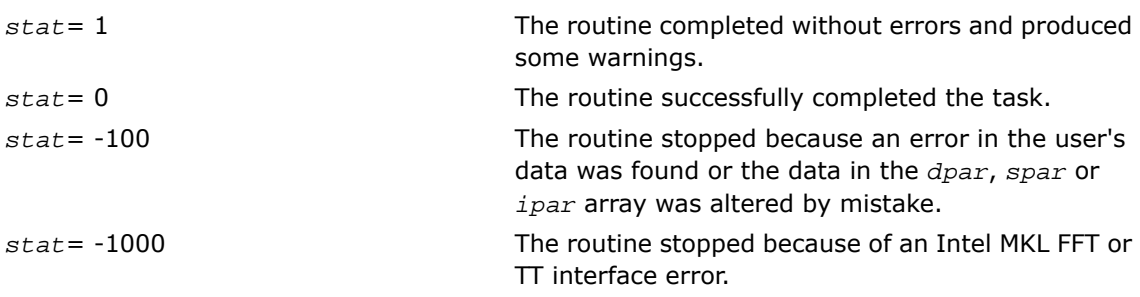

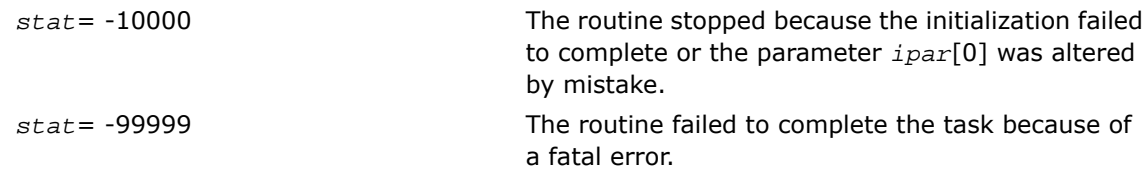

# <span id="page-3182-0"></span>? sph\_p/? sph\_np

*Computes the solution of a spherical Helmholtz problem specified by the parameters.*

#### Syntax

```
void d_sph_p(double* f, DFTI_DESCIPTOR* handle_s, DFTI_DESCIPTOR* handle_c,
int* ipar, double* dpar, int* stat);
void s_sph_p(float* f, DFTI_DESCIPTOR* handle_s, DFTI_DESCIPTOR* handle_c,
int* ipar, float* spar, int* stat);
void d_sph_np(double* f, DFTI_DESCIPTOR* handle, int* ipar, double* dpar,
int* stat);
void s_sph_np(float* f, DFTI_DESCIPTOR* handle, int* ipar, float* spar, int*
stat);
```
#### Input Parameters

*f* double\* for d\_sph\_p/d\_sph\_np, float\* for s sph\_p/s\_sph\_np. Contains the right-hand side of the problem packed in a single vector and modified by the appropriate ? com[mit\\_sph\\_p/?\\_commit\\_sph\\_np](#page-3179-0) routine. Note that an attempt to substitute the original right-hand side vector at this point will result in a wrong solution. The size of the vector is (*np*+1)\*(*nt*+1) and value of the right-hand side in the mesh point (*i, j*) is stored in *f*[*i+j*\*(*np*+1)] .

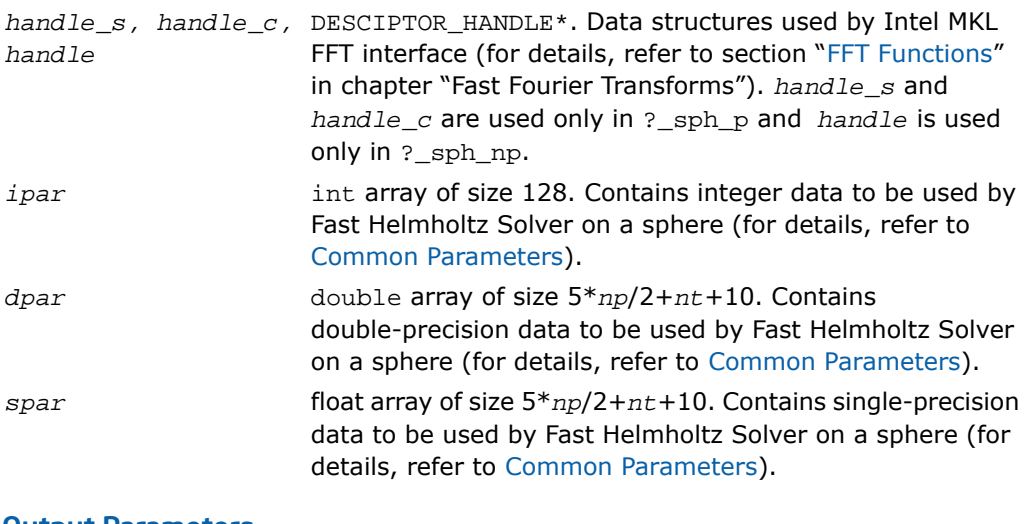

## Output Parameters

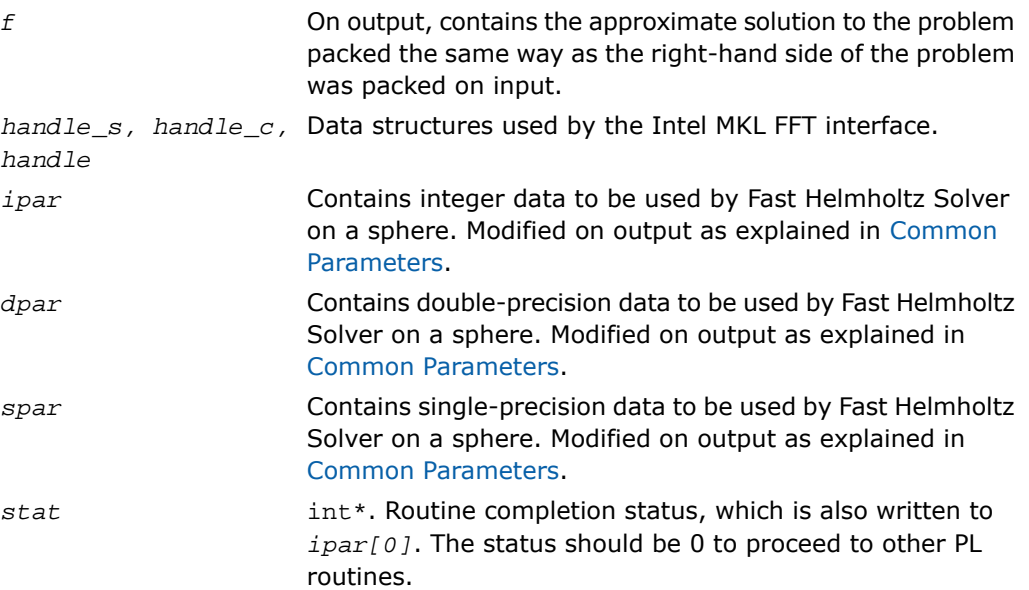

## **Description**

The routines are declared in the  $mkl$  poisson.h header file for the C interface and mk1 poisson.f90 header file for the Fortran interface. The routines compute the approximate solution on a sphere of the Helmholtz problem defined in the previous calls to the corresponding initialization and commit routines. The solution is computed according to formulas given in the [Poisson Library Implemented](#page-3149-0) section. The *f* parameter, which initially holds the packed vector of the right-hand side of the problem, is replaced by the computed solution packed in the same way. Values of *np* and *nt* are passed to each of the routines with the *ipar* array and defined in the previous call to the appropriate  $?$  init\_sph\_p/?\_init\_sph\_np routine.

#### Return Values

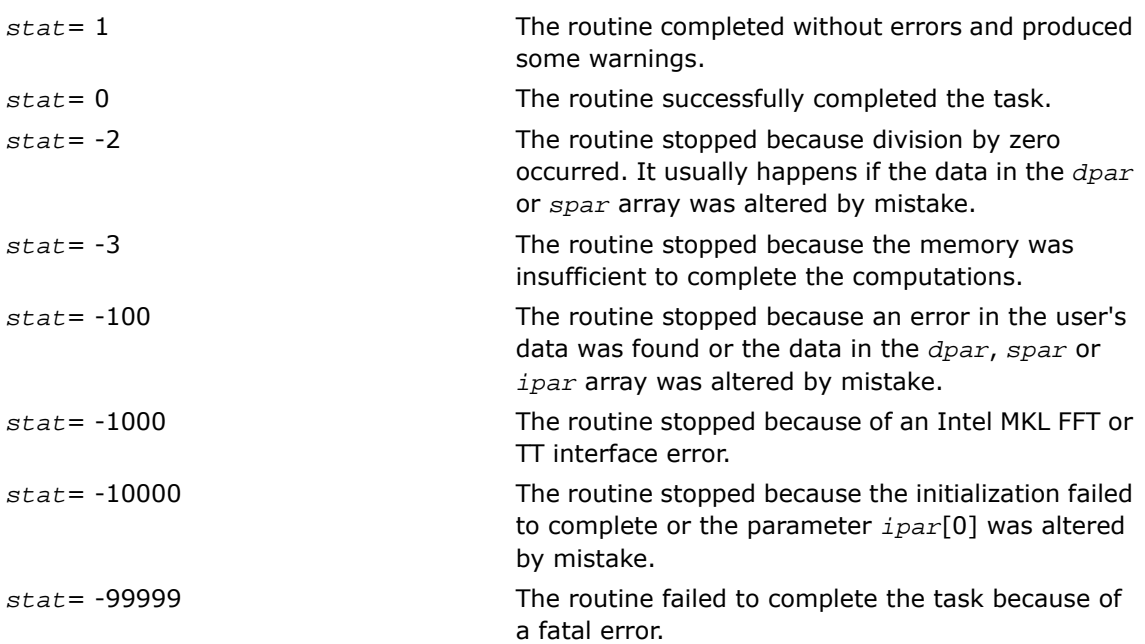

# free\_sph\_p/free\_sph\_np

*Cleans the memory allocated for the data structures used by the FFT interface.*

#### Syntax

void free\_sph\_p(DFTI\_DESCIPTOR\* *handle\_s,* DFTI\_DESCIPTOR\* *handle\_c,* int\* *ipar,* int\* *stat*);

void free\_sph\_np(DFTI\_DESCIPTOR\* *handle,* int\* *ipar,* int\* *stat*);

#### Input Parameters

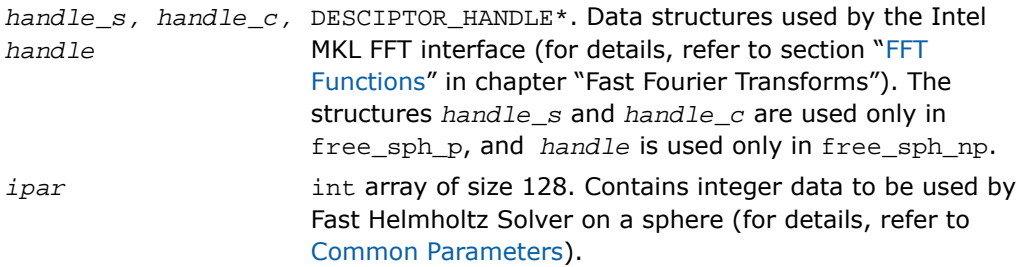

#### Output Parameters

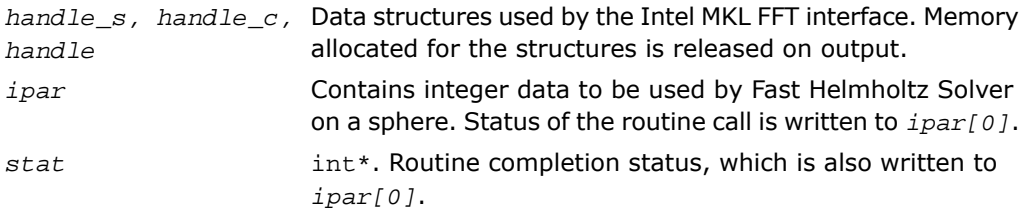

#### **Description**

The routine is declared in the  $mkl\_poisson.h$  header file for the C interface and mkl\_poisson.f90 header file for the Fortran interface. The routine cleans the memory used by the *handle\_s*, *handle\_c* or *handle* structures, needed for calling the Intel MKL FFT functions. To release memory allocated for other parameters, include cleaning of the memory in your code.

## Return Values

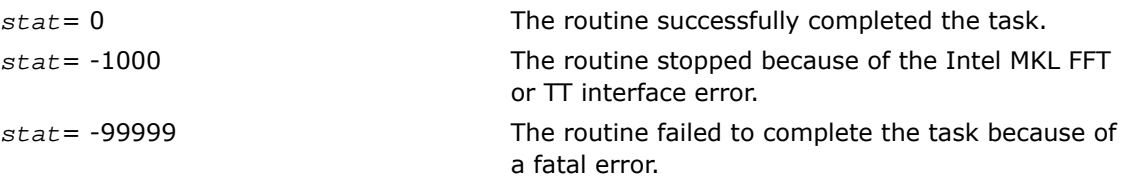

#### <span id="page-3186-0"></span>Common Parameters

 $\mathbf{L}$ 

This section provides description of array parameters *ipar*, *dpar* and *spar*, which hold PL routine options in both Cartesian and spherical cases.

**NOTE.** Initial values are assigned to the array parameters by the appropriate [?\\_init\\_Helmholtz\\_2D/?\\_init\\_Helmholtz\\_3D](#page-3161-0)/[?\\_init\\_sph\\_p/?\\_init\\_sph\\_np](#page-3177-0) and [?\\_commit\\_Helmholtz\\_2D/?\\_commit\\_Helmholtz\\_3D](#page-3164-0)/[?\\_commit\\_sph\\_p/?\\_com](#page-3179-0)[mit\\_sph\\_np](#page-3179-0) routines.

<span id="page-3186-1"></span>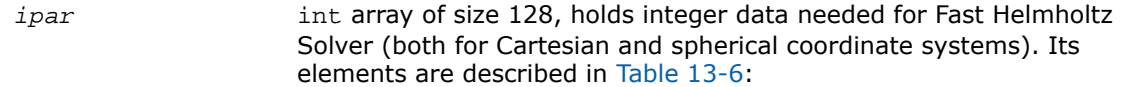

#### **Table 13-6 Elements of the ipar Array**

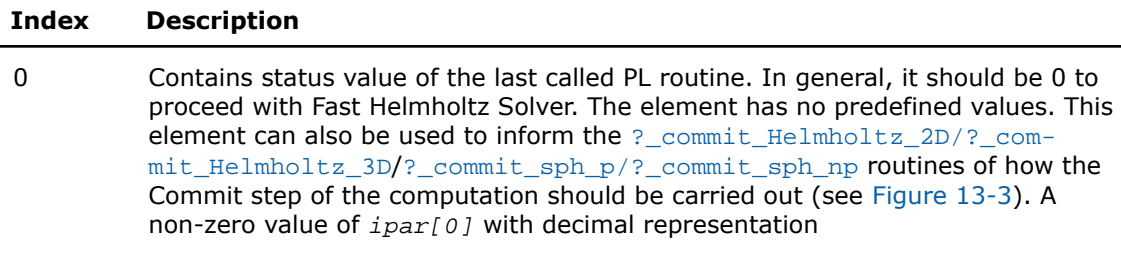

# $\overline{abc} = 100a + 10b + c$

where each of *a*, *b*, and *c* is equal to 0 or 9, indicates that some parts of the Commit step should be omitted.

#### **Index Description**

- If *c*=9, the routine omits checking of parameters and initialization of the data structures.
- If *b*=9, then in the Cartesian case, the routine omits the adjustment of the right-hand side vector *f* to the Neumann boundary condition (multiplication of boundary values by 0.5 as well as incorporation of the boundary function *g*) and/or the Dirichlet boundary condition (setting boundary values to 0 as well as incorporation of the boundary function *G*). In this case, the routine also omits the adjustment of the right-hand side vector *f* to the particular boundary functions. For the Helmholtz solver on a sphere, the routine omits computation of the spherical weights for the *dpar*/*spar* array.
- If *a*=9, then the routine omits the normalization of the right-hand side vector *f*. In the 2D Cartesian case, it is the multiplication by *hy*<sup>2</sup> , where *hy* is the mesh size in the *y* direction (for details, see [Poisson Library Implemented](#page-3149-0)). In the 3D (Cartesian) case, it is the multiplication by  $hz^2$ , where  $hz$  is the mesh size in the *z* direction. For the Helmholtz solver on a sphere, it is the multiplication by  $h_{\theta}^{2}$ , where  $h_{\theta}$  is the mesh size in the  $\theta$  direction (for details, see [Poisson Library Implemented\)](#page-3149-0).

Using *ipar[0]* you can adjust the routine to your needs and gain efficiency in solving multiple Helmholtz problems that differ only in the right-hand side. You must be cautious using this opportunity, because misunderstanding of the commit process may cause wrong results or program failure (see also [Caveat on Parameter](#page-3194-0) [Modifications](#page-3194-0)).

- 1 Contains error messaging options:
	- *ipar[1]*=-1 indicates that all error messages will be printed to the file MKL\_Poisson\_Library\_log.txt in the folder from which the routine is called. If the file does not exist, the routine tries to create it. If the attempt fails, the routine prints information that the file cannot be created to the standard output device.
	- *ipar[1]*=0 indicates that no error messages will be printed.
	- $ipar[1]=1$  is the default value. It indicates that all error messages will be printed to the preconnected default output device (usually, screen).

In case of errors, the *stat* parameter will acquire a non-zero value regardless of the *ipar[1]* setting.

2 Contains warning messaging options:

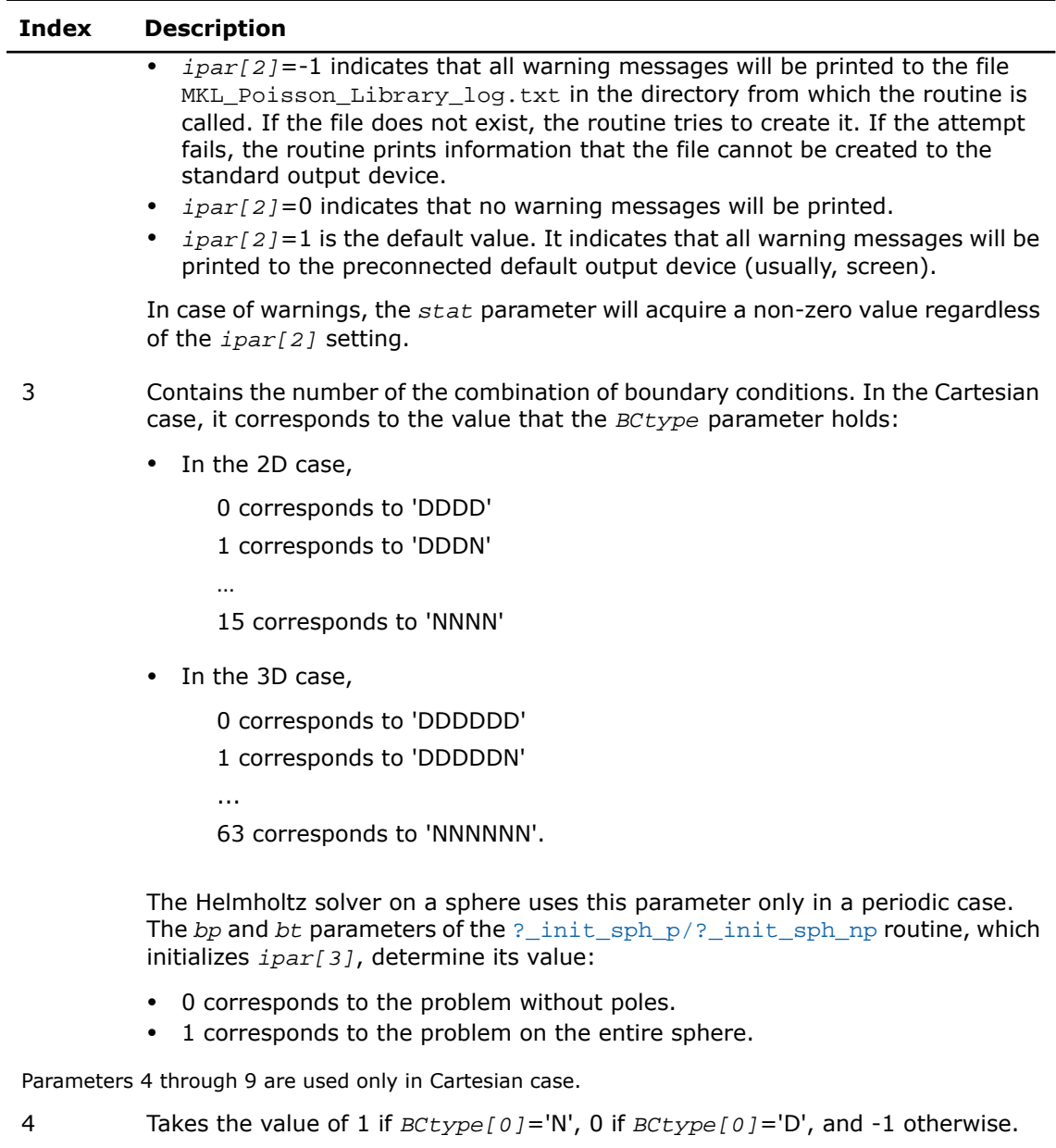

5 Takes the value of 1 if *BCtype[1]*='N', 0 if *BCtype[1]*='D', and -1 otherwise.

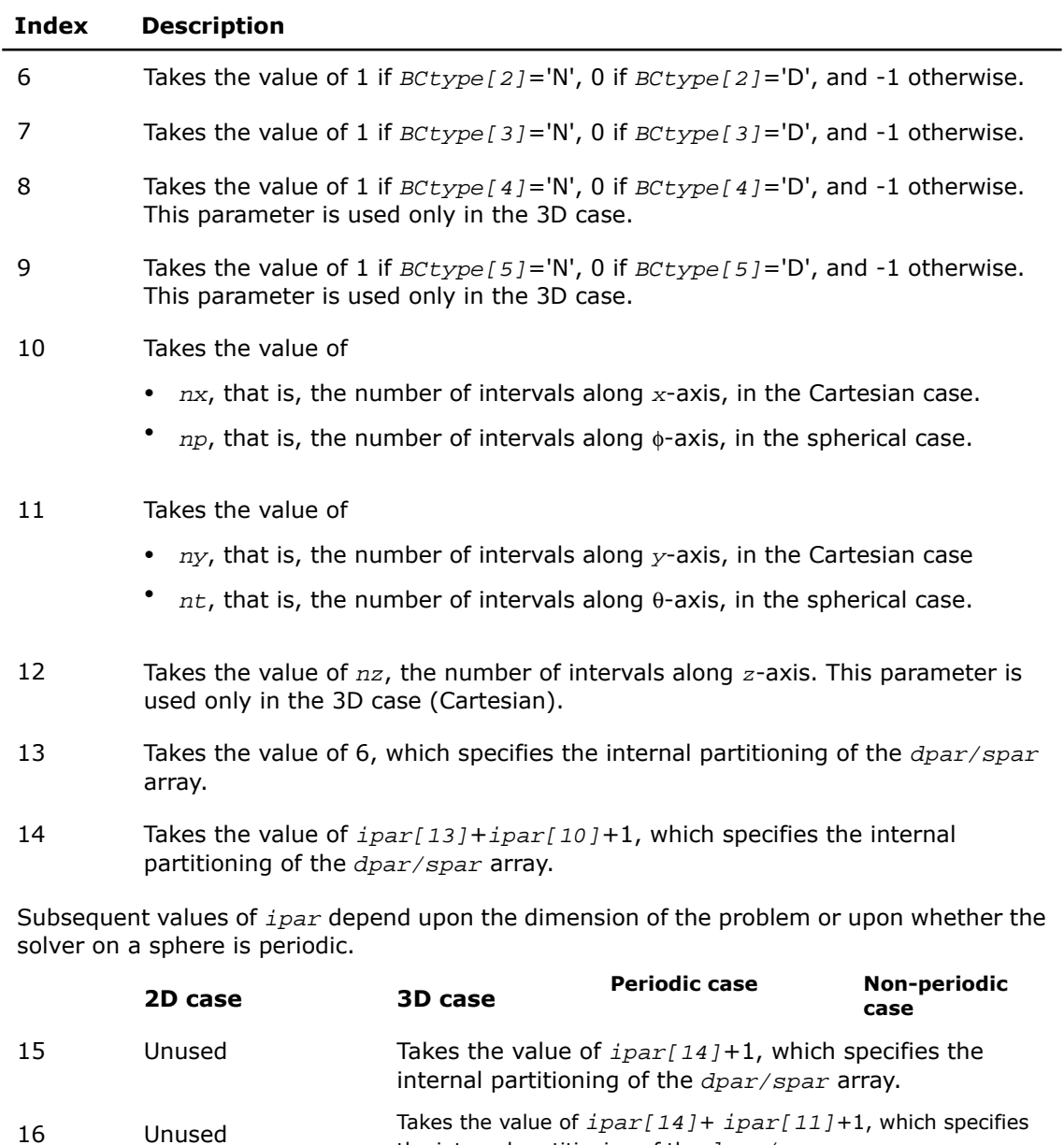

the internal partitioning of the *dpar/spar* array.

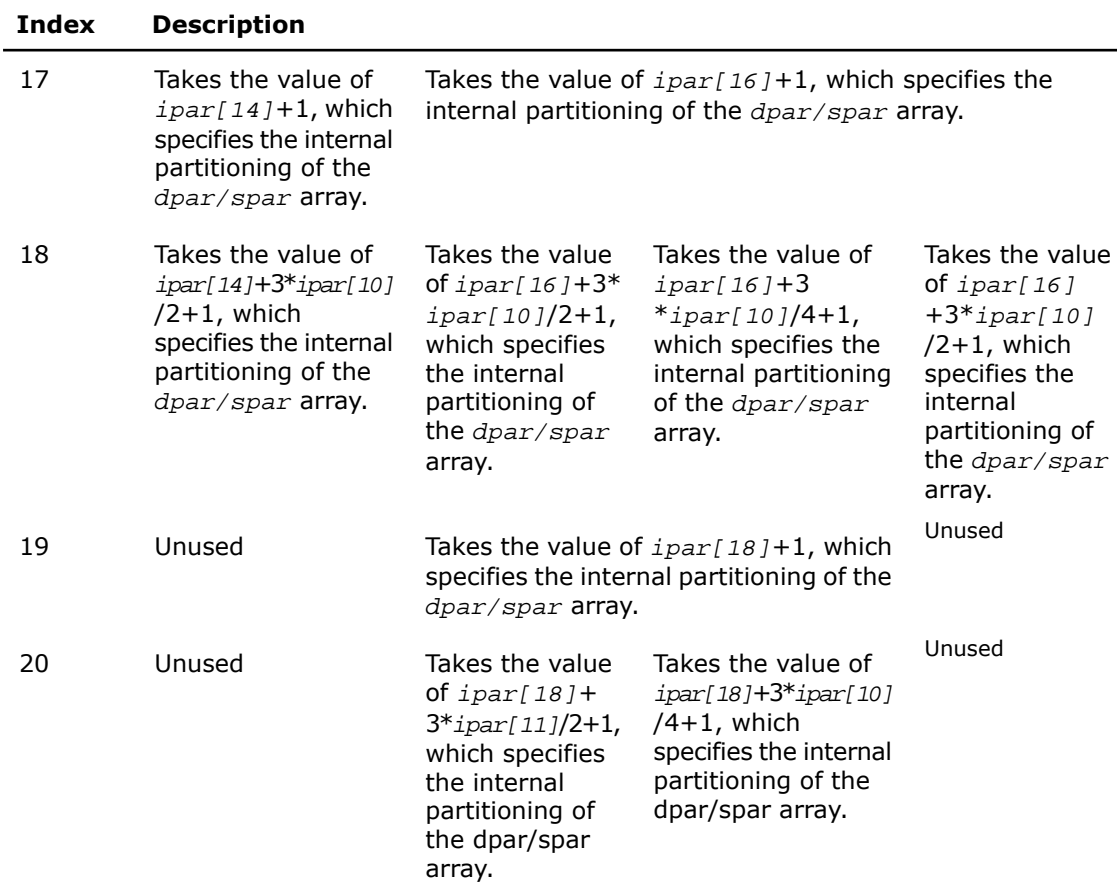

Subsequent values of *ipar* are assigned regardless.

- 21 Contains message style options:
	- *ipar[21]*=0 indicates that PL routines print all error and warning messages in Fortran-style notations.
	- *ipar* [21] = 1 (default) indicates that PL routines print the messages in C-style notations.
- Contains the number of threads to be used for computations in a multithreaded environment. The default value is 1. 22

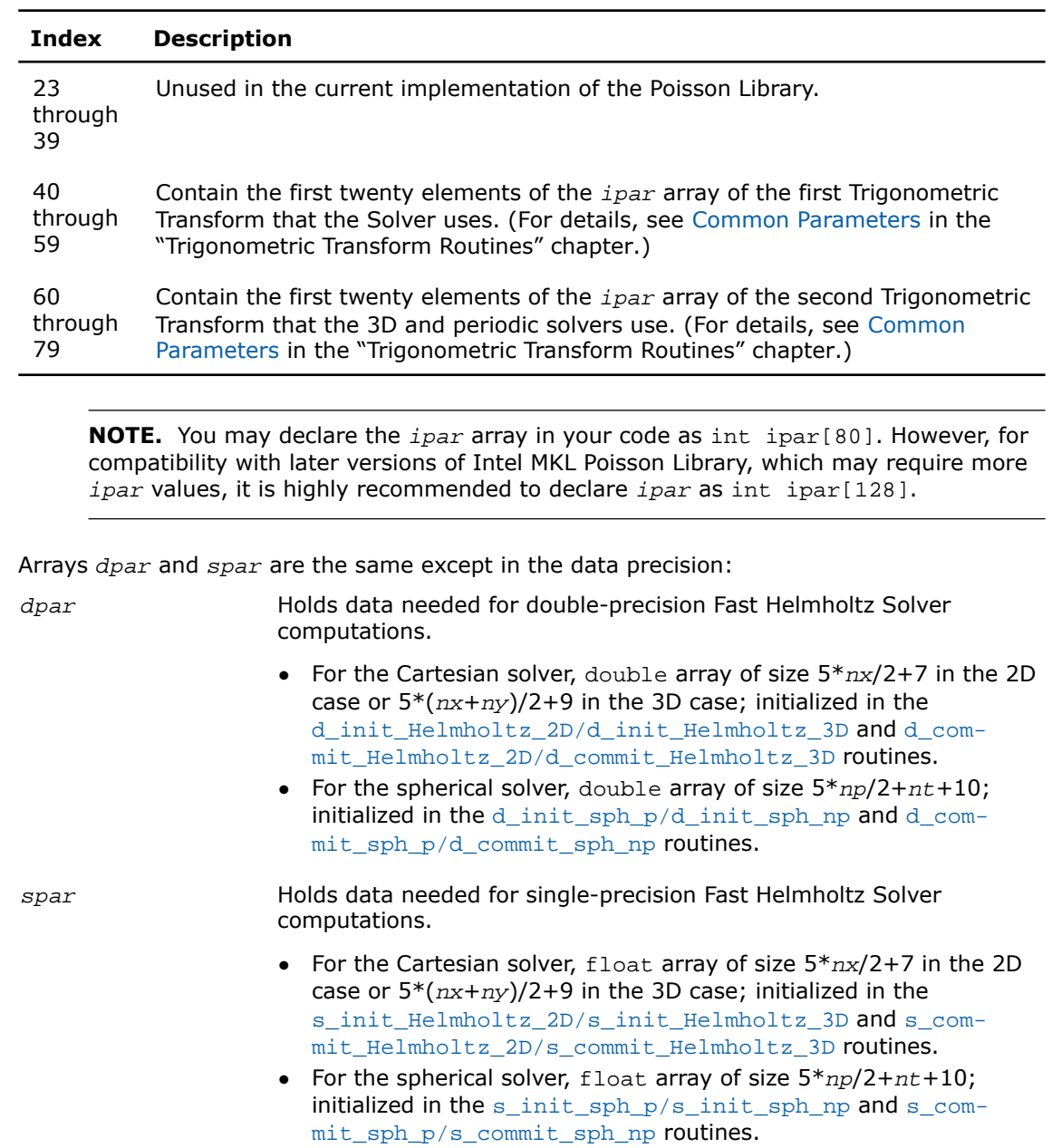

 $\mathbf{L}$ 

<span id="page-3192-0"></span>As *dpar* and *spar* have similar elements in respective positions, the elements are described together in [Table 13-7:](#page-3192-0)

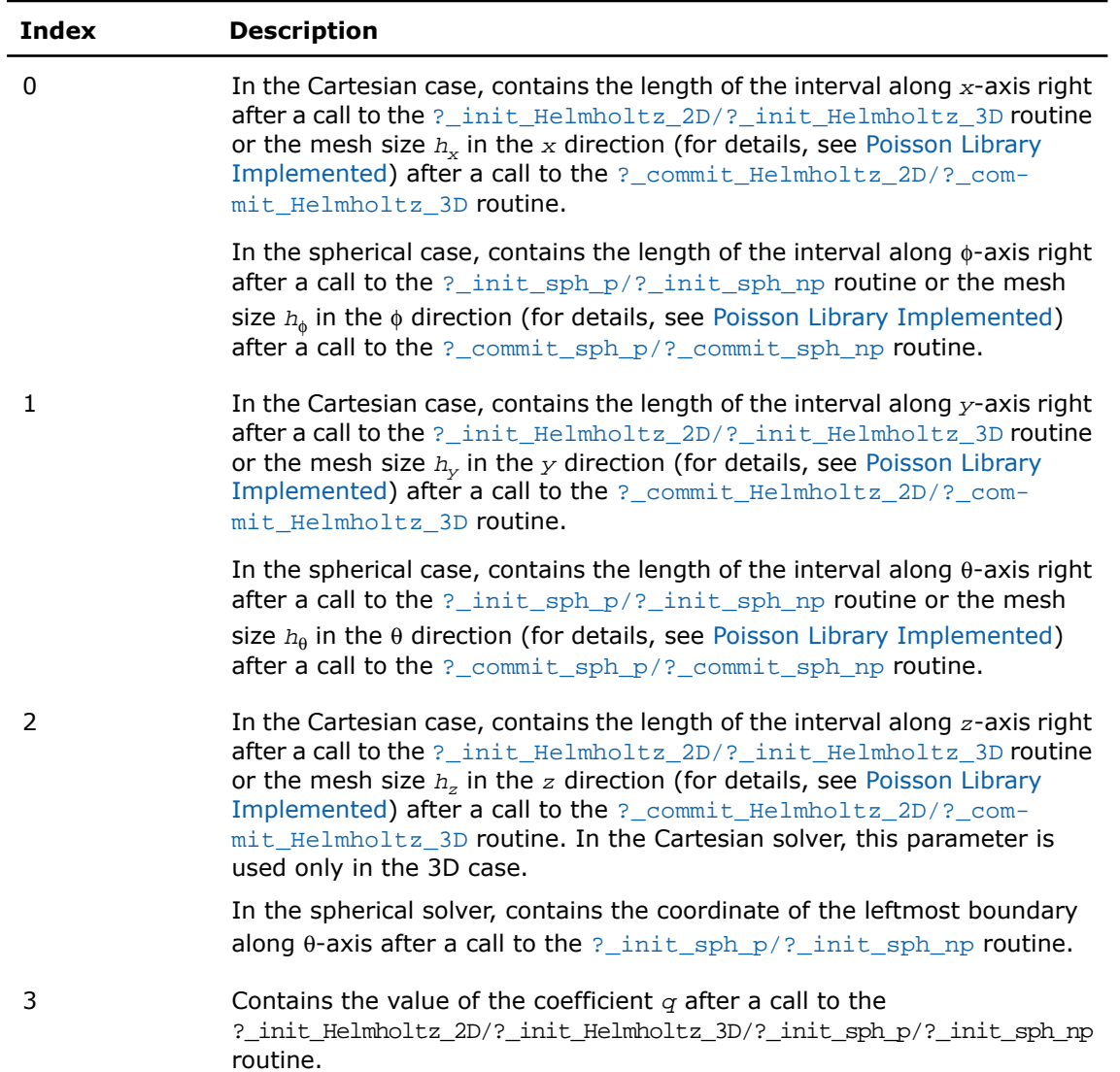

**Table 13-7 Elements of the dpar and spar Arrays**

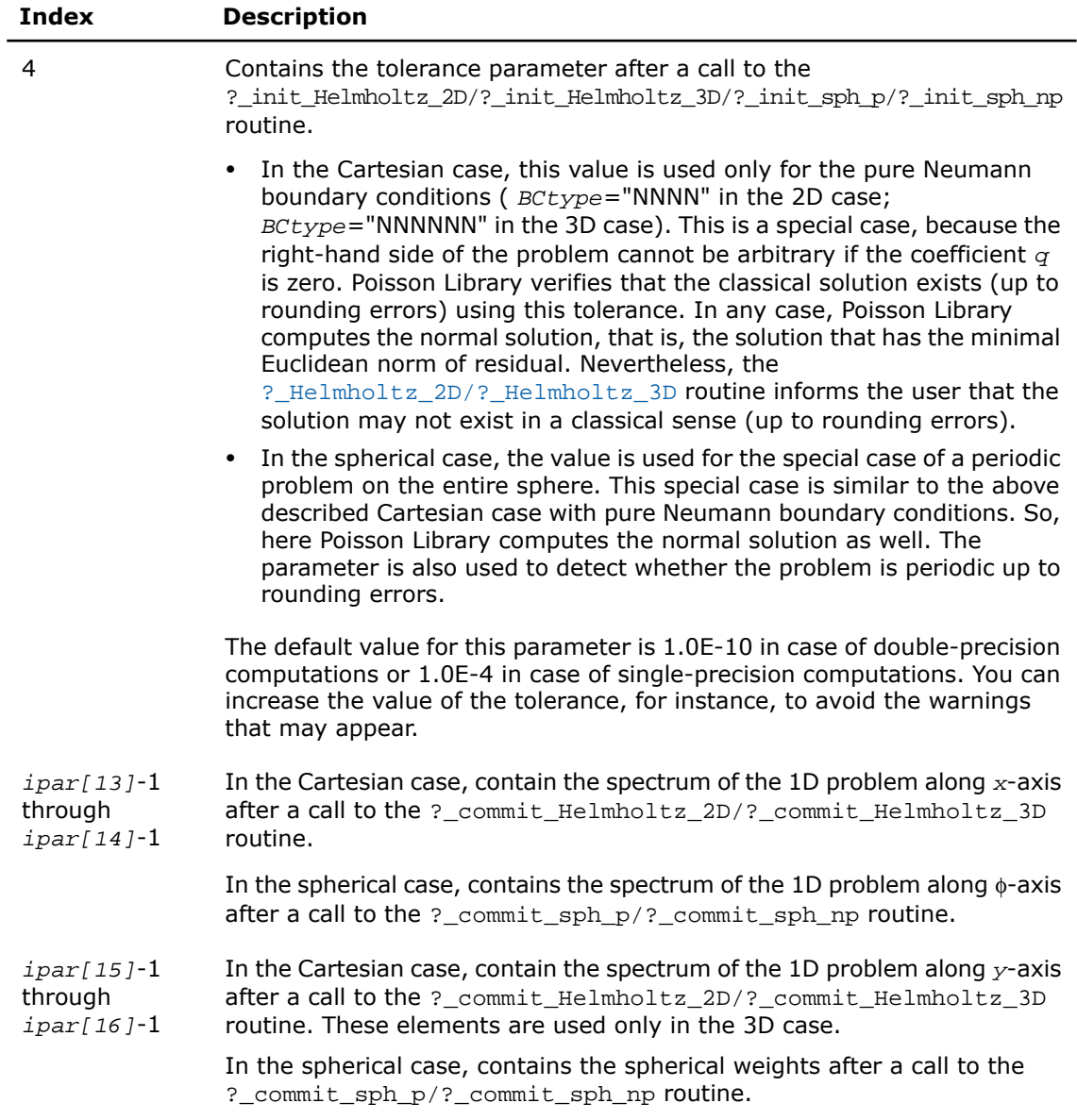

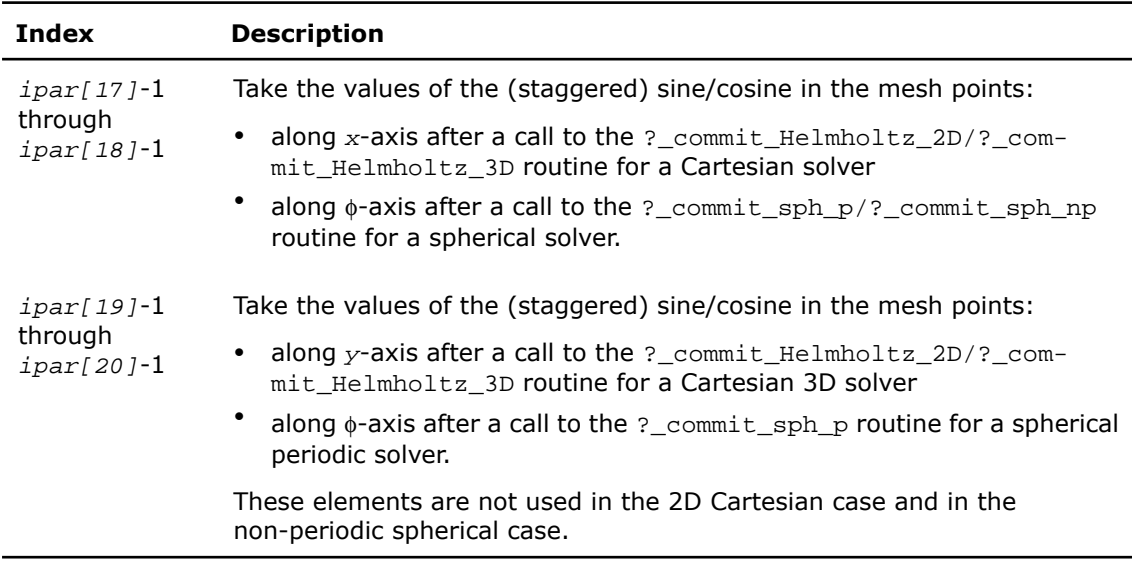

<span id="page-3194-0"></span> $\mathbf{L}$ 

 $\mathbf{L}$ 

**NOTE.** You may define the array size depending upon the type of the problem to solve.

#### Caveat on Parameter Modifications

Flexibility of the PL interface enables you to skip calling the

[?\\_init\\_Helmholtz\\_2D/?\\_init\\_Helmholtz\\_3D](#page-3161-0)/[?\\_init\\_sph\\_p/?\\_init\\_sph\\_np](#page-3177-0) routine and to initialize the basic data structures explicitly in your code. You may also need to modify contents of *ipar*, *dpar* and *spar* arrays after initialization. When doing so, provide correct and consistent data in the arrays. Mistakenly altered arrays cause errors or wrong computation. You can perform a basic check for correctness and consistency of parameters by calling the [?\\_commit\\_Helmholtz\\_2D/?\\_commit\\_Helmholtz\\_3D](#page-3164-0) routine; however, this does not ensure the correct solution but only reduces the chance of errors or wrong results.

**NOTE.** To supply correct and consistent parameters to PL routines, you should have considerable experience in using the PL interface and good understanding of the solution process as well as elements that the *ipar*, *spar* and *dpar* arrays contain and dependencies between values of these elements.

However, in rare occurrences, even advanced users might fail in tuning parameters for the Fast Helmholtz Solver. In cases like these, refer for technical support at http://www.intel.com/software/products/support/ .

#### A.

**WARNING.** The only way that ensures a proper solution of a Helmholtz problem is to follow a typical sequence of invoking the routines and not change the default set of parameters. So, avoid modifications of *ipar*, *dpar* and *spar* arrays unless a strong need arises.

## Implementation Details

Several aspects of the Intel MKL PL interface are platform-specific and language-specific. To promote portability across platforms and ease of use across different languages, users are provided with the PL language-specific header files to include in their code. Currently, the following header files are available:

- $mkl$  poisson.h, to be used together with  $mkl$  dfti.h, for C programs.
- mkl\_poisson.f90, to be used together with mkl\_dfti.f90, for Fortran 90 programs.

Ω

**NOTE.** Use of the Intel MKL PL software without including one of the above header files is not supported.

The include files define function prototypes for appropriate languages.

#### C-specific Header File

The C-specific header file defines the following function prototypes for the Cartesian solver:

void d init Helmholtz 2D(double\*, double\*, double\*, double\*, int\*, int\*, char\*, double\*, int\*, double\*, int\*);

```
void d_commit_Helmholtz_2D(double*, double*, double*, double*, double*, 
DFTI_DESCRIPTOR_HANDLE*, int*, double*, int*);
```
void d\_Helmholtz\_2D(double\*, double\*, double\*, double\*, double\*, DFTI\_DESCRIPTOR\_HANDLE\*, int\*, double\*, int\*);

void s\_init\_Helmholtz\_2D(float\*, float\*, float\*, float\*, int\*, int\*, char\*, float\*, int\*, float\*, int\*);

void s\_commit\_Helmholtz\_2D(float\*, float\*, float\*, float\*, float\*, DFTI\_DESCRIPTOR\_HANDLE\*, int\*, float\*, int\*);

void s\_Helmholtz\_2D(float\*, float\*, float\*, float\*, float\*, DFTI\_DESCRIPTOR\_HANDLE\*, int\*, float\*, int\*); void free Helmholtz 2D(DFTI\_DESCRIPTOR\_HANDLE\*, int\*, int\*); void d\_init\_Helmholtz\_3D(double\*, double\*, double\*, double\*, double\*, double\*, int\*, int\*, int\*, char\*, double\*, int\*, double\*, int\*); void d\_commit\_Helmholtz\_3D(double\*, double\*, double\*, double\*, double\*, double\*, double\*, DFTI\_DESCRIPTOR\_HANDLE\*, DFTI\_DESCRIPTOR\_HANDLE\*, int\*, double\*, int\*); void d\_Helmholtz\_3D(double\*, double\*, double\*, double\*, double\*, double\*, double\*, DFTI\_DESCRIPTOR\_HANDLE\*, DFTI\_DESCRIPTOR\_HANDLE\*, int\*, double\*, int\*); void s\_init\_Helmholtz\_3D(float\*, float\*, float\*, float\*, float\*, int\*, int\*, int\*, int\*, char\*, float\*, int\*, float\*, int\*); void s\_commit\_Helmholtz\_3D(float\*, float\*, float\*, float\*, float\*, float\*, float\*, DFTI\_DESCRIPTOR\_HANDLE\*, DFTI\_DESCRIPTOR\_HANDLE\*, int\*, float\*, int\*); void s\_Helmholtz\_3D(float\*, float\*, float\*, float\*, float\*, float\*, float\*, DFTI\_DESCRIPTOR\_HANDLE\*, DFTI\_DESCRIPTOR\_HANDLE\*, int\*, float\*, int\*); void free\_Helmholtz\_3D(DFTI\_DESCRIPTOR\_HANDLE\*, DFTI\_DESCRIPTOR\_HANDLE\*, int\*, int\*); The C-specific header file defines the following function prototypes for the spherical solver: void d init sph p(double\*, double\*, double\*, double\*, int\*, int\*, double\*, int\*, double\*, int\*); void d\_commit\_sph\_p(double\*, DFTI\_DESCRIPTOR\_HANDLE\*, DFTI\_DESCRIPTOR\_HANDLE\*, int\*, double\*, int\*); void d sph\_p(double\*, DFTI\_DESCRIPTOR\_HANDLE\*, DFTI\_DESCRIPTOR\_HANDLE\*, int\*, double\*, int\*); void s\_init\_sph\_p(float\*, float\*, float\*, float\*, int\*, float\*, int\*, float\*, int\*); void s\_commit\_sph\_p(float\*, DFTI\_DESCRIPTOR\_HANDLE\*, DFTI\_DESCRIPTOR\_HANDLE\*, int\*, float\*, int\*); void s\_sph\_p(float\*, DFTI\_DESCRIPTOR\_HANDLE\*, DFTI\_DESCRIPTOR\_HANDLE\*, int\*, float\*, int\*); void free sph\_p(DFTI\_DESCRIPTOR\_HANDLE\*, DFTI\_DESCRIPTOR\_HANDLE\*, int\*, int\*); void d\_init\_sph\_np(double\*, double\*, double\*, double\*, int\*, int\*, double\*, int\*, double\*, int\*); void d\_commit\_sph\_np(double\*, DFTI\_DESCRIPTOR\_HANDLE\*, int\*, double\*, int\*); void d\_sph\_np(double\*, DFTI\_DESCRIPTOR\_HANDLE\*, int\*, double\*, int\*); void s\_init\_sph\_np(float\*, float\*, float\*, float\*, int\*, int\*, float\*, int\*, float\*, int\*); void s\_commit\_sph\_np(float\*, DFTI\_DESCRIPTOR\_HANDLE\*, int\*, float\*, int\*);

```
void s_sph_np(float*, DFTI_DESCRIPTOR_HANDLE*, int*, float*, int*);
void free_sph_np(DFTI_DESCRIPTOR_HANDLE*, int*, int*);
```
#### Fortran-Specific Header File

The Fortran90-specific header file defines the following function prototypes for the Cartesian solver:

SUBROUTINE D\_INIT\_HELMHOLTZ\_2D (AX, BX, AY, BY, NX, NY, BCTYPE, Q, IPAR, DPAR, STAT)

USE MKL\_DFTI

 INTEGER NX, NY, STAT INTEGER IPAR(\*) DOUBLE PRECISION AX, BX, AY, BY, Q DOUBLE PRECISION DPAR(\*) CHARACTER(4) BCTYPE

END SUBROUTINE

```
SUBROUTINE D_COMMIT_HELMHOLTZ_2D (F, BD_AX, BD_BX, BD_AY, BD_BY, XHANDLE, IPAR, DPAR, STAT)
   USE MKL_DFTI
```
INTEGER STAT

```
 INTEGER IPAR(*)
```

```
 DOUBLE PRECISION F(IPAR(11)+1,*)
```
DOUBLE PRECISION DPAR(\*)

DOUBLE PRECISION BD\_AX(\*), BD\_BX(\*), BD\_AY(\*), BD\_BY(\*)

TYPE(DFTI\_DESCRIPTOR), POINTER :: XHANDLE

END SUBROUTINE

SUBROUTINE D\_HELMHOLTZ\_2D (F, BD\_AX, BD\_BX, BD\_AY, BD\_BY, XHANDLE, IPAR, DPAR, STAT) USE MKL\_DFTI INTEGER STAT INTEGER IPAR(\*) DOUBLE PRECISION F(IPAR(11)+1,\*) DOUBLE PRECISION DPAR(\*) DOUBLE PRECISION BD\_AX(\*), BD\_BX(\*), BD\_AY(\*), BD\_BY(\*) TYPE(DFTI\_DESCRIPTOR), POINTER :: XHANDLE END SUBROUTINE SUBROUTINE S\_INIT\_HELMHOLTZ\_2D (AX, BX, AY, BY, NX, NY, BCTYPE, Q, IPAR, SPAR, STAT) USE MKL\_DFTI INTEGER NX, NY, STAT INTEGER IPAR(\*) REAL AX, BX, AY, BY, Q REAL SPAR(\*) CHARACTER(4) BCTYPE END SUBROUTINE SUBROUTINE S\_COMMIT\_HELMHOLTZ\_2D (F, BD\_AX, BD\_BX, BD\_AY, BD\_BY, XHANDLE, IPAR, SPAR, STAT) USE MKL\_DFTI INTEGER STAT INTEGER IPAR(\*)

REAL  $F(IPAR(11)+1, *)$ 

```
 REAL SPAR(*)
```
REAL BD\_AX(\*), BD\_BX(\*), BD\_AY(\*), BD\_BY(\*)

TYPE(DFTI\_DESCRIPTOR), POINTER :: XHANDLE

END SUBROUTINE

SUBROUTINE S\_HELMHOLTZ\_2D (F, BD\_AX, BD\_BX, BD\_AY, BD\_BY, XHANDLE, IPAR, SPAR, STAT) USE MKL\_DFTI

INTEGER STAT

INTEGER IPAR(\*)

```
REAL F(IPAR(11)+1, *)
```
REAL SPAR(\*)

REAL BD\_AX $(*)$ , BD\_BX $(*)$ , BD\_AY $(*)$ , BD\_BY $(*)$ TYPE(DFTI\_DESCRIPTOR), POINTER :: XHANDLE

```
END SUBROUTINE
```

```
SUBROUTINE FREE_HELMHOLTZ_2D (XHANDLE, IPAR, STAT)
```
USE MKL\_DFTI

INTEGER STAT

```
 INTEGER IPAR(*)
```
TYPE(DFTI\_DESCRIPTOR), POINTER :: XHANDLE

END SUBROUTINE

SUBROUTINE D\_INIT\_HELMHOLTZ\_3D (AX, BX, AY, BY, AZ, BZ, NX, NY, NZ, BCTYPE, Q, IPAR, DPAR, STAT) USE MKL\_DFTI INTEGER NX, NY, NZ, STAT INTEGER IPAR(\*) DOUBLE PRECISION AX, BX, AY, BY, AZ, BZ, Q DOUBLE PRECISION DPAR(\*) CHARACTER(6) BCTYPE END SUBROUTINE SUBROUTINE D\_COMMIT\_HELMHOLTZ\_3D (F, BD\_AX, BD\_BX, BD\_AY, BD\_BY, BD\_AZ, BD\_BZ, XHANDLE, YHANDLE, IPAR, DPAR, STAT) USE MKL\_DFTI INTEGER STAT INTEGER IPAR(\*) DOUBLE PRECISION  $F(IPAR(11)+1,IPAR(12)+1,*)$  DOUBLE PRECISION DPAR(\*) DOUBLE PRECISION BD\_AX(IPAR(12)+1,\*), BD\_BX(IPAR(12)+1,\*), BD\_AY(IPAR(11)+1,\*) DOUBLE PRECISION BD\_BY(IPAR(11)+1,\*), BD\_AZ(IPAR(11)+1,\*), BD\_BZ(IPAR(11)+1,\*) TYPE(DFTI\_DESCRIPTOR), POINTER :: XHANDLE, YHANDLE END SUBROUTINE

SUBROUTINE D\_HELMHOLTZ\_3D (F, BD\_AX, BD\_BX, BD\_AY, BD\_BY, BD\_AZ, BD\_BZ, XHANDLE, YHANDLE, IPAR, DPAR, STAT)

USE MKL\_DFTI

```
 INTEGER STAT
   INTEGER IPAR(*)
   DOUBLE PRECISION F(IPAR(11)+1,IPAR(12)+1,*)
   DOUBLE PRECISION DPAR(*)
   DOUBLE PRECISION BD_AX(IPAR(12)+1,*), BD_BX(IPAR(12)+1,*), BD_AY(IPAR(11)+1,*)
  DOUBLE PRECISION BD_BY(IPAR(11)+1,*), BD_AZ(IPAR(11)+1,*), BD_BZ(IPAR(11)+1,*)
   TYPE(DFTI_DESCRIPTOR), POINTER :: XHANDLE, YHANDLE
END SUBROUTINE
SUBROUTINE S_INIT_HELMHOLTZ_3D (AX, BX, AY, BY, AZ, BZ, NX, NY, NZ, BCTYPE, Q, IPAR, SPAR,
 STAT)
```
USE MKL\_DFTI

 INTEGER NX, NY, NZ, STAT INTEGER IPAR(\*) REAL AX, BX, AY, BY, AZ, BZ, Q REAL SPAR(\*)

CHARACTER(6) BCTYPE

END SUBROUTINE

SUBROUTINE S\_COMMIT\_HELMHOLTZ\_3D (F, BD\_AX, BD\_BX, BD\_AY, BD\_BY, BD\_AZ, BD\_BZ, XHANDLE, YHANDLE, IPAR, SPAR, STAT)

USE MKL\_DFTI

 INTEGER STAT INTEGER IPAR(\*) REAL F(IPAR(11)+1,IPAR(12)+1,\*) REAL SPAR(\*) REAL BD\_AX(IPAR(12)+1,\*), BD\_BX(IPAR(12)+1,\*), BD\_AY(IPAR(11)+1,\*) REAL BD\_BY(IPAR(11)+1,\*), BD\_AZ(IPAR(11)+1,\*), BD\_BZ(IPAR(11)+1,\*) TYPE(DFTI\_DESCRIPTOR), POINTER :: XHANDLE, YHANDLE

END SUBROUTINE

SUBROUTINE S\_HELMHOLTZ\_3D (F, BD\_AX, BD\_BX, BD\_AY, BD\_BY, BD\_AZ, BD\_BZ, XHANDLE, YHANDLE, IPAR, SPAR, STAT)

USE MKL\_DFTI

INTEGER STAT

```
 INTEGER IPAR(*)
```

```
 REAL F(IPAR(11)+1,IPAR(12)+1,*)
```
REAL SPAR(\*)

REAL BD\_AX(IPAR(12)+1,\*), BD\_BX(IPAR(12)+1,\*), BD\_AY(IPAR(11)+1,\*)

REAL BD\_BY(IPAR(11)+1,\*), BD\_AZ(IPAR(11)+1,\*), BD\_BZ(IPAR(11)+1,\*)

TYPE(DFTI\_DESCRIPTOR), POINTER :: XHANDLE, YHANDLE

END SUBROUTINE

SUBROUTINE FREE\_HELMHOLTZ\_3D (XHANDLE, YHANDLE, IPAR, STAT)

USE MKL\_DFTI
```
 INTEGER STAT
```
INTEGER IPAR(\*)

TYPE(DFTI\_DESCRIPTOR), POINTER :: XHANDLE, YHANDLE

END SUBROUTINE

The Fortran90-specific header file defines the following function prototypes for the spherical solver:

SUBROUTINE D\_INIT\_SPH\_P(AP,BP,AT,BT,NP,NT,Q,IPAR,DPAR,STAT)

USE MKL\_DFTI

```
 INTEGER NP, NT, STAT
 INTEGER IPAR(*)
 DOUBLE PRECISION AP,BP,AT,BT,Q
 DOUBLE PRECISION DPAR(*)
```
END SUBROUTINE

```
SUBROUTINE D_COMMIT_SPH_P(F,HANDLE_S,HANDLE_C,IPAR,DPAR,STAT)
```
USE MKL\_DFTI

```
 INTEGER STAT
```

```
 INTEGER IPAR(*)
```

```
 DOUBLE PRECISION DPAR(*)
```

```
 DOUBLE PRECISION F(IPAR(11)+1,*)
```
TYPE(DFTI\_DESCRIPTOR), POINTER :: HANDLE\_C, HANDLE\_S

END SUBROUTINE

SUBROUTINE  $D\_SPH\_P(F, HANDLE\_S, HANDLE\_C, IPAR, DPAR, STAT)$ 

USE MKL\_DFTI

INTEGER STAT

INTEGER IPAR(\*)

DOUBLE PRECISION DPAR(\*)

DOUBLE PRECISION F(IPAR(11)+1,\*)

TYPE(DFTI\_DESCRIPTOR), POINTER :: HANDLE\_C, HANDLE\_S

END SUBROUTINE

SUBROUTINE S\_INIT\_SPH\_P(AP,BP,AT,BT,NP,NT,Q,IPAR,SPAR,STAT)

USE MKL\_DFTI

INTEGER NP, NT, STAT

INTEGER IPAR(\*)

REAL AP,BP,AT,BT,Q

REAL SPAR(\*)

END SUBROUTINE

SUBROUTINE S\_COMMIT\_SPH\_P(F,HANDLE\_S,HANDLE\_C,IPAR,SPAR,STAT)

USE MKL\_DFTI

INTEGER STAT

INTEGER IPAR(\*)

REAL SPAR(\*)

REAL  $F(IPAR(11)+1,*)$ 

TYPE(DFTI\_DESCRIPTOR), POINTER :: HANDLE\_C, HANDLE\_S

END SUBROUTINE

SUBROUTINE S\_SPH\_P(F, HANDLE\_S, HANDLE\_C, IPAR, SPAR, STAT) USE MKL\_DFTI INTEGER STAT INTEGER IPAR(\*) REAL SPAR(\*) REAL  $F(IPAR(11)+1, *)$  TYPE(DFTI\_DESCRIPTOR), POINTER :: HANDLE\_C, HANDLE\_S END SUBROUTINE SUBROUTINE FREE\_SPH\_P(HANDLE\_S,HANDLE\_C,IPAR,STAT) USE MKL\_DFTI INTEGER STAT INTEGER IPAR(\*) TYPE(DFTI\_DESCRIPTOR), POINTER :: HANDLE\_S, HANDLE\_C END SUBROUTINE SUBROUTINE D\_INIT\_SPH\_NP(AP,BP,AT,BT,NP,NT,Q,IPAR,DPAR,STAT) USE MKL\_DFTI INTEGER NP, NT, STAT INTEGER IPAR(\*) DOUBLE PRECISION AP,BP,AT,BT,Q DOUBLE PRECISION DPAR(\*) END SUBROUTINE

SUBROUTINE D\_COMMIT\_SPH\_NP(F, HANDLE, IPAR, DPAR, STAT) USE MKL\_DFTI INTEGER STAT INTEGER IPAR(\*) DOUBLE PRECISION DPAR(\*) DOUBLE PRECISION F(IPAR(11)+1,\*) TYPE(DFTI\_DESCRIPTOR), POINTER :: HANDLE END SUBROUTINE SUBROUTINE D\_SPH\_NP(F, HANDLE, IPAR, DPAR, STAT) USE MKL\_DFTI INTEGER STAT INTEGER IPAR(\*) DOUBLE PRECISION DPAR(\*) DOUBLE PRECISION F(IPAR(11)+1,\*) TYPE(DFTI\_DESCRIPTOR), POINTER :: HANDLE END SUBROUTINE SUBROUTINE S\_INIT\_SPH\_NP(AP,BP,AT,BT,NP,NT,Q,IPAR,SPAR,STAT) USE MKL\_DFTI

 INTEGER NP, NT, STAT INTEGER IPAR(\*) REAL AP,BP,AT,BT,Q REAL SPAR(\*)

END SUBROUTINE

SUBROUTINE S\_COMMIT\_SPH\_NP(F,HANDLE,IPAR,SPAR,STAT)

USE MKL\_DFTI

INTEGER STAT

INTEGER IPAR(\*)

REAL SPAR(\*)

REAL

 $F(IPAR(11)+1,*)$ 

TYPE(DFTI\_DESCRIPTOR), POINTER :: HANDLE

END SUBROUTINE

SUBROUTINE S\_SPH\_NP(F,HANDLE,IPAR,SPAR,STAT)

USE MKL\_DFTI

INTEGER STAT

INTEGER IPAR(\*)

REAL SPAR(\*)

REAL  $F(IPAR(11)+1, *)$ 

TYPE(DFTI\_DESCRIPTOR), POINTER :: HANDLE

END SUBROUTINE

SUBROUTINE FREE\_SPH\_NP(HANDLE, IPAR, STAT)

USE MKL\_DFTI

 INTEGER STAT INTEGER IPAR(\*) TYPE(DFTI\_DESCRIPTOR), POINTER :: HANDLE END SUBROUTINE

Fortran 90 specifics of the PL routines usage are similar for all Intel MKL PDE support tools and described in the [Calling PDE Support Routines from Fortran 90](#page-3209-0) section.

# <span id="page-3209-0"></span>Calling PDE Support Routines from Fortran 90

The calling interface for all the Intel MKL TT and PL routines is designed to be easily used in C. However, you can invoke each TT or PL routine directly from Fortran 90 if you are familiar with the inter-language calling conventions of your platform.

The TT or PL interface cannot be invoked from Fortran 77 due to restrictions imposed by the use of the Intel MKL FFT interface.

The inter-language calling conventions include, but are not limited to, the argument passing mechanisms for the language, the data type mappings from C to Fortran 90 and how C external names are decorated on the platform.

To promote portability and relieve a user of dealing with the calling conventions specifics, Fortran 90 header file mkl\_trig\_transforms.f90 for TT routines and mkl\_poisson.f90 for PL routines, used together with  $mkl$   $dti.f90$ , declare a set of macros and introduce type definitions intended to hide the inter-language calling conventions and provide an interface to the routines that looks natural in Fortran 90.

For example, consider a hypothetical library routine, foo, which takes a double-precision vector of length *n*. C users access such a function as follows:

```
int n;
double *x;
…
foo(x, \alpha n);
```
As noted above, to invoke foo, Fortran 90 users would need to know what Fortran 90 data types correspond to C types int and double (or float in case of single-precision), what argument-passing mechanism the C compiler uses and what, if any, name decoration is performed by the C compiler when generating the external symbol foo. However, with the Fortran 90 header files mkl\_trig\_transforms.f90 / mkl\_poisson.f90 and mkl\_dfti.f90 included, the invocation of foo within a Fortran 90 program will look as follows:

• For TT interface, use mkl\_dfti use mkl\_trig\_transforms INTEGER n DOUBLE PRECISION, ALLOCATABLE :: x  $CALL FOO(x,n)$ • For PL interface, use mkl\_dfti use mkl\_poisson INTEGER n DOUBLE PRECISION, ALLOCATABLE :: x …  $CALL FOO(x,n)$ 

Note that in the above example, the header files  $mkl\_trig\_transforms.f90$  /  $mkl$  poisson.f90 and  $mkl$  dfti.f90 provide a definition for the subroutine FOO. To ease the use of PL or TT routines in Fortran 90, the general approach of providing Fortran 90 definitions of names is used throughout the libraries. Specifically, if a name from a PL or TT interface is documented as having the C-specific name foo, then the Fortran 90 header files provide an appropriate Fortran 90 language type definition FOO.

One of the key differences between Fortran 90 and C is the language argument-passing mechanism: C programs use pass-by-value semantics and Fortran 90 programs use pass-by-reference semantics. The Fortran 90 headers ensure proper treatment of this difference. In particular, in the above example, the header files mkl\_trig\_transforms.f90 / mkl\_poisson.f90 and mkl\_dfti.f90 hide the difference by defining a macro FOO that takes the address of the appropriate arguments.

# **14** *Nonlinear Optimization Problem Solvers*

Intel® Math Kernel Library provides tools for solving nonlinear least squares problems using the Trust-Region (TR) algorithms. Subroutines are available to solve nonlinear least squares problems with and without boundary constraints and also to compute the Jacobi matrix based on a central difference scheme.

For more information on the key concepts required to understand the use of the Intel MKL nonlinear least squares problem solver routines, see[[Conn00](#page-3426-0)]

Nonlinear optimization problem solver routines of Intel MKL are subdivided according to their purpose as follows:

[Nonlinear Least Squares Problem without Constraints](#page-3214-0)

[Nonlinear Least Squares Problem with Linear \(Boundary\) Constraints](#page-3220-0)

[Jacobi Matrix Calculation Routines.](#page-3226-0)

# Organization and Implementation

The TR solvers provided have reverse communication interfaces (RCI). RCI means that you need to provide certain information (or perform operations) to the solver, for example, the values of the objective function or a corresponding Jacobi matrix. This makes the solver independent of specific implementation of the operations. However, this approach requires some additional work from you.

#### **Figure 14-1 Typical order for invoking RCI solver routines**

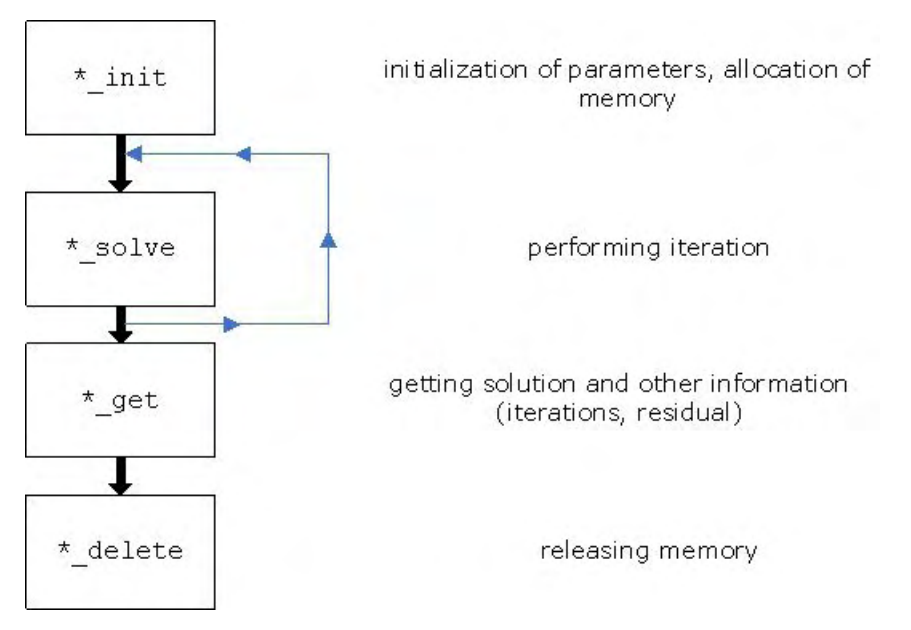

The Trust-Region solvers are implemented with OpenMP\* support. To use the multiprocessing mode, set the number of threads in the environment variable MKL\_NUM\_THREADS.

#### Memory Allocation and Handles

To make the routines easy to use, you are not required to allocate temporary working storage. The solver allocates any required memory. To allow multiple users to access the solver simultaneously, the solver keeps track of the storage allocated for a particular application by using a data object called a *handle*. Each RCI TR solver routine creates, uses, or deletes a handle.

C and C++ programmers should declare a handle as:

```
#include "mkl_rci.h"
TRNSP HANDLE t handle;
```
or

```
_TRNSPBC_HANDLE_t handle;
```
Fortran programmers using compilers that support eight byte integers should declare a handle as:

```
INCLUDE "mkl_rci.fi"
```
INTEGER\*8 handle

In addition to the necessary definition, for the correct declaration of a handle, the include file also defines the following:

- function prototypes for languages that support prototypes
- symbolic constants that are used for the error returns
- user options for the solver routines
- <span id="page-3214-0"></span>• message severity.

# Nonlinear Least Squares Problem without Constraints

The nonlinear least squares problem without constraints can be described as follows:

$$
\min_{x \in \mathbb{X}^n} \| F(x) \|^2_2 = \min_{x \in \mathbb{X}^n} \| y - f(x) \|^2_2, \ y \in \mathbb{R}^m, \ x \in \mathbb{R}^n, \ f: \mathbb{R}^n \to \mathbb{R}^m, \ m \ge n,
$$

where  $F(x): R^n \to R^m$  is a twice differentiable function in  $R^n$ . Solving a nonlinear least squares problem means searching for the best approximation to the vector *y* with the model function  $f_i(x)$  and nonlinear variables . The best approximation means that the sum of squares of residuals  $y_i - f_i(x)$  is the minimum.

See usage examples in FORTRAN and C in the examples\solver\source folder of your Intel MKL directory (ex\_nlsqp\_f.f and ex\_nlsqp\_c.c, respectively).

#### **Table 14-1 RCI TR Routines**

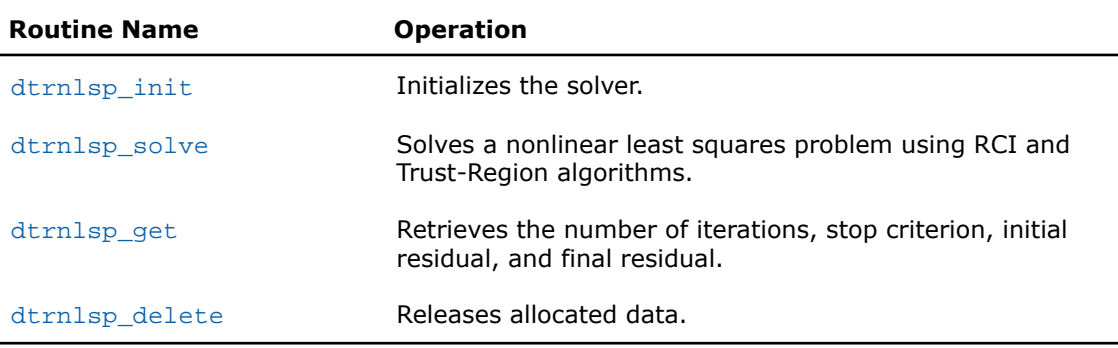

## <span id="page-3215-0"></span>dtrnlsp\_init

*Initializes the solver of nonlinear least squares problem.*

#### Syntax

#### Fortran:

```
res = dtrnlsp_init(handle, n, m, x, eps, iter1, iter2, rs)
```
#### C:

*res* = dtrnlsp\_init(*&handle*, *&n*, *&m*, *x*, *eps*, *&iter1*, *&iter2*, *&rs*);

#### **Description**

This routine is declared in  $mklrci.fi$  for Fortran interface and in  $mklrci.h$  for C interface.

The routine initializes the solver. After initialization, all subsequent invocations of the dtrn1sp\_solve routine should use the values of the handle returned by dtrnlsp\_init.

The *eps* array contains the stopping criteria:

```
eps(1): \Delta < eps(1)eps(2): ||F(x)||_2 < exp(s(2))eps(3): the Jacobi matrix is singular. ||J(x)|_{(1:m,j)}||_2 < exp(s), j = 1, ..., neps(4): ||s||_2 < exp(s(4))eps(5): ||F(x)||_2 - ||F(x) - J(x)s||_2 < exp(5)
```
 $eps(6)$ : the trial step precision. If  $eps(6) = 0$ , then  $eps(6) = 1.d-10$ ,

where *J*(*x*) is the Jacobi matrix, Δ is the trust-region area, *F*(*x*) is the value of the functional, s is the trial step.

#### Input Parameters

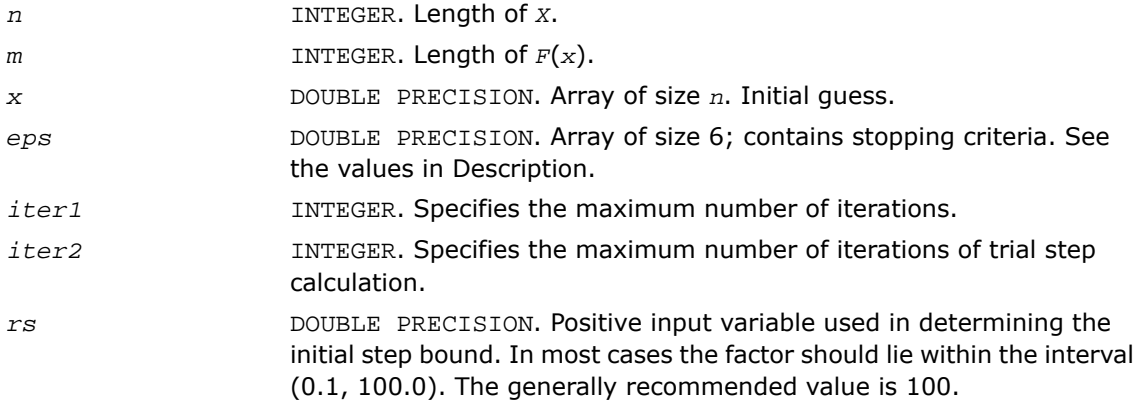

#### Output Parameters

<span id="page-3216-0"></span>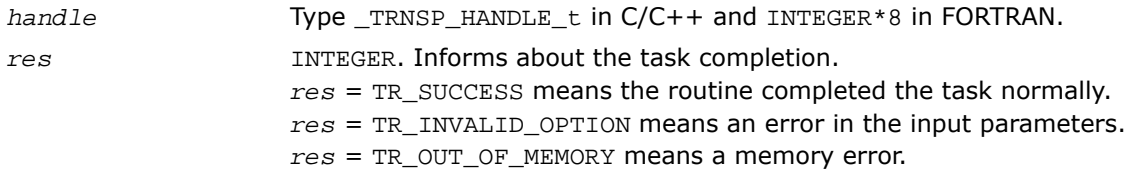

# dtrnlsp\_solve

*Solves a nonlinear least squares problem using the Trust-Region algorithm.*

#### Syntax

#### Fortran:

*res* = dtrnlsp\_solve(*handle*, *fvec*, *fjac*, *RCI\_Request*)

#### C:

```
res = dtrnlsp_solve(&handle, fvec, fjac, &RCI_Request);
```
#### **Description**

This routine is declared in  $mklrci.fi$  for Fortran interface and in  $mklrci.h$  for C interface.

The dtrnlsp\_solve routine uses the Trust-Region algorithm to solve nonlinear least squares problems.

The problem is stated as follows:

$$
\min_{x \in \mathbb{X}^n} \| F(x) \|^2_2 = \min_{x \in \mathbb{X}^n} \| y - f(x) \|^2_2, \ y \in \mathbb{R}^m, \ x \in \mathbb{R}^n, \ f: \mathbb{R}^n \to \mathbb{R}^m, \ m \ge n,
$$

where  $F(x): R^n \to R^m$  and  $m \geq n$ . From a current point  $x_{current}$ , the algorithm uses the trust-region approach:

$$
\min_{x \in \mathcal{X}} \left\| F(x_{current}) + J(x_{current})(x_{new} - x_{current}) \right\|_{2}^{2} \quad \text{subject to} \quad \|x_{new} - x_{current}\| \le \Delta_{current}
$$

to get  $x_{new}$  =  $x_{current}$  + *s* that satisfies

$$
\min_{x \in \mathbb{R}^n} \left\| J^T(x) J(x) s + J^T F(x) \right\|_2^2,
$$

where  $J(x)$  is the Jacobi matrix, *s* is the trial step, and  $\left| \begin{array}{c} | \ s | \end{array} \right|_2 \leq \Delta_{current}$ .

The *RCI\_Request* parameter provides additional information:

*RCI\_Request*= 2 indicates the requirement to calculate the Jacobian matrix and put the result into *fjac*.

*RCI\_Request*= 1 indicates the requirement to recalculate the function at vector X and put the result into *fvec*.

*RCI\_Request*= 0 indicates a successful iteration on a current trust-region radius but does not mean that the value of *x* has changed.

*RCI\_Request*= -1 indicates that the algorithm has exceeded the maximum number of iterations.

 $RCI\_Request = -2$  indicates that  $\Delta < exp(s(1))$ 

```
RCI_Request= -3 indicates that ||F(x)||_2 < eps(2)RCI_Request = -4 indicates that the Jacobi matrix is singular. ||J(x)|_{(1:m,j)}||_2 < exp(3),
j = 1, ..., n
RCI_Request = -5 indicates that ||s||_2 < exp(s(4))RCI_Request = -6 indicates that ||F(x)||_2 - ||F(x) - J(x)s||_2 < eps(5),
```
where  $J(x)$  is the Jacobi matrix,  $\Delta$  is the trust-region area,  $F(x)$  is the value of the functional, and s is the trial step.

#### Input Parameters

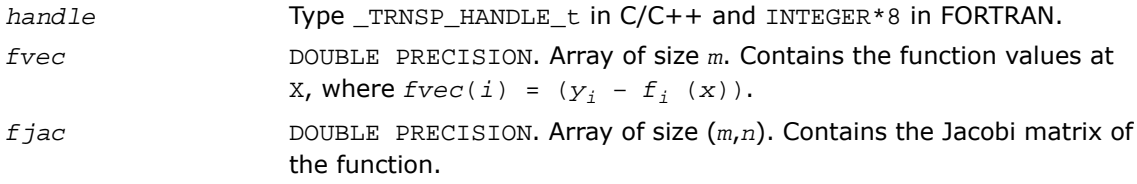

#### Output Parameters

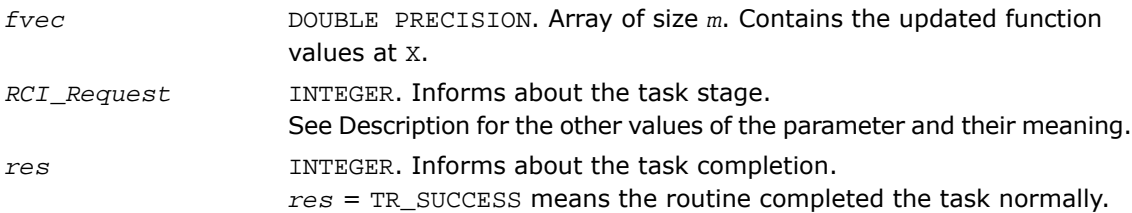

# <span id="page-3218-0"></span>dtrnlsp\_get

*Retrieves the number of iterations, stop criterion, initial residual, and final residual.*

#### Syntax

#### Fortran:

*res* = dtrnlsp\_get(*handle*, *iter*, *st\_cr*, *r1*, *r2*)

#### C:

```
res = dtrnlsp_get(&handle, &iter, &st_cr, &r1, &r2);
```
#### **Description**

This routine is declared in  $mklrci.fi$  for Fortran interface and in  $mklrci.h$  for C interface.

The routine retrieves the current number of iterations, the stop criterion, the initial residual, and final residual.

The st cr parameter contains the stop criterion:

*st\_cr* = 1 indicates that the algorithm has exceeded the maximum number of iterations.

```
st_cr = 2 indicates that \Delta < eps(1)
st\_cr = 3 indicates that ||F(x)||_2 < eps(2)st\_cr = 4 indicates that the Jacobi matrix is singular. \left| \int J(x)_{(1:m,j)} \right| \Big|_2 < exp(s), j = 1,
..., n
st\_cr = 5 indicates that \vert \vert s \vert \vert_2 < exp(s(4))st_cr = 6 indicates that ||F(x)||_2 - ||F(x) - J(x)s||_2 < eps(5),
```
where  $J(x)$  is the Jacobi matrix,  $\Delta$  is the trust region area,  $F(x)$  is the value of the functional, and s is the trial step.

#### Input Parameters

*handle* Type \_TRNSP\_HANDLE\_t in C/C++ and INTEGER\*8 in FORTRAN.

#### Output Parameters

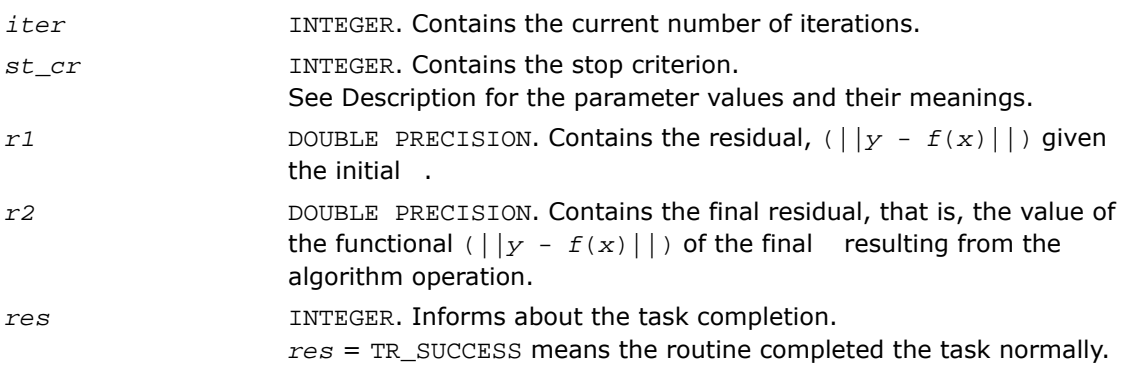

# <span id="page-3220-1"></span>dtrnlsp\_delete

*Releases allocated data.*

#### Syntax

Fortran:

*res* = dtrnlsp\_delete(*handle*)

 $C:$ 

*res* = dtrnlsp\_delete(*&handle*);

#### **Description**

This routine is declared in  $mklrci.fi$  for Fortran interface and in  $mklrci.h$  for C interface.

The routine releases allocated data.

#### Input Parameters

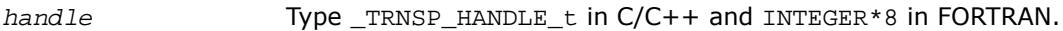

#### Output Parameters

<span id="page-3220-0"></span>*res* INTEGER. Informs about the task completion. *res* = TR\_SUCCESS means the routine completed the task normally.

# Nonlinear Least Squares Problem with Linear (Bound) **Constraints**

The nonlinear least squares problem with linear bound constraints can be described and solved in the same way as the [nonlinear least squares problem without constraints](#page-3214-0) but it has the following constraints:

$$
l_i \le x_i \le u_i, i = 1, \ldots, n, \quad l, u \in \mathbb{R}^n.
$$

See usage examples in FORTRAN and C in the examples\solver\source folder of your Intel MKL directory  $(ex_nlsqp_bc_f.f$  and  $ex_nlsqp_bc_c.c$ , respectively).

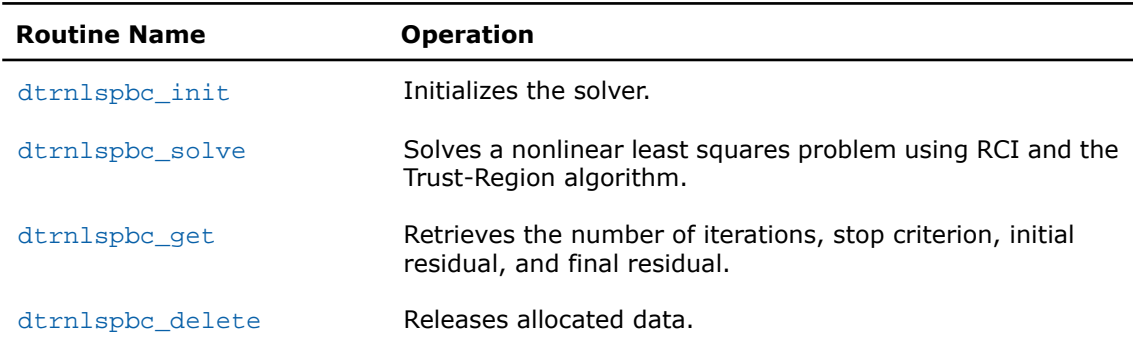

#### **Table 14-2 RCI TR Routines for Problem with Bound Constraints**

# <span id="page-3221-0"></span>dtrnlspbc\_init

*Initializes the solver of nonlinear least squares problem with linear (boundary) constraints.*

#### Syntax

#### Fortran:

```
res = dtrnlspbc_init(handle, n, m, x, LW, UP, eps, iter1, iter2, rs)
```
#### C:

```
res = dtrnlspbc_init(&handle, &n, &m, x, LW, UP, eps, &iter1, &iter2, &rs);
```
#### **Description**

This routine is declared in  $mklrci.fi$  for Fortran interface and in  $mklrci.h$  for C interface.

The routine initializes the solver. After initialization all subsequent invocations of the dtrnlspbc\_solve routine should use the values of the handle returned by dtrnlspbc\_init.

The *eps* array contains the stopping criteria:

```
eps(1): \Delta < eps(1)eps(2): ||F(x)||_2 < exp(s(2))eps(3): the Jacobi matrix is singular. ||J(x)|_{(1:m,j)}||_2 < exp(s), j = 1, ..., neps(4): ||s|| < exp(s(4))eps(5): ||F(x)||_2 - ||F(x) - J(x)s||_2 < exp(5)
```
 $eps(6)$ : the trial step precision. If  $eps(6) = 0$ , then  $eps(6) = 1.d-10$ ,

where *J*(*x*) is the Jacobi matrix, Δ is the trust-region area, *F*(*x*) is the value of the functional, and s is the trial step.

#### Input Parameters

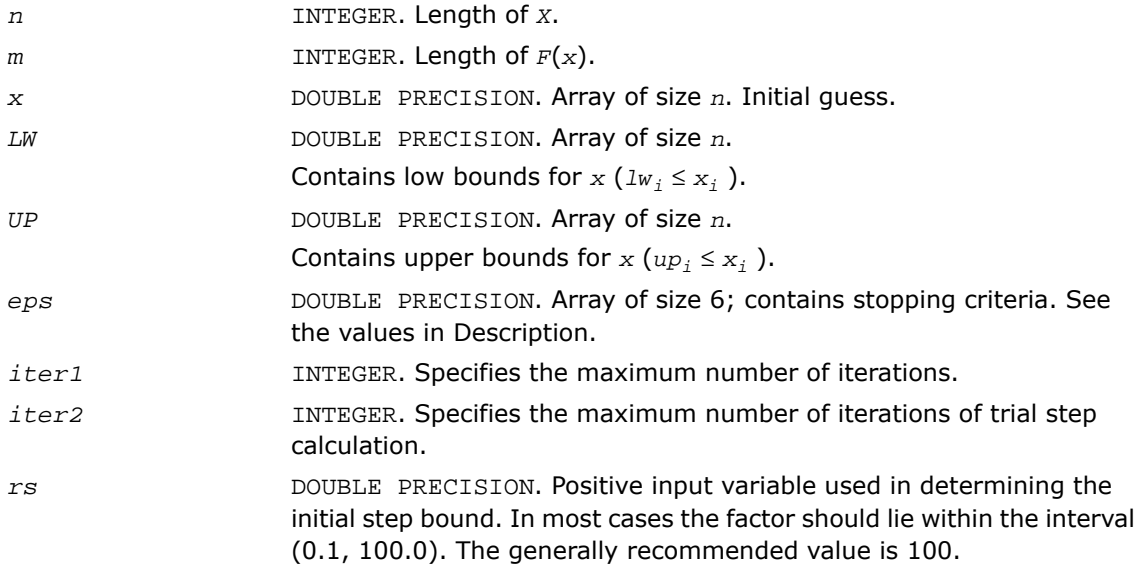

#### Output Parameters

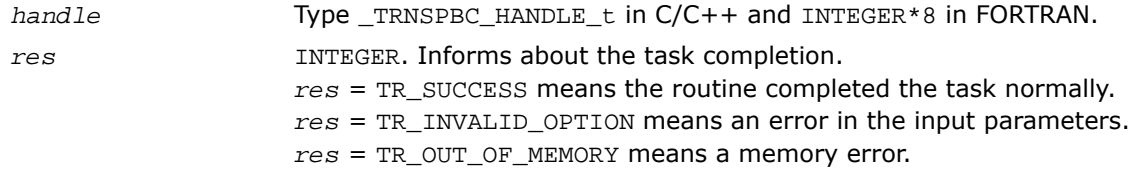

# <span id="page-3223-0"></span>dtrnlspbc\_solve

*Solves a nonlinear least squares problem with linear (bound) constraints using the Trust-Region algorithm.*

#### Syntax

#### Fortran:

*res* = dtrnlspbc\_solve(*handle*, *fvec*, *fjac*, *RCI\_Request*)

#### C:

*res* = dtrnlspbc\_solve(*&handle*, *fvec*, *fjac*, *&RCI\_Request*);

#### **Description**

This routine is declared in  $mklrci.fi$  for Fortran interface and in  $mklrci.h$  for C interface.

The dtrnlspbc\_solve routine, based on RCI, uses the Trust-Region algorithm to solve nonlinear least squares problems with linear (bound) constraints. The problem is stated as follows:

$$
\min_{x \in \mathcal{X}} \|F(x)\|_2^2 = \min_{x \in \mathcal{X}} \|y - f(x)\|_2^2, \ y \in \mathbb{R}^m, \ x \in \mathbb{R}^n, \ f : \mathbb{R}^n \to \mathbb{R}^m, \ m \ge n, \ \text{where } l_i \le \chi_i \le u_i, \ i = 1, \dots, n
$$

The *RCI\_Request* parameter provides additional information:

*RCI\_Request*= 2 indicates the requirement to calculate the Jacobian matrix and put the result into *fjac*.

*RCI\_Request*= 1 indicates the requirement to recalculate the function at vector X and put the result into *fvec*.

*RCI\_Request*= 0 indicates a successful iteration on a current trust-region radius but does not mean that the value of *x* has changed.

*RCI\_Request*= -1 indicates that the algorithm has exceeded the maximum number of iterations.

 $RCI\_Request = -2$  indicates that  $\Delta \leq eps(1)$ 

*RCI\_Request*= -3 indicates that  $||F(x)||_2 < eps(2)$ 

*RCI\_Request* = -4 indicates that the Jacobi matrix is singular.  $\left| \int J(x)_{(1:m,j)} \right|_2 < \text{eps}(3)$ ,  $j = 1, \ldots, N$ 

```
RCI_Request = -5 indicates that ||s||_2 < eps(4)
```
*RCI\_Request* = -6 indicates that  $||F(x)||_2 - ||F(x) - J(x)s||_2 < eps(5)$ ,

where *J*(*x*) is the Jacobi matrix, Δ is the trust-region area, *F*(*x*) is the value of the functional, and s is the trial step.

#### Input Parameters

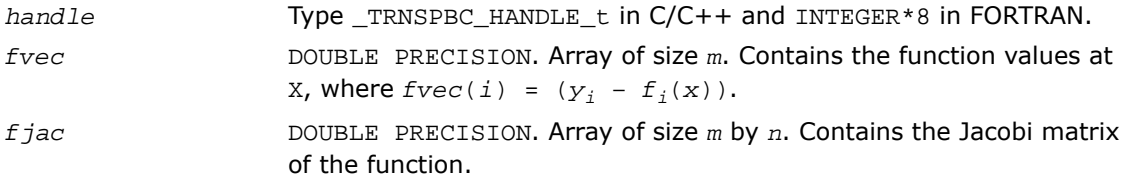

#### Output Parameters

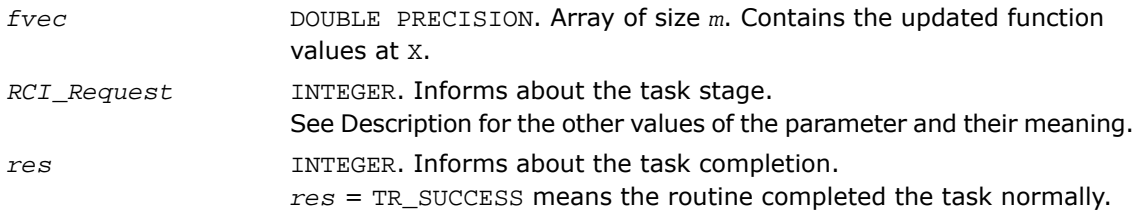

# <span id="page-3224-0"></span>dtrnlspbc\_get

*Retrieves the number of iterations, stop criterion, initial residual, and final residual.*

#### **Syntax**

#### Fortran:

```
res = dtrnlspbc_get(handle, iter, st_cr, r1, r2)
```
#### C:

*res* = dtrnlspbc\_get(*&handle*, *&iter*, *&st\_cr*, *&r1*, *&r2*);

#### **Description**

This routine is declared in  $mkl\_rci$ . fi for Fortran interface and in  $mkl\_rci$ .h for C interface.

The routine retrieves the current number of iterations, the stop criterion, the initial residual, and final residual.

The *st\_cr* parameter contains the stop criterion:

*st\_cr* = 1 indicates that the algorithm has exceeded the maximum number of iterations.

```
st_cr = 2 indicates that \Delta < eps(1)
st\_cr = 3 indicates that ||F(x)||_2 < eps(2)st_cr = 4 indicates that the Jacobi matrix is singular. \left| \int J(x)_{(1:m,j)} \right| \left|_2 \right| < exp(s), j = 1,
..., n
st\_cr = 5 indicates that ||s||_2 < exp(s(4))st_cr = 6 indicates that ||F(x)||_2 - ||F(x) - J(x)s||_2 < eps(5),
```
where *J*(*x*) is the Jacobi matrix, Δ is the trust region area, *F*(*x*) is the value of the functional, and s is the trial step.

#### Input Parameters

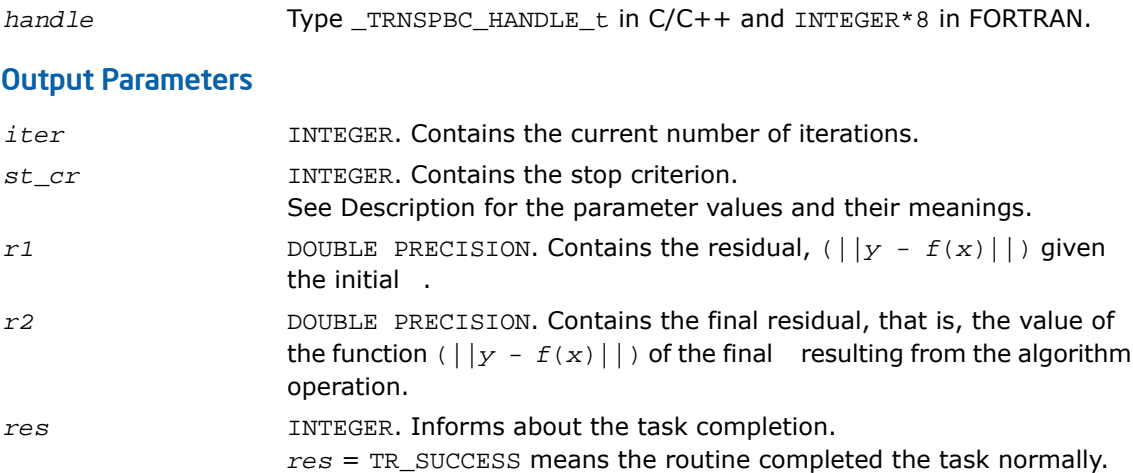

# <span id="page-3226-1"></span>dtrnlspbc\_delete

*Releases allocated data.*

#### Syntax

Fortran:

*res* = dtrnlspbc\_delete(*handle*)

 $C:$ 

*res* = dtrnlspbc\_delete(*&handle*);

#### **Description**

This routine is declared in  $mklrci.fi$  for Fortran interface and in  $mklrci.h$  for C interface.

The routine releases allocated data.

#### Input Parameters

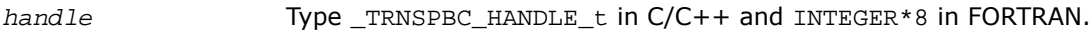

#### Output Parameters

<span id="page-3226-0"></span>*res* INTEGER. Informs about the task completion. *res* = TR\_SUCCESS means the routine completed the task normally.

# Jacobi Matrix Calculation Routines

This section describes routines that compute the Jacobi matrix using central differences. Jacobi matrix calculation is required to solve nonlinear least squares problem and systems of nonlinear equations (with or without linear bound constraints). Routines for calculation of the Jacobi matrix have "Black-Box" interfaces, where users pass the objective function via parameters. Note that in this case the user's objective function must have fixed interface.

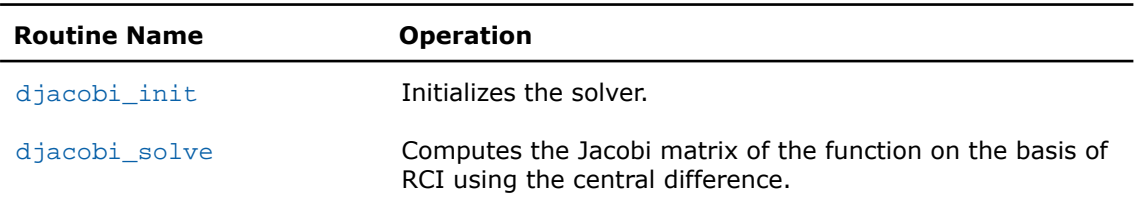

#### **Table 14-3 Jacobi Matrix Calculation Routines**

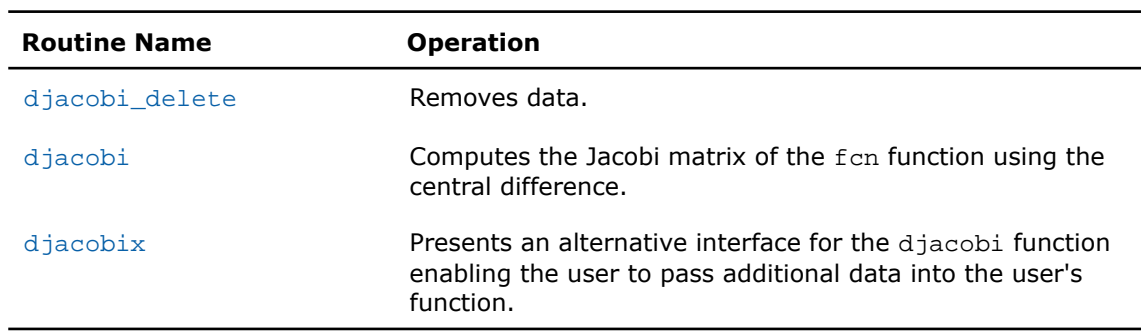

# <span id="page-3227-0"></span>djacobi\_init

*Initializes the solver for Jacobian calculations.*

**Syntax** 

#### Fortran:

*res* = djacobi\_init(*handle*, *n*, *m*, *x*, *fjac*, *esp*)

#### C:

*res* = djacobi\_init(*&handle*, *&n*, *&m*, *x*, *fjac*, *&eps*);

#### **Description**

This routine is declared in  $m k l_r c i$ .fi for Fortran interface and in  $m k l_r c i$ .h for C interface. The routine initializes the solver.

#### Input Parameters

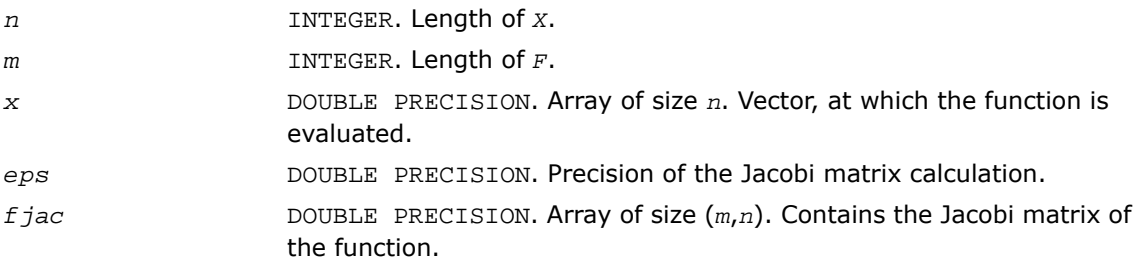

#### Output Parameters

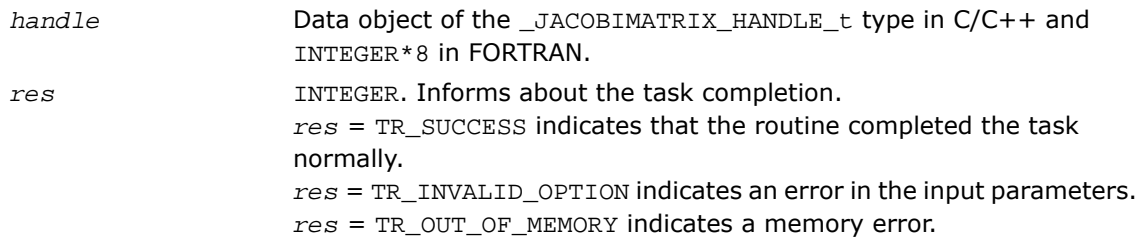

## <span id="page-3228-0"></span>djacobi\_solve

*Computes the Jacobi matrix of the function using RCI and the central difference.*

#### Syntax

#### Fortran:

*res* = djacobi\_solve(*handle*, *f1*, *f2*, *RCI\_Request*)

#### C:

*res* = djacobi\_solve(*&handle*, *f1*, *f2*, *&RCI\_Request*);

#### **Description**

This routine is declared in  $mkl\_rci$ . fi for Fortran interface and in  $mkl\_rci$ .h for C interface.

The djacobi\_solve routine computes the Jacobi matrix of the function using RCI and the central difference.

See usage examples in FORTRAN and C in the examples\solver\source folder of your Intel MKL directory (djacobi\_rci\_f.f and djacobi\_rci\_c.c, respectively).

#### Input Parameters

*handle* Type \_JACOBIMATRIX\_HANDLE\_t in C/C++ and INTEGER\*8 in FORTRAN.

#### Output Parameters

DOUBLE PRECISION. Array of size *m*. Contains the updated function values at X + *eps*. *f1*

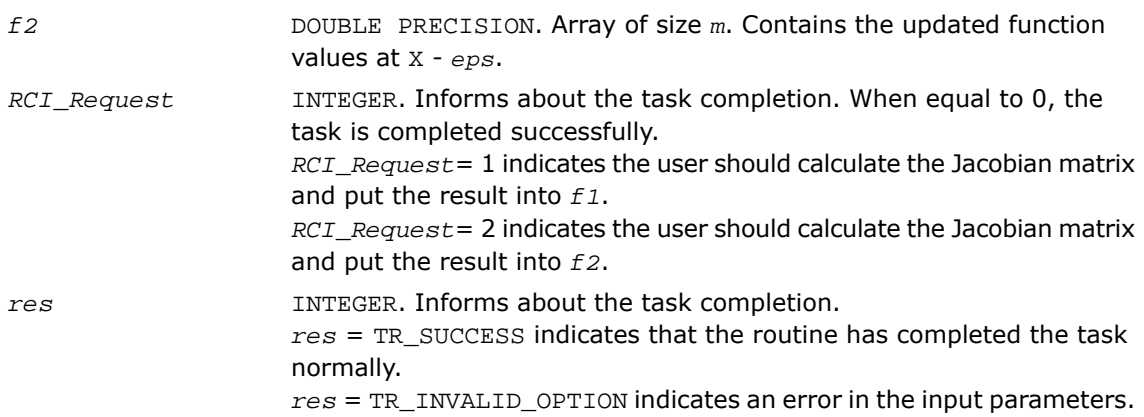

# <span id="page-3229-0"></span>djacobi\_delete

*Releases allocated data.*

#### **Syntax**

#### Fortran:

*res* = djacobi\_delete(*handle*)

#### C:

```
res = djacobi_delete(&handle);
```
#### **Description**

This routine is declared in mkl\_rci.fi for Fortran interface and in mkl\_rci.h for C interface.

The routine releases allocated data.

#### Input Parameters

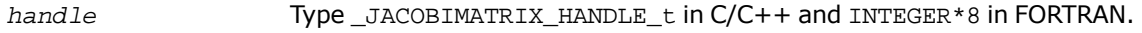

#### Output Parameters

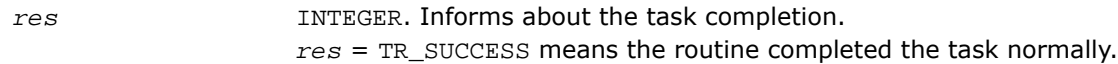

# <span id="page-3230-0"></span>djacobi

*Computes the Jacobi matrix of the user's objective function using the central difference.*

#### **Syntax**

#### Fortran:

*res* = djacobi(*fcn*, *n*, *m*, *fjac*, *x*, *jac\_eps*) C: *res* = djacobi(*fcn*, *&n*, *&m*, *fjac*, *x*, *&jac\_eps*);

#### **Description**

This routine is declared in  $mkl\_rci$ . fi for Fortran interface and in  $mkl\_rci$ . h for C interface.

The routine computes the Jacobi matrix for function *fcn* using the central difference. This routine has a "Black-Box" interface, where the user inputs the objective function via parameters. Note that in this case the user's objective function must have a fixed interface.

See calling and usage examples in FORTRAN and C in the examples\solver\source folder of your Intel MKL directory (ex\_nlsqp\_f.f, ex\_nlsqp\_bc\_f.f and ex\_nlsqp\_c.c, ex\_nlsqp\_bc\_c.c, respectively).

#### Input Parameters

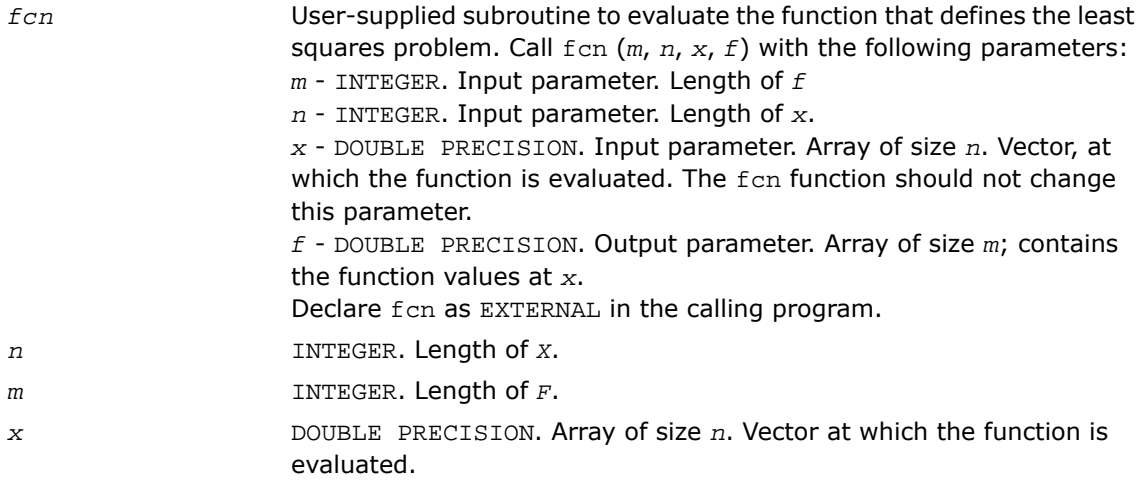

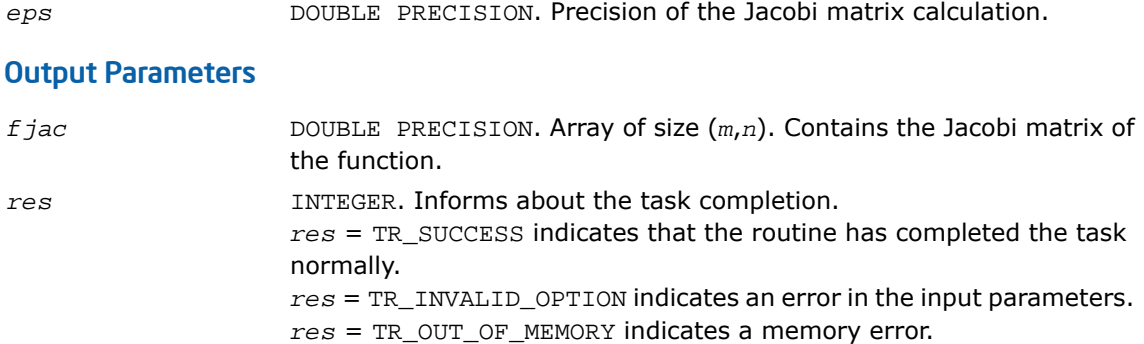

# <span id="page-3231-0"></span>djacobix

*Alternative interface for djacobi function enabling user to pass additional data into user's objective function.*

#### **Syntax**

#### Fortran:

```
res = djacobix(fcn, n, m, fjac, x, jac_eps, user_data)
C:
res = djacobix(fcn, &n, &m, fjac, x, &jac_eps, user_data);
```
#### **Description**

This routine is declared in  $mkl\_rci$ . fi for Fortran interface and in  $mkl\_rci$ . h for C interface.

This routine presents an alternative interface for the  $d$ jacobi function that enables the user to pass additional data into the user's objective function *fcn*.

See calling and usage examples in FORTRAN and C in the examples\solver\source folder of your Intel MKL directory  $(ex_nlsqp_f_x.f, ex_nlsqp_bc_f_x.f$  and  $ex_nlsqp_c_x.c,$ ex\_nlsqp\_bc\_c\_x.c, respectively).

#### Input Parameters

User-supplied subroutine to evaluate the function that defines the least squares problem. Call fcn (*m*, *n*, *x*, *f*, *user\_data*) with the following parameters: *fcn*

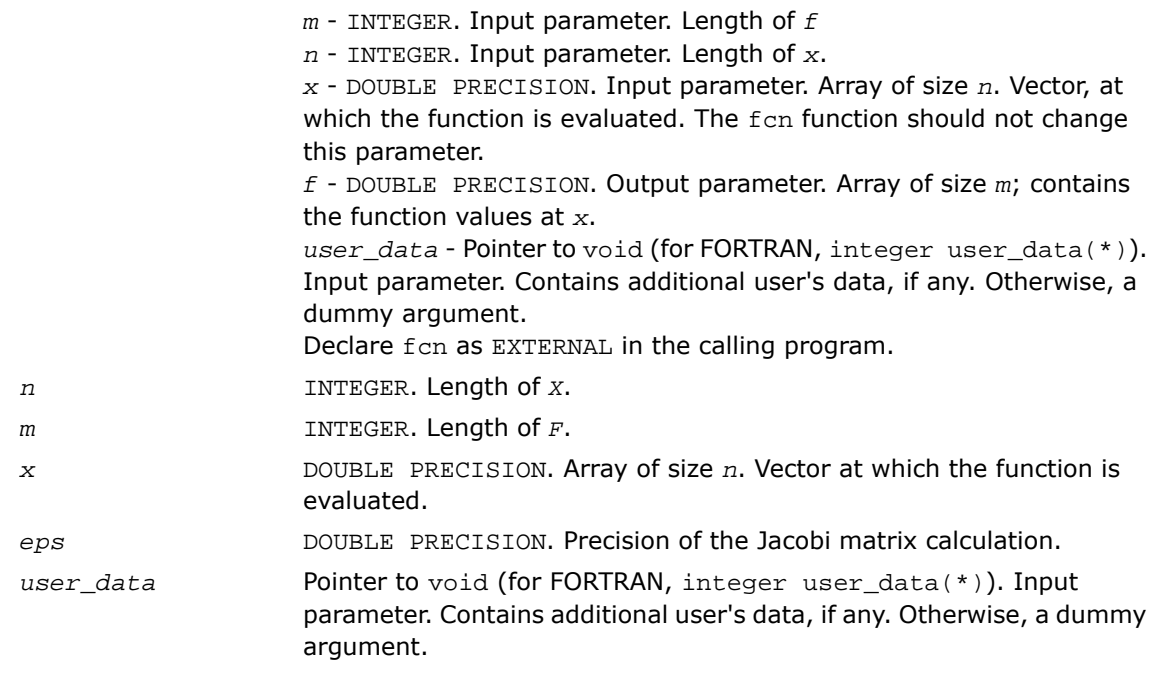

### Output Parameters

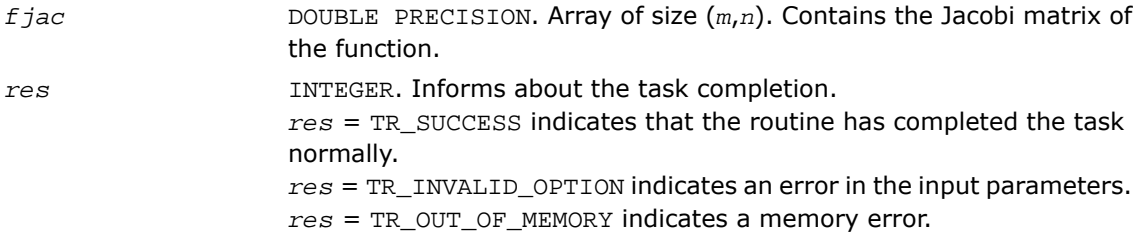

# **Support Functions**

Intel® MKL support functions are used to:

- retrieve information about the current Intel MKL version
- additionally control the number of threads
- handle errors
- test characters and character strings for equality
- measure user time for a process and elapsed CPU time
- set and measure CPU frequency
- free memory allocated by Intel MKL memory management software

Functions described below are subdivided according to their purpose into the following groups:

[Version Information Functions](#page-3236-0)

[Threading Control Functions](#page-3240-0)

[Error Handling Functions](#page-3247-0)

[Equality Test Functions](#page-3250-0)

[Timing Functions](#page-3252-0)

<span id="page-3234-0"></span>[Memory Functions](#page-3256-0)

[Miscellaneous Utility Functions](#page-3264-0)

[Table 15-1](#page-3234-0) contains the list of support functions common for Intel MKL.

#### **Table 15-1 Intel MKL Support Functions**

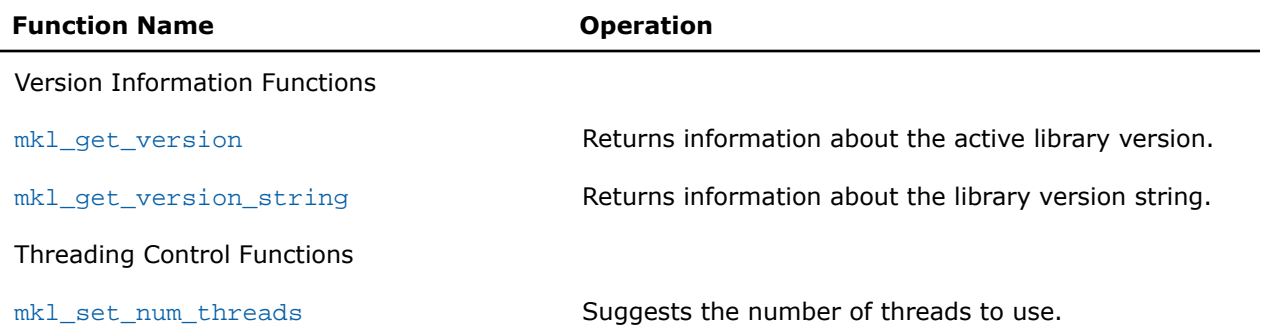

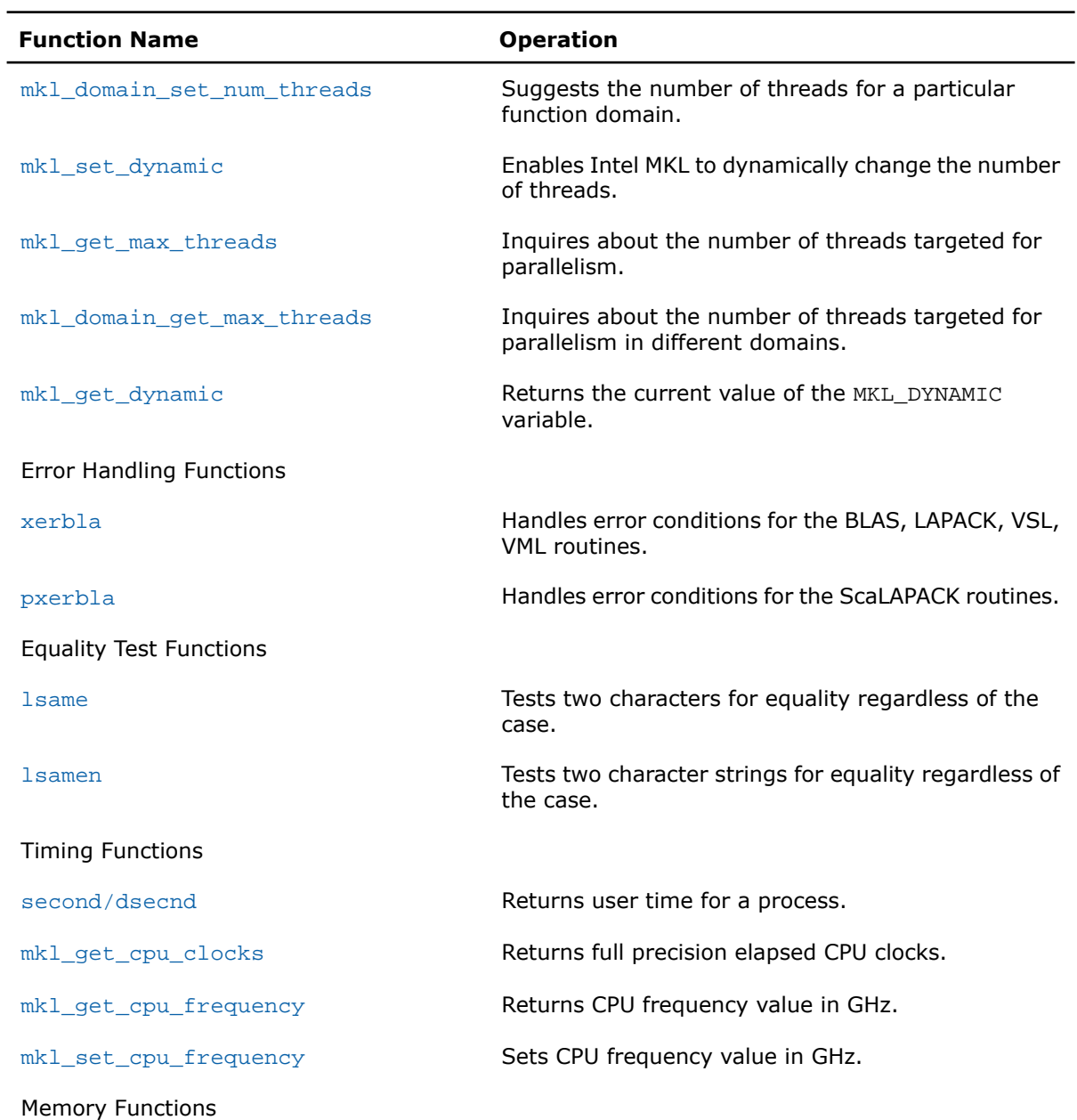

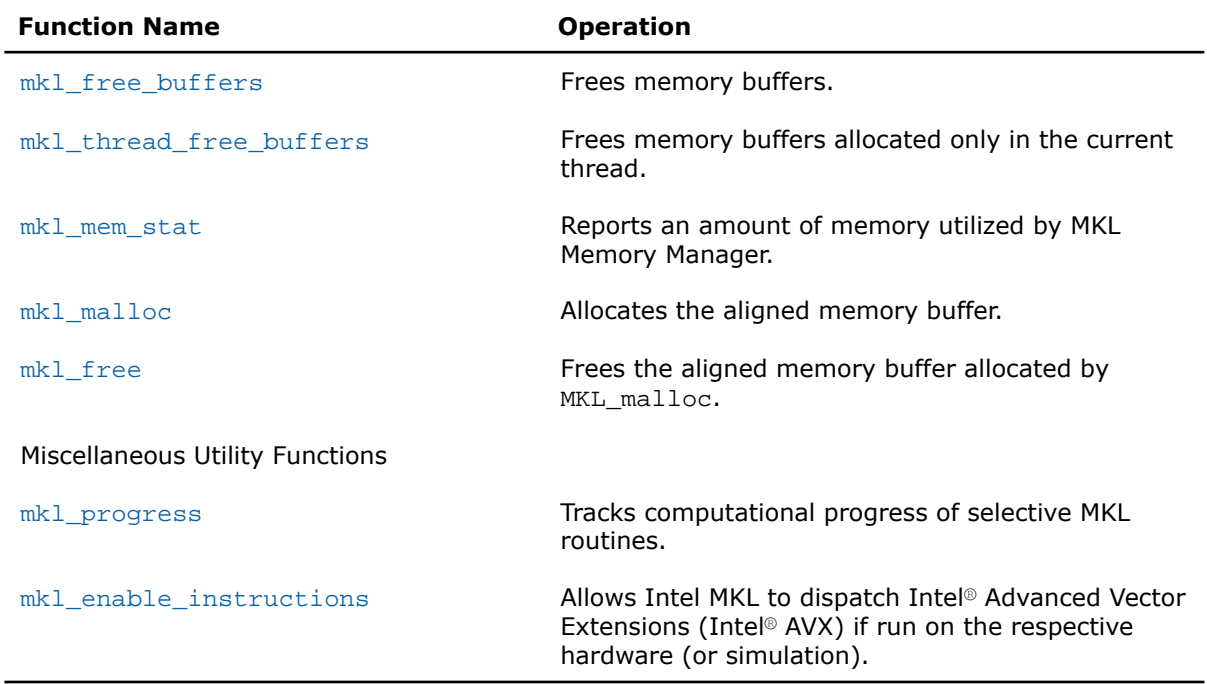

# <span id="page-3236-0"></span>Version Information Functions

Intel® MKL provides two methods for extracting information about the library version number:

- extracting a version string using the mkl\_get\_version\_string function
- using the mkl\_get\_version function to obtain an MKLVersion structure that contains the version information

A makefile is also provided to automatically build the examples and output summary files containing the version information for the current library.

# <span id="page-3237-0"></span>mkl\_get\_version

*Returns information about the active library C version.*

#### Syntax

void mkl\_get\_version( MKLVersion\* *pVersion* );

#### Output Parameters

*pVersion* Pointer to the MKLVersion structure.

#### **Description**

The C interface for this function is declared in  $mkl$  service.h header file.

The mkl\_get\_version function collects information about the active C version of the Intel MKL software and returns this information in a structure of MKLVersion type by the *pVersion* address. The MKLVersion structure type is defined in the  $mkl$  types. h file. The following fields of the MKLVersion structure are available:

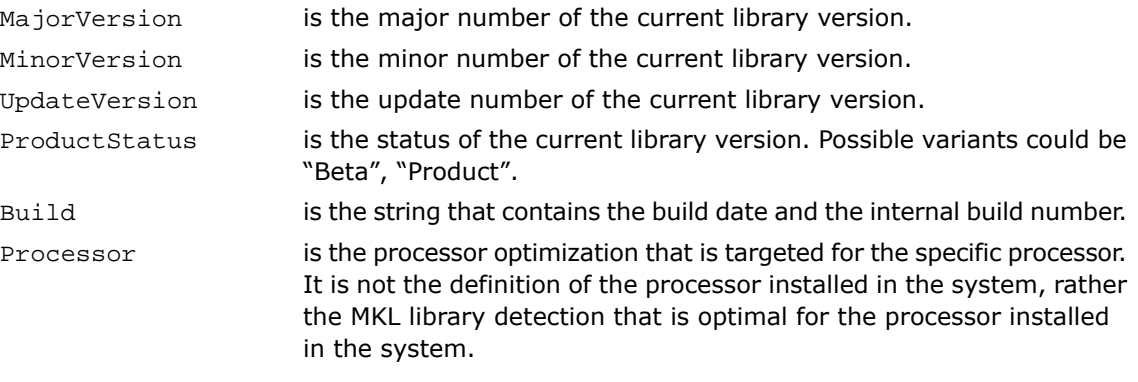

**NOTE.** MKLGetVersion is an obsolete name for the mkl get version function that is referenced in the library for back compatibility purposes but is deprecated and subject to removal in subsequent releases.

 $\Box$ 

#### **mkl\_get\_version Usage**

```
----------------------------------------------------------------------------------------------
#include <stdio.h>
#include <stdlib.h>
#include "mkl_service.h"
int main(void)
  {
    MKLVersion Version;
    mkl_get_version(&Version);
   // MKL_Get_Version(&Version);
   printf("Major version: %d\n", Version.MajorVersion);
   printf("Minor version: d\n\cdot \frac{d\cdot \min\{1, 1\}}{d\cdot \min\{1, 2\}} printf("Update version: %d\n",Version.UpdateVersion);
   printf("Product status: \frac{\sin \pi}{\text{Persin}.\text{ProductStatus}};
   printf("Build: \frac{\sin\theta}{i} printf("Processor optimization: %s\n",Version.Processor);
    printf("================================================================\n");
   print(f("n");
    return 0;
   }
Output:
Major Version 9
Minor Version 0
```
Update Version 0 Product status Product Build 061909.09 Processor optimization Intel® Xeon® Processor with Intel® 64 architecture

# <span id="page-3239-0"></span>mkl\_get\_version\_string

*Gets the library version string.*

#### Syntax

#### Fortran:

call mkl\_get\_version\_string( *buf* )

#### C:

```
mkl_get_version_string( buf, len );
```
#### Output Parameters

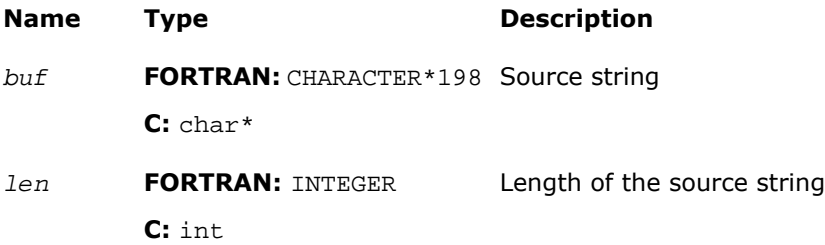

#### **Description**

The FORTRAN 77 interface for this function is declared in  $mkl$  service.fi and the C interface in mkl\_service.h.

The function returns a string that contains the library version information.

o

**NOTE.** MKLGetVersionString is an obsolete name for the mkl\_get\_version\_string function that is referenced in the library for back compatibility purposes but is deprecated and subject to removal in subsequent releases.
See example below:

#### Examples

#### **Fortran:**

```
program mkl_get_version_string
character*198 buf
call mkl_get_version_string(buf)
write(*,'(a)') buf
end
```
#### **C:**

```
#include <stdio.h>
#include "mkl_blas.h"
int main(void)
{
  int len=198;
  char buf[198];
  mkl_get_version_string(buf, len);
  printf("%s\n",buf);
 printf(''\n'');
  return 0;
}
```
# Threading Control Functions

Intel® MKL provides optional threading control functions that take precedence over OpenMP\* environment variable settings with the same purpose (see *Intel® MKL User's Guide* for details).

These functions enable you to specify the number of threads for Intel MKL independently of the OpenMP\* settings and takes precedence over them. Although Intel MKL may actually use a different number of threads from the number suggested, the controls also enable you to instruct the library to try using the suggested number when the number used in the calling application is unavailable.

See the following examples of Fortran and C usage:

#### **Fortran Usage**

```
call mkl_set_num_threads( foo )
ierr = mkl_domain_set_num_threads( num, MKL_BLAS )
call mkl_set_dynamic ( 1 )
num = mkl_get_max_threads()
num = mkl domain qet max threads( MKL BLAS );
ret = mkl_get_dynamic()
```
#### **C Usage**

```
#include "mkl.h" // Mandatory to make these definitions work!
mkl set num threads(num);
return_code = mkl_domain_set_num_threads( num, MKL_FFT );
mkl_set_dynamic( 1 );
num = mkl_get_max_threads();
num = mkl_domain_get_max_threads( MKL_FFT );
return_code = mkl_get_dynamic();
```
<span id="page-3241-0"></span>о

**NOTE.** Always remember to add #include "mkl.h" to use the C usage syntax.

## mkl\_set\_num\_threads

*Suggests the number of threads to use.*

Syntax

```
Fortran:
```
call mkl\_set\_num\_threads( *number* )

C:

void mkl\_set\_num\_threads( *number* );

#### Input Parameters

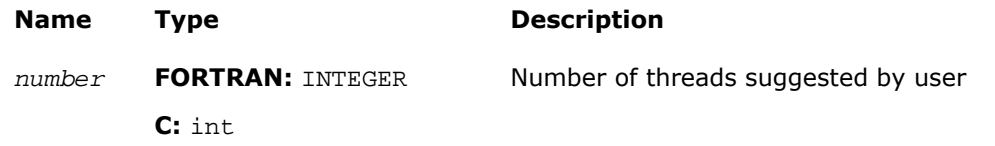

#### **Description**

The FORTRAN 77 interface for this function is declared in  $mkl$  service.fi and the C interface in mkl\_service.h.

This function allows you to request independently of OpenMP\* how many threads MKL should use. This is just a hint, and it is not guaranteed that this number of threads will be used. Enter a positive integer. This routine takes precedence over the MKL\_NUM\_THREADS environment variable.

п

**NOTE.** Always remember to add #include "mkl.h" to use the C usage syntax.

See *Intel MKL User's Guide* for implementation details.

# mkl domain set num threads

*Suggests the number of threads for a particular function domain.*

#### Syntax

#### Fortran:

```
ierr = mkl_domain_set_num_threads( num, mask )
```
C:

```
ierr = mkl_domain_set_num_threads( num, mask );
```
#### Input Parameters

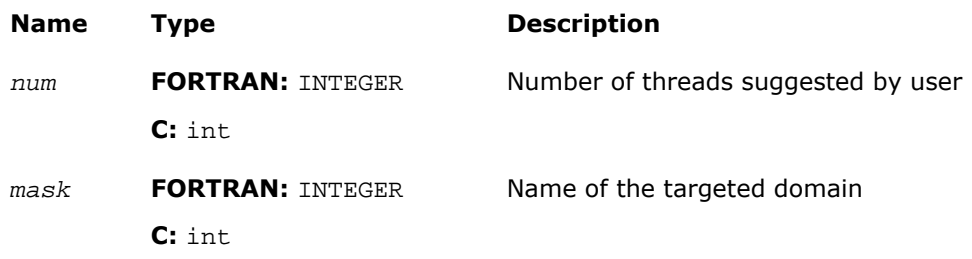

#### **Description**

The FORTRAN 77 interface for this function is declared in mkl service.fi and the C interface in mkl\_service.h.

This function allows you to request different domains of Intel MKL to use different numbers of threads. The currently supported domains are:

- MKL\_BLAS BLAS domain
- MKL\_FFT FFT domain (excluding cluster FFT)
- MKL\_VML vector math library
- MKL\_ALL another way to do what [mkl\\_set\\_num\\_threads](#page-3241-0) does

This is only a hint, and use of this number of threads is not guaranteed. Enter a valid domain and a positive integer for the number of threads. This routine has precedence over the MKL DOMAIN NUM THREADS environment variable.

See *Intel MKL User's Guide* for implementation details.

#### Return Values

- 1(true) Indicates no error, execution is successful.
- 0(false) Indicates failure, possibly because the inputs were invalid.

# mkl\_set\_dynamic

*Enables Intel MKL to dynamically change the number of threads.*

#### Syntax

#### Fortran:

call mkl\_set\_dynamic( *boolean\_var* )

#### C:

void mkl\_set\_dynamic( *boolean\_var* );

#### Input Parameters

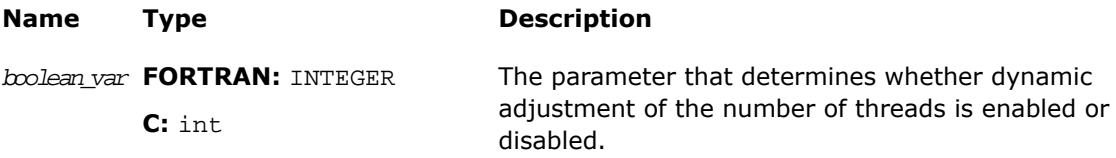

#### **Description**

The FORTRAN 77 interface for this function is declared in  $m k l$  service. fi and the C interface in mkl\_service.h.

This function indicates whether or not Intel MKL can dynamically change the number of threads. The default for this is true, regardless of how the OMP\_DYNAMIC variable is set. This will also hold precedent over the OMP\_DYNAMIC variable.

A value of false does not guarantee that the user's requested number of threads will be used. But it means that MKL will attempt to use that value. This routine takes precedence over the environment variable MKL\_DYNAMIC.

Note that if MKL is called from within a parallel region, MKL may not thread unless MKL DYNAMIC is set to false, either with the environment variable or by this routine call.

See *Intel MKL User's Guide* for implementation details.

# <span id="page-3245-0"></span>mkl\_get\_max\_threads

*Inquires about the number of threads targeted for parallelism.*

Syntax

#### Fortran:

```
num = mkl_get_max_threads()
```
C:

```
num = mkl qet max threads();
```
#### **Description**

The FORTRAN 77 interface for this function is declared in  $m k l$  service. fi and the C interface in mkl\_service.h.

This function allows you to inquire independently of OpenMP\* how many threads Intel MKL is targeting for parallelism. This is just a hint, and it is not guaranteed that this number of threads will be used.

See *Intel MKL User's Guide* for implementation details.

#### Return Values

The output is INTEGER equal to the number of threads.

# mkl\_domain\_get\_max\_threads

*Inquires about the number of threads targeted for parallelism in different domains.*

#### Syntax

#### Fortran:

```
ierr = mkl_domain_get_max_threads( mask )
```
C:

ierr = mkl\_domain\_get\_max\_threads( *mask* );

#### Input Parameters

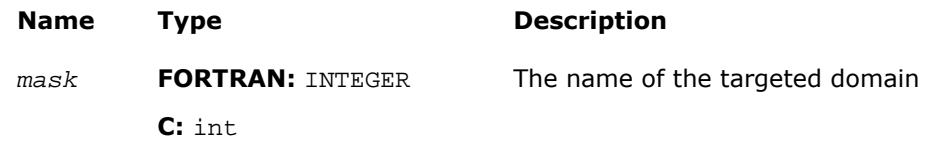

#### **Description**

The FORTRAN 77 interface for this function is declared in  $mkl$  service.  $fi$  and the C interface in mkl\_service.h.

This function allows the user of different domains of Intel MKL to inquire what number of threads is being used as a hint. The inquiry does not imply that this is the actual number of threads used. The number may vary depending on the value of the MKL\_DYNAMIC variable and/or problem size, system resources, etc. But the function returns the value that MKL is targeting for a given domain.

The currently supported domains are:

- MKL BLAS BLAS domain
- MKL FFT FFT domain (excluding cluster FFT)
- MKL\_VML vector math library
- MKL\_ALL another way to do what [mkl\\_get\\_max\\_threads](#page-3245-0) does.

You are supposed to enter a valid domain.

See *Intel MKL User's Guide* for implementation details.

#### Return Values

Returns the hint about the number of threads for a given domain.

# mkl\_get\_dynamic

*Returns current value of* MKL\_DYNAMIC *variable.*

#### **Syntax**

#### Fortran:

ret = mkl\_get\_dynamic()

 $ret = mkl\_get\_dynamic()$ ;

#### **Description**

The FORTRAN 77 interface for this function is declared in  $mkl$  service.fi and the C interface in mkl\_service.h.

This function returns the current value of the MKL\_DYNAMIC variable. This variable can be changed by manipulating the MKL\_DYNAMIC environment variable before the MKL run is launched or by calling  $mkl_set_dynamic()$ . Doing the latter has precedence over the former.

The function returns a value of 0 or 1: 1 indicates that MKL\_DYNAMIC is true, 0 indicates that MKL\_DYNAMIC is false. This variable indicates whether or not Intel MKL can dynamically change the number of threads. A value of false does not guarantee that the user's requested number of threads will be used. But it means that Intel MKL will attempt to use that value.

Note that if MKL is called from within a parallel region, MKL may not thread unless MKL DYNAMIC is set to false, either with the environment variable or by this routine call.

See *Intel MKL User's Guide* for implementation details.

#### Return Values

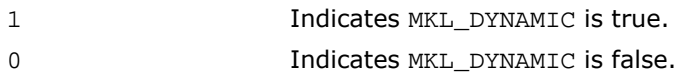

# Error Handling Functions

# xerbla

*Error handling routine called by BLAS, LAPACK, VML, VSL routines.*

#### **Syntax**

#### Fortran:

call xerbla( *srname*, *info* )

xerbla( *srname*, *info*, *len* );

#### Input Parameters

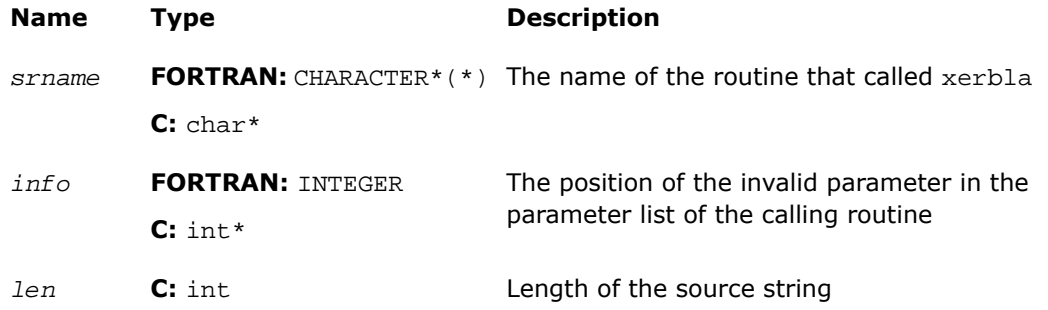

#### **Description**

The FORTRAN 77 interface for this routine is declared in  $mkl\_blas.fi$  and the C interface in mkl\_blas.h.

The routine xerbla is an error handler for the BLAS, LAPACK, VSL, and VML routines. It is called by a BLAS, LAPACK, VSL or VML routine if an input parameter has an invalid value. If an issue is found with an input parameter, xerbla prints a message similar to the following:

MKL ERROR: Parameter 6 was incorrect on entry to DGEMM

and then returns to the user application.

Note that xerbla is an internal function. You can change or disable printing of an error message by providing your own xerbla function. FORTRAN and C examples are provided below.

#### Examples

#### **Fortran:**

```
subroutine xerbla (srname, info)
character*(*) srname !Name of subprogram that called xerbla
integer*4 info !Position of the invalid parameter in the 
parameter list
return x^2 !Return to the calling subprogram
end
```

```
void xerbla(char* srname, int* info, int len){
// srname - name of the function that called xerbla
// info - position of the invalid parameter in the parameter list
// len - length of the name in bytes
printf("\nXERBLA is called :%s: %d\n",srname,*info);
}
```
# pxerbla

*Error handling routine called by ScaLAPACK routines.*

#### Syntax

call pxerbla(*ictxt*, *srname*, *info*)

#### Input Parameters

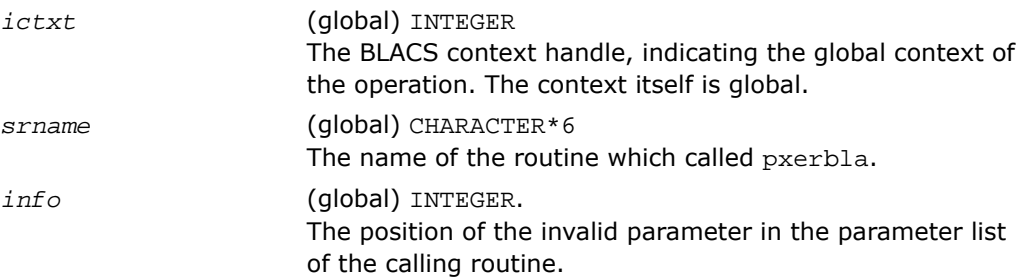

#### **Description**

The C interface for this routine is declared in mkl\_scalapack.h file.

This routine is an error handler for the *ScaLAPACK* routines. It is called if an input parameter has an invalid value. A message is printed and program execution continues. For ScaLAPACK driver and computational routines, a RETURN statement is issued following the call to pxerbla.

Control returns to the higher-level calling routine, and you can determine how the program should proceed. However, in the specialized low-level ScaLAPACK routines (auxiliary routines that are Level 2 equivalents of computational routines), the call to  $p$ xerbla() is immediately followed by a call to BLACS\_ABORT() to terminate program execution since recovery from an error at this level in the computation is not possible.

It is always good practice to check for a nonzero value of *info* on return from a ScaLAPACK routine. Installers may consider modifying this routine in order to call system-specific exception-handling facilities.

# Equality Test Functions

## lsame

*Tests two characters for equality regardless of the case.*

#### Syntax

#### Fortran:

*val* = lsame( *ca*, *cb* ) C: *val* = lsame( *ca*, *cb* );

#### Input Parameters

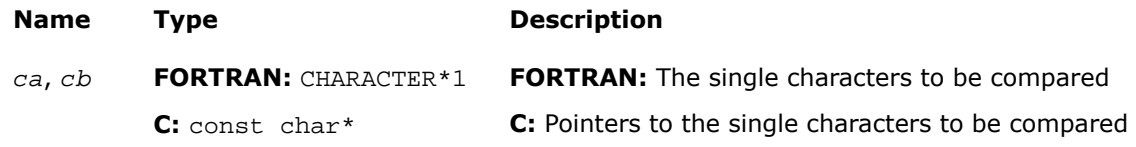

#### Output Parameters

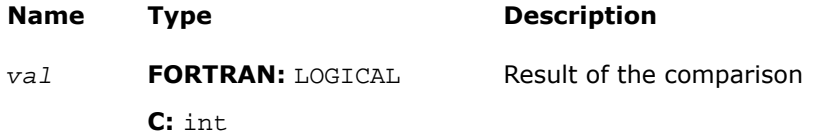

#### **Description**

The FORTRAN 77 interface for this function is declared in mkl\_blas.fi and the C interface in mkl\_blas.h.

This logical function returns .TRUE. if *ca* is the same letter as *cb* regardless of the case, and .FALSE. otherwise.

## lsamen

*Tests two character strings for equality regardless of the case.*

#### **Syntax**

#### Fortran:

*val* = lsamen( *n*, *ca*, *cb* )

C:

*val* = lsamen( *n*, *ca*, *cb* );

#### Input Parameters

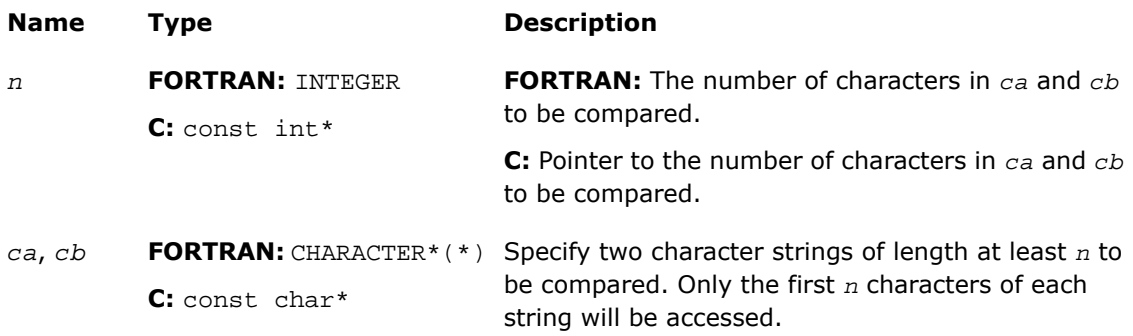

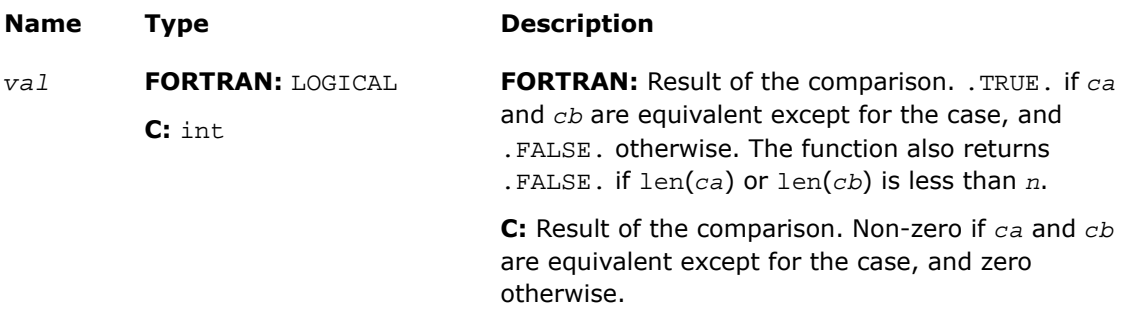

#### **Description**

The FORTRAN 77 interface for this function is declared in  $mkl\_lapack.fi$  and the C interface in mkl\_lapack.h.

This logical function tests if the first *n* letters of one string are the same as the first *n* letters of another string, regardless of the case.

# Timing Functions

# second/dsecnd

*Returns elapsed CPU time in seconds.*

#### Syntax

#### Fortran:

```
val = second()
val = dsecnd()
C:
val = second();
val = dsecnd();
```
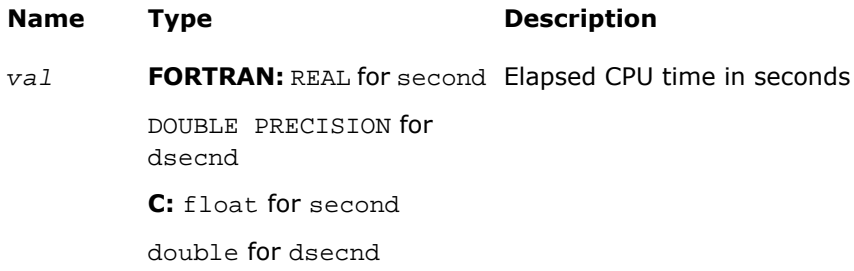

#### **Description**

The FORTRAN 77 interface for this function is declared in  $mkl\_lapack.fi$  and the C interface in mkl\_lapack.h.

The second/dsecnd functions return the elapsed CPU time in seconds. These versions get the time from the elapsed CPU clocks divided by CPU frequency. The difference is that dsecnd returns the result with double precision.

The functions should be applied in pairs: the first time, before a routine to be measured, and the second time - after the measurement. The difference between the returned values is the time spent in the routine. The usage of second is discouraged for measuring short time intervals because the single precision format is not capable of holding sufficient timer precision.

# mkl\_get\_cpu\_clocks

*Returns full precision elapsed CPU clocks.*

#### **Syntax**

#### Fortran:

```
call mkl_get_cpu_clocks( clocks )
```
#### C:

```
mkl_get_cpu_clocks( &clocks );
```
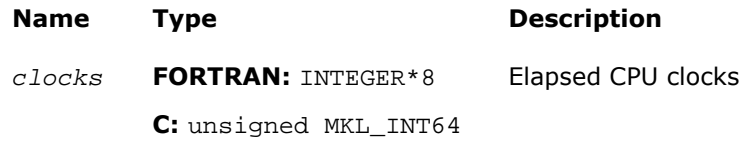

#### **Description**

The FORTRAN 77 interface for this function is declared in  $mkl$  service.  $fi$  and the C interface in mkl\_service.h.

The mkl\_get\_cpu\_clocks function returns the elapsed CPU clocks.

This may be useful when timing short intervals with high resolution. The mkl\_get\_cpu\_clocks function is also applied in pairs like second/dsecnd. Note that out-of-order code execution on IA-32 or Intel® 64 architecture processors may disturb the exact elapsed CPU clocks value a little bit, which may be important while measuring extremely short time intervals.

**NOTE.** getcpuclocks is an obsolete name for the mkl get cpu\_clocks function that is referenced in the library for back compatibility purposes but is deprecated and subject to removal in subsequent releases.

# mkl\_get\_cpu\_frequency

*Returns CPU frequency value in GHz.*

#### Syntax

Fortran:

```
freq = mkl_get_cpu_frequency()
```
#### $\mathbf{C}$ :

*freq* = mkl\_get\_cpu\_frequency();

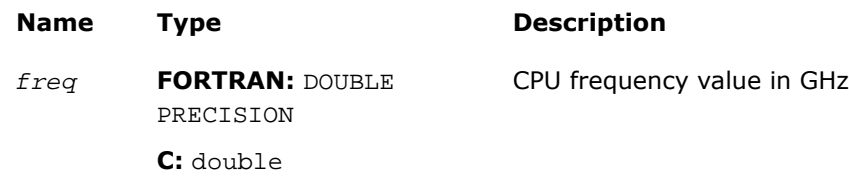

#### **Description**

The FORTRAN 77 interface for this function is declared in  $mkl\_service.fi$  and the C interface in mkl\_service.h.

The function mkl\_get\_cpu\_frequency returns the CPU frequency in GHz. This value is used by second /dsecnd functions while converting CPU clocks into seconds.

Obtaining a frequency may take some time when second /dsecnd/mkl\_get\_cpu\_frequency is called for the first time. To avoid it, call  $mkl$  set cpu frequency before setting the exact CPU frequency if it is known in advance.

#### <span id="page-3255-0"></span>π

**NOTE.** getcpufrequency is an obsolete name for the  $mkl\_get\_cpu\_frequency$  function that is referenced in the library for back compatibility purposes but is deprecated and subject to removal in subsequent releases.

# mkl\_set\_cpu\_frequency

*Sets CPU frequency value in GHz.*

#### Syntax

#### Fortran:

```
call mkl_set_cpu_frequency( freq )
```
#### C:

```
mkl_set_cpu_frequency( &freq );
```
#### Input Parameters

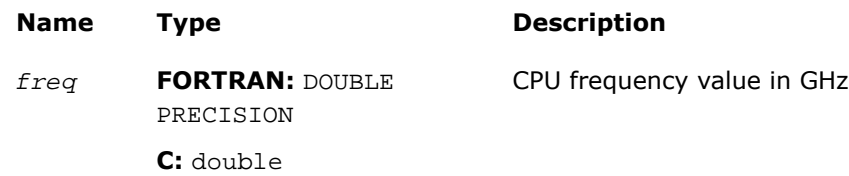

#### **Description**

The FORTRAN 77 interface for this function is declared in  $mkl\_service.fi$  and the C interface in mkl\_service.h.

The mkl\_set\_cpu\_frequency function sets the CPU frequency in GHz, used then by second /dsecnd functions while converting CPU clocks into seconds. Setting the exact CPU frequency is useful to bypass obtaining a frequency by [mkl\\_get\\_cpu\\_frequency](#page-3433-0).

Initially, CPU frequency value is unset. The CPU frequency value can be set only by  $mkl$  set cpu frequency call, or during the first call of  $mkl$  get cpu frequency, if mkl\_set\_cpu\_frequency has not been called before. Calling mkl\_set\_cpu\_frequency with a special parameter *freq* = -1.0 forces the CPU frequency value be unset.

Note that the CPU frequency of your machine is not actually changed when the mkl\_set\_cpu\_frequency subroutine is called.

 $\mathbf{L}$ 

**NOTE.** setcpufrequency is an obsolete name for the mkl set cpu frequency function that is referenced in the library for back compatibility purposes but is deprecated and subject to removal in subsequent releases.

# Memory Functions

This section describes the Intel MKL memory support functions. See the *Intel® MKL User's Guide* for details of the Intel MKL memory management.

# <span id="page-3257-0"></span>mkl\_free\_buffers

*Frees memory buffers.*

Syntax

Fortran:

call mkl\_free\_buffers

C:

mkl\_free\_buffers();

#### **Description**

The FORTRAN 77 interface for this function is declared in  $mkl$  service.  $fi$  and the C interface in mkl\_service.h.

The mkl\_free\_buffers function frees the memory allocated by the Intel MKL Memory Manager. The Memory Manager allocates new buffers if no free buffers are currently available. Call mkl\_free\_buffers() to free all memory buffers and to avoid memory leaking on completion of work with the Intel MKL functions, that is, after the last call of an Intel MKL function from your application.

See *Intel® MKL User's Guide* for details.

 $\mathbf{L}$ 

**NOTE.** MKL\_FreeBuffers is an obsolete name for the mkl\_free\_buffers function that is referenced in the library for back compatibility purposes but is deprecated and subject to removal in subsequent releases.

```
mkl_free_buffers Usage with FFT Functions
----------------------------------------------------------------------------------------------
DFTI_DESCRIPTOR_HANDLE hand1;
DFTI_DESCRIPTOR_HANDLE hand2;
void mkl free buffers(void);
. . . . . .
/* Using MKL FFT */
Status = DftiCreateDescriptor(&hand1, DFTI_SINGLE, DFTI_COMPLEX, dim, m1);
Status = DftiCommitDescriptor(hand1);
Status = DftiComputeForward(hand1, s array1);
. . . . . .
Status = DftiCreateDescriptor(&hand2, DFTI_SINGLE, DFTI_COMPLEX, dim, m2);
Status = DftiCommitDescriptor(hand2);
. . . . . .
Status = DftiFreeDescriptor(&hand1);
/* Do not call mkl free buffers() here as the hand2 descriptor will be corrupted! */
. . . . . .
Status = DftiComputeBackward(hand2, s_array2));
Status = DftiFreeDescriptor(&hand2);
/* Here user finishes the MKL FFT usage */
/* Memory leak will be triggered by any memory control tool */
/* Use mkl_free_buffers() to avoid memory leaking */mkl_free_buffers();
                                    ----------------------------------------------------------------------------------------------
```
If the memory space is sufficient, use mkl\_free\_buffers after the last call of the MKL functions. Otherwise, a drop in performance can occur due to reallocation of buffers for the subsequent MKL functions.

A

WARNING. For FFT calls, do not use mkl free buffers between DftiCreateDescriptor(hand) and DftiFreeDescriptor(&hand).

# mkl thread free buffers

*Frees memory buffers allocated in the current thread.*

#### Syntax

#### Fortran:

call mkl thread free buffers

#### C:

mkl\_thread\_free\_buffers();

#### **Description**

The FORTRAN 77 interface for this function is declared in  $mkl$  service.  $fi$  and the C interface in mkl\_service.h.

The mkl\_thread\_free\_buffers function frees the memory allocated by the Intel MKL Memory Manager in the current thread only. Memory buffers allocated in oither threads are not affected. Call mkl\_thread\_free\_buffers() to avoid memory leaking if you are unable to call the mkl free buffers function in the multi-threaded application when you are not sure if all the other running Intel MKL functions completed operation.

# mkl\_mem\_stat

*Reports amount of memory utilized by MKL Memory Manager.*

#### **Syntax**

#### Fortran:

*AllocatedBytes* = mkl\_mem\_stat( *AllocatedBuffers* )

#### C:

*AllocatedBytes* = mkl\_mem\_stat( *&AllocatedBuffers* );

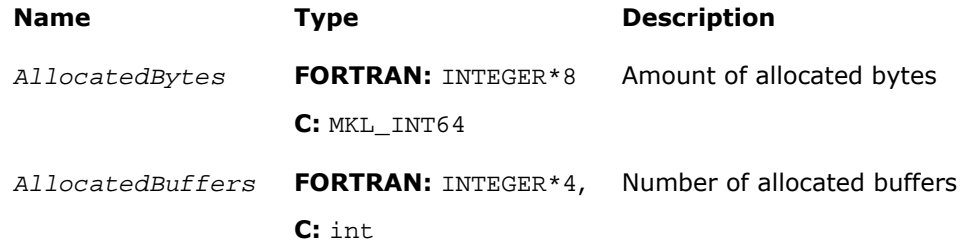

#### **Description**

The FORTRAN 77 interface for this function is declared in  $mkl$  service.fi and the C interface in mkl\_service.h.

The function returns the amount of the allocated memory in the *AllocatedBuffers* buffers. If there are no allocated buffers at the moment, the function returns 0. Call the mkl\_mem\_stat() function to check the Intel MKL memory status.

Note that after calling  $mkl$  free buffers there should not be any allocated buffers.

See [Example "mkl\\_malloc\(\), mkl\\_free\(\), mkl\\_mem\\_stat\(\) Usage".](#page-3262-0)

п

**NOTE.** MKL\_MemStat is an obsolete name for the MKL\_Mem\_Stat function that is referenced in the library for back compatibility purposes but is deprecated and subject to removal in subsequent releases.

# mkl\_malloc

*Allocates the aligned memory buffer.*

#### Syntax

#### Fortran:

*a\_ptr* = mkl\_malloc( *alloc\_size*, *alignment* )

C:

*a\_ptr* = mkl\_malloc( *alloc\_size*, *alignment* );

#### Input Parameters

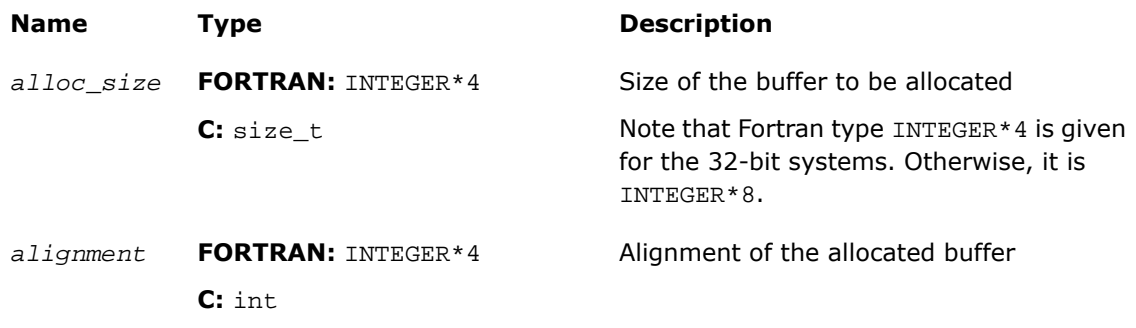

#### Output Parameters

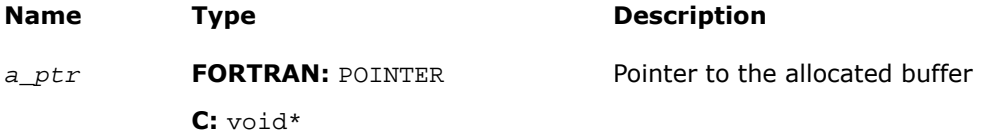

#### **Description**

The FORTRAN 77 interface for this function is declared in  $mkl\_service.fi$  and the C interface in mkl\_service.h.

The function allocates a *size*-bytes buffer, aligned on the *alignment* boundary, and returns a pointer to this buffer.

The function returns NULL if *size* < 1. If alignment is not power of 2, the alignment 32 is used.

See [Example "mkl\\_malloc\(\), mkl\\_free\(\), mkl\\_mem\\_stat\(\) Usage"](#page-3262-0).

# mkl\_free

*Frees the aligned memory buffer allocated by* mkl\_malloc*.*

#### Syntax

#### Fortran:

call mkl\_free( *a\_ptr* )

mkl\_free( *a\_ptr* );

#### Input Parameters

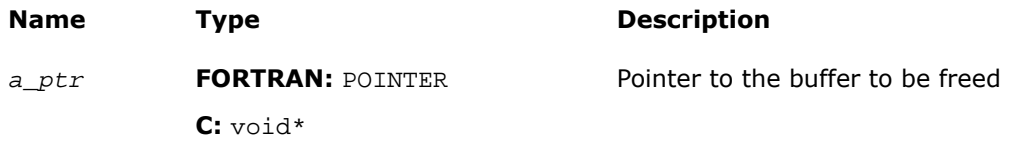

#### **Description**

The FORTRAN 77 interface for this function is declared in  $m k l$ <sub>service</sub>.fi and the C interface in mkl\_service.h.

The function frees the buffer pointed by *ptr* and allocated by mkl\_malloc().

<span id="page-3262-0"></span>See [Example "mkl\\_malloc\(\), mkl\\_free\(\), mkl\\_mem\\_stat\(\) Usage".](#page-3262-0)

### Examples of mkl\_malloc(), mkl\_free(), mkl\_mem\_stat() Usage

#### **Usage Example in Fortran**

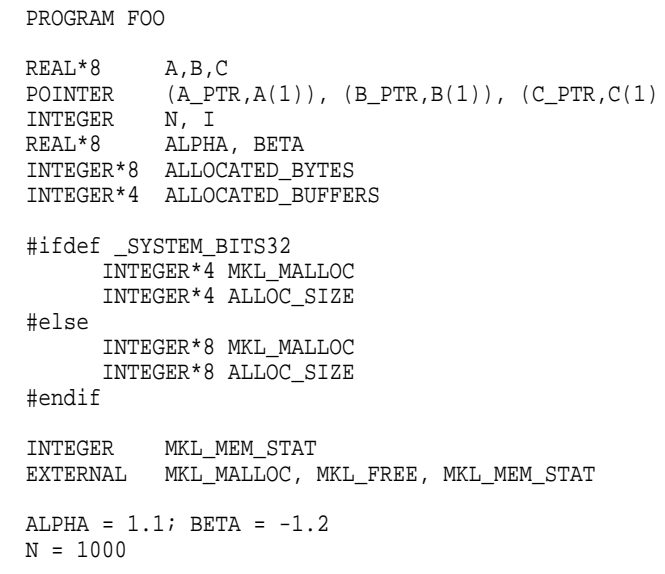

```
 ALLOC_SIZE = 8*N*N
 A_PTR = MKL_MALLOC(ALLOC_SIZE,128)
 B_PTR = MKL_MALLOC(ALLOC_SIZE,128)
 C_PTR = MKL_MALLOC(ALLOC_SIZE,128)
 DO I=1,N*N
  A(1) = IB(1) = -IC(1) = 0.0 END DO
 CALL DGEMM('N','N',N,N,N,ALPHA,A,N,B,N,BETA,C,N);
ALLOCATED_BYTES = MKL_MEM_STAT(ALLOCATED_BUFFERS)
 PRINT *,'DGEMM uses ',ALLOCATED_BYTES,' bytes in ',
 $ ALLOCATED_BUFFERS,' buffers '
 CALL MKL_FREE_BUFFERS
ALLOCATED_BYTES = MKL_MEM_STAT(ALLOCATED_BUFFERS)
 IF (ALLOCATED_BYTES > 0) THEN
   PRINT *,'MKL MEMORY LEAK!'
  PRINT *, 'AFTER MKL_FREE_BUFFERS there are ',
 $ ALLOCATED_BYTES,' bytes in ',
 $ ALLOCATED_BUFFERS,' buffers'
 END IF
 CALL MKL_FREE(A_PTR)
 CALL MKL_FREE(B_PTR)
 CALL MKL_FREE(C_PTR)
 STOP
```
END

#### **Usage Example in C**

```
#include <stdio.h>
#include <mkl.h>
int main(void) {
  double *a, *b, *c;
  int n, i;
  double alpha, beta;
 MKL INT64 AllocatedBytes;
 int N_AllocatedBuffers;
 alpha = 1.1; beta = -1.2;
 n = 1000;a = (double*)mk1_malloc(n*nxsizeof(double),128);b = (double*)mkl malloc(n*n*sizeof(double),128);
 c = (double*)mk1 malloc(n*n*sizeof(double),128);for (i=0;i<(n*n);i++)a[i] = (double)(i+1);
```

```
b[i] = (double)(-i-1);c[i] = 0.0; }
  dgemm("N","N",&n,&n,&n,&alpha,a,&n,b,&n,&beta,c,&n);
 AllocatedBytes = mkl mem stat(&N AllocatedBuffers);
 printf("\nDGEMM uses %ld bytes in %d buffers',(long)AllocatedBytes,N AllocatedBuffers);
  mkl_free_buffers();
  AllocatedBytes = mkl_mem_stat(&N_AllocatedBuffers);
  if (AllocatedBytes > 0) {
      printf("\nMKL memory leak!");
      printf("\nAfter mkl_free_buffers there are %ld bytes in %d buffers",
          (long)AllocatedBytes,N_AllocatedBuffers);
  }
 mkl free(a);
  mkl_free(b);
  mkl_free(c);
  return 0;
```
# Miscellaneous Utility Functions

# mkl\_progress

}

*Provides progress information.*

#### Syntax

#### Fortran:

```
stopflag = mkl_progress( thread, step, stage )
```
#### $\mathbf{C}$ :

```
stopflag = mkl_progress( thread, step, stage, lstage );
```
#### Input Parameters

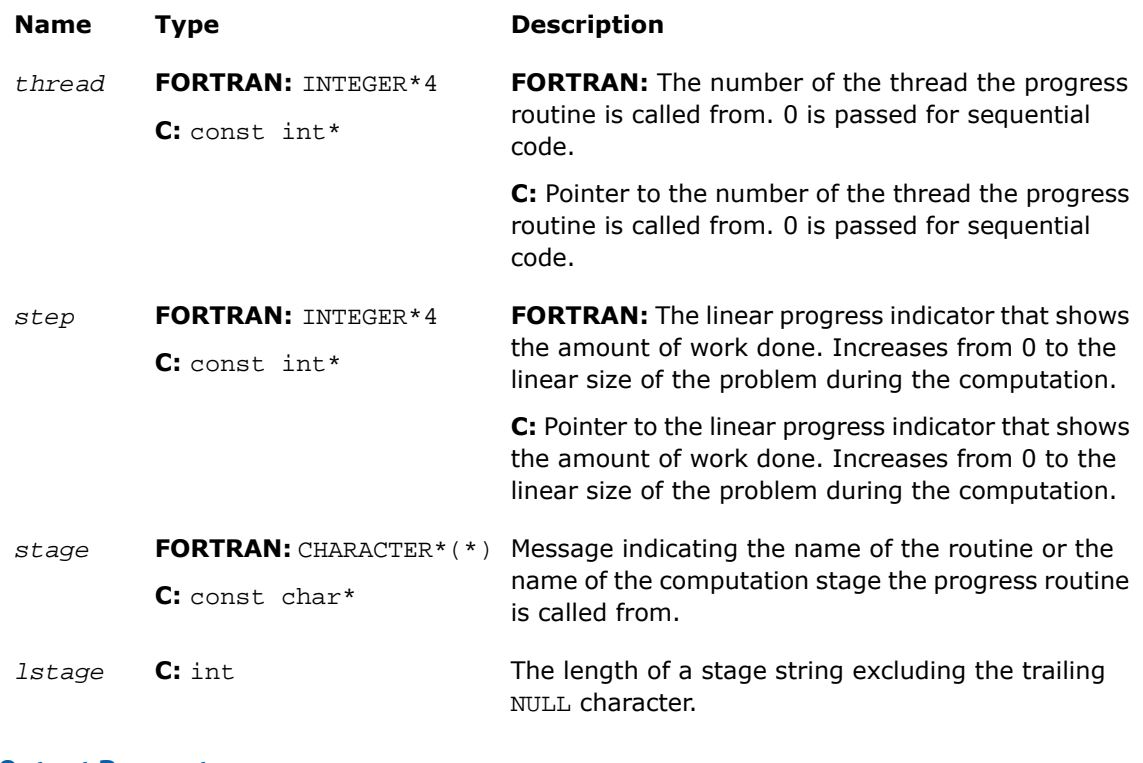

#### Output Parameters

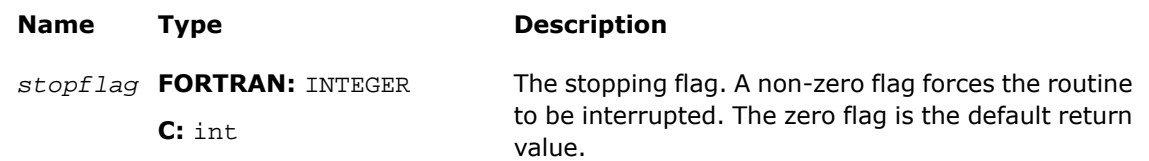

#### **Description**

The FORTRAN 77 interface for this function is declared in mkl\_service.fi, and the C interface in mkl\_lapack.h and mkl\_service.h.

This function is intended to track progress of a lengthy computation and/or interrupt the computation. By default this routine does nothing but the user application can redefine it to obtain the computation progress information. You can set it to perform certain operations during the routine computation, for instance, to print a progress indicator. A non-zero return value may be supplied by the redefined function to break the computation.

The progress function mkl\_progress is regularly called from some LAPACK and DSS/PARDISO functions during the computation. Refer to a specific LAPACK or DSS/PARDISO function description to see whether the function supports this feature or not.

#### Application Notes

Note that mkl\_progress is a Fortran routine, that is, to redefine the progress routine from C, the name should be spelt differently, parameters should be passed by reference, and an extra parameter meaning the length of the stage string should be considered. The stage string is not terminated with the NULL character. The C interface of the progress routine is as follows:

int mkl\_progress\_( int\* thread, int\* step, char\* stage, int lstage ); // Linux, Mac int MKL\_PROGRESS( int\* thread, int\* step, char\* stage, int lstage ); // Windows

See further the examples of printing a progress information on the standard output in Fortran and C languages:

#### Examples

#### **Fortran:**

```
 integer function mkl_progress( thread, step, stage )
 integer*4 thread, step
 character*(*) stage
 print*,'Thread:',thread,',stage:',stage,',step:',step
mkl progress = 0 return
 end
```

```
#include <string.h>
#define BUFLEN 16
int mkl_progress_( int* ithr, int* step, char* stage, int lstage
 ){
  char buf[BUFLEN];
  if( lstage >= BUFLEN ) lstage = BUFLEN-1;
  strncpy( buf, stage, lstage );
 buf[lstage] = \sqrt{0'i} printf( 'In thread %i, at stage %s, steps passed %i\n', *ithr,
 buf, *step );
  return 0;
}
```
# mkl\_enable\_instructions

*Allows dispatching Intel® Advanced Vector Extensions.*

#### **Syntax**

#### Fortran:

irc = mkl\_enable\_instructions(MKL\_AVX\_ENABLE)

#### C:

```
irc = mkl_enable_instructions(MKL_AVX_ENABLE);
```
#### Input Parameters

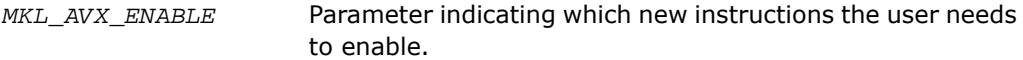

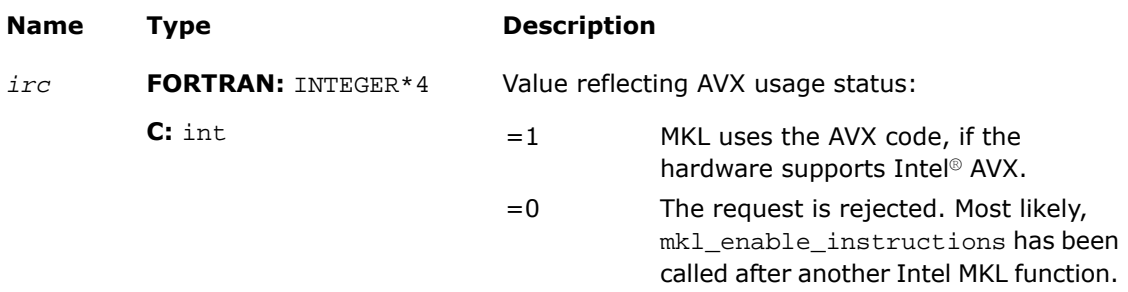

#### **Description**

 $\Box$ 

The FORTRAN 77 interface for this function is declared in  $mkl\_service.fi$  and the C interface in mkl\_service.h.

This function allows Intel MKL to dispatch Intel® Advanced Vector Extensions (Intel® AVX) if run on Intel® AVX-enabled hardware (or simulation). Note that mkl\_enable\_instructions must be executed before any other Intel MKL call.

**NOTE.** Always remember to add #include "mkl.h" to use the C usage syntax.

See *Intel MKL User's Guide* for implementation details.

# **BLACS Routines 166**

This chapter describes the Intel® Math Kernel Library implementation of FORTRAN 77 routines from the BLACS (Basic Linear Algebra Communication Subprograms) package. These routines are used to support a linear algebra oriented message passing interface that may be implemented efficiently and uniformly across a large range of distributed memory platforms.

The BLACS routines make linear algebra applications both easier to program and more portable. For this purpose, they are used in Intel MKL intended for the Linux\* and Windows\* OSs as the communication layer of ScaLAPACK and Cluster FFT.

On computers, a linear algebra matrix is represented by a two dimensional array (2D array), and therefore the BLACS operate on 2D arrays. See description of the basic [matrix shapes](#page-3270-0) in a special section.

The BLACS routines implemented in Intel MKL are of four categories:

- Combines
- Point to Point Communication
- Broadcast
- Support.

The [Combines](#page-3271-0) take data distributed over processes and combine the data to produce a result. The [Point](#page-3278-0) [to Point](#page-3278-0) routines are intended for point-to-point communication and [Broadcast](#page-3286-0) routines send data possessed by one process to all processes within a scope.

<span id="page-3270-0"></span>The [Support routines](#page-3291-0) perform distinct tasks that can be used for initialization, destruction, information, and miscellaneous tasks.

# Matrix Shapes

The BLACS routines recognize the two most common classes of matrices for dense linear algebra. The first of these classes consists of general rectangular matrices, which in machine storage are 2D arrays consisting of *m* rows and *n* columns, with a leading dimension, *lda*, that determines the distance between successive columns in memory.

The *general rectangular* matrices take the following parameters as input when determining what array to operate on:

- *m* (input) INTEGER. The number of matrix rows to be operated on.
- *n* (input) INTEGER. The number of matrix columns to be operated on.
- *a* (input/output) TYPE (depends on routine), array of dimension (*lda*,*n*). A pointer to the beginning of the (sub)array to be sent.

*lda* (input) INTEGER. The distance between two elements in matrix row.

The second class of matrices recognized by the BLACS are *trapezoidal* matrices (triangular matrices are a sub-class of trapezoidal). Trapezoidal arrays are defined by *m*, *n*, and *lda*, as above, but they have two additional parameters as well. These parameters are:

- (input) CHARACTER\*1 . Indicates whether the matrix is upper or lower trapezoidal, as discussed below. *uplo*
- (input) CHARACTER\*1 . Indicates whether the diagonal of the matrix is unit diagonal (will not be operated on) or otherwise (will be operated on). *diag*

The shape of the trapezoidal arrays is determined by these parameters as follows:

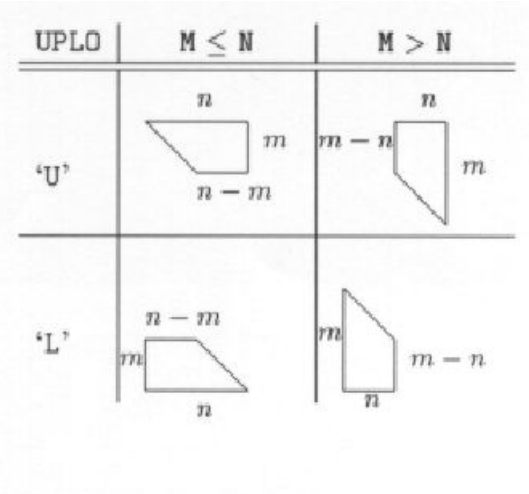

#### **Figure 16-1 Trapezoidal Arrays Shapes**

<span id="page-3271-0"></span>The packing of arrays, if required, so that they may be sent efficiently is hidden, allowing the user to concentrate on the logical matrix, rather than on how the data is organized in the system memory.

# BLACS Combine Operations

This section describes BLACS routines that combine the data to produce a result.

In a combine operation, each participating process contributes data that is combined with other processes' data to produce a result. This result can be given to a particular process (called the *destination* process), or to all participating processes. If the result is given to only one process, the operation is referred to as a *leave-on-one* combine, and if the result is given to all participating processes the operation is referenced as a *leave-on-all* combine.

At present, three kinds of combines are supported. They are:

- element-wise summation
- element-wise absolute value maximization
- element-wise absolute value minimization

of general rectangular arrays.

Note that a combine operation combines data between processes. By definition, a combine performed across a scope of only one process does not change the input data. This is why the operations (max/min/sum) are specified as *element-wise*. Element-wise indicates that each element of the input array will be combined with the corresponding element from all other processes' arrays to produce the result. Thus, a  $4 \times 2$  array of inputs produces a  $4 \times 2$  answer array.

When the max/min comparison is being performed, absolute value is used. For example, -5 and 5 are equivalent. However, the returned value is unchanged; that is, it is not the absolute value, but is a signed value instead. Therefore, if you performed a BLACS absolute value maximum combine on the numbers -5, 3, 1, 8 the result would be -8.

The initial symbol ? in the routine names below masks the data type:

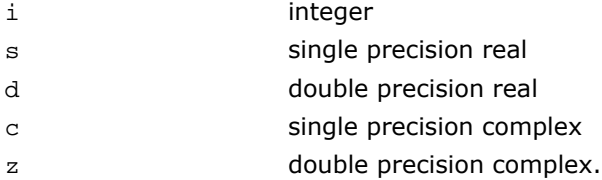

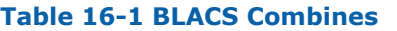

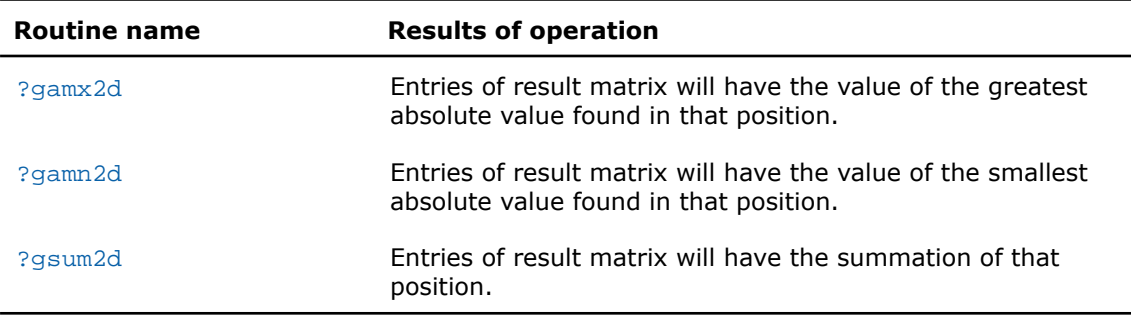

# <span id="page-3273-0"></span>?gamx2d

*Performs element-wise absolute value maximization.*

#### Syntax

call igamx2d( *icontxt*, *scope*, *top*, *m*, *n*, *a*, *lda*, *ra*, *ca*, *rcflag*, *rdest*, *cdest*  $\left( \right)$ call sgamx2d( *icontxt*, *scope*, *top*, *m*, *n*, *a*, *lda*, *ra*, *ca*, *rcflag*, *rdest*, *cdest* ) call dgamx2d( *icontxt*, *scope*, *top*, *m*, *n*, *a*, *lda*, *ra*, *ca*, *rcflag*, *rdest*, *cdest* ) call cgamx2d( *icontxt*, *scope*, *top*, *m*, *n*, *a*, *lda*, *ra*, *ca*, *rcflag*, *rdest*, *cdest* ) call zgamx2d( *icontxt*, *scope*, *top*, *m*, *n*, *a*, *lda*, *ra*, *ca*, *rcflag*, *rdest*, *cdest*  $\lambda$ 

#### Input Parameters

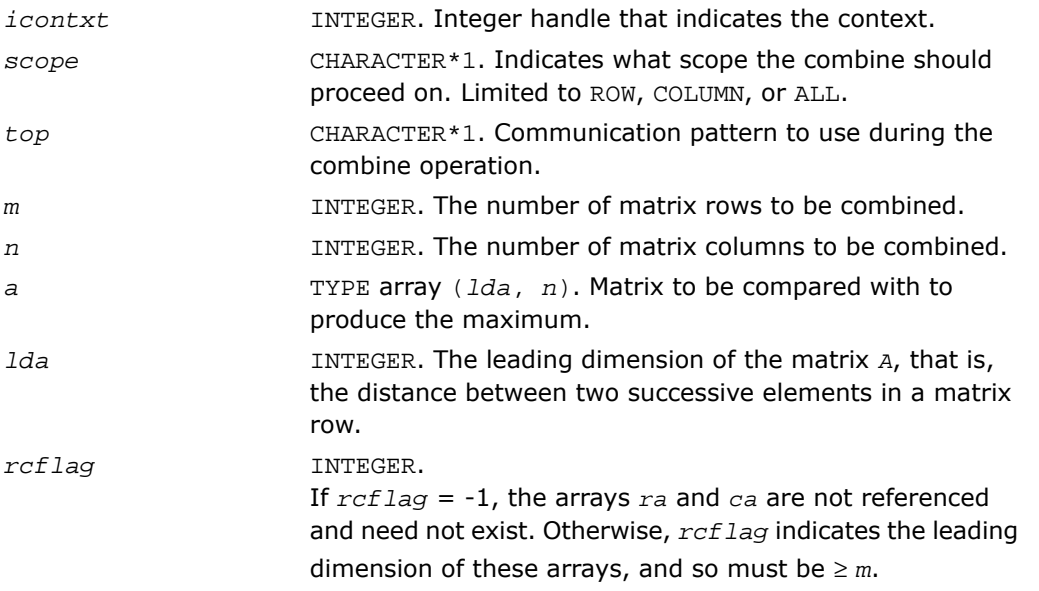

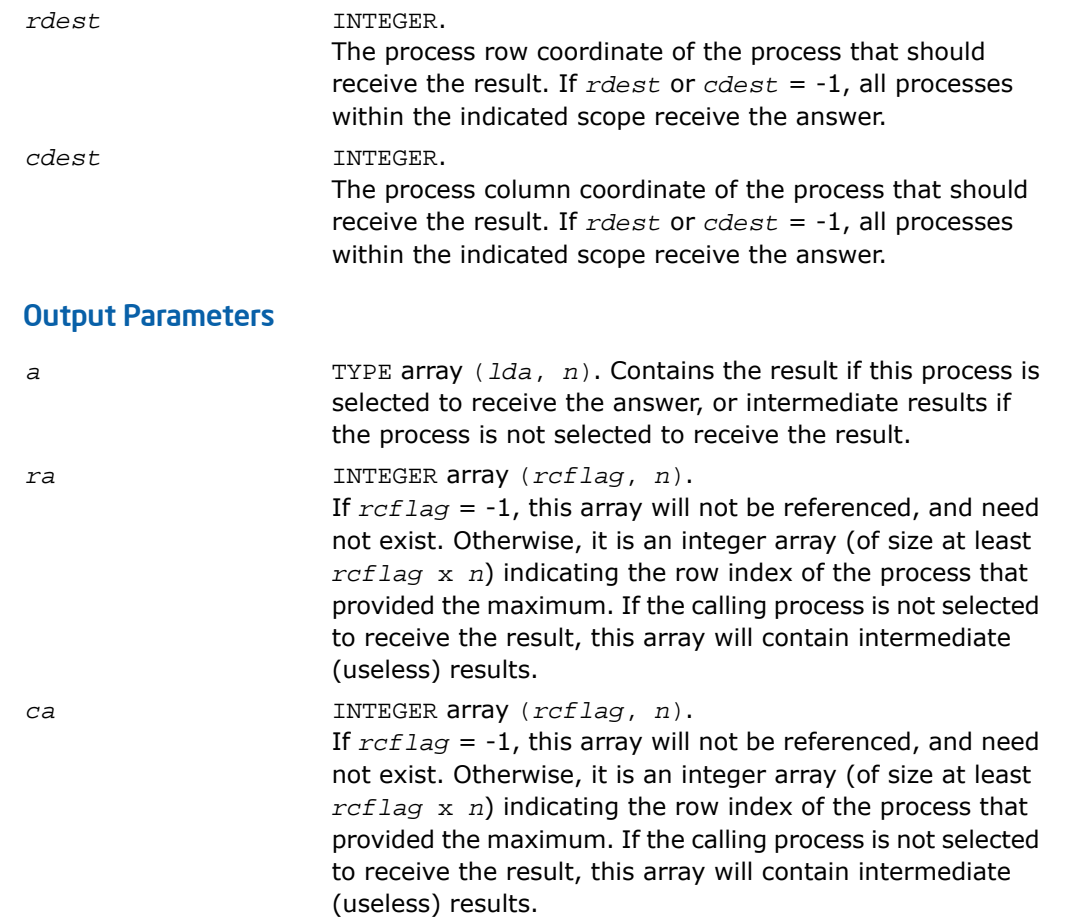

#### **Description**

This routine performs element-wise absolute value maximization, that is, each element of matrix *A* is compared with the corresponding element of the other process's matrices. Note that the value of *A* is returned, but the absolute value is used to determine the maximum (the 1-norm is used for complex numbers). Combines may be globally-blocking, so they must be programmed as if no process returns until all have called the routine.

#### See Also

• [BLACS Combine Operations](#page-3271-0)

• [BLACS Routines Usage Example](#page-3324-0)

# <span id="page-3275-0"></span>?gamn2d

*Performs element-wise absolute value minimization.*

#### Syntax

```
call igamn2d( icontxt, scope, top, m, n, a, lda, ra, ca, rcflag, rdest, cdest
\lambdacall sgamn2d( icontxt, scope, top, m, n, a, lda, ra, ca, rcflag, rdest, cdest
\left( \right)call dgamn2d( icontxt, scope, top, m, n, a, lda, ra, ca, rcflag, rdest, cdest
)
call cgamn2d( icontxt, scope, top, m, n, a, lda, ra, ca, rcflag, rdest, cdest
)
call zgamn2d( icontxt, scope, top, m, n, a, lda, ra, ca, rcflag, rdest, cdest
)
```
#### Input Parameters

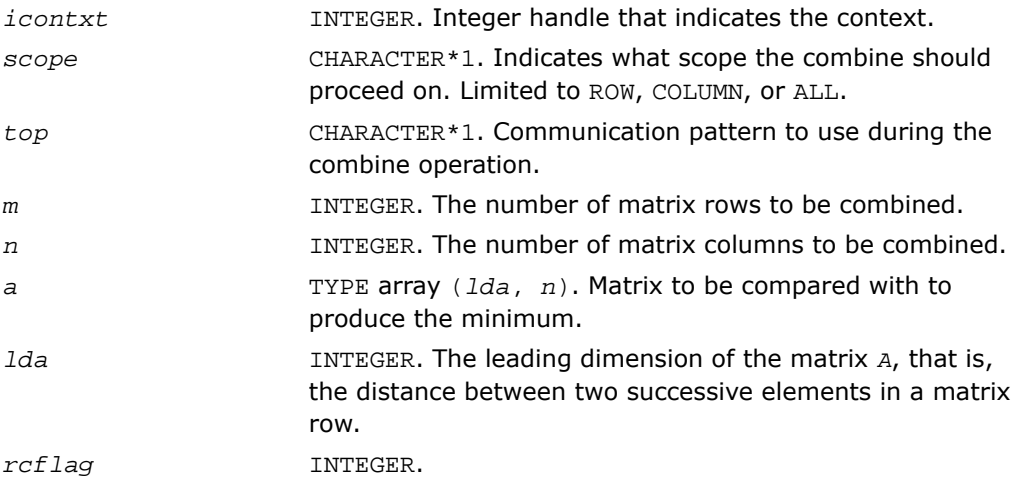
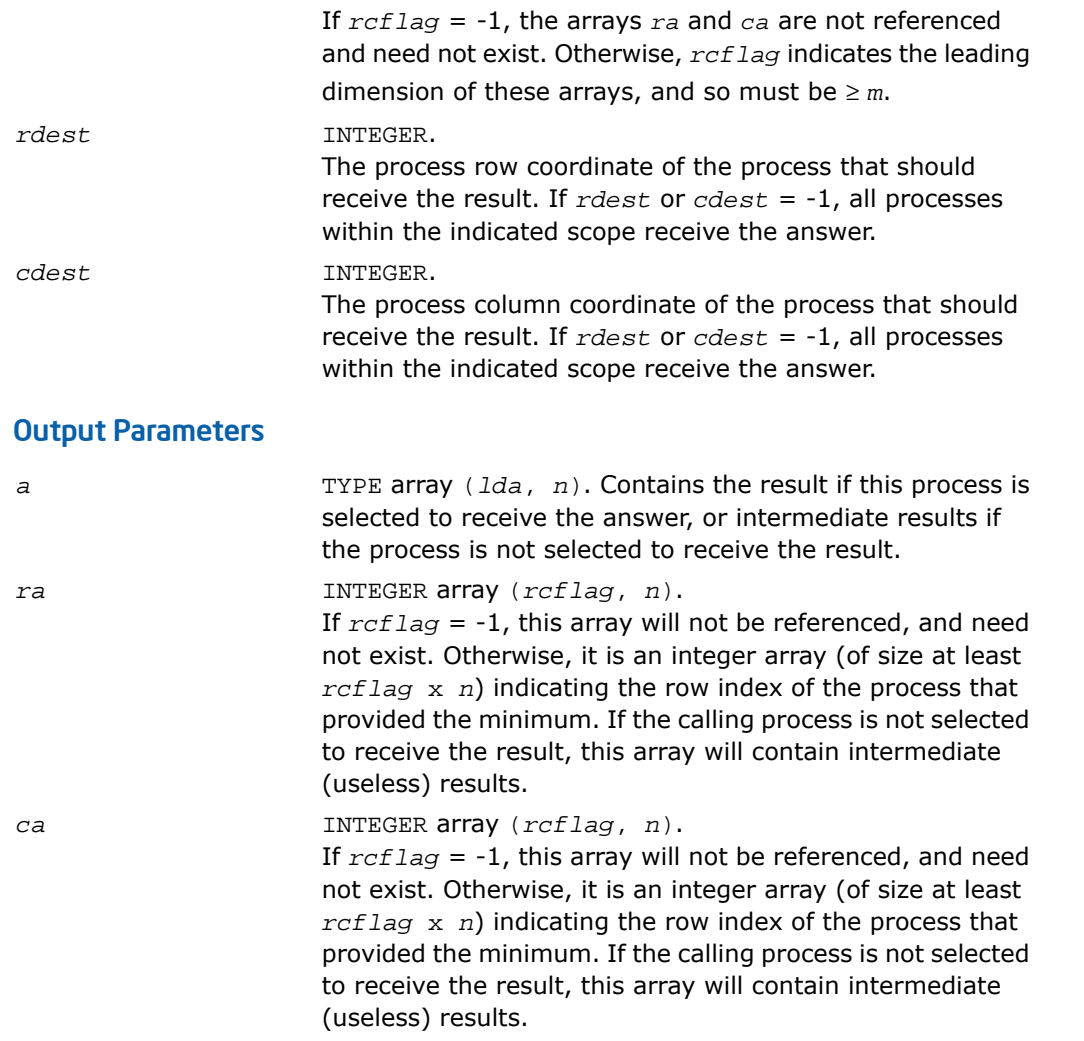

This routine performs element-wise absolute value minimization, that is, each element of matrix *A* is compared with the corresponding element of the other process's matrices. Note that the value of *A* is returned, but the absolute value is used to determine the minimum (the 1-norm is used for complex numbers). Combines may be globally-blocking, so they must be programmed as if no process returns until all have called the routine.

## See Also

- [BLACS Combine Operations](#page-3271-0)
- [BLACS Routines Usage Example](#page-3309-0)

## ?gsum2d

*Performs element-wise summation.*

## Syntax

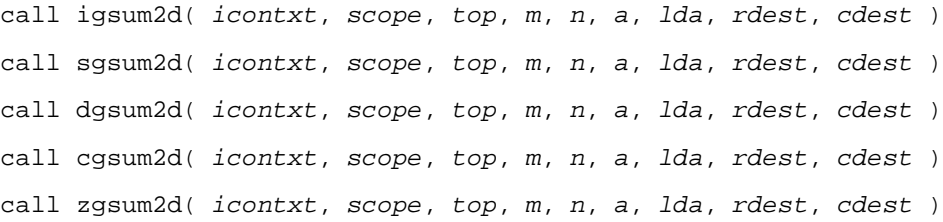

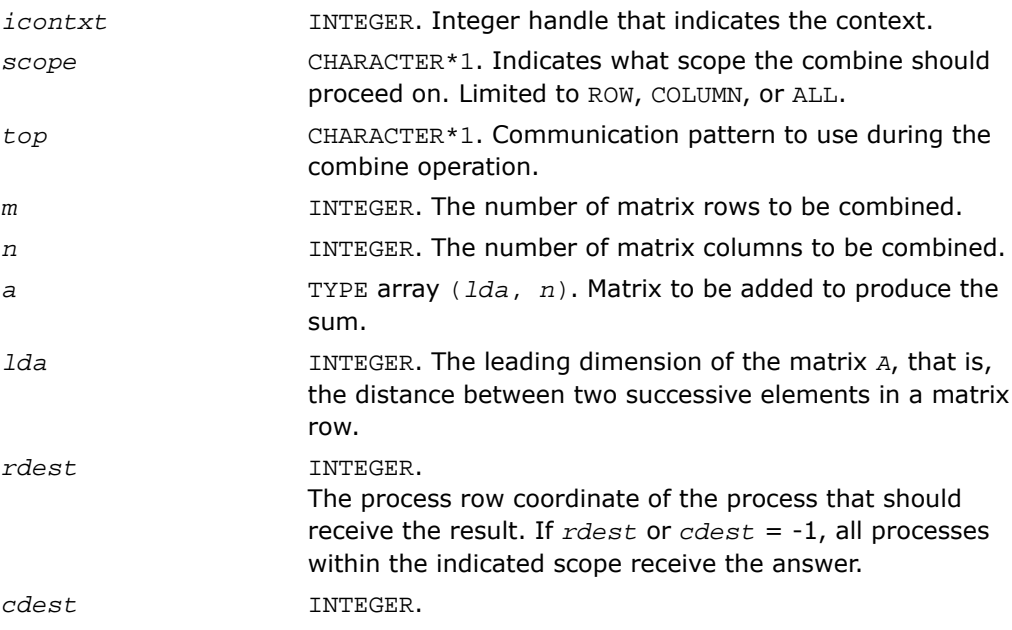

The process column coordinate of the process that should receive the result. If *rdest* or *cdest* = -1, all processes within the indicated scope receive the answer.

### Output Parameters

*a*

TYPE array (*lda*, *n*). Contains the result if this process is selected to receive the answer, or intermediate results if the process is not selected to receive the result.

#### **Description**

This routine performs element-wise summation, that is, each element of matrix *A* is summed with the corresponding element of the other process's matrices. Combines may be globally-blocking, so they must be programmed as if no process returns until all have called the routine.

## See Also

- <span id="page-3278-0"></span>• [BLACS Combine Operations](#page-3271-0)
- [BLACS Routines Usage Example](#page-3320-0)

# BLACS Point To Point Communication

This section describes BLACS routines for point to point communication.

Point to point communication requires two complementary operations. The *send* operation produces a message that is then consumed by the *receive* operation. These operations have various resources associated with them. The main such resource is the buffer that holds the data to be sent or serves as the area where the incoming data is to be received. The level of *blocking* indicates what correlation the return from a send/receive operation has with the availability of these resources and with the status of message.

## Non-blocking

The return from the *send* or *receive* operations does not imply that the resources may be reused, that the message has been sent/received or that the complementary operation has been called. Return means only that the send/receive has been started, and will be completed at some later date. Polling is required to determine when the operation has finished.

In non-blocking message passing, the concept of *communication/computation overlap* (abbreviated C/C overlap) is important. If a system possesses C/C overlap, independent computation can occur at the same time as communication. That means a nonblocking operation can be posted, and unrelated work can be done while the message is sent/received in parallel. If C/C overlap is not present, after returning from the routine call, computation will be interrupted at some later date when the message is actually sent or received.

## Locally-blocking

Return from the *send* or *receive* operations indicates that the resources may be reused. However, since this only depends on local information, it is unknown whether the complementary operation has been called. There are no locally-blocking receives: the send must be completed before the receive buffer is available for re-use.

If a receive has not been posted at the time a locally-blocking send is issued, buffering will be required to avoid losing the message. Buffering can be done on the sending process, the receiving process, or not done at all, losing the message.

## Globally-blocking

Return from a globally-blocking procedure indicates that the operation resources may be reused, and that complement of the operation has at least been posted. Since the receive has been posted, there is no buffering required for globally-blocking sends: the message is always sent directly into the user's receive buffer.

Almost all processors support non-blocking communication, as well as some other level of blocking sends. What level of blocking the send possesses varies between platforms. For instance, the Intel® processors support locally-blocking sends, with buffering done on the

receiving process. This is a very important distinction, because codes written assuming locally-blocking sends will hang on platforms with globally-blocking sends. Below is a simple example of how this can occur:

```
IAM = MY_PROCESS_ID()
IF (IAM .EQ. 0) THEN
    SEND TO PROCESS 1
    RECV FROM PROCESS 1
ELSE IF (IAM .EQ. 1) THEN
    SEND TO PROCESS 0
    RECV FROM PROCESS 0
END IF
```
If the send is globally-blocking, process 0 enters the send, and waits for process 1 to start its receive before continuing. In the meantime, process 1 starts to send to 0, and waits for 0 to receive before continuing. Both processes are now waiting on each other, and the program will never continue.

The solution for this case is obvious. One of the processes simply reverses the order of its communication calls and the hang is avoided. However, when the communication is not just between two processes, but rather involves a hierarchy of processes, determining how to avoid this kind of difficulty can become problematic.

For this reason, it was decided the BLACS would support locally-blocking sends. On systems natively supporting globally-blocking sends, non-blocking sends coupled with buffering is used to simulate locally-blocking sends. The BLACS support globally-blocking receives.

In addition, the BLACS specify that point to point messages between two given processes will be strictly ordered. If process 0 sends three messages (label them *A*, *B*, and *C*) to process 1, process 1 must receive *A* before it can receive *B*, and message *C* can be received only after both *A* and *B*. The main reason for this restriction is that it allows for the computation of message identifiers.

Note, however, that messages from different processes are not ordered. If processes 0, . . ., 3 send messages *A*, . . ., *D* to process 4, process 4 may receive these messages in any order that is convenient.

## Convention

The convention used in the communication routine names follows the template ?xxyy2d, where the letter in the ? position indicates the data type being sent, xx is replaced to indicate the shape of the matrix, and the  $YY$  positions are used to indicate the type of communication to perform:

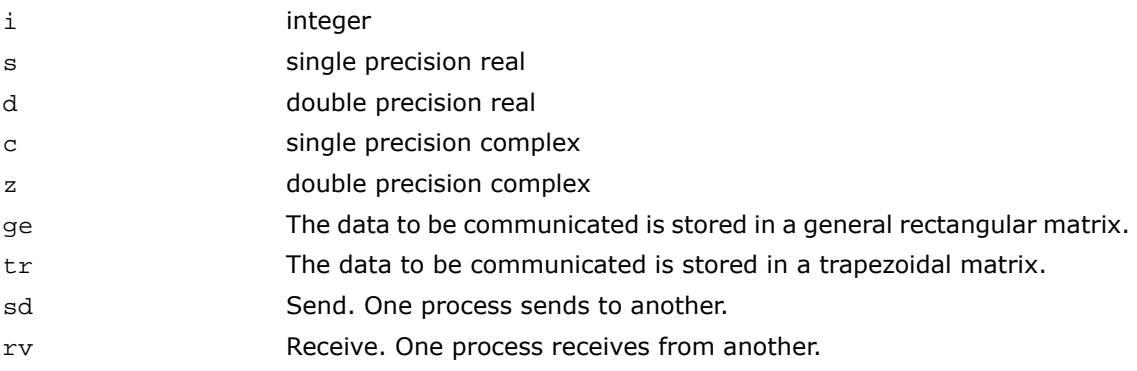

#### **Table 16-2 BLACS Point To Point Communication**

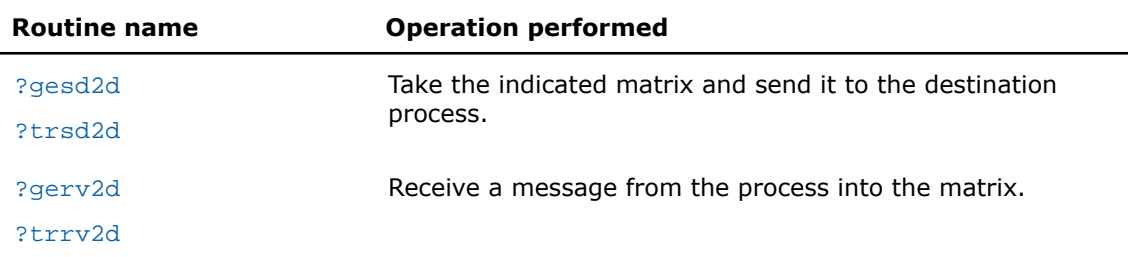

As a simple example, the pseudo code given above is rewritten below in terms of the BLACS. It is further specifed that the data being exchanged is the double precision vector *X*, which is 5 elements long.

```
CALL GRIDINFO(NPROW, NPCOL, MYPROW, MYPCOL)
IF (MYPROW.EQ.0 .AND. MYPCOL.EQ.0) THEN
    CALL DGESD2D(5, 1, X, 5, 1, 0)
    CALL DGERV2D(5, 1, X, 5, 1, 0)
ELSE IF (MYPROW.EQ.1 .AND. MYPCOL.EQ.0) THEN
    CALL DGESD2D(5, 1, X, 5, 0, 0)
    CALL DGERV2D(5, 1, X, 5, 0, 0)
END IF
```
## <span id="page-3282-0"></span>?gesd2d

*Takes a general rectangular matrix and sends it to the destination process.*

#### Syntax

call igesd2d( *icontxt*, *m*, *n*, *a*, *lda*, *rdest*, *cdest* ) call sgesd2d( *icontxt*, *m*, *n*, *a*, *lda*, *rdest*, *cdest* ) call dgesd2d( *icontxt*, *m*, *n*, *a*, *lda*, *rdest*, *cdest* ) call cgesd2d( *icontxt*, *m*, *n*, *a*, *lda*, *rdest*, *cdest* ) call zgesd2d( *icontxt*, *m*, *n*, *a*, *lda*, *rdest*, *cdest* )

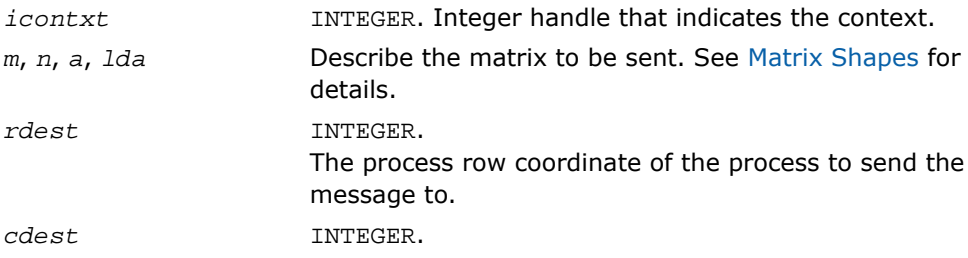

The process column coordinate of the process to send the message to.

#### **Description**

This routine takes the indicated general rectangular matrix and sends it to the destination process located at {RDEST, CDEST} in the process grid. Return from the routine indicates that the buffer (the matrix *A*) may be reused. The routine is locally-blocking, that is, it will return even if the corresponding receive is not posted.

#### See Also

- [BLACS Point To Point Communication](#page-3278-0)
- [BLACS Routines Usage Example](#page-3309-1)

## <span id="page-3283-0"></span>?trsd2d

*Takes a trapezoidal matrix and sends it to the destination process.*

#### Syntax

```
call itrsd2d( icontxt, uplo, diag, m, n, a, lda, rdest, cdest )
call strsd2d( icontxt, uplo, diag, m, n, a, lda, rdest, cdest )
call dtrsd2d( icontxt, uplo, diag, m, n, a, lda, rdest, cdest )
call ctrsd2d( icontxt, uplo, diag, m, n, a, lda, rdest, cdest )
call ztrsd2d( icontxt, uplo, diag, m, n, a, lda, rdest, cdest )
```
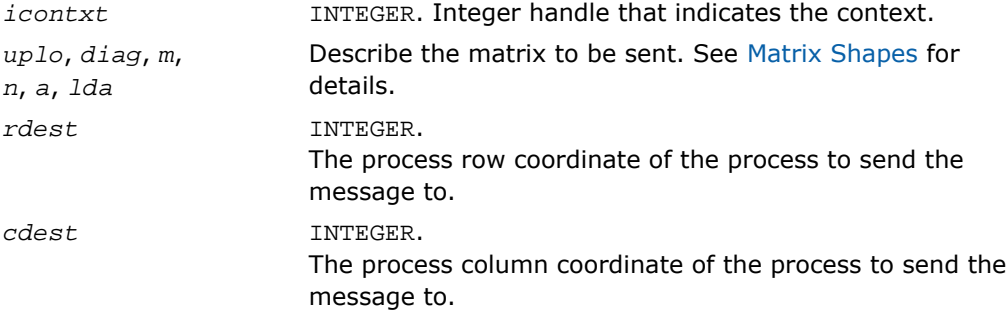

This routine takes the indicated trapezoidal matrix and sends it to the destination process located at {RDEST, CDEST} in the process grid. Return from the routine indicates that the buffer (the matrix *A*) may be reused. The routine is locally-blocking, that is, it will return even if the corresponding receive is not posted.

## <span id="page-3284-0"></span>?gerv2d

*Receives a message from the process into the general rectangular matrix.*

## Syntax

call igerv2d( *icontxt*, *m*, *n*, *a*, *lda*, *rsrc*, *csrc* ) call sgerv2d( *icontxt*, *m*, *n*, *a*, *lda*, *rsrc*, *csrc* ) call dgerv2d( *icontxt*, *m*, *n*, *a*, *lda*, *rsrc*, *csrc* ) call cgerv2d( *icontxt*, *m*, *n*, *a*, *lda*, *rsrc*, *csrc* ) call zgerv2d( *icontxt*, *m*, *n*, *a*, *lda*, *rsrc*, *csrc* )

## Input Parameters

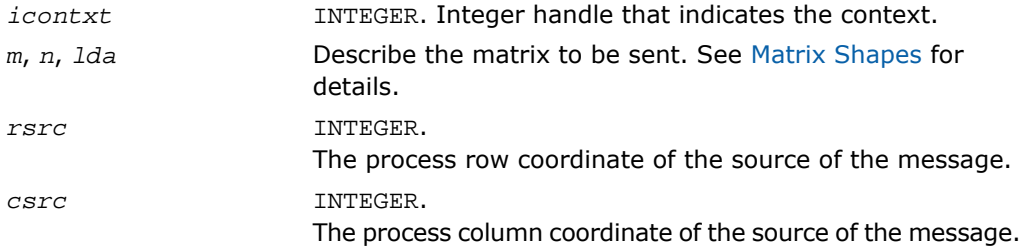

#### Output Parameters

An array of dimension (*lda*,*n*) to receive the incoming message into. *a*

This routine receives a message from process {RSRC, CSRC} into the general rectangular matrix *A*. This routine is globally-blocking, that is, return from the routine indicates that the message has been received into *A*.

#### See Also

- [BLACS Point To Point Communication](#page-3278-0)
- [BLACS Routines Usage Example](#page-3309-2)

## <span id="page-3285-0"></span>?trrv2d

*Receives a message from the process into the trapezoidal matrix.*

#### **Syntax**

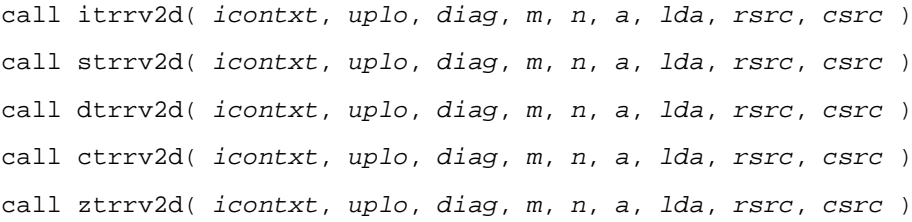

### Input Parameters

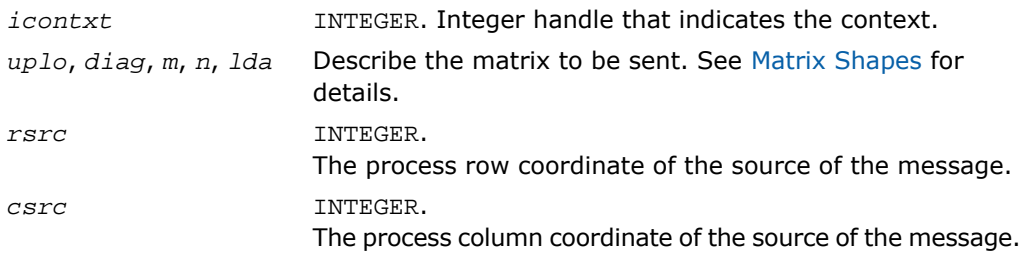

### Output Parameters

An array of dimension (*lda*,*n*) to receive the incoming message into. *a*

This routine receives a message from process {RSRC, CSRC} into the trapezoidal matrix *A*. This routine is globally-blocking, that is, return from the routine indicates that the message has been received into *A*.

# <span id="page-3286-0"></span>BLACS Broadcast Routines

This section describes BLACS broadcast routines.

A broadcast sends data possessed by one process to all processes within a scope. Broadcast, much like point to point communication, has two complementary operations. The process that owns the data to be broadcast issues a *broadcast*/*send*. All processes within the same scope must then issue the complementary *broadcast*/*receive*.

The BLACS define that both broadcast/send and broadcast/receive are *globally-blocking*. Broadcasts/receives cannot be locally-blocking since they must post a receive. Note that receives cannot be locally-blocking. When a given process can leave, a broadcast/receive operation is topology dependent, so, to avoid a hang as topology is varied, the broadcast/receive must be treated as if no process can leave until all processes have called the operation.

Broadcast/sends could be defined to be *locally-blocking*. Since no information is being received, as long as locally-blocking point to point sends are used, the broadcast/send will be locally blocking. However, defining one process within a scope to be locally-blocking while all other processes are globally-blocking adds little to the programmability of the code. On the other hand, leaving the option open to have globally-blocking broadcast/sends may allow for optimization on some platforms.

The fact that broadcasts are defined as globally-blocking has several important implications. The first is that scoped operations (broadcasts or combines) must be strictly ordered, that is, all processes within a scope must agree on the order of calls to separate scoped operations. This constraint falls in line with that already in place for the computation of message IDs, and is present in point to point communication as well.

A less obvious result is that scoped operations with  $SCOPE = 'ALL'$  must be ordered with respect to any other scoped operation. This means that if there are two broadcasts to be done, one along a column, and one involving the entire process grid, all processes within the process column issuing the column broadcast must agree on which broadcast will be performed first.

The convention used in the communication routine names follows the template  $?xxyy2d$ , where the letter in the  $\gamma$  position indicates the data type being sent,  $xx$  is replaced to indicate the shape of the matrix, and the  $y\bar{y}$  positions are used to indicate the type of communication to perform:

```
i integer
```

| S           | single precision real                                                                             |
|-------------|---------------------------------------------------------------------------------------------------|
| d           | double precision real                                                                             |
| $\mathbf C$ | single precision complex                                                                          |
| Z           | double precision complex                                                                          |
| qe          | The data to be communicated is stored in a general rectangular matrix.                            |
| tr          | The data to be communicated is stored in a trapezoidal matrix.                                    |
| bs          | Broadcast/send. A process begins the broadcast of data within a scope.                            |
| br          | Broadcast/receive A process receives and participates in the broadcast<br>of data within a scope. |

**Table 16-3 BLACS Broadcast Routines**

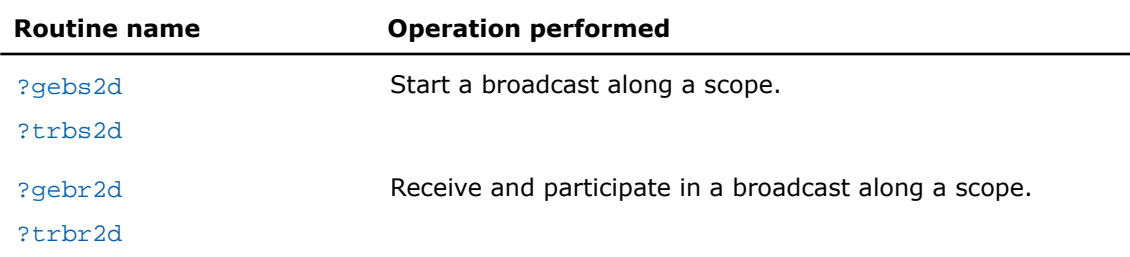

## <span id="page-3287-0"></span>?gebs2d

*Starts a broadcast along a scope for a general rectangular matrix.*

### **Syntax**

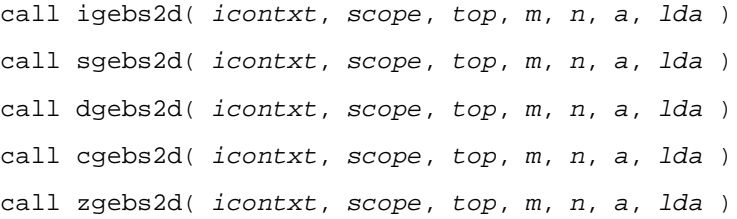

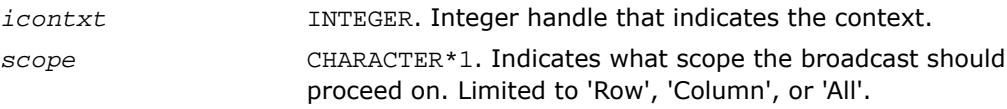

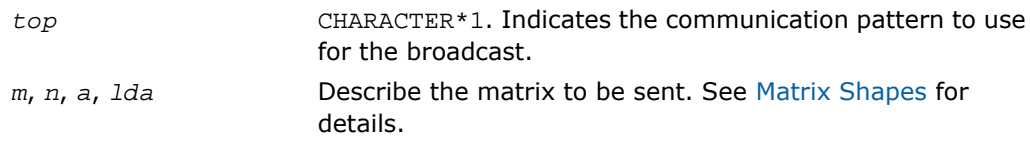

This routine starts a broadcast along a scope. All other processes within the scope must call broadcast/receive for the broadcast to proceed. At the end of a broadcast, all processes within the scope will possess the data in the general rectangular matrix *A*.

Broadcasts may be globally-blocking. This means no process is guaranteed to return from a broadcast until all processes in the scope have called the appropriate routine (broadcast/send or broadcast/receive).

### See Also

- [BLACS Broadcast Routines](#page-3286-0)
- <span id="page-3288-0"></span>• [BLACS Routines Usage Example](#page-3319-0)

## ?trbs2d

*Starts a broadcast along a scope for a trapezoidal matrix.*

## Syntax

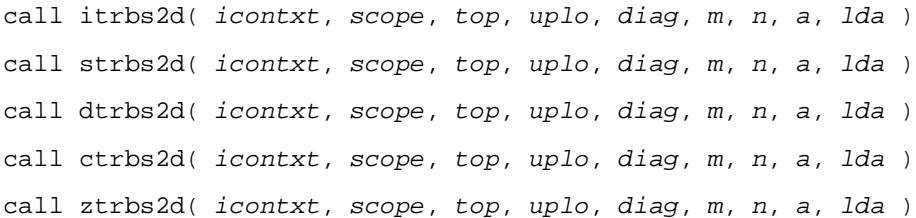

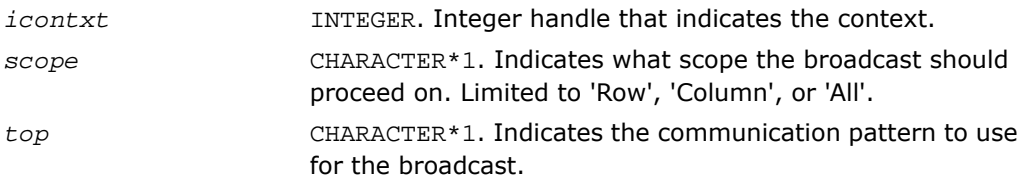

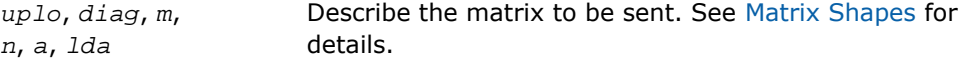

This routine starts a broadcast along a scope. All other processes within the scope must call broadcast/receive for the broadcast to proceed. At the end of a broadcast, all processes within the scope will possess the data in the trapezoidal matrix *A*.

Broadcasts may be globally-blocking. This means no process is guaranteed to return from a broadcast until all processes in the scope have called the appropriate routine (broadcast/send or broadcast/receive).

## <span id="page-3289-0"></span>?gebr2d

*Receives and participates in a broadcast along a scope for a general rectangular matrix.*

#### Syntax

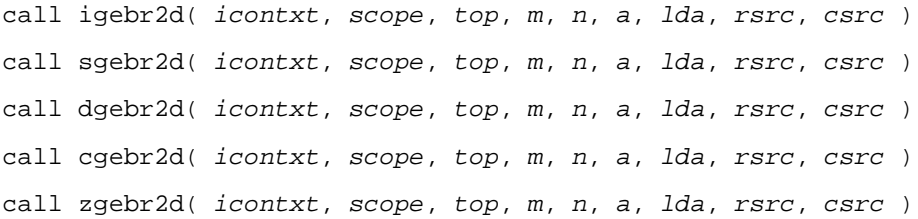

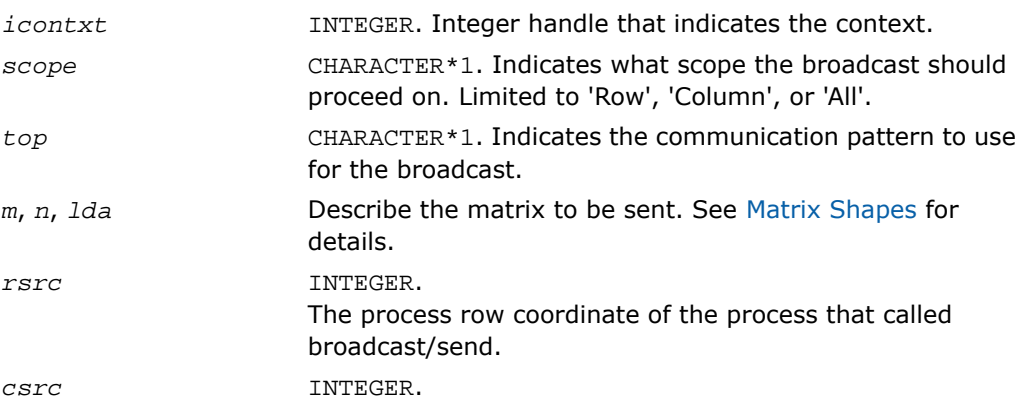

The process column coordinate of the process that called broadcast/send.

### Output Parameters

*a*

An array of dimension (*lda*,*n*) to receive the incoming message into.

### **Description**

This routine receives and participates in a broadcast along a scope. At the end of a broadcast, all processes within the scope will possess the data in the general rectangular matrix *A*. Broadcasts may be globally-blocking. This means no process is guaranteed to return from a broadcast until all processes in the scope have called the appropriate routine (broadcast/send or broadcast/receive).

#### See Also

- <span id="page-3290-0"></span>• [BLACS Broadcast Routines](#page-3286-0)
- [BLACS Routines Usage Example](#page-3319-0)

## ?trbr2d

*Receives and participates in a broadcast along a scope for a trapezoidal matrix.*

## Syntax

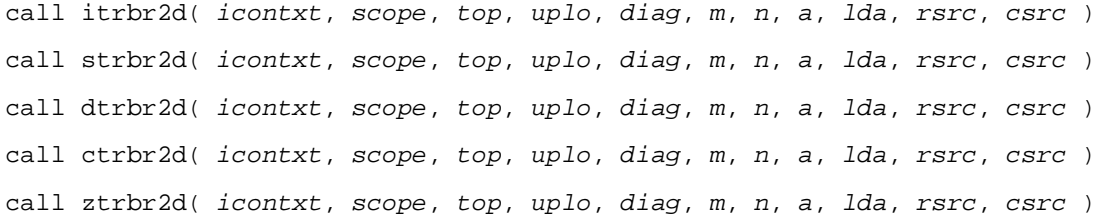

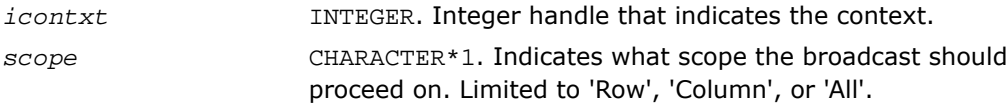

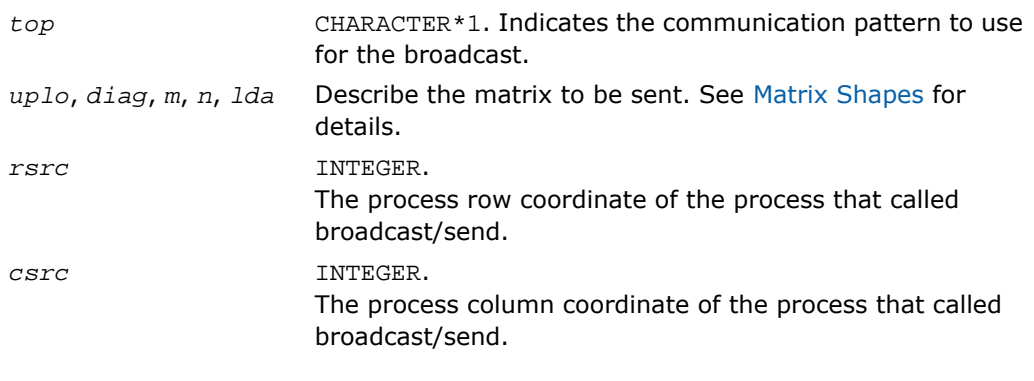

#### Output Parameters

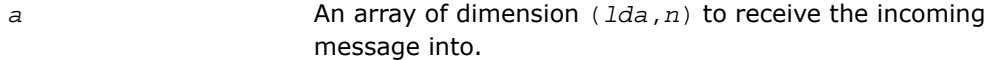

#### **Description**

This routine receives and participates in a broadcast along a scope. At the end of a broadcast, all processes within the scope will possess the data in the trapezoidal matrix *A*. Broadcasts may be globally-blocking. This means no process is guaranteed to return from a broadcast until all processes in the scope have called the appropriate routine (broadcast/send or broadcast/receive).

# BLACS Support Routines

The support routines perform distinct tasks that can be used for:

[Initialization](#page-3291-0)

**[Destruction](#page-3300-0)** 

<span id="page-3291-0"></span>[Information Purposes](#page-3303-0)

[Miscellaneous Tasks](#page-3305-0).

## Initialization Routines

This section describes BLACS routines that deal with grid/context creation, and processing before the grid/context has been defined.

# **Table 16-4 BLACS Initialization Routines Routine name Operation performed** blacs pinfo **Returns the number of processes available for use.** blacs setup **Allocates virtual machine and spawns processes.** blacs get Gets values that BLACS use for internal defaults. blacs set Sets values that BLACS use for internal defaults. blacs gridinit **Assigns available processes into BLACS process grid.** [blacs\\_gridmap](#page-3298-0) Maps available processes into BLACS process grid.

## <span id="page-3292-0"></span>blacs\_pinfo

*Returns the number of processes available for use.*

## Syntax

call blacs\_pinfo( *mypnum*, *nprocs* )

## Output Parameters

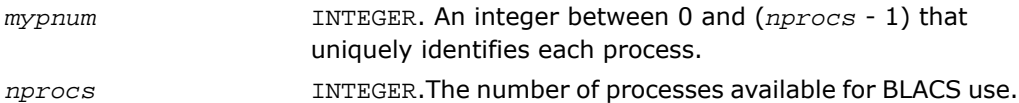

## **Description**

This routine is used when some initial system information is required before the BLACS are set up. On all platforms except PVM, *nprocs* is the actual number of processes available for use, that is, *nprows* \* *npcols* <= *nprocs*. In PVM, the virtual machine may not have been set up before this call, and therefore no parallel machine exists. In this case, *nprocs* is returned as less than one. If a process has been spawned via the keyboard, it receives *mypnum* of 0, and all other processes get *mypnum* of -1. As a result, the user can distinguish between processes. Only after the virtual machine has been set up via a call to BLACS\_SETUP, this routine returns the correct values for *mypnum* and *nprocs*.

#### See Also

- [Initialization Routines](#page-3291-0)
- [BLACS Routines Usage Example](#page-3307-0)

## <span id="page-3293-0"></span>blacs setup

*Allocates virtual machine and spawns processes.*

#### Syntax

call blacs\_setup( *mypnum*, *nprocs* )

#### Input Parameters

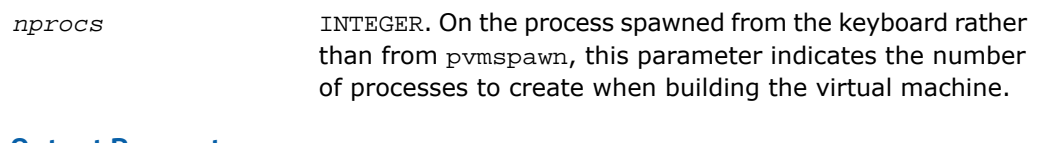

#### Output Parameters

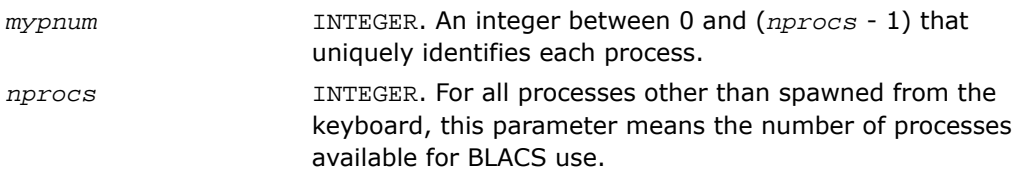

## **Description**

This routine only accomplishes meaningful work in the PVM BLACS. On all other platforms, it is functionally equivalent to  $blacs$  pinfo. The BLACS assume a static system, that is, the given number of processes does not change. PVM supplies a dynamic system, allowing processes to be added to the system on the fly.

blacs setup is used to allocate the virtual machine and spawn off processes. It reads in a file called blacs\_setup.dat, in which the first line must be the name of your executable. The second line is optional, but if it exists, it should be a PVM spawn flag. Legal values at this time are 0 (PvmTaskDefault), 4 (PvmTaskDebug), 8 (PvmTaskTrace), and 12 (PvmTaskDebug + PvmTaskTrace). The primary reason for this line is to allow the user to easily turn on and off PVM debugging. Additional lines, if any, specify what machines should be added to the current configuration before spawning *nprocs*-1 processes to the machines in a round robin fashion.

*nprocs* is input on the process which has no PVM parent (that is, *mypnum*=0), and both parameters are output for all processes. So, on PVM systems, the call to blacs pinfo informs you that the virtual machine has not been set up, and a call to blacs\_setup then sets up the machine and returns the real values for *mypnum* and *nprocs*.

Note that if the file blacs setup.dat does not exist, the BLACS prompt the user for the executable name, and processes are spawned to the current PVM configuration.

### See Also

- [Initialization Routines](#page-3291-0)
- [BLACS Routines Usage Example](#page-3308-0)

## <span id="page-3294-0"></span>blacs\_get

*Gets values that BLACS use for internal defaults.*

#### Syntax

call blacs\_get( *icontxt*, *what*, *val* )

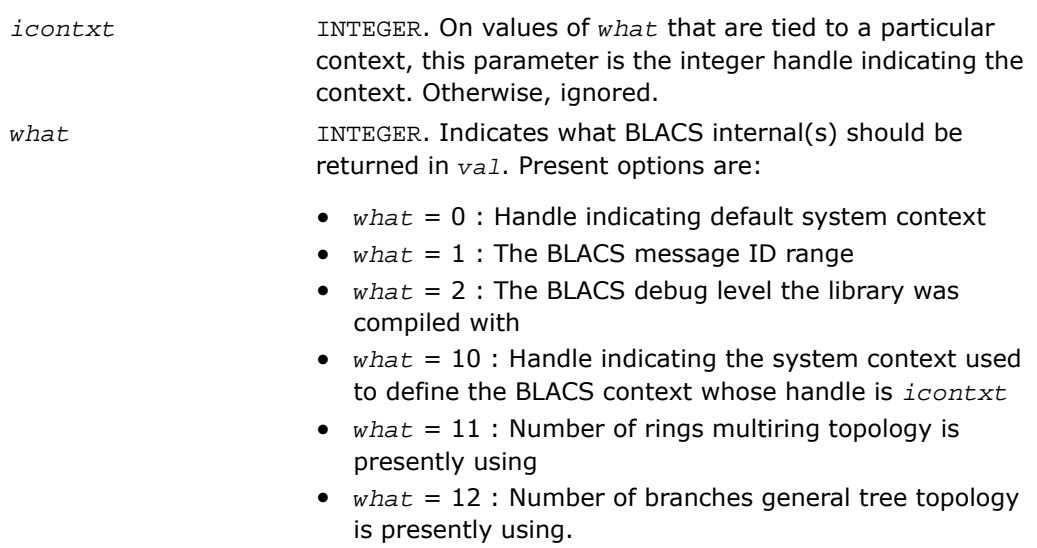

### Output Parameters

*val* INTEGER. The value of the BLACS internal.

#### **Description**

This routine gets the values that the BLACS are using for internal defaults. Some values are tied to a BLACS context, and some are more general. The most common use is in retrieving a default system context for input into blacs gridinit or blacs gridmap.

Some systems, such as MPI\*, supply their own version of context. For those users who mix system code with BLACS code, a BLACS context should be formed in reference to a system context. Thus, the grid creation routines take a system context as input. If you wish to have strictly portable code, you may use blacs\_get to retrieve a default system context that will include all available processes. This value is not tied to a BLACS context, so the parameter *icontxt* is unused.

blacs get returns information on three quantities that are tied to an individual BLACS context, which is passed in as *icontxt*. The information that may be retrieved is:

- The handle of the system context upon which this BLACS context was defined
- The number of rings for  $TOP = 'M'$  (multiring broadcast)
- The number of branches for  $TOP = 'T'$  (general tree broadcast/general tree gather).

#### See Also

- <span id="page-3295-0"></span>• [Initialization Routines](#page-3291-0)
- [BLACS Routines Usage Example](#page-3308-1)

## blacs\_set

#### *Sets values that BLACS use for internal defaults.*

#### Syntax

call blacs\_set( *icontxt*, *what*, *val* )

#### Input Parameters

*icontxt*

INTEGER. For values of *what* that are tied to a particular context, this parameter is the integer handle indicating the context. Otherwise, ignored.

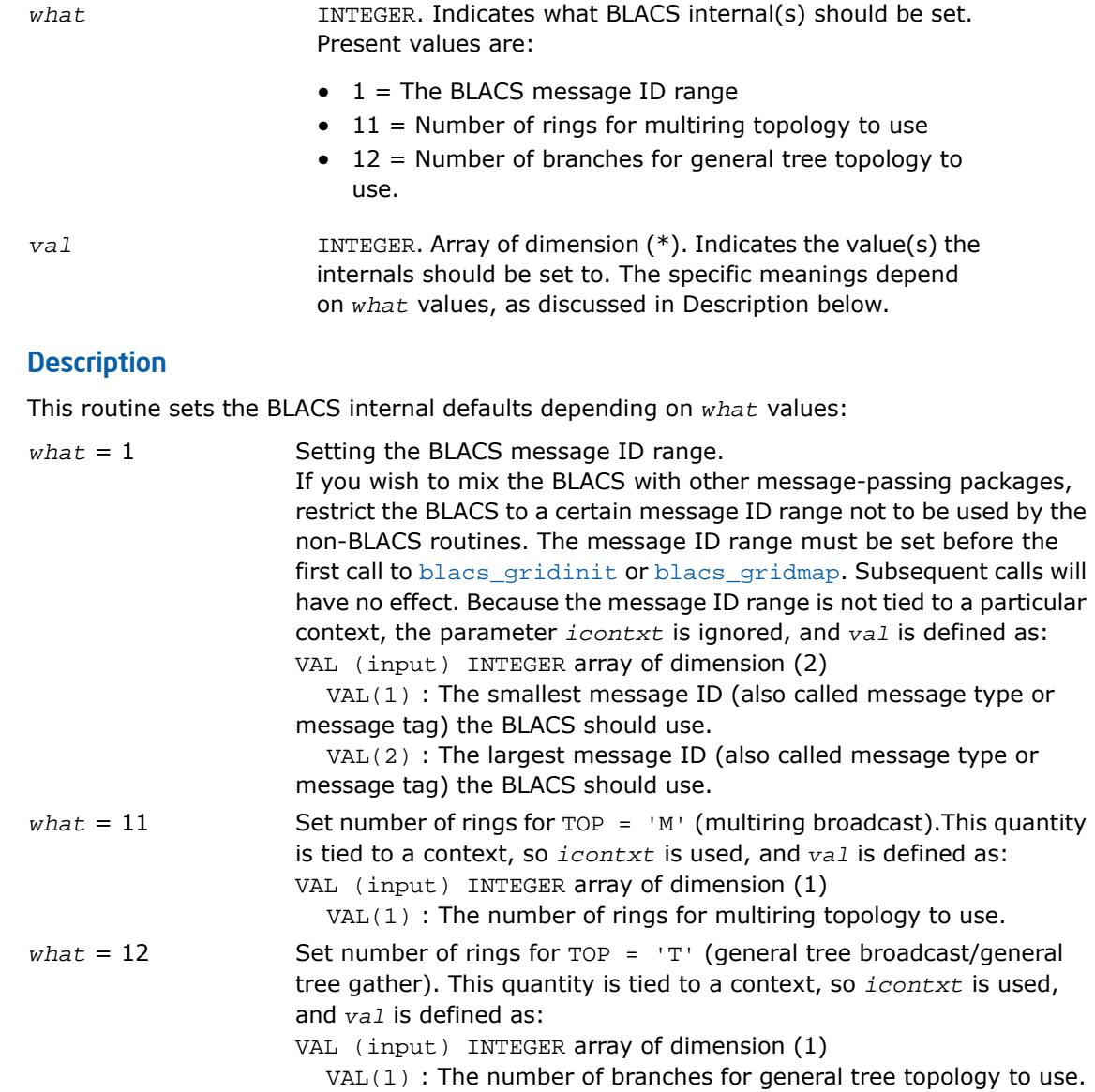

## <span id="page-3297-0"></span>blacs\_gridinit

*Assigns available processes into BLACS process grid.*

#### **Syntax**

call blacs\_gridinit( *icontxt*, *order*, *nprow*, *npcol* )

#### Input Parameters

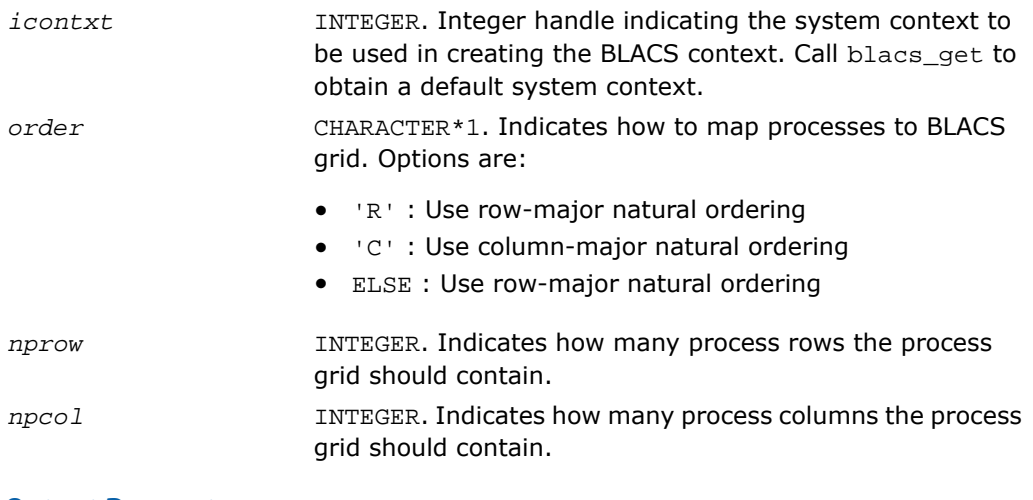

#### Output Parameters

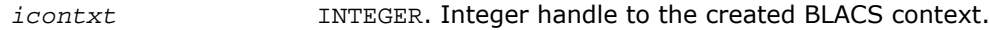

#### **Description**

All BLACS codes must call this routine, or its sister routine blacs gridmap. These routines take the available processes, and assign, or map, them into a BLACS process grid. In other words, they establish how the BLACS coordinate system maps into the native machine process numbering system. Each BLACS grid is contained in a context, so that it does not interfere with distributed operations that occur within other grids/contexts. These grid creation routines may be called repeatedly to define additional contexts/grids.

The creation of a grid requires input from all processes that are defined to be in this grid. Processes belonging to more than one grid have to agree on which grid formation will be serviced first, much like the globally blocking sum or broadcast.

These grid creation routines set up various internals for the BLACS, and one of them must be called before any calls are made to the non-initialization BLACS.

Note that these routines map already existing processes to a grid: the processes are not created dynamically. On most parallel machines, the processes are actual processors (hardware), and they are "created" when you run your executable. When using the PVM BLACS, if the virtual machine has not been set up yet, the routine blacs\_setup should be used to create the virtual machine.

This routine creates a simple  $nprow \times npcol$  process grid. This process grid uses the first nprow \* npcol processes, and assigns them to the grid in a row- or column-major natural ordering. If these process-to-grid mappings are unacceptable, call blacs\_gridmap.

## See Also

- [Initialization Routines](#page-3291-0)
- [BLACS Routines Usage Example](#page-3308-2)
- [blacs\\_get](#page-3294-0)
- <span id="page-3298-0"></span>• [blacs\\_gridmap](#page-3298-0)
- [blacs\\_setup](#page-3293-0)

## blacs\_gridmap

#### *Maps available processes into BLACS process grid.*

## Syntax

call blacs\_gridmap( *icontxt*, *usermap*, *ldumap*, *nprow*, *npcol* )

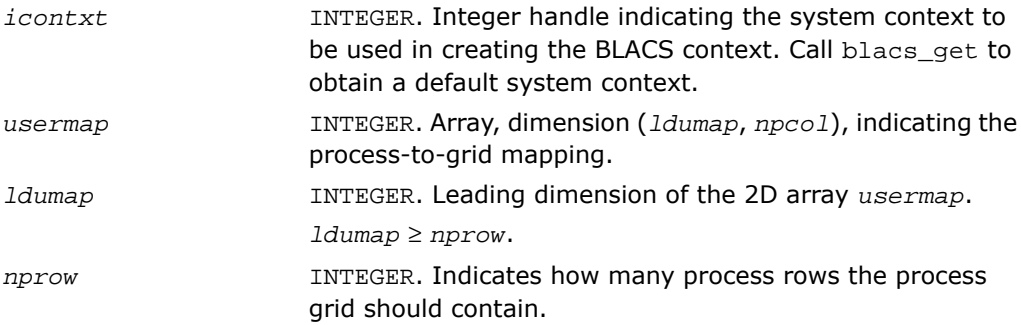

INTEGER. Indicates how many process columns the process grid should contain. *npcol*

#### Output Parameters

*icontxt* INTEGER. Integer handle to the created BLACS context.

#### **Description**

All BLACS codes must call this routine, or its sister routine blacs gridinit. These routines take the available processes, and assign, or map, them into a BLACS process grid. In other words, they establish how the BLACS coordinate system maps into the native machine process numbering system. Each BLACS grid is contained in a context, so that it does not interfere with distributed operations that occur within other grids/contexts. These grid creation routines may be called repeatedly to define additional contexts/grids.

The creation of a grid requires input from all processes that are defined to be in this grid. Processes belonging to more than one grid have to agree on which grid formation will be serviced first, much like the globally blocking sum or broadcast.

These grid creation routines set up various internals for the BLACS, and one of them must be called before any calls are made to the non-initialization BLACS.

Note that these routines map already existing processes to a grid: the processes are not created dynamically. On most parallel machines, the processes are actual processors (hardware), and they are "created" when you run your executable. When using the PVM BLACS, if the virtual machine has not been set up yet, the routine blacs setup should be used to create the virtual machine.

This routine allows the user to map processes to the process grid in an arbitrary manner. usermap(i,j) holds the process number of the process to be placed in  $\{i, j\}$  of the process grid. On most distributed systems, this process number is a machine defined number between 0 ... *nprow*-1. For PVM, these node numbers are the PVM TIDS (Task IDs). The blacs\_gridmap routine is intended for an experienced user. The blacs\_gridinit routine is much simpler. blacs gridinit simply performs a gridmap where the first nprow \* npcol processes are mapped into the current grid in a row-major natural ordering. If you are an experienced user, blacs gridmap allows you to take advantage of your system's actual layout. That is, you can map nodes that are physically connected to be neighbors in the BLACS grid, etc. The blacs\_gridmap routine also opens the way for *multigridding*: you can separate your nodes into arbitrary grids, join them together at some later date, and then re-split them into new grids. blacs\_gridmap also provides the ability to make arbitrary grids or subgrids (for example, a "nearest neighbor" grid), which can greatly facilitate operations among processes that do not fall on a row or column of the main process grid.

## See Also

- [Initialization Routines](#page-3291-0)
- [BLACS Routines Usage Example](#page-3315-0)
- [blacs\\_get](#page-3294-0)
- [blacs\\_gridinit](#page-3297-0)
- [blacs\\_setup](#page-3293-0)

## <span id="page-3300-0"></span>Destruction Routines

This section describes BLACS routines that destroy grids, abort processes, and free resources.

#### **Table 16-5 BLACS Destruction Routines**

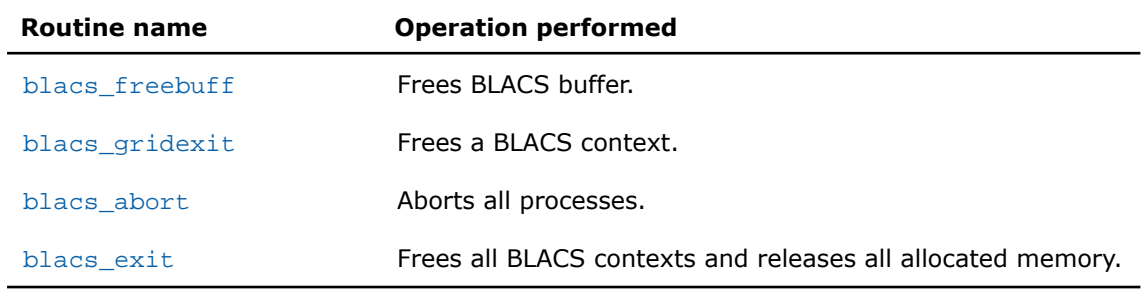

## <span id="page-3300-1"></span>blacs\_freebuff

#### *Frees BLACS buffer.*

#### **Syntax**

```
call blacs_freebuff( icontxt, wait )
```
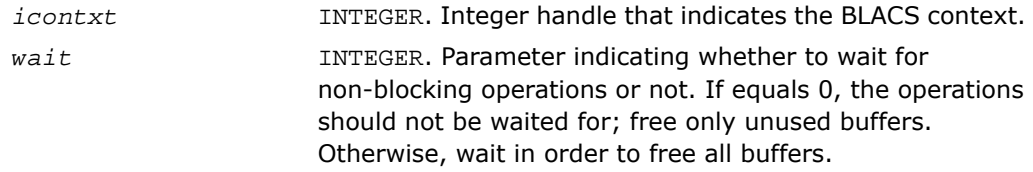

This routine releases the BLACS buffer.

The BLACS have at least one internal buffer that is used for packing messages. The number of internal buffers depends on what platform you are running the BLACS on. On systems where memory is tight, keeping this buffer or buffers may become expensive. Call freebuff to release the buffer. However, the next call of a communication routine that requires packing reallocates the buffer.

The *wait* parameter determines whether the BLACS should wait for any non-blocking operations to be completed or not. If *wait* = 0, the BLACS free any buffers that can be freed without waiting. If *wait* is not 0, the BLACS free all internal buffers, even if non-blocking operations must be completed first.

## <span id="page-3301-0"></span>blacs\_gridexit

*Frees a BLACS context.*

#### Syntax

call blacs\_gridexit( *icontxt* )

#### Input Parameters

*icontxt*

INTEGER. Integer handle that indicates the BLACS context to be freed.

#### **Description**

<span id="page-3301-1"></span>This routine frees a BLACS context.

Release the resources when contexts are no longer needed. After freeing a context, the context no longer exists, and its handle may be re-used if new contexts are defined.

## blacs\_abort

*Aborts all processes.*

#### Syntax

```
call blacs_abort( icontxt, errornum )
```
## Input Parameters

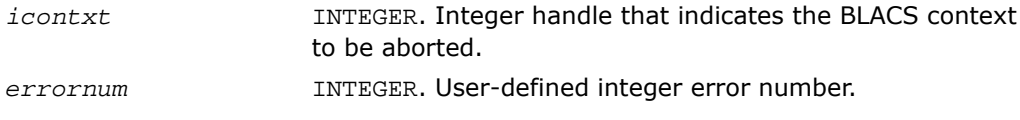

## **Description**

This routine aborts all the BLACS processes, not only those confined to a particular context.

Use blacs\_abort to abort all the processes in case of a serious error. Note that both parameters are input, but the routine uses them only in printing out the error message. The context handle passed in is not required to be a valid context handle.

## <span id="page-3302-0"></span>blacs\_exit

*Frees all BLACS contexts and releases all allocated memory.*

## Syntax

call blacs\_exit( *continue* )

#### Input Parameters

INTEGER. Flag indicating whether message passing continues after the BLACS are done. If *continue* is non-zero, the user is assumed to continue using the machine after completing the BLACS. Otherwise, no message passing is assumed after calling this routine. *continue*

## **Description**

This routine frees all BLACS contexts and releases all allocated memory.

This routine should be called when a process has finished all use of the BLACS. The *continue* parameter indicates whether the user will be using the underlying communication platform after the BLACS are finished. This information is most important for the PVM BLACS. If *continue* is set to 0, then pvm\_exit is called; otherwise, it is not called. Setting *continue* not equal to 0 indicates that explicit PVM send/recvs will be called after the BLACS routines are used. Make sure your code calls  $\text{pvm\_exit}$ . PVM users should either call blacs\_exit or explicitly call pvm\_exit to avoid PVM problems.

## See Also

- [Destruction Routines](#page-3300-0)
- [BLACS Routines Usage Example](#page-3310-0)

## <span id="page-3303-0"></span>Informational Routines

This section describes BLACS routines that return information involving the process grid.

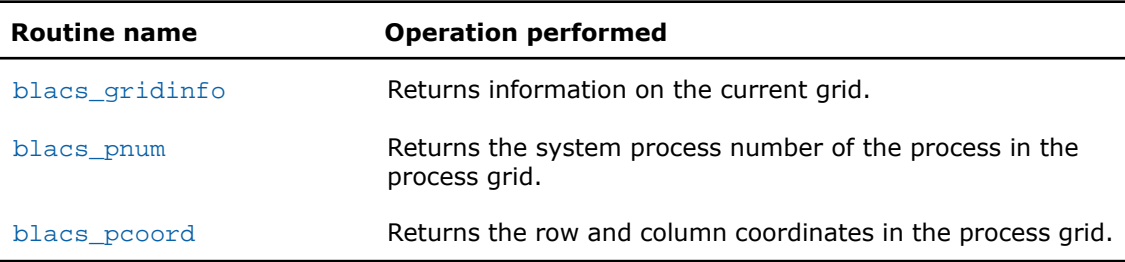

#### **Table 16-6 BLACS Informational Routines**

## <span id="page-3303-1"></span>blacs\_gridinfo

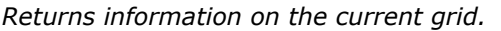

## **Syntax**

call blacs\_gridinfo( *icontxt*, *nprow*, *npcol*, *myprow*, *mypcol* )

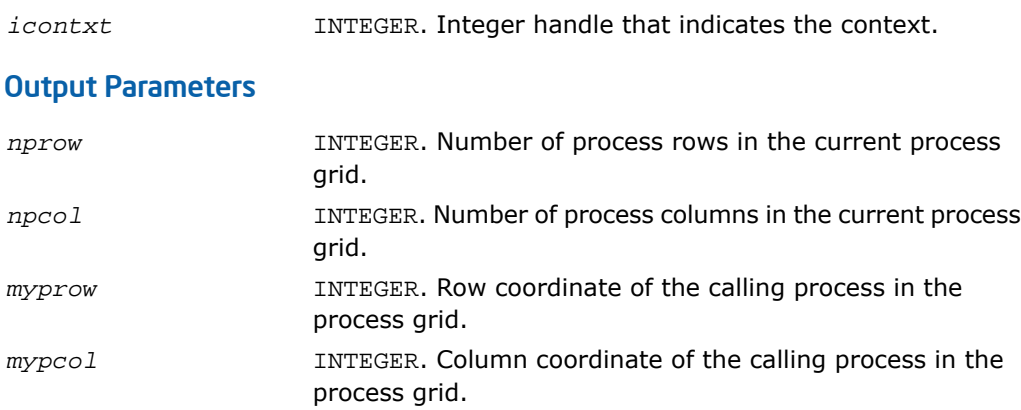

This routine returns information on the current grid. If the context handle does not point at a valid context, all quantities are returned as -1.

### See Also

- [Informational Routines](#page-3303-0)
- [BLACS Routines Usage Example](#page-3308-3)

## <span id="page-3304-0"></span>blacs\_pnum

*Returns the system process number of the process in the process grid.*

## **Syntax**

call blacs\_pnum( *icontxt*, *prow*, *pcol* )

## Input Parameters

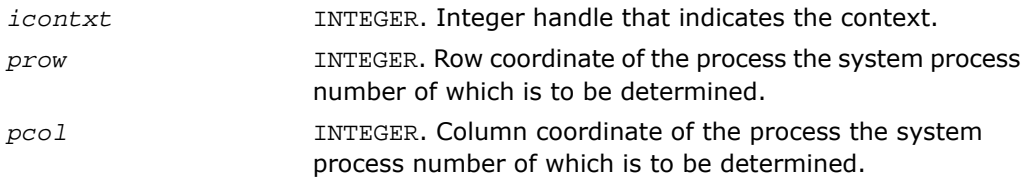

## **Description**

This function returns the system process number of the process at {PROW, PCOL} in the process grid.

## See Also

- [Informational Routines](#page-3303-0)
- [BLACS Routines Usage Example](#page-3308-4)

## <span id="page-3305-1"></span>blacs\_pcoord

*Returns the row and column coordinates in the process grid.*

#### **Syntax**

call blacs\_pcoord( *icontxt*, *pnum*, *prow*, *pcol* )

## Input Parameters

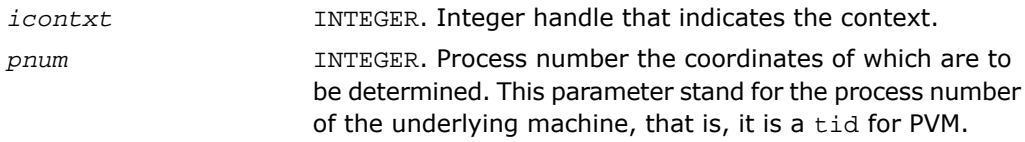

### Output Parameters

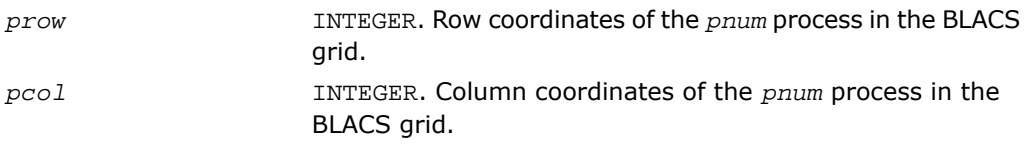

### **Description**

Given the system process number, this function returns the row and column coordinates in the BLACS process grid.

#### <span id="page-3305-0"></span>See Also

- [Informational Routines](#page-3303-0)
- [BLACS Routines Usage Example](#page-3309-0)

## Miscellaneous Routines

This section describes blacs\_barrier routine.

#### **Table 16-7 BLACS Informational Routines**

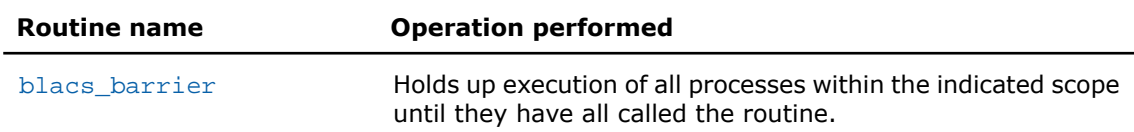

## <span id="page-3306-0"></span>blacs\_barrier

*Holds up execution of all processes within the indicated scope.*

## **Syntax**

call blacs\_barrier( *icontxt*, *scope* )

## Input Parameters

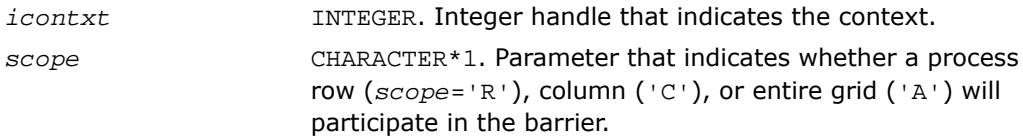

## **Description**

This routine holds up execution of all processes within the indicated scope until they have all called the routine.

# Examples of BLACS Routines Usage

## **Example 16-1. BLACS Usage. Hello World**

The following routine takes the available processes, forms them into a process grid, and then has each process check in with the process at  $\{0,0\}$  in the process grid.

PROGRAM HELLO

- \* -- BLACS example code --
- \* Written by Clint Whaley 7/26/94
- \* Performs a simple check-in type hello world
- $\star$  ...
- \* .. External Functions ..

INTEGER BLACS\_PNUM

EXTERNAL BLACS\_PNUM

```
* ..
```
\* .. Variable Declaration ..

INTEGER CONTXT, IAM, NPROCS, NPROW, NPCOL, MYPROW, MYPCOL

INTEGER ICALLER, I, J, HISROW, HISCOL

```
*
```
- <span id="page-3307-0"></span>\* Determine my process number and the number of processes in
- \* machine

```
 CALL BLACS_PINFO(IAM, NPROCS)
```
\*

\*

```
* If in PVM, create virtual machine if it doesn't exist
```
\*

 IF (NPROCS .LT. 1) THEN IF (IAM .EQ. 0) THEN

WRITE(\*, 1000)

```
 READ(*, 2000) NPROCS
         END IF
         CALL BLACS_SETUP(IAM, NPROCS)
      END IF
* 
* Set up process grid that is as close to square as possible
* 
      NPROW = INT( SQRT( REAL(NPROCS) ) )
      NPCOL = NPROCS / NPROW
* 
* Get default system context, and define grid
* 
      CALL BLACS_GET(0, 0, CONTXT)
      CALL BLACS_GRIDINIT(CONTXT, 'Row', NPROW, NPCOL)
      CALL BLACS_GRIDINFO(CONTXT, NPROW, NPCOL, MYPROW, MYPCOL)
* 
* If I'm not in grid, go to end of program
* 
      IF ( (MYPROW.GE.NPROW) .OR. (MYPCOL.GE.NPCOL) ) GOTO 30
* 
* Get my process ID from my grid coordinates
* 
      ICALLER = BLACS_PNUM(CONTXT, MYPROW, MYPCOL)
* 
* If I am process {0,0}, receive check-in messages from
* all nodes
*
```

```
 IF ( (MYPROW.EQ.0) .AND. (MYPCOL.EQ.0) ) THEN
```

```
WRITE(*, *) ' '
        DO 20 I = 0, NPROW-1DO 10 J = 0, NPCOL-1 IF ( (I.NE.0) .OR. (J.NE.0) ) THEN
                  CALL IGERV2D(CONTXT, 1, 1, ICALLER, 1, I, J)
               END IF
* Make sure ICALLER is where we think in process grid
              CALL BLACS_PCOORD(CONTXT, ICALLER, HISROW, HISCOL)
              IF ( (HISROW.NE.I) .OR. (HISCOL.NE.J) ) THEN
                 WRITE(*,*) 'Grid error! Halting . . .'
                 STOP
              END IF
              WRITE(*, 3000) I, J, ICALLER
10 CONTINUE
20 CONTINUE
       WRITE(*,*) ' '
        WRITE(*,*) 'All processes checked in. Run finished.'
* All processes but {0,0} send process ID as a check-in
      ELSE
         CALL IGESD2D(CONTXT, 1, 1, ICALLER, 1, 0, 0)
```
<span id="page-3309-2"></span>\*

<span id="page-3309-0"></span>\*

<span id="page-3309-1"></span>\*

\*

END IF

<span id="page-3310-0"></span>30 CONTINUE

CALL BLACS\_EXIT(0)

- 1000 FORMAT('How many processes in machine?')
- 2000 FORMAT(I)
- 3000 FORMAT('Process  $\{',i2,'',i2,' \}$  (node number =',I,
	- \$ ') has checked in.')

STOP

END

## **Example 16-2. BLACS Usage. PROCMAP**

This routine maps processes to a grid using blacs\_gridmap. SUBROUTINE PROCMAP(CONTEXT, MAPPING, BEGPROC, NPROW, NPCOL, IMAP) \* \* -- BLACS example code -- \* Written by Clint Whaley 7/26/94  $*$  .. \* .. Scalar Arguments .. INTEGER CONTEXT, MAPPING, BEGPROC, NPROW, NPCOL  $\star$  .. \* .. Array Arguments .. INTEGER IMAP(NPROW, \*)  $\star$  .. \* \* Purpose \* ======= \* PROCMAP maps NPROW\*NPCOL processes starting from process BEGPROC to \* the grid in a variety of ways depending on the parameter MAPPING. \* \* Arguments \* ========= \* \* CONTEXT (output) INTEGER \* This integer is used by the BLACS to indicate a context. \* A context is a universe where messages exist and do not \* interact with other context's messages. The context \* includes the definition of a grid, and each process's
```
* coordinates in it.
* 
* MAPPING (input) INTEGER
* Way to map processes to grid. Choices are:
* 1 : row-major natural ordering
* 2 : column-major natural ordering
* 
* BEGPROC (input) INTEGER
* The process number (between 0 and NPROCS-1) to use as 
* {0,0}. From this process, processes will be assigned
* to the grid as indicated by MAPPING.
* 
* NPROW (input) INTEGER
* The number of process rows the created grid 
* should have.
* 
* NPCOL (input) INTEGER
* The number of process columns the created grid 
            should have.
* 
* IMAP (workspace) INTEGER array of dimension (NPROW, NPCOL)
            Workspace, where the array which maps the
* processes to the grid will be stored for the
* call to GRIDMAP.
```
\*

```
* ===============================================================
* 
\star ...
* .. External Functions ..
      INTEGER BLACS_PNUM
      EXTERNAL BLACS_PNUM
\star ...
* .. External Subroutines ..
      EXTERNAL BLACS_PINFO, BLACS_GRIDINIT, BLACS_GRIDMAP
\star ..
* .. Local Scalars ..
      INTEGER TMPCONTXT, NPROCS, I, J, K
* ..
* .. Executable Statements ..
* 
* See how many processes there are in the system
* 
      CALL BLACS_PINFO( I, NPROCS )
      IF (NPROCS-BEGPROC .LT. NPROW*NPCOL) THEN
         WRITE(*,*) 'Not enough processes for grid'
         STOP
      END IF
* 
* Temporarily map all processes into 1 x NPROCS grid
* 
      CALL BLACS_GET( 0, 0, TMPCONTXT )
      CALL BLACS_GRIDINIT( TMPCONTXT, 'Row', 1, NPROCS )
```

```
 K = BEGPROC
* 
* If we want a row-major natural ordering
* 
      IF (MAPPING .EQ. 1) THEN
         DO I = 1, NPROW
           DO J = 1, NPCOLIMAP(I, J) = BLACS_PNUM(TMPCONTXT, 0, K)K = K + 1W END DO
         END DO
* 
* If we want a column-major natural ordering
* 
      ELSE IF (MAPPING .EQ. 2) THEN
        DO J = 1, NPCOL DO I = 1, NPROW
              IMAP(I, J) = BLACS_PNUM(TMPCONTXT, 0, K)K = K + 1 END DO
         END DO
      ELSE
         WRITE(*,*) 'Unknown mapping.'
         STOP
      END IF
*
```

```
* Free temporary context
```
CALL BLACS\_GRIDEXIT(TMPCONTXT)

\* Apply the new mapping to form desired context

\*

\*

\*

CALL BLACS\_GET( 0, 0, CONTEXT )

CALL BLACS\_GRIDMAP( CONTEXT, IMAP, NPROW, NPROW, NPCOL )

RETURN

END

#### **Example 16-3. BLACS Usage. PARALLEL DOT PRODUCT**

This routine does a bone-headed parallel double precision dot product of two vectors. Arguments are input on process  ${0,0}$ , and output everywhere else.

```
 DOUBLE PRECISION FUNCTION PDDOT( CONTEXT, N, X, Y )
* 
* -- BLACS example code --
* Written by Clint Whaley 7/26/94
\star ..
* .. Scalar Arguments ..
      INTEGER CONTEXT, N
\star ..
* .. Array Arguments ..
      DOUBLE PRECISION X(*), Y(*)
* ..
* 
* Purpose
* =======
* PDDOT is a restricted parallel version of the BLAS routine 
* DDOT. It assumes that the increment on both vectors is one, 
* and that process {0,0} starts out owning the vectors and 
* has N. It returns the dot product of the two N-length vectors 
* X and Y, that is, PDDOT = X' Y. 
* 
* Arguments
* =========
* 
* CONTEXT (input) INTEGER
* This integer is used by the BLACS to indicate a context.
```
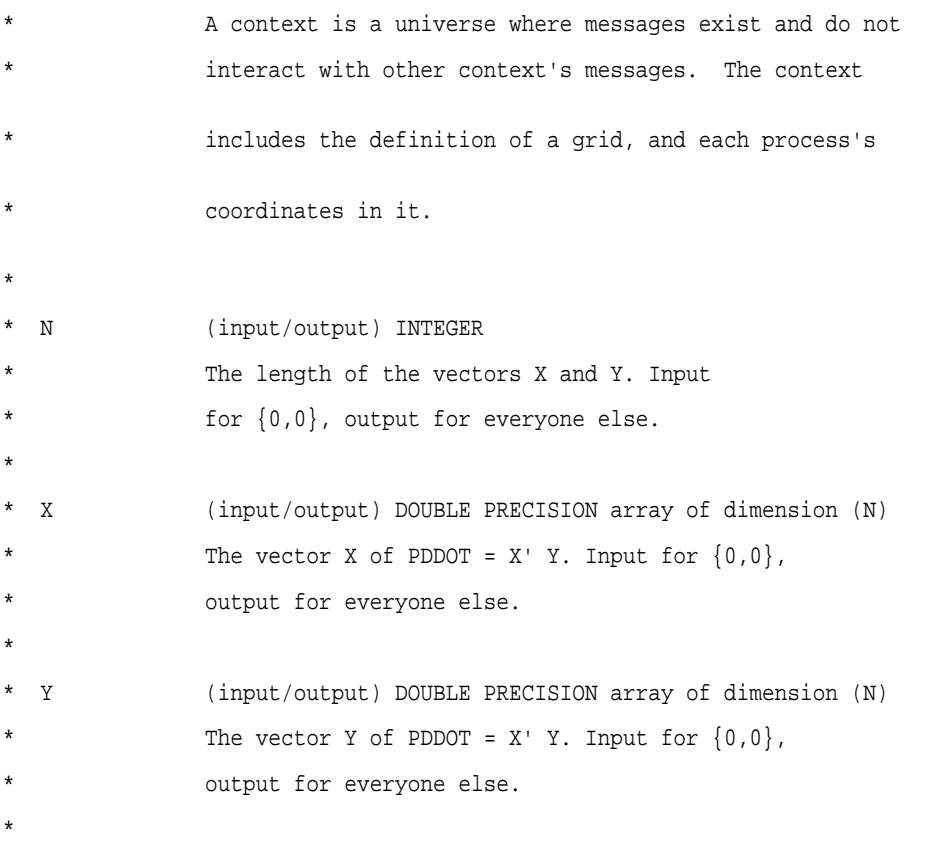

```
* ===============================================================
* 
* ..
* .. External Functions ..
      DOUBLE PRECISION DDOT
      EXTERNAL DDOT
\star ..
* .. External Subroutines ..
      EXTERNAL BLACS_GRIDINFO, DGEBS2D, DGEBR2D, DGSUM2D
* ..
* .. Local Scalars ..
      INTEGER IAM, NPROCS, NPROW, NPCOL, MYPROW, MYPCOL, I, LN
      DOUBLE PRECISION LDDOT
* ..
* .. Executable Statements ..
* 
* Find out what grid has been set up, and pretend it is 1-D
* 
      CALL BLACS_GRIDINFO( CONTXT, NPROW, NPCOL, MYPROW, MYPCOL )
      IAM = MYPROW*NPCOL + MYPCOL
      NPROCS = NPROW * NPCOL
* 
* Temporarily map all processes into 1 x NPROCS grid
* 
      CALL BLACS_GET( 0, 0, TMPCONTXT )
      CALL BLACS_GRIDINIT( TMPCONTXT, 'Row', 1, NPROCS )
      K = BEGPROC
```
\*

```
* Do bone-headed thing, and just send entire X and Y to
* everyone
* 
      IF ( (MYPROW.EQ.0) .AND. (MYPCOL.EQ.0) ) THEN
         CALL IGEBS2D(CONTXT, 'All', 'i-ring', 1, 1, N, 1 )
         CALL DGEBS2D(CONTXT, 'All', 'i-ring', N, 1, X, N )
         CALL DGEBS2D(CONTXT, 'All', 'i-ring', N, 1, Y, N )
      ELSE
         CALL IGEBR2D(CONTXT, 'All', 'i-ring', 1, 1, N, 1, 0, 0 )
         CALL DGEBR2D(CONTXT, 'All', 'i-ring', N, 1, X, N, 0, 0 )
         CALL DGEBR2D(CONTXT, 'All', 'i-ring', N, 1, Y, N, 0, 0 )
      ENDIF
* 
* Find out the number of local rows to multiply (LN), and
* where in vectors to start (I)
* 
      LN = N / NPROCS
     I = 1 + IAM * LN* 
* Last process does any extra rows
* 
      IF (IAM .EQ. NPROCS-1) LN = LN + MOD(N, NPROCS)
* 
* Figure dot product of my piece of X and Y
```

```
* 
     LDDOT = DDOT( LN, X(I), 1, Y(I), 1)
* 
* Add local dot products to get global dot product;
* give all procs the answer
* 
      CALL DGSUM2D( CONTXT, 'All', '1-tree', 1, 1, LDDOT, 1, -1, 0 )
```
PDDOT = LDDOT

RETURN

END

#### **Example 16-4 BLACS Usage. PARALLEL MATRIX INFINITY NORM**

This routine does a parallel infinity norm on a distributed double precision matrix. Unlike the PDDOT example, this routine assumes the matrix has already been distributed.

```
 DOUBLE PRECISION FUNCTION PDINFNRM(CONTXT, LM, LN, A, LDA, WORK)
* 
* -- BLACS example code --
* Written by Clint Whaley.
\star ..
* .. Scalar Arguments ..
      INTEGER CONTEXT, LM, LN, LDA
\star ...
* .. Array Arguments ..
      DOUBLE PRECISION A(LDA, *), WORK(*)
* ..
* 
* Purpose
* =======
* Compute the infinity norm of a distributed matrix, where 
* the matrix is spread across a 2D process grid. The result is 
* left on all processes. 
* 
* Arguments
 * =========
* 
* CONTEXT (input) INTEGER
* This integer is used by the BLACS to indicate a context.
* A context is a universe where messages exist and do not
```
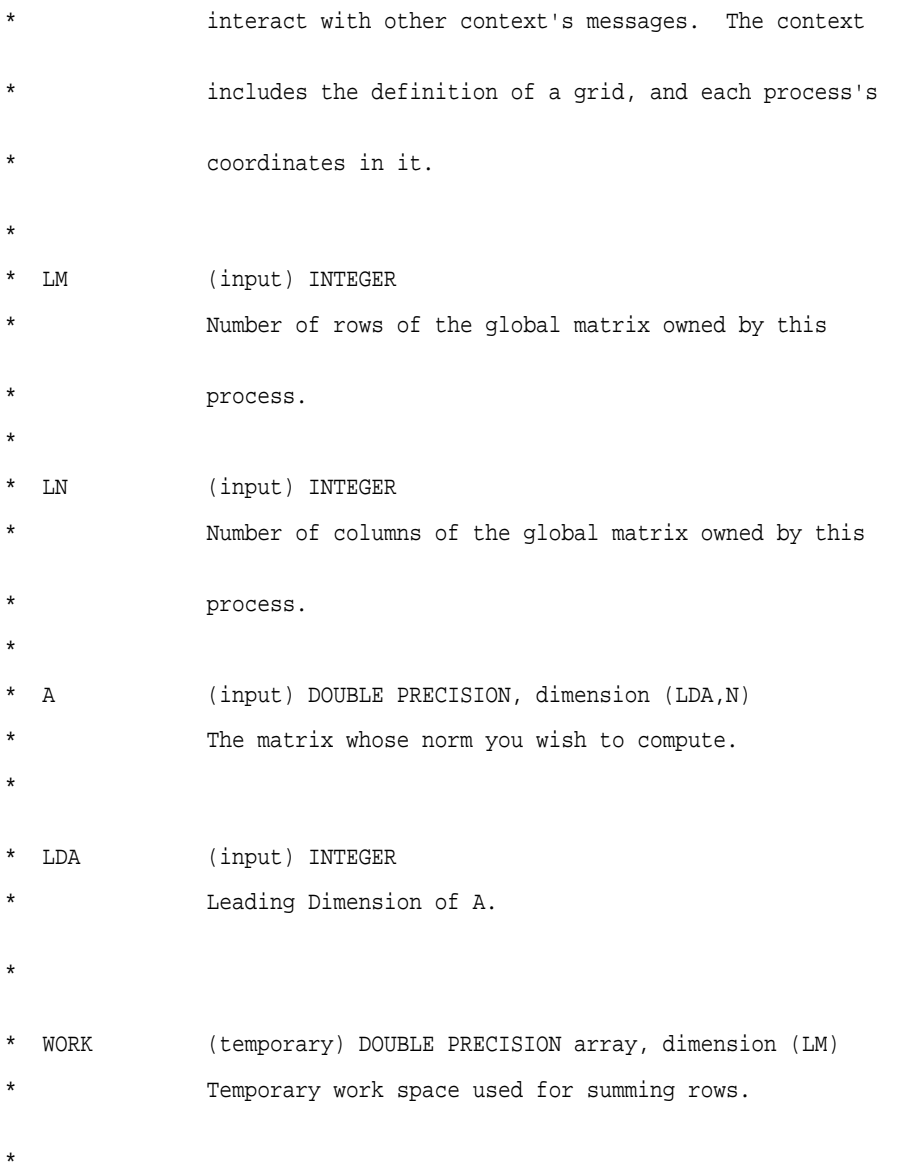

## 16 *Intel® Math Kernel Library*

```
* .. External Subroutines ..
      EXTERNAL BLACS_GRIDINFO, DGEBS2D, DGEBR2D, DGSUM2D, DGAMX2D
* ..
* .. External Functions ..
      INTEGER IDAMAX
      DOUBLE PRECISION DASUM
* 
* .. Local Scalars ..
      INTEGER NPROW, NPCOL, MYROW, MYCOL, I, J
      DOUBLE PRECISION MAX
* 
* .. Executable Statements ..
* 
* Get process grid information
* 
      CALL BLACS_GRIDINFO( CONTXT, NPROW, NPCOL, MYPROW, MYPCOL )
* 
* Add all local rows together
* 
      DO 20 I = 1, LM
        WORE(I) = DASUM(LN, A(I,1), LDA)20 CONTINUE
* 
* Find sum of global matrix rows and store on column 0 of 
* process grid
```

```
 CALL DGSUM2D(CONTXT, 'Row', '1-tree', LM, 1, WORK, LM, MYROW, 0)
* 
* Find maximum sum of rows for supnorm
* 
       IF (MYCOL .EQ. 0) THEN
        MAX = WORK(IDAMAX(LM, WORK, 1)) IF (LM .LT. 1) MAX = 0.0D0
         CALL DGAMX2D(CONTXT, 'Col', 'h', 1, 1, MAX, 1, I, I, -1, -1, 0)
       END IF
* 
* Process column 0 has answer; send answer to all nodes
* 
       IF (MYCOL .EQ. 0) THEN
        CALL DGEBS2D(CONTXT, 'Row', ' ', 1, 1, MAX, 1)
       ELSE
         CALL DGEBR2D(CONTXT, 'Row', ' ', 1, 1, MAX, 1, 0, 0)
       END IF
* 
       PDINFNRM = MAX
* 
       RETURN
* 
* End of PDINFNRM
*
```
\*

END

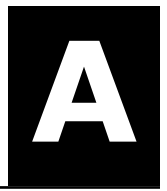

# **Linear Solvers Basics A**

Many applications in science and engineering require the solution of a system of linear equations. This problem is usually expressed mathematically by the matrix-vector equation, *Ax* = *b*, where *A* is an *m*-by-*n* matrix, *x* is the *n* element column vector and *b* is the *m* element column vector. The matrix *A* is usually referred to as the coefficient matrix, and the vectors *x* and *b* are referred to as the solution vector and the right-hand side, respectively.

<span id="page-3326-0"></span>Basic concepts related to solving linear systems with sparse matrices are described in section [Sparse](#page-3326-0) [Linear Systems](#page-3326-0) that follows.

### Sparse Linear Systems

In many real-life applications, most of the elements in *A* are zero. Such a matrix is referred to as sparse. Conversely, matrices with very few zero elements are called dense. For sparse matrices, computing the solution to the equation  $Ax = b$  can be made much more efficient with respect to both storage and computation time, if the sparsity of the matrix can be exploited. The more an algorithm can exploit the sparsity without sacrificing the correctness, the better the algorithm.

Generally speaking, computer software that finds solutions to systems of linear equations is called a solver. A solver designed to work specifically on sparse systems of equations is called a sparse solver. Solvers are usually classified into two groups - direct and iterative.

**Iterative Solvers** start with an initial approximation to a solution and attempt to estimate the difference between the approximation and the true result. Based on the difference, an iterative solver calculates a new approximation that is closer to the true result than the initial approximation. This process is repeated until the difference between the approximation and the true result is sufficiently small. The main drawback to iterative solvers is that the rate of convergence depends greatly on the values in the matrix *A*. Consequently, it is not possible to predict how long it will take for an iterative solver to produce a solution. In fact, for ill-conditioned matrices, the iterative process will not converge to a solution at all. However, for well-conditioned matrices it is possible for iterative solvers to converge to a solution very quickly. Consequently for the right applications, iterative solvers can be very efficient.

**Direct Solvers**, on the other hand, often factor the matrix *A* into the product of two triangular matrices and then perform a forward and backward triangular solve.

This approach makes the time required to solve a systems of linear equations relatively predictable, based on the size of the matrix. In fact, for sparse matrices, the solution time can be predicted based on the number of non-zero elements in the array *A*.

#### <span id="page-3327-0"></span>Matrix Fundamentals

A matrix is a rectangular array of either real or complex numbers. A matrix is denoted by a capital letter; its elements are denoted by the same lower case letter with row/column subscripts. Thus, the value of the element in row *i* and column *j* in matrix *A* is denoted by *a*(*i*,*j*). For example, a 3 by 4 matrix *A*, is written as follows:

$$
A = \begin{bmatrix} a(1, 1) & a(1, 2) & a(1, 3) & a(1, 4) \\ a(2, 1) & a(2, 2) & a(2, 3) & a(2, 4) \\ a(3, 1) & a(3, 2) & a(3, 3) & a(3, 4) \end{bmatrix}
$$

Note that with the above notation, we assume the standard Fortran programming language convention of starting array indices at 1 rather than the C programming language convention of starting them at 0.

A matrix in which all of the elements are real numbers is called a real matrix. A matrix that contains at least one complex number is called a complex matrix. A real or complex matrix *A* with the property that  $a(i,j) = a(j,i)$ , is called a symmetric matrix. A complex matrix *A* with the property that  $a(i,j) = conj(a(j,i))$ , is called a Hermitian matrix. Note that programs that manipulate symmetric and Hermitian matrices need only store half of the matrix values, since the values of the non-stored elements can be quickly reconstructed from the stored values.

A matrix that has the same number of rows as it has columns is referred to as a square matrix. The elements in a square matrix that have same row index and column index are called the diagonal elements of the matrix, or simply the diagonal of the matrix.

The transpose of a matrix *A* is the matrix obtained by "flipping" the elements of the array about its diagonal. That is, we exchange the elements *a*(*i*,*j*) and *a*(*j*,*i*). For a complex matrix, if we both flip the elements about the diagonal and then take the complex conjugate of the element, the resulting matrix is called the Hermitian transpose or conjugate transpose of the original matrix. The transpose and Hermitian transpose of a matrix *A* are denoted by *A <sup>T</sup>* and  $A^H$  respectively.

A column vector, or simply a vector, is a *n* × 1 matrix, and a row vector is a 1 × *n* matrix. A real or complex matrix *A* is said to be positive definite if the vector-matrix product *x <sup>T</sup>Ax* is greater than zero for all non-zero vectors *x*. A matrix that is not positive definite is referred to as indefinite.

An upper (or lower) triangular matrix, is a square matrix in which all elements below (or above) the diagonal are zero. A unit triangular matrix is an upper or lower triangular matrix with all 1's along the diagonal.

A matrix *P* is called a permutation matrix if, for any matrix *A*, the result of the matrix product *PA* is identical to *A* except for interchanging the rows of *A*. For a square matrix, it can be shown that if *PA* is a permutation of the rows of *A*, then *AP<sup>T</sup>* is the same permutation of the columns of *A*. Additionally, it can be shown that the inverse of  $P$  is  $P^T$ .

In order to save space, a permutation matrix is usually stored as a linear array, called a permutation vector, rather than as an array. Specifically, if the permutation matrix maps the *i*-th row of a matrix to the *j*-th row, then the *i*-th element of the permutation vector is *j*.

A matrix with non-zero elements only on the diagonal is called a diagonal matrix. As is the case with a permutation matrix, it is usually stored as a vector of values, rather than as a matrix.

#### Direct Method

For solvers that use the direct method, the basic technique employed in finding the solution of the system *Ax* = *b* is to first factor *A* into triangular matrices. That is, find a lower triangular matrix *L* and an upper triangular matrix *U*, such that *A* = *LU*. Having obtained such a factorization (usually referred to as an *LU* decomposition or *LU* factorization), the solution to the original problem can be rewritten as follows.

$$
Ax = b
$$
  
\n
$$
LUx = b
$$
  
\n
$$
\implies (Ux) = b
$$

This leads to the following two-step process for finding the solution to the original system of equations:

**1.** Solve the systems of equations *Ly* = *b*.

**2.** Solve the system  $Ux = y$ .

Solving the systems  $Ly = b$  and  $Ux = y$  is referred to as a forward solve and a backward solve, respectively.

If a symmetric matrix *A* is also positive definite, it can be shown that *A* can be factored as *LL<sup>T</sup>* where *L* is a lower triangular matrix. Similarly, a Hermitian matrix, *A*, that is positive definite can be factored as *A* = *LL<sup>H</sup>* . For both symmetric and Hermitian matrices, a factorization of this form is called a Cholesky factorization.

In a Cholesky factorization, the matrix  $\sigma$  in an  $\overline{\omega}$  decomposition is either  $\overline{\iota}^T$  or  $\overline{\iota}^H$ . Consequently, a solver can increase its efficiency by only storing *L*, and one-half of *A*, and not computing *U*. Therefore, users who can express their application as the solution of a system of positive definite equations will gain a significant performance improvement over using a general representation.

For matrices that are symmetric (or Hermitian) but not positive definite, there are still some significant efficiencies to be had. It can be shown that if *A* is symmetric but not positive definite, then *A* can be factored as *A* = *LDL<sup>T</sup>* , where *D* is a diagonal matrix and *L* is a lower unit triangular matrix. Similarly, if *A* is Hermitian, it can be factored as *A* = *LDL<sup>H</sup>* . In either case, we again only need to store *L*, *D*, and half of *A* and we need not compute *U*. However, the backward solve phases must be amended to solving  $L^T x = D^{-1}y$  rather than  $L^T x = y$ .

#### Fill-In and Reordering of Sparse Matrices

Two important concepts associated with the solution of sparse systems of equations are fill-in and reordering. The following example illustrates these concepts.

Consider the system of linear equation  $Ax = b$ , where  $\overline{A}$  is the symmetric positive definite sparse matrix defined by the following:

$$
A = \begin{bmatrix} 9 & \frac{3}{2} & 6 & \frac{3}{4} & 3 \\ \frac{3}{2} & \frac{1}{2} & \ast & \ast & \ast \\ 6 & \ast & 12 & \ast & \ast \\ \frac{3}{4} & \ast & \frac{5}{8} & \ast & \ast \\ 3 & \ast & \ast & \ast & 16 \end{bmatrix} \begin{bmatrix} 1 \\ 2 \\ 3 \\ 4 \\ 5 \end{bmatrix}
$$

A star (\*) is used to represent zeros and to emphasize the sparsity of *A*. The Cholesky factorization of *A* is:  $A = LL^T$ , where *L* is the following:

$$
L = \begin{bmatrix} 3 & \star & \star & \star & \star \\ \frac{1}{2} & \frac{1}{2} & \star & \star & \star \\ 2 & -2 & 2 & \star & \star \\ \frac{1}{4} & \frac{1}{-4} & \frac{1}{-2} & \frac{1}{2} & \star \\ 1 & -1 & -2 & -3 & 1 \end{bmatrix}
$$

Notice that even though the matrix *A* is relatively sparse, the lower triangular matrix *L* has no zeros below the diagonal. If we computed *L* and then used it for the forward and backward solve phase, we would do as much computation as if *A* had been dense.

The situation of *L* having non-zeros in places where *A* has zeros is referred to as fill-in. Computationally, it would be more efficient if a solver could exploit the non-zero structure of *A* in such a way as to reduce the fill-in when computing *L*. By doing this, the solver would only need to compute the non-zero entries in *L*. Toward this end, consider permuting the rows and columns of *A*. As described in [Matrix Fundamentals](#page-3327-0) section , the permutations of the rows of *A* can be represented as a permutation matrix, *P*. The result of permuting the rows is the product of *P* and *A*. Suppose, in the above example, we swap the first and fifth row of *A*, then swap the first and fifth columns of *A*, and call the resulting matrix *B*. Mathematically, we can express the process of permuting the rows and columns of *A* to get *B* as *B* = *PAP<sup>T</sup>* . After permuting the rows and columns of *A*, we see that *B* is given by the following:

$$
B = \begin{bmatrix} 16 & * & * & * & 3 \\ * & \frac{1}{2} & * & * & \frac{3}{2} \\ * & * & 12 & * & 6 \\ * & * & * & \frac{5}{8} & \frac{3}{4} \\ 3 & \frac{3}{2} & 6 & \frac{3}{4} & 9 \end{bmatrix}
$$

Since *B* is obtained from *A* by simply switching rows and columns, the numbers of non-zero entries in *A* and *B* are the same. However, when we find the Cholesky factorization, *B* = *LL<sup>T</sup>* , we see the following:

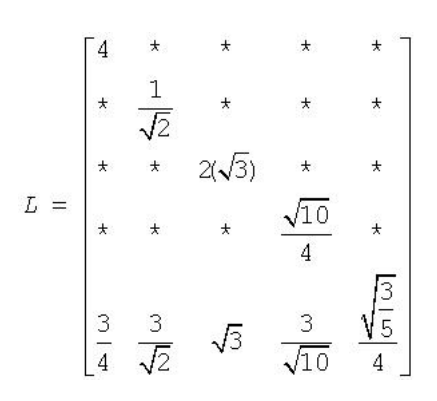

The fill-in associated with *B* is much smaller than the fill-in associated with *A*. Consequently, the storage and computation time needed to factor *B* is much smaller than to factor *A*. Based on this, we see that an efficient sparse solver needs to find permutation *P* of the matrix *A*, which minimizes the fill-in for factoring *B* = *PAP<sup>T</sup>* , and then use the factorization of *B* to solve the original system of equations.

Although the above example is based on a symmetric positive definite matrix and a Cholesky decomposition, the same approach works for a general *LU* decomposition. Specifically, let *P* be a permutation matrix,  $B = PAP^T$  and suppose that *B* can be factored as  $B = LU$ . Then *Ax* = *b*

- 
- $PA(P^{-1}P)x = Pb$
- $PA(P^T P) \times = Pb$
- $(PAP<sup>T</sup>)(PX) = Pb$
- ⇒ *B*(*Px*) = *Pb*
- $\Rightarrow$ *LU*(*Px*) = *Pb*

It follows that if we obtain an *LU* factorization for *B*, we can solve the original system of equations by a three step process:

- **1.** Solve  $Ly = Pb$ .
- **2.** Solve *Uz* = *y*.
- **3.** Set  $x = P^T z$ .

If we apply this three-step process to the current example, we first need to perform the forward solve of the systems of equation *Ly* = *Pb*:

$$
L = \begin{bmatrix} 4 & * & * & * & * \\ * & \frac{1}{\sqrt{2}} & * & * & * \\ * & * & 2(\sqrt{3}) & * & * \\ * & * & * & \frac{\sqrt{10}}{4} & * & * \\ * & * & * & \frac{\sqrt{10}}{4} & * & * \\ \frac{3}{4} & \frac{3}{\sqrt{2}} & * \sqrt{3} & \frac{3}{\sqrt{10}} & * \frac{\sqrt{3}}{4} \end{bmatrix} \times \begin{bmatrix} y1 \\ y2 \\ y3 \\ y4 \\ y5 \end{bmatrix} = \begin{bmatrix} 5 \\ 2 \\ 3 \\ 4 \\ 1 \end{bmatrix}
$$

$$
y^x = \frac{5}{4}, 2\sqrt{2}, \frac{\sqrt{3}}{2}, \frac{16}{\sqrt{10}}, \frac{-979\sqrt{\frac{3}{5}}}{12}.
$$

This gives:

The second step is to perform the backward solve, *Uz* = *y*. Or, in this case, since we are using a Cholesky factorization, *L <sup>T</sup>z* = *y*.

$$
\begin{bmatrix}\n4 & * & * & * & \frac{3}{4} \\
* & \frac{1}{\sqrt{2}} & * & * & \frac{3}{\sqrt{2}} \\
* & * & 2(\sqrt{3}) & * & \sqrt{3} \\
* & * & * & \frac{\sqrt{10}}{4} & \frac{3}{\sqrt{10}} \\
* & * & * & \frac{\sqrt{10}}{4} & \frac{3}{\sqrt{10}} \\
\frac{3}{4} & \frac{3}{\sqrt{2}} & * & \frac{3}{\sqrt{10}} & \frac{\sqrt{3}}{4}\n\end{bmatrix}\n\begin{bmatrix}\nz1 \\
z2 \\
z3 \\
z4 \\
z5\n\end{bmatrix} = \begin{bmatrix}\n\frac{5}{4} \\
2(\sqrt{2}) \\
2(\sqrt{2}) \\
\frac{7}{2} \\
\frac{16}{\sqrt{10}} \\
\frac{-979\sqrt{\frac{3}{5}}}{\sqrt{15}}\n\end{bmatrix}
$$

This gives  $z = \frac{123}{2}$ , 983,  $\frac{1961}{12}$ , 398,  $\frac{-979}{3}$ .

The third and final step is to set 
$$
x = P^T z
$$
. This gives  $X^T = \frac{-979}{3}$ , 983,  $\frac{1961}{12}$ , 398,  $\frac{123}{2}$ .

#### Sparse Matrix Storage Formats

<span id="page-3333-0"></span>As discussed above, it is more efficient to store only the non-zero elements of a sparse matrix. There are a number of common storage formats used for sparse matrices, but most of them employ the same basic technique. That is, store all non-zero elements of the matrix into a linear array and provide auxiliary arrays to describe the locations of the non-zero elements in the original matrix.

#### Storage Formats for the Direct Sparse Solvers

The storing the non-zero elements of a sparse matrix into a linear array is done by walking down each column (column-major format) or across each row (row-major format) in order, and writing the non-zero elements to a linear array in the order they appear in the walk.

For symmetric matrices, it is necessary to store only the upper triangular half of the matrix (upper triangular format) or the lower triangular half of the matrix (lower triangular format).

The Intel MKL direct sparse solvers use a row-major upper triangular storage format: the matrix is compressed row-by-row and for symmetric matrices only non-zero elements in the upper triangular half of the matrix are stored.

The Intel MKL sparse matrix storage format for direct sparse solvers is specified by three arrays: *values*, *columns*, and *rowIndex*. The following table describes the arrays in terms of the values, row, and column positions of the non-zero elements in a sparse matrix.

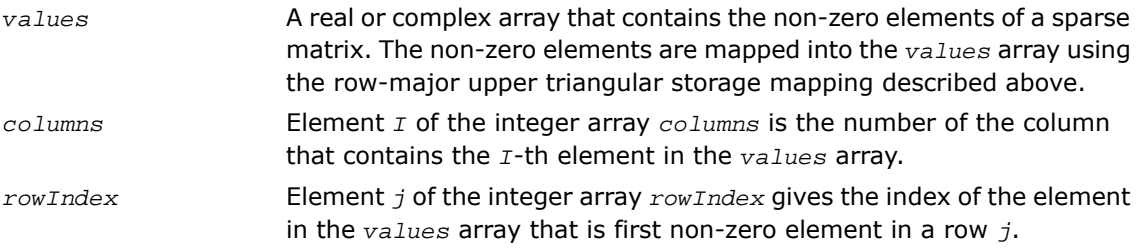

The length of the *values* and *columns* arrays is equal to the number of non-zero elements in the matrix.

As the *rowIndex* array gives the location of the first non-zero element within a row, and the non-zero elements are stored consecutively, the number of non-zero elements in the *I*-th row is equal to the difference of *rowIndex*(*I*) and *rowIndex*(*I*+1).

To have this relationship hold for the last row of the matrix, an additional entry (dummy entry) is added to the end of *rowIndex*. Its value is equal to the number of non-zero elements plus one. This makes the total length of the *rowIndex* array one larger than the number of rows in the matrix.

 $\mathbf{L}$ 

**NOTE.** The Intel MKL sparse storage scheme for the direct sparse solvers uses the Fortran programming language convention of starting array indices at 1.

Consider the symmetric matrix *A*:

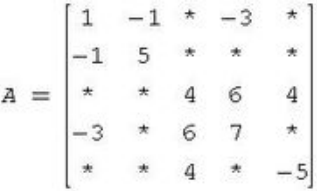

Only elements from the upper triangle are stored. The actual arrays for the matrix *A* are as follows:

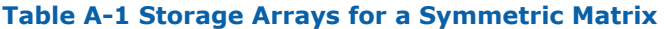

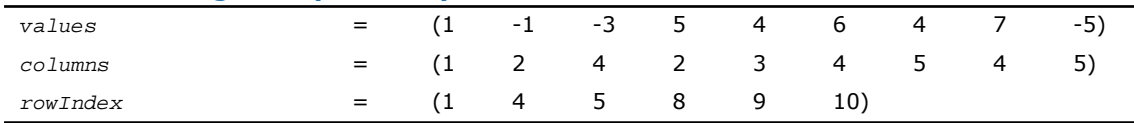

For a non-symmetric or non-Hermitian matrix, all non-zero elements need to be stored. Consider the non-symmetric matrix *B*:

$$
B = \begin{bmatrix} 1 & -1 & \star & -3 & \star \\ -2 & 5 & \star & \star & \star \\ \star & \star & 4 & 6 & 4 \\ -4 & \star & 2 & 7 & \star \\ \star & 8 & \star & \star & -5 \end{bmatrix}
$$

<span id="page-3335-0"></span>The matrix *B* has 13 non-zero elements, and all of them are stored as follows:

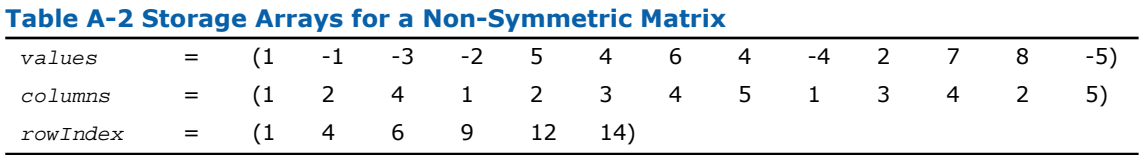

Direct sparse solvers can also solve symmetrically structured systems of equations. A symmetrically structured system of equations is one where the pattern of non-zero elements is symmetric. That is, a matrix has a symmetric structure if  $a(j,I)$  is not zero if and only if  $a(j,I)$ *I*) is not zero. From the point of view of the solver software, a "non-zero" element of a matrix is any element stored in the *values* array, even if its value is equal to 0. In that sense, any non-symmetric matrix can be turned into a symmetrically structured matrix by carefully adding zeros to the *values* array. For example, the above matrix *B* can be turned into a symmetrically structured matrix by adding two non-zero entries:

$$
B = \begin{bmatrix} 1 & -1 & \ast & -3 & \ast \\ -2 & 5 & \ast & \ast & 0 \\ \ast & \ast & 4 & 6 & 4 \\ -4 & \ast & 2 & 7 & \ast \\ \ast & 8 & 0 & \ast & -5 \end{bmatrix}
$$

The matrix *B* can be considered to be symmetrically structured with 15 non-zero elements and represented as:

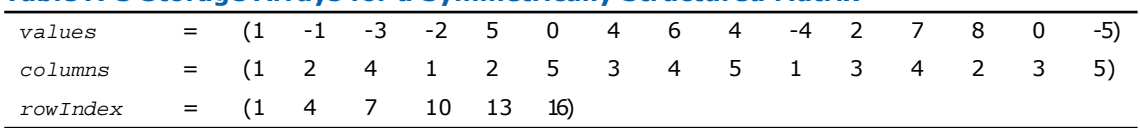

#### **Table A-3 Storage Arrays for a Symmetrically Structured Matrix**

#### **Storage Format Restrictions**

The storage format for the sparse solver must conform to two important restrictions:

- the non-zero values in a given row must be placed into the *values* array in the order in which they occur in the row (from left to right);

- no diagonal element can be omitted from the *values* array for any symmetric or structurally symmetric matrix.

The second restriction implies that if symmetric or structurally symmetric matrices have zero diagonal elements, then they must be explicitly represented in the *values* array.

#### Sparse Matrix Storage Formats for Sparse BLAS Levels 2 and Level 3

This section describes in detail the sparse matrix storage formats supported in the current version of the Intel MKL Sparse BLAS Level 2 and Level 3.

#### CSR Format

The Intel MKL compressed sparse row (CSR) format is specified by four arrays: the *values*, *columns*, *pointerB*, and *pointerE*. The following table describes the arrays in terms of the values, row, and column positions of the non-zero elements in a sparse matrix *A*.

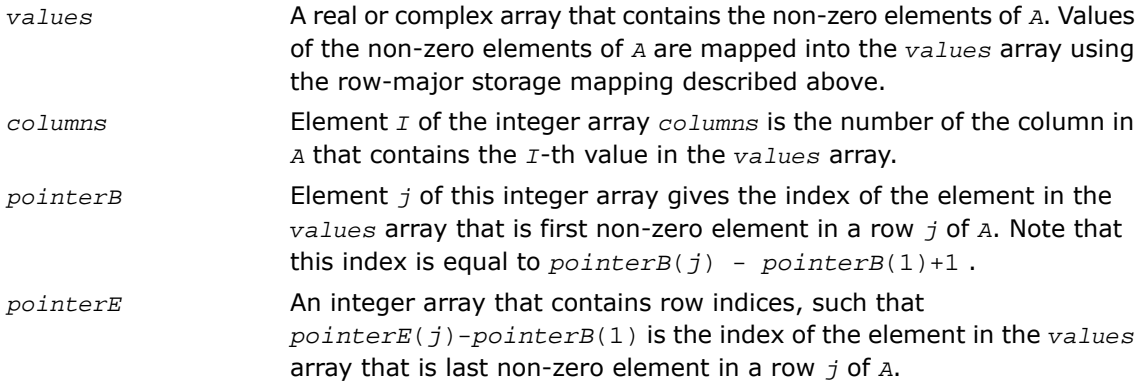

The length of the *values* and *columns* arrays is equal to the number of non-zero elements in *A*.The length of the *pointerB* and *pointerE* arrays is equal to the number of rows in *A*.

**NOTE.** Note that the Intel MKL Sparse BLAS routines support the CSR format both with one-based indexing and zero-based indexing.

The matrix *B*

п

$$
B = \begin{bmatrix} 1 & -1 & * & -3 & * \\ -2 & 5 & * & * & * \\ * & * & 4 & 6 & 4 \\ -4 & * & 2 & 7 & * \\ * & 8 & * & * & -5 \end{bmatrix}
$$

<span id="page-3337-0"></span>can be represented in the CSR format as:

#### **Table A-4 Storage Arrays for a Matrix in CSR Format**

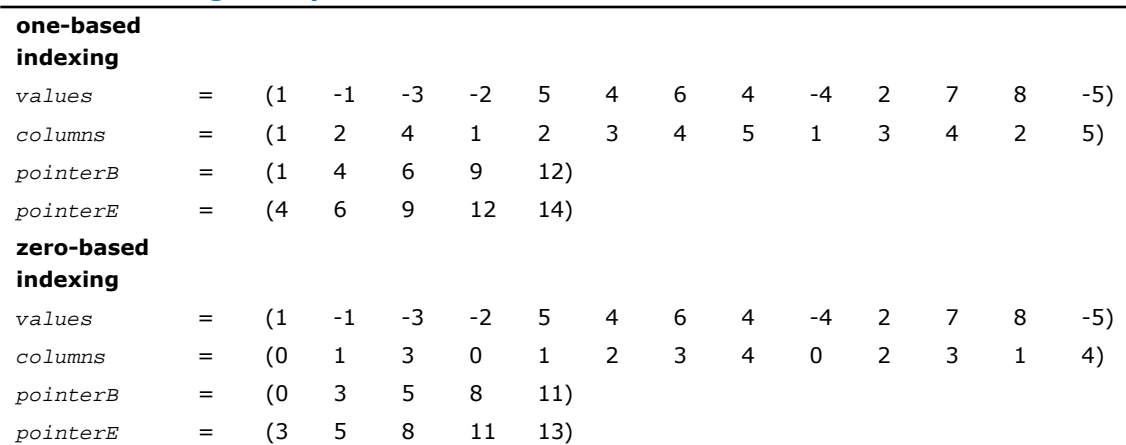

This storage format is used in the NIST Sparse BLAS library[[Rem05\]](#page-3422-0).

Note that the storage format accepted for the direct sparse solvers and described above (see [Storage Formats for the Direct Sparse Solvers](#page-3333-0)) is a variation of the CSR format. It also is used in the Intel MKL Sparse BLAS Level 2 both with one-based indexing and zero-based indexing. The above matrix *B* can be represented in this format (referred to as the 3-array variation of the CSR format) as:

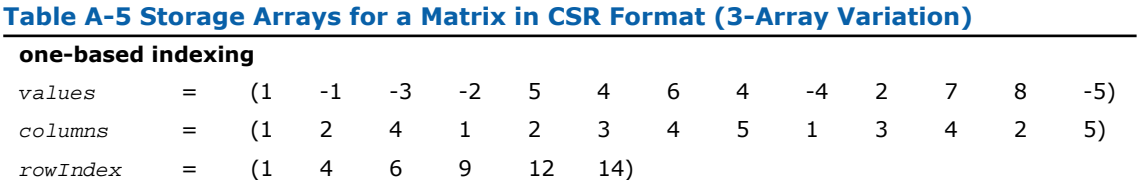

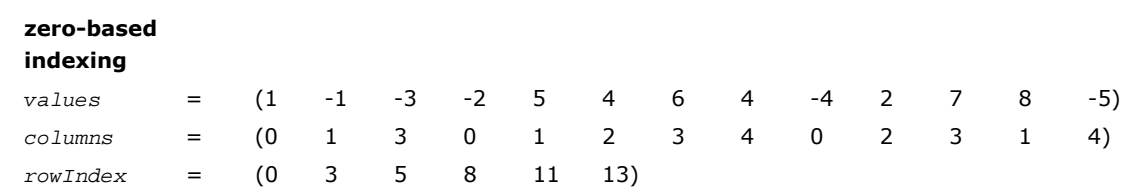

The 3-array variation of the CSR format has a restriction: all non-zero elements are stored continuously, that is the set of non-zero elements in the row *J* goes just after the set of non-zero elements in the row *J-1*.

There are no such restrictions in the general (NIST) CSR format. This may be useful, for example, if there is a need to operate with different submatrices of the matrix at the same time. In this case, it is enough to define the arrays *pointerB* and *pointerE* for each needed submatrix so that all these arrays are pointers to the same array *values*.

Comparing the array *rowIndex* from the [Table A-2](#page-3335-0) with the arrays *pointerB* and *pointerE* from the [Table A-4](#page-3337-0) it is easy to see that

```
pointerB(I) = rowIndex(I) for I=1, . .5;pointerE(I) = rowIndex(I+1) for I=1, . .5.
```
This enables calling a routine that has *values*, *columns*, *pointerB* and *pointerE* as input parameters for a sparse matrix stored in the format accepted for the direct sparse solvers. For example, a routine with the interface:

```
Subroutine name_routine(...., values, columns, pointerB, pointerE, ...)
```
can be called with parameters *values*, *columns*, *rowIndex* as follows:

call name routine(...., values, columns, rowIndex, rowindex(2), ...).

#### CSC Format

The compressed sparse column format (CSC) is similar to the CSR format, but the columns are used instead the rows. In other words, the CSC format is identical to the CSR format for the transposed matrix. The CSR format is specified by four arrays: *values*, *columns*, *pointerB*, and *pointerE*. The following table describes the arrays in terms of the values, row, and column positions of the non-zero elements in a sparse matrix *A*.

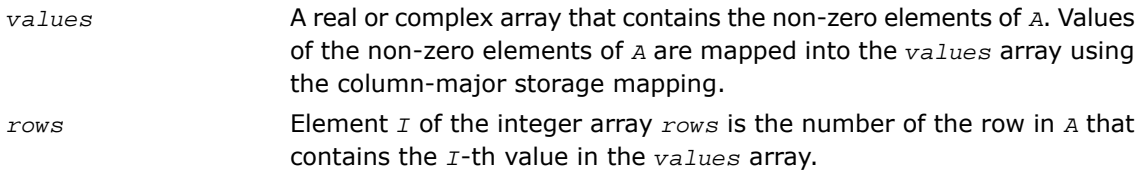

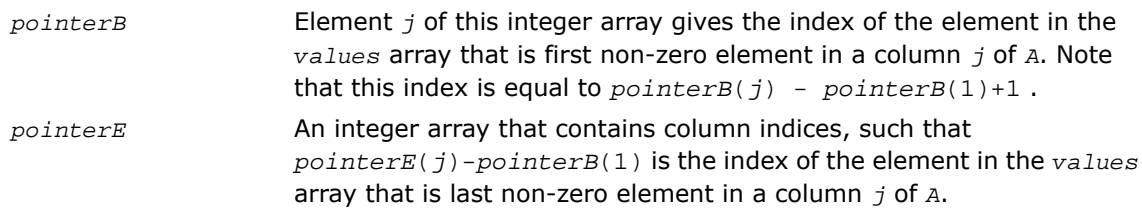

The length of the *values* and *columns* arrays is equal to the number of non-zero elements in *A*.The length of the *pointerB* and *pointerE* arrays is equal to the number of columns in *A*.

**NOTE.** Note that the Intel MKL Sparse BLAS routines support the CSC format both with one-based indexing and zero-based indexing.

The above matrix *B* can be represented in the CSC format as:

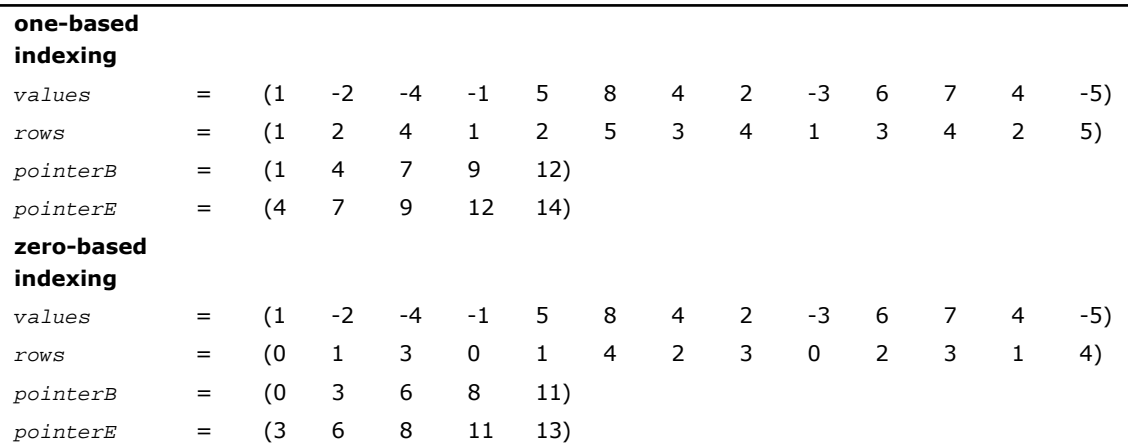

#### **Table A-6 Storage Arrays for a Matrix in CSC Format**

#### Coordinate Format

The coordinate format is the most flexible and simplest format for the sparse matrix representation. Only non-zero elements are stored, and the coordinates of each non-zero element are given explicitly. Many commercial libraries support the matrix-vector multiplication for the sparse matrices in the coordinate format.

 $\Box$ 

The Intel MKL coordinate format is specified by three arrays: *values*, *rows*, and *column*, and a parameter *nnz* which is number of non-zero elements in *A*. All three arrays have dimension *nnz*. The following table describes the arrays in terms of the values, row, and column positions of the non-zero elements in a sparse matrix *A*.

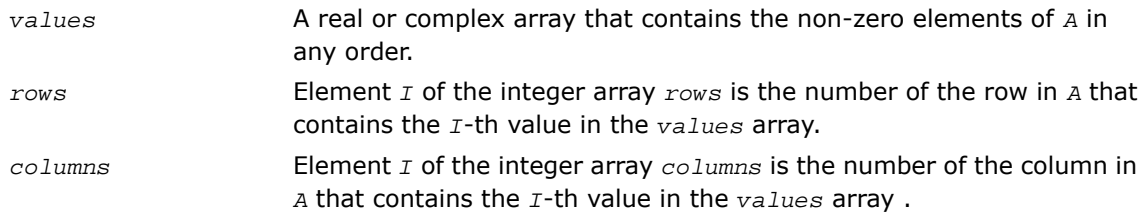

**NOTE.** Note that the Intel MKL Sparse BLAS routines support the coordinate format both with one-based indexing and zero-based indexing.

For example, the sparse matrix *C*

 $\mathbf{L}$ 

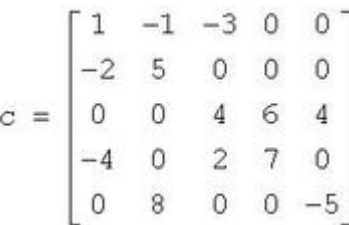

can be represented in the coordinate format as follows:

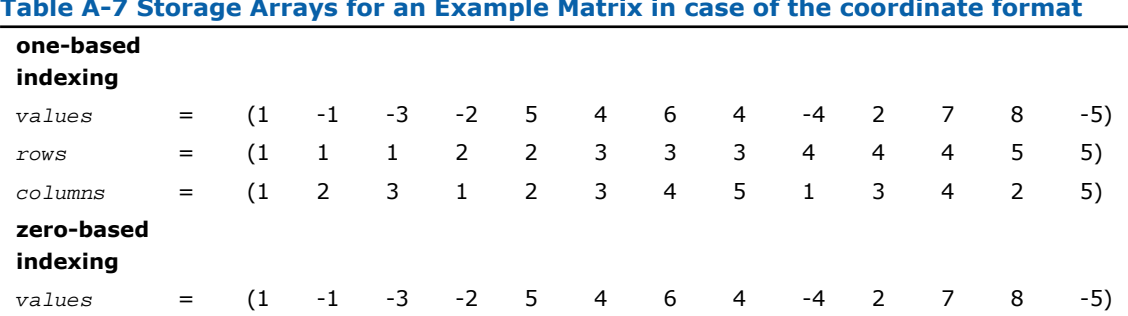

#### **Table A-7 Storage Arrays for an Example Matrix in case of the coordinate format**

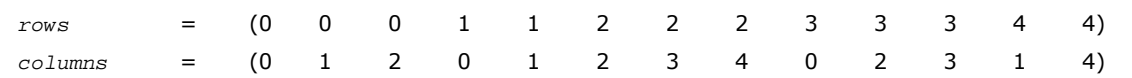

#### Diagonal Storage Format

If the sparse matrix has diagonals containing only zero elements, then the diagonal storage format can be used to reduce the amount of information needed to locate the non-zero elements. This storage format is particularly useful in many applications where the matrix arises from a finite element or finite difference discretization. The Intel MKL diagonal storage format is specified by two arrays: *values* and *distance*, and two parameters: *ndiag*, which is the number of non-empty diagonals, and *lval*, which is the declared leading dimension in the calling (sub)programs. The following table describes the arrays *values* and *distance*:

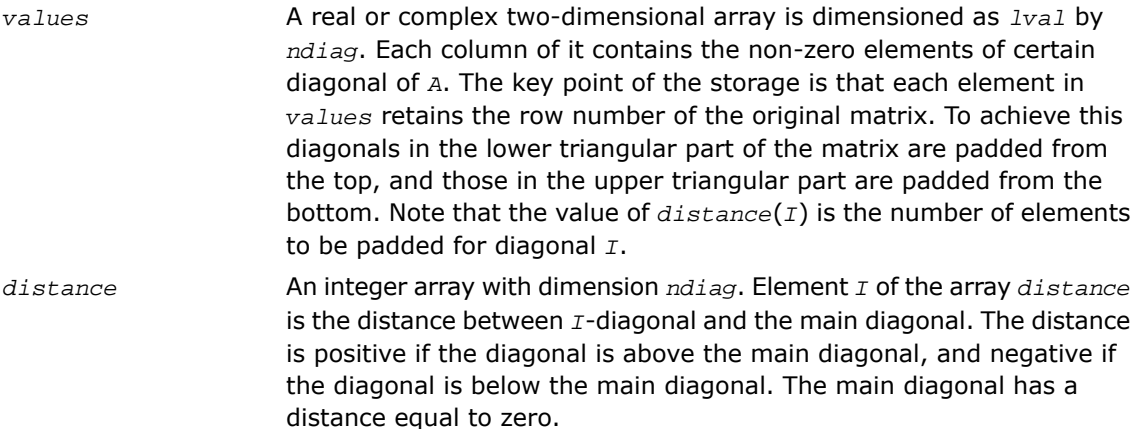

The above matrix *C* can be represented in the diagonal storage format as follows:

distance = (-3 -1 0 1 2)  
\nvalues = 
$$
\begin{bmatrix}\n\star & \star & 1 & -1 & -3 \\
\star & -2 & 5 & 0 & 0 \\
\star & 0 & 4 & 6 & 4 \\
-4 & 2 & 7 & 0 & \star \\
8 & 0 & -5 & \star & \star\n\end{bmatrix}
$$

where the asterisks denote padded elements.

When storing symmetric, Hermitian, or skew-symmetric matrices, it is necessary to store only the upper or the lower triangular part of the matrix.

For the Intel MKL triangular solver routines elements of the array *distance* must be sorted in increasing order. In all other cases the diagonals and distances can be stored in arbitrary order.

#### Skyline Storage Format

The skyline storage format is important for the direct sparse solvers, and it is well suited for Cholesky or LU decomposition when no pivoting is required.

The skyline storage format accepted in Intel MKL can store only triangular matrix or triangular part of a matrix. This format is specified by two arrays: *values* and *pointers*. The following table describes these arrays:

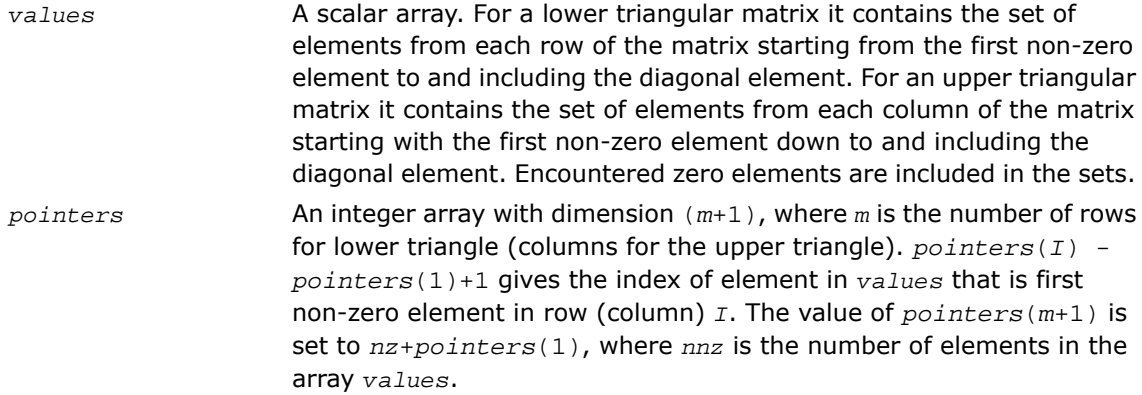

For example, the low triangle of the matrix *C* given above can be stored as follows:

*values* = ( 1 -2 5 4 -4 0 2 7 8 0 0 -5 ) *pointers* = ( 1 2 4 5 9 13 )

and the upper triangle of this matrix *C* can be stored as follows:

*values* = ( 1 -1 5 -3 0 4 6 7 4 0 -5 ) *pointers* = ( 1 2 4 7 9 12 )

This storage format is supported by the NIST Sparse BLAS library[[Rem05\]](#page-3422-0).

Note that the Intel MKL Sparse BLAS routines operating with the skyline storage format does not support general matrices.

#### BSR Format

The Intel MKL block compressed sparse row (BSR) format for sparse matrices is specified by four arrays: *values*, *columns*, *pointerB*, and *pointerE*. The following table describes these arrays.

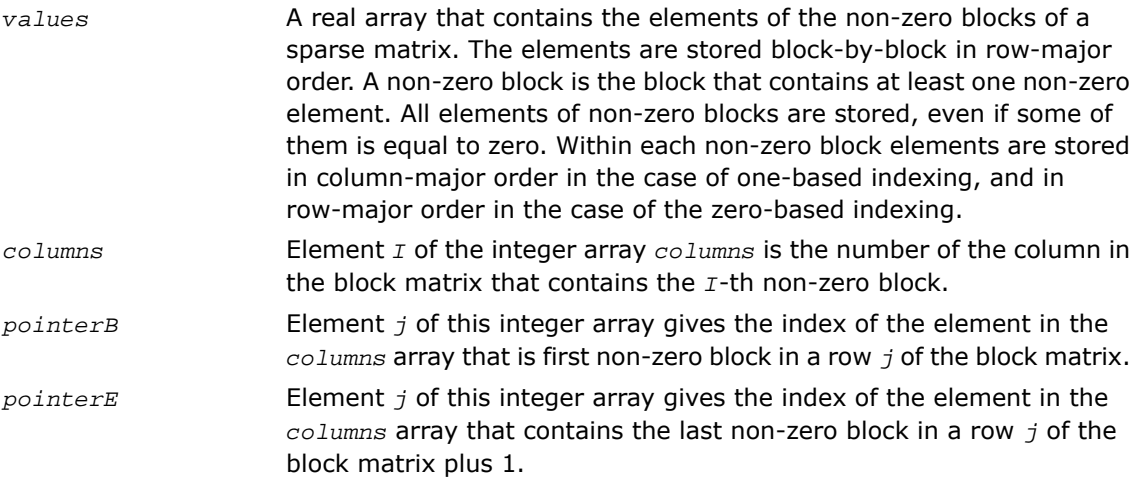

The length of the *values* array is equal to the number of all elements in the non-zero blocks, the length of the *columns* array is equal to the number of non-zero blocks. The length of the *pointerB* and *pointerE* arrays is equal to the number of block rows in the block matrix.

 $\Box$ 

**NOTE.** Note that the Intel MKL Sparse BLAS routines support BSR format both with one-based indexing and zero-based indexing.

For example, consider the sparse matrix *D*

$$
D = \begin{bmatrix} 1 & 0 & 6 & 7 & * & * \\ 2 & 1 & 8 & 2 & * & * \\ * & * & 1 & 4 & * & * \\ * & * & 5 & 2 & * & * \\ * & * & 4 & 3 & 7 & 2 \\ * & * & 0 & 0 & 0 & 0 \end{bmatrix}
$$

If the size of the block equals 2, then the sparse matrix *D* can be represented as a 3x3 block matrix *E* with the following structure:

$$
E = \begin{bmatrix} L & M & \star \\ \star & N & \star \\ \star & P & Q \end{bmatrix}
$$

where

$$
L = \begin{bmatrix} 1 & 0 \\ 2 & 1 \end{bmatrix}, M = \begin{bmatrix} 6 & 7 \\ 8 & 2 \end{bmatrix}, N = \begin{bmatrix} 1 & 4 \\ 5 & 1 \end{bmatrix}, P = \begin{bmatrix} 4 & 3 \\ 0 & 0 \end{bmatrix}, Q = \begin{bmatrix} 7 & 2 \\ 0 & 0 \end{bmatrix}
$$

The matrix *D* can be represented in the BSR format as follows:

```
one-based indexing
values = (1 2 0 1 6 8 7 2 1 5 4 1 4 0 3 0 7 0 2 0)
columns = (1 2 2 2 3)
pointerB = (1 \ 3 \ 4)pointerE = (3 4 6)
zero-based indexing
values = (1 0 2 1 6 7 8 2 1 4 5 1 4 3 0 0 7 2 0 0)
columns = (0 1 1 1 2)
pointerB = (0 \t 2 \t 3)
```
*pointerE* = (2 3 5)

This storage format is supported by the NIST Sparse BLAS library[[Rem05\]](#page-3422-0).

Intel MKL supports the variation of the BSR format that is specified by three arrays: *values*, *columns*, and *rowIndex*. The following table describes these arrays.

A real array that contains the elements of the non-zero blocks of a sparse matrix. The elements are stored block by block in row-major order. A non-zero block is the block that contains at least one non-zero *values* element. All elements of non-zero blocks are stored, even if some of

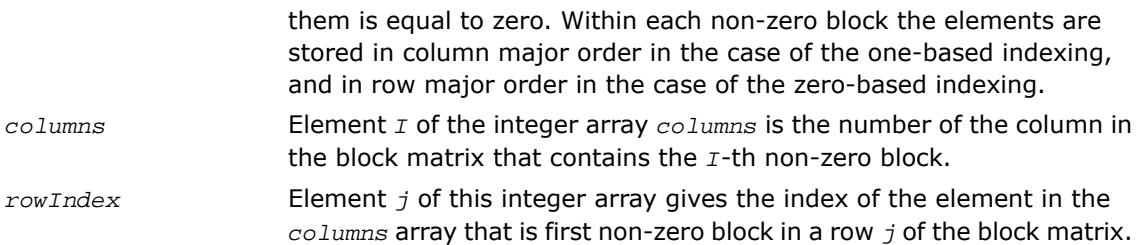

The length of the *values* array is equal to the number of all elements in the non-zero blocks, the length of the *columns* array is equal to the number of non-zero blocks.

As the *rowIndex* array gives the location of the first non-zero block within a row, and the non-zero blocks are stored consecutively, the number of non-zero blocks in the *I*-th row is equal to the difference of *rowIndex*(*I*) and *rowIndex*(*I*+1).

To retain this relationship for the last row of the block matrix, an additional entry (dummy entry) is added to the end of *rowIndex* with value equal to the number of non-zeros blocks plus one. This makes the total length of the *rowIndex* array one larger than the number of rows of the block matrix.

The above matrix *D* can be represented in this 3-array variation of the BSR format as follows:

one-based indexing

*values* = (1 2 0 1 6 8 7 2 1 5 4 2 4 0 3 0 7 0 2 0) *columns* = (1 2 2 2 3)  $rowIndex = (1 \ 3 \ 4 \ 6)$ zero-based indexing *values* = (1 0 2 1 6 7 8 2 1 4 5 1 4 3 0 0 7 2 0 0)

*columns* = (0 1 1 1 2) *rowIndex* = (0 2 3 5)

When storing symmetric matrices, it is necessary to store only the upper or the lower triangular part of the matrix.

For example, consider the symmetric sparse matrix *F*:

$$
F = \begin{bmatrix} 1 & 0 & 6 & 7 & * & * \\ 2 & 1 & 8 & 2 & * & * \\ 6 & 8 & 1 & 4 & * & * \\ 7 & 2 & 5 & 2 & * & * \\ * & * & * & * & 7 & 2 \\ * & * & * & * & * & 0 & 0 \end{bmatrix}
$$

If the size of the block equals 2, then the sparse matrix *F* can be represented as a 3x3 block matrix *G* with the following structure:

$$
G~=~\begin{bmatrix}L & M & \star \\ M' & N & \star \\ \star & \star & \mathcal{Q}\end{bmatrix}
$$

where

$$
L = \begin{bmatrix} 1 & 0 \\ 2 & 1 \end{bmatrix}, M = \begin{bmatrix} 6 & 7 \\ 8 & 2 \end{bmatrix}, M' = \begin{bmatrix} 6 & 8 \\ 7 & 2 \end{bmatrix}, N = \begin{bmatrix} 1 & 4 \\ 5 & 2 \end{bmatrix}, Q = \begin{bmatrix} 7 & 2 \\ 0 & 0 \end{bmatrix}
$$

The symmetric matrix *F* can be represented in this 3-array variation of the BSR format (storing only upper triangular) as follows:

```
one-based indexing
values = (1 2 0 1 6 8 7 2 1 5 4 2 7 0 2 0)
columns = (1 2 2 3)
rowIndex = (1 3 4 5)
zero-based indexing
```
*values* = (1 0 2 1 6 7 8 2 1 4 5 2 7 2 0 0) *columns* = (0 1 1 2) *rowIndex* = (0 2 3 4)
# *Routine and Function Arguments* **B**

The major arguments in the BLAS routines are vector and matrix, whereas VML functions work on vector arguments only. The sections that follow discuss each of these arguments and provide examples.

## Vector Arguments in BLAS

Vector arguments are passed in one-dimensional arrays. The array dimension (length) and vector increment are passed as integer variables. The length determines the number of elements in the vector. The increment (also called stride) determines the spacing between vector elements and the order of the elements in the array in which the vector is passed.

A vector of length *n* and increment *incx* is passed in a one-dimensional array *x* whose values are defined as

 $x(1)$ ,  $x(1+|incx|)$ , ...,  $x(1+(n-1)*|incx|)$ 

If *incx* is positive, then the elements in array *x* are stored in increasing order. If *incx* is negative, the elements in array x are stored in decreasing order with the first element defined as  $x(1+(n-1)*$ |*incx*|). If *incx* is zero, then all elements of the vector have the same value, *x*(1). The dimension of the one-dimensional array that stores the vector must always be at least

*idimx* = 1 + (*n*-1)\* |*incx* |

#### **Example B-1 One-dimensional Real Array**

Let  $x(1:7)$  be the one-dimensional real array

*x* = (1.0, 3.0, 5.0, 7.0, 9.0, 11.0, 13.0).

If  $\text{incx} = 2$  and  $n = 3$ , then the vector argument with elements in order from first to last is  $(1.0, 5.0, 1.0)$ 9.0).

If  $\text{incx} = -2$  and  $n = 4$ , then the vector elements in order from first to last is  $(13.0, 9.0, 5.0, 1.0)$ .

If  $\text{incx} = 0$  and  $n = 4$ , then the vector elements in order from first to last is  $(1.0, 1.0, 1.0, 1.0)$ .

One-dimensional substructures of a matrix, such as the rows, columns, and diagonals, can be passed as vector arguments with the starting address and increment specified. In Fortran, storing the *m*-by-*n* matrix is based on column-major ordering where the increment between elements in the same column is 1, the increment between elements in the same row is *m*, and the increment between elements on the same diagonal is  $m + 1$ .

#### **Example B-2 Two-dimensional Real Matrix**

Let  $a$  be the real  $5 \times 4$  matrix declared as REAL  $A$  (5,4).

To scale the third column of *a* by 2.0, use the BLAS routine sscal with the following calling sequence: callsscal (5, 2.0, a(1,3), 1)

To scale the second row, use the statement:

callsscal (4, 2.0, a(2,1), 5)

To scale the main diagonal of A by 2.0, use the statement:

callsscal  $(5, 2.0, a(1,1), 6)$ 

п

**NOTE.** The default vector argument is assumed to be 1.

## Vector Arguments in VML

Vector arguments of VML mathematical functions are passed in one-dimensional arrays with unit vector increment. It means that a vector of length *n* is passed contiguously in an array *a* whose values are defined as  $a[0], a[1], \ldots, a[n-1]$  (for the C interface).

To accommodate for arrays with other increments, or more complicated indexing, VML contains auxiliary pack/unpack functions that gather the array elements into a contiguous vector and then scatter them after the computation is complete.

Generally, if the vector elements are stored in a one-dimensional array *a* as

a[m0], a[m1], ..., a[mn-1]

and need to be regrouped into an array *y* as

y[k0], y[k1], ..., y[kn-1],

VML pack/unpack functions can use one of the following indexing methods:

#### Positive Increment Indexing

 $kj = incy * j, mj = inca * j, j = 0, ..., n-1$ 

Constraint:  $\text{incy} > 0$  and  $\text{inca} > 0$ .

For example, setting incy  $= 1$  specifies gathering array elements into a contiguous vector.

This method is similar to that used in BLAS, with the exception that negative and zero increments are not permitted.

#### Index Vector Indexing

 $kj = iy[j], mj = ia[j], j = 0, ..., n-1,$ 

where ia and iy are arrays of length *n* that contain index vectors for the input and output arrays *a* and *y*, respectively.

#### Mask Vector Indexing

Indices  $kj$ ,  $mj$  are such that:

 $my[kj] \neq 0$ ,  $ma[mj] \neq 0$ ,  $j = 0,..., n-1$ ,

where ma and my are arrays that contain mask vectors for the input and output arrays *a* and *y*, respectively.

## Matrix Arguments

Matrix arguments of the Intel® Math Kernel Library routines can be stored in either one- or two-dimensional arrays, using the following storage schemes:

- [conventional full storage](#page-3350-0) (in a two-dimensional array)
- [packed storage](#page-3350-1) for Hermitian, symmetric, or triangular matrices (in a one-dimensional array)
- <span id="page-3350-0"></span>• [band storage](#page-3351-0) for band matrices (in a two-dimensional array)
- [rectangular full packed storage](#page-3355-0) for symmetric, Hermitian, or triangular matrices as compact as the Packed storage while maintaining efficiency by using Level 3 BLAS/LAPACK kernels.

**Full storage** is the following obvious scheme: a matrix A is stored in a two-dimensional array *a*, with the matrix element  $a_{i,j}$  stored in the array element  $a(i,j)$ .

If a matrix is triangular (upper or lower, as specified by the argument *uplo*), only the elements of the relevant triangle are stored; the remaining elements of the array need not be set.

<span id="page-3350-1"></span>Routines that handle symmetric or Hermitian matrices allow for either the upper or lower triangle of the matrix to be stored in the corresponding elements of the array:

*if uplo* ='U',  $a_{i,j}$  is stored in  $a(i,j)$  for  $i \leq j$ , other elements of *a* need not be set. if  $uplo = L'$ ,  $a_{i,j}$  is stored in  $a(i,j)$  for  $j \leq i$ , other elements of *a* need not be set.

**Packed storage** allows you to store symmetric, Hermitian, or triangular matrices more compactly: the relevant triangle (again, as specified by the argument *uplo*) is packed by columns in a one-dimensional array *ap*:

if  $uplo = U', a_{i,j}$  is stored in  $ap(i+j(j-1)/2)$  for  $i \leq j$ 

if *up*lo ='L',  $a_{i,j}$  is stored in  $ap(i+(2*n-j)*(j-1)/2)$  for  $j ≤ i$ .

<span id="page-3351-0"></span>In descriptions of LAPACK routines, arrays with packed matrices have names ending in *p*.

**Band storage** is as follows: an *m*-by-*n* band matrix with *kl* non-zero sub-diagonals and *ku* non-zero super-diagonals is stored compactly in a two-dimensional array *ab* with *kl*+*ku*+1 rows and *n* columns. Columns of the matrix are stored in the corresponding columns of the array, and diagonals of the matrix are stored in rows of the array. Thus,

 $a_{i,j}$  is stored in  $ab(ku+1+i-j,j)$  for max $(1, j-ku) \le i \le min(n, j+kl)$ .

Use the band storage scheme only when *kl* and *ku* are much less than the matrix size *n*. Although the routines work correctly for all values of *kl* and *ku*, using the band storage is inefficient if your matrices are not really banded.

The band storage scheme is illustrated by the following example, when

*m* = *n* = 6, *kl* = 2, *ku* = 1

Array elements marked \* are not used by the routines:

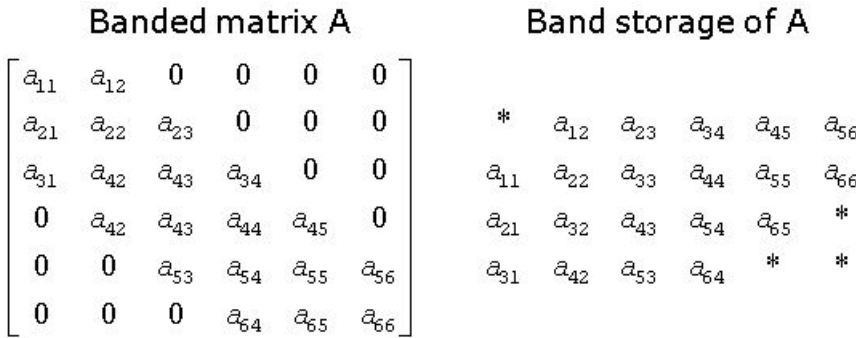

When a general band matrix is supplied for *LU factorization*, space must be allowed to store *kl* additional super-diagonals generated by fill-in as a result of row interchanges. This means that the matrix is stored according to the above scheme, but with  $k_1 + k_1$  super-diagonals. Thus,

*a*<sub>ij</sub> is stored in  $ab(k1+ku+1+i-j, j)$  for max(1, *j*-*ku*) ≤ *i* ≤ min(*n*, *j*+*k*l).

The band storage scheme for LU factorization is illustrated by the following example, when*m* = *n* = 6, *kl* = 2, *ku* = 1:

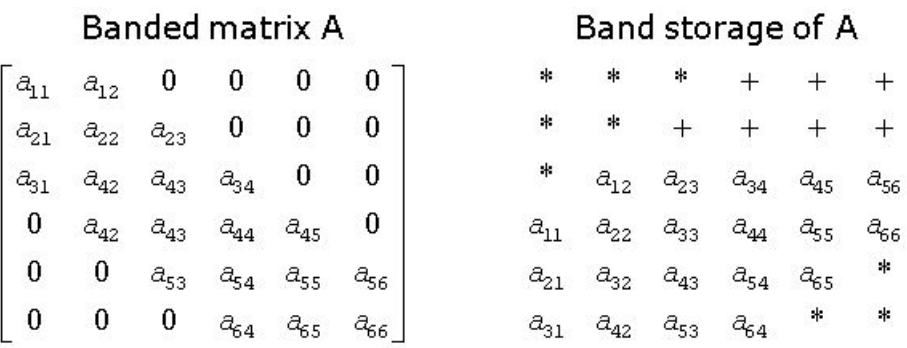

Array elements marked  $*$  are not used by the routines; elements marked  $+$  need not be set on entry, but are required by the LU factorization routines to store the results. The input array will be overwritten on exit by the details of the LU factorization as follows:

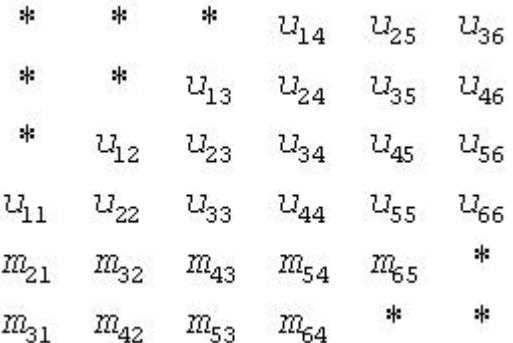

where  $u_{i,j}$  are the elements of the upper triangular matrix U, and  $m_{i,j}$  are the multipliers used during factorization.

Triangular band matrices are stored in the same format, with either *kl*= 0 if upper triangular, or *ku* = 0 if lower triangular. For symmetric or Hermitian band matrices with *k* sub-diagonals or super-diagonals, you need to store only the upper or lower triangle, as specified by the argument *uplo*:

if  $uplo = U'$ ,  $a_{i,j}$  is stored in  $ab(k+1+i-j,j)$  for max $(1, j-k) \le i \le j$ 

if  $uplo = L', a_{i,j}$  is stored in  $ab(1+i-j,j)$  for  $j \le i \le min(n, j+k)$ .

In descriptions of LAPACK routines, arrays that hold matrices in band storage have names ending in *b*.

In Fortran, column-major ordering of storage is assumed. This means that elements of the same column occupy successive storage locations.

Three quantities are usually associated with a two-dimensional array argument: its leading dimension, which specifies the number of storage locations between elements in the same row, its number of rows, and its number of columns. For a matrix in full storage, the leading dimension of the array must be at least as large as the number of rows in the matrix.

A character transposition parameter is often passed to indicate whether the matrix argument is to be used in normal or transposed form or, for a complex matrix, if the conjugate transpose of the matrix is to be used.

The values of the transposition parameter for these three cases are the following:

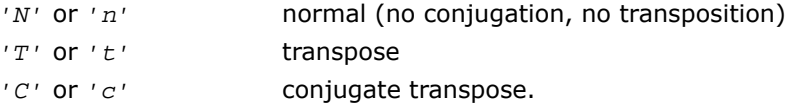

#### **Example B-3 Two-Dimensional Complex Array**

Suppose *A*  $(1:5, 1:4)$  is the complex two-dimensional array presented by matrix

$$
\begin{bmatrix}\n(1.1, 0.11) & (1.2, 0.12) & (1.3, 0.13) & (1.4, 0.14) \\
(2.1, 0.21) & (2.2, 0.22) & (2.3, 0.23) & (1.4, 0.24) \\
(3.1, 0.31) & (3.2, 0.32) & (3.3, 0.33) & (1.4, 0.34) \\
(4.1, 0.41) & (4.2, 0.42) & (4.3, 0.43) & (1.4, 0.44) \\
(5.1, 0.51) & (5.2, 0.52) & (5.3, 0.53) & (1.4, 0.54)\n\end{bmatrix}
$$

Let *transa* be the transposition parameter, *m* be the number of rows, *n* be the number of columns, and *lda* be the leading dimension. Then if

*transa* =  $'N'$ ,  $m = 4$ ,  $n = 2$ , and  $Ida = 5$ , the matrix argument would be

$$
\begin{bmatrix}\n(1.1, 0.11) & (1.2, 0.12) \\
(2.1, 0.21) & (2.2, 0.22) \\
(3.1, 0.31) & (3.2, 0.32) \\
(4.1, 0.41) & (4.2, 0.42)\n\end{bmatrix}
$$

If  $transa = 'T', m = 4, n = 2, and *lda = 5*, the matrix argument would be$ 

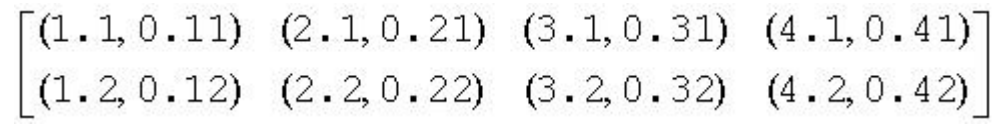

If  $transa = 'C', m = 4, n = 2, and *lda = 5*, the matrix argument would be$ 

$$
\begin{bmatrix}\n(1 \cdot 1, -0 \cdot 11) & (2 \cdot 1, -0 \cdot 21) & (3 \cdot 1, -0 \cdot 31) & (4 \cdot 1, -0 \cdot 41) \\
(1 \cdot 2, -0 \cdot 12) & (2 \cdot 2, -0 \cdot 22) & (3 \cdot 2, -0 \cdot 32) & (4 \cdot 2, -0 \cdot 42)\n\end{bmatrix}
$$

Note that care should be taken when using a leading dimension value which is different from the number of rows specified in the declaration of the two-dimensional array. For example, suppose the array *A* above is declared as COMPLEX A (5,4).

Then if  $transa = 'N'$ ,  $m = 3$ ,  $n = 4$ , and  $lda = 4$ , the matrix argument will be

$$
(1.1, 0.11) (5.1, 0.51) (4.2, 0.42) (3.3, 0.33)
$$
  

$$
(2.1, 0.21) (1.2, 0.12) (5.2, 0.52) (4.3, 0.43)
$$
  

$$
(3.1, 0.31) (2.2, 0.22) (1.3, 0.13) (5.3, 0.53)
$$

<span id="page-3355-0"></span>**Rectangular Full Packed storage** allows you to store symmetric, Hermitian, or triangular matrices as compact as the Packed storage while maintaining efficiency by using Level 3 BLAS/LAPACK kernels. To store an *n*-by-*n* triangle (and suppose for simplicity that *n* is even), you partition the triangle into three parts: two *n*/2-by-*n*/2 triangles and an *n*/2-by-*n*/2 square, then pack this as an *n*-by-*n*/2 rectangle (or *n*/2-by-*n* rectangle), by transposing (or transpose-conjugating) one of the triangles and packing it next to the other triangle. Since the two triangles are stored in full storage, you can use existing efficient routines on them.

There are eight cases of RFP storage representation: when *n* is even or odd, the packed matrix is transposed or not, the triangular matrix is lower or upper. See below for all the eight storage schemes illustrated:

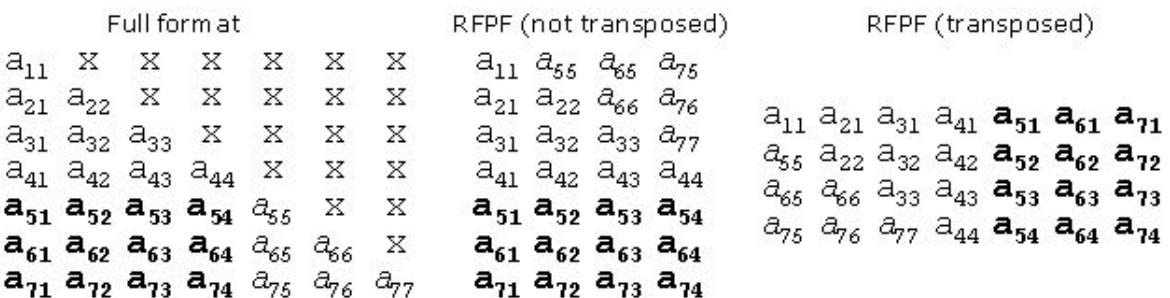

*n* is odd, *A* is lower triangular

*n* is even, *A* is lower triangular

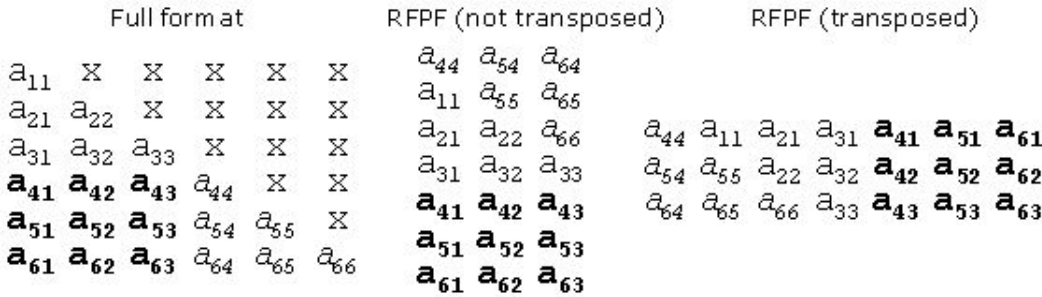

*n* is odd, *A* is upper triangular

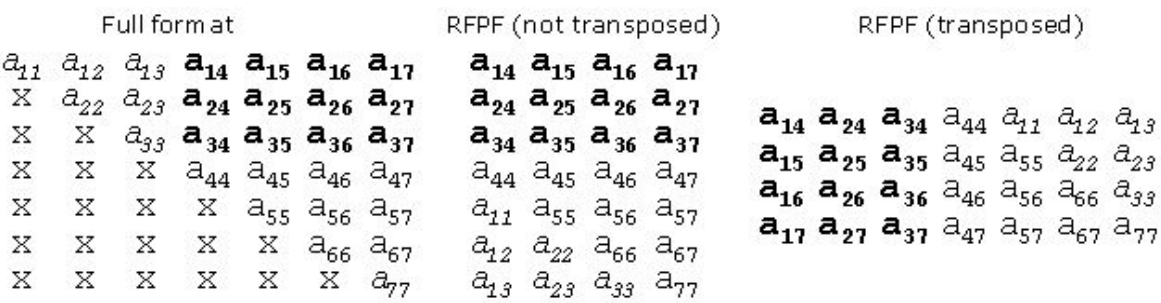

*n* is even, *A* is upper triangular

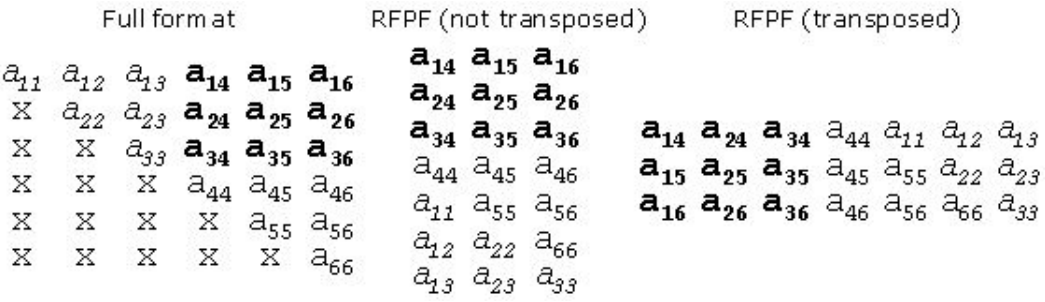

Intel MKL provides a number of routines such as [?hfrk](#page-1932-0), [?sfrk](#page-1930-0) performing BLAS operations working directly on RFP matrices, as well as some conversion routines, for instance, [?tpttf](#page-1943-0) goes from the standard packed format to RFP and [?trttf](#page-1946-0) goes from the full format to RFP.

Please refer to the Netlib site for more information.

Note that in the descriptions of LAPACK routines, arrays with RFP matrices have names ending in fp.

# Code Examples

This appendix presents code examples of using some Intel MKL routines and functions. You can find here example code written in both Fortran and C.

Please refer to respective chapters in the manual for detailed descriptions of function parameters and operation.

## BLAS Code Examples

#### **Example C-1. Using BLAS Level 1 Function**

The following example illustrates a call to the BLAS Level 1 function sdot. This function performs a vector-vector operation of computing a scalar product of two single-precision real vectors *x* and *y*.

#### **Parameters**

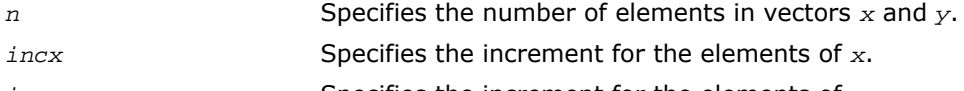

*incy* Specifies the increment for the elements of y.

```
program dot_main
real x(10), y(10), sdot, res
integer n, incx, incy, i
external sdot
n = 5incx = 2incy = 1do i = 1, 10x(i) = 2.0e0y(i) = 1.0e0end do
res = slot (n, x, incx, y, incy)print*, `SDOT = `, res
end
```
As a result of this program execution, the following line is printed:

SDOT = 10.000

#### **Example C-2. Using BLAS Level 1 Routine**

The following example illustrates a call to the BLAS Level 1 routine scopy. This routine performs a vector-vector operation of copying a single-precision real vector *x* to a vector *y*.

#### **Parameters**

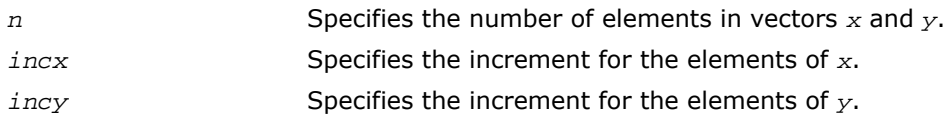

```
program copy_main
real x(10), y(10)integer n, incx, incy, i
n = 3incx = 3incy = 1do i = 1, 10
 x(i) = iend do
call scopy (n, x, incx, y, incy)
print*, `Y = `, (y(i), i = 1, n)end
```
As a result of this program execution, the following line is printed:

 $Y = 1.00000 4.00000 7.00000$ 

#### **Example C-3. Using BLAS Level 2 Routine**

The following example illustrates a call to the BLAS Level 2 routine sger. This routine performs a matrix-vector operation

*a* := *alpha*\**x*\**y*' + *a*.

#### **Parameters**

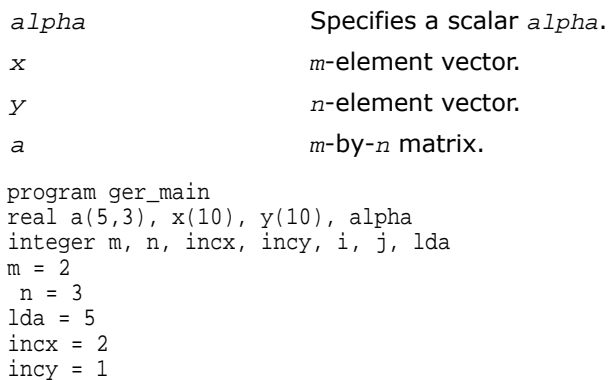

alpha =  $0.5$ do i = 1, 10  $x(i) = 1.0$ 

```
y(i) = 1.0end do
do i = 1, m
   do j = 1, n
   a(i,j) = j end do
end do
call sger (m, n, alpha, x, incx, y, incy, a, lda)
print*, `Matrix A:
do i = 1, m
  print*, (a(i,j), j = 1, n)end do
end
```
As a result of this program execution, matrix *a* is printed as follows:

Matrix A: 1.50000 2.50000 3.50000 1.50000 2.50000 3.50000

### **Example C-4. Using BLAS Level 3 Routine**

The following example illustrates a call to the BLAS Level 3 routine ssymm. This routine performs a matrix-matrix operation

*c* := *alpha*\**a*\**b*' + *beta*\**c*.

#### **Parameters**

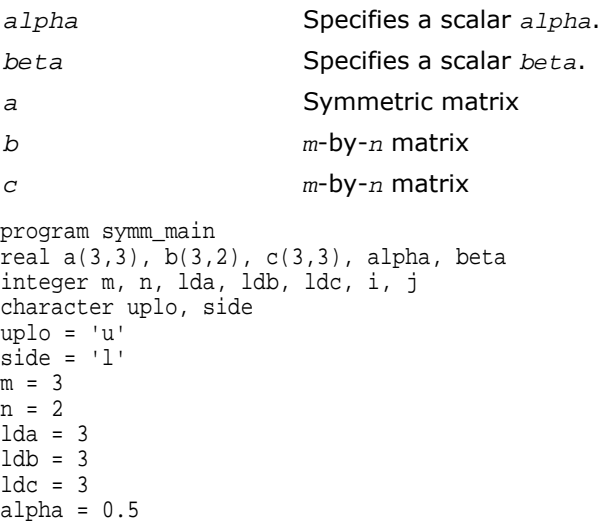

C *Intel® Math Kernel Library*

```
beta = 2.0do i = 1, m
  do j = 1, m
    a(i, j) = 1.0 end do
end do
do i = 1, m
   do j = 1, n
    c(i, j) = 1.0b(i,j) = 2.0 end do
end do
call ssymm (side, uplo, m, n, alpha,
a, lda, b, ldb, beta, c, ldc)
print*, `Matrix C: `
do i = 1, m
  print*, (c(i,j), j = 1, n)end do
end
```
As a result of this program execution, matrix *c* is printed as follows:

Matrix C:

5.00000 5.00000

5.00000 5.00000

5.00000 5.00000

The following example illustrates a call from a C program to the complex BLAS Level 1 function zdotc(). This function computes the dot product of two double-precision complex vectors.

#### **Example C-5. Calling a Complex BLAS Level 1 Function from C**

In this example, the complex dot product is returned in the structure *c*.

```
#define N 5
void main()
\{int n, inca = 1, incb = 1, i;
   typedef struct{ double re; double im; } complex16;
  complex16 a[N], b[N], c;
  void zdotc();
 n = N;for( i = 0; i < ni; i++ ){
    a[i].re = (double)i; a[i].im = (double)i * 2.0;b[i].re = (double)(n - i); b[i].im = (double)i * 2.0; }
```

```
zdotc( &c, &n, a, &inca, b, &incb);
printf( "The complex dot product is: (*6.2f, *6.2f) \n m", c.re, c.im );
```
п

}

**NOTE.** Instead of calling BLAS directly from C programs, you might wish to use the CBLAS interface; this is the supported way of calling BLAS from C. For more information about CBLAS, see Appendix  $D$ , which presents CBLAS, the C interface to the Basic Linear Algebra Subprograms (BLAS) implemented in Intel® MKL.

## Fourier Transform Functions Code Examples

This section presents code examples of functions described in the"[FFT Functions](#page-2961-0)" and"[Cluster](#page-3016-0) [FFT Functions](#page-3016-0)" sections in the "Fourier Transform Functions" chapter. The examples are grouped in subsections

- [Examples for FFT Functions](#page-3362-0), including [Examples of Using Multi-Threading for FFT Computation](#page-3371-0)
- [Examples for Cluster FFT Functions](#page-3375-0)
- <span id="page-3362-0"></span>• [Auxiliary data transformations.](#page-3376-0)

#### FFT Code Examples

This section presents code examples of using the FFT interface functions described in"[Fourier](#page-2960-0) [Transform Functions"](#page-2960-0) chapter. Here are the examples of two one-dimensional computations. These examples use the default settings for all of the configuration parameters, which are specified in ["Configuration Settings"](#page-2986-0).

#### **Example C-6 One-dimensional In-place FFT (Fortran Interface)**

```
! Fortran example.
! 1D complex to complex, and real to conjugate-even
Use MKL_DFTI
Complex :: X(32)Real :: Y(34)type(DFTI_DESCRIPTOR), POINTER :: My_Desc1_Handle, My_Desc2_Handle
Integer :: Status
!...put input data into X(1),...,X(32); Y(1),...,Y(32)
! Perform a complex to complex transform
Status = DftiCreateDescriptor( My Desc1 Handle, DFTI SINGLE, &
   DFTI_COMPLEX, 1, 32 )
Status = DftiCommitDescriptor( My_Desc1_Handle )
Status = DftiComputeForward( My Desc1 Handle, X )
```

```
Status = DftiFreeDescriptor(My_Desc1_Handle)
! result is given by \{X(1), X(2), \ldots, X(32)\}! Perform a real to complex conjugate-even transform
Status = DftiCreateDescriptor(My_Desc2_Handle, DFTI_SINGLE,&
   DFTI_REAL, 1, 32)
Status = DftiCommitDescriptor(My_Desc2_Handle)
Status = DftiComputeForward(My_Desc2_Handle, Y)
Status = DftiFreeDescriptor(My_Desc2_Handle)
! result is given in CCS format.
```
#### **Example C-7 One-dimensional Out-of-place FFT (Fortran Interface)**

```
! Fortran example.
! 1D complex to complex, and real to conjugate-even
Use MKL_DFTI
Complex :: X_in(32)
Complex :: X_out(32)
Real : Y_in(32)Real : Y_{out}(34)type(DFTI_DESCRIPTOR), POINTER :: My_Desc1_Handle, My_Desc2_Handle
Integer :: Status
...put input data into X_in(1),...,X_in(32); Y_in(1),...,Y_in(32)! Perform a complex to complex transform
Status = DftiCreateDescriptor( My_Desc1_Handle, DFTI_SINGLE,
DFTI COMPLEX, 1, 32 )
Status = DftiSetValue( My_Desc1_Handle, DFTI_PLACEMENT, DFTI_NOT_INPLACE)
Status = DftiCommitDescriptor( My_Desc1_Handle )
Status = DftiComputeForward( My_Desc1_Handle, X_in, X_out )
Status = DftiFreeDescriptor(My_Desc1_Handle)
! result is given by {X_out(1), X_out(2), ..., X_out(32)}! Perform a real to complex conjugate-even transform
Status = DftiCreateDescriptor(My_Desc2_Handle, DFTI_SINGLE,
DFTI_REAL, 1, 32)
Status = DftiSetValue( My_Desc2_Handle, DFTI_PLACEMENT, DFTI_NOT_INPLACE)
Status = DftiCommitDescriptor(My_Desc2_Handle)
Status = DftiComputeForward(My_Desc2_Handle, Y_in, Y_out)
Status = DftiFreeDescriptor(My_Desc2_Handle)
! result is given by Y_out in CCS format.
```
#### **Example C-8 One-dimensional In-place FFT (C Interface)**

/\* C example, float \_Complex is defined in C9X \*/ #include "mkl\_dfti.h" float \_Complex x[32];

```
float y[34];
DFTI_DESCRIPTOR_HANDLE my_desc1_handle;
DFTI_DESCRIPTOR_HANDLE my_desc2_handle;
MKL LONG status;
//...put input data into x[0],...,x[31]; y[0],...,y[31]
status = DftiCreateDescriptor( &my_desc1_handle, DFTI_SINGLE,
          DFTI_COMPLEX, 1, 32);
status = DftiCommitDescriptor( my_desc1_handle );
status = DftiComputeForward( my_desc1_handle, x);
status = DftiFreeDescriptor(&my_desc1_handle);
/* result is x[0], ..., x[31]*/status = DftiCreateDescriptor( &my_desc2_handle, DFTI_SINGLE,
         DFTI REAL, 1, 32);
status = DftiCommitDescriptor( my_desc2_handle);
status = DftiComputeForward( my_desc2_handle, y);
status = DftiFreeDescriptor(&my_desc2_handle);
/* result is given in CCS format*/
```
#### **Example C-9 One-dimensional Out-of-place FFT (C Interface)**

```
/* C example, float Complex is defined in C9X */#include "mkl_dfti.h"
float Complex x in[32];
float _Complex x_out[32];
float y_in[32];
float y out[34];
DFTI_DESCRIPTOR_HANDLE my_desc1_handle;
DFTI_DESCRIPTOR_HANDLE my_desc2_handle;
MKL LONG status;
//.. put input data into x_in[0],...,x_in[31]; y_in[0],...,y_in[31]status = DftiCreateDescriptor( &my desc1 handle, DFTI_SINGLE,
         DFTI_COMPLEX, 1, 32);
status = DftiSetValue( my_desc1_handle, DFTI_PLACEMENT, DFTI_NOT_INPLACE);
status = DftiCommitDescriptor( my_desc1_handle );
status = DftiComputeForward( my_desc1_handle, x_in, x_out);
status = DftiFreeDescriptor(&my_desc1_handle);
/* result is x out[0], ..., x out[31]*/
status = DftiCreateDescriptor( &my_desc2_handle, DFTI_SINGLE,
         DFTI_REAL, 1, 32);
Status = DftiSetValue( My Desc2 Handle, DFTI PLACEMENT, DFTI_NOT_INPLACE);
status = DftiCommitDescriptor( my_desc2_handle);
status = DftiComputeForward( my_desc2_handle, y_in, y_out);
status = DftiFreeDescriptor(&my_desc2_handle);
/* result is given by y_out in CCS format*
```
### **Example C-10 Two-dimensional FFT (Fortran Interface)**

The following is an example of two simple two-dimensional transforms. Notice that the data and result parameters in computation functions are all declared as assumed-size rank-1 array DIMENSION(0:\*). Therefore two-dimensional array must be transformed to one-dimensional array by EQUIVALENCE statement or other facilities of Fortran.

```
! Fortran example.
! 2D complex to complex, and real to conjugate-even
Use MKL_DFTI
Complex :: X_2D(32,100)
Real :: Y_2D(34, 102)
Complex :: X(3200)
Real :: Y(3468)
Equivalence (X_2D, X)
Equivalence (Y_2D, Y)
type(DFTI_DESCRIPTOR), POINTER :: My_Desc1_Handle, My_Desc2_Handle
Integer :: Status, L(2)
!...put input data into X_2D(j,k), Y_2D(j,k), 1<=j=32,1<=k<=100
!...set L(1) = 32, L(2) = 100!...the transform is a 32-by-100
! Perform a complex to complex transform
Status = DftiCreateDescriptor( My Desc1 Handle, DFTI_SINGLE, &
         DFTI_COMPLEX, 2, L)
Status = DftiCommitDescriptor( My_Desc1_Handle)
Status = DftiComputeForward( My_Desc1_Handle, X)
Status = DftiFreeDescriptor(My_Desc1_Handle)
! result is given by X 2D(j,k), 1<=j<=32, 1<=k<=100! Perform a real to complex conjugate-even transform
Status = DftiCreateDescriptor( My_Desc2_Handle, DFTI_SINGLE,&
          DFTI_REAL, 2, L)
Status = DftiCommitDescriptor( My_Desc2_Handle)
Status = DftiComputeForward( My_Desc2_Handle, Y)
Status = DftiFreeDescriptor(My_Desc2_Handle)
! result is given by the complex value z(j,k) 1<=j<=32; 1<=k<=100
! and is stored in CCS format
```
#### **Example C-11 Two-dimensional FFT (C Interface)**

/\* C99 example \*/ #include "mkl\_dfti.h" float \_Complex x[32][100]; float y[34][102]; DFTI\_DESCRIPTOR\_HANDLE my\_desc1\_handle; DFTI\_DESCRIPTOR\_HANDLE my\_desc2\_handle;

```
MKL LONG status, l[2];
//...put input data into x[j][k] 0 < = j < = 31, 0 < = k < = 99
//...put input data into y[j][k] 0<=j<=31, 0<=k<=99
1[0] = 32; 1[1] = 100;status = DftiCreateDescriptor( &my_desc1_handle, DFTI_SINGLE,
          DFTI_COMPLEX, 2, 1);
status = DftiCommit Descriptort (mv desc1 handle);status = DftiComputeForward( my_desc1_handle, x);
status = DftiFreeDescriptor(&my_desc1_handle);
/* result is the complex value x[j][k], 0<=j<=31, 0<=k<=99 */
status = DftiCreateDescriptor( &my_desc2_handle, DFTI_SINGLE,
          DFTI_REAL, 2, 1);
status = DftiCommitDescriptor( my desc2 handle);
status = DftiComputeForward( my_desc2 handle, y);
status = DftiFreeDescriptor(&my_desc2_handle);
/* result is the complex value z(j,k) 0<=j<=31; 0<=k<=99
/* and is stored in CCS format*/
```
The following examples demonstrate how you can change the default configuration settings by using the DftiSetValue function.

For instance, to preserve the input data after the FFT computation, the configuration of the DFTI\_PLACEMENT should be changed to "not in place" from the default choice of "in place."

#### **Example C-12 Changing Default Settings (Fortran)**

The code below illustrates how this can be done:

```
! Fortran example
! 1D complex to complex, not in place
Use MKL_DFTI
Complex :: X in(32), X out(32)
type(DFTI_DESCRIPTOR), POINTER :: My_Desc_Handle
Integer :: Status
!...put input data into X in(j), 1 \le i \le 32Status = DftiCreateDescriptor( My_Desc_Handle,& DFTI_SINGLE, DFTI_COMPLEX, 1, 32)
Status = DftiSetValue( My_Desc_Handle, DFTI_PLACEMENT, DFTI_NOT_INPLACE)
Status = DftiCommitDescriptor( My_Desc_Handle)
Status = DftiComputeForward( My_Desc_Handle, X_in, X_out)
Status = DftiFreeDescriptor (My_Desc_Handle)
! result is X out(1),X out(2),...,X out(32)
```
#### **Example C-13 Changing Default Settings (C)**

```
/* C99 example */
#include "mkl_dfti.h"
float _Complex x_in[32], x_out[32];
DFTI_DESCRIPTOR_HANDLE my_desc_handle;
MKL LONG status;
//...put input data into x in[j], 0 \le j \le 32status = DftiCreateDescriptor( &my_desc_handle, DFTI_SINGLE,
   DFTI_COMPLEX, 1, 32);
status = DftiSetValue( my_desc_handle, DFTI_PLACEMENT, DFTI_NOT_INPLACE);
status = DftiCommitDescriptor( my_desc_handle);
status = DftiComputeForward( my_desc_handle, x_in, x_out);
status = DftiFreeDescriptor(&my_desc_handle);
/* result is x_out[0], x_out[1], ..., x_out[31] */
```
#### **Example C-14 Using Status Checking Functions**

The example illustrates the use of status checking functions described in [Chapter 11.](#page-2960-0)

```
/* C */
DFTI_DESCRIPTOR_HANDLE desc;
MKL_LONG status;
// . . . descriptor creation and other code
status = DftiCommitDescriptor(desc);
if (status && !DftiErrorClass(status,DFTI_NO_ERROR))
{
    printf ('Error: %s\n', DftiErrorMessage(status));
}
! Fortran
type(DFTI_DESCRIPTOR), POINTER :: desc
integer status
! ...descriptor creation and other code
status = DftiCommitDescriptor(desc)
if (status .ne. 0) then
   if (.not. DftiErrorClass(status,DFTI_NO_ERROR) then
      print *, 'Error: ', DftiErrorMessage(status)
   endif
endif
```
#### **Example C-15. Computing 2D FFT by One-Dimensional Transforms**

Below is an example where a 20-by-40 two-dimensional FFT is computed explicitly using one-dimensional transforms. Notice that the data and result parameters in computation functions are all declared as assumed-size rank-1 array DIMENSION(0:\*). Therefore two-dimensional array must be transformed to one-dimensional array by EQUIVALENCE statement or other facilities of Fortran.

```
! Fortran
use mkl_dfti
Complex :: X_2D(20,40)
Complex :: X(800)Equivalence (X_2D, X)
INTEGER :: STRIDE(2)
type(DFTI_DESCRIPTOR), POINTER :: Desc_Handle_Dim1
type(DFTI_DESCRIPTOR), POINTER :: Desc_Handle_Dim2
! ...
Status = DftiCreateDescriptor(Desc_Handle_Dim1, DFTI_SINGLE,&
                                 DFTI COMPLEX, 1, 20 )
Status = DftiCreateDescriptor(Desc_Handle_Dim2, DFTI_SINGLE,&
                                 DFTI_COMPLEX, 1, 40 )
! perform 40 one-dimensional transforms along 1st dimension
Status = DftiSetValue( Desc_Handle_Dim1, DFTI_NUMBER_OF_TRANSFORMS, 40 )
Status = DftiSetValue( Desc_Handle_Dim1, DFTI_INPUT_DISTANCE, 20 )
Status = DftiSetValue( Desc_Handle_Dim1, DFTI_OUTPUT_DISTANCE, 20 )
Status = DftiCommitDescriptor( Desc_Handle_Dim1 )
Status = DftiComputeForward( Desc_Handle_Dim1, X )
! perform 20 one-dimensional transforms along 2nd dimension
Stride(1) = 0; Stride(2) = 20Status = DftiSetValue( Desc_Handle_Dim2, DFTI_NUMBER_OF_TRANSFORMS, 20 )
Status = DftiSetValue( Desc Handle Dim2, DFTI INPUT DISTANCE, 1 )
Status = DftiSetValue( Desc Handle Dim2, DFTI OUTPUT DISTANCE, 1 )
Status = DftiSetValue( Desc_Handle_Dim2, DFTI_INPUT_STRIDES, Stride )
Status = DftiSetValue( Desc_Handle_Dim2, DFTI_OUTPUT_STRIDES, Stride )
Status = DftiCommitDescriptor( Desc_Handle_Dim2 )
Status = DftiComputeForward( Desc_Handle_Dim2, X )
Status = DftiFreeDescriptor( Desc Handle Dim1 )
Status = DftiFreeDescriptor( Desc_Handle_Dim2 )
/* C */
#include "mkl_dfti.h"
float _Complex x[20][40];
MKL LONG stride[2];
MKL LONG status;
DFTI_DESCRIPTOR_HANDLE desc_handle_dim1;
DFTI_DESCRIPTOR_HANDLE desc_handle_dim2;
//...
status = DftiCreateDescriptor( &desc_handle_dim1, DFTI_SINGLE,
DFTI COMPLEX, 1, 20 );
status = DftiCreateDescriptor( &desc_handle_dim2, DFTI_SINGLE,
```
DFTI COMPLEX, 1, 40 );

```
/* perform 40 one-dimensional transforms along 1st dimension */
/* note that the 1st dimension data are not unit-stride */
stride[0] = 0; stride[1] = 40;
status = DftiSetValue( desc_handle_dim1, DFTI_NUMBER_OF_TRANSFORMS, 40 );
status = DftiSetValue( desc_handle_dim1, DFTI_INPUT_DISTANCE, 1 );
status = DftiSetValue( desc_handle_dim1, DFTI_OUTPUT_DISTANCE, 1 );
status = DftiSetValue( desc handle dim1, DFTI_INPUT_STRIDES, stride );
status = DftiSetValue( desc handle dim1, DFTI_OUTPUT_STRIDES, stride );
status = DftiCommitDescriptor( desc handle dim1 );
status = DftiComputeForward( desc_handle_dim1, x );
/* perform 20 one-dimensional transforms along 2nd dimension */
/* note that the 2nd dimension is unit stride */
status = DftiSetValue( desc_handle_dim2, DFTI_NUMBER_OF_TRANSFORMS, 20 );
status = DftiSetValue( desc handle dim2,
DFTI_INPUT_DISTANCE, 40 );
status = DftiSetValue( desc_handle_dim2,
DFTI_OUTPUT_DISTANCE, 40 );
status = DftiCommitDescriptor( desc handle dim2 );
status = DftiComputeForward( desc handle dim2, x );
status = DftiFreeDescriptor(\&Desc Handle dim1);
status = DftiFreeDescriptor( &Desc Handle dim2 );
```
<span id="page-3369-0"></span>The following are examples of real multi-dimensional transforms with CCE format storage of conjugate-even complex matrix. [Example C-16](#page-3369-0) is two-dimensional in-place transform and [Example](#page-3370-0) [C-17](#page-3370-0) is two-dimensional out-of-place transform in Fortran interface. [Example C-18](#page-3371-1) is three-dimensional out-of-place transform in C interface. Note that the data and result parameters in computation functions are all declared as assumed-size rank-1 array DIMENSION(0:\*). Therefore two-dimensional array must be transformed to one-dimensional array by EQUIVALENCE statement or other facilities of Fortran.

#### **Example C-16. Two-Dimensional REAL In-place FFT (Fortran Interface)**

```
! Fortran example.
! 2D and real to conjugate-even
Use MKL_DFTI
Real :: X 2D(34,100) ! 34 = (32/2 + 1)*2
Real :: X(3400)Equivalence (X_2D, X)
type(DFTI_DESCRIPTOR), POINTER :: My_Desc_Handle
Integer :: Status, L(2)
Integer :: strides_in(3)
Integer :: strides out(3)
! ...put input data into X_2D(j,k), 1<=j=32,1<=k<=100! ...set L(1) = 32, L(2) = 100
```

```
! ...set strides in(1) = 0, strides in(2) = 1, strides in(3) = 34
! ...set strides out(1) = 0, strides_out(2) = 1, strides_out(3) = 17
! ...the transform is a 32-by-100
! Perform a real to complex conjugate-even transform
Status = DftiCreateDescriptor( My_Desc_Handle, DFTI_SINGLE, &
DFTIREAL, 2, L)
Status = DftiSetValue(My_Desc_Handle, DFTI_CONJUGATE_EVEN_STORAGE, &
DFTI_COMPLEX_COMPLEX)
Status = DftiSetValue(My Desc Handle, DFTI_INPUT_STRIDES, strides_in)
Status = DftiSetValue(My_Desc_Handle, DFTI_OUTPUT_STRIDES, strides_out)
Status = DftiCommitDescriptor( My_Desc_Handle)
Status = DftiComputeForward( My Desc Handle, X )
Status = DftiFreeDescriptor(My_Desc_Handle)
! result is given by the complex value z(j,k) 1<=17; 1<=k<=100 and
! is stored in real matrix X_2D in CCE format.
```
#### <span id="page-3370-0"></span>**Example C-17. Two-Dimensional REAL Out-of-place FFT (Fortran Interface)**

! Fortran example. ! 2D and real to conjugate-even Use MKL\_DFTI Real :: X\_2D(32,100) Complex :: Y\_2D(17, 100) ! 17 = 32/2 + 1 Real :: X(3200) Complex :: Y(1700) Equivalence (X\_2D, X) Equivalence (Y\_2D, Y) type(DFTI\_DESCRIPTOR), POINTER :: My\_Desc\_Handle Integer :: Status, L(2) Integer :: strides\_out(3) ! ...put input data into X\_2D(j,k), 1<=j=32,1<=k<=100 ! ...set L(1) = 32, L(2) = 100 ! ...set strides\_out(1) = 0, strides\_out(2) = 1, strides\_out(3) = 17 ! ...the transform is a 32-by-100 ! Perform a real to complex conjugate-even transform Status = DftiCreateDescriptor( My Desc Handle, DFTI\_SINGLE, & DFTI\_REAL, 2, L ) Status = DftiSetValue(My\_Desc\_Handle,& DFTI\_CONJUGATE\_EVEN\_STORAGE, DFTI\_COMPLEX\_COMPLEX) Status = DftiSetValue( My Desc Handle, DFTI PLACEMENT, DFTI\_NOT\_INPLACE ) Status = DftiSetValue(My\_Desc\_Handle,& DFTI\_OUTPUT\_STRIDES, strides\_out) Status = DftiCommitDescriptor(My\_Desc\_Handle) Status = DftiComputeForward(My\_Desc\_Handle, X, Y) Status = DftiFreeDescriptor(My\_Desc\_Handle) ! result is given by the complex value  $z(j,k)$  1<=j<=17; 1<=k<=100 and ! is stored in complex matrix Y\_2D in CCE format.

#### <span id="page-3371-1"></span>**Example C-18. Three-Dimensional REAL FFT (C Interface)**

```
/* C99 example */
#include "mkl_dfti.h"
float x[32][100][19];
float _Complex y[32][100][10]; /* 10 = 19/2 + 1 */
DFTI_DESCRIPTOR_HANDLE my_desc_handle;
MKL LONG status, 1[3];
MKL LONG strides out[4];
//...put input data into x[j][k][s] 0<=j<=31, 0<=k<=99, 0<=s<=18
1[0] = 32; 1[1] = 100; 1[2] = 19;strides_out[0] = 0; strides_out[1] = 1000;
strides_out[2] = 10; strides_out[3] = 1;
status = DftiCreateDescriptor( &my_desc_handle, DFTI_SINGLE,
DFTI REAL, 3, 1 );
status = DftiSetValue(my_desc_handle,
DFTI_CONJUGATE_EVEN_STORAGE, DFTI_COMPLEX_COMPLEX);
status = DftiSetValue( my_desc_handle, DFTI_PLACEMENT, DFTI_NOT_INPLACE );
status = DftiSetValue(my_desc_handle,
DFTI_OUTPUT_STRIDES, strides_out);
status = DftiCommitDescriptor(my_desc_handle);
status = DftiComputeForward(my_desc_handle, x, y);
status = DftiFreeDescriptor(&my_desc_handle);
/* result is the complex value z(j,k,s) 0<=j<=31; 0<=k<=99, 0<=s<=9
and is stored in complex matrix y in CCE format. */
```
#### <span id="page-3371-0"></span>Examples of Using Multi-Threading for FFT Computation

The following sample program shows how to employ internal threading in Intel MKL for FFT computation (see case "a" in ["Number of user threads"](#page-3010-0)).

To specify the number of threads inside Intel MKL, use the following settings:

 $set$  MKL NUM THREADS = 1 for one-threaded mode;

 $set$  MKL NUM THREADS = 4 for multi-threaded mode.

Note that the configuration parameter DFTI\_NUMBER\_OF\_USER\_THREADS must be equal to its default value 1.

#### **Example C-19 Using Intel MKL Internal Threading Mode**

```
#include "mkl_dfti.h"
void main () {
float x[200][100];
DFTI_DESCRIPTOR_HANDLE my_desc1_handle;
MKL_LONG status, len[2];
//...put input data into x[j][k] 0<=j<=199, 0<=k<=99
len[0] = 200; len[1] = 100;status = DftiCreateDescriptor( &my_desc1_handle, DFTI_SINGLE,DFTI_REAL, 2,
 len);
status = DftiCommitDescriptor(
my_desc1_handle);
status = DftiComputeForward(
my desc1 handle, x);
status = DftiFreeDescriptor(&my_desc1_handle);
}
```
The following [Example C-20](#page-3372-0) and [Example C-21](#page-3373-0) illustrate a parallel customer program with each descriptor instance used only in a single thread (see cases "b" and "c" in [Number of user](#page-3010-0) [threads\)](#page-3010-0).

Specify the number of threads for [Example C-20](#page-3372-0) like this:

set MKL\_SERIAL = yes (or YES) for Intel MKL to work in the single-threaded mode (recommended);

<span id="page-3372-0"></span>set OMP NUM THREADS = 4 for the customer program to work in the multi-threaded mode.

The configuration parameter DFTI\_NUMBER\_OF\_USER\_THREADS must have its default value of 1.

#### **Example C-20. Using Parallel Mode with Multiple Descriptors Initialized in a Parallel Region**

Note that in this example, the program can be transformed to become single-threaded at the customer level but using parallel mode within Intel MKL (case "a"). To achieve this, you need to set the parameter  $DFTI$  NUMBER OF TRANSFORMS = 4 and to set the corresponding parameter DFTI\_INPUT\_DISTANCE = 5000.

```
#include "mkl_dfti.h"
#include "omp.h"
void main ()
\left\{ \right. float _Complex x[200][100];
```
C *Intel® Math Kernel Library*

```
MKL LONG len[2];
   //...put input data into x[j][k] 0 < = j < = 199, 0 < = k < = 99len[0] = 50; len[1] = 100; // each thread calculates real FFT for matrix (50*100)
    #pragma omp parallel
\left\{\right.DFTI_DESCRIPTOR_HANDLE my_desc_handle;
      MKL LONG myStatus;
      int myID = omp qet thread num ();
myStatus = DftiCreateDescriptor (&my_desc_handle, DFTI_SINGLE,
DFTI_COMPLEX, 2, len);
      myStatus = DftiCommitDescriptor (my_desc_handle);
      myStatus = DftiComputeForward (my_desc_handle, &x[myID * len[0] * len[1]]);
      myStatus = DftiFreeDescriptor (&my_desc_handle);
    } /* End OpenMP parallel region */
}
```
Specify the number of threads for [Example C-21](#page-3373-0) like this:

set MKL\_NUM\_THREADS = 1 for Intel MKL to work in the single-threaded mode (obligatory);

<span id="page-3373-0"></span>set OMP\_NUM\_THREADS = 4 for the customer program to work in the multi-threaded mode.

The configuration parameter DFTI\_NUMBER\_OF\_USER\_THREADS must have the default value of 1.

#### **Example C-21. Using Parallel Mode with Multiple Descriptors Initialized in One Thread**

```
#include "mkl_dfti.h"
#include "omp.h"
void main ()
{
float Complex x[200][100];MKL_LONG len[2];
MKL LONG i;
//...put input data into x[j][k] 0 < = j < = 199, 0 < = k < = 99
len[0] = 50; len[1] = 100;DFTI_DESCRIPTOR_HANDLE my_desc_handle[4];
MKL LONG myStatus;
for (i=0;i<3;i++) myStatus = DftiCreateDescriptor (&my_desc_handle[i], DFTI_SINGLE, DFTI_COMPLEX,
 2, len);
// each thread calculates real FFT for matrix (50*100)
#pragma omp parallel
{
int myID = omp qet thread num ();
myStatus = DftiCommitDescriptor (my_desc_handle[myID]);
myStatus = DftiComputeForward (my_desc_handle[myID], &x[myID * len[0] *len[1]]);
```

```
} /* End OpenMP parallel region */
for (i=0,i<3,i++) myStatus = DftiFreeDescriptor (&my_desc_handle[i]);
}
```
<span id="page-3374-0"></span>The following [Example C-22](#page-3374-0) illustrates a parallel customer program with a common descriptor used in several threads (see case "d" in ["Number of user threads"](#page-3010-0).

In this case, the number of threads, as well as any other configuration parameter, must not be changed after FFT initialization by the DftiCommitDescriptor() function is done.

#### **Example C-22. Using Parallel Mode with a Common Descriptor**

```
// set number of threads inside Intel MKL:
//rem set MKL SERIAL = YES - is not required
// since one-threaded mode for Intel MKL is forced automatically
// set OMP_NUM_THREADS = 4 - multi-threaded mode for customer
#include "mkl_dfti.h"
#include "omp.h"
void main ()
\{ float _Complex x[200][100];
   MKL LONG status;
    DFTI_DESCRIPTOR_HANDLE desc_handle;
    int nThread = omp_get_max_threads ();
   MKL LONG len[2];
   //...put input data into x[j][k] 0 < = j < = 199, 0 < = k < = 99len[0] = 50; len[1] = 100; status =
DftiCreateDescriptor (&desc_handle, DFTI_SINGLE, DFTI_COMPLEX, 2, len);
    status = DftiSetValue (desc_handle,
DFTI_NUMBER_OF_USER_THREADS, nThread);
    status = DftiCommitDescriptor (desc_handle);
    // each thread calculates real FFT for matrix (50*100)
    #pragma omp parallel num_threads(nThread)
\left\{\right.MKL LONG myStatus;
       int myID = omp_get_thread_num ();
      myStatus = DftiComputeForward (desc handle, &x[myID * len[0] * len[1]]);
      } /* End OpenMP parallel region */
    status = DftiFreeDescriptor (&desc_handle);
}
```
## <span id="page-3375-0"></span>Examples for Cluster FFT Functions

The following C example computes a 2-dimensional out-of-place FFT using the cluster FFT interface:

#### **Example 23. 2D Out-of-place Cluster FFT Computation**

```
DFTI_DESCRIPTOR_DM_HANDLE desc;
MKL LONG len[2],v,i,j,n,s;
Complex *in,*out;
MPI_Init(...);
// Create descriptor for 2D FFT
len[0]=nx;len[1]=ny;
DftiCreateDescriptorDM(MPI_COMM_WORLD,&desc,DFTI_DOUBLE,DFTI_COMPLEX,2,len);
// Ask necessary length of in and out arrays and allocate memory
DftiGetValueDM(desc,CDFT_LOCAL_SIZE,&v);
in=(Complex*)malloc(v*sizeof(Complex));
out=(Complex*)malloc(v*sizeof(Complex));
// Fill local array with initial data. Current process performs n rows,
// 0 row of in corresponds to s row of virtual global array
DftiGetValueDM(desc,CDFT_LOCAL_NX,&n);
DftiGetValueDM(desc,CDFT_LOCAL_X_START, &s);
// Virtual global array globalIN is defined by function f as
\frac{1}{\sqrt{2}} qlobalIN[i * ny + j] = f(i, j)for(i=0;i<n;i++)for(j=0; j<ny; j++) in[i*ny+j]=f(i+s,j);// Set that we want out-of-place transform (default is DFTI_INPLACE)
DftiSetValueDM(desc,DFTI_PLACEMENT,DFTI_NOT_INPLACE);
// Commit descriptor, calculate FFT, free descriptor
DftiCommitDescriptorDM(desc);
DftiComputeForwardDM(desc,in,out);
// Virtual global array globalOUT is defined by function g as
// globalOUT[i*ny+j]=g(i,j)
// Now out contains result of FFT. out [i*ny+j]=q(i+s,j)DftiFreeDescriptorDM(&desc);
free(in);
free(out);
MPI_Finalize();
```
#### **Example 24. 1D In-place Cluster FFT Computations**

The C example below illustrates one-dimensional in-place cluster FFT computations effected with a user-defined workspace:

```
DFTI_DESCRIPTOR_DM_HANDLE desc;
MKL_LONG len, v, i, n_out, s_out;
Complex *in,*work;
MPI_Init(...);
// Create descriptor for 1D FFT
DftiCreateDescriptorDM(MPI_COMM_WORLD,&desc,DFTI_DOUBLE,DFTI_COMPLEX,1,len);
// Ask necessary length of array and workspace and allocate memory
DftiGetValueDM(desc,CDFT_LOCAL_SIZE,&v);
in=(Complex*)malloc(v*sizeof(Complex));
work=(Complex*)malloc(v*sizeof(Complex));
// Fill local array with initial data. Local array has n elements,
// 0 element of in corresponds to s element of virtual global array
DftiGetValueDM(desc,CDFT_LOCAL_NX,&n);
DftiGetValueDM(desc,CDFT_LOCAL_X_START, &s);
// Set work array as a workspace
DftiSetValueDM(desc,CDFT_WORKSPACE,work);
// Virtual global array globalIN is defined by function f as globalIN[i]=f(i)
for(i=0; i \le n; i++) in[i]=f(i+s);// Commit descriptor, calculate FFT, free descriptor
DftiCommitDescriptorDM(desc);
DftiComputeForwardDM(desc,in);
DftiGetValueDM(desc,CDFT_LOCAL_OUT_NX,&n_out);
DftiGetValueDM(desc,CDFT_LOCAL_OUT_X_START, &s_out);
// Virtual global array globalOUT is defined by function g as globalOUT[i]=g(i)
// Now in contains result of FFT. Local array has n_out elements,
// 0 element of in corresponds to s_out element of virtual global array.
// in[i]==q(i+s_out)DftiFreeDescriptorDM(&desc);
free(in);
free(work);
MPI_Finalize();
```
#### <span id="page-3376-0"></span>Auxiliary Data Transformations

This section presents code examples for conversion from the Cartesian to polar representation of complex data and vice versa.

#### **Example C-25. Conversion from Cartesian to polar representation of complex data**

```
// Cartesian->polar conversion of complex data
// Cartesian representation: z = re + I*im
// Polar representation: z = r * exp( I * phi )#include <mkl_vml.h>
void 
variant1_Cartesian2Polar(int n,const double *re,const double *im,
                         double *r,double *phi)
{
    vdHypot(n,re,im,r); // compute radii r[]
     vdAtan2(n,re,im,phi); // compute phases phi[]
}
void 
variant2_Cartesian2Polar(int n,const MKL_Complex16 *z,double *r,double *phi,
                         double *temp_re,double *temp_im)
{
    vzAbs(n,z,r); // compute radii r[]
    vdPackI(n, (double*)z + 0, 2, temp_re);vdPackI(n, (double*)z + 1, 2, temp_in); vdAtan2(n,temp_re,temp_im,phi); // compute phases phi[]
}
```
#### **Example C-26. Conversion from polar to Cartesian representation of complex data**

```
// Polar->Cartesian conversion of complex data.
// Polar representation: z = r * exp( I * phi )// Cartesian representation: z = re + I*im
#include <mkl_vml.h>
void
variant1_Polar2Cartesian(int n,const double *r,const double *phi,
                         double *re,double *im)
\{ vdSinCos(n,phi,im,re); // compute direction, i.e. z[]/abs(z[])
     vdMul(n,r,re,re); // scale real part
     vdMul(n,r,im,im); // scale imaginary part
}
void
variant2_Polar2Cartesian(int n,const double *r,const double *phi,
                        MKL Complex16 *z,
                         double *temp_re,double *temp_im)
{
     vdSinCos(n,phi,temp_im,temp_re); // compute direction, i.e. z[]/abs(z[])
```

```
 vdMul(n,r,temp_im,temp_im); // scale imaginary part
 vdMul(n,r,temp_re,temp_re); // scale real part
 vdUnpackI(n,temp_re,(double*)z + 0, 2); // fill in result.re
 vdUnpackI(n,temp_im,(double*)z + 1, 2); // fill in result.im
```
}

# <span id="page-3380-0"></span>**CBLAS Interface to the BLAS**

This appendix presents CBLAS, the C interface to the Basic Linear Algebra Subprograms (BLAS) implemented in Intel® MKL.

Similar to BLAS, the CBLAS interface includes the following levels of functions:

- ["Level 1 CBLAS"](#page-3381-0) (vector-vector operations)
- ["Level 2 CBLAS"](#page-3384-0) (matrix-vector operations)
- ["Level 3 CBLAS"](#page-3390-0) (matrix-matrix operations).
- ["Sparse CBLAS"](#page-3393-0) (operations on sparse vectors).

To obtain the C interface, the Fortran routine names are prefixed with cblas\_ (for example, dasum becomes cblas\_dasum). Names of all CBLAS functions are in lowercase letters.

Complex functions ?dotc and ?dotu become CBLAS subroutines (void functions); they return the complex result via a void pointer, added as the last parameter. CBLAS names of these functions are suffixed with \_sub. For example, the BLAS function cdotc corresponds to cblas\_cdotc\_sub.

A **WARNING.** Users of the CBLAS interface should be aware that the CBLAS are just a C interface to the BLAS, which is based on the FORTRAN standard and subject to the FORTRAN standard restrictions. In particular, the output parameters should not be referenced through more than one argument.

In the descriptions of CBLAS interfaces, links provided for each function group lead to the descriptions of the respective Fortran-interface BLAS functions.

## CBLAS Arguments

The arguments of CBLAS functions comply with the following rules:

- Input arguments are declared with the const modifier.
- Non-complex scalar input arguments are passed by value.
- Complex scalar input arguments are passed as void pointers.
- Array arguments are passed by address.
- BLAS character arguments are replaced by the appropriate enumerated type.

• Level 2 and Level 3 routines acquire an additional parameter of type CBLAS\_ORDER as their first argument. This parameter specifies whether two-dimensional arrays are row-major (CblasRowMajor) or column-major (CblasColMajor).

#### Enumerated Types

The CBLAS interface uses the following enumerated types:

```
enum CBLAS_ORDER {
      CblasRowMajor=101, /* row-major arrays */
      CblasColMajor=102}; /* column-major arrays */
enum CBLAS_TRANSPOSE {
      CblasNoTrans=111, /* trans='N' */
     CblasTrans=112, \frac{\pi}{12} /* trans='T' */
      CblasConjTrans=113}; /* trans='C' */
enum CBLAS_UPLO {
     CblasUpper=121, \sqrt{\phantom{a}} \sqrt{\phantom{a}} uplo ='U' \sqrt{\phantom{a}}/
     CblasLower=122}; / \uparrow uplo ='L' */
enum CBLAS DIAG
     CblasNonUnit=131, \begin{array}{ccc} \n\text{7} & \text{7} & \text{8} & \text{8} \\
\text{7} & \text{9} & \text{1} & \text{1} \\
\text{8} & \text{1} & \text{1} & \text{1} \\
\text{10} & \text{10} & \text{10} & \text{10} \\
\text{11} & \text{11} & \text{10} & \text{10} \\
\text{12} & \text{13} & \text{10} & \text{10} & \text{10} \\
\text{13} & \text{14} & \text{15} & \text{10} & \textChlasUnit=132;
enum CBLAS_SIDE {
     CblasLeft=141, /* side ='L' */CblasRight=142}; /* side ='R' */
```
## <span id="page-3381-0"></span>Level 1 CBLAS

This is an interface to ["BLAS Level 1 Routines and Functions"](#page-64-0), which perform basic vector-vector operations.

#### **[?asum](#page-65-0)**

```
float cblas_sasum(const int N, const float *X, const int incX);
double cblas dasum(const int N, const double *X, const int incX);
float cblas_scasum(const int N, const void *X, const int incX);
double cblas_dzasum(const int N, const void *X, const int incX);
```
#### **[?axpy](#page-66-0)**

void cblas saxpy(const int N, const float alpha, const float \*X, const int incX, float \*Y, const int incY); void cblas daxpy(const int N, const double alpha, const double \*X, const int incX, double \*Y, const int incY); void cblas\_caxpy(const int N, const void \*alpha, const void \*X, const int incX, void \*Y,

const int incY); void cblas\_zaxpy(const int N, const void \*alpha, const void \*X, const int incX, void \*Y, const int incY);

#### **[?copy](#page-68-0)**

void cblas\_scopy(const int N, const float \*X, const int incX, float \*Y, const int incY); void cblas\_dcopy(const int N, const double \*X, const int incX, double \*Y, const int incY); void cblas ccopy(const int N, const void \*X, const int incX, void \*Y, const int incY); void cblas\_zcopy(const int N, const void \*X, const int incX, void \*Y, const int incY);

#### **[?dot](#page-70-0)**

float cblas sdot(const int N, const float \*X, const int incX, const float \*Y, const int incY); double cblas\_ddot(const int N, const double \*X, const int incX, const double \*Y, const int incY);

#### **[?sdot](#page-71-0)**

float cblas sdsdot(const int N, const float SB, const float \*SX, const int incX, const float \*SY, const int incY); double cblas\_dsdot(const int N, const float \*SX, const int incX, const float \*SY, const int incY);

#### **[?dotc](#page-73-0)**

void cblas cdotc sub(const int N, const void \*X, const int incX, const void \*Y, const int incY, void \*dotc); void cblas\_zdotc\_sub(const int N, const void \*X, const int incX, const void \*Y, const int incY, void \*dotc);

#### **[?dotu](#page-74-0)**

void cblas cdotu sub(const int N, const void \*X, const int incX, const void \*Y, const int incY, void \*dotu); void cblas\_zdotu\_sub(const int N, const void \*X, const int incX, const void \*Y, const int incY, void \*dotu);

#### **[?nrm2](#page-75-0)**

float cblas snrm2(const int N, const float \*X, const int incX); double cblas\_dnrm2(const int N, const double \*X, const int incX); float cblas\_scnrm2(const int N, const void \*X, const int incX); double cblas\_dznrm2(const int N, const void \*X, const int incX);

#### **[?rot](#page-77-0)**

void cblas\_srot(const int N, float \*X, const int incX, float \*Y, const int incY, const float c, const float s); void cblas\_drot(const int N, double \*X, const int incX, double \*Y,const int incY, const double c, const double s);

#### **[?rotg](#page-78-0)**

void cblas srotg(float \*a, float \*b, float \*c, float \*s); void cblas\_drotg(double \*a, double \*b, double \*c, double \*s);

#### **[?rotm](#page-80-0)**

void cblas\_srotm(const int N, float \*X, const int incX, float \*Y, const int incY, const float \*P); void cblas\_drotm(const int N, double \*X, const int incX, double \*Y, const int incY, const double \*P);

#### **[?rotmg](#page-82-0)**

void cblas srotmg(float \*d1, float \*d2, float \*b1, const float b2, float \*P); void cblas\_drotmg(double \*d1, double \*d2, double \*b1, const double b2, double \*P);

#### **[?scal](#page-84-0)**

void cblas sscal(const int N, const float alpha, float \*X, const int incX); void cblas dscal(const int N, const double alpha, double \*X, const int incX); void cblas\_cscal(const int N, const void \*alpha, void \*X, const int incX); void cblas\_zscal(const int N, const void \*alpha, void \*X, const int incX); void cblas\_csscal(const int N, const float alpha, void \*X, const int incX); void cblas\_zdscal(const int N, const double alpha, void \*X, const int incX);
#### **[?swap](#page-86-0)**

void cblas sswap(const int N, float \*X, const int incX, float \*Y, const int incY); void cblas<sup>-</sup>dswap(const int N, double \*X, const int incX, double \*Y, const int incY); void cblas<sup>-</sup>cswap(const int N, void \*X, const int incX, void \*Y, const int incY); void cblas<sup>zswap</sup>(const int N, void \*X, const int incX, void \*Y, const int incY);

#### **[i?amax](#page-87-0)**

CBLAS INDEX cblas isamax(const int N, const float \*X, const int incX); CBLAS<sup>T</sup>INDEX cblas<sup>-</sup>idamax(const int N, const double \*X, const int incX); CBLAS INDEX cblas icamax(const int N, const void  $*X$ , const int incX); CBLAS<sup>INDEX</sup> cblas<sup>I</sup>izamax(const int N, const void \*X, const int incX);

#### **[i?amin](#page-88-0)**

CBLAS INDEX cblas isamin(const int N, const float \*X, const int incX); CBLAS<sup>T</sup>INDEX cblas<sup>-</sup>idamin(const int N, const double  $*X$ , const int incX); CBLAS<sup>T</sup>INDEX cblas<sup>-</sup>icamin(const int N, const void  $*X$ , const int incX); CBLAS<sup>T</sup>INDEX cblas<sup>-</sup>izamin(const int N, const void \*X, const int incX);

#### **[?cabs1](#page-90-0)**

double cblas dcabs1(const void  $*z$ ); float cblas<sup>-</sup>scabs1(const void \*c);

# Level 2 CBLAS

This is an interface to "BLAS Level 2 Routines", which perform basic matrix-vector operations. Each C routine in this group has an additional parameter of type CBLAS\_ORDER (the first argument) that determines whether the two-dimensional arrays use column-major or row-major storage.

#### **[?gbmv](#page-92-0)**

void cblas\_sgbmv(const enum CBLAS\_ORDER order, const enum CBLAS\_TRANSPOSE TransA, const int M, const int N, const int KL, const int KU, const float alpha, const float \*A, const int lda, const float \*X, const int incX, const float beta, float \*Y, const int incY); void cblas\_dgbmv(const enum CBLAS\_ORDER order, const enum CBLAS\_TRANSPOSE TransA, const int M, const int N, const int KL, const int KU, const double alpha, const double \*A, const int lda, const double \*X, const int incX, const double beta, double \*Y, const int incY); void cblas\_cgbmv(const enum CBLAS\_ORDER order, const enum CBLAS\_TRANSPOSE TransA, const int M, const int N, const int KL, const int KU, const void \*alpha, const void \*A, const int lda, const void \*X, const int incX, const void \*beta, void \*Y, const int incY);

void cblas\_zgbmv(const enum CBLAS\_ORDER order, const enum CBLAS\_TRANSPOSE TransA, const int M, const int N, const int KL, const int KU, const void \*alpha, const void \*A, const int lda, const void \*X, const int incX, const void \*beta, void \*Y, const int incY);

#### **[?gemv](#page-96-0)**

void cblas\_sgemv(const enum CBLAS\_ORDER order, const enum CBLAS\_TRANSPOSE TransA, const int M, const int N, const float alpha, const float \*A, const int lda, const float \*X, const int incX, const float beta, float \*Y, const int incY);

void cblas\_dgemv(const enum CBLAS\_ORDER order, const enum CBLAS\_TRANSPOSE TransA, const int M, const int N, const double alpha, const double \*A, const int lda, const double \*X, const int incX, const double beta, double \*Y, const int incY);

void cblas\_cgemv(const enum CBLAS\_ORDER order, const enum CBLAS\_TRANSPOSE TransA, const int M, const int N, const void \*alpha, const void \*A, const int lda, const void \*X, const int incX, const void \*beta, void \*Y, const int incY);

void cblas\_zgemv(const enum CBLAS\_ORDER order, const enum CBLAS\_TRANSPOSE TransA, const int M, const int N, const void \*alpha, const void \*A, const int lda, const void \*X, const int incX, const void \*beta, void \*Y, const int incY);

#### **[?ger](#page-99-0)**

void cblas\_sger(const enum CBLAS\_ORDER order, const int M, const int N, const float alpha, const float \*X, const int incX, const float \*Y, const int incY, float \*A, const int lda);

void cblas\_dger(const enum CBLAS\_ORDER order, const int M, const int N, const double alpha, const double \*X, const int incX, const double \*Y, const int incY, double \*A, const int lda);

#### **[?gerc](#page-101-0)**

void cblas\_cgerc(const enum CBLAS\_ORDER order, const int M, const int N, const void \*alpha, const void \*X, const int incX, const void \*Y, const int incY, void \*A, const int lda); void cblas zgerc(const enum CBLAS ORDER order, const int M, const int N, const void \*alpha, const void \*X, const int incX, const void \*Y, const int incY, void \*A, const int lda);

#### **[?geru](#page-103-0)**

void cblas cgeru(const enum CBLAS ORDER order, const int M, const int N, const void \*alpha, const void \*X, const int incX, const void \*Y, const int incY, void \*A, const int lda); void cblas zgeru(const enum CBLAS ORDER order, const int M, const int N, const void \*alpha, const void \*X, const int incX, const void \*Y, const int incY, void \*A, const int lda);

#### **[?hbmv](#page-105-0)**

void cblas chbmv(const enum CBLAS ORDER order, const enum CBLAS UPLO Uplo, const int N, const int K, const void \*alpha, const void \*A, const int lda, const void \*X, const int incX, const void \*beta, void \*Y, const int incY); void cblas\_zhbmv(const enum CBLAS\_ORDER order, const enum CBLAS\_UPLO Uplo, const int N, const int K, const void \*alpha, const void \*A, const int lda, const void \*X, const int incX, const void \*beta, void \*Y, const int incY);

#### **[?hemv](#page-108-0)**

void cblas chemv(const enum CBLAS ORDER order, const enum CBLAS UPLO Uplo, const int N, const void \*alpha, const void \*A, const int lda, const void \*X, const int incX, const void \*beta, void \*Y, const int incY);

void cblas zhemv(const enum CBLAS ORDER order, const enum CBLAS UPLO Uplo, const int N, const void \*alpha, const void \*A, const int lda, const void \*X, const int incX, const void \*beta, void \*Y, const int incY);

#### **[?her](#page-111-0)**

void cblas\_cher(const enum CBLAS\_ORDER order, const enum CBLAS\_UPLO Uplo, const int N, const float alpha, const void \*X, const int incX, void \*A, const int lda); void cblas\_zher(const enum CBLAS\_ORDER order, const enum CBLAS\_UPLO Uplo, const int N, const double alpha, const void \*X, const int incX, void \*A, const int lda);

#### **[?her2](#page-113-0)**

void cblas\_cher2(const enum CBLAS\_ORDER order, const enum CBLAS\_UPLO Uplo, const int N, const void \*alpha, const void \*X, const int incX, const void \*Y, const int incY, void \*A, const int lda); void cblas\_zher2(const enum CBLAS\_ORDER order, const enum CBLAS\_UPLO Uplo, const int N, const void \*alpha, const void \*X, const int incX, const void \*Y, const int incY, void \*A, const int lda);

#### **[?hpmv](#page-116-0)**

void cblas\_chpmv(const enum CBLAS\_ORDER order, const enum CBLAS\_UPLO Uplo, const int N, const void \*alpha, const void \*Ap, const void \*X, const int incX, const void \*beta, void \*Y, const int incY); void cblas\_zhpmv(const enum CBLAS\_ORDER order, const enum CBLAS\_UPLO Uplo, const int N,

const void \*alpha, const void \*Ap, const void \*X, const int incX, const void \*beta, void \*Y, const int incY);

#### **[?hpr](#page-118-0)**

void cblas\_chpr(const enum CBLAS\_ORDER order, const enum CBLAS\_UPLO Uplo, const int N, const float alpha, const void \*X, const int incX, void \*A); void cblas\_zhpr(const enum CBLAS\_ORDER order, const enum CBLAS\_UPLO Uplo, const int N, const

double alpha, const void \*X, const int incX, void \*A);

#### **[?hpr2](#page-120-0)**

void cblas\_chpr2(const enum CBLAS\_ORDER order, const enum CBLAS\_UPLO Uplo, const int N, const void \*alpha, const void \*X, const int incX, const void \*Y, const int incY, void \*Ap);

void cblas\_zhpr2(const enum CBLAS\_ORDER order, const enum CBLAS\_UPLO Uplo, const int N, const void \*alpha, const void \*X, const int incX, const void \*Y, const int incY, void \*Ap);

#### **[?sbmv](#page-123-0)**

void cblas\_ssbmv(const enum CBLAS\_ORDER order, const enum CBLAS\_UPLO Uplo, const int N, const int K, const float alpha, const float \*A, const int lda, const float \*X, const int incX, const float beta, float \*Y, const int incY);

void cblas\_dsbmv(const enum CBLAS\_ORDER order, const enum CBLAS\_UPLO Uplo, const int N, const int K, const double alpha, const double \*A, const int lda, const double \*X, const int incX, const double beta, double \*Y, const int incY);

#### **[?spmv](#page-126-0)**

void cblas\_sspmv(const enum CBLAS\_ORDER order, const enum CBLAS\_UPLO Uplo, const int N, const float alpha, const float \*Ap, const float \*X, const int incX, const float beta, float \*Y, const int incY);

void cblas\_dspmv(const enum CBLAS\_ORDER order, const enum CBLAS\_UPLO Uplo, const int N, const double alpha, const double \*Ap, const double \*X, const int incX, const double beta, double \*Y, const int incY);

#### **[?spr](#page-128-0)**

void cblas\_sspr(const enum CBLAS\_ORDER order, const enum CBLAS\_UPLO Uplo, const int N, const float alpha, const float \*X, const int incX, float \*Ap); void cblas\_dspr(const enum CBLAS\_ORDER order, const enum CBLAS\_UPLO Uplo, const int N, const double alpha, const double \*X, const int incX, double \*Ap);

#### **[?spr2](#page-131-0)**

void cblas sspr2(const enum CBLAS ORDER order, const enum CBLAS UPLO Uplo, const int N, const float alpha, const float \*X, const int incX, const float \*Y, const int incY, float  $*_{A}$ ); void cblas\_dspr2(const enum CBLAS\_ORDER order, const enum CBLAS\_UPLO Uplo, const int N, const double alpha, const double \*X, const int incX, const double \*Y, const int incY, double

 $*_{A}$ );

#### **[?symv](#page-133-0)**

void cblas\_ssymv(const enum CBLAS\_ORDER order, const enum CBLAS\_UPLO Uplo, const int N, const float alpha, const float \*A, const int lda, const float \*X, const int incX, const float beta, float \*Y, const int incY);

void cblas\_dsymv(const enum CBLAS\_ORDER order, const enum CBLAS\_UPLO Uplo, const int N, const double alpha, const double \*A, const int lda, const double \*X, const int incX, const double beta, double \*Y, const int incY);

#### **[?syr](#page-135-0)**

void cblas\_ssyr(const enum CBLAS\_ORDER order, const enum CBLAS\_UPLO Uplo, const int N, const float alpha, const float \*X, const int incX, float \*A, const int lda); void cblas\_dsyr(const enum CBLAS\_ORDER order, const enum CBLAS\_UPLO Uplo, const int N, const double alpha, const double \*X, const int incX, double \*A, const int lda);

#### **[?syr2](#page-138-0)**

void cblas\_ssyr2(const enum CBLAS\_ORDER order, const enum CBLAS\_UPLO Uplo, const int N, const float alpha, const float \*X, const int incX, const float \*Y, const int incY, float \*A, const int lda); void cblas\_dsyr2(const enum CBLAS\_ORDER order, const enum CBLAS\_UPLO Uplo, const int N, const double alpha, const double \*X, const int incX, const double \*Y, const int incY, double \*A, const int lda);

#### **[?tbmv](#page-140-0)**

void cblas\_stbmv(const enum CBLAS\_ORDER order, const enum CBLAS\_UPLO Uplo, const enum CBLAS\_TRANSPOSE TransA, const enum CBLAS\_DIAG Diag, const int N, const int K, const float \*A, const int lda, float \*X, const int incX); void cblas\_dtbmv(const enum CBLAS\_ORDER order, const enum CBLAS\_UPLO Uplo, const enum CBLAS\_TRANSPOSE TransA, const enum CBLAS\_DIAG Diag, const int N, const int K, const double \*A, const int lda, double \*X, const int incX); void cblas\_ctbmv(const enum CBLAS\_ORDER order, const enum CBLAS\_UPLO Uplo, const enum CBLAS\_TRANSPOSE TransA, const enum CBLAS\_DIAG Diag, const int N, const int K, const void \*A, const int lda, void \*X, const int incX);

void cblas\_ztbmv(const enum CBLAS\_ORDER order, const enum CBLAS\_UPLO Uplo, const enum CBLAS\_TRANSPOSE TransA, const enum CBLAS\_DIAG Diag, const int N, const int K, const void \*A, const int lda, void \*X, const int incX);

#### **[?tbsv](#page-143-0)**

void cblas\_stbsv(const enum CBLAS\_ORDER order, const enum CBLAS\_UPLO Uplo, const enum CBLAS\_TRANSPOSE TransA, const enum CBLAS\_DIAG Diag, const int N, const int K, const float \*A, const int lda, float \*X, const int incX);

void cblas\_dtbsv(const enum CBLAS\_ORDER order, const enum CBLAS\_UPLO Uplo, const enum CBLAS\_TRANSPOSE TransA, const enum CBLAS\_DIAG Diag, const int N, const int K, const double \*A, const int lda, double \*X, const int incX);

void cblas\_ctbsv(const enum CBLAS\_ORDER order, const enum CBLAS\_UPLO Uplo, const enum CBLAS\_TRANSPOSE TransA, const enum CBLAS\_DIAG Diag, const int N, const int K, const void \*A, const int lda, void \*X, const int incX);

void cblas\_ztbsv(const enum CBLAS\_ORDER order, const enum CBLAS\_UPLO Uplo, const enum CBLAS\_TRANSPOSE TransA, const enum CBLAS\_DIAG Diag, const int N, const int K, const void \*A, const int lda, void \*X, const int incX);

#### **[?tpmv](#page-147-0)**

void cblas\_stpmv(const enum CBLAS\_ORDER order, const enum CBLAS\_UPLO Uplo, const enum CBLAS\_TRANSPOSE TransA, const enum CBLAS\_DIAG Diag, const int N, const float \*Ap, float \*X, const int incX); void cblas\_dtpmv(const enum CBLAS\_ORDER order, const enum CBLAS\_UPLO Uplo, const enum CBLAS\_TRANSPOSE TransA, const enum CBLAS\_DIAG Diag, const int N, const double \*Ap, double \*X, const int incX); void cblas\_ctpmv(const enum CBLAS\_ORDER order, const enum CBLAS\_UPLO Uplo, const enum CBLAS\_TRANSPOSE TransA, const enum CBLAS\_DIAG Diag, const int N,const void \*Ap, void \*X, const int incX);

void cblas\_ztpmv(const enum CBLAS\_ORDER order, const enum CBLAS\_UPLO Uplo, const enum CBLAS\_TRANSPOSE TransA, const enum CBLAS\_DIAG Diag, const int N,const void \*Ap, void \*X, const int incX);

#### **[?tpsv](#page-149-0)**

void cblas\_stpsv(const enum CBLAS\_ORDER order, const enum CBLAS\_UPLO Uplo, const enum CBLAS\_TRANSPOSE TransA, const enum CBLAS\_DIAG Diag, const int N,const float \*Ap, float \*X, const int incX); void cblas\_dtpsv(const enum CBLAS\_ORDER order, const enum CBLAS\_UPLO Uplo, const enum CBLAS\_TRANSPOSE TransA, const enum CBLAS\_DIAG Diag, const int N,const double \*Ap, double \*X, const int incX);

void cblas\_ctpsv(const enum CBLAS\_ORDER order, const enum CBLAS\_UPLO Uplo, const enum CBLAS\_TRANSPOSE TransA, const enum CBLAS\_DIAG Diag, const int N,const void \*Ap, void \*X, const int incX);

void cblas\_ztpsv(const enum CBLAS\_ORDER order, const enum CBLAS\_UPLO Uplo, const enum CBLAS\_TRANSPOSE TransA, const enum CBLAS\_DIAG Diag, const int N,const void \*Ap, void \*X, const int incX);

#### **[?trmv](#page-152-0)**

void cblas\_strmv(const enum CBLAS\_ORDER order, const enum CBLAS\_UPLO Uplo, const enum CBLAS\_TRANSPOSE TransA, const enum CBLAS\_DIAG Diag, const int N,const float \*A, const int lda, float \*X, const int incX);

void cblas\_dtrmv(const enum CBLAS\_ORDER order, const enum CBLAS\_UPLO Uplo, const enum CBLAS\_TRANSPOSE TransA, const enum CBLAS\_DIAG Diag, const int N,const double \*A, const int lda, double \*X, const int incX);

void cblas\_ctrmv(const enum CBLAS\_ORDER order, const enum CBLAS\_UPLO Uplo, const enum CBLAS\_TRANSPOSE TransA, const enum CBLAS\_DIAG Diag, const int N,const void \*A, const int lda, void \*X, const int incX);

void cblas\_ztrmv(const enum CBLAS\_ORDER order, const enum CBLAS\_UPLO Uplo, const enum CBLAS\_TRANSPOSE TransA, const enum CBLAS\_DIAG Diag, const int N,const void \*A, const int lda, void \*X, const int incX);

#### **[?trsv](#page-154-0)**

void cblas\_strsv(const enum CBLAS\_ORDER order, const enum CBLAS\_UPLO Uplo, const enum CBLAS\_TRANSPOSE TransA, const enum CBLAS\_DIAG Diag, const int N,const float \*A, const int lda, float \*X, const int incX); void cblas\_dtrsv(const enum CBLAS\_ORDER order, const enum CBLAS\_UPLO Uplo, const enum CBLAS\_TRANSPOSE TransA, const enum CBLAS\_DIAG Diag, const int N,const double \*A, const int lda, double \*X, const int incX); void cblas\_ctrsv(const enum CBLAS\_ORDER order, const enum CBLAS\_UPLO Uplo, const enum CBLAS\_TRANSPOSE TransA, const enum CBLAS\_DIAG Diag, const int N,const void \*A, const int lda, void \*X, const int incX); void cblas\_ztrsv(const enum CBLAS\_ORDER order, const enum CBLAS\_UPLO Uplo, const enum CBLAS\_TRANSPOSE TransA, const enum CBLAS\_DIAG Diag, const int N,const void \*A, const int lda, void \*X, const int incX);

# Level 3 CBLAS

This is an interface to ["BLAS Level 3 Routines"](#page-156-0), which perform basic matrix-matrix operations. Each C routine in this group has an additional parameter of type CBLAS\_ORDER (the first argument) that determines whether the two-dimensional arrays use column-major or row-major storage.

#### **[?gemm](#page-158-0)**

void cblas\_sgemm(const enum CBLAS\_ORDER Order, const enum CBLAS\_TRANSPOSE TransA, const enum CBLAS TRANSPOSE TransB, const int M, const int N, const int K, const float alpha, const float \*A, const int lda, const float \*B, const int ldb, const float beta, float \*C, const int ldc);

void cblas\_dgemm(const enum CBLAS\_ORDER Order, const enum CBLAS\_TRANSPOSE TransA, const enum CBLAS TRANSPOSE TransB, const int M, const int N, const int K, const double alpha, const double \*A, const int lda, const double \*B, const int ldb, const double beta, double \*C, const int ldc);

void cblas\_cgemm(const enum CBLAS\_ORDER Order, const enum CBLAS\_TRANSPOSE TransA, const enum CBLAS TRANSPOSE TransB, const int M, const int N, const int K, const void \*alpha, const void \*A, const int lda, const void \*B, const int ldb, const void \*beta, void \*C, const int ldc);

void cblas\_zgemm(const enum CBLAS\_ORDER Order, const enum CBLAS\_TRANSPOSE TransA, const enum CBLAS\_TRANSPOSE TransB, const int M, const int N, const int K, const void \*alpha, const void \*A, const int lda, const void \*B, const int ldb, const void \*beta, void \*C, const int ldc);

#### **[?hemm](#page-162-0)**

void cblas\_chemm(const enum CBLAS\_ORDER Order, const enum CBLAS\_SIDE Side, const enum CBLAS UPLO Uplo, const int M, const int N, const void \*alpha, const void \*A, const int lda, const void \*B, const int ldb, const void \*beta, void \*C, const int ldc); void cblas\_zhemm(const enum CBLAS\_ORDER Order, const enum CBLAS\_SIDE Side, const enum CBLAS\_UPLO Uplo, const int M, const int N, const void \*alpha, const void \*A, const int lda, const void \*B, const int ldb, const void \*beta, void \*C, const int ldc);

#### **[?herk](#page-165-0)**

void cblas\_cherk(const enum CBLAS\_ORDER Order, const enum CBLAS\_UPLO Uplo, const enum CBLAS\_TRANSPOSE Trans, const int N, const int K, const float alpha, const void \*A, const int lda, const float beta, void \*C, const int ldc); void cblas\_zherk(const enum CBLAS\_ORDER Order, const enum CBLAS\_UPLO Uplo, const enum CBLAS TRANSPOSE Trans, const int N, const int K, const double alpha, const void  $*A$ , const int lda, const double beta, void \*C, const int ldc);

#### **[?her2k](#page-168-0)**

void cblas\_cher2k(const enum CBLAS\_ORDER Order, const enum CBLAS\_UPLO Uplo, const enum CBLAS\_TRANSPOSE Trans, const int N, const int K, const void \*alpha, const void \*A, const int lda, const void \*B, const int ldb, const float beta, void \*C, const int ldc); void cblas\_zher2k(const enum CBLAS\_ORDER Order, const enum CBLAS\_UPLO Uplo, const enum CBLAS\_TRANSPOSE Trans, const int N, const int K, const void \*alpha, const void \*A, const int lda, const void \*B, const int ldb, const double beta, void \*C, const int ldc);

#### **[?symm](#page-171-0)**

void cblas\_ssymm(const enum CBLAS\_ORDER Order, const enum CBLAS\_SIDE Side, const enum CBLAS UPLO Uplo, const int M, const int N, const float alpha, const float  $*A$ , const int lda, const float \*B, const int ldb, const float beta, float \*C, const int ldc); void cblas\_dsymm(const enum CBLAS\_ORDER Order, const enum CBLAS\_SIDE Side, const enum CBLAS\_UPLO Uplo, const int M, const int N, const double alpha, const double \*A, const int lda, const double \*B, const int ldb, const double beta, double \*C, const int ldc); void cblas\_csymm(const enum CBLAS\_ORDER Order, const enum CBLAS\_SIDE Side, const enum CBLAS\_UPLO Uplo, const int M, const int N, const void \*alpha, const void \*A, const int lda, const void \*B, const int ldb, const void \*beta, void \*C, const int ldc); void cblas\_zsymm(const enum CBLAS\_ORDER Order, const enum CBLAS\_SIDE Side, const enum CBLAS UPLO Uplo, const int M, const int N, const void \*alpha, const void \*A, const int lda, const void \*B, const int ldb, const void \*beta, void \*C, const int ldc);

#### **[?syrk](#page-175-0)**

void cblas\_ssyrk(const enum CBLAS\_ORDER Order, const enum CBLAS\_UPLO Uplo, const enum CBLAS\_TRANSPOSE Trans, const int N, const int K, const float alpha, const float \*A, const int lda, const float beta, float \*C, const int ldc); void cblas\_dsyrk(const enum CBLAS\_ORDER Order, const enum CBLAS\_UPLO Uplo, const enum CBLAS\_TRANSPOSE Trans, const int N, const int K, const double alpha, const double \*A, const int lda, const double beta, double \*C, const int ldc); void cblas\_csyrk(const enum CBLAS\_ORDER Order, const enum CBLAS\_UPLO Uplo, const enum CBLAS\_TRANSPOSE Trans, const int N, const int K, const void \*alpha, const void \*A, const int lda, const void \*beta, void \*C, const int ldc); void cblas\_zsyrk(const enum CBLAS\_ORDER Order, const enum CBLAS\_UPLO Uplo, const enum CBLAS\_TRANSPOSE Trans, const int N, const int K, const void \*alpha, const void \*A, const int lda, const void \*beta, void \*C, const int ldc);

#### **[?syr2k](#page-178-0)**

void cblas\_ssyr2k(const enum CBLAS\_ORDER Order, const enum CBLAS\_UPLO Uplo, const enum CBLAS\_TRANSPOSE Trans, const int N, const int K, const float alpha, const float \*A, const int lda, const float \*B, const int ldb, const float beta, float \*C, const int ldc); void cblas\_dsyr2k(const enum CBLAS\_ORDER Order, const enum CBLAS\_UPLO Uplo, const enum CBLAS TRANSPOSE Trans, const int N, const int K, const double alpha, const double \*A, const int lda, const double \*B, const int ldb, const double beta, double \*C, const int ldc); void cblas\_csyr2k(const enum CBLAS\_ORDER Order, const enum CBLAS\_UPLO Uplo, const enum CBLAS\_TRANSP SE Trans, const int N, const int K, const void \*alpha,const void \*A, const int lda, const void \*B, const int ldb, const void \*beta, void \*C, const int ldc); void cblas\_zsyr2k(const enum CBLAS\_ORDER Order, const enum CBLAS\_UPLO Uplo, const enum CBLAS\_TRANSPOSE Trans, const int N, const int K, const void \*alpha, const void \*A, const int lda, const void \*B, const int ldb, const void \*beta, void \*C, const int ldc);

#### **[?trmm](#page-182-0)**

void cblas\_strmm(const enum CBLAS\_ORDER Order, const enum CBLAS\_SIDE Side, const enum CBLAS\_UPLO Uplo, const enum CBLAS\_TRANSPOSE TransA, const enum CBLAS\_DIAG Diag, const int M, const int N, const float alpha, const float \*A, const int lda, float \*B, const int ldb);

void cblas\_dtrmm(const enum CBLAS\_ORDER Order, const enum CBLAS\_SIDE Side, const enum CBLAS\_UPLO Uplo, const enum CBLAS\_TRANSPOSE TransA, const enum CBLAS\_DIAG Diag, const int M, const int N, const double alpha, const double \*A, const int lda, double \*B, const int ldb);

void cblas\_ctrmm(const enum CBLAS\_ORDER Order, const enum CBLAS\_SIDE Side, const enum CBLAS\_UPLO Uplo, const enum CBLAS\_TRANSPOSE TransA, const enum CBLAS\_DIAG Diag, const int M, const int N, const void \*alpha, const void \*A, const int lda, void \*B, const int ldb); void cblas\_ztrmm(const enum CBLAS\_ORDER Order, const enum CBLAS\_SIDE Side, const enum CBLAS\_UPLO Uplo, const enum CBLAS\_TRANSPOSE TransA, const enum CBLAS\_DIAG Diag, const int M, const int N, const void \*alpha, const void \*A, const int lda, void \*B, const int ldb);

#### **[?trsm](#page-185-0)**

void cblas\_strsm(const enum CBLAS\_ORDER Order, const enum CBLAS\_SIDE Side, const enum CBLAS\_UPLO Uplo, const enum CBLAS\_TRANSPOSE TransA, const enum CBLAS\_DIAG Diag, const int M, const int N, const float alpha, const float \*A, const int lda, float \*B, const int ldb);

void cblas\_dtrsm(const enum CBLAS\_ORDER Order, const enum CBLAS\_SIDE Side, const enum CBLAS\_UPLO Uplo, const enum CBLAS\_TRANSPOSE TransA, const enum CBLAS\_DIAG Diag, const int M, const int N, const double alpha, const double \*A, const int lda, double \*B, const int ldb);

void cblas\_ctrsm(const enum CBLAS\_ORDER Order, const enum CBLAS\_SIDE Side, const enum CBLAS\_UPLO Uplo, const enum CBLAS\_TRANSPOSE TransA, const enum CBLAS\_DIAG Diag, const int M, const int N, const void \*alpha, const void \*A, const int lda, void \*B, const int ldb); void cblas\_ztrsm(const enum CBLAS\_ORDER Order, const enum CBLAS\_SIDE Side, const enum CBLAS\_UPLO Uplo, const enum CBLAS\_TRANSPOSE TransA, const enum CBLAS\_DIAG Diag, const int M, const int N, const void \*alpha, const void \*A, const int lda, void \*B, const int ldb);

# Sparse CBLAS

This is an interface to ["Sparse BLAS Level 1 Routines and Functions"](#page-188-0), which perform a number of common vector operations on sparse vectors stored in compressed form.

Note that all index parameters, *indx*, are in C-type notation and vary in the range [0..*N*-1].

#### **[?axpyi](#page-190-0)**

void cblas\_saxpyi(const int N, const float alpha, const float \*X, const int \*indx, float  $*$ y); void cblas\_daxpyi(const int N, const double alpha, const double \*X, const int \*indx, double  $*Y$ );

void cblas caxpyi(const int N, const void \*alpha, const void \*X, const int \*indx, void \*Y); void cblas zaxpyi(const int N, const void \*alpha, const void \*X, const int \*indx, void \*Y);

#### **[?doti](#page-192-0)**

float cblas\_sdoti(const int N, const float \*X, const int \*indx, const float \*Y); double cblas\_ddoti(const int N, const double \*X, const int \*indx, const double \*Y);

#### **[?dotci](#page-194-0)**

void cblas\_cdotci\_sub(const int N, const void \*X, const int \*indx, const void \*Y, void \*dotui); void cblas\_zdotci\_sub(const int N, const void \*X, const int \*indx, const void \*Y, void \*dotui);

#### **[?dotui](#page-195-0)**

void cblas\_cdotui\_sub(const int N, const void \*X, const int \*indx, const void \*Y, void \*dotui); void cblas zdotui sub(const int N, const void \*X, const int \*indx, const void \*Y, void \*dotui);

#### **[?gthr](#page-197-0)**

void cblas sgthr(const int N, const float \*Y, float \*X, const int \*indx); void cblas dgthr(const int N, const double \*Y, double \*X, const int \*indx); void cblas cgthr(const int N, const void \*Y, void \*X, const int \*indx); void cblas zgthr(const int N, const void \*Y, void \*X, const int \*indx);

#### **[?gthrz](#page-198-0)**

void cblas\_sgthrz(const int N, float \*Y, float \*X, const int \*indx); void cblas\_dgthrz(const int N, double \*Y, double \*X, const int \*indx); void cblas\_cgthrz(const int N, void \*Y, void \*X, const int \*indx); void cblas\_zgthrz(const int N, void \*Y, void \*X, const int \*indx);

#### **[?roti](#page-200-0)**

void cblas\_sroti(const int N, float \*X, const int \*indx, float \*Y, const float c, const float s); void cblas\_droti(const int N, double \*X, const int \*indx, double \*Y, const double c, const double s);

#### **[?sctr](#page-201-0)**

void cblas\_ssctr(const int N, const float \*X, const int \*indx, float \*Y); void cblas\_dsctr(const int N, const double \*X, const int \*indx, double \*Y); void cblas\_csctr(const int N, const void \*X, const int \*indx, void \*Y); void cblas\_zsctr(const int N, const void \*X, const int \*indx, void \*Y);

# *Specific Features of Fortran 95 Interfaces for LAPACK Routines*

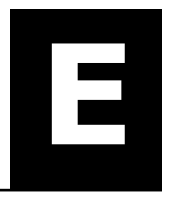

Intel® MKL implements Fortran 95 interface for LAPACK package, further referred to as MKL LAPACK95, to provide full capacity of MKL FORTRAN 77 LAPACK routines. This is the principal difference of Intel MKL from the Netlib Fortran 95 implementation for LAPACK.

A new feature of MKL LAPACK95 by comparison with Intel MKL LAPACK77 implementation is presenting a package of source interfaces along with wrappers that make the implementation compiler-independent. As a result, the MKL LAPACK package can be used in all programming environments intended for Fortran 95.

Depending on the degree and type of difference from Netlib implementation, the MKL LAPACK95 interfaces fall into several groups that require different transformations (see ["MKL Fortran 95 Interfaces for LAPACK](#page-502-0) [Routines vs. Netlib Implementation"](#page-502-0)). The groups are given in full with the calling sequences of the routines and appropriate differences from Netlib analogs.

The following conventions are used:

```
<interface> ::= <name of interface> '(' <arguments list>')'
<arguments list> ::= <first argument> {<argument>}*
<first argument> ::= < identifier >
<argument> ::= <required argument>|<optional argument>
<required argument> ::= ',' <identifier>
<optional argument> ::= '[,' <identifier> ']'
<name of interface> ::= <identifier>
```
where defined notions are separated from definitions by  $\cdot\cdot\cdot=$ , notion names are marked by angle brackets, terminals are given in quotes, and  $\{...\}$ \* denotes repetition zero, one, or more times.

*<first argument>* and each *<required argument>* should be present in all calls of denoted interface, *<optional argument>* may be omitted. Comments to interface definitions are provided where necessary. Comment lines begin with character !.

Two interfaces with one name are presented when two variants of subroutine calls (separated by types of arguments) exist.

# Interfaces Identical to Netlib

```
GERFS(A,AF,IPIV,B,X[,TRANS][,FERR][,BERR][,INFO])
GETRI(A,IPIV[,INFO])
GEEQU(A,R,C[,ROWCND][,COLCND][,AMAX][,INFO])
GESV(A,B[,IPIV][,INFO])
GESVX(A,B,X[,AF][,IPIV][,FACT][,TRANS][,EQUED][,R][,C][,FERR][,BERR]
[,RCOND][,RPVGRW][,INFO])
GTSV(DL,D,DU,B[,INFO])
GTSVX(DL,D,DU,B,X[,DLF][,DF][,DUF][,DU2][,IPIV][,FACT][,TRANS][,FERR]
[,BERR][,RCOND][,INFO])
```

```
POSV(A,B[,UPLO][,INFO])
POSVX(A,B,X[,UPLO][,AF][,FACT][,EQUED][,S][,FERR][,BERR][,RCOND][,INFO])
PTSV(D,E,B[,INFO])
PTSVX(D,E,B,X[,DF][,EF][,FACT][,FERR][,BERR][,RCOND][,INFO])
SYSV(A,B[,UPLO][,IPIV][,INFO])
SYSVX(A,B,X[,UPLO][,AF][,IPIV][,FACT][,FERR][,BERR][,RCOND][,INFO])
HESVX(A,B,X[,UPLO][,AF][,IPIV][,FACT][,FERR][,BERR][,RCOND][,INFO])
HESV(A,B[,UPLO][,IPIV][,INFO])
SPSV(AP,B[,UPLO][,IPIV][,INFO])
HPSV(AP,B[,UPLO][,IPIV][,INFO])
SYTRD(A,TAU[,UPLO][,INFO])
ORGTR(A,TAU[,UPLO][,INFO])
HETRD(A,TAU[,UPLO][,INFO])
UNGTR(A,TAU[,UPLO][,INFO])
SYGST(A,B[,ITYPE][,UPLO][,INFO])
HEGST(A,B[,ITYPE][,UPLO][,INFO])
GELS(A,B[,TRANS][,INFO])
GELSY(A,B[,RANK][,JPVT][,RCOND][,INFO])
GELSS(A,B[,RANK][,S][,RCOND][,INFO])
GELSD(A,B[,RANK][,S][,RCOND][,INFO])
GGLSE(A,B,C,D,X[,INFO])
GGGLM(A,B,D,X,Y[,INFO])
SYEV(A,W[,JOBZ][,UPLO][,INFO])
HEEV(A,W[,JOBZ][,UPLO][,INFO])
SYEVD(A,W[,JOBZ][,UPLO][,INFO])
HEEVD(A,W[,JOBZ][,UPLO][,INFO])
STEV(D,E[,Z][,INFO])
STEVD(D,E[,Z][,INFO])
STEVX(D,E,W[,Z][,VL][,VU][,IL][,IU][,M][,IFAIL][,ABSTOL][,INFO])
STEVR(D,E,W[,Z][,VL][,VU][,IL][,IU][,M][,ISUPPZ][,ABSTOL][,INFO])
GEES(A,WR,WI[,VS][,SELECT][,SDIM][,INFO])
GEES(A,W[,VS][,SELECT][,SDIM][,INFO])
GEESX(A,WR,WI[,VS][,SELECT][,SDIM][,RCONDE][,RCONDV][,INFO])
GEESX(A,W[,VS][,SELECT][,SDIM][,RCONDE][,RCONDV][,INFO])
GEEV(A,WR,WI[,VL][,VR][,INFO])
GEEV(A,W[,VL][,VR][,INFO])
GEEVX(A,WR,WI[,VL][,VR][,BALANC][,ILO][,IHI][,SCALE][,ABNRM][,RCONDE][,RCONDV][,INFO])
GEEVX(A,W[,VL][,VR][,BALANC][,ILO][,IHI][,SCALE][,ABNRM][,RCONDE]
[,RCONDV][,INFO])
GESVD(A,S[,U][,VT][,WW][,JOB][,INFO])
GGSVD(A,B,ALPHA,BETA[,K][,L][,U][,V][,Q][,IWORK][,INFO])
SYGV(A,B,W[,ITYPE][,JOBZ][,UPLO][,INFO])
HEGV(A,B,W[,ITYPE][,JOBZ][,UPLO][,INFO])
SYGVD(A,B,W[,ITYPE][,JOBZ][,UPLO][,INFO])
HEGVD(A,B,W[,ITYPE][,JOBZ][,UPLO][,INFO])
SPGVD(AP,BP,W[,ITYPE][,UPLO][,Z][,INFO])
HPGVD(AP,BP,W[,ITYPE][,UPLO][,Z][,INFO])
SPGVX(AP,BP,W[,ITYPE][,UPLO][,Z][,VL][,VU][,IL][,IU][,M][,IFAIL][,ABSTOL][,INFO])
HPGVX(AP,BP,W[,ITYPE][,UPLO][,Z][,VL][,VU][,IL][,IU][,M][,IFAIL][,ABSTOL][,INFO])
SBGVD(AB,BB,W[,UPLO][,Z][,INFO])
HBGVD(AB,BB,W[,UPLO][,Z][,INFO])
```
SBGVX(AB,BB,W[,UPLO][,Z][,VL][,VU][,IL][,IU][,M][,IFAIL][,Q][,ABSTOL][,INFO]) HBGVX(AB,BB,W[,UPLO][,Z][,VL][,VU][,IL][,IU][,M][,IFAIL][,Q][,ABSTOL][,INFO]) GGES(A,B,ALPHAR,ALPHAI,BETA[,VSL][,VSR][,SELECT][,SDIM][,INFO]) GGES(A,B,ALPHA,BETA[,VSL][,VSR][,SELECT][,SDIM][,INFO]) GGESX(A,B,ALPHAR,ALPHAI,BETA[,VSL][,VSR][,SELECT][,SDIM][,RCONDE][,RCONDV][,INFO]) GGEV(A,B,ALPHAR,ALPHAI,BETA[,VL][,VR][,INFO]) GGEV(A,B,ALPHA,BETA[,VL][,VR][,INFO]) GGEVX(A,B,ALPHAR,ALPHAI,BETA[,VL][,VR][,BALANC][,ILO][,IHI][,LSCALE][,RSCALE][,ABNRM] [,BBNRM][,RCONDE][,RCONDV][,INFO]) GGEVX(A,B,ALPHA,BETA[,VL][,VR][,BALANC][,ILO][,IHI][,LSCALE][,RSCALE][,ABNRM] [,BBNRM][,RCONDE][,RCONDV][,INFO])

# Interfaces with Replaced Argument Names

**Netlib Argument Name MKL Argument Name** A AB A AP AF AFB ARE A SALE AND A SAFE AF AFP AREA ALL AND A SAFP ASSAULT A SAFP AND A SAFP AND A SAFP AND A SAFP AND A SAFP AND A SAFP AND A SAFP AND A SAFF B BB B BP K KL

Argument names in the routines of this group are replaced as follows:

GBSV(AB,B[,KL][,IPIV][,INFO])

```
! netlib: (A,B,K,IPIV,INFO)
```
GBSVX(AB,B,X[,KL][,AFB][,IPIV][,FACT][,TRANS][,EQUED][,R][,C][,FERR] [,BERR][,RCOND][,RPVGRW][,INFO])

! netlib: (A,B,X,KL,AF,IPIV,FACT,TRANS,EQUED,R,C,FERR,

! BERR,RCOND,RPVGRW,INFO)

PPSV(AP,B[,UPLO][,INFO]) ! netlib: (A,B,UPLO,INFO)

PPSVX(AP,B,X[,UPLO][,AFP][,FACT][,EQUED][,S][,FERR][,BERR][,RCOND][,INFO]) ! netlib: (A,B,X,UPLO,AF,FACT,EQUED,S,FERR,BERR,RCOND,INFO)!

```
PBSV(AB,B[,UPLO][,INFO])
! netlib: (A,B,UPLO,INFO)
```
PBSVX(AB,B,X[,UPLO][,AFB][,FACT][,EQUED][,S][,FERR][,BERR][,RCOND][,INFO]) ! netlib: (A,B,X,UPLO,AF,FACT,EQUED,S,FERR,BERR,RCOND,INFO)!

SPSVX(AP,B,X[,UPLO][,AFP][,IPIV][,FACT][,FERR][,BERR][,RCOND][,INFO]) ! netlib: (A,B,X,UPLO,AF,IPIV,FACT,FERR,BERR,RCOND,INFO)

HPSVX(AP,B,X[,UPLO][,AFP][,IPIV][,FACT][,FERR][,BERR][,RCOND][,INFO])

```
! netlib: (A,B,X,UPLO,AF,IPIV,FACT,FERR,BERR,RCOND,INFO)
SPEV(AP,W[,UPLO][,Z][,INFO])
! netlib: (A,W,UPLO,Z,INFO)
HPEV(AP,W[,UPLO][,Z][,INFO])
! netlib: (A,W,UPLO,Z,INFO)
SPEVD(AP,W[,UPLO][,Z][,INFO])
! netlib: (A,W,UPLO,Z,INFO)
HPEVD(AP,W[,UPLO][,Z][,INFO])
! netlib: (A,W,UPLO,Z,INFO)
SPEVX(AP,W[,UPLO][,Z][,VL][,VU][,IL][,IU][,M][,IFAIL][,ABSTOL][,INFO])
! netlib: (A,B,W,UPLO,Z,VL,VU,IL,IU,M,IFAIL,ABSTOL,INFO)
HPEVX(AP,W[,UPLO][,Z][,VL][,VU][,IL][,IU][,M][,IFAIL][,ABSTOL][,INFO])
! netlib: (A,B,W,UPLO,Z,VL,VU,IL,IU,M,IFAIL,ABSTOL,INFO)
SBEV(AB,W[,UPLO][,Z][,INFO])
! netlib: (A,W,UPLO,Z,INFO)
HBEV(AB,W[,UPLO][,Z][,INFO])
! netlib: (A,W,UPLO,Z,INFO)
SBEVD(AB,W[,UPLO][,Z][,INFO])
! netlib: (A,W,UPLO,Z,INFO)
HBEVD(AB,W[,UPLO][,Z][,INFO])
! netlib: (A,W,UPLO,Z,INFO)
SBEVX(AB,W[,UPLO][,Z][,VL][,VU][,IL][,IU][,M][,IFAIL][,Q][,ABSTOL][,INFO])
! netlib: (A,B,W,UPLO,Z,VL,VU,IL,IU,M,IFAIL,Q,ABSTOL,INFO)
HBEVX(AB,W[,UPLO][,Z][,VL][,VU][,IL][,IU][,M][,IFAIL][,Q][,ABSTOL][,INFO])
! netlib: (A,B,W,UPLO,Z,VL,VU,IL,IU,M,IFAIL,Q,ABSTOL,INFO)
SPGV(AP,BP,W[,ITYPE][,UPLO][,Z][,INFO])
! netlib: (A,B,W,ITYPE,UPLO,Z,INFO)
HPGV(AB,BP,W[,ITYPE][,UPLO][,Z][,INFO])
! netlib: (A,B,W,ITYPE,UPLO,Z,INFO)
SBGV(AB,BB,W[,UPLO][,Z][,INFO])
! netlib: (A,B,W,UPLO,Z,INFO)
HBGV(AB,BB,W[,UPLO][,Z][,INFO])
```
! netlib: (A,B,W,UPLO,Z,INFO)

# Modified Netlib Interfaces

```
SYEVX(A,W[,UPLO][,Z][,VL][,VU][,IL][,IU][,M][,IFAIL][,ABSTOL][,INFO])
! Interface netlib95 exists, parameters:
! netlib: (A,W,JOBZ,UPLO,VL,VU,IL,IU,M,IFAIL,ABSTOL,INFO)
! Different order for parameter UPLO, netlib: 4, mkl: 3
! Absent mkl parameter: JOBZ
! Extra mkl parameter: Z
HEEVX(A,W[,UPLO][,Z][,VL][,VU][,IL][,IU][,M][,IFAIL][,ABSTOL][,INFO])
! Interface netlib95 exists, parameters:
! netlib: (A,W,JOBZ,UPLO,VL,VU,IL,IU,M,IFAIL,ABSTOL,INFO)
! Different order for parameter UPLO, netlib: 4, mkl: 3
! Absent mkl parameter: JOBZ
! Extra mkl parameter: Z
SYEVR(A,W[,UPLO][,Z][,VL][,VU][,IL][,IU][,M][,ISUPPZ][,ABSTOL][,INFO])
! Interface netlib95 exists, parameters:
! netlib: (A,W,JOBZ,UPLO,VL,VU,IL,IU,M,ISUPPZ,ABSTOL,INFO)
! Different order for parameter UPLO, netlib: 4, mkl: 3
! Absent mkl parameter: JOBZ
! Extra mkl parameter: Z
HEEVR(A,W[,UPLO][,Z][,VL][,VU][,IL][,IU][,M][,ISUPPZ][,ABSTOL][,INFO])
! Interface netlib95 exists, parameters:
! netlib: (A,W,JOBZ,UPLO,VL,VU,IL,IU,M,ISUPPZ,ABSTOL,INFO)
! Different order for parameter UPLO, netlib: 4, mkl: 3
! Absent mkl parameter: JOBZ
! Extra mkl parameter: Z
GESDD(A,S[,U][,VT][,JOBZ][,INFO])
! Interface netlib95 exists, parameters:
! netlib: (A,S,U,VT,WW,JOB,INFO)
! Different number for parameter, netlib: 7, mkl: 6
! Absent mkl parameter: WW
! Absent mkl parameter: JOB
! Different order for parameter INFO, netlib: 7, mkl: 6
! Extra mkl parameter: JOBZ
SYGVX(A,B,W[,ITYPE][,UPLO][,Z][,VL][,VU][,IL][,IU][,M][,IFAIL][,ABSTOL][,INFO])
! Interface netlib95 exists, parameters:
! netlib: (A,B,W,ITYPE,JOBZ,UPLO,VL,VU,IL,IU,M,IFAIL,ABSTOL,INFO)
! Different order for parameter UPLO, netlib: 6, mkl: 5
! Absent mkl parameter: JOBZ
! Extra mkl parameter: Z
HEGVX(A,B,W[,ITYPE][,UPLO][,Z][,VL][,VU][,IL][,IU][,M][,IFAIL][,ABSTOL][,INFO])
! Interface netlib95 exists, parameters:
! netlib: (A,B,W,ITYPE,JOBZ,UPLO,VL,VU,IL,IU,M,IFAIL,ABSTOL,INFO)
```
! Different order for parameter UPLO, netlib: 6, mkl: 5 ! Absent mkl parameter: JOBZ

! Extra mkl parameter: Z

GETRS(A,IPIV,B[,TRANS][,INFO])

- ! Interface netlib95 exists:
- ! Different intents for parameter A, netlib: INOUT, mkl: IN

# Interfaces Absent From Netlib

```
GTTRF(DL,D,DU,DU2[,IPIV][,INFO])
PPTRF(A[,UPLO][,INFO])
PBTRF(A[,UPLO][,INFO])
PTTRF(D,E[,INFO])
SYTRF(A[,UPLO][,IPIV][,INFO])
HETRF(A[,UPLO][,IPIV][,INFO])
SPTRF(A[,UPLO][,IPIV][,INFO])
HPTRF(A[,UPLO][,IPIV][,INFO])
GBTRS(A,B,IPIV[,KL][,TRANS][,INFO])
GTTRS(DL,D,DU,DU2,B,IPIV[,TRANS][,INFO])
POTRS(A,B[,UPLO][,INFO])
PPTRS(A,B[,UPLO][,INFO])
PBTRS(A,B[,UPLO][,INFO])
PTTRS(D,E,B[,INFO])
PTTRS(D,E,B[,UPLO][,INFO])
SYTRS(A,B,IPIV[,UPLO][,INFO])
HETRS(A,B,IPIV[,UPLO][,INFO])
SPTRS(A,B,IPIV[,UPLO][,INFO])
HPTRS(A,B,IPIV[,UPLO][,INFO])
TRTRS(A,B[,UPLO][,TRANS][,DIAG][,INFO])
TPTRS(A,B[,UPLO][,TRANS][,DIAG][,INFO])
TBTRS(A,B[,UPLO][,TRANS][,DIAG][,INFO])
GECON(A,ANORM,RCOND[,NORM][,INFO])
GBCON(A,IPIV,ANORM,RCOND[,KL][,NORM][,INFO])
GTCON(DL,D,DU,DU2,IPIV,ANORM,RCOND[,NORM][,INFO])
POCON(A,ANORM,RCOND[,UPLO][,INFO])
PPCON(A,ANORM,RCOND[,UPLO][,INFO])
PBCON(A,ANORM,RCOND[,UPLO][,INFO])
PTCON(D,E,ANORM,RCOND[,INFO])
SYCON(A,IPIV,ANORM,RCOND[,UPLO][,INFO])
HECON(A,IPIV,ANORM,RCOND[,UPLO][,INFO])
SPCON(A,IPIV,ANORM,RCOND[,UPLO][,INFO])
HPCON(A,IPIV,ANORM,RCOND[,UPLO][,INFO])
TRCON(A,RCOND[,UPLO][,DIAG][,NORM][,INFO])
TPCON(A,RCOND[,UPLO][,DIAG][,NORM][,INFO])
TBCON(A,RCOND[,UPLO][,DIAG][,NORM][,INFO])
GBRFS(A,AF,IPIV,B,X[,KL][,TRANS][,FERR][,BERR][,INFO])
GTRFS(DL,D,DU,DLF,DF,DUF,DU2,IPIV,B,X[,TRANS][,FERR][,BERR][,INFO])
PORFS(A,AF,B,X[,UPLO][,FERR][,BERR][,INFO])
```

```
PPRFS(A,AF,B,X[,UPLO][,FERR][,BERR][,INFO])
PBRFS(A,AF,B,X[,UPLO][,FERR][,BERR][,INFO])
PTRFS(D,DF,E,EF,B,X[,FERR][,BERR][,INFO])
PTRFS(D,DF,E,EF,B,X[,UPLO][,FERR][,BERR][,INFO])
SYRFS(A,AF,IPIV,B,X[,UPLO][,FERR][,BERR][,INFO])
HERFS(A,AF,IPIV,B,X[,UPLO][,FERR][,BERR][,INFO])
SPRFS(A,AF,IPIV,B,X[,UPLO][,FERR][,BERR][,INFO])
HPRFS(A,AF,IPIV,B,X[,UPLO][,FERR][,BERR][,INFO])
TRRFS(A,B,X[,UPLO][,TRANS][,DIAG][,FERR][,BERR][,INFO])
TPRFS(A,B,X[,UPLO][,TRANS][,DIAG][,FERR][,BERR][,INFO])
TBRFS(A,B,X[,UPLO][,TRANS][,DIAG][,FERR][,BERR][,INFO])
POTRI(A[,UPLO][,INFO])
PPTRI(A[,UPLO][,INFO])
SYTRI(A,IPIV[,UPLO][,INFO])
HETRI(A,IPIV[,UPLO][,INFO])
SPTRI(A,IPIV[,UPLO][,INFO])
HPTRI(A,IPIV[,UPLO][,INFO])
TRTRI(A[,UPLO][,DIAG][,INFO])
TPTRI(A[,UPLO][,DIAG][,INFO])
GBEQU(A,R,C[,KL][,ROWCND][,COLCND][,AMAX][,INFO])
POEQU(A,S[,SCOND][,AMAX][,INFO])
PPEQU(A,S[,SCOND][,AMAX][,UPLO][,INFO])
PBEQU(A,S[,SCOND][,AMAX][,UPLO][,INFO])
HESV(A,B[,UPLO][,IPIV][,INFO])
HPSV(A,B[,UPLO][,IPIV][,INFO])
GEQRF(A[,TAU][,INFO])
GEQPF(A,JPVT[,TAU][,INFO])
GEQP3(A,JPVT[,TAU][,INFO])
ORGQR(A,TAU[,INFO])
ORMQR(A,TAU,C[,SIDE][,TRANS][,INFO])
UNGQR(A,TAU[,INFO])
UNMQR(A,TAU,C[,SIDE][,TRANS][,INFO])
GELQF(A[,TAU][,INFO])
ORGLQ(A,TAU[,INFO])
ORMLQ(A,TAU,C[,SIDE][,TRANS][,INFO])
UNGLQ(A,TAU[,INFO])
UNMLQ(A,TAU,C[,SIDE][,TRANS][,INFO])
GEQLF(A[,TAU][,INFO])
ORGQL(A,TAU[,INFO])
UNGQL(A,TAU[,INFO])
ORMQL(A,TAU,C[,SIDE][,TRANS][,INFO])
UNMQL(A,TAU,C[,SIDE][,TRANS][,INFO])
GERQF(A[,TAU][,INFO])
ORGRQ(A,TAU[,INFO])
UNGRQ(A,TAU[,INFO])
ORMRQ(A,TAU,C[,SIDE][,TRANS][,INFO])
UNMRQ(A,TAU,C[,SIDE][,TRANS][,INFO])
TZRZF(A[,TAU][,INFO])
ORMRZ(A,TAU,C,L[,SIDE][,TRANS][,INFO])
UNMRZ(A,TAU,C,L[,SIDE][,TRANS][,INFO])
GGQRF(A,B[,TAUA][,TAUB][,INFO])
```
# E

```
GGRQF(A,B[,TAUA][,TAUB][,INFO])
GEBRD(A[,D][,E][,TAUQ][,TAUP][,INFO])
GBBRD(A[,C][,D][,E][,Q][,PT][,KL][,M][,INFO])
ORGBR(A,TAU[,VECT][,INFO])
ORMBR(A,TAU,C[,VECT][,SIDE][,TRANS][,INFO])
ORMTR(A,TAU,C[,SIDE][,UPLO][,TRANS][,INFO])
UNGBR(A,TAU[,VECT][,INFO])
UNMBR(A,TAU,C[,VECT][,SIDE][,TRANS][,INFO])
BDSQR(D,E[,VT][,U][,C][,UPLO][,INFO])
BDSDC(D, E[, U][, VTI[, Q][, IQ][, UPLO][, INFO])UNMTR(A,TAU,C[,SIDE][,UPLO][,TRANS][,INFO])
SPTRD(A,TAU[,UPLO][,INFO])
OPGTR(A,TAU,Q[,UPLO][,INFO])
OPMTR(A,TAU,C[,SIDE][,UPLO][,TRANS][,INFO])
HPTRD(A,TAU[,UPLO][,INFO])
UPGTR(A,TAU,Q[,UPLO][,INFO])
UPMTR(A,TAU,C[,SIDE][,UPLO][,TRANS][,INFO])
SBTRD(A[,Q][,VECT][,UPLO][,INFO])
HBTRD(A[,Q][,VECT][,UPLO][,INFO])
STERF(D,E[,INFO])
STEQR(D,E[,Z][,COMPZ][,INFO])
STEDC(D,E[,Z][,COMPZ][,INFO])
STEGR(D,E,W[,Z][,VL][,VU][,IL][,IU][,M][,ISUPPZ][,ABSTOL][,INFO])
PTEQR(D,E[,Z][,COMPZ][,INFO])
STEBZ(D,E,M,NSPLIT,W,IBLOCK,ISPLIT[,ORDER][,VL][,VU][,IL][,IU][,ABSTOL][,INFO])
STEIN(D,E,W,IBLOCK,ISPLIT,Z[,IFAILV][,INFO])
DISNA(D,SEP[,JOB][,MINMN][,INFO])
SPGST(A,B[,ITYPE][,UPLO][,INFO])
HPGST(A,B[,ITYPE][,UPLO][,INFO])
SBGST(A,B[,X][,UPLO][,INFO])
HBGST(A,B[,X][,UPLO][,INFO])
PBSTF(B[,UPLO][,INFO])
GEHRD(A[,TAU][,ILO][,IHI][,INFO])
ORGHR(A,TAU[,ILO][,IHI][,INFO])
ORMHR(A,TAU,C[,ILO][,IHI][,SIDE][,TRANS][,INFO])
UNGHR(A,TAU[,ILO][,IHI][,INFO])
UNMHR(A,TAU,C[,ILO][,IHI][,SIDE][,TRANS][,INFO])
GEBAL(A[,SCALE][,ILO][,IHI][,JOB][,INFO])
GEBAK(V,SCALE[,ILO][,IHI][,JOB][,SIDE][,INFO])
HSEQR(H,WR,WI[,ILO][,IHI][,Z][,JOB][,COMPZ][,INFO])
HSEQR(H,W[,ILO][,IHI][,Z][,JOB][,COMPZ][,INFO])
HSEIN(H,WR,WI,SELECT[,VL][,VR][,IFAILL][,IFAILR][,INITV][,EIGSRC][,M][,INFO])
HSEIN(H,W,SELECT[,VL][,VR][,IFAILL][,IFAILR][,INITV][,EIGSRC][,M][,INFO])
TREVC(T[,HOWMNY][,SELECT][,VL][,VR][,M][,INFO])
TRSNA(T[,S][,SEP][,VL][,VR][,SELECT][,M][,INFO])
TREXC(T,IFST,ILST[,Q][,INFO])
TRSEN(T,SELECT[,WR][,WI][,M][,S][,SEP][,Q][,INFO])
TRSEN(T,SELECT[,W][,M][,S][,SEP][,Q][,INFO])
TRSYL(A,B,C,SCALE[,TRANA][,TRANB][,ISGN][,INFO])
GGHRD(A,B[,ILO][,IHI][,Q][,Z][,COMPQ][,COMPZ][,INFO])
GGBAL(A,B[,ILO][,IHI][,LSCALE][,RSCALE][,JOB][,INFO])
```

```
GGBAK(V[,ILO][,IHI][,LSCALE][,RSCALE][,JOB][,INFO])
HGEQZ(H,T[,ILO][,IHI][,ALPHAR][,ALPHAI][,BETA][,Q][,Z][,JOB][,COMPQ][,COMPZ][,INFO])
HGEQZ(H,T[,ILO][,IHI][,ALPHA][,BETA][,Q][,Z][,JOB][,COMPQ][,COMPZ][,INFO])
TGEVC(S,P[,HOWMNY][,SELECT][,VL][,VR][,M][,INFO])
TGEXC(A,B[,IFST][,ILST][,Z][,Q][,INFO])
TGSEN(A,B,SELECT[,ALPHAR][,ALPHAI][,BETA][,IJOB][,Q][,Z][,PL][,PR][,DIF][,M][,INFO])
TGSEN(A,B,SELECT[,ALPHA][,BETA][,IJOB][,Q][,Z][,PL][,PR][,DIF][,M][,INFO])
TGSYL(A,B,C,D,E,F[,IJOB][,TRANS][,SCALE][,DIF][,INFO])
TGSNA(A,B[,S][,DIF][,VL][,VR][,SELECT][,M][,INFO])
GGSVP(A,B,TOLA,TOLB[,K][,L][,U][,V][,Q][,INFO])
TGSJA(A,B,TOLA,TOLB,K,L[,U][,V][,Q][,JOBU][,JOBV][,JOBQ][,ALPHA][,BETA][,NCYCLE][,INFO])
```
# Interfaces of New Functionality

```
GETRF(A[,IPIV][,INFO])
```
- ! Interface netlib95 exists, parameters:
- ! netlib: (A,IPIV,RCOND,NORM,INFO)
- ! Different number for parameter, netlib: 5, mkl: 3
- Different order for parameter INFO, netlib: 5, mkl: 3
- ! Absent mkl parameter: NORM
- ! Absent mkl parameter: RCOND

GBTRF(A[,KL][,M][,IPIV][,INFO])

- ! Interface netlib95 exists, parameters:
- ! netlib: (A,K,M,IPIV,RCOND,NORM,INFO)
- ! Different number for parameter, netlib: 7, mkl: 5
- ! Different order for parameter INFO, netlib: 7, mkl: 5
- ! Absent mkl parameter: NORM
- ! Replace parameter name: netlib: K: mkl: KL
- ! Absent mkl parameter: RCOND

POTRF(A[,UPLO][,INFO])

- ! Interface netlib95 exists, parameters:
- ! netlib: (A,UPLO,RCOND,NORM,INFO)
- ! Different number for parameter, netlib: 5, mkl: 3
- ! Different order for parameter INFO, netlib: 5, mkl: 3
- ! Absent mkl parameter: NORM
- ! Absent mkl parameter: RCOND

# *FFTW Interface to Intel® Math Kernel Library*

**F**

Intel® Math Kernel Library (Intel® MKL) offers FFTW2 and FFTW3 interfaces to Intel MKL Fast Fourier Transform and Trigonometric Transform functionality. The purpose of these interfaces is to enable applications using FFTW (www.fftw.org) to gain performance with Intel MKL without changing the program source code.

Both FFTW2 and FFTW3 interfaces are provided in open source as FFTW wrappers to Intel MKL. For ease of use, FFTW3 interface is also integrated in Intel MKL.

# Notational Conventions

This appendix typically employs path notations for Windows\* OS.

# FFTW2 Interface to Intel**®** Math Kernel Library

This section describes a collection of wrappers for the FFTW 2.x interface. The wrappers are the superstructure of FFTW to be used for calling the Intel MKL Fourier transform interface (FFT interface). The wrappers correspond to FFTW 2.x and the Intel MKL versions 7.0 or higher.

Because of differences between FFTW and Intel MKL FFT functionalities, there are restrictions on using wrappers instead of the FTTW functions. Some FFTW functions have empty wrappers. However, many typical FFTs can be computed using these wrappers.

Refer to [chapter 11 "Fourier Transform Functions",](#page-2960-0) for better understanding the effects from the use of the wrappers.

Additional wrappers may be added in the future to extend FFTW functionality available with Intel MKL.

# Wrappers Reference

The section provides a reference for FFTW C interface.

Each FFTW function has its own wrapper. Some of them, which are *not* expressly listed below, are empty and do nothing, but they are still needed to avoid link errors and satisfy the function calls. Intel MKL FFT interface operates on both float and double-precision data types.

# <span id="page-3407-0"></span>Complex Fast Fourier Transforms

### One-dimensional FFTs

fftw\_plan fftw\_create\_plan(int *n*, fftw\_direction *dir*, int *flags*); fftw\_plan fftw\_create\_plan\_specific(int *n*, fftw\_direction *dir*, int *flags*,

fftw\_complex *\*in*, int *istride*, fftw\_complex *\*out*, int *ostride*);

void fftw(fftw\_plan *plan*, int *howmany*, fftw\_complex *\*in*, int *istride*, int *idist*, fftw\_complex *\*out*, int *ostride*, int *odist*);

void fftw\_one(fftw\_plan *plan*, fftw\_complex *\*in* , fftw\_complex *\*out*);

void fftw\_destroy\_plan(fftw\_plan *plan*);

*Argument restrictions*. The same algorithm corresponds to all values of the *flags* parameter.

### Multi-dimensional FFTs

fftwnd\_plan fftwnd\_create\_plan(int *rank*, const int *\*n*, fftw\_direction *dir*, int *flags*);

fftwnd\_plan fftw2d\_create\_plan(int *nx*, int *ny*, fftw\_direction *dir*, int *flags*);

fftwnd\_plan fftw3d\_create\_plan(int *nx*, int *ny*, int *nz*, fftw\_direction *dir*, int *flags*);

fftwnd\_plan fftwnd\_create\_plan\_specific(int *rank*, const int *\*n*, fftw\_direction *dir*, int *flags*, fftw\_complex *\*in*, int *istride*, fftw\_complex *\*out*, int *ostride*);

fftwnd\_plan fftw2d\_create\_plan\_specific(int *nx*, int *ny*, fftw\_direction *dir*, int *flags*, fftw\_complex *\*in*, int *istride*, fftw\_complex *\*out*, int *ostride*);

fftwnd\_plan fftw3d\_create\_plan\_specific(int *nx*, int *ny*, int *nz*, fftw\_direction *dir*, int *flags*, fftw\_complex *\*in*, int *istride*, fftw\_complex *\*out*, int *ostride*);

void fftwnd(fftwnd\_plan *plan*, int *howmany*, fftw\_complex *\*in*, int *istride*, int *idist*, fftw\_complex *\*out*, int *ostride*, int *odist*);

void fftwnd\_one(fftwnd\_plan *plan*, fftw\_complex *\*in*, fftw\_complex *\*out*);

void fftwnd\_destroy\_plan(fftwnd\_plan *plan*);

<span id="page-3408-0"></span>*Argument restrictions*. The same algorithm corresponds to all values of the *flags* parameter.

## Real Fast Fourier Transforms

### One-dimensional FFTs

All wrappers are empty and do nothing, as the Intel MKL FFT interface does not currently support this functionality (halfcomplex array).

### Multi-dimensional FFTs

```
rfftwnd_plan rfftwnd_create_plan(int rank, const int *n, fftw_direction dir,
int flags);
```
rfftwnd\_plan rfftw2d\_create\_plan(int *nx*, int *ny*, fftw\_direction *dir*, int *flags*);

rfftwnd\_plan rfftw3d\_create\_plan(int *nx*, int *ny*, int *nz*, fftw\_direction *dir*, int *flags*);

void rfftwnd\_real\_to\_complex(rfftwnd\_plan *plan*, int *howmany*, fftw\_real *\*in*, int *istride*, int *idist*, fftw\_complex *\*out*, int *ostride*, int *odist*);

void rfftwnd\_complex\_to\_real(rfftwnd\_plan *plan*, int *howmany*, fftw\_complex *\*in*, int *istride*, int *idist*, fftw\_real *\*out*, int *ostride*, int *odist*);

```
void rfftwnd_one_real_to_complex(rfftwnd_plan plan, fftw_real *in,
fftw_complex *out);
```

```
void rfftwnd_one_complex_to_real(rfftwnd_plan plan, fftw_complex *in,
fftw_real *out);
```
void rfftwnd\_destroy\_plan(rfftwnd\_plan *plan*);

*Argument restrictions.*The same algorithm corresponds to all values of the *flags* parameter.

### Wisdom Wrappers

All wrappers are empty and do nothing, because the Intel MKL FFT interface currently does not support these functionalities.

### Memory Allocation

```
void* fftw_malloc(size_t n);
```

```
void fftw_free(void* x);
```
Unlike the  $fftw$  malloc function, the  $fftw$  malloc wrapper does not align the allocatable array. To do that, it is necessary to allocate extra memory and shift the array address for the FFT data. See also the *"Managing Performance and Memory" chapter in the Intel MKL User's Guide* (file userguide.pdf).

# Parallel Mode

This section touches upon multi-threaded FFTW wrappers only. MPI FFTW wrappers, available only with Intel MKL for the Linux\* and Windows\* operating systems, are described in [section](#page-3412-0) ["MPI FFTW Wrappers".](#page-3412-0)

## Multi-threaded FFTW

FFTW multi-threaded functions use the *number of threads* parameter, which the fftw threads init function defines. However, the int fftw threads init(void) wrapper is empty and does nothing, because the Intel MKL FFT interface implements a different mechanism of parallelization. If you want to use Intel MKL FFT routines in a parallel mode or call wrappers from a multi-threaded application, please refer to [the "Number of User Threads"](#page-3010-0) [section in chapter 11](#page-3010-0) to learn how to manage the number of threads.

Each of the remaining wrappers in this section is the same as the respective wrapper in section [Complex Fast Fourier Transforms](#page-3407-0) or [Real Fast Fourier Transforms](#page-3408-0) whose name differs from the one of the given wrapper in cutting out 'threads\_').

For example,

```
void fftw threads one(int threads, fftw plan plan, fftw_complex *in,
fftw_complex *out);
```
is the same as

void fftw\_one(fftw\_plan plan, fftw\_complex \*in, fftw\_complex \*out);

*Argument restrictions*. The *threads* parameter is inessential. Both functions may be single-threaded or parallel depending on Intel MKL variables.

# Calling Wrappers from Fortran

Wrappers are available for all Fortran FFTW functions. For example, instead of calling the C wrapper fftw\_one, in Fortran, you should call the fftw f77 one wrapper.

FFTW Fortran functions are actually the wrappers to FFTW C functions. Fortran wrappers are actually the wrappers to C wrappers. So, their functionality and argument restrictions are the same as of the corresponding C wrappers.

# Installation

Wrappers are delivered as source code, which you must compile to build the wrapper library. Then you can substitute the wrapper and Intel MKL libraries for the FFTW library. The source code for the wrappers and makefiles with the wrapper list files are located in the .\interfaces\fftw2xc and .\interfaces\fftw2xf subdirectory in the Intel MKL directory for C and Fortran wrappers, respectively.

# <span id="page-3410-0"></span>Creating the Wrapper Library

Two header files are used to compile the C wrapper library: fftw2\_mk1.h and fftw.h. The fftw2\_mkl.h file is located in the .\interfaces\fftw2xc\wrappers subdirectory in the Intel MKL directory.

Three header files are used to compile the Fortran wrapper library: fftw2\_mk1.h, fftw2\_f77\_mkl.h, and fftw.h. The fftw2\_mkl.h and fftw2\_f77\_mkl.h files are located in the .\interfaces\fftw2xf\wrappers subdirectory in the Intel MKL directory.

The file fftw.h, used to compile libraries for both interfaces and located in the .\include\fftw subdirectory in the Intel MKL directory, slightly differs from the original FFTW (www.fftw.org) header file fftw.h.

The source code for the wrappers, makefiles, and function list files are located in subdirectories .\interfaces\fftw2xc and .\interfaces\fftw2xf in the Intel MKL directory for C and Fortran wrappers, respectively.

A wrapper library contains C or Fortran wrappers for complex and real transforms in a serial and multi-threaded mode for one of the two data types (double or float). A makefile parameter manages the data type.

The makefile parameters specify the platform (required), compiler, and data precision. Specifying the platform is required. The makefile comment heading provides the exact description of these parameters.

Because a C compiler builds the Fortran wrapper library, function names in the wrapper library and Fortran object module may be different. The file  $f f w^2_f^2$  mkl.h in the .\interfaces\fftw2xf\source subdirectory in the Intel MKL directory defines function names according to the names in the Fortran module. If a required name is missing in the file, you can modify the file to add the name before building the library.

To build the library, run the make command on Linux\* OS and Mac OS\* X or the nmake command on Windows\* OS with appropriate parameters.

For example, the command

make lib64

builds on Linux OS a double-precision wrapper library for IA-64 architecture based applications using the Intel® C++ Compiler or the Intel® Fortran Compiler version 9.1 or higher (compilers and data precision are chosen by default.).

Each makefile creates the library in the directory with the Intel MKL libraries corresponding to the used platform. For example,  $.1\text{ib/64}$  (on Linux OS and Mac OS X) or  $.\text{ia32\lib}$  (on Windows\* OS).

In the wrapper library names, the suffix corresponds to the used compiler, the letter  $rf$ " precedes the underscore for Fortran, and the letter  $"c"$  precedes the underscore for C.

For example,

```
fftw2xf_intel.lib (on Windows OS); libfftw2xf_intel.a (on Linux OS and Mac OS X);
fftw2xc_intel.lib (on Windows OS); libfftw2xc_intel.a (on Linux OS and Mac OS X);
fftw2xc_ms.lib (on Windows OS); libfftw2xc_gnu.a (on Linux OS and Mac OS X).
```
# Application Assembling

Use the necessary original FFTW (www.fftw.org) header files without any modifications. Use the created wrapper library and the Intel MKL library instead of the FFTW library.

# Running Examples

Intel MKL provides examples to demonstrate how to use the wrapper library. The source code for the examples, makefiles used to run them, and the example list files are located in the .\examples\fftw2xc and .\examples\fftw2xf subdirectories in the Intel MKL directory for C and Fortran, respectively. To build examples, several additional files are needed: fftw.h, fftw\_threads.h, rfftw.h, rfftw\_threads.h, and fftw\_f77.I. These files are distributed with permission from FFTW and are available in . \include\fftw. The original files can also be found in FFTW 2.1.5 at http://www.fftw.org/download.html.

An example makefile uses the function parameter in addition to the parameters that the respective wrapper library makefile uses (see [Creating a Wrapper Library\)](#page-3410-0). The makefile comment heading provides the exact description of these parameters.

An example makefile normally invokes examples. However, if the appropriate wrapper library is not yet created, the makefile first builds the library the same way as the wrapper library makefile does and then proceeds to examples.

If the parameter function=<example\_name> is defined, only the specified example runs. Otherwise, all examples from the appropriate subdirectory run. The subdirectory  $\cdot$  results is created, and the results are stored there in the <example\_name>.res files.

## <span id="page-3412-0"></span>MPI FFTW

<span id="page-3412-1"></span>MPI FFTW wrappers are available only with Intel® MKL for the Linux\* and Windows\* operating systems.

### MPI FFTW Wrappers Reference

The section provides a reference for MPI FFTW C interface. Complex MPI FFTW

### Complex One-dimensional MPI FFTW Transforms

```
fftw_mpi_plan fftw_mpi_create_plan(MPI_Comm comm, int n, fftw_direction dir,
int flags);
```
void fftw\_mpi(fftw\_mpi\_plan *p*, int *n\_fields*, fftw\_complex *\*local\_data*, fftw\_complex *\*work*);

```
void fftw_mpi_local_sizes(fftw_mpi_plan p, int *local_n, int *local_start,
int *local_n_after_transform, int *local_start_after_transform, int
*total_local_size);
```
void fftw\_mpi\_destroy\_plan(fftw\_mpi\_plan *plan*);

*Argument restrictions*:

- Supported values of *flags* are FFTW\_ESTIMATE, FFTW\_MEASURE, FFTW\_SCRAMBLED\_INPUT and FFTW\_SCRAMBLED\_OUTPUT. The same algorithm corresponds to all these values of the flags parameter. If any other *flags* value is supplied, the wrapper library reports an error '*CDFT error in wrapper: unknown flags*'.
- The only supported value of *n\_fields* is 1.

### Complex Multi-dimensional MPI FFTW Transforms

fftwnd\_mpi\_plan fftw2d\_mpi\_create\_plan(MPI\_Comm *comm*, int *nx*, int *ny*, fftw\_direction *dir*, int *flags*);

fftwnd\_mpi\_plan fftw3d\_mpi\_create\_plan(MPI\_Comm *comm*, int *nx*, int *ny*, int *nz*, fftw\_direction *dir*, int *flags*);

fftwnd\_mpi\_plan fftwnd\_mpi\_create\_plan(MPI\_Comm *comm*, int *dim*, int *\*n*, fftw\_direction *dir*, int *flags*);

```
void fftwnd_mpi(fftwnd_mpi_plan p, int n_fields, fftw_complex *local_data,
fftw_complex *work, fftwnd_mpi_output_order output_order);
void fftwnd_mpi_local_sizes(fftwnd_mpi_plan p, int *local_nx, int
*local_x_start, int *local_ny_after_transpose, int
*local_y_start_after_transpose, int *total_local_size);
```

```
void fftwnd_mpi_destroy_plan(fftwnd_mpi_plan plan);
```
*Argument restrictions*:

- Supported values of *flags* are FFTW\_ESTIMATE and FFTW\_MEASURE. If any other value of *flags* is supplied, the wrapper library reports an error '*CDFT error in wrapper: unknown flags*'.
- The only supported value of *n\_fields* is 1.

## Real MPI FFTW

# Real-to-Complex MPI FFTW Transforms

```
rfftwnd_mpi_plan rfftw2d_mpi_create_plan(MPI_Comm comm, int nx, int ny,
fftw_direction dir, int flags);
```

```
rfftwnd_mpi_plan rfftw3d_mpi_create_plan(MPI_Comm comm, int nx, int ny, int
nz, fftw_direction dir, int flags);
```

```
rfftwnd_mpi_plan rfftwnd_mpi_create_plan(MPI_Comm comm, int dim, int *n,
fftw_direction dir, int flags);
```

```
void rfftwnd_mpi(rfftwnd_mpi_plan p, int n_fields, fftw_real *local_data,
fftw_real *work, fftwnd_mpi_output_order output_order);
```

```
void rfftwnd_mpi_local_sizes(rfftwnd_mpi_plan p, int *local_nx, int
*local_x_start, int *local_ny_after_transpose, int
*local_y_start_after_transpose, int *total_local_size);
```
void rfftwnd\_mpi\_destroy\_plan(rfftwnd\_mpi\_plan *plan*);

*Argument restrictions*:

- Supported values of *flags* are FFTW\_ESTIMATE and FFTW\_MEASURE. If any other value of *flags* is supplied, the wrapper library reports an error '*CDFT error in wrapper: unknown flags*'.
- The only supported value of *n\_fields* is 1.
- Function *rfftwnd\_mpi\_create\_plan* can be used for both one-dimensional and multi-dimensional transforms.
- Both values of the *output\_order* parameter are supported: FFTW\_NORMAL\_ORDER and FFTW\_TRANSPOSED\_ORDER.

# <span id="page-3414-0"></span>Creating MPI FFTW Wrapper Library

The source code for the wrappers, makefile, and wrapper list file are located in the .\interfaces\fftw2x\_cdft subdirectory in the Intel MKL directory.

A wrapper library contains C wrappers for Complex One-dimensional MPI FFTW Transforms and Complex Multi-dimensional MPI FFTW Transforms. The library also contains empty C wrappers for Real Multi-dimensional MPI FFTW Transforms. For details, see [MPI FFTW Wrappers Reference](#page-3412-1).

The makefile parameters specify the platform (required), compiler, and data precision. Specifying the platform is required. The makefile comment heading provides the exact description of these parameters.

To build the library, run the make command on Linux\* OS and Mac OS\* X or the nmake command on Windows\* OS with appropriate parameters.

For example, the command

make lib64

π

builds on Linux OS a double-precision wrapper library for IA-64 architecture based applications using Intel MPI 2.0 and the Intel<sup>®</sup> C++ Compiler version 9.1 or higher (compilers and data precision are chosen by default.).

The makefile creates the wrapper library in the directory with the Intel MKL libraries corresponding to the used platform. For example,  $11b/64$  (on Linux OS) or  $11a32\1b$  (on Windows\* OS).

In the wrapper library names, the suffix corresponds to the used data precision. For example,

fftw2x\_cdft\_SINGLE.lib on Windows OS;

libfftw2x\_cdft\_DOUBLE.a on Linux OS.

### Application Assembling with MPI FFTW Wrapper Library

Use the necessary original FFTW (www.fftw.org) header files without any modifications. Use the created MPI FFTW wrapper library and the Intel MKL library instead of the FFTW library.

# Running Examples

There are some examples that demonstrate how to use the MPI FFTW wrapper library. The source C code for the examples, makefiles used to run them, and the example list files are located in the .\examples\fftw2x\_cdft subdirectory in the Intel MKL directory. To build examples, one additional file  $fftw_mpi$ . h is needed. This file is distributed with permission from FFTW and is available in .\include\fftw. The original file can also be found in FFTW 2.1.5 at http://www.fftw.org/download.html.

Parameters for the example makefiles are described in the makefile comment headings and are similar to the wrapper library makefile parameters (see [Creating MPI FFTW Wrapper Library](#page-3414-0)).

The table below lists examples available in the . $\exnplies\iftw2x_cdft\source$  subdirectory.

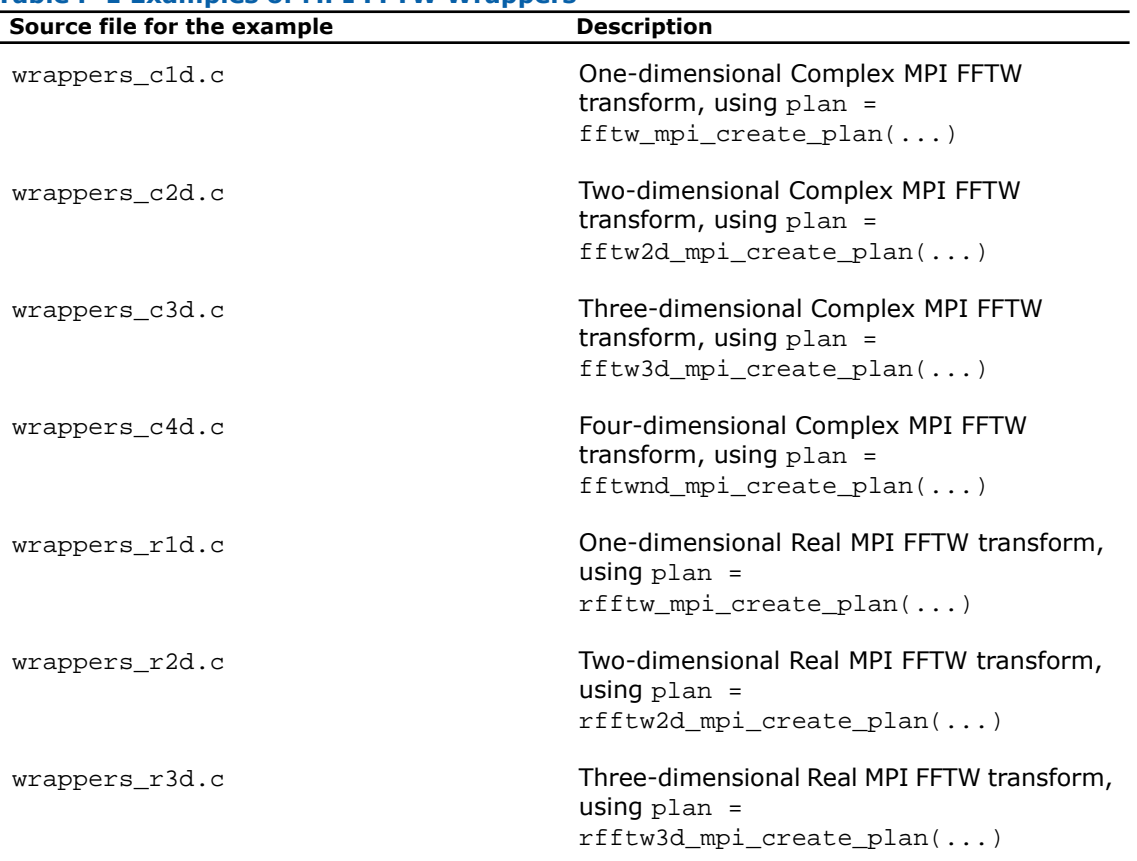

#### **Table F-1 Examples of MPI FFTW Wrappers**

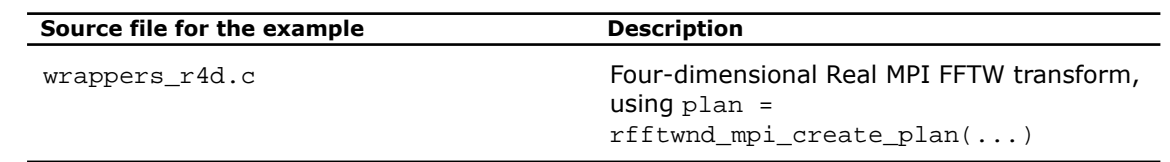

# FFTW3 Interface to Intel**®** Math Kernel Library

This section describes a collection of FFTW3 wrappers to Intel MKL. The wrappers translate calls of FFTW3 functions to the calls of the Intel MKL Fourier transform (FFT) or Trigonometric Transform (TT) functions. The purpose of FFTW3 wrappers is to enable developers whose programs currently use the FFTW3 library to gain performance with the Intel MKL Fourier transforms without changing the program source code.

The wrappers correspond to the FFTW release 3.2 and the Intel MKL releases starting with 10.2. For a detailed description of FFTW interface, refer to www.fftw.org. For a detailed description of Intel MKL FFT and TT functionality the wrappers use, refer to [chapter 11 ""](#page-2960-0) and [section "" in chapter 13,](#page-3124-0) respectively.

The FFTW3 wrappers provide a limited functionality compared to the original FFTW 3.2 library, because of differences between FFTW and Intel MKL FFT and TT functionality. This section describes limitations of the FFTW3 wrappers and hints for their usage. Nevertheless, many typical FFT tasks can be performed using the FFTW3 wrappers to Intel MKL. More functionality may be added to the wrappers and Intel MKL in the future to reduce the constraints of the FFTW3 interface to Intel MKL.

The FFTW3 wrappers are integrated in Intel MKL. The only change required to use Intel MKL through the FFTW3 wrappers is to link your application using FFTW3 against Intel MKL.

A reference implementation of the FFTW3 wrappers is also provided in open source. You can find it in the interfaces directory of the Intel MKL distribution. You can use the reference implementation to create your own wrapper library (see [Building Your Own Wrapper Library](#page-3420-0))

# Using FFTW3 Wrappers

The FFTW3 wrappers are a set of functions and data structures depending on one another. The wrappers are not designed to provide the interface on a function-per-function basis. Some FFTW3 wrapper functions are empty and do nothing, but they are present to avoid link errors and satisfy function calls.

This manual does not list the declarations of the functions that the FFTW3 wrappers provide (you can find the declarations in the fftw3.h header file). Instead, this section comments particular limitations of the wrappers and provides usage hints:

- Long double precision is not supported. The Intel MKL FFT functions operate only on singleand double-precision floating-point data types (float and double, respectively), therefore the FFTW3 wrappers do not support the long double data type. All the FFTW3 wrapper functions with prefix  $fftwl_$ have an empty body and are provided only for link compatibility.
- The wrappers provide equivalent implementation for double- and single-precision functions (those with prefixes fftw\_ and fftwf\_, respectively). So, all these comments equally apply to the double- and single-precision functions and will refer to functions with prefix  $fftw$ . that is, double-precision functions, for brevity.
- The FFTW3 interface that the wrappers provide is defined in header files  $fftw3.h$  and fftw3.f. These files are borrowed from the FFTW3.2 package and distributed within Intel MKL with permission. Additionally, files fftw3\_mkl.h, fftw3\_mkl.f, and fftw3\_mkl\_f77.h define supporting structures, supplementary constants and macros, and expose Fortran interface in C.
- Actual functionality of the plan creation wrappers is implemented in guru64 set of functions. Basic interface, advanced interface, and guru interface plan creation functions call the guru64 interface functions. Thus, all types of the FFTW3 plan creation interface in the wrappers are functional.
- Plan creation functions may return a NULL plan, indicating that the functionality is not supported. So, please carefully check the result returned by plan creation functions in your application. In particular, the following problems return a NULL plan:
	- All long double-precision problems.
	- c2r and r2c problems with a split storage of complex data.
	- r2r problems with *kind* values FFTW\_R2HC, FFTW\_HC2R, and FFTW\_DHT. The only supported r2r kinds are even/odd DFTs (sine/cosine transforms).
	- Multidimensional r2r transforms.
	- Transforms of multidimensional vectors. That is, the only supported values for parameter *howmany\_rank* in guru and guru64 plan creation functions are 0 and 1.
	- Multidimensional transforms with *rank* > MKL\_MAXRANK.
- The MKL\_RODFT00 value of the *kind* parameter is introduced by the FFTW3 wrappers. For better performance, you are strongly encouraged to use this value rather than FFTW\_RODFT00. To use this *kind* value, provide an extra first element equal to 0.0 for the input/output vectors. Consider the following example:

```
plan1 = fftw-plan r2r 1d(n, in1, out1, FFTWRODFT00, FFTW ESTIMATE);plan2 = fftwrlan_r2r_1d(n, in2, out2, MKL_RODFT00, FFTW_ESTIMATE);
```
Both plans perform the same transform, except that the *in2/out2* arrays have one extra zero element at location 0. For example, if  $n=3$ ,  $in1=\{x,y,z\}$  and  $out1=\{u,v,w\}$ , then *in2*={0*,x,y,z*} and *out2*={0*,u,v,w*}.

- The *flags* parameter in plan creation functions is always ignored. The same algorithm is used regardless of the value of this parameter. In particular, *flags* values FFTW\_ESTIMATE, FFTW MEASURE, etc. have no effect.
- For multithreaded plans, use normal sequence of calls to the fftw\_init\_threads() and fftw\_plan\_with\_nthreads() functions (refer to FFTW documentation).
- FFTW3 wrappers are not fully thread safe. If the new-array execute functions, such as fftw\_execute\_dft(), share the same plan from parallel user threads, set the number of the sharing threads before creation of the plan. For this purpose, the FFTW3 wrappers provide a header file fftw3\_mkl.h, which defines a global structure fftw3\_mkl with a field to be set to the number of sharing threads. Below is an example of setting the number of sharing threads:

```
#include "fftw3.h"
#include "fftw3 mkl.h"
fftw3 mkl.number of user threads = 4;
plan = fftw plan dft(...);
```
- Memory allocation function  $fftw$  malloc returns memory aligned at a 16-byte boundary. You must free the memory with fftw free.
- The FFTW3 wrappers to Intel MKL use the 32-bit int type in both LP64 and ILP64 interfaces of Intel MKL. Use guru64 FFTW3 interfaces for 64-bit sizes.
- Fortran wrappers (see [Calling Wrappers from Fortran](#page-3419-0)) use the INTEGER type, which is 32-bit in LP64 interfaces and 64-bit in ILP64 interfaces.
- The wrappers typically indicate a problem by returning a NULL plan. In a few cases, the wrappers may report a descriptive message of the problem detected. By default the reporting is turned off. To turn it on, set variable fftw3\_mkl.verbose to a non-zero value, for example:

```
#include "fftw3.h"
#include "fftw3 mkl.h"
fftw3 mkl.verbose = 0;
plan = fftw plan r2r(...);
```
- The following functions are empty:
	- For saving, loading, and printing plans
	- For saving and loading wisdom
	- For estimating arithmetic cost of the transforms.
- Do not use macro FFTW\_DLL with the FFTW3 wrappers to Intel MKL.
- Do not use negative stride values. Though FFTW3 wrappers support negative strides in the part of advanced and guru FFTW interface, the underlying implementation does not.

# <span id="page-3419-0"></span>Calling Wrappers from Fortran

Intel MKL also provides Fortran 77 interfaces of the FFTW3 wrappers. The Fortran wrappers are available for all FFTW3 interface functions and are based on C interface of the FFTW3 wrappers, and so they have the same functionality and restrictions as the corresponding C interface wrappers.

The Fortran wrappers use the default INTEGER type for integer arguments. The default INTEGER is 32-bit in Intel MKL LP64 interfaces and 64-bit in ILP64 interfaces. Argument *plan* in a Fortran application must have type INTEGER\*8.

Double-precision wrappers have prefix dfftw\_, single-precision subroutines have prefix sfftw\_ and provide an equivalent functionality. Long double subroutines (with prefix  $1fftw$ ) are all empty.

The Fortran FFTW3 wrappers use the default Intel® Fortran compiler convention for name decoration. If your compiler uses a different convention, or if you are using compiler options affecting the name decoration (such as /Qlowercase), you may need to compile the wrappers from sources, as described in section [Building Your Own Wrapper Library.](#page-3420-0)

For interoperability with C, the declaration of the Fortran FFTW3 interface is provided in header file include/fftw/fftw3\_mkl\_f77.h.

You can call Fortran wrappers from a FORTRAN 77 or Fortran 90 application, although Intel MKL does not provide a Fortran 90 module for the wrappers. For a detailed description of the FFTW Fortran interface, refer to FFTW3 documentation (www.fftw.org).

The following example illustrates calling the FFTW3 wrappers from Fortran:

```
INTEGER*8 plan
INTEGER N
INCLUDE 'fftw3.f'
COMPLEX*16 IN(*), OUT(*)
!...initialize array IN
CALL DFFTW_PLAN_DFT_1D(PLAN, N, IN, OUT, -1, FFTW_ESTIMATE)
IF (PLAN .EQ. 0) STOP
CALL DFFTW_EXECUTE
!...result is in array OUT
```
#### Building Your Own Wrapper Library

The FFTW3 wrappers to Intel MKL are delivered both integrated in Intel MKL and as source code, which can be compiled to build a standalone wrapper library with exactly the same functionality. Normally you do not need to build the wrappers yourself. However, if your Fortran application is compiled with a compiler that uses a different name decoration than the Intel<sup>®</sup> Fortran compiler or if you are using compiler options altering the Fortran name decoration, you may need to build the wrappers that use the appropriate name changing convention.

The source code for the wrappers, makefiles, and function list files are located in subdirectories .\interfaces\fftw3xc and .\interfaces\fftw3xf in the Intel MKL directory for C and Fortran wrappers, respectively.

To build the wrappers,

- **1.** Change the current directory to the wrapper directory
- **2.** Run the make command on Linux\* OS and Mac OS\* X or the nmake command on Windows\* OS with a required target and optionally several parameters.

The target, that is, one of  $\{$ lib32, lib64, libem64t $\}$ , defines the platform architecture, and the other parameters facilitate selection of the compiler, size of the default INTEGER type, and placement of the resulting wrapper library. You can find a detailed and up-to-date description of the parameters in the makefile.

In the following example, the make command is used to build the FFTW3 Fortran wrappers to MKL for use from the GNU g77 Fortran compiler on Linux OS based on Intel<sup>®</sup> 64 architecture:

cd interfaces/fftw3xf make libem64t compiler=gcc fname=a\_name\_\_ install\_to=/my/path

This command builds the wrapper library using the GNU gcc compiler, decorates the name with the second underscore, and places the result, named libfftw3xf  $qcc.a$ , into directory /my/path. The name of the resulting library is composed of the name of the compiler used and may be changed by an optional parameter.

#### Building an Application

Normally, the only change needed to build your application with FFTW3 wrappers replacing original FFTW library is to add Intel MKL at the link stage (see section *"Linking Your Application with Intel® Math Kernel Library" in the Intel MKL User's Guide*).

If you recompile your application, add subdirectory include\fftw to the search path for header files to avoid FFTW3 version conflicts.

Sometimes, you may have to modify your application according to the following recommendations:

• The application requires

```
#include "fftw3.h" ,
```
which it probably already includes.

• The application does not require

#include "mkl\_dfti.h" .

• The application does not require

#include "fftw3\_mkl.h" .

It is required only in case you want to use the MKL\_RODFT00 constant.

- If the application does not check whether a NULL plan is returned by plan creation functions, this check must be added, because the FFTW3 to Intel MKL wrappers do not provide 100% of FFTW3 functionality.
- If the application is threaded, take care about shared plans, because the execute functions in the wrappers are not thread safe, unlike the original FFTW3 functions. See a [note about](#page-3433-0) setting [fftw3\\_mkl.number\\_of\\_user\\_threads](#page-3433-0) in section "Using FFTW3 wrappers".

#### Running Examples

There are some examples that demonstrate how to use the wrapper library. The source code for the examples, makefiles used to run them, and the example list files are located in the .\examples\fftw3xc and .\examples\fftw3xf subdirectories in the Intel MKL directory. To build Fortran examples, one additional file  $fftw3.f$  is needed. This file is distributed with permission from FFTW and is available in the .\include\fftw subdirectory of the Intel MKL directory. The original file can also be found in FFTW 3.2 at http://www.fftw.org/download.html.

Example makefile parameters are similar to the wrapper library makefile parameters. Example makefiles normally build and invoke the examples. If the parameter function=<example\_name> is defined, then only the specified example will run. Otherwise, all examples will be executed. Results of running the examples are saved in subdirectory .\\_results in files with extension .res.

For detailed information about options for the example makefile, refer to the makefile.

## *Bibliography*

For more information about the BLAS, Sparse BLAS, LAPACK, ScaLAPACK, Sparse Solver, VML, VSL, and FFT functionality, refer to the following publications:

#### • **BLAS Level 1**

C. Lawson, R. Hanson, D. Kincaid, and F. Krough. *Basic Linear Algebra Subprograms for Fortran Usage*, ACM Transactions on Mathematical Software, Vol.5, No.3 (September 1979) 308-325.

#### • **BLAS Level 2**

J. Dongarra, J. Du Croz, S. Hammarling, and R. Hanson. *An Extended Set of Fortran Basic Linear Algebra Subprograms*, ACM Transactions on Mathematical Software, Vol.14, No.1 (March 1988) 1-32.

#### • **BLAS Level 3**

J. Dongarra, J. DuCroz, I. Duff, and S. Hammarling. *A Set of Level 3 Basic Linear Algebra Subprograms*, ACM Transactions on Mathematical Software (December 1989).

#### • **Sparse BLAS**

D. Dodson, R. Grimes, and J. Lewis. *Sparse Extensions to the FORTRAN Basic Linear Algebra Subprograms*, ACM Transactions on Math Software, Vol.17, No.2 (June 1991).

D. Dodson, R. Grimes, and J. Lewis. *Algorithm 692: Model Implementation and Test Package for the Sparse Basic Linear Algebra Subprograms*, ACM Transactions on Mathematical Software, Vol.17, No.2 (June 1991).

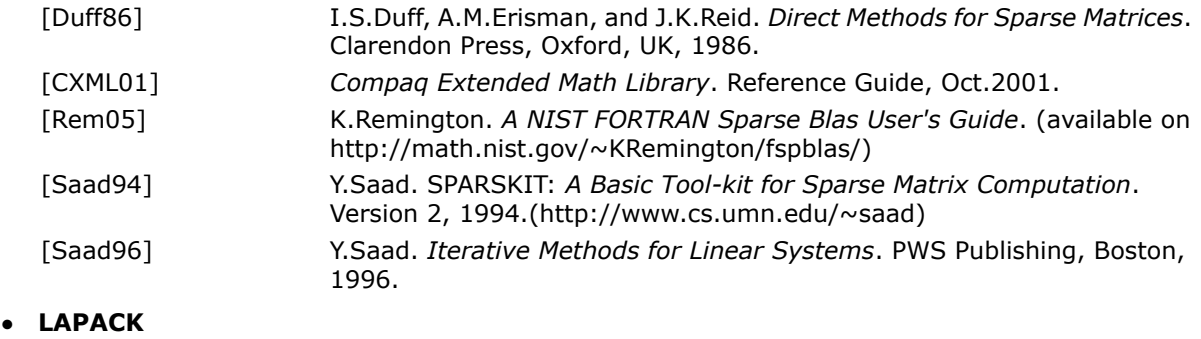

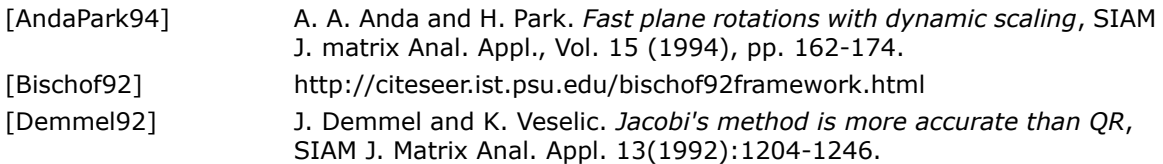

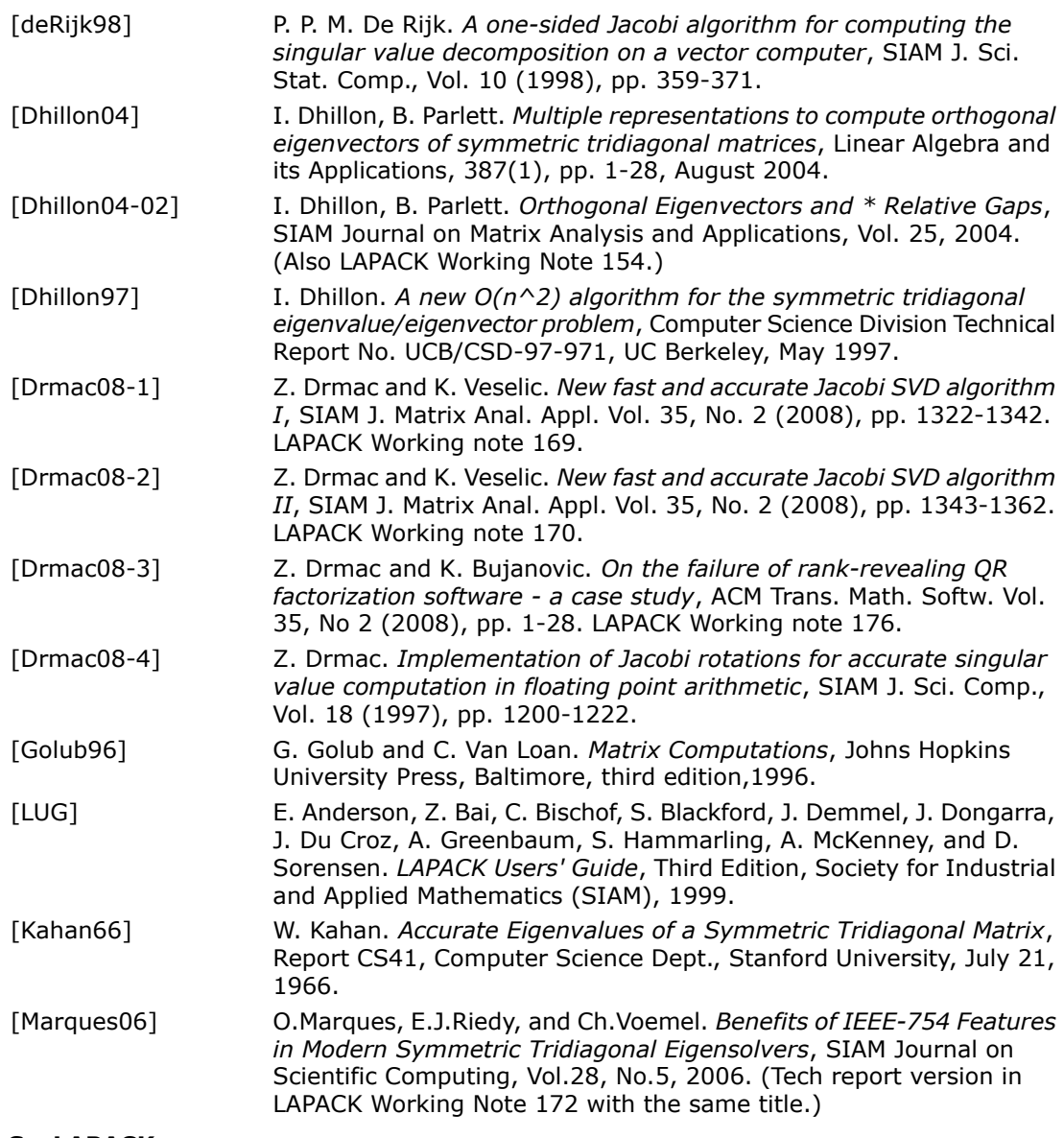

• **ScaLAPACK**

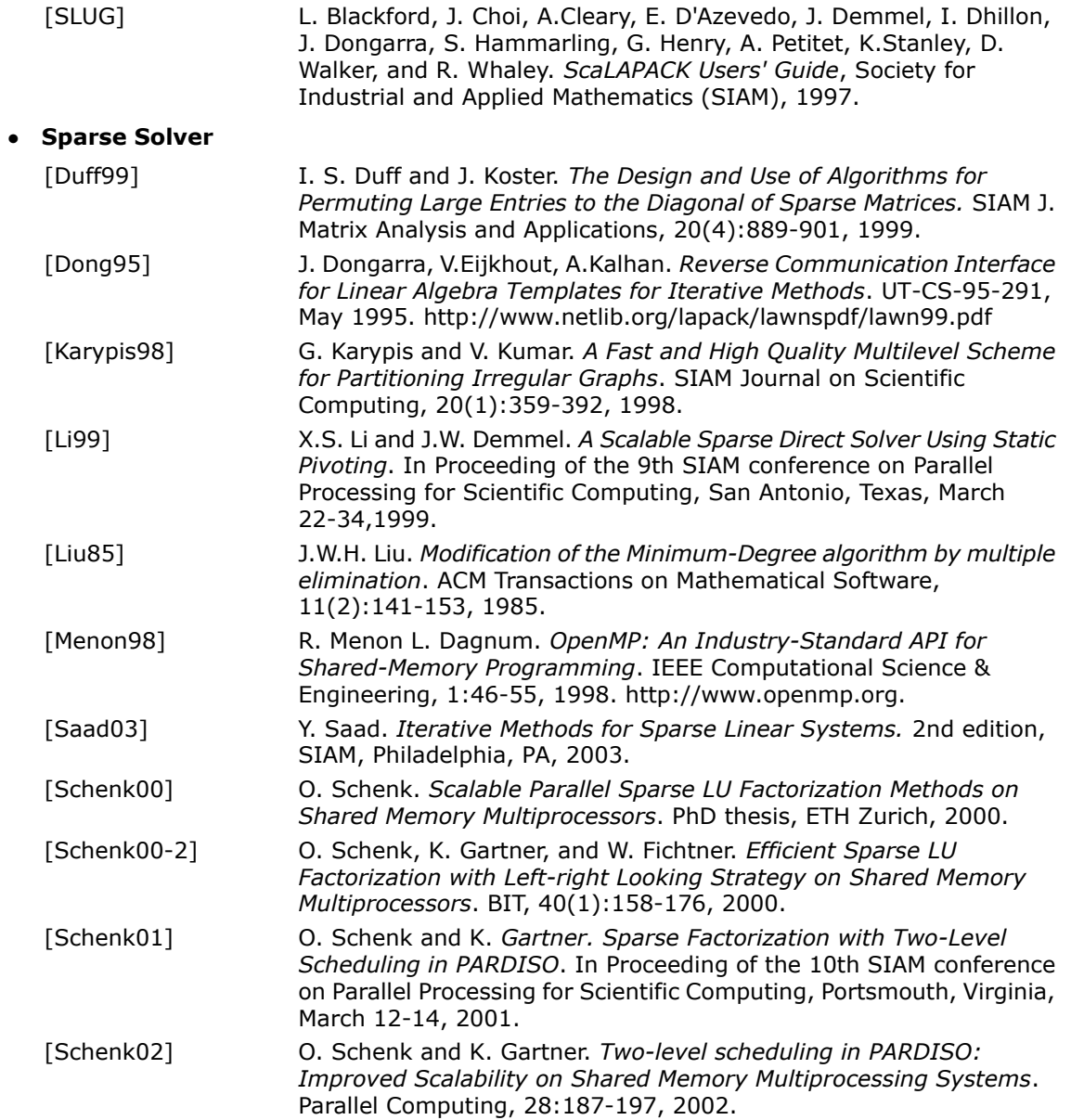

 $\bullet$ 

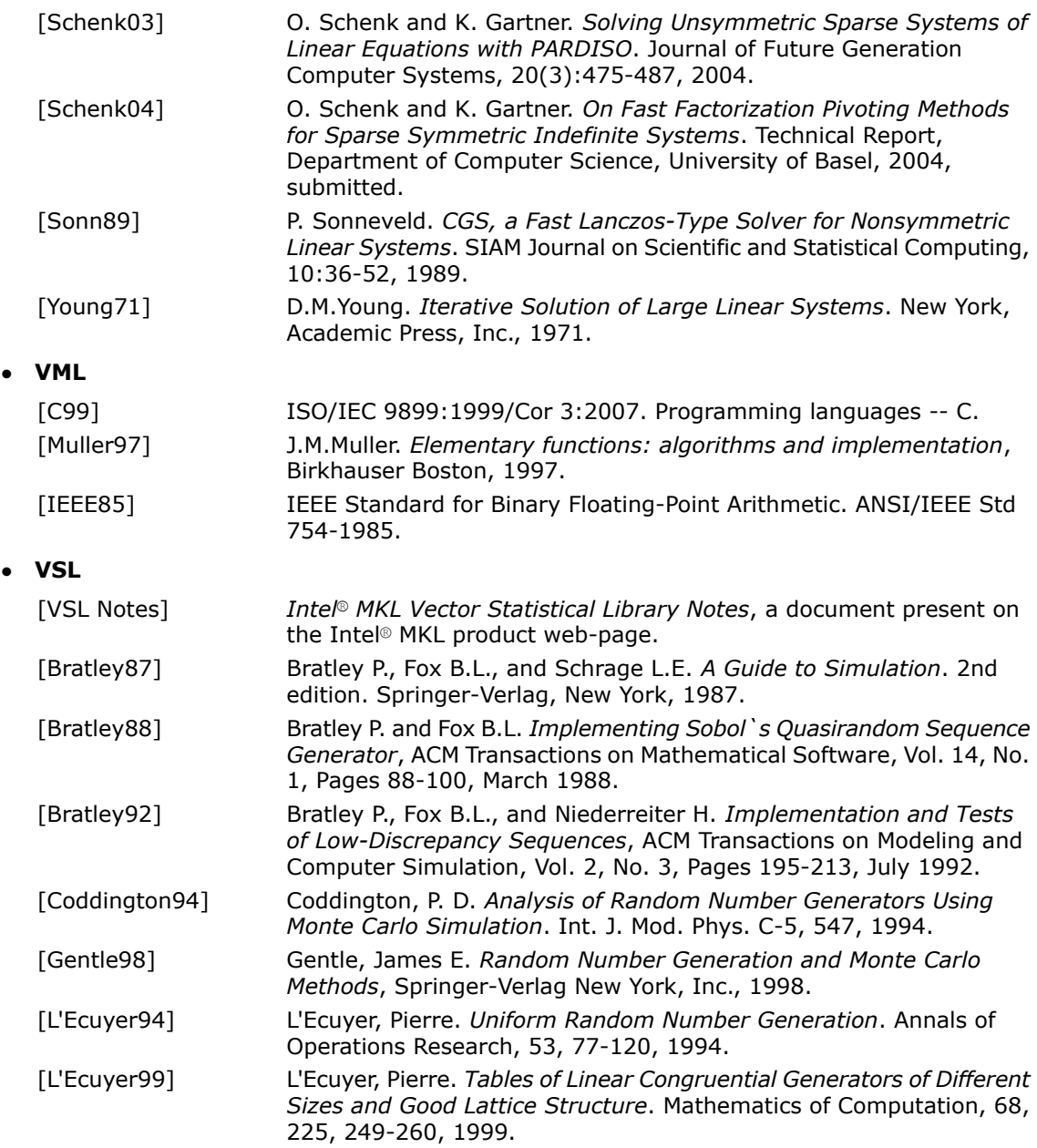

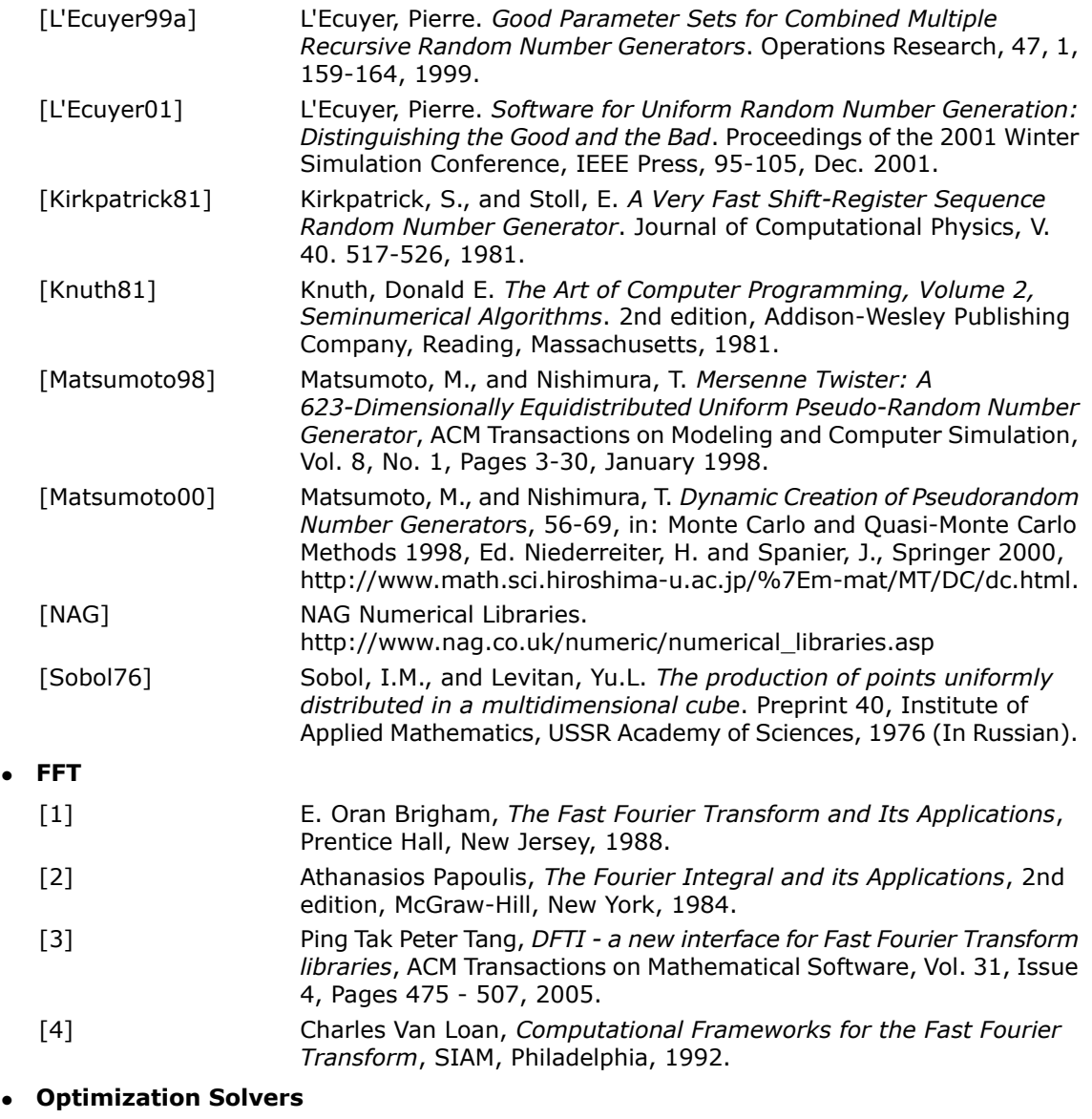

 $\bullet$ 

A. R. Conn, N. I.M. Gould, P. L. Toint.*Trust-region Methods.*SIAM Society for Industrial & Applied Mathematics, Englewood Cliffs, New Jersey, MPS-SIAM Series on Optimization edition, 2000. [Conn00]

J. Dongarra, V. Eijkhout, A. Kalhan. *Reverse communication interface for linear algebra templates for iterative methods.*1995. [Dong95]

For a reference implementation of BLAS, sparse BLAS, LAPACK, and ScaLAPACK packages (without platform-specific optimizations) visit www.netlib.org

# *Glossary* **H**

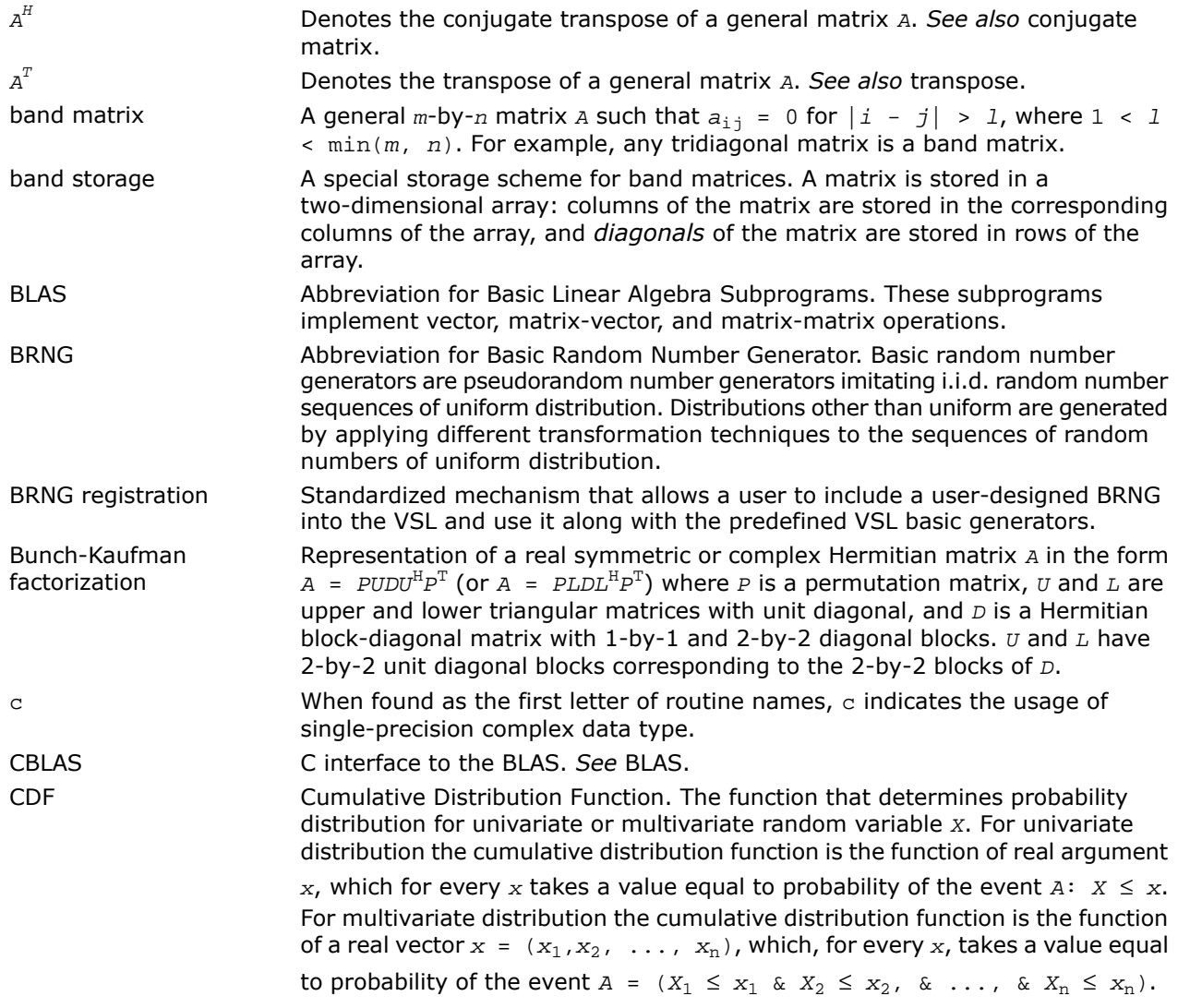

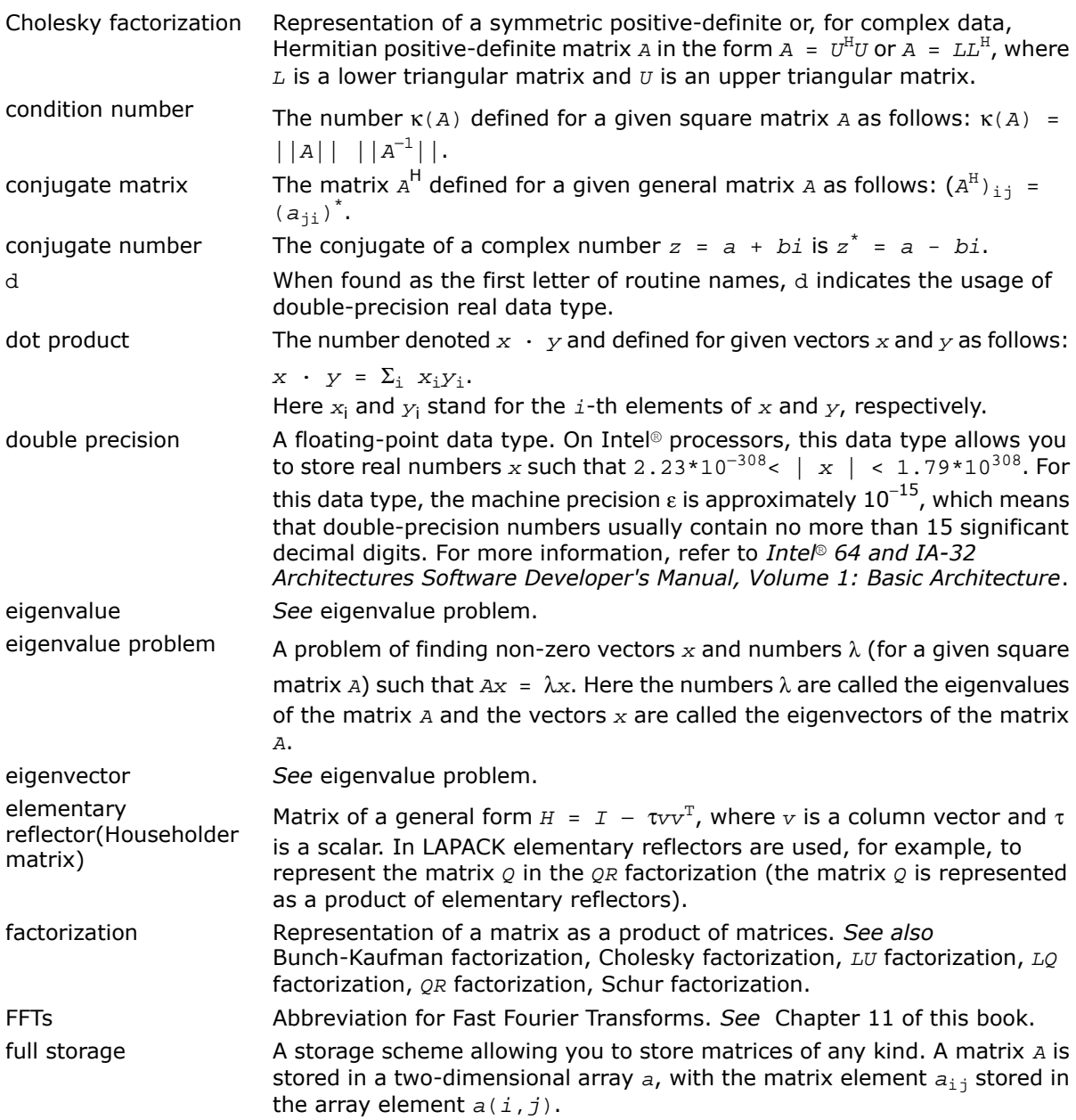

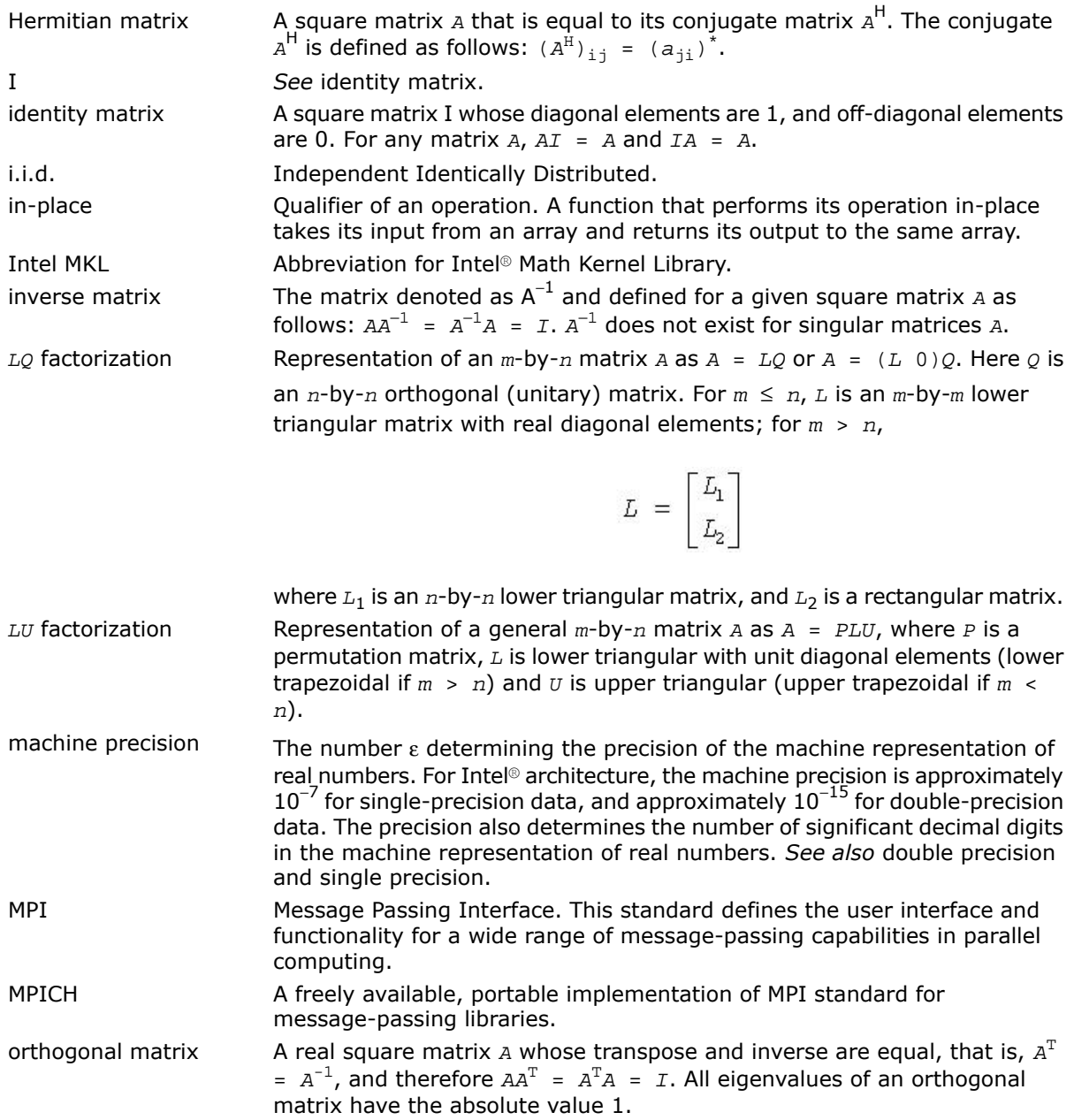

A storage scheme allowing you to store symmetric, Hermitian, or triangular matrices more compactly. The upper or lower triangle of a matrix is packed by columns in a one-dimensional array. packed storage

Probability Density Function. The function that determines probability distribution for univariate or multivariate continuous random variable *X*. The probability density function  $f(x)$  is closely related with the cumulative distribution function  $F(x)$ . For univariate distribution the relation is PDF

$$
F(x) = \int_{-\infty}^{x} f(t) dt.
$$

For multivariate distribution the relation is

$$
F(x_1,x_2,\ldots,x_n) = \int_{-\infty}^{x_1} \int_{-\infty}^{x_2} \cdots \int_{-\infty}^{x_n} f(t_1,t_2,\ldots,t_n) dt_1 dt_2 \ldots dt_n.
$$

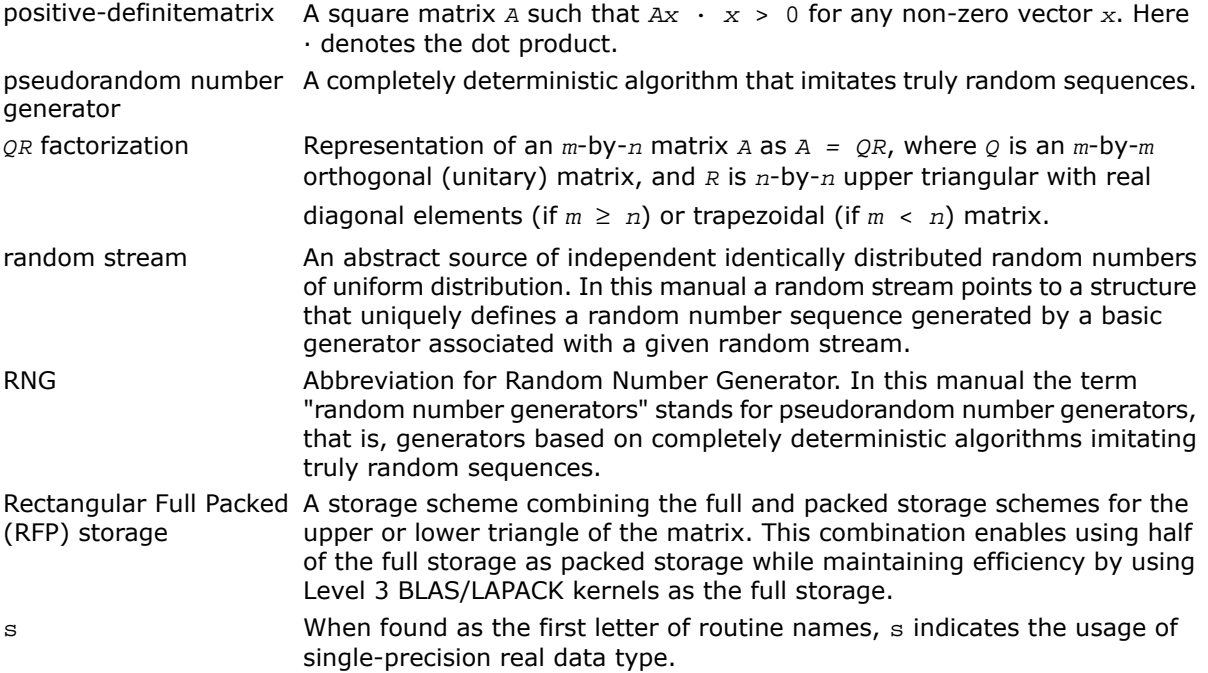

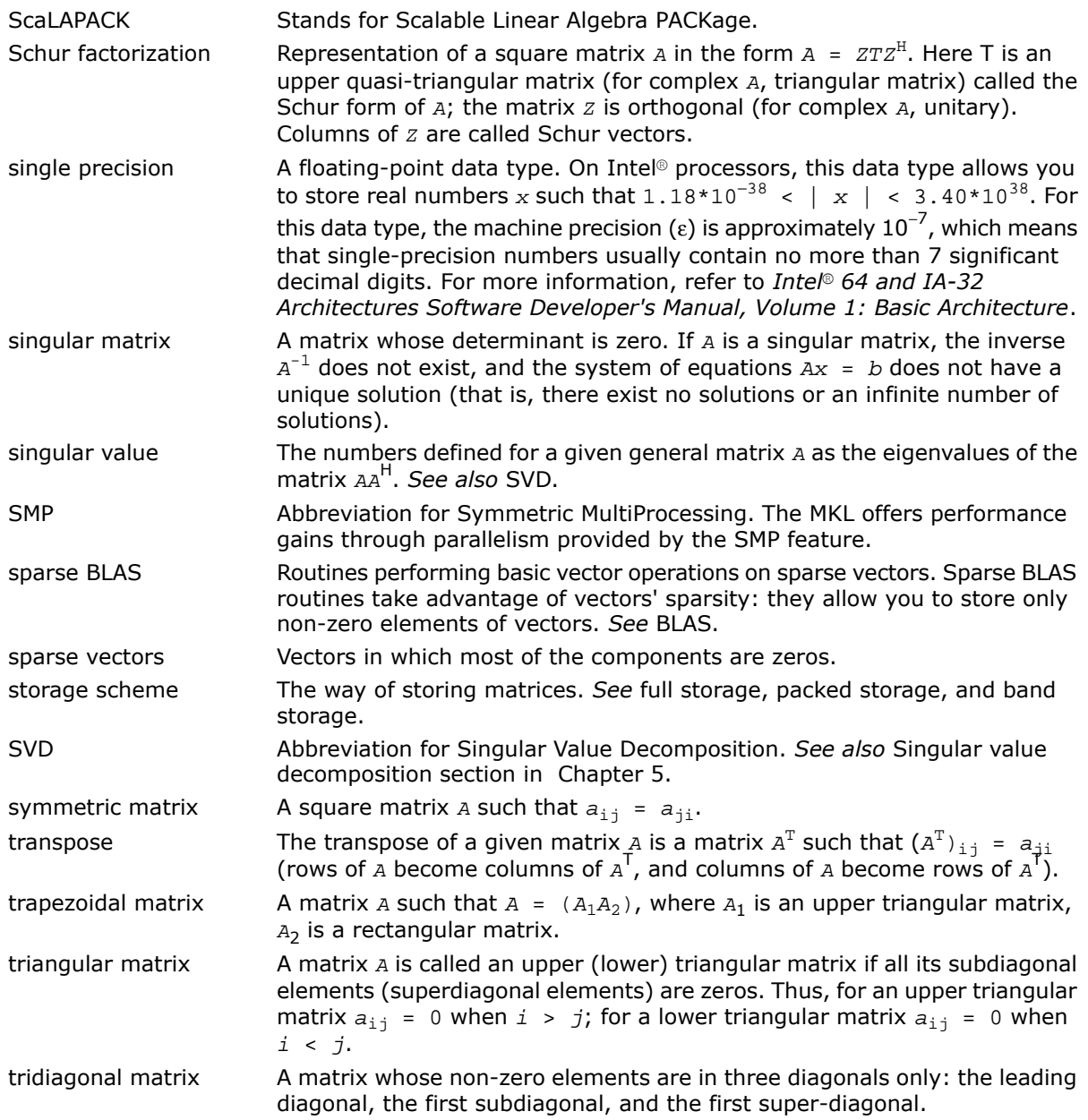

<span id="page-3433-0"></span>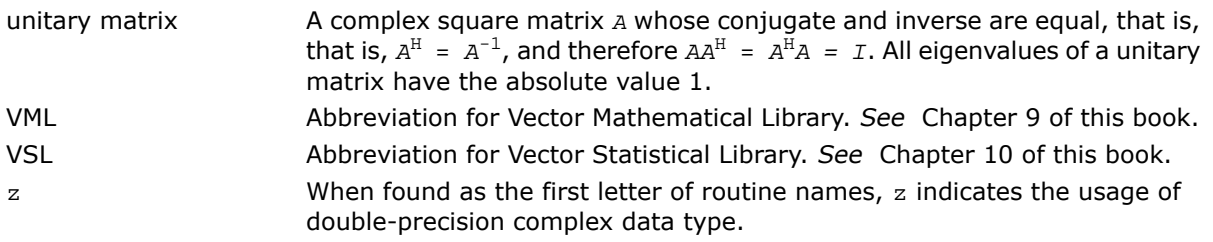

## *Index*

?\_backward\_trig\_transform [3138](#page-3137-0) ? commit\_Helmholtz\_2D [3165](#page-3164-0) ? commit Helmholtz 3D [3165](#page-3164-0) ?\_commit\_sph\_np [3180](#page-3179-0) ?\_commit\_sph\_p [3180](#page-3179-0) ?\_commit\_trig\_transform [3133](#page-3132-0) ?\_forward\_trig\_transform [3136](#page-3135-0) ?\_Helmholtz\_2D [3171](#page-3170-0) ?\_Helmholtz\_3D [3171](#page-3170-0) ? init\_Helmholtz\_2D [3162](#page-3161-0) ? init\_Helmholtz\_3D [3162](#page-3161-0) ?\_init\_sph\_np [3178](#page-3177-0) ?\_init\_sph\_p [3178](#page-3177-0) ?\_init\_trig\_transform [3132](#page-3131-0) ?\_sph\_np [3183](#page-3182-0) ? sph\_p [3183](#page-3182-0) ?asum [66](#page-65-0) ?axpy [67](#page-66-0) ?axpyi [191](#page-190-0) ?bdsdc [1007](#page-1006-0) ?bdsqr [1003](#page-1002-0) ?cabs1 [91](#page-90-0) ?ConvExec [2926](#page-2925-0) ?ConvExec1D [2931](#page-2930-0) ?ConvExecX [2936](#page-2935-0) ?ConvExecX1D [2942](#page-2941-0) ?ConvNewTask [2900](#page-2899-0) ?ConvNewTask1D [2903](#page-2902-0) ?ConvNewTaskX [2906](#page-2905-0) ?copy [69](#page-68-0) ?CorrExec [2926](#page-2925-0) ?CorrExec1D [2931](#page-2930-0) ?CorrExecX [2936](#page-2935-0) ?CorrExecX1D [2942](#page-2941-0)

?CorrNewTask [2900](#page-2899-0) ?CorrNewTask1D [2903](#page-2902-0) ?CorrNewTaskX [2906](#page-2905-0) ?CorrNewTaskX1D [2911](#page-2910-0) ?dbtf2 [2477](#page-2476-0) ?dbtrf [2479](#page-2478-0) ?disna [1090](#page-1089-0) ?dot [71](#page-70-0) ?dotc [74](#page-73-0) ?dotci [195](#page-194-0) ?doti [193](#page-192-0) ?dotu [75](#page-74-0) ?dotui [196](#page-195-0) ?dtsvb [796](#page-795-0) ?dttrf [2481](#page-2480-0) ?dttrfb [518](#page-517-0) ?dttrsb [553](#page-552-0) ?dttrsv [2482](#page-2481-0) ?gamn2d [3276](#page-3275-0) ?gamx2d [3274](#page-3273-0) ?gbbrd [985](#page-984-0) ?gbcon [588](#page-587-0) ?gbequ [728](#page-727-0) ?gbequb [731](#page-730-0) ?gbmv [93](#page-92-0) ?gbrfs [630](#page-629-0) ?gbrfsx [633](#page-632-0) ?gbsv [769](#page-768-0) ?gbsvx [771](#page-770-0) ?gbsvxx [778](#page-777-0) ?gbtf2 [1551](#page-1550-0) ?gbtrf [513](#page-512-0) ?gbtrs [548](#page-547-0) ?gebak [1133](#page-1132-0)

?gebal [1130](#page-1129-0) ?gebd2 [1552](#page-1551-0) ?gebr2d [3290](#page-3289-0) ?gebrd [981](#page-980-0) ?gebs2d [3288](#page-3287-0) ?gecon [585](#page-584-0) ?geequ [724](#page-723-0) ?geequb [726](#page-725-0) ?gees [1353](#page-1352-0) ?geesx [1358](#page-1357-0) ?geev [1365](#page-1364-0) ?geevx [1370](#page-1369-0) ?gehd2 [1554](#page-1553-0) ?gehrd [1115](#page-1114-0) ?gejsv [1388](#page-1387-0) ?gelq2 [1557](#page-1556-0) ?gelqf [919](#page-918-0) ?gels [1228](#page-1227-0) ?gelsd [1241](#page-1240-0) ?gelss [1237](#page-1236-0) ?gelsy [1232](#page-1231-0) ?gemm [159](#page-158-0) ?gemm3m [494](#page-493-0) ?gemv [97](#page-96-0) ?geql2 [1559](#page-1558-0) ?geqlf [933](#page-932-0) ?geqp3 [904](#page-903-0) ?geqpf [901](#page-900-0) ?geqr2 [1560](#page-1559-0) ?geqrf [897](#page-896-0) ?ger [100](#page-99-0) ?gerc [102](#page-101-0) ?gerfs [619](#page-618-0) ?gerfsx [622](#page-621-0) ?gerq2 [1562](#page-1561-0) ?gerqf [947](#page-946-0) ?geru [104](#page-103-0) ?gerv2d [3285](#page-3284-0) ?gesc2 [1564](#page-1563-0) ?gesd2d [3283](#page-3282-0) ?gesdd [1383](#page-1382-0) ?gesv [747](#page-746-0) ?gesvd [1377](#page-1376-0) ?gesvj [1397](#page-1396-0) ?gesvx [751](#page-750-0) ?gesvxx [758](#page-757-0) ?getc2 [1565](#page-1564-0) ?getf2 [1567](#page-1566-0) ?getrf [510](#page-509-0)

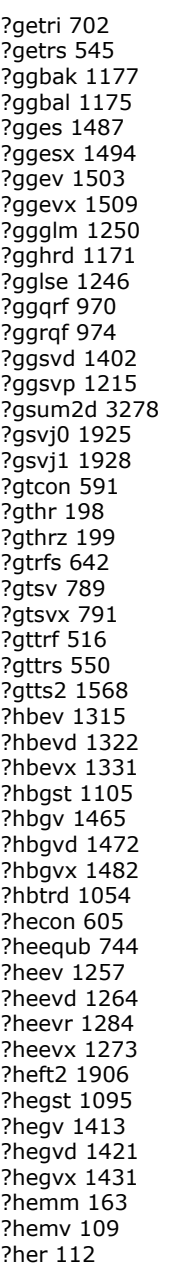

*Index*

?her2 [114](#page-113-0) ?her2k [169](#page-168-0) ?herdb [1022](#page-1021-0) ?herfs [676](#page-675-0) ?herfsx [679](#page-678-0) ?herk [166](#page-165-0) ?hesv [859](#page-858-0) ?hesvx [862](#page-861-0) ?hesvxx [867](#page-866-0) ?hetrd [1030](#page-1029-0) ?hetrf [536](#page-535-0) ?hetri [712](#page-711-0) ?hetrs [569](#page-568-0) ?hfrk [1933](#page-1932-0) ?hgeqz [1180](#page-1179-0) ?hpcon [609](#page-608-0) ?hpev [1293](#page-1292-0) ?hpevd [1300](#page-1299-0) ?hpevx [1309](#page-1308-0) ?hpgst [1100](#page-1099-0) ?hpgv [1440](#page-1439-0) ?hpgvd [1447](#page-1446-0) ?hpgvx [1457](#page-1456-0) ?hpmv [117](#page-116-0) ?hpr [119](#page-118-0) ?hpr2 [121](#page-120-0) ?hprfs [690](#page-689-0) ?hpsv [884](#page-883-0) ?hpsvx [886](#page-885-0) ?hptrd [1045](#page-1044-0) ?hptrf [542](#page-541-0) ?hptri [716](#page-715-0) ?hptrs [574](#page-573-0) ?hsein [1142](#page-1141-0) ?hseqr [1136](#page-1135-0) ?isnan [1570](#page-1569-0) ?la\_syamv [1922](#page-1921-0) ?labrd [1571](#page-1570-0) ?lacgv [1535](#page-1534-0) ?lacn2 [1574](#page-1573-0) ?lacon [1576](#page-1575-0) ?lacpy [1578](#page-1577-0) ?lacrm [1536](#page-1535-0) ?lacrt [1537](#page-1536-0) ?ladiv [1579](#page-1578-0) ?lae2 [1580](#page-1579-0) ?laebz [1582](#page-1581-0) ?laed0 [1587](#page-1586-0) ?laed1 [1590](#page-1589-0)

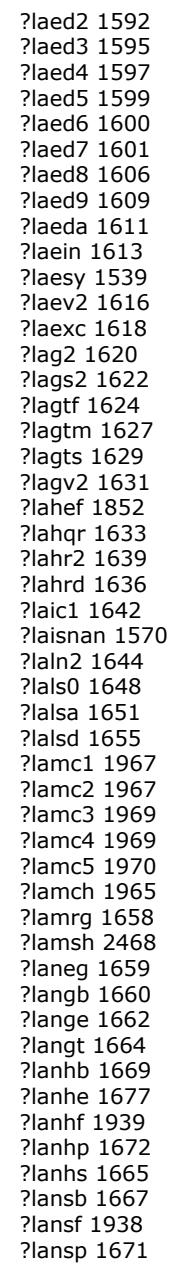

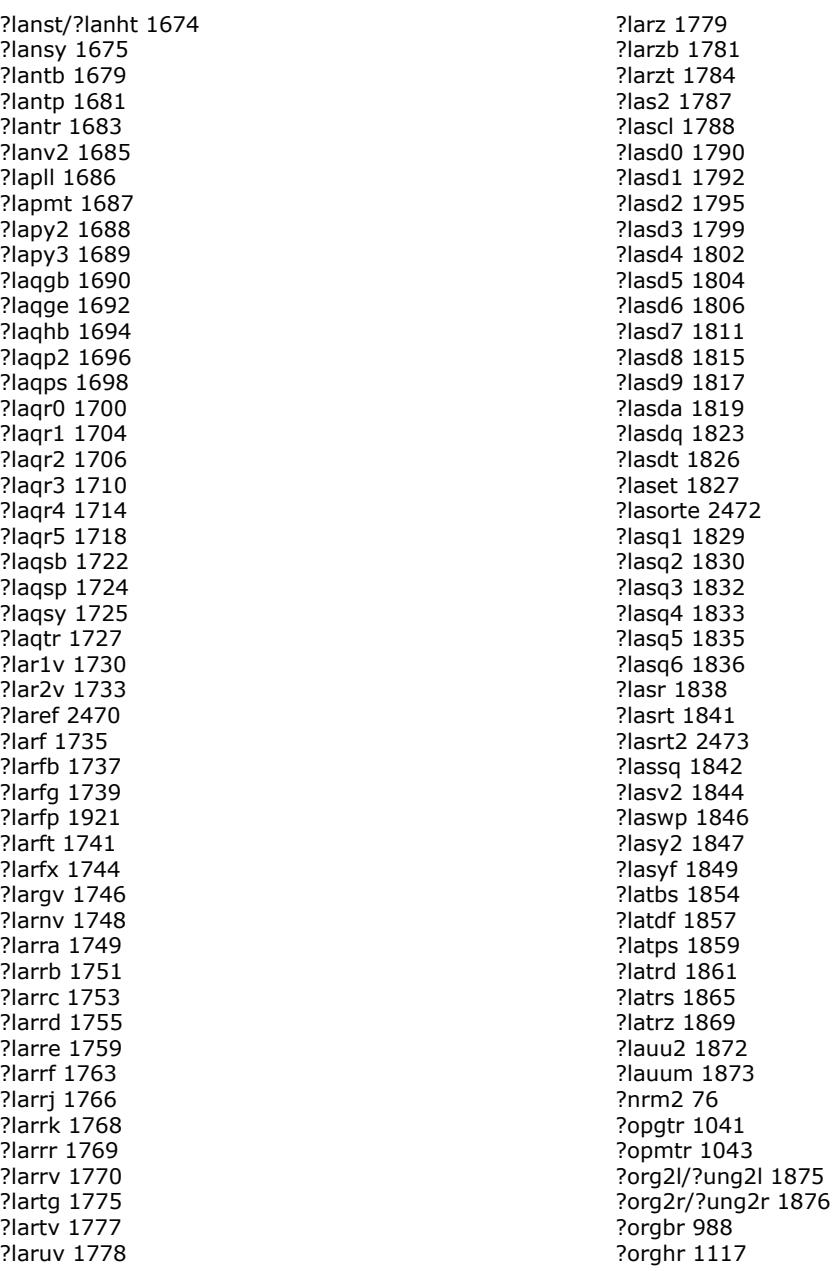

?orgl2/?ungl2 [1878](#page-1877-0) ?orglq [922](#page-921-0) ?orgql [936](#page-935-0) ?orgqr [907](#page-906-0) ?orgr2/?ungr2 [1880](#page-1879-0) ?orgrq [950](#page-949-0) ?orgtr [1025](#page-1024-0) ?orm2l/?unm2l [1881](#page-1880-0) ?orm2r/?unm2r [1884](#page-1883-0) ?ormbr [992](#page-991-0) ?ormhr [1120](#page-1119-0) ?orml2/?unml2 [1886](#page-1885-0) ?ormlq [925](#page-924-0) ?ormql [941](#page-940-0) ?ormqr [910](#page-909-0) ?ormr2/?unmr2 [1889](#page-1888-0) ?ormr3/?unmr3 [1891](#page-1890-0) ?ormrq [955](#page-954-0) ?ormrz [964](#page-963-0) ?ormtr [1027](#page-1026-0) ?pbcon [598](#page-597-0) ?pbequ [740](#page-739-0) ?pbrfs [659](#page-658-0) ?pbstf [1108](#page-1107-0) ?pbsv [826](#page-825-0) ?pbsvx [828](#page-827-0) ?pbtf2 [1894](#page-1893-0) ?pbtrf [528](#page-527-0) ?pbtrs [562](#page-561-0) ?pftrf [524](#page-523-0) ?pftri [707](#page-706-0) ?pftrs [557](#page-556-0) ?pocon [594](#page-593-0) ?poequ [733](#page-732-0) ?poequb [736](#page-735-0) ?porfs [645](#page-644-0) ?porfsx [648](#page-647-0) ?posv [798](#page-797-0) ?posvx [802](#page-801-0) ?posvxx [808](#page-807-0) ?potf2 [1896](#page-1895-0) ?potrf [520](#page-519-0) ?potri [705](#page-704-0) ?potrs [555](#page-554-0) ?ppcon [596](#page-595-0) ?ppequ [737](#page-736-0) ?pprfs [656](#page-655-0) ?ppsv [818](#page-817-0)

?ppsvx [820](#page-819-0)

?pptrf [526](#page-525-0) ?pptri [708](#page-707-0) ?pptrs [559](#page-558-0) ?pstf2 [1950](#page-1949-0) ?pstrf [522](#page-521-0) ?ptcon [600](#page-599-0) ?pteqr [1079](#page-1078-0) ?ptrfs [662](#page-661-0) ?ptsv [834](#page-833-0) ?ptsvx [836](#page-835-0) ?pttrf [530](#page-529-0) ?pttrs [564](#page-563-0) ?pttrsv [2484](#page-2483-0) ?ptts2 [1897](#page-1896-0) ?rot [78](#page-77-0), [1540](#page-1539-0) ?rotg [79](#page-78-0) ?roti [201](#page-200-0) ?rotm [81](#page-80-0) ?rotmg [83](#page-82-0) ?rscl [1899](#page-1898-0) ?sbev [1313](#page-1312-0) ?sbevd [1318](#page-1317-0) ?sbevx [1327](#page-1326-0) ?sbgst [1102](#page-1101-0) ?sbgv [1462](#page-1461-0) ?sbgvd [1468](#page-1467-0) ?sbgvx [1477](#page-1476-0) ?sbmv [124](#page-123-0) ?sbtrd [1052](#page-1051-0) ?scal [85](#page-84-0) ?sctr [202](#page-201-0) ?sdot [72](#page-71-0) ?sfrk [1931](#page-1930-0) ?spcon [607](#page-606-0) ?spev [1291](#page-1290-0) ?spevd [1296](#page-1295-0) ?spevx [1304](#page-1303-0) ?spgst [1097](#page-1096-0) ?spgv [1437](#page-1436-0) ?spgvd [1443](#page-1442-0) ?spgvx [1452](#page-1451-0) ?spmv [127](#page-126-0), [1541](#page-1540-0) ?spr [129](#page-128-0), [1543](#page-1542-0) ?spr2 [132](#page-131-0) ?sprfs [687](#page-686-0) ?spsv [877](#page-876-0) ?spsvx [879](#page-878-0) ?sptrd [1039](#page-1038-0) ?sptrf [539](#page-538-0)

?sptri [714](#page-713-0) ?sptrs [572](#page-571-0) ?stebz [1083](#page-1082-0) ?stedc [1068](#page-1067-0) ?stegr [1073](#page-1072-0) ?stein [1087](#page-1086-0) ?stemr [1063](#page-1062-0) ?steqr [1059](#page-1058-0) ?steqr2 [2486](#page-2485-0) ?sterf [1057](#page-1056-0) ?stev [1336](#page-1335-0) ?stevd [1338](#page-1337-0) ?stevr [1346](#page-1345-0) ?stevx [1342](#page-1341-0) ?sum1 [1550](#page-1549-0) ?swap [87](#page-86-0) ?sycon [603](#page-602-0) ?syequb [742](#page-741-0) ?syev [1254](#page-1253-0) ?syevd [1260](#page-1259-0) ?syevr [1278](#page-1277-0) ?syevx [1268](#page-1267-0) ?sygs2/?hegs2 [1900](#page-1899-0) ?sygst [1093](#page-1092-0) ?sygv [1410](#page-1409-0) ?sygvd [1417](#page-1416-0) ?sygvx [1425](#page-1424-0) ?symm [172](#page-171-0) ?symv [134](#page-133-0), [1545](#page-1544-0) ?syr [136](#page-135-0), [1547](#page-1546-0) ?syr2 [139](#page-138-0) ?syr2k [179](#page-178-0) ?syrdb [1019](#page-1018-0) ?syrfs [665](#page-664-0) ?syrfsx [668](#page-667-0) ?syrk [176](#page-175-0) ?sysv [840](#page-839-0) ?sysvx [843](#page-842-0) ?sysvxx [848](#page-847-0) ?sytd2/?hetd2 [1902](#page-1901-0) ?sytf2 [1904](#page-1903-0) ?sytrd [1016](#page-1015-0) ?sytrf [532](#page-531-0) ?sytri [710](#page-709-0) ?sytrs [566](#page-565-0) ?tbcon [616](#page-615-0) ?tbmv [141](#page-140-0) ?tbsv [144](#page-143-0) ?tbtrs [582](#page-581-0)

?tfsm [1935](#page-1934-0) ?tftri [720](#page-719-0) ?tfttp [1941](#page-1940-0) ?tfttr [1942](#page-1941-0) ?tgevc [1188](#page-1187-0) ?tgex2 [1908](#page-1907-0) ?tgexc [1193](#page-1192-0) ?tgsen [1197](#page-1196-0) ?tgsja [1220](#page-1219-0) ?tgsna [1209](#page-1208-0) ?tgsy2 [1911](#page-1910-0) ?tgsyl [1204](#page-1203-0) ?tpcon [614](#page-613-0) ?tpmv [148](#page-147-0) ?tprfs [696](#page-695-0) ?tpsv [150](#page-149-0) ?tptri [722](#page-721-0) ?tptrs [580](#page-579-0) ?tpttf [1944](#page-1943-0) ?tpttr [1946](#page-1945-0) ?trbr2d [3291](#page-3290-0) ?trbs2d [3289](#page-3288-0) ?trcon [611](#page-610-0) ?trevc [1148](#page-1147-0) ?trexc [1158](#page-1157-0) ?trmm [183](#page-182-0) ?trmv [153](#page-152-0) ?trrfs [693](#page-692-0) ?trrv2d [3286](#page-3285-0) ?trsd2d [3284](#page-3283-0) ?trsen [1161](#page-1160-0) ?trsm [186](#page-185-0) ?trsna [1153](#page-1152-0) ?trsv [155](#page-154-0) ?trsyl [1167](#page-1166-0) ?trti2 [1915](#page-1914-0) ?trtri (LAPACK) [718](#page-717-0) ?trtrs (LAPACK) [577](#page-576-0) ?trttf [1947](#page-1946-0) ?trttp [1949](#page-1948-0) ?tzrzf [961](#page-960-0) ?ungbr [995](#page-994-0) ?unghr [1124](#page-1123-0) ?unglq [928](#page-927-0) ?ungql [939](#page-938-0) ?ungqr [913](#page-912-0) ?ungrq [952](#page-951-0) ?ungtr [1034](#page-1033-0) ?unmbr [999](#page-998-0)

?unmhr [1127](#page-1126-0) ?unmlq [930](#page-929-0) ?unmql [944](#page-943-0) ?unmar [916](#page-915-0) ?unmrq [958](#page-957-0) ?unmrz [967](#page-966-0) ?unmtr [1036](#page-1035-0) ?upgtr [1047](#page-1046-0) ?upmtr [1049](#page-1048-0)

1-norm value complex Hermitian matrix packed storage [1672](#page-1671-0) complex Hermitian matrix in RFP format [1939](#page-1938-0) complex Hermitian tridiagonal matrix [1674](#page-1673-0) complex symmetric matrix [1675](#page-1674-0) general rectangular matrix [1662,](#page-1661-0) [2341](#page-2340-0) general tridiagonal matrix [1664](#page-1663-0) Hermitian band matrix [1669](#page-1668-0) real symmetric matrix [1675](#page-1674-0), [2345](#page-2344-0) real symmetric matrix in RFP format [1938](#page-1937-0) real symmetric tridiagonal matrix [1674](#page-1673-0) symmetric band matrix [1667](#page-1666-0) symmetric matrix packed storage [1671](#page-1670-0) trapezoidal matrix [1683](#page-1682-0) triangular band matrix [1679](#page-1678-0) triangular matrix packed storage [1681](#page-1680-0) upper Hessenberg matrix [1665](#page-1664-0), [2343](#page-2342-0)

### **A**

absolute value of a vector element largest [88](#page-87-0) smallest [89](#page-88-0) accuracy modes, in VML [2593](#page-2592-0) adding magnitudes of elements of a distributed vector [3050](#page-3049-0) adding magnitudes of the vector elements [66](#page-65-0) arguments matrix [3351](#page-3350-0) sparse vector [189](#page-188-0) vector [3349](#page-3348-0) array descriptor [1979](#page-1978-0), [3045](#page-3044-0) auxiliary routines LAPACK [1519](#page-1518-0) ScaLAPACK [2281](#page-2280-0)

#### **B**

balancing a matrix [1130](#page-1129-0) band storage scheme [3351](#page-3350-0) basic quasi-random number generator Niederreiter [2768](#page-2767-0) Sobol [2768](#page-2767-1) basic random number generators [2759](#page-2758-0), [2767,](#page-2766-0) [2768](#page-2767-2) GFSR [2767](#page-2766-1) MCG, 32-bit [2767](#page-2766-0) MCG, 59-bit [2768](#page-2767-2) Mersenne Twister MT19937 [2768](#page-2767-3) MT2203 [2768](#page-2767-4) MRG [2768](#page-2767-5) Wichmann-Hill [2768](#page-2767-6) Bernoulli [2863](#page-2862-0) Beta [2854](#page-2853-0) bidiagonal matrix LAPACK [978](#page-977-0) ScaLAPACK [2177](#page-2176-0) Binomial [2868](#page-2867-0) bisection [1751](#page-1750-0) BLACS [1979,](#page-1978-1) [3272,](#page-3271-0) [3274,](#page-3273-0) [3276,](#page-3275-0) [3278,](#page-3277-0) [3279,](#page-3278-0) [3283,](#page-3282-0) [3284,](#page-3283-0) [3285](#page-3284-0), [3286,](#page-3285-0) [3287,](#page-3286-0) [3288](#page-3287-0), [3289,](#page-3288-0) [3290,](#page-3289-0) [3291,](#page-3290-0) [3292](#page-3291-0), [3293,](#page-3292-0) [3294,](#page-3293-0) [3295](#page-3294-0), [3296,](#page-3295-0) [3298,](#page-3297-0) [3299,](#page-3298-0) [3301](#page-3300-0), [3302,](#page-3301-0) [3303,](#page-3302-0) [3304](#page-3303-0), [3305,](#page-3304-0) [3306,](#page-3305-0) [3307,](#page-3306-0) [3308](#page-3307-0) broadcast [3287](#page-3286-0) combines [3272](#page-3271-0) destruction routines [3301](#page-3300-1) informational routines [3304](#page-3303-1) initialization routines [3292](#page-3291-0) miscellaneous routines [3306](#page-3305-0) point to point communication [3279](#page-3278-0) ?gamn2d [3276](#page-3275-0) ?gamx2d [3274](#page-3273-0) ?gebr2d [3290](#page-3289-0) ?gebs2d [3288](#page-3287-0) ?gerv2d [3285](#page-3284-0) ?gesd2d [3283](#page-3282-0) ?gsum2d [3278](#page-3277-0) ?trbr2d [3291](#page-3290-0) ?trbs2d [3289](#page-3288-0) ?trrv2d [3286](#page-3285-0) ?trsd2d [3284](#page-3283-0) blacs\_abort [3302](#page-3301-0) blacs\_barrier [3307](#page-3306-0) blacs\_exit [3303](#page-3302-0)

BLACS *(continued)* blacs\_freebuff [3301](#page-3300-0) blacs\_get [3295](#page-3294-0) blacs\_gridexit [3302](#page-3301-1) blacs\_gridinfo [3304](#page-3303-0) blacs\_gridinit [3298](#page-3297-0) blacs\_gridmap [3299](#page-3298-0) blacs\_pcoord [3306](#page-3305-1) blacs\_pinfo [3293](#page-3292-0) blacs\_pnum [3305](#page-3304-0) blacs\_set [3296](#page-3295-0) blacs\_setup [3294](#page-3293-0) usage examples [3308](#page-3307-0) BLACS routines matrix shapes [3271](#page-3270-0) blacs\_abort [3302](#page-3301-0) blacs\_barrier [3307](#page-3306-0) blacs\_exit [3303](#page-3302-0) blacs\_freebuff [3301](#page-3300-0) blacs\_get [3295](#page-3294-0) blacs\_gridexit [3302](#page-3301-1) blacs\_gridinfo [3304](#page-3303-0) blacs\_gridinit [3298](#page-3297-0) blacs\_gridmap [3299](#page-3298-0) blacs\_pcoord [3306](#page-3305-1) blacs\_pinfo [3293](#page-3292-0) blacs\_pnum [3305](#page-3304-0) blacs\_set [3296](#page-3295-0) blacs\_setup [3294](#page-3293-0) BLAS Code Examples [3359](#page-3358-0) BLAS Level 1 routines ?asum [65,](#page-64-0) [66](#page-65-0) ?axpy [65](#page-64-0), [67](#page-66-0) ?cabs1 [65](#page-64-0), [91](#page-90-0) ?copy [65,](#page-64-0) [69](#page-68-0) ?dot [65,](#page-64-0) [71](#page-70-0) ?dotc [65](#page-64-0), [74](#page-73-0) ?dotu [65,](#page-64-0) [75](#page-74-0) ?nrm2 [65](#page-64-0), [76](#page-75-0) ?rot [65](#page-64-0), [78](#page-77-0) ?rotg [65](#page-64-0), [79](#page-78-0) ?rotm [65](#page-64-0), [81](#page-80-0) ?rotmg [83](#page-82-0) ?rotmq [65](#page-64-0) ?scal [65](#page-64-0), [85](#page-84-0) ?sdot [65](#page-64-0), [72](#page-71-0) ?swap [65](#page-64-0), [87](#page-86-0) code example [3359](#page-3358-1) i?amax [65](#page-64-0), [88](#page-87-0)

BLAS Level 1 routines *(continued)* i?amin [65,](#page-64-0) [89](#page-88-0) BLAS Level 2 routines ?gbmv [92](#page-91-0), [93](#page-92-0) ?gemv [92](#page-91-0), [97](#page-96-0) ?ger [92](#page-91-0), [100](#page-99-0) ?gerc [92](#page-91-0), [102](#page-101-0) ?geru [92](#page-91-0), [104](#page-103-0) ?hbmv [92](#page-91-0), [106](#page-105-0) ?hemv [92](#page-91-0), [109](#page-108-0) ?her [92](#page-91-0), [112](#page-111-0) ?her2 [92](#page-91-0), [114](#page-113-0) ?hpmv [92](#page-91-0), [117](#page-116-0) ?hpr [92](#page-91-0), [119](#page-118-0) ?hpr2 [92](#page-91-0), [121](#page-120-0) ?sbmv [92,](#page-91-0) [124](#page-123-0) ?spmv [92,](#page-91-0) [127](#page-126-0) ?spr [92](#page-91-0), [129](#page-128-0) ?spr2 [92,](#page-91-0) [132](#page-131-0) ?symv [92](#page-91-0), [134](#page-133-0) ?syr [92](#page-91-0), [136](#page-135-0) ?syr2 [92](#page-91-0), [139](#page-138-0) ?tbmv [92](#page-91-0), [141](#page-140-0) ?tbsv [92,](#page-91-0) [144](#page-143-0) ?tpmv [92](#page-91-0), [148](#page-147-0) ?tpsv [92,](#page-91-0) [150](#page-149-0) ?trmv [92,](#page-91-0) [153](#page-152-0) ?trsv [92](#page-91-0), [155](#page-154-0) code example [3360](#page-3359-0) BLAS Level 3 routines ?gemm [157](#page-156-0), [159](#page-158-0) ?gemm3m [494](#page-493-0) ?hemm [157](#page-156-0), [163](#page-162-0) ?her2k [157,](#page-156-0) [169](#page-168-0) ?herk [157,](#page-156-0) [166](#page-165-0) ?symm [157](#page-156-0), [172](#page-171-0) ?syr2k [157](#page-156-0), [179](#page-178-0) ?syrk [157,](#page-156-0) [176](#page-175-0) ?tfsm [1935](#page-1934-0) ?trmm [157](#page-156-0), [183](#page-182-0) ?trsm [157,](#page-156-0) [186](#page-185-0) code example [3361](#page-3360-0) BLAS routines routine groups [61](#page-60-0) BLAS-like extensions [475](#page-474-0) BLAS-like transposition routines mkl\_?imatcopy [476](#page-475-0) mkl\_?omatadd [489](#page-488-0) mkl\_?omatcopy [480](#page-479-0)

BLAS-like transposition routines *(continued)* mkl\_?omatcopy2 [485](#page-484-0) block reflector general matrix LAPACK [1781](#page-1780-0) ScaLAPACK [2381](#page-2380-0) general rectangular matrix LAPACK [1737](#page-1736-0) ScaLAPACK [2365](#page-2364-0) triangular factor LAPACK [1741,](#page-1740-0) [1784](#page-1783-0) ScaLAPACK [2374,](#page-2373-0) [2390](#page-2389-0) block-cyclic distribution [1979,](#page-1978-0) [3045](#page-3044-0) block-splitting method [2768](#page-2767-7) BRNG [2759,](#page-2758-0) [2767](#page-2766-2) Bunch-Kaufman factorization [510,](#page-509-1) [532,](#page-531-0) [536,](#page-535-0) [539,](#page-538-0) [542,](#page-541-0) [1983](#page-1982-0) Hermitian matrix packed storage [542](#page-541-0) symmetric matrix packed storage [539](#page-538-0)

#### **C**

Cauchy [2835](#page-2834-0) CBLAS arguments [3381](#page-3380-0) level 1 (vector operations) [3382](#page-3381-0) level 2 (matrix-vector operations) [3385](#page-3384-0) level 3 (matrix-matrix operations) [3391](#page-3390-0) sparse BLAS [3394](#page-3393-0) CBLAS to the BLAS [3381](#page-3380-1) chla\_transtype [1972](#page-1971-0) Cholesky factorization Hermitian positive semi-definite matrix [1950](#page-1949-0) Hermitian positive semidefinite matrix [522](#page-521-0) Hermitian positive-definite matrix band storage [528,](#page-527-0) [562,](#page-561-0) [828,](#page-827-0) [1995,](#page-1994-0) [2014](#page-2013-0) packed storage [526,](#page-525-0) [820](#page-819-0) split [1108](#page-1107-0) symmetric positive semi-definite matrix [1950](#page-1949-0) symmetric positive semidefinite matrix [522](#page-521-0) symmetric positive-definite matrix band storage [528,](#page-527-0) [562,](#page-561-0) [828,](#page-827-0) [1995,](#page-1994-0) [2014](#page-2013-0) packed storage [526,](#page-525-0) [820](#page-819-0) clag2z [1916](#page-1915-0) ClearErrorCallBack [2756](#page-2755-0) ClearErrStatus [2751](#page-2750-0)

code examples BLAS Level 1 function [3359](#page-3358-2) BLAS Level 1 routine [3359](#page-3358-3) BLAS Level 2 routine [3360](#page-3359-1) BLAS Level 3 routine [3361](#page-3360-1) CommitDescriptor [2972](#page-2971-0) CommitDescriptorDM [3026](#page-3025-0) communication subprograms [1979](#page-1978-1) complex division in real arithmetic [1579](#page-1578-0) complex Hermitian matrix 1-norm value LAPACK [1677](#page-1676-0) ScaLAPACK [2345](#page-2344-0) factorization with diagonal pivoting method [1906](#page-1905-0) Frobenius norm LAPACK [1677](#page-1676-0) Scal APACK [2345](#page-2344-0) infinity- norm LAPACK [1677](#page-1676-0) ScaLAPACK [2345](#page-2344-0) largest absolute value of element LAPACK [1677](#page-1676-0) ScaLAPACK [2345](#page-2344-0) complex Hermitian matrix in packed form 1-norm value [1672](#page-1671-0) Frobenius norm [1672](#page-1671-0) infinity- norm [1672](#page-1671-0) largest absolute value of element [1672](#page-1671-0) complex Hermitian tridiagonal matrix 1-norm value [1674](#page-1673-0) Frobenius norm [1674](#page-1673-0) infinity- norm [1674](#page-1673-0) largest absolute value of element [1674](#page-1673-0) complex matrix complex elementary reflector ScaLAPACK [2386](#page-2385-0) complex symmetric matrix 1-norm value [1675](#page-1674-0) Frobenius norm [1675](#page-1674-0) infinity- norm [1675](#page-1674-0) largest absolute value of element [1675](#page-1674-0) complex vector 1-norm using true absolute value LAPACK [1550](#page-1549-0) ScaLAPACK [2291](#page-2290-0) conjugation LAPACK [1535](#page-1534-0) ScaLAPACK [2288](#page-2287-0)

complex vector conjugation LAPACK [1535](#page-1534-0) ScaLAPACK [2288](#page-2287-0) compressed sparse vectors [189](#page-188-0) computational node [2761](#page-2760-0) Computational Routines [895](#page-894-0) ComputeBackward [2979](#page-2978-0) ComputeBackwardDM [3033](#page-3032-0) ComputeForward [2977](#page-2976-0) ComputeForwardDM [3029](#page-3028-0) condition number band matrix [588](#page-587-0) general matrix LAPACK [585](#page-584-0) ScaLAPACK [2022](#page-2021-0), [2025](#page-2024-0), [2028](#page-2027-0) Hermitian matrix packed storage [609](#page-608-0) Hermitian positive-definite matrix band storage [598](#page-597-0) packed storage [596](#page-595-0) tridiagonal [600](#page-599-0) symmetric matrix packed storage [607](#page-606-0) symmetric positive-definite matrix band storage [598](#page-597-0) packed storage [596](#page-595-0) tridiagonal [600](#page-599-0) triangular matrix band storage [616](#page-615-0) packed storage [614](#page-613-0) tridiagonal matrix [591](#page-590-0) configuration parameters, in FFT interface [2964](#page-2963-0) Continuous Distribution Generators [2807](#page-2806-0) Continuous Distributions [2809](#page-2808-0) ConvCopyTask [2949](#page-2948-0) ConvDeleteTask [2947](#page-2946-0) converting a DOUBLE COMPLEX triangular matrix to COMPLEX [1954](#page-1953-0) converting a double-precision triangular matrix to single-precision [1952](#page-1951-0) converting a sparse vector into compressed storage form [198](#page-197-0), [199](#page-198-0) and writing zeros to the original vector [199](#page-198-0) converting compressed sparse vectors into full storage form [202](#page-201-0) ConvInternalPrecision [2919](#page-2918-0) Convolution and Correlation [2890](#page-2889-0) Convolution Functions ?ConvExec [2926](#page-2925-0)

Convolution Functions *(continued)* ?ConvExec1D [2931](#page-2930-0) ?ConvExecX [2936](#page-2935-0) ?ConvExecX1D [2942](#page-2941-0) ?ConvNewTask [2900](#page-2899-0) ?ConvNewTask1D [2903](#page-2902-0) ?ConvNewTaskX [2906](#page-2905-0) ?ConvNewTaskX1D [2911](#page-2910-0) ConvCopyTask [2949](#page-2948-0) ConvDeleteTask [2947](#page-2946-0) ConvSetDecimation [2923](#page-2922-0) ConvSetInternalPrecision [2919](#page-2918-0) ConvSetMode [2917](#page-2916-0) ConvSetStart [2921](#page-2920-0) CorrCopyTask [2949](#page-2948-0) CorrDeleteTask [2947](#page-2946-0) ConvSetMode [2917](#page-2916-0) ConvSetStart [2921](#page-2920-0) CopyDescriptor [2974](#page-2973-0) copying distributed vectors [3053](#page-3052-0) matrices distributed [2328](#page-2327-0) global parallel [2330](#page-2329-0) local replicated [2330](#page-2329-0) two-dimensional LAPACK [1578](#page-1577-0) Scal APACK [2332](#page-2331-0) vectors [69](#page-68-0) copying a matrix [1941](#page-1940-0), [1942](#page-1941-0), [1944,](#page-1943-0) [1946,](#page-1945-0) [1947,](#page-1946-0) [1949](#page-1948-0) CopyStream [2791](#page-2790-0) CopyStreamState [2792](#page-2791-0) CorrCopyTask [2949](#page-2948-0) CorrDeleteTask [2947](#page-2946-0) Correlation Functions ?CorrExec [2926](#page-2925-0) ?CorrExec1D [2931](#page-2930-0) ?CorrExecX [2936](#page-2935-0) ?CorrExecX1D [2942](#page-2941-0) ?CorrNewTask [2900](#page-2899-0) ?CorrNewTask1D [2903](#page-2902-0) ?CorrNewTaskX [2906](#page-2905-0) ?CorrNewTaskX1D [2911](#page-2910-0) CorrSetDecimation [2923](#page-2922-0) CorrSetInternalPrecision [2919](#page-2918-0) CorrSetMode [2917](#page-2916-0) CorrSetStart [2921](#page-2920-0) CorrSetInternalDecimation [2923](#page-2922-0) CorrSetInternalPrecision [2919](#page-2918-0)

CorrSetMode [2917](#page-2916-0) CorrSetStart [2921](#page-2920-0) Cray [2488](#page-2487-0) CreateDescriptor [2970](#page-2969-0) CreateDescriptorDM [3024](#page-3023-0)

#### **D**

data type in VML [2593](#page-2592-0) shorthand [51](#page-50-0) Data Types [2771](#page-2770-0) dcg\_check [2557](#page-2556-0) dcg\_get [2561](#page-2560-0) dcg\_init [2556](#page-2555-0) dcgmrhs\_check [2563](#page-2562-0) dcgmrhs\_get [2567](#page-2566-0) dcgmrhs\_init [2562](#page-2561-0) DeleteStream [2790](#page-2789-0) descriptor configuration cluster FFT [3023](#page-3022-0) FFT [2965](#page-2964-0) descriptor manipulation cluster FFT [3023](#page-3022-1) FFT [2965](#page-2964-1) dfgmres\_check [2570](#page-2569-0) dfgmres\_get [2574](#page-2573-0) dfgmres\_init [2568](#page-2567-0) DFT routines descriptor configuration SetValue [2981](#page-2980-0) diagonal elements LAPACK [1827](#page-1826-0) ScaLAPACK [2396](#page-2395-0) diagonal pivoting factorization Hermitian indefinite matrix [867](#page-866-0) symmetric indefinite matrix [848](#page-847-0) diagonally dominant tridiagonal matrix solving systems of linear equations [553](#page-552-0) diagonally dominant-like banded matrix solving systems of linear equations [2006](#page-2005-0) diagonally dominant-like tridiagonal matrix solving systems of linear equations [2009](#page-2008-0) dimension [3349](#page-3348-0) Direct Sparse Solver (DSS) Interface Routines [2518](#page-2517-0) Discrete Distribution Generators [2808](#page-2807-0) Discrete Distributions [2858](#page-2857-0)

Discrete Fourier Transform SetValue [2981](#page-2980-0) distributed complex matrix transposition [3115](#page-3114-0), [3117](#page-3116-0) distributed general matrix matrix-vector product [3064](#page-3063-0) rank-1 update [3068](#page-3067-0) rank-1 update, unconjugated [3072](#page-3071-0) rank-l update, conjugated [3070](#page-3069-0) distributed Hermitian matrix matrix-vector product [3074](#page-3073-0) rank-1 update [3076](#page-3075-0) rank-2 update [3079](#page-3078-0) rank-k update [3100](#page-3099-0) distributed matrix equation  $AX = B 3122$  $AX = B 3122$ distributed matrix-matrix operation rank-k update distributed Hermitian matrix [3100](#page-3099-0) transposition complex matrix [3115](#page-3114-0) complex matrix, conjugated [3117](#page-3116-0) real matrix [3114](#page-3113-0) distributed matrix-vector operation product Hermitian matrix [3074](#page-3073-0) symmetric matrix [3081](#page-3080-0) triangular matrix [3088](#page-3087-0) rank-1 update Hermitian matrix [3076](#page-3075-0) symmetric matrix [3084](#page-3083-0) rank-1 update, conjugated [3070](#page-3069-0) rank-1 update, unconjugated [3072](#page-3071-0) rank-2 update Hermitian matrix [3079](#page-3078-0) symmetric matrix [3086](#page-3085-0) distributed real matrix transposition [3114](#page-3113-0) distributed symmetric matrix matrix-vector product [3081](#page-3080-0) rank-1 update [3084](#page-3083-0) rank-2 update [3086](#page-3085-0) distributed triangular matrix matrix-vector product [3088](#page-3087-0) solving systems of linear equations [3091](#page-3090-0) distributed vector-scalar product [3061](#page-3060-0) distributed vectors adding magnitudes of vector elements [3050](#page-3049-0) copying [3053](#page-3052-0)

distributed vectors *(continued)* dot product complex vectors [3058](#page-3057-0) complex vectors, conjugated [3056](#page-3055-0) real vectors [3055](#page-3054-0) Euclidean norm [3059](#page-3058-0) global index of maximum element [3049](#page-3048-0) linear combination of vectors [3052](#page-3051-0) sum of vectors [3052](#page-3051-0) swapping [3062](#page-3061-0) vector-scalar product [3061](#page-3060-0) distributed-memory computations [1979](#page-1978-1) Distribution Generators [2806](#page-2805-0) Distribution Generators Supporting Accurate Mode [2809](#page-2808-1) djacobi [3231](#page-3230-0) djacobi\_delete [3230](#page-3229-0) djacobi\_init [3228](#page-3227-0) djacobi\_solve [3229](#page-3228-0) djacobix [3232](#page-3231-0) dlag2s [1917](#page-1916-0) dlat2s [1952](#page-1951-0) dNewAbstractStream [2783](#page-2782-0) dot product complex vectors, conjugated [74](#page-73-0) complex vectors, unconjugated [75](#page-74-0) distributed complex vectors, conjugated [3056](#page-3055-0) distributed complex vectors, unconjugated [3058](#page-3057-0) distributed real vectors [3055](#page-3054-0) real vectors [71](#page-70-0) real vectors (extended precision) [72](#page-71-0) sparse complex vectors [196](#page-195-0) sparse complex vectors, conjugated [195](#page-194-0) sparse real vectors [193](#page-192-0) driver expert [1980](#page-1979-0) simple [1980](#page-1979-0) Driver Routines [746,](#page-745-0) [1227](#page-1226-0) dss\_create [2522](#page-2521-0) dtrnlsp\_delete [3221](#page-3220-0) dtrnlsp\_get [3219](#page-3218-0) dtrnlsp\_init [3216](#page-3215-0) dtrnlsp\_solve [3217](#page-3216-0) dtrnlspbc\_delete [3227](#page-3226-0) dtrnlspbc\_get [3225](#page-3224-0) dtrnlspbc\_init [3222](#page-3221-0) dtrnlspbc\_solve [3224](#page-3223-0)

#### **E**

eigenpairs, sorting [2472](#page-2471-0) eigenvalue problems [891,](#page-890-0) [1011,](#page-1010-0) [1092,](#page-1091-0) [1110,](#page-1109-0) [1170,](#page-1169-0) [2163,](#page-2162-0) [2474,](#page-2473-0) [2486](#page-2485-0) general matrix [1110](#page-1109-0), [1170](#page-1169-0), [2163](#page-2162-0) generalized form [1092](#page-1091-0) Hermitian matrix [1011](#page-1010-0) symmetric matrix [1011](#page-1010-0) symmetric tridiagonal matrix [2474,](#page-2473-0) [2486](#page-2485-0) eigenvalues eigenvalue problems [1011](#page-1010-0) eigenvectors eigenvalue problems [1011](#page-1010-0) elementary reflector complex matrix [2386](#page-2385-0) general matrix [1779](#page-1778-0), [2378](#page-2377-0) general rectangular matrix LAPACK [1735,](#page-1734-0) [1744](#page-1743-0) ScaLAPACK [2362](#page-2361-0), [2369](#page-2368-0) LAPACK generation [1739](#page-1738-0) ScaLAPACK generation [2372](#page-2371-0) error diagnostics, in VML [2598](#page-2597-0) error estimation for linear equations distributed tridiagonal coefficient matrix [2040](#page-2039-0) error handling pxerbla [2493,](#page-2492-0) [3250](#page-3249-0) xerbla [61](#page-60-0), [2598](#page-2597-1), [3045](#page-3044-1) ErrorClass [2966](#page-2965-0) ErrorMessage [2968](#page-2967-0) errors in solutions of linear equations banded matrix [633](#page-632-0) distributed tridiagonal coefficient matrix [2040](#page-2039-0) general matrix band storage [630](#page-629-0) Hermitian indefinite matrix [679](#page-678-0) Hermitian matrix packed storage [690](#page-689-0) Hermitian positive-definite matrix band storage [659](#page-658-0) packed storage [656](#page-655-0) symmetric indefinite matrix [668](#page-667-0) symmetric matrix packed storage [687](#page-686-0) symmetric positive-definite matrix band storage [659](#page-658-0) packed storage [656](#page-655-0) triangular matrix band storage [699](#page-698-0)

errors in solutions of linear equations *(continued)* triangular matrix *(continued)* packed storage [696](#page-695-0) tridiagonal matrix [642](#page-641-0) Euclidean norm of a distributed vector [3059](#page-3058-0) of a vector [76](#page-75-0) expert driver [1980](#page-1979-0) Exponential [2823](#page-2822-0)

#### **F**

factorization Bunch-Kaufman LAPACK [510](#page-509-1) ScaLAPACK [1983](#page-1982-0) Cholesky LAPACK [510,](#page-509-1) [1894,](#page-1893-0) [1896](#page-1895-0) ScaLAPACK [2456](#page-2455-0) diagonal pivoting Hermitian matrix complex [1906](#page-1905-0) packed [886](#page-885-0) symmetric matrix indefinite [1904](#page-1903-0) packed [879](#page-878-0) LU LAPACK [510](#page-509-1) ScaLAPACK [1983](#page-1982-0) orthogonal LAPACK [895](#page-894-1) ScaLAPACK [2055](#page-2054-0) partial complex Hermitian indefinite matrix [1852](#page-1851-0) real/complex symmetric matrix [1849](#page-1848-0) triangular factorization [510](#page-509-1) triangular factorization[factorization aaa] [1983](#page-1982-0) upper trapezoidal matrix [1869](#page-1868-0) fast Fourier transform CommitDescriptor [2972](#page-2971-0) CommitDescriptorDM [3026](#page-3025-0) ComputeBackward [2979](#page-2978-0) ComputeBackwardDM [3033](#page-3032-0) ComputeForwardDM [3029](#page-3028-0) CopyDescriptor [2974](#page-2973-0) CreateDescriptor [2970](#page-2969-0) CreateDescriptorDM [3024](#page-3023-0)

fast Fourier transform *(continued)* ErrorClass [2966](#page-2965-0) ErrorMessage [2968](#page-2967-0) FreeDescriptor [2975](#page-2974-0) FreeDescriptorDM [3028](#page-3027-0) GetValue [2984](#page-2983-0) GetValueDM [3040](#page-3039-0) SetValueDM [3036](#page-3035-0) fast Fourier Transform ComputeForward [2977](#page-2976-0) FFT computation cluster FFT [3023](#page-3022-2) FFT [2965](#page-2964-2) FFT functions descriptor manipulation CommitDescriptor [2972](#page-2971-0) CommitDescriptorDM [3026](#page-3025-0) CopyDescriptor [2974](#page-2973-0) CreateDescriptor [2970](#page-2969-0) CreateDescriptorDM [3024](#page-3023-0) FreeDescriptor [2975](#page-2974-0) FreeDescriptorDM [3028](#page-3027-0) DFT computation ComputeBackward [2979](#page-2978-0) ComputeForward [2977](#page-2976-0) FFT computation ComputeForwardDM [3029](#page-3028-0) status checking ErrorClass [2966](#page-2965-0) ErrorMessage [2968](#page-2967-0) FFT Interface [2964](#page-2963-1) FFT routines descriptor configuration GetValue [2984](#page-2983-0) GetValueDM [3040](#page-3039-0) SetValueDM [3036](#page-3035-0) FFT computation ComputeBackwardDM [3033](#page-3032-0) FFTW interface to Intel® MKL [3407](#page-3406-0), [3417](#page-3416-0) for FFTW3.x [3417](#page-3416-0) FFTW to Intel® MKL wrappers for FFTW2.x [3407](#page-3406-1) fill-in, for sparse matrices [3330](#page-3329-0) finding index of the element of a vector with the largest absolute value of the real part [2289](#page-2288-0) element of a vector with the largest absolute value [88](#page-87-0)

#### *Intel® Math Kernel Library*

finding *(continued)* element of a vector with the largest absolute value of the real part and its global index [2290](#page-2289-0) element of a vector with the smallest absolute value [89](#page-88-0) font conventions [51](#page-50-1) Fortran 95 interface conventions BLAS, Sparse BLAS [63](#page-62-0) Fortran 95 interface conventions LAPACK [501](#page-500-0) Fortran 95 Interfaces for LAPACK absent from Netlib [3402](#page-3401-0) identical to Netlib [3397](#page-3396-0) modified Netlib interfaces [3401](#page-3400-0) new functionality [3405](#page-3404-0) with replaced Netlib argument names [3399](#page-3398-0) Fortran 95 Interfaces for LAPACK Routines specific MKL features [3397](#page-3396-1) Fortran 95 LAPACK interface vs. Netlib [503](#page-502-0) free\_Helmholtz\_2D [3177](#page-3176-0) free Helmholtz 3D [3177](#page-3176-0) free\_sph\_np [3186](#page-3185-0) free\_sph\_p [3186](#page-3185-0) free\_trig\_transform [3140](#page-3139-0) FreeDescriptor [2975](#page-2974-0) FreeDescriptorDM [3028](#page-3027-0) Frobenius norm complex Hermitian matrix packed storage [1672](#page-1671-0) complex Hermitian matrix in RFP format [1939](#page-1938-0) complex Hermitian tridiagonal matrix [1674](#page-1673-0) complex symmetric matrix [1675](#page-1674-0) general rectangular matrix [1662,](#page-1661-0) [2341](#page-2340-0) general tridiagonal matrix [1664](#page-1663-0) Hermitian band matrix [1669](#page-1668-0) real symmetric matrix [1675,](#page-1674-0) [2345](#page-2344-0) real symmetric matrix in RFP format [1938](#page-1937-0) real symmetric tridiagonal matrix [1674](#page-1673-0) symmetric band matrix [1667](#page-1666-0) symmetric matrix packed storage [1671](#page-1670-0) trapezoidal matrix [1683](#page-1682-0) triangular band matrix [1679](#page-1678-0) triangular matrix packed storage [1681](#page-1680-0) upper Hessenberg matrix [1665,](#page-1664-0) [2343](#page-2342-0) full storage scheme [3351](#page-3350-0) full-storage vectors [189](#page-188-0) function name conventions, in VML [2594](#page-2593-0)

#### **G**

Gamma [2850](#page-2849-0) gathering sparse vector's elements into compressed form [198,](#page-197-0) [199](#page-198-0) and writing zeros to these elements [199](#page-198-0) Gaussian [2813](#page-2812-0) GaussianMV [2817](#page-2816-0) general distributed matrix scalar-matrix-matrix product [3094](#page-3093-0) general matrix block reflector [1781,](#page-1780-0) [2381](#page-2380-0) eigenvalue problems [1110,](#page-1109-0) [1170,](#page-1169-0) [2163](#page-2162-0) elementary reflector [1779](#page-1778-0), [2378](#page-2377-0) estimating the condition number band storage [588](#page-587-0) inverting matrix LAPACK [702](#page-701-0) ScaLAPACK [2044](#page-2043-0) LQ factorization [919,](#page-918-0) [2073](#page-2072-0) LU factorization band storage [513](#page-512-0), [1551](#page-1550-0), [1985](#page-1984-0), [1988](#page-1987-0), [2477](#page-2476-0), [2479](#page-2478-0) matrix-vector product band storage [93](#page-92-0) multiplying by orthogonal matrix from LQ factorization [1886](#page-1885-0), [2439](#page-2438-0) from QR factorization [1884,](#page-1883-0) [2434](#page-2433-0) from RQ factorization [1889,](#page-1888-0) [2443](#page-2442-0) from RZ factorization [1891](#page-1890-0) multiplying by unitary matrix from LQ factorization [1886](#page-1885-0), [2439](#page-2438-0) from QR factorization [1884,](#page-1883-0) [2434](#page-2433-0) from RQ factorization [1889,](#page-1888-0) [2443](#page-2442-0) from RZ factorization [1891](#page-1890-0) QL factorization LAPACK [933](#page-932-0) ScaLAPACK [2087](#page-2086-0) QR factorization with pivoting [901](#page-900-0), [904](#page-903-0), [2059](#page-2058-0) rank-1 update [100](#page-99-0) rank-1 update, conjugated [102](#page-101-0) rank-1 update, unconjugated [104](#page-103-0) reduction to bidiagonal form [1552,](#page-1551-0) [1571,](#page-1570-0) [2300](#page-2299-0) reduction to upper Hessenberg form [2304](#page-2303-0) RQ factorization LAPACK [947](#page-946-0) ScaLAPACK [2132](#page-2131-0) scalar-matrix-matrix product [159,](#page-158-0) [494](#page-493-0)

general matrix *(continued)* solving systems of linear equations band storage LAPACK [548](#page-547-0) ScaLAPACK [2003](#page-2002-0) general rectangular distributed matrix computing scaling factors [2050](#page-2049-0) equilibration [2050](#page-2049-0) general rectangular matrix 1-norm value LAPACK [1662](#page-1661-0) ScaLAPACK [2341](#page-2340-0) block reflector LAPACK [1737](#page-1736-0) ScaLAPACK [2365](#page-2364-0) elementary reflector LAPACK [1735,](#page-1734-0) [2369](#page-2368-0) ScaLAPACK [2362](#page-2361-0) Frobenius norm LAPACK [1662](#page-1661-0) ScaLAPACK [2341](#page-2340-0) infinity- norm LAPACK [1662](#page-1661-0) ScaLAPACK [2341](#page-2340-0) largest absolute value of element LAPACK [1662](#page-1661-0) ScaLAPACK [2341](#page-2340-0) LQ factorization LAPACK [1557](#page-1556-0) ScaLAPACK [2307](#page-2306-0) multiplication LAPACK [1788](#page-1787-0) ScaLAPACK [2394](#page-2393-0) QL factorization LAPACK [1559](#page-1558-0) ScaLAPACK [2310](#page-2309-0) QR factorization LAPACK [1560](#page-1559-0) ScaLAPACK [2313](#page-2312-0) reduction of first columns LAPACK [1636,](#page-1635-0) [1639](#page-1638-0) ScaLAPACK [2336](#page-2335-0) reduction to bidiagonal form [2320](#page-2319-0) row interchanges LAPACK [1846](#page-1845-0) ScaLAPACK [2401](#page-2400-0) RQ factorization LAPACK [1562](#page-1561-0) ScaLAPACK [2102,](#page-2101-0) [2316](#page-2315-0)

general rectangular matrix *(continued)* scaling [2354](#page-2353-0) general square matrix reduction to upper Hessenberg form [1554](#page-1553-0) trace [2403](#page-2402-0) general triangular matrix LU factorization band storage [2292](#page-2291-0) general tridiagonal matrix 1-norm value [1664](#page-1663-0) Frobenius norm [1664](#page-1663-0) infinity- norm [1664](#page-1663-0) largest absolute value of element [1664](#page-1663-0) general tridiagonal triangular matrix LU factorization band storage [2296](#page-2295-0) generalized eigenvalue problems [1092](#page-1091-0), [1093](#page-1092-0), [1095](#page-1094-0), [1097,](#page-1096-0) [1100](#page-1099-0), [1102,](#page-1101-0) [1105,](#page-1104-0) [1900](#page-1899-0), [1902,](#page-1901-0) [2192,](#page-2191-0) [2195,](#page-2194-0) [2459,](#page-2458-0) [2462](#page-2461-0) complex Hermitian-definite problem band storage [1105](#page-1104-0) packed storage [1100](#page-1099-0) real symmetric-definite problem band storage [1102](#page-1101-0) packed storage [1097](#page-1096-0) See also LAPACK routines, generalized eigenvalue problems [1092](#page-1091-0) Generalized LLS Problems [1246](#page-1245-1) Generalized Nonsymmetric Eigenproblems [1487](#page-1486-1) generalized Schur factorization [1631,](#page-1630-0) [1733,](#page-1732-0) [1746](#page-1745-0), [1748](#page-1747-0) Generalized Singular Value Decomposition [1214](#page-1213-0) generalized Sylvester equation [1204](#page-1203-0) Generalized SymmetricDefinite Eigenproblems [1409](#page-1408-0) generation methods [2761](#page-2760-1) Geometric [2865](#page-2864-0) GetBrngProperties [2885](#page-2884-0) getcpuclocks [3254](#page-3253-0) getcpufrequency [3255](#page-3254-0) GetErrorCallBack [2756](#page-2755-1) GetErrStatus [2751](#page-2750-1) GetMode [2748](#page-2747-0) GetNumRegBrngs [2806](#page-2805-1) GetStreamStateBrng [2805](#page-2804-0) GetValue [2984](#page-2983-0) GetValueDM [3040](#page-3039-0) GFSR [2762](#page-2761-0) Givens rotation modified Givens transformation parameters [83](#page-82-0) of sparse vectors [201](#page-200-0)

Givens rotation *(continued)* parameters [79](#page-78-0) global array [1979](#page-1978-0), [3045](#page-3044-0) global index of maximum element of a distributed vector [3049](#page-3048-0) Gumbel [2846](#page-2845-0)

#### **H**

Helmholtz problem three-dimensional [3155](#page-3154-0) two-dimensional [3151](#page-3150-0) Helmholtz problem on a sphere non-periodic [3153](#page-3152-0) periodic [3153](#page-3152-1) Hermitian band matrix 1-norm value [1669](#page-1668-0) Frobenius norm [1669](#page-1668-0) infinity- norm [1669](#page-1668-0) largest absolute value of element [1669](#page-1668-0) Hermitian distributed matrix rank-n update [3102](#page-3101-0) scalar-matrix-matrix product [3097](#page-3096-0) Hermitian matrix [106,](#page-105-0) [109,](#page-108-0) [112,](#page-111-0) [114,](#page-113-0) [117,](#page-116-0) [119,](#page-118-0) [121,](#page-120-0) [163,](#page-162-0) [166,](#page-165-0) [169,](#page-168-0) [536,](#page-535-0) [542,](#page-541-0) [569,](#page-568-0) [574,](#page-573-0) [605,](#page-604-0) [609,](#page-608-0) [712,](#page-711-0) [716,](#page-715-0) [1011,](#page-1010-0) [1092,](#page-1091-0) [1861,](#page-1860-0) [1900,](#page-1899-0) [1902,](#page-1901-0) [2247,](#page-2246-0) [2356,](#page-2355-0) [2405,](#page-2404-0) [2459,](#page-2458-0) [2462](#page-2461-0) Bunch-Kaufman factorization packed storage [542](#page-541-0) eigenvalues and eigenvectors [2247](#page-2246-0) estimating the condition number packed storage [609](#page-608-0) generalized eigenvalue problems [1092](#page-1091-0) inverting the matrix packed storage [716](#page-715-0) matrix-vector product band storage [106](#page-105-0) packed storage [117](#page-116-0) rank-1 update packed storage [119](#page-118-0) rank-2 update packed storage [121](#page-120-0) rank-2k update [169](#page-168-0) rank-k update [166](#page-165-0) reducing to standard form LAPACK [1900](#page-1899-0) ScaLAPACK [2459](#page-2458-0)

Hermitian matrix *(continued)* reducing to tridiagonal form LAPACK [1861,](#page-1860-0) [1902](#page-1901-0) ScaLAPACK [2405](#page-2404-0), [2462](#page-2461-0) scalar-matrix-matrix product [163](#page-162-0) scaling [2356](#page-2355-0) solving systems of linear equations packed storage [574](#page-573-0) Hermitian positive definite distributed matrix computing scaling factors [2053](#page-2052-0) equilibration [2053](#page-2052-0) Hermitian positive semidefinite matrix Cholesky factorization [522](#page-521-0) Hermitian positive-definite band matrix Cholesky factorization [1894](#page-1893-0) Hermitian positive-definite distributed matrix inverting the matrix [2047](#page-2046-0) Hermitian positive-definite matrix Cholesky factorization band storage [528](#page-527-0), [1995](#page-1994-0) packed storage [526](#page-525-0) estimating the condition number band storage [598](#page-597-0) packed storage [596](#page-595-0) inverting the matrix packed storage [708](#page-707-0) solving systems of linear equations band storage [562](#page-561-0), [2014](#page-2013-0) packed storage [559](#page-558-0) Hermitian positive-definite tridiagonal matrix solving systems of linear equations [2016](#page-2015-0) Householder matrix LAPACK [1739](#page-1738-0) ScaLAPACK [2372](#page-2371-0) Householder reflector [2470](#page-2469-0) Hypergeometric [2870](#page-2869-0)

#### **I**

```
i?amax 88
i?amin 89
i?max1 1549
IBM ESSL library 2891
IEEE arithmetic 2339
IEEE standard
    implementation 2489
    signbit position 2492
ila?lr 1923
```
iladiag [1973](#page-1972-0) ilaenv [1957](#page-1956-0) ilaprec [1973](#page-1972-1) ilatrans [1974](#page-1973-0) ilauplo [1975](#page-1974-0) ilaver [1957](#page-1956-1) ILU0 preconditioner [2576](#page-2575-0) Incomplete LU Factorization Technique [2576](#page-2575-0) increment [3349](#page-3348-1) iNewAbstractStream [2780](#page-2779-0) infinity-norm complex Hermitian matrix packed storage [1672](#page-1671-0) complex Hermitian matrix in RFP format [1939](#page-1938-0) complex Hermitian tridiagonal matrix [1674](#page-1673-0) complex symmetric matrix [1675](#page-1674-0) general rectangular matrix [1662,](#page-1661-0) [2341](#page-2340-0) general tridiagonal matrix [1664](#page-1663-0) Hermitian band matrix [1669](#page-1668-0) real symmetric matrix [1675](#page-1674-0), [2345](#page-2344-0) real symmetric matrix in RFP format [1938](#page-1937-0) real symmetric tridiagonal matrix [1674](#page-1673-0) symmetric band matrix [1667](#page-1666-0) symmetric matrix packed storage [1671](#page-1670-0) trapezoidal matrix [1683](#page-1682-0) triangular band matrix [1679](#page-1678-0) triangular matrix packed storage [1681](#page-1680-0) upper Hessenberg matrix [1665](#page-1664-0), [2343](#page-2342-0) Interface Consideration [208](#page-207-0) inverse matrix. inverting a matrix [702,](#page-701-0) [2044,](#page-2043-0) [2047,](#page-2046-0) [2048](#page-2047-0) inverting a matrix general matrix LAPACK [702](#page-701-0) ScaLAPACK [2044](#page-2043-0) Hermitian matrix packed storage [716](#page-715-0) Hermitian positive-definite matrix LAPACK [705](#page-704-0) packed storage [708](#page-707-0) ScaLAPACK [2047](#page-2046-0) symmetric matrix packed storage [714](#page-713-0) symmetric positive-definite matrix LAPACK [705](#page-704-0) packed storage [708](#page-707-0) ScaLAPACK [2047](#page-2046-0)

inverting a matrix *(continued)* triangular distributed matrix [2048](#page-2047-0) triangular matrix packed storage [722](#page-721-0) iparmq [1960](#page-1959-0) Iterative Sparse Solvers [2536](#page-2535-0) Iterative Sparse Solvers based on Reverse Communication Interface (RCI ISS) [2536](#page-2535-0)

#### **J**

Jacobi matrix calculation routines [3227,](#page-3226-1) [3228,](#page-3227-0) [3229,](#page-3228-0) [3230,](#page-3229-0) [3231,](#page-3230-0) [3232](#page-3231-0) djacobi [3231](#page-3230-0) djacobi\_delete [3230](#page-3229-0) djacobi\_init [3228](#page-3227-0) djacobi\_solve [3229](#page-3228-0) djacobix [3232](#page-3231-0) Jacobi plane rotations [1397](#page-1396-0)

#### **L**

LAPACK naming conventions [500](#page-499-0) LAPACK routines ?gsvj0 [1925](#page-1924-0) ?gsvj1 [1928](#page-1927-0) ?hfrk [1933](#page-1932-0) ?larfp [1921](#page-1920-0) ?sfrk [1931](#page-1930-0) 2-by-2 generalized eigenvalue problem [1620](#page-1619-0) 2-by-2 Hermitian matrix plane rotation [1733](#page-1732-0) 2-by-2 orthogonal matrices [1622](#page-1621-0) 2-by-2 real matrix generalized Schur factorization [1631](#page-1630-0) 2-by-2 real nonsymmetric matrix Schur factorization [1685](#page-1684-0) 2-by-2 symmetric matrix plane rotation [1733](#page-1732-0) 2-by-2 triangular matrix singular values [1787](#page-1786-0) SVD [1844](#page-1843-0) approximation to smallest eigenvalue [1833](#page-1832-0) auxiliary routines ?gbtf2 [1551](#page-1550-0) ?gebd2 [1552](#page-1551-0)

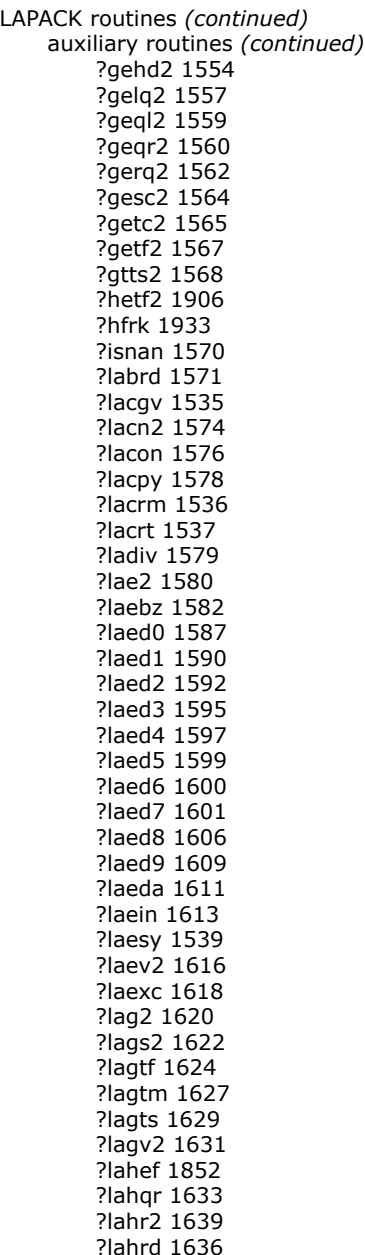

LAPACK routines *(continued)* auxiliary routines *(continued)* ?laic1 [1642](#page-1641-0) ?laisnan [1570](#page-1569-1) ?laln2 [1644](#page-1643-0) ?lals0 [1648](#page-1647-0) ?lalsa [1651](#page-1650-0) ?lalsd [1655](#page-1654-0) ?lamrg [1658](#page-1657-0) ?laneg [1659](#page-1658-0) ?langb [1660](#page-1659-0) ?lange [1662](#page-1661-0) ?langt [1664](#page-1663-0) ?lanhb [1669](#page-1668-0) ?lanhe [1677](#page-1676-0) ?lanhf [1939](#page-1938-0) ?lanhp [1672](#page-1671-0) ?lanhs [1665](#page-1664-0) ?lansb [1667](#page-1666-0) ?lansf [1938](#page-1937-0) ?lansp [1671](#page-1670-0) ?lanst/?lanht [1674](#page-1673-0) ?lansy [1675](#page-1674-0) ?lantb [1679](#page-1678-0) ?lantp [1681](#page-1680-0) ?lantr [1683](#page-1682-0) ?lanv2 [1685](#page-1684-0) ?lapll [1686](#page-1685-0) ?lapmt [1687](#page-1686-0) ?lapy2 [1688](#page-1687-0) ?lapy3 [1689](#page-1688-0) ?laqgb [1690](#page-1689-0) ?laqge [1692](#page-1691-0) ?laqhb [1694](#page-1693-0) ?laqp2 [1696](#page-1695-0) ?laqps [1698](#page-1697-0) ?laqr0 [1700](#page-1699-0) ?laqr1 [1704](#page-1703-0) ?laqr2 [1706](#page-1705-0) ?laqr3 [1710](#page-1709-0) ?laqr4 [1714](#page-1713-0) ?laqr5 [1718](#page-1717-0) ?laqsb [1722](#page-1721-0) ?laqsp [1724](#page-1723-0) ?laqsy [1725](#page-1724-0) ?laqtr [1727](#page-1726-0) ?lar1v [1730](#page-1729-0) ?lar2v [1733](#page-1732-0) ?larf [1735](#page-1734-0)

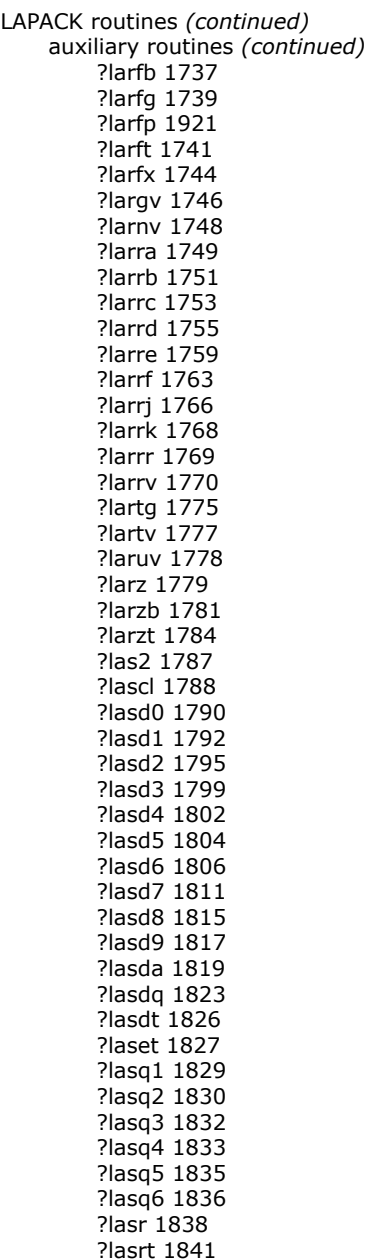

LAPACK routines *(continued)* auxiliary routines *(continued)* ?lassq [1842](#page-1841-0) ?lasv2 [1844](#page-1843-0) ?laswp [1846](#page-1845-0) ?lasy2 [1847](#page-1846-0) ?lasyf [1849](#page-1848-0) ?latbs [1854](#page-1853-0) ?latdf [1857](#page-1856-0) ?latps [1859](#page-1858-0) ?latrd [1861](#page-1860-0) ?latrs [1865](#page-1864-0) ?latrz [1869](#page-1868-0) ?lauu2 [1872](#page-1871-0) ?lauum [1873](#page-1872-0) ?org2l/?ung2l [1875](#page-1874-0) ?org2r/?ung2r [1876](#page-1875-0) ?orgl2l/?ungl2 [1878](#page-1877-0) ?orgr2/?ungr2 [1880](#page-1879-0) ?orm2l/?unm2l [1881](#page-1880-0) ?orm2r/?unm2r [1884](#page-1883-0) ?orml2/?unml2 [1886](#page-1885-0) ?ormr2/?unmr2 [1889](#page-1888-0) ?ormr3/?unmr3 [1891](#page-1890-0) ?pbtf2 [1894](#page-1893-0) ?potf2 [1896](#page-1895-0) ?pstf2 [1950](#page-1949-0) ?ptts2 [1897](#page-1896-0) ?rot [1540](#page-1539-0) ?rscl [1899](#page-1898-0) ?sfrk [1931](#page-1930-0) ?spmv [1541](#page-1540-0) ?spr [1543](#page-1542-0) ?sum1 [1550](#page-1549-0) ?sygs2/?hegs2 [1900](#page-1899-0) ?symv [1545](#page-1544-0) ?syr [1547](#page-1546-0) ?sytd2/?hetd2 [1902](#page-1901-0) ?sytf2 [1904](#page-1903-0) ?tfttp [1941](#page-1940-0) ?tfttr [1942](#page-1941-0) ?tgex2 [1908](#page-1907-0) ?tgsy2 [1911](#page-1910-0) ?tpttf [1944](#page-1943-0) ?tpttr [1946](#page-1945-0) ?trti2 [1915](#page-1914-0) ?trttf [1947](#page-1946-0) ?trttp [1949](#page-1948-0) clag2z [1916](#page-1915-0)

LAPACK routines *(continued)* auxiliary routines *(continued)* dlag2s [1917](#page-1916-0) dlat2s [1952](#page-1951-0) i?max1 [1549](#page-1548-0) ila?lc [1922](#page-1921-0) ila?lr [1923](#page-1922-0) slag2d [1919](#page-1918-0) zlag2c [1920](#page-1919-0) zlat2c [1954](#page-1953-0) banded matrix equilibration ?gbequ [728](#page-727-0) ?gbequb [731](#page-730-0) bidiagonal divide and conquer [1826](#page-1825-0) block reflector triangular factor [1741,](#page-1740-0) [1784](#page-1783-0) checking for safe infinity [1963](#page-1962-0) checking for strings equality [1964](#page-1963-0) complex Hermitian matrix packed storage [1672](#page-1671-0) complex Hermitian matrix in RFP format [1939](#page-1938-0) complex Hermitian tridiagonal matrix [1674](#page-1673-0) complex matrix multiplication [1536](#page-1535-0) complex symmetric matrix computing eigenvalues and eigenvectors [1539](#page-1538-0) matrix-vector product [1545](#page-1544-0) symmetric rank-1 update [1547](#page-1546-0) complex symmetric packed matrix symmetric rank-1 update [1543](#page-1542-0) complex vector 1-norm using true absolute value [1550](#page-1549-0) index of element with max absolute value [1549](#page-1548-0) linear transformation [1537](#page-1536-0) matrix-vector product [1541](#page-1540-0) plane rotation [1540](#page-1539-0) complex vector conjugation [1535](#page-1534-0) condition number estimation ?disna [1090](#page-1089-0) ?gbcon [588](#page-587-0) ?gecon [585](#page-584-0) ?atcon [591](#page-590-0) ?hecon [605](#page-604-0) ?hpcon [609](#page-608-0) ?pbcon [598](#page-597-0) ?pocon [594](#page-593-0) ?ppcon [596](#page-595-0) ?ptcon [600](#page-599-0) ?spcon [607](#page-606-0) ?sycon [603](#page-602-0)

LAPACK routines *(continued)* condition number estimation *(continued)* ?tbcon [616](#page-615-0) ?tpcon [614](#page-613-0) ?trcon [611](#page-610-0) determining machine parameters [1967](#page-1966-1) diagonally dominant triangular factorization ?dttrfb [518](#page-517-0) dqd transform [1836](#page-1835-0) dqds transform [1835](#page-1834-0) driver routines generalized LLS problems ?ggglm [1250](#page-1249-0) ?gglse [1246](#page-1245-0) generalized nonsymmetric eigenproblems ?gges [1487](#page-1486-0) ?ggesx [1494](#page-1493-0) ?ggev [1503](#page-1502-0) ?ggevx [1509](#page-1508-0) generalized symmetric definite eigenproblems ?hbgv [1465](#page-1464-0) ?hbgvd [1472](#page-1471-0) ?hbgvx [1482](#page-1481-0) ?hegv [1413](#page-1412-0) ?hegvd [1421](#page-1420-0) ?hegvx [1431](#page-1430-0) ?hpgv [1440](#page-1439-0) ?hpgvd [1447](#page-1446-0) ?hpgvx [1457](#page-1456-0) ?sbgv [1462](#page-1461-0) ?sbgvd [1468](#page-1467-0) ?sbgvx [1477](#page-1476-0) ?spgv [1437](#page-1436-0) ?spgvd [1443](#page-1442-0) ?spgvx [1452](#page-1451-0) ?sygv [1410](#page-1409-0) ?sygvd [1417](#page-1416-0) ?sygvx [1425](#page-1424-0) linear least squares problems ?gels [1228](#page-1227-0) ?gelsd [1241](#page-1240-0) ?gelss [1237](#page-1236-0) ?gelsy [1232](#page-1231-0) ?lals0 (auxiliary) [1648](#page-1647-0) ?lalsa (auxiliary) [1651](#page-1650-0) ?lalsd (auxiliary) [1655](#page-1654-0) nonsymmetric eigenproblems ?gees [1353](#page-1352-0) ?geesx [1358](#page-1357-0)

LAPACK routines *(continued)* driver routines *(continued)* nonsymmetric eigenproblems *(continued)* ?geev [1365](#page-1364-0) ?geevx [1370](#page-1369-0) singular value decomposition ?gejsv [1388](#page-1387-0) ?gelsd [1241](#page-1240-0) ?gesdd [1383](#page-1382-0) ?gesvd [1377](#page-1376-0) ?gesvj [1397](#page-1396-0) ?ggsvd [1402](#page-1401-0) solving linear equations ?dtsvb [796](#page-795-0) ?gbsv [769](#page-768-0) ?gbsvx [771](#page-770-0) ?gbsvxx [778](#page-777-0) ?gesv [747](#page-746-0) ?gesvx [751](#page-750-0) ?gesvxx [758](#page-757-0) ?gtsv [789](#page-788-0) ?gtsvx [791](#page-790-0) ?hesv [859](#page-858-0) ?hesvx [862](#page-861-0) ?hesvxx [867](#page-866-0) ?hpsv [884](#page-883-0) ?hpsvx [886](#page-885-0) ?pbsv [826](#page-825-0) ?pbsvx [828](#page-827-0) ?posv [798](#page-797-0) ?posvx [802](#page-801-0) ?posvxx [808](#page-807-0) ?ppsv [818](#page-817-0) ?ppsvx [820](#page-819-0) ?ptsv [834](#page-833-0) ?ptsvx [836](#page-835-0) ?spsv [877](#page-876-0) ?spsvx [879](#page-878-0) ?sysv [840](#page-839-0) ?sysvx [843](#page-842-0) ?sysvxx [848](#page-847-0) symmetric eigenproblems ?hbev [1315](#page-1314-0) ?hbevd [1322](#page-1321-0) ?hbevx [1331](#page-1330-0) ?heev [1257](#page-1256-0) ?heevd [1264](#page-1263-0) ?heevr [1284](#page-1283-0) ?heevx [1273](#page-1272-0)

LAPACK routines *(continued)* driver routines *(continued)* symmetric eigenproblems *(continued)* ?hpev [1293](#page-1292-0) ?hpevd [1300](#page-1299-0) ?hpevx [1309](#page-1308-0) ?sbev [1313](#page-1312-0) ?sbevd [1318](#page-1317-0) ?sbevx [1327](#page-1326-0) ?spev [1291](#page-1290-0) ?spevd [1296](#page-1295-0) ?spevx [1304](#page-1303-0) ?stev [1336](#page-1335-0) ?stevd [1338](#page-1337-0) ?stevr [1346](#page-1345-0) ?stevx [1342](#page-1341-0) ?syev [1254](#page-1253-0) ?syevd [1260](#page-1259-0) ?syevr [1278](#page-1277-0) ?syevx [1268](#page-1267-0) environmental enquiry [1957](#page-1956-0), [1960](#page-1959-0) finding a relatively isolated eigenvalue [1763](#page-1762-0) general band matrix equilibration [1690](#page-1689-0) general matrix block reflector [1781](#page-1780-0) elementary reflector [1779](#page-1778-0) reduction to bidiagonal form [1552](#page-1551-0), [1571](#page-1570-0) general matrix equilibration ?geequ [724](#page-723-0) ?geequb [726](#page-725-0) general rectangular matrix block reflector [1737](#page-1736-0) elementary reflector [1735](#page-1734-0), [1744](#page-1743-0) equilibration [1692](#page-1691-0) LQ factorization [1557](#page-1556-0) plane rotation [1838](#page-1837-0) QL factorization [1559](#page-1558-0) QR factorization [1560](#page-1559-0) row interchanges [1846](#page-1845-0) RQ factorization [1562](#page-1561-0) general square matrix reduction to upper Hessenberg form [1554](#page-1553-0) general tridiagonal matrix [1624,](#page-1623-0) [1627,](#page-1626-0) [1629,](#page-1628-0) [1664,](#page-1663-0) [1759,](#page-1758-0) [1770](#page-1769-0) generalized eigenvalue problems ?hbgst [1105](#page-1104-0) ?heast [1095](#page-1094-0) ?hpgst [1100](#page-1099-0)

LAPACK routines *(continued)* generalized eigenvalue problems *(continued)* ?pbstf [1108](#page-1107-0) ?sbgst [1102](#page-1101-0) ?spgst [1097](#page-1096-0) ?sygst [1093](#page-1092-0) generalized SVD ?ggsvp [1215](#page-1214-0) ?tgsja [1220](#page-1219-0) generalized Sylvester equation ?tgsyl [1204](#page-1203-0) Hermitian band matrix equilibration [1694](#page-1693-0), [1725](#page-1724-0) Hermitian band matrix in packed storage equilibration [1724](#page-1723-0) Hermitian indefinite matrix equilibration ?heequb [744](#page-743-0) Hermitian matrix computing eigenvalues and eigenvectors [1616](#page-1615-0) Hermitian positive-definite matrix equilibration ?poequ [733](#page-732-0) ?poequb [736](#page-735-0) Householder matrix elementary reflector [1739](#page-1738-0) ila?lc [1922](#page-1921-0) ila?lr [1923](#page-1922-0) incremental condition estimation [1642](#page-1641-0) linear dependence of vectors [1686](#page-1685-0) LQ factorization ?gelq2 [1557](#page-1556-0) ?gelqf [919](#page-918-0) ?orglq [922](#page-921-0) ?ormlq [925](#page-924-0) ?unglq [928](#page-927-0) ?unmlq [930](#page-929-0) LU factorization general band matrix [1551](#page-1550-0) matrix equilibration ?laqgb [1690](#page-1689-0) ?laqge [1692](#page-1691-0) ?laqhb [1694](#page-1693-0) ?laqsb [1722](#page-1721-0) ?laqsp [1724](#page-1723-0) ?laqsy [1725](#page-1724-0) ?pbequ [740](#page-739-0) ?ppequ [737](#page-736-0) matrix inversion ?getri [702](#page-701-0) ?hetri [712](#page-711-0)

LAPACK routines *(continued)* matrix inversion *(continued)* ?hptri [716](#page-715-0) ?potri [705](#page-704-0) ?pptri [708](#page-707-0) ?sptri [714](#page-713-0) ?sytri [710](#page-709-0) ?tptri [722](#page-721-0) ?trtri [718](#page-717-0) matrix-matrix product ?lagtm [1627](#page-1626-0) merging sets of singular values [1795](#page-1794-0), [1811](#page-1810-0) mixed precision iterative refinement subroutines [747,](#page-746-0) [798,](#page-797-0) [1916,](#page-1915-0) [1917,](#page-1916-0) [1919,](#page-1918-0) [1920](#page-1919-0) nonsymmetric eigenvalue problems ?gebak [1133](#page-1132-0) ?gebal [1130](#page-1129-0) ?gehrd [1115](#page-1114-0) ?hsein [1142](#page-1141-0) ?hseqr [1136](#page-1135-0) ?orghr [1117](#page-1116-0) ?ormhr [1120](#page-1119-0) ?trevc [1148](#page-1147-0) ?trexc [1158](#page-1157-0) ?trsen [1161](#page-1160-0) ?trsna [1153](#page-1152-0) ?unghr [1124](#page-1123-0) ?unmhr [1127](#page-1126-0) off-diagonal and diagonal elements [1827](#page-1826-0) permutation list creation [1658](#page-1657-0) permutation of matrix columns [1687](#page-1686-0) plane rotation [1775,](#page-1774-0) [1777,](#page-1776-0) [1838](#page-1837-0) plane rotation vector [1746](#page-1745-0) QL factorization ?geql2 [1559](#page-1558-0) ?geqlf [933](#page-932-0) ?orgql [936](#page-935-0) ?ormql [941](#page-940-0) ?ungql [939](#page-938-0) ?unmql [944](#page-943-0) QR factorization ?geqp3 [904](#page-903-0) ?geapf [901](#page-900-0) ?geqr2 [1560](#page-1559-0) ?geqrf [897](#page-896-0) ?ggqrf [970](#page-969-0) ?ggrqf [974](#page-973-0) ?laqp2 [1696](#page-1695-0) ?laqps [1698](#page-1697-0)
LAPACK routines *(continued)* QR factorization *(continued)* ?orgar [907](#page-906-0) ?ormar [910](#page-909-0) ?ungqr [913](#page-912-0) ?unmqr [916](#page-915-0) p?geqrf [2056](#page-2055-0) random numbers vector [1748](#page-1747-0) real lower bidiagonal matrix SVD [1823](#page-1822-0) real square bidiagonal matrix singular values [1829](#page-1828-0) real symmetric matrix [1675](#page-1674-0) real symmetric matrix in RFP format [1938](#page-1937-0) real symmetric tridiagonal matrix [1582,](#page-1581-0) [1674](#page-1673-0) real upper bidiagonal matrix singular values [1790](#page-1789-0) SVD [1792,](#page-1791-0) [1819,](#page-1818-0) [1823](#page-1822-0) real upper quasi-triangular matrix orthogonal similarity transformation [1618](#page-1617-0) reciprocal condition numbers for eigenvalues and/or eigenvectors ?tgsna [1209](#page-1208-0) rectangular full packed format [524,](#page-523-0) [557](#page-556-0) RQ factorization ?geqr2 [1562](#page-1561-0) ?gerqf [947](#page-946-0) ?orgrq [950](#page-949-0) ?ormrq [955](#page-954-0) ?ungrq [952](#page-951-0) ?unmrq [958](#page-957-0) RZ factorization ?ormrz [964](#page-963-0) ?tzrzf [961](#page-960-0) ?unmrz [967](#page-966-0) singular value decomposition ?bdsdc [1007](#page-1006-0) ?bdsqr [1003](#page-1002-0) ?gbbrd [985](#page-984-0) ?gebrd [981](#page-980-0) ?orgbr [988](#page-987-0) ?ormbr [992](#page-991-0) ?ungbr [995](#page-994-0) ?unmbr [999](#page-998-0) solution refinement and error estimation ?gbrfs [630](#page-629-0) ?gbrfsx [633](#page-632-0) ?gerfs [619](#page-618-0) ?gerfsx [622](#page-621-0)

LAPACK routines *(continued)* solution refinement and error estimation *(continued)* ?gtrfs [642](#page-641-0) ?herfs [676](#page-675-0) ?herfsx [679](#page-678-0) ?hprfs [690](#page-689-0) ?pbrfs [659](#page-658-0) ?porfs [645](#page-644-0) ?porfsx [648](#page-647-0) ?pprfs [656](#page-655-0) ?ptrfs [662](#page-661-0) ?sprfs [687](#page-686-0) ?syrfs [665](#page-664-0) ?syrfsx [668](#page-667-0) ?tbrfs [699](#page-698-0) ?tprfs [696](#page-695-0) ?trrfs [693](#page-692-0) solving linear equations ?dttrsb [553](#page-552-0) ?gbtrs [548](#page-547-0) ?getrs [545](#page-544-0) ?gttrs [550](#page-549-0) ?hetrs [569](#page-568-0) ?hptrs [574](#page-573-0) ?laln2 [1644](#page-1643-0) ?laqtr [1727](#page-1726-0) ?pbtrs [562](#page-561-0) ?pftrs [557](#page-556-0) ?potrs [555](#page-554-0) ?pptrs [559](#page-558-0) ?pttrs [564](#page-563-0) ?sptrs [572](#page-571-0) ?sytrs [566](#page-565-0) ?tbtrs [582](#page-581-0) ?tptrs [580](#page-579-0) ?trtrs [577](#page-576-0) sorting numbers [1841](#page-1840-0) square root [1688,](#page-1687-0) [1689](#page-1688-0) square roots [1799](#page-1798-0), [1802,](#page-1801-0) [1804,](#page-1803-0) [1815,](#page-1814-0) [1817,](#page-1816-0) [1964](#page-1963-0) Sylvester equation ?lasy2 [1847](#page-1846-0) ?tgsy2 [1911](#page-1910-0) ?trsyl [1167](#page-1166-0) symmetric band matrix equilibration [1722](#page-1721-0), [1725](#page-1724-0) symmetric band matrix in packed storage equilibration [1724](#page-1723-0)

LAPACK routines *(continued)* symmetric eigenvalue problems ?disna [1090](#page-1089-0) ?hbtrd [1054](#page-1053-0) ?herdb [1022](#page-1021-0) ?hetrd [1030](#page-1029-0) ?hptrd [1045](#page-1044-0) ?opgtr [1041](#page-1040-0) ?opmtr [1043](#page-1042-0) ?orgtr [1025](#page-1024-0) ?ormtr [1027](#page-1026-0) ?pteqr [1079](#page-1078-0) ?sbtrd [1052](#page-1051-0) ?sptrd [1039](#page-1038-0) ?stebz [1083](#page-1082-0) ?stedc [1068](#page-1067-0) ?stegr [1073](#page-1072-0) ?stein [1087](#page-1086-0) ?stemr [1063](#page-1062-0) ?steqr [1059](#page-1058-0) ?sterf [1057](#page-1056-0) ?syrdb [1019](#page-1018-0) ?sytrd [1016](#page-1015-0) ?ungtr [1034](#page-1033-0) ?unmtr [1036](#page-1035-0) ?upgtr [1047](#page-1046-0) ?upmtr [1049](#page-1048-0) auxiliary ?lae2 [1580](#page-1579-0) ?laebz [1582](#page-1581-0) ?laed0 [1587](#page-1586-0) ?laed1 [1590](#page-1589-0) ?laed2 [1592](#page-1591-0) ?laed3 [1595](#page-1594-0) ?laed4 [1597](#page-1596-0) ?laed5 [1599](#page-1598-0) ?laed6 [1600](#page-1599-0) ?laed7 [1601](#page-1600-0) ?laed8 [1606](#page-1605-0) ?laed9 [1609](#page-1608-0) ?laeda [1611](#page-1610-0) symmetric indefinite matrix equilibration ?syequb [742](#page-741-0) symmetric matrix computing eigenvalues and eigenvectors [1616](#page-1615-0) packed storage [1671](#page-1670-0) symmetric positive-definite matrix equilibration ?poequ [733](#page-732-0) ?poequb [736](#page-735-0)

LAPACK routines *(continued)* symmetric positive-definite tridiagonal matrix eigenvalues [1830](#page-1829-0) trapezoidal matrix [1683,](#page-1682-0) [1869](#page-1868-0) triangular factorization ?gbtrf [513](#page-512-0) ?getrf [510](#page-509-0) ?gttrf [516](#page-515-0) ?hetrf [536](#page-535-0) ?hptrf [542](#page-541-0) ?pbtrf [528](#page-527-0) ?potrf [520](#page-519-0) ?pptrf [526](#page-525-0) ?pstrf [522](#page-521-0) ?pttrf [530](#page-529-0) ?sptrf [539](#page-538-0) ?sytrf [532](#page-531-0) p?dbtrf [1988](#page-1987-0) triangular matrix packed storage [1681](#page-1680-0) triangular matrix factorization ?pftrf [524](#page-523-0) ?pftri [707](#page-706-0) ?tftri [720](#page-719-0) triangular system of equations [1859,](#page-1858-0) [1865](#page-1864-0) tridiagonal band matrix [1679](#page-1678-0) uniform distribution [1778](#page-1777-0) unreduced symmetric tridiagonal matrix [1587](#page-1586-0) updated upper bidiagonal matrix SVD [1806](#page-1805-0) updating sum of squares [1842](#page-1841-0) upper Hessenberg matrix computing a specified eigenvector [1613](#page-1612-0) eigenvalues [1633](#page-1632-0) Schur factorization [1633](#page-1632-0) utility functions and routines ?labad [1964](#page-1963-0) ?lamc1 [1967](#page-1966-0) ?lamc2 [1967](#page-1966-1) ?lamc3 [1969](#page-1968-0) ?lamc4 [1969](#page-1968-1) ?lamc5 [1970](#page-1969-0) ?lamch [1965](#page-1964-0) chla\_transtype [1972](#page-1971-0) ieeeck [1963](#page-1962-0) iladiag [1973](#page-1972-0) ilaenv [1957](#page-1956-0) ilaprec [1973](#page-1972-1) ilatrans [1974](#page-1973-0)

LAPACK routines *(continued)* utility functions and routines *(continued)* ilauplo [1975](#page-1974-0) ilaver [1957](#page-1956-1) iparmq [1960](#page-1959-0) lsamen [1964](#page-1963-1) second/dsecnd [1971](#page-1970-0) xerbla\_array [1976](#page-1975-0) Laplace [2827](#page-2826-0) Laplace problem three-dimensional [3157](#page-3156-0) two-dimensional [3152](#page-3151-0) largest absolute value of element complex Hermitian matrix packed storage [1672](#page-1671-0) complex Hermitian matrix in RFP format [1939](#page-1938-0) complex Hermitian tridiagonal matrix [1674](#page-1673-0) complex symmetric matrix [1675](#page-1674-0) general rectangular matrix [1662,](#page-1661-0) [2341](#page-2340-0) general tridiagonal matrix [1664](#page-1663-0) Hermitian band matrix [1669](#page-1668-0) real symmetric matrix [1675](#page-1674-0), [2345](#page-2344-0) real symmetric matrix in RFP format [1938](#page-1937-0) real symmetric tridiagonal matrix [1674](#page-1673-0) symmetric band matrix [1667](#page-1666-0) symmetric matrix packed storage [1671](#page-1670-0) trapezoidal matrix [1683](#page-1682-0) triangular band matrix [1679](#page-1678-0) triangular matrix packed storage [1681](#page-1680-0) upper Hessenberg matrix [1665](#page-1664-0), [2343](#page-2342-0) leading dimension [3354](#page-3353-0) leapfrog method [2768](#page-2767-0) LeapfrogStream [2797](#page-2796-0) least squares problems [891](#page-890-0) length. dimension [3349](#page-3348-0) library version [3238](#page-3237-0) Library Version Obtaining [3237](#page-3236-0) library version string [3240](#page-3239-0) linear combination of distributed vectors [3052](#page-3051-0) linear combination of vectors [67](#page-66-0) Linear Congruential Generator [2762](#page-2761-0) linear equations, solving [545](#page-544-0), [548,](#page-547-0) [550](#page-549-0), [553](#page-552-0), [555](#page-554-0), [557,](#page-556-0) [559,](#page-558-0) [562,](#page-561-0) [564](#page-563-0), [566](#page-565-0), [569](#page-568-0), [572](#page-571-0), [574](#page-573-0), [577,](#page-576-0) [580,](#page-579-0) [582,](#page-581-0) [622](#page-621-0), [633](#page-632-0), [648](#page-647-0), [668](#page-667-0), [679](#page-678-0), [747,](#page-746-0) [751,](#page-750-0) [758,](#page-757-0) [769](#page-768-0), [771](#page-770-0), [778](#page-777-0), [789](#page-788-0), [791](#page-790-0), [796,](#page-795-0) [798,](#page-797-0) [802,](#page-801-0) [808](#page-807-0), [818](#page-817-0), [820](#page-819-0), [826](#page-825-0), [828](#page-827-0), [834,](#page-833-0) [836,](#page-835-0) [840,](#page-839-0) [843](#page-842-0), [848](#page-847-0), [859](#page-858-0), [862](#page-861-0), [867](#page-866-0),

linear equations, solving *(continued)* [877,](#page-876-0) [879,](#page-878-0) [884](#page-883-0), [886,](#page-885-0) [1644,](#page-1643-0) [1727,](#page-1726-0) [1730,](#page-1729-0) [2001,](#page-2000-0) [2003](#page-2002-0), [2006,](#page-2005-0) [2009,](#page-2008-0) [2012](#page-2011-0), [2014,](#page-2013-0) [2016,](#page-2015-0) [2019,](#page-2018-0) [2198](#page-2197-0), [2200,](#page-2199-0) [2207,](#page-2206-0) [2210](#page-2209-0), [2213,](#page-2212-0) [2216,](#page-2215-0) [2218,](#page-2217-0) [2226,](#page-2225-0) [2228,](#page-2227-0) [2231,](#page-2230-0) [2447,](#page-2446-0) [2482,](#page-2481-0) [2484](#page-2483-0) tridiagonal symmetric positive-definite matrix LAPACK [834](#page-833-0) Scal APACK [2228](#page-2227-0) band matrix LAPACK [769,](#page-768-0) [771](#page-770-0) ScaLAPACK [2207](#page-2206-0) banded matrix extra precise interative refinement LAPACK [778](#page-777-0) LAPACK [778](#page-777-0) Cholesky-factored matrix LAPACK [562](#page-561-0) ScaLAPACK [2014](#page-2013-0) diagonally dominant tridiagonal matrix LAPACK [553,](#page-552-0) [796](#page-795-0) diagonally dominant-like matrix banded [2006](#page-2005-0) tridiagonal [2009](#page-2008-0) general band matrix ScaLAPACK [2210](#page-2209-0) general matrix band storage [548,](#page-547-0) [2003](#page-2002-0) extra precise interative refinement [622](#page-621-0) general tridiagonal matrix ScaLAPACK [2213](#page-2212-0) Hermitian indefinite matrix extra precise interative refinement LAPACK [867](#page-866-0) LAPACK [867](#page-866-0) Hermitian matrix error bounds [862](#page-861-0), [886](#page-885-0) packed storage [574,](#page-573-0) [884,](#page-883-0) [886](#page-885-0) Hermitian positive-definite matrix band storage LAPACK [826](#page-825-0) ScaLAPACK [2226](#page-2225-0) error bounds LAPACK [802](#page-801-0) ScaLAPACK [2218](#page-2217-0) extra precise interative refinement LAPACK [808](#page-807-0)

linear equations, solving *(continued)* Hermitian positive-definite matrix *(continued)* LAPACK linear equations, solving multiple right-hand sides symmetric positive-definite matrix [798](#page-797-0) packed storage [559,](#page-558-0) [818,](#page-817-0) [820](#page-819-0) ScaLAPACK [2218](#page-2217-0) Hermitian positive-definite tridiagonal linear equations [2484](#page-2483-0) Hermitian positive-definite tridiagonal matrix [2016](#page-2015-0) multiple right-hand sides band matrix LAPACK [769,](#page-768-0) [771](#page-770-0) ScaLAPACK [2207](#page-2206-0) banded matrix LAPACK [778](#page-777-0) diagonally dominant tridiagonal matrix [796](#page-795-0) Hermitian indefinite matrix LAPACK [867](#page-866-0) Hermitian matrix [859,](#page-858-0) [884](#page-883-0) Hermitian positive-definite matrix band storage [826](#page-825-0) square matrix LAPACK [747,](#page-746-0) [751,](#page-750-0) [758](#page-757-0) ScaLAPACK [2198](#page-2197-0), [2200](#page-2199-0) symmetric indefinite matrix LAPACK [848](#page-847-0) symmetric matrix [840,](#page-839-0) [877](#page-876-0) symmetric positive-definite matrix band storage [826](#page-825-0) symmetric/Hermitian positive-definite matrix LAPACK [808](#page-807-0) tridiagonal matrix [789](#page-788-0), [791](#page-790-0) overestimated or underestimated system [2231](#page-2230-0) square matrix error bounds LAPACK [751,](#page-750-0) [771](#page-770-0) ScaLAPACK [2200](#page-2199-0) extra precise interative refinement LAPACK [758](#page-757-0) LAPACK [747,](#page-746-0) [751,](#page-750-0) [758](#page-757-0) ScaLAPACK [2198](#page-2197-0), [2200](#page-2199-0) symmetric indefinite matrix extra precise interative refinement LAPACK [848](#page-847-0) LAPACK [848](#page-847-0)

linear equations, solving *(continued)* symmetric matrix error bounds [843](#page-842-0), [879](#page-878-0) packed storage [572,](#page-571-0) [877,](#page-876-0) [879](#page-878-0) symmetric positive-definite matrix band storage LAPACK [826](#page-825-0) Scal APACK [2226](#page-2225-0) error bounds LAPACK [802](#page-801-0) ScaLAPACK [2218](#page-2217-0) extra precise interative refinement LAPACK [648,](#page-647-0) [808](#page-807-0) LAPACK [798,](#page-797-0) [802,](#page-801-0) [808](#page-807-0) packed storage [559,](#page-558-0) [818,](#page-817-0) [820](#page-819-0) ScaLAPACK [2216](#page-2215-0), [2218](#page-2217-0) symmetric positive-definite tridiagonal linear equations [2484](#page-2483-0) triangular matrix band storage [582](#page-581-0), [2447](#page-2446-0) packed storage [580](#page-579-0) tridiagonal Hermitian positive-definite matrix error bounds [836](#page-835-0) LAPACK [834](#page-833-0) ScaLAPACK [2228](#page-2227-0) tridiagonal matrix error bounds [791](#page-790-0) LAPACK [550,](#page-549-0) [564,](#page-563-0) [789,](#page-788-0) [791](#page-790-0) LAPACK auxiliary [1730](#page-1729-0) ScaLAPACK auxiliary [2482](#page-2481-0) tridiagonal symmetric positive-definite matrix error bounds [836](#page-835-0) Linear Least Squares (LLS) Problems [1228](#page-1227-0) LoadStreamF [2795](#page-2794-0) Lognormal [2842](#page-2841-0) LQ factorization [895,](#page-894-0) [922,](#page-921-0) [928,](#page-927-0) [1557,](#page-1556-0) [2076,](#page-2075-0) [2078,](#page-2077-0) [2307](#page-2306-0) computing the elements of orthogonal matrix Q [922](#page-921-0) real orthogonal matrix Q [2076](#page-2075-0) unitary matrix Q [928,](#page-927-0) [2078](#page-2077-0) general rectangular matrix [1557,](#page-1556-0) [2307](#page-2306-0) lsame [3251](#page-3250-0) lsamen [1964](#page-1963-1), [3252](#page-3251-0) LU factorization [510](#page-509-0), [513](#page-512-0), [516](#page-515-0), [518](#page-517-0), [1551,](#page-1550-0) [1564,](#page-1563-0) [1565,](#page-1564-0) [1567](#page-1566-0), [1568,](#page-1567-0) [1624](#page-1623-0), [1629,](#page-1628-0) [1857,](#page-1856-0) [1984,](#page-1983-0) LU factorization *(continued)* [1985,](#page-1984-0) [1988](#page-1987-0), [1991,](#page-1990-0) [2200,](#page-2199-0) [2292](#page-2291-0), [2296,](#page-2295-0) [2318,](#page-2317-0) [2477,](#page-2476-0) [2479,](#page-2478-0) [2481](#page-2480-0) band matrix blocked algorithm [2479](#page-2478-0) unblocked algorithm [2477](#page-2476-0) diagonally dominant tridiagonal matrix [518](#page-517-0) diagonally dominant-like tridiagonal matrix [1991](#page-1990-0) general band matrix [1551](#page-1550-0) general matrix [1567](#page-1566-0), [2318](#page-2317-0) solving linear equations general matrix [1564](#page-1563-0) square matrix [2200](#page-2199-0) tridiagonal matrix [1568,](#page-1567-0) [1629](#page-1628-0) triangular band matrix [2292](#page-2291-0) tridiagonal band matrix [2296](#page-2295-0) tridiagonal matrix [516,](#page-515-0) [1624,](#page-1623-0) [2481](#page-2480-0) with complete pivoting [1565,](#page-1564-0) [1857](#page-1856-0) with partial pivoting [1567,](#page-1566-0) [2318](#page-2317-0)

### **M**

machine parameters LAPACK [1965](#page-1964-0) ScaLAPACK [2490](#page-2489-0) matrix arguments [3349,](#page-3348-1) [3351,](#page-3350-0) [3354](#page-3353-0) column-major ordering [3349](#page-3348-1), [3354](#page-3353-1) example [3354](#page-3353-2) leading dimension [3354](#page-3353-3) number of columns [3354](#page-3353-0) number of rows [3354](#page-3353-0) transposition parameter [3354](#page-3353-4) matrix block QR factorization with pivoting [1696](#page-1695-0) matrix converters mkl\_dcsrbsr [444](#page-443-0) mkl\_dcsrcoo [441](#page-440-0) mkl dcsrcsc [448](#page-447-0) mkl\_dcsrdia [451](#page-450-0) mkl dcsrsky [454](#page-453-0) mkl ddnscsr [438](#page-437-0) matrix equation AX = B [186,](#page-185-0) [507,](#page-506-0) [545,](#page-544-1) [1935,](#page-1934-0) [1980,](#page-1979-0) [2000](#page-1999-0) matrix one-dimensional substructures [3349](#page-3348-2) matrix-matrix operation product general distributed matrix [3094](#page-3093-0)

matrix-matrix operation *(continued)* product *(continued)* general matrix [159](#page-158-0), [494](#page-493-0) rank-2k update Hermitian distributed matrix [3102](#page-3101-0) Hermitian matrix [169](#page-168-0) symmetric distributed matrix [3111](#page-3110-0) symmetric matrix [179](#page-178-0) rank-k update Hermitian matrix [166](#page-165-0) symmetric distributed matrix [3108](#page-3107-0) rank-n update symmetric matrix [176](#page-175-0) scalar-matrix-matrix product Hermitian distributed matrix [3097](#page-3096-0) Hermitian matrix [163](#page-162-0) symmetric distributed matrix [3105](#page-3104-0) symmetric matrix [172](#page-171-0) matrix-matrix operation:scalar-matrix-matrix product triangular distributed matrix [3119](#page-3118-0) triangular matrix [183](#page-182-0) matrix-vector operation product Hermitian matrix [106,](#page-105-0) [109,](#page-108-0) [117](#page-116-0) real symmetric matrix [127](#page-126-0), [134](#page-133-0) triangular matrix [141](#page-140-0), [148](#page-147-0), [153](#page-152-0) rank-1 update Hermitian matrix [112,](#page-111-0) [119](#page-118-0) real symmetric matrix [129](#page-128-0), [136](#page-135-0) rank-2 update Hermitian matrix [114,](#page-113-0) [121](#page-120-0) symmetric matrix [132](#page-131-0), [139](#page-138-0) matrix-vector operation:product Hermitian matrix band storage [106](#page-105-0) packed storage [117](#page-116-0) real symmetric matrix packed storage [127](#page-126-0) symmetric matrix band storage [124](#page-123-0) triangular matrix band storage [141](#page-140-0) packed storage [148](#page-147-0) matrix-vector operation:rank-1 update Hermitian matrix packed storage [119](#page-118-0) real symmetric matrix packed storage [129](#page-128-0)

matrix-vector operation:rank-2 update Hermitian matrix packed storage [121](#page-120-0) symmetric matrix packed storage [132](#page-131-0) mkl\_?bsrgemv [224](#page-223-0) mkl\_?bsrmm [355](#page-354-0) mkl\_?bsrmv [312](#page-311-0) mkl\_?bsrsm [390](#page-389-0) mkl\_?bsrsv [334](#page-333-0) mkl\_?bsrsymv [240](#page-239-0) mkl\_?bsrtrsv [257](#page-256-0) mkl\_?coogemv [228](#page-227-0) mkl\_?coomm [368](#page-367-0) mkl\_?coomv [324](#page-323-0) mkl\_?coosm [385](#page-384-0) mkl\_?coosv [344](#page-343-0) mkl\_?coosymv [244](#page-243-0) mkl\_?cootrsv [262](#page-261-0) mkl\_?cscmm [361](#page-360-0) mkl ?cscmv [319](#page-318-0) mkl\_?cscsm [379](#page-378-0) mkl ?cscsv [339](#page-338-0) mkl\_?csradd [457](#page-456-0) mkl\_?csrgemv [220](#page-219-0) mkl\_?csrmm [349](#page-348-0) mkl\_?csrmultcsr [464](#page-463-0) mkl\_?csrmultd [470](#page-469-0) mkl\_?csrmv [307](#page-306-0) mkl\_?csrsm [373](#page-372-0) mkl\_?csrsv [329](#page-328-0) mkl\_?csrsymv [236](#page-235-0) mkl\_?csrtrsv [252](#page-251-0) mkl\_?diagemv [232](#page-231-0) mkl\_?diamm [416](#page-415-0) mkl\_?diamv [396](#page-395-0) mkl\_?diasm [428](#page-427-0) mkl\_?diasv [406](#page-405-0) mkl\_?diasymv [248](#page-247-0) mkl\_?diatrsv [266](#page-265-0) mkl ?imatcopy [476](#page-475-0) mkl\_?omatadd [489](#page-488-0) mkl\_?omatcopy [480](#page-479-0) mkl\_?omatcopy2 [485](#page-484-0) mkl\_?skymm [422](#page-421-0) mkl\_?skymv [401](#page-400-0) mkl\_?skysm [433](#page-432-0) mkl\_?skysv [411](#page-410-0) mkl cspblas ?bsrgemv [274](#page-273-0)

mkl\_set\_num\_threads [3242](#page-3241-0) MKL\_Set\_Num\_Threads [3242](#page-3241-0) mkl\_thread\_free\_buffers [3260](#page-3259-1) MKL Thread Free Buffers [3260](#page-3259-1) MKLGetVersion [3238](#page-3237-0) MKLGetVersionString [3240](#page-3239-0) MPI [1979](#page-1978-0) Multiplicative Congruential Generator [2762](#page-2761-1)

### **N**

naming conventions [51,](#page-50-0) [61,](#page-60-0) [190,](#page-189-0) [204,](#page-203-0) [892,](#page-891-0) [1980,](#page-1979-0) [2594,](#page-2593-0) [3046](#page-3045-0) BLAS [61](#page-60-0) LAPACK [892,](#page-891-0) [1980](#page-1979-0) PBLAS [3046](#page-3045-0) Sparse BLAS Level 1 [190](#page-189-0) Sparse BLAS Level 2 [204](#page-203-0) Sparse BLAS Level 3 [204](#page-203-0) VML [2594](#page-2593-0) negative eigenvalues [2339](#page-2338-0) NegBinomial [2878](#page-2877-0) NewStream [2777](#page-2776-0) NewStreamEx [2778](#page-2777-0) NewTaskX1D [2911](#page-2910-0) Nonsymmetric Eigenproblems [1352](#page-1351-0)

## **O**

off-diagonal elements initialization [2396](#page-2395-0) LAPACK [1827](#page-1826-0) ScaLAPACK [2396](#page-2395-0) one-dimensional FFTs storage effects [3002,](#page-3001-0) [3004](#page-3003-0) orthogonal matrix [978](#page-977-0), [1011](#page-1010-0), [1110,](#page-1109-0) [1170,](#page-1169-0) [1875,](#page-1874-0) [1876,](#page-1875-0) [1878](#page-1877-0), [1880,](#page-1879-0) [1881,](#page-1880-0) [2163](#page-2162-0), [2177,](#page-2176-0) [2419,](#page-2418-0) [2422,](#page-2421-0) [2424,](#page-2423-0) [2427,](#page-2426-0) [2430](#page-2429-0) from LQ factorization LAPACK [1878](#page-1877-0) ScaLAPACK [2424](#page-2423-0) from QL factorization LAPACK [1875,](#page-1874-0) [1881](#page-1880-0) ScaLAPACK [2419,](#page-2418-0) [2430](#page-2429-0) from QR factorization LAPACK [1876](#page-1875-0) ScaLAPACK [2422](#page-2421-0) p?gesv [2198](#page-2197-0)

orthogonal matrix *(continued)* from RQ factorization LAPACK [1880](#page-1879-0) ScaLAPACK [2427](#page-2426-0)

### **P**

p?amax [3049](#page-3048-0) p?asum [3050](#page-3049-0) p?axpy [3052](#page-3051-0) p?copy [3053](#page-3052-0) p?dbsv [2210](#page-2209-0) p?dbtrf [1988](#page-1987-0) p?dbtrs [2006](#page-2005-0) p?dbtrsv [2292](#page-2291-0) p?dot [3055](#page-3054-0) p?dotc [3056](#page-3055-0) p?dotu [3058](#page-3057-0) p?dtsv [2213](#page-2212-0) p?dttrf [1991](#page-1990-0) p?dttrs [2009](#page-2008-0) p?dttrsv [2296](#page-2295-0) p?gbsv [2207](#page-2206-0) p?gbtrf [1985](#page-1984-0) p?gbtrs [2003](#page-2002-0) p?gebd2 [2300](#page-2299-0) p?gebrd [2177](#page-2176-1) p?gecon [2022](#page-2021-0) p?geequ [2050](#page-2049-0) p?gehd2 [2304](#page-2303-0) p?gehrd [2163](#page-2162-1) p?gelq2 [2307](#page-2306-0) p?gelqf [2073](#page-2072-0) p?gels [2231](#page-2230-0) p?gemm [3094](#page-3093-0) p?gemv [3064](#page-3063-0) p?geql2 [2310](#page-2309-0) p?geqlf [2087](#page-2086-0) p?geqpf [2059](#page-2058-0) p?geqr2 [2313](#page-2312-0) p?geqrf [2056](#page-2055-0) p?ger [3068](#page-3067-0) p?gerc [3070](#page-3069-0) p?gerfs [2032](#page-2031-0) p?gerq2 [2316](#page-2315-0) p?gerqf [2102](#page-2101-0) p?geru [3072](#page-3071-0)

p?gesvd [2256](#page-2255-0) p?gesvx [2200](#page-2199-0) p?getf2 [2318](#page-2317-0) p?getrf [1984](#page-1983-0) p?getri [2044](#page-2043-0) p?getrs [2001](#page-2000-0) p?ggqrf [2126](#page-2125-0) p?ggrqf [2132](#page-2131-0) p?heevx [2247](#page-2246-0) p?hegst [2195](#page-2194-0) p?hegvx [2271](#page-2270-0) p?hemm [3097](#page-3096-0) p?hemv [3074](#page-3073-0) p?her [3076](#page-3075-0) p?her2 [3079](#page-3078-0) p?her2k [3102](#page-3101-0) p?herk [3100](#page-3099-0) p?hetrd [2146](#page-2145-0) p?labad [2488](#page-2487-0) p?labrd [2320](#page-2319-0) p?lachkieee [2489](#page-2488-0) p?lacon [2325](#page-2324-0) p?laconsb [2327](#page-2326-0) p?lacp2 [2328](#page-2327-0) p?lacp3 [2330](#page-2329-0) p?lacpy [2332](#page-2331-0) p?laevswp [2334](#page-2333-0) p?lahqr [2174](#page-2173-0) p?lahrd [2336](#page-2335-0) p?laiect [2339](#page-2338-0) p?lamch [2490](#page-2489-0) p?lange [2341](#page-2340-0) p?lanhs [2343](#page-2342-0) p?lantr [2347](#page-2346-0) p?lapiv [2350](#page-2349-0) p?laqge [2354](#page-2353-0) p?laqsy [2356](#page-2355-0) p?lared1d [2359](#page-2358-0) p?lared2d [2360](#page-2359-0) p?larf [2362](#page-2361-0) p?larfb [2365](#page-2364-0) p?larfc [2369](#page-2368-0) p?larfg [2372](#page-2371-0) p?larft [2374](#page-2373-0) p?larz [2378](#page-2377-0) p?larzb [2381](#page-2380-0) p?larzt [2390](#page-2389-0) p?lascl [2394](#page-2393-0) p?laset [2396](#page-2395-0)

p?lasmsub [2398](#page-2397-0) p?lasnbt [2492](#page-2491-0) p?lassq [2399](#page-2398-0) p?laswp [2401](#page-2400-0) p?latra [2403](#page-2402-0) p?latrd [2405](#page-2404-0) p?latrz [2412](#page-2411-0) p?lauu2 [2415](#page-2414-0) p?lauum [2416](#page-2415-0) p?lawil [2418](#page-2417-0) p?max1 [2289](#page-2288-0) p?nrm2 [3059](#page-3058-0) p?org2l/p?ung2l [2419](#page-2418-0) p?org2r/p?ung2r [2422](#page-2421-0) p?orgl2/p?ungl2 [2424](#page-2423-0) p?orglq [2076](#page-2075-0) p?orgql [2090](#page-2089-0) p?orgqr [2062](#page-2061-0) p?orgr2/p?ungr2 [2427](#page-2426-0) p?orgrq [2104](#page-2103-0) p?orm2l/p?unm2l [2430](#page-2429-0) p?orm2r/p?unm2r [2434](#page-2433-0) p?ormbr [2182](#page-2181-0) p?ormhr [2167](#page-2166-0) p?orml2/p?unml2 [2439](#page-2438-0) p?ormlq [2080](#page-2079-0) p?ormql [2094](#page-2093-0) p?ormqr [2066](#page-2065-0) p?ormr2/p?unmr2 [2443](#page-2442-0) p?ormrq [2109](#page-2108-0) p?ormrz [2119](#page-2118-0) p?ormtr [2142](#page-2141-0) p?pbsv [2226](#page-2225-0) p?pbtrf [1995](#page-1994-0) p?pbtrs [2014](#page-2013-0) p?pbtrsv [2447](#page-2446-0) p?pocon [2025](#page-2024-0) p?poequ [2053](#page-2052-0) p?porfs [2036](#page-2035-0) p?posv [2216](#page-2215-0) p?posvx [2218](#page-2217-0) p?potf2 [2456](#page-2455-0) p?potrf [1993](#page-1992-0) p?potri [2047](#page-2046-0) p?potrs [2012](#page-2011-0) p?ptsv [2228](#page-2227-0) p?pttrf [1998](#page-1997-0) p?pttrs [2016](#page-2015-0) p?pttrsv [2452](#page-2451-0)

p?rscl [2458](#page-2457-0) p?scal [3061](#page-3060-0) p?stebz [2154](#page-2153-0) p?stein [2158](#page-2157-0) p?sum1 [2291](#page-2290-0) p?swap [3062](#page-3061-0) p?syev [2236](#page-2235-0) p?syevx [2239](#page-2238-0) p?sygs2/p?hegs2 [2459](#page-2458-0) p?sygst [2192](#page-2191-0) p?sygvx [2261](#page-2260-0) p?symm [3105](#page-3104-0) p?symv [3081](#page-3080-0) p?syr [3084](#page-3083-0) p?syr2 [3086](#page-3085-0) p?syr2k [3111](#page-3110-0) p?syrk [3108](#page-3107-0) p?sytd2/p?hetd2 [2462](#page-2461-0) p?sytrd [2138](#page-2137-0) p?tran [3114](#page-3113-0) p?tranc [3117](#page-3116-0) p?tranu [3115](#page-3114-0) p?trcon [2028](#page-2027-0) p?trmm [3119](#page-3118-0) p?trmv [3088](#page-3087-0) p?trrfs [2040](#page-2039-0) p?trsm [3122](#page-3121-0) p?trsv [3091](#page-3090-0) p?trti2 [2466](#page-2465-0) p?trtri [2048](#page-2047-0) p?trtrs [2019](#page-2018-0) p?tzrzf [2116](#page-2115-0) p?unglq [2078](#page-2077-0) p?ungql [2092](#page-2091-0) p?ungqr [2064](#page-2063-0) p?ungrq [2107](#page-2106-0) p?unmbr [2187](#page-2186-0) p?unmhr [2171](#page-2170-0) p?unmlq [2084](#page-2083-0) p?unmql [2098](#page-2097-0) p?unmqr [2070](#page-2069-0) p?unmrq [2112](#page-2111-0) p?unmrz [2123](#page-2122-0) p?unmtr [2150](#page-2149-0) Packed formats [2994](#page-2993-0) packed storage scheme [3351](#page-3350-0) parallel direct solver (Pardiso) [2495](#page-2494-0) parameters for a Givens rotation [79](#page-78-0)

parameters *(continued)* modified Givens transformation [83](#page-82-0) pardiso function [2496](#page-2495-0) PARDISO\* solver [2495](#page-2494-0) Partial Differential Equations support [3125](#page-3124-0), [3151](#page-3150-0), [3152,](#page-3151-0) [3153,](#page-3152-0) [3154,](#page-3153-0) [3155,](#page-3154-0) [3156,](#page-3155-0) [3157](#page-3156-0) Helmholtz problem on a sphere [3153](#page-3152-0) Poisson problem on a sphere [3154](#page-3153-0) three-dimensional Helmholtz problem [3155](#page-3154-0) three-dimensional Laplace problem [3157](#page-3156-0) three-dimensional Poisson problem [3156](#page-3155-0) two-dimensional Helmholtz problem [3151](#page-3150-0) two-dimensional Laplace problem [3152](#page-3151-0) two-dimensional Poisson problem [3152](#page-3151-1) PBLAS Level 1 functions p?amax [3049](#page-3048-0) p?asum [3050](#page-3049-0) p?dot [3055](#page-3054-0) p?dotc [3056](#page-3055-0) p?dotu [3058](#page-3057-0) p?nrm2 [3059](#page-3058-0) PBLAS Level 1 routines p?amax [3048](#page-3047-0) p?asum [3048](#page-3047-0) p?axpy [3048](#page-3047-0), [3052](#page-3051-0) p?copy [3048,](#page-3047-0) [3053](#page-3052-0) p?dot [3048](#page-3047-0) p?dotc [3048](#page-3047-0) p?dotu [3048](#page-3047-0) p?nrm2 [3048](#page-3047-0) p?scal [3048](#page-3047-0), [3061](#page-3060-0) p?swap [3048](#page-3047-0), [3062](#page-3061-0) PBLAS Level 2 routines ?gemv [3063](#page-3062-0) ?ger [3063](#page-3062-0) ?gerc [3063](#page-3062-0) ?geru [3063](#page-3062-0) ?hemv [3063](#page-3062-0) ?her [3063](#page-3062-0) ?her2 [3063](#page-3062-0) ?symv [3063](#page-3062-0) ?syr [3063](#page-3062-0) ?syr2 [3063](#page-3062-0) ?trmv [3063](#page-3062-0) ?trsv [3063](#page-3062-0) p?gemv [3064](#page-3063-0) p?ger [3068](#page-3067-0) p?gerc [3070](#page-3069-0) p?geru [3072](#page-3071-0)

PBLAS Level 2 routines *(continued)* p?hemv [3074](#page-3073-0) p?her [3076](#page-3075-0) p?her2 [3079](#page-3078-0) p?symv [3081](#page-3080-0) p?syr [3084](#page-3083-0) p?syr2 [3086](#page-3085-0) p?trmv [3088](#page-3087-0) p?trsv [3091](#page-3090-0) PBLAS Level 3 routines p?gemm [3093](#page-3092-0), [3094](#page-3093-0) p?hemm [3093](#page-3092-0), [3097](#page-3096-0) p?her2k [3093](#page-3092-0), [3102](#page-3101-0) p?herk [3093,](#page-3092-0) [3100](#page-3099-0) p?symm [3093](#page-3092-0), [3105](#page-3104-0) p?syr2k [3093](#page-3092-0), [3111](#page-3110-0) p?syrk [3093](#page-3092-0), [3108](#page-3107-0) p?tran [3114](#page-3113-0) p?tranc [3117](#page-3116-0) p?tranu [3115](#page-3114-0) p?trmm [3093](#page-3092-0), [3119](#page-3118-0) p?trsm [3093,](#page-3092-0) [3122](#page-3121-0) PBLAS routines routine groups [3045](#page-3044-0) PDE support [3125](#page-3124-0) pdlaiectb [2339](#page-2338-0) pdlaiectl [2339](#page-2338-0) permutation matrix [3329](#page-3328-0) pivoting matrix rows or columns [2350](#page-2349-0) PL Interface [3149](#page-3148-0) points rotation in the modified plane [81](#page-80-0) in the plane [78](#page-77-0) Poisson [2873](#page-2872-0) Poisson Library [3149,](#page-3148-1) [3150,](#page-3149-0) [3158](#page-3157-0), [3162,](#page-3161-0) [3165,](#page-3164-0) [3171](#page-3170-0), [3177,](#page-3176-0) [3178,](#page-3177-0) [3180,](#page-3179-0) [3183,](#page-3182-0) [3186](#page-3185-0) routines ?\_commit\_Helmholtz\_2D [3165](#page-3164-0) ? commit Helmholtz 3D [3165](#page-3164-0) ?\_commit\_sph\_np [3180](#page-3179-0) ?\_commit\_sph\_p [3180](#page-3179-0) ?\_Helmholtz\_2D [3171](#page-3170-0) ?\_Helmholtz\_3D [3171](#page-3170-0) ? init\_Helmholtz\_2D [3162](#page-3161-0) ? init\_Helmholtz\_3D [3162](#page-3161-0) ?\_init\_sph\_np [3178](#page-3177-0) ?\_init\_sph\_p [3178](#page-3177-0) ?\_sph\_np [3183](#page-3182-0) ?\_sph\_p [3183](#page-3182-0)

Poisson Library *(continued)* routines *(continued)* free\_Helmholtz\_2D [3177](#page-3176-0) free\_Helmholtz\_3D [3177](#page-3176-0) free\_sph\_np [3186](#page-3185-0) free\_sph\_p [3186](#page-3185-0) structure [3150](#page-3149-0) Poisson problem on a sphere [3154](#page-3153-0) three-dimensional [3156](#page-3155-0) two-dimensional [3152](#page-3151-1) PoissonV [2876](#page-2875-0) preconditioned Jacobi SVD [1388](#page-1387-0) preconditioners based on incomplete LU factorization [2576,](#page-2575-0) [2581,](#page-2580-0) [2585](#page-2584-0) dcsrilu0 [2581](#page-2580-0) dcsrilut [2585](#page-2584-0) Preconditioners Interface Description [2579](#page-2578-0) process grid [1979,](#page-1978-1) [3045](#page-3044-1) product distributed matrix-vector general matrix [3064](#page-3063-0) distributed vector-scalar [3061](#page-3060-0) matrix-vector distributed Hermitian matrix [3074](#page-3073-0) distributed symmetric matrix [3081](#page-3080-0) distributed triangular matrix [3088](#page-3087-0) general matrix [93](#page-92-0), [97](#page-96-0) Hermitian matrix [106,](#page-105-0) [109,](#page-108-0) [117](#page-116-0) real symmetric matrix [127,](#page-126-0) [134](#page-133-0) triangular matrix [141,](#page-140-0) [148,](#page-147-0) [153](#page-152-0) scalar-matrix general distributed matrix [3094](#page-3093-0) general matrix [159](#page-158-0), [494](#page-493-0) Hermitian distributed matrix [3097](#page-3096-0) Hermitian matrix [163](#page-162-0) scalar-matrix-matrix general distributed matrix [3094](#page-3093-0) general matrix [159](#page-158-0), [494](#page-493-0) Hermitian distributed matrix [3097](#page-3096-0) Hermitian matrix [163](#page-162-0) symmetric distributed matrix [3105](#page-3104-0) symmetric matrix [172](#page-171-0) triangular distributed matrix [3119](#page-3118-0) triangular matrix [183](#page-182-0) vector-scalar [85](#page-84-0) product:matrix-vector general matrix band storage [93](#page-92-0)

product:matrix-vector *(continued)* Hermitian matrix band storage [106](#page-105-0) packed storage [117](#page-116-0) real symmetric matrix packed storage [127](#page-126-0) symmetric matrix band storage [124](#page-123-0) triangular matrix band storage [141](#page-140-0) packed storage [148](#page-147-0) pseudorandom numbers [2759](#page-2758-0) pslaiect [2339](#page-2338-0) pxerbla [2493](#page-2492-0), [3250](#page-3249-0)

# **Q**

QL factorization computing the elements of complex matrix Q [939](#page-938-0) orthogonal matrix Q [2090](#page-2089-0) real matrix Q [936](#page-935-0) unitary matrix Q [2092](#page-2091-0) general rectangular matrix LAPACK [1559](#page-1558-0) ScaLAPACK [2310](#page-2309-0) multiplying general matrix by orthogonal matrix Q [2094](#page-2093-0) unitary matrix Q [2098](#page-2097-0) QR factorization [895,](#page-894-0) [901,](#page-900-0) [904,](#page-903-0) [907,](#page-906-0) [913,](#page-912-0) [1560](#page-1559-0), [1562](#page-1561-0), [1696,](#page-1695-0) [1698,](#page-1697-0) [2059,](#page-2058-0) [2062,](#page-2061-0) [2064,](#page-2063-0) [2313,](#page-2312-0) [2316](#page-2315-0) computing the elements of orthogonal matrix Q [907,](#page-906-0) [2062](#page-2061-0) unitary matrix Q [913,](#page-912-0) [2064](#page-2063-0) general rectangular matrix LAPACK [1560,](#page-1559-0) [1562](#page-1561-0) ScaLAPACK [2313,](#page-2312-0) [2316](#page-2315-0) with pivoting ScaLAPACK [2059](#page-2058-0) quasi-random numbers [2759](#page-2758-0) quasi-triangular matrix LAPACK [1110,](#page-1109-0) [1170](#page-1169-0) ScaLAPACK [2163](#page-2162-0) quasi-triangular system of equations [1727](#page-1726-0)

#### **R**

random number generators [2759](#page-2758-1) random stream [2770](#page-2769-0) Random Streams [2770](#page-2769-1) rank-1 update conjugated, distributed general matrix [3070](#page-3069-0) conjugated, general matrix [102](#page-101-0) distributed general matrix [3068](#page-3067-0) distributed Hermitian matrix [3076](#page-3075-0) distributed symmetric matrix [3084](#page-3083-0) general matrix [100](#page-99-0) Hermitian matrix packed storage [119](#page-118-0) real symmetric matrix packed storage [129](#page-128-0) unconjugated, distributed general matrix [3072](#page-3071-0) unconjugated, general matrix [104](#page-103-0) rank-2 update distributed Hermitian matrix [3079](#page-3078-0) distributed symmetric matrix [3086](#page-3085-0) Hermitian matrix packed storage [121](#page-120-0) symmetric matrix packed storage [132](#page-131-0) rank-2k update Hermitian distributed matrix [3102](#page-3101-0) Hermitian matrix [169](#page-168-0) symmetric distributed matrix [3111](#page-3110-0) symmetric matrix [179](#page-178-0) rank-k update distributed Hermitian matrix [3100](#page-3099-0) Hermitian matrix [166](#page-165-0) symmetric distributed matrix [3108](#page-3107-0) rank-n update symmetric matrix [176](#page-175-0) Rayleigh [2838](#page-2837-0) RCI CG Interface [2541](#page-2540-0) RCI CG sparse solver routines dcg [2559,](#page-2558-0) [2565](#page-2564-0) dcg\_check [2557](#page-2556-0) dcg\_get [2561](#page-2560-0) dcg\_init [2556](#page-2555-0) dcgmrhs\_check [2563](#page-2562-0) dcgmrhs\_get [2567](#page-2566-0) dcgmrhs\_init [2562](#page-2561-0) RCI FGMRES Interface [2547](#page-2546-0) RCI FGMRES sparse solver routines

dfgmres\_check [2570](#page-2569-0)

#### *Intel® Math Kernel Library*

RCI FGMRES sparse solver routines *(continued)* dfgmres\_get [2574](#page-2573-0) dfgmres\_init [2568](#page-2567-0) RCI GFMRES sparse solver routines dfgres [2571](#page-2570-0) RCI ISS [2536](#page-2535-0) RCI ISS interface [2536](#page-2535-1) RCI ISS sparse solver routines implementation details [2575](#page-2574-0) real matrix QR factorization with pivoting [1698](#page-1697-0) real symmetric matrix 1-norm value [1675](#page-1674-0) Frobenius norm [1675](#page-1674-0) infinity- norm [1675](#page-1674-0) largest absolute value of element [1675](#page-1674-0) real symmetric tridiagonal matrix 1-norm value [1674](#page-1673-0) Frobenius norm [1674](#page-1673-0) infinity- norm [1674](#page-1673-0) largest absolute value of element [1674](#page-1673-0) reducing generalized eigenvalue problems LAPACK [1093](#page-1092-0) ScaLAPACK [2192](#page-2191-0) reduction to upper Hessenberg form general matrix [2304](#page-2303-0) general square matrix [1554](#page-1553-0) refining solutions of linear equations band matrix [630](#page-629-0) banded matrix [633](#page-632-0) general matrix [619](#page-618-0), [622](#page-621-0), [2032](#page-2031-0) Hermitian indefinite matrix [679](#page-678-0) Hermitian matrix packed storage [690](#page-689-0) Hermitian positive-definite matrix band storage [659](#page-658-0) packed storage [656](#page-655-0) symmetric indefinite matrix [668](#page-667-0) symmetric matrix packed storage [687](#page-686-0) symmetric positive-definite matrix band storage [659](#page-658-0) packed storage [656](#page-655-0) symmetric/Hermitian positive-definite distributed matrix [2036](#page-2035-0) tridiagonal matrix [642](#page-641-0) RegisterBrng [2883](#page-2882-0) registering a basic generator [2881](#page-2880-0)

reordering of matrices [3330](#page-3329-0) Reverse Communication Interface [2536](#page-2535-0) rotation of points in the modified plane [81](#page-80-0) of points in the plane [78](#page-77-0) of sparse vectors [201](#page-200-0) parameters for a Givens rotation [79](#page-78-0) parameters of modified Givens transformation [83](#page-82-0) routine name conventions BLAS [61](#page-60-0) PBLAS [3046](#page-3045-0) Sparse BLAS Level1 [190](#page-189-0) Sparse BLAS Level2 [204](#page-203-0) Sparse BLAS Level3 [204](#page-203-0) RQ factorization computing the elements of complex matrix Q [952](#page-951-0) orthogonal matrix Q [2104](#page-2103-0) real matrix Q [950](#page-949-0) unitary matrix Q [2107](#page-2106-0)

### **S**

SaveStreamF [2794](#page-2793-0) ScaLAPACK [1979](#page-1978-0) ScaLAPACK routines 1D array redistribution [2359,](#page-2358-0) [2360](#page-2359-0) auxiliary routines ?combamax1 [2290](#page-2289-0) ?dbtf2 [2477](#page-2476-0) ?dbtrf [2479](#page-2478-0) ?dttrf [2481](#page-2480-0) ?dttrsv [2482](#page-2481-0) ?lamsh [2468](#page-2467-0) ?laref [2470](#page-2469-0) ?lasorte [2472](#page-2471-0) ?lasrt2 [2473](#page-2472-0) ?pttrsv [2484](#page-2483-0) ?stein2 [2474](#page-2473-0) ?steqr2 [2486](#page-2485-0) p?dbtrsv [2292](#page-2291-0) p?dttrsv [2296](#page-2295-0) p?gebd2 [2300](#page-2299-0) p?gehd2 [2304](#page-2303-0) p?gelq2 [2307](#page-2306-0) p?geql2 [2310](#page-2309-0) p?geqr2 [2313](#page-2312-0) p?gerq2 [2316](#page-2315-0)

ScaLAPACK routines *(continued)* auxiliary routines *(continued)* p?getf2 [2318](#page-2317-0) p?labrd [2320](#page-2319-0) p?lacgv [2288](#page-2287-0) p?lacon [2325](#page-2324-0) p?laconsb [2327](#page-2326-0) p?lacp2 [2328](#page-2327-0) p?lacp3 [2330](#page-2329-0) p?lacpy [2332](#page-2331-0) p?laevswp [2334](#page-2333-0) p?lahrd [2336](#page-2335-0) p?laiect [2339](#page-2338-0) p?lange [2341](#page-2340-0) p?lanhs [2343](#page-2342-0) p?lansy, p?lanhe [2345](#page-2344-0) p?lantr [2347](#page-2346-0) p?lapiv [2350](#page-2349-0) p?laqge [2354](#page-2353-0) p?laqsy [2356](#page-2355-0) p?lared1d [2359](#page-2358-0) p?lared2d [2360](#page-2359-0) p?larf [2362](#page-2361-0) p?larfb [2365](#page-2364-0) p?larfc [2369](#page-2368-0) p?larfg [2372](#page-2371-0) p?larft [2374](#page-2373-0) p?larz [2378](#page-2377-0) p?larzb [2381](#page-2380-0) p?larzc [2386](#page-2385-0) p?larzt [2390](#page-2389-0) p?lascl [2394](#page-2393-0) p?laset [2396](#page-2395-0) p?lasmsub [2398](#page-2397-0) p?lassq [2399](#page-2398-0) p?laswp [2401](#page-2400-0) p?latra [2403](#page-2402-0) p?latrd [2405](#page-2404-0) p?latrs [2409](#page-2408-0) p?latrz [2412](#page-2411-0) p?lauu2 [2415](#page-2414-0) p?lauum [2416](#page-2415-0) p?lawil [2418](#page-2417-0) p?max1 [2289](#page-2288-0) p?org2l/p?ung2l [2419](#page-2418-0) p?org2r/p?ung2r [2422](#page-2421-0) p?orgl2/p?ungl2 [2424](#page-2423-0) p?orgr2/p?ungr2 [2427](#page-2426-0) p?orm2l/p?unm2l [2430](#page-2429-0)

ScaLAPACK routines *(continued)* auxiliary routines *(continued)* p?orm2r/p?unm2r [2434](#page-2433-0) p?orml2/p?unml2 [2439](#page-2438-0) p?ormr2/p?unmr2 [2443](#page-2442-0) p?pbtrsv [2447](#page-2446-0) p?potf2 [2456](#page-2455-0) p?pttrsv [2452](#page-2451-0) p?rscl [2458](#page-2457-0) p?sum1 [2291](#page-2290-0) p?sygs2/p?hegs2 [2459](#page-2458-0) p?sytd2/p?hetd2 [2462](#page-2461-0) p?trti2 [2466](#page-2465-0) pdlaiectb [2339](#page-2338-0) pdlaiectl [2339](#page-2338-0) pslaiect [2339](#page-2338-0) block reflector triangular factor [2374,](#page-2373-0) [2390](#page-2389-0) Cholesky factorization [1998](#page-1997-0) complex matrix complex elementary reflector [2386](#page-2385-0) complex vector 1-norm using true absolute value [2291](#page-2290-0) complex vector conjugation [2288](#page-2287-0) condition number estimation p?gecon [2022](#page-2021-0) p?pocon [2025](#page-2024-0) p?trcon [2028](#page-2027-0) driver routines p?dbsv [2210](#page-2209-0) p?dtsv [2213](#page-2212-0) p?gbsv [2207](#page-2206-0) p?gels [2231](#page-2230-0) p?gesv [2198](#page-2197-0) p?gesvd [2256](#page-2255-0) p?gesvx [2200](#page-2199-0) p?heevx [2247](#page-2246-0) p?hegvx [2271](#page-2270-0) p?pbsv [2226](#page-2225-0) p?posv [2216](#page-2215-0) p?posvx [2218](#page-2217-0) p?ptsv [2228](#page-2227-0) p?syev [2236](#page-2235-0) p?syevx [2239](#page-2238-0) p?sygvx [2261](#page-2260-0) error estimation p?trrfs [2040](#page-2039-0) error handling pxerbla [2493](#page-2492-0), [3250](#page-3249-0)

ScaLAPACK routines *(continued)* general matrix block reflector [2381](#page-2380-0) elementary reflector [2378](#page-2377-0) LU factorization [2318](#page-2317-0) reduction to upper Hessenberg form [2304](#page-2303-0) general rectangular matrix elementary reflector [2362](#page-2361-0) LQ factorization [2307](#page-2306-0) QL factorization [2310](#page-2309-0) QR factorization [2313](#page-2312-0) reduction to bidiagonal form [2320](#page-2319-0) reduction to real bidiagonal form [2300](#page-2299-0) row interchanges [2401](#page-2400-0) RQ factorization [2316](#page-2315-0) generalized eigenvalue problems p?hegst [2195](#page-2194-0) p?sygst [2192](#page-2191-0) Householder matrix elementary reflector [2372](#page-2371-0) LQ factorization p?gelq2 [2307](#page-2306-0) p?gelqf [2073](#page-2072-0) p?orglq [2076](#page-2075-0) p?ormlq [2080](#page-2079-0) p?unglq [2078](#page-2077-0) p?unmlq [2084](#page-2083-0) LU factorization p?dbtrsv [2292](#page-2291-0) p?dttrf [1991](#page-1990-0) p?dttrsv [2296](#page-2295-0) p?getf2 [2318](#page-2317-0) matrix equilibration p?geequ [2050](#page-2049-0) p?poequ [2053](#page-2052-0) matrix inversion p?getri [2044](#page-2043-0) p?potri [2047](#page-2046-0) p?trtri [2048](#page-2047-0) nonsymmetric eigenvalue problems p?gehrd [2163](#page-2162-1) p?lahqr [2174](#page-2173-0) p?ormhr [2167](#page-2166-0) p?unmhr [2171](#page-2170-0) QL factorization ?geqlf [2087](#page-2086-0) ?ungql [2092](#page-2091-0) p?geql2 [2310](#page-2309-0) p?orgql [2090](#page-2089-0)

ScaLAPACK routines *(continued)* QL factorization *(continued)* p?ormql [2094](#page-2093-0) p?unmql [2098](#page-2097-0) QR factorization p?geqpf [2059](#page-2058-0) p?geqr2 [2313](#page-2312-0) p?ggqrf [2126](#page-2125-0) p?orgqr [2062](#page-2061-0) p?ormqr [2066](#page-2065-0) p?ungqr [2064](#page-2063-0) p?unmqr [2070](#page-2069-0) RQ factorization p?gerq2 [2316](#page-2315-0) p?gerqf [2102](#page-2101-0) p?ggrqf [2132](#page-2131-0) p?orgrq [2104](#page-2103-0) p?ormrq [2109](#page-2108-0) p?ungrq [2107](#page-2106-0) p?unmrq [2112](#page-2111-0) RZ factorization p?ormrz [2119](#page-2118-0) p?tzrzf [2116](#page-2115-0) p?unmrz [2123](#page-2122-0) singular value decomposition p?gebrd [2177](#page-2176-1) p?ormbr [2182](#page-2181-0) p?unmbr [2187](#page-2186-0) solution refinement and error estimation p?gerfs [2032](#page-2031-0) p?porfs [2036](#page-2035-0) solving linear equations ?dttrsv [2482](#page-2481-0) ?pttrsv [2484](#page-2483-0) p?dbtrs [2006](#page-2005-0) p?dttrs [2009](#page-2008-0) p?gbtrs [2003](#page-2002-0) p?getrs [2001](#page-2000-0) p?potrs [2012](#page-2011-0) p?pttrs [2016](#page-2015-0) p?trtrs [2019](#page-2018-0) symmetric eigenproblems p?hetrd [2146](#page-2145-0) p?ormtr [2142](#page-2141-0) p?stebz [2154](#page-2153-0) p?stein [2158](#page-2157-0) p?sytrd [2138](#page-2137-0) p?unmtr [2150](#page-2149-0)

ScaLAPACK routines *(continued)* symmetric eigenvalue problems ?stein2 [2474](#page-2473-0) ?steqr2 [2486](#page-2485-0) trapezoidal matrix [2412](#page-2411-0) triangular factorization ?dbtrf [2479](#page-2478-0) ?dttrf [2481](#page-2480-0) p?dbtrsv [2292](#page-2291-0) p?dttrsv [2296](#page-2295-0) p?gbtrf [1985](#page-1984-0) p?getrf [1984](#page-1983-0) p?pbtrf [1995](#page-1994-0) p?potrf [1993](#page-1992-0) p?pttrf [1998](#page-1997-0) triangular system of equations [2409](#page-2408-0) updating sum of squares [2399](#page-2398-0) utility functions and routines p?labad [2488](#page-2487-0) p?lachkieee [2489](#page-2488-0) p?lamch [2490](#page-2489-0) p?lasnbt [2492](#page-2491-0) pxerbla [2493](#page-2492-0), [3250](#page-3249-0) scalar-matrix product [159,](#page-158-0) [163](#page-162-0), [172,](#page-171-0) [494,](#page-493-0) [3094,](#page-3093-0) [3097,](#page-3096-0) [3105](#page-3104-0) scalar-matrix-matrix product [159,](#page-158-0) [163,](#page-162-0) [172,](#page-171-0) [183,](#page-182-0) [494](#page-493-0), [3094,](#page-3093-0) [3097,](#page-3096-0) [3105,](#page-3104-0) [3119](#page-3118-0) general distributed matrix [3094](#page-3093-0) general matrix [159](#page-158-0), [494](#page-493-0) symmetric distributed matrix [3105](#page-3104-0) symmetric matrix [172](#page-171-0) triangular distributed matrix [3119](#page-3118-0) triangular matrix [183](#page-182-0) scaling general rectangular matrix [2354](#page-2353-0) symmetric/Hermitian matrix [2356](#page-2355-0) scaling factors general rectangular distributed matrix [2050](#page-2049-0) Hermitian positive definite distributed matrix [2053](#page-2052-0) symmetric positive definite distributed matrix [2053](#page-2052-0) scattering compressed sparse vector's elements into full storage form [202](#page-201-0) Schur decomposition [1193](#page-1192-0), [1197](#page-1196-0) Schur factorization [1631,](#page-1630-0) [1633,](#page-1632-0) [1685](#page-1684-0) second/dsecnd [3253](#page-3252-0) Service Functions [2596](#page-2595-0) Service Routines [2775](#page-2774-0) setcpufrequency [3256](#page-3255-0) SetErrorCallBack [2752](#page-2751-0)

SetErrorStatus [2749](#page-2748-0) SetInternalDecimation [2923](#page-2922-0) SetMode [2745](#page-2744-0) SetValue [2981](#page-2980-0) SetValueDM [3036](#page-3035-0) simple driver [1980](#page-1979-0) single node matrix [2468](#page-2467-0) singular value decomposition [978](#page-977-0), [1377](#page-1376-0), [2177](#page-2176-0), [2256](#page-2255-0) LAPACK [978](#page-977-0) LAPACK routines, singular value decomposition [2177](#page-2176-0) ScaLAPACK [2177,](#page-2176-0) [2256](#page-2255-0) See also LAPACK routines, singular value decomposition [978](#page-977-0) Singular Value Decomposition [1377](#page-1376-1) SkipAheadStream [2801](#page-2800-0) slag2d [1919](#page-1918-0) small subdiagonal element [2398](#page-2397-0) smallest absolute value of a vector element [89](#page-88-0) sNewAbstractStream [2787](#page-2786-0) solver direct [3327](#page-3326-0) iterative [3327](#page-3326-1) Solver Sparse [2495](#page-2494-1) solving linear equations [548](#page-547-0) solving linear equations. linear equations [2003](#page-2002-0) solving linear equations. See linear equations [1644](#page-1643-0) sorting eigenpairs [2472](#page-2471-0) numbers in increasing/decreasing order LAPACK [1841](#page-1840-0) ScaLAPACK [2473](#page-2472-0) Sparse BLAS Level 1 [189](#page-188-0), [190](#page-189-0) data types [190](#page-189-0) naming conventions [190](#page-189-0) Sparse BLAS Level 1 routines and functions [190,](#page-189-0) [191](#page-190-0), [193,](#page-192-0) [195,](#page-194-0) [196](#page-195-0), [198,](#page-197-0) [199](#page-198-0), [201](#page-200-0), [202](#page-201-0) ?axpyi [191](#page-190-0) ?dotci [195](#page-194-0) ?doti [193](#page-192-0) ?dotui [196](#page-195-0) ?gthr [198](#page-197-0) ?gthrz [199](#page-198-0) ?roti [201](#page-200-0) ?sctr [202](#page-201-0) Sparse BLAS Level 2 [204](#page-203-0) naming conventions [204](#page-203-0)

sparse BLAS Level 2 routines mkl\_?bsrgemv [224](#page-223-0) mkl\_?bsrmv [312](#page-311-0) mkl\_?bsrsv [334](#page-333-0) mkl\_?bsrsymv [240](#page-239-0) mkl\_?bsrtrsv [257](#page-256-0) mkl\_?coogemv [228](#page-227-0) mkl\_?coomv [324](#page-323-0) mkl\_?coosv [344](#page-343-0) mkl\_?coosymv [244](#page-243-0) mkl\_?cootrsv [262](#page-261-0) mkl\_?cscmv [319](#page-318-0) mkl ?cscsv [339](#page-338-0) mkl\_?csrgemv [220](#page-219-0) mkl\_?csrmv [307](#page-306-0) mkl ?csrsv [329](#page-328-0) mkl\_?csrsymv [236](#page-235-0) mkl\_?csrtrsv [252](#page-251-0) mkl\_?diagemv [232](#page-231-0) mkl\_?diamv [396](#page-395-0) mkl\_?diasv [406](#page-405-0) mkl\_?diasymv [248](#page-247-0) mkl\_?diatrsv [266](#page-265-0) mkl\_?skymv [401](#page-400-0) mkl\_?skysv [411](#page-410-0) mkl\_cspblas\_?bsrgemv [274](#page-273-0) mkl\_cspblas\_?bsrsymv [286](#page-285-0) mkl\_cspblas\_?bsrtrsv [299](#page-298-0) mkl\_cspblas\_?coogemv [278](#page-277-0) mkl\_cspblas\_?coosymv [290](#page-289-0) mkl\_cspblas\_?cootrsv [303](#page-302-0) mkl cspblas ?csrgemv [270](#page-269-0) mkl cspblas ?csrsymv [282](#page-281-0) mkl\_cspblas\_?csrtrsy [294](#page-293-0) Sparse BLAS Level3 [204](#page-203-0) naming conventions [204](#page-203-0) sparse BLAS Level 3 routines mkl\_?bsrmm [355](#page-354-0) mkl\_?bsrsm [390](#page-389-0) mkl\_?coomm [368](#page-367-0) mkl\_?coosm [385](#page-384-0) mkl ?cscmm [361](#page-360-0) mkl\_?cscsm [379](#page-378-0) mkl\_?csradd [457](#page-456-0) mkl\_?csrmm [349](#page-348-0) mkl\_?csrmultcsr [464](#page-463-0) mkl\_?csrmultd [470](#page-469-0) mkl\_?csrsm [373](#page-372-0) mkl\_?diamm [416](#page-415-0)

sparse BLAS Level 3 routines *(continued)* mkl\_?diasm [428](#page-427-0) mkl\_?skymm [422](#page-421-0) mkl ?skysm [433](#page-432-0) sparse BLAS routines mkl\_dcsrbsr [444](#page-443-0) mkl\_dcsrcoo [441](#page-440-0) mkl\_dcsrcsc [448](#page-447-0) mkl\_dcsrdia [451](#page-450-0) mkl\_dcsrsky [454](#page-453-0) mkl\_ddnscsr [438](#page-437-0) sparse matrices [204](#page-203-1) sparse matrix [204](#page-203-1) Sparse Matrix Storage Formats [205](#page-204-0) Sparse Solver direct sparse solver interface dss\_create [2522](#page-2521-0) dss define structure dss\_define\_structure [2523](#page-2522-0) dss\_delete [2530](#page-2529-0) dss factor real, dss factor complex [2527](#page-2526-0) dss\_reorder [2525](#page-2524-0) dss\_solve\_real, dss\_solve\_complex [2528](#page-2527-0) dss\_statistics [2530](#page-2529-1) mkl\_cvt\_to\_null\_terminated\_str [2534](#page-2533-0) iterative sparse solver interface dcg [2559](#page-2558-0) dcg\_check [2557](#page-2556-0) dcg\_get [2561](#page-2560-0) dcg\_init [2556](#page-2555-0) dcgmrhs [2565](#page-2564-0) dcgmrhs\_check [2563](#page-2562-0) dcgmrhs\_get [2567](#page-2566-0) dcgmrhs\_init [2562](#page-2561-0) dfgmres [2571](#page-2570-0) dfgmres\_check [2570](#page-2569-0) dfgmres\_get [2574](#page-2573-0) dfgmres\_init [2568](#page-2567-0) preconditioners based on incomplete LU factorization dcsrilu0 [2581](#page-2580-0) dcsrilut [2585](#page-2584-0) Sparse Solvers [2495](#page-2494-2) sparse vectors [189,](#page-188-0) [190,](#page-189-0) [191,](#page-190-0) [193,](#page-192-0) [195,](#page-194-0) [196,](#page-195-0) [198,](#page-197-0) [199,](#page-198-0) [201,](#page-200-0) [202](#page-201-0) adding and scaling [191](#page-190-0) complex dot product, conjugated [195](#page-194-0) complex dot product, unconjugated [196](#page-195-0) compressed form [189](#page-188-1)

sparse vectors *(continued)* converting to compressed form [198,](#page-197-0) [199](#page-198-0) converting to full-storage form [202](#page-201-0) full-storage form [189](#page-188-1) Givens rotation [201](#page-200-0) norm [190](#page-189-0) passed to BLAS level 1 routines [190](#page-189-0) real dot product [193](#page-192-0) scaling [190](#page-189-0) specific hardware support mkl\_enable\_instructions [3268](#page-3267-0) split Cholesky factorization (band matrices) [1108](#page-1107-0) square matrix 1-norm estimation LAPACK [1574,](#page-1573-0) [1576](#page-1575-0) ScaLAPACK [2325](#page-2324-0) status checking FFT [2965](#page-2964-0) stream [2770](#page-2769-0) stream descriptor [2761](#page-2760-0) stride. increment [3349](#page-3348-3) sum of distributed vectors [3052](#page-3051-0) of magnitudes of elements of a distributed vector [3050](#page-3049-0) of magnitudes of the vector elements [66](#page-65-0) of sparse vector and full-storage vector [191](#page-190-0) of vectors [67](#page-66-0) sum of squares updating LAPACK [1842](#page-1841-0) ScaLAPACK [2399](#page-2398-0) support functions mkl\_free [3262](#page-3261-0) mkl\_malloc [3261](#page-3260-0) mkl\_mem\_stat [3260](#page-3259-0) mkl\_progress [3265](#page-3264-0) support routines mkl free buffers [3258](#page-3257-0) mkl thread free buffers [3260](#page-3259-1) progress information [3265](#page-3264-0) SVD (singular value decomposition) LAPACK [978](#page-977-0) Scal APACK [2177](#page-2176-0) swapping adjacent diagonal blocks [1618,](#page-1617-0) [1908](#page-1907-0) swapping distributed vectors [3062](#page-3061-0) swapping vectors [87](#page-86-0) Sylvester's equation [1167](#page-1166-0)

symmetric band matrix 1-norm value [1667](#page-1666-0) Frobenius norm [1667](#page-1666-0) infinity- norm [1667](#page-1666-0) largest absolute value of element [1667](#page-1666-0) symmetric distributed matrix rank-n update [3108,](#page-3107-0) [3111](#page-3110-0) scalar-matrix-matrix product [3105](#page-3104-0) Symmetric Eigenproblems [1253](#page-1252-0) symmetric indefinite matrix factorization with diagonal pivoting method [1904](#page-1903-0) symmetric matrix [124,](#page-123-0) [127,](#page-126-0) [129](#page-128-0), [132,](#page-131-0) [134,](#page-133-0) [136,](#page-135-0) [139,](#page-138-0) [172,](#page-171-0) [176,](#page-175-0) [179](#page-178-0), [532,](#page-531-0) [539](#page-538-0), [566](#page-565-0), [572](#page-571-0), [603](#page-602-0), [607,](#page-606-0) [710,](#page-709-0) [714](#page-713-0), [1011,](#page-1010-0) [1090,](#page-1089-0) [1092,](#page-1091-0) [1541,](#page-1540-0) [1543,](#page-1542-0) [1545](#page-1544-0), [1547,](#page-1546-0) [1861,](#page-1860-0) [1900](#page-1899-0), [1902,](#page-1901-0) [2236,](#page-2235-0) [2239,](#page-2238-0) [2356,](#page-2355-0) [2405,](#page-2404-0) [2459,](#page-2458-0) [2462](#page-2461-0) Bunch-Kaufman factorization packed storage [539](#page-538-0) eigenvalues and eigenvectors [2236,](#page-2235-0) [2239](#page-2238-0) estimating the condition number packed storage [607](#page-606-0) generalized eigenvalue problems [1092](#page-1091-0) inverting the matrix packed storage [714](#page-713-0) matrix-vector product band storage [124](#page-123-0) packed storage [127,](#page-126-0) [1541](#page-1540-0) rank-1 update packed storage [129,](#page-128-0) [1543](#page-1542-0) rank-2 update packed storage [132](#page-131-0) rank-2k update [179](#page-178-0) rank-n update [176](#page-175-0) reducing to standard form LAPACK [1900](#page-1899-0) ScaLAPACK [2459](#page-2458-0) reducing to tridiagonal form LAPACK [1861](#page-1860-0) ScaLAPACK [2405](#page-2404-0) scalar-matrix-matrix product [172](#page-171-0) scaling [2356](#page-2355-0) solving systems of linear equations packed storage [572](#page-571-0) symmetric matrix in packed form 1-norm value [1671](#page-1670-0) Frobenius norm [1671](#page-1670-0) infinity- norm [1671](#page-1670-0) largest absolute value of element [1671](#page-1670-0)

symmetric positive definite distributed matrix computing scaling factors [2053](#page-2052-0) equilibration [2053](#page-2052-0) symmetric positive semidefinite matrix Cholesky factorization [522](#page-521-0) symmetric positive-definite band matrix Cholesky factorization [1894](#page-1893-0) symmetric positive-definite distributed matrix inverting the matrix [2047](#page-2046-0) symmetric positive-definite matrix Cholesky factorization band storage [528](#page-527-0), [1995](#page-1994-0) LAPACK [1896](#page-1895-0) packed storage [526](#page-525-0) ScaLAPACK [1993](#page-1992-0), [2456](#page-2455-0) estimating the condition number band storage [598](#page-597-0) packed storage [596](#page-595-0) tridiagonal matrix [600](#page-599-0) inverting the matrix packed storage [708](#page-707-0) solving systems of linear equations band storage [562](#page-561-0), [2014](#page-2013-0) LAPACK [555](#page-554-0) packed storage [559](#page-558-0) ScaLAPACK [2012](#page-2011-0) symmetric positive-definite tridiagonal matrix solving systems of linear equations [2016](#page-2015-0) system of linear equations with a distributed triangular matrix [3091](#page-3090-0) with a triangular matrix band storage [144](#page-143-0) packed storage [150](#page-149-0) systems of linear equations [545](#page-544-0), [550,](#page-549-0) [553](#page-552-0), [564,](#page-563-0) [2482](#page-2481-0) linear equations [2482](#page-2481-0) systems of linear equationslinear equations [2001](#page-2000-0)

### **T**

threading control mkl domain get max threads [3246](#page-3245-0) mkl domain set num threads [3243](#page-3242-0) mkl\_get\_dynamic [3247](#page-3246-0) mkl\_get\_max\_threads [3246](#page-3245-1) mkl\_set\_dynamic [3245](#page-3244-0) mkl\_set\_num\_threads [3242](#page-3241-0) Threading Control [3241](#page-3240-0)

timing functions MKL\_Get\_Cpu\_Clocks [3254](#page-3253-0) mkl get cpu frequency [3255](#page-3254-0) mkl\_set\_cpu\_frequency [3256](#page-3255-0) second/dsecnd [3253](#page-3252-0) TR routines dtrnlsp\_delete [3221](#page-3220-0) dtrnlsp\_get [3219](#page-3218-0) dtrnlsp\_init [3216](#page-3215-0) dtrnlsp\_solve [3217](#page-3216-0) dtrnlspbc\_delete [3227](#page-3226-0) dtrnlspbc\_get [3225](#page-3224-0) dtrnlspbc\_init [3222](#page-3221-0) dtrnlspbc\_solve [3224](#page-3223-0) nonlinear least squares problem with linear bound constraints [3221](#page-3220-1) without constraints [3215](#page-3214-0) organization and implementation [3214](#page-3213-0) transposition distributed complex matrix [3115](#page-3114-0) distributed complex matrix, conjugated [3117](#page-3116-0) distributed real matrix [3114](#page-3113-0) Transposition and General Memory Movement Routines [475](#page-474-0) transposition parameter [3354](#page-3353-4) trapezoidal matrix 1-norm value [1683](#page-1682-0) Frobenius norm [1683](#page-1682-0) infinity- norm [1683](#page-1682-0) largest absolute value of element [1683](#page-1682-0) reduction to triangular form [2412](#page-2411-0) RZ factorization LAPACK [961](#page-960-0) ScaLAPACK [2116](#page-2115-0) triangular band matrix 1-norm value [1679](#page-1678-0) Frobenius norm [1679](#page-1678-0) infinity- norm [1679](#page-1678-0) largest absolute value of element [1679](#page-1678-0) triangular banded equations LAPACK [1854](#page-1853-0) ScaLAPACK [2447](#page-2446-0) triangular distributed matrix inverting the matrix [2048](#page-2047-0) scalar-matrix-matrix product [3119](#page-3118-0) triangular factorization band matrix [513](#page-512-0), [1985](#page-1984-0), [1988](#page-1987-0), [2292](#page-2291-0), [2479](#page-2478-0) diagonally dominant tridiagonal matrix LAPACK [518](#page-517-0)

triangular factorization *(continued)* general matrix [510](#page-509-0), [1984](#page-1983-0) Hermitian matrix packed storage [542](#page-541-0) Hermitian positive semidefinite matrix [522](#page-521-0) Hermitian positive-definite matrix band storage [528,](#page-527-0) [1995](#page-1994-0) packed storage [526](#page-525-0) tridiagonal matrix [530,](#page-529-0) [1998](#page-1997-0) symmetric matrix packed storage [539](#page-538-0) symmetric positive semidefinite matrix [522](#page-521-0) symmetric positive-definite matrix band storage [528,](#page-527-0) [1995](#page-1994-0) packed storage [526](#page-525-0) tridiagonal matrix [530,](#page-529-0) [1998](#page-1997-0) tridiagonal matrix LAPACK [516](#page-515-0) ScaLAPACK [2481](#page-2480-0) triangular matrix [141,](#page-140-0) [144](#page-143-0), [148,](#page-147-0) [150](#page-149-0), [153,](#page-152-0) [155](#page-154-0), [183,](#page-182-0) [577,](#page-576-0) [580,](#page-579-0) [582,](#page-581-0) [611](#page-610-0), [614](#page-613-0), [616](#page-615-0), [718](#page-717-0), [720](#page-719-0), [722,](#page-721-0) [1110,](#page-1109-0) [1170,](#page-1169-0) [1683,](#page-1682-0) [1872,](#page-1871-0) [1873,](#page-1872-0) [1908,](#page-1907-0) [1915,](#page-1914-0) [1941](#page-1940-0), [1942,](#page-1941-0) [1944,](#page-1943-0) [1946](#page-1945-0), [1947,](#page-1946-0) [1949,](#page-1948-0) [2019,](#page-2018-0) [2163,](#page-2162-0) [2347,](#page-2346-0) [2415,](#page-2414-0) [2416,](#page-2415-0) [2466](#page-2465-0) 1-norm value LAPACK [1683](#page-1682-0) ScaLAPACK [2347](#page-2346-0) copying [1941](#page-1940-0), [1942](#page-1941-0), [1944](#page-1943-0), [1946,](#page-1945-0) [1947,](#page-1946-0) [1949](#page-1948-0) estimating the condition number band storage [616](#page-615-0) packed storage [614](#page-613-0) Frobenius norm LAPACK [1683](#page-1682-0) ScaLAPACK [2347](#page-2346-0) infinity- norm LAPACK [1683](#page-1682-0) ScaLAPACK [2347](#page-2346-0) inverting the matrix LAPACK [1915](#page-1914-0) packed storage [722](#page-721-0) ScaLAPACK [2466](#page-2465-0) largest absolute value of element LAPACK [1683](#page-1682-0) ScaLAPACK [2347](#page-2346-0) matrix-vector product band storage [141](#page-140-0) packed storage [148](#page-147-0) product blocked algorithm [1873](#page-1872-0), [2416](#page-2415-0)

triangular matrix *(continued)* product *(continued)* LAPACK [1872,](#page-1871-0) [1873](#page-1872-0) ScaLAPACK [2415,](#page-2414-0) [2416](#page-2415-0) unblocked algorithm [1872](#page-1871-0) ScaLAPACK [2163](#page-2162-0) scalar-matrix-matrix product [183](#page-182-0) solving systems of linear equations band storage [144,](#page-143-0) [582](#page-581-0) packed storage [150,](#page-149-0) [580](#page-579-0) ScaLAPACK [2019](#page-2018-0) swapping adjacent diagonal blocks [1908](#page-1907-0) triangular matrix factorization Hermitian positive-definite matrix [520](#page-519-0) symmetric positive-definite matrix [520](#page-519-0) triangular matrix in packed form 1-norm value [1681](#page-1680-0) Frobenius norm [1681](#page-1680-0) infinity- norm [1681](#page-1680-0) largest absolute value of element [1681](#page-1680-0) triangular system of equations solving with scale factor LAPACK [1865](#page-1864-0) ScaLAPACK [2409](#page-2408-0) tridiagonal matrix [550,](#page-549-0) [564,](#page-563-0) [591,](#page-590-0) [1011,](#page-1010-0) [2482](#page-2481-0) estimating the condition number [591](#page-590-0) solving systems of linear equations ScaLAPACK [2482](#page-2481-0) tridiagonal system of equations [1897](#page-1896-0) tridiagonal triangular factorization band matrix [2296](#page-2295-0) tridiagonal triangular system of equations [2452](#page-2451-0) trigonometric transform backward cosine [3127](#page-3126-0) backward sine [3126](#page-3125-0) backward staggered cosine [3128](#page-3127-0) backward staggered sine [3126](#page-3125-1) backward twice staggered cosine [3128](#page-3127-1) backward twice staggered sine [3127](#page-3126-1) forward cosine [3127](#page-3126-2) forward sine [3126](#page-3125-2) forward staggered cosine [3127](#page-3126-3) forward staggered sine [3126](#page-3125-3) forward twice staggered cosine [3128](#page-3127-2) forward twice staggered sine [3127](#page-3126-4) Trigonometric Transform interface [3125,](#page-3124-1) [3128,](#page-3127-3) [3132,](#page-3131-0) [3133,](#page-3132-0) [3136,](#page-3135-0) [3138,](#page-3137-0) [3140](#page-3139-0) routines ?\_backward\_trig\_transform [3138](#page-3137-0)

#### *Intel® Math Kernel Library*

Trigonometric Transform interface *(continued)* routines *(continued)* ?\_commit\_trig\_transform [3133](#page-3132-0) ?\_forward\_trig\_transform [3136](#page-3135-0) ?\_init\_trig\_transform [3132](#page-3131-0) free\_trig\_transform [3140](#page-3139-0) Trigonometric Transforms interface [3132](#page-3131-1) TT interface [3125](#page-3124-2) TT routines [3132](#page-3131-1) two matrices QR factorization LAPACK [970](#page-969-0) ScaLAPACK [2126](#page-2125-0)

### **U**

Uniform (continuous) [2809](#page-2808-0) Uniform (discrete) [2858](#page-2857-0) UniformBits [2861](#page-2860-0) unitary matrix [978,](#page-977-0) [1011,](#page-1010-0) [1110,](#page-1109-0) [1170,](#page-1169-0) [1875,](#page-1874-0) [1876,](#page-1875-0) [1878,](#page-1877-0) [1880](#page-1879-0), [1881,](#page-1880-0) [2163](#page-2162-0), [2177,](#page-2176-0) [2419,](#page-2418-0) [2422](#page-2421-0), [2424,](#page-2423-0) [2427,](#page-2426-0) [2430](#page-2429-0) from LQ factorization LAPACK [1878](#page-1877-0) ScaLAPACK [2424](#page-2423-0) from QL factorization LAPACK [1875,](#page-1874-0) [1881](#page-1880-0) ScaLAPACK [2419](#page-2418-0), [2430](#page-2429-0) from QR factorization LAPACK [1876](#page-1875-0) ScaLAPACK [2422](#page-2421-0) from RQ factorization LAPACK [1880](#page-1879-0) ScaLAPACK [2427](#page-2426-0) ScaLAPACK [2163](#page-2162-0), [2177](#page-2176-0) Unpack Functions [2596](#page-2595-1) updating rank-1 distributed general matrix [3068](#page-3067-0) distributed Hermitian matrix [3076](#page-3075-0) distributed symmetric matrix [3084](#page-3083-0) general matrix [100](#page-99-0) Hermitian matrix [112,](#page-111-0) [119](#page-118-0) real symmetric matrix [129,](#page-128-0) [136](#page-135-0) rank-1, conjugated distributed general matrix [3070](#page-3069-0) general matrix [102](#page-101-0)

updating *(continued)* rank-1, unconjugated distributed general matrix [3072](#page-3071-0) general matrix [104](#page-103-0) rank-2 distributed Hermitian matrix [3079](#page-3078-0) distributed symmetric matrix [3086](#page-3085-0) Hermitian matrix [114,](#page-113-0) [121](#page-120-0) symmetric matrix [132,](#page-131-0) [139](#page-138-0) rank-2k Hermitian distributed matrix [3102](#page-3101-0) Hermitian matrix [169](#page-168-0) symmetric distributed matrix [3111](#page-3110-0) symmetric matrix [179](#page-178-0) rank-k distributed Hermitian matrix [3100](#page-3099-0) Hermitian matrix [166](#page-165-0) symmetric distributed matrix [3108](#page-3107-0) rank-n symmetric matrix [176](#page-175-0) updating:rank-1 Hermitian matrix packed storage [119](#page-118-0) real symmetric matrix packed storage [129](#page-128-0) updating:rank-2 Hermitian matrix packed storage [121](#page-120-0) symmetric matrix packed storage [132](#page-131-0) upper Hessenberg matrix [1110,](#page-1109-0) [1170,](#page-1169-0) [1665,](#page-1664-0) [2163,](#page-2162-0) [2343](#page-2342-0) 1-norm value LAPACK [1665](#page-1664-0) ScaLAPACK [2343](#page-2342-0) Frobenius norm LAPACK [1665](#page-1664-0) ScaLAPACK [2343](#page-2342-0) infinity- norm LAPACK [1665](#page-1664-0) ScaLAPACK [2343](#page-2342-0) largest absolute value of element LAPACK [1665](#page-1664-0) ScaLAPACK [2343](#page-2342-0) ScaLAPACK [2163](#page-2162-0) user time [1971](#page-1970-0)

### **V**

v?Abs [2616](#page-2615-0) v?Acos [2675](#page-2674-0) v?Acosh [2697](#page-2696-0) v?Add [2602](#page-2601-0) v?Arg [2618](#page-2617-0) v?Asin [2678](#page-2677-0) v?Asinh [2701](#page-2700-0) v?Atan [2681](#page-2680-0) v?Atan2 [2684](#page-2683-0) v?Atanh [2704](#page-2703-0) v?Cbrt [2631](#page-2630-0) v?CdfNorm [2713](#page-2712-0) v?CdfNormInv [2723](#page-2722-0) v?Ceil [2727](#page-2726-0) v?CIS [2670](#page-2669-0) v?Conj [2614](#page-2613-0) v?Cos [2663](#page-2662-0) v?Cosh [2687](#page-2686-0) v?Div [2623](#page-2622-0) v?Erf [2707](#page-2706-0) v?Erfc [2711](#page-2710-0) v?ErfcInv [2720](#page-2719-0) v?ErfInv [2716](#page-2715-0) v?Exp [2648](#page-2647-0) v?Expm1 [2652](#page-2651-0) v?Floor [2725](#page-2724-0) v?Hypot [2646](#page-2645-0) v?Inv [2621](#page-2620-0) v?InvCbrt [2632](#page-2631-0) v?InvSqrt [2629](#page-2628-0) v?Ln [2654](#page-2653-0) v?Log10 [2657](#page-2656-0) v?Log1p [2661](#page-2660-0) v?Modf [2737](#page-2736-0) v?Mul [2609](#page-2608-0) v?MulByConj [2612](#page-2611-0) v?NearbyInt [2733](#page-2732-0) v?Pack [2739](#page-2738-0) v?Pow [2638](#page-2637-0) v?Pow2o3 [2634](#page-2633-0) v?Pow3o2 [2636](#page-2635-0) v?Powx [2643](#page-2642-0) v?Rint [2735](#page-2734-0) v?Round [2731](#page-2730-0) v?Sin [2665](#page-2664-0) v?SinCos [2668](#page-2667-0) v?Sinh [2690](#page-2689-0)

v?Sqr [2607](#page-2606-0) v?Sqrt [2626](#page-2625-0) v?Sub [2605](#page-2604-0) v?Tan [2672](#page-2671-0) v?Tanh [2694](#page-2693-0) v?Trunc [2729](#page-2728-0) v?Unpack [2742](#page-2741-0) vector arguments [189](#page-188-1), [3349](#page-3348-4), [3350](#page-3349-0) array dimension [3349](#page-3348-0) default [3350](#page-3349-0) examples [3349](#page-3348-5) increment [3349](#page-3348-4) length [3349](#page-3348-6) matrix one-dimensional substructures [3349](#page-3348-7) sparse vector [189](#page-188-1) vector conjugation [1535](#page-1534-0), [2288](#page-2287-0) vector indexing [2597](#page-2596-0) vector mathematical functions [2599](#page-2598-0), [2602](#page-2601-0), [2605](#page-2604-0), [2607,](#page-2606-0) [2609](#page-2608-0), [2612,](#page-2611-0) [2614,](#page-2613-0) [2616](#page-2615-0), [2618,](#page-2617-0) [2621,](#page-2620-0) [2623,](#page-2622-0) [2626](#page-2625-0), [2629,](#page-2628-0) [2631,](#page-2630-0) [2632](#page-2631-0), [2634,](#page-2633-0) [2636,](#page-2635-0) [2638,](#page-2637-0) [2643](#page-2642-0), [2646,](#page-2645-0) [2648,](#page-2647-0) [2652](#page-2651-0), [2654,](#page-2653-0) [2657,](#page-2656-0) [2661,](#page-2660-0) [2663](#page-2662-0), [2665,](#page-2664-0) [2668,](#page-2667-0) [2670](#page-2669-0), [2672,](#page-2671-0) [2675,](#page-2674-0) [2678,](#page-2677-0) [2681](#page-2680-0), [2684,](#page-2683-0) [2687,](#page-2686-0) [2690](#page-2689-0), [2694,](#page-2693-0) [2697,](#page-2696-0) [2701,](#page-2700-0) [2704](#page-2703-0), [2707,](#page-2706-0) [2711,](#page-2710-0) [2713](#page-2712-0), [2716,](#page-2715-0) [2720,](#page-2719-0) [2723,](#page-2722-0) [2725](#page-2724-0), [2727,](#page-2726-0) [2729,](#page-2728-0) [2731](#page-2730-0), [2733,](#page-2732-0) [2735,](#page-2734-0) [2737](#page-2736-0) absolute value [2616](#page-2615-0) addition [2602](#page-2601-0) argument [2618](#page-2617-0) complementary error function value [2711](#page-2710-0) complex exponent of real vector elements [2670](#page-2669-0) computing a rounded integer value and raising inexact result exception [2735](#page-2734-0) computing a rounded integer value in current rounding mode [2733](#page-2732-0) computing a truncated integer value [2737](#page-2736-0) conjugation [2614](#page-2613-0) cosine [2663](#page-2662-0) cube root [2631](#page-2630-0) cumulative normal distribution function value [2713](#page-2712-0) denary logarithm [2657](#page-2656-0) division [2623](#page-2622-0) error function value [2707](#page-2706-0) exponential [2648](#page-2647-0) exponential of elements decreased by 1 [2652](#page-2651-0) four-quadrant arctangent [2684](#page-2683-0) hyperbolic cosine [2687](#page-2686-0) hyperbolic sine [2690](#page-2689-0) hyperbolic tangent [2694](#page-2693-0)

vector mathematical functions *(continued)* inverse complementary error function value [2720](#page-2719-0) inverse cosine [2675](#page-2674-0) inverse cube root [2632](#page-2631-0) inverse cumulative normal distribution function value [2723](#page-2722-0) inverse error function value [2716](#page-2715-0) inverse hyperbolic cosine [2697](#page-2696-0) inverse hyperbolic sine [2701](#page-2700-0) inverse hyperbolic tangent [2704](#page-2703-0) inverse sine [2678](#page-2677-0) inverse square root [2629](#page-2628-0) inverse tangent [2681](#page-2680-0) inversion [2621](#page-2620-0) multiplication [2609](#page-2608-0) multiplication of conjugated vector element [2612](#page-2611-0) natural logarithm [2654](#page-2653-0) natural logarithm of vector elements increased by 1 [2661](#page-2660-0) power [2638](#page-2637-0) power (constant) [2643](#page-2642-0) power 2/3 [2634](#page-2633-0) power 3/2 [2636](#page-2635-0) rounding to nearest integer value [2731](#page-2730-0) rounding towards minus infinity [2725](#page-2724-0) rounding towards plus infinity [2727](#page-2726-0) rounding towards zero [2729](#page-2728-0) sine [2665](#page-2664-0) sine and cosine [2668](#page-2667-0) square root [2626](#page-2625-0) square root of sum of squares [2646](#page-2645-0) squaring [2607](#page-2606-0) subtraction [2605](#page-2604-0) tangent [2672](#page-2671-0) Vector Mathematical Functions [2593](#page-2592-0) vector multiplication LAPACK [1899](#page-1898-0) ScaLAPACK [2458](#page-2457-0) vector pack function [2739](#page-2738-0) vector statistics functions Bernoulli [2863](#page-2862-0) Beta [2854](#page-2853-0) Binomial [2868](#page-2867-0) Cauchy [2835](#page-2834-0) CopyStream [2791](#page-2790-0) CopyStreamState [2792](#page-2791-0) DeleteStream [2790](#page-2789-0) dNewAbstractStream [2783](#page-2782-0) Exponential [2823](#page-2822-0)

vector statistics functions *(continued)* Gamma [2850](#page-2849-0) Gaussian [2813](#page-2812-0) GaussianMV [2817](#page-2816-0) Geometric [2865](#page-2864-0) GetBrngProperties [2885](#page-2884-0) GetNumRegBrngs [2806](#page-2805-0) GetStreamStateBrng [2805](#page-2804-0) Gumbel [2846](#page-2845-0) Hypergeometric [2870](#page-2869-0) iNewAbstractStream [2780](#page-2779-0) Laplace [2827](#page-2826-0) LeapfrogStream [2797](#page-2796-0) LoadStreamF [2795](#page-2794-0) Lognormal [2842](#page-2841-0) NegBinomial [2878](#page-2877-0) NewStream [2777](#page-2776-0) NewStreamEx [2778](#page-2777-0) Poisson [2873](#page-2872-0) PoissonV [2876](#page-2875-0) Rayleigh [2838](#page-2837-0) RegisterBrng [2883](#page-2882-0) SaveStreamF [2794](#page-2793-0) SkipAheadStream [2801](#page-2800-0) sNewAbstractStream [2787](#page-2786-0) Uniform (continuous) [2809](#page-2808-0) Uniform (discrete) [2858](#page-2857-0) UniformBits [2861](#page-2860-0) Weibull [2830](#page-2829-0) vector unpack function [2742](#page-2741-0) vector-scalar product [85,](#page-84-0) [191](#page-190-0) sparse vectors [191](#page-190-0) vectors adding magnitudes of vector elements [66](#page-65-0) copying [69](#page-68-0) dot product complex vectors [75](#page-74-0) complex vectors, conjugated [74](#page-73-0) real vectors [71](#page-70-0) element with the largest absolute value [88](#page-87-0) element with the largest absolute value of real part and its index [2290](#page-2289-0) element with the smallest absolute value [89](#page-88-0) Euclidean norm [76](#page-75-0) Givens rotation [79](#page-78-0) linear combination of vectors [67](#page-66-0) modified Givens transformation parameters [83](#page-82-0) rotation of points [78](#page-77-0) rotation of points in the modified plane [81](#page-80-0)

vectors *(continued)* sparse vectors [190](#page-189-0) sum of vectors [67](#page-66-0) swapping [87](#page-86-0) vector-scalar product [85](#page-84-0) vml Functions Interface [2595](#page-2594-0) Input Parameters [2597](#page-2596-1) Output Parameters [2597](#page-2596-2) vector length dependencies [2599](#page-2598-1) VML [2593](#page-2592-1) VML arithmetic functions [2602](#page-2601-1) VML exponential and logarithmic functions [2648](#page-2647-1) VML functions mathematical functions v?Abs [2616](#page-2615-0) v?Acos [2675](#page-2674-0) v?Acosh [2697](#page-2696-0) v?Add [2602](#page-2601-0) v?Arg [2618](#page-2617-0) v?Asin [2678](#page-2677-0) v?Asinh [2701](#page-2700-0) v?Atan [2681](#page-2680-0) v?Atan2 [2684](#page-2683-0) v?Atanh [2704](#page-2703-0) v?Cbrt [2631](#page-2630-0) v?CdfNorm [2713](#page-2712-0) v?CdfNormInv [2723](#page-2722-0) v?Ceil [2727](#page-2726-0) v?CIS [2670](#page-2669-0) v?Conj [2614](#page-2613-0) v?Cos [2663](#page-2662-0) v?Cosh [2687](#page-2686-0) v?Div [2623](#page-2622-0) v?Erf [2707](#page-2706-0) v?Erfc [2711](#page-2710-0) v?ErfcInv [2720](#page-2719-0) v?ErfInv [2716](#page-2715-0) v?Exp [2648](#page-2647-0) v?Expm1 [2652](#page-2651-0) v?Floor [2725](#page-2724-0) v?Hypot [2646](#page-2645-0) v?Inv [2621](#page-2620-0) v?InvCbrt [2632](#page-2631-0) v?InvSqrt [2629](#page-2628-0) v?Ln [2654](#page-2653-0) v?Log10 [2657](#page-2656-0) v?Log1p [2661](#page-2660-0) v?Modf [2737](#page-2736-0)

VML functions *(continued)* mathematical functions *(continued)* v?Mul [2609](#page-2608-0) v?MulByConj [2612](#page-2611-0) v?NearbyInt [2733](#page-2732-0) v?Pow [2638](#page-2637-0) v?Pow2o3 [2634](#page-2633-0) v?Pow3o2 [2636](#page-2635-0) v?Powx [2643](#page-2642-0) v?Rint [2735](#page-2734-0) v?Round [2731](#page-2730-0) v?Sin [2665](#page-2664-0) v?SinCos [2668](#page-2667-0) v?Sinh [2690](#page-2689-0) v?Sqr [2607](#page-2606-0) v?Sqrt [2626](#page-2625-0) v?Sub [2605](#page-2604-0) v?Tan [2672](#page-2671-0) v?Tanh [2694](#page-2693-0) v?Trunc [2729](#page-2728-0) pack/unpack functions v?Pack [2739](#page-2738-0) v?Unpack [2742](#page-2741-0) service functions ClearErrorCallBack [2756](#page-2755-0) ClearErrStatus [2751](#page-2750-0) GetErrorCallBack [2756](#page-2755-1) GetErrStatus [2751](#page-2750-1) GetMode [2748](#page-2747-0) SetErrorCallBack [2752](#page-2751-0) SetErrStatus [2749](#page-2748-0) SetMode [2745](#page-2744-0) VML hyperbolic functions [2687](#page-2686-1) VML mathematical functions arithmetic [2602](#page-2601-1) exponential and logarithmic [2648](#page-2647-1) hyperbolic [2687](#page-2686-1) power and root [2621](#page-2620-1) rounding [2725](#page-2724-1) special [2707](#page-2706-1) special value notations [2601](#page-2600-0) trigonometric [2663](#page-2662-1) VML Mathematical Functions [2595](#page-2594-1) VML Pack Functions [2595](#page-2594-2) VML Pack/Unpack Functions [2739](#page-2738-1) VML power and root functions [2621](#page-2620-1) VML rounding functions [2725](#page-2724-1) VML Service Functions [2744](#page-2743-0) VML special functions [2707](#page-2706-1)

VML trigonometric functions [2663](#page-2662-1) VSL Fortran header [2759](#page-2758-2) VSL routines advanced service routines GetBrngProperties [2885](#page-2884-0) RegisterBrng [2883](#page-2882-0) convolution/correlation CopyTask [2949](#page-2948-0) DeleteTask [2947](#page-2946-0) Exec [2926](#page-2925-0) Exec1D [2931](#page-2930-0) ExecX [2936](#page-2935-0) ExecX1D [2942](#page-2941-0) NewTask [2900](#page-2899-0) NewTask1D [2903](#page-2902-0) NewTaskX [2906](#page-2905-0) NewTaskX1D [2911](#page-2910-0) SetInternalPrecision [2919](#page-2918-0) generator routines Bernoulli [2863](#page-2862-0) Beta [2854](#page-2853-0) Binomial [2868](#page-2867-0) Cauchy [2835](#page-2834-0) Exponential [2823](#page-2822-0) Gamma [2850](#page-2849-0) Gaussian [2813](#page-2812-0) GaussianMV [2817](#page-2816-0) Geometric [2865](#page-2864-0) Gumbel [2846](#page-2845-0) Hypergeometric [2870](#page-2869-0) Laplace [2827](#page-2826-0) Lognormal [2842](#page-2841-0) NegBinomial [2878](#page-2877-0) Poisson [2873](#page-2872-0) PoissonV [2876](#page-2875-0) Rayleigh [2838](#page-2837-0) Uniform (continuous) [2809](#page-2808-0) Uniform (discrete) [2858](#page-2857-0) UniformBits [2861](#page-2860-0) Weibull [2830](#page-2829-0)

VSL routines *(continued)* service routines CopyStream [2791](#page-2790-0) CopyStreamState [2792](#page-2791-0) DeleteStream [2790](#page-2789-0) dNewAbstractStream [2783](#page-2782-0) GetNumRegBrngs [2806](#page-2805-0) GetStreamStateBrng [2805](#page-2804-0) iNewAbstractStream [2780](#page-2779-0) LeapfrogStream [2797](#page-2796-0) LoadStreamF [2795](#page-2794-0) NewStream [2777](#page-2776-0) NewStreamEx [2778](#page-2777-0) SaveStreamF [2794](#page-2793-0) SkipAheadStream [2801](#page-2800-0) sNewAbstractStream [2787](#page-2786-0) VSL routines:convolution/correlation SetInternalDecimation [2923](#page-2922-0) SetMode [2917](#page-2916-0) SetStart [2921](#page-2920-0)

### **W**

Weibull [2830](#page-2829-0) Wilkinson transform [2418](#page-2417-0)

## **X**

xerbla [3248](#page-3247-0) xerbla\_array [1976](#page-1975-0) xerbla, error reporting routine [61,](#page-60-1) [2598,](#page-2597-0) [3045](#page-3044-0)

### **Z**

zlag2c [1920](#page-1919-0) zlat2c [1954](#page-1953-0)